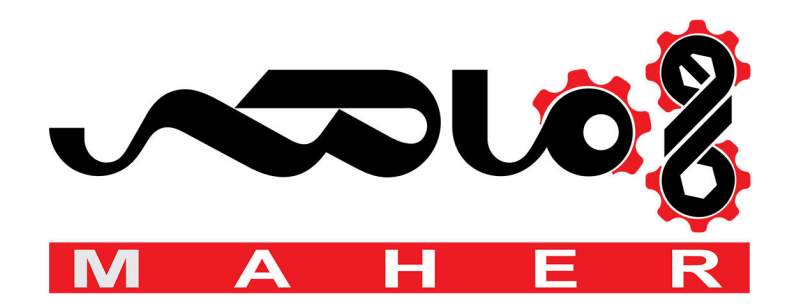

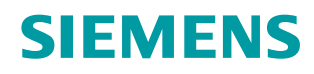

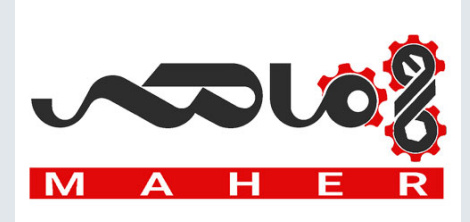

# **SINAMICS**

**SINAMICS G130/G150**

**List Manual**

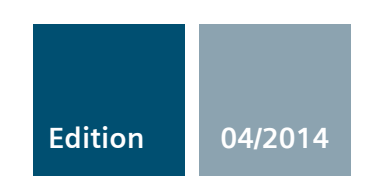

**Answers for industry.**

# **SIEMENS**

**SINAMICS**

#### **[Preface](#page-5-0)**

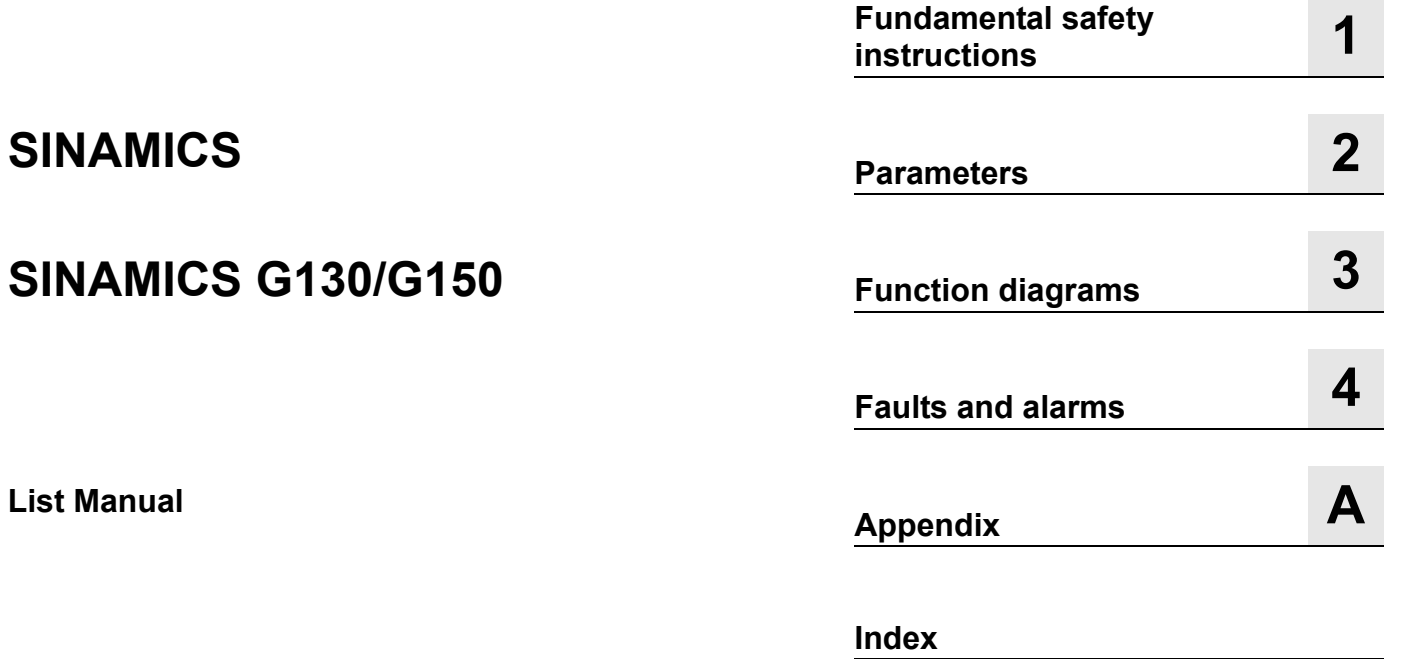

**Valid for SINAMICS 4.7**

**List Manual**

**Drive Firmware version** 

#### <span id="page-4-0"></span>**Legal information**

#### **Warning notice system**

This Manual contains information which you must observe to ensure your own personal safety as well as to avoid material damage. The notices referring to your personal safety are highlighted in the manual by a safety alert symbol, notices referring only to equipment damage have no safety alert symbol. Depending on the hazard level, warnings are indicated in a descending order as follows:

#### **DANGER**

indicates that death or serious injury **will** result if proper precautions are not taken.

#### **WARNING**

indicates that death or serious injury **could** result if proper precautions are not taken.

#### **CAUTION**

indicates that minor personal injury can result if proper precautions are not taken.

#### **NOTICE**

indicates that property damage can result if proper precautions are not taken.

If more than one level of danger is simultaneously applicable, the warning notice for the highest level is used. A notice warning of injury to persons with a safety alert symbol may also include a warning relating to property damage.

#### **Qualified personnel**

The product/system described in this documentation may only be operated by **personnel qualified** for the specific task in accordance with the relevant documentation for the specific task, in particular its warning notices and safety instructions. Qualified personnel are those who, based on their training and experience, are capable of identifying risks and avoiding potential hazards when working with these products/systems.

#### **Proper Use of Siemens Products**

Note the following:

#### **WARNING**

Siemens products are only permitted to be used for the applications listed in the catalog and in the associated technical documentation. If third-party products and components are used, then they must be recommended or approved by Siemens. These products can only function correctly and safely if they are transported, stored, set up, mounted, installed, commissioned, operated and maintained correctly. The permissible ambient conditions must be adhered to. Notes in the associated documentation must be observed.

#### **Trademarks**

All names identified with ® are registered trademarks of Siemens AG. Any other names used in this publication may be trademarks whose use by third parties for their own purposes could violate the rights of the owner.

#### **Disclaimer of liability**

We have checked the contents of this publication for consistency with the hardware and software described. Since variance cannot be precluded entirely, we cannot guarantee full consistency. The information given in this document is reviewed at regular intervals and any corrections that might be necessary are made in the subsequent editions.

# <span id="page-5-0"></span>**Preface**

#### **SINAMICS documentation**

The SINAMICS documentation is structured according to the following categories:

- General documentation/catalogs
- Manufacturer/service documentation

#### **Additional information**

Information on the following topics is available under the link:

- Ordering documentation/overview of documentation
- Additional links to download documents
- Using documentation online (find and search in manuals/information).

<http://www.siemens.com/motioncontrol/docu>

#### **My Documentation Manager**

Information on how to produce individual contents for your own machine documentation based on Siemens contents is available under the link:

<http://www.siemens.com/mdm>

#### **Training**

Information about SITRAIN (Siemens Training on products, systems and solutions for automation) is available under the following link:

<http://www.siemens.com/sitrain>

#### **FAQs**

You can find Frequently Asked Questions in the Service&Support pages under Product Support:

<http://support.automation.siemens.com>

#### **SINAMICS**

You can find information on SINAMICS at: <http://www.siemens.com/sinamics>

#### **Usage phases and their tools/documents (as an example)**

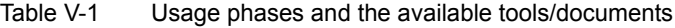

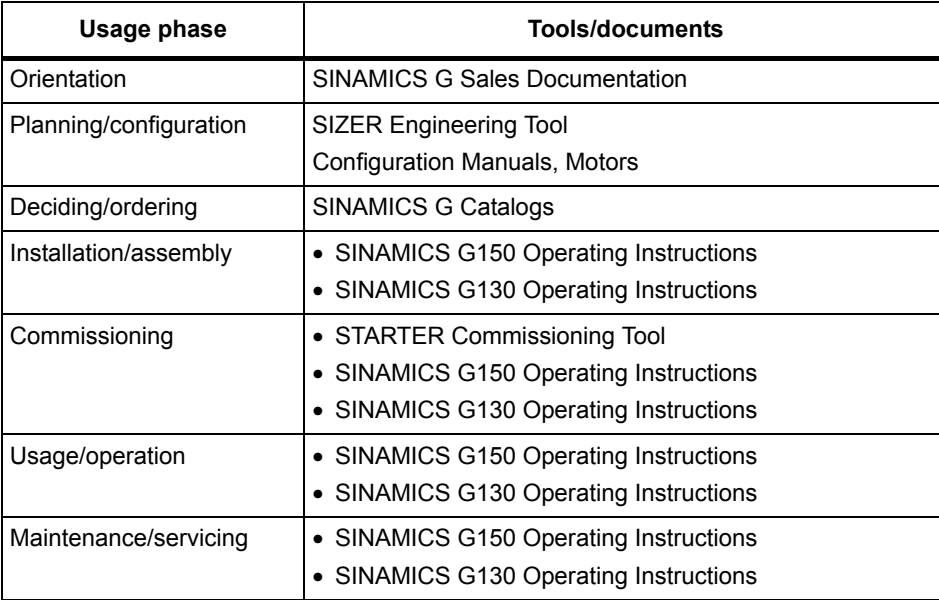

#### **Target group**

This documentation addresses machine manufacturers, commissioning engineers, and service personnel who use SINAMICS.

#### **Benefits**

This documentation contains the comprehensive information about parameters, function diagrams and faults and alarms required to commission and service the system.

This manual should be used in addition to the other manuals and tools provided for the product.

#### **Standard scope**

The scope of the functionality described in this document can differ from the scope of the functionality of the drive that is actually supplied.

- Other functions not described in this documentation might be able to be executed in the drive system. However, no claim can be made regarding the availability of these functions when the equipment is first supplied or in the event of servicing.
- Functions that are not available in a particular product version of the drive system may be described in the documentation. The functionalities of the supplied drive system should only be taken from the ordering documentation.
- Supplements or changes made by the machine manufacturer must be documented by the machine manufacturer.

For reasons of clarity, this documentation does not contain all of the detailed information on all of the product types, This documentation cannot take into consideration every conceivable type of installation, operation and service/maintenance.

#### **Search guides**

The following guides are provided to help you locate information in this manual:

- 1. Table of contents
	- [Table of contents for the complete manual \(Page 9\)](#page-9-0)
	- [Table of contents for function diagrams \(Page 1027\)](#page-1027-0)
- [2. List of abbreviations \(Page 1813\)](#page-1813-0)
- 3. [References \(Page 1822\)](#page-1822-0)
- [4. Index \(Page 1829\)](#page-1829-0)

#### **Technical Support**

Country-specific telephone numbers for technical support are provided on the Internet at: <http://www.siemens.com/automation/service&support>

# <span id="page-9-0"></span>**Table of contents**

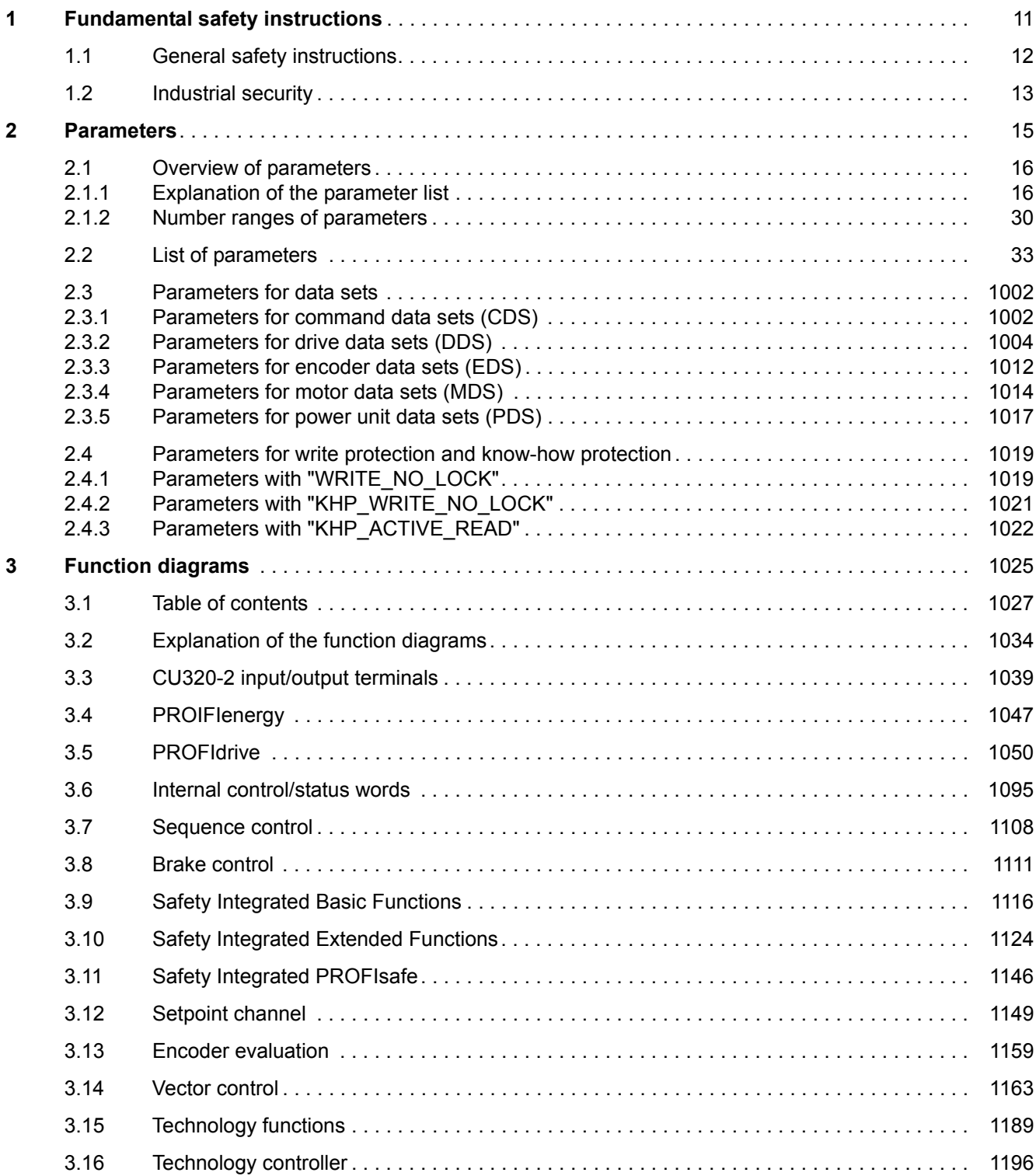

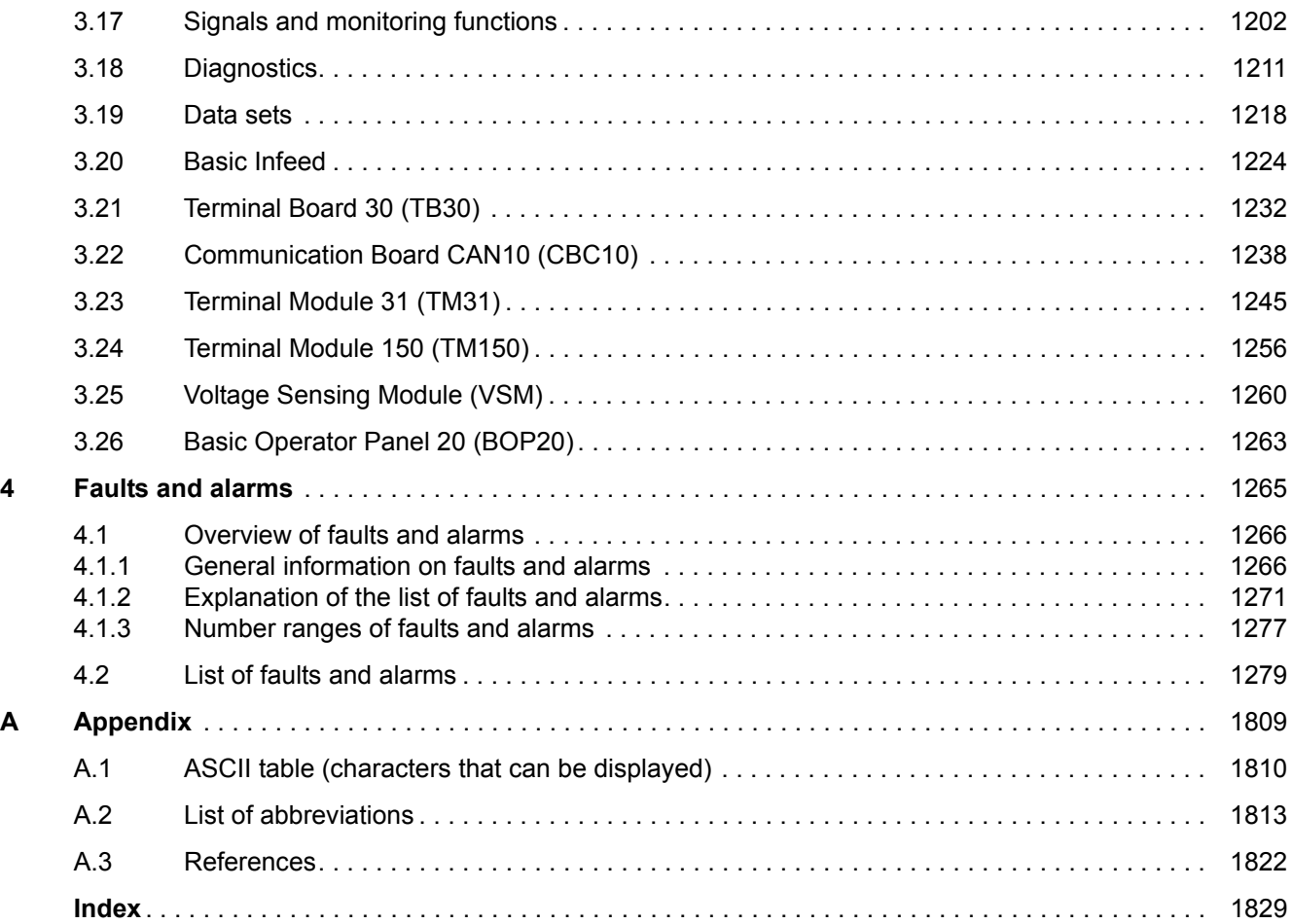

# <span id="page-11-1"></span><span id="page-11-0"></span>**Fundamental safety instructions**

#### **Content**

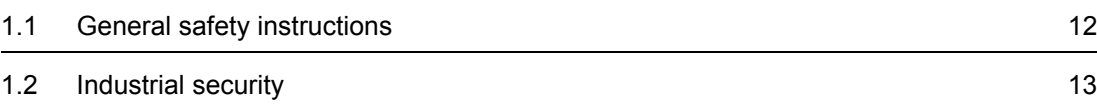

# www.barghmaher.org **[ac.maher.co.ir](https://ac.maher.co.ir/)**

**1**

*1.1 General safety instructions*

# <span id="page-12-0"></span>**1.1 General safety instructions**

#### **WARNING**

**Risk of death if the safety instructions and remaining risks are not carefully observed**

If the safety instructions and residual risks are not observed in the associated hardware documentation, accidents involving severe injuries or death can occur.

- Observe the safety instructions given in the hardware documentation.
- Consider the residual risks for the risk evaluation.

# **WARNING**

#### **Danger to life or malfunctions of the machine as a result of incorrect or changed parameterization**

As a result of incorrect or changed parameterization, machines can malfunction, which in turn can lead to injuries or death.

- Protect the parameterization (parameter assignments) against unauthorized access.
- Respond to possible malfunctions by applying suitable measures (e.g. EMERGENCY-STOP or EMERGENCY-OFF).

# <span id="page-13-0"></span>**1.2 Industrial security**

#### **Note**

#### **Industrial security**

Siemens provides products and solutions with industrial security functions that support the secure operation of plants, solutions, machines, devices, and/or networks. They are important components of a holistic industrial security concept. With this in mind, Siemens' products and solutions undergo continuous development. Siemens recommends strongly that you regularly check for product updates.

To ensure that Siemens products and solutions are operated securely, suitable preventive measures (e.g. cell protection concept) and each component must be integrated into a stateof-the-art holistic industrial security concept. Third-party products that may be in use should also be considered. You will find more information about industrial security at:

<http://www.siemens.com/industrialsecurity>

To receive information about product updates on a regular basis, register for our product newsletter. You will find more information at:

<http://support.automation.siemens.com>

# **WARNING**

#### **Danger as a result of unsafe operating states resulting from software manipulation**

Software manipulation (e.g. by viruses, Trojan horses, malware, worms) can cause unsafe operating states to develop in your installation which can result in death, severe injuries and/or material damage.

• Keep the software up to date.

Information and newsletters can be found at:

<http://support.automation.siemens.com>

• Incorporate the automation and drive components into a holistic, state-of-the-art industrial security concept for the installation or machine.

For more information, visit:

<http://www.siemens.com/industrialsecurity>

• Make sure that you include all installed products into the holistic industrial security concept.

### *1 Fundamental safety instructions*

*1.2 Industrial security*

# <span id="page-15-1"></span><span id="page-15-0"></span>**Parameters**

### **Content**

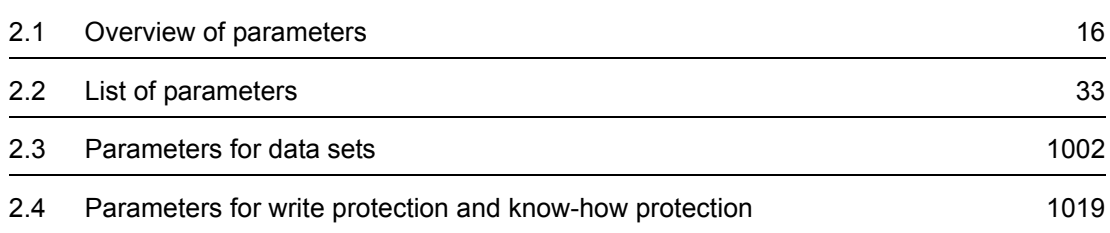

*2.1 Overview of parameters*

# <span id="page-16-0"></span>**2.1 Overview of parameters**

#### <span id="page-16-1"></span>**2.1.1 Explanation of the parameter list**

#### **Basic structure of the parameter descriptions**

The data in the following example has been chosen at random. The table below contains all the information that can be included in a parameter description. Some of the information is optional.

The ["List of parameters" \(Page 33\)](#page-33-1) has the following structure:

 **- - - - - - - - - - - - Start of example - - - - - - - - - - - - - - - - - - - - - - - - - - - - - - - - - - - - - - - - - - - - - - - -**

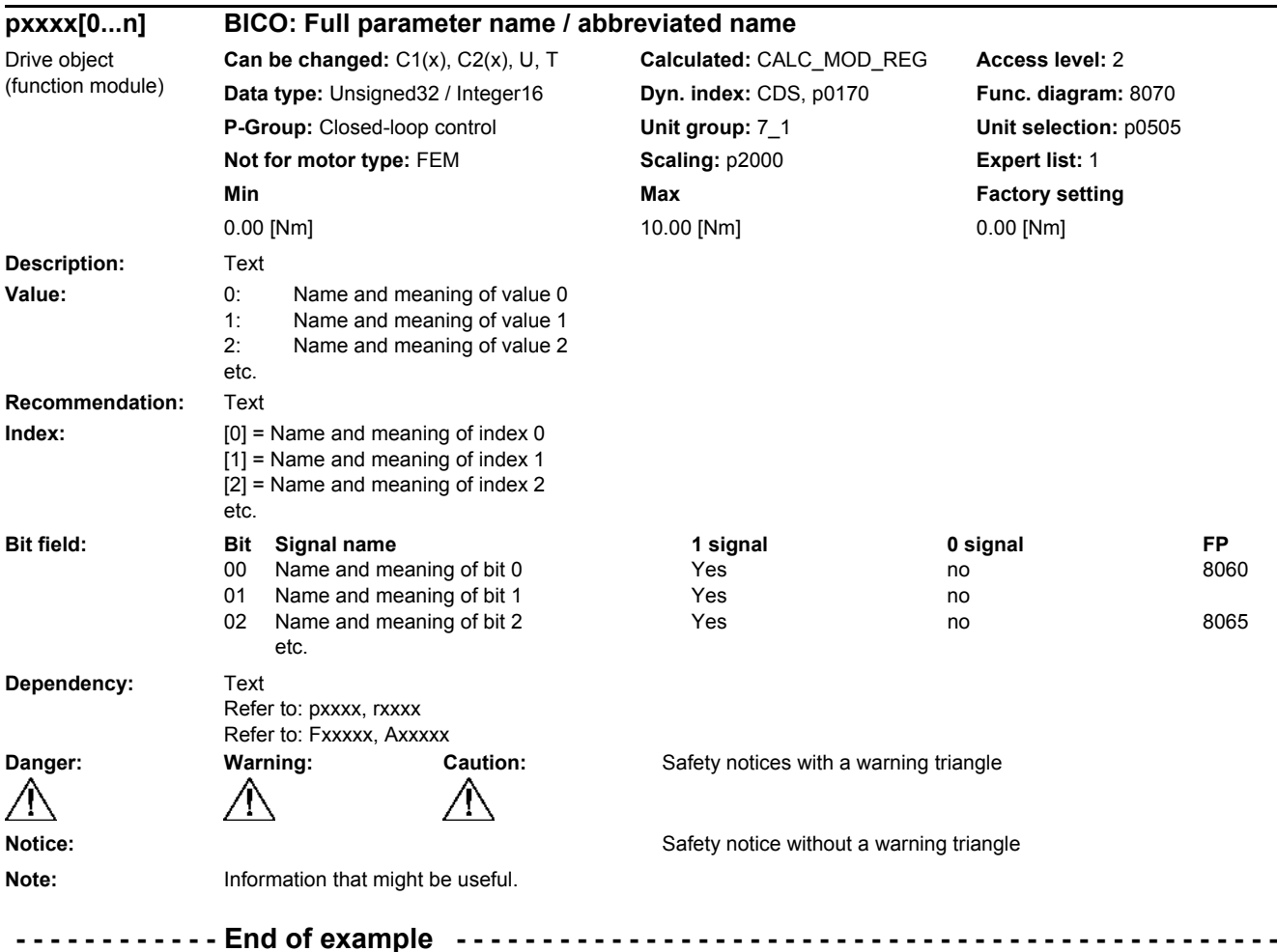

The individual pieces of information are described in detail below.

#### **pxxxx[0...n] Parameter number**

The parameter number is made up of a "p" or "r", followed by the parameter number and the index (optional).

Examples of the representation in the parameter list:

- p... Adjustable parameters (read and write parameters)
- r... **Display parameters (read only)**
- p0918 Adjustable parameter 918
- p0099[0...3] Adjustable parameter 99, indices 0 to 3
- p1001[0...n] Adjustable parameter 1001, indices 0 to n (n = configurable)
- r0944 Display parameter 944
- r2129.0...15 Display parameter 2129 with bit field from bit 0 (smallest bit) to bit 15 (largest bit)

Other examples of the notation in the documentation:

- p1070[1] Adjustable parameter 1070, index 1
- p2098[1].3 Adjustable parameter 2098, index 1 bit 3
- r0945[2](3) Display parameter 945, index 2 of drive object 3
- p0795.4 Adjustable parameter 795, bit 4

The following applies to adjustable parameters:

The parameter value as delivered is specified under "Factory setting" with the relevant unit in square brackets. The value can be adjusted within the range defined by "Min" and "Max".

The term "linked parameterization" is used in cases where changes to adjustable parameters affect the settings of other parameters.

Linked parameterization can occur, for example, as a result of the following actions or parameters:

• Executing macros

p0015, p0700, p1000, p1500

- Setting the PROFIBUS telegram (BICO interconnection) p0922
- Set component lists
	- p0230, p0300, p0301, p0400
- Automatic calculation and pre-assignment p0112, p0340, p0578, p3900
- Restoring the factory settings p0970

The following applies to display parameters:

The fields "Min", "Max" and "Factory setting" are specified with a dash "-" and the relevant unit in square brackets.

#### *2.1 Overview of parameters*

#### **Note**

The parameter list can contain parameters that are not visible in the expert lists of the particular commissioning software (e.g. parameters for trace functions).

#### **BICO: Full parameter name / abbreviated name**

The following abbreviations can appear in front of the parameter name:

- BI: Binector Input This parameter is used for selecting the source of a digital signal.
- BO: Binector output This parameter is available as a digital signal for interconnection with other parameters.
- CI: Connector Input This parameter is used for selecting the source of an "analog" signal.
- CO: Connector output This parameter is available as an "analog" signal for interconnection with other parameters.
- CO/BO: Connector/Binector Output This parameter is available as an "analog" and digital signal for interconnection with other parameters.

#### **Note**

A connector input (CI) cannot be just interconnected with any connector output (CO, signal source).

When interconnecting a connector input using the commissioning software, only the corresponding possible signal sources are listed.

#### **Drive object (function module)**

A drive object (DO) is an independent, "self-contained" functional unit that has its own parameters and, in some cases, faults and alarms.

When carrying out commissioning using the commissioning software, you can select/deselect additional functions and their parameters by activating/deactivating function modules accordingly.

The parameter list specifies the associated drive object and function module for each individual parameter.

Examples:

• p1070 CI: Main setpoint

VECTOR

The parameter is only available with the VECTOR drive object, regardless of which function modules have been activated.

• p1055 BI: Jog bit 0 VECTOR

> The parameter is available with the VECTOR drive object, regardless of which function modules have been activated (i.e. it is available with every activated function module belonging to the drive object).

A parameter can belong to a single, multiple, or all drive objects.

The following information relating to "Drive object" and "Function module" can be displayed under the parameter number:

Table 2-1 Data in the "Drive object (function module)" field

| <b>Drive object (function</b><br>module) | <b>Type</b>              | <b>Meaning</b>                                                                                                  |
|------------------------------------------|--------------------------|----------------------------------------------------------------------------------------------------|
| All objects                              | $\blacksquare$           | This parameter is used by all drive objects.                                                                    |
| <b>B_INF</b>                             | 30                       | Basic Infeed closed loop control                                                                                |
|                                          |                          | Unregulated line infeed unit (without regenerative feedback) for rectifying the line<br>voltage of the DC link. |
| B_INF (parallel)                         | $\overline{\phantom{a}}$ | Basic Infeed with "Parallel connection" function module (r0108.15).                                             |
| <b>B_INF (Brk Mod Ext)</b>               | $\overline{\phantom{a}}$ | Basic Infeed with "Braking Module external" function module (r0108.26).                                         |
| B INF (Cooling unit)                     | $\overline{\phantom{a}}$ | Basic Infeed with "Cooling unit" function module (r0108.28)                                                     |
| <b>B INF (PROFINET)</b>                  | Ξ                        | Basic Infeed with "PROFINET" function module (r0108.31).                                                        |
| CU_G130_DP                               |                          | Control Unit SINAMICS G130 with PROFIBUS interface.                                                             |
| CU_G130_DP (CAN)                         |                          | Control Unit SINAMICS G130 with PROFIBUS interface and function module "CAN"<br>(p0108.29).                     |
| CU G130 DP<br>(COMM BOARD)               |                          | Control Unit SINAMICS G130 with PROFIBUS interface and "COMM board" function<br>module (p0108.30).              |
| CU G130 DP<br>(PROFINET)                 |                          | Control Unit SINAMICS G130 with PROFIBUS interface and function module<br>"PROFINET" (p0108.31).                |
| CU_G130_PN                               |                          | Control Unit SINAMICS G130 with PROFINET interface.                                                             |
| CU G130_PN (CAN)                         | $\blacksquare$           | Control Unit SINAMICS G130 with PROFINET interface and function module "CAN"<br>(p0108.29).                     |
| <b>CU G130 PN</b><br>(COMM BOARD)        |                          | Control Unit SINAMICS G130 with PROFINET interface and "COMM board" function<br>module (p0108.30).              |
| <b>CU G130 PN</b><br>(PROFINET)          |                          | Control Unit SINAMICS G130 with PROFINET interface and function module<br>"PROFINET" (p0108.31).                |
| CU_G150_DP                               |                          | Control Unit SINAMICS G150 with PROFIBUS interface.                                                             |
| CU_G150_DP (CAN)                         | $\blacksquare$           | Control Unit SINAMICS G150 with PROFIBUS interface and function module "CAN"<br>(p0108.29).                     |
| <b>CU G150 DP</b><br>(COMM BOARD)        |                          | Control Unit SINAMICS G150 with PROFIBUS interface and "COMM board" function<br>module (p0108.30).              |
| <b>CU G150 DP</b><br>(PROFINET)          |                          | Control Unit SINAMICS G150 with PROFIBUS interface and function module<br>"PROFINET" (p0108.31).                |
| <b>CU G150 PN</b>                        |                          | Control Unit SINAMICS G150 with PROFINET interface.                                                             |
| CU_G150_PN (CAN)                         | $\blacksquare$           | Control Unit SINAMICS G150 with PROFINET interface and function module "CAN"<br>(p0108.29).                     |
| <b>CU G150 PN</b><br>(COMM BOARD)        |                          | Control Unit SINAMICS G150 with PROFINET interface and "COMM board" function<br>module (p0108.30).              |
| <b>CU G150 PN</b><br>(PROFINET)          |                          | Control Unit SINAMICS G150 with PROFINET interface and function module<br>"PROFINET" (p0108.31).                |
| <b>ENC</b>                               | 300                      | Object for a DRIVE-CLiQ encoder.                                                                                |

#### *2 Parameters*

*2.1 Overview of parameters*

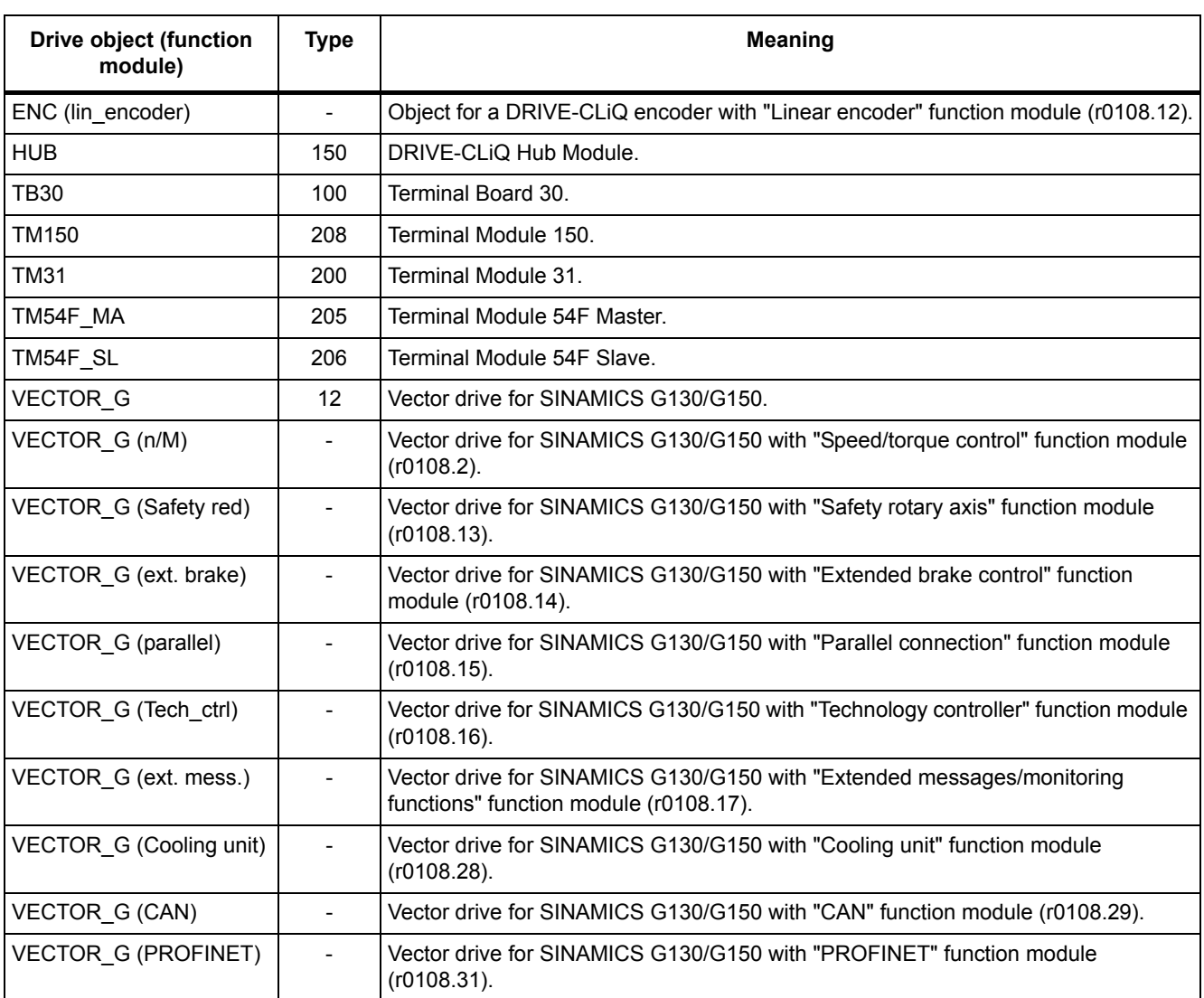

#### Table 2-1 Data in the "Drive object (function module)" field, continued

#### **Note**

The drive object type is used to identify the drive objects in the drive system (e.g. r0107, r0975[1]).

#### **Can be changed**

The "-" sign indicates that the parameter can be changed in any object state and that the change will be effective immediately.

The information "C1(x), C2(x), T, U" ((x): optional) means that the parameter can be changed only in the specified drive unit state and that the change will not take effect until the unit switches to another state. This can be a single state or multiple states.

The following states are available:

• C1(x) Device commissioning C1: **C**ommissioning **1**

Device is being commissioned (p0009 > 0).

Pulses cannot be enabled.

The parameter can only be changed for the following device commissioning settings (p0009 > 0):

- C1: Can be changed for all settings p0009 > 0.
- $C_1(x)$ : Can be changed only when  $p0009 = x$ .

A modified parameter value does not take effect until the device commissioning mode is exited with  $p0009 = 0$ .

• C2(x) Drive object commissioning C2: **C**ommissioning **2**

Drive commissioning is in progress ( $p0009 = 0$  and  $p0010 > 0$ ).

Pulses cannot be enabled.

The parameter can only be changed in the following drive commissioning settings  $(p0010 > 0)$ :

- C2: Can be changed for all settings p0010 > 0.
- $C2(x)$ : Can only be changed for the settings  $p0010 = x$ .

A modified parameter value does not take effect until drive commissioning mode is exited with  $p0010 = 0$ .

- U Operation U: R**u**n Pulses are enabled.
- T Ready T: Ready **t**o run The pulses are not enabled and the state " $C1(x)$ " or " $C2(x)$ " is not active.

#### **Note**

Parameter p0009 is CU-specific (belongs to the Control Unit).

Parameter p0010 is drive-specific (belongs to each drive object).

The operating state of individual drive objects is displayed in r0002.

#### *2 Parameters*

*2.1 Overview of parameters*

#### **Calculated**

Specifies whether the parameter is influenced by automatic calculations. The calculation attribute defines which activities influence the parameter. The following attributes apply:

- CALC\_MOD\_ALL
	- $-$  p0340 = 1
	- Project download with commissioning software and send from p0340 = 3
- CALC\_MOD\_CON

 $-$  p0340 = 1, 3, 4

- CALC\_MOD\_EQU
	- $-$  p0340 = 1, 2
- CALC\_MOD\_LIM\_REF
	- $-$  p0340 = 1, 3, 5
	- $-$  p0578 = 1
- CALC\_MOD\_REG
	- $-$  p0340 = 1, 3

#### **Note**

For  $p3900 > 0$ ,  $p0340 = 1$  is also called automatically.

After  $p1910 = 1$ ,  $p0340 = 3$  is also called automatically.

#### **Access level**

Specifies the minimum access level required to be able to display and change the relevant parameter. The required access level can be set using p0003.

The system uses the following access levels:

- 1: Standard
- 2: Extended
- 3: Expert
- 4: Service

Parameters with this access level are password protected.

#### **Note**

Parameter p0003 is CU-specific (belongs to the Control Unit).

A higher access level will also include the functions of the lower levels.

#### **Data type**

The information on the data type can consist of the following two items (separated by a slash):

• First item

Data type of the parameter.

• Second item (for binector or connector input only)

Data type of the signal source to be interconnected (binector/connector output).

Parameters can have the following data types:

- Integer8 I8 8-bit integer number
- Integer16 I16 16-bit integer number
- Integer32 I32 32-bit integer number
- Unsigned8 U8 8 bits without sign
- Unsigned16 U16 16 bits without sign
- Unsigned32 U32 32 bits without sign
- FloatingPoint32 Float 32-bit floating point number

Depending on the data type of the BICO input parameter (signal sink) and BICO output parameter (signal source), the following combinations are possible when creating BICO interconnections:

Table 2-2 Possible combinations of BICO interconnections

|                              | <b>BICO input parameter</b>                                                                                                    |                            |                                 |                               |  |
|------------------------------|----------------------------------------------------------------------------------------------------|----------------------------|---------------------------------|-------------------------------|--|
|                              |                                                                                                    | <b>BI</b> parameter        |                                 |                               |  |
| <b>BICO output parameter</b> | Unsigned32 /<br>Integer16                                                                                                    | Unsigned 32 /<br>Integer32 | Unsigned32 /<br>FloatingPoint32 | Unsigned32 /<br><b>Binary</b> |  |
| CO: Unsigned8                | X                                                                                                    | X                          |                                 |                               |  |
| CO: Unsigned16               | X                                                                                                    | X                          |                                 |                               |  |
| CO: Integer16                | X                                                                                                    | X                          | r2050, r8850                    |                               |  |
| CO: Unsigned32               | X                                                                                                    | X                          |                                 |                               |  |
| CO: Integer32                | X                                                                                                    | X                          | r2060, r8860                    |                               |  |
| CO: FloatingPoint32          | X                                                                                                    | X                          | X                               |                               |  |
| BO: Unsigned8                |                                                                                                    |                            |                                 | X                             |  |
| BO: Unsigned16               |                                                                                                    |                            |                                 | X                             |  |
| BO: Integer16                |                                                                                                    |                            |                                 | X                             |  |
| BO: Unsigned32               |                                                                                                    |                            |                                 | X                             |  |
| BO: Integer32                |                                                                                                    |                            |                                 | X                             |  |
| BO: FloatingPoint32          |                                                                                                    |                            |                                 |                               |  |
| Legend:<br>x:<br>rxxxx:      | BICO interconnection permitted<br>-: BICO interconnection not permitted<br>BICO interconnection is only permitted for the specified CO parameters |                            |                                 |                               |  |

#### *2 Parameters*

*2.1 Overview of parameters*

#### **Dynamic index**

For parameters with a dynamic index [0...n], the following information is specified here:

- Data set (if available).
- Parameter for the number of indices  $(n = number 1)$ .

The following information can be contained in this field:

• "CDS, p0170" (Command Data Set, CDS count) Example:

 $p1070[0]$   $\rightarrow$  main setpoint [command data set 0]

 $p1070[1]$   $\rightarrow$  main setpoint [command data set 1], etc.

- "DDS, p0180" (Drive Data Set, DDS count)
- "EDS, p0140" (Encoder Data Set, EDS count)
- "MDS, p0130" (Motor Data Set, MDS count)
- "PDS, p0120" (Power unit Data Set, PDS count)
- "p2615" (traversing blocks count)

#### **Function diagram**

The parameter is included in this function diagram. The structure of the parameter function and its relationship with other parameters is shown in the specified function diagram.

#### **Example:**

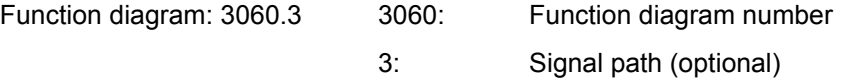

#### **P-Group (only when accessing via BOP (Basic Operator Panel))**

Specifies the functional group to which this parameter belongs. The required parameter group can be set via p0004.

#### **Note**

Parameter p0004 is CU-specific (belongs to the Control Unit).

#### **Unit, unit group and unit selection**

The standard unit of a parameter is specified in square brackets after the values for "Min", "Max", and "Factory setting".

For parameters where the unit can be switched over, the specifications for "Unit group" and "Unit selection" determine the group to which this parameter belongs and with which parameter the unit can be changed over.

#### **Example:**

Unit group: 7\_1, unit selection: p0505

The parameter belongs to unit group 7\_1 and the unit can be changed over using p0505.

#### **Note**

Detailed information on changing over units can be found in the following references:

```
References: /FH1/ SINAMICS S120 Function Manual Drive Functions
```

```
References: /BA3/ SINAMICS S150 Operating Instructions
```
All the potential unit groups and possible unit selections are listed below.

Table 2-3 Unit groups (p0100)

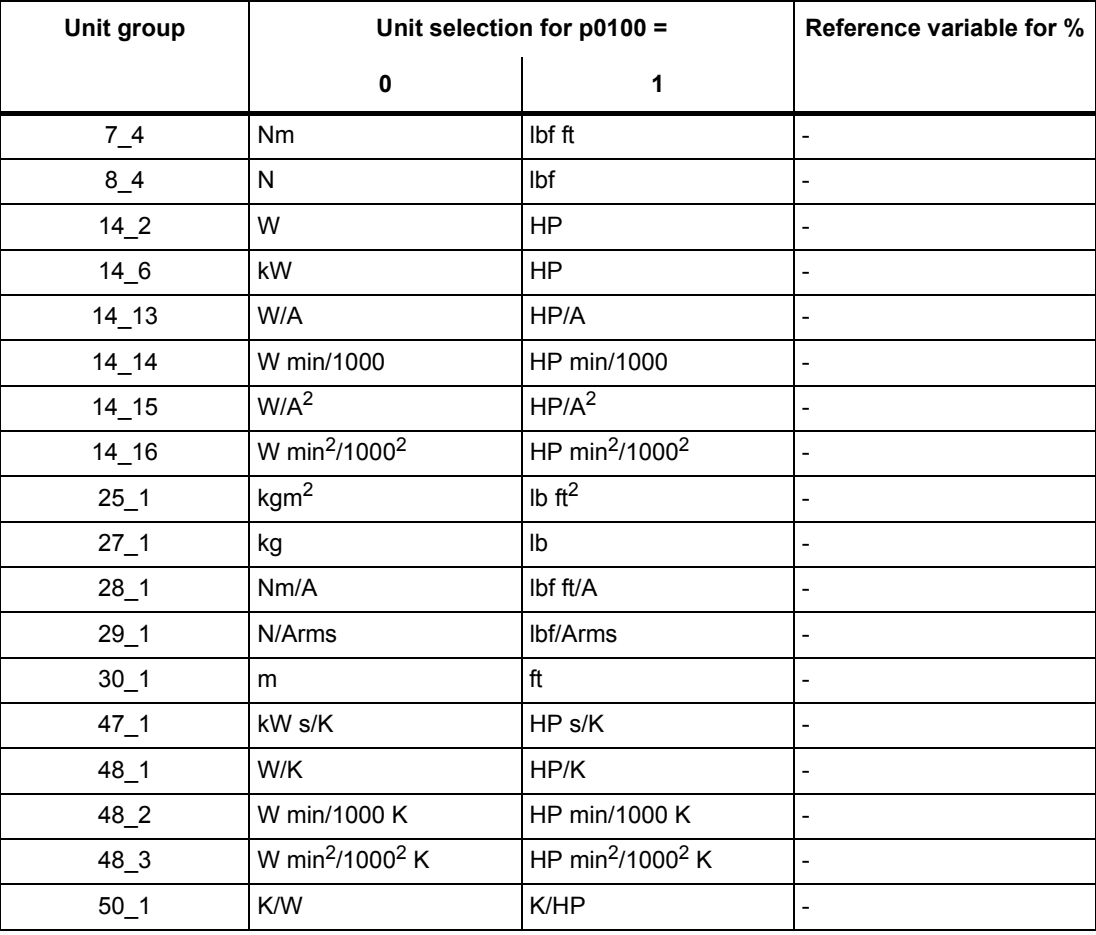

Table 2-4 Unit groups (p0349)

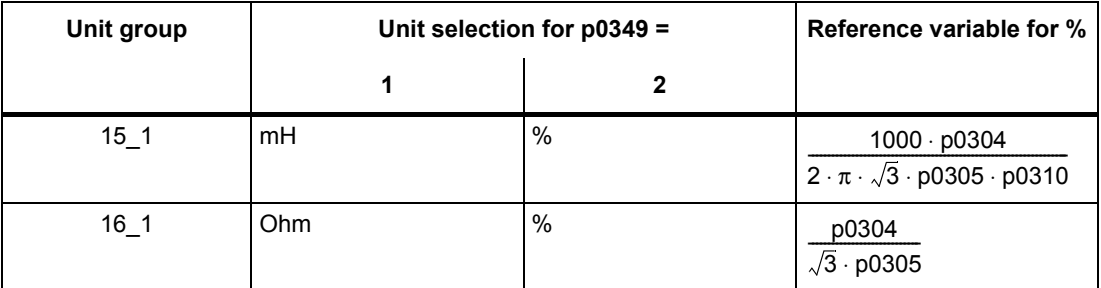

#### *2 Parameters*

*2.1 Overview of parameters*

| Unit group     | Unit selection for p0505 = |                   |                          |                         | Reference variable for % |
|----------------|----------------------------|-------------------|--------------------------|-------------------------|--------------------------|
|                | $\mathbf 1$                | $\mathbf 2$       | $\mathbf 3$              | $\overline{\mathbf{4}}$ |                          |
| $2_{1}$        | Hz                         | $\%$              | Hz                       | $\%$                    | p2000                    |
| 2 <sub>2</sub> | kHz                        | $\%$              | kHz                      | $\%$                    | p2000                    |
| $3-1$          | 1 rpm                      | $\%$              | 1 rpm                    | $\%$                    | p2000                    |
| $4-1$          | m/min                      | $\%$              | ft/min                   | $\%$                    | p2000                    |
| 42             | m/min                      | m/min             | ft/min                   | ft/min                  | $\Box$                   |
| $5-1$          | Vrms                       | $\%$              | Vrms                     | $\%$                    | p2001                    |
| 52             | V                          | $\%$              | V                        | $\%$                    | p2001                    |
| 5 <sub>3</sub> | V                          | $\%$              | V                        | $\%$                    | p2001                    |
| $6-1$          | mArms                      | $\%$              | mArms                    | $\%$                    | p2002                    |
| 62             | Arms                       | $\%$              | Arms                     | $\%$                    | p2002                    |
| $6 - 3$        | mA                         | $\%$              | mA                       | $\%$                    | p2002                    |
| $6-4$          | Α                          | $\%$              | A                        | $\%$                    | p2002                    |
| $6 - 5$        | A                          | $\%$              | Α                        | $\%$                    | p2002                    |
| $7-1$          | Nm                         | $\%$              | lbf ft                   | $\%$                    | p2003                    |
| $7_{-}2$       | Nm                         | Nm                | Ibf ft                   | Ibf ft                  | $\overline{a}$           |
| $7_{-}3$       | Nm                         | $\%$              | Ibf ft                   | $\%$                    | 1.0                      |
| $8-1$          | N                          | $\%$              | Ibf                      | $\%$                    | p2003                    |
| $8-2$          | N                          | N                 | Ibf                      | Ibf                     | $\overline{a}$           |
| $8-3$          | N                          | $\%$              | Ibf                      | $\%$                    | 1.0                      |
| $14 - 1$       | W                          | $\%$              | HP                       | $\%$                    | r2004 (drive)            |
| $14 - 3$       | W                          | $\%$              | HP                       | $\%$                    | r2004 (infeed)           |
| $14 - 4$       | W                          | $\%$              | HP                       | $\%$                    | r2004 (drive)            |
| $14\_5$        | kW                         | $\%$              | HP                       | $\%$                    | r2004 (drive)            |
| $14 - 7$       | kW                         | $\%$              | <b>HP</b>                | $\%$                    | r2004 (infeed)           |
| $14_8$         | kW                         | $\%$              | <b>HP</b>                | $\%$                    | r2004 (drive)            |
| $14 - 9$       | W                          | W                 | HP                       | HP                      | $\overline{a}$           |
| $14 - 10$      | kW                         | kW                | <b>HP</b>                | HP                      |                          |
| $14 - 11$      | var                        | $\%$              | var                      | $\%$                    | r2004                    |
| $14 - 12$      | kvar                       | $\%$              | kvar                     | $\%$                    | r2004                    |
| $17 - 1$       | Nms/rad                    | $\%$              | lbf ft s/rad             | %                       | p2003/p2000              |
| $18 - 1$       | V/A                        | $\%$              | V/A                      | $\%$                    | p2001/p2002              |
| $19 - 1$       | A/V                        | $\%$              | A/V                      | $\%$                    | p2002/p2001              |
| $21 - 1$       | $^{\circ}{\rm C}$          | $^\circ \text{C}$ | $\,{}^{\circ}\mathsf{F}$ | $\mathsf{P}$            | $\overline{\phantom{a}}$ |
| $21 - 2$       | K.                         | K.                | $^\circ \mathsf{F}$      | $\mathsf{P}$            | $\overline{\phantom{a}}$ |
| $22 - 1$       | m/s <sup>2</sup>           | m/s <sup>2</sup>  | ft/s <sup>2</sup>        | $ft/s^2$                | $\Box$                   |

Table 2-5 Unit groups (p0505)

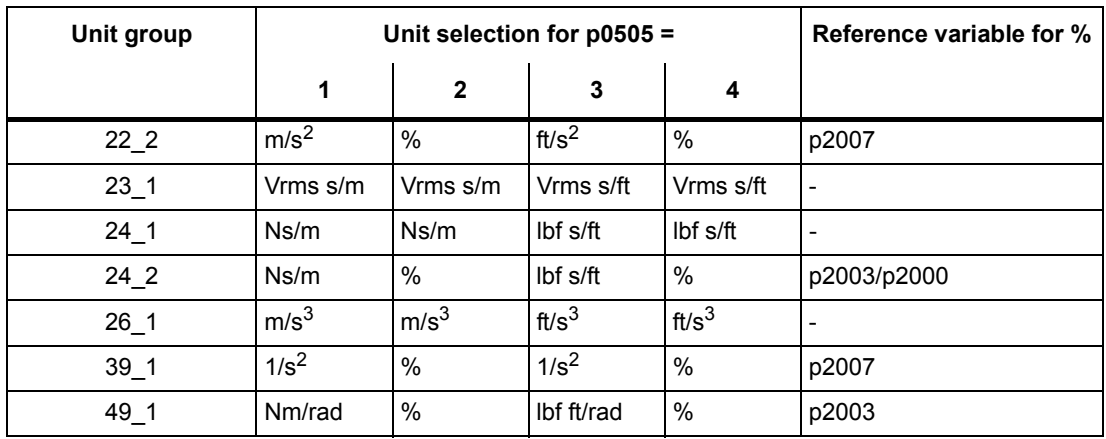

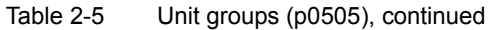

Table 2-6 Unit group (p0595)

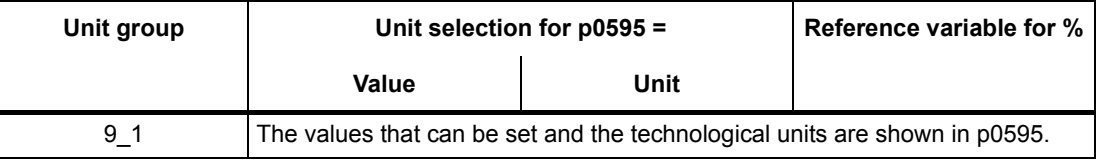

#### **Parameter values**

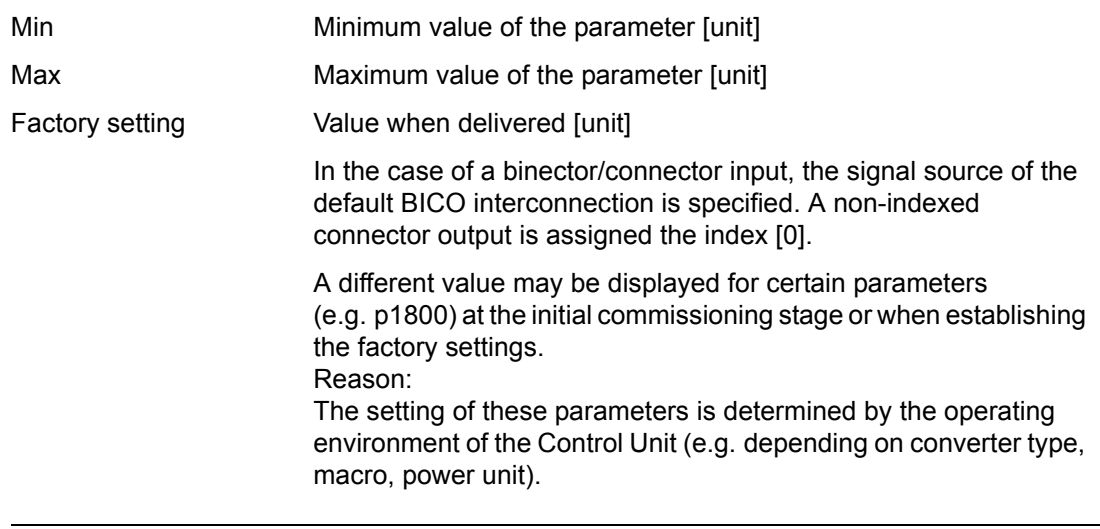

#### **Note**

For SINAMICS G130/G150, the macros and their settings are provided in the following documentation:

References:  $/BAx/ x = 1, 2$ SINAMICS G150/G130 Operating Instructions *2.1 Overview of parameters*

#### **Not for motor type**

Specifies for which motor type this parameter has no significance.

ASM: Asynchronous Motor

FEM: Separately excited synchronous motor

PEM: Permanent-magnet synchronous motor

REL: Reluctance motor/SIEMOSYN motor

#### **Scaling**

Specification of the reference variable with which a signal value is automatically converted for a BICO interconnection.

The following reference variables are available:

- p2000 ... p2007: Reference speed, reference voltage, etc.
- PERCENT: 1.0 = 100 %
- $\bullet$  4000H: 4000 hex = 100 %

#### **Expert list**

Specifies whether this parameter is available in the expert list of the specified drive objects in the commissioning software.

1: Parameter exists in the expert list.

0: Parameter does not exist in the expert list.

#### **NOTICE**

Users assume full responsibility for using parameters marked "Expert list: 0" (parameter does not exist in the expert list).

These parameters and their functionalities have not been tested and no further user documentation is available for them (e.g. description of functions). Moreover, no support is provided for these parameters by "Technical Support" (hotline).

#### **Description**

Explanation of the function of a parameter

#### **Values**

Lists the possible values of a parameter.

#### **Recommendation**

Information about recommended settings.

#### **Index**

The name and meaning of each individual index is specified for indexed parameters.

The following applies to the values (Min, Max, Factory setting) for indexed adjustable parameters:

• Min, Max:

The adjustment range and unit apply to all indices.

• Factory setting:

When all indices have the same factory setting, index 0 is specified with the unit to represent all indices.

When the indices have different factory settings, they are all listed individually with the unit.

#### **Bit field**

For parameters with bit fields, the following information is provided about each bit:

- Bit number and signal name
- Meaning for signal states 0 and 1
- Function diagram (optional)

The signal is shown in this function diagram.

#### **Dependency**

Conditions that must be fulfilled in conjunction with this parameter. Also includes special effects that can occur between this parameter and others.

Where necessary, "Refer to:" indicates the following information:

- List of other relevant parameters to be considered.
- List of faults and alarms to be considered.

#### **Safety guidelines**

Important information that must be observed to avoid the risk of physical injury or material damage.

Information that must be observed to avoid any problems.

Information that the user may find useful.

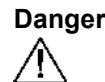

**Danger** The description of this safety notice can be found at the beginning of this manual, see ["Legal information" \(Page 4\).](#page-4-0)

**Warning** The description of this safety notice can be found at the beginning of this manual, see ["Legal information" \(Page 4\).](#page-4-0)

*2.1 Overview of parameters*

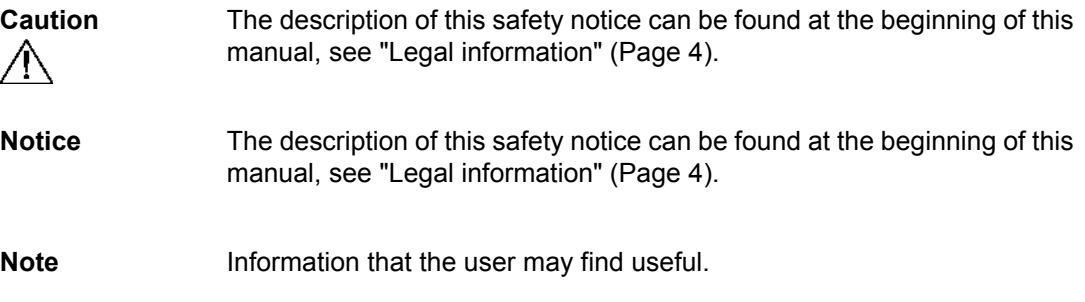

# <span id="page-30-0"></span>**2.1.2 Number ranges of parameters**

#### **Note**

The following number ranges represent an overview for all the parameters available for the SINAMICS drive family.

The parameters for the product described in this List Manual are described in detail in ["List of](#page-33-1)  [parameters" \(Page 33\)](#page-33-1).

Parameters are grouped into the following number ranges:

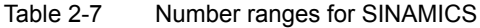

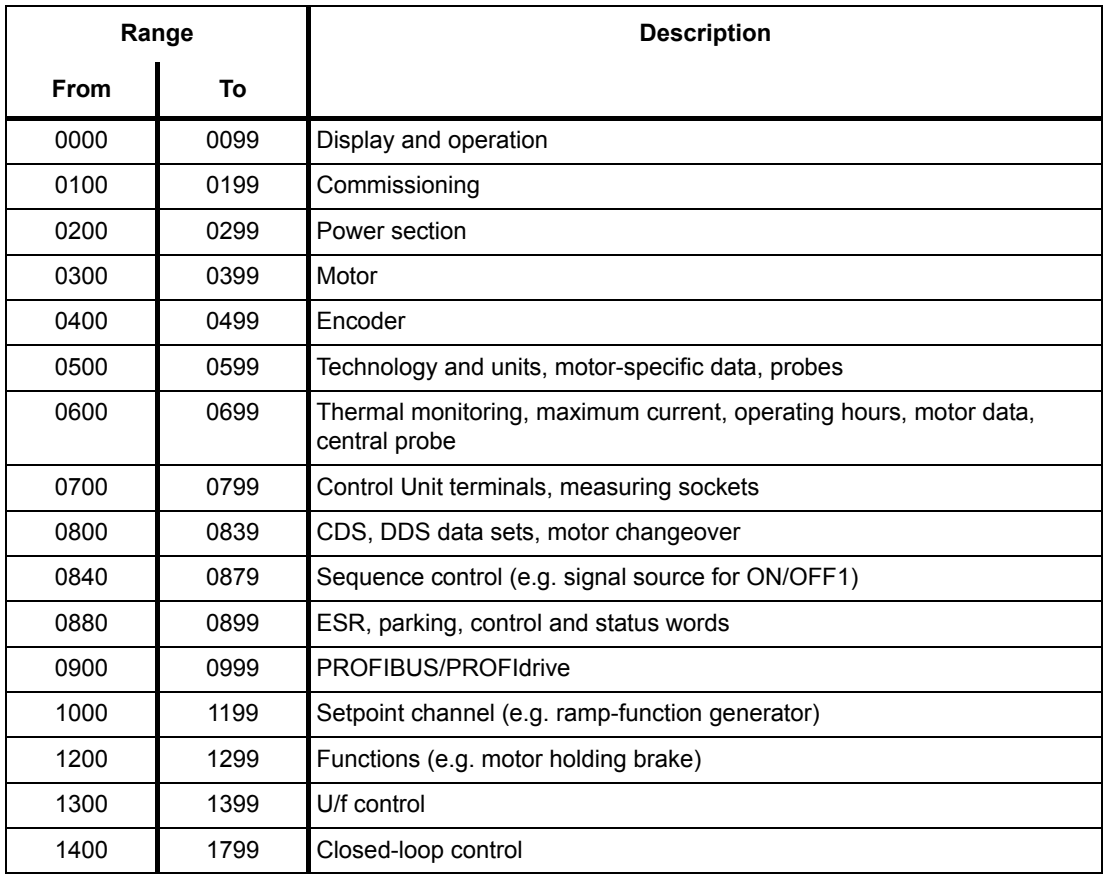

| Range       |      | <b>Description</b>                                    |
|-------------|------|-------------------------------------------------------|
| <b>From</b> | To   |                                                       |
| 1800        | 1899 | Gating unit                                           |
| 1900        | 1999 | Power unit and motor identification                   |
| 2000        | 2009 | Reference values                                      |
| 2010        | 2099 | Communication (fieldbus)                              |
| 2100        | 2139 | <b>Faults and alarms</b>                              |
| 2140        | 2199 | Signals and monitoring                                |
| 2200        | 2359 | Technology controller                                 |
| 2360        | 2399 | Staging, hibernation                                  |
| 2500        | 2699 | Position control (LR) and basic positioning (EPOS)    |
| 2700        | 2719 | Reference values, display                             |
| 2720        | 2729 | Load gearbox                                          |
| 2800        | 2819 | Logic operations                                      |
| 2900        | 2930 | Fixed values (e. g. percentage, torque)               |
| 3000        | 3099 | Motor identification results                          |
| 3100        | 3109 | Real-time clock (RTC)                                 |
| 3110        | 3199 | Faults and alarms                                     |
| 3200        | 3299 | Signals and monitoring                                |
| 3400        | 3659 | Infeed closed-loop control                            |
| 3660        | 3699 | Voltage Sensing Module (VSM), Braking Module internal |
| 3700        | 3779 | Advanced Positioning Control (APC)                    |
| 3780        | 3819 | Synchronization                                       |
| 3820        | 3849 | Friction characteristic                               |
| 3850        | 3899 | Functions (e. g. long stator)                         |
| 3900        | 3999 | Management                                            |
| 4000        | 4599 | Terminal Board, Terminal Module (e. g. TB30, TM31)    |
| 4600        | 4699 | Sensor Module                                         |
| 4700        | 4799 | Trace                                                 |
| 4800        | 4849 | Function generator                                    |
| 4950        | 4999 | OA application                                        |
| 5000        | 5169 | Spindle diagnostics                                   |
| 5200        | 5230 | Current setpoint filter 5  10 (r0108.21)              |
| 5400        | 5499 | System droop control (e. g. shaft generator)          |
| 5500        | 5599 | Dynamic grid support (solar)                          |
| 5600        | 5614 | PROFlenergy                                           |
| 5900        | 6999 | SINAMICS GM/SM/GL/SL                                  |

Table 2-7 Number ranges for SINAMICS, continued

*2.1 Overview of parameters*

| Range |       | <b>Description</b>                                  |
|-------|-------|-----------------------------------------------------|
| From  | To    |                                                     |
| 7000  | 7499  | Parallel connection of power units                  |
| 7500  | 7599  | SINAMICS SM120                                      |
| 7700  | 7729  | External messages                                   |
| 7770  | 7789  | NVRAM, system parameters                            |
| 7800  | 7839  | EEPROM read/write parameters                        |
| 7840  | 8399  | Internal system parameters                          |
| 8400  | 8449  | Real-time clock (RTC)                               |
| 8500  | 8599  | Data and macro management                           |
| 8600  | 8799  | CAN bus                                             |
| 8800  | 8899  | Communication Board Ethernet (CBE), PROFIdrive      |
| 8900  | 8999  | Industrial Ethernet, PROFINET, CBE20                |
| 9000  | 9299  | topology                                            |
| 9300  | 9399  | Safety Integrated                                   |
| 9400  | 9499  | Parameter consistency and storage                   |
| 9500  | 9899  | Safety Integrated                                   |
| 9900  | 9949  | topology                                            |
| 9950  | 9999  | Diagnostics, internal                               |
| 10000 | 10199 | Safety Integrated                                   |
| 11000 | 11299 | Free technology controller 0, 1, 2                  |
| 20000 | 20999 | Free function blocks (FBLOCKS)                      |
| 21000 | 25999 | Drive Control Chart (DCC)                           |
| 50000 | 53999 | SINAMICS DC MASTER (closed-loop DC current control) |
| 61000 | 61001 | <b>PROFINET</b>                                     |

Table 2-7 Number ranges for SINAMICS, continued

# <span id="page-33-0"></span>**2.2 List of parameters**

<span id="page-33-1"></span>Product: SINAMICS G130/G150, Version: 4702900, Language: eng<br>Objects: B\_INF, CU\_G130\_DP, CU\_G130\_PN, CU\_G150\_DP, CU\_G150\_PN, ENC, HUB, TB30, TM150, TM31, TM54F\_MA, TM54F\_SL, VECTOR\_G

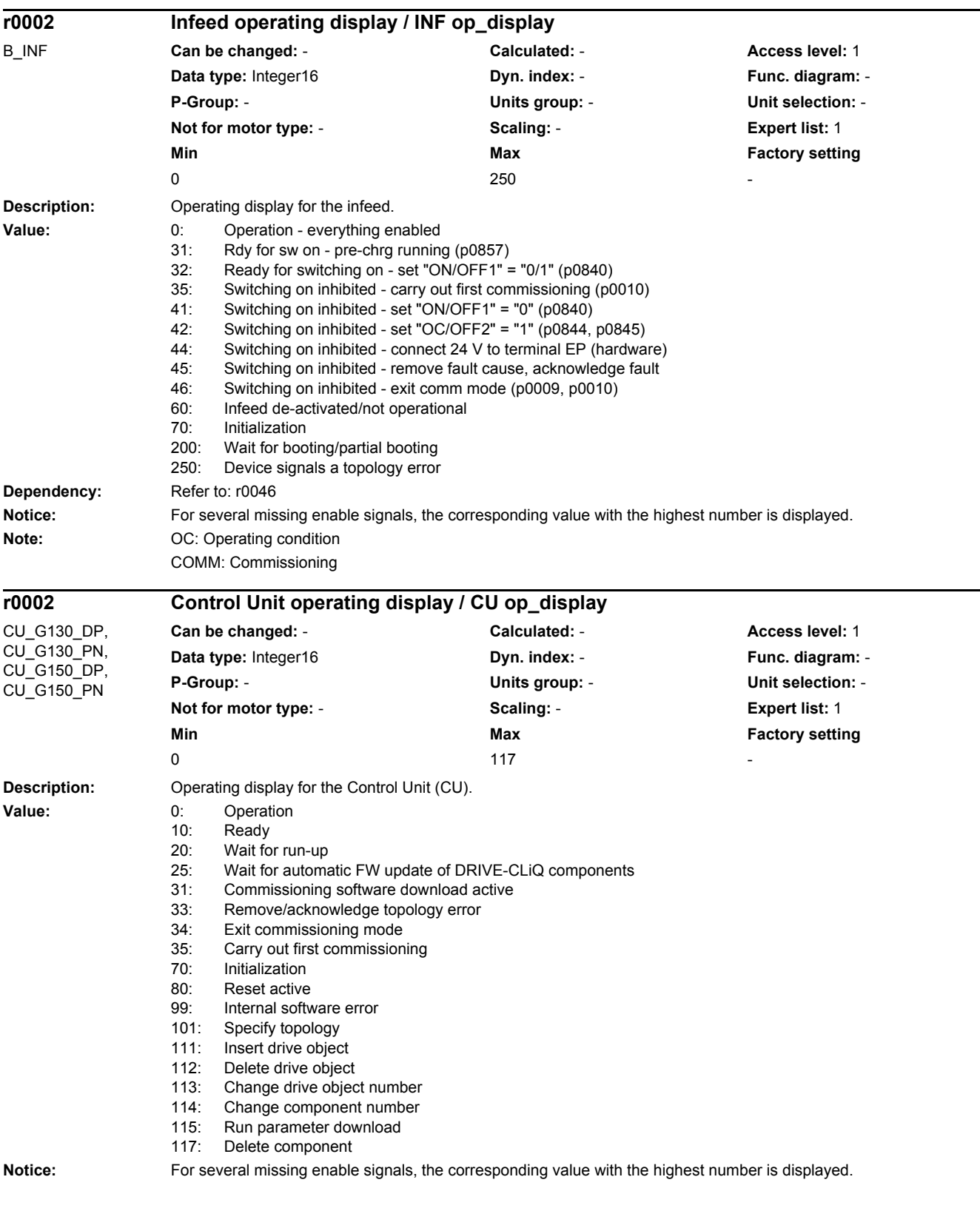

#### *2 Parameters*

*2.2 List of parameters*

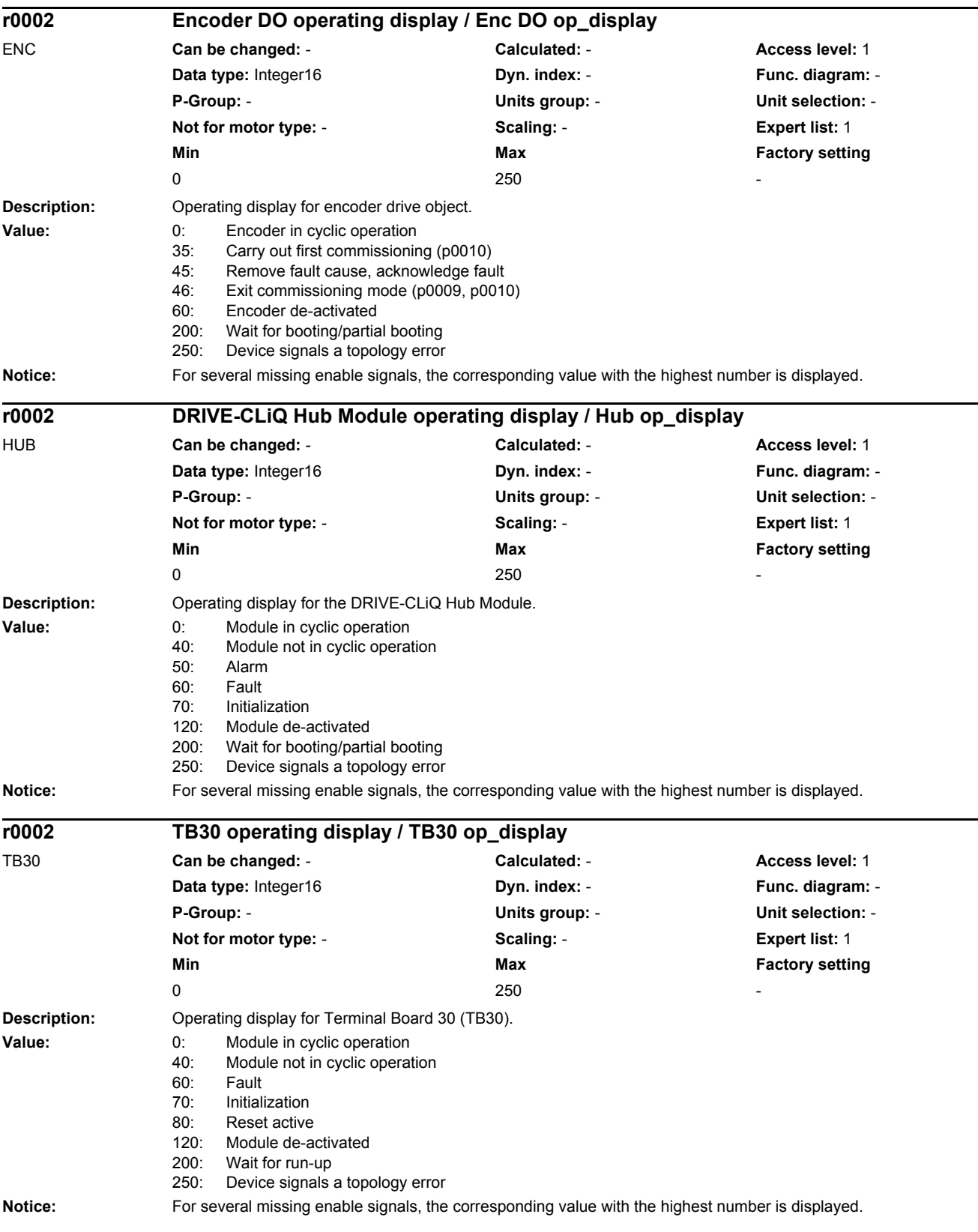

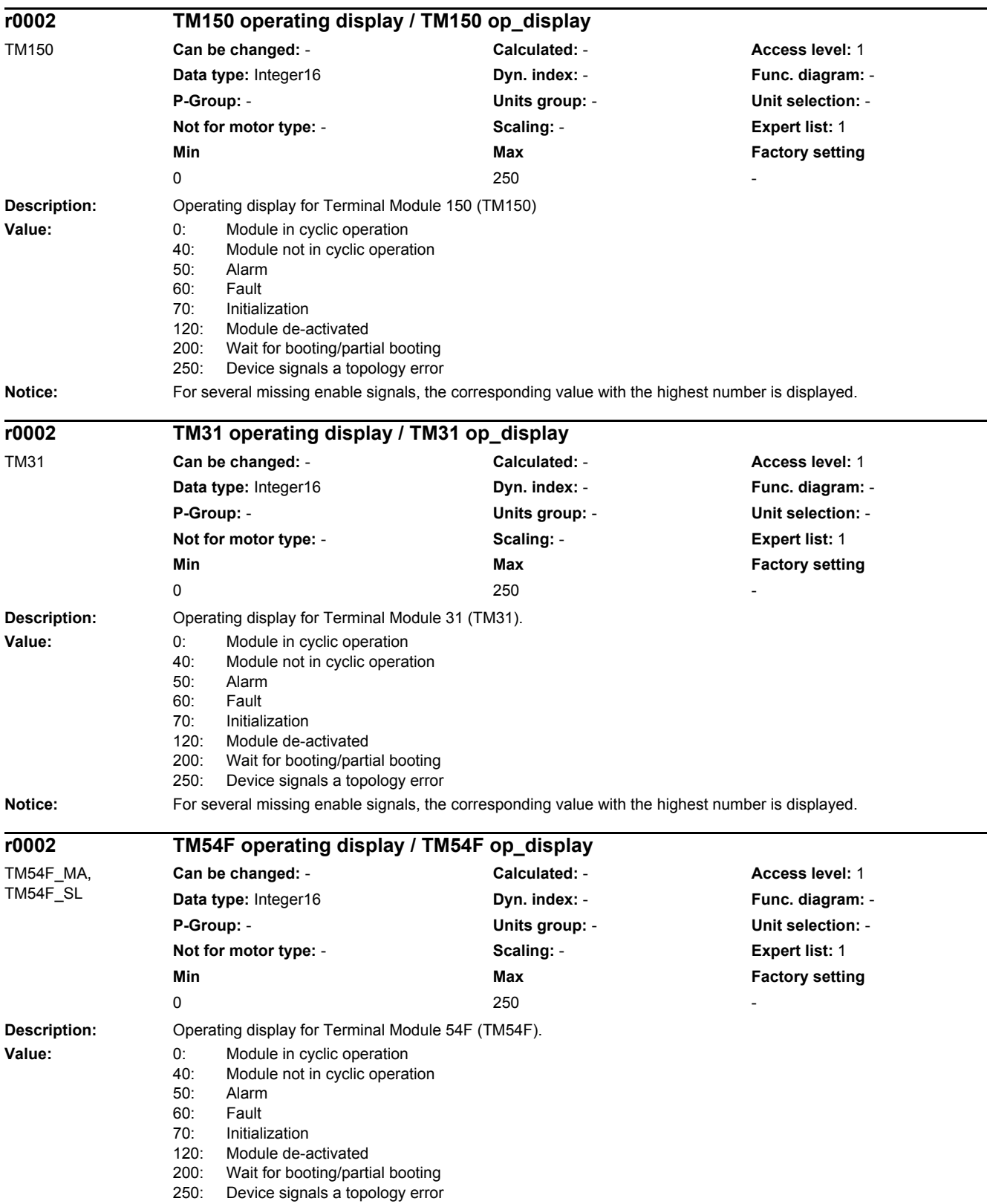
*2.2 List of parameters*

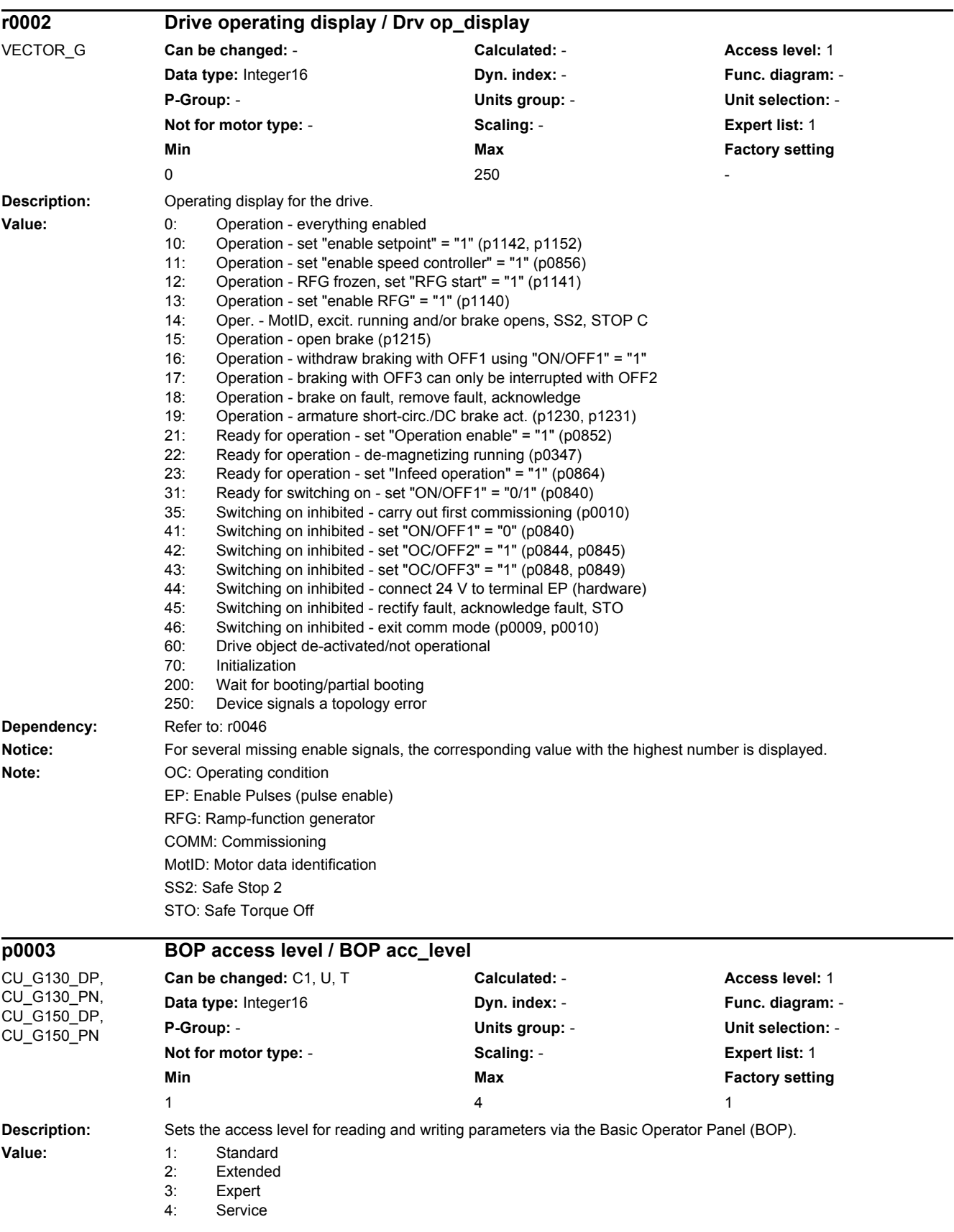

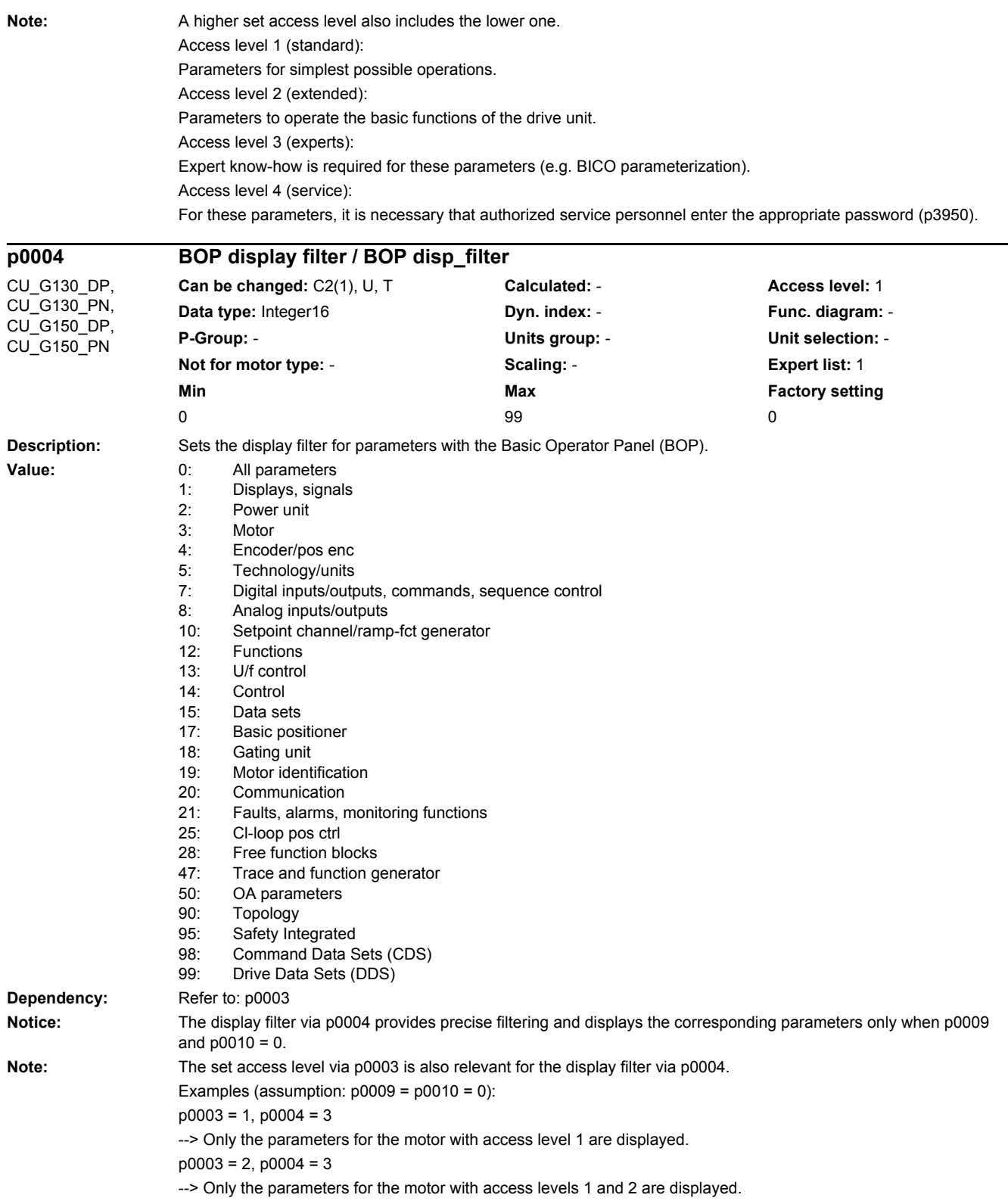

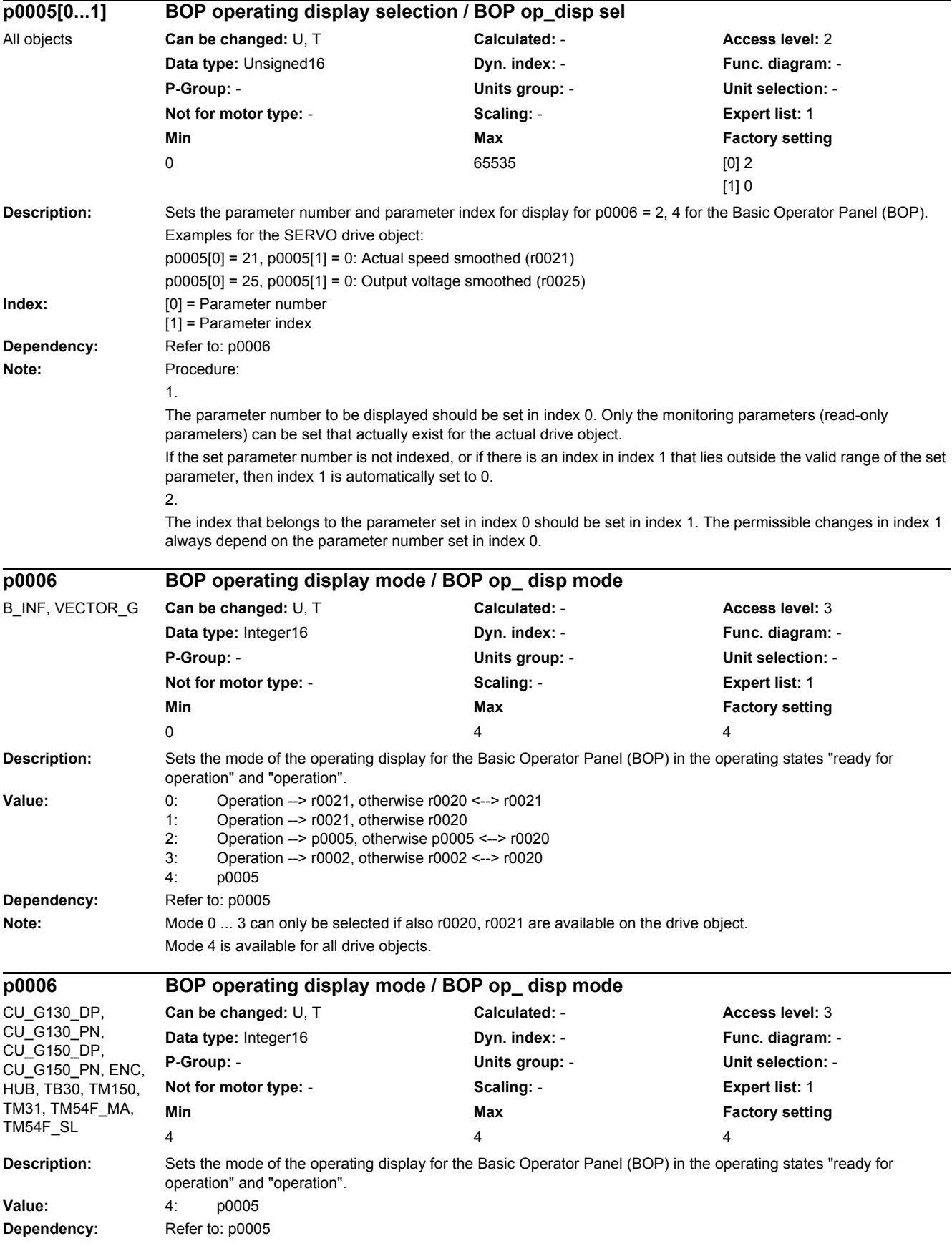

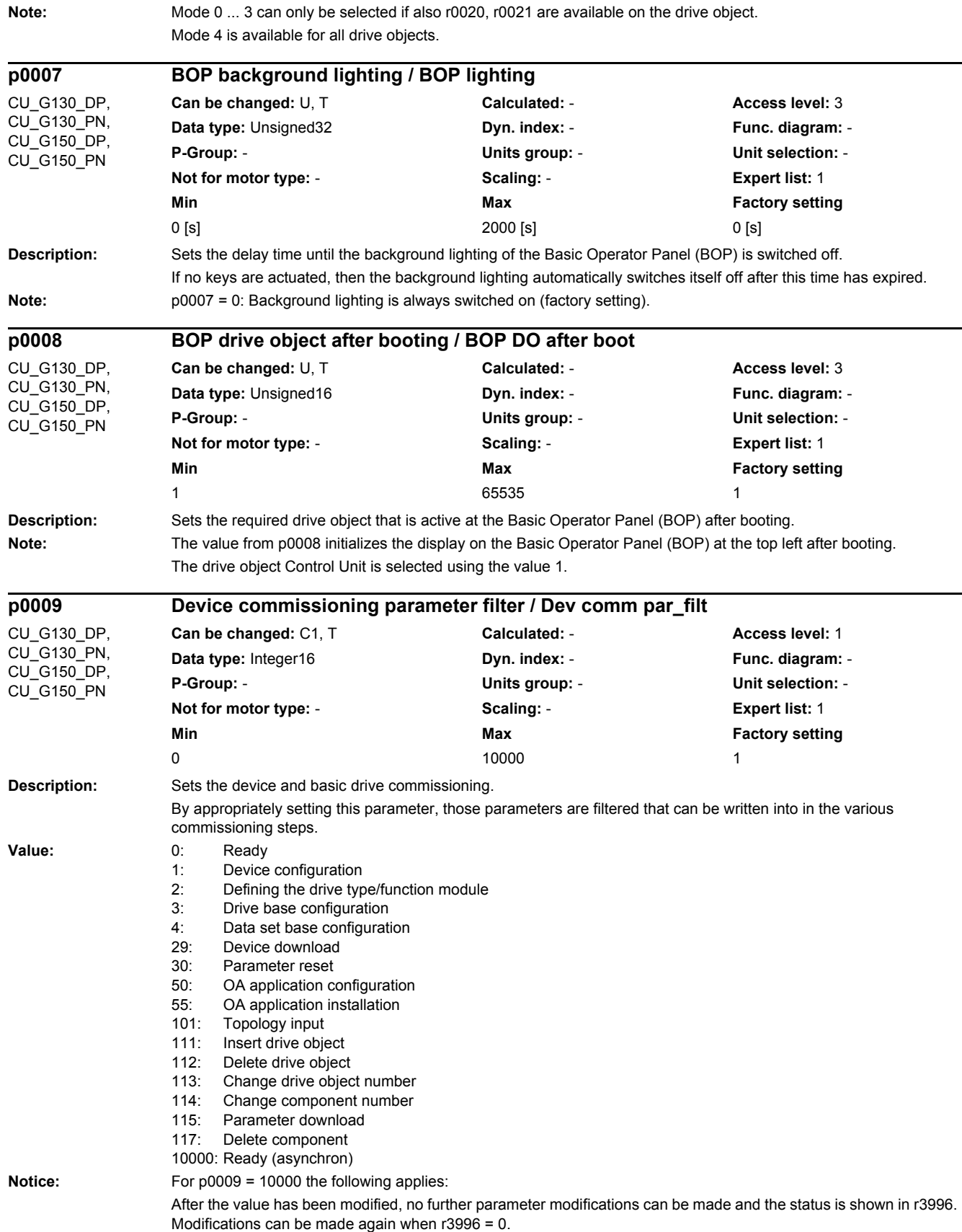

**Note:** The drives can only be powered up outside the device commissioning (the inverter enabled). In this case, p0009 must be 0 (Ready) and the individual drive objects must have already gone into operation (p0010).

#### p0009 = 1: Device configuration

At the first commissioning of the device, after booting, the device is in the "device configuration" state. To start the internal automatic first commissioning of the drive unit, p0009 should be set to 0 (Ready) after the ID for the actual topology (r0098) was transferred into the ID for the target topology (p0099). To do this, it is sufficient to set a single index value of p0099[x] the same as r0098[x]. Before the device has been completely commissioned, no other parameter can be changed. After the first commissioning was carried out, in this state, when required, other basic device configuration parameters can be adapted (e.g. the basic sampling time in p0110).

p0009 = 2: Defines the drive type / function module

In this state, the drive object types and/or the function modules can be changed or selected for the individual drive objects. To do this, the drive object type can be set using p0107[0...15] and the function can be set using p0108[0...15] (refer to p0101[0...15]).

p0009 = 3: Drive basic configuration

In this state, after the device has been commissioned for the first time, basic changes can be made for the individual drive objects (e.g. sampling times in p0111, p0112, p0115 and the number of data sets in p0120, p0130, p0140, p0170, p0180).

p0009 = 4: Data set basic configuration

In this state, after the device has been commissioned for the first time, for the individual drive objects changes can be made regarding the assignment of the components (p0121, p0131, p0141, p0151, p0161) to the individual data sets and the assignment of the power unit, motor and encoder to the drive data sets (p0185, ...).

p0009 = 29: Device download

If a download is made using the commissioning software, the device is automatically brought into this state. After the download has been completed, p0009 is automatically set to 0 (ready). It is not possible to manually set p0009 to this value.

p0009 = 30: Parameter reset

In order to bring the complete unit into the "first commissioning" state or to load the parameters saved using p0977, to start, p0009 must be set to this value. p0976 can then be changed to the required value.

p0009 = 50: OA application configuration

In this state, after the device has been commissioned for the first time, changes can be made for the individual drive objects regarding the activity (p4956) of the OA applications.

p0009 = 55: OA application installation

OA applications can be installed and/or uninstalled in this state.

p0009 = 101: Topology input

In this state, the DRIVE-CLiQ target topology can be entered using p9902 and p9903.

p0009 = 111: Insert drive object

This state allows a new drive object to be inserted using p9911.

p0009 = 112: Delete drive object

This state allows existing drive objects to be deleted using p9912 after the device has been commissioned for the first time.

p0009 = 113: Change drive object number

This state allows the drive object number of existing drive objects to be changed using p9913 after the device has been commissioned for the first time.

p0009 = 114: Change component number

This state allows the component number of existing components to be changed using p9914 after the device has been commissioned for the first time.

p0009 = 115: Parameter download

This state allows the complete device and drive commissioning using the parameter services.

p0009 = 117: Delete component

This state allows components to be deleted using p9917 after the device has been commissioned for the first time.

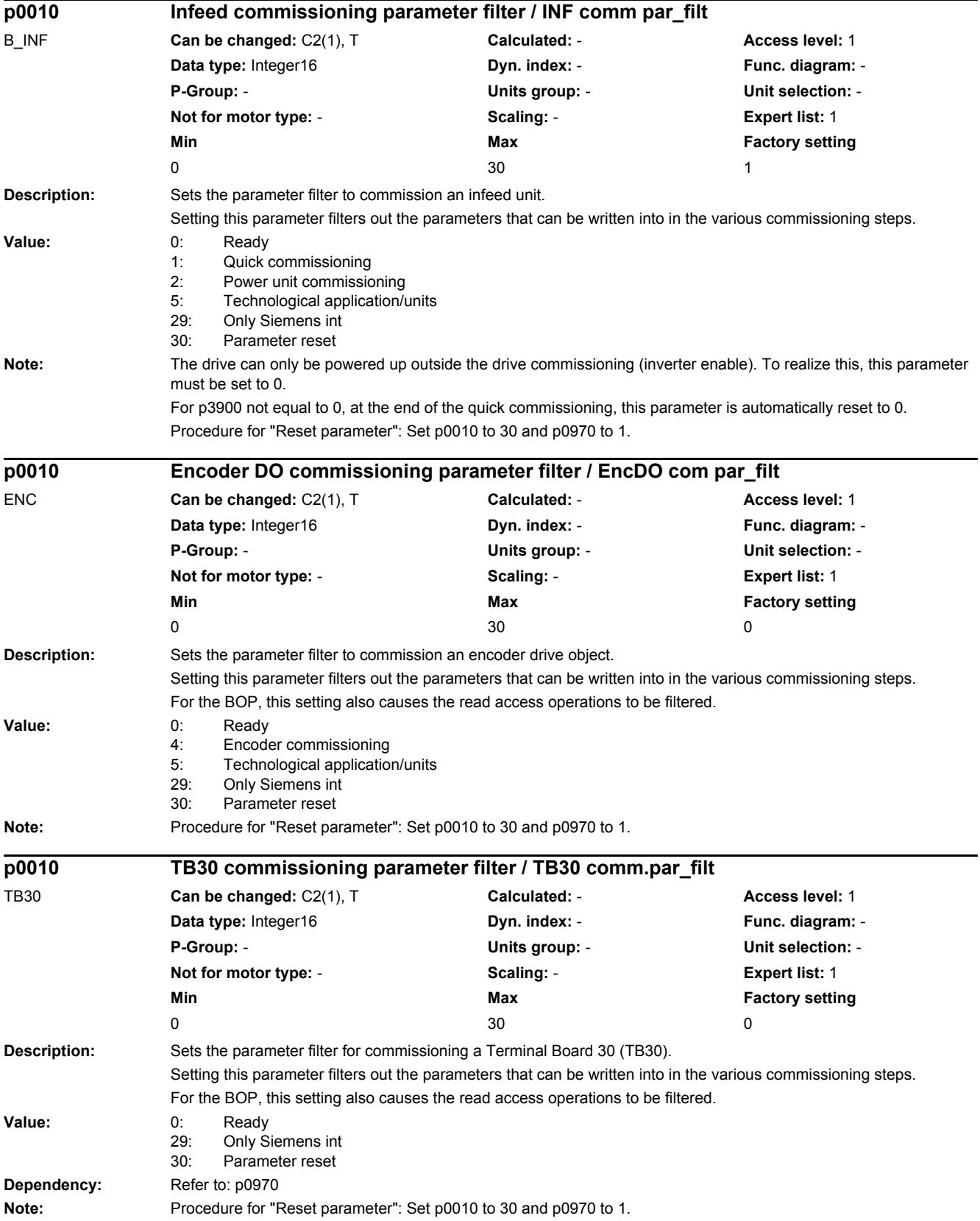

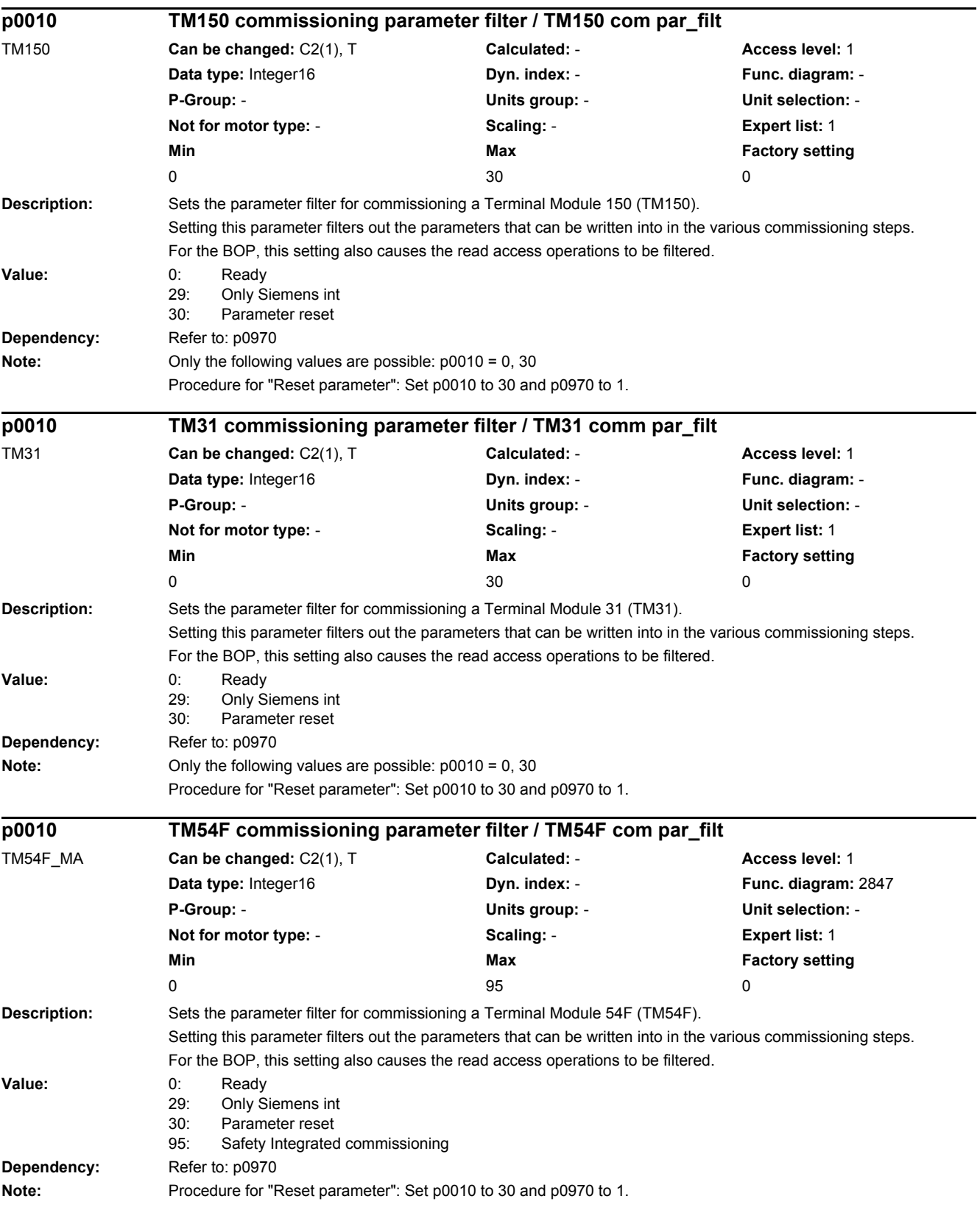

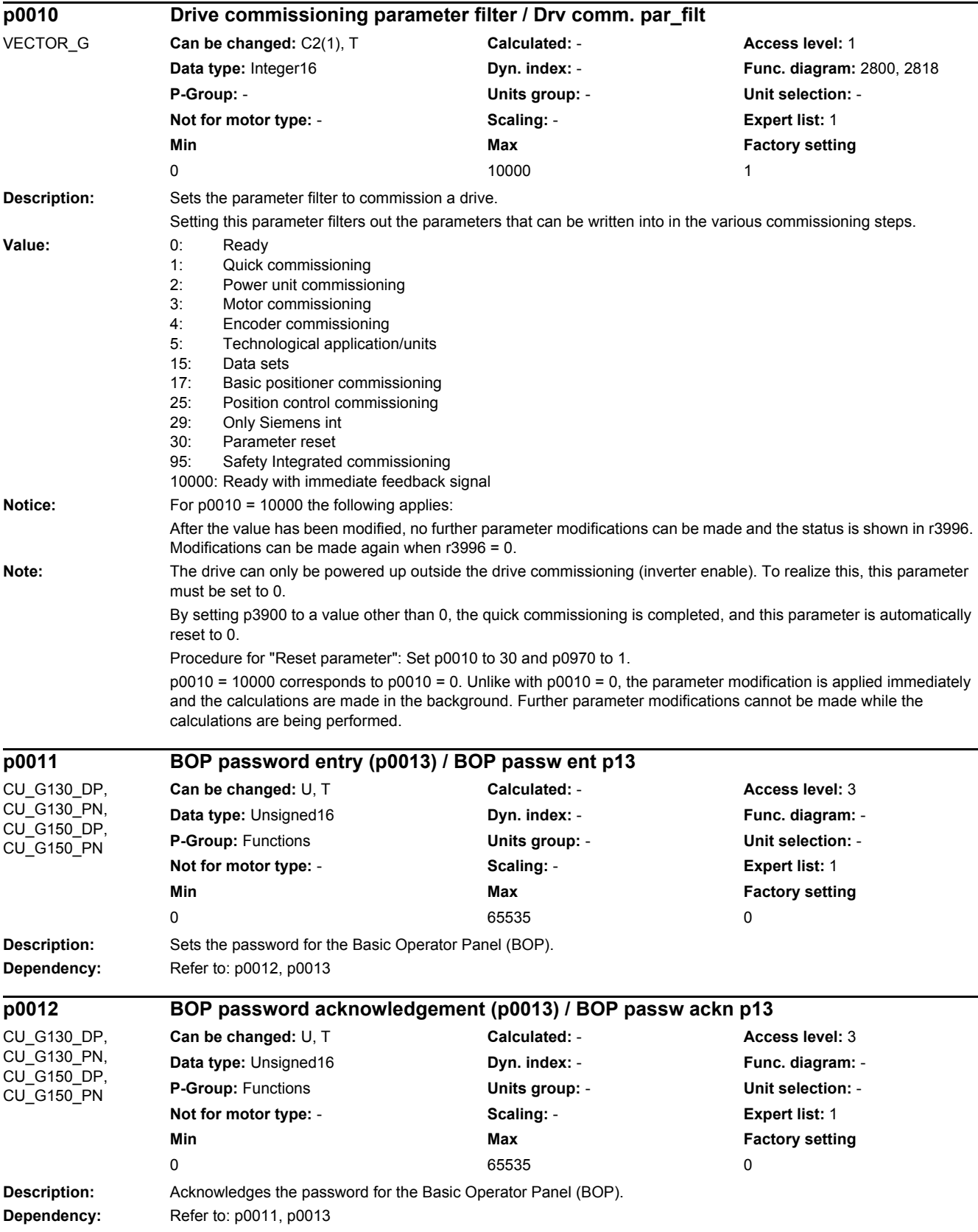

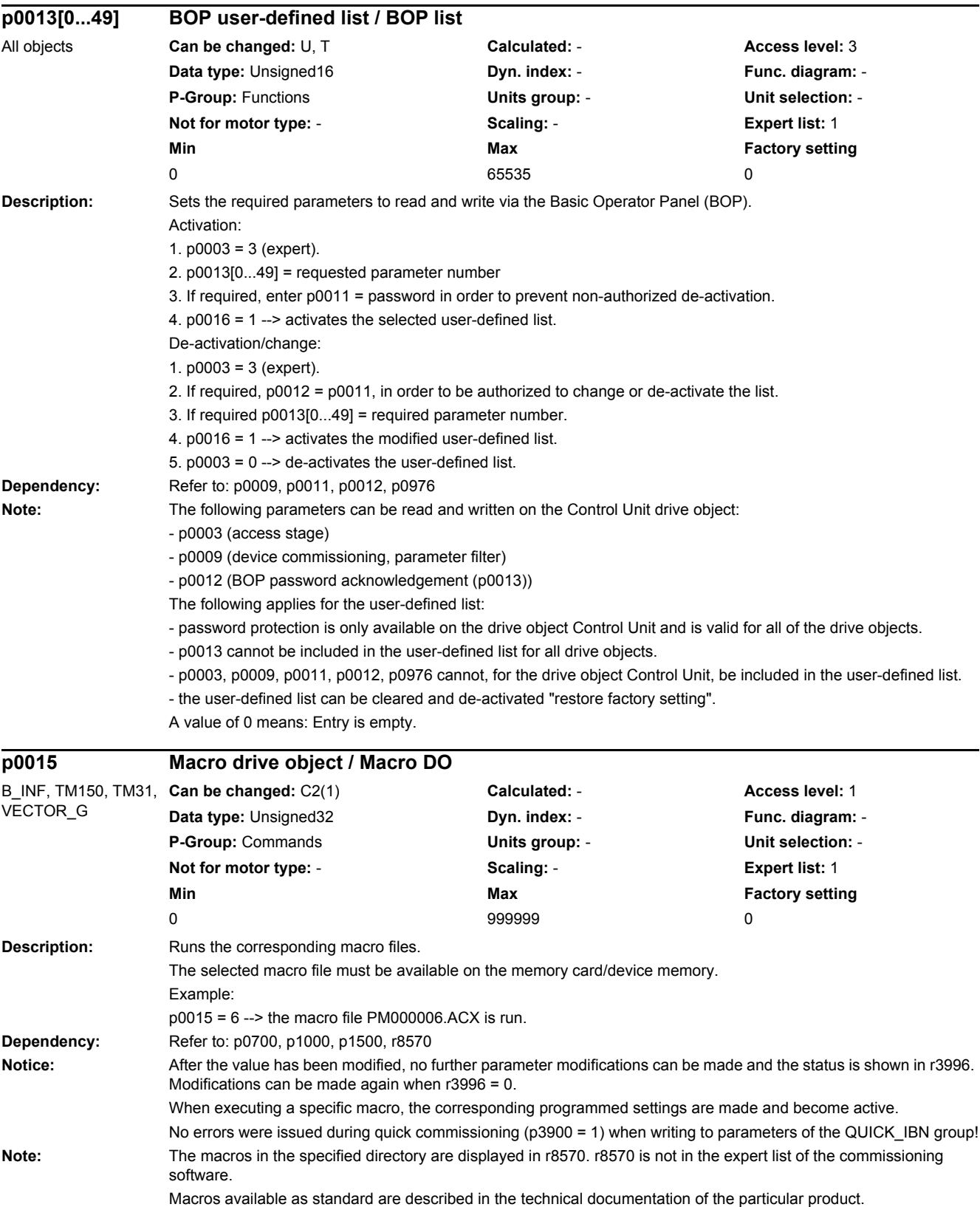

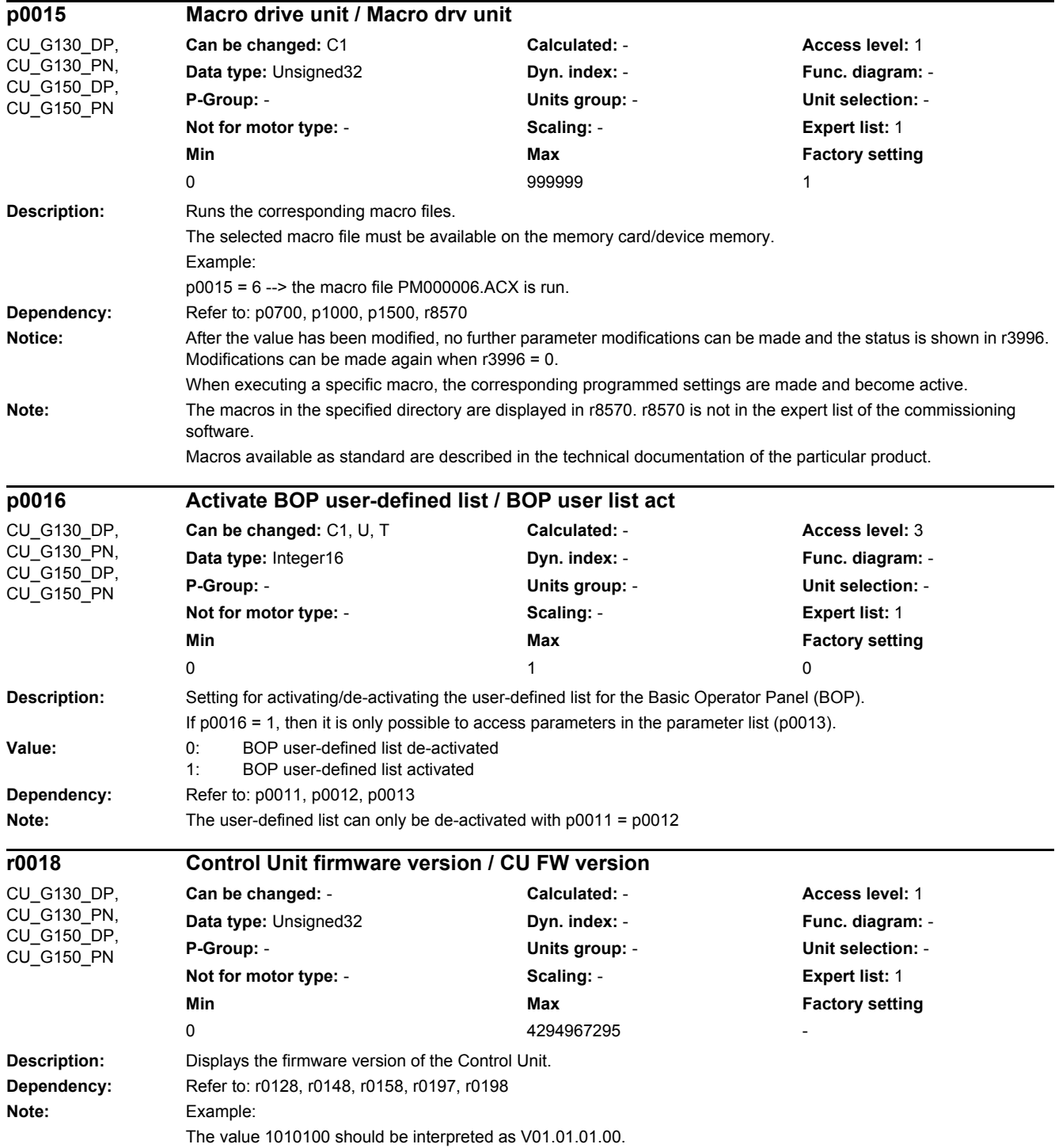

*2.2 List of parameters*

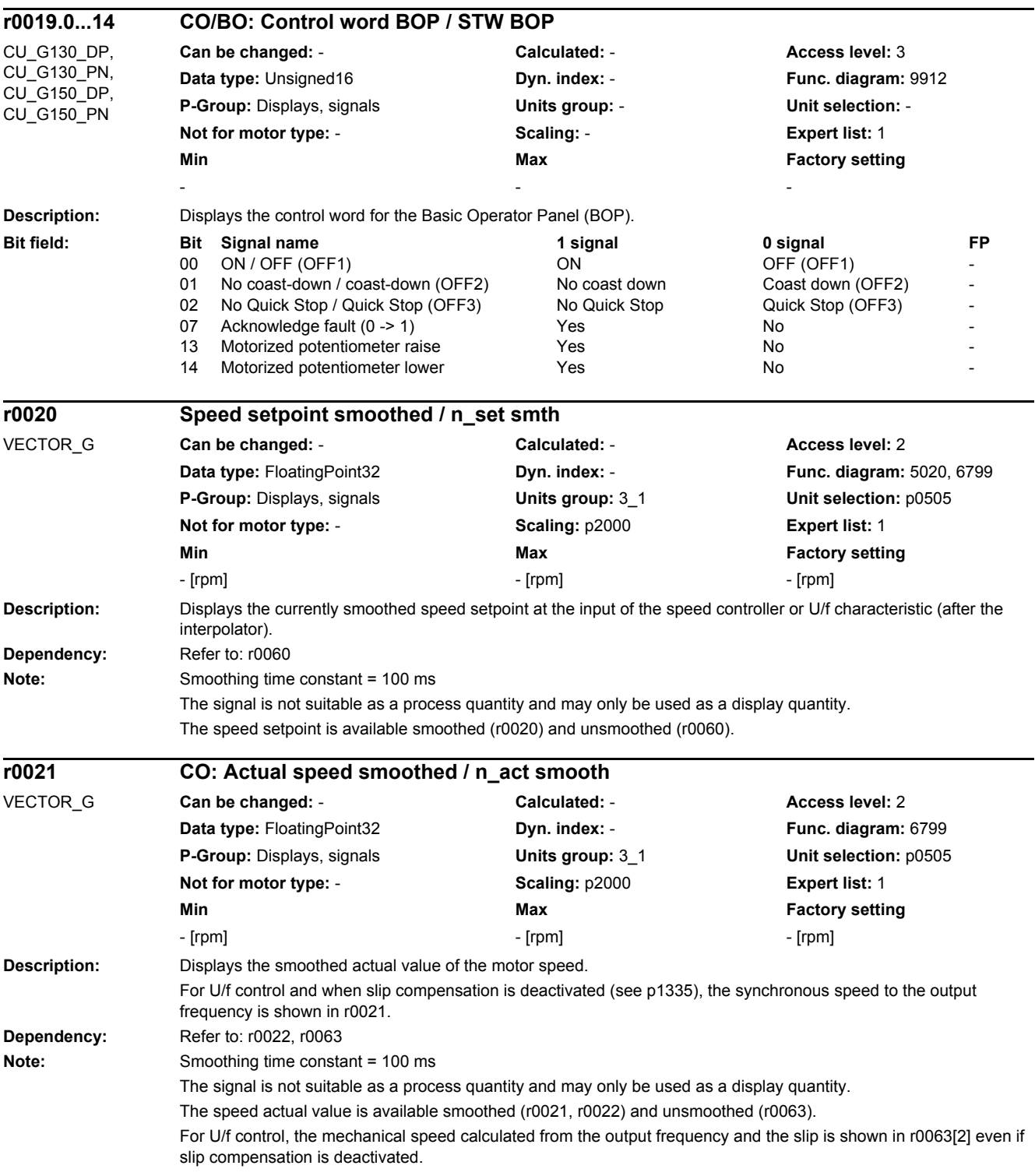

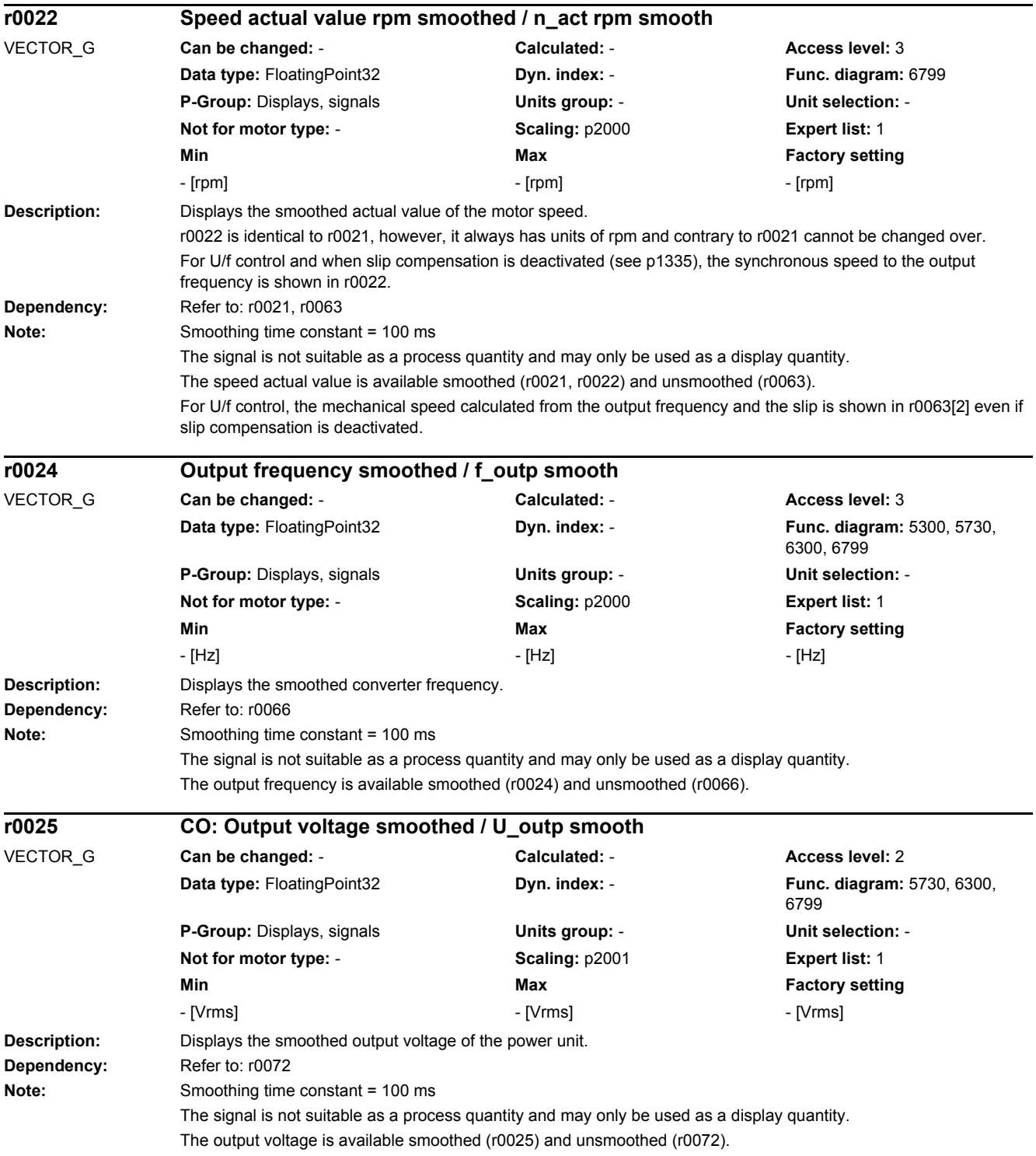

*2.2 List of parameters*

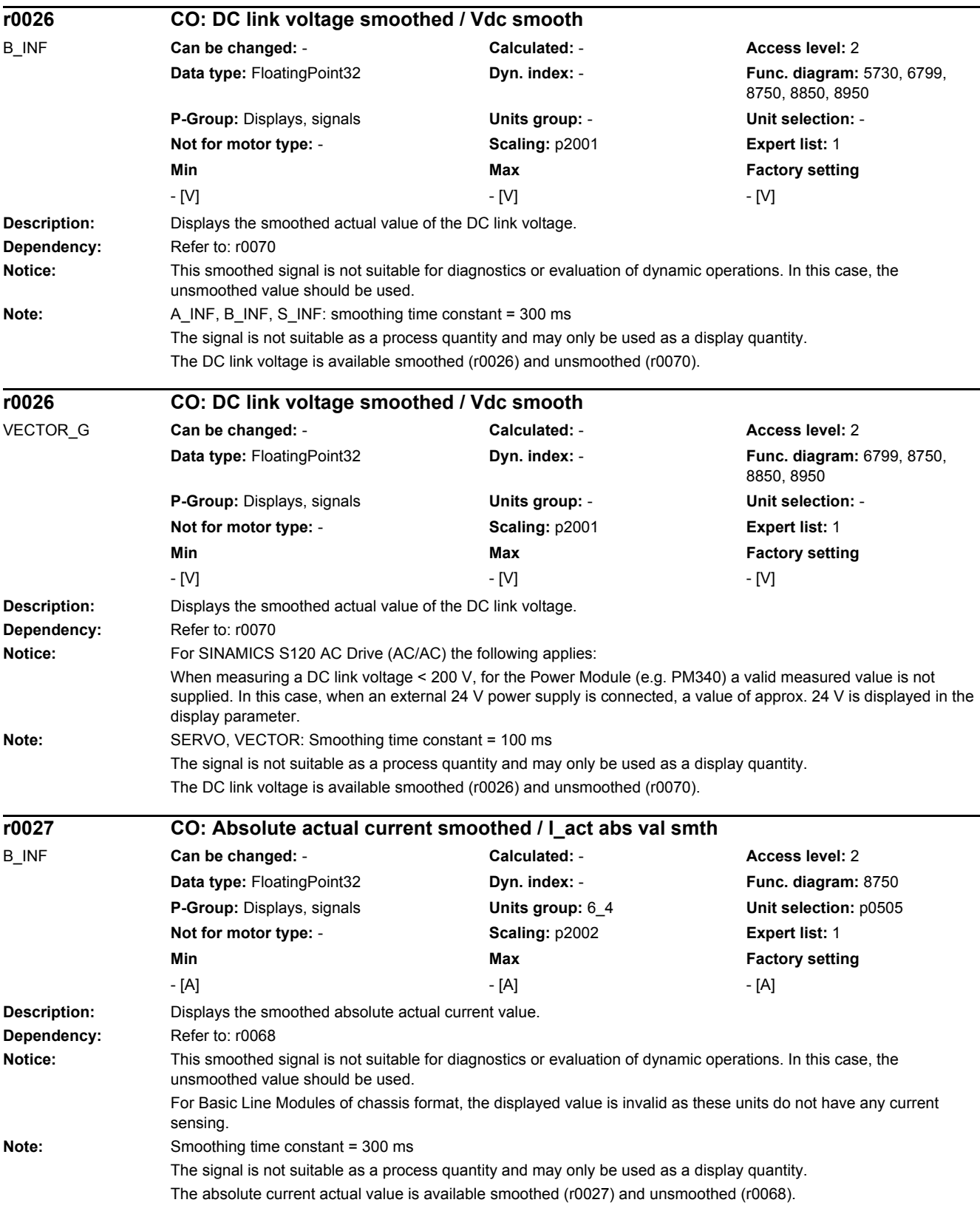

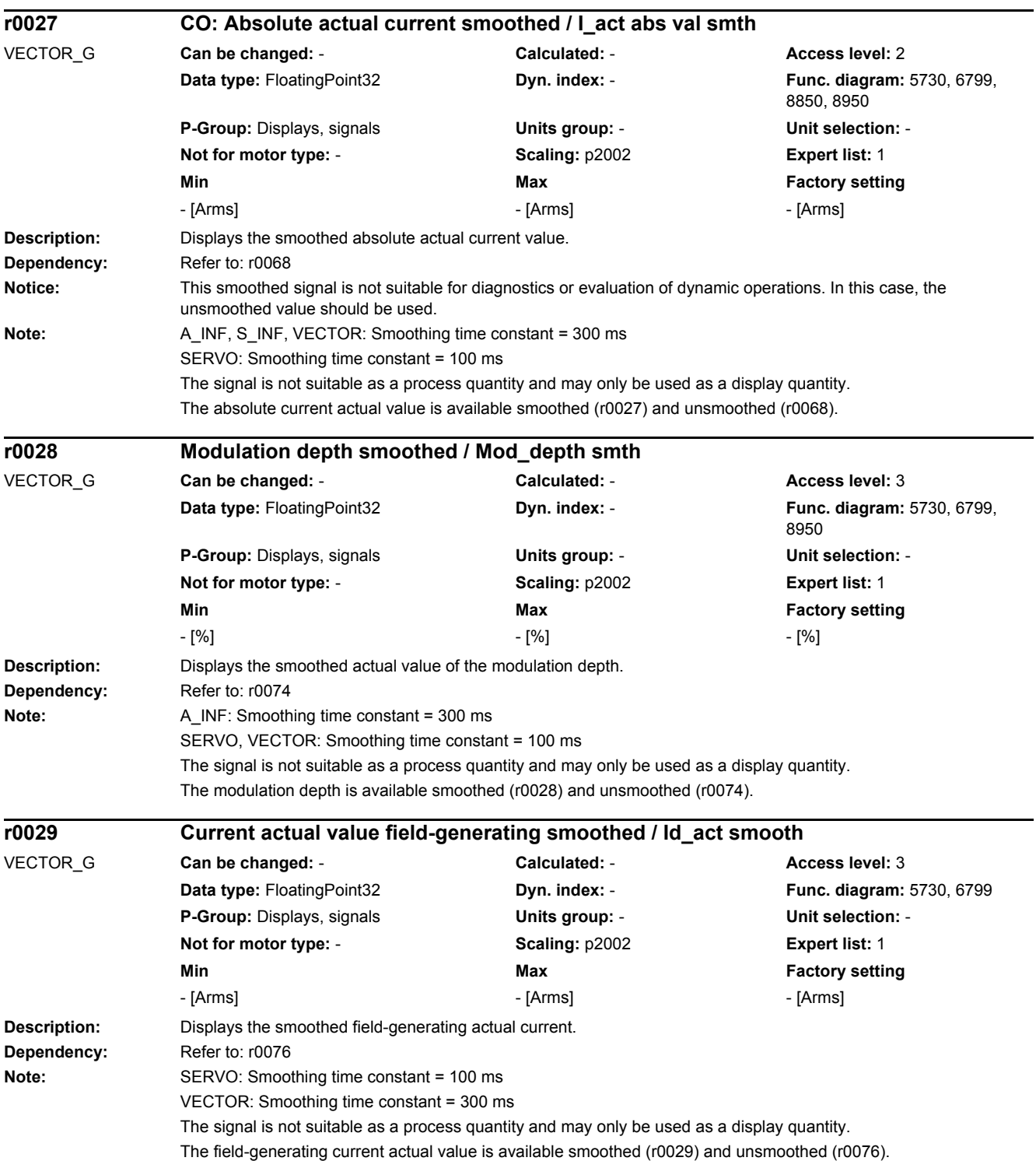

*2.2 List of parameters*

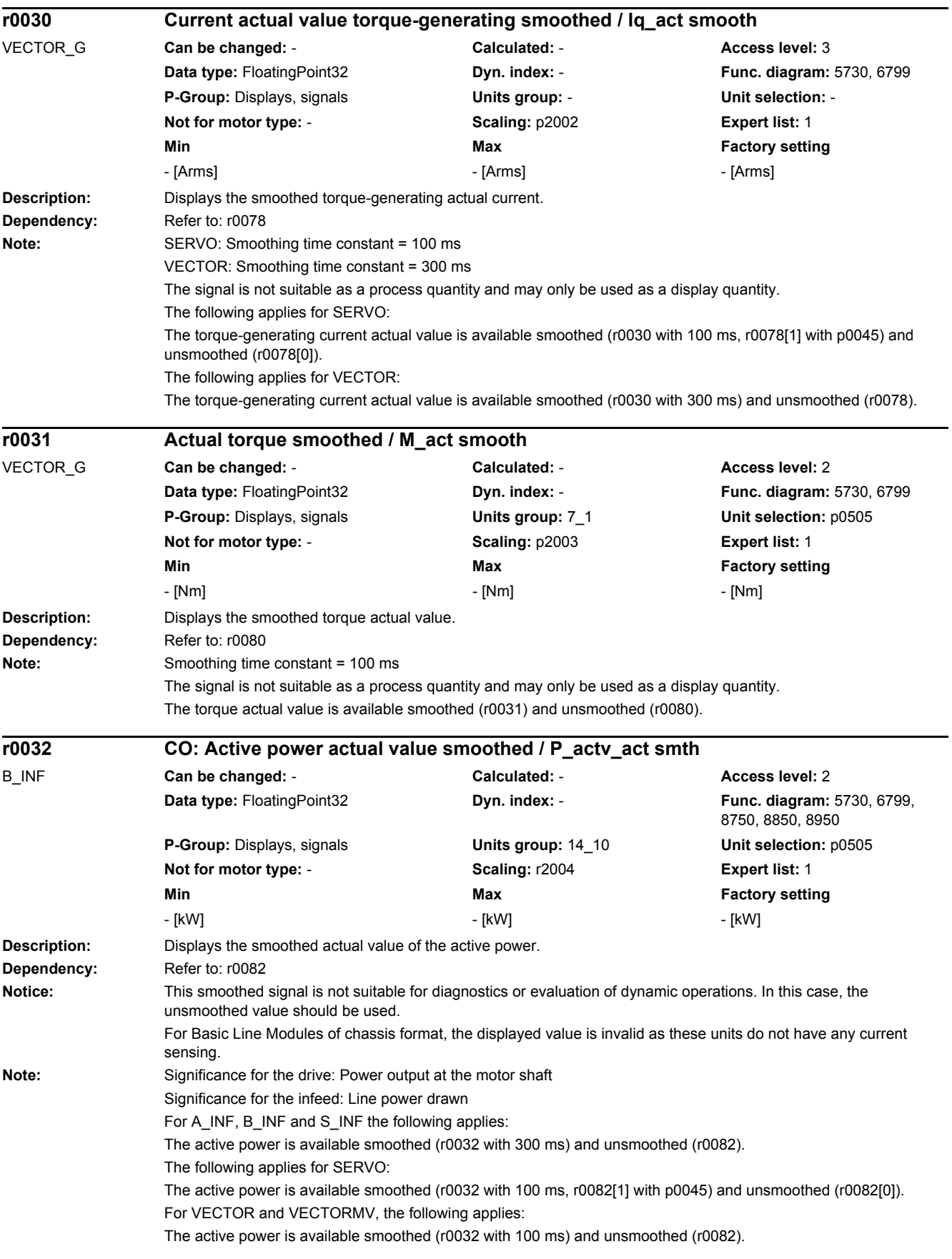

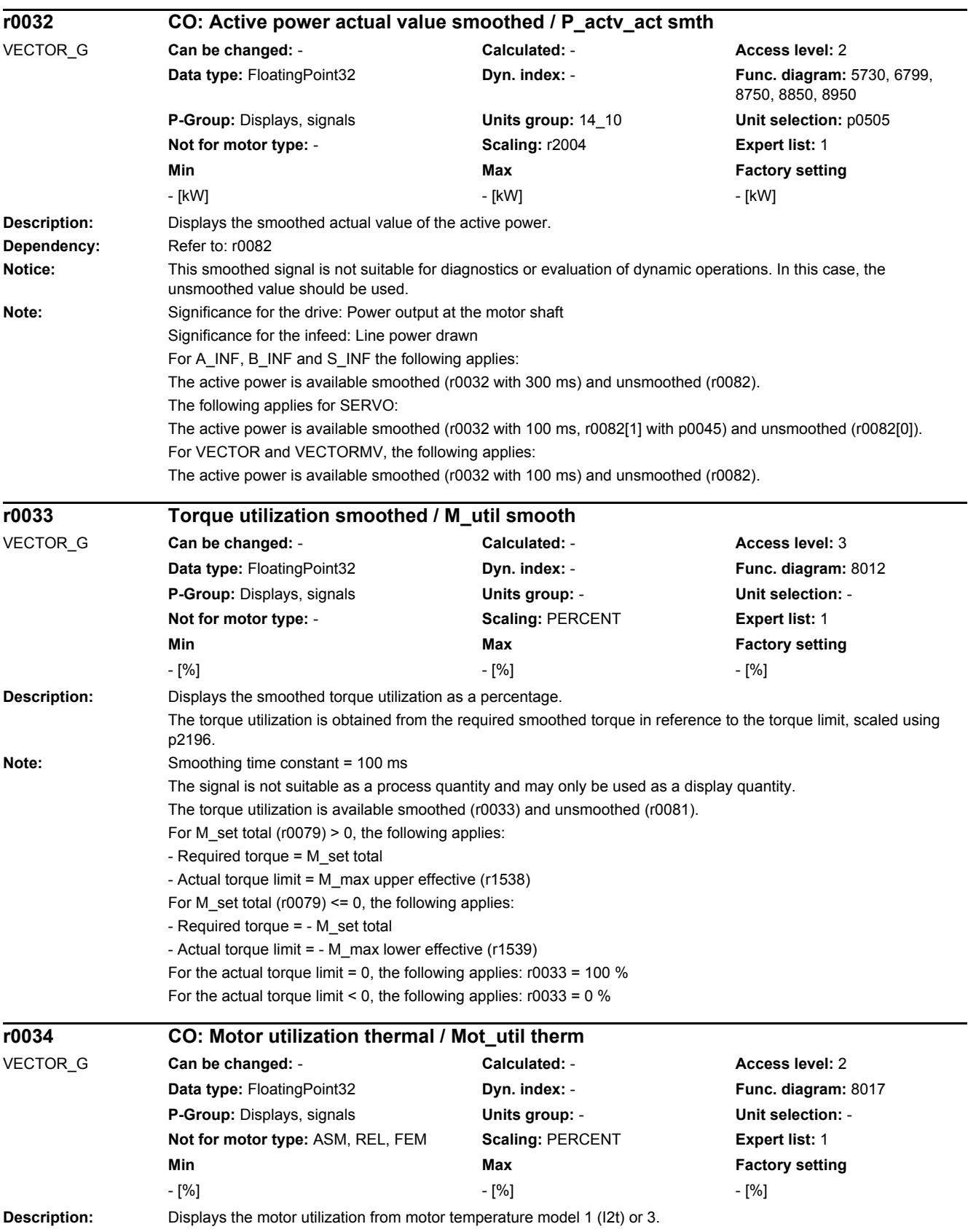

### *2.2 List of parameters*

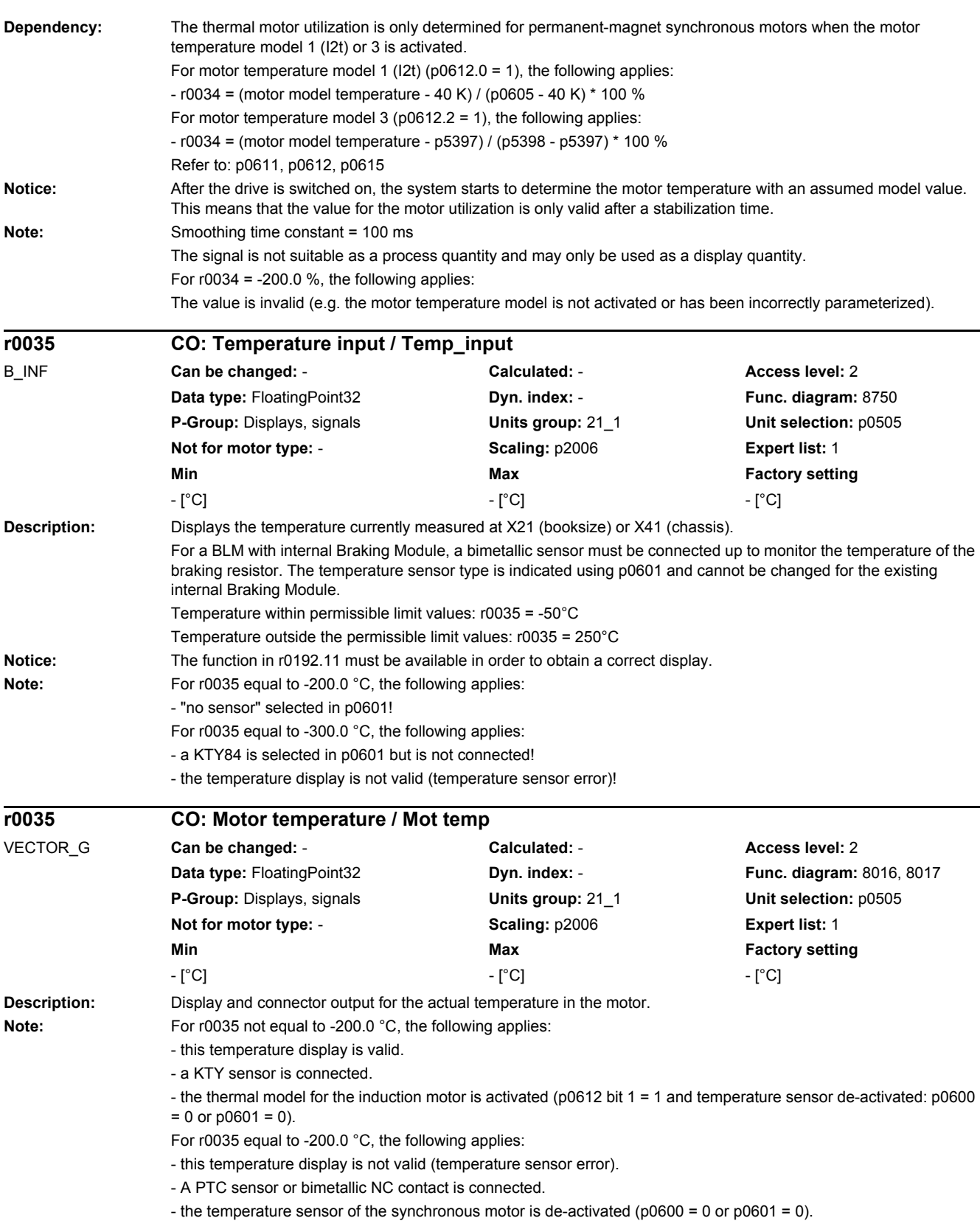

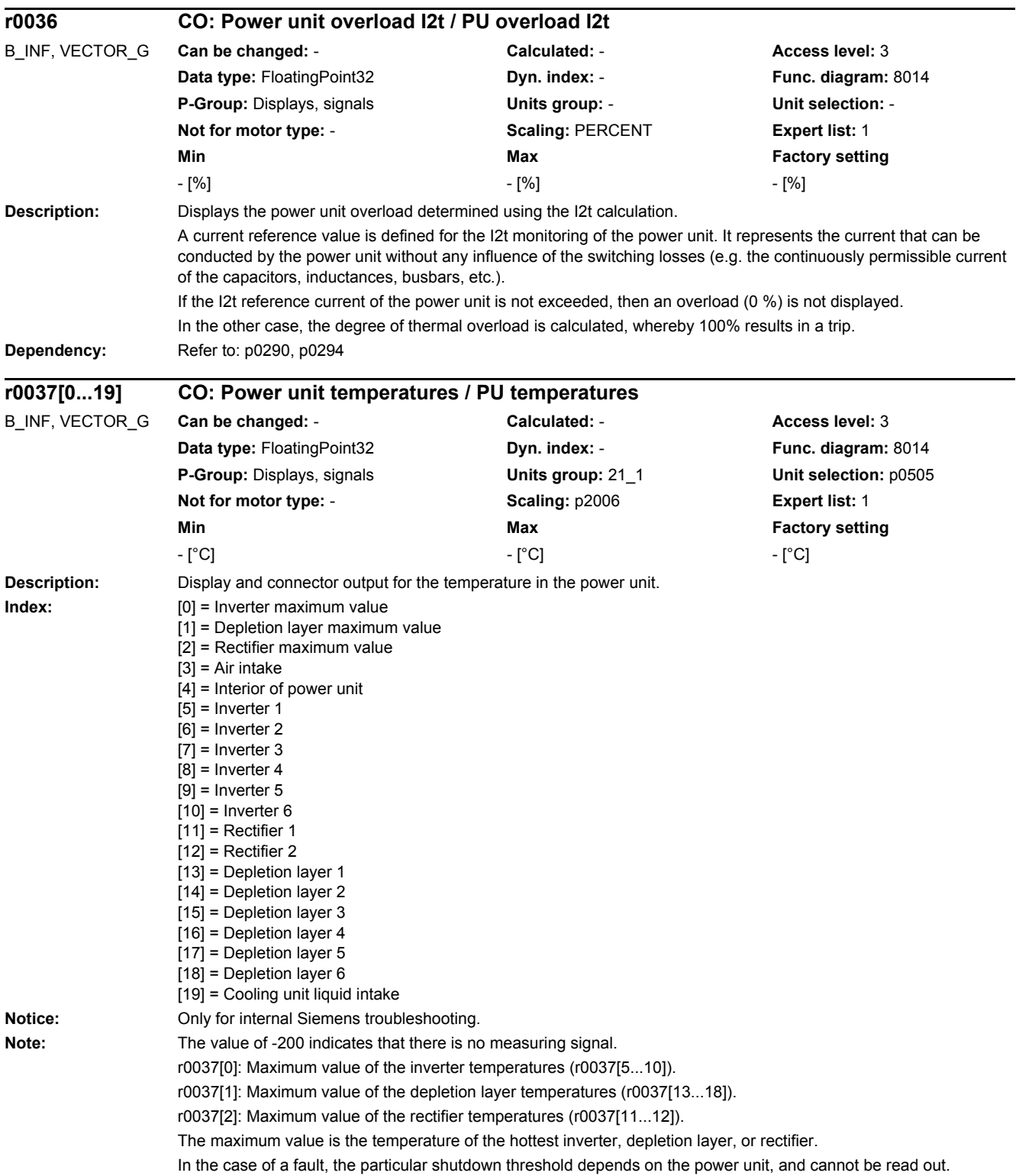

*2.2 List of parameters*

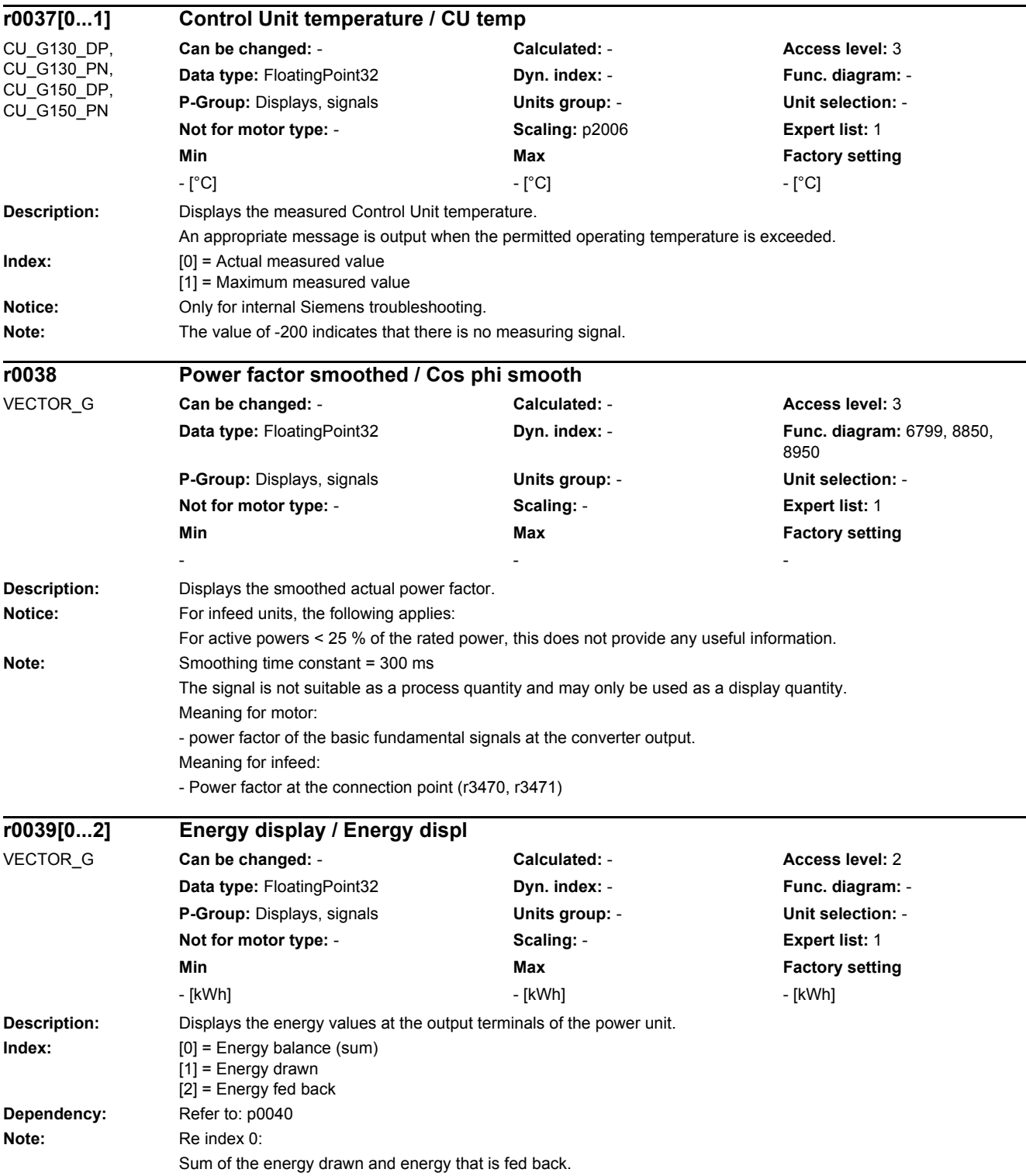

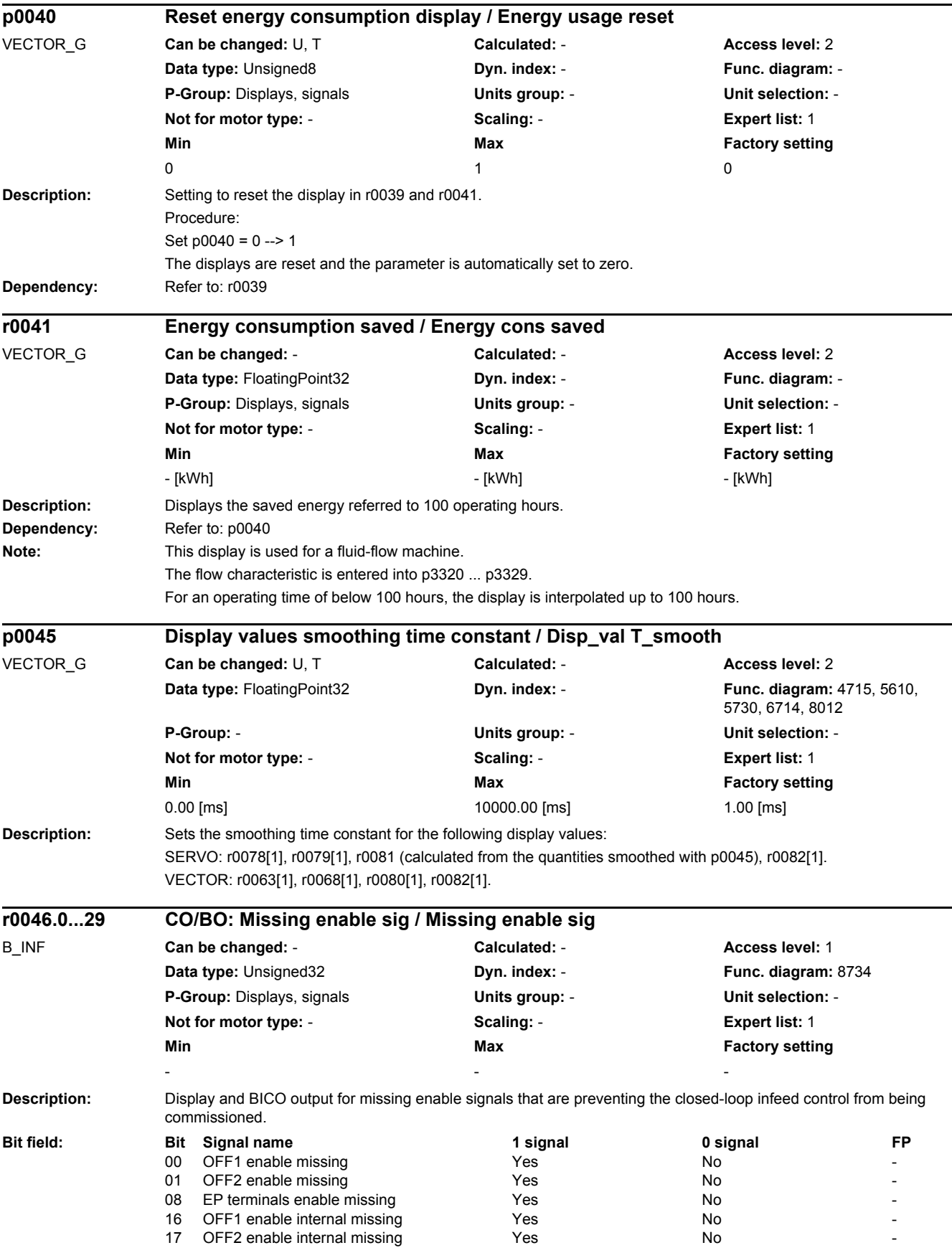

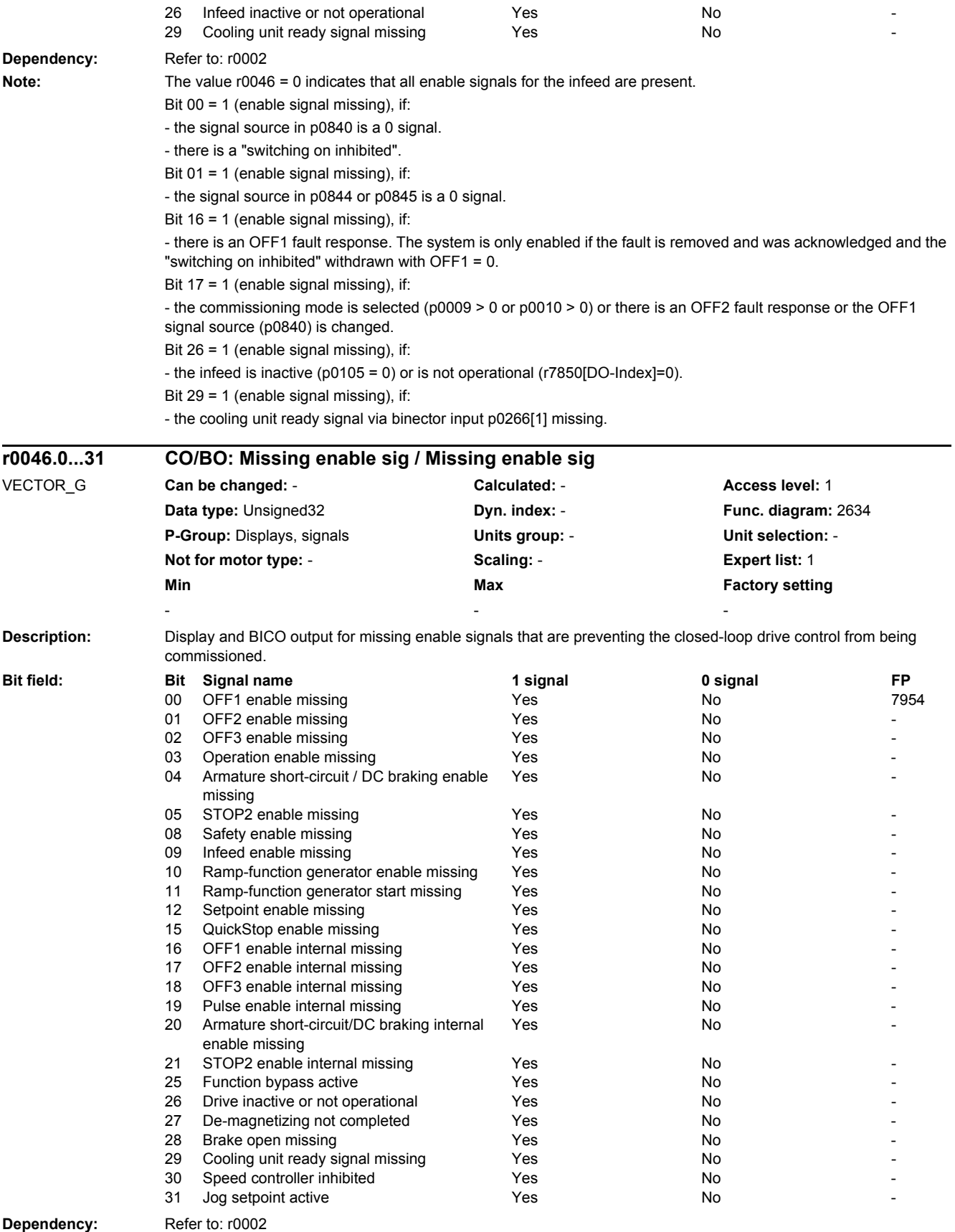

**Note:** The value r0046 = 0 indicates that all enable signals for this drive are present.

Bit 00 = 1 (enable signal missing), if:

- the signal source in p0840 is a 0 signal.

- there is a "switching on inhibited".

Bit 01 = 1 (enable signal missing), if:

- the signal source in p0844 or p0845 is a 0 signal.

Bit 02 = 1 (enable signal missing), if:

- the signal source in p0848 or p0849 is a 0 signal.

Bit 03 = 1 (enable signal missing), if:

- the signal source in p0852 is a 0 signal.

Bit 04 =1 (armature short-circuit active), if:

- the signal source in p1230 has a 1 signal

Bit 05, Bit 06: Being prepared

Bit 08 = 1 (enable signal missing), if:

- safety functions have been enabled and STO is active.

STO selected via terminals:

- the pulse enable via terminal EP is missing (booksize: X21, chassis: X41), or the signal source in p9620 is for a 0 signal.

STO selected via PROFIsafe or TM54F:

- A safety-relevant signal is present with a STOP A response.

Bit 09 = 1 (enable signal missing), if:

- the signal source in p0864 is a 0 signal.

Bit 10 = 1 (enable signal missing), if:

- the signal source in p1140 is a 0 signal.

Bit 11 = 1 (enable signal missing) if the speed setpoint is frozen, because:

- the signal source in p1141 is a 0 signal.

- the speed setpoint is entered from jogging and the two signal sources for jogging, bit 0 (p1055) and bit 1 (p1056) have a 1 signal.

Bit 12 = 1 (enable signal missing), if:

- the signal source in p1142 is a 0 signal.

- When activating the function module "basic positioner" (r0108.4 = 1), the signal source in p1142 is set to a 0 signal. Bit 16 = 1 (enable signal missing), if:

- there is an OFF1 fault response. The system is only enabled if the fault is removed and was acknowledged and the "switching on inhibited" withdrawn with OFF1 = 0.

Bit 17 = 1 (enable signal missing), if:

- commissioning mode is selected (p0009 > 0 or p0010 > 0).

- there is an OFF2 fault response.

- the drive is inactive (p0105 = 0) or is not operational (r7850[DO-Index]=0).

Bit 18 = 1 (enable signal missing), if:

- OFF3 has still not been completed or an OFF3 fault response is present.

Bit 19 = 1 (internal pulse enable missing), if:

- synchronization is running between the basic clock cycle, DRIVE-CLiQ clock cycle and application clock cycle.

Bit 20 =1 (internal armature short-circuit active), if:

- the drive is not in the state "S4: Operation" or "S5x" (refer to function diagram 2610).

- the internal pulse enable is missing ( $r0046.19 = 0$ ).

Bit 21 = 1 (enable signal missing), if:

The pulses have been enabled and the speed setpoint has still not been enabled, because:

- the holding brake opening time (p1216) has still not expired.

- the motor has still not been magnetized (induction motor).

- the encoder has not been calibrated (U/f vector and synchronous motor)

Bit 22: Being prepared

Bit 26 = 1 (enable signal missing), if:

- the drive is inactive (p0105 = 0) or is not operational (r7850[DO-Index]=0).

- the function "parking axis" is selected (BI: p0897 = 1 signal)..

- all power units of a parallel connection are deactivated (p0125, p0895).

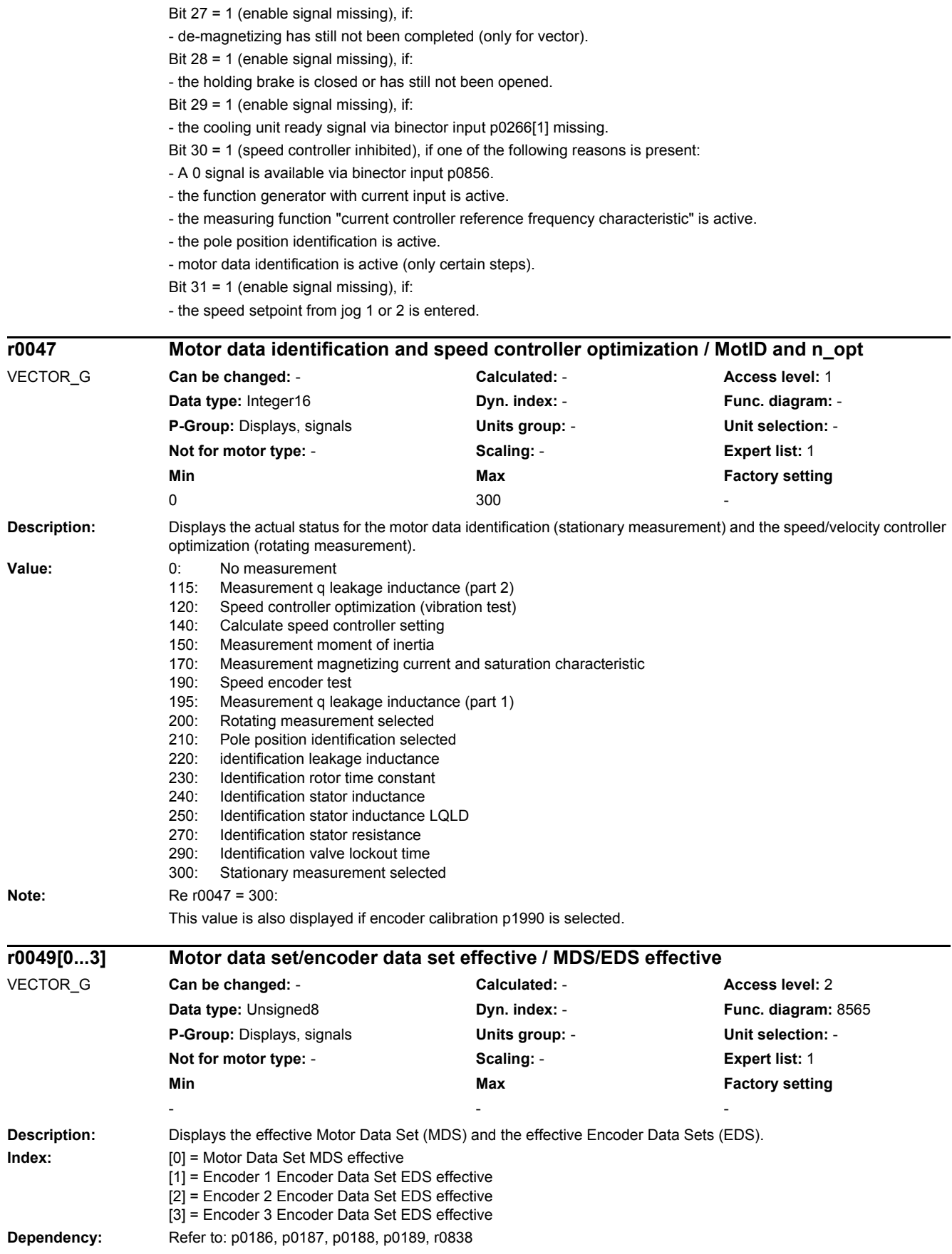

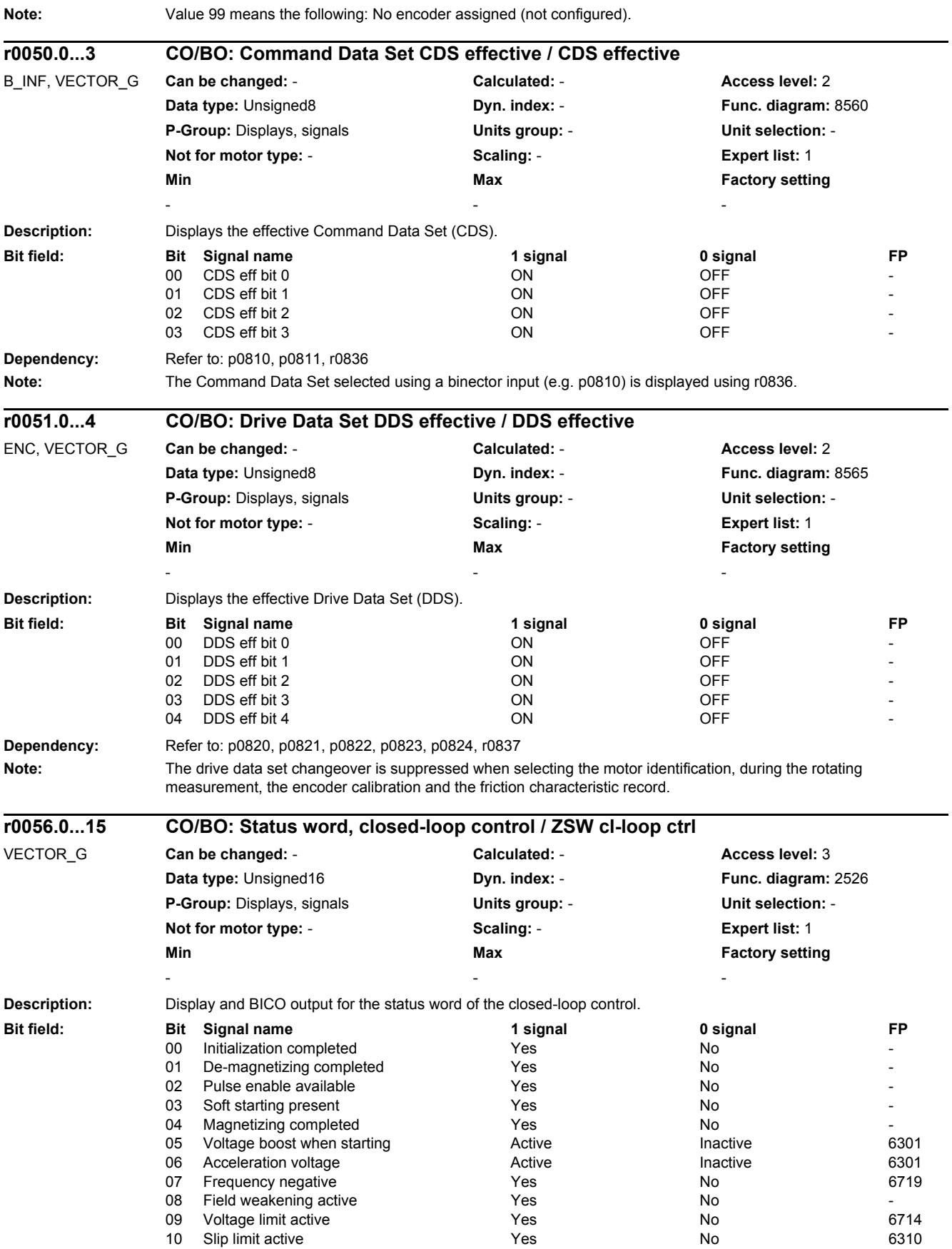

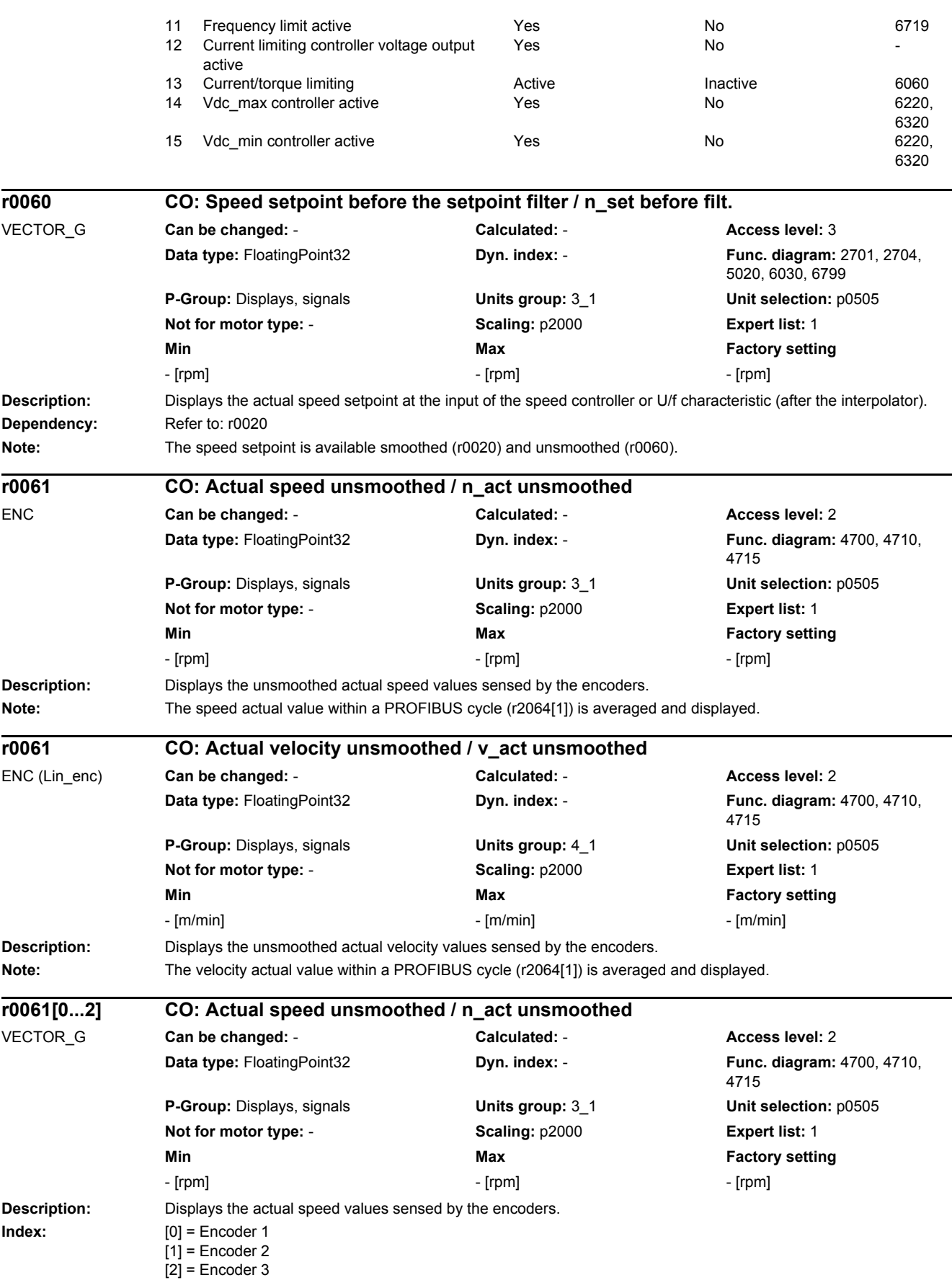

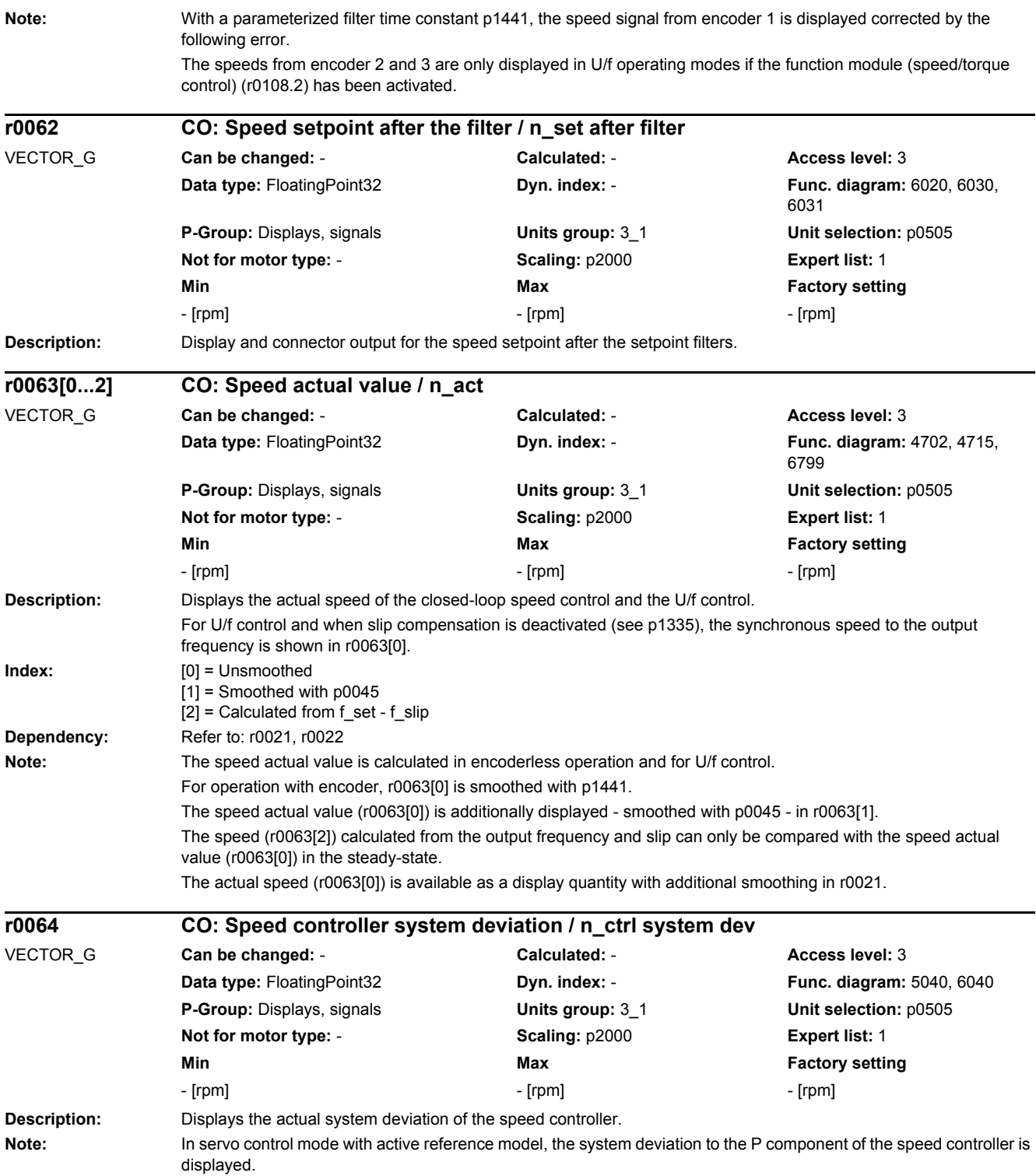

*2.2 List of parameters*

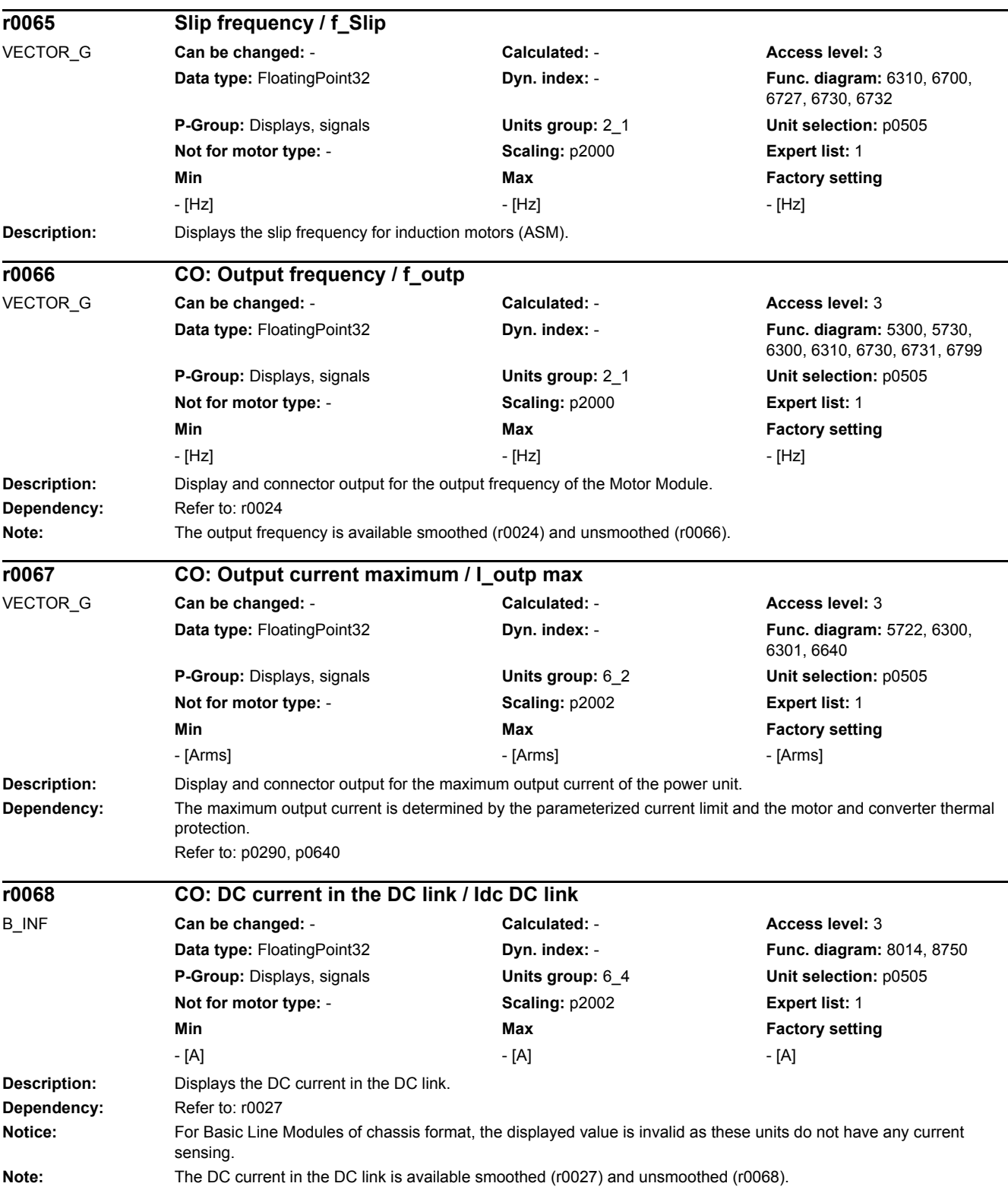

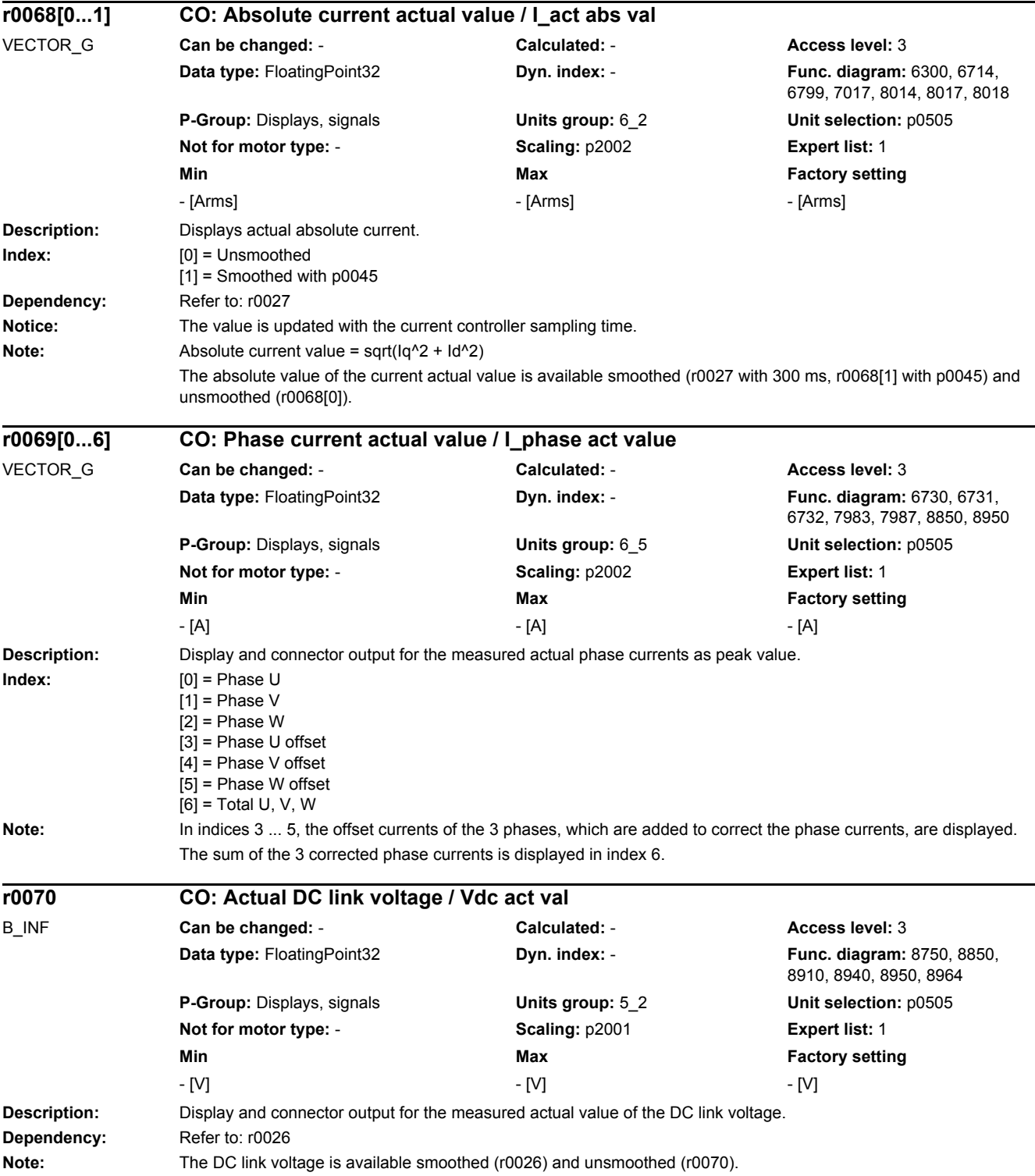

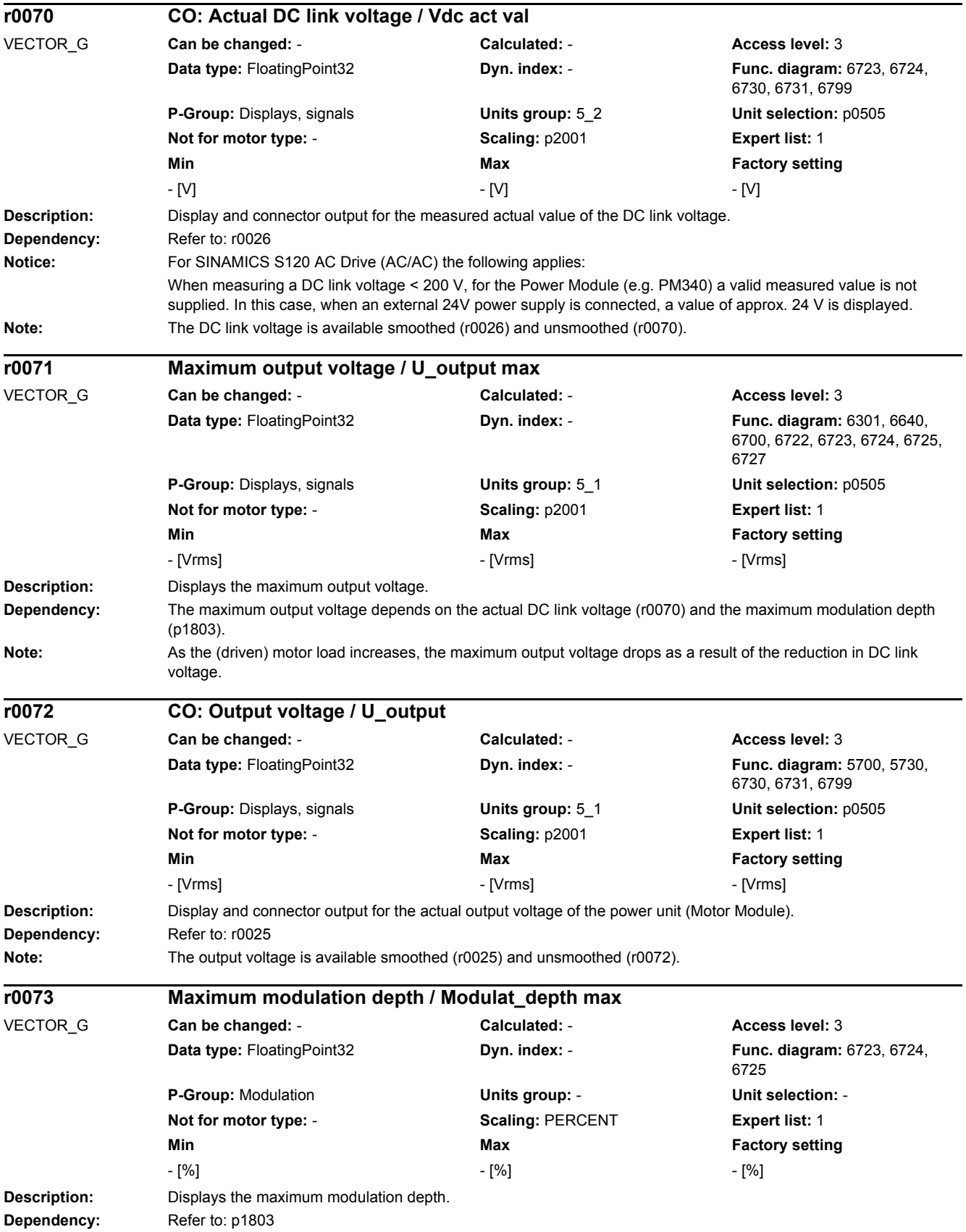

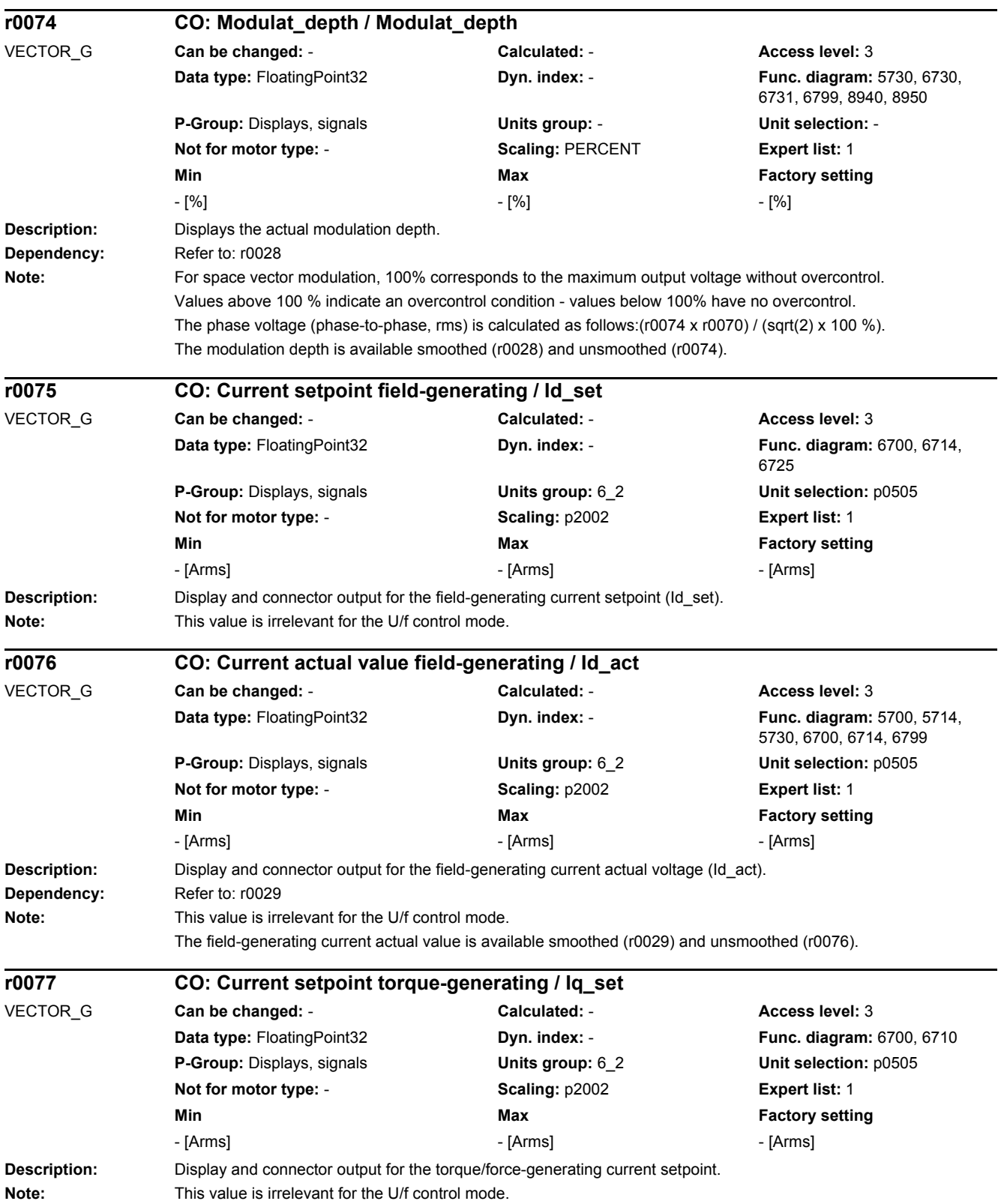

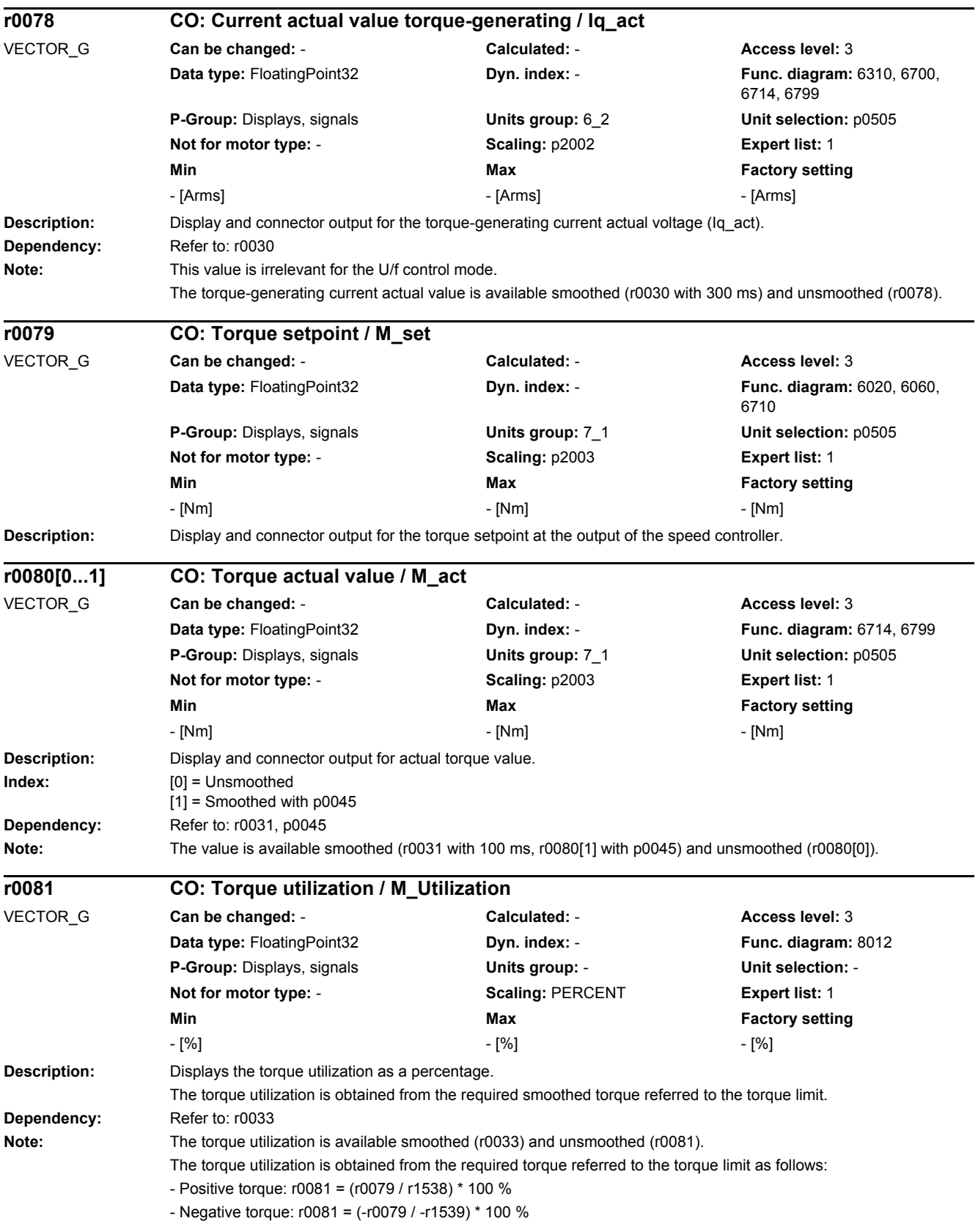

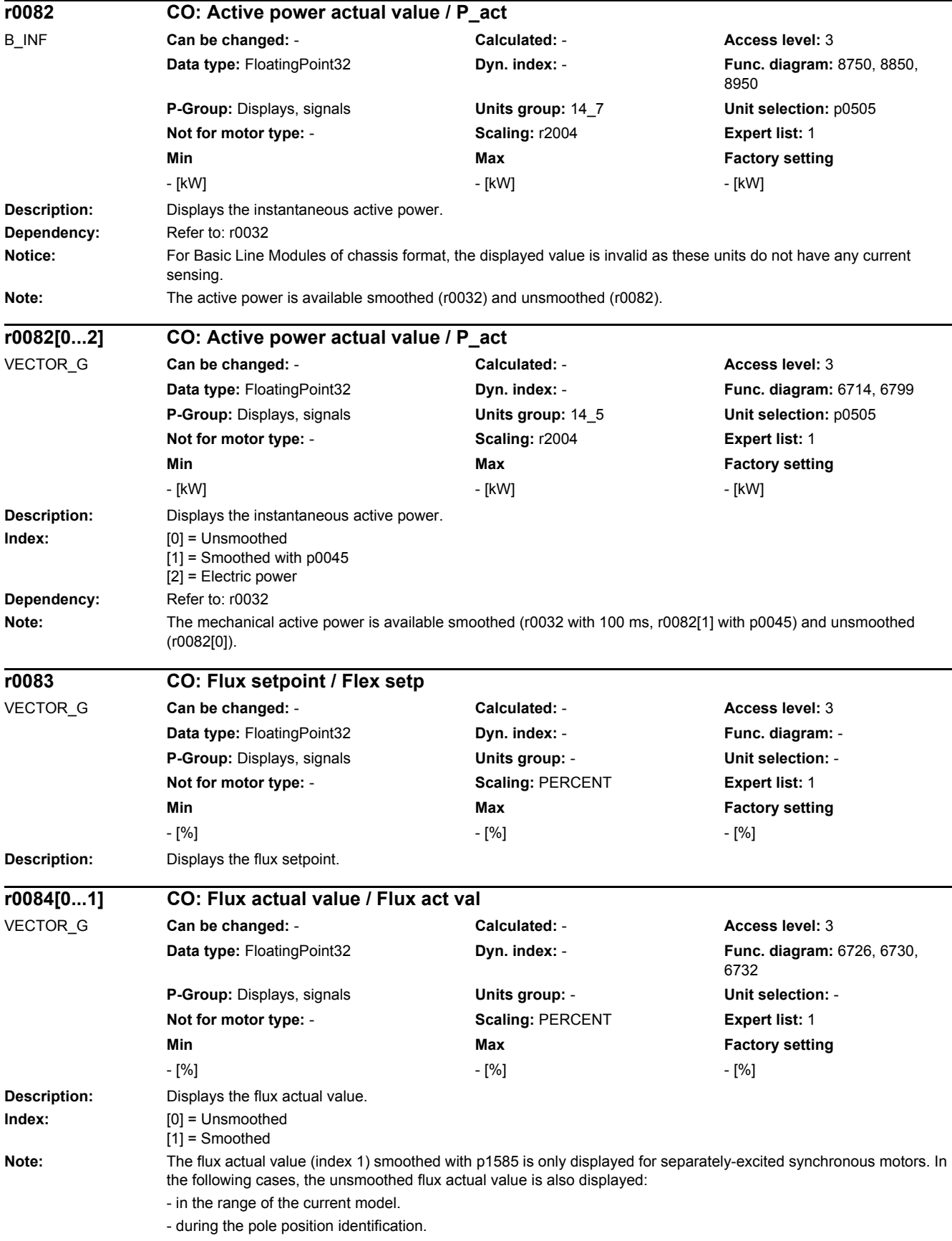

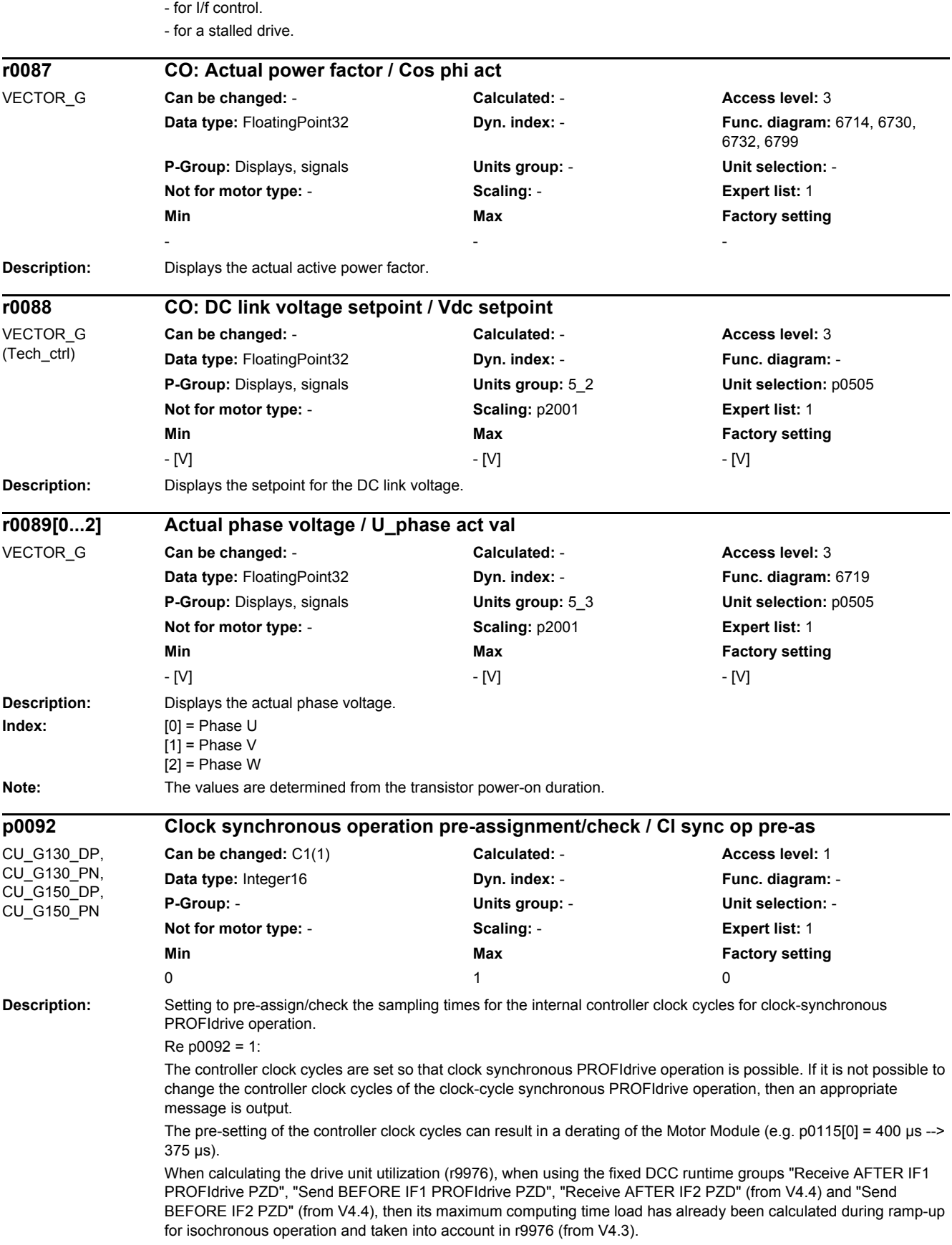

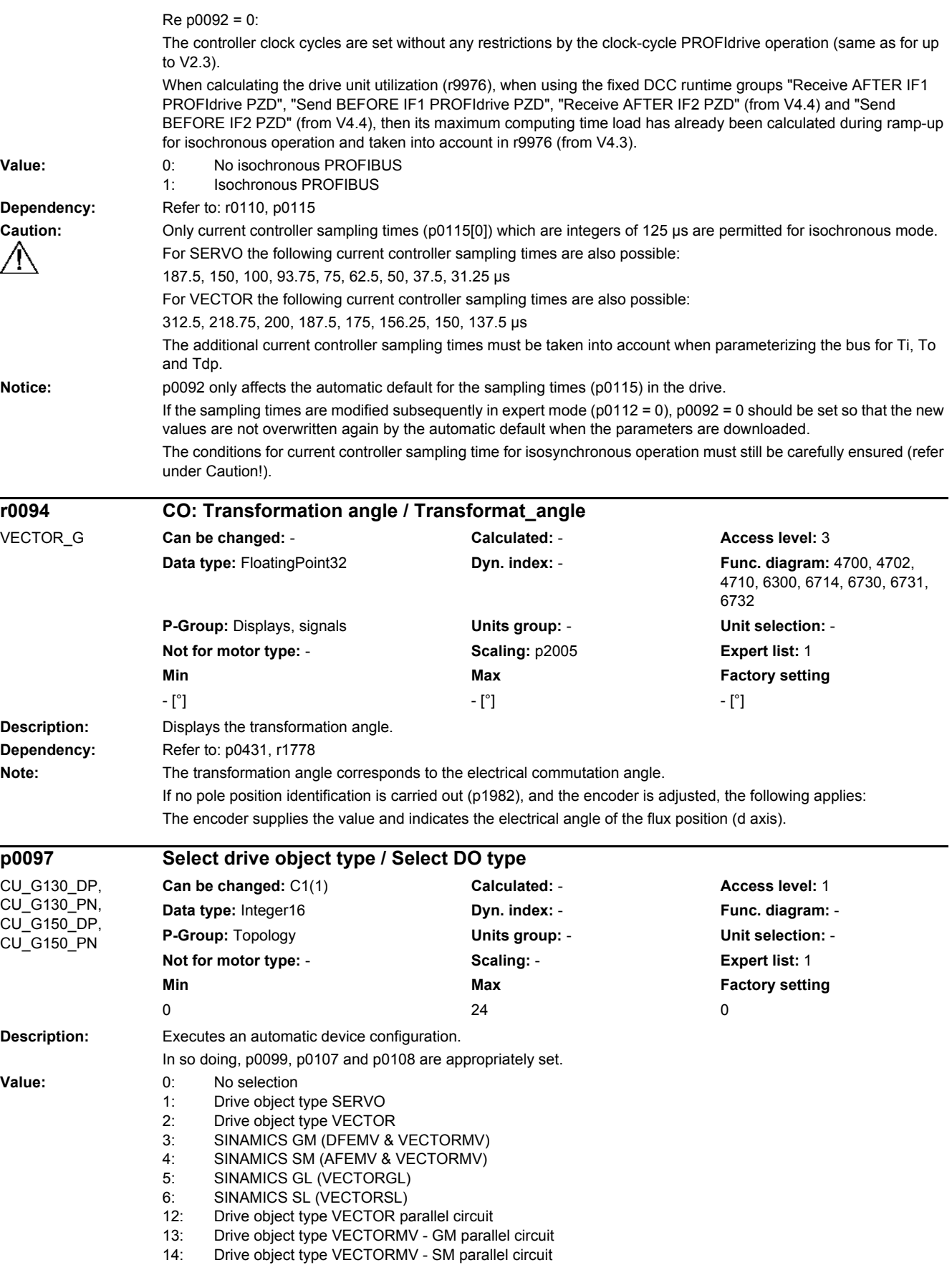

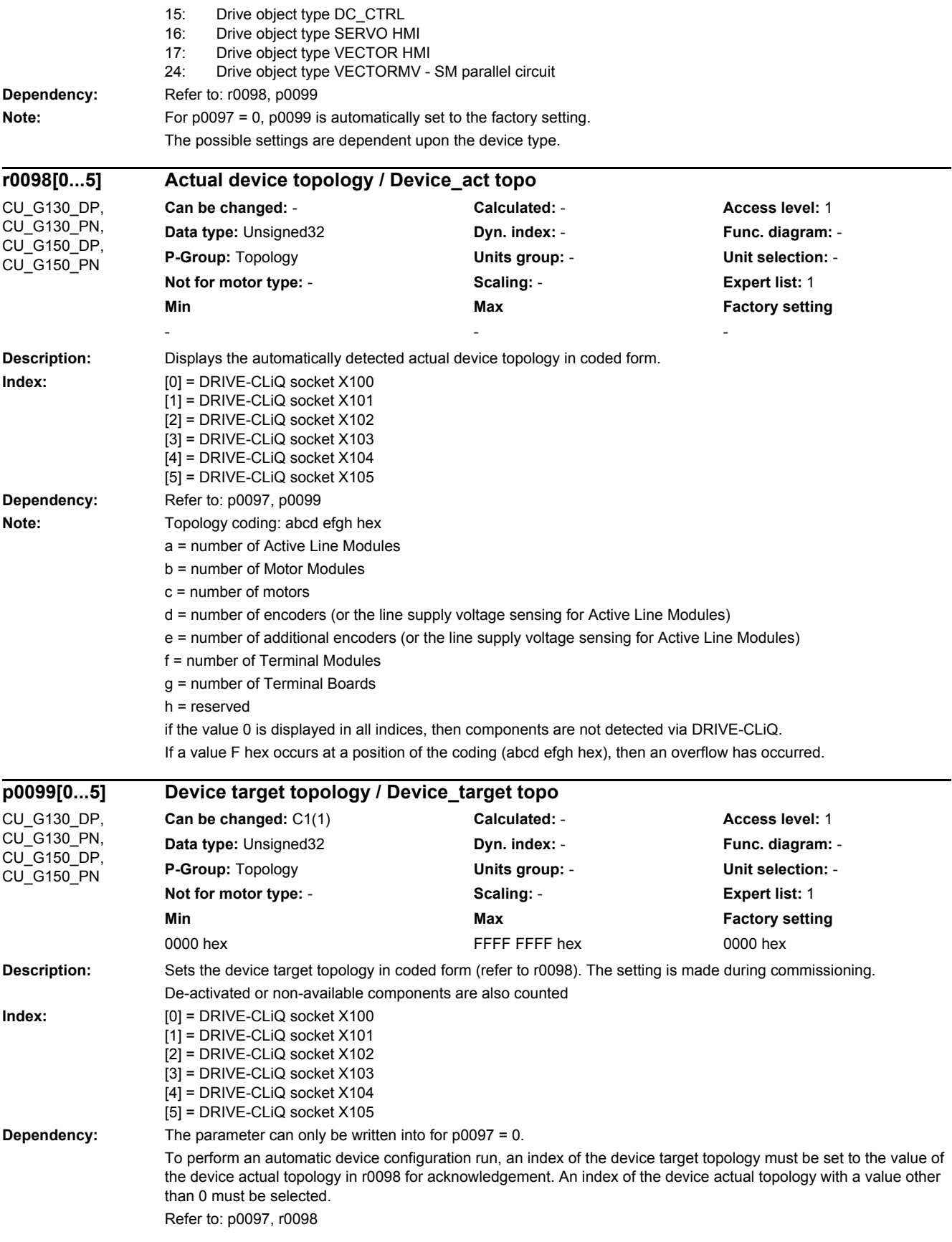

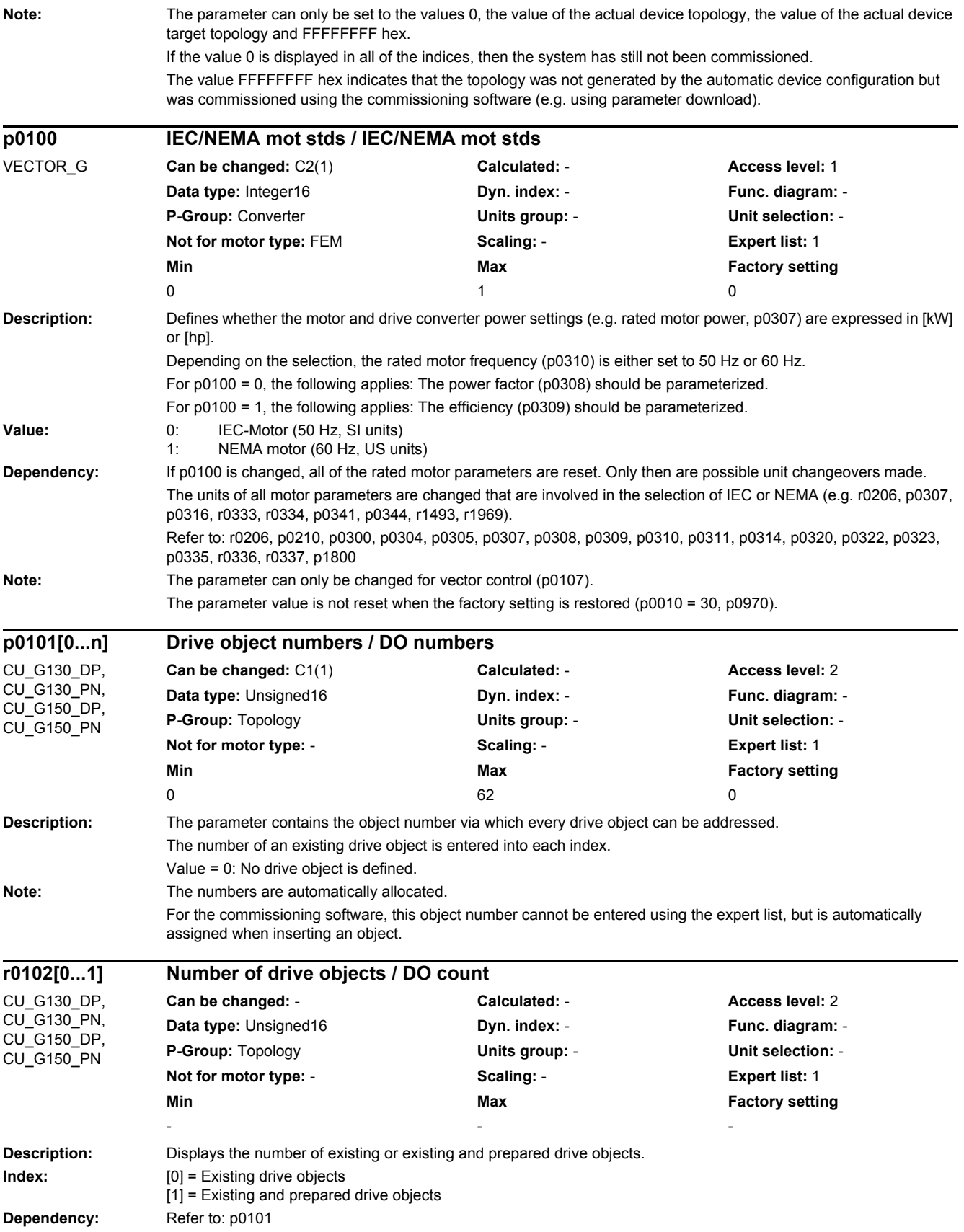
#### *2.2 List of parameters*

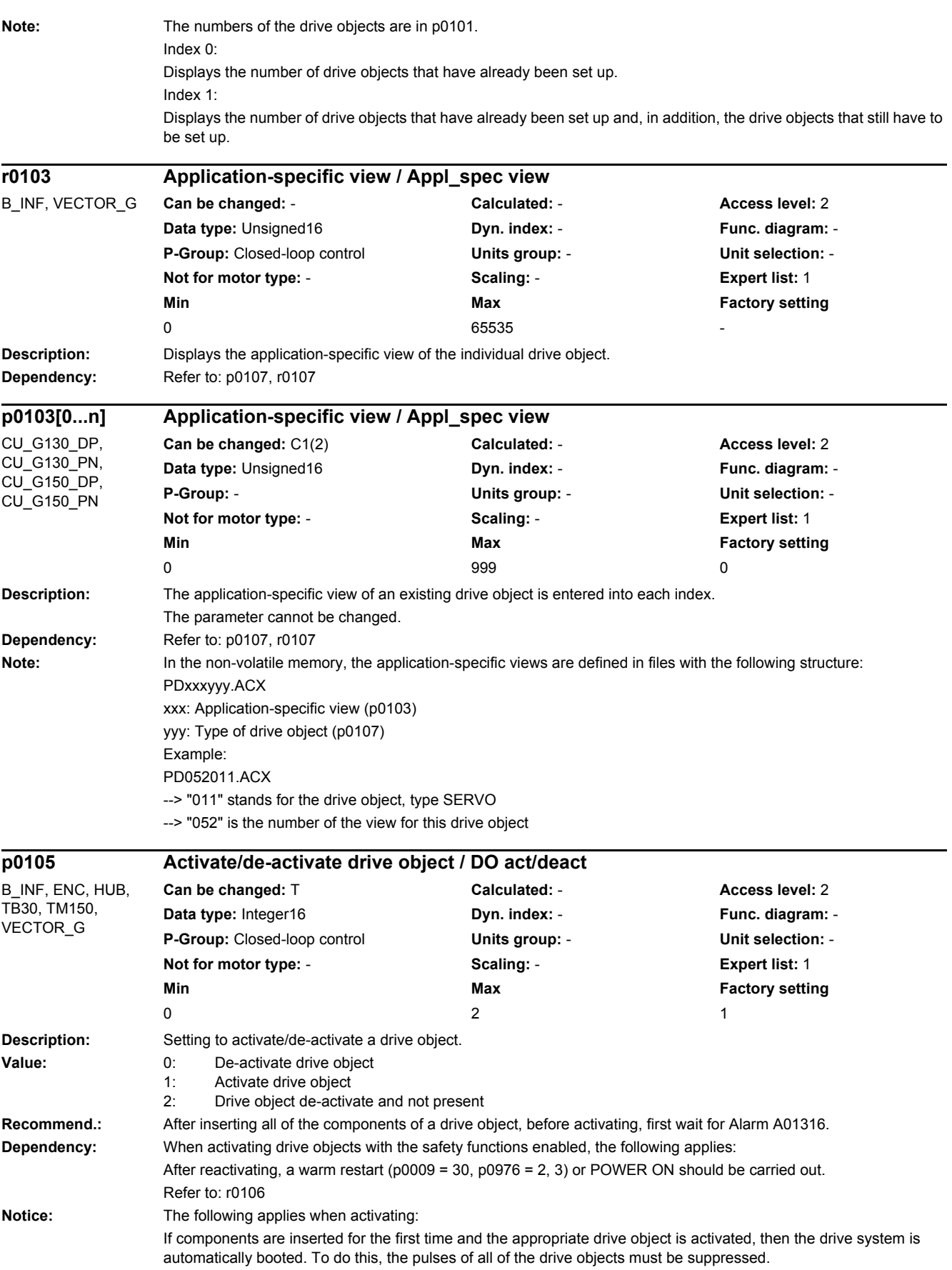

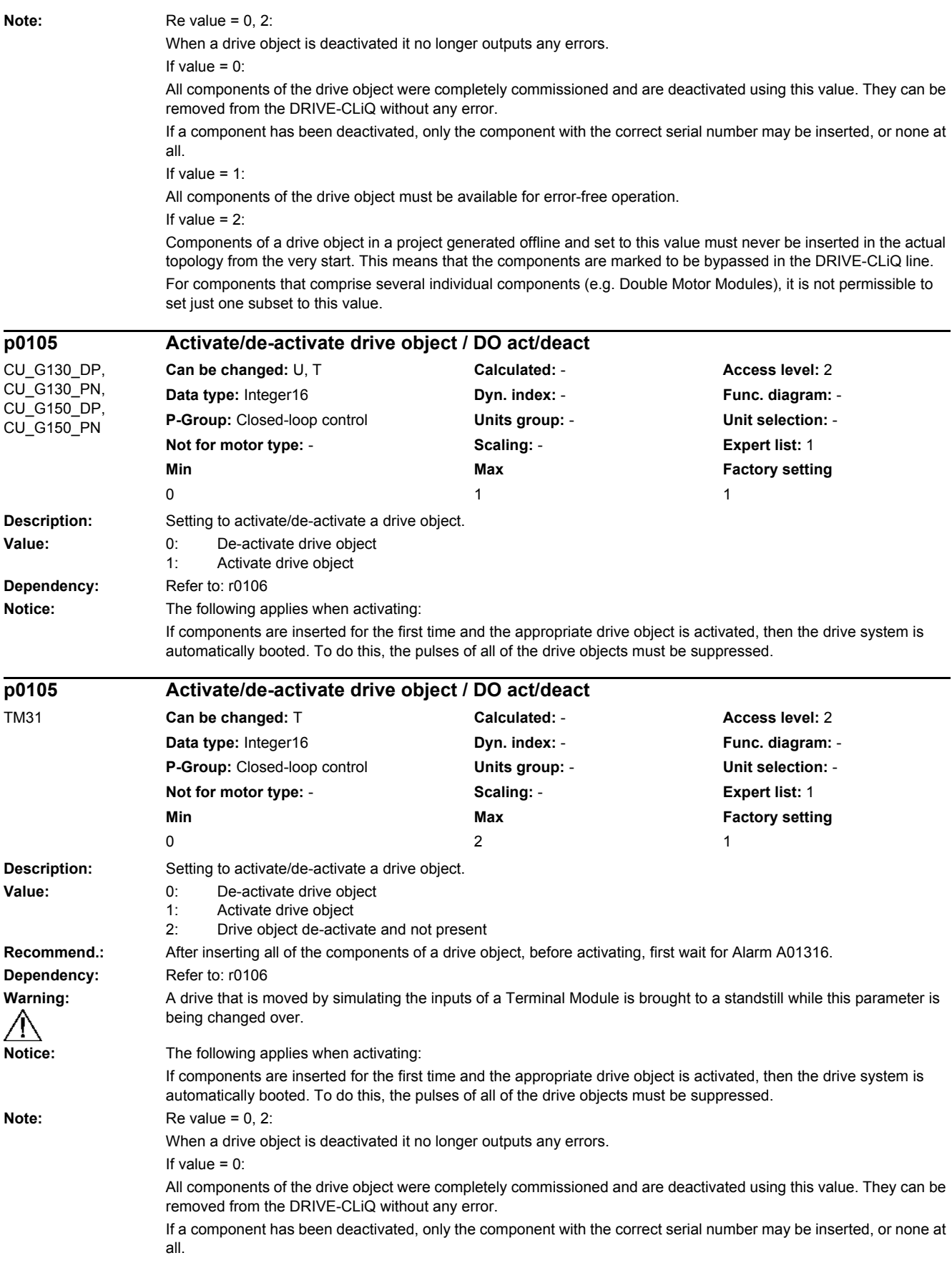

*2.2 List of parameters*

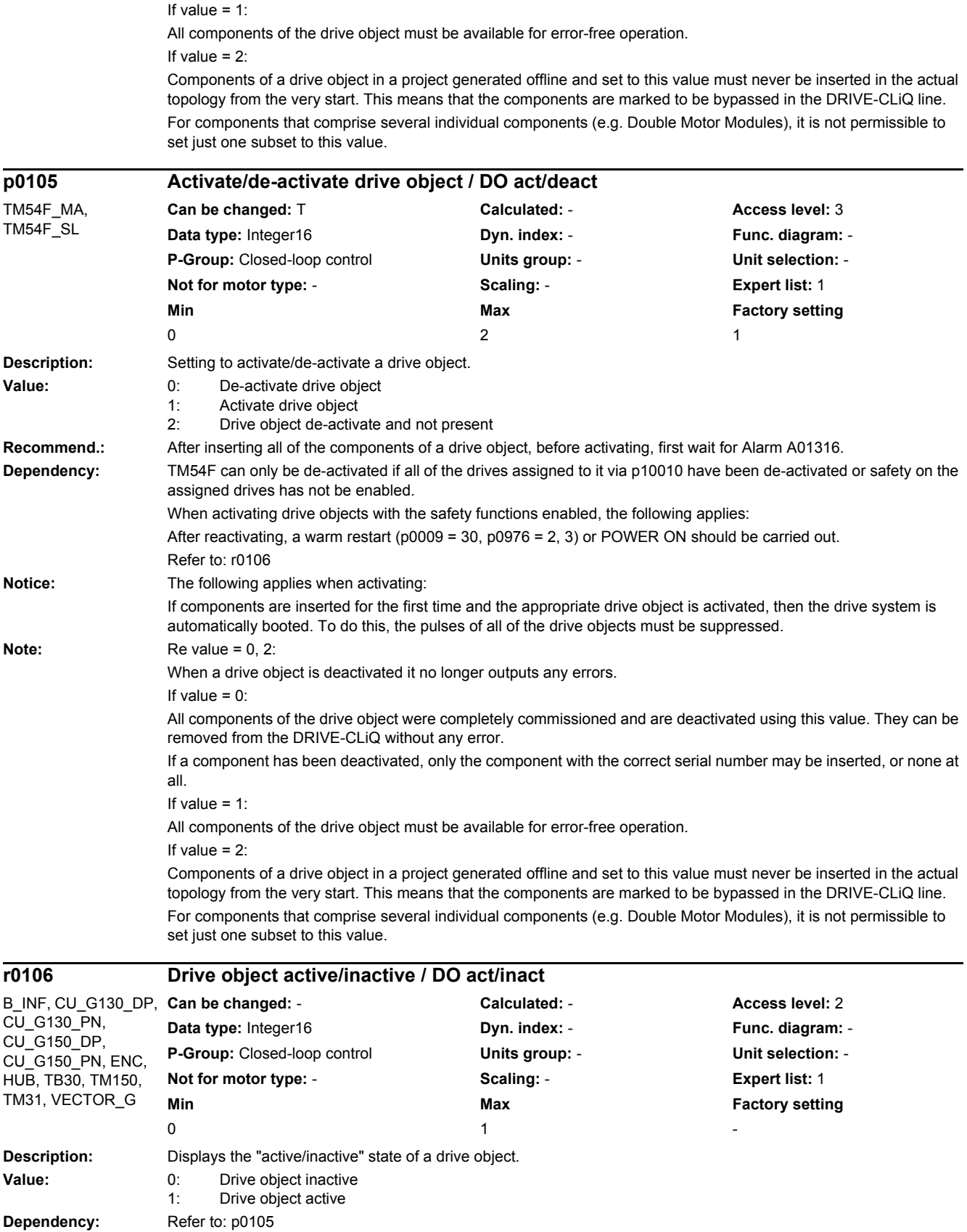

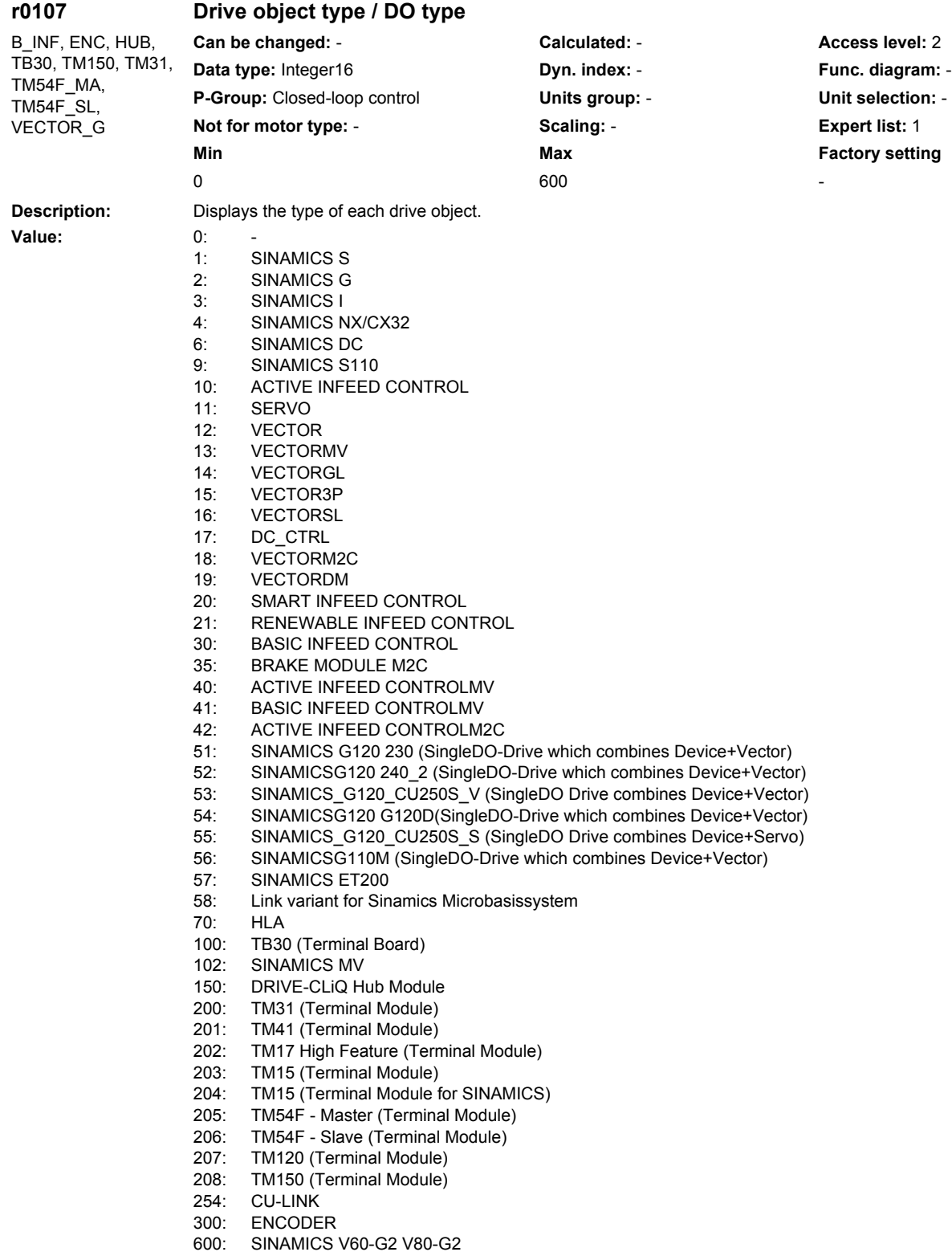

**Dependency:** Refer to: p0103, r0103

*2.2 List of parameters*

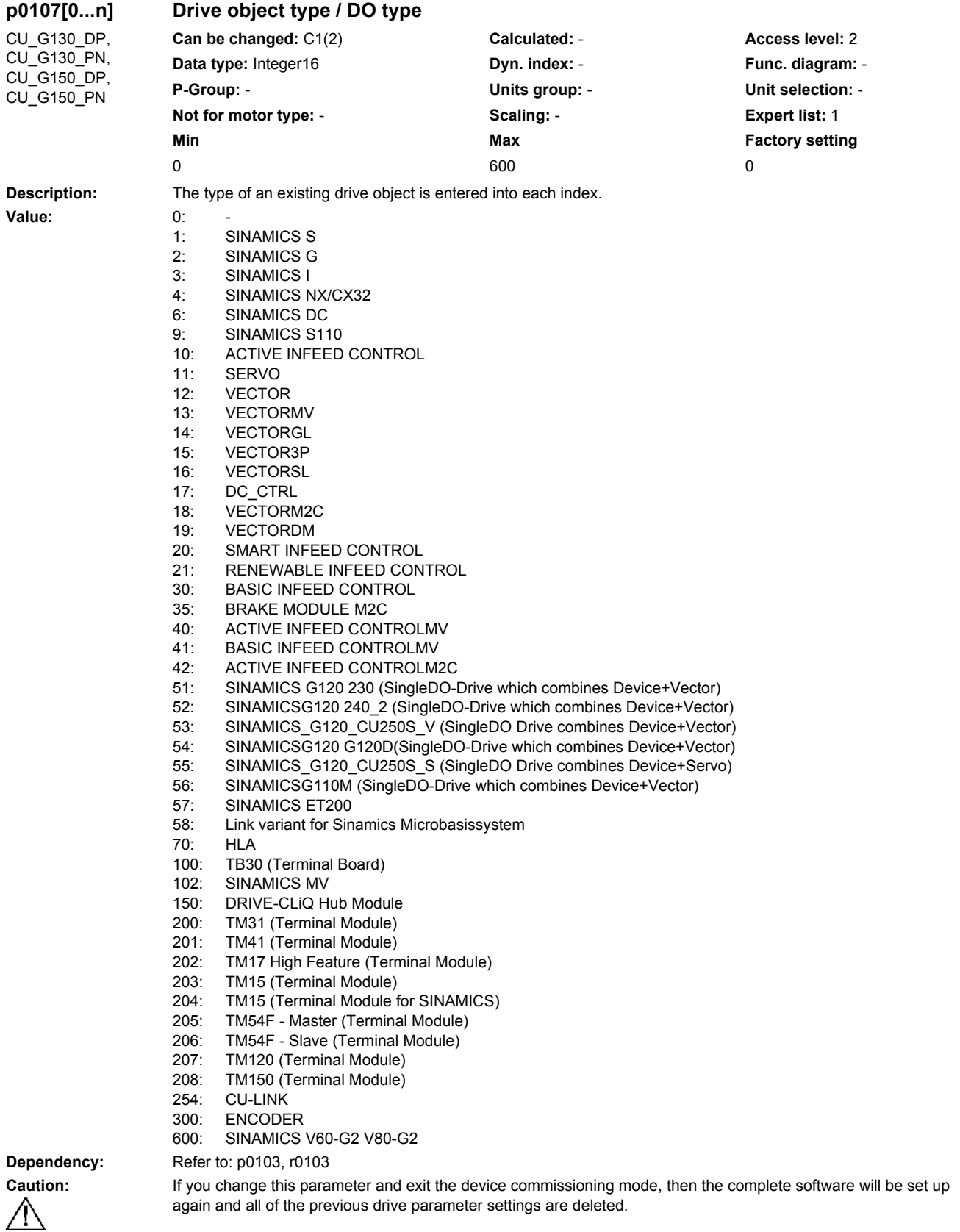

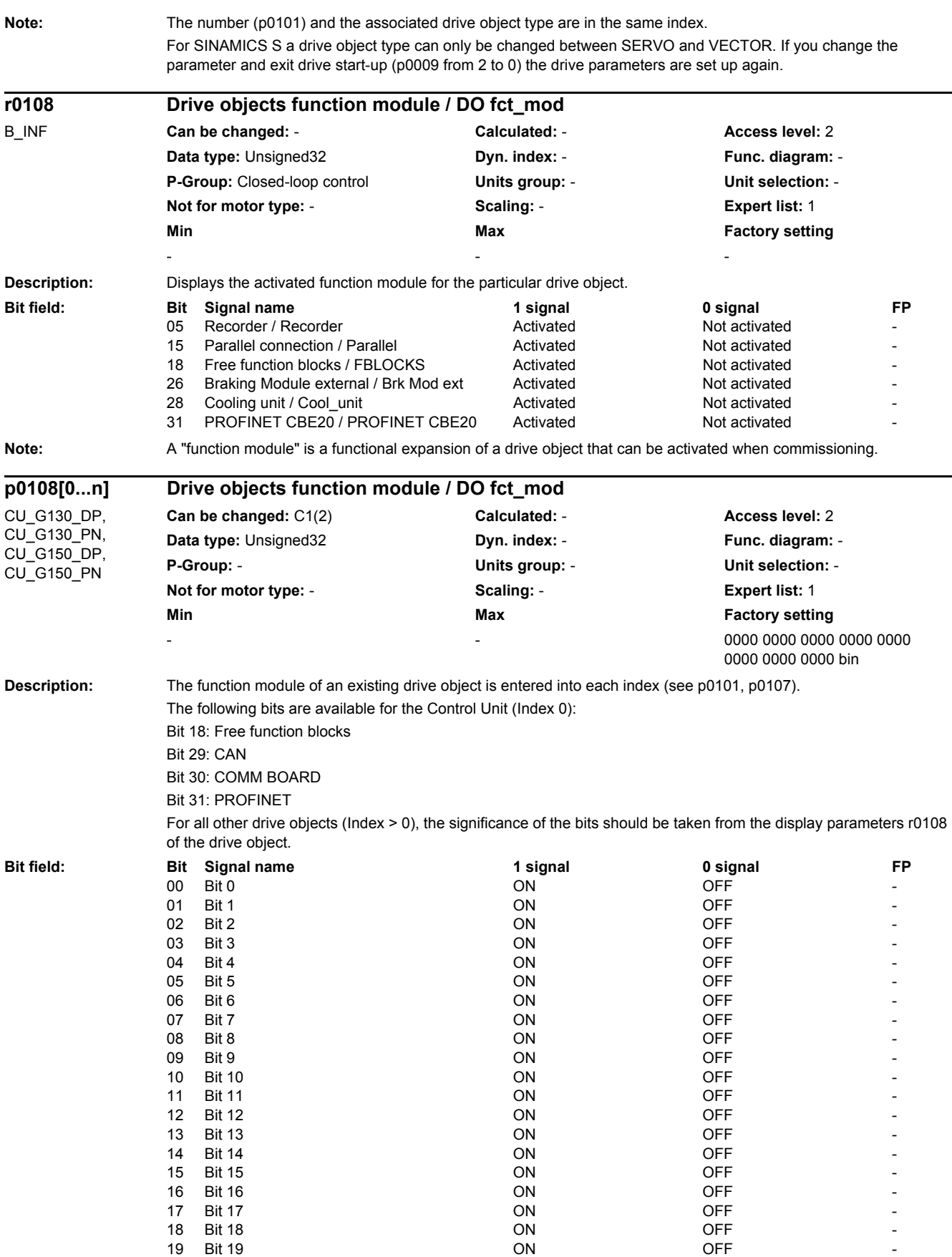

*2.2 List of parameters*

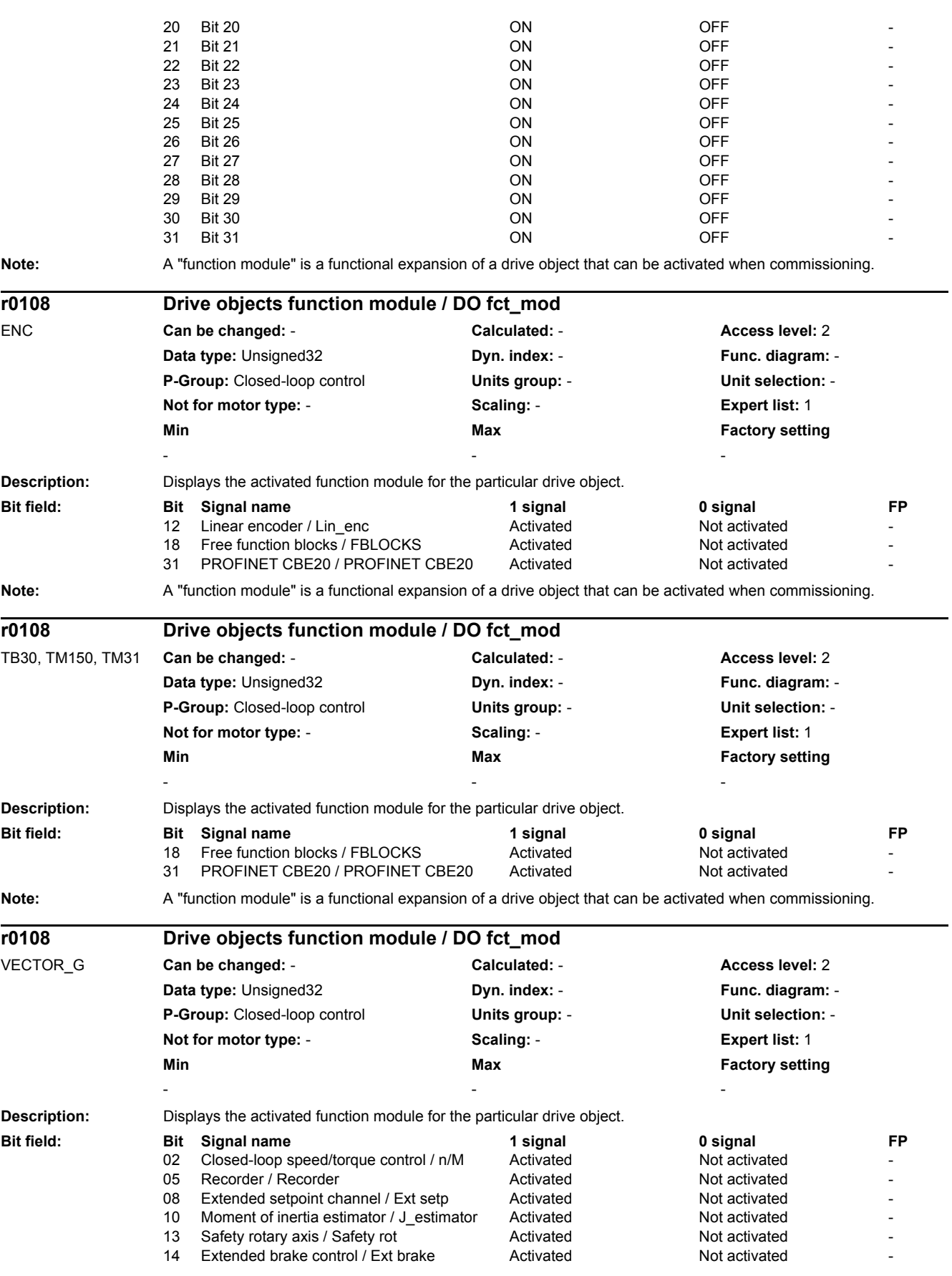

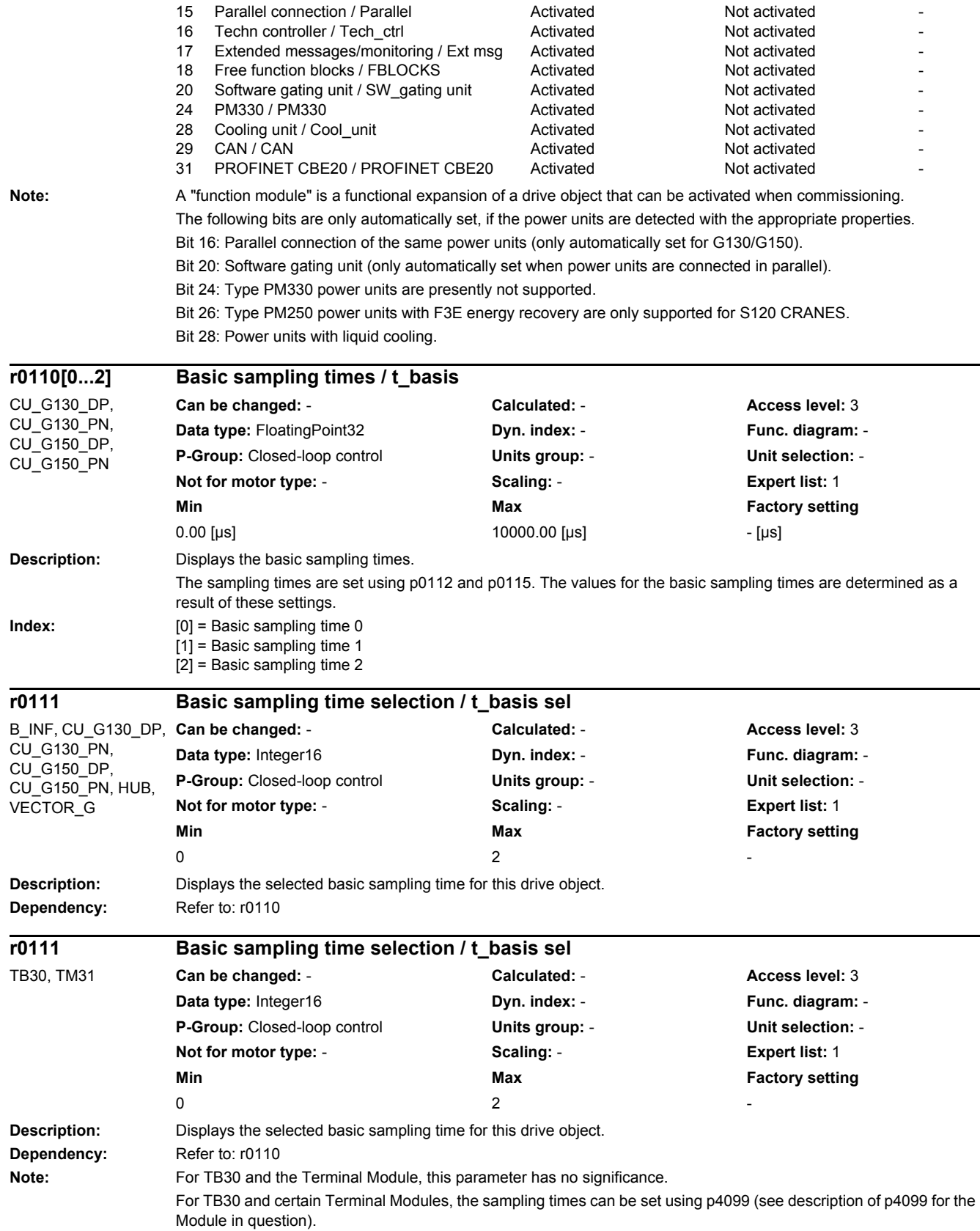

*2.2 List of parameters*

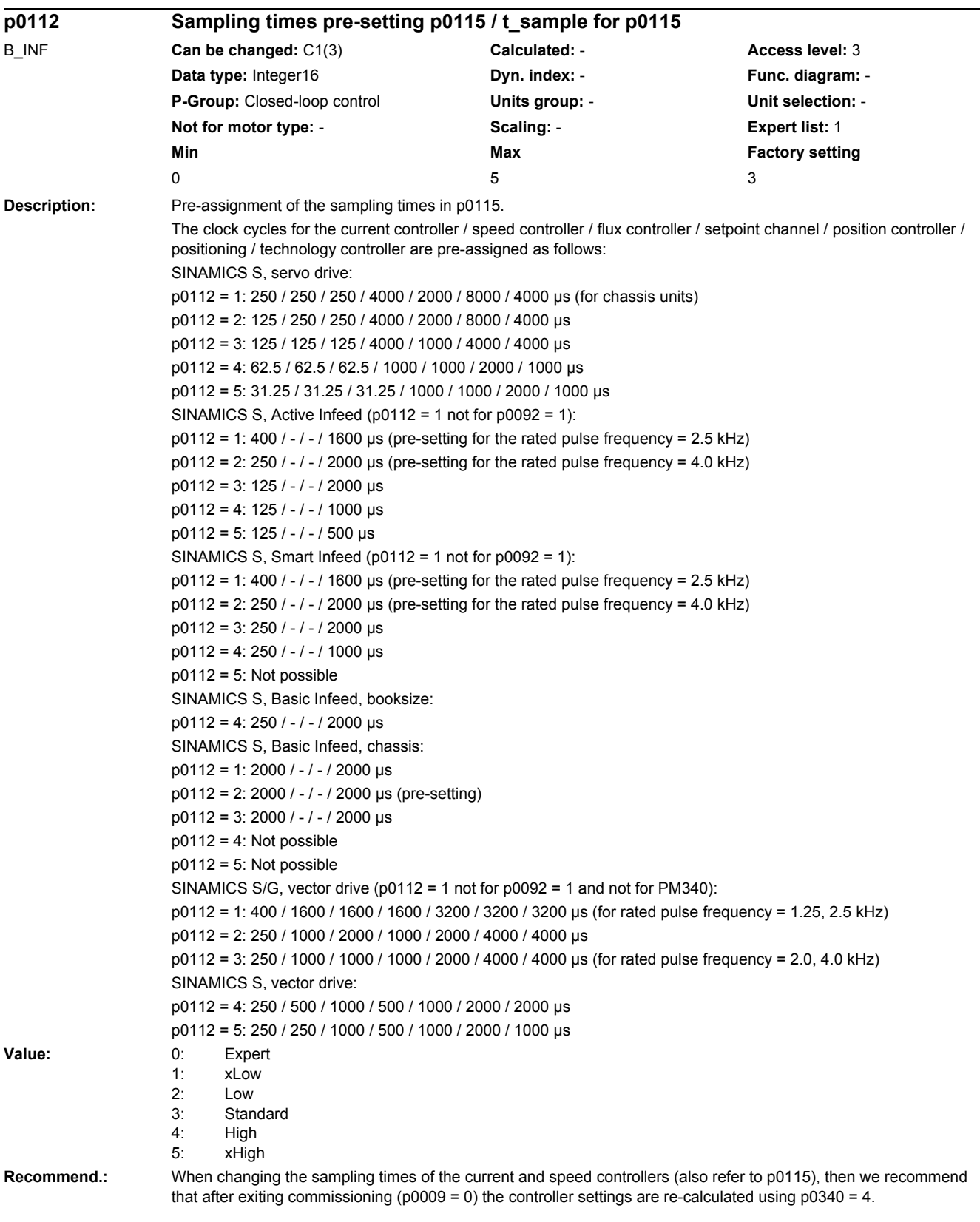

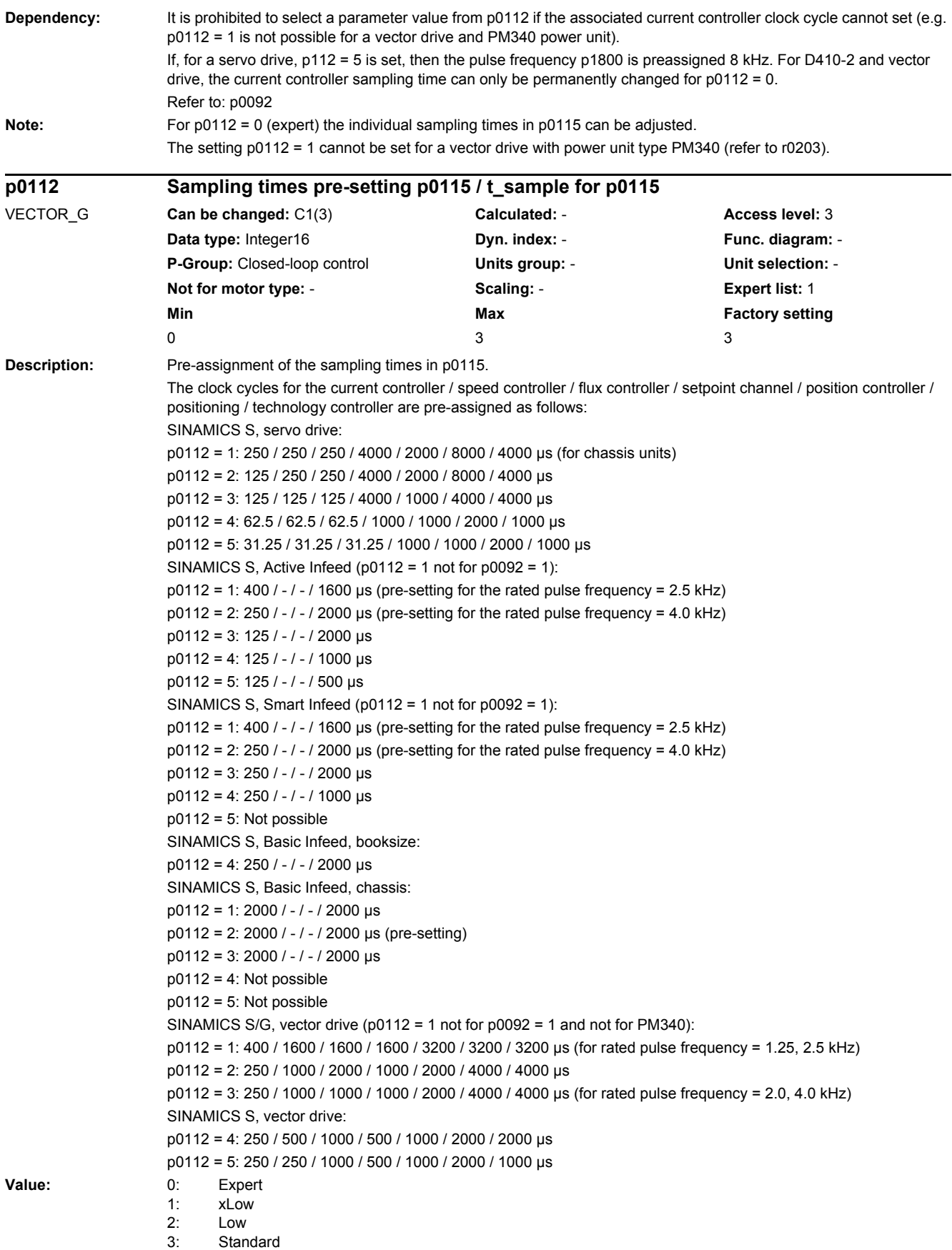

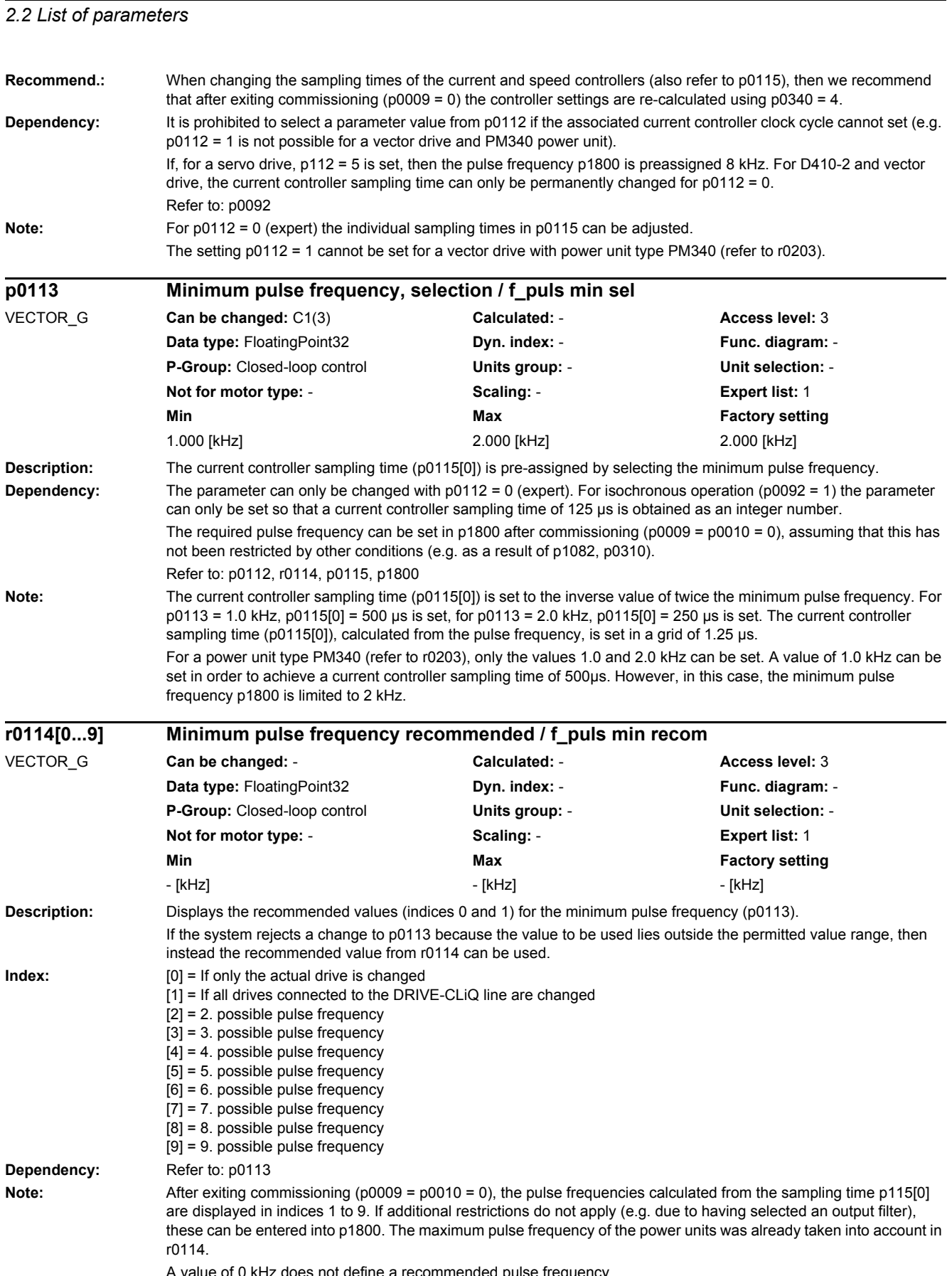

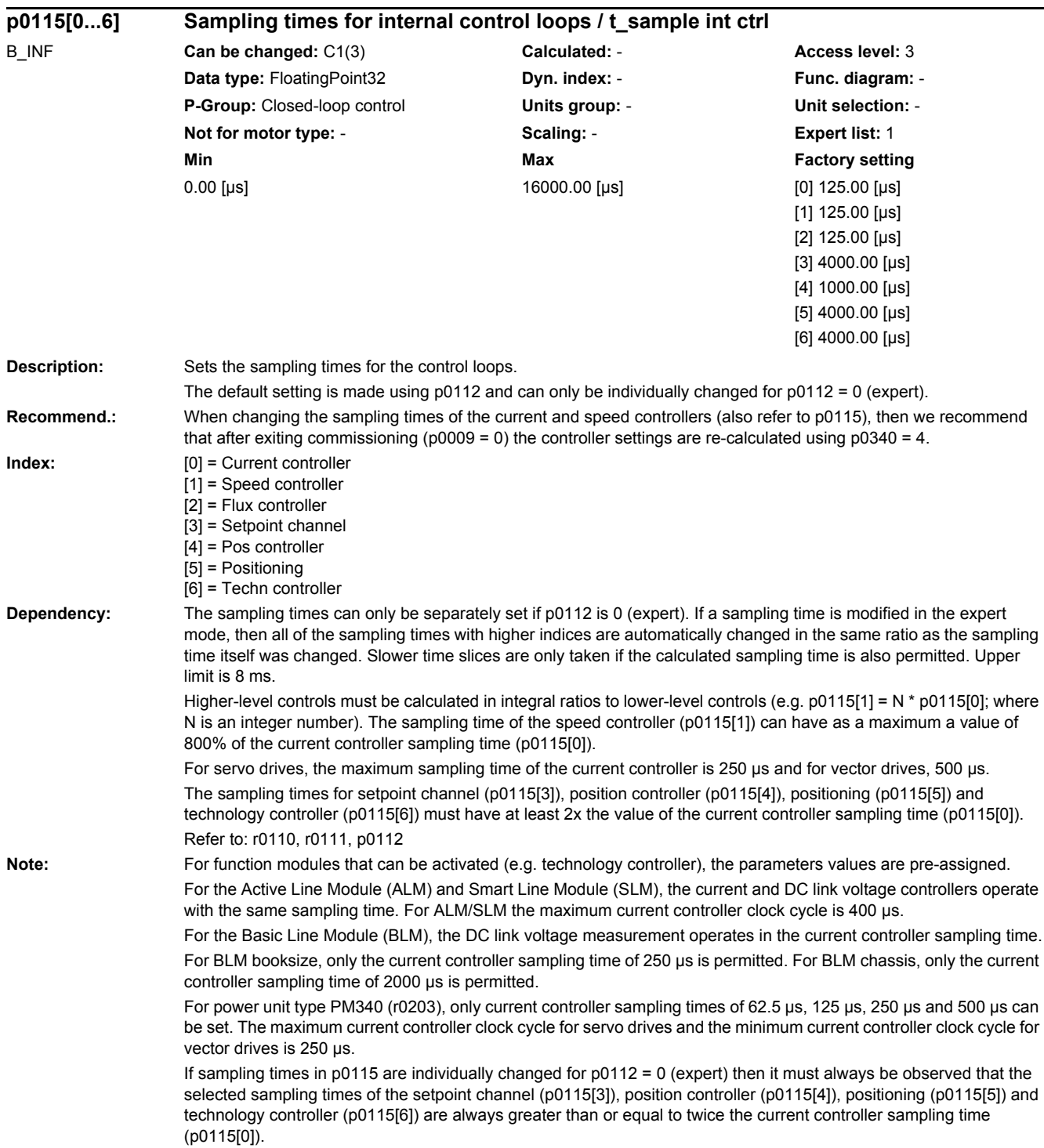

*2.2 List of parameters*

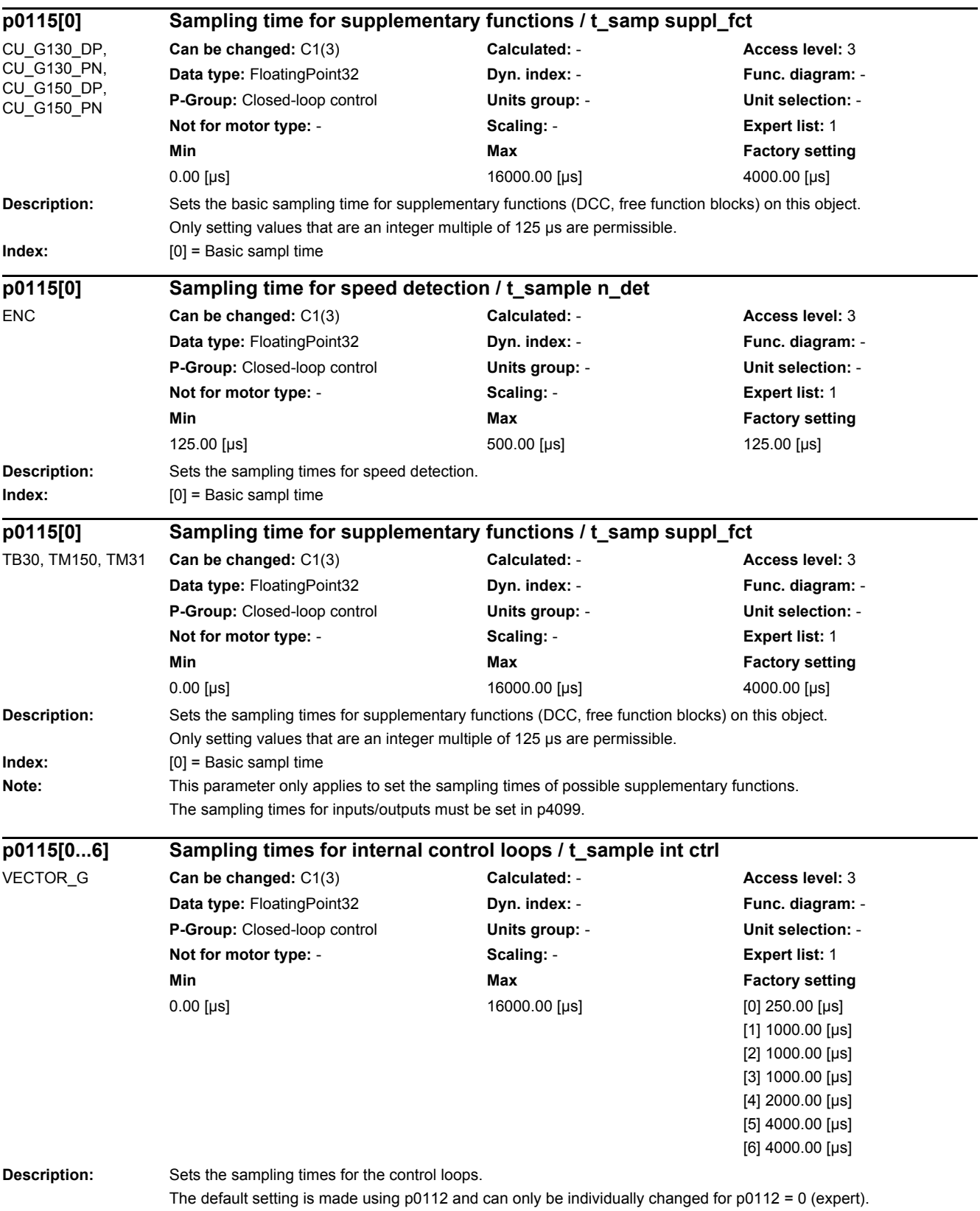

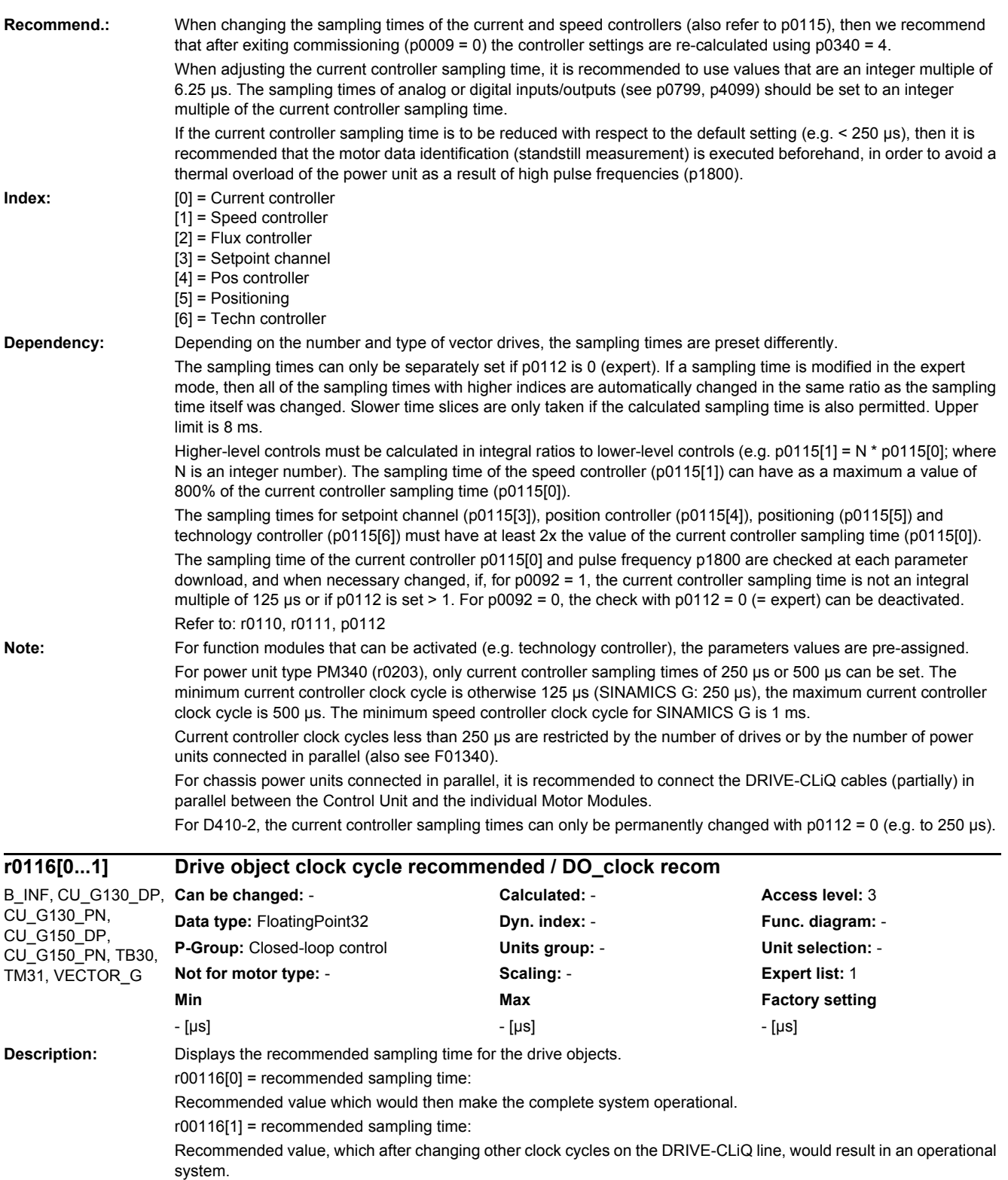

**Dependency:** Refer to: p0115

**Index:** [0] = Change only for the actual drive object

[1] = Changing all objects on the DRIVE-CLiQ line

#### *2 Parameters 2.2 List of parameters*

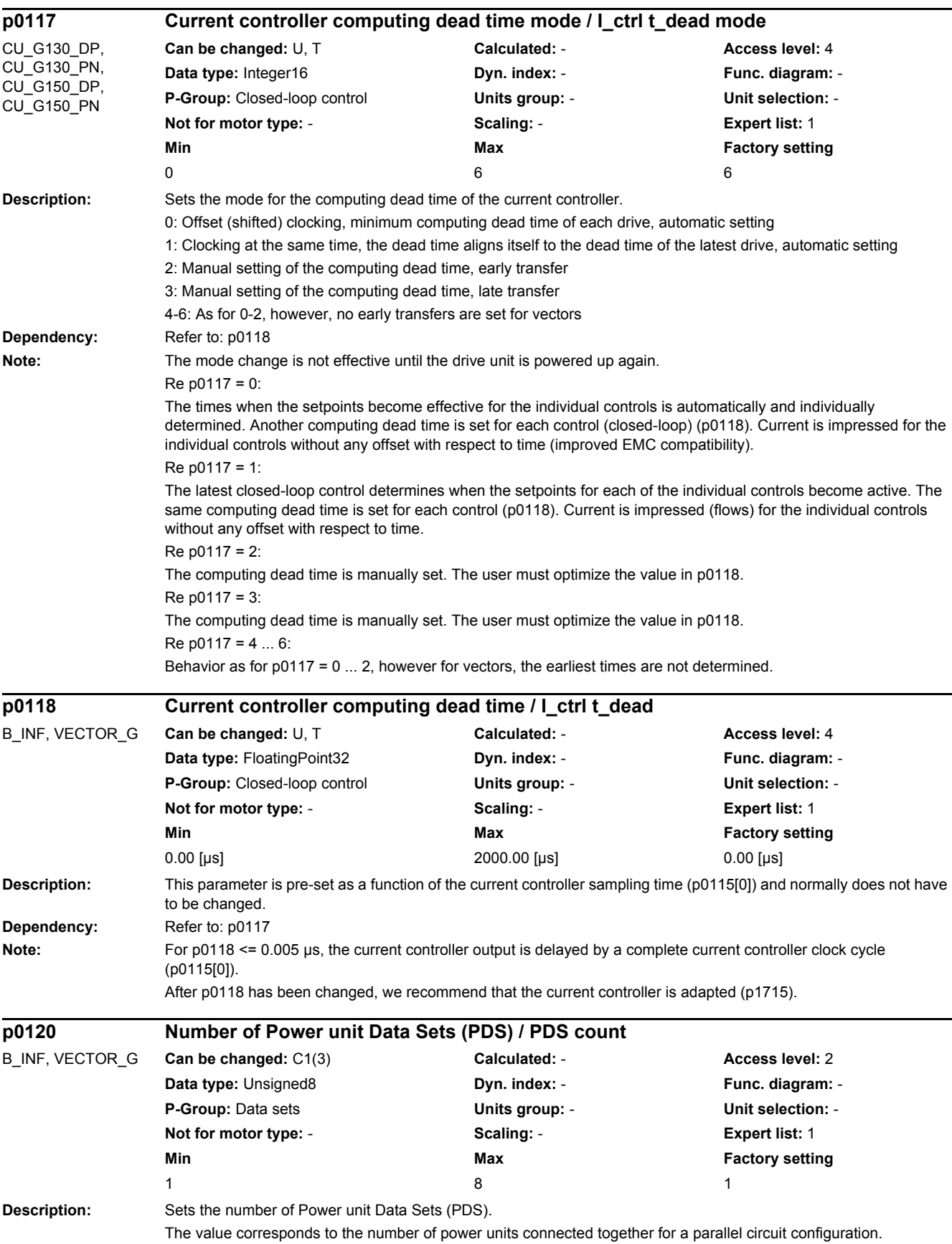

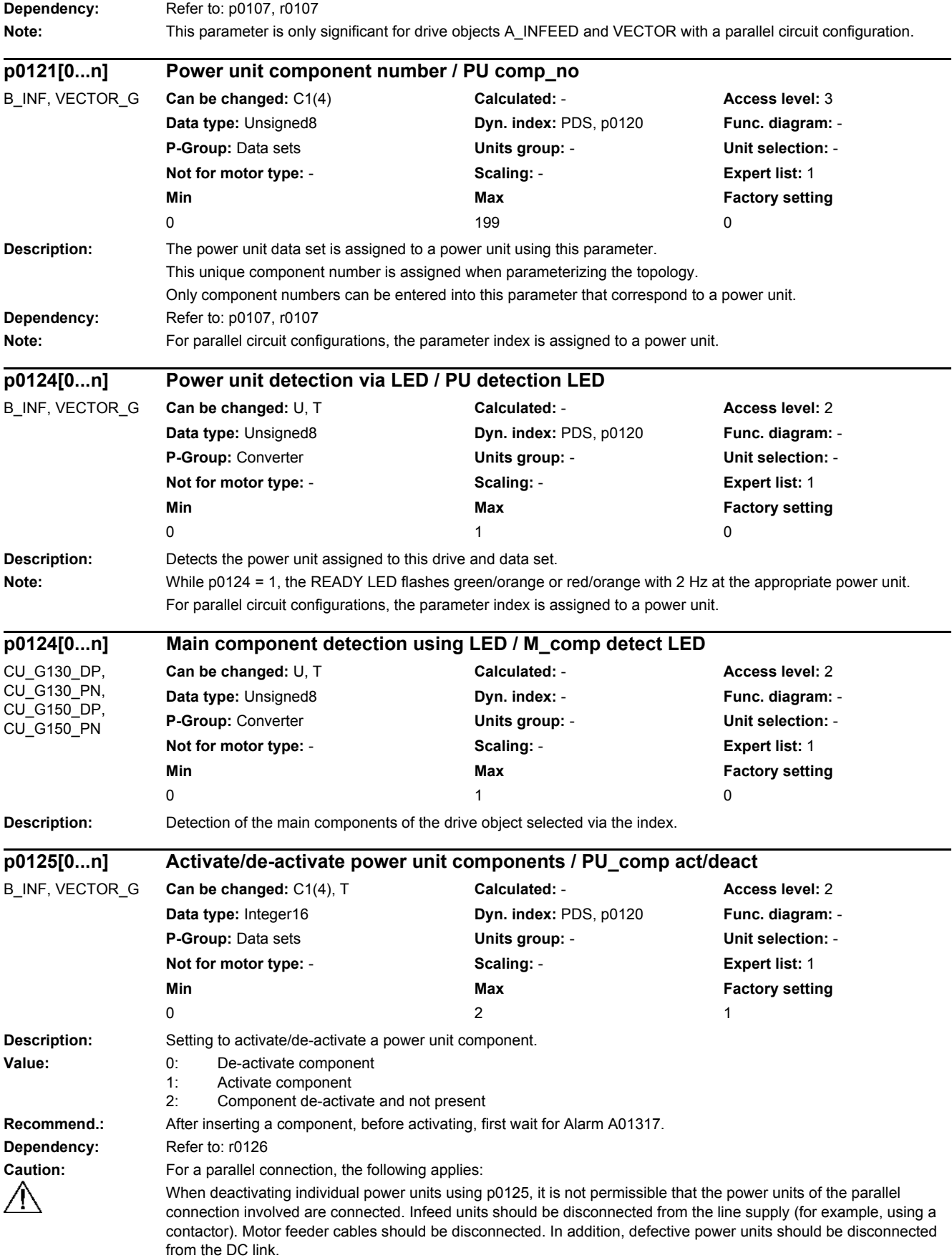

#### *2.2 List of parameters*

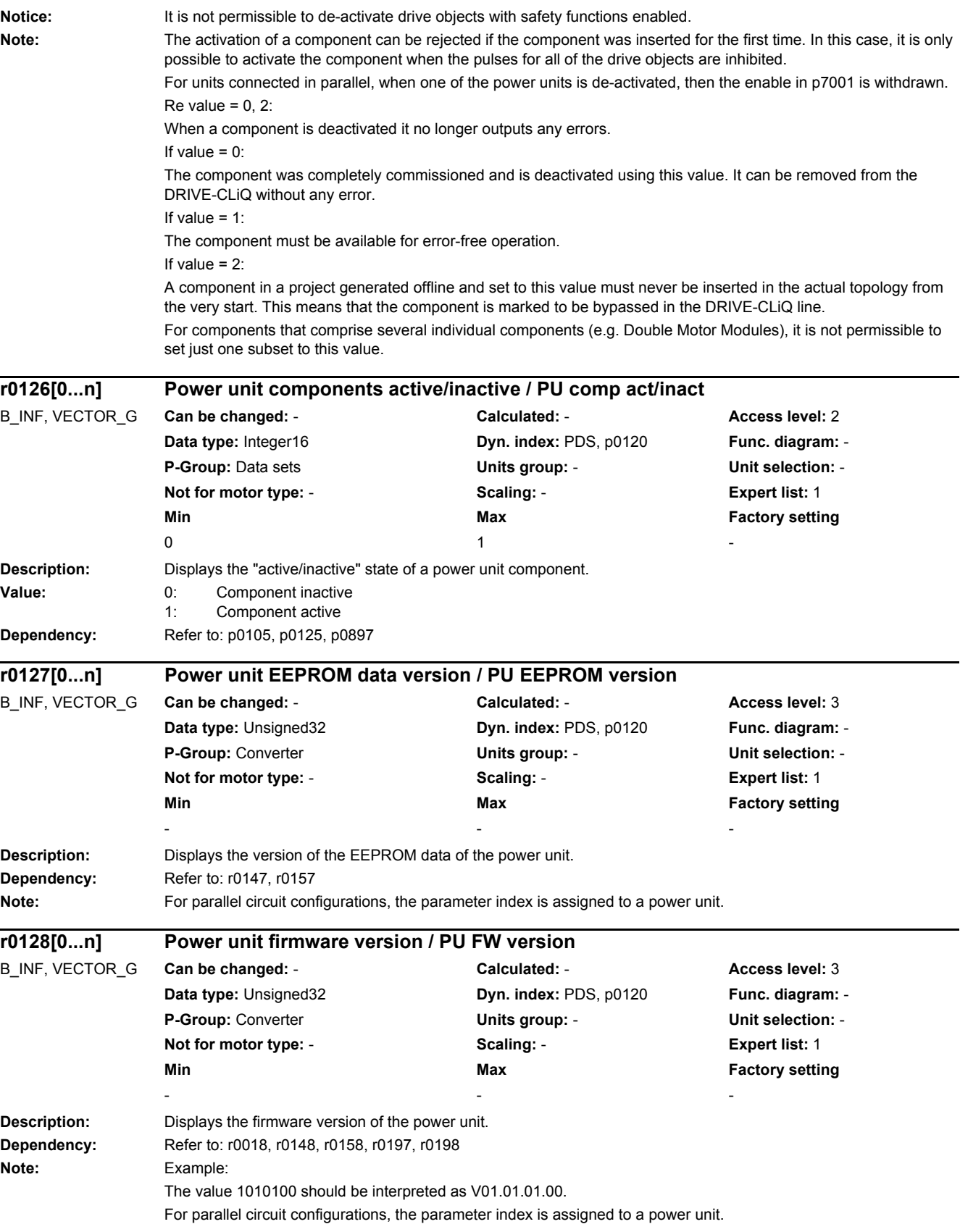

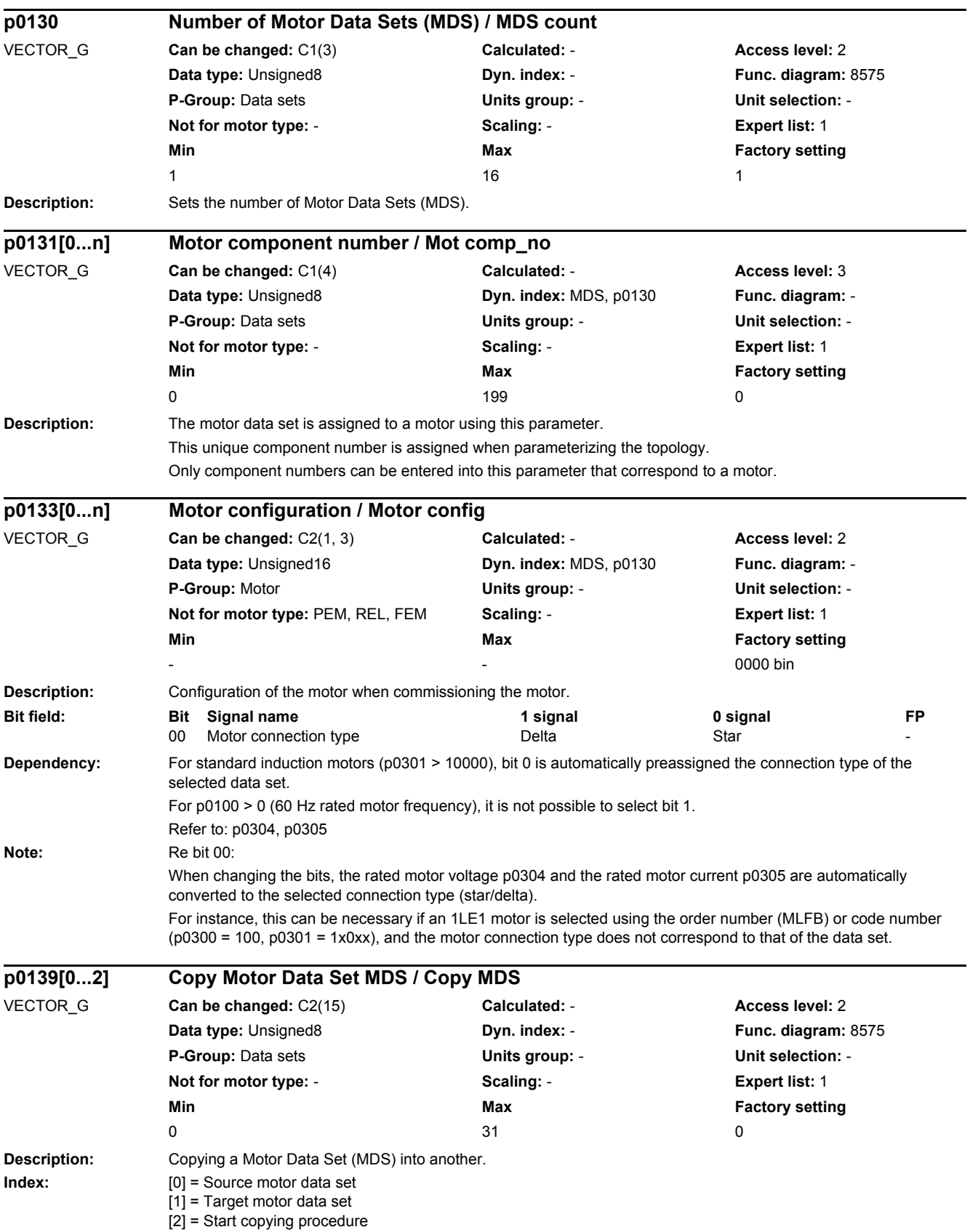

*2.2 List of parameters*

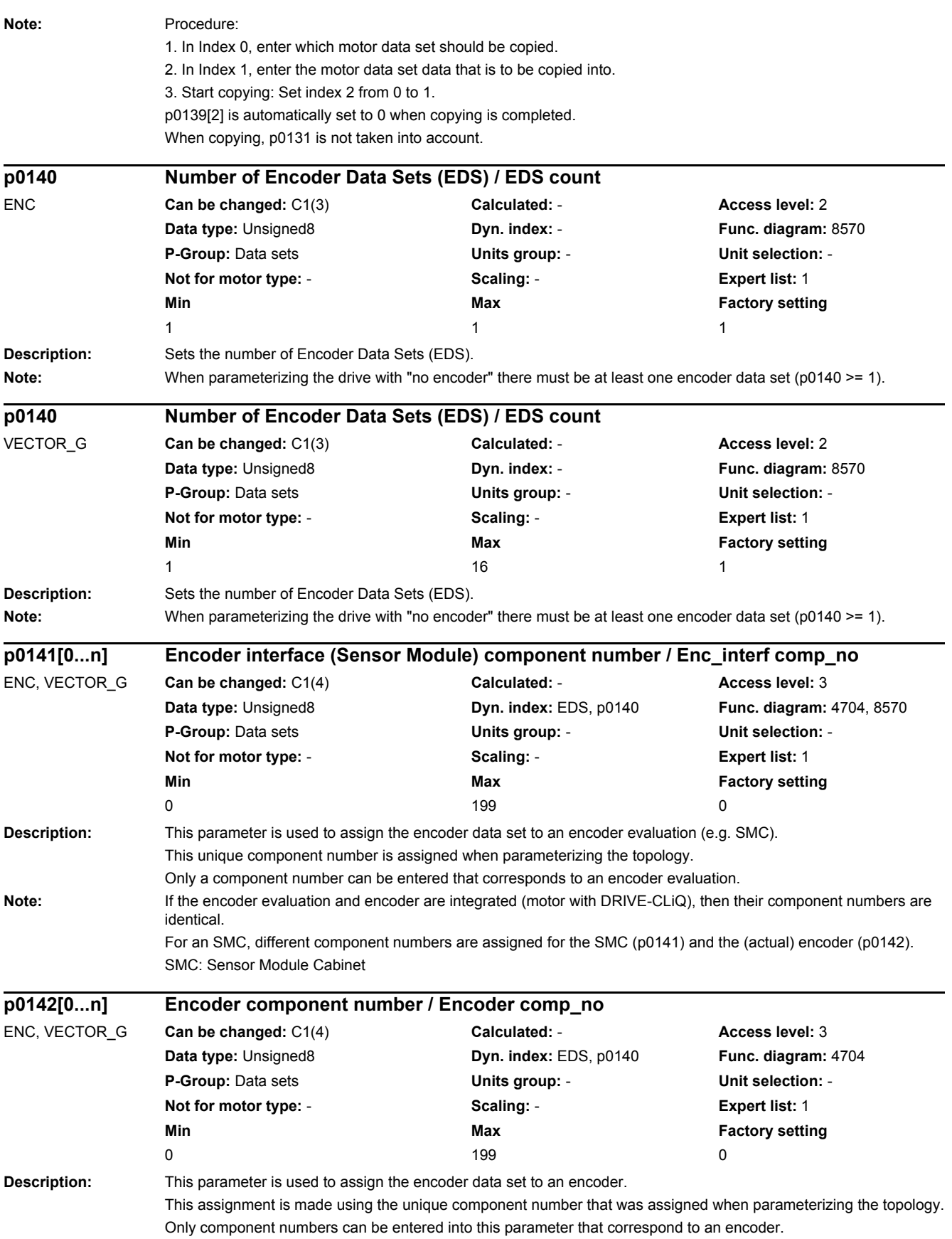

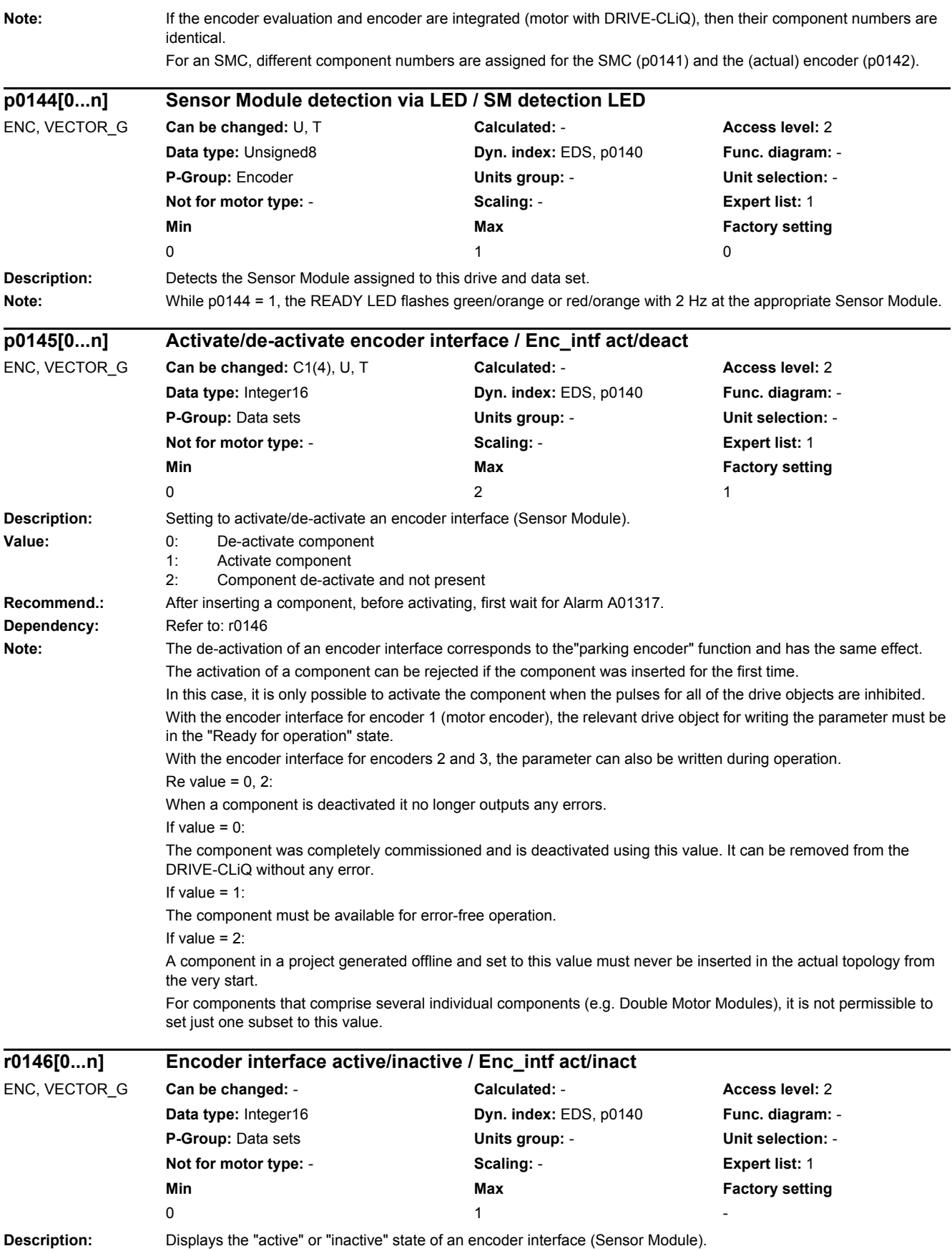

*2.2 List of parameters*

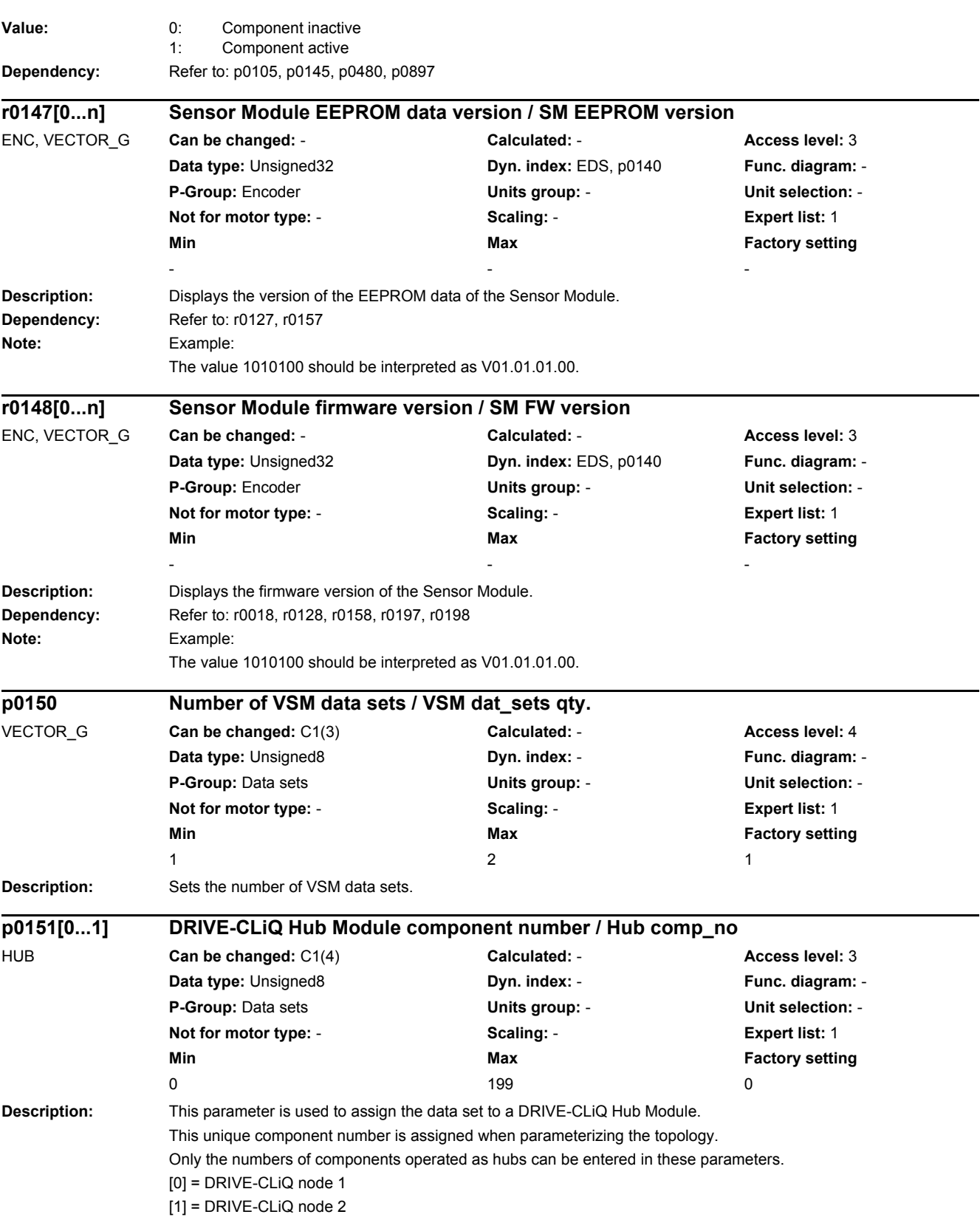

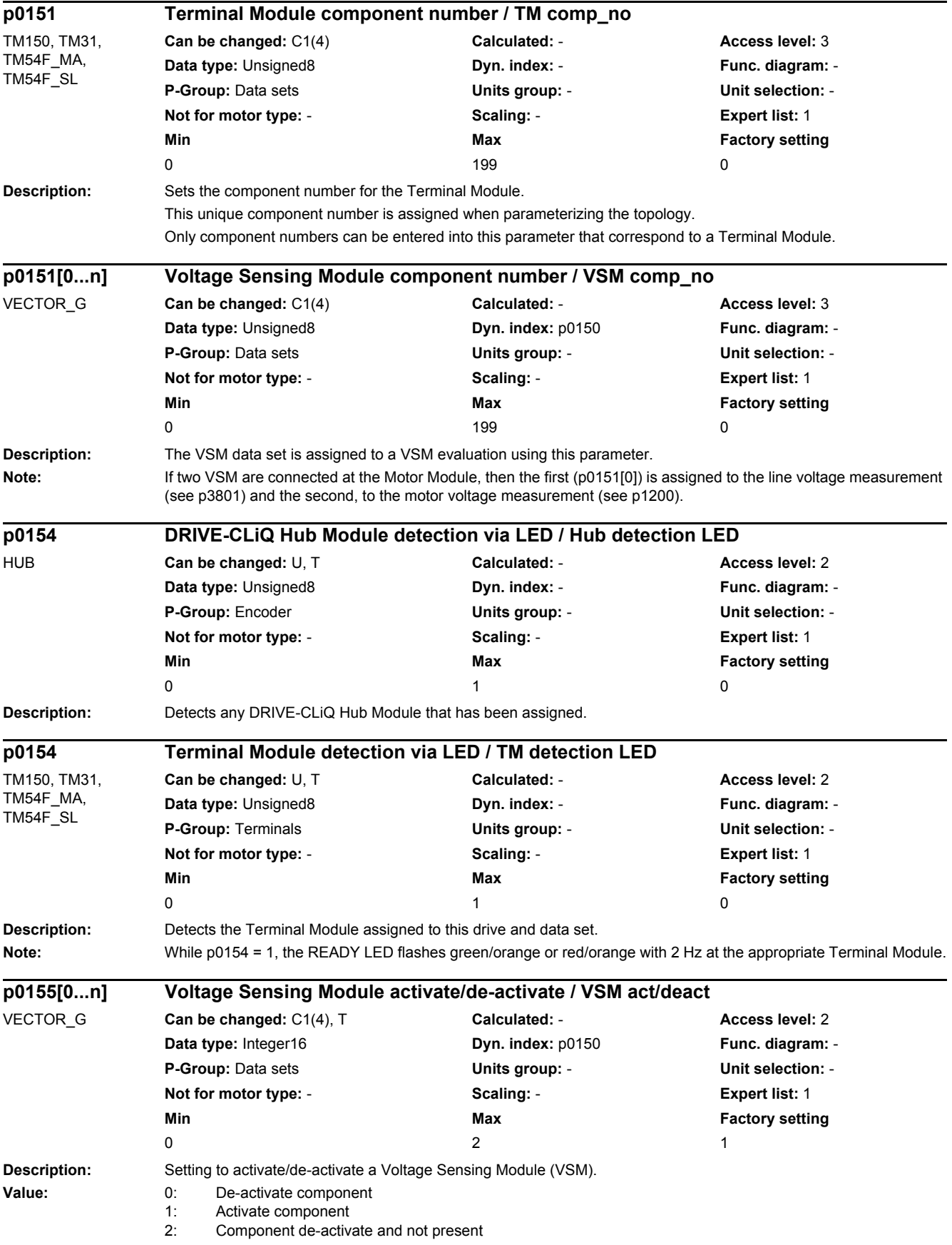

*2.2 List of parameters*

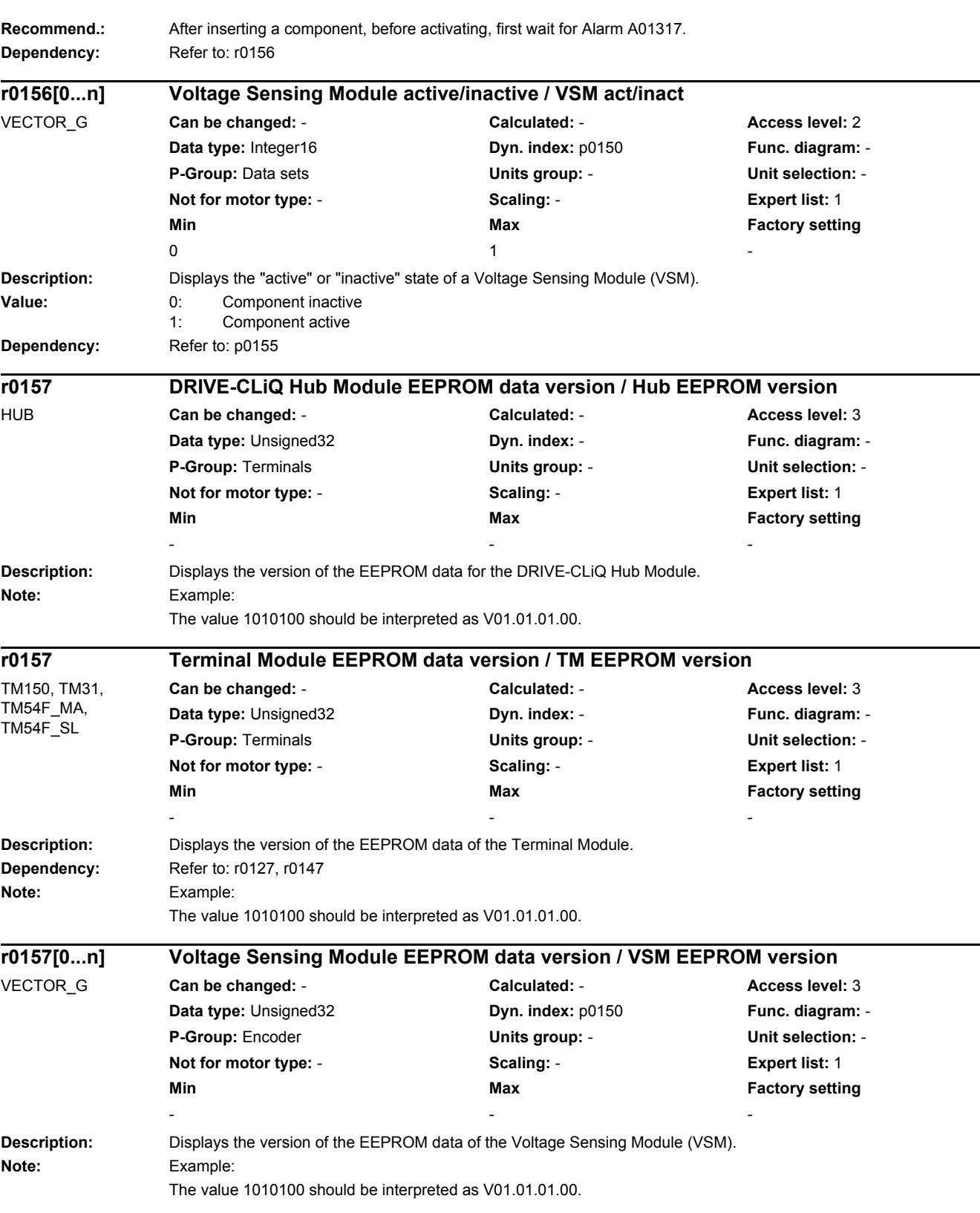

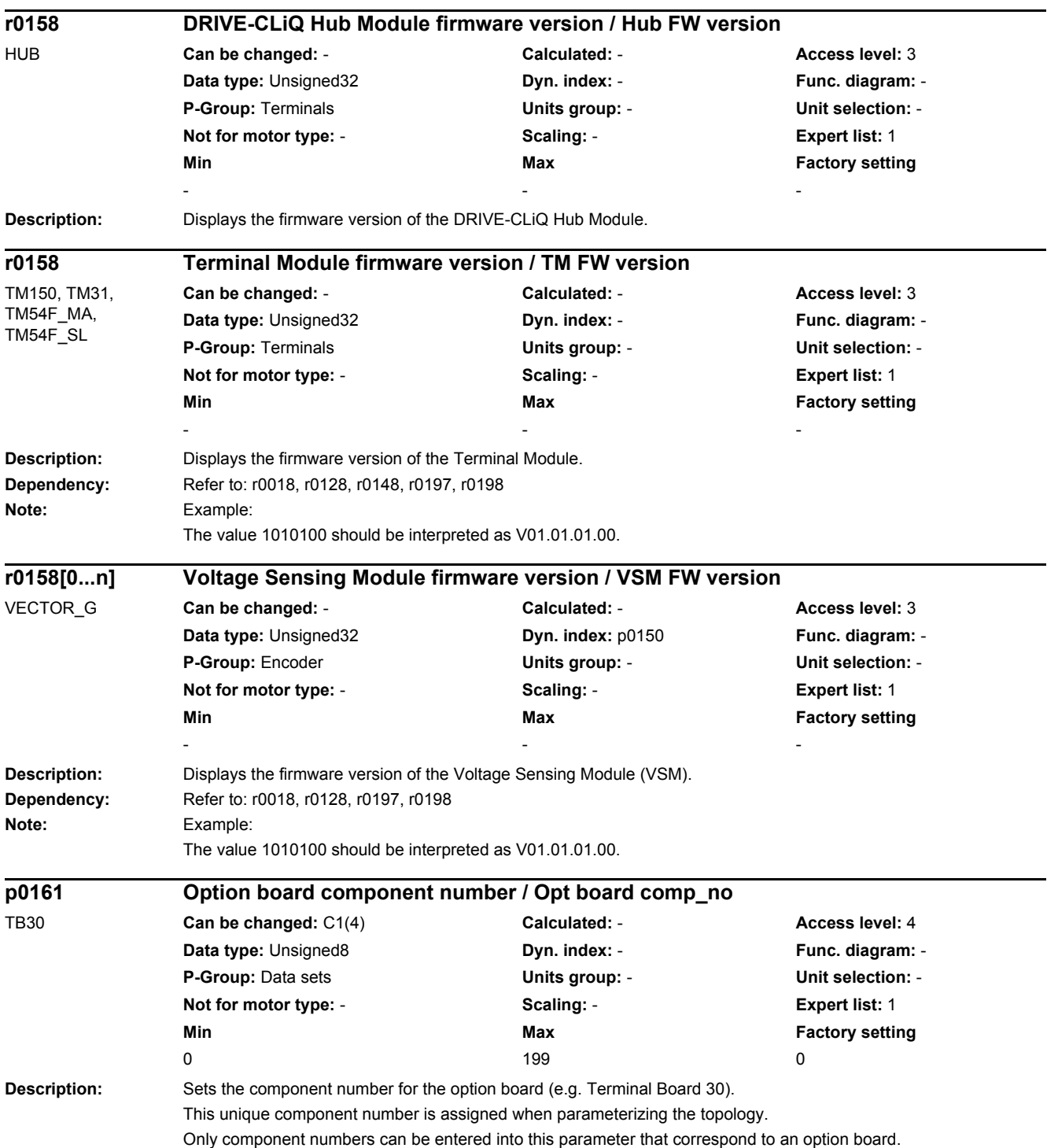

*2.2 List of parameters*

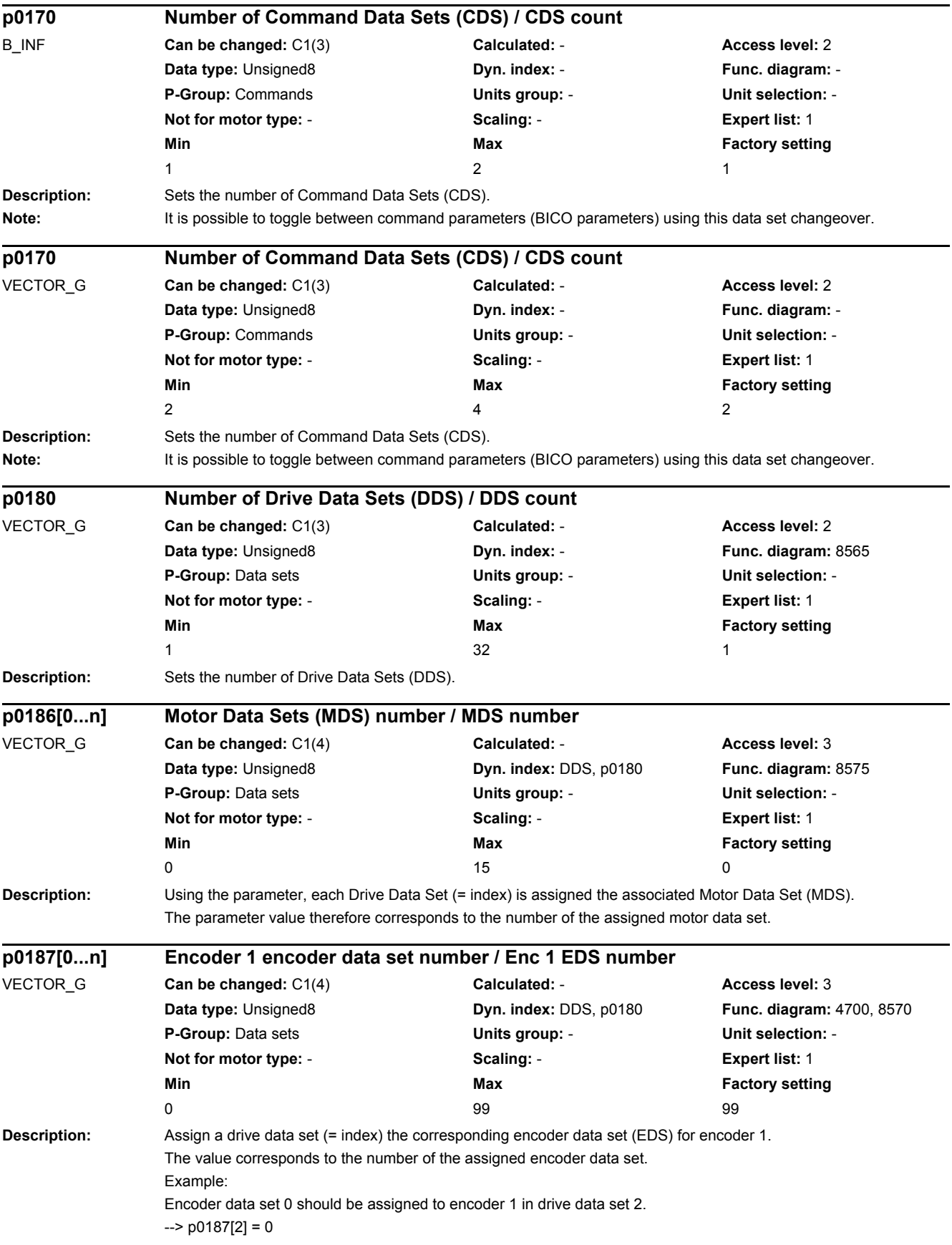

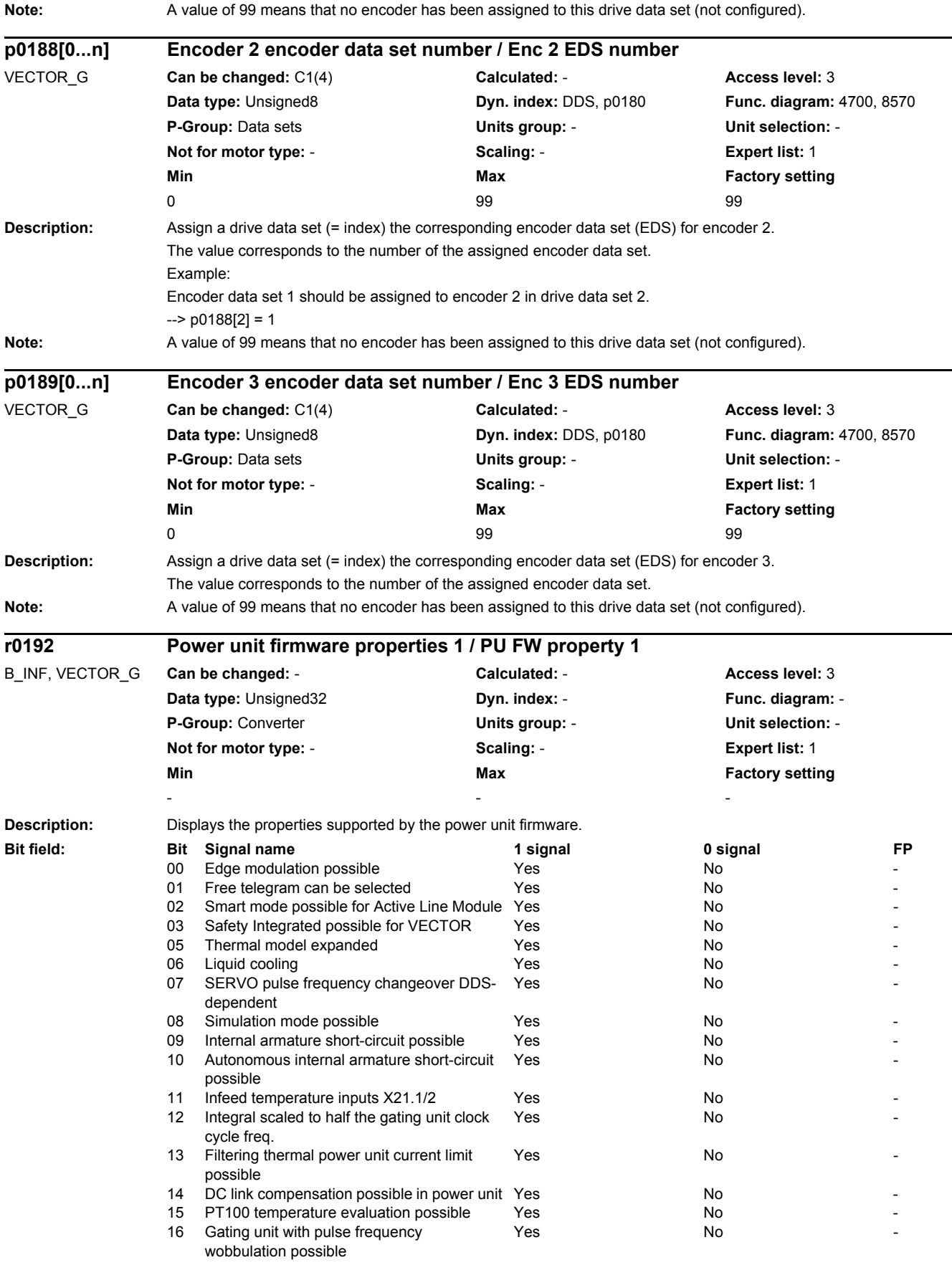

#### *2.2 List of parameters*

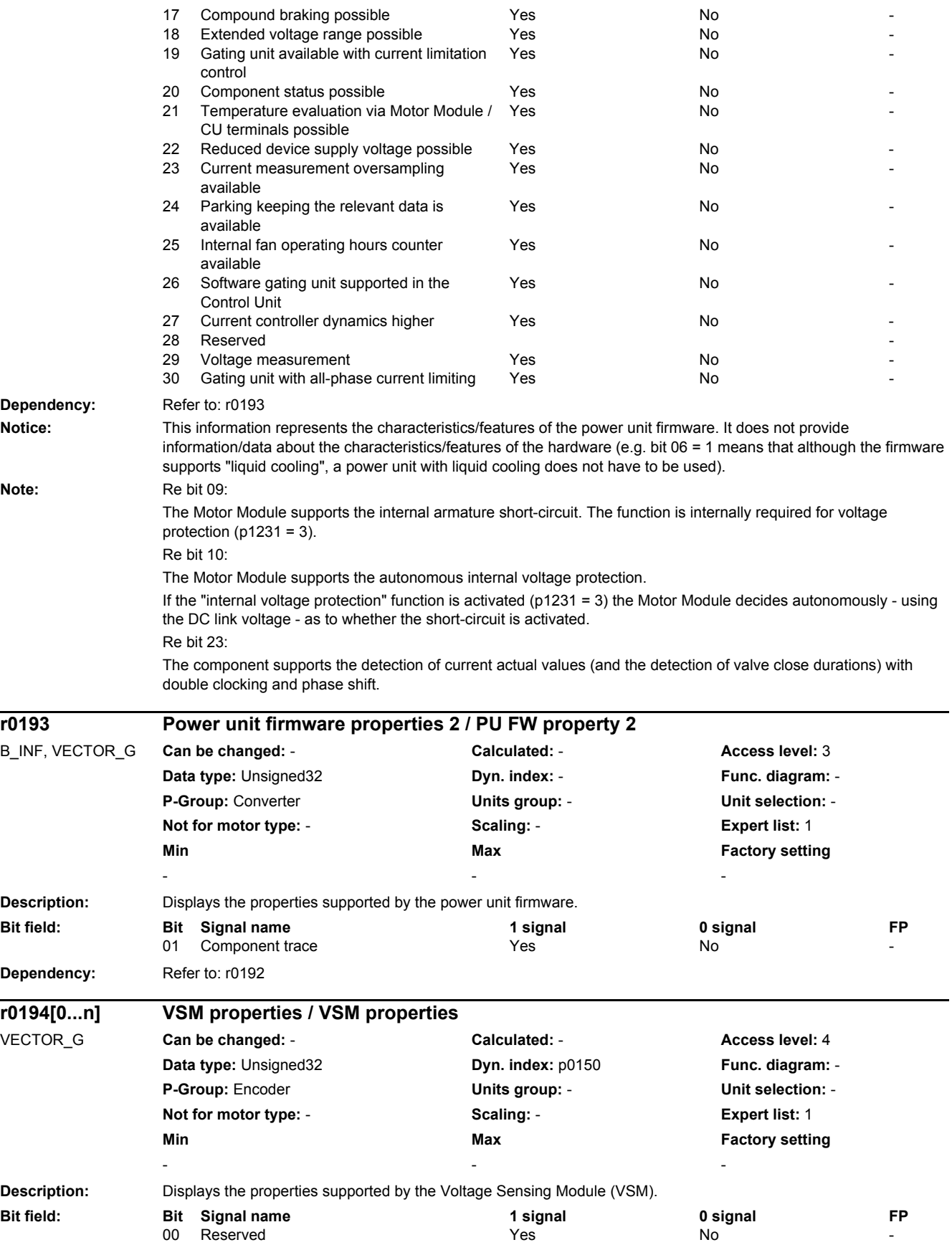

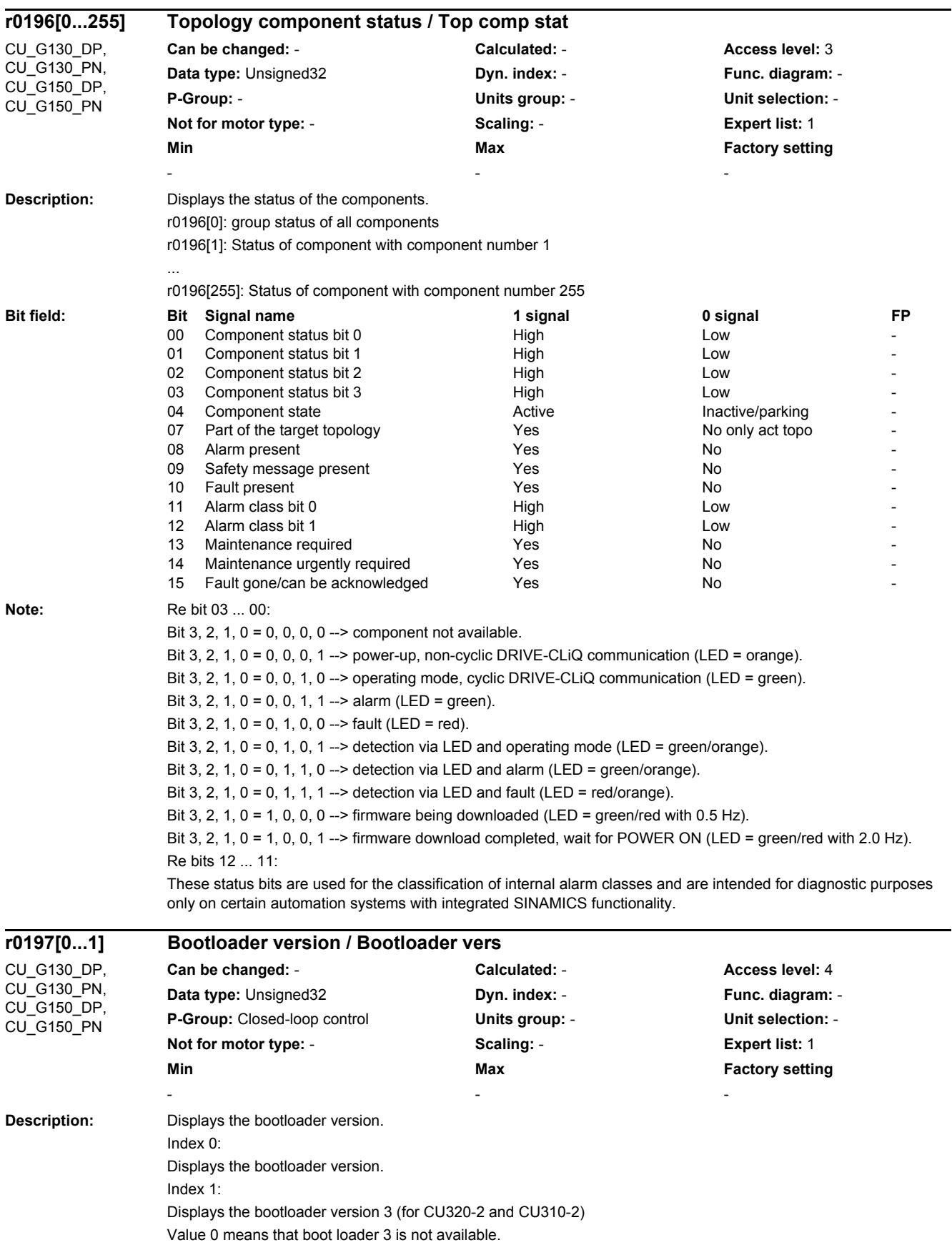

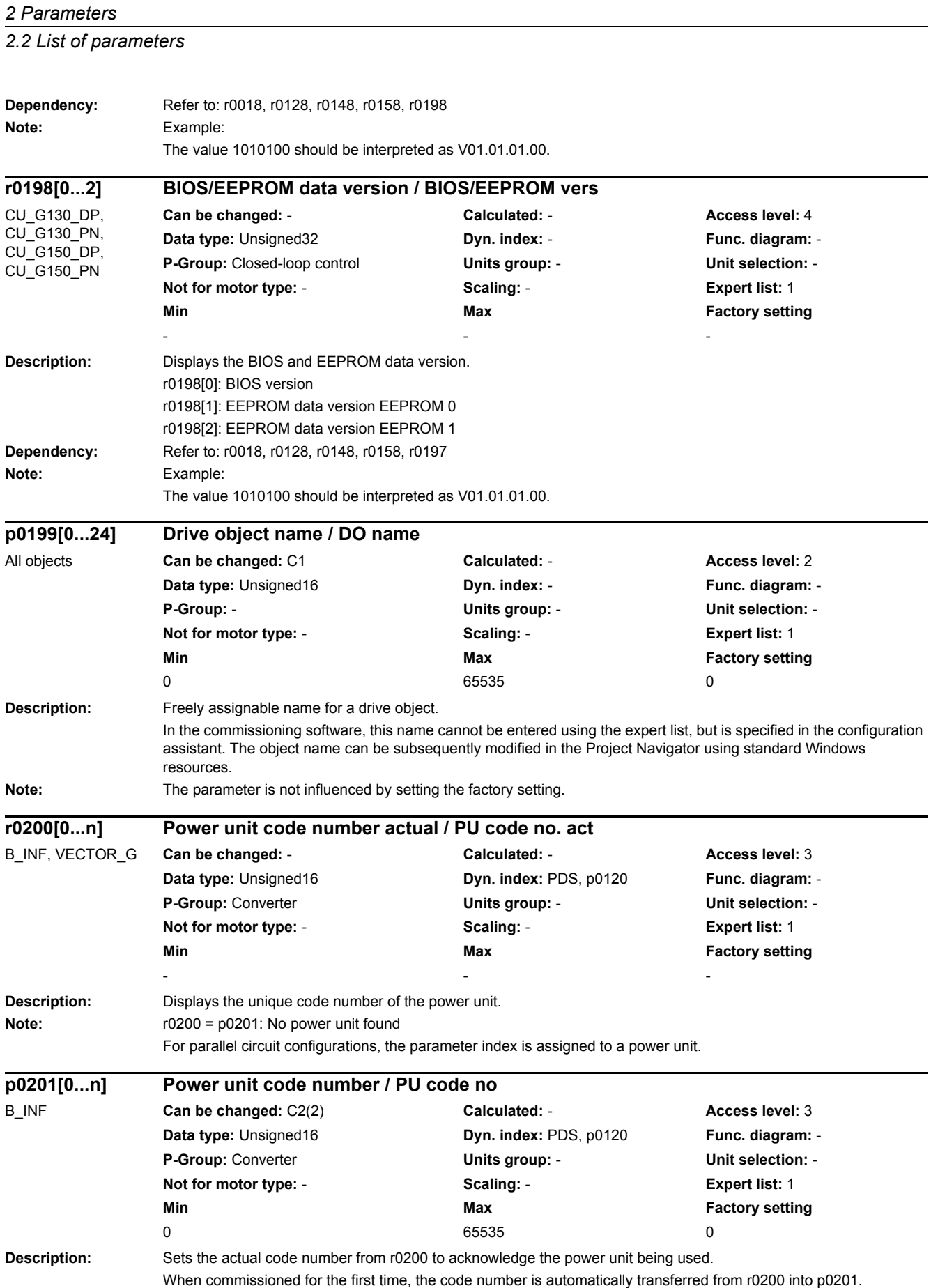

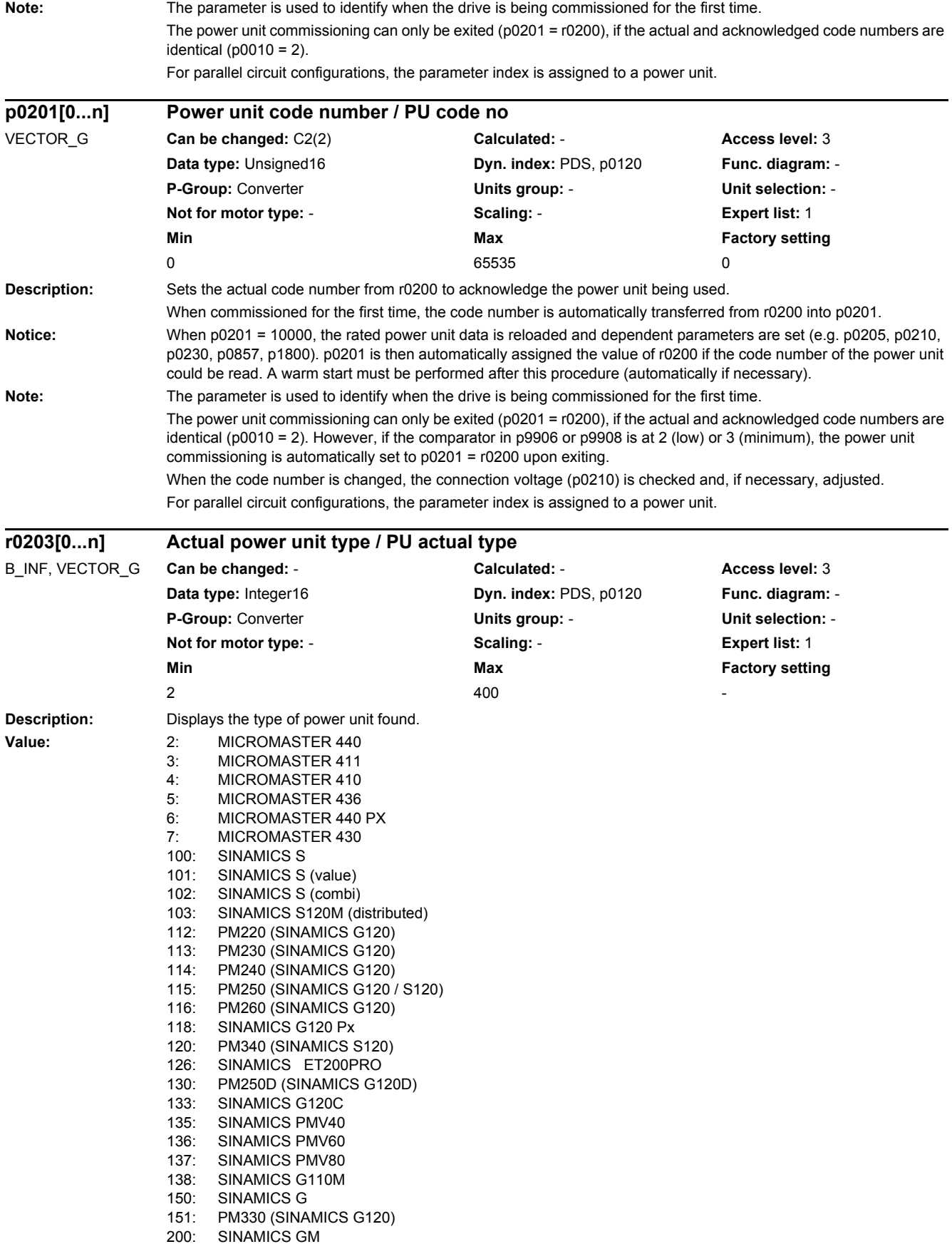

#### *2.2 List of parameters*

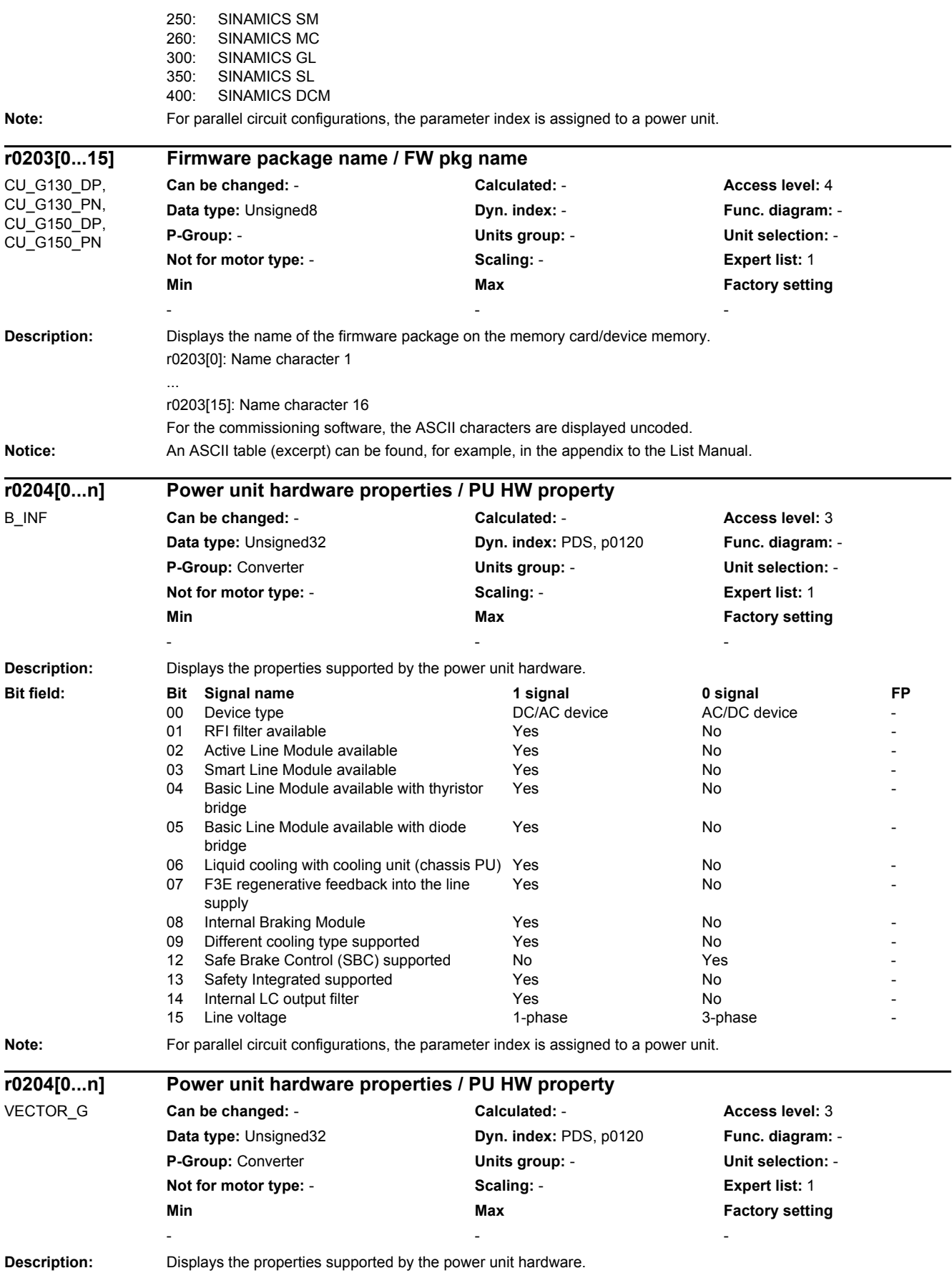

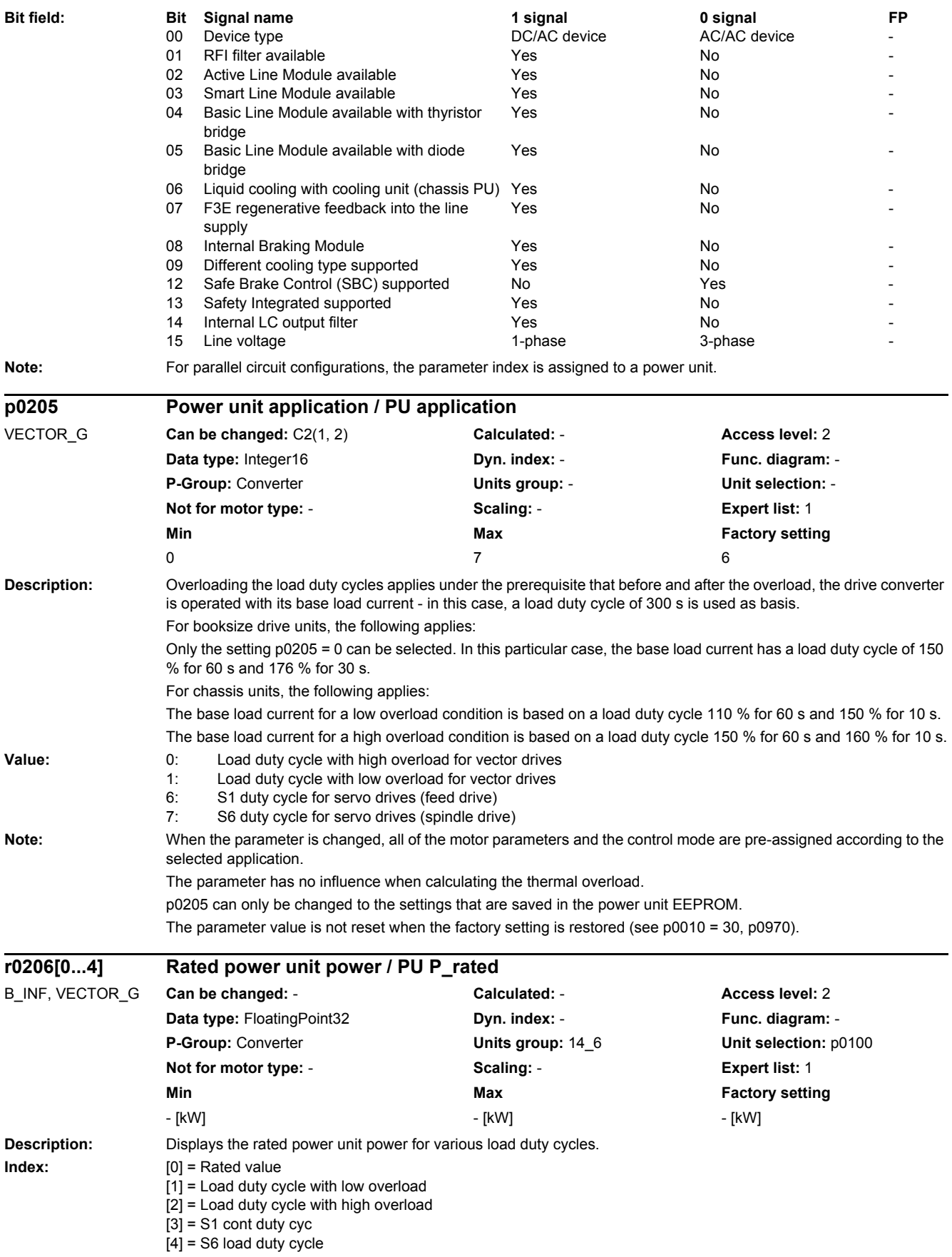

*2.2 List of parameters*

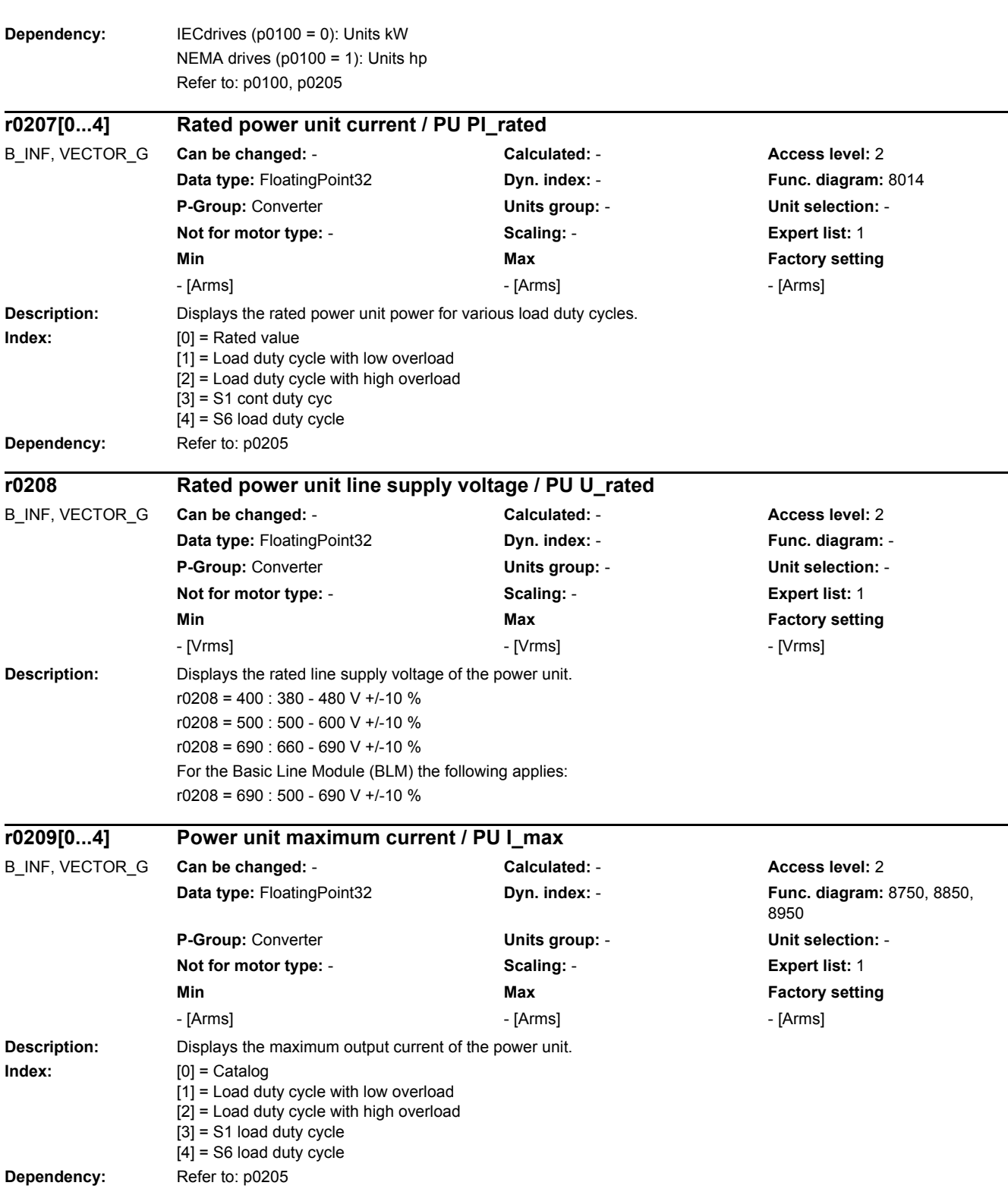

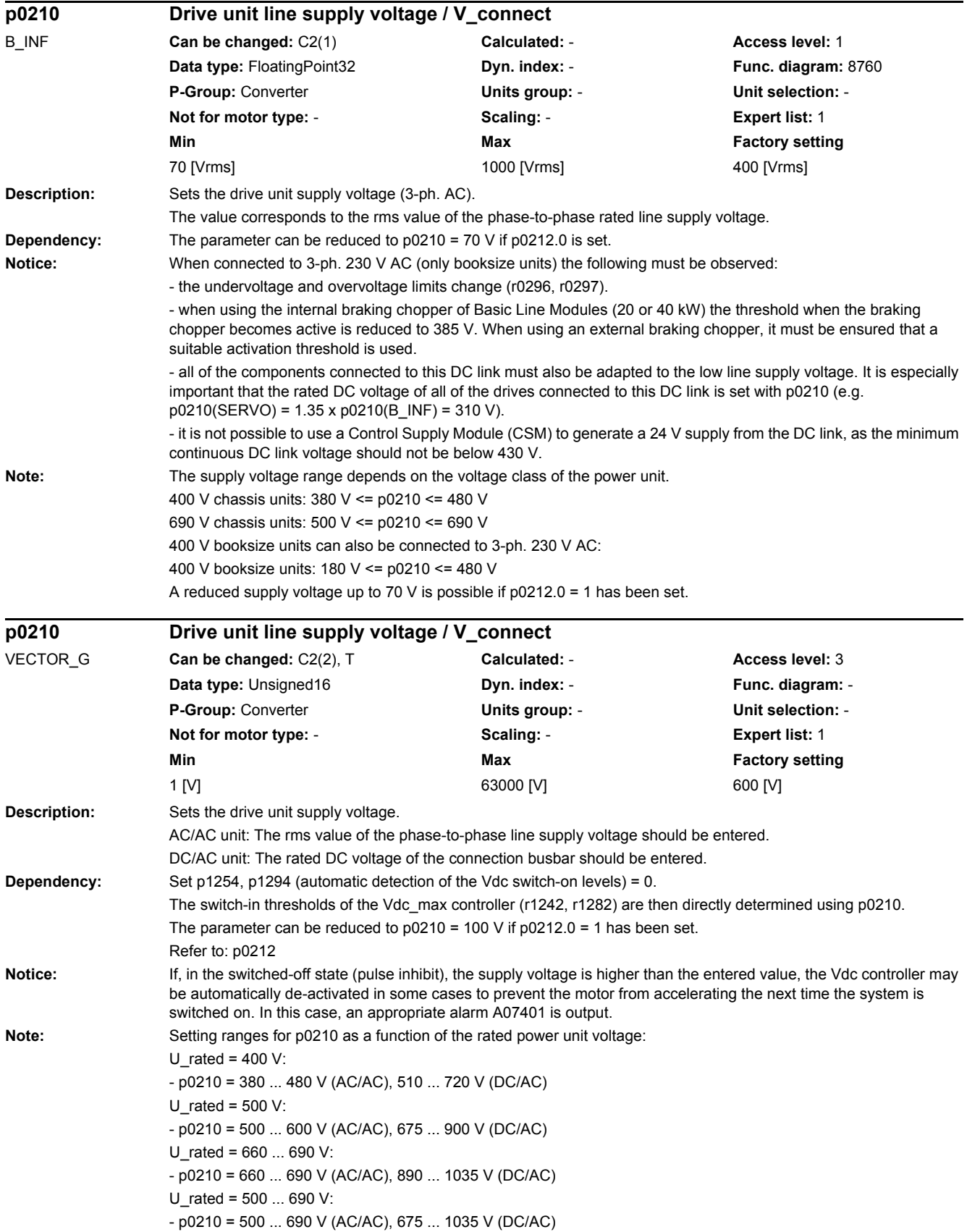

#### *2.2 List of parameters*

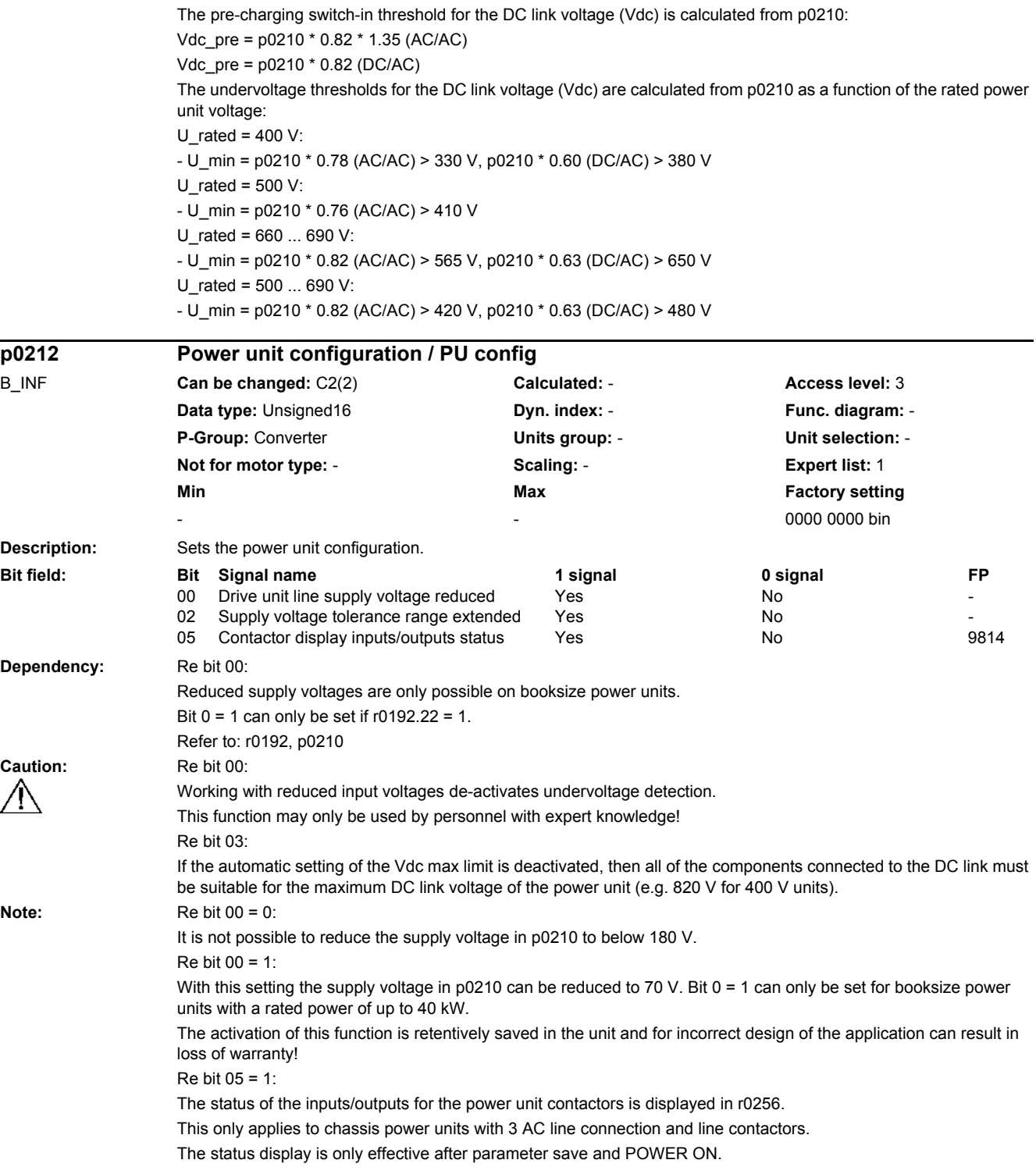

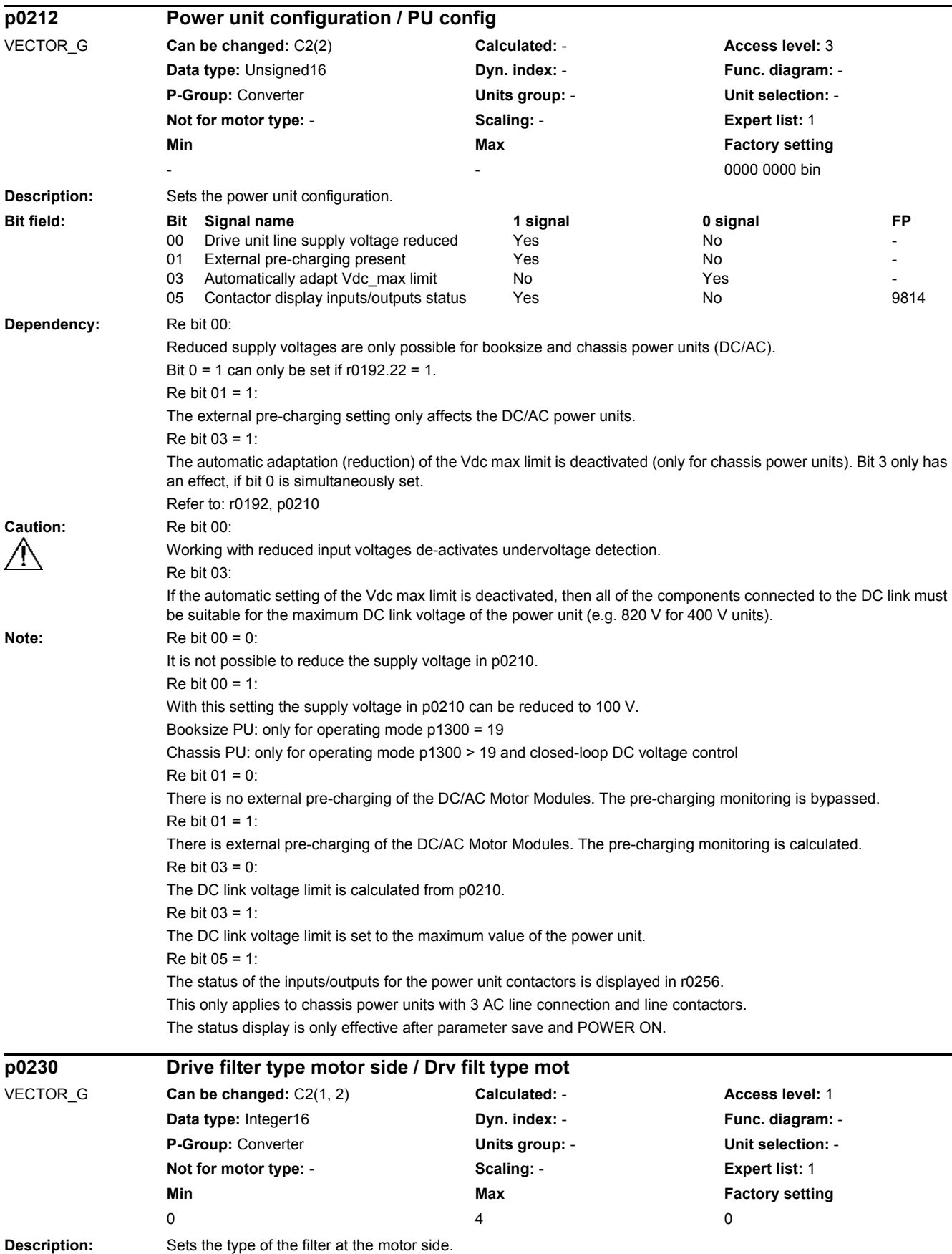

SINAMICS G130/G150 List Manual (LH2), 04/2014, A5E03263479A 107
*2.2 List of parameters*

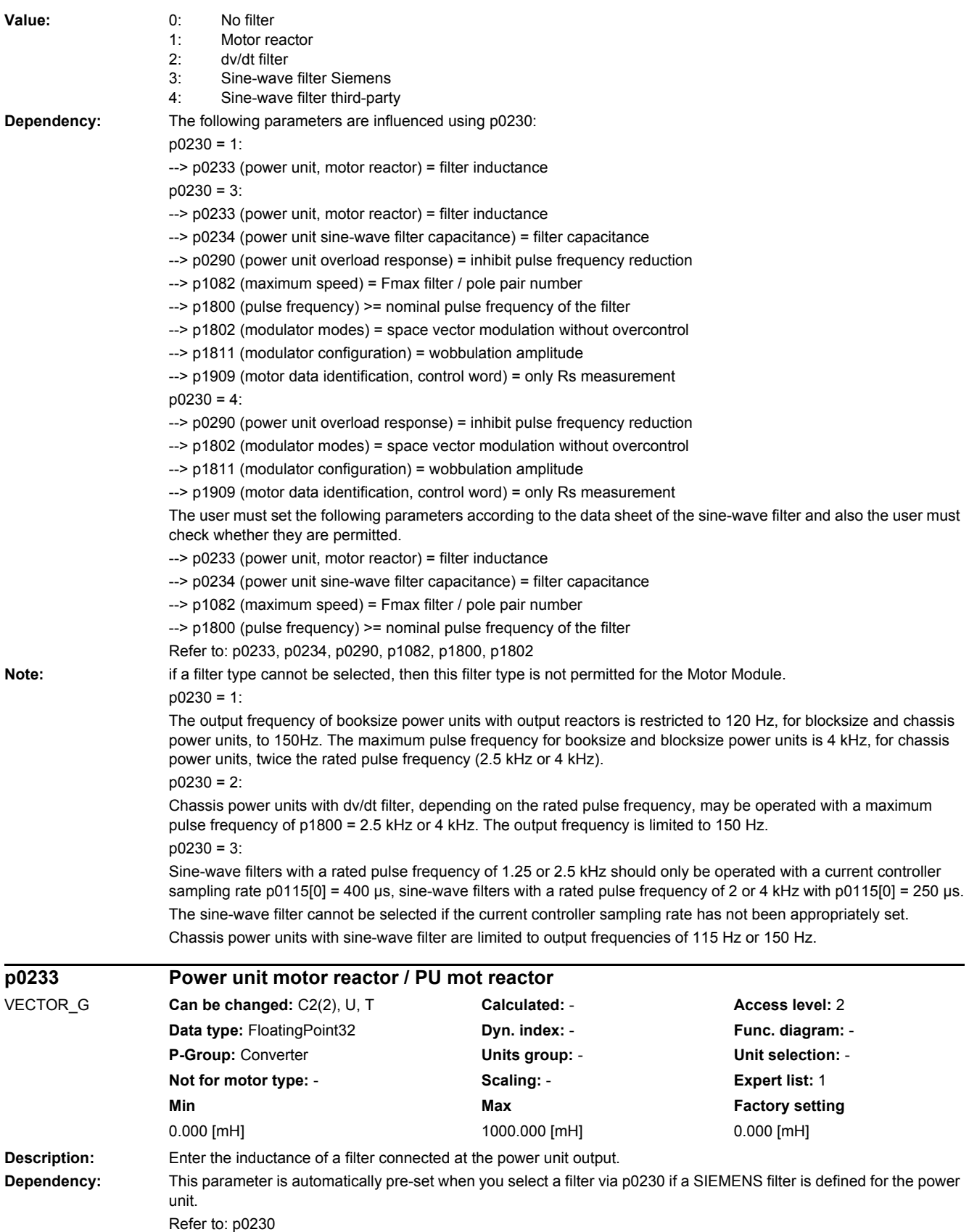

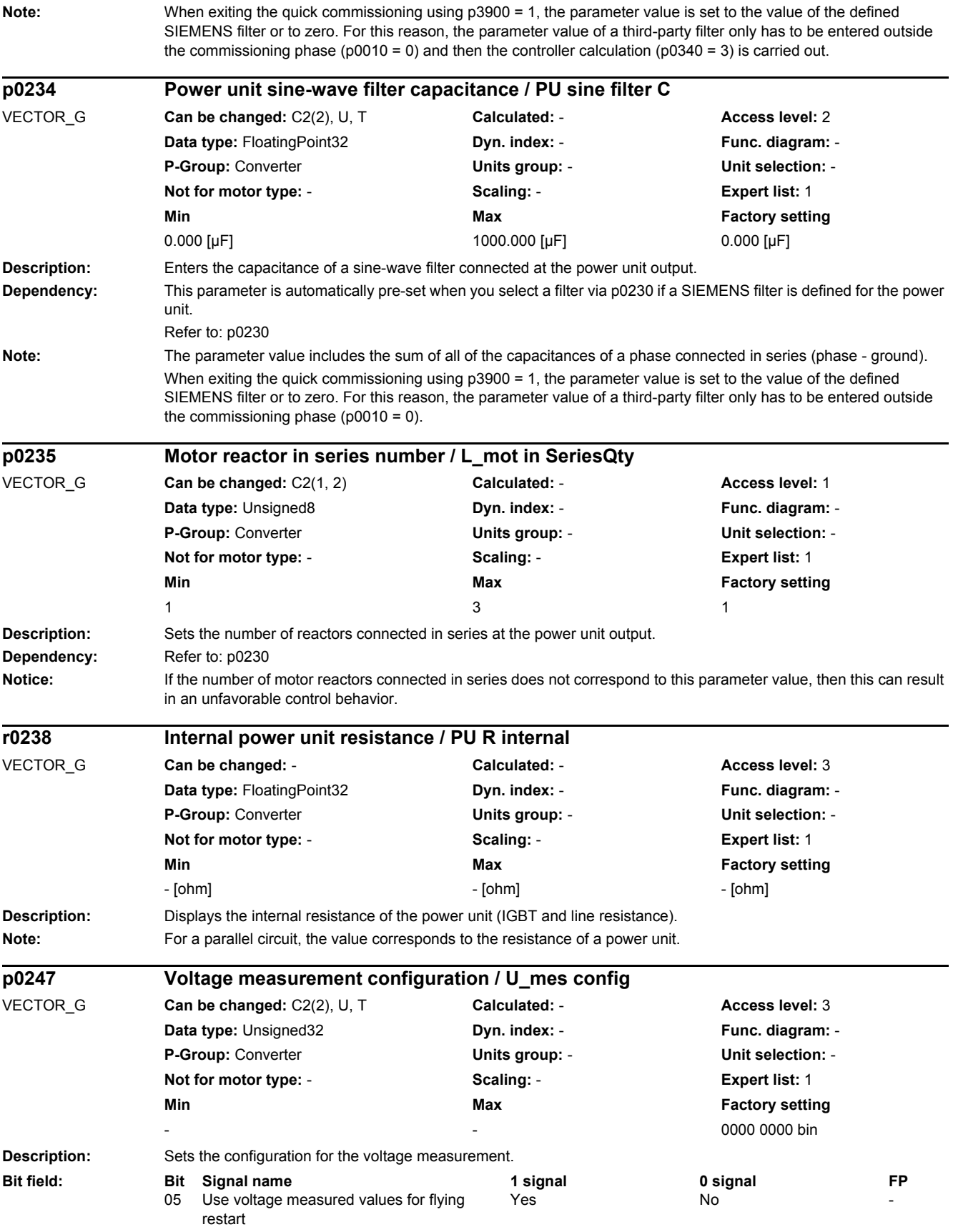

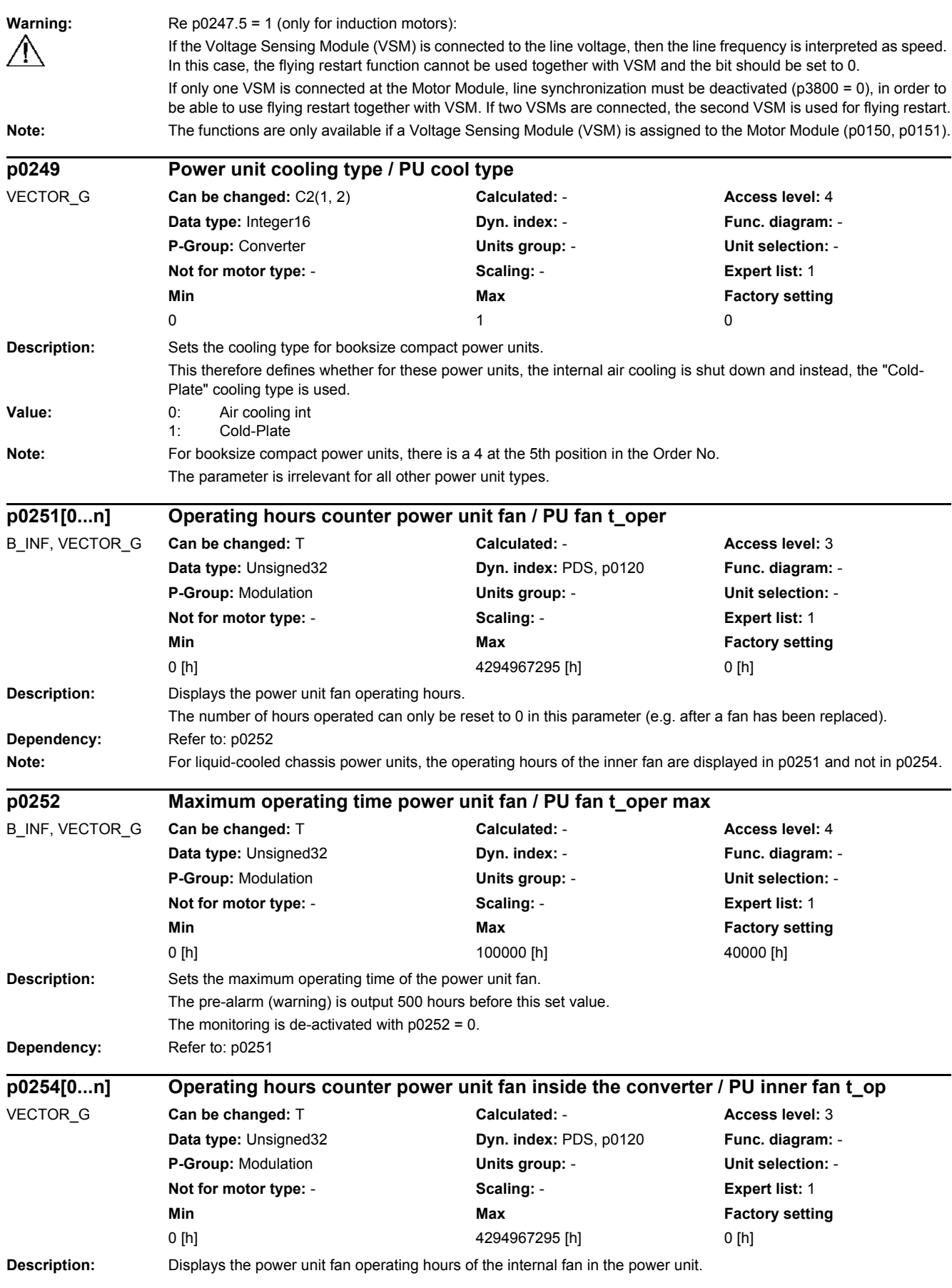

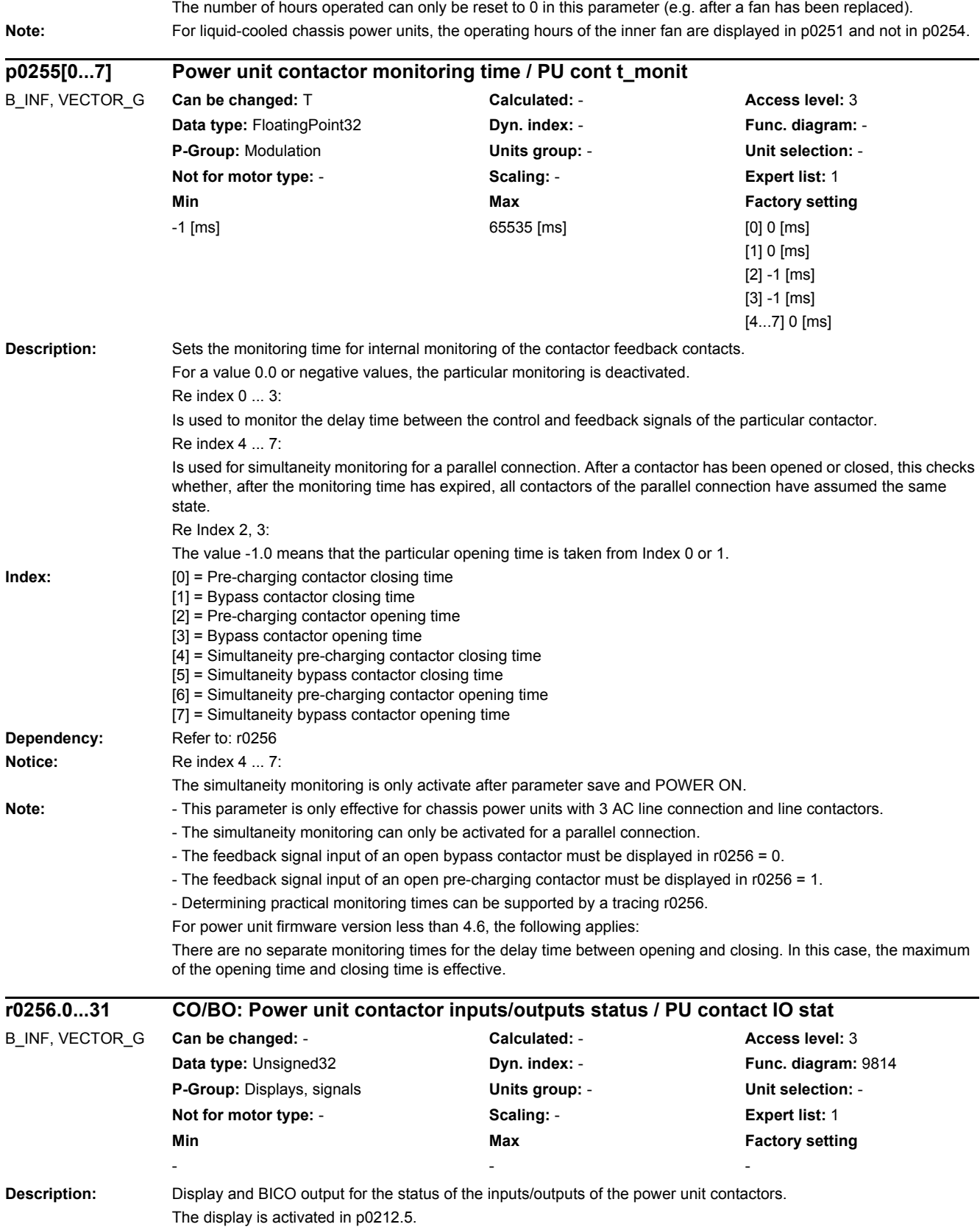

*2.2 List of parameters*

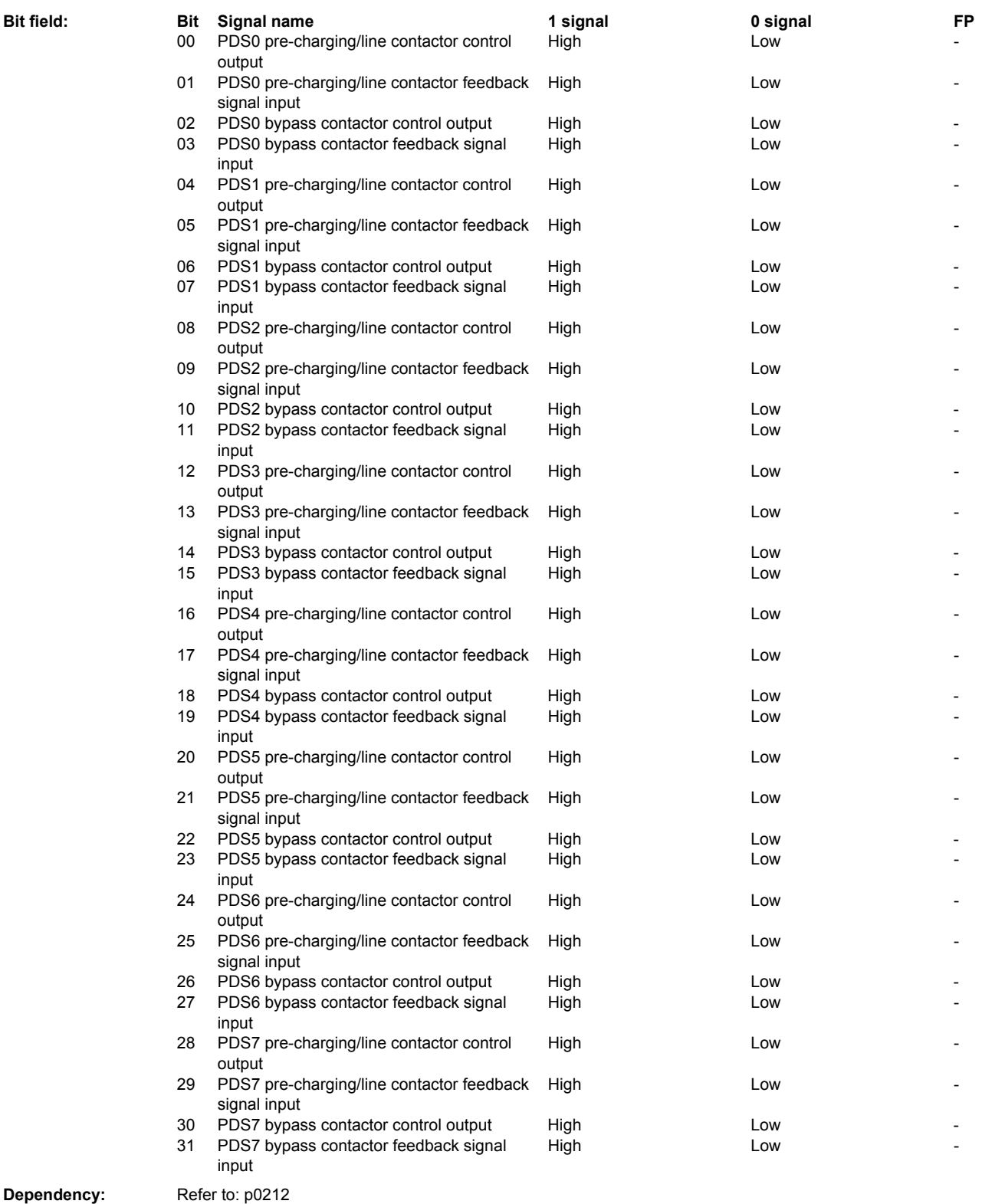

Note: This parameter is only effective for chassis power units with 3 AC line connection and line contactors. PDS: Power unit Data Set

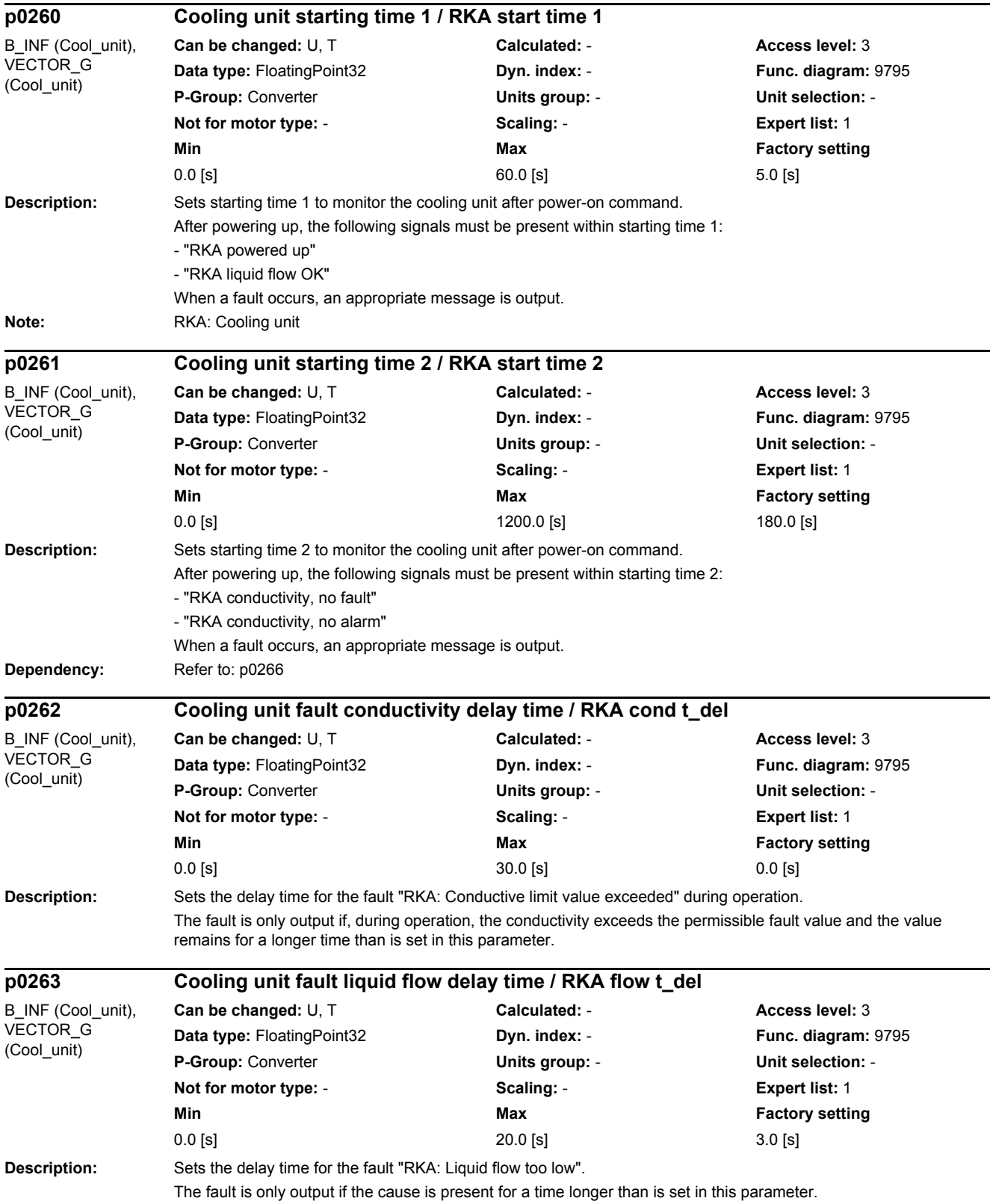

*2.2 List of parameters*

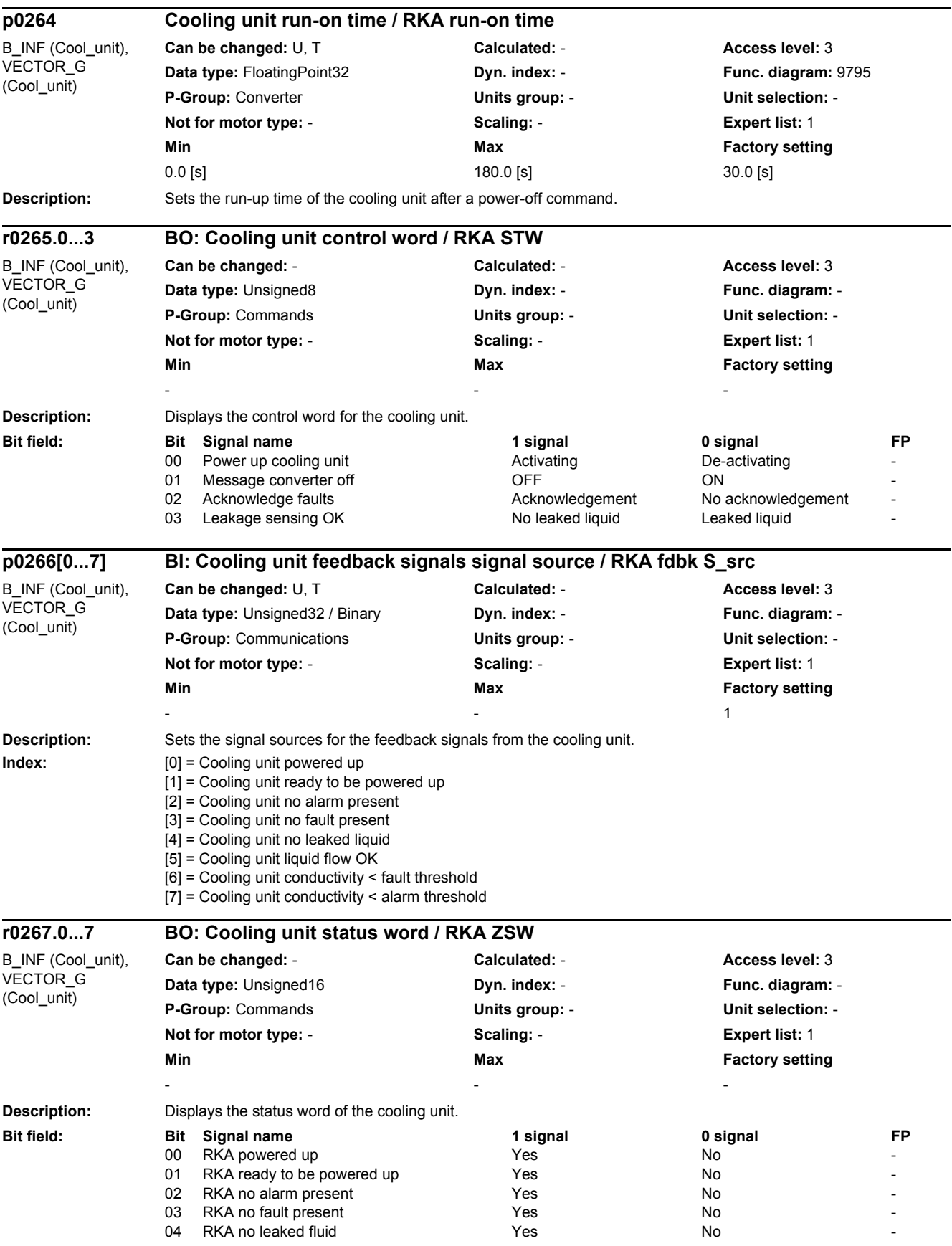

÷

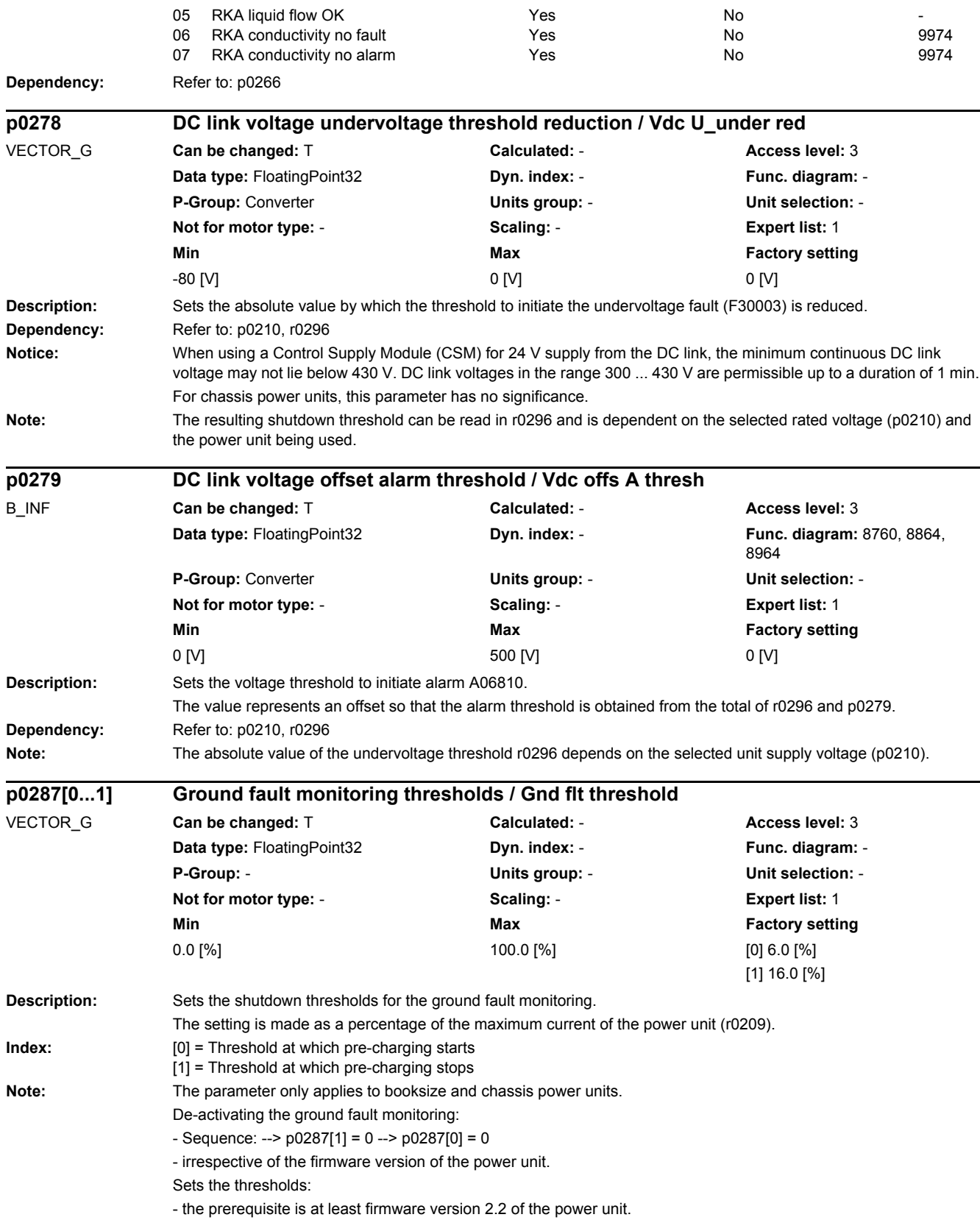

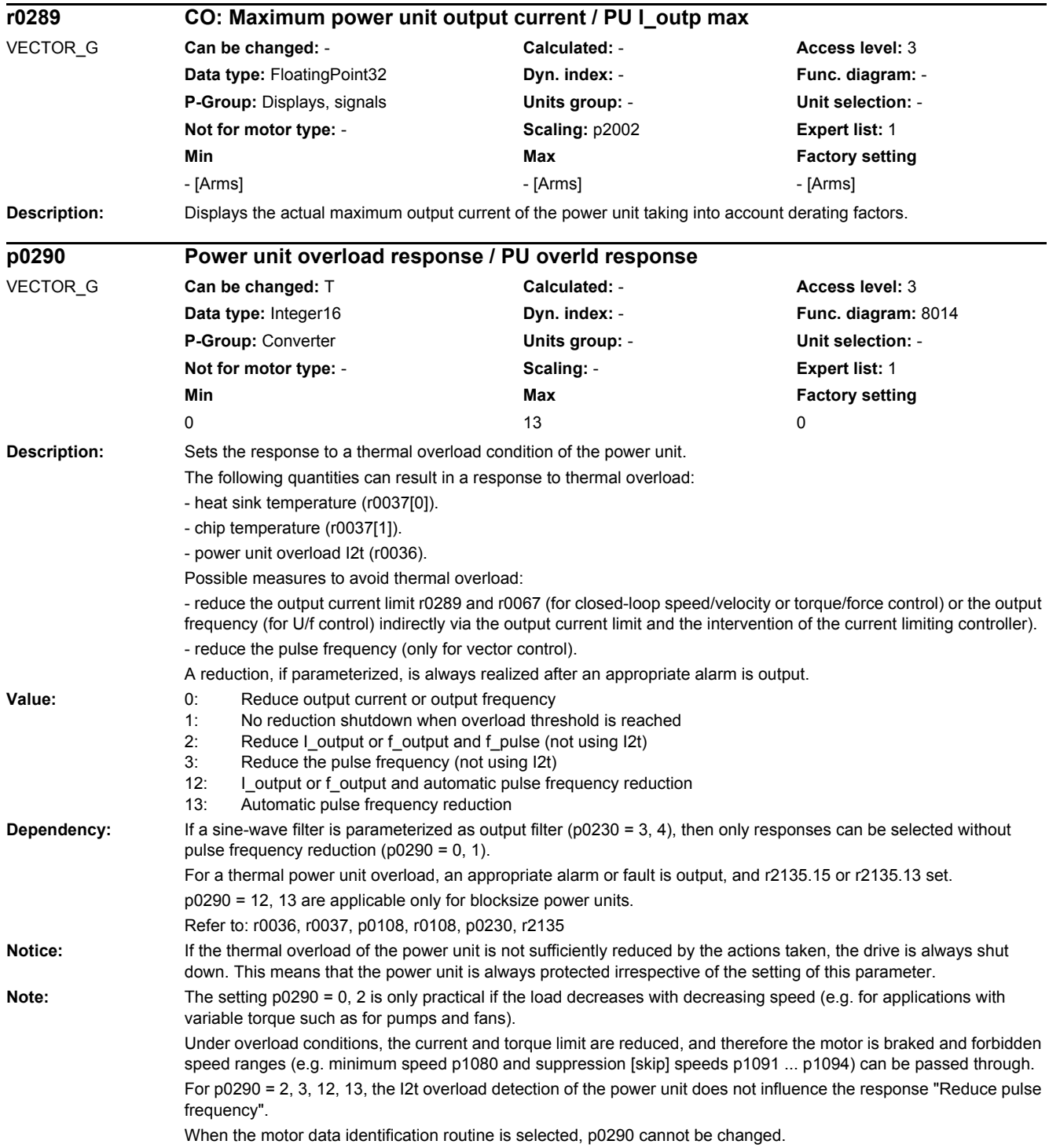

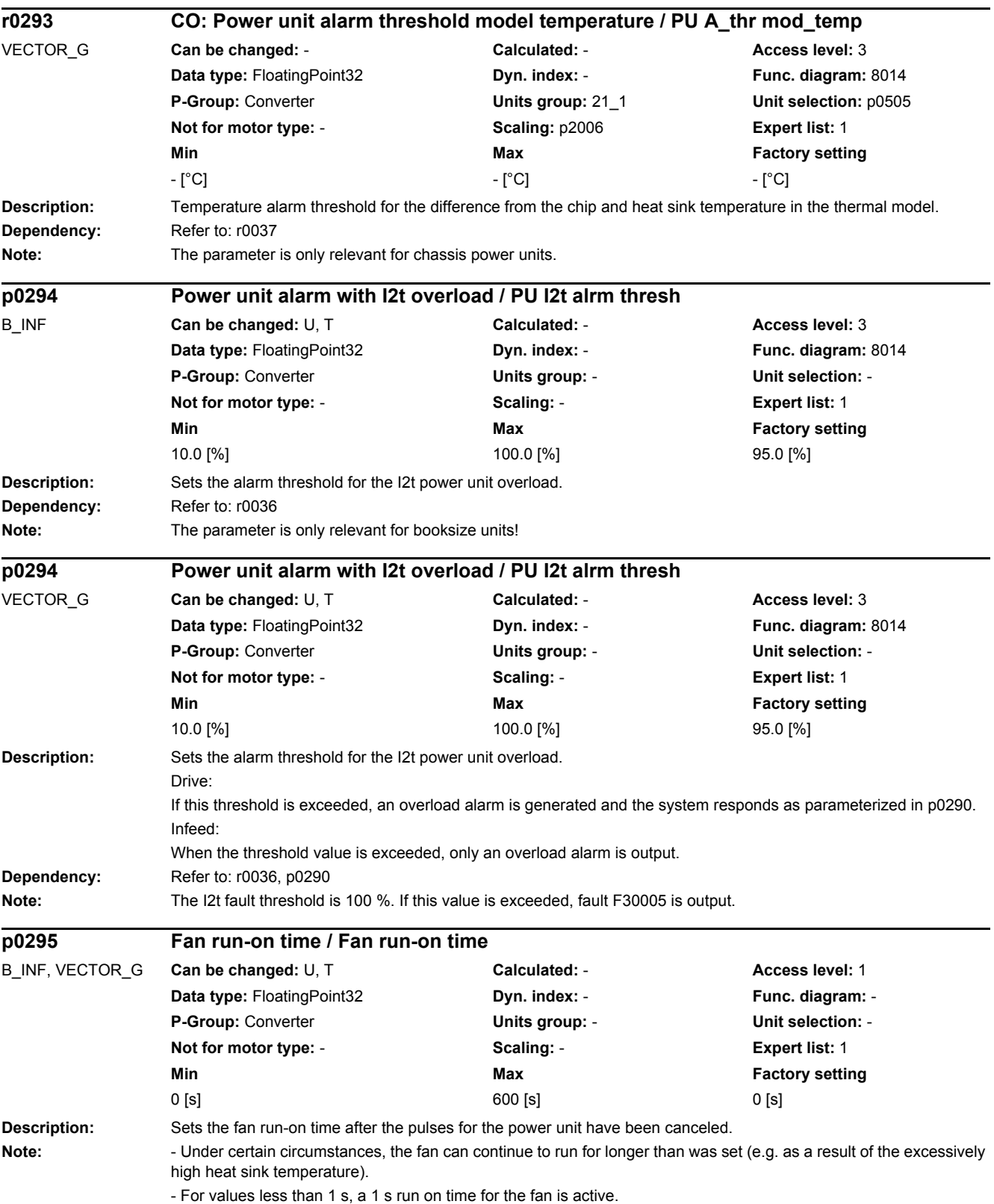

*2.2 List of parameters*

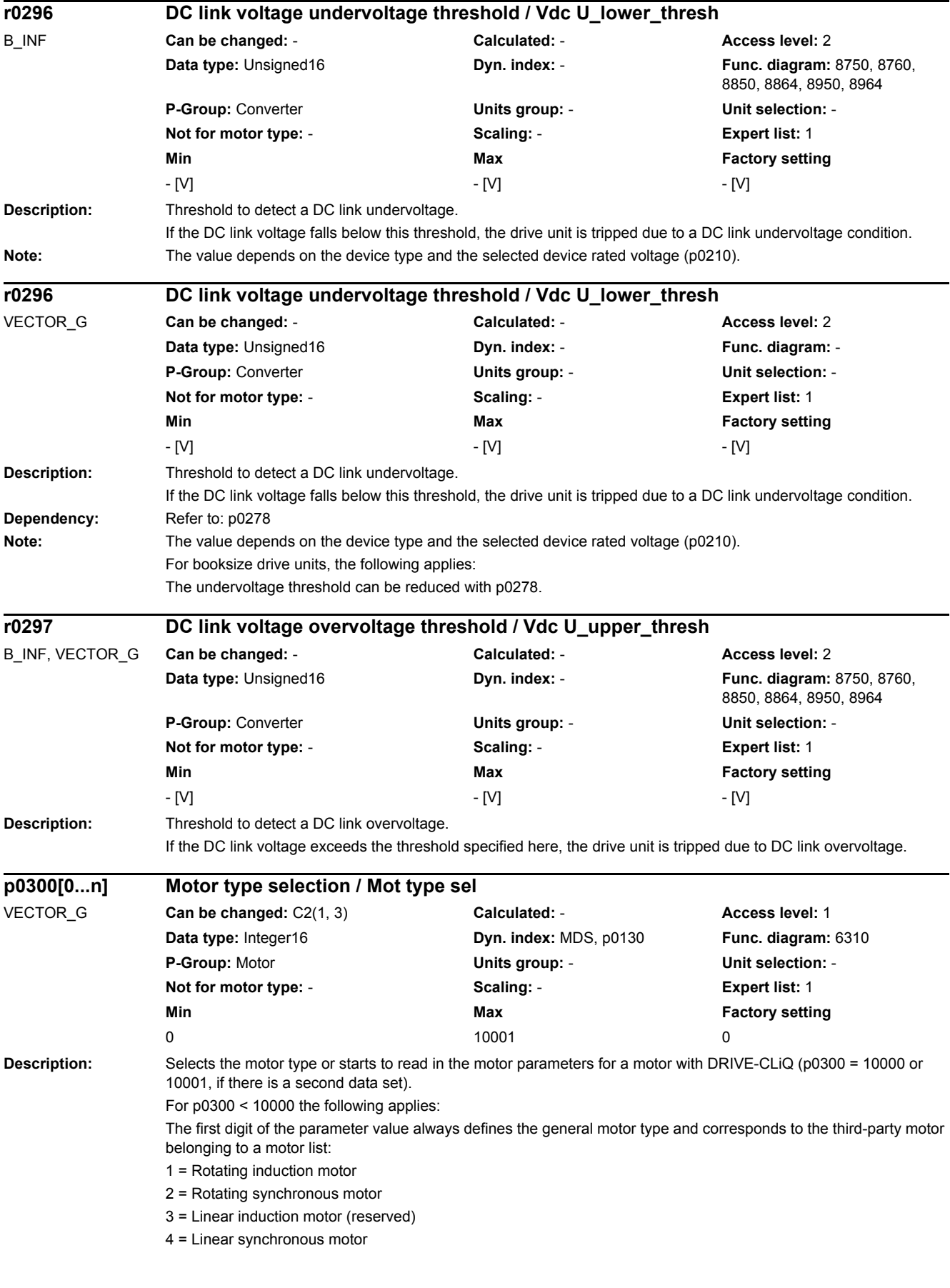

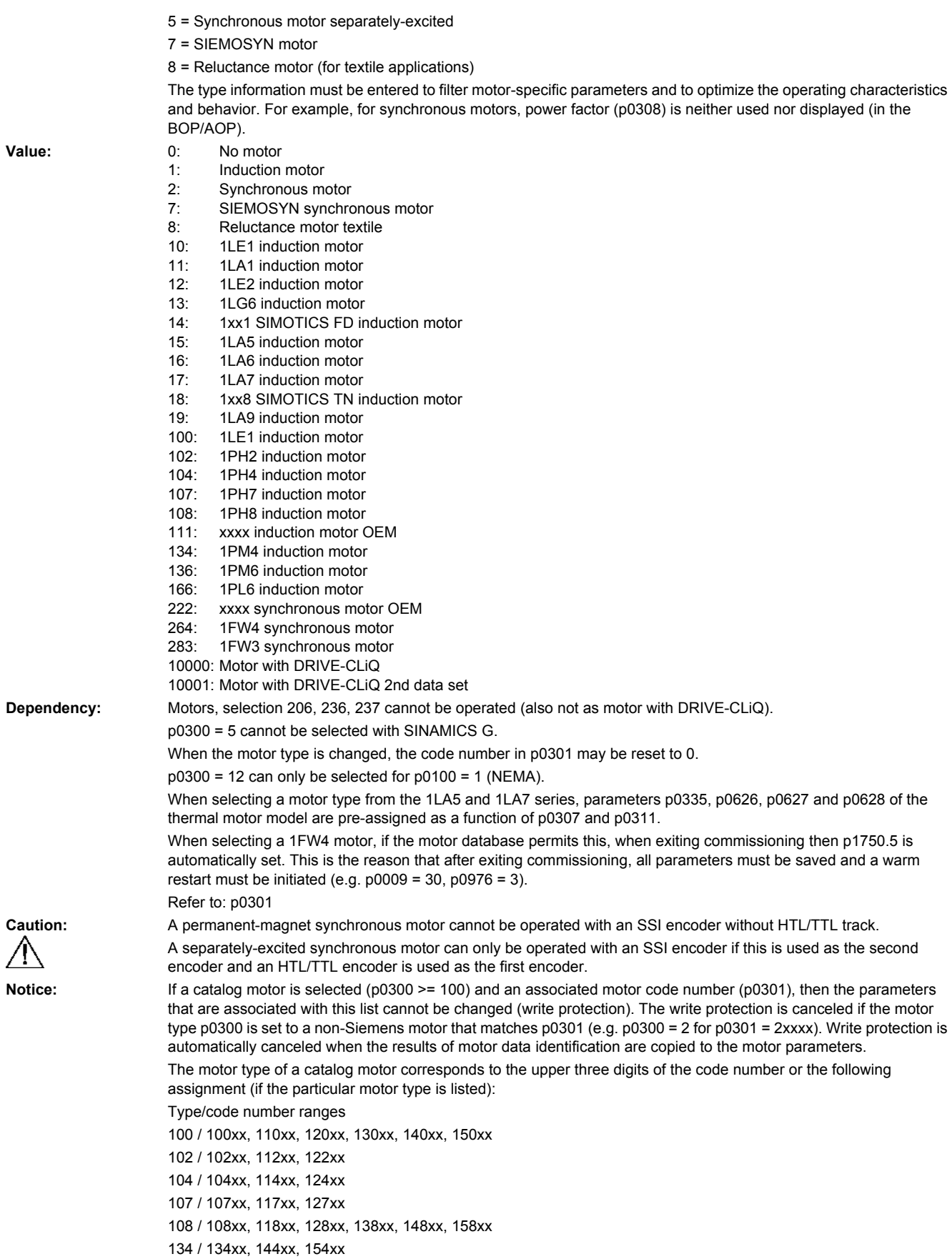

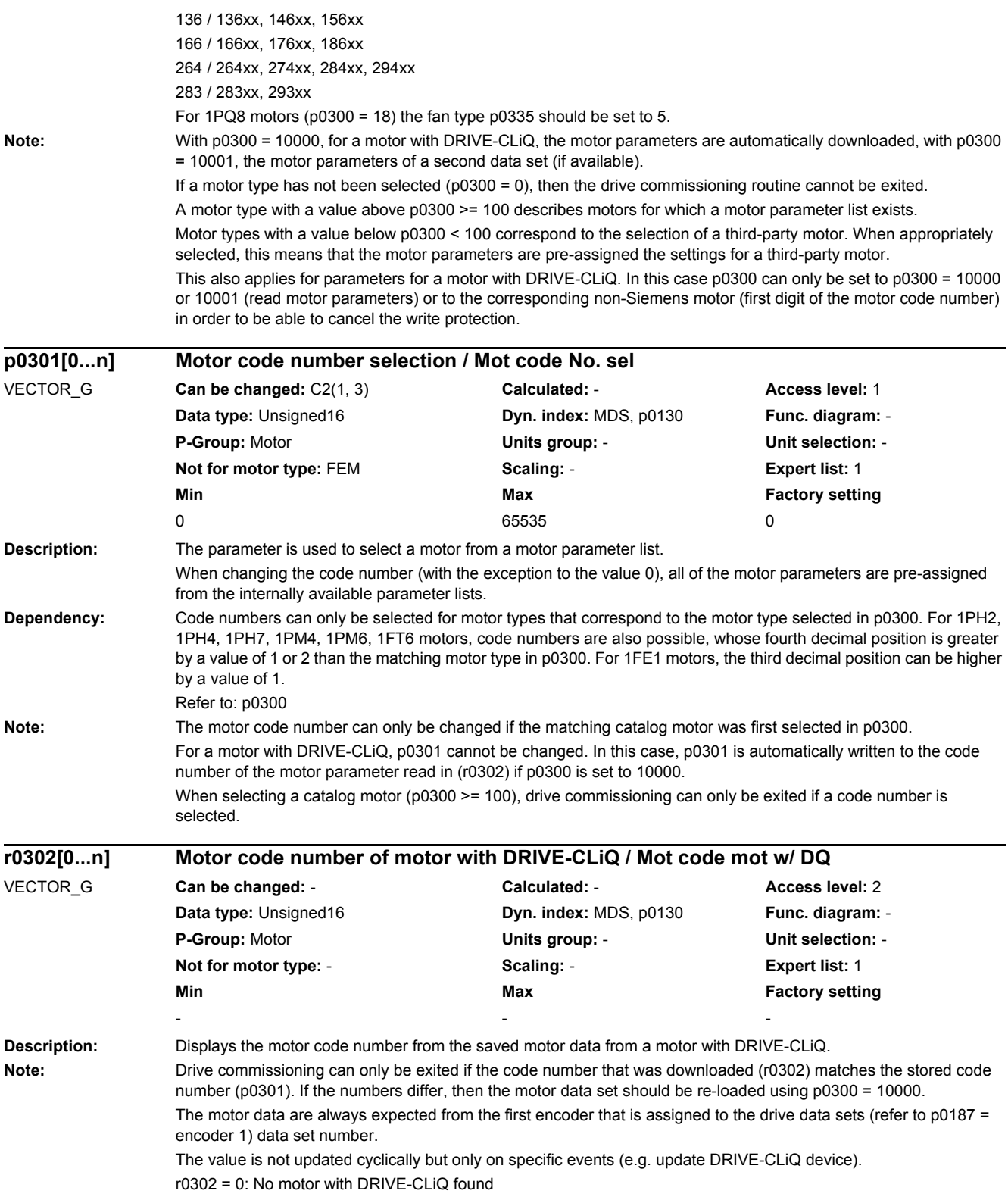

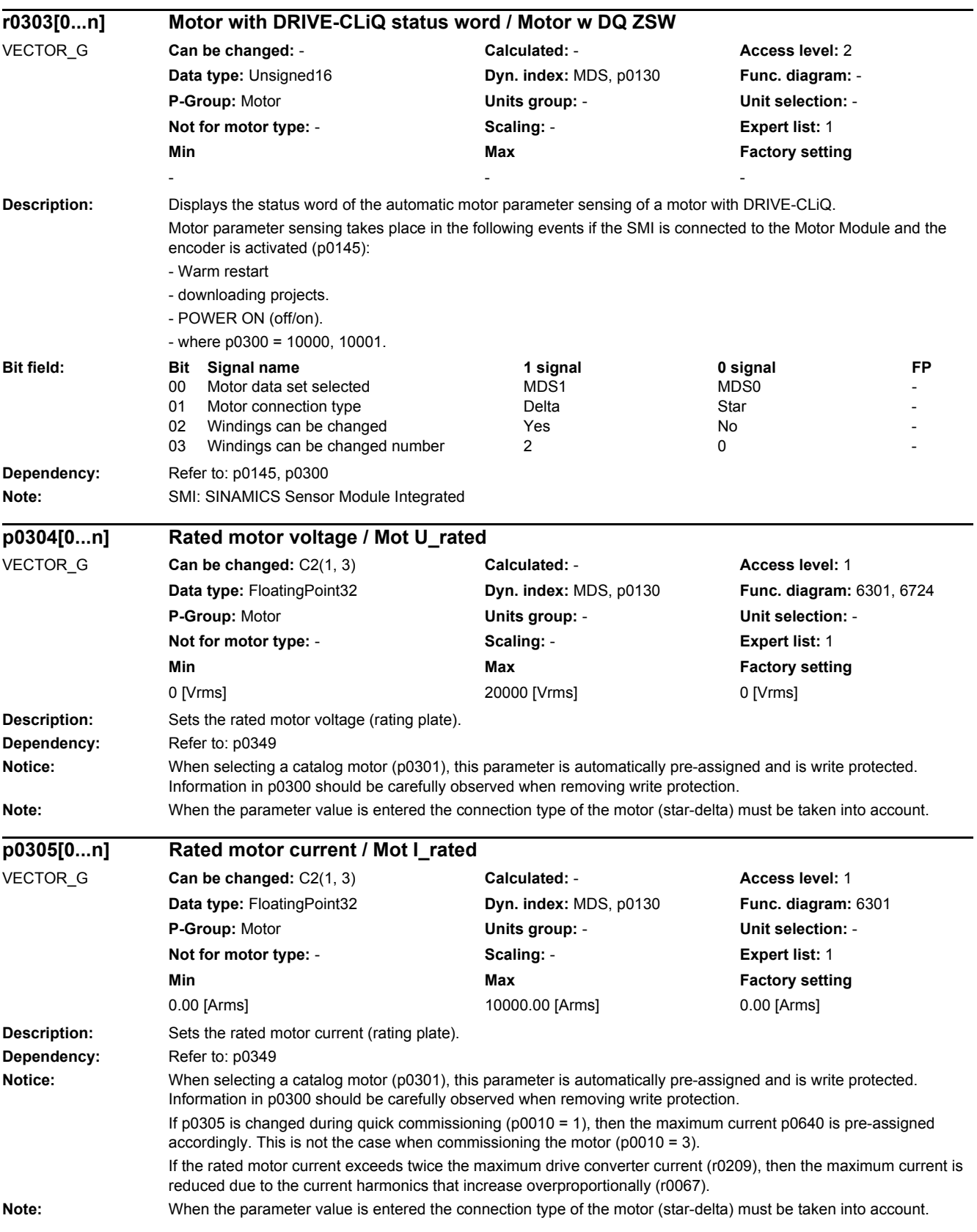

*2.2 List of parameters*

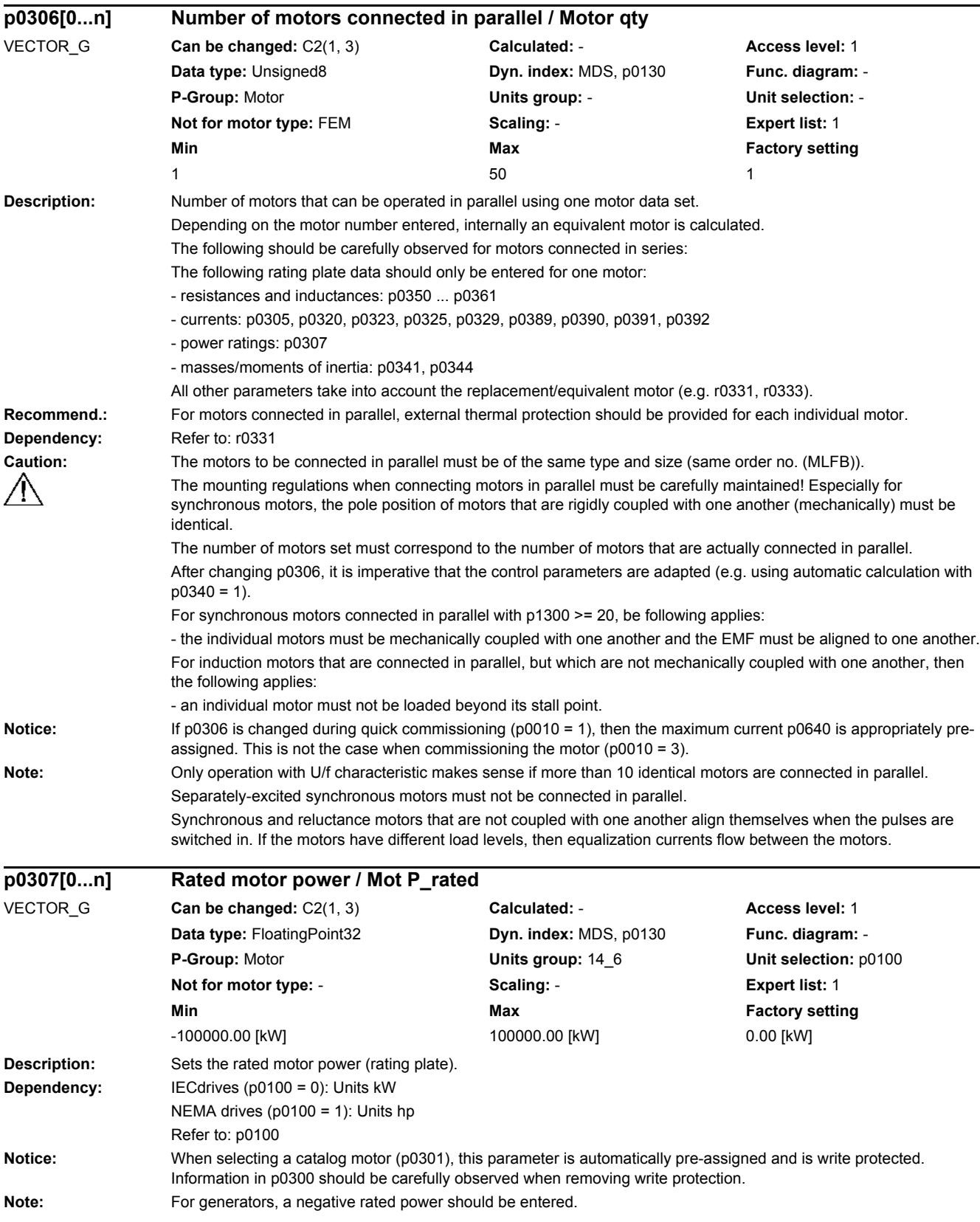

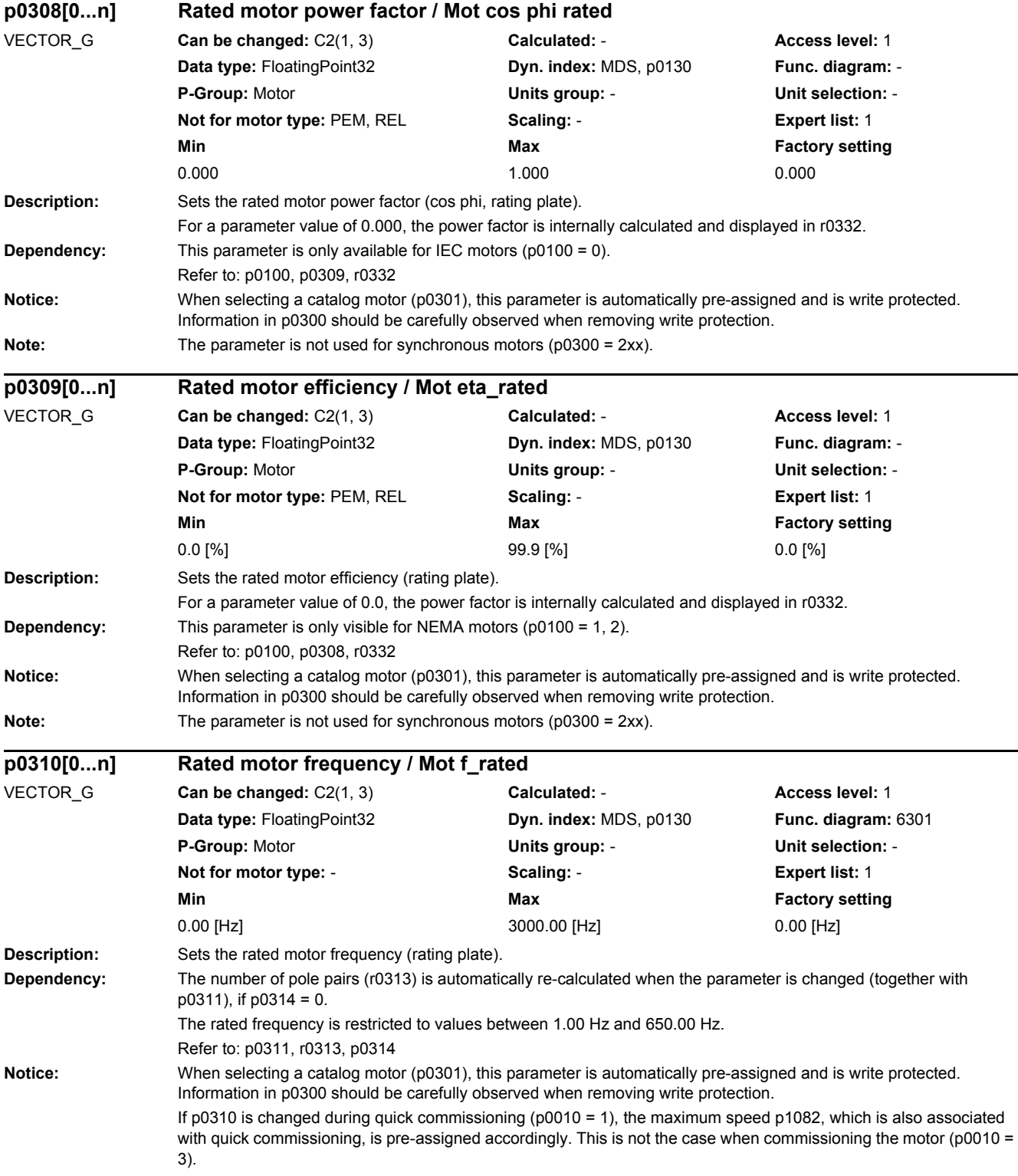

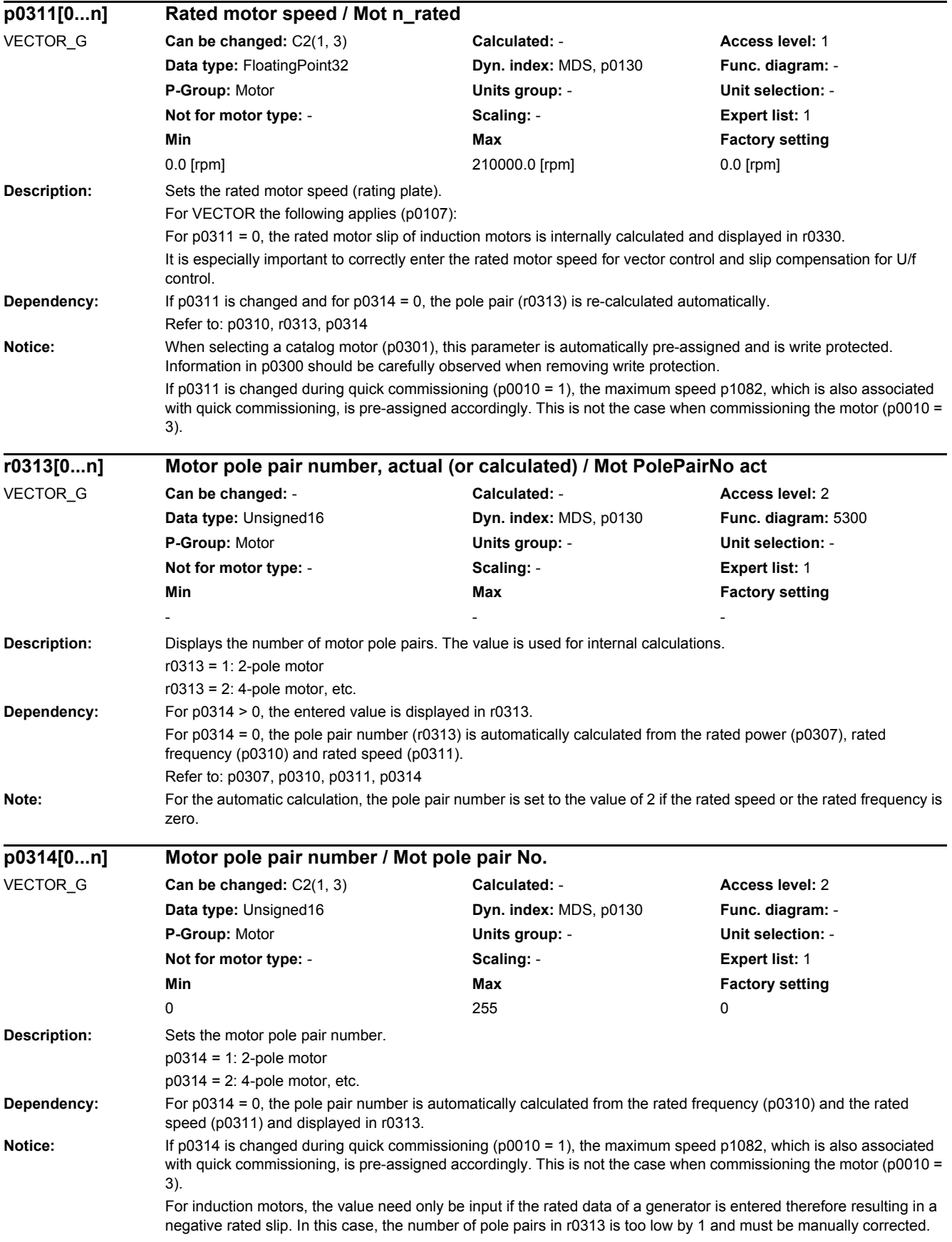

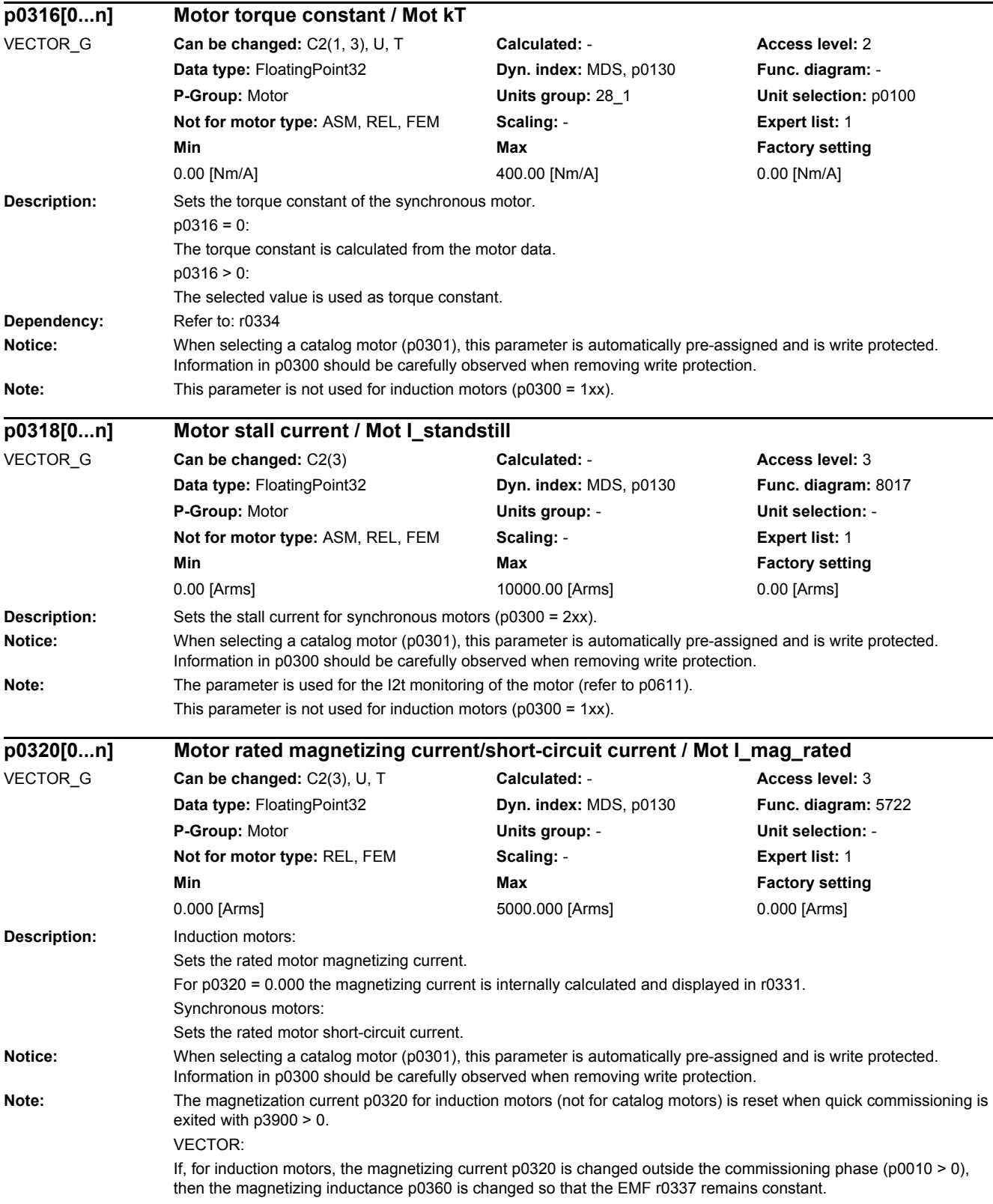

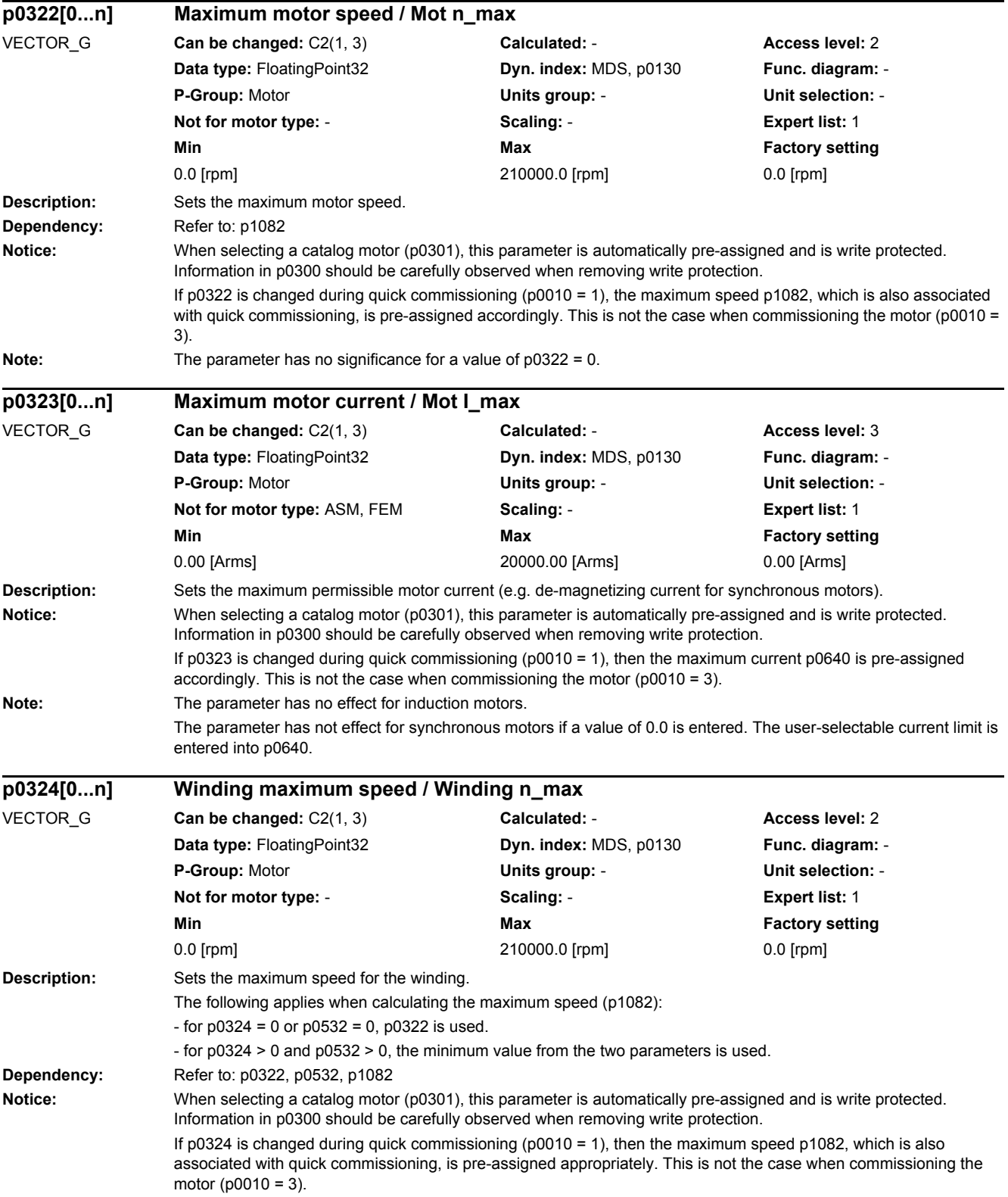

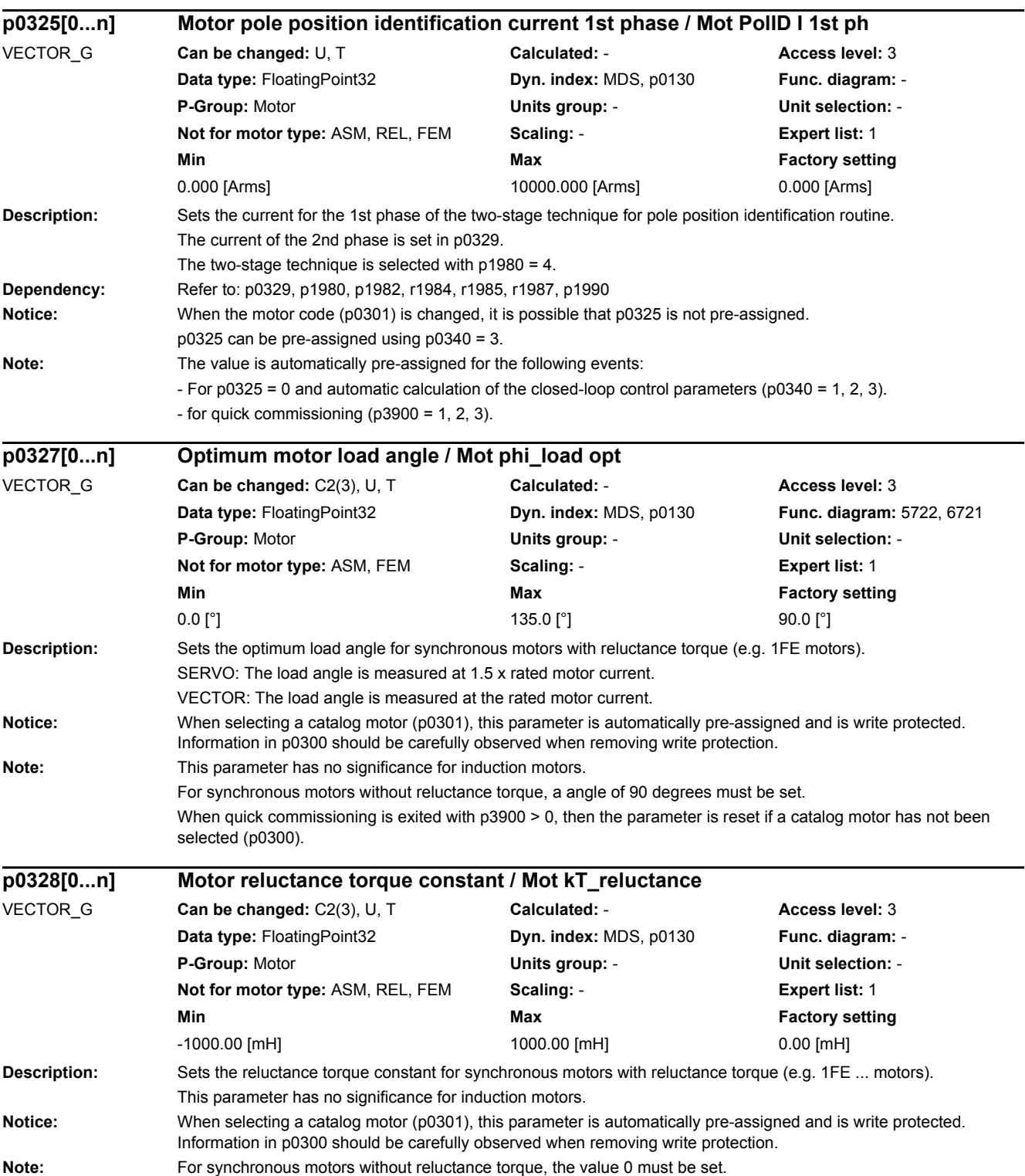

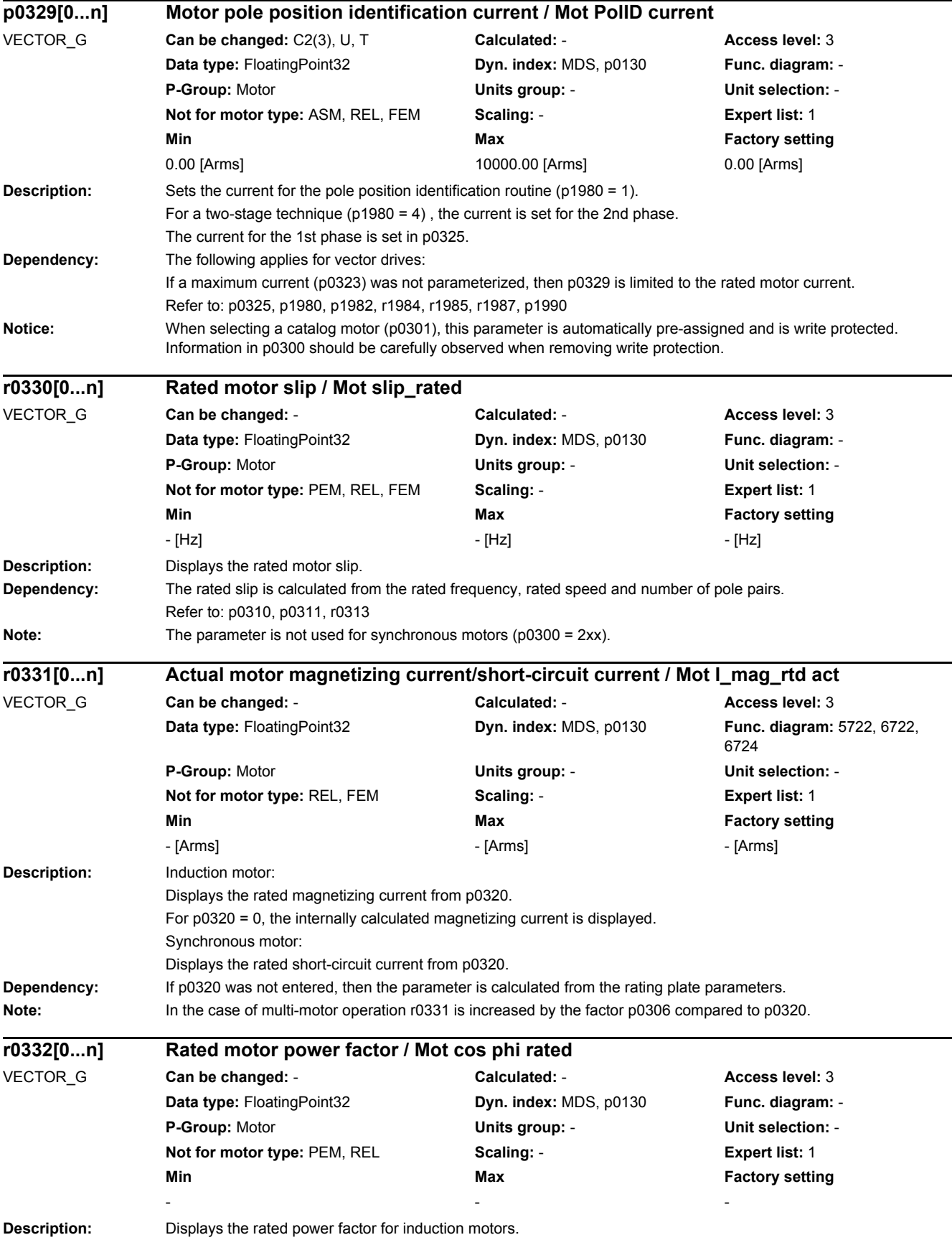

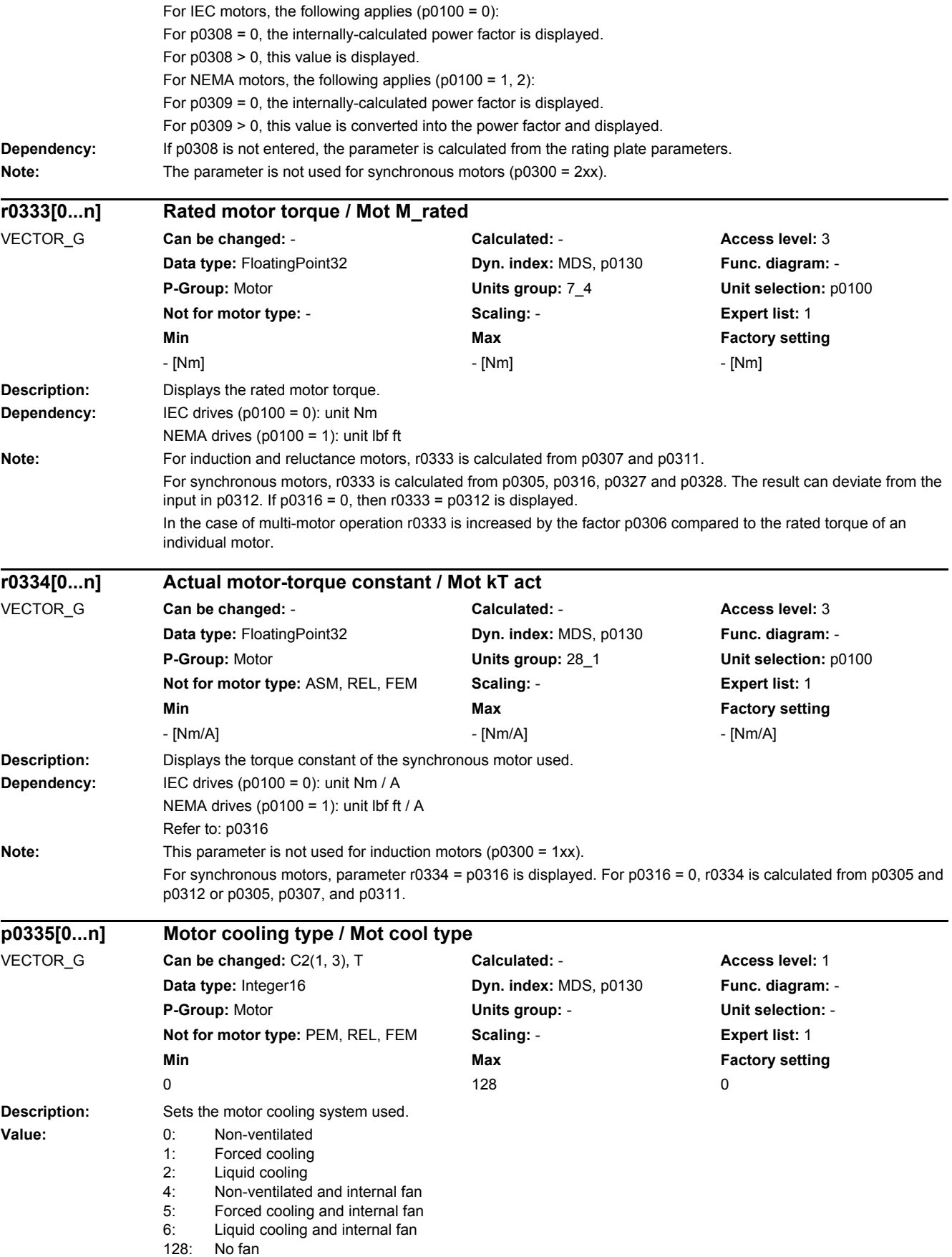

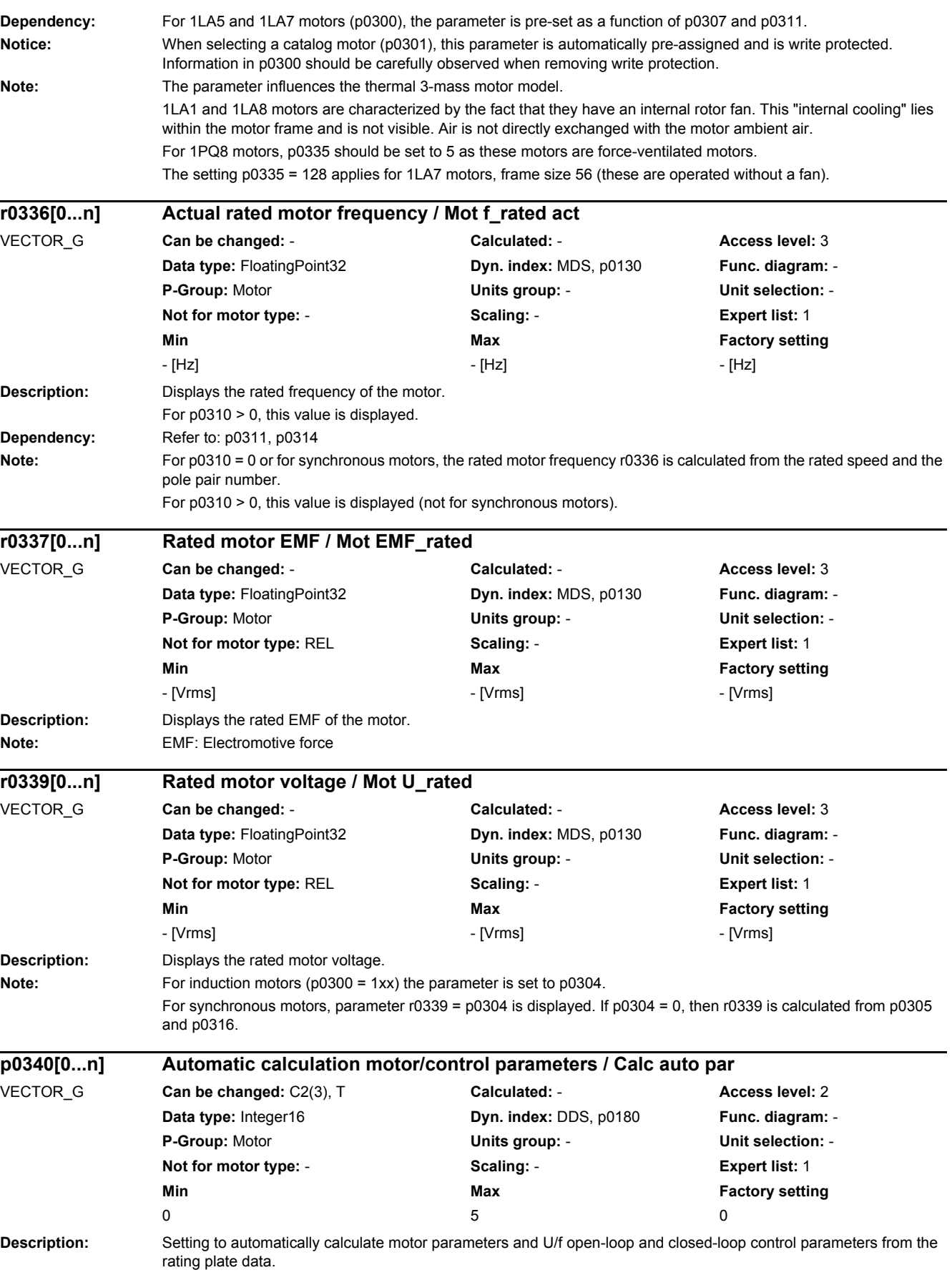

**Value:** 0: No calculation<br>1: Complete calc Complete calculation 2: Calculation of equivalent circuit diagram parameters 3: Calculation of closed-loop control parameters 4: Calculation of controller parameters 5: Calculation of technological limits and threshold values **Notice:** After the value has been modified, no further parameter modifications can be made and the status is shown in r3996. Modifications can be made again when r3996 = 0. The following parameters are influenced using p0340: The parameters designated with (\*) are not overwritten for catalog motors (p0300 > 100). SERVO:  $p0340 = 1$ :  $\leftarrow$  > All of the parameters influenced for p0340 = 2, 3, 4, 5 --> p0341 (\*) --> p0342, p0344, p0600, p0640, p1082, p2000, p2001, p2002, p2003, p2005, p2007  $p0340 = 2$ : --> p0350 (\*), p0354 (\*), p0356 (\*), p0358 (\*), p0360 (\*) --> p0625 (matching p0350), p0626 ... p0628  $p0340 = 3$ :  $\leftarrow$  > All of the parameters influenced for p0340 = 4, 5  $-$  p0325 (is only calculated for  $p0325 = 0$ )  $\left(-\right)$  p0348 (\*) (is only calculated for p0348 = 0) --> p0441, p0442, p0443, p0444, p0445 (only for 1FT6, 1FK6, 1FK7 motors) --> p0492, p1082, p1980, p1319, p1326, p1327, p1612, p1752, p1755  $p0340 = 4$ : --> p0118, p1441, p1460, p1462, p1463, p1464, p1465, p1470, p1472, p1590, p1592, p1596, p1656, p1657, p1658, p1659, p1715, p1717 --> p1461 (for p0348 > p0322, p1461 is set to 100 %) --> p1463 (for p0348 > p0322, p1463 is set to 400 %)  $p0340 = 5$ : --> p1037, p1038, p1520, p1521, p1530, p1531, p2140 ... p2142, p2148, p2150, p2155, p2161 ... p2164, p2175, p2177, p2194, p3820 ... p3829 VECTOR:  $p0340 = 1$  $\leftarrow$  > All of the parameters influenced for p0340 = 2, 3, 4, 5 --> p0341 (\*) --> p0342, p0344, p0600, p0640, p1082, p1145, p1231, p1232, p1333, p1349, p1360, p1362, p1441, p1442, p1576, p1577, p1609, p1610, p1611, p1619, p1620, p1621, p1654, p1726, p1825, p1828 ... p1832, p1901, p1909, p1959, p2000, p2001, p2002, p2003, p2005, p2007, p3806. p3927, p3928  $p0340 = 2$ --> p0350 (\*), p0354 ... p0361 (\*), p0652 ... p0660 --> p0625 (matching p0350)  $p0340 = 3$ : --> All of the parameters influenced for p0340 = 4, 5 --> p0346, p0347, p0492, p0622, p1262, p1320 ... p1327, p1582, p1584, p1612, p1616, p1744, p1748, p1749, p1755, p1756, p2178  $p0340 = 4$ : --> p1290, p1292, p1293, p1299, p1338, p1339, p1340, p1341, p1345, p1346, p1460, p1461, p1462, p1463, p1464, p1465, p1470, p1472, p1590, p1592, p1600, p1628, p1629, p1630, p1643, p1703, p1715, p1717, p1740, p1756, p1757, p1760, p1761, p1764, p1767, p1780, p1781, p1783, p1785, p1786, p1795, p7036, p7037, p7038 p0340 = 5: --> p0260 ... p0264, p1037, p1038, p1520, p1521, p1530, p1531, p1574, p1750, p1802, p1803, p2140, p2142, p2148, p2150, p2161 ... p2164, p2175, p2177, p2194, p3207, p3208, p3236, p3237, p3806, p3815, p3820 ... p3829

#### *2.2 List of parameters*

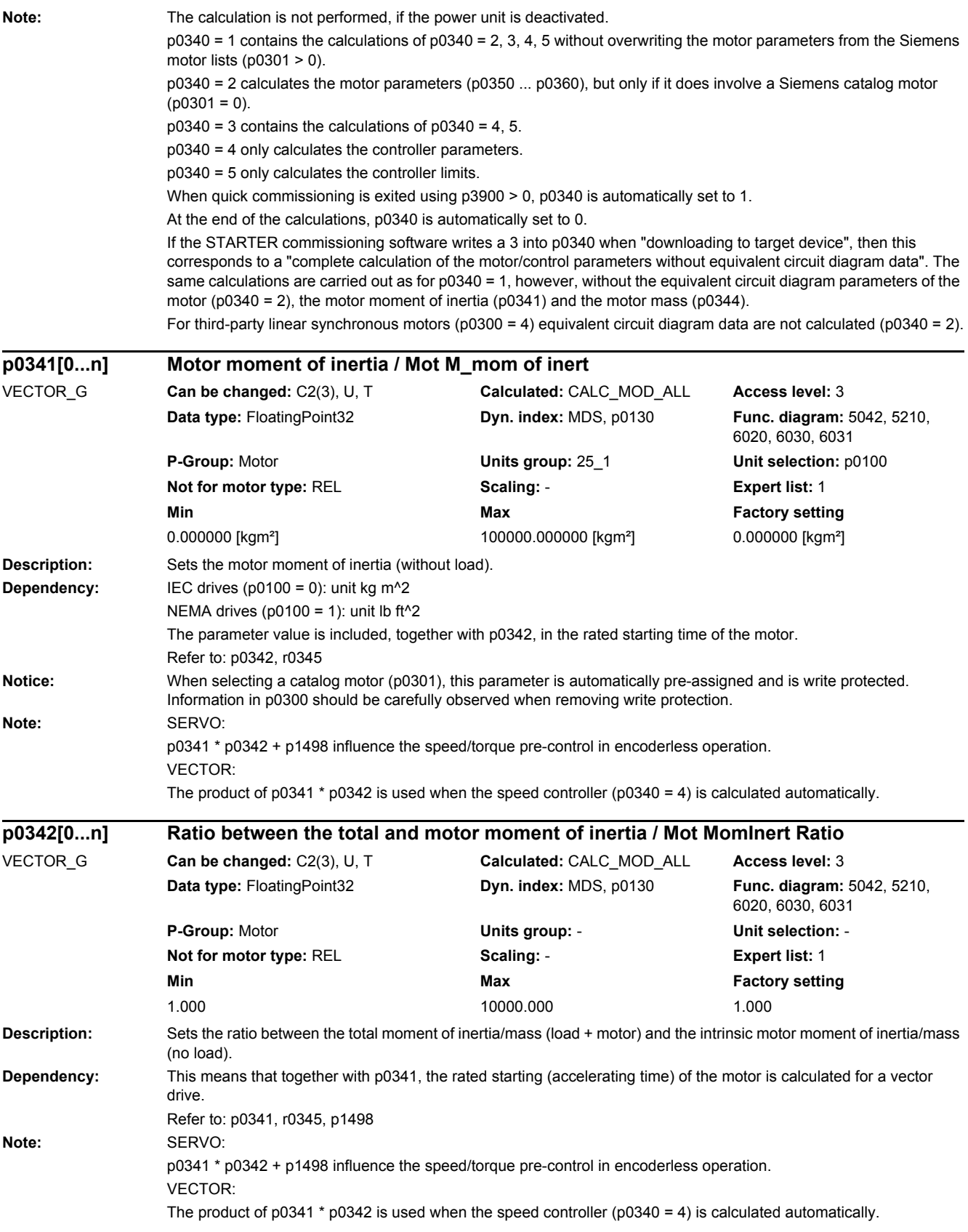

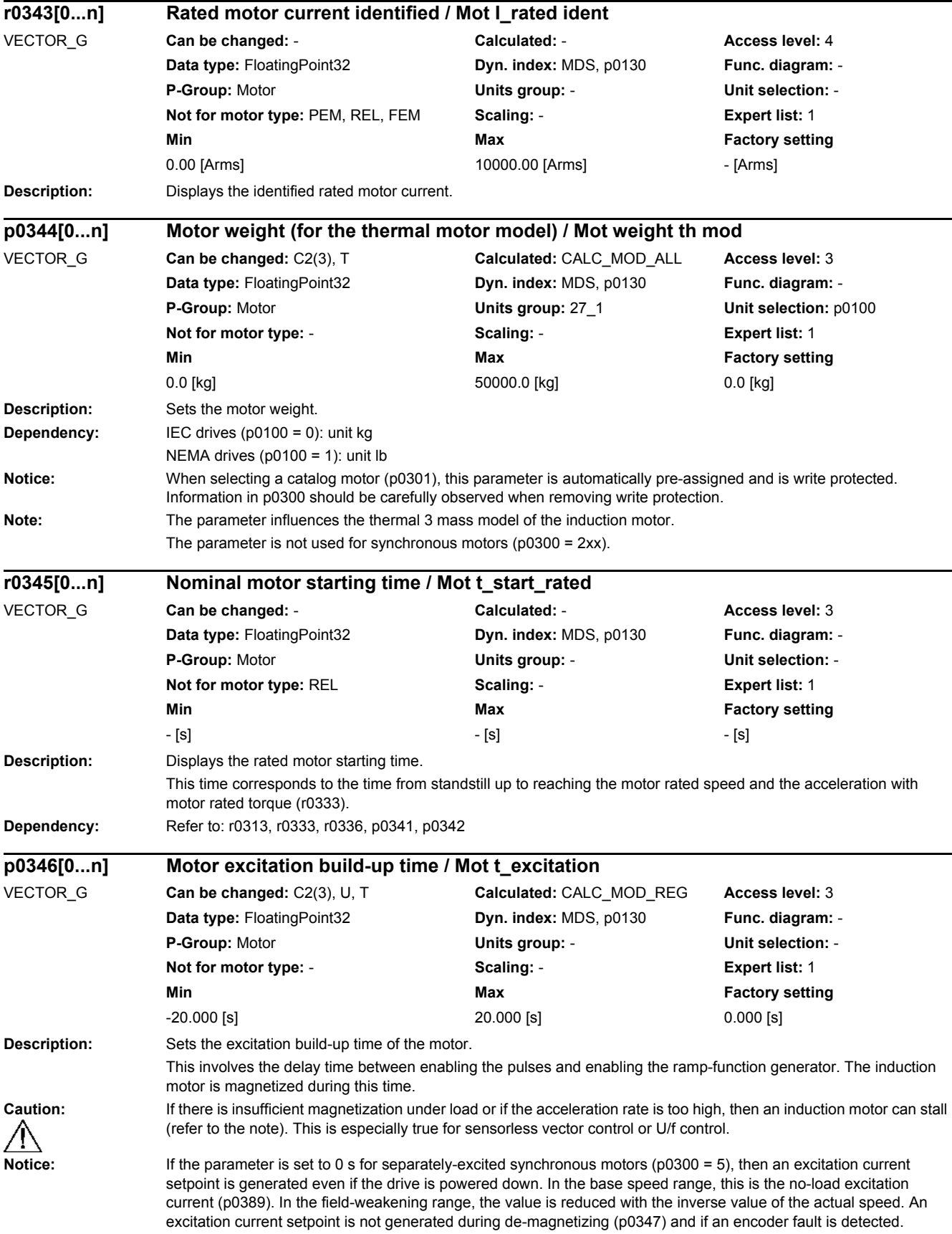

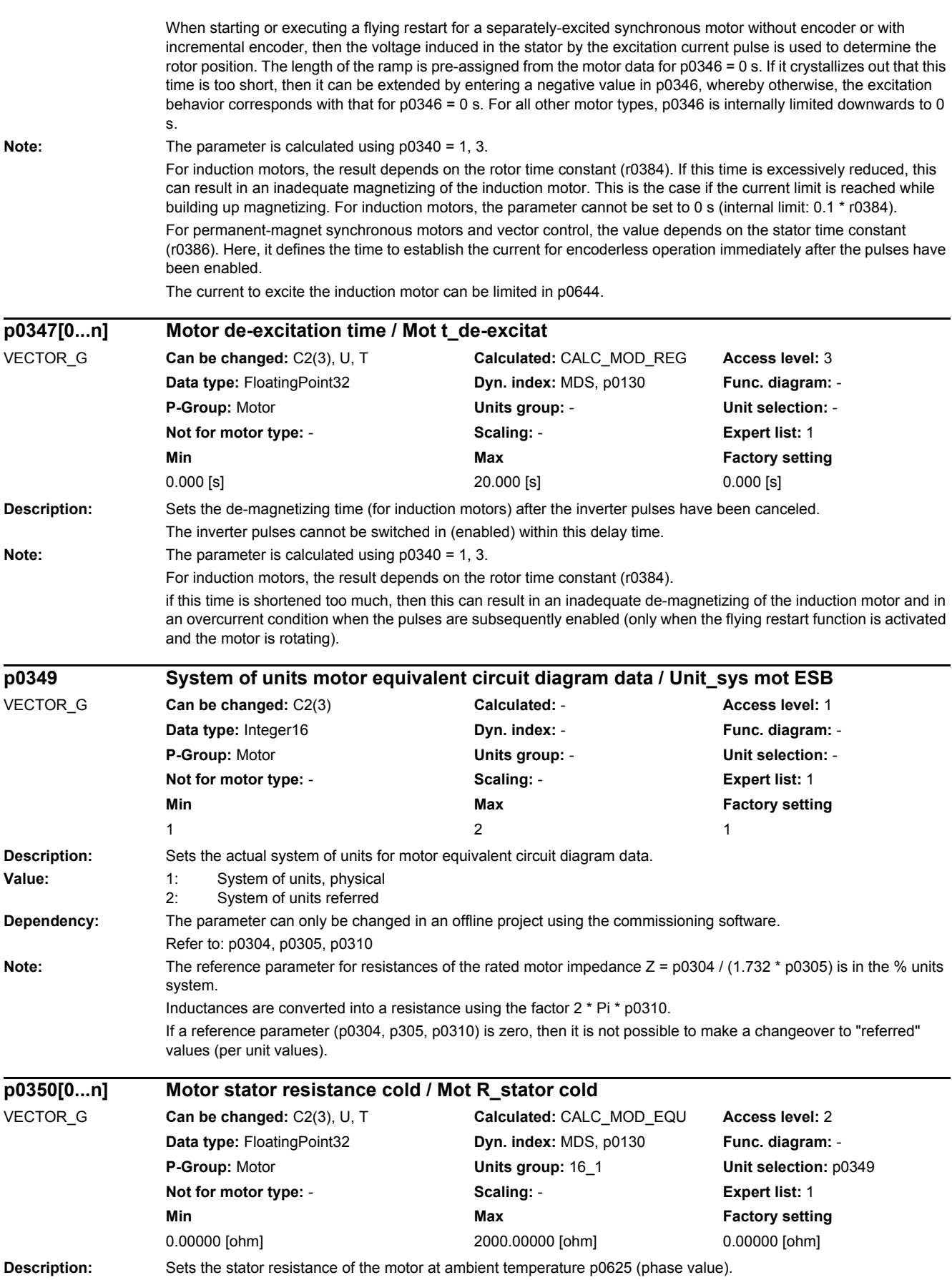

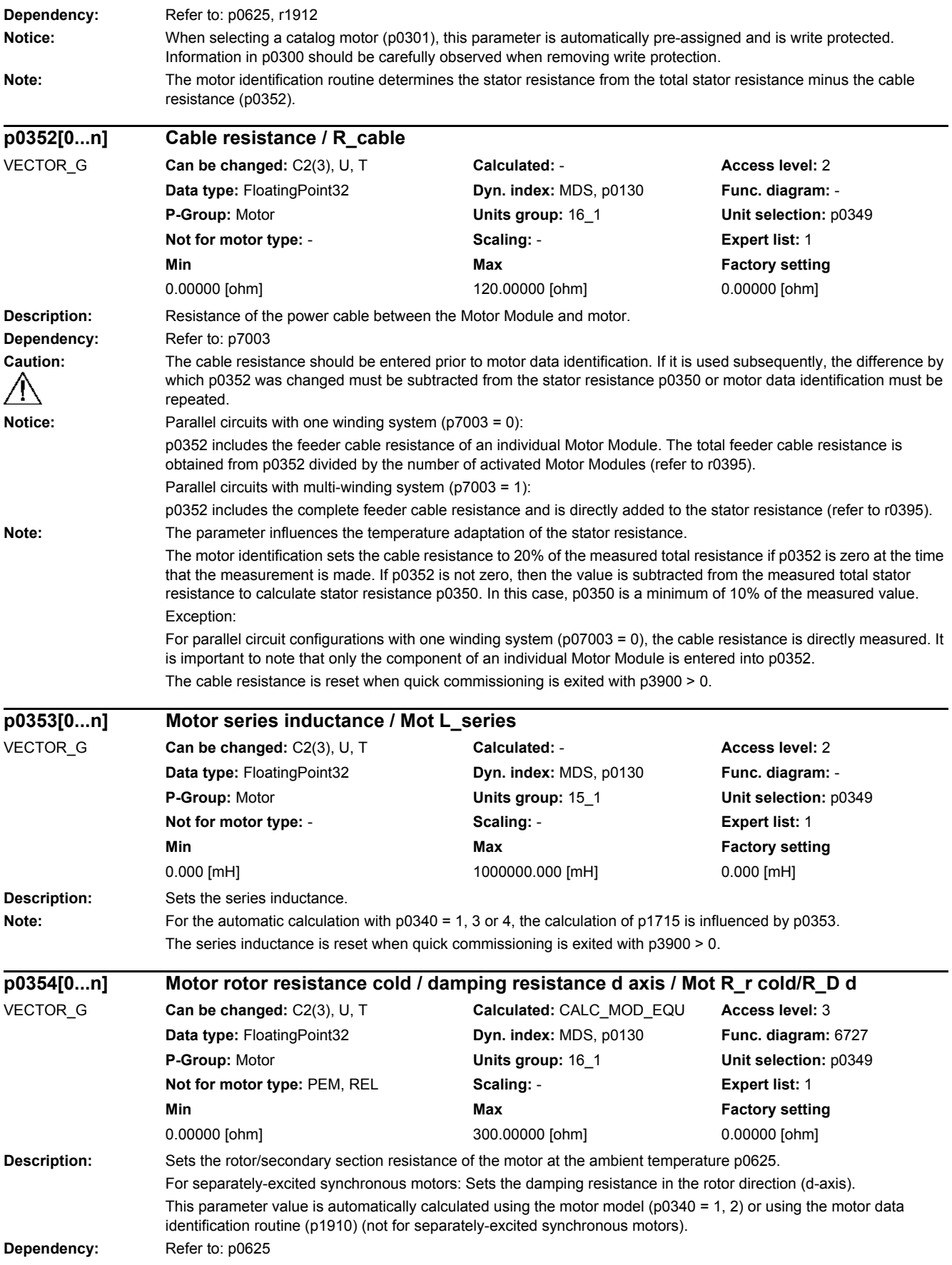

*2.2 List of parameters*

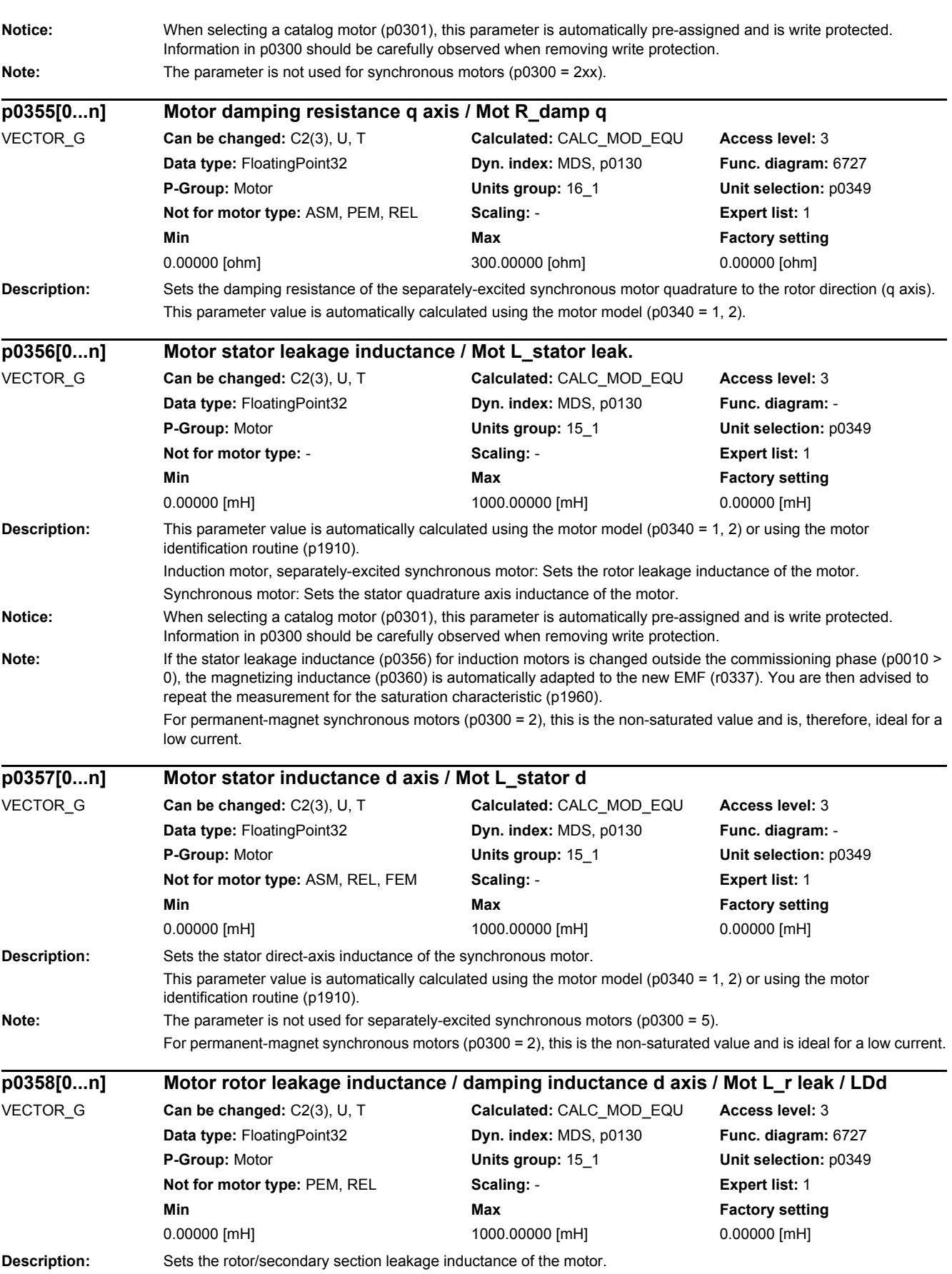

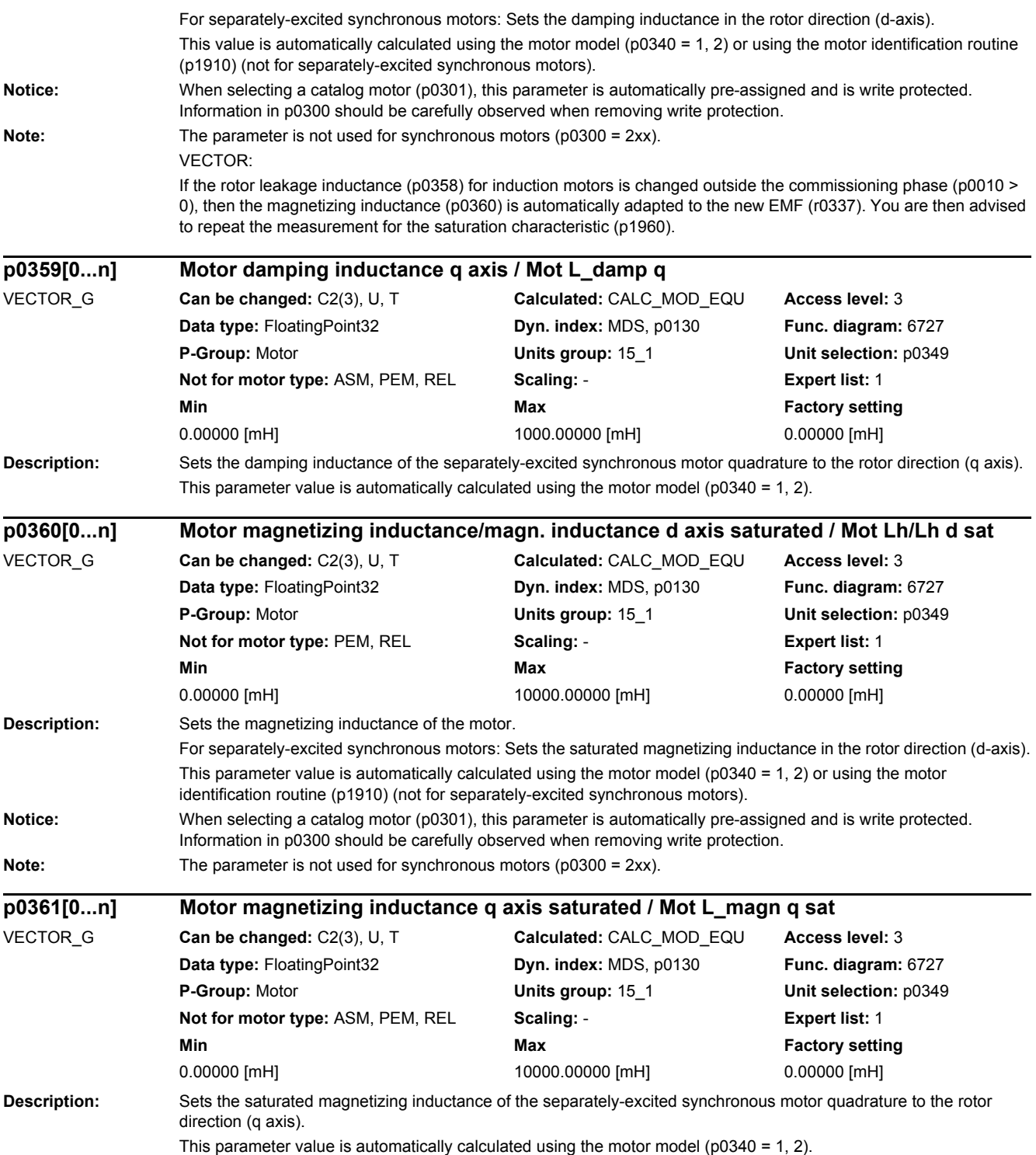

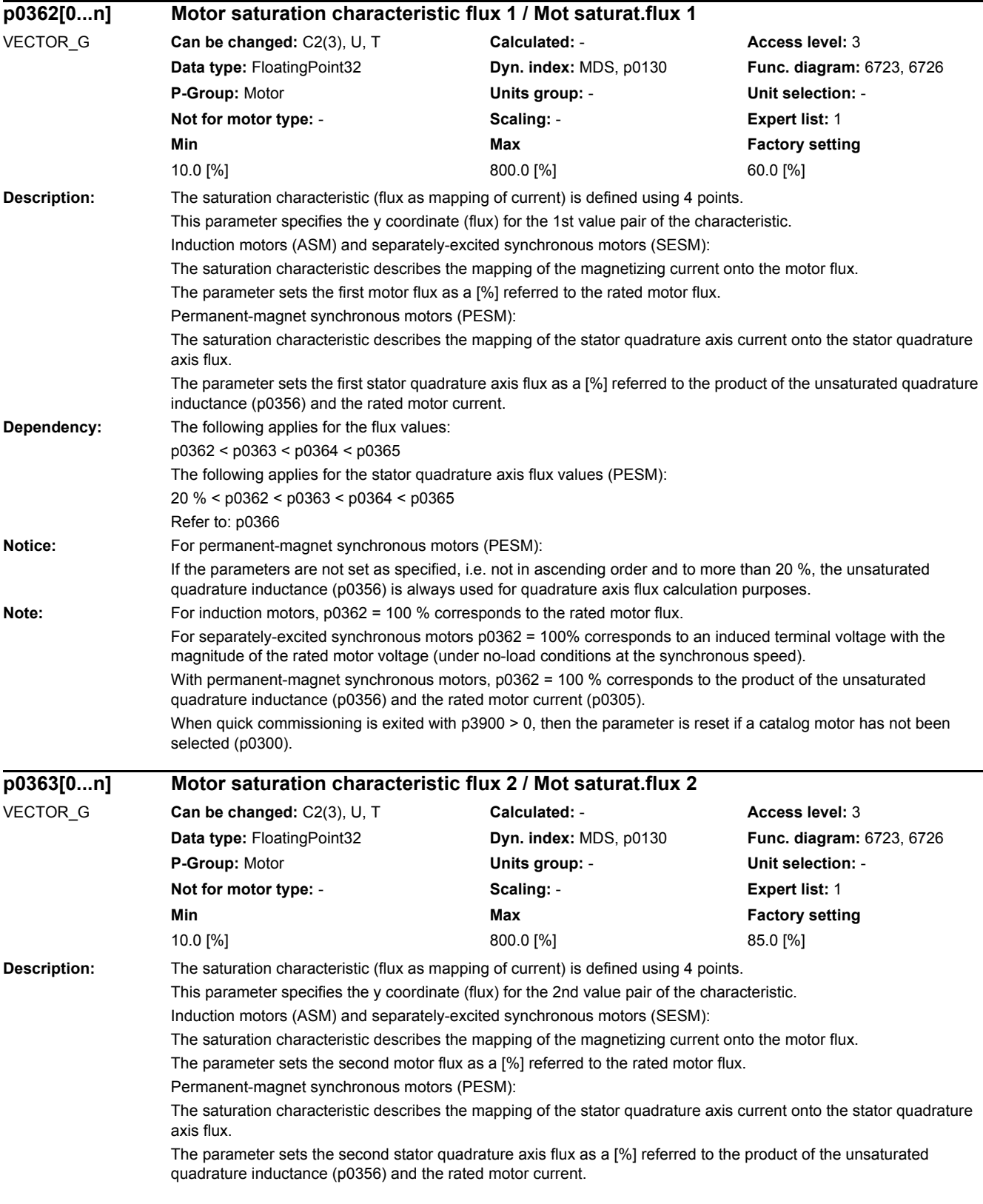

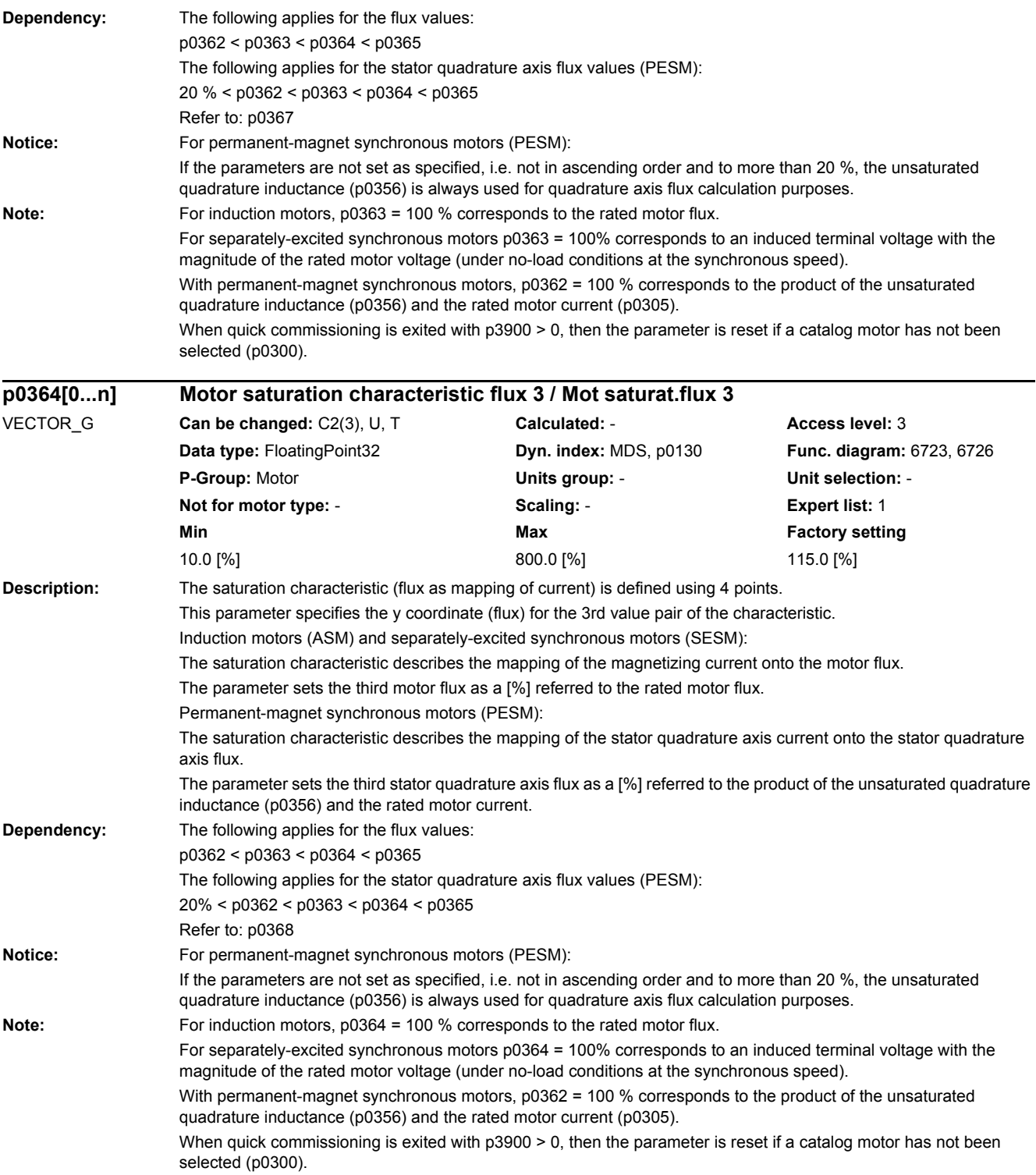

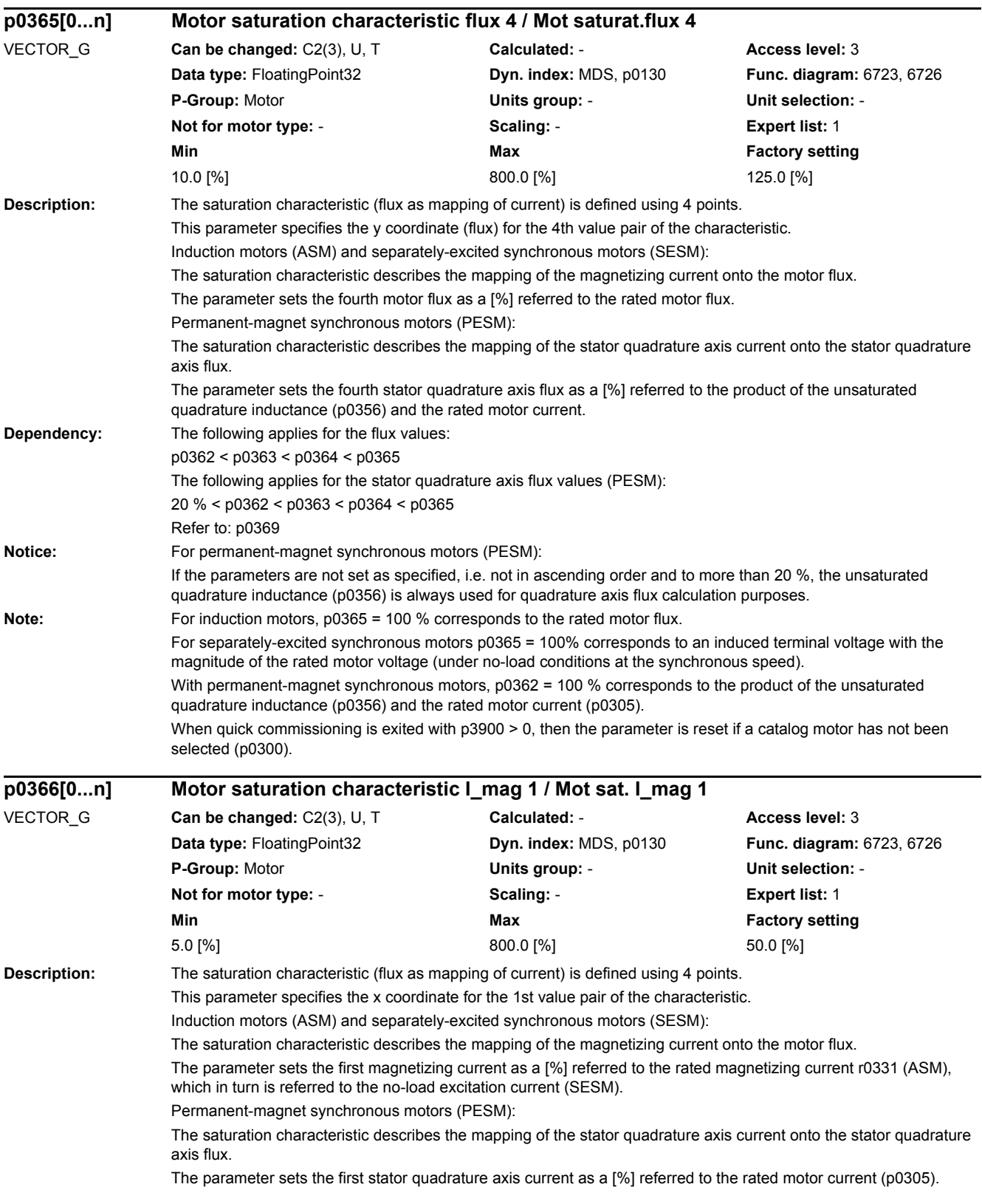

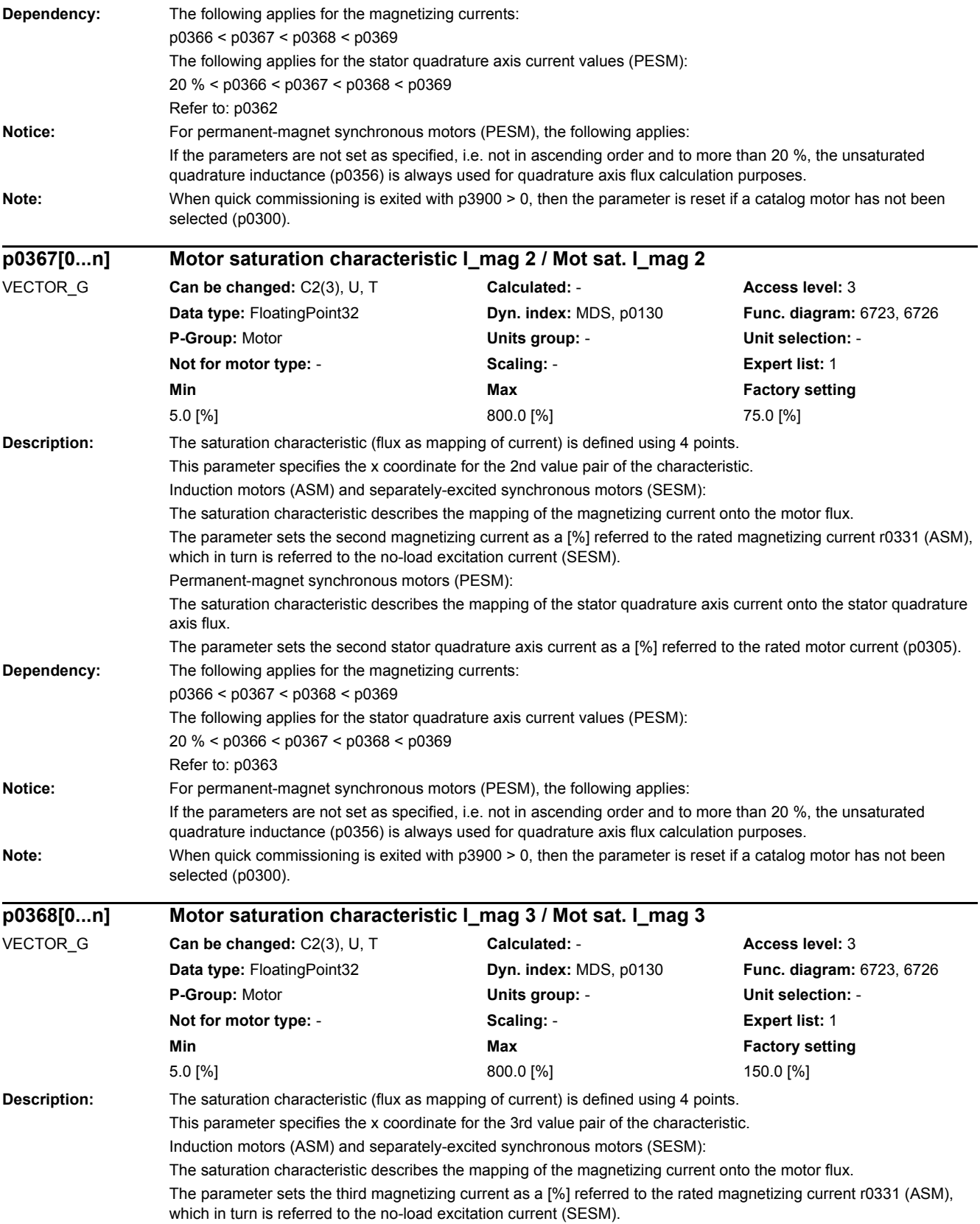

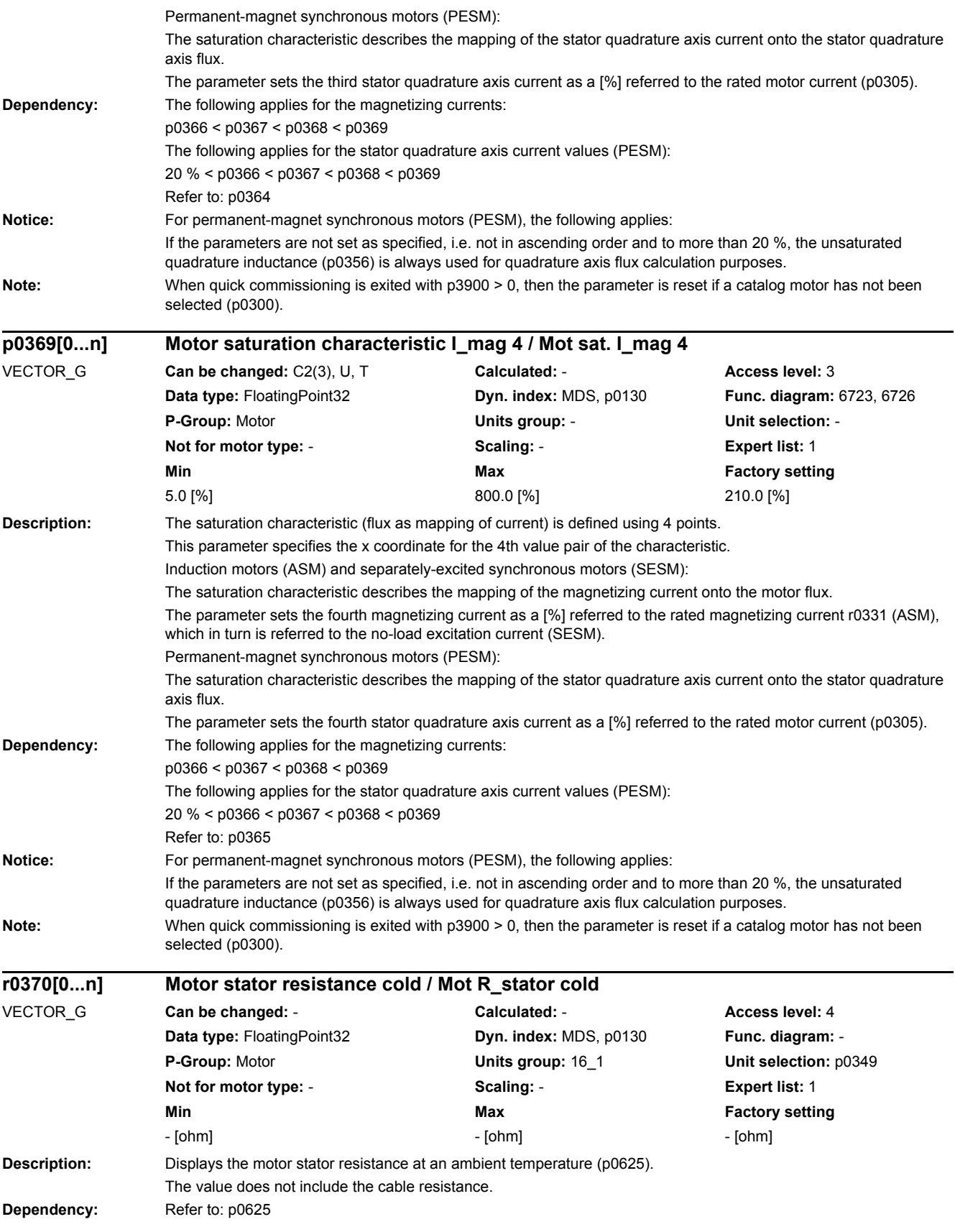

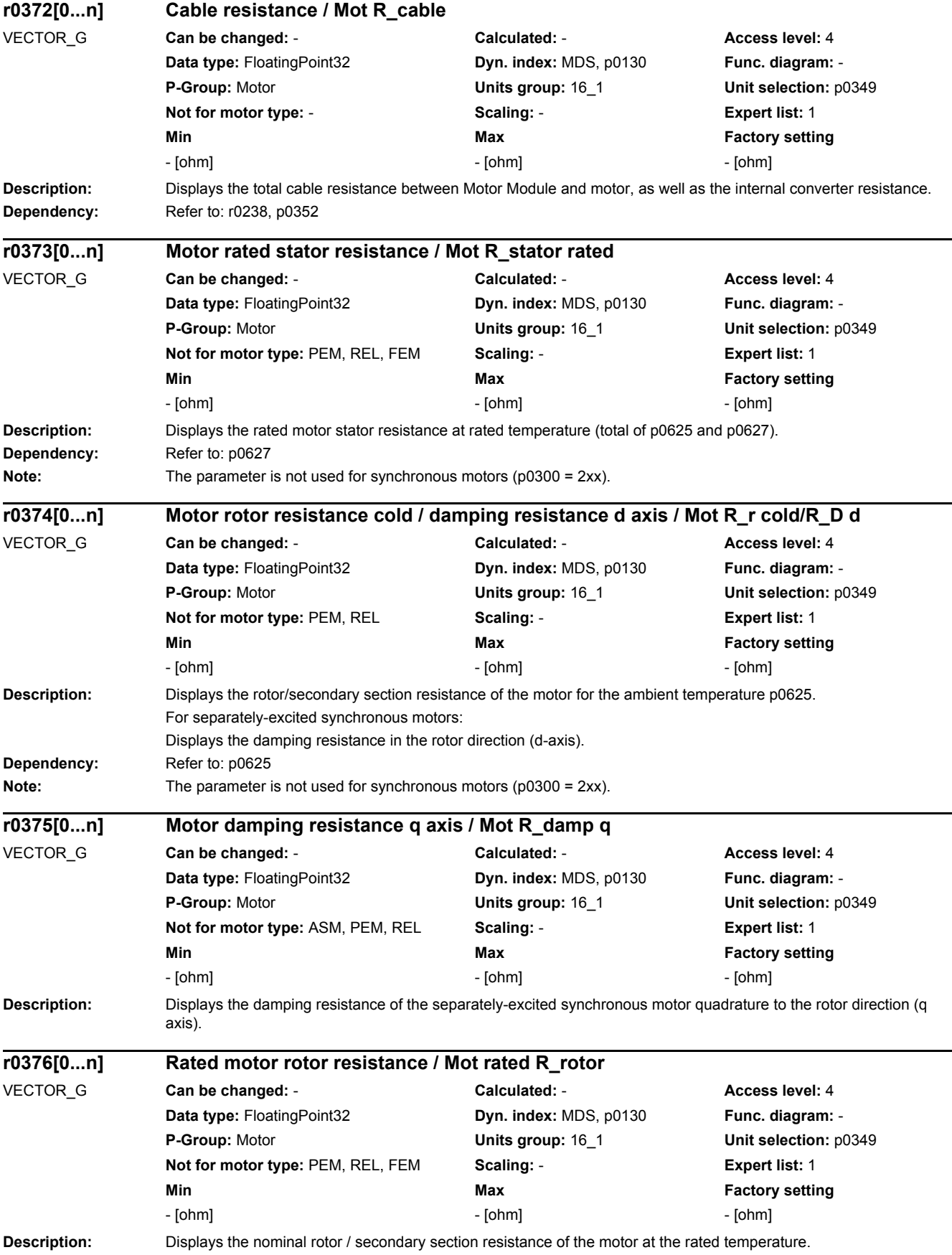
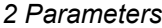

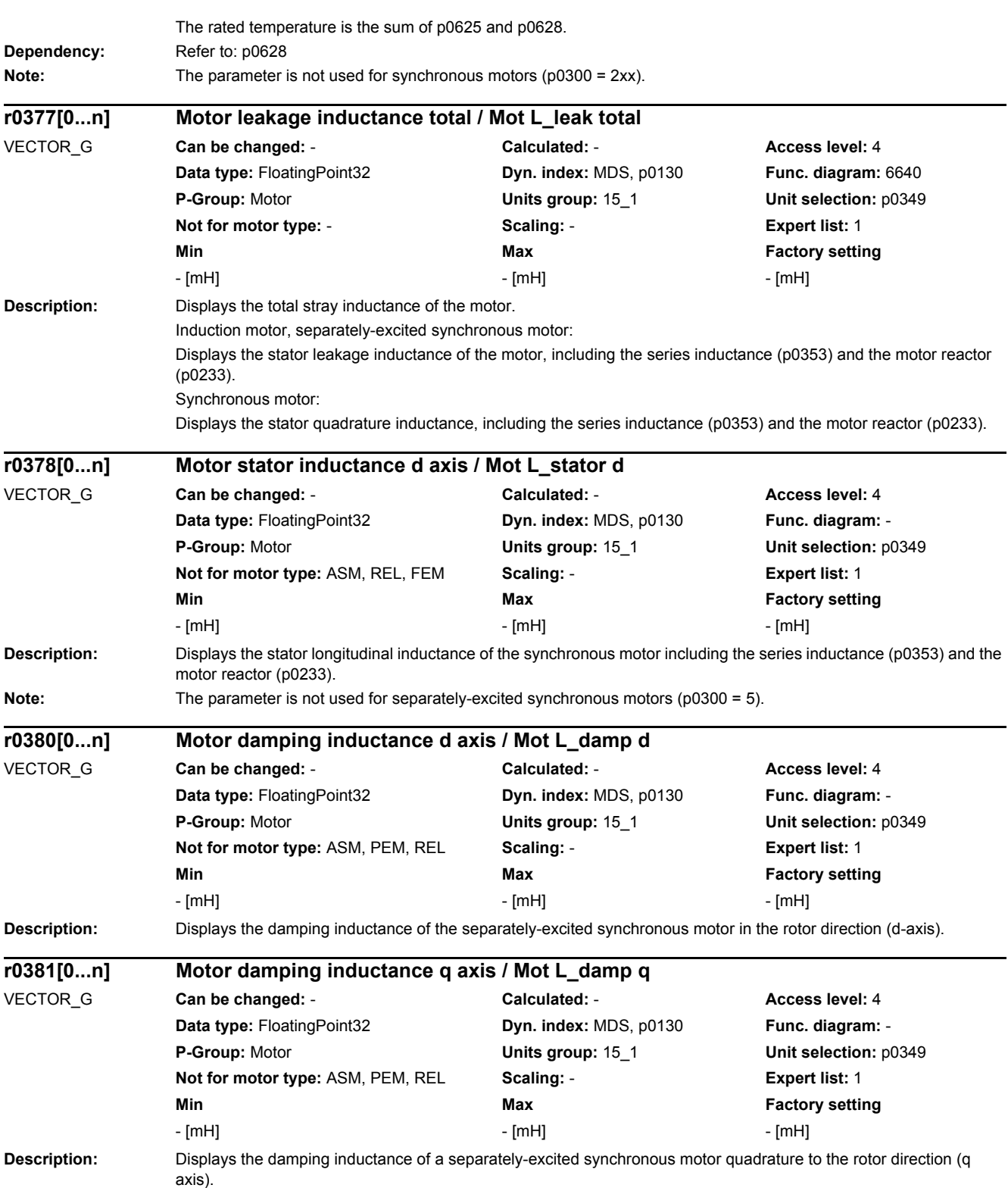

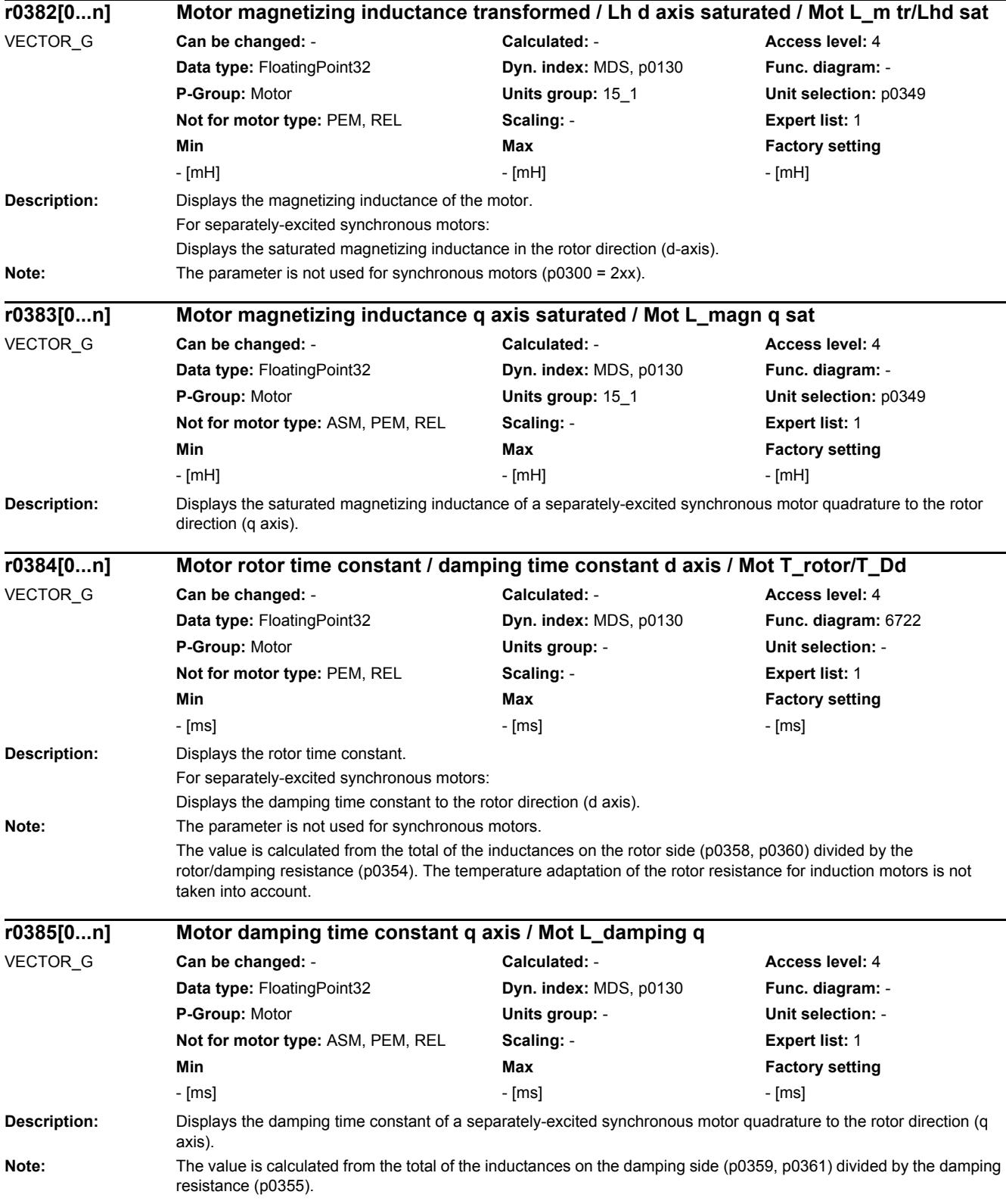

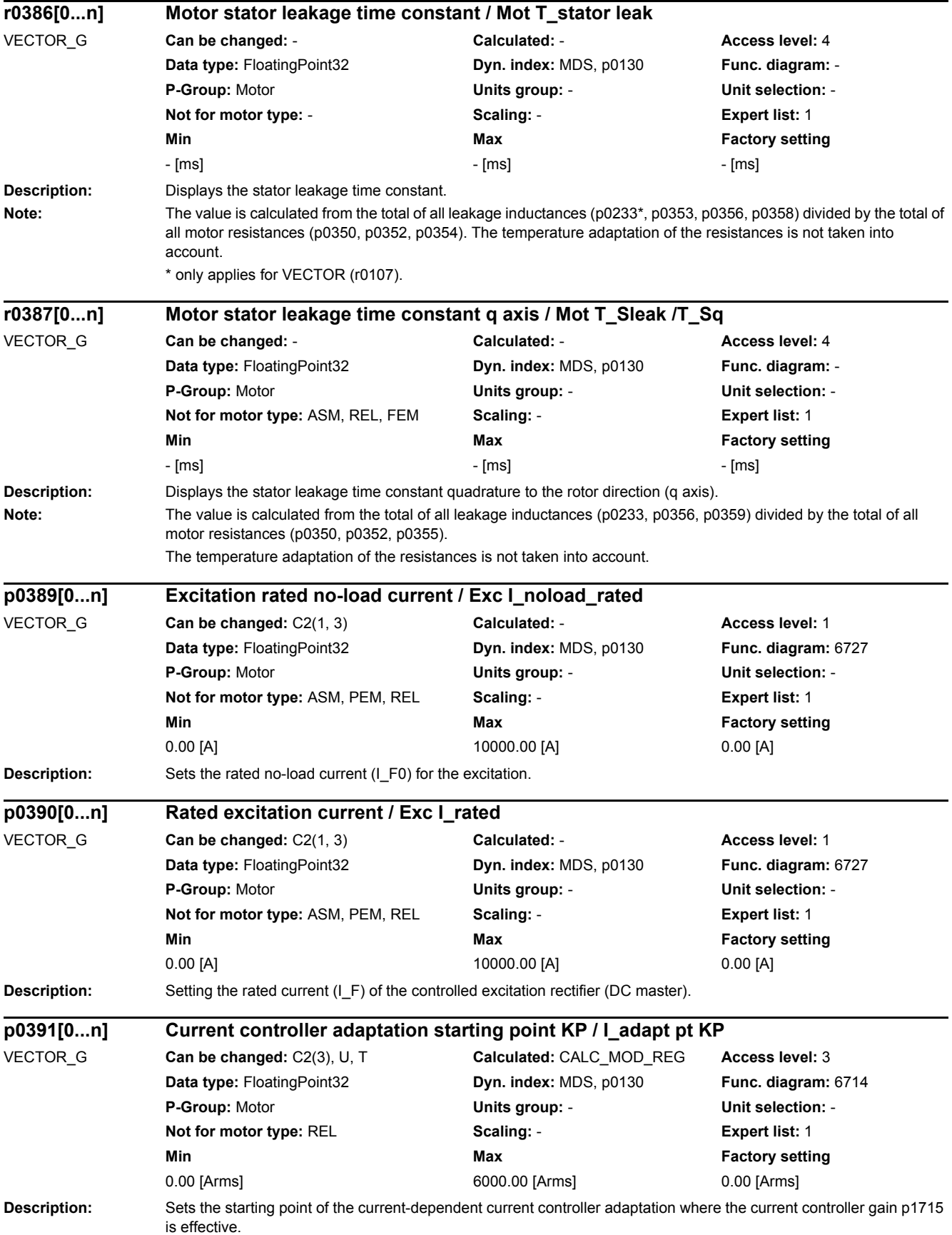

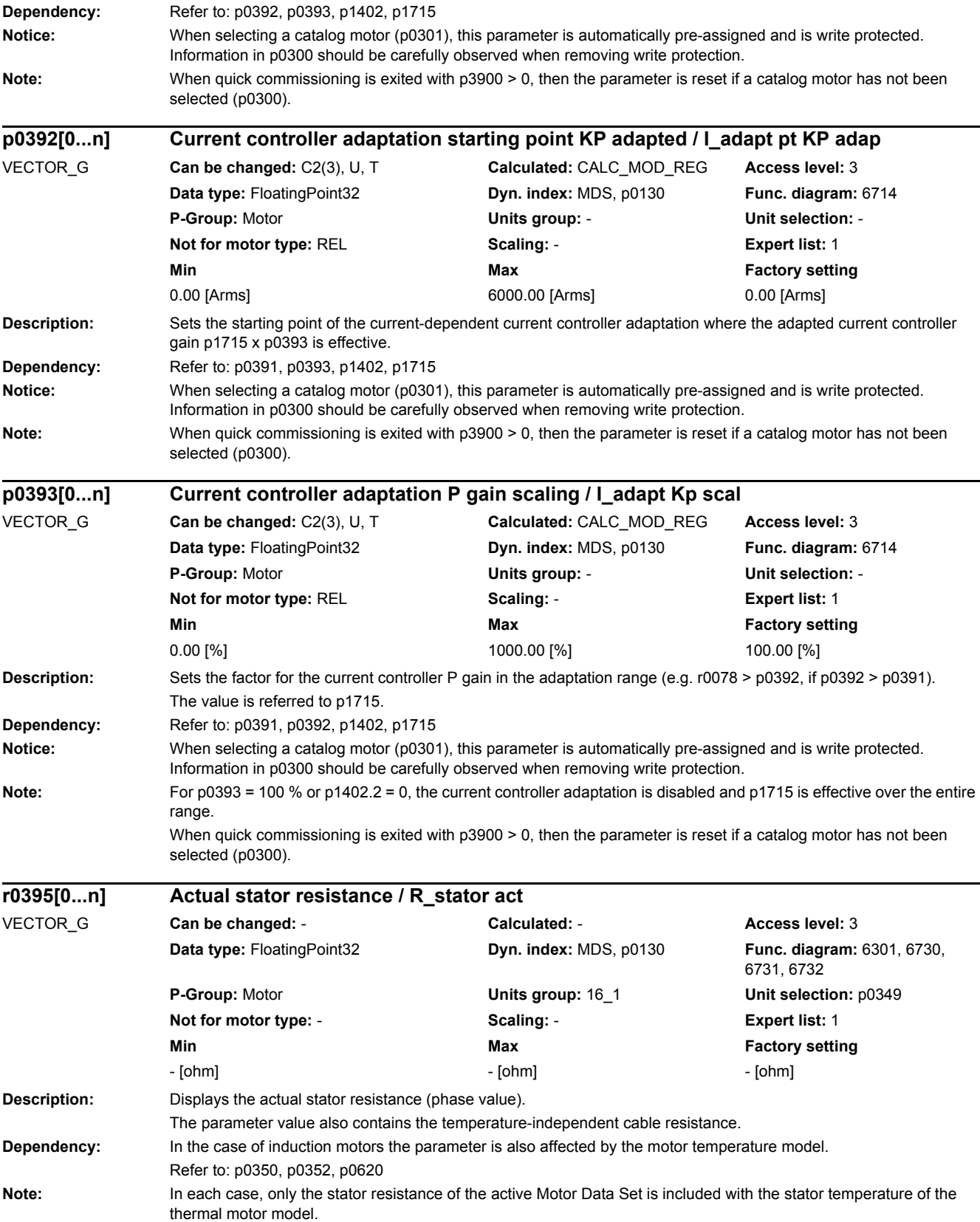

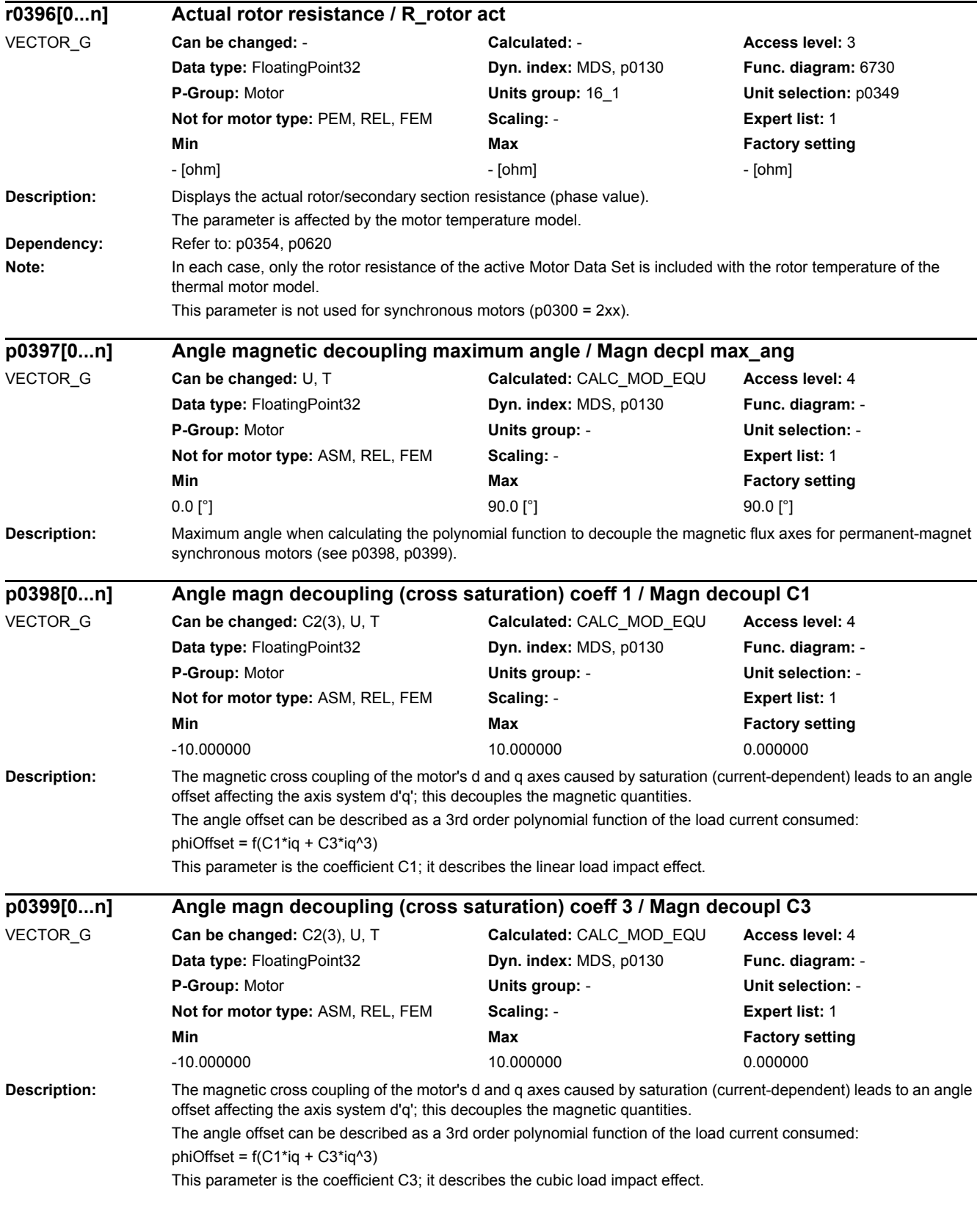

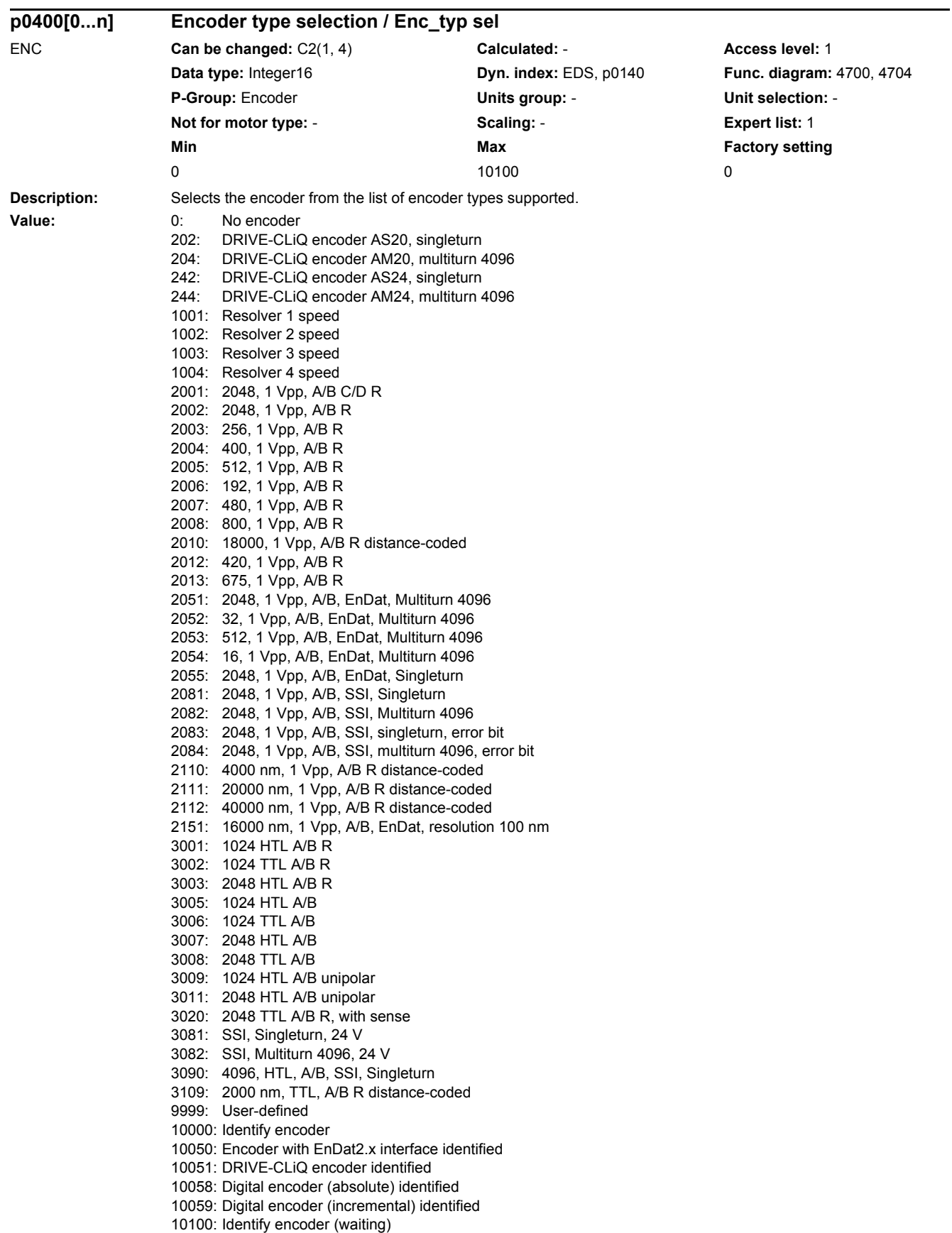

*2.2 List of parameters*

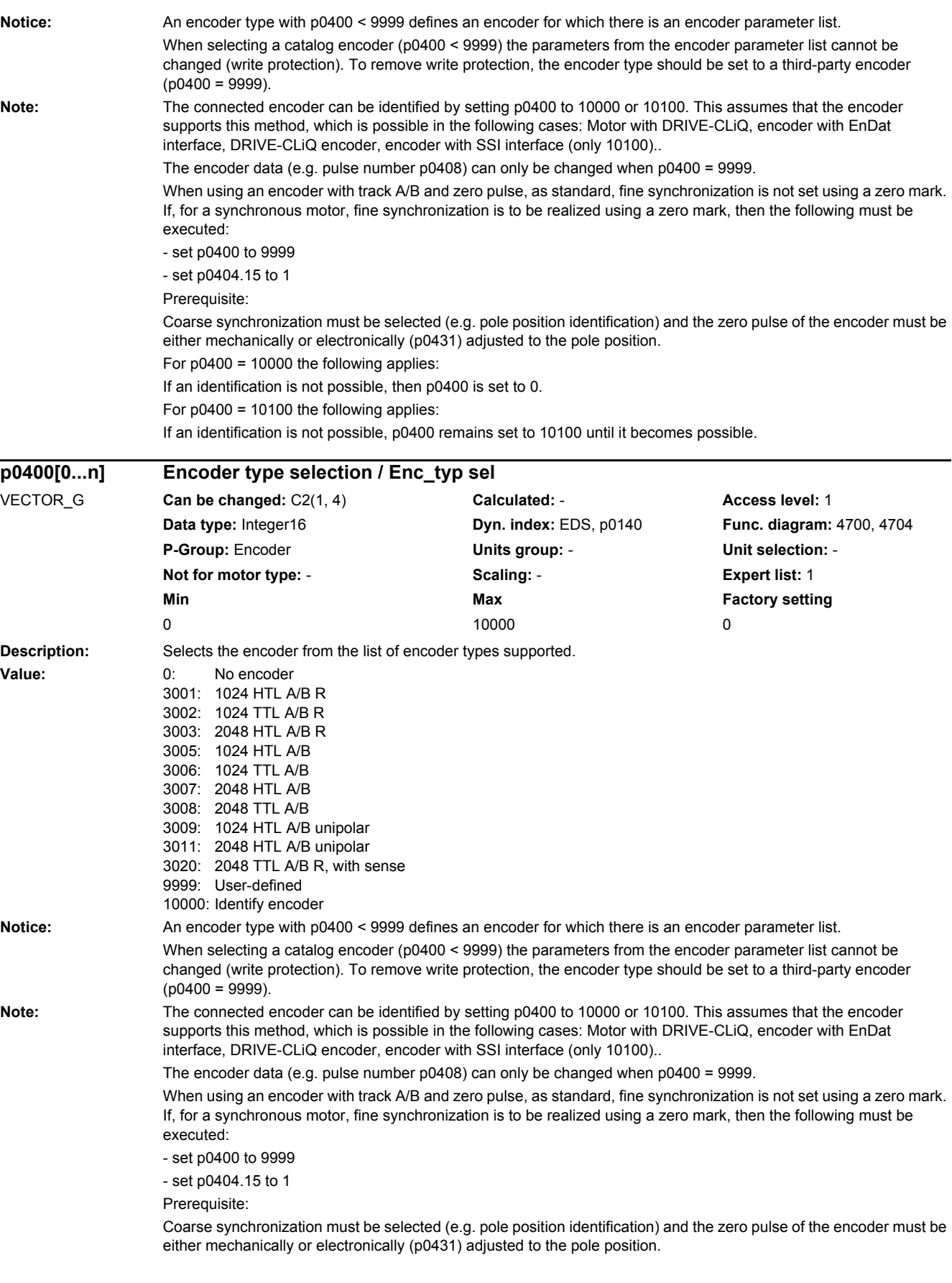

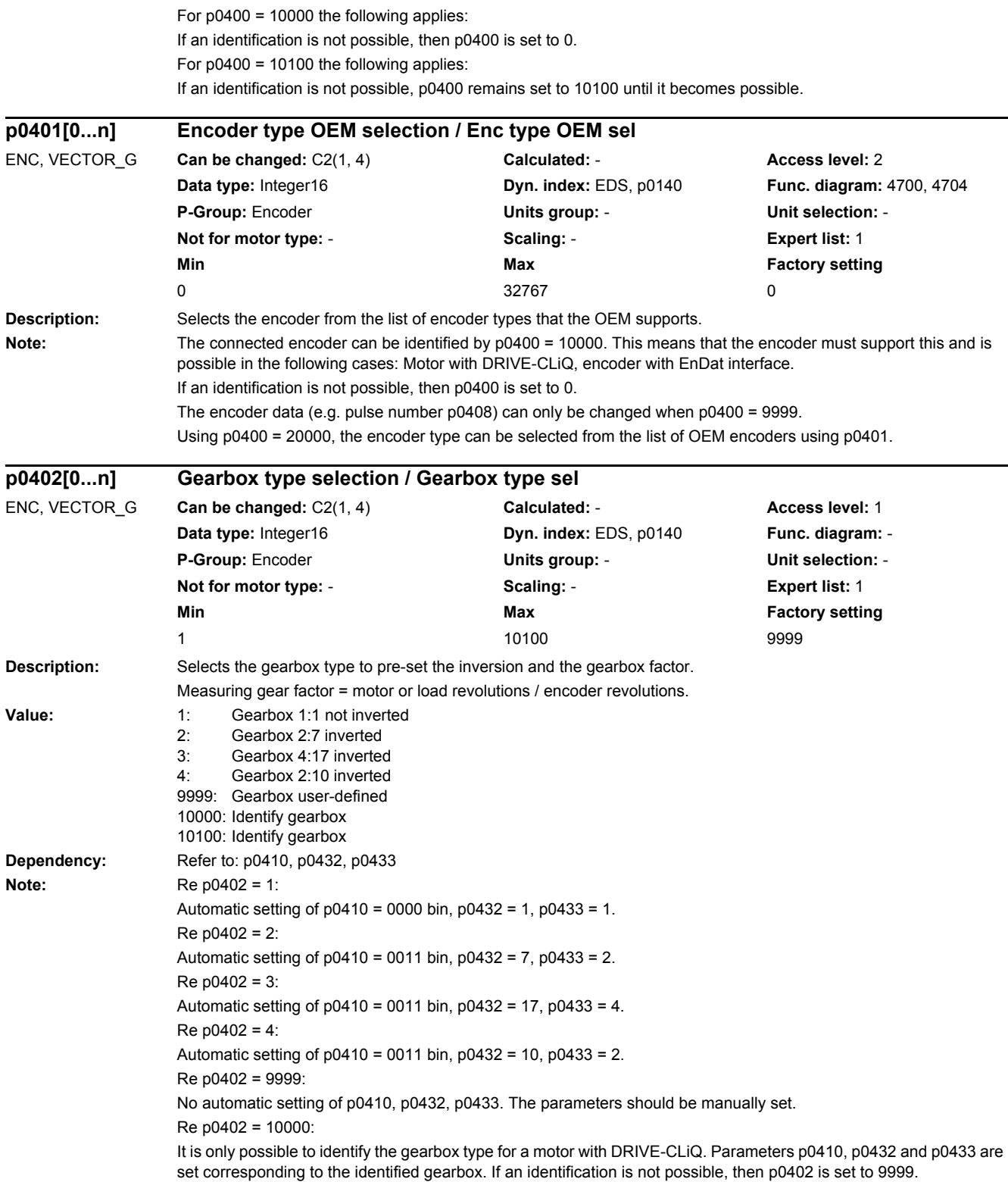

*2.2 List of parameters*

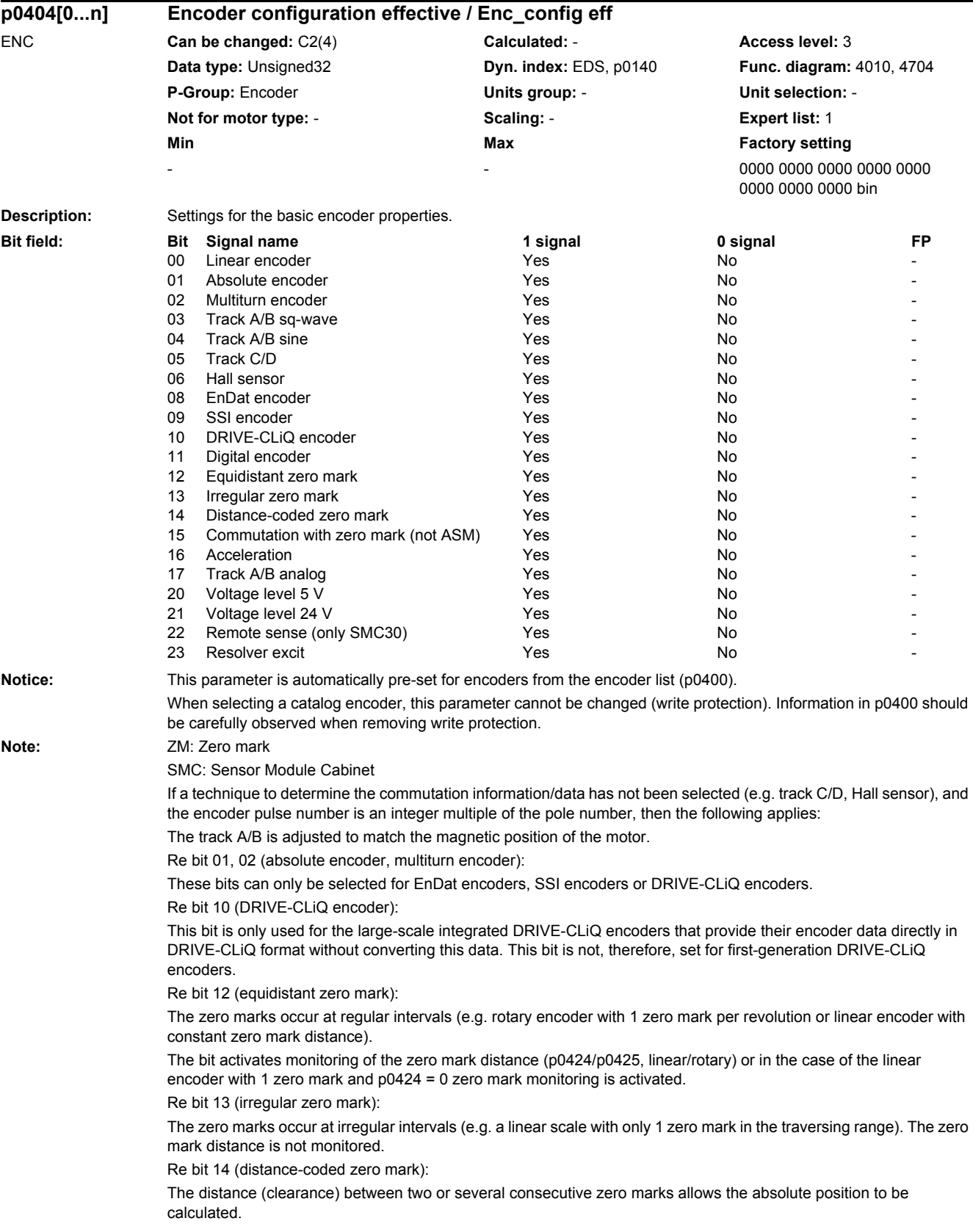

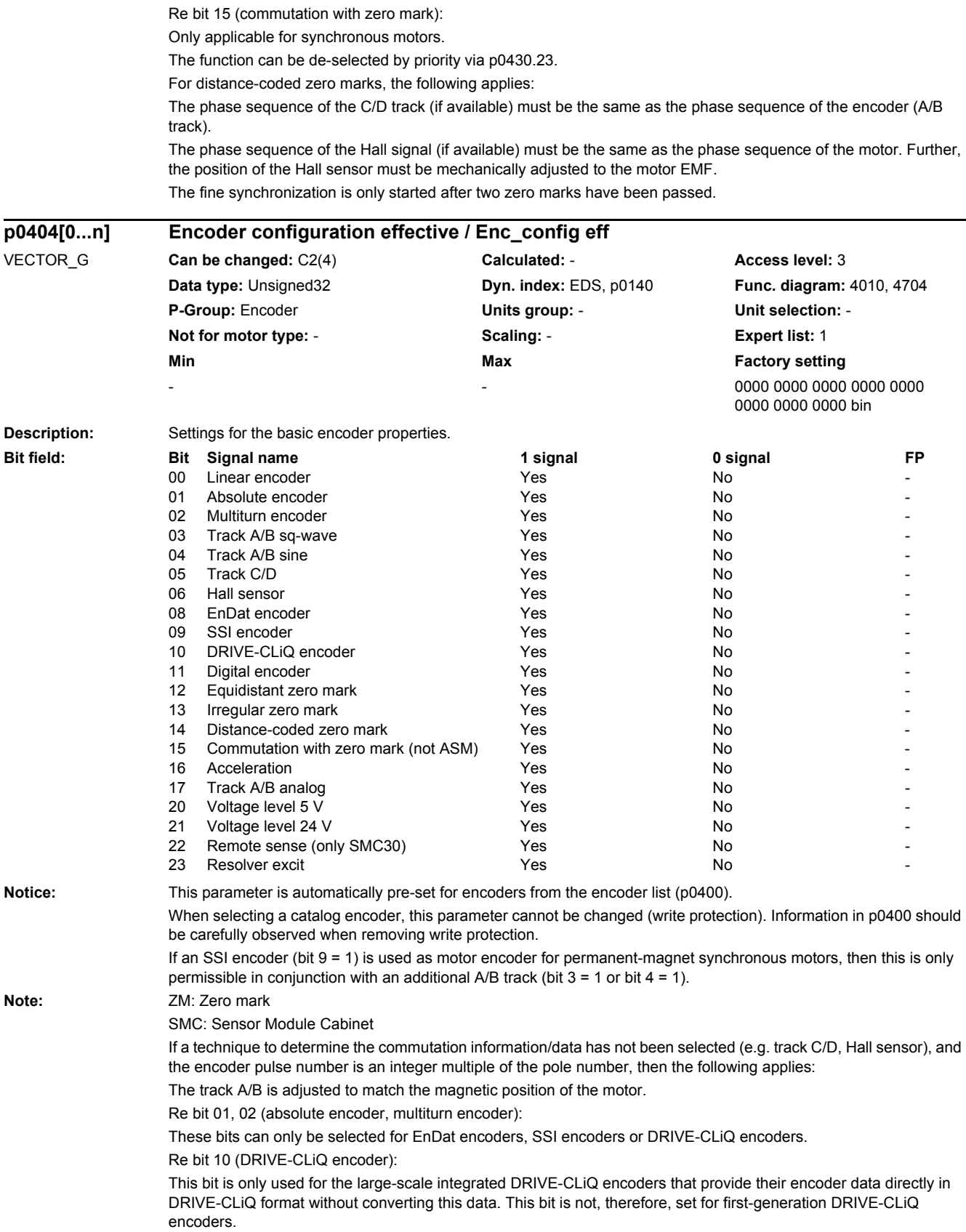

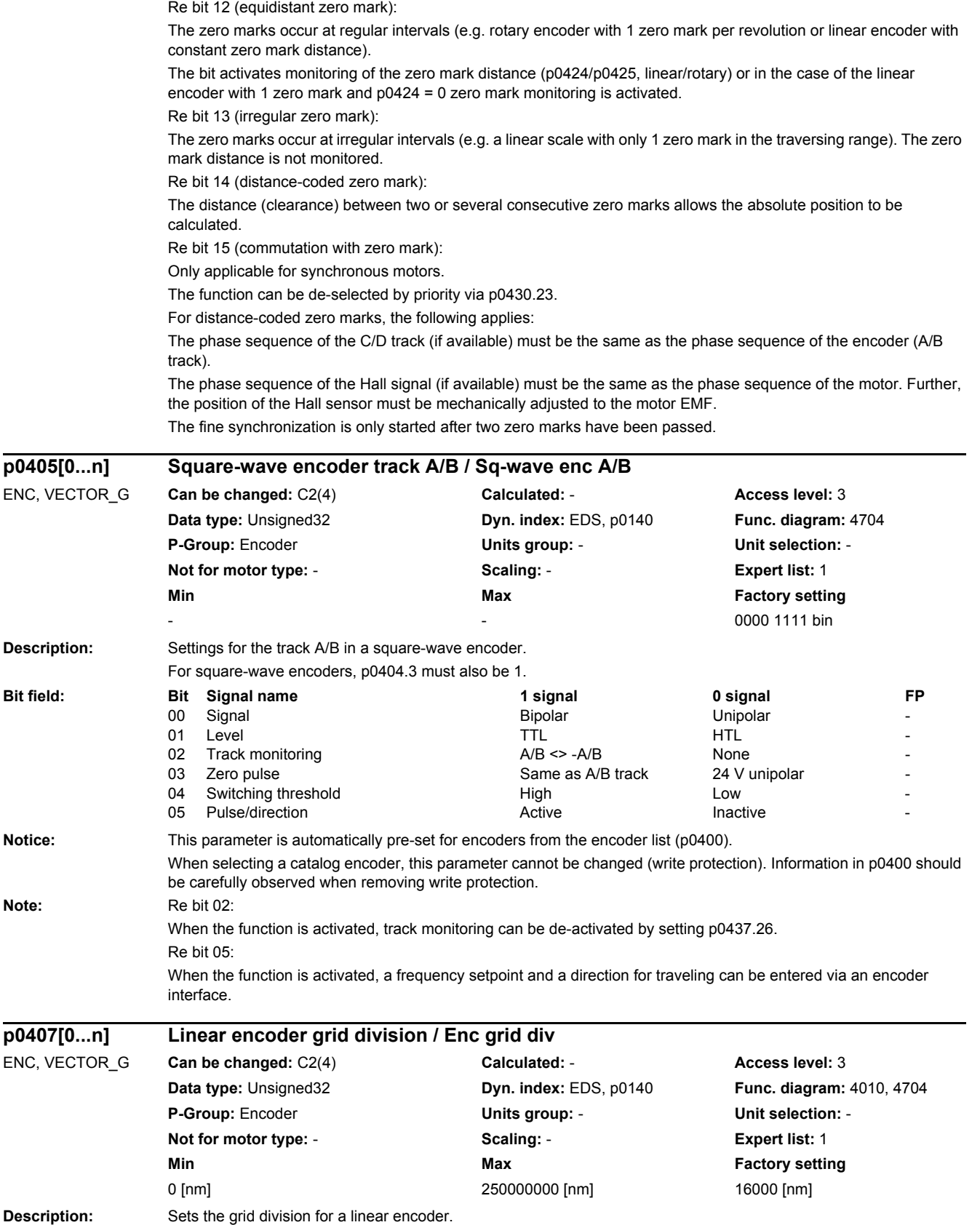

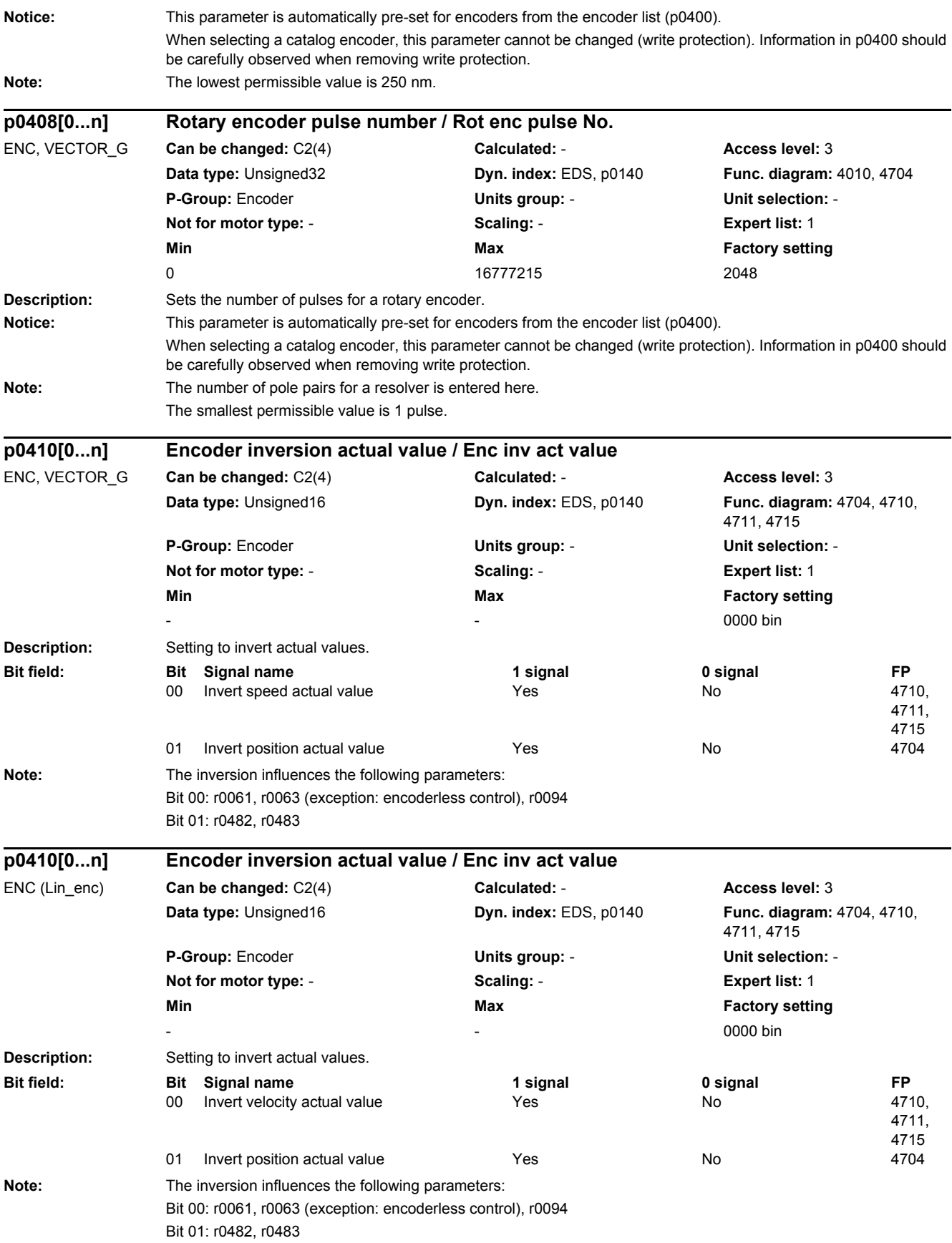

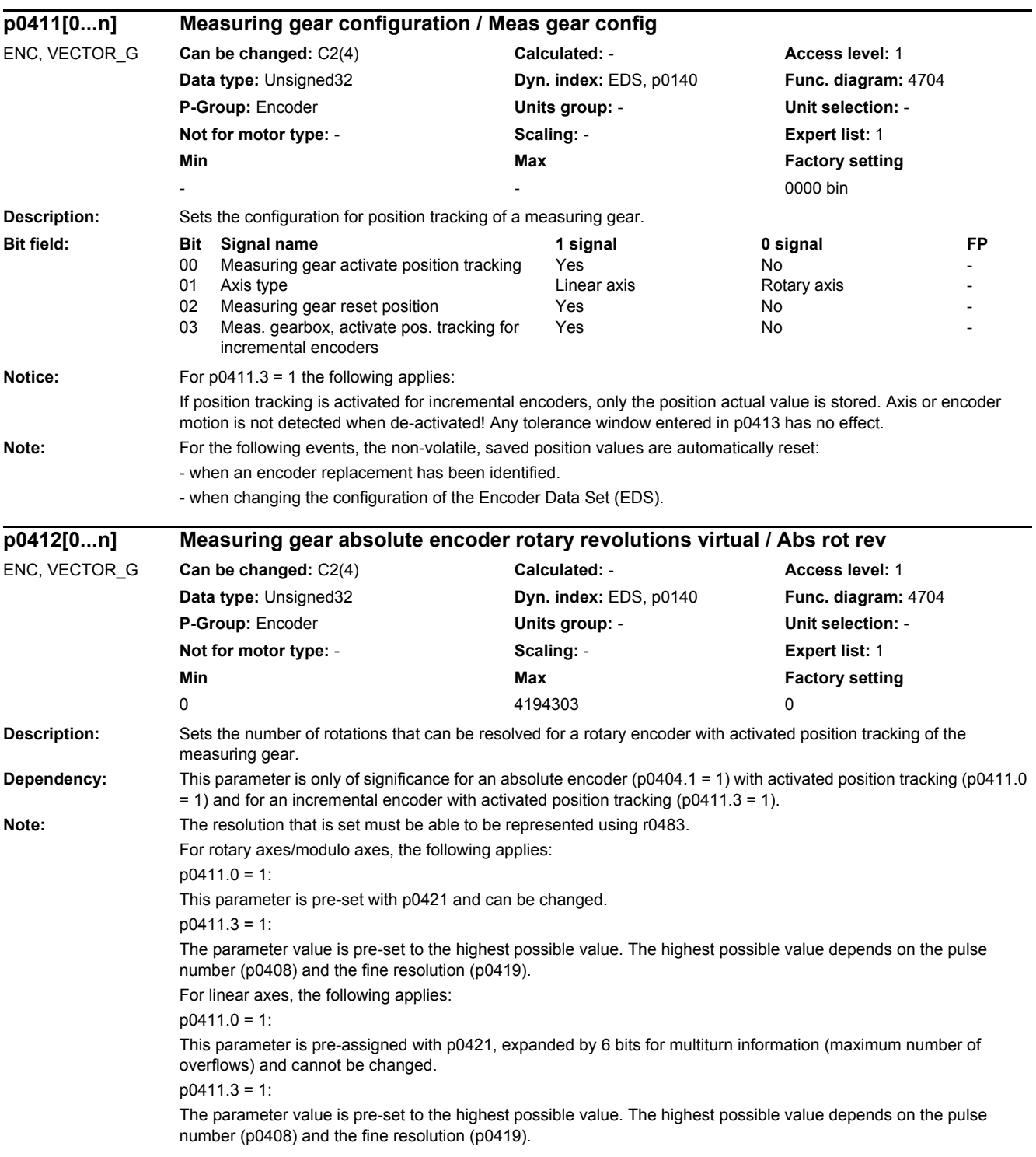

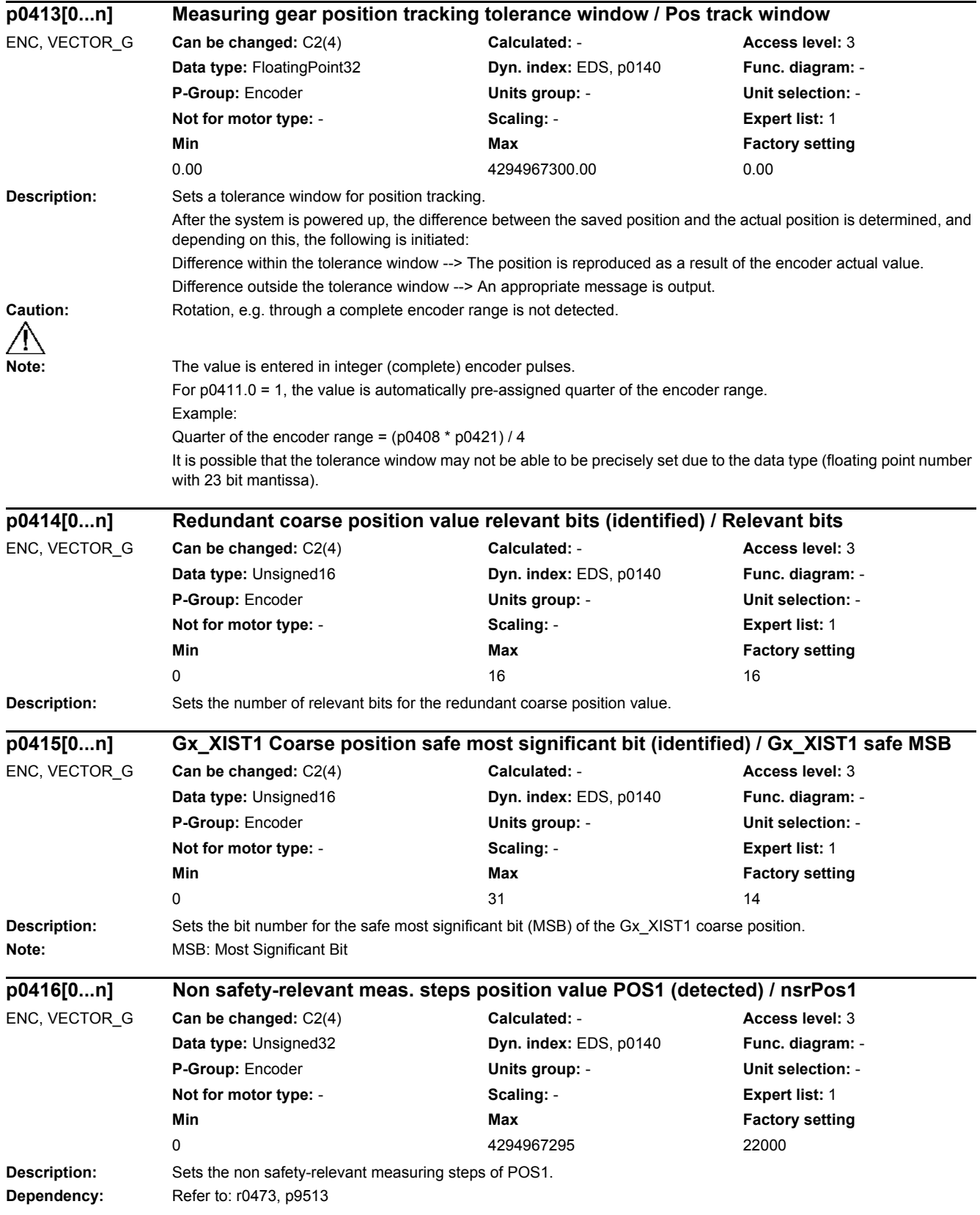

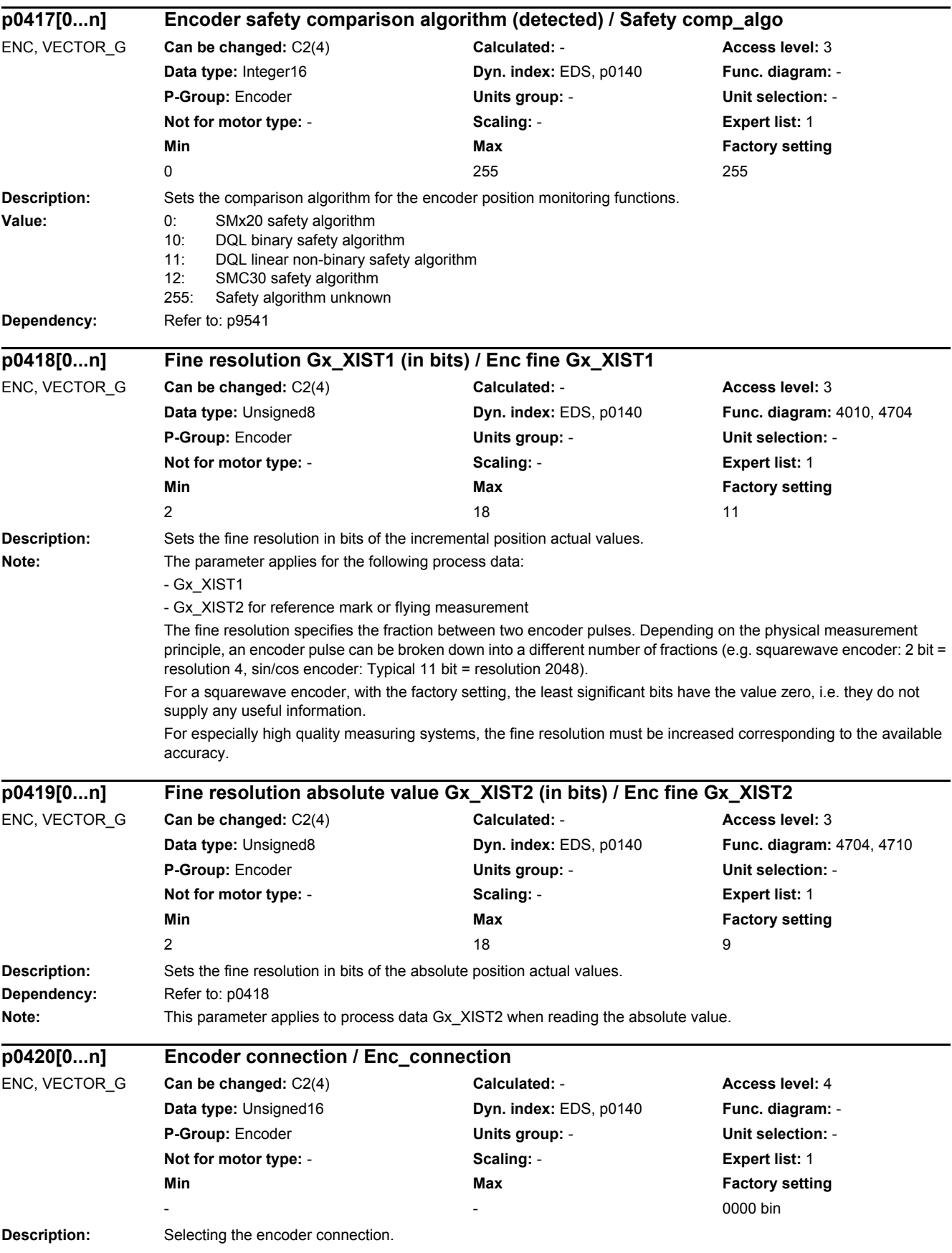

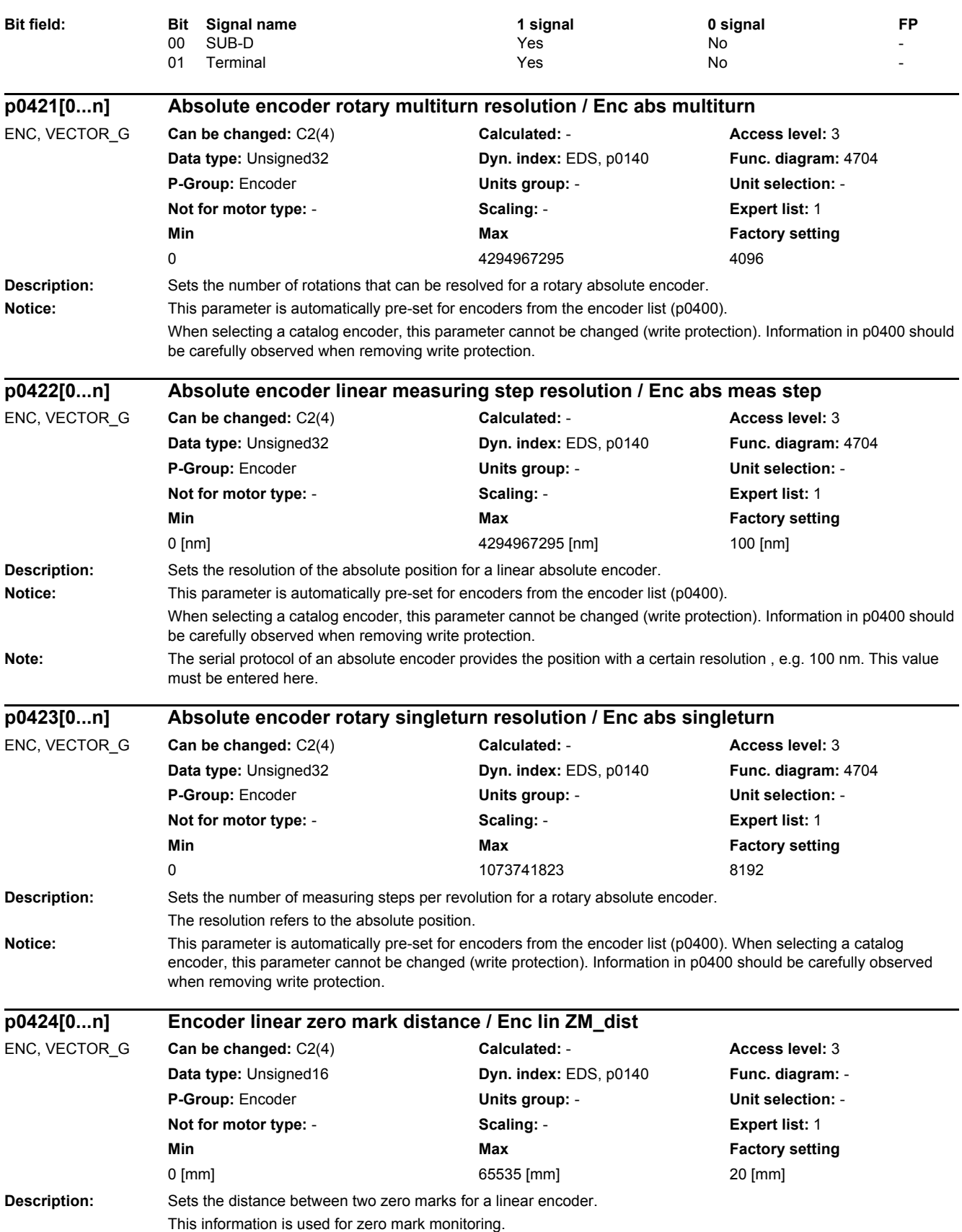

*2.2 List of parameters*

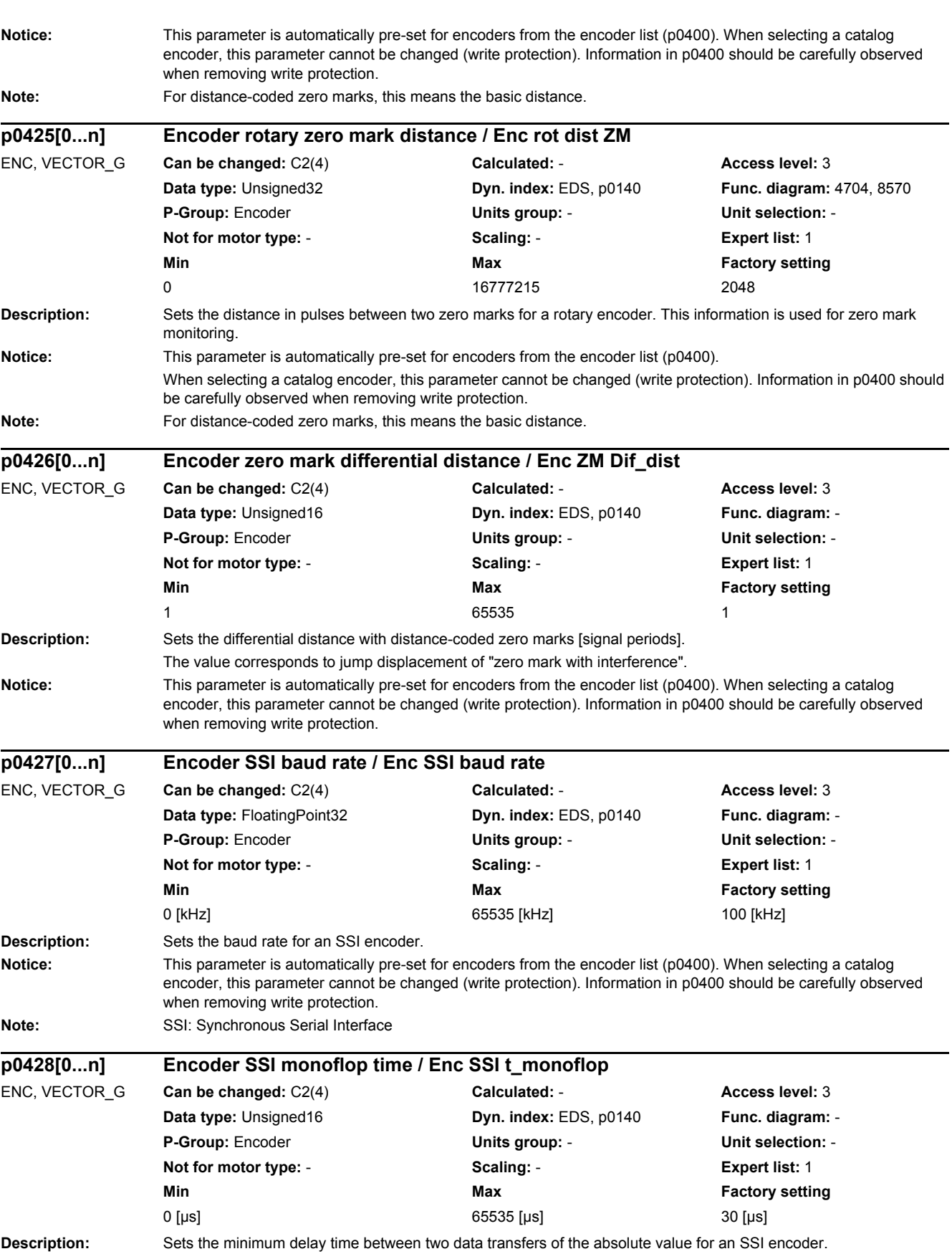

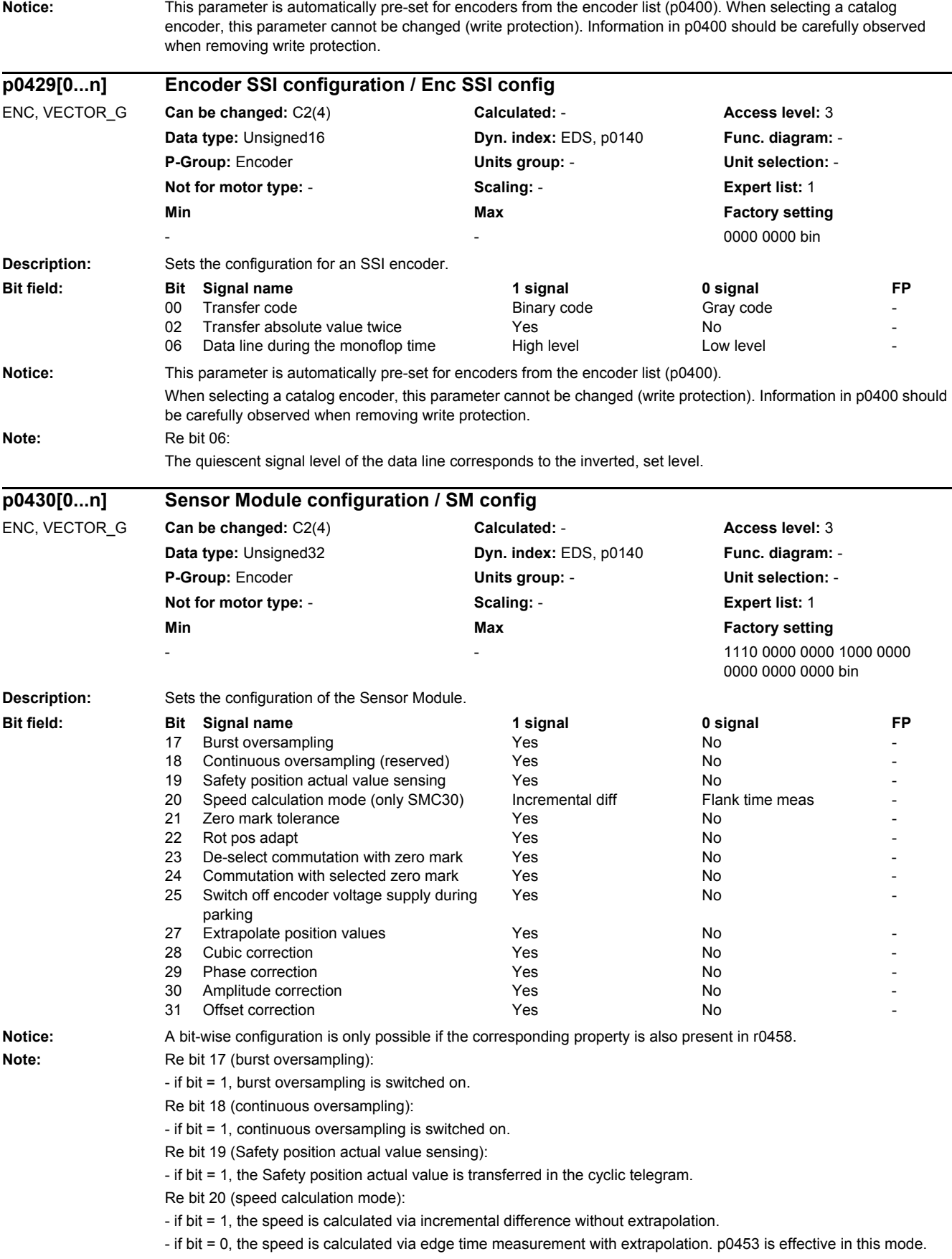

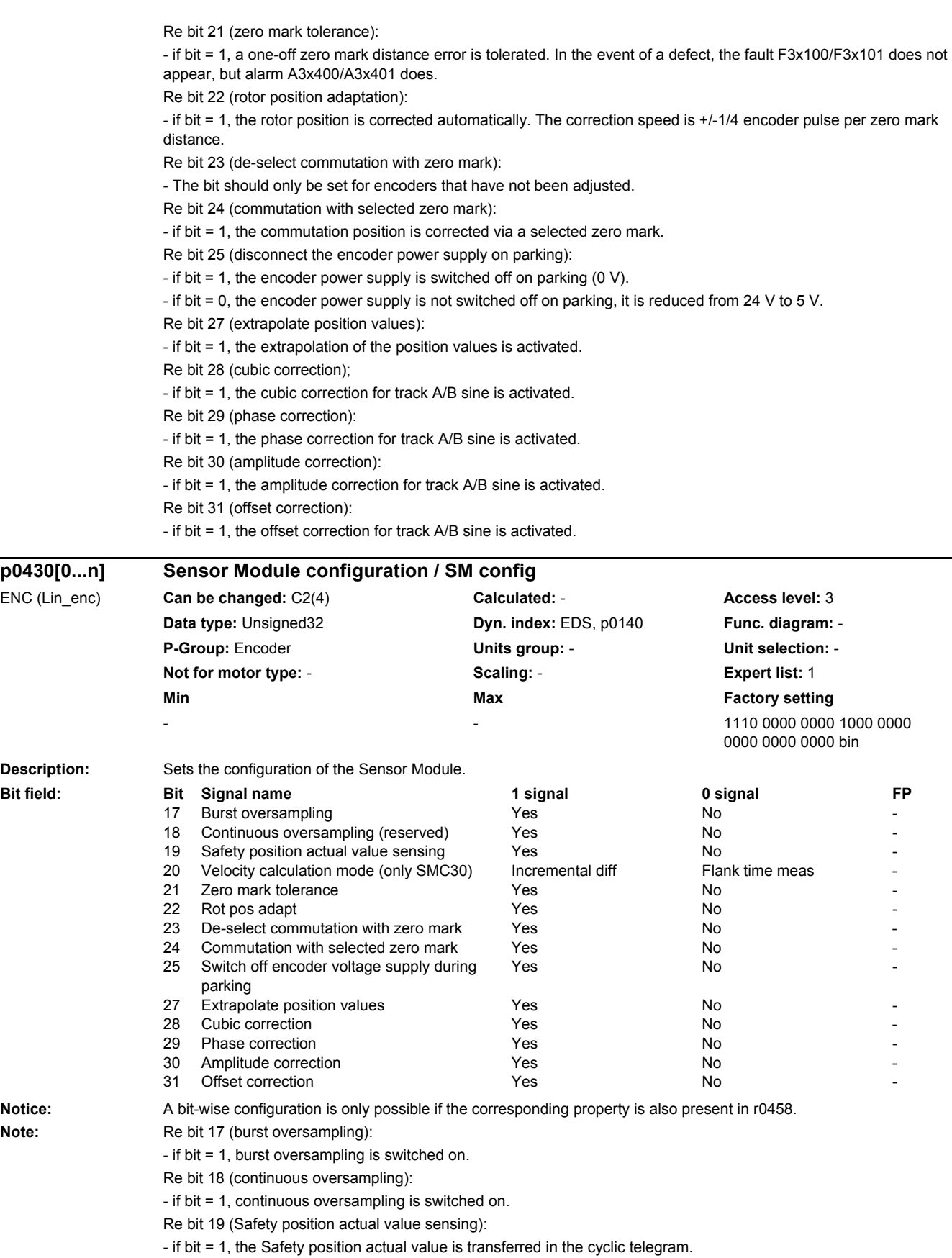

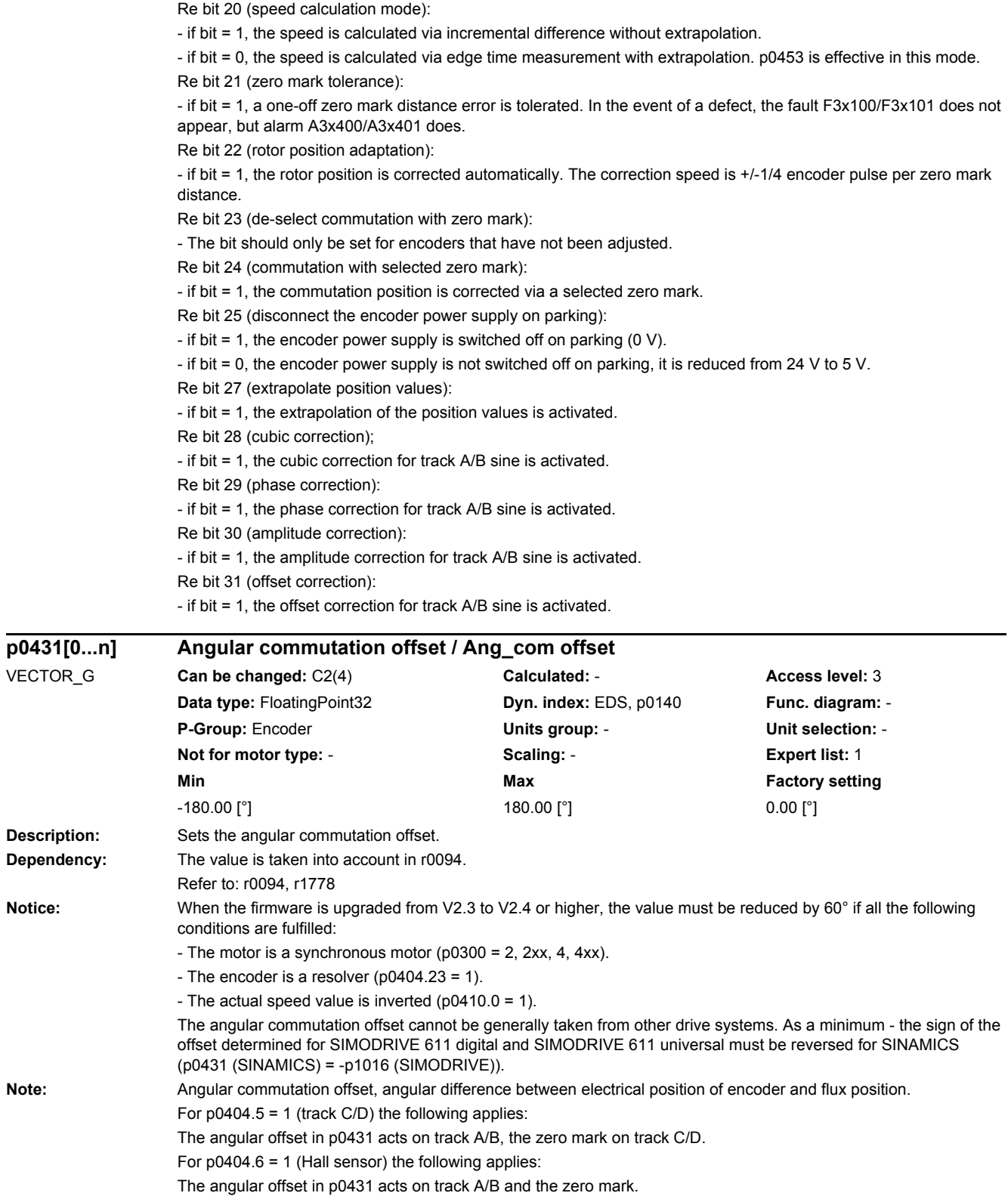

 $VECTOR_G$ 

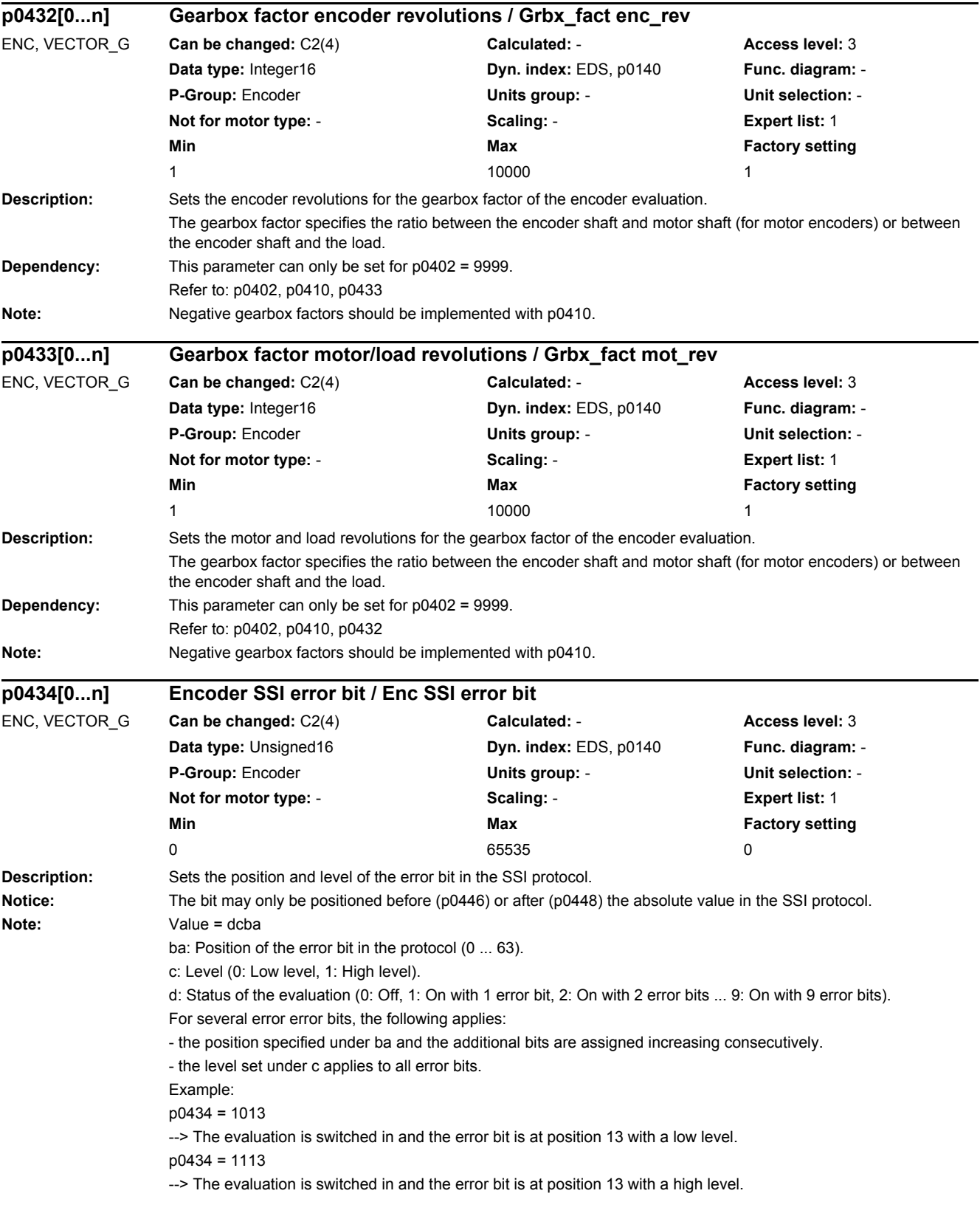

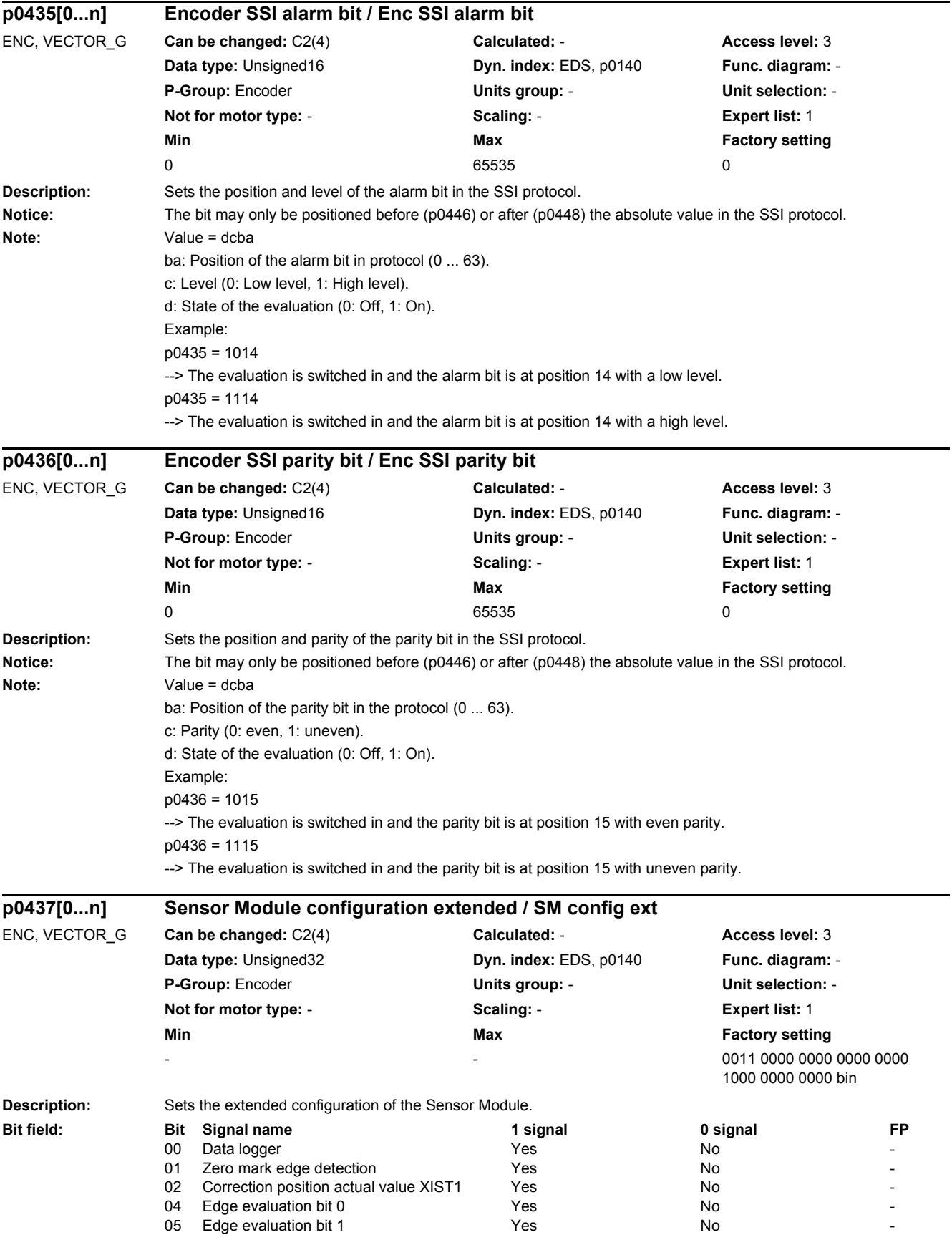

#### *2.2 List of parameters*

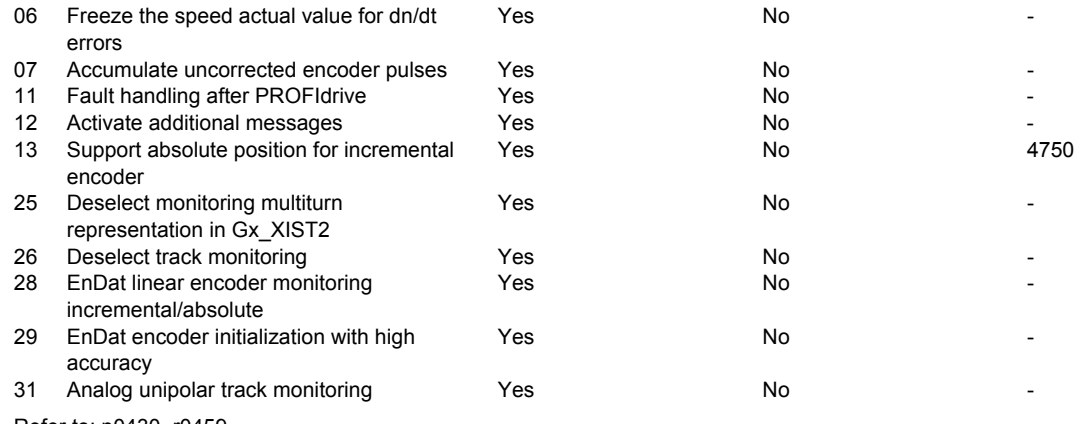

# **Dependency:** Refer to: p0430, r0459

Note: A value of zero is displayed if an encoder is not present.

#### Re bit 00:

When the data logger (trace) is activated, in the case of a fault, data before and after the event are recorded (traced) and saved in files on the non-volatile memory medium. Experts can then evaluate this data.

Re bit 01:

If bit = 0, the zero mark is evaluated by ANDing tracks A and B and the zero mark.

For bit = 1, the zero mark is evaluated depending on the direction of rotation detected. For a positive direction of rotation, the positive edge of the zero mark is considered and for a negative direction of rotation, the negative edge of the zero mark.

Re bit 02:

If the bit is set, in the event of a deviation less than the tolerance window for the zero mark (p4681, p4682), the pulses per revolution are corrected. If the bit is not set, encoder fault F3x131 is triggered.

Re bits 05, 04:

The actual hardware only supports 1x or 4x signal evaluation.

Bit 5/4 = 0/0: Signal evaluation per period, 4x.

Bit  $5/4 = 1/0$ : Illegal setting.

Bit 5/4 = 0/1: Signal evaluation per period, 1x.

Bit 5/4 = 1/1: Illegal setting.

Re bit 06:

If the function is active, when dn/dt monitoring responds, the speed actual value is internally frozen for a time equivalent to two current controller clock cycles. The rotor position continues to be integrated. The actual value is then re-enabled after this time has expired.

Re bit 07:

If the bit is set, the encoder pulses which have not been corrected are added to p4688 at the zero mark. Re bit 11:

If the bit is set, the Sensor Module checks within a certain time grid whether the fault cause is still present. This enables the Sensor Module to switch from the fault state to the operating state and provide valid actual values automatically. The faults are displayed until the user acknowledges them.

Re bit 12:

Additional fault messages can be activated for extended fault diagnostics.

Re bit 13:

When the bit is set, for an incremental encoder with zero mark, the absolute value in Gn\_XIST2 can be requested via Gn\_STW.13.

Re bit 26:

Track monitoring is de-activated for the square-wave encoders when the bit is set, even if the monitoring function is selected in p0405.2.

Re bit 28:

Monitoring of the difference between incremental and absolute position in the case of linear encoders. Re bit 29:

When the bit is set, the EnDat encoder is initialized under a certain speed and, therefore, with high accuracy. If initialization at a higher speed is requested, fault F31151, F32151, or F33151 is output.

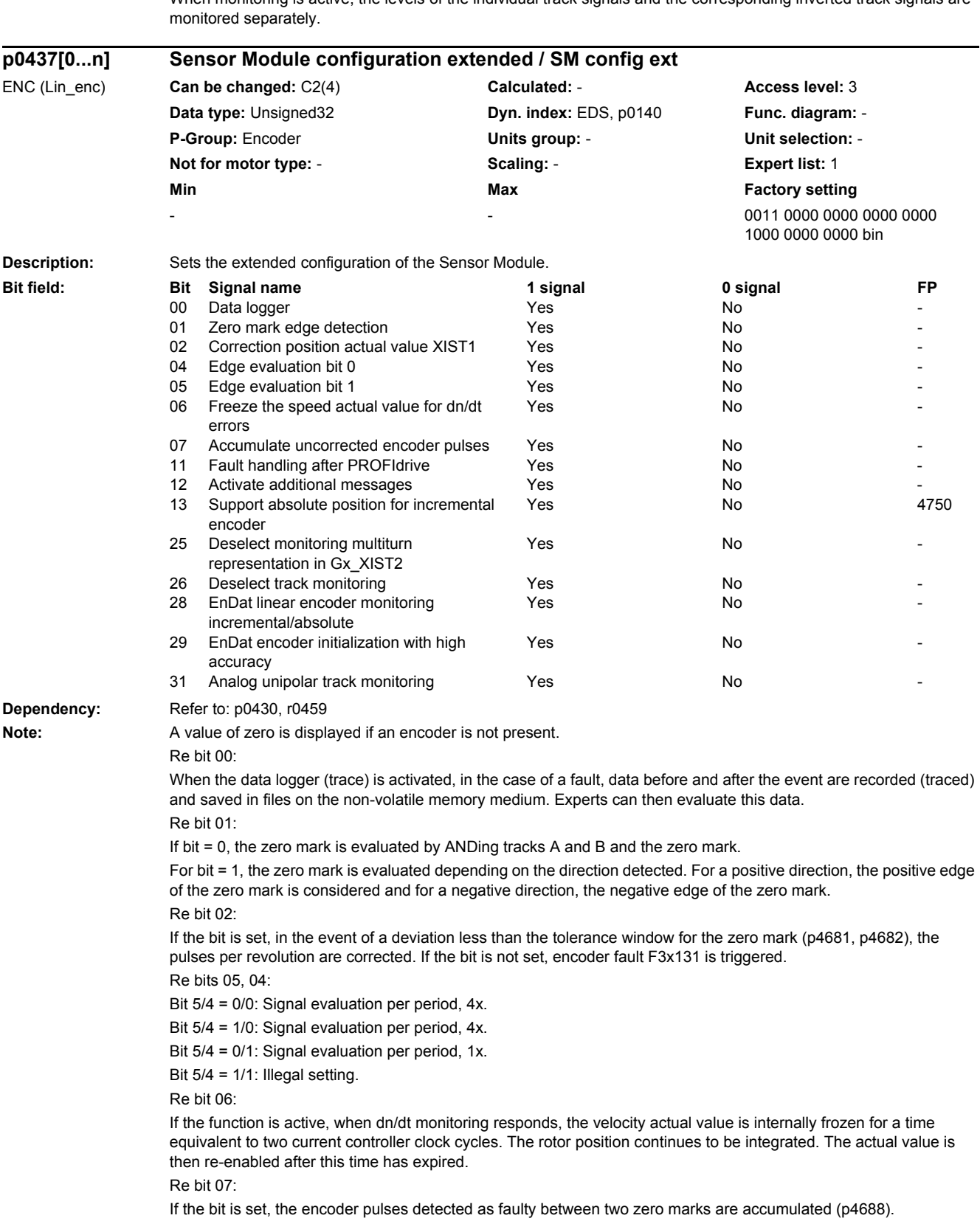

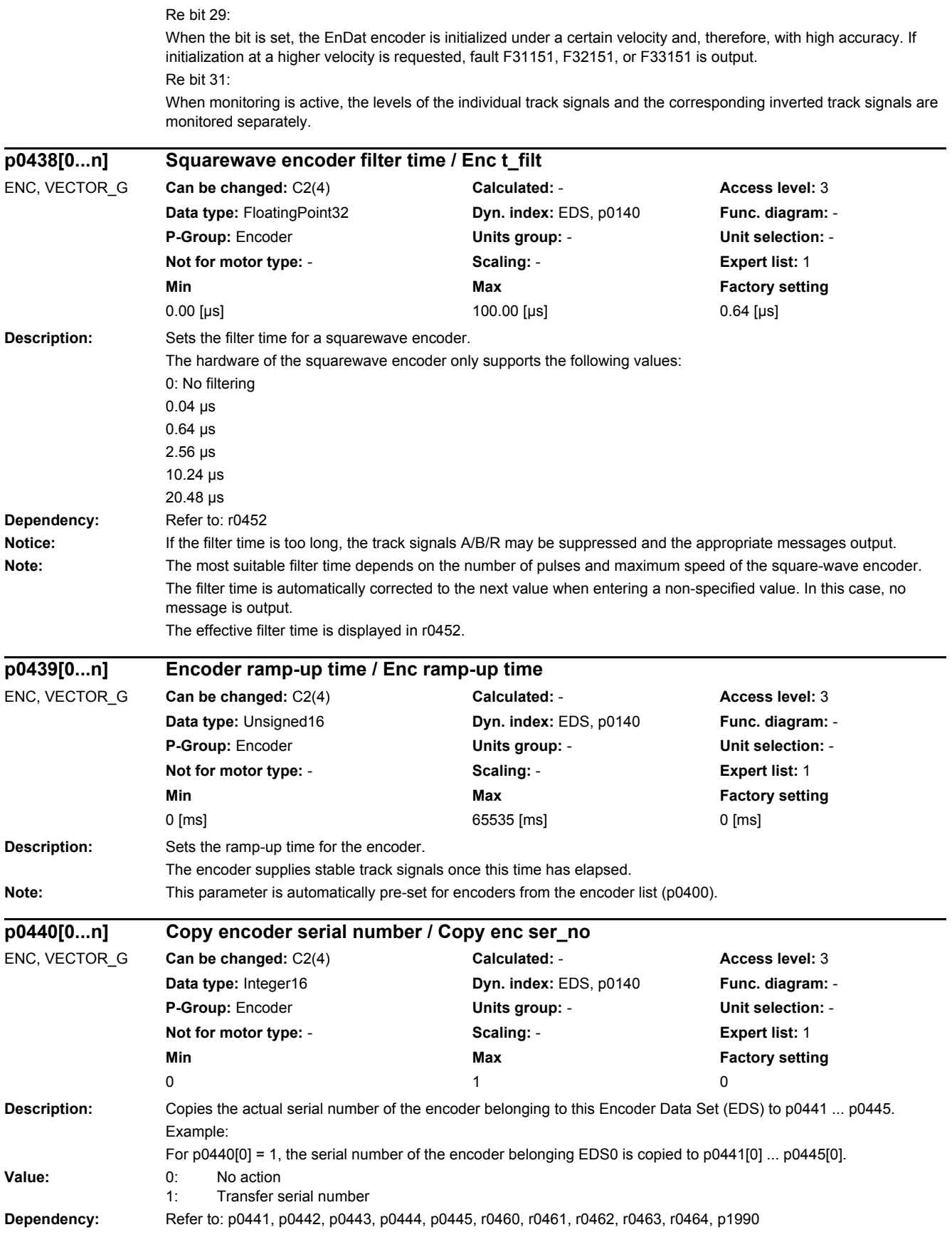

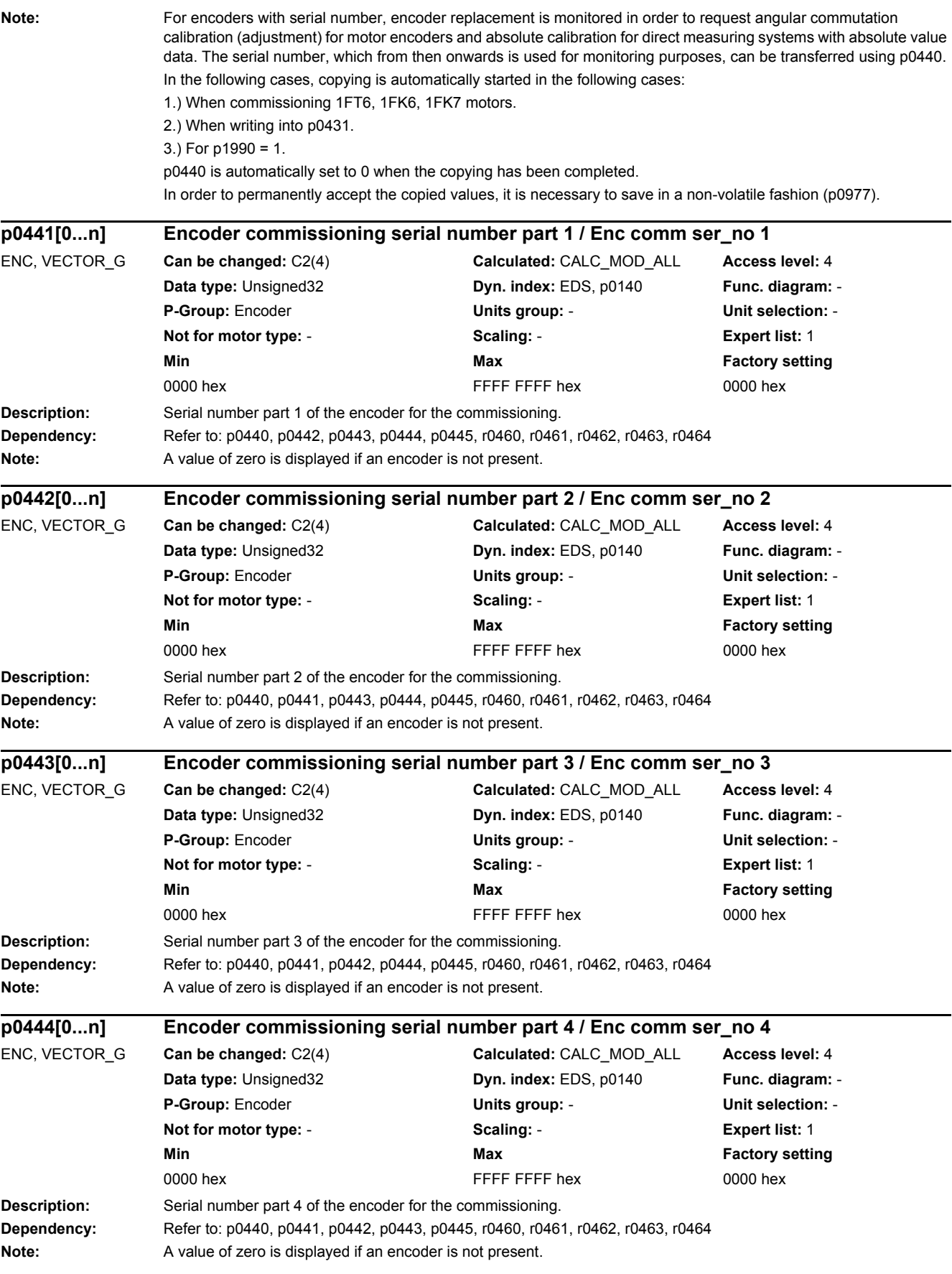

*2.2 List of parameters*

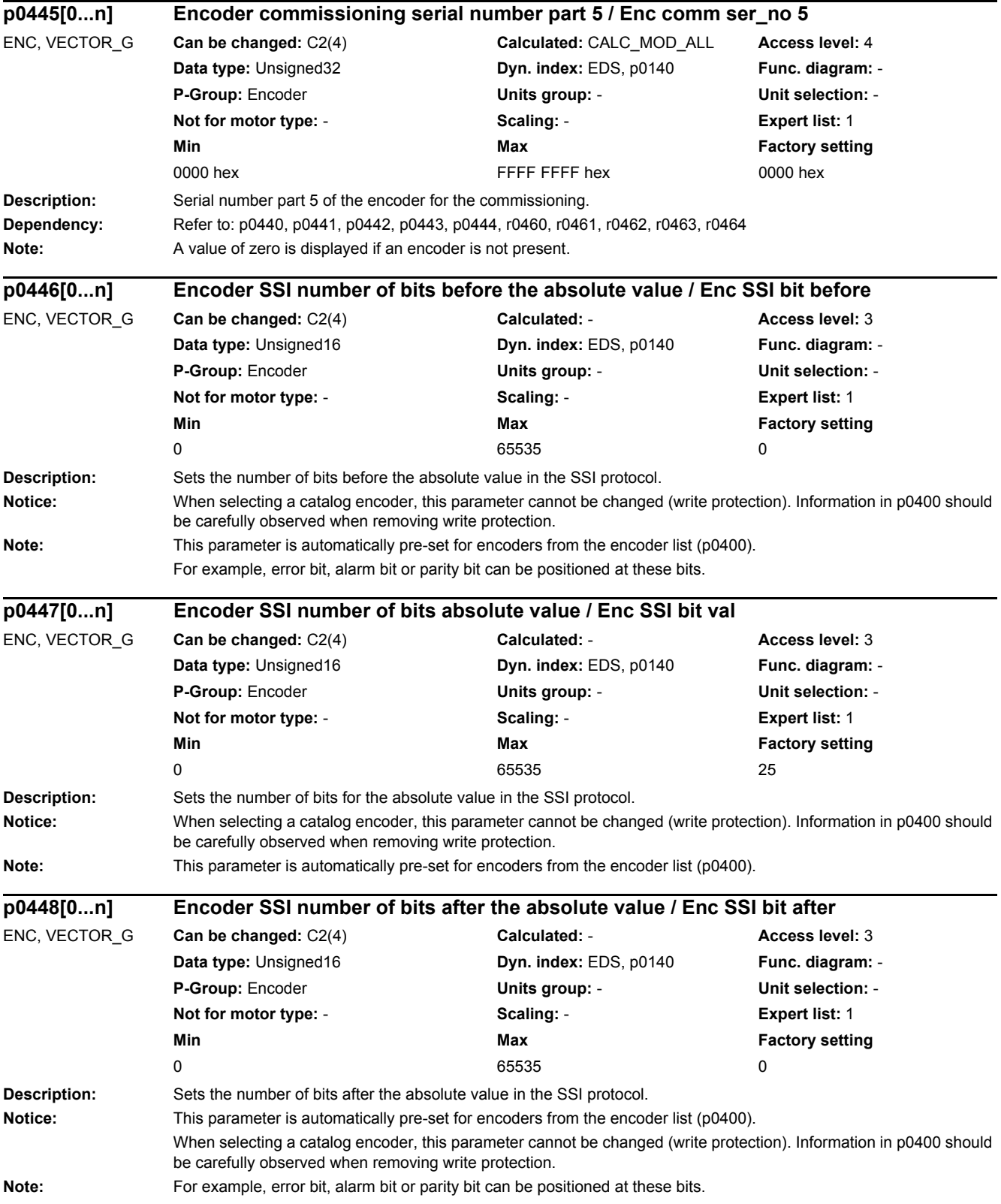

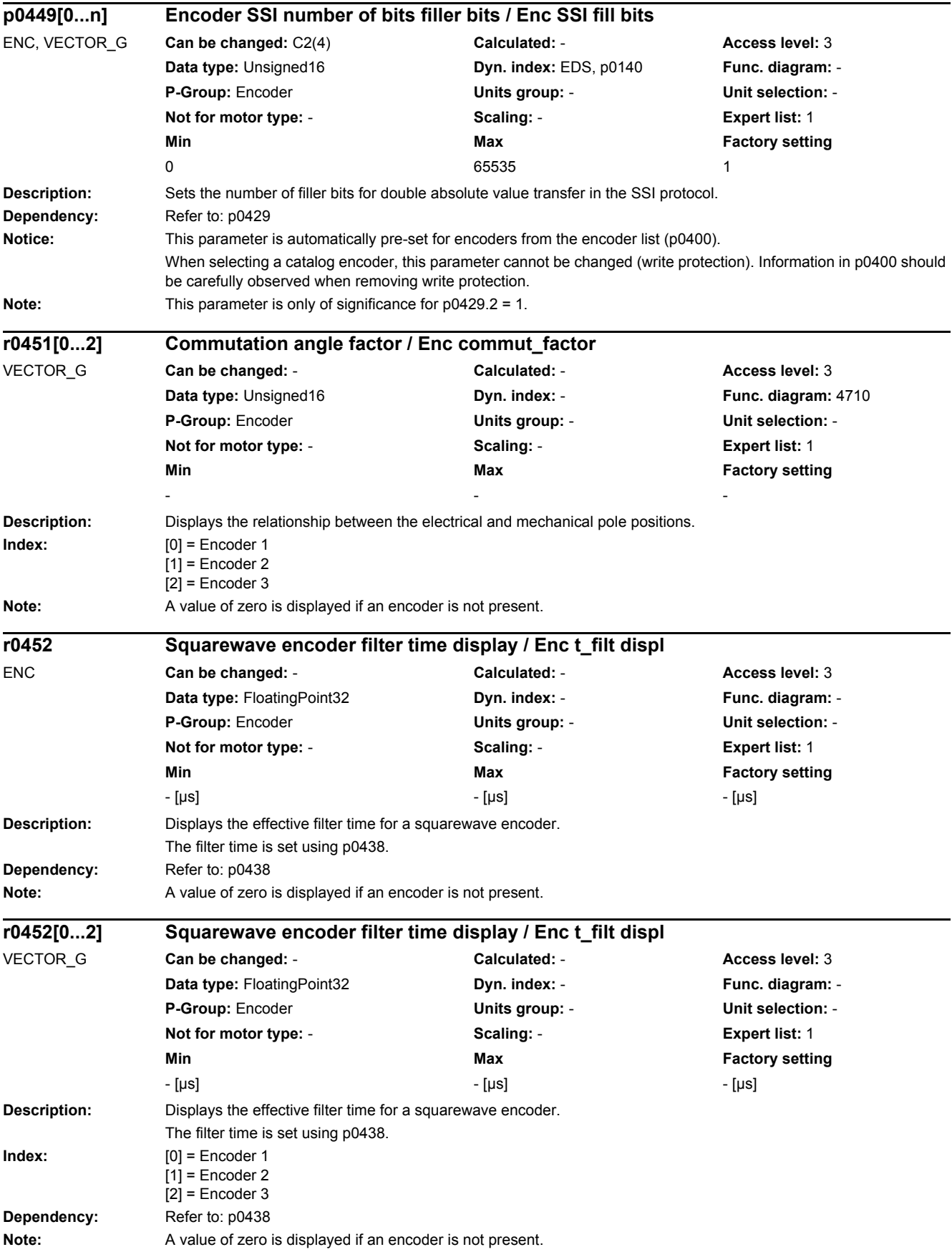

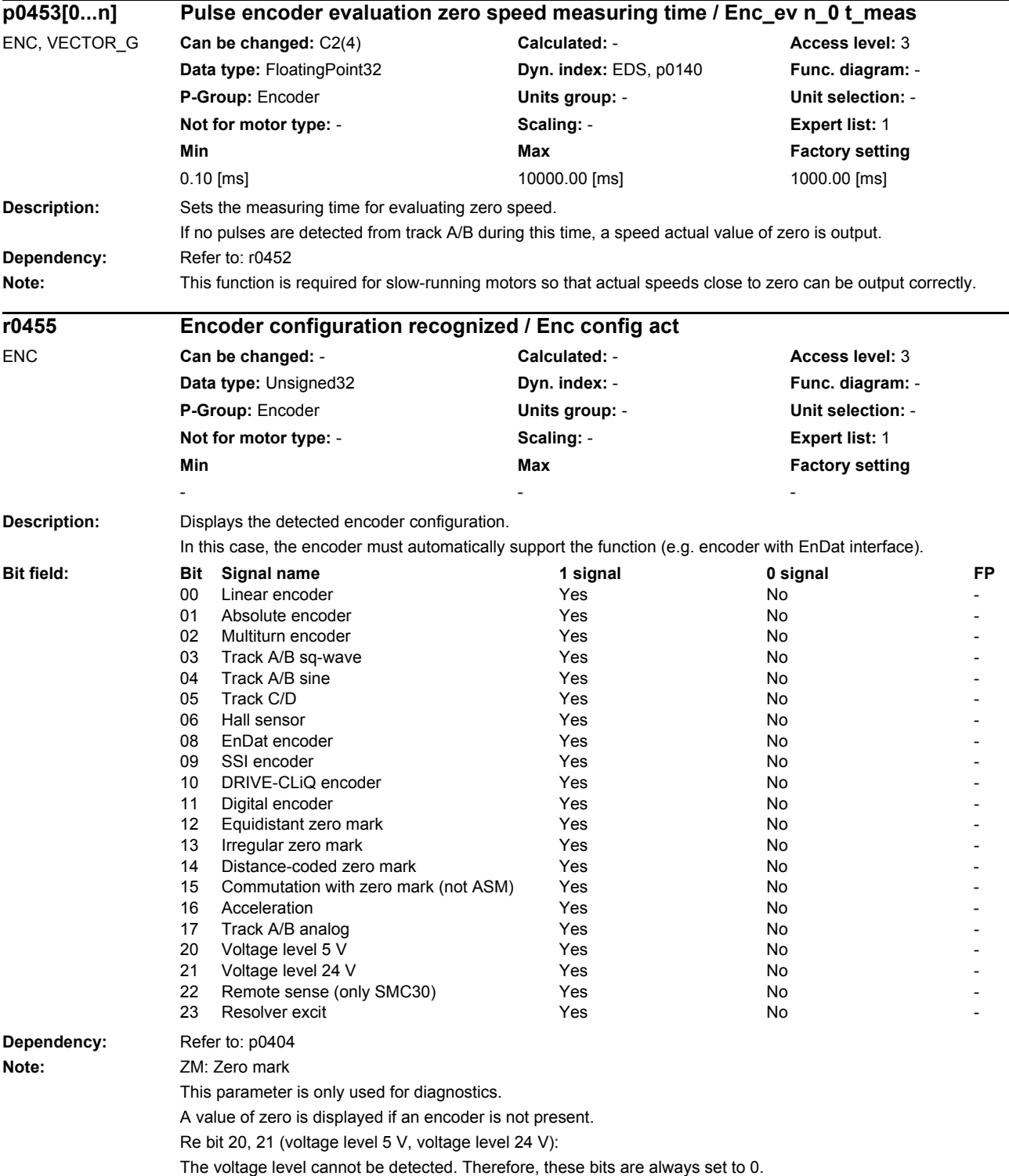

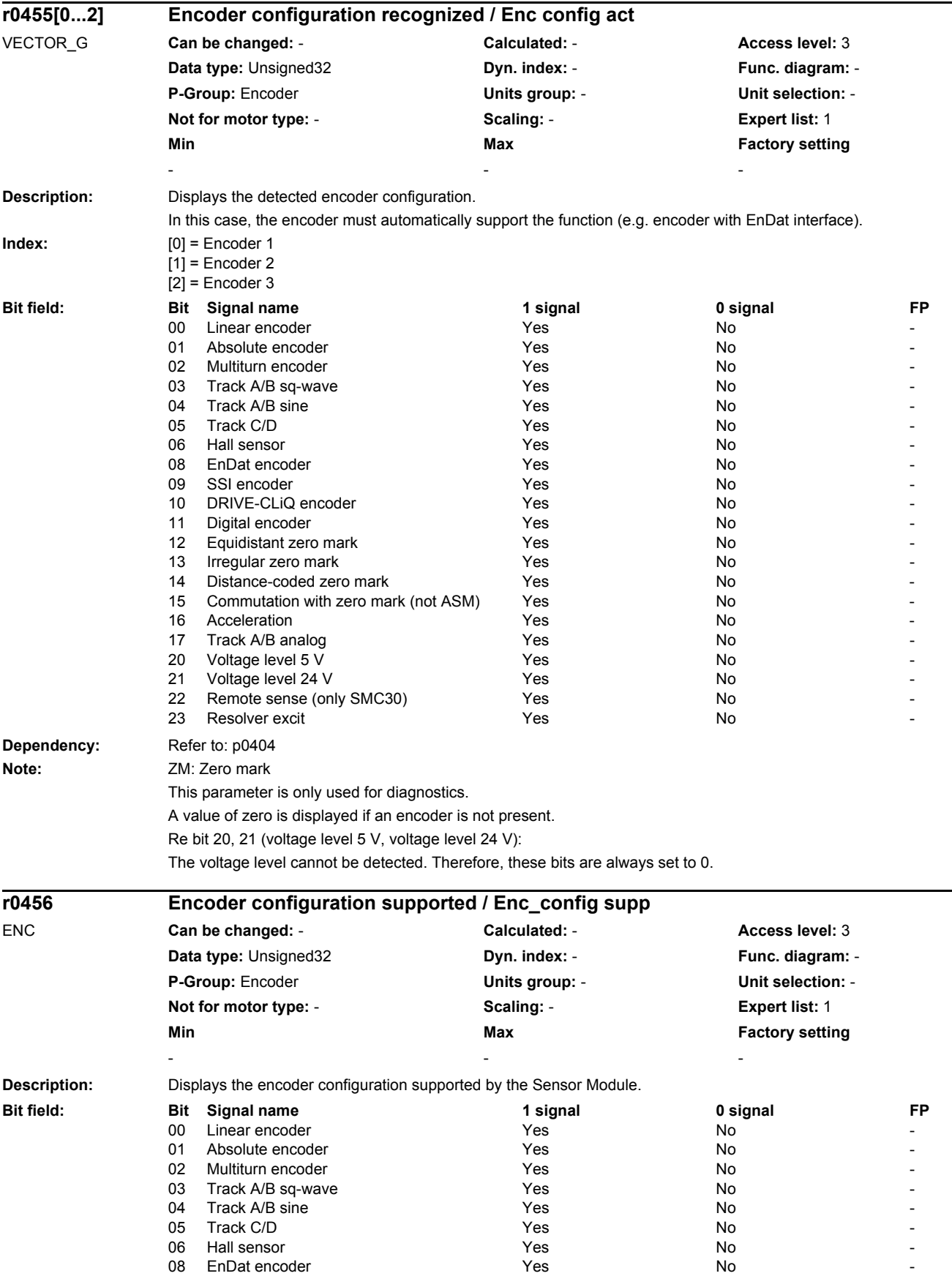

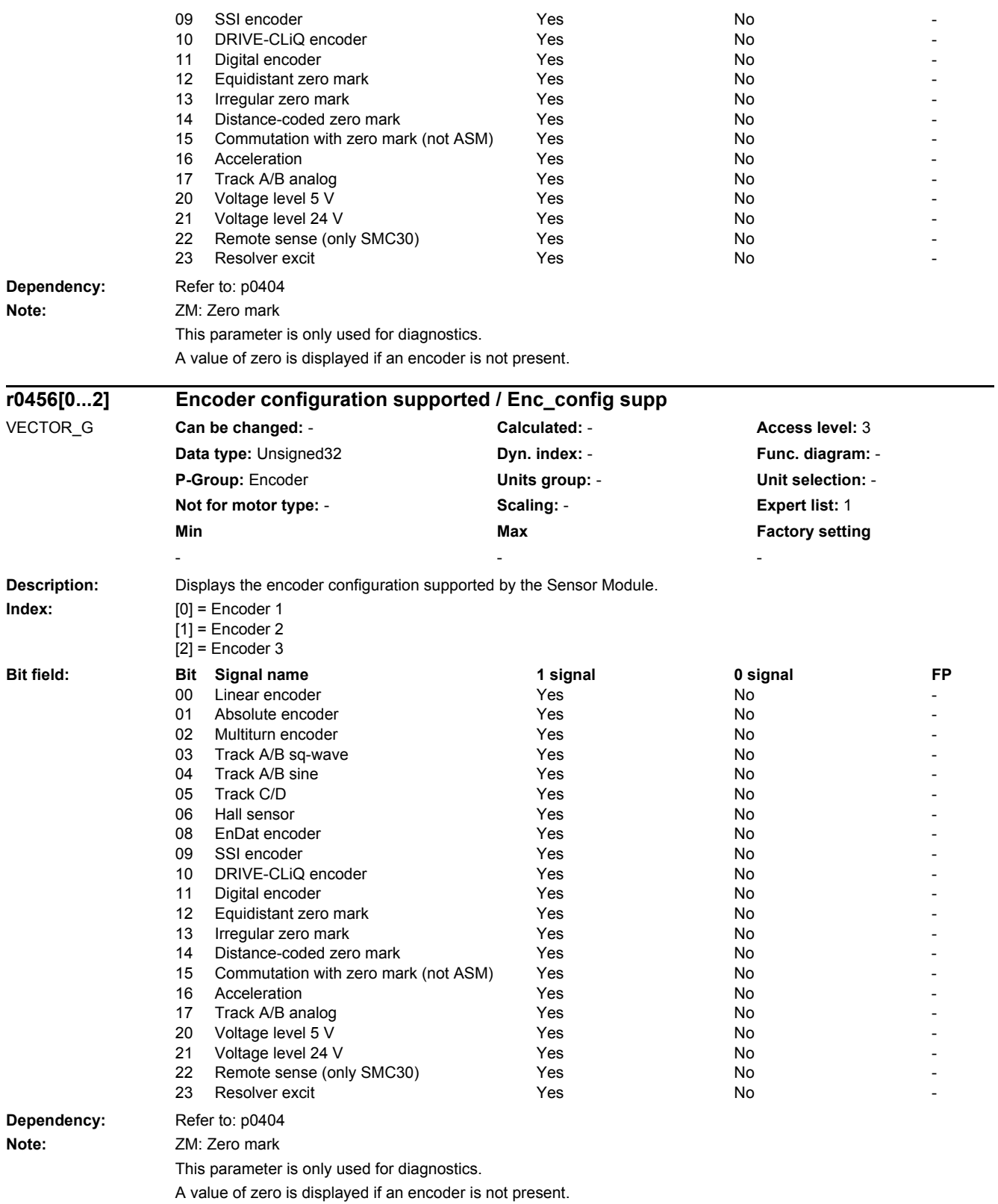

## *2 Parameters 2.2 List of parameters*

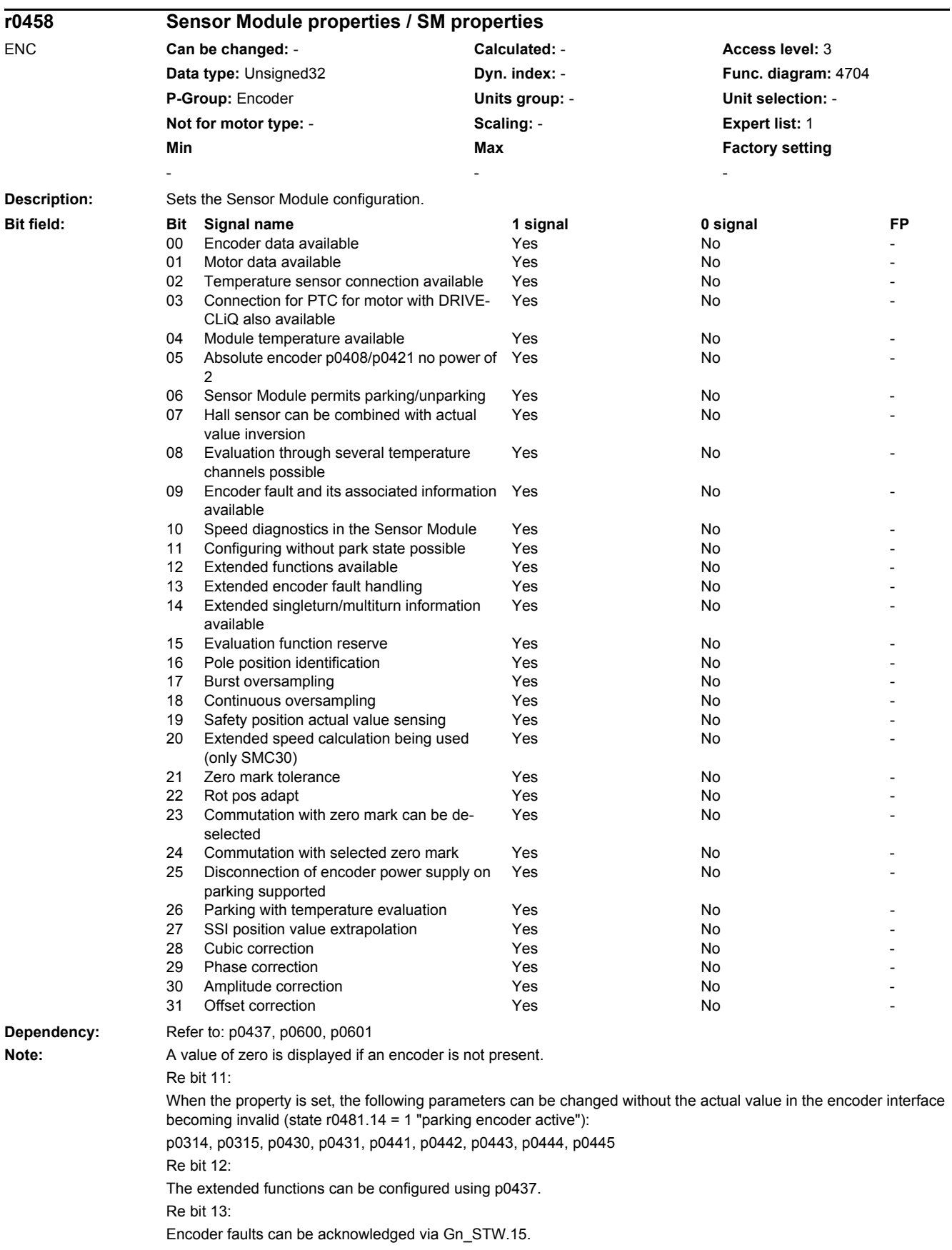

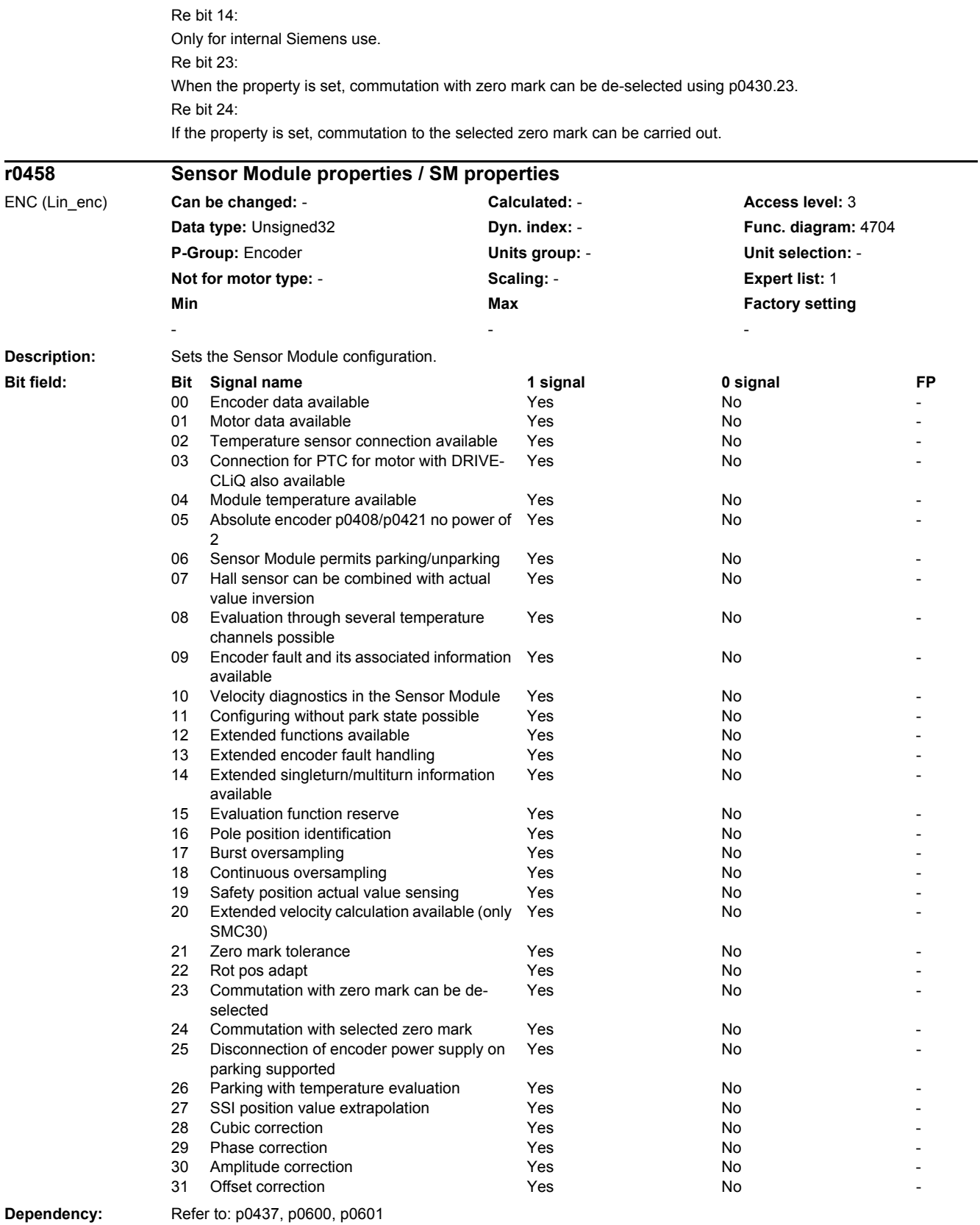

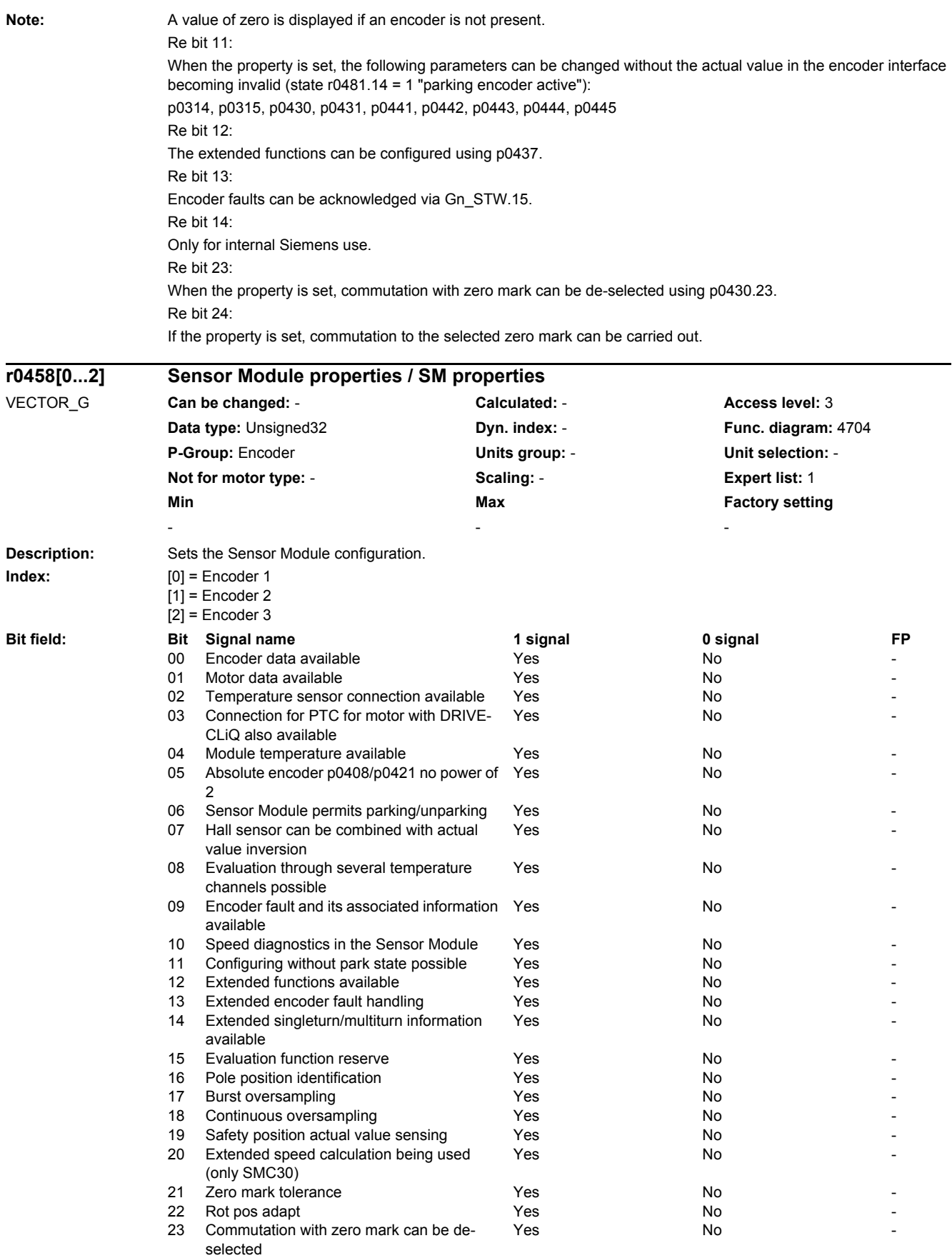

*2.2 List of parameters*

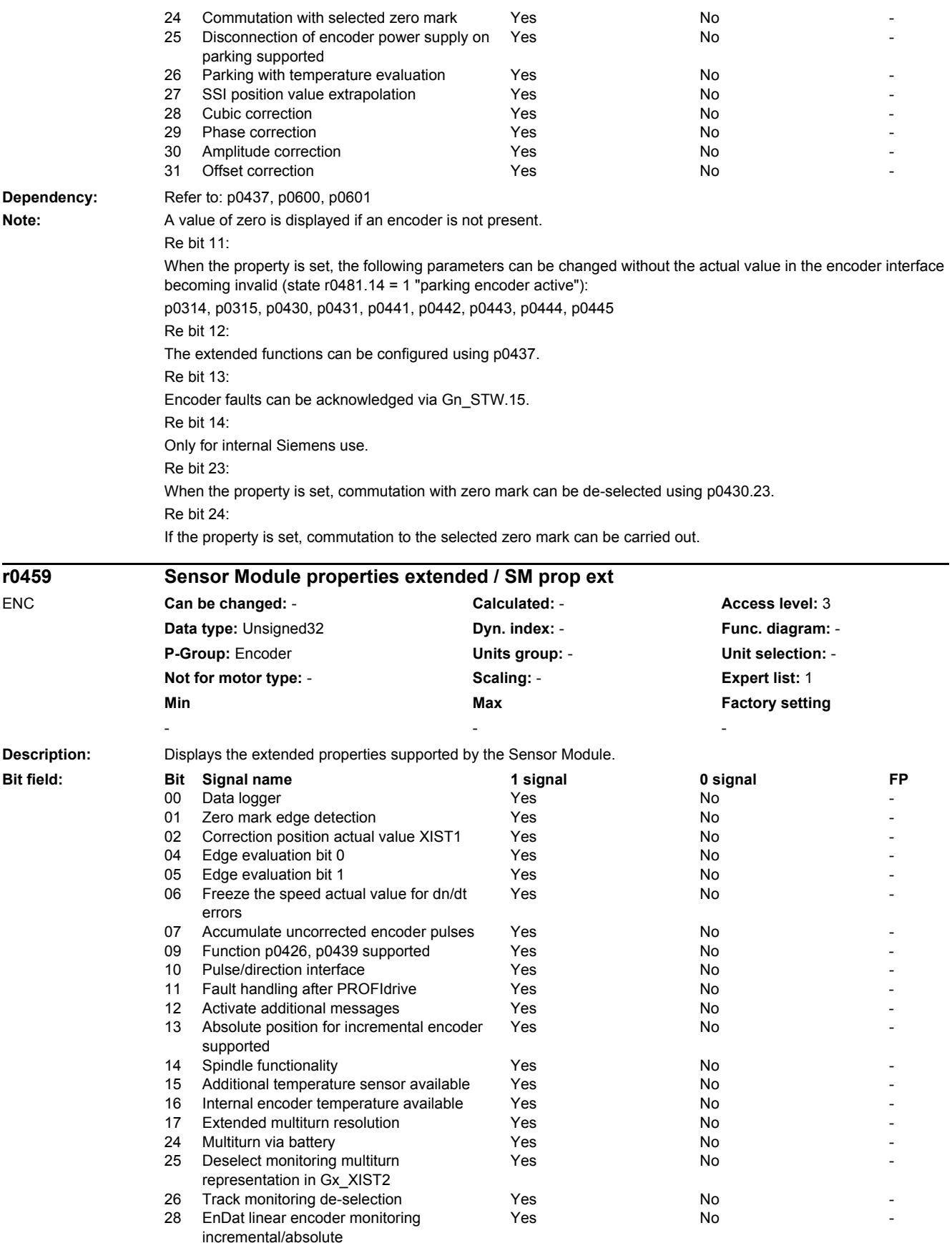

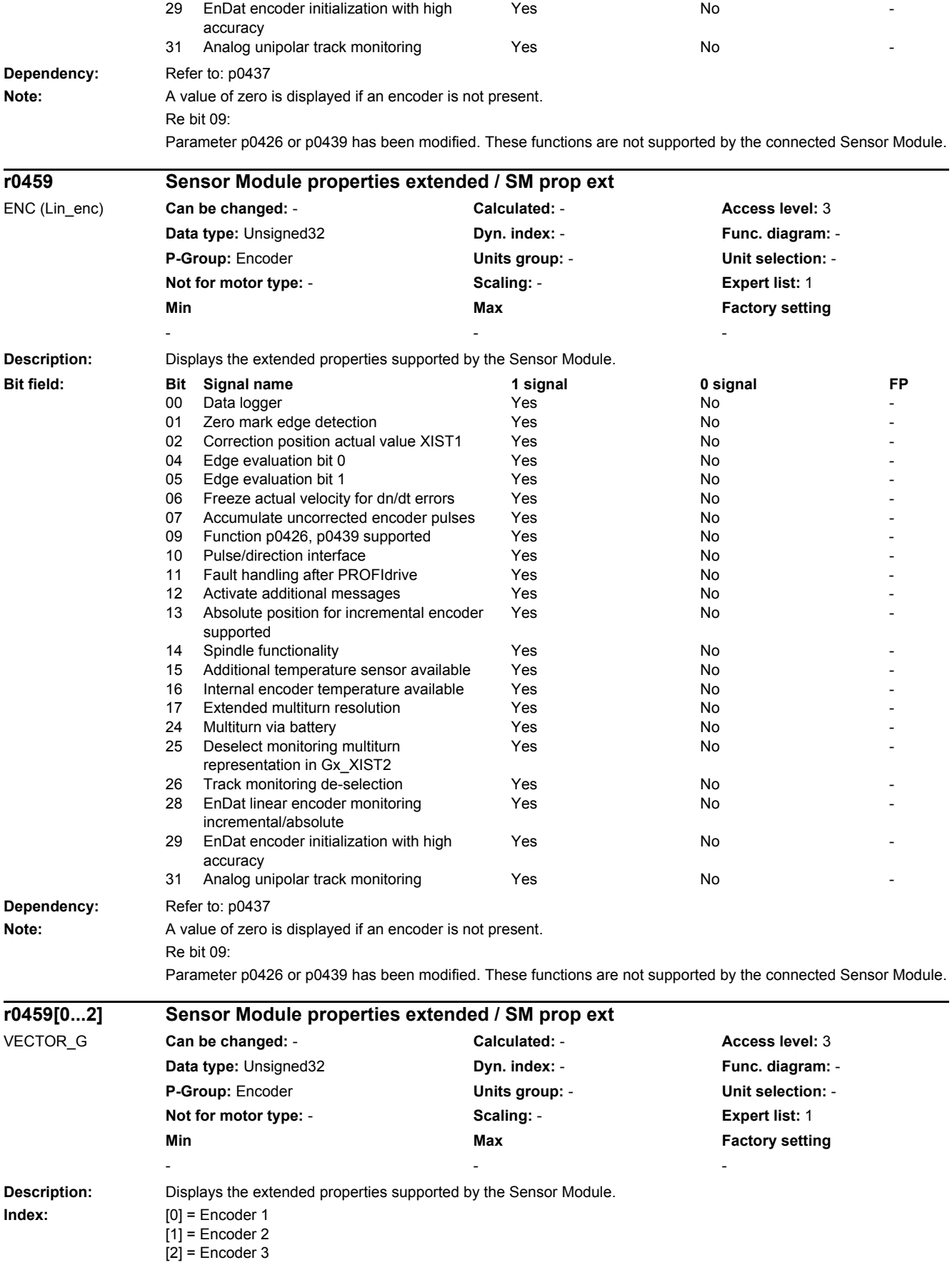
#### *2.2 List of parameters*

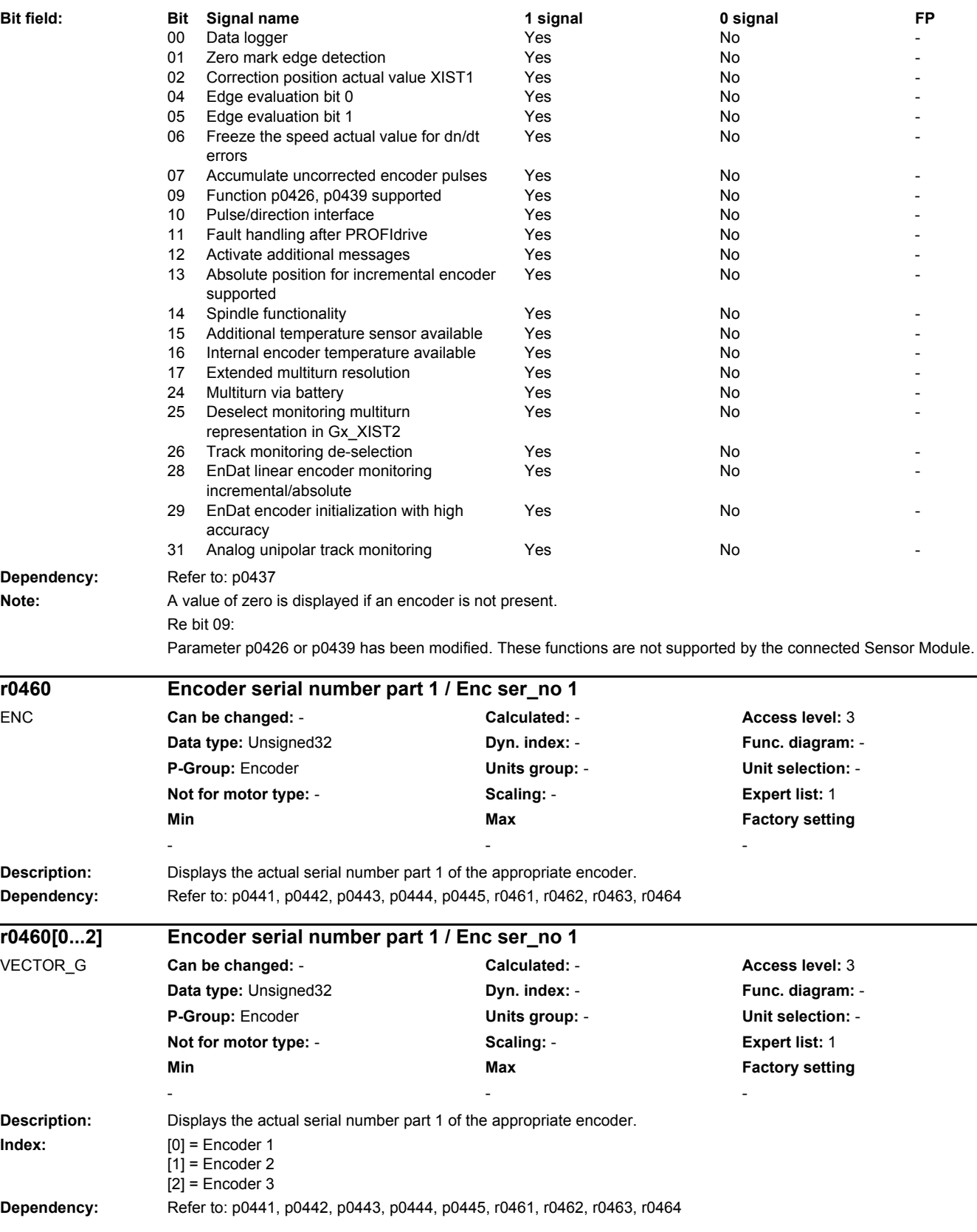

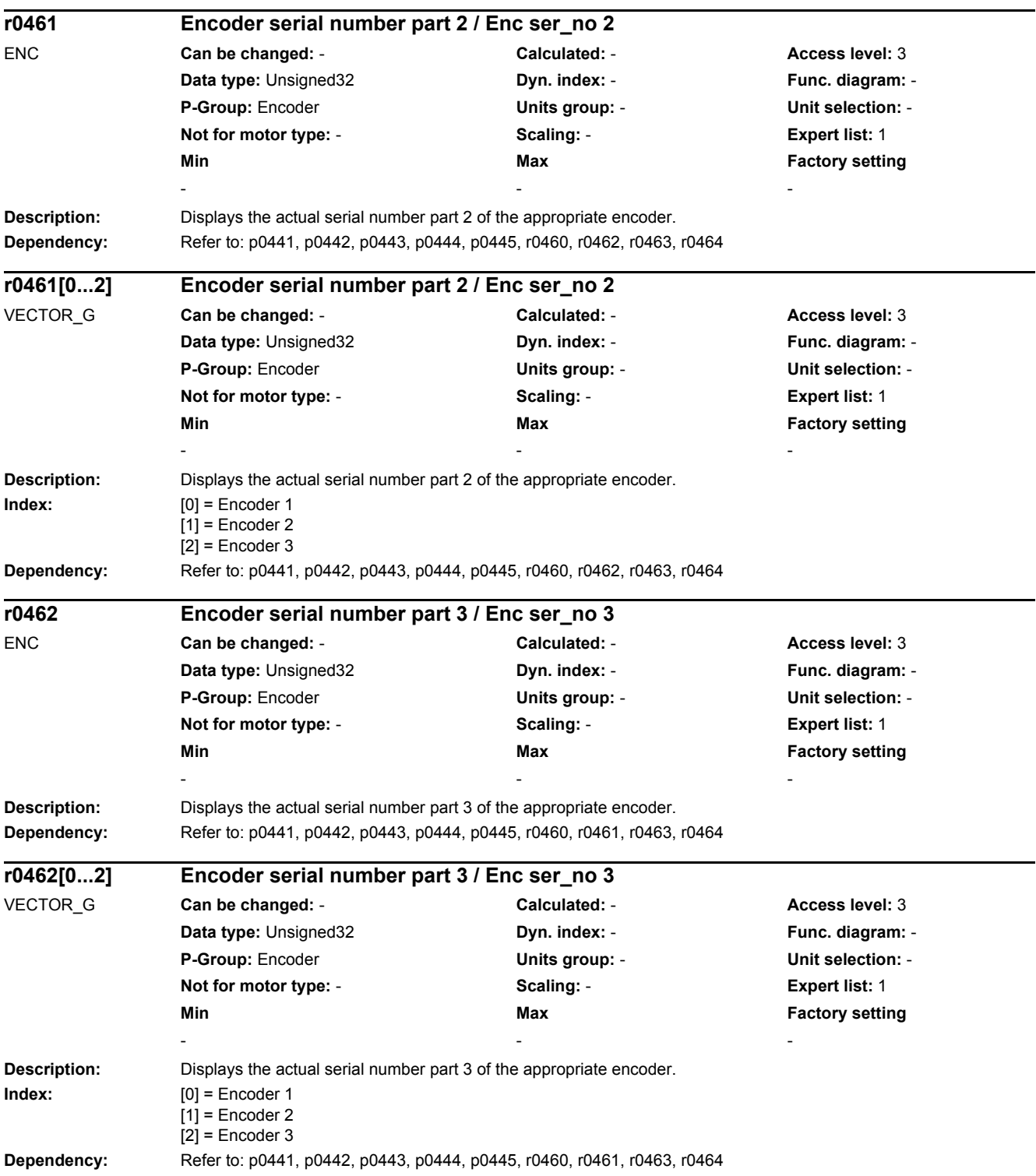

*2.2 List of parameters*

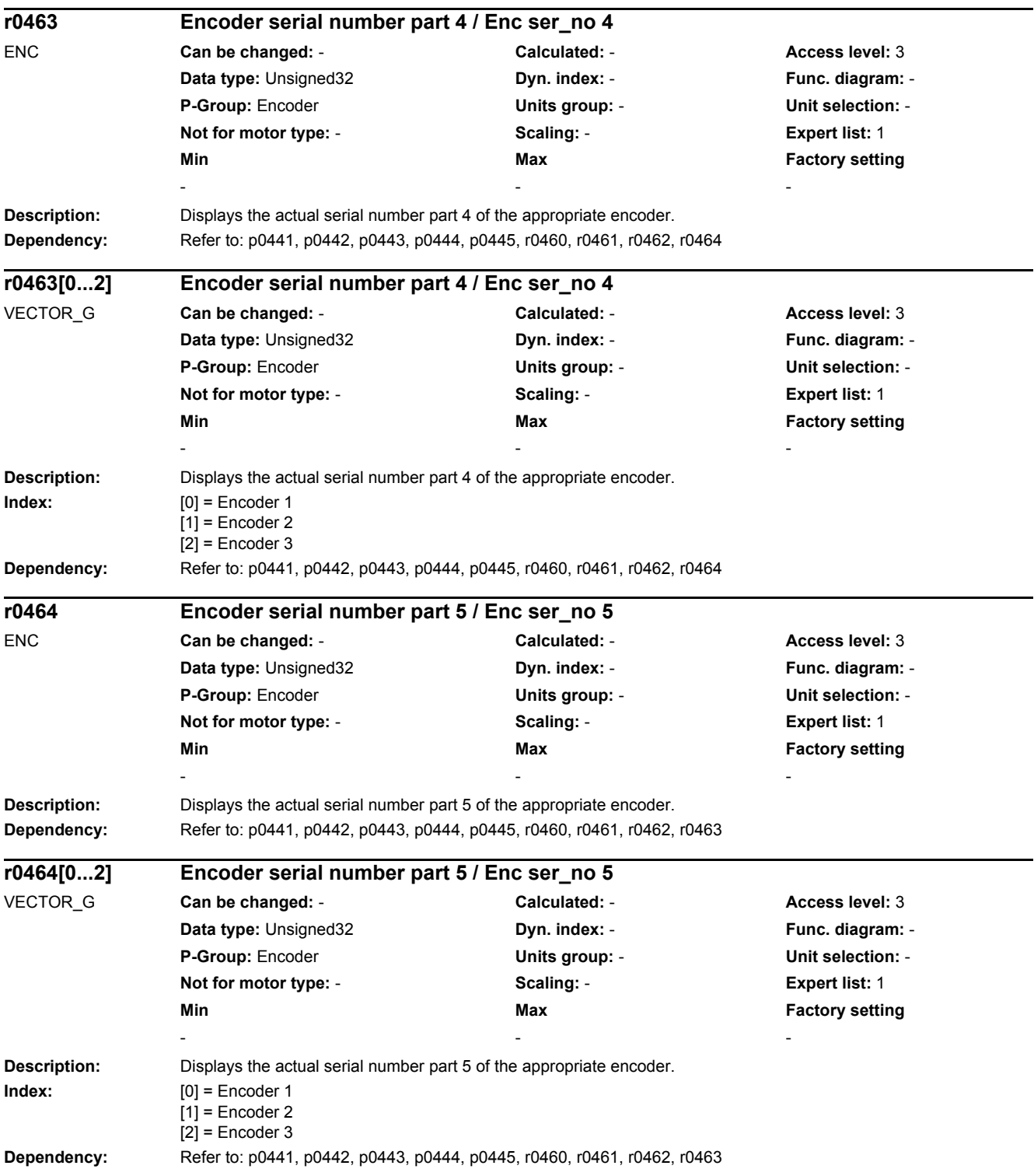

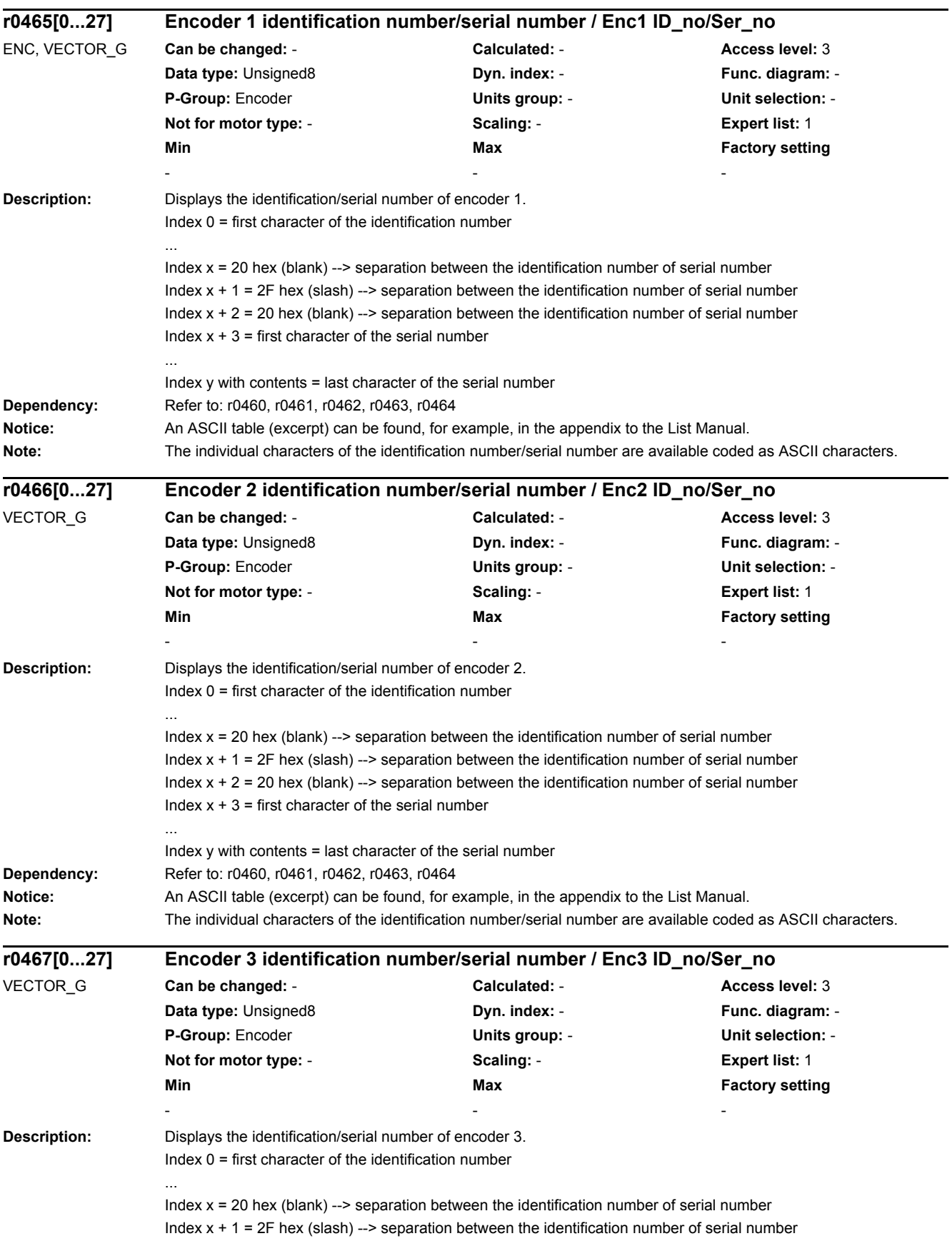

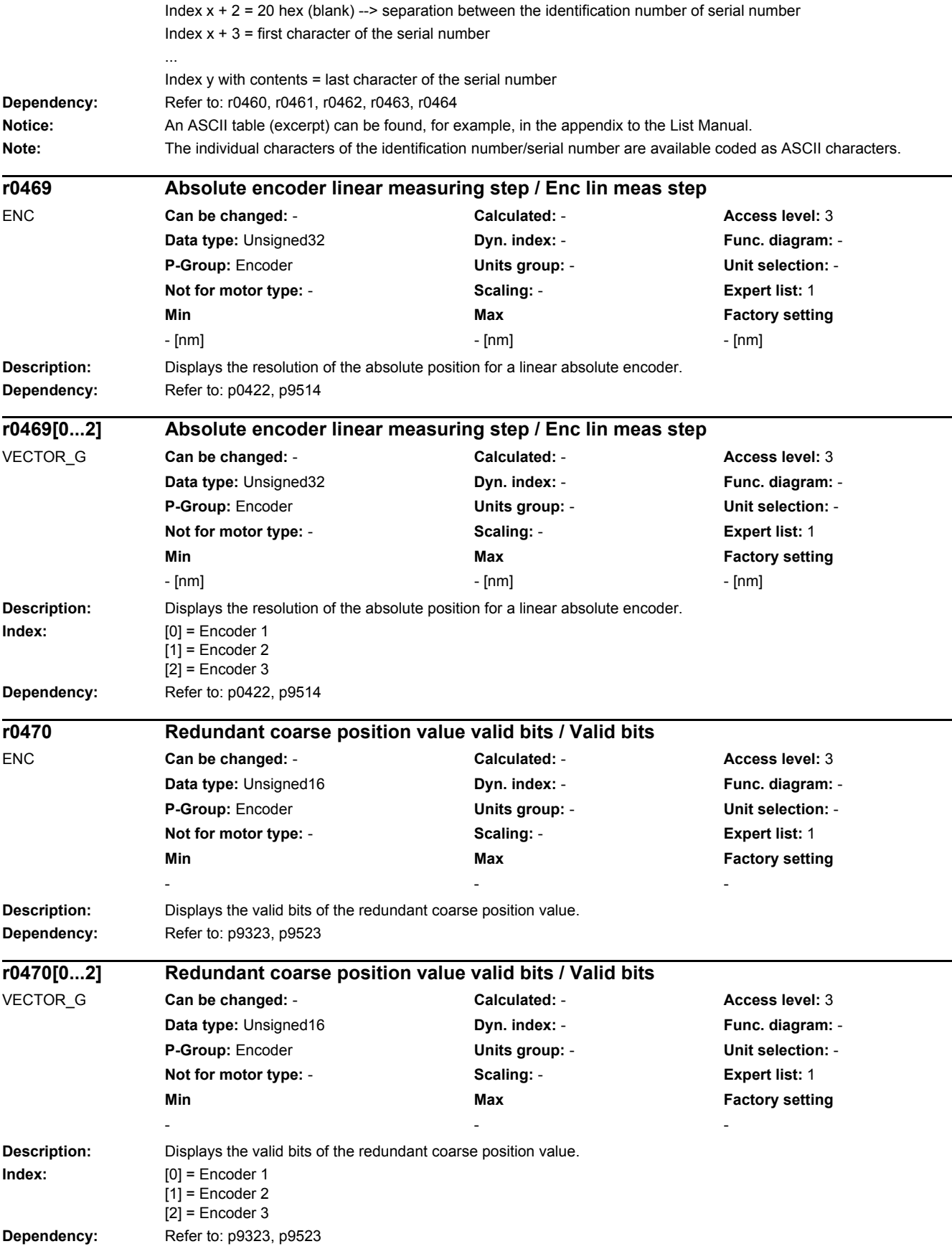

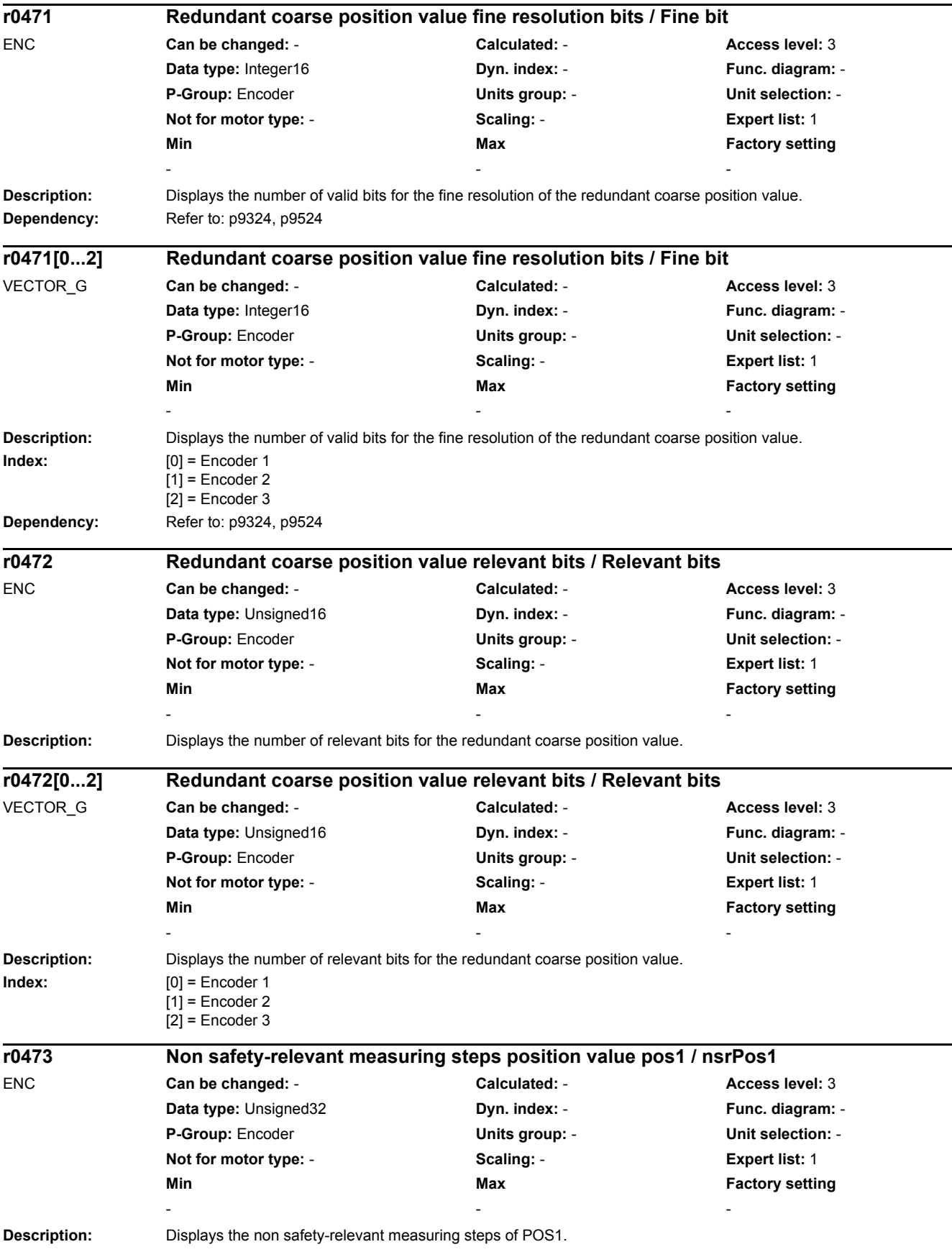

*2.2 List of parameters*

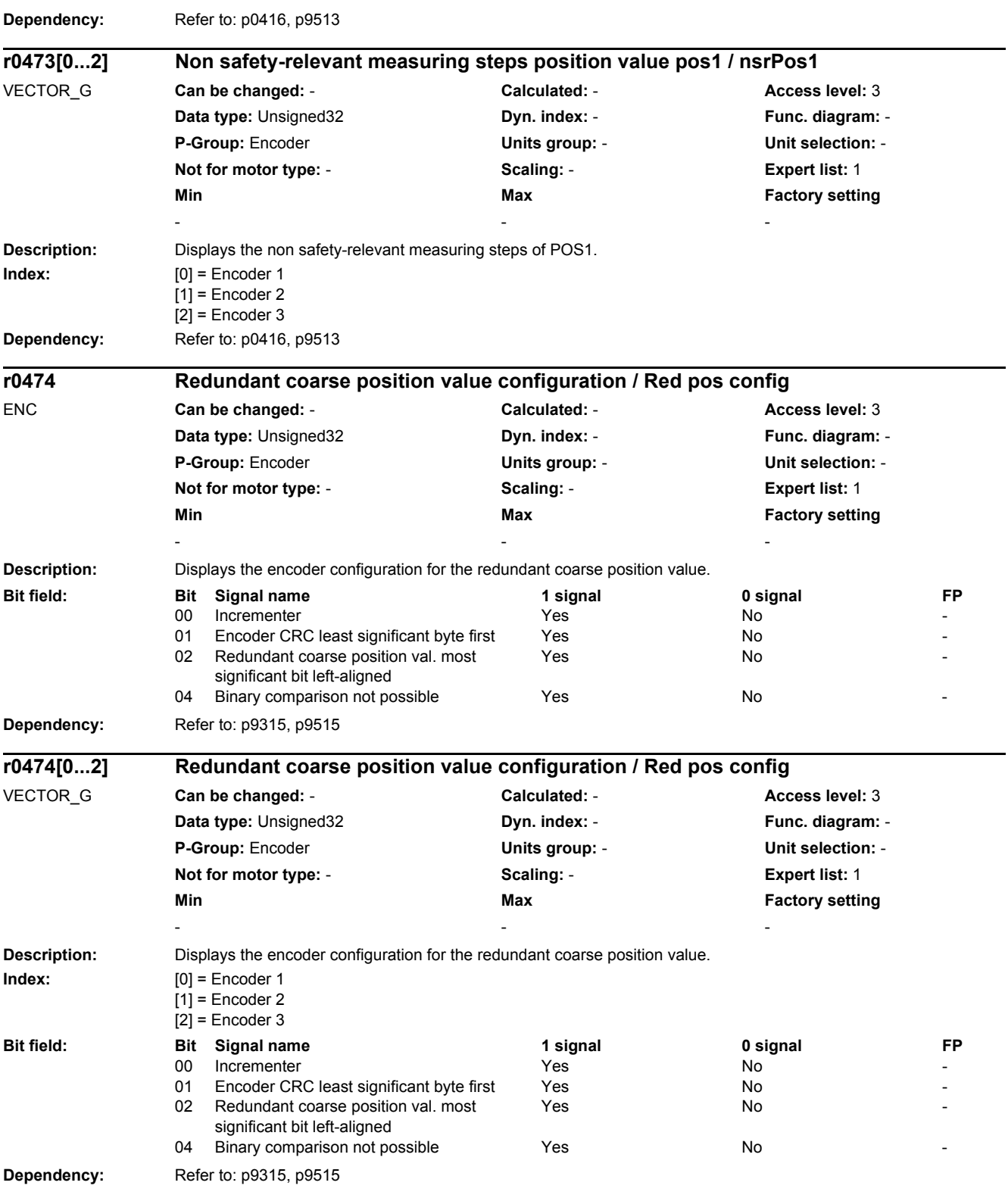

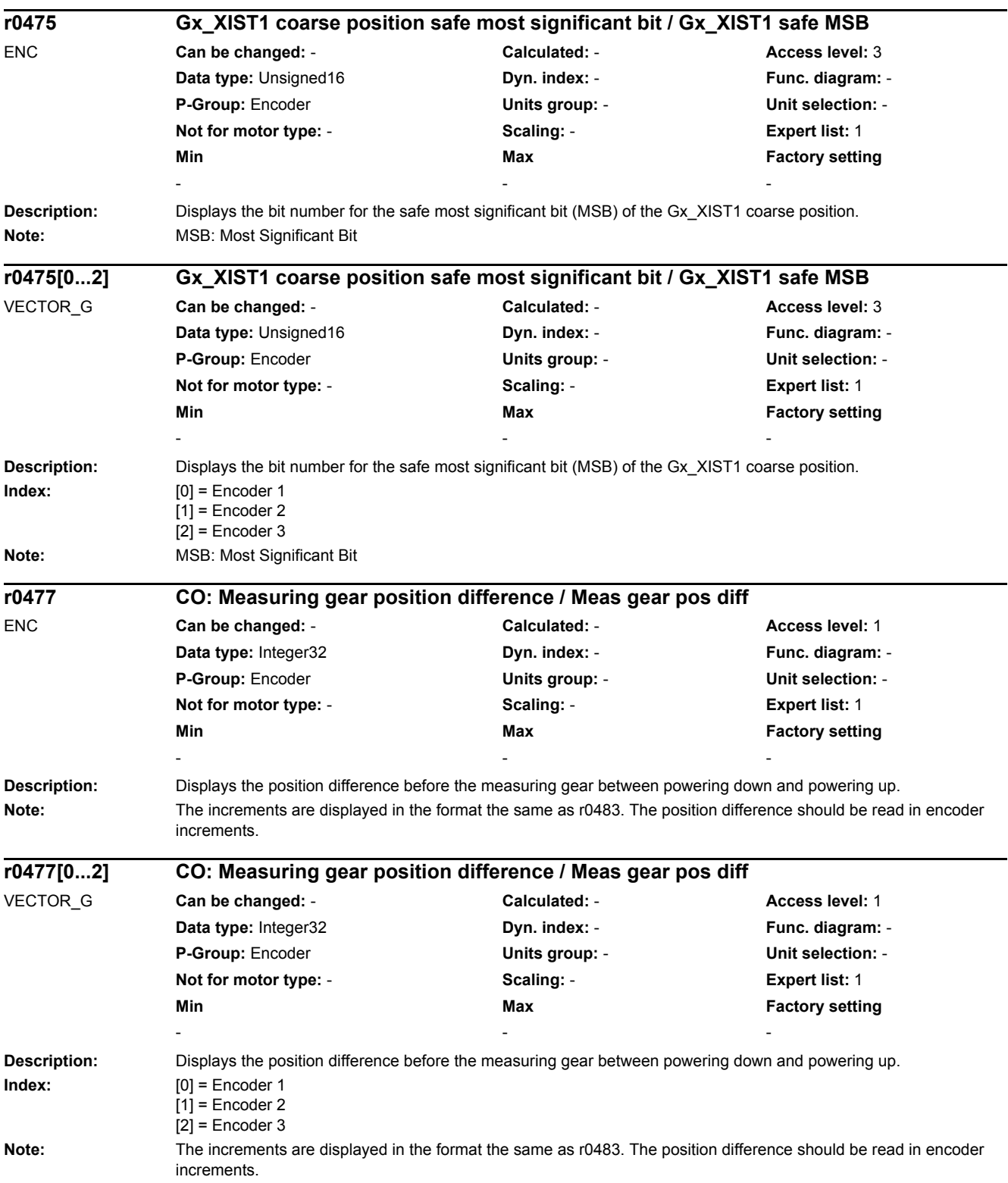

*2.2 List of parameters*

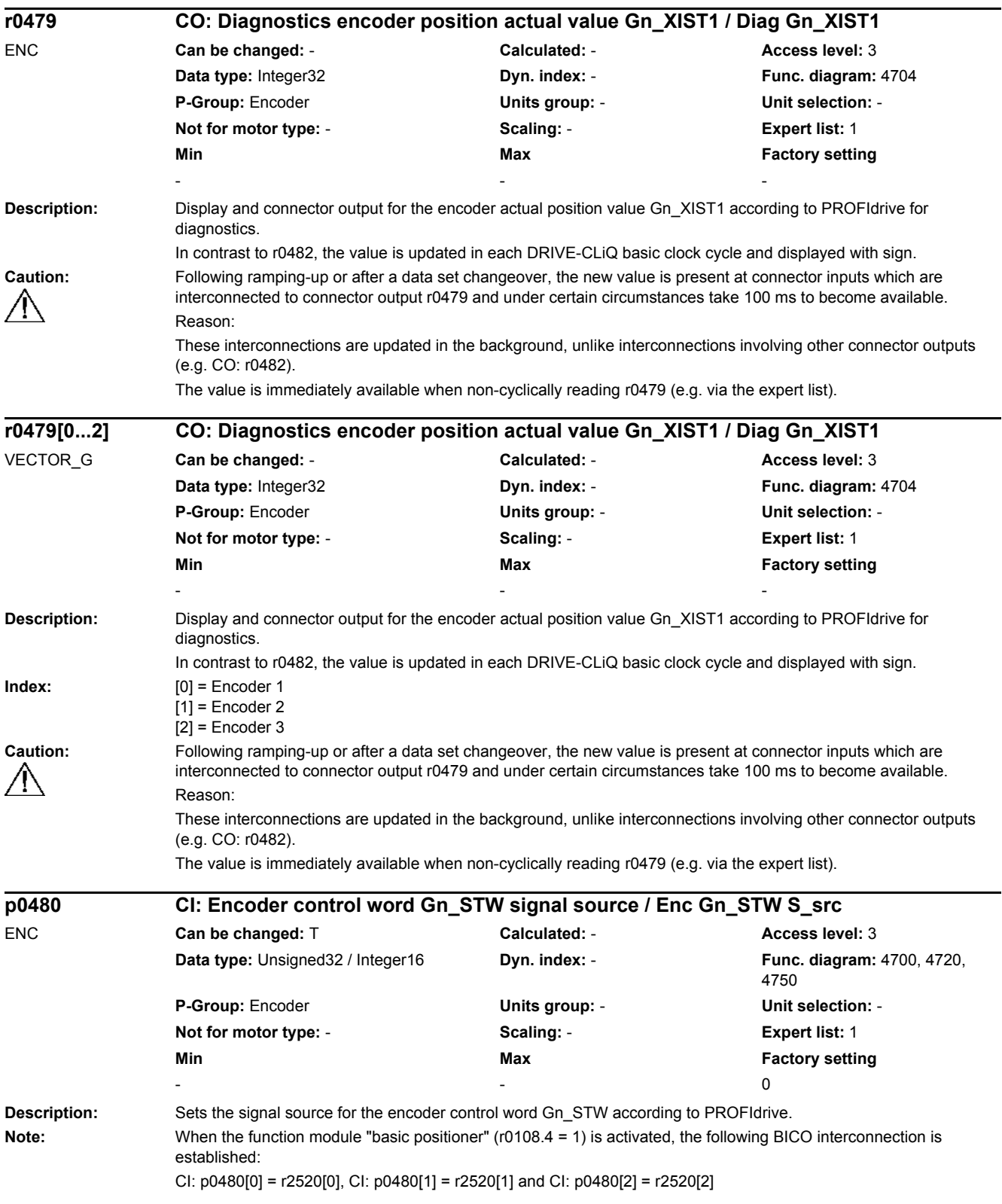

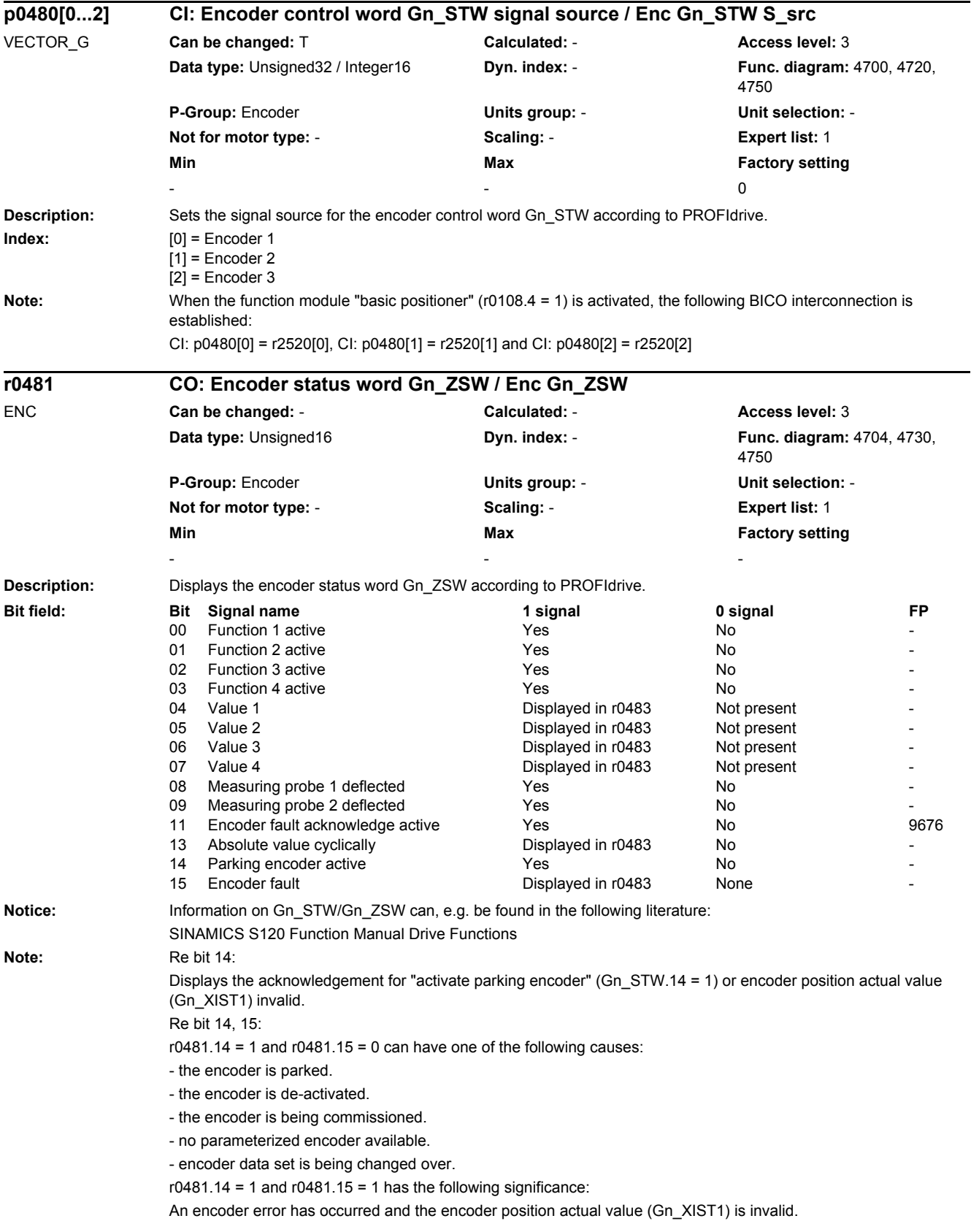

*2.2 List of parameters*

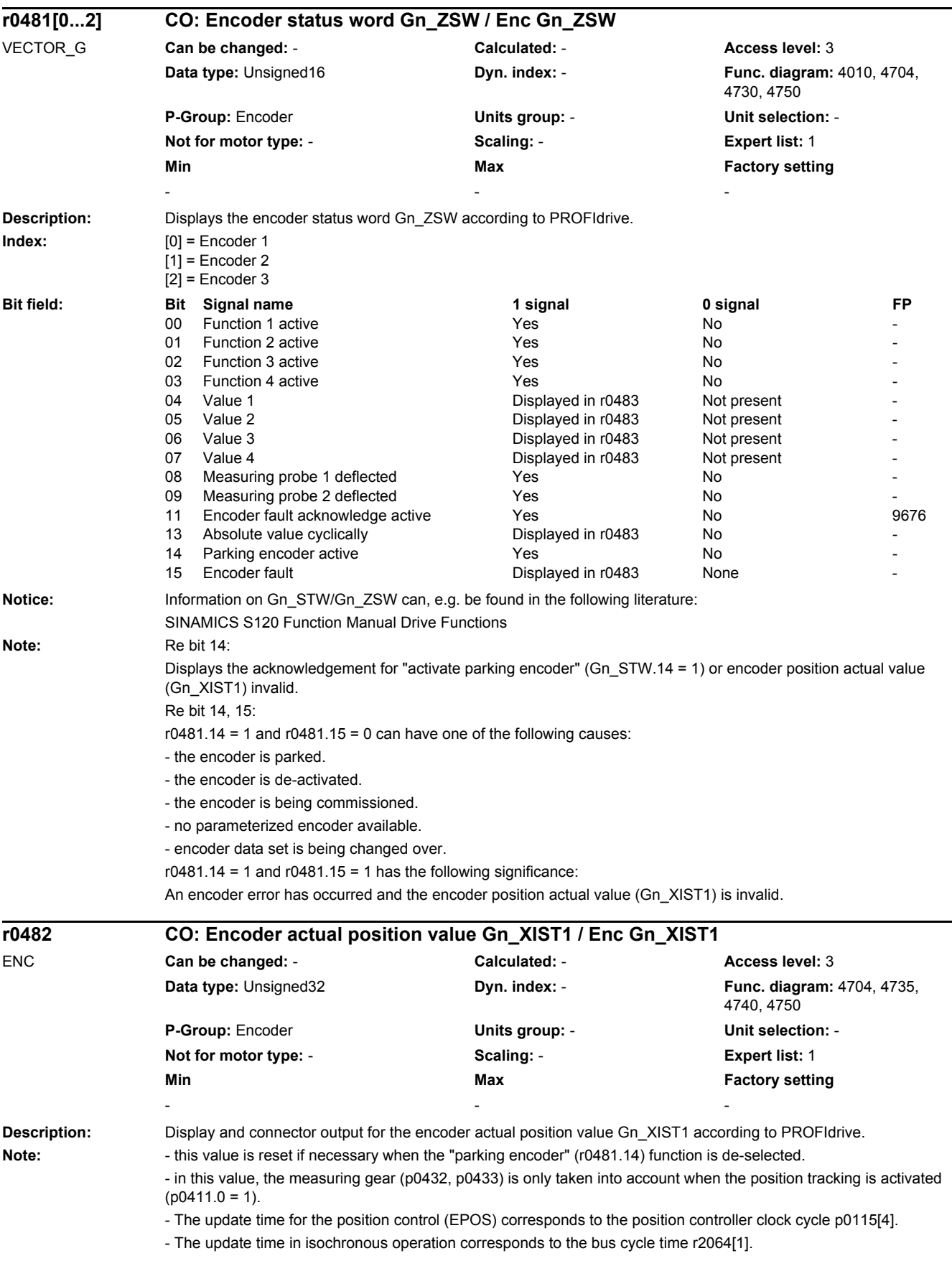

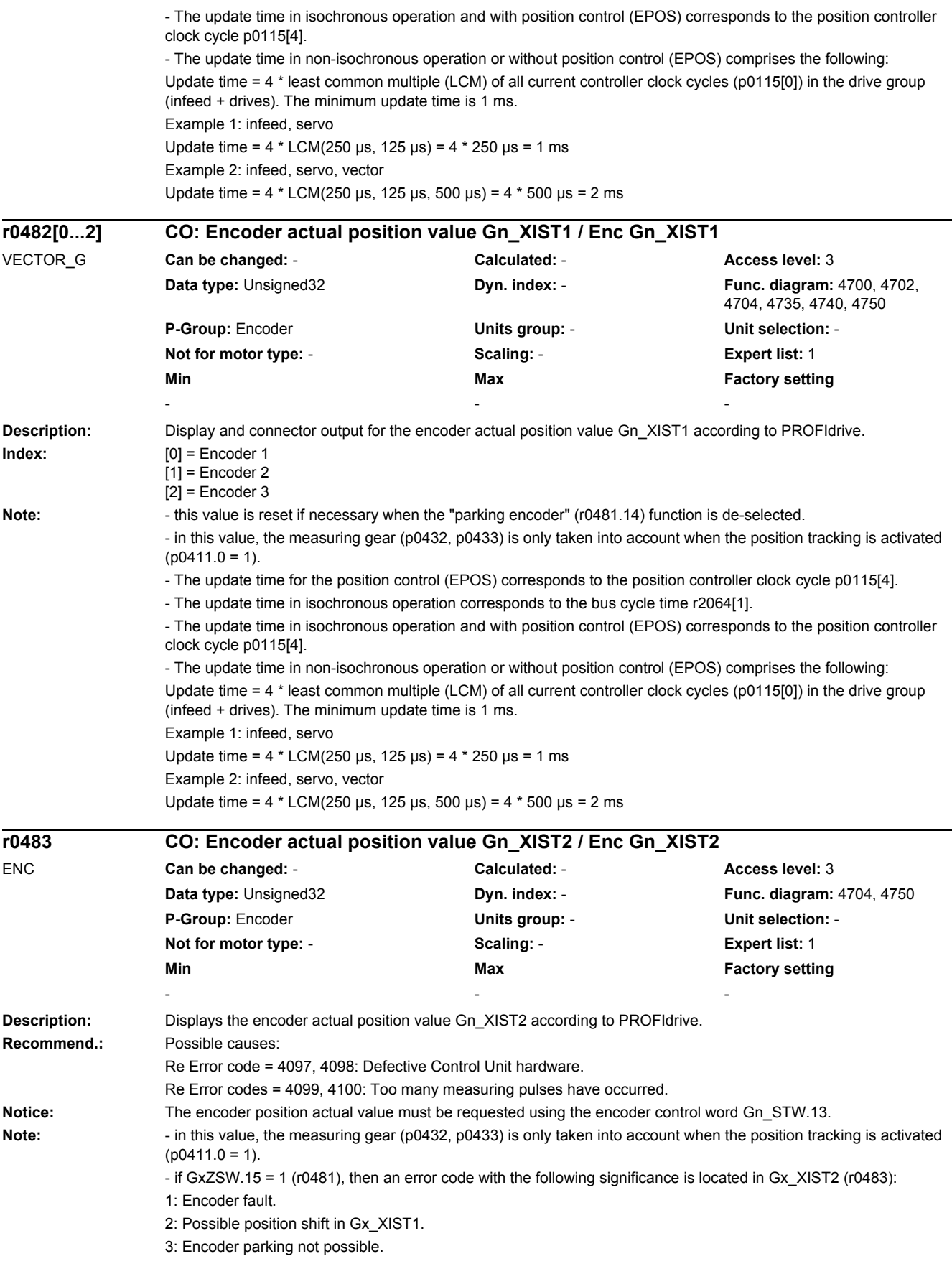

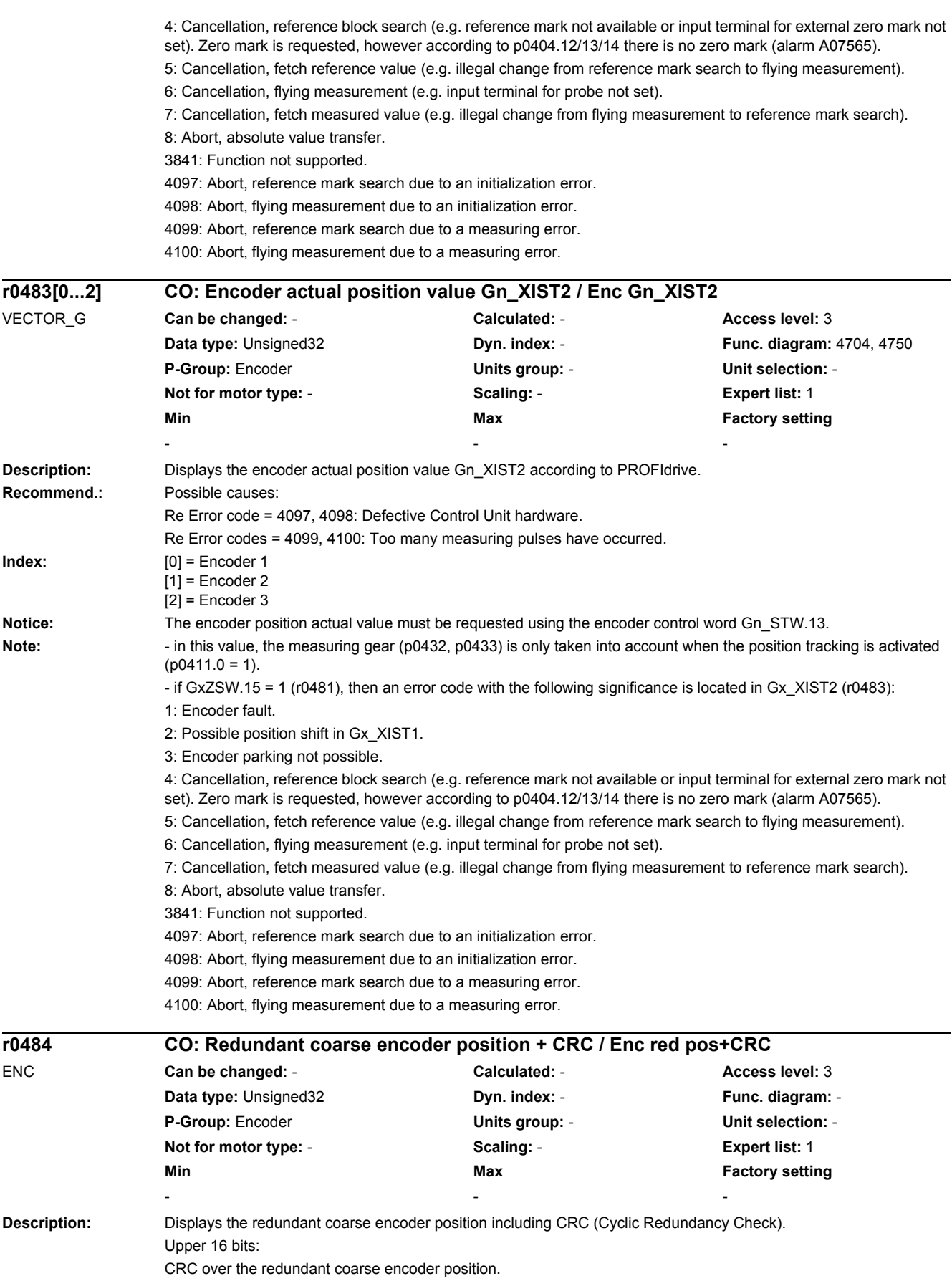

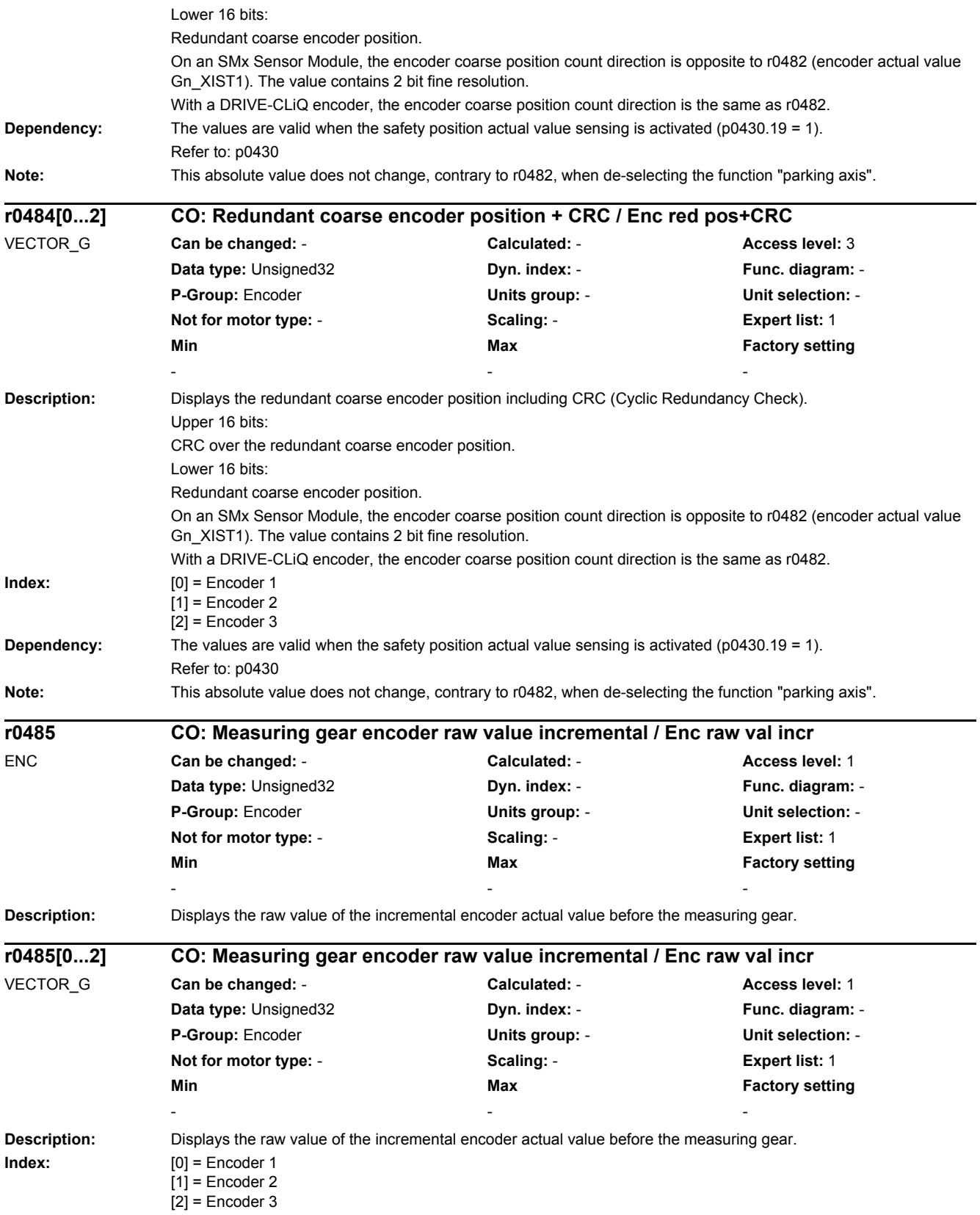

*2.2 List of parameters*

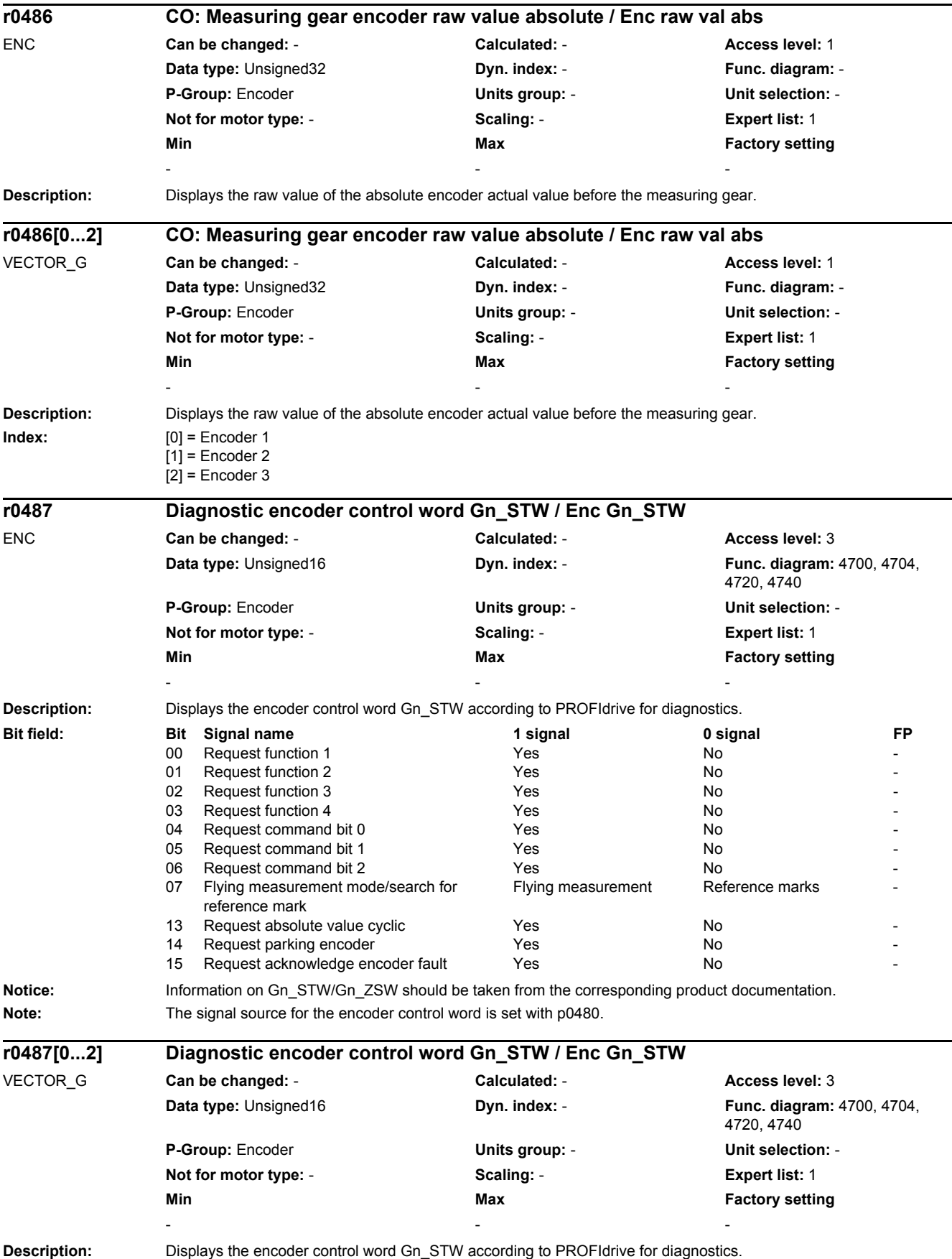

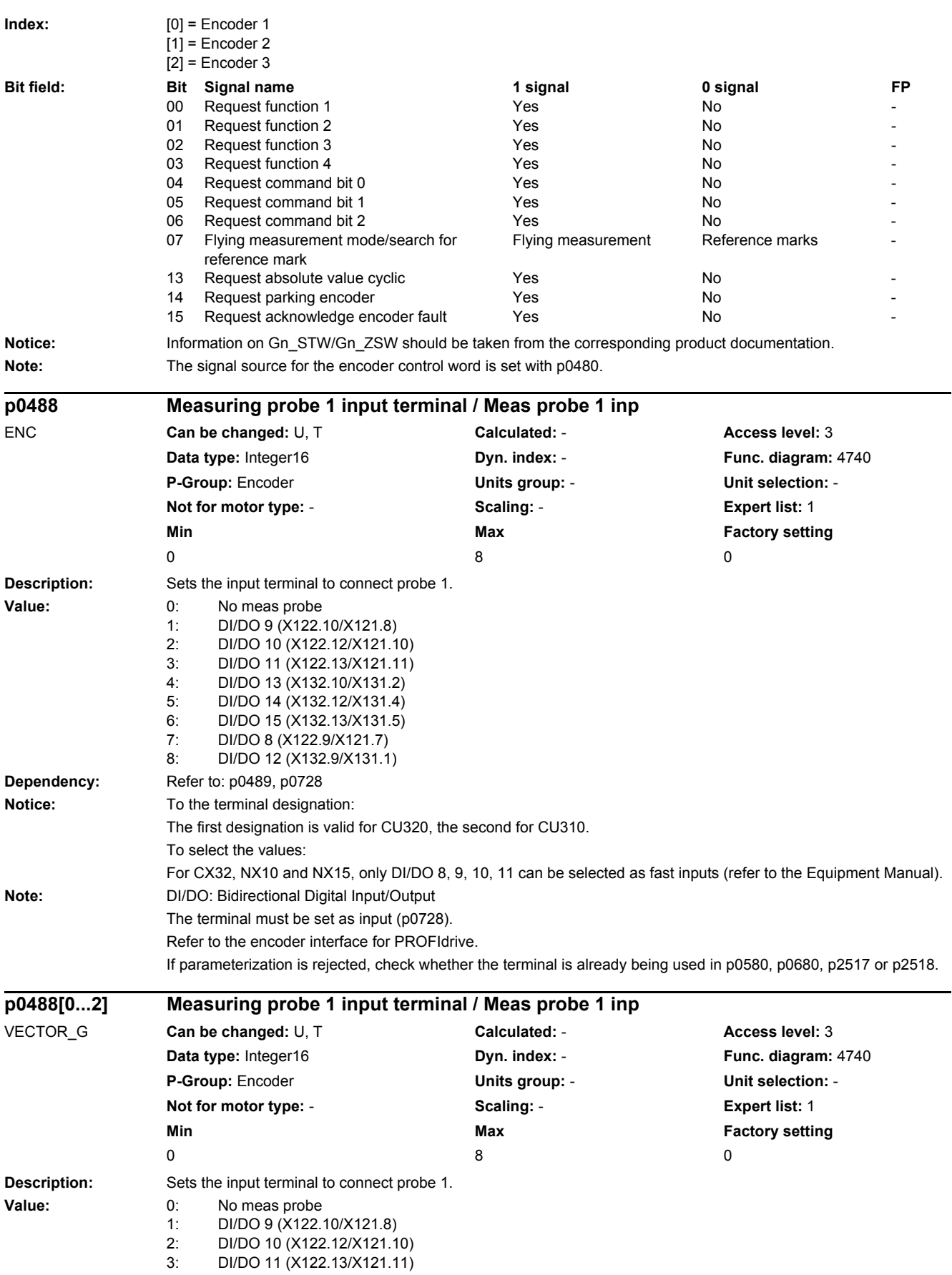

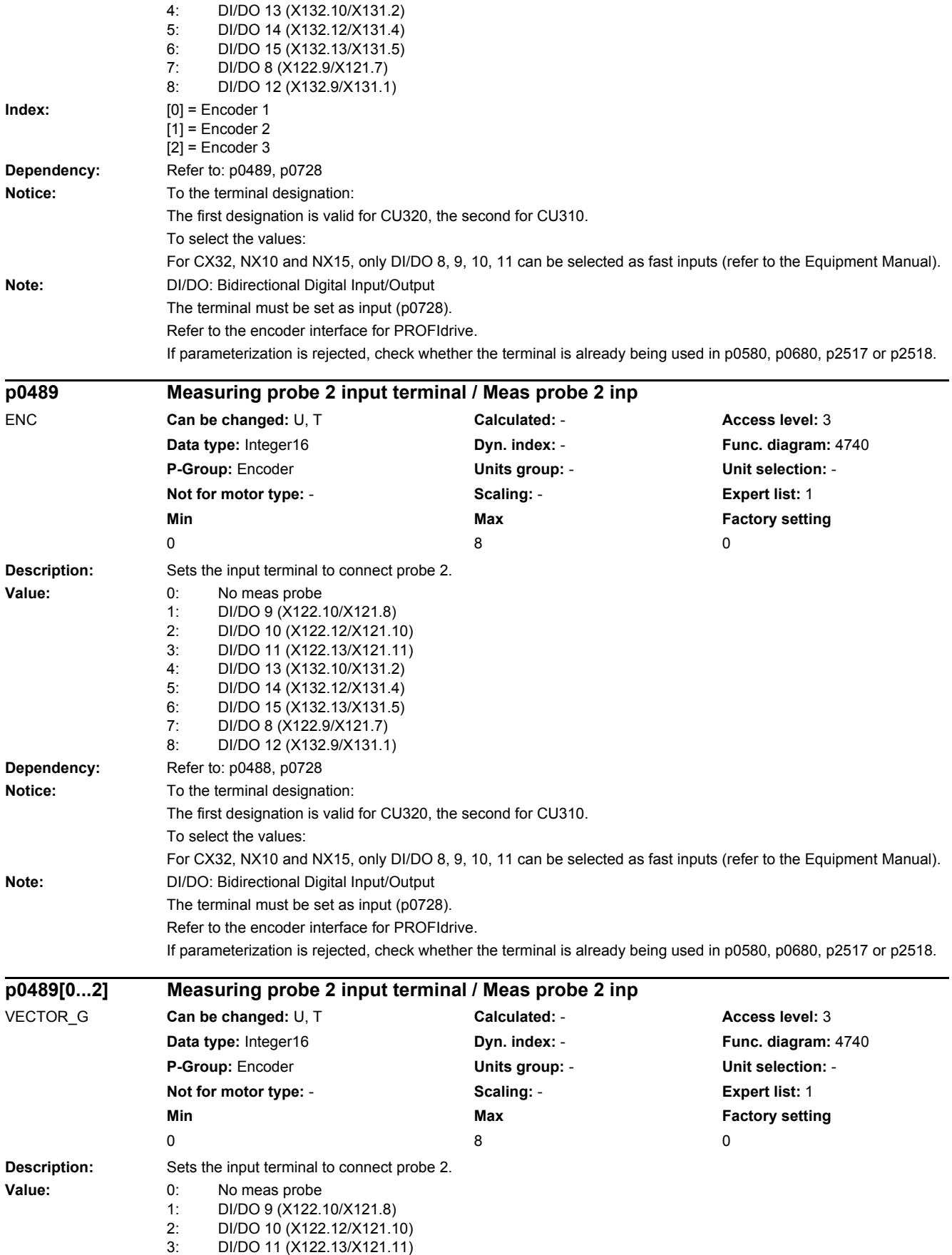

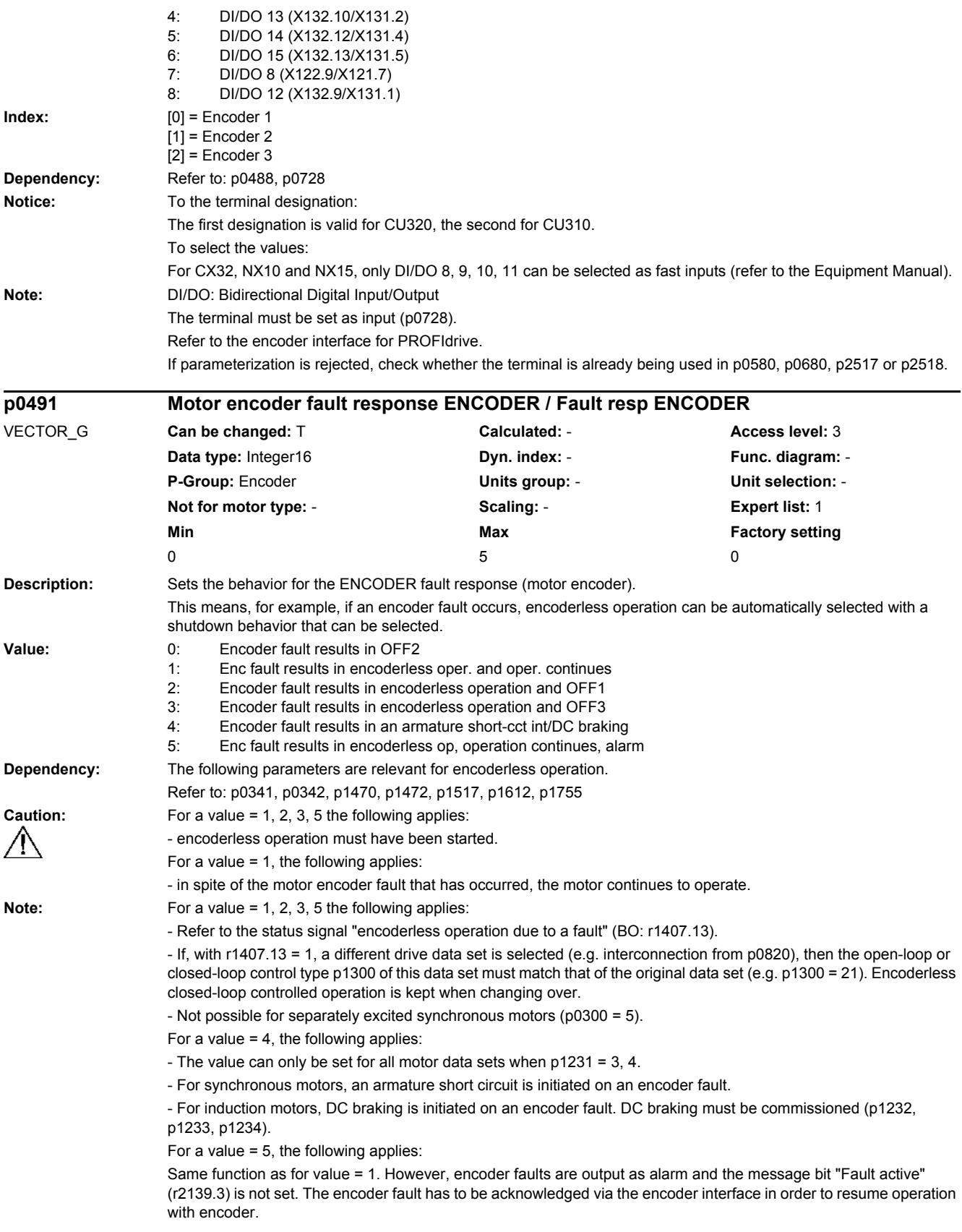

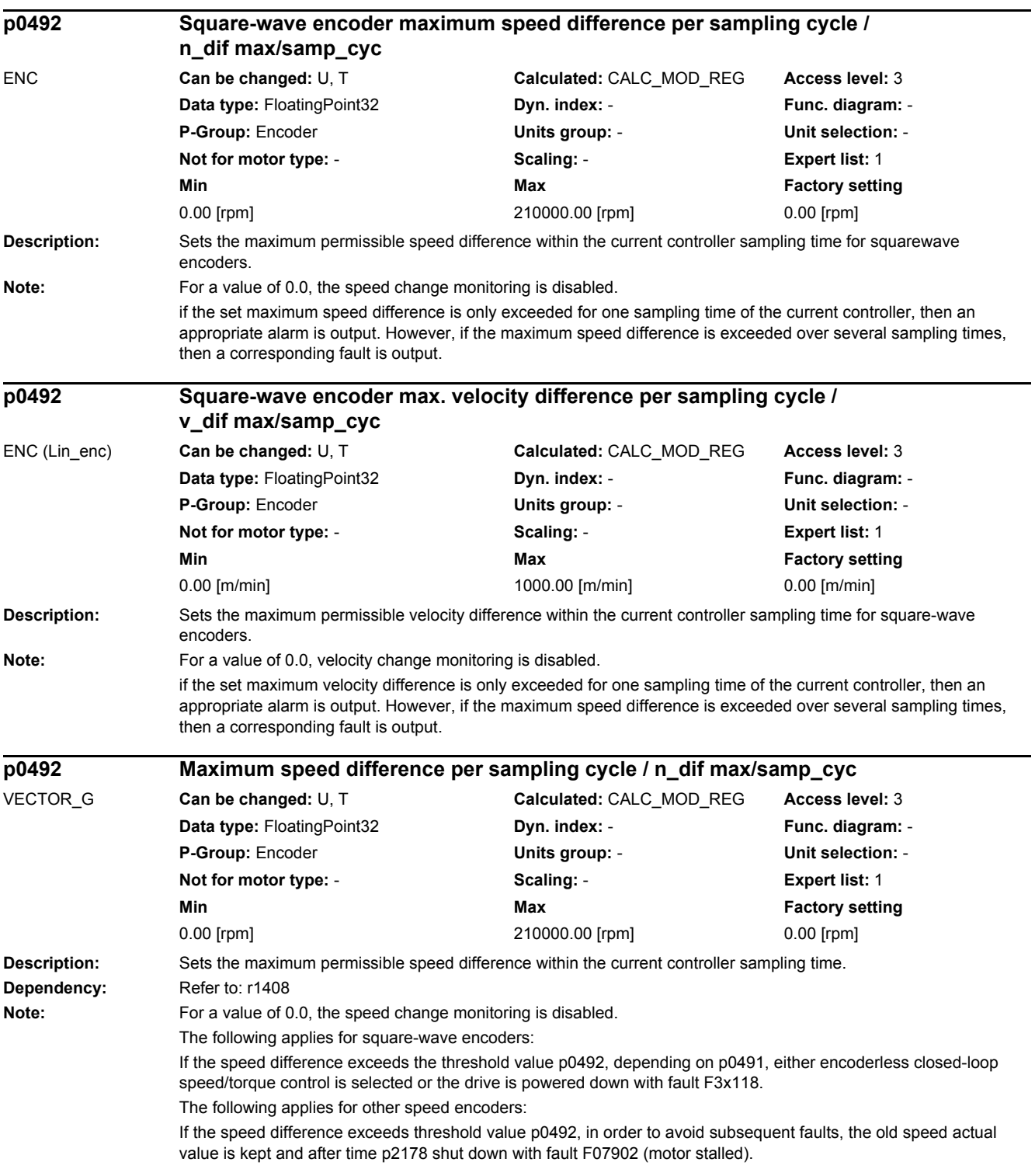

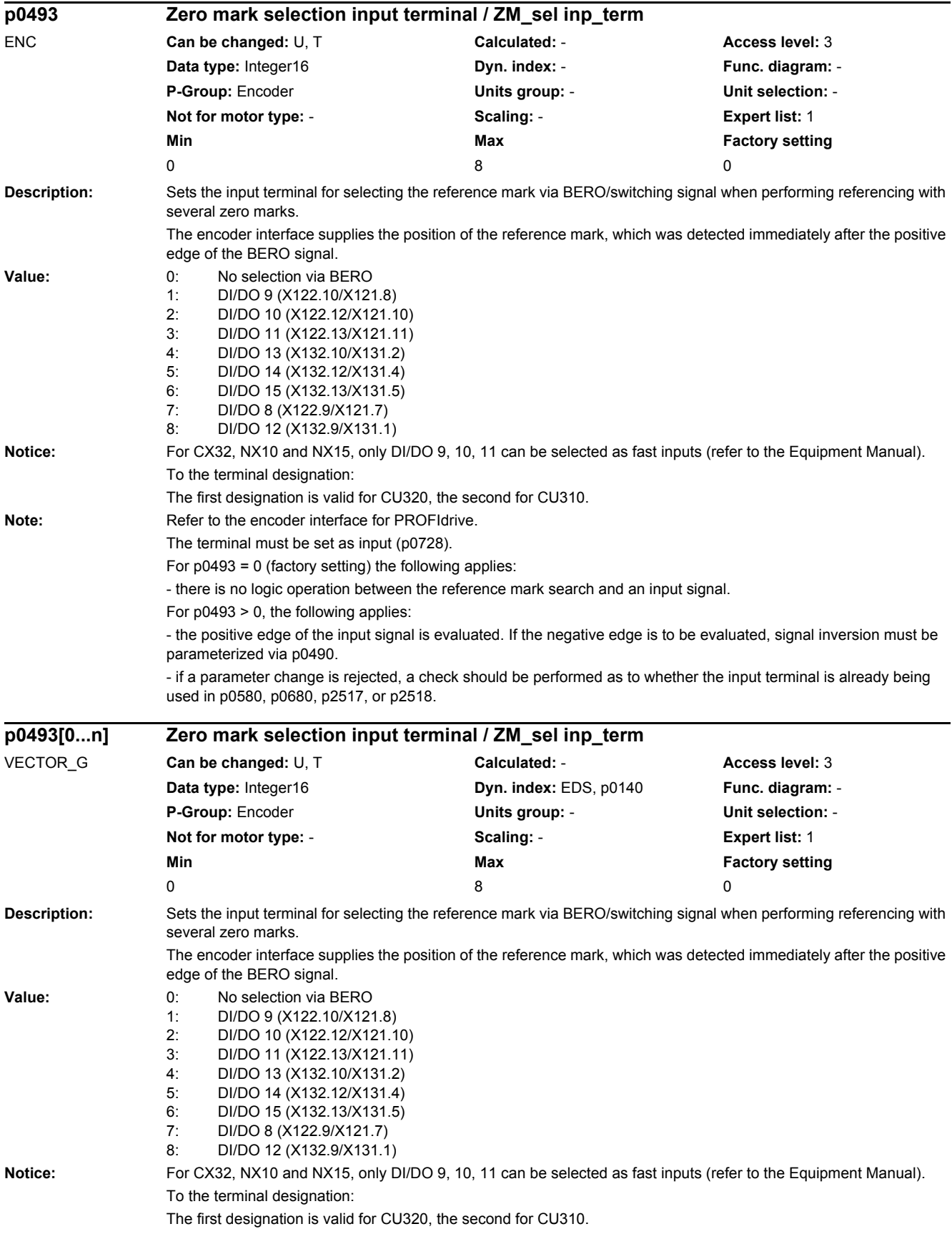

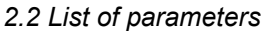

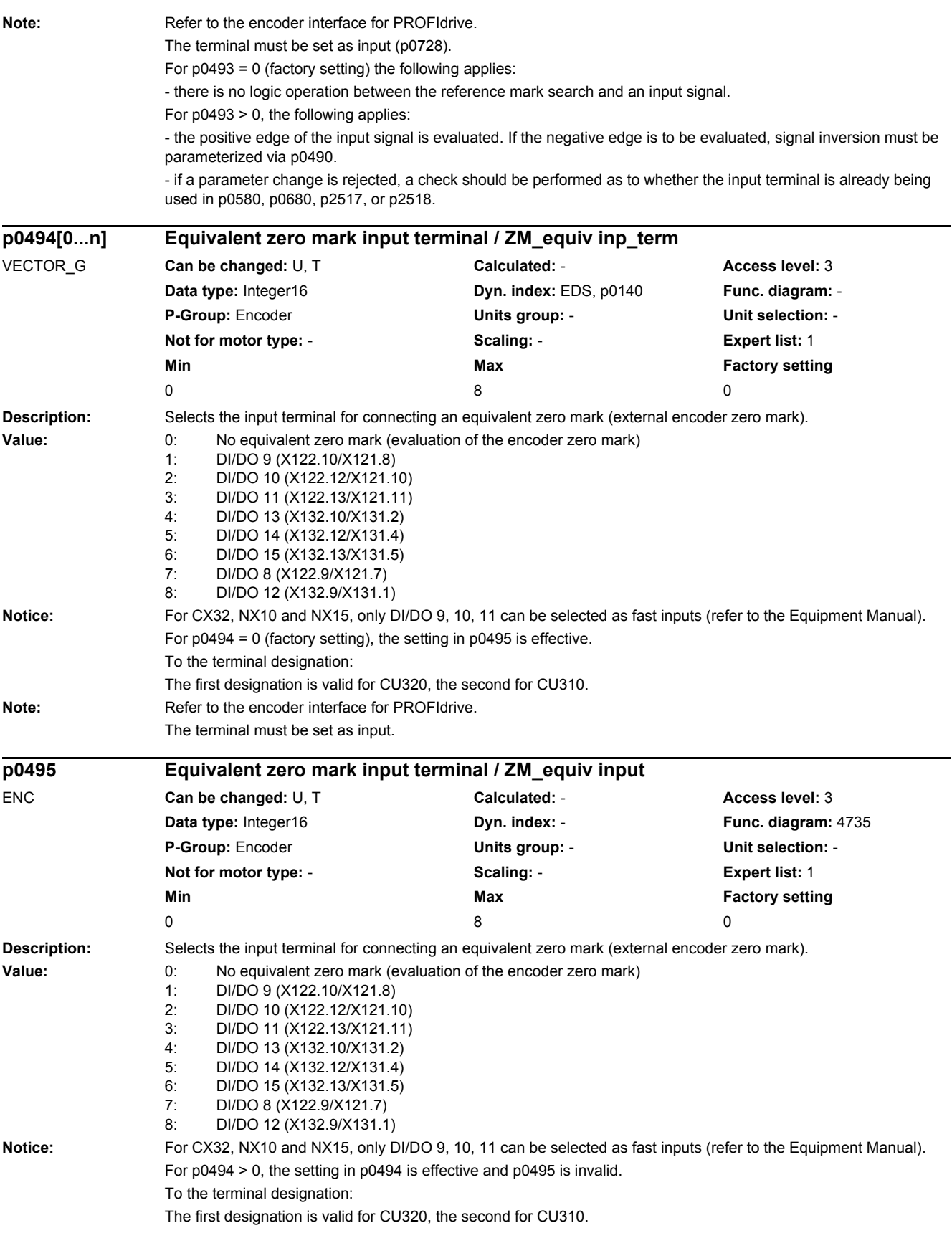

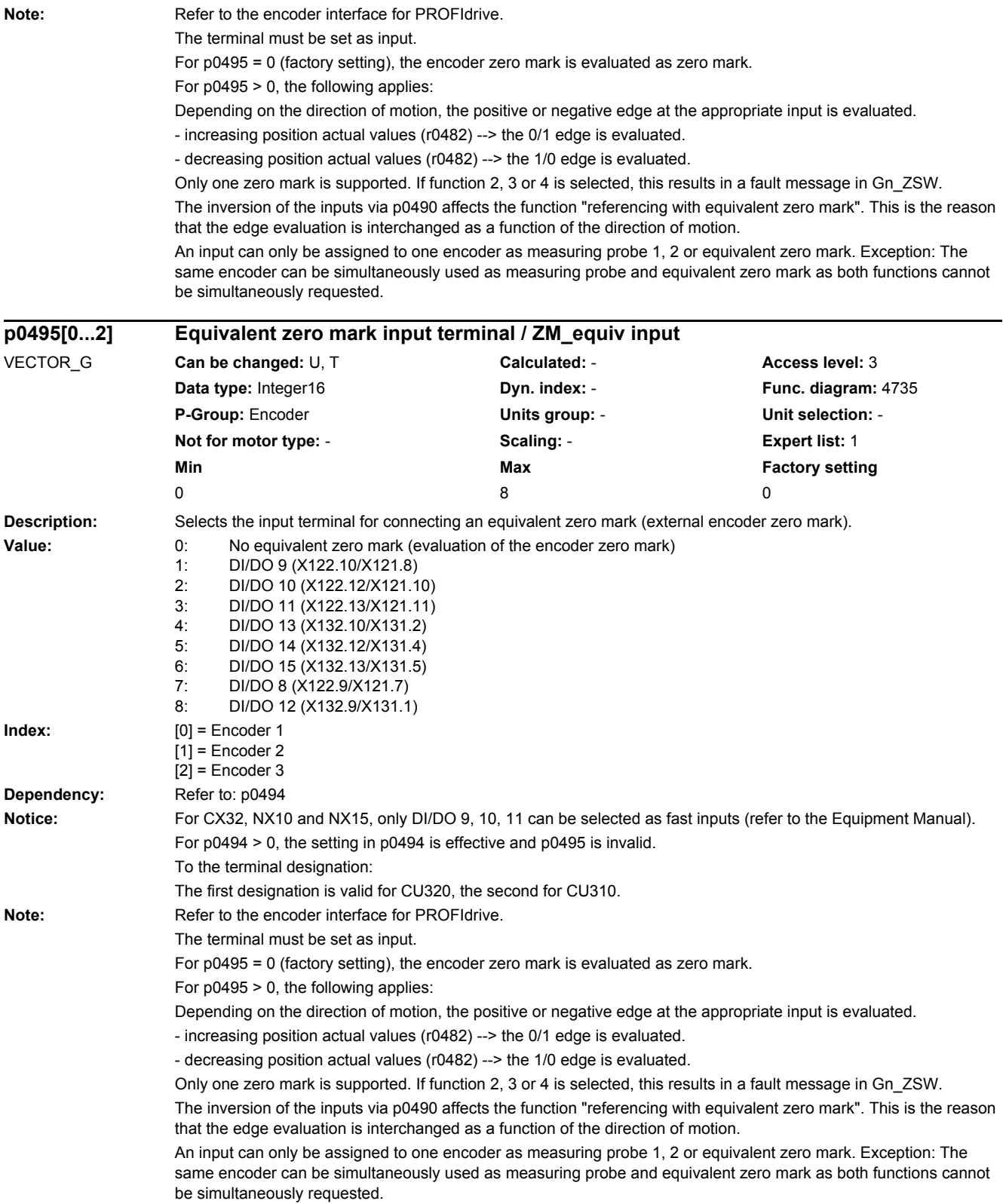

*2.2 List of parameters*

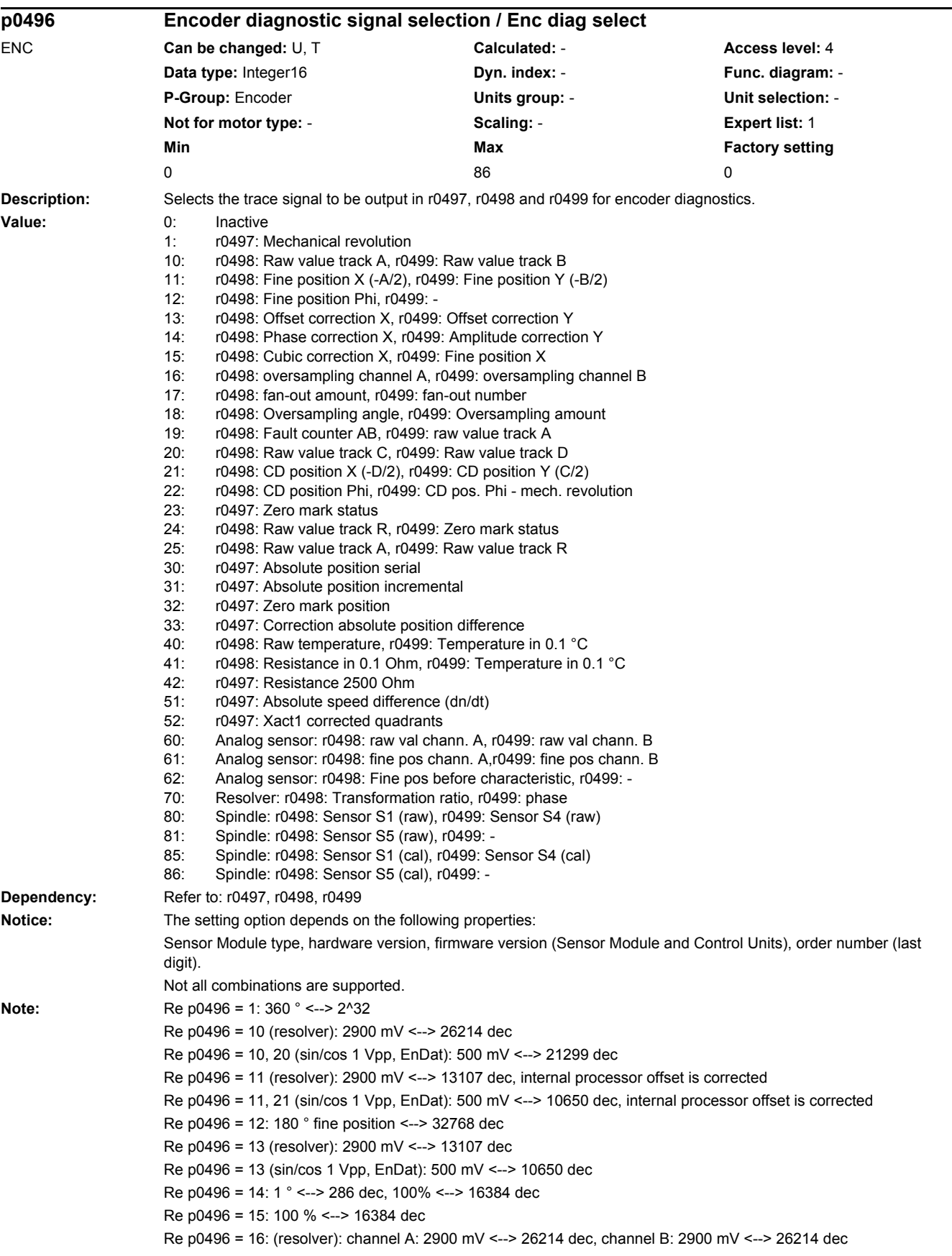

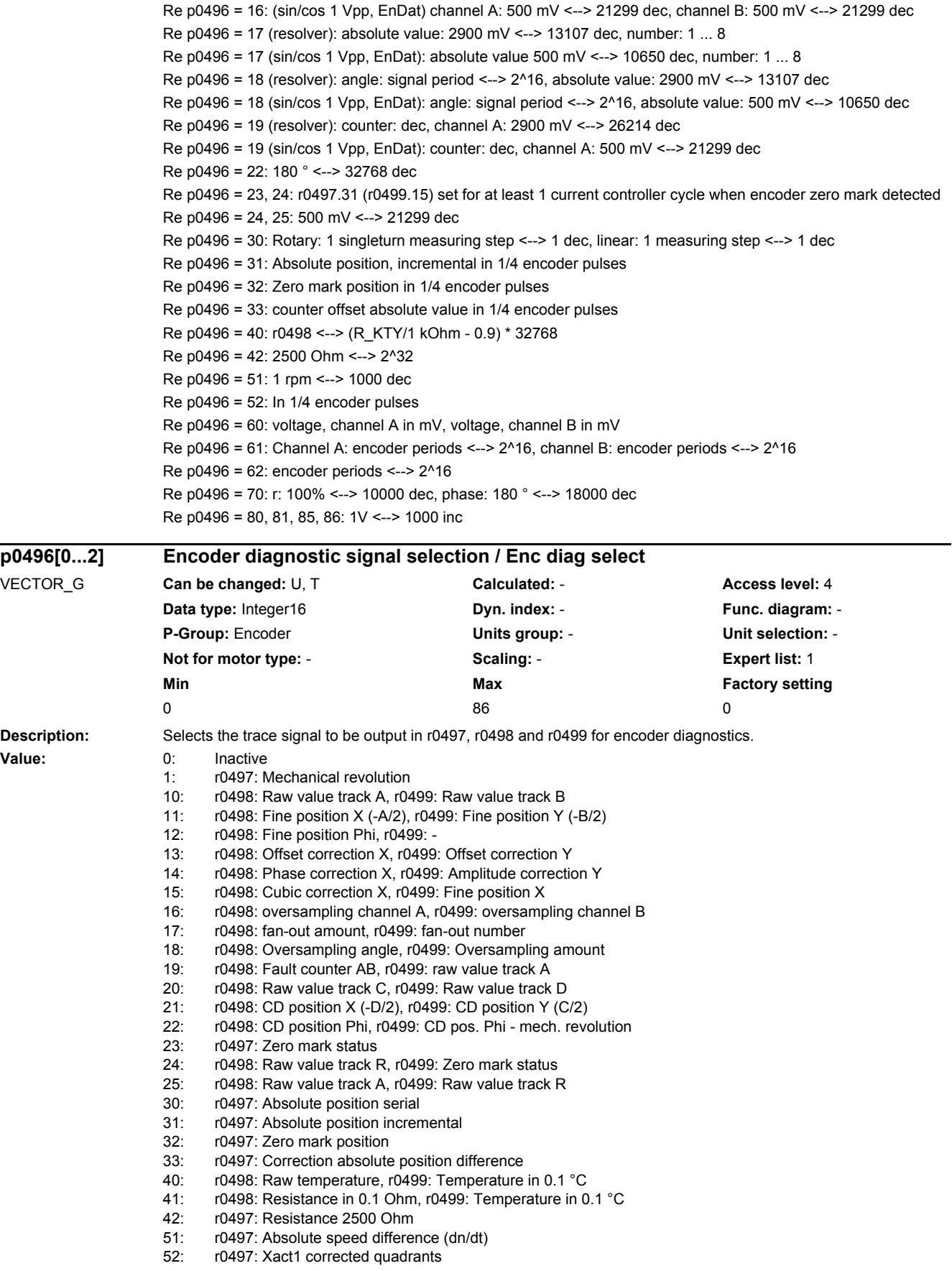

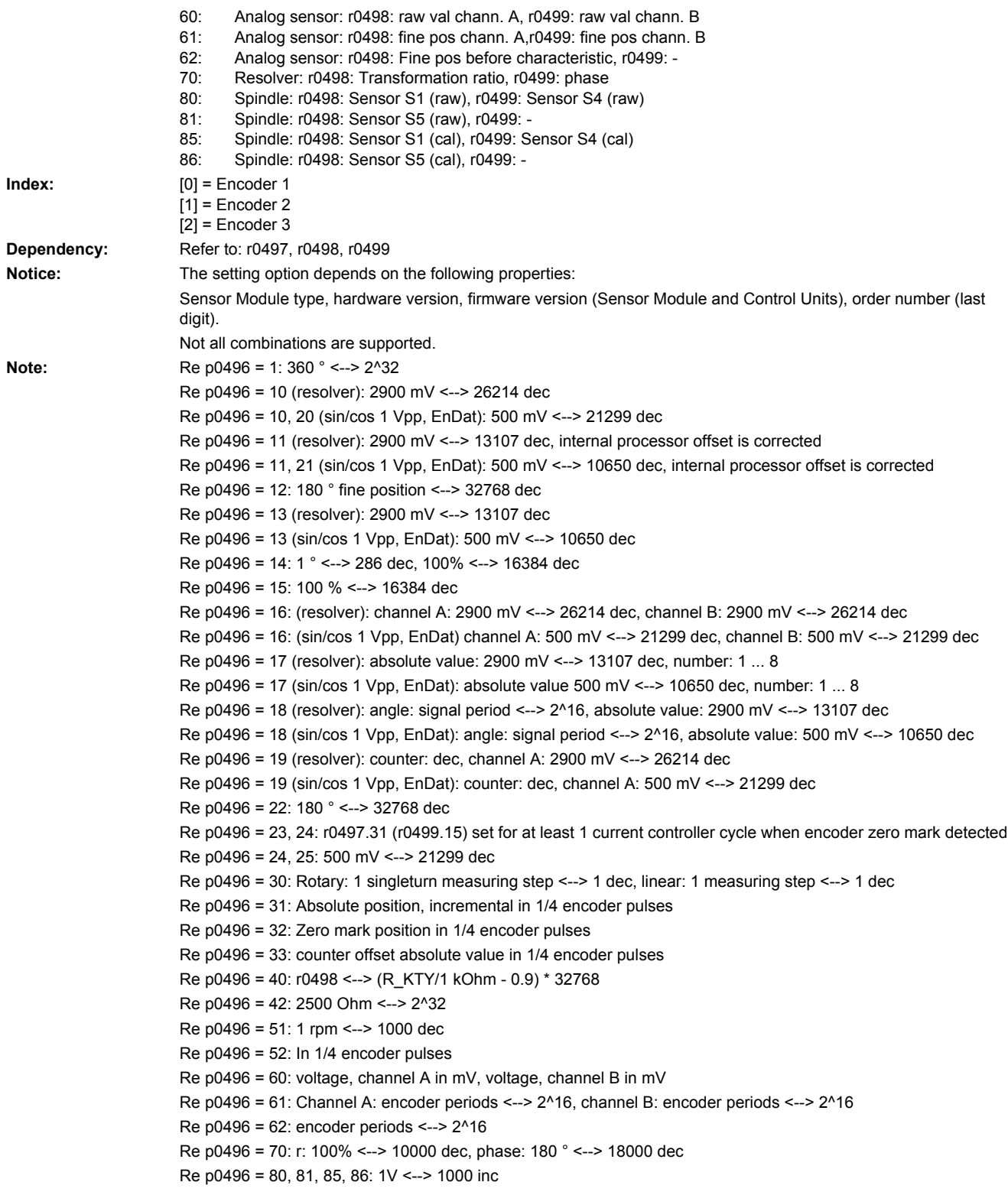

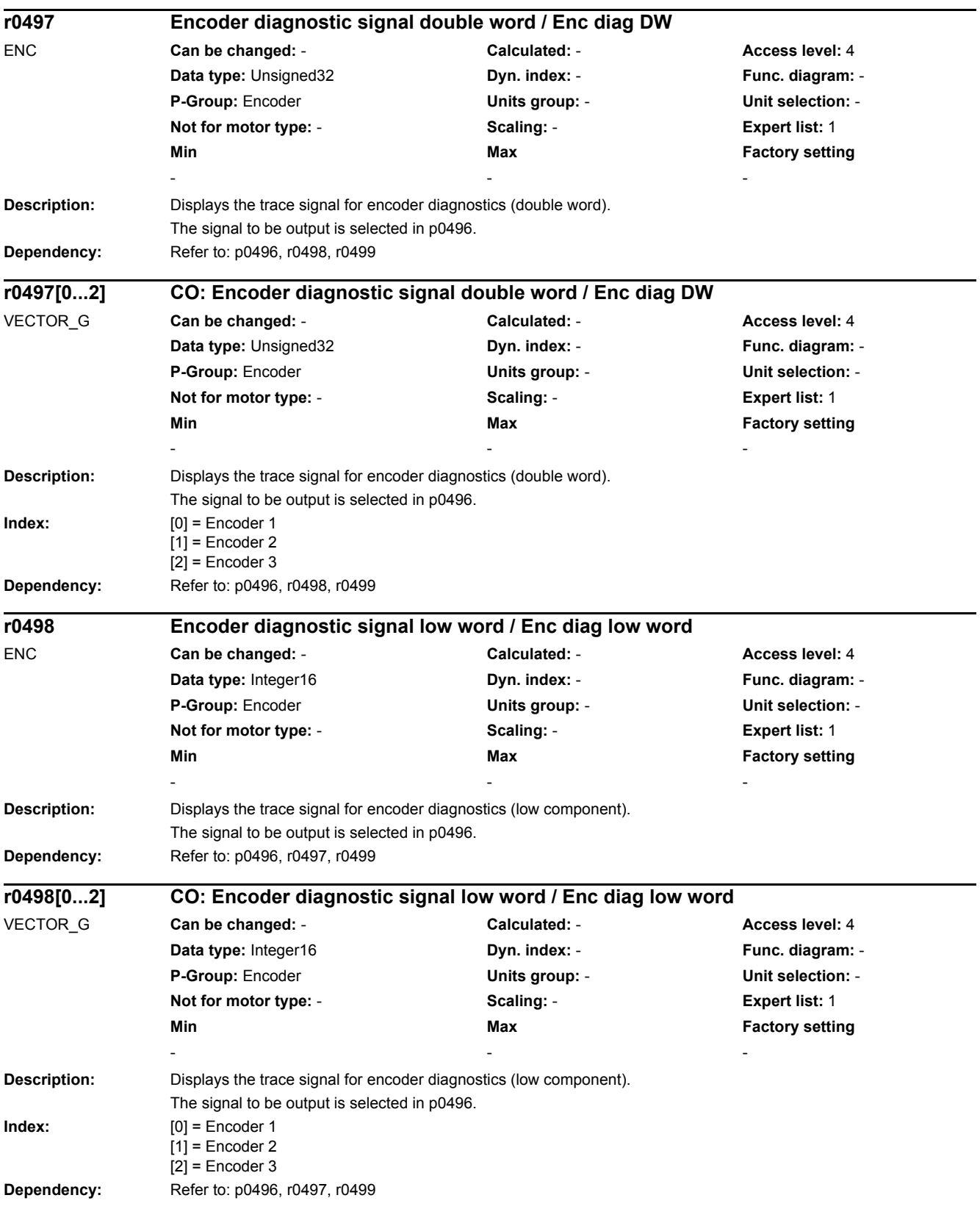

*2.2 List of parameters*

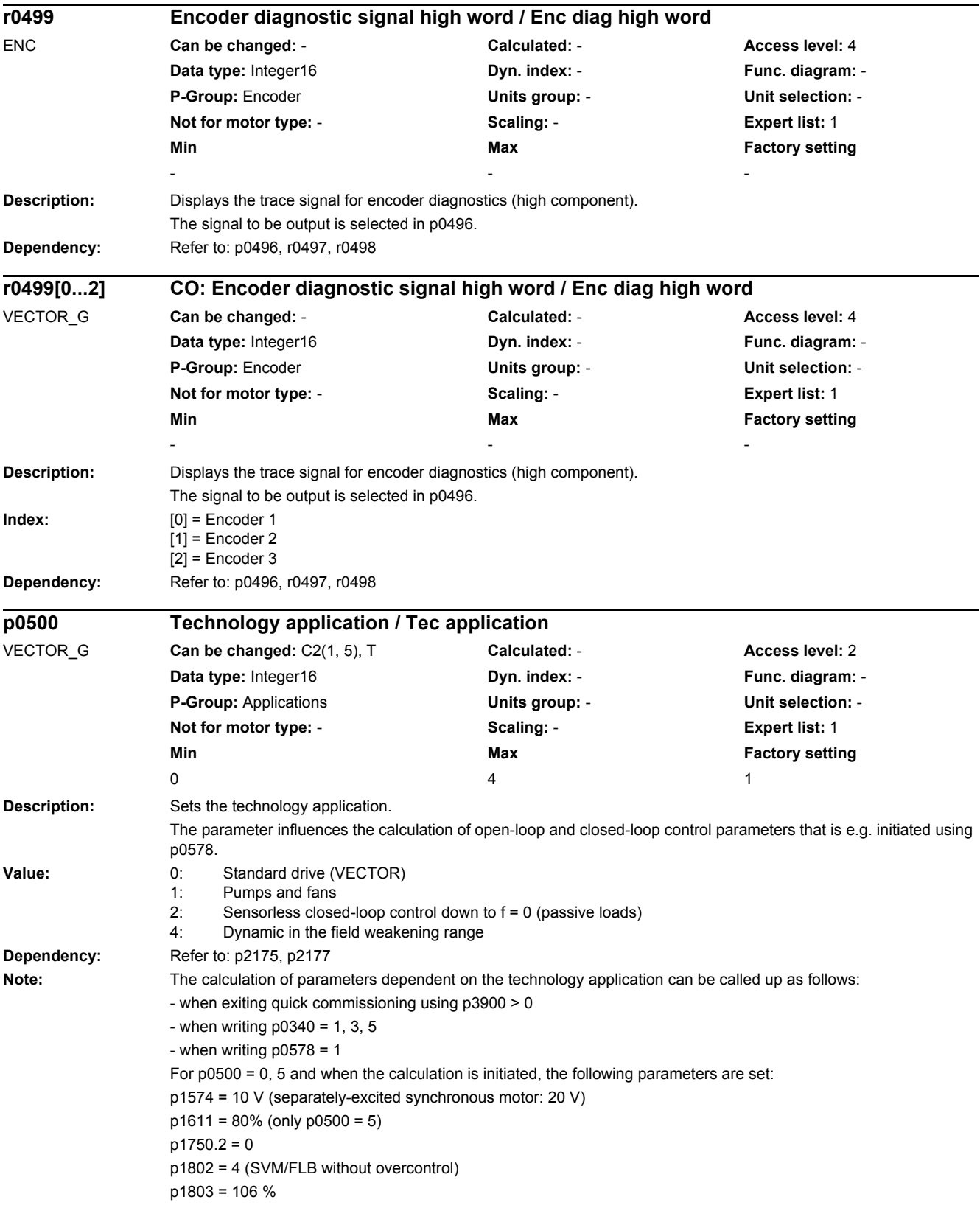

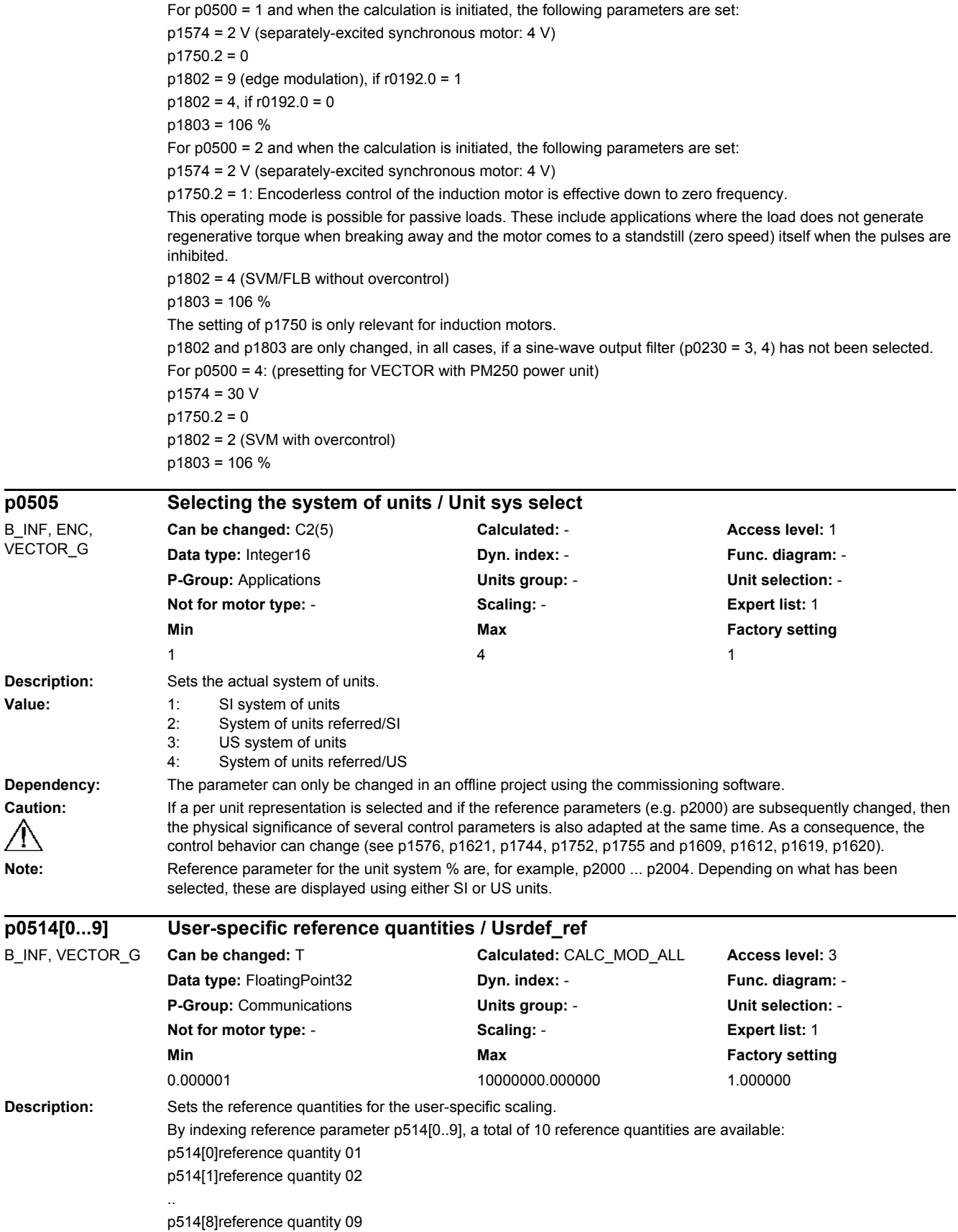

Value:

 $\mathbb{A}$ 

**p0505 Selecting the system of units / Unit sys select**

p514[9]reference quantity 10

Up to 20 BiCos can be scaled to each of these 10 reference quantities. Assignment parameters p515[0..19] up to p524[0..19] have been introduced for this purpose.

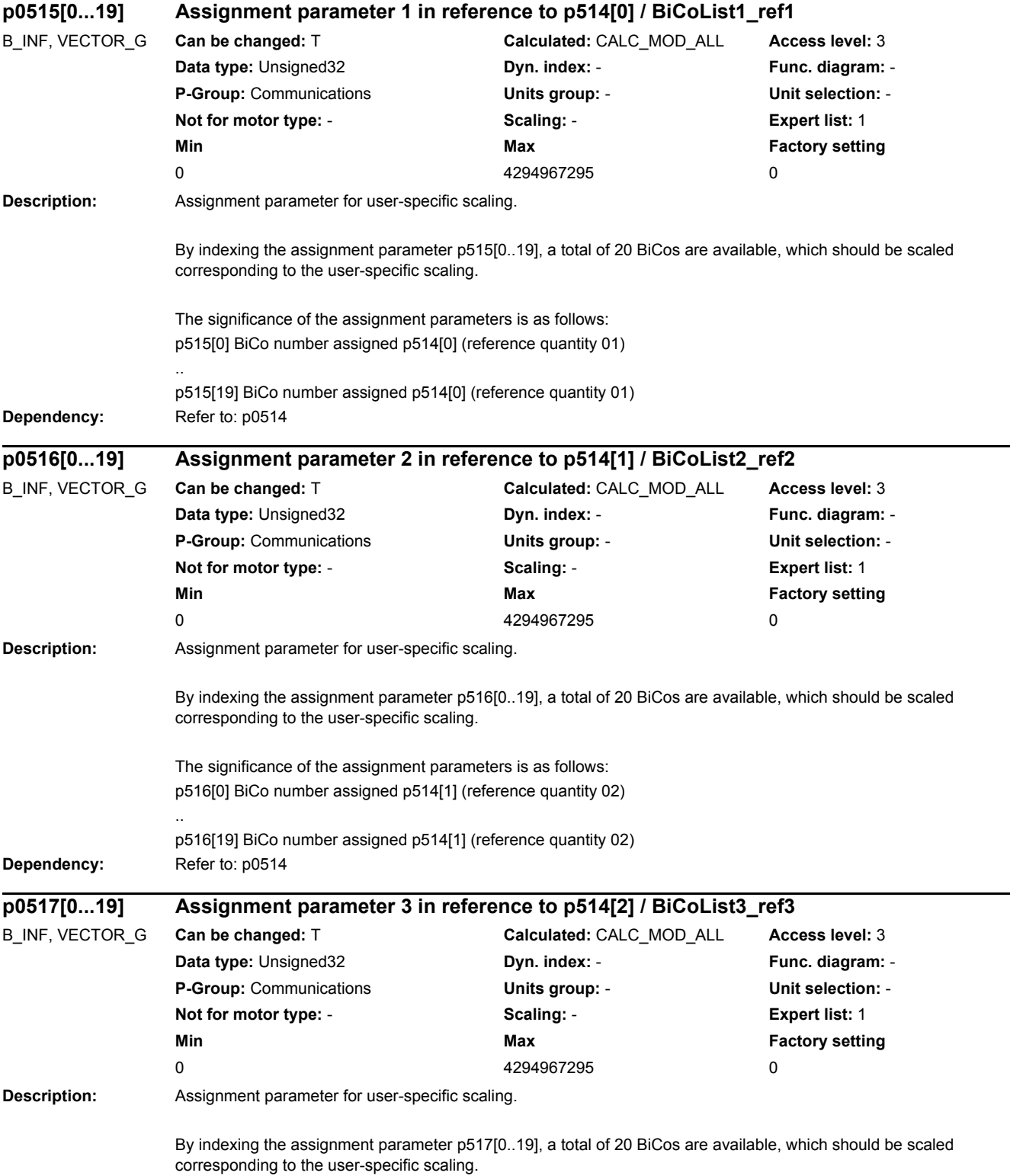

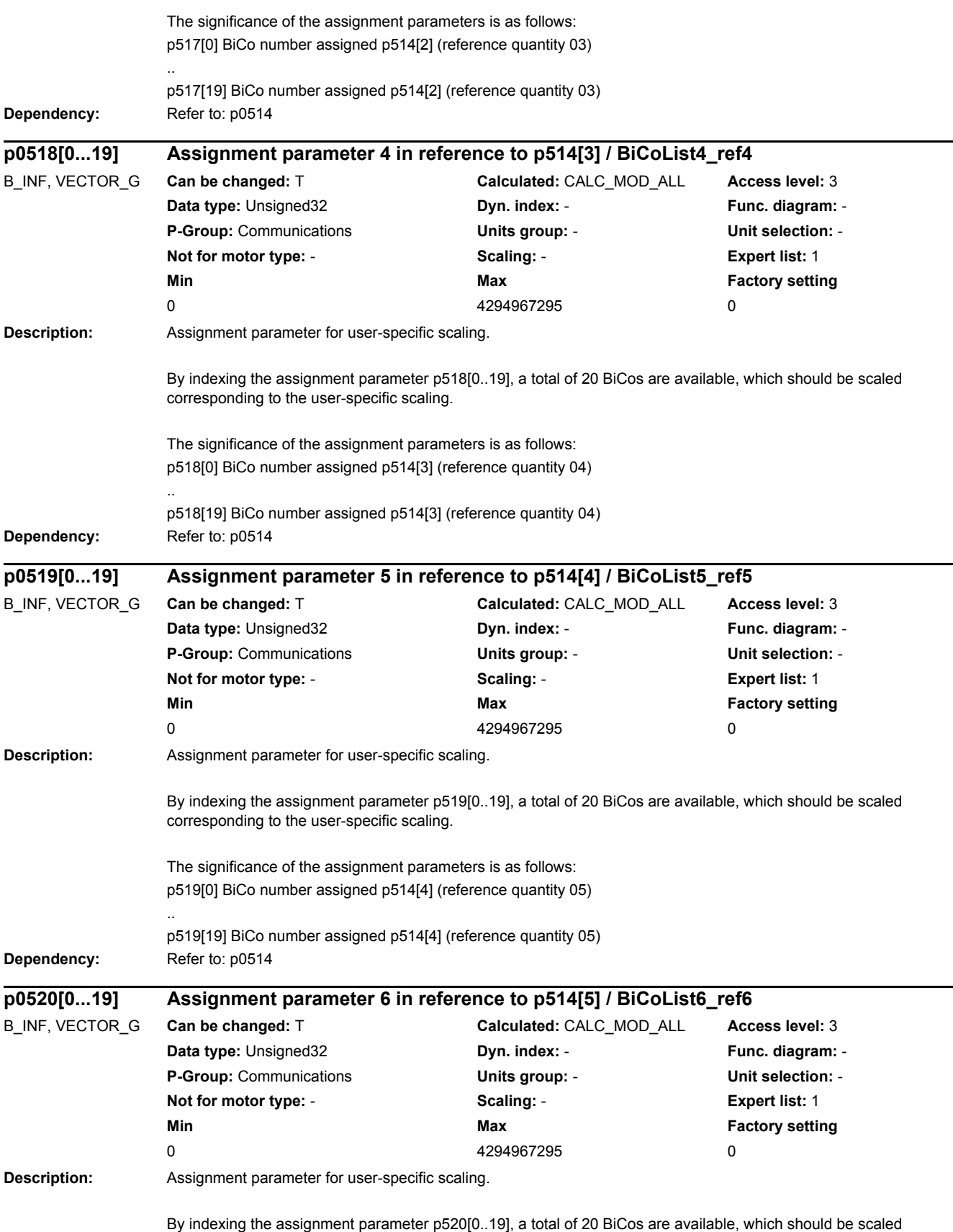

corresponding to the user-specific scaling.

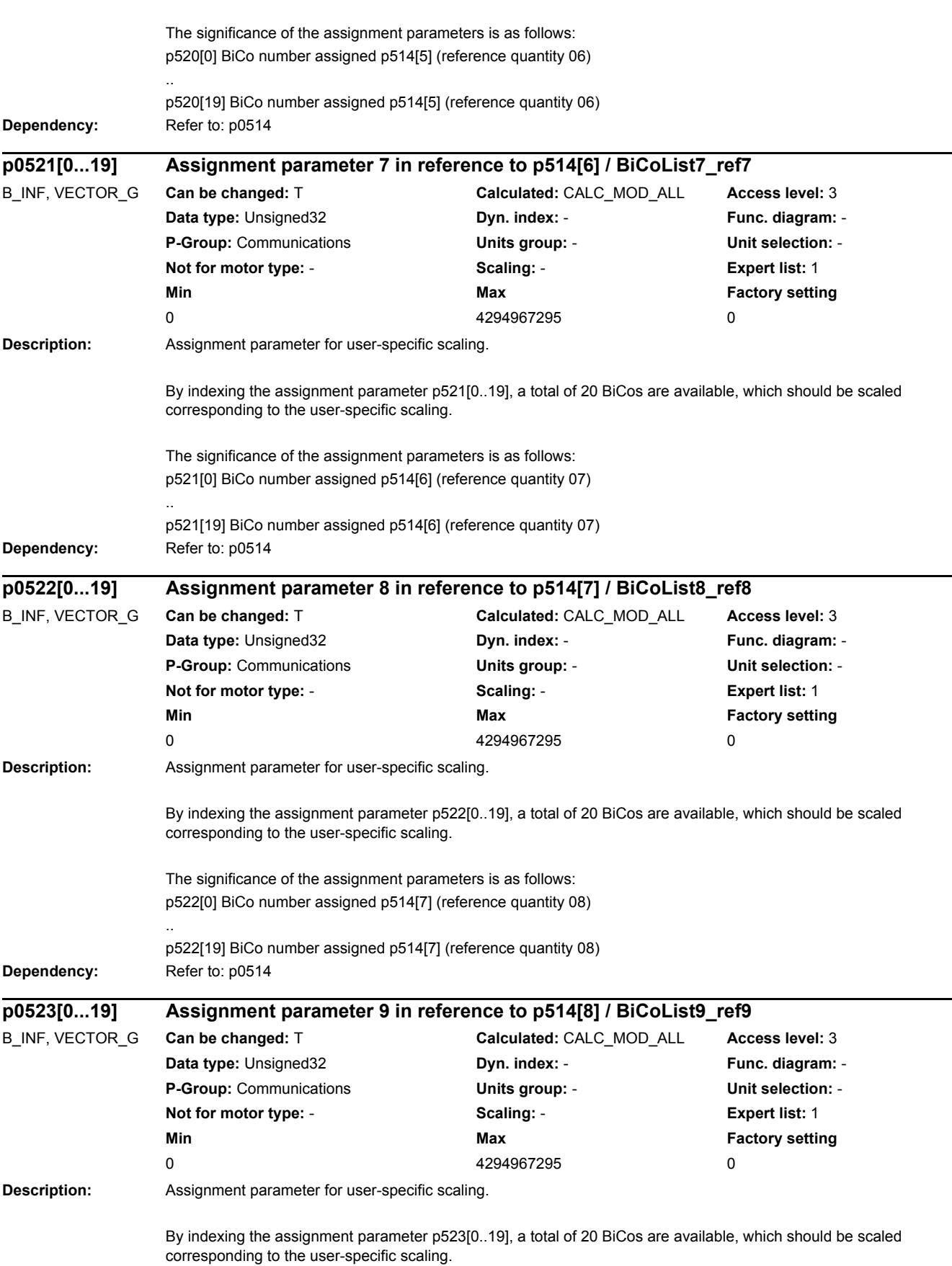

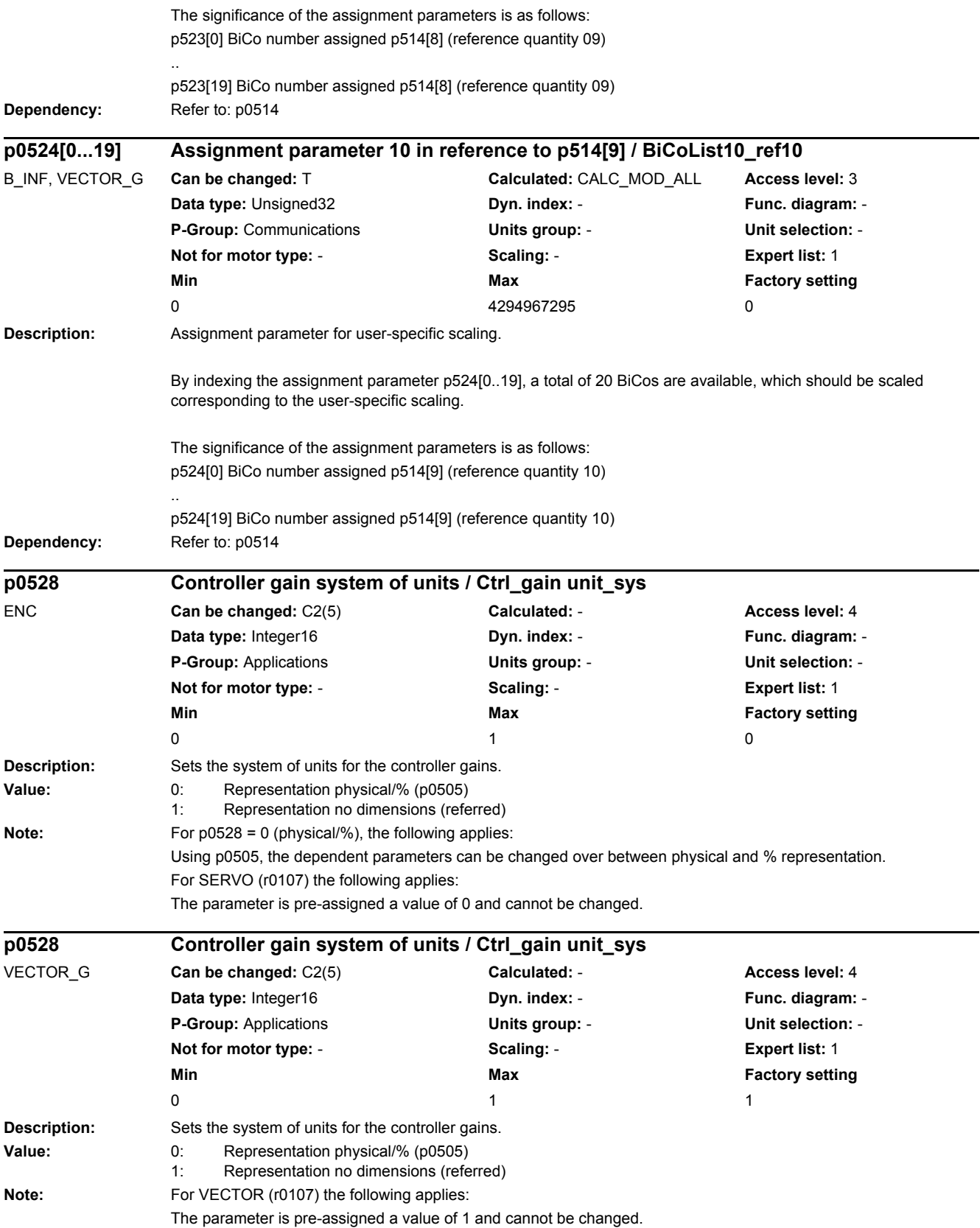

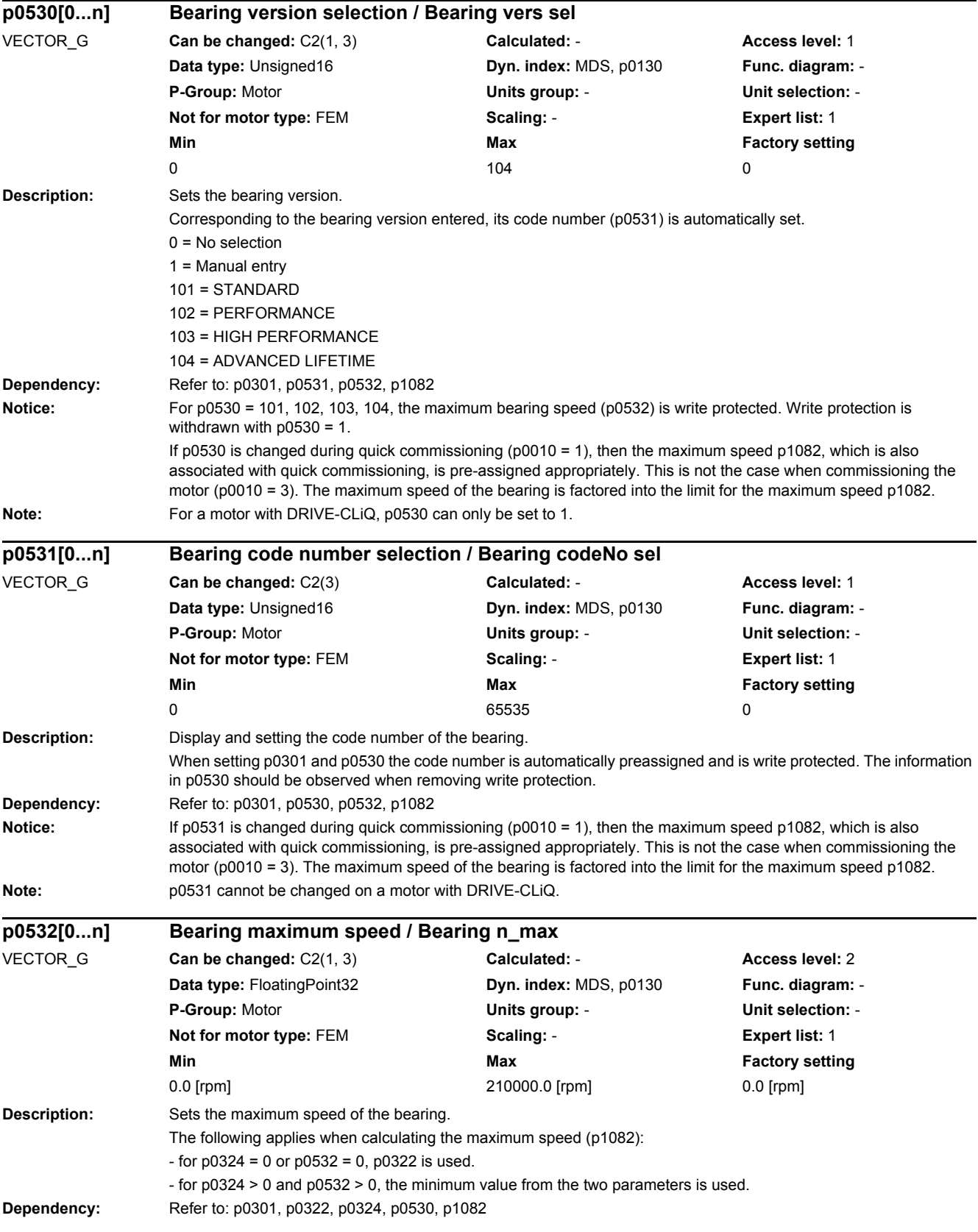

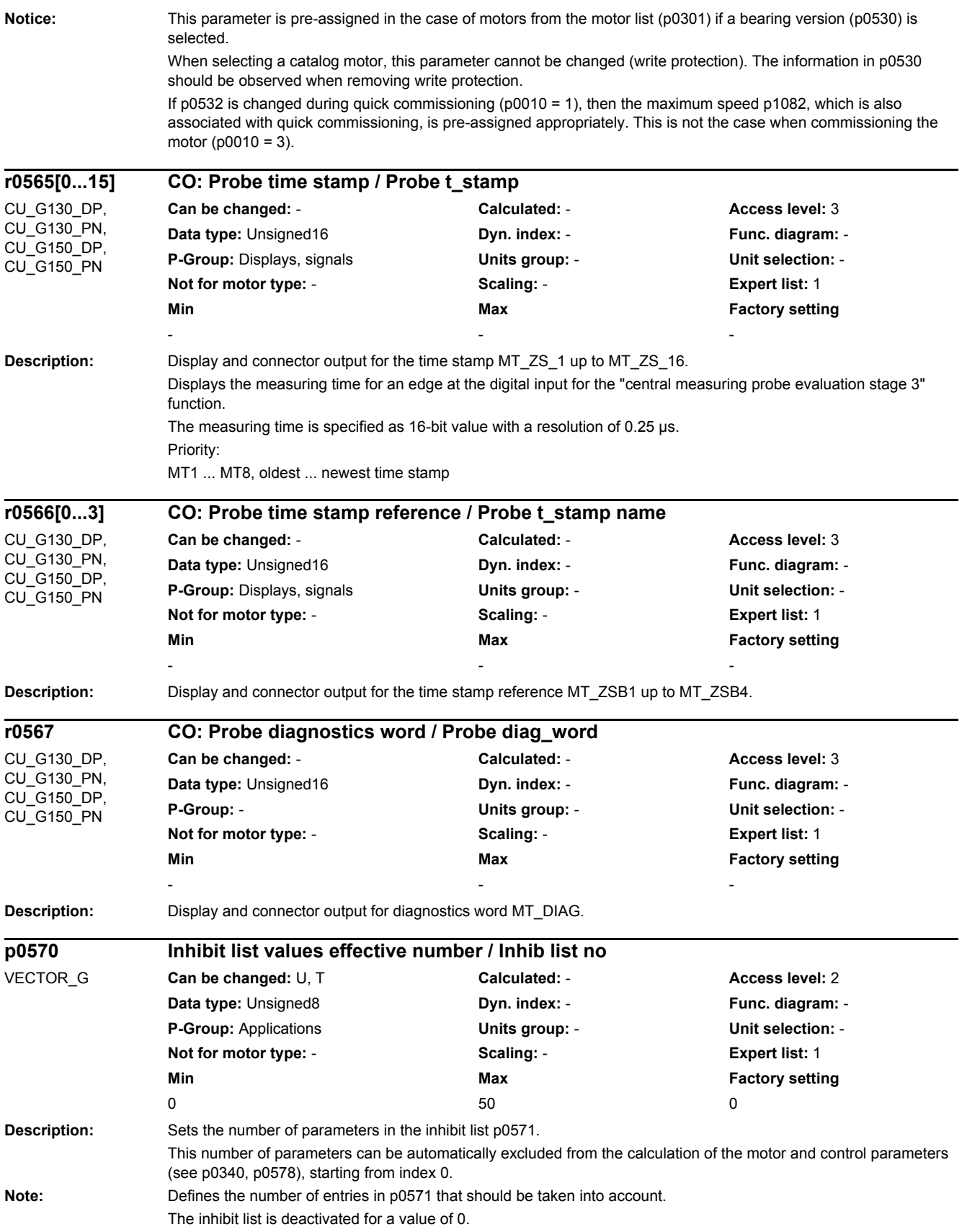

*2.2 List of parameters*

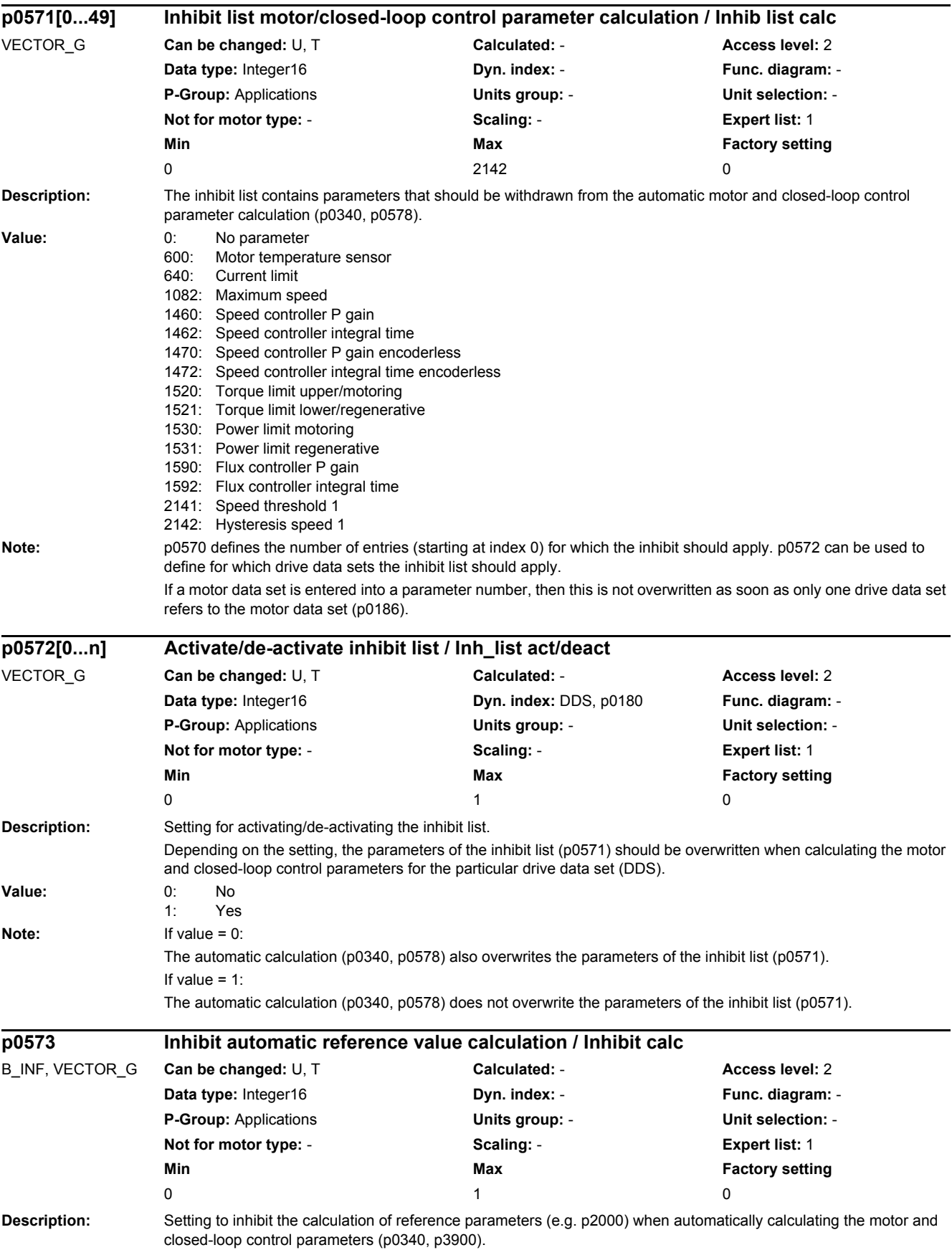

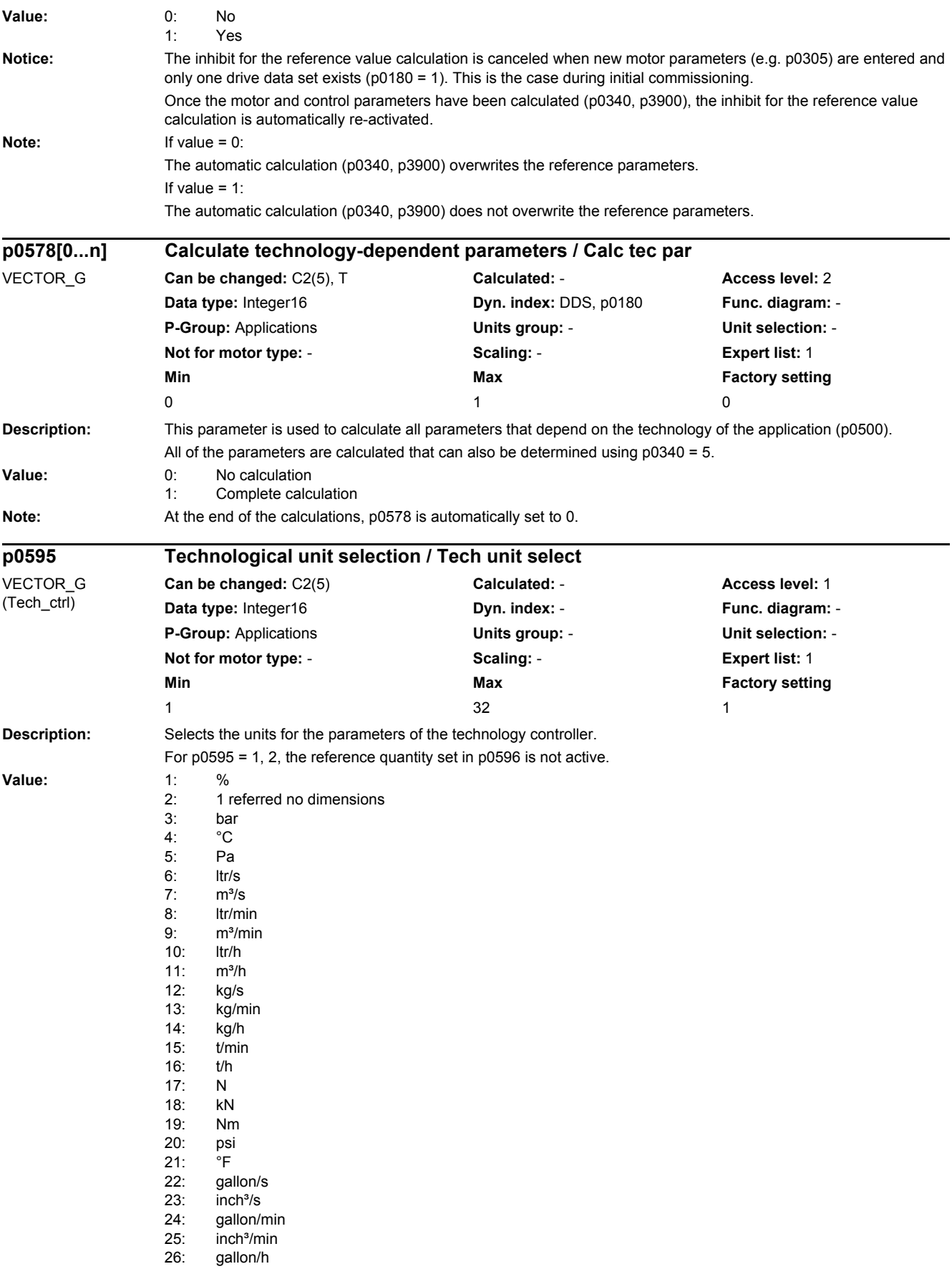
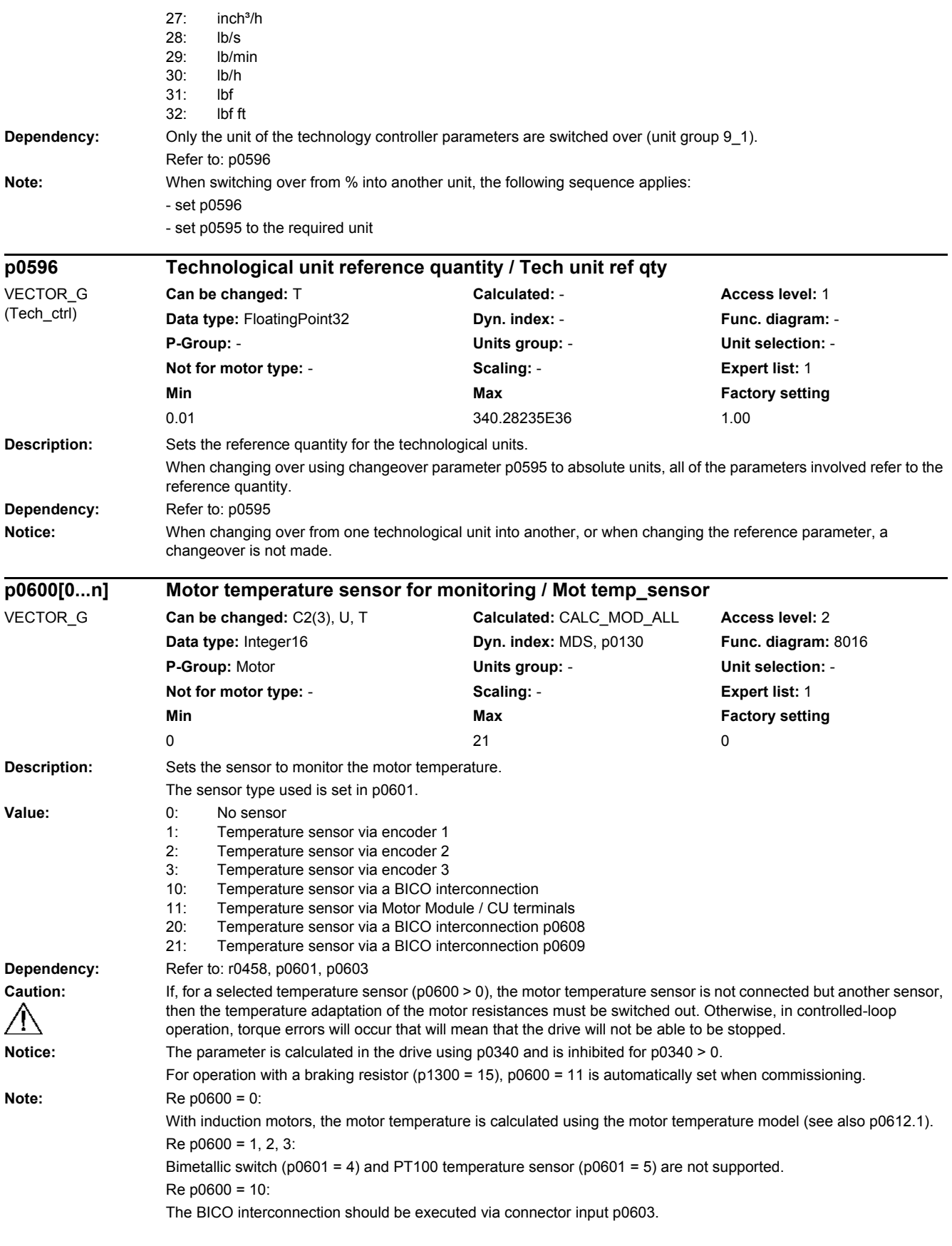

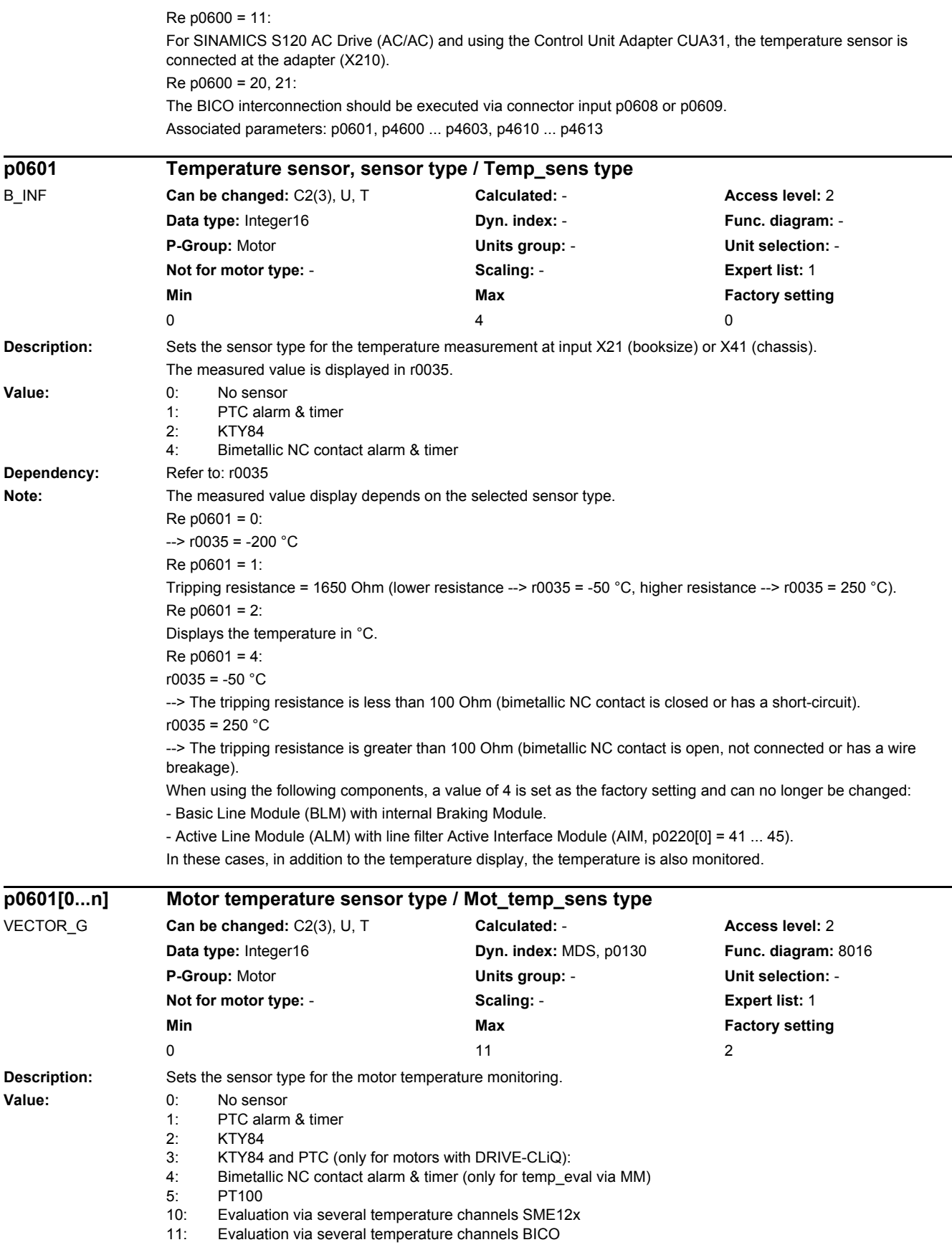

*2.2 List of parameters*

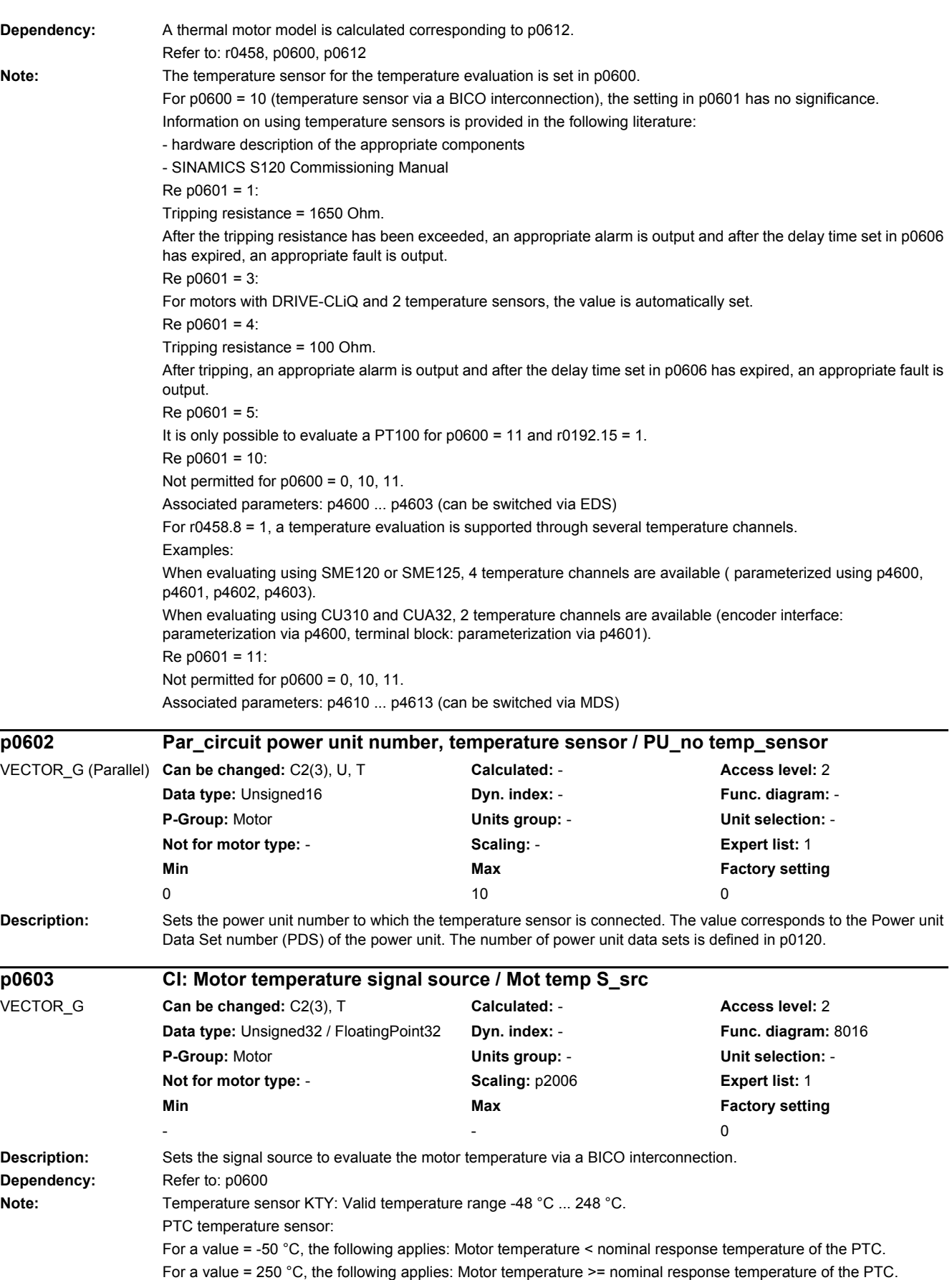

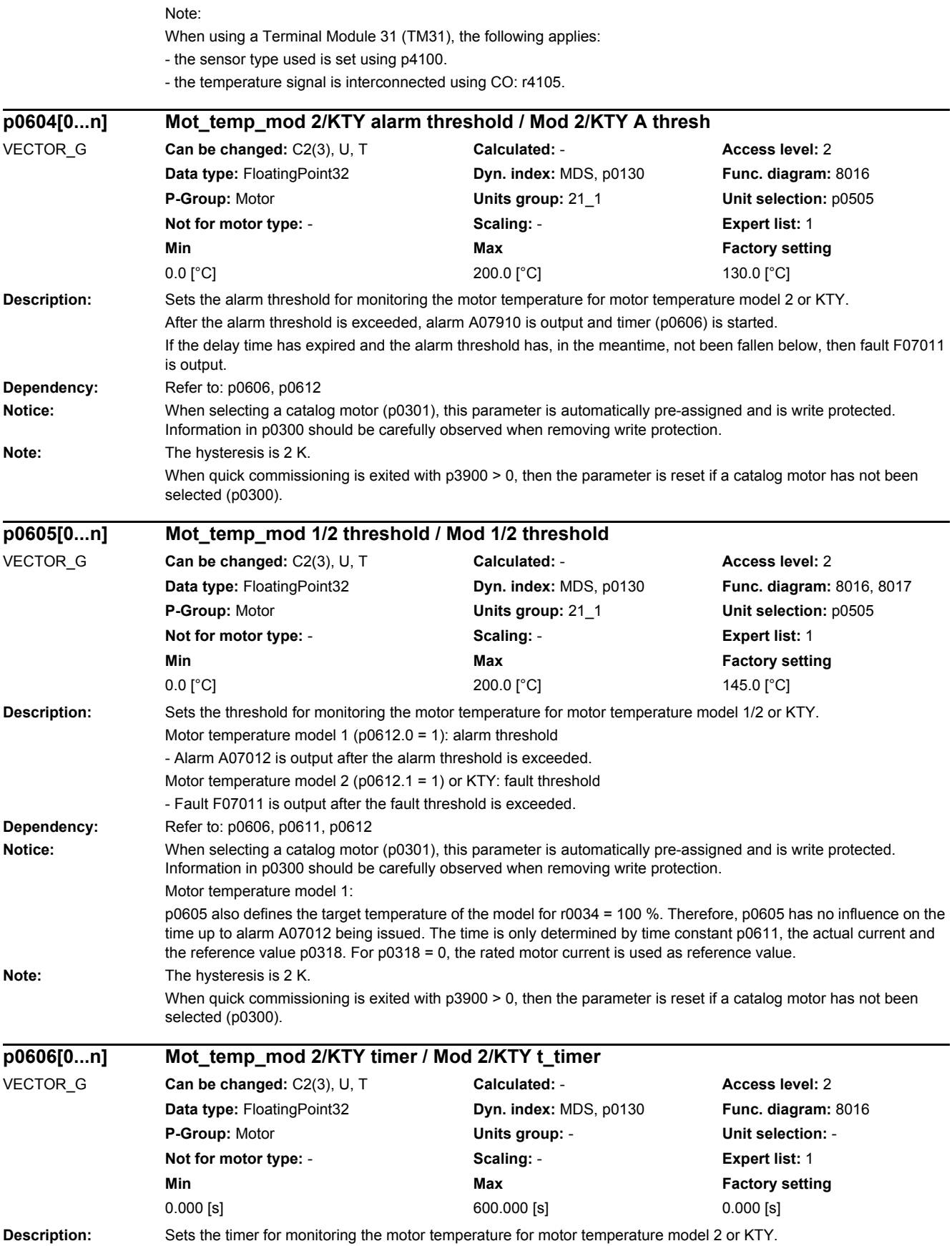

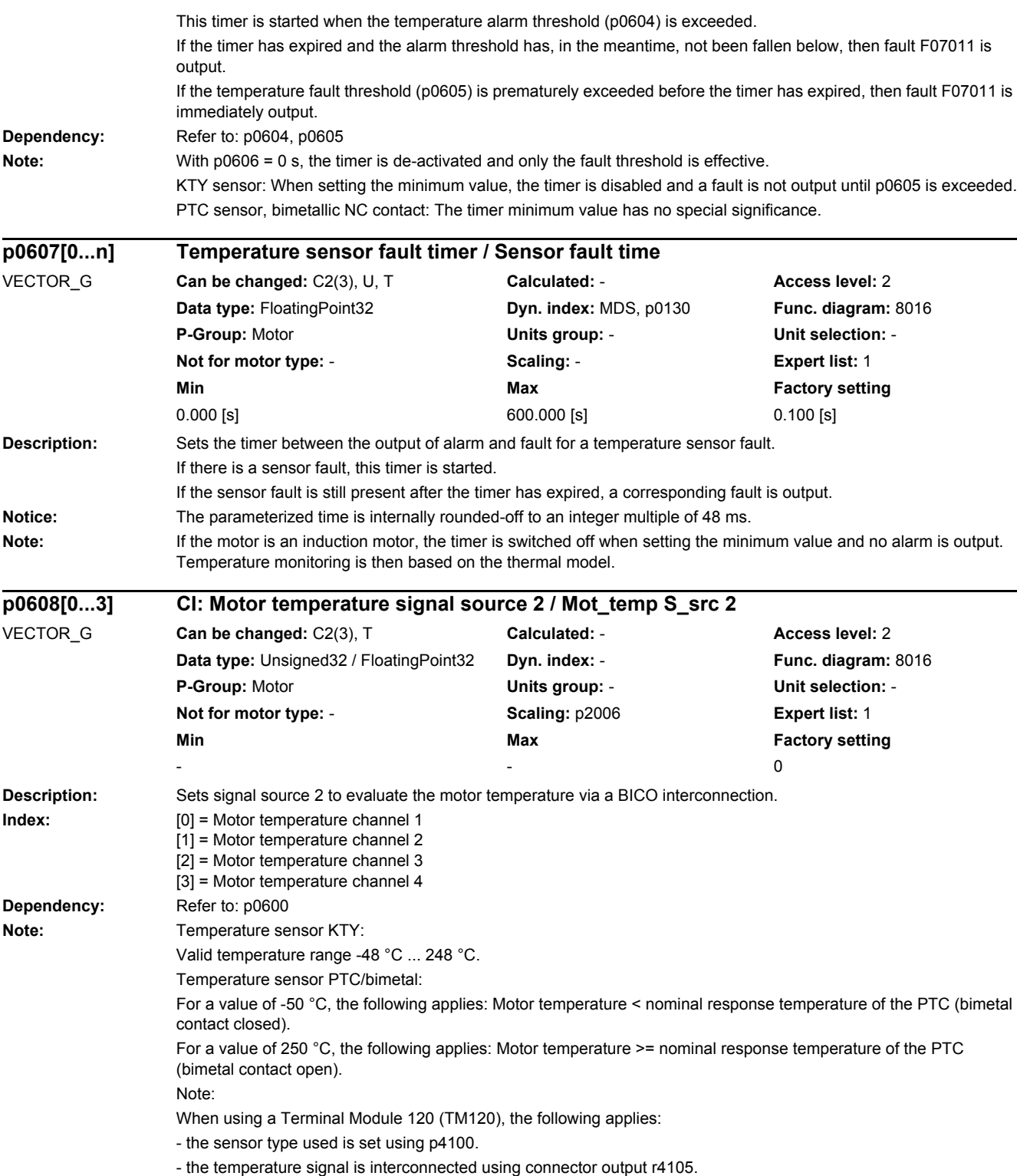

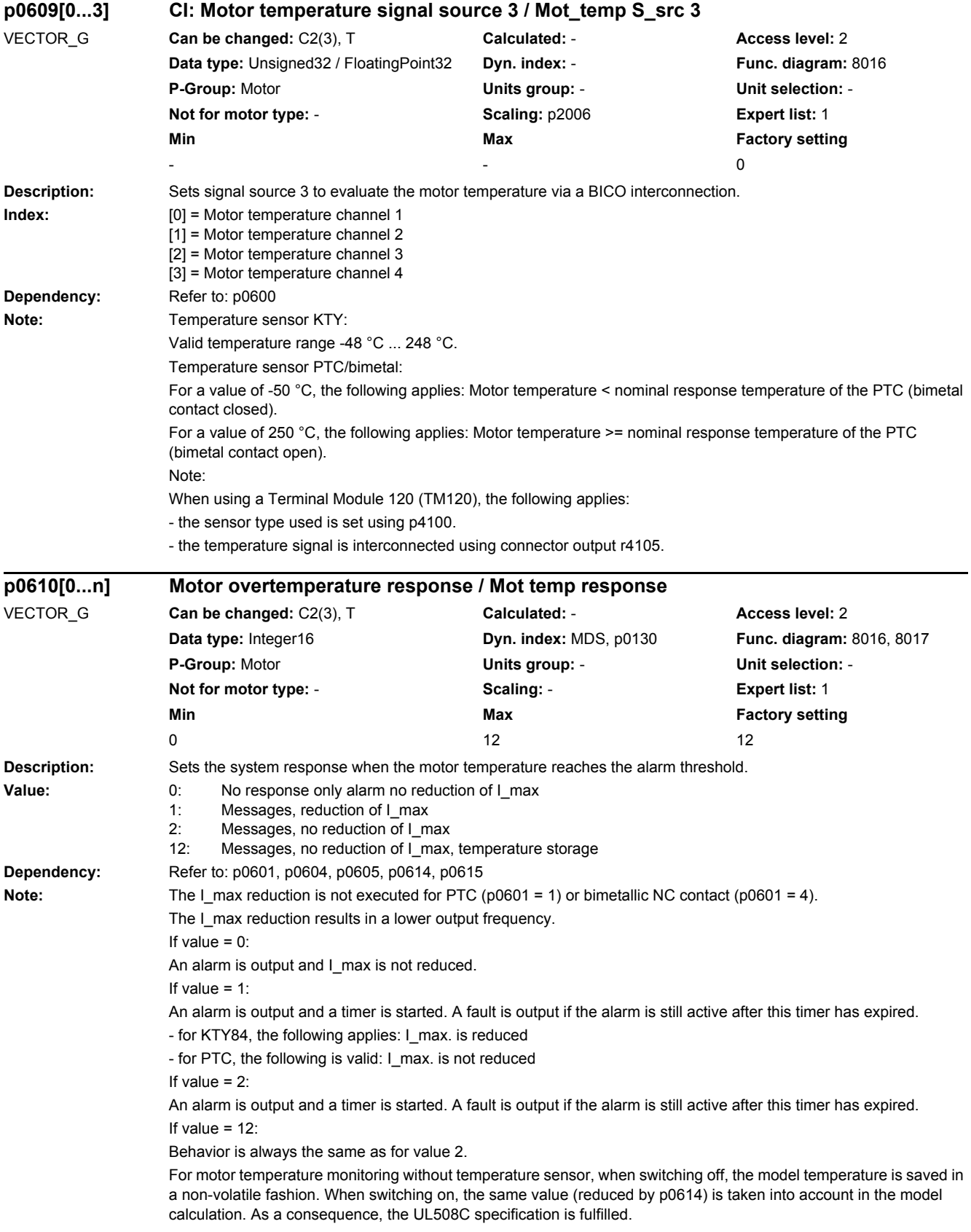

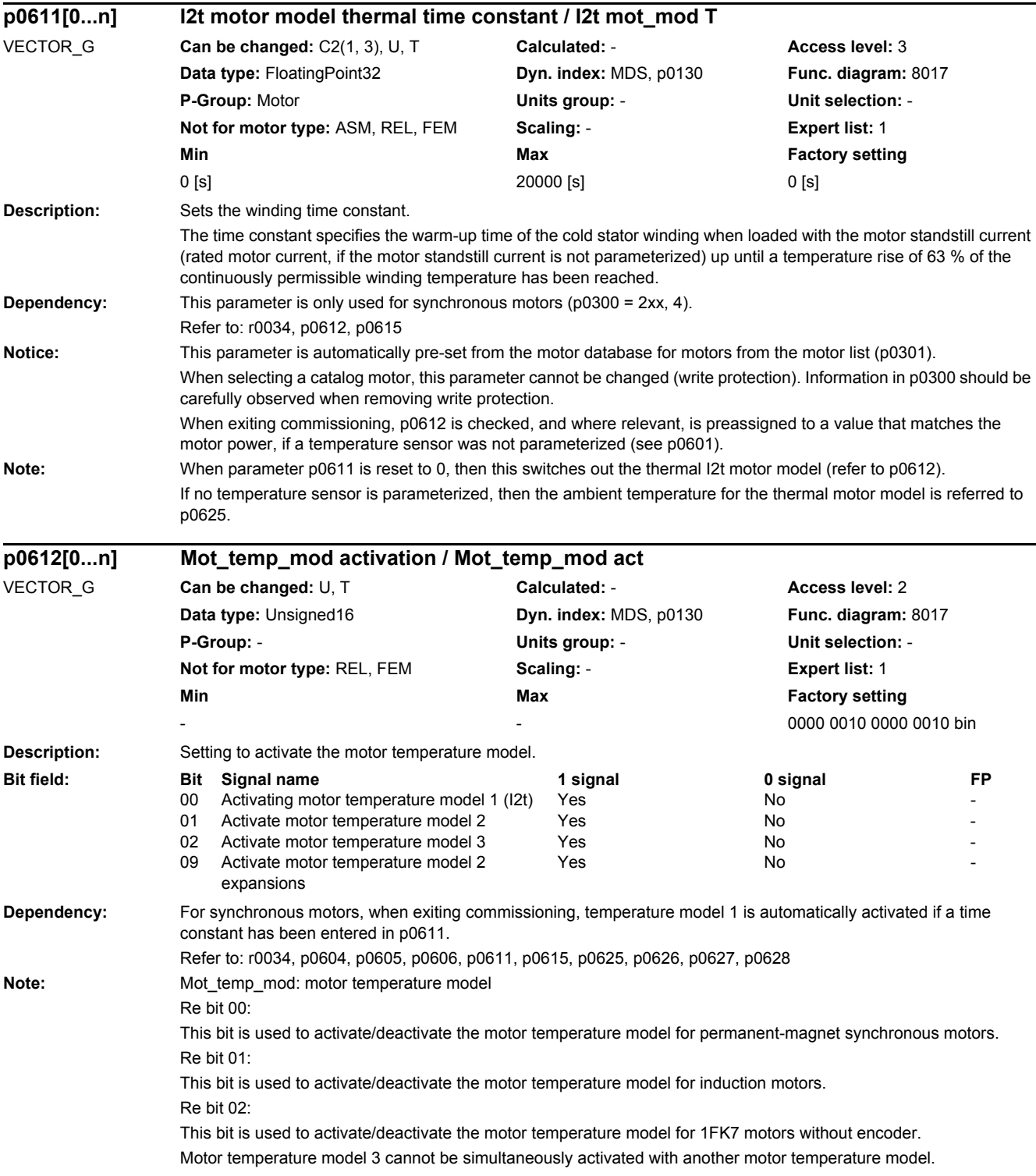

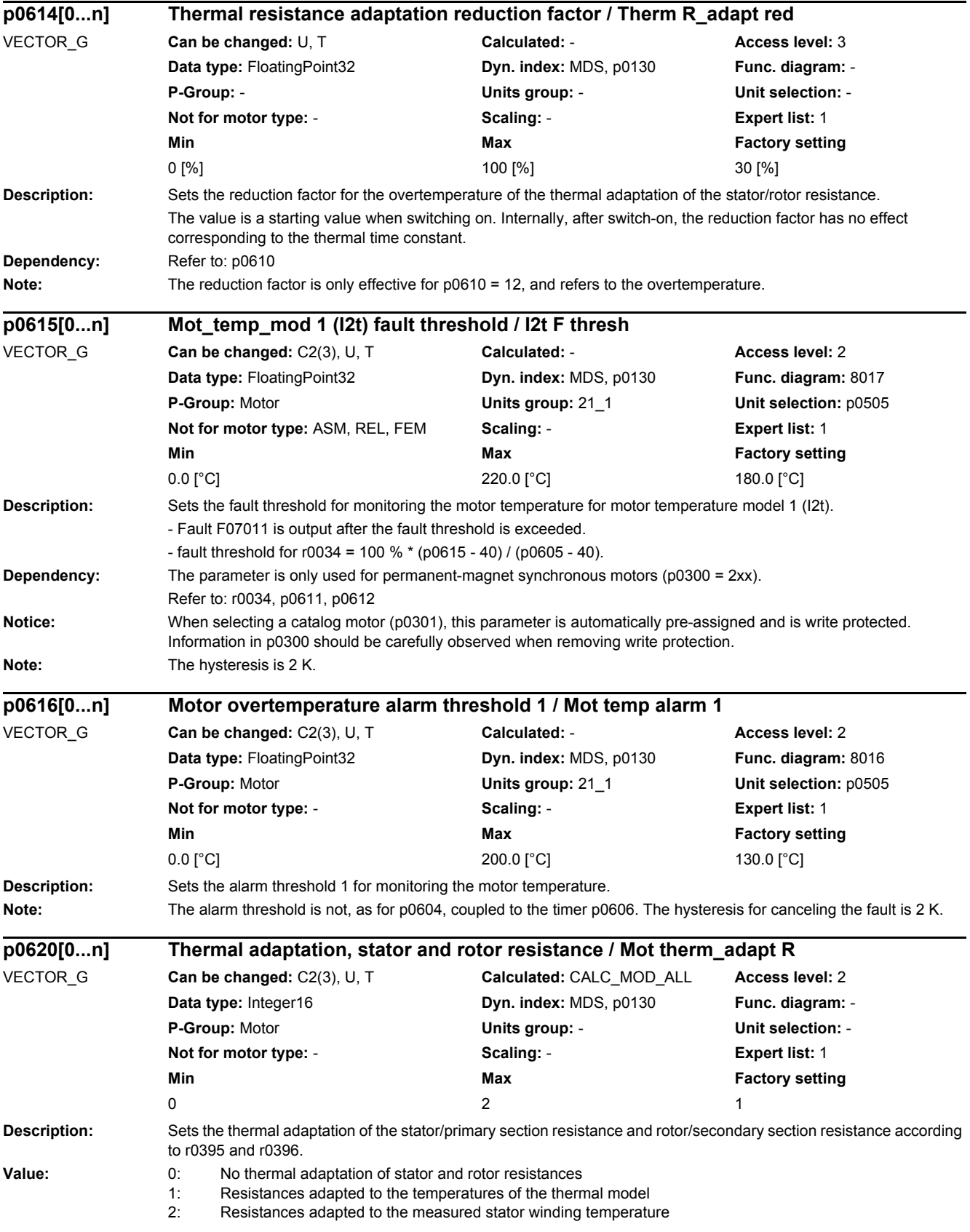

*2.2 List of parameters*

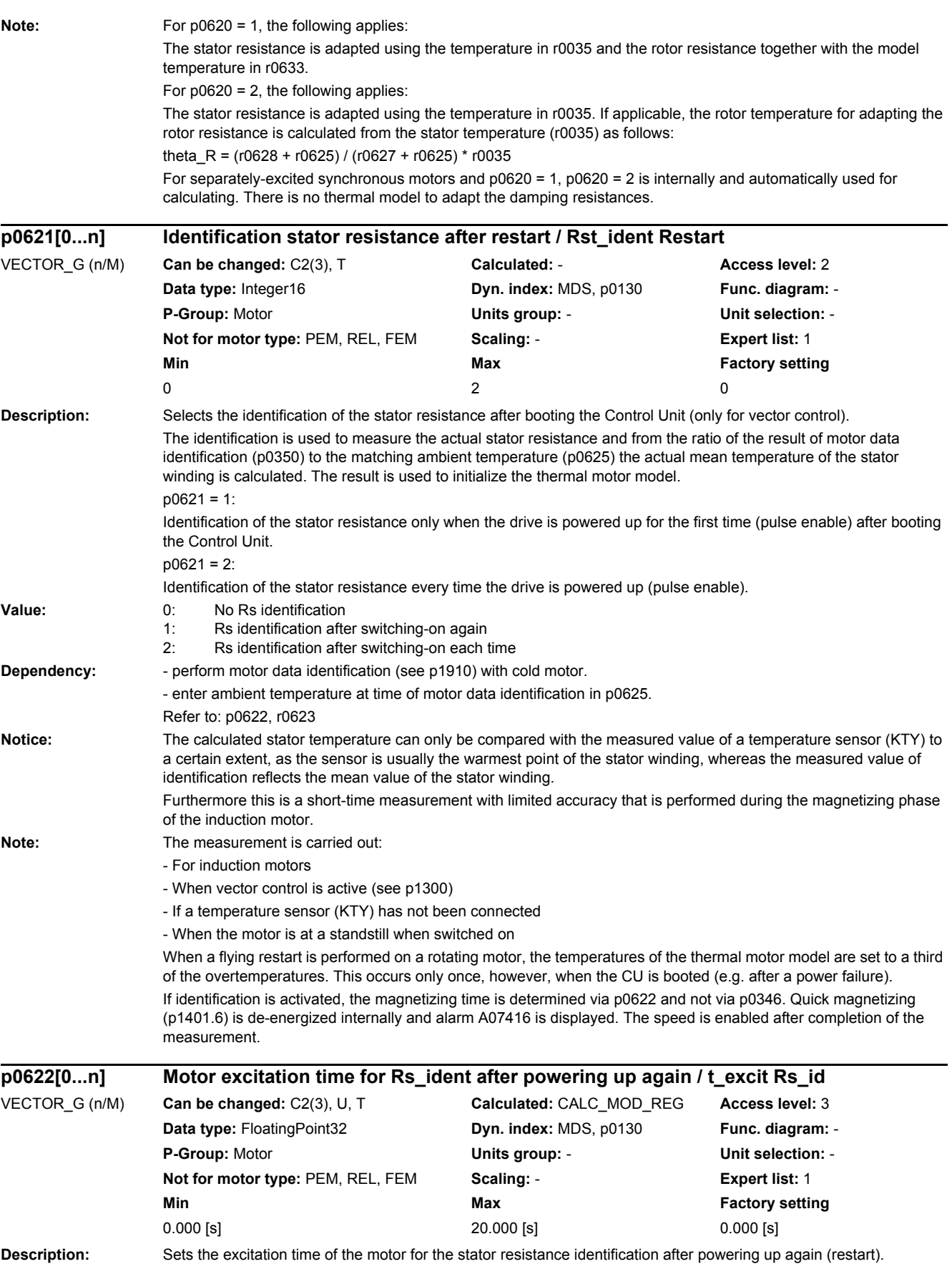

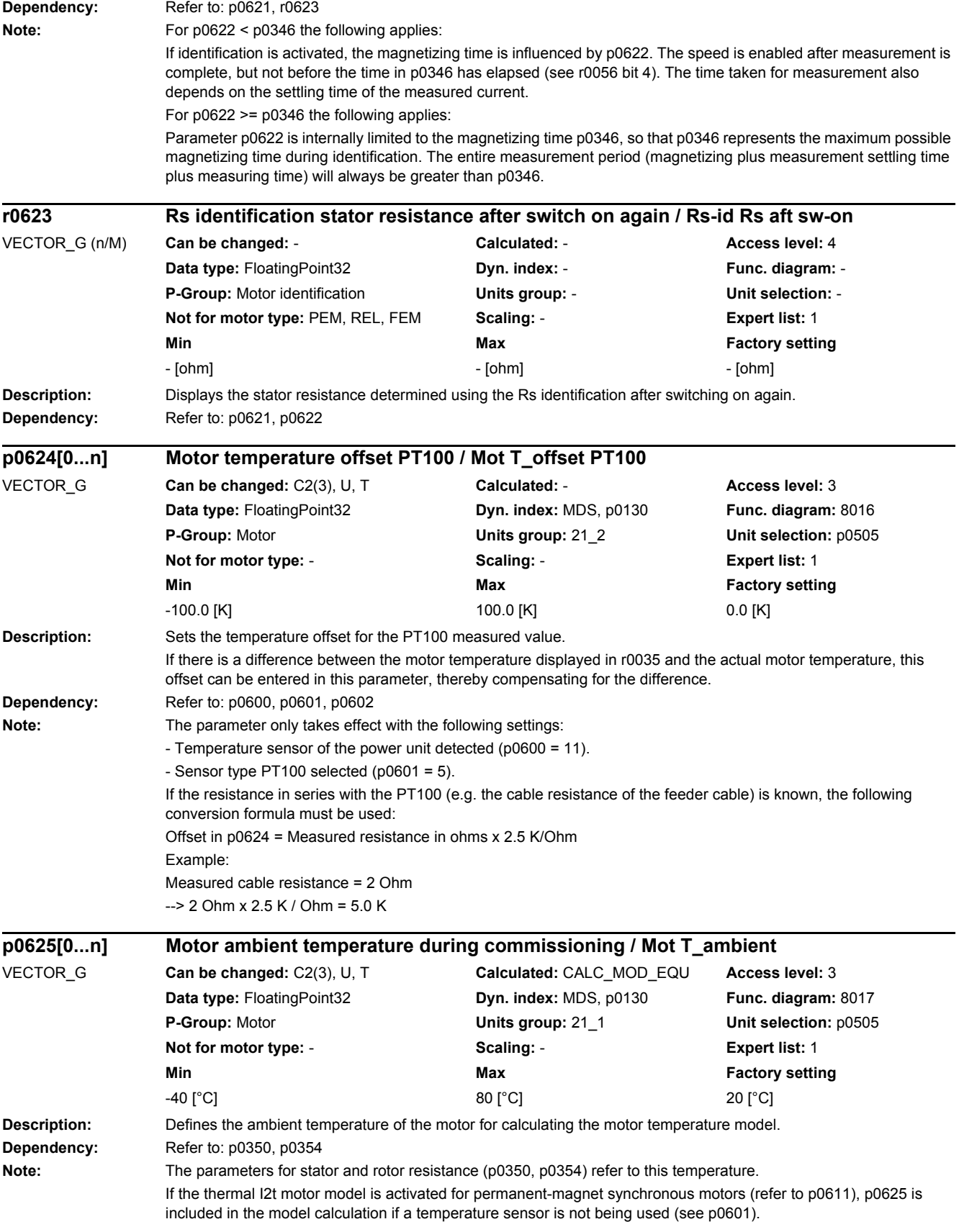

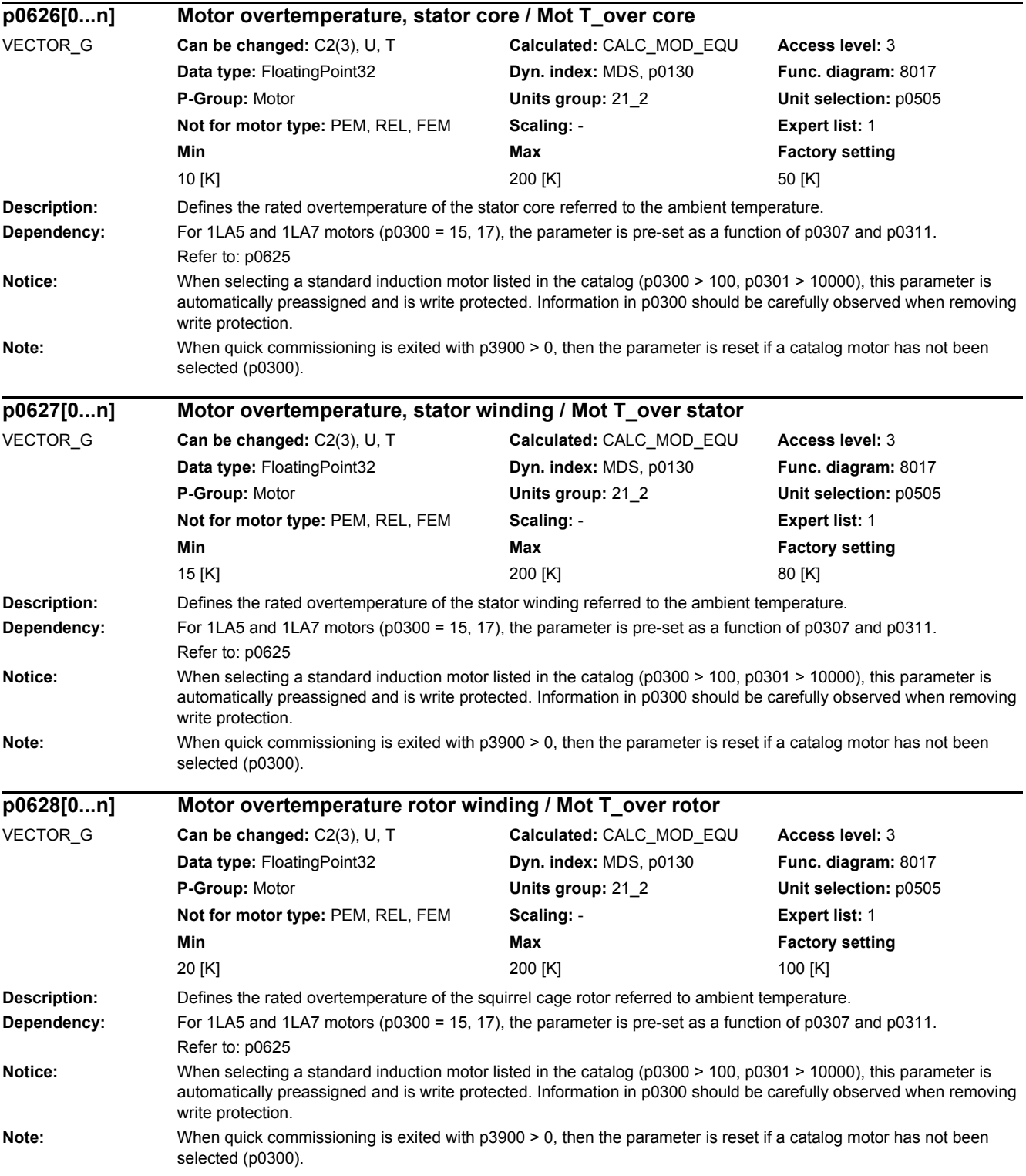

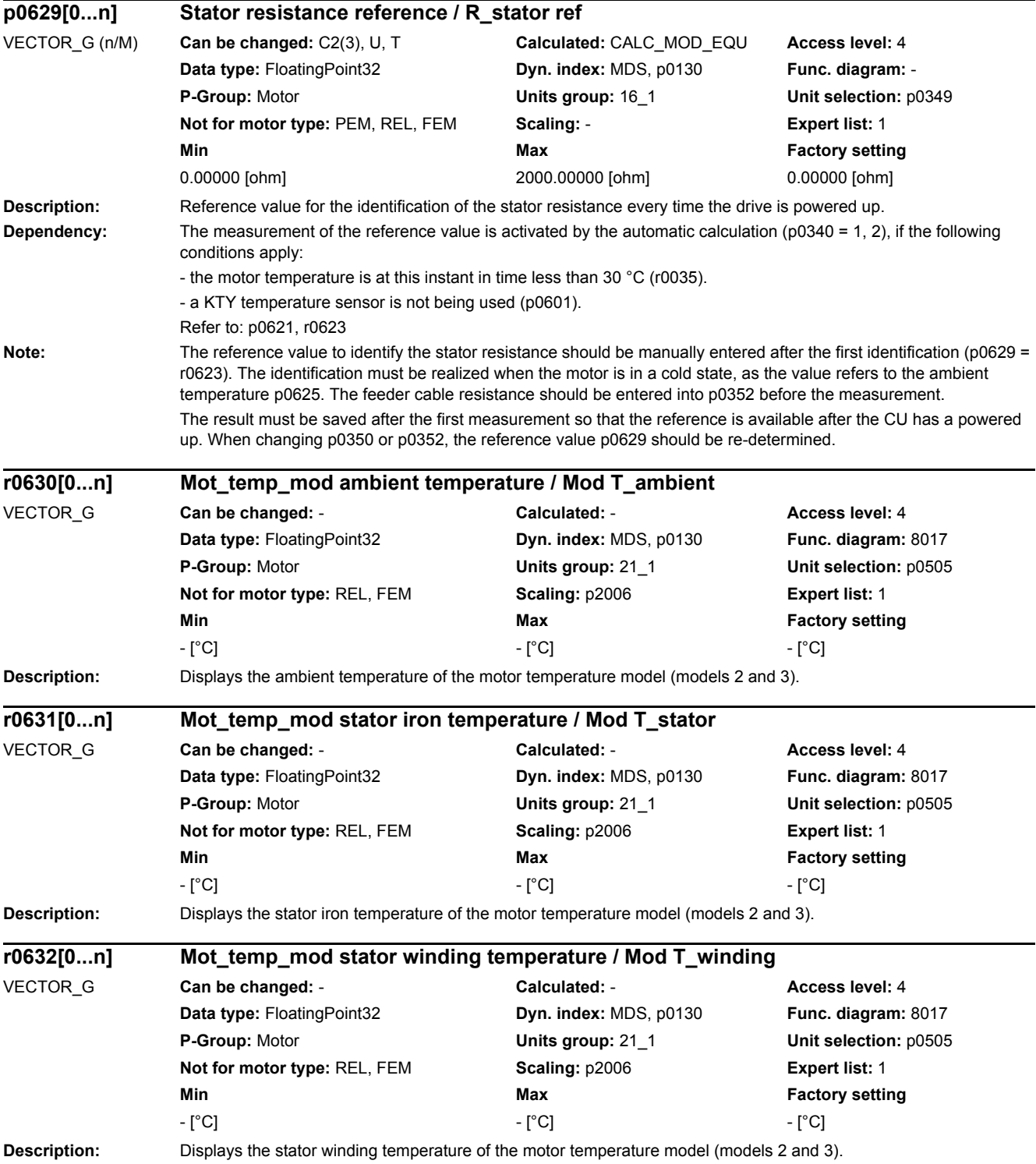

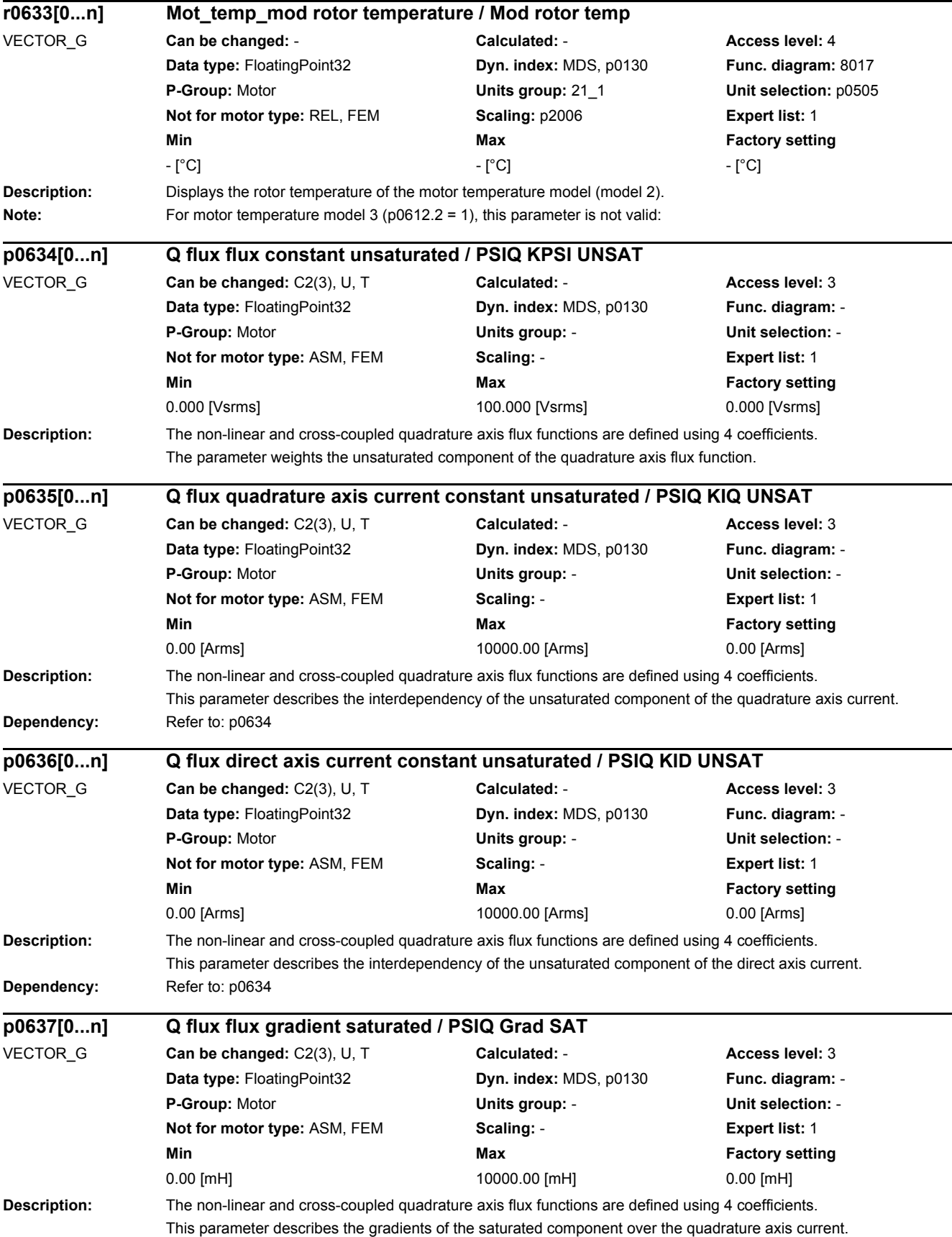

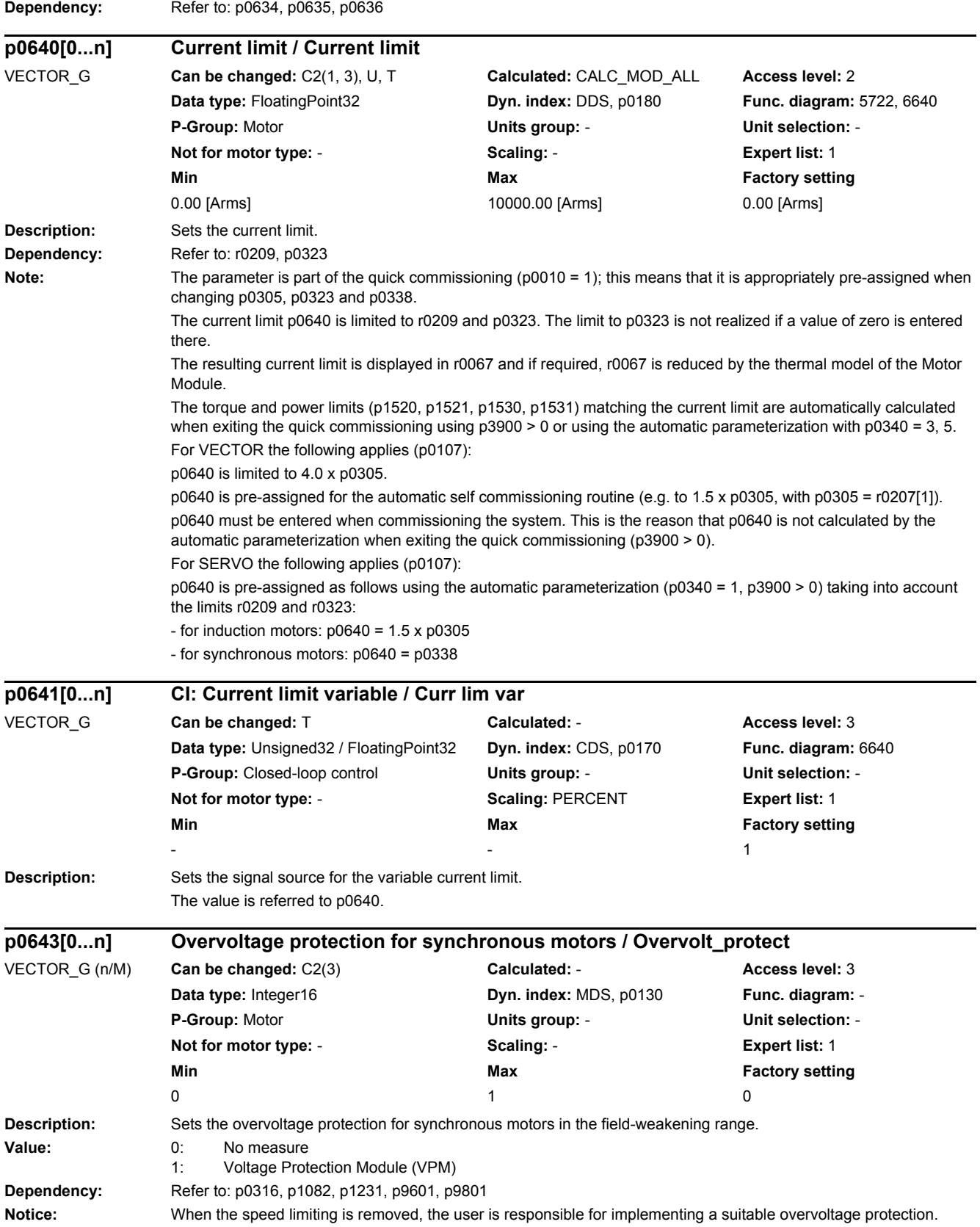

*2.2 List of parameters*

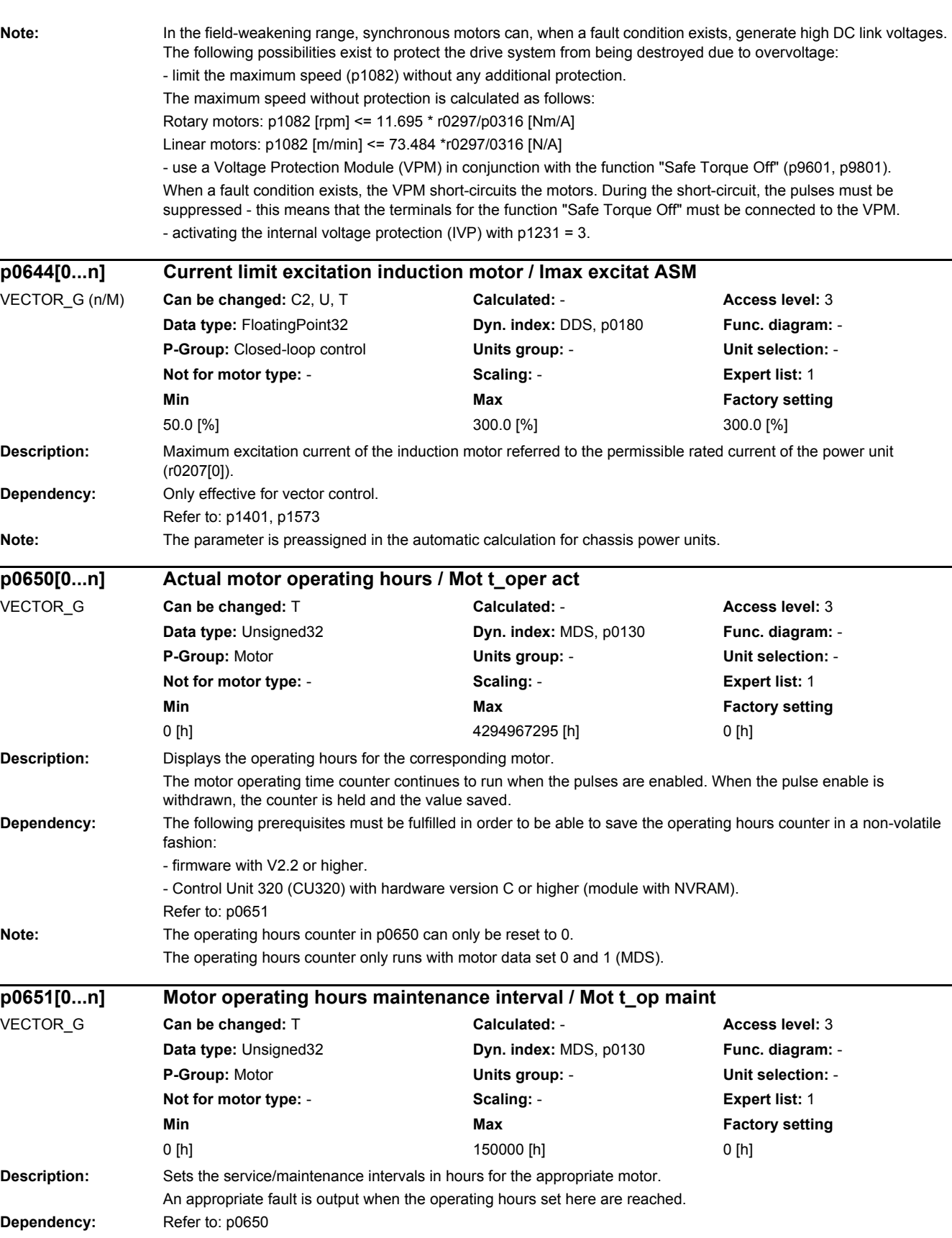

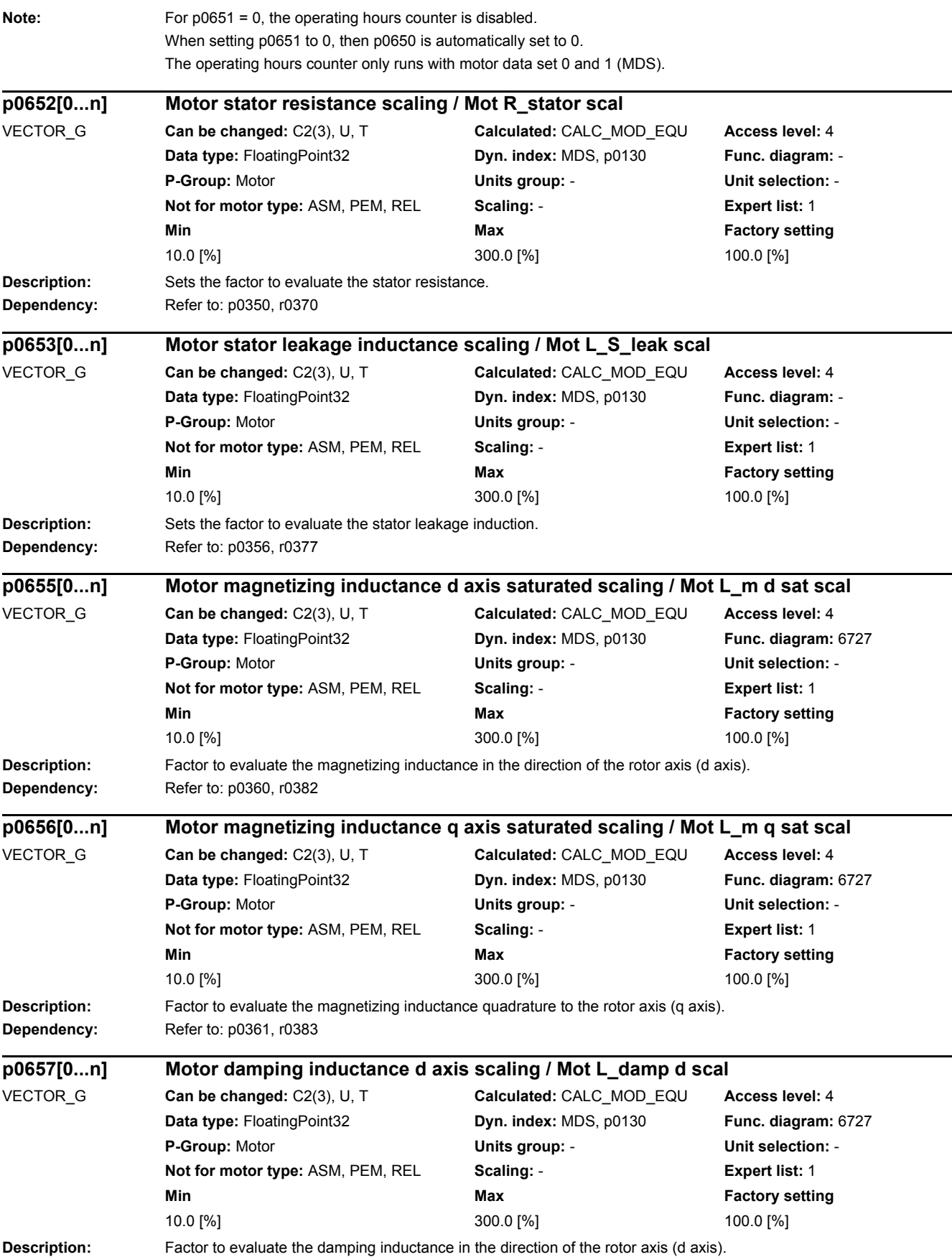

*2.2 List of parameters*

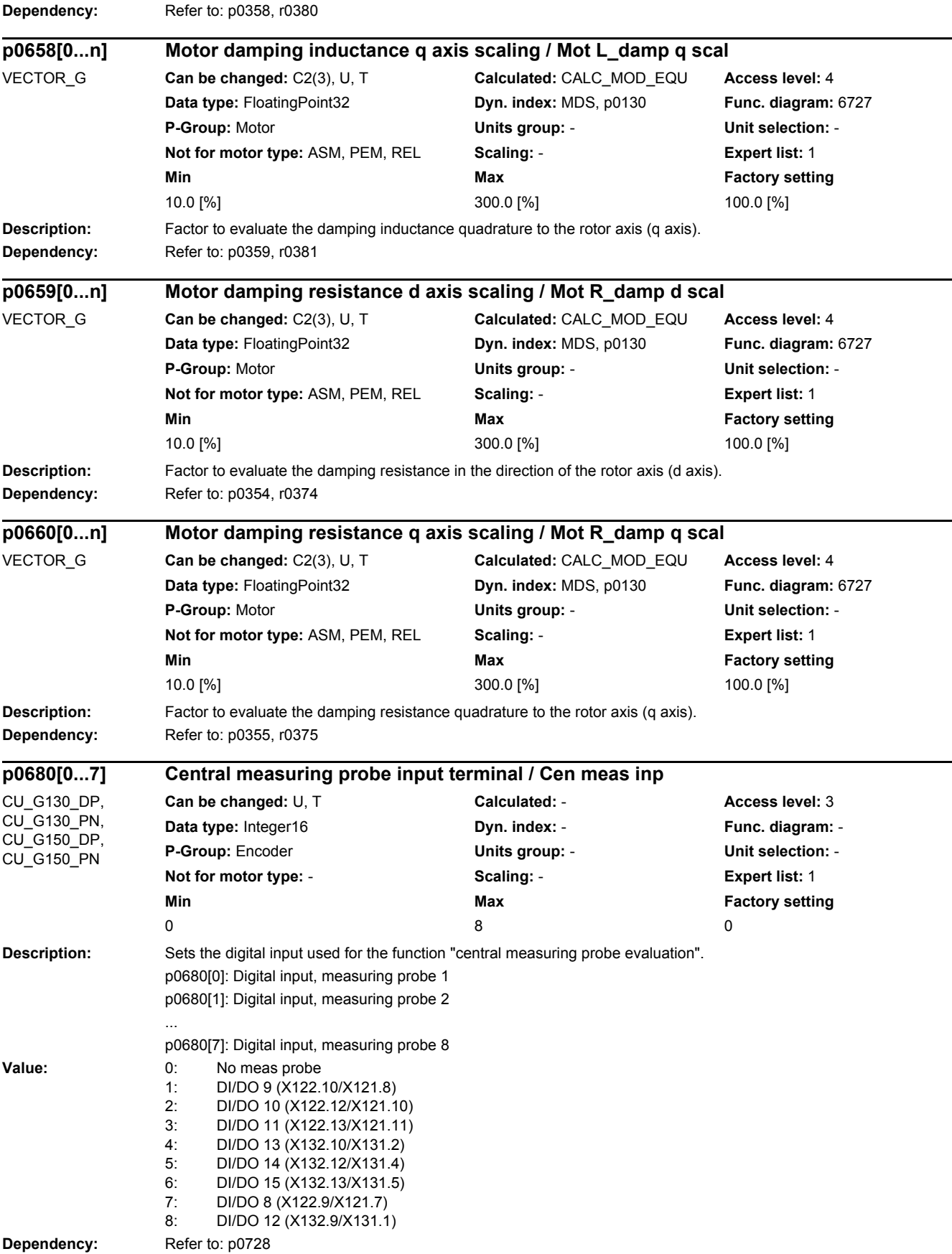

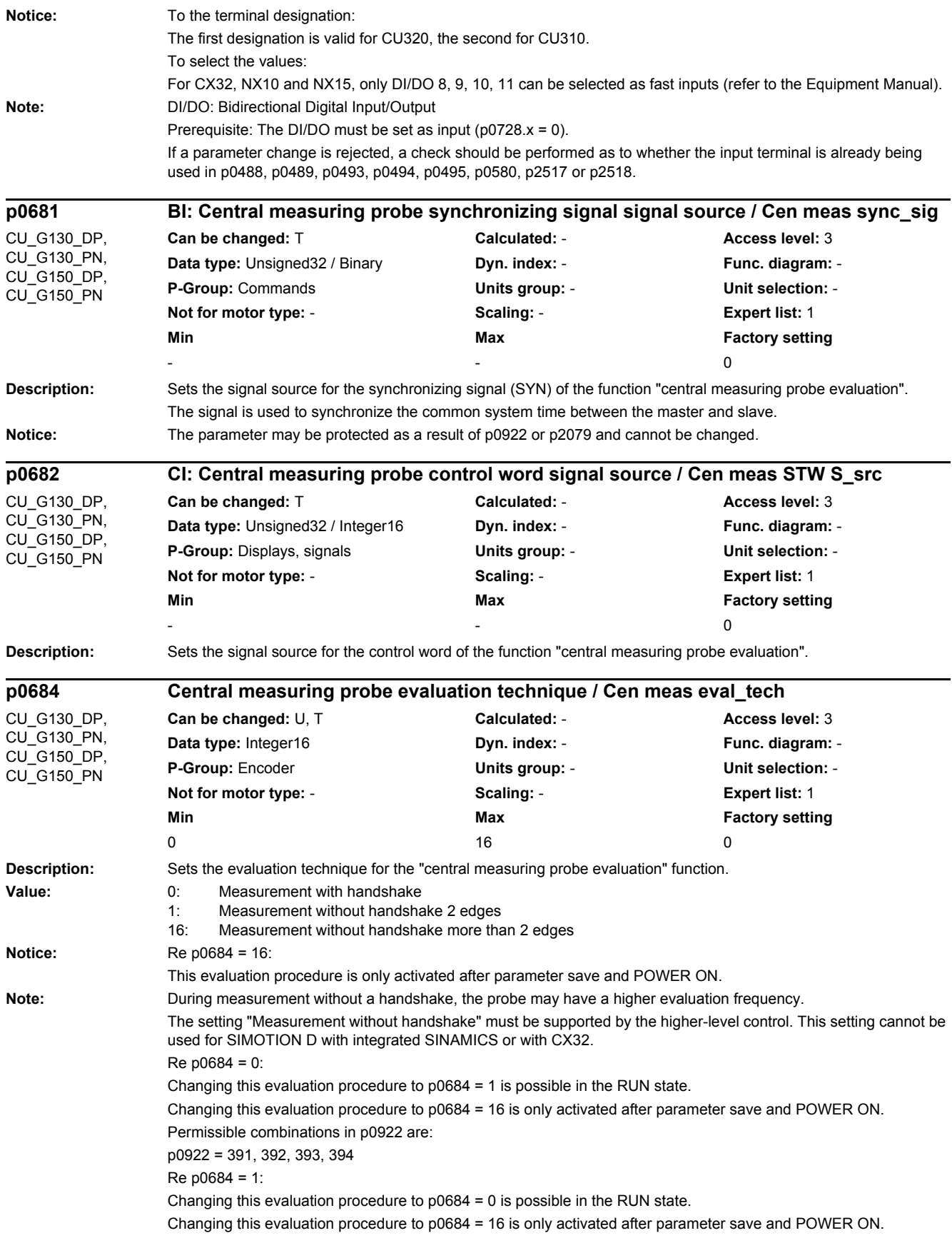

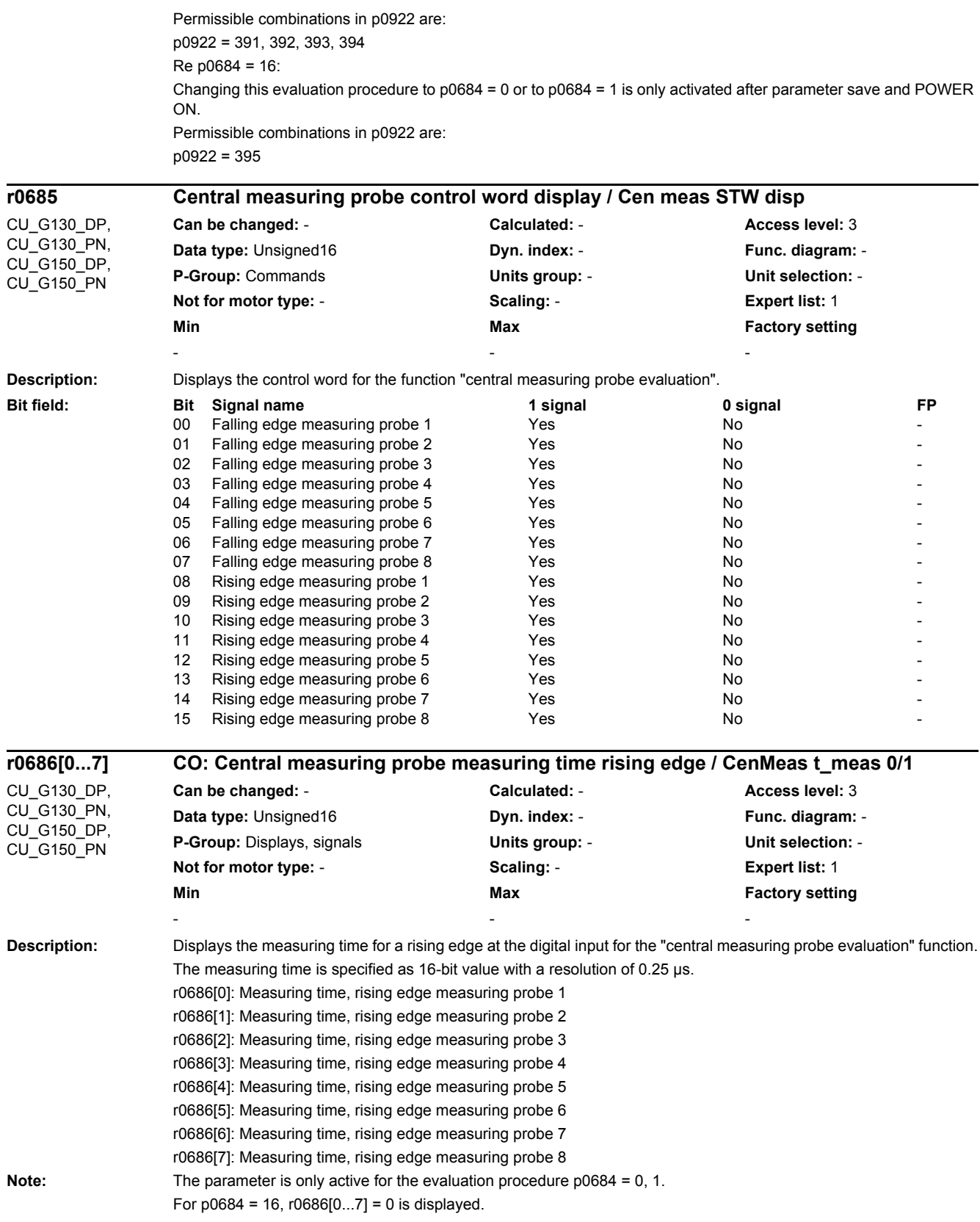

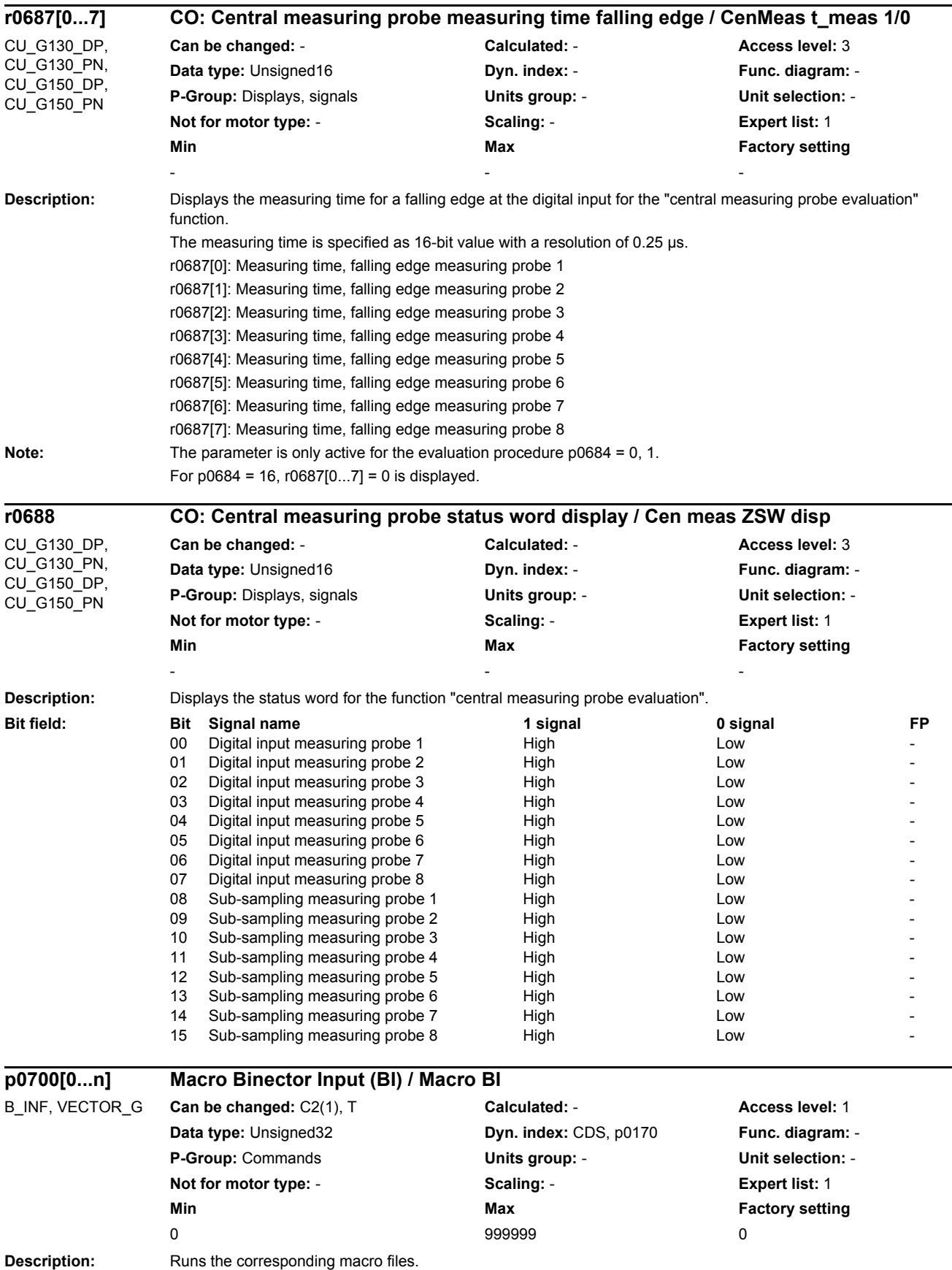

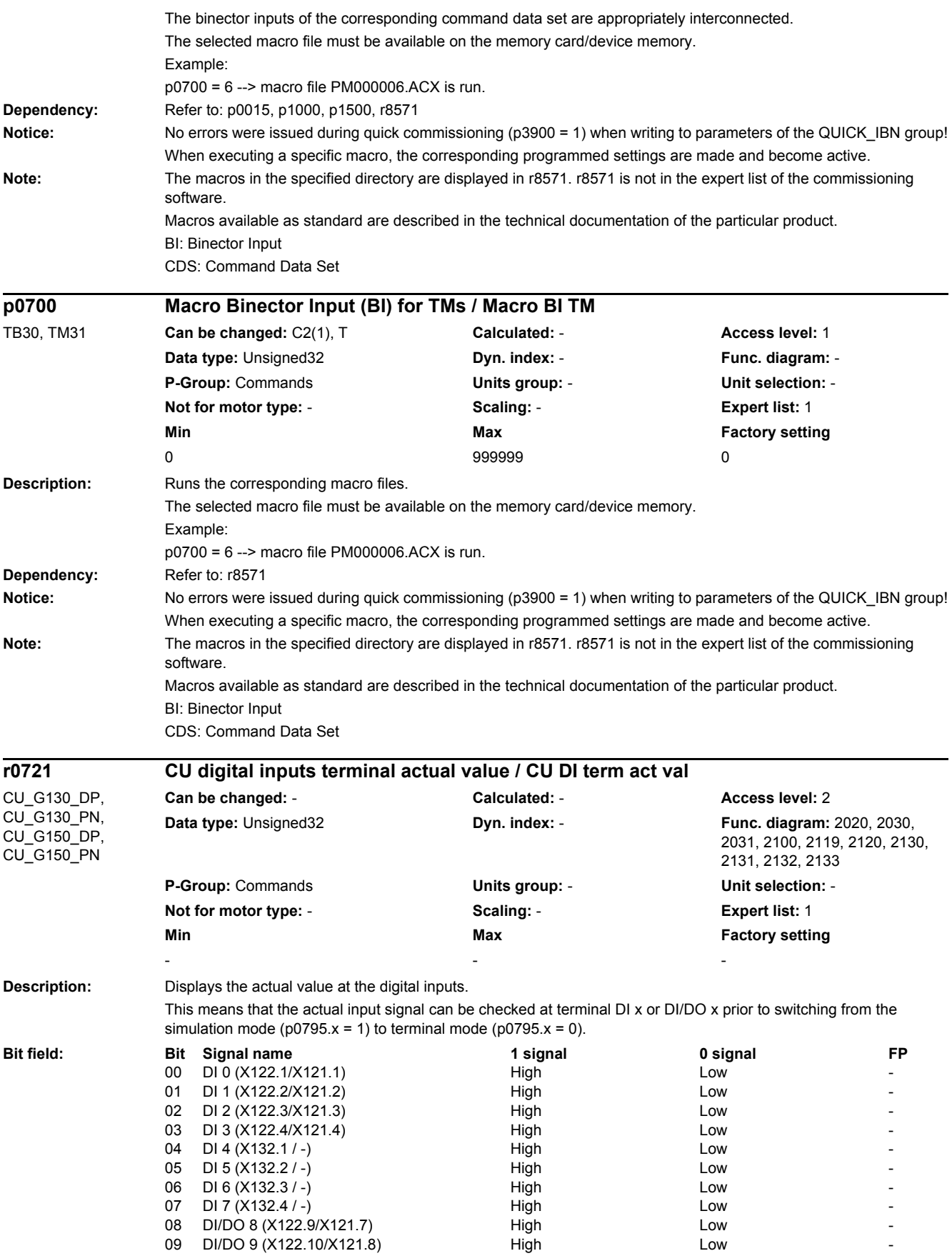

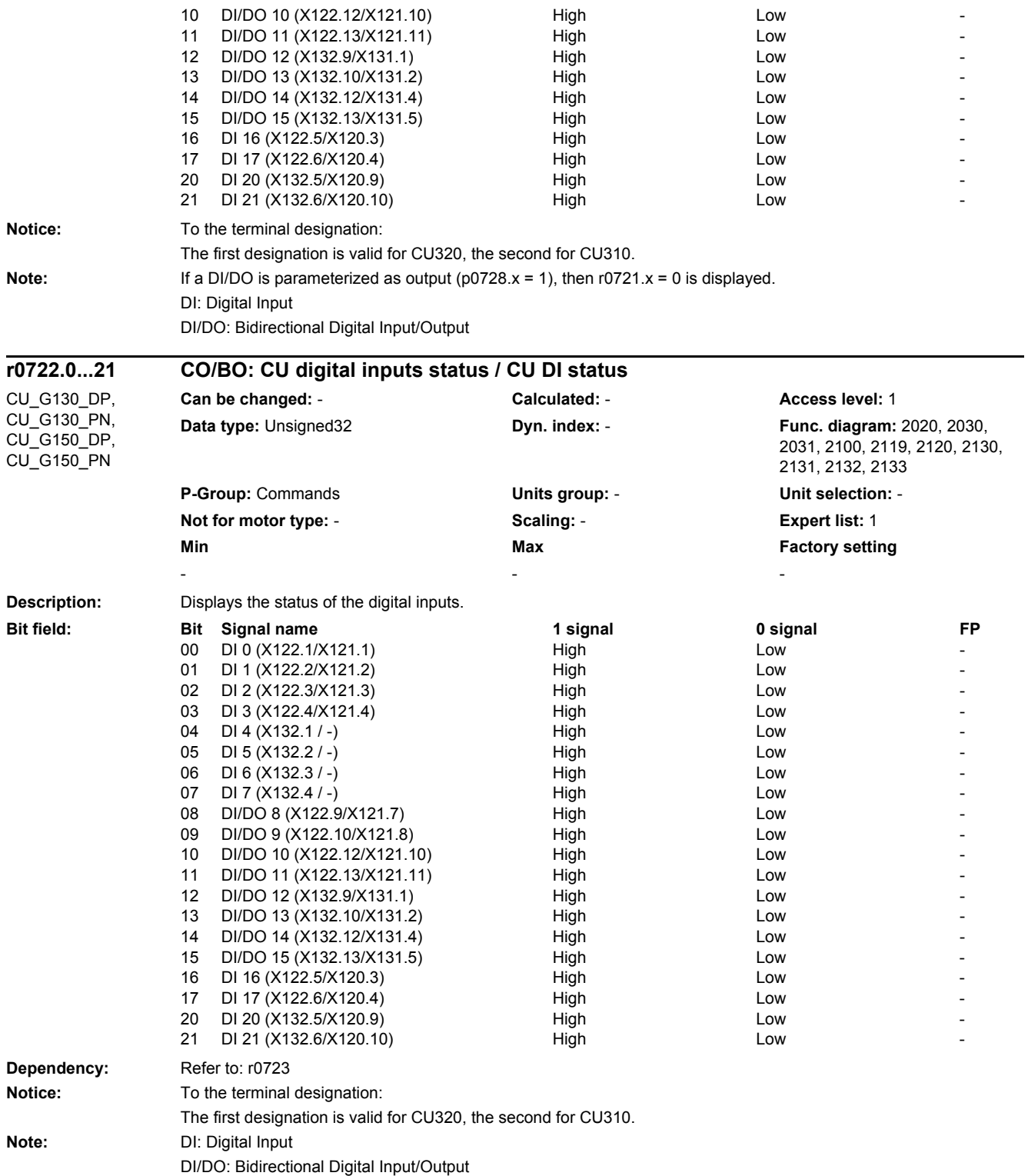

*2 Parameters*

**Description:** Displays the inverted status of the digital inputs. **Dependency:** Refer to: r0722 **Notice:** To the terminal designation: The first designation is valid for CU320, the second for CU310. **Note:** DI: Digital Input DI/DO: Bidirectional Digital Input/Output **Description:** Sets the bidirectional digital inputs/outputs as an input or output. **Notice:** To the terminal designation: The first designation is valid for CU320, the second for CU310. **Note:** DI/DO: Bidirectional Digital Input/Output **r0723.0...21 CO/BO: CU digital inputs status inverted / CU DI status inv** CU\_G130\_DP, CU\_G130\_PN, CU\_G150\_DP, CU\_G150\_PN **Can be changed:** - **Calculated:** - **Access level:** 1 **Data type:** Unsigned32 **Dyn. index:** - **Func. diagram:** 2020, 2030, 2031, 2100, 2119, 2120, 2130, 2131, 2132, 2133 **P-Group:** Commands **Units group:** - **Unit selection:** - **Not for motor type:** - **Scaling:** - **Expert list:** 1 **Min Max Factory setting** - - - **Bit field: Bit Signal name 1 signal 0 signal FP** DI 0 (X122.1/X121.1) High High Low 01 DI 1 (X122.2/X121.2) High High Low 02 DI 2 (X122.3/X121.3) High High Low 03 DI 3 (X122.4/X121.4) High High Low 04 DI 4 (X132.1 / -) High High Low 05 DI 5 (X132.2 / -) High High Low 06 DI 6 (X132.3 / -) High High Low 07 DI 7 (X132.4 / -) High High Low 08 DI/DO 8 (X122.9/X121.7) High High Low Low -09 DI/DO 9 (X122.10/X121.8) High High Low 10 DI/DO 10 (X122.12/X121.10) High Low - 11 DI/DO 11 (X122.13/X121.11) High Low -<br>12 DI/DO 12 (X132.9/X131.1) High Low -12 DI/DO 12 (X132.9/X131.1) High Low - 13 DI/DO 13 (X132.10/X131.2) High High Low 14 DI/DO 14 (X132.12/X131.4) High High Low 15 DI/DO 15 (X132.13/X131.5) High Low - 16 DI 16 (X122.5/X120.3) High High Low 17 DI 17 (X122.6/X120.4) High High Low 20 DI 20 (X132.5/X120.9) High Low - 21 DI 21 (X132.6/X120.10) High High Low **p0728 CU set input or output / CU DI or DO** CU\_G130\_DP, CU\_G130\_PN, CU\_G150\_DP, CU\_G150\_PN **Can be changed:** T **Calculated:** - **Access level:** 1 **Data type:** Unsigned32 **Dyn. index:** - **Func. diagram:** 2119, 2030, 2031, 2130, 2131, 2132, 2133 **P-Group:** Commands **Units group:** - **Unit selection:** - **Not for motor type:** - **Scaling:** - **Expert list:** 1 **Min Max Factory setting** 0000 0000 0000 0000 bin **Bit field: Bit Signal name 1 signal 0 signal FP** 08 DI/DO 8 (X122.9/X121.7) Output Input - 09 DI/DO 9 (X122.10/X121.8) Output - Output - Input 10 DI/DO 10 (X122.12/X121.10) Output Input - 11 DI/DO 11 (X122.13/X121.11) Cutput - DI/DO 11 (X122.13/X121.11) 12 DI/DO 12 (X132.9/X131.1) Output Input - 13 DI/DO 13 (X132.10/X131.2) Cutput - Output - Input 14 DI/DO 14 (X132.12/X131.4) Cutput Cutput Input 15 DI/DO 15 (X132.13/X131.5) Output - Output - Input

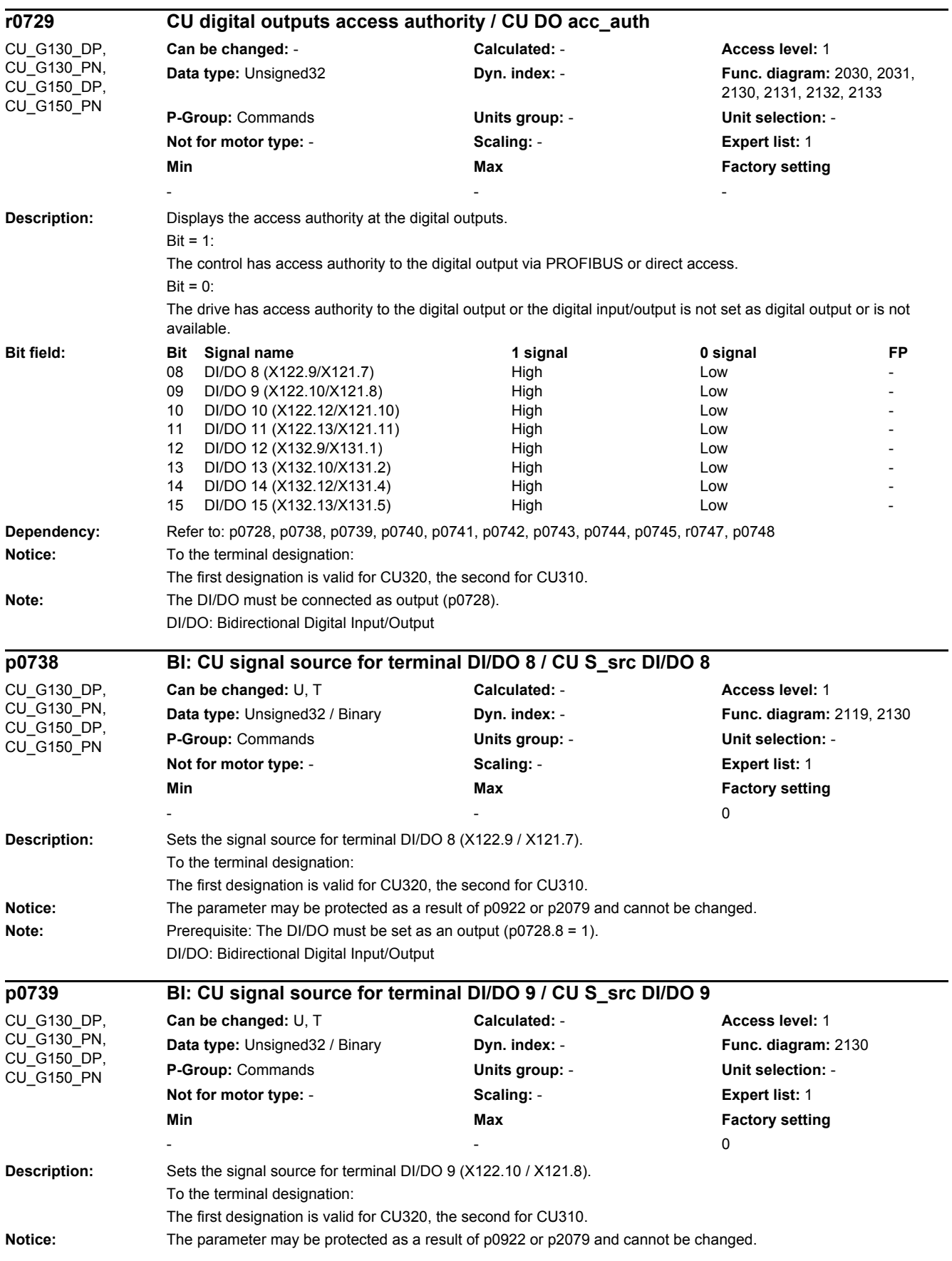

*2.2 List of parameters*

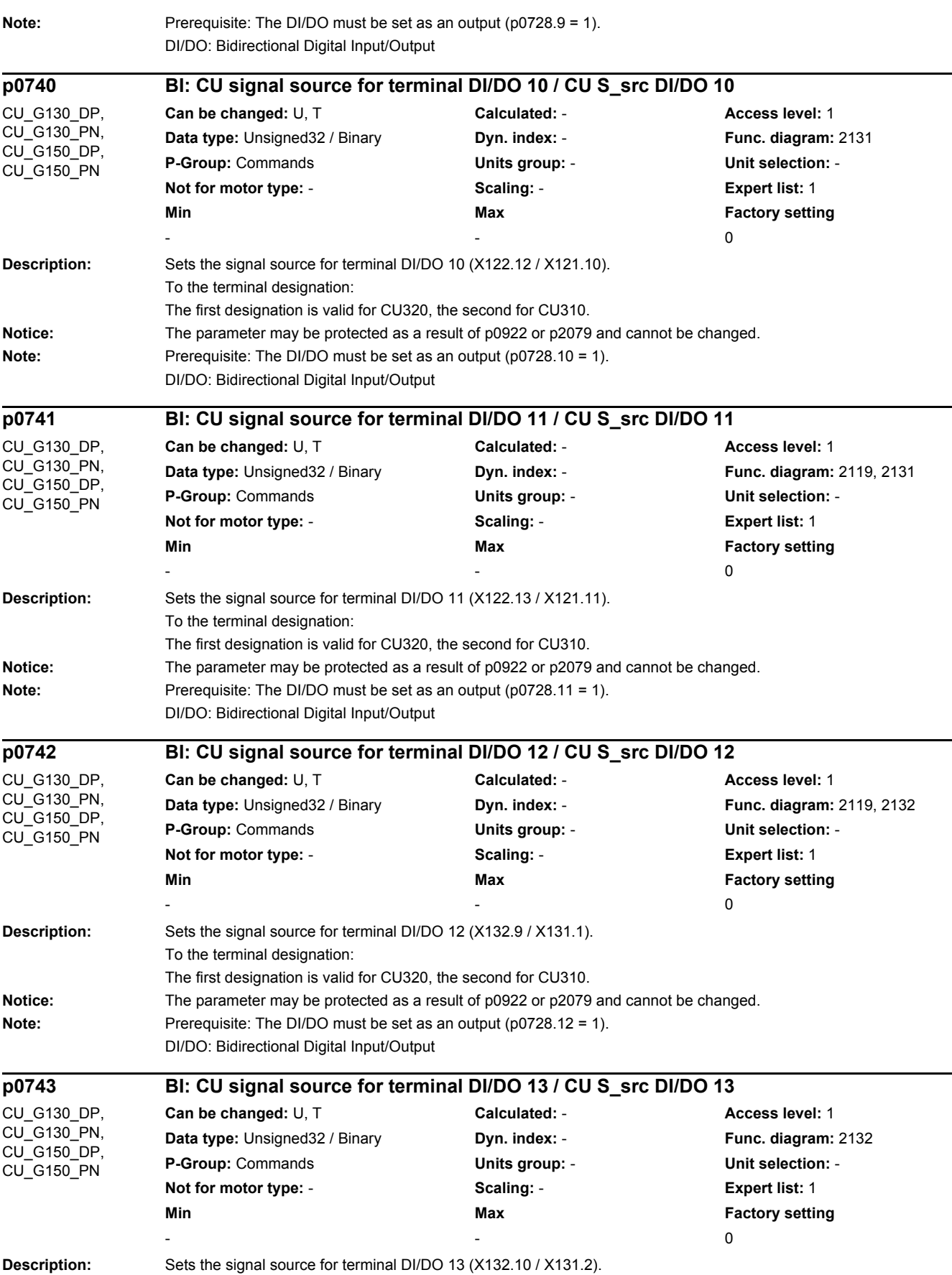

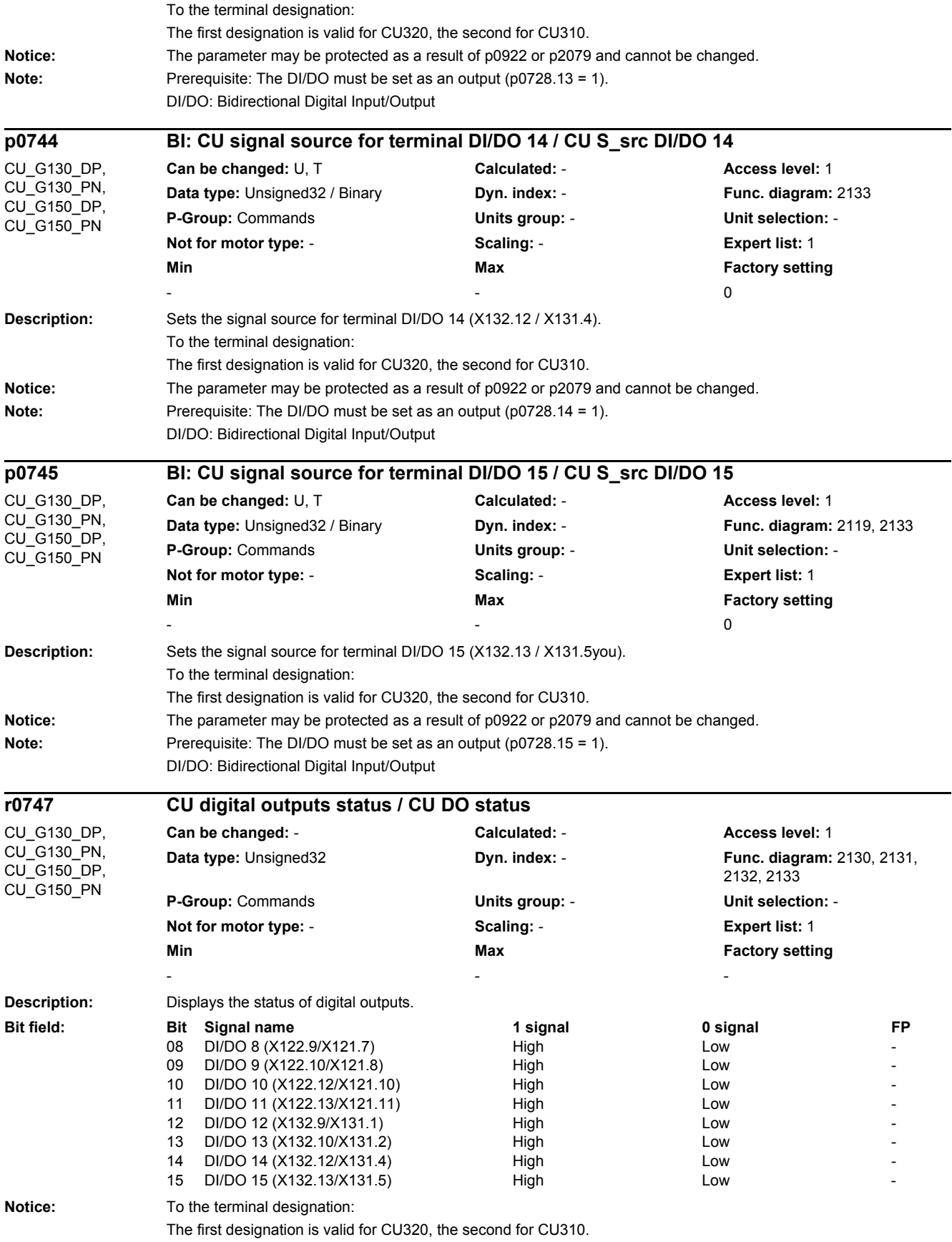

*2.2 List of parameters*

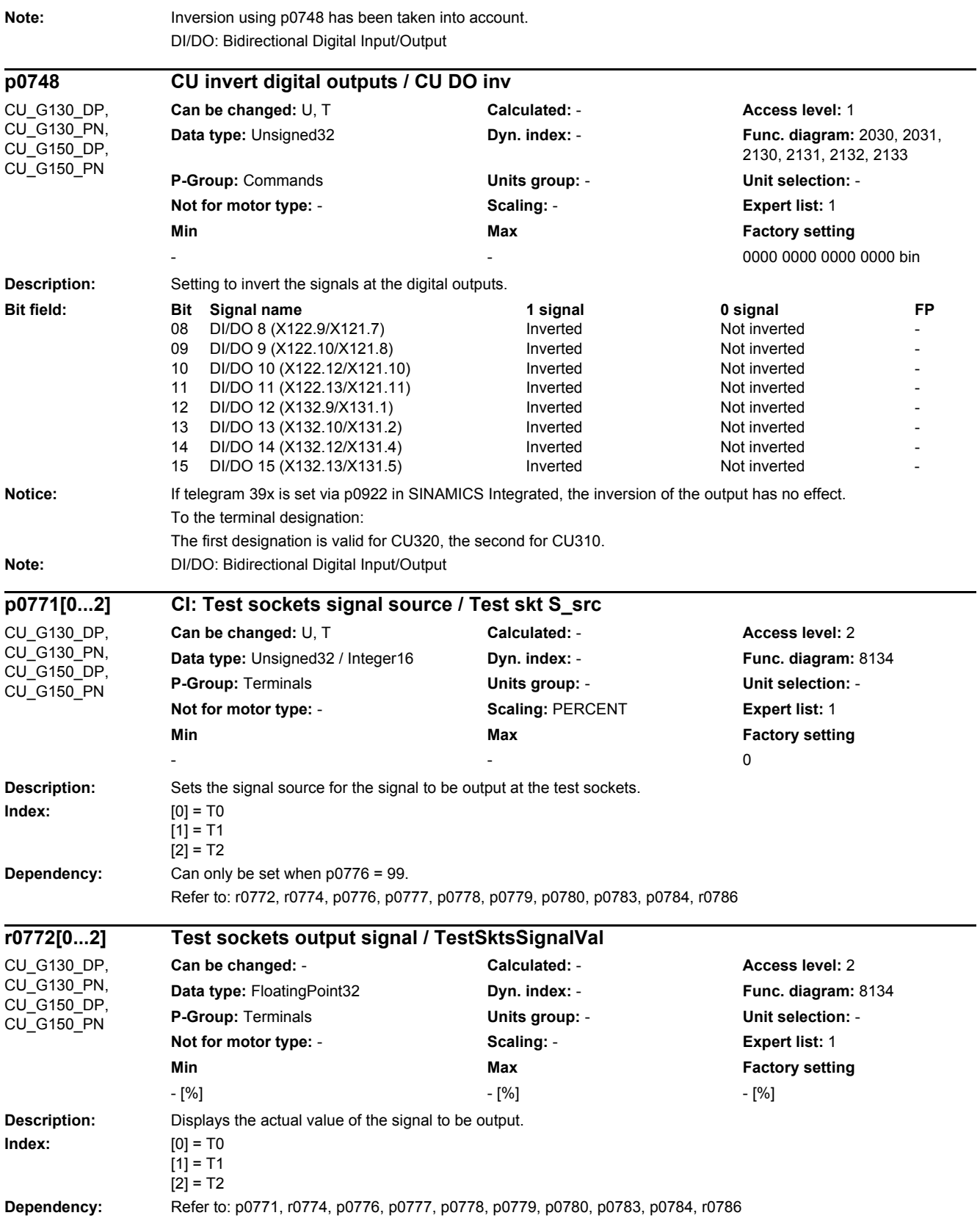

e e

٠

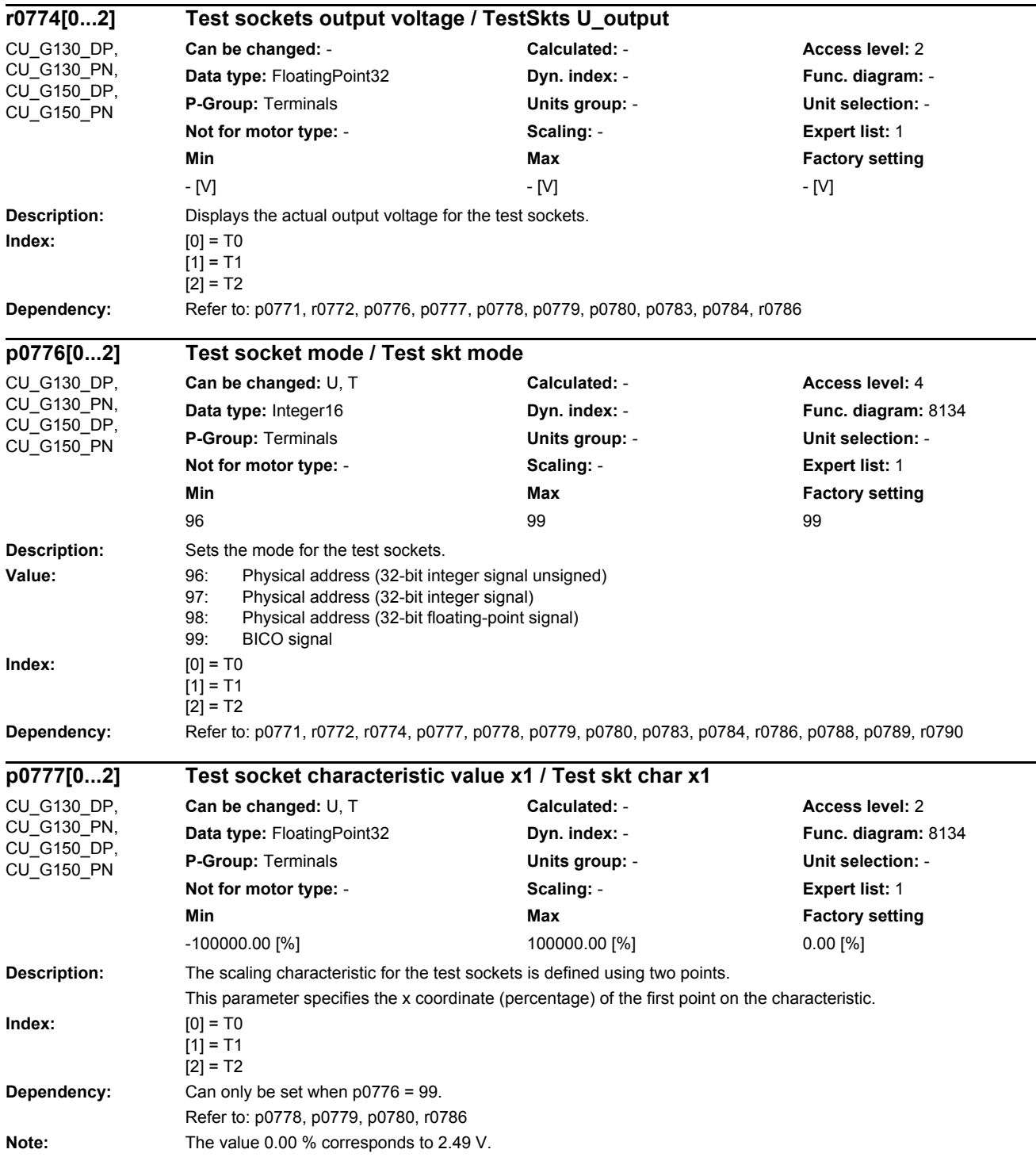

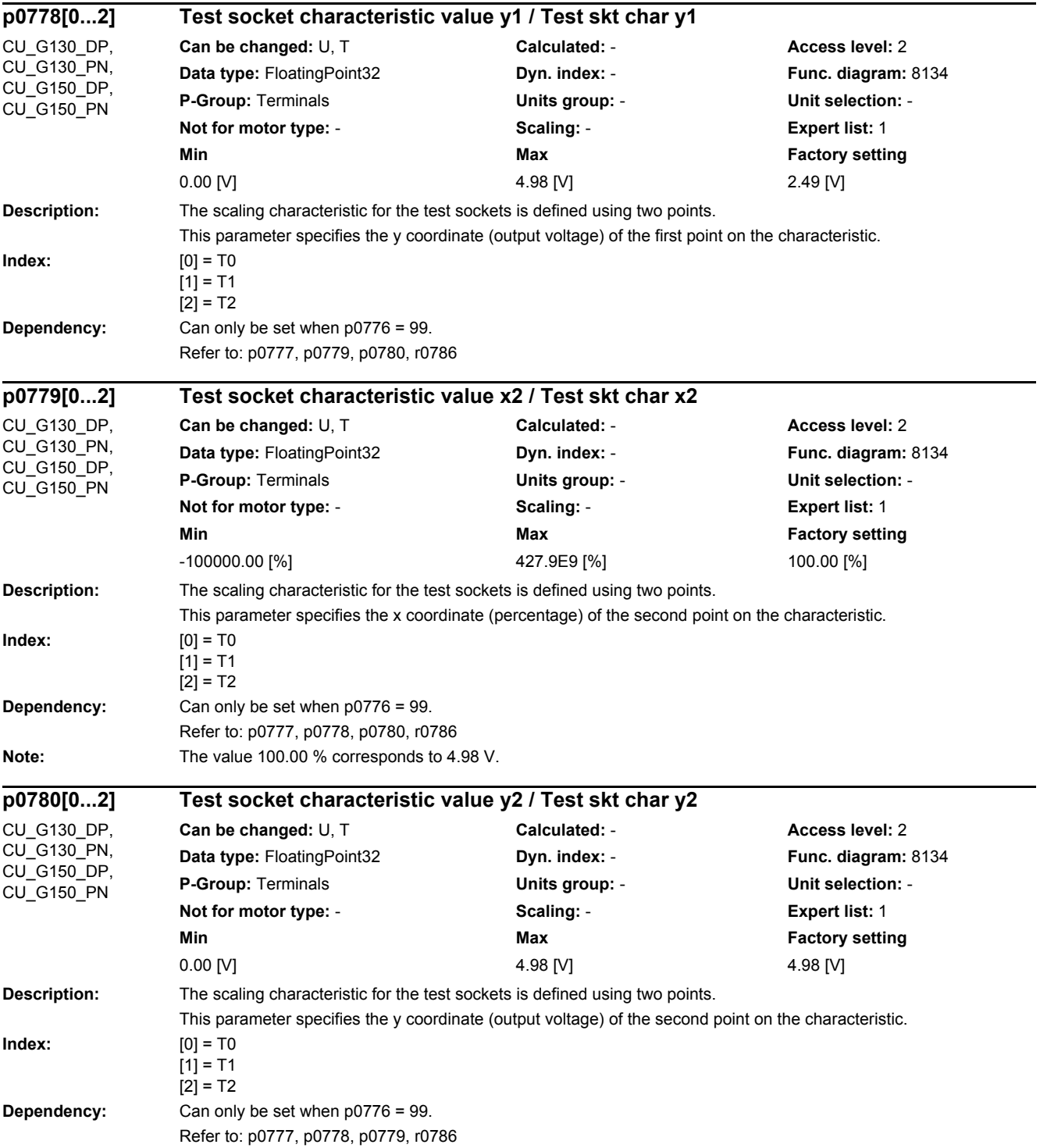

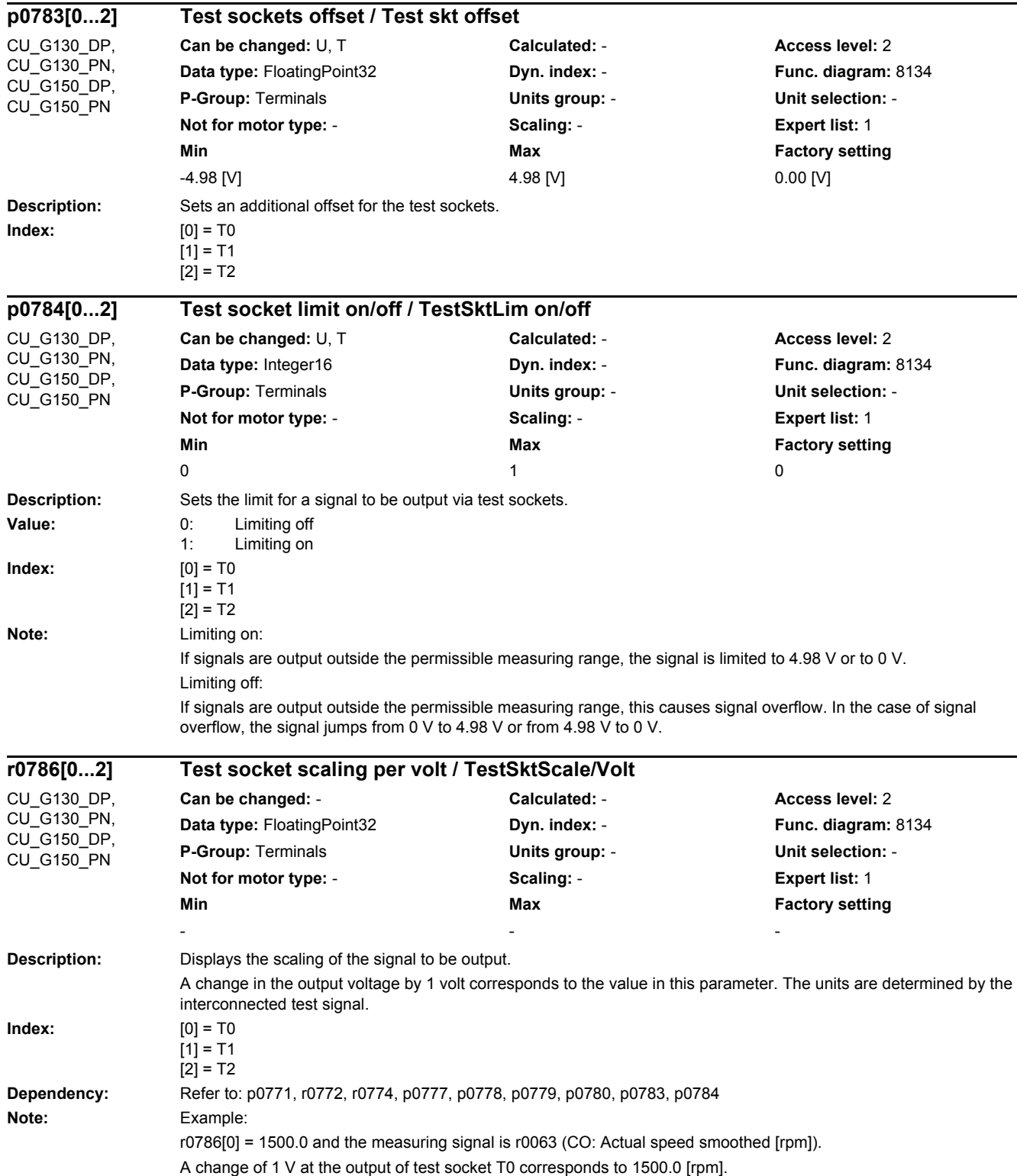

*2.2 List of parameters*

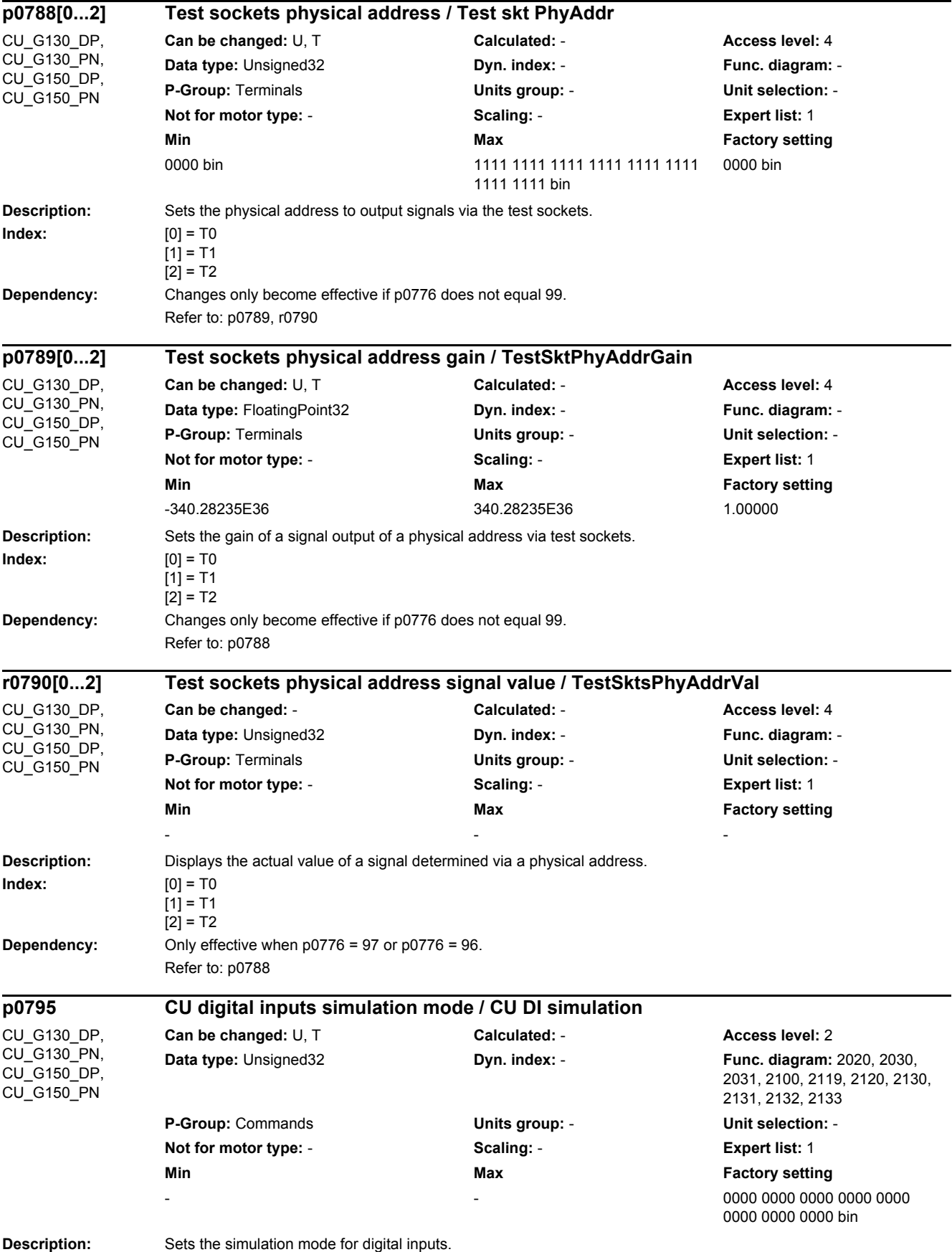

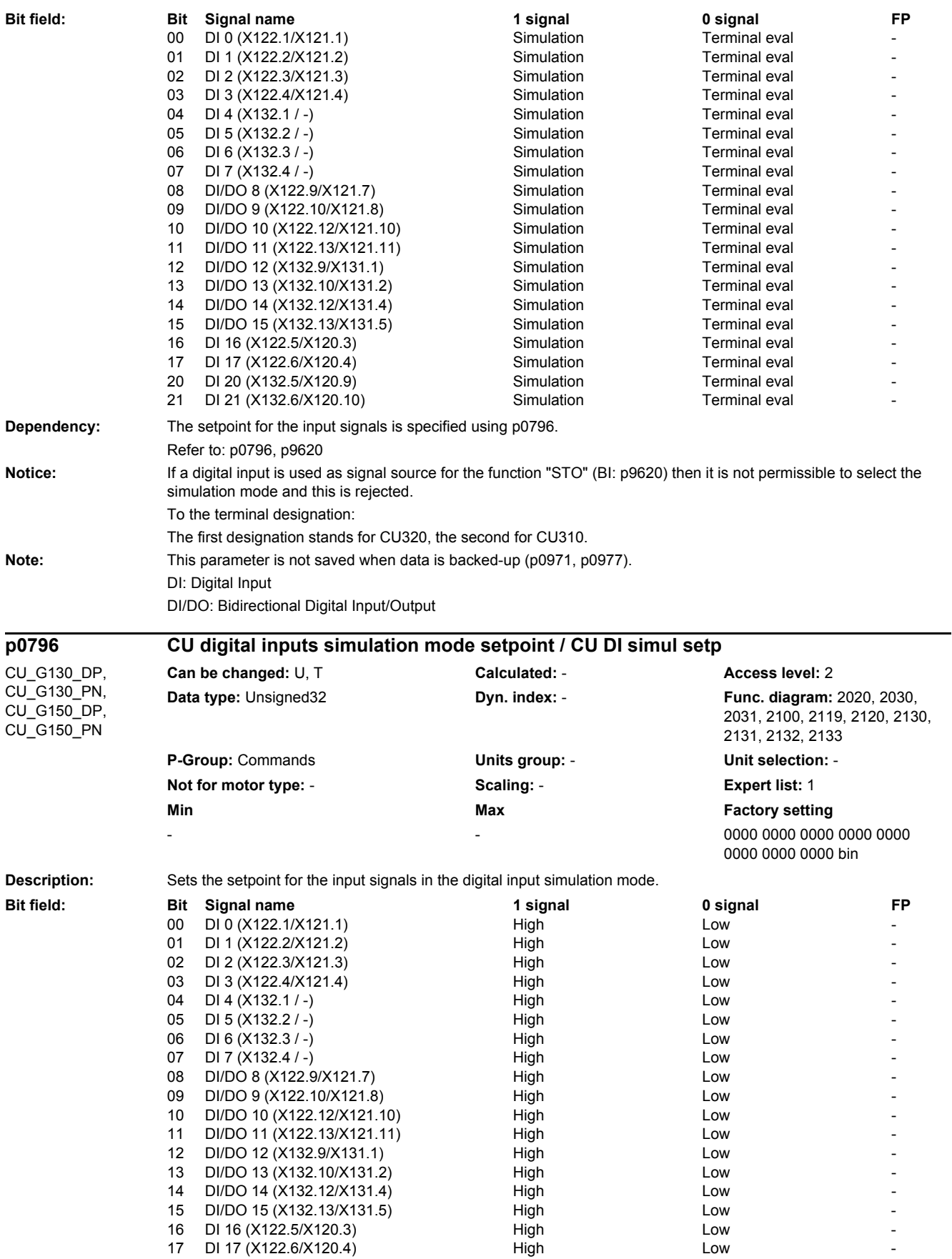

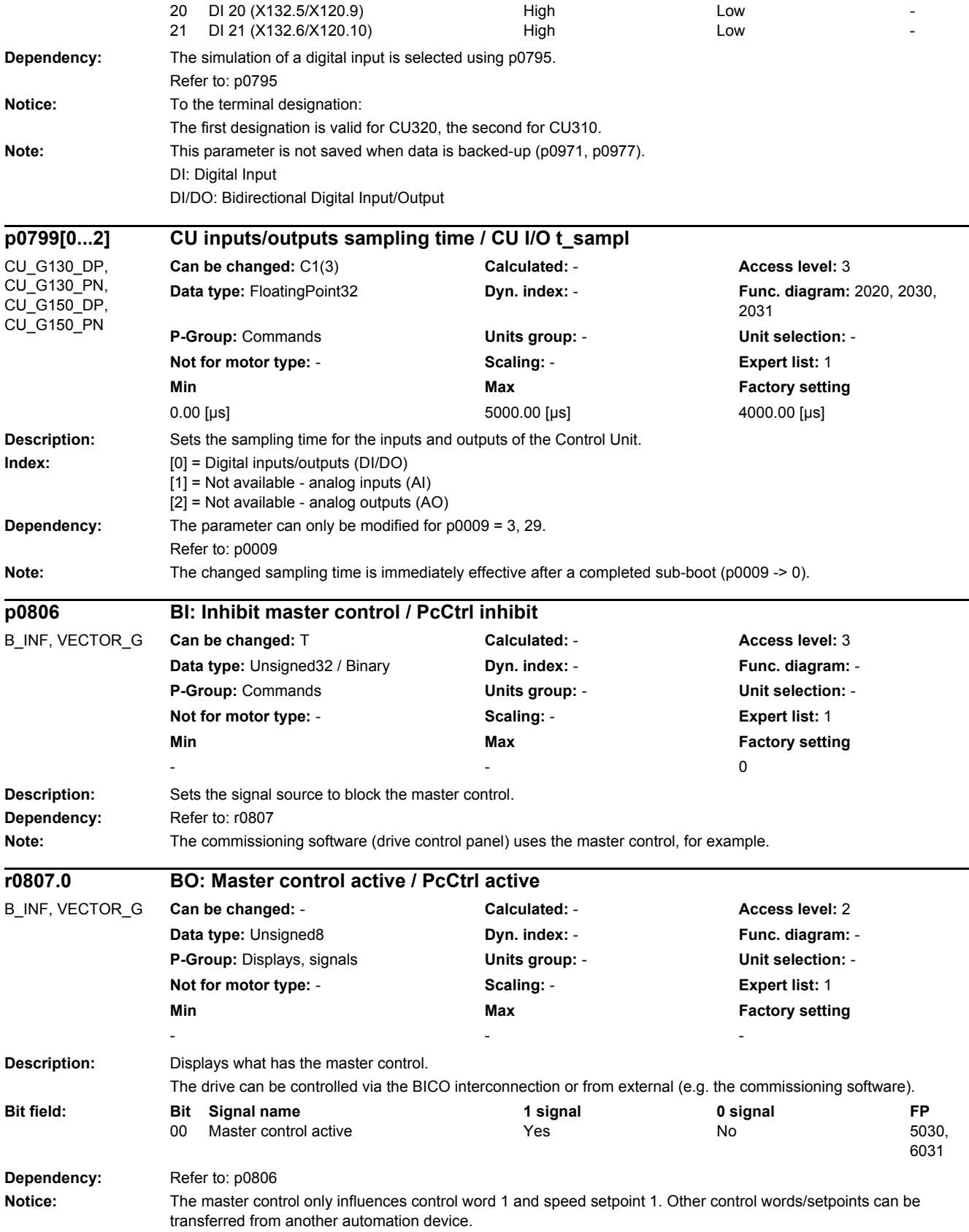

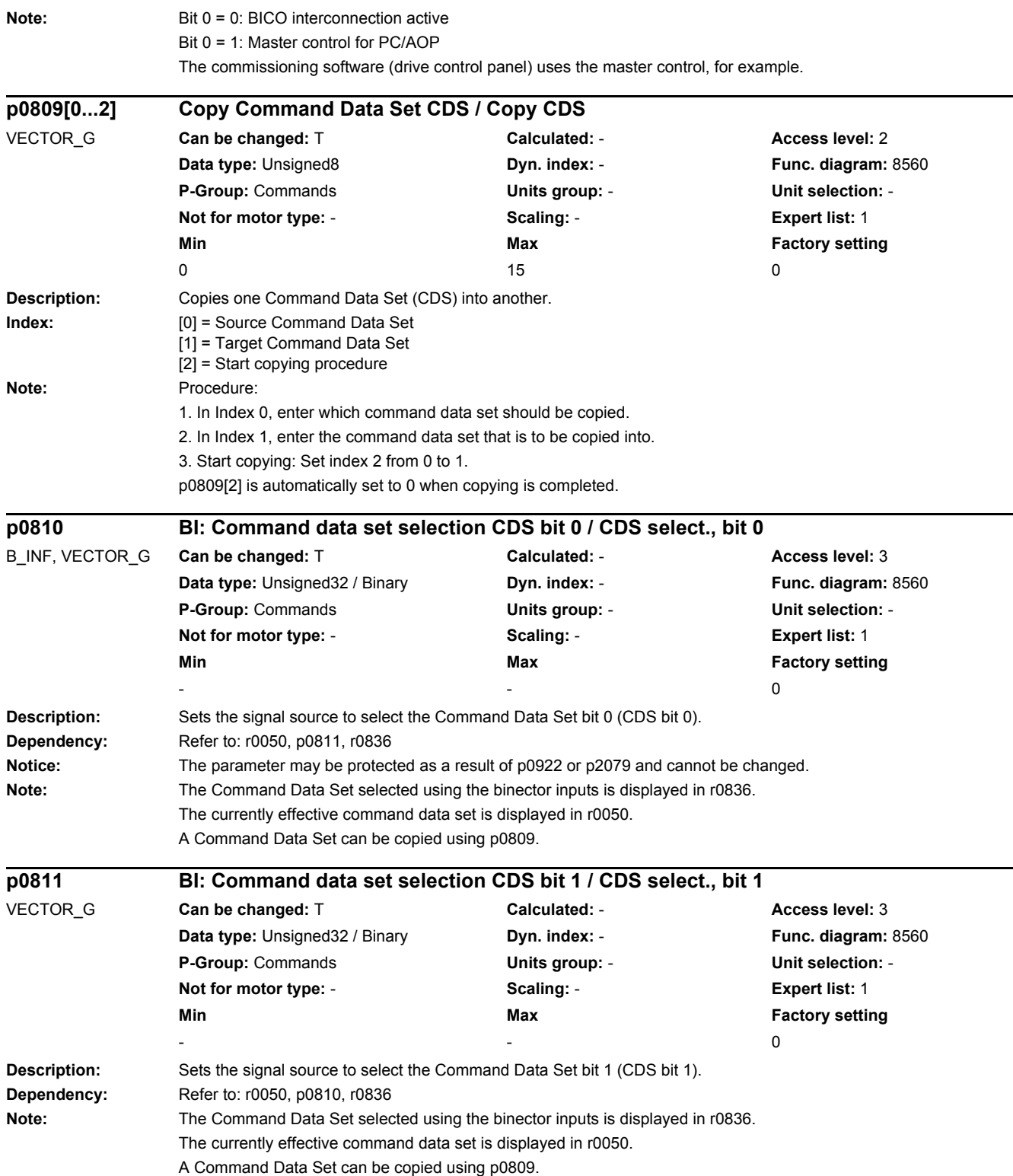

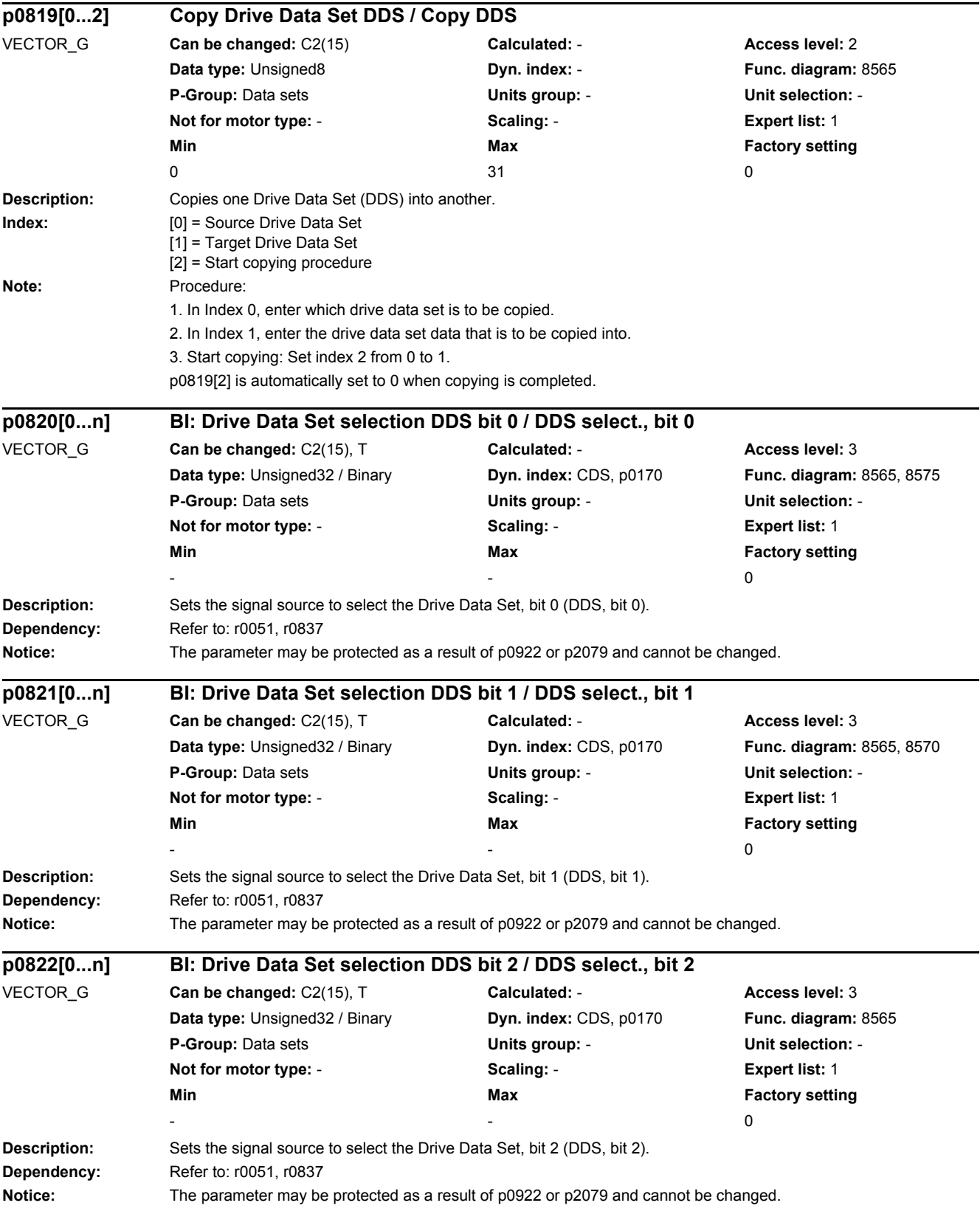

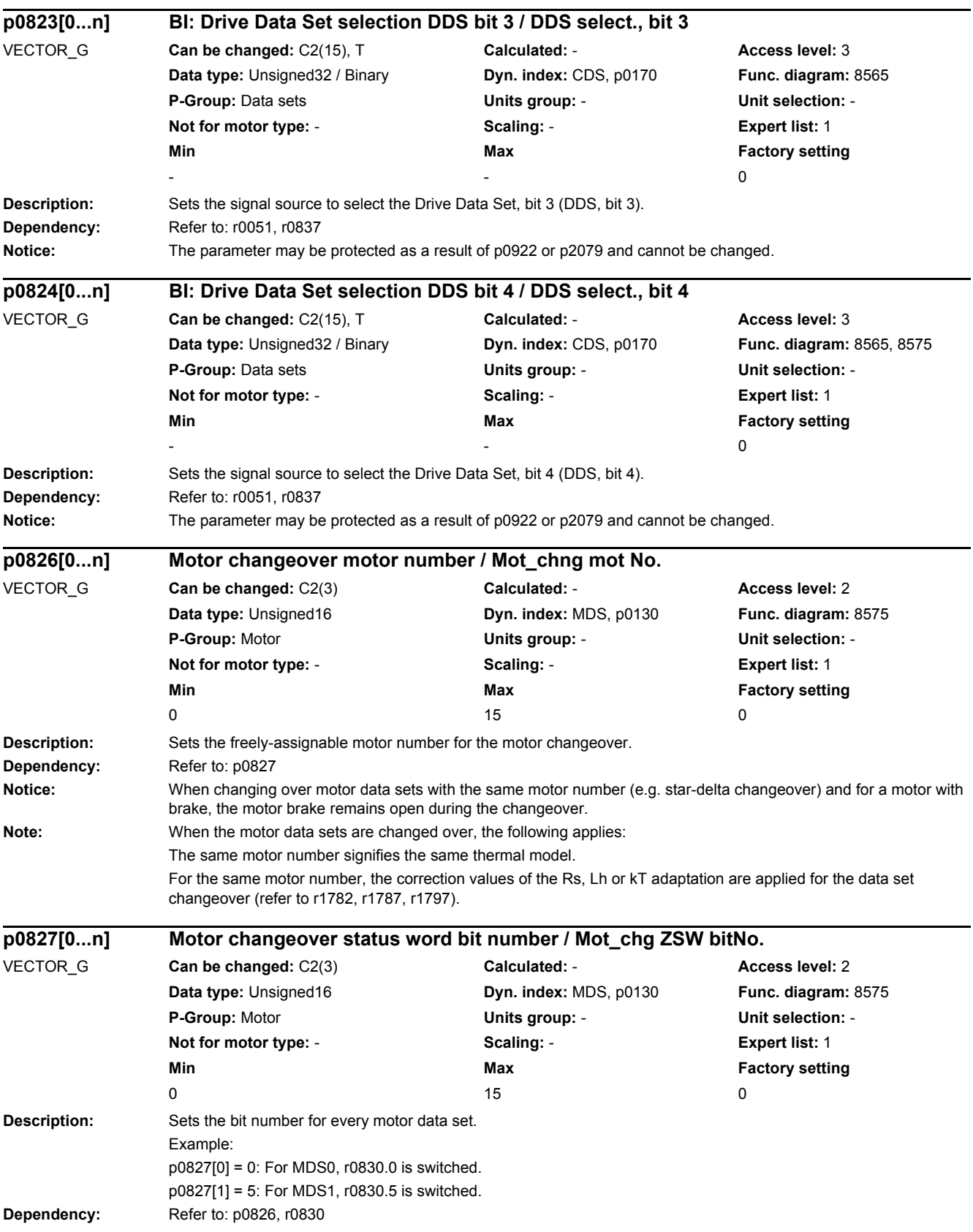
*2.2 List of parameters*

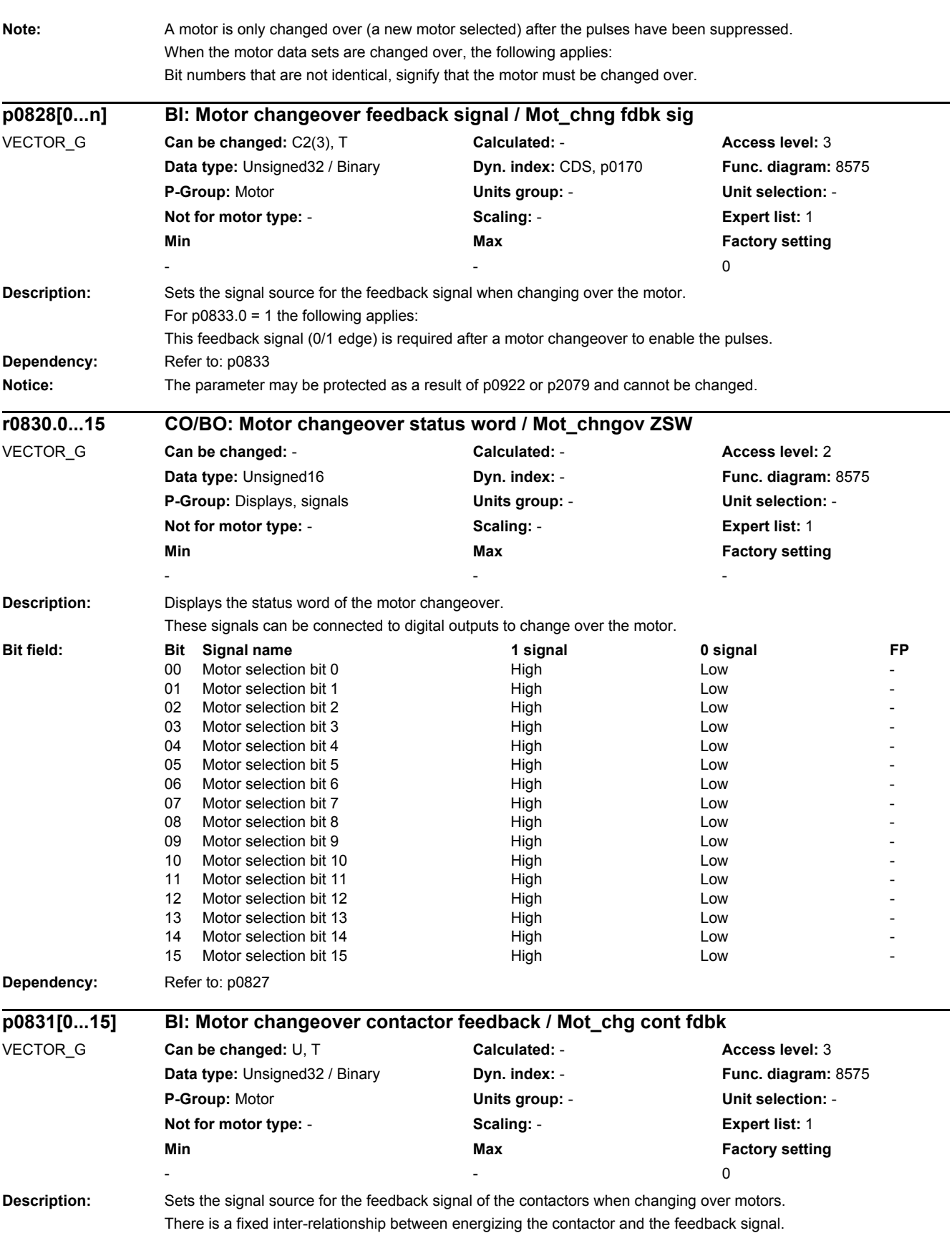

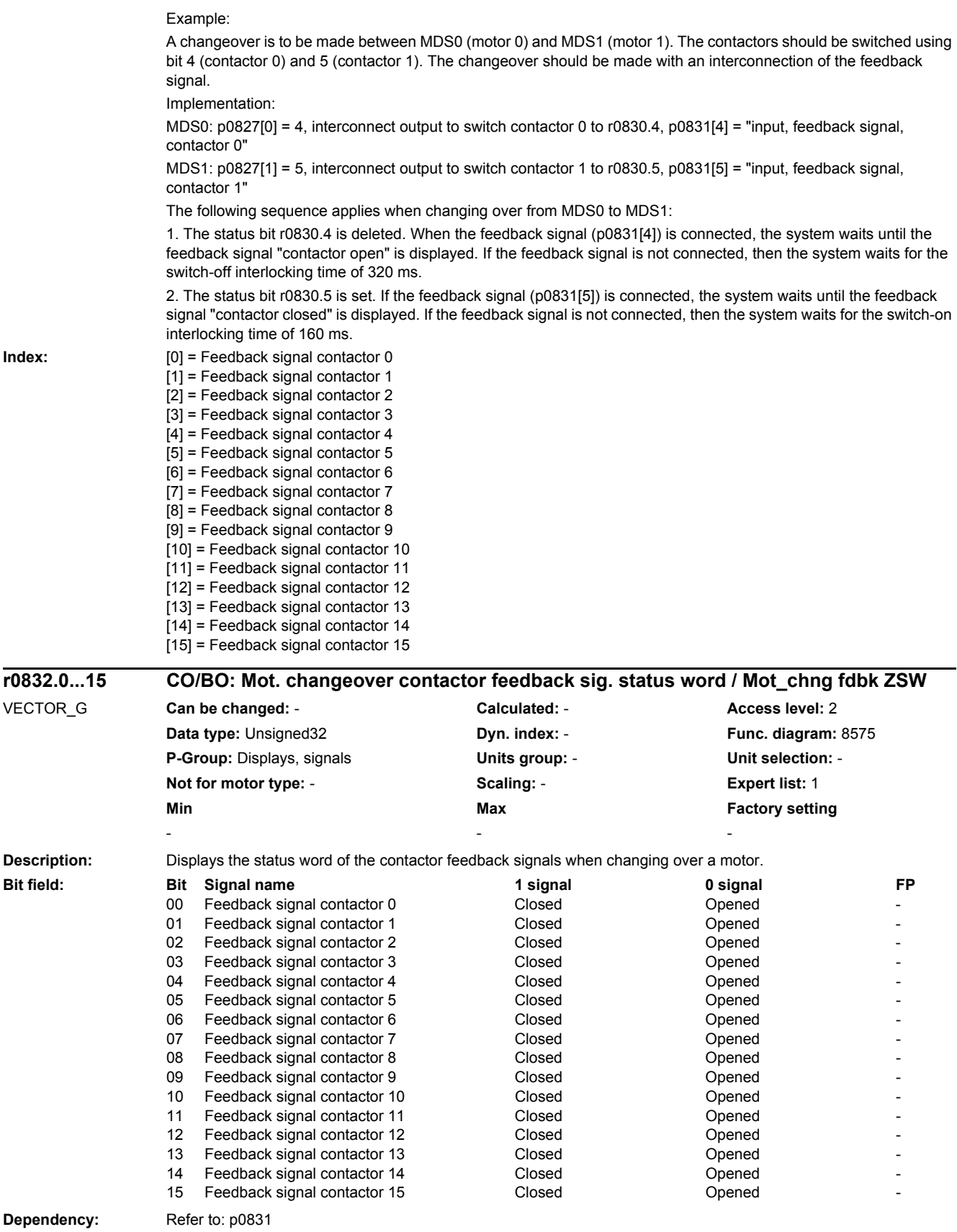

*2.2 List of parameters*

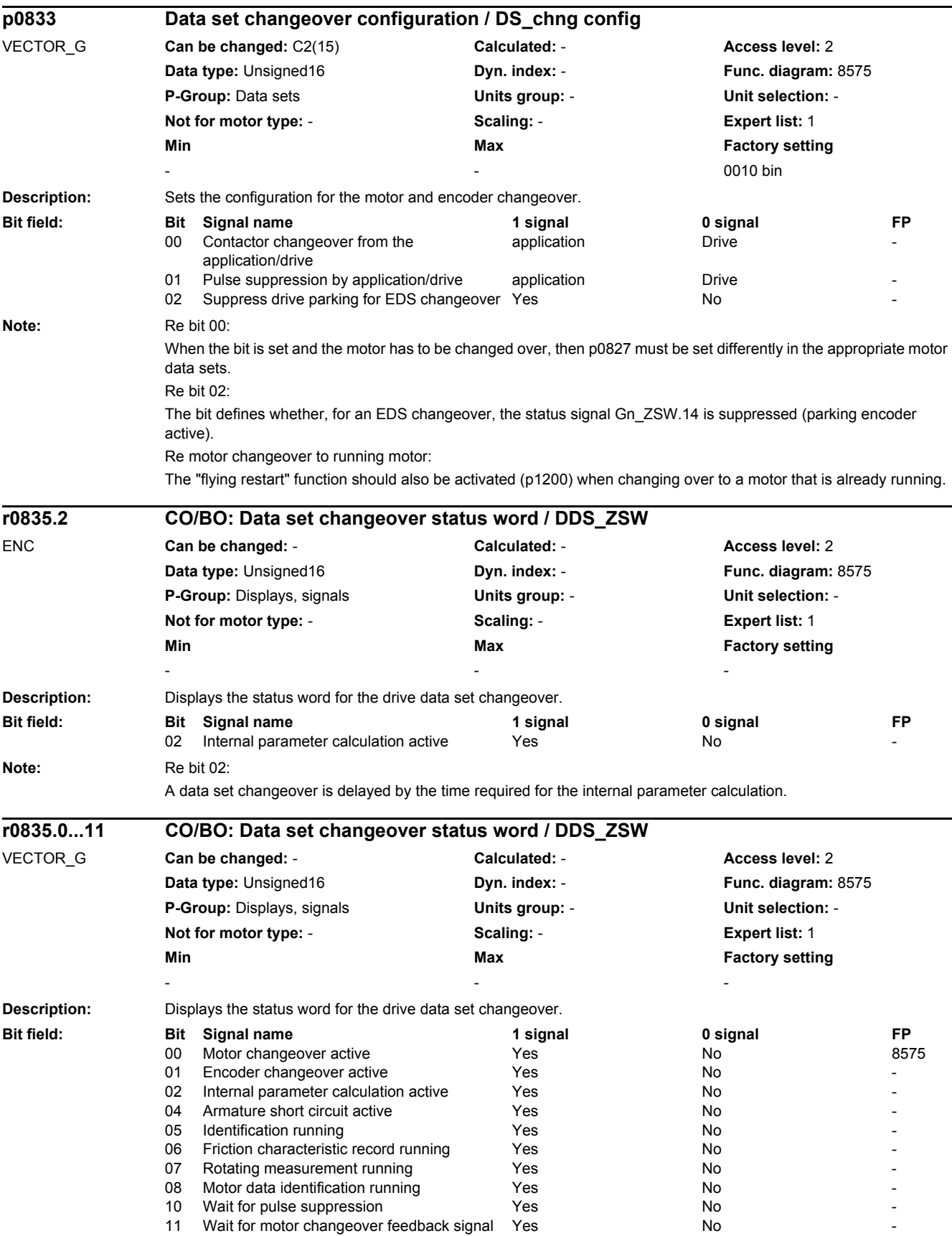

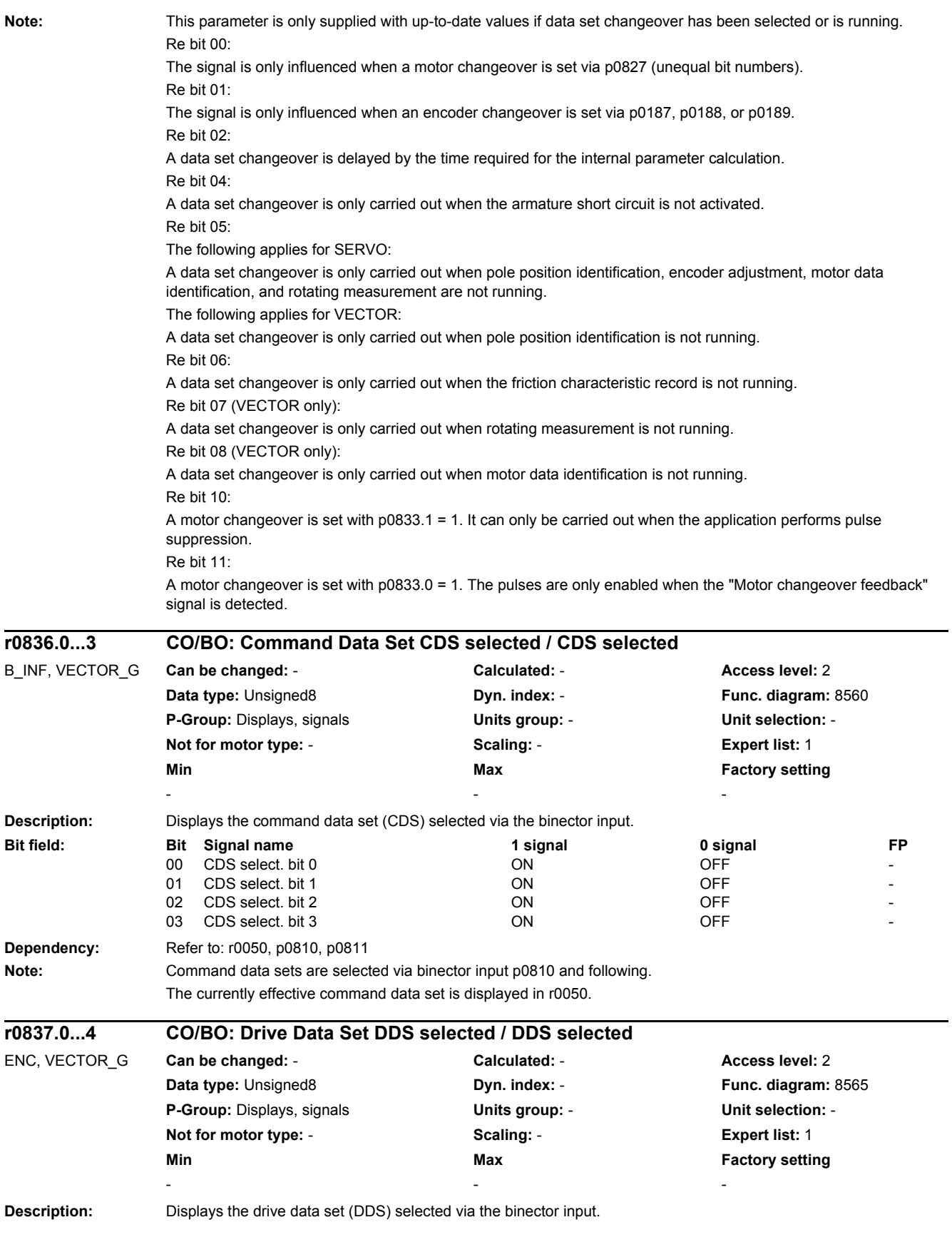

#### *2.2 List of parameters*

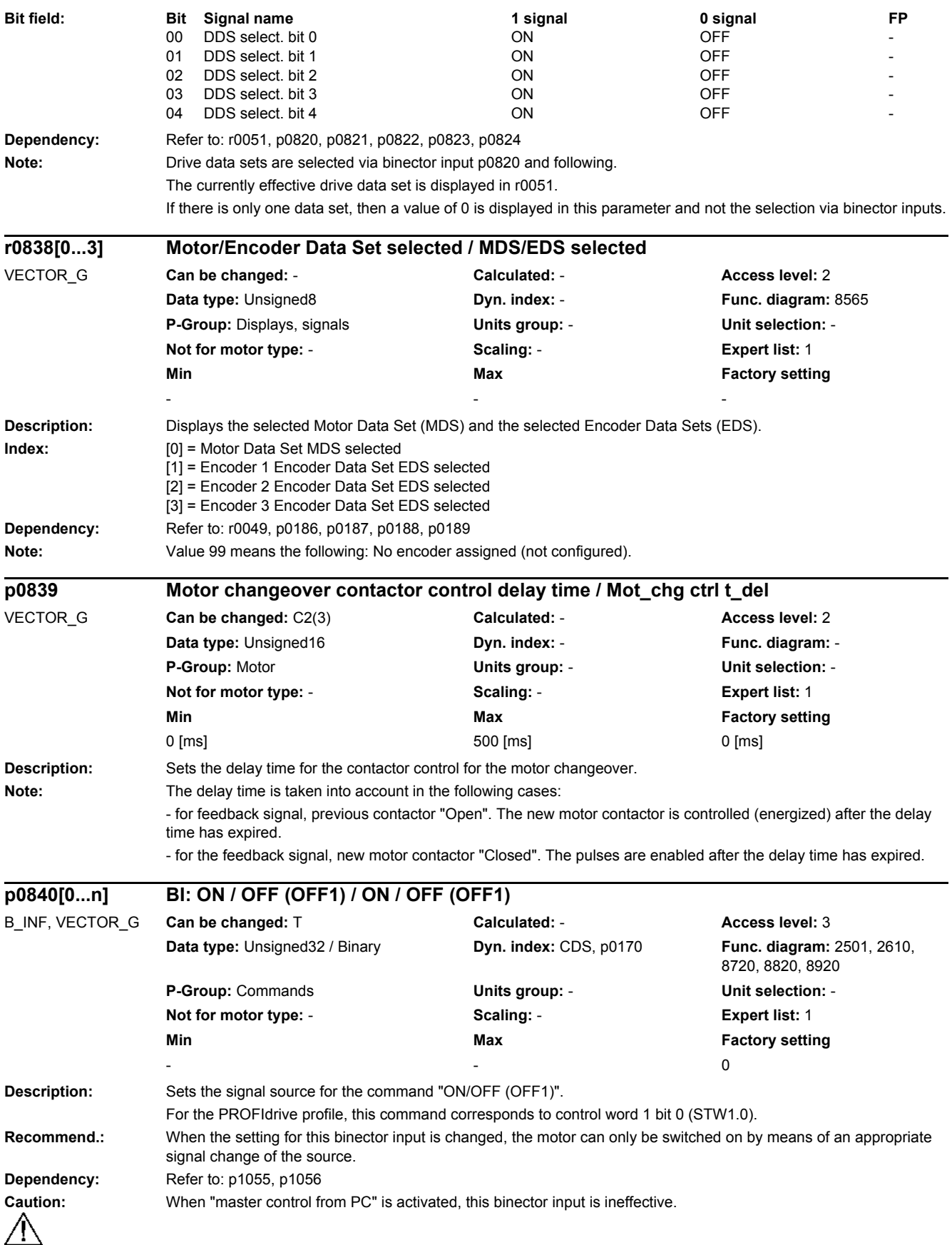

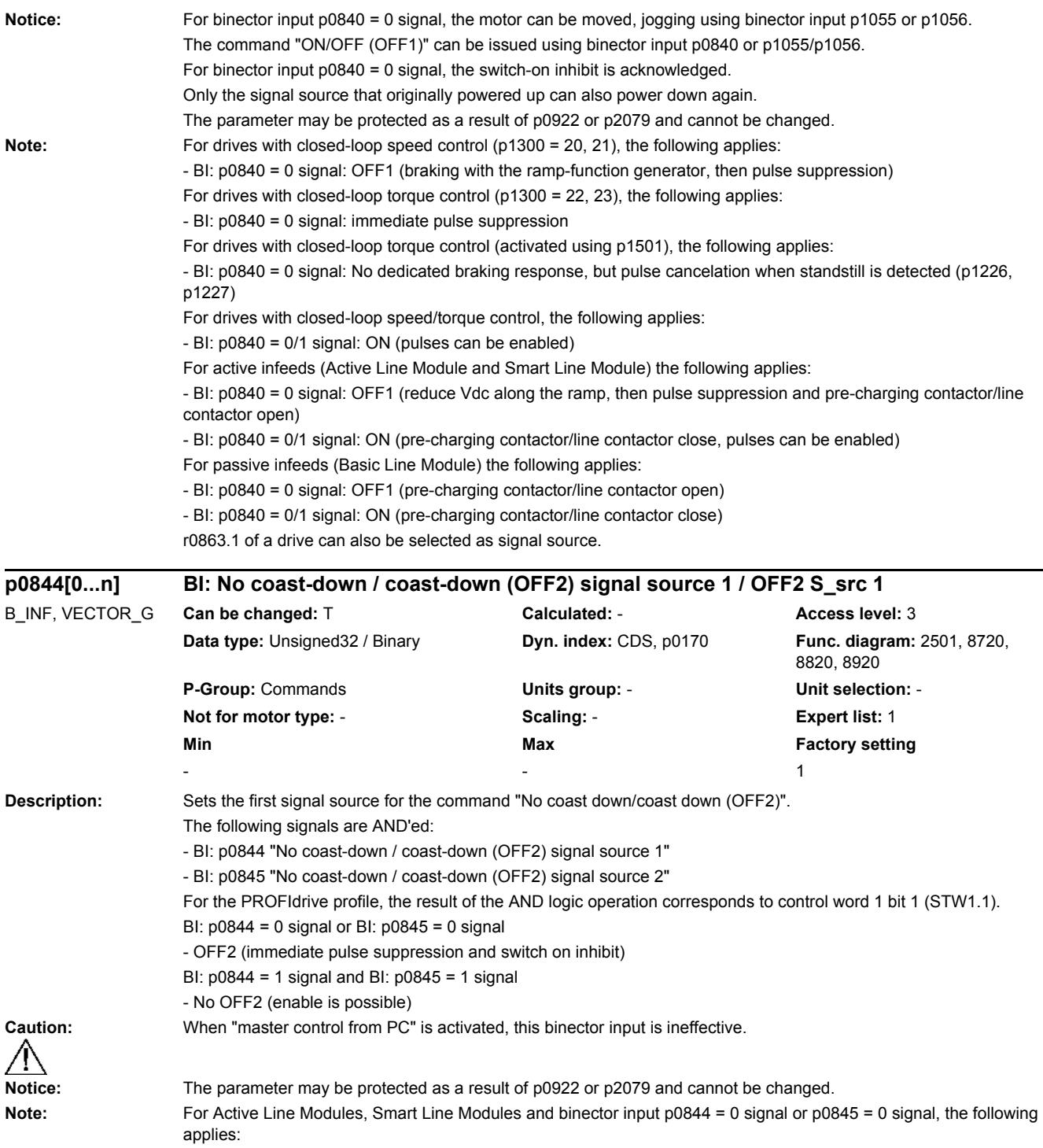

- pre-charging contactor/line contactor is additionally opened.

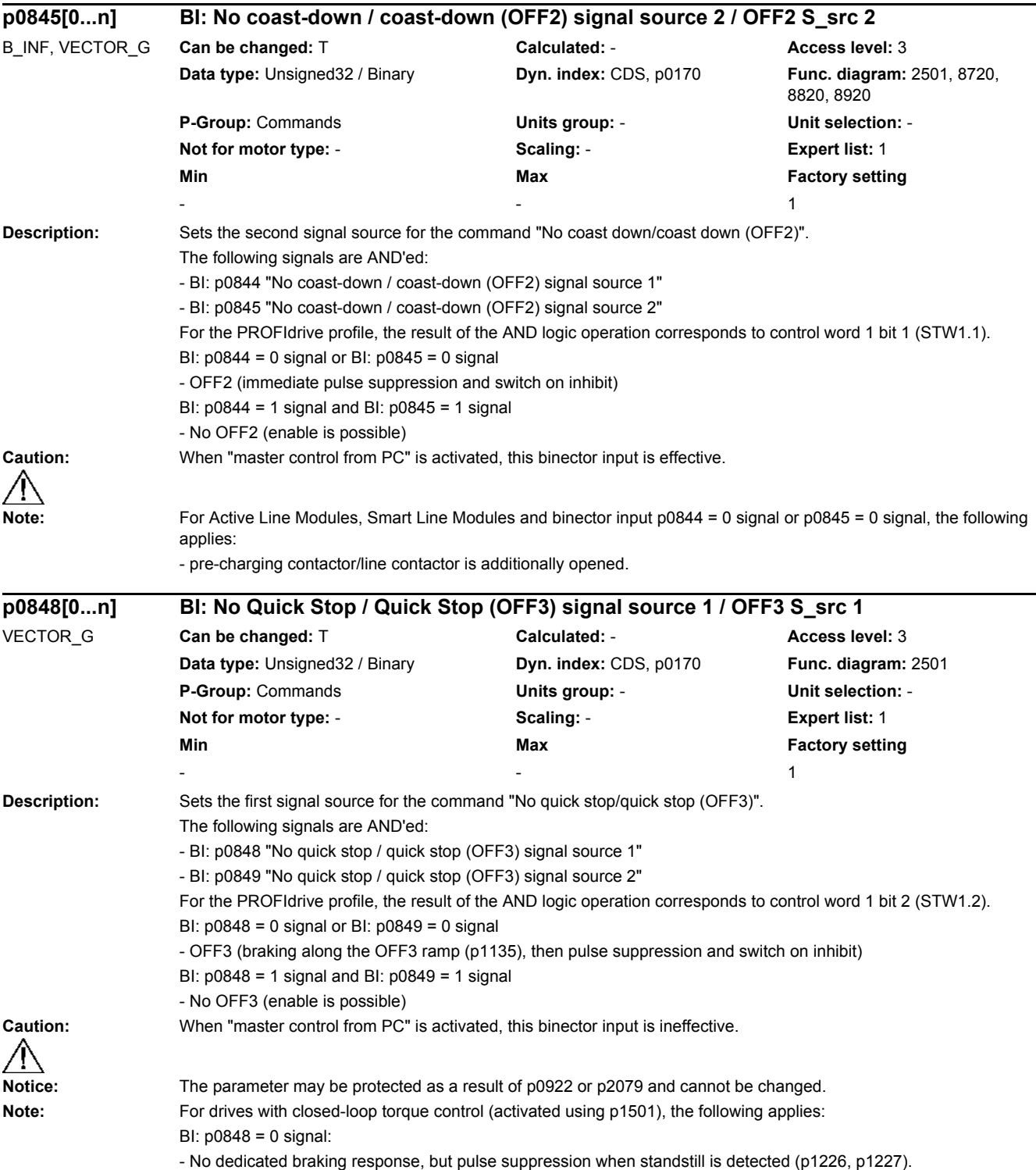

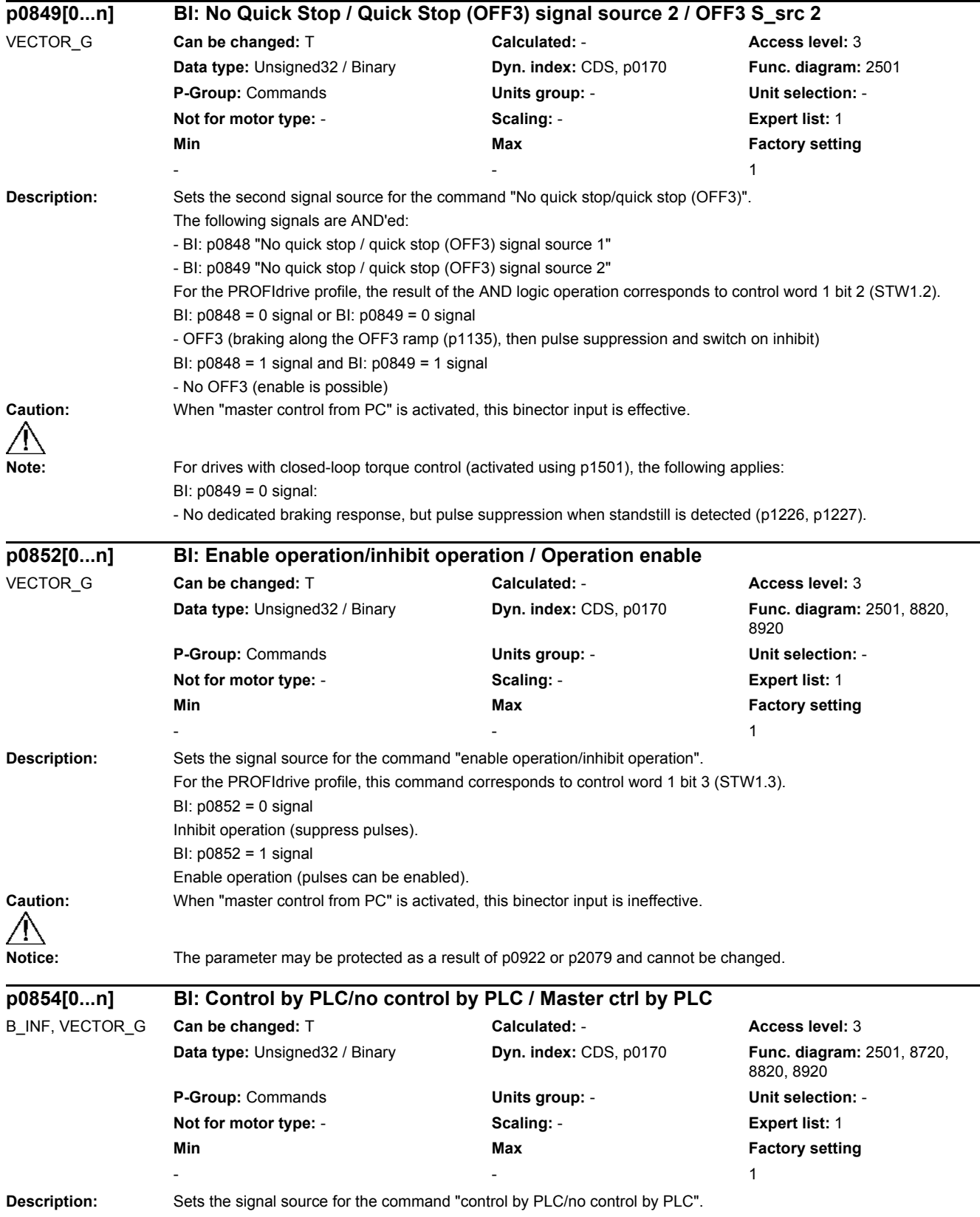

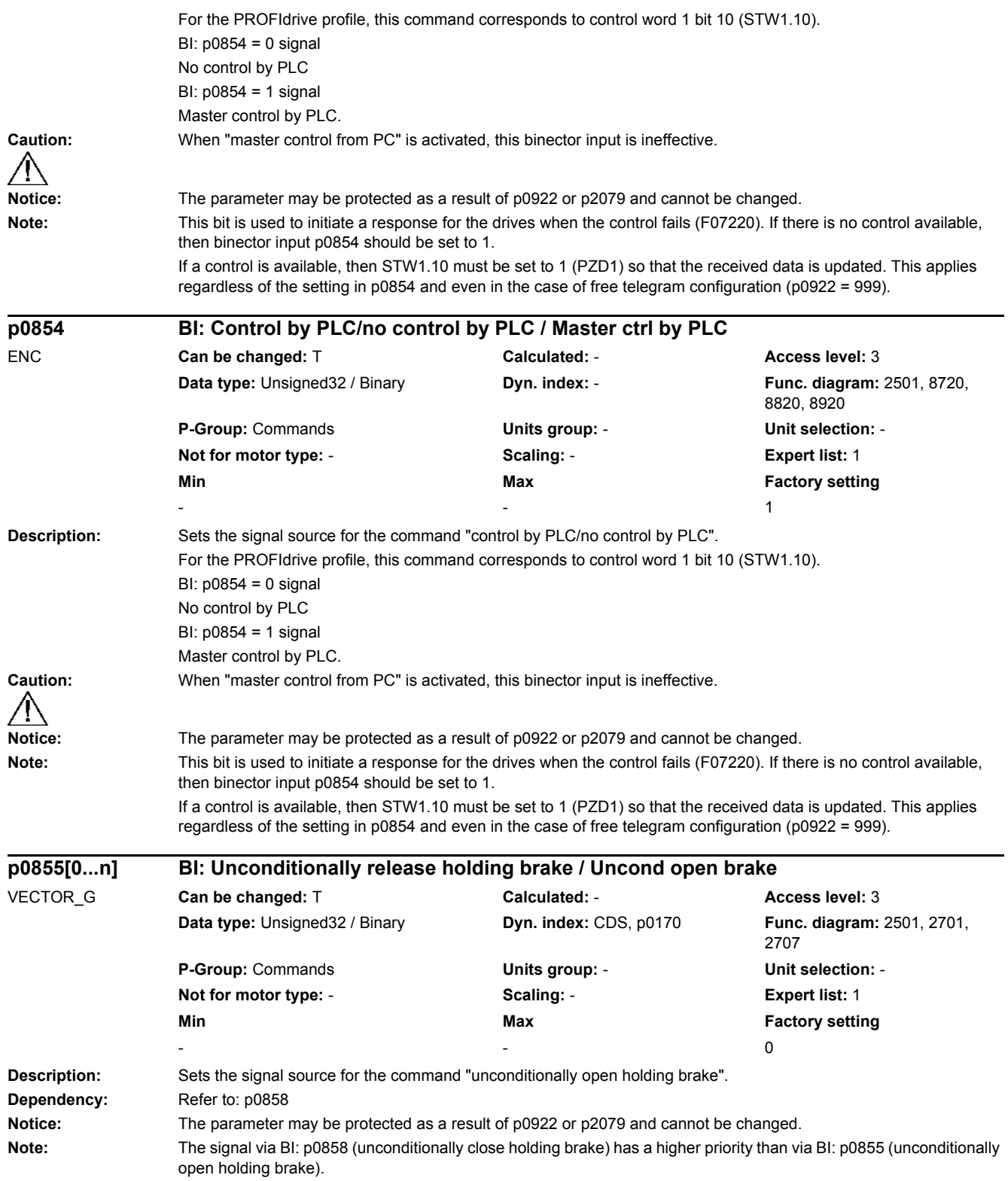

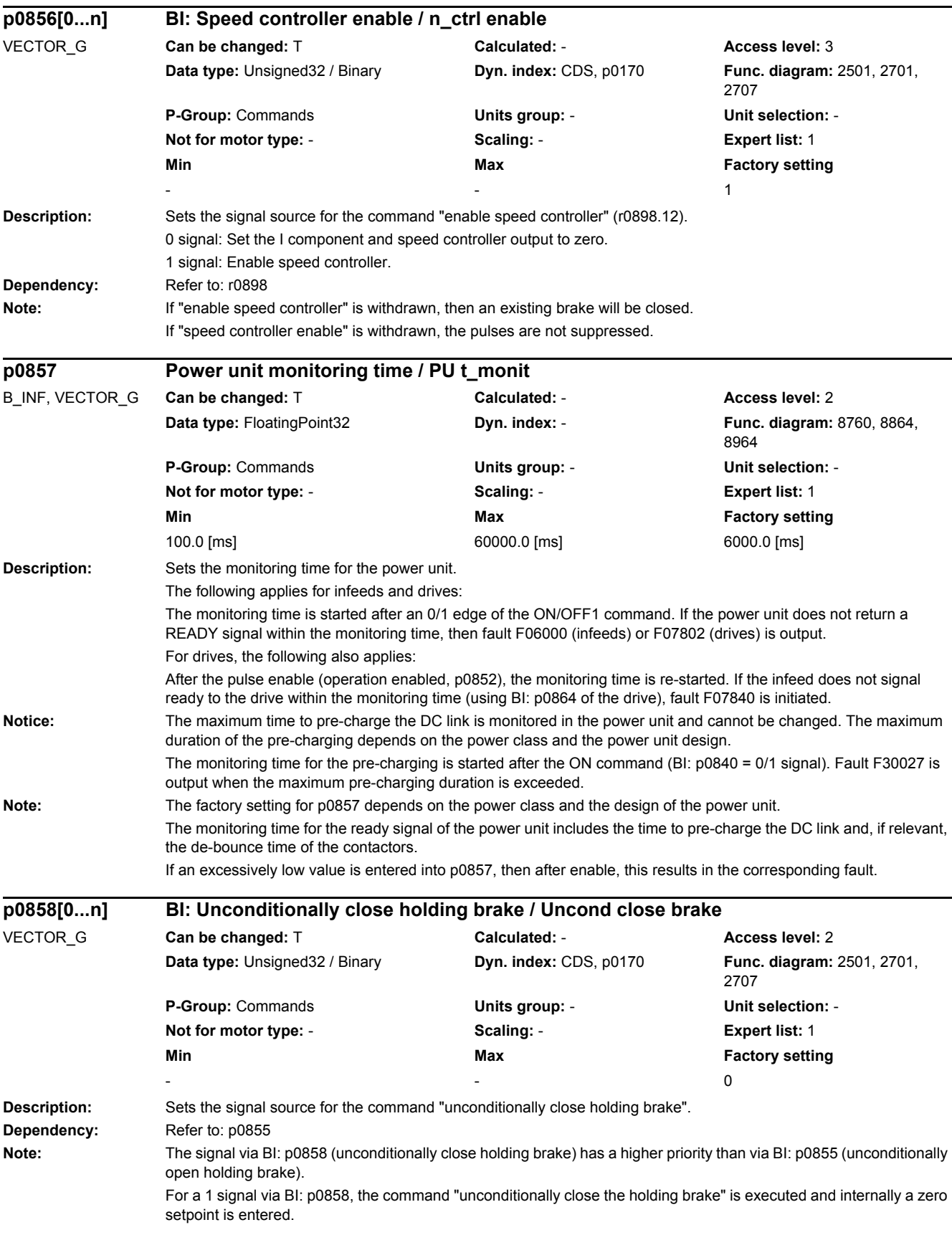

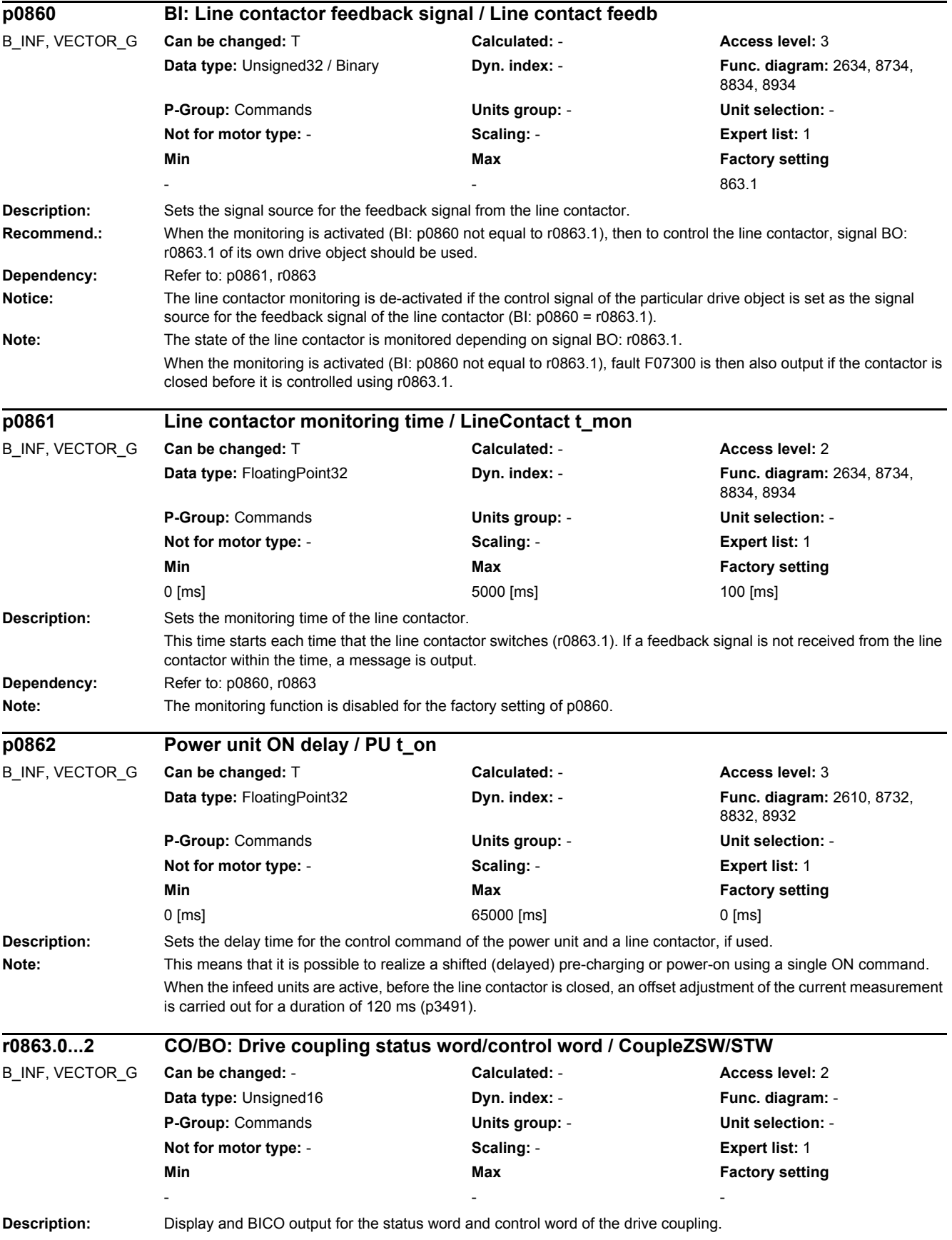

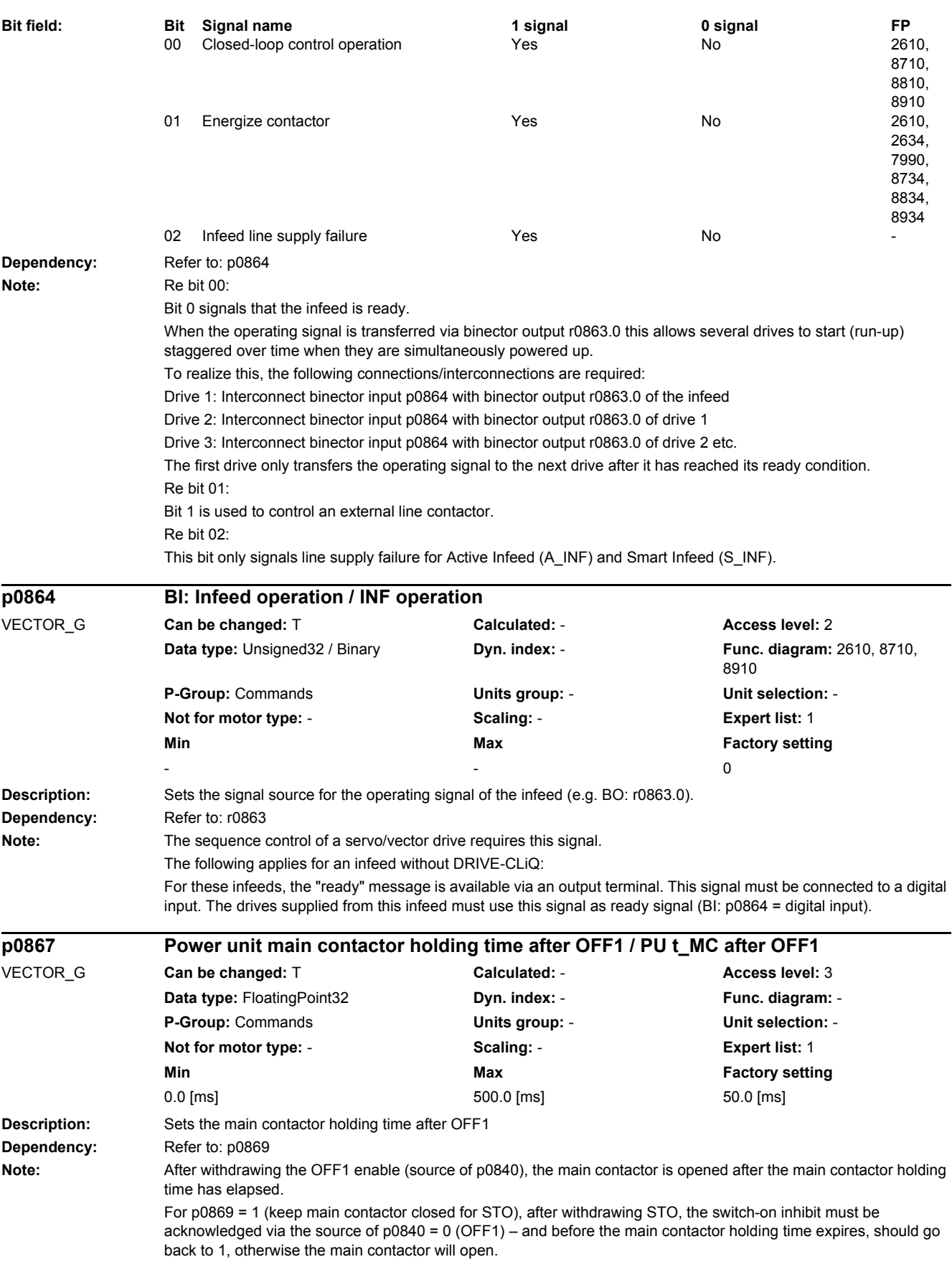

When operating a drive connected to SINUMERIK, which only closes the main contactor with the OFF1 command (blocksize, chassis), p0867 should be set as a minimum to 50 ms.

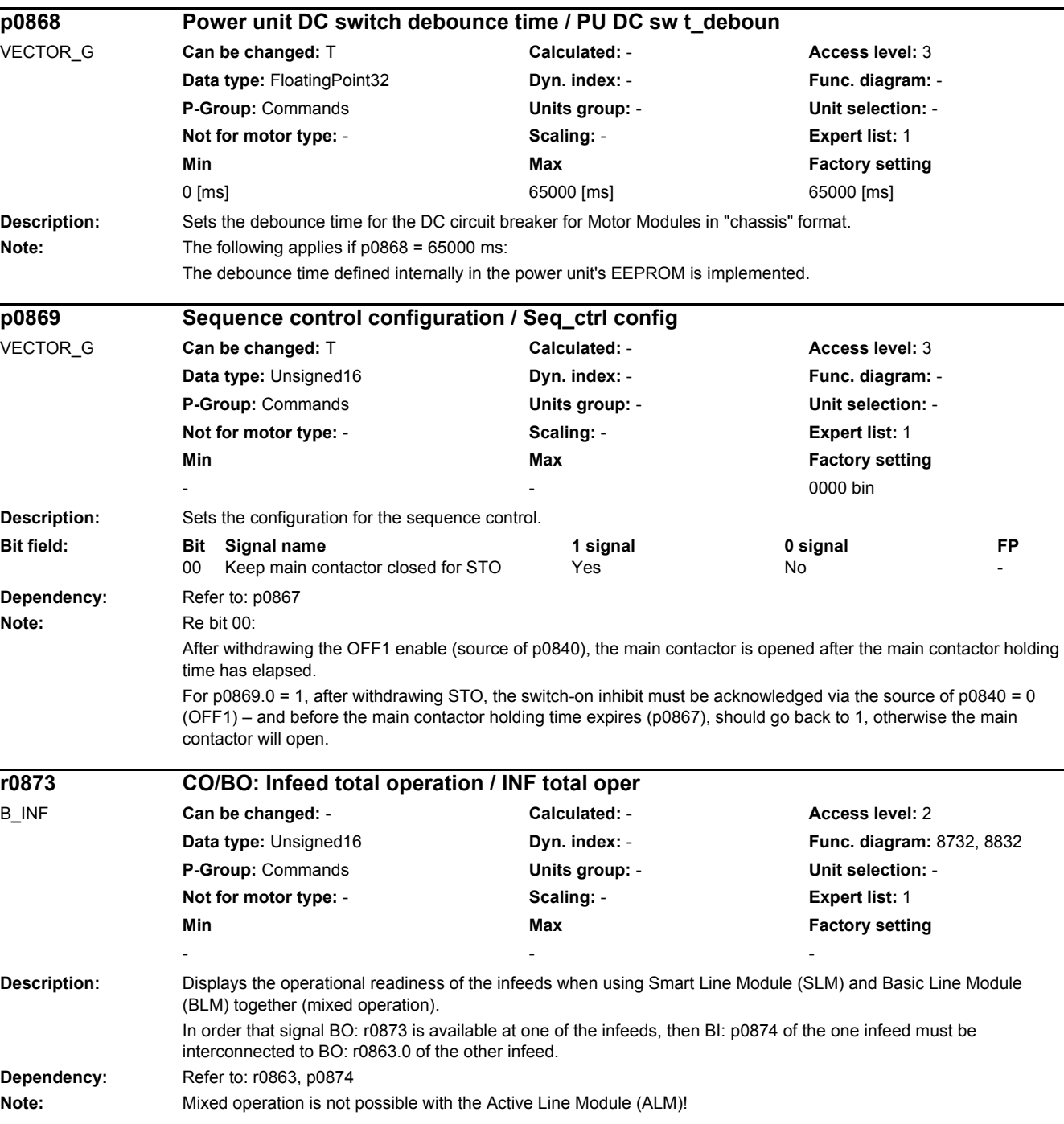

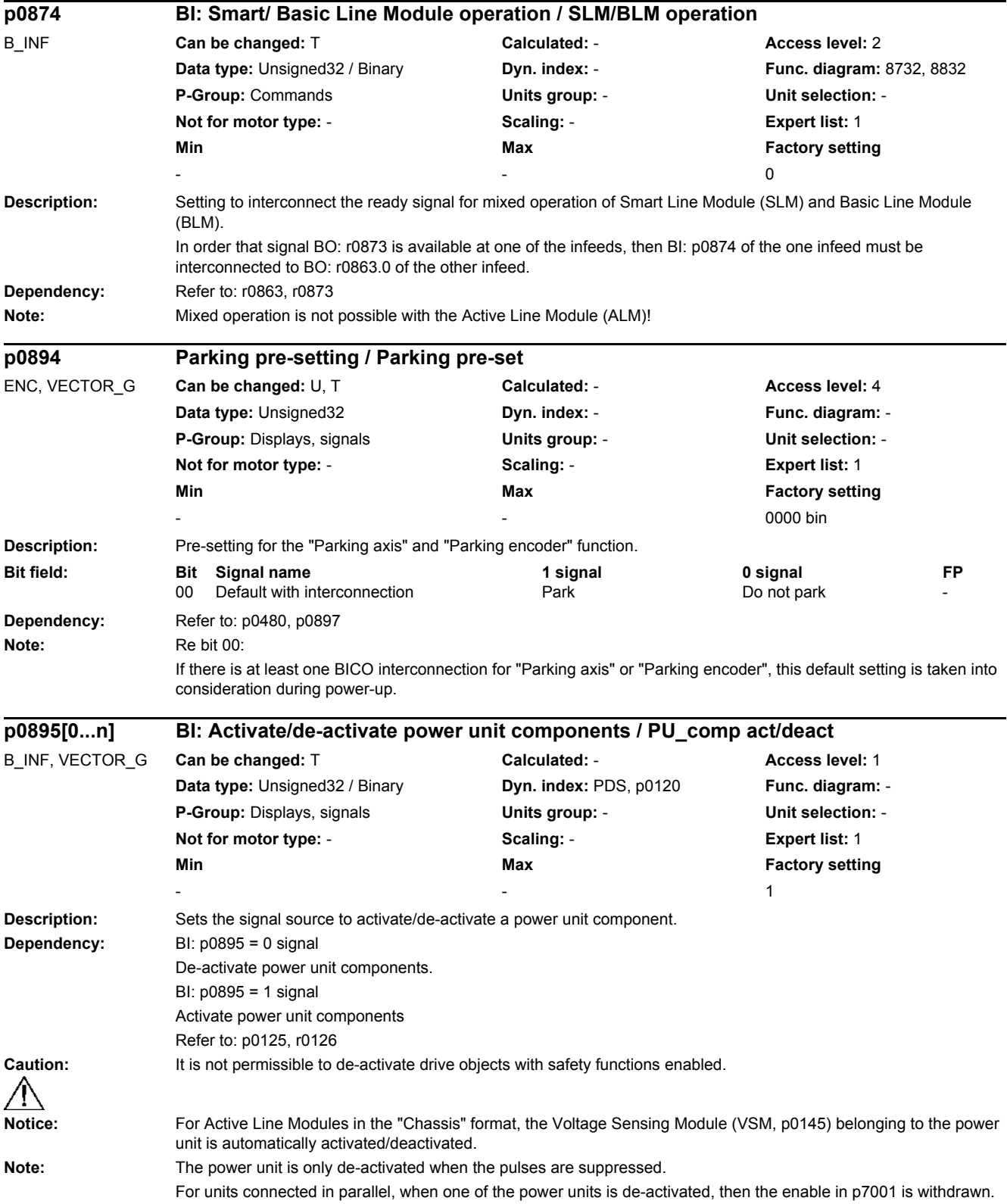

*2.2 List of parameters*

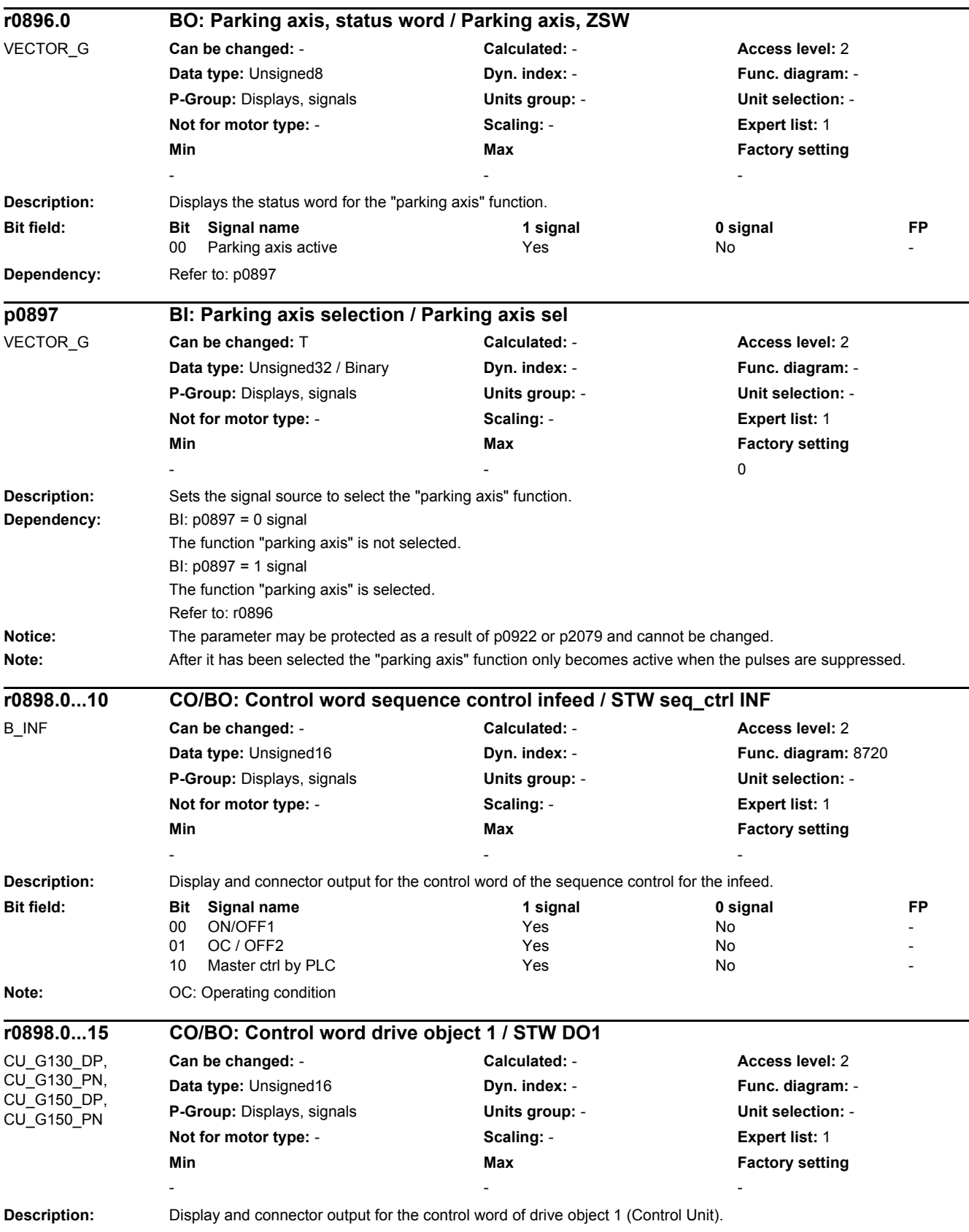

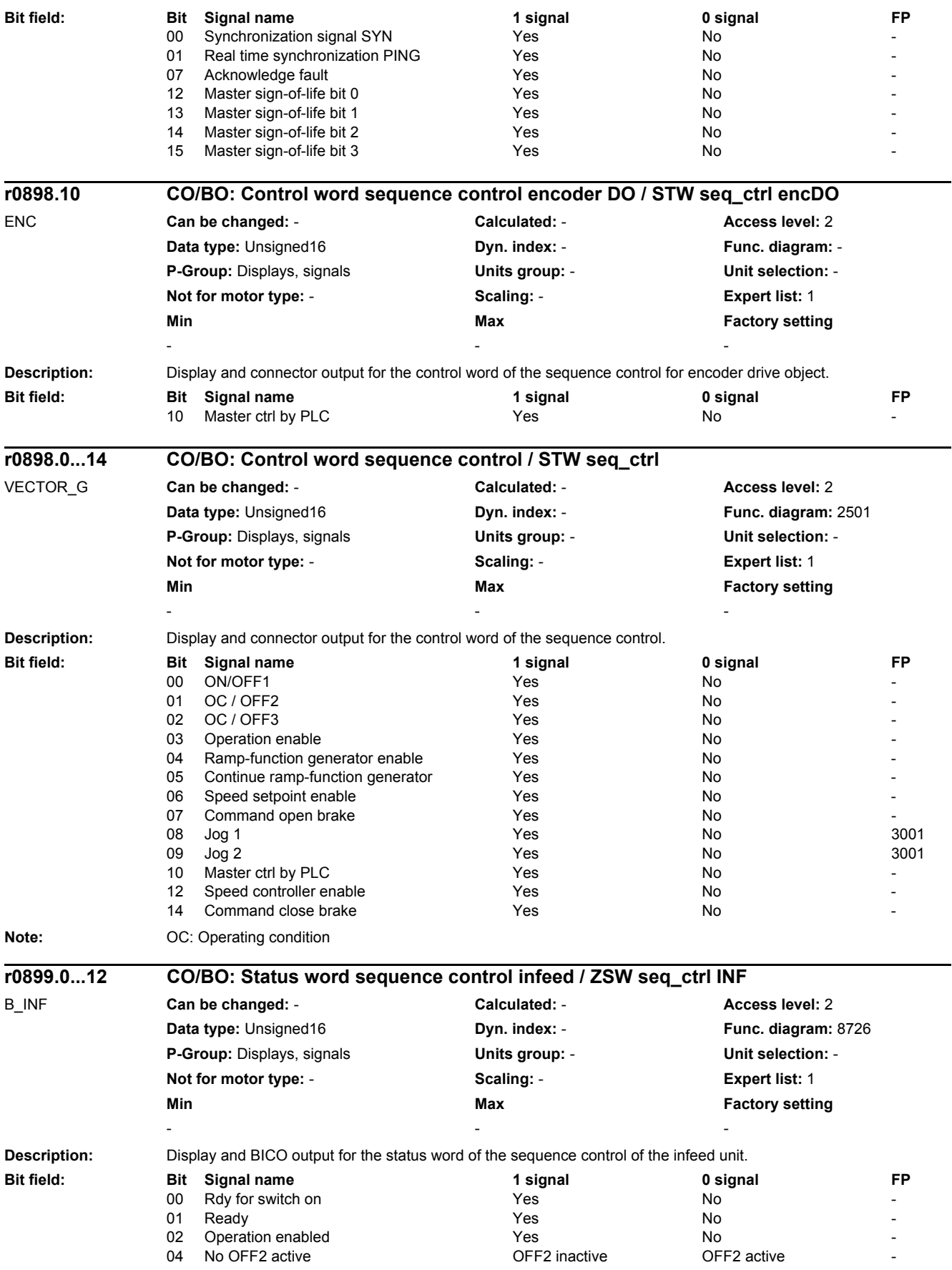

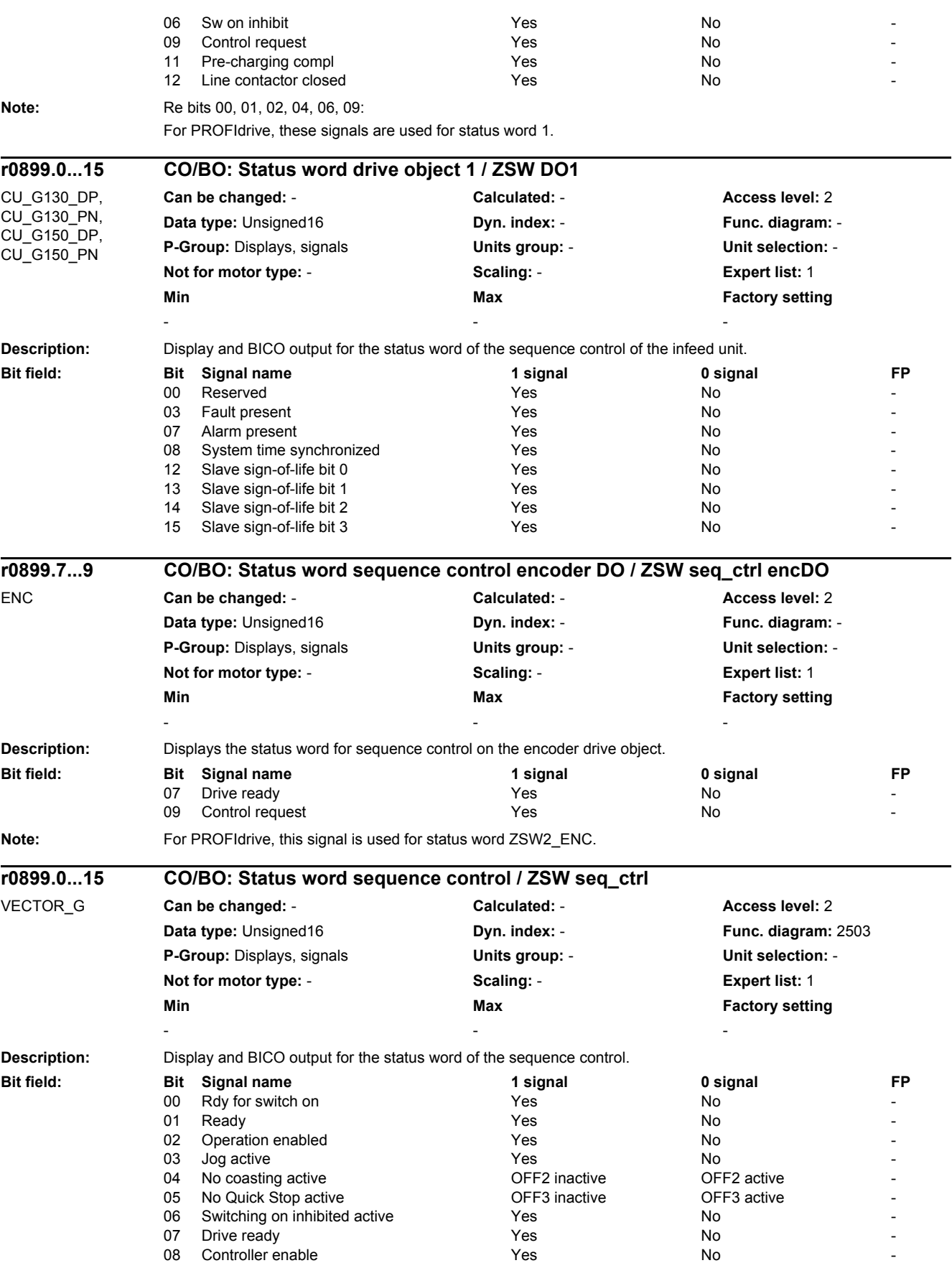

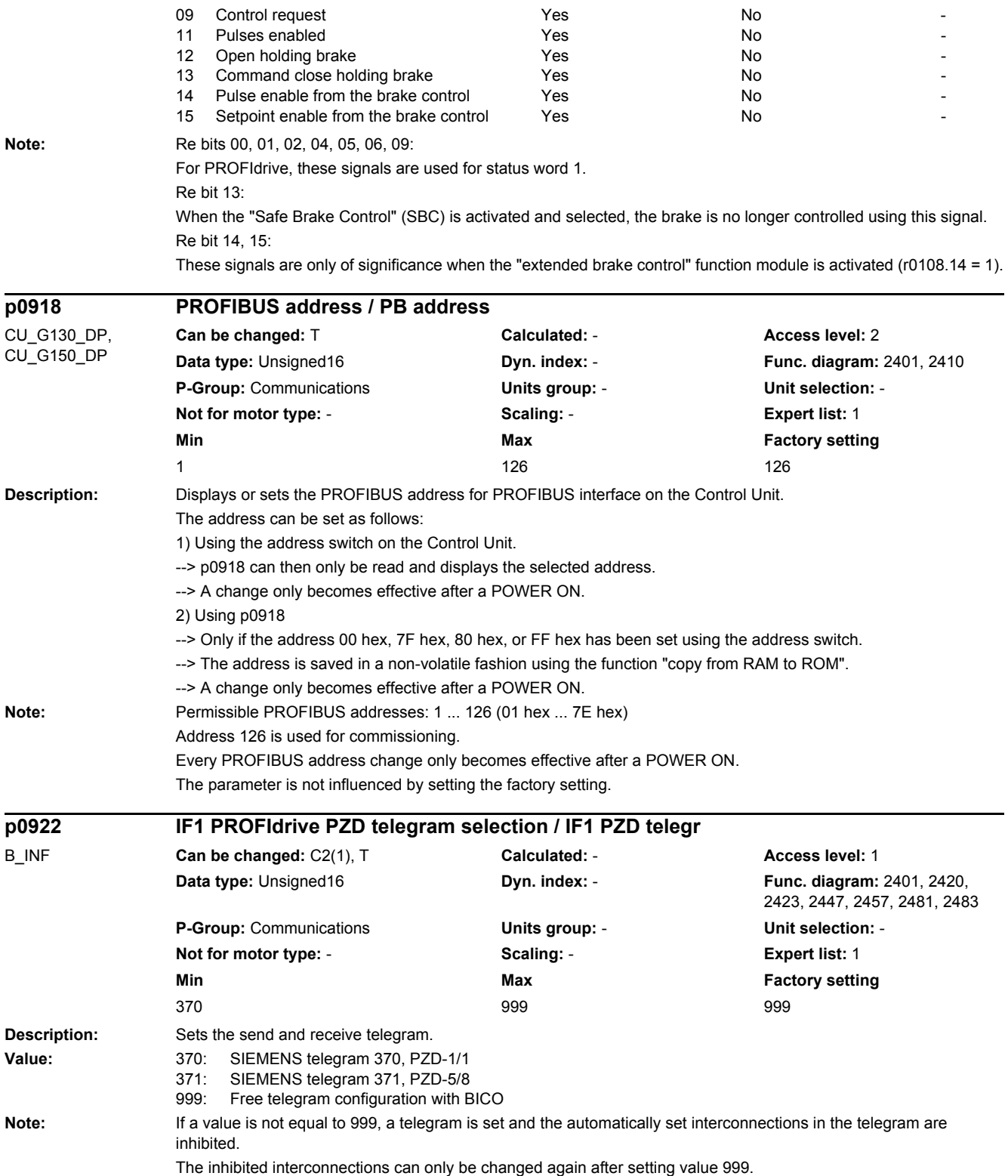

*2.2 List of parameters*

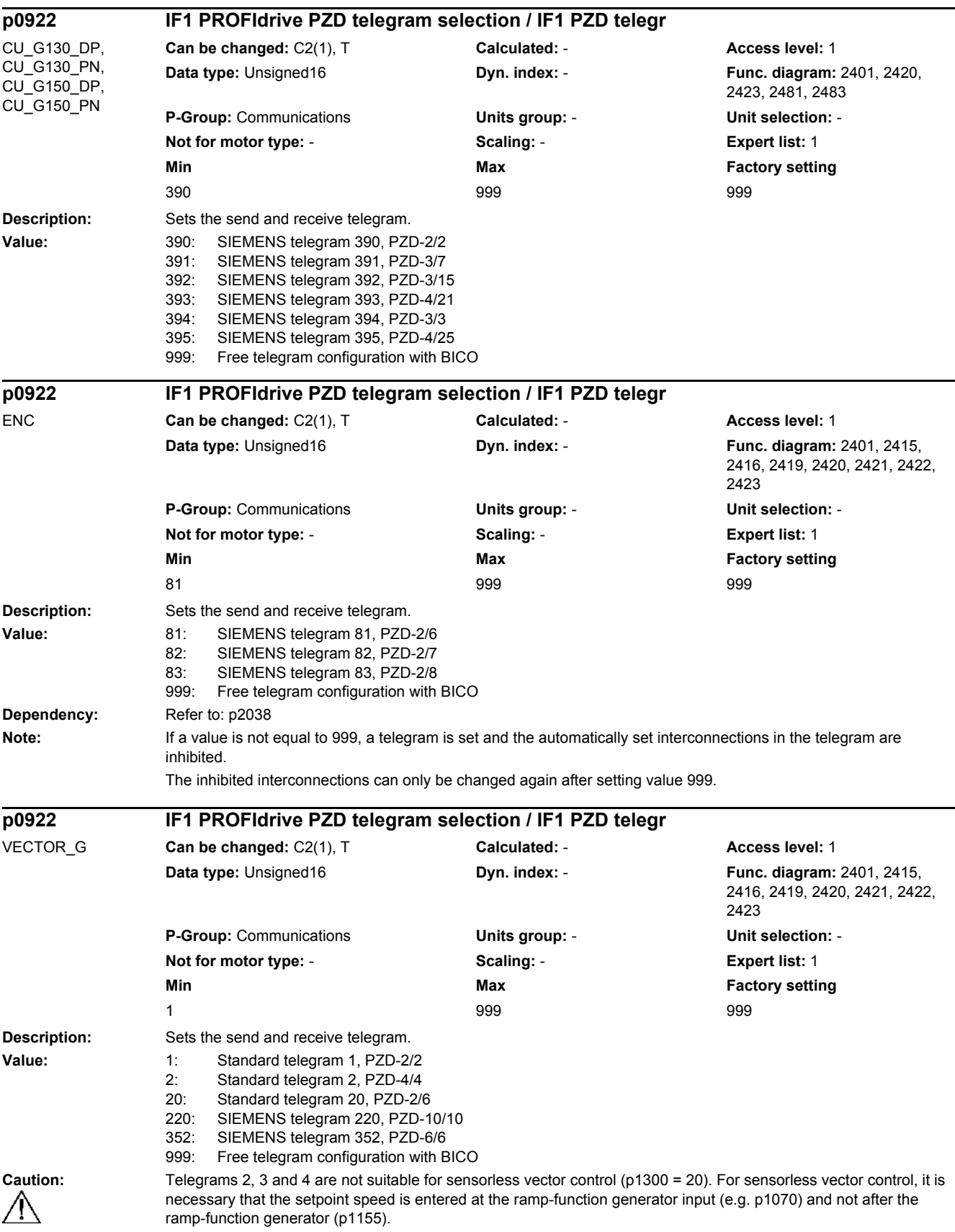

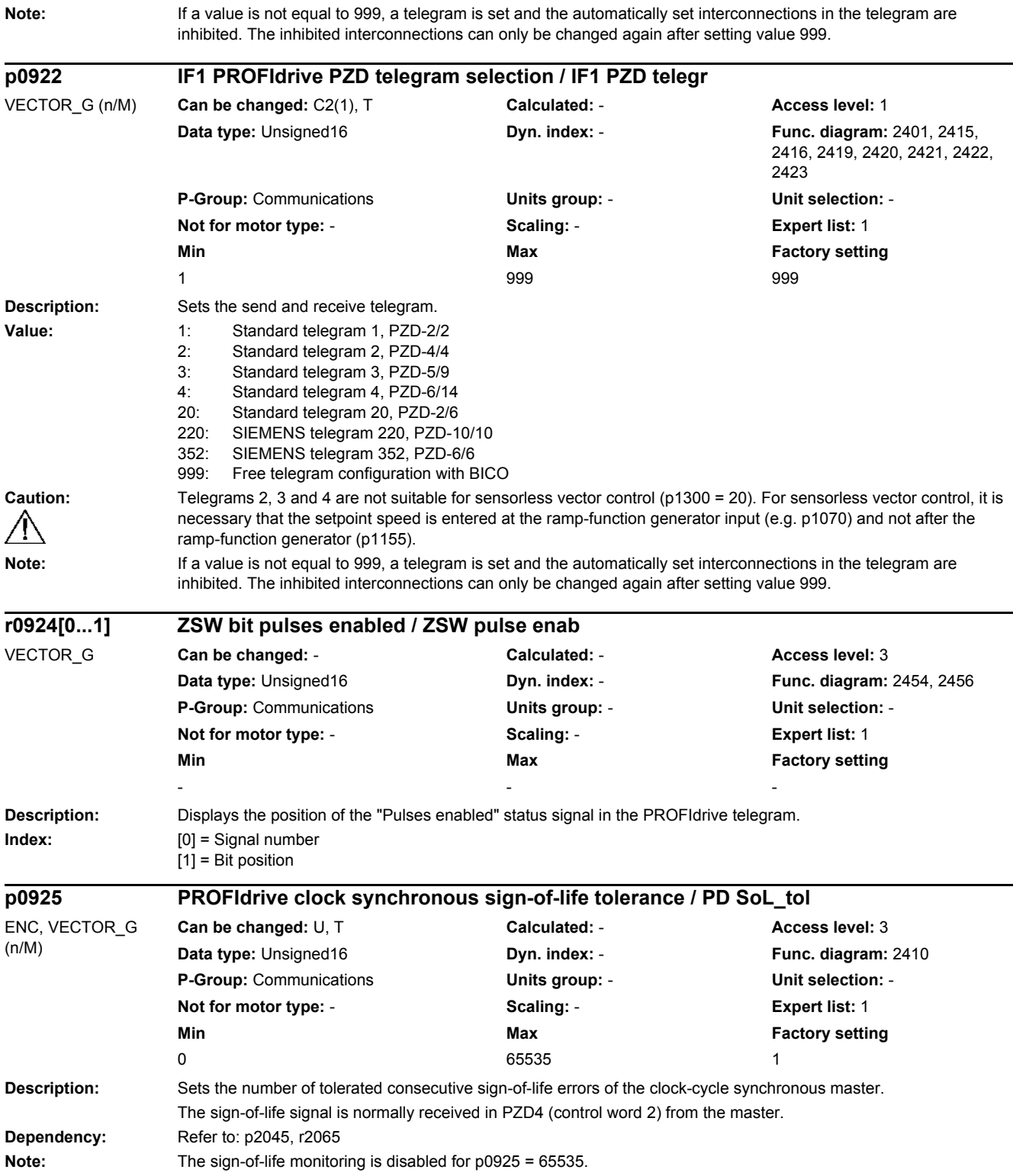

*2.2 List of parameters*

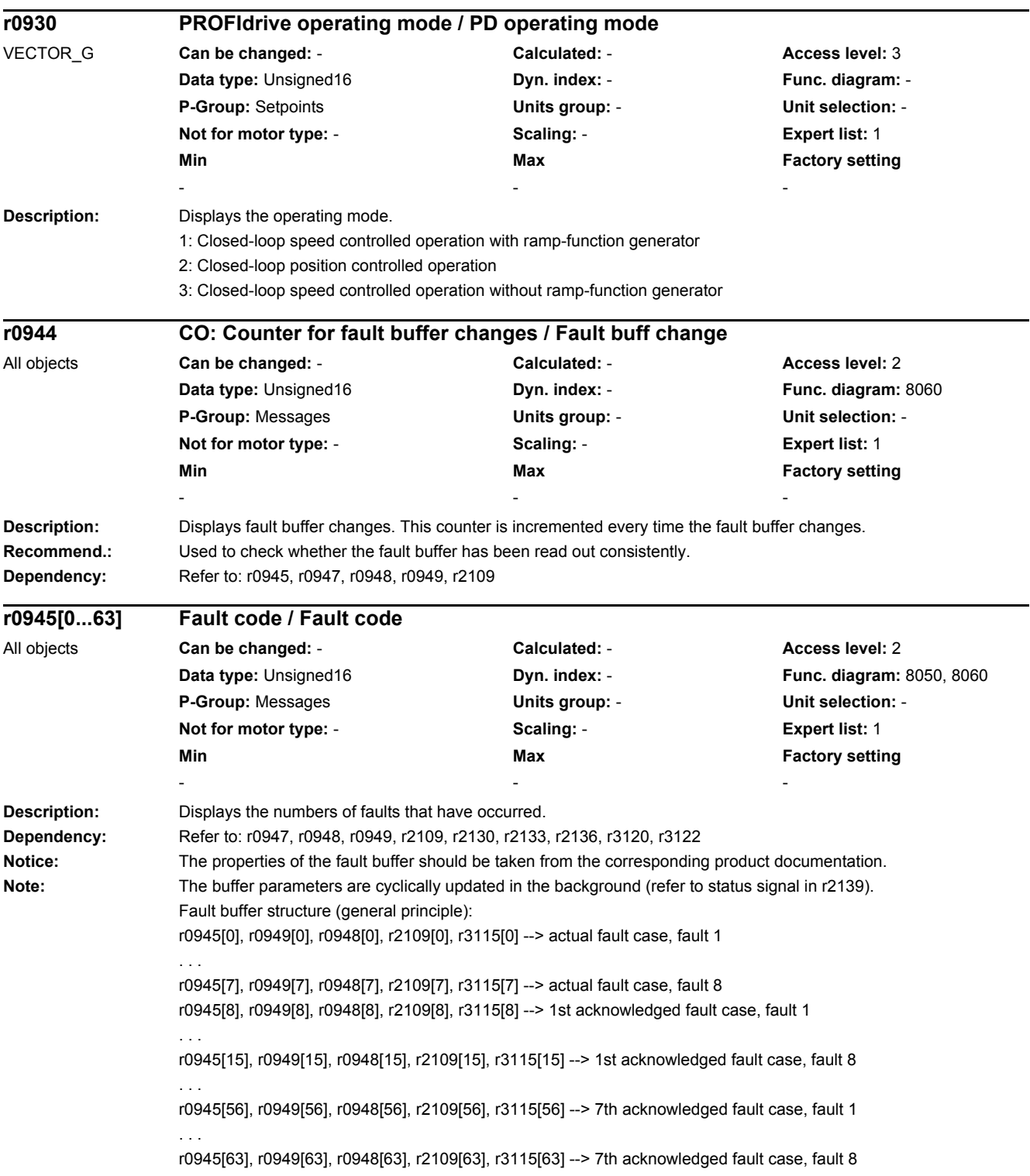

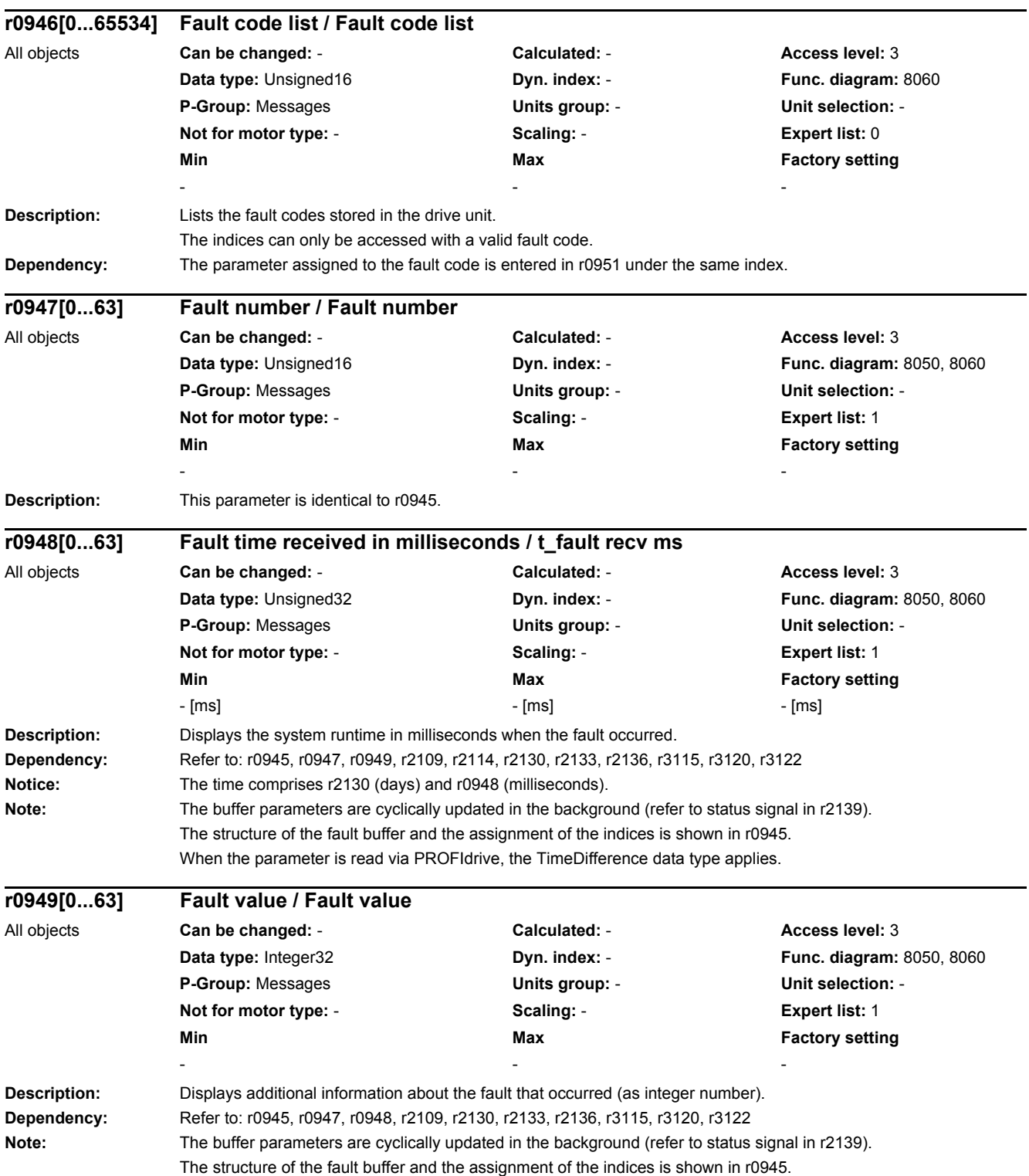

*2.2 List of parameters*

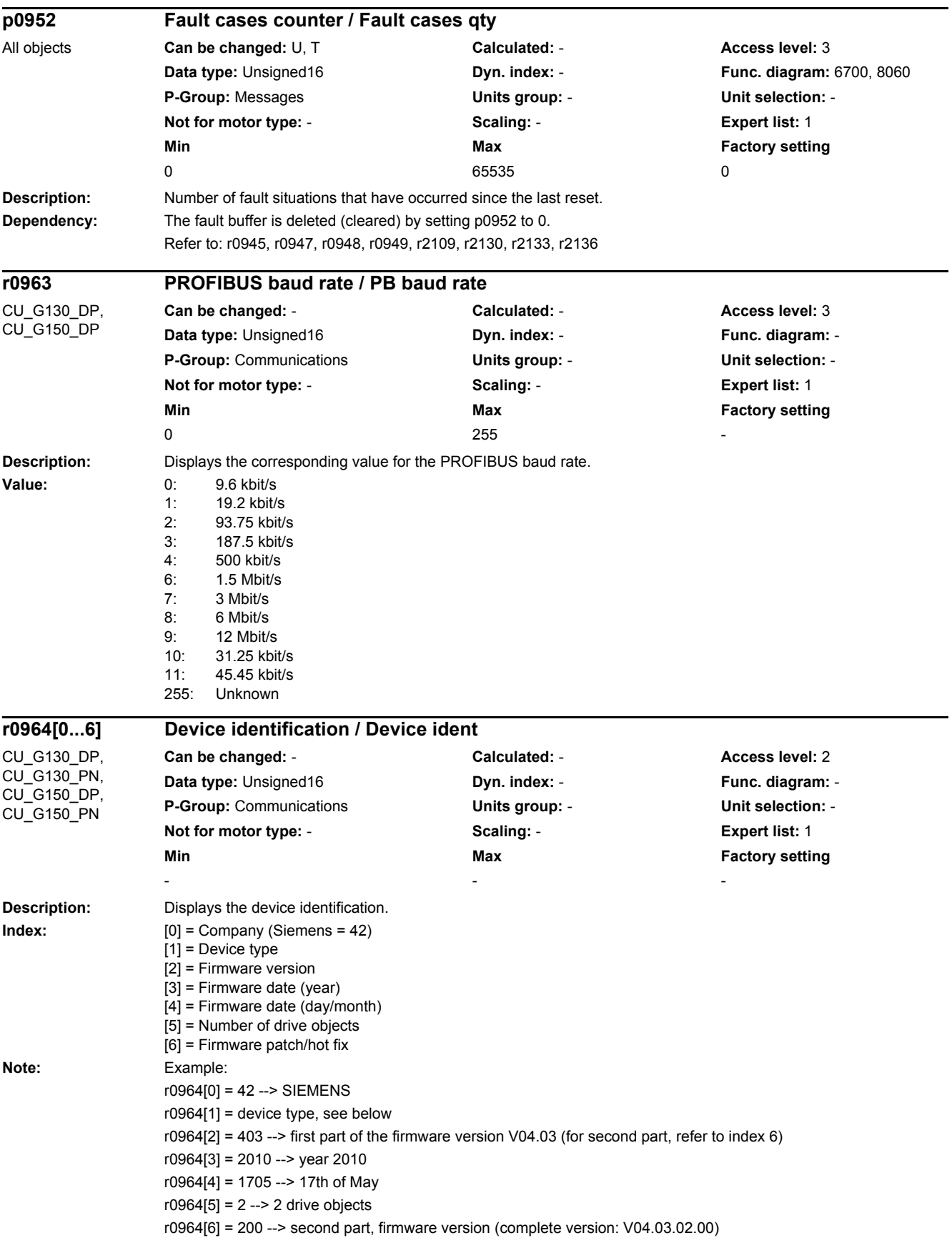

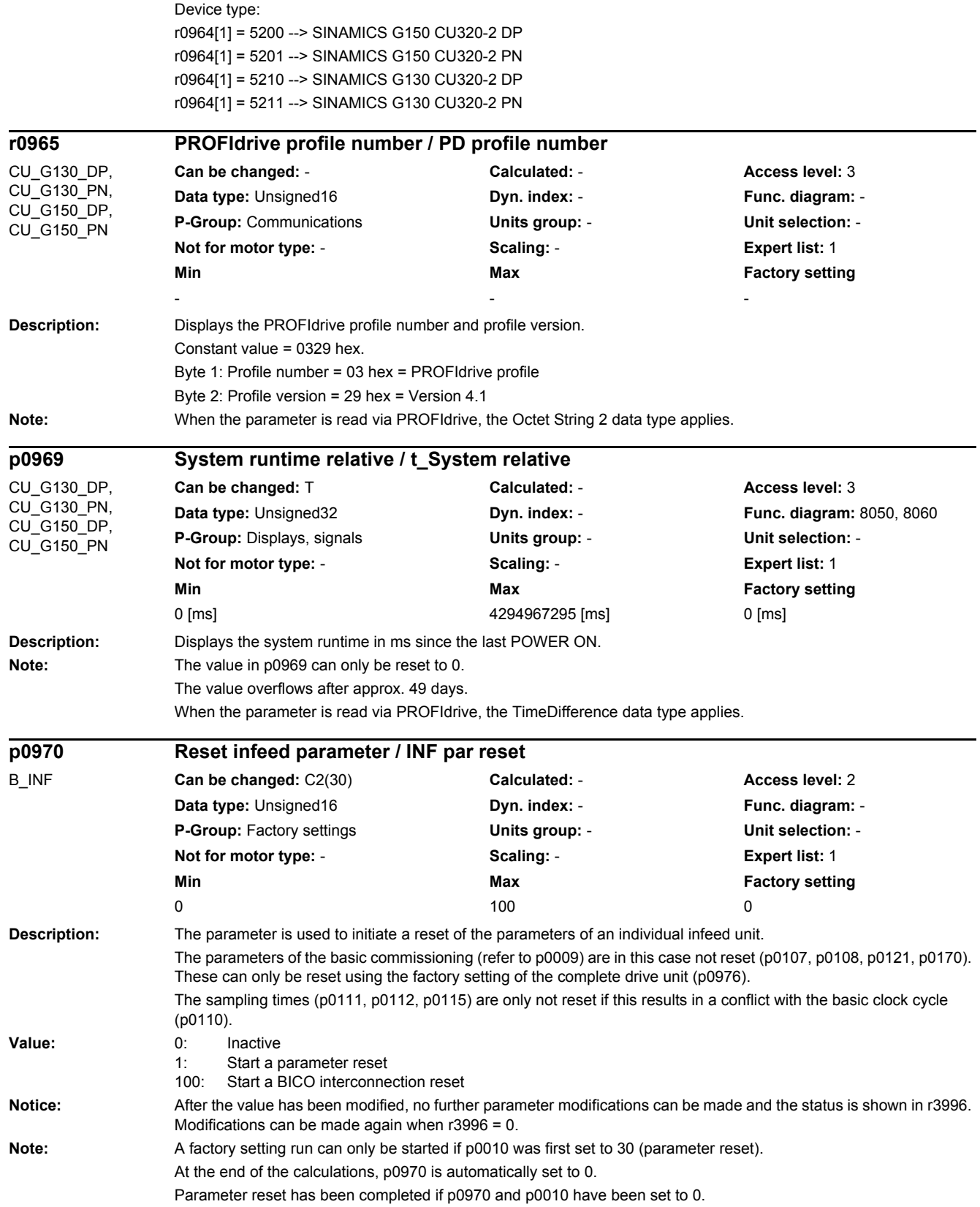

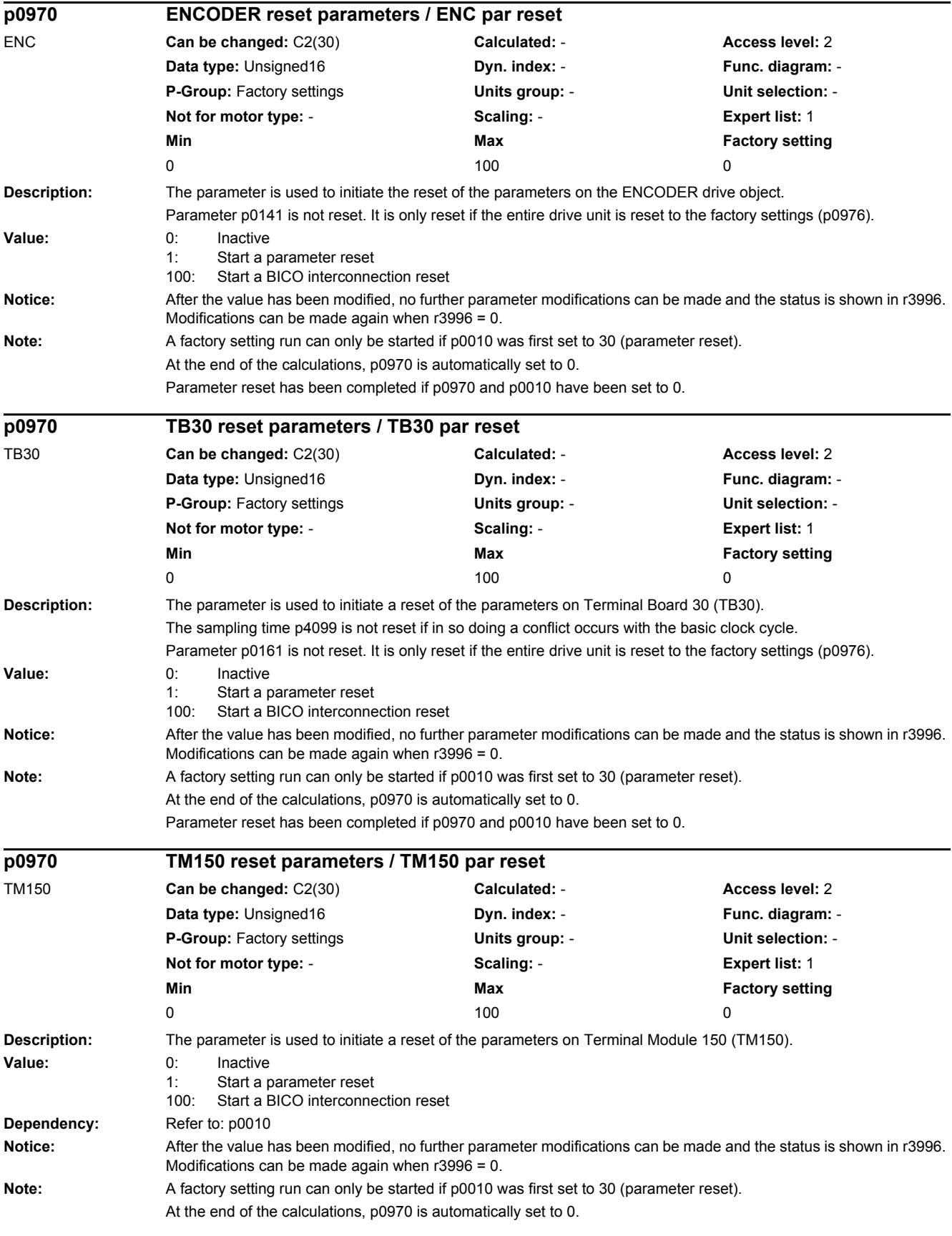

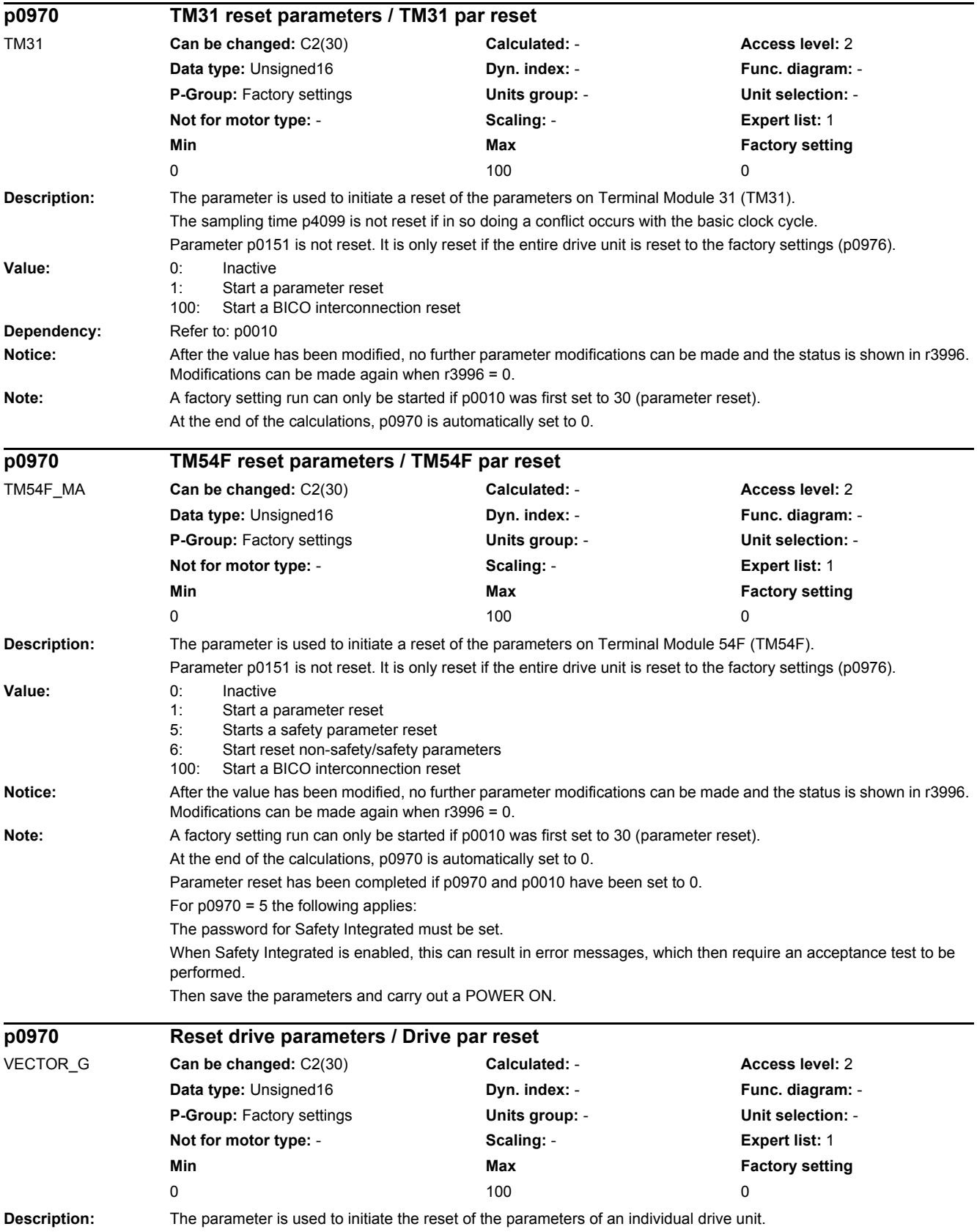

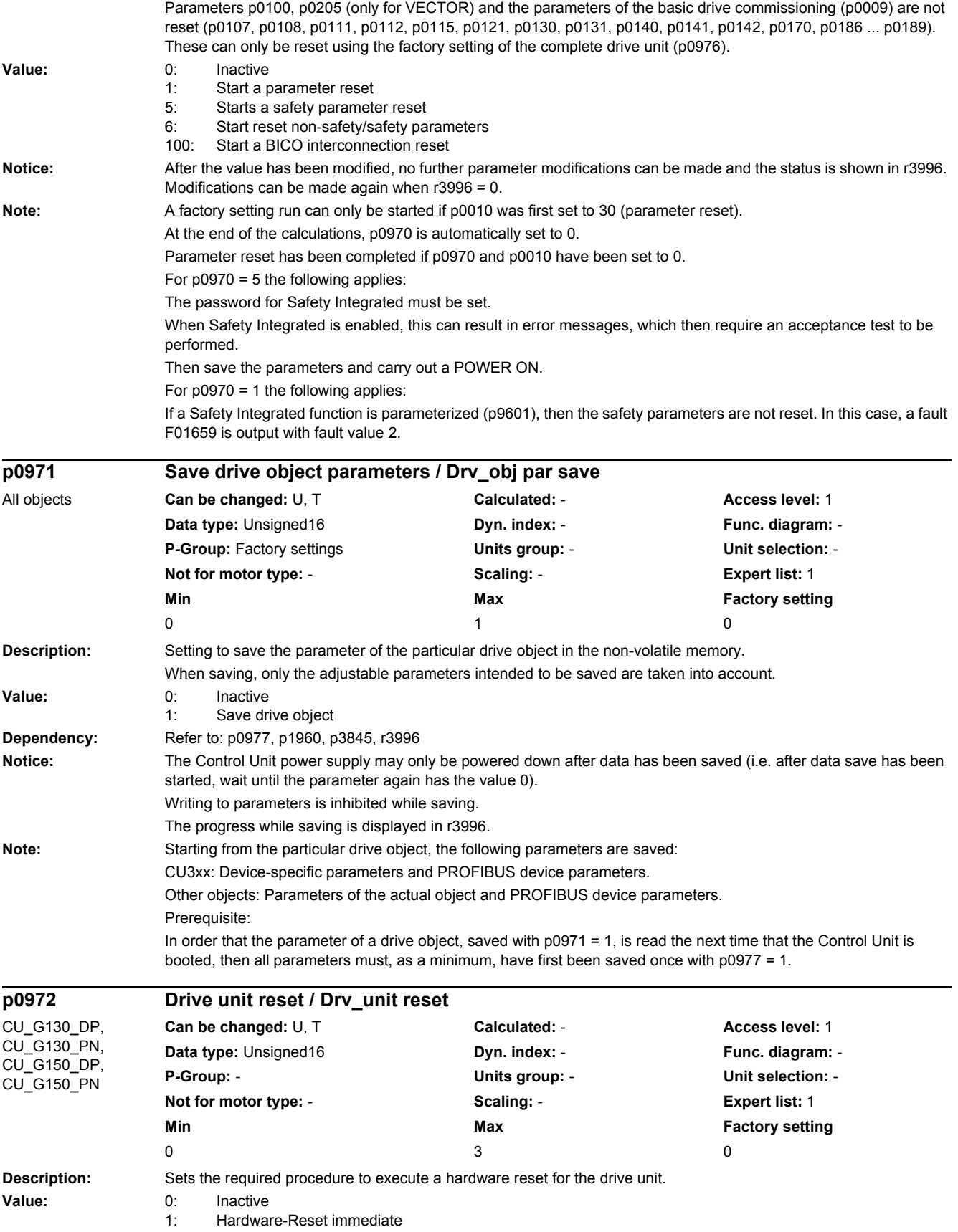

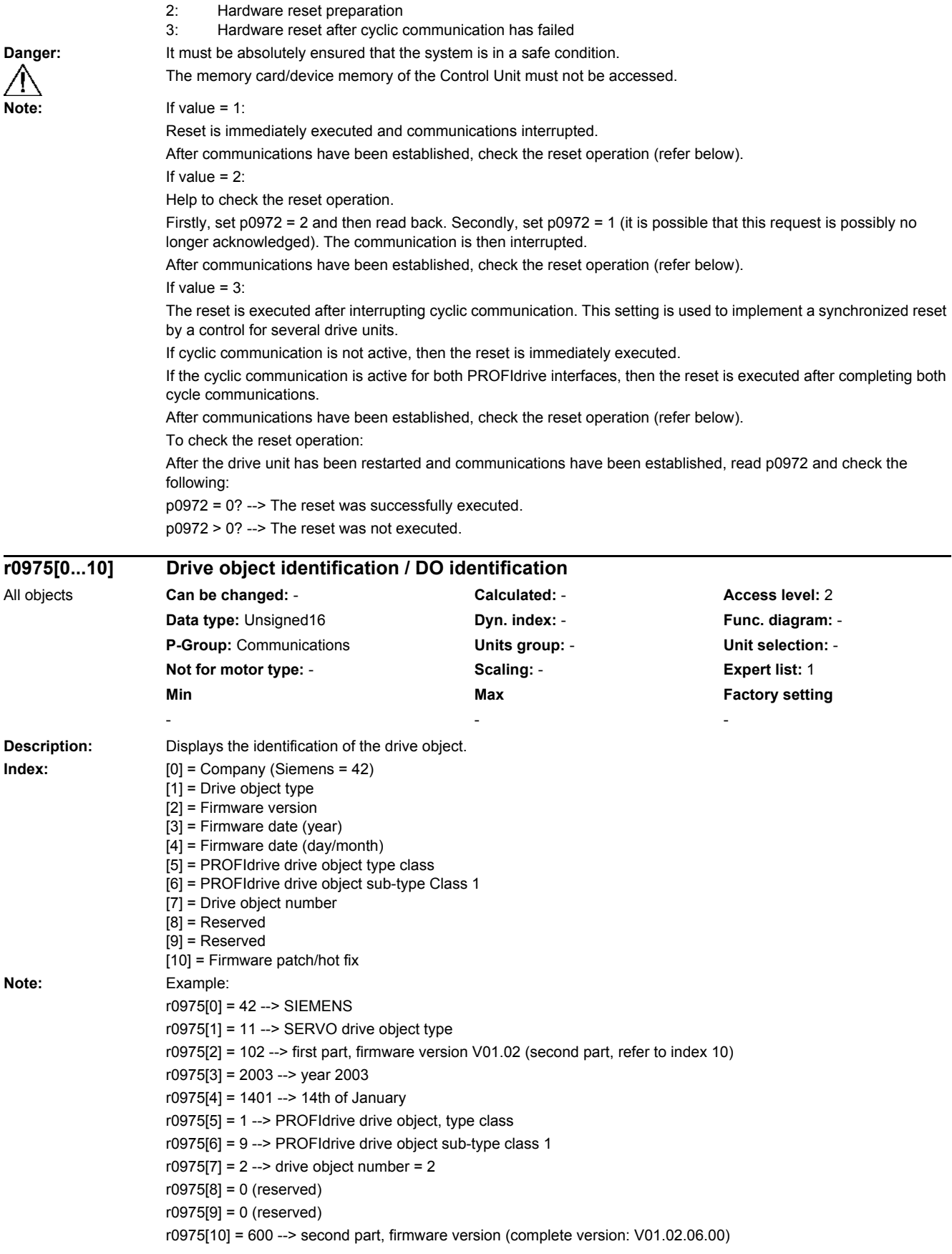

*2.2 List of parameters*

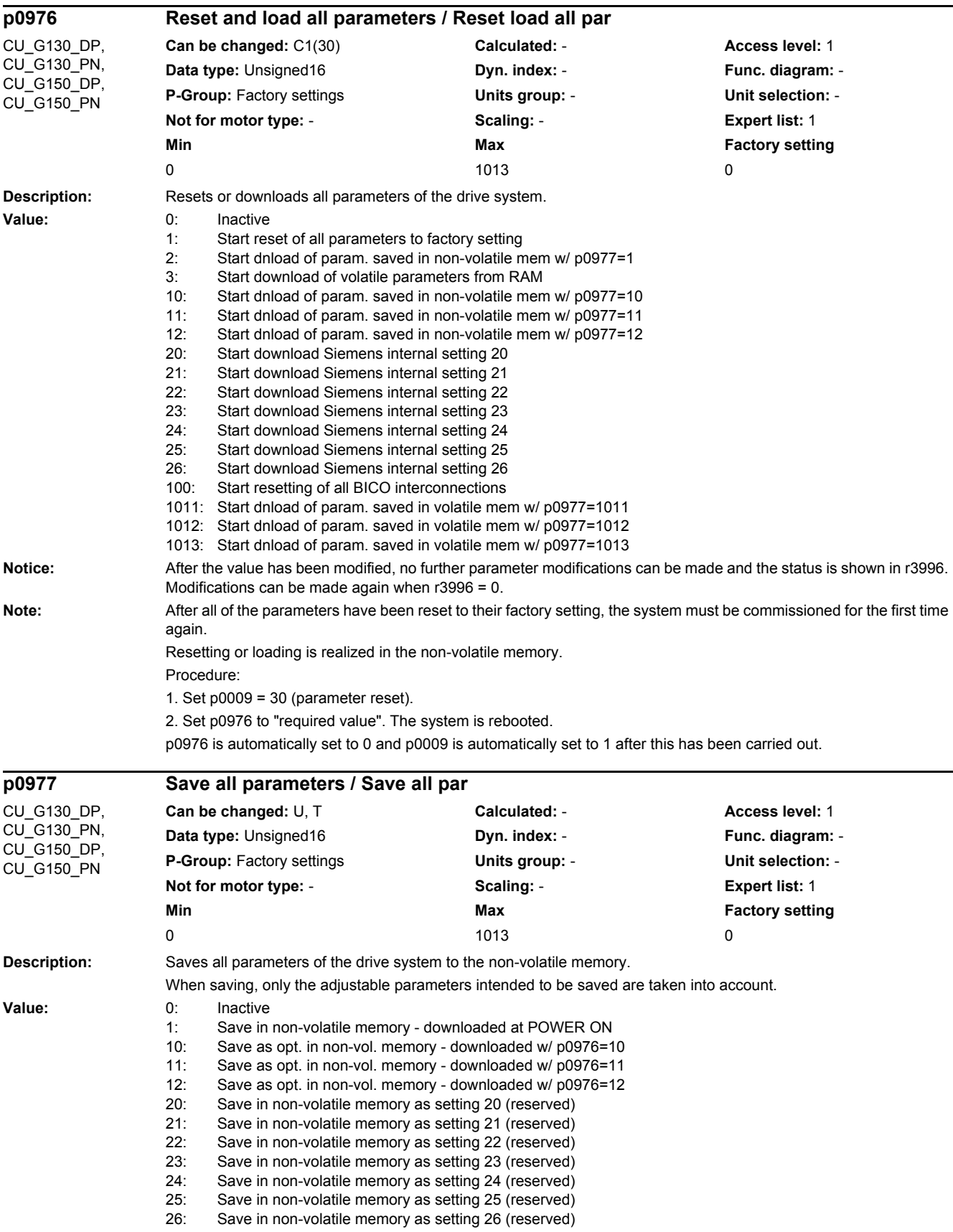

80: Save in non-volatile memory time-optimized (reserved)

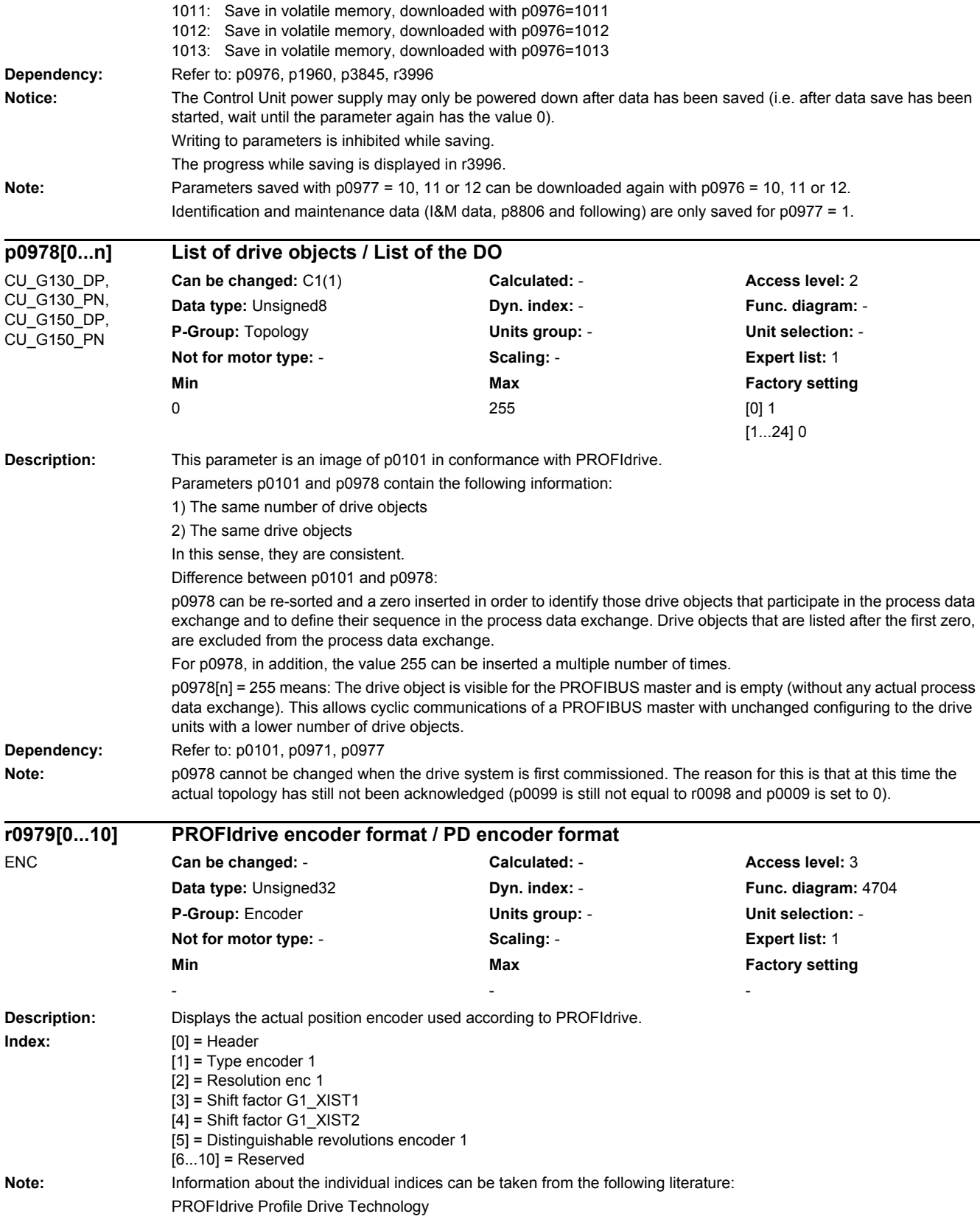

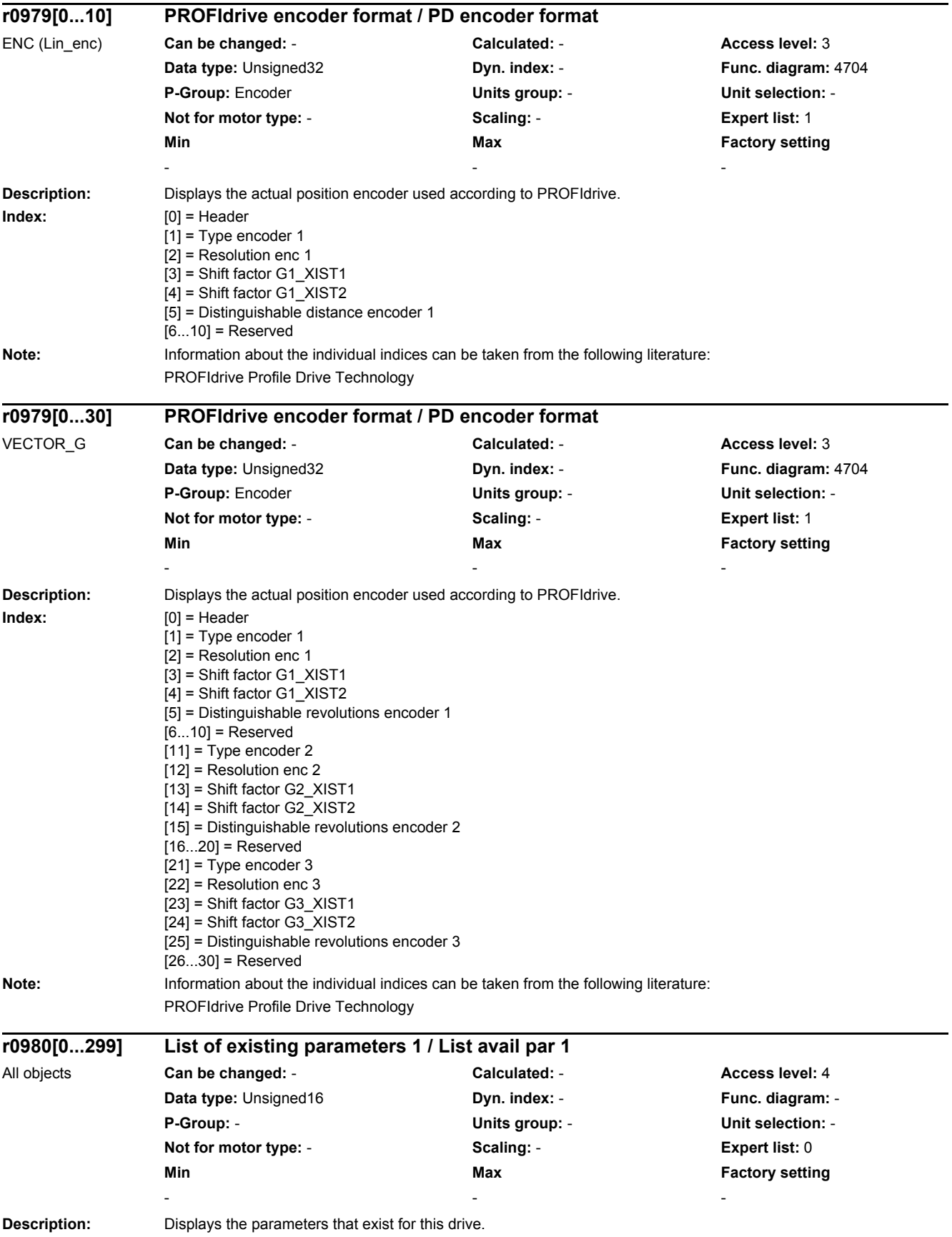

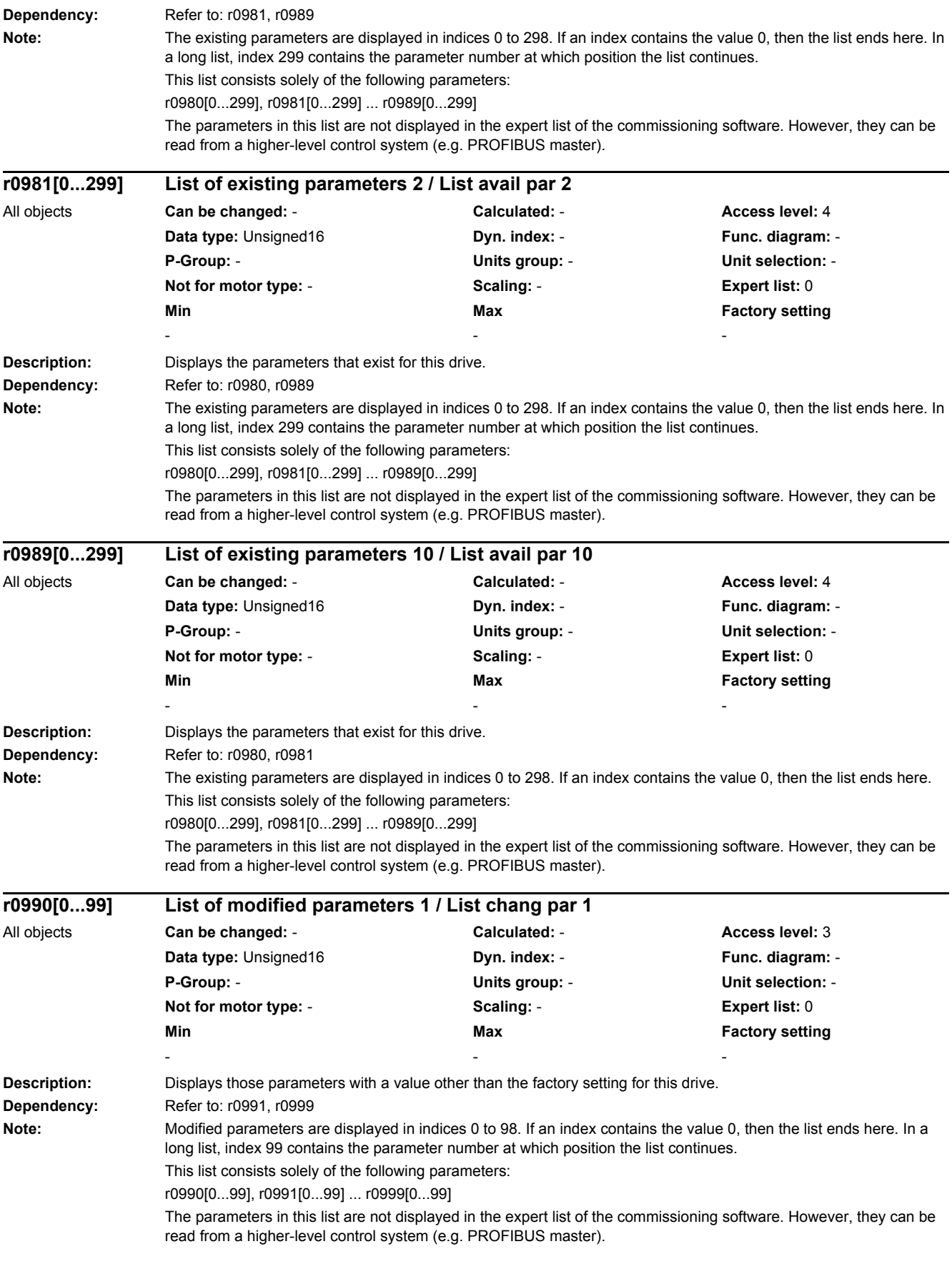

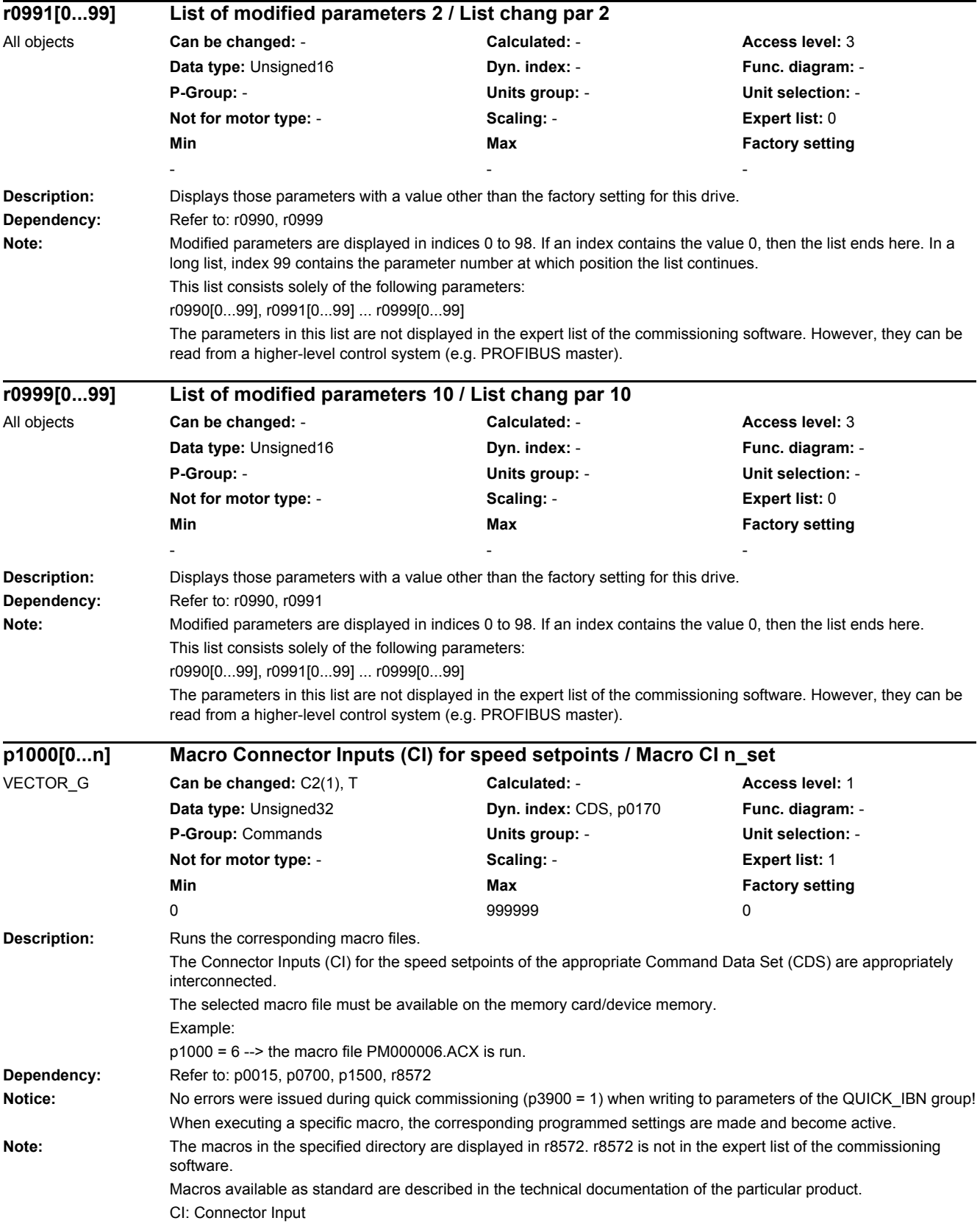

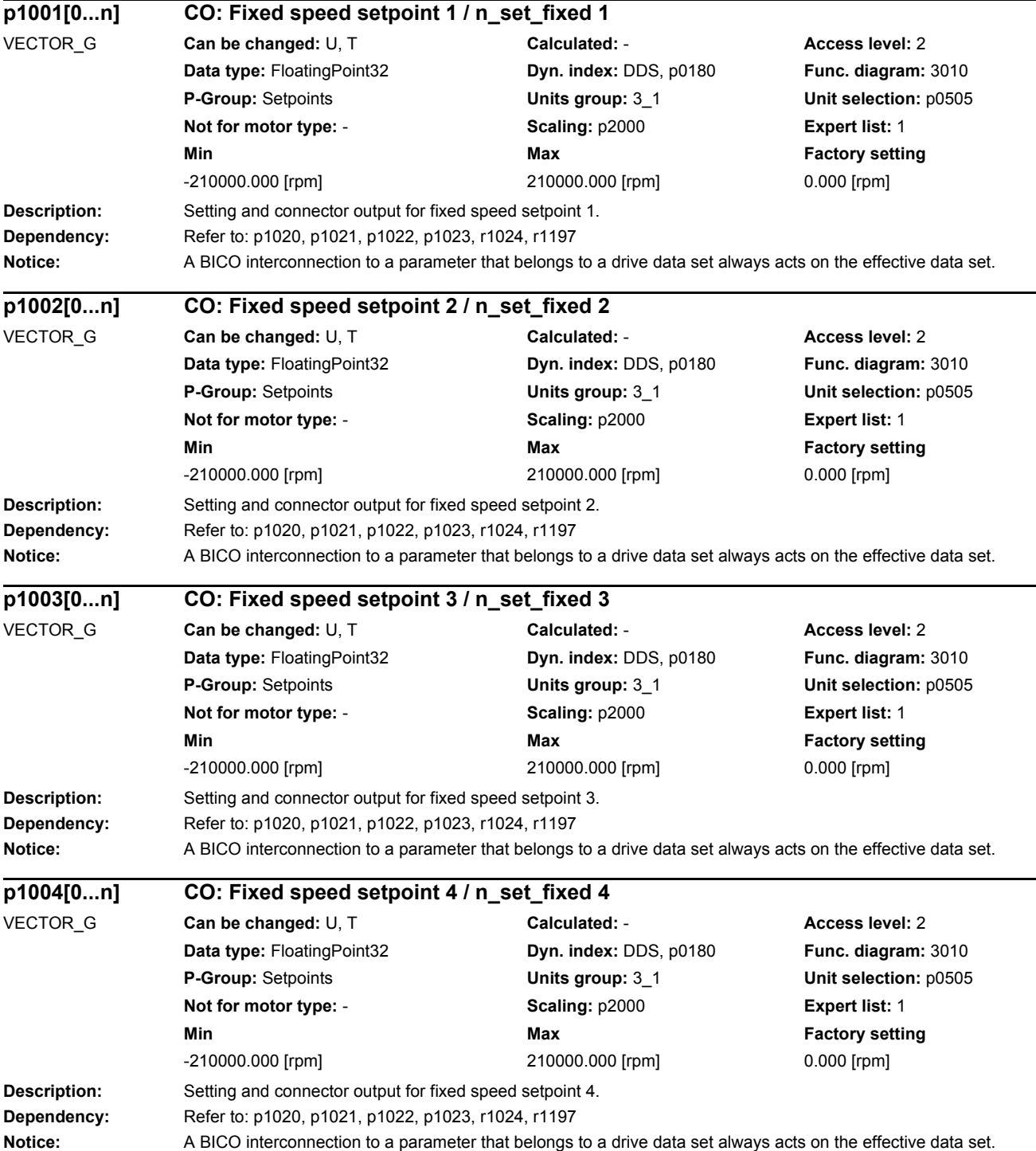

*2.2 List of parameters*

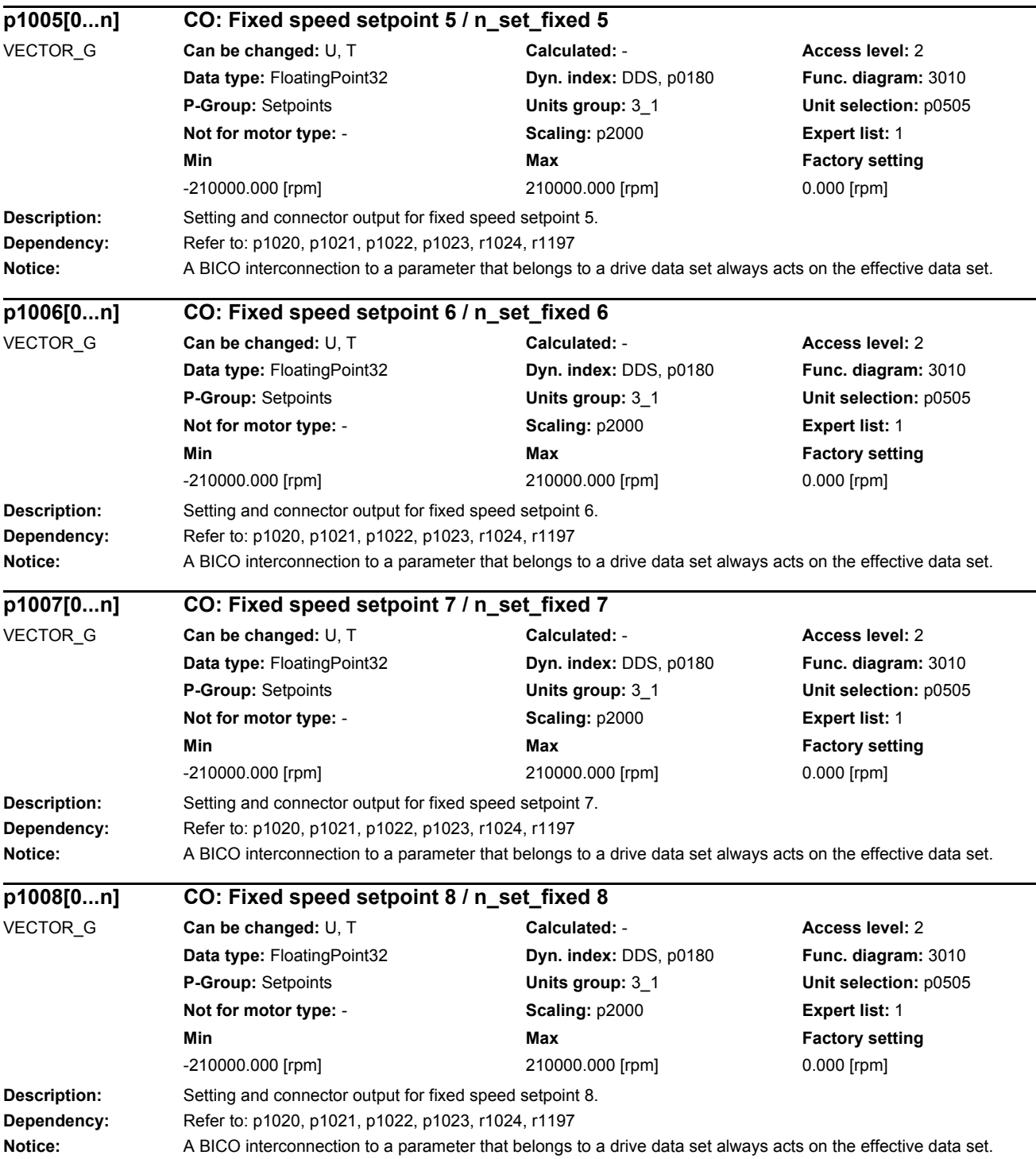

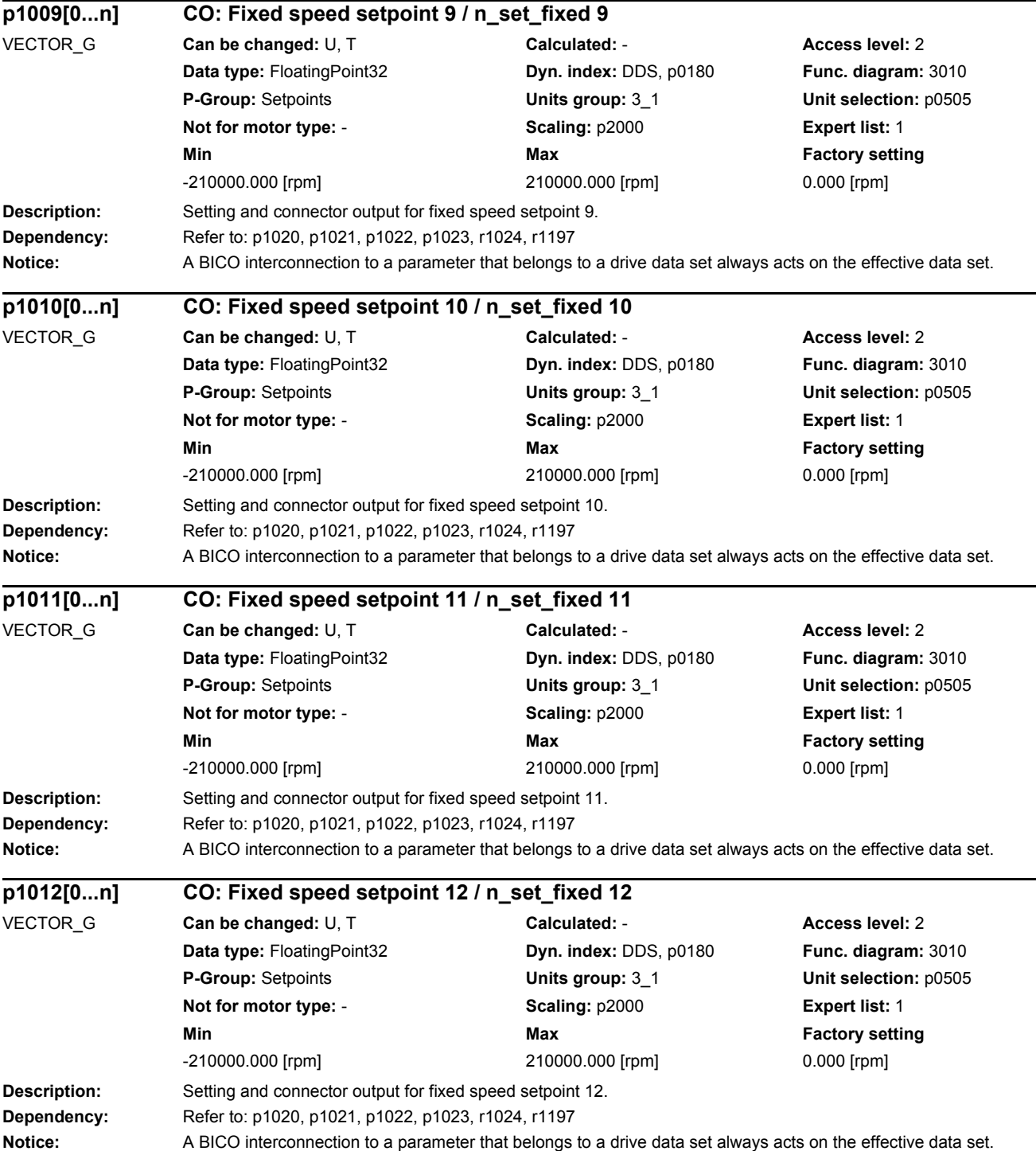
#### *2 Parameters*

*2.2 List of parameters*

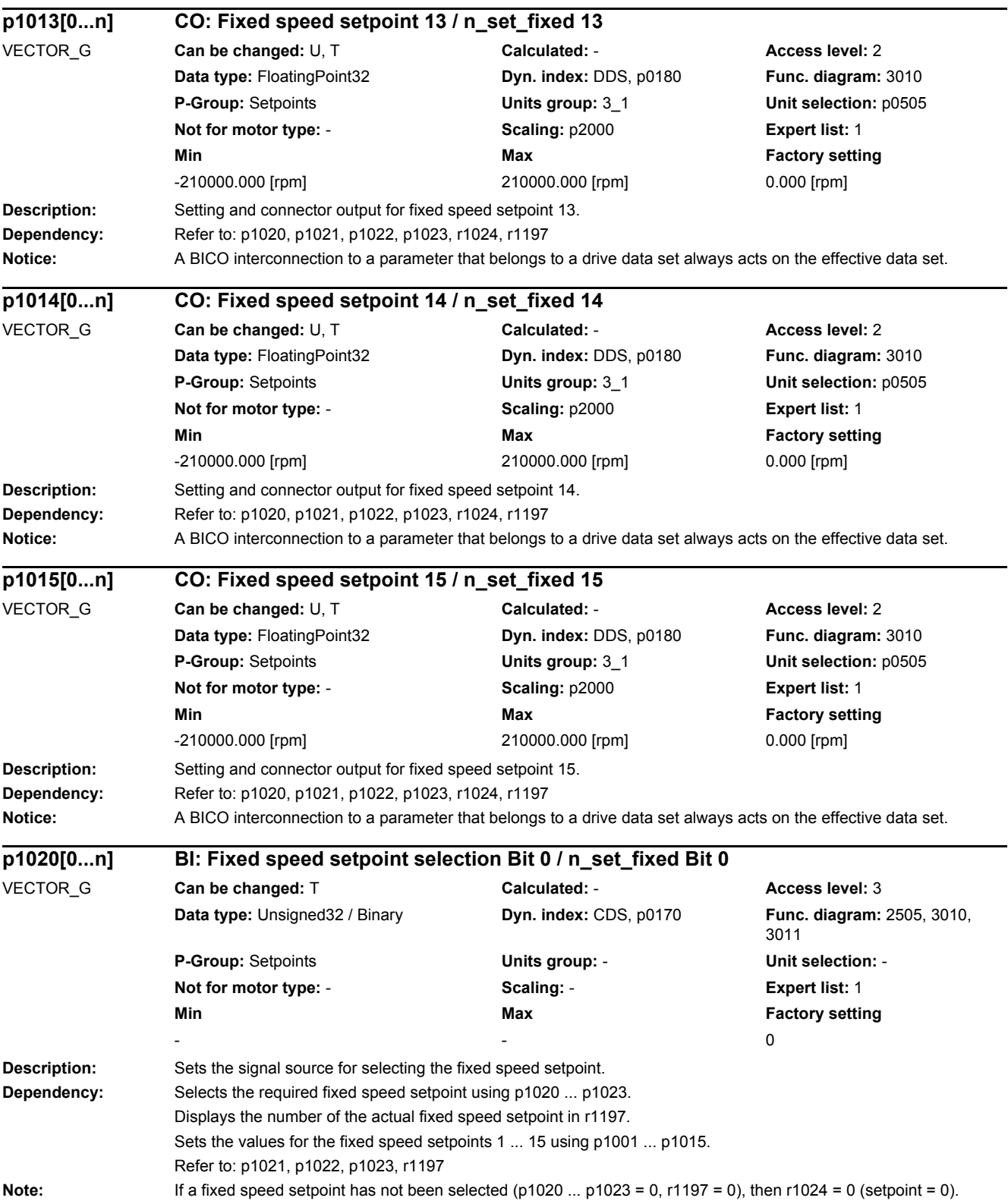

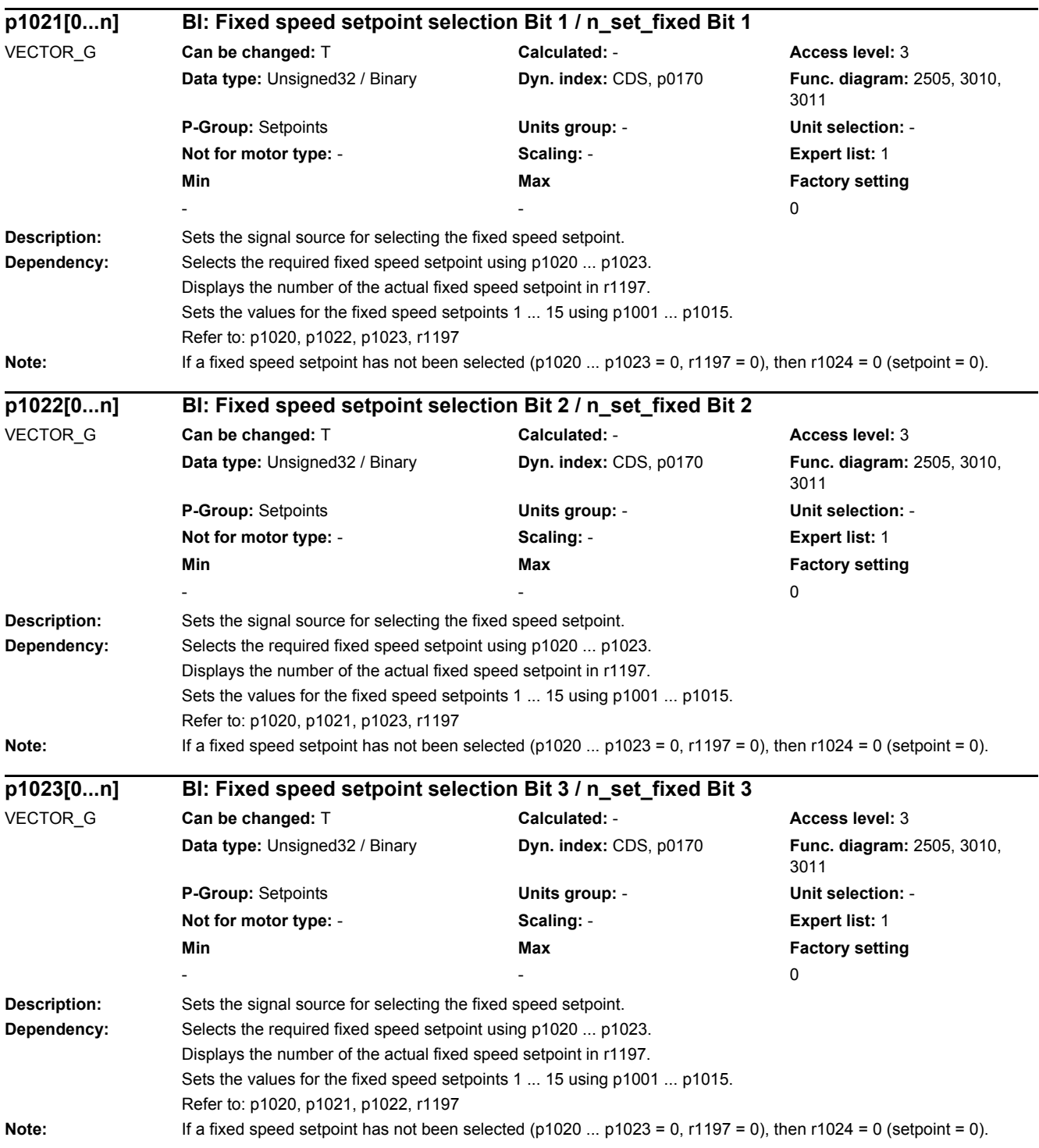

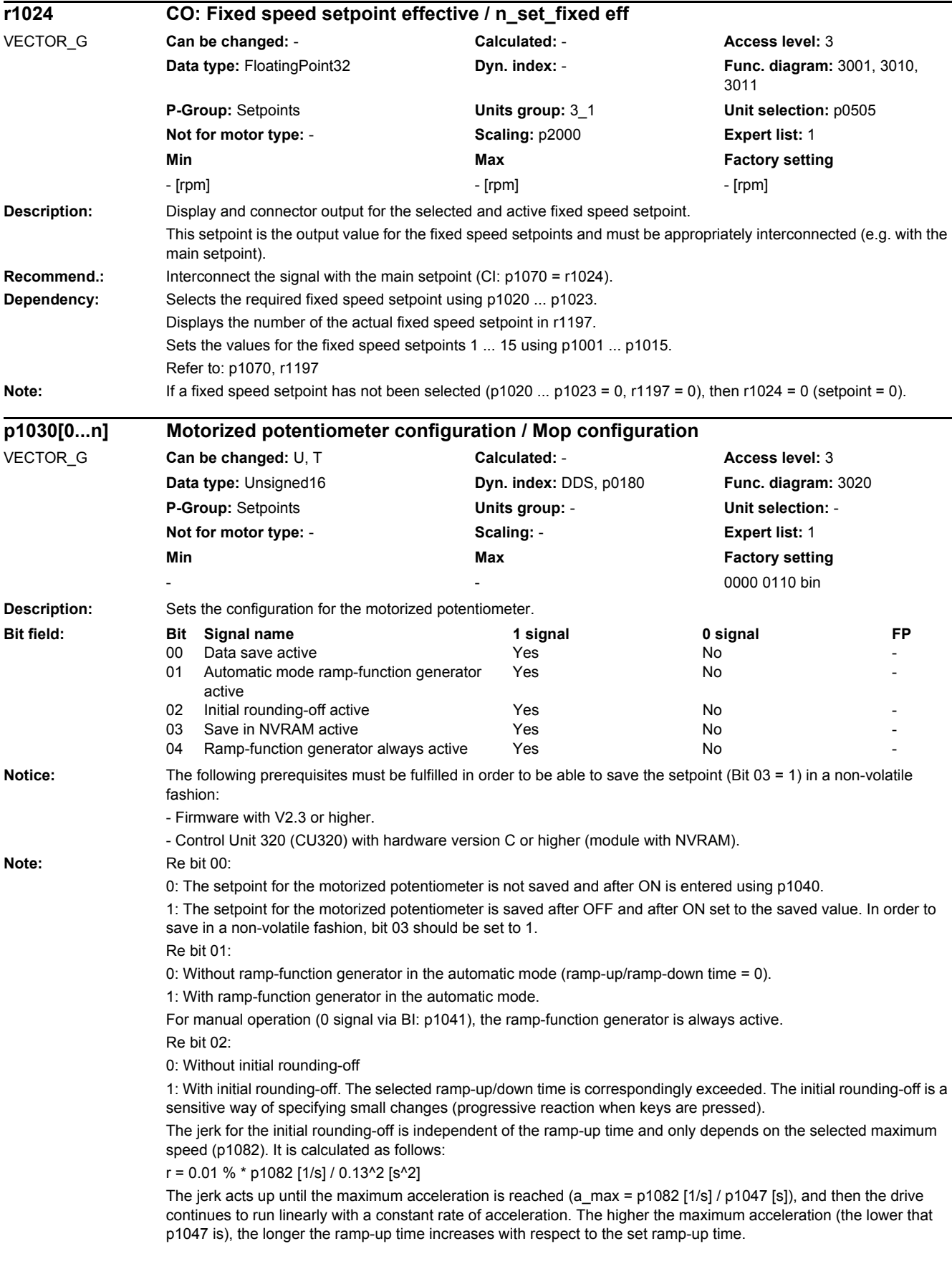

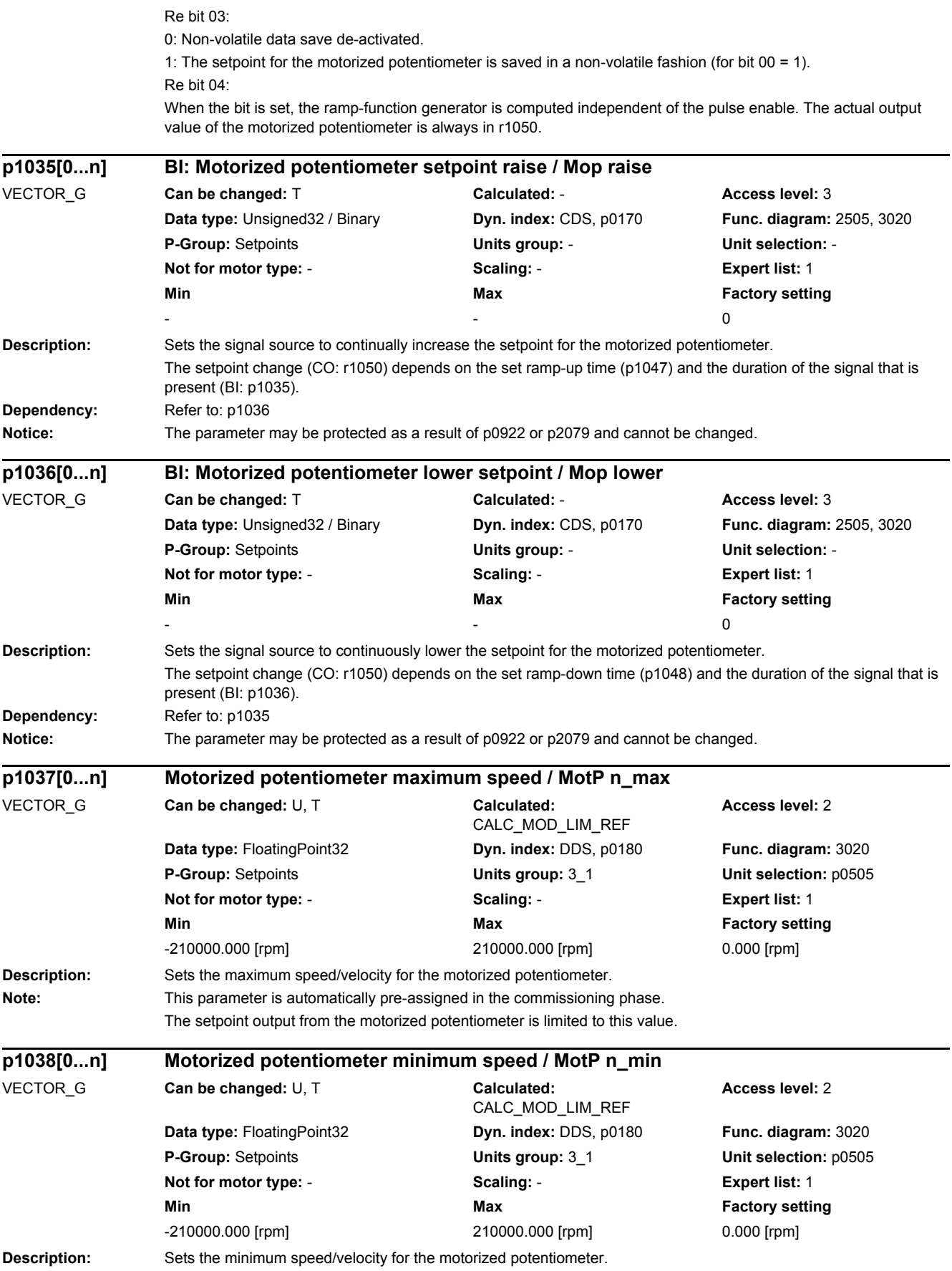

#### *2 Parameters*

*2.2 List of parameters*

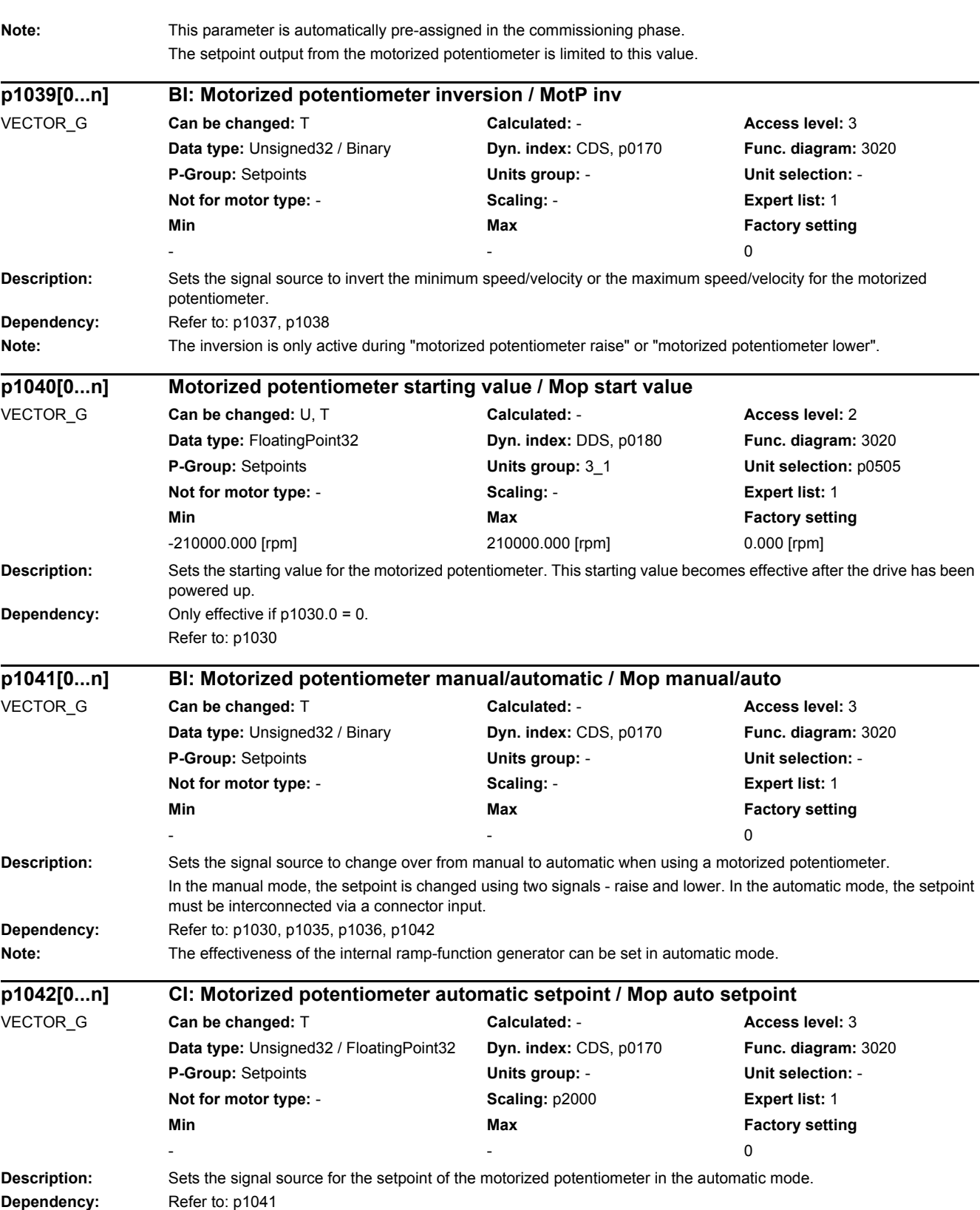

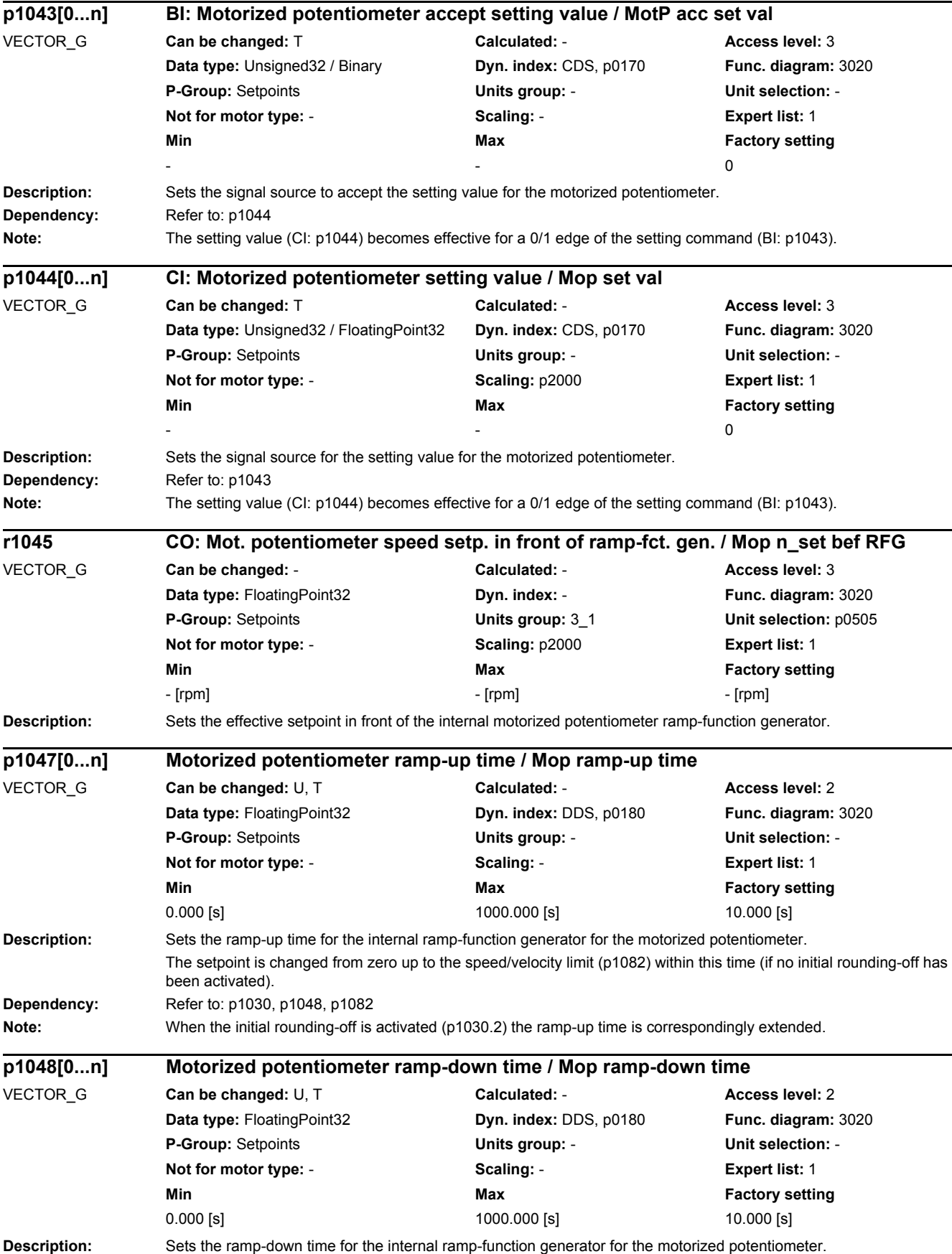

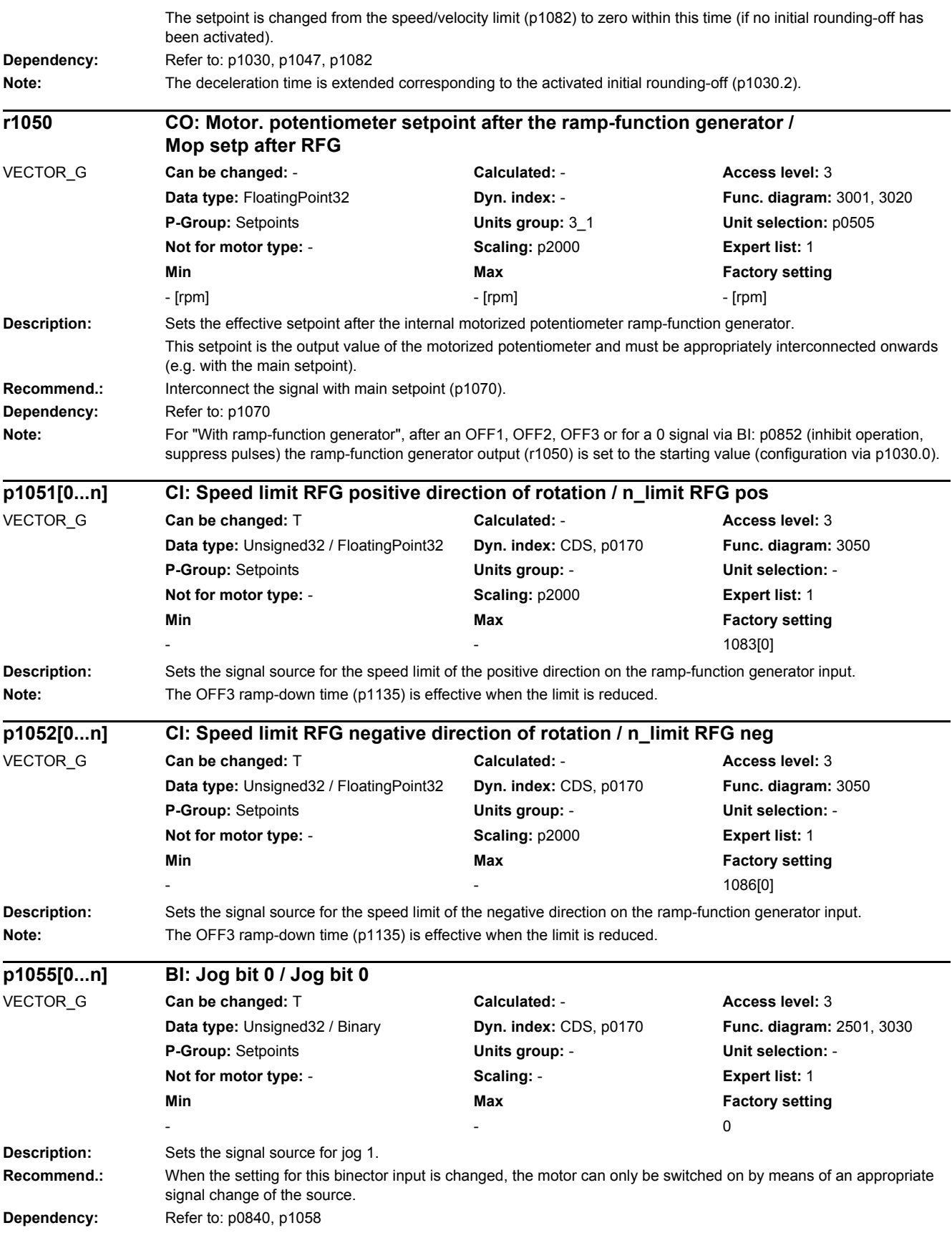

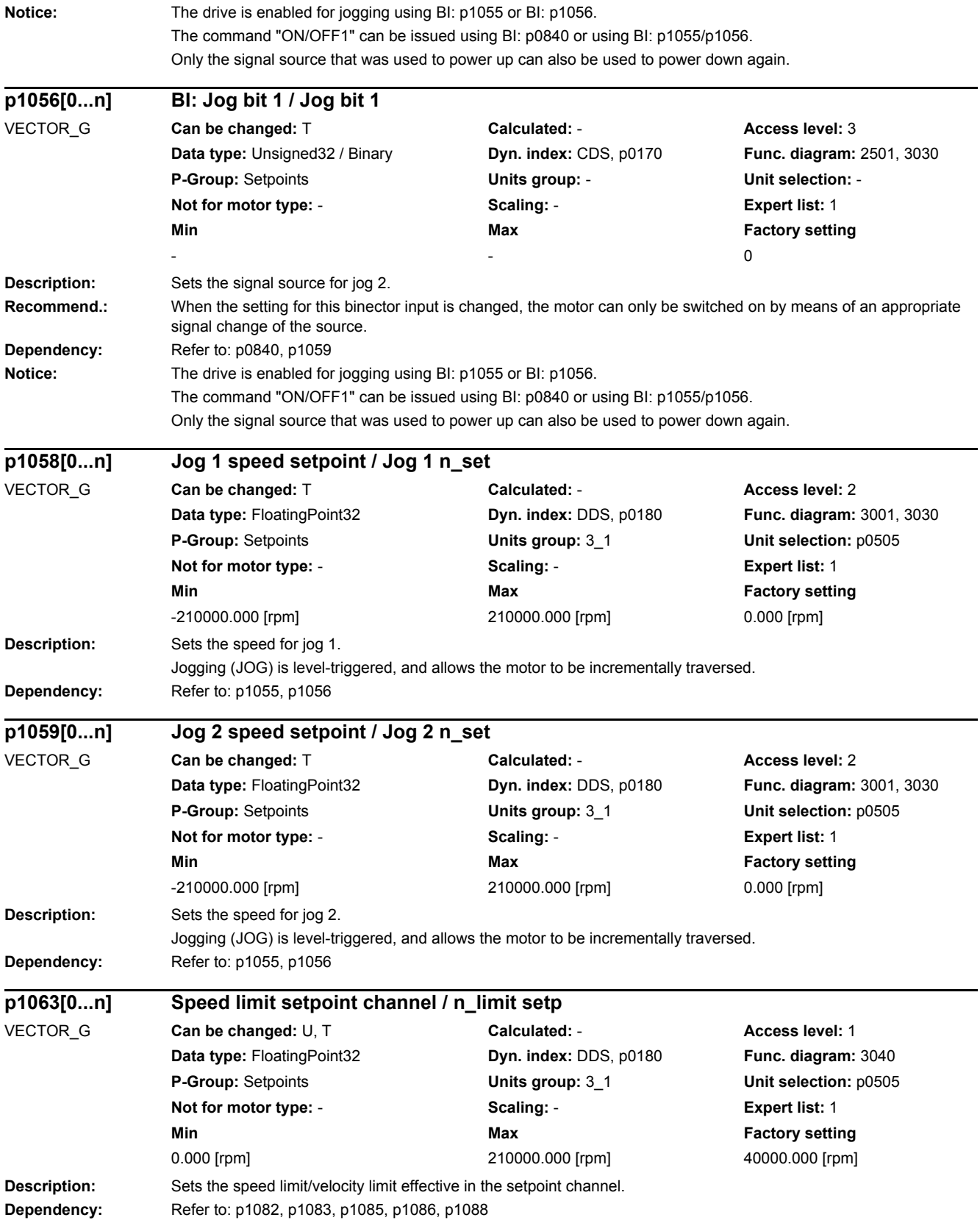

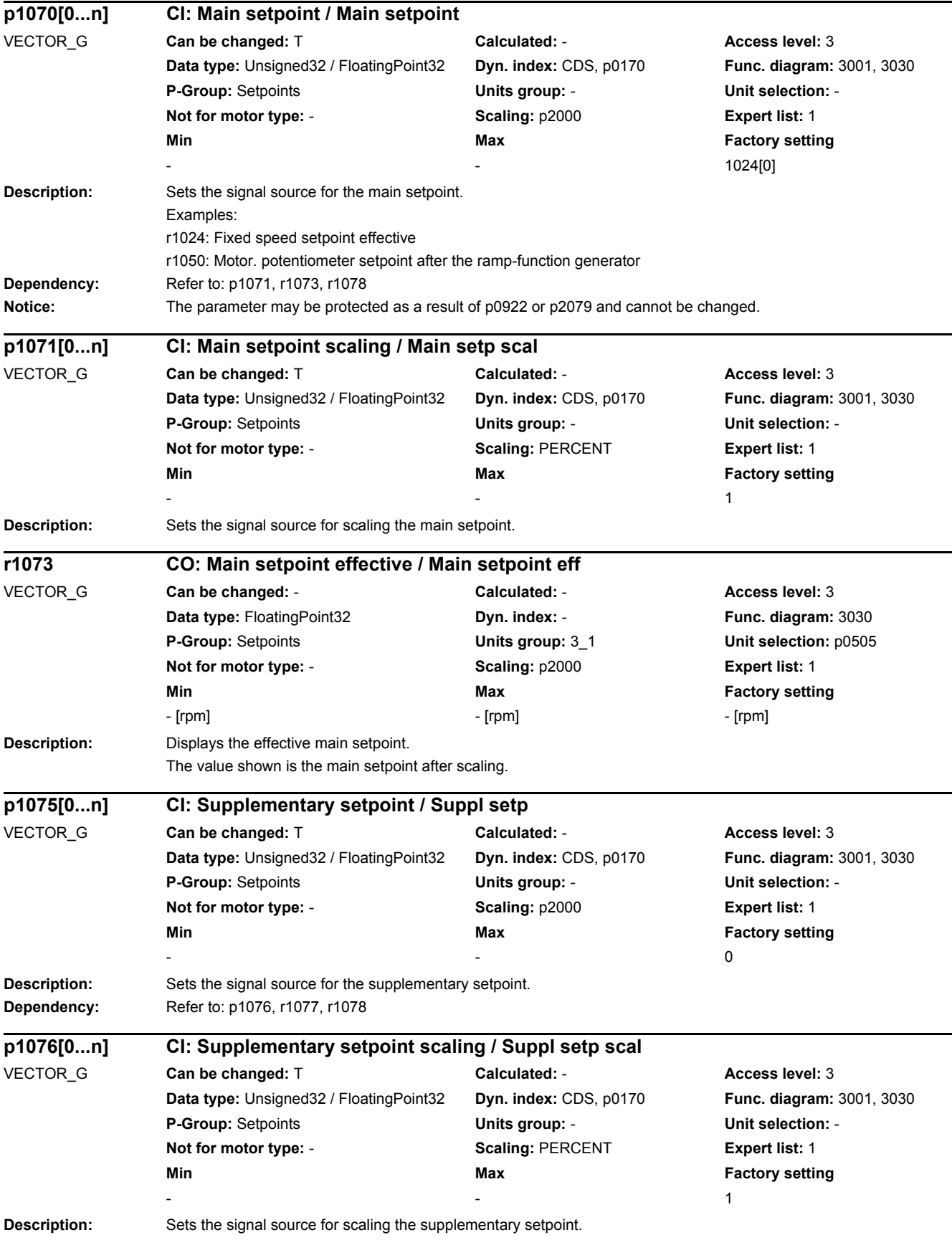

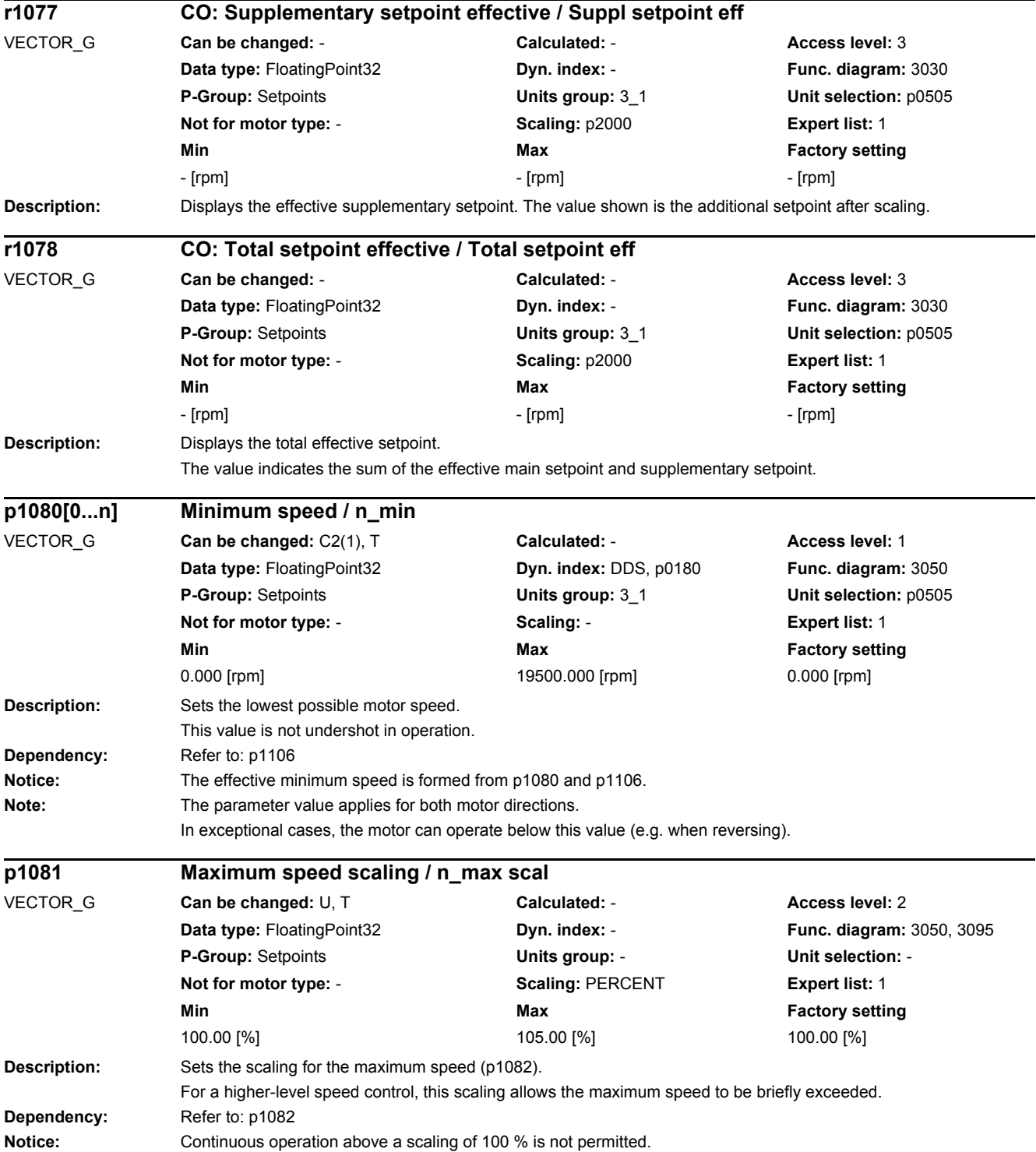

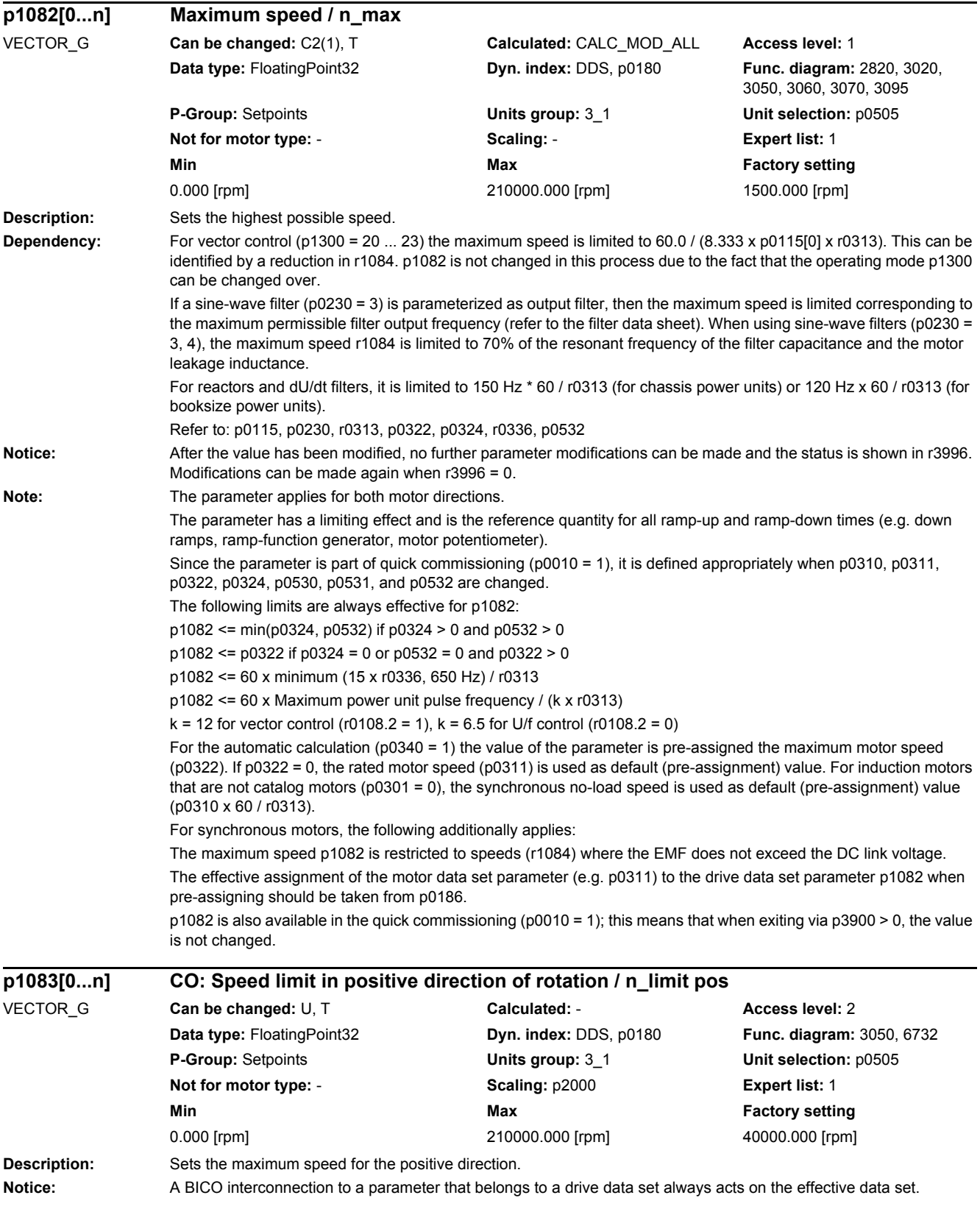

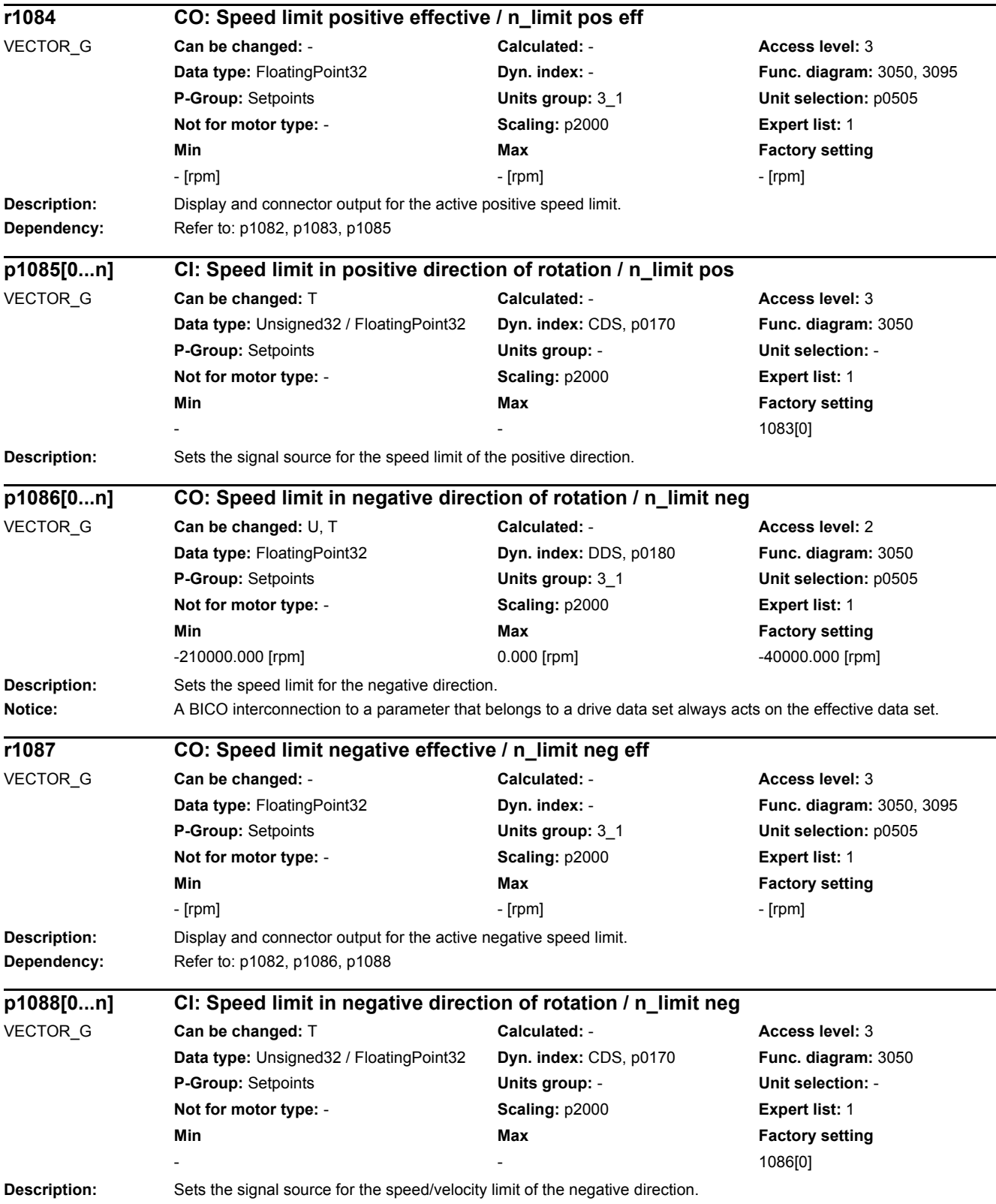

#### *2 Parameters*

*2.2 List of parameters*

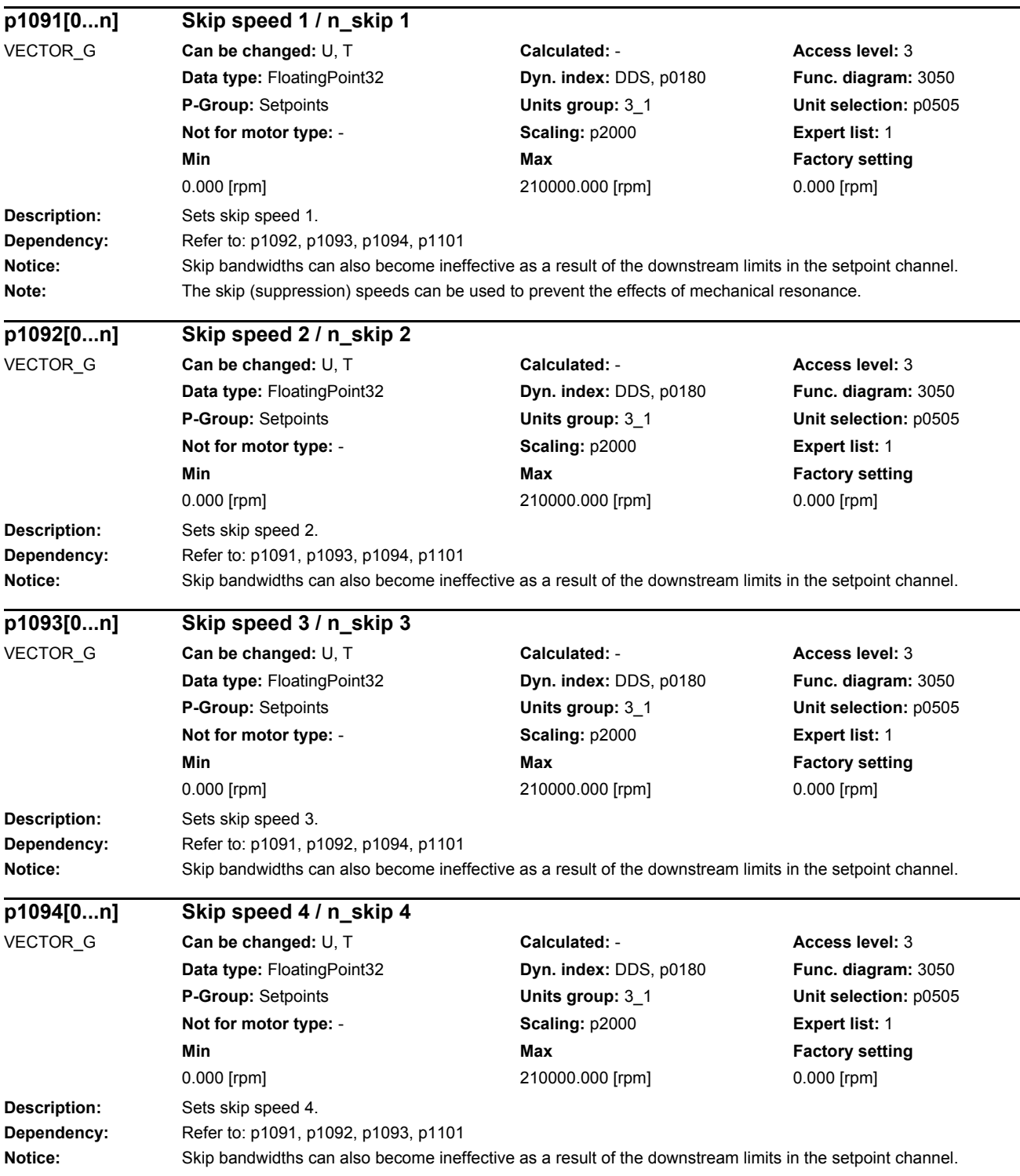

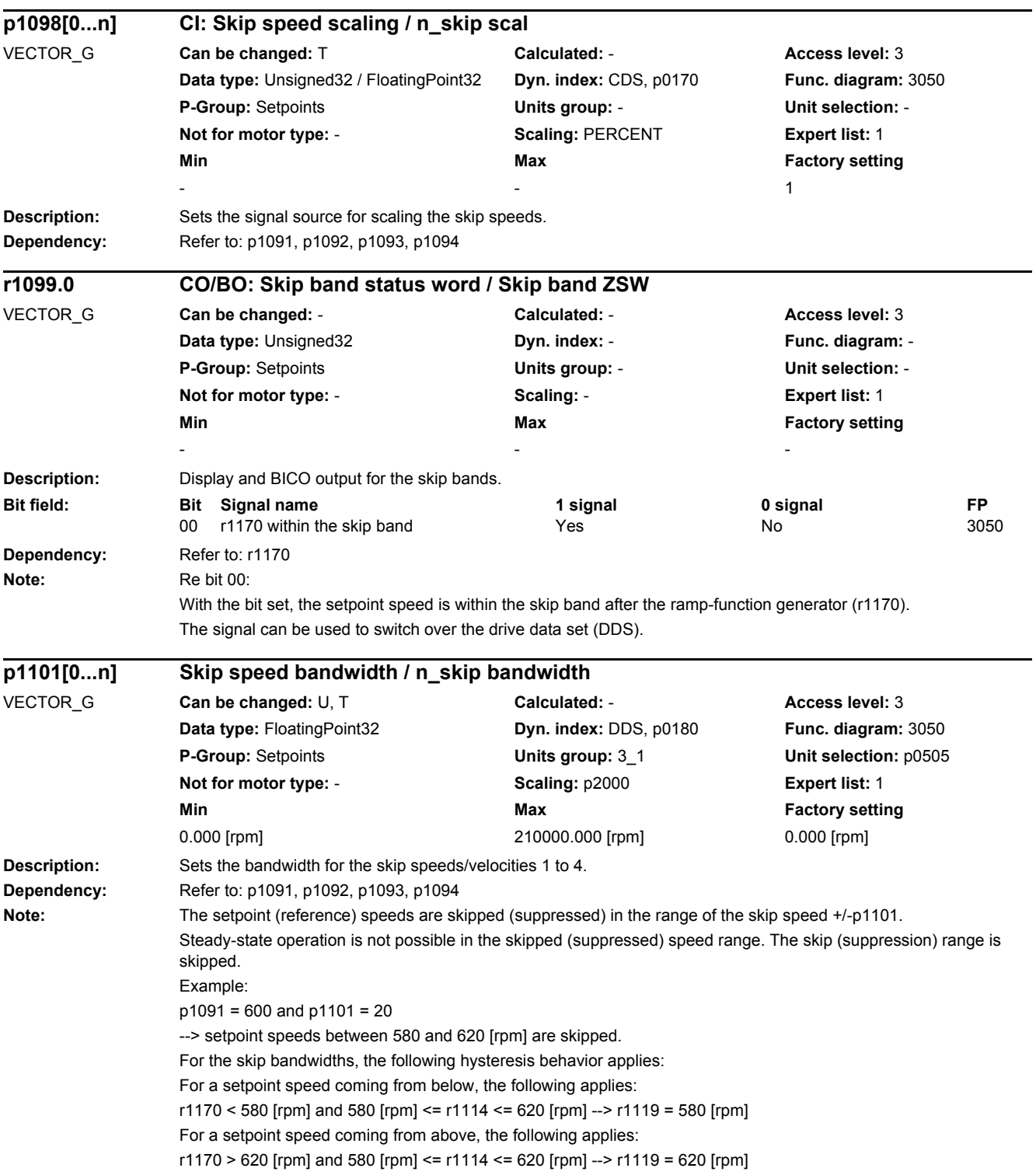

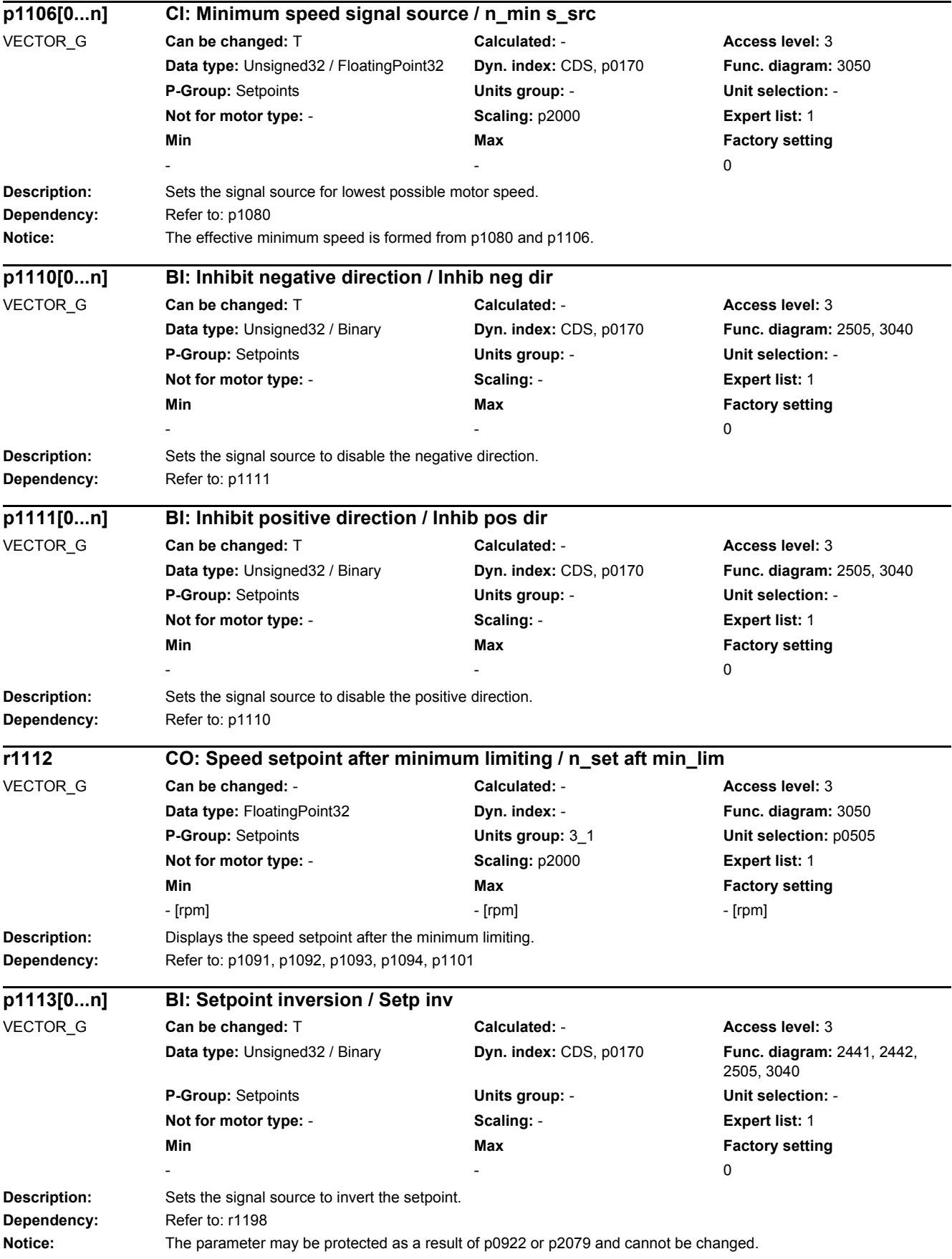

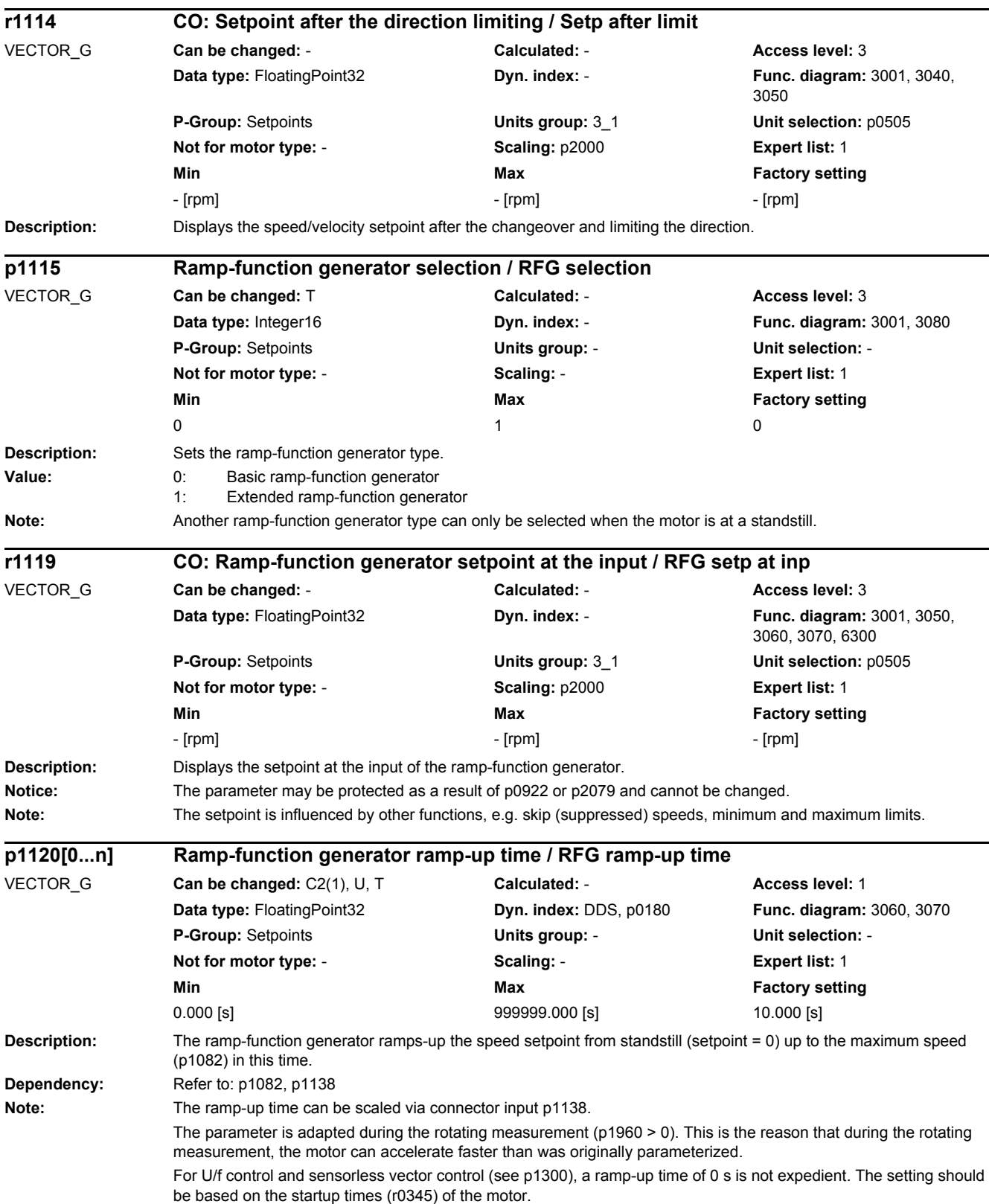

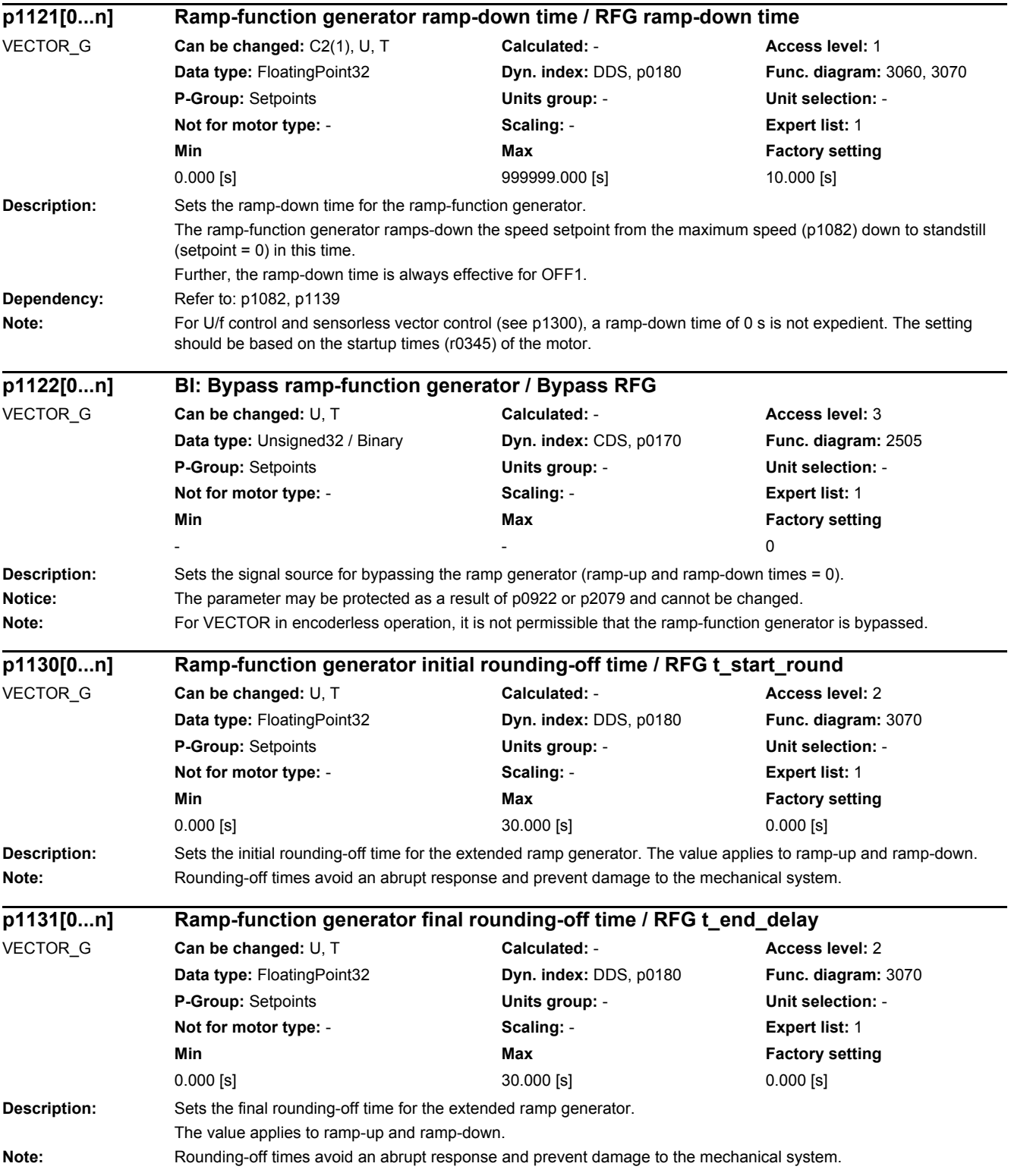

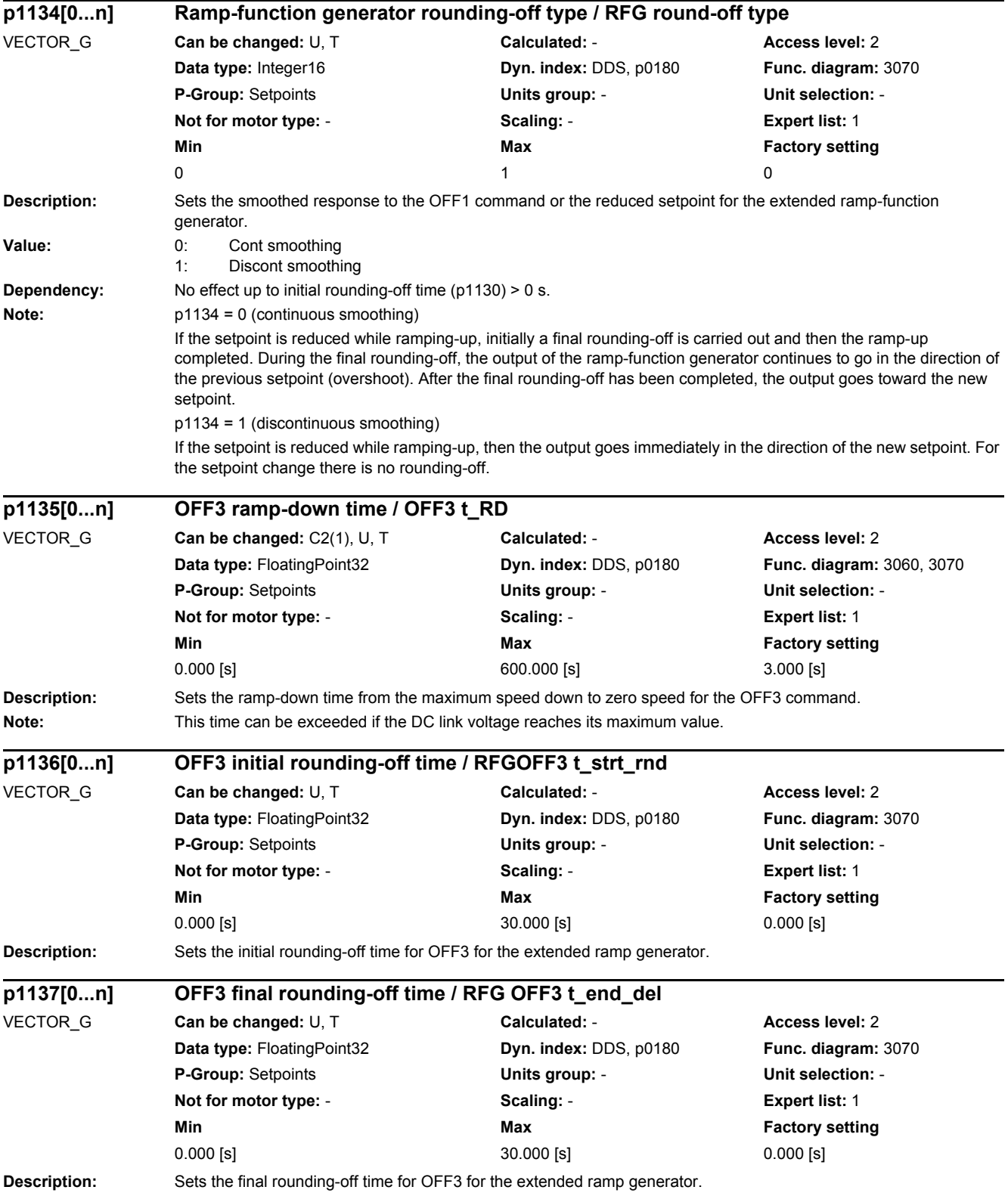

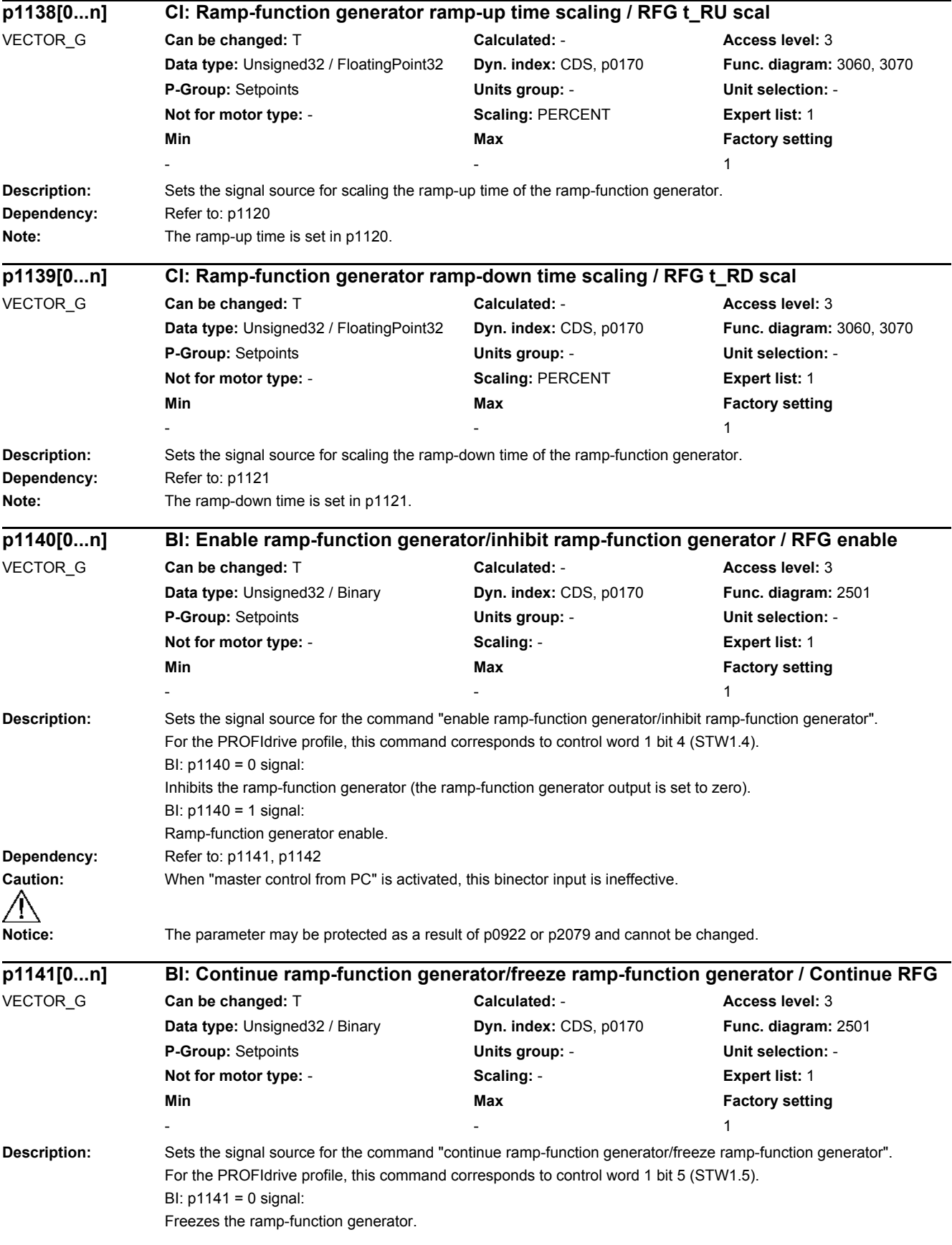

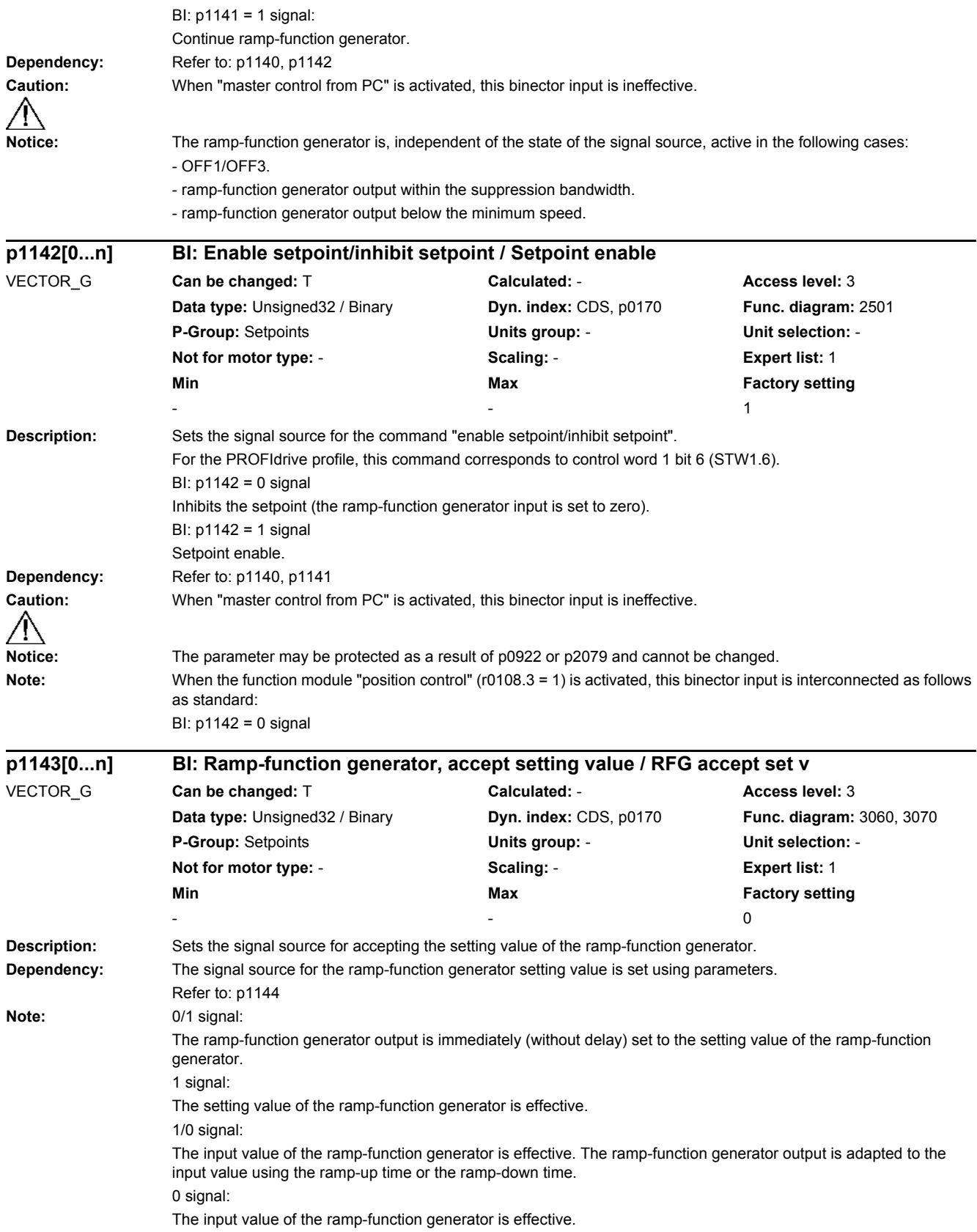

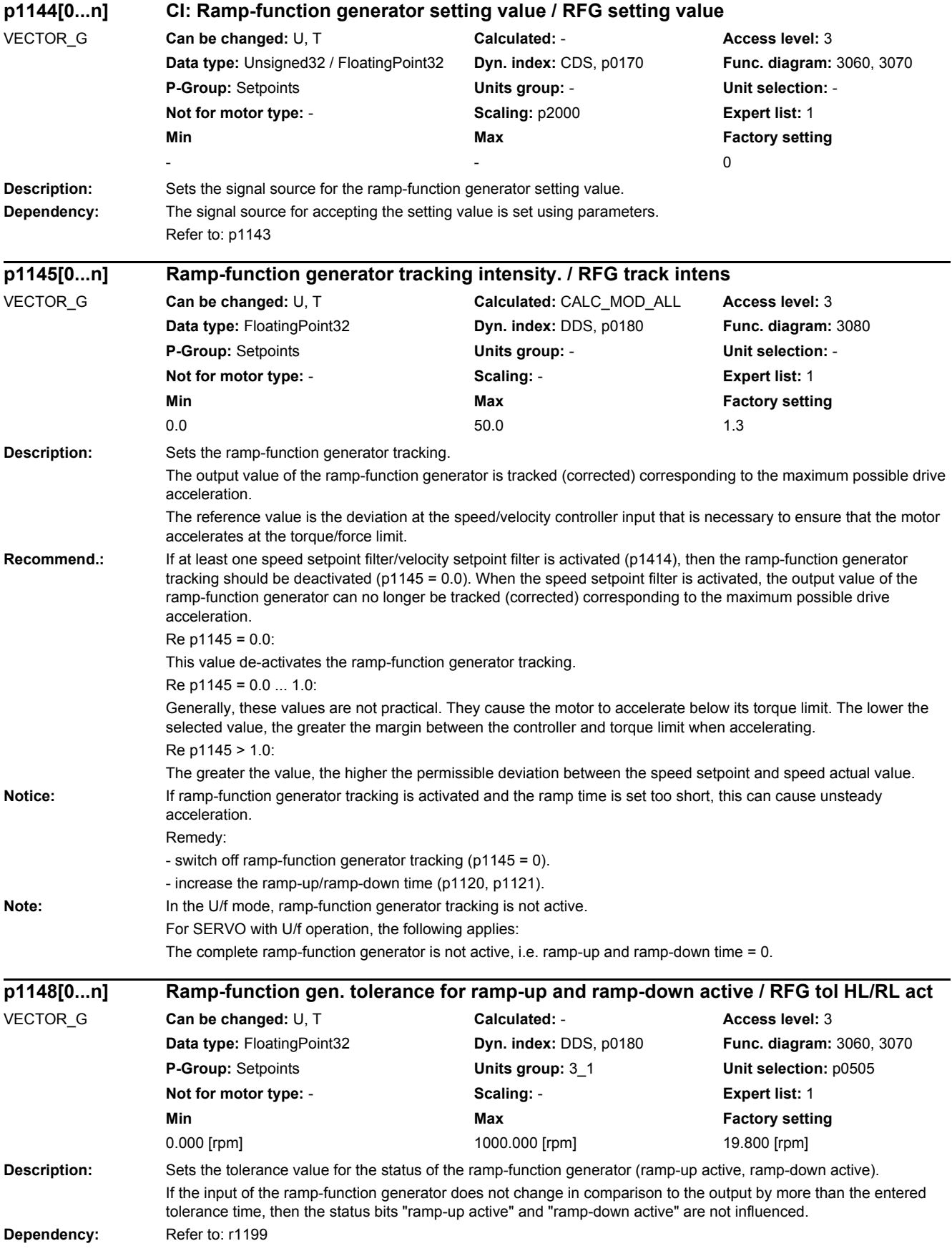

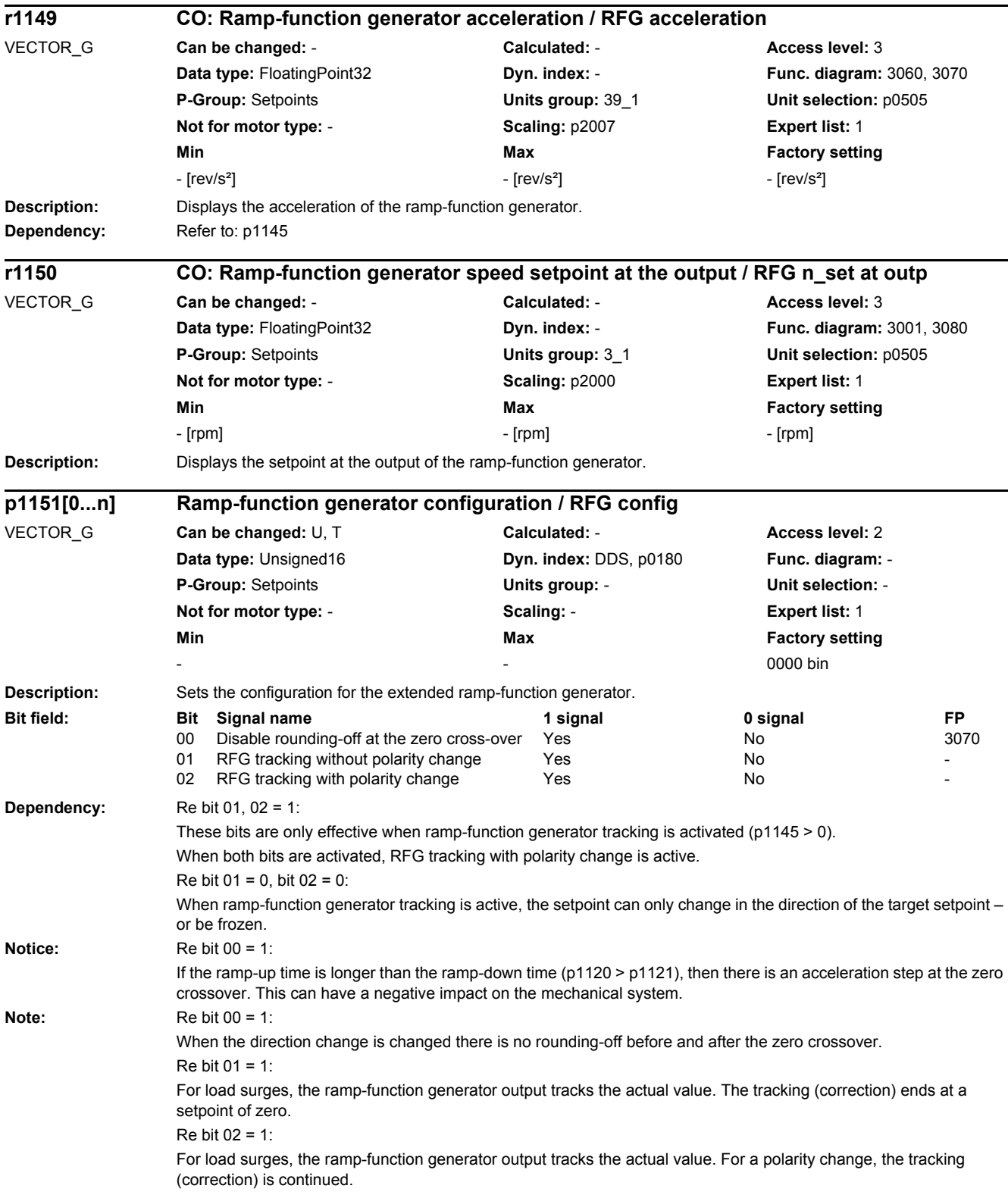

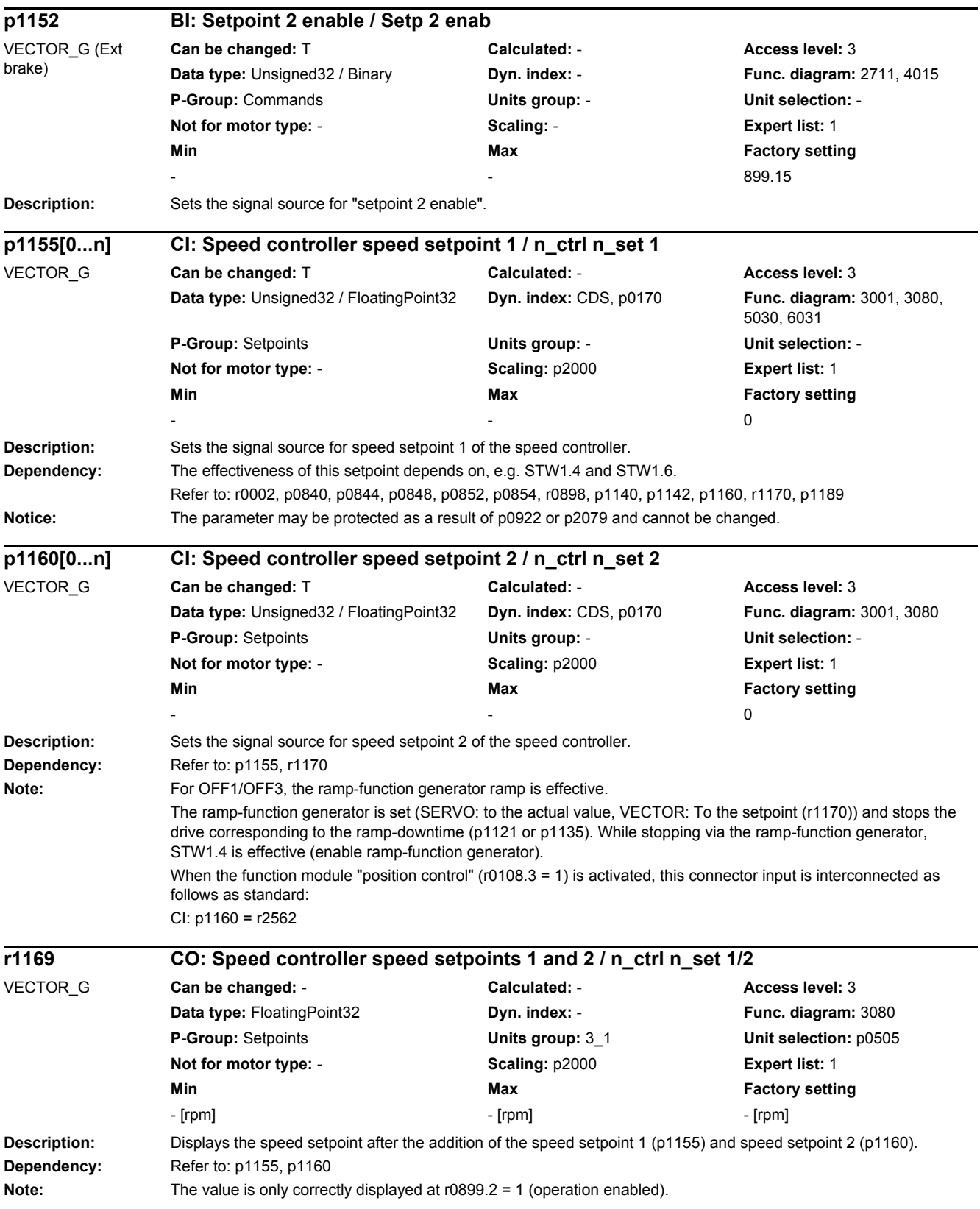

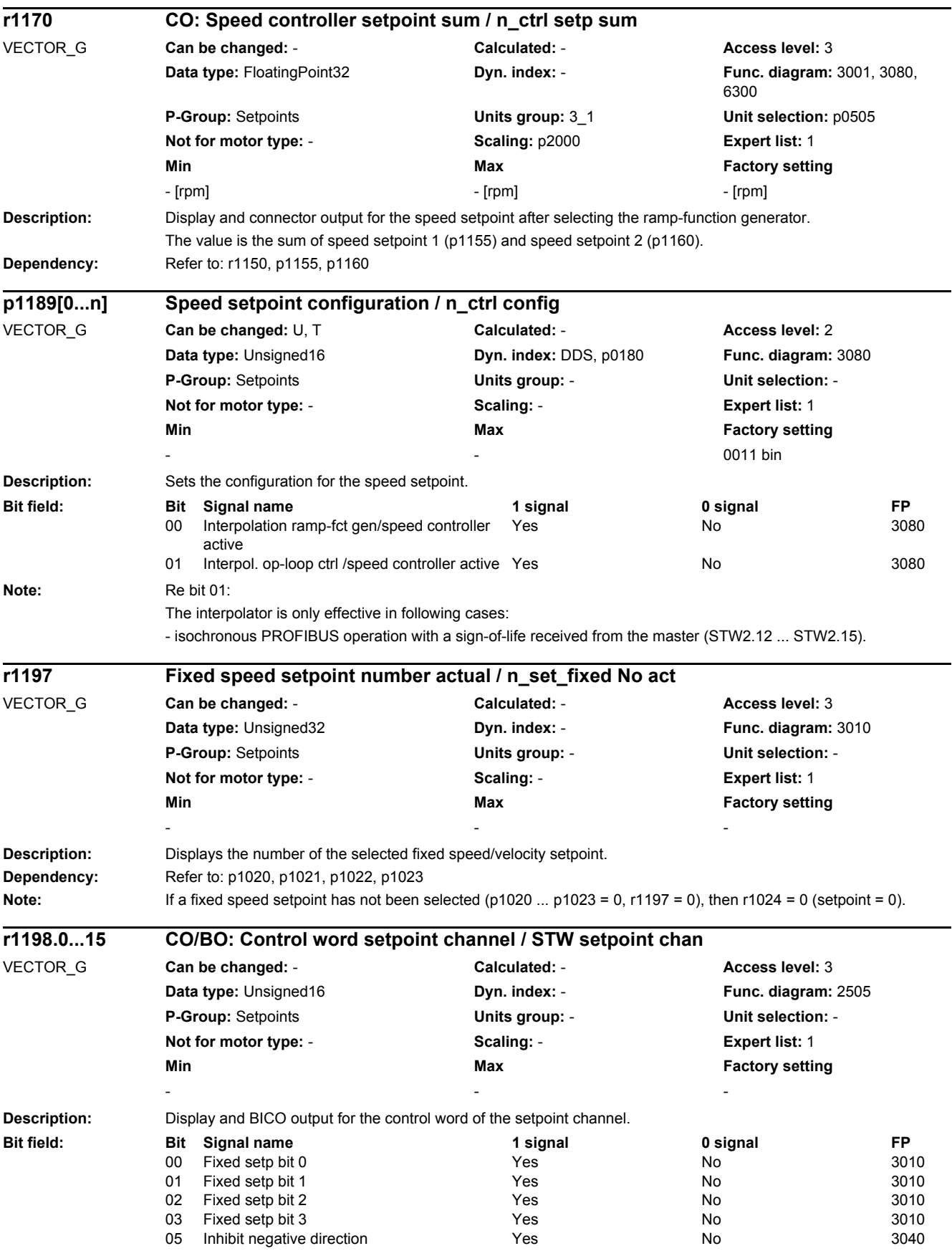

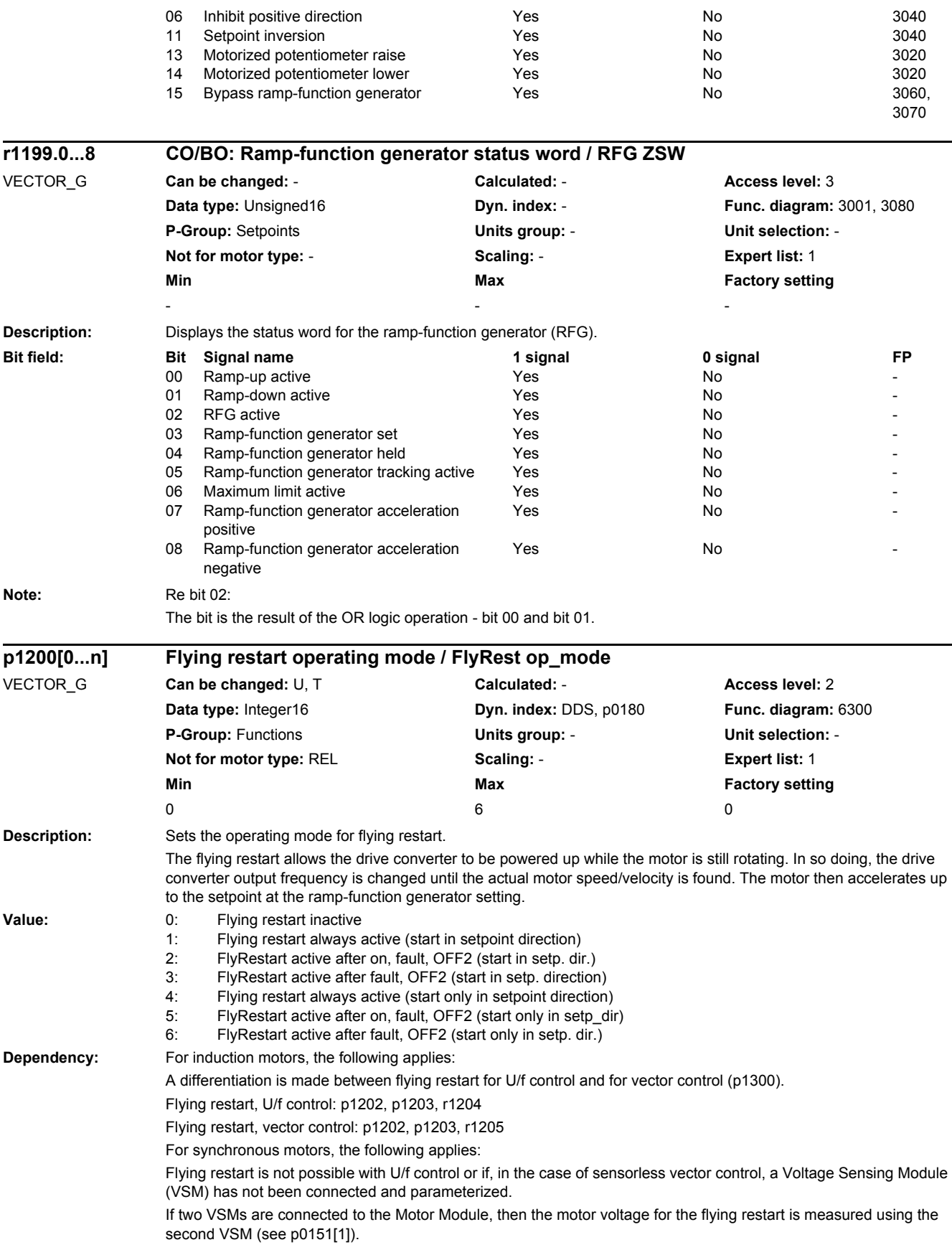

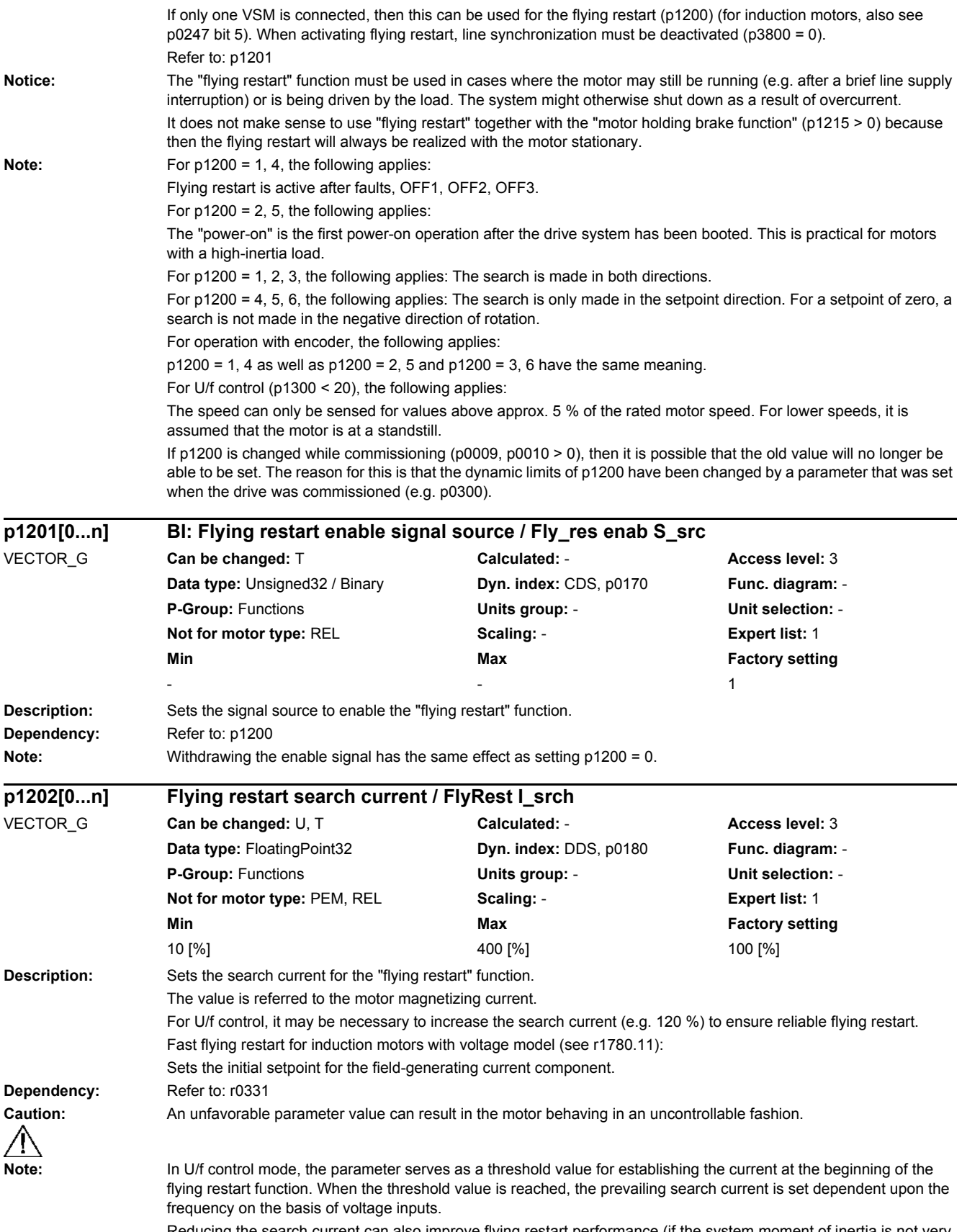

Reducing the search current can also improve flying restart performance (if the system moment of inertia is not very high, for example).

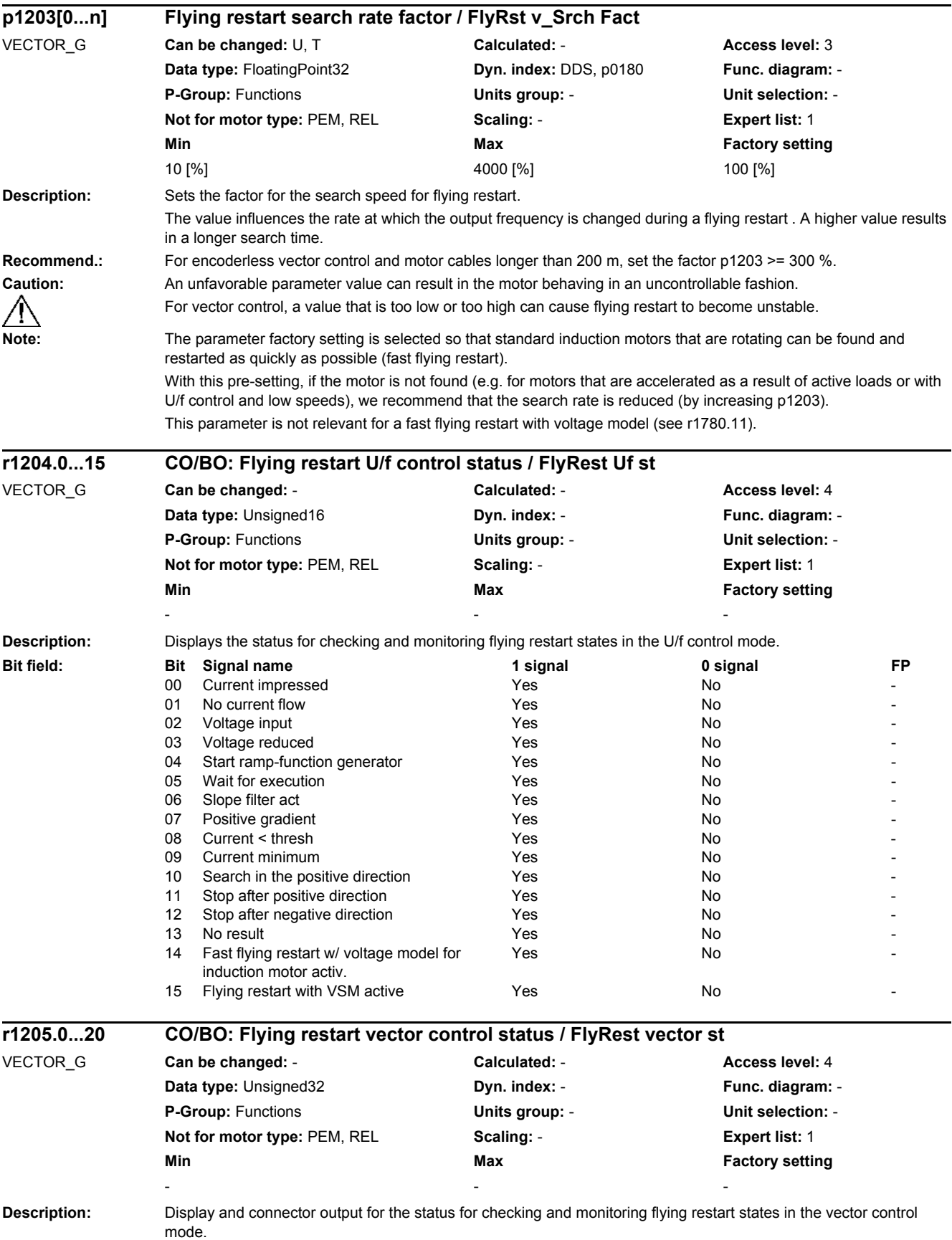

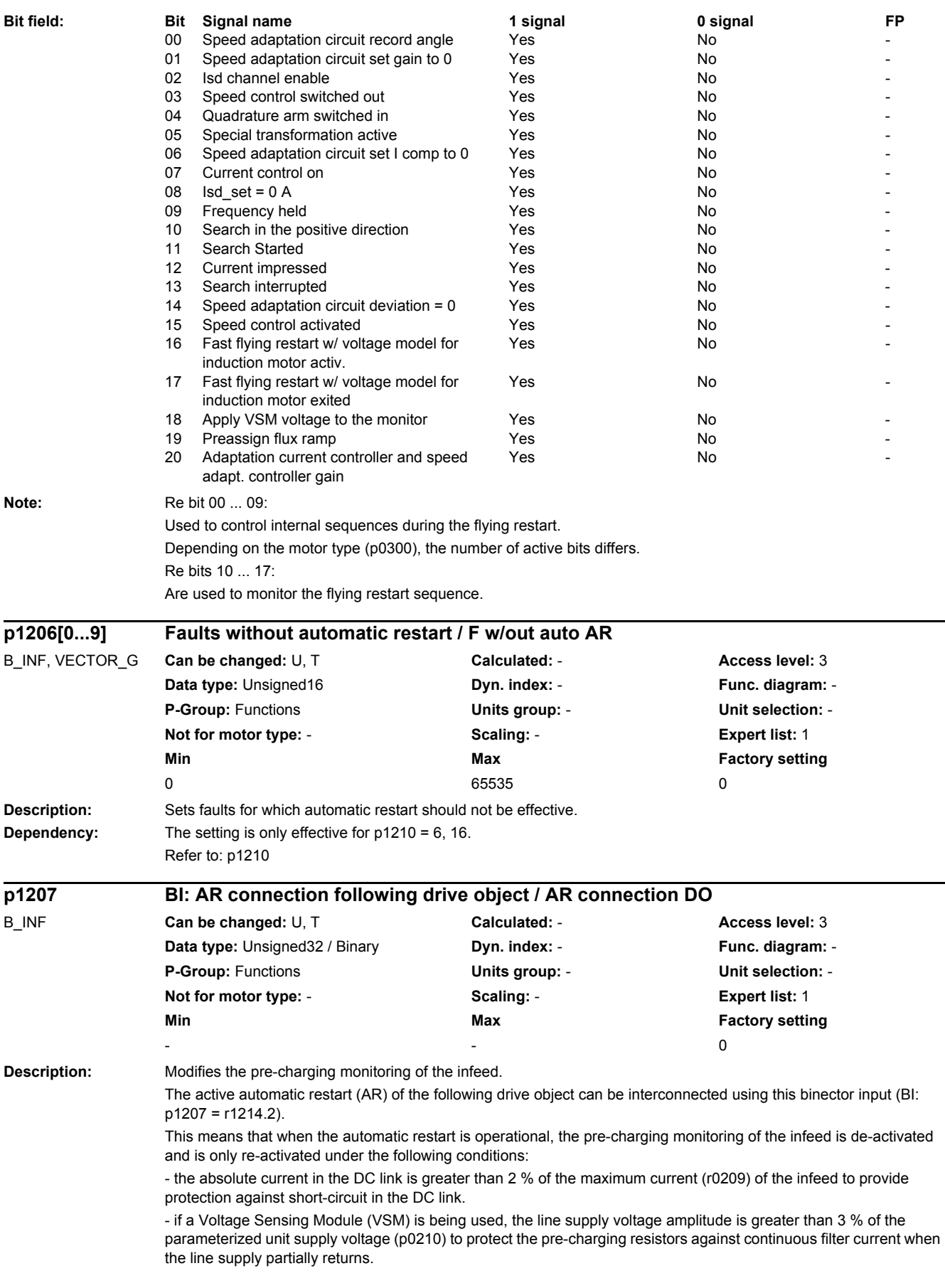

#### *2 Parameters*

*2.2 List of parameters*

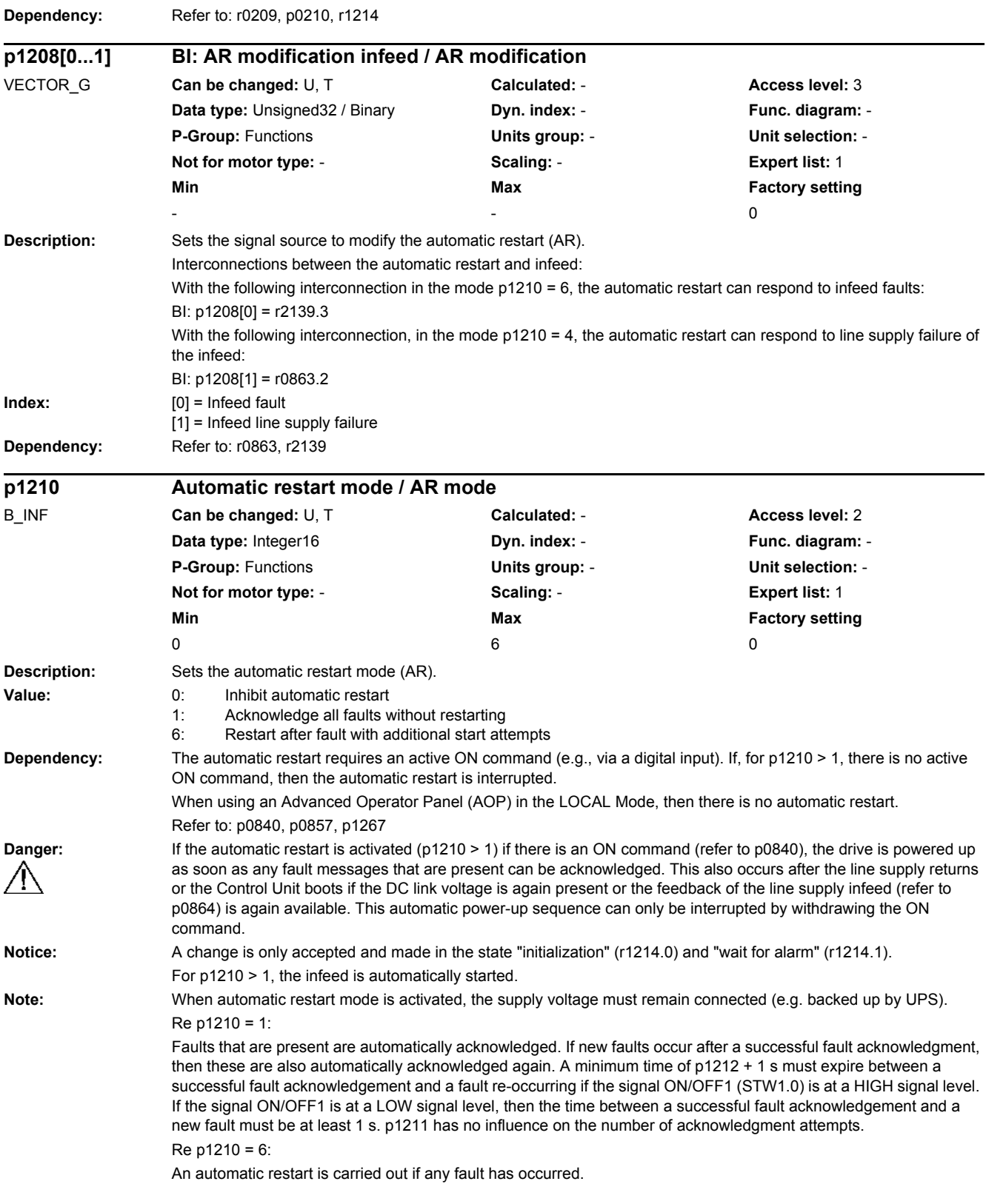

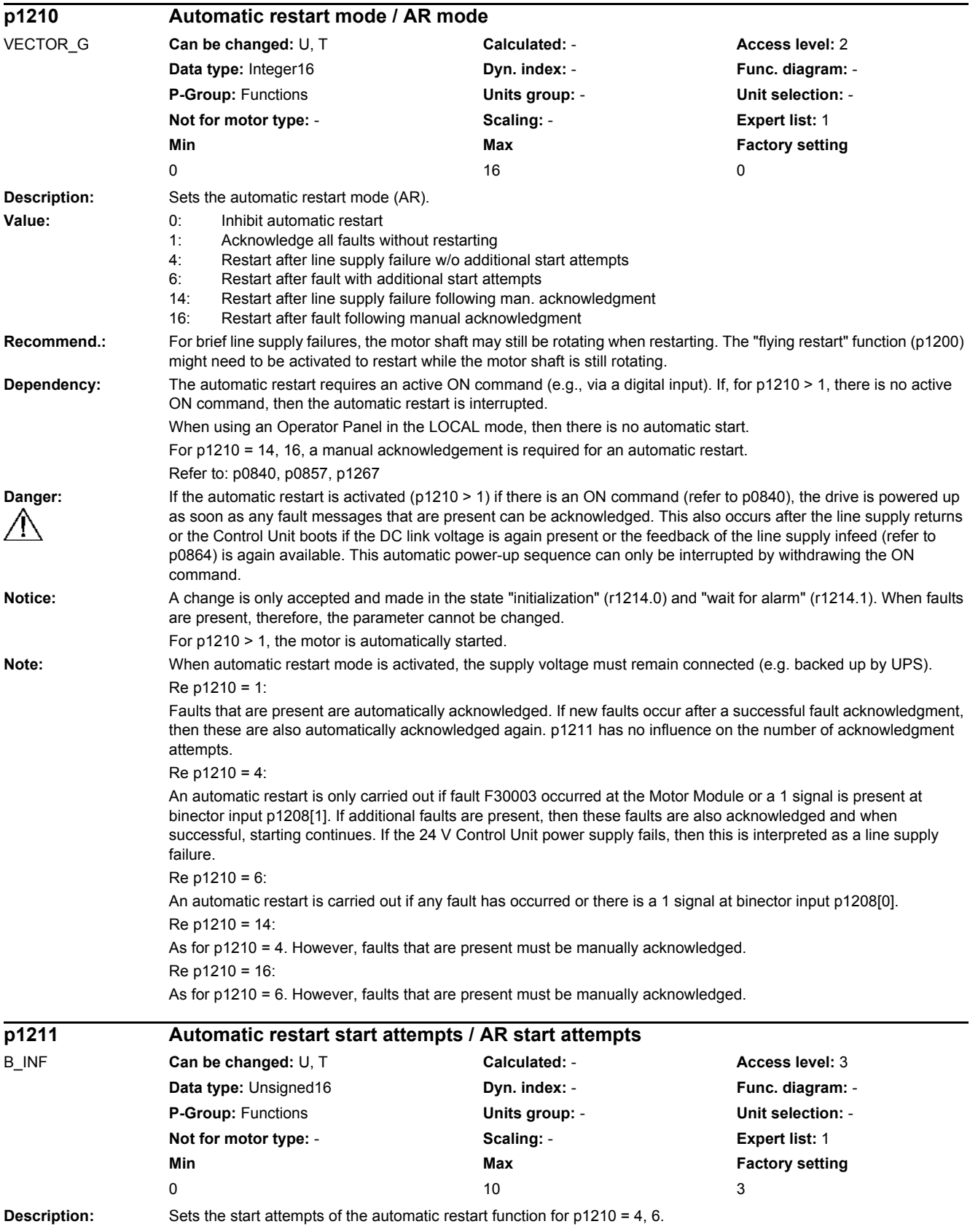

#### *2 Parameters*

#### *2.2 List of parameters*

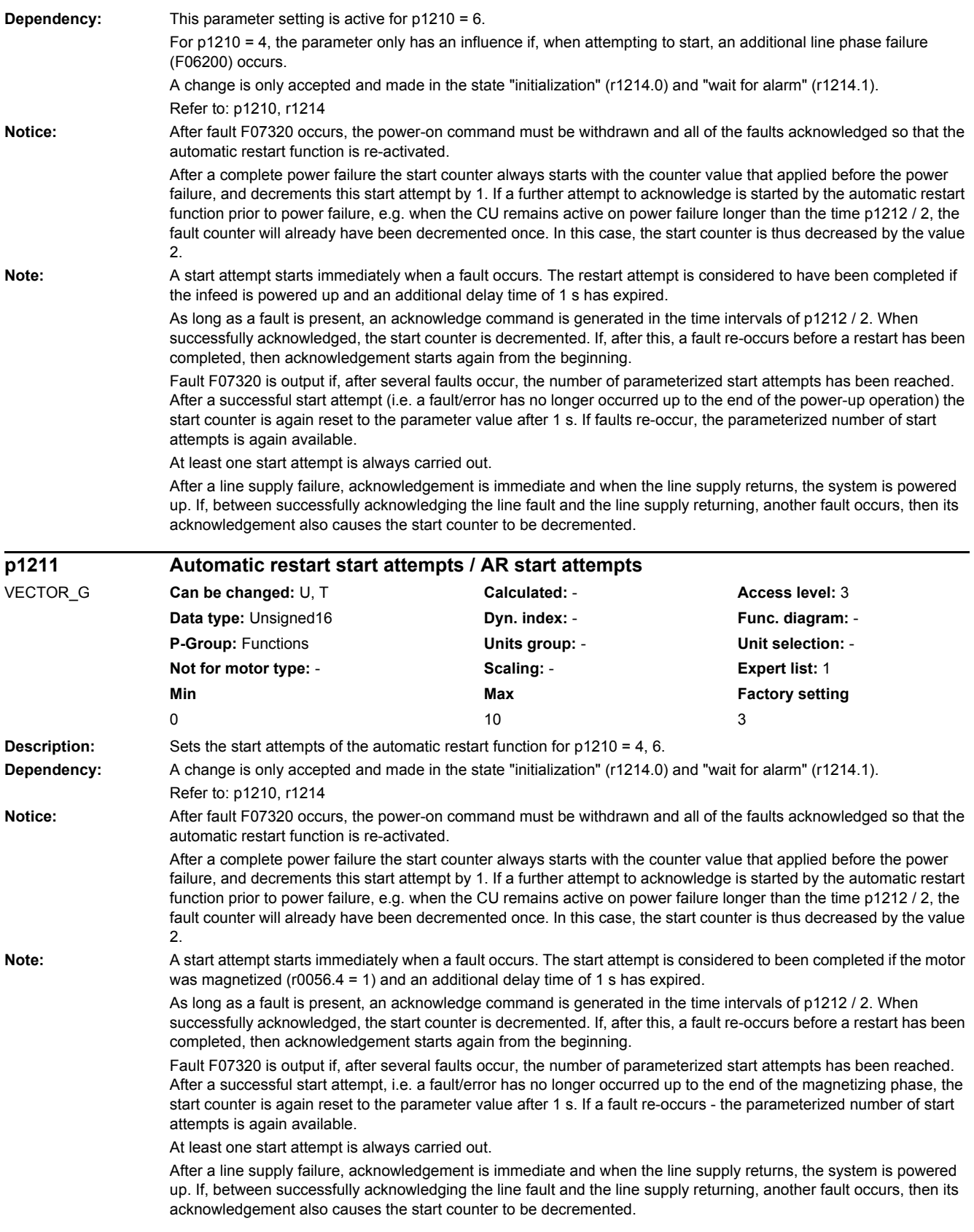

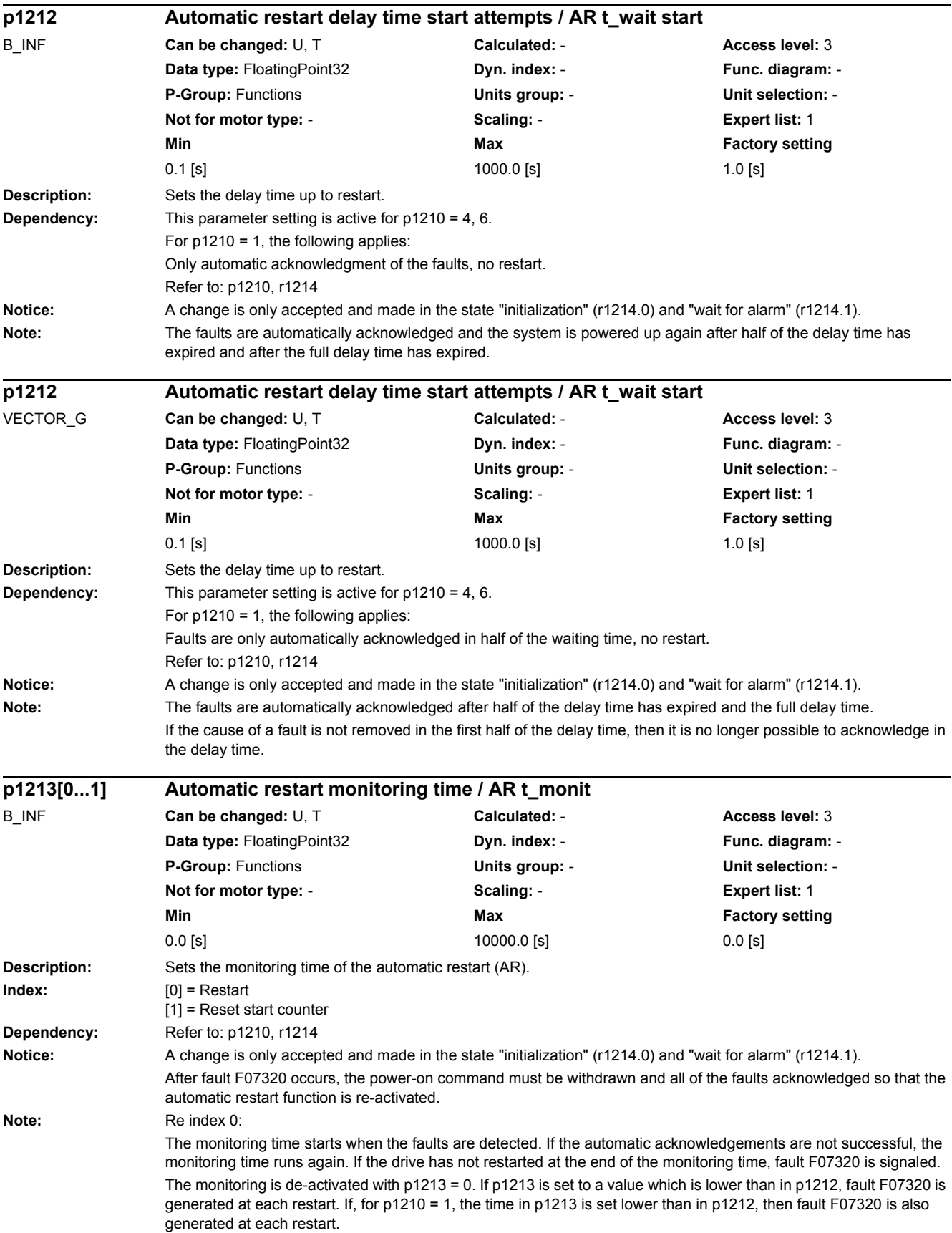

The monitoring time must be extended if the faults that occur cannot be immediately and successfully acknowledged (e.g. for faults that are permanently present).

Re index 1:

The start counter (refer to r1214) is only set back to the starting value p1211 if, after successful restart, the time in p1213[1] has expired. The delay time is not effective for fault acknowledgement without automatic restart (p1210 = 1). After a power failure (blackout) the delay time only starts after the line supply returns and the Control Unit boots. The start counter is set to p1211, if F07320 occurred, the power-on command is withdrawn and the fault is acknowledged.

The start counter is immediately updated if the starting value p1211 or the mode p1210 is changed.

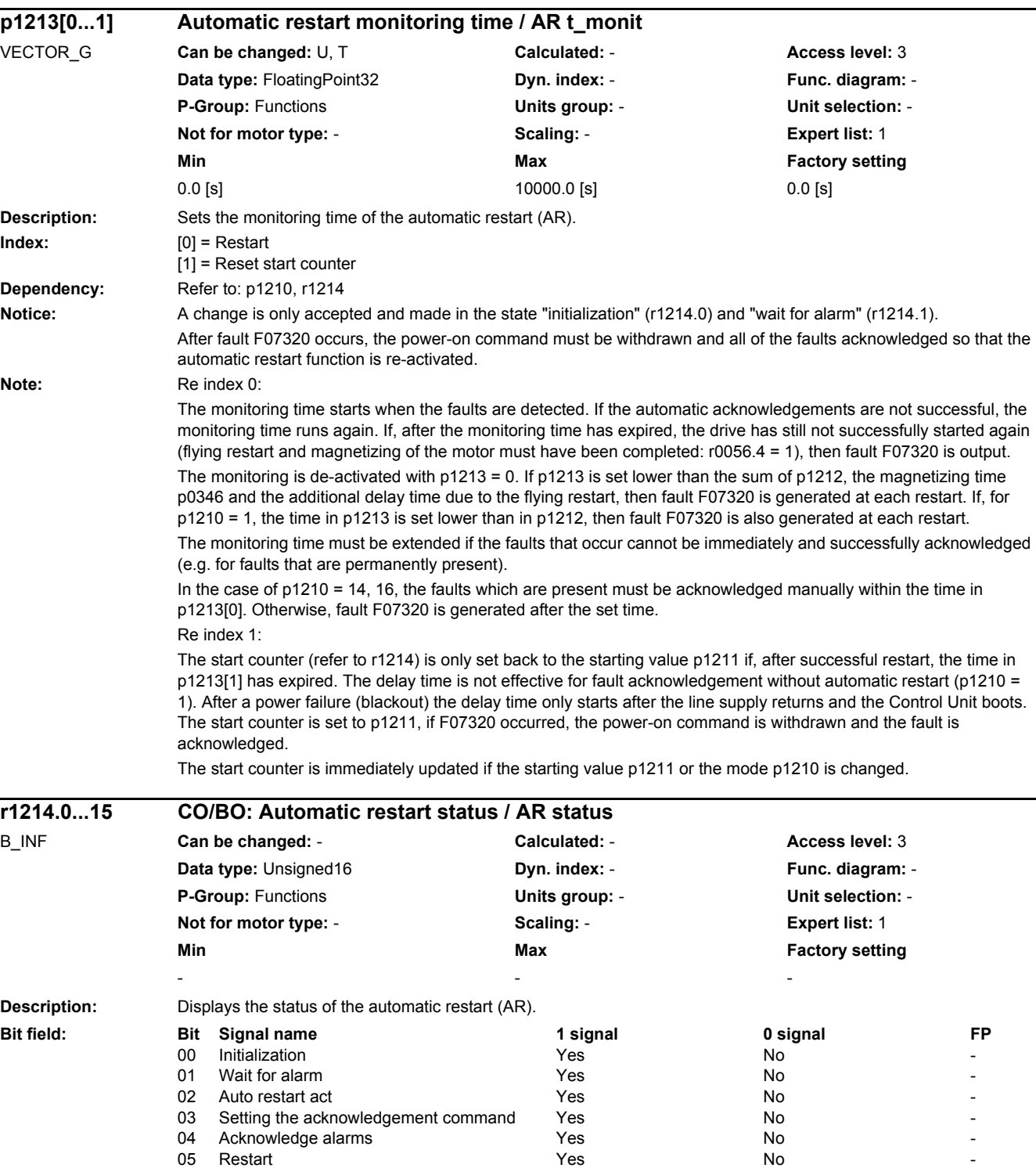

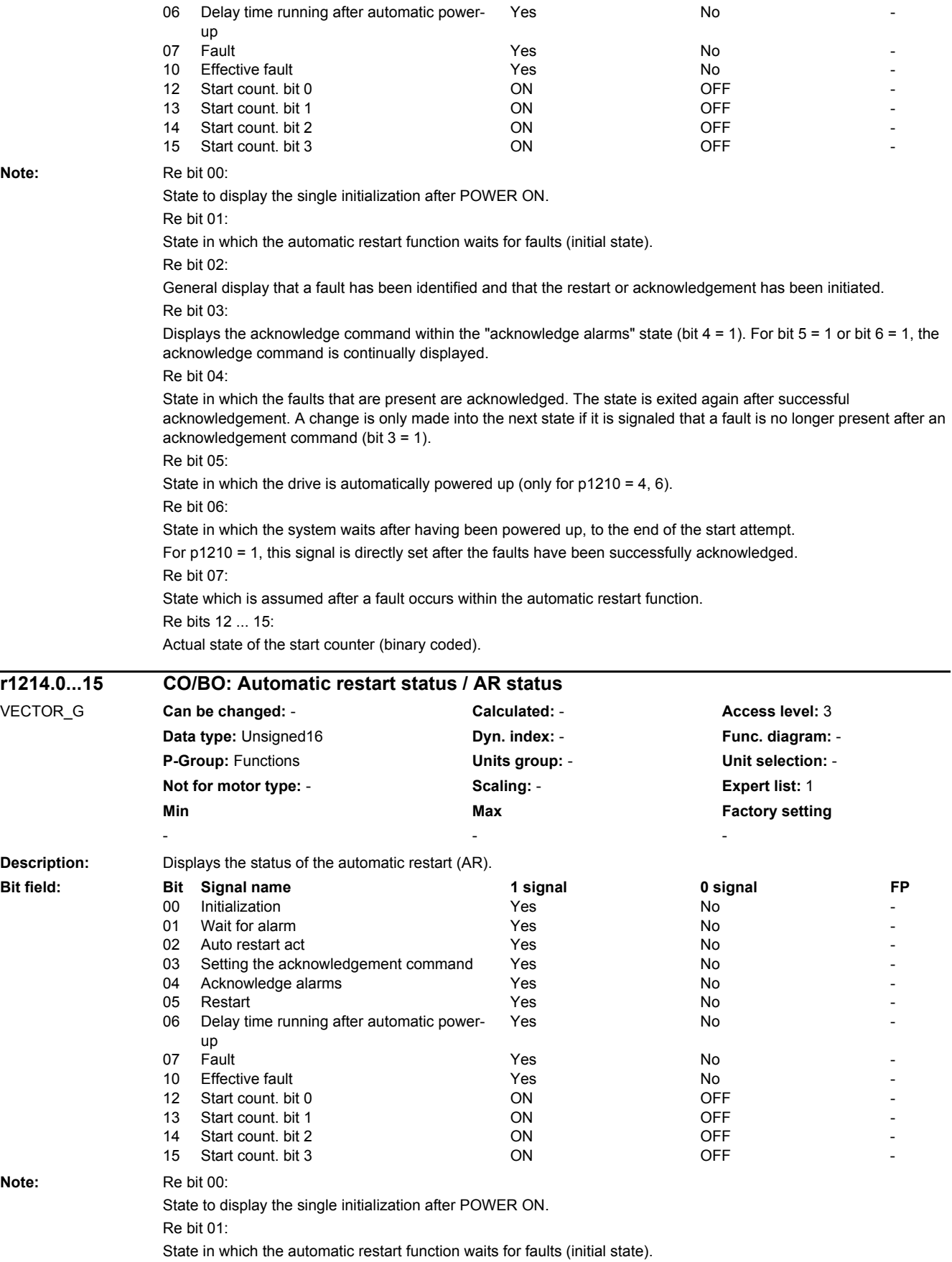

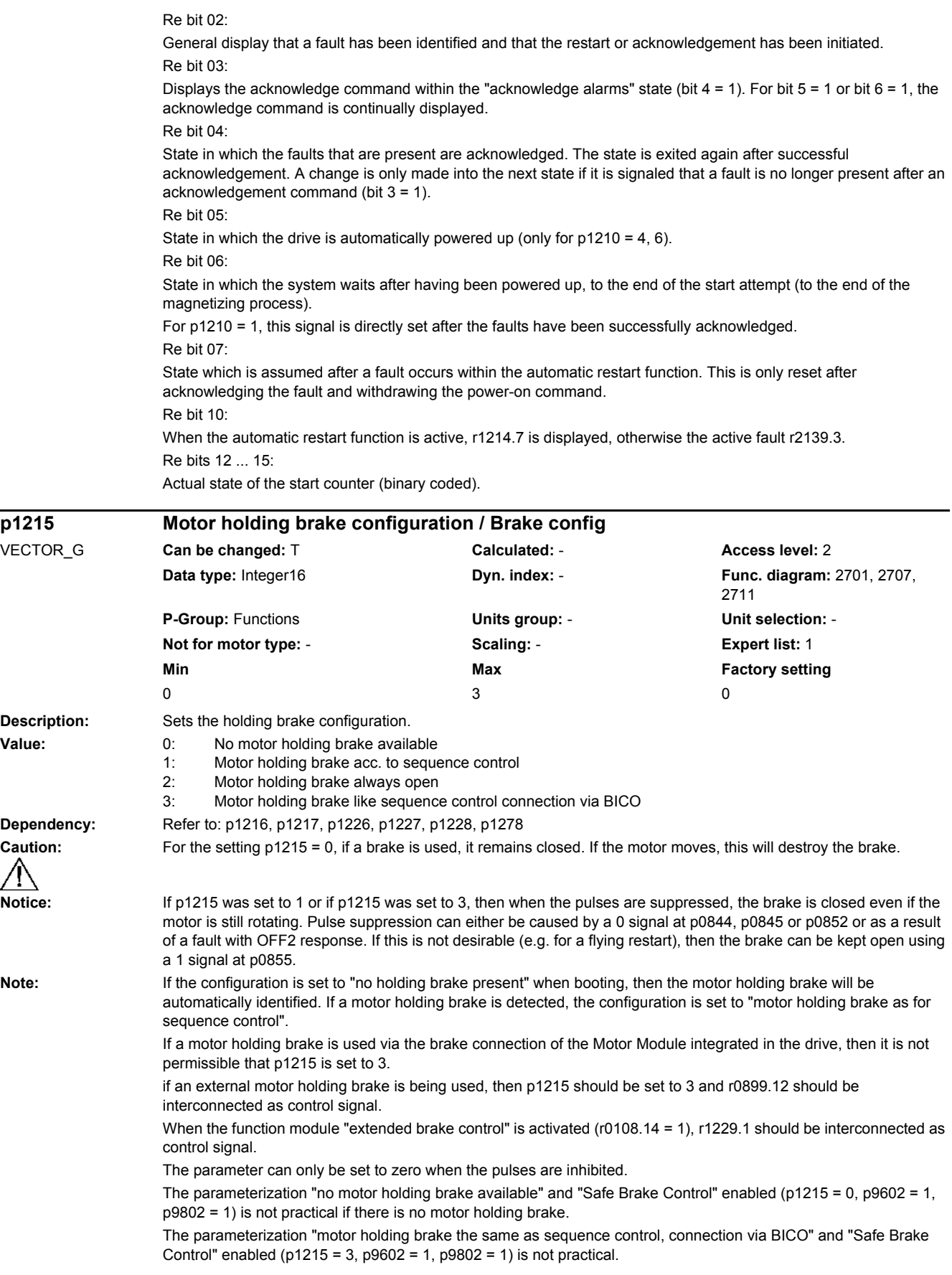

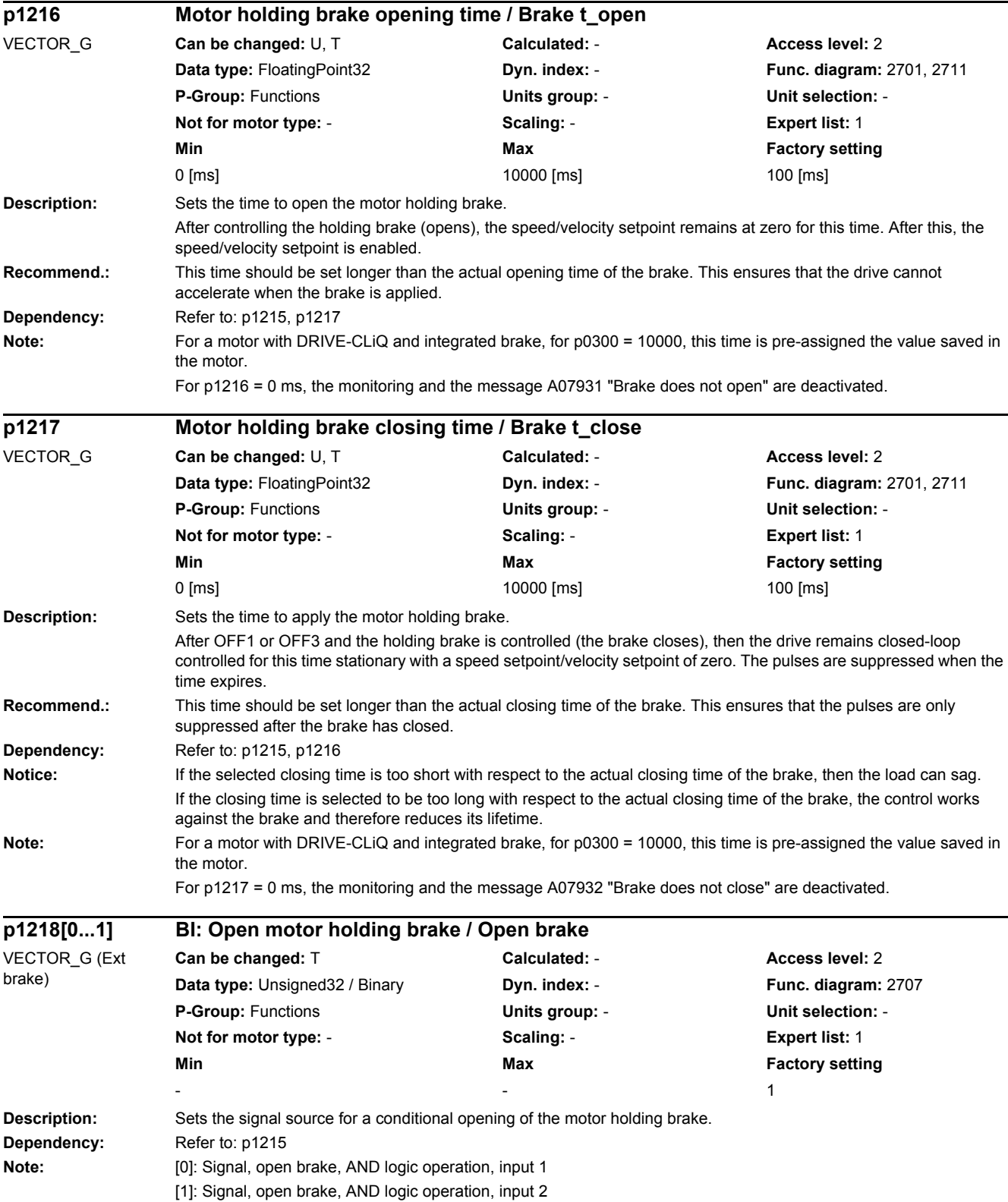
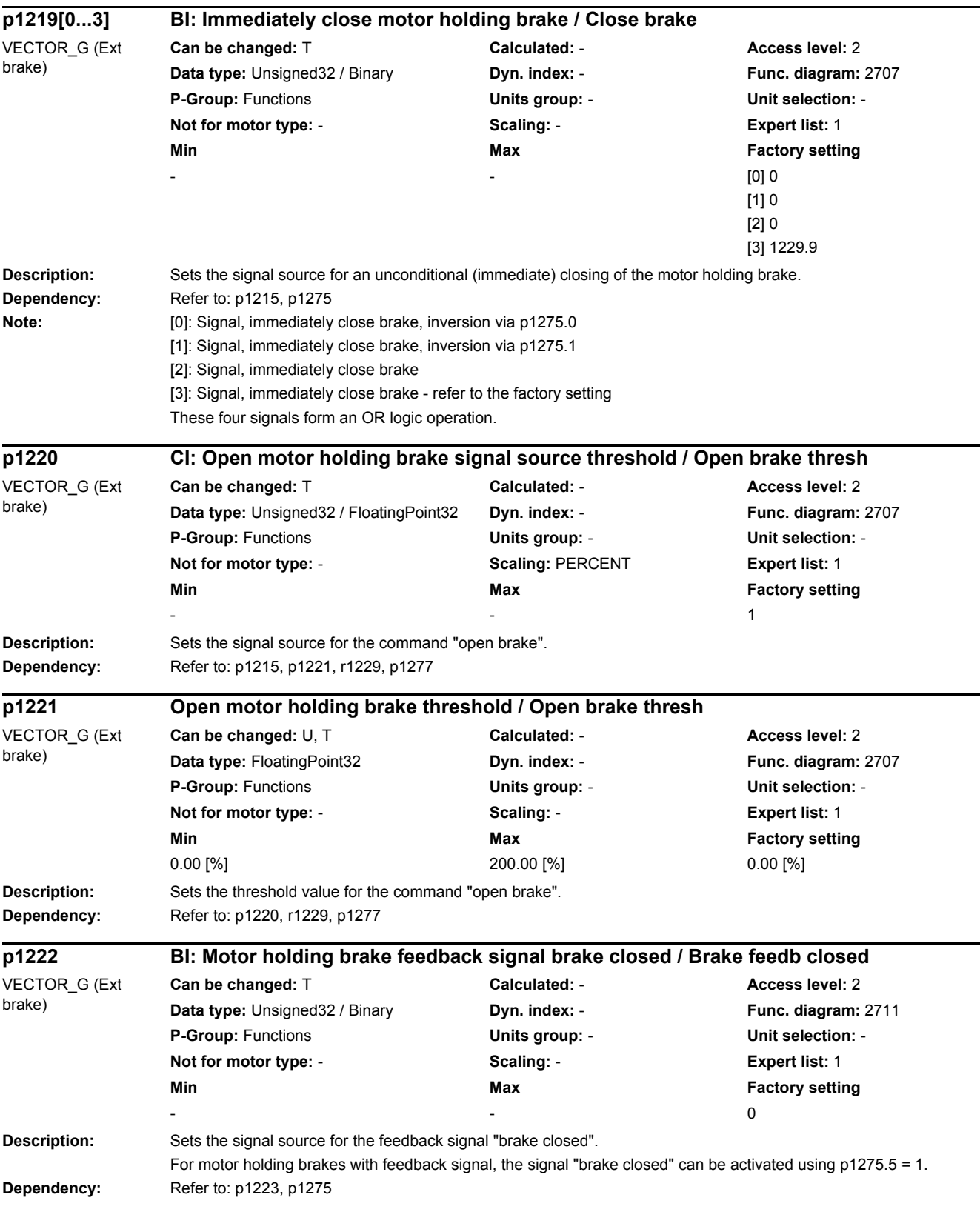

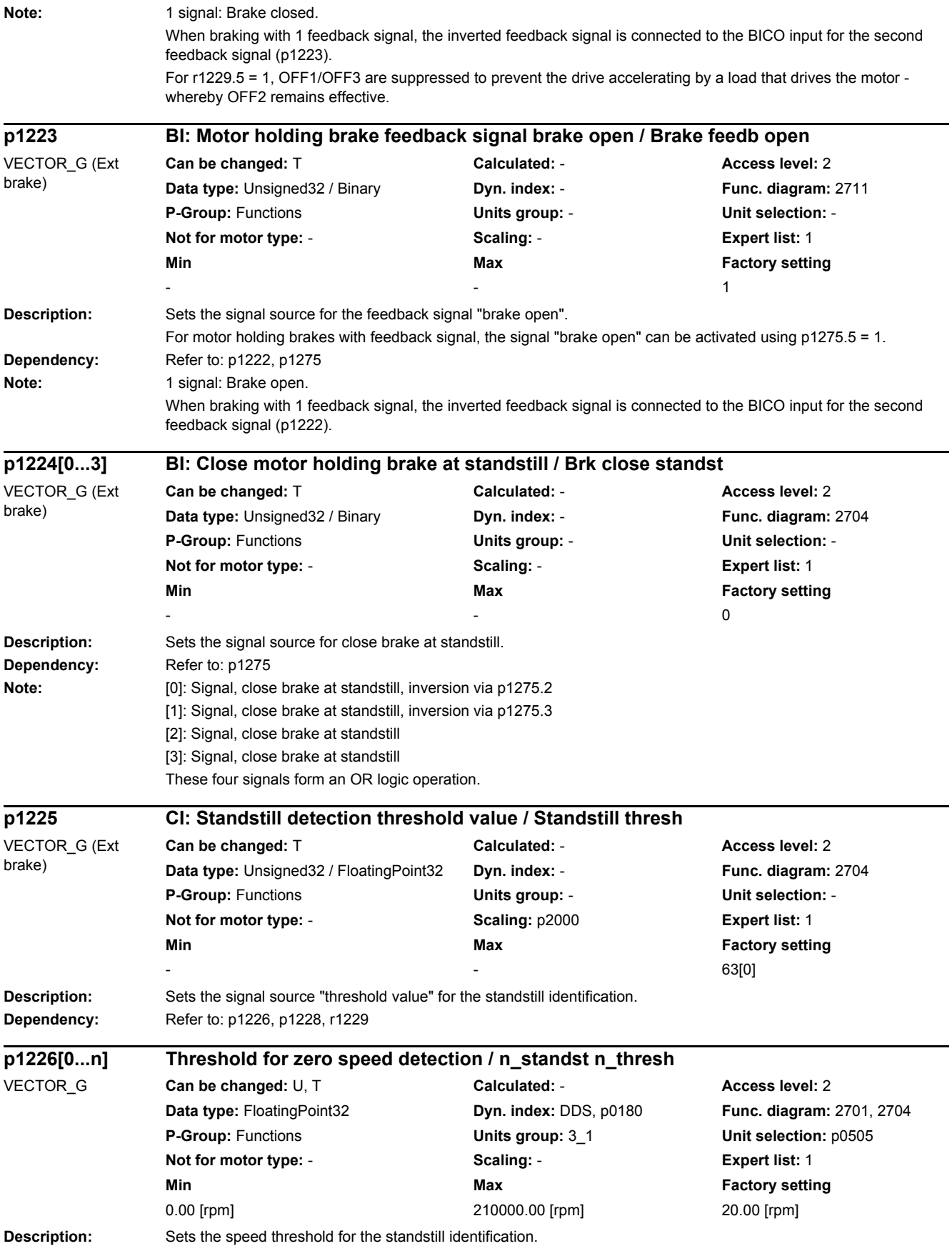

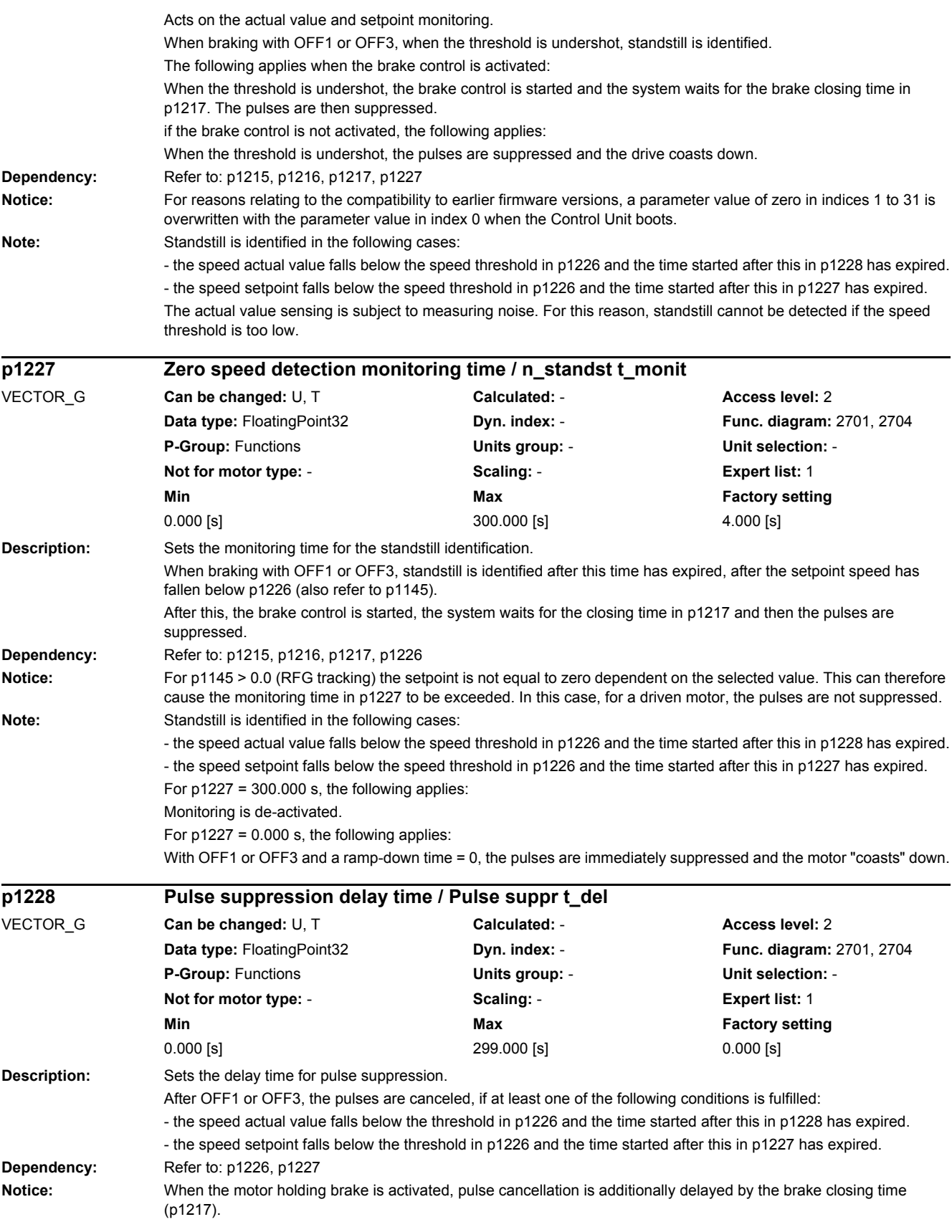

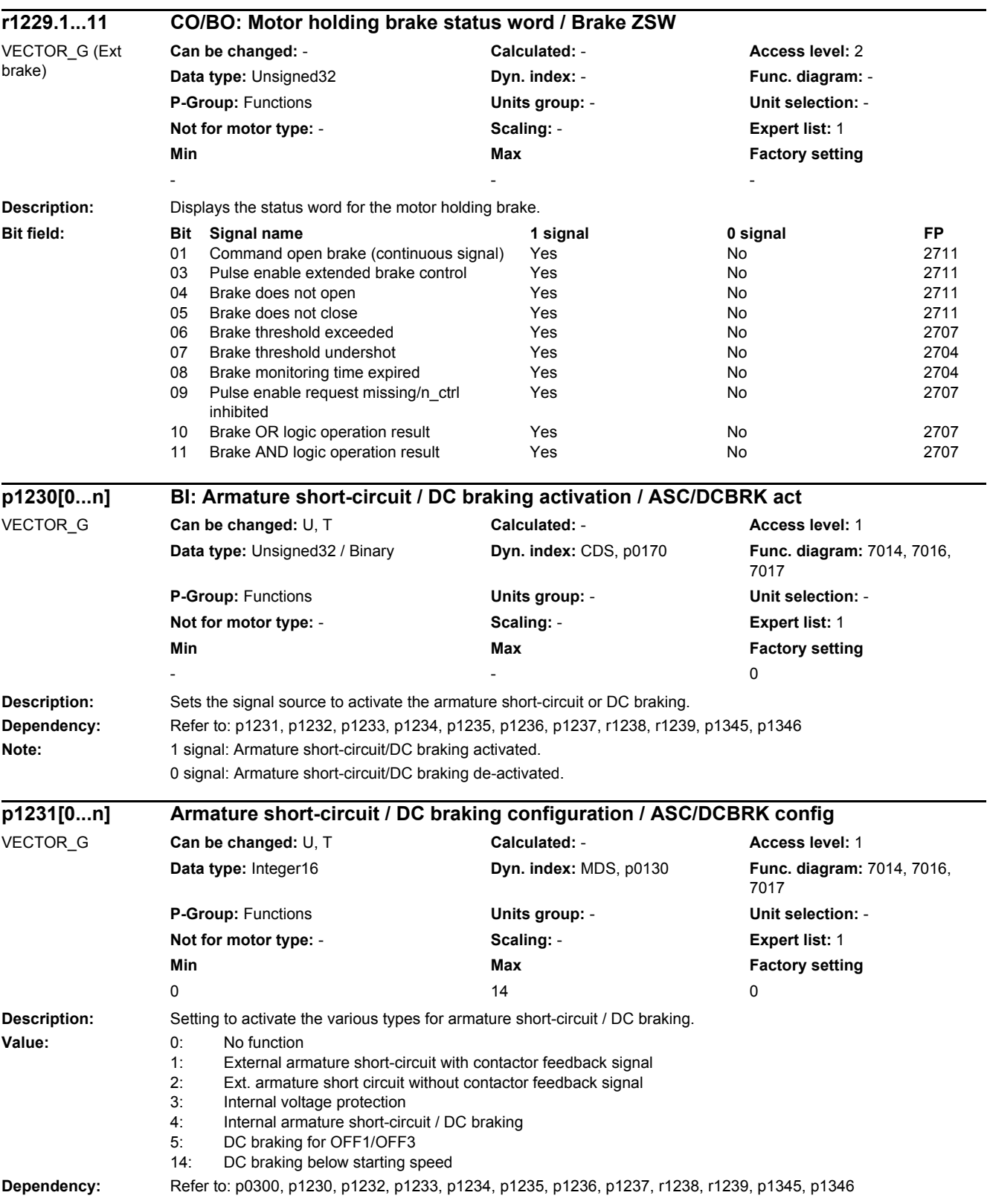

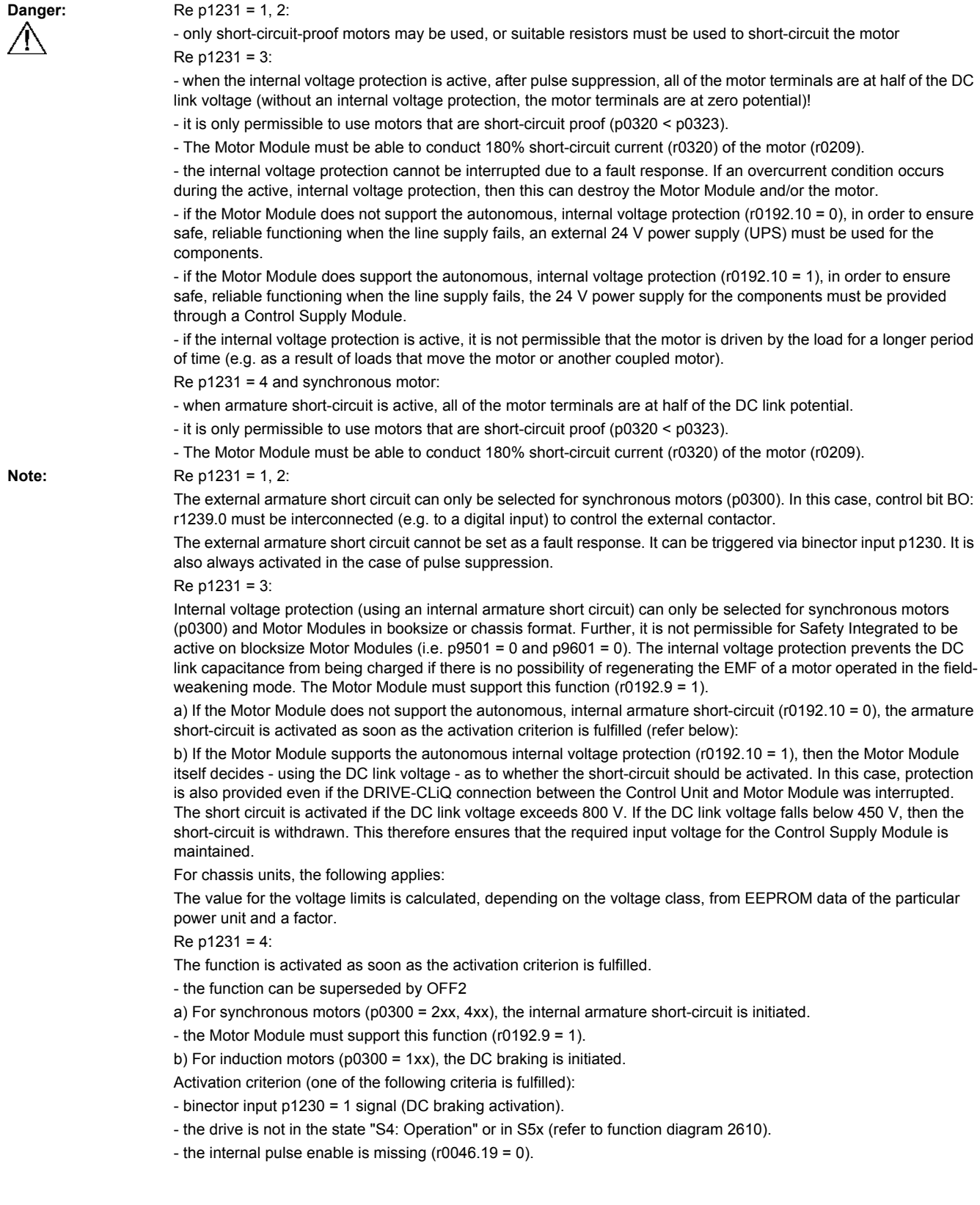

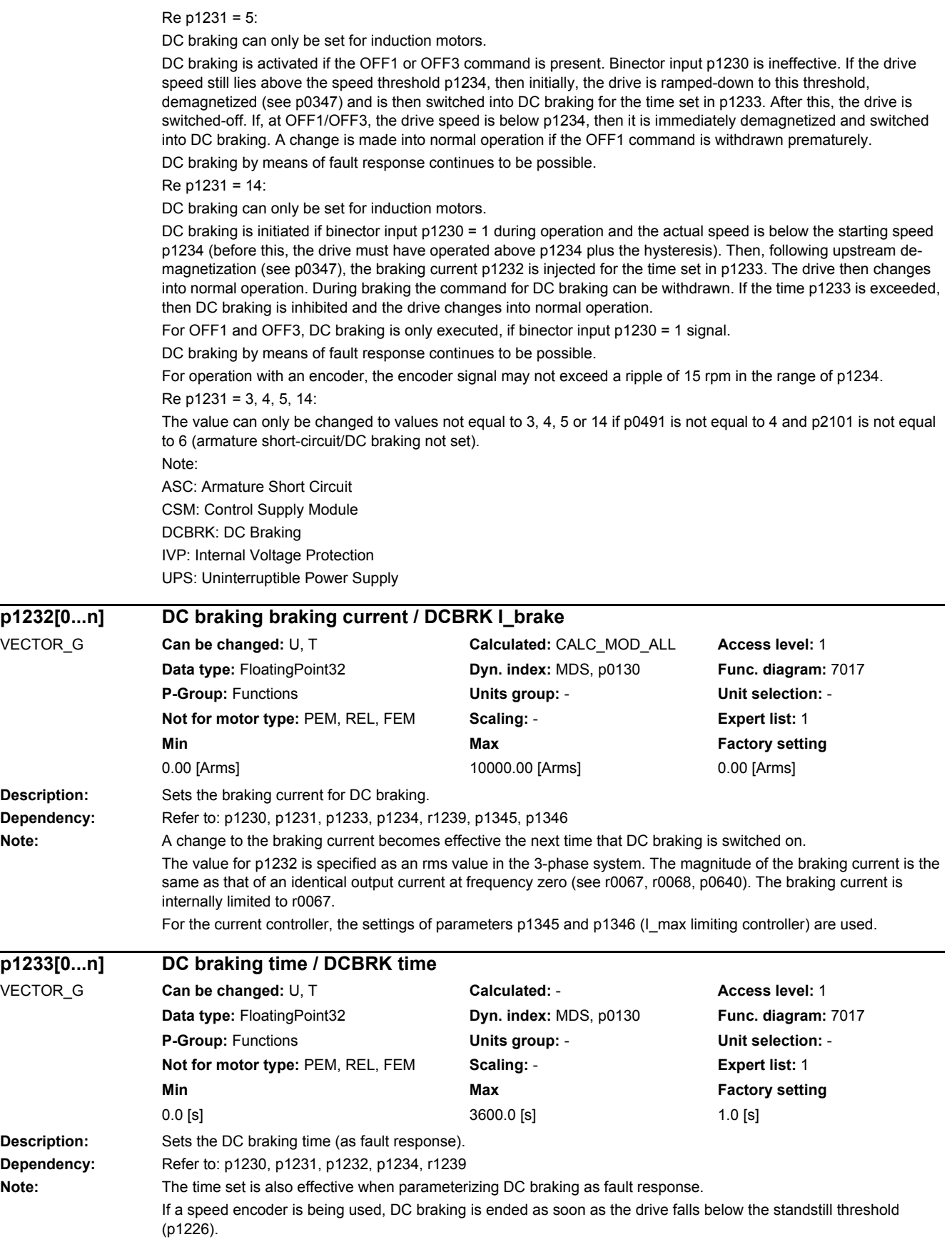

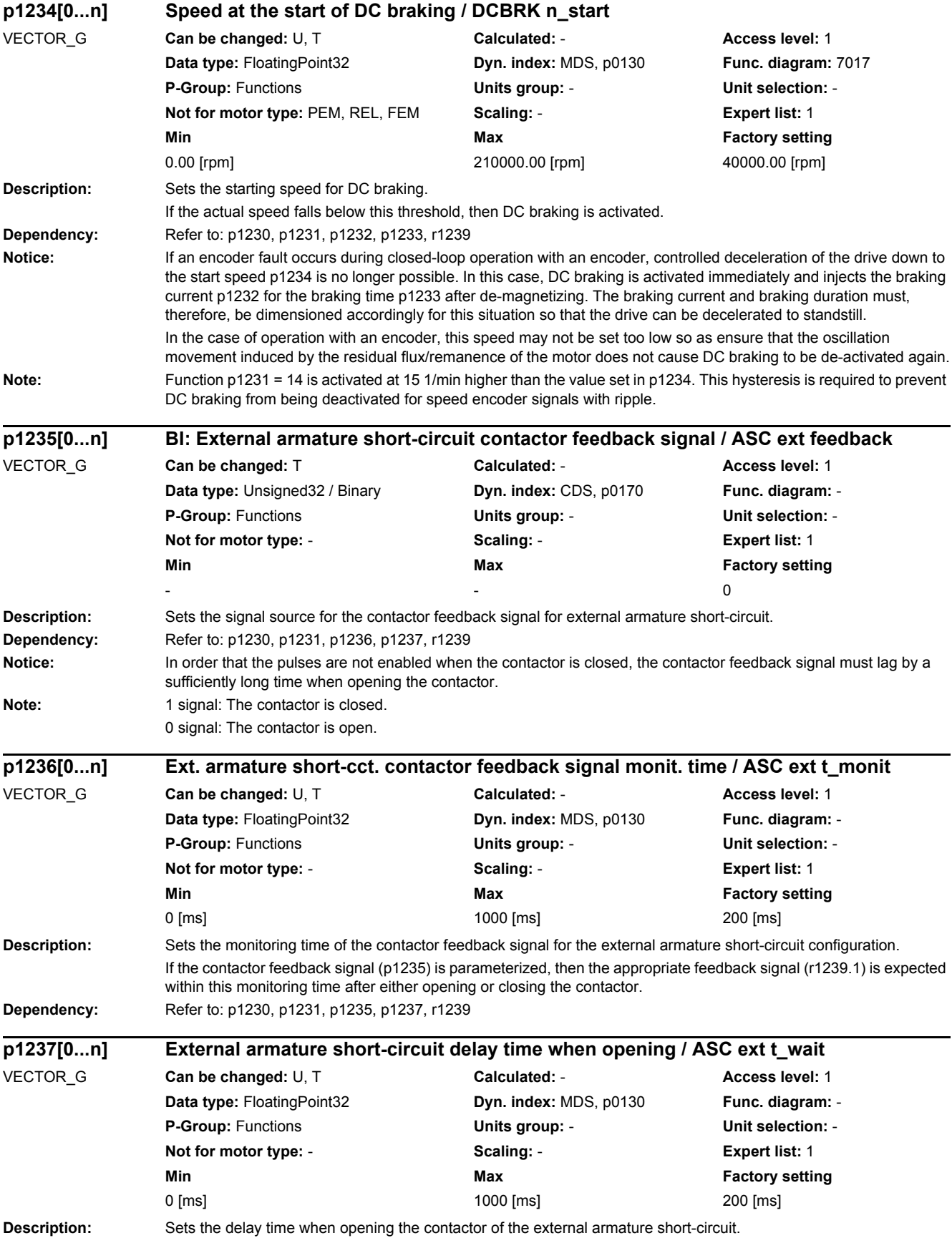

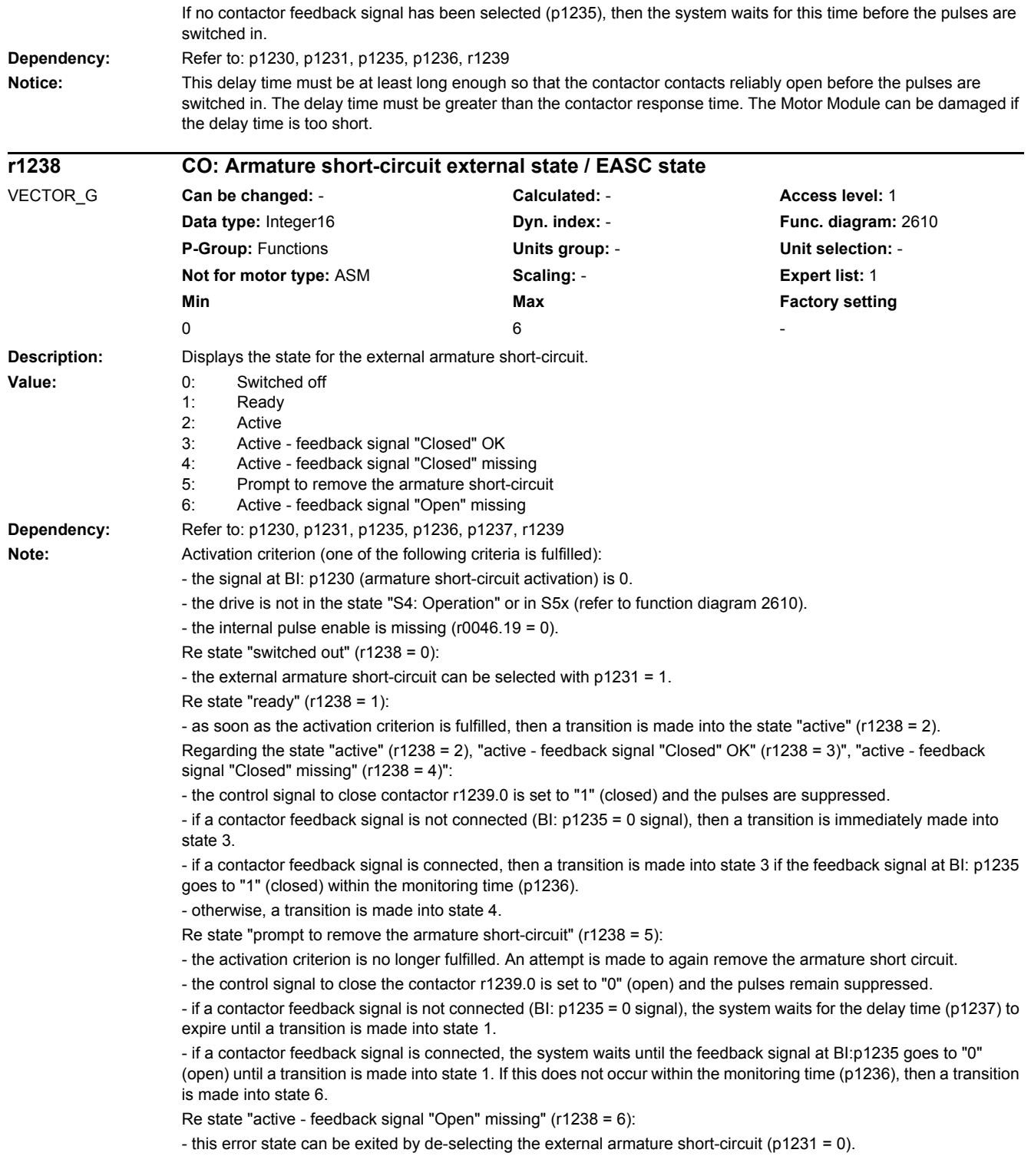

#### *2 Parameters*

*2.2 List of parameters*

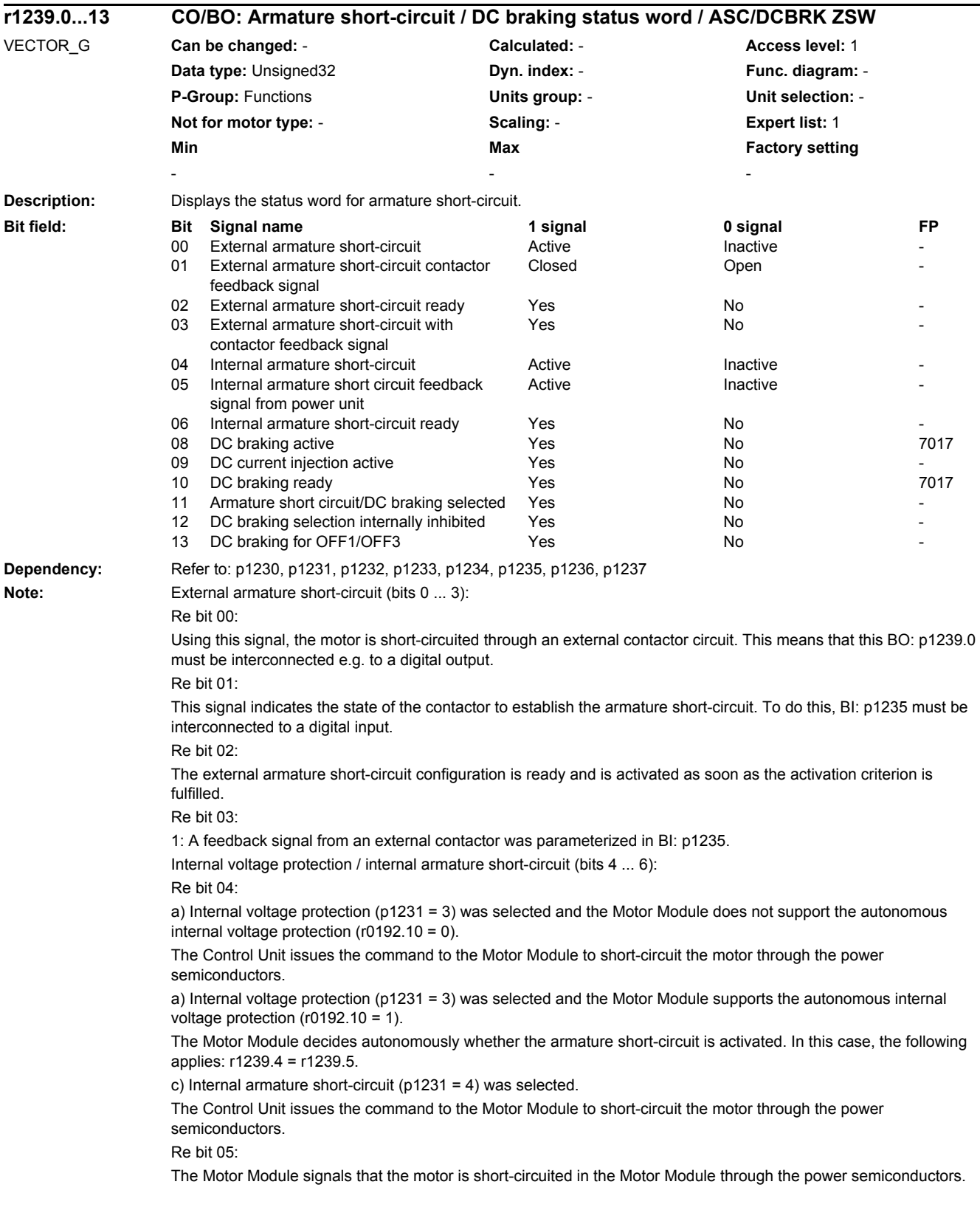

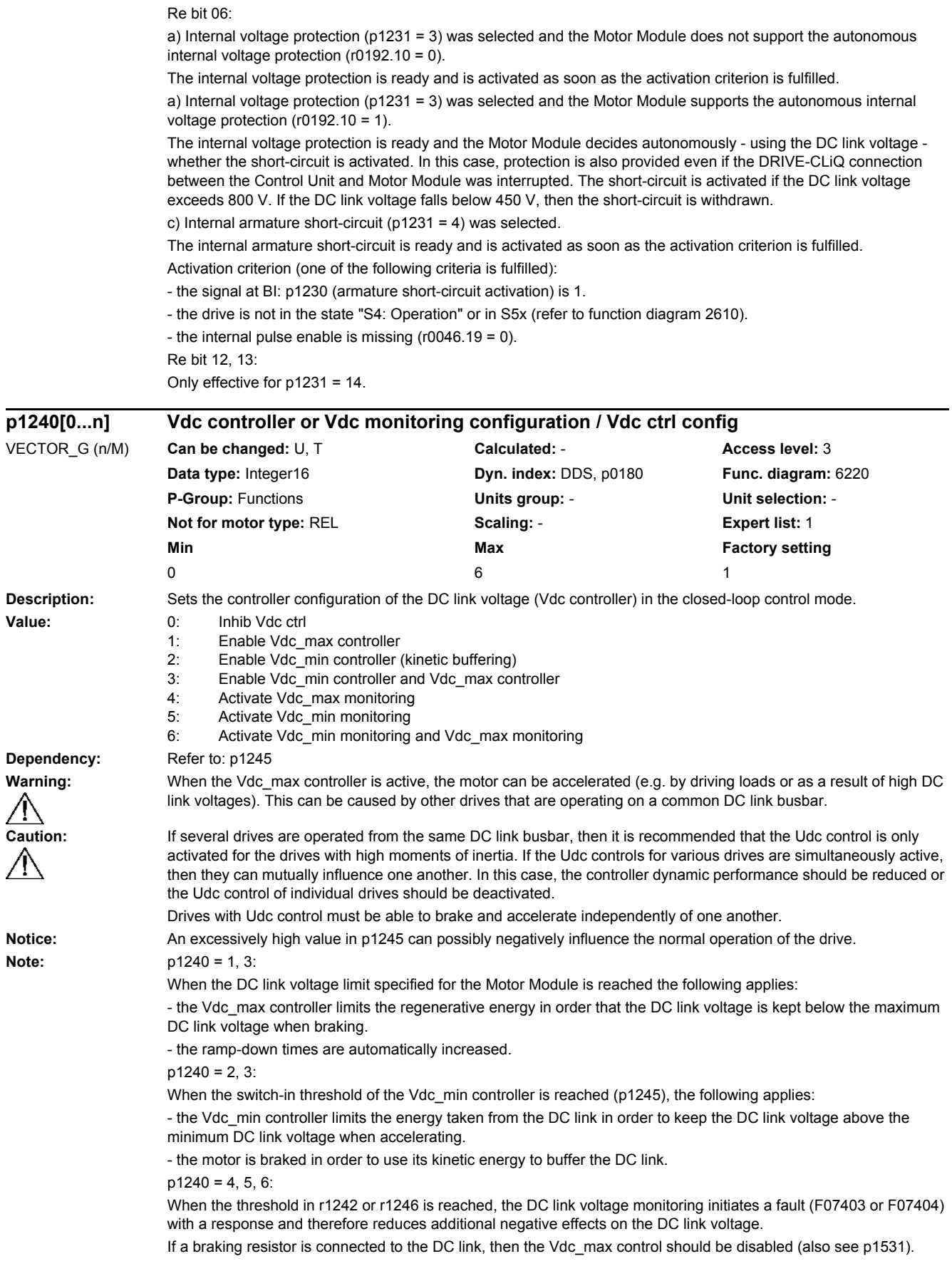

#### *2 Parameters*

*2.2 List of parameters*

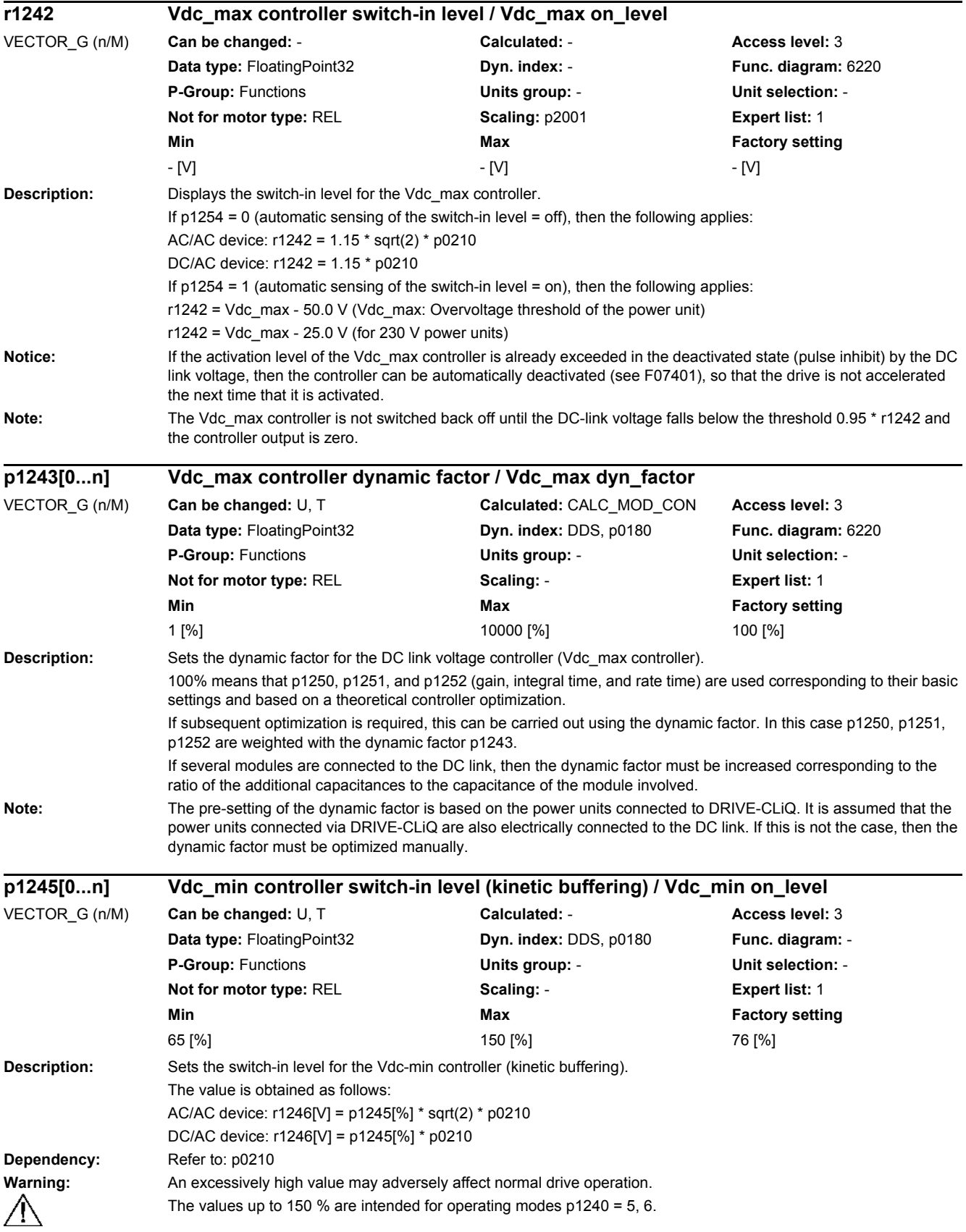

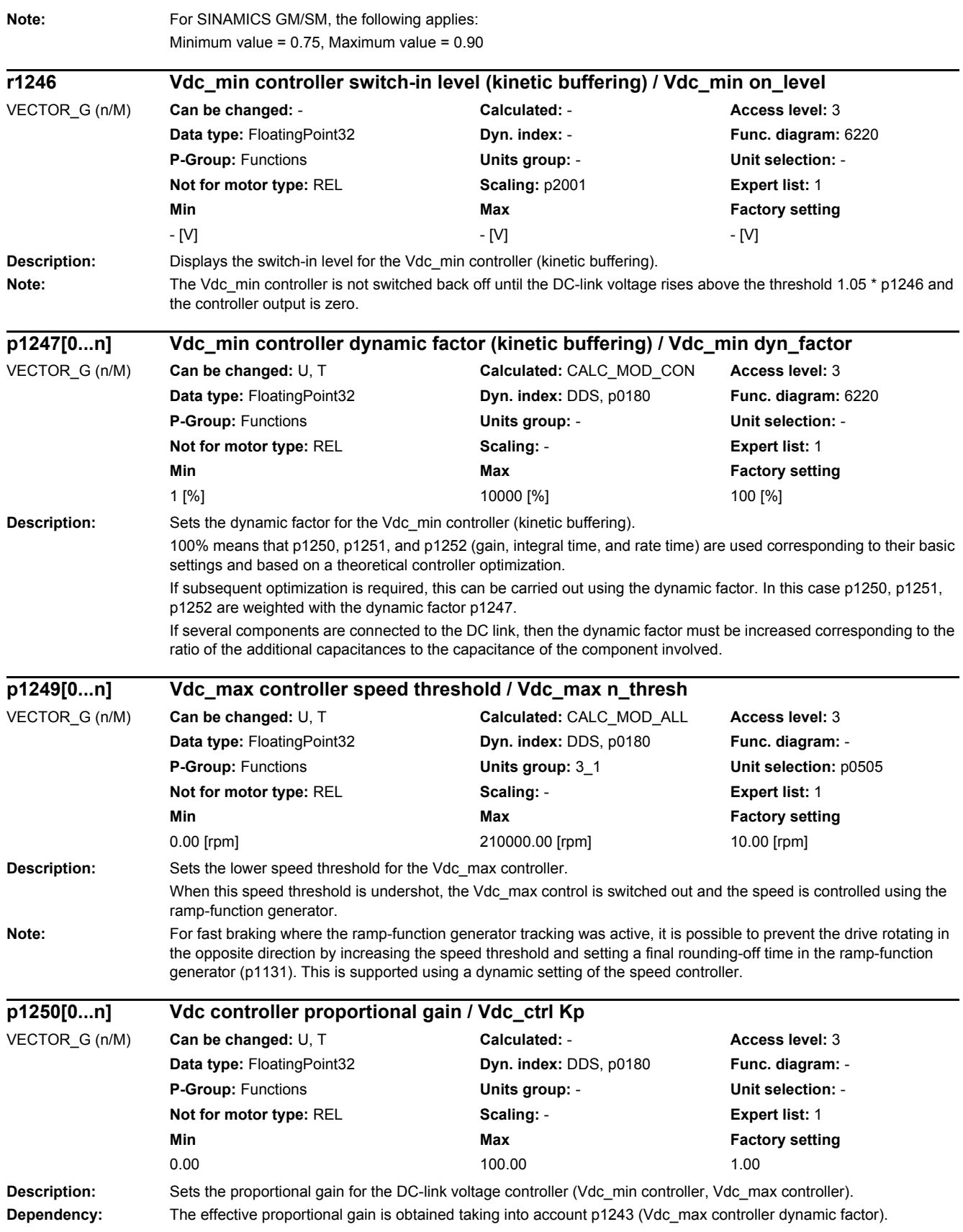

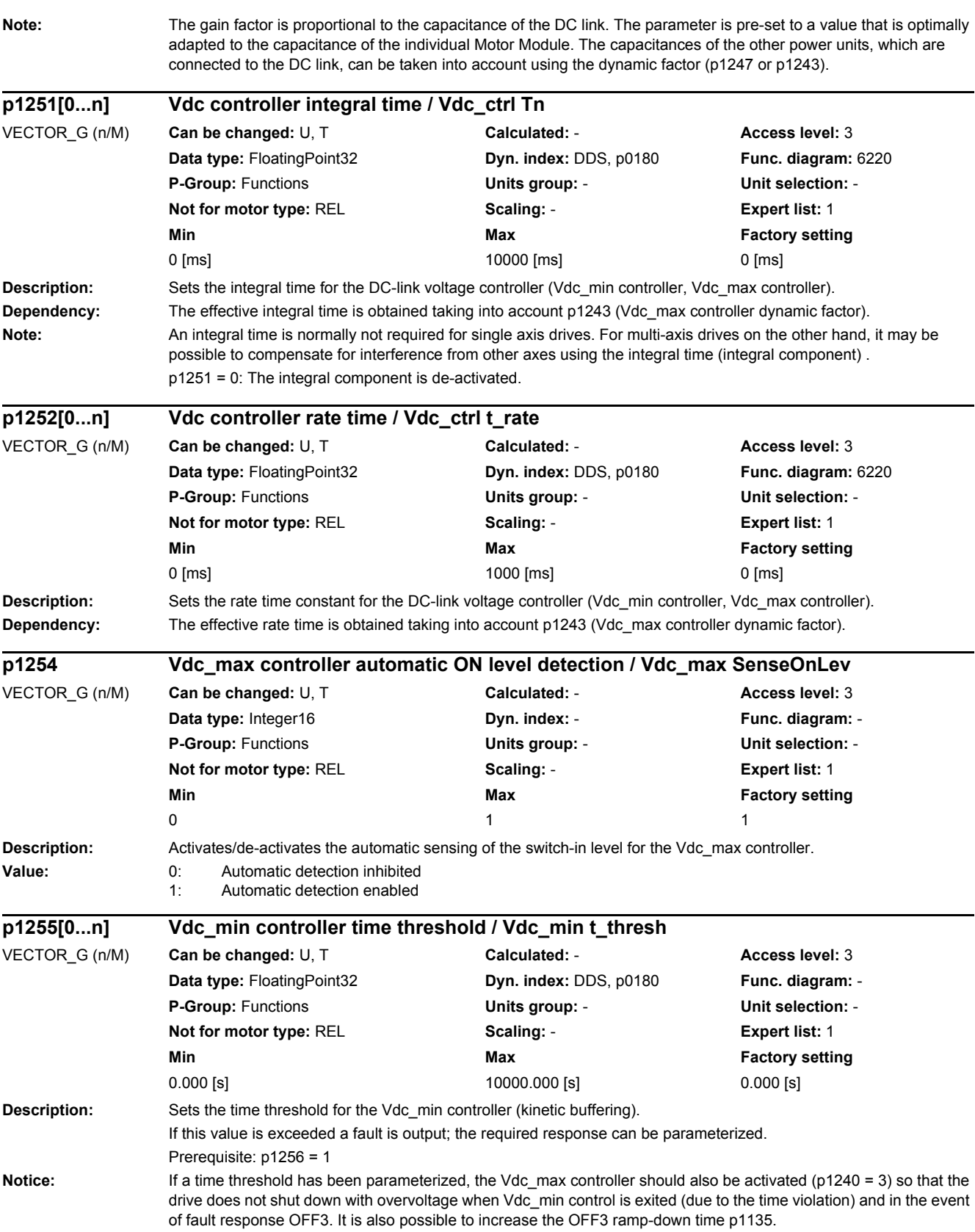

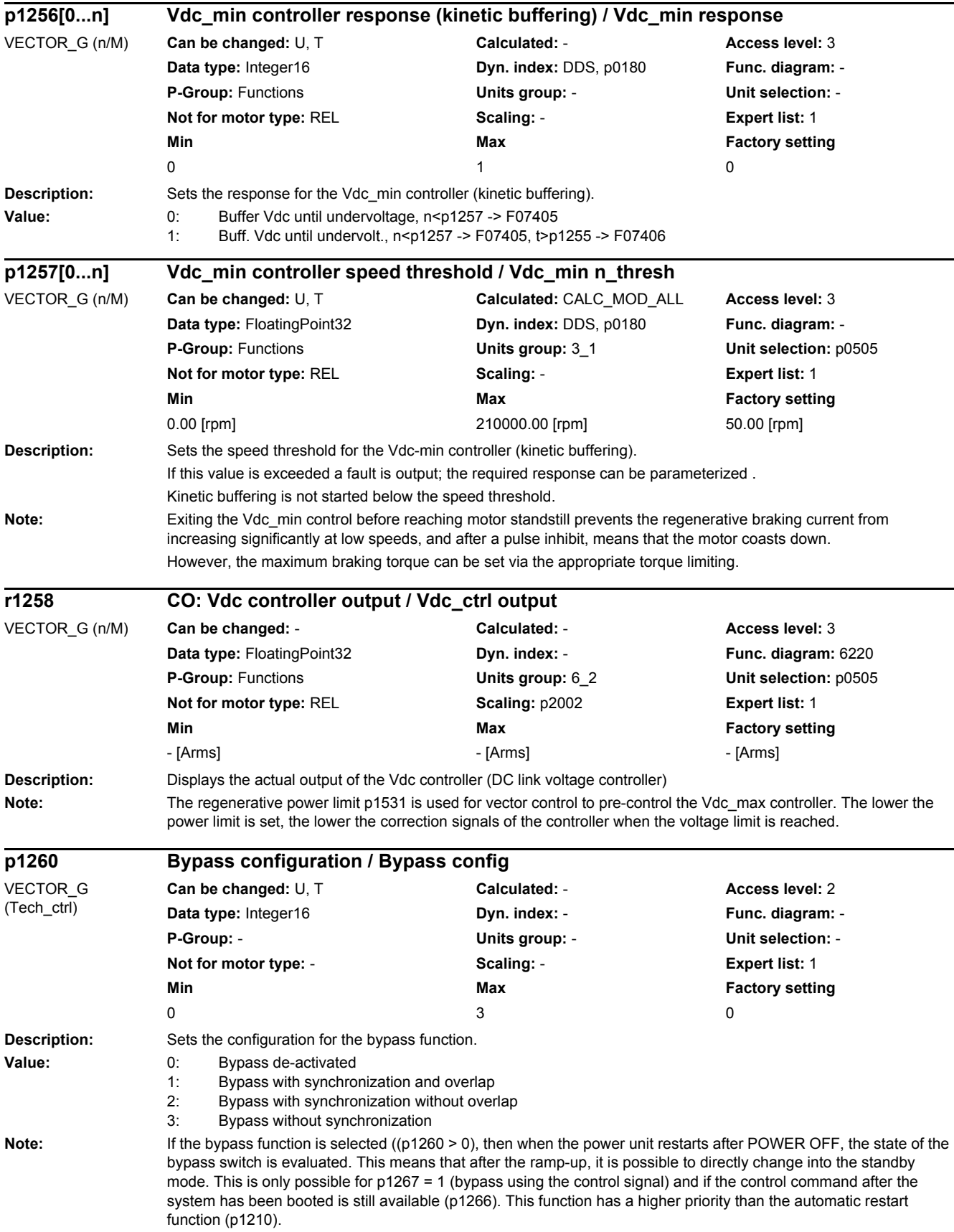

The "bypass" function can only be switched off again (p1260 = 0) if the bypass is not active or the bypass function has a fault.

The corresponding function should be activated in p3800 for bypass with synchronization.

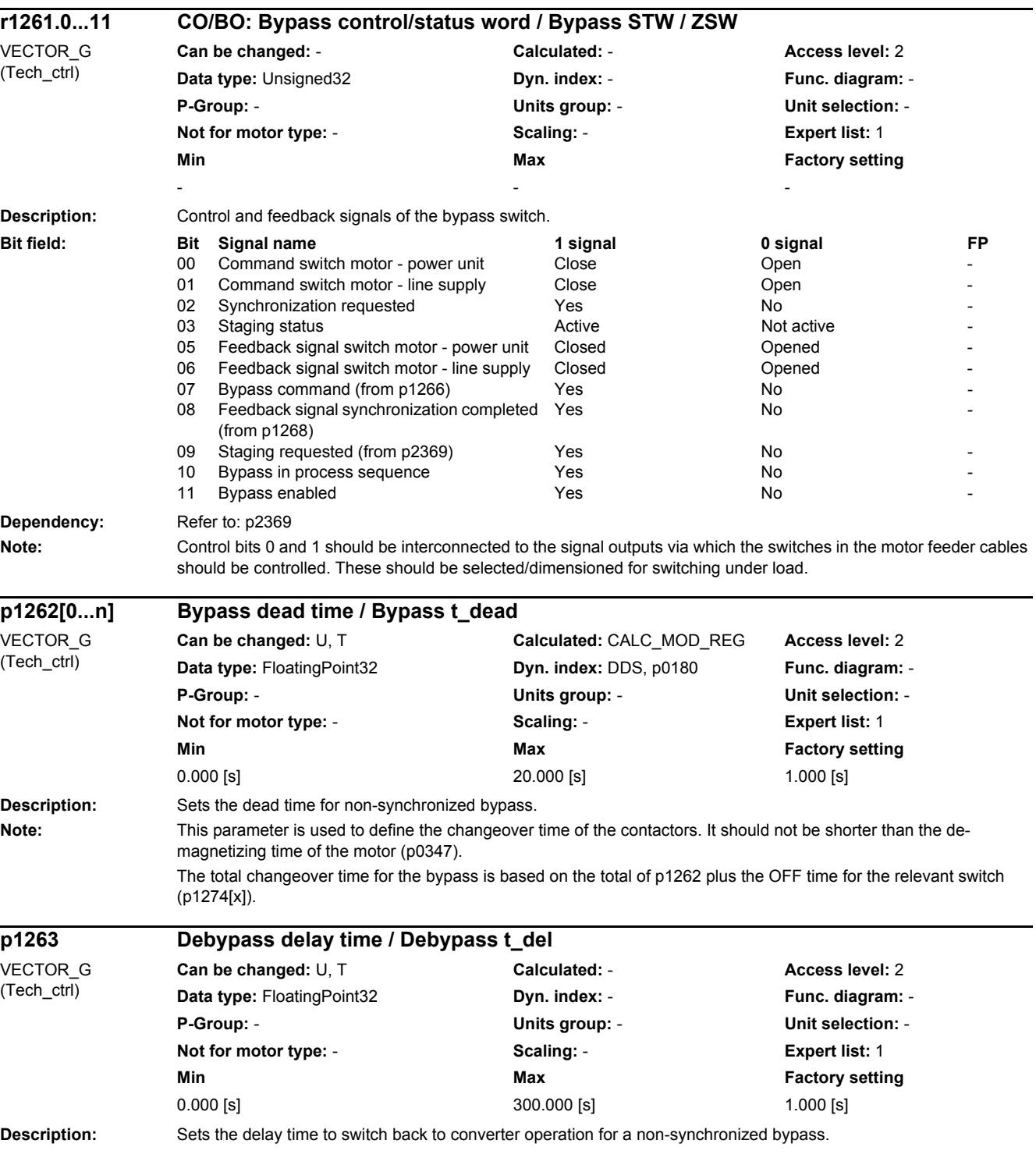

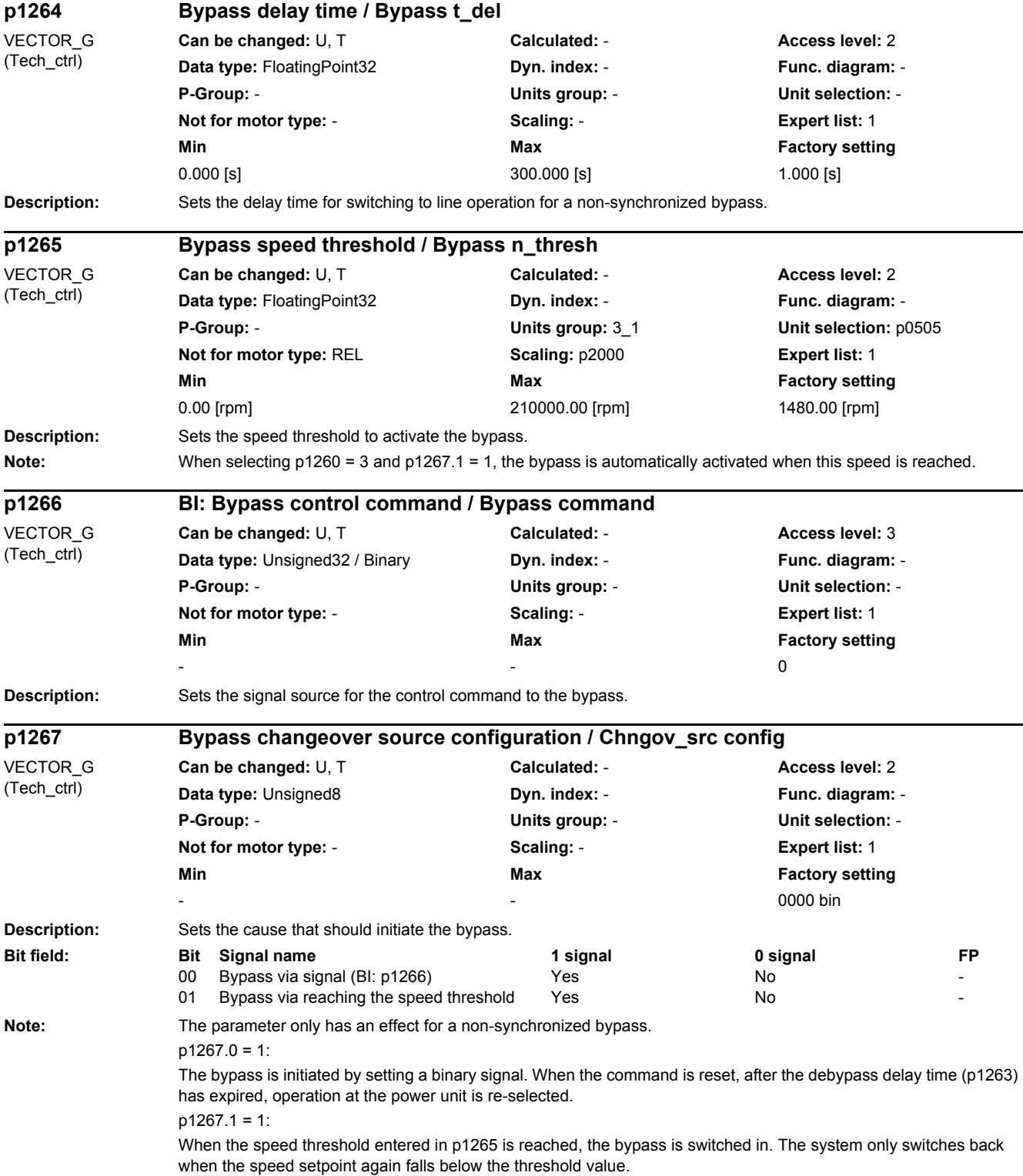

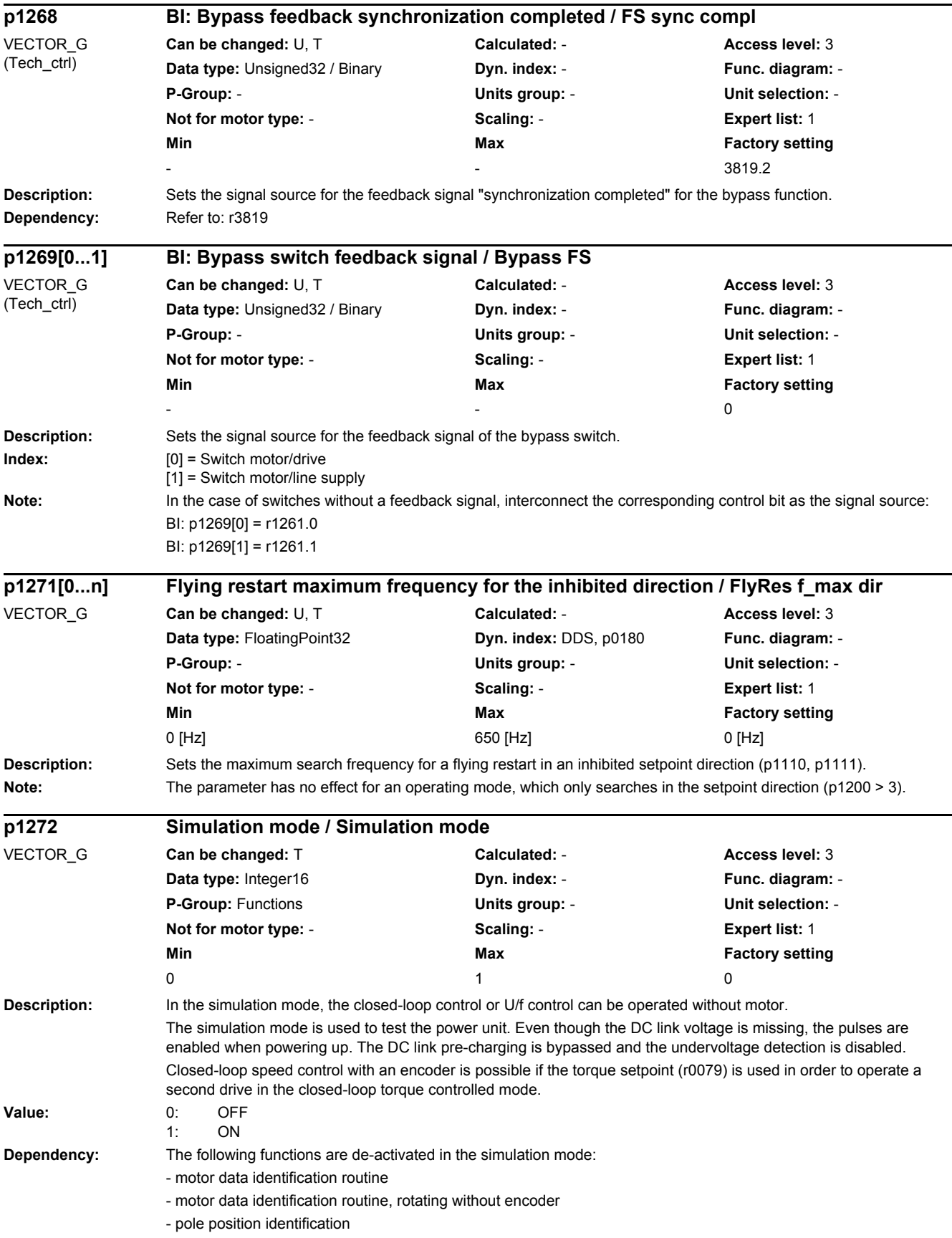

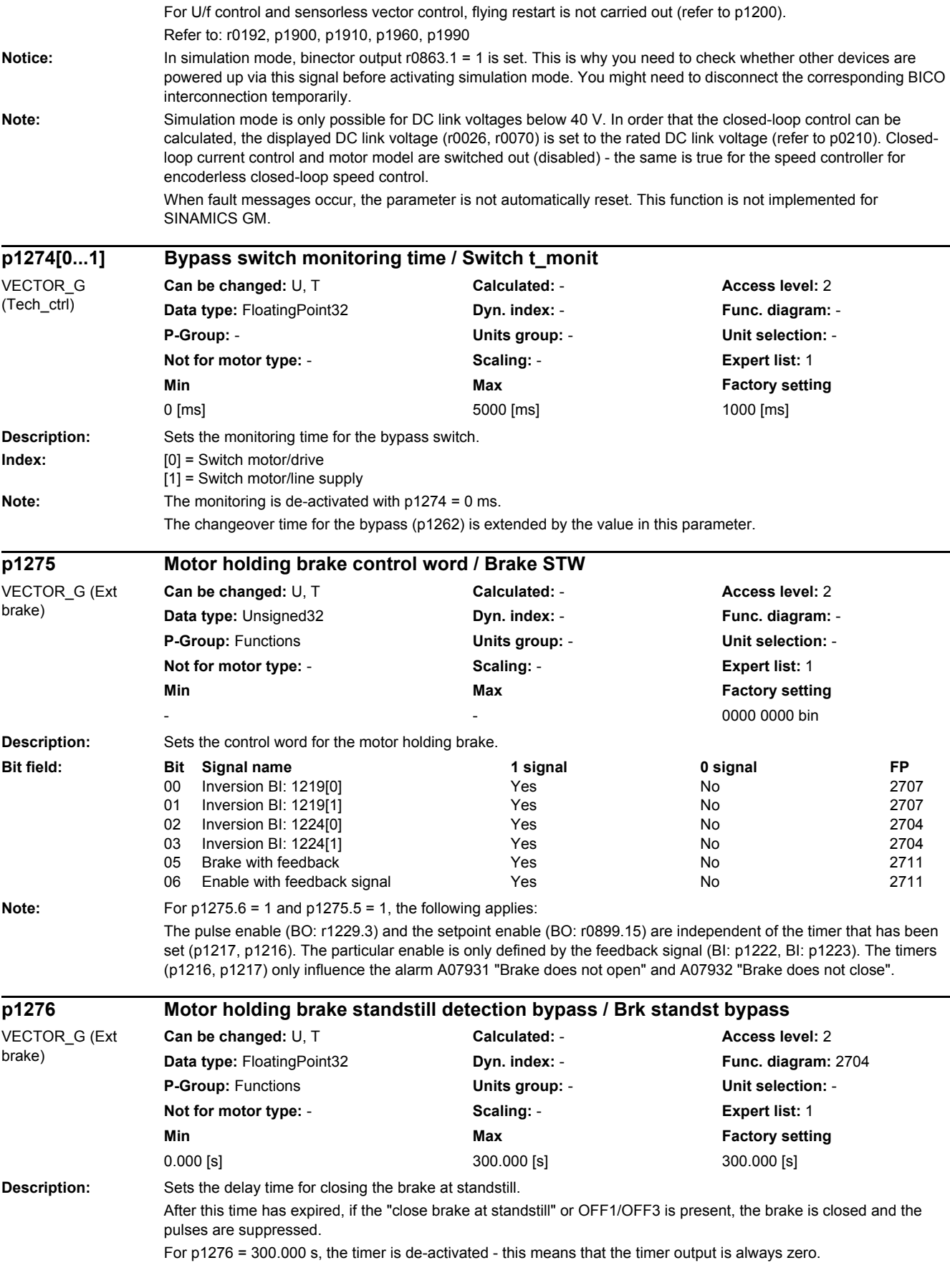

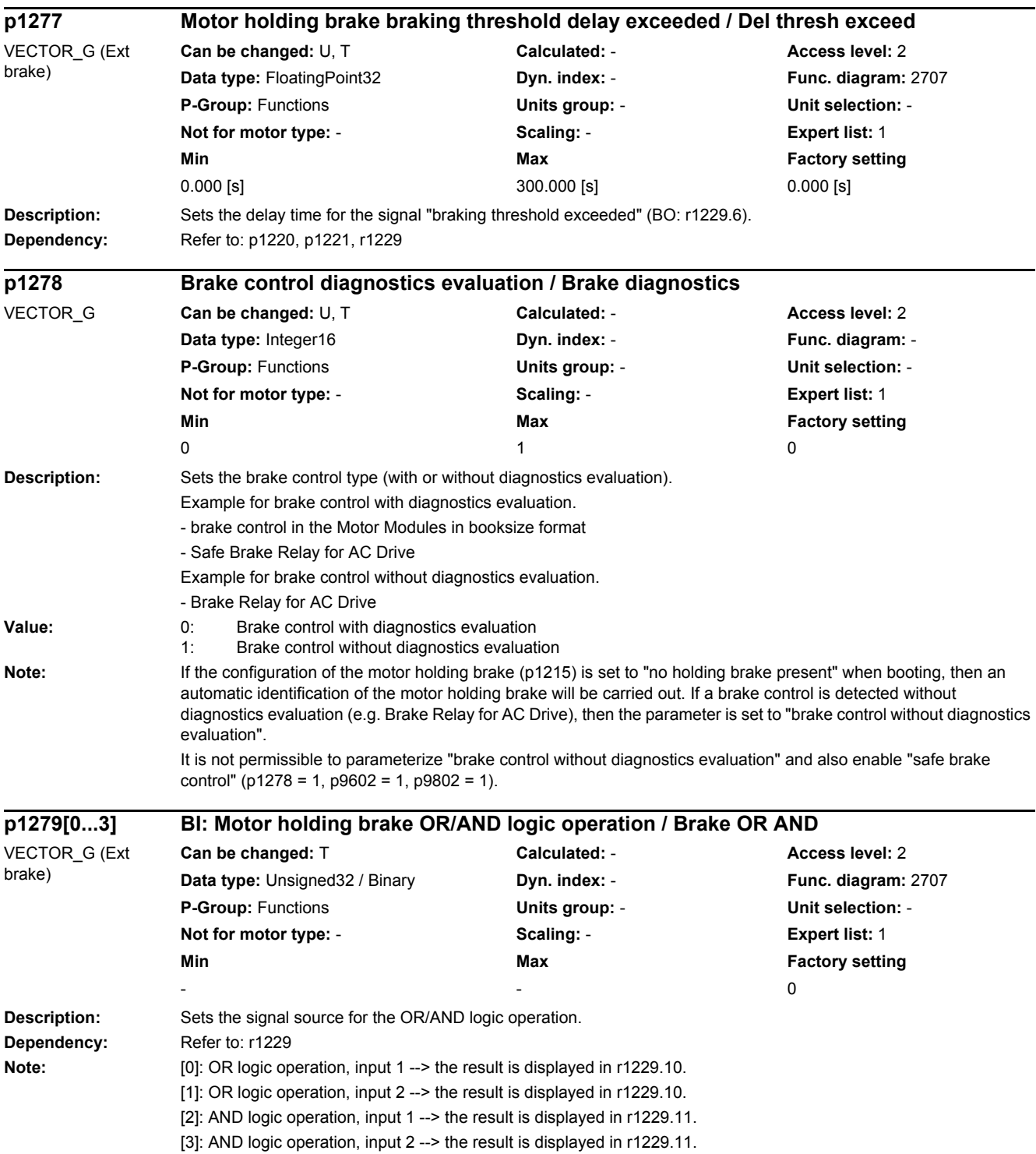

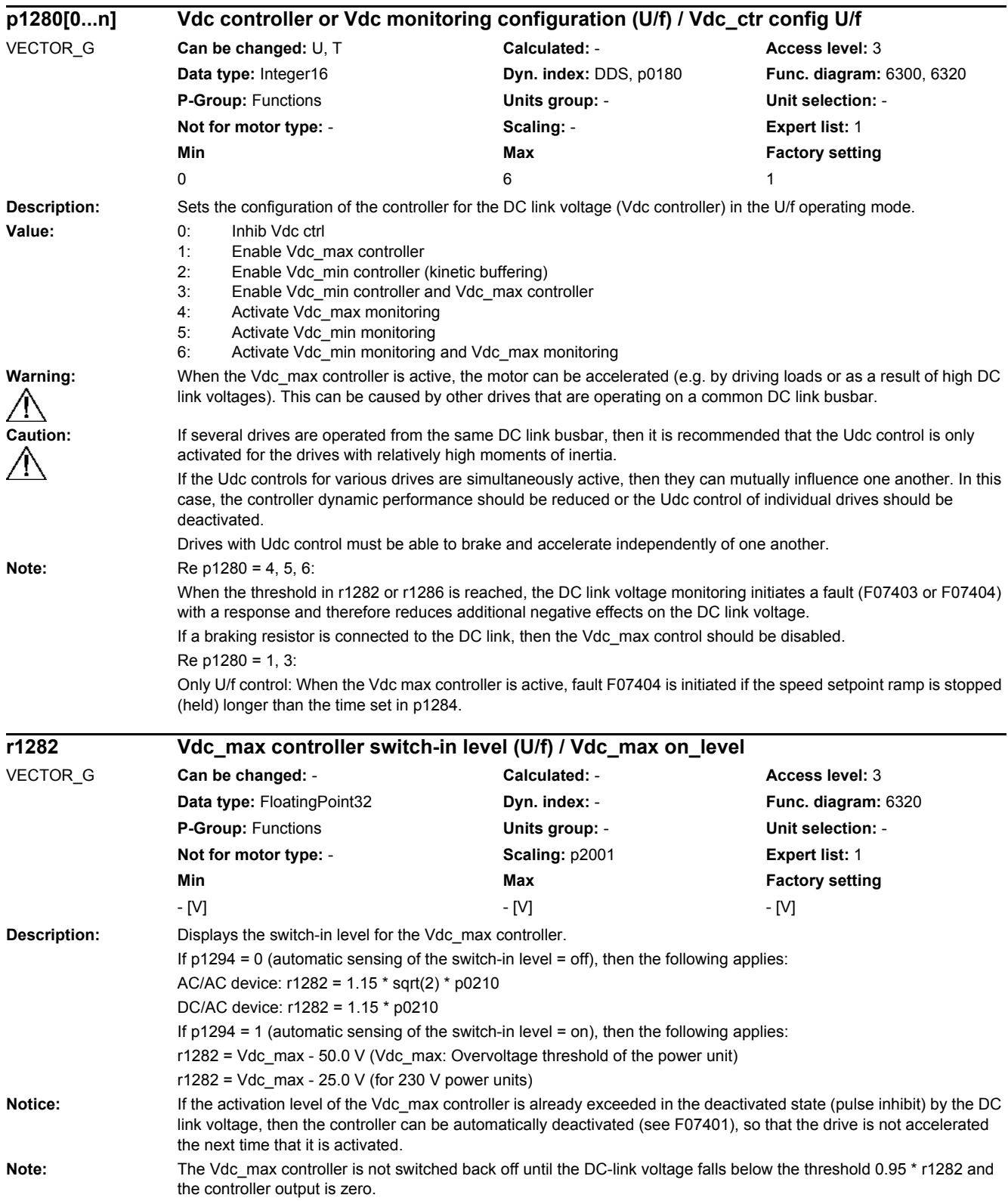

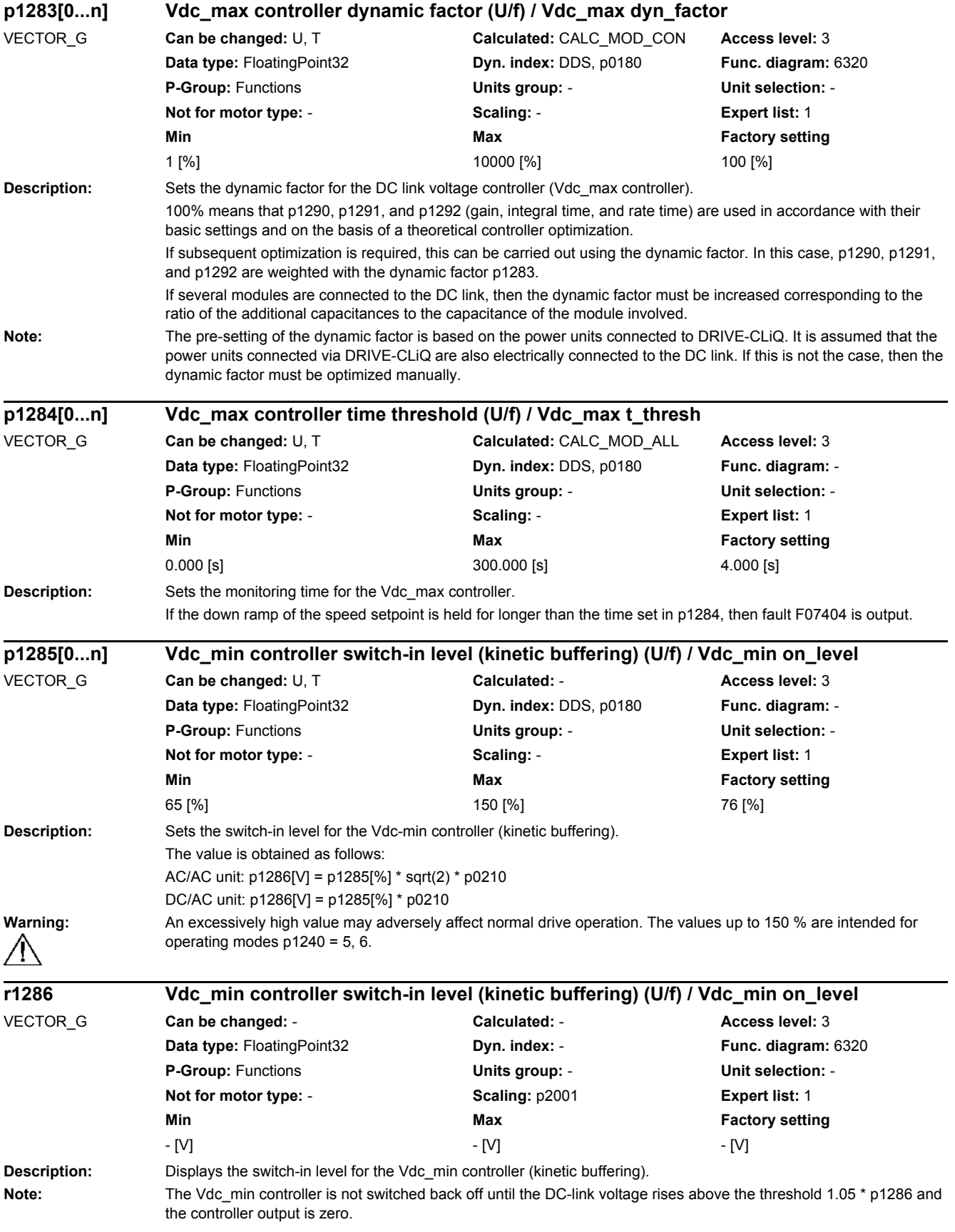

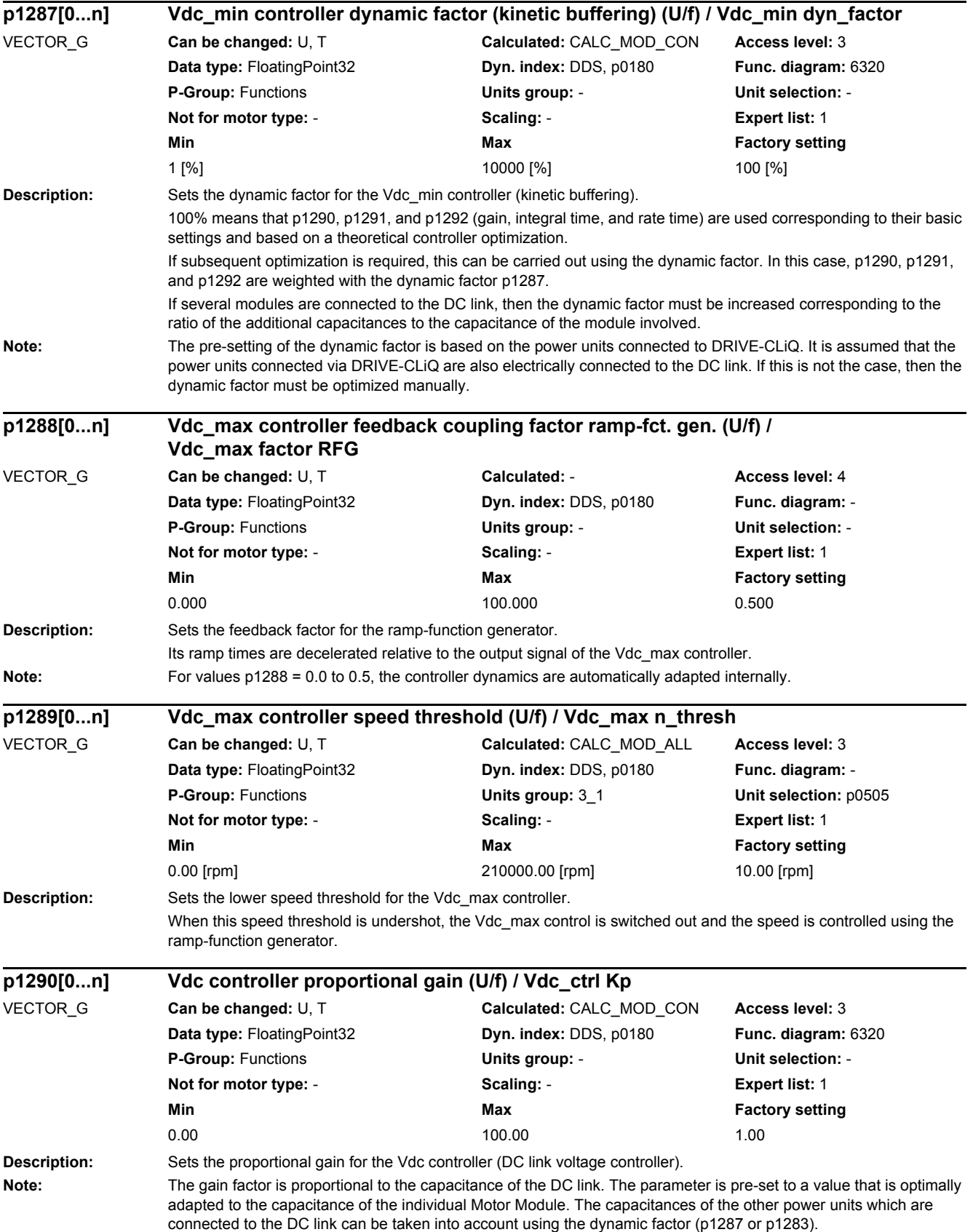

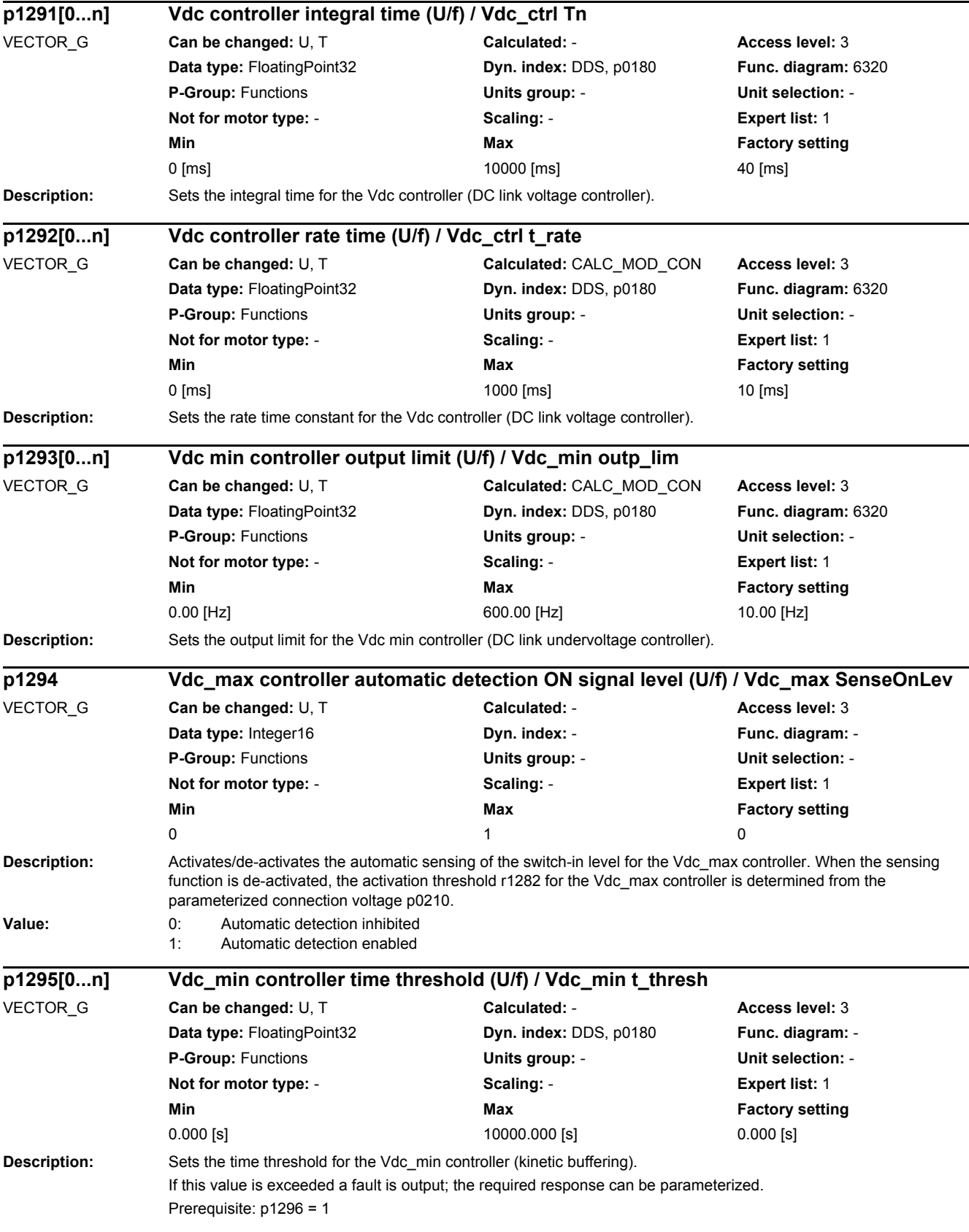

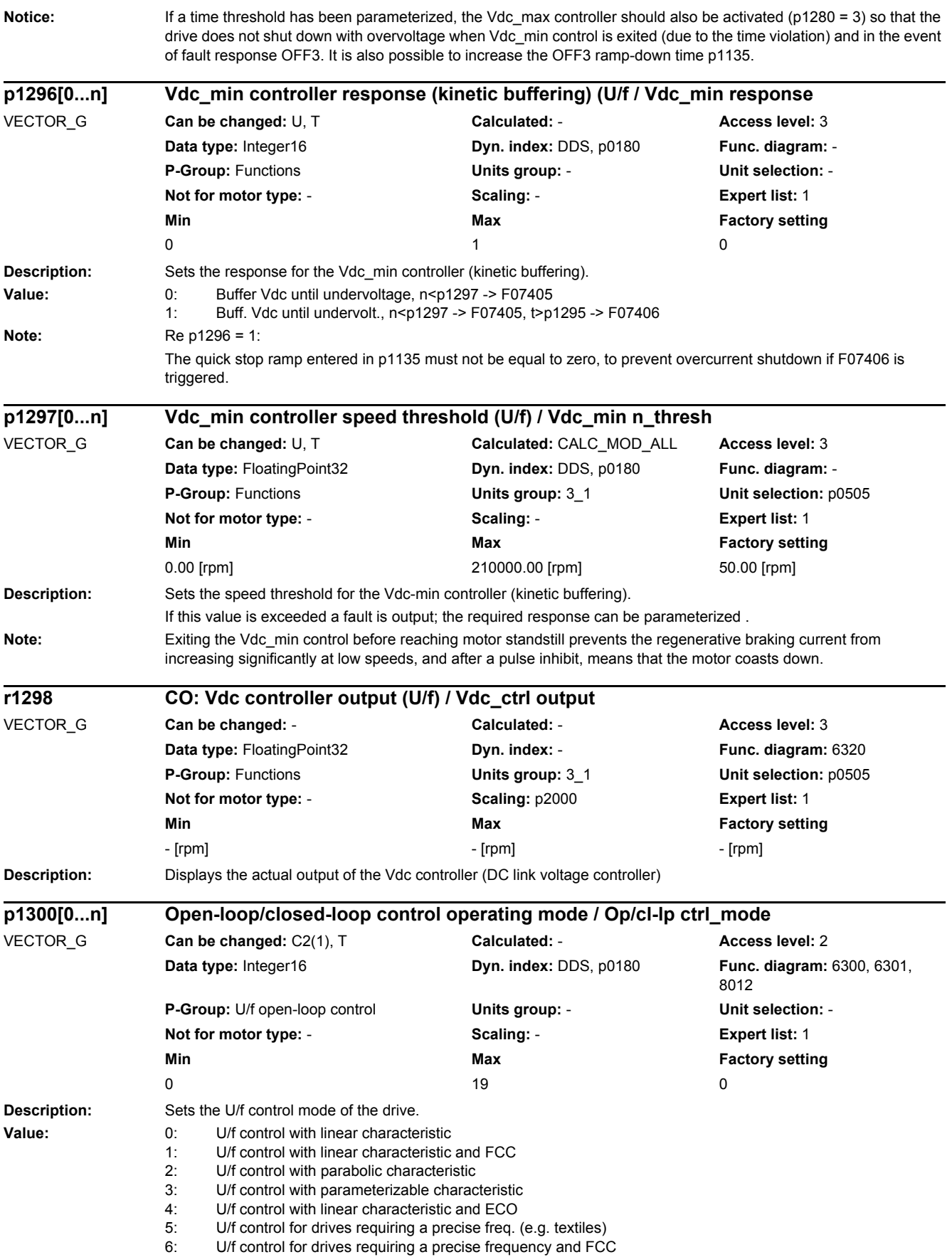

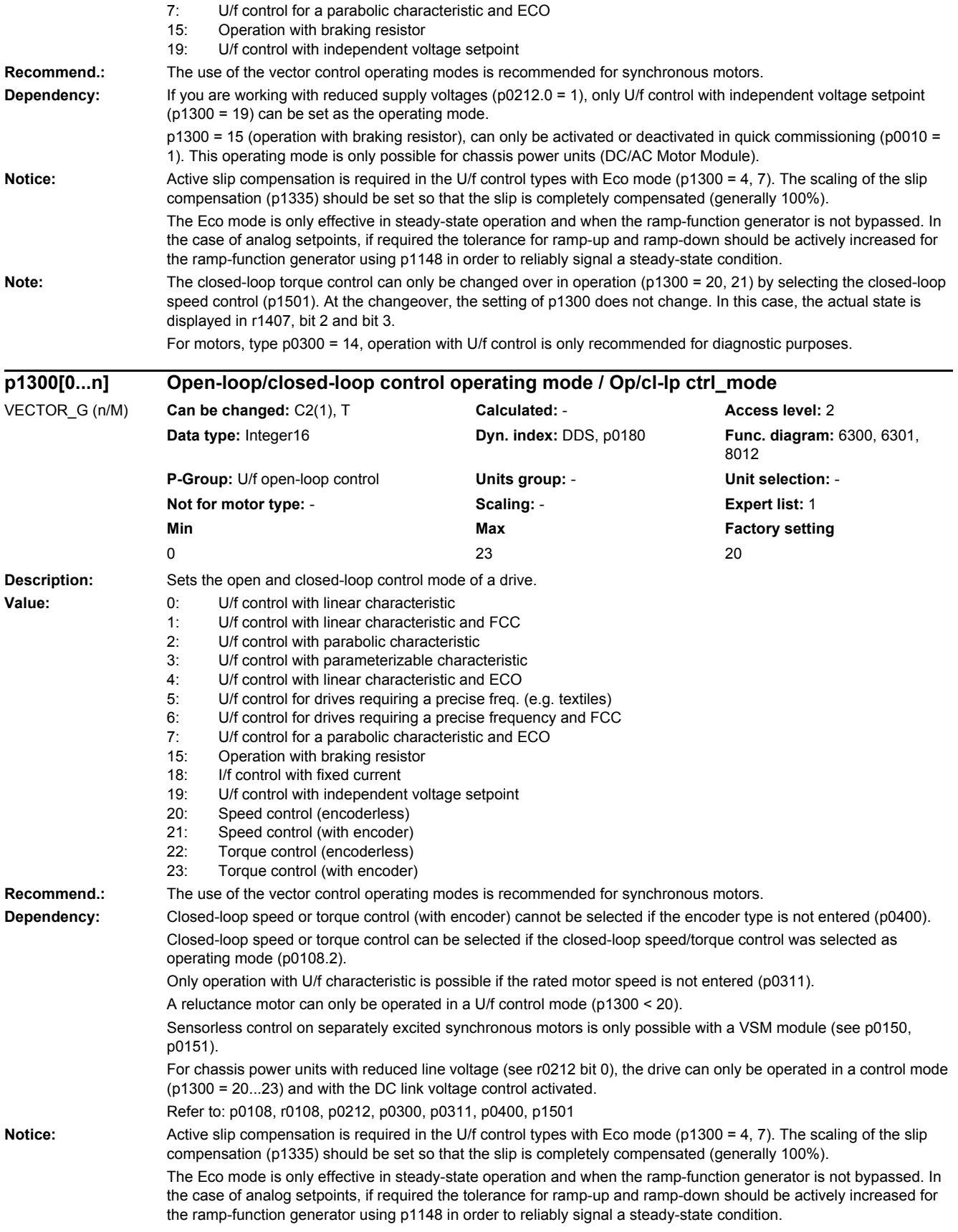

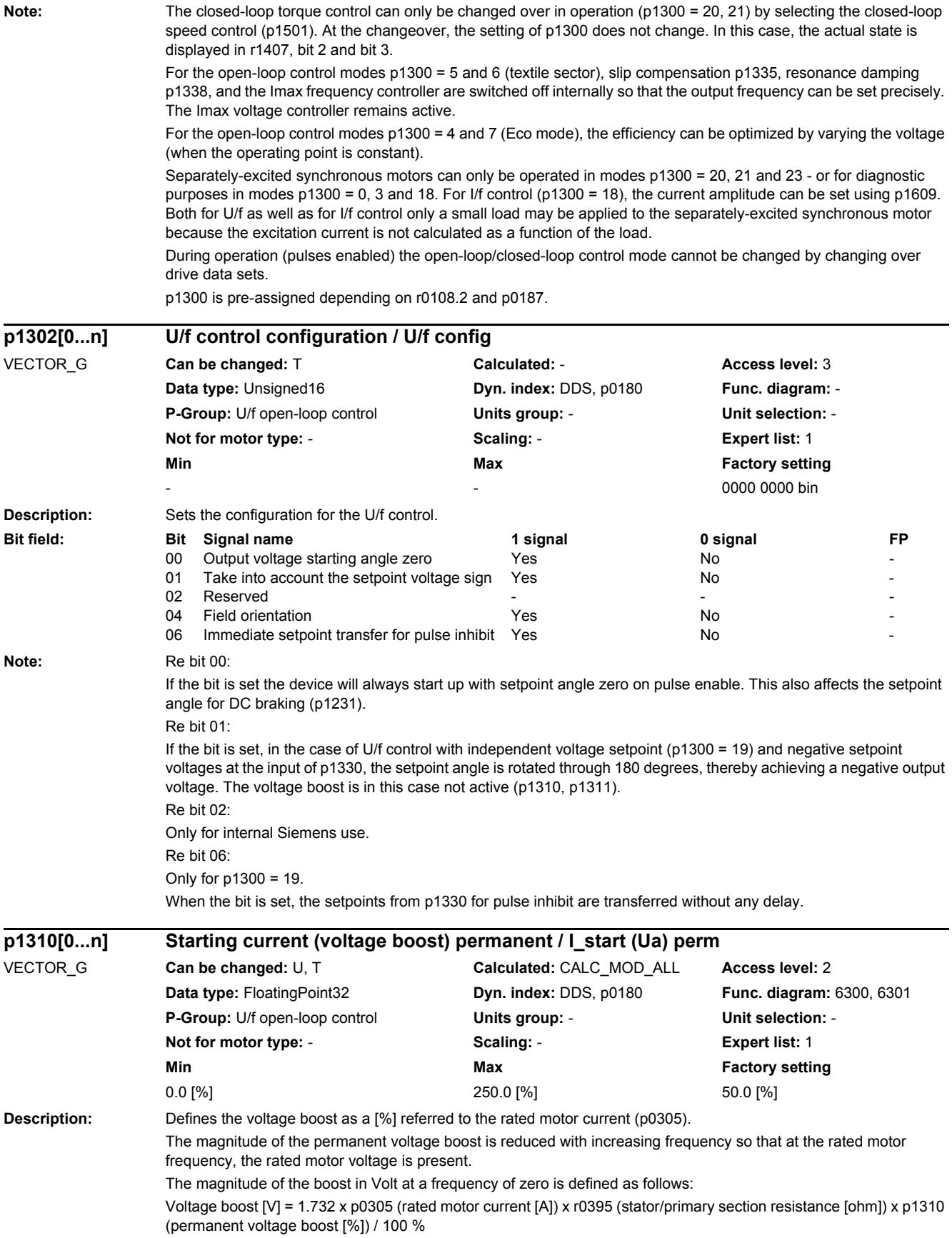

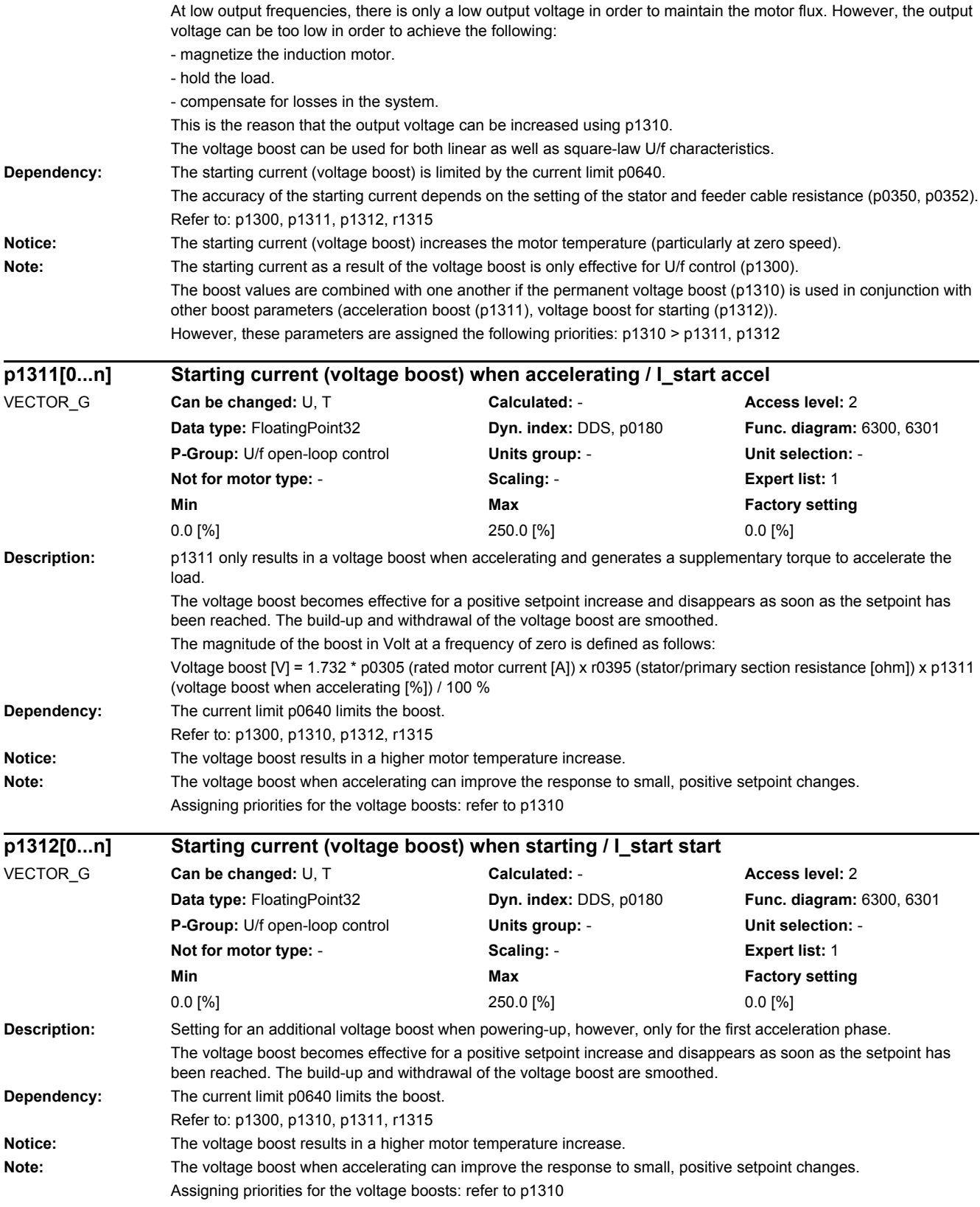

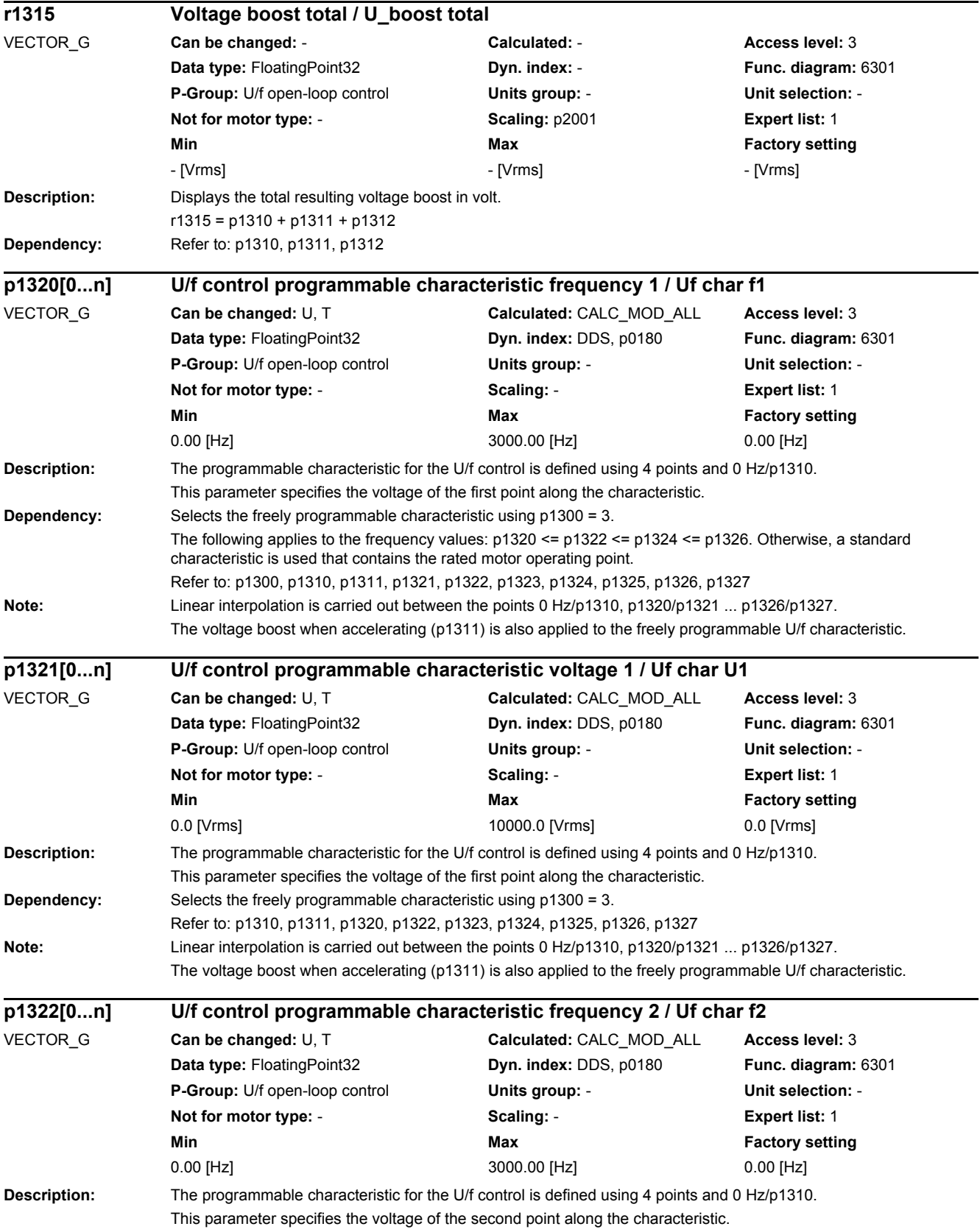

#### *2 Parameters*

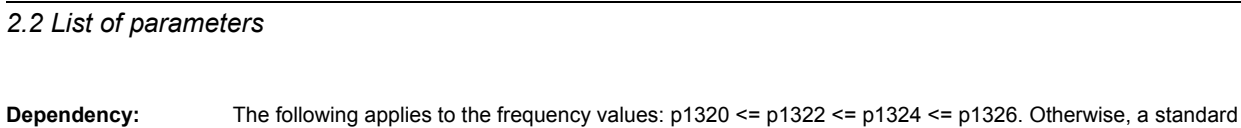

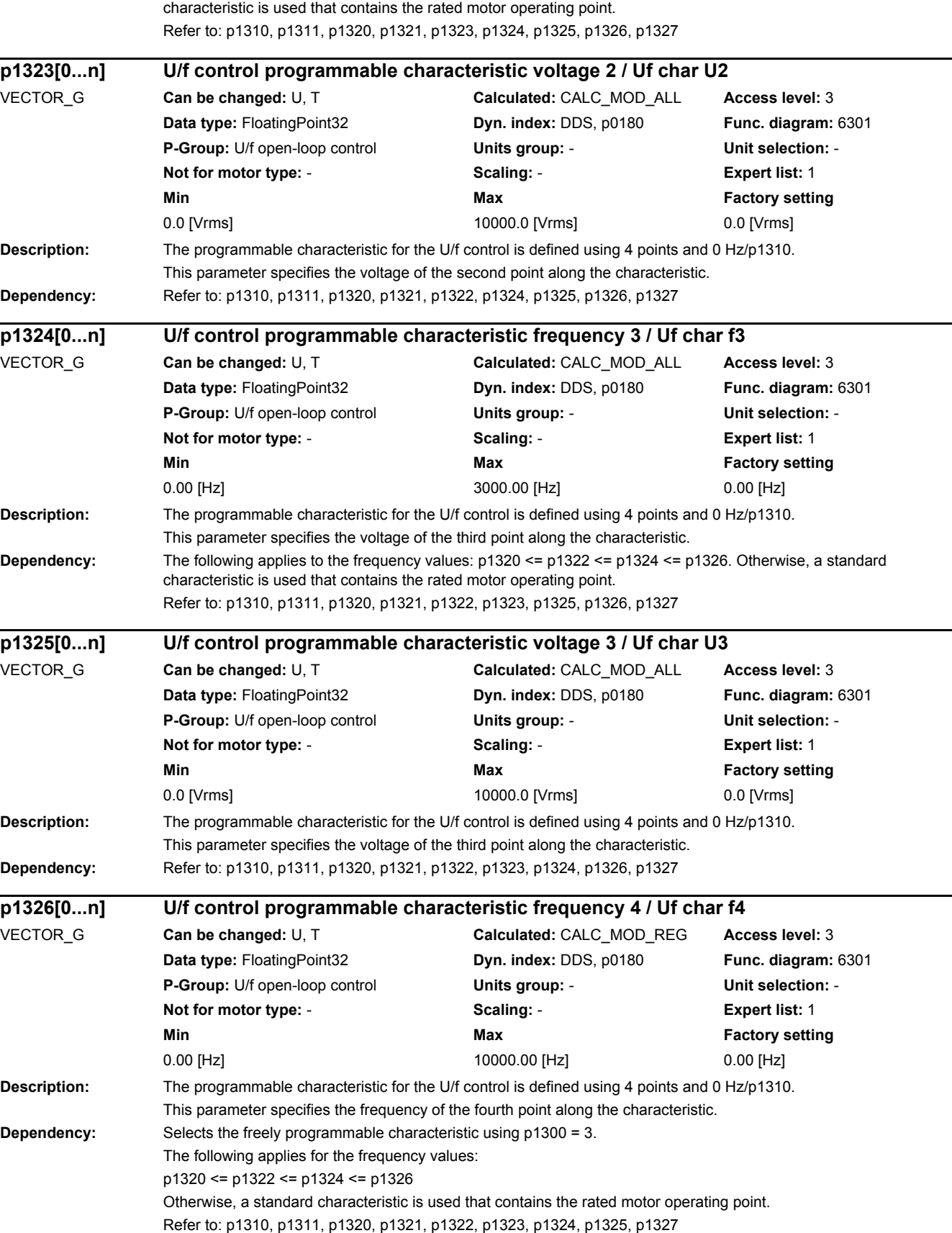

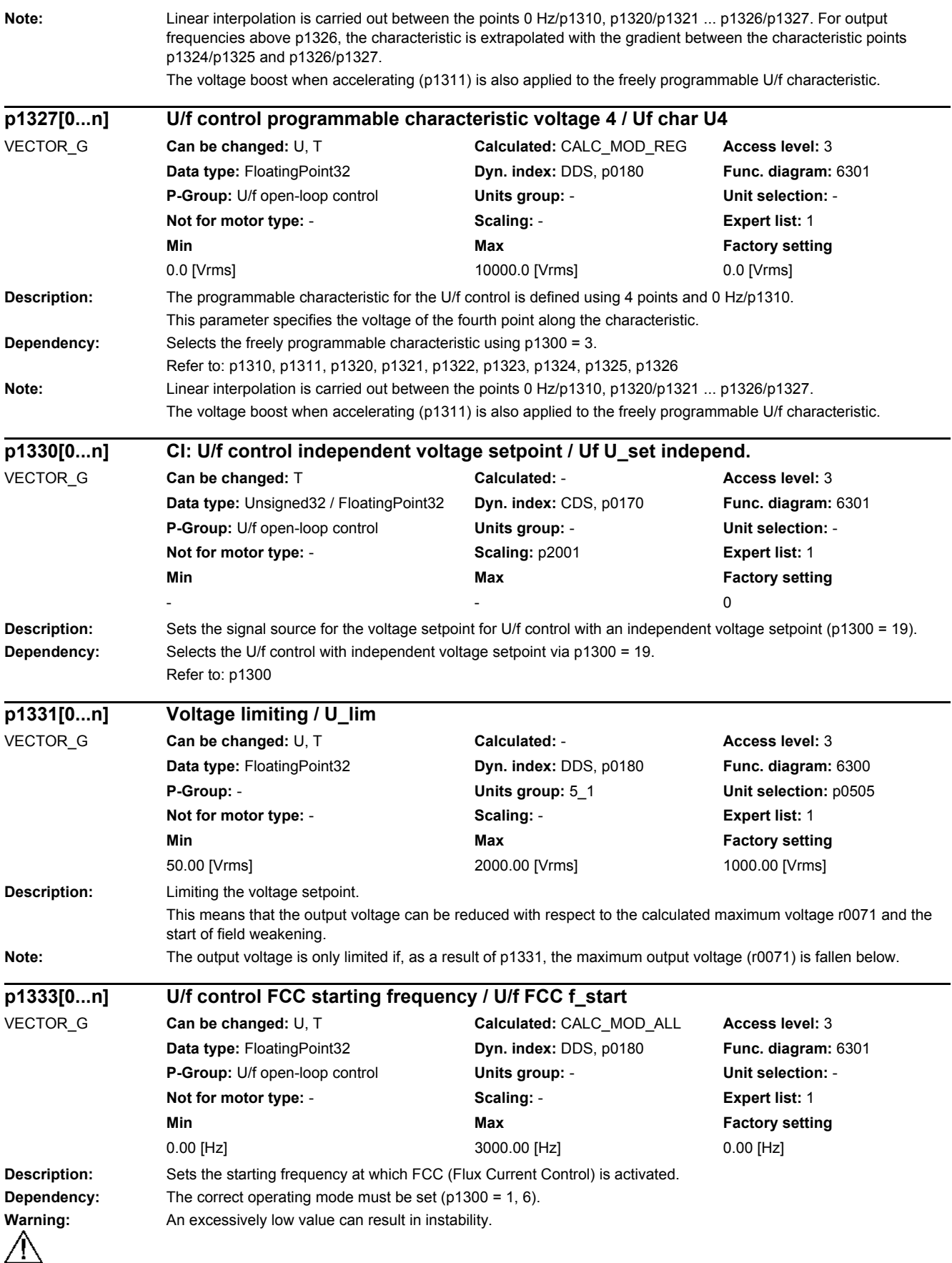

#### *2 Parameters*

*2.2 List of parameters*

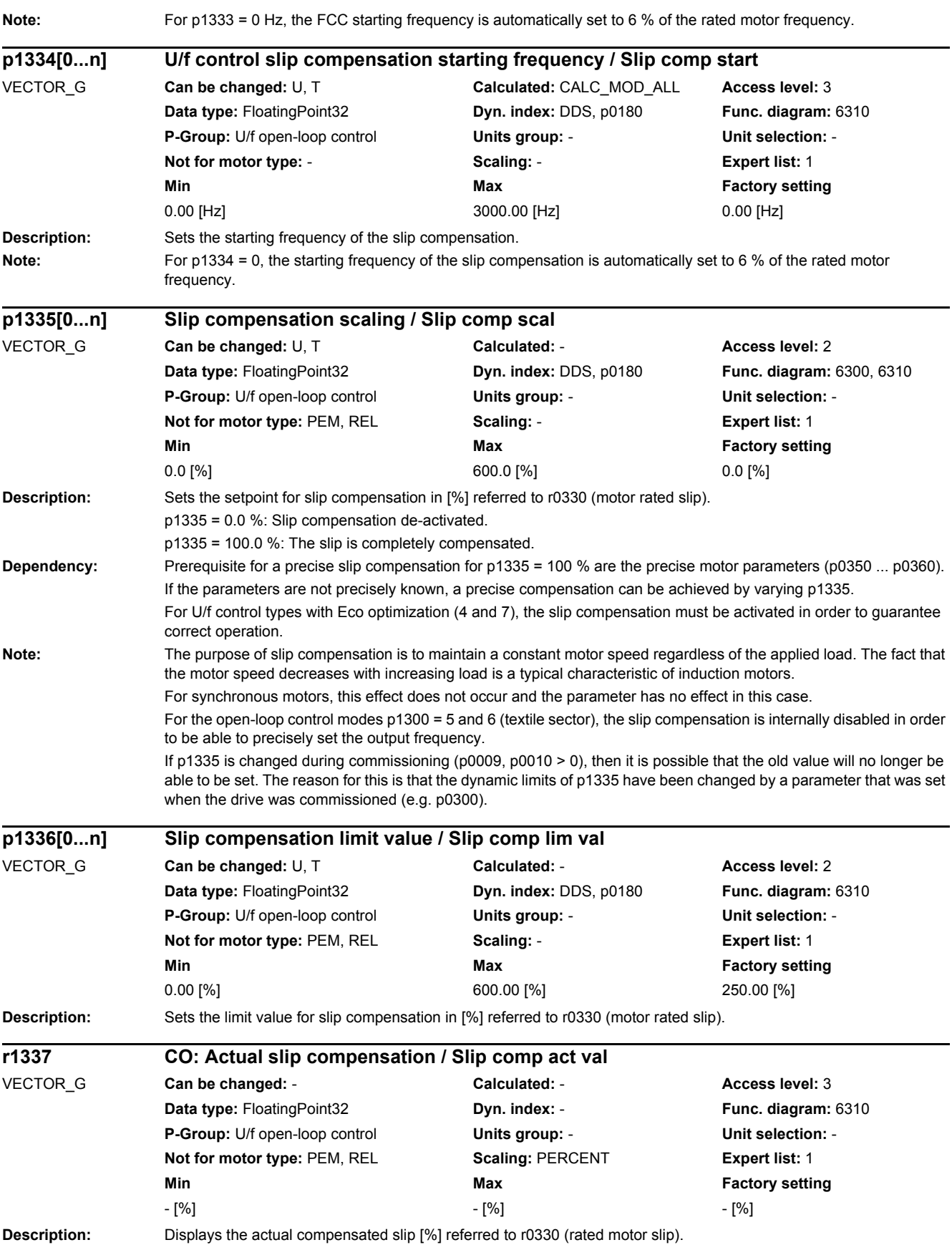

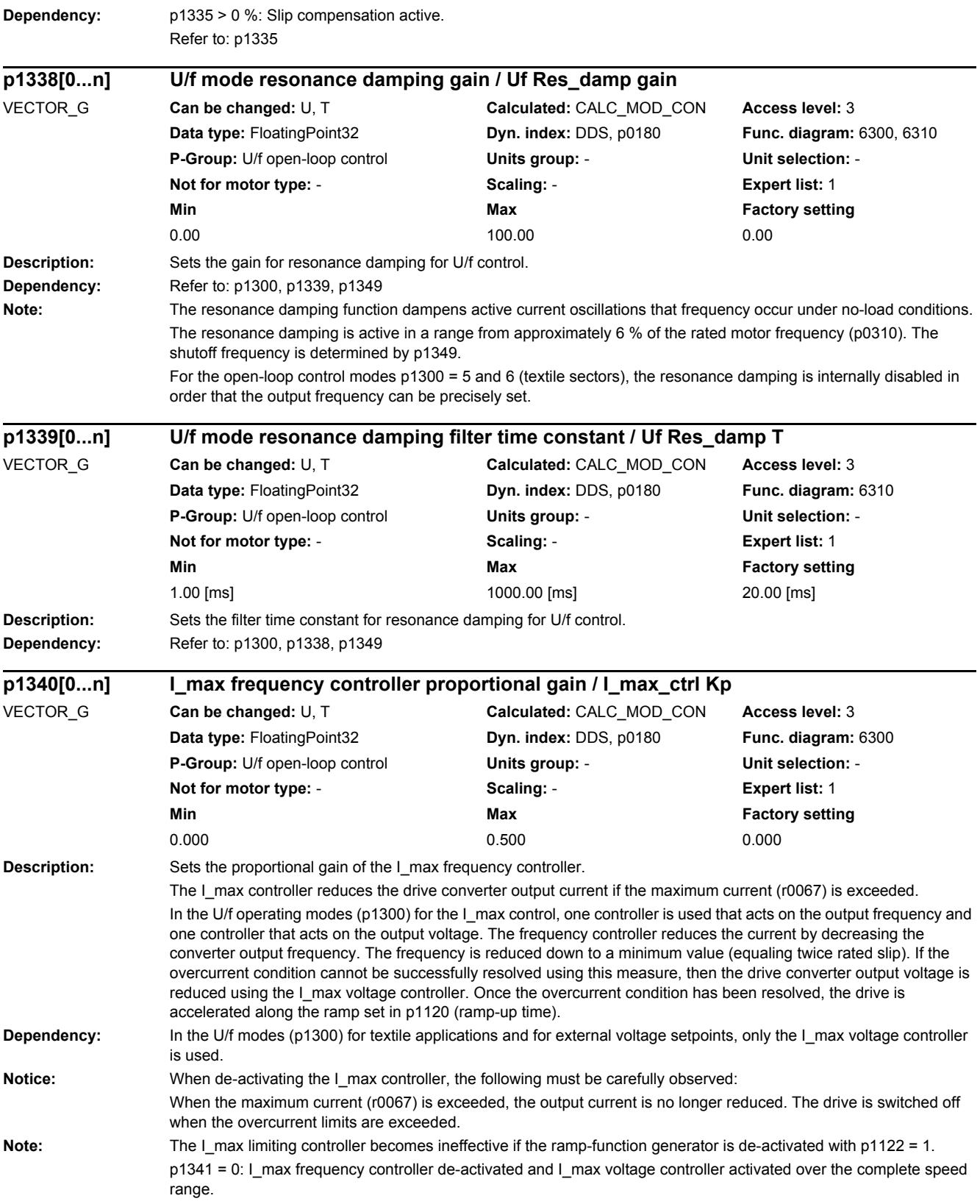

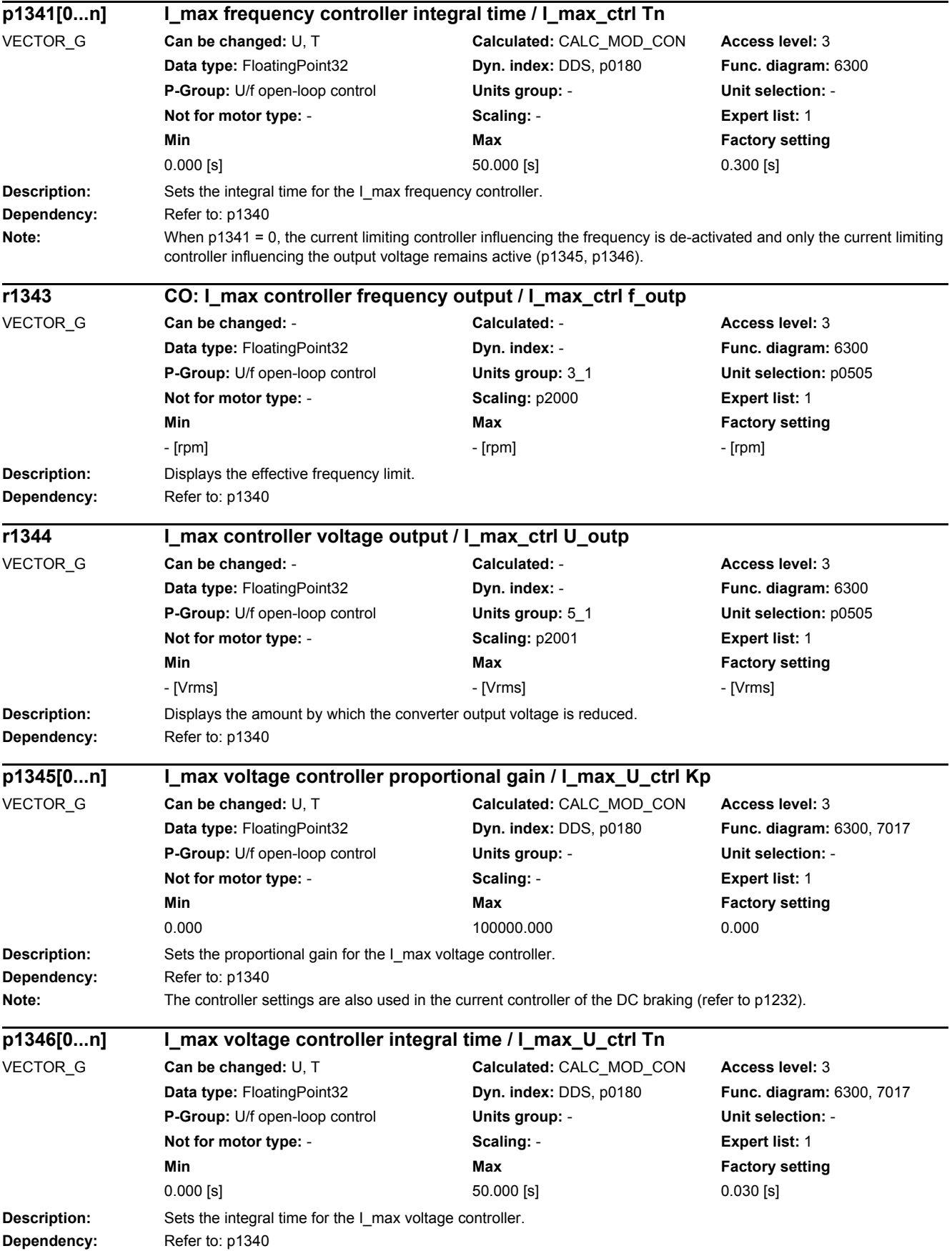

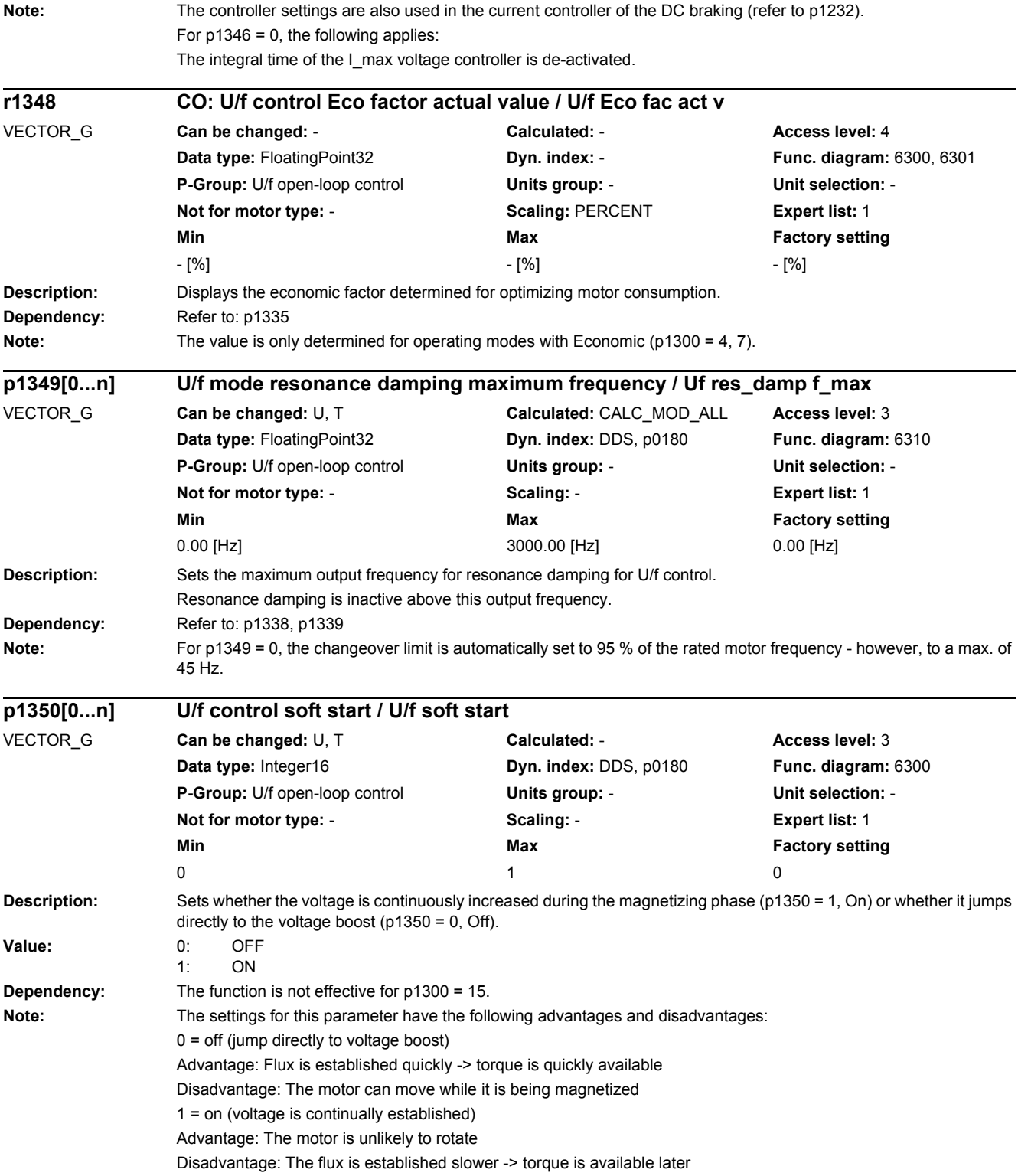

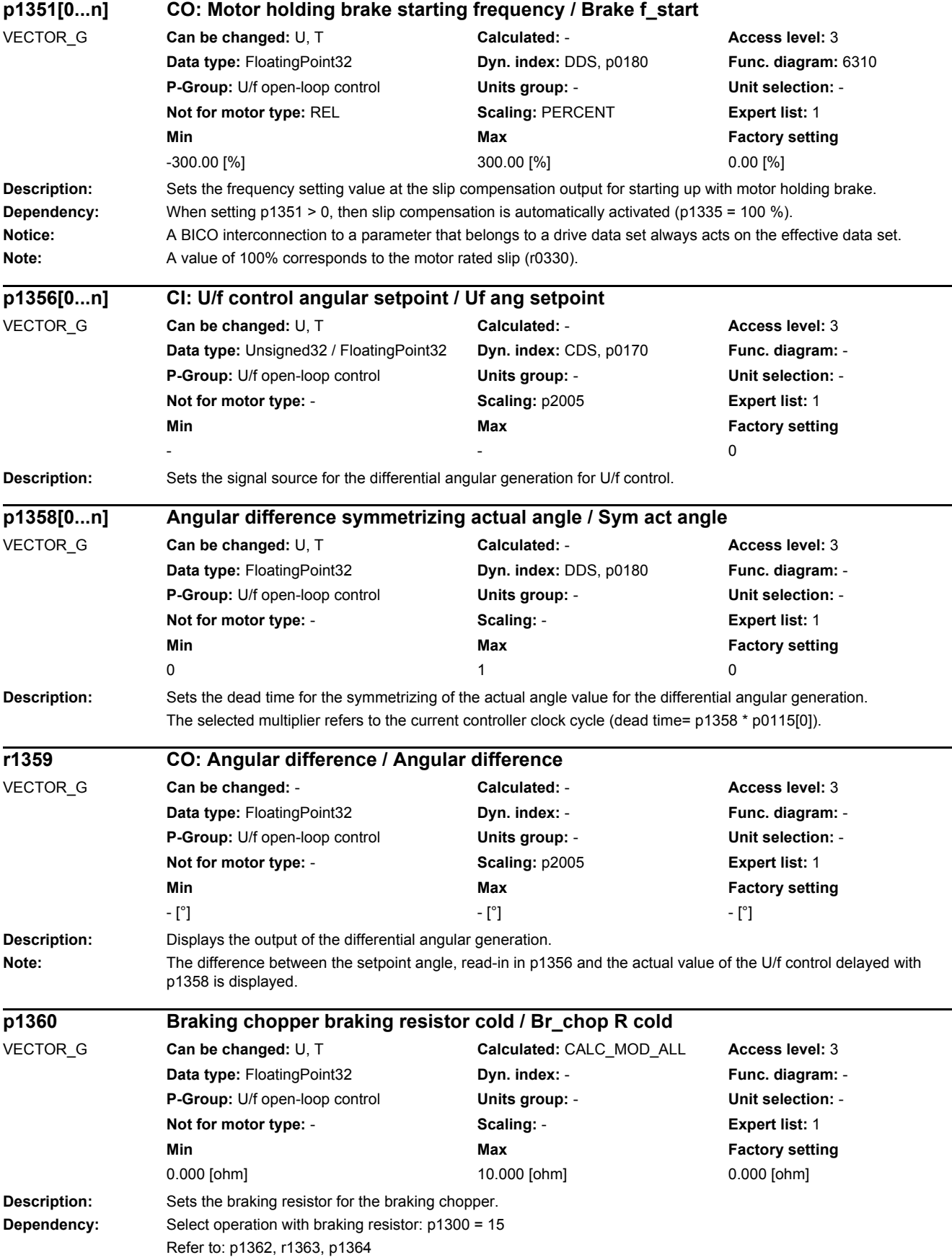

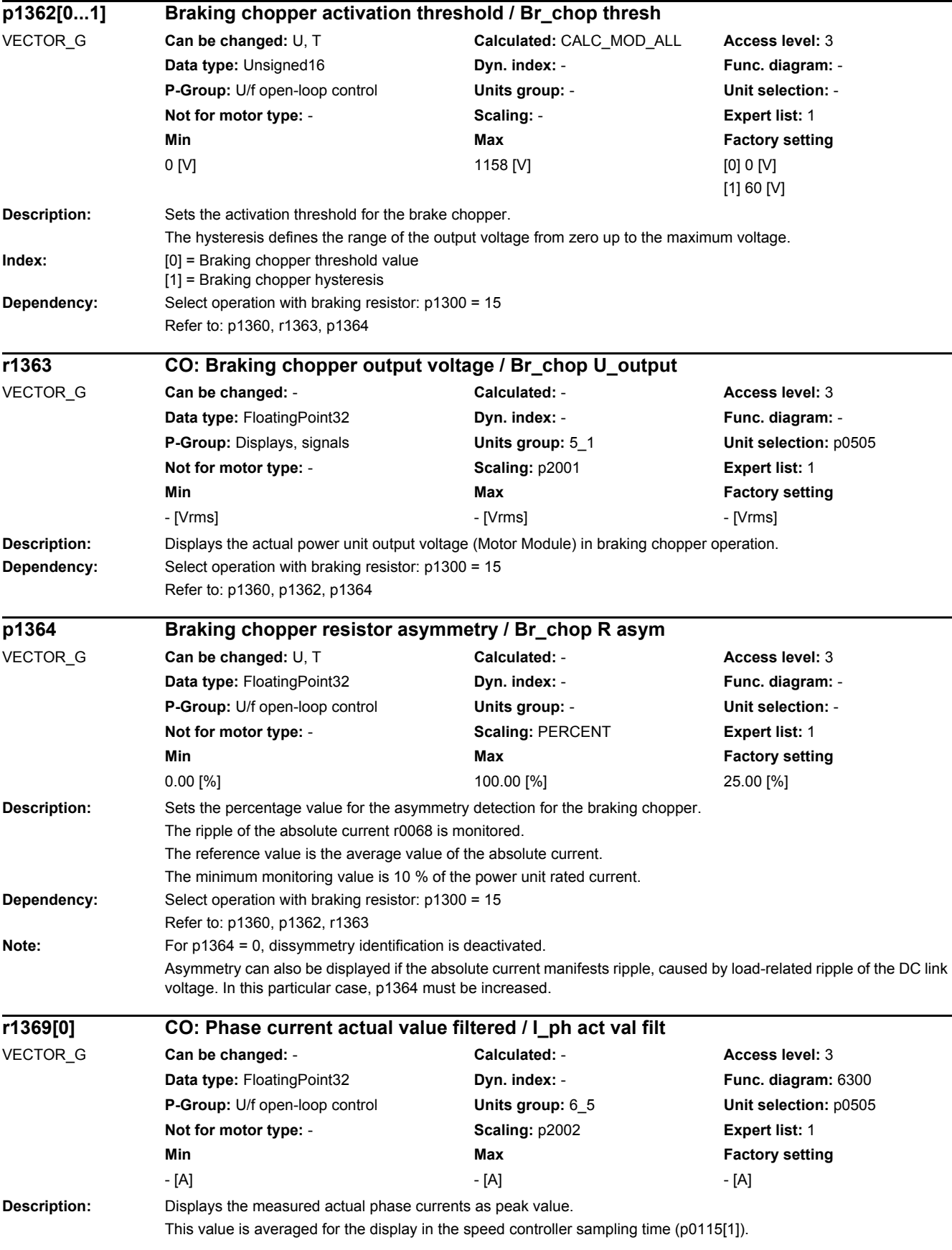
#### *2 Parameters*

*2.2 List of parameters*

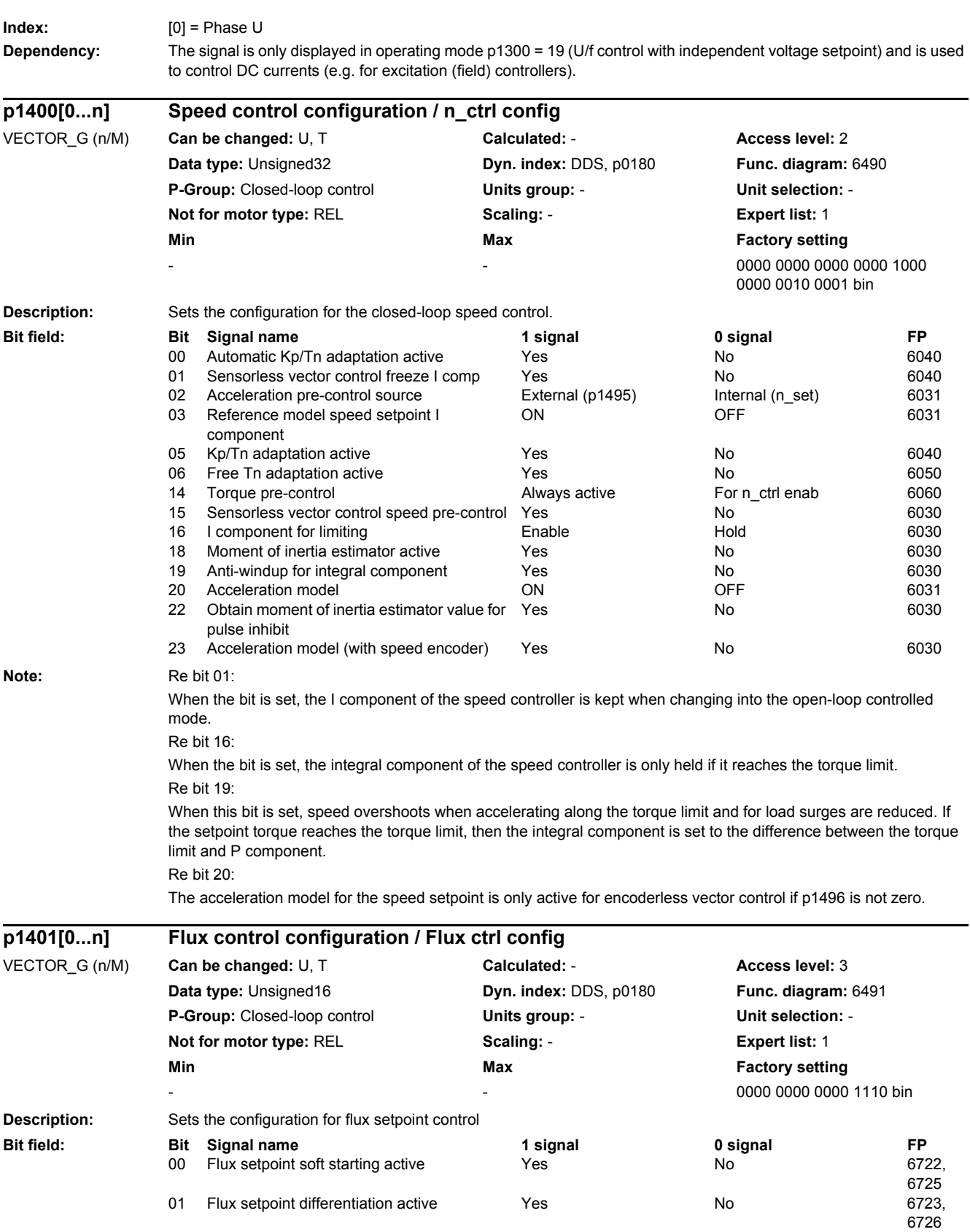

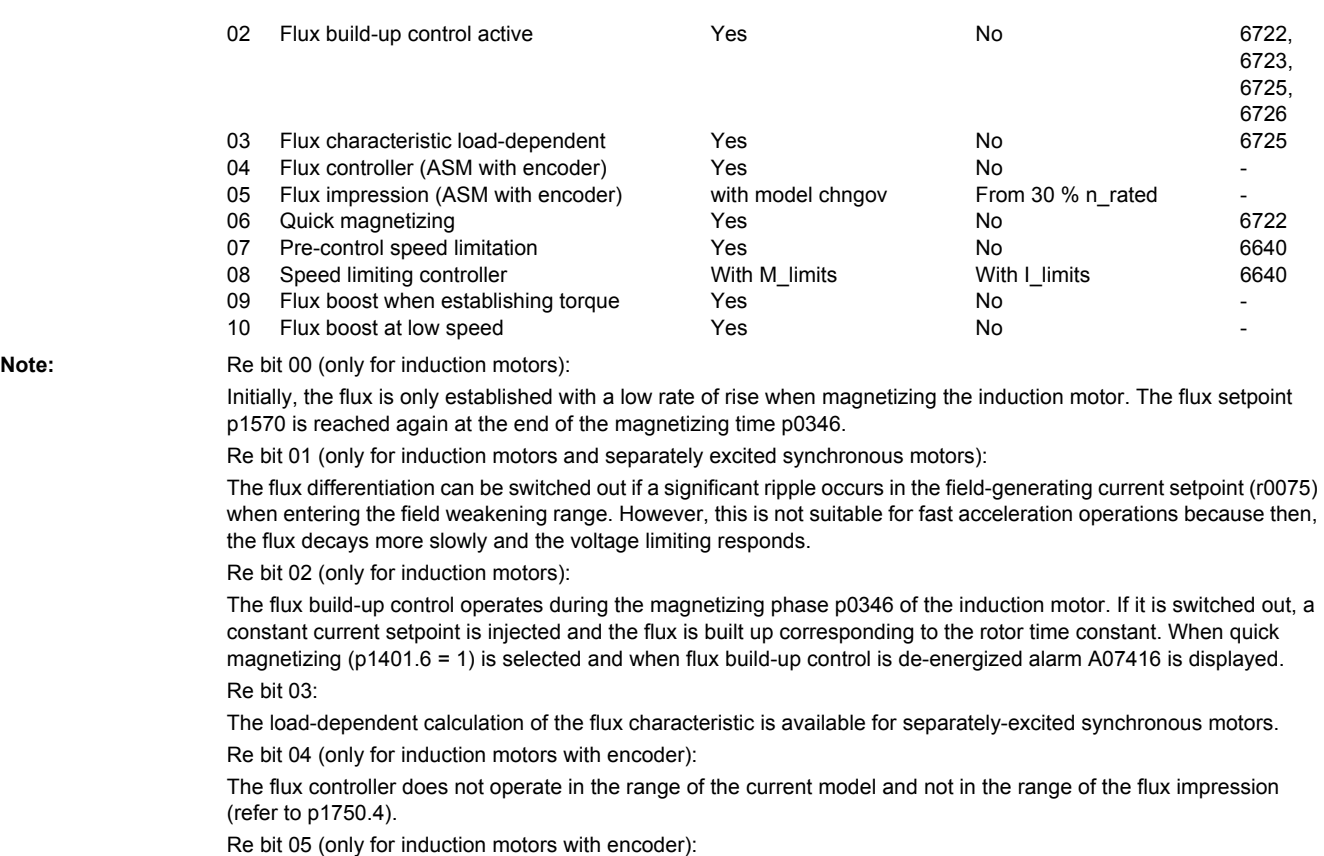

Extremely rugged control operation is possible by directly toggling between the current model and flux impression. We therefore recommend that, in addition, the time-controlled model change is switched in (p1750.4 = 1) or the model changeover limits are significantly increased (p1752 >  $0.35 * p0311$ ; p1753 = 5 %).

#### Re bit 06 (not for induction motors):

Magnetizing is carried out with the maximum current (0.9 \* r0067 <= p1603 \* r0209). Magnetization has been completed if the flux threshold value p1573 or the magnetizing time p0346 has been reached. With active identification of the stator resistance (see p0621) quick magnetizing is internally de-activated and alarm A07416 is displayed. During a flying restart of a rotating motor (see p1200) no quick magnetizing takes place. Re bit 07:

if the speed of the drive exceeds the effective speed limit of the speed limiting controller, the torque limit is reduced linearly to zero as the deviation becomes greater. This reduces the integral component of the speed controller and, in turn, the overshoot during load shedding (see also F07901 and p2162). Re bit 08:

The speed limiting controller sets the speed to maximum by opening the torque limits as far as the current limits (bit 8  $= 0$ ) or taking the torque limits into account (bit  $8 = 1$ ).

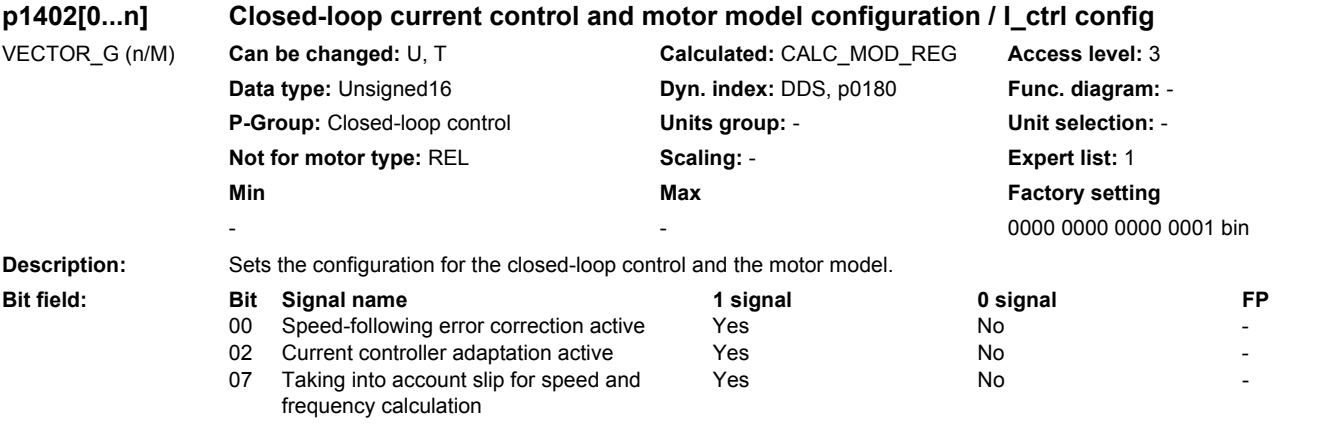

#### *2 Parameters*

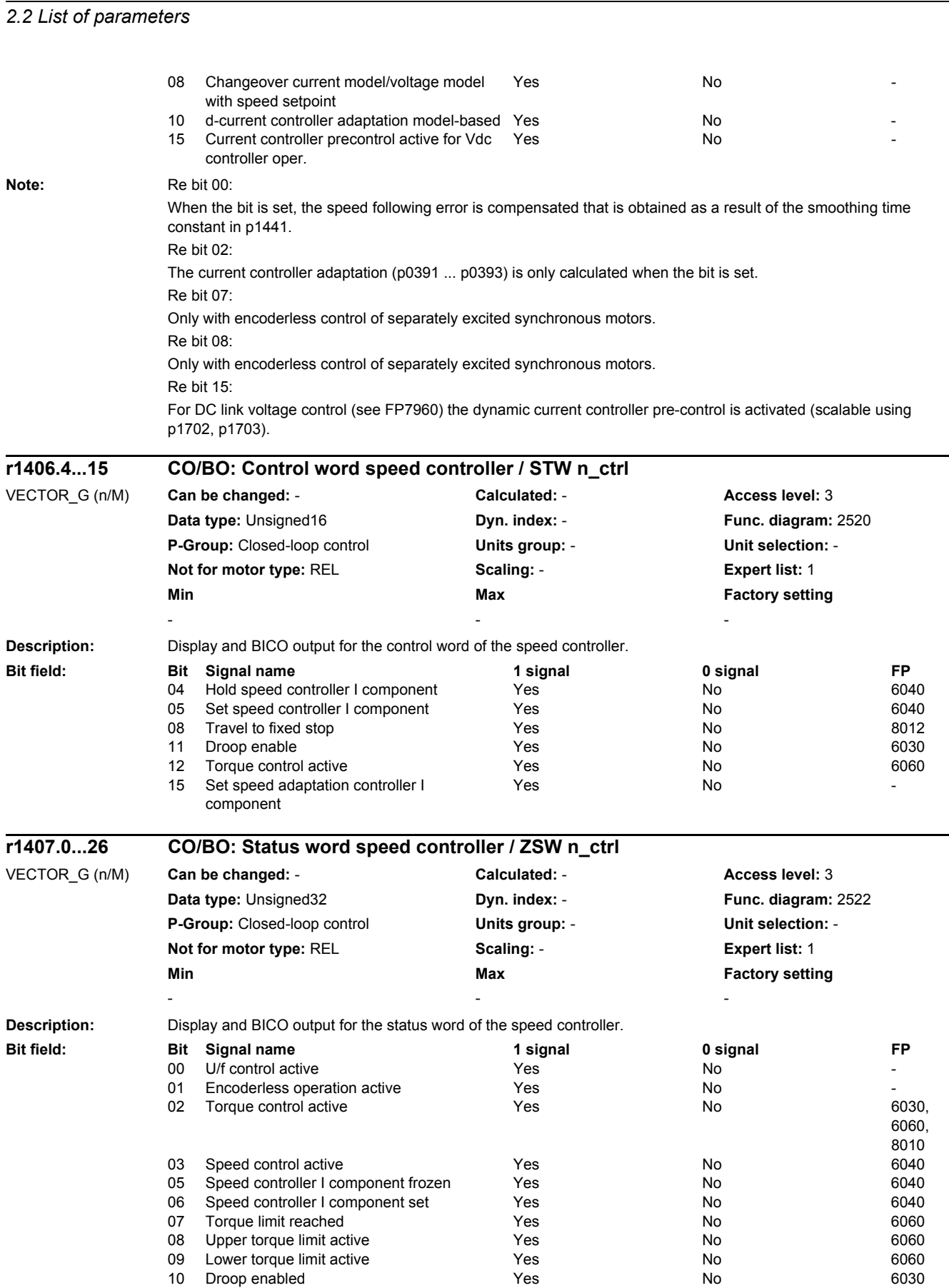

#### www.barghmaher.org **[ac.maher.co.ir](https://ac.maher.co.ir/)**

11 Speed setpoint limited <br>
12 Ramp-function generator set <br>
12 Ramp-function generator set <br>
12 Ramp-function generator set <br>
16 Yes <br>
16 No 16 No 16 No 16 No 16 No 16 No 16 No 16 No 16 No 16 No 16 No 16 No 16 No 16 No 16 12 Ramp-function generator set Yes No -

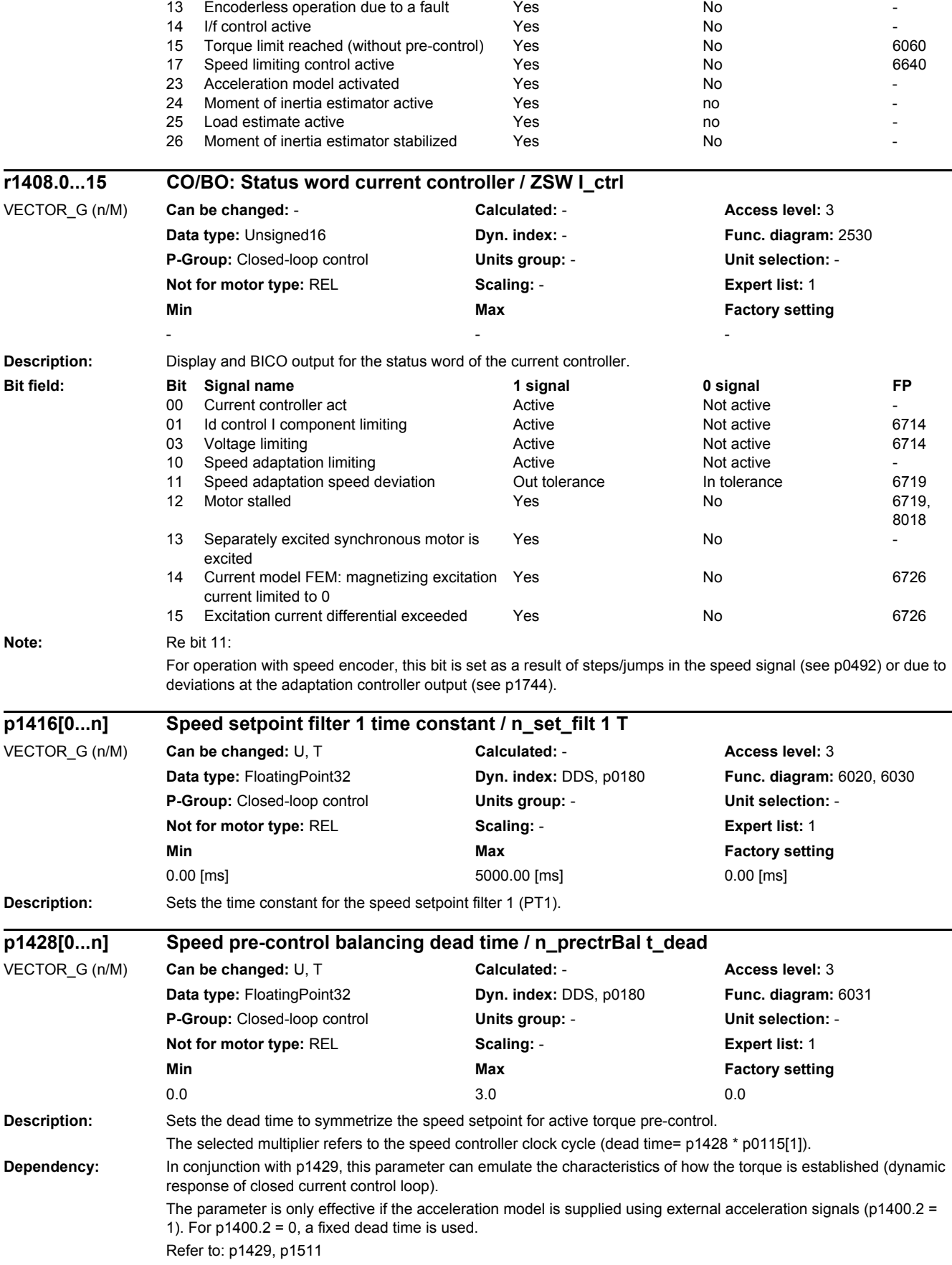

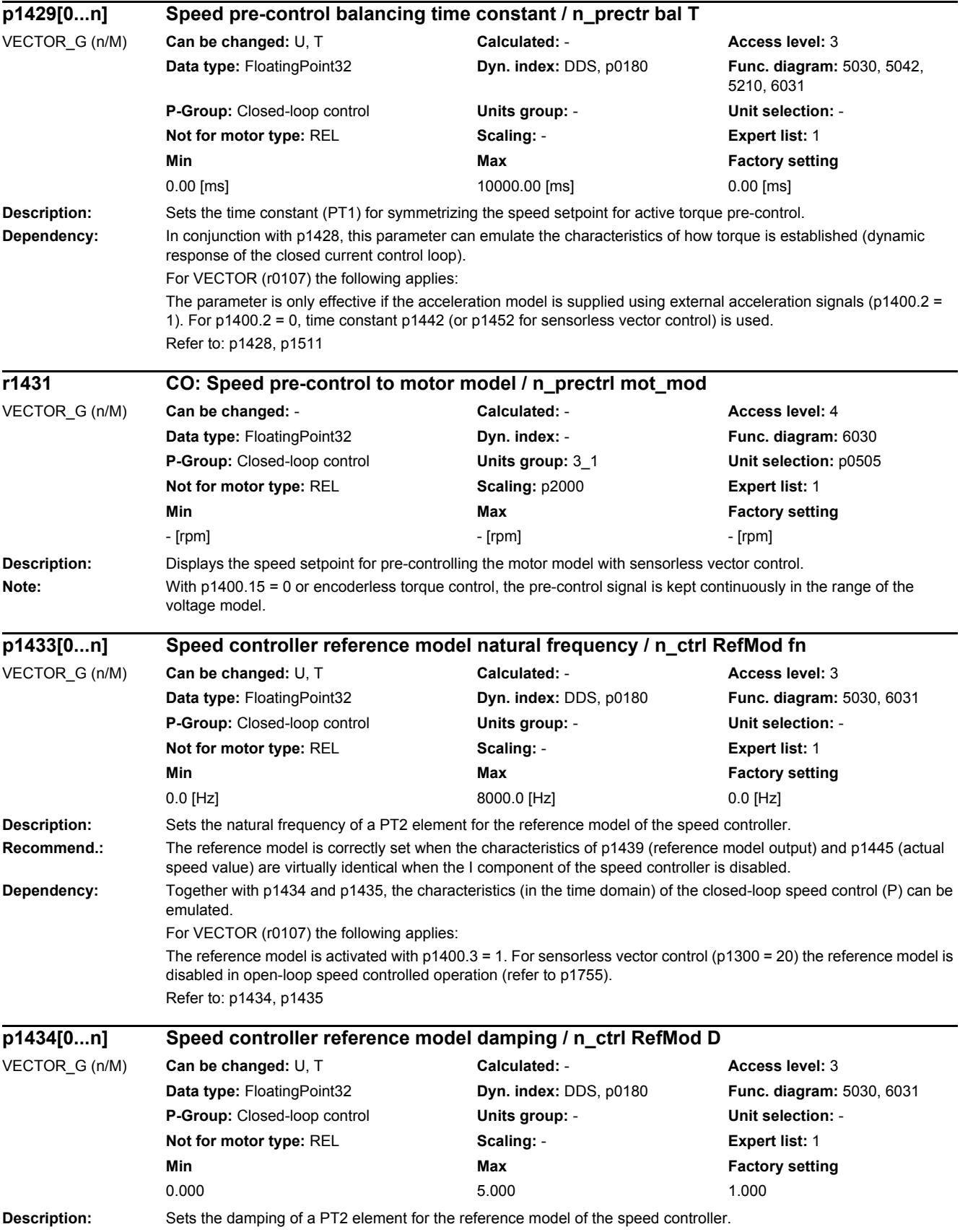

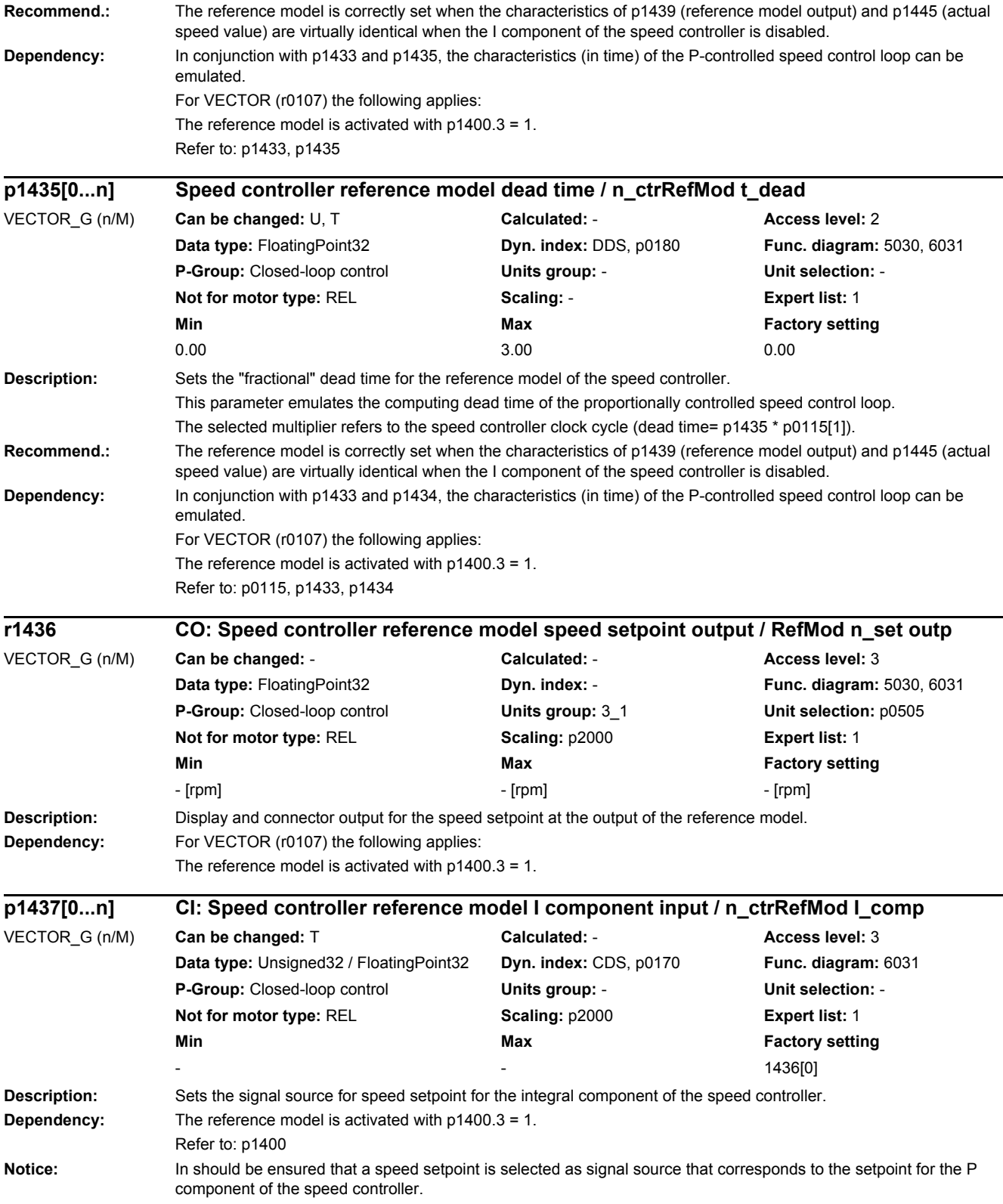

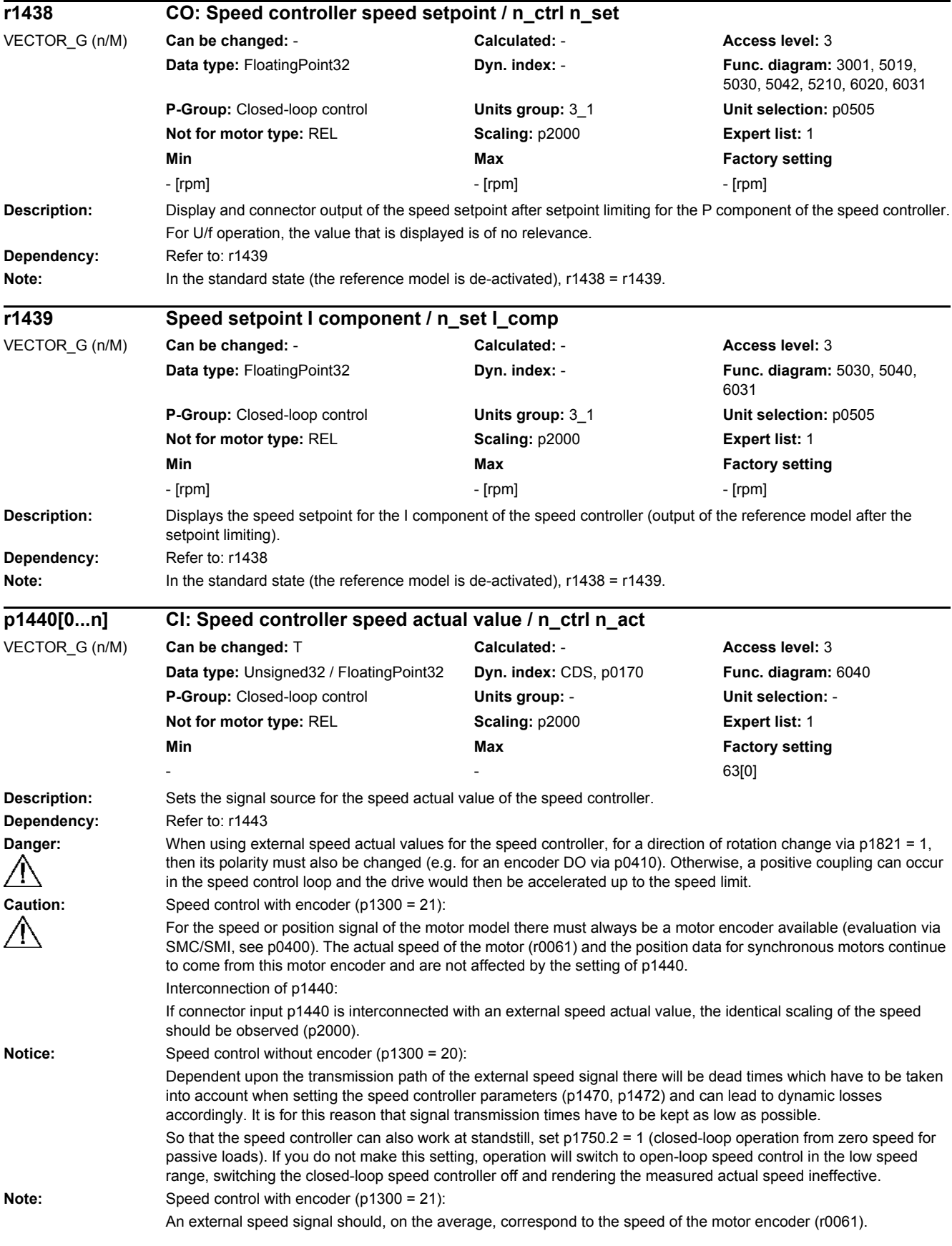

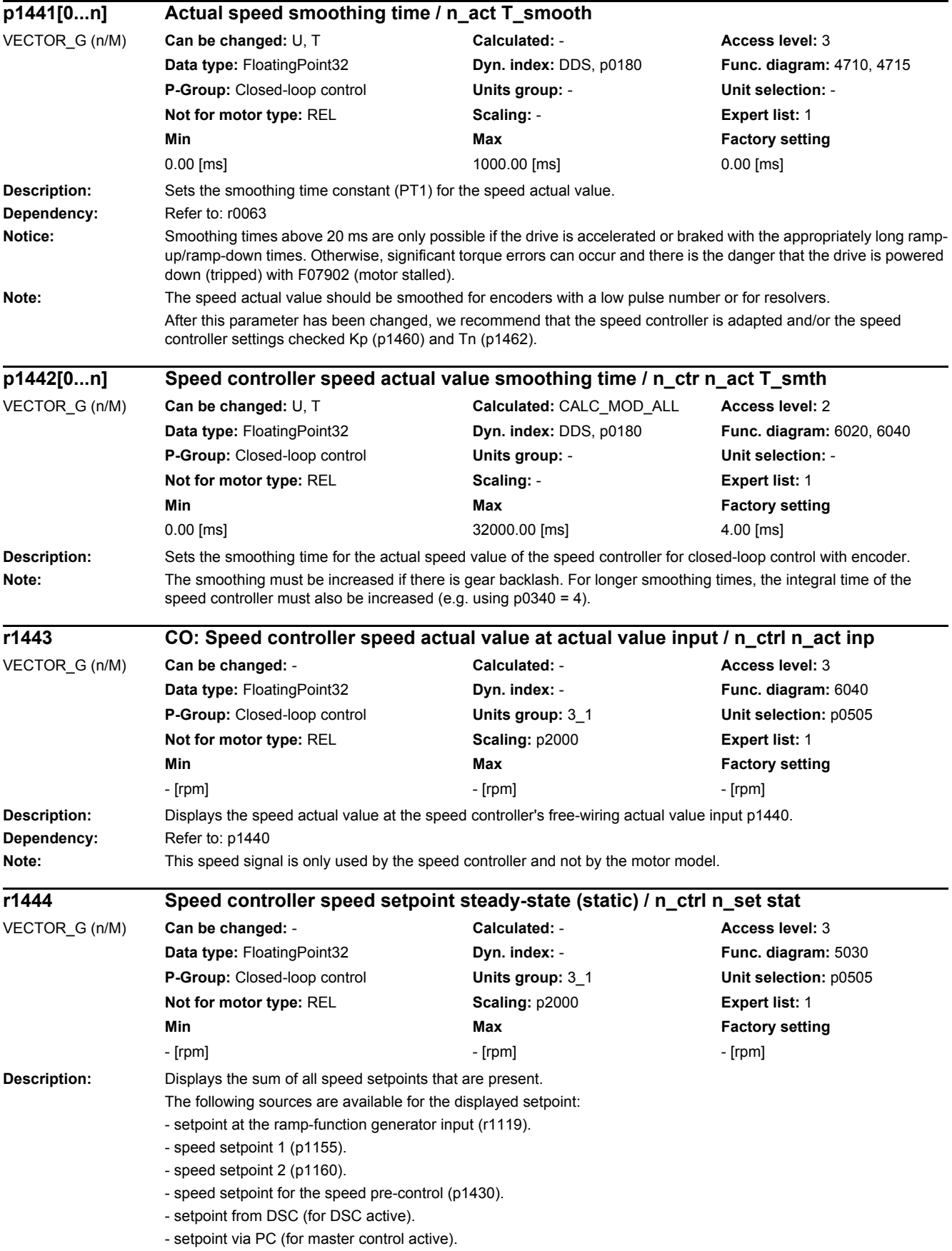

#### *2 Parameters*

*2.2 List of parameters*

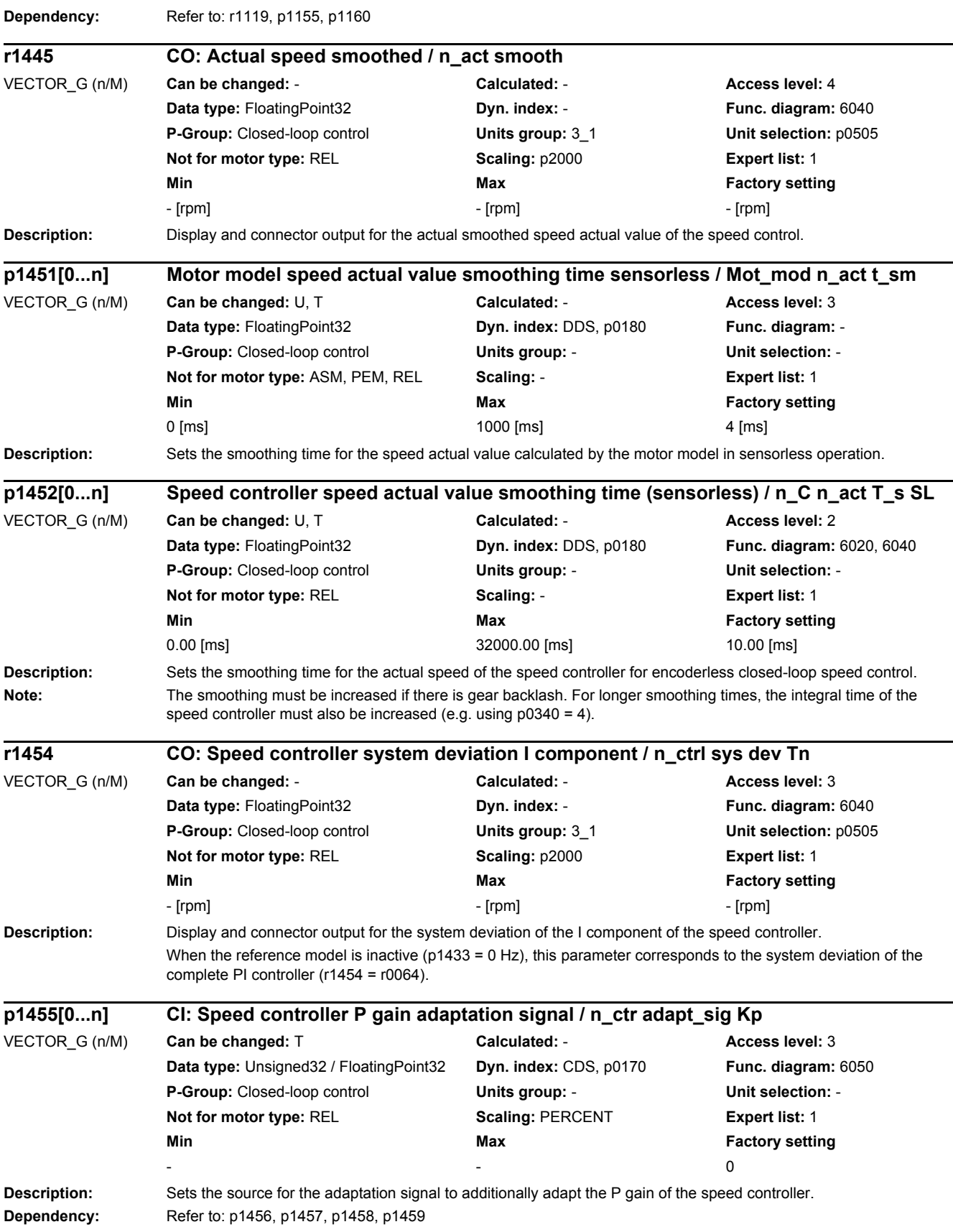

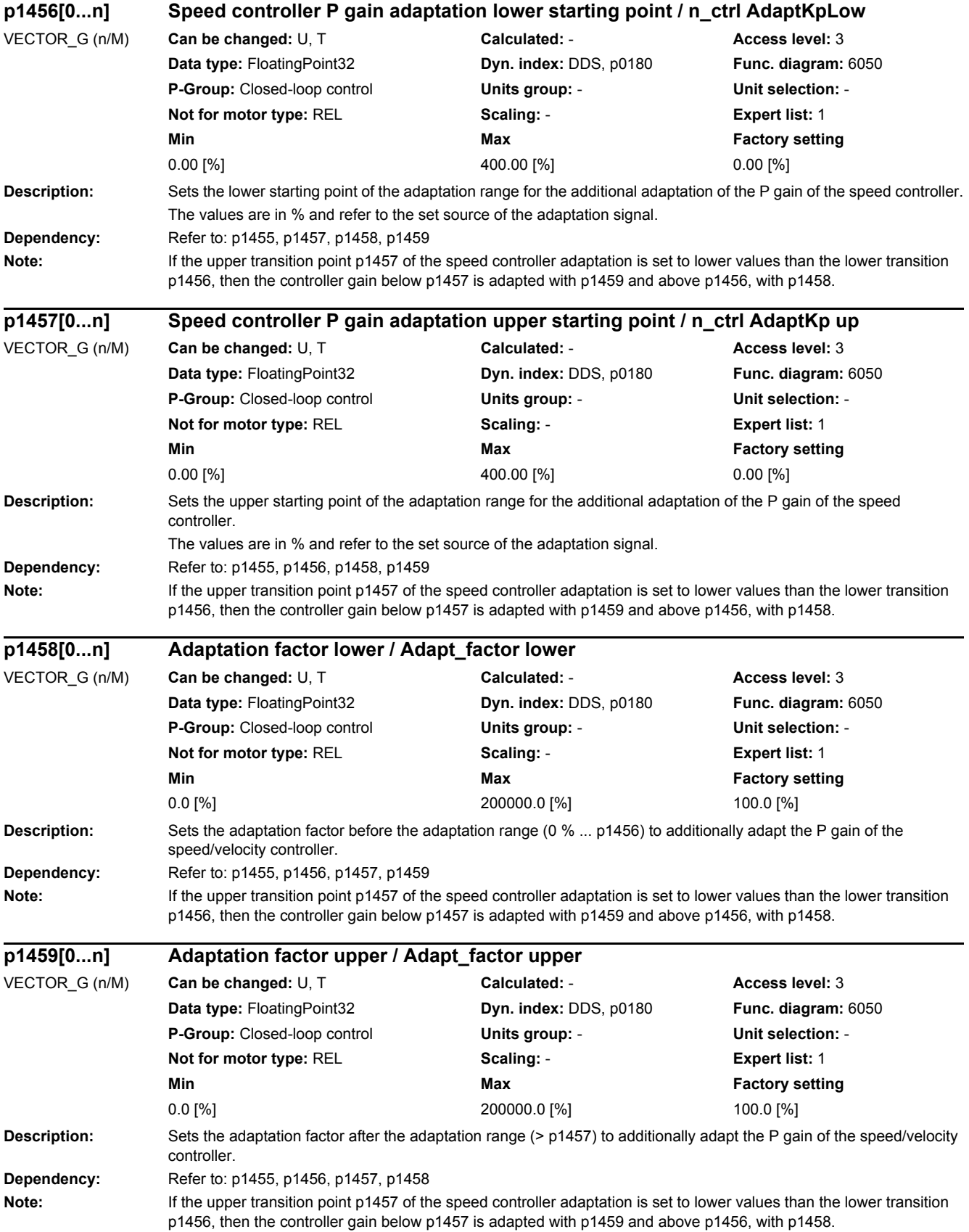

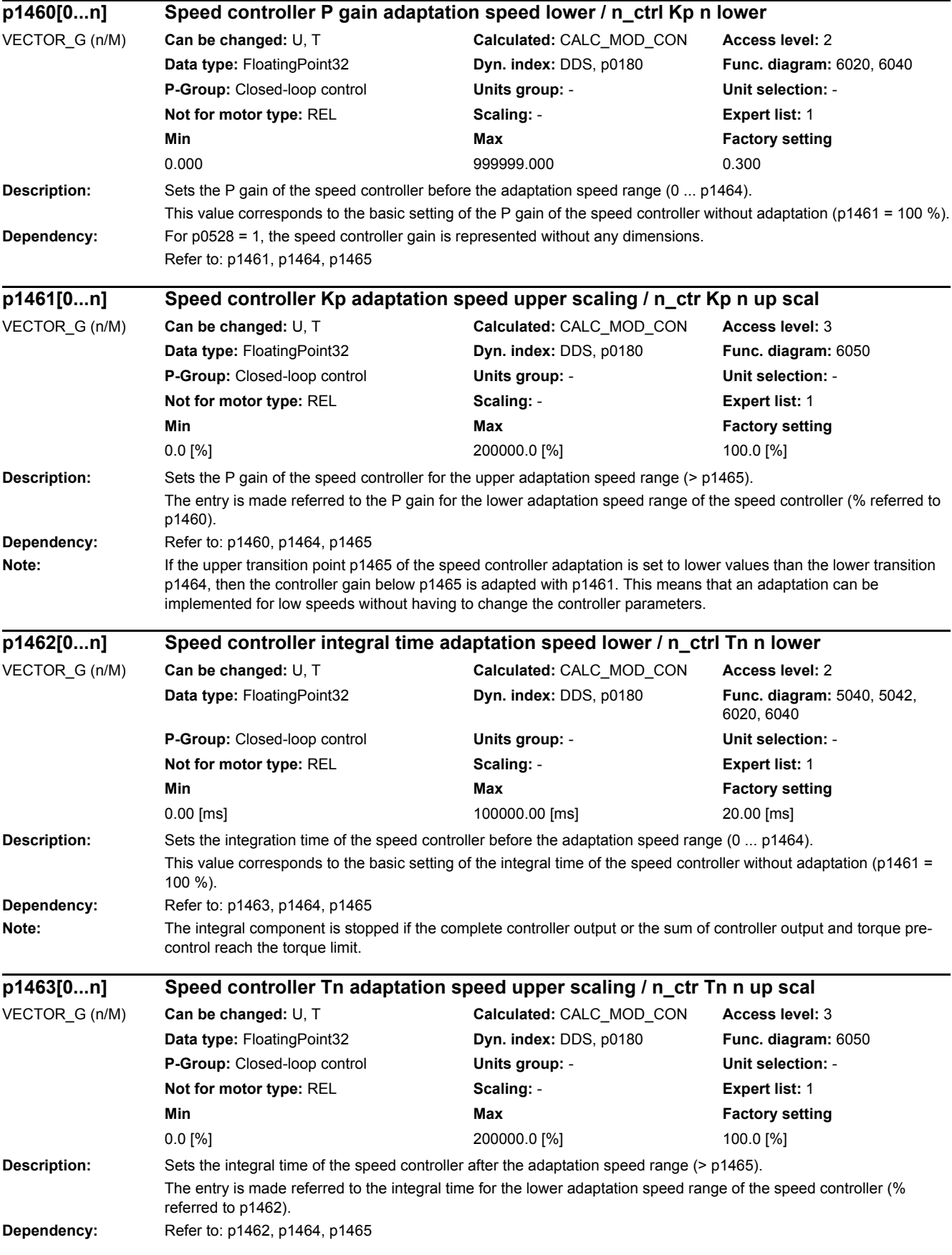

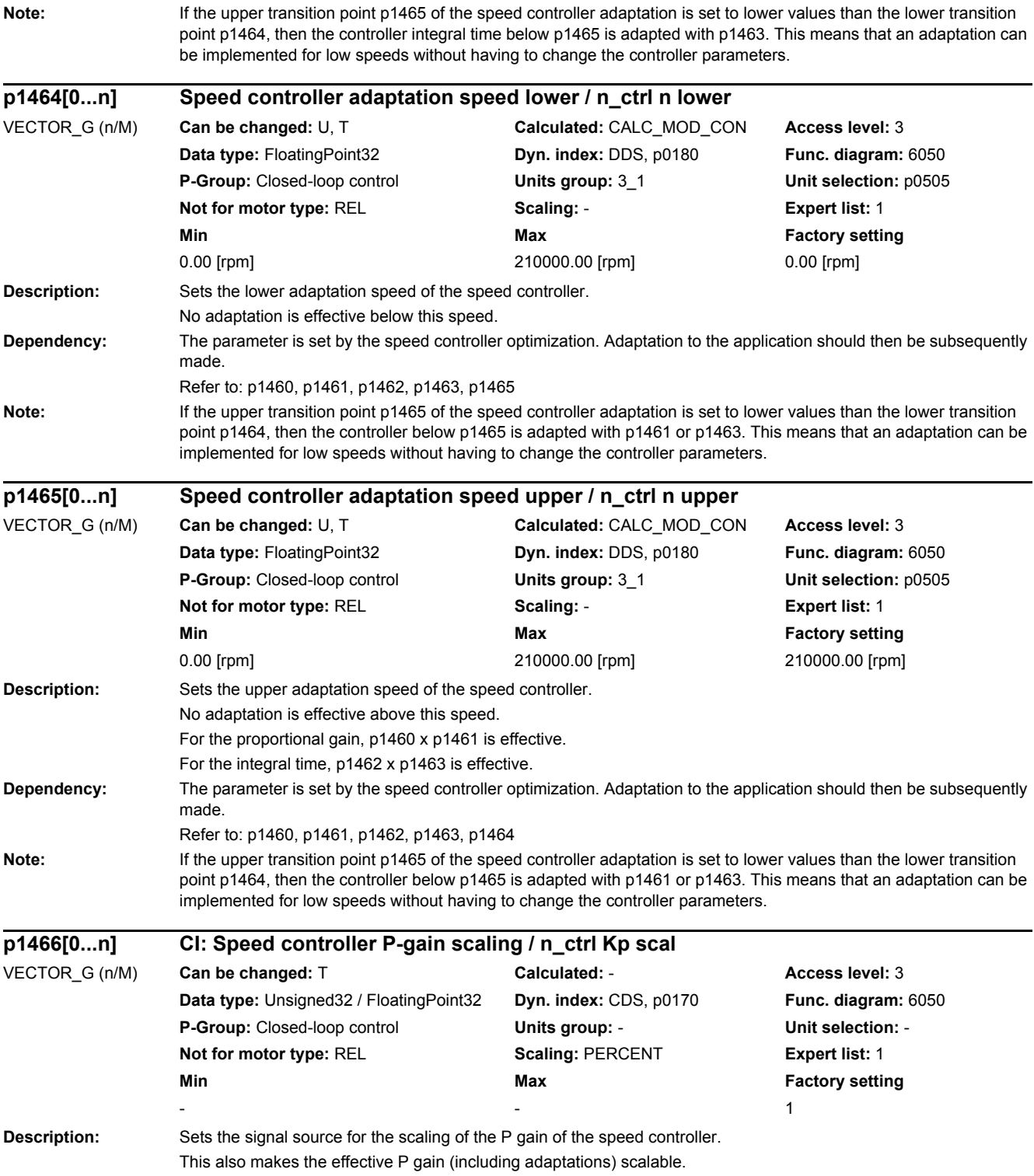

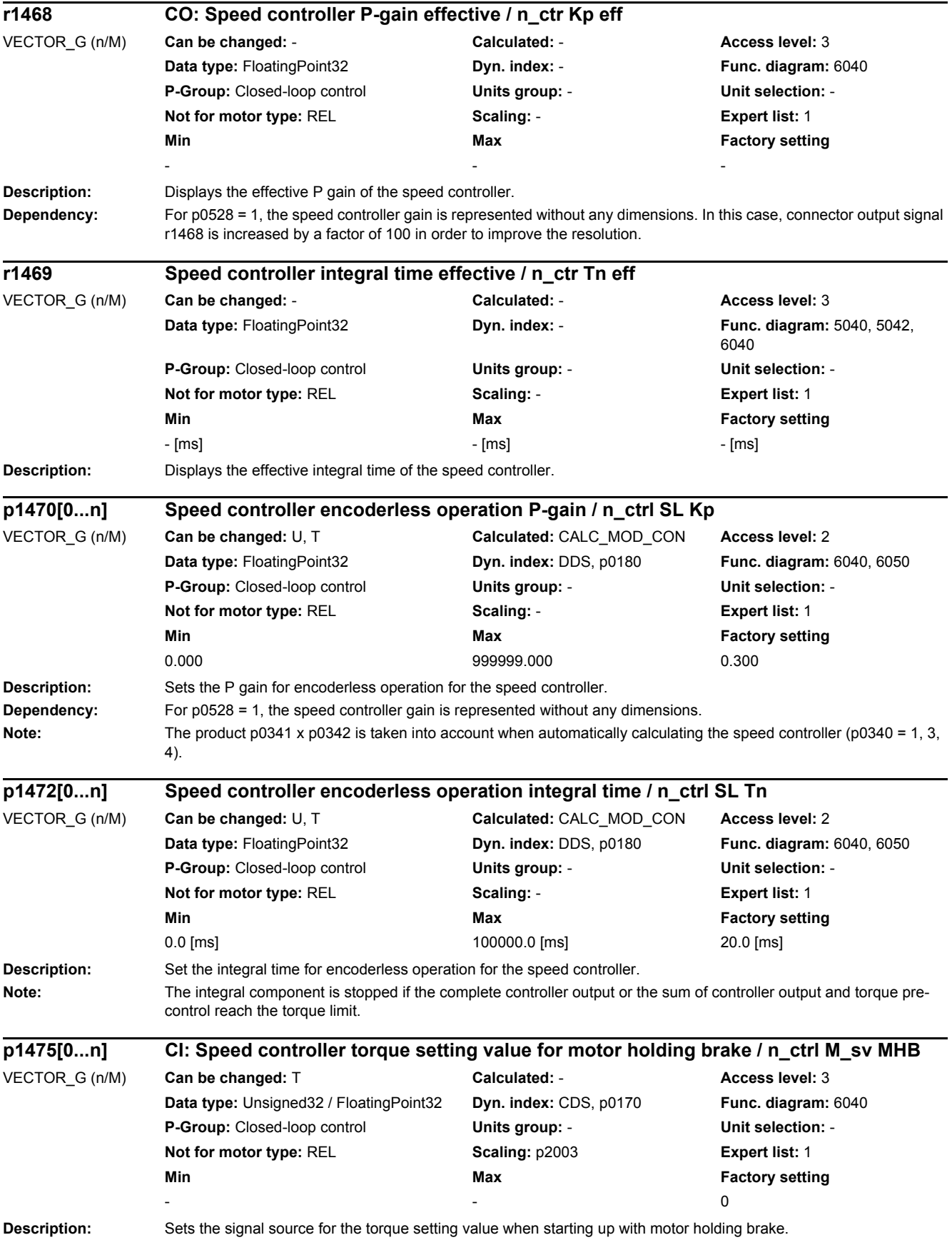

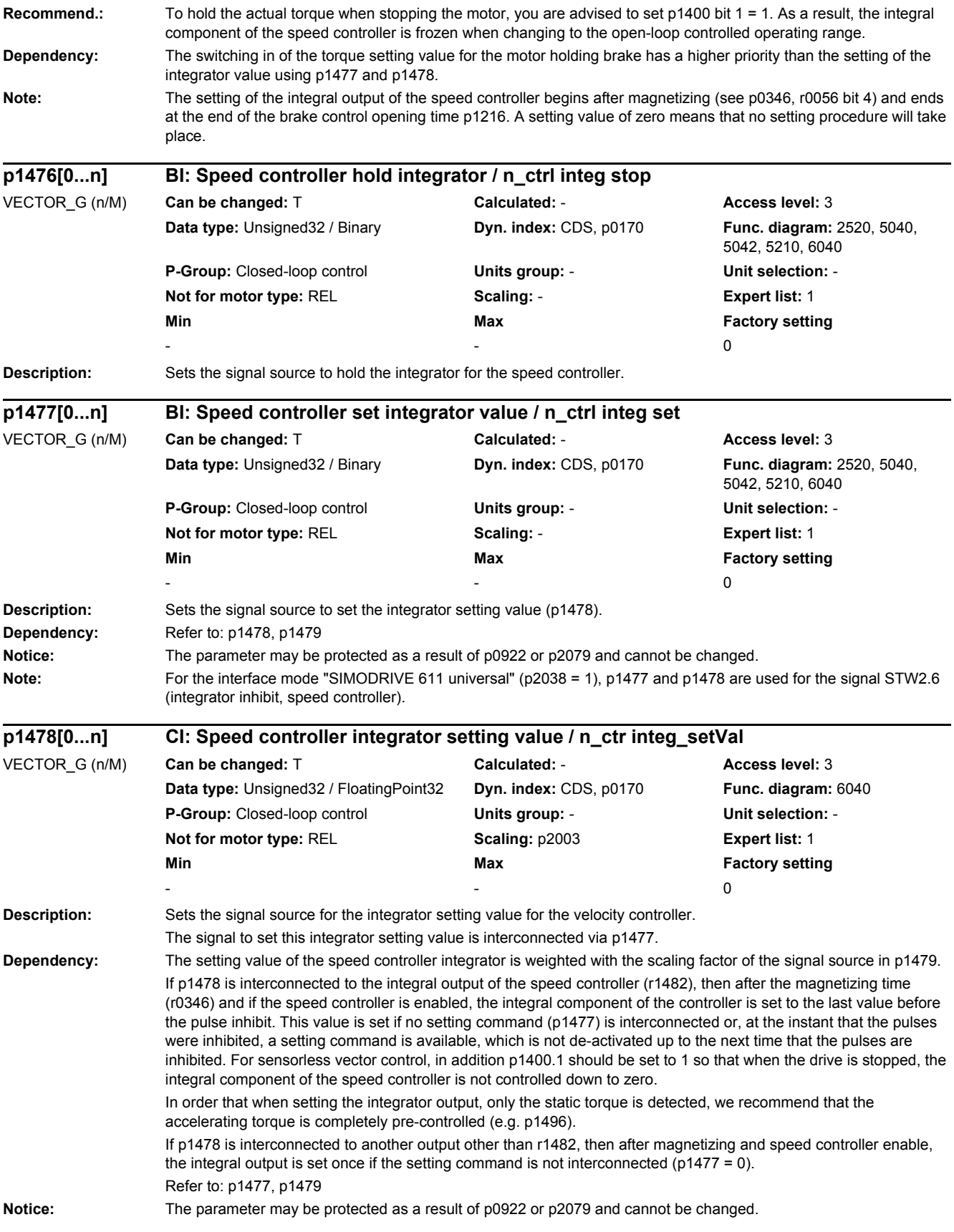

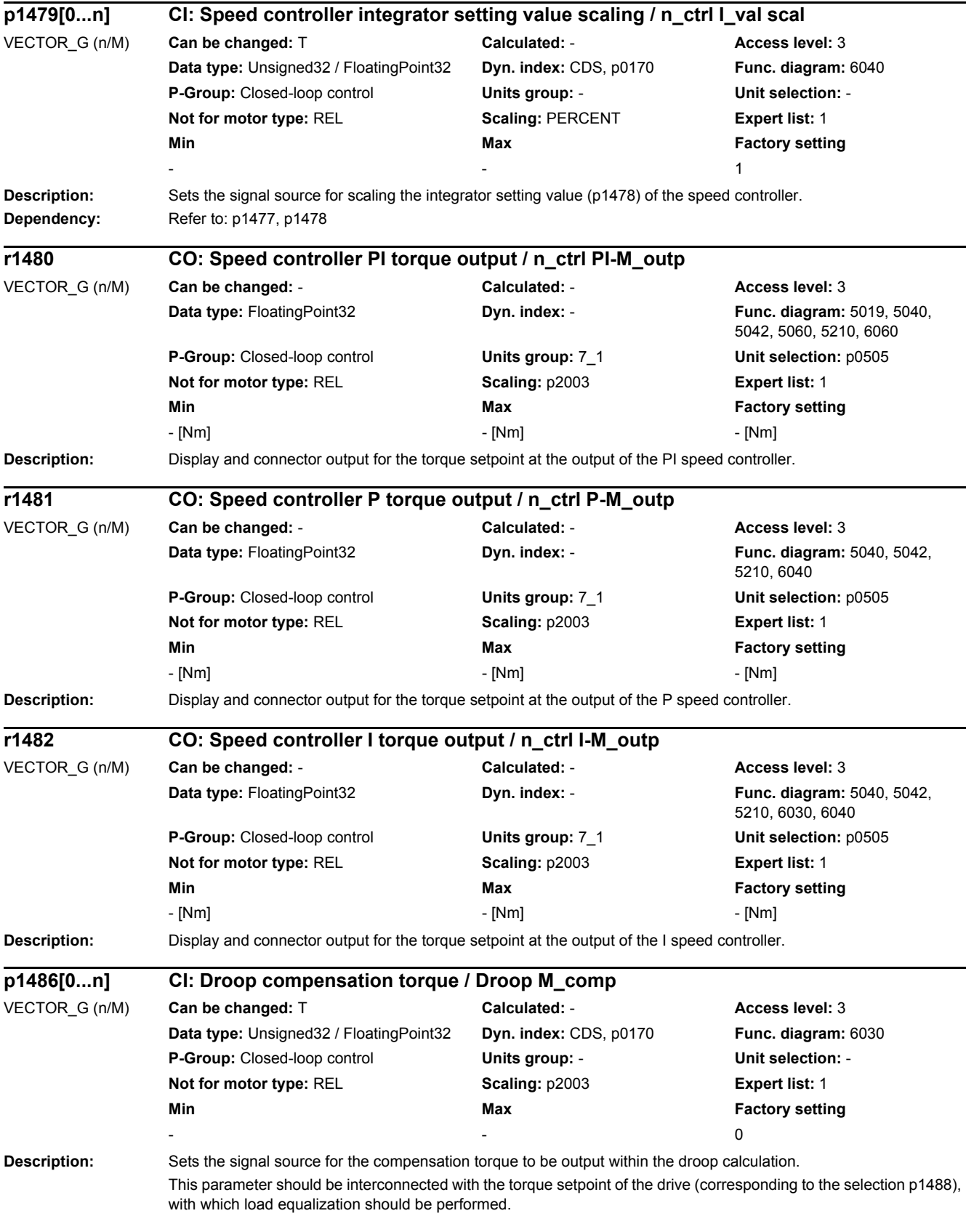

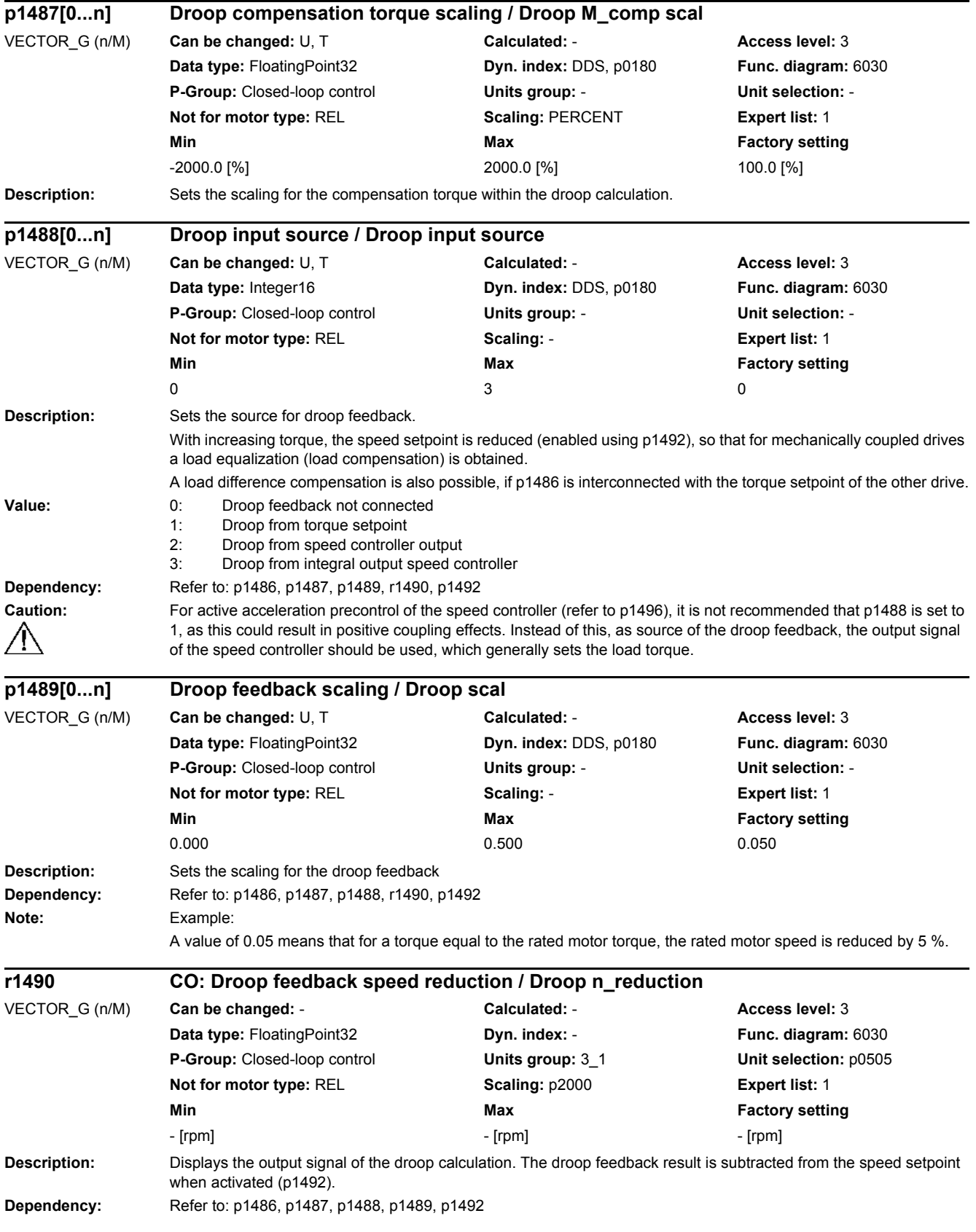

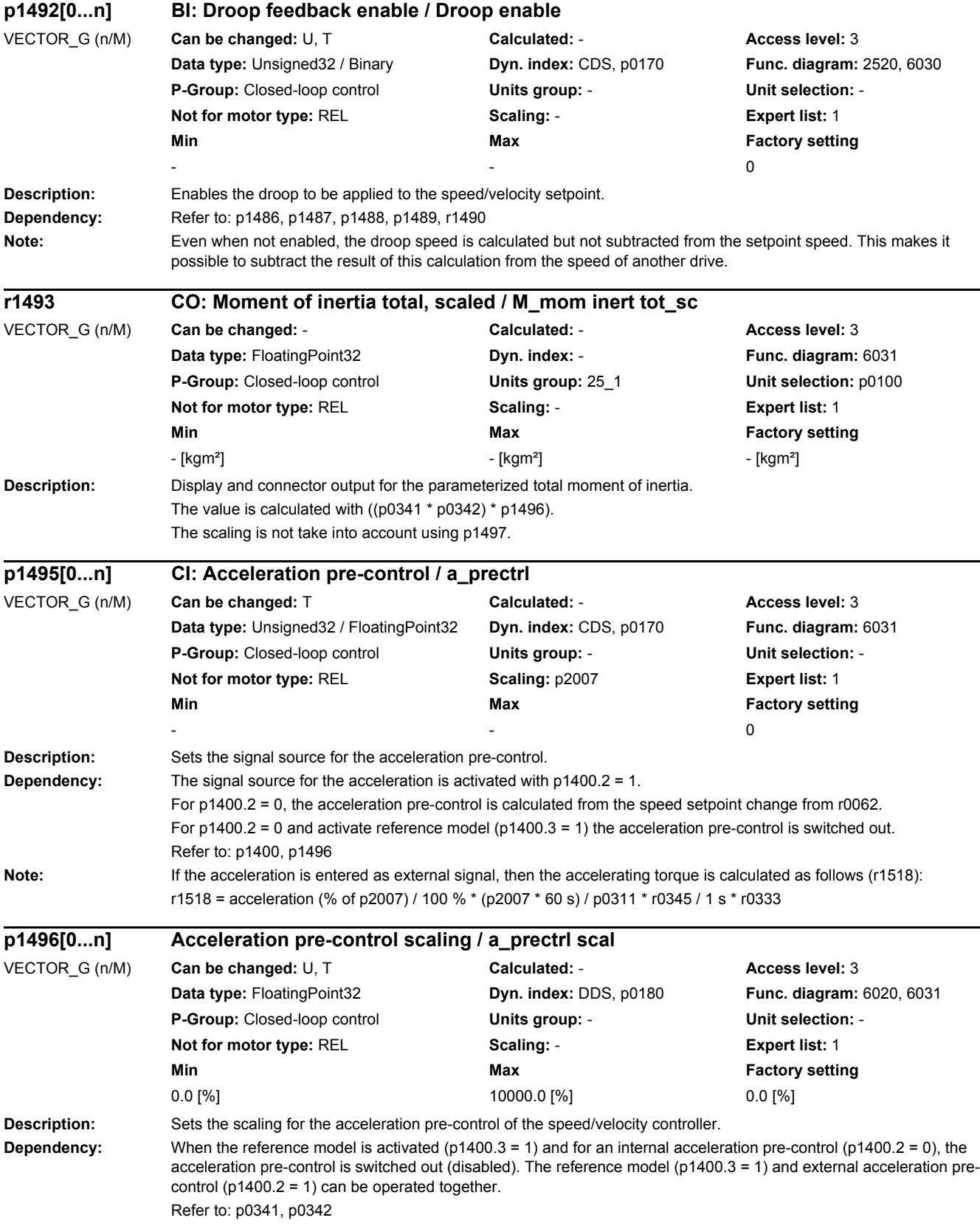

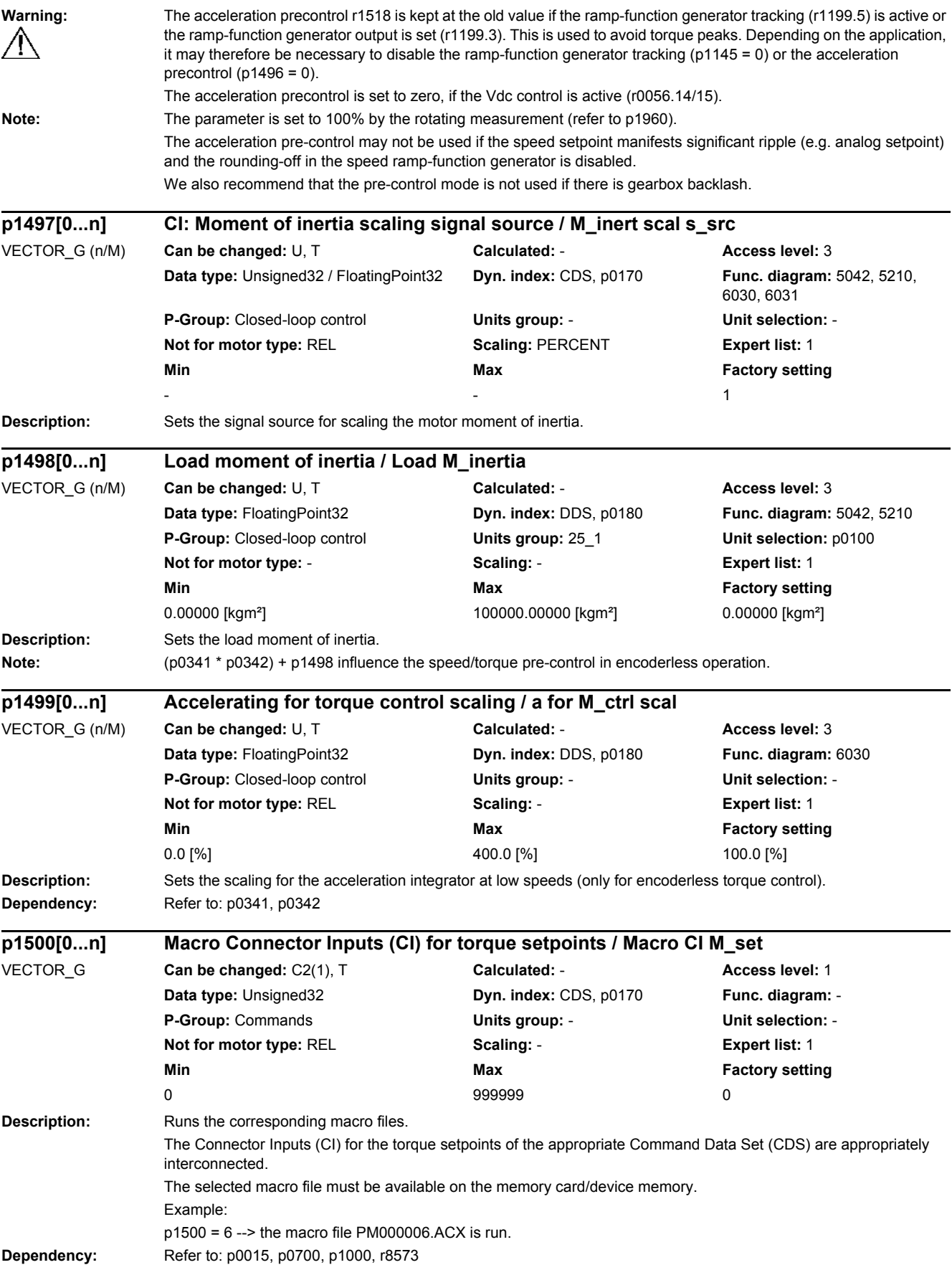

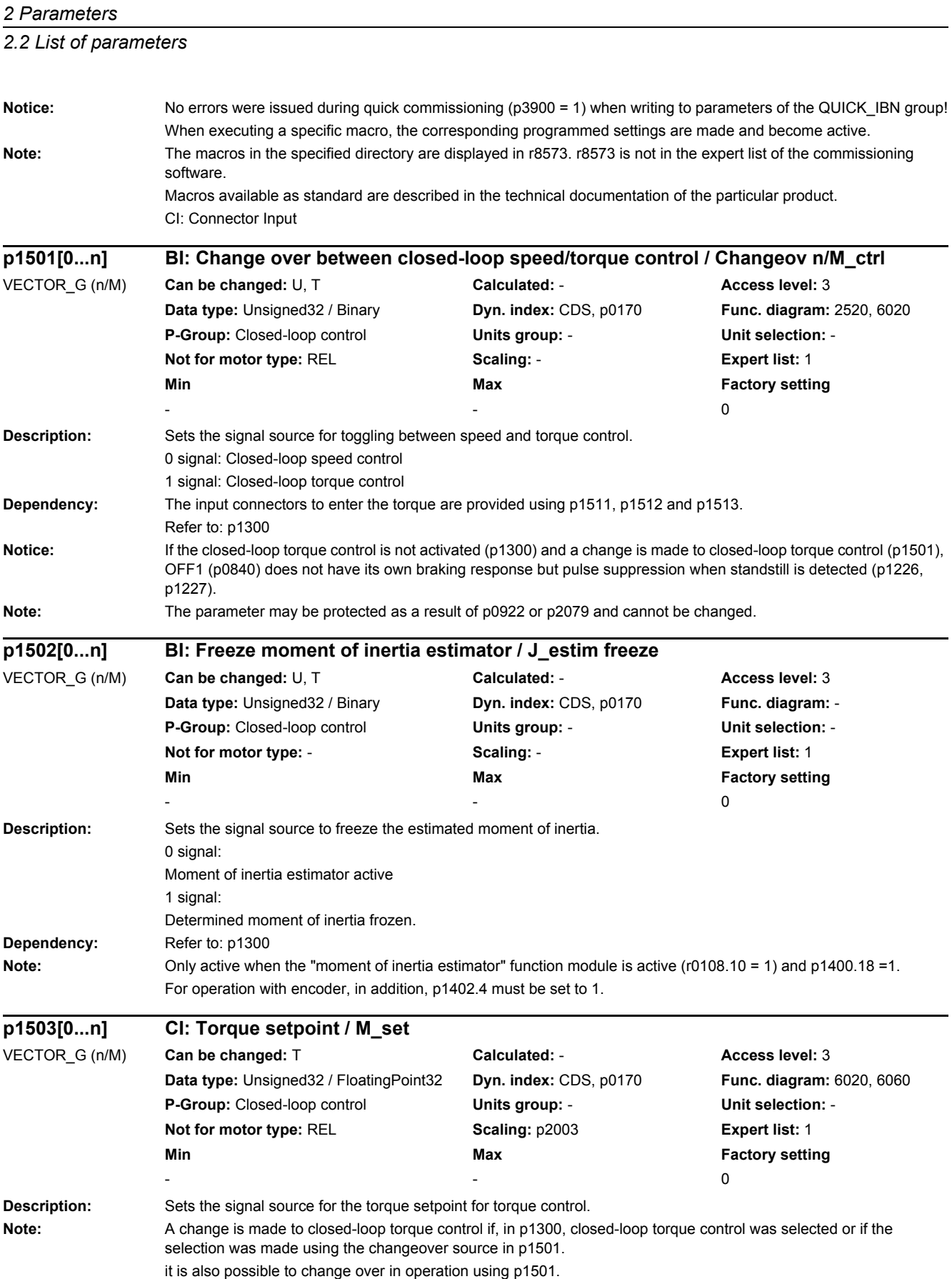

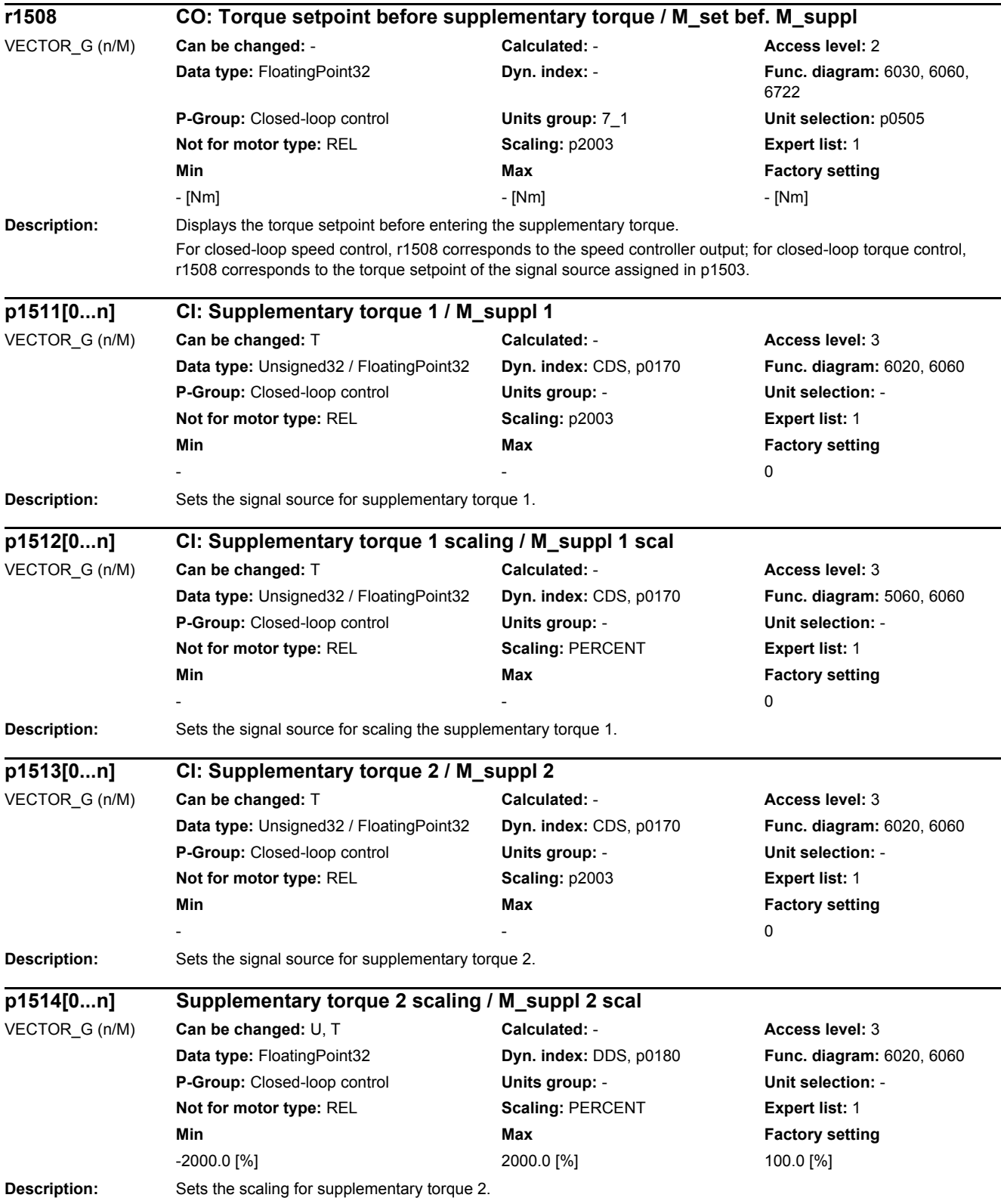

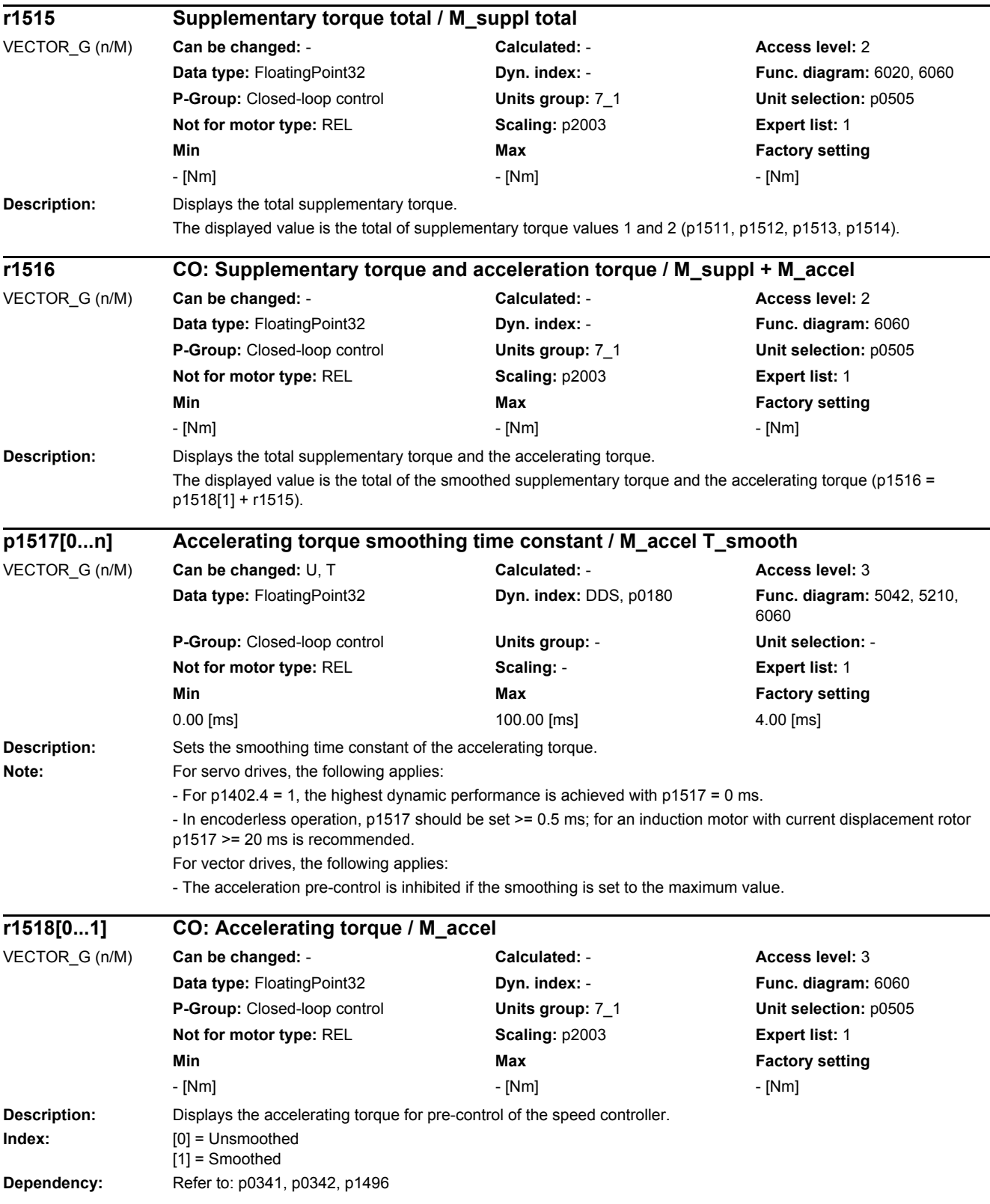

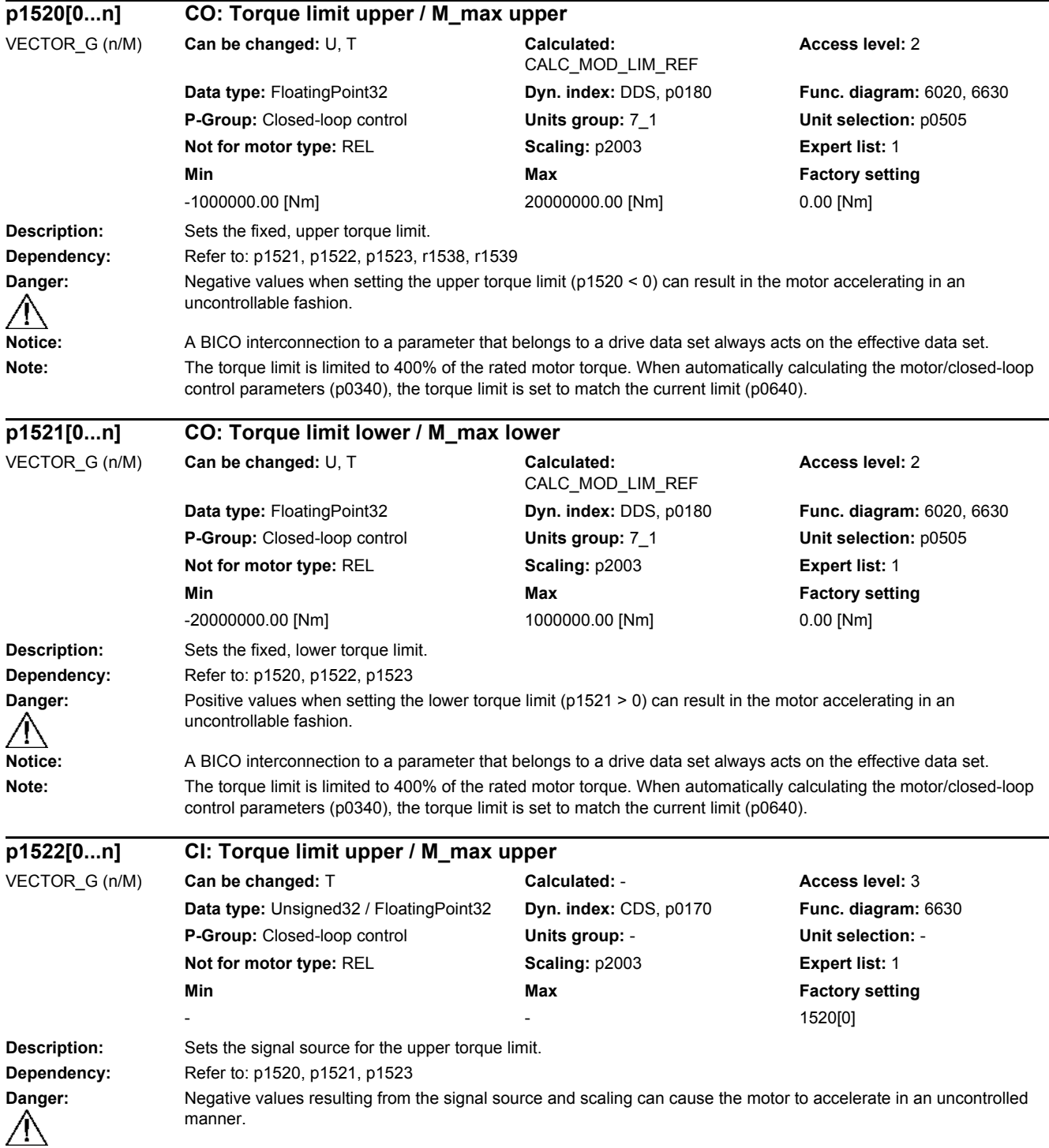

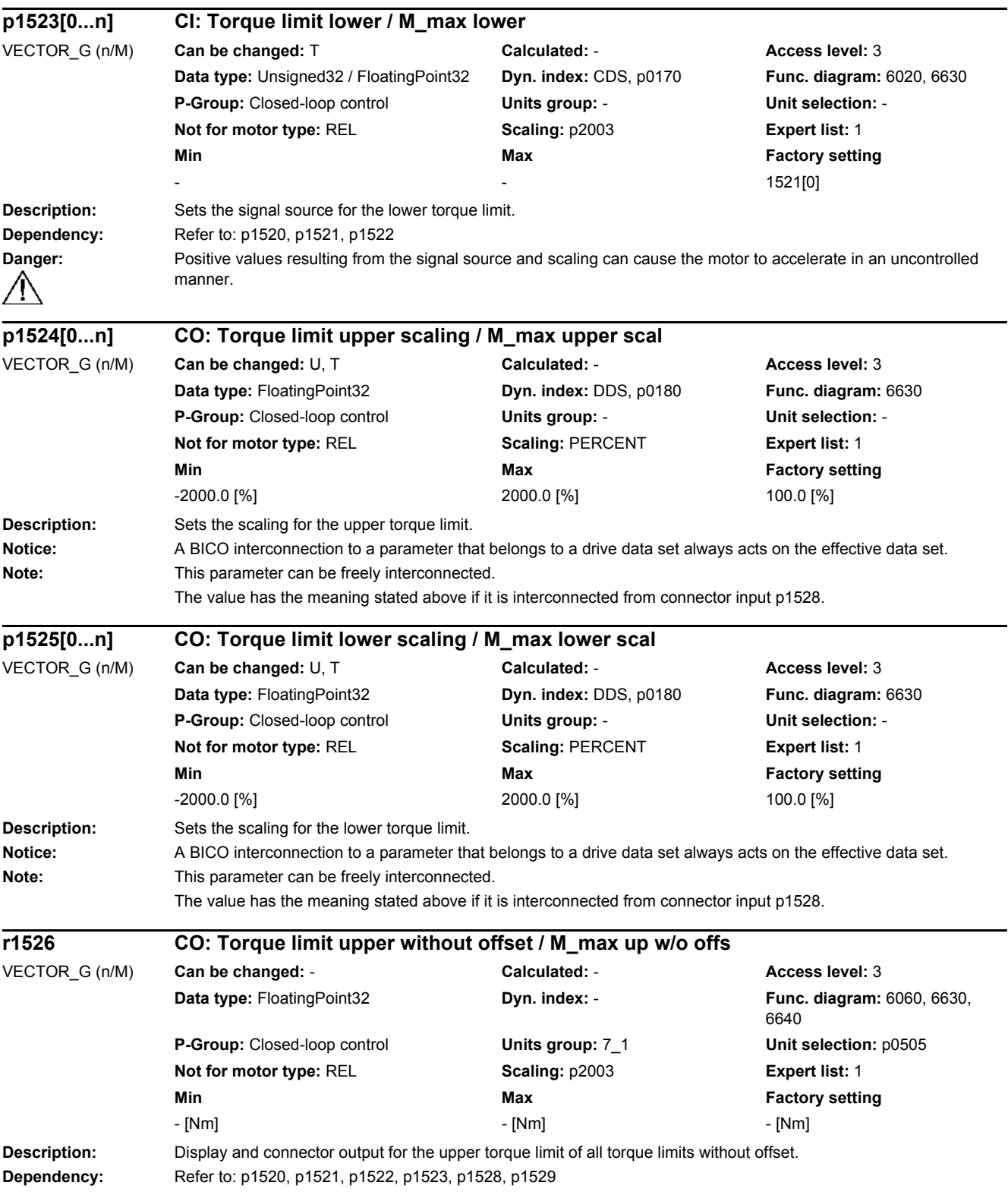

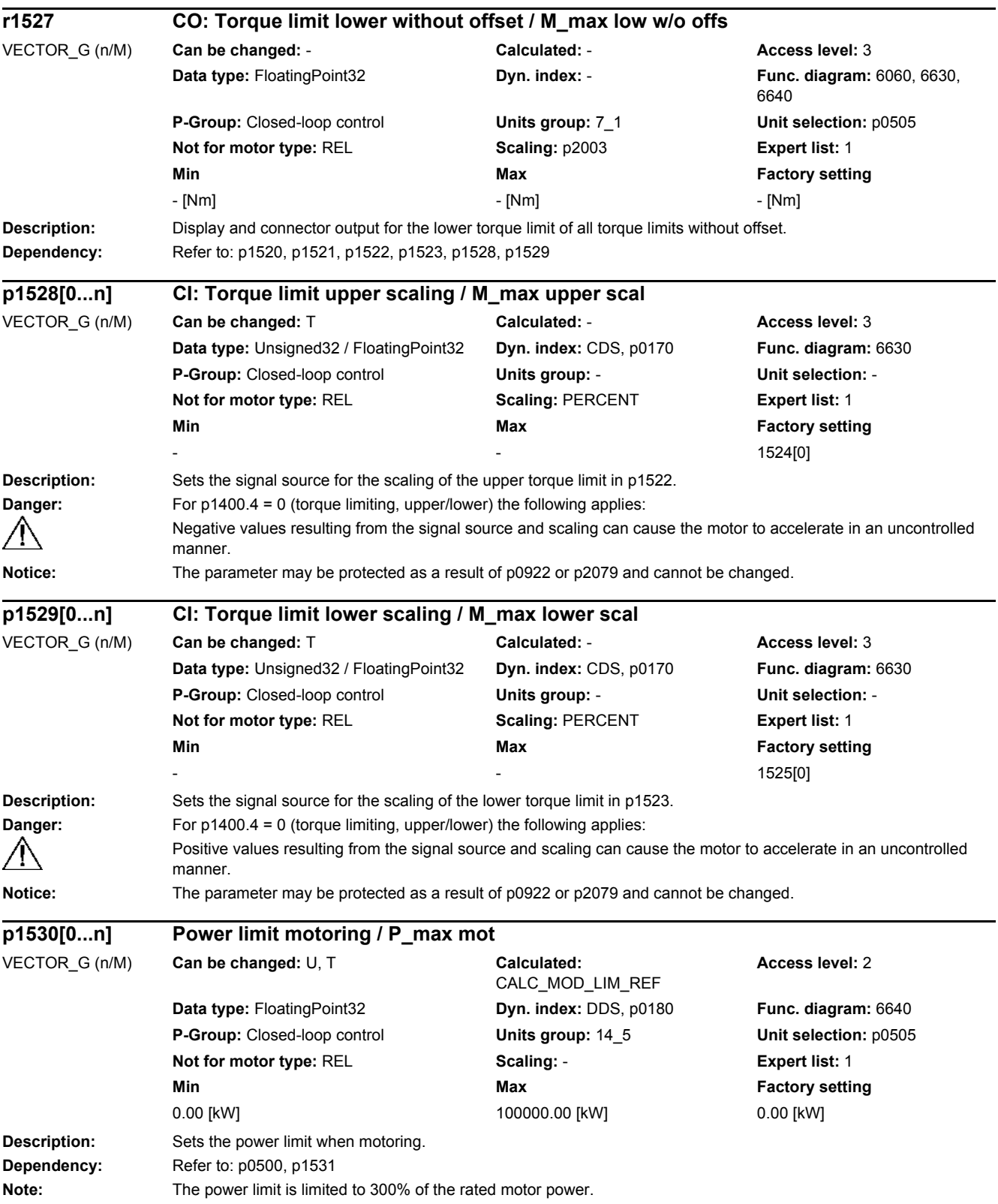

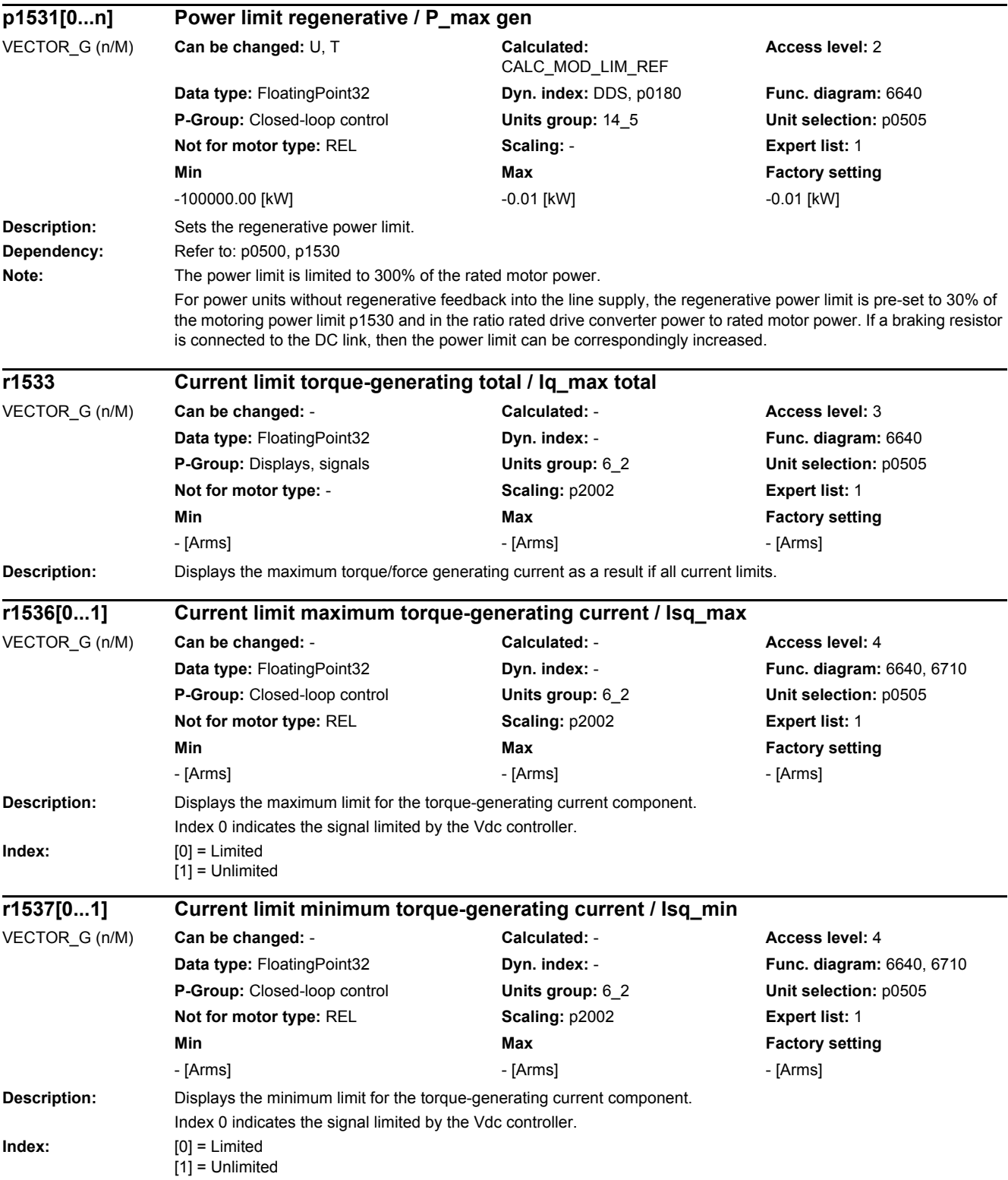

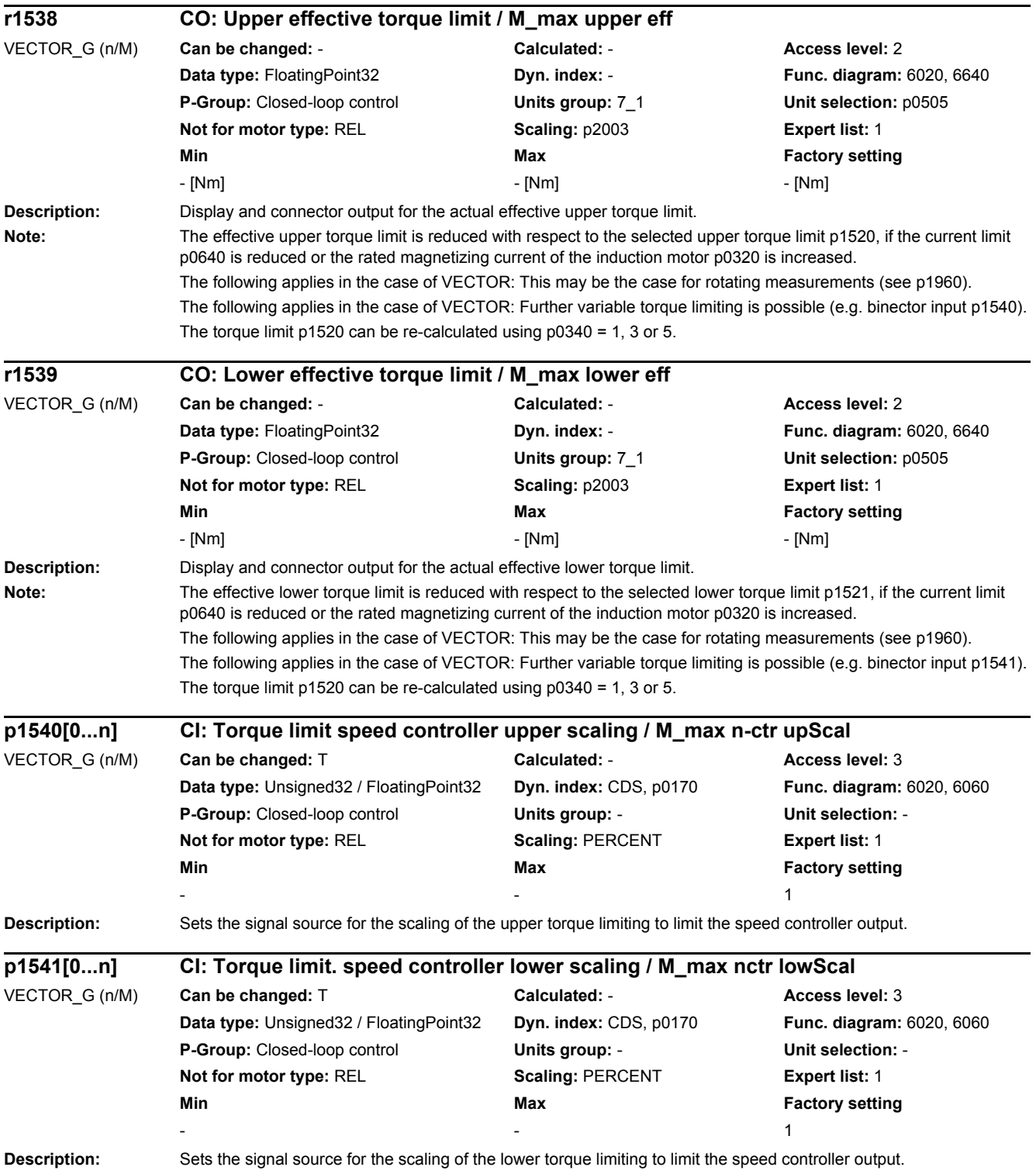

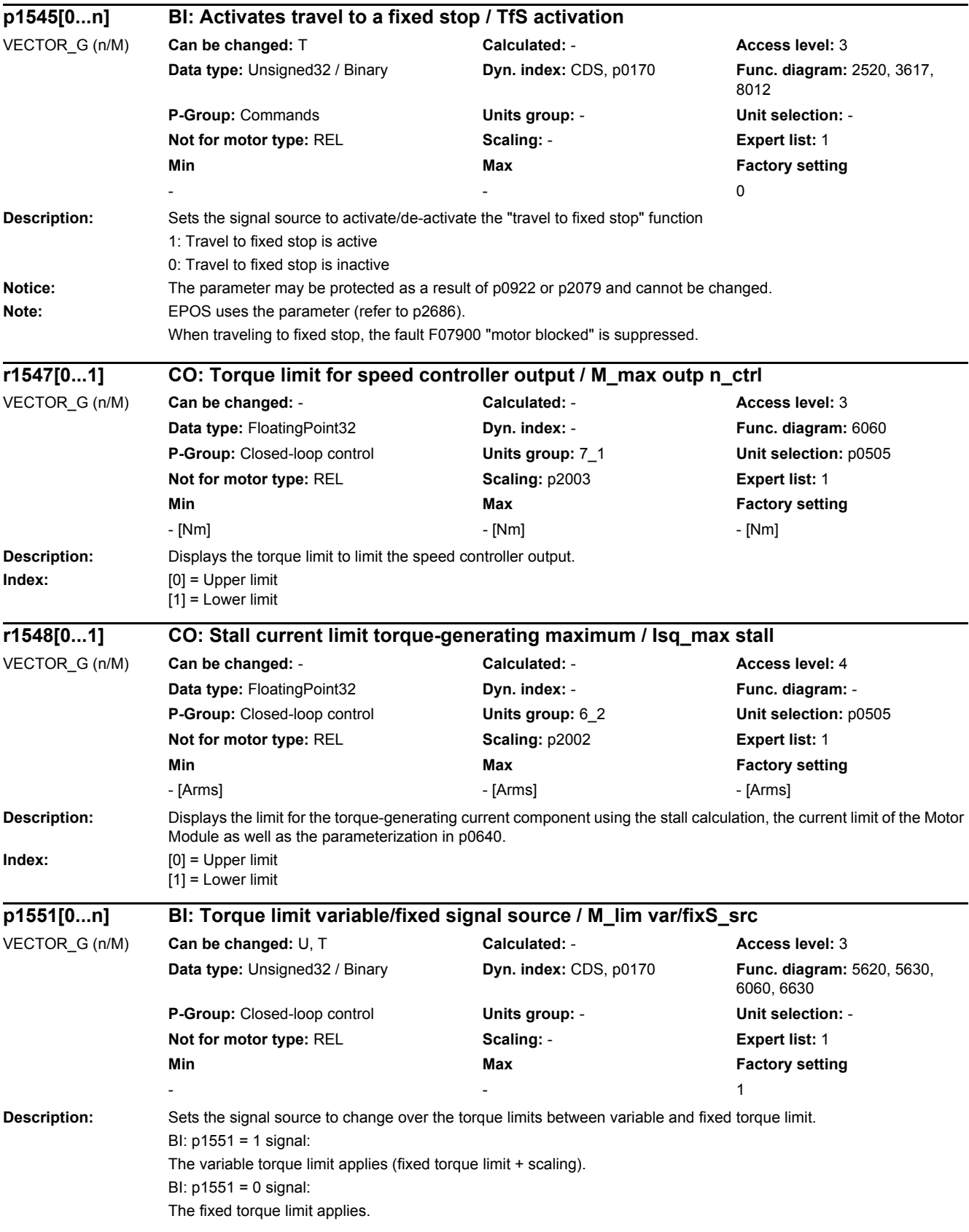

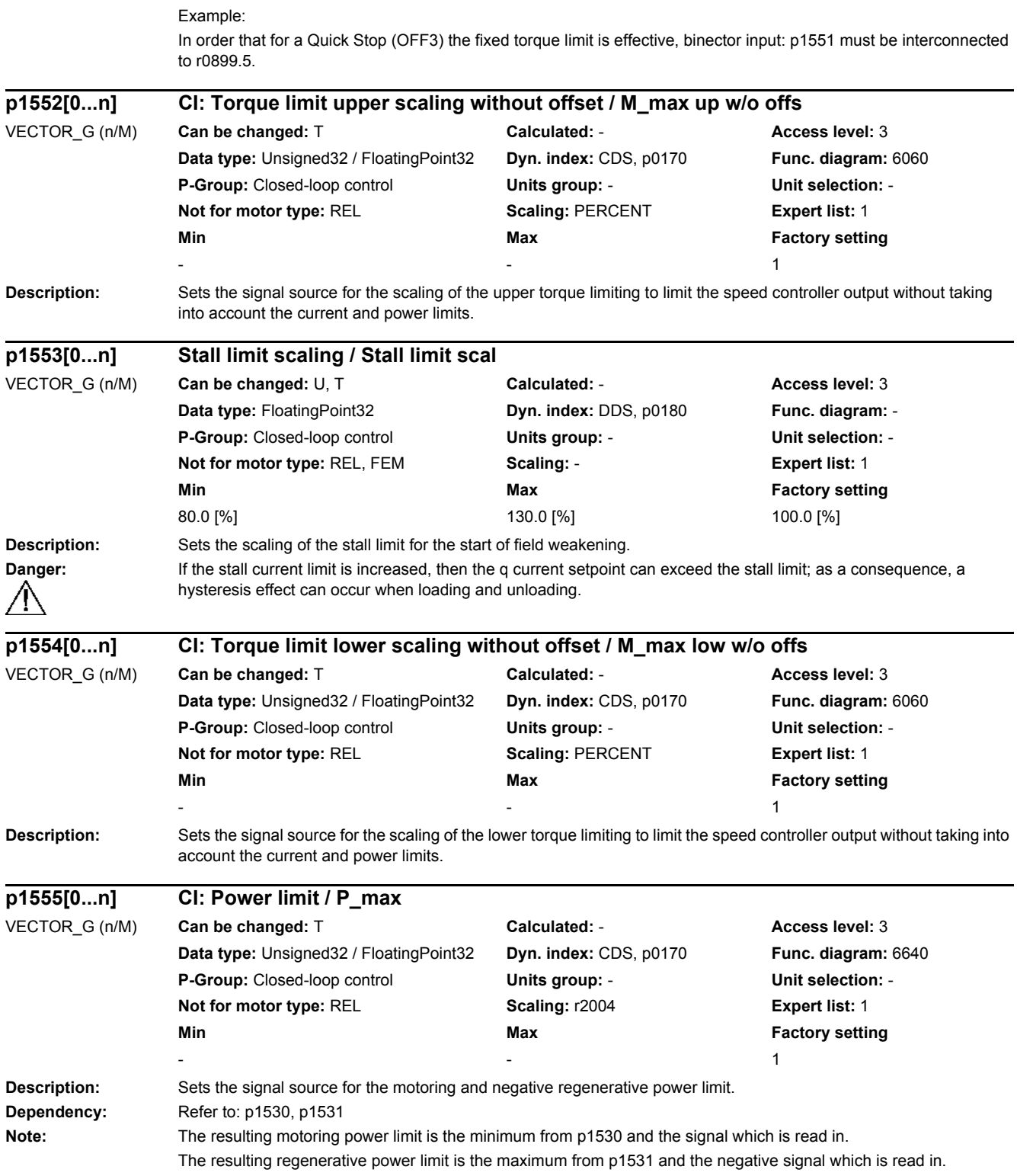

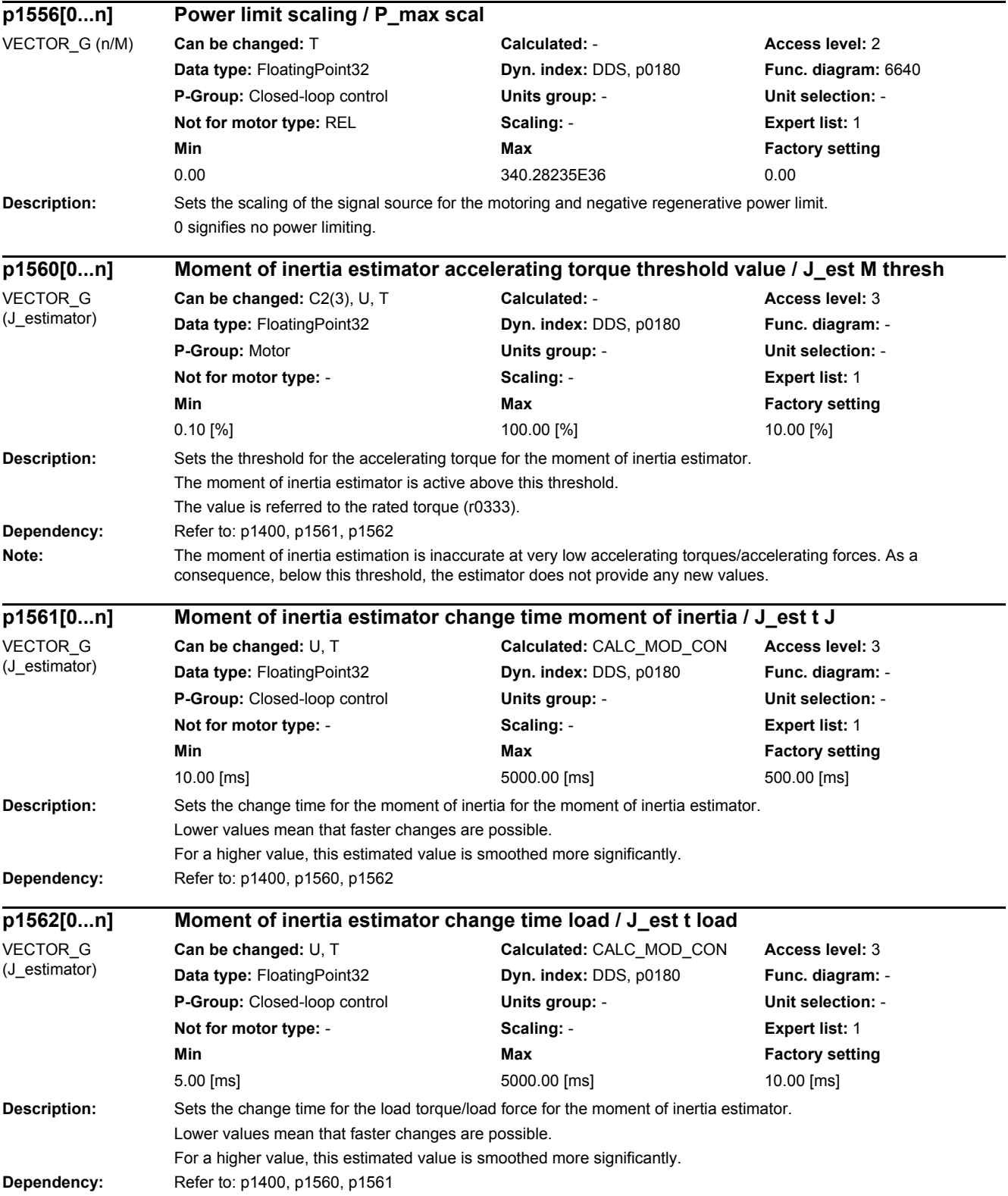

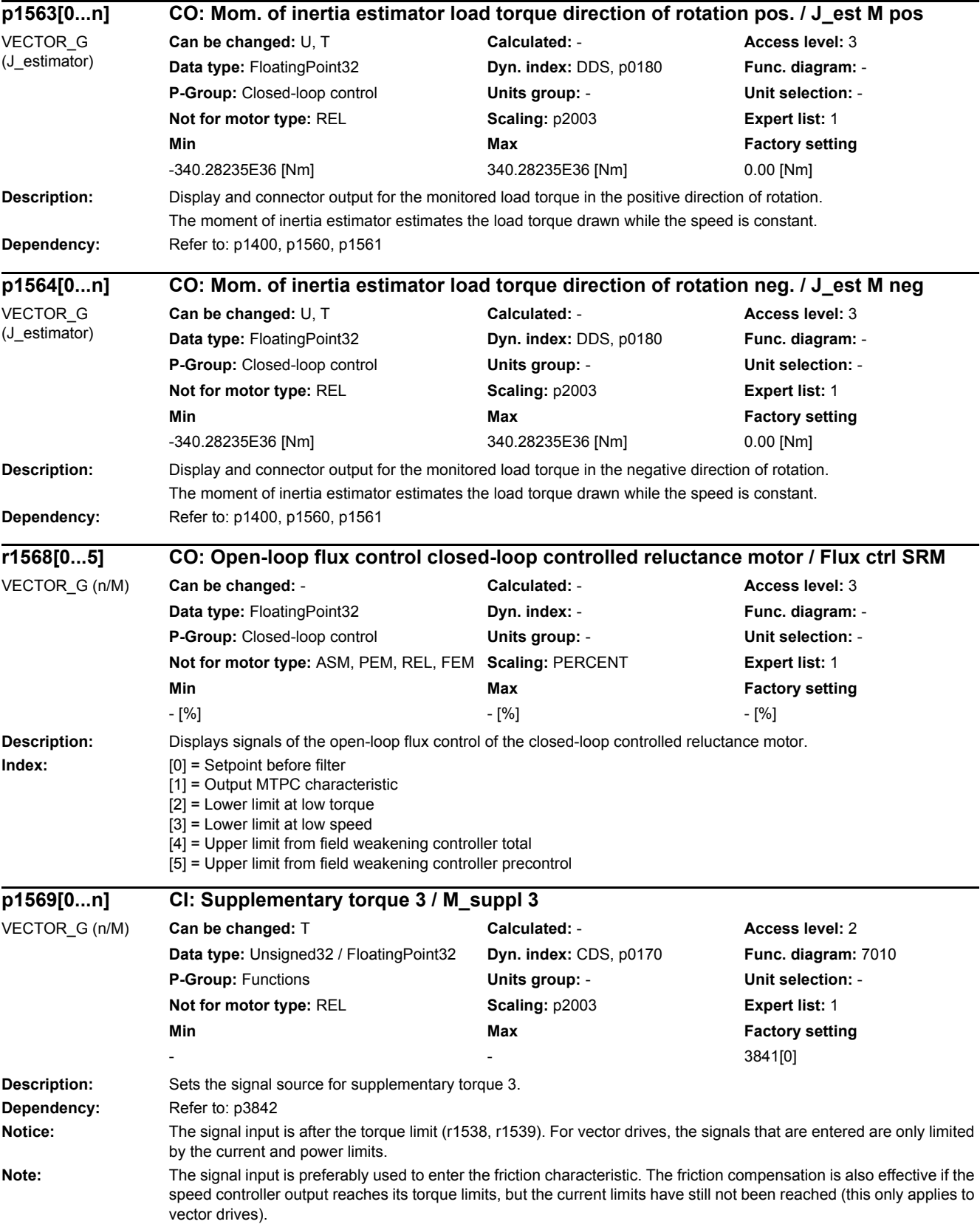

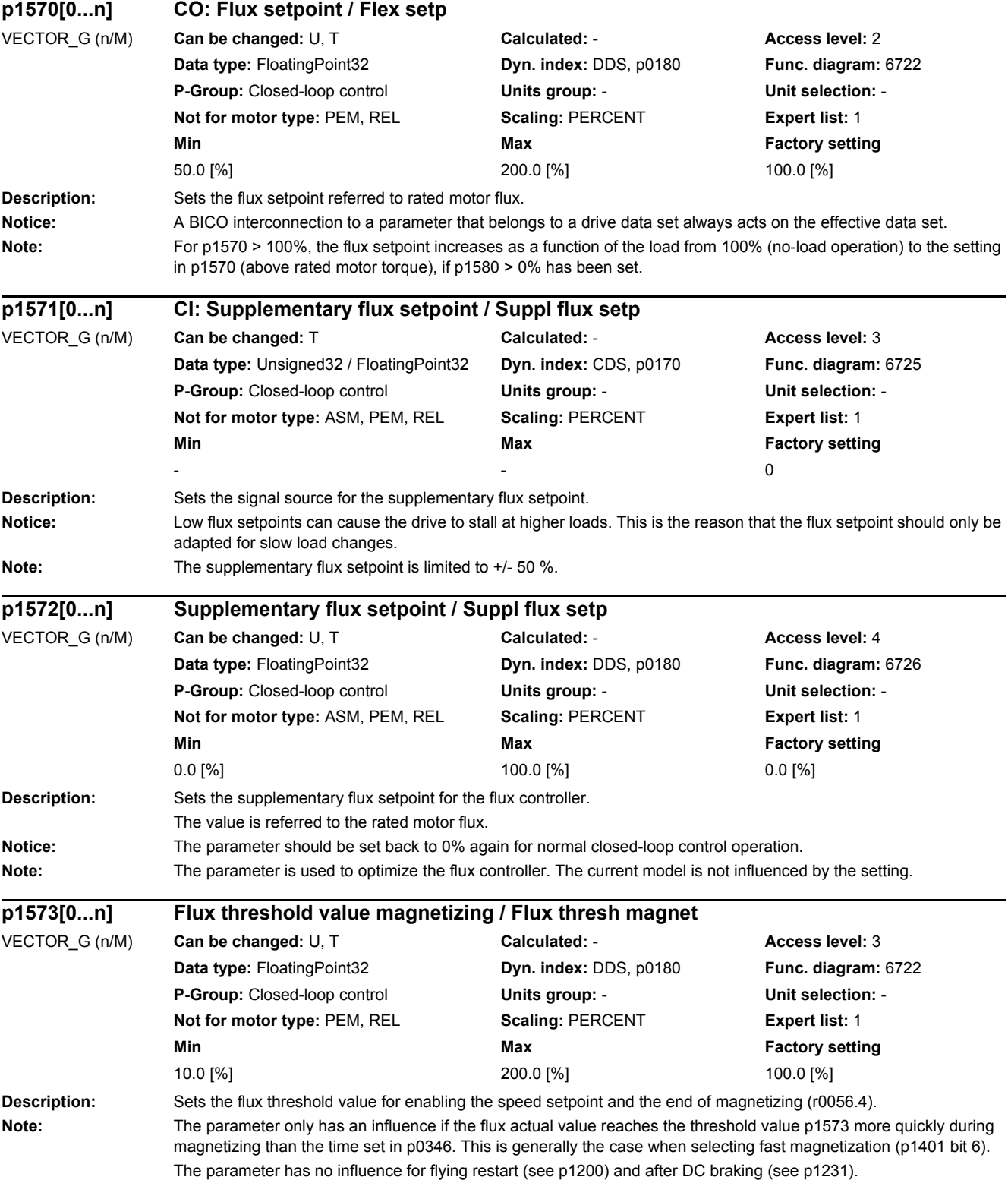

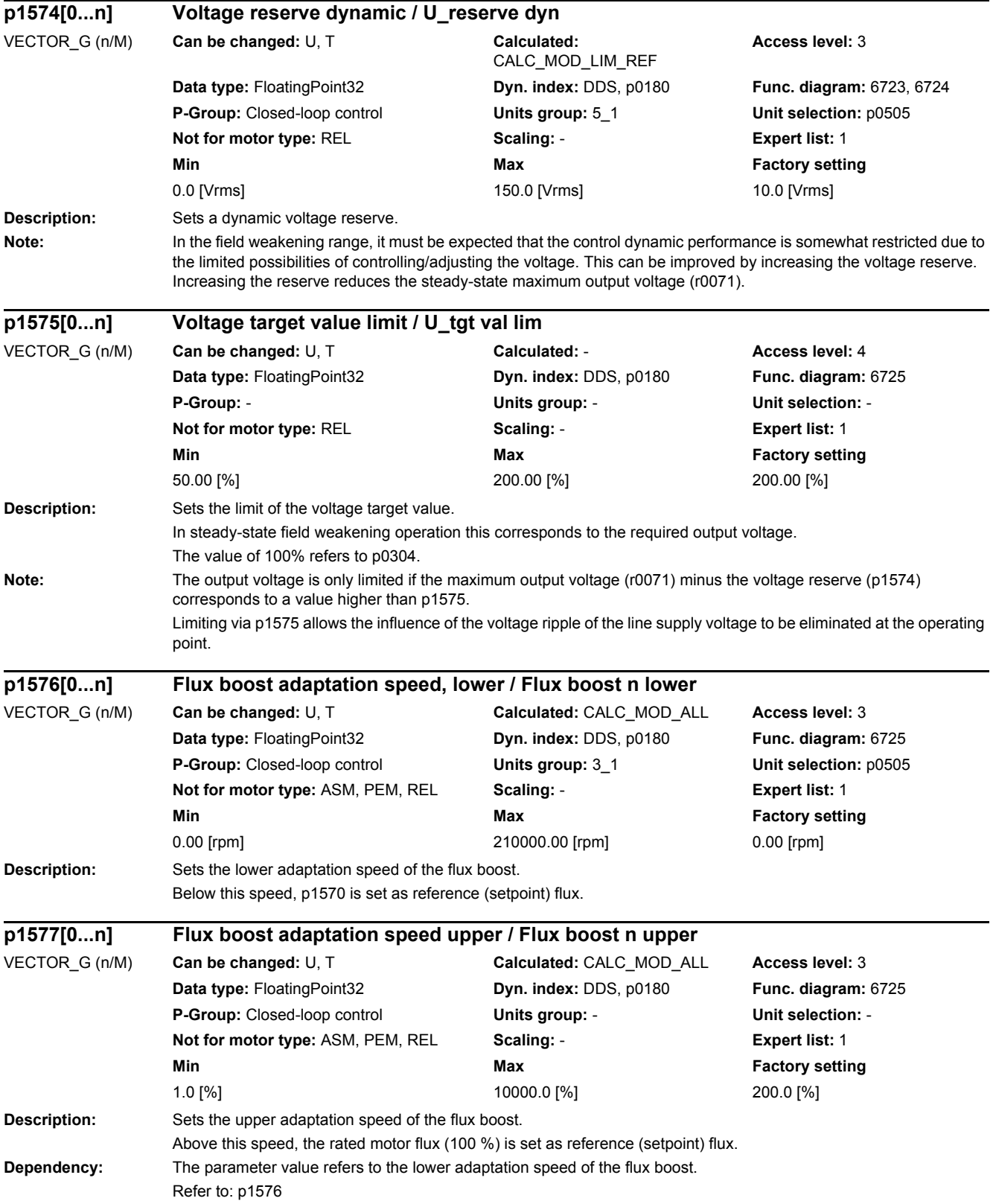

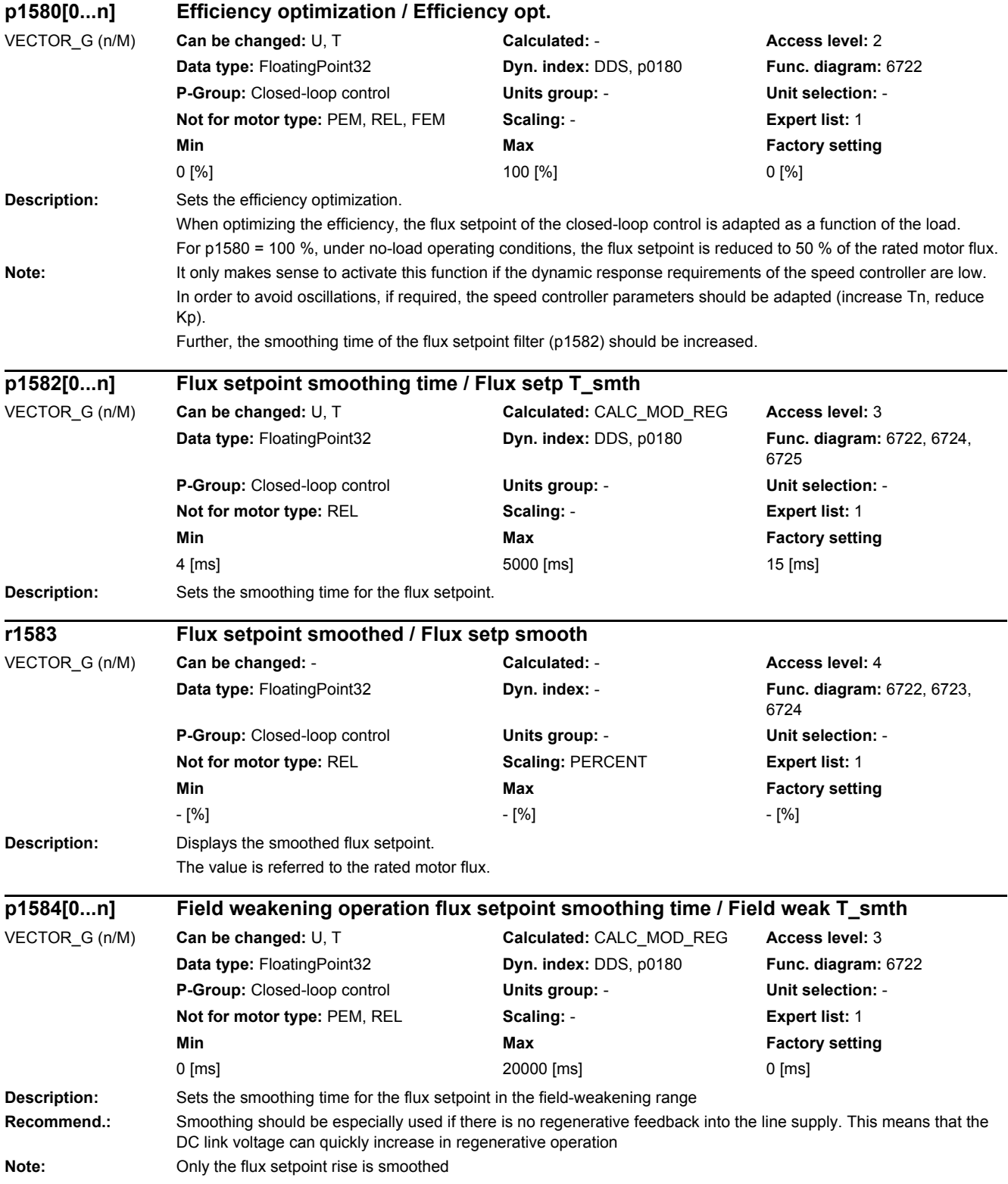

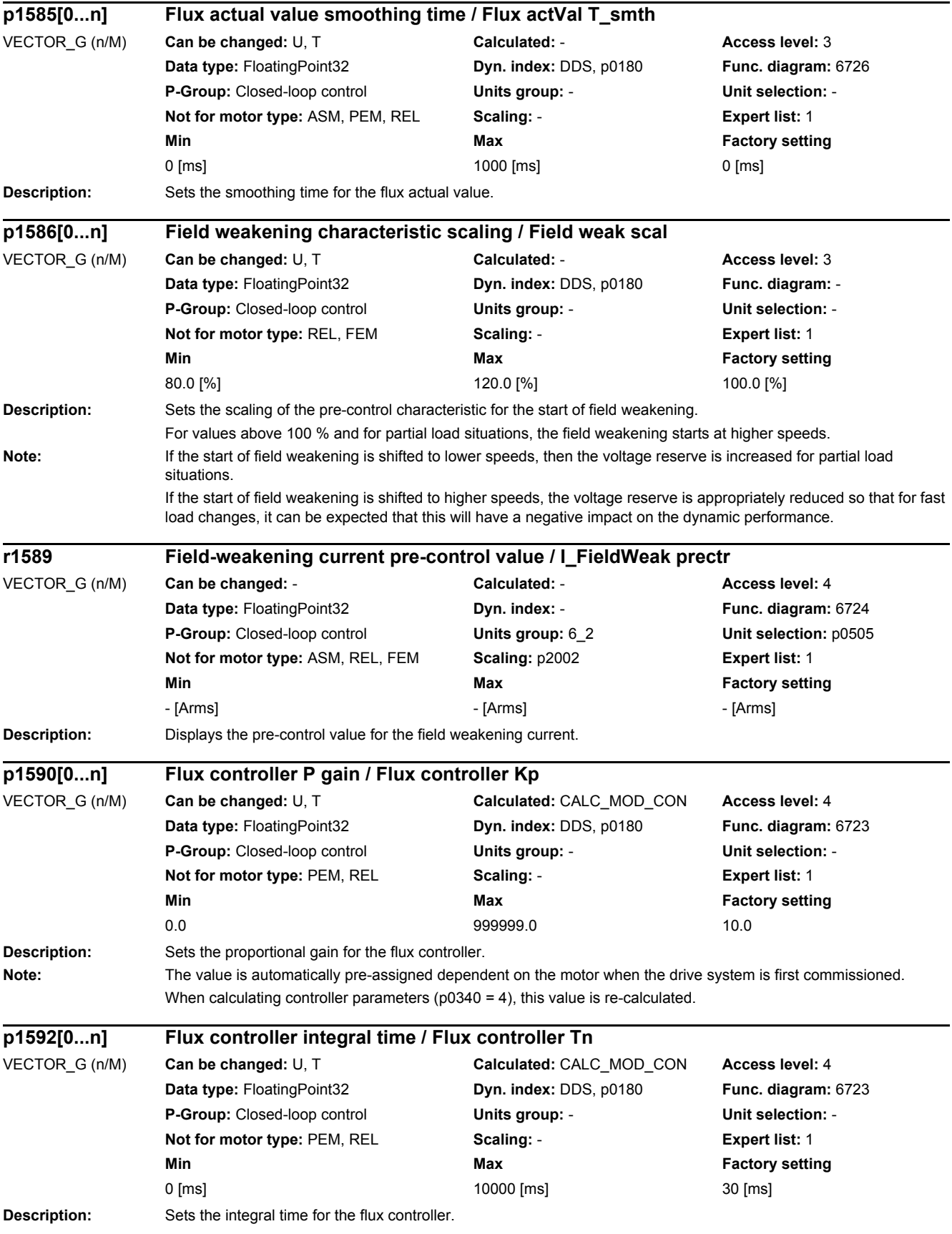

#### *2 Parameters*

#### *2.2 List of parameters*

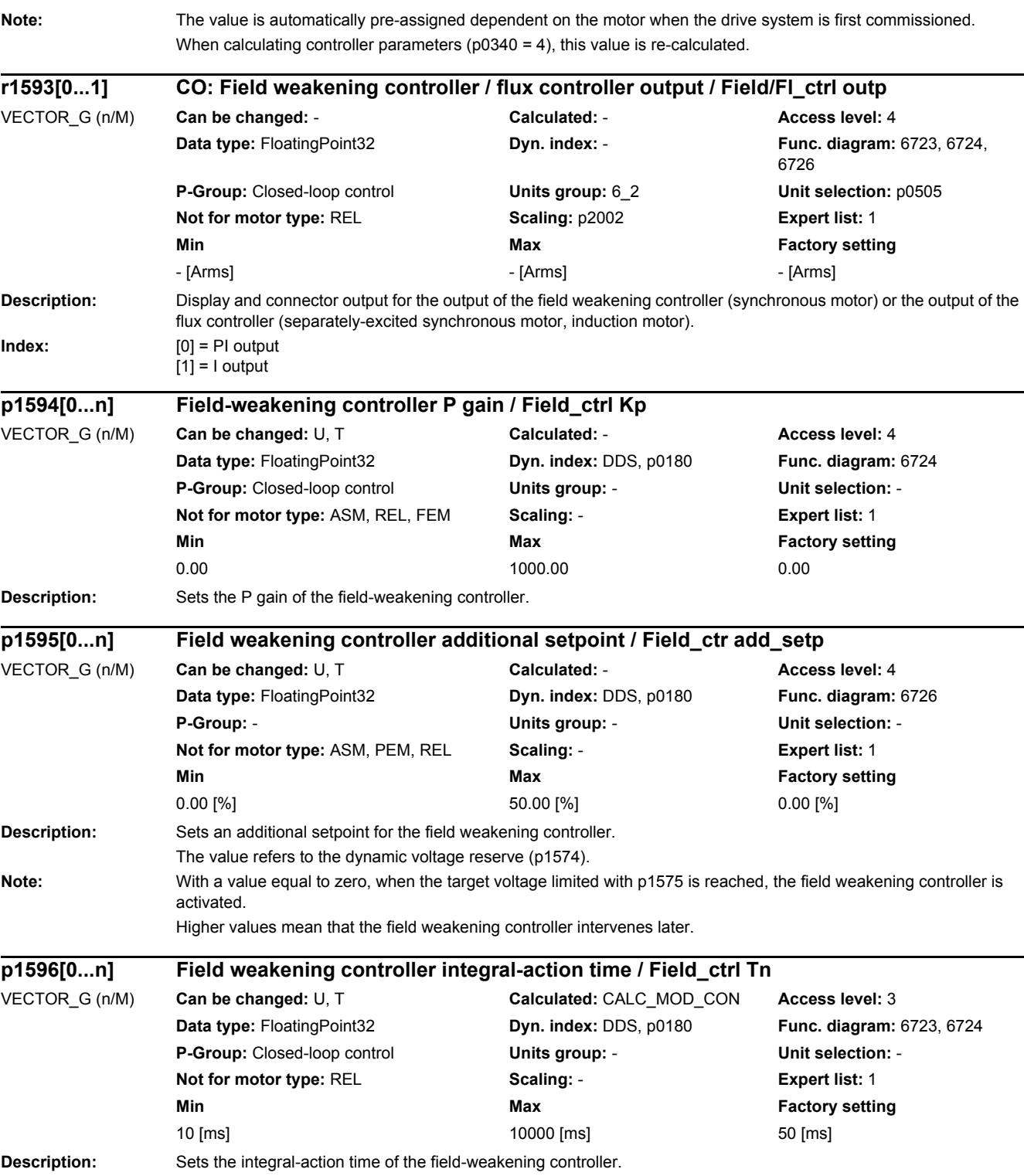

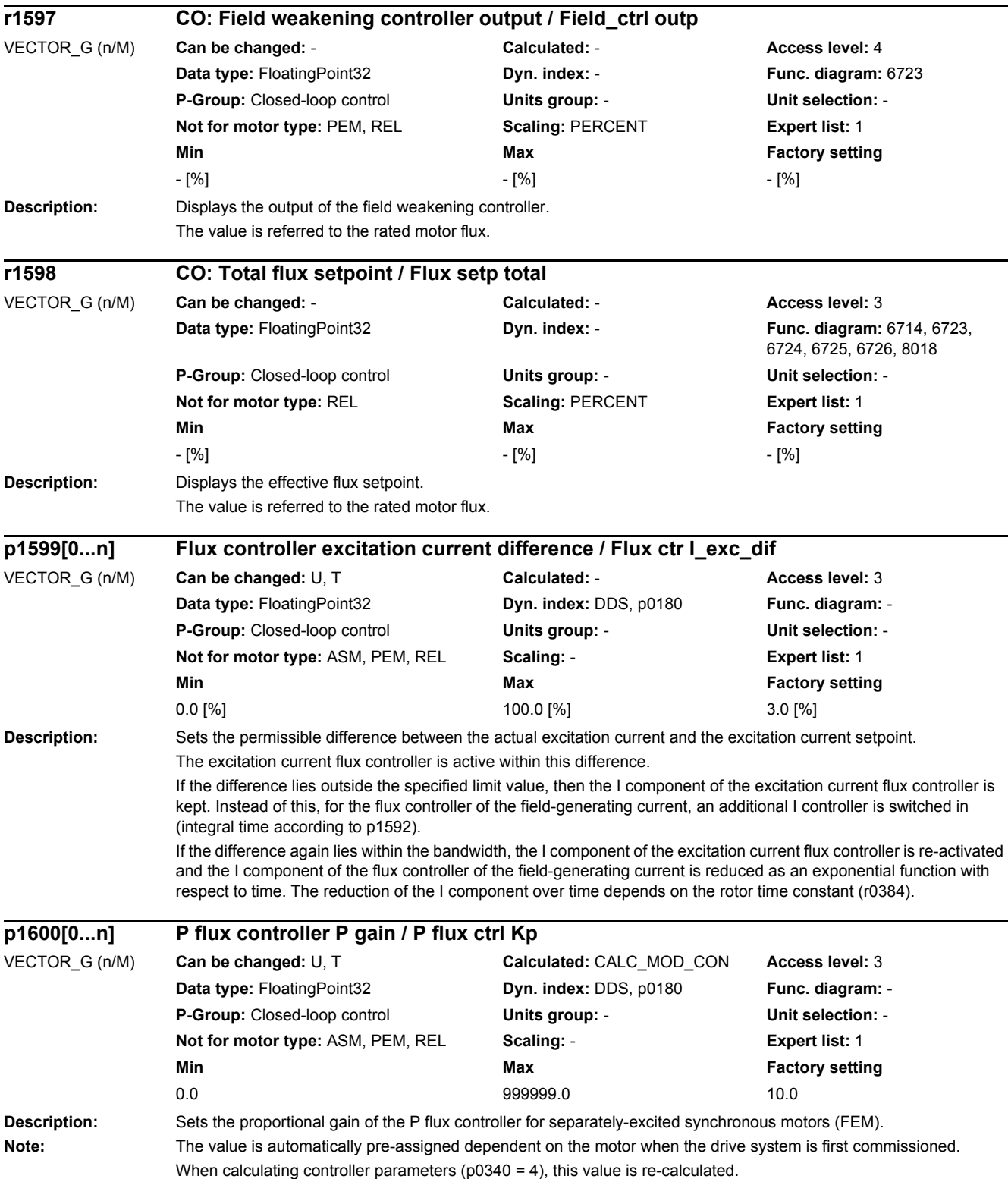
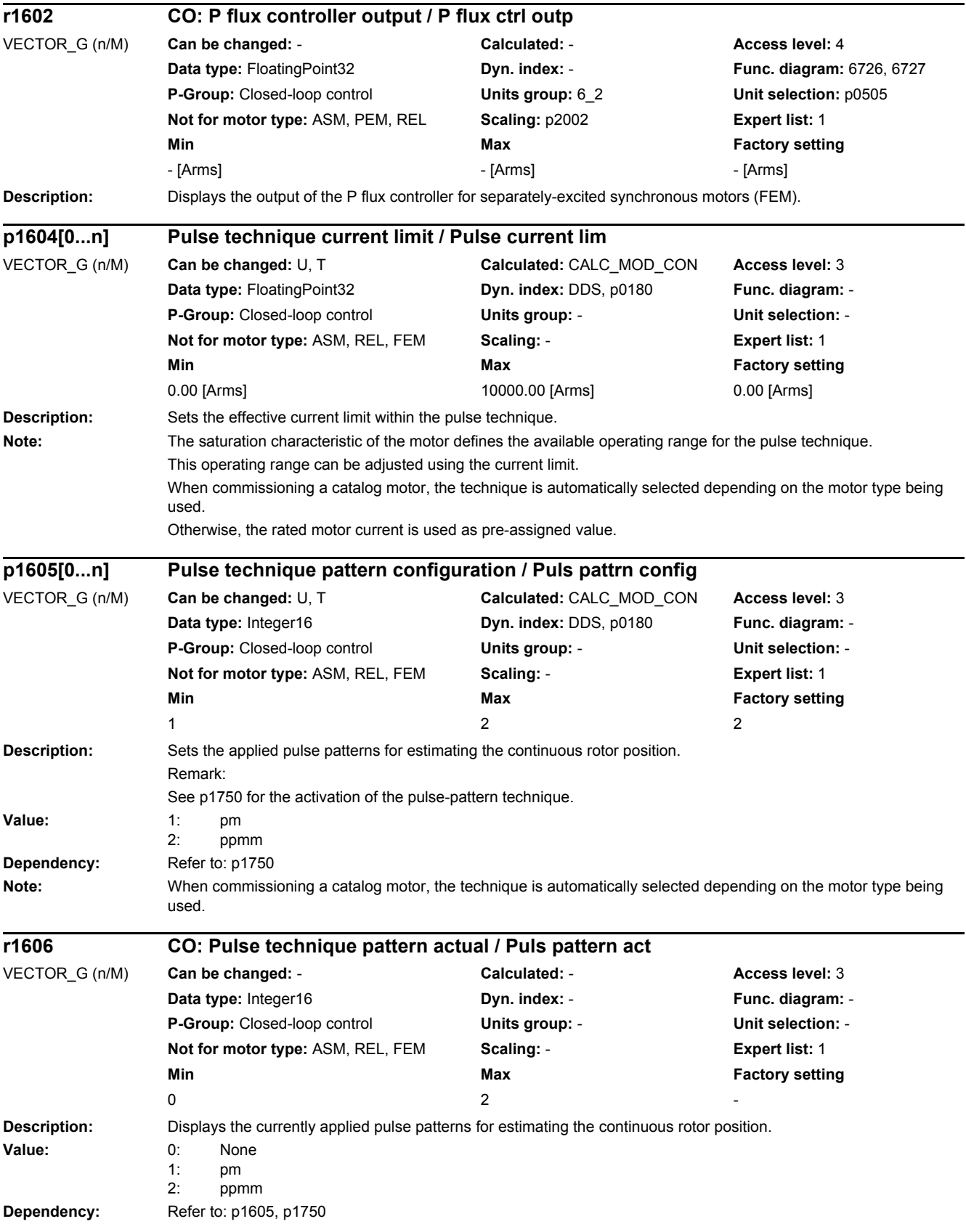

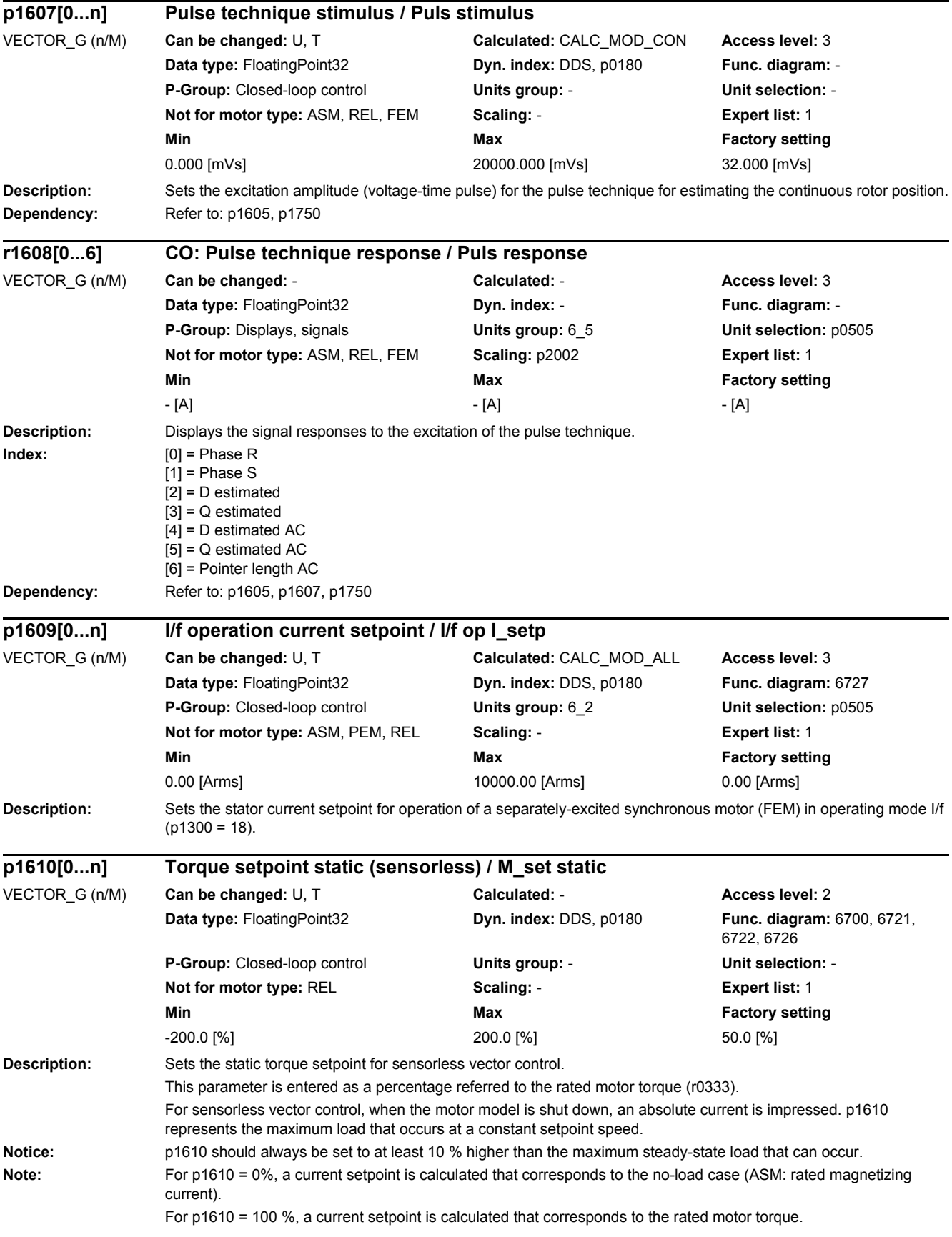

Negative values are converted into positive setpoints in the case of induction and permanent-magnet synchronous motors.

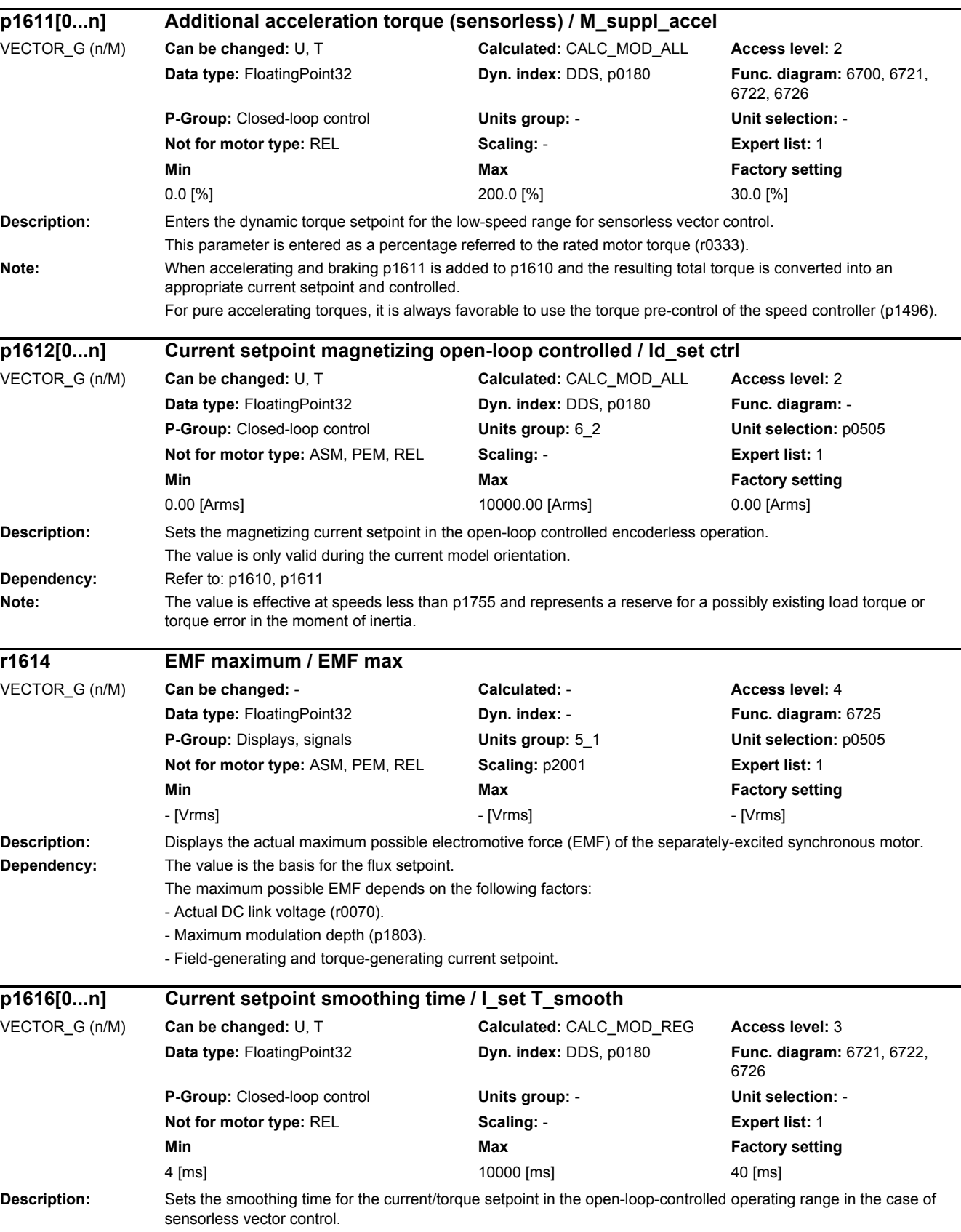

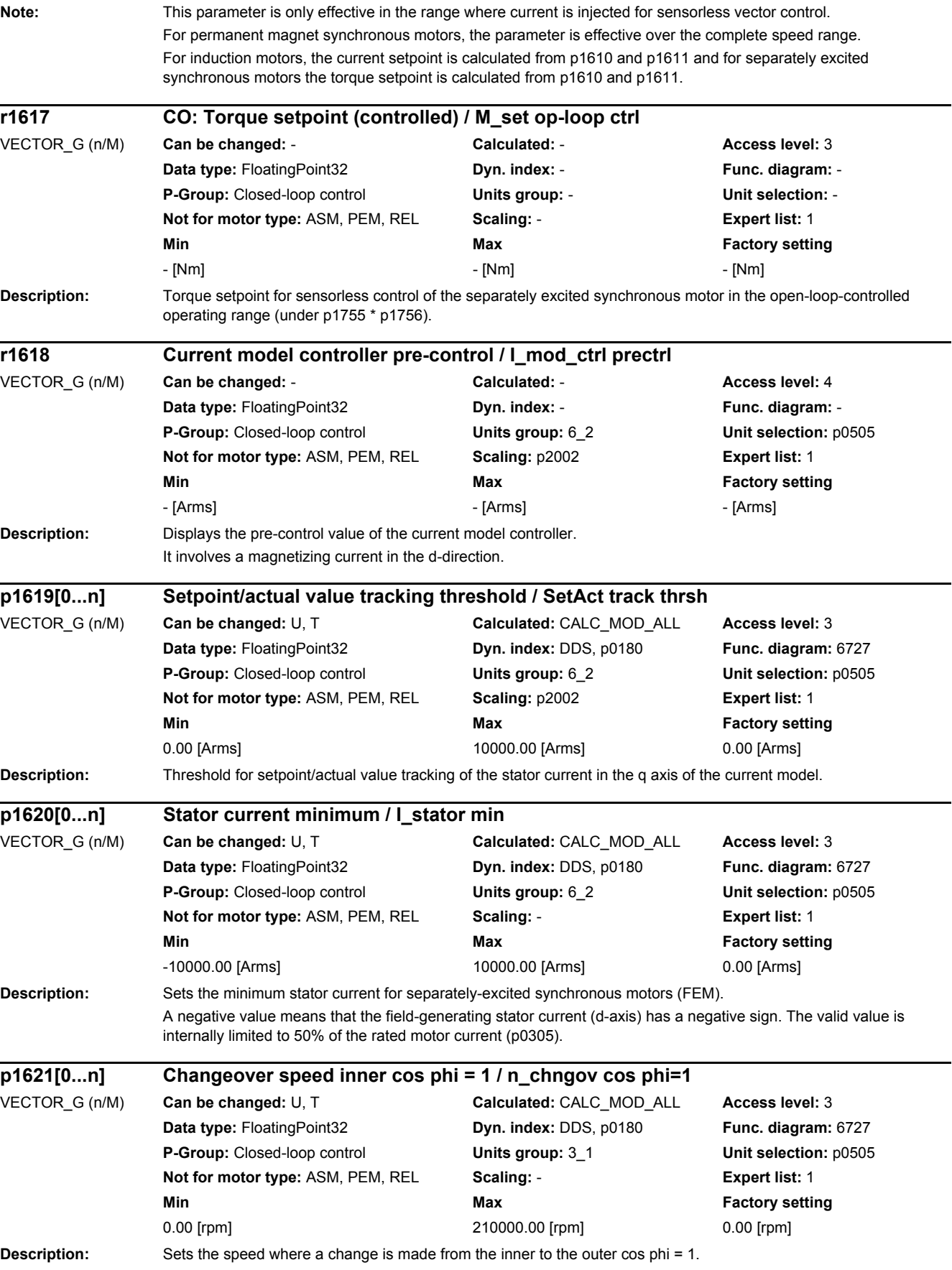

If the value that is entered exceeds the rated speed, then a change is made to the inner cos phi = 1 over the complete speed range.

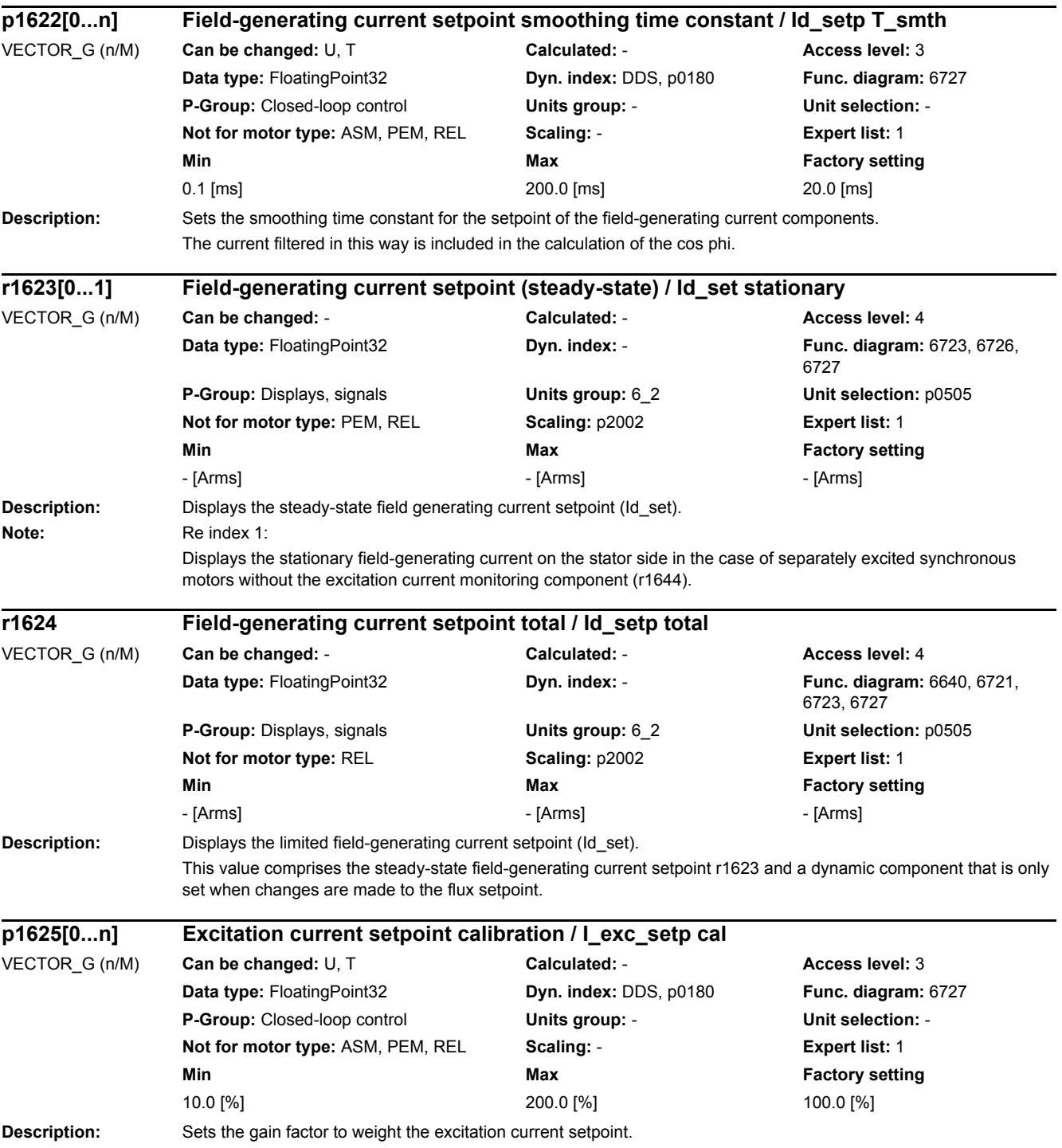

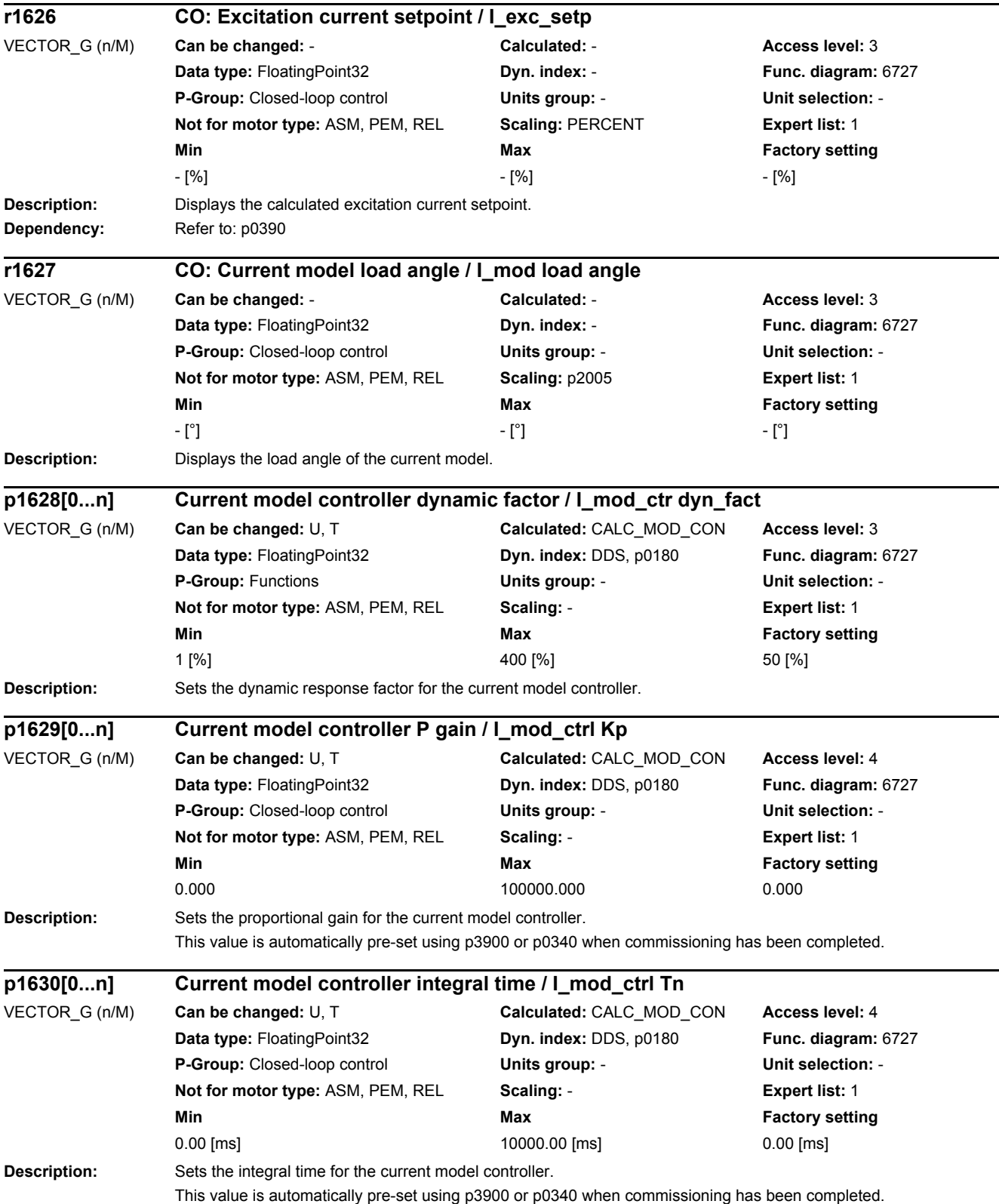

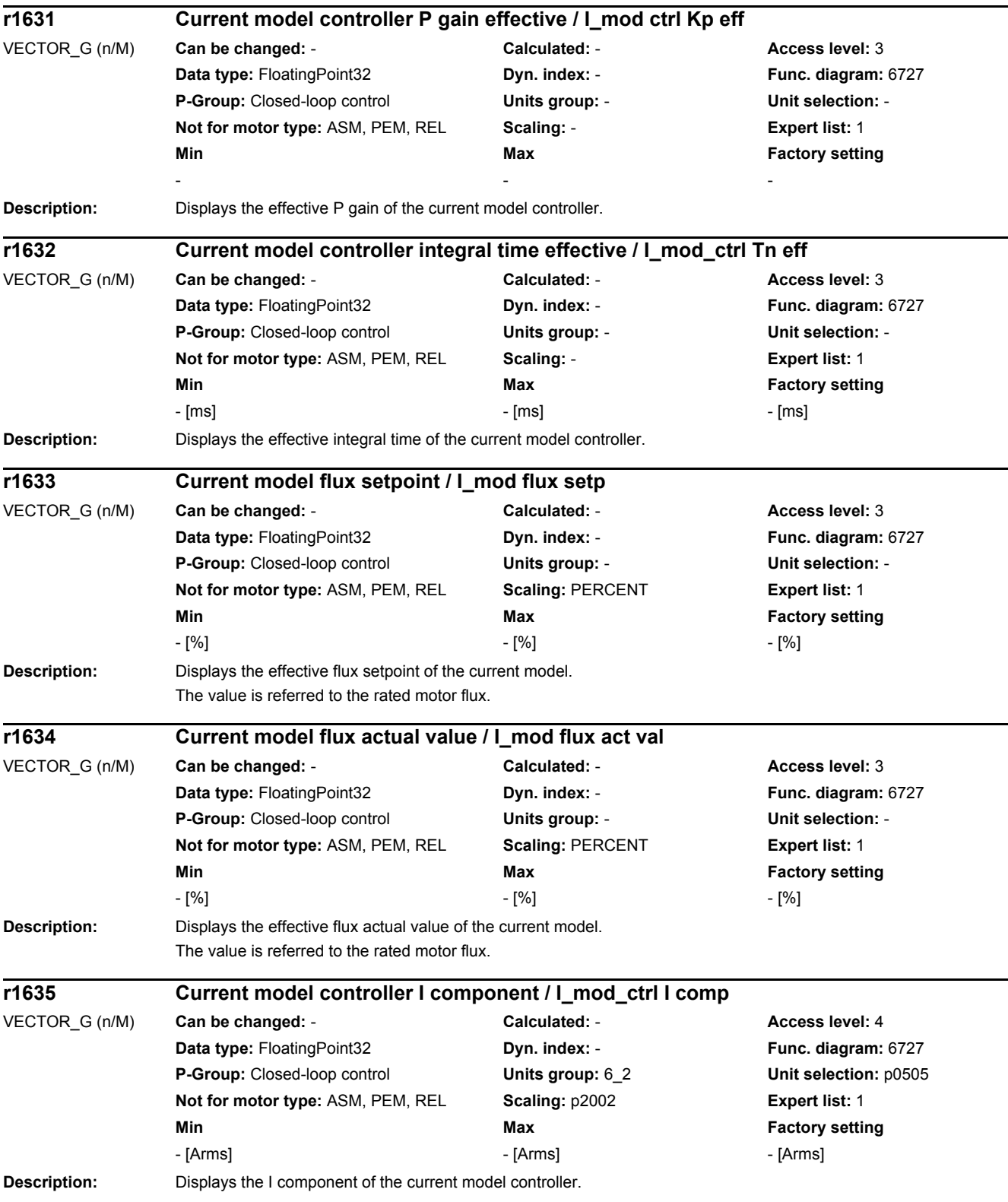

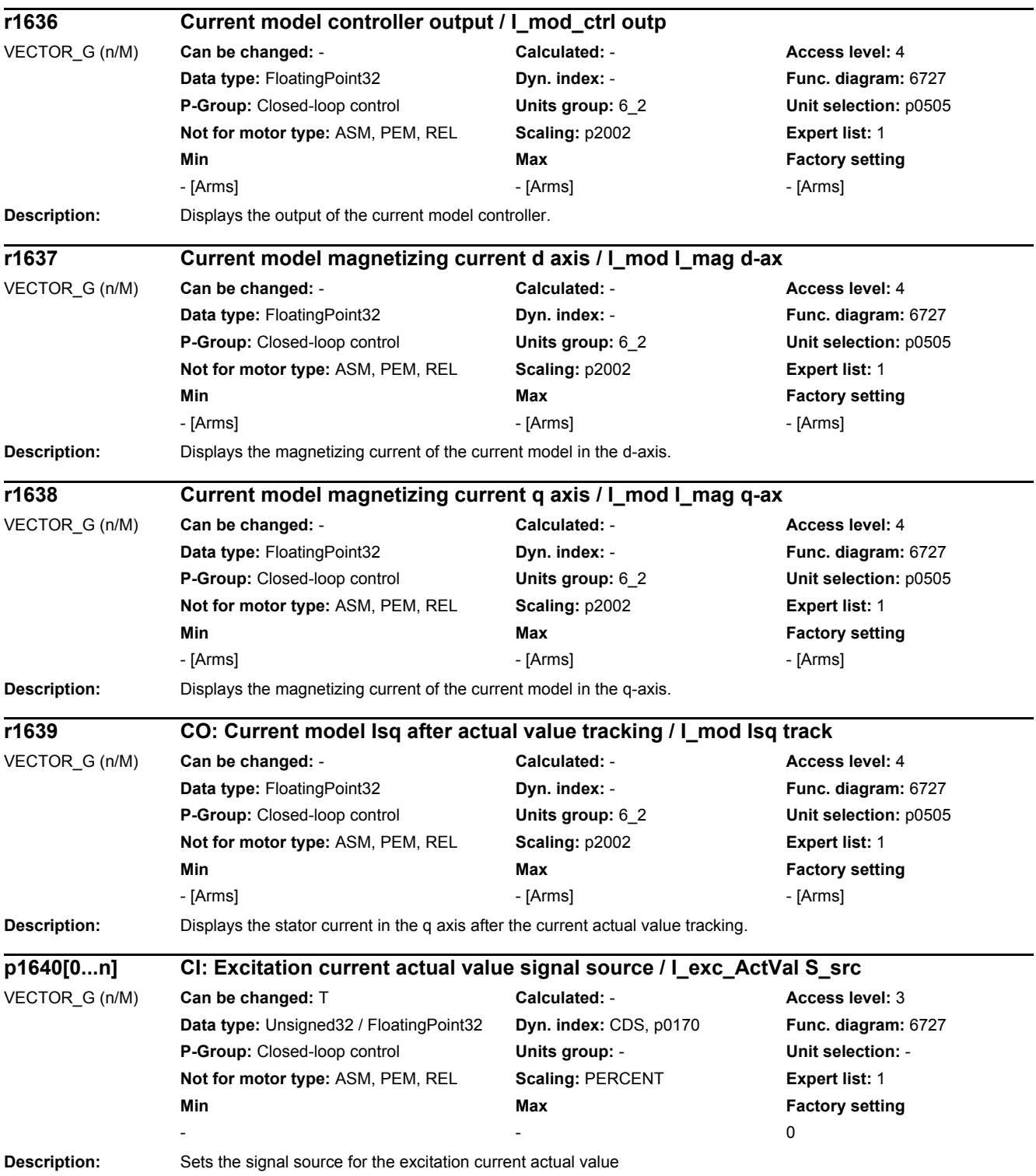

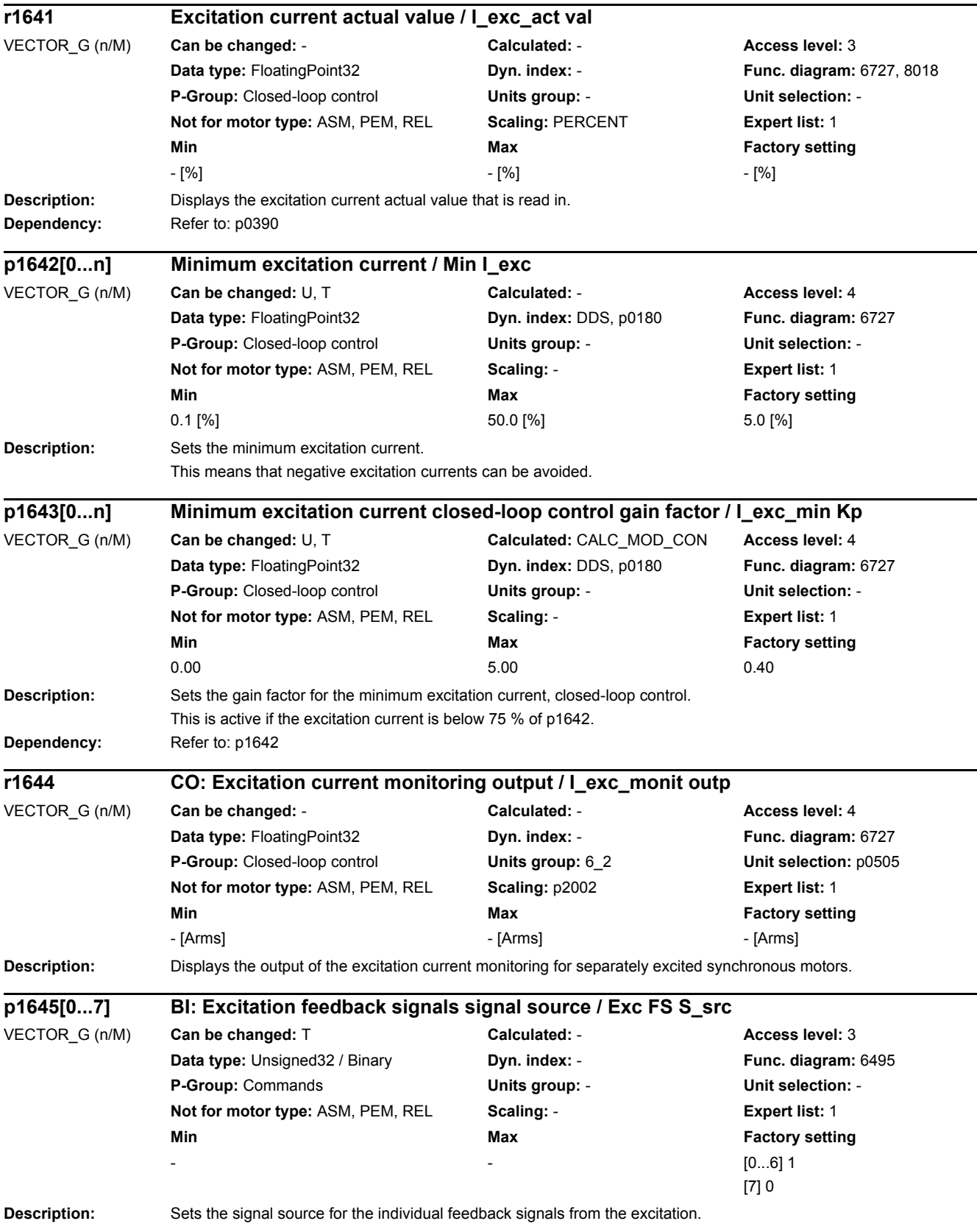

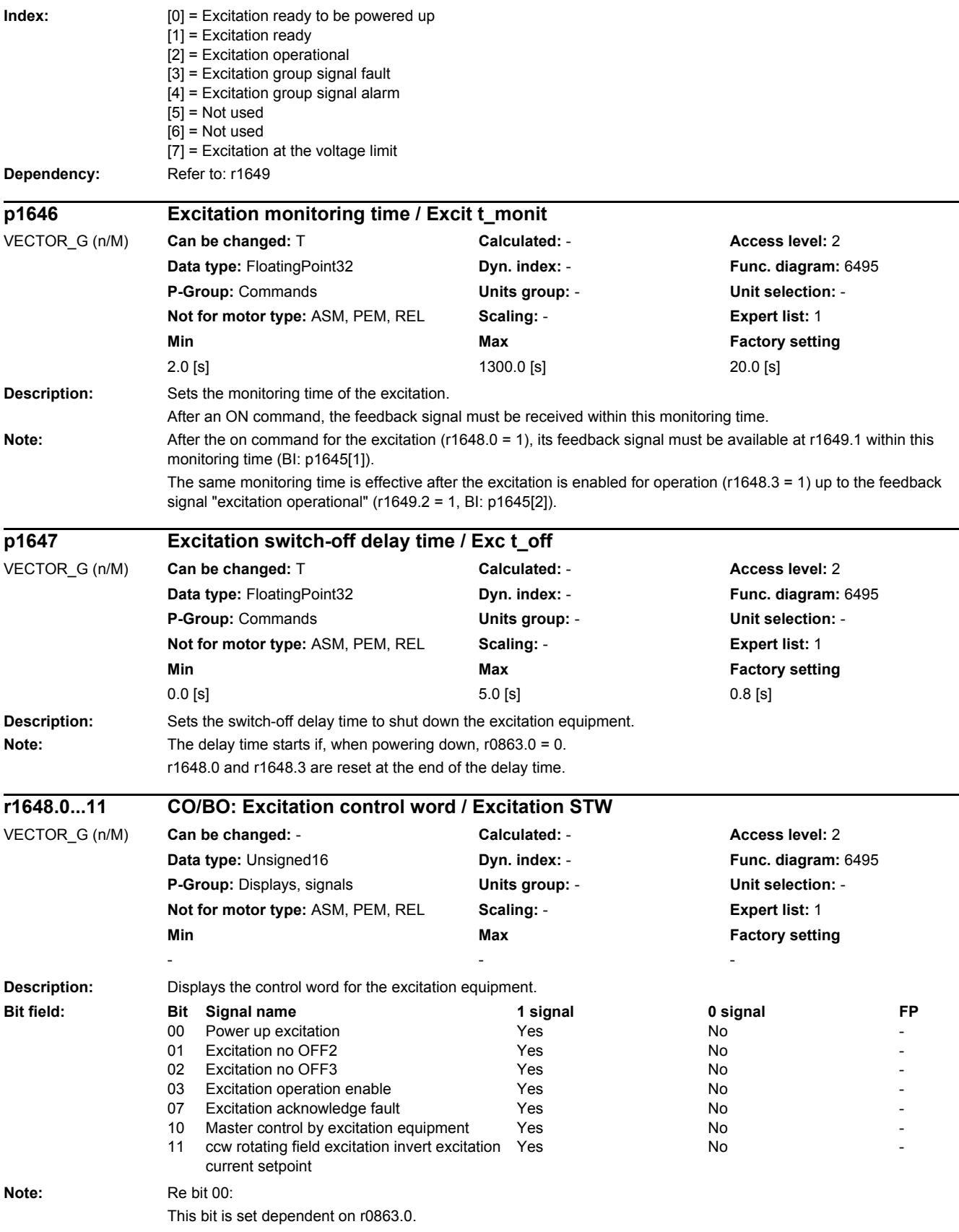

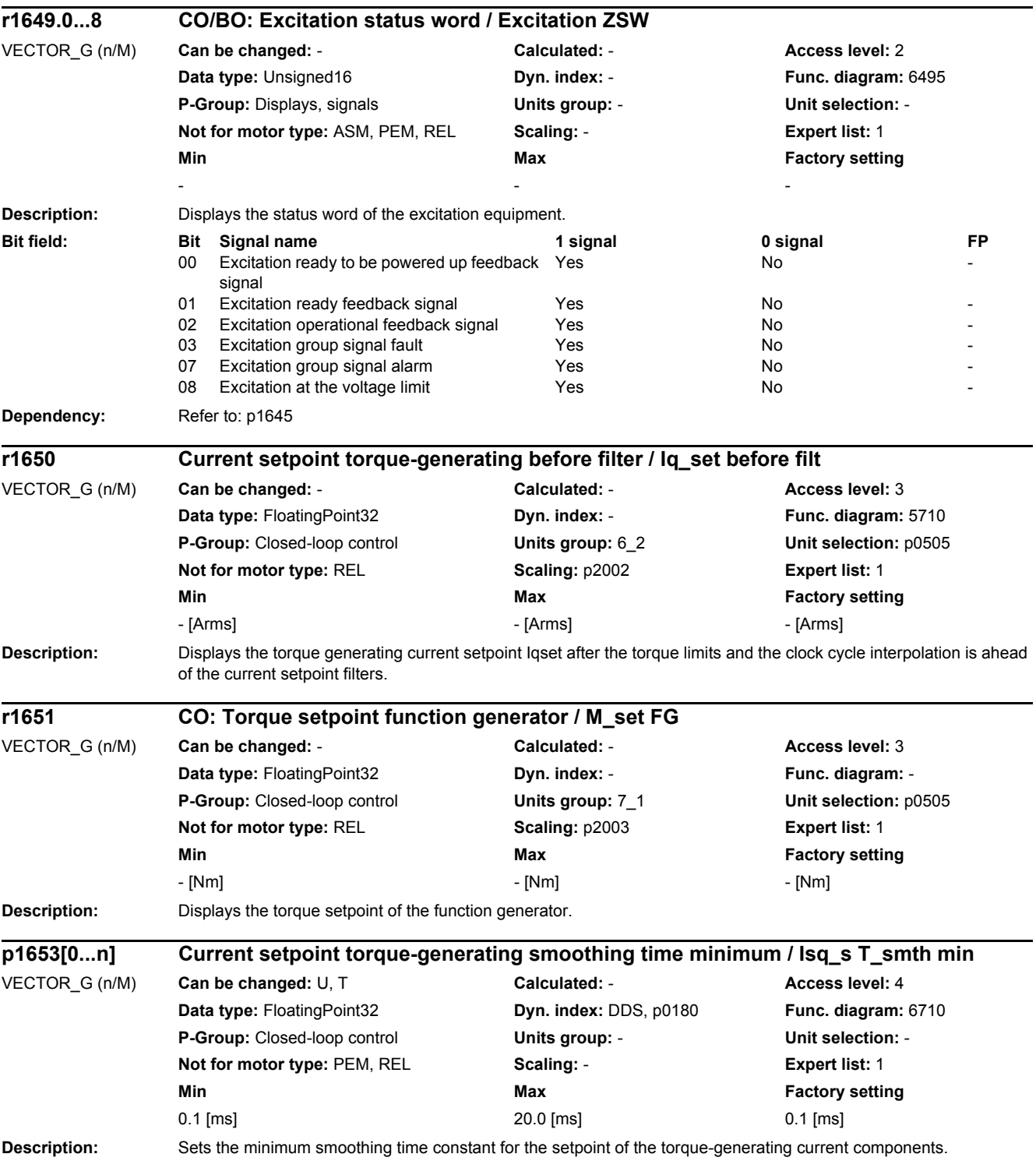

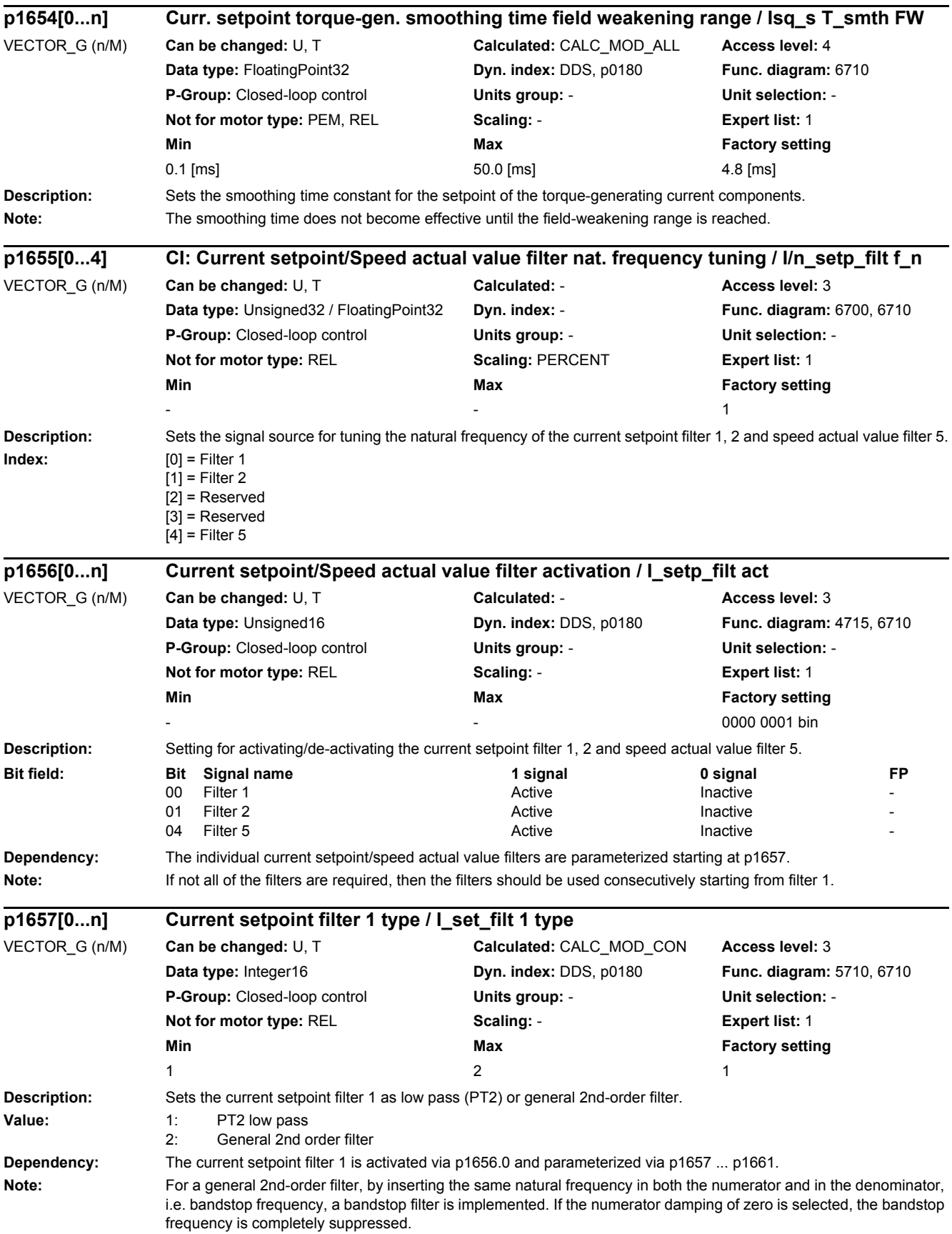

The denominator damping can be determined from the equation for the 3 dB bandwidth: f\_3dB bandwidth = 2 \* D\_denominator \* f\_bandstop frequency

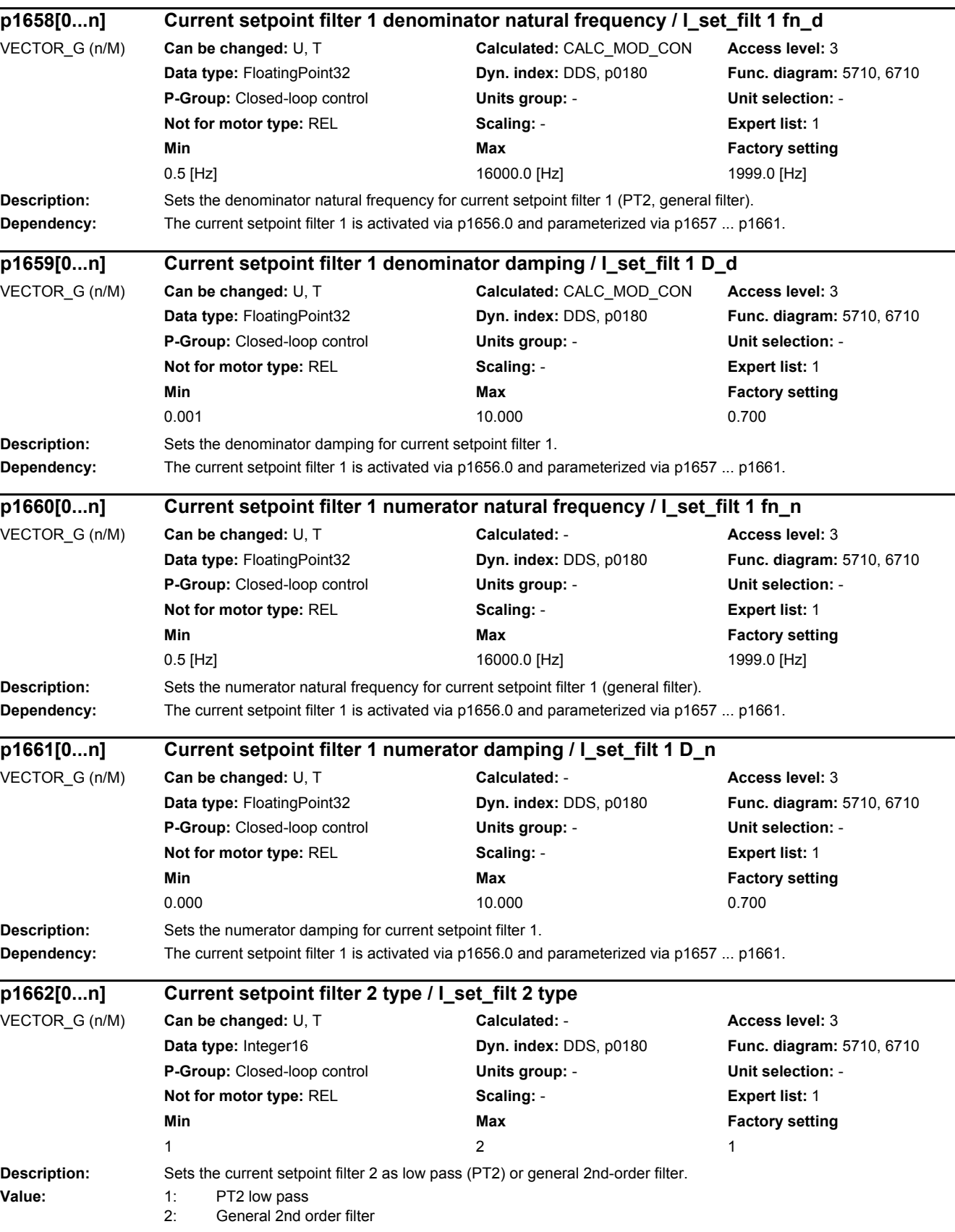

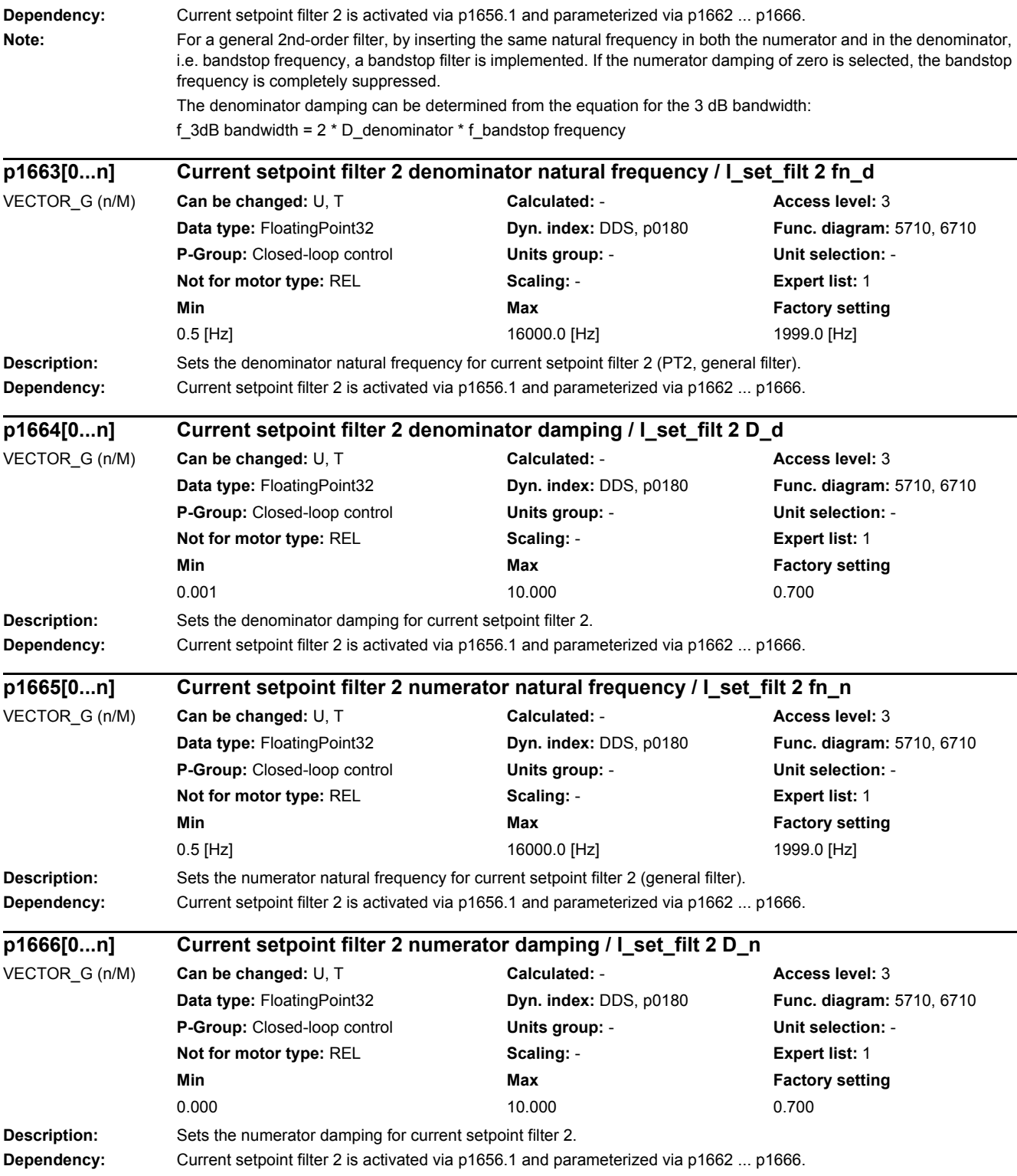

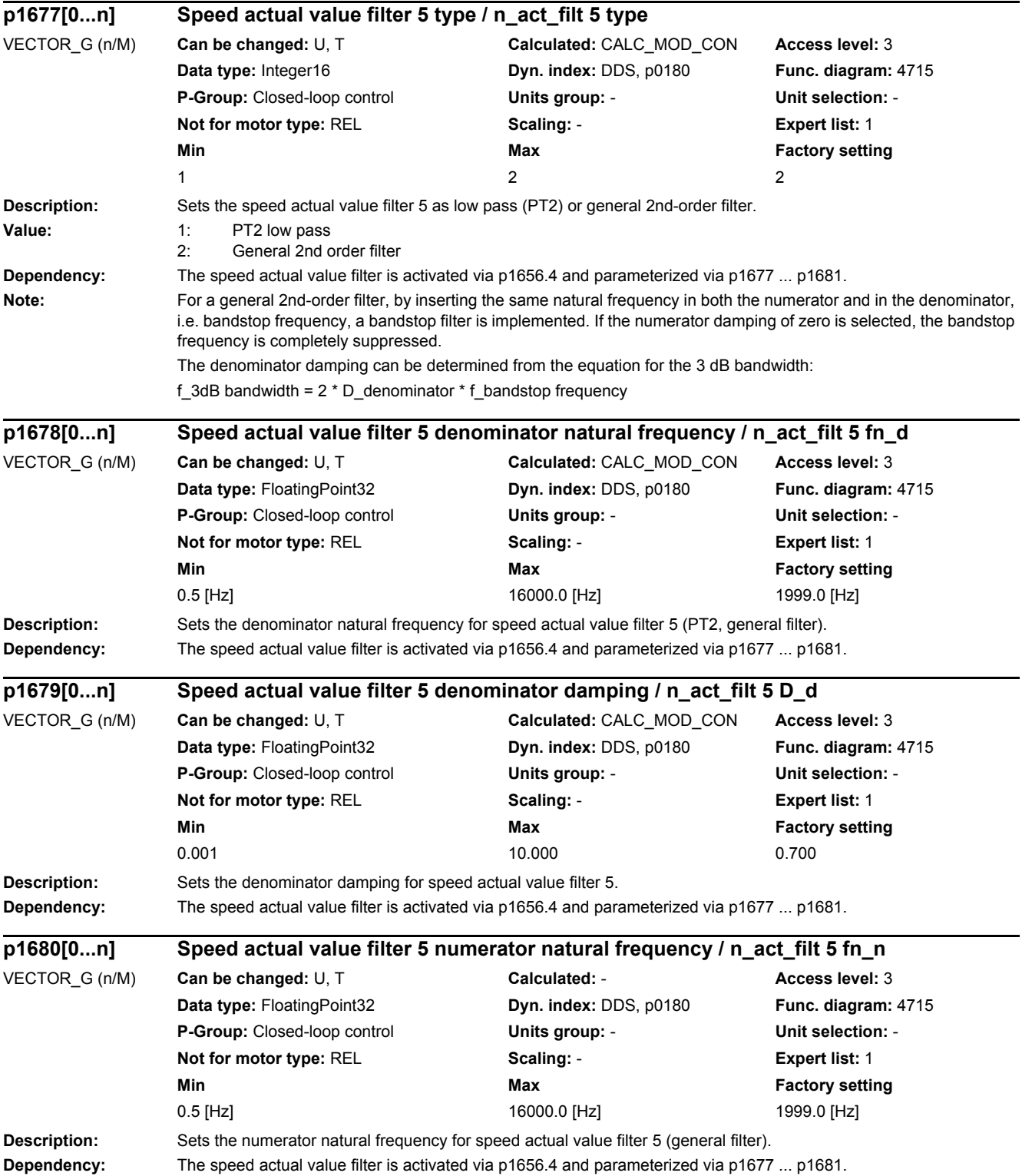

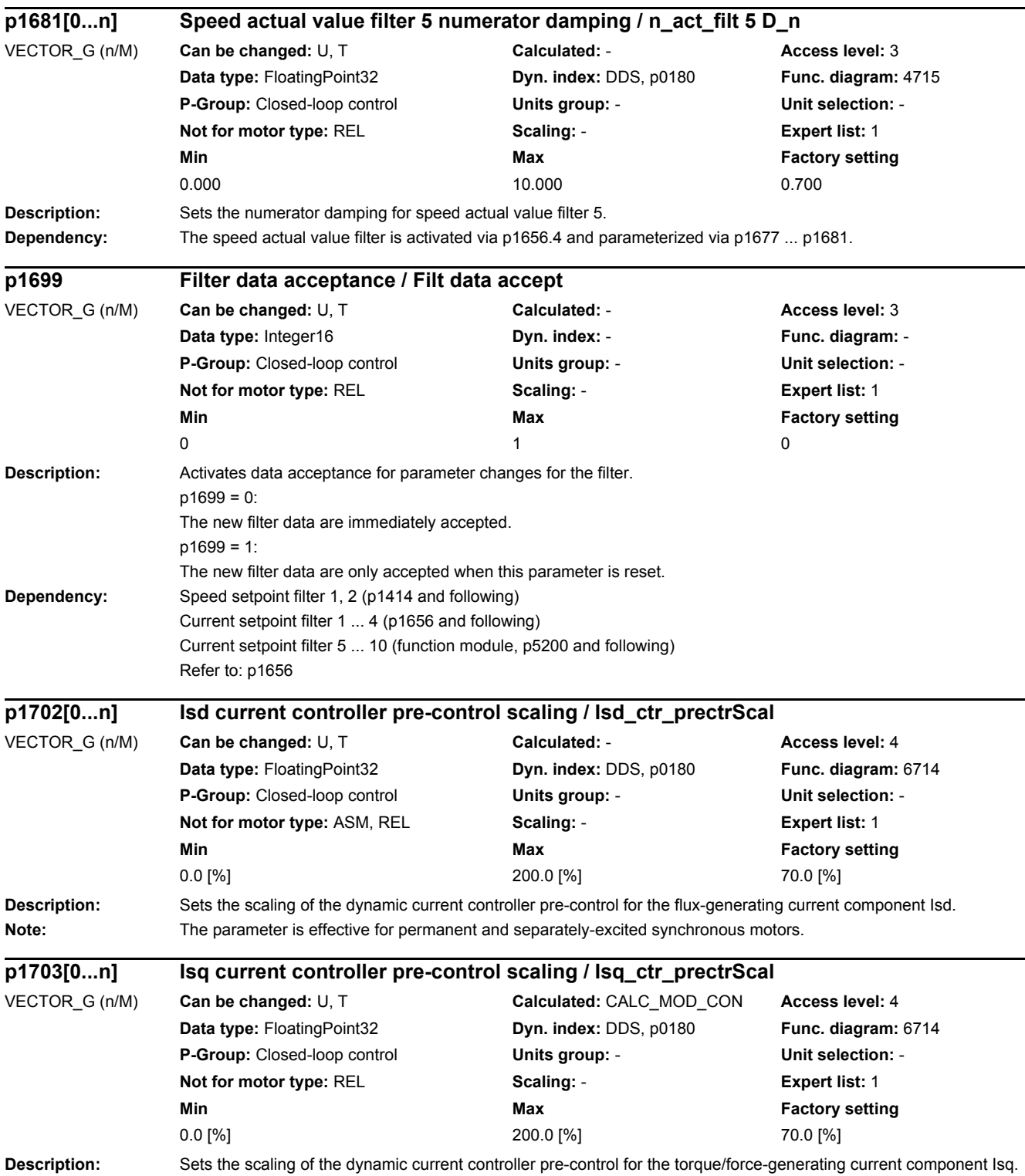

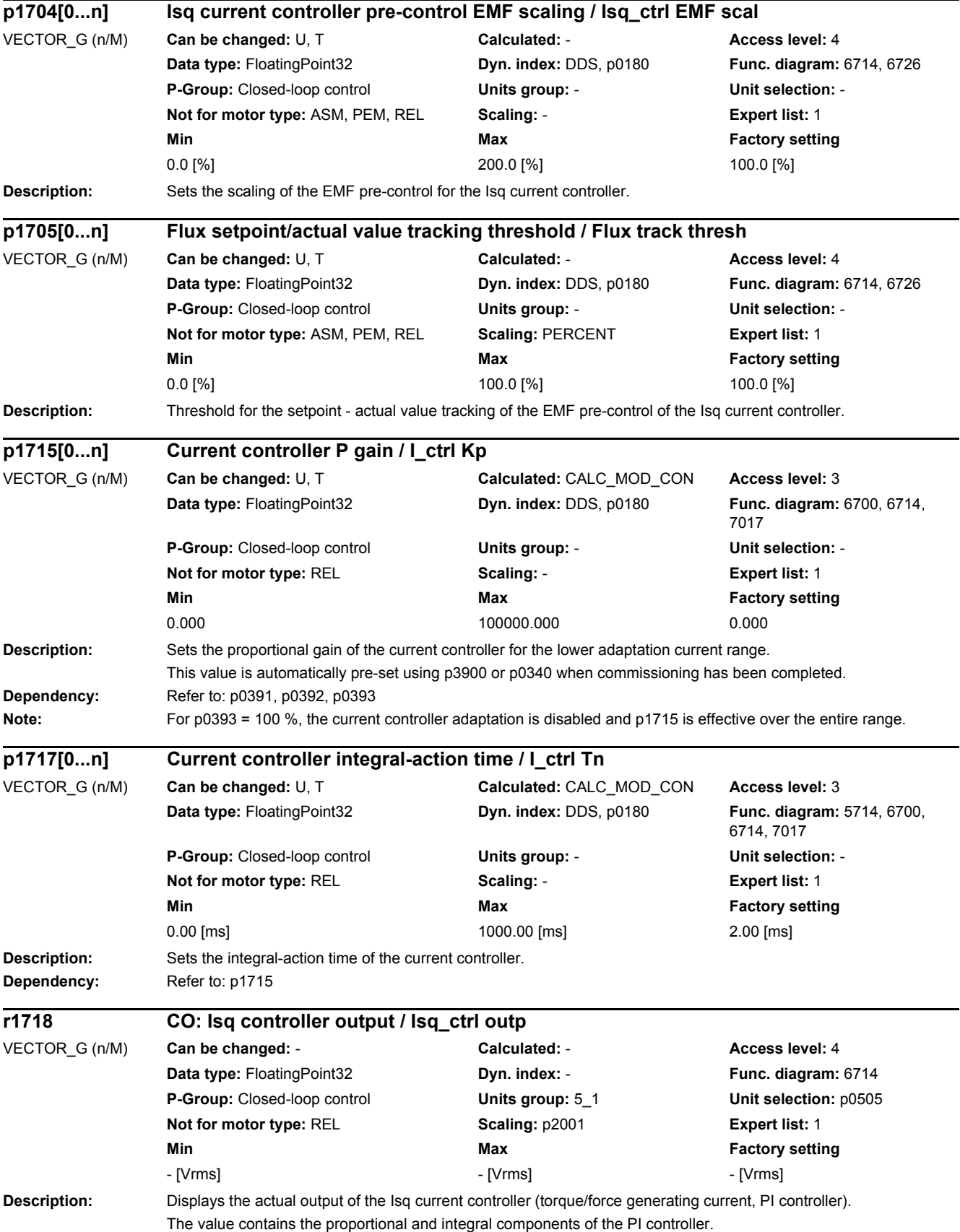

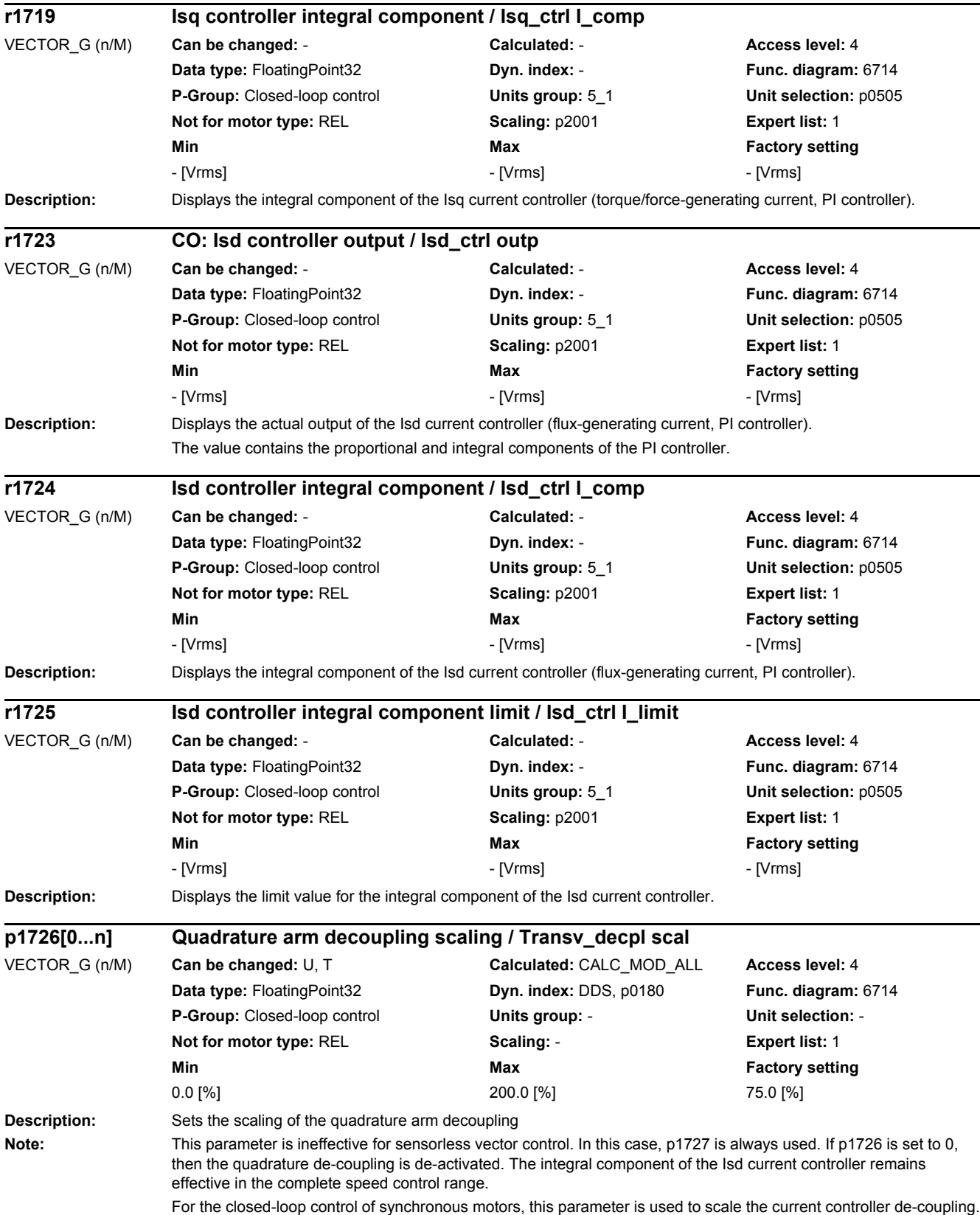

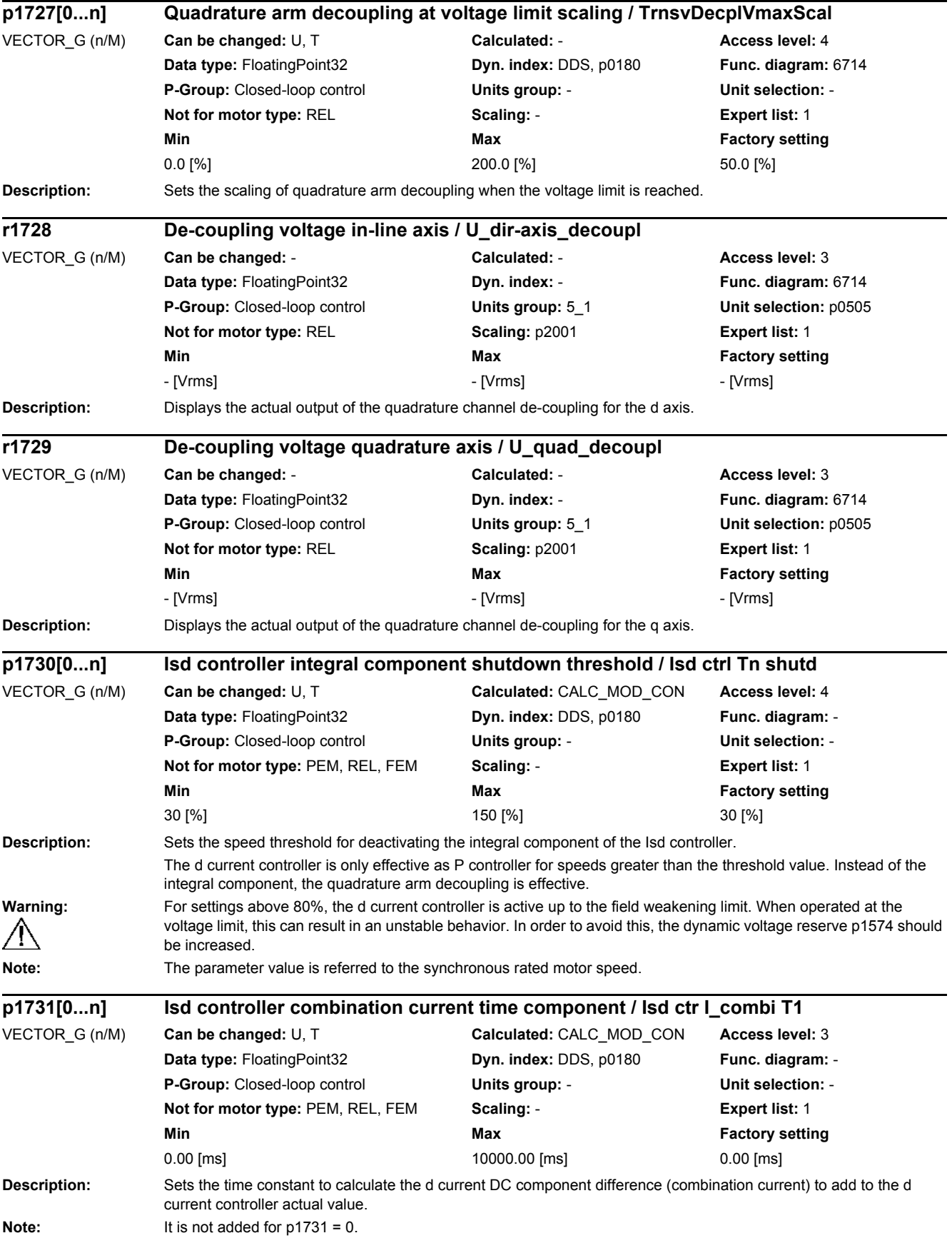

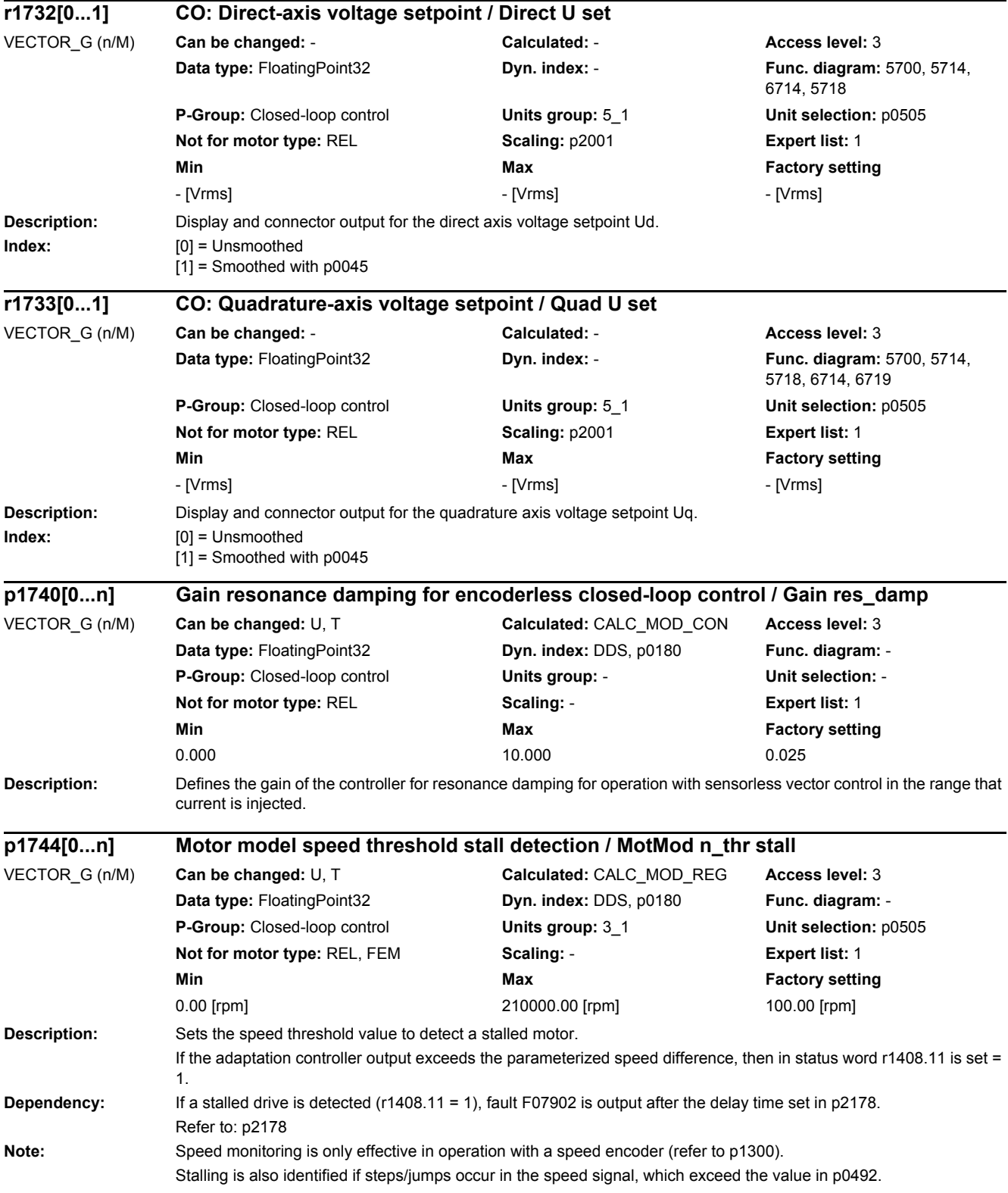

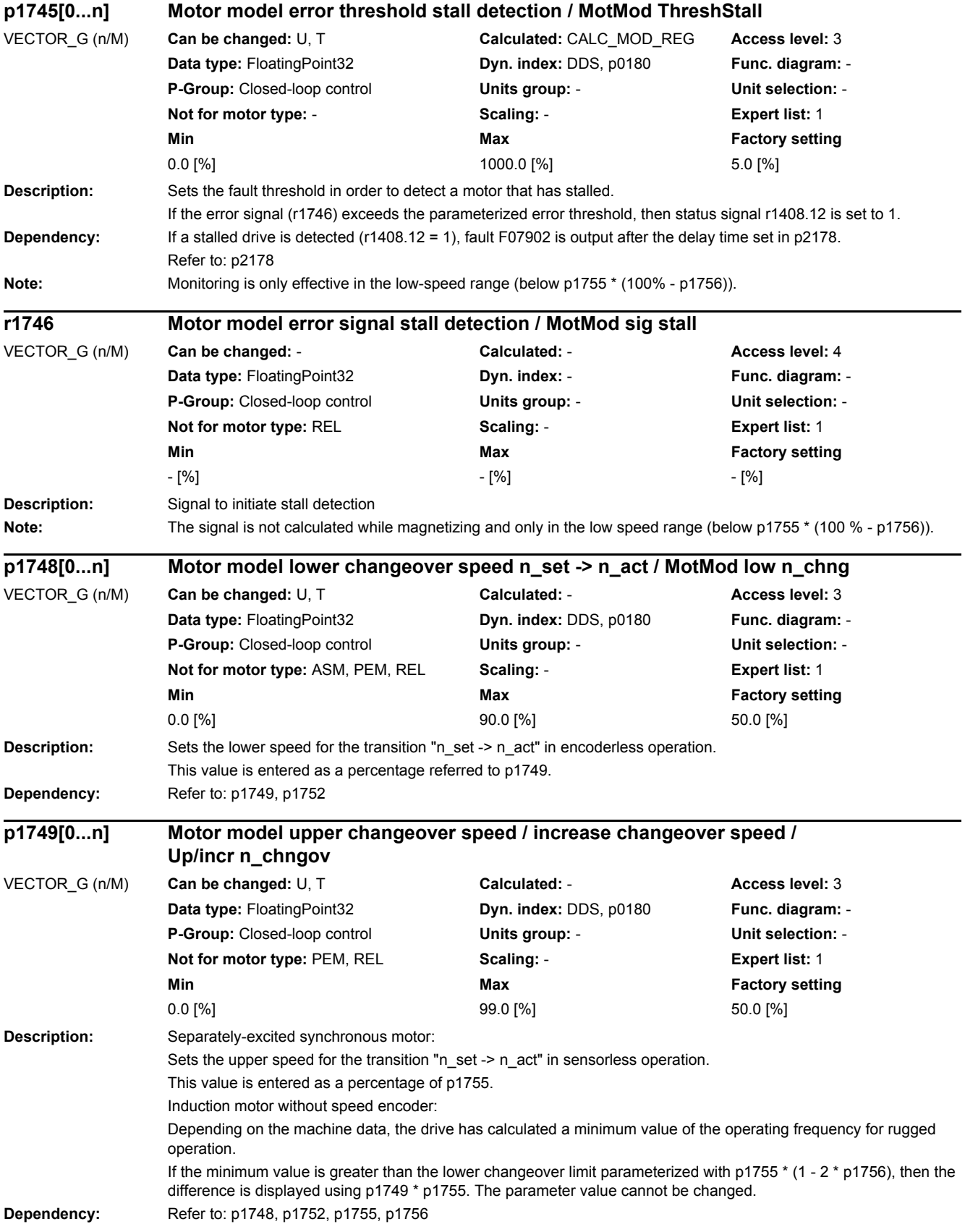

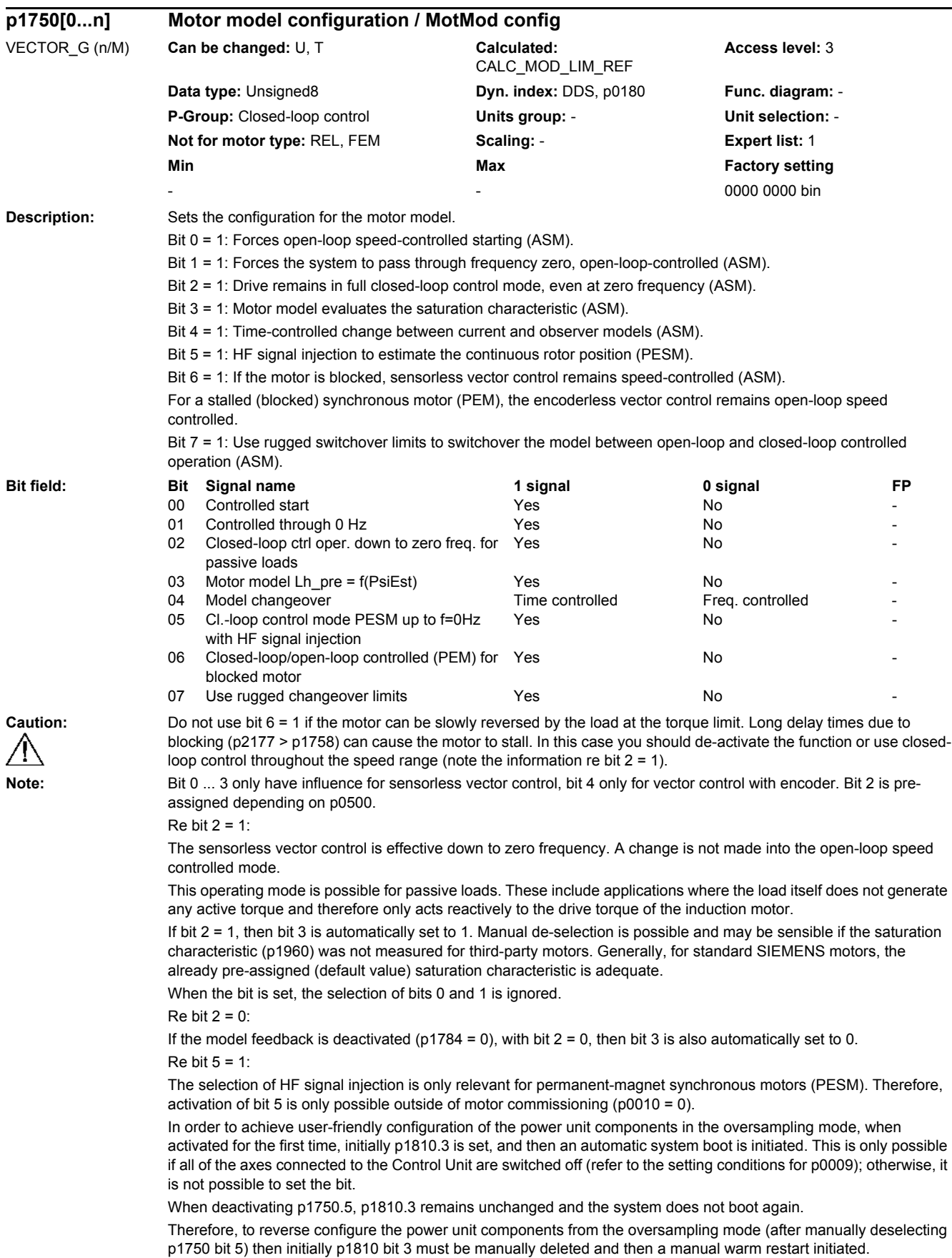

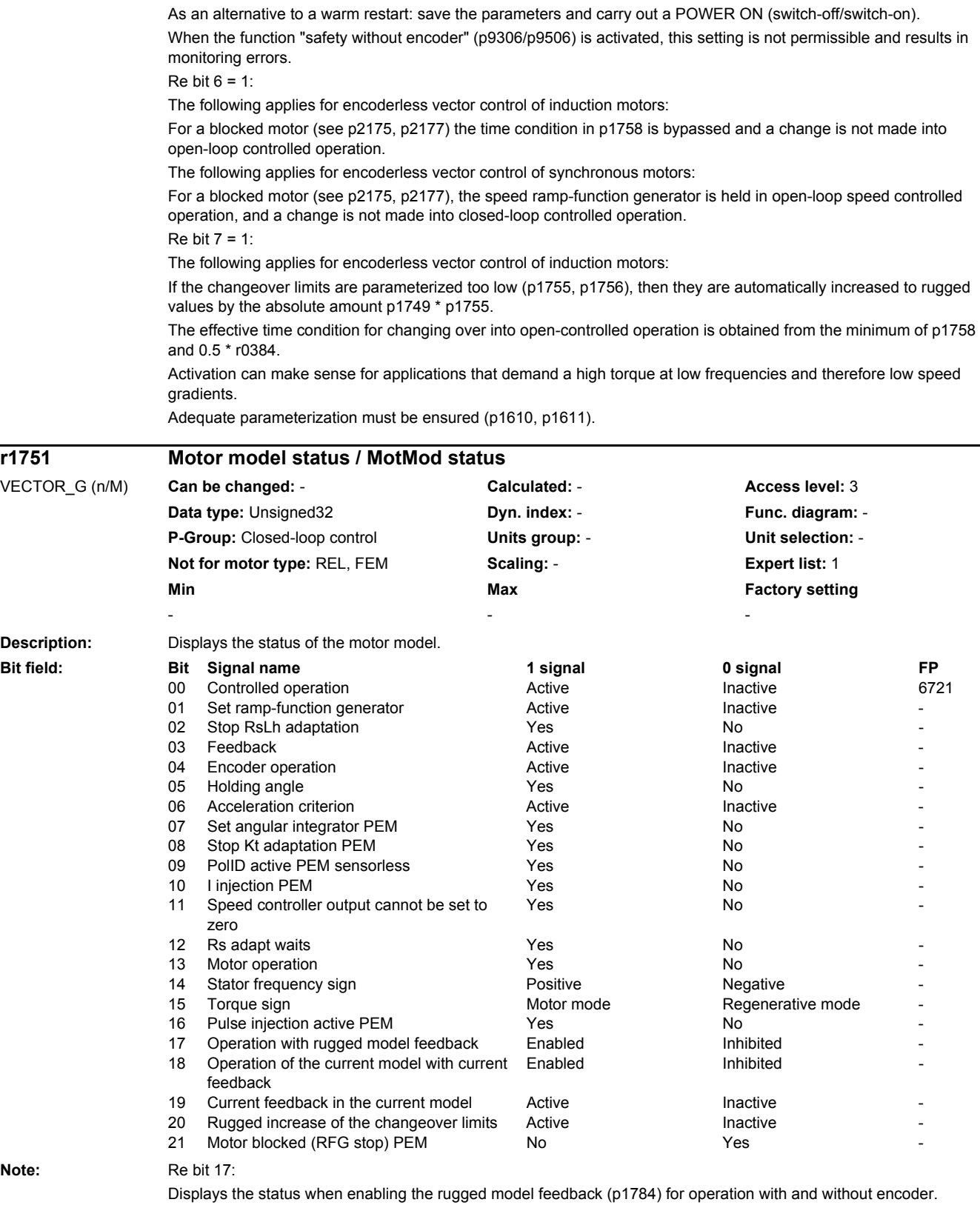

The feedback is used to increase the parameter ruggedness of the motor model and is effective in the operating range of the two-component closed loop current control.

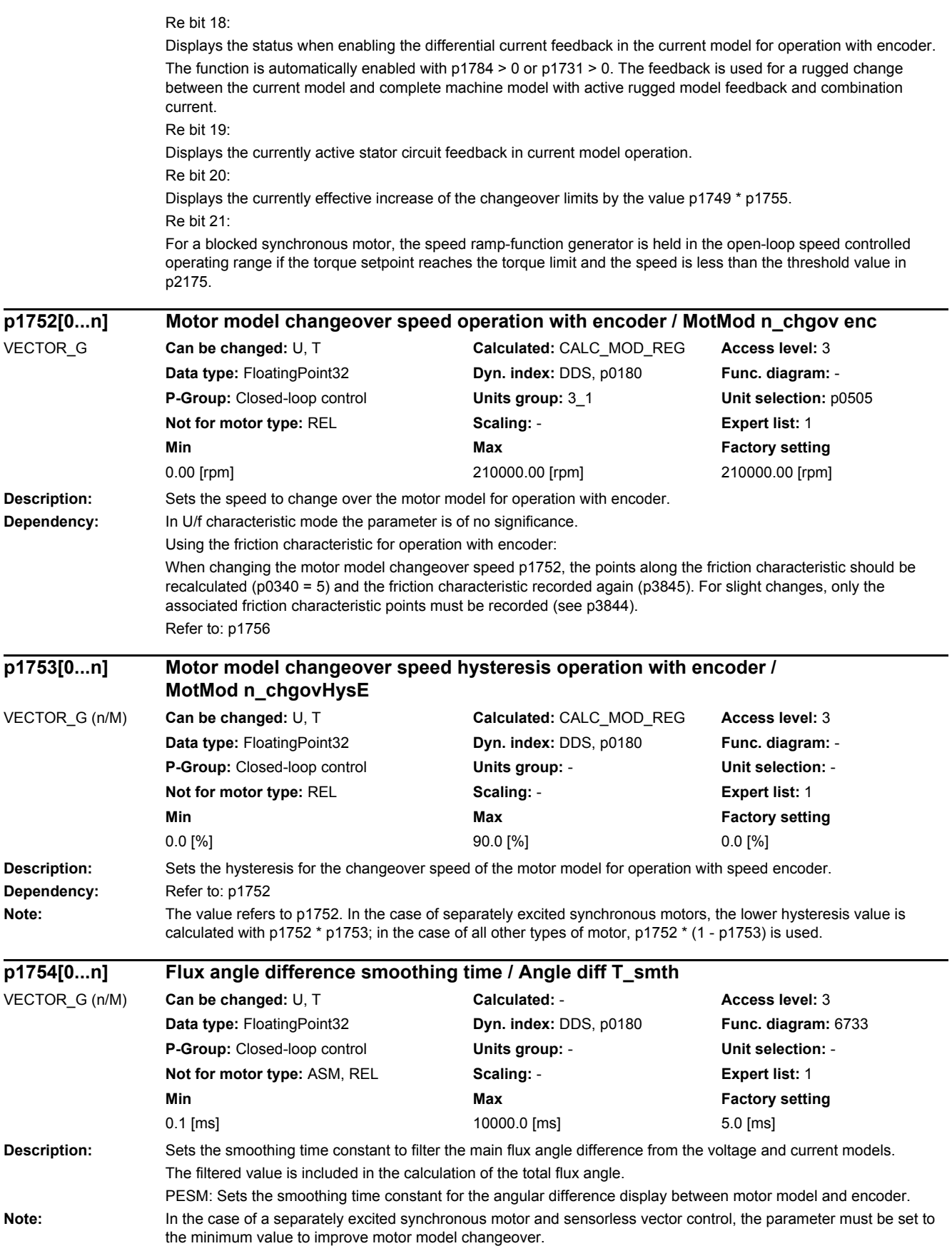

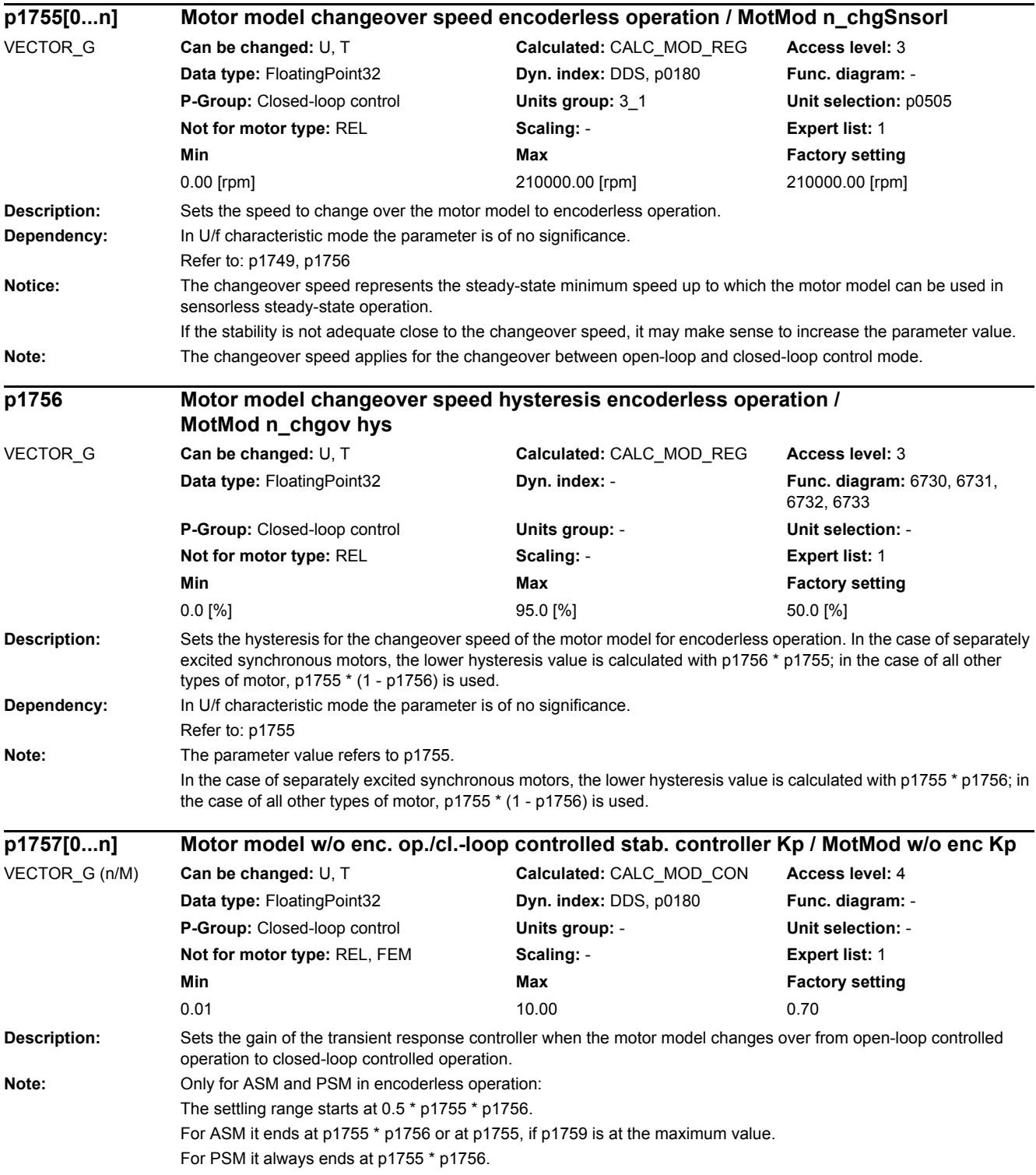

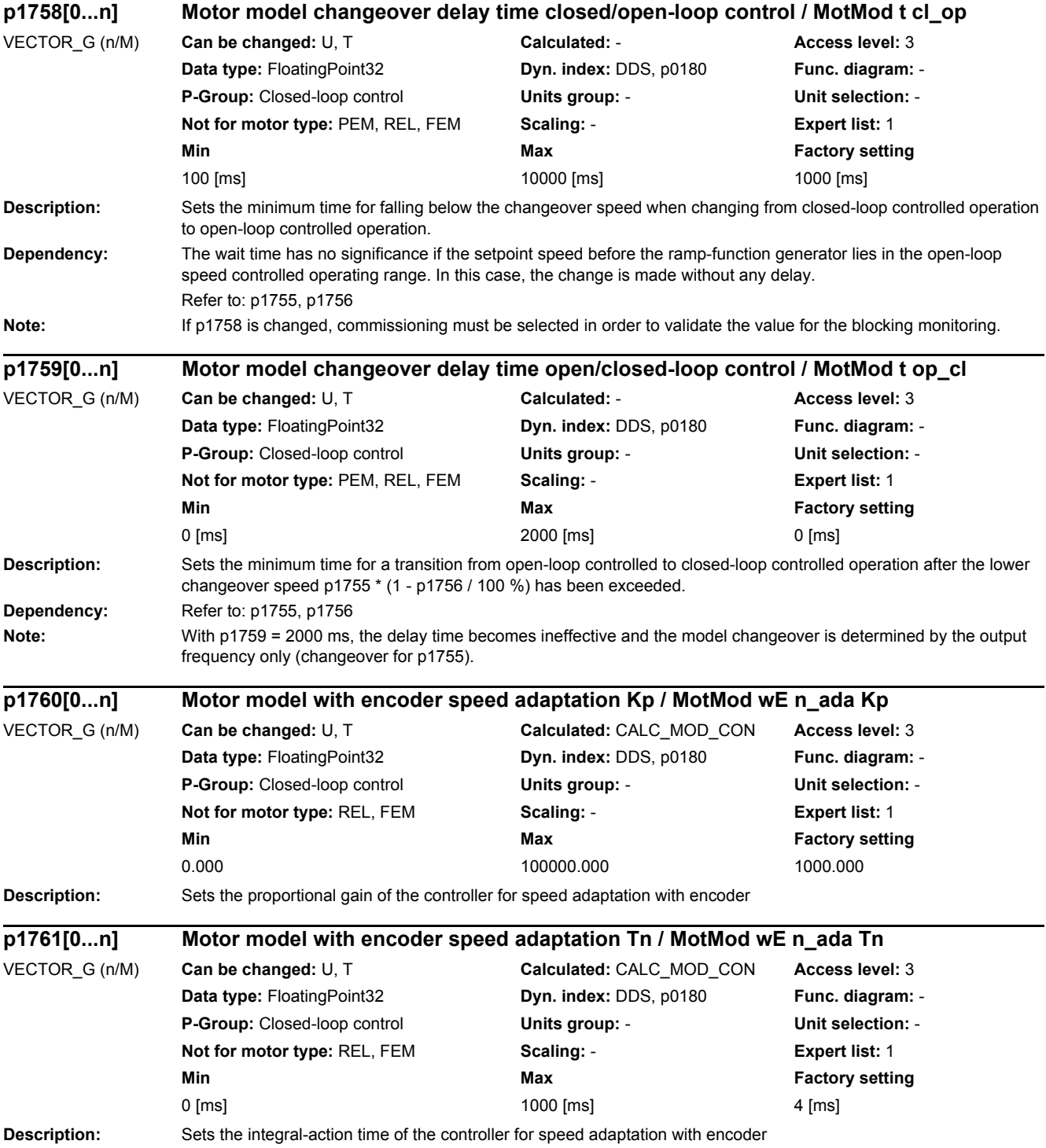

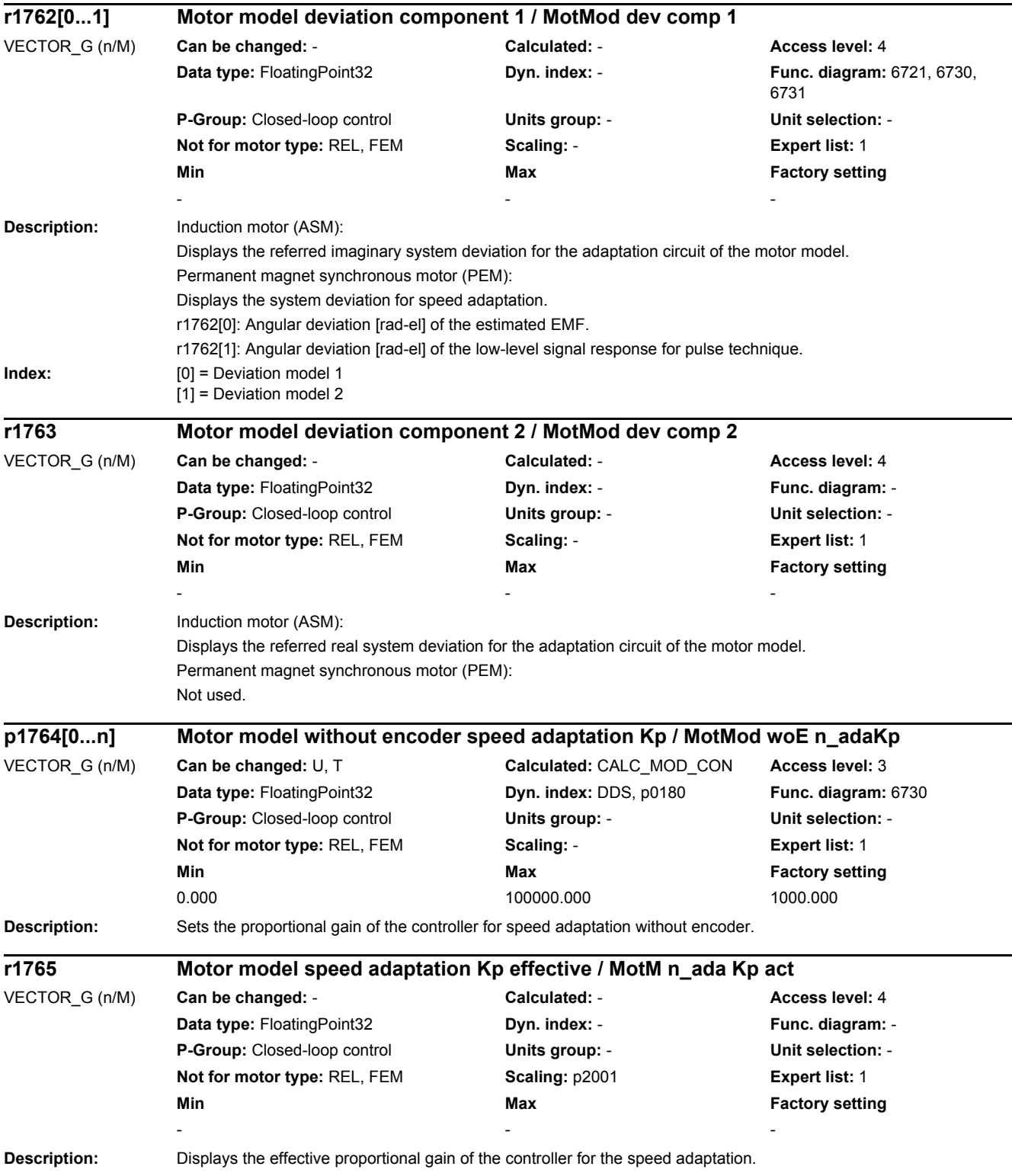

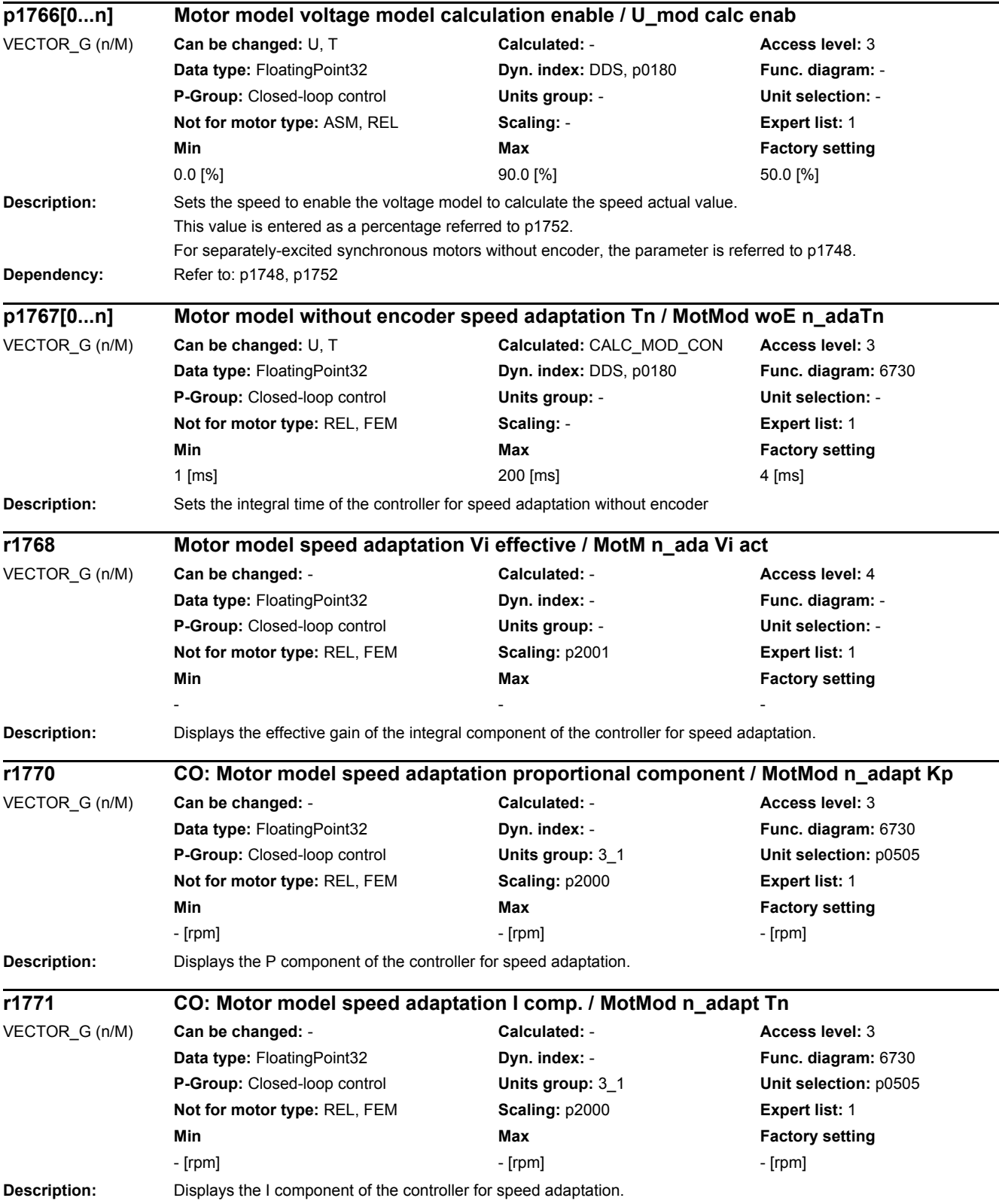

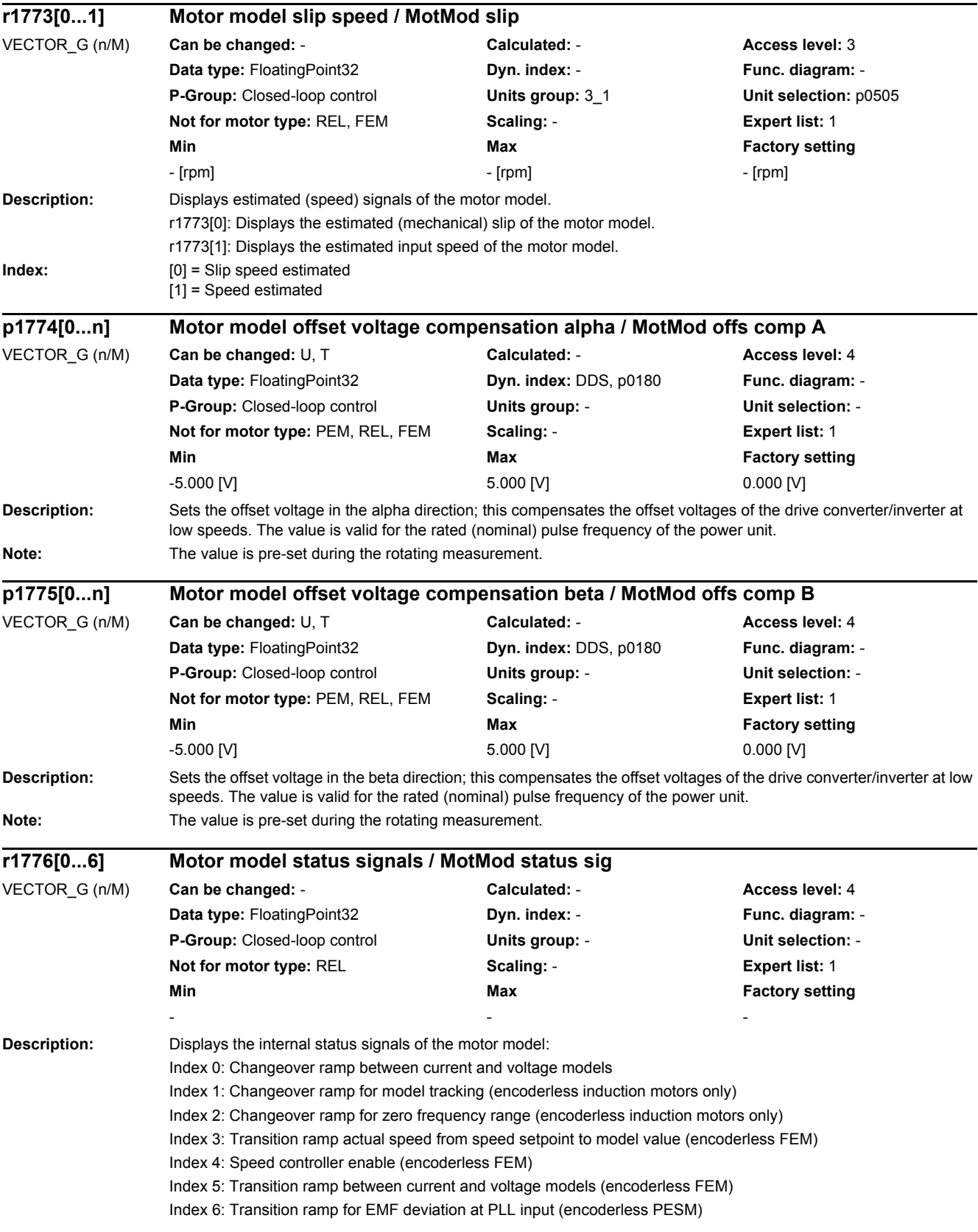

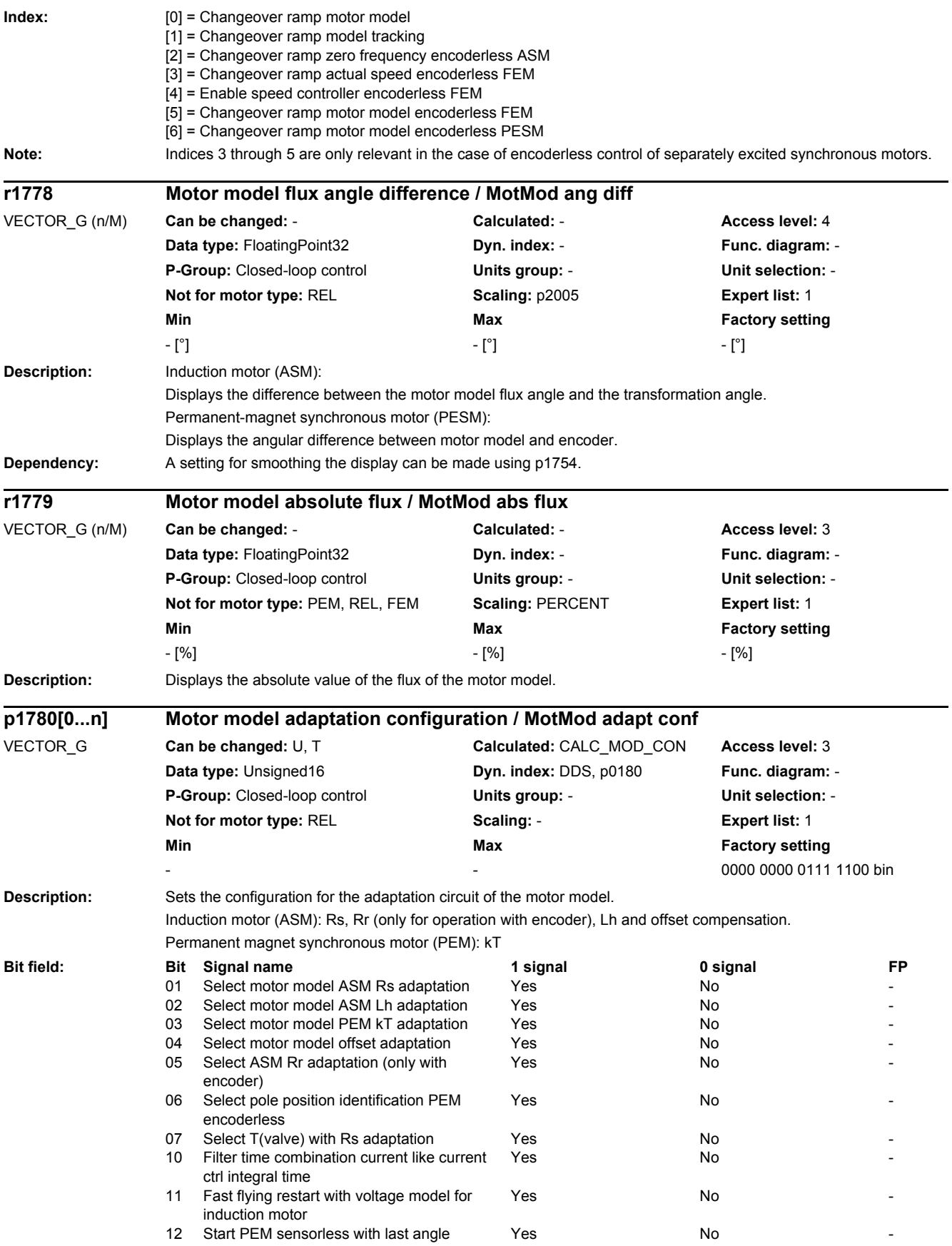

#### *2 Parameters*

*2.2 List of parameters*

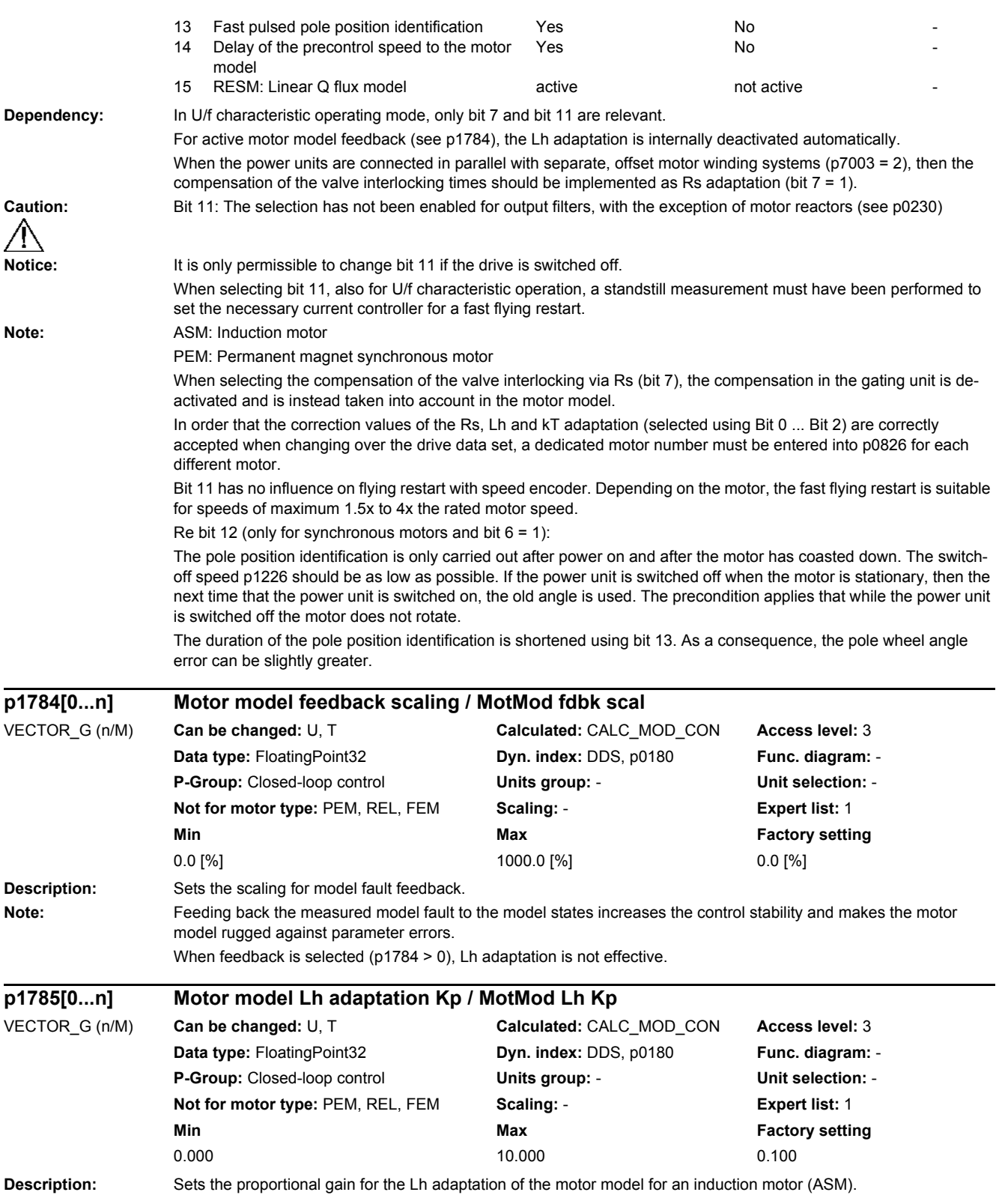

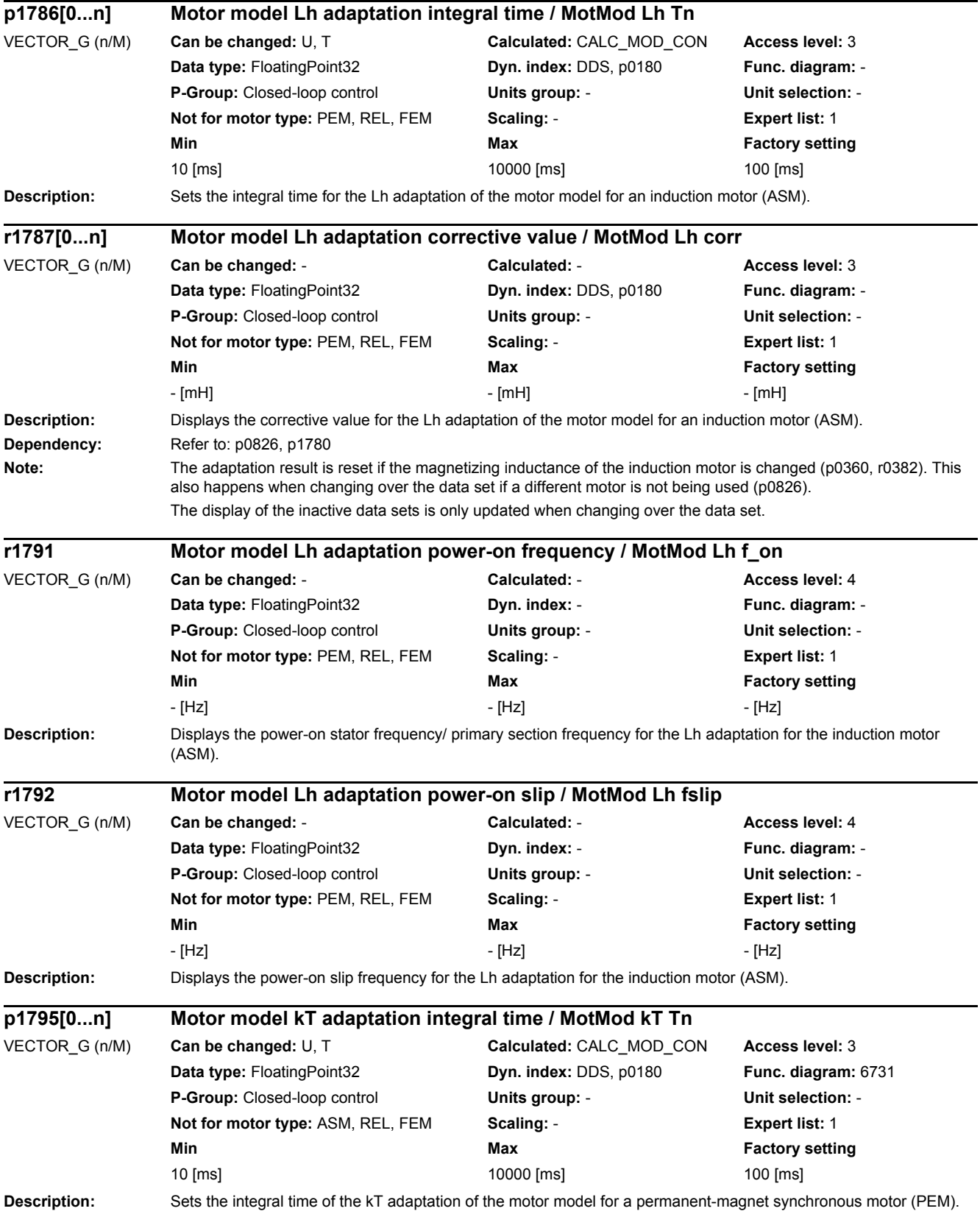

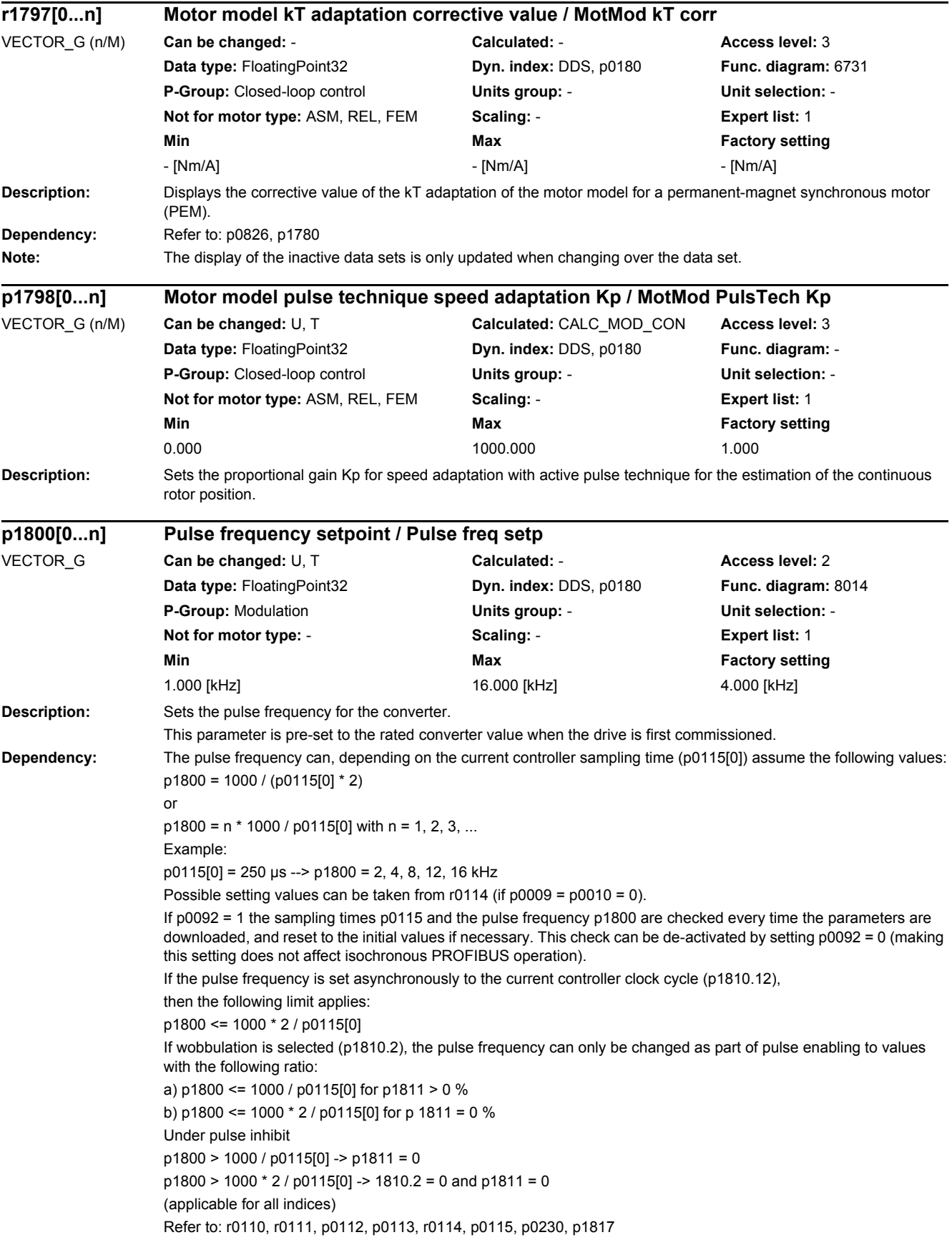

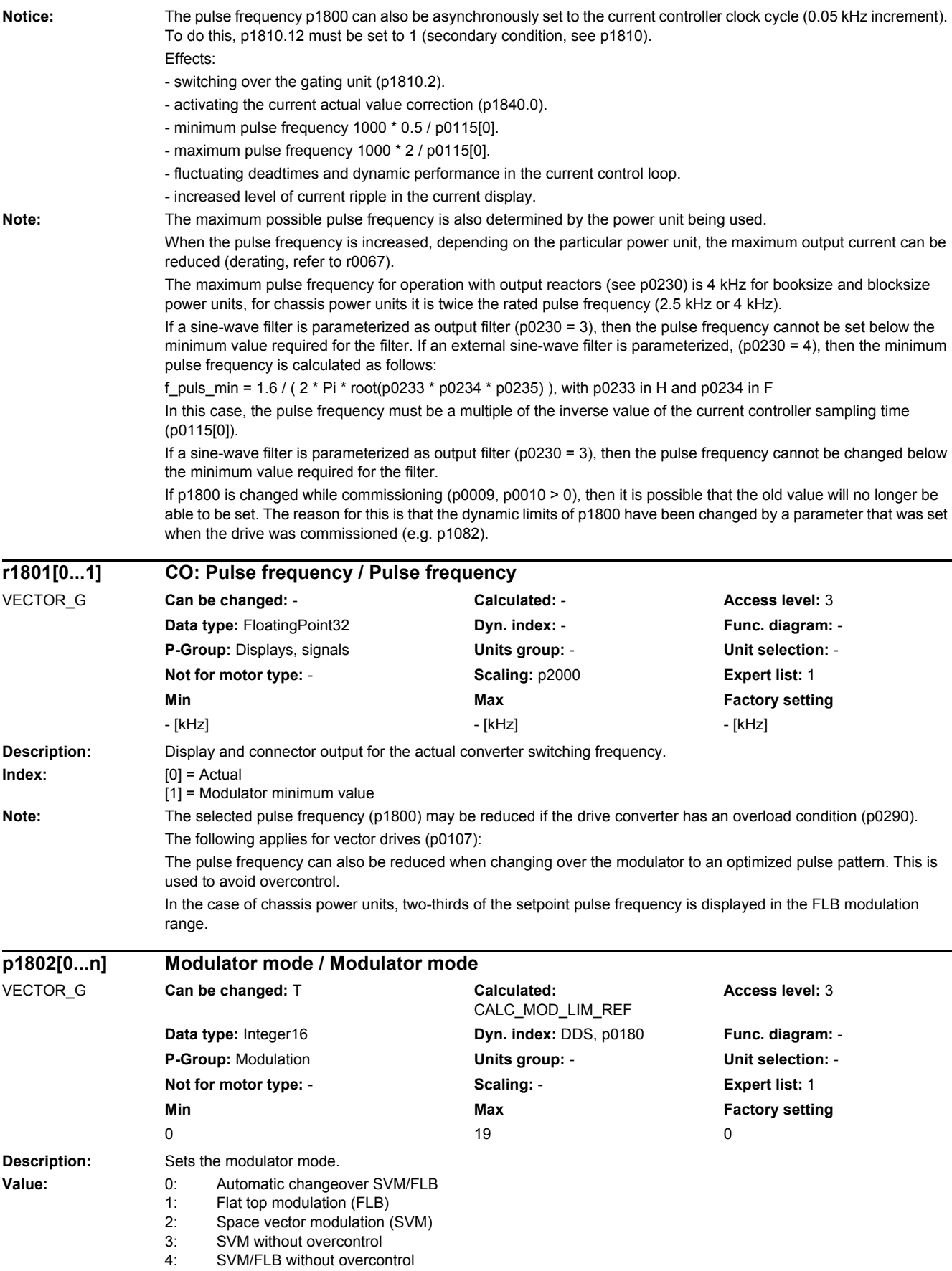

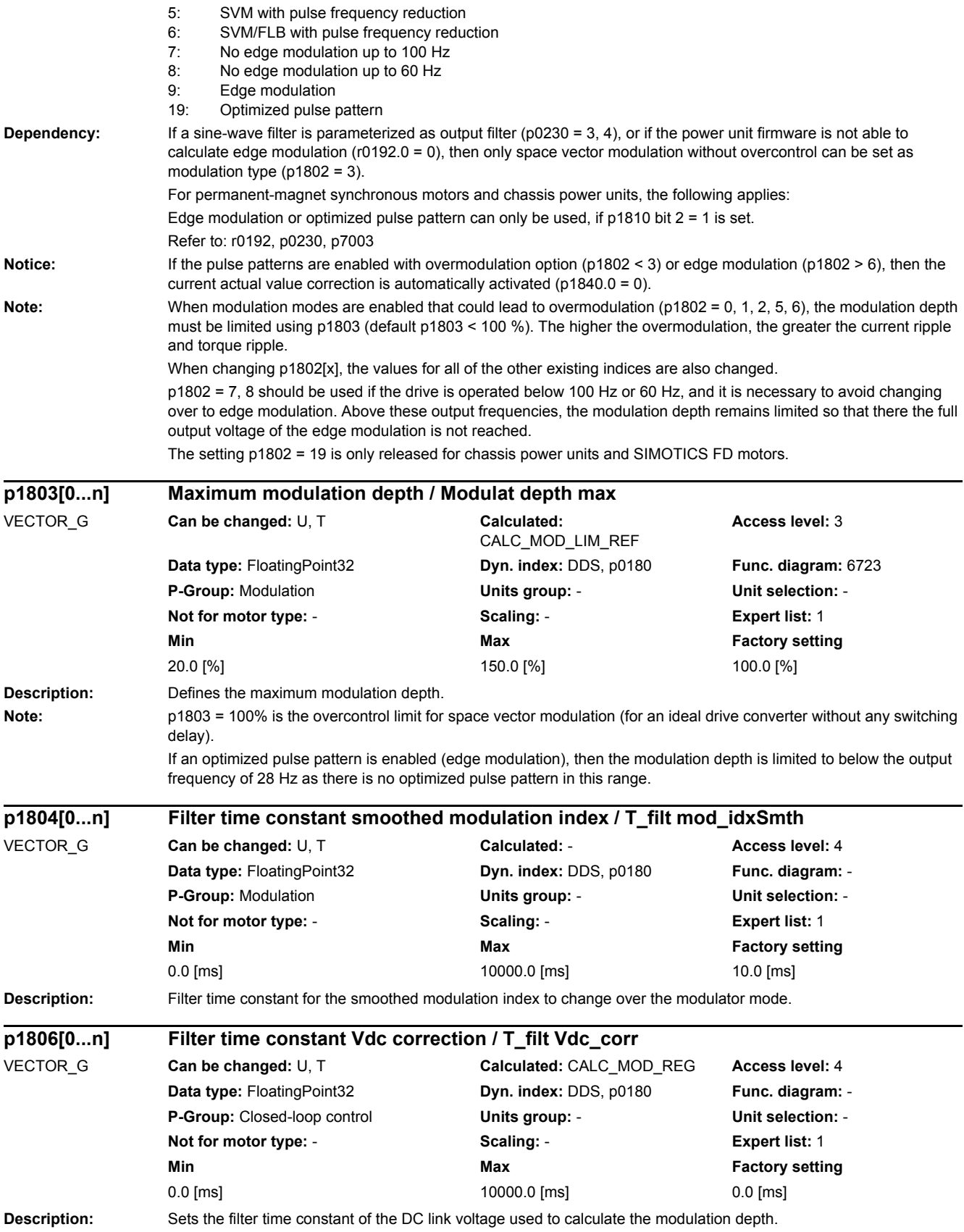

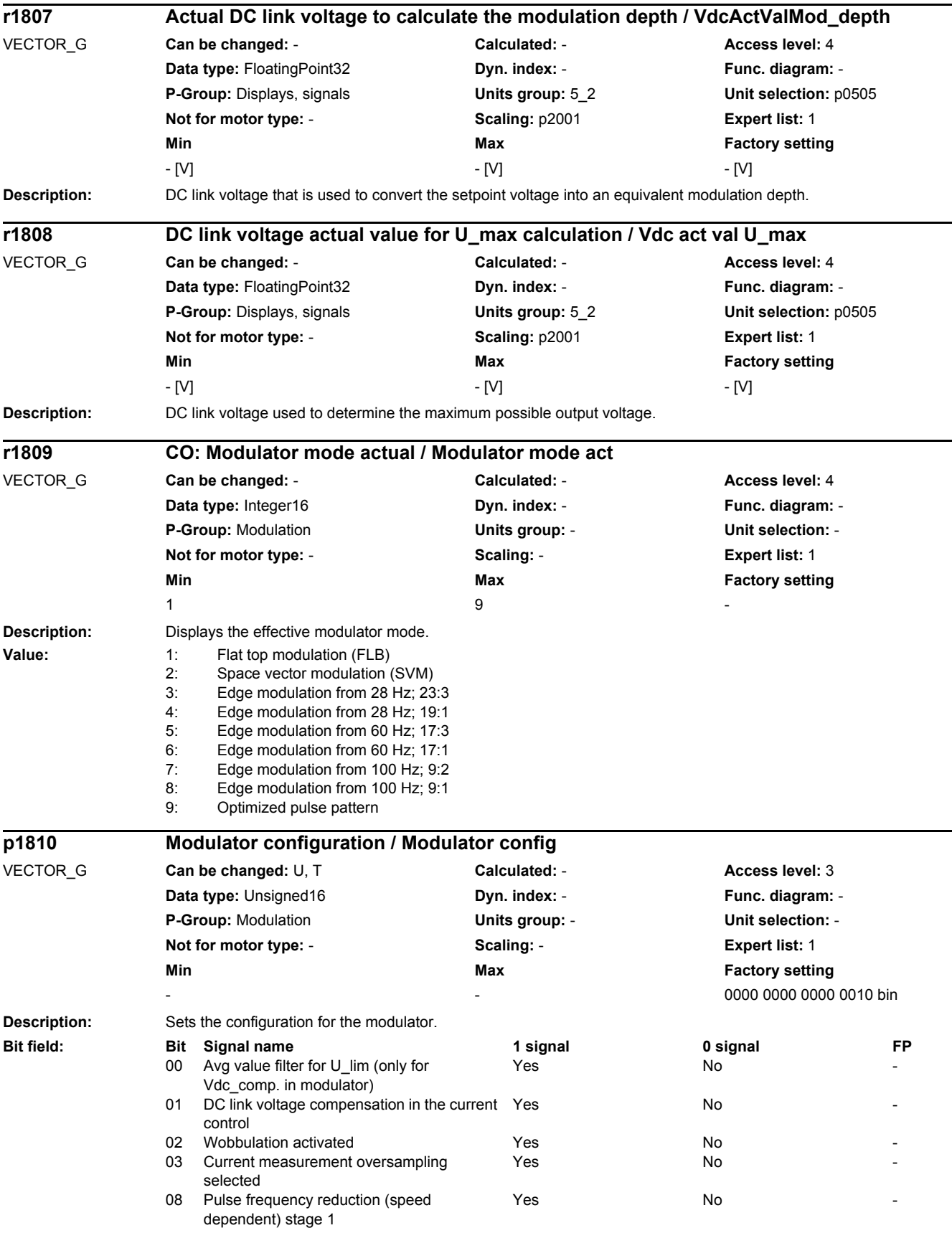
*2.2 List of parameters*

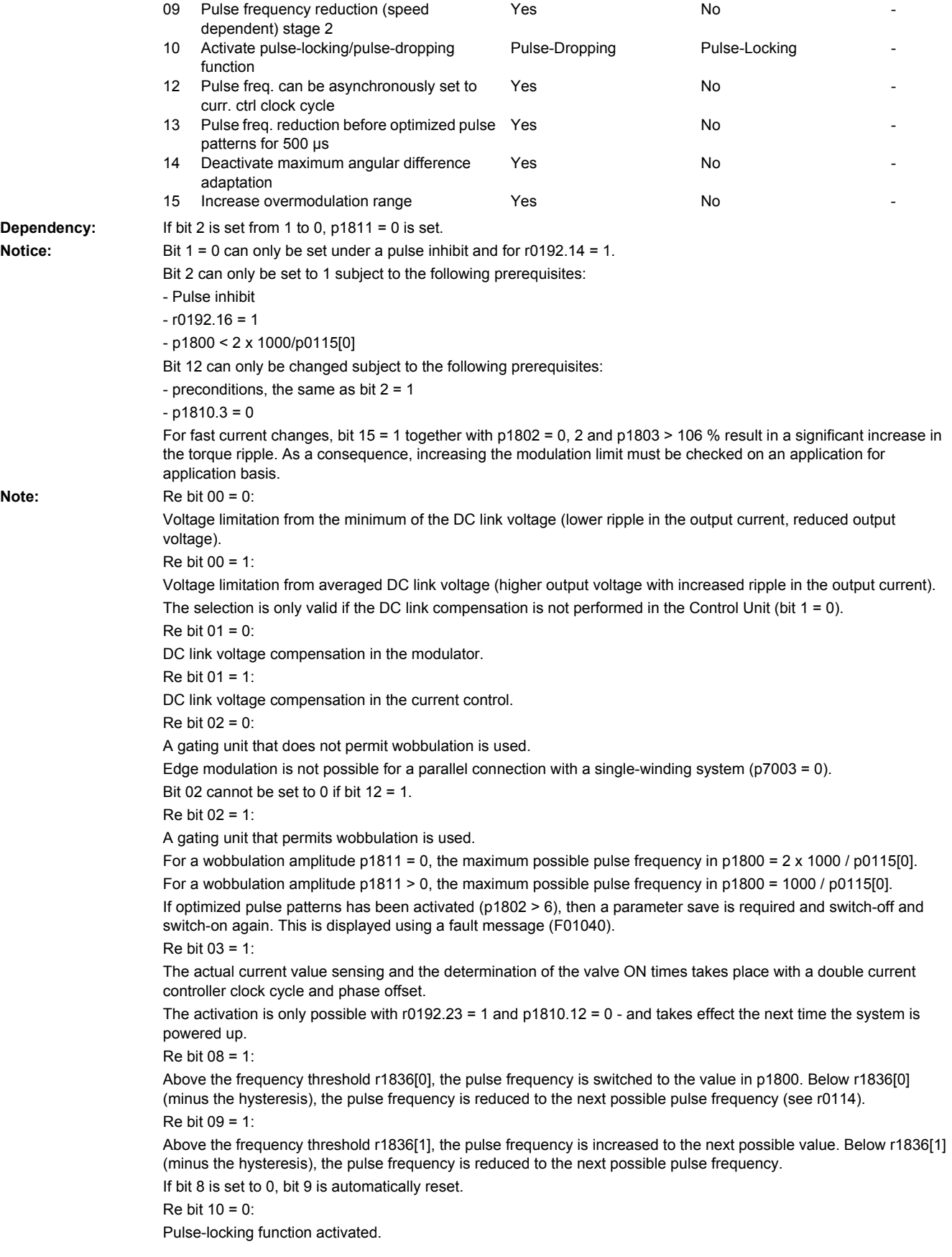

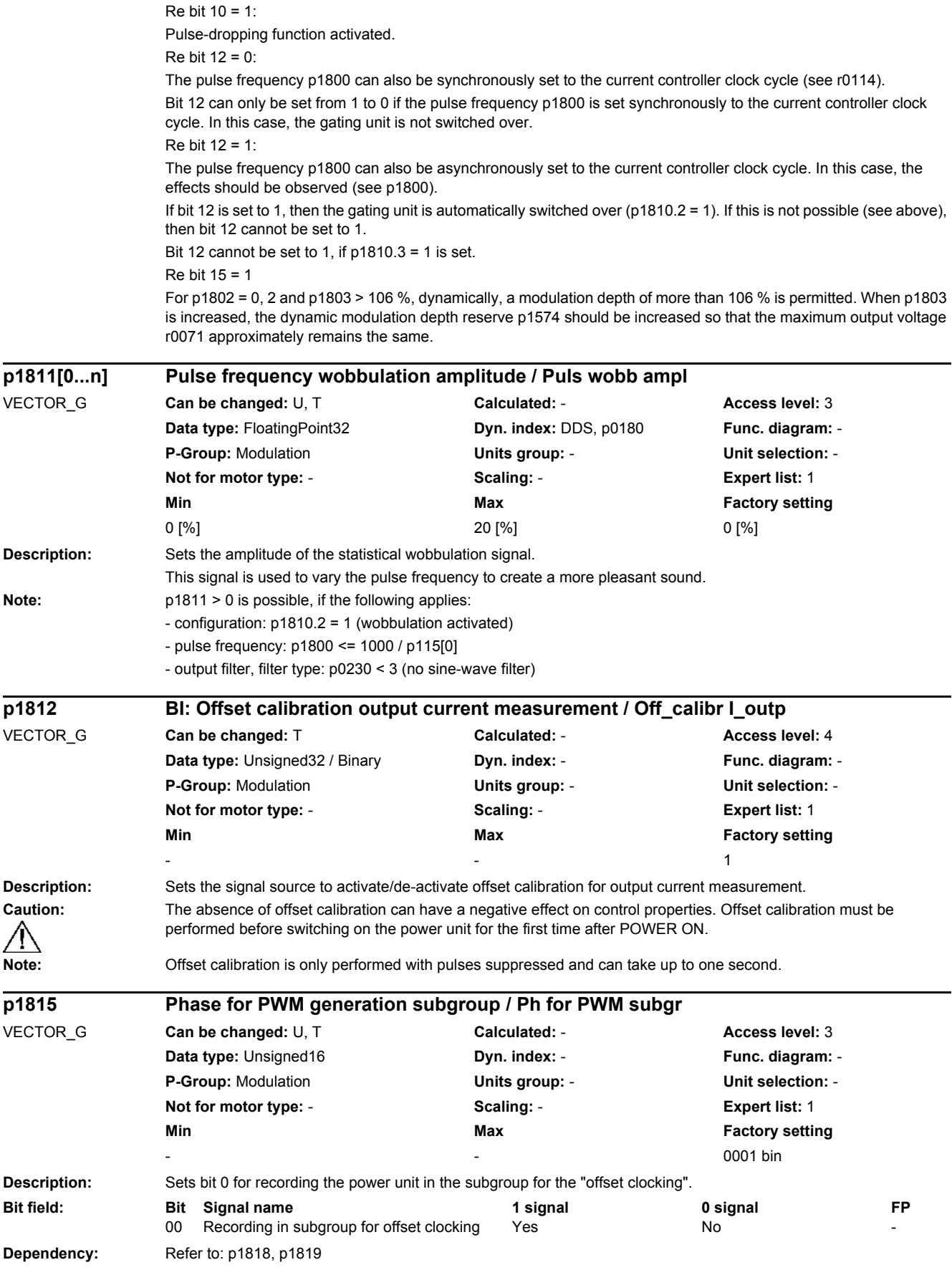

*2.2 List of parameters*

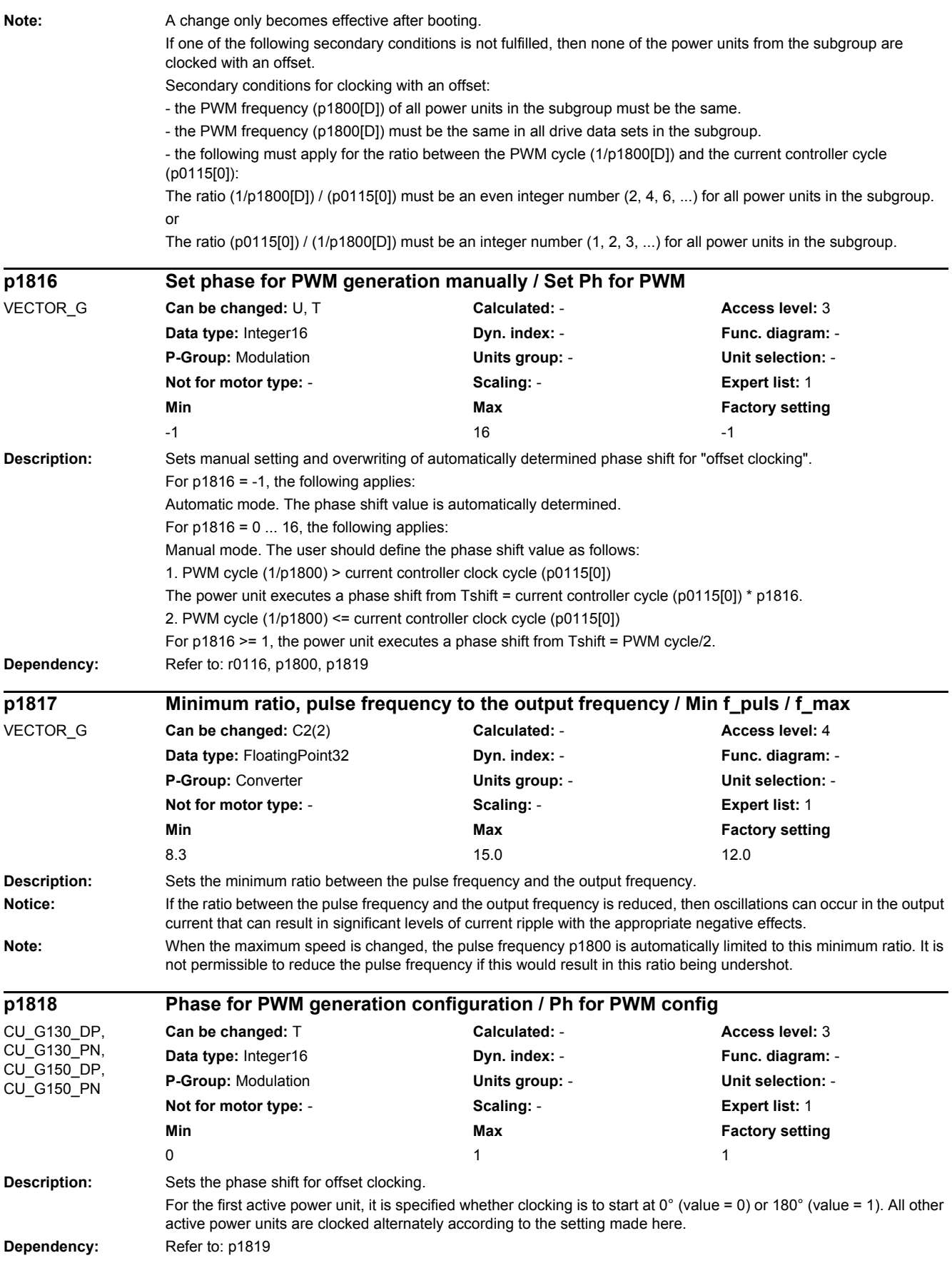

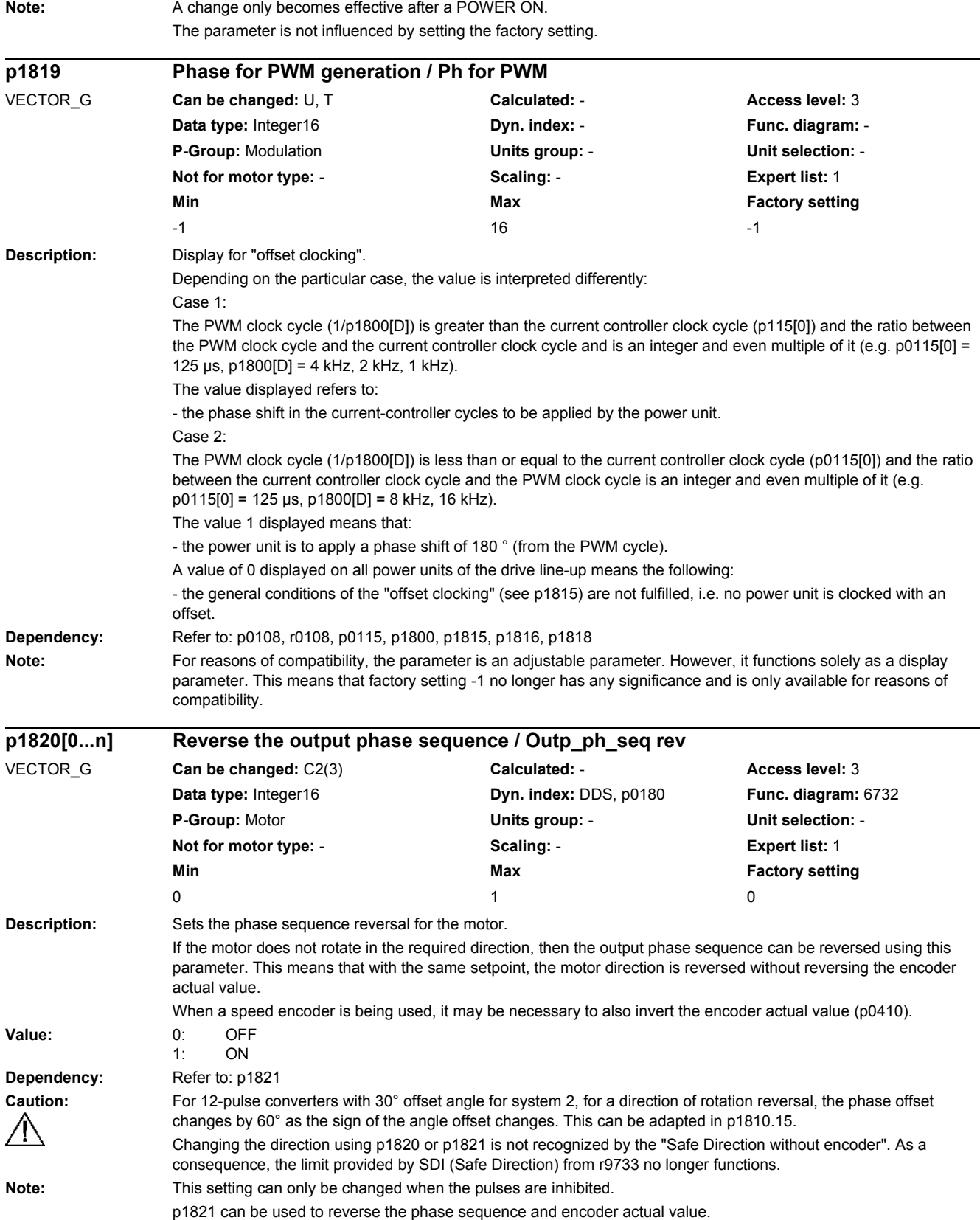

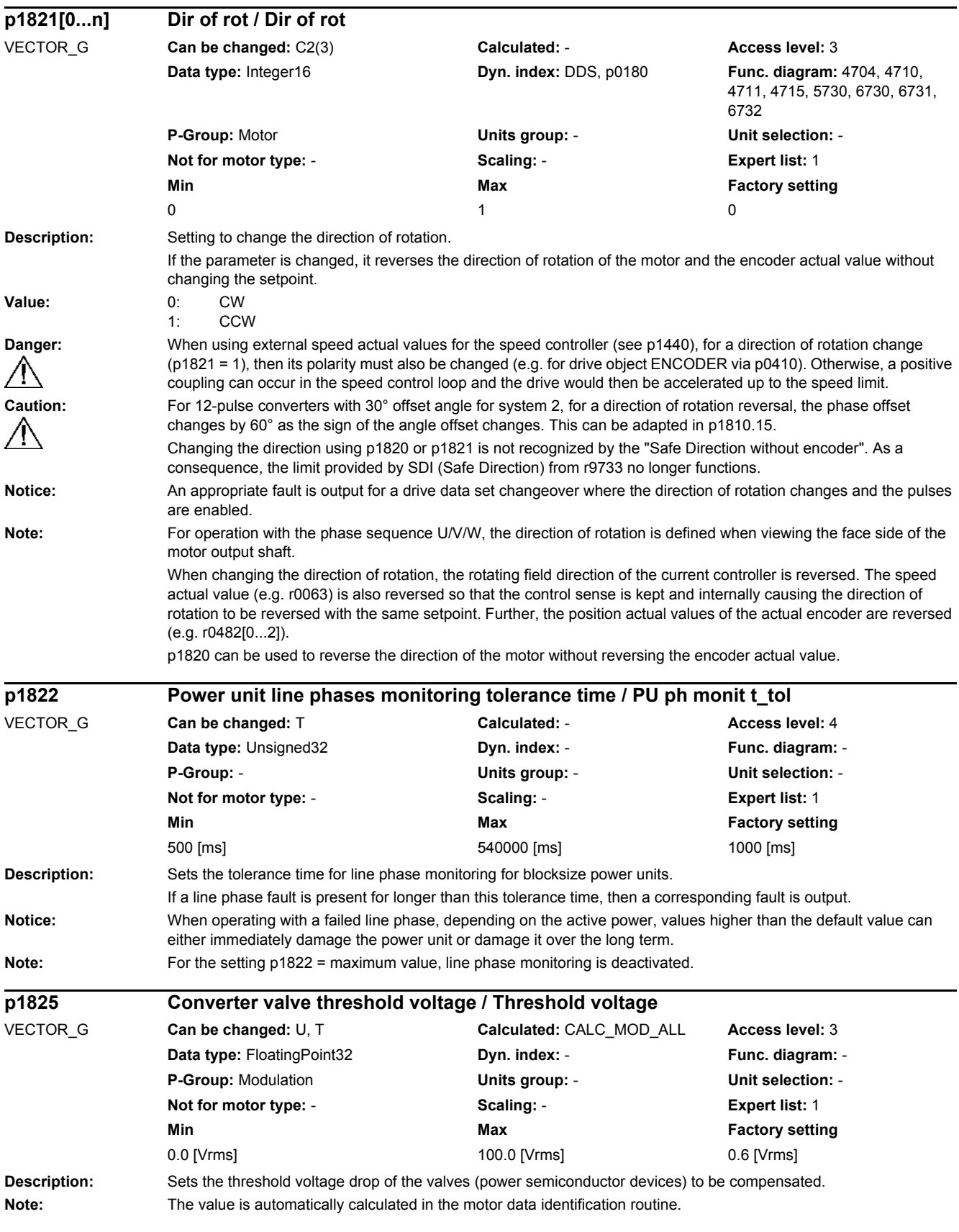

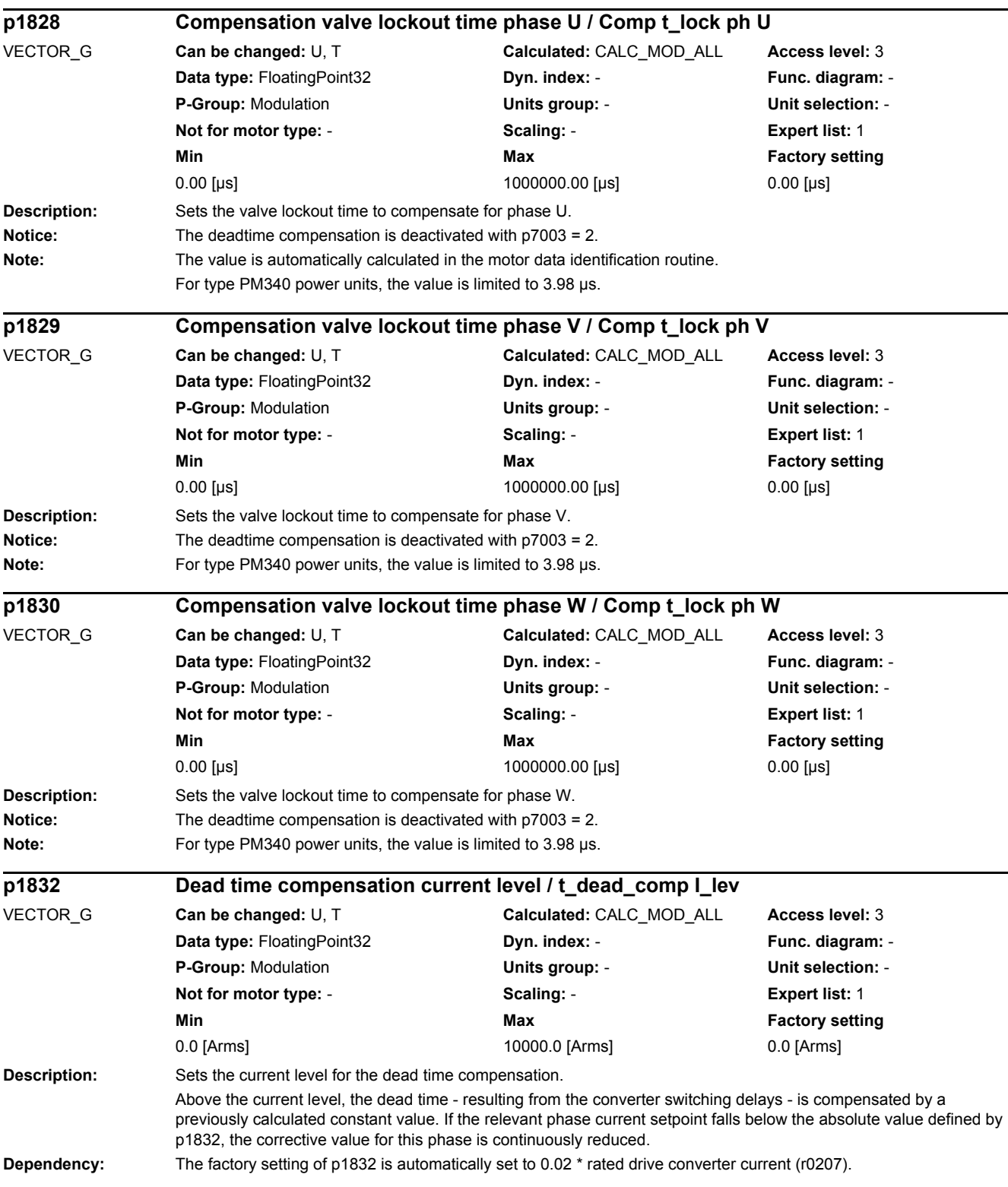

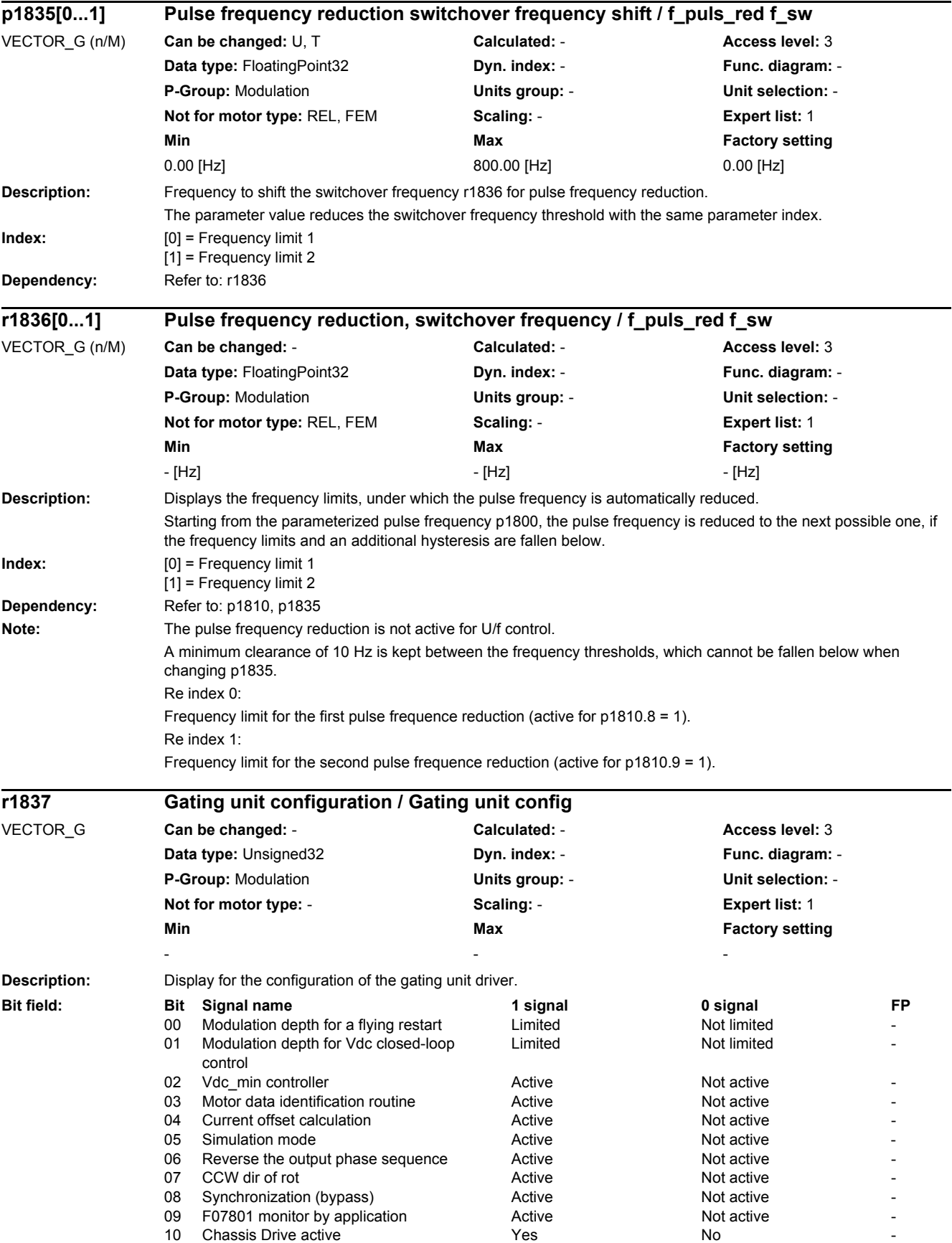

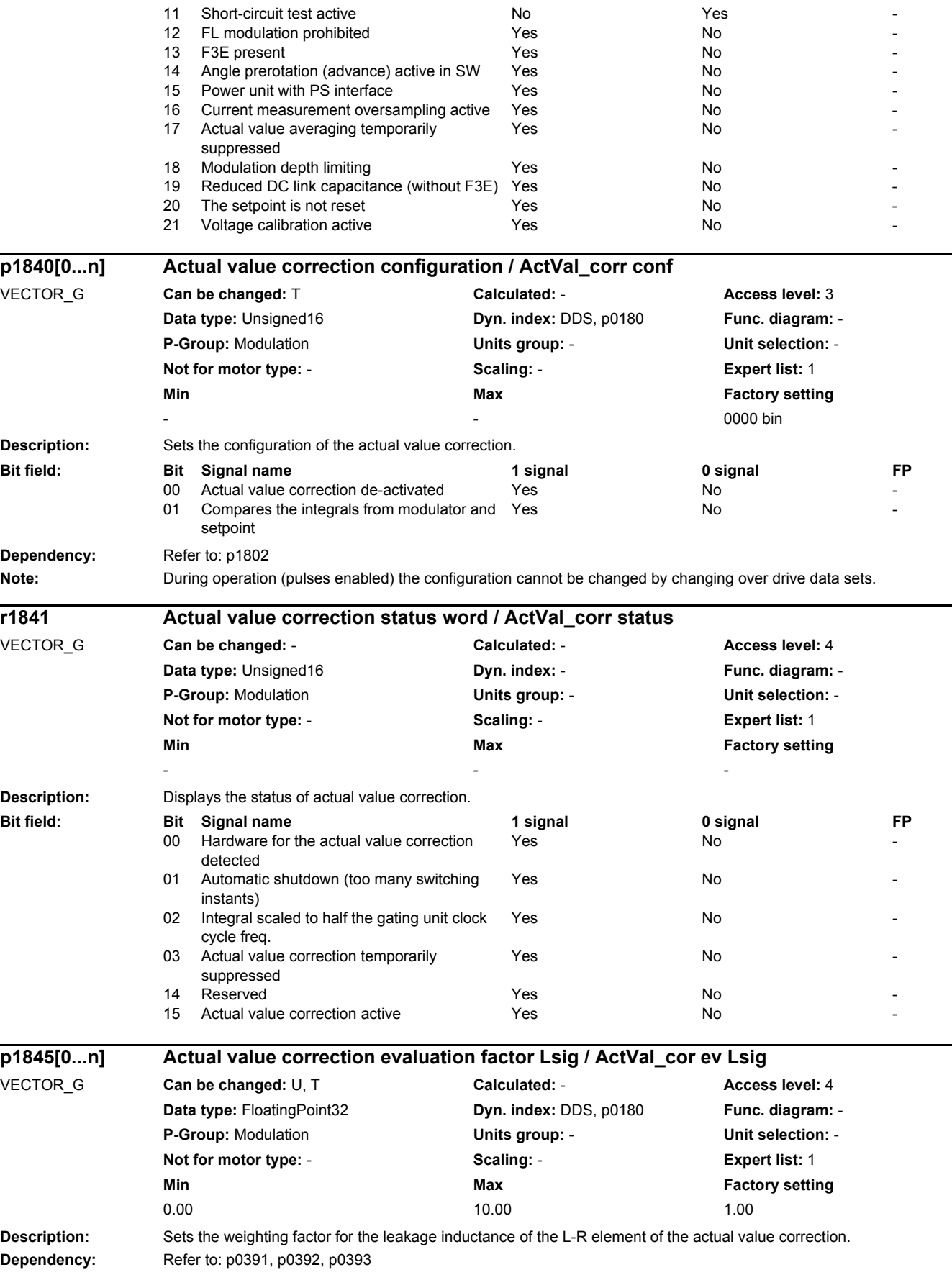

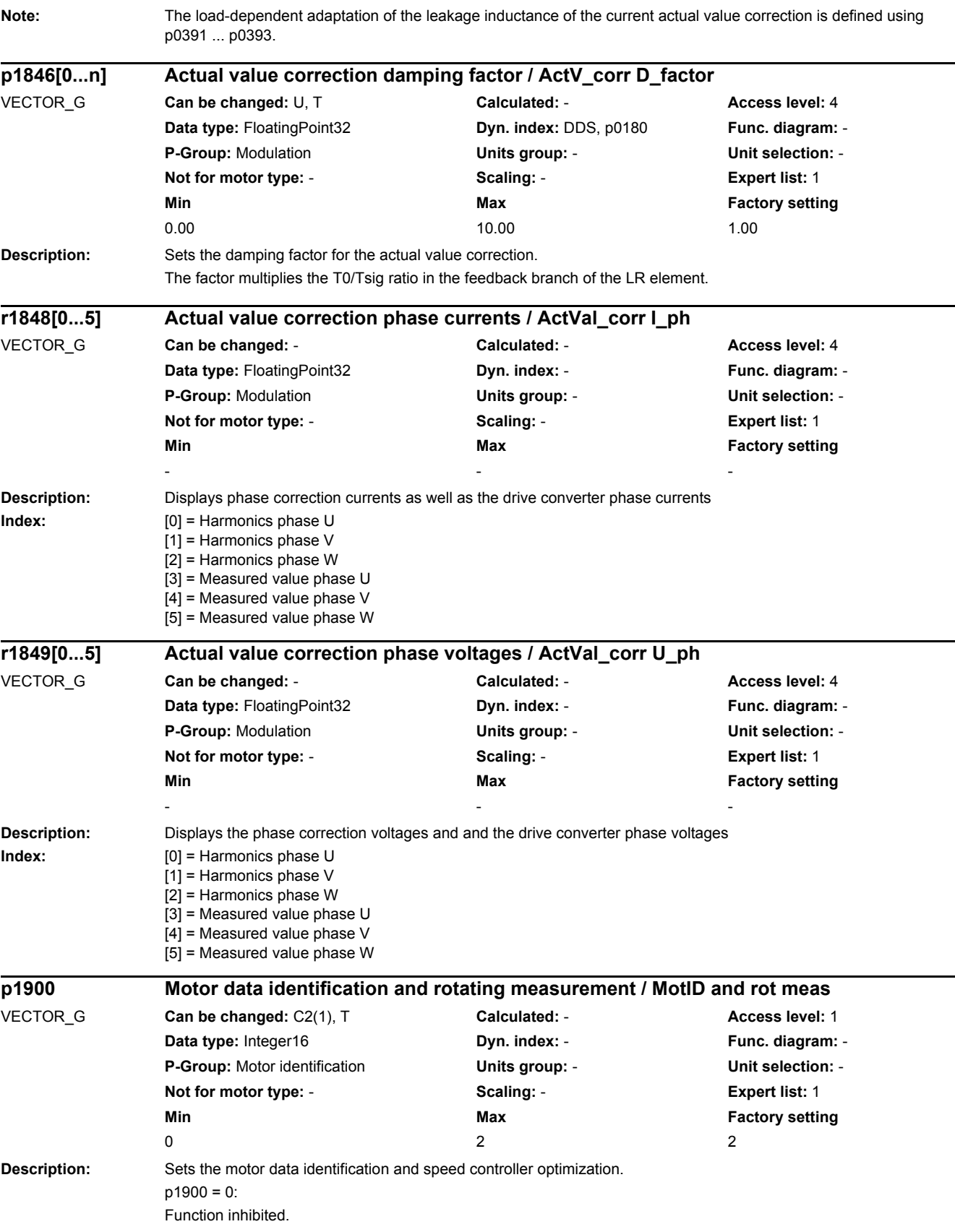

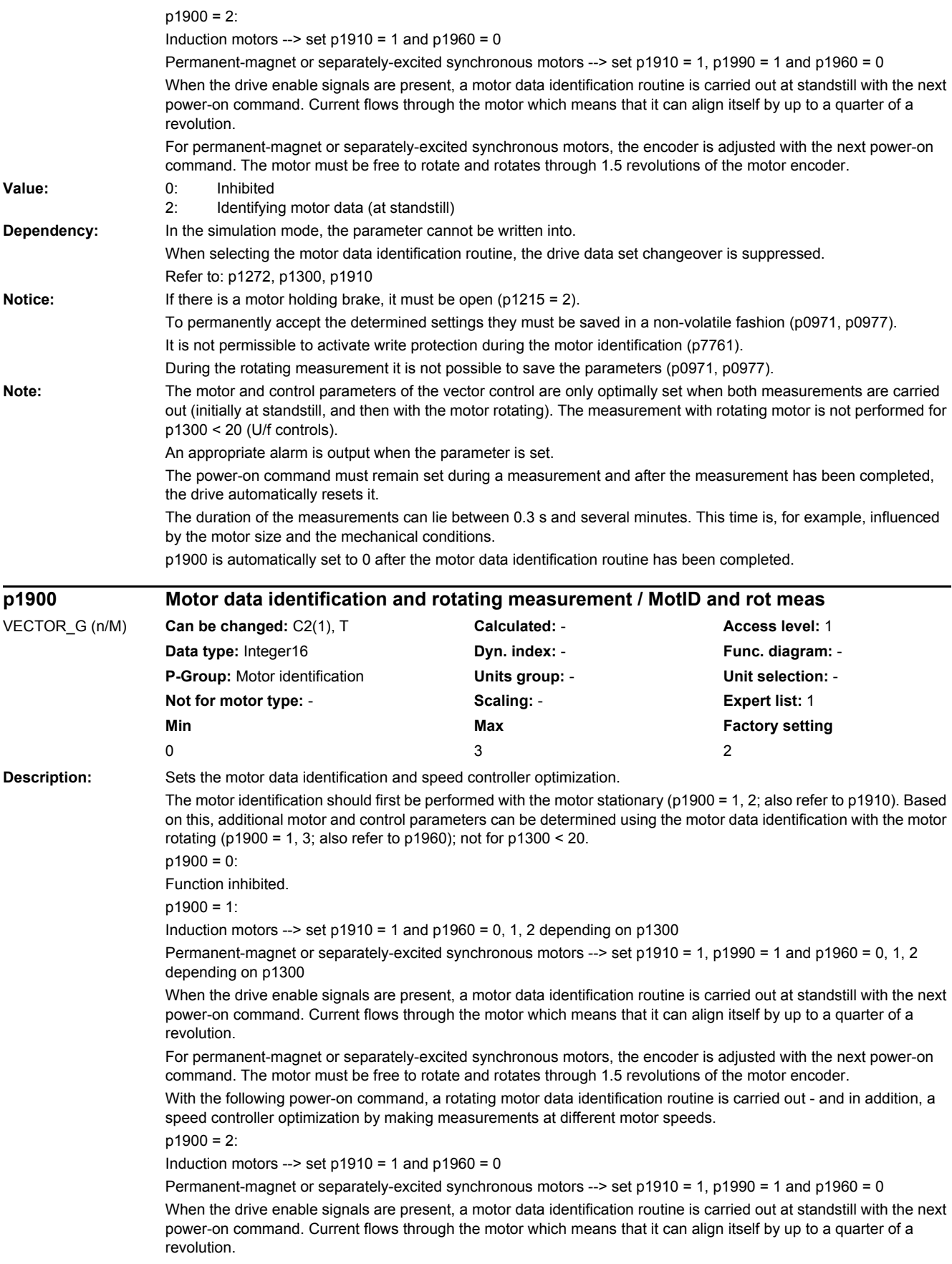

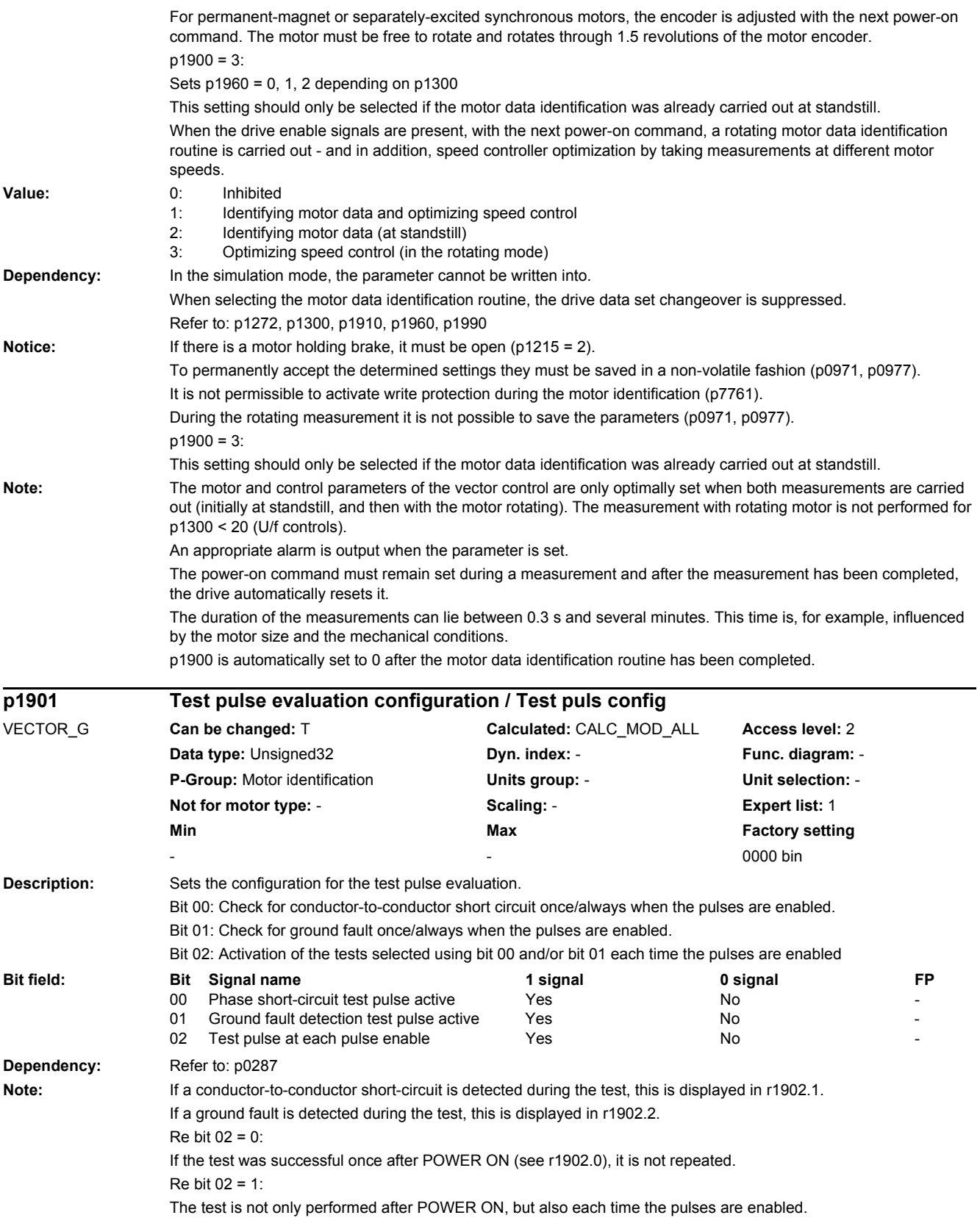

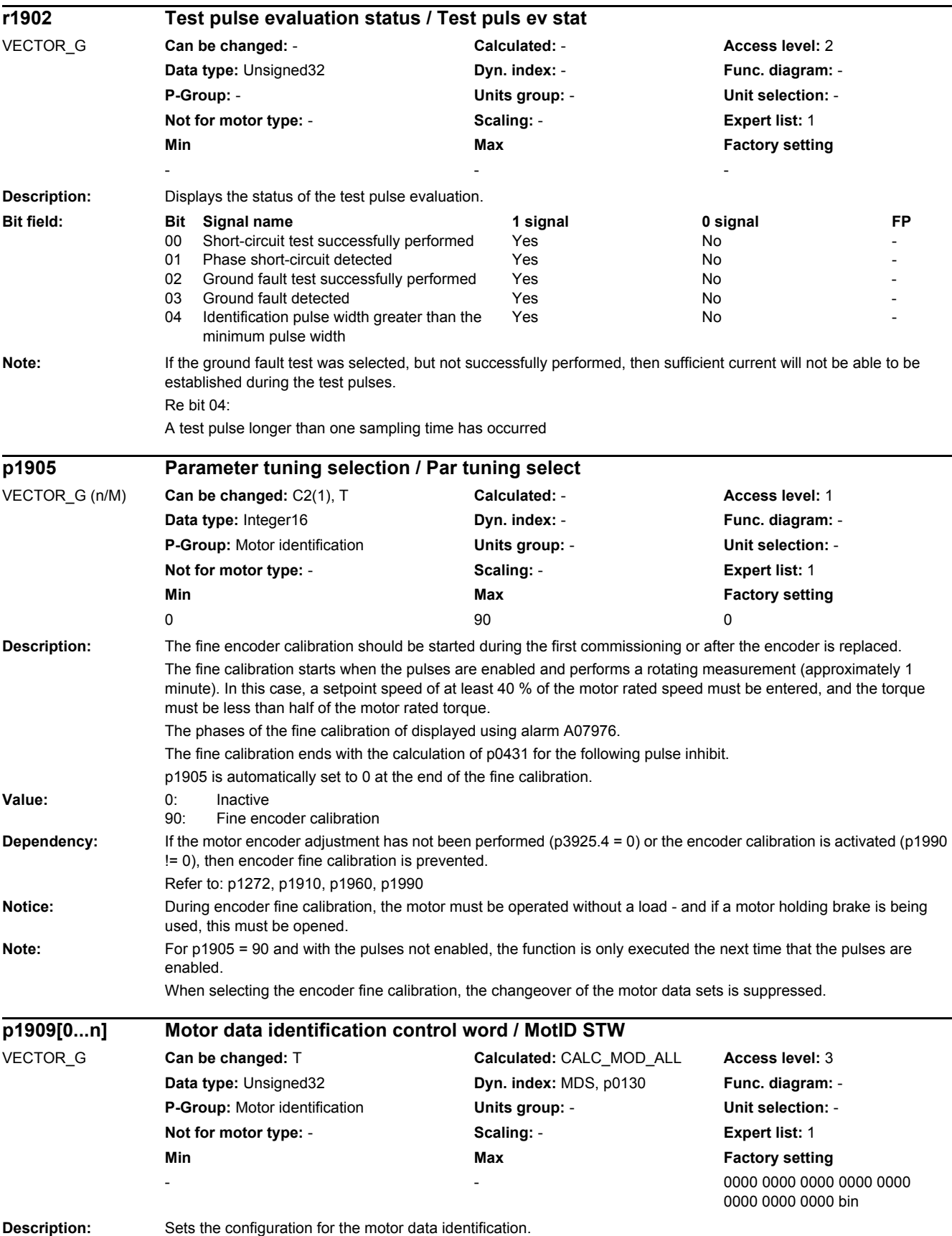

### *2.2 List of parameters*

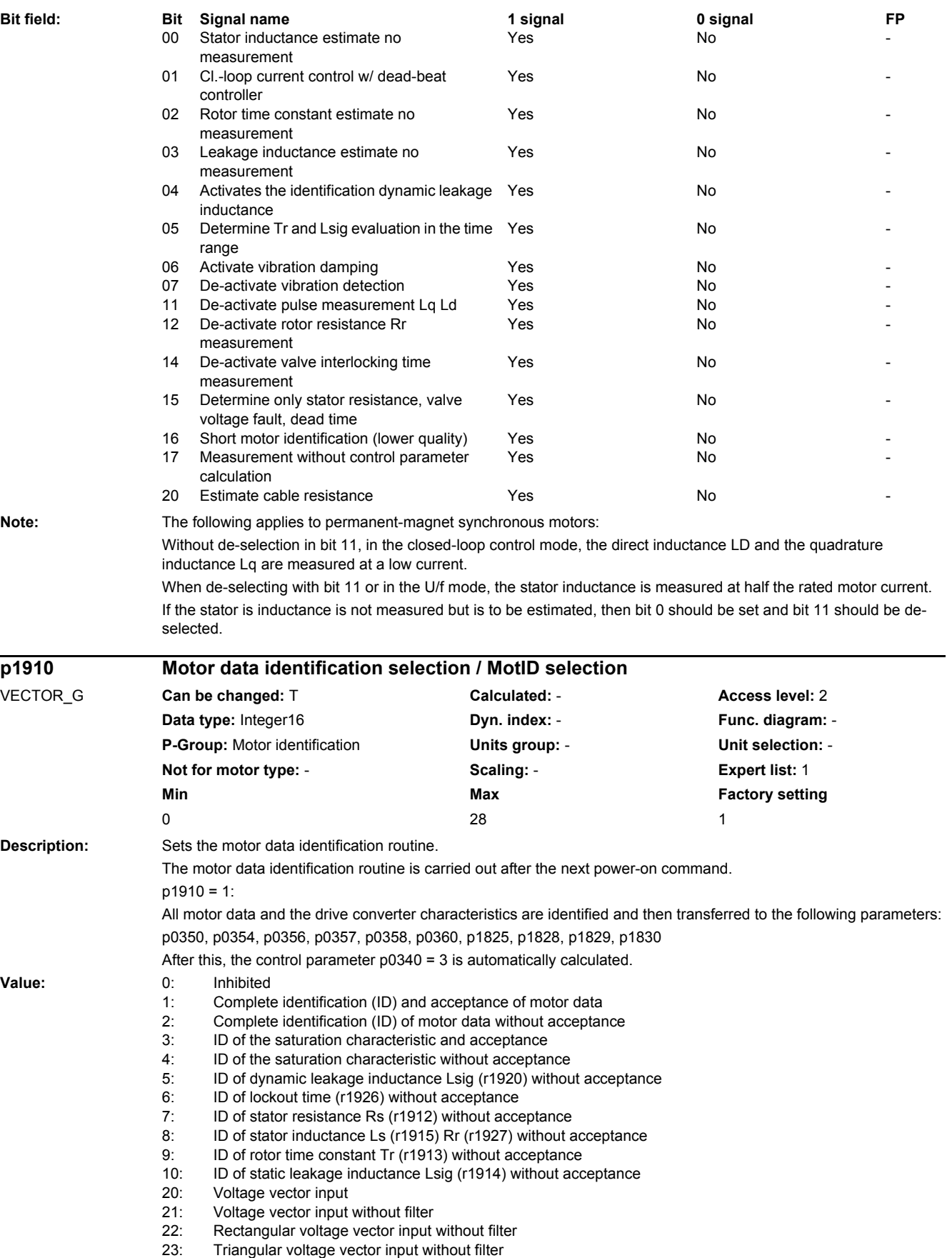

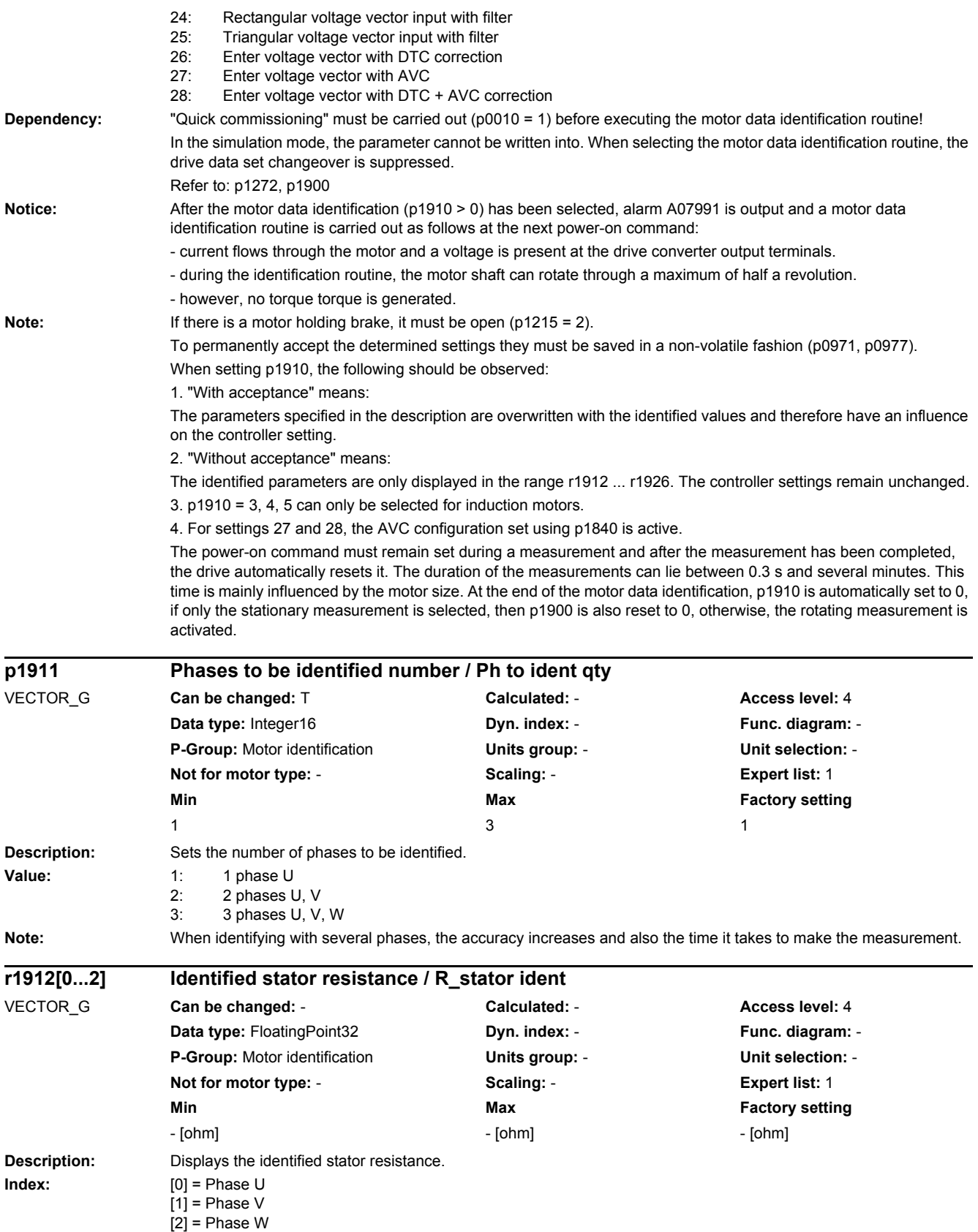

*2.2 List of parameters*

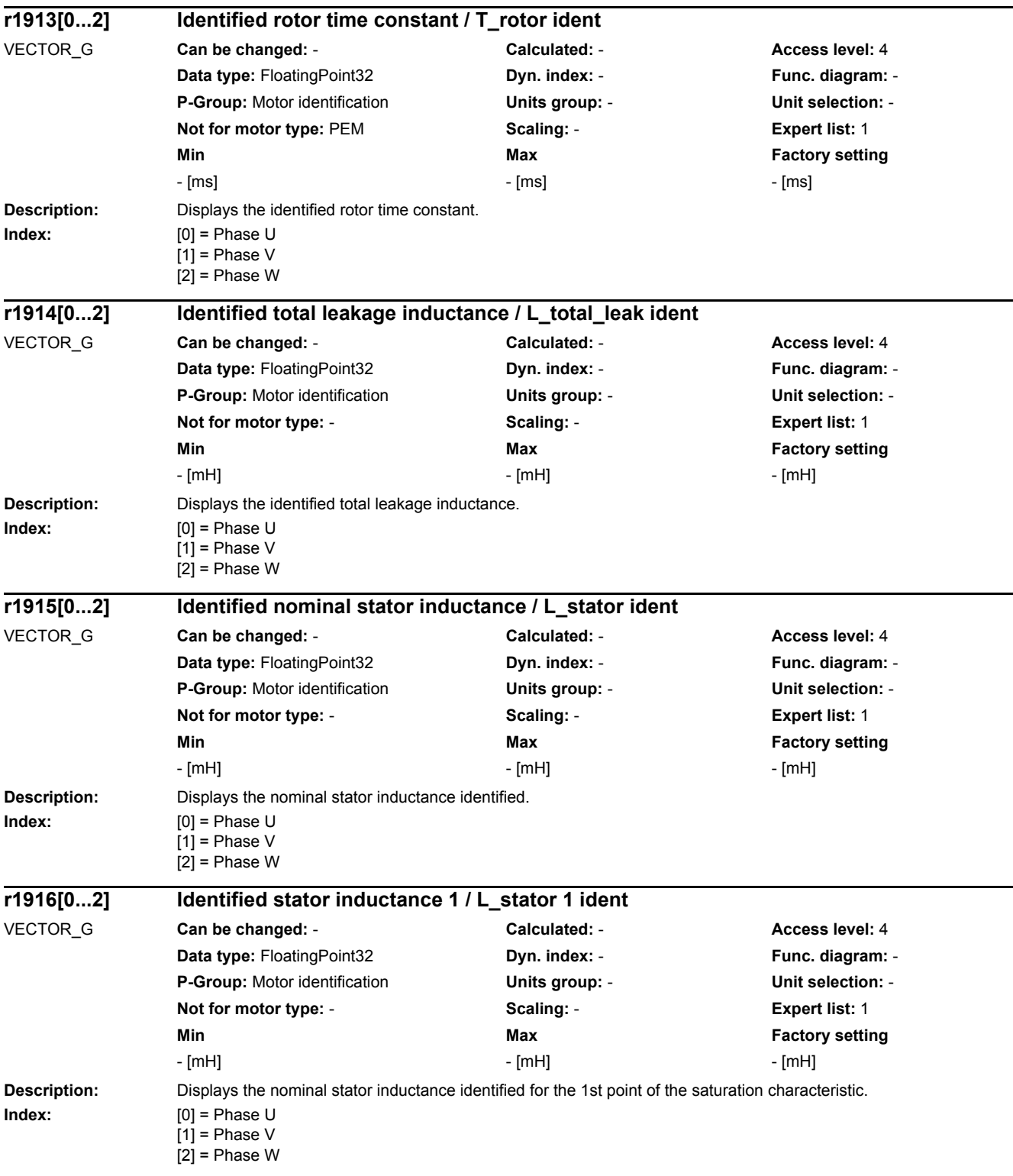

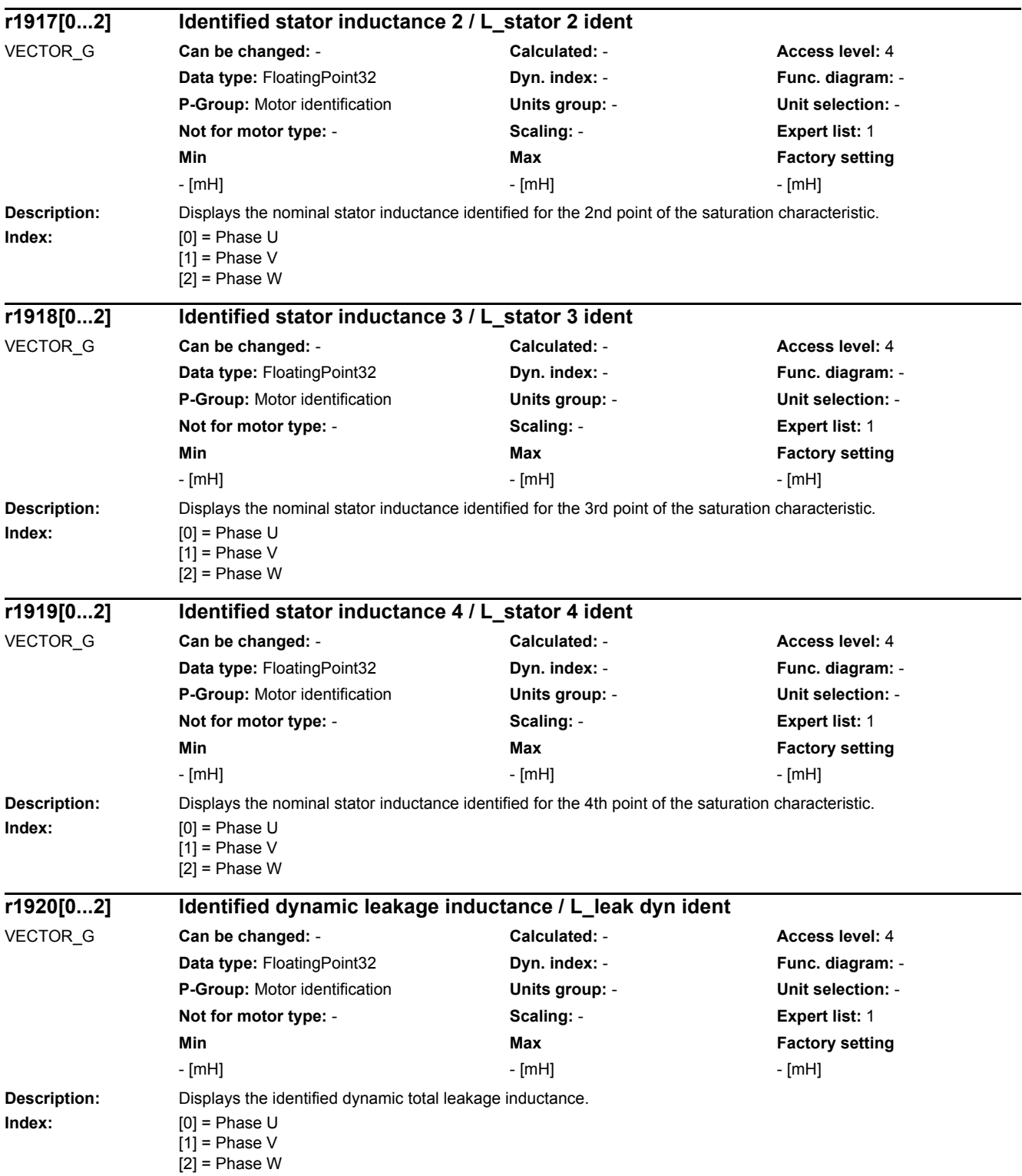

*2.2 List of parameters*

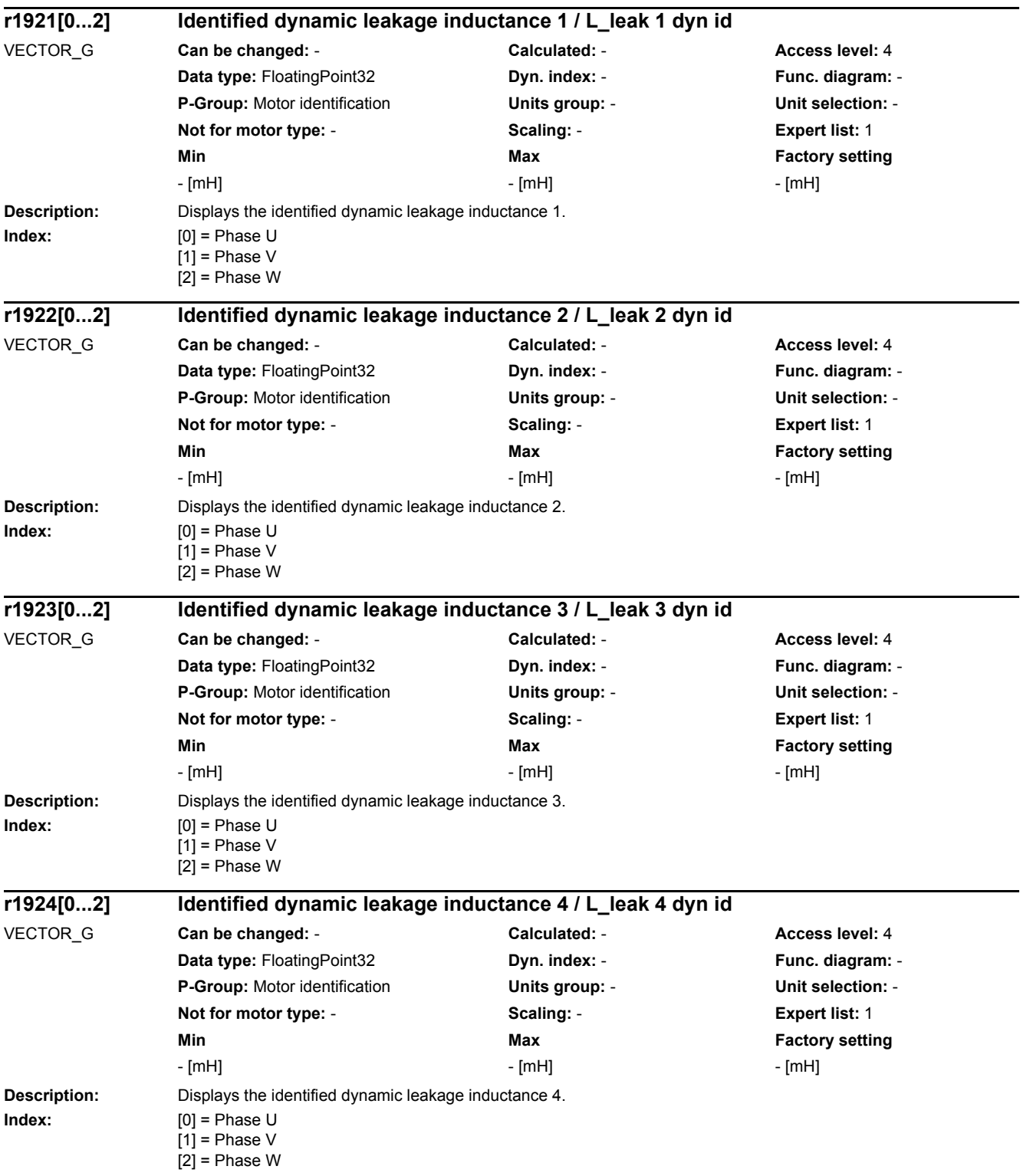

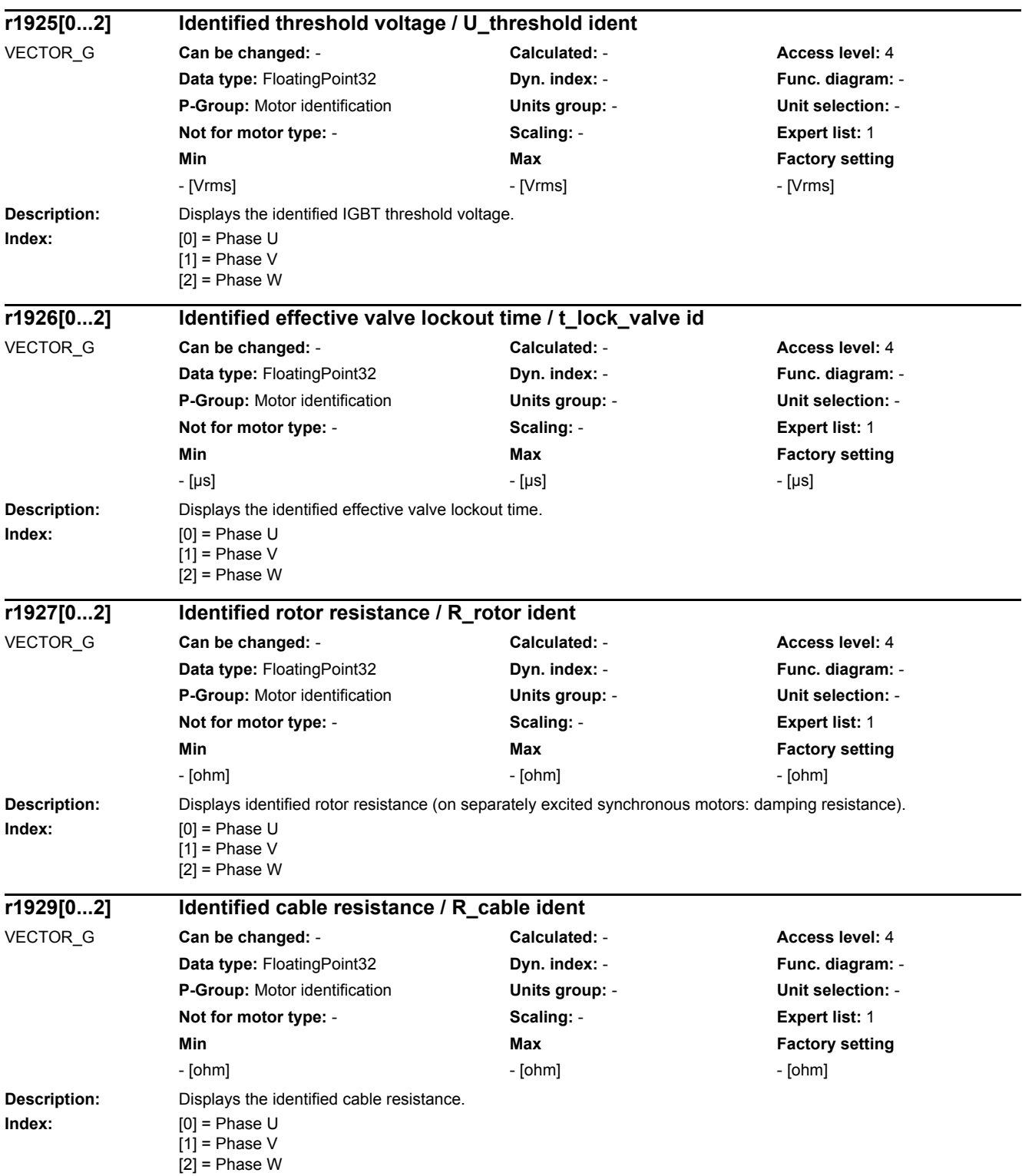

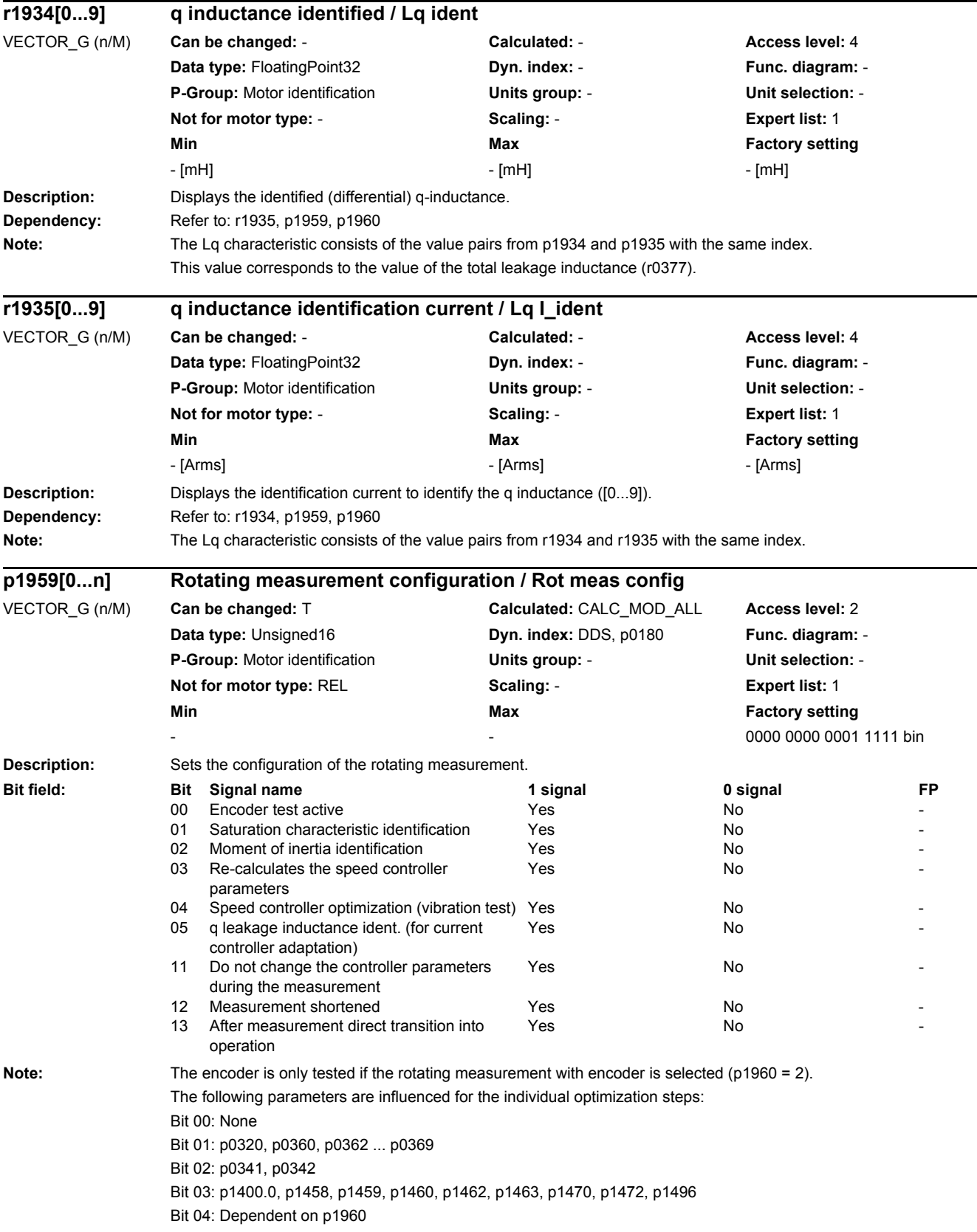

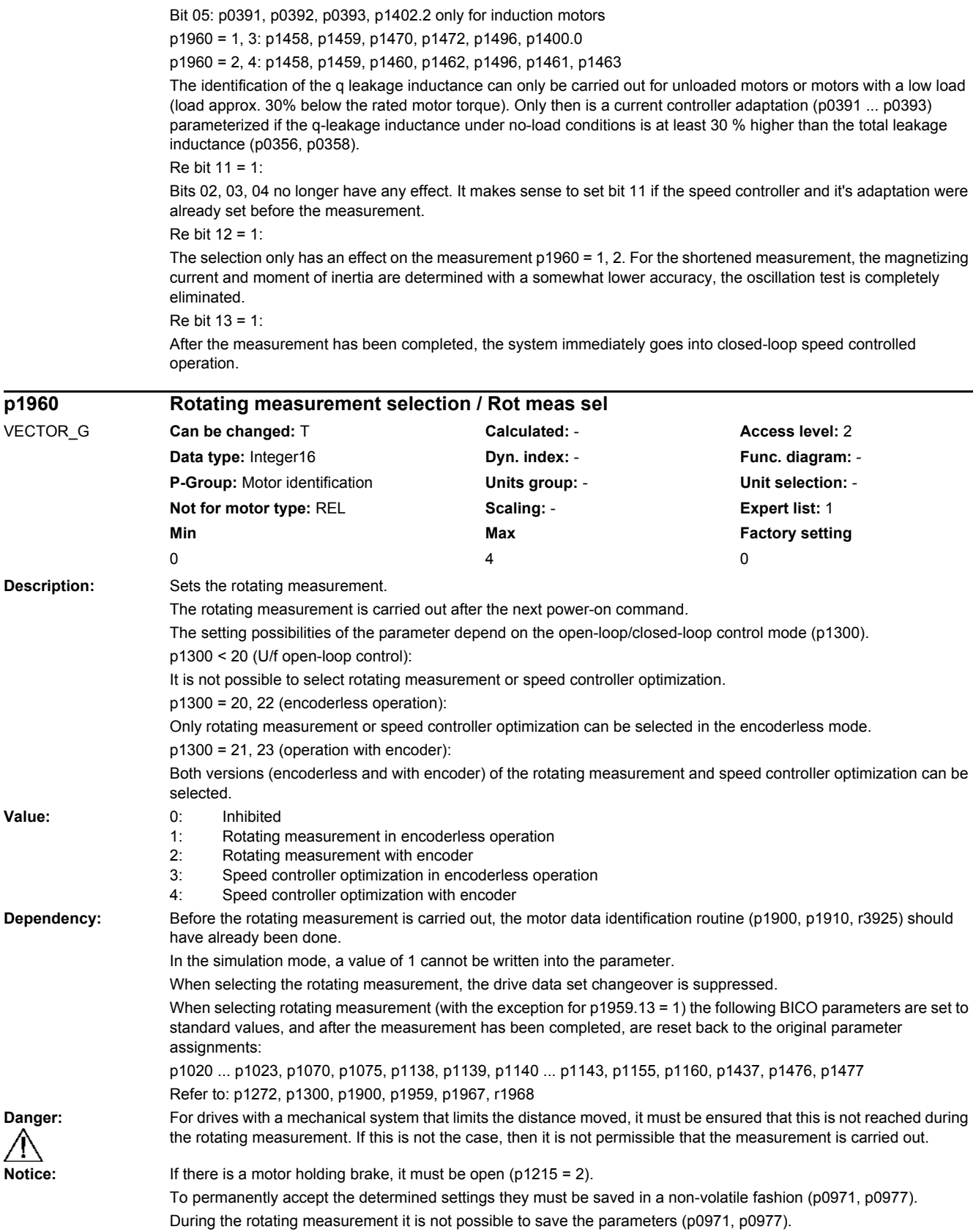

#### *2 Parameters 2.2 List of parameters* **Note:** When the rotating measurement is activated, it is not possible to save the parameters (p0971, p0977). Parameter changes are automatically made for the rotating measurement (e.g. p1120); this is the reason that up to the end of the measurement, and if no faults are present, no manual changes should be made. The ramp-up and ramp-down times (p1120, p1121) are limited, for the rotating measurement, to 900 s. For speed controller optimization with encoder ( $p1960 = 2$ , 4), the speed controller for encoderless operation is also pre-assigned (p1470, p1472). Depending on whether the speed controller optimization is carried out with or without encoder, different Kp/Tn adaptations of the speed controller are set (p1464, p1465). If the drive should be controlled with as well as without speed encoder, then we recommend the use of two drive data sets (p0180). These can then be executed with different speed controller adaptations. **Description:** Sets the speed to determine the saturation characteristic and the encoder test. The percentage value is referred to p0310 (rated motor frequency). **Dependency:** Refer to: p0310, p1959 Note: The saturation characteristics should be determined at an operating point with the lowest possible load. **Description:** Displays the magnetizing currents of the identified saturation characteristic. The values are referred to r0331. After they have been determined, the values are transferred to p0366 ... p0369. **Index:** [0] = Value 1  $[1] =$  Value 2 [2] = Value 3  $[3]$  = Value 4  $[4]$  = Value 5 **Dependency:** Refer to: r0331 **Description:** Displays the magnetizing inductances of the identified saturation characteristic. The values are referred to r0382. **Index:**  $[0] = Value 1$ [1] = Value 2  $[2]$  = Value 3  $[3]$  = Value 4  $[4]$  = Value 5 **Dependency:** Refer to: r0382 **p1961 Saturation characteristic speed to determine / Sat\_char n determ** VECTOR\_G (n/M) **Can be changed:** U, T **Calculated:** - **Access level:** 3 **Data type:** FloatingPoint32 **Dyn. index: - Property Research Property Property Func. diagram: -P-Group:** Motor identification **Units group:** - **Unit selection:** - **Not for motor type:** REL **Scaling:** - **Expert list:** 1 **Min Max Factory setting** 26 [%] 75 [%] 40 [%] **r1962[0...4] Saturation characteristic magnetizing current / Sat\_char I\_mag** VECTOR\_G (n/M) **Can be changed:** - **Calculated:** - **Access level:** 4 **Data type:** FloatingPoint32 **Dyn. index:** - **Func. diagram:** - **P-Group:** Motor identification **Units group:** - **Unit selection:** - **Not for motor type:** PEM, REL **Scaling:** - **Expert list:** 1 **Min Max Factory setting** - [%] - [%] - [%] **r1963[0...4] Saturation characteristic magnetizing inductance / Sat\_char L\_main** VECTOR\_G (n/M) **Can be changed:** - **Calculated:** - **Access level:** 4 **Data type:** FloatingPoint32 **Dyn. index:** - **Func. diagram:** - **P-Group:** Motor identification **Units group:** - **Unit selection:** - **Not for motor type:** PEM, REL **Scaling:** - **Expert list:** 1 **Min Max Factory setting** - [%] - [%] - [%]

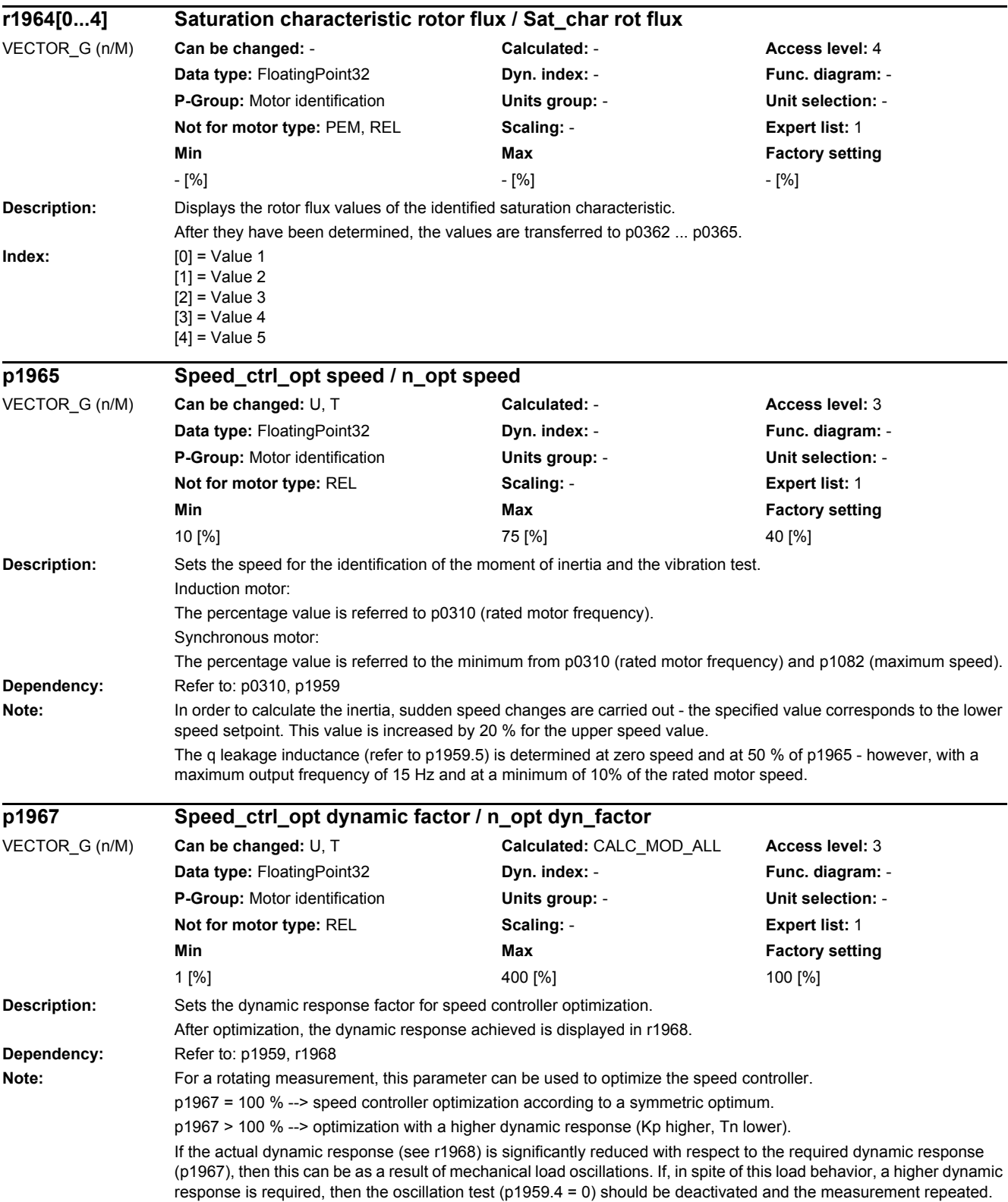

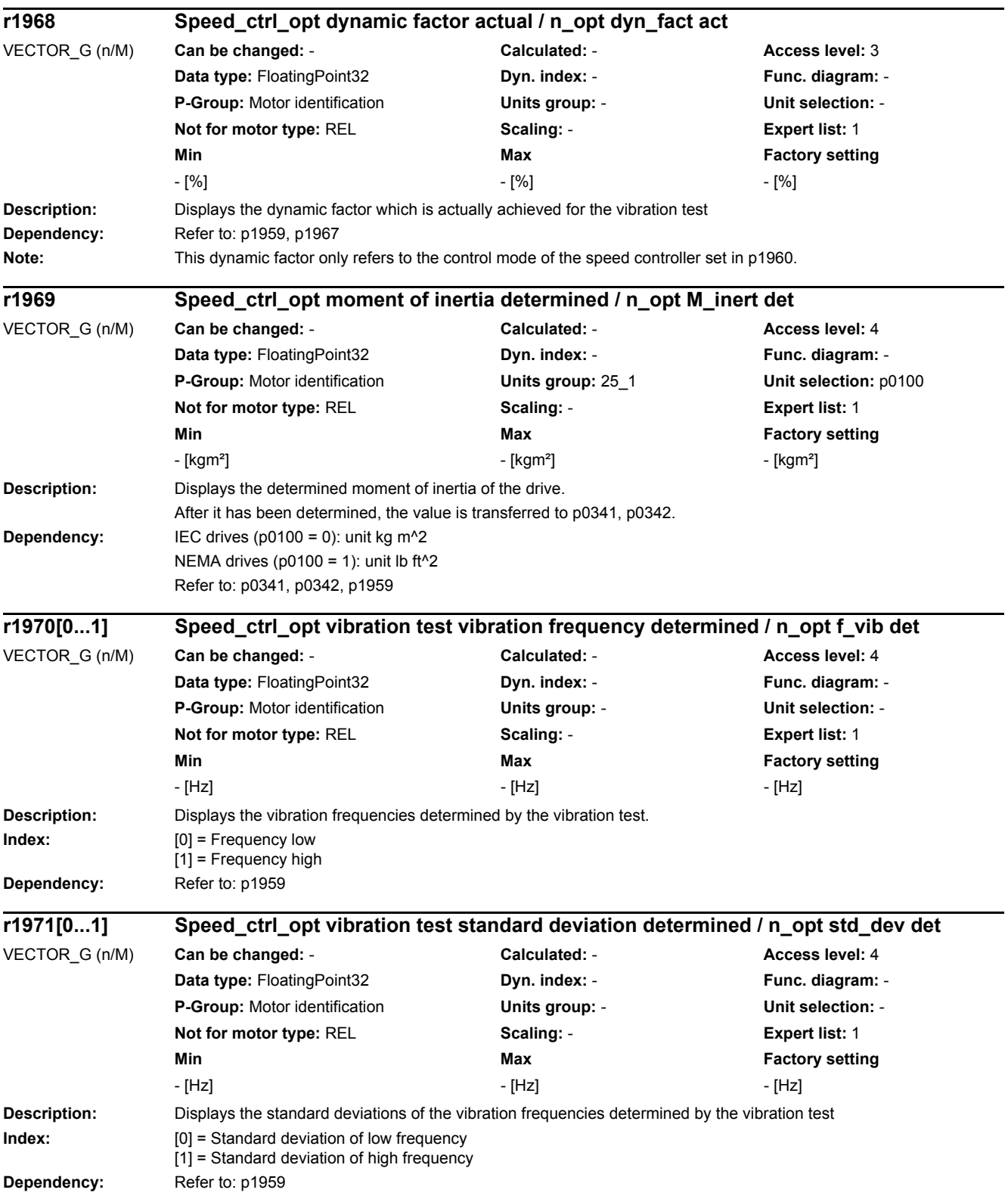

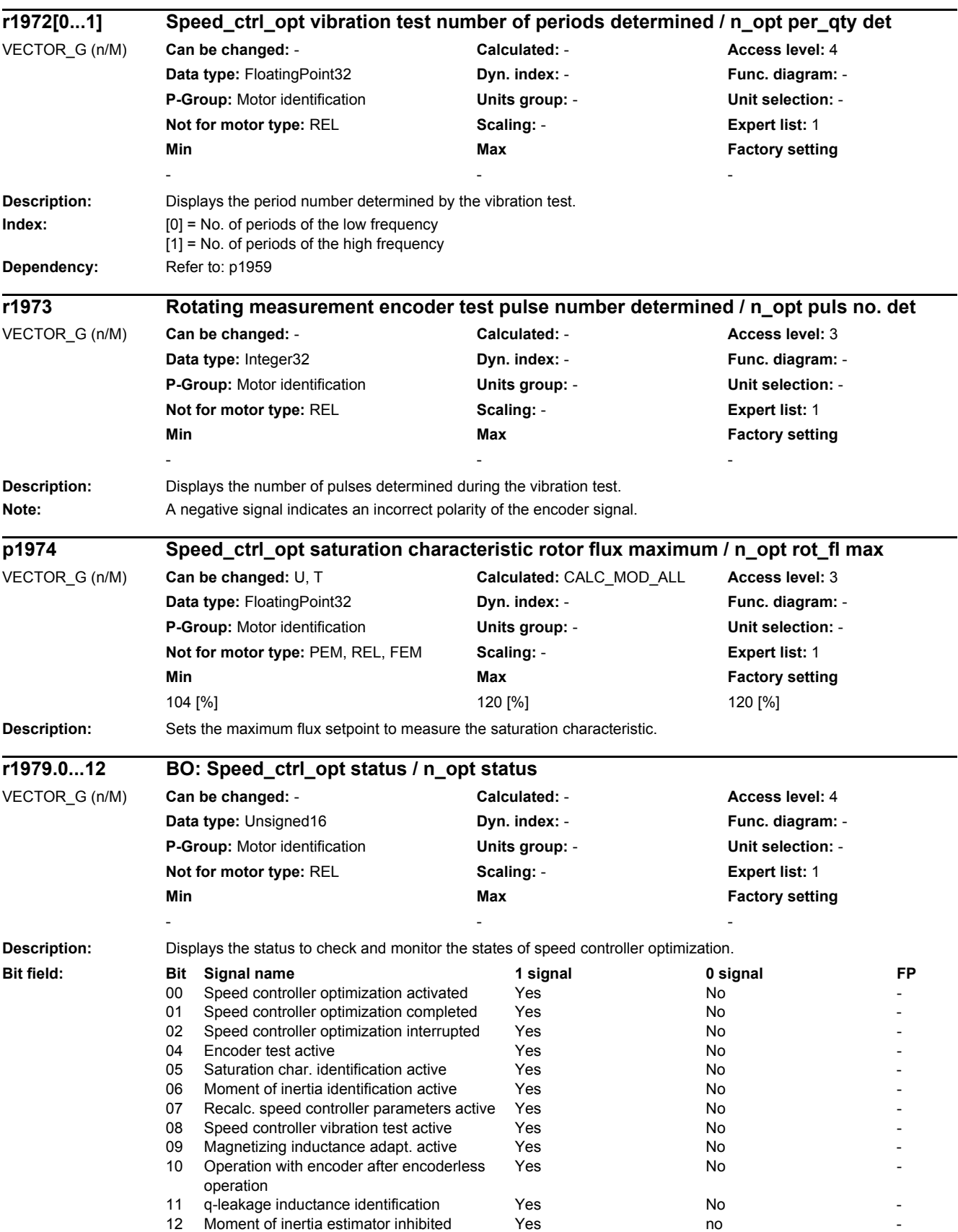

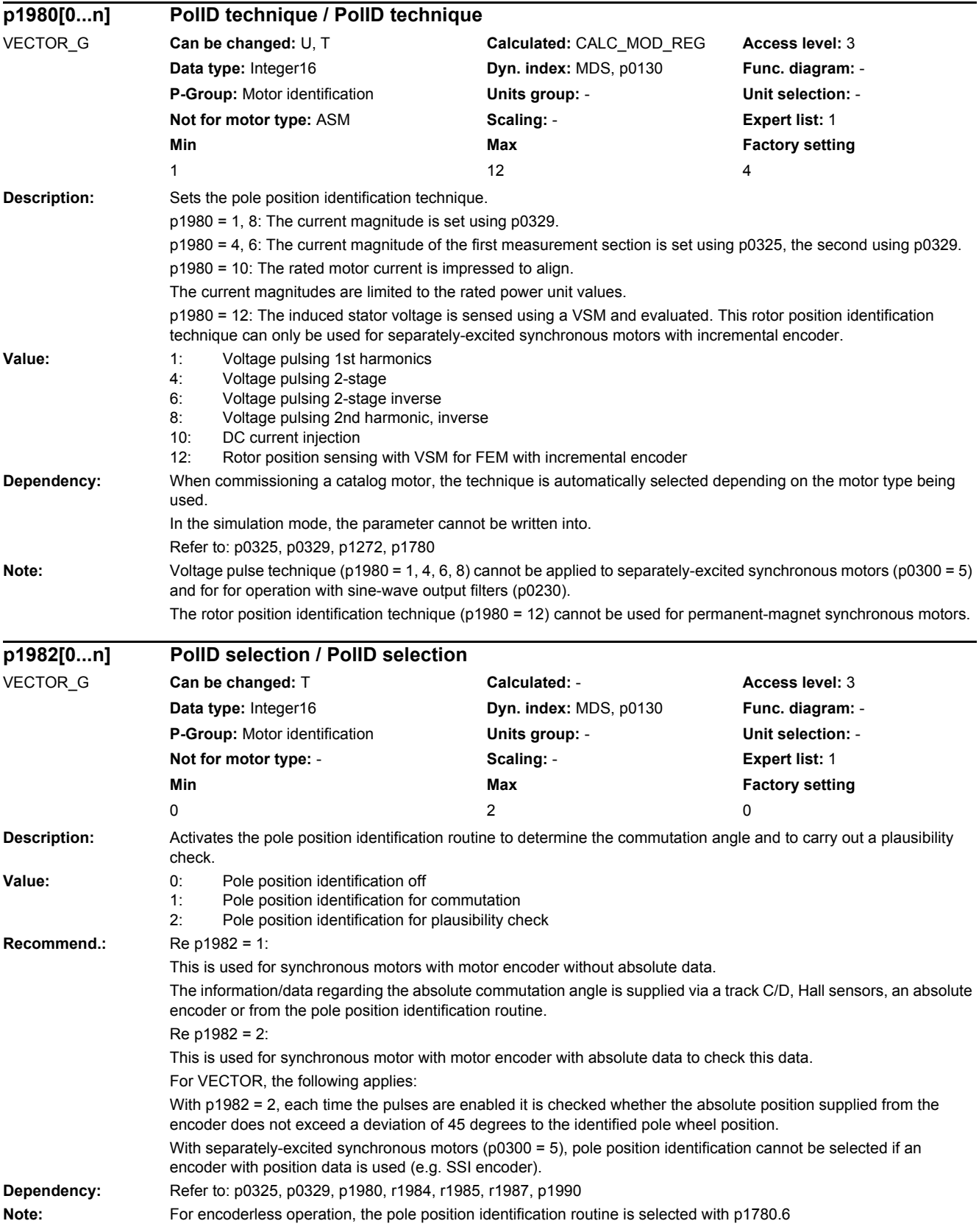

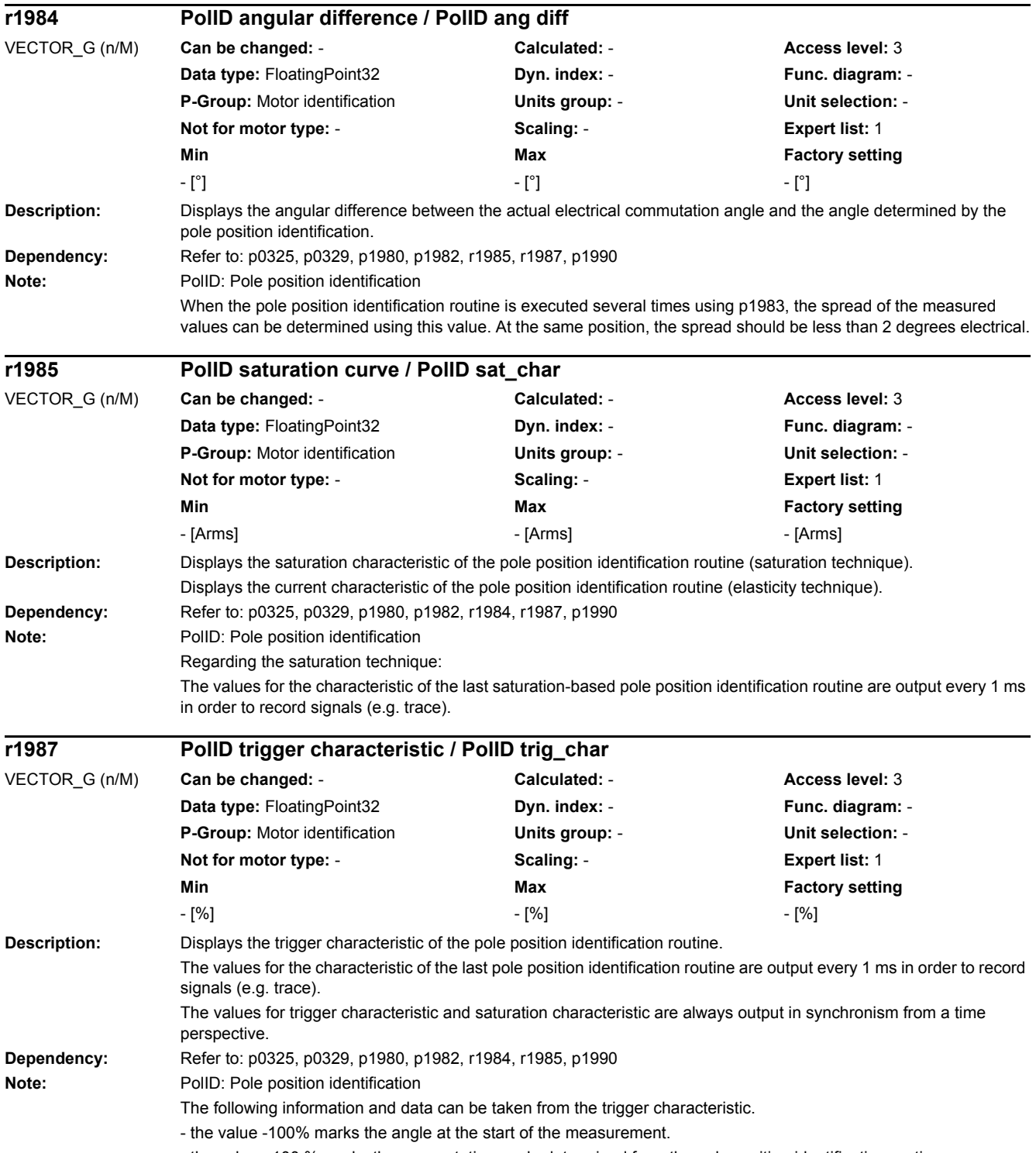

- the value +100 % marks the commutation angle determined from the pole position identification routine.

*2.2 List of parameters*

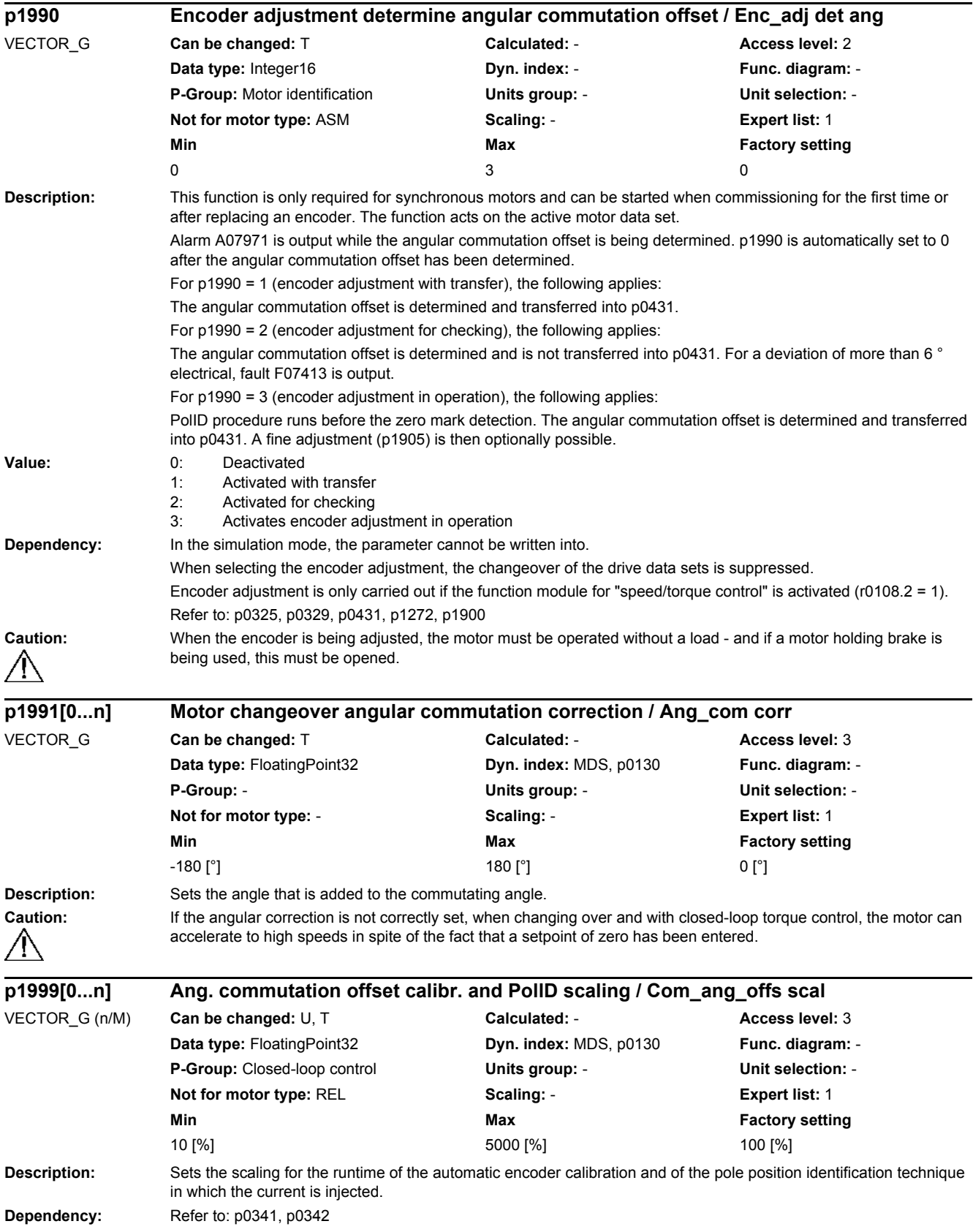

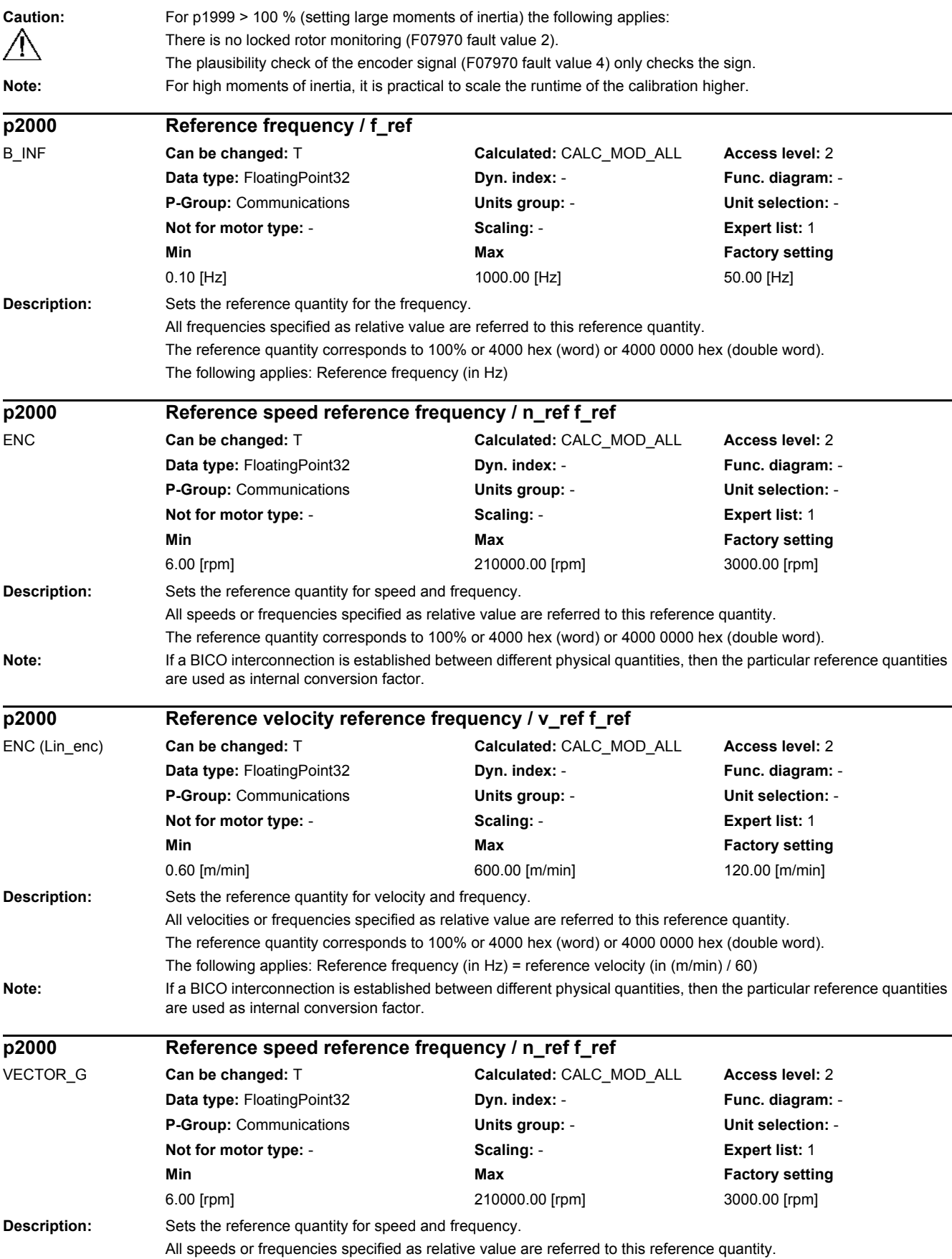

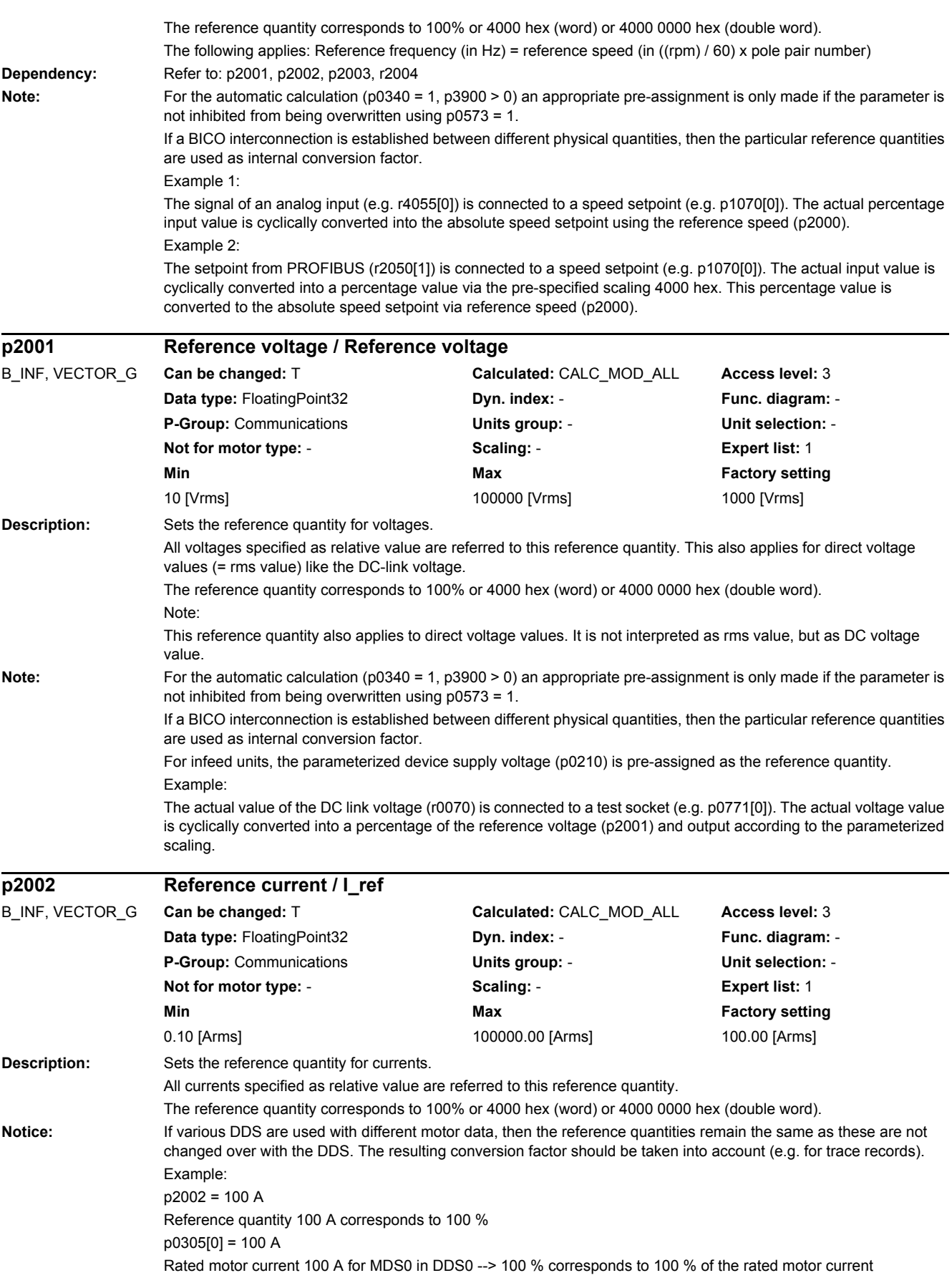

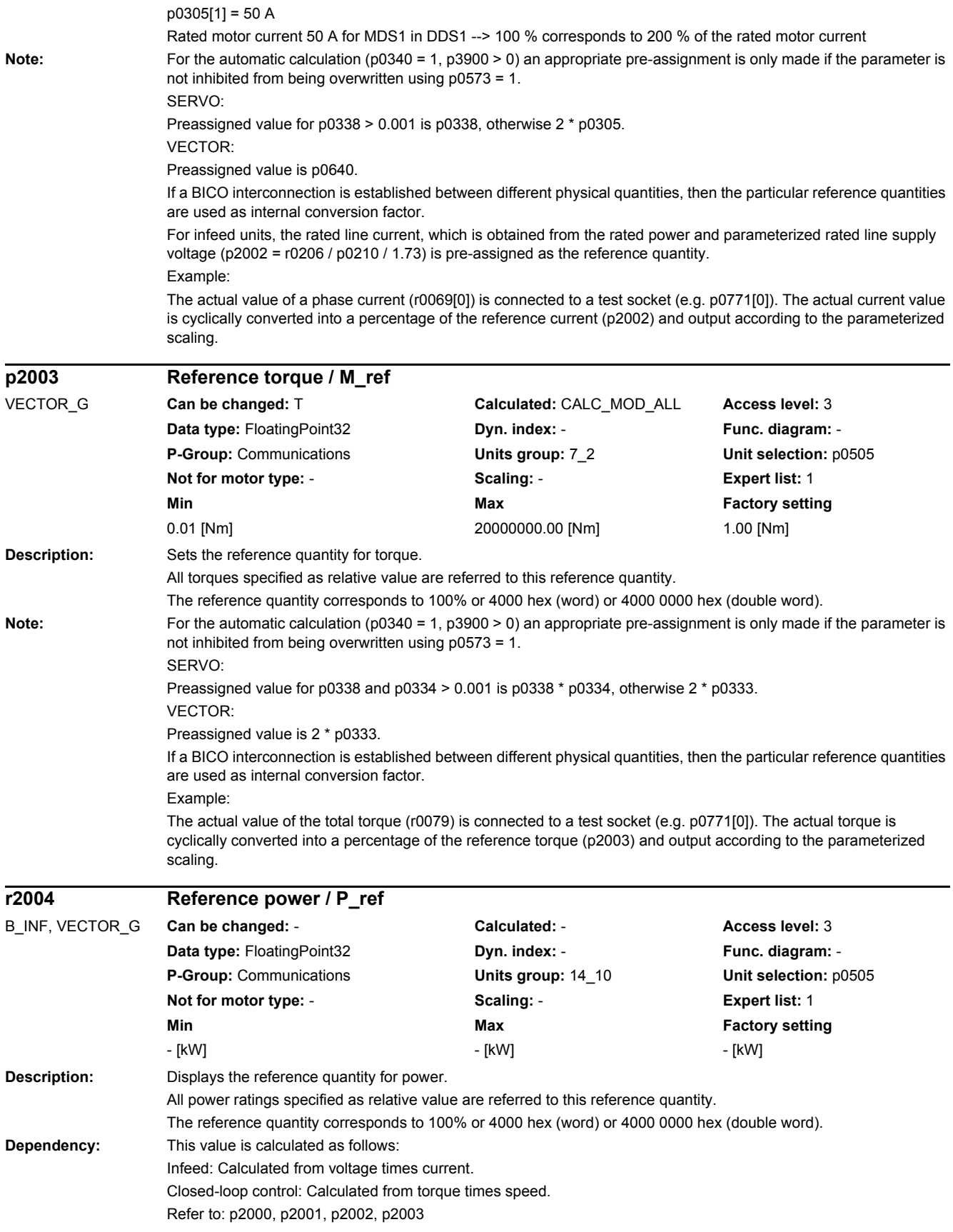

#### *2.2 List of parameters* Note: If a BICO interconnection is established between different physical quantities, then the particular reference quantities are used as internal conversion factor. The reference power is calculated as follows: - 2 \* Pi \* reference speed / 60 \* reference torque (motor) - reference voltage \* reference current \* root(3) (infeed) **Description:** Sets the reference quantity for angle. All angles specified as relative value are referred to this reference quantity. The reference quantity corresponds to 100% or 4000 hex (word) or 4000 0000 hex (double word). **Note:** For the automatic calculation (p0340 = 1, p3900 > 0) an appropriate pre-assignment is only made if the parameter is not inhibited from being overwritten using p0573 = 1. If a BICO interconnection is established between different physical quantities, then the particular reference quantities are used as internal conversion factor. **Description:** Sets the reference quantity for temperature. All temperatures specified as relative value are referred to this reference quantity. The reference quantity corresponds to 100% or 4000 hex (word) or 4000 0000 hex (double word). **p2005 Reference angle / Reference angle** VECTOR\_G **Can be changed:** T **Calculated:** CALC\_MOD\_ALL **Access level:** 3 **Data type:** FloatingPoint32 **Dyn. index:** - **Func. diagram:** - **P-Group:** Communications **Units group:** - **Unit selection:** - **Not for motor type:** - **Scaling:** - **Expert list:** 1 **Min Max Factory setting** 90.00 [°] 180.00 [°] 90.00 [°] **p2006 Reference temp / Ref temp** B\_INF, TM150, TM31, Can be changed: T VECTOR\_G **Can be changed:** T **Calculated:** CALC\_MOD\_ALL **Access level:** 3 **Data type:** FloatingPoint32 **Dyn. index: - Provident Provident Provident Provident Provident Provident Provident Provident Provident Provident Provident Provident Provident Provident Provident Provident Provident Providen P-Group:** Communications **Units group:** - **Unit selection:** - **Not for motor type:** - **Scaling:** - **Expert list:** 1 **Min Max Factory setting** 50.00 [°C] 300.00 [°C] 100.00 [°C] **p2007 Reference acceleration / a\_ref**

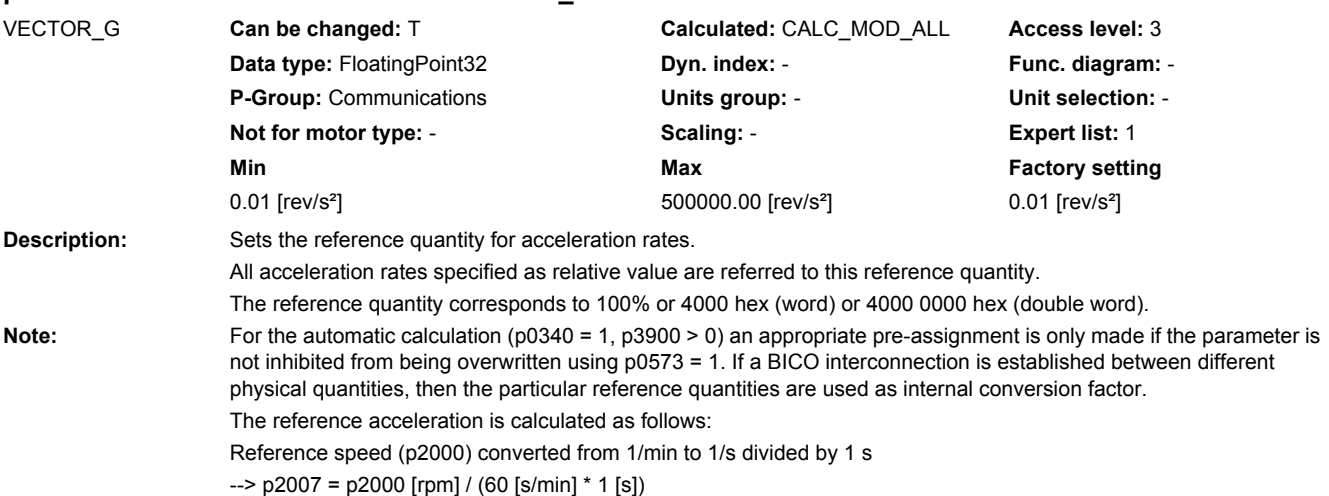

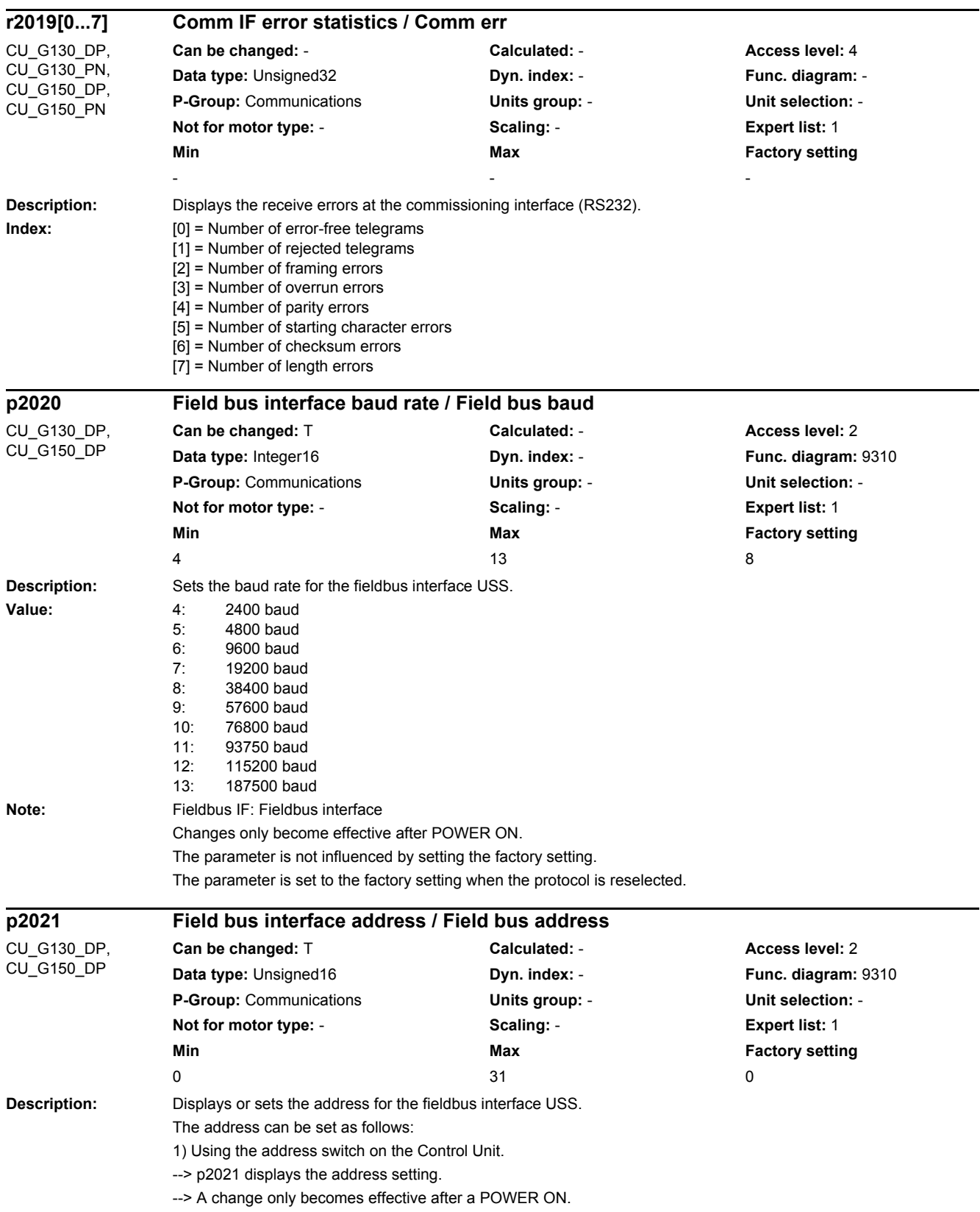

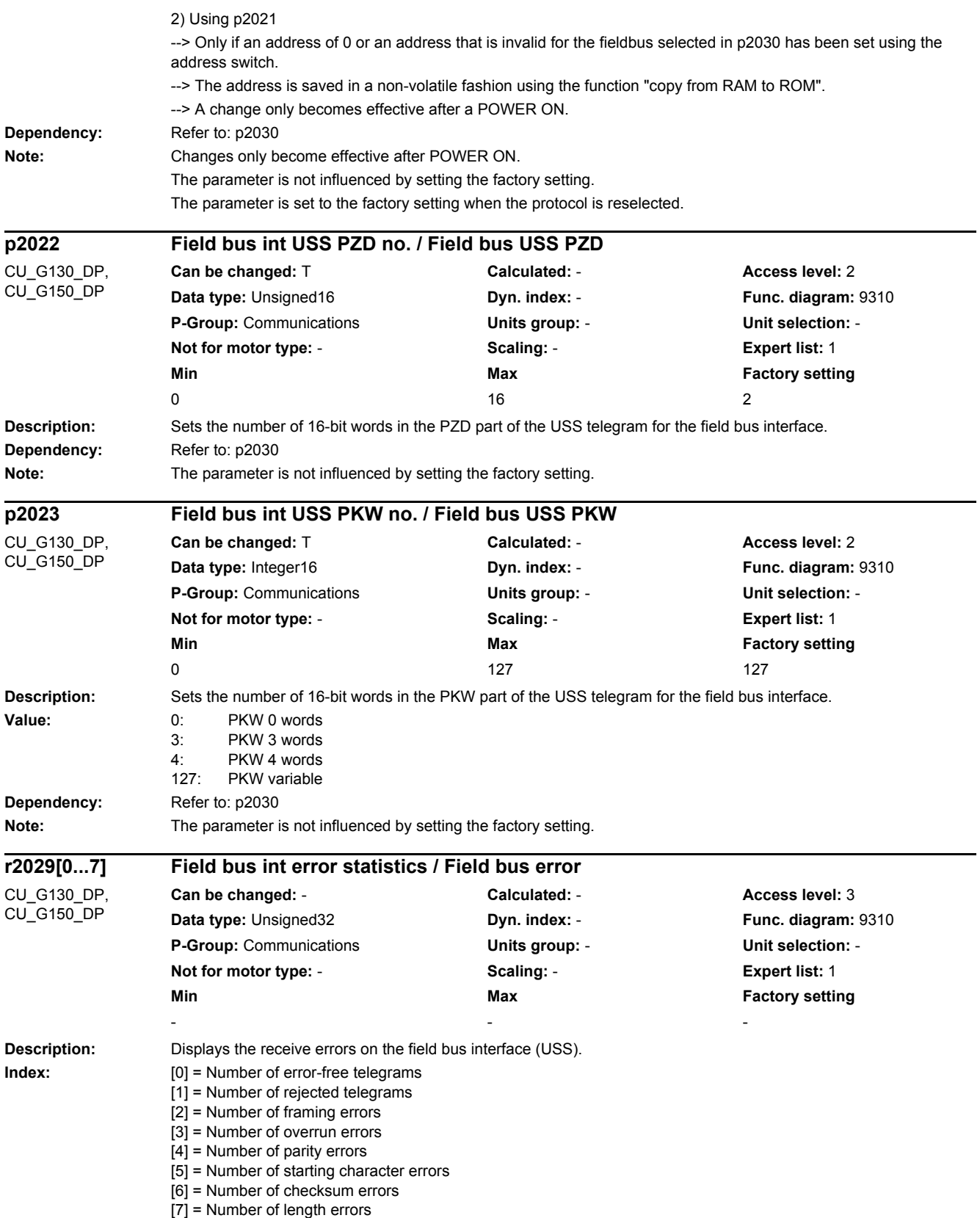

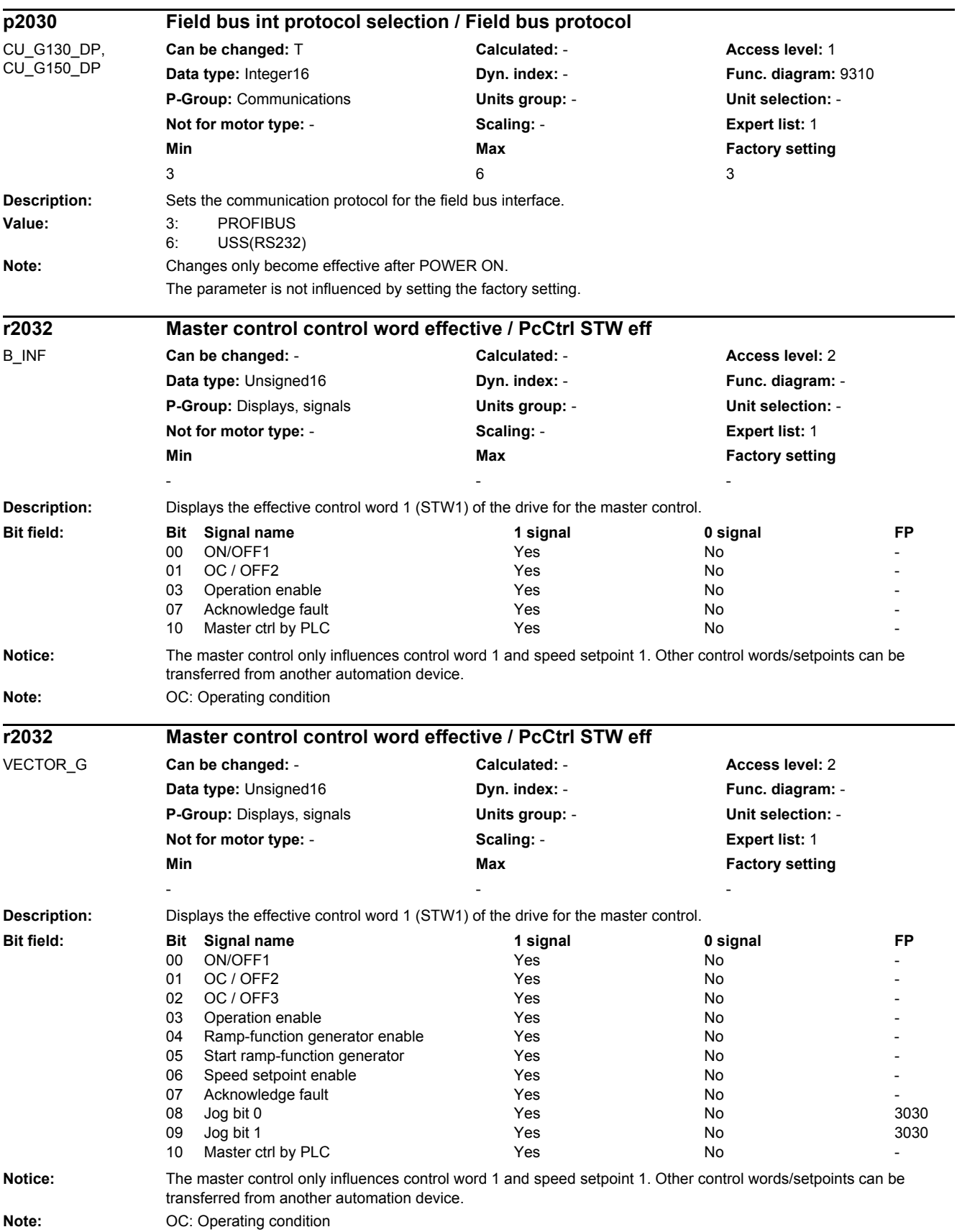

*2.2 List of parameters*

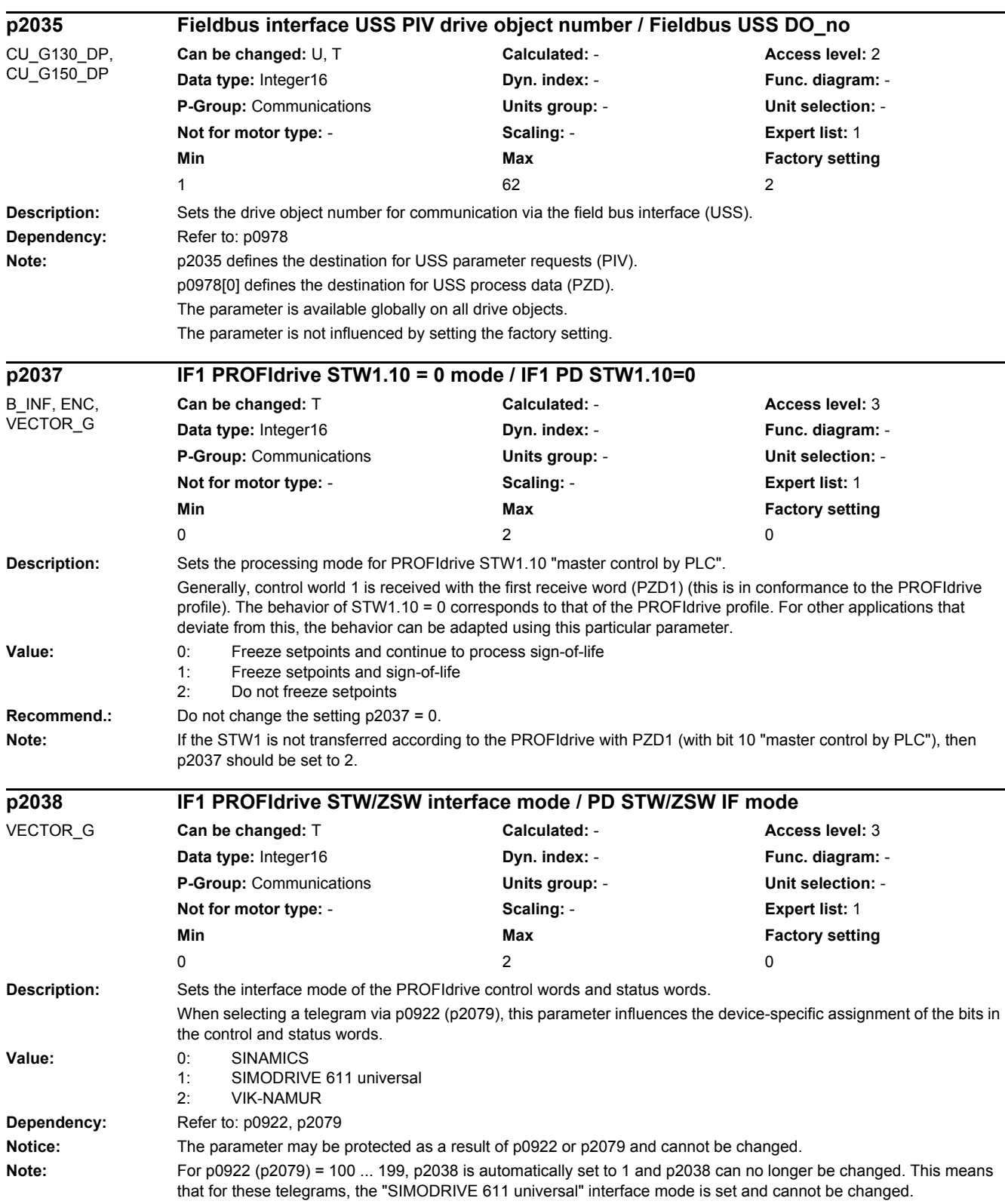

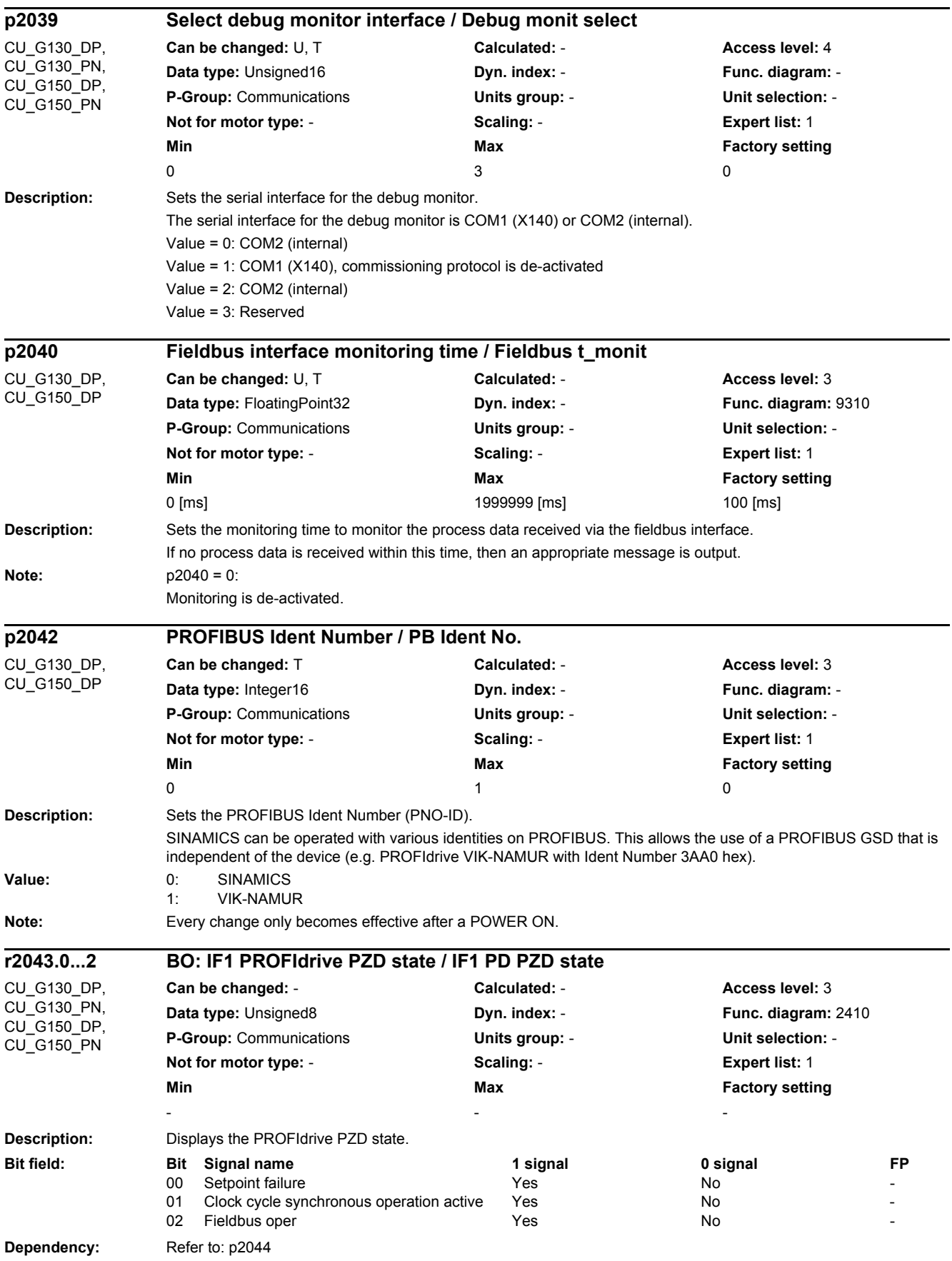
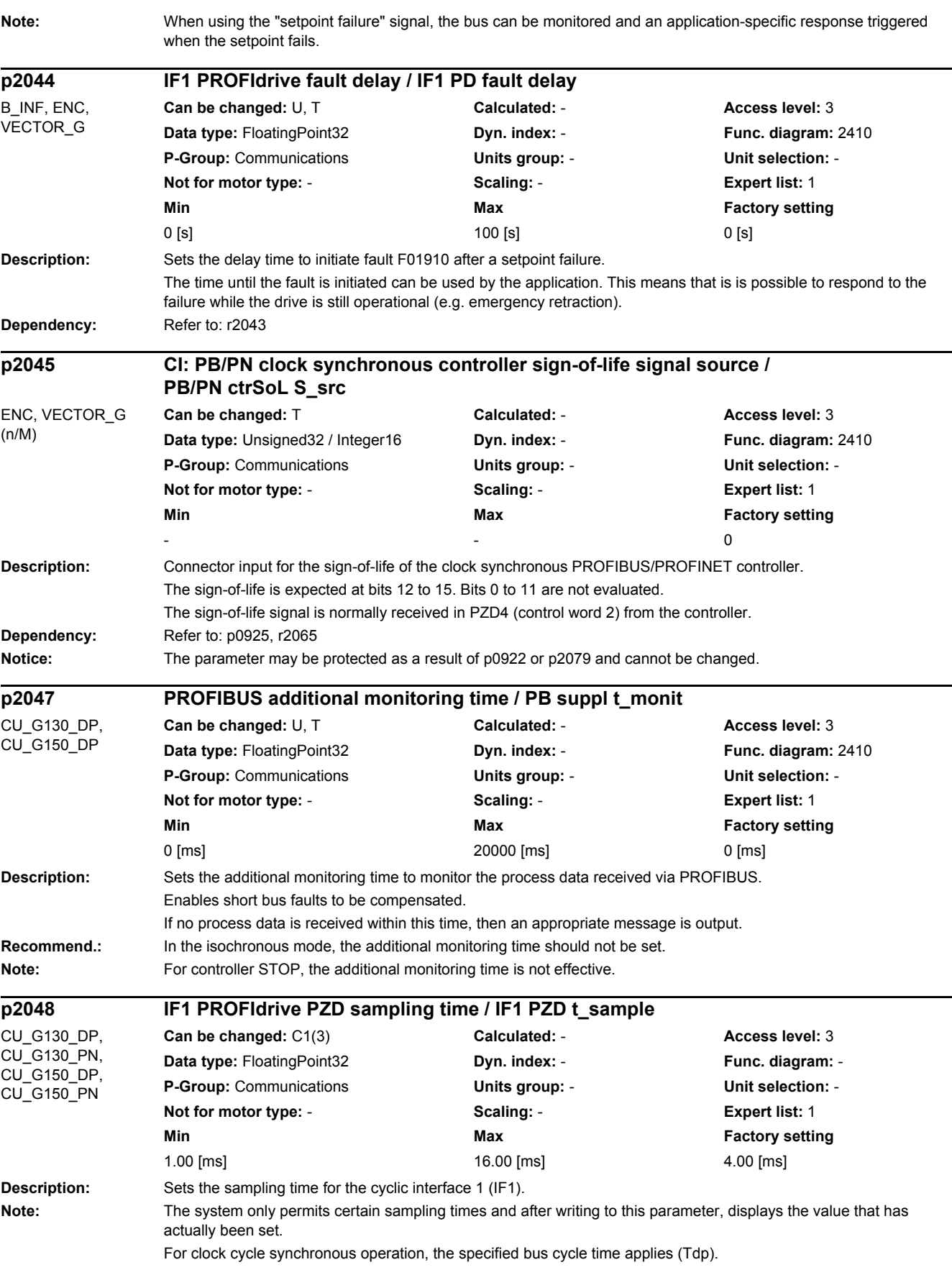

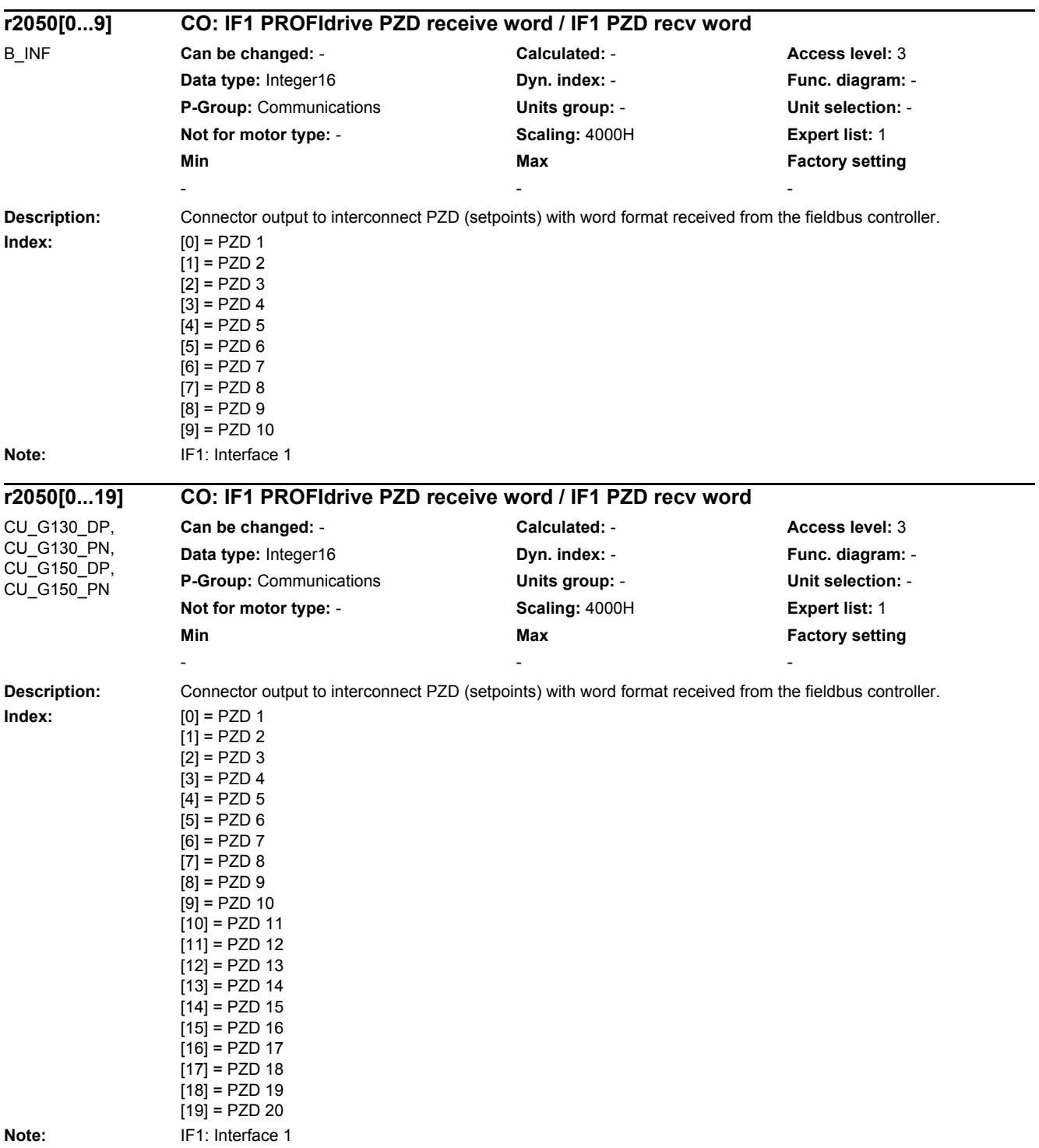

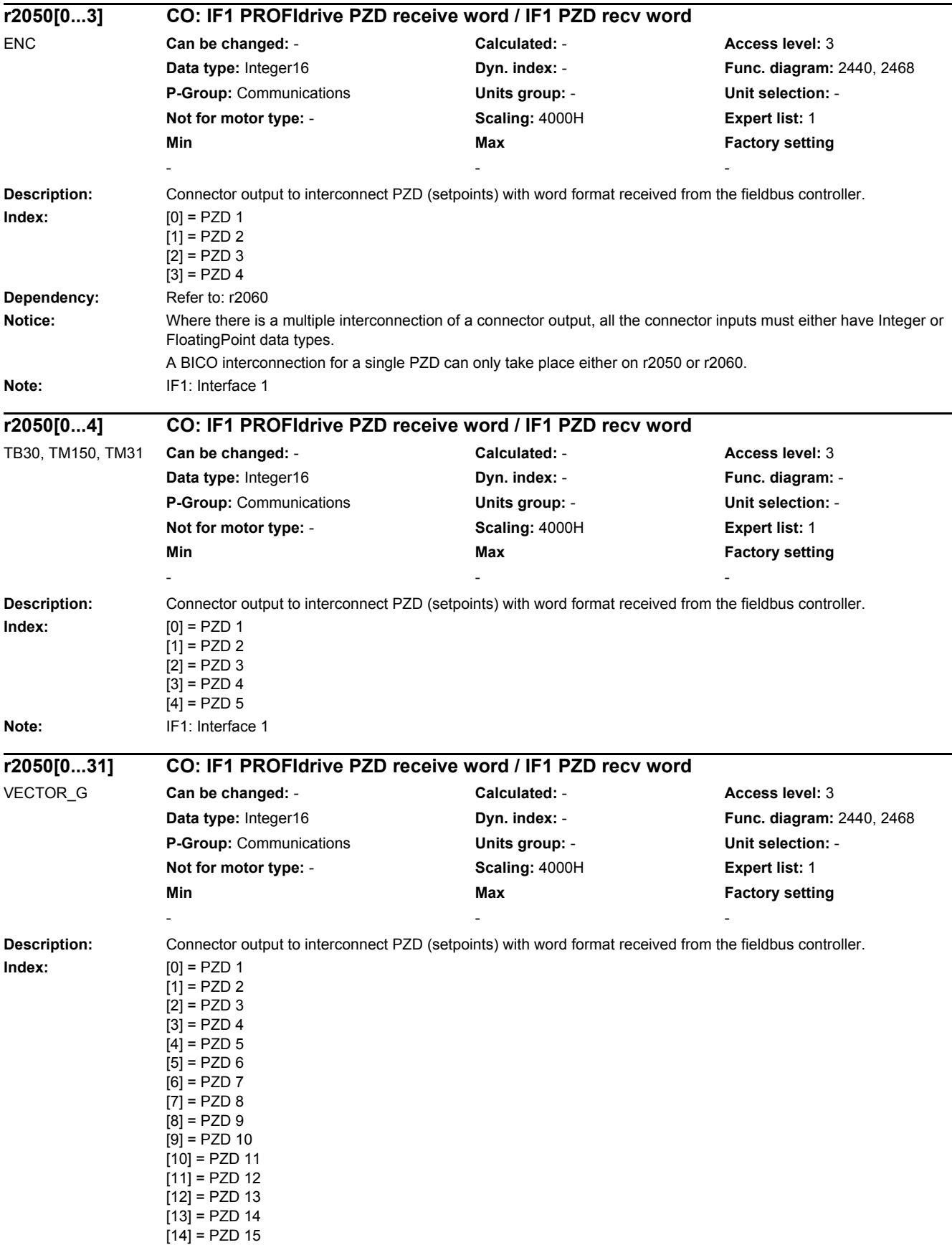

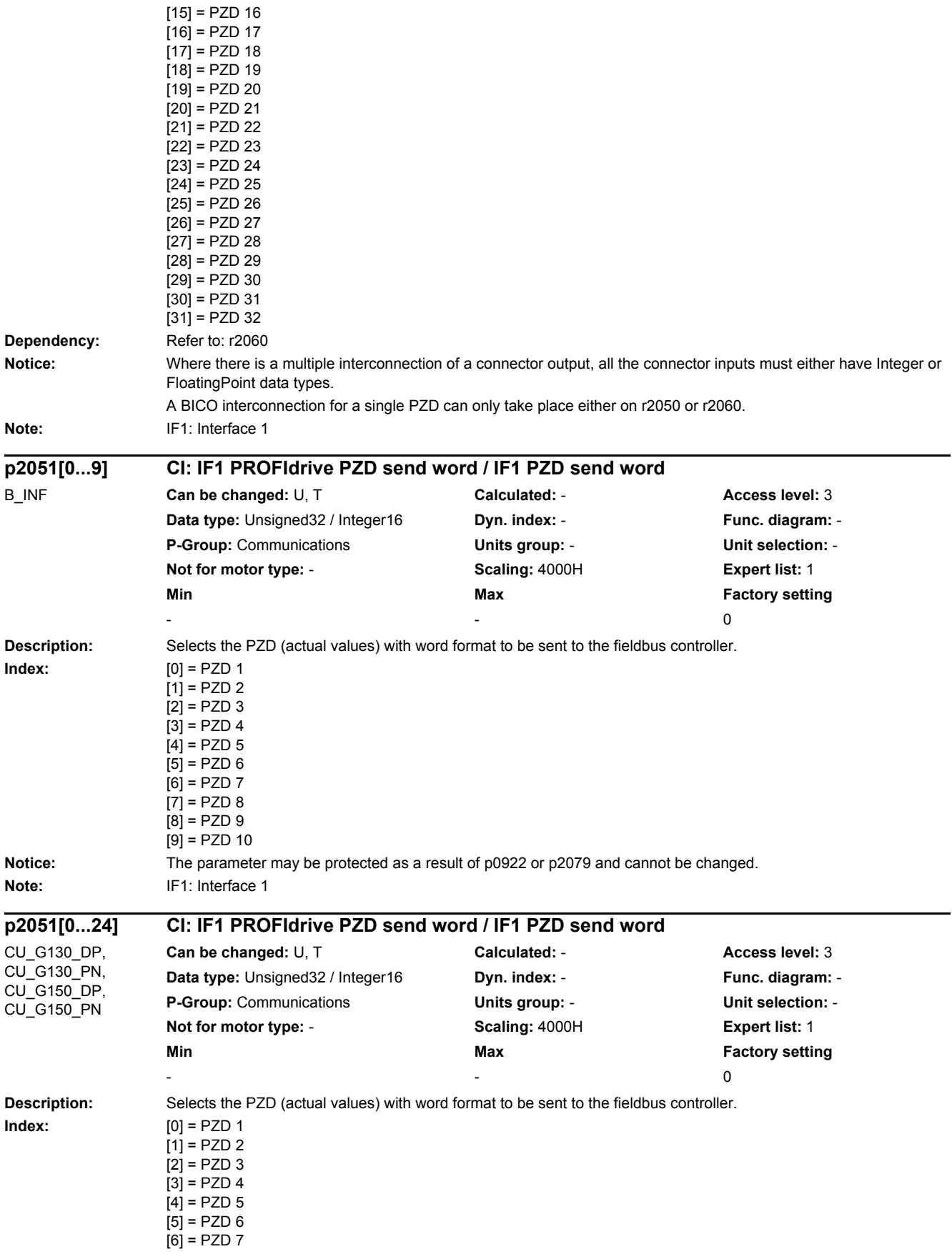

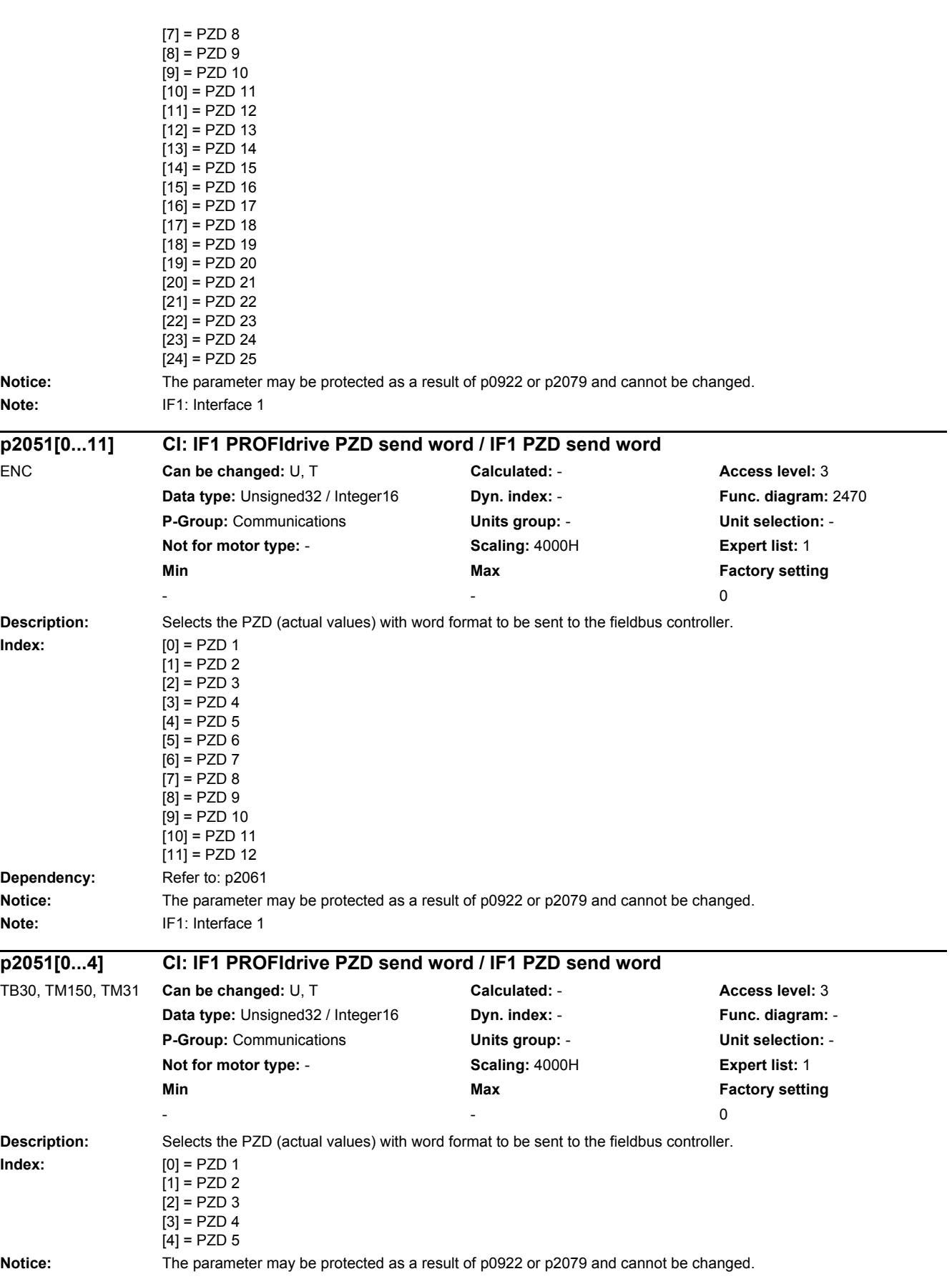

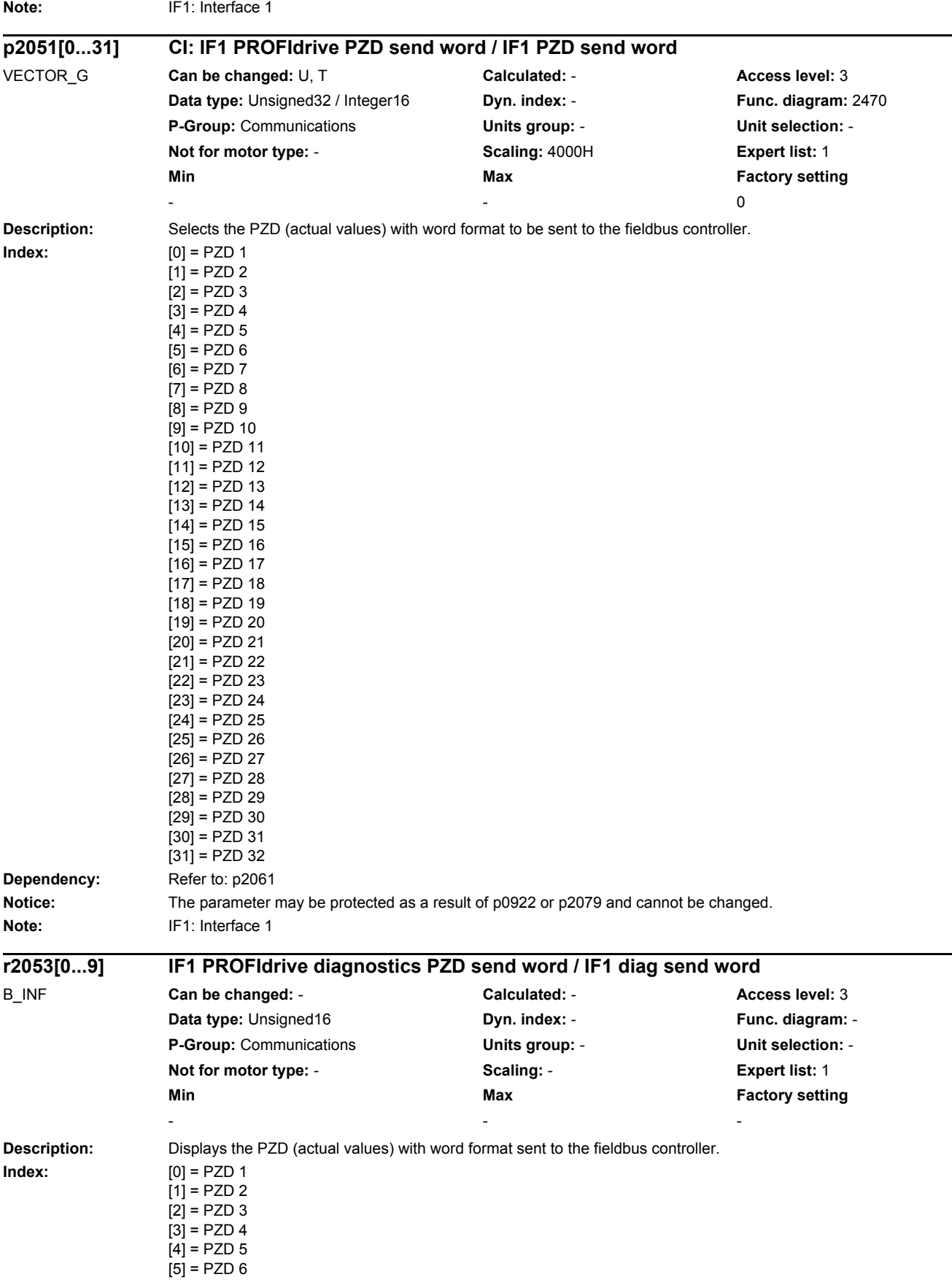

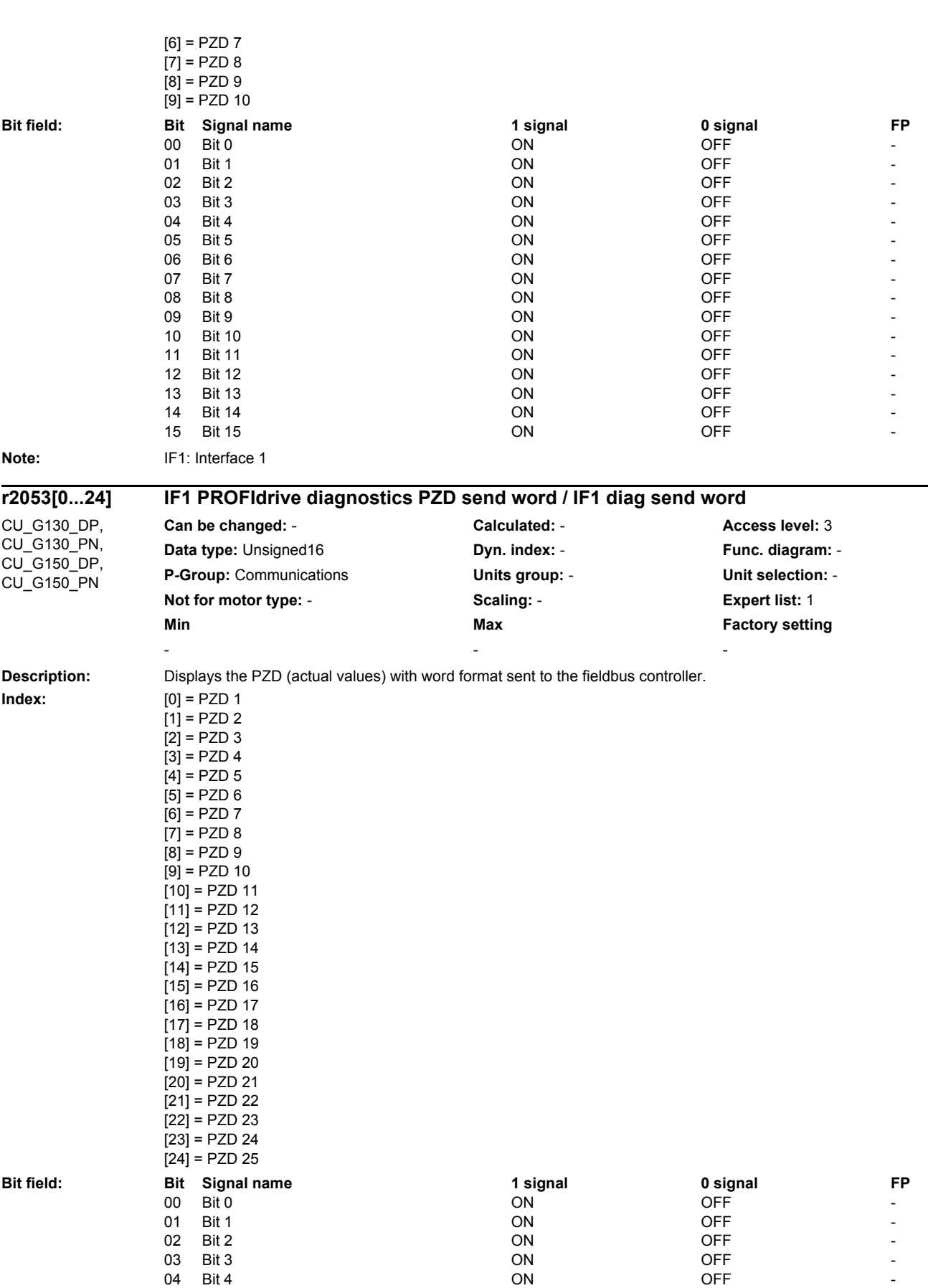

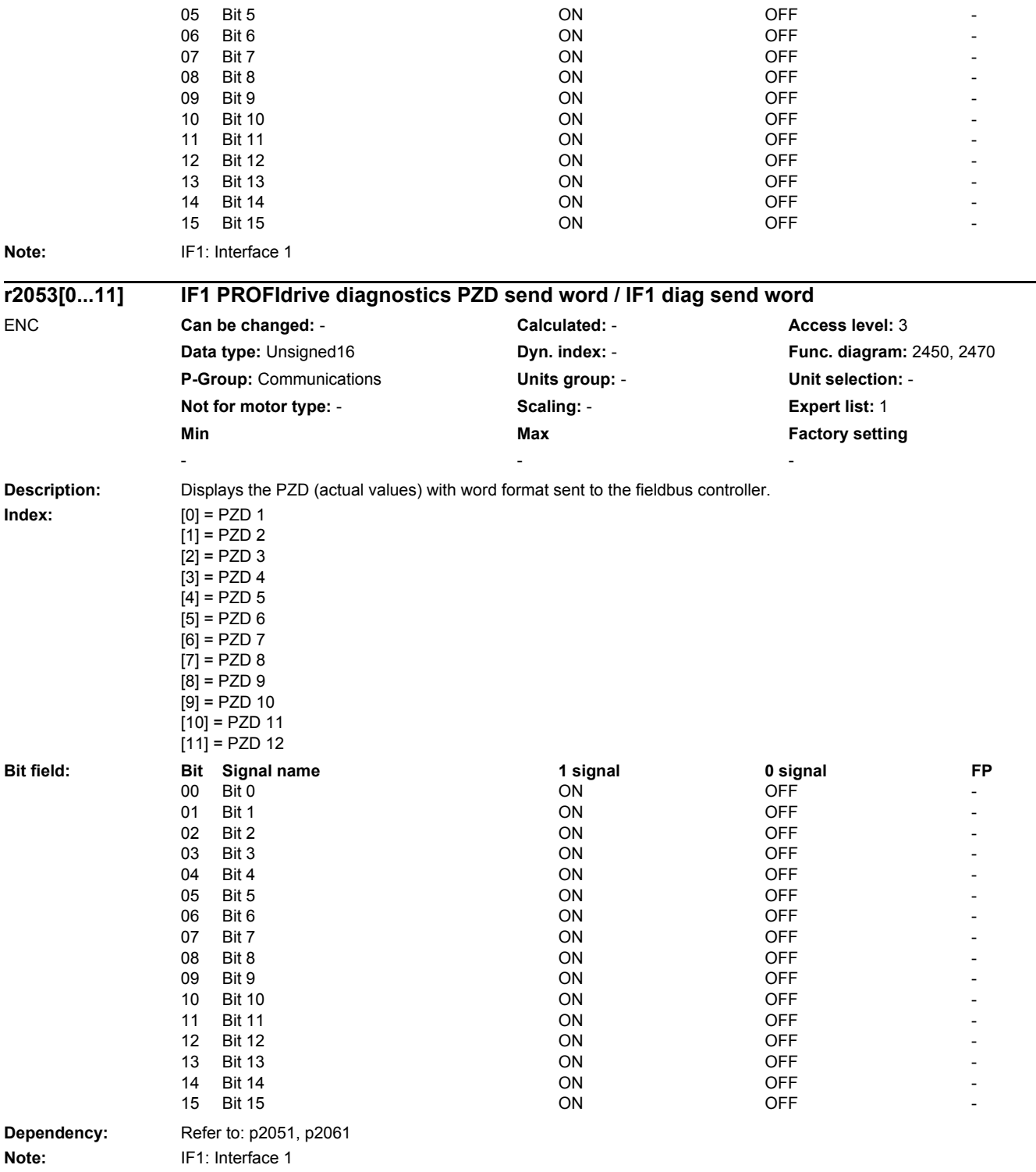

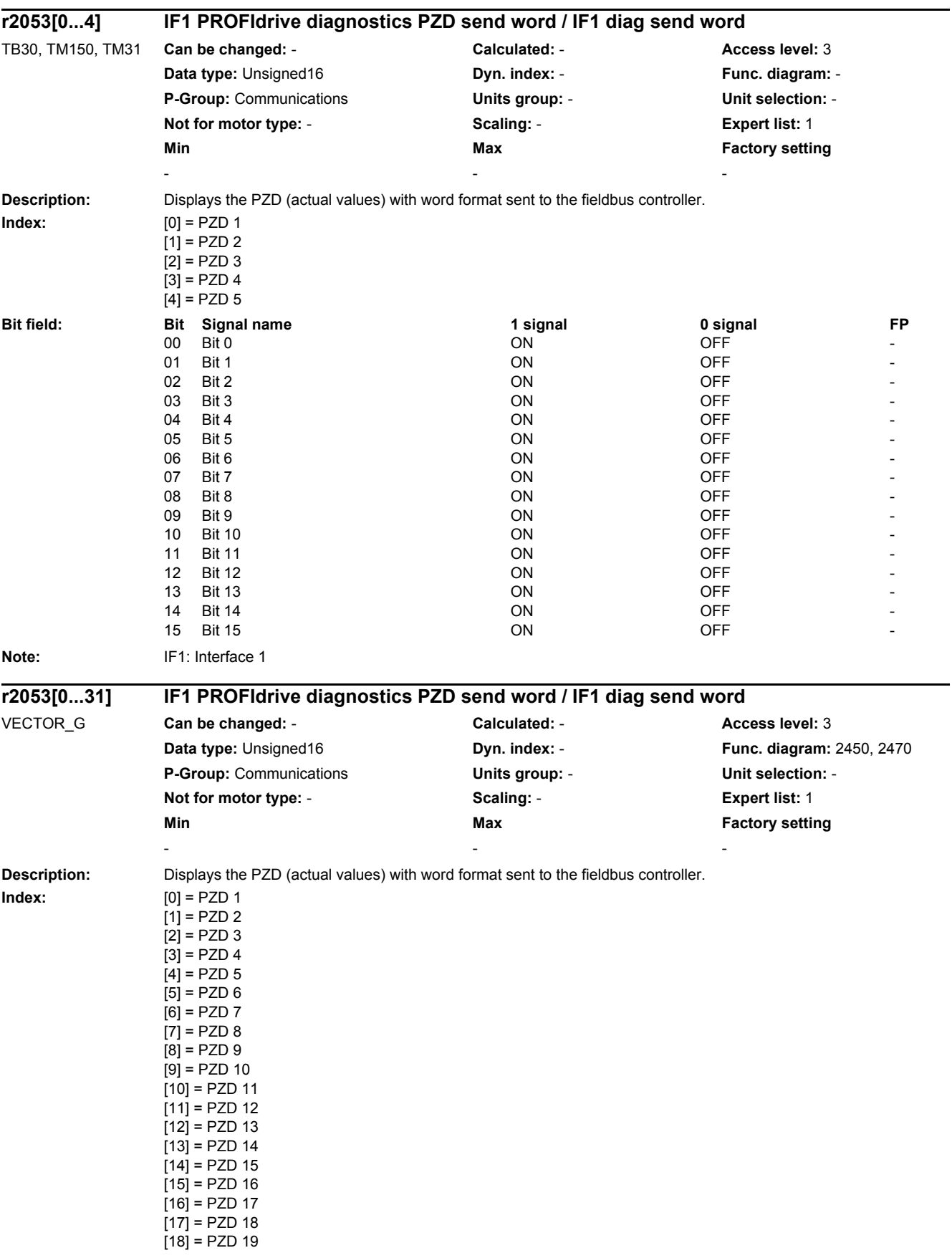

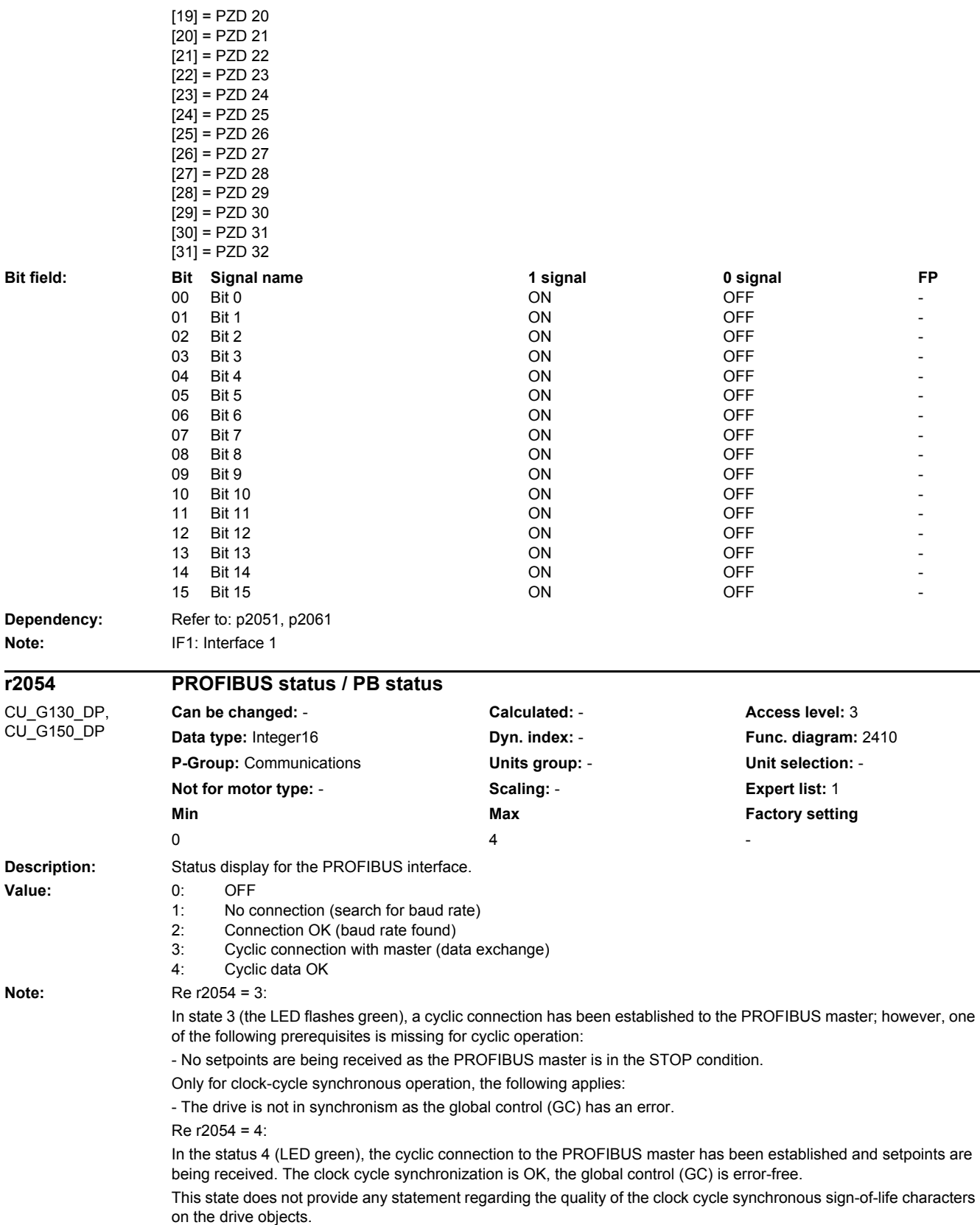

*2.2 List of parameters*

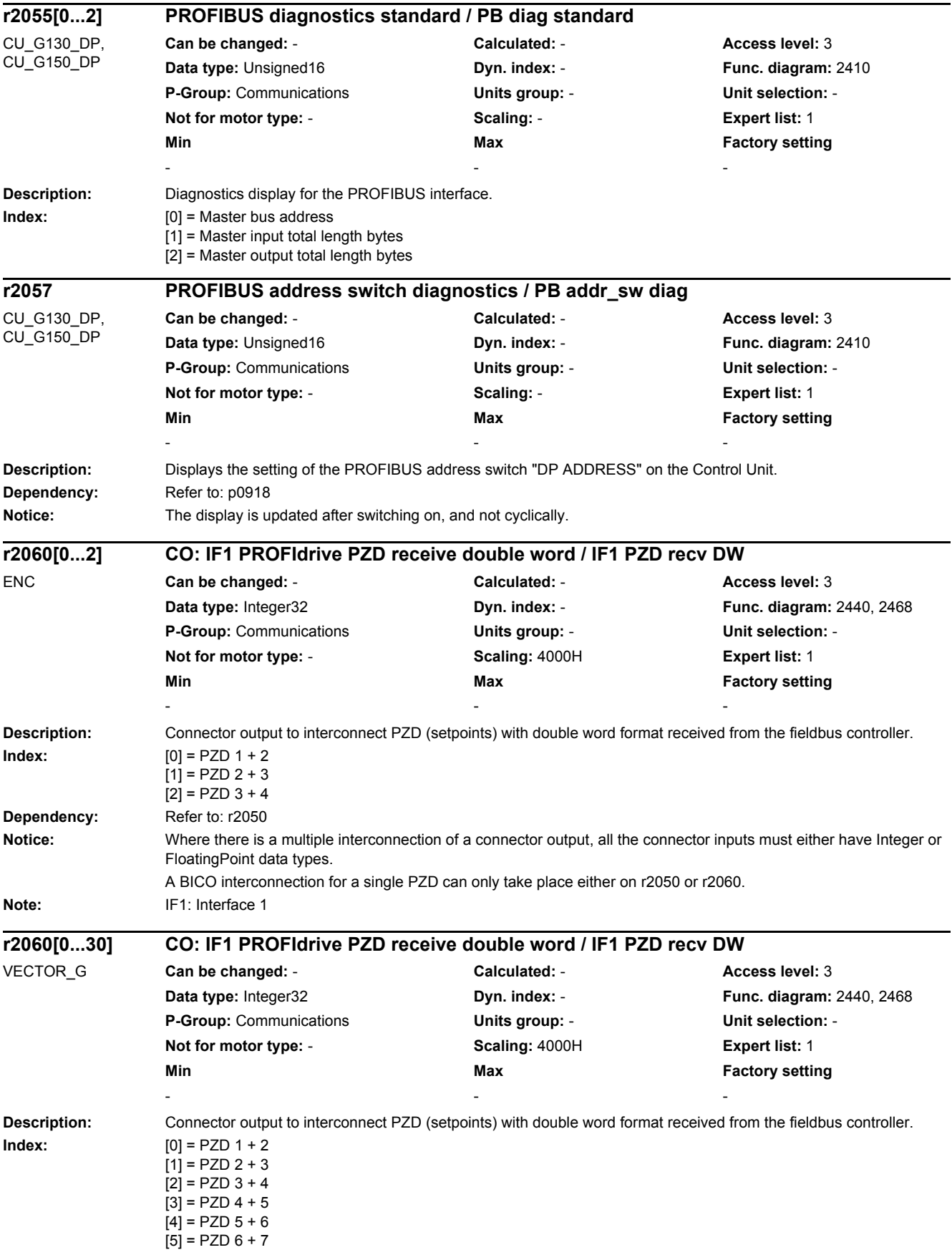

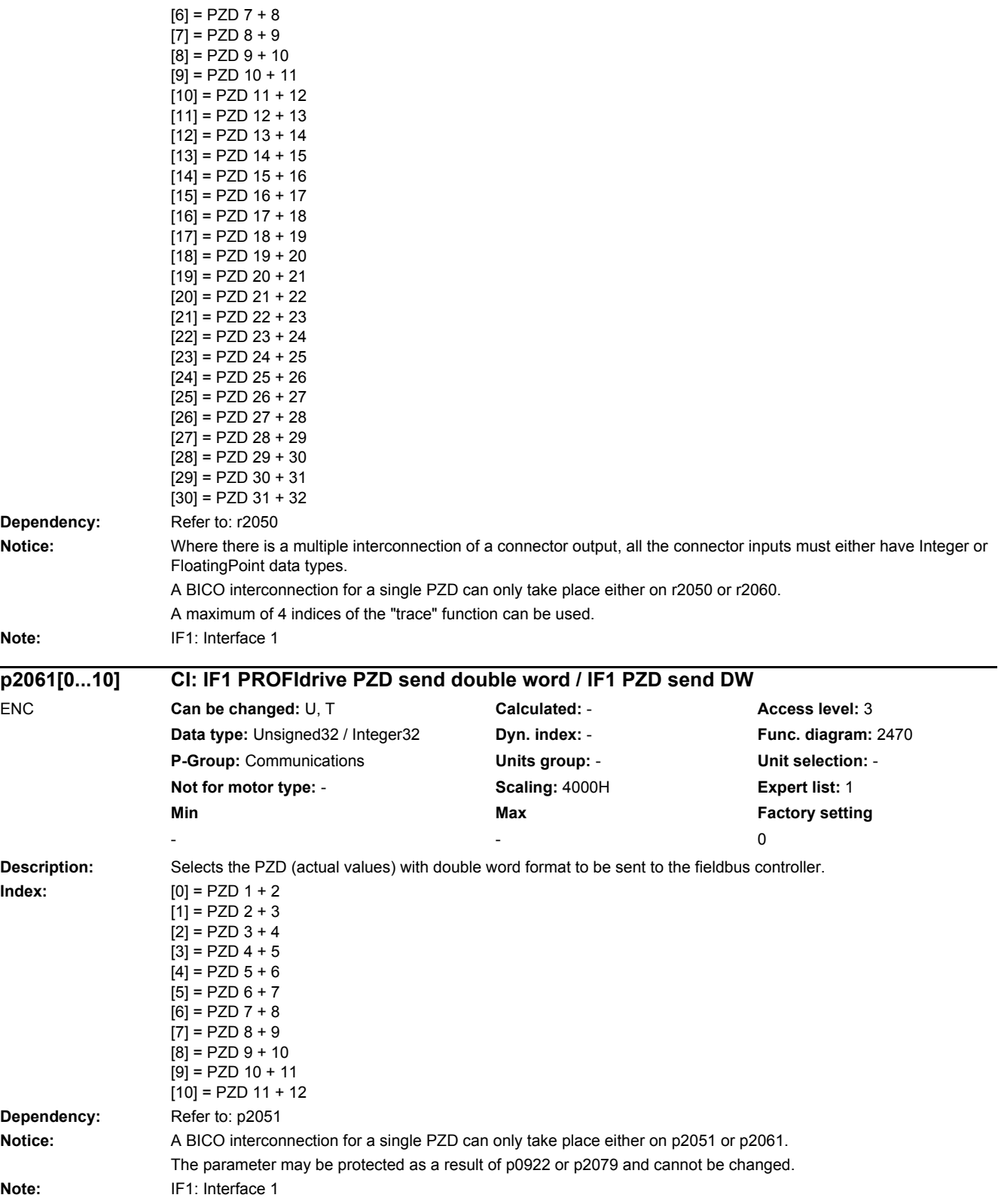

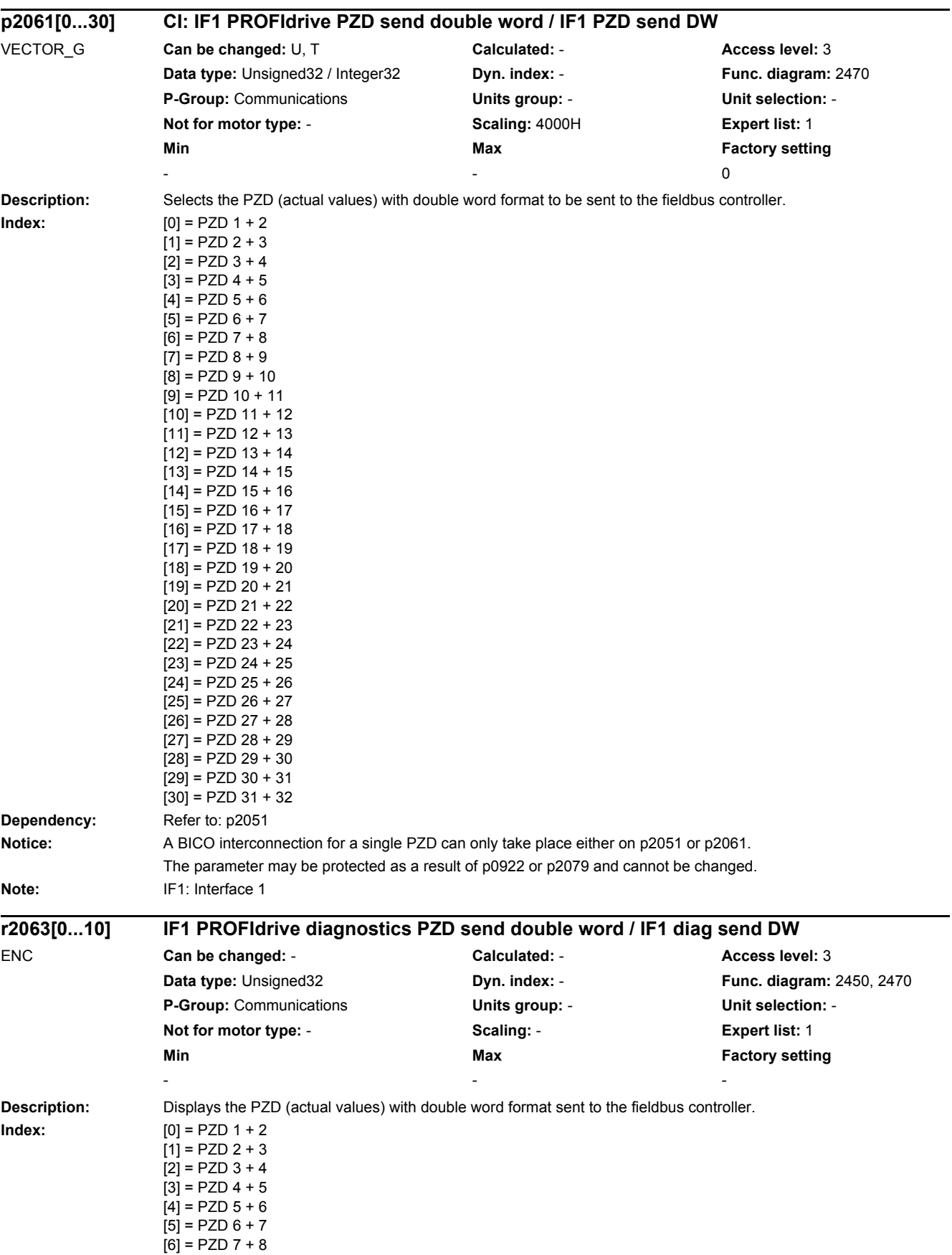

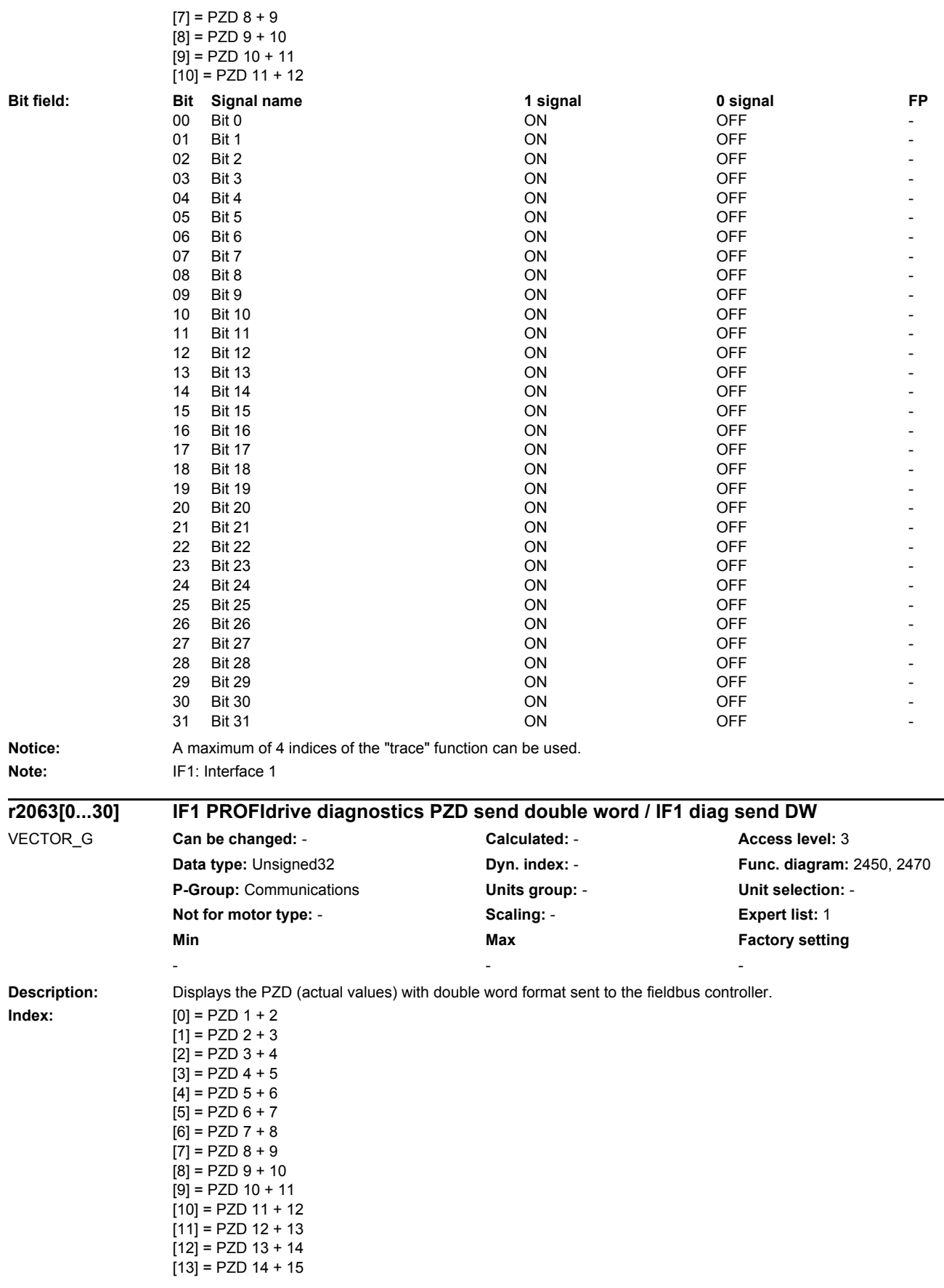

[14] = PZD 15 + 16 [15] = PZD 16 + 17

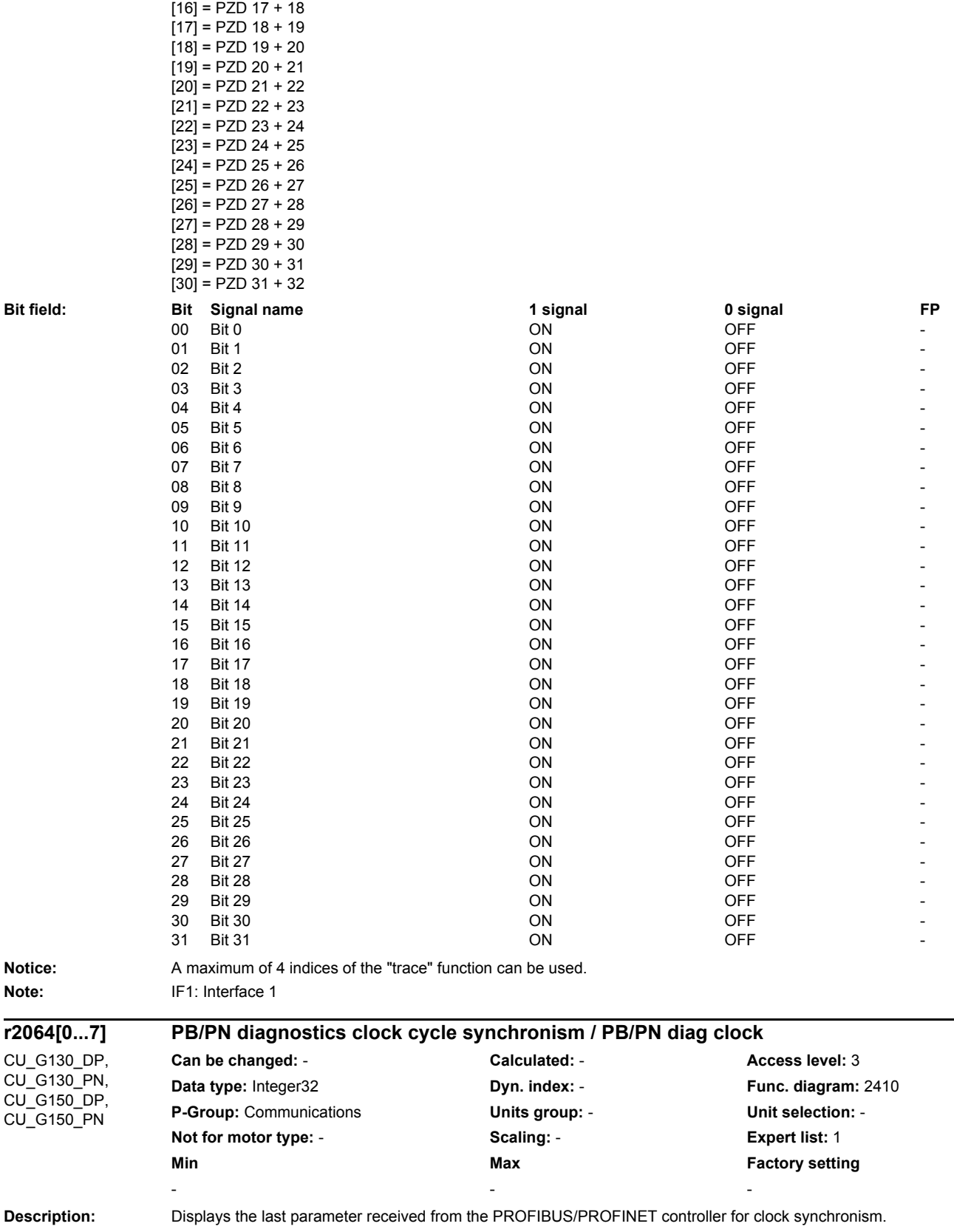

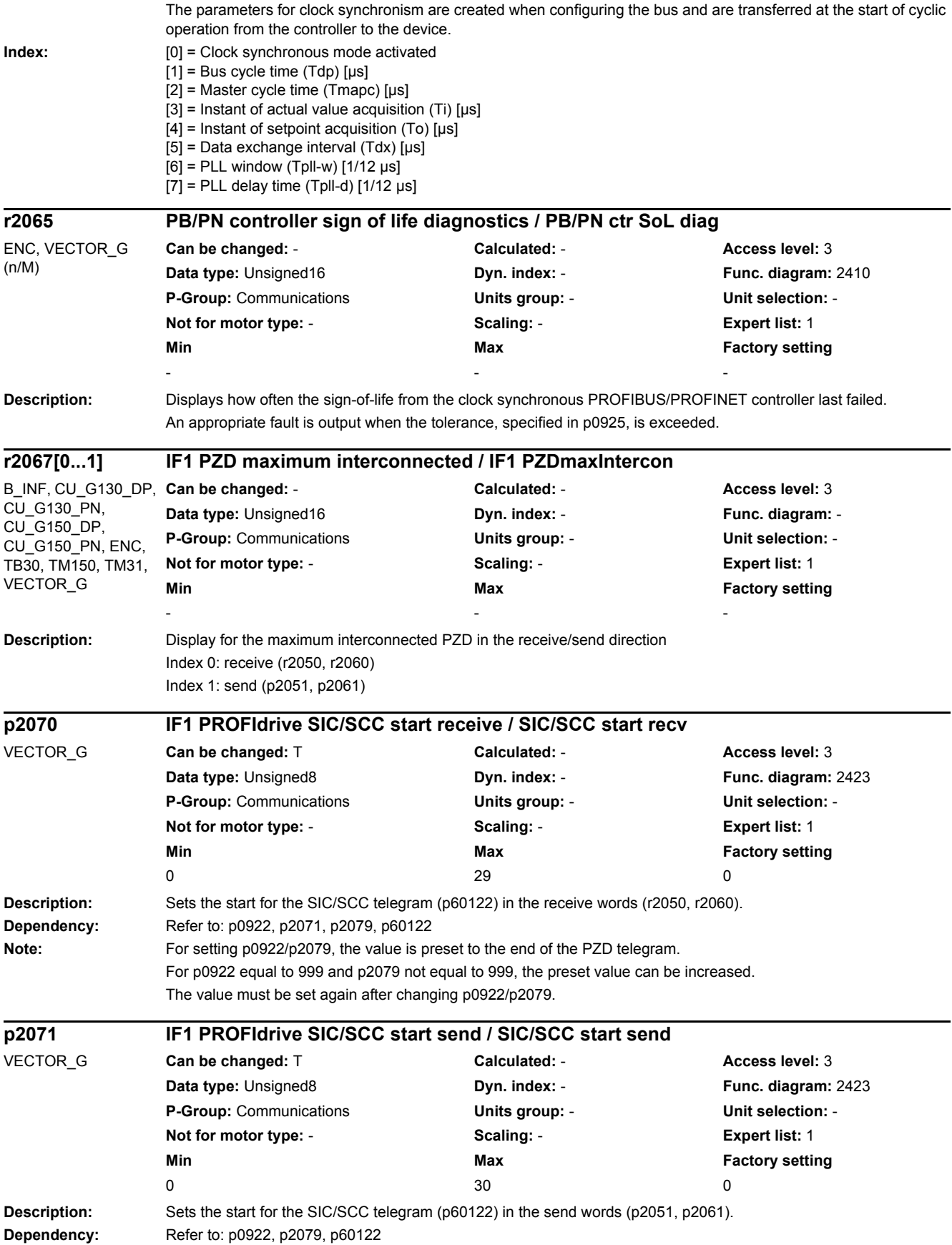

*2.2 List of parameters*

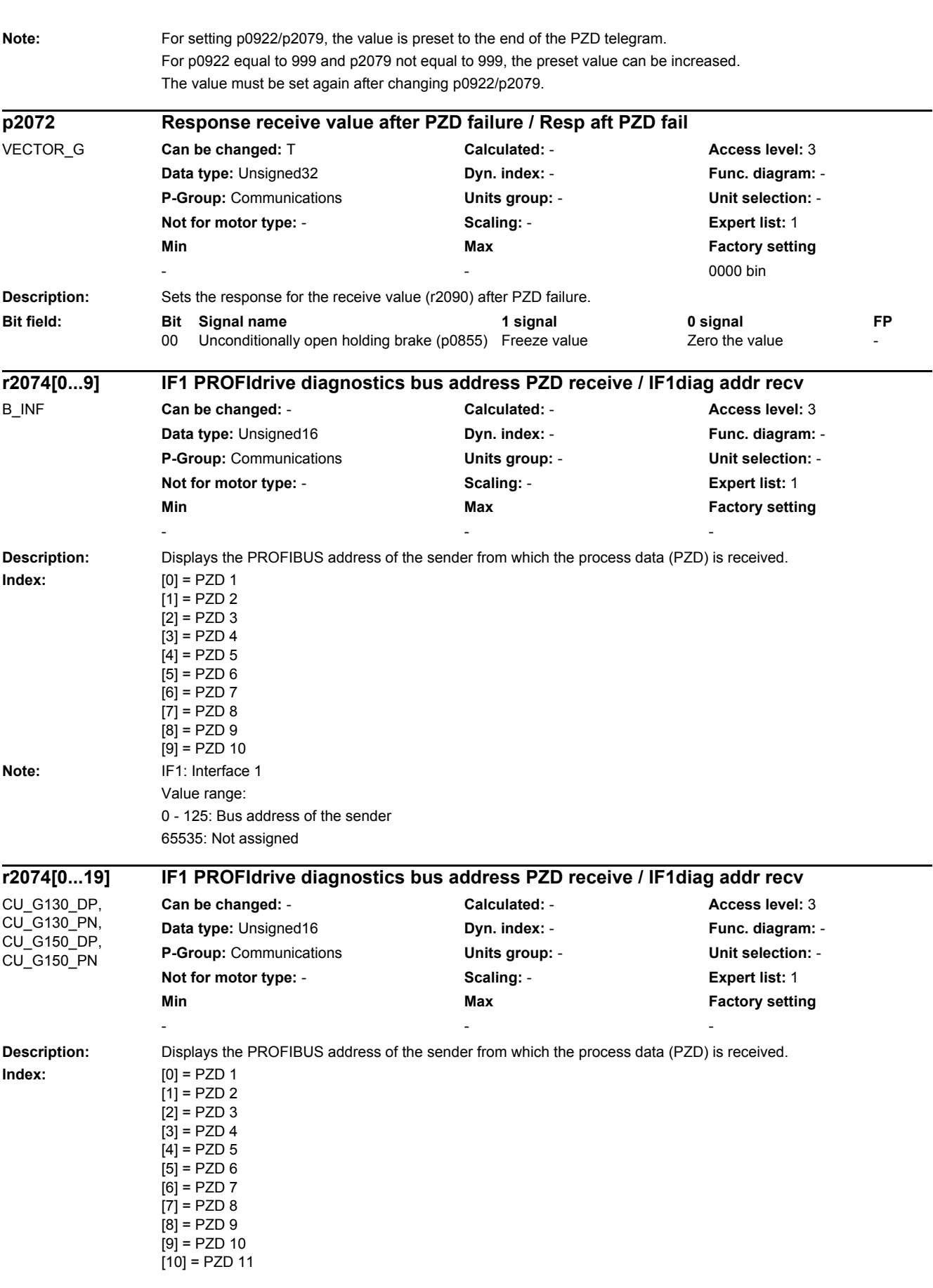

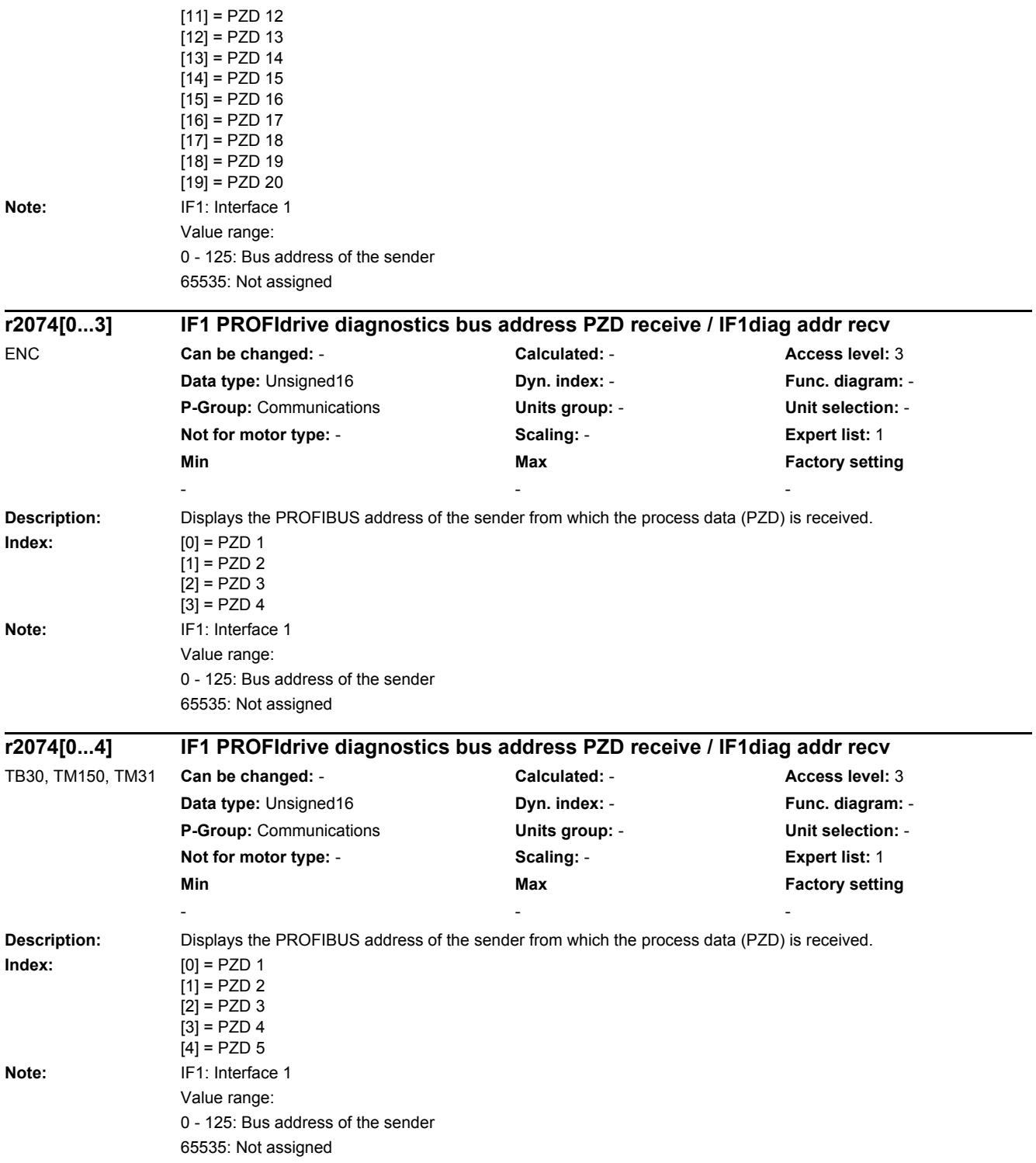

*2.2 List of parameters*

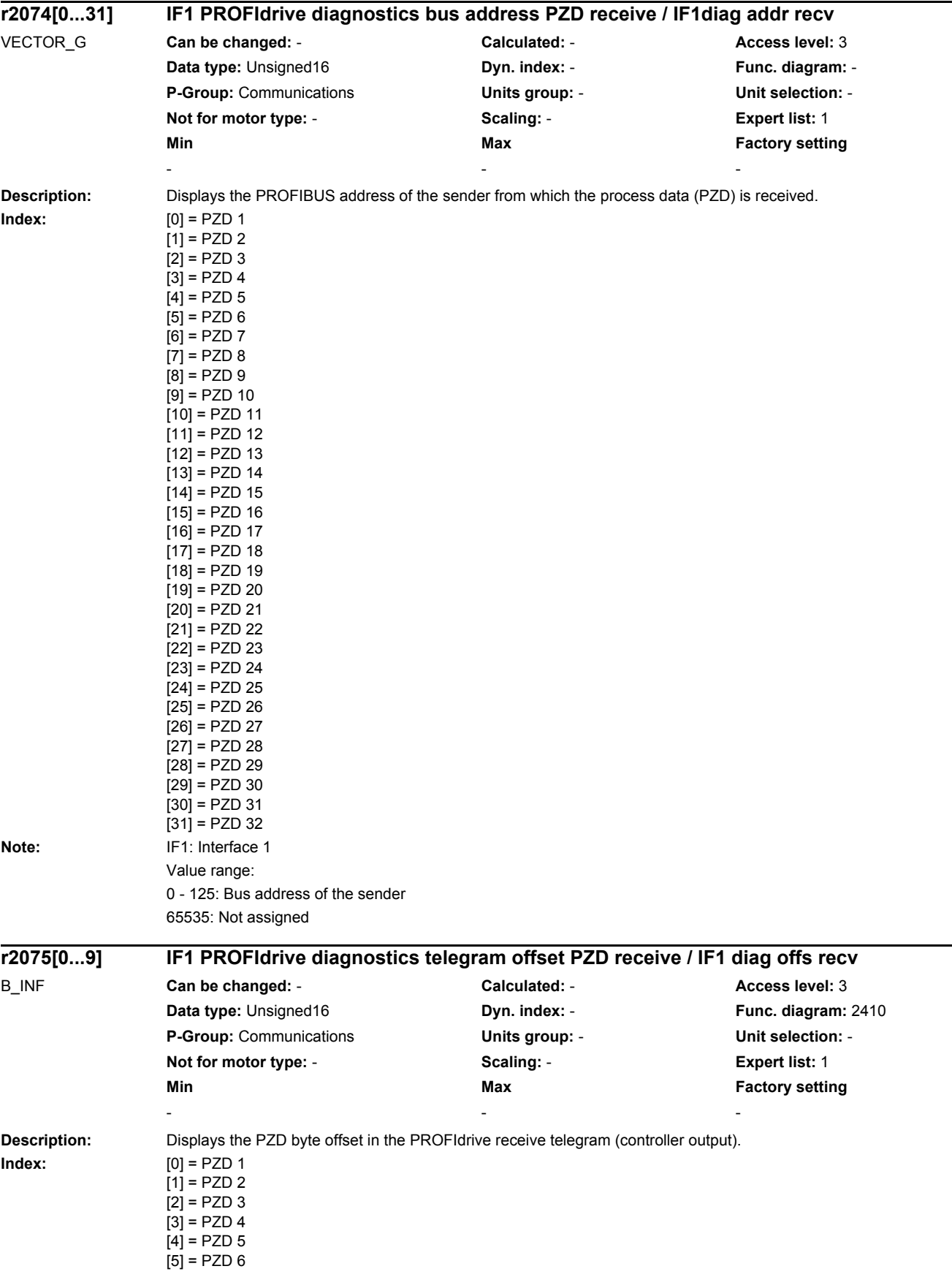

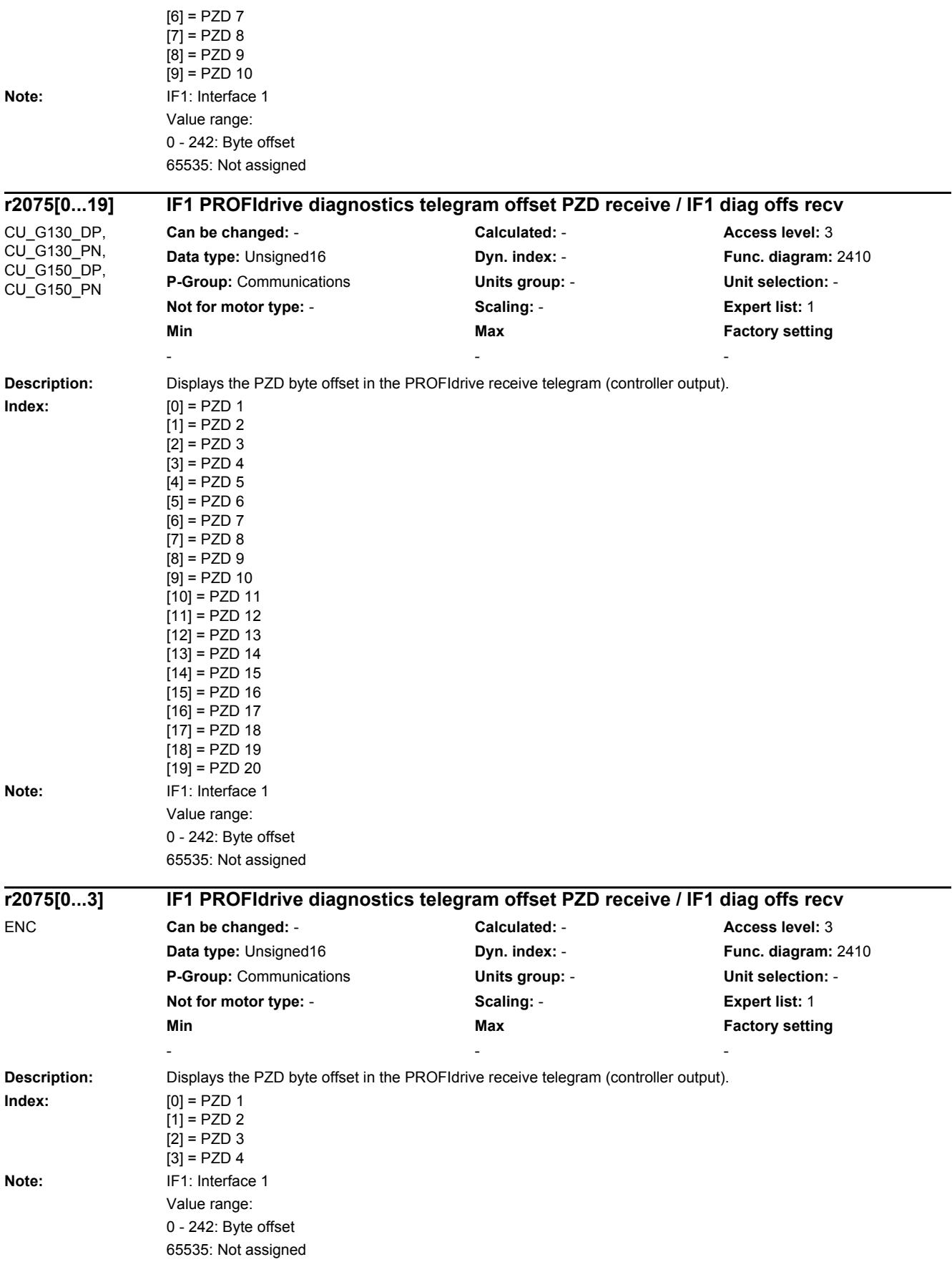

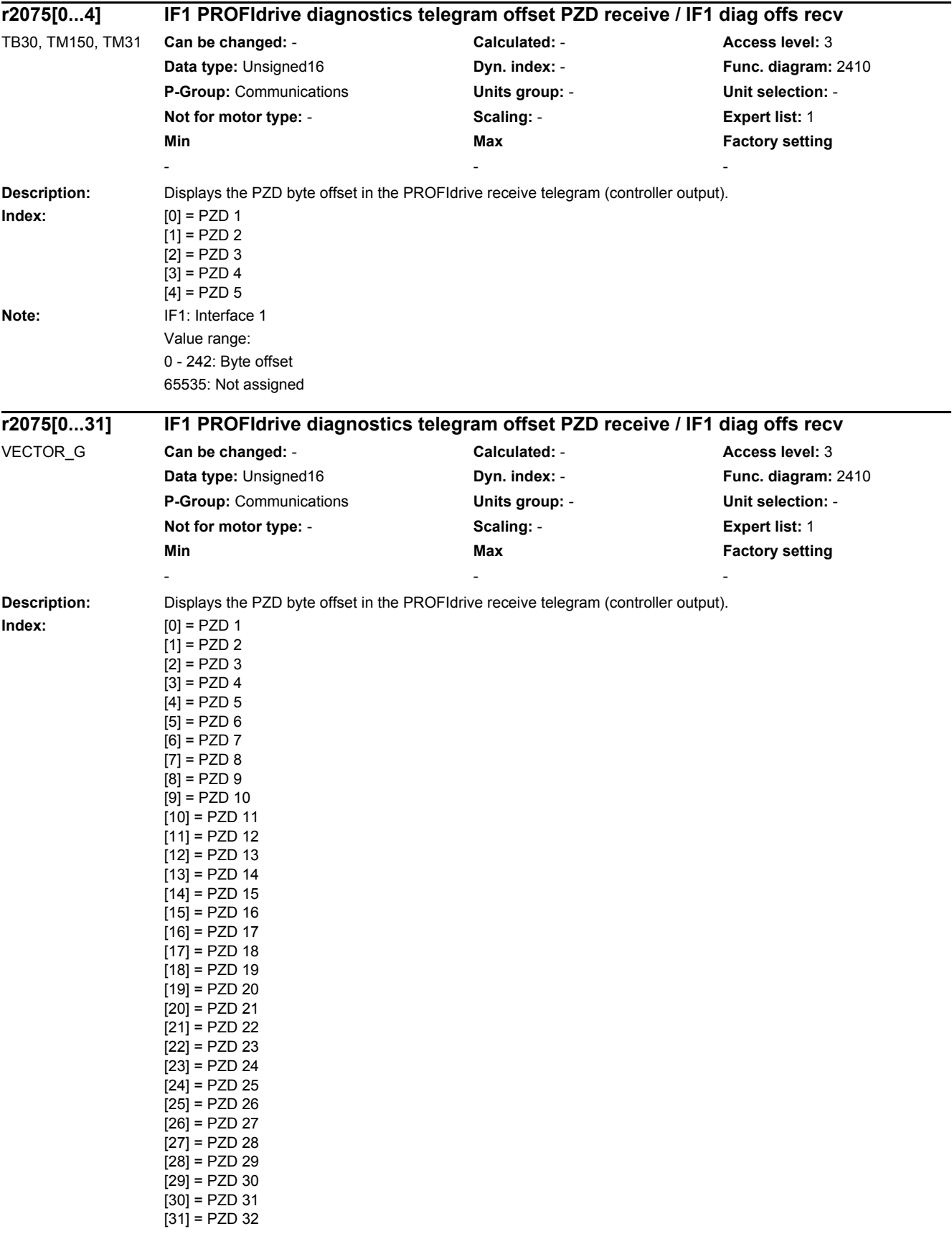

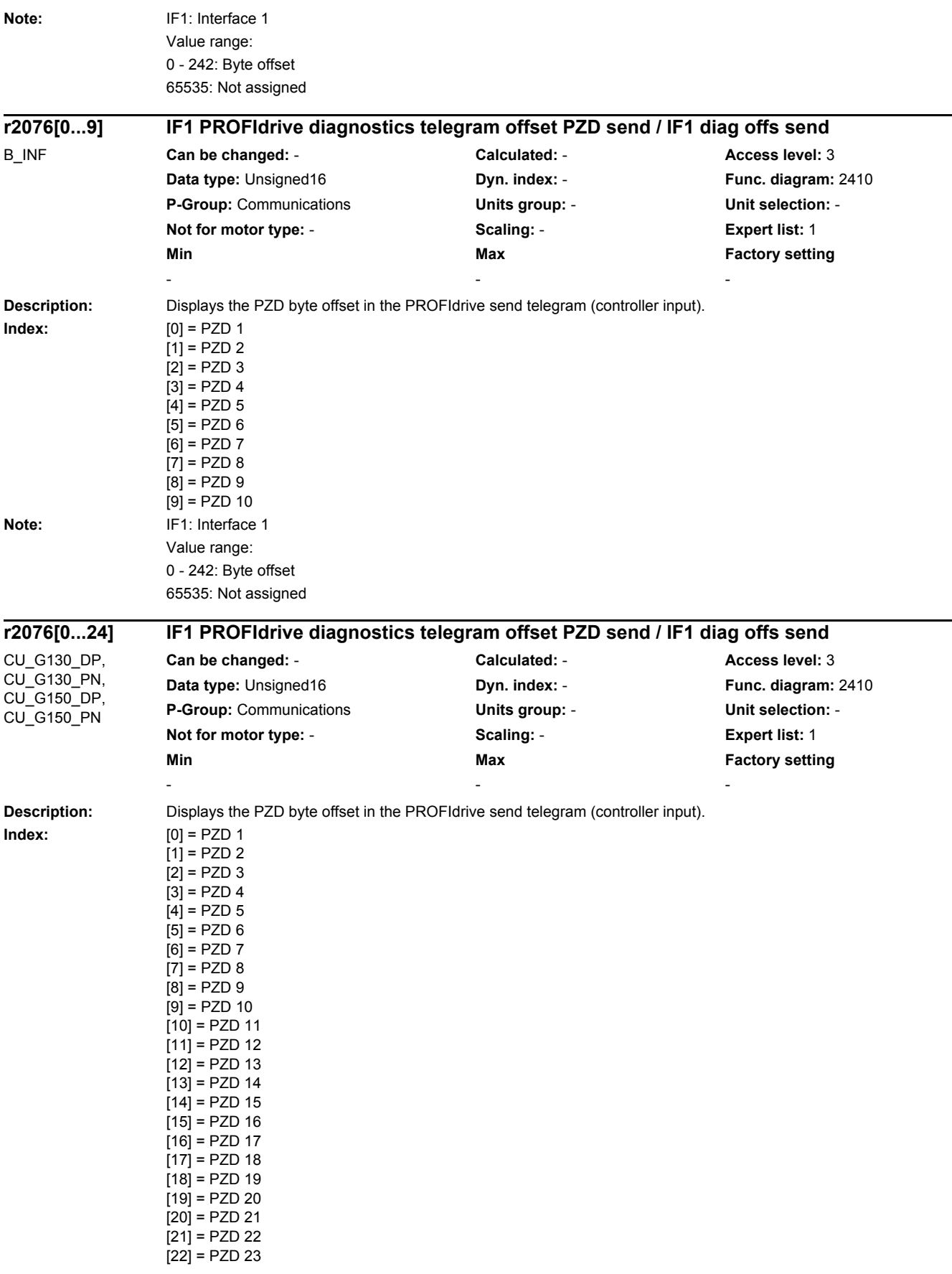

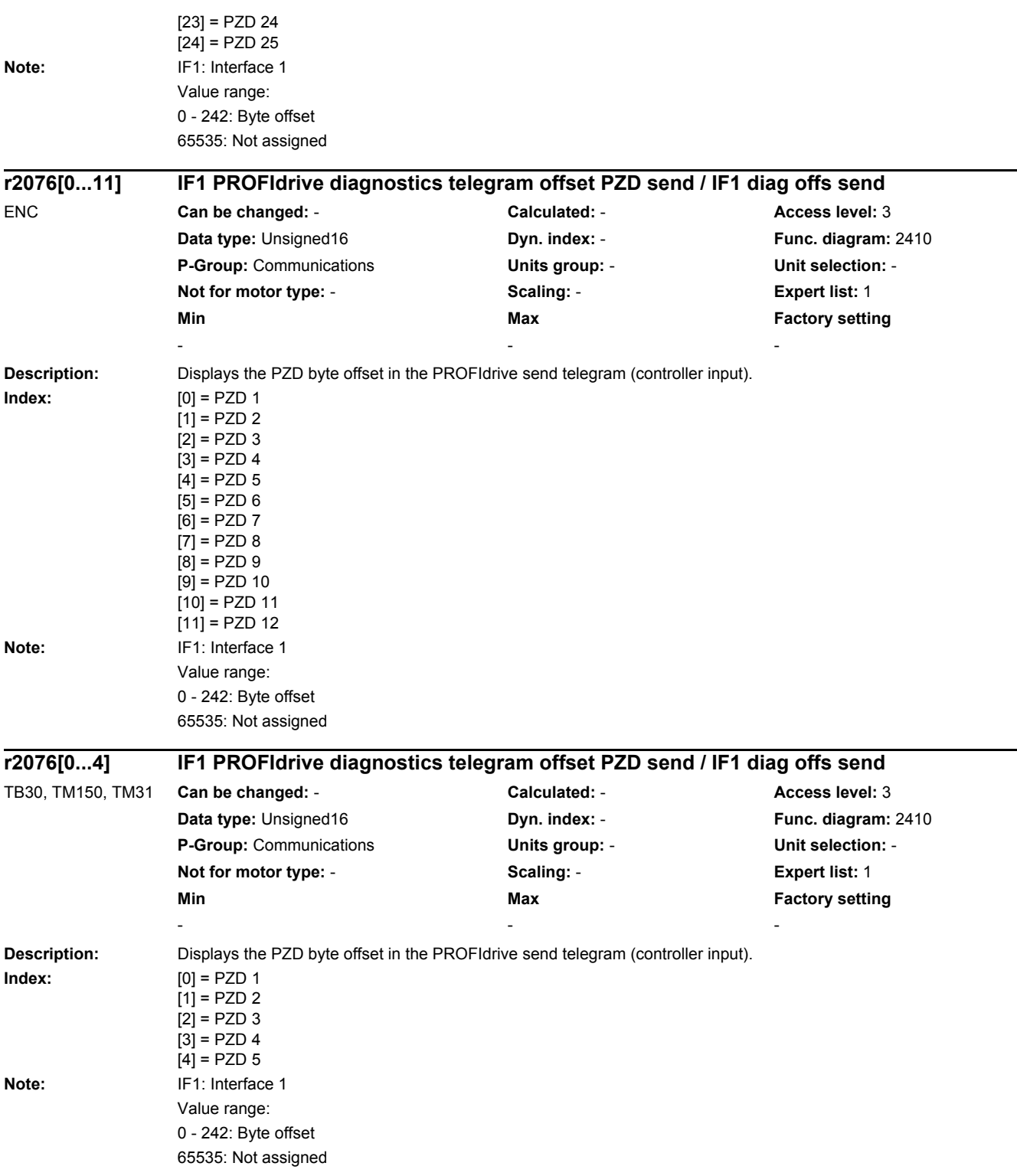

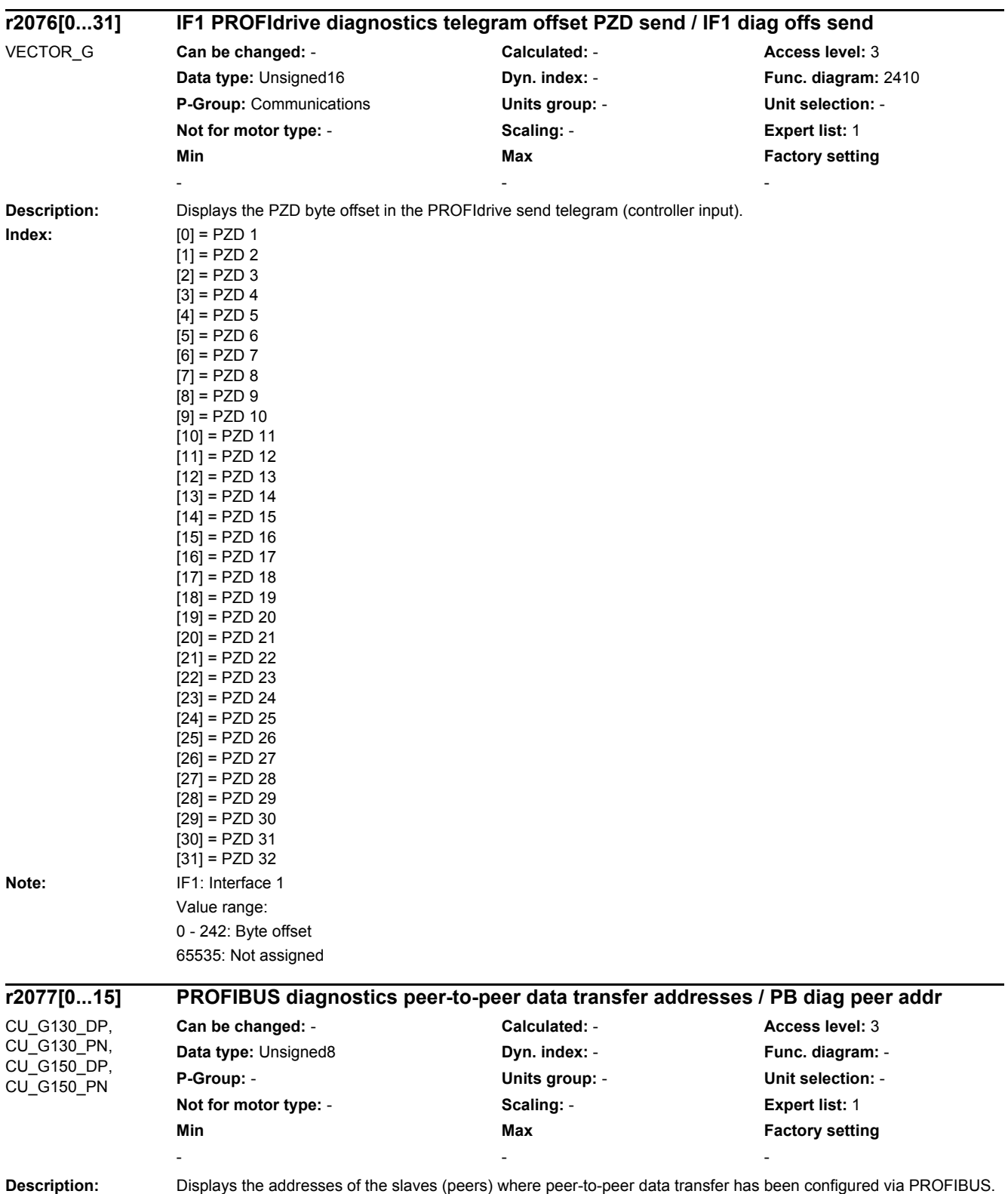

*2.2 List of parameters*

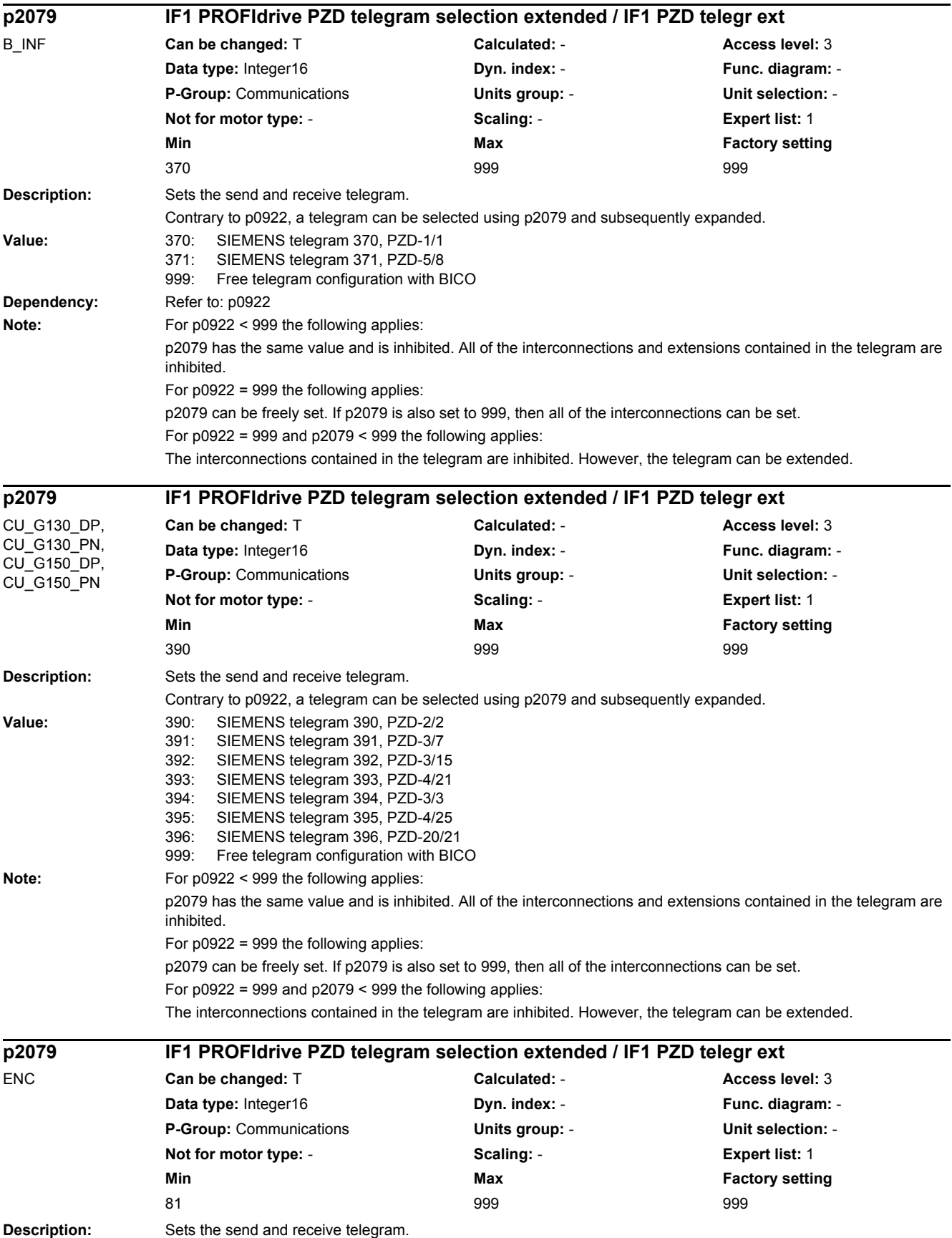

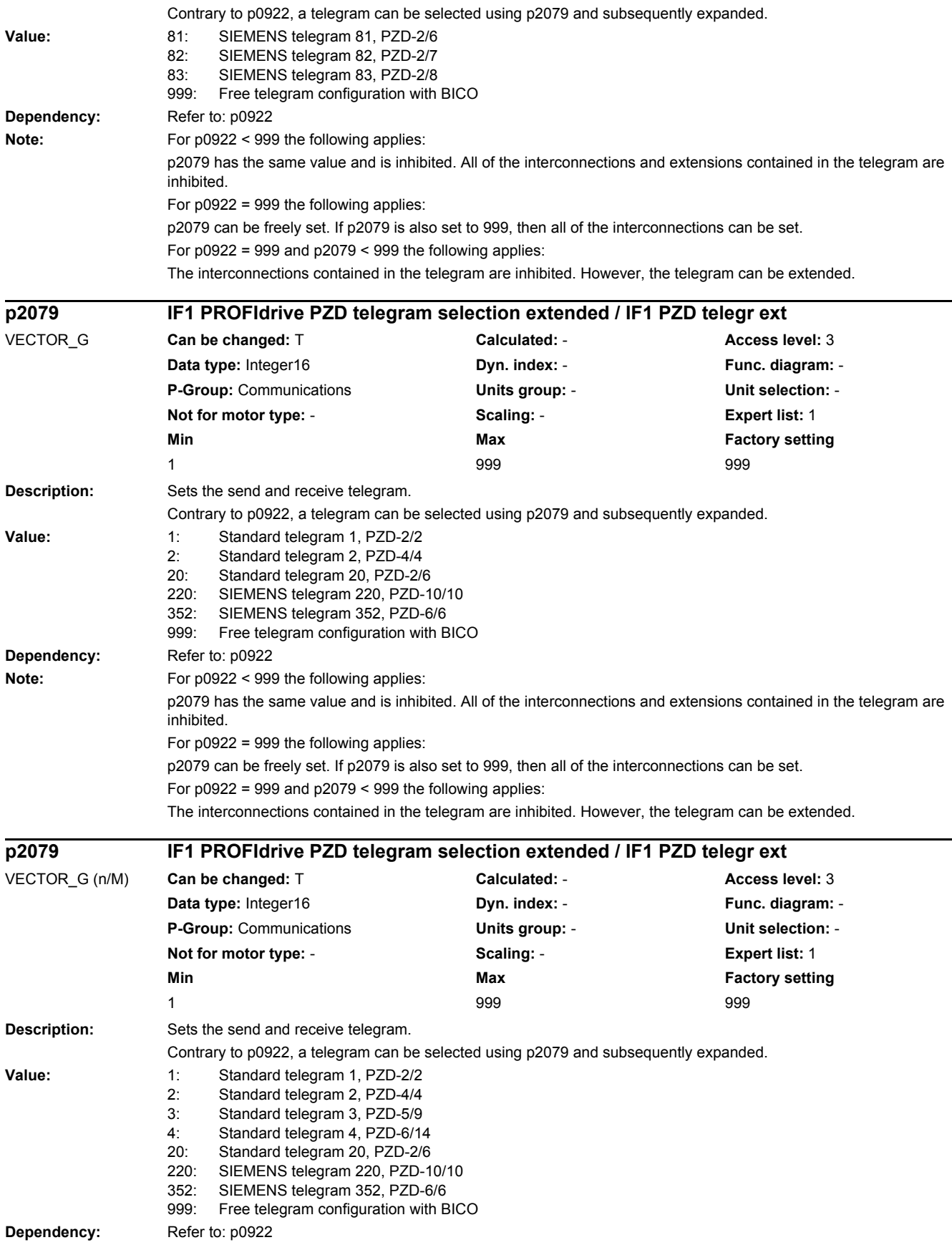

*2.2 List of parameters*

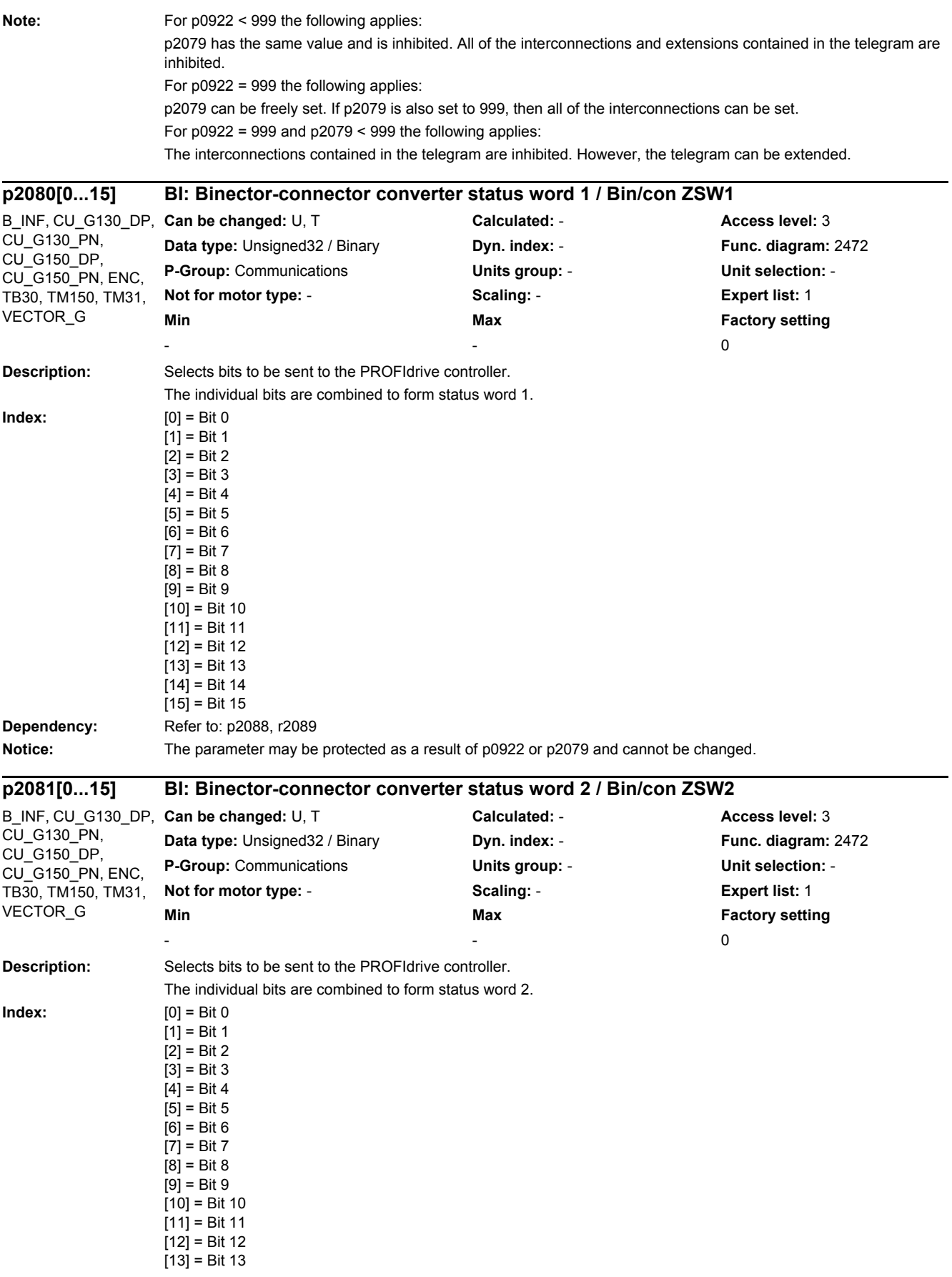

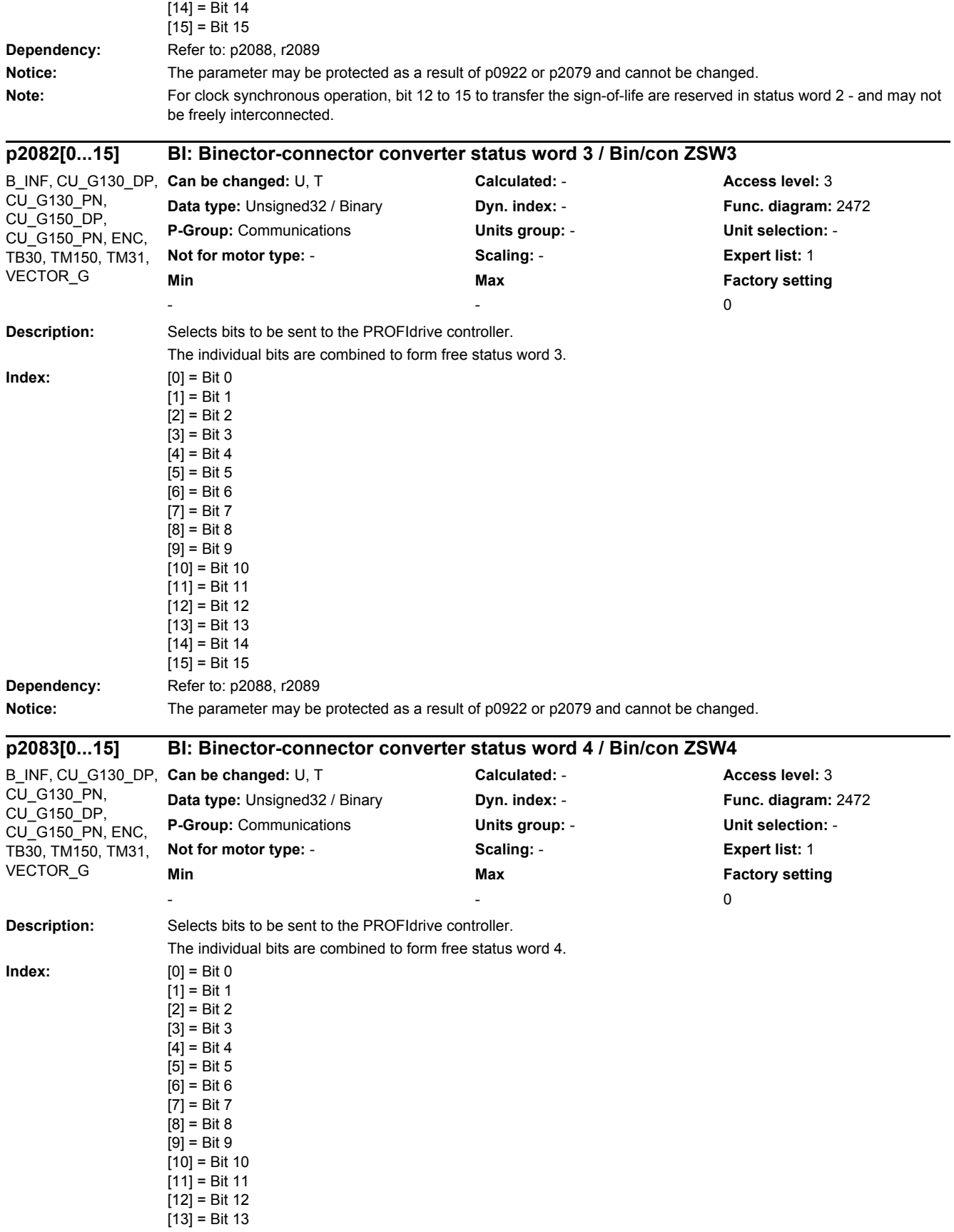

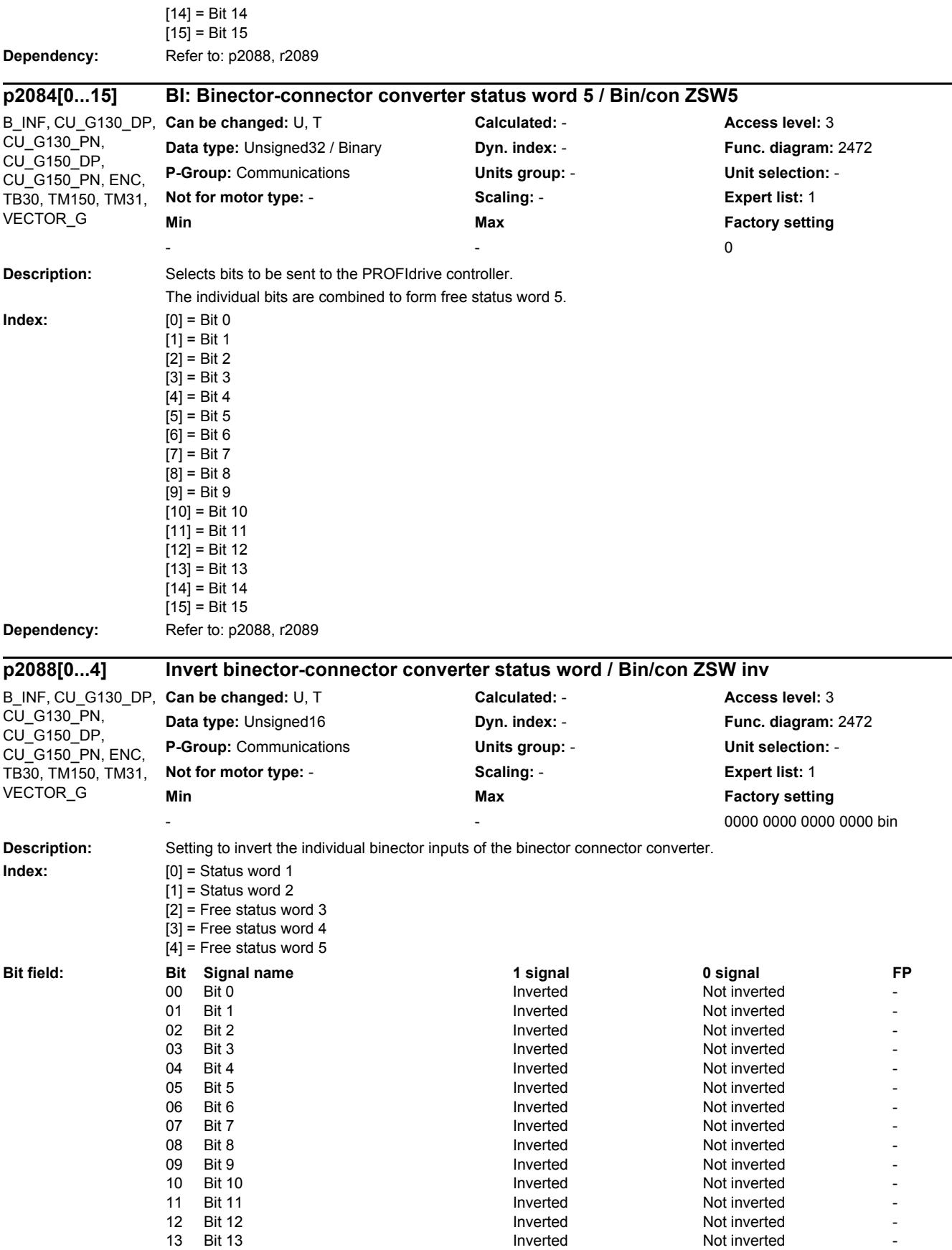

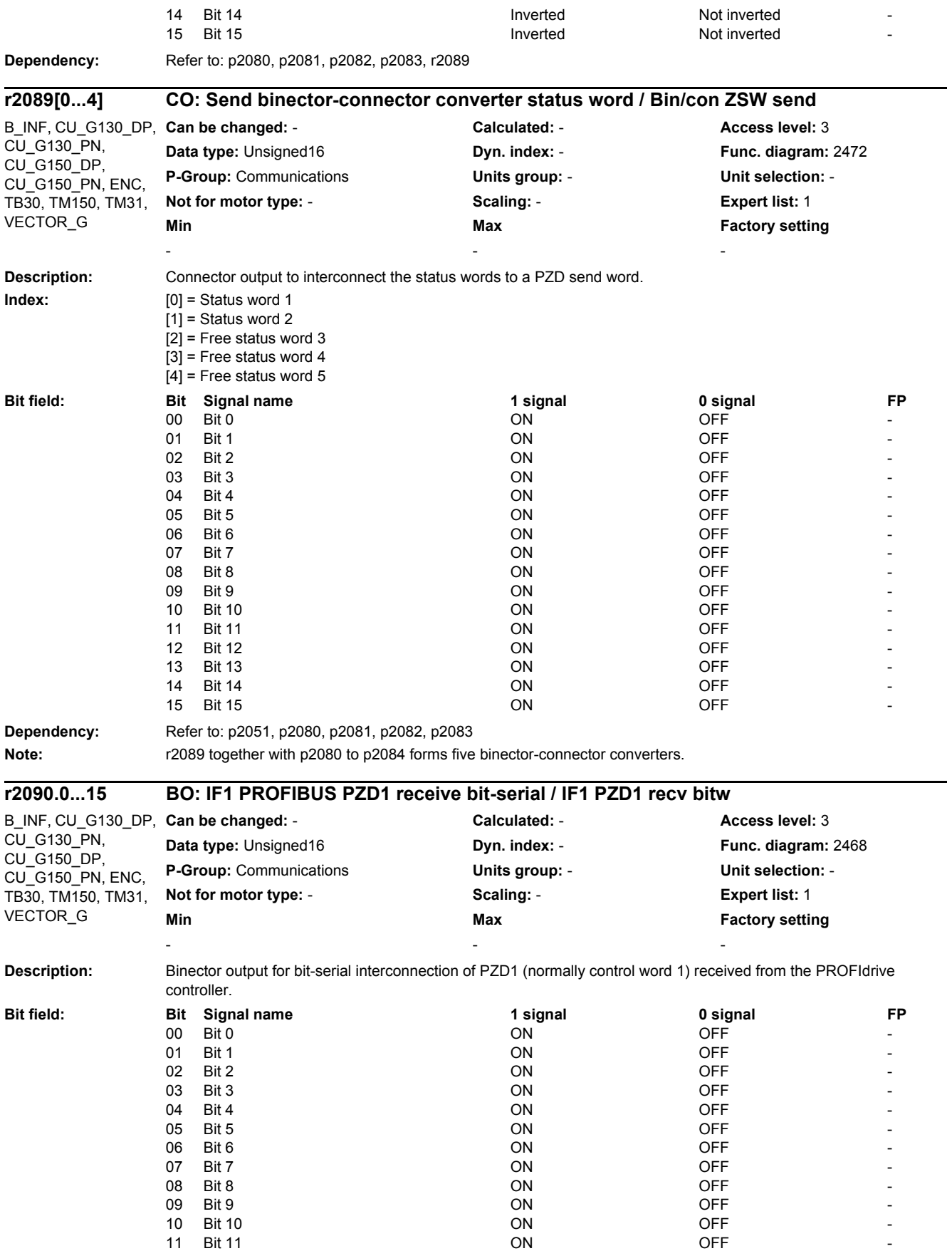

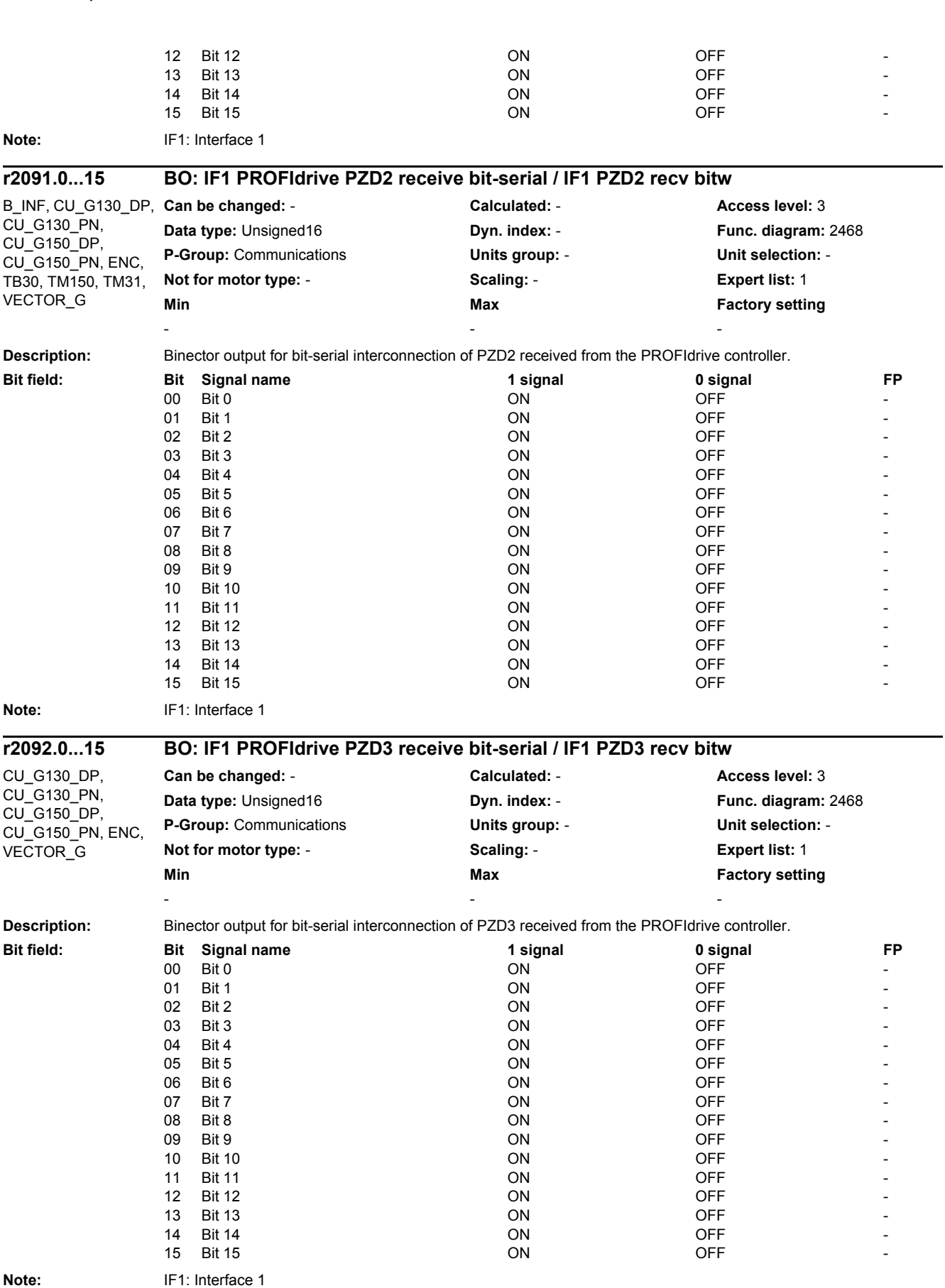

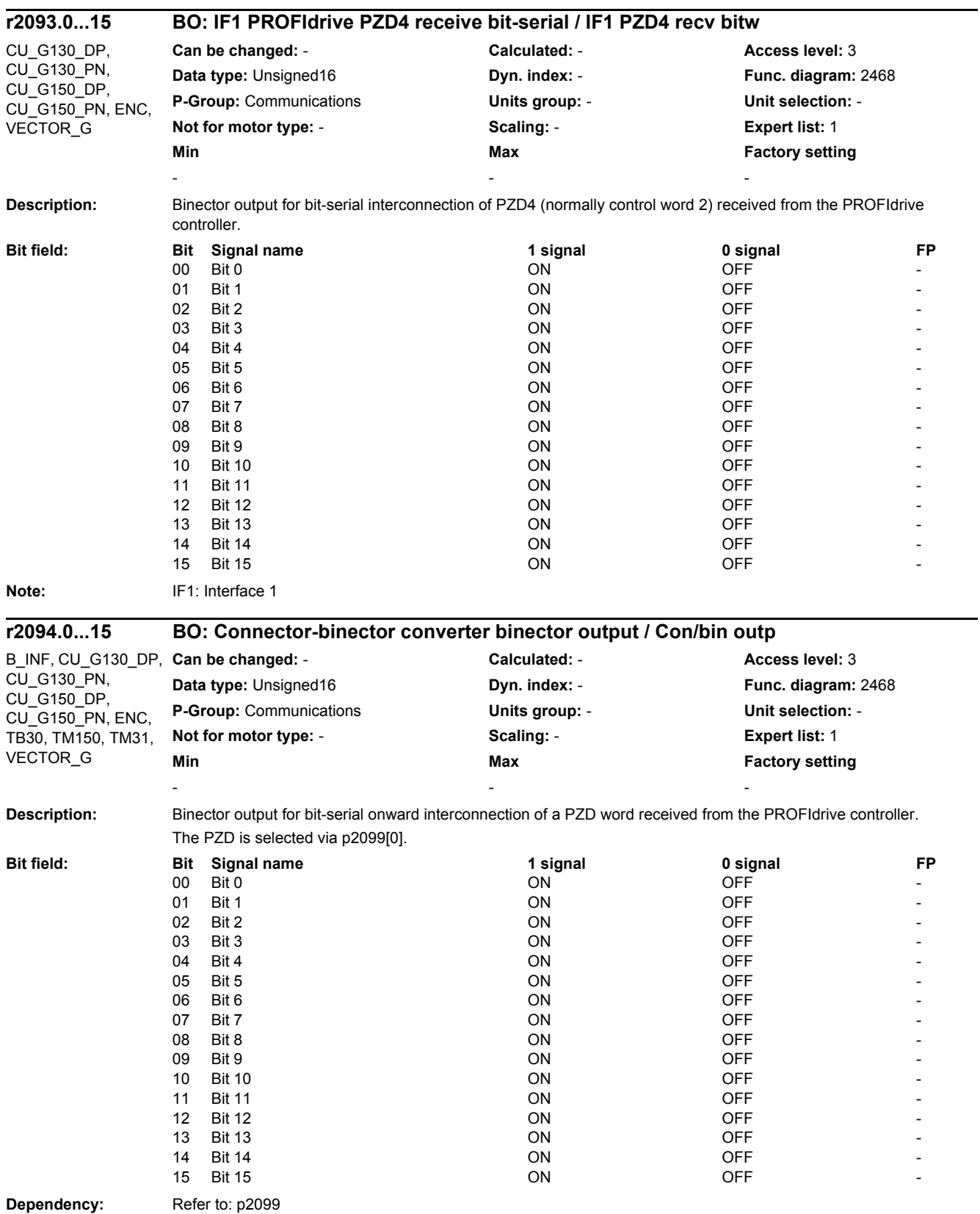

*2.2 List of parameters*

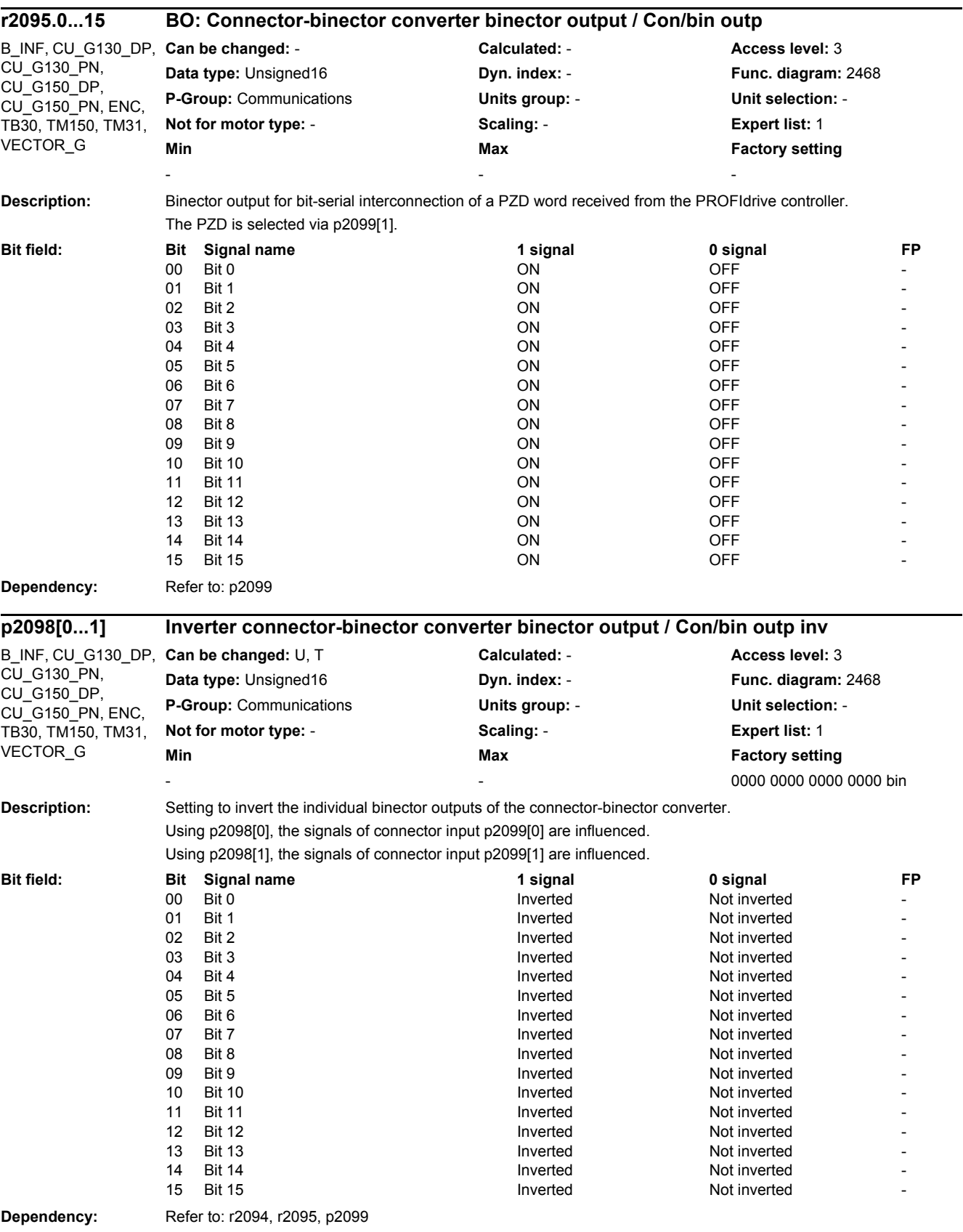

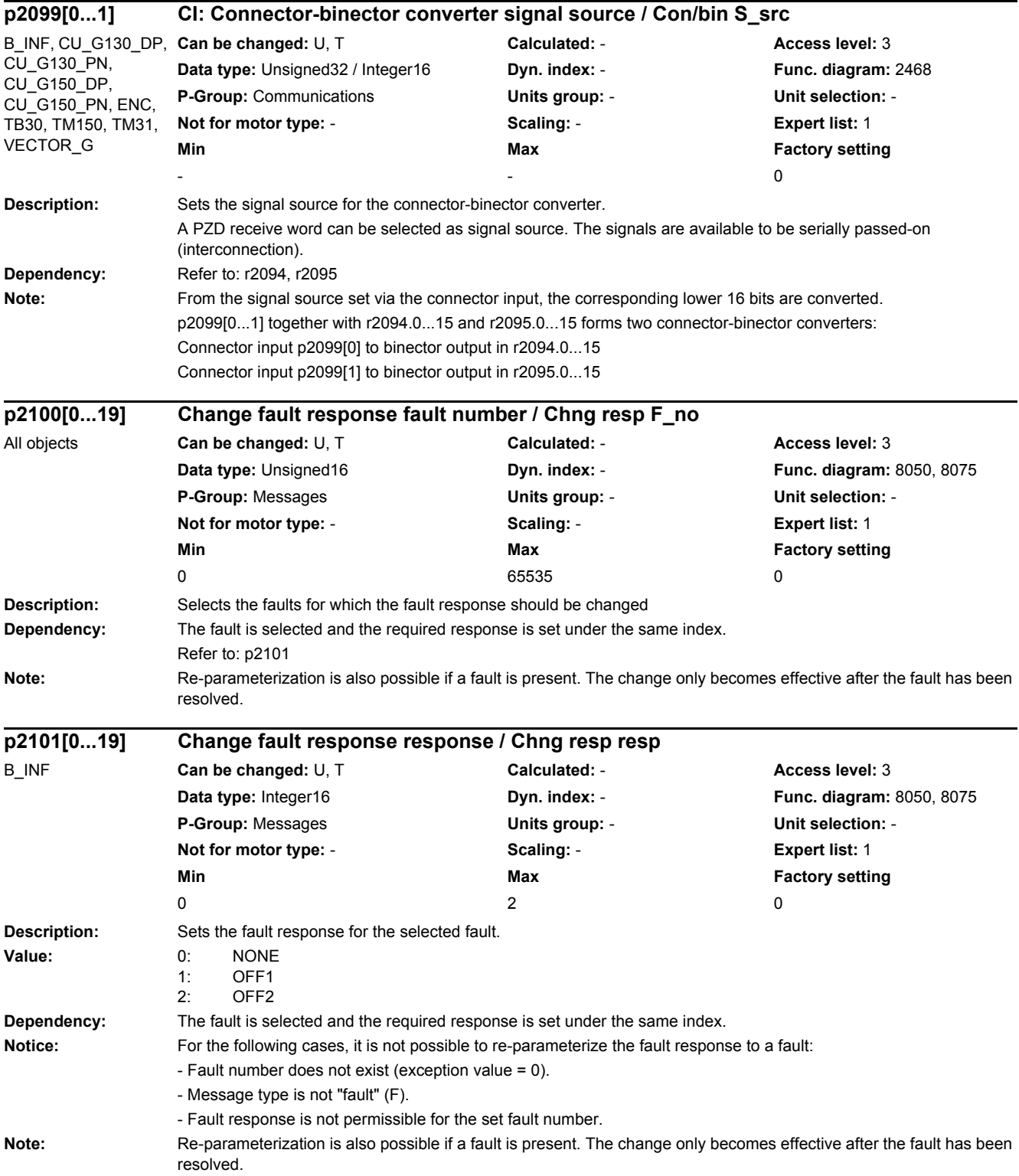

*2.2 List of parameters*

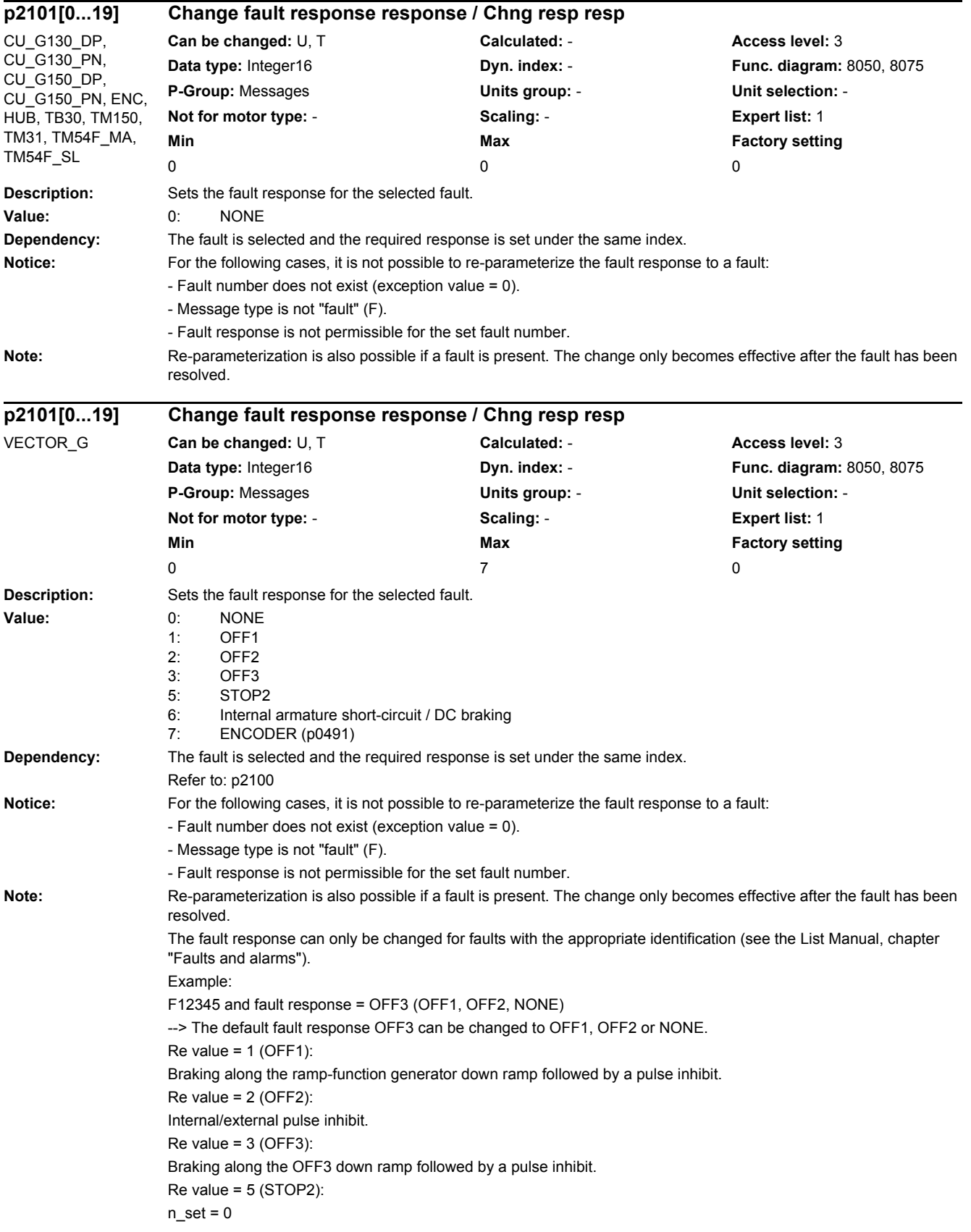

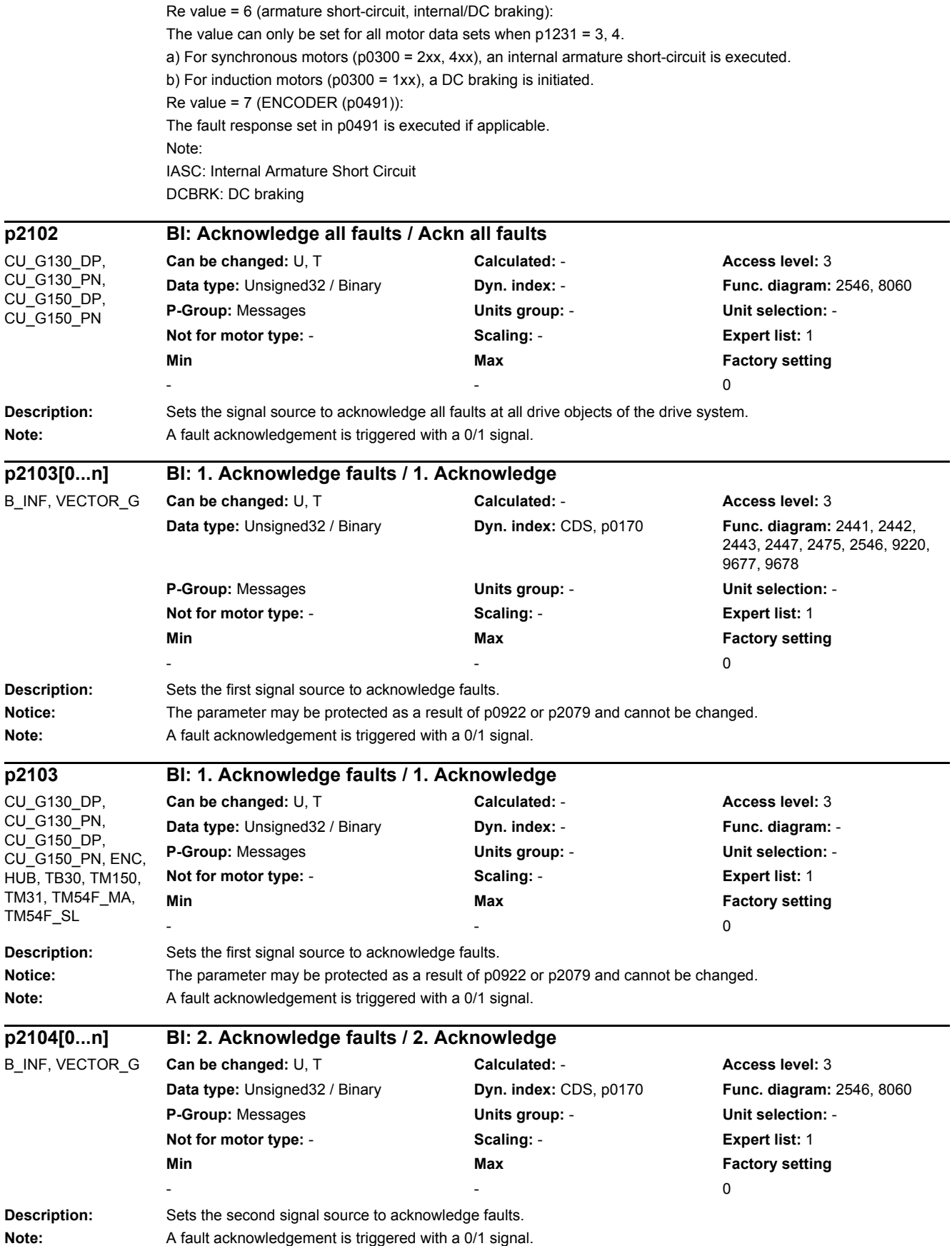
#### **Description:** Sets the second signal source to acknowledge faults. Note: A fault acknowledgement is triggered with a 0/1 signal. **Description:** Sets the third signal source to acknowledge faults. **Note:** A fault acknowledgement is triggered with a 0/1 signal. **Description:** Sets the third signal source to acknowledge faults. Note: A fault acknowledgement is triggered with a 0/1 signal. **Description:** Sets the signal source for external fault 1. **Note:** An external fault is triggered with a 1/0 signal. If this fault is output at the Control Unit, then it is transferred to all existing drive objects. **Description:** Sets the signal source for external fault 1. **Note:** An external fault is triggered with a 1/0 signal. If this fault is output at the Control Unit, then it is transferred to all existing drive objects. **p2104 BI: 2. Acknowledge faults / 2. Acknowledge** CU\_G130\_DP, CU\_G130\_PN, CU\_G150\_DP, CU\_G150\_PN, ENC, HUB, TB30, TM150, TM31, TM54F\_MA, TM54F\_SL **Can be changed:** U, T **Calculated:** - **Access level:** 3 **Data type:** Unsigned32 / Binary **Dyn. index:** - **Func. diagram:** - **P-Group:** Messages **Units group:** - **Unit selection:** - **Not for motor type:** - **Scaling:** - **Expert list:** 1 **Min Max Factory setting**  $-$  0  $-$  0  $-$  0  $-$  0  $-$  0  $-$  0  $-$  0  $-$  0  $-$  0  $-$  0  $-$  0  $-$  0  $-$  0  $-$  0  $-$  0  $-$  0  $-$  0  $-$  0  $-$  0  $-$  0  $-$  0  $-$  0  $-$  0  $-$  0  $-$  0  $-$  0  $-$  0  $-$  0  $-$  0  $-$  0  $-$  0  $-$  0  $-$  0  $-$  0  $-$  0  $-$  0  $-$  0 **p2105[0...n] BI: 3. Acknowledge faults / 3. Acknowledge** B\_INF, VECTOR\_G **Can be changed:** U, T **Calculated:** - **Access level:** 3 **Data type:** Unsigned32 / Binary **Dyn. index:** CDS, p0170 **Func. diagram:** 2546, 8060 **P-Group:** Messages **Units group:** - **Unit selection:** - **Not for motor type:** - **Scaling:** - **Expert list:** 1 **Min Max Factory setting**  $-$  0  $-$  0  $-$  0  $-$  0  $-$  0  $-$  0  $-$  0  $-$  0  $-$  0  $-$  0  $-$  0  $-$  0  $-$  0  $-$  0  $-$  0  $-$  0  $-$  0  $-$  0  $-$  0  $-$  0  $-$  0  $-$  0  $-$  0  $-$  0  $-$  0  $-$  0  $-$  0  $-$  0  $-$  0  $-$  0  $-$  0  $-$  0  $-$  0  $-$  0  $-$  0  $-$  0  $-$  0 **p2105 BI: 3. Acknowledge faults / 3. Acknowledge** CU\_G130\_DP, CU\_G130\_PN, CU\_G150\_DP, CU\_G150\_PN, ENC, HUB, TB30, TM150, TM31, TM54F\_MA, TM54F\_SL **Can be changed:** U, T **Calculated:** - **Access level:** 3 **Data type:** Unsigned32 / Binary **Dyn. index:** - **Func. diagram:** - **P-Group:** Messages **Units group:** - **Unit selection:** - **Not for motor type:** - **Scaling:** - **Expert list:** 1 **Min Max Factory setting**  $-$  0  $-$  0  $-$  0  $-$  0  $-$  0  $-$  0  $-$  0  $-$  0  $-$  0  $-$  0  $-$  0  $-$  0  $-$  0  $-$  0  $-$  0  $-$  0  $-$  0  $-$  0  $-$  0  $-$  0  $-$  0  $-$  0  $-$  0  $-$  0  $-$  0  $-$  0  $-$  0  $-$  0  $-$  0  $-$  0  $-$  0  $-$  0  $-$  0  $-$  0  $-$  0  $-$  0  $-$  0 **p2106[0...n] BI: External fault 1 / External fault 1** B\_INF, VECTOR\_G **Can be changed:** U, T **Calculated:** - **Access level:** 3 **Data type:** Unsigned32 / Binary **Dyn. index:** CDS, p0170 **Func. diagram:** 2546 **P-Group:** Messages **Units group:** - **Unit selection:** - **Not for motor type:** - **Scaling:** - **Expert list:** 1 **Min Max Factory setting** - 1 and 1 and 1 and 1 and 1 and 1 and 1 and 1 and 1 and 1 and 1 and 1 and 1 and 1 and 1 and 1 and 1 and 1 and **p2106 BI: External fault 1 / External fault 1** CU\_G130\_DP, CU\_G130\_PN, CU\_G150\_DP, CU\_G150\_PN, ENC, HUB, TB30, TM150, TM31, TM54F\_MA, TM54F\_SL **Can be changed:** U, T **Calculated: - <b>Access level:** 3 **Data type:** Unsigned32 / Binary **Dyn. index:** - **Func. diagram:** - **P-Group:** Messages **Units group:** - **Unit selection:** - **Not for motor type:** - **Scaling:** - **Expert list:** 1 **Min Max Factory setting** -  $-$  1

*2 Parameters*

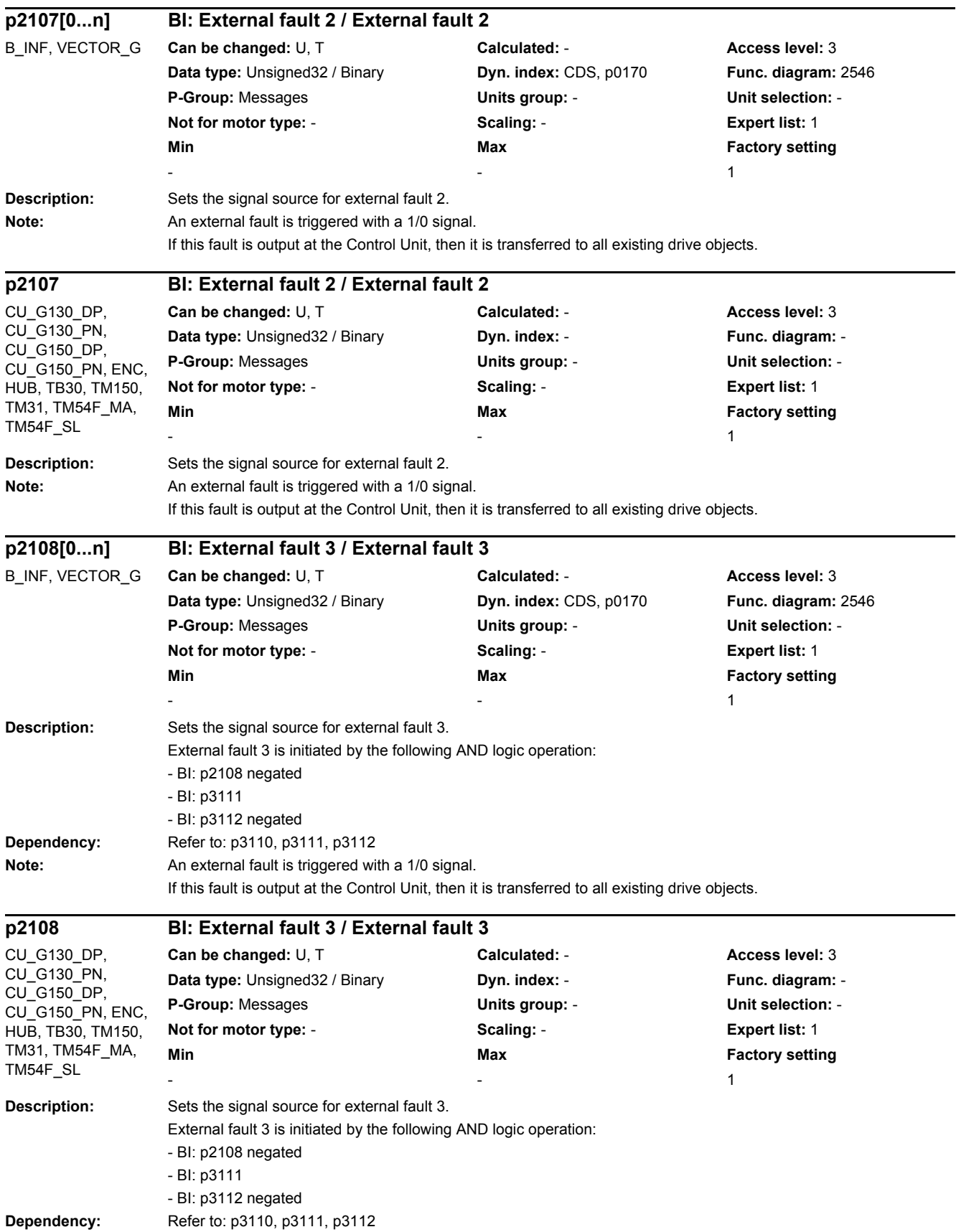

*2.2 List of parameters*

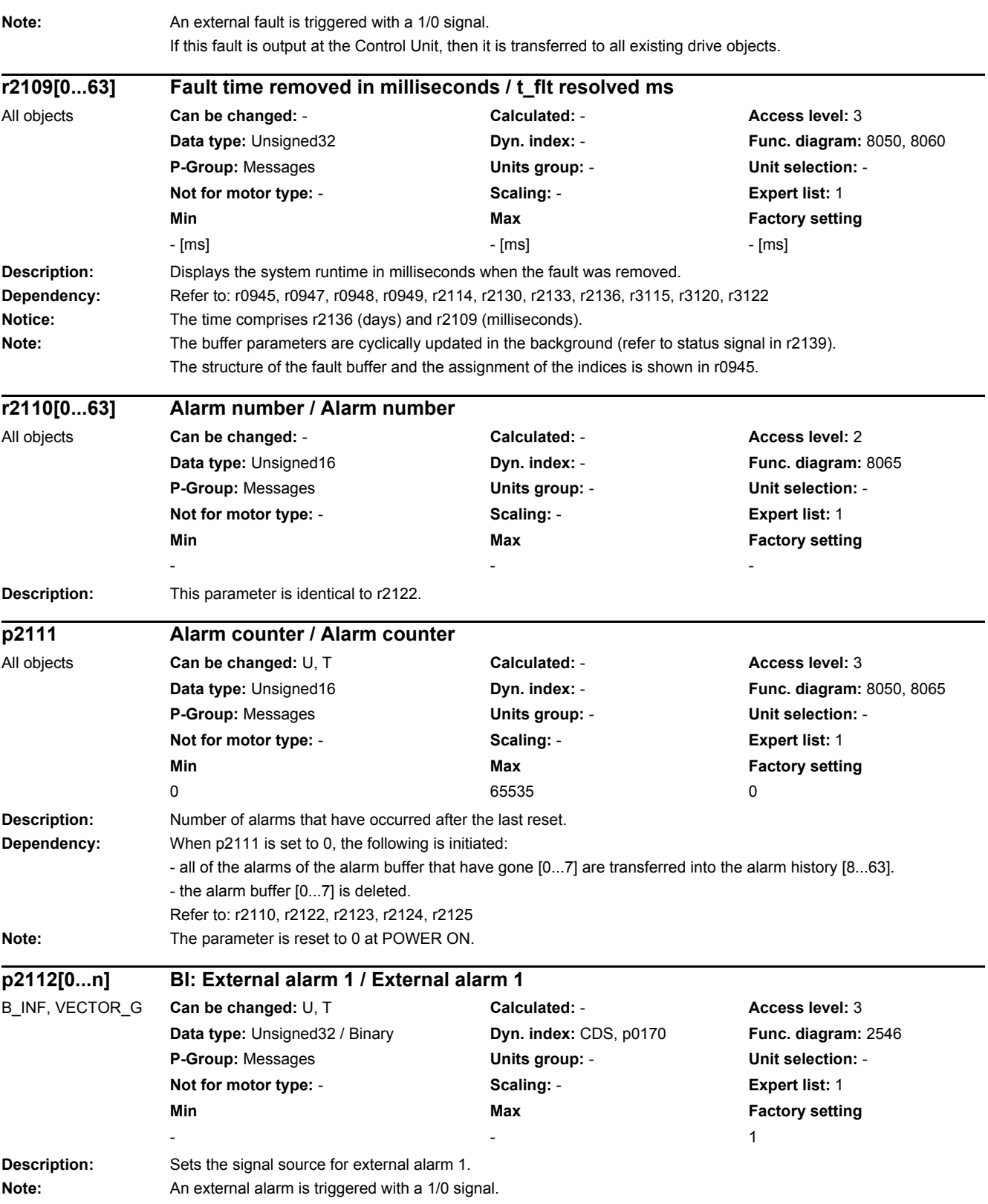

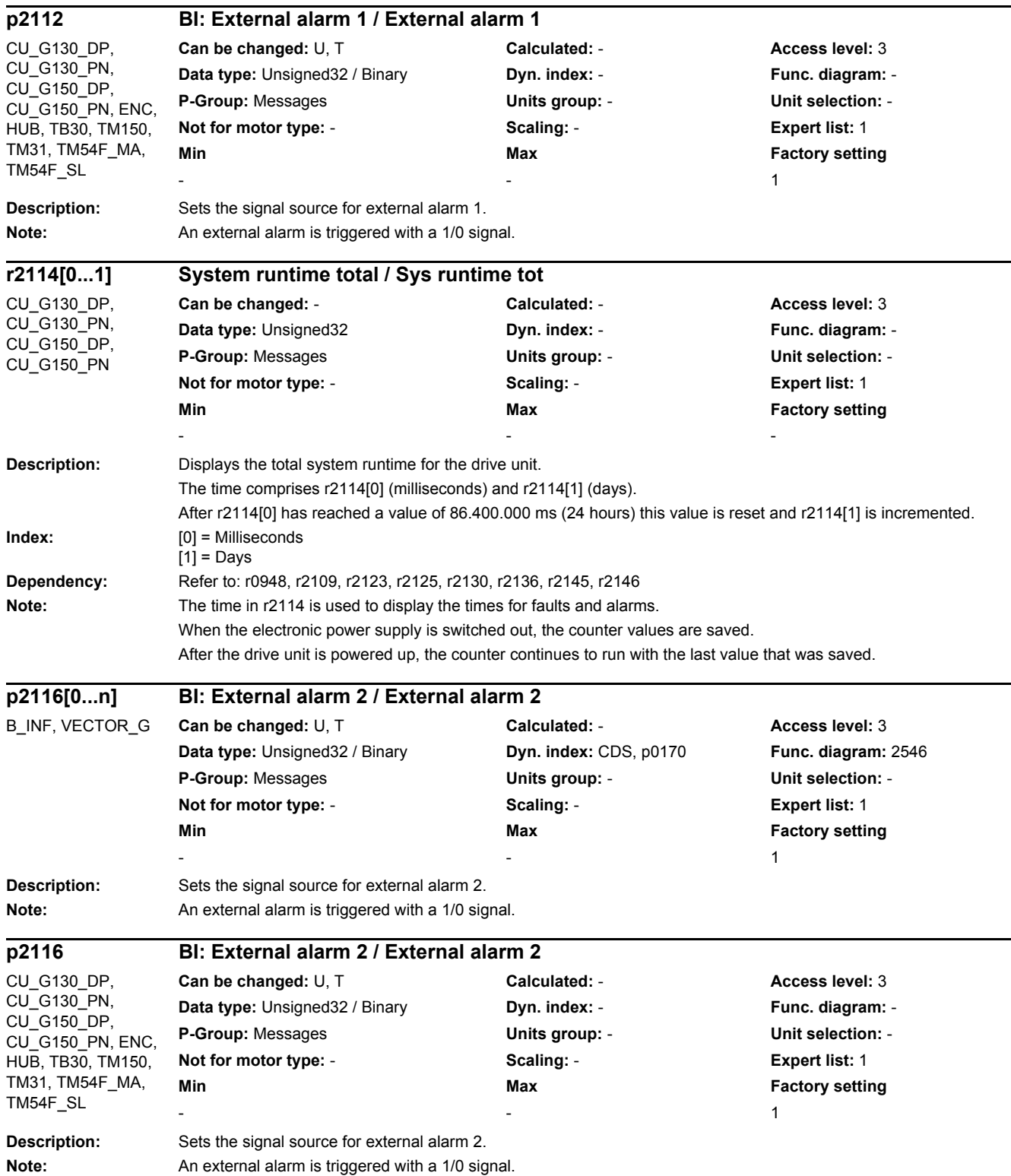

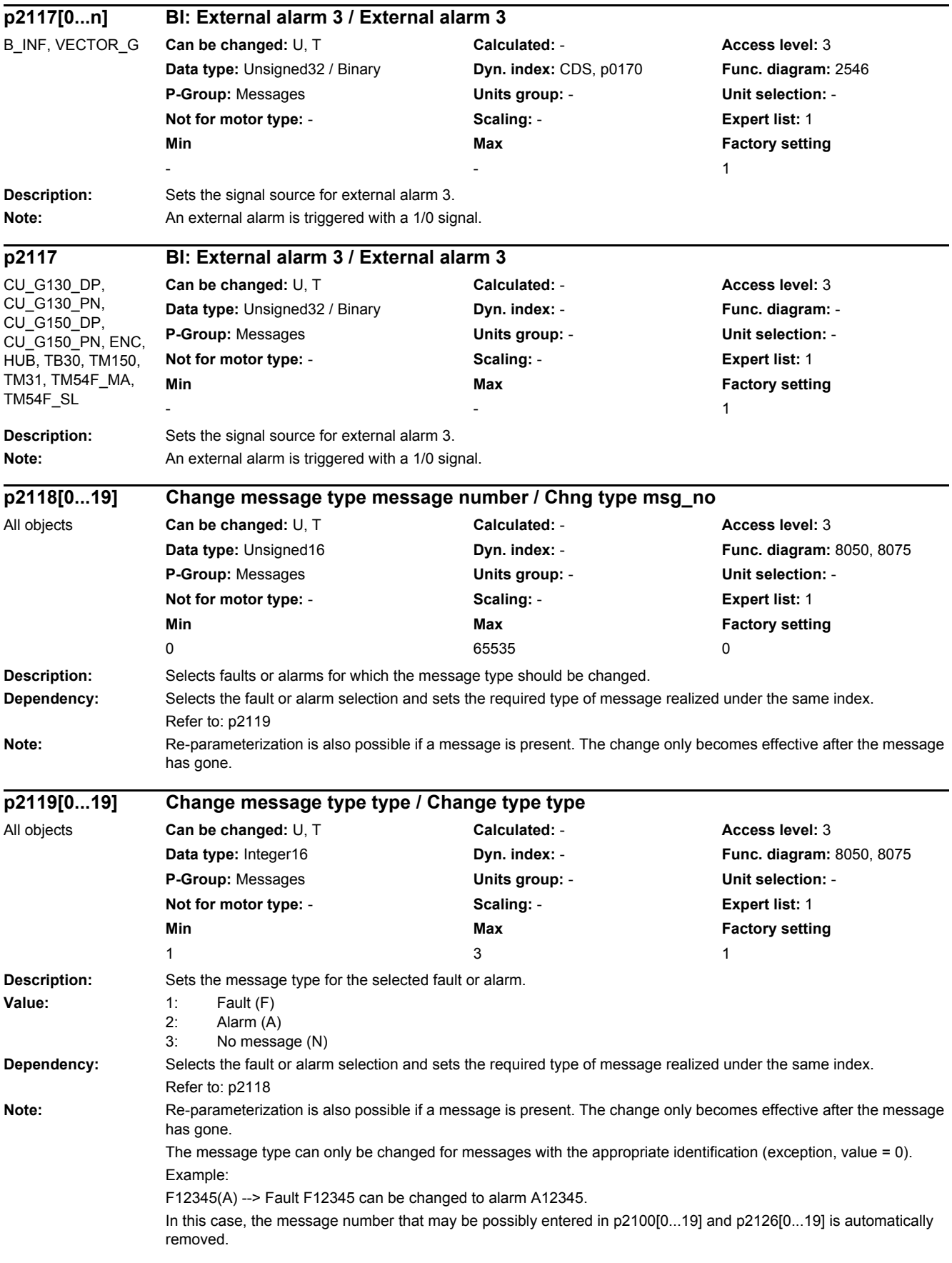

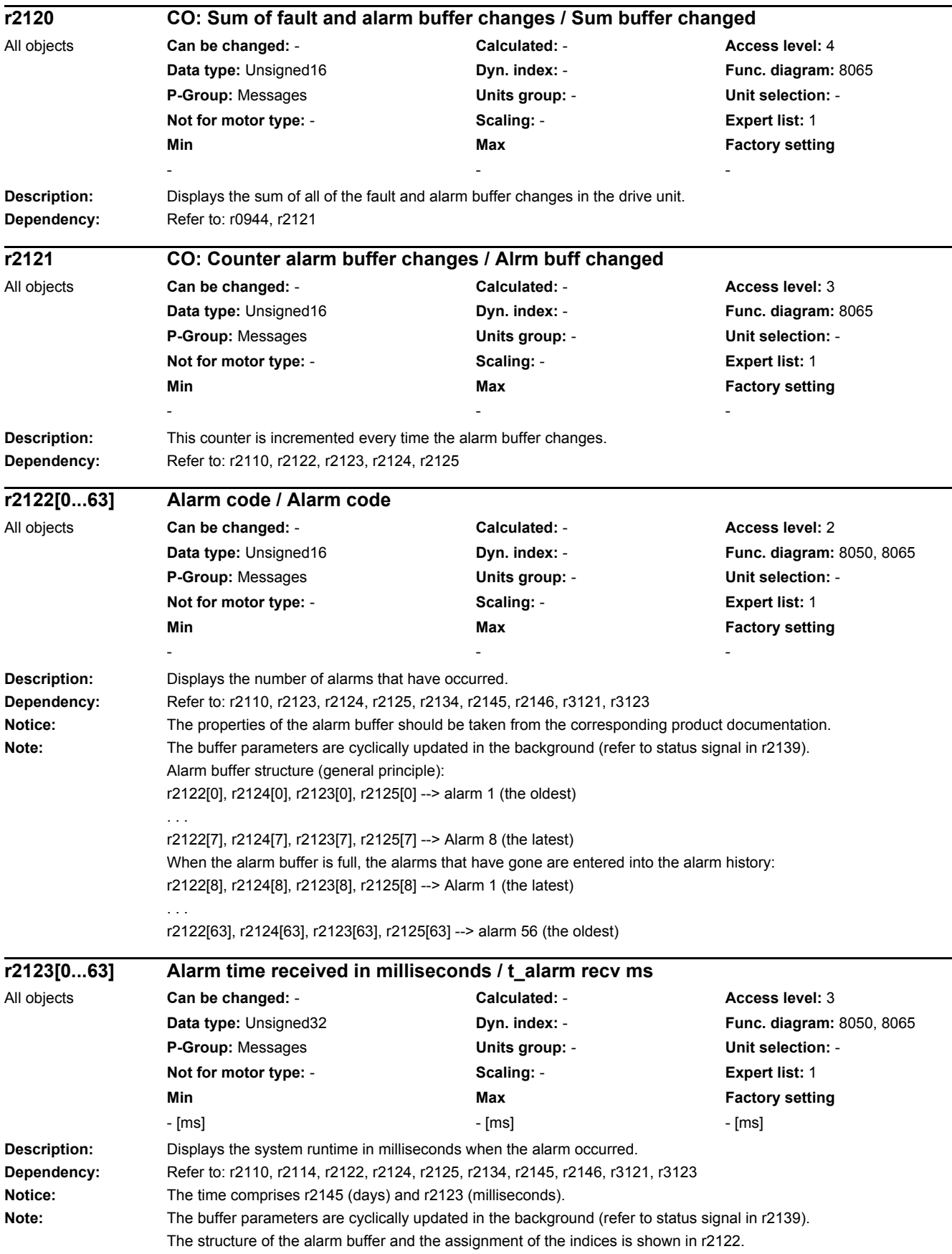

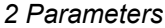

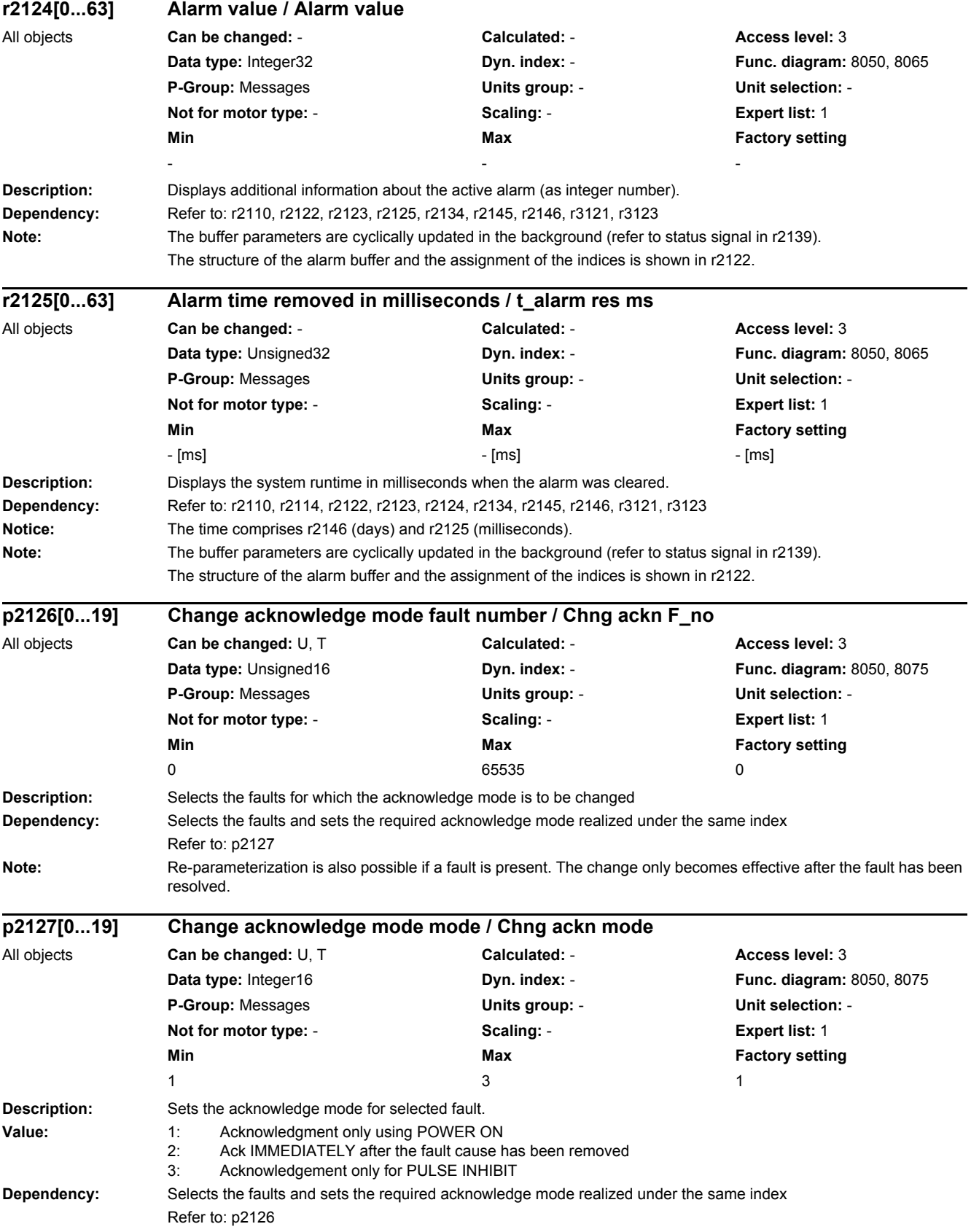

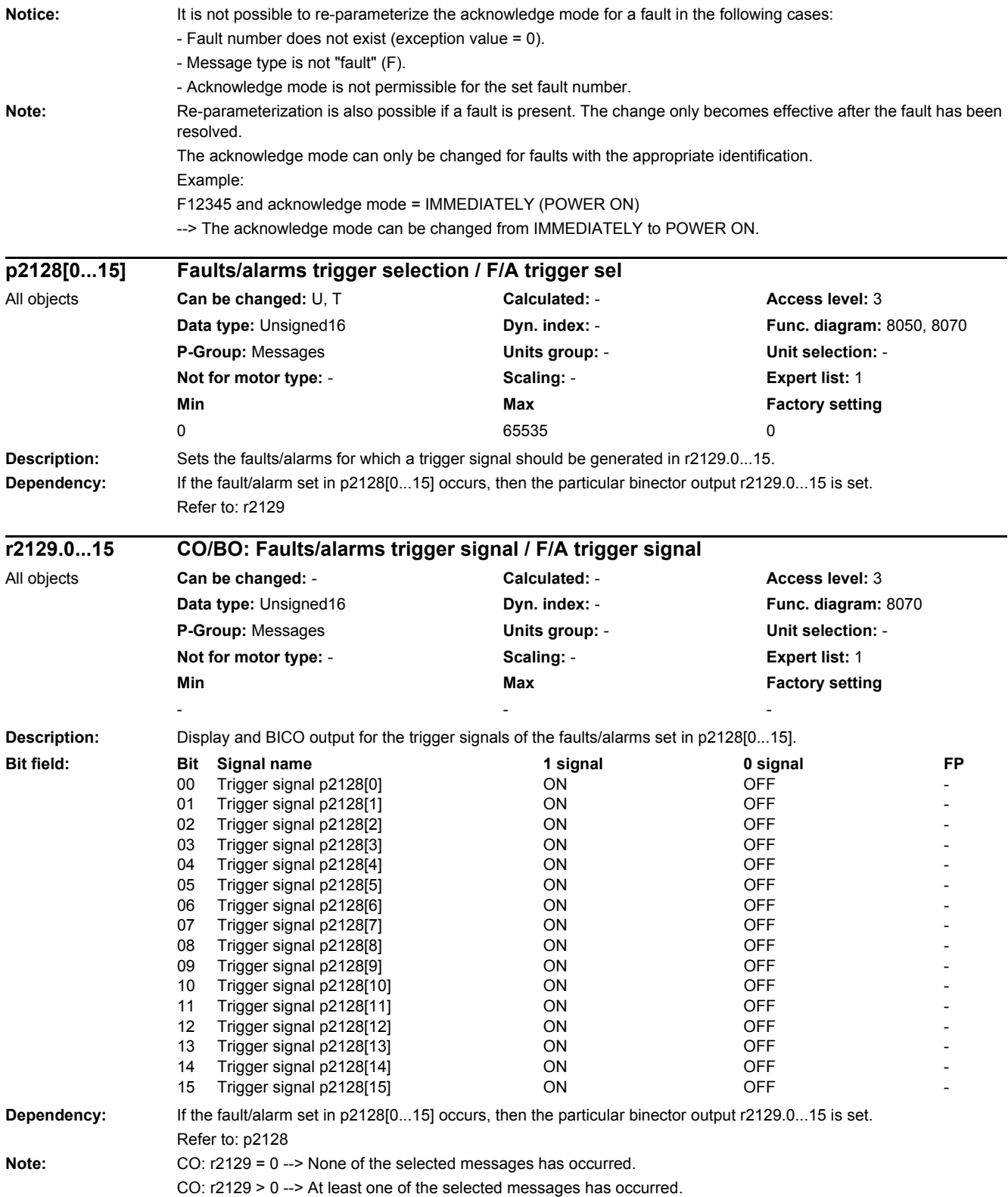

*2.2 List of parameters*

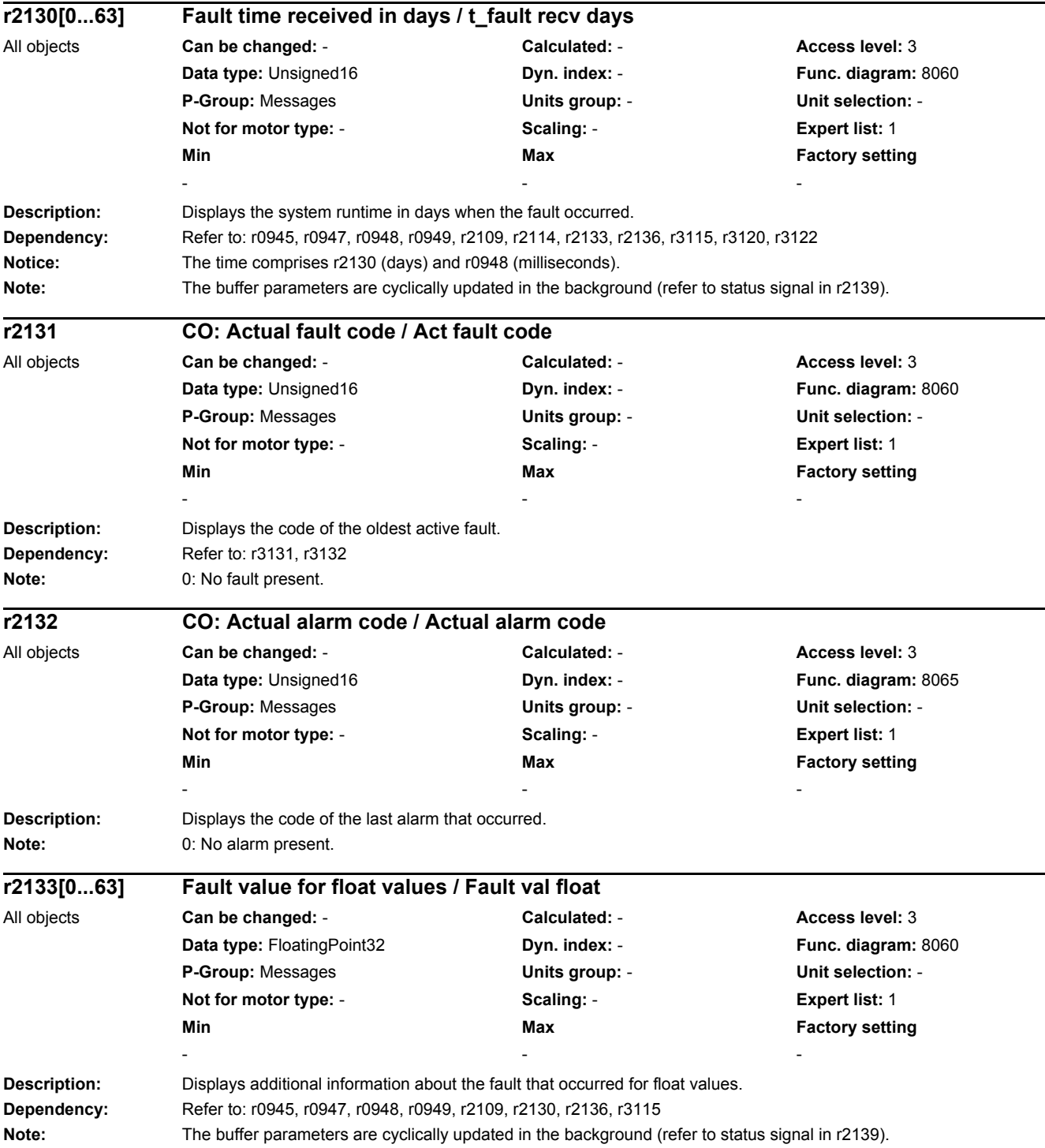

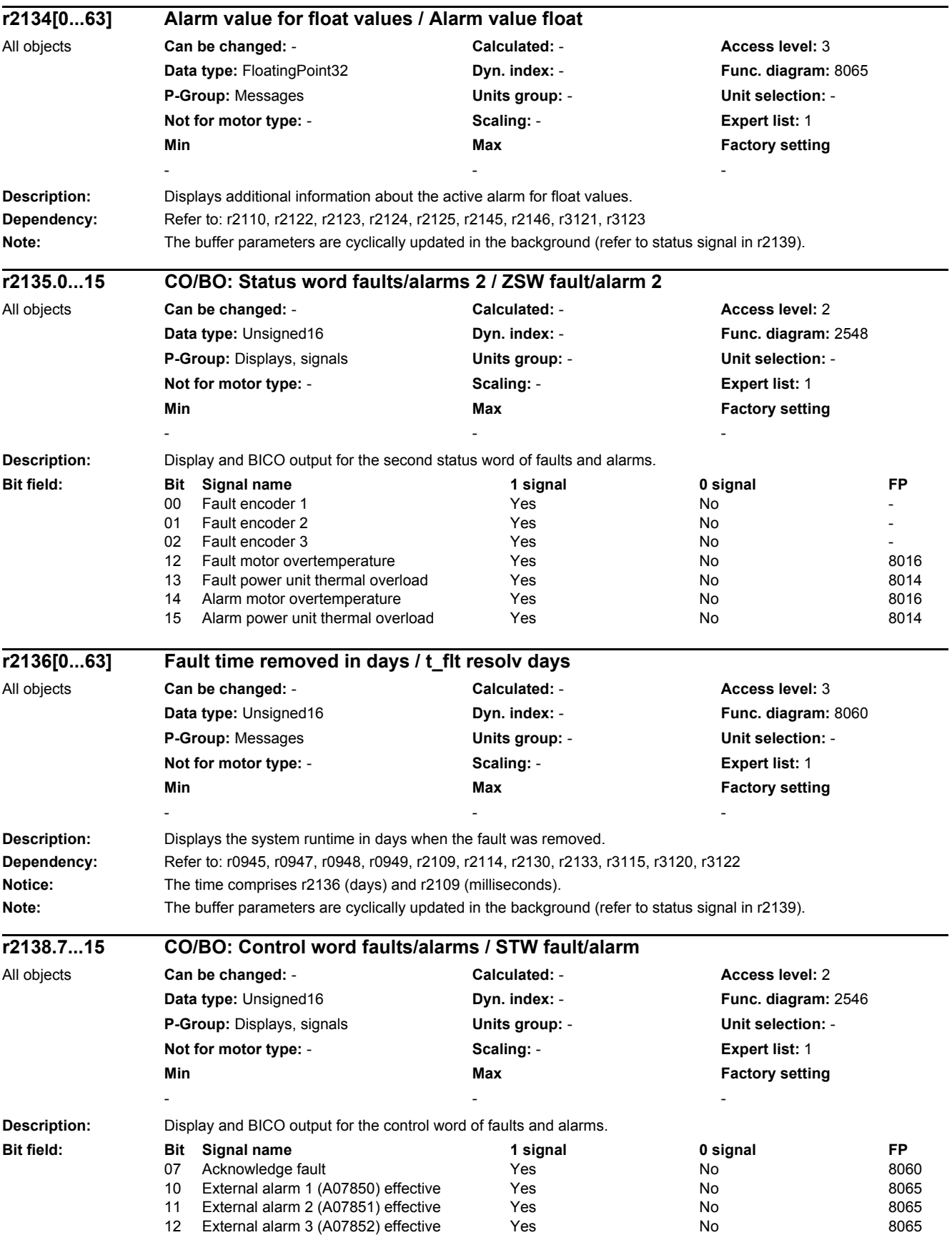

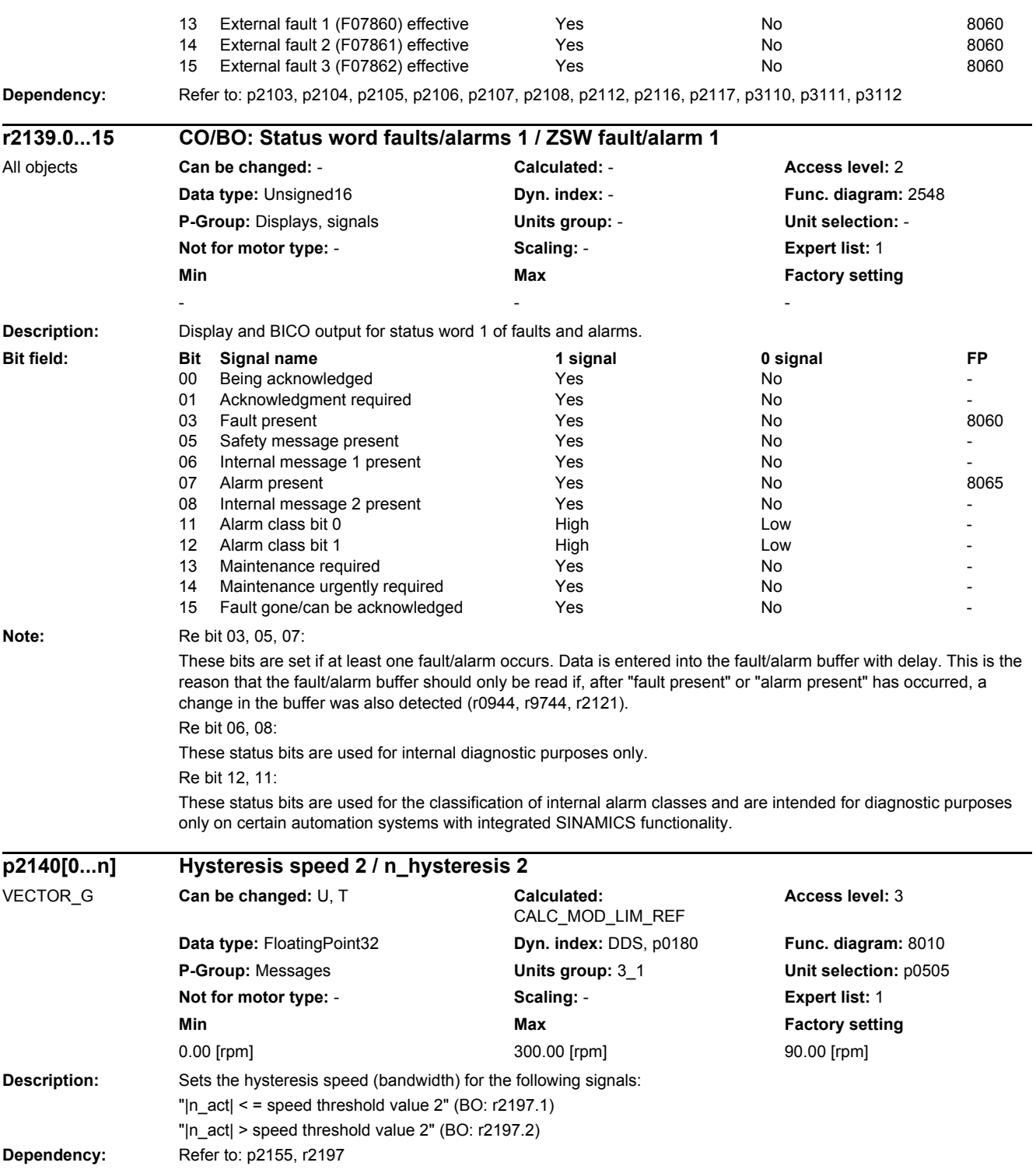

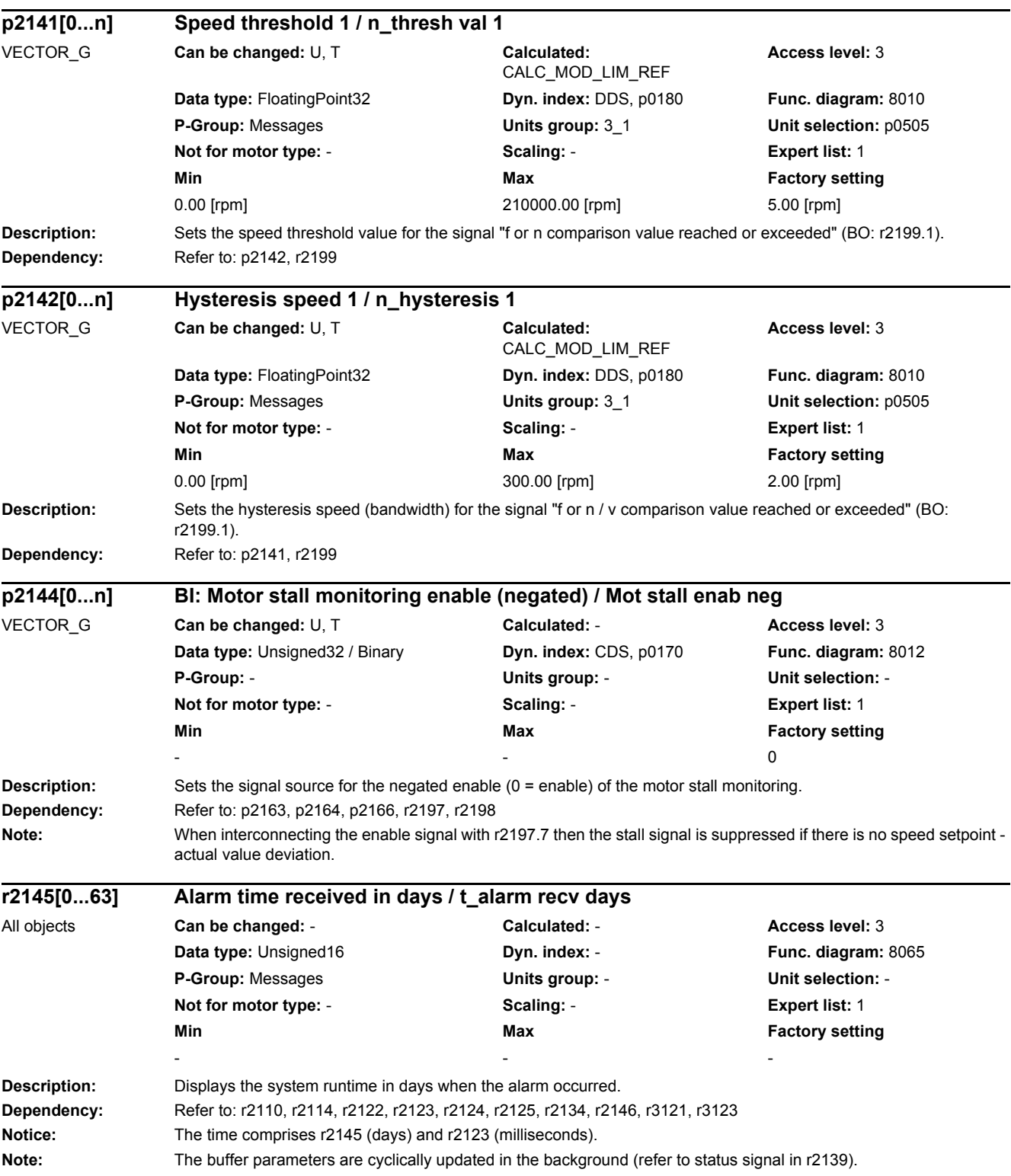

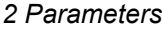

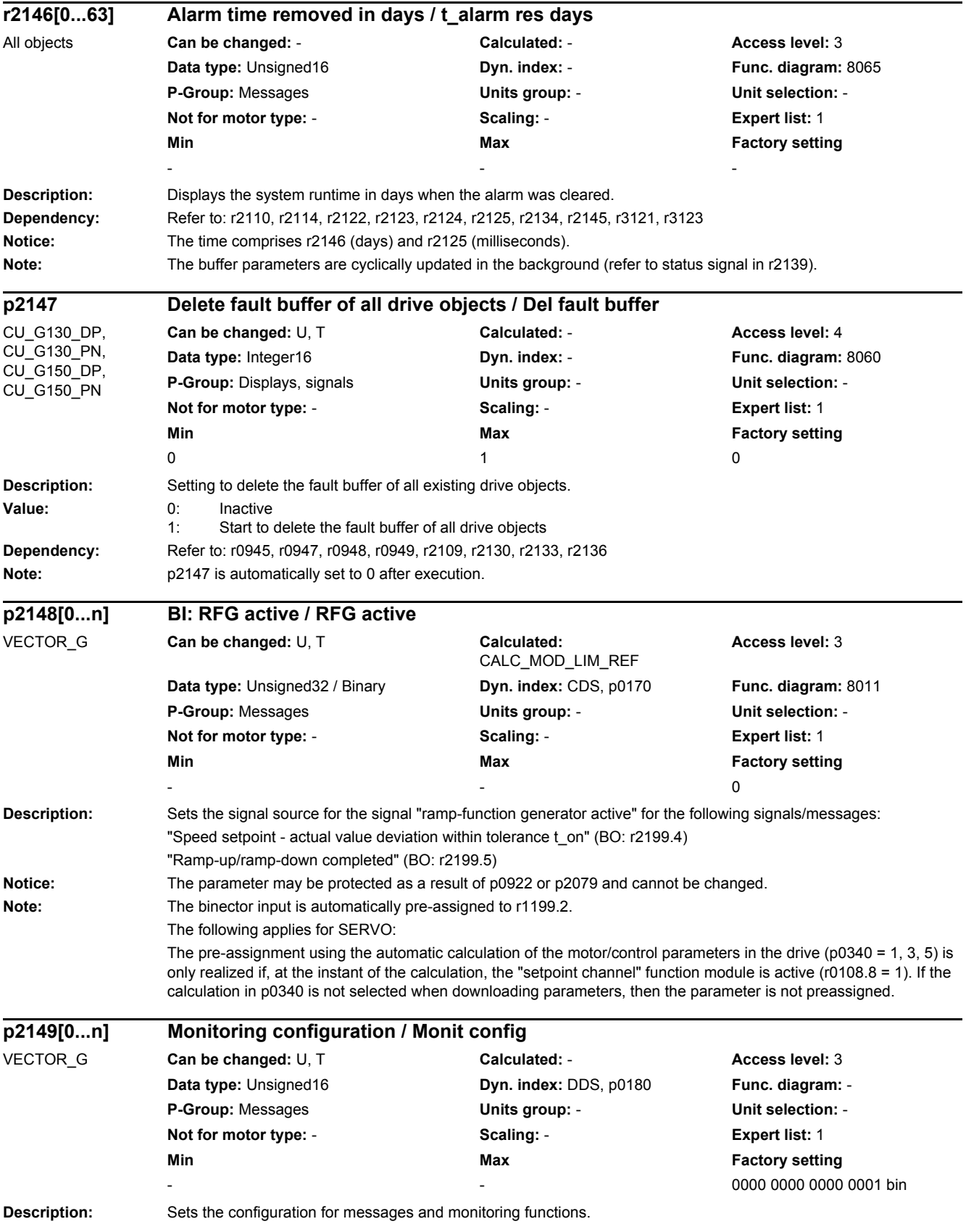

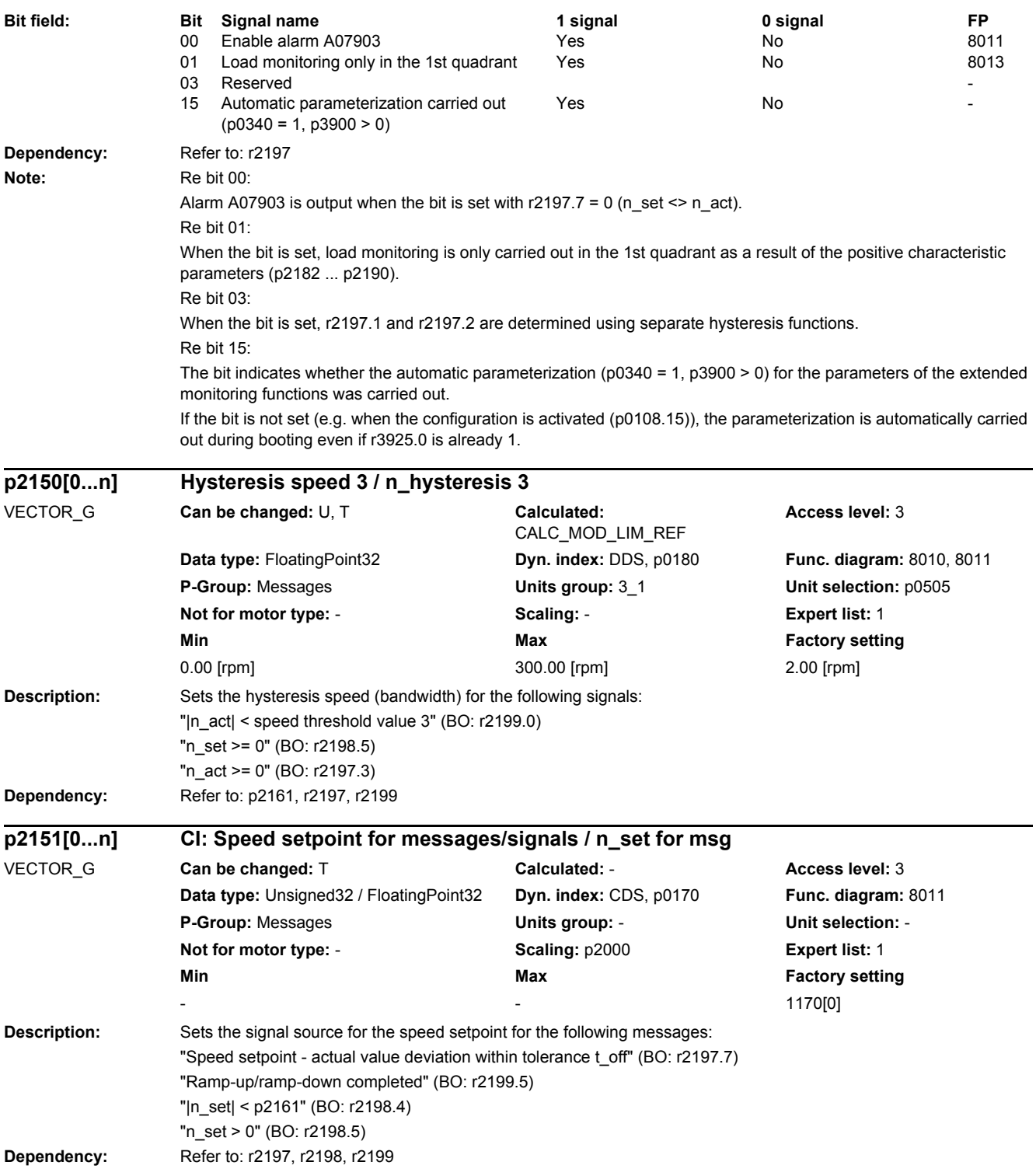

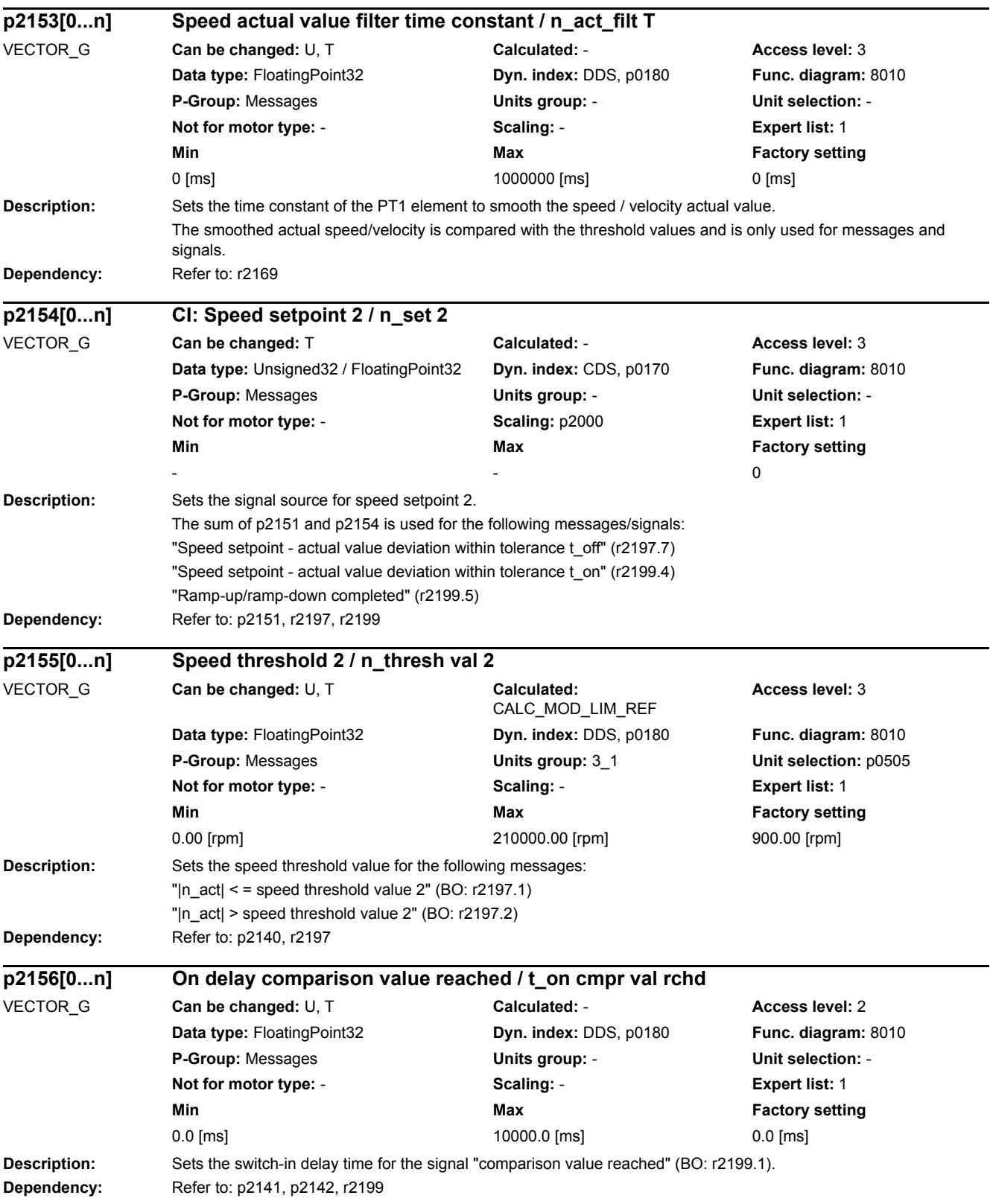

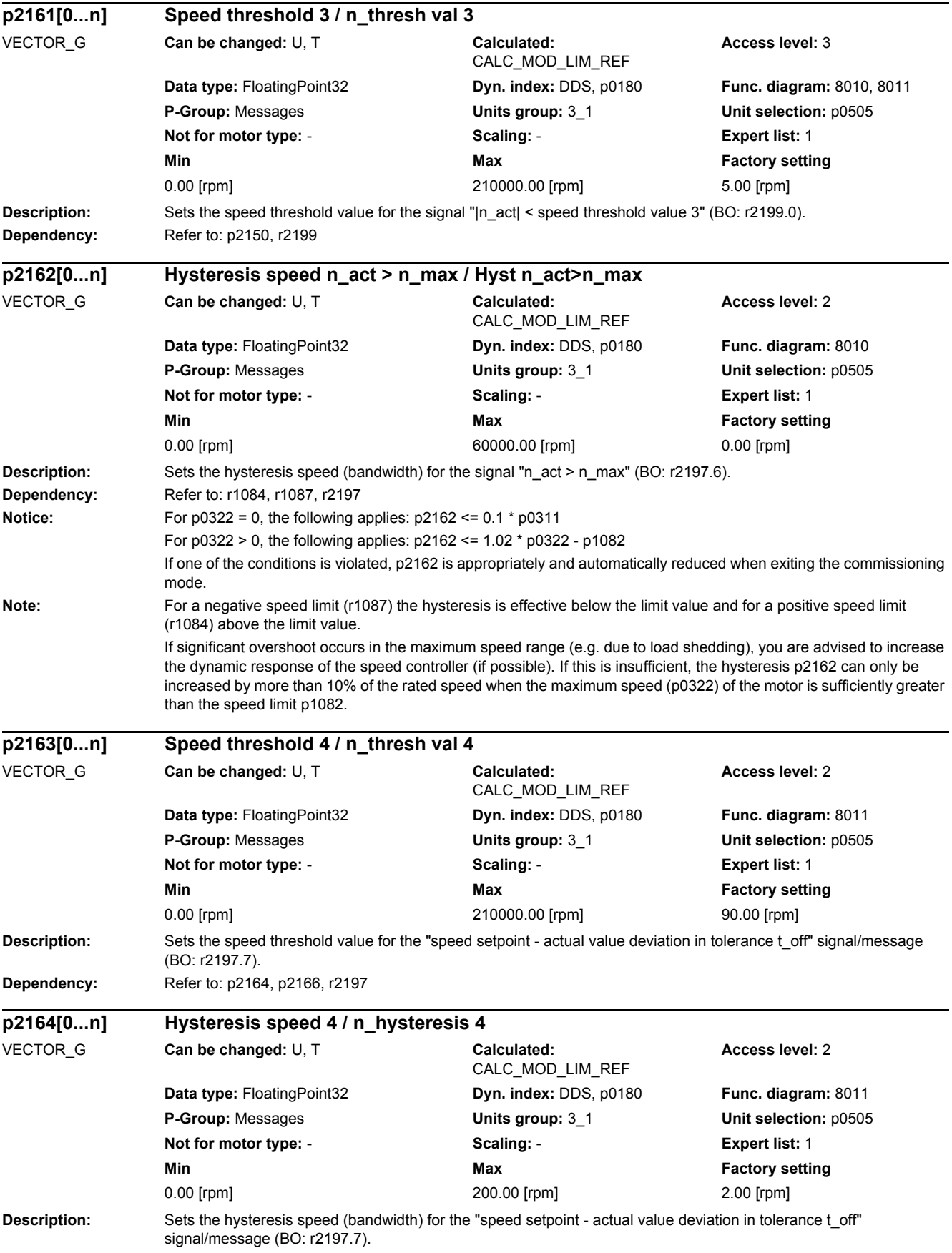

*2.2 List of parameters*

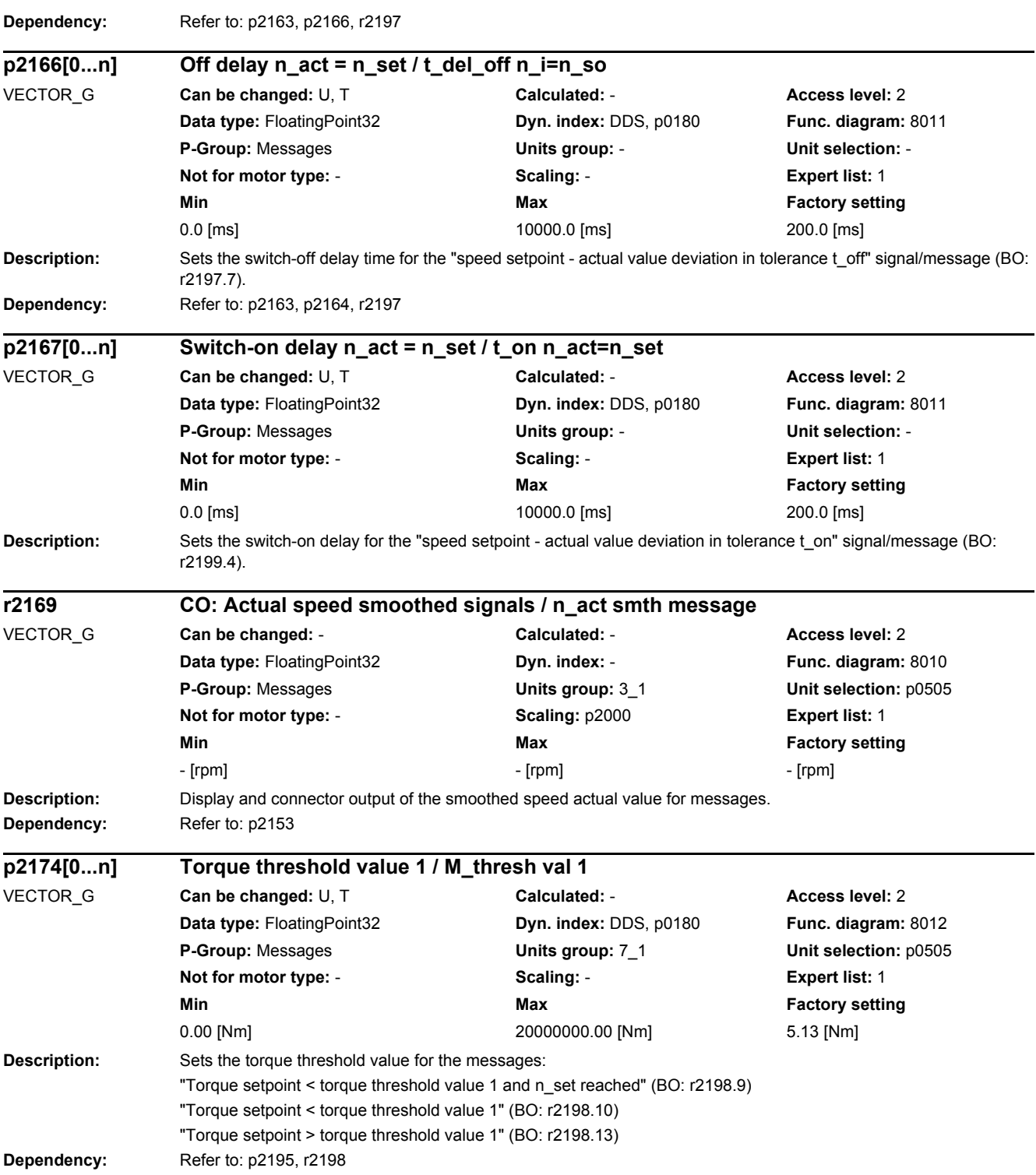

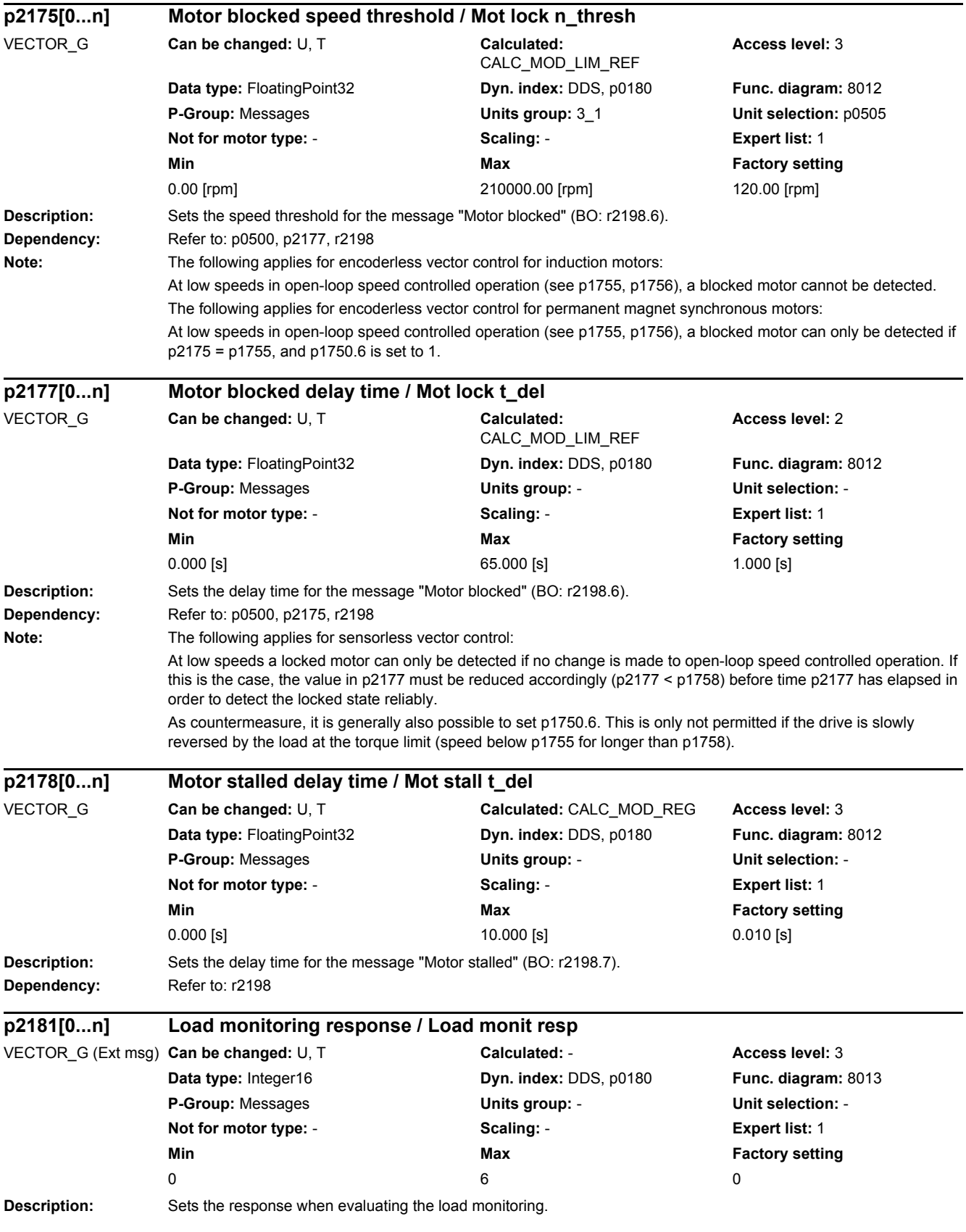

*2.2 List of parameters*

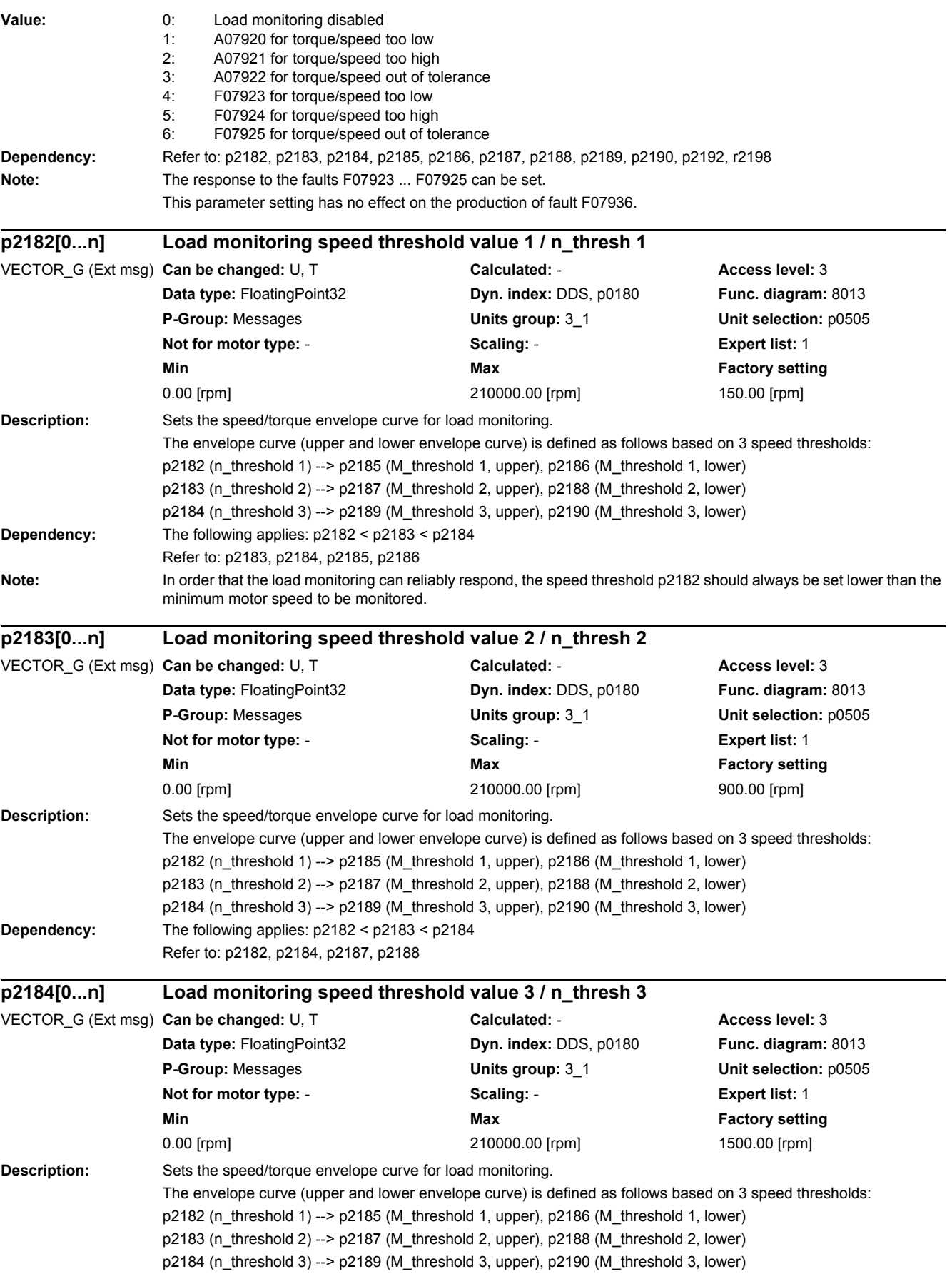

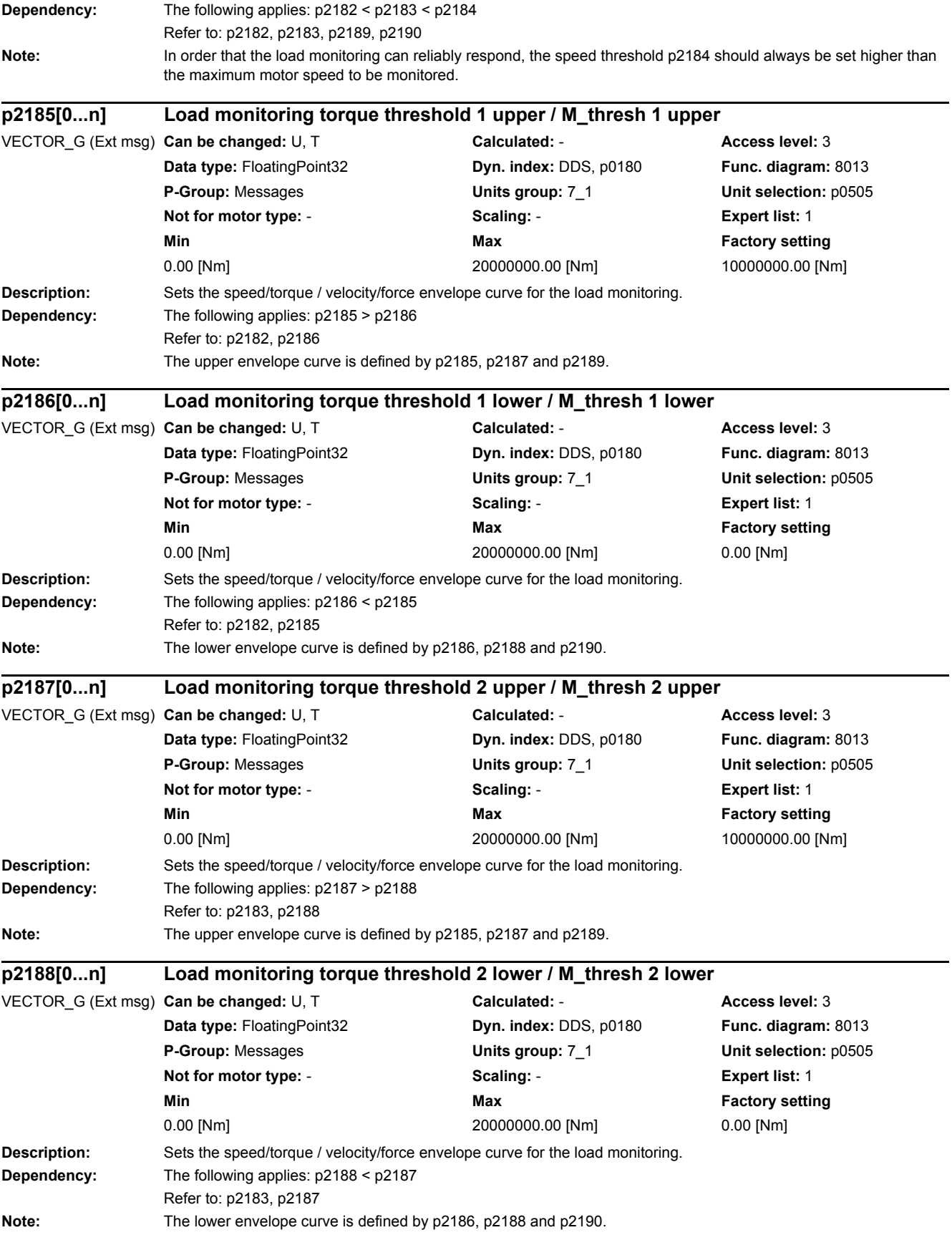

*2.2 List of parameters*

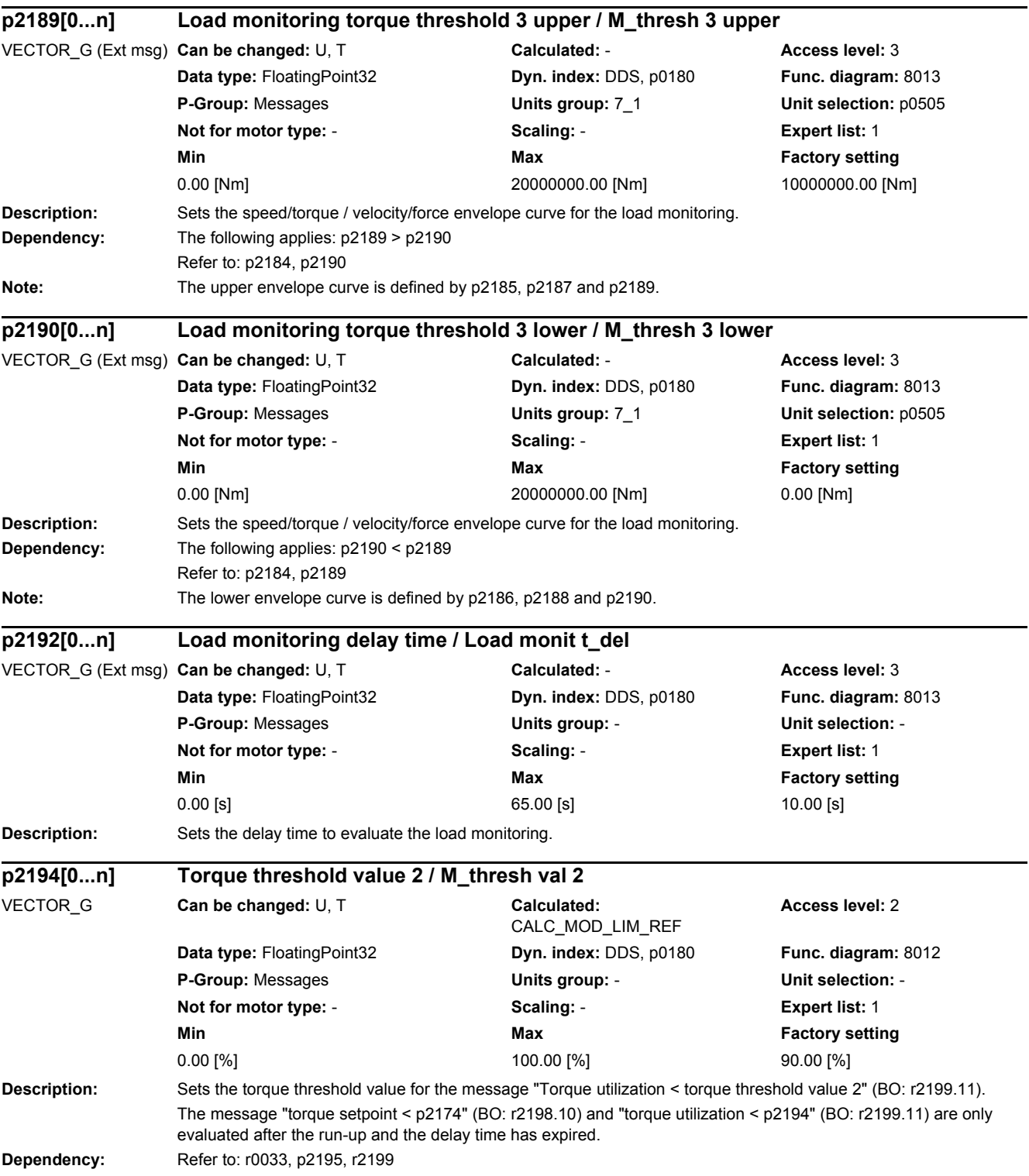

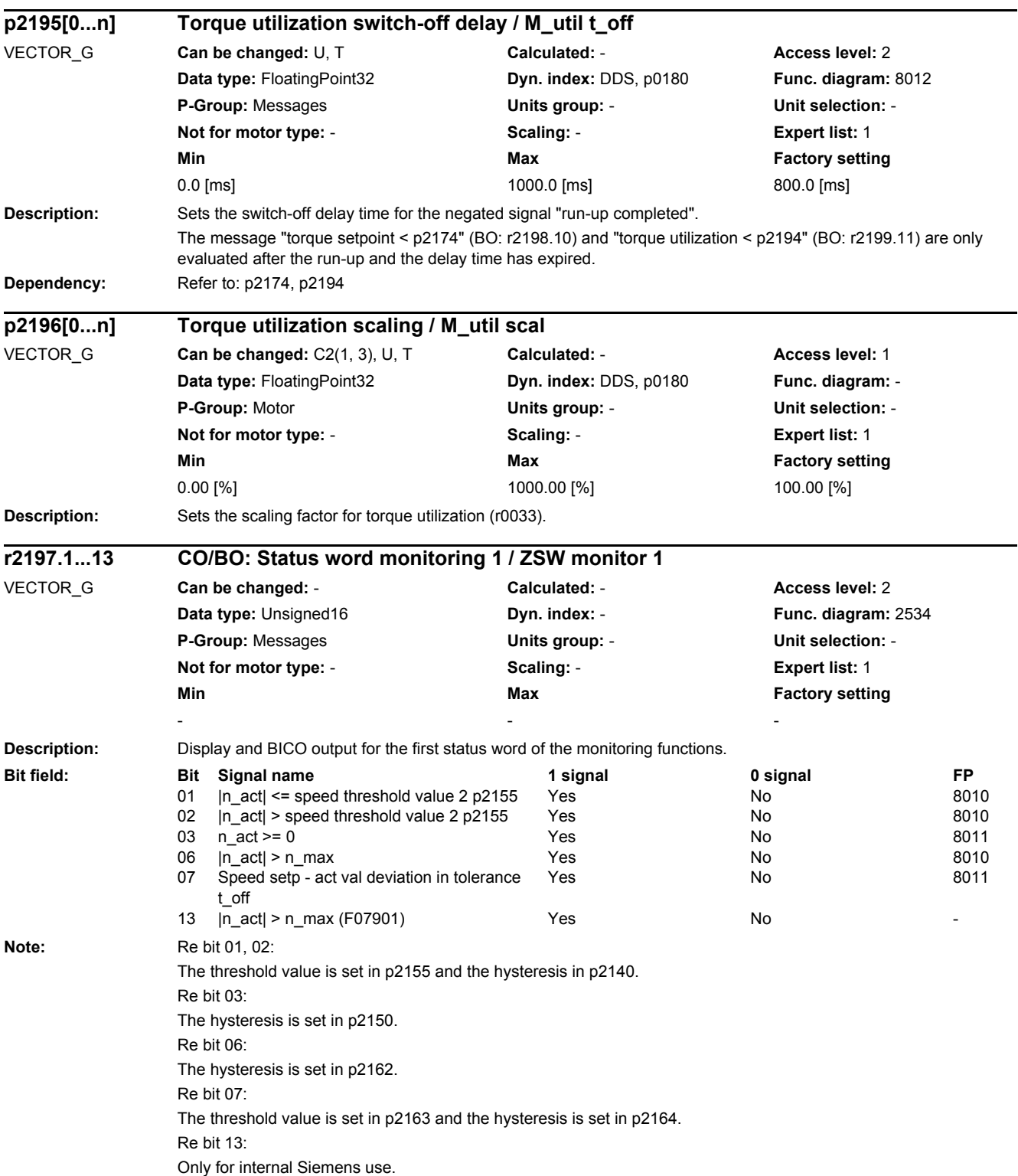

*2.2 List of parameters*

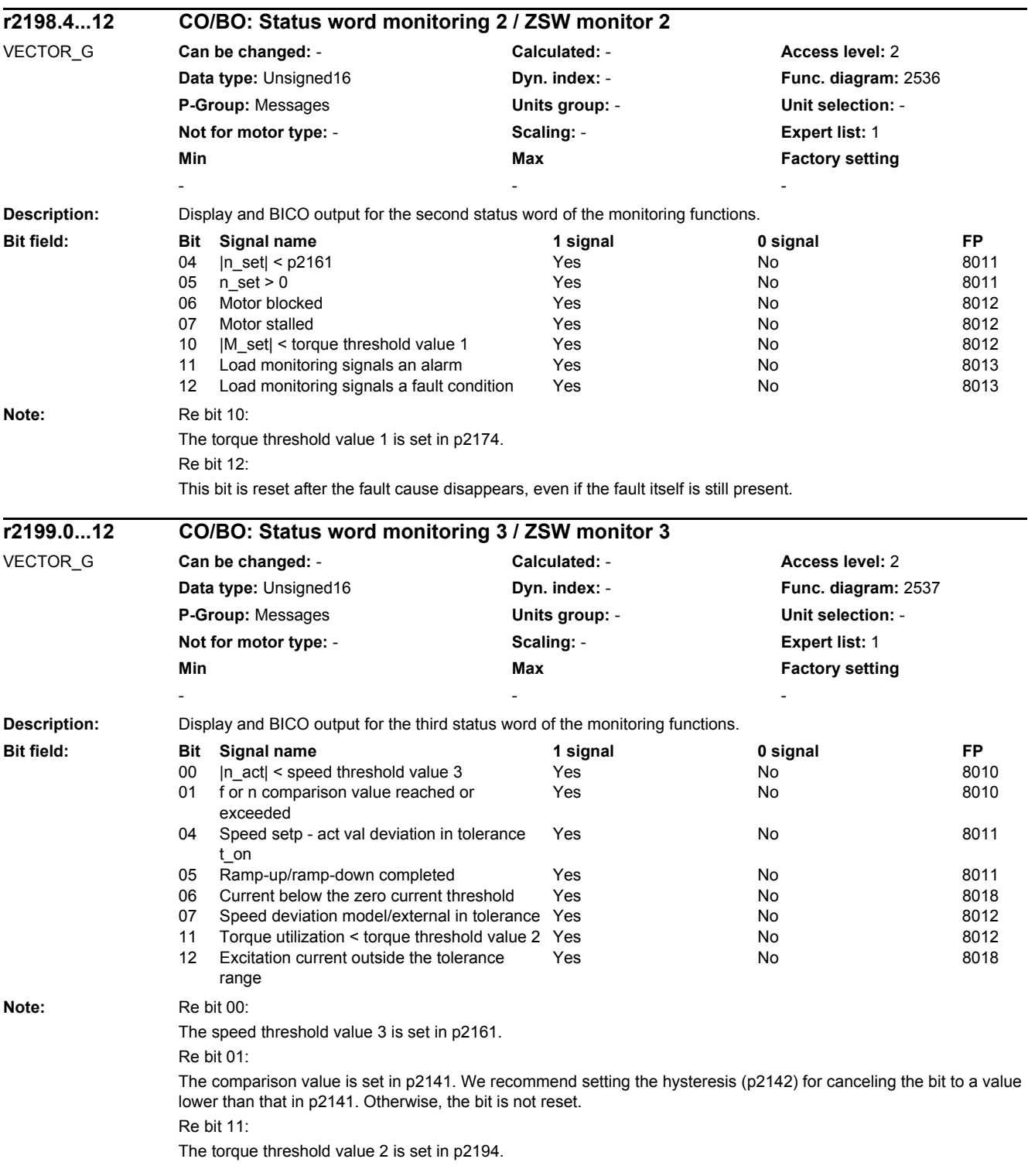

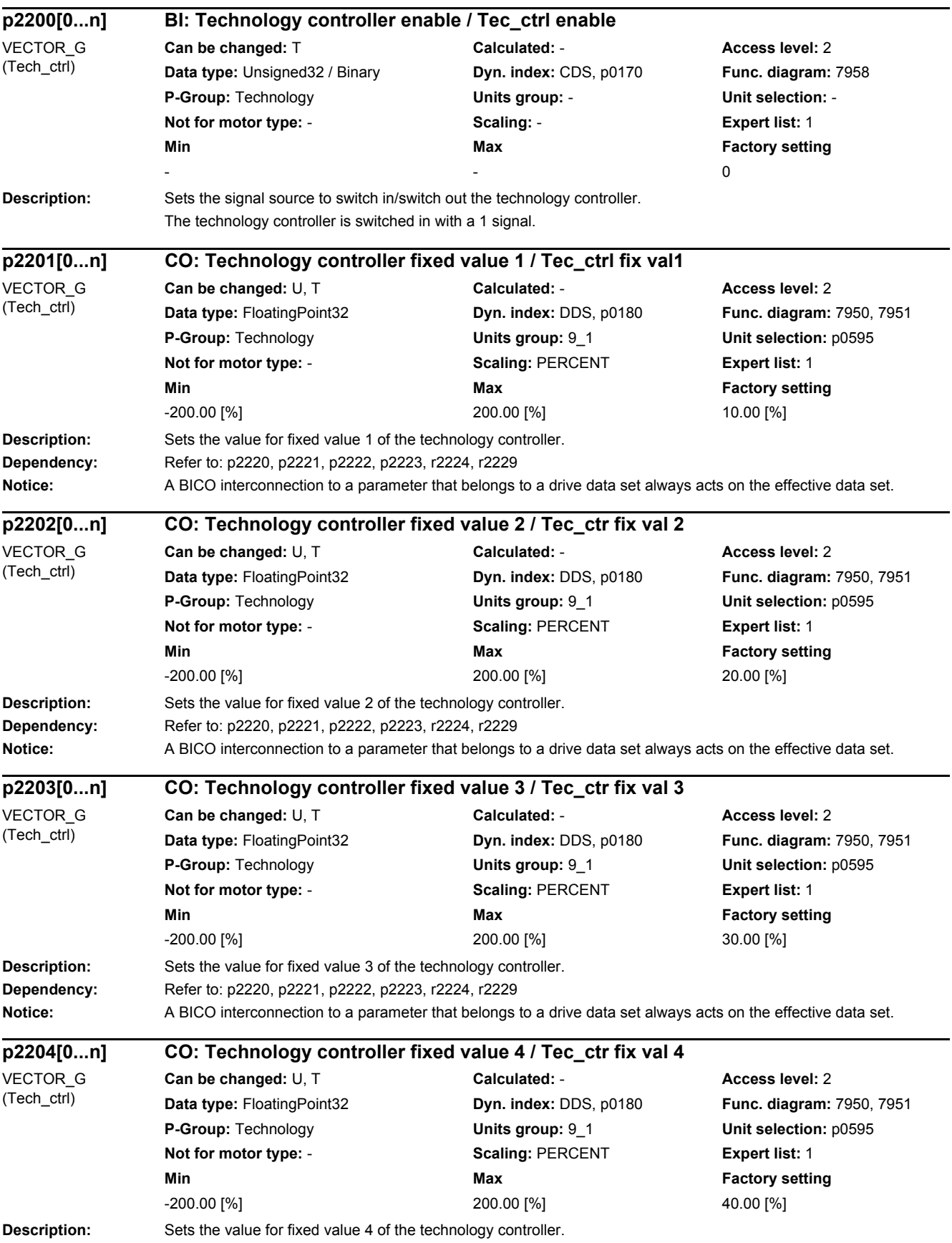

*2.2 List of parameters*

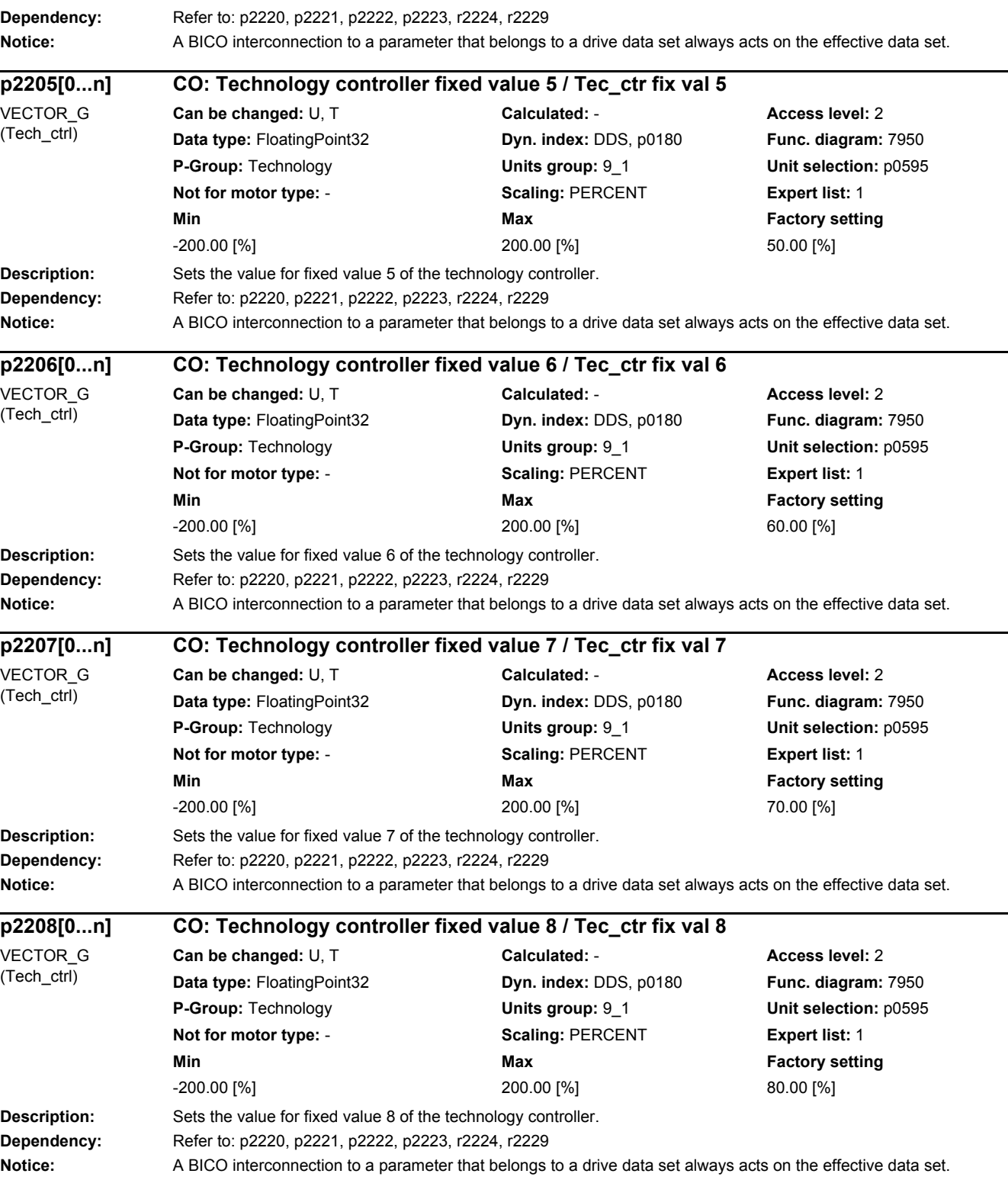

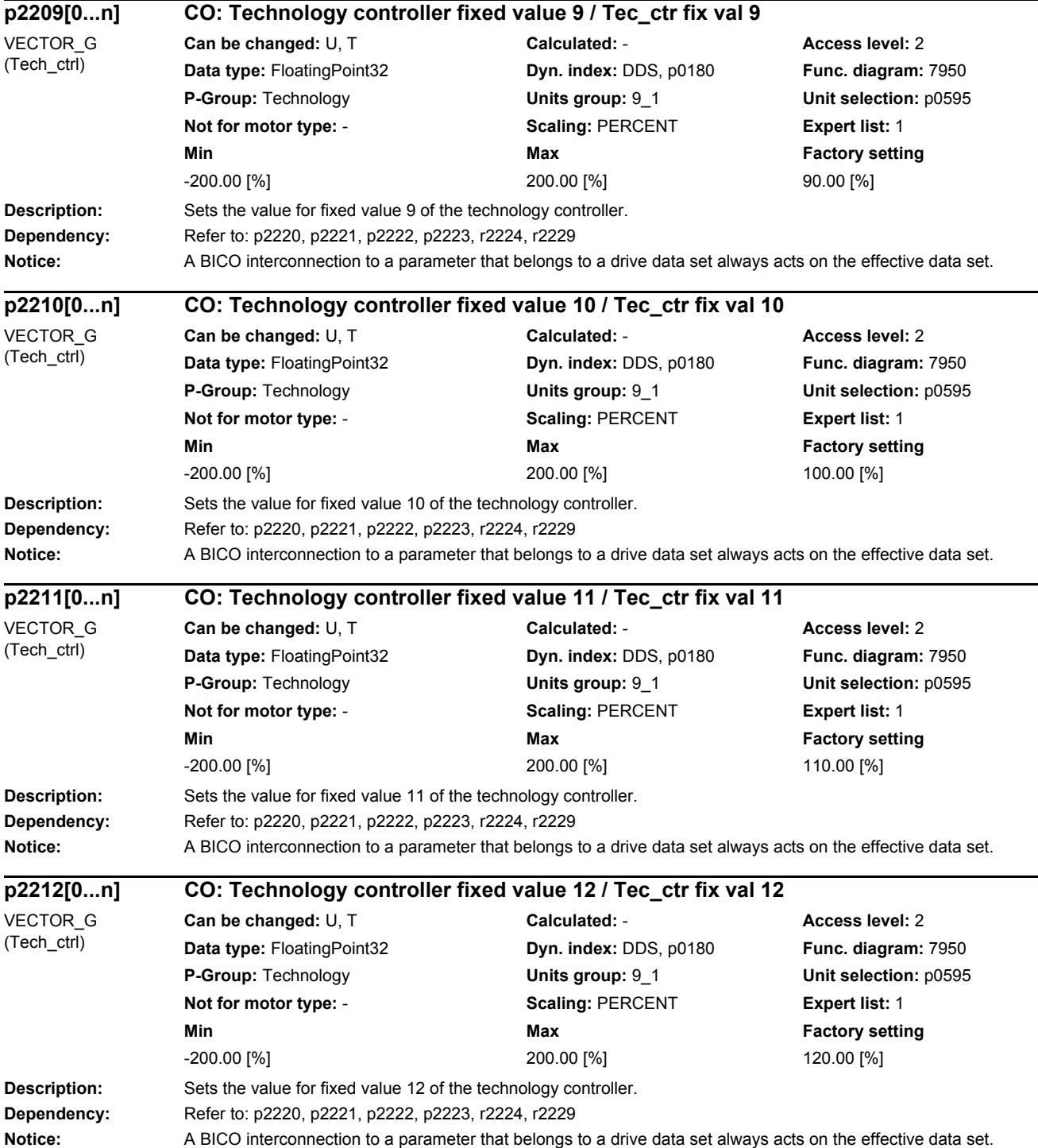

*2.2 List of parameters*

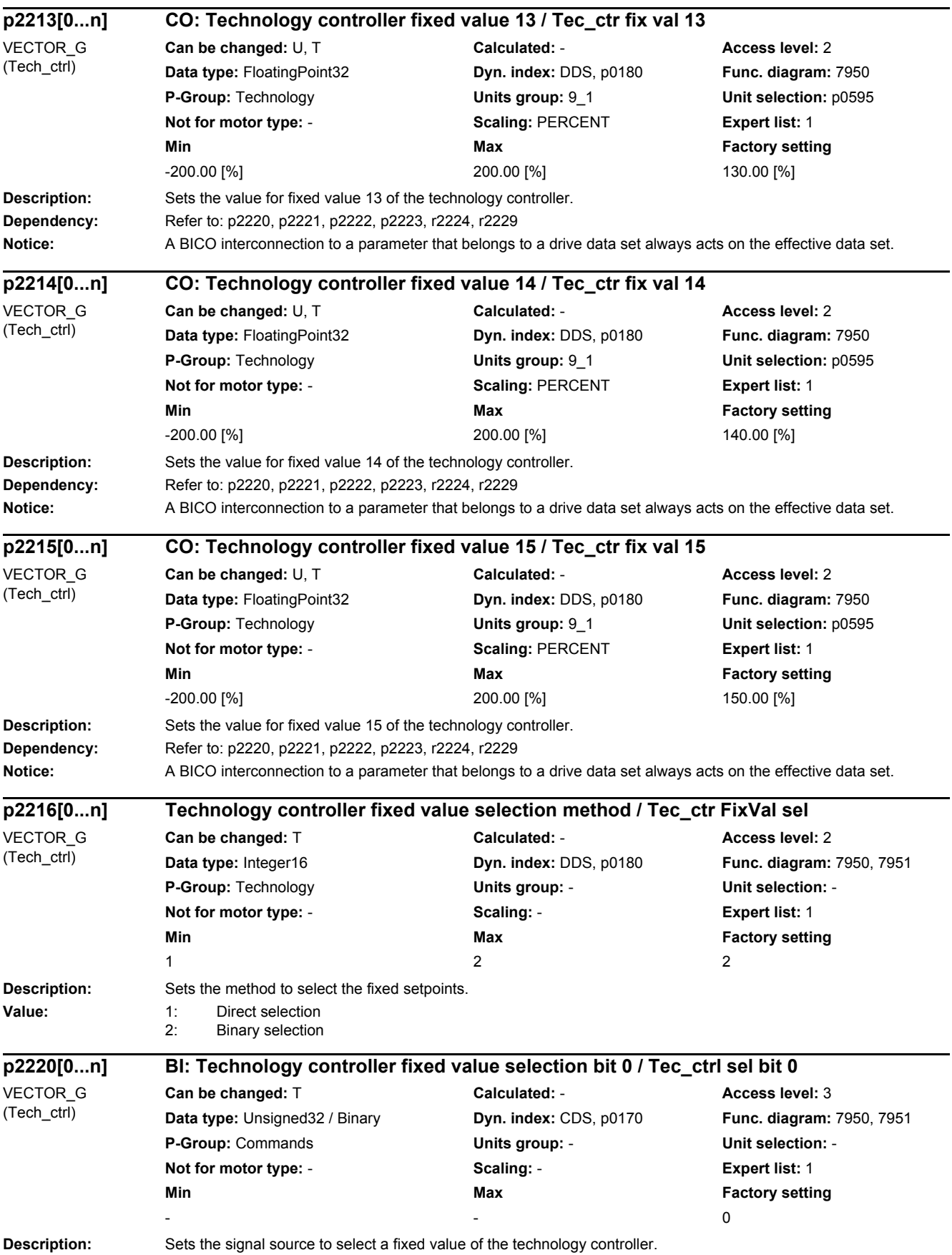

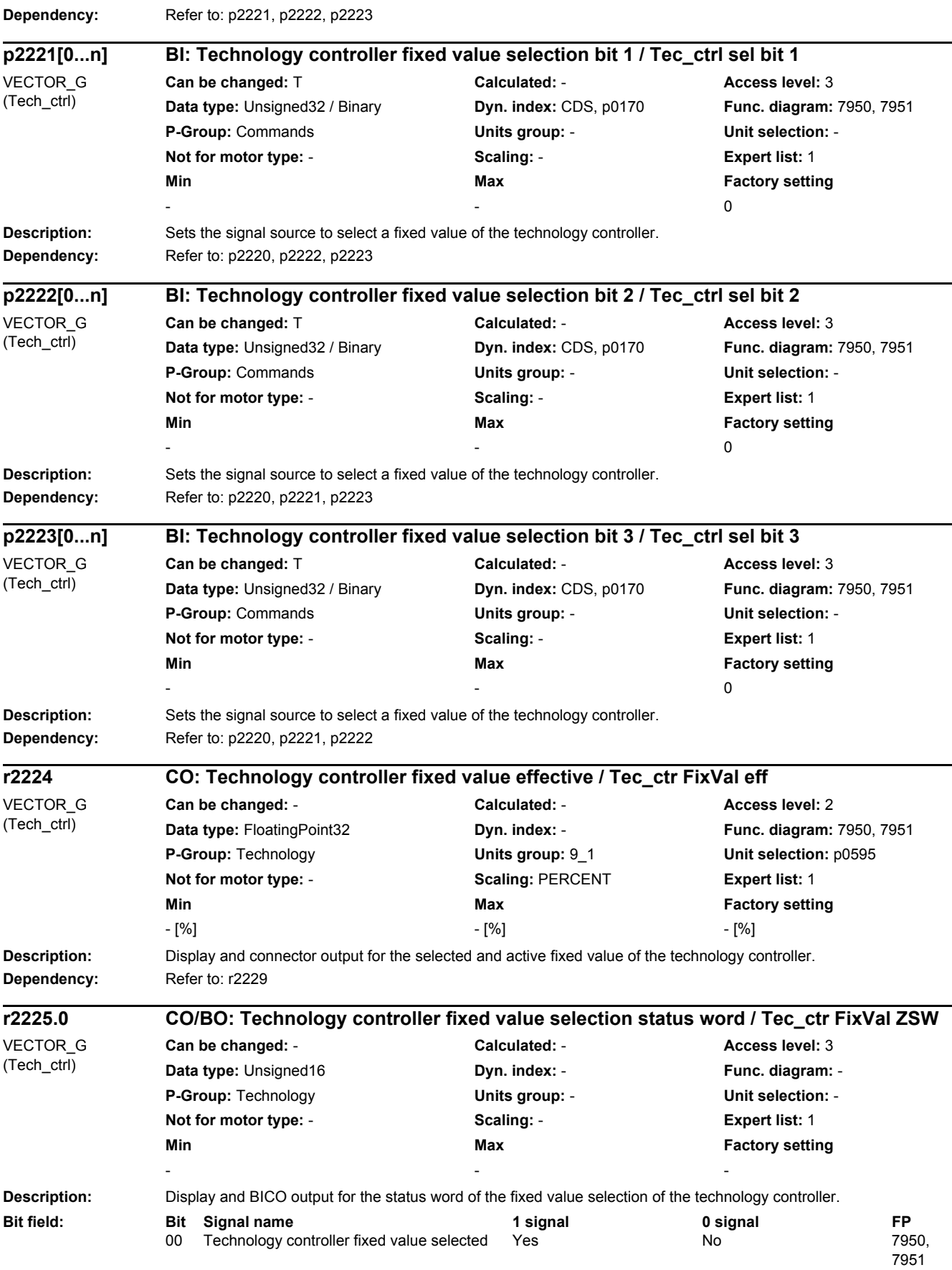

*2.2 List of parameters*

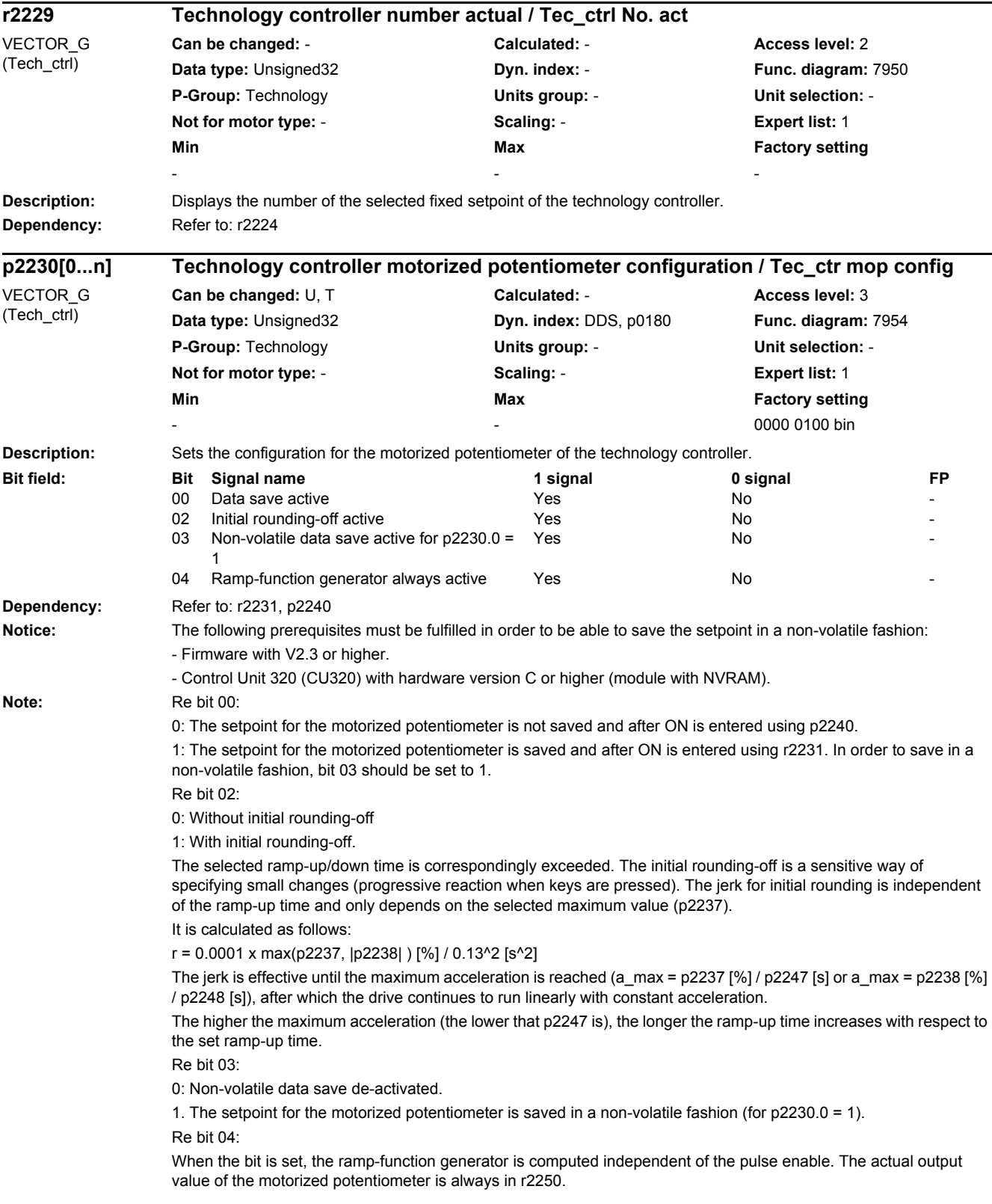

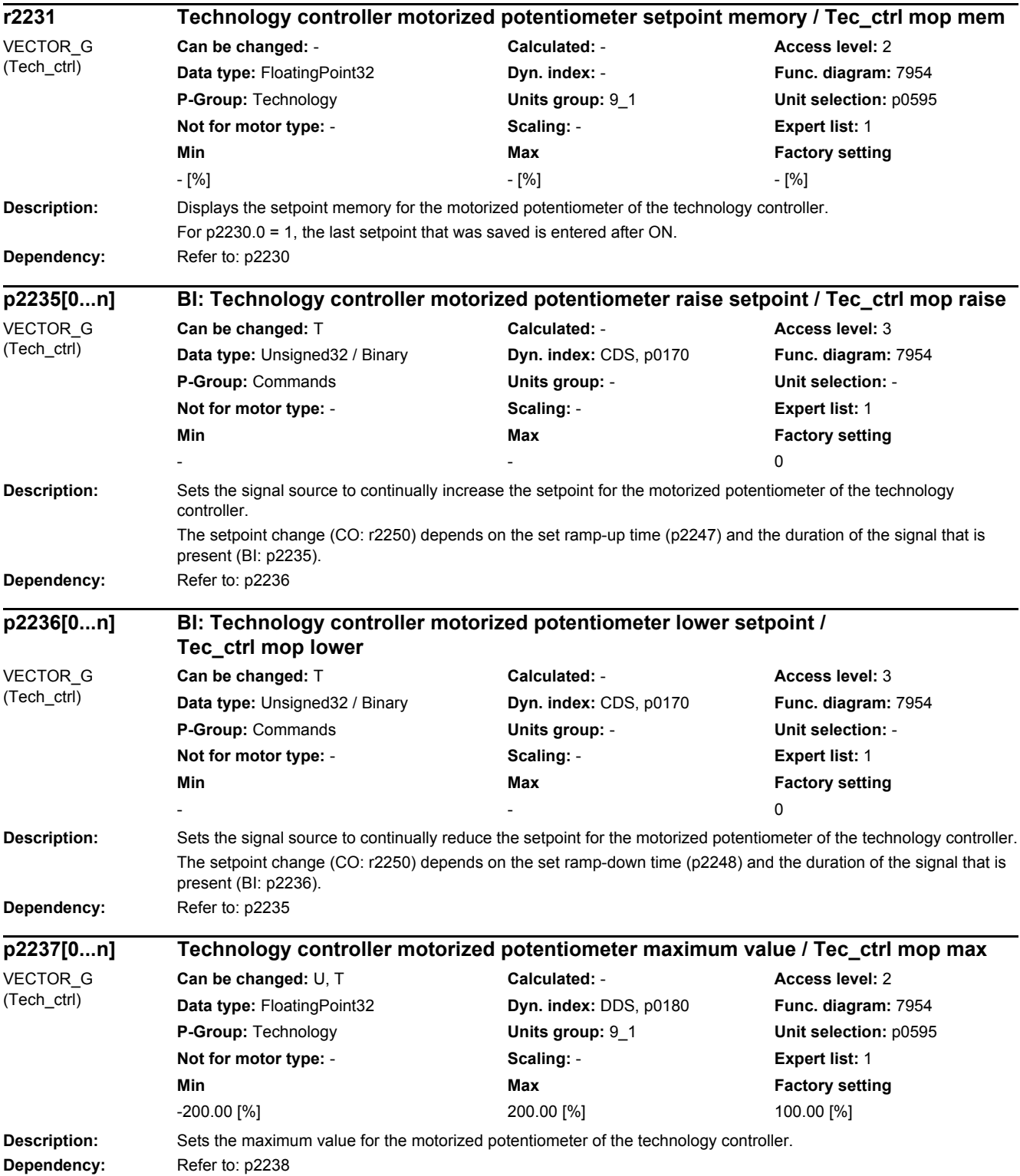

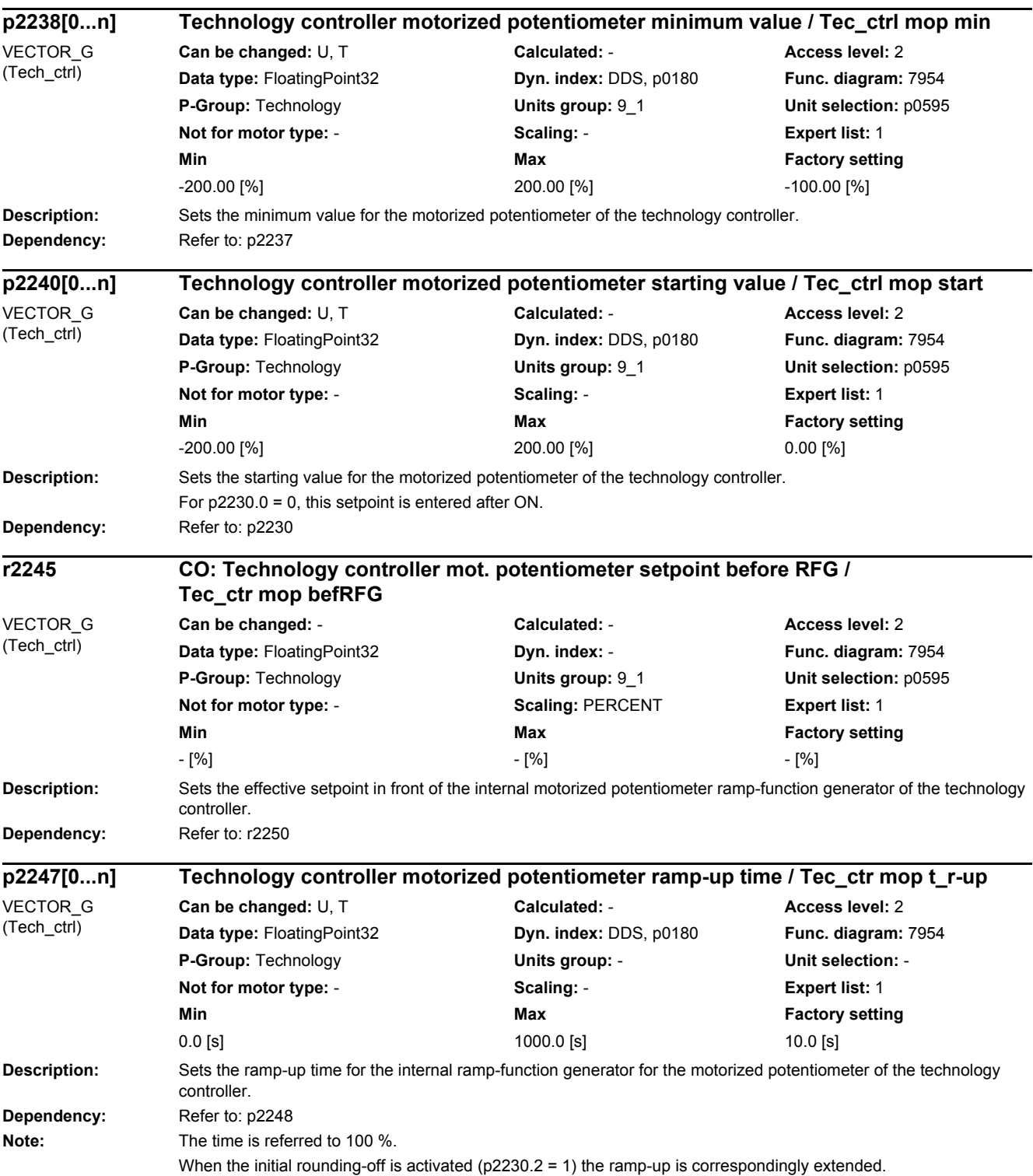

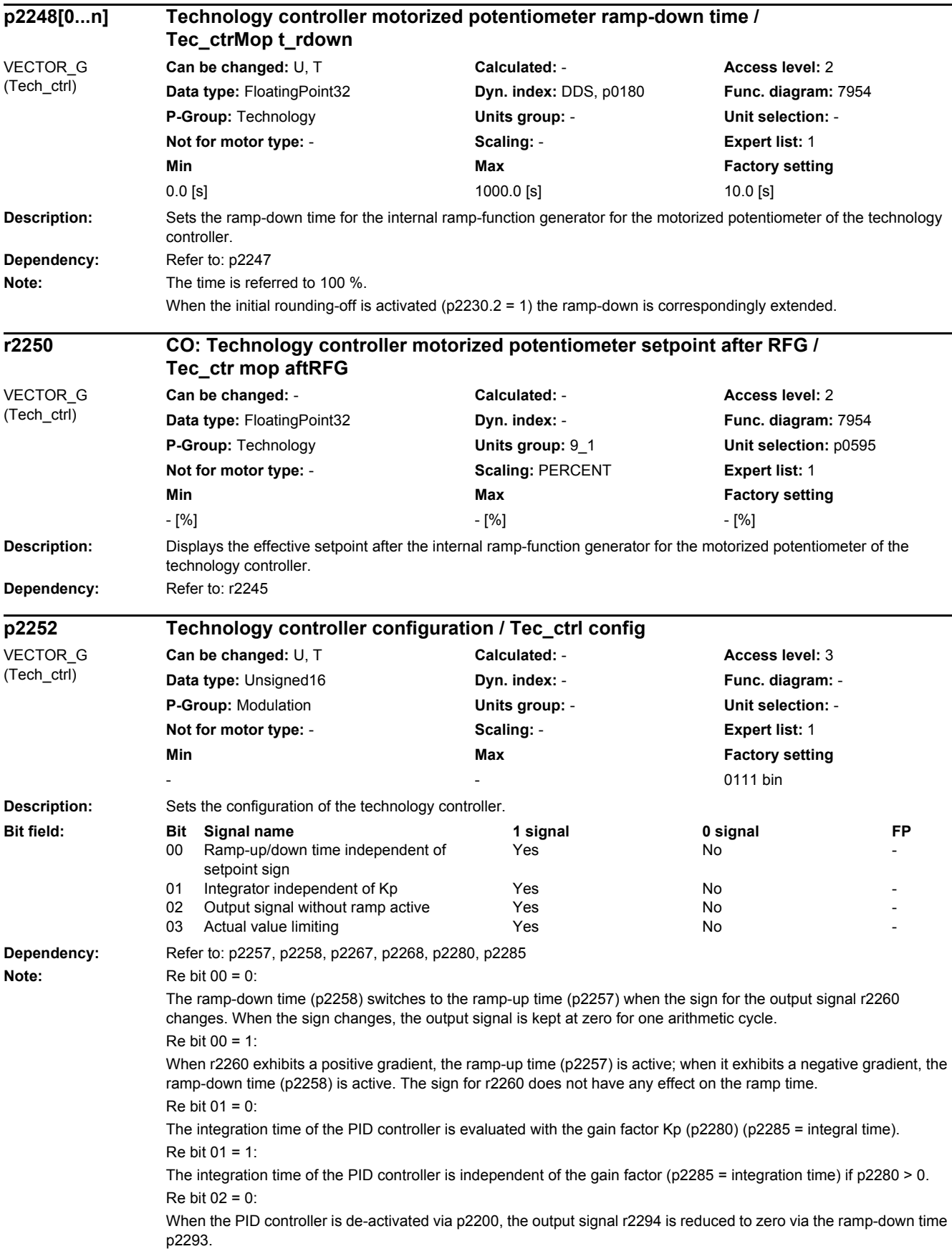

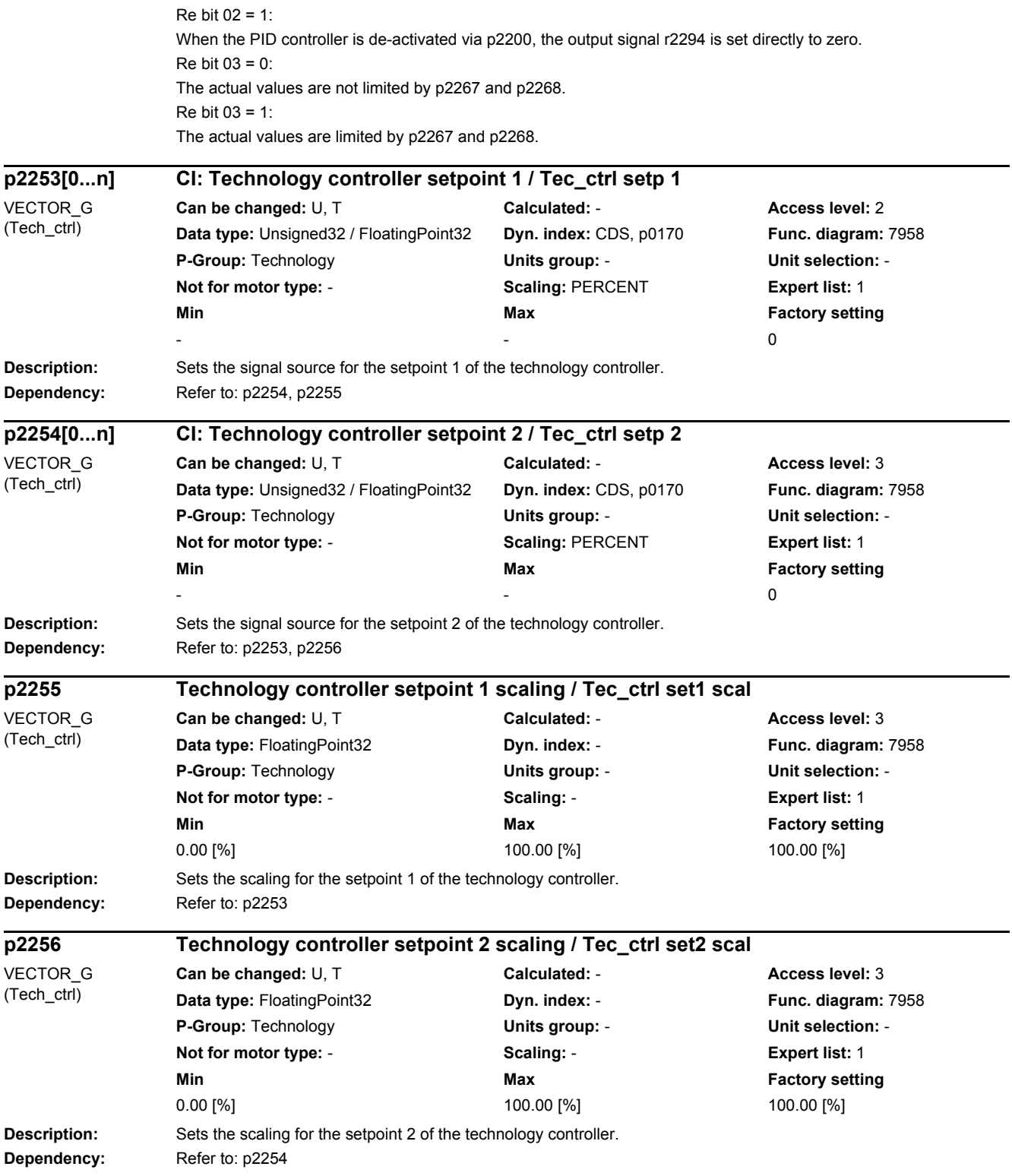

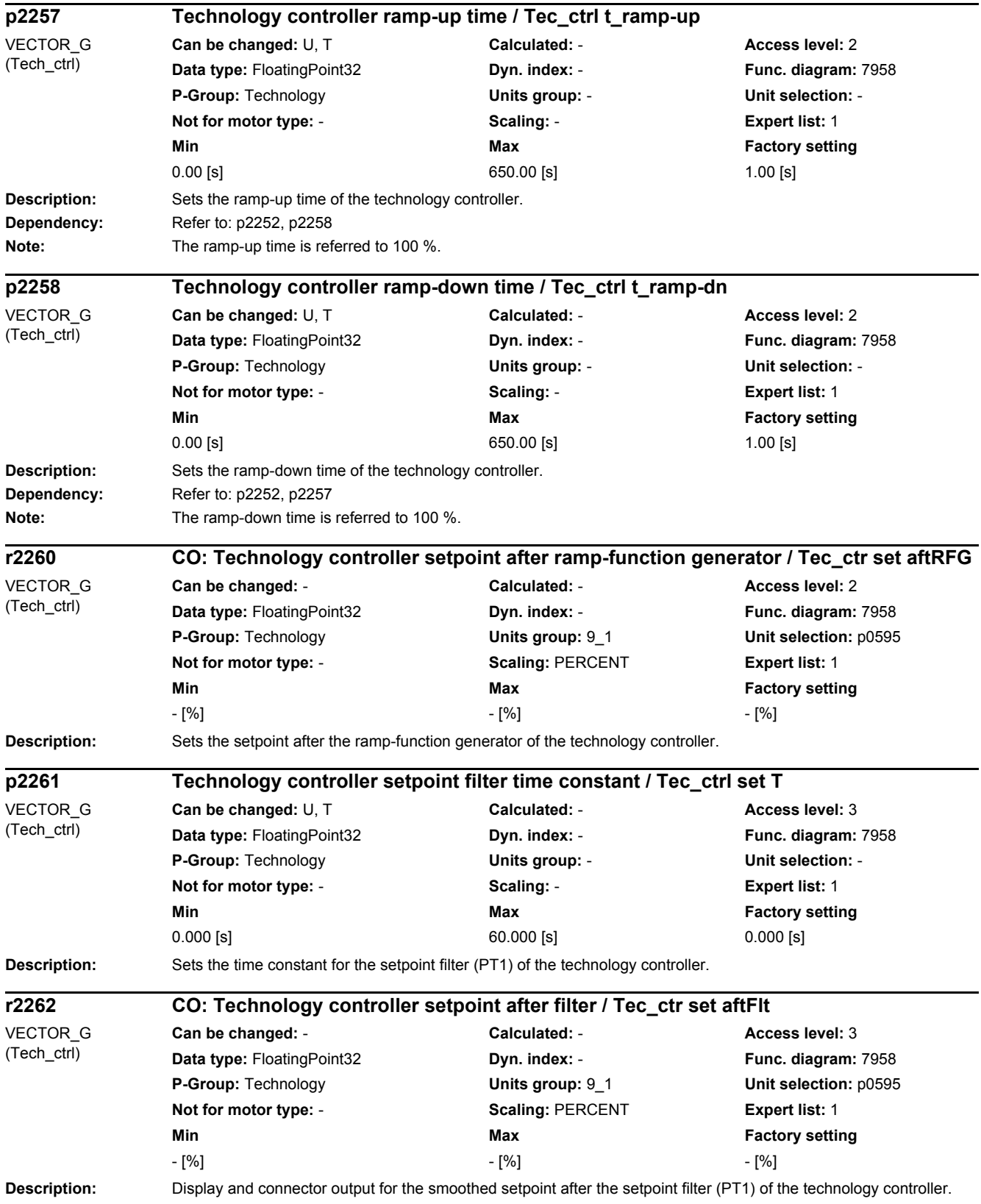

*2.2 List of parameters*

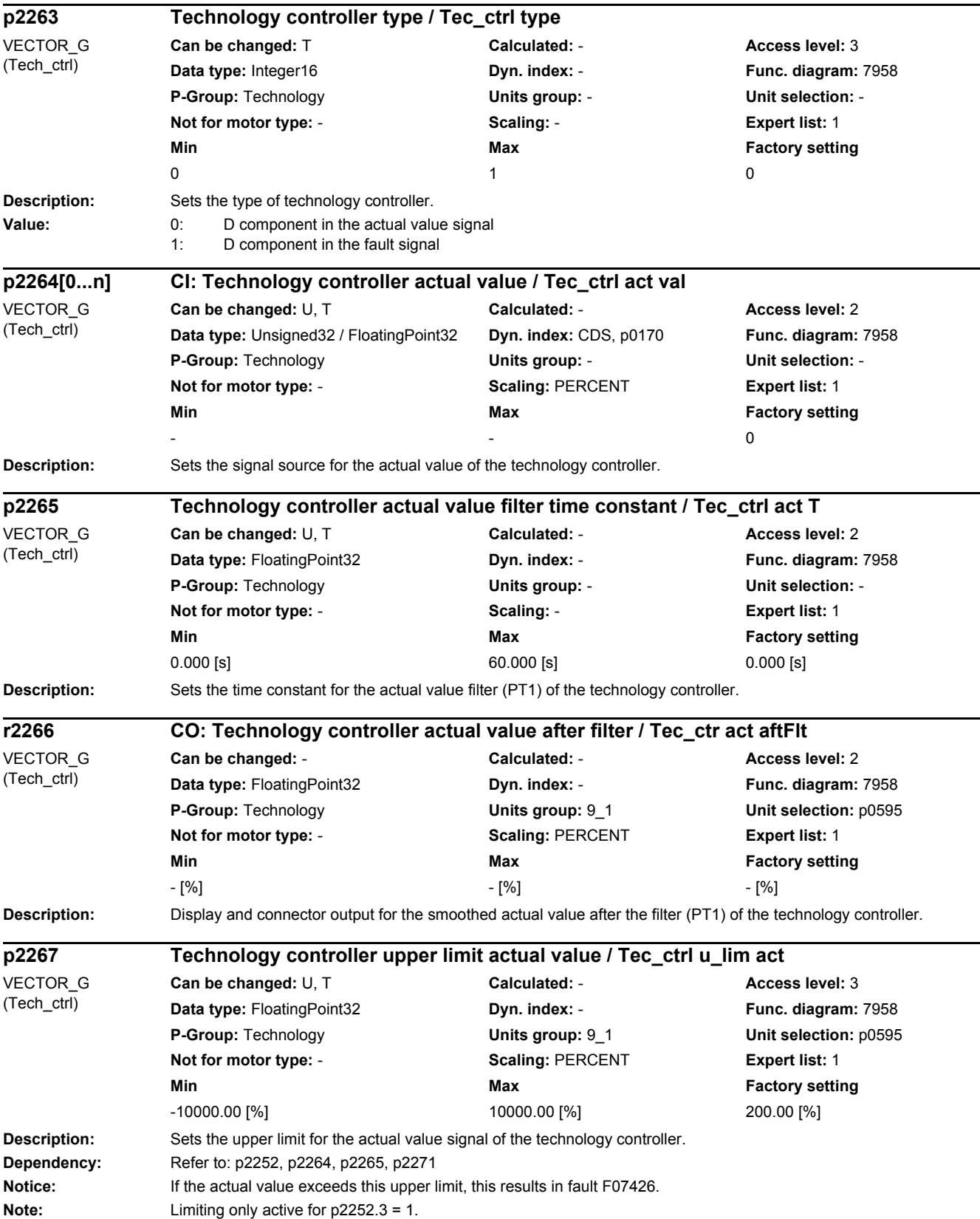

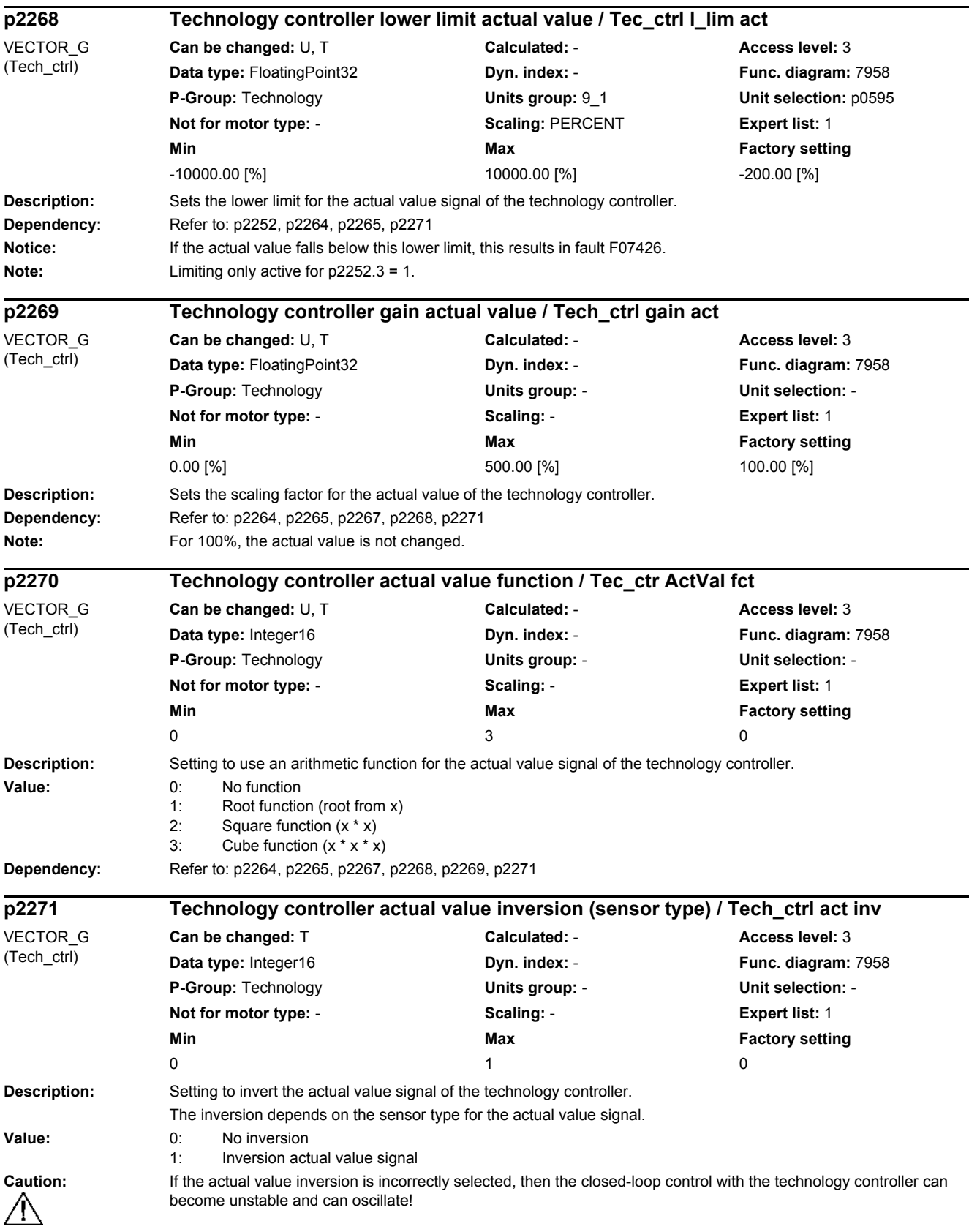
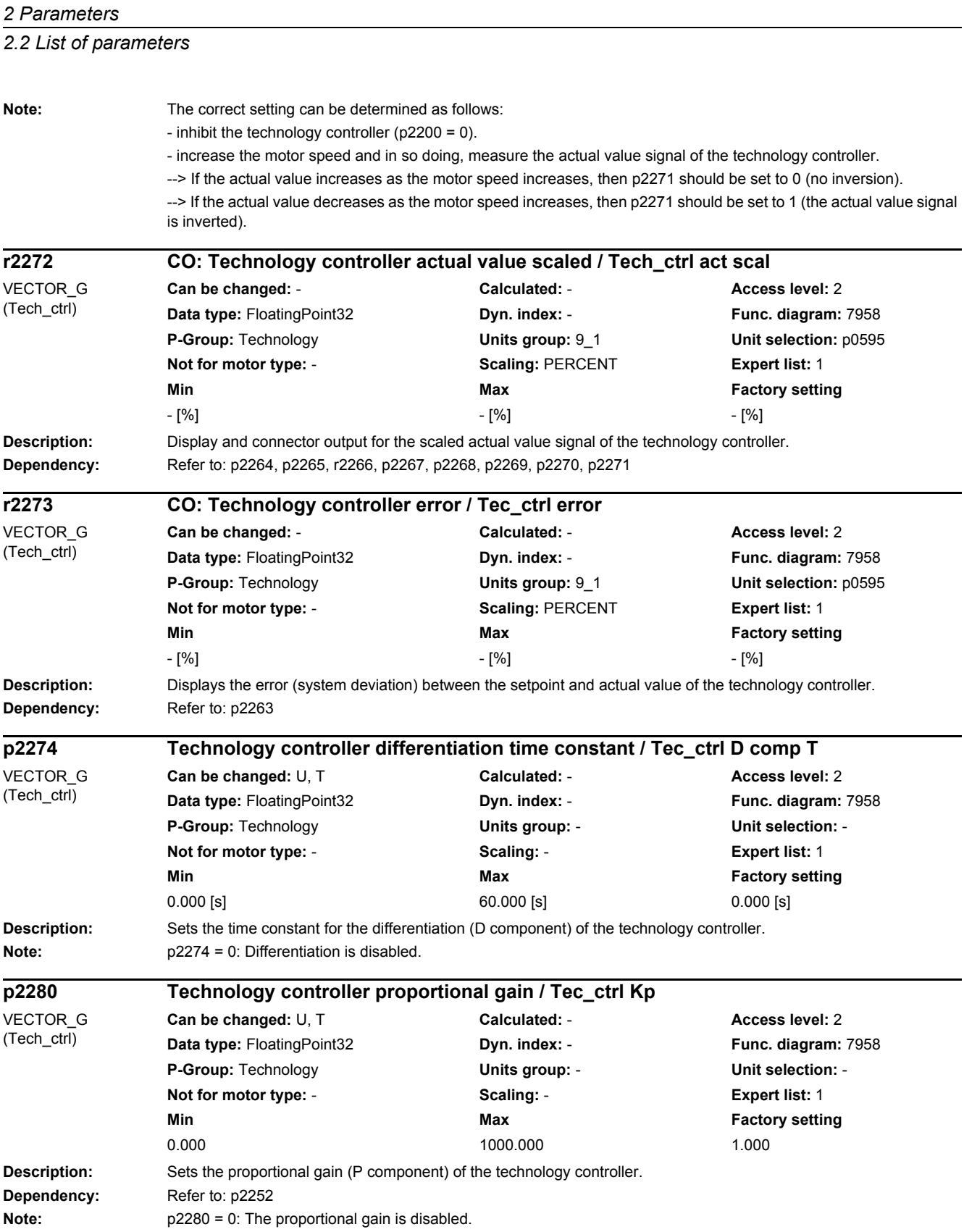

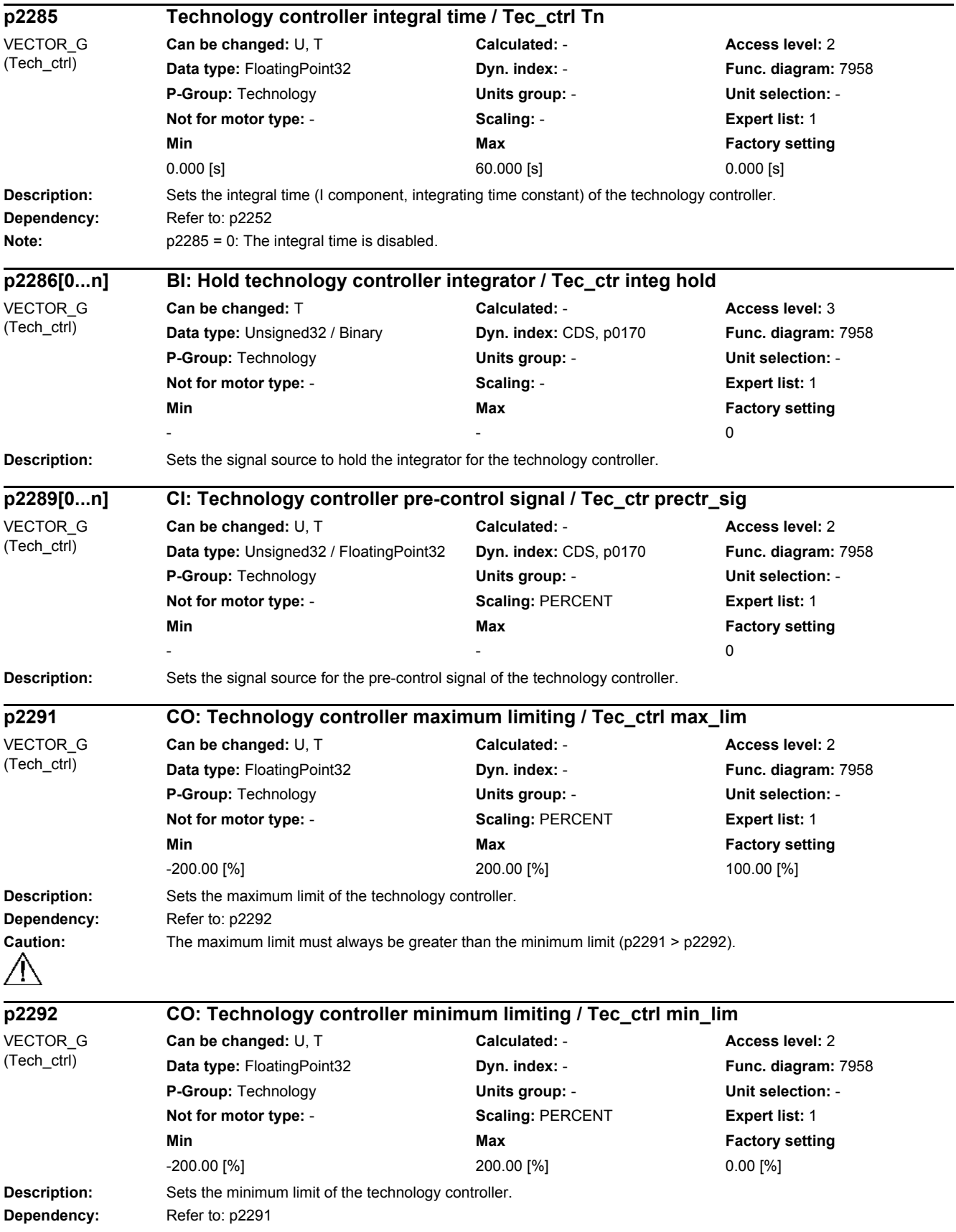

*2.2 List of parameters*

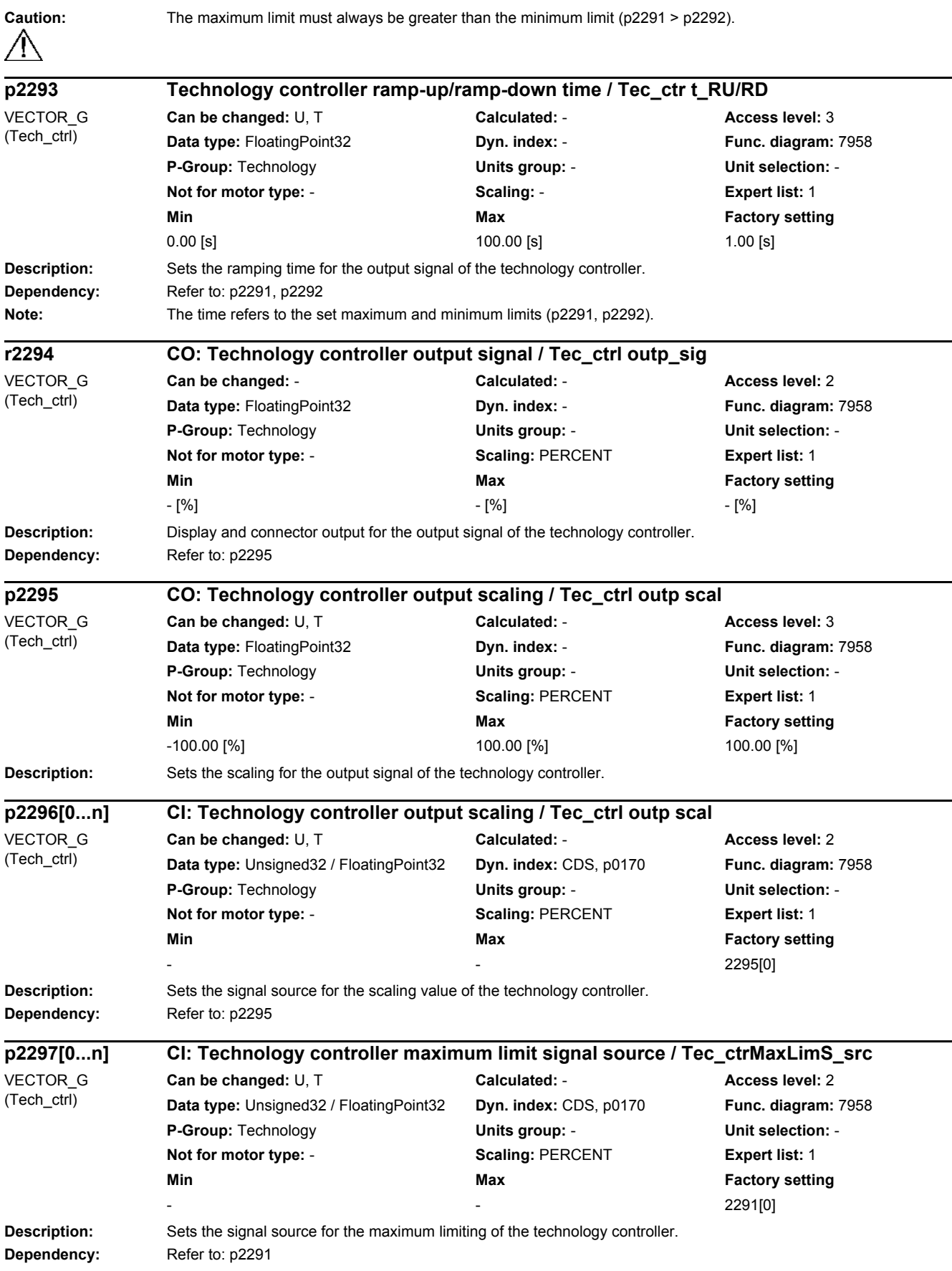

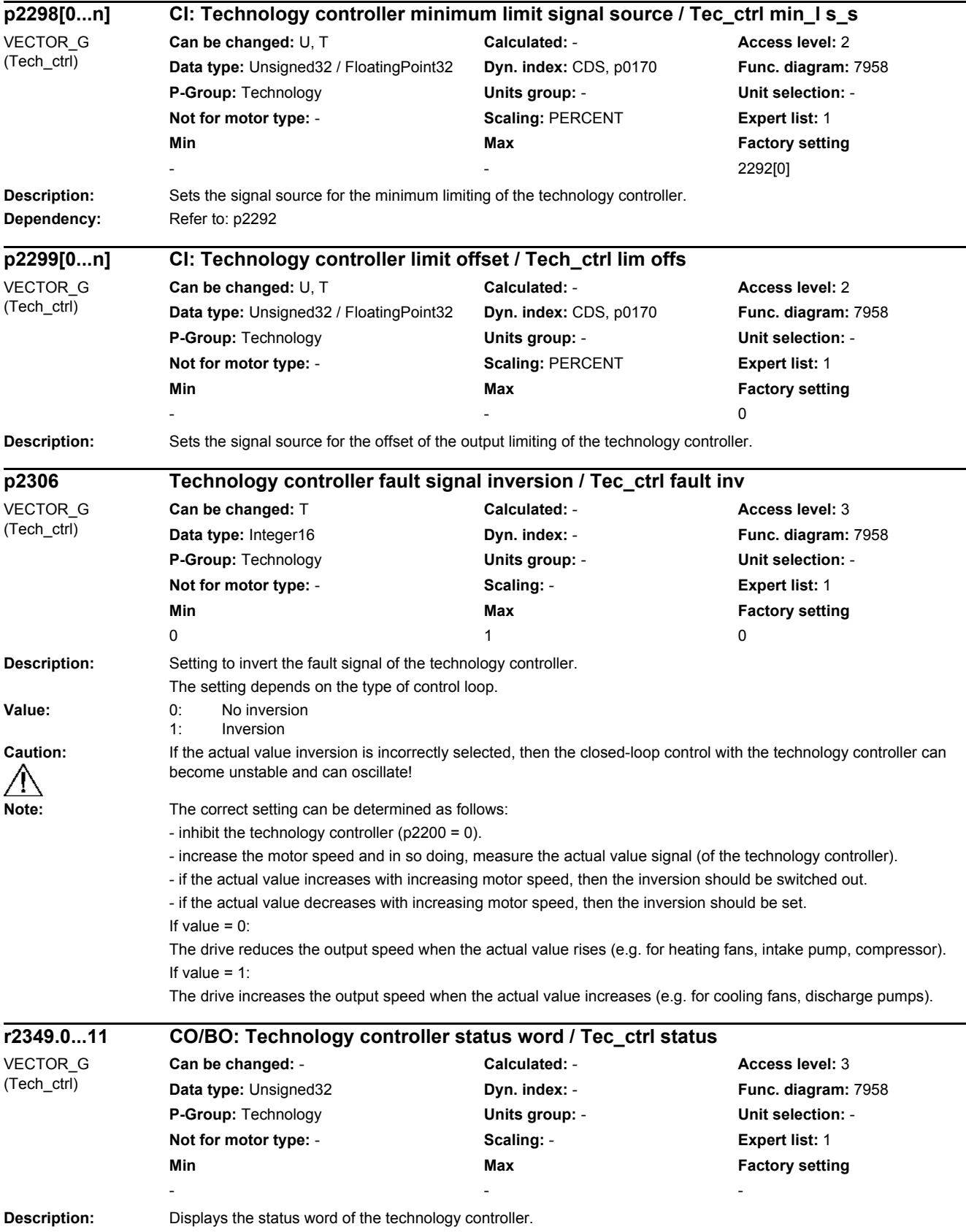

### *2.2 List of parameters*

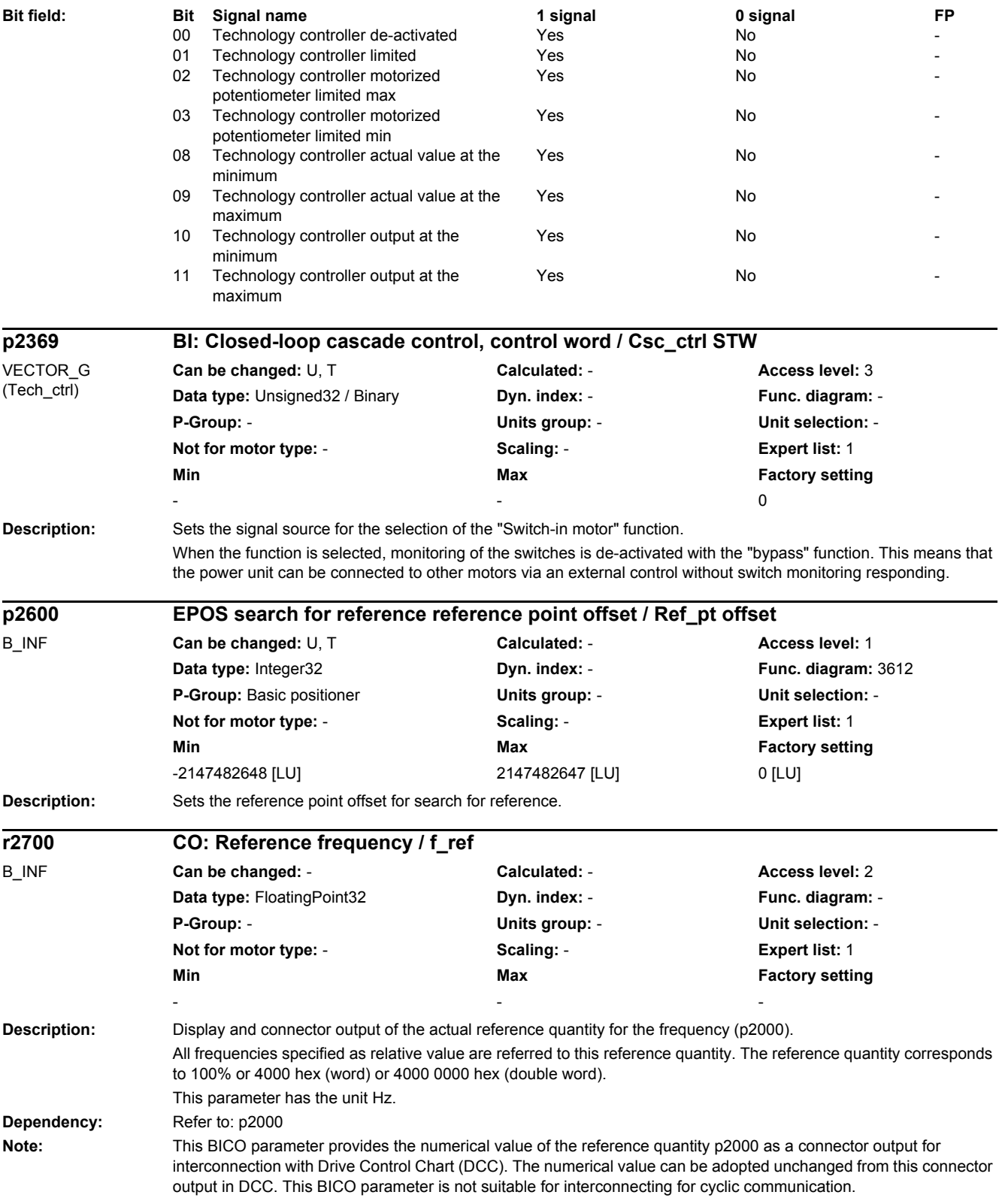

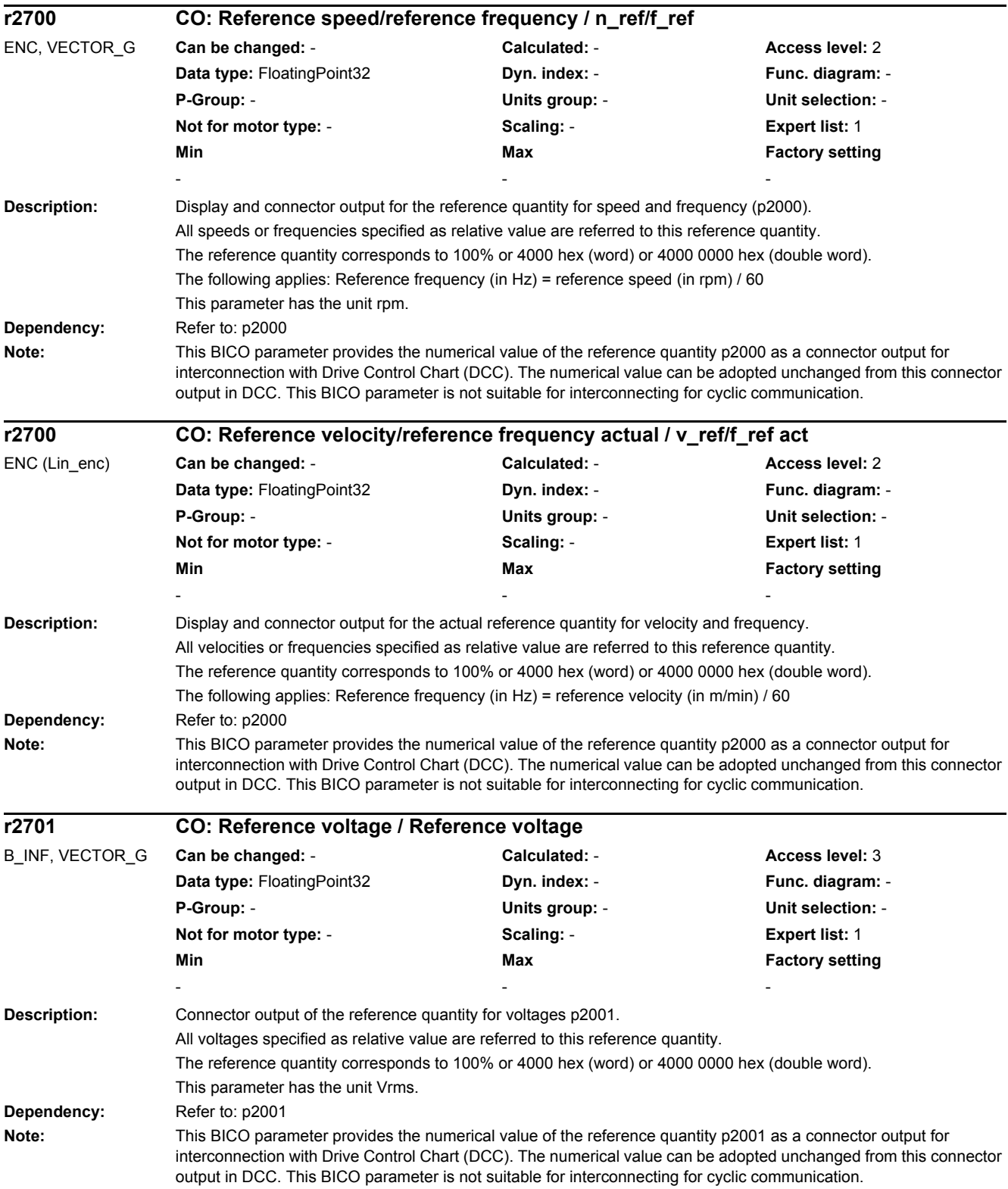

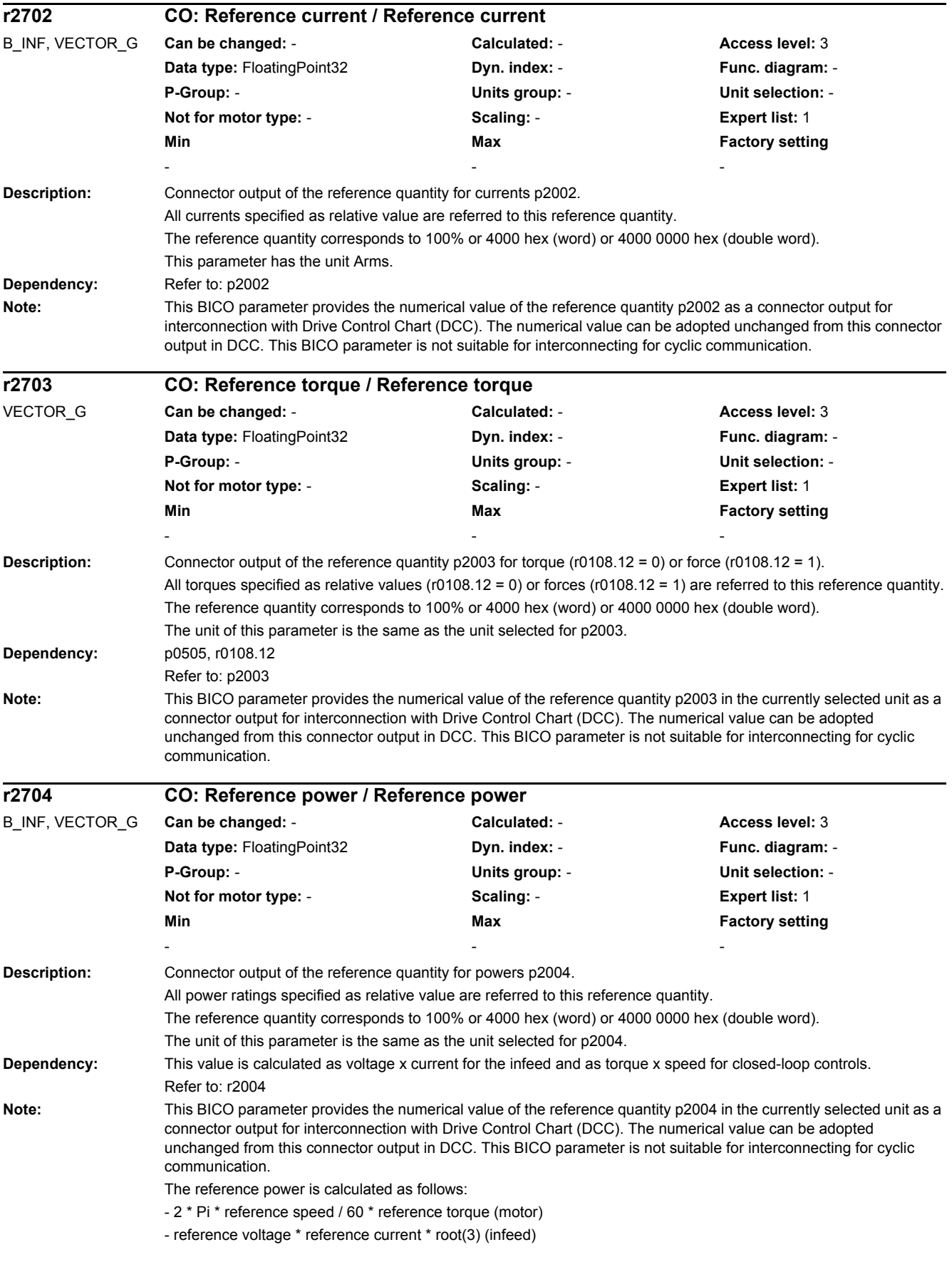

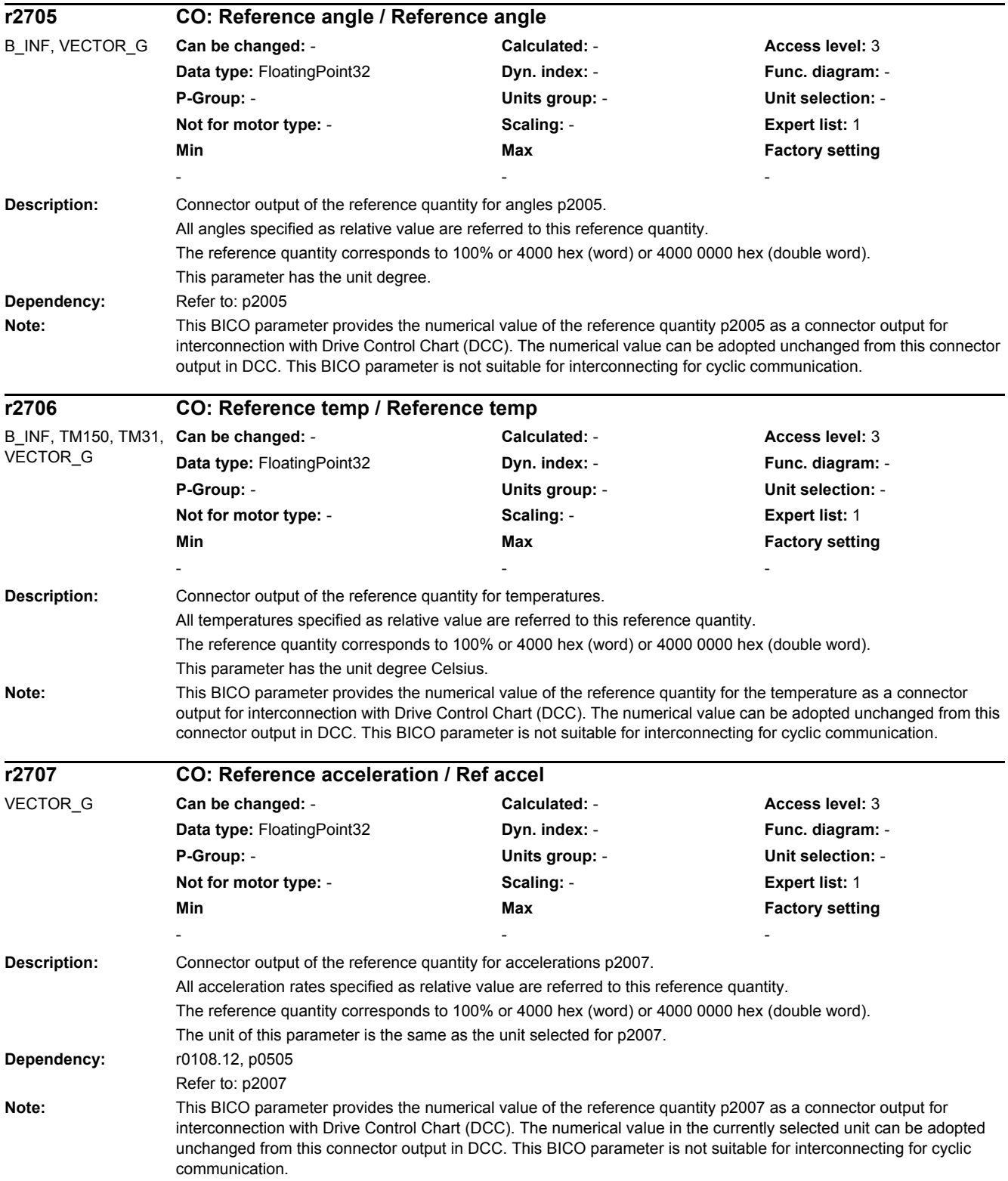

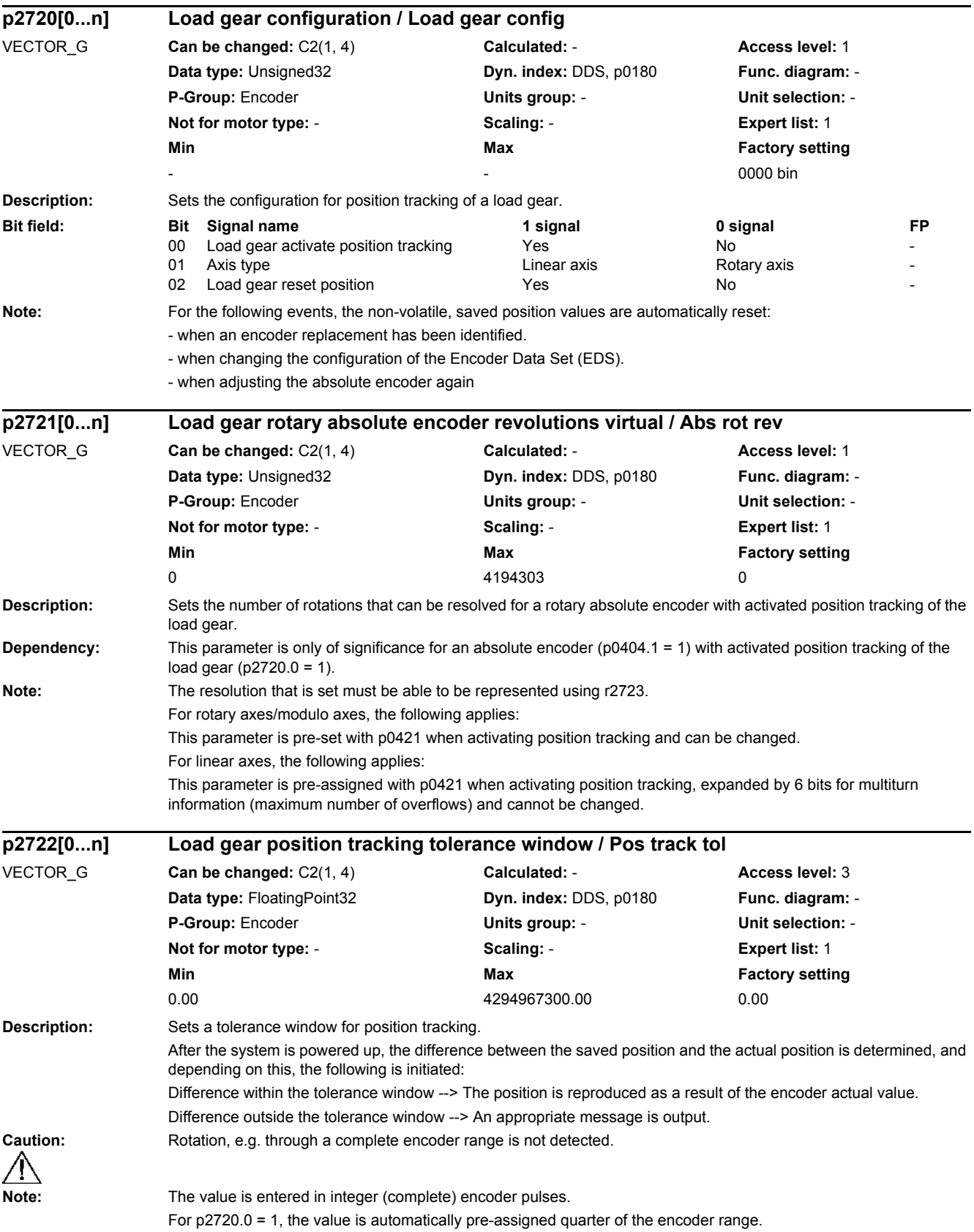

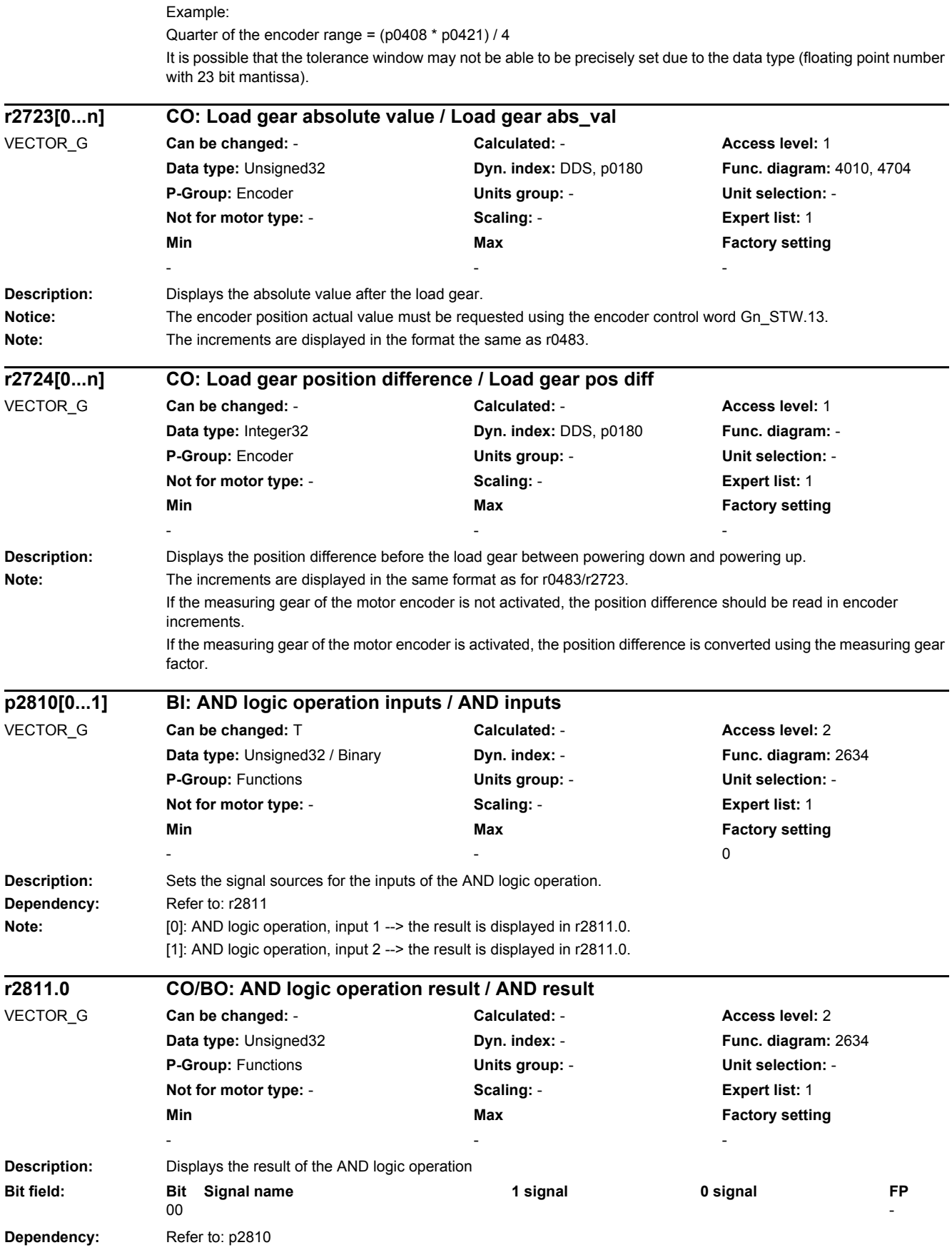

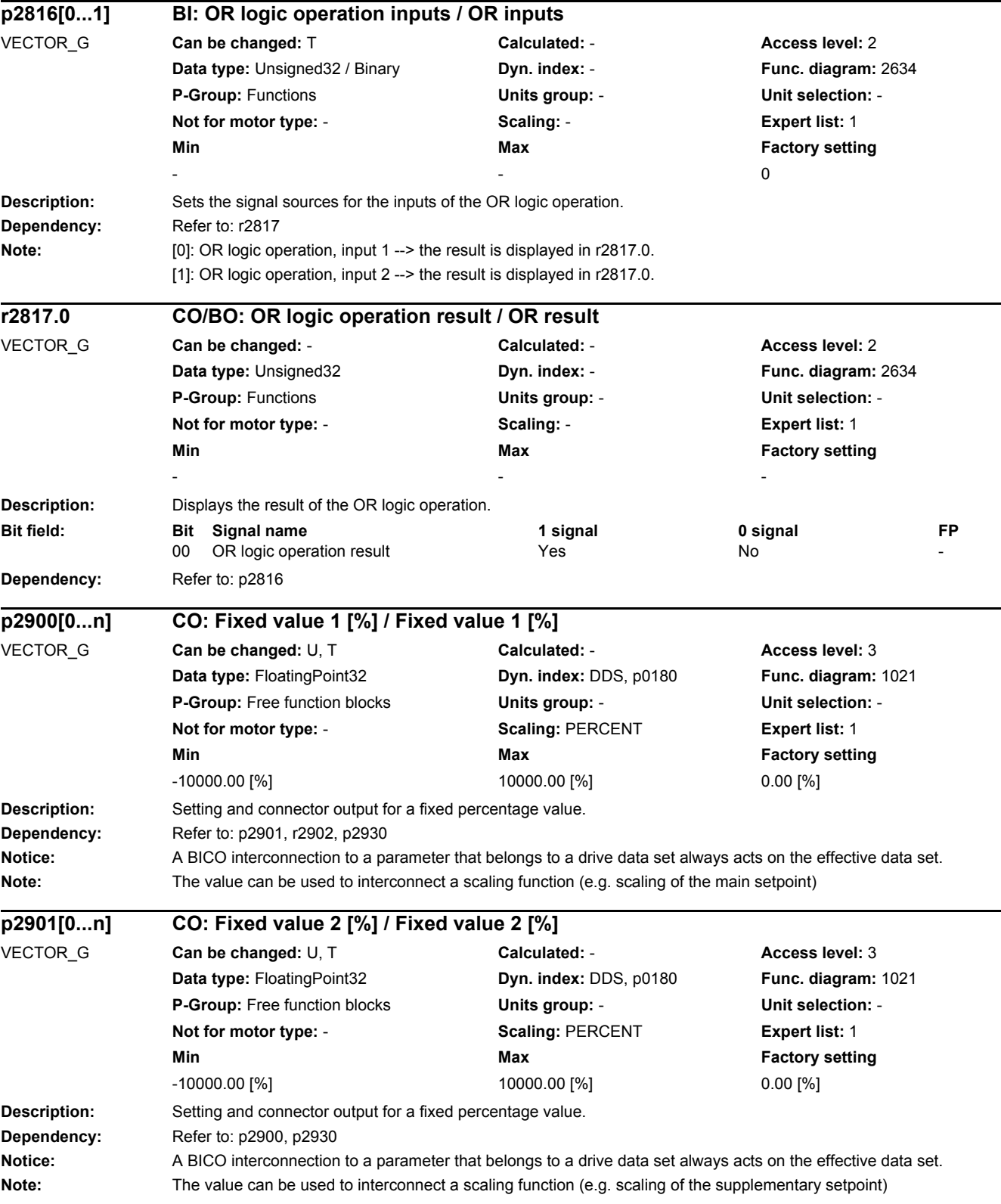

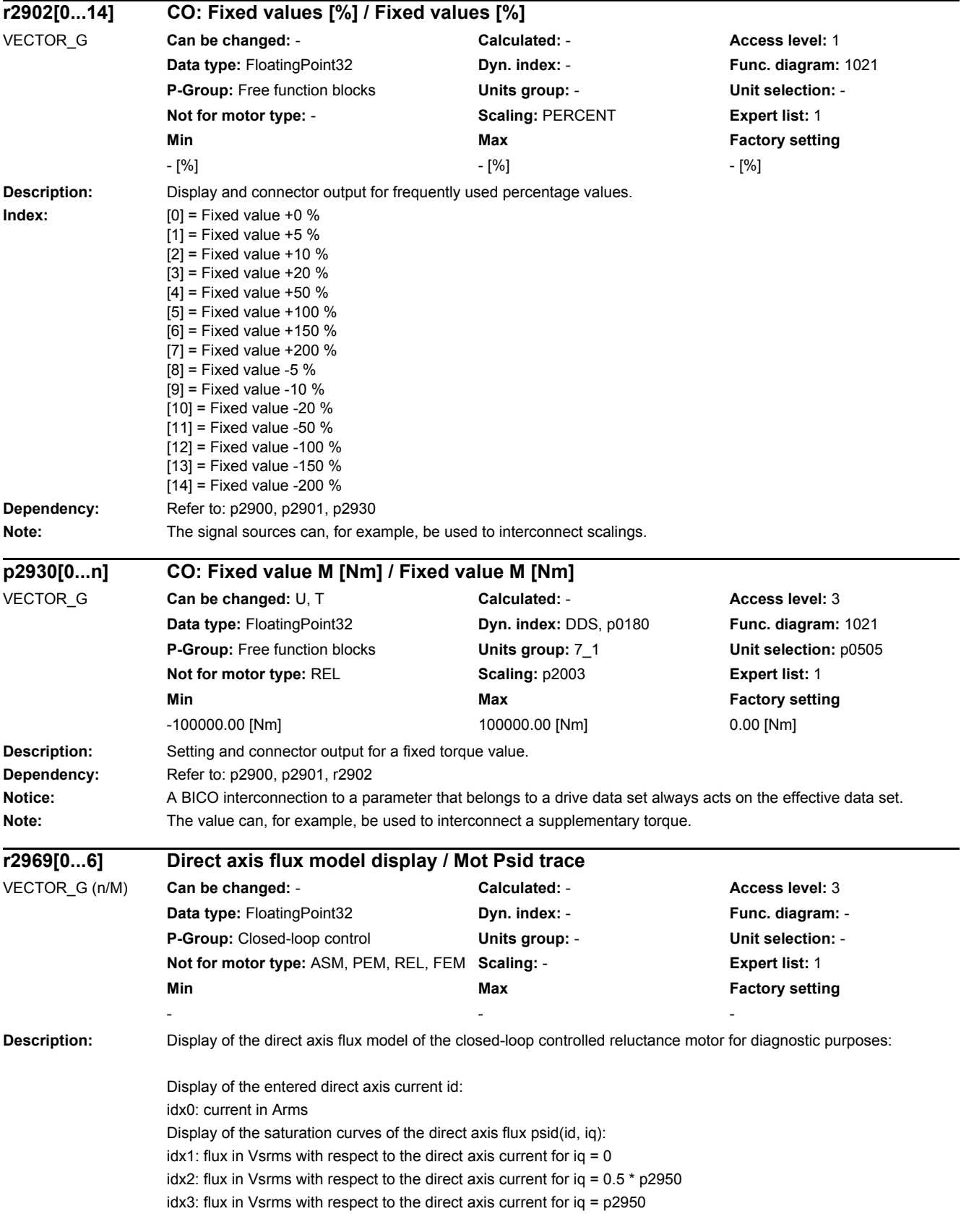

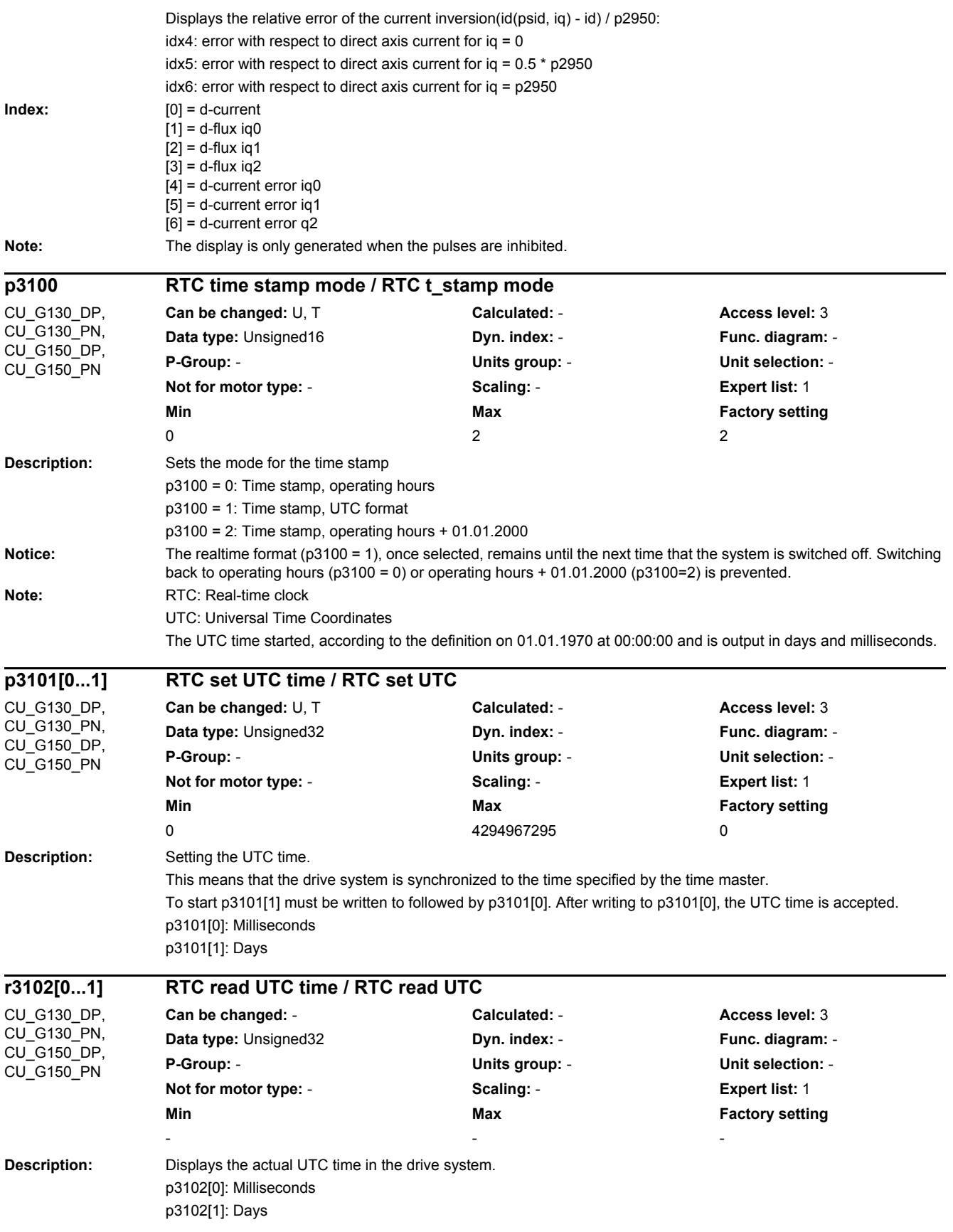

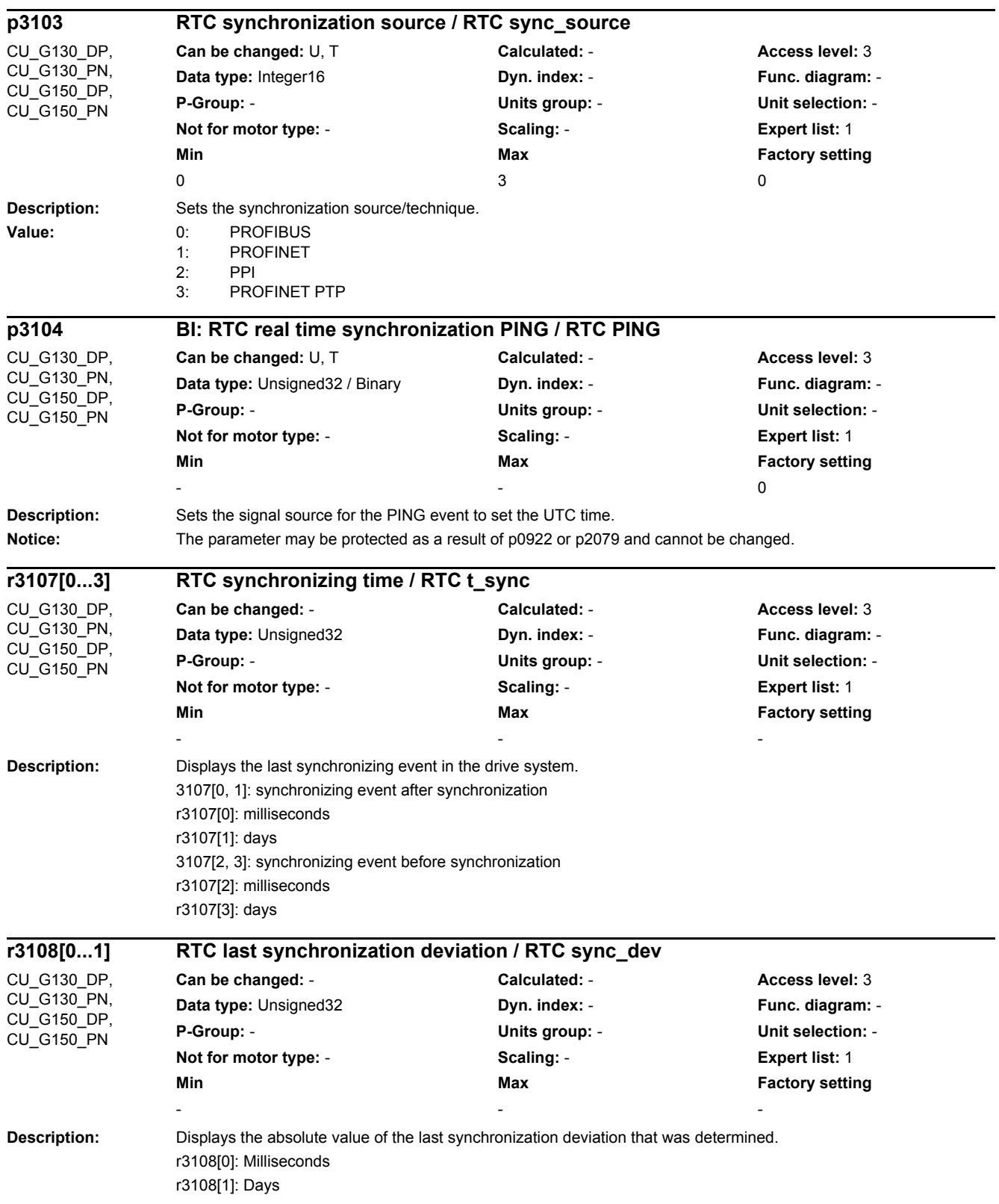

*2.2 List of parameters*

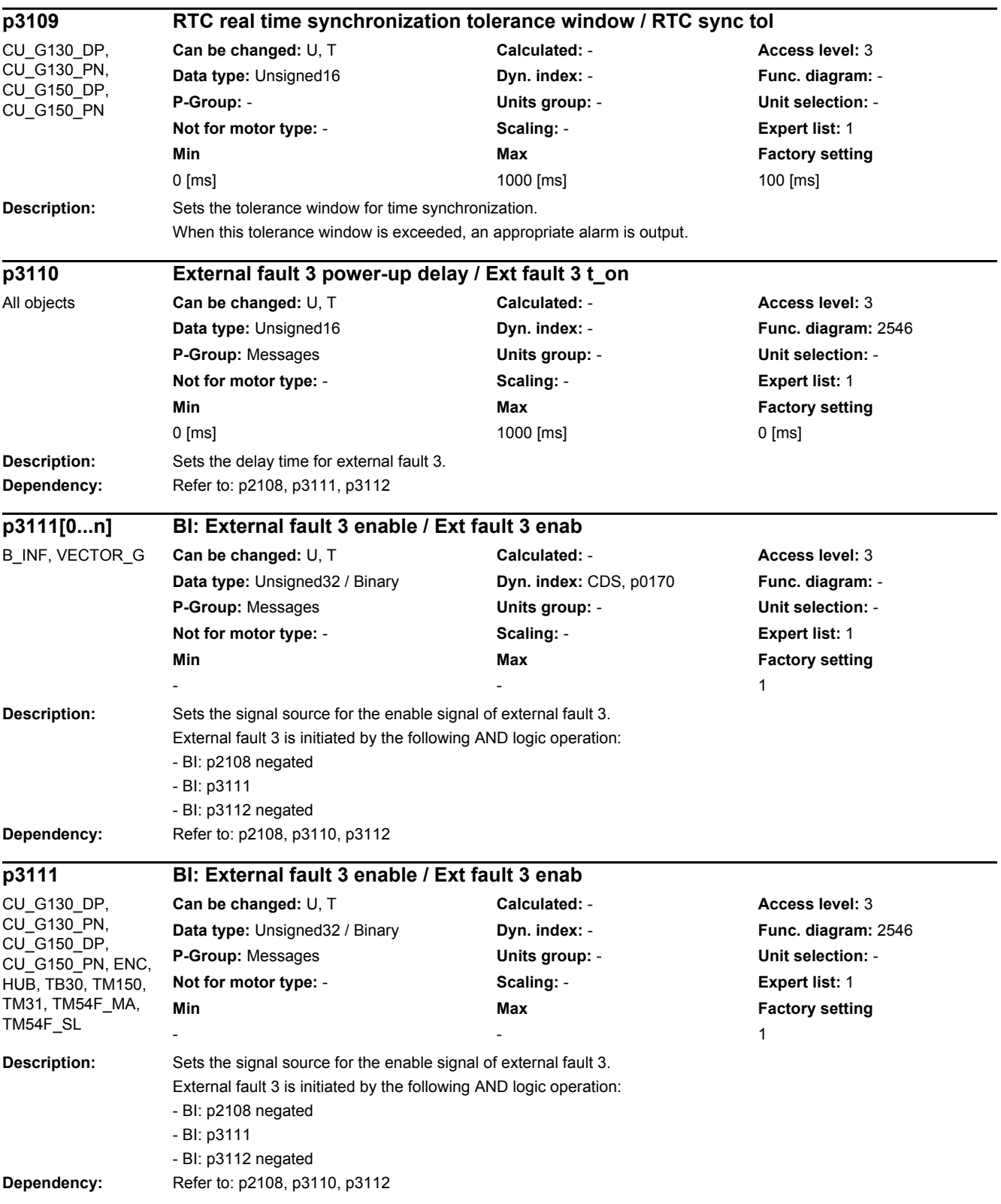

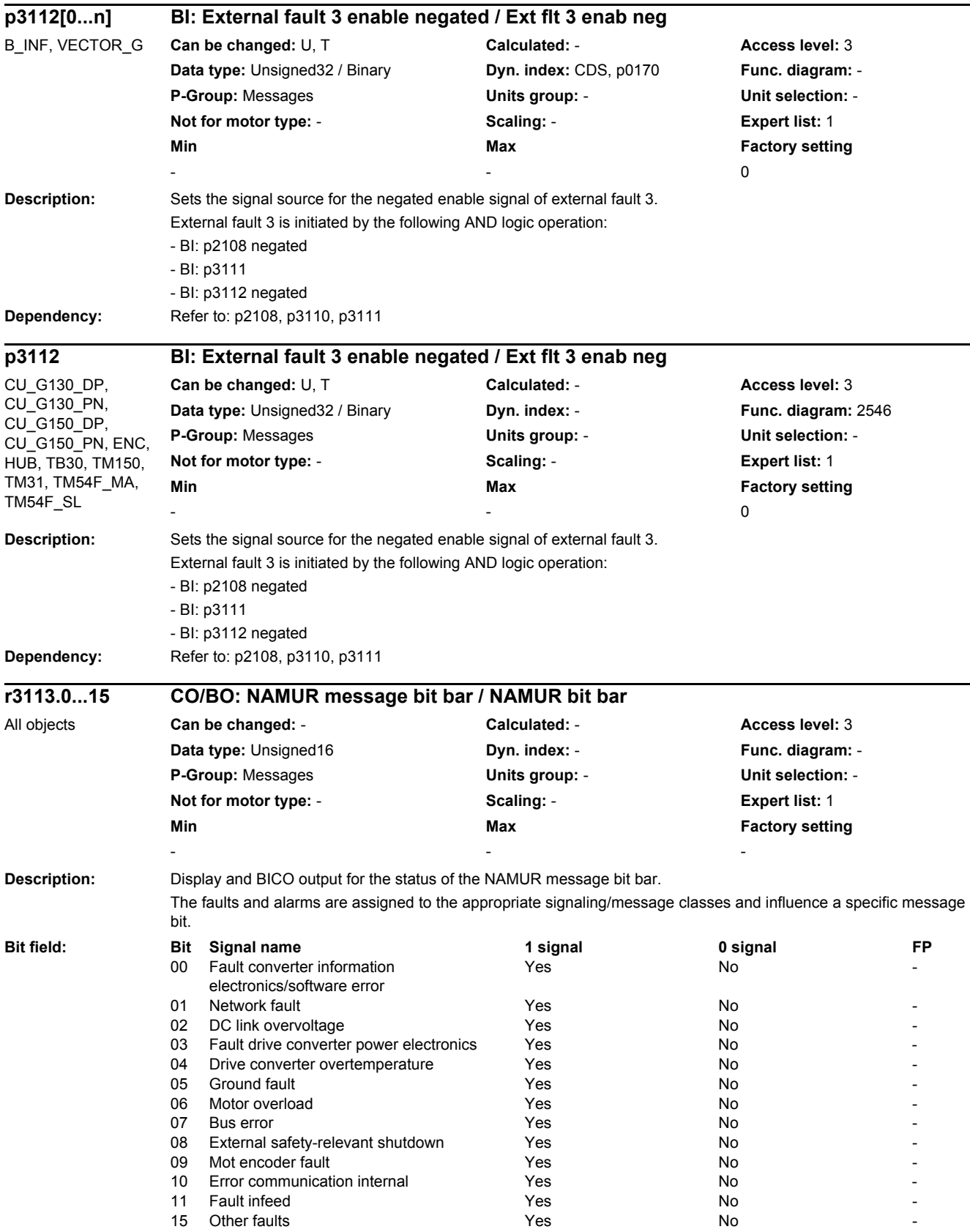

*2.2 List of parameters*

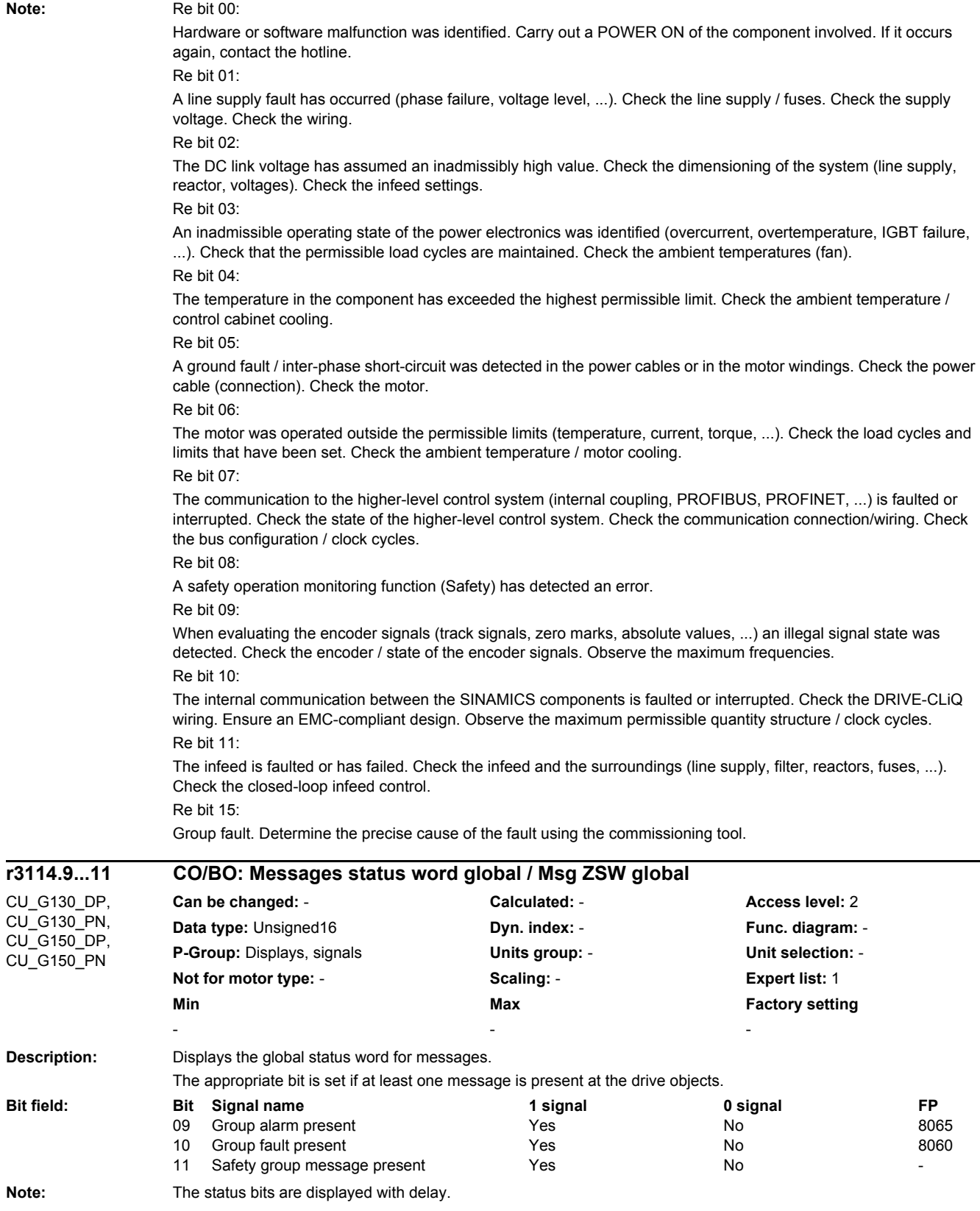

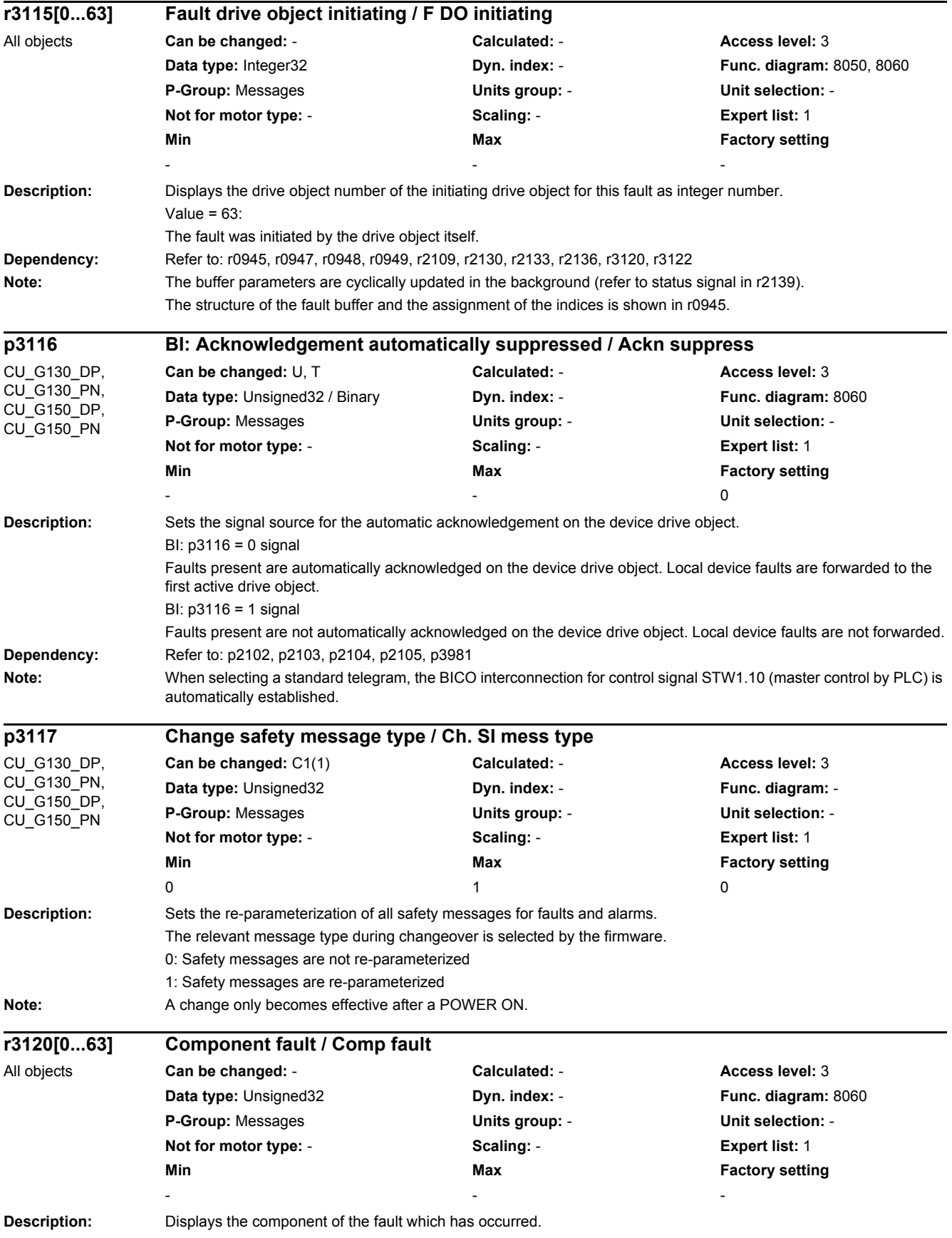

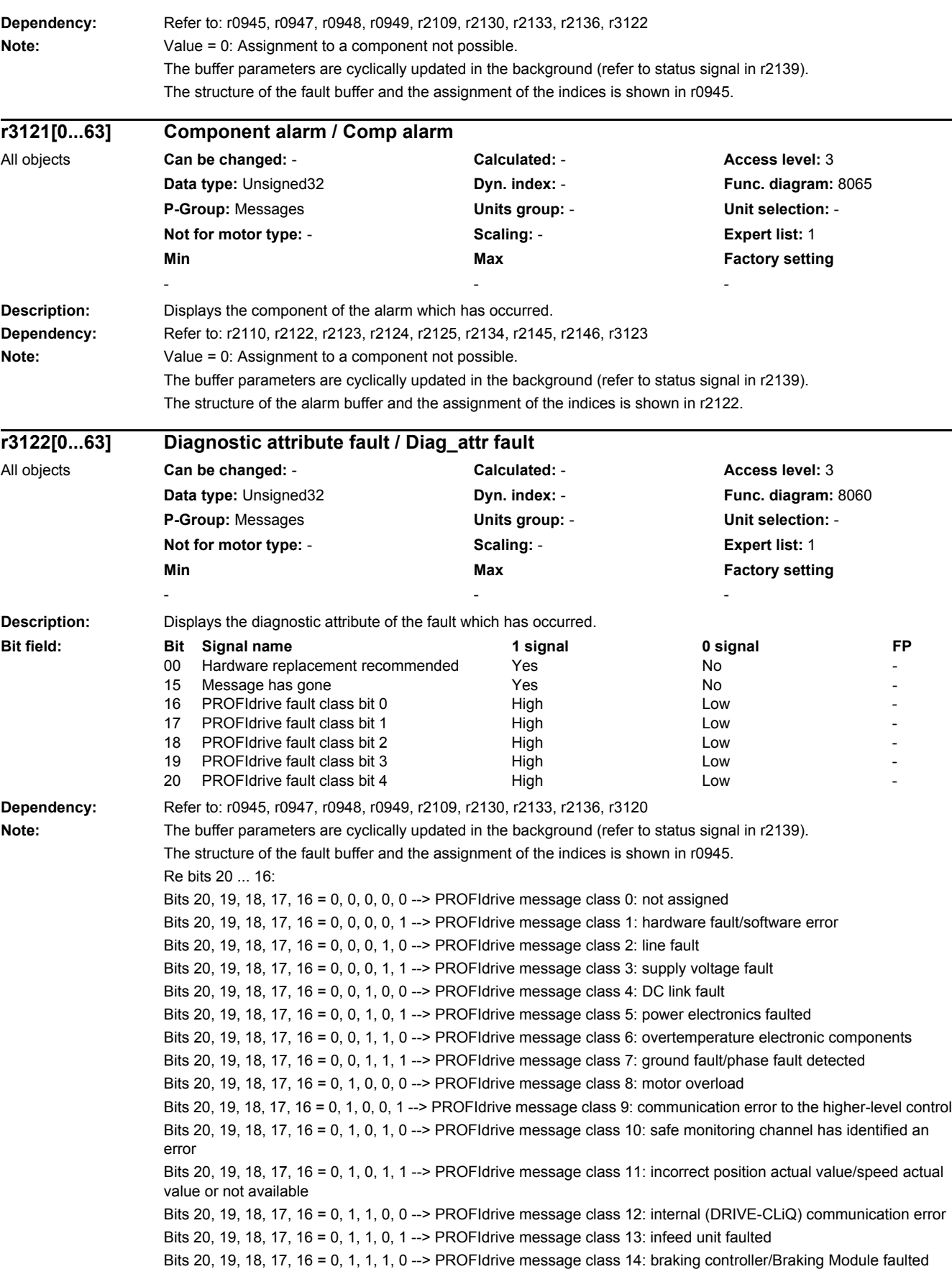

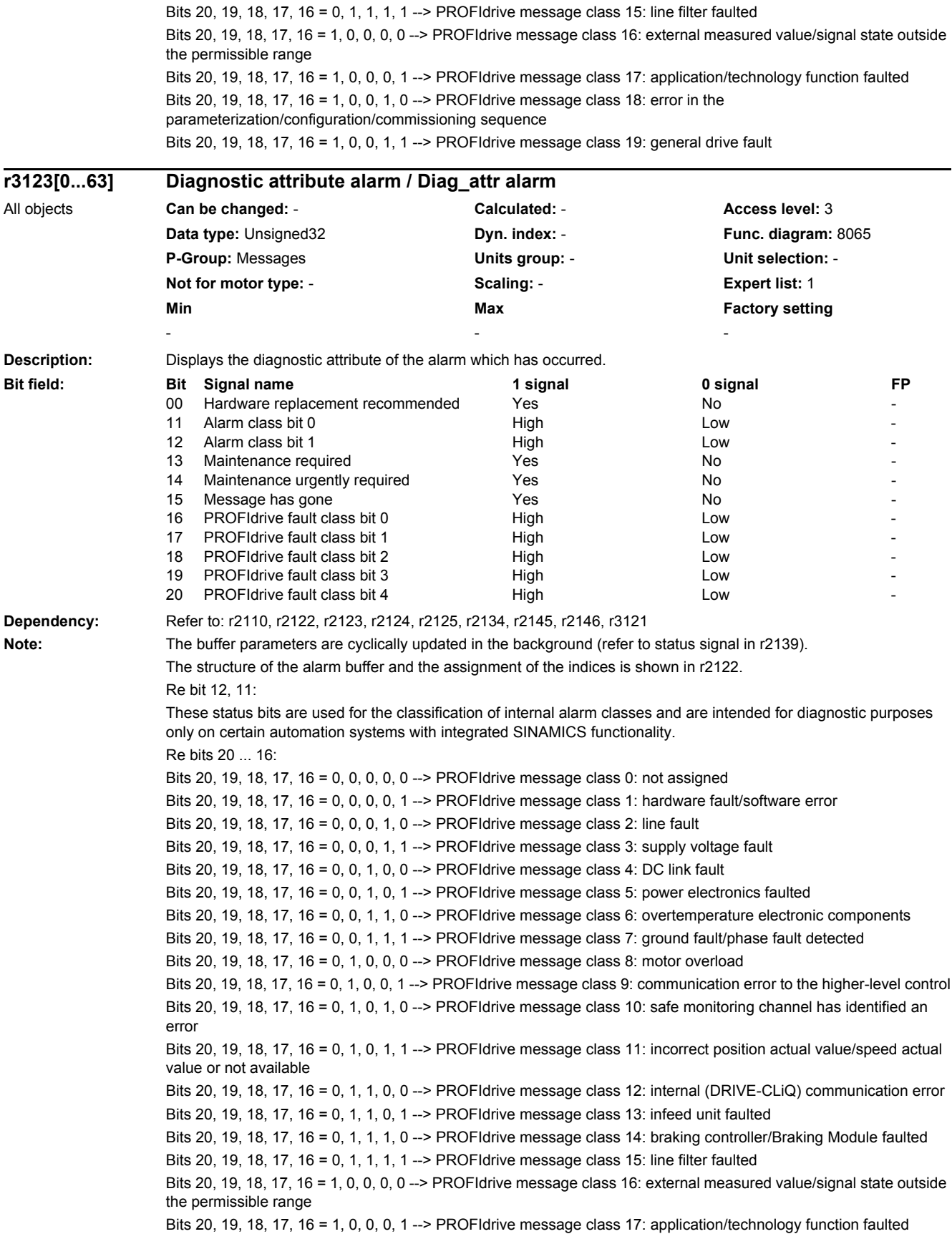

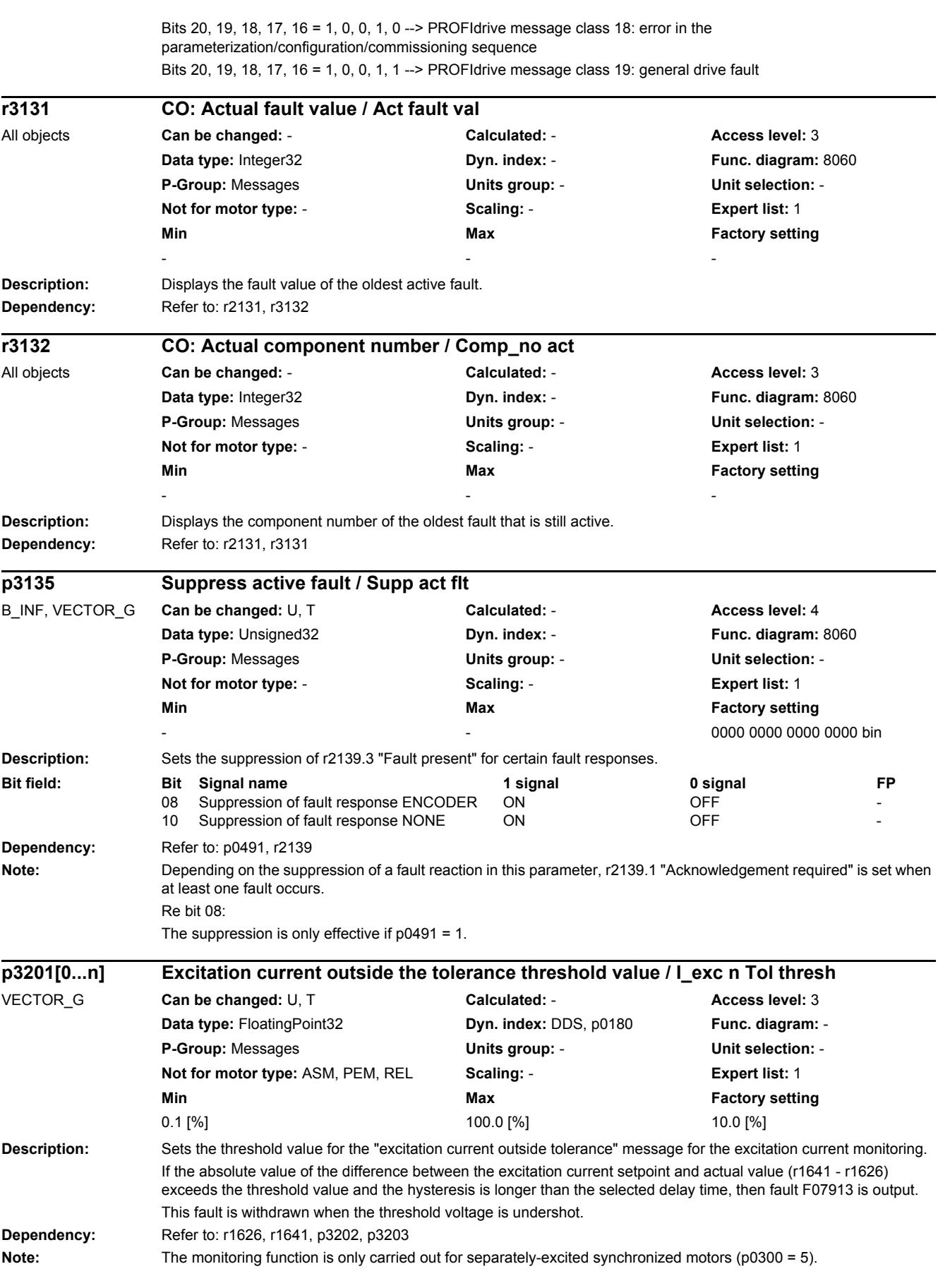

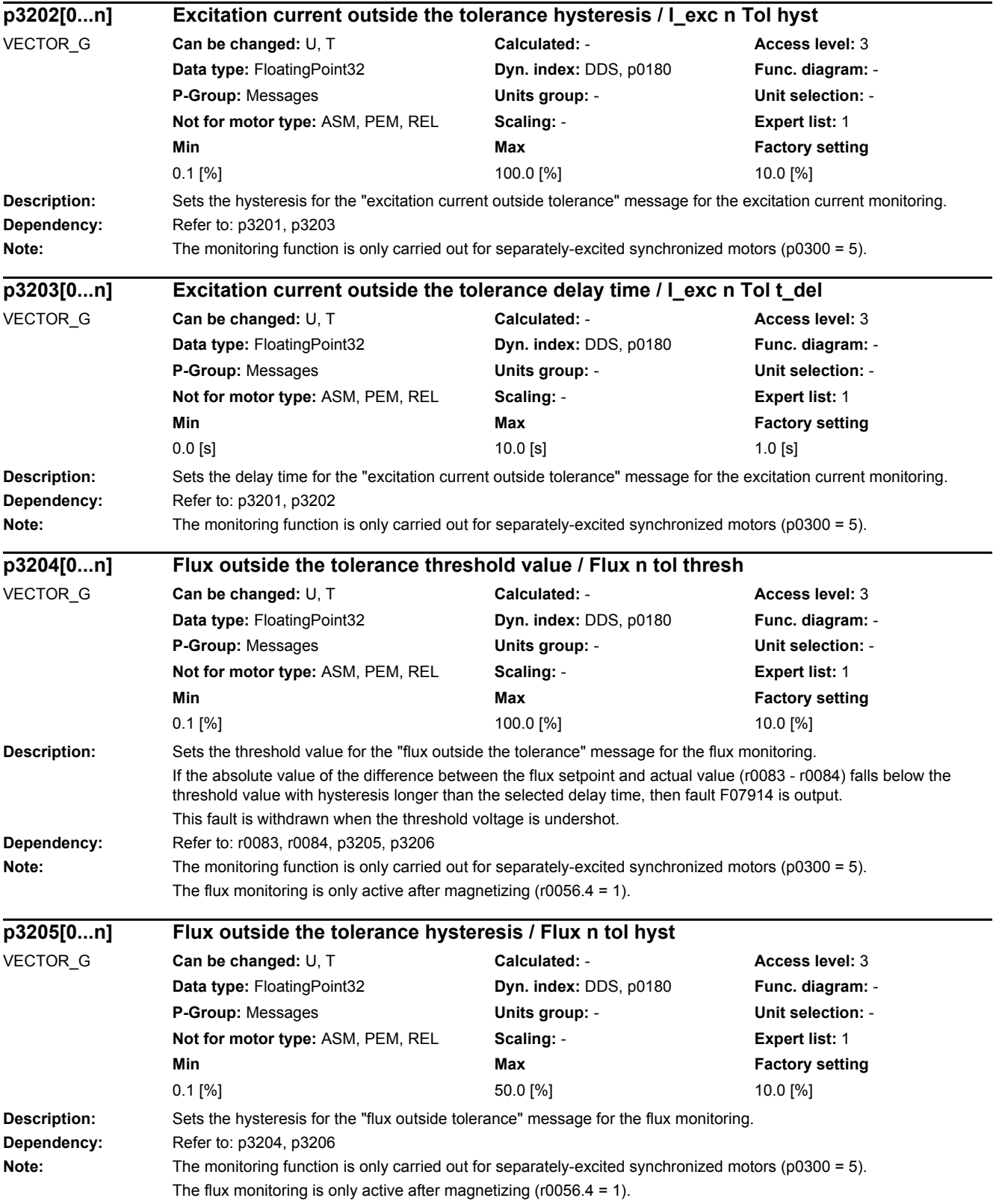

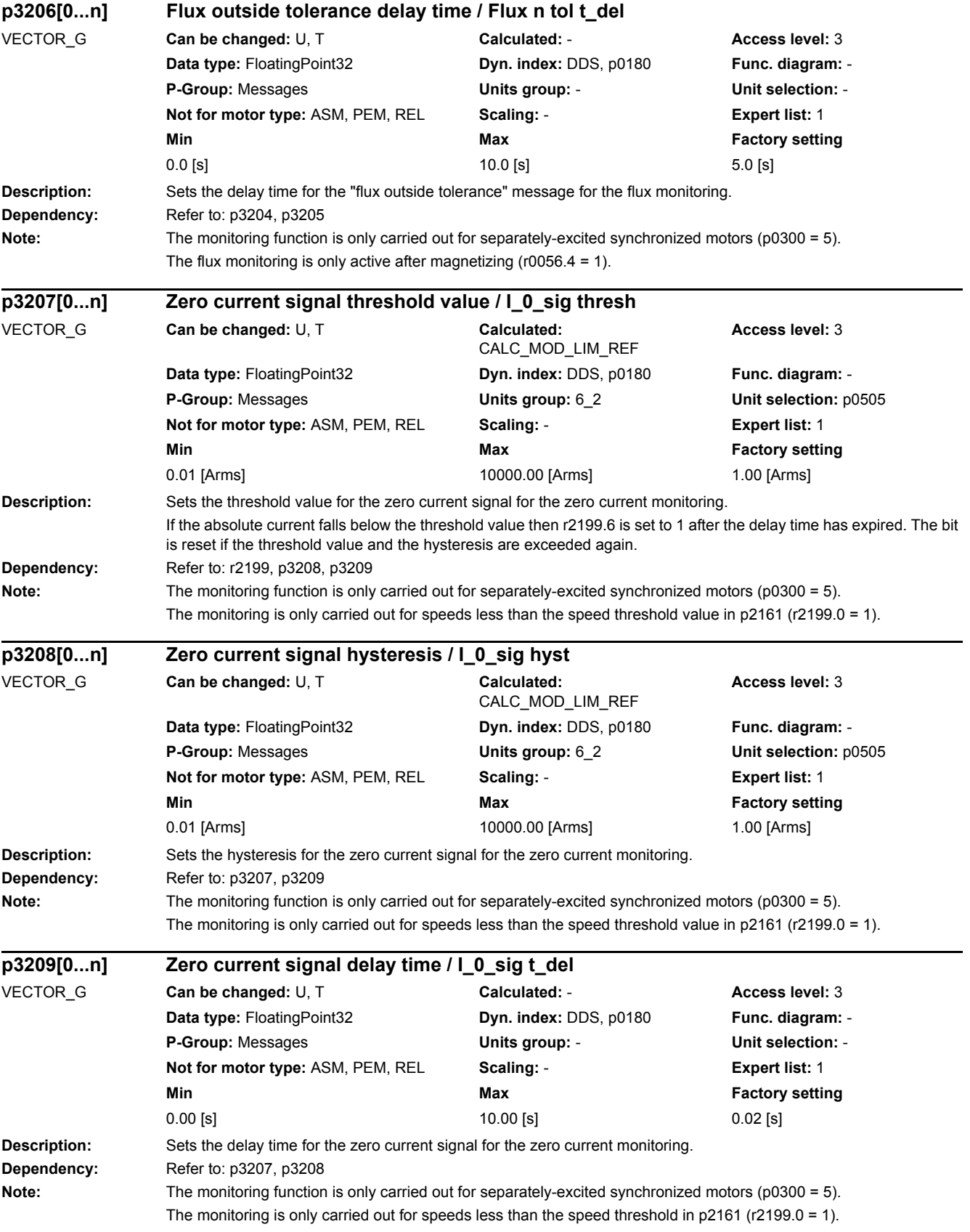

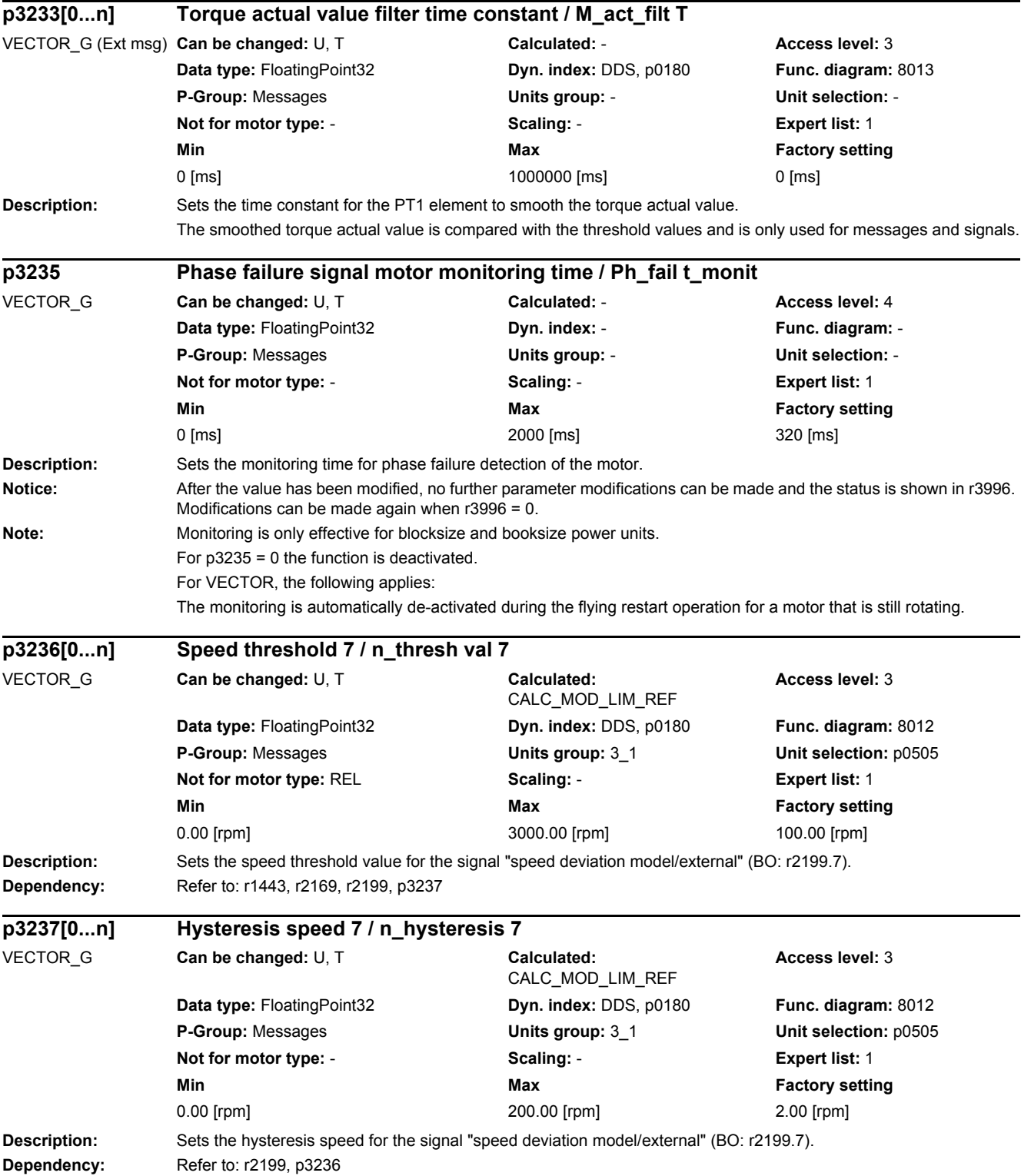

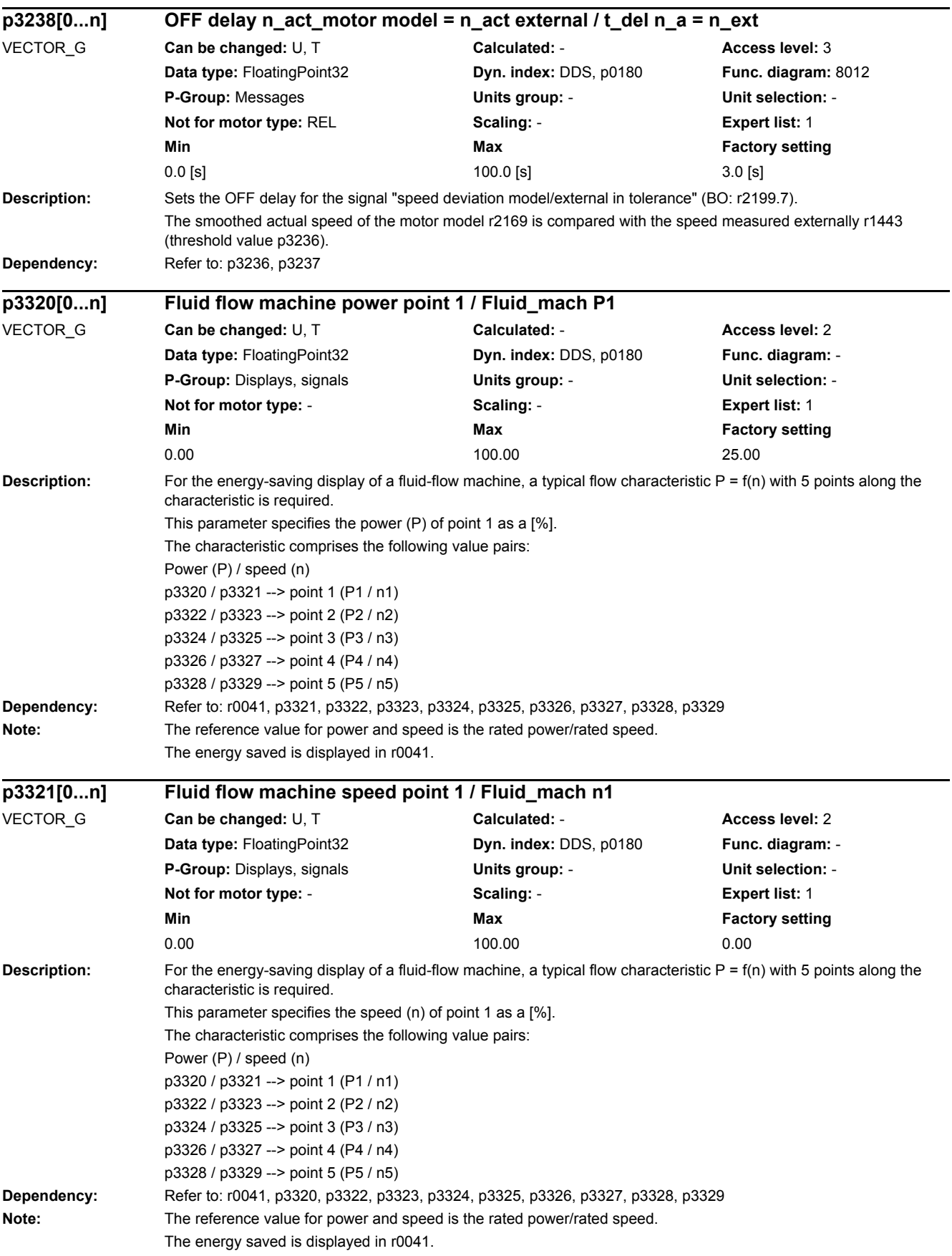

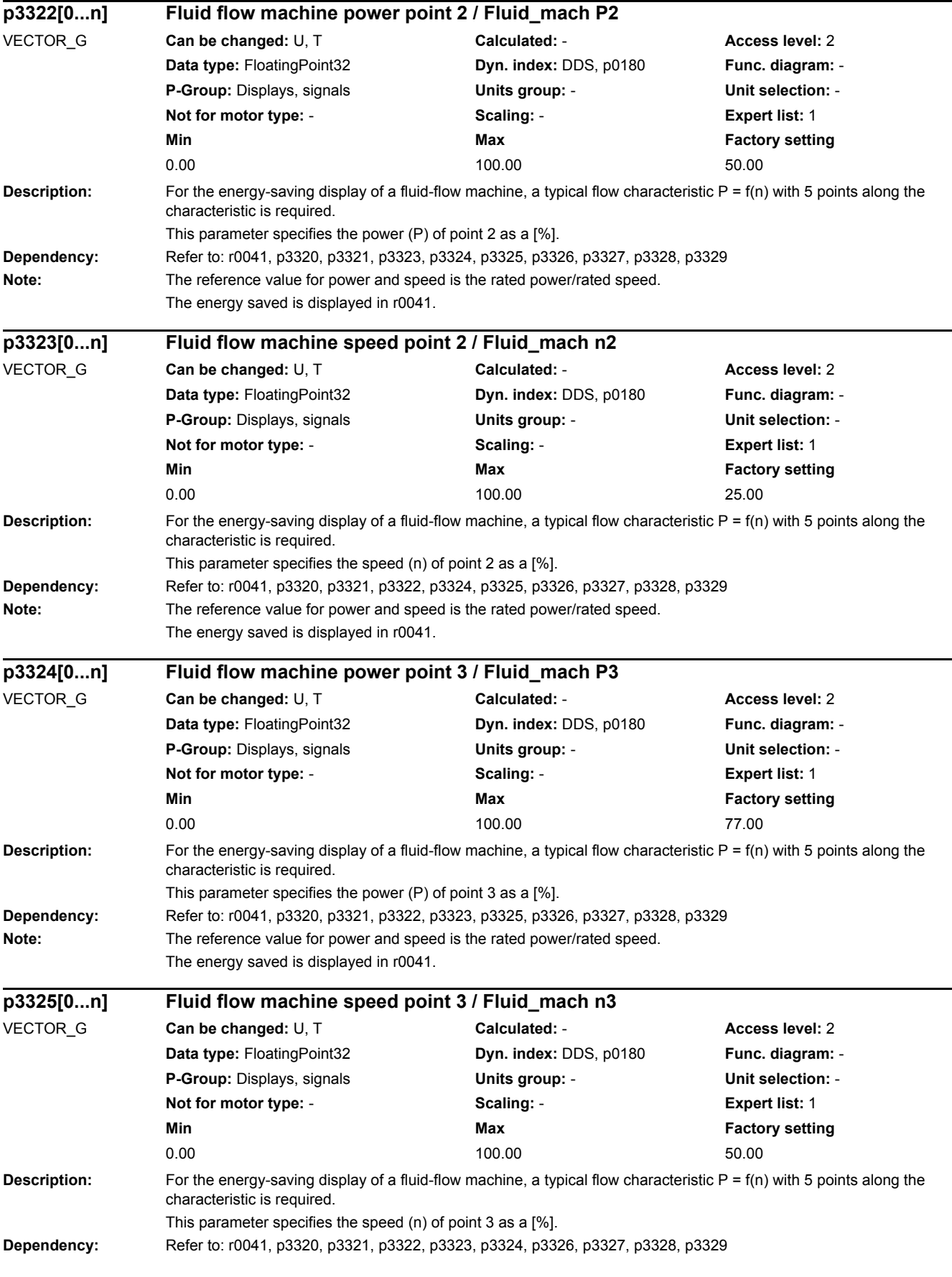

*2.2 List of parameters*

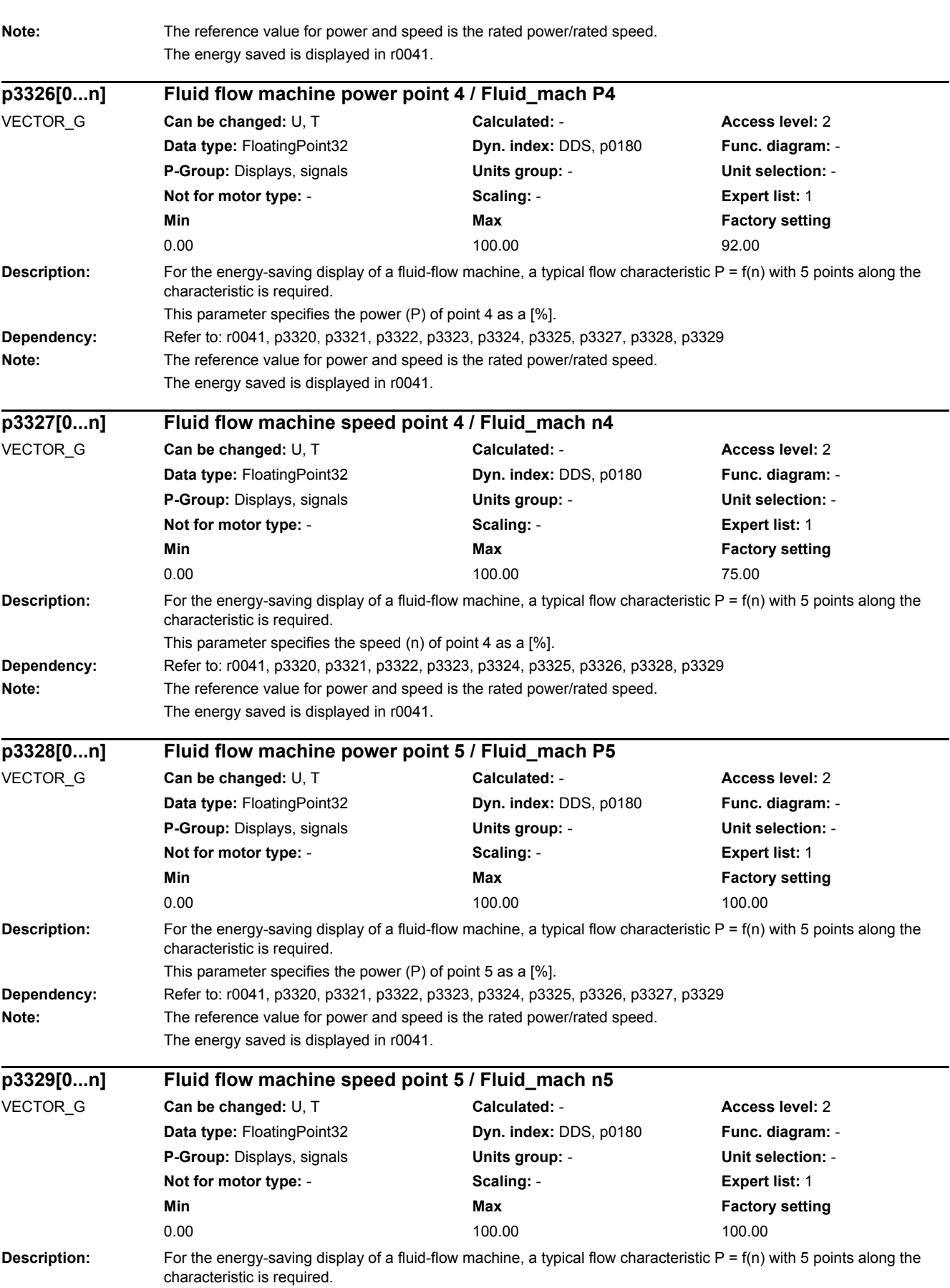

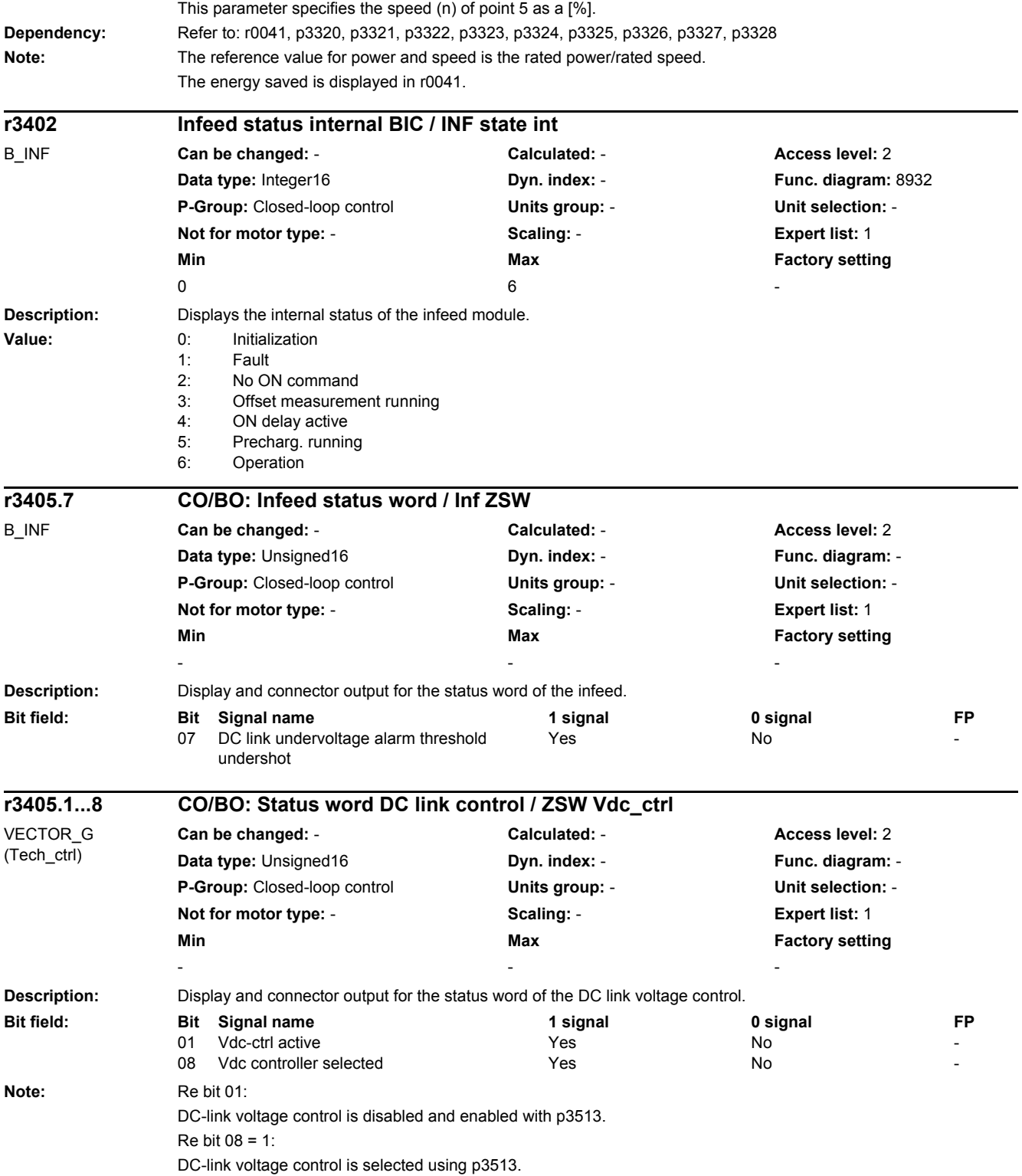

*2.2 List of parameters*

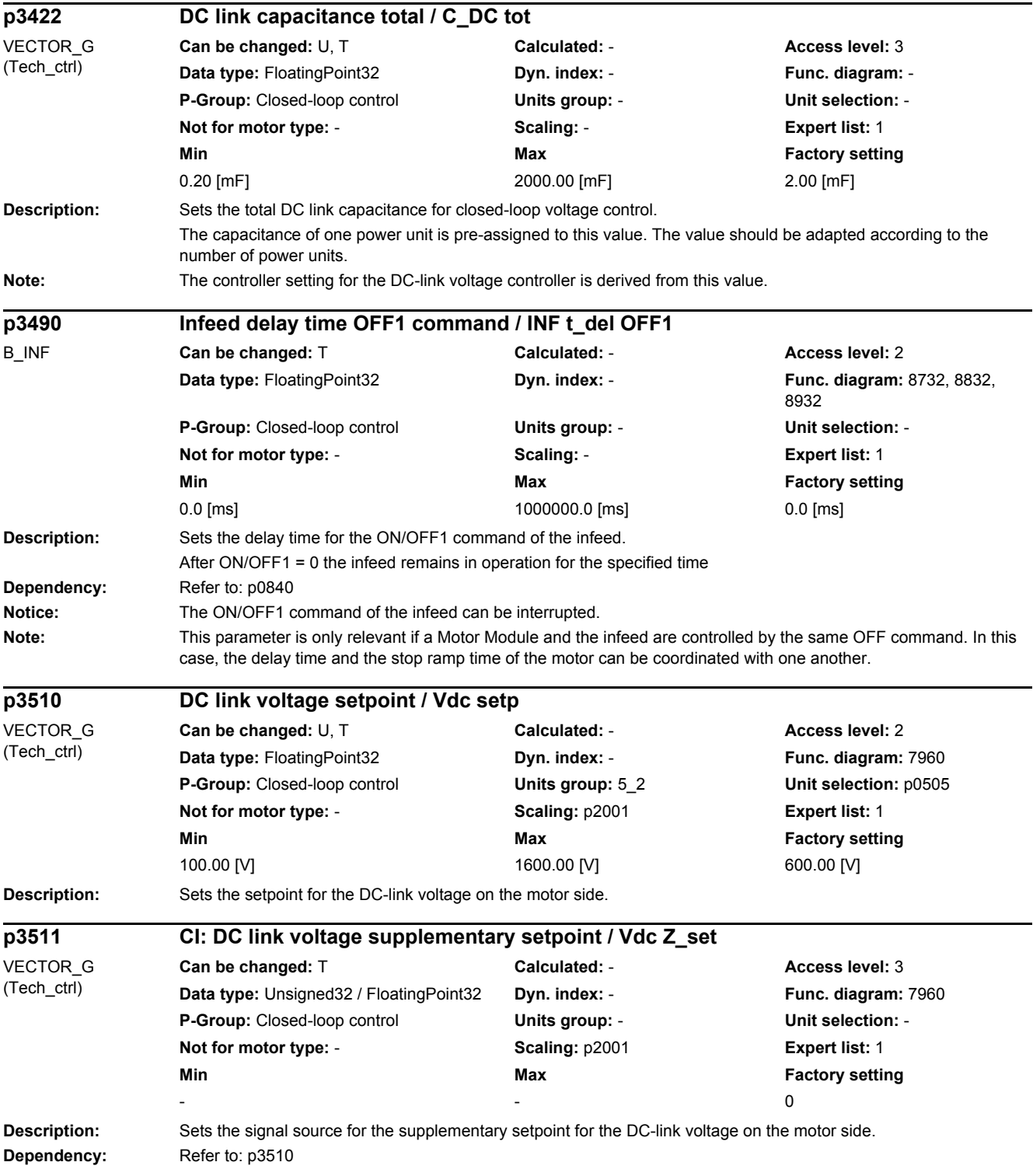

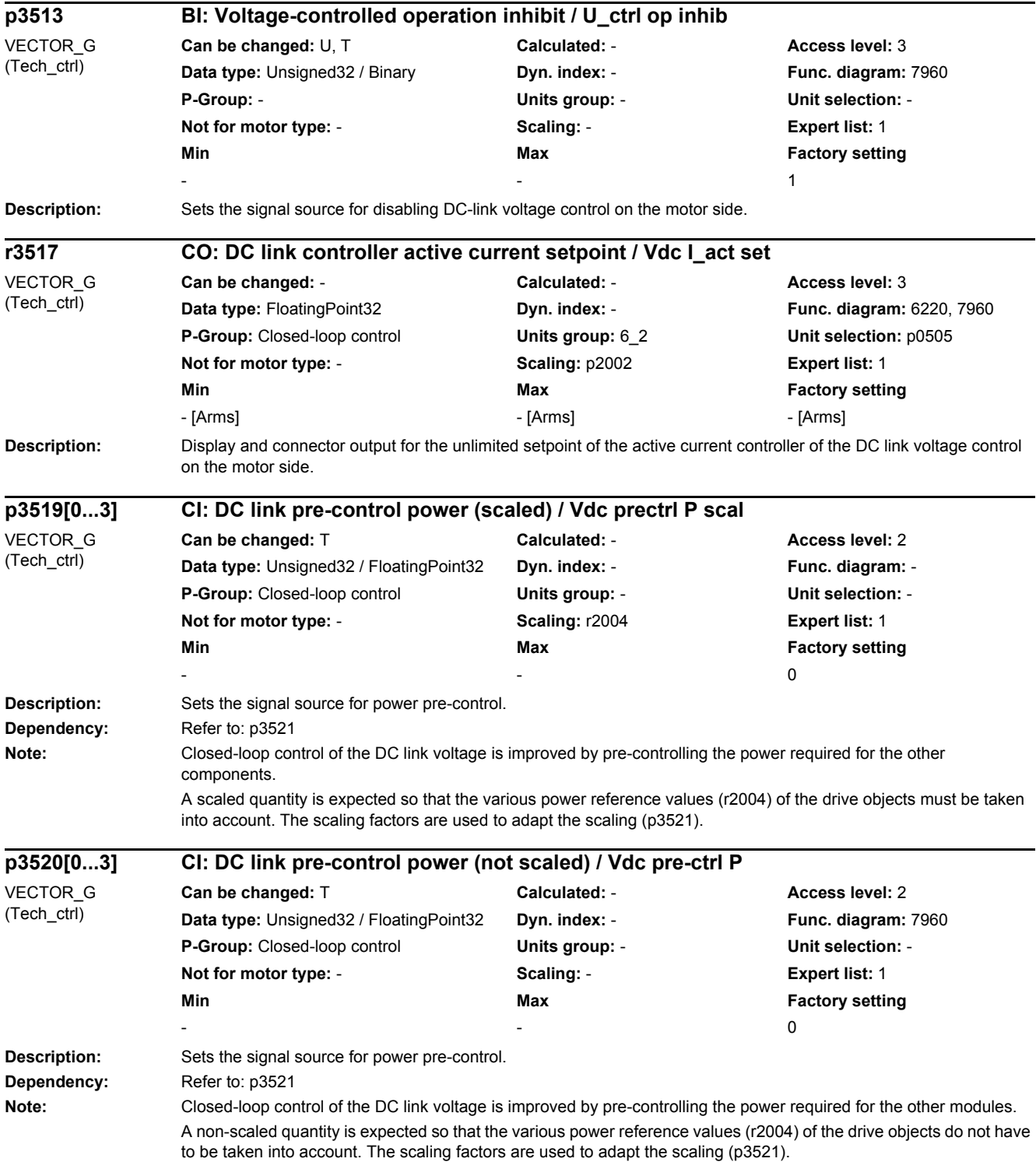

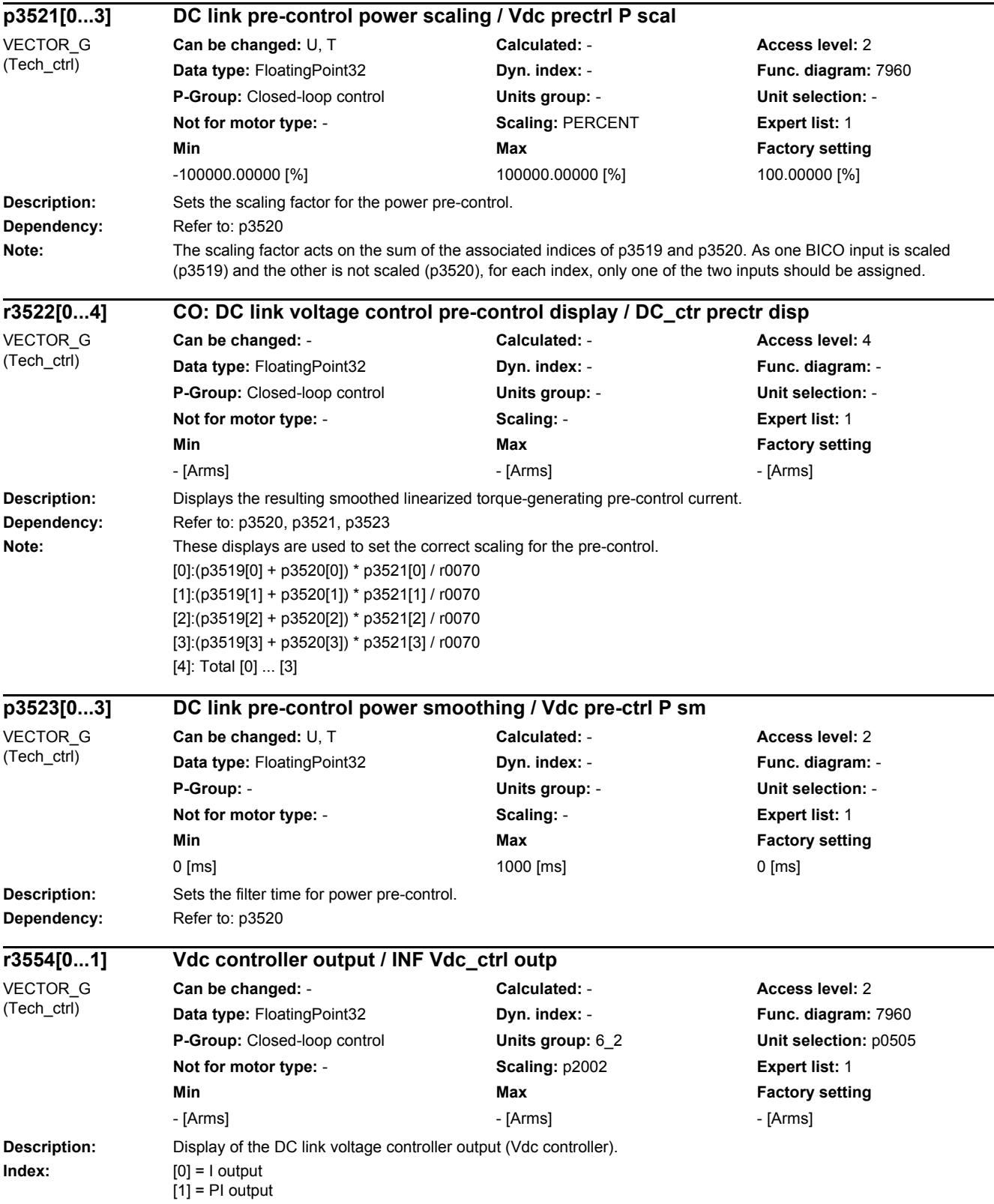

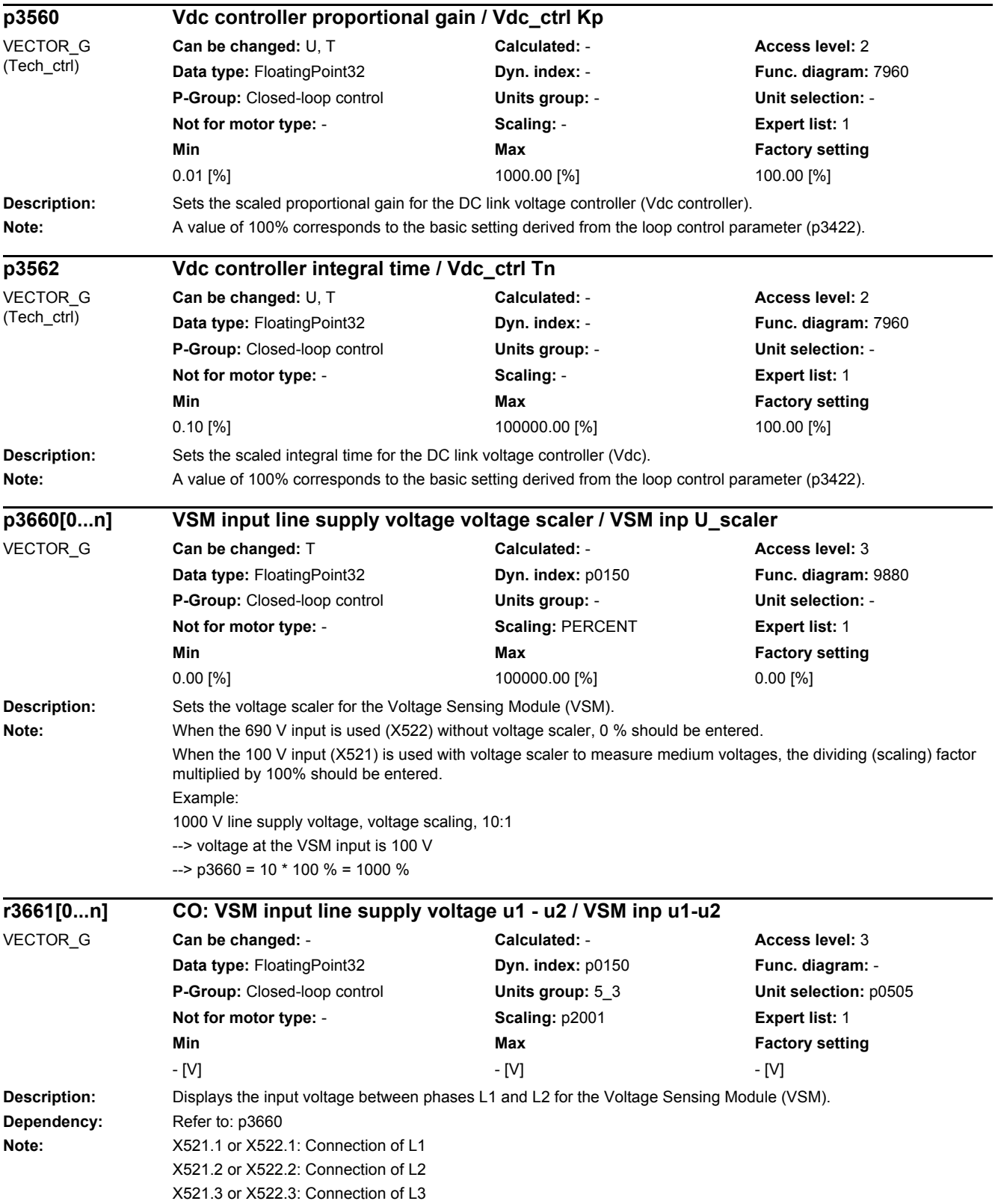

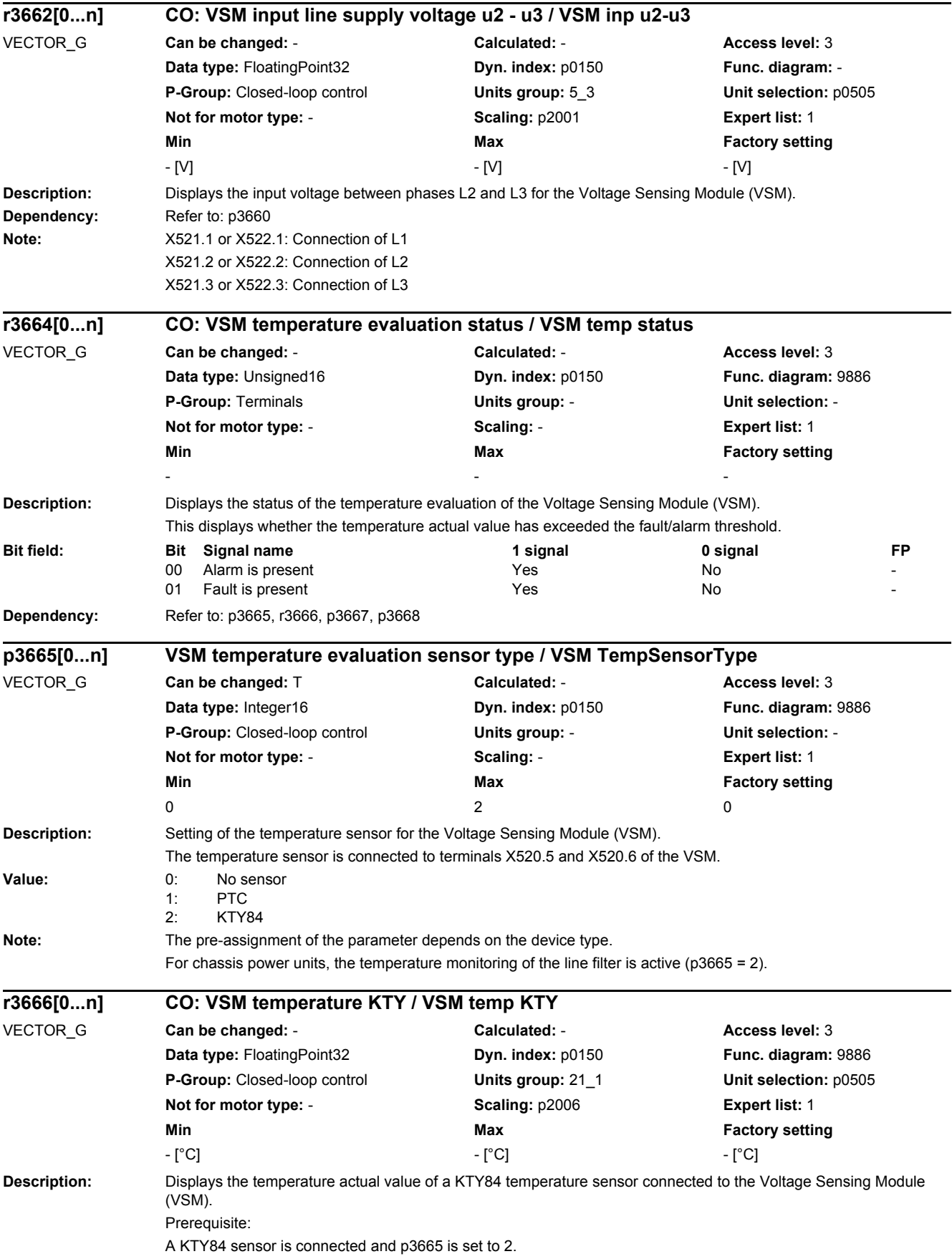

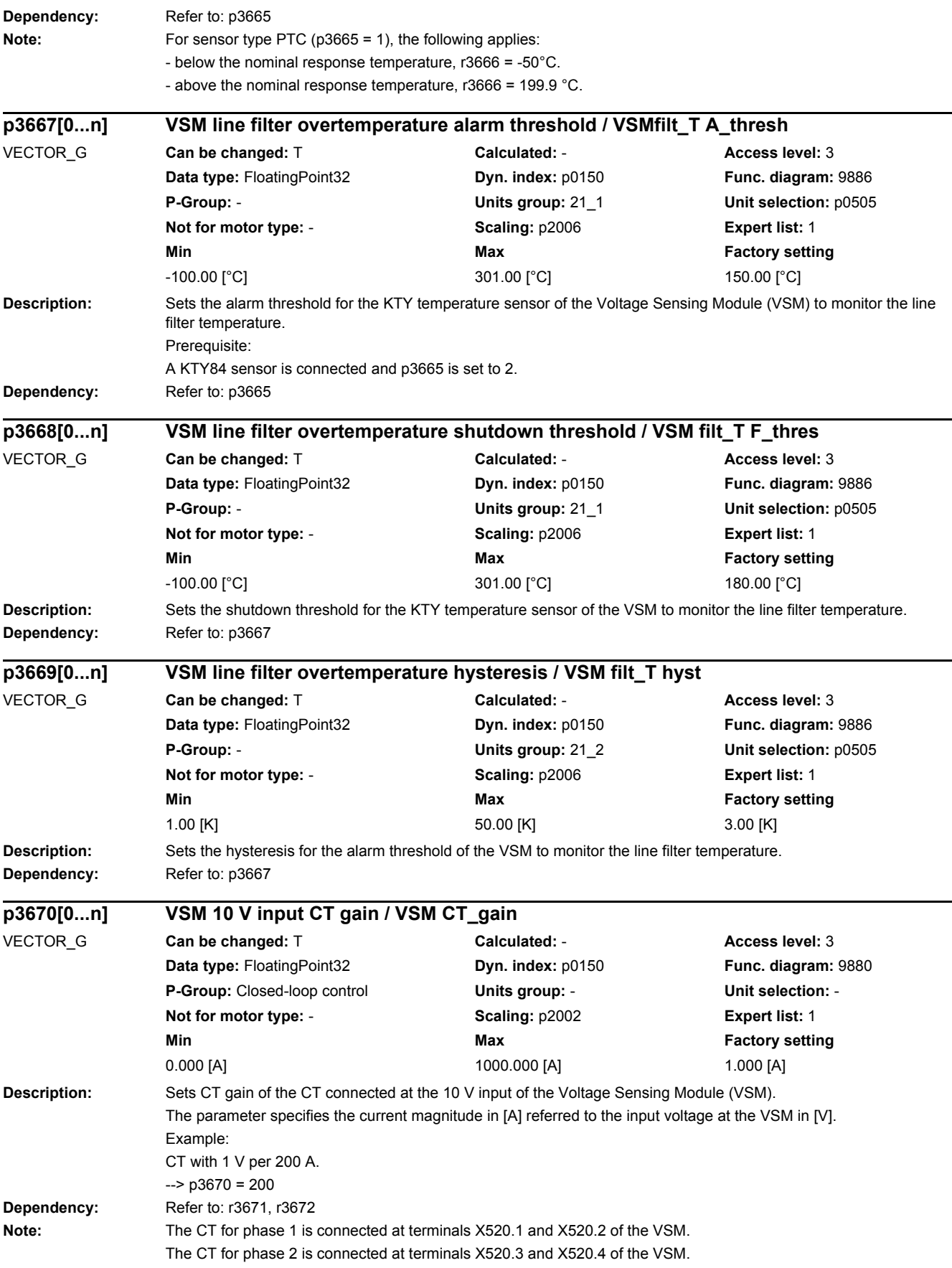

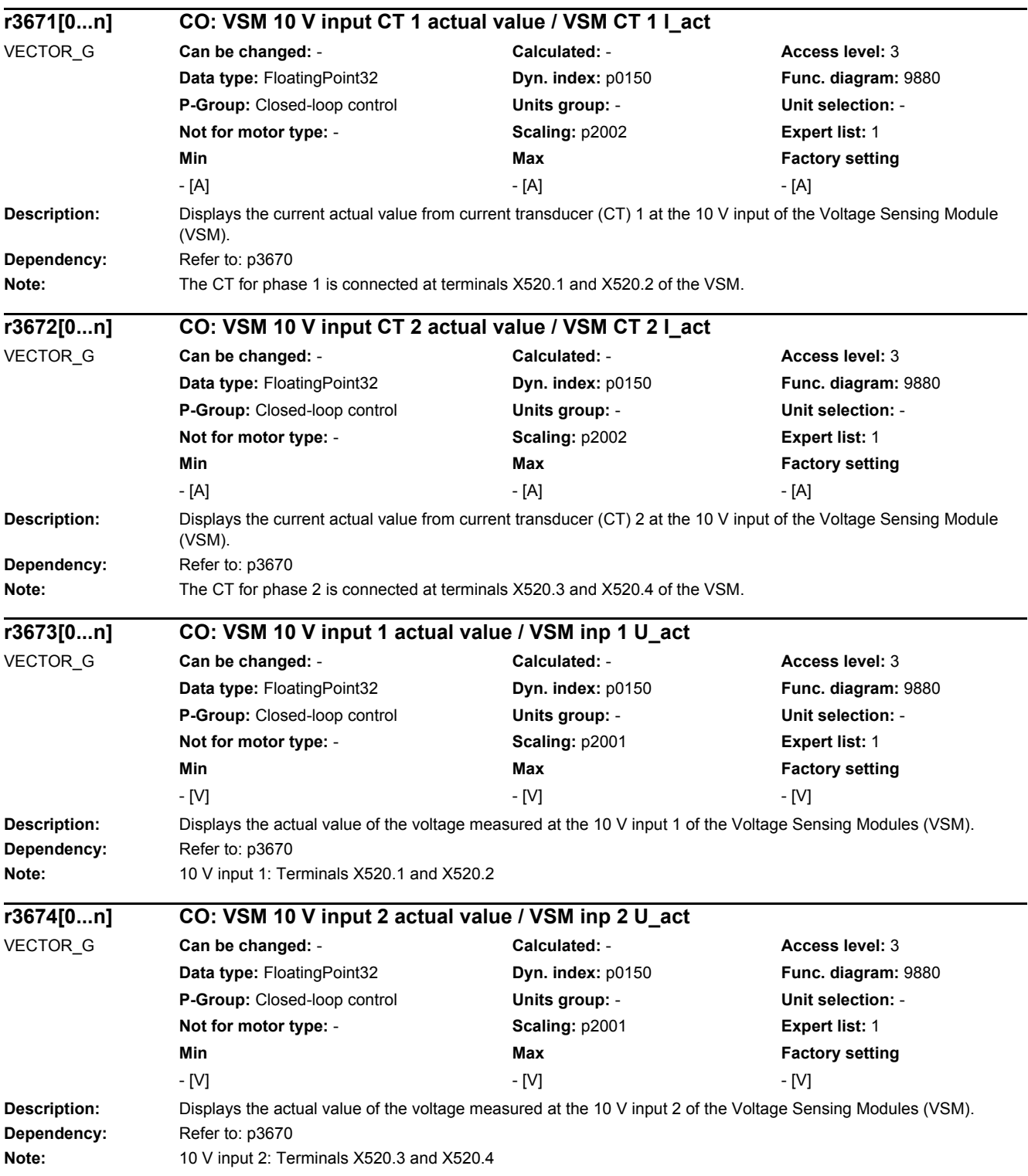

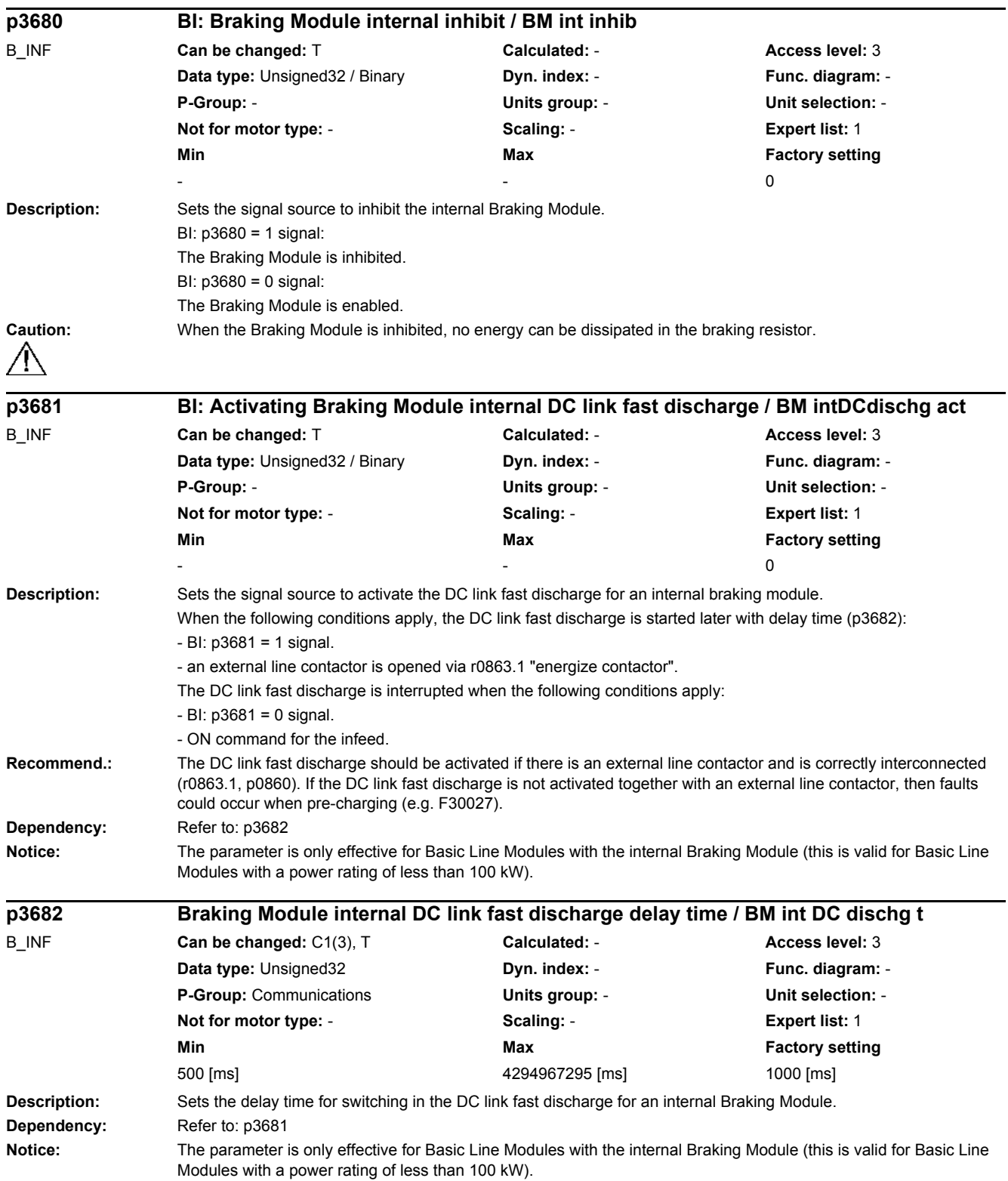
*2.2 List of parameters*

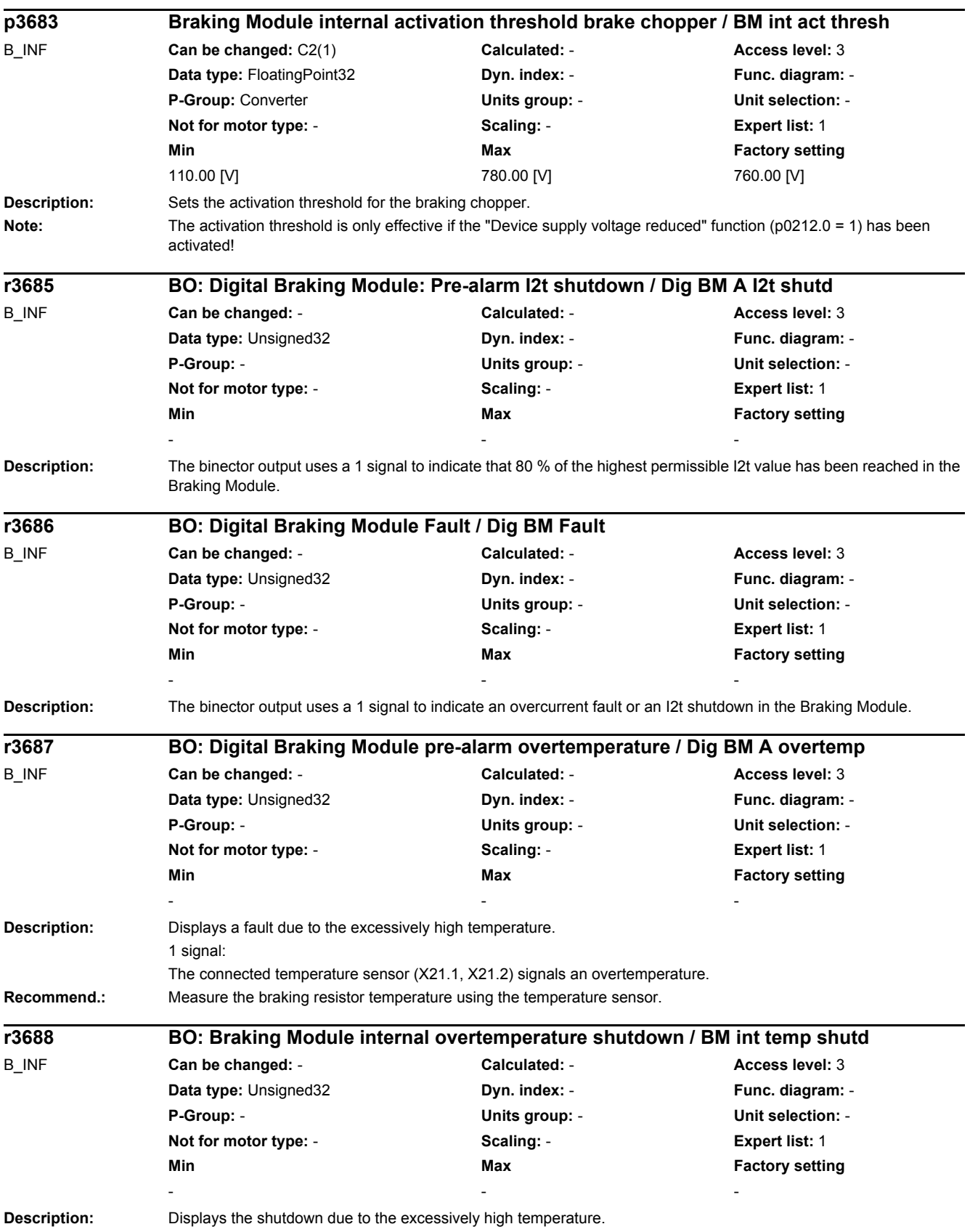

#### at the connected temperature sensor has been exceeded and results in a shutdown. **r3689 BO: Digital Braking Module Uce fault / Dig BM Uce fault** B\_INF **Can be changed:** - **Calculated:** - **Access level:** 3 **Data type:** Unsigned32 **Dyn. index:** - **Func. diagram:** - **P-Group:** - **Units group:** - **Unit selection:** - **Not for motor type:** - **Scaling:** - **Expert list:** 1 **Min** Max **Max Factory setting** - - - **Description:** Displays an Uce fault in the internal Braking Module. 1 signal: An Uce fault is present in the internal Braking Module. **p3800[0...n] Sync-line-drive activation / Sync act** VECTOR\_G **Can be changed:** T **Calculated:** - **Access level:** 2 **Data type:** Integer16 **Dyn. index:** DDS, p0180 **Func. diagram:** 7020 **P-Group:** Functions **Units group:** - **Unit selection:** - **Not for motor type:** - **Scaling:** - **Expert list:** 1 **Min Max Factory setting**   $0$  and  $1$  0 **Description:** Sets the activation for the line-drive synchronization. **Value:** 0: Sync-line-drive de-activated 1: Sync-line-drive activated VSM-INT **Dependency:** Refer to: p3801, p3802 **Caution:** If there is only one VSM being used, this can either be used for line synchronization or for a flying restart. If the VSM was connected to the line supply, then flying restart should be deselected in p1200. If the VSM was connected at the Æ output (motor side), then line synchronization should be deactivated using p3800. Line synchronization (first VSM connected with the line supply) and also flying restart (second VSM connected to the motor terminals) can only be used if two VSMs are assigned to the Motor Module. **Note:** When the ground fault monitoring initiates a fault for overlapping synchronizing the threshold value p0287[1] for the Motor Module and the associated infeed must be appropriately increased (e.g. p0287[1] = 100 %). For  $p3800 = 1$ , the following applies: The INTERNAL voltage actual values are used for synchronization. The effects that a (sine-wave) filter - that is connected between the Motor Module and motor - has on the voltage actual values are taken into account (theoretically) by appropriately selecting p0230. VSM: Voltage Sensing Module **p3801[0...n] Sync-line-drive drive object number / Sync DO\_no** VECTOR\_G **Can be changed:** T **Calculated:** - **Access level:** 2 **Data type:** Unsigned16 **Dyn. index:** DDS, p0180 **Func. diagram:** 7020 **P-Group:** Functions **Units group:** - **Unit selection:** - **Not for motor type:** - **Scaling:** - **Expert list:** 1 **Min** Max **Max Factory setting**  $1$  62  $1$ **Description:** Sets the drive object number of the VSM used for the line-drive synchronization. **Dependency:** Refer to: p3800, p3802 **Notice:** The current controller sampling time p0115[0] of the drive object with the VSM used for synchronization must be identical to the current controller sampling time of the drive of the drive used to perform line synchronization. **Note:** VSM: Voltage Sensing Module The setting p3801 = 1 is always possible (no VSM selected).

The connected temperature sensor (X21.1, X21.2) signals an overtemperature. The highest permissible temperature

If the VSM is assigned subsequently to a Motor Module, its drive object number must be entered in p3801. The line voltage is always measured using the first VSM (p0151[0]).

1 signal:

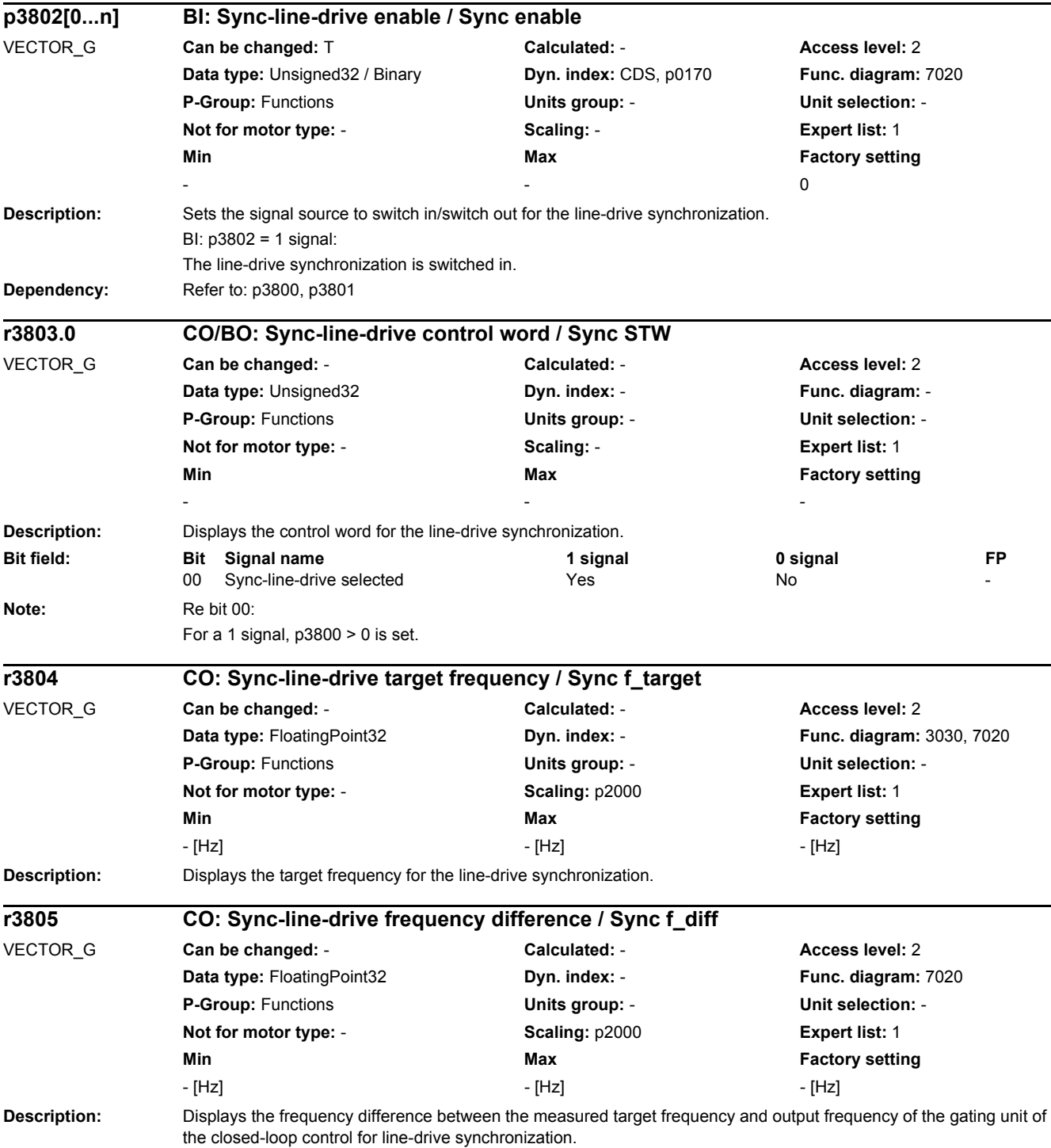

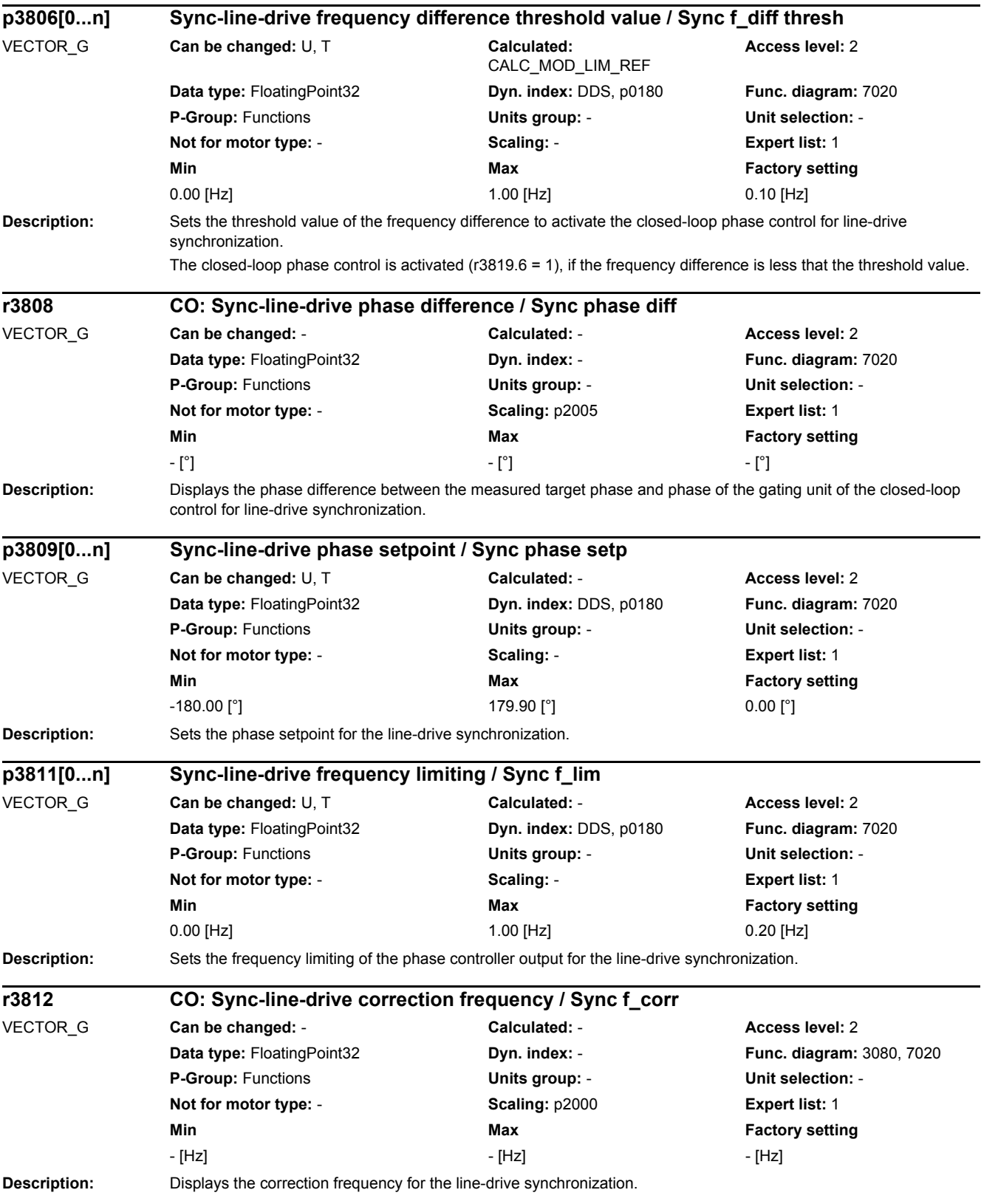

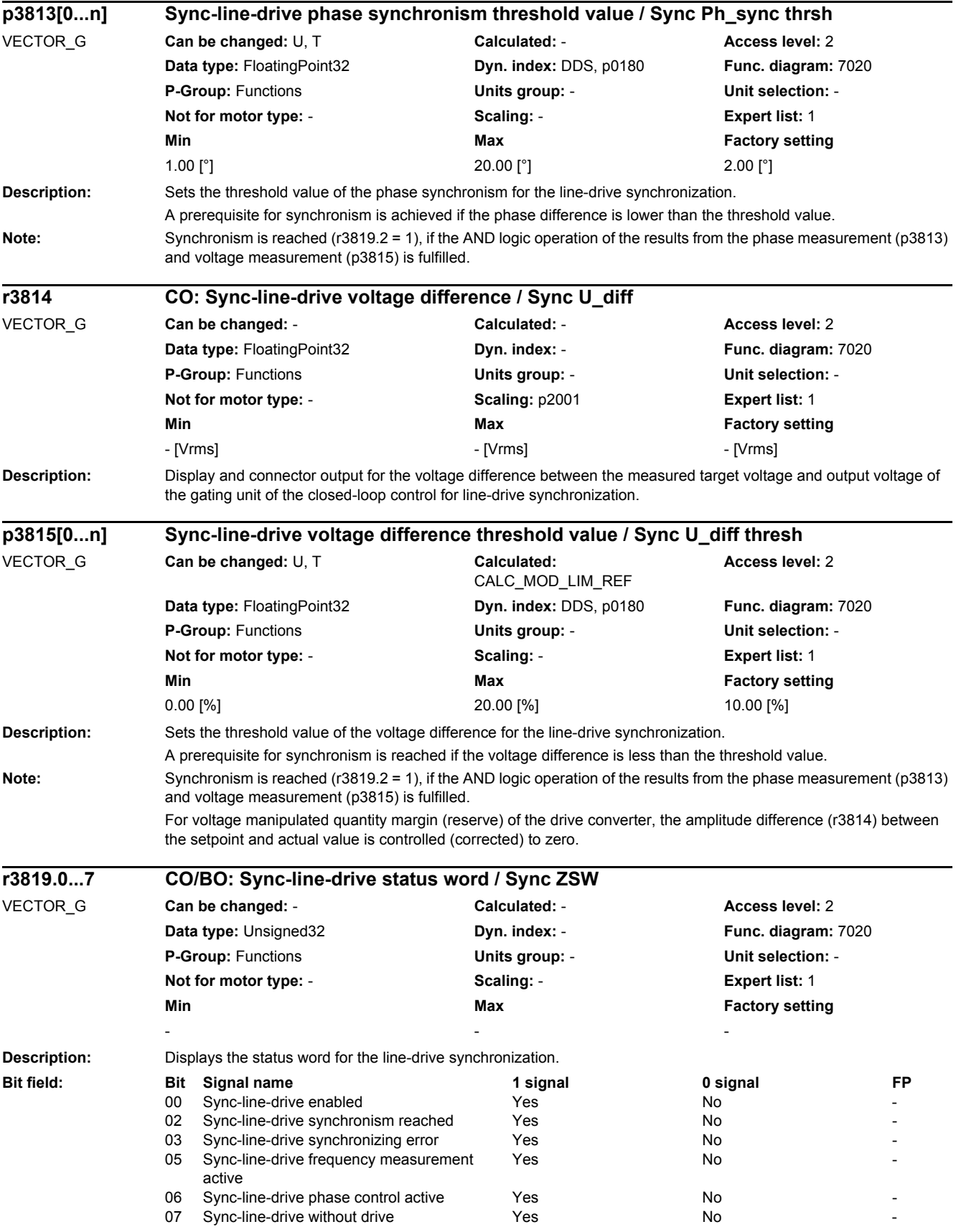

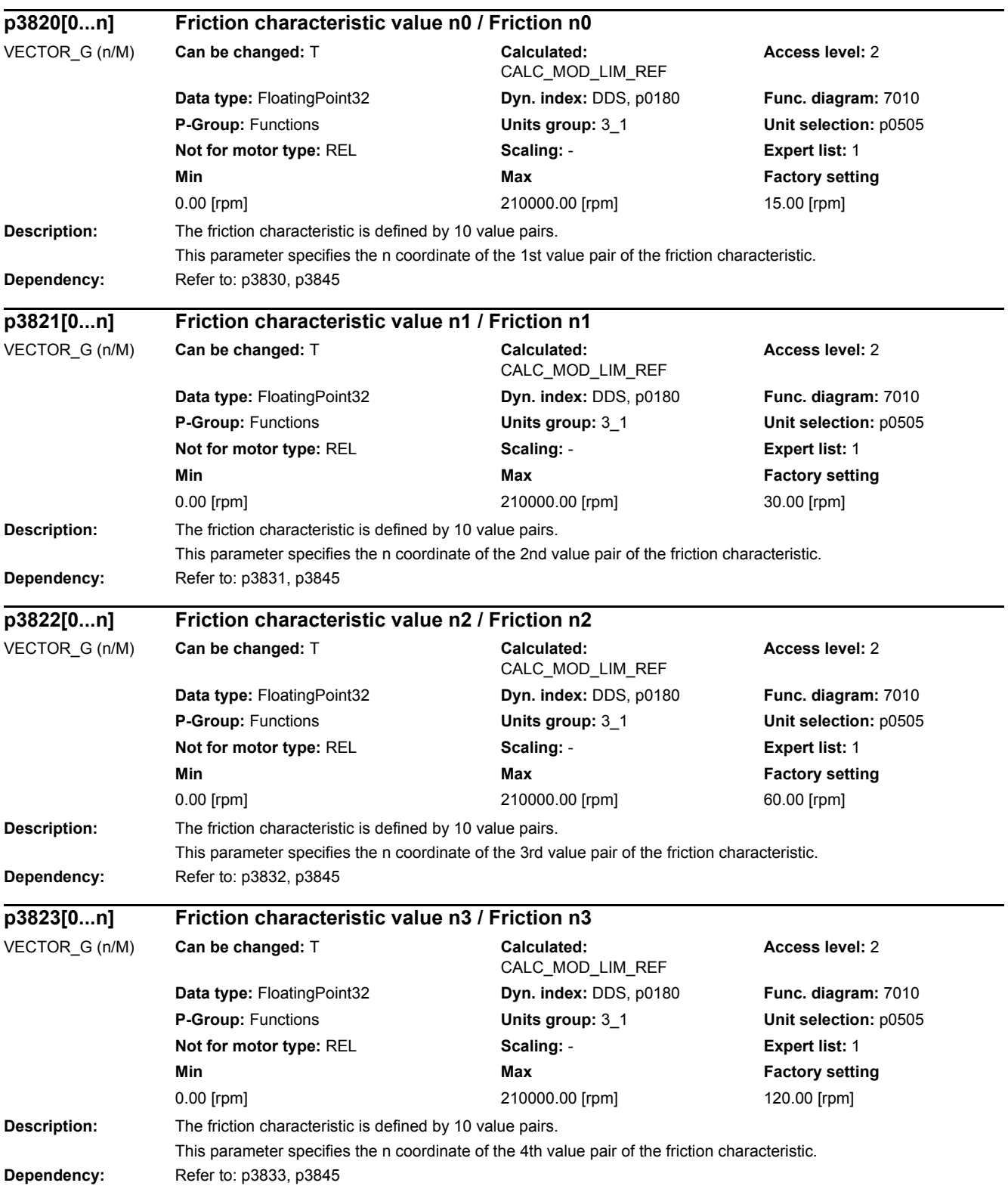

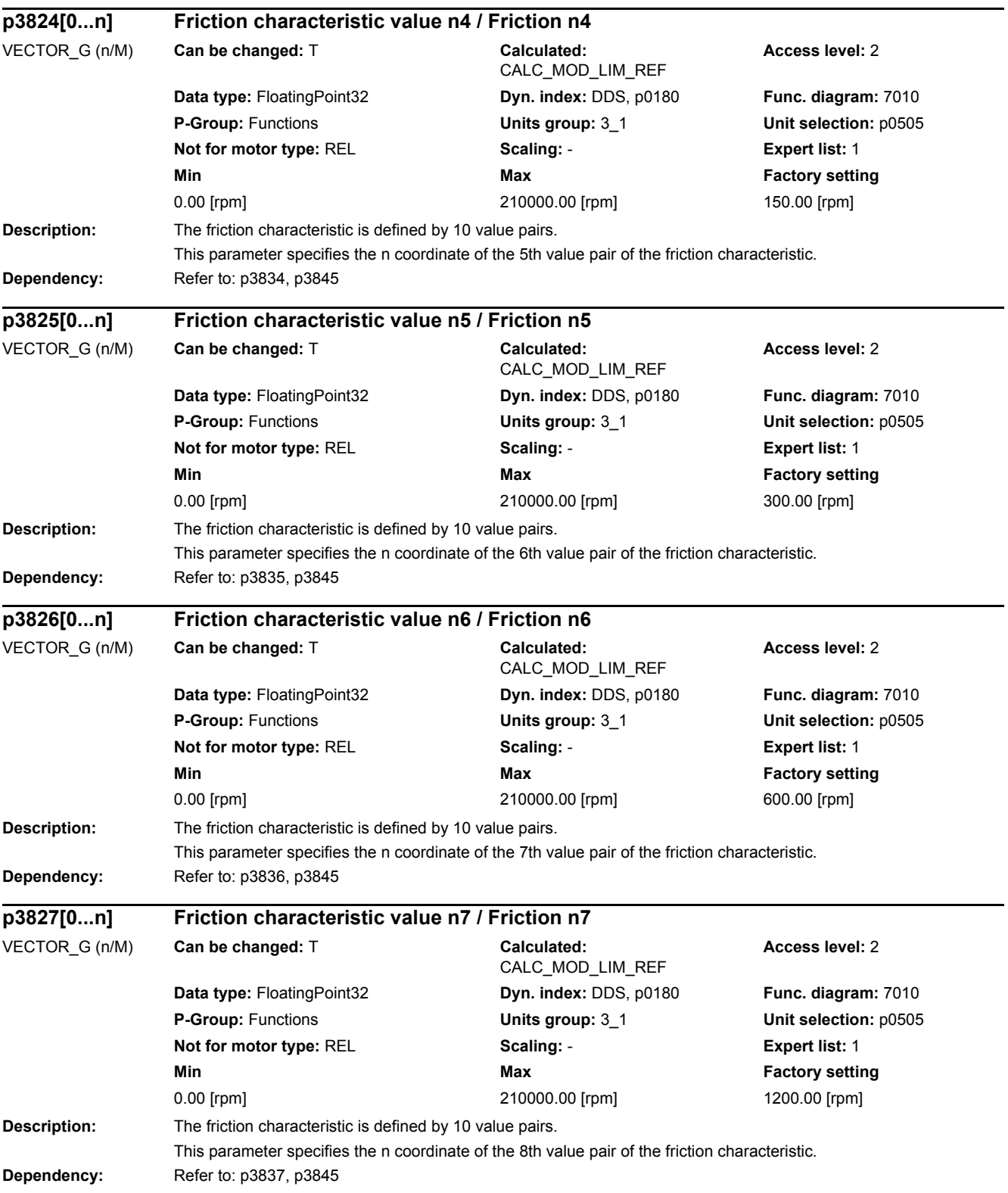

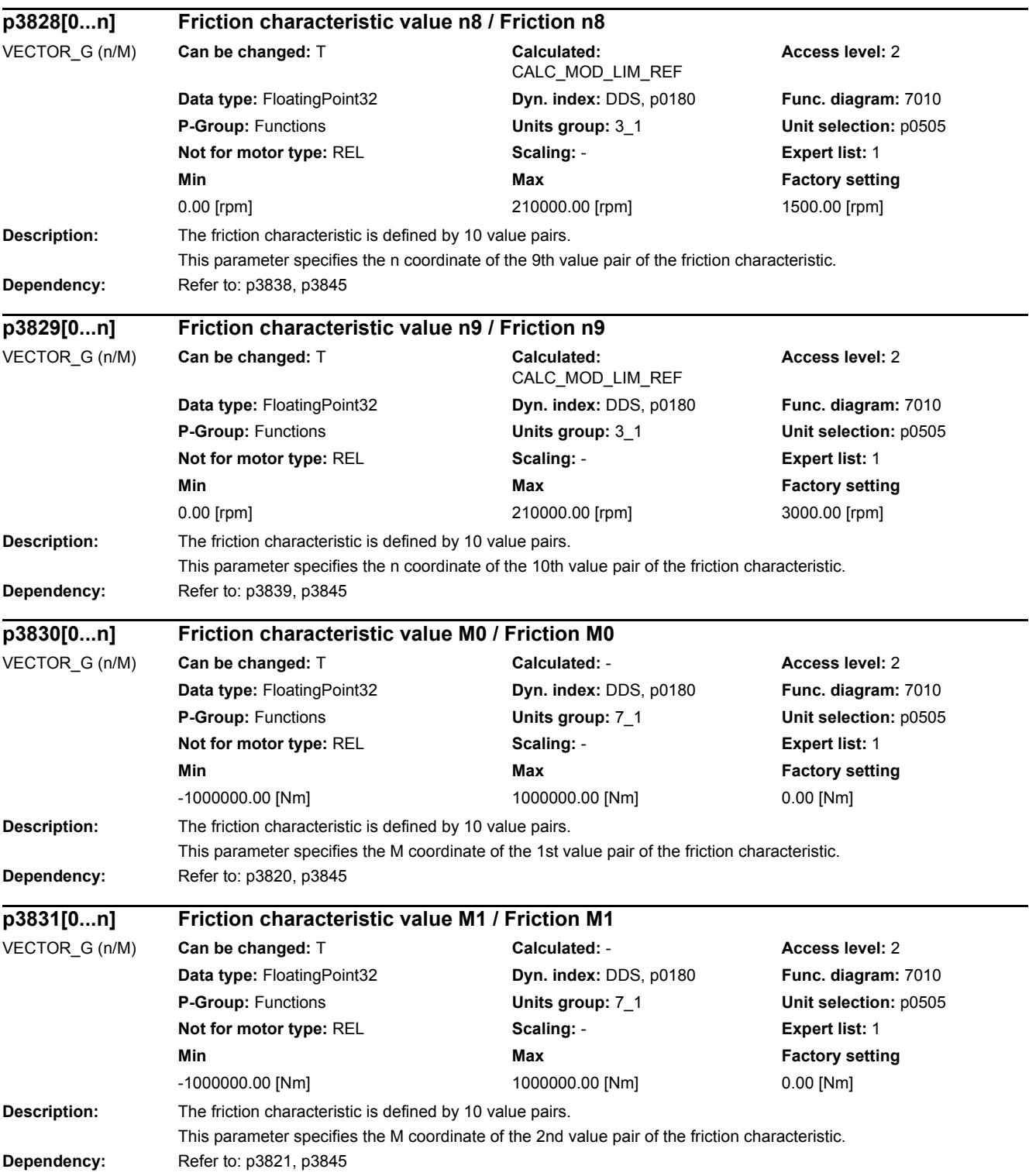

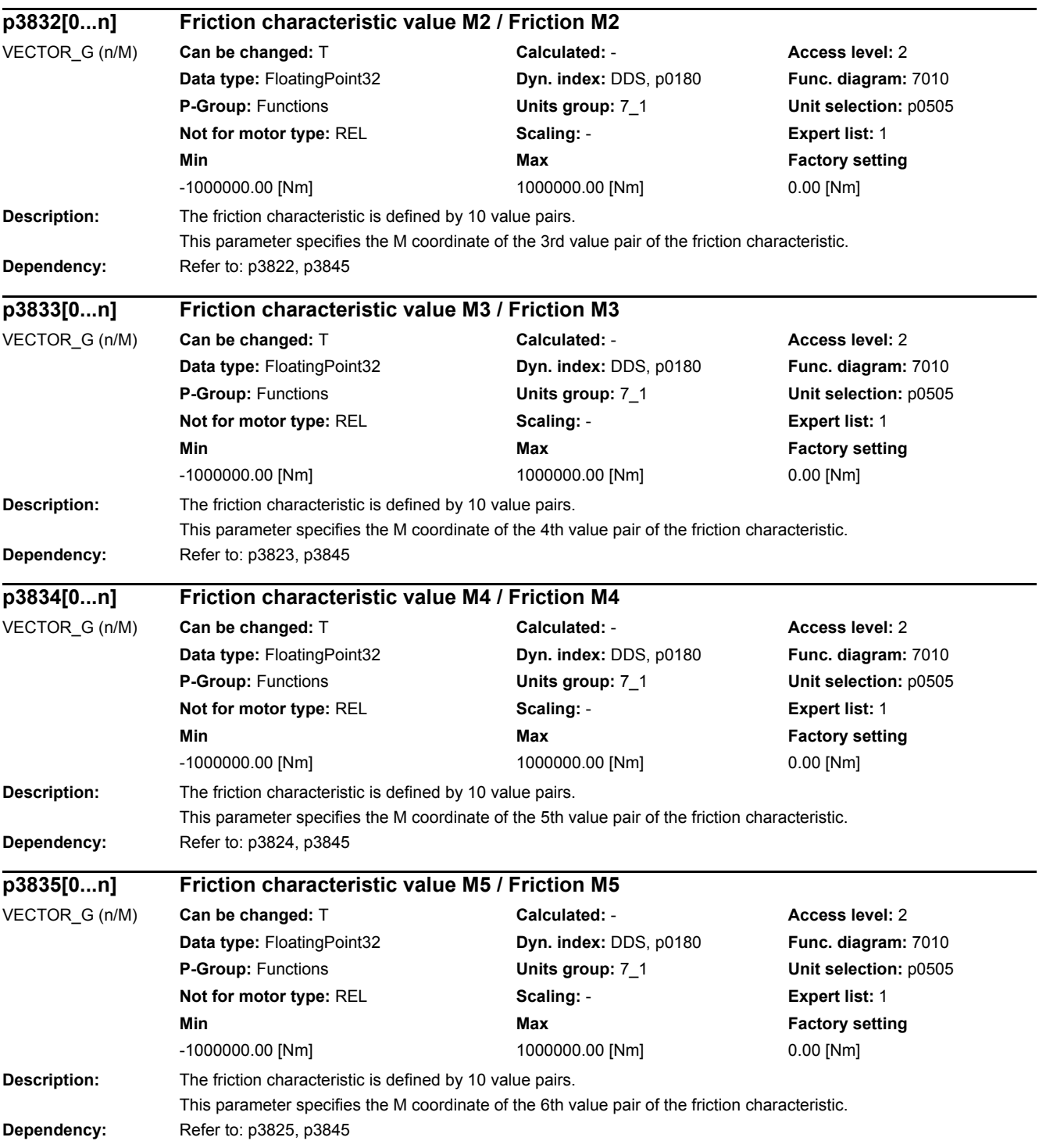

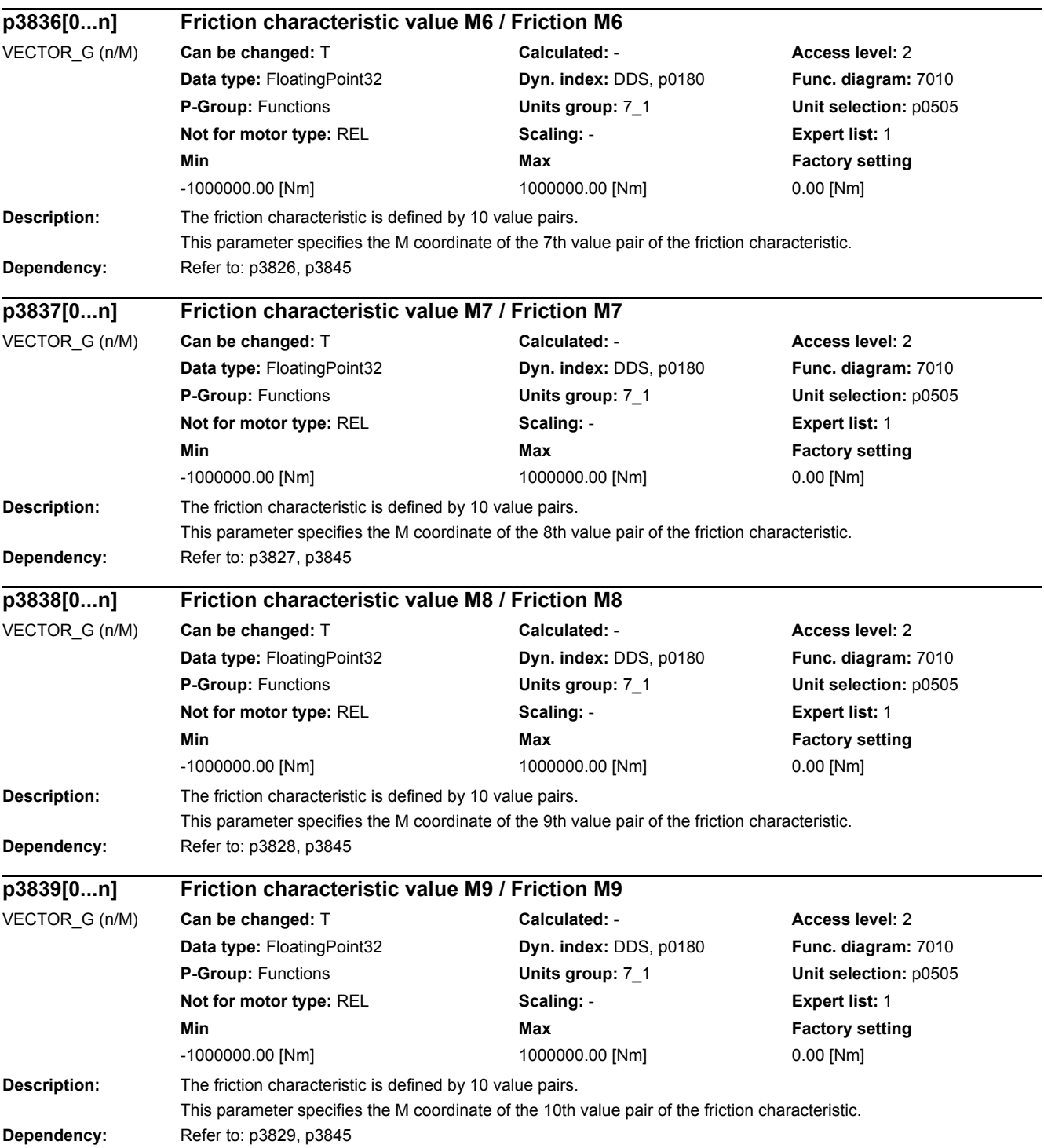

*2.2 List of parameters*

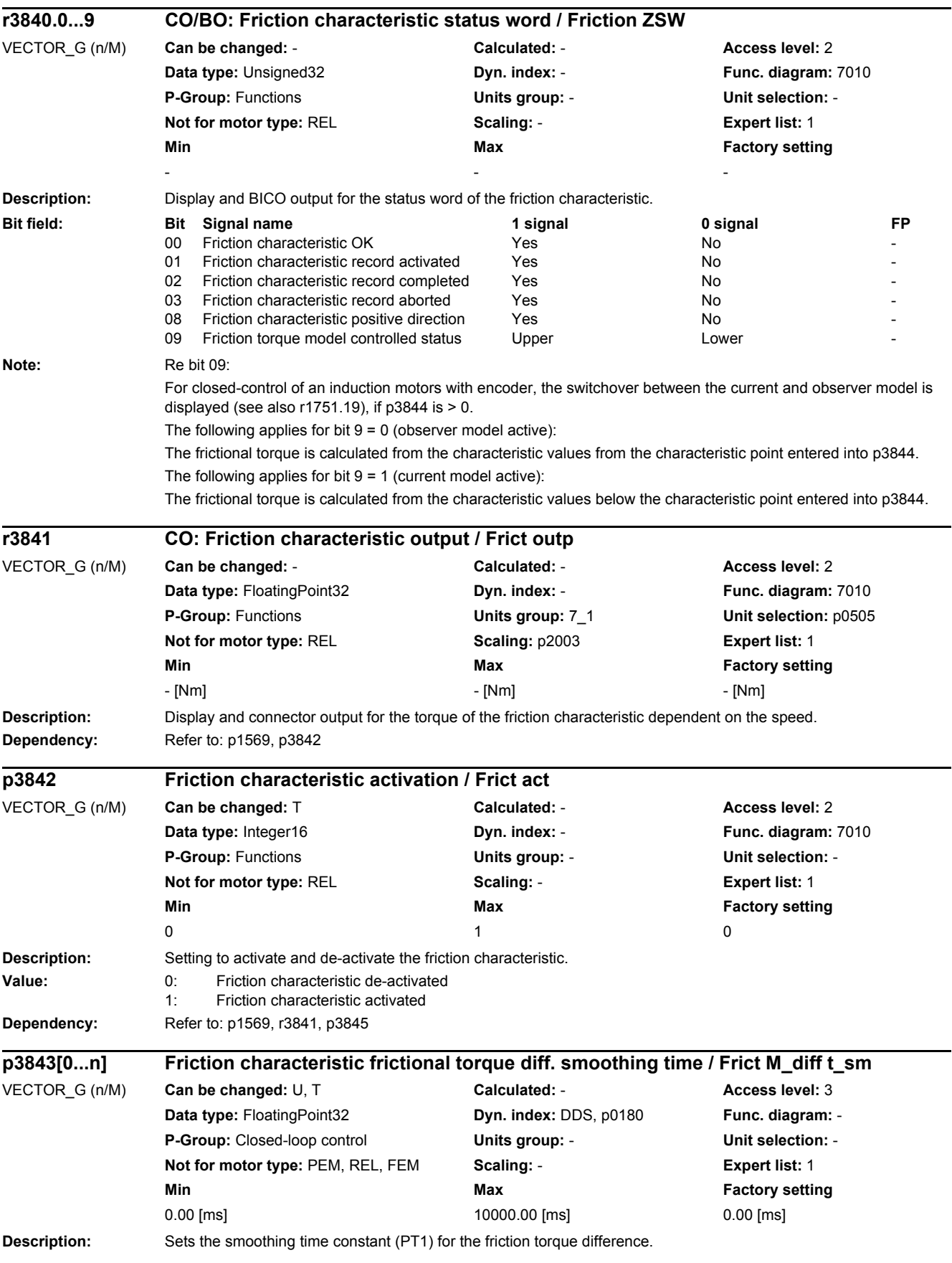

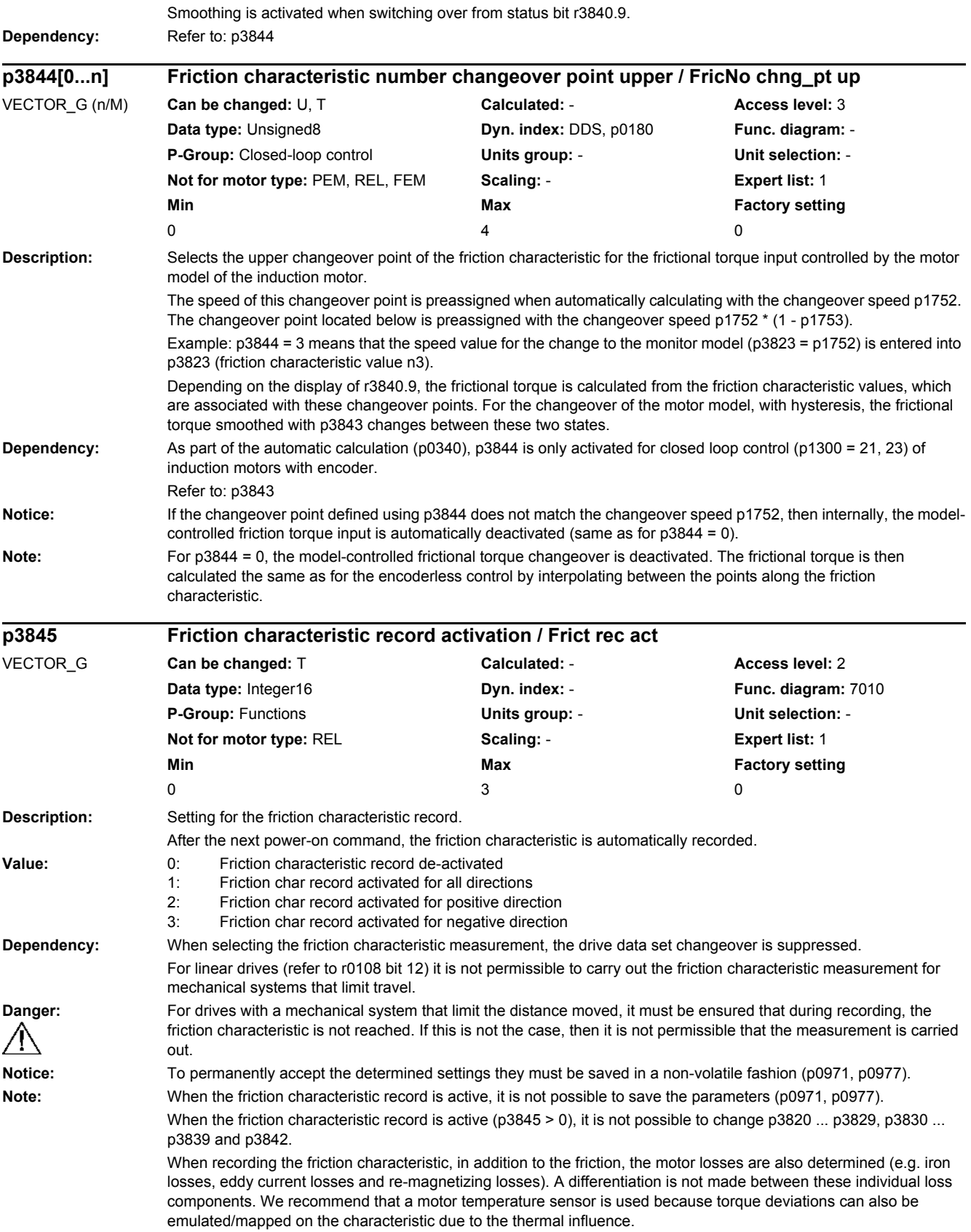

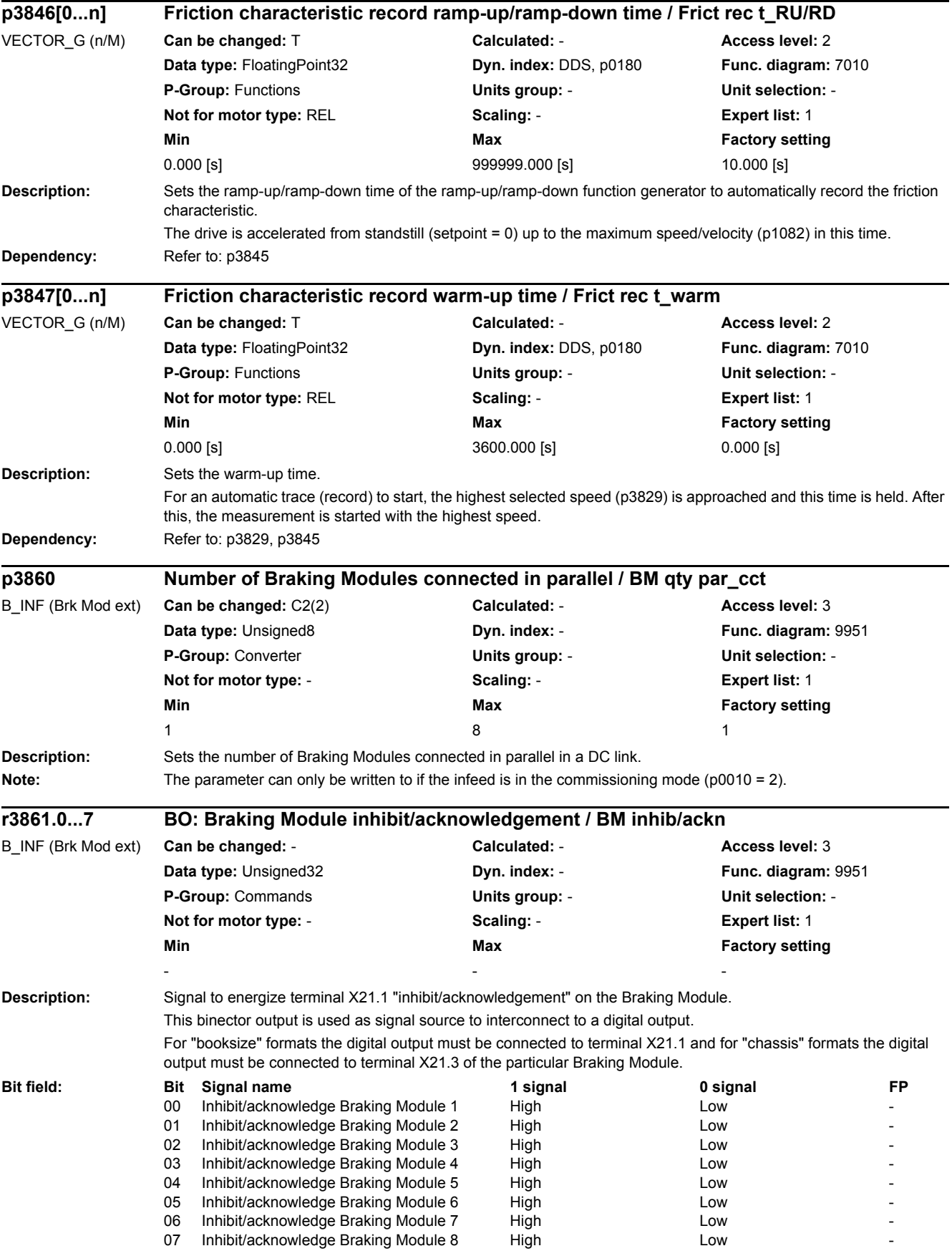

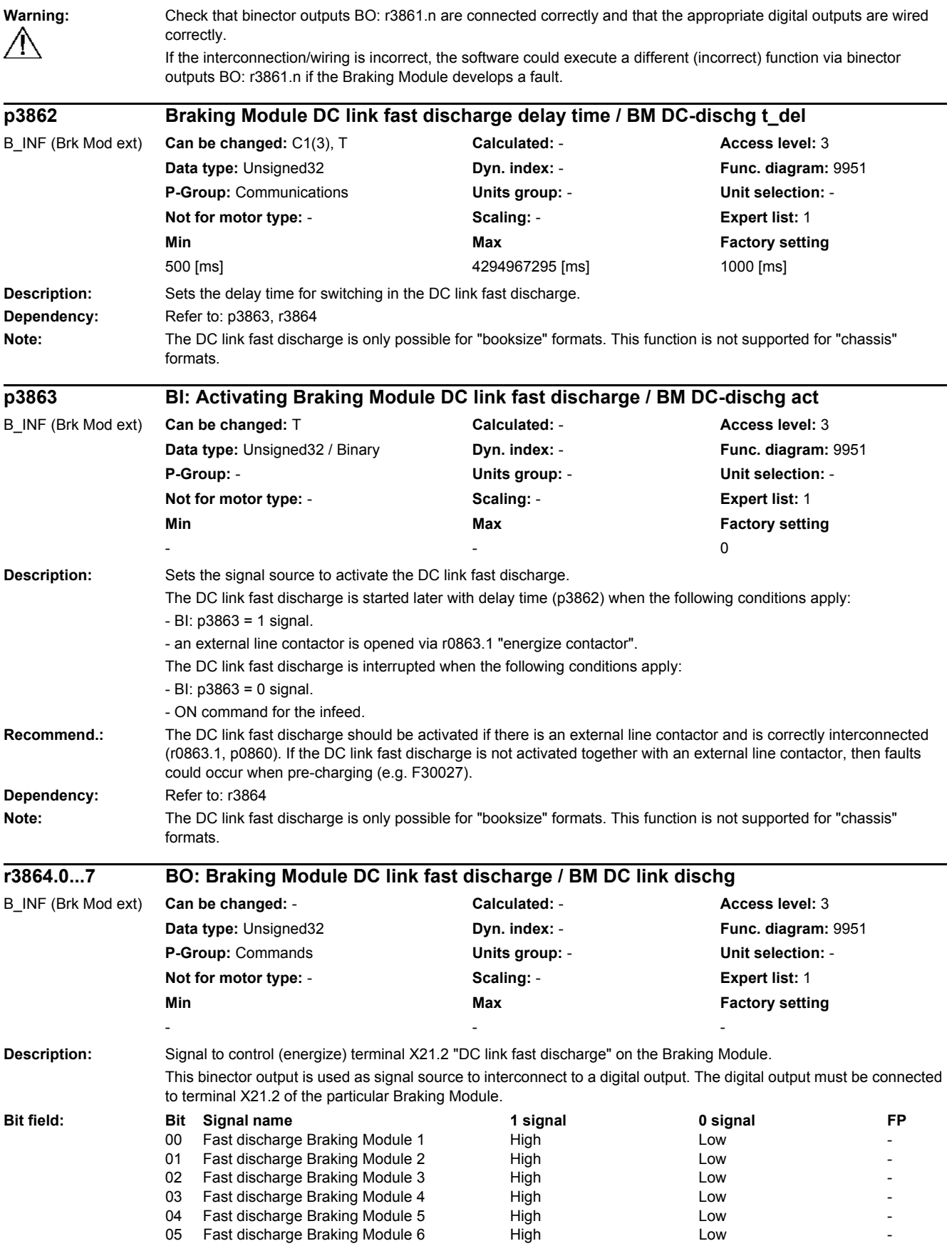

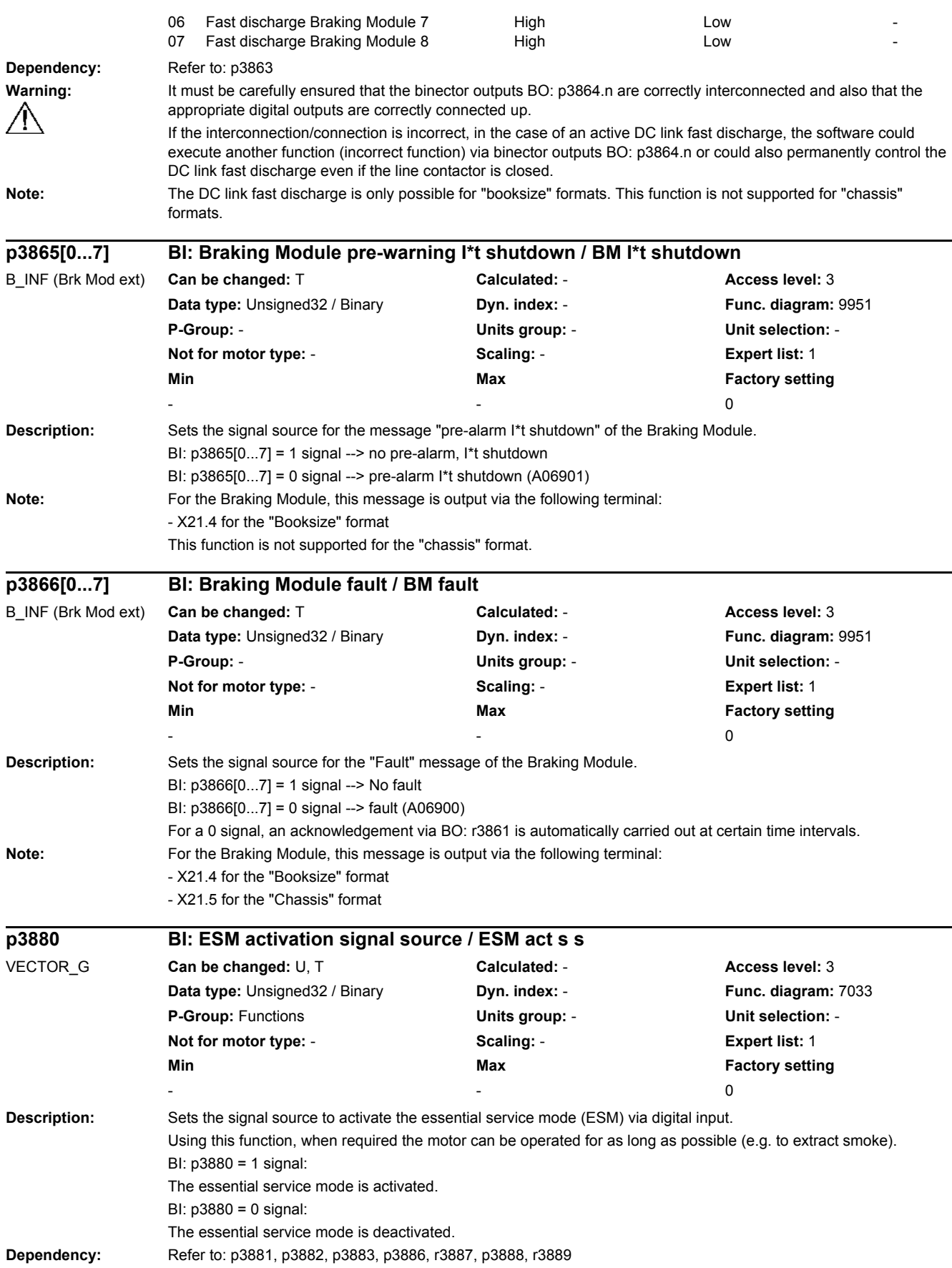

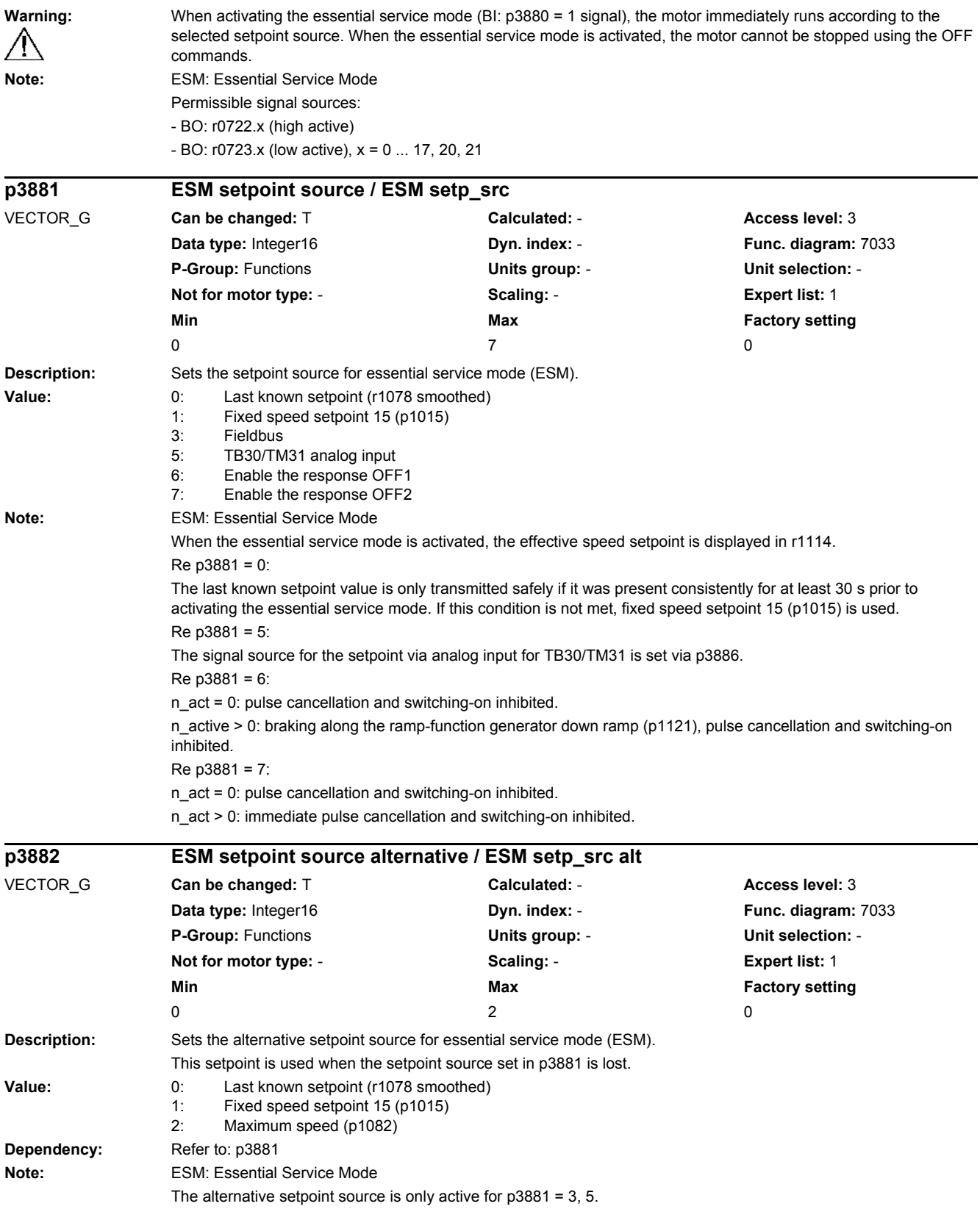

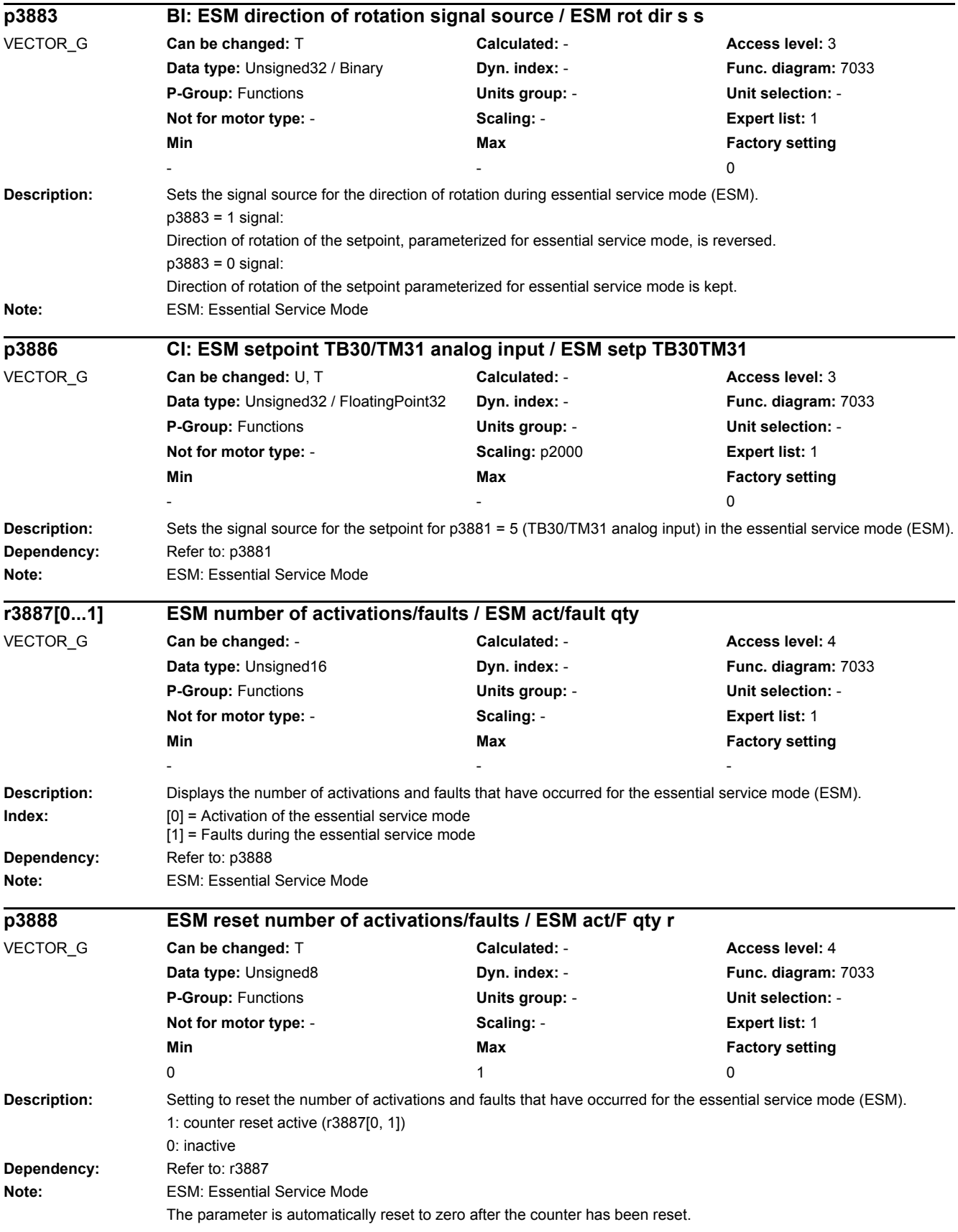

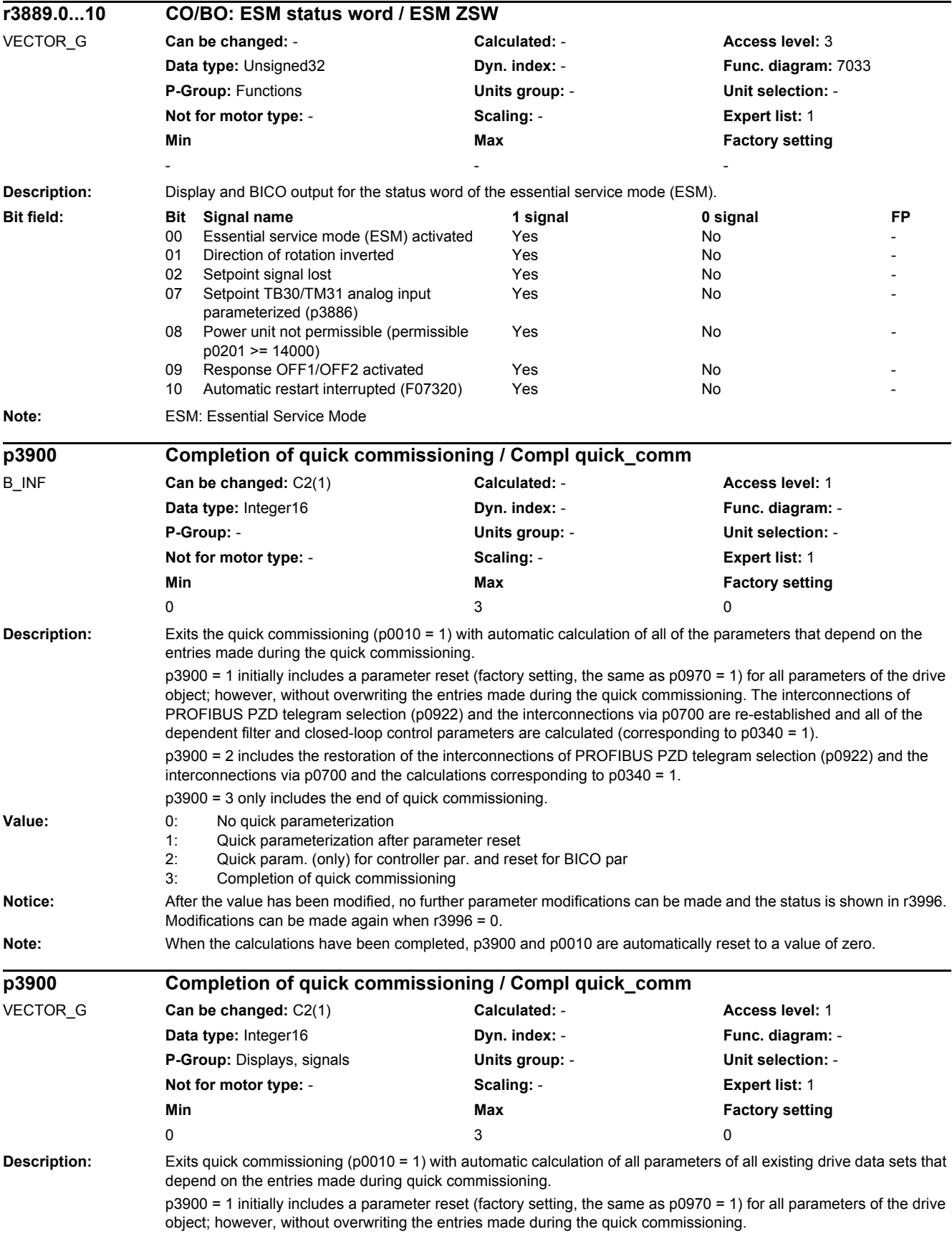

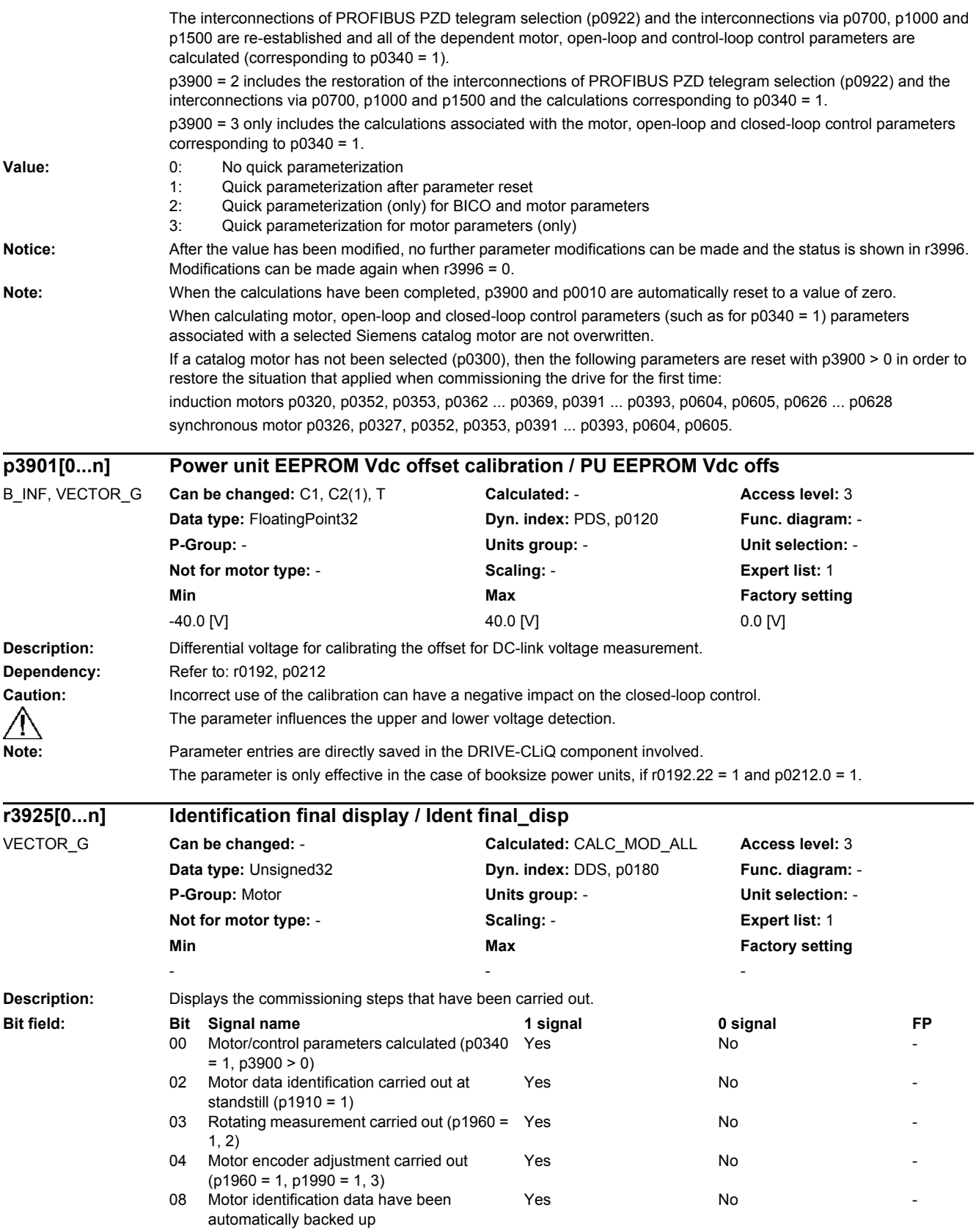

### *2.2 List of parameters*

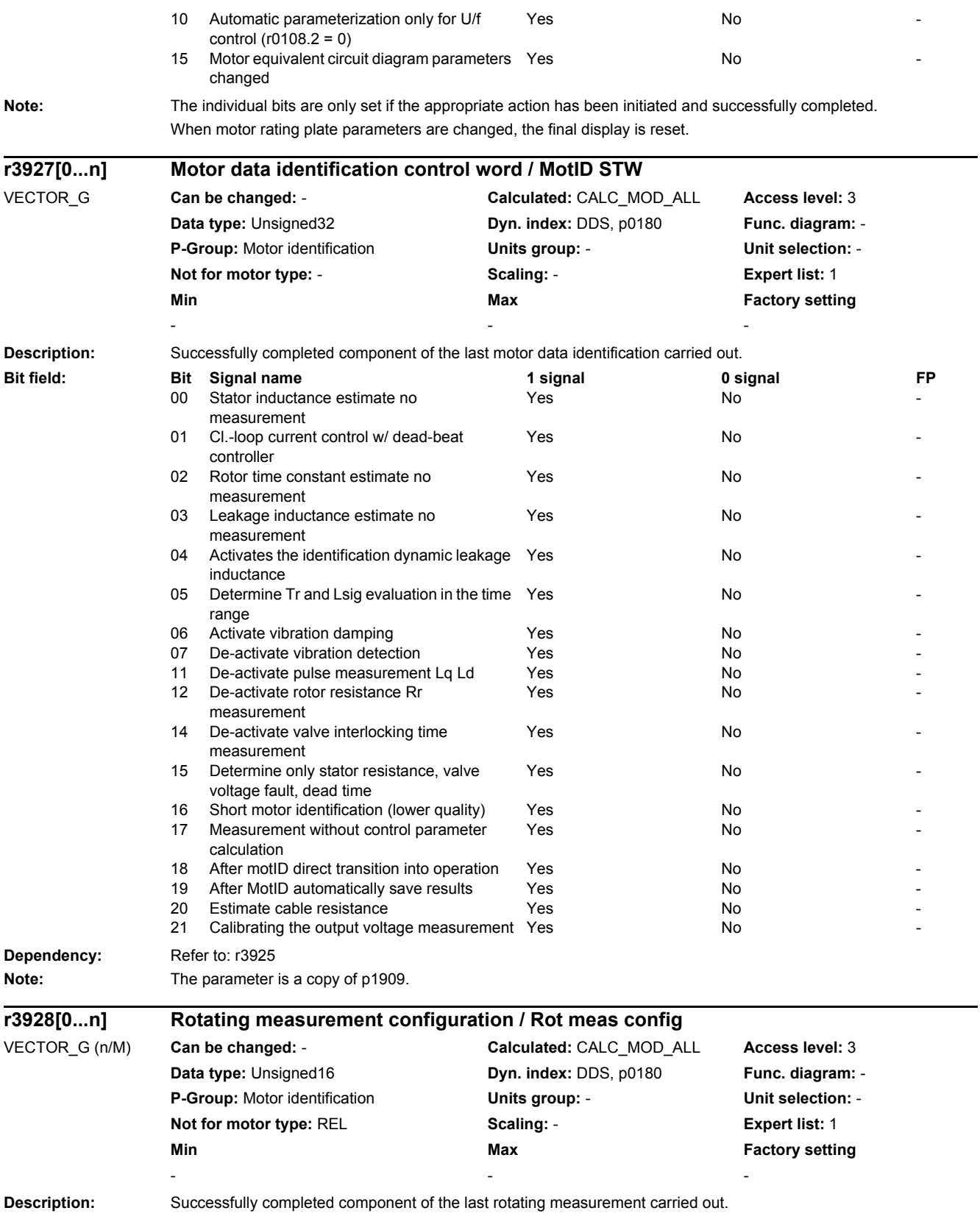

### *2.2 List of parameters*

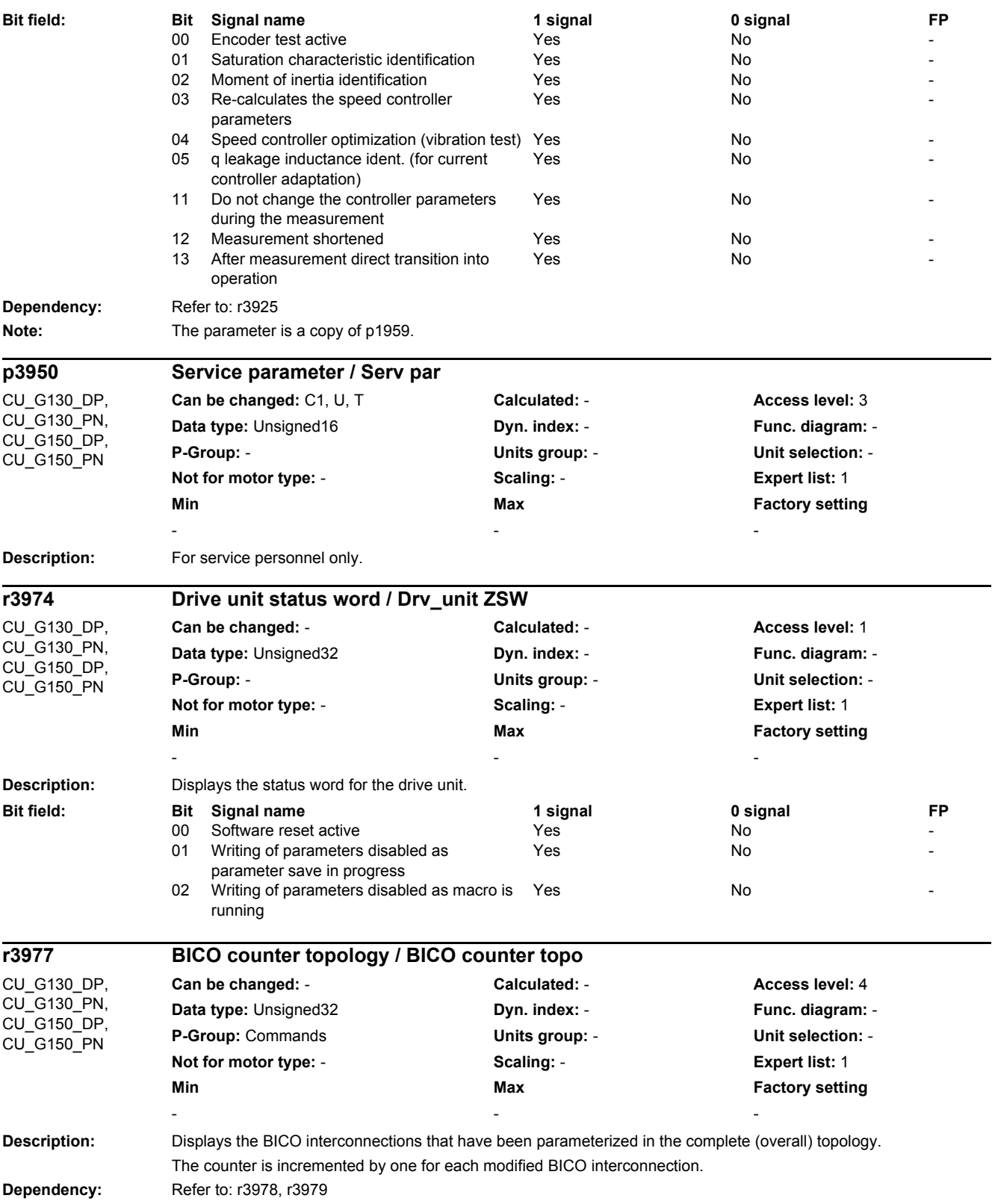

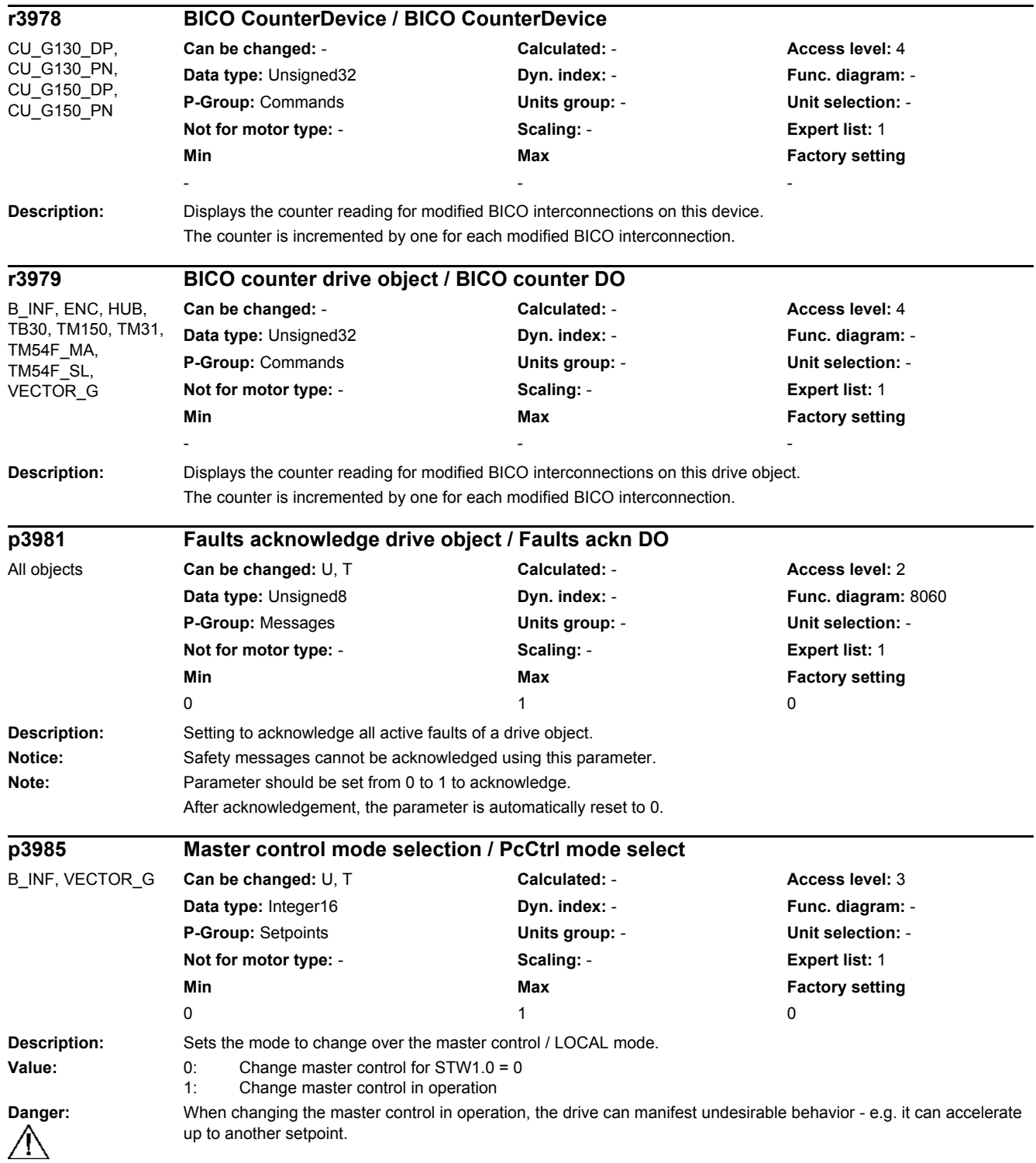

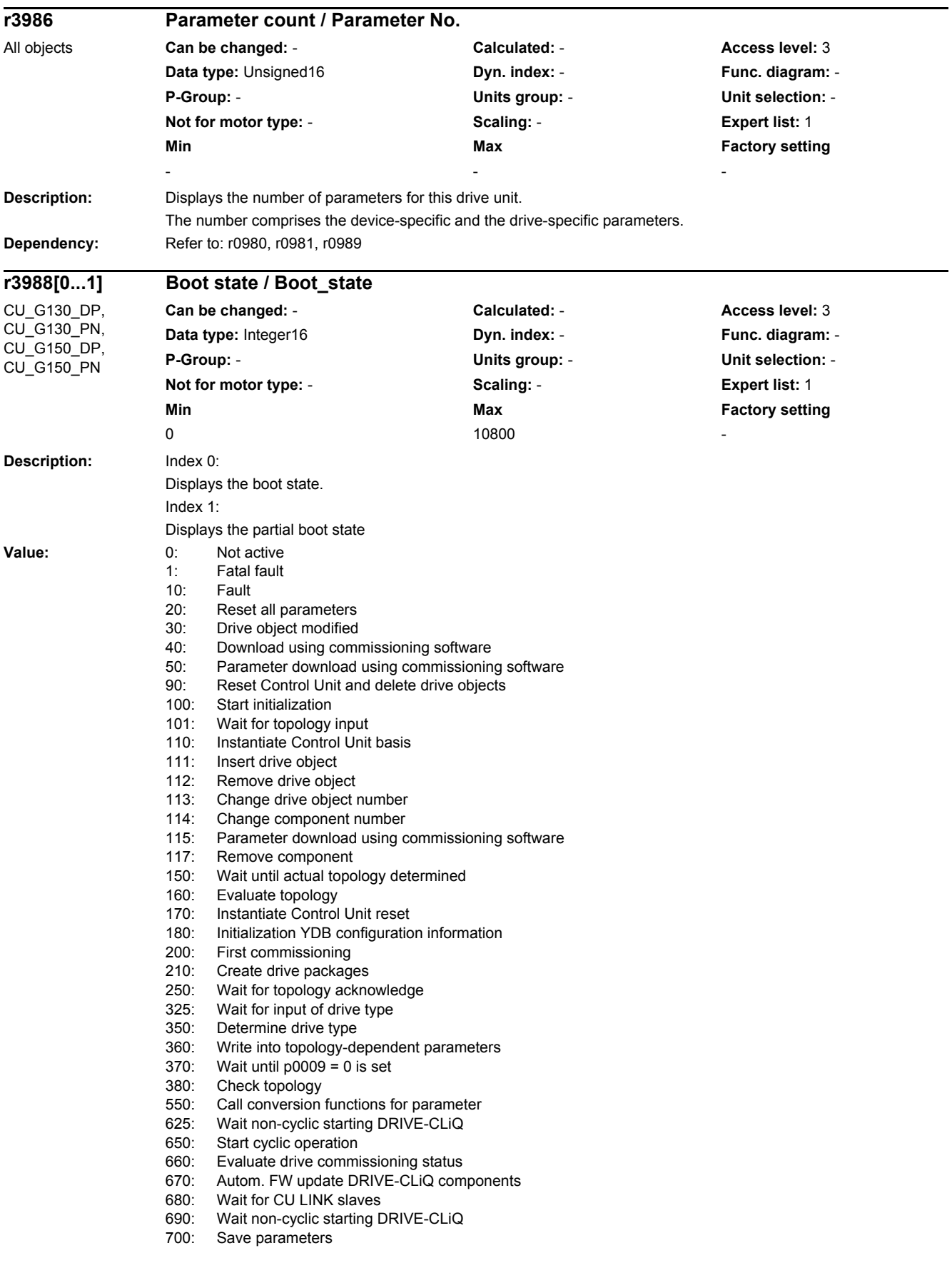

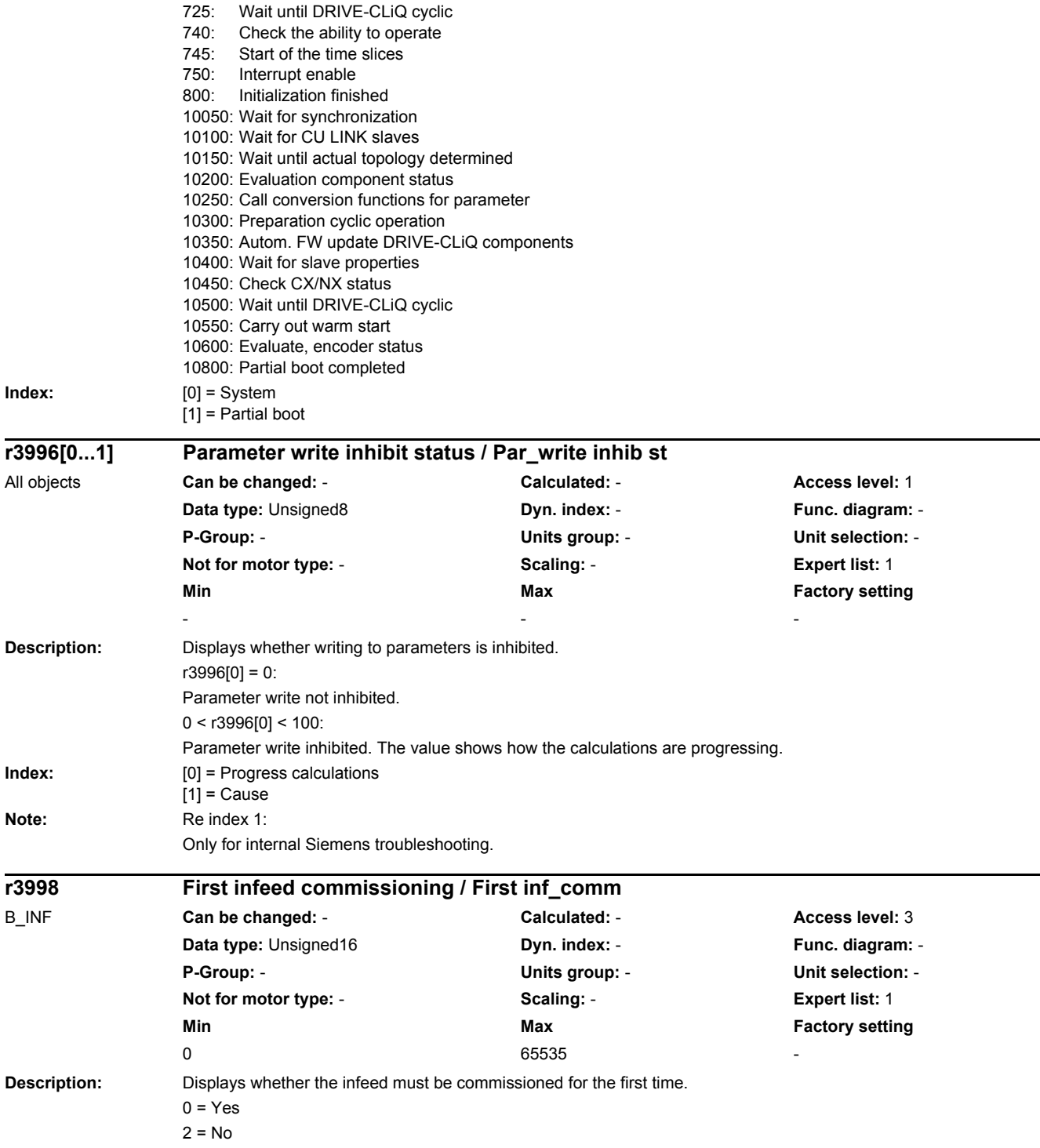

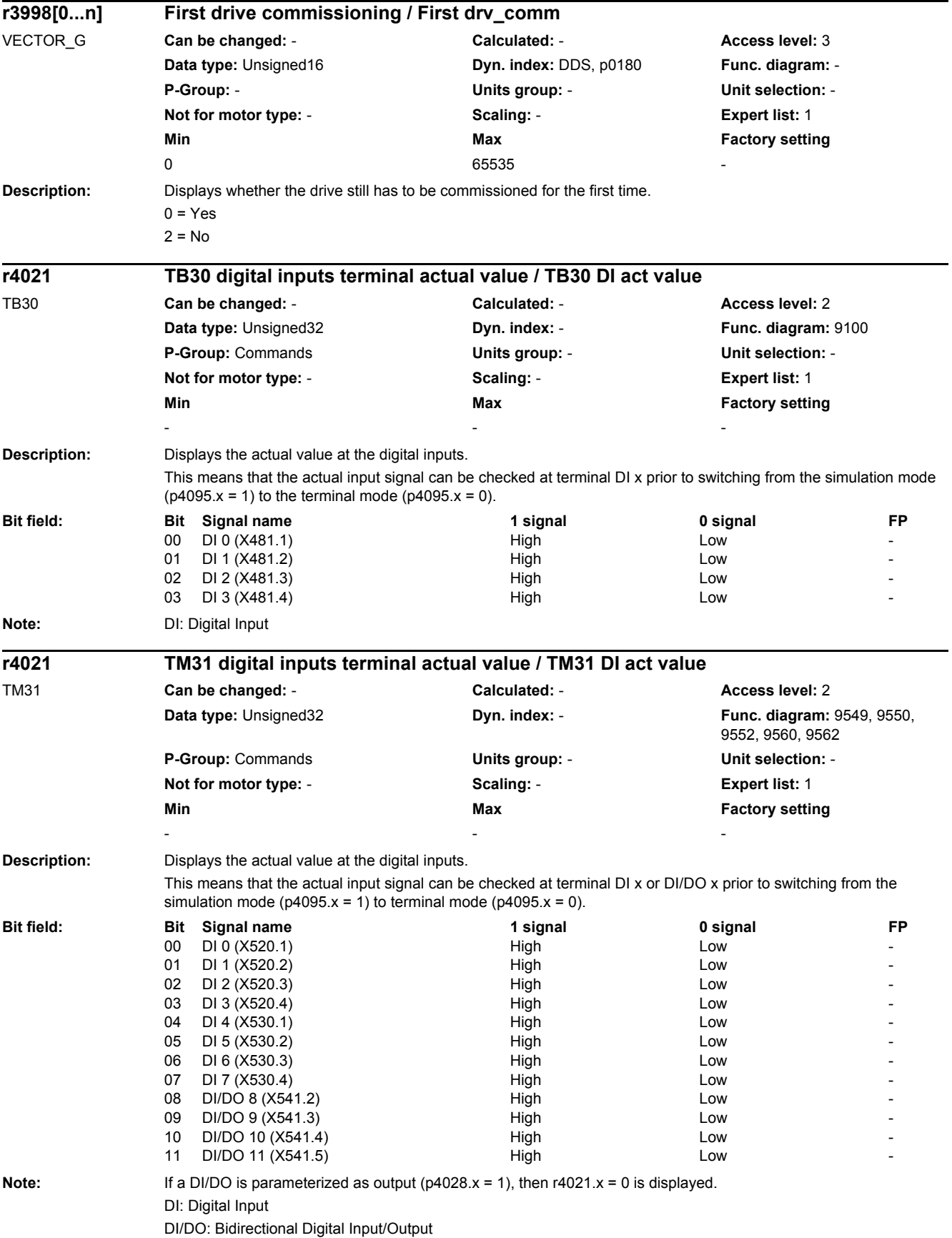

#### *2 Parameters 2.2 List of parameters*

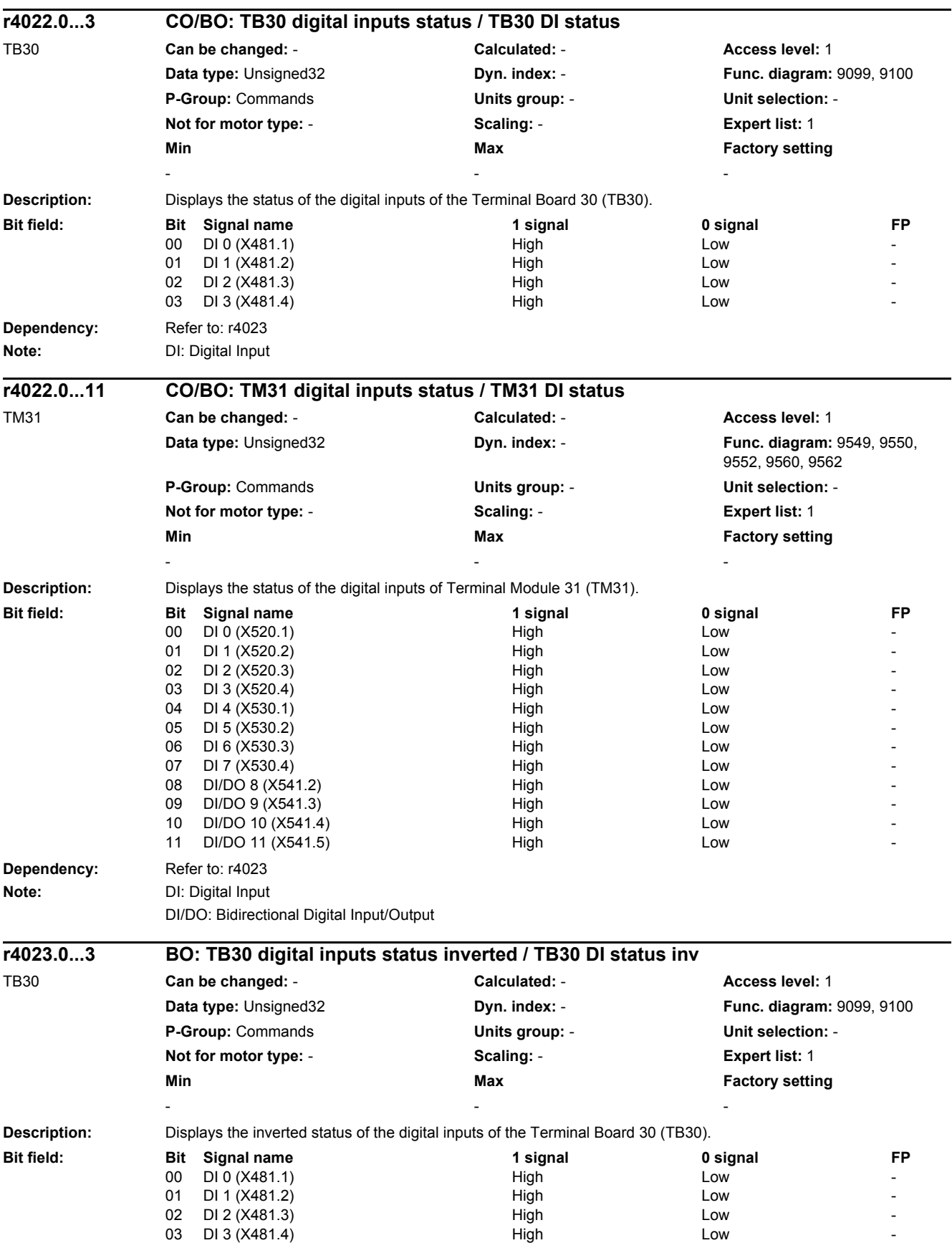

*2.2 List of parameters*

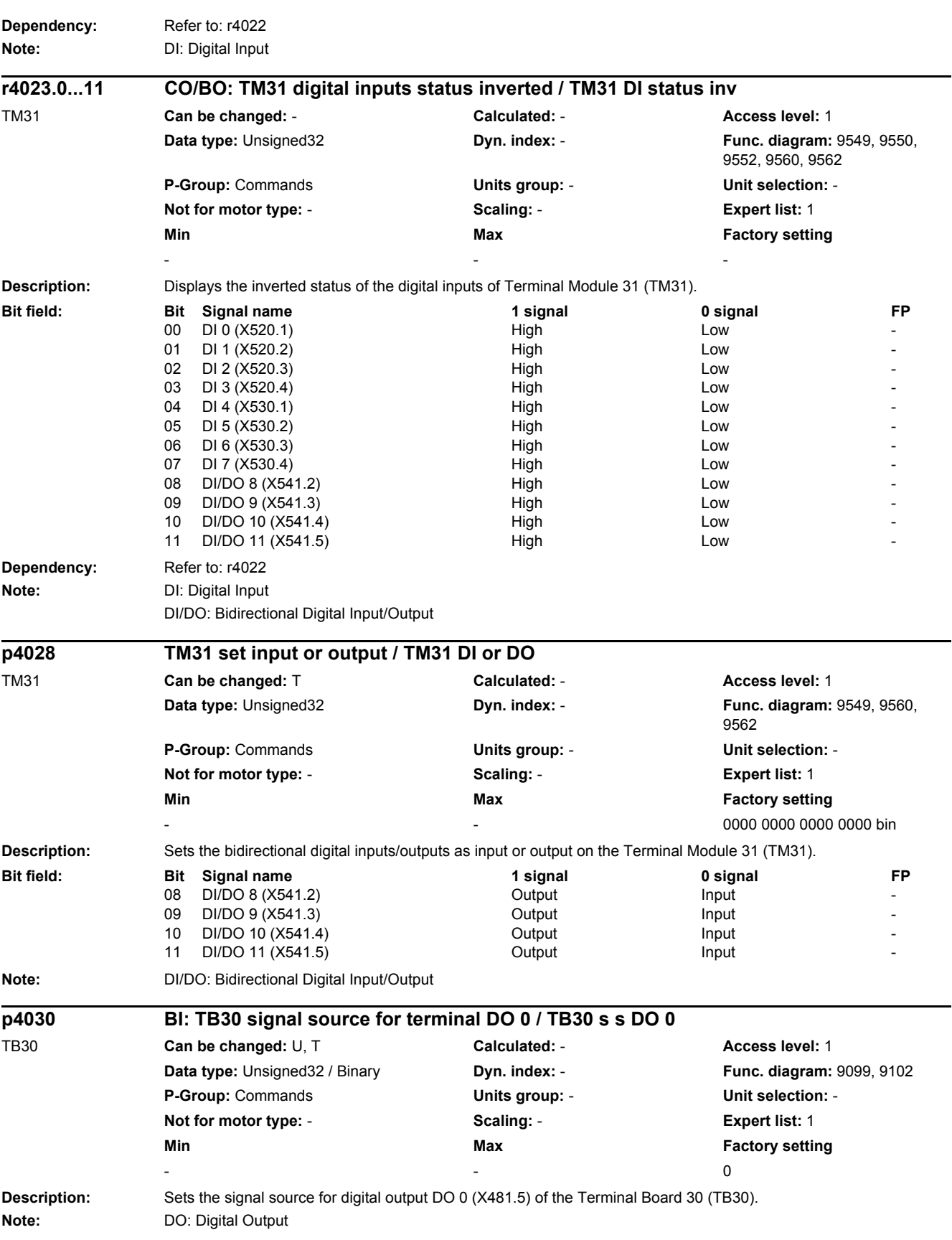

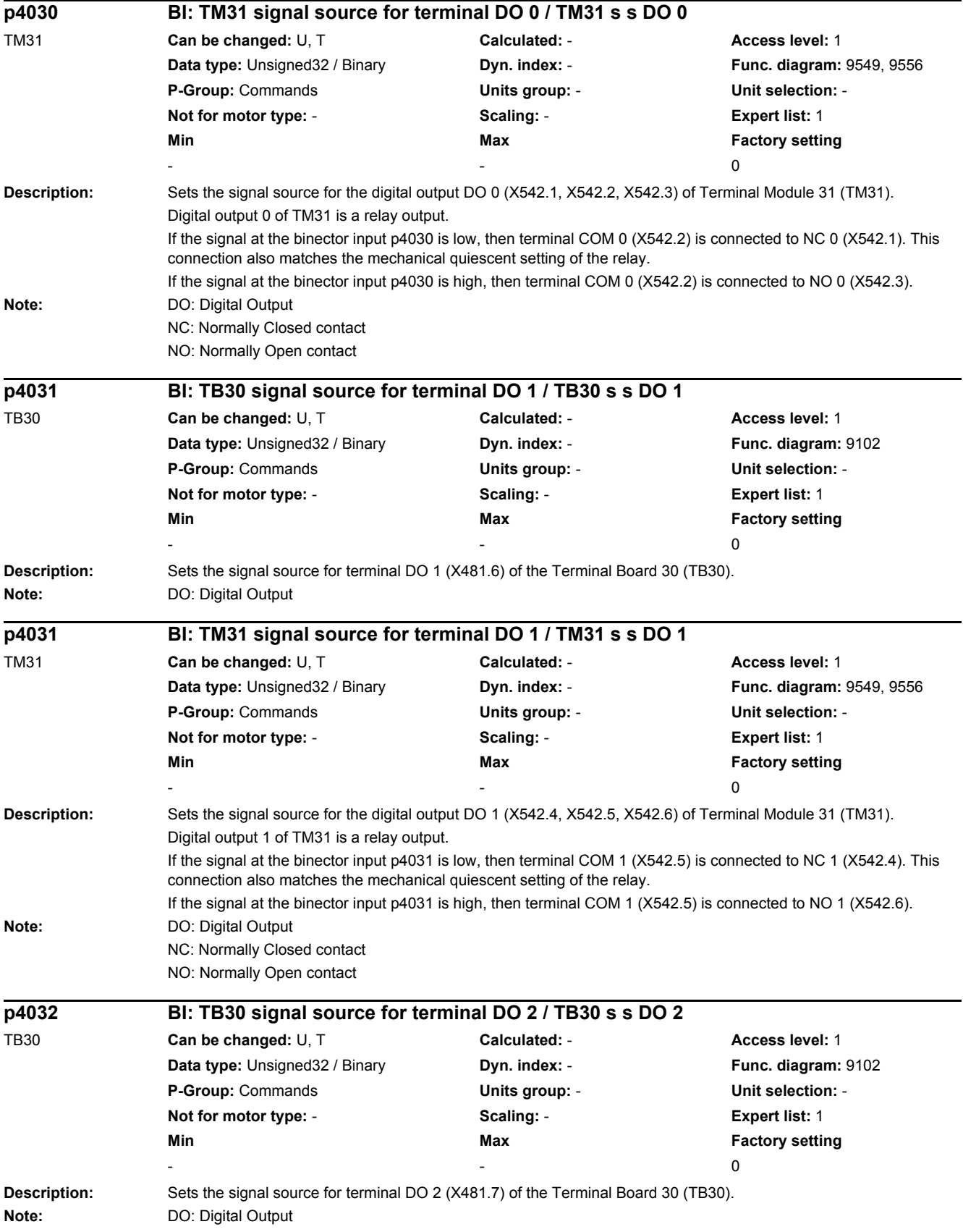

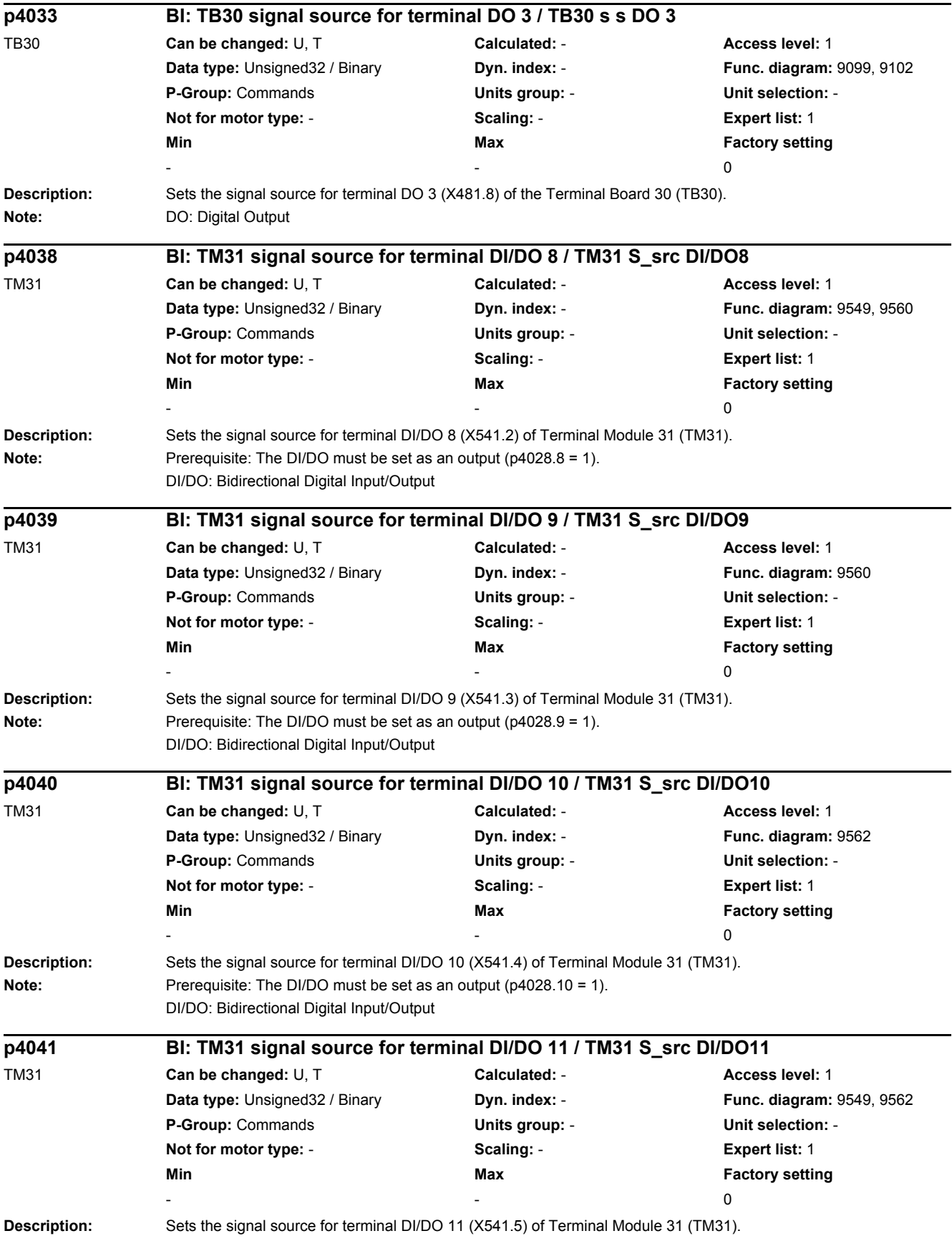

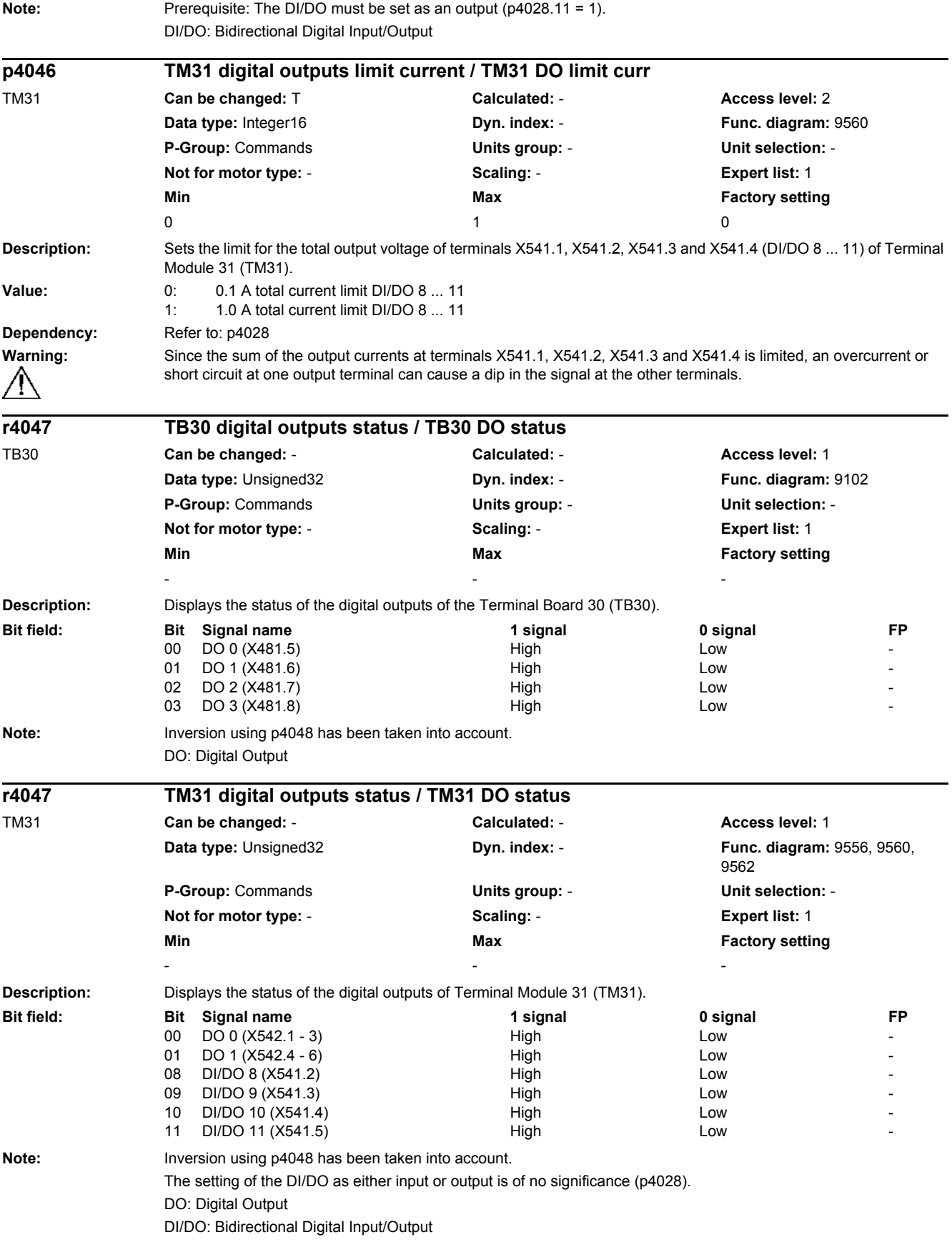

*2.2 List of parameters*

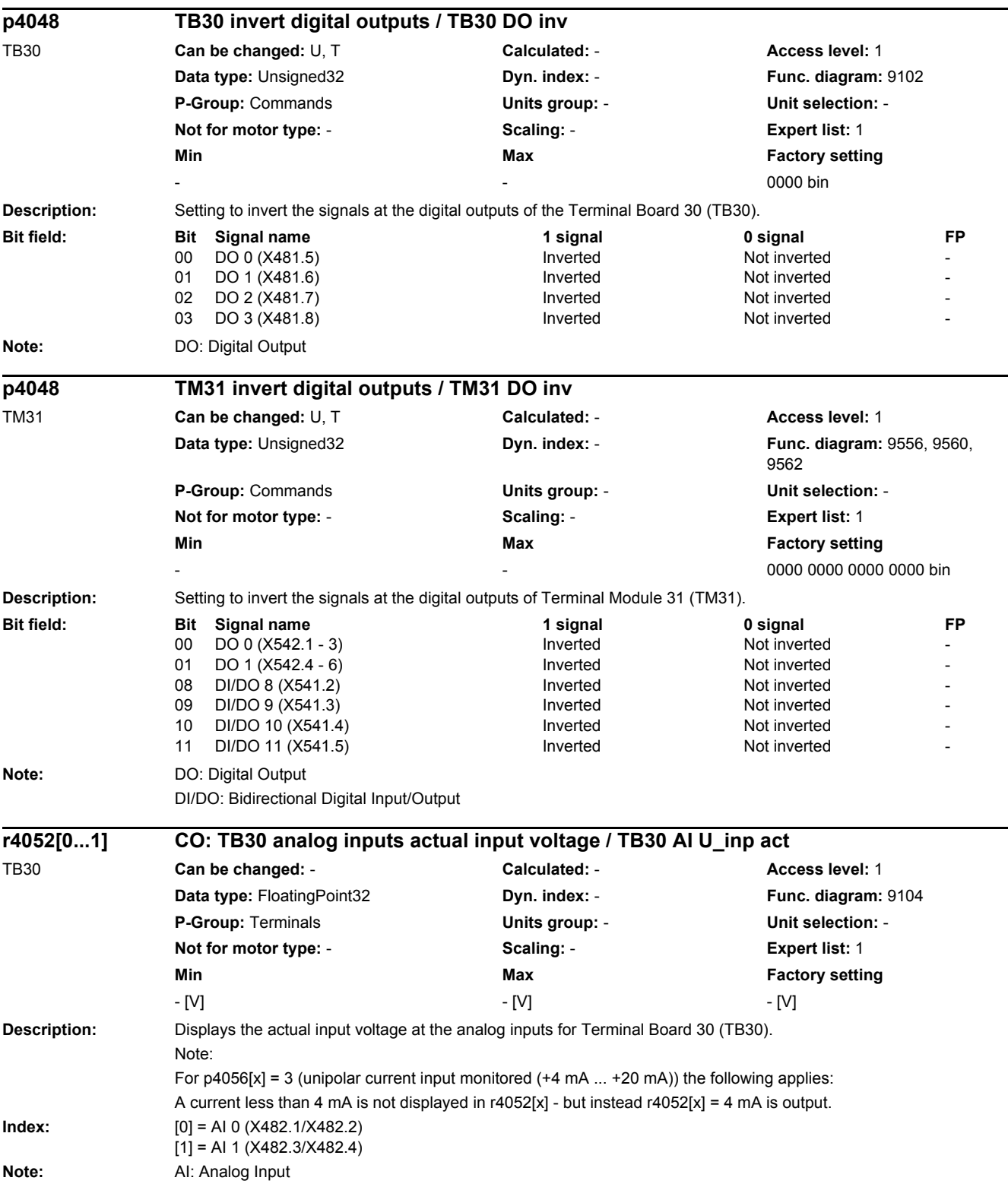

÷.

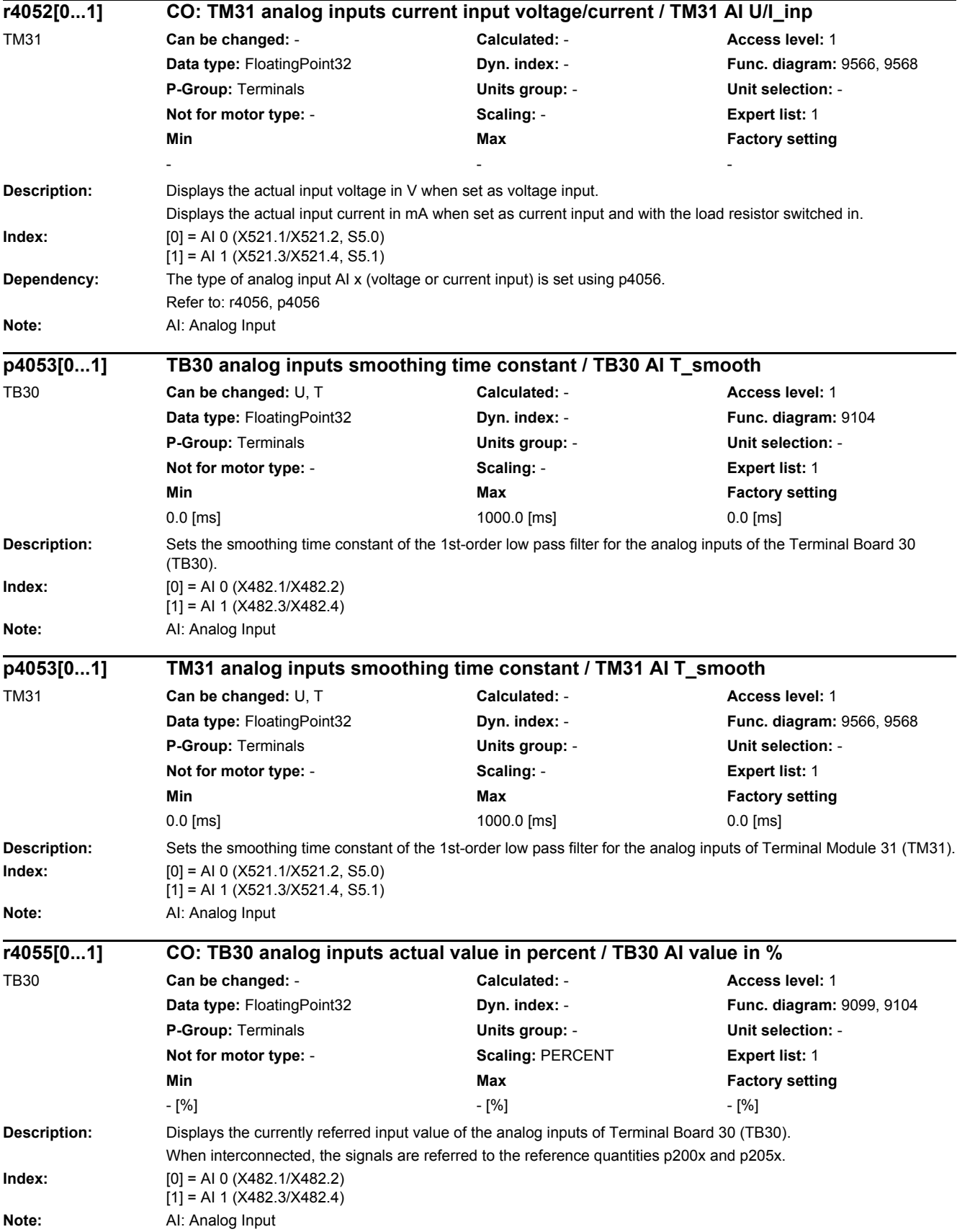

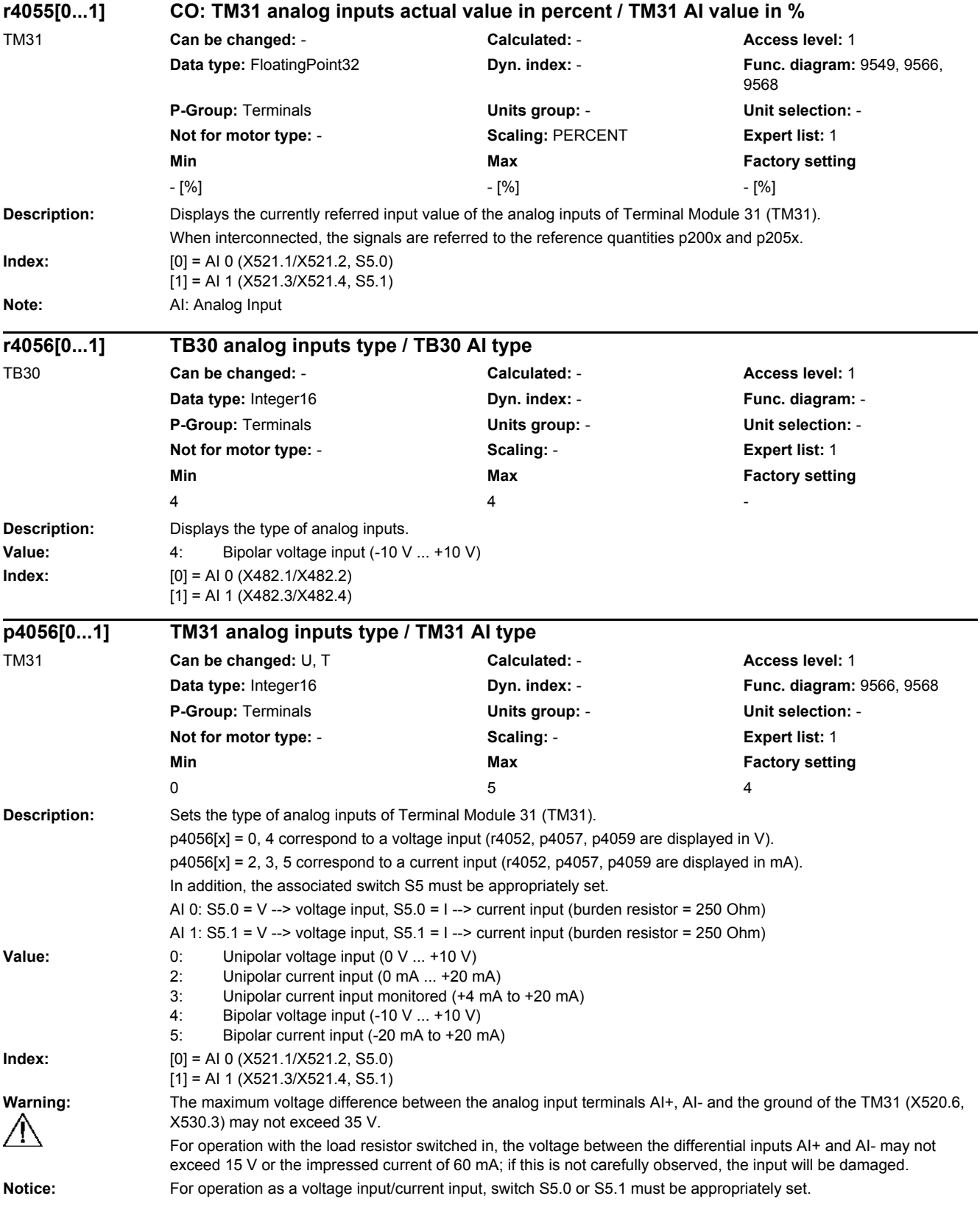

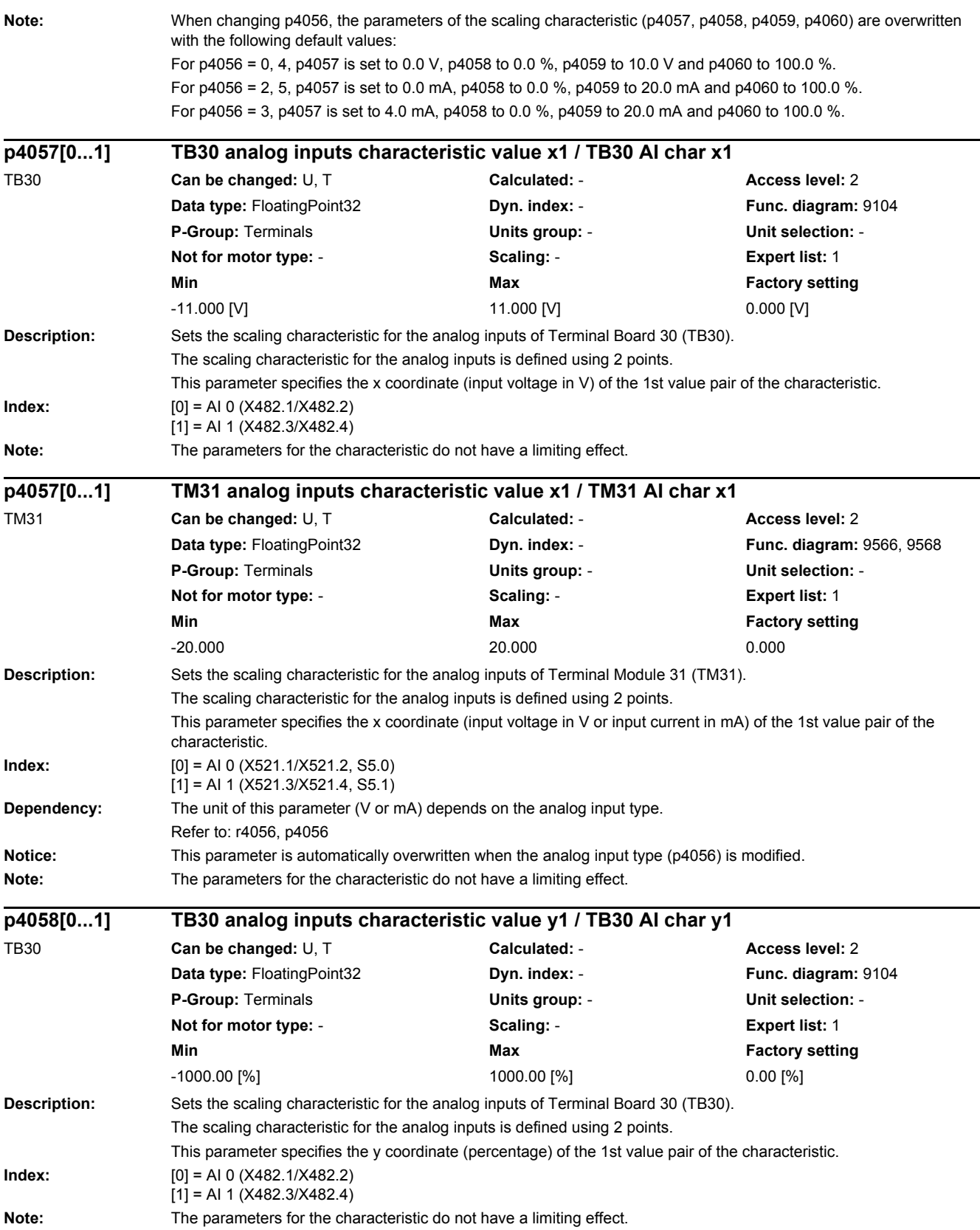

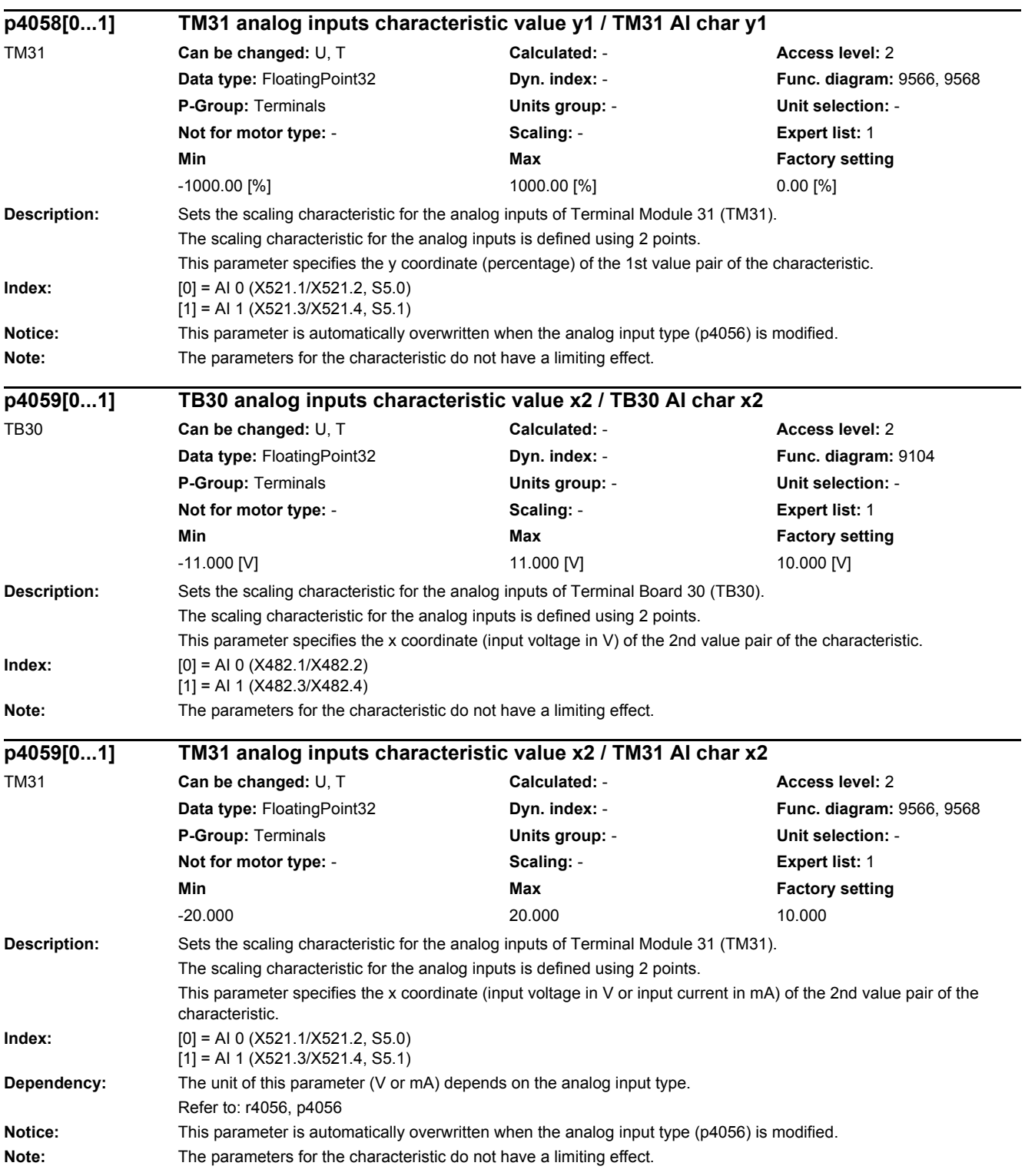

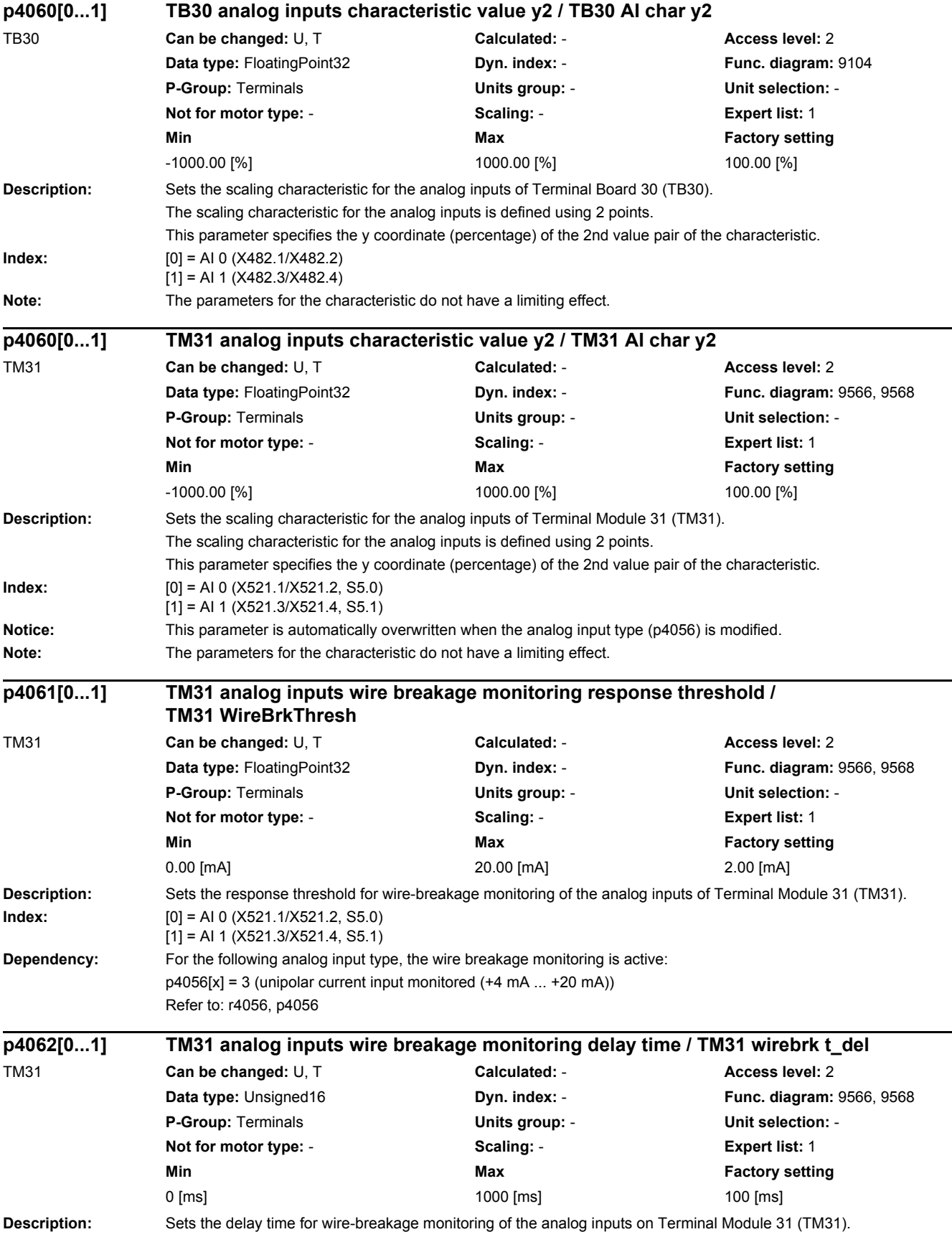
*2.2 List of parameters*

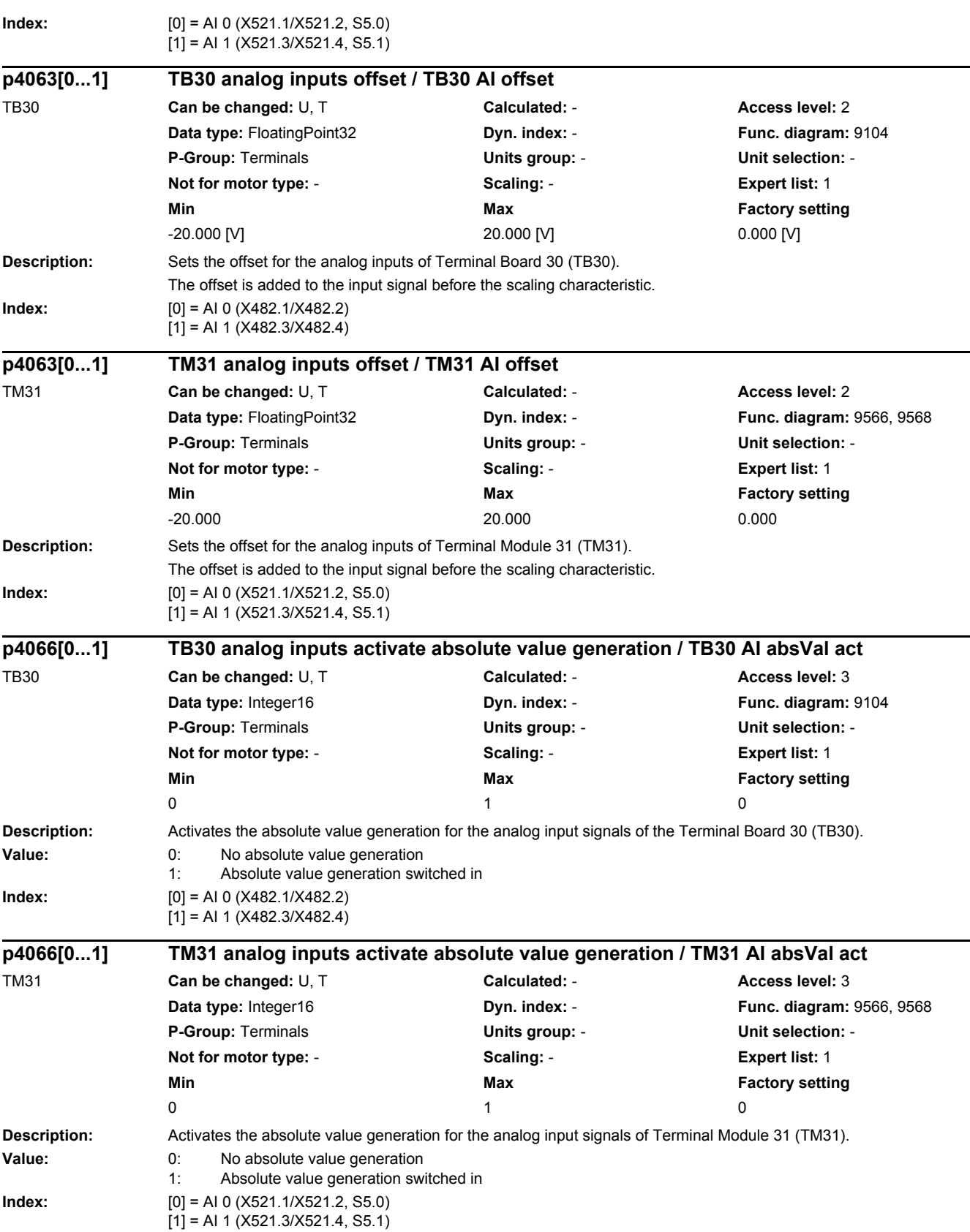

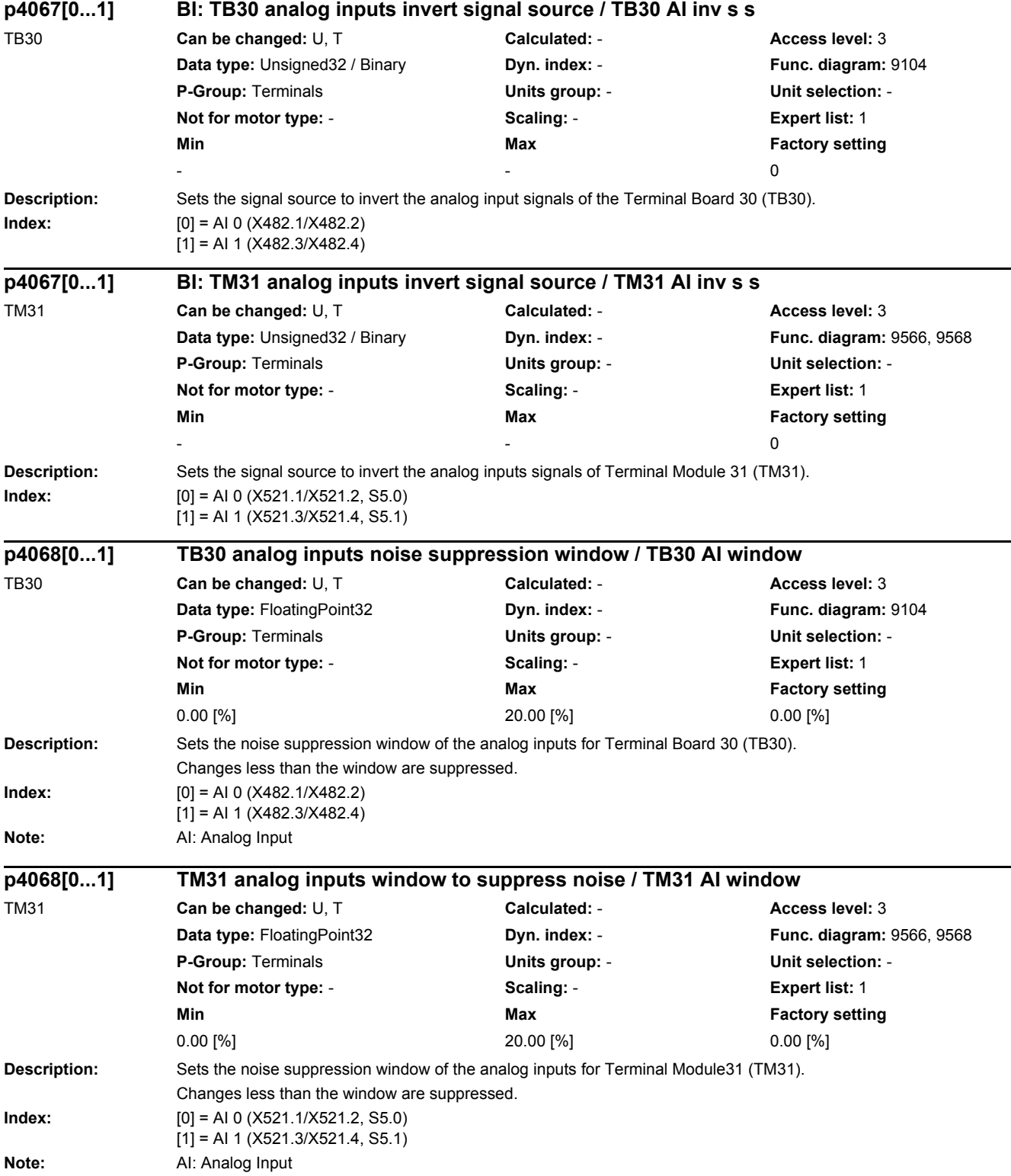

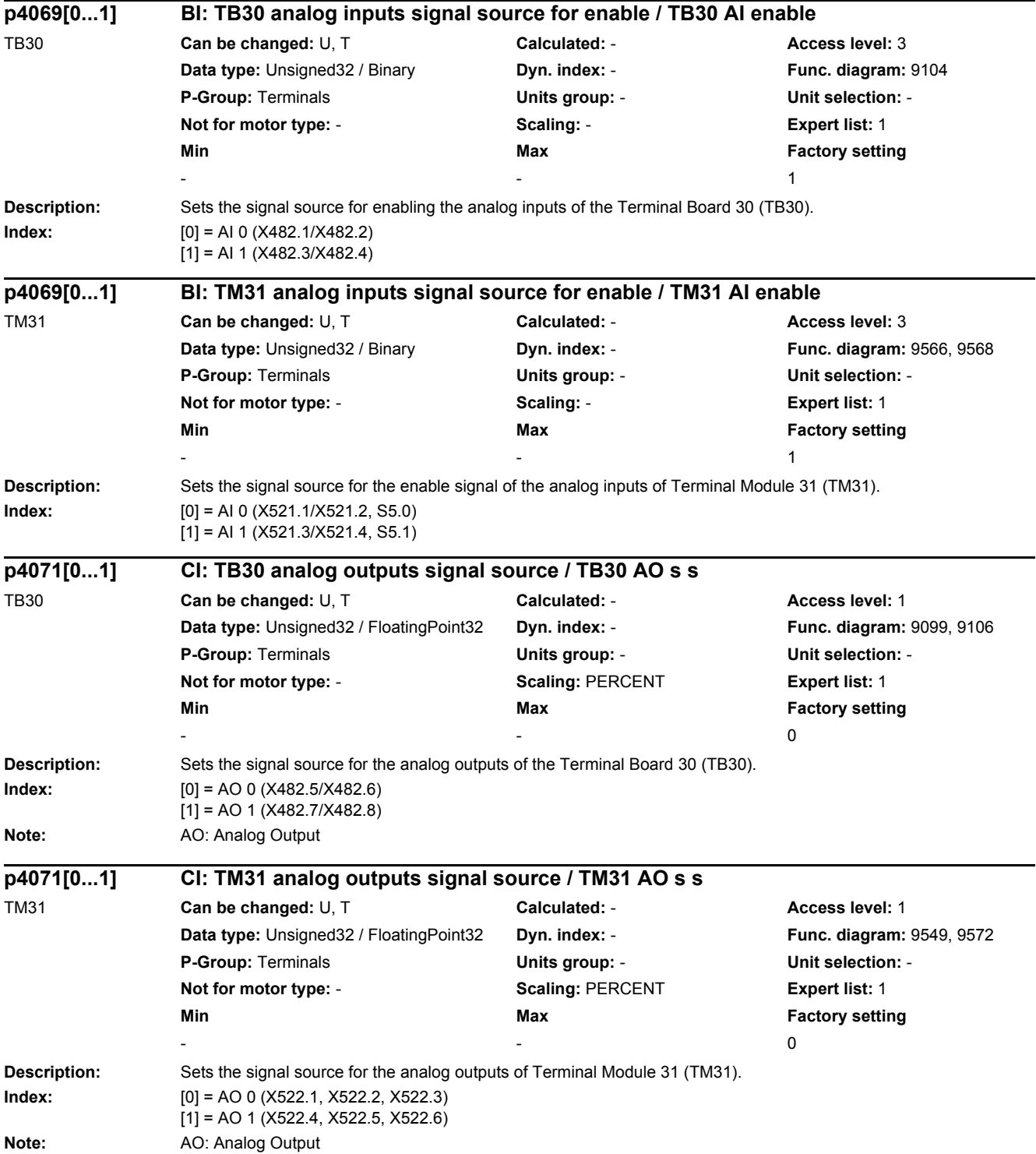

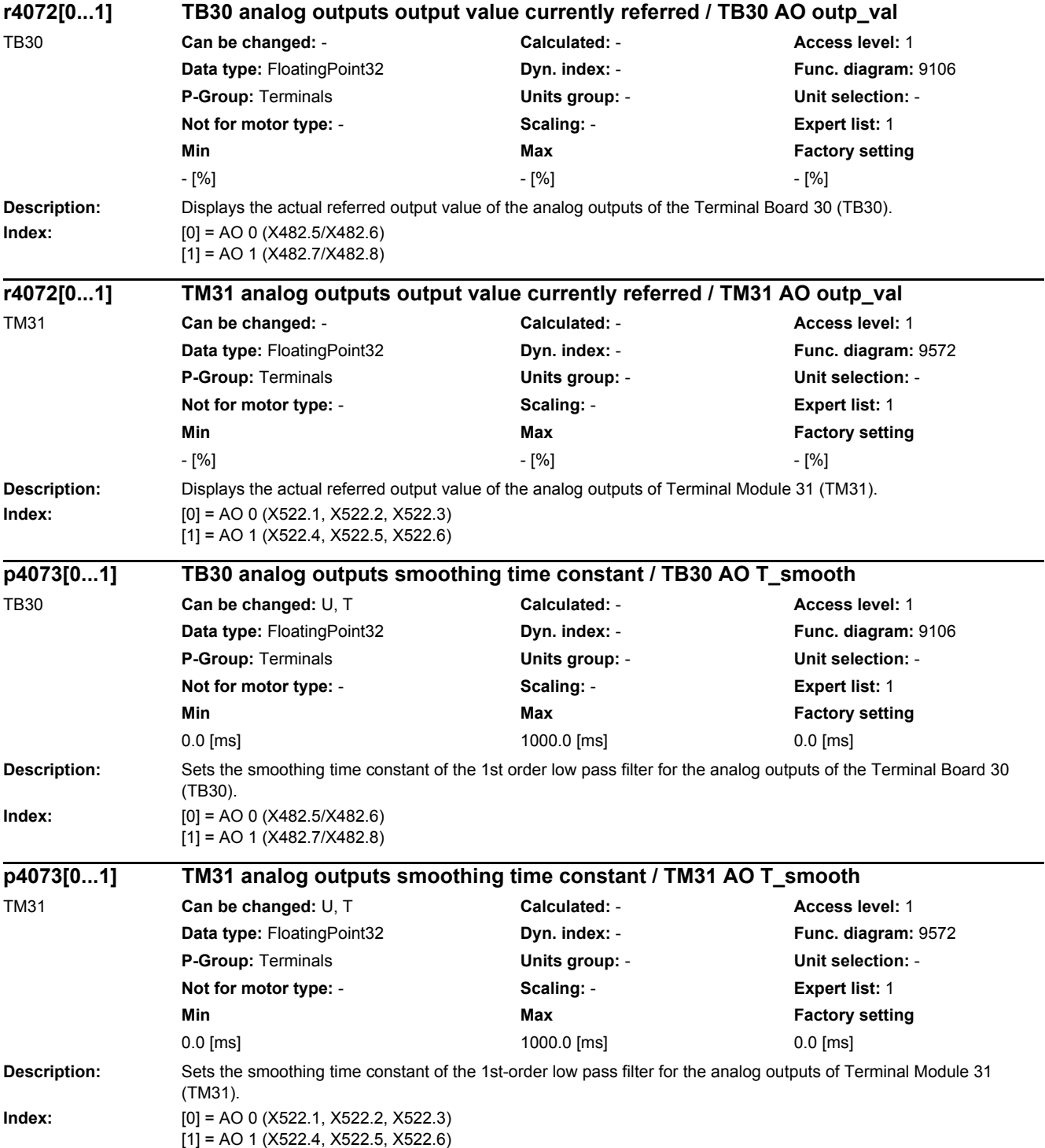

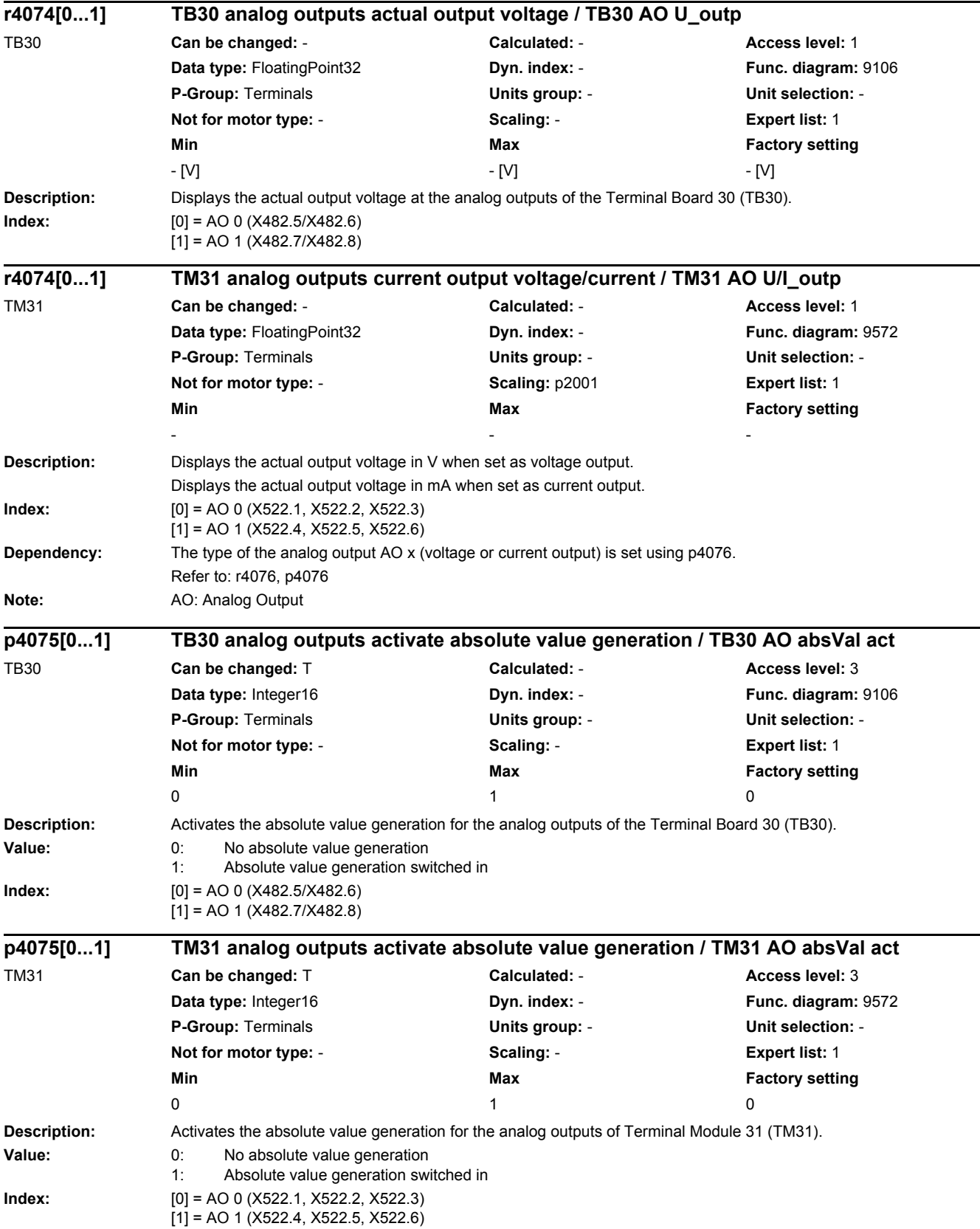

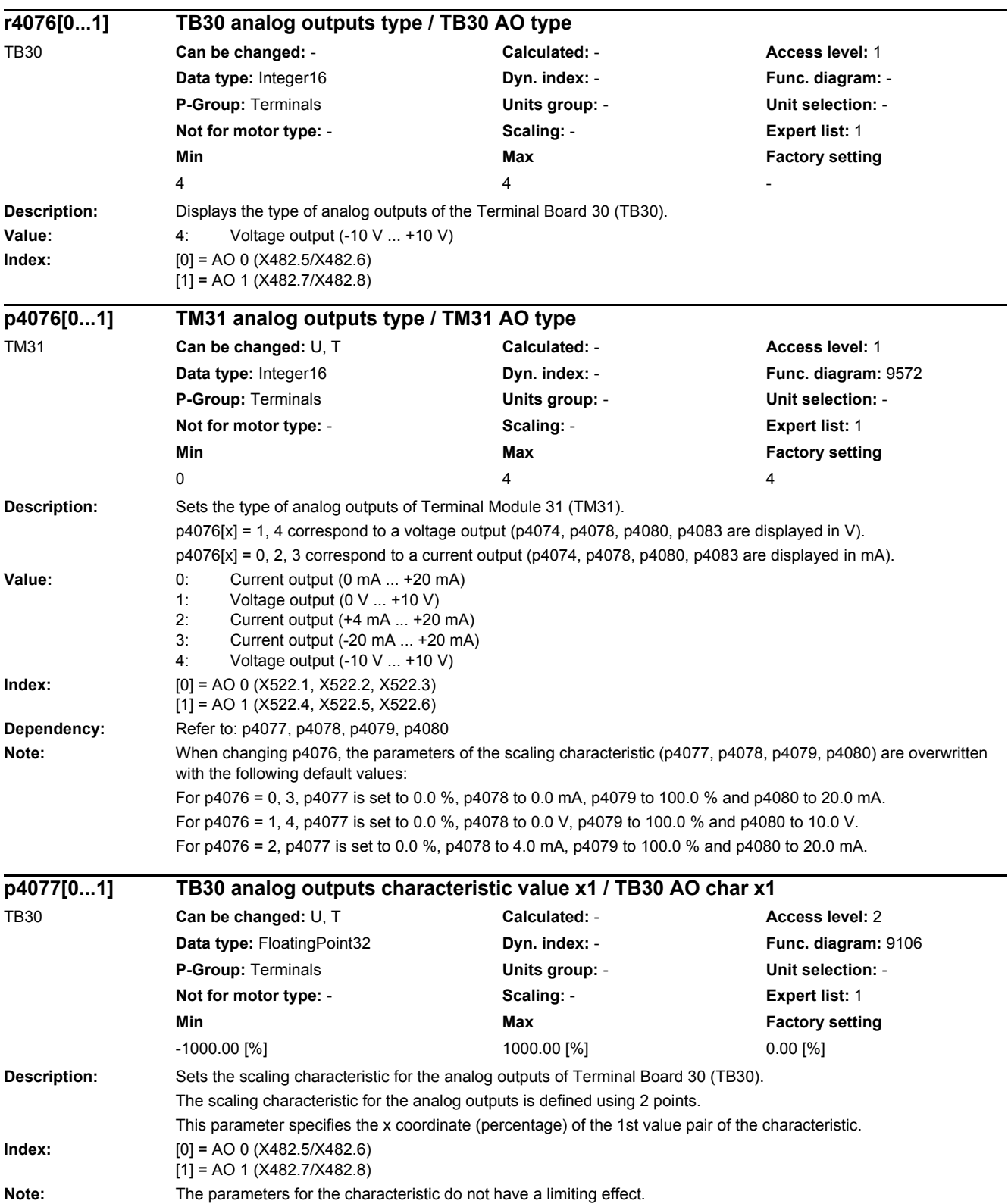

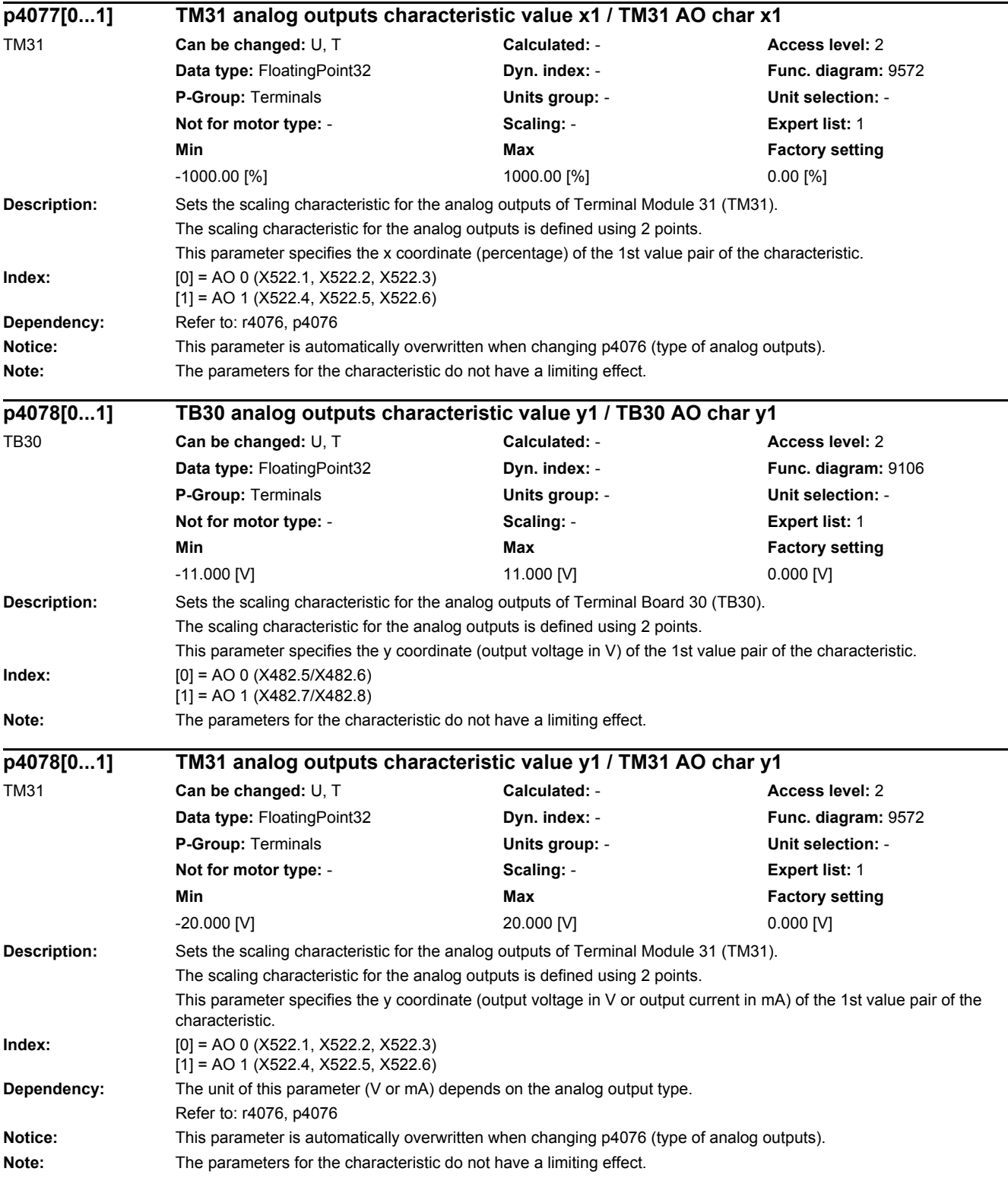

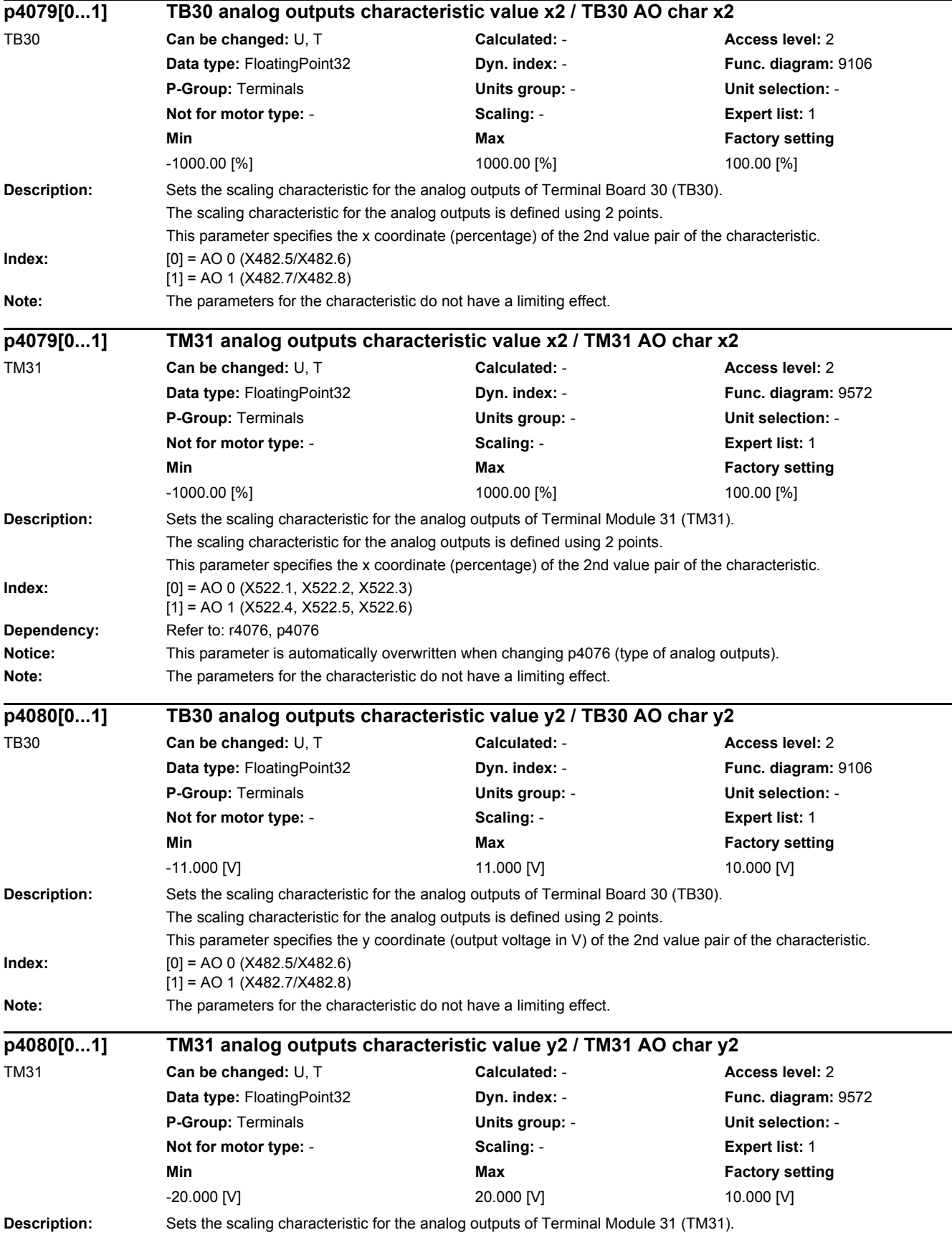

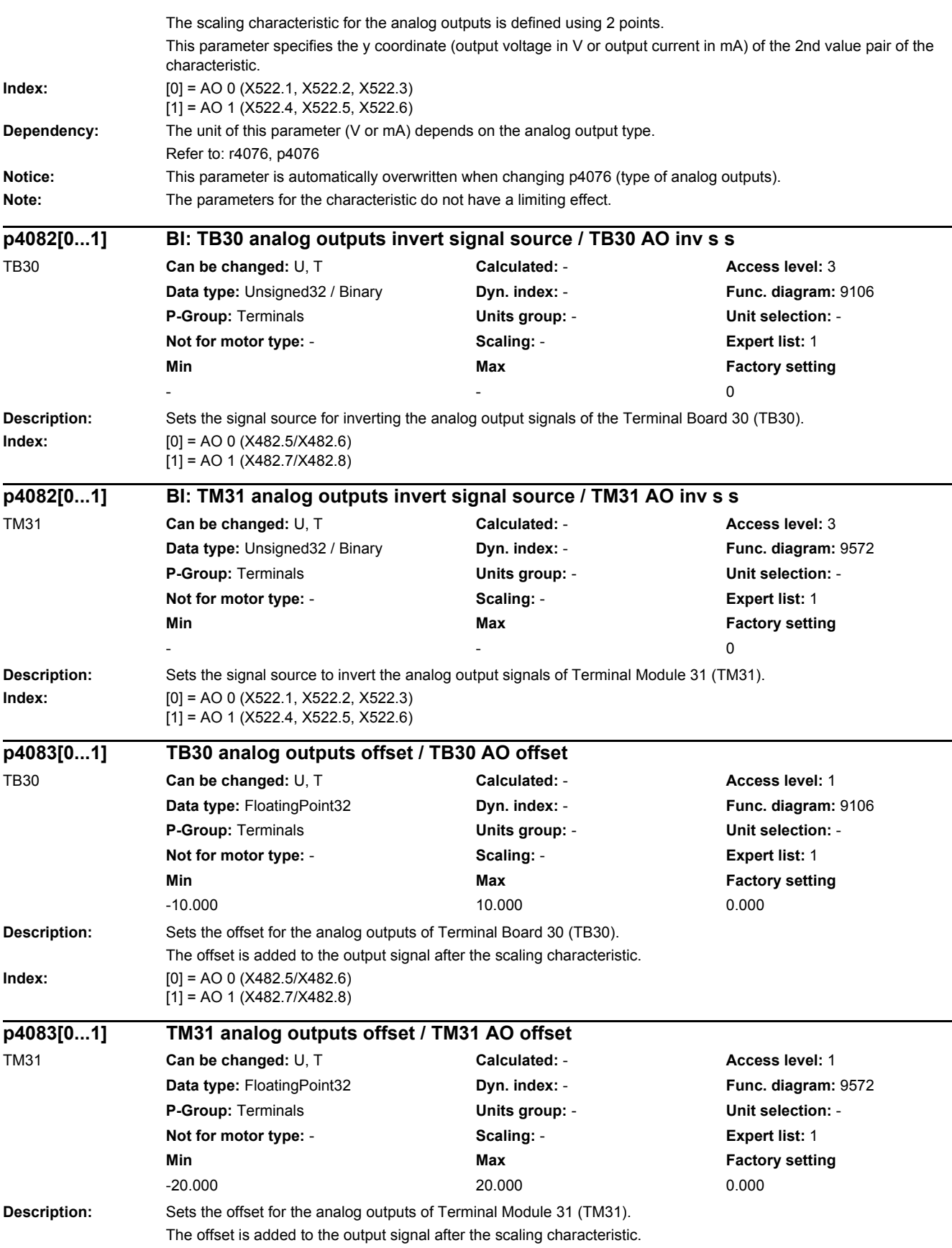

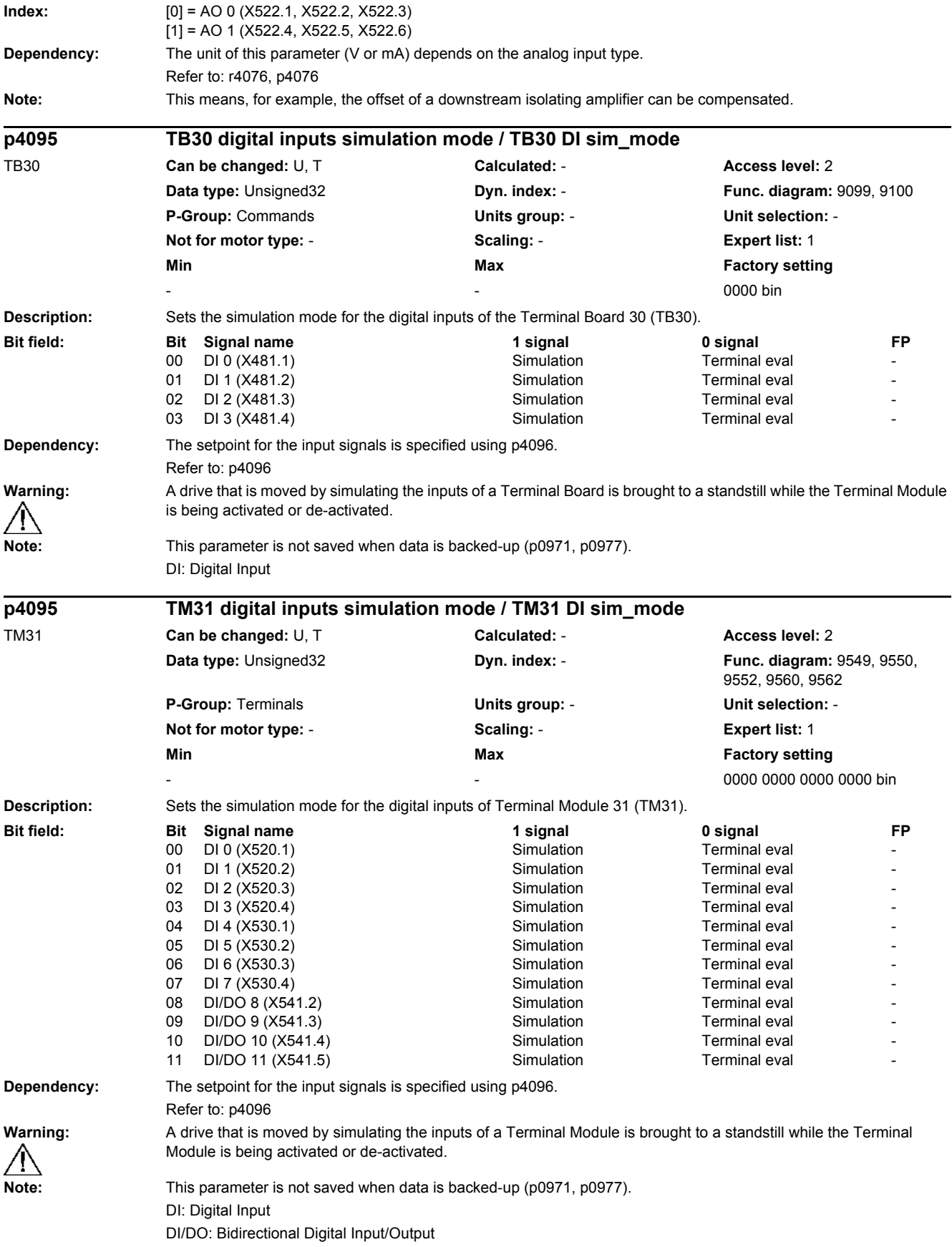

*2.2 List of parameters*

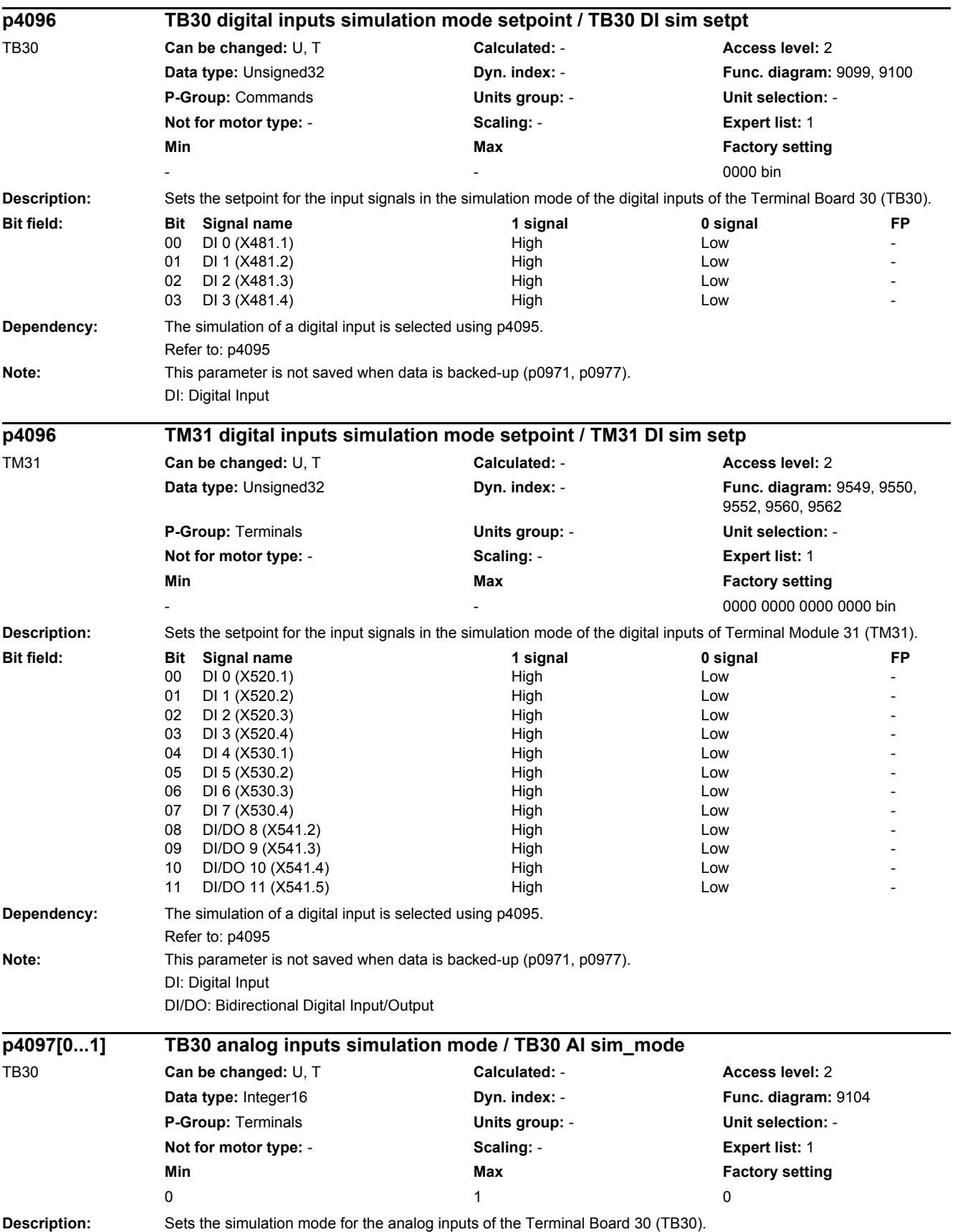

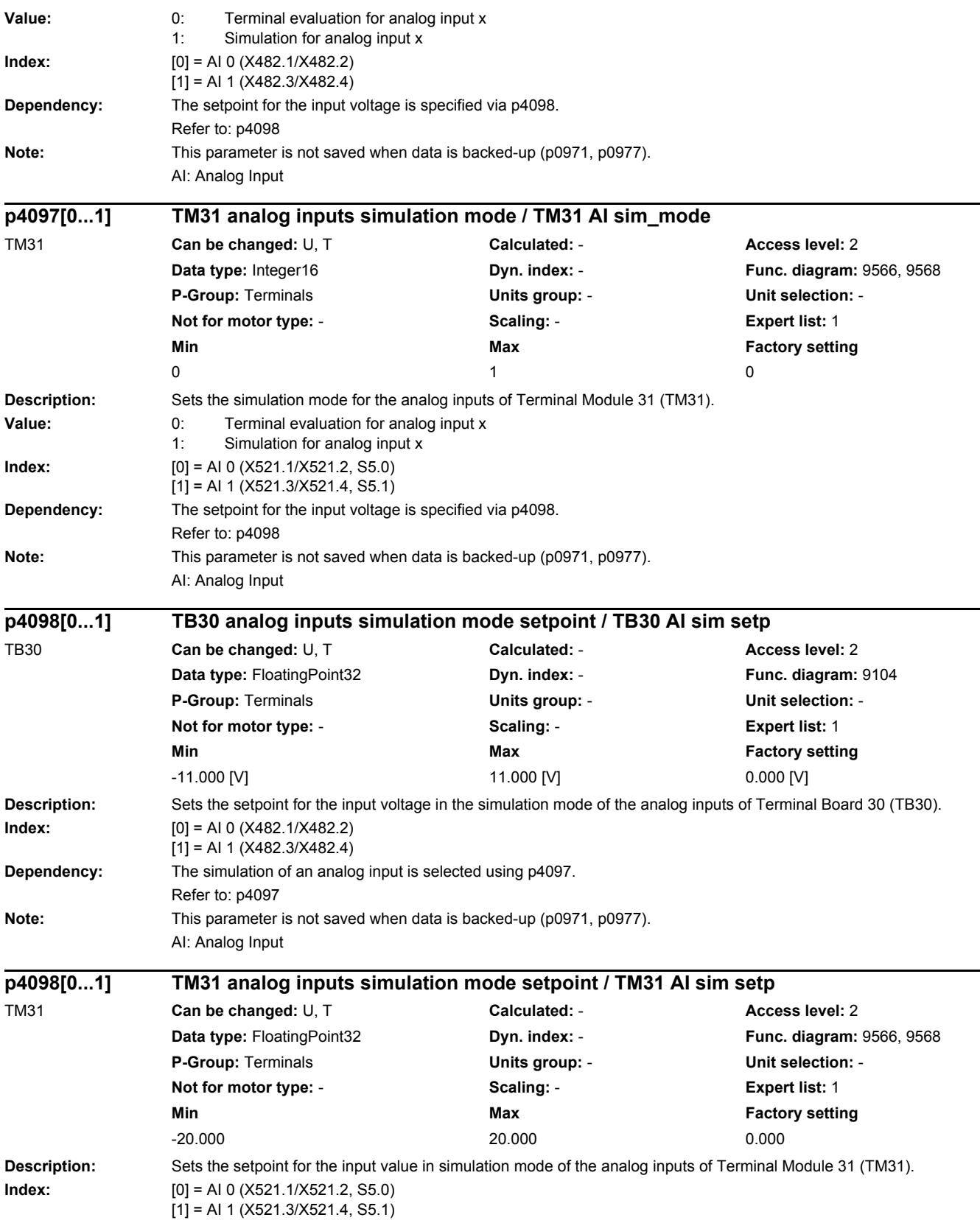

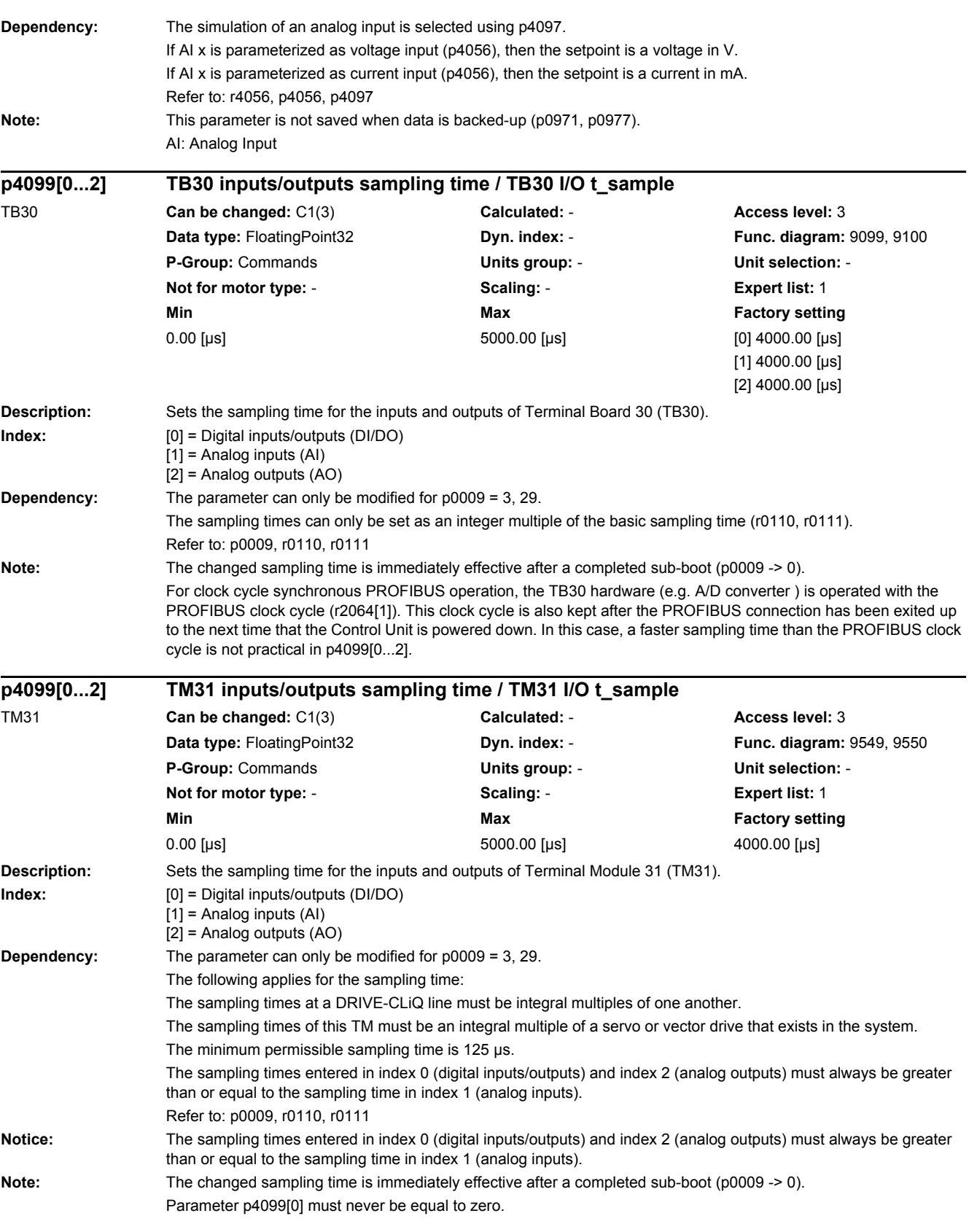

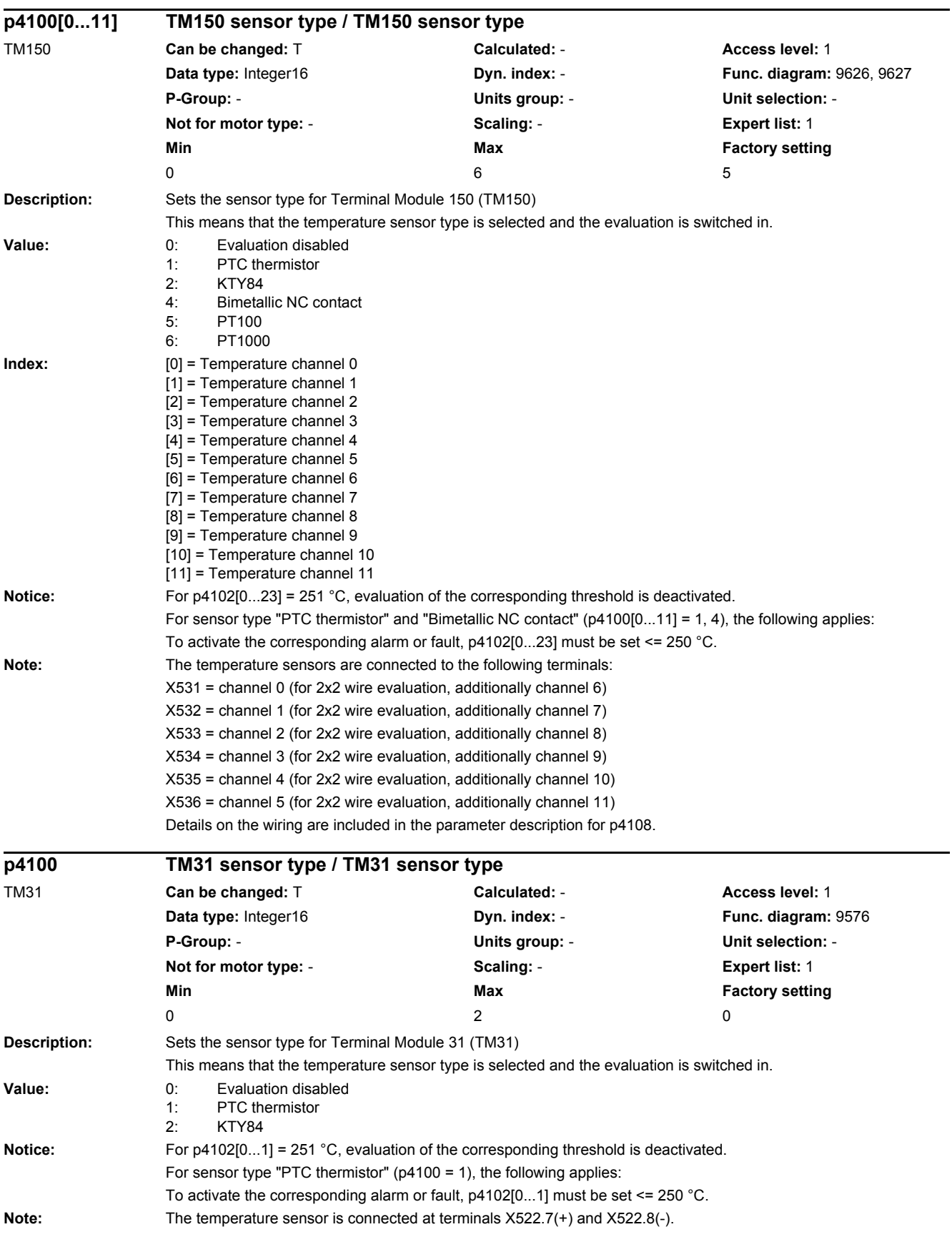

*2.2 List of parameters*

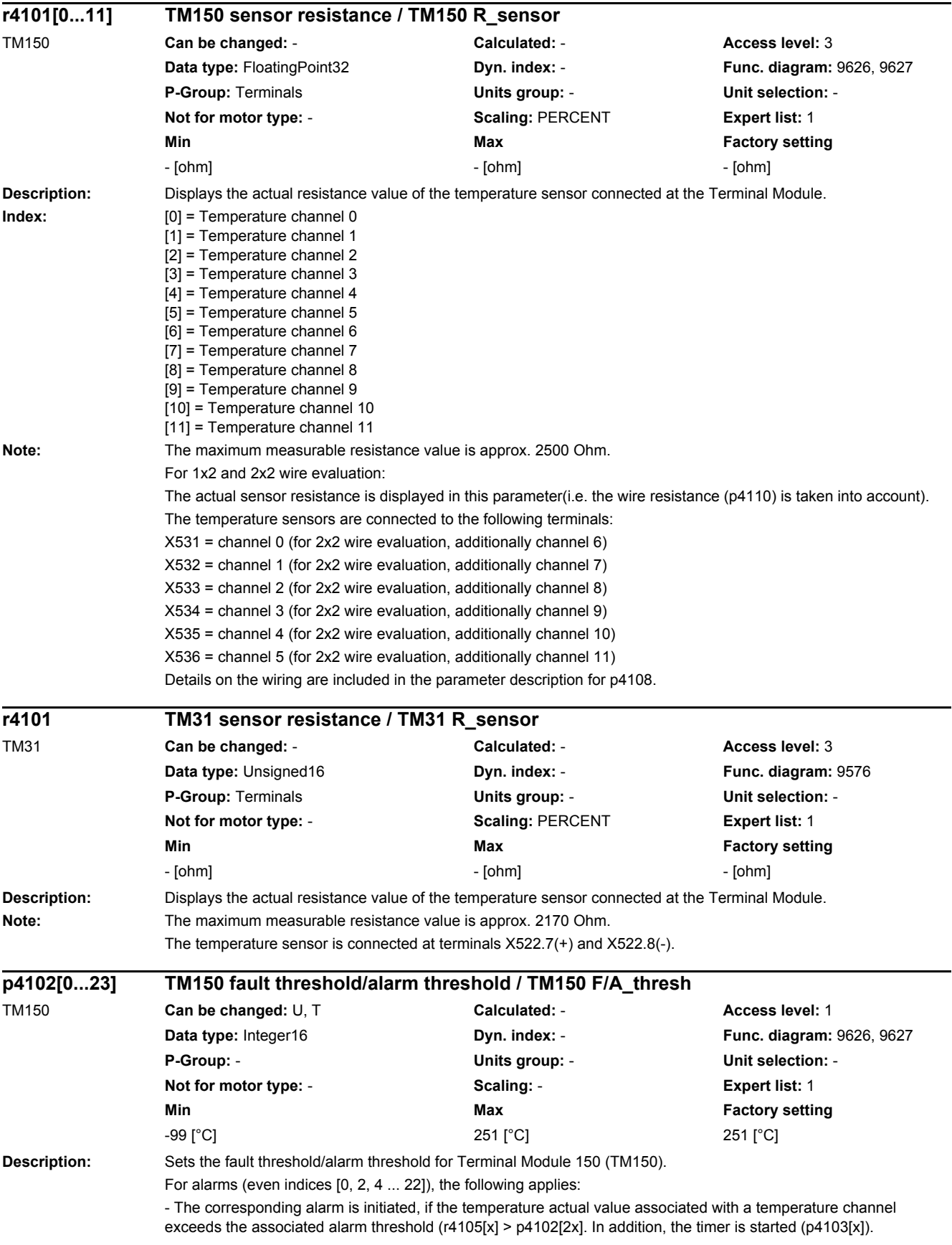

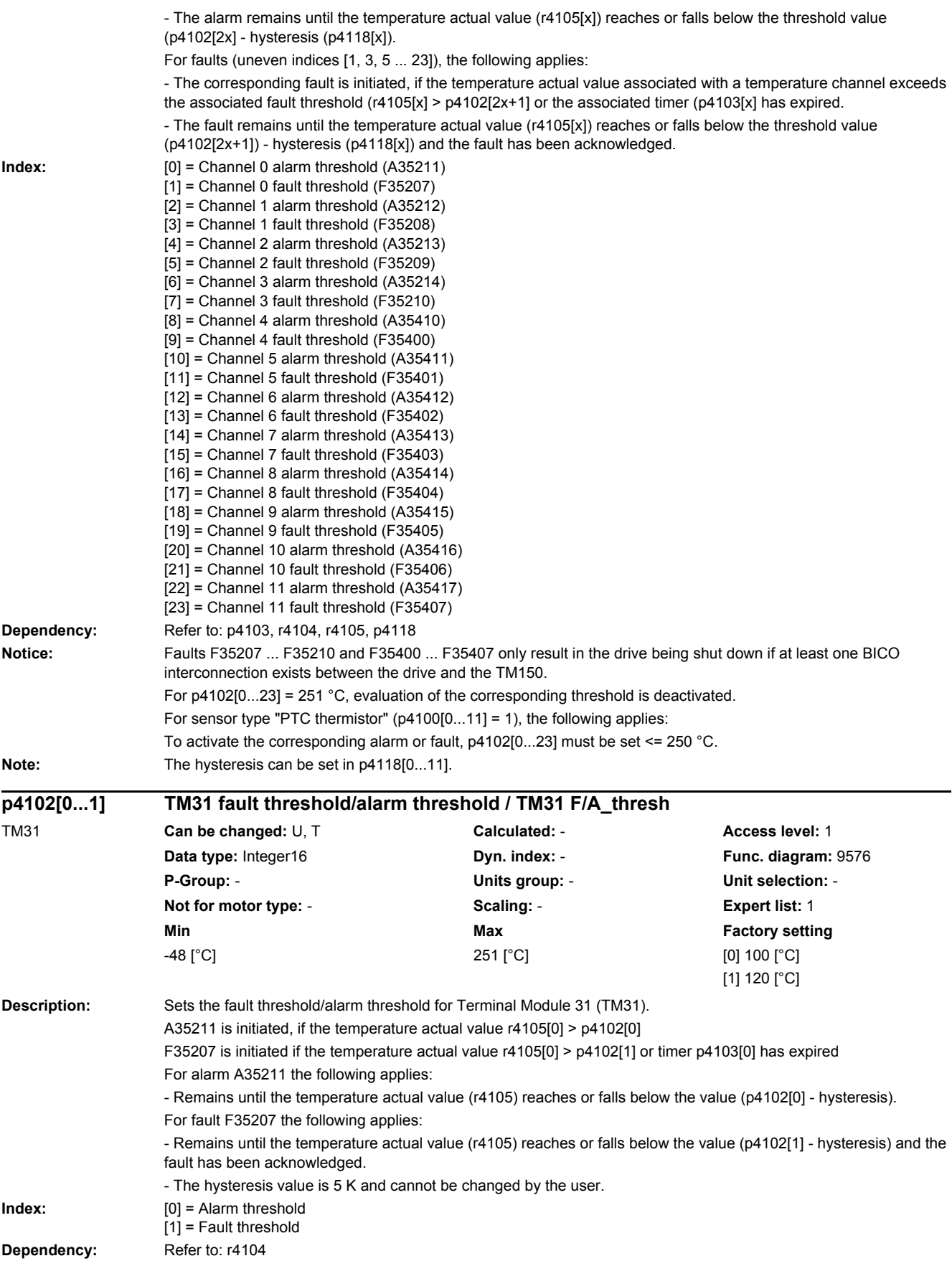

*2.2 List of parameters*

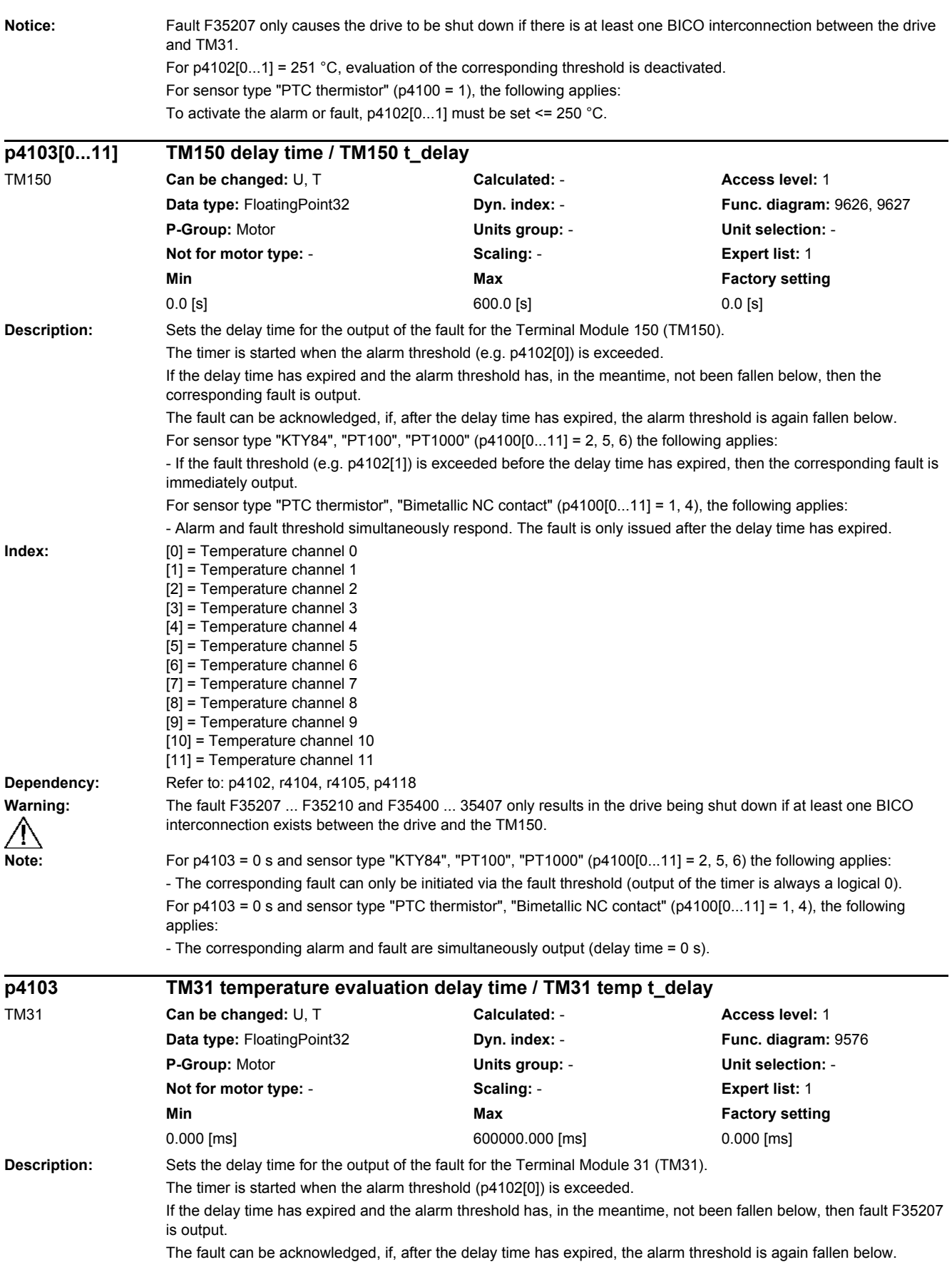

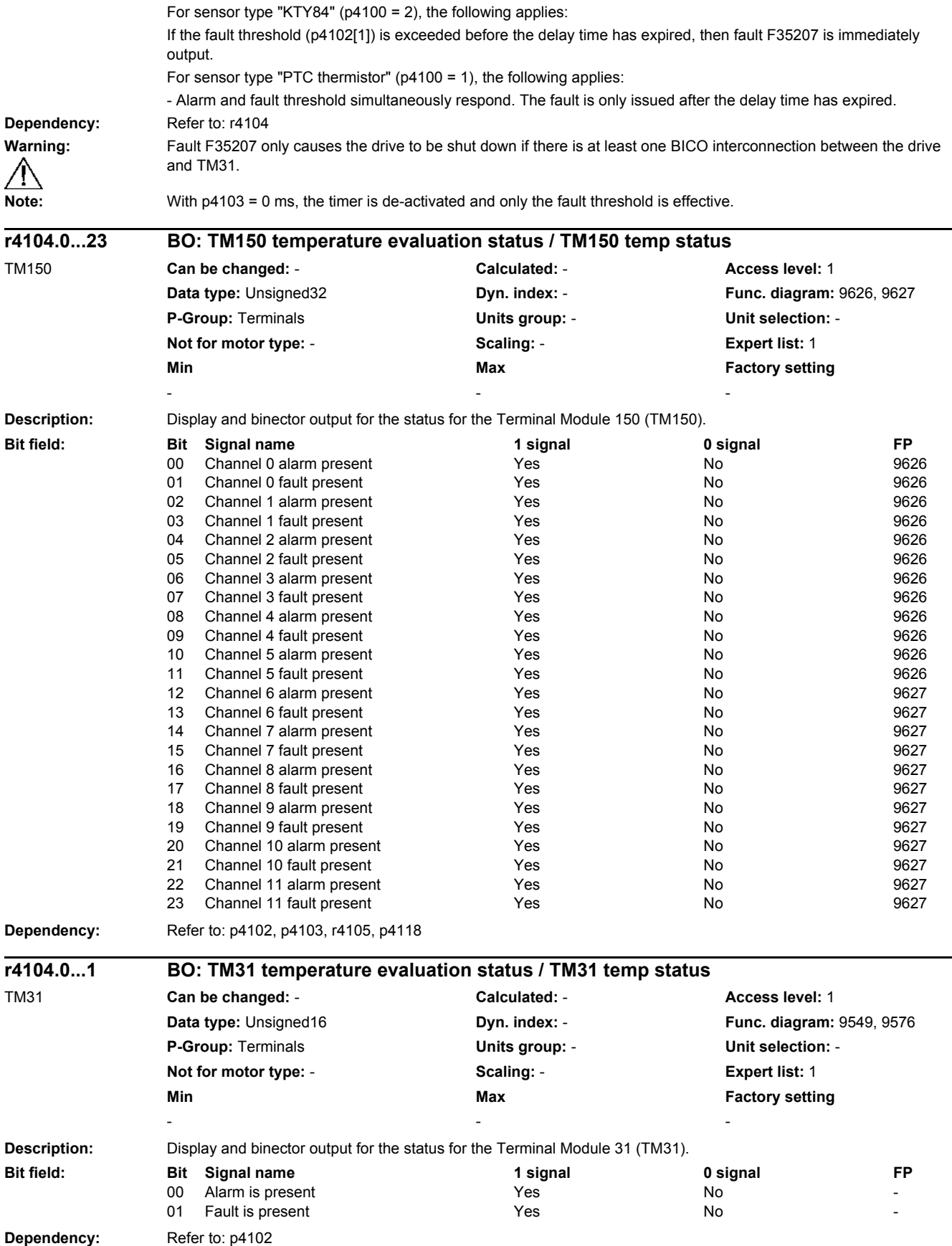

*2.2 List of parameters*

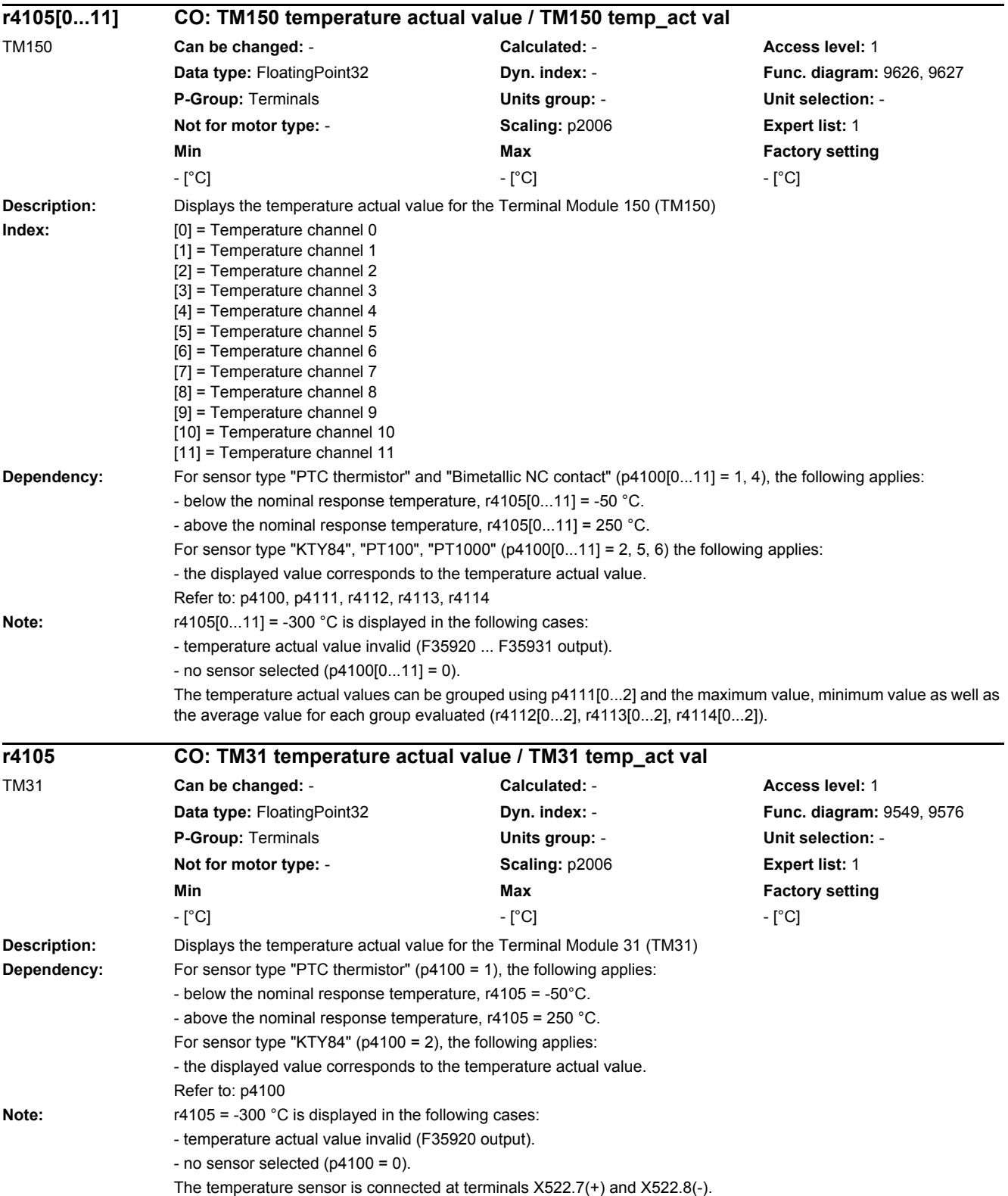

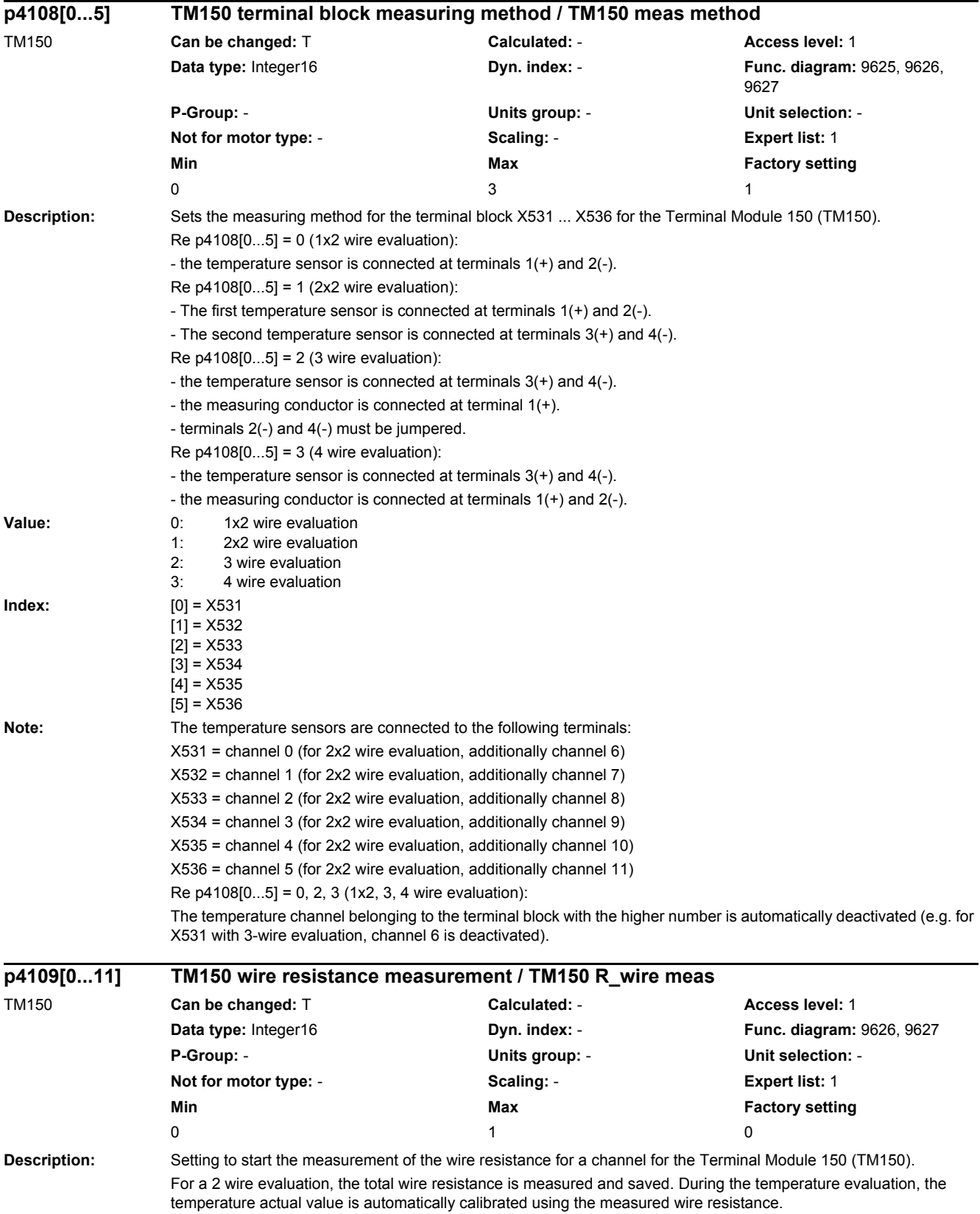

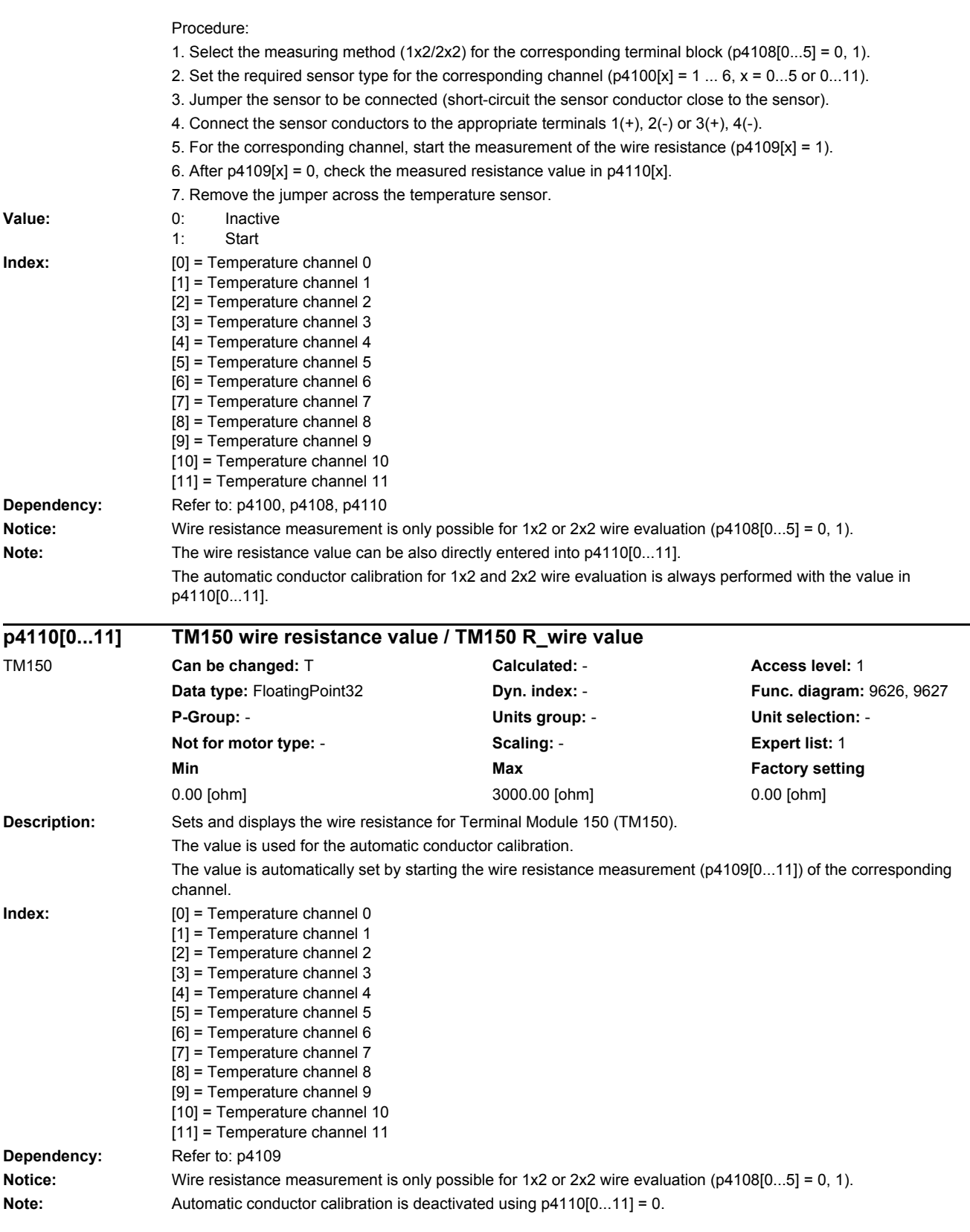

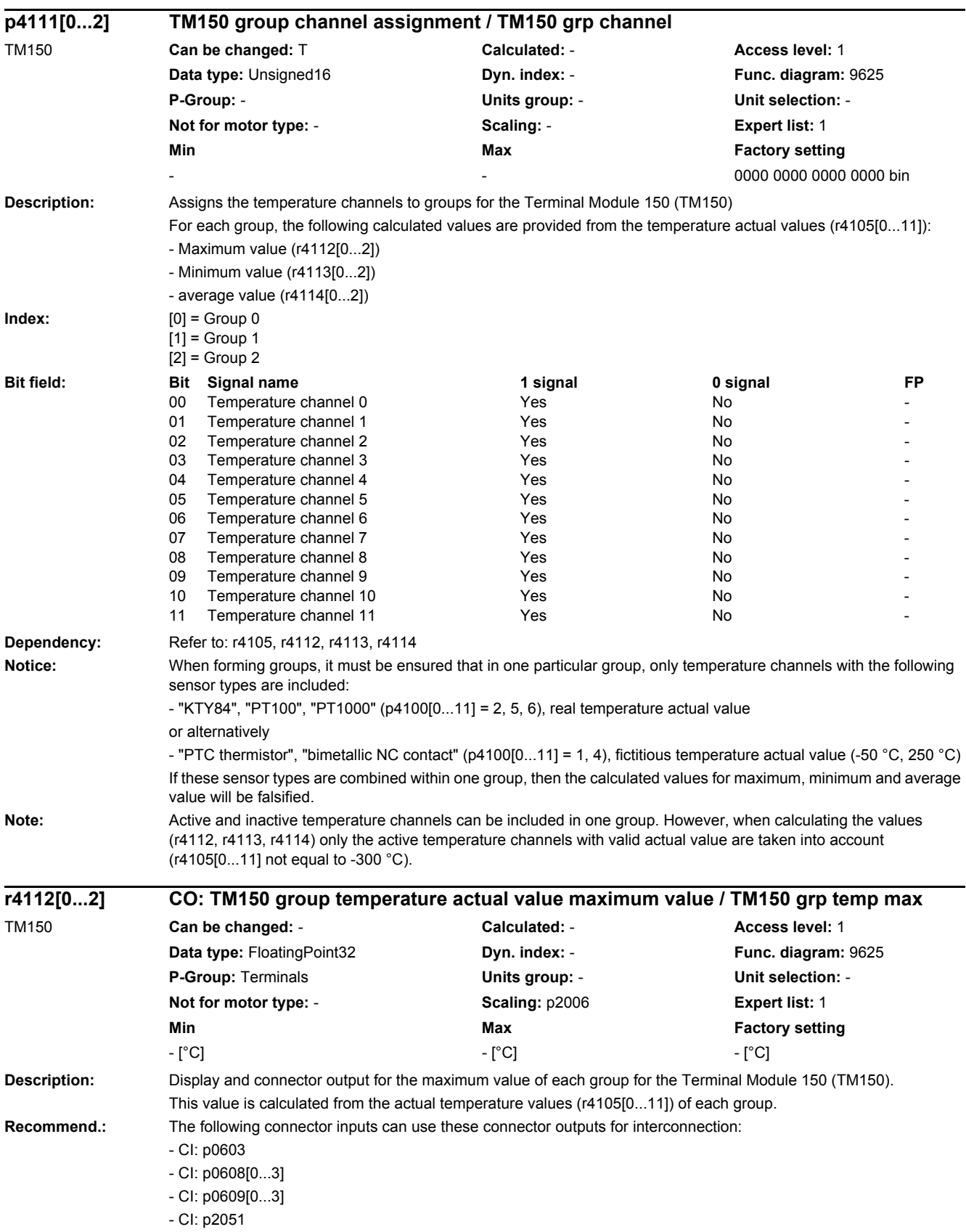

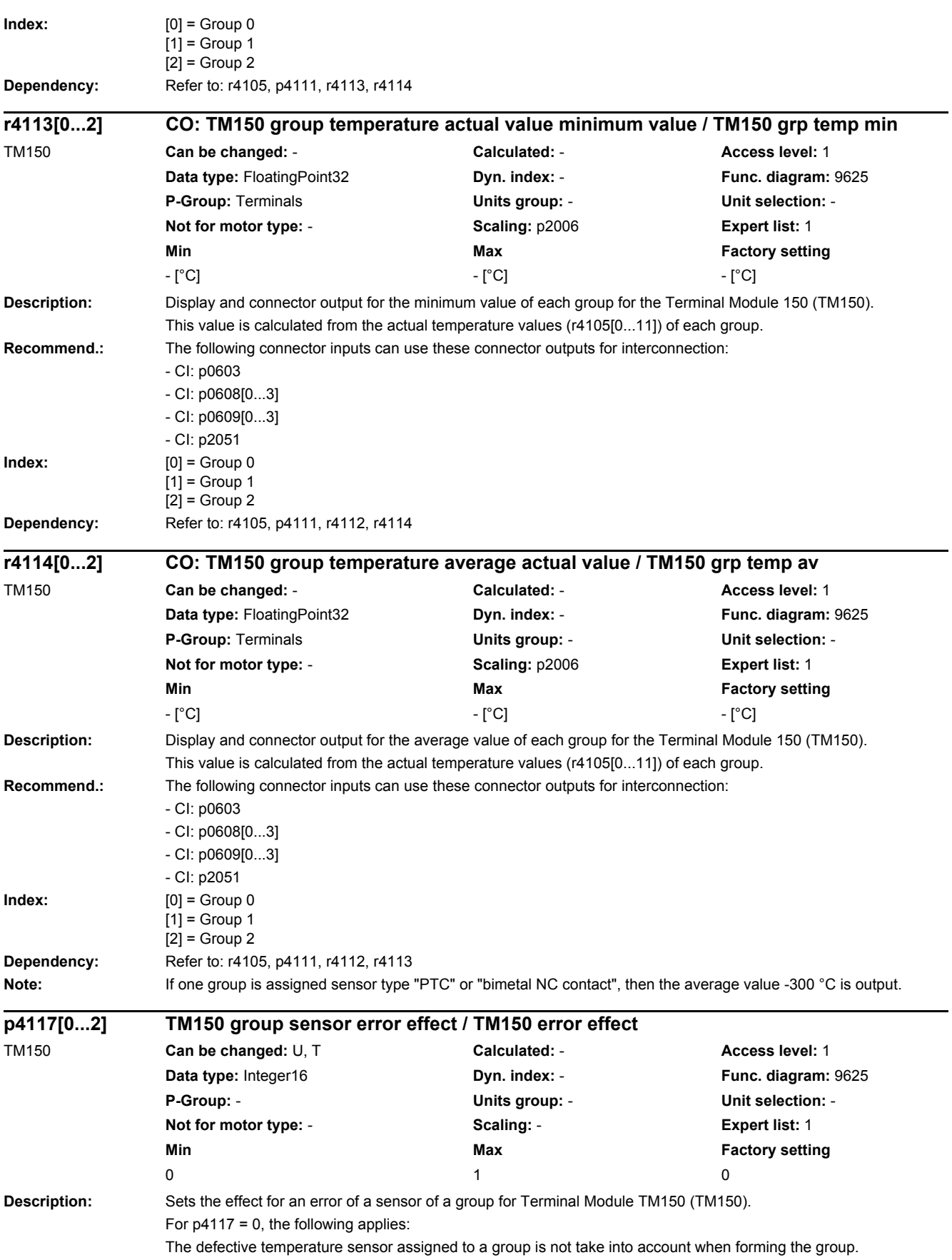

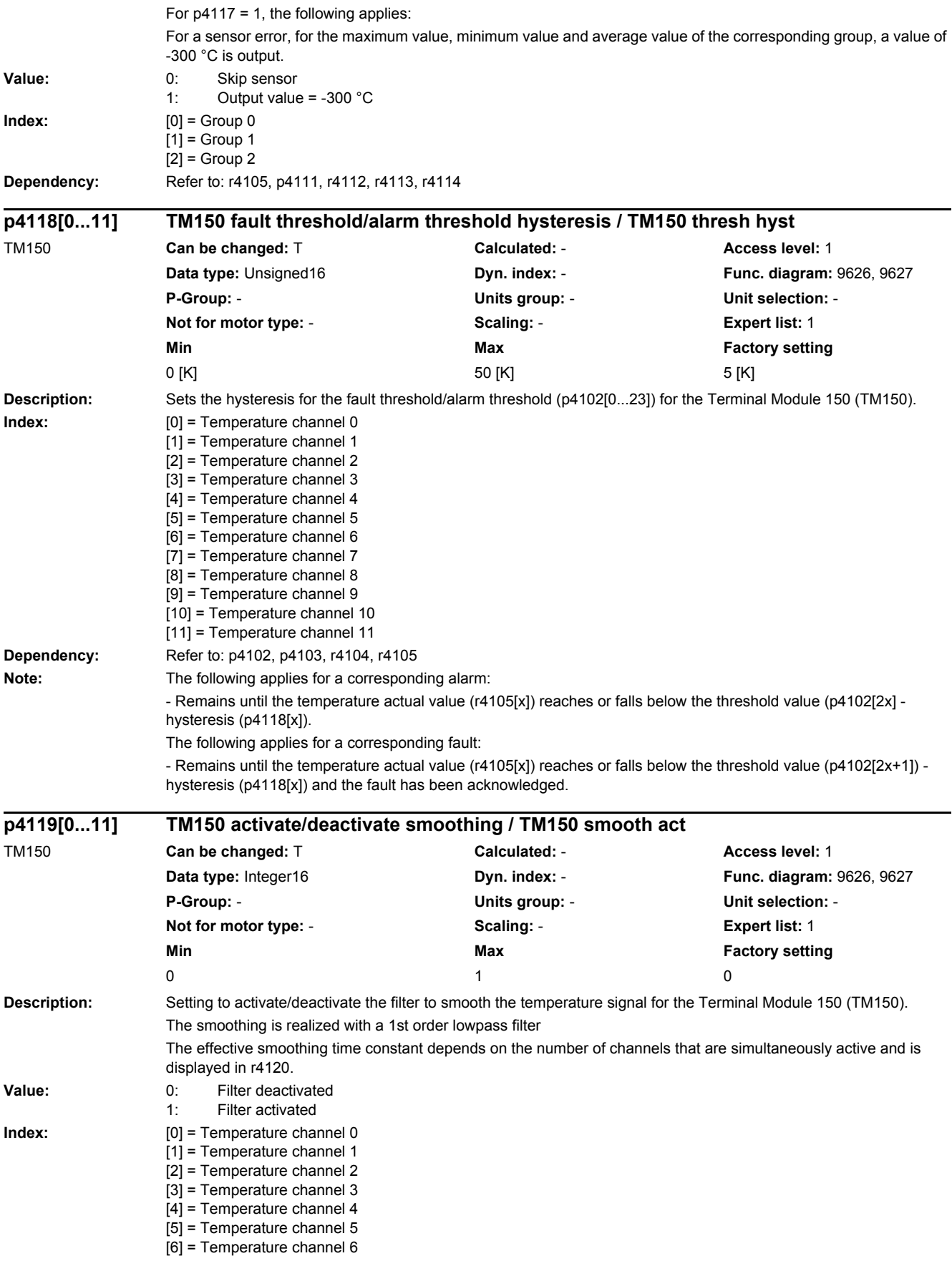

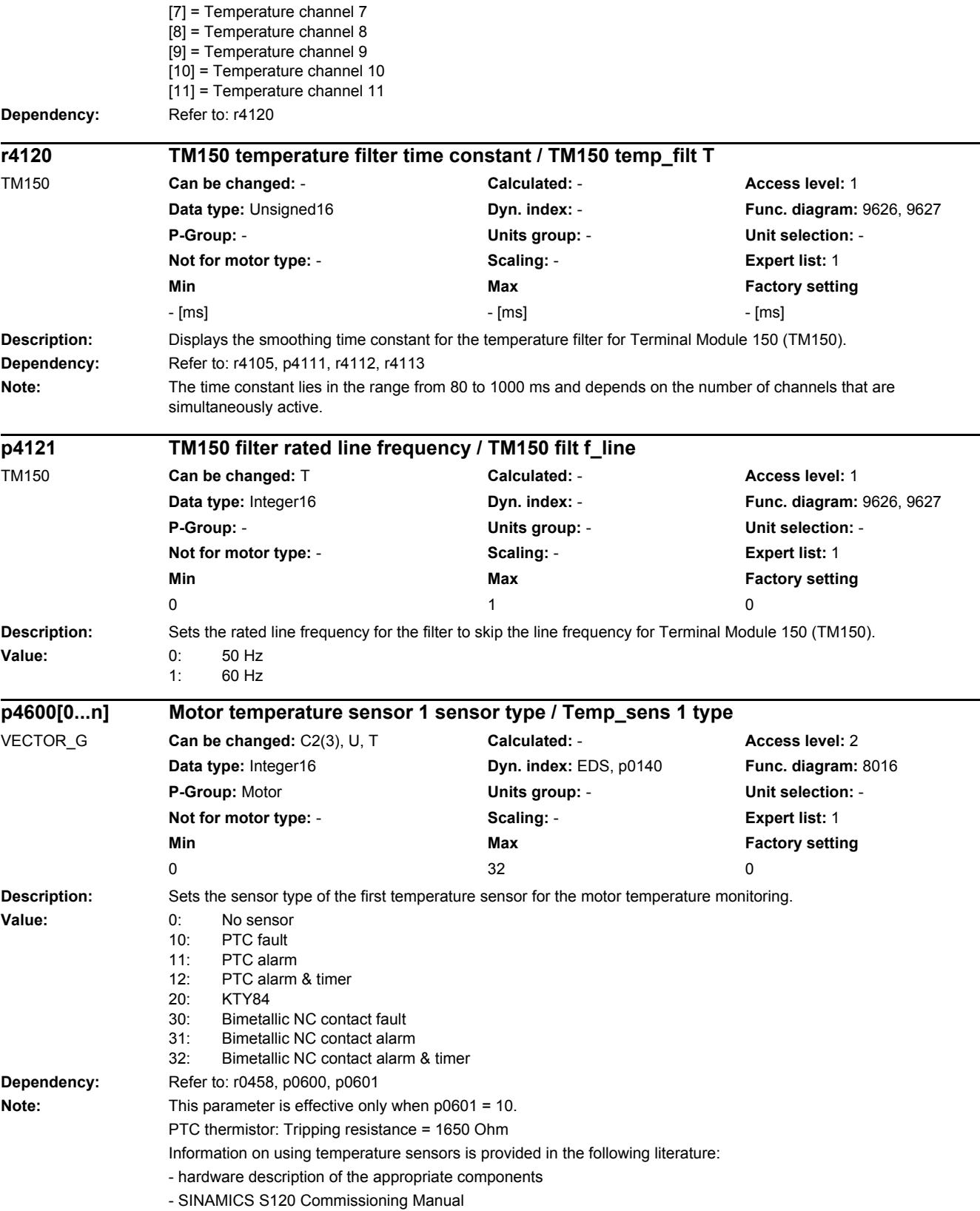

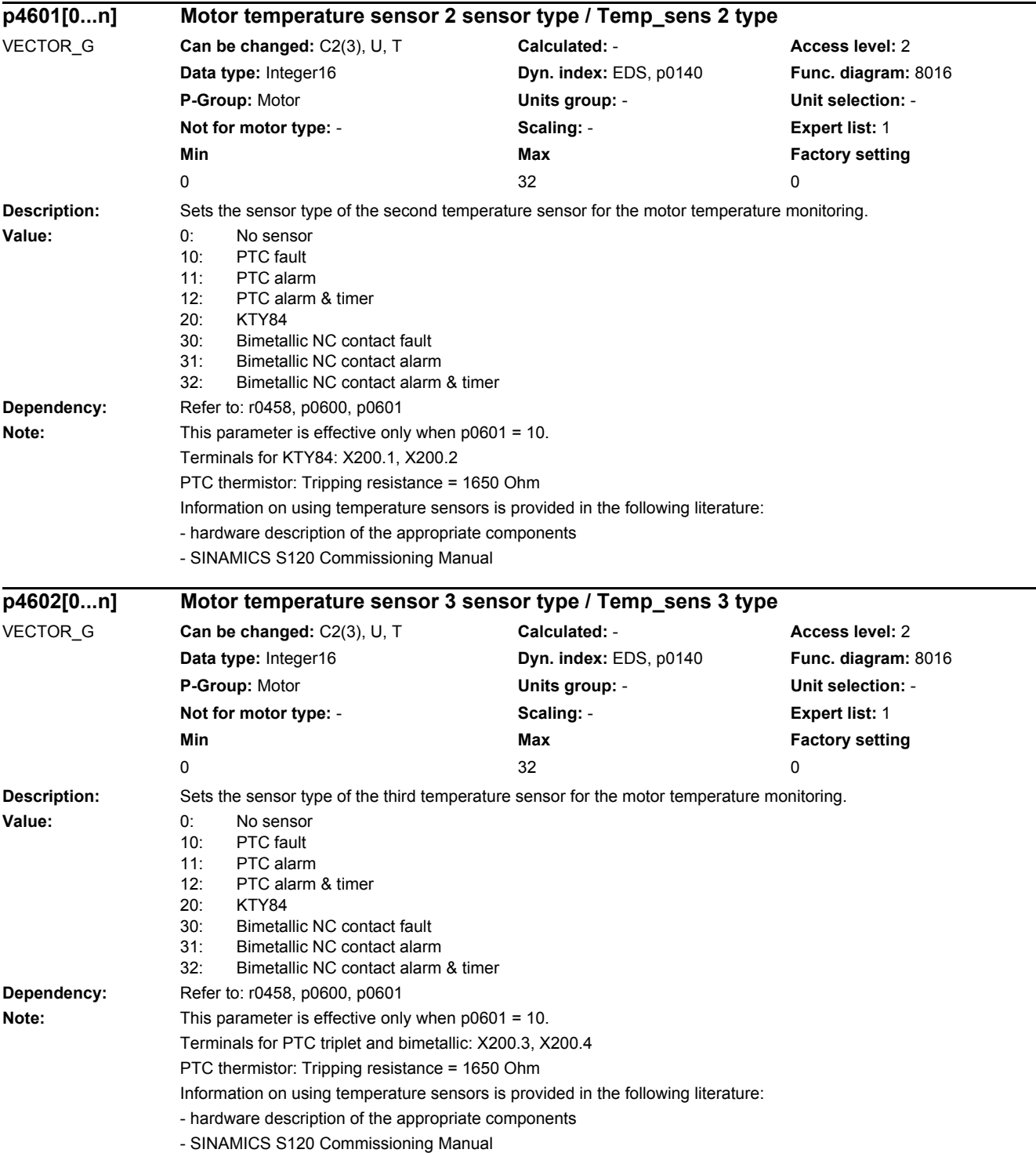

*2.2 List of parameters*

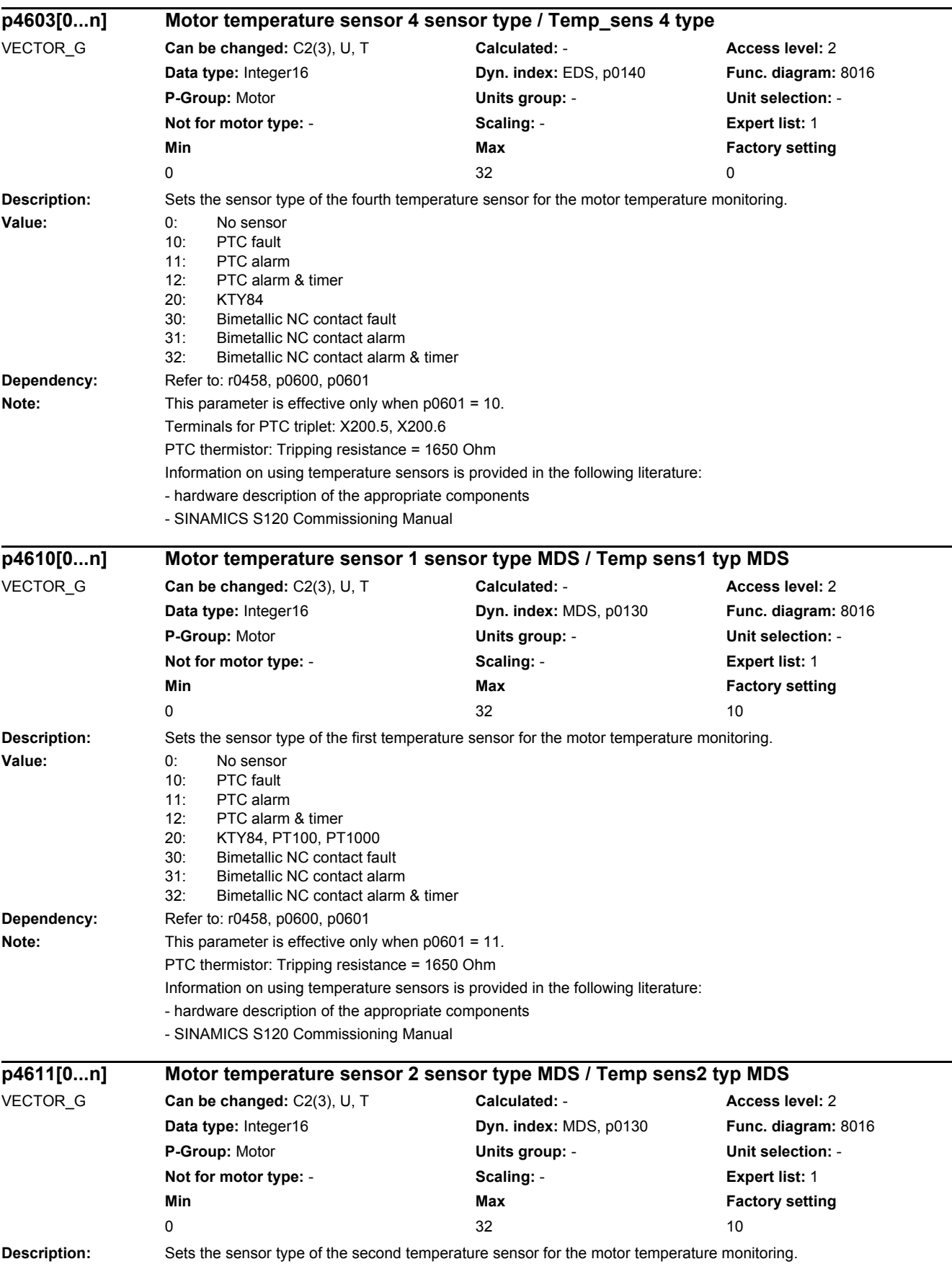

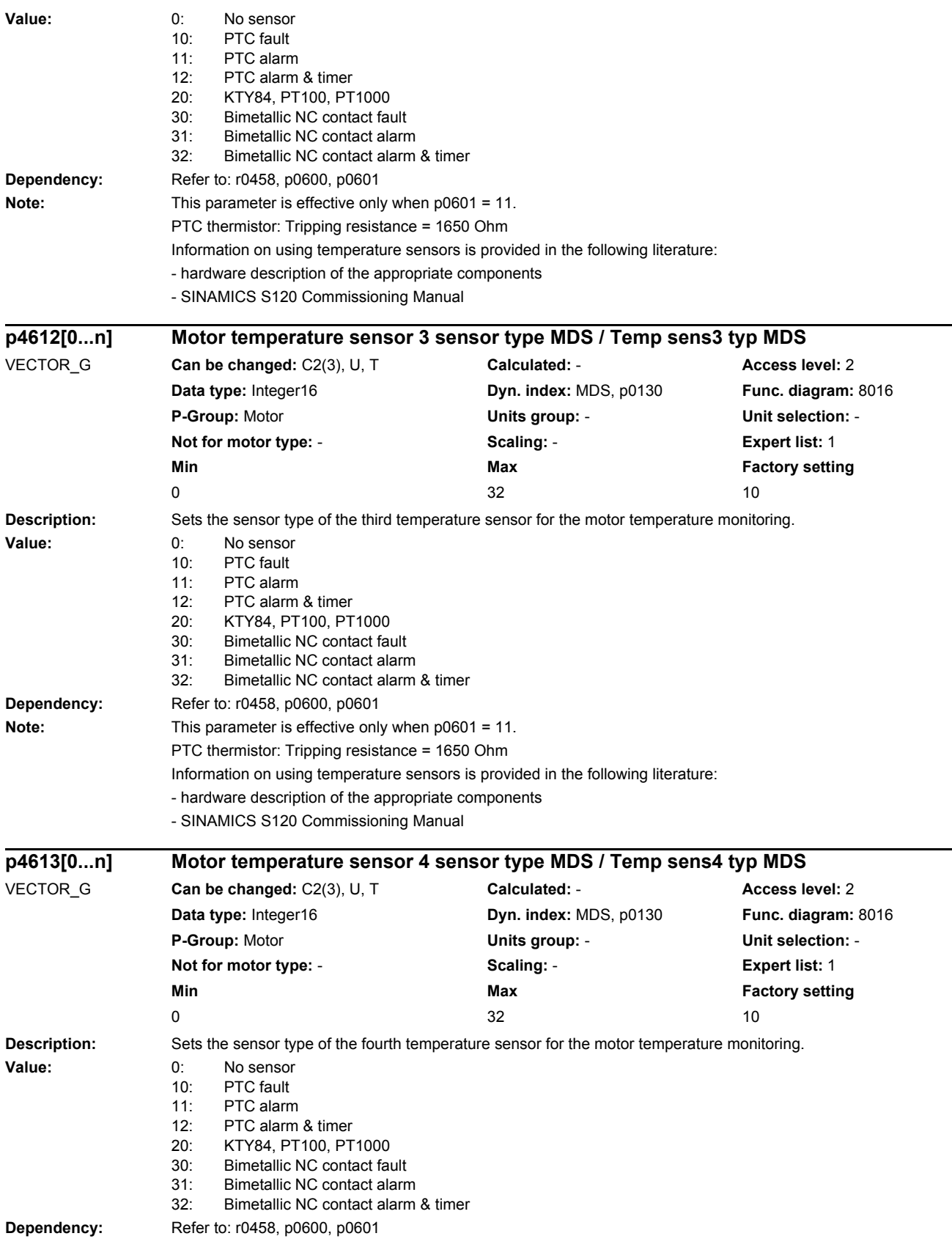

### *2.2 List of parameters* **Note:** This parameter is effective only when p0601 = 11. PTC thermistor: Tripping resistance = 1650 Ohm Information on using temperature sensors is provided in the following literature: - hardware description of the appropriate components - SINAMICS S120 Commissioning Manual **Description:** Displays the actual temperature in the motor measured through temperature channels 1 ... 4. **Index:**  $[0]$  = Temperature channel 1 [1] = Temperature channel 2 [2] = Temperature channel 3 [3] = Temperature channel 4 **Note:** For a value not equal to -200.0 °C, the following applies: - this temperature display is valid. - a KTY sensor is connected. For a value equal to -200.0 °C, the following applies: - this temperature display is not valid (temperature sensor error). - A PTC sensor or bimetallic NC contact is connected. - the temperature sensor evaluation is de-activated (p0600 = 0 or p0601 = 0). - the sensor channel is de-activated ( $p460x = 0$  or  $p461x = 0$ ). **Description:** Displays the encoder diagnostics for the PROFIdrive interface. **Description:** Trace functionality for OEM encoder manufacturers. **Index:** [0] = Encoder 1  $[1]$  = Encoder 2  $[2]$  = Encoder 3 **r4620[0...3] Motor temperature measured / Mot\_temp meas** VECTOR\_G **Can be changed:** - **Calculated:** - **Access level:** 3 **Data type:** FloatingPoint32 **Dyn. index:** - **Func. diagram:** - **P-Group:** Displays, signals **Units group:** 21\_1 **Unit selection:** p0505 **Not for motor type:** - **Scaling:** p2006 **Expert list:** 1 **Min Max Factory setting** - [°C] - [°C] - [°C] - [°C] - [°C] - [°C] - [°C] - [°C] - [°C] - [°C] - [°C] - [ **r4640[0...95] Encoder diagnostics state machine / Enc diag stat\_ma** ENC, VECTOR\_G **Can be changed:** - **Calculated:** - **Access level:** 4 **Data type:** Unsigned32 **Dyn. index:** - **Func. diagram:** - **P-Group:** Encoder **Units group:** - **Unit selection:** - **Not for motor type:** - **Scaling:** - **Expert list:** 1 **Min Max Factory setting** - - **p4641[0...2] OEM encoder diagnostic signal selection / OEM enc diag sel** VECTOR\_G **Can be changed:** U, T **Calculated:** - **Access level:** 3 **Data type:** Unsigned16 **Dyn. index:** - **Func. diagram:** - **P-Group:** Encoder **Units group:** - **Unit selection:** - **Not for motor type:** - **Scaling:** - **Expert list:** 1 **Min Max Factory setting** 0 and 0 and 0 and 0 and 0 and 0 and 0 and 0 and 0 and 0 and 0 and 0 and 0 and 0 and 0 and 0 and 0 and 0 and 0

### www.barghmaher.org **[ac.maher.co.ir](https://ac.maher.co.ir/)**

*2 Parameters*

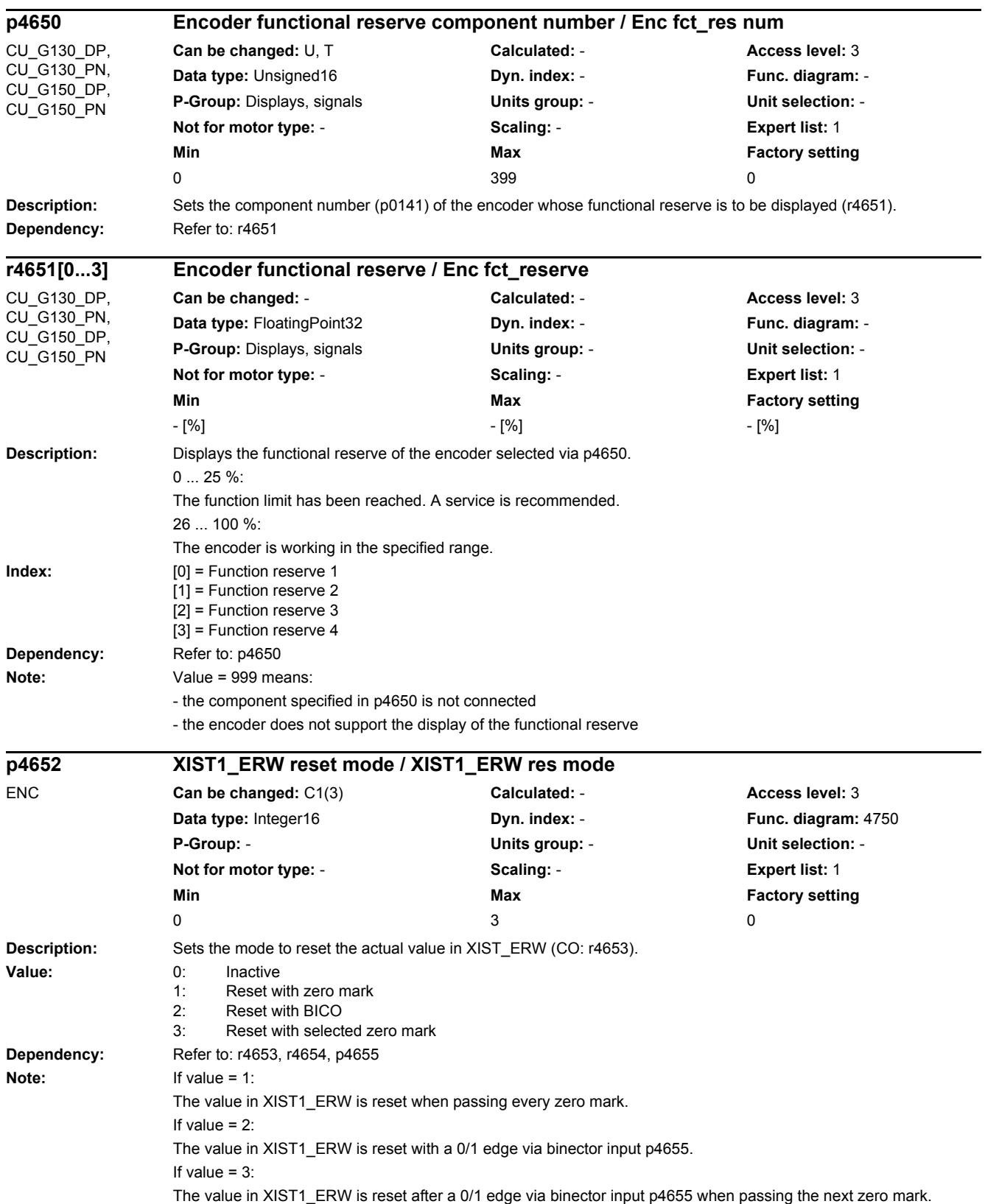

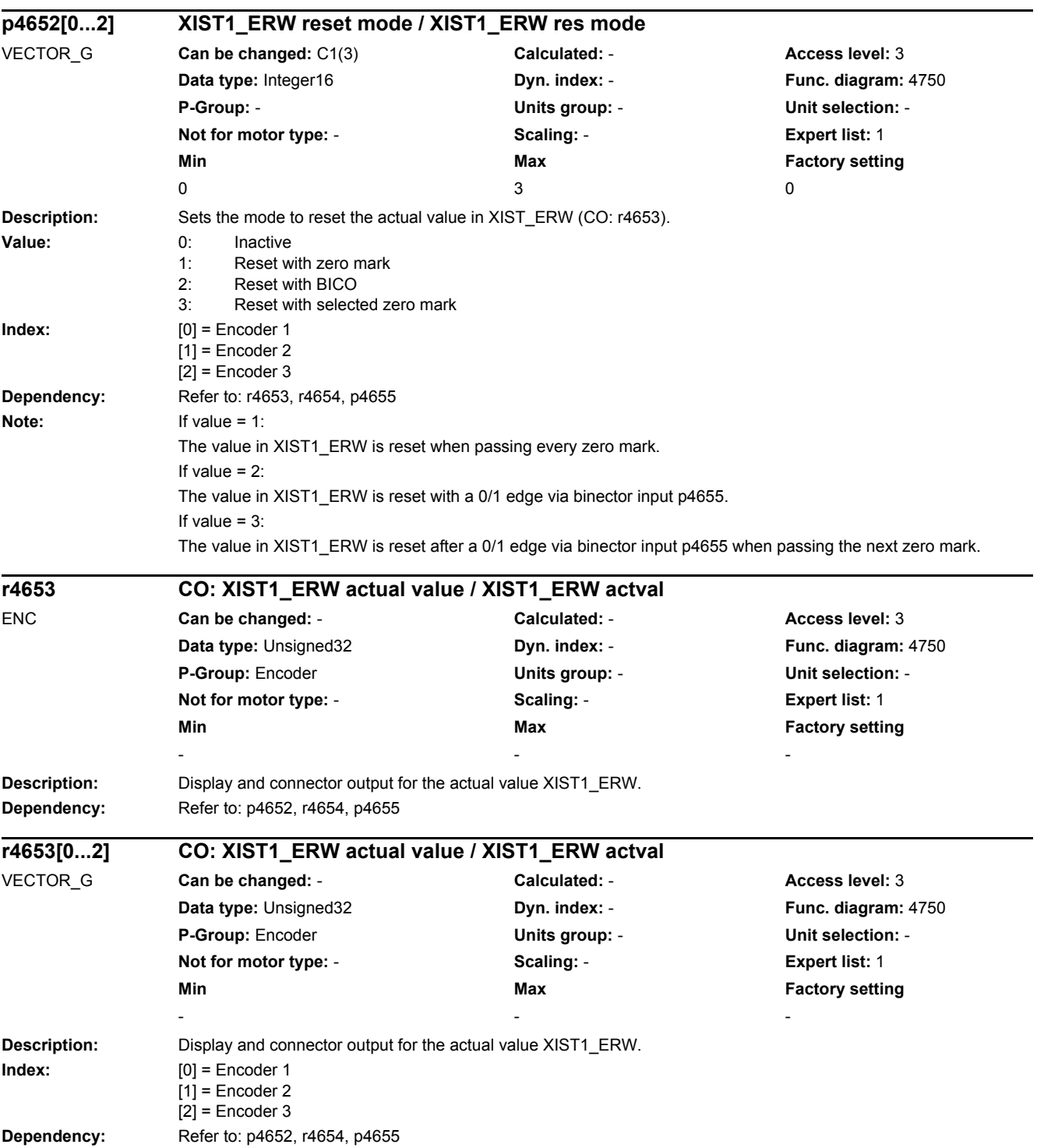

### *2 Parameters 2.2 List of parameters*

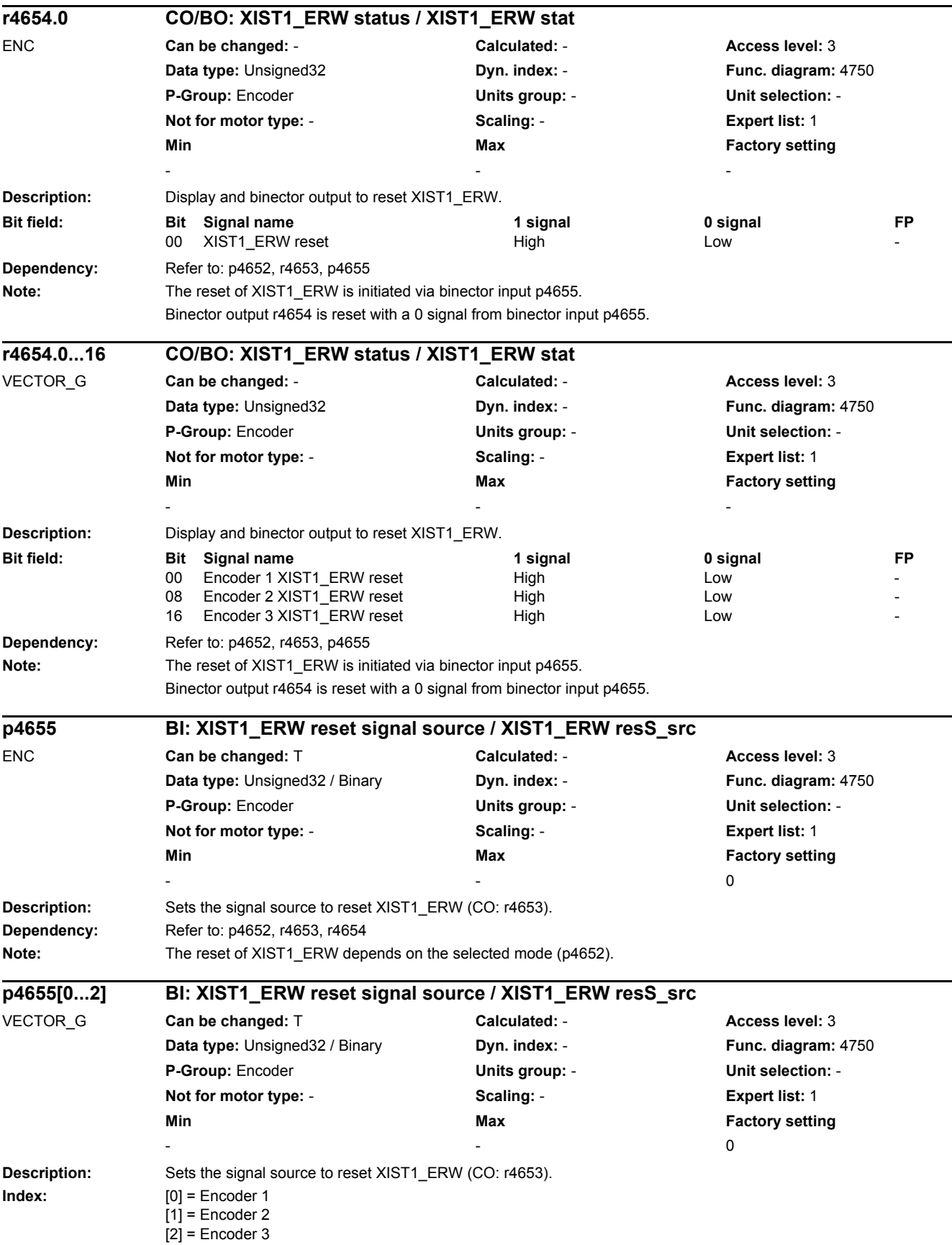

*2.2 List of parameters*

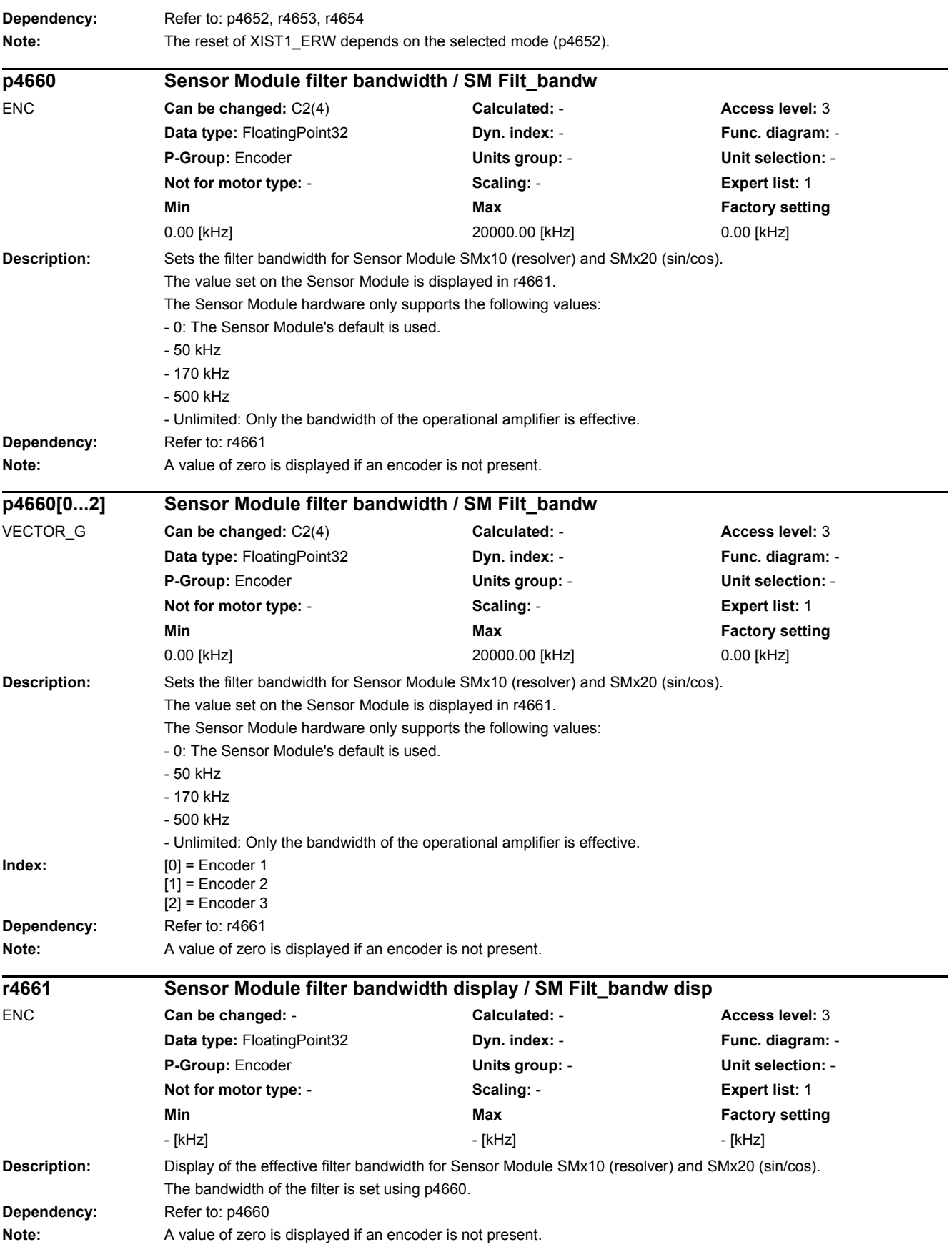

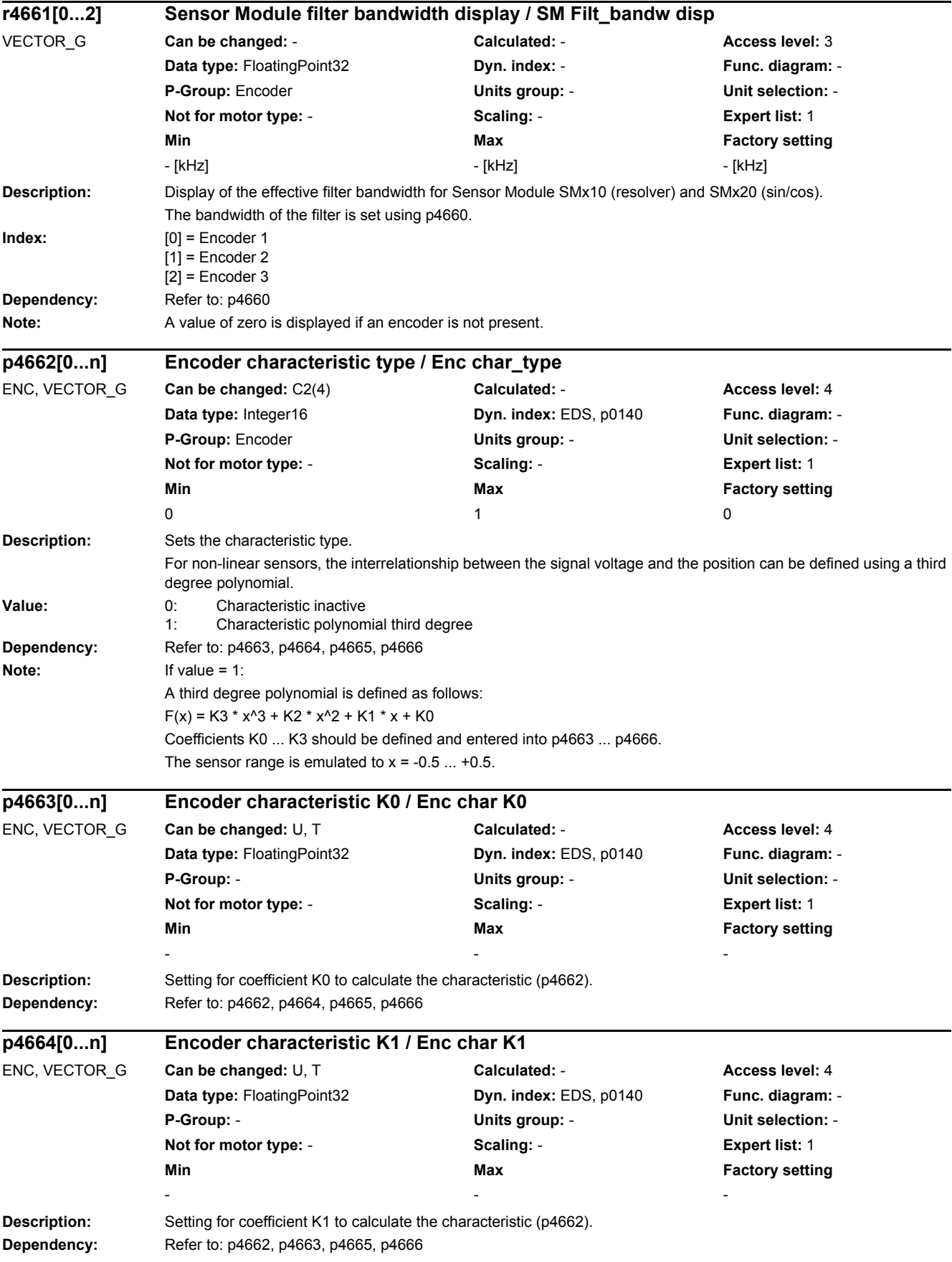

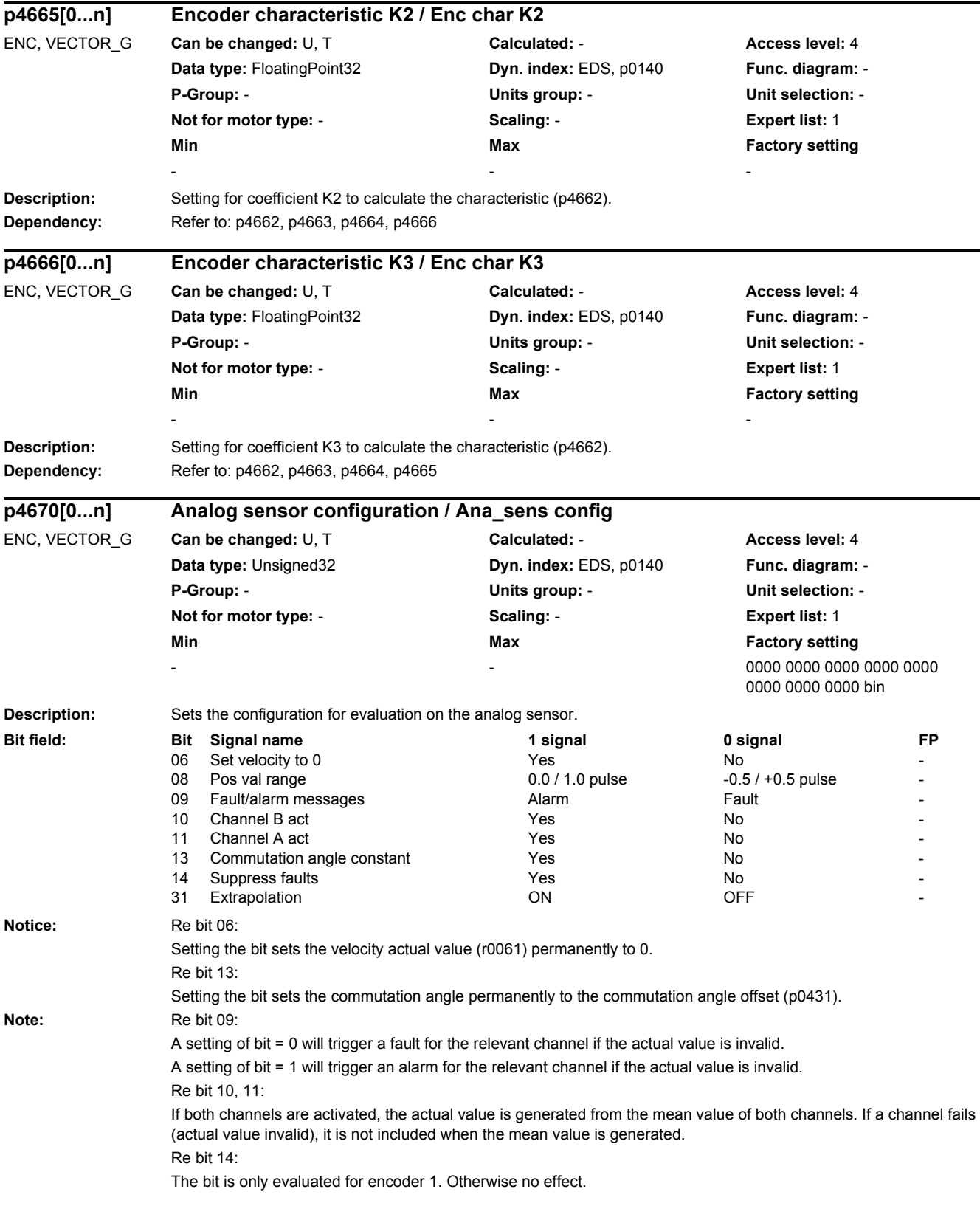

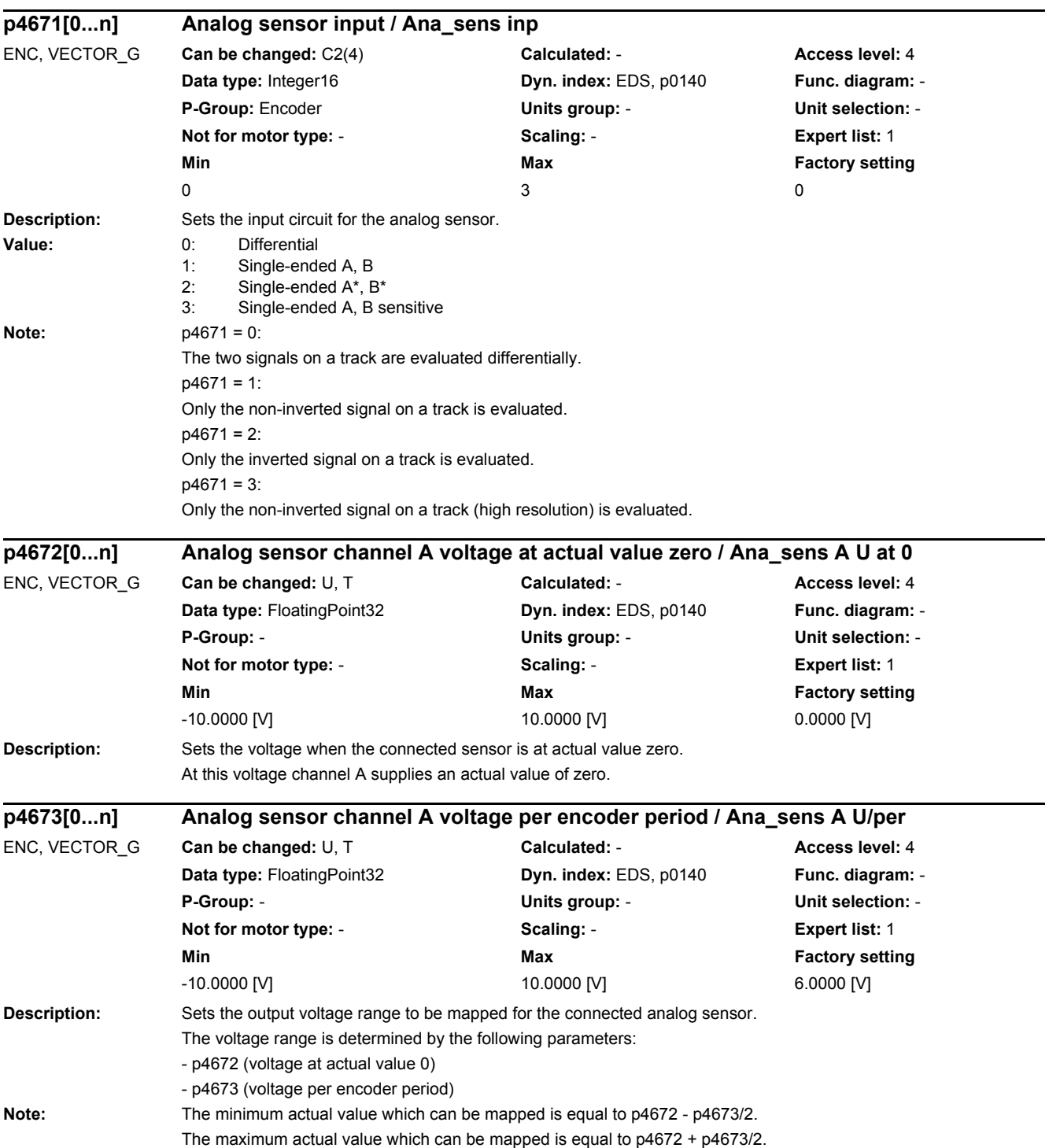
*2.2 List of parameters*

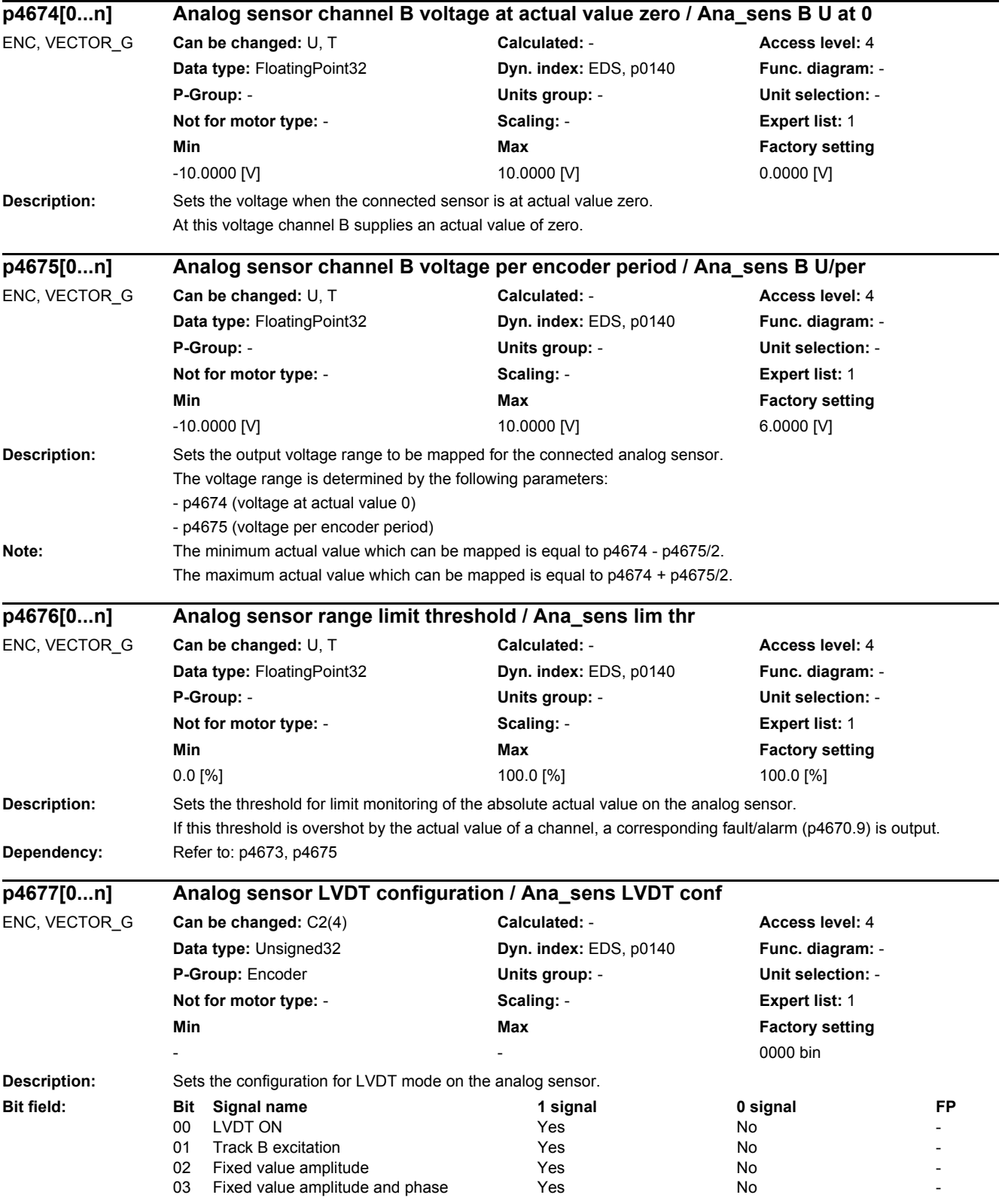

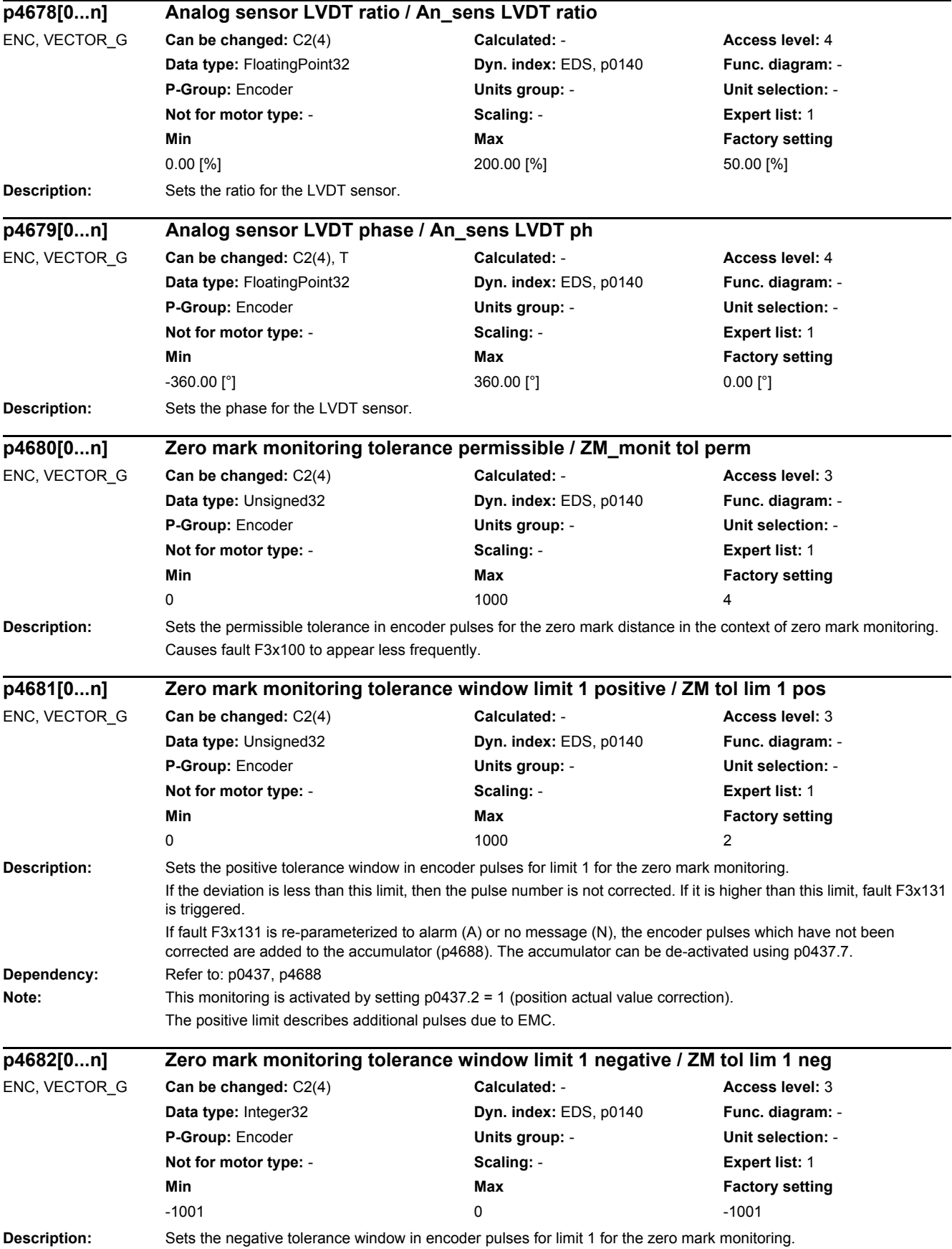

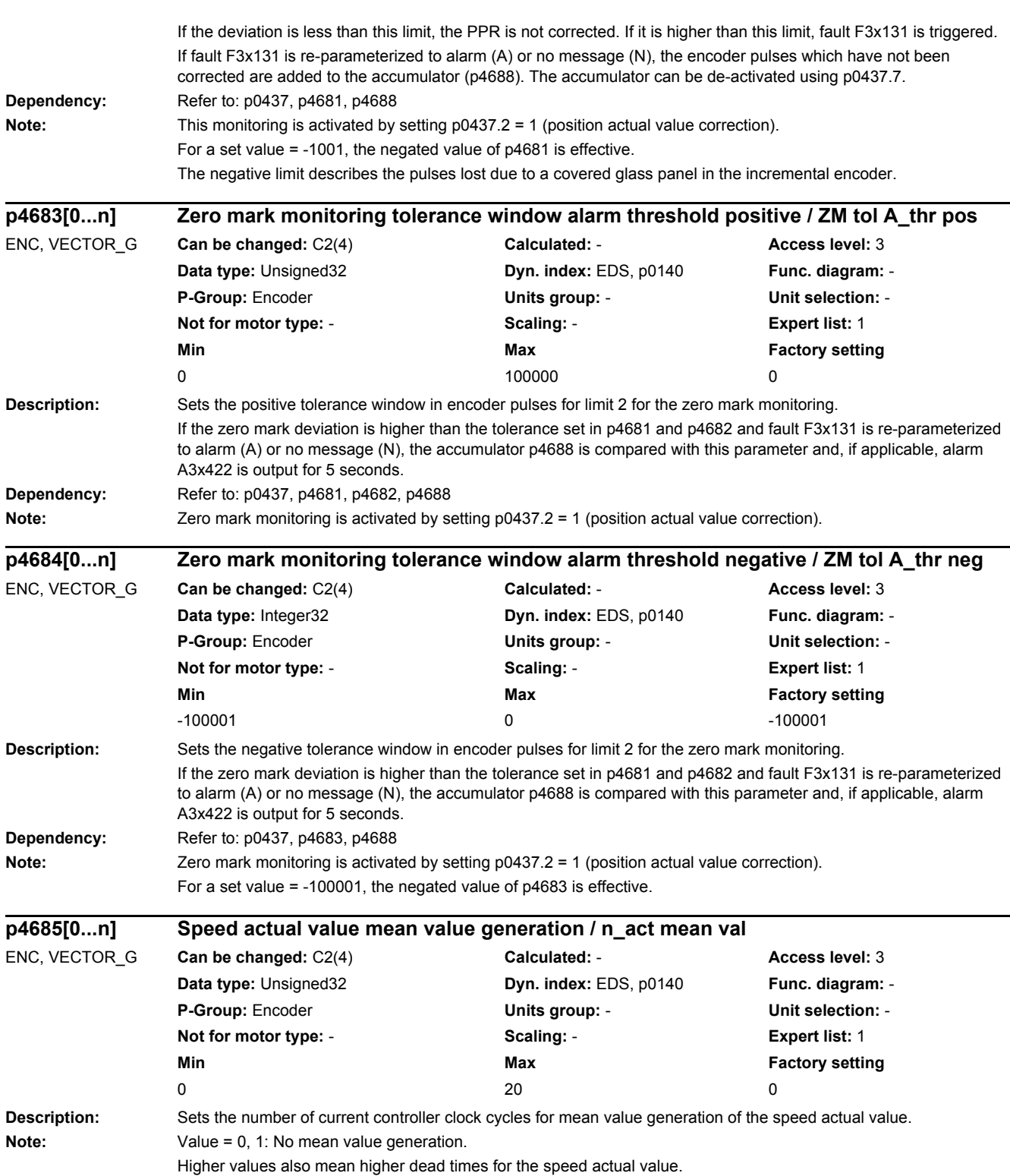

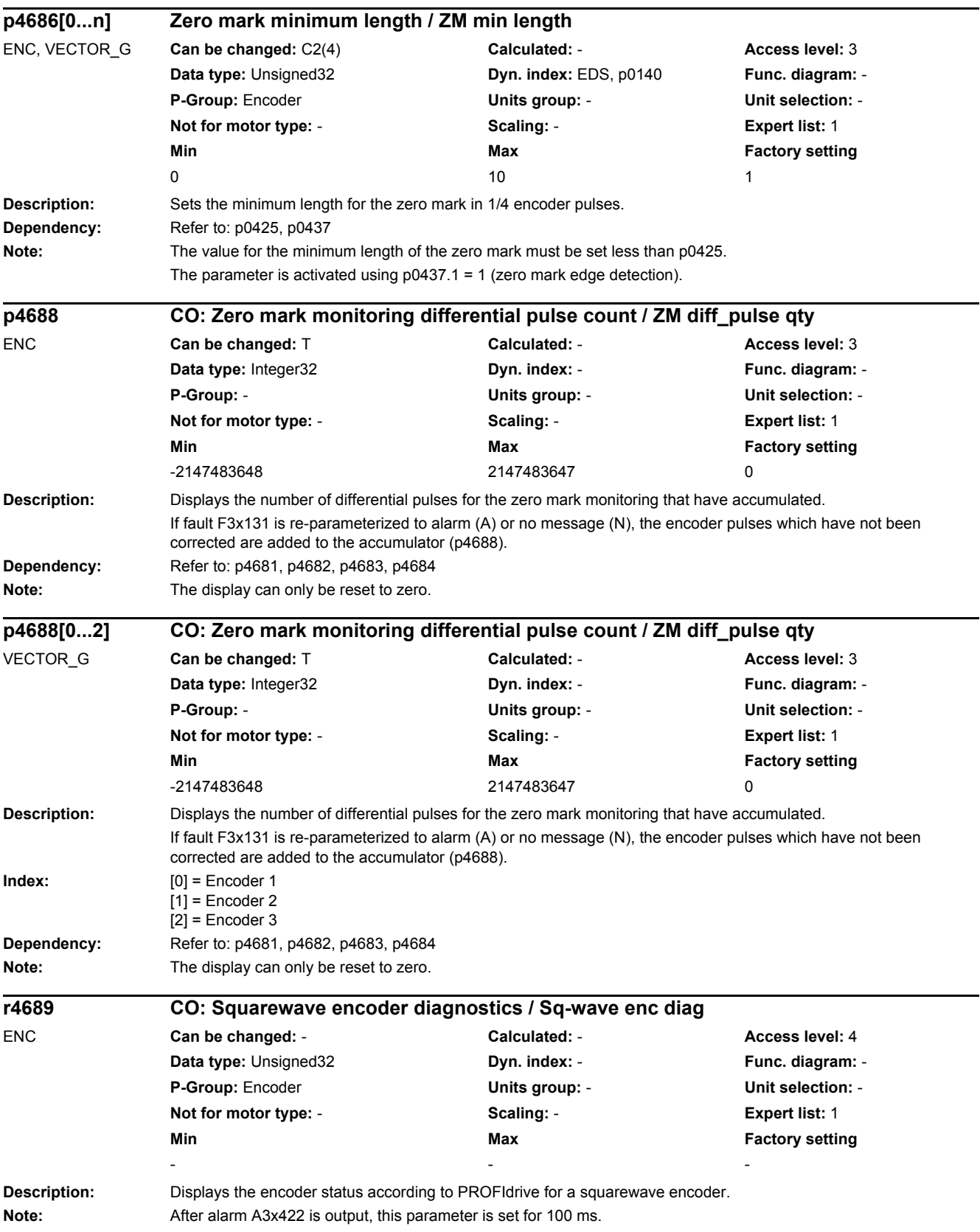

*2.2 List of parameters*

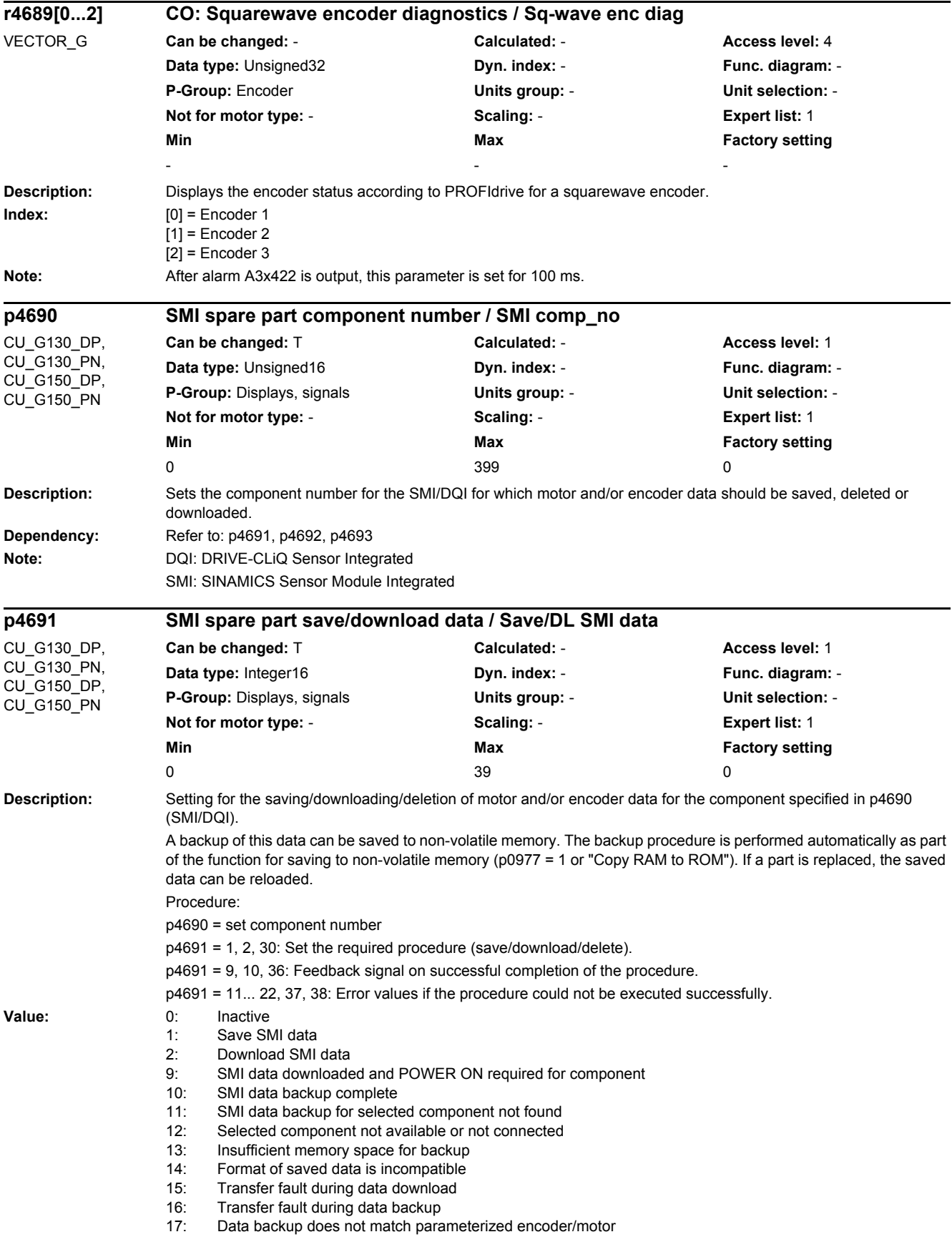

- 18: Data backup directory not permissible<br>19: Component already contains data Component already contains data
- 20: Component does not contain any data
- 21: Component is not an SMI or a DQI
- 22: SMI data cannot be downloaded for component
- 30: Delete SMI data
- 35: Confirmation of SMI data delete required
- 36: SMI data deleted and POWER ON required for component
- 37: Access level not sufficient for delete
- 38: Delete SMI data not permitted for component
- 39: SMI data for component cannot be deleted
- **Dependency:** Refer to: p4690, p4692, p4693

**Notice:** Once SMI/DQI data has been deleted or downloaded successfully, the component has to be powered up.

Note: SMI: SINAMICS Sensor Module Integrated

DQI: DRIVE-CLiQ Sensor Integrated

- Help for error value = 11:
- Save the data for the original SMI on the memory card.
- Use an SMI with a suitable hardware version.
- Help for error value = 12:
- Set the correct component number or connect the component.
- Help for error value = 13:
- Use a memory card with more memory space.
- Help for error value = 14:
- Create a data backup on the memory card corresponding to the SMI type.
- Help for error value = 15:
- Check the DRIVE-CLiQ wiring for the component.
- Help for error value = 16:
- Check the DRIVE-CLiQ wiring for the component.
- Help for error value = 17:
- Save the data for the original SMI on the memory card.
- Help for error value = 18:
- Set parameter p4693 to an appropriate value.
- Help for error value = 19:
- Perform an SMI delete or use a blank SMI.
- Help for error value = 20:
- Use an SMI that is not blank.
- Help for error value = 21:
- Set the correct component number (p4690).
- Note for error value = 22:
- Data cannot be downloaded for component.
- Help for error value = 35:
- Reset parameter p4691 to 30.
- Help for error value = 37:
- Set the access level to Expert or higher.
- Help for error value = 38:
- Insert the SMI/DQI into the actual topology as an additional component (component number >= 200).
- Set the component number from the actual topology (p4690 >= 200).
- Set the correct component number (p4690 >= 200).
- Note for error value = 39:
- SMI already deleted or too old. Delete not possible.

*2.2 List of parameters*

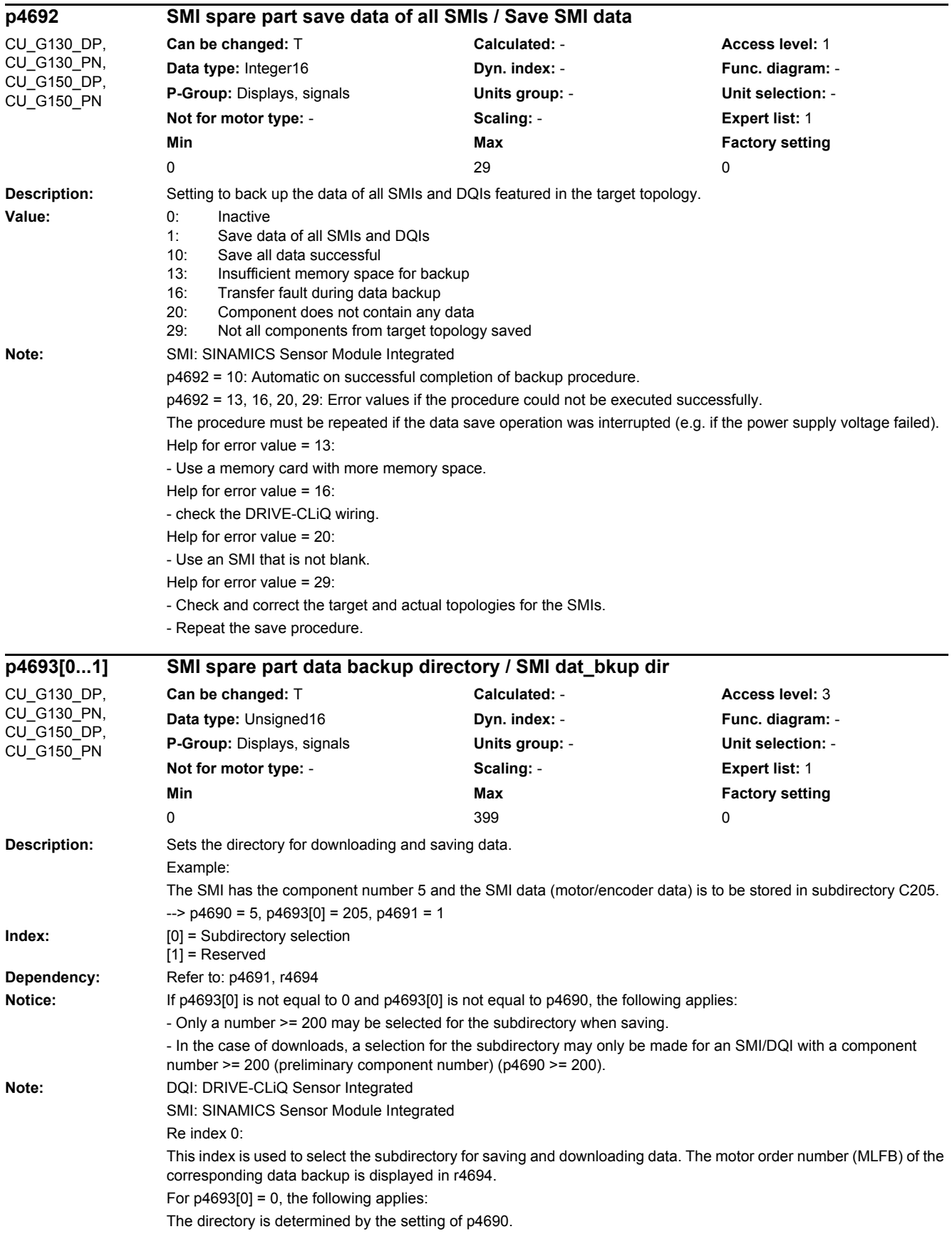

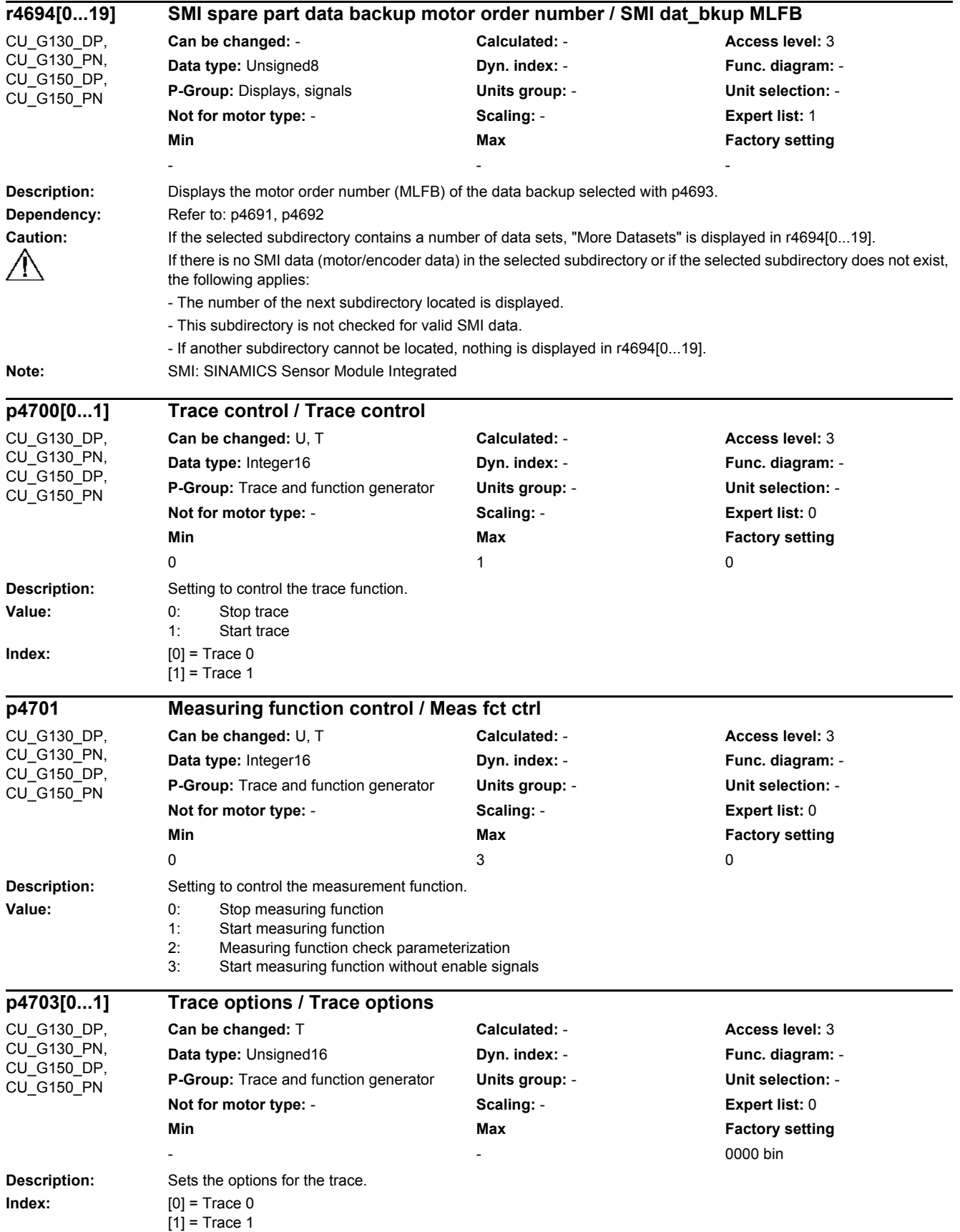

*2.2 List of parameters*

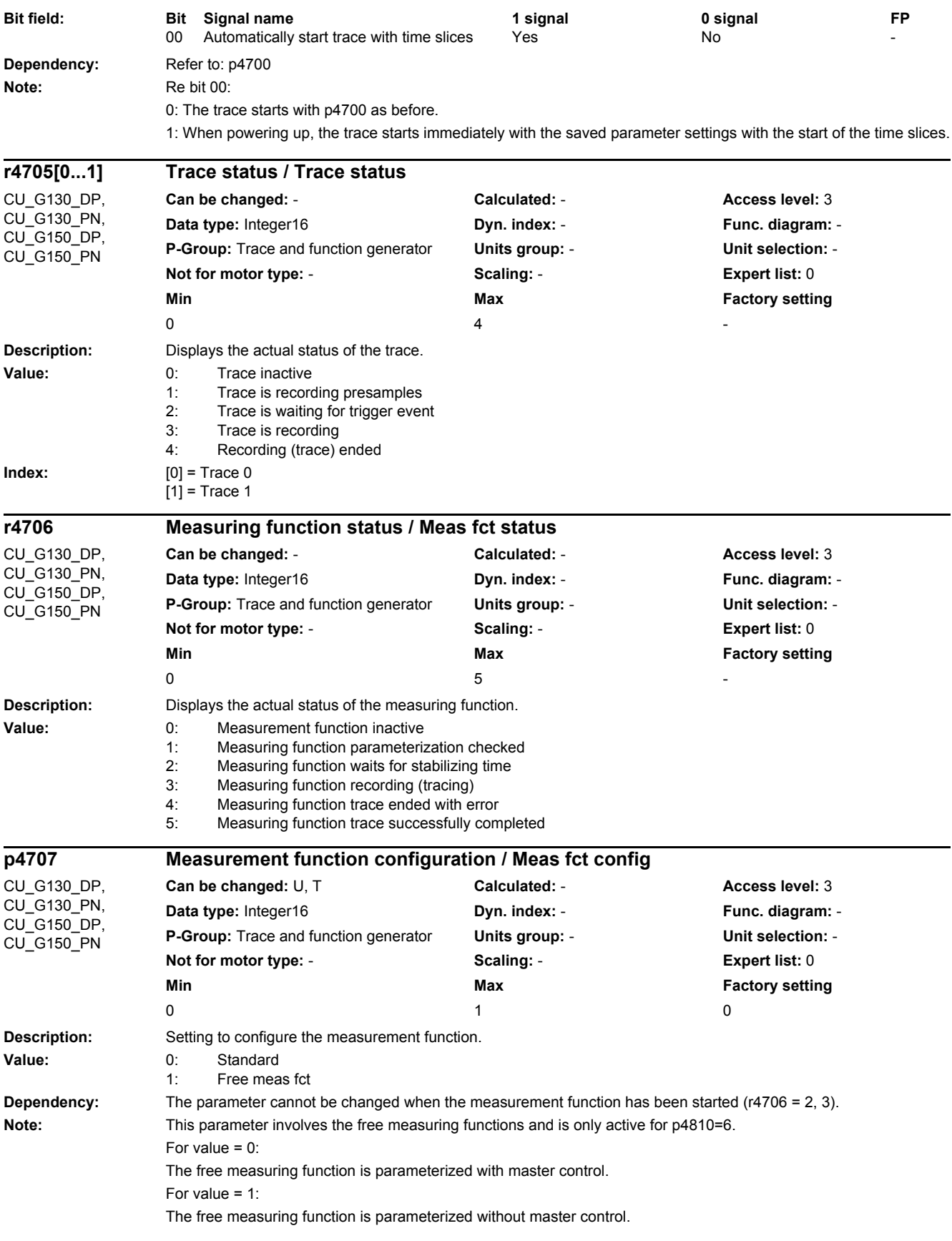

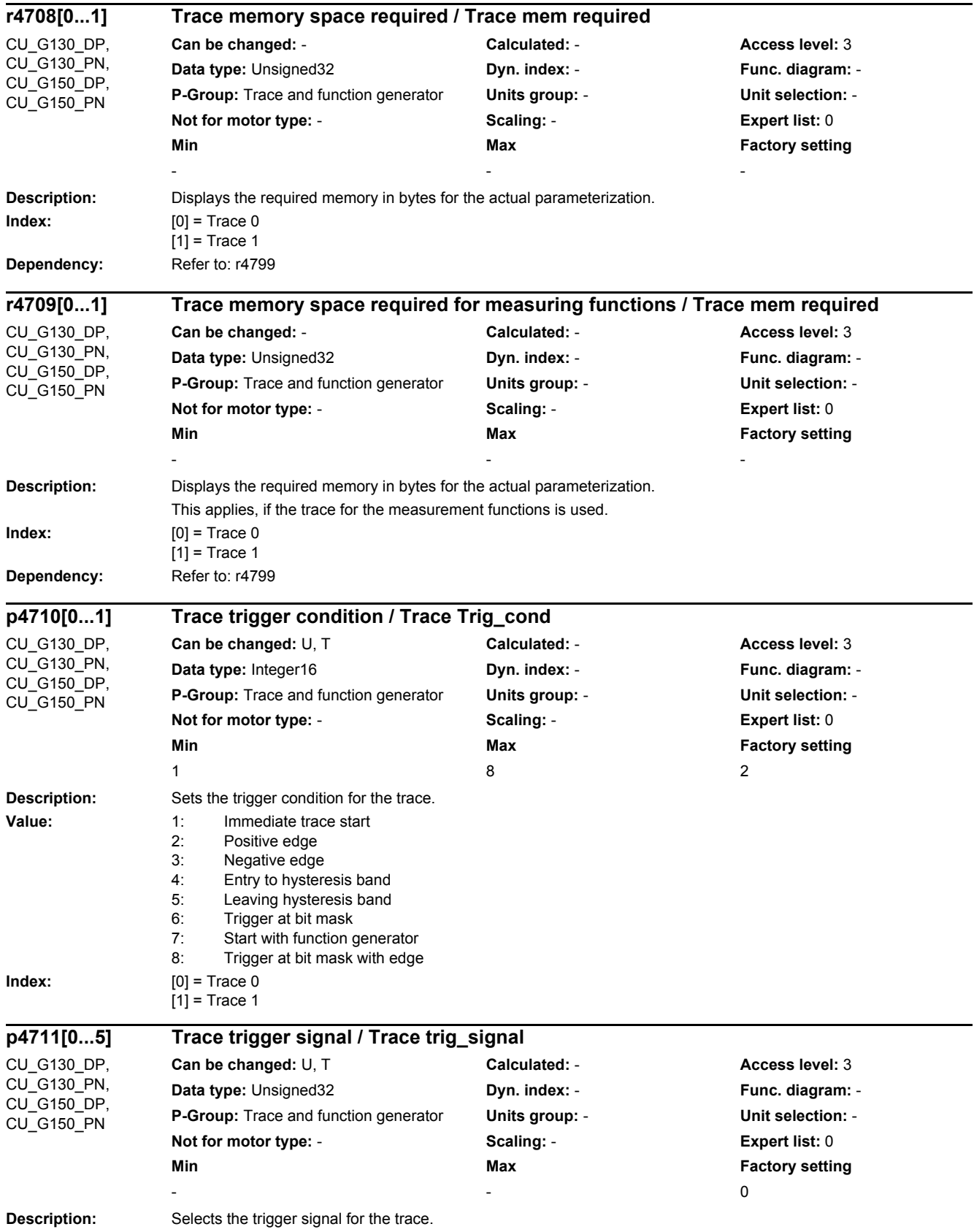

### *2.2 List of parameters*

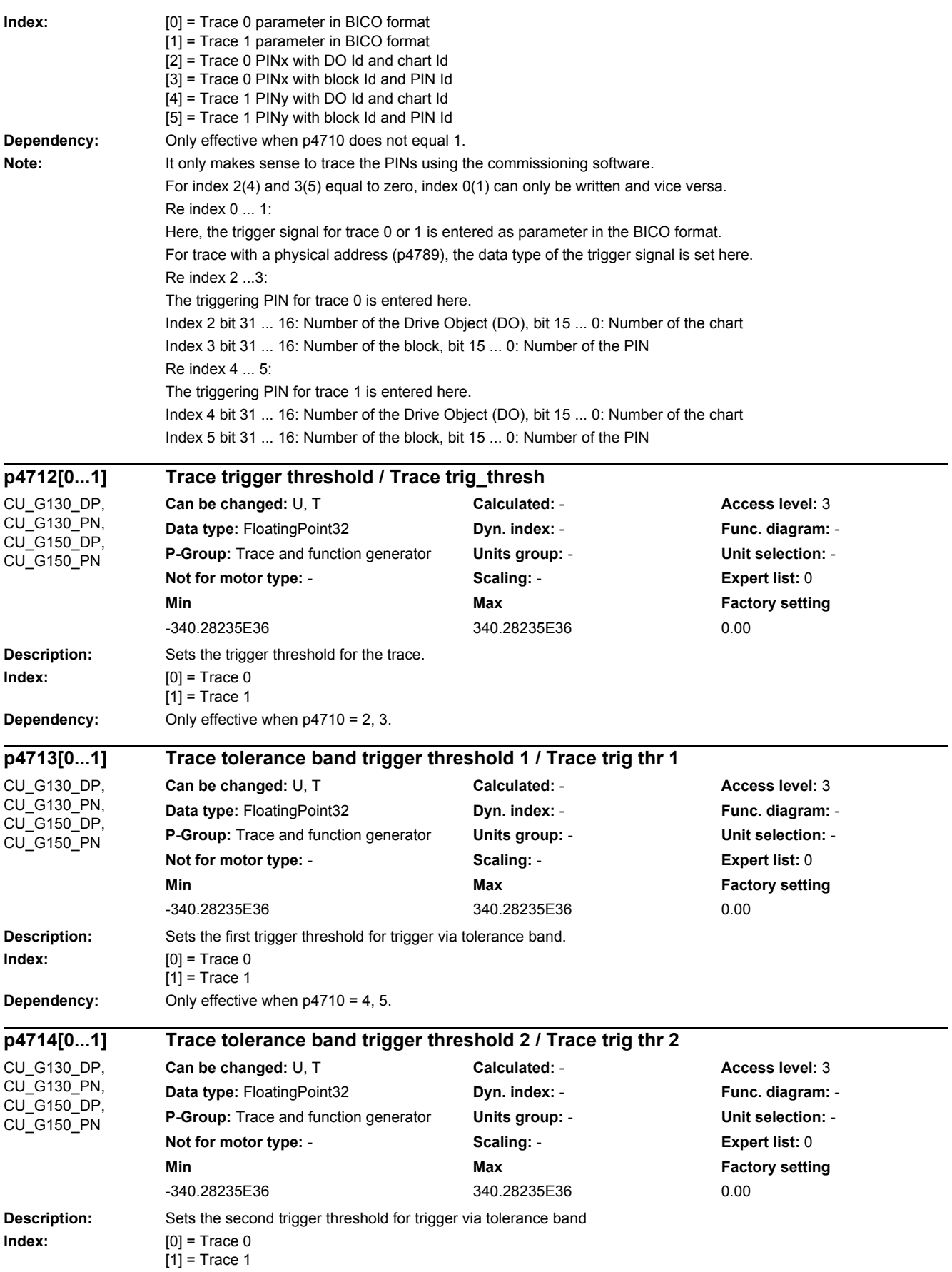

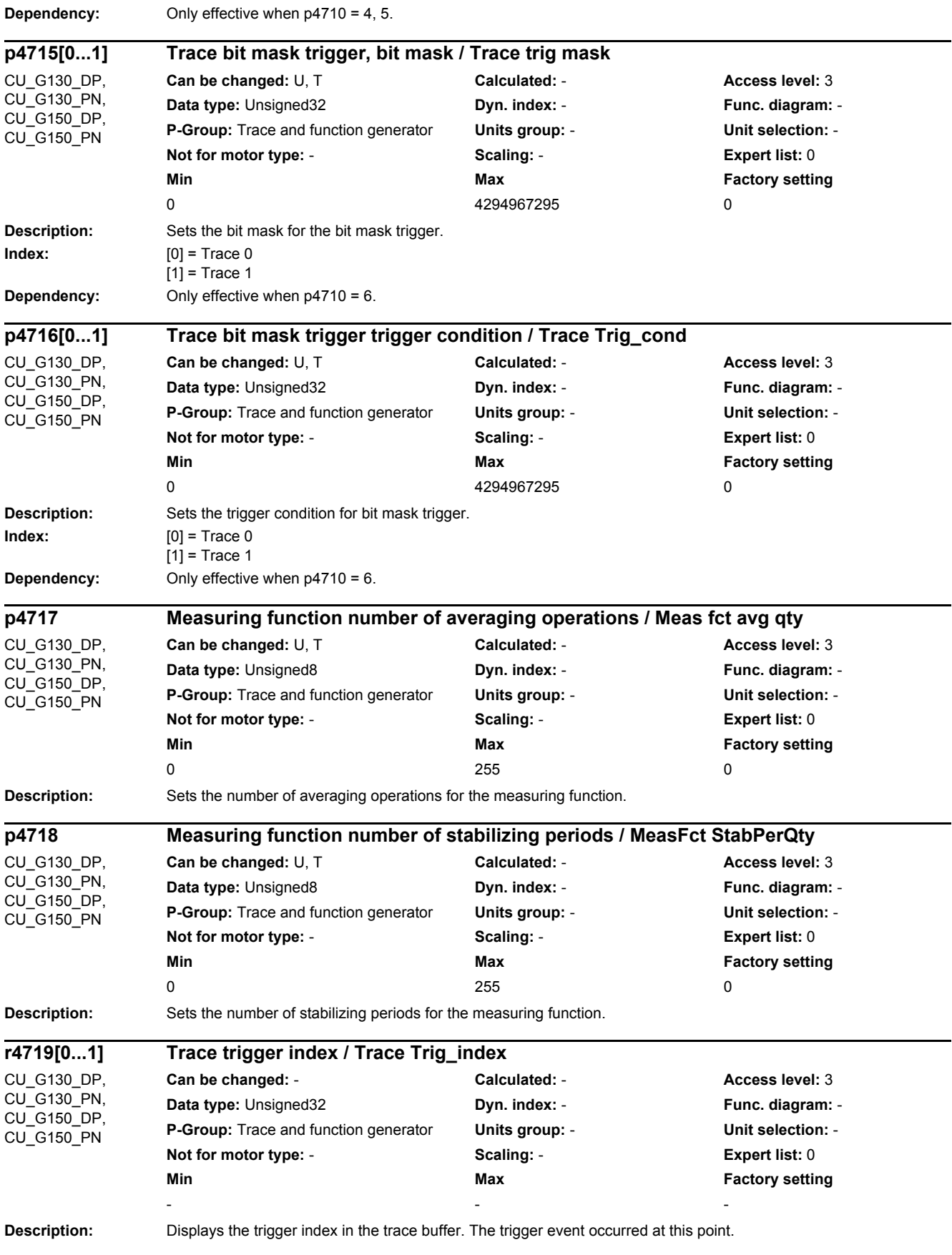

*2.2 List of parameters*

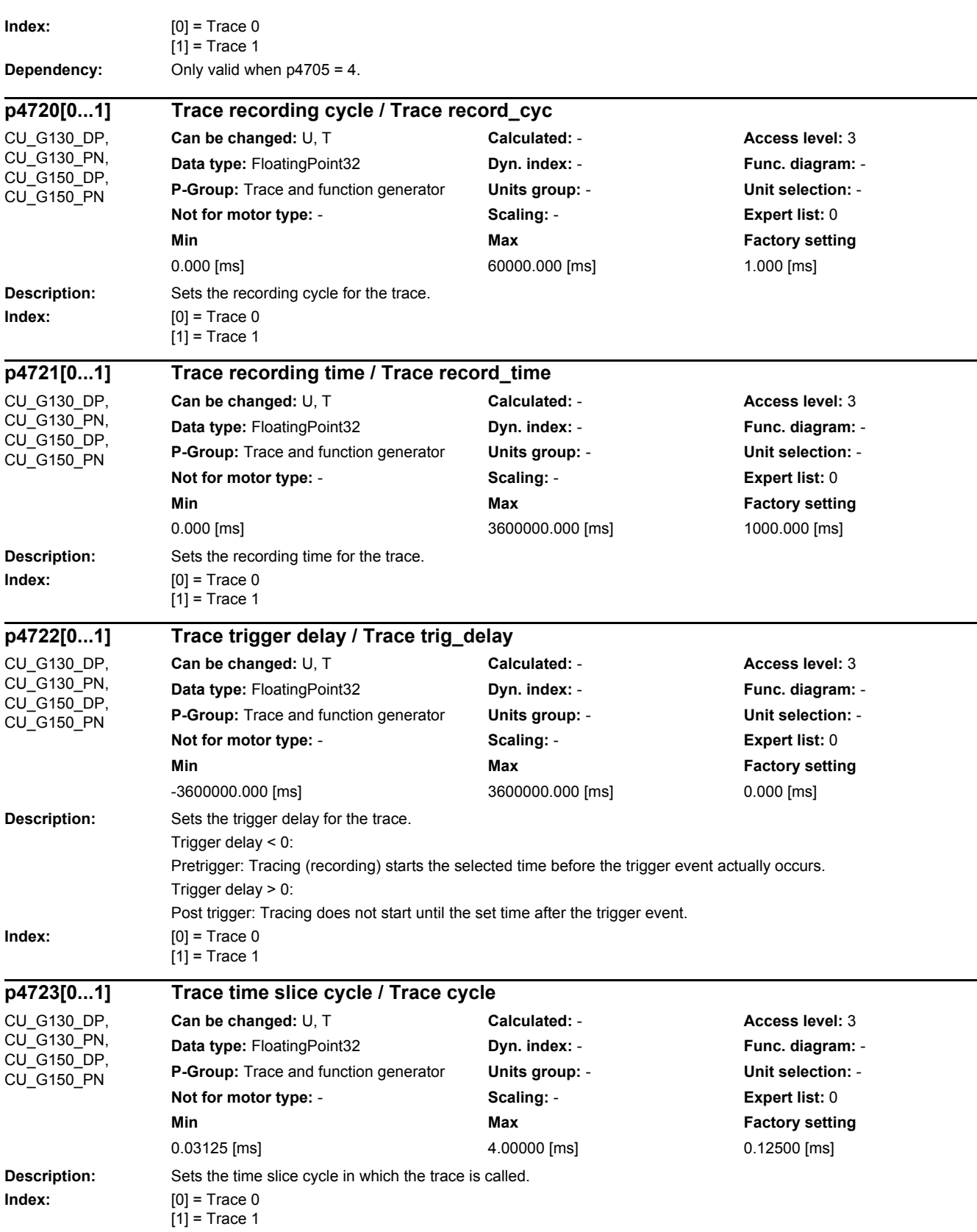

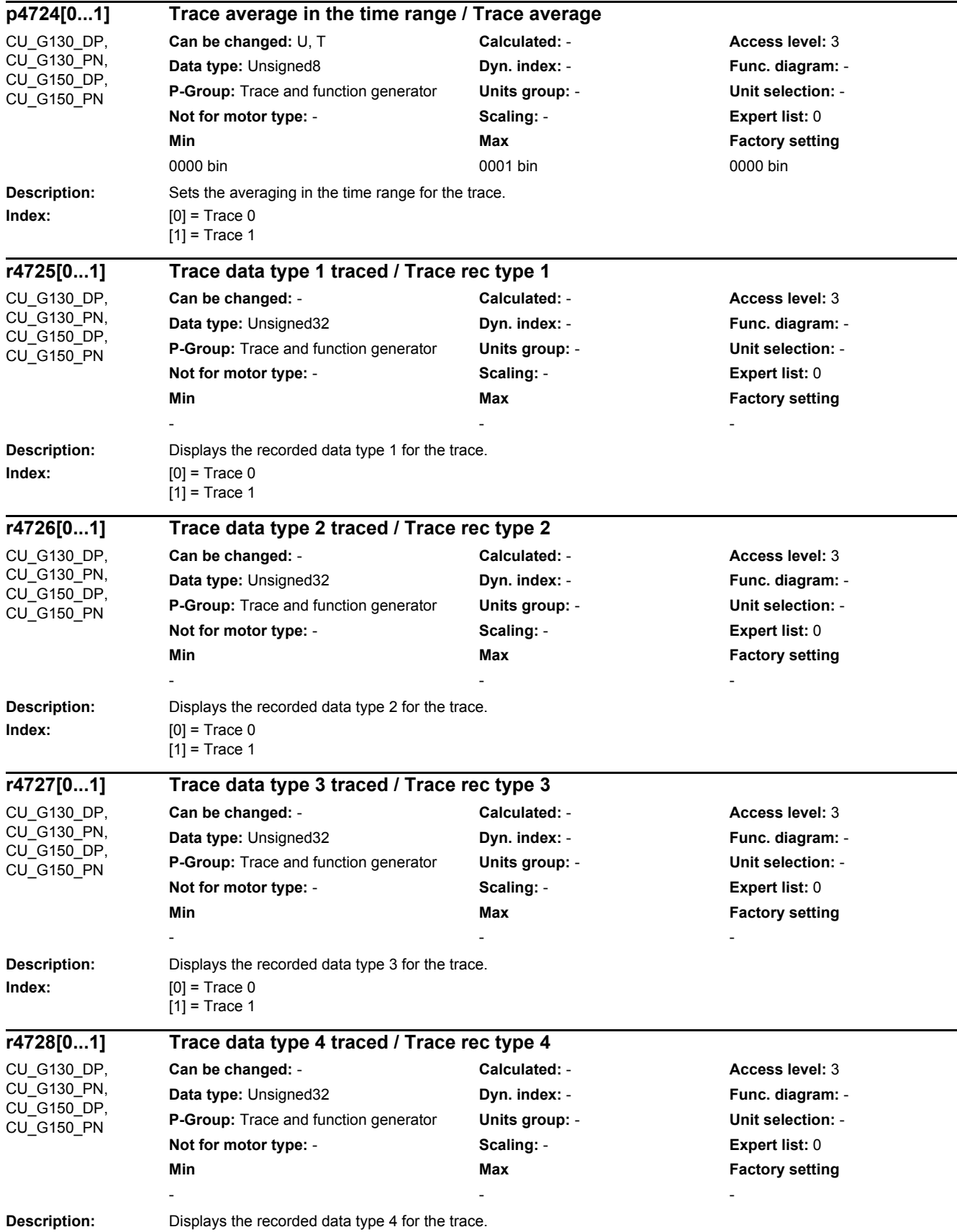

*2.2 List of parameters*

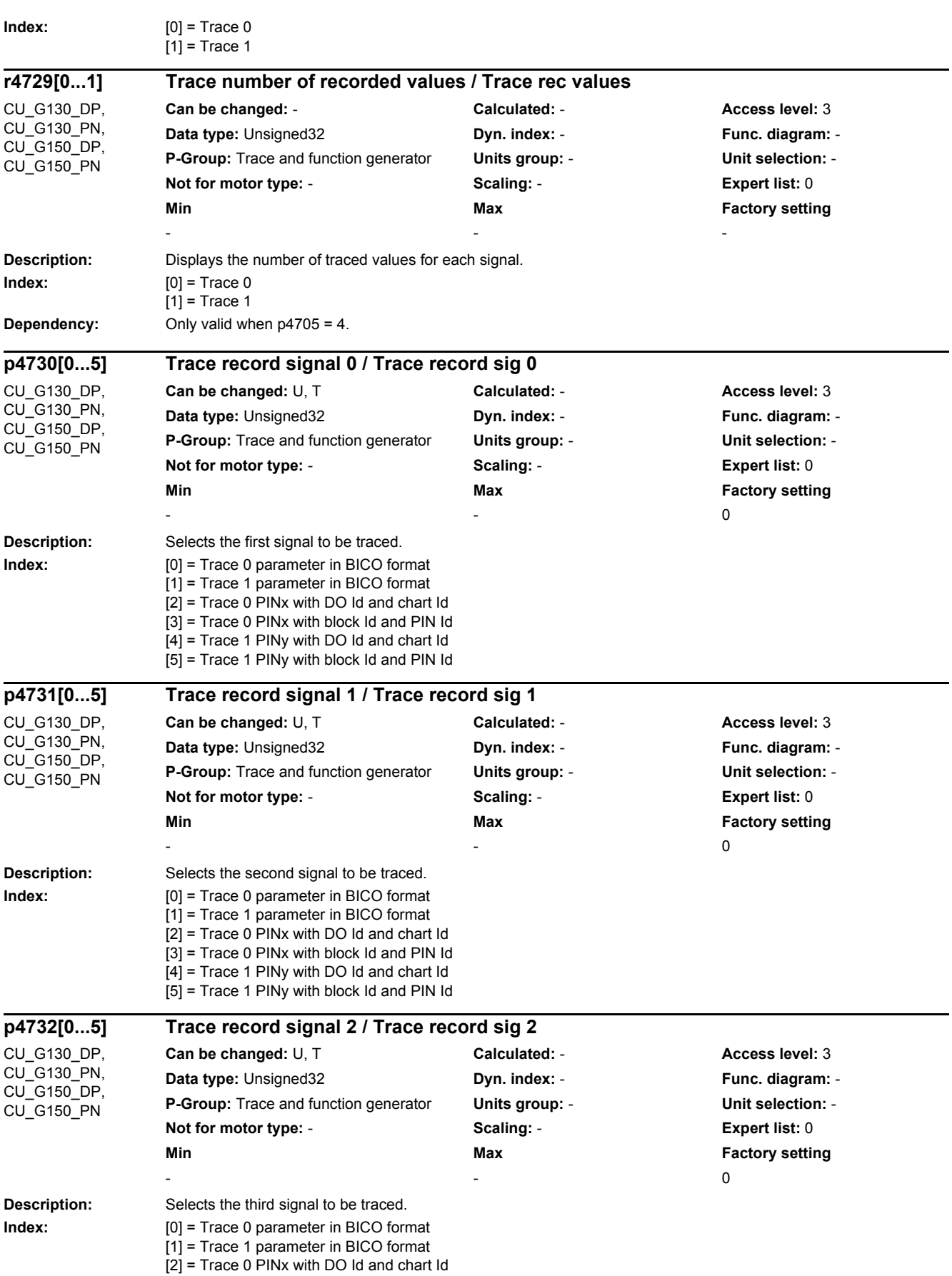

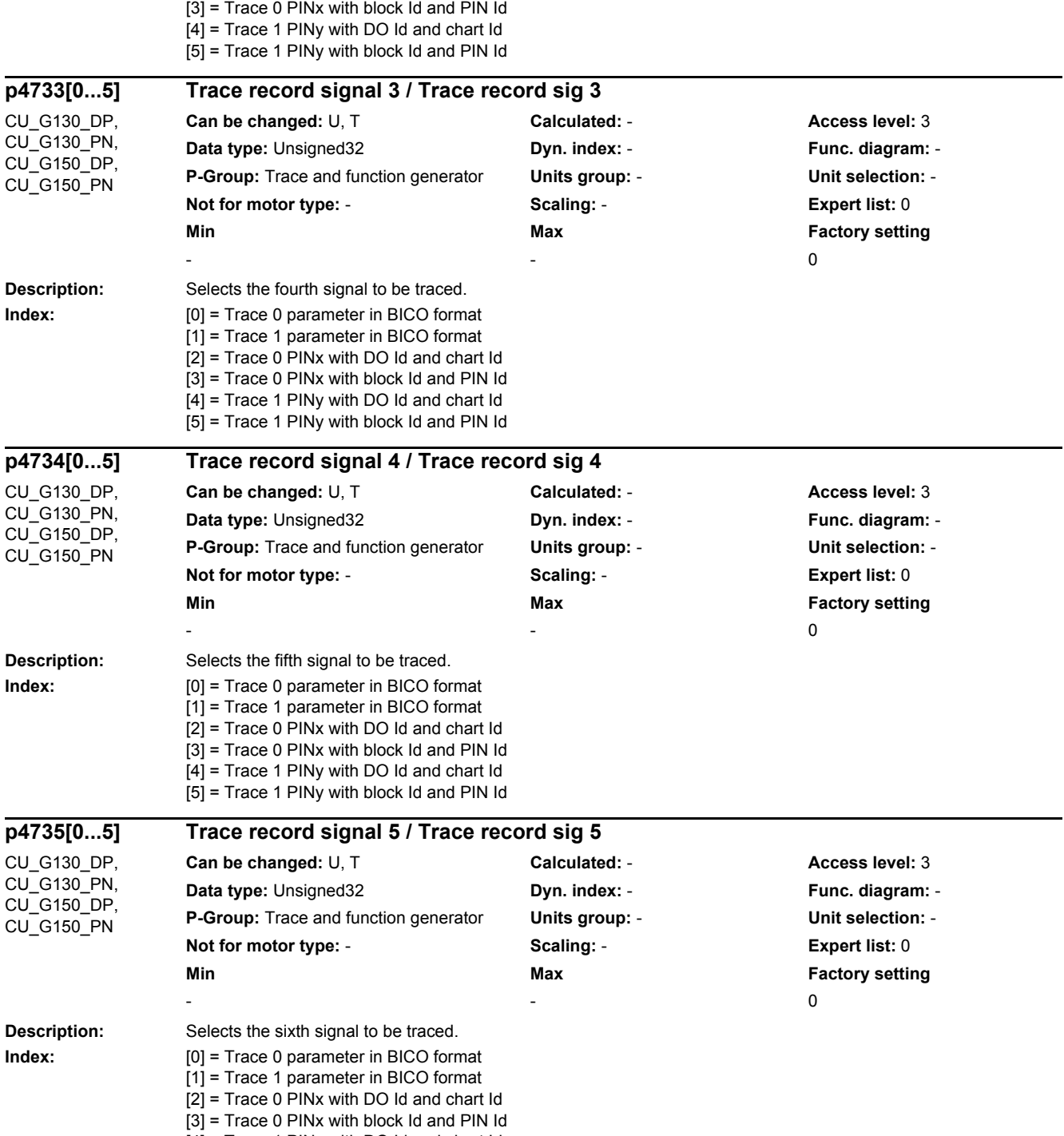

[4] = Trace 1 PINy with DO Id and chart Id [5] = Trace 1 PINy with block Id and PIN Id

#### **Description:** Selects the seventh signal to be traced. **Index:** [0] = Trace 0 parameter in BICO format [1] = Trace 1 parameter in BICO format [2] = Trace 0 PINx with DO Id and chart Id [3] = Trace 0 PINx with block Id and PIN Id [4] = Trace 1 PINy with DO Id and chart Id [5] = Trace 1 PINy with block Id and PIN Id **Description:** Selects the eighth signal to be traced. **Index:** [0] = Trace 0 parameter in BICO format [1] = Trace 1 parameter in BICO format [2] = Trace 0 PINx with DO Id and chart Id [3] = Trace 0 PINx with block Id and PIN Id [4] = Trace 1 PINy with DO Id and chart Id [5] = Trace 1 PINy with block Id and PIN Id **Description:** Displays the trace buffer (record buffer) for trace 0 and signal 0. The trace (record) buffer is sub-divided into memory banks, each containing 16384 values. Parameter p4795 can be used to toggle between the individual banks. Example A: The first 16384 values of signal 0, trace 0 are to be read out. In this case, memory bank 0 is set with p4795 = 0. The first 16384 values can now be read out using r4740[0] to r4740[16383]. Example B: The values 16385 to 32768 from signal 0, trace 0 are to be read out. In this case, memory bank 1 is set with p4795 = 1. The values can now be read out in r4740[0] to r4740[16383]. **Dependency:** Refer to: p4795 **p4736[0...5] Trace record signal 6 / Trace record sig 6** CU\_G130\_DP, CU\_G130\_PN, CU\_G150\_DP, CU\_G150\_PN **Can be changed:** U, T **Calculated:** - **Access level:** 3 **Data type:** Unsigned32 **Dyn. index: - Proportional Proportional Proportional Proportional Proportional Proportional Proportional Proportional Proportional Proportional Proportional Proportional Proportional Proportional P P-Group:** Trace and function generator **Units group:** - **Unit selection:** - **Not for motor type:** - **Scaling:** - **Expert list:** 0 **Min** Max **Max Factory setting**  $-$  0 **p4737[0...5] Trace record signal 7 / Trace record sig 7** CU\_G130\_DP, CU\_G130\_PN, CU\_G150\_DP, CU\_G150\_PN **Can be changed:** U, T **Calculated: - <b>Access level:** 3 **Data type:** Unsigned32 **Dyn. index:** - **Func. diagram:** - **P-Group:** Trace and function generator **Units group:** - **Unit selection:** - **Not for motor type:** - **Scaling:** - **Expert list:** 0 **Min** Max **Max Factory setting**  $-$  0 **r4740[0...16383] Trace 0 trace buffer signal 0 floating point / Trace 0 tr sig 0** CU\_G130\_DP, CU\_G130\_PN, CU\_G150\_DP, CU\_G150\_PN **Can be changed:** - **Calculated:** - **Access level:** 3 **Data type:** FloatingPoint32 **Dyn. index:** - **Func. diagram:** - **P-Group:** Trace and function generator **Units group:** - **Unit selection:** - **Not for motor type:** - **Scaling:** - **Expert list:** 0 **Min** Max **Max** Factory setting **Max Factory setting** - - -

*2.2 List of parameters*

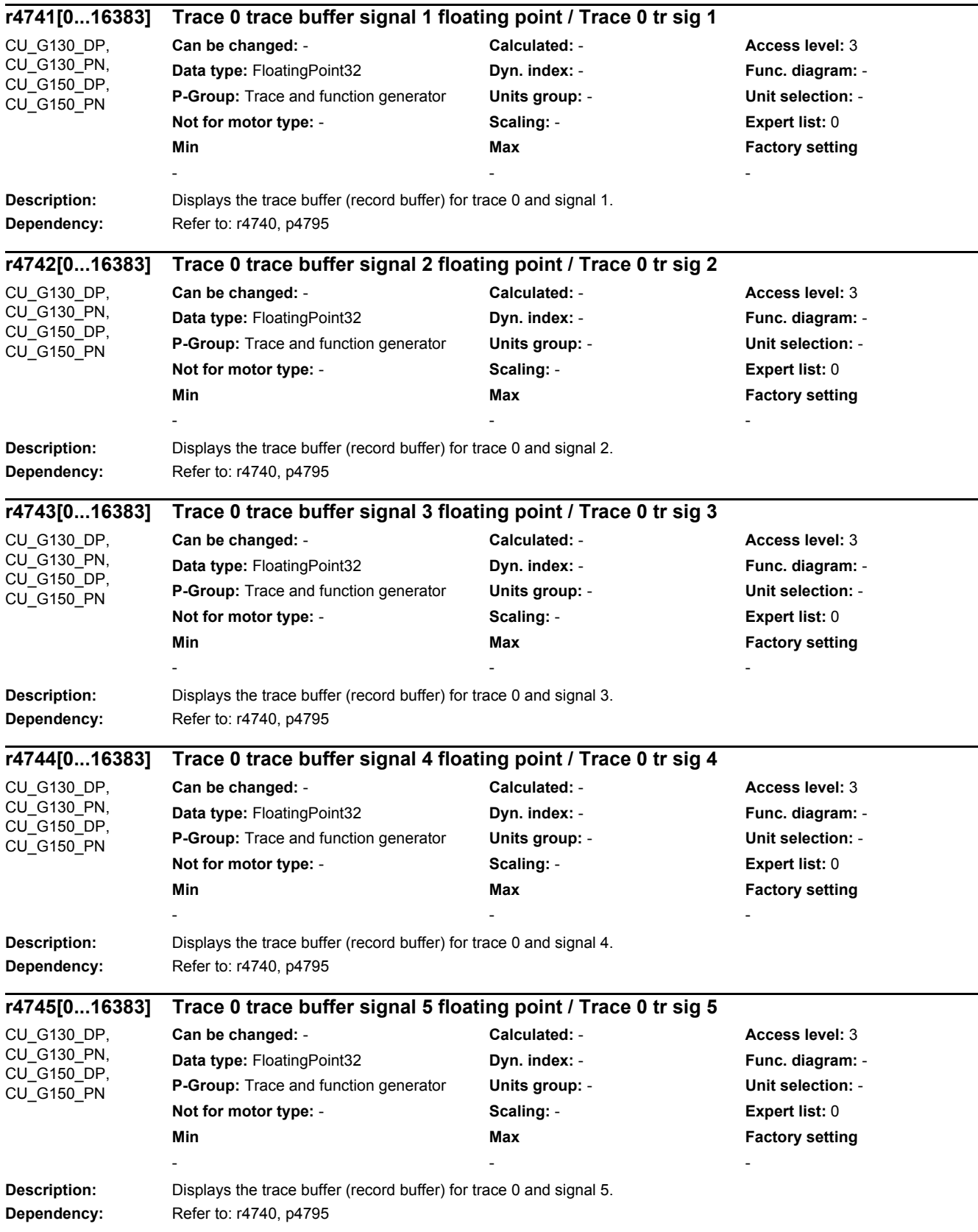

*2.2 List of parameters*

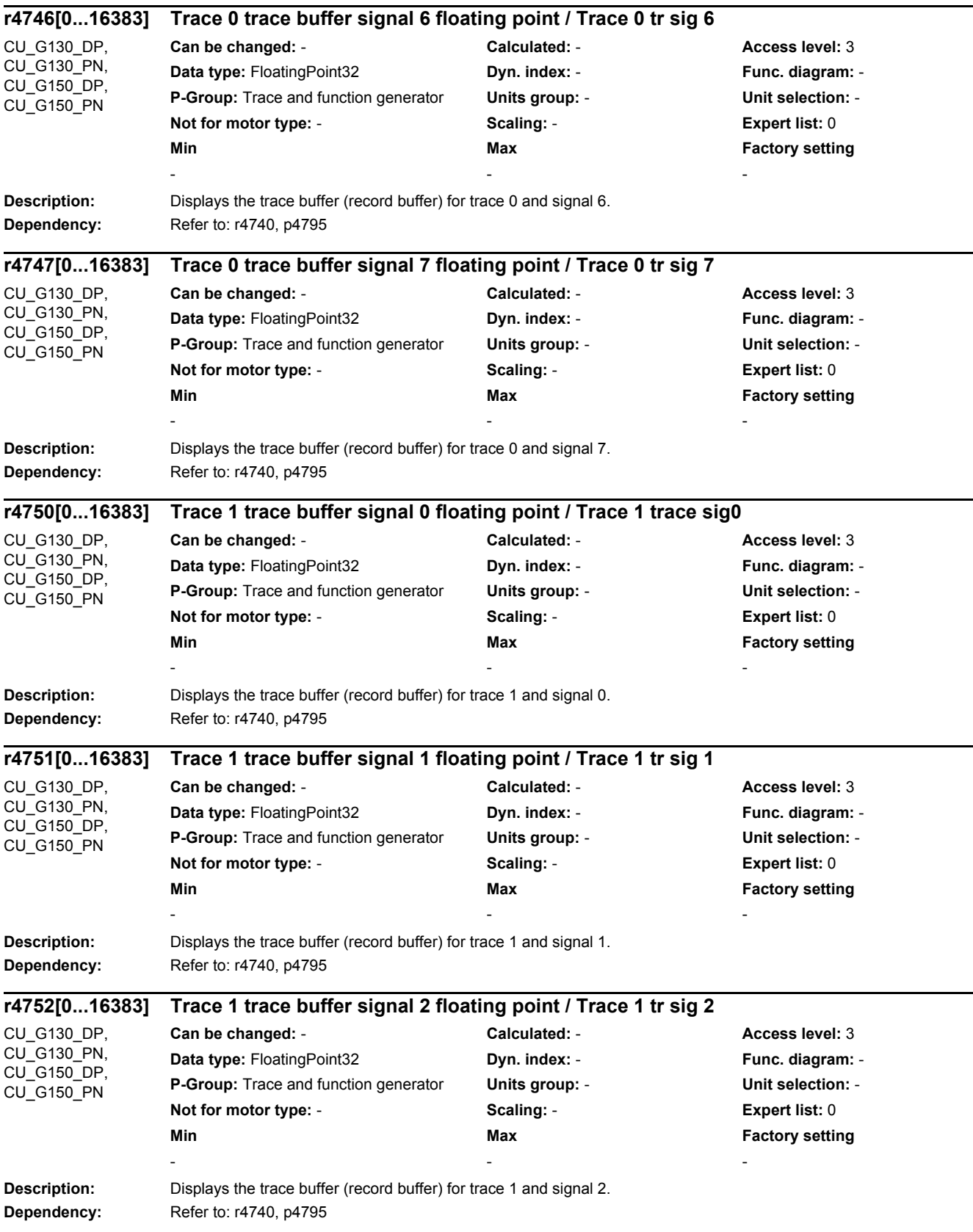

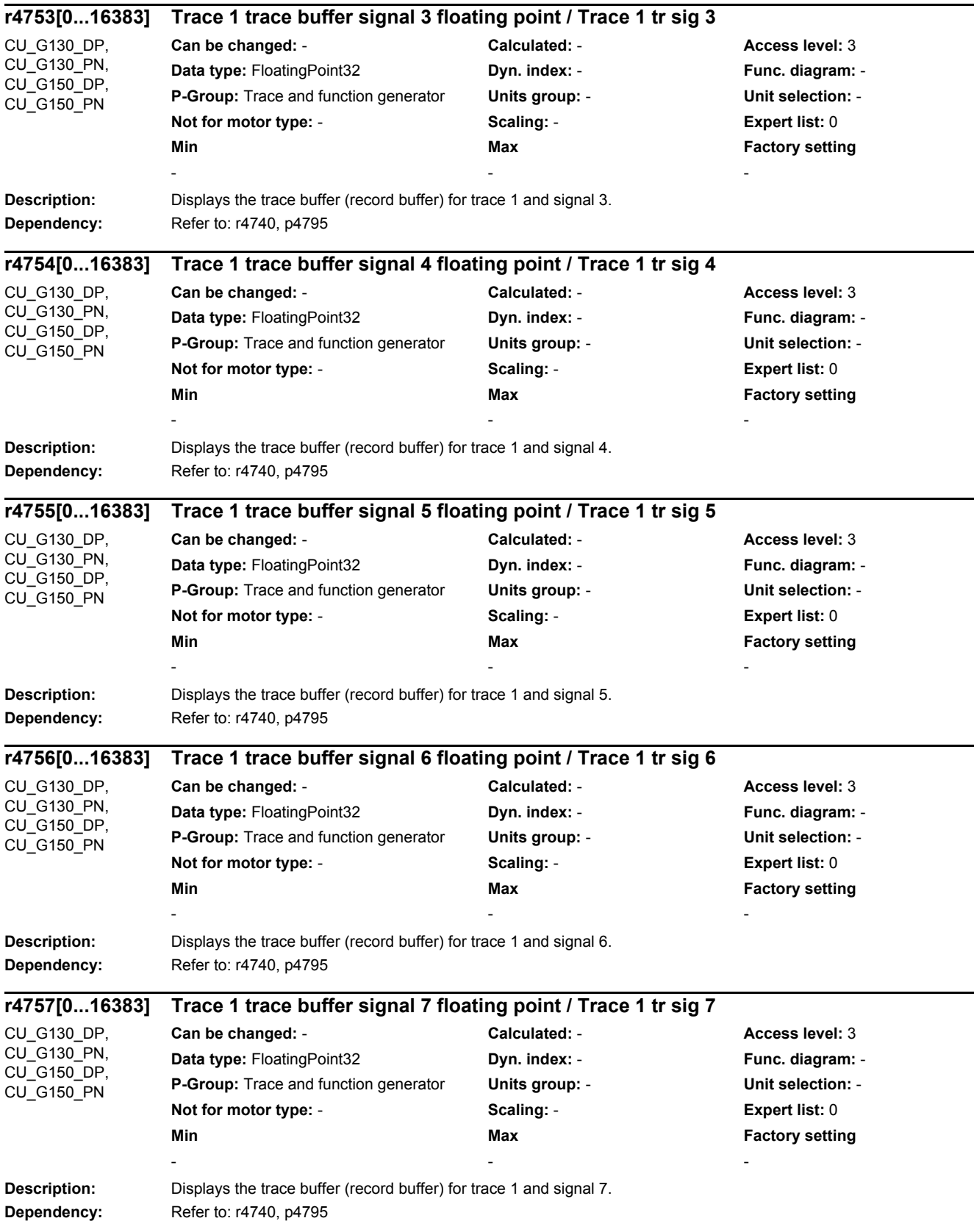

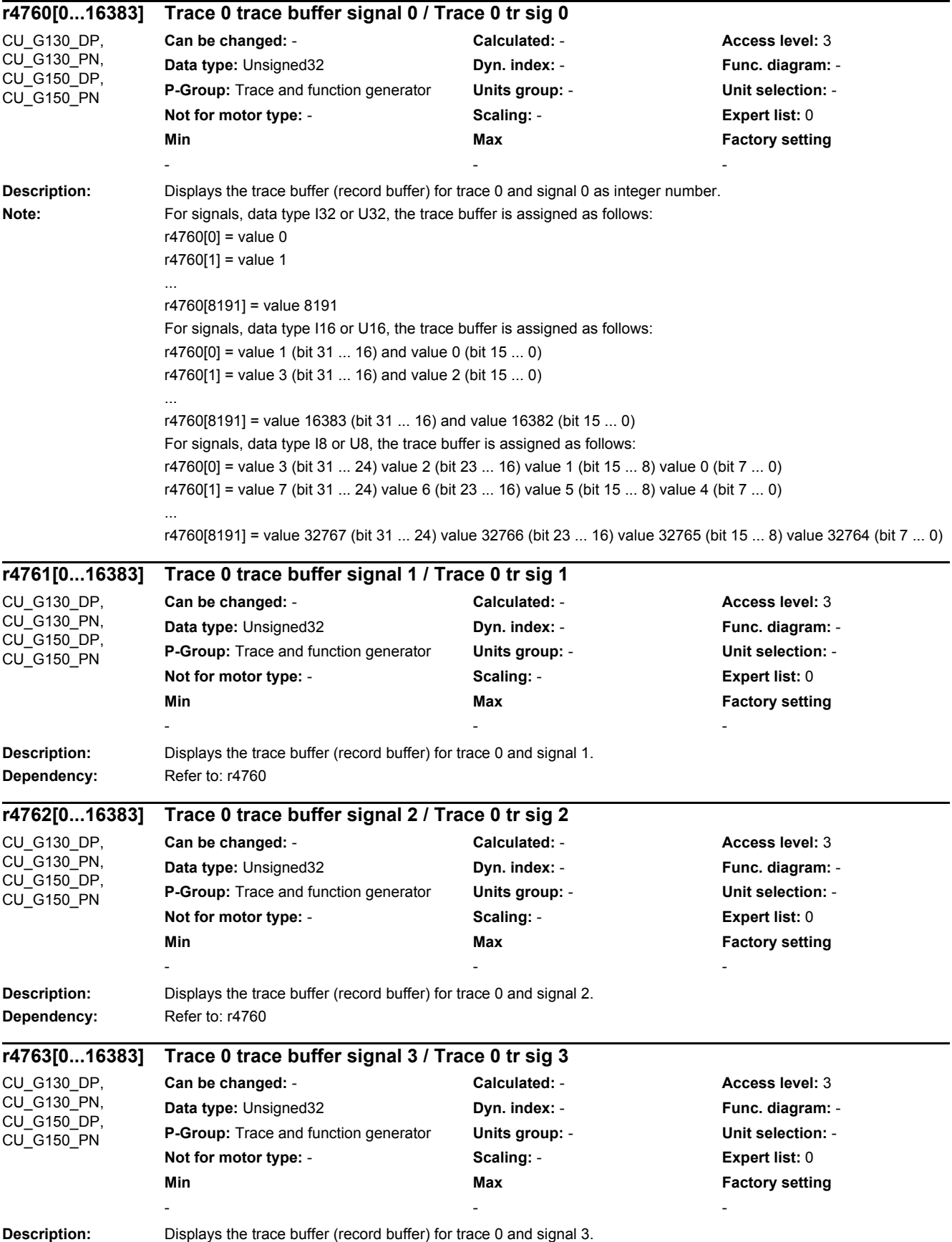

*2.2 List of parameters*

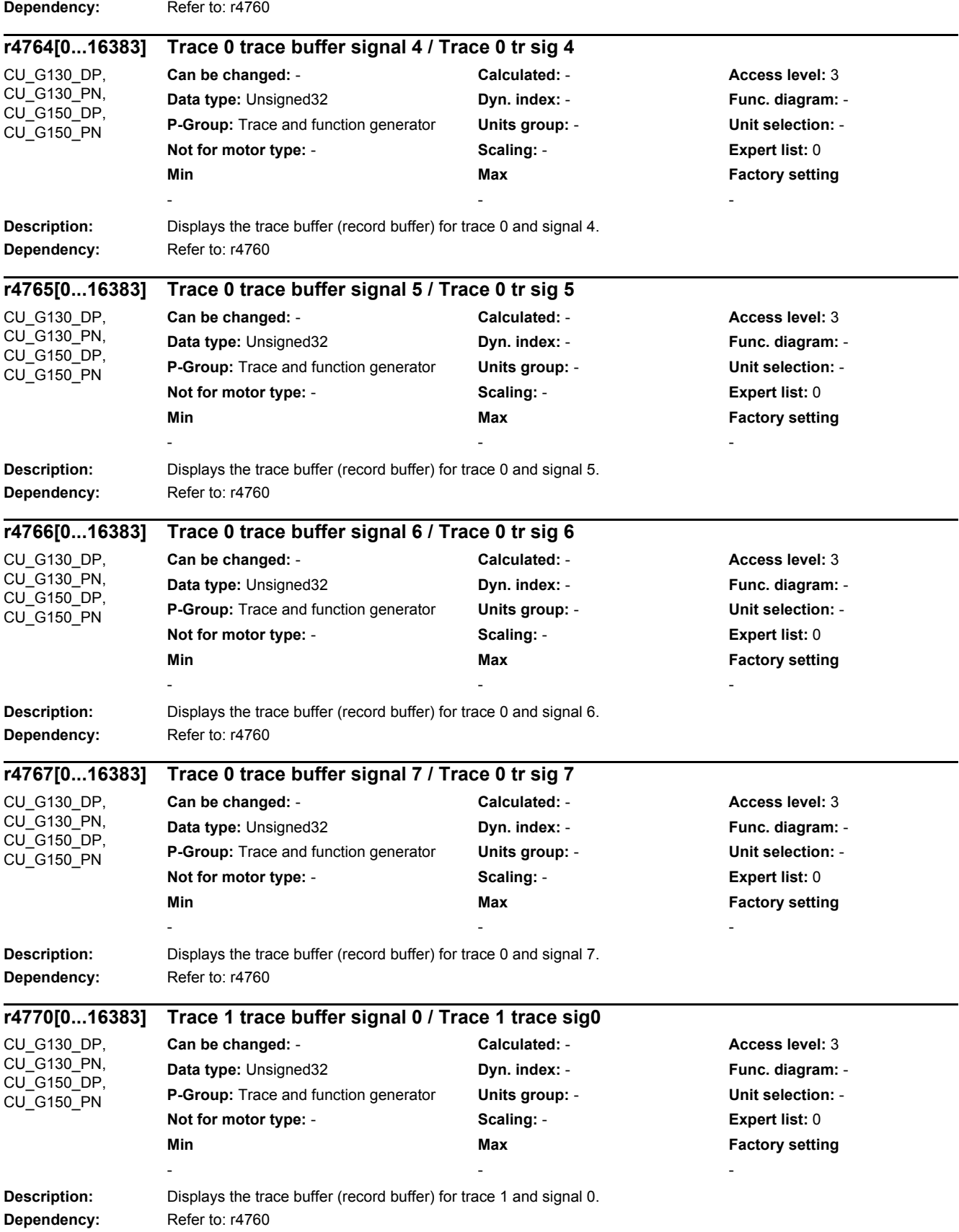

*2.2 List of parameters*

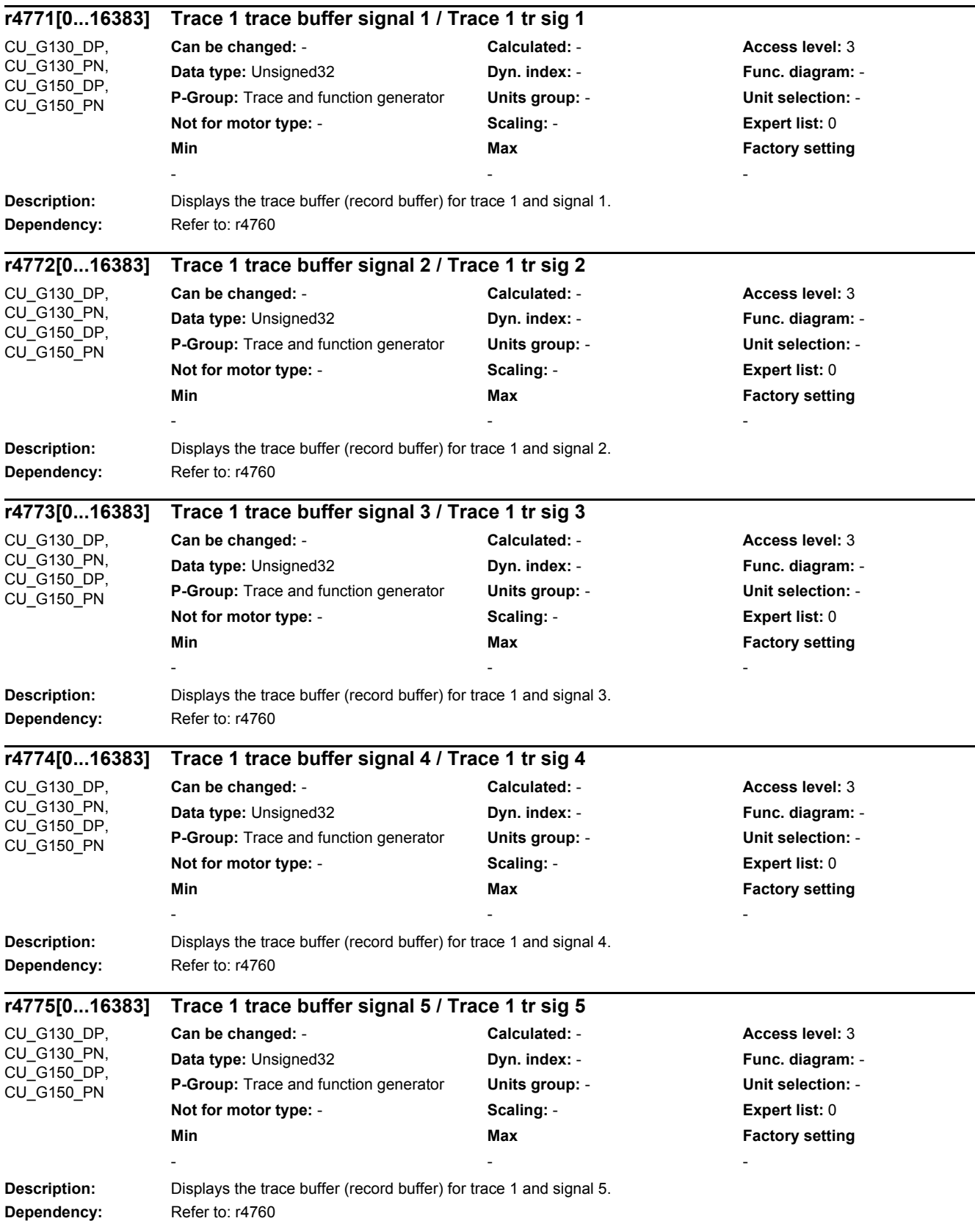

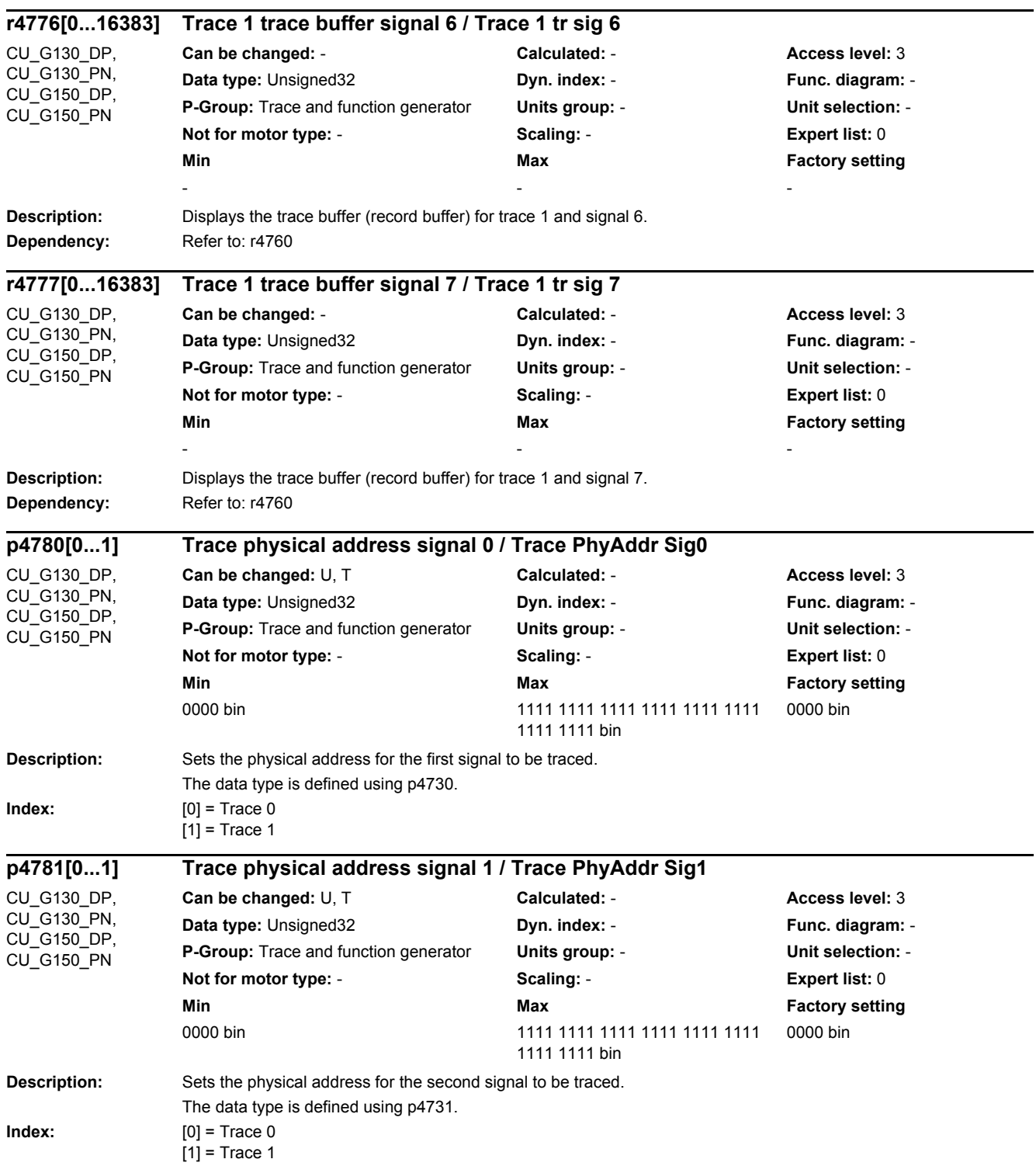

*2.2 List of parameters*

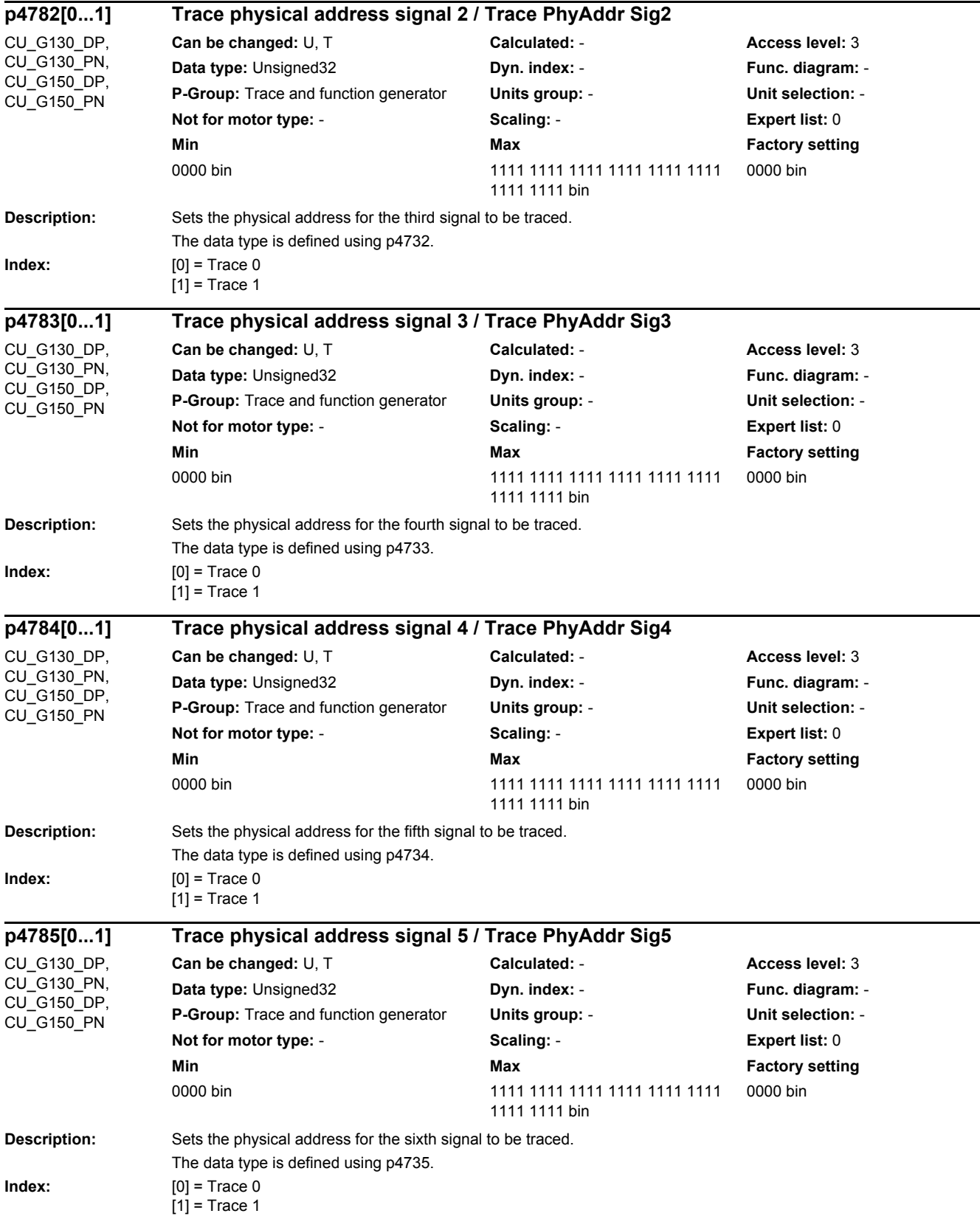

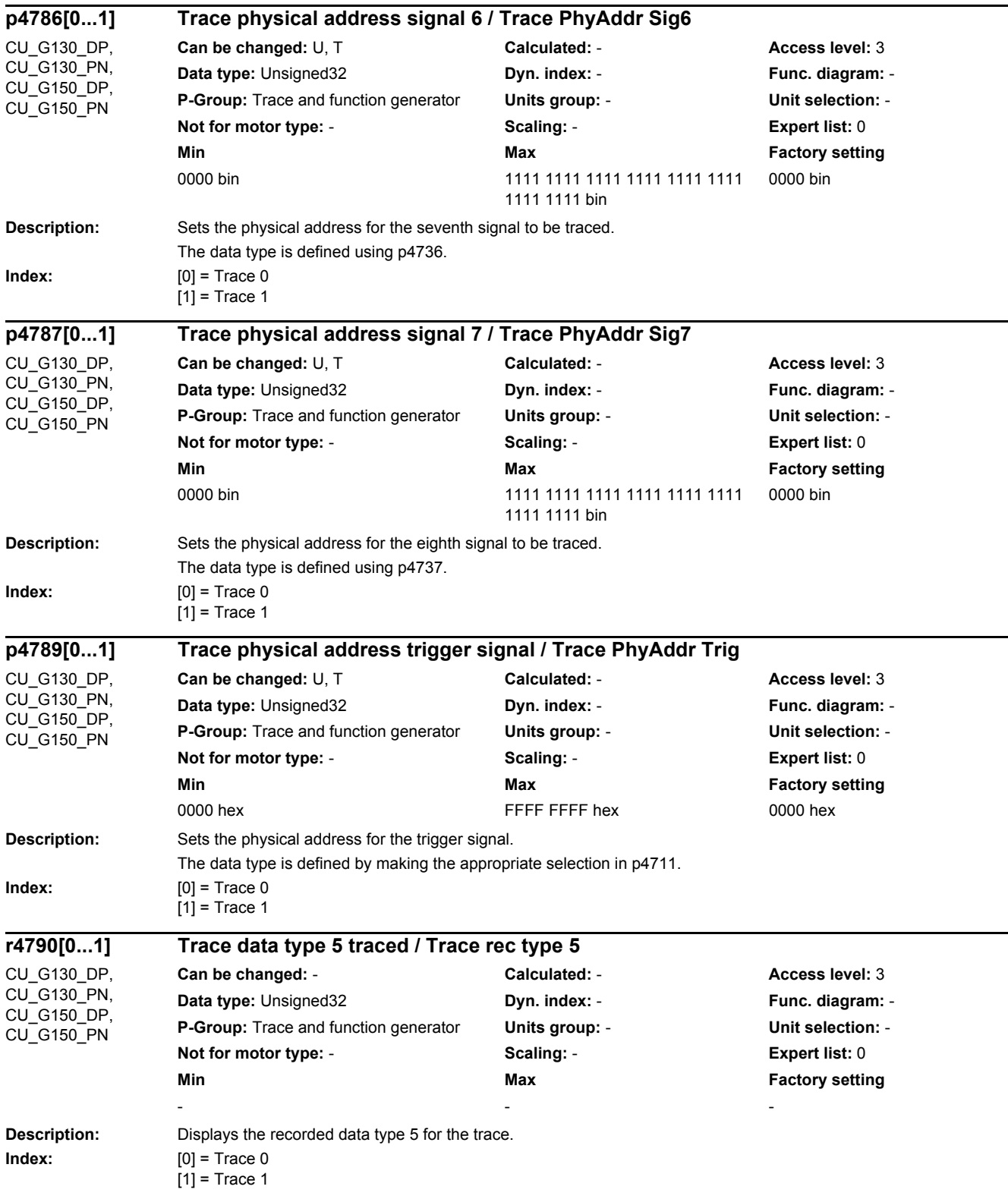

*2.2 List of parameters*

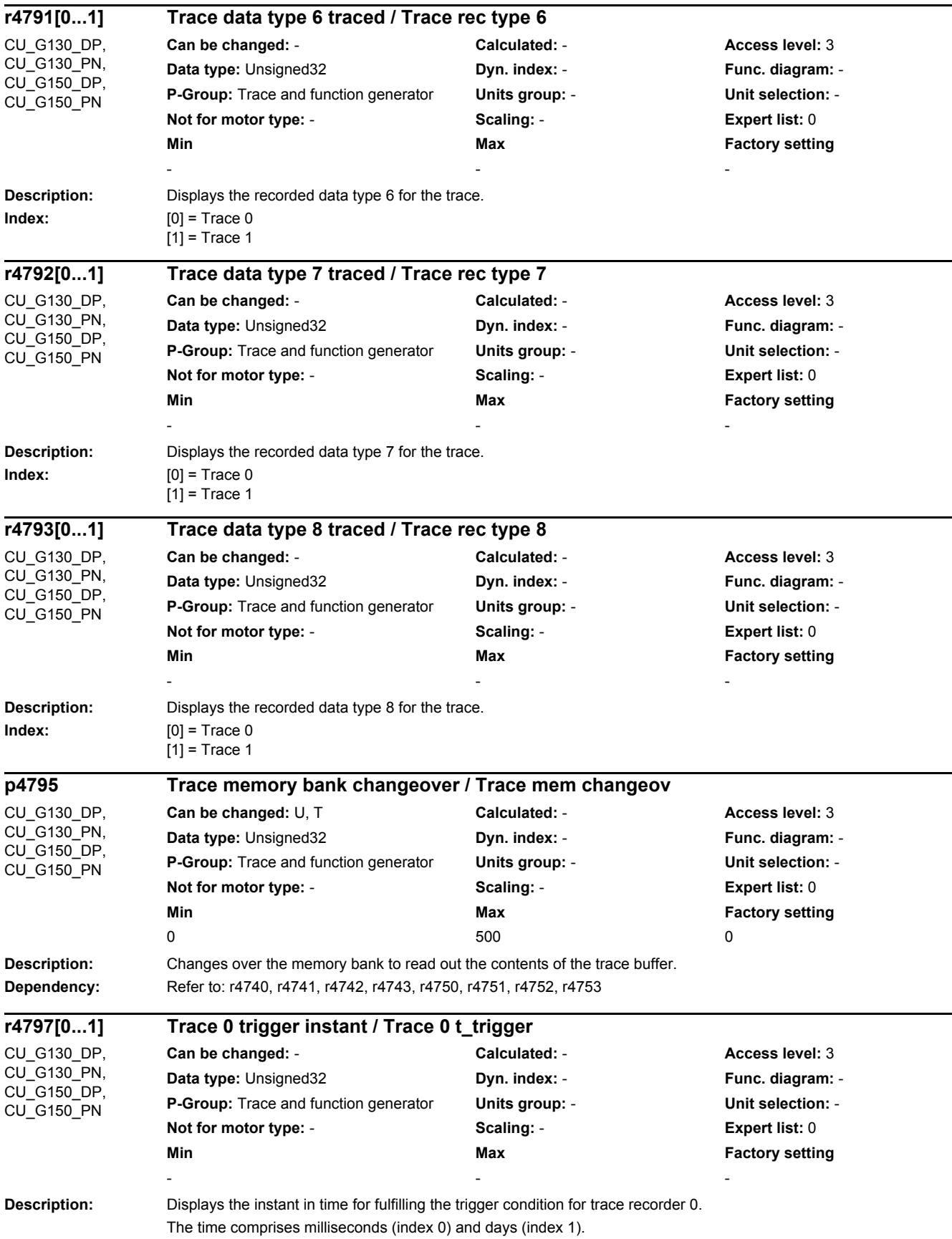

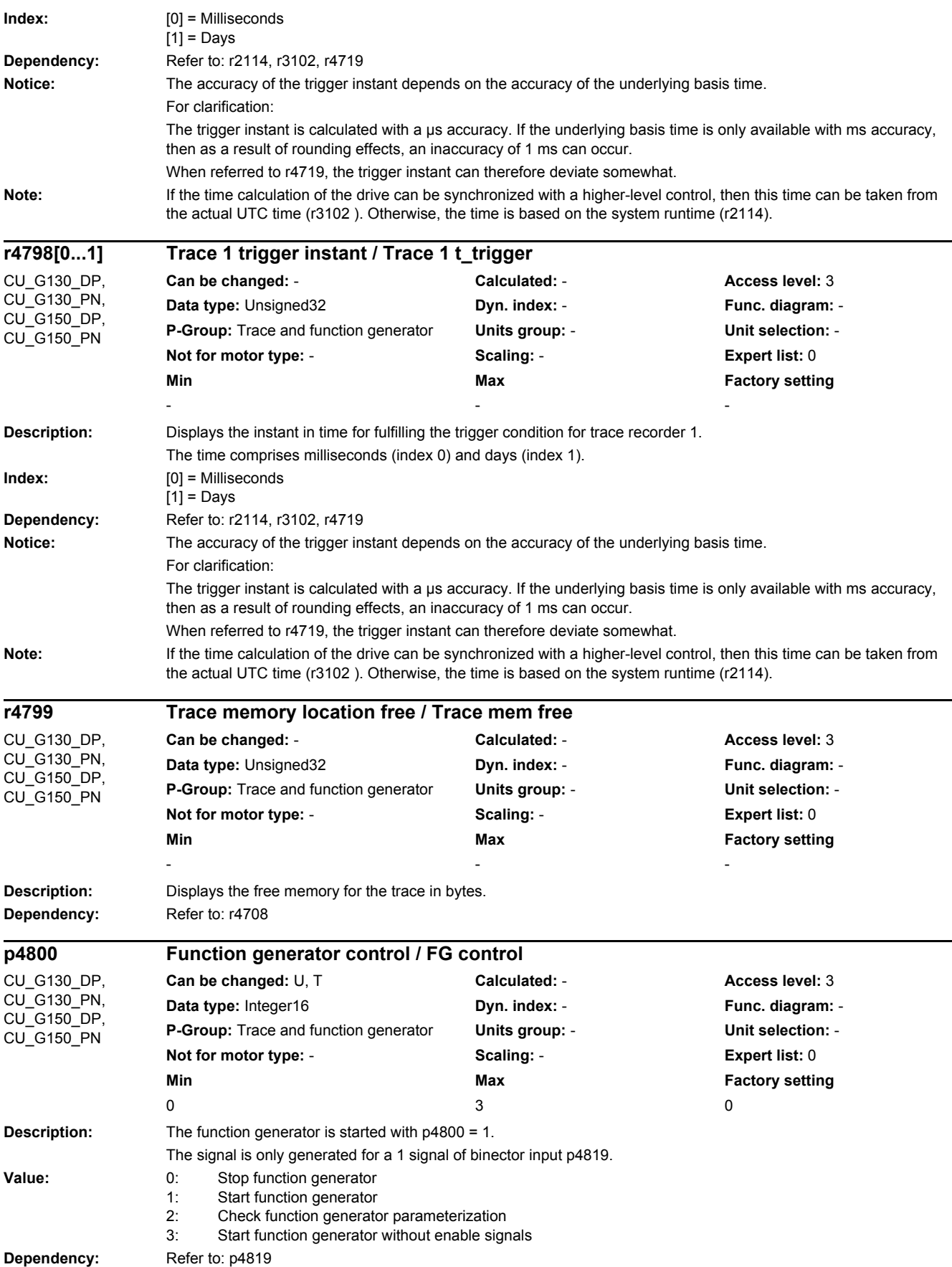

*2.2 List of parameters*

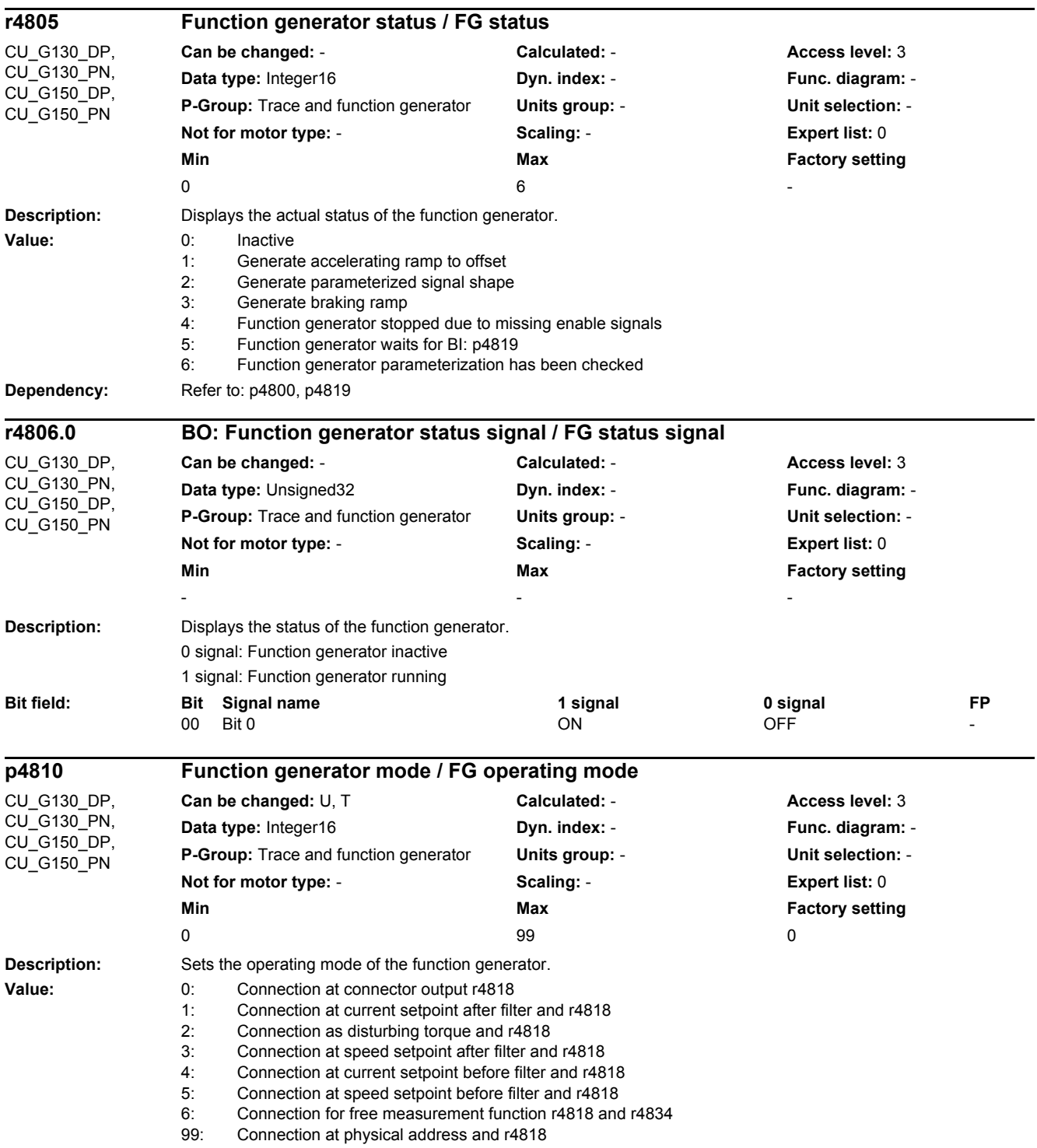

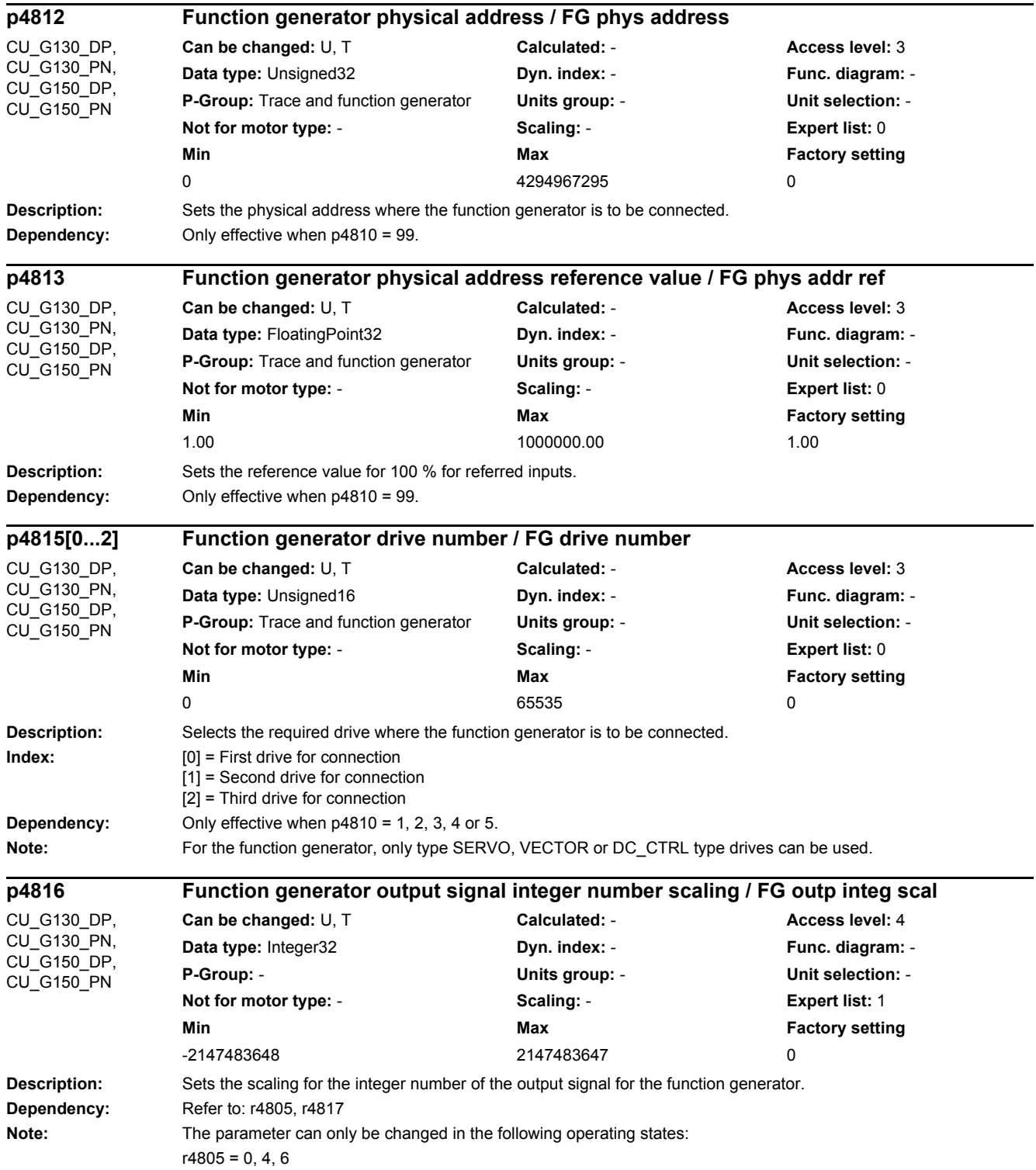

*2.2 List of parameters*

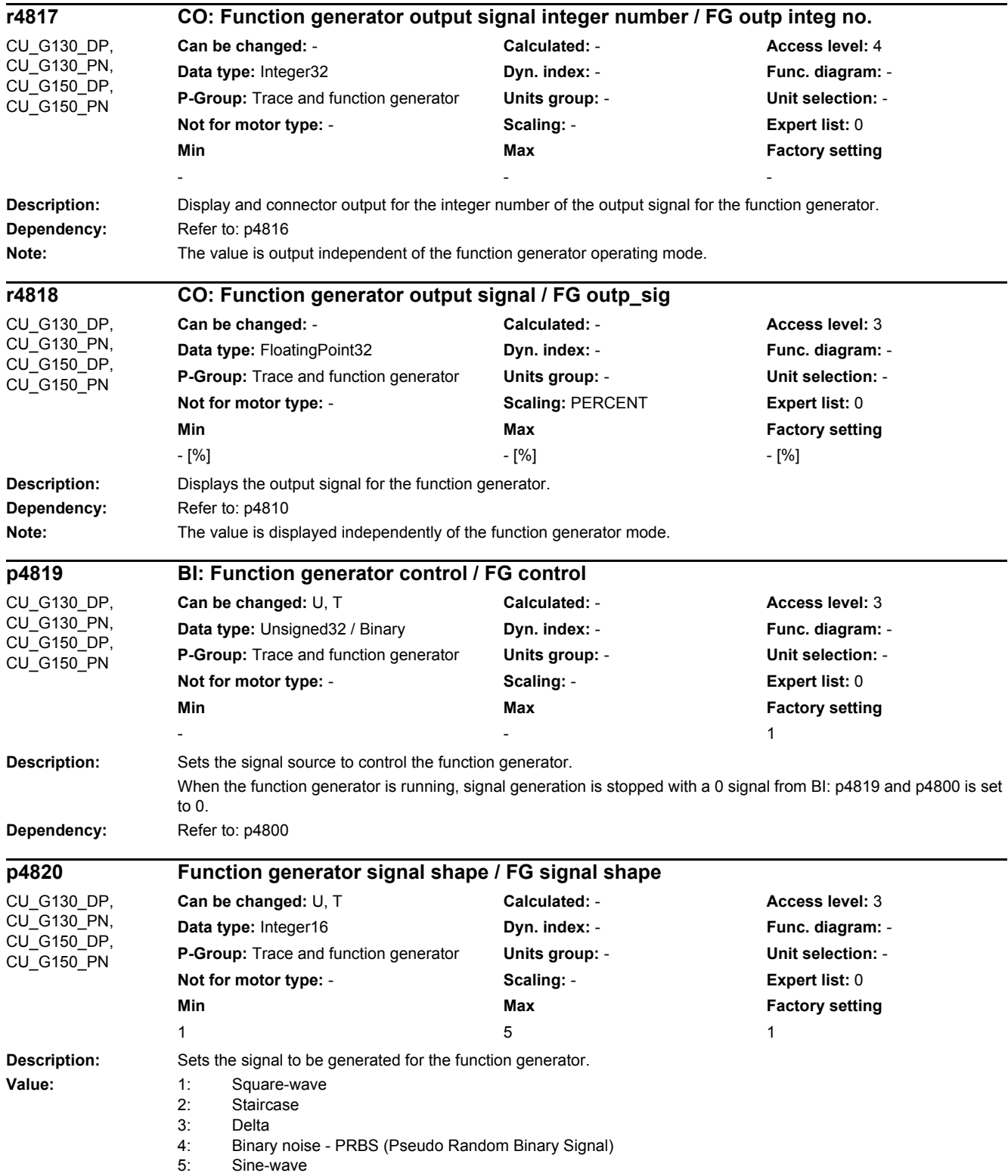

### *2 Parameters 2.2 List of parameters*

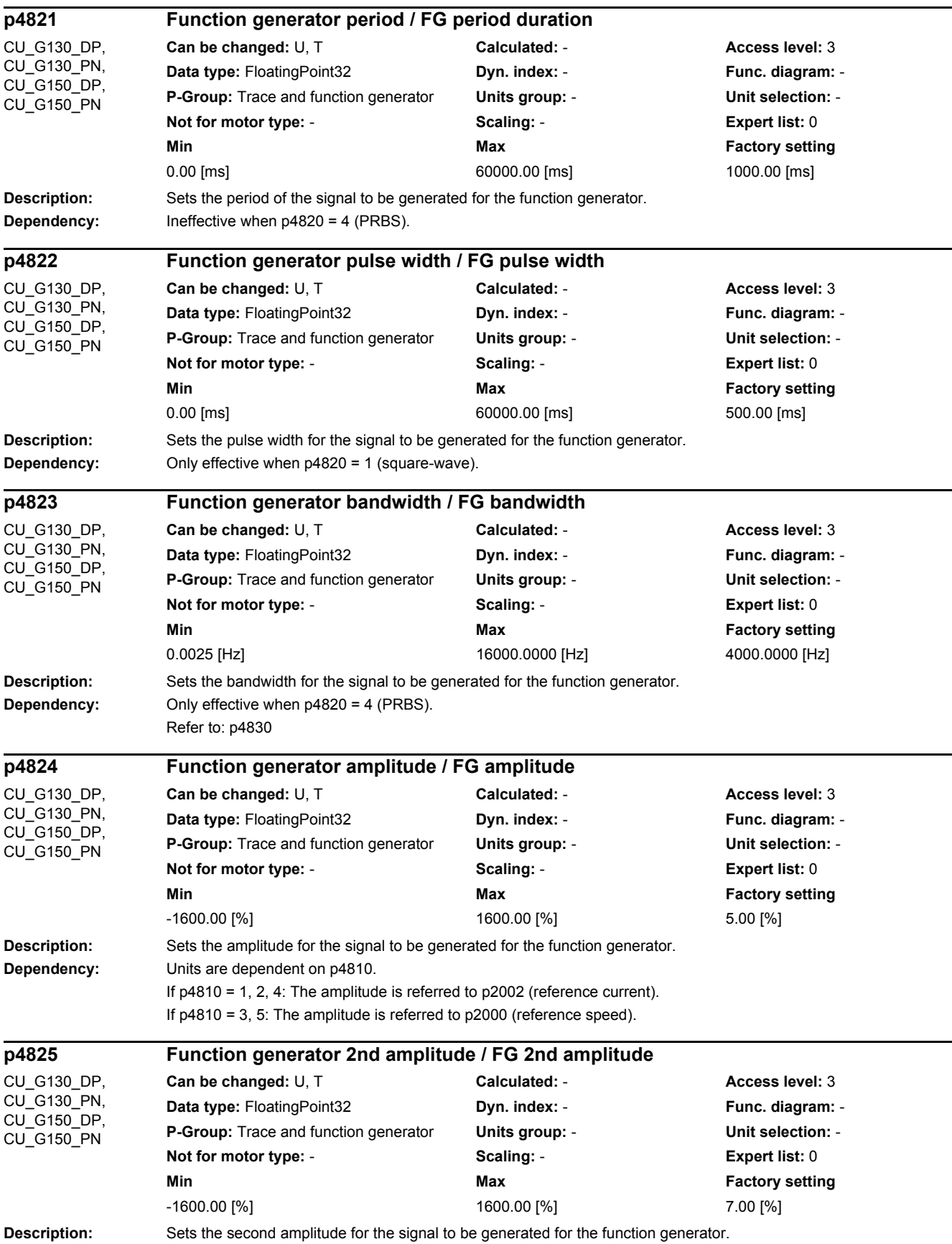

*2.2 List of parameters*

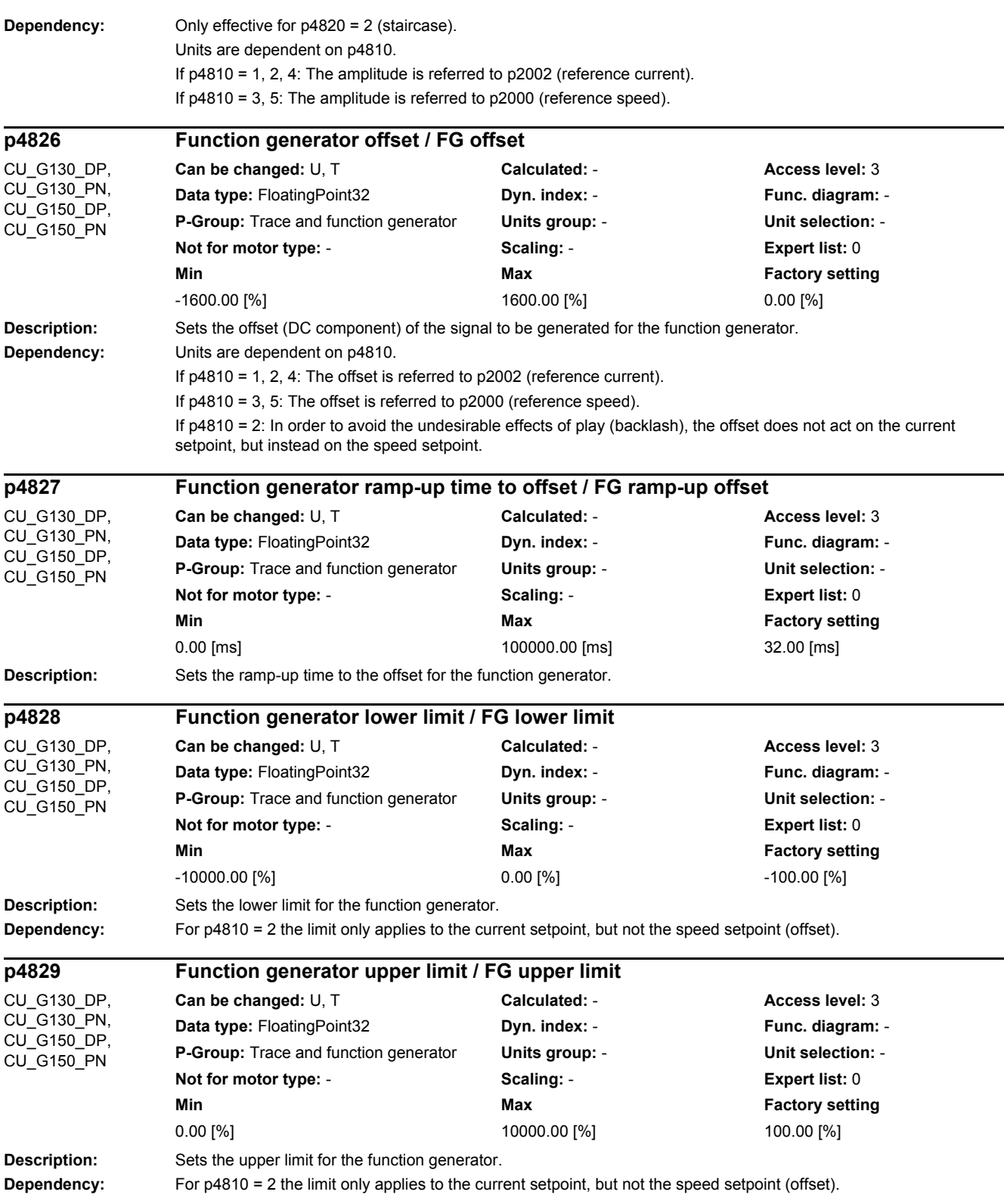

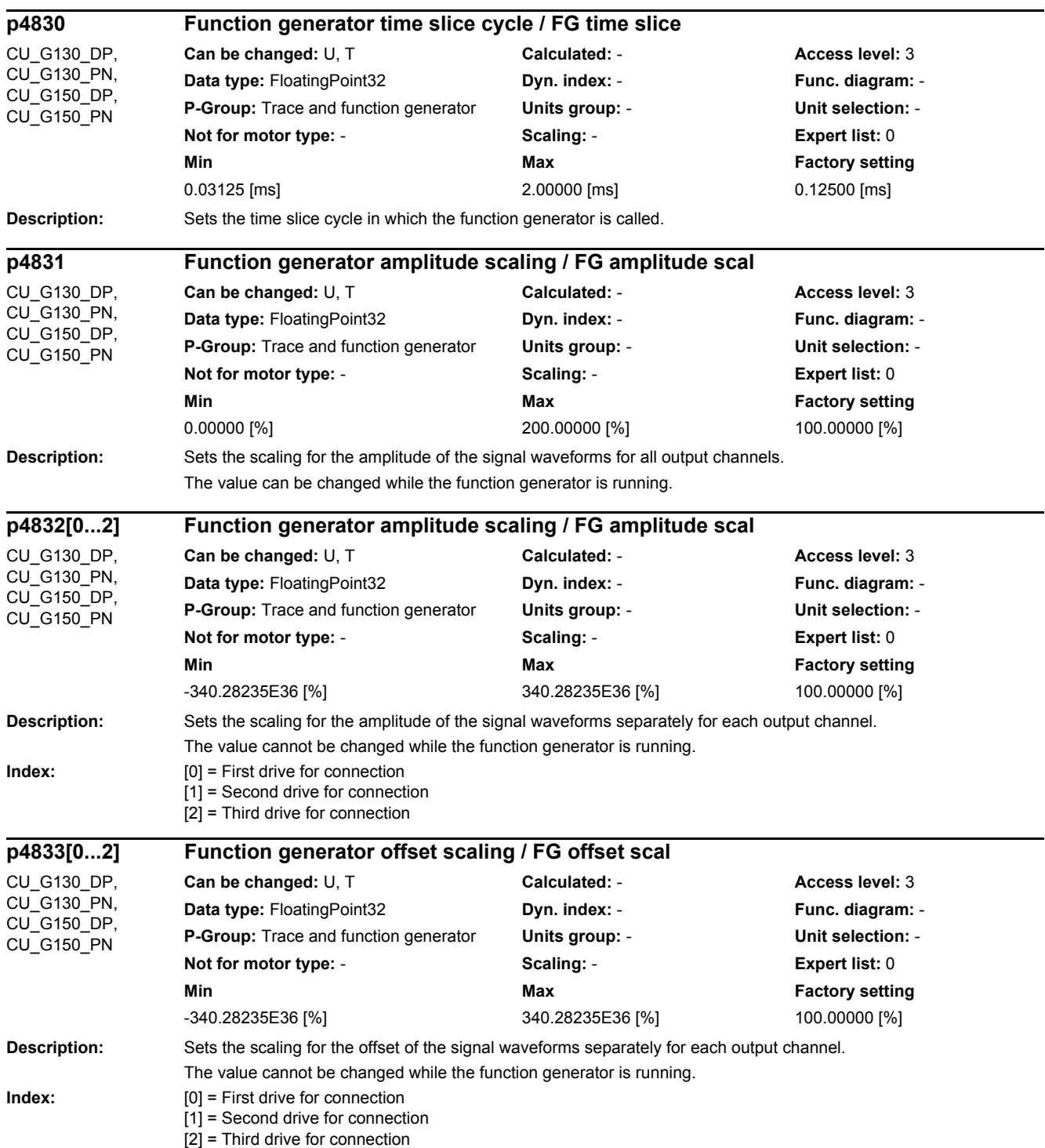

*2.2 List of parameters*

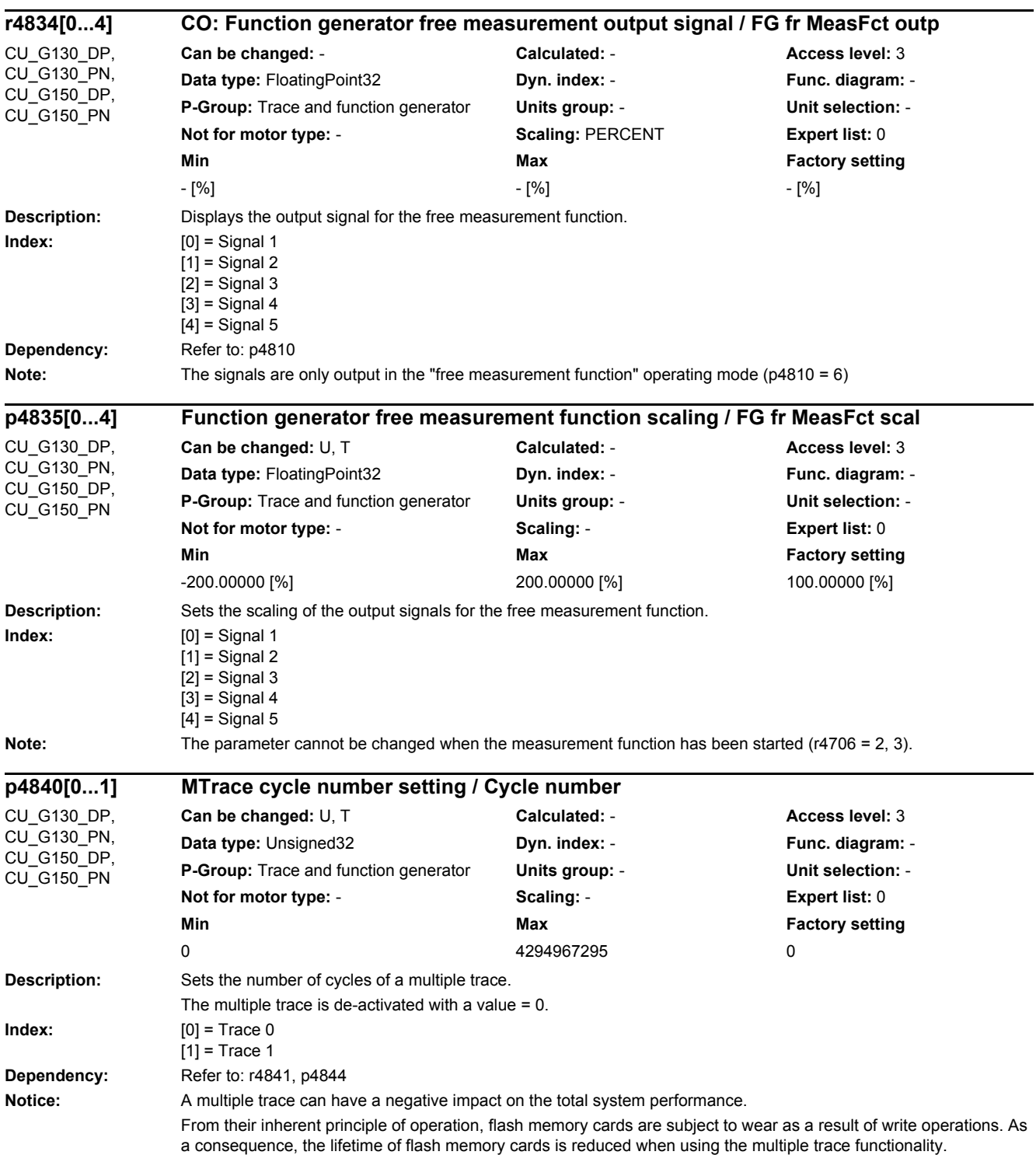

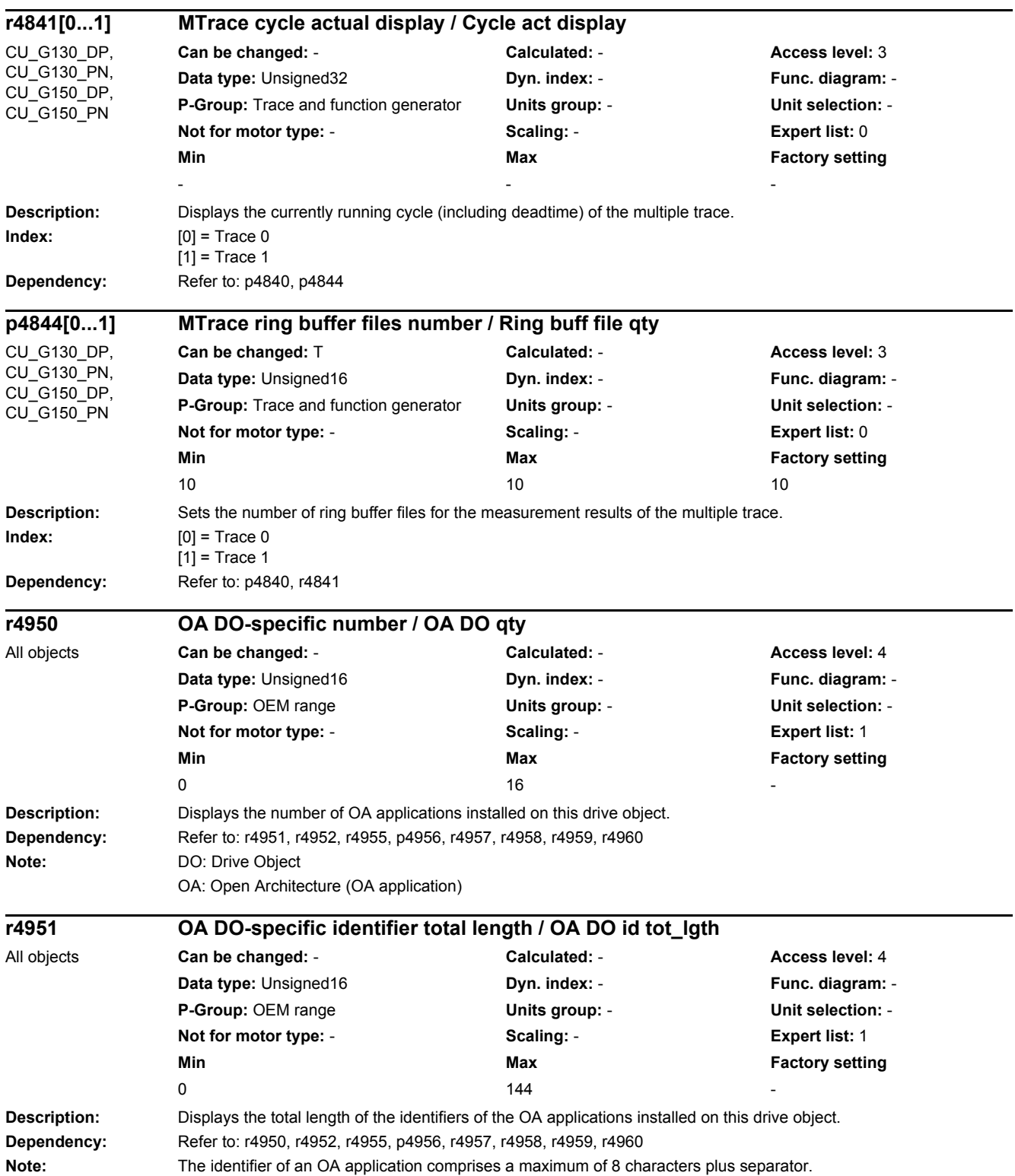
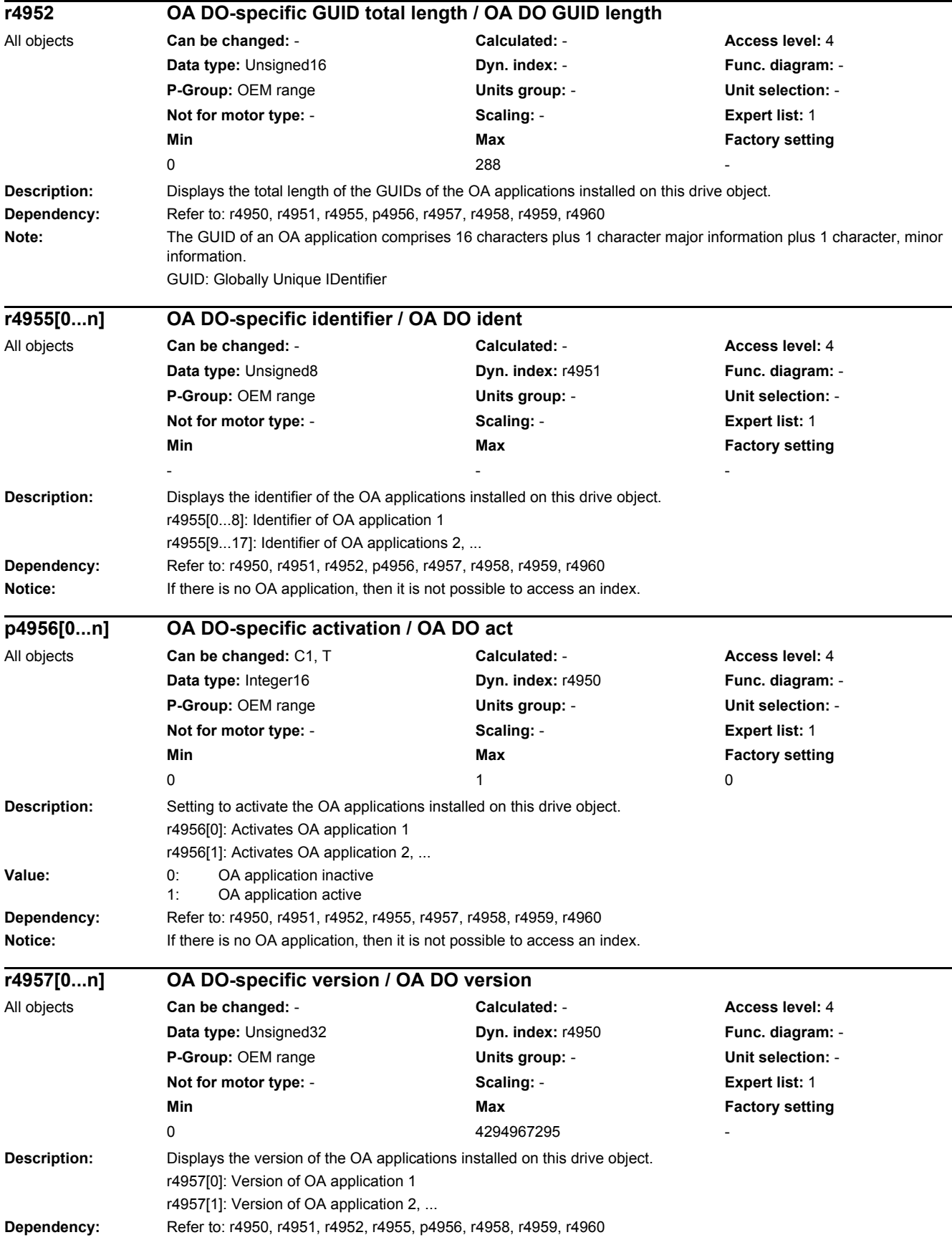

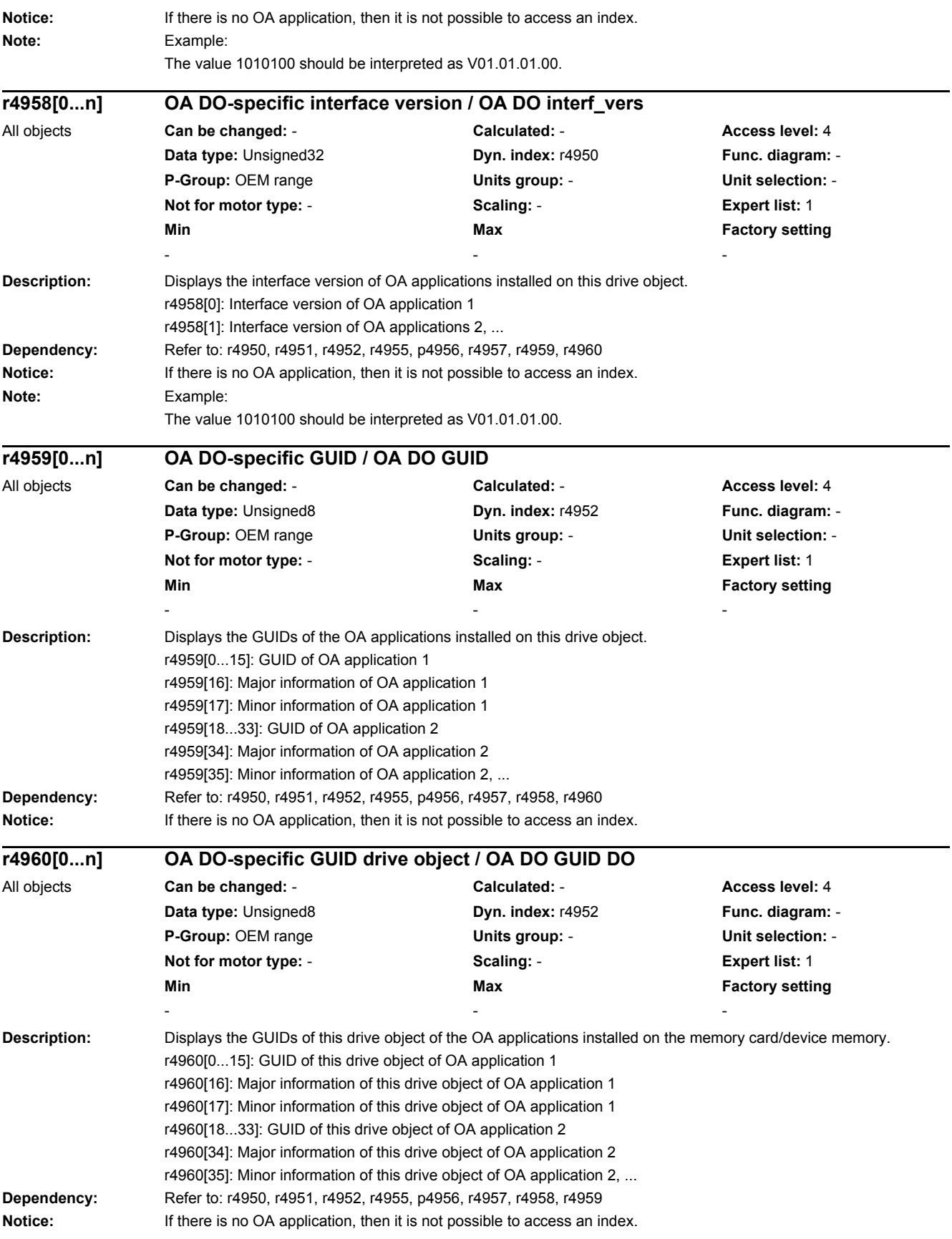

#### *2 Parameters*

*2.2 List of parameters*

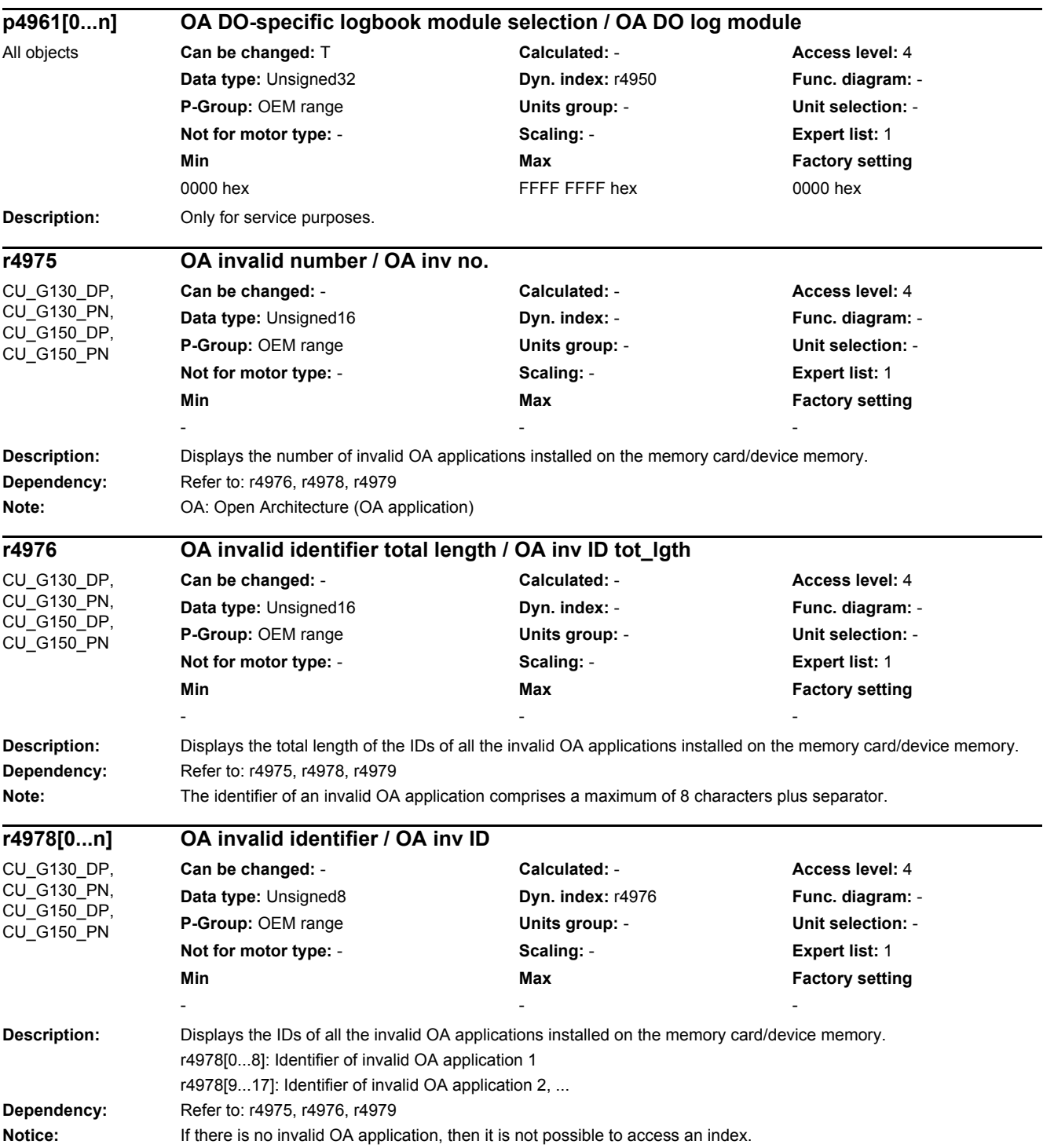

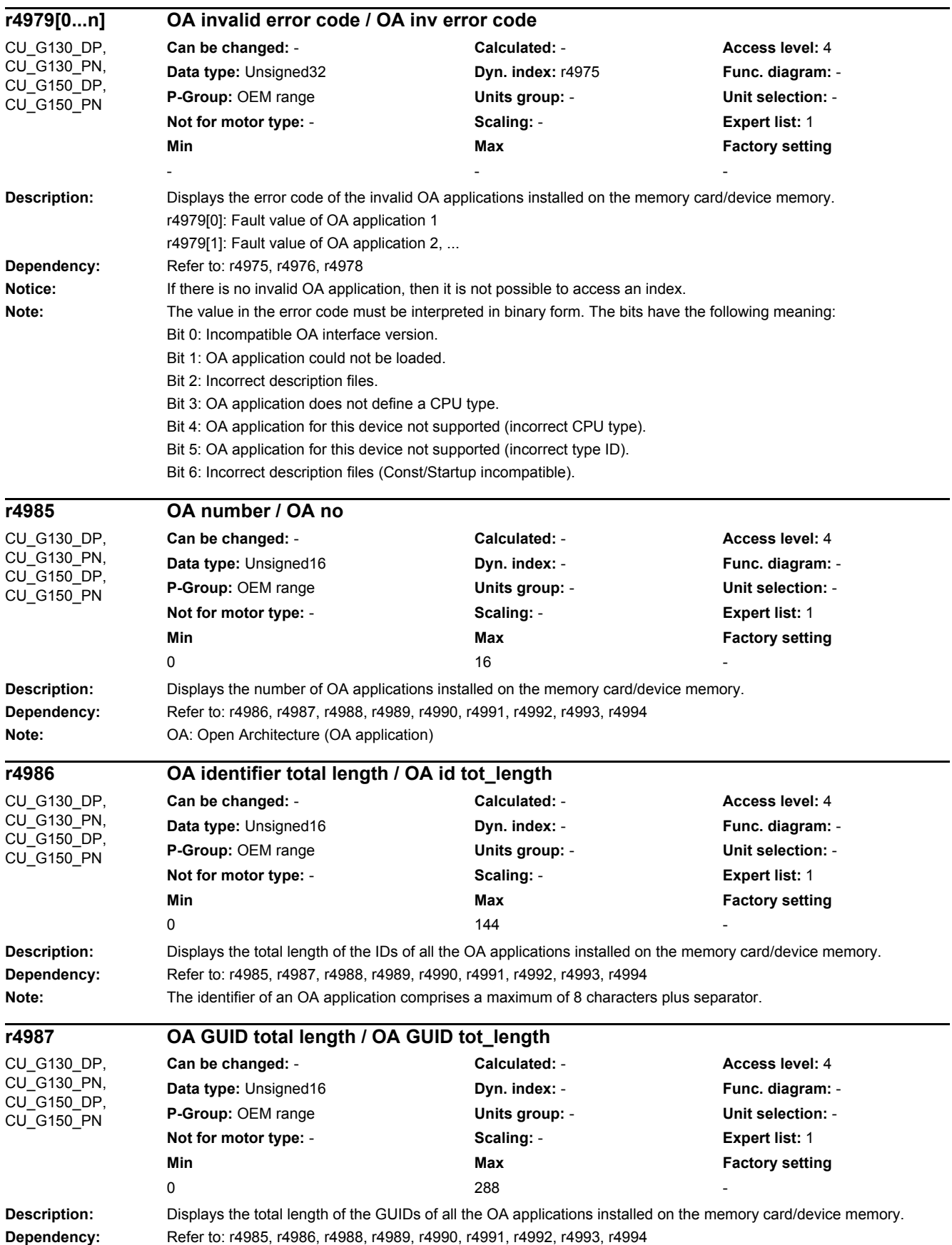

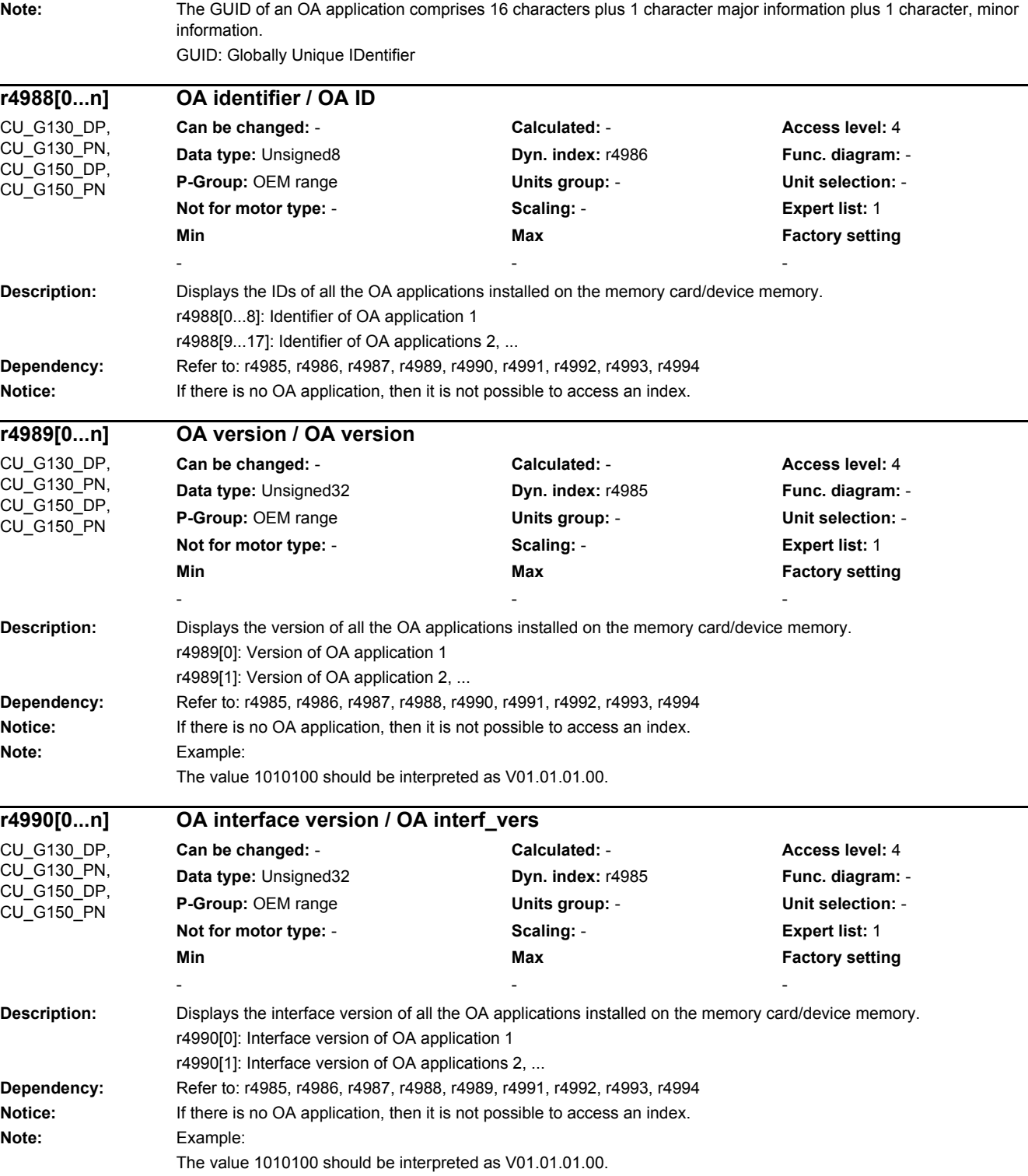

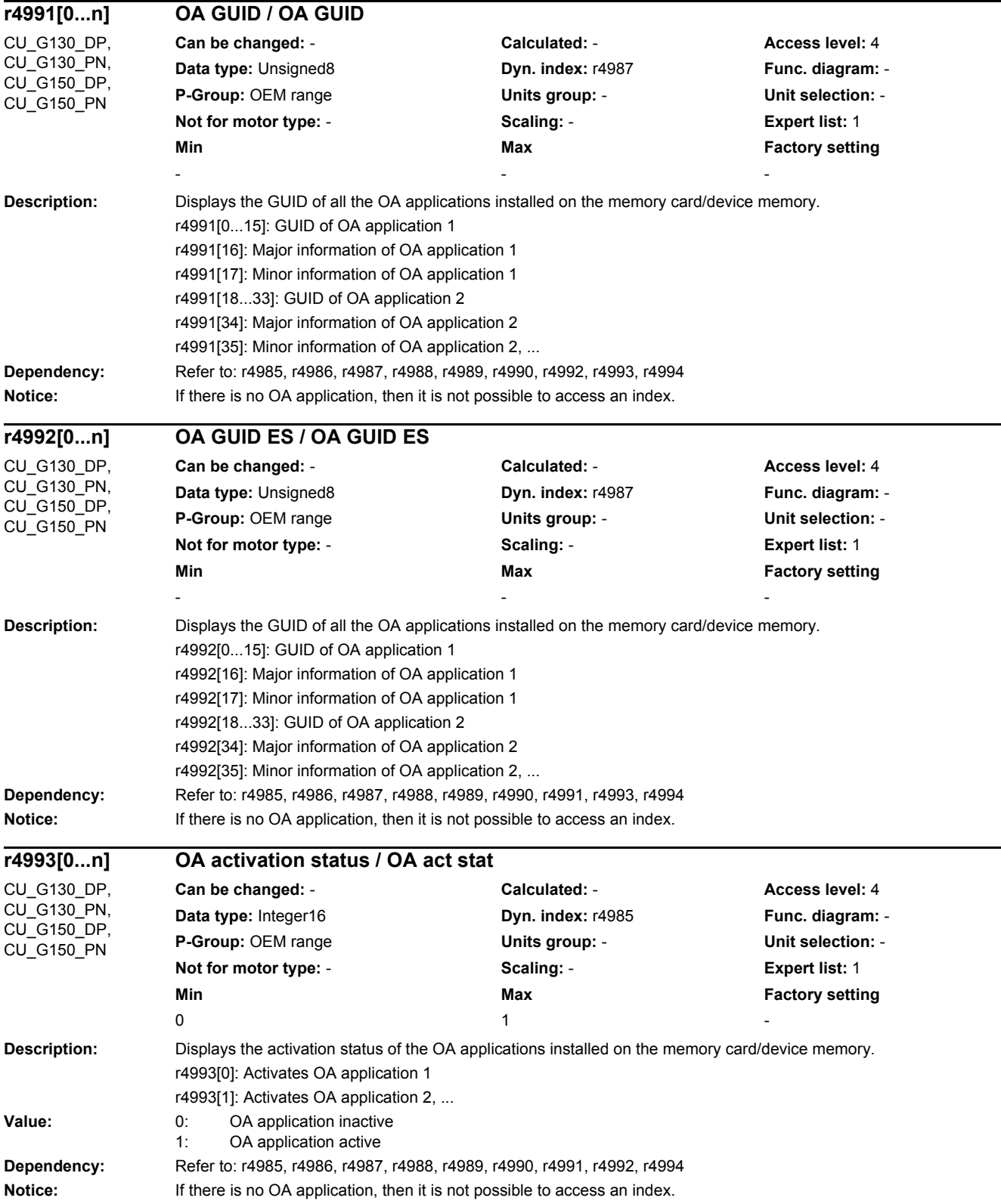

#### *2 Parameters*

*2.2 List of parameters*

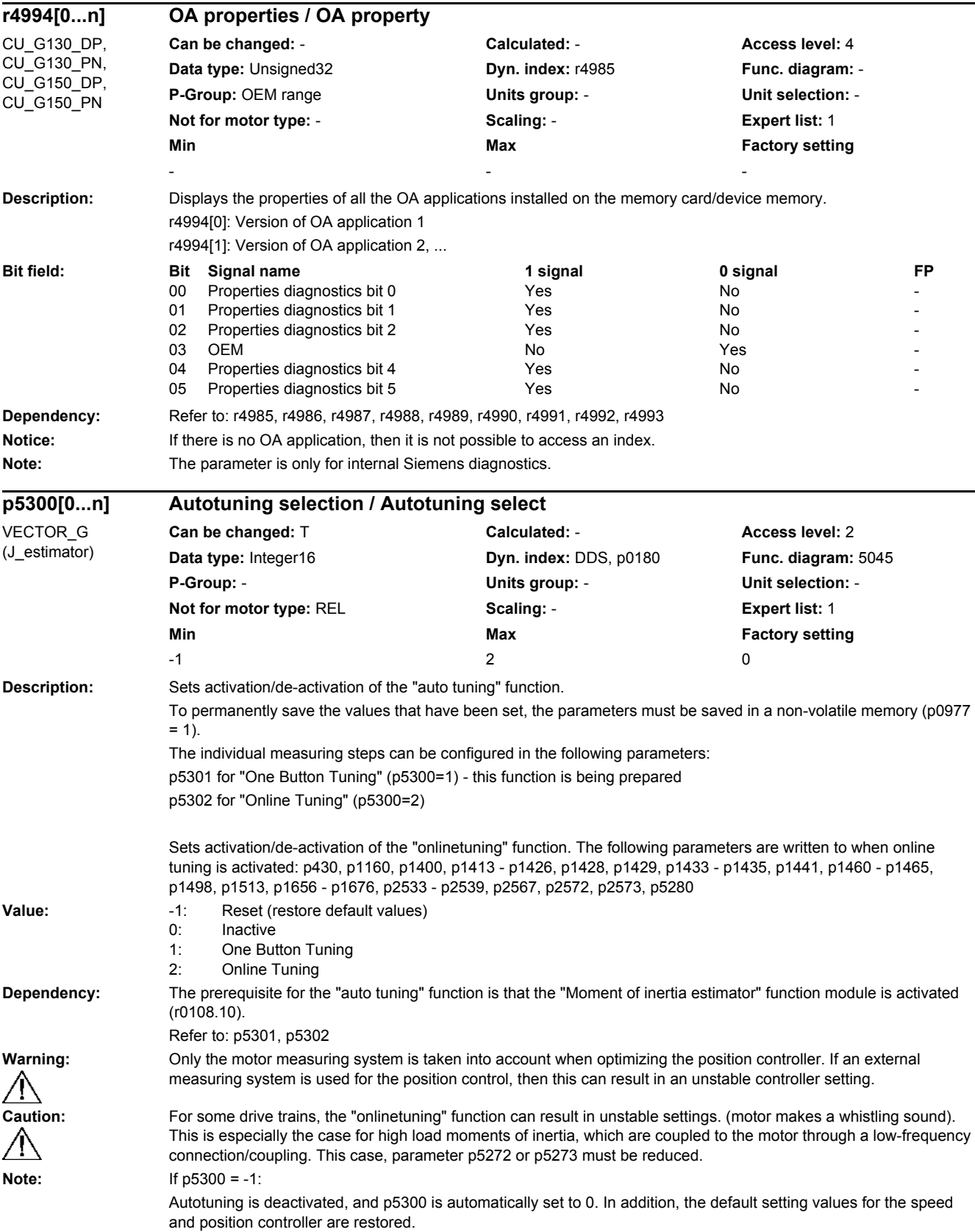

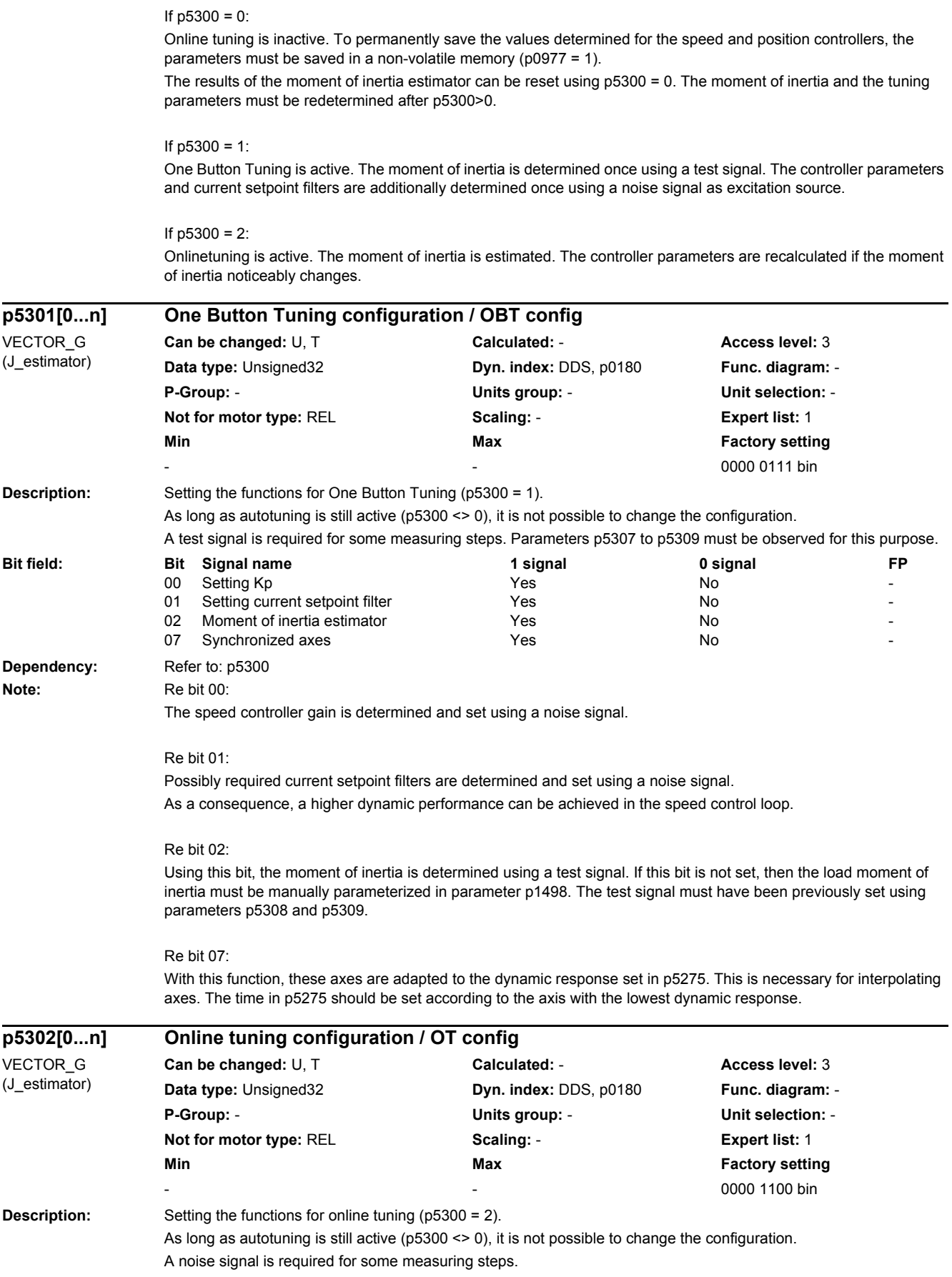

#### *2 Parameters*

# *2.2 List of parameters*

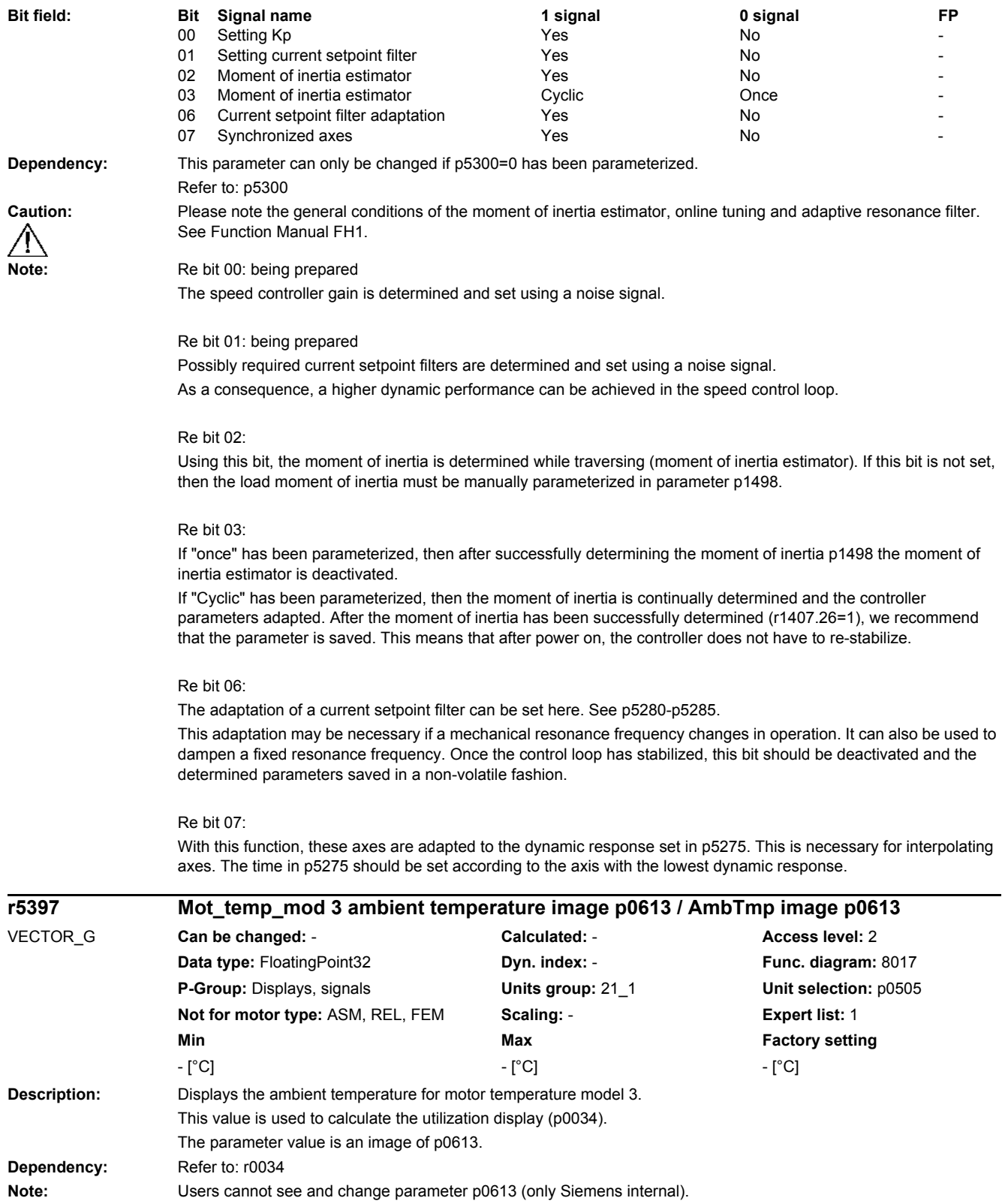

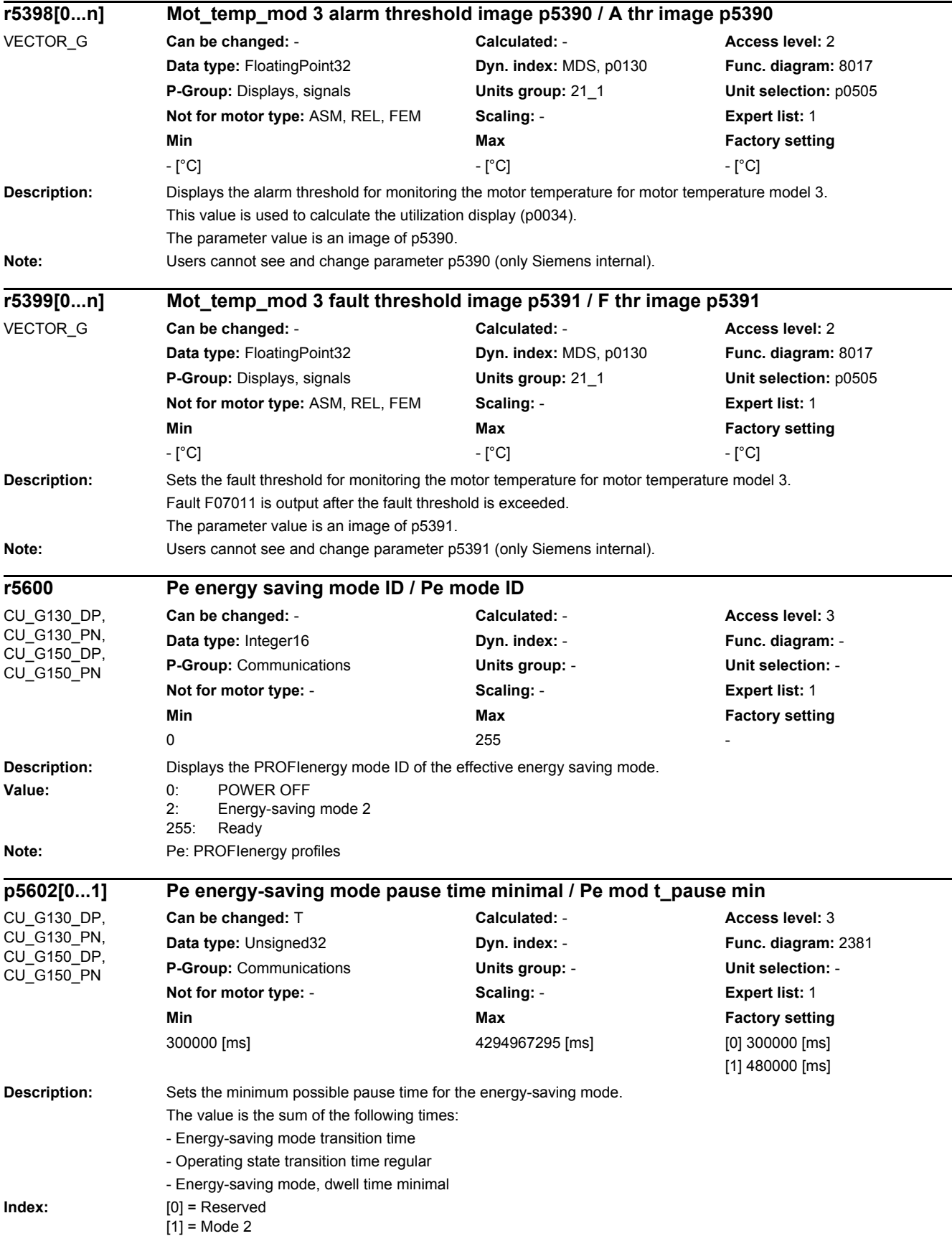

#### *2 Parameters*

*2.2 List of parameters*

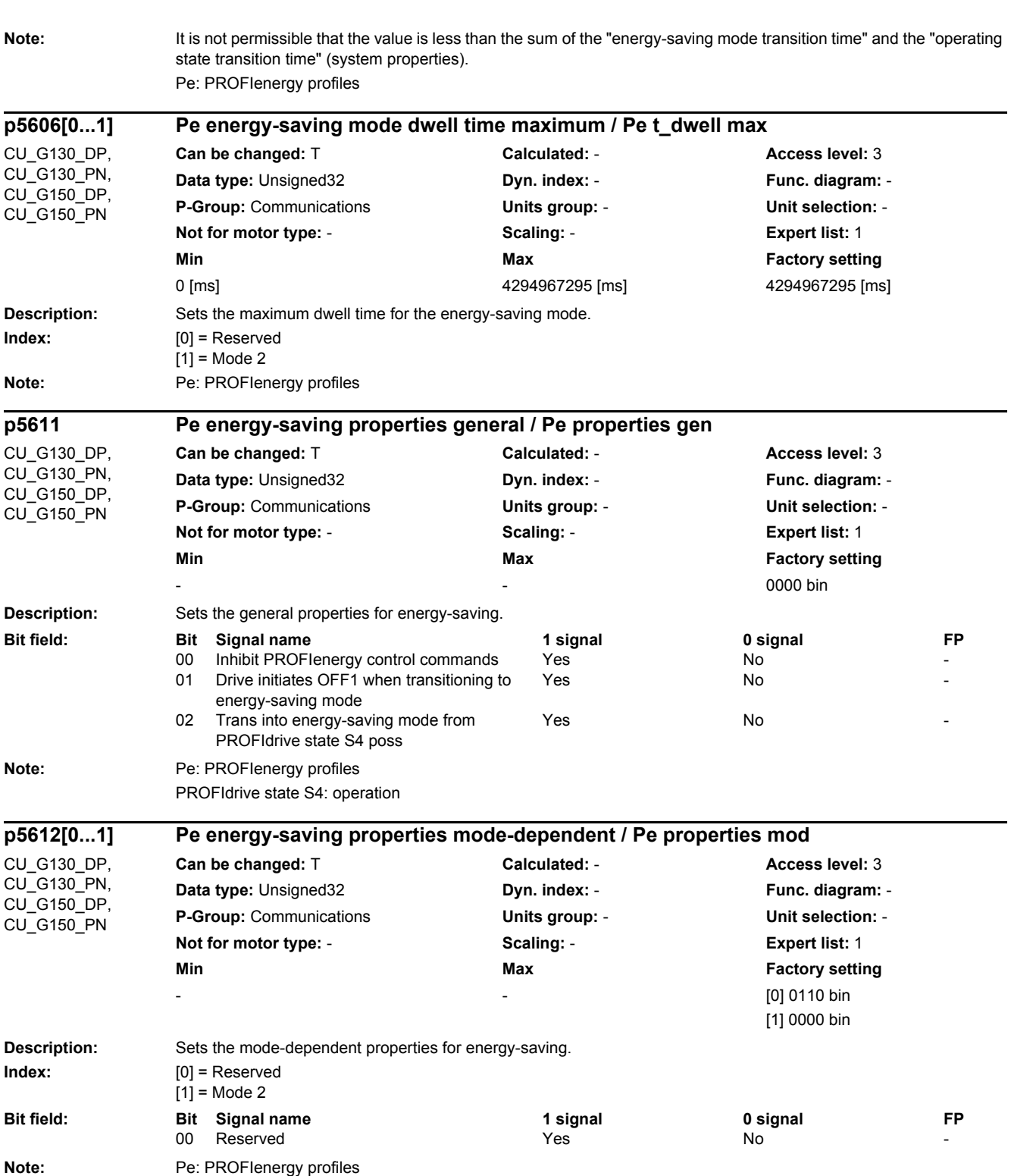

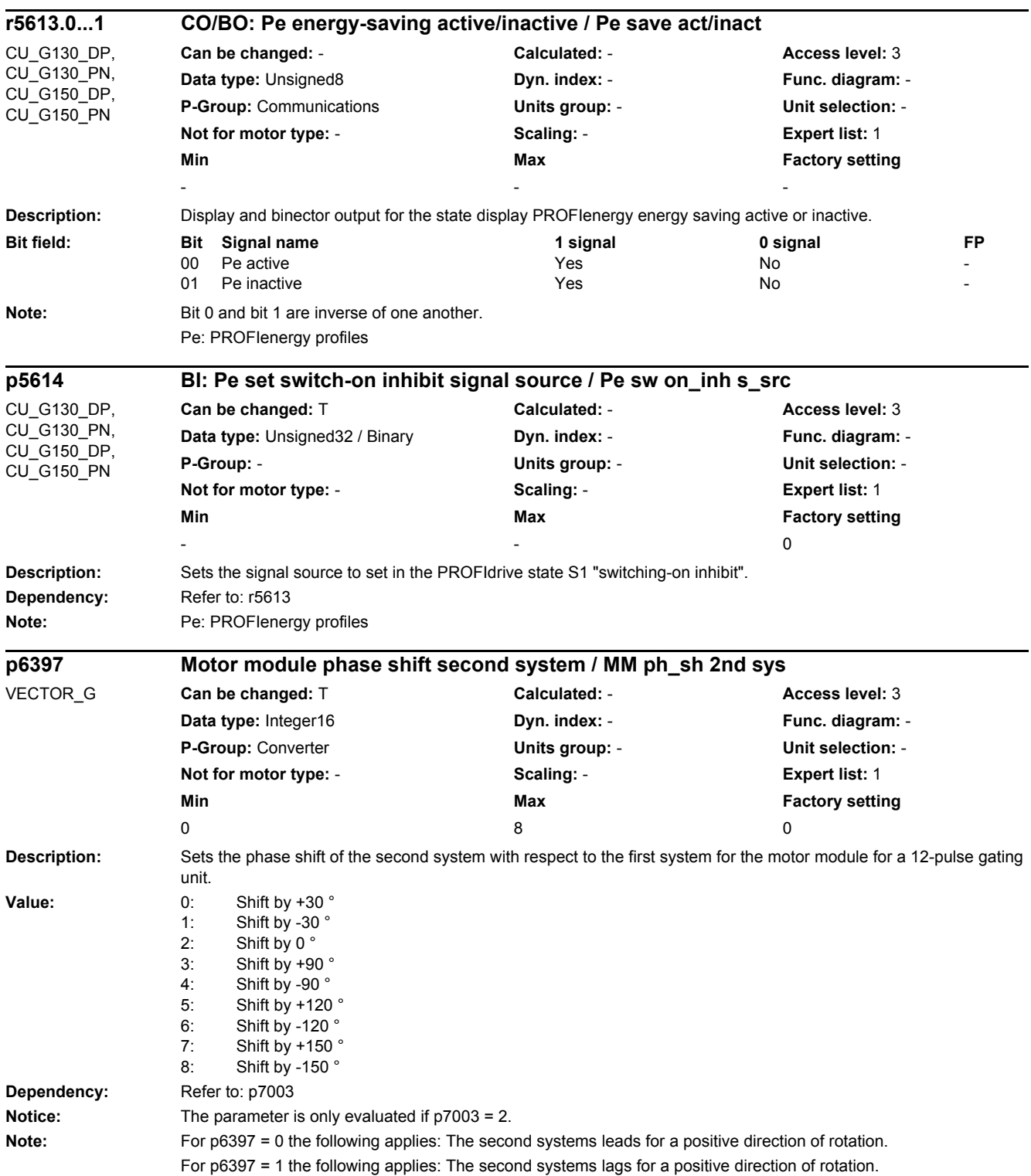

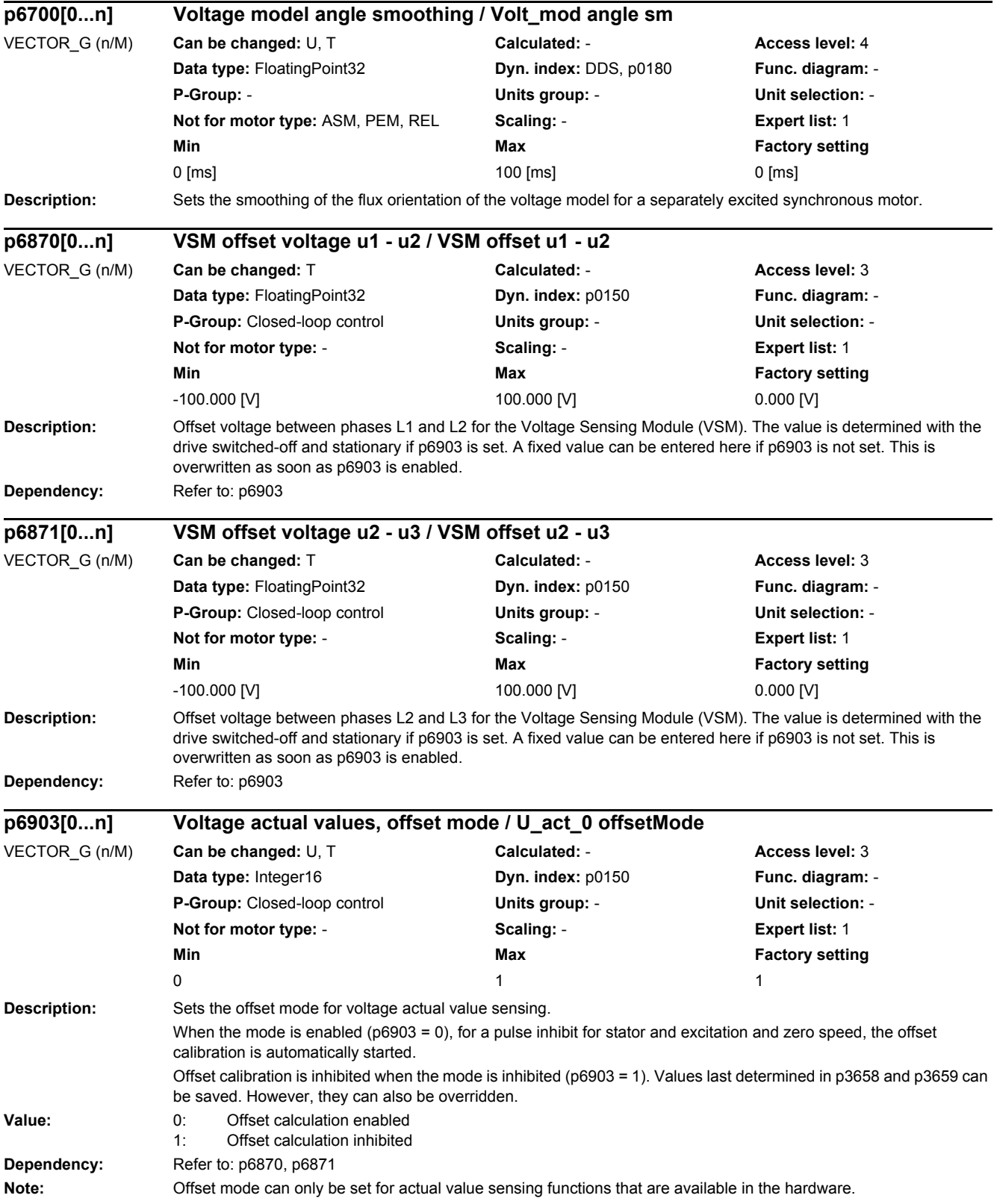

#### *2 Parameters 2.2 List of parameters*

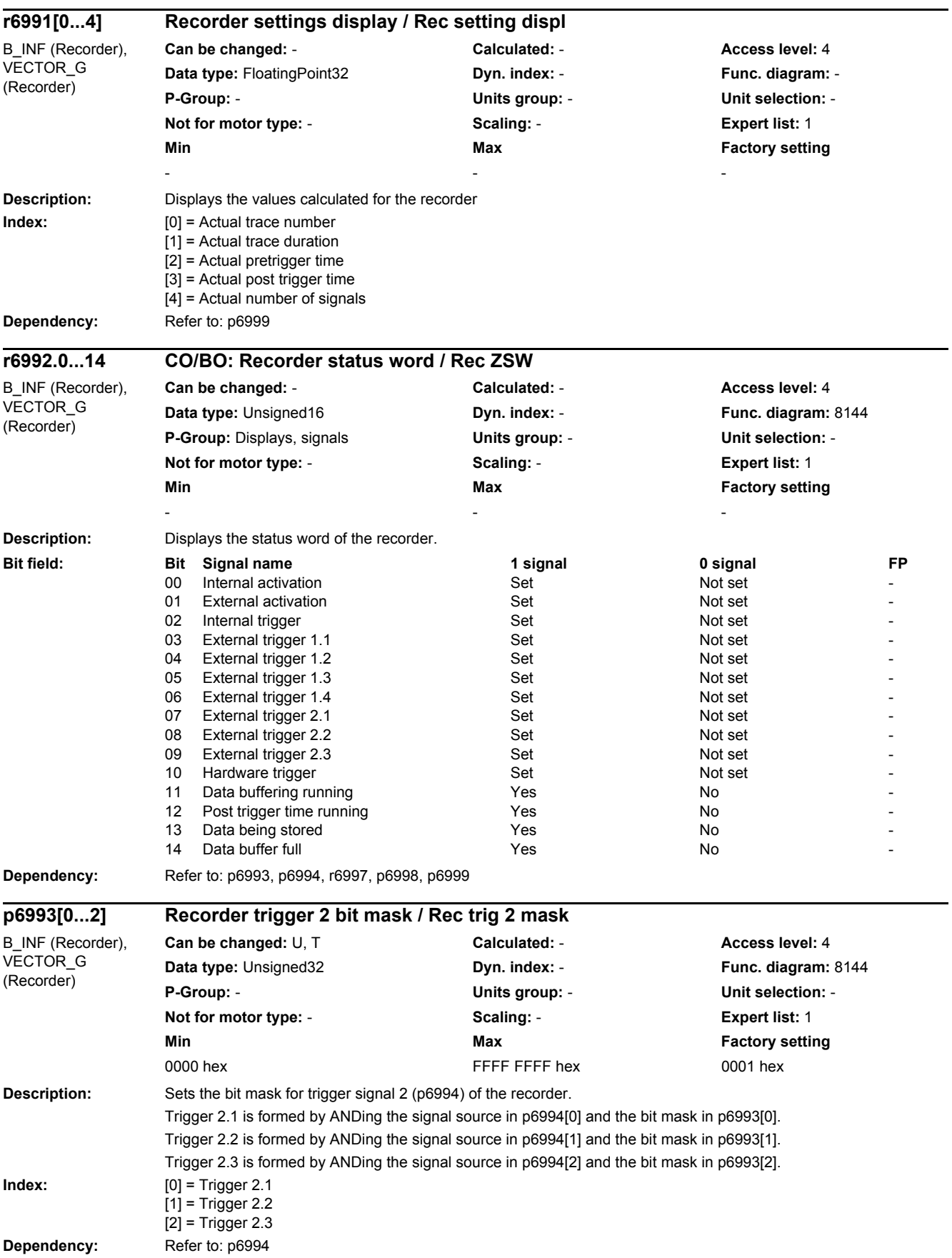

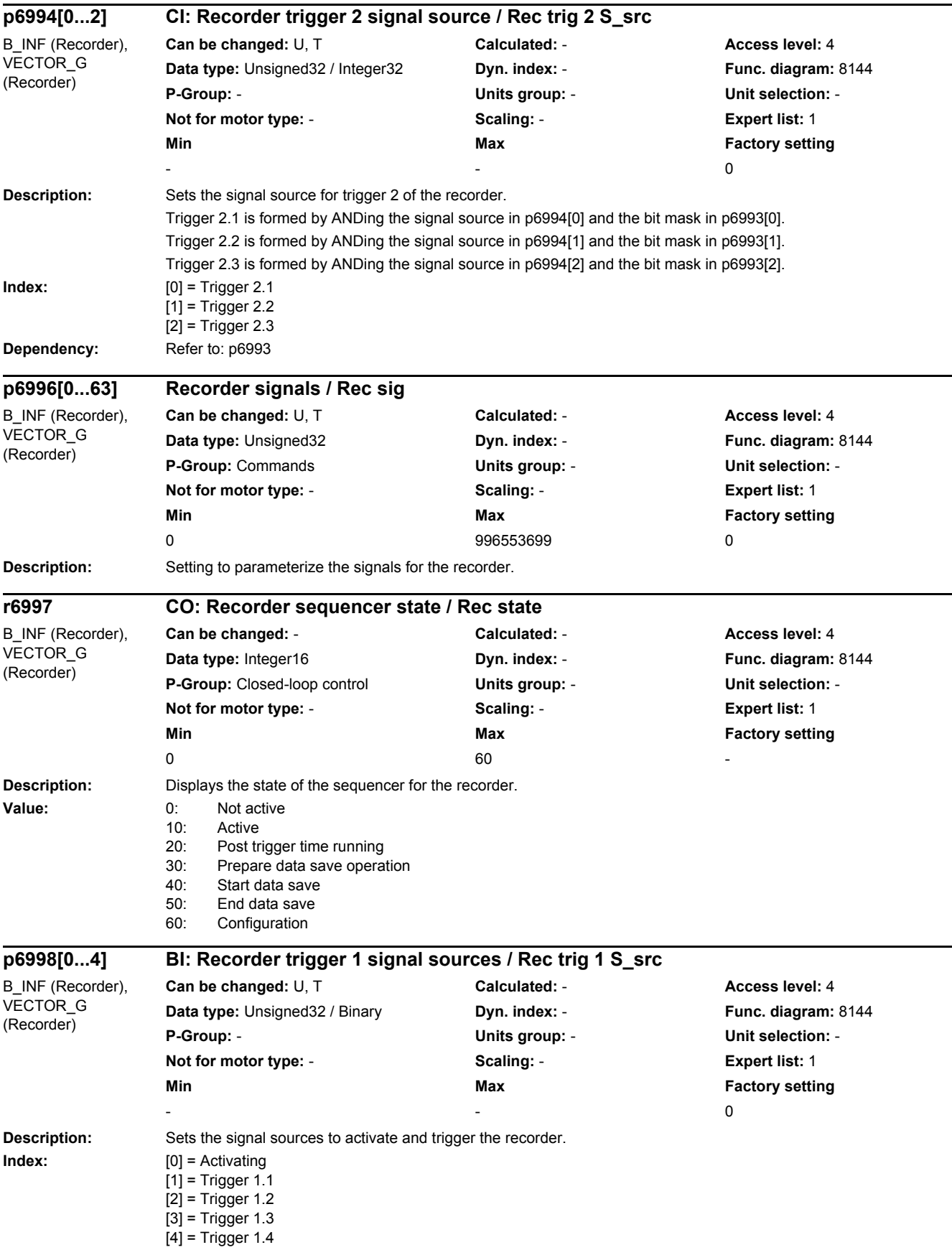

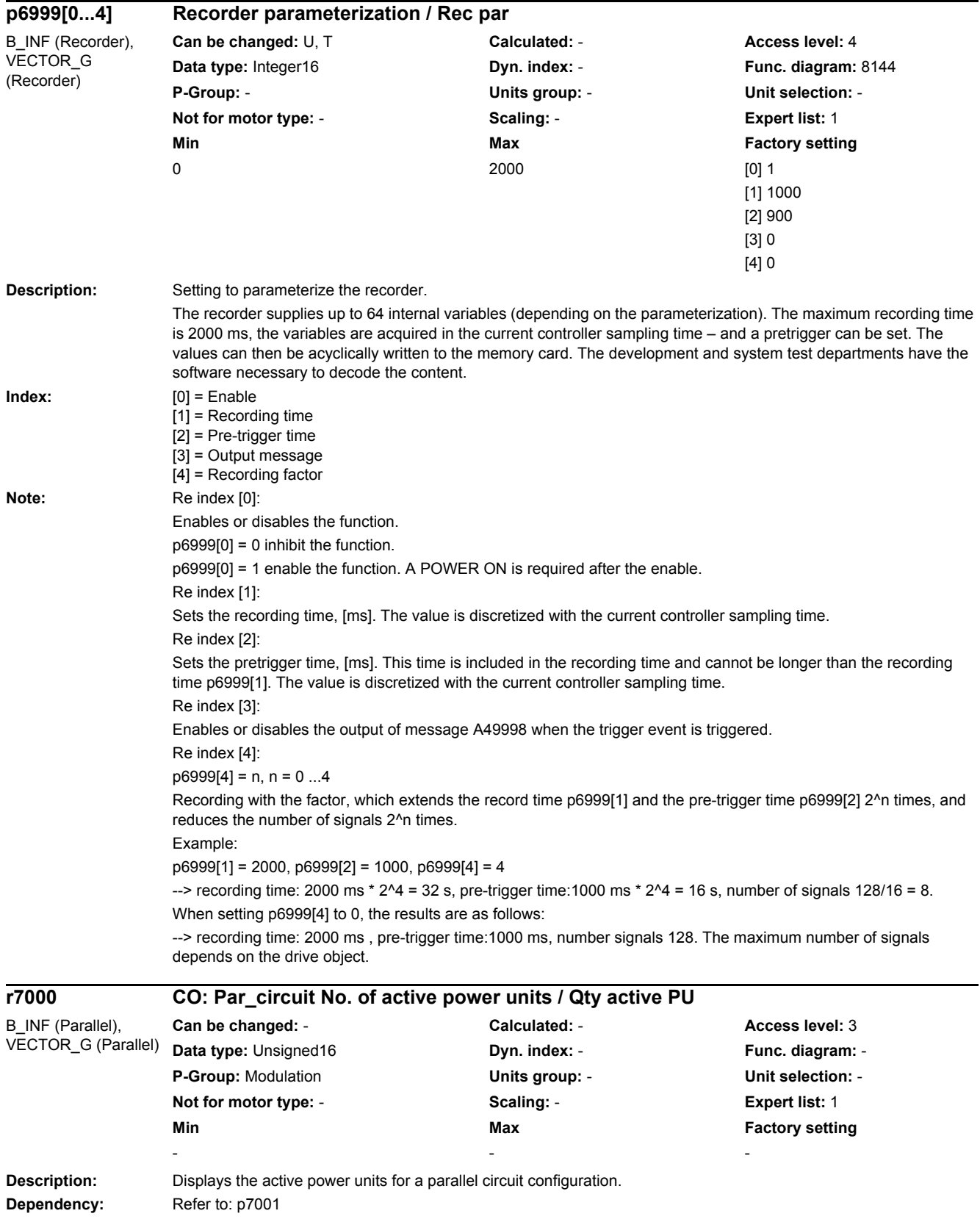

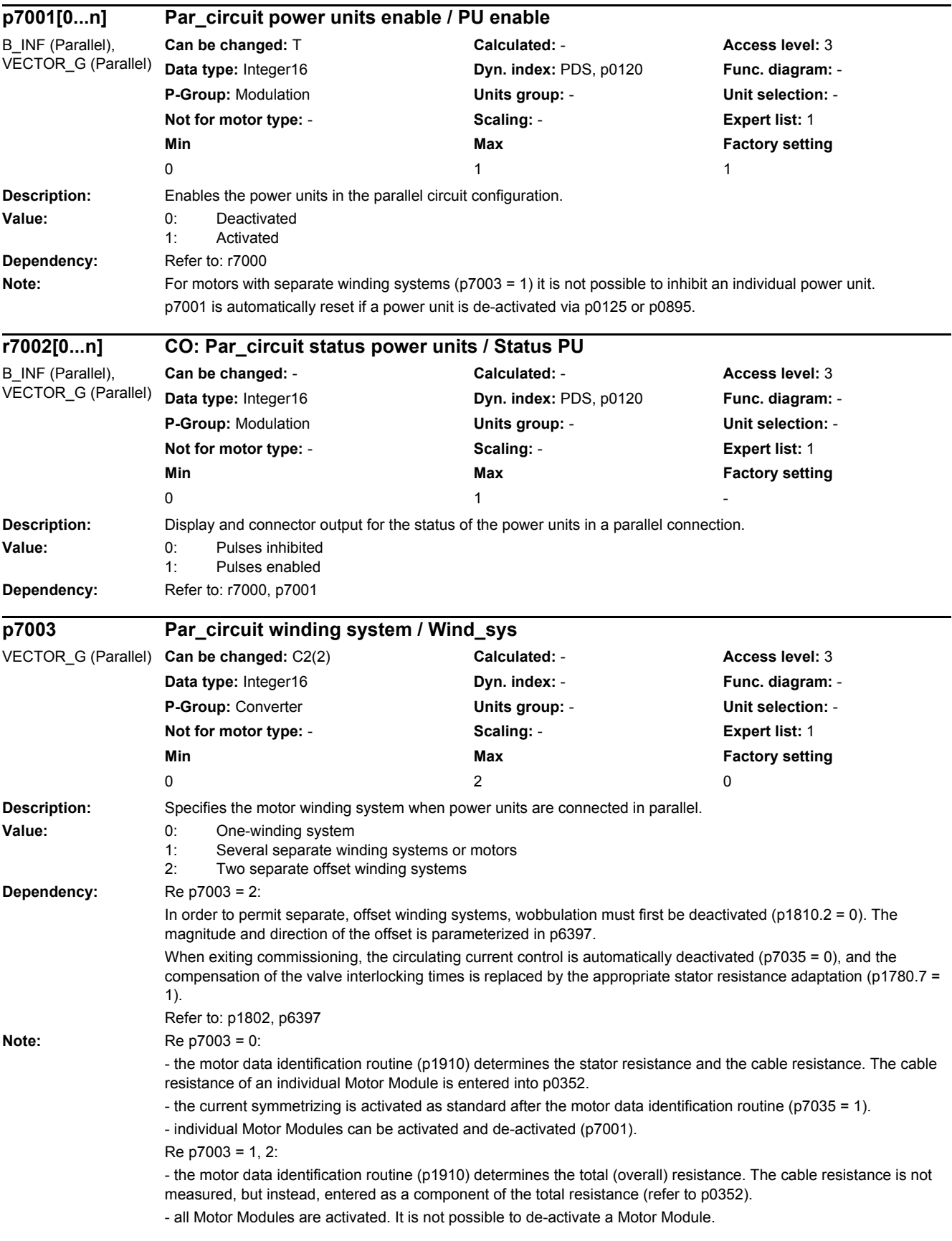

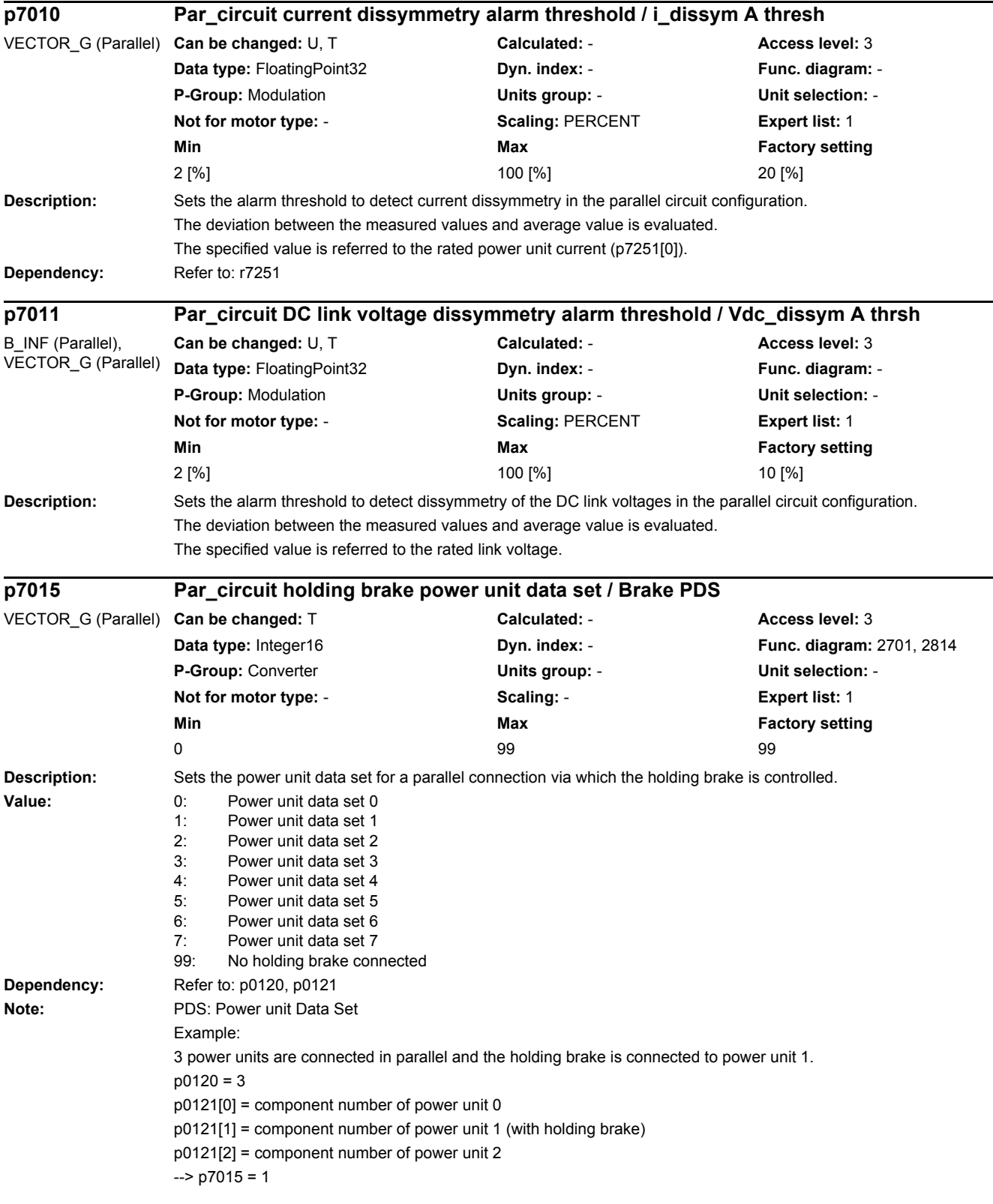

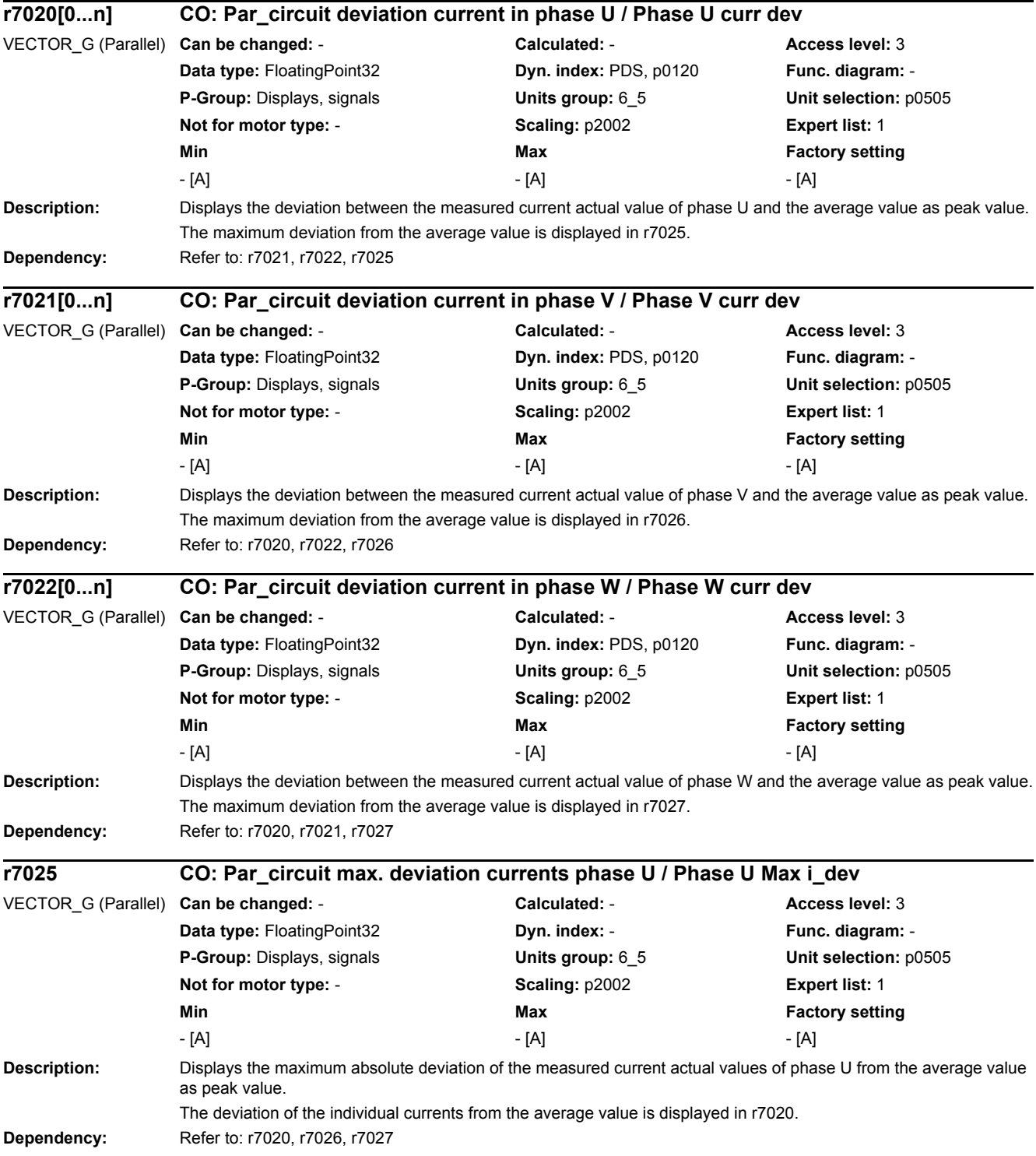

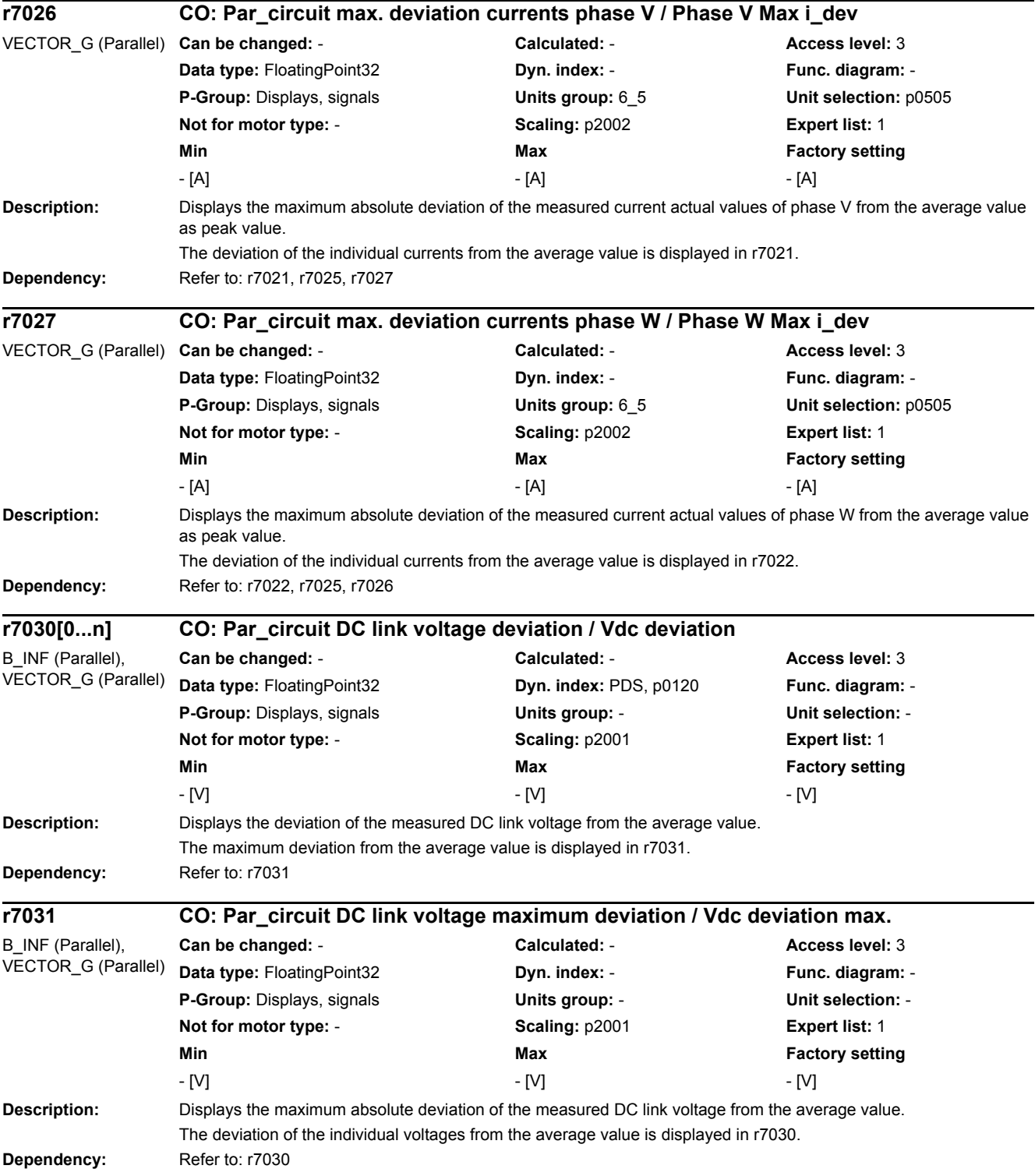

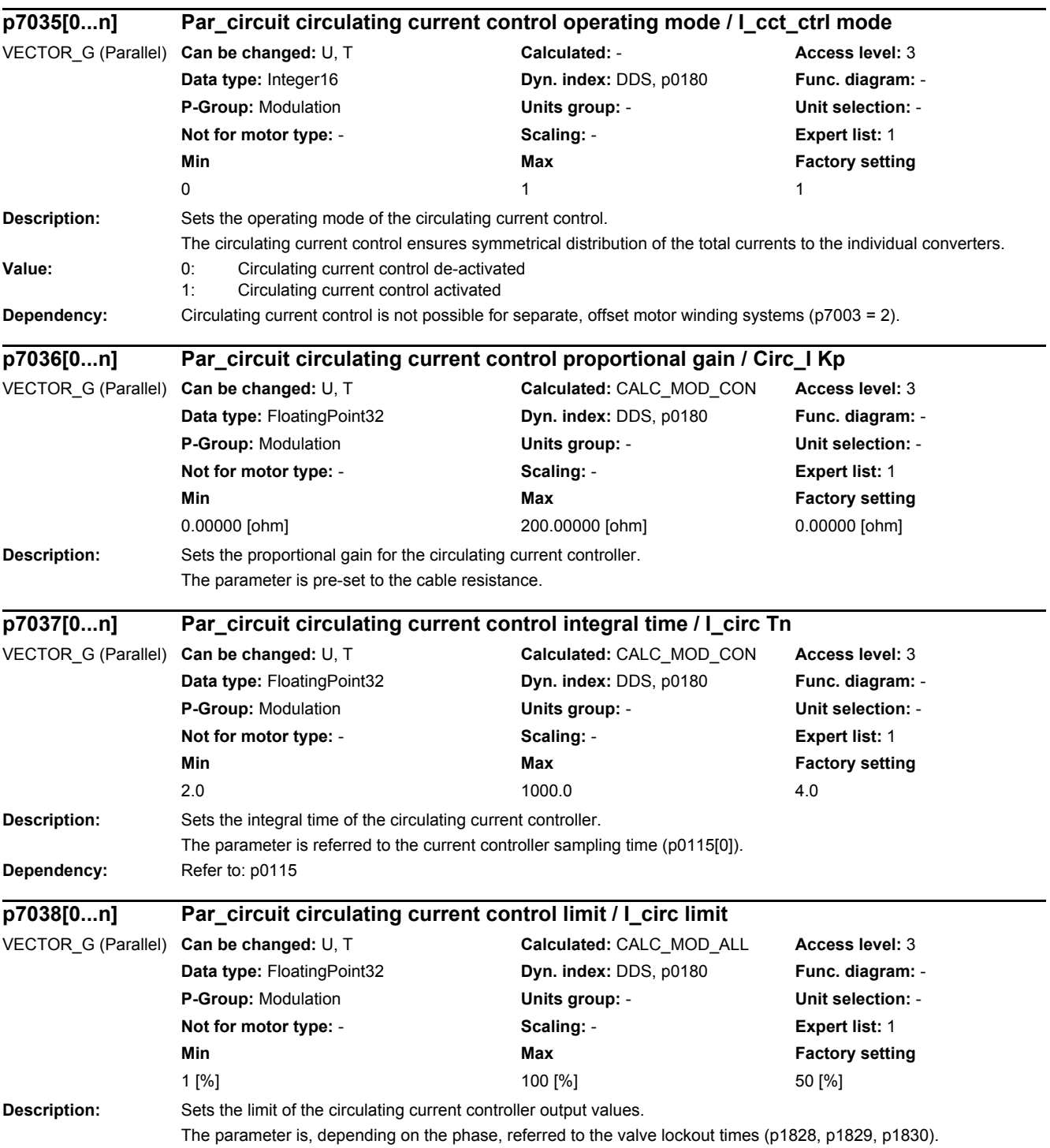

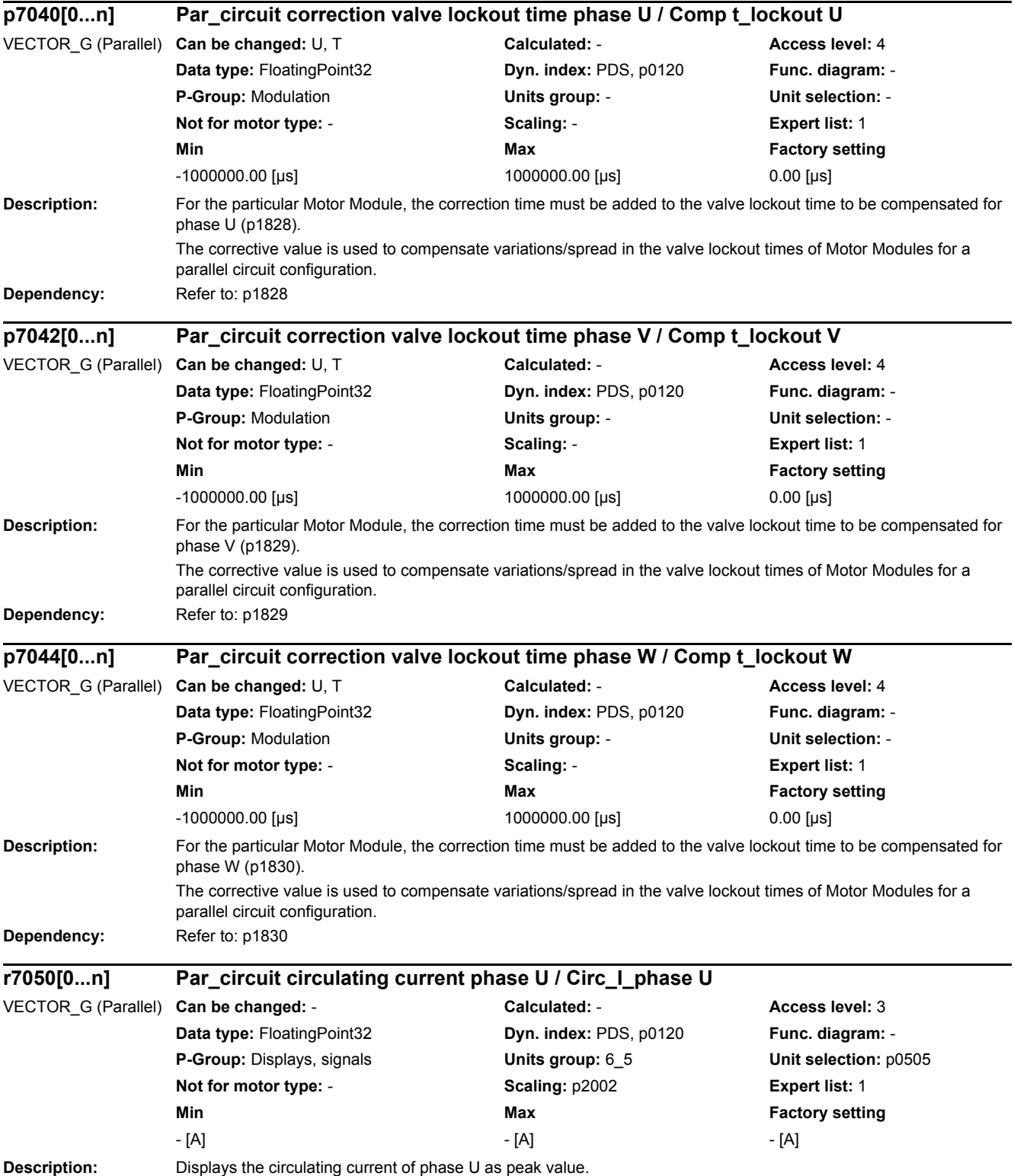

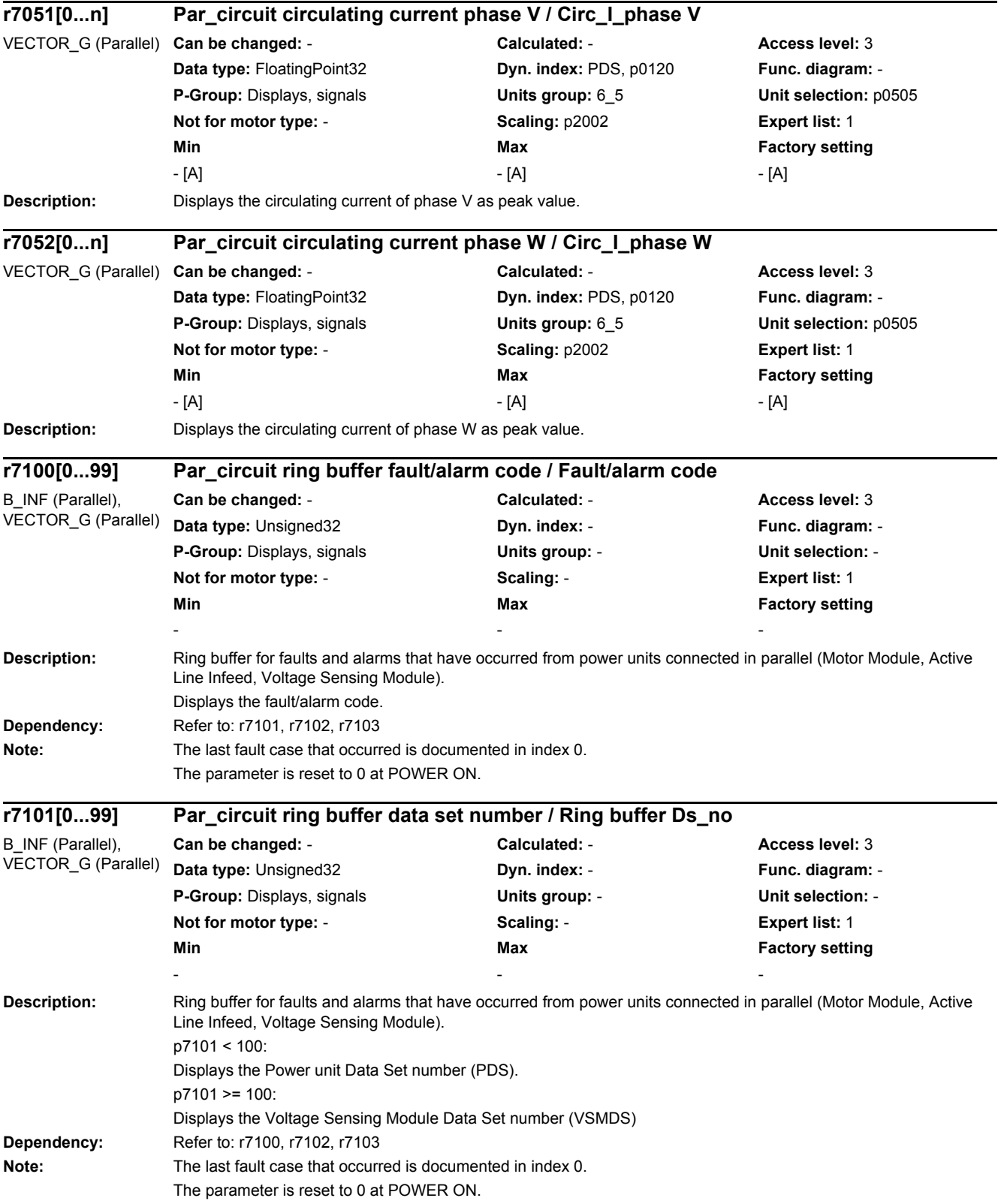

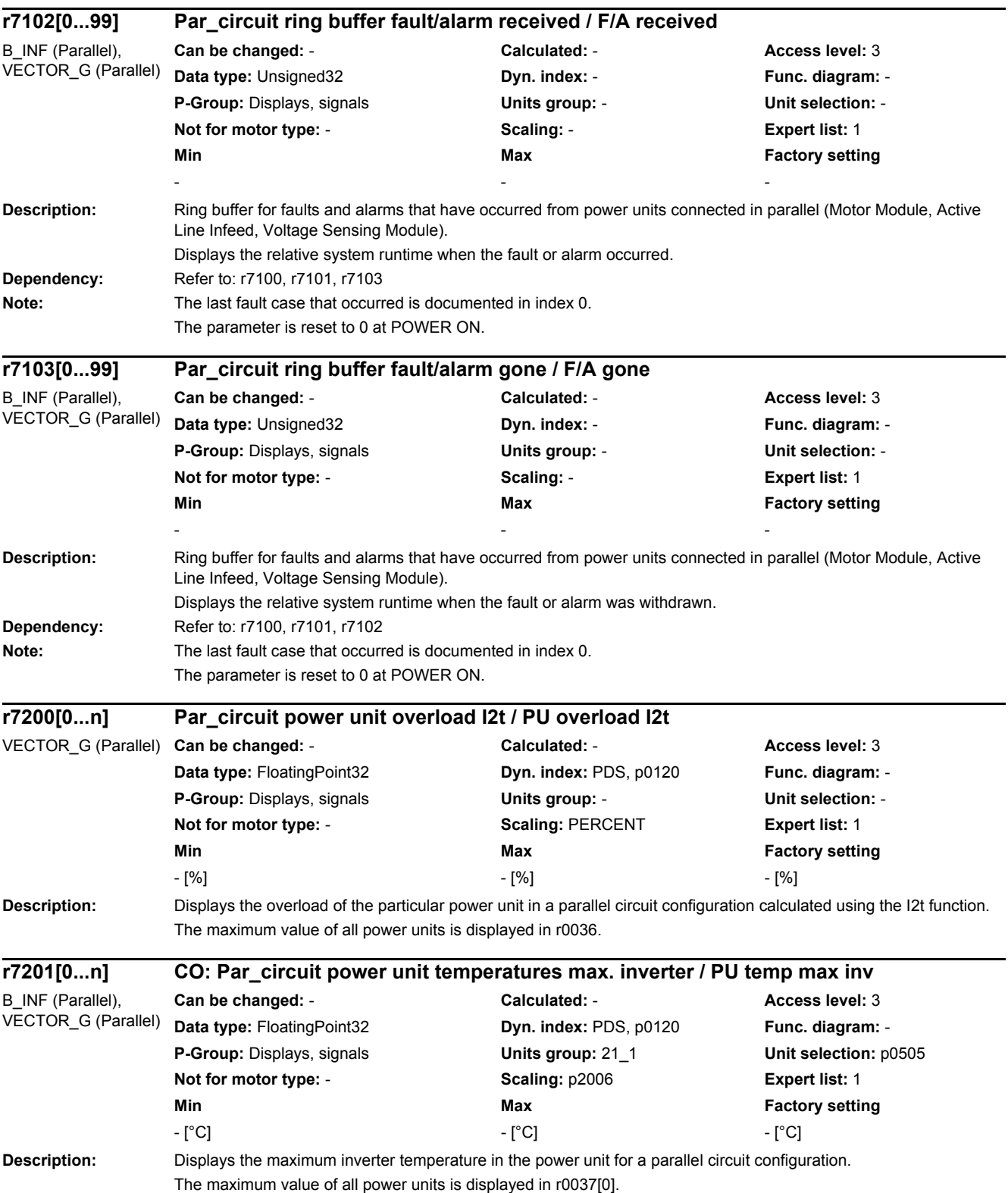

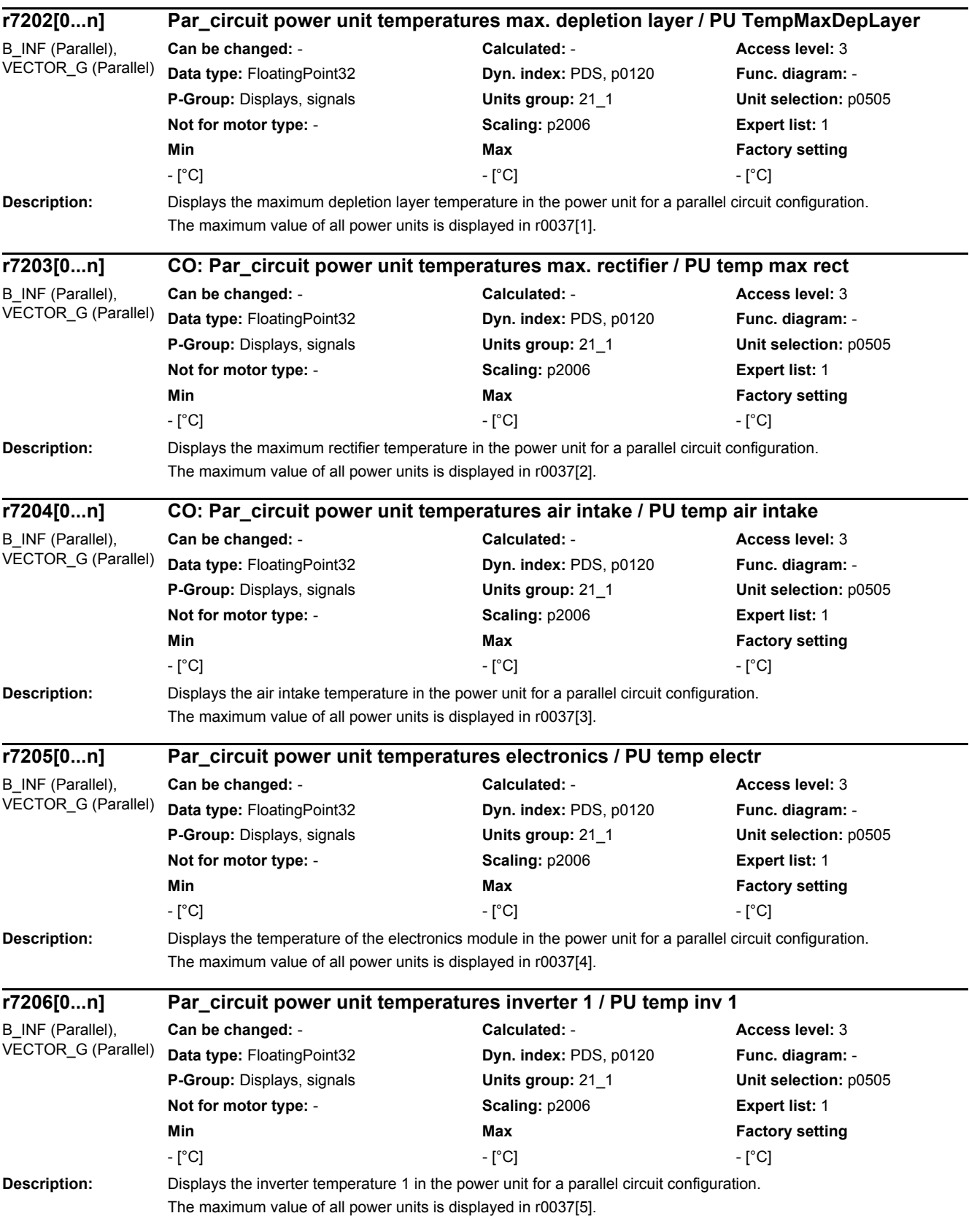

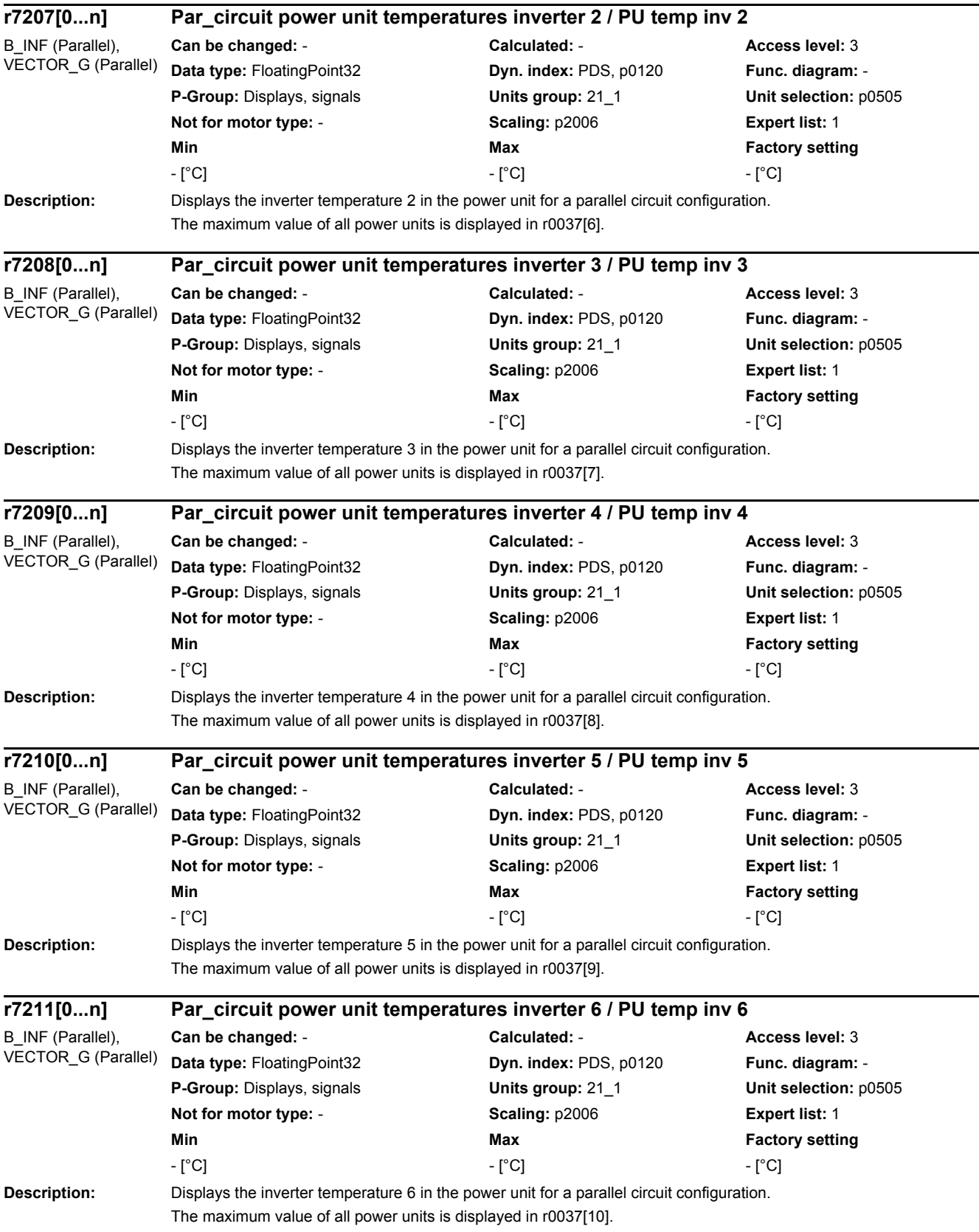

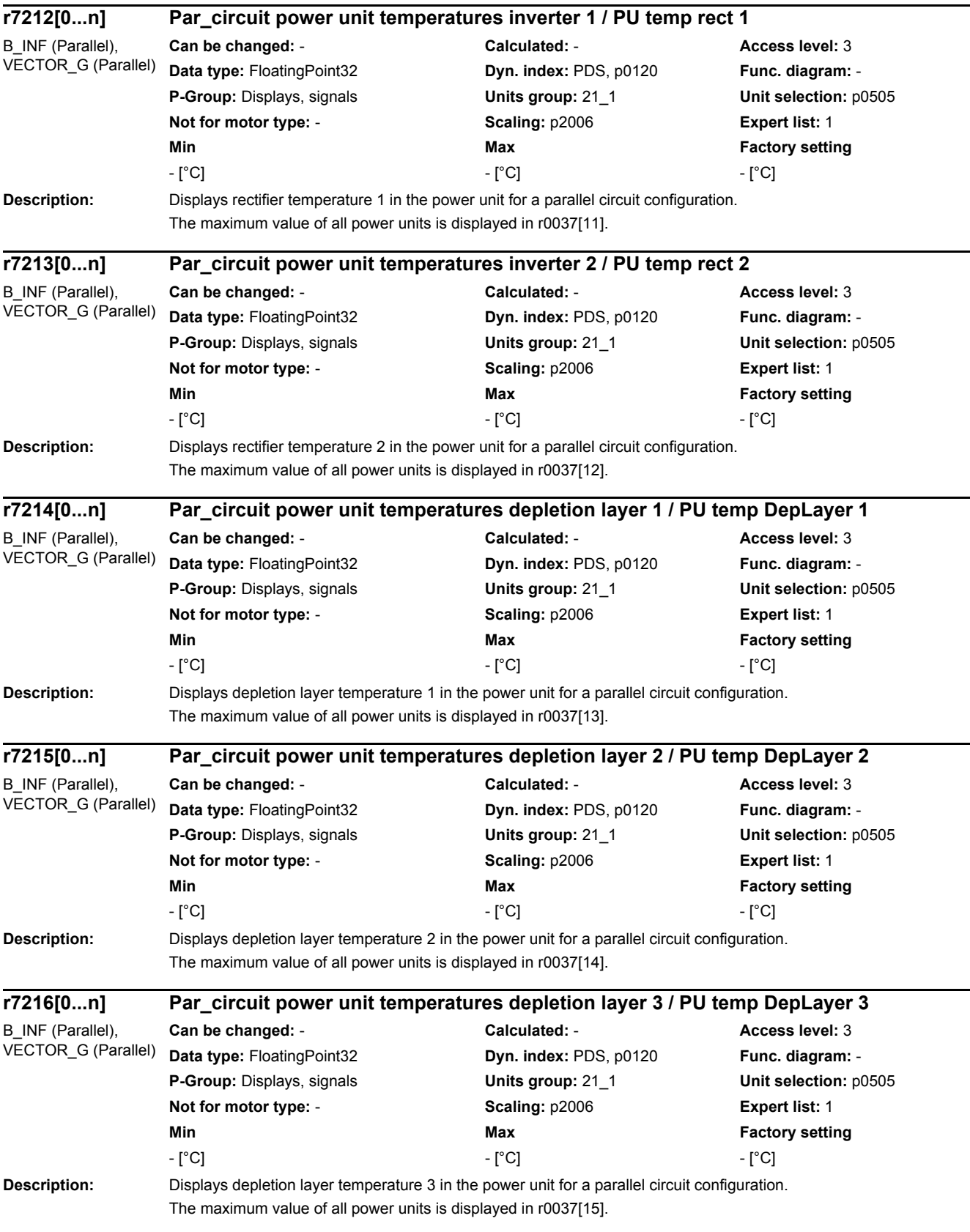

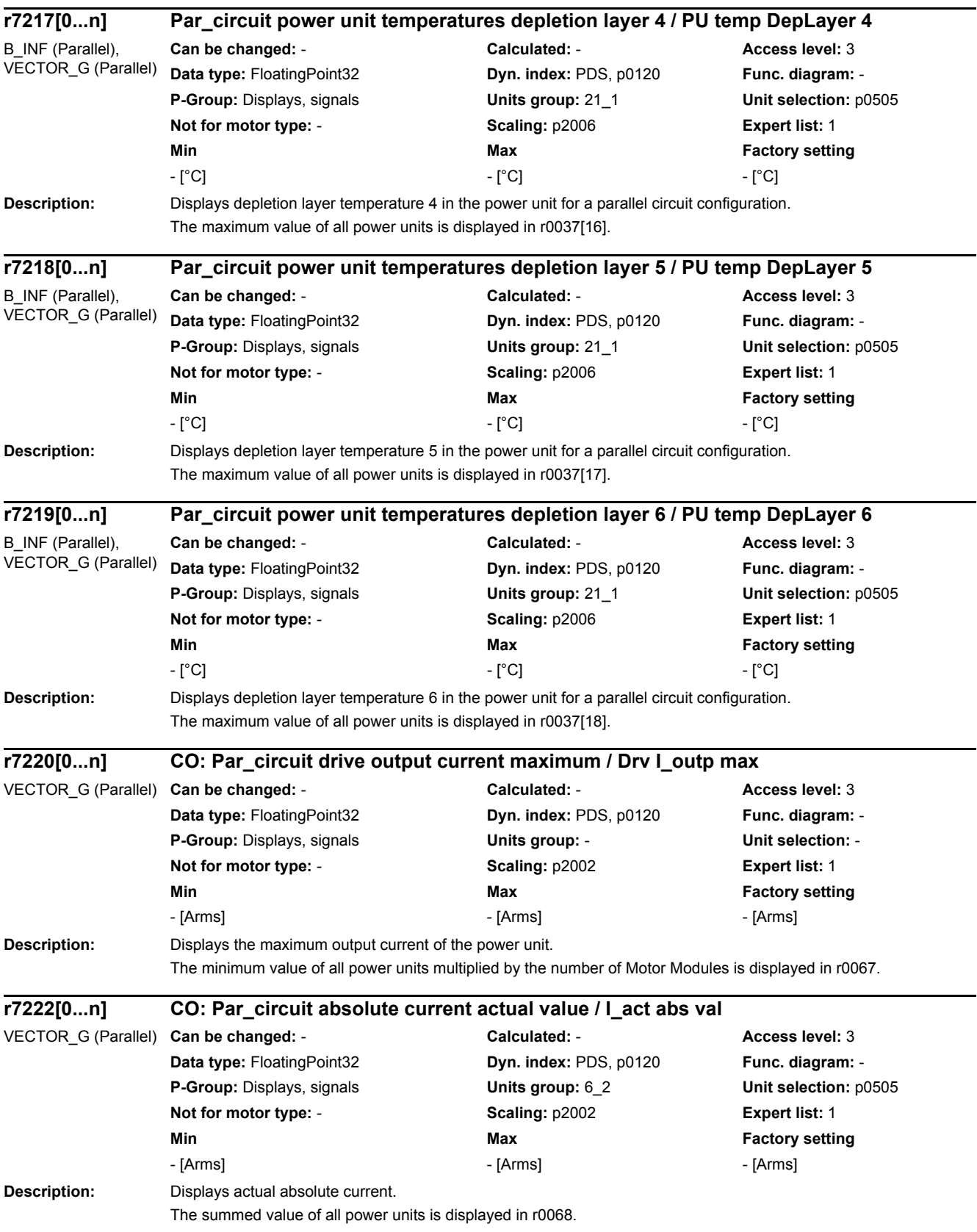

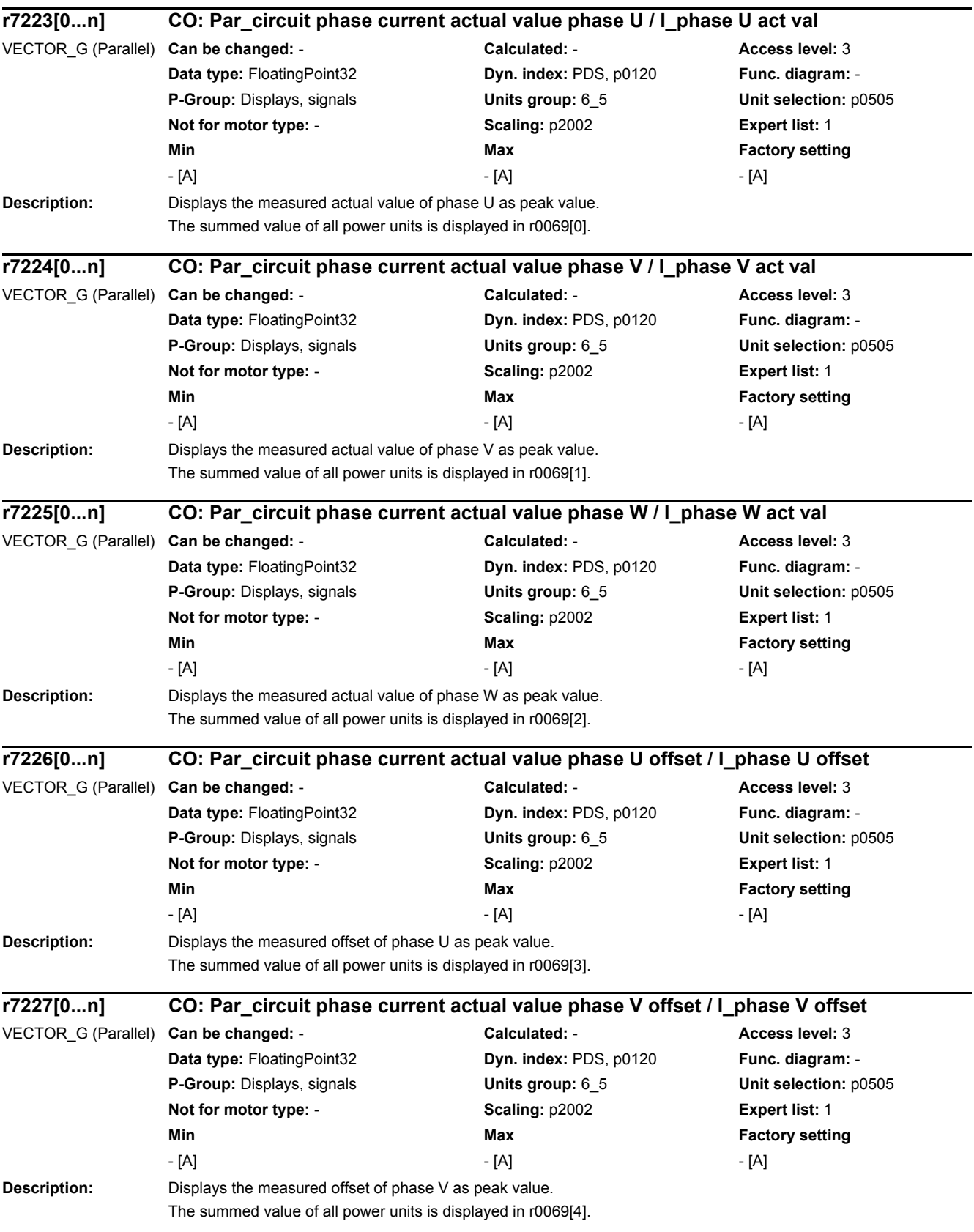

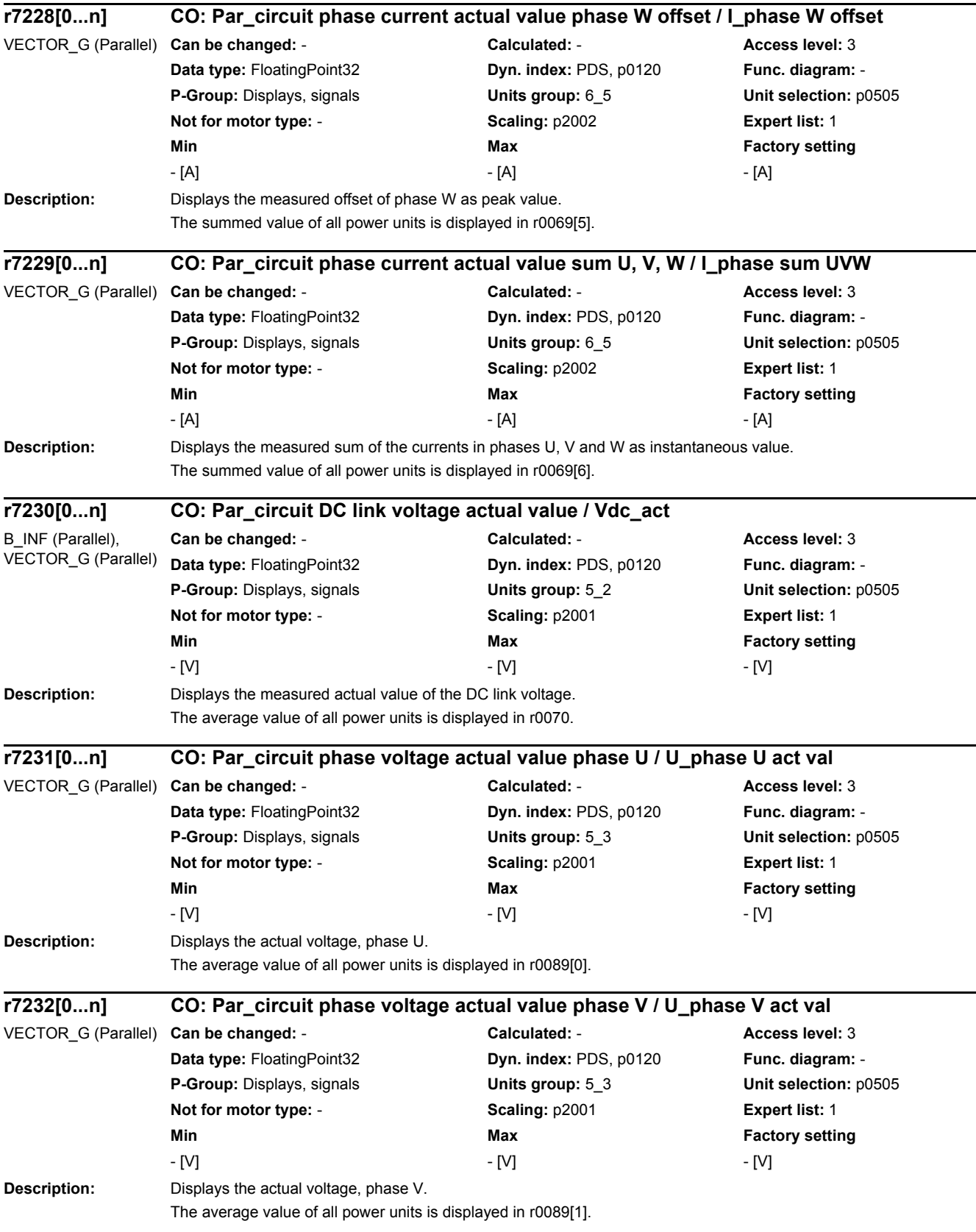

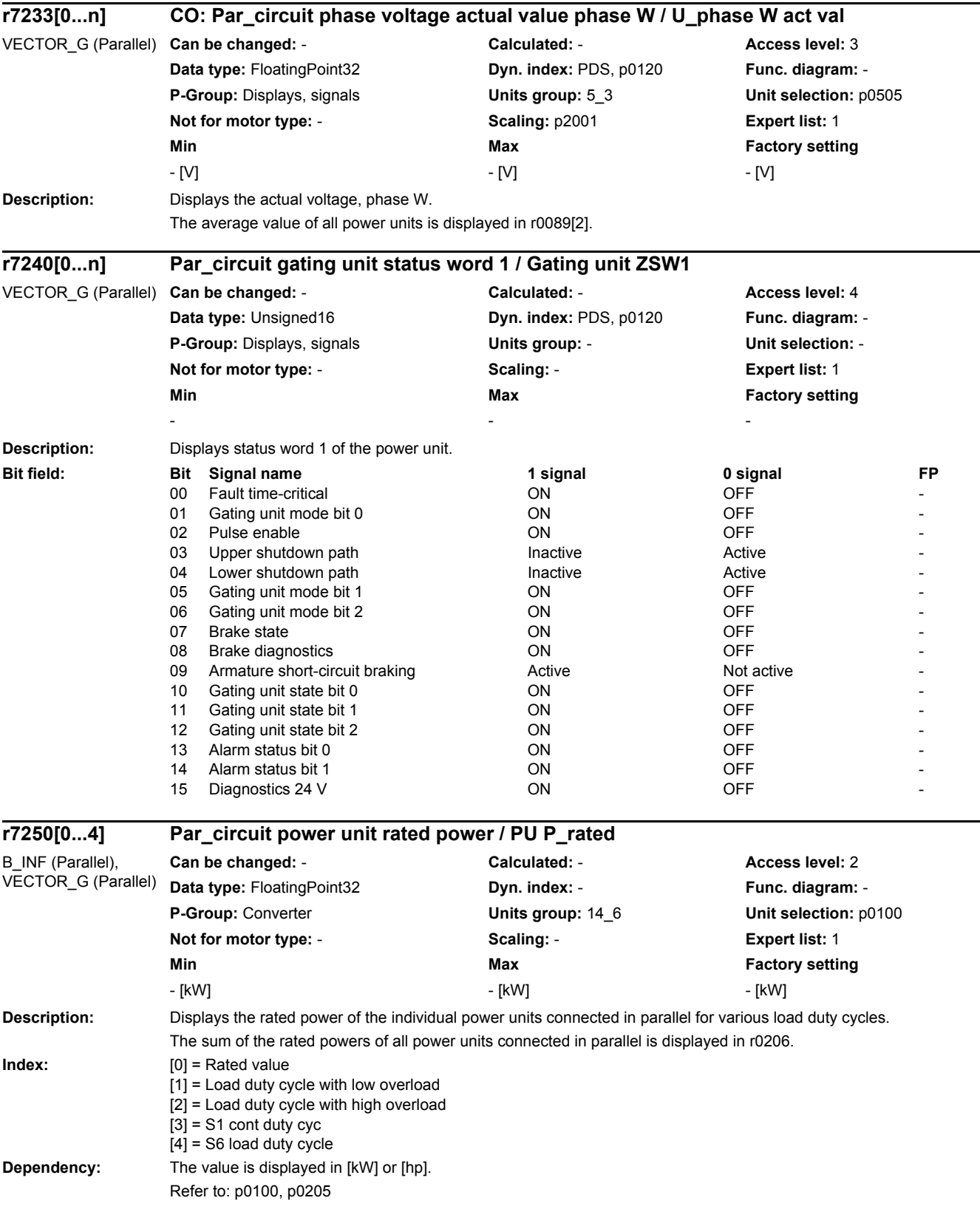

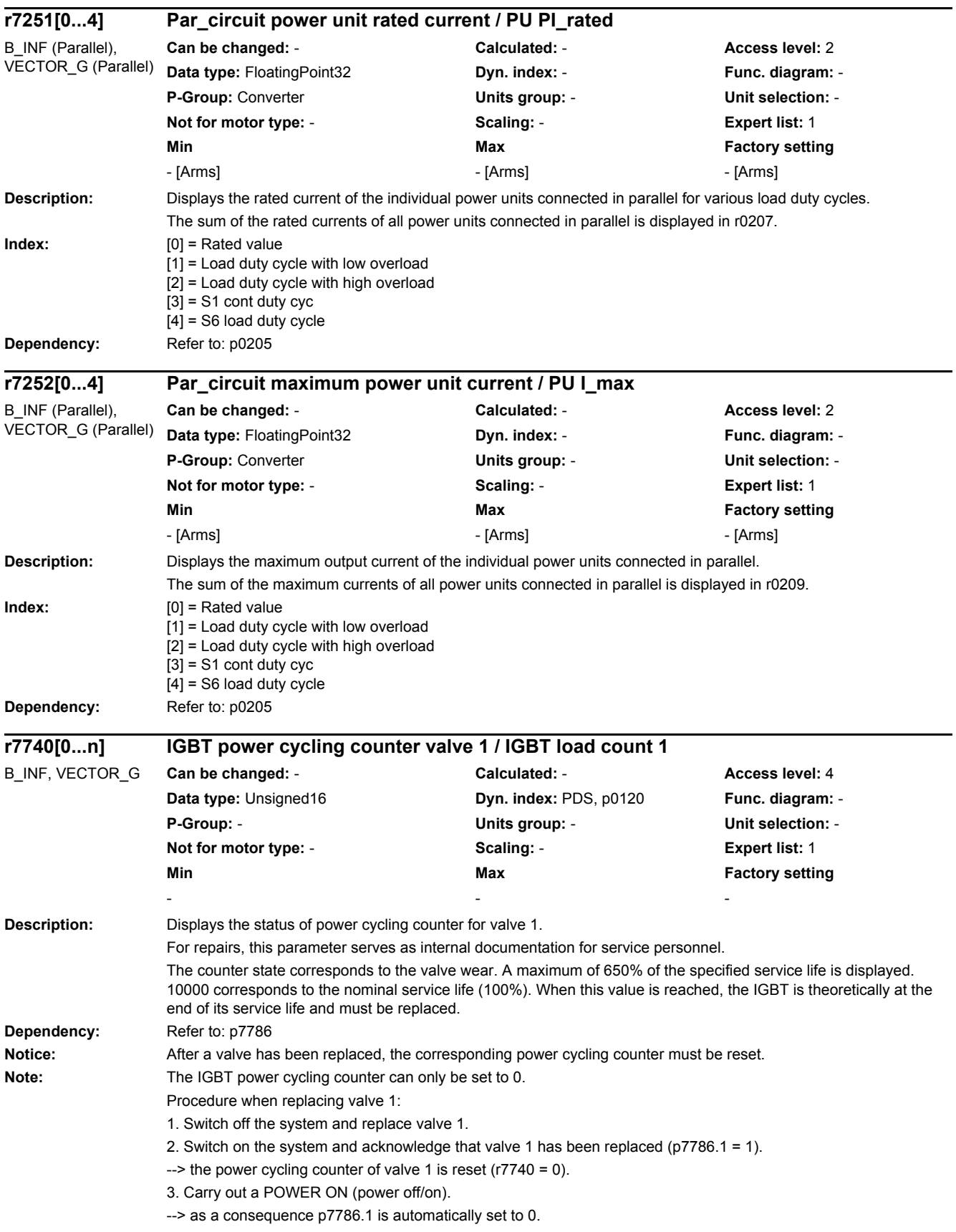

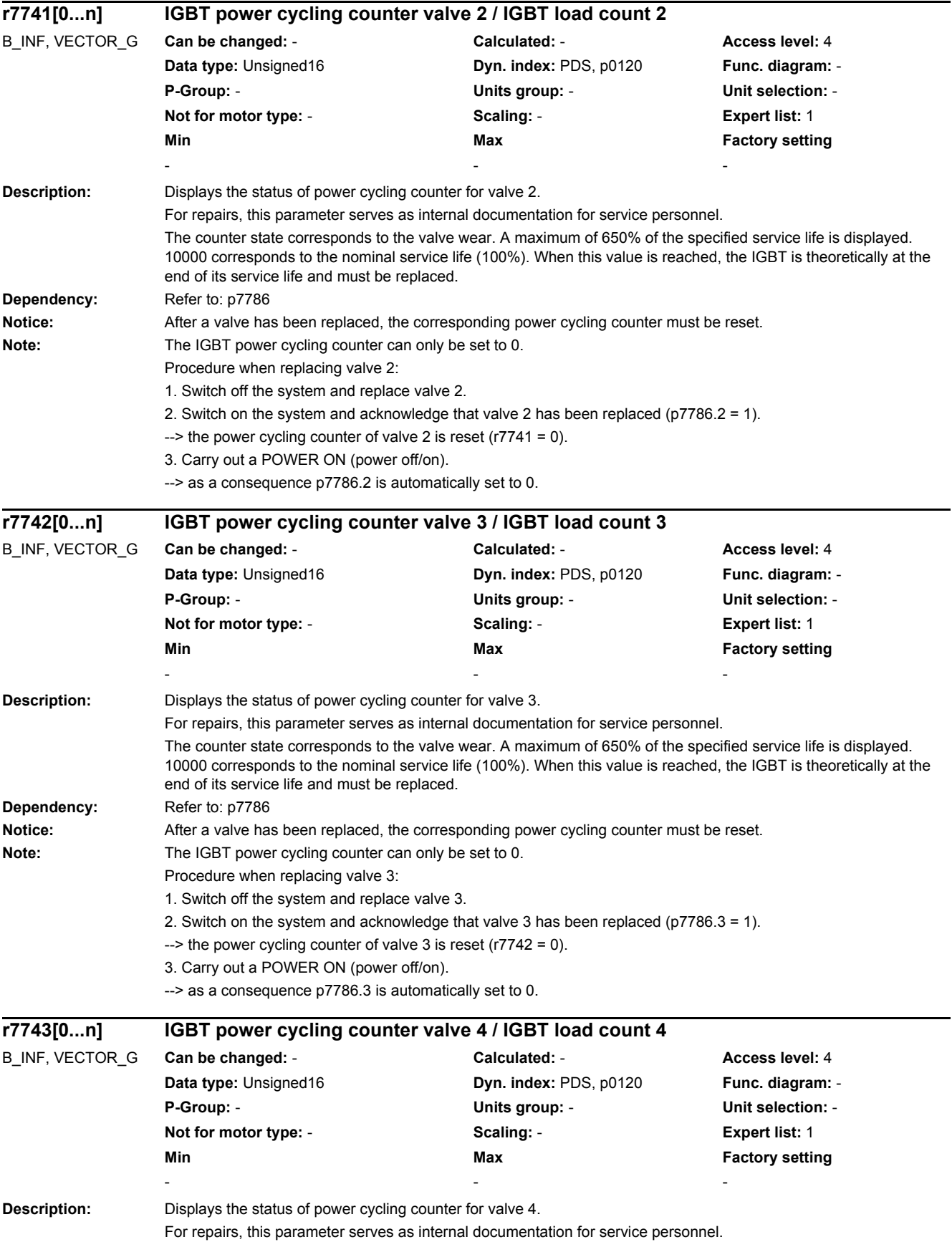

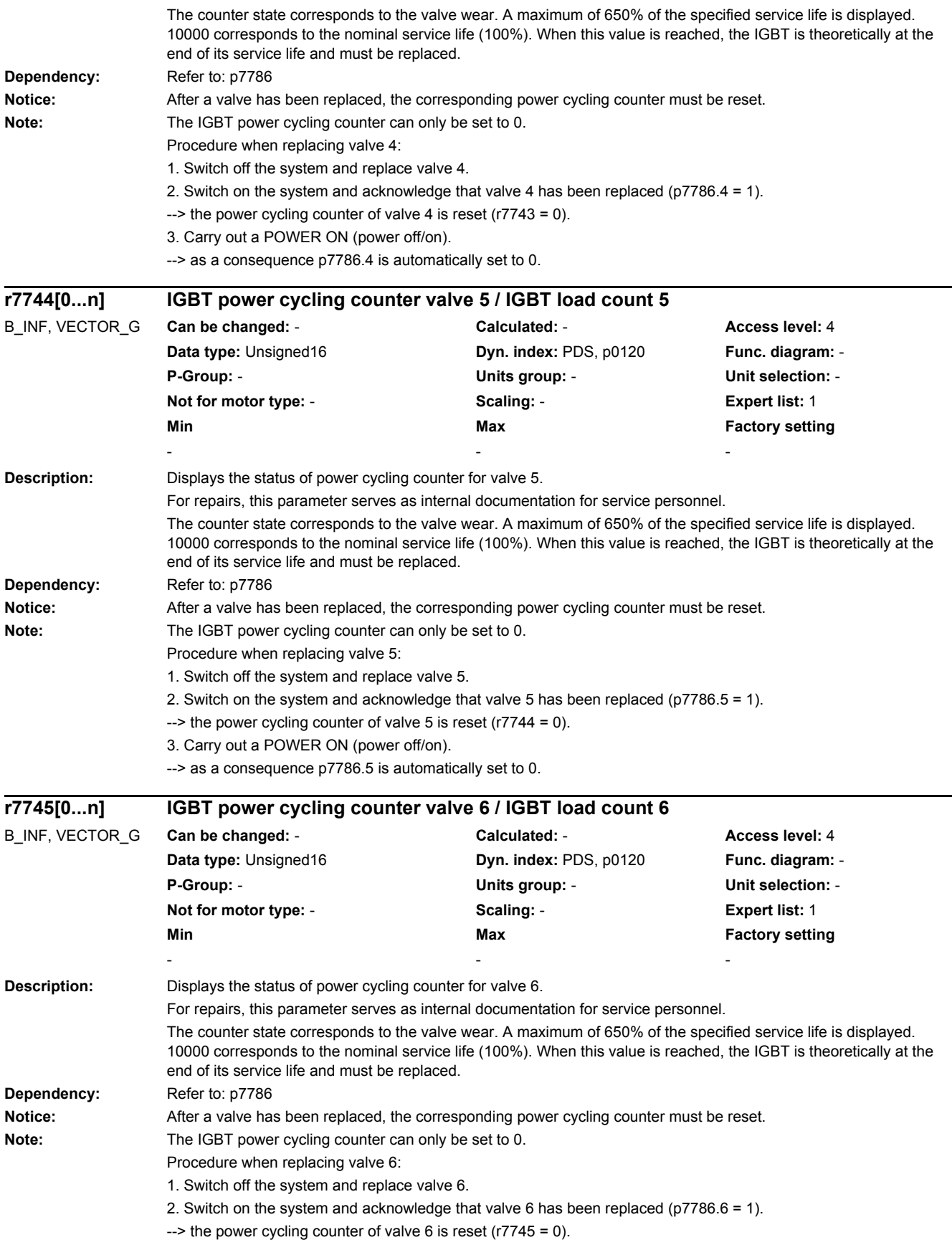

3. Carry out a POWER ON (power off/on). --> as a consequence p7786.6 is automatically set to 0.

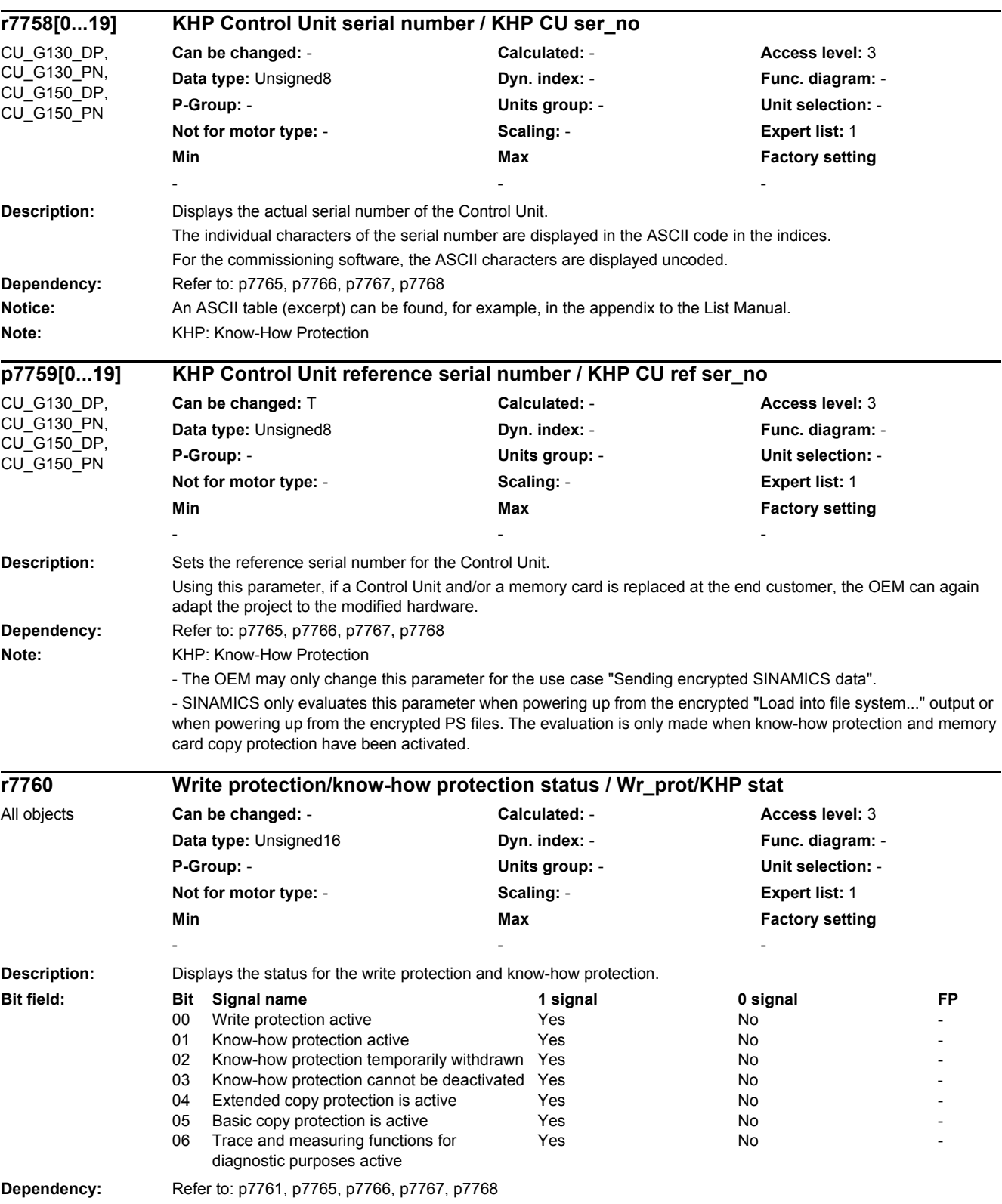

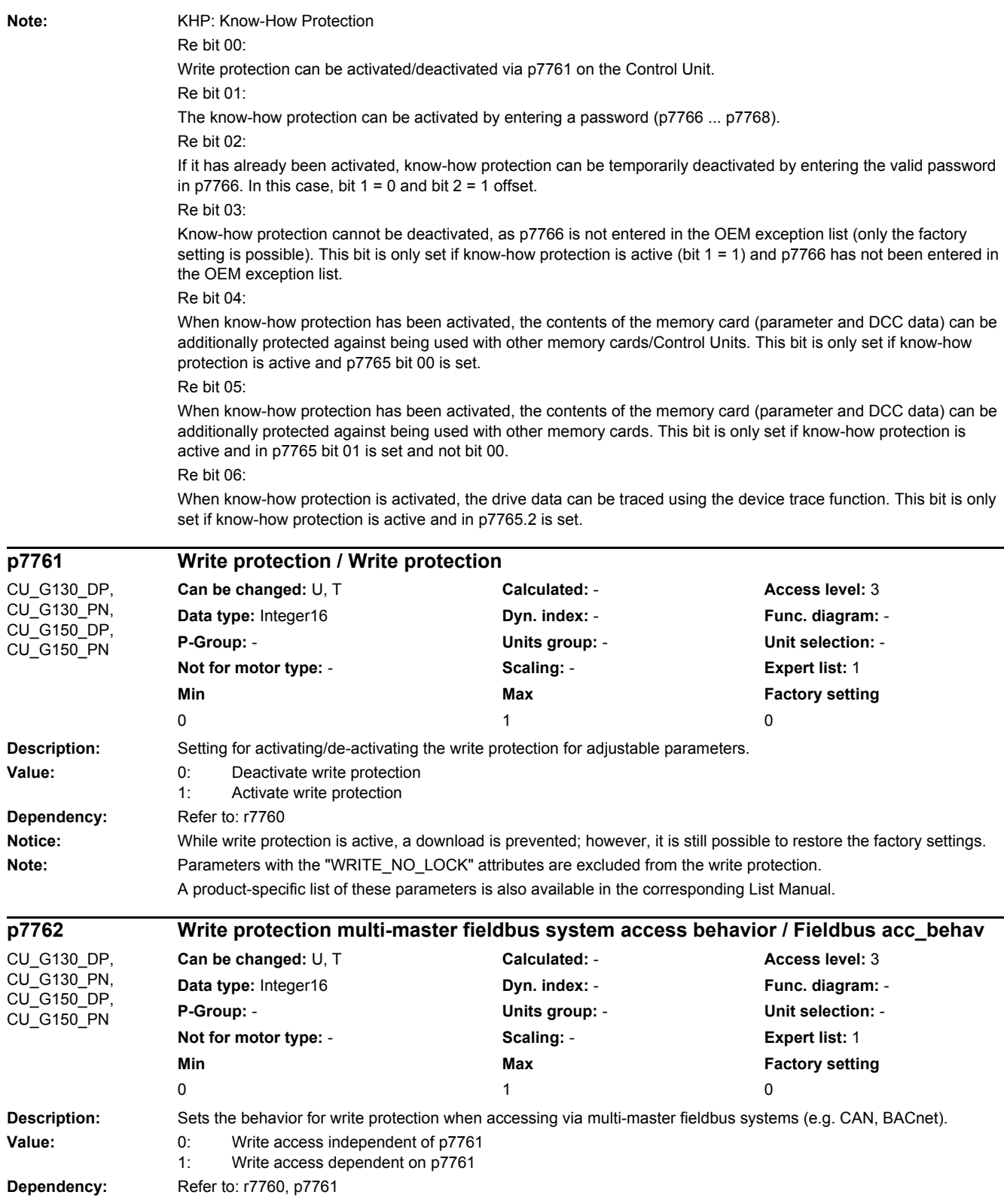
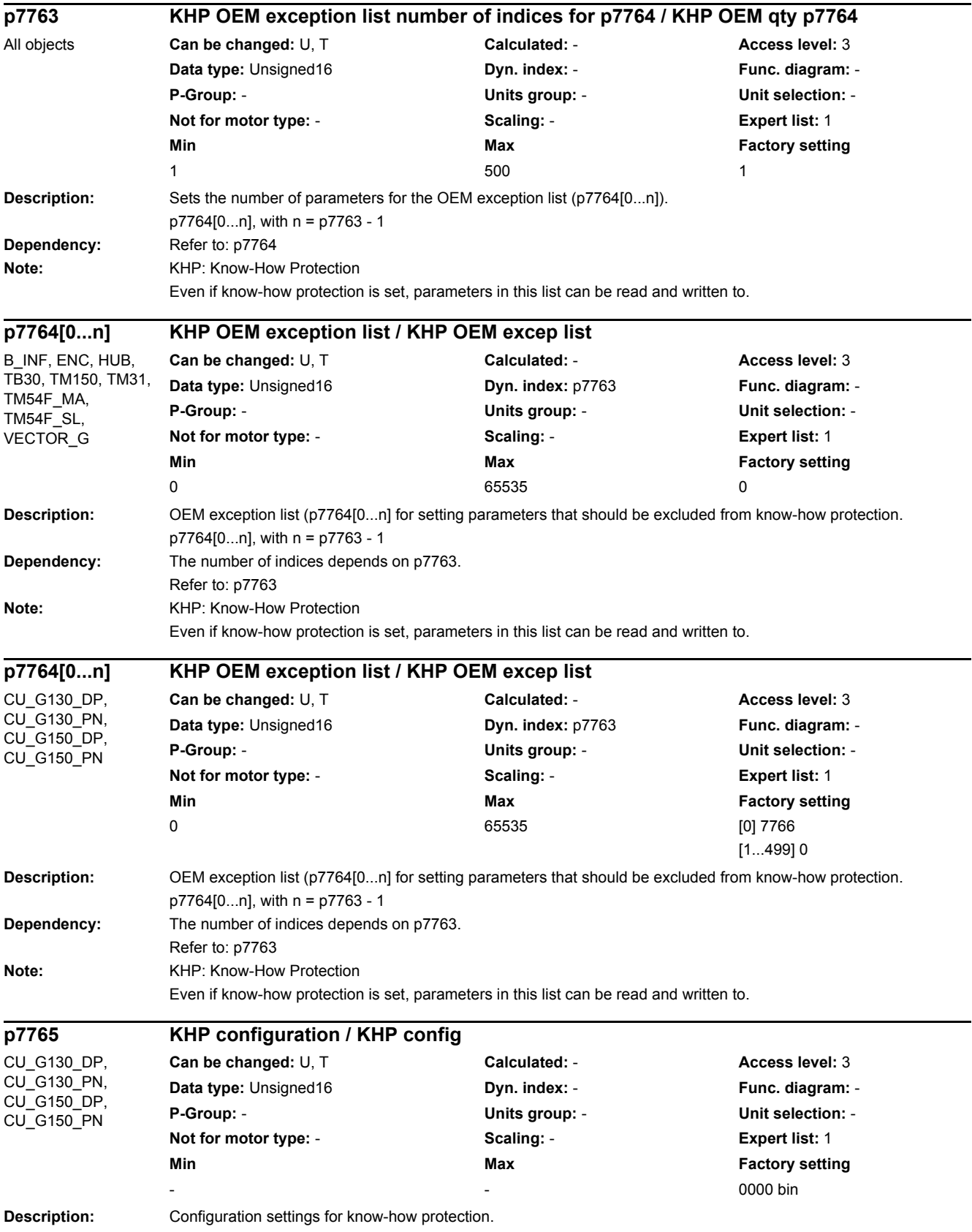

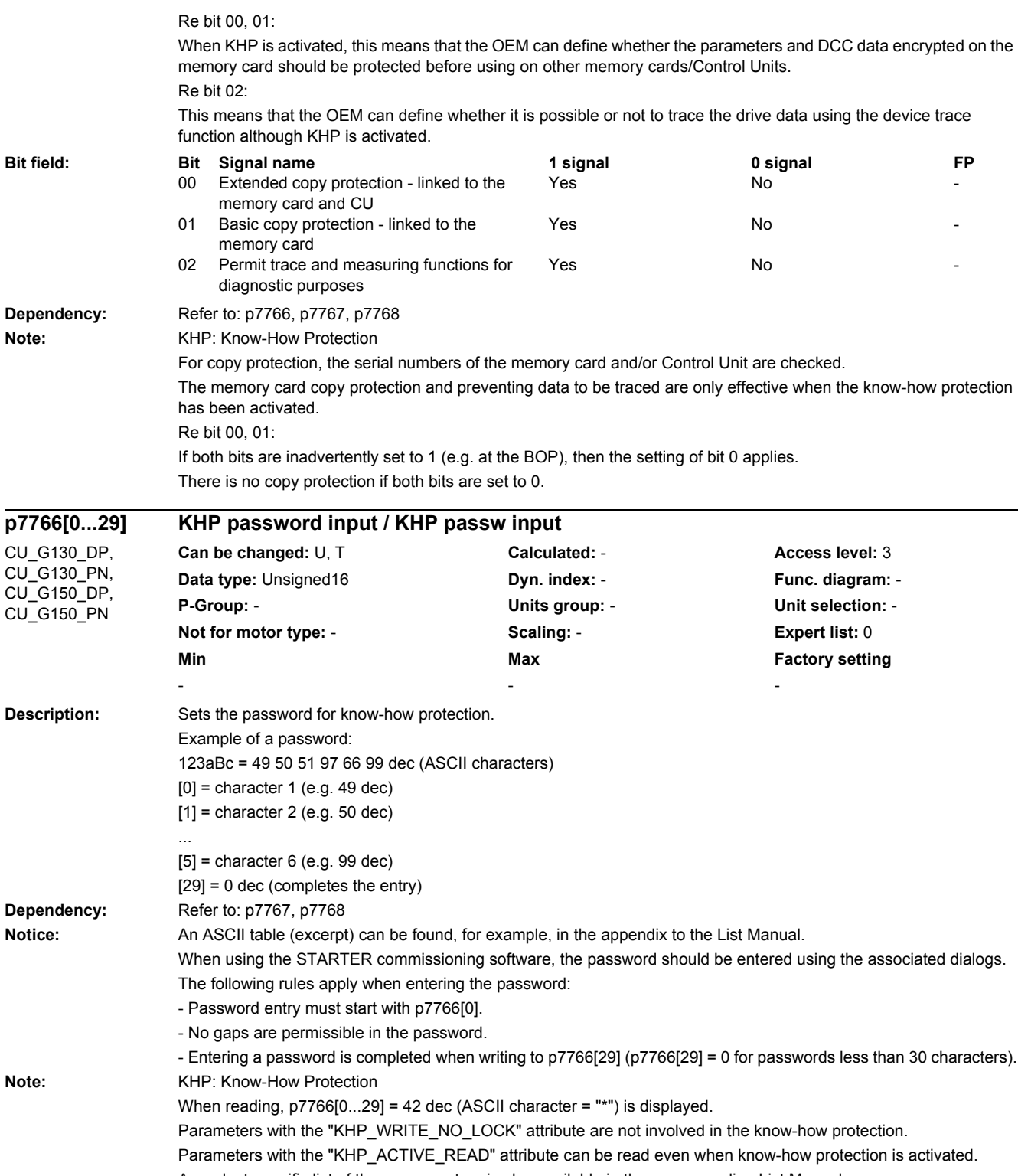

A product-specific list of these parameters is also available in the corresponding List Manual.

*2.2 List of parameters*

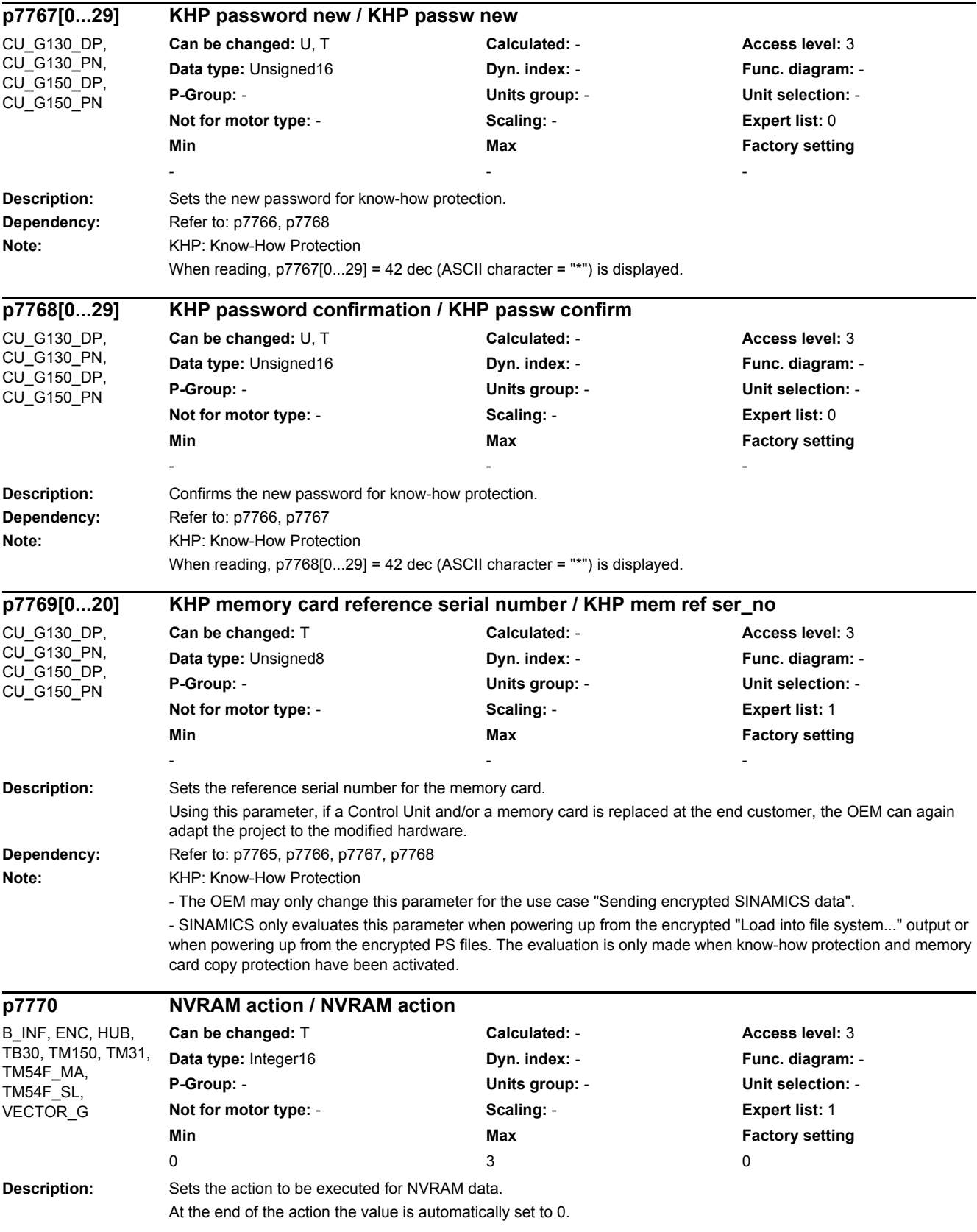

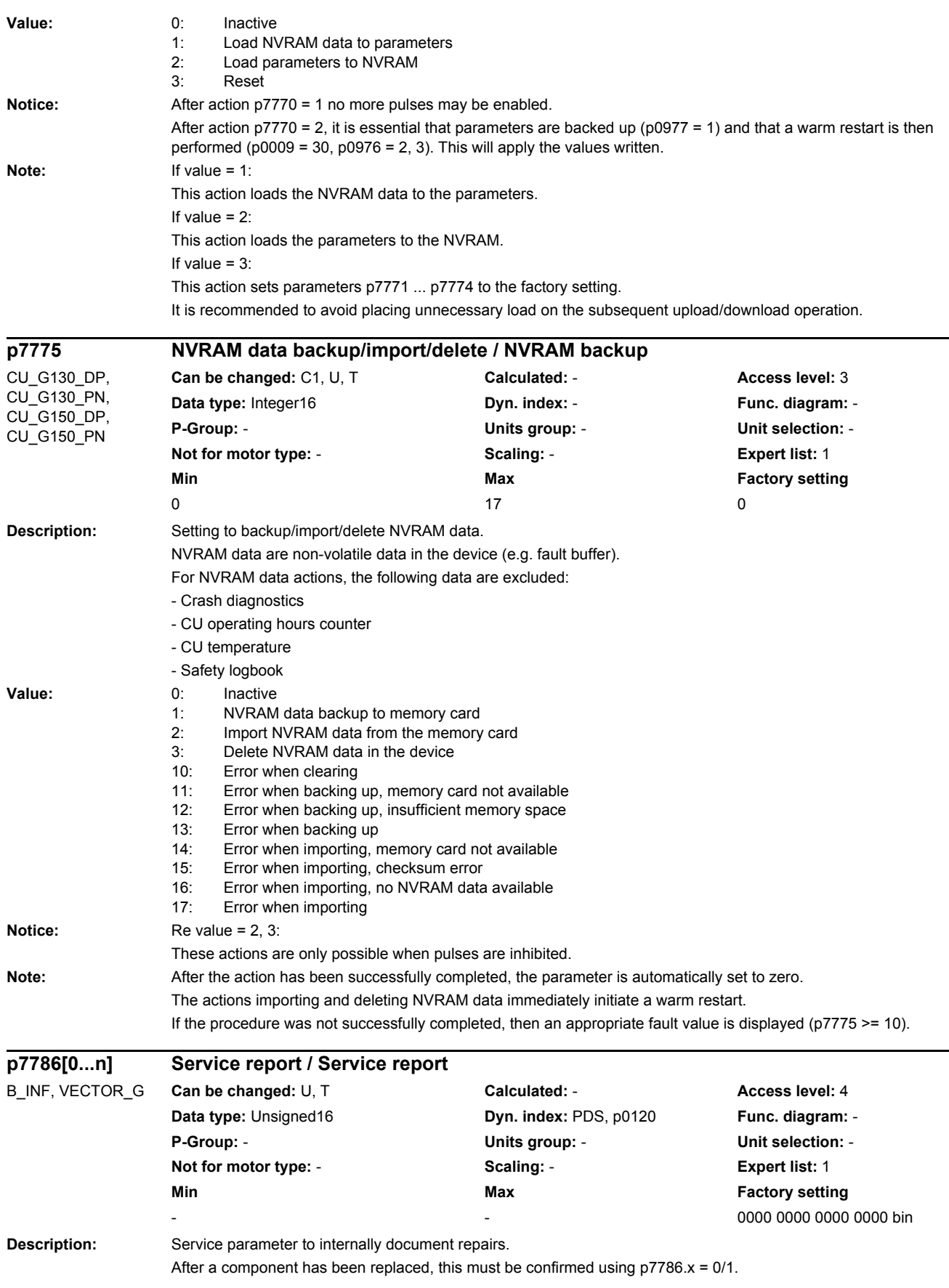

When acknowledging a replacement, the "Generate report" function is automatically executed. p7786.x is automatically set to 0 after POWER ON. **Notice:** This write process can take several minutes. **Note:** The power unit involved can be assigned the correct P index using p0124 (power unit detection via LED). **Bit field:** Bit Signal name 1 signal 1 signal 0 signal PFP<br>1 of the CIM of the Soutrol Interface Module (CIM) replaced Yes No No Control Interface Module (CIM) replaced Yes Control Interface Module (CIM) replaced Yes No No -01 Valve 1 replaced Yes No - 02 Valve 2 replaced The Yes No -03 Valve 3 replaced **Yes** No -04 Valve 4 replaced Yes No - 05 Valve 5 replaced Yes No - 06 Valve 6 replaced Yes No - 15 Generate log No - 2012 12:30 No - 2013 12:30 No - 2014 No - 2013 12:30 No - 2014 No - 2014 No - 2014 No - 20

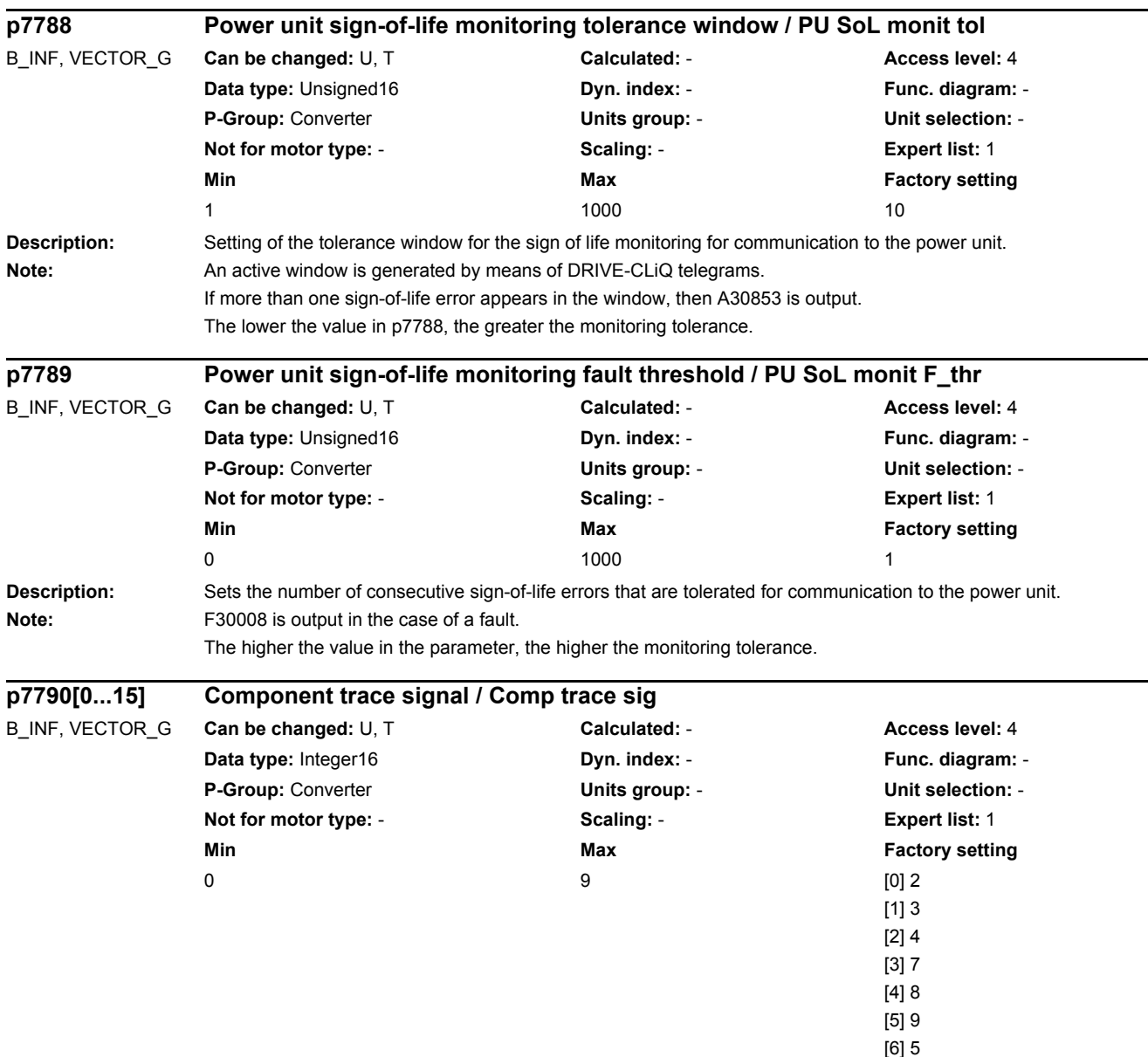

[9] 1 [10...15] 0

[7] 0 [8] 6

**Description:** Sets the individual signals for the component trace.

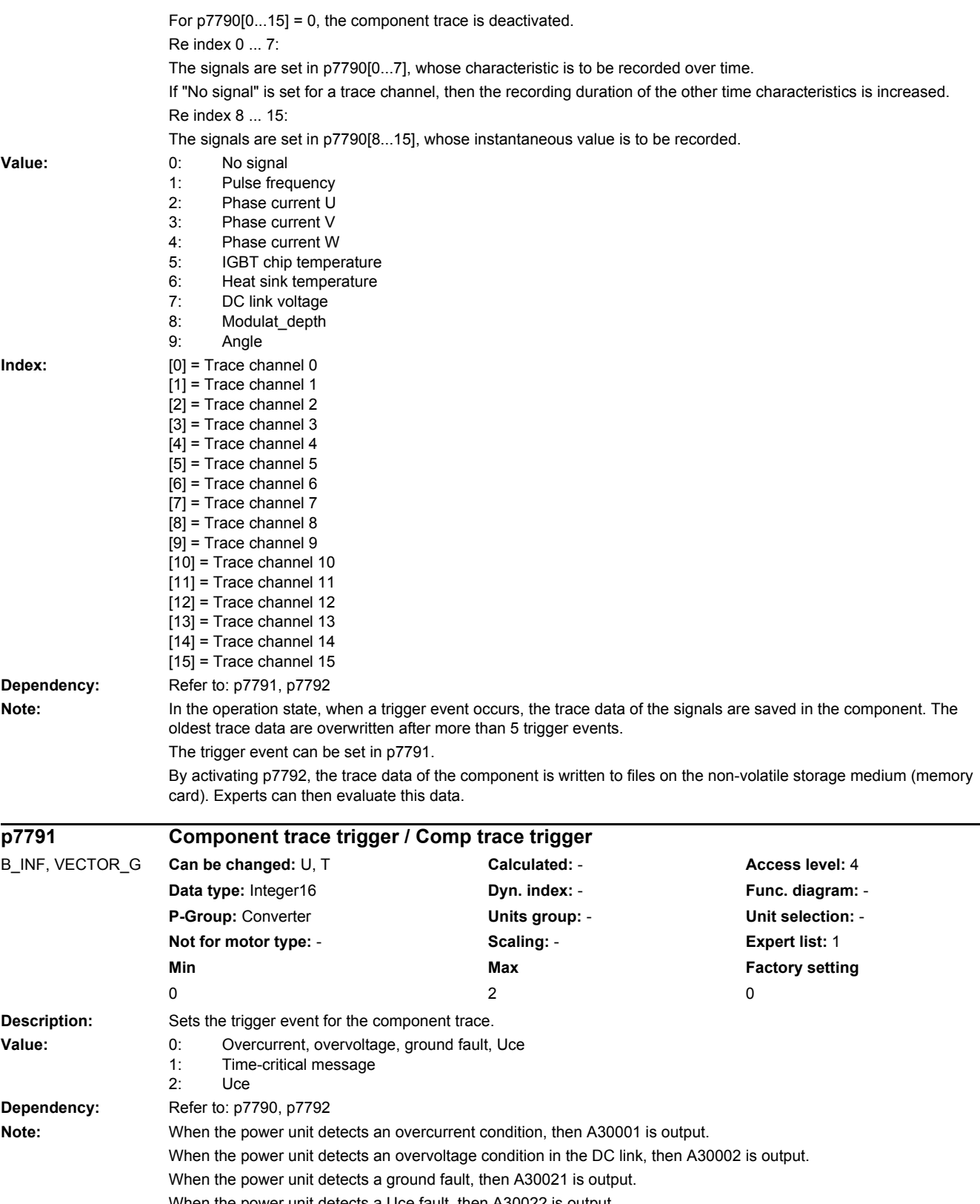

When the power unit detects a Uce fault, then A30022 is output.

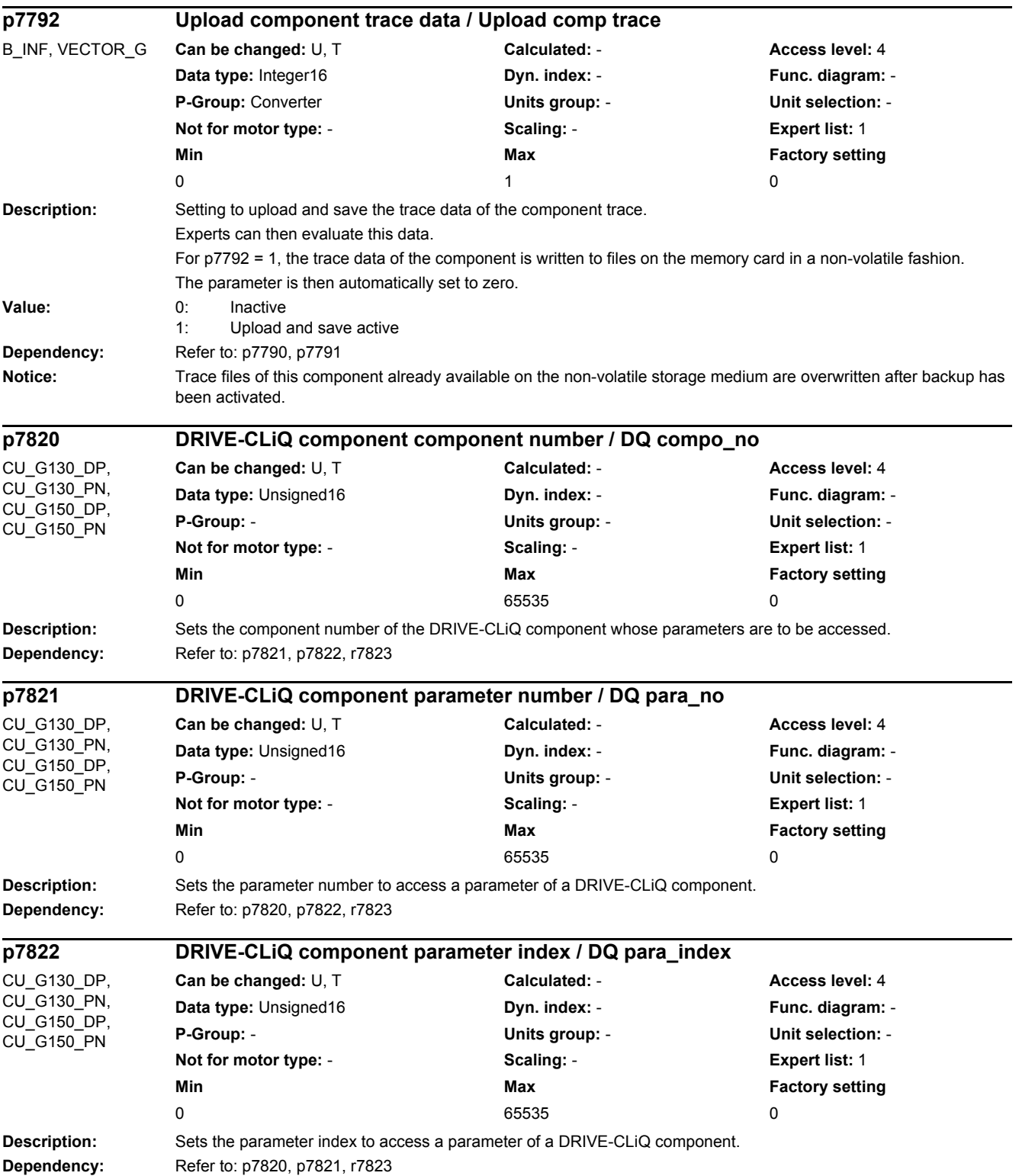

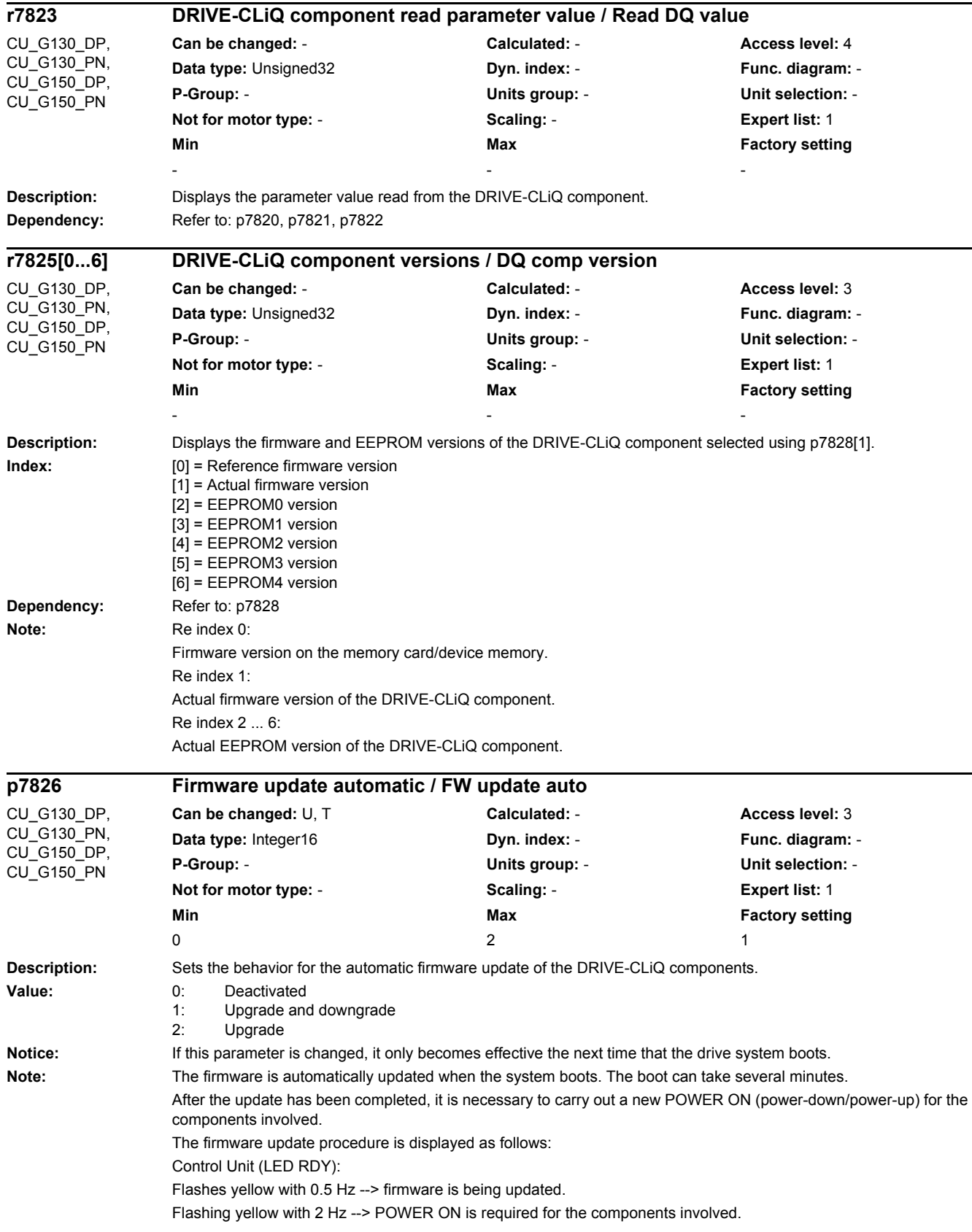

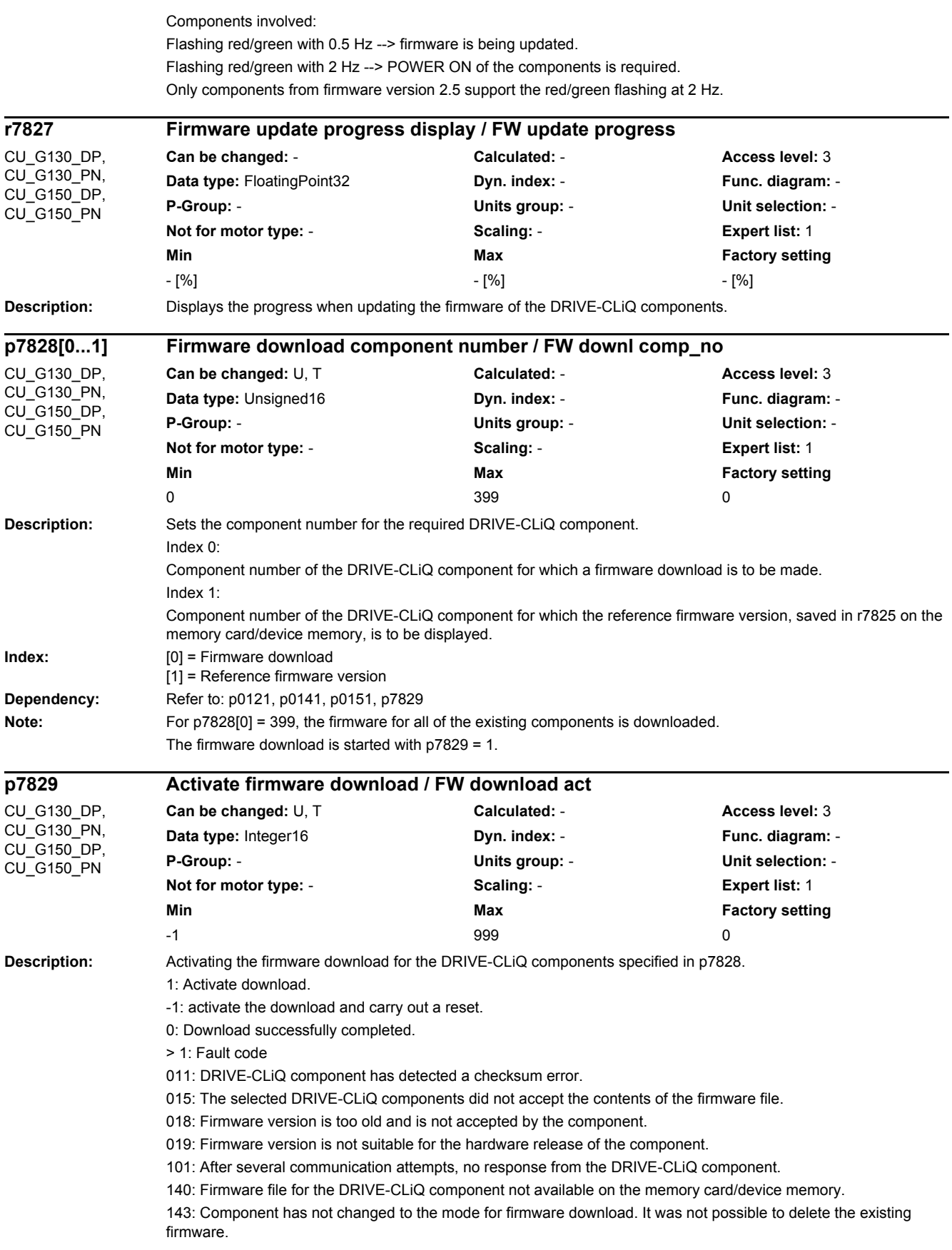

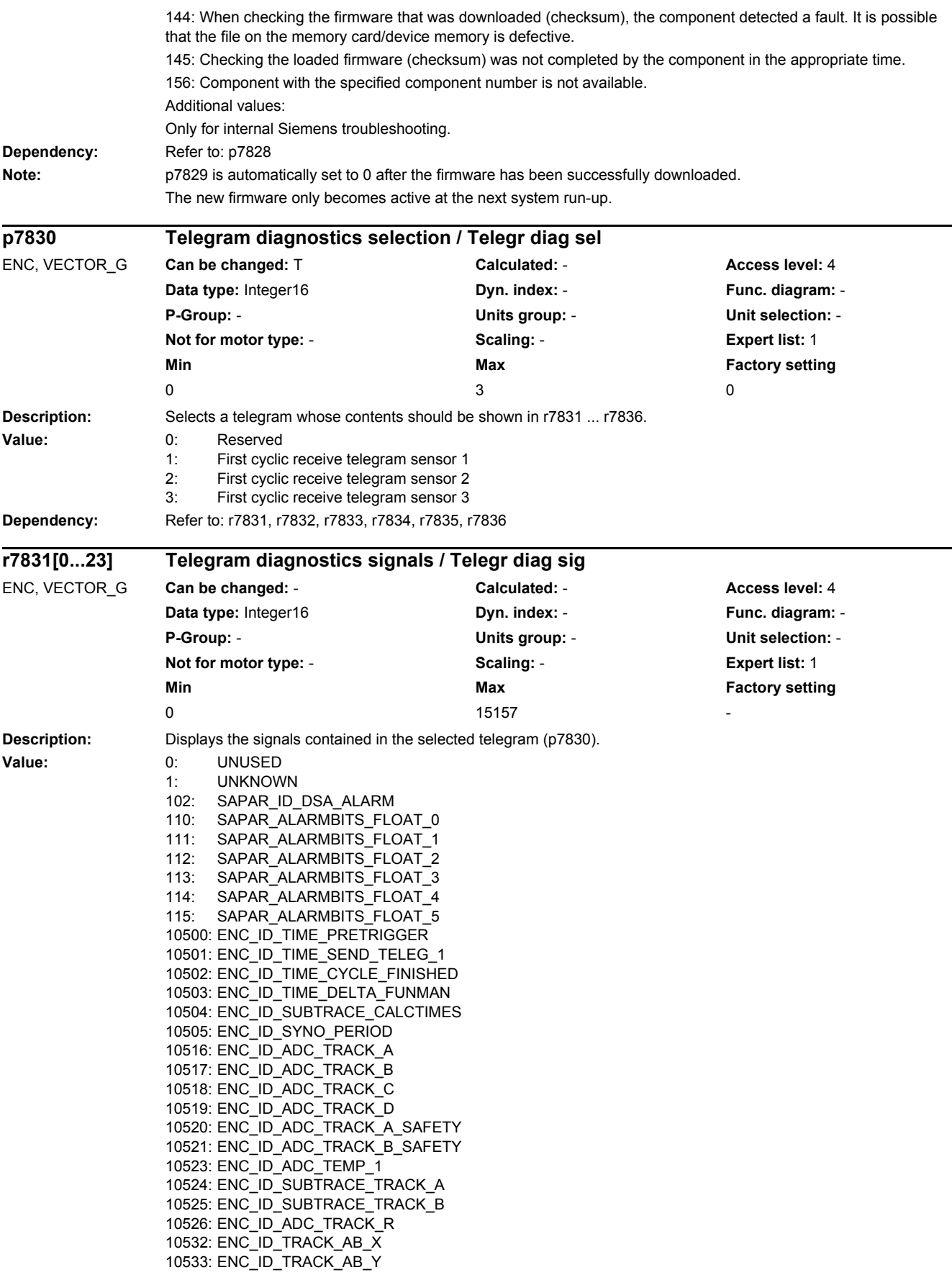

10534: ENC\_ID\_OFFSET\_CORR\_AB\_X 10535: ENC\_ID\_OFFSET\_CORR\_AB\_Y 10536: ENC\_ID\_AB\_ABS\_VALUE 10537: ENC\_ID\_TRACK\_CD\_X 10538: ENC\_ID\_TRACK\_CD\_Y 10539: ENC\_ID\_TRACK\_CD\_ABS 10542: ENC\_ID\_AB\_RAND\_X 10543: ENC\_ID\_AB\_RAND\_Y 10544: ENC\_ID\_AB\_RAND\_ABS\_VALUE 10545: ENC\_ID\_SUBTRACE\_ABS\_ARRAY 10546: ENC\_ID\_PROC\_OFFSET\_0 10547: ENC\_ID\_PROC\_OFFSET\_4 10550: ENC\_ID\_SUBTRACE\_AMPL 10563: ENC\_ID\_ENCODER\_TEMP 10564: ENC\_SELFTEMP\_ACT 10565: ENC\_ID\_MOTOR\_TEMP\_TOP 10566: ENC\_ID\_MOTOR\_TEMP\_1 10567: ENC\_ID\_MOTOR\_TEMP\_1\_COD 10569: ENC\_ID\_MOTOR\_TEMP\_2\_COD 10571: ENC\_ID\_MOTOR\_TEMP\_3\_COD 10580: ENC\_ID\_RESISTANCE\_1 10590: ENC\_ID\_ANA\_CHAN\_A 10591: ENC\_ID\_ANA\_CHAN\_B 10592: ENC\_ID\_ANA\_CHAN\_X 10593: ENC\_ID\_ANA\_CHAN\_Y 10596: ENC\_ID\_AB\_ANGLE 10597: ENC\_ID\_CD\_ANGLE 10598: ENC\_ID\_MECH\_ANGLE\_HI 10599: ENC\_ID\_RM\_POS\_PHI\_COMMU 10600: ENC\_ID\_PHI\_COMMU 10601: ENC\_ID\_SUBTRACE\_ANGLE 10612: ENC\_ID\_DIFF\_CD\_INC 10613: ENC\_ID\_RM\_POS\_PHI\_COMMU\_RFG 10628: ENC\_ID\_MECH\_ANGLE 10629: ENC\_ID\_MECH\_RM\_POS 10644: ENC\_ID\_INIT\_VECTOR 10645: FEAT\_INIT\_VECTOR 10660: ENC\_ID\_SENSOR\_STATE 10661: ENC\_ID\_BASIC\_SYSTEM 10662: ENC\_ID\_REFMARK\_STATUS 10663: ENC\_ID\_DSA\_STATUS1\_SENSOR 10664: ENC\_ID\_DSA\_RMSTAT\_HANDSHAKE 10665: ENC\_ID\_DSA\_CONTROL1\_SENSOR 10667: ENC\_ID\_SAFETY 10669: ENC\_ID\_SUB\_STATE 10676: ENC\_ID\_COUNTCORR\_SAW\_VALUE 10677: ENC\_ID\_COUNTCORR\_ABS\_VALUE 10678: ENC\_ID\_SAWTOOTH\_CORR 10680: ENC\_ID\_SM\_XIST1\_CORRECTED\_QUADRANTS 10692: ENC\_ID\_RESISTANCE\_CALIB\_INSTANT 10693: ENC\_ID\_SERPROT\_POS 10700: ENC\_ID\_AB\_VIOL\_COUNT 10723: ENC\_ID\_ACT\_STATEMACHINE\_FUNCTION 10724: ENC\_ID\_ACT\_FUNMAN\_FUNCTION 10725: ENC\_ID\_SAFETY\_COUNTER\_CRC 10728: ENC\_ID\_SUBTRACE\_AREA 10740: ENC\_ID\_POS\_ABSOLUTE 10741: ENC\_ID\_POS\_REFMARK 10742: ENC\_ID\_SAWTOOTH 10743: ENC\_ID\_SAFETY\_PULSE\_COUNTER 10745: ENC\_ID\_EIU\_ZEROCTRL 10756: ENC\_ID\_DSA\_ACTUAL\_SPEED 10757: ENC\_ID\_SPEED\_DEV\_ABS 10772: ENC\_ID\_DSA\_POS\_XIST1 10788: ENC\_ID\_AB\_CROSS\_CORR 10789: ENC\_ID\_AB\_GAIN\_Y\_CORR

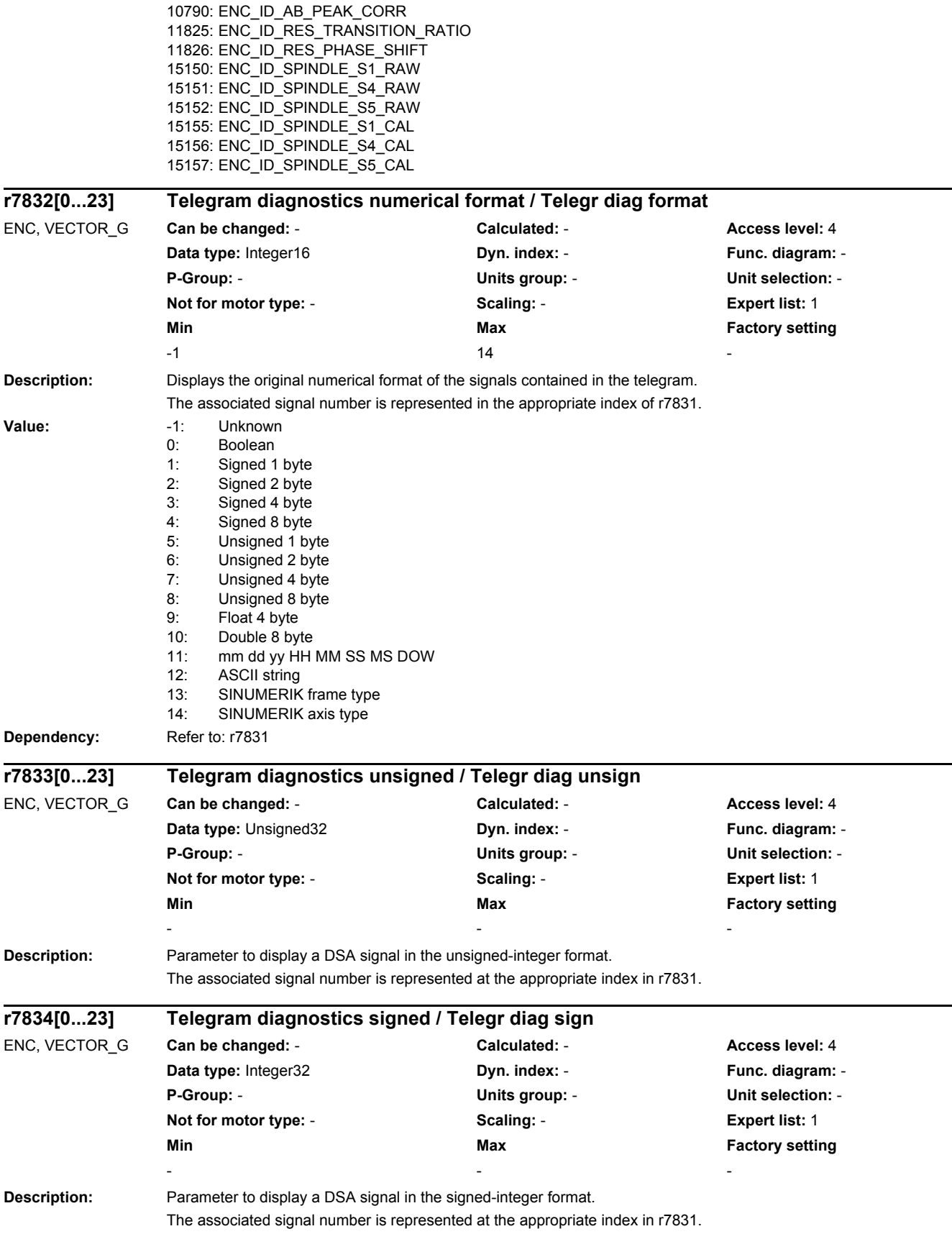

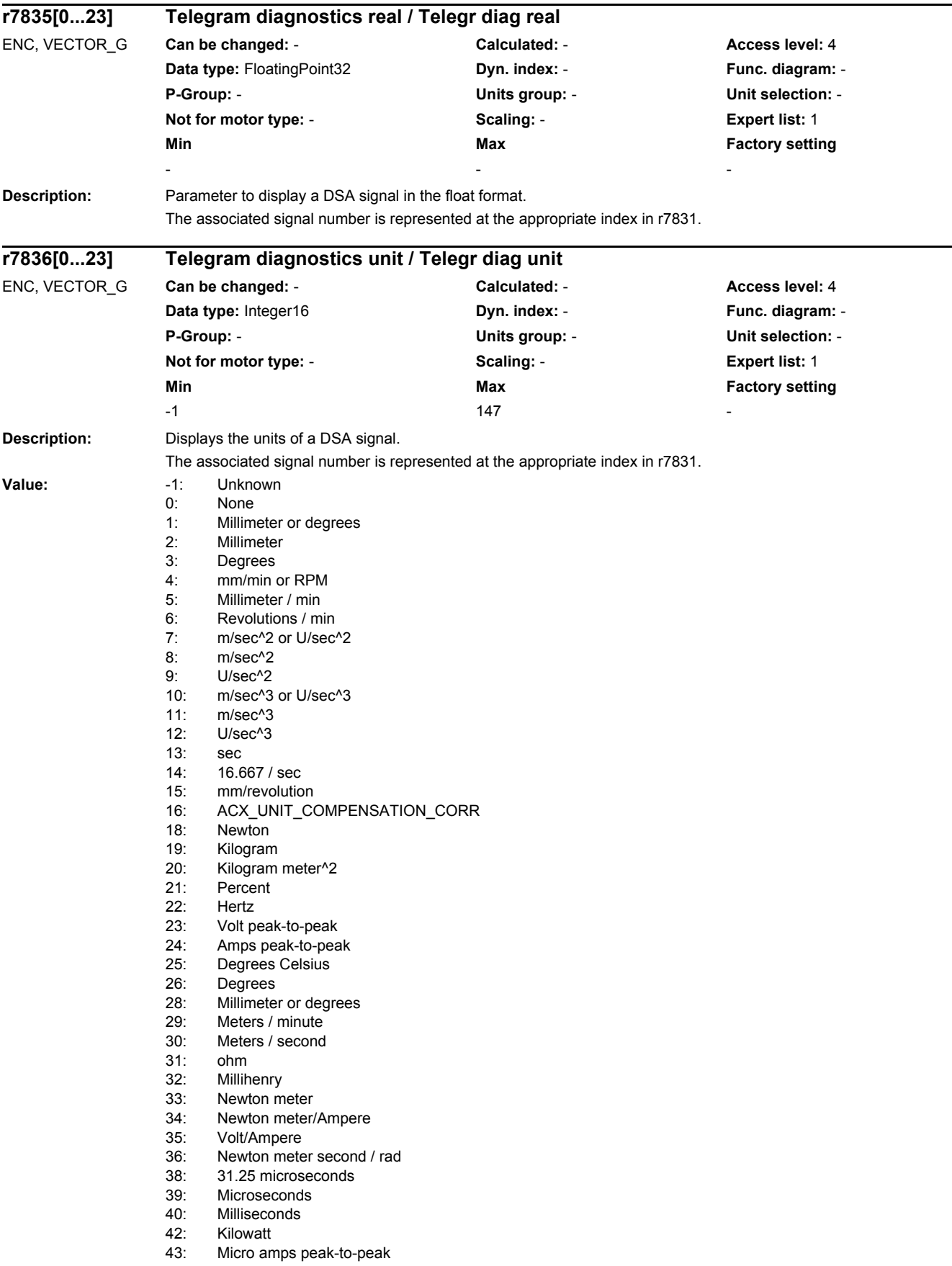

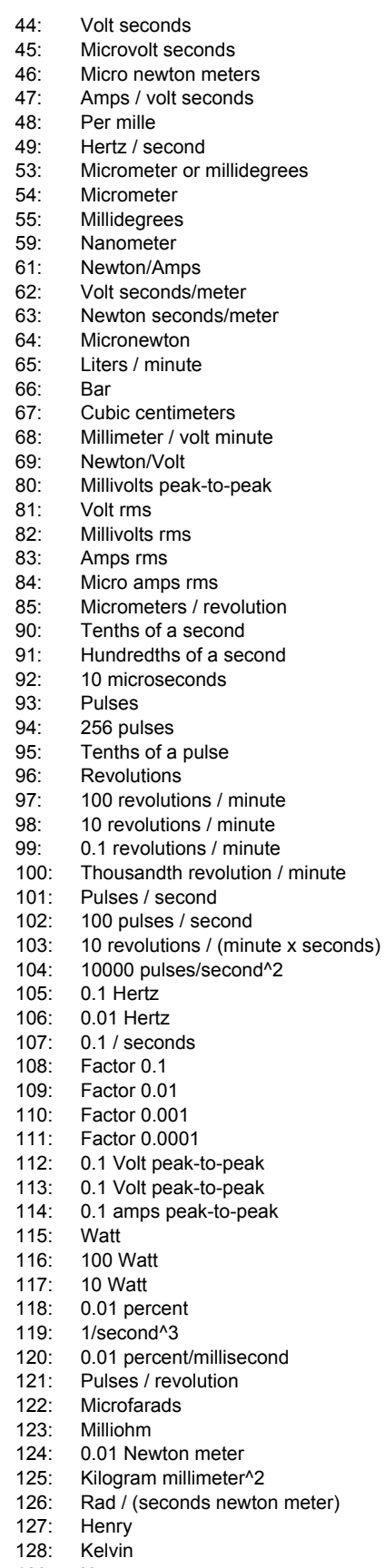

129: Hours 130: Kilohertz

*2.2 List of parameters*

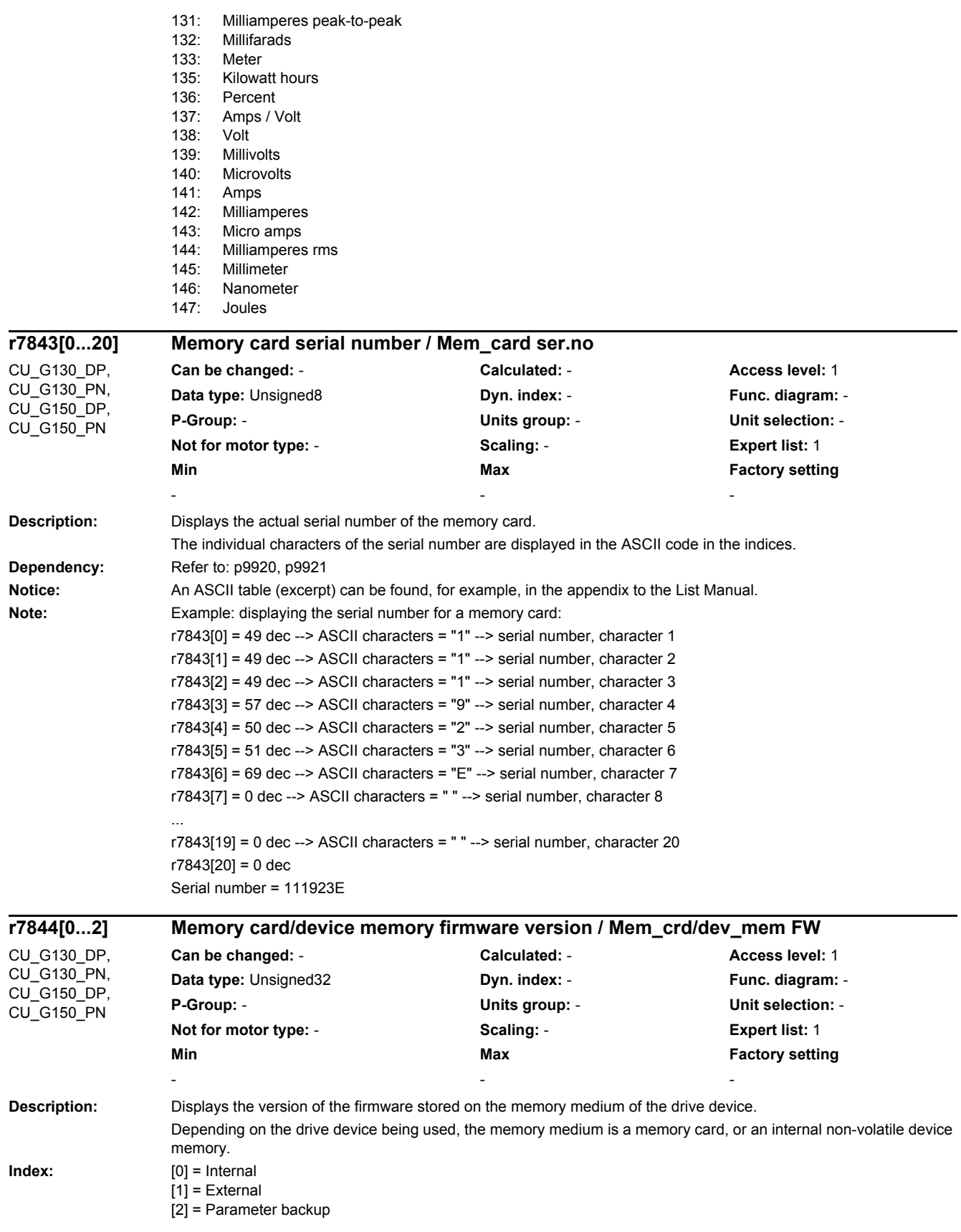

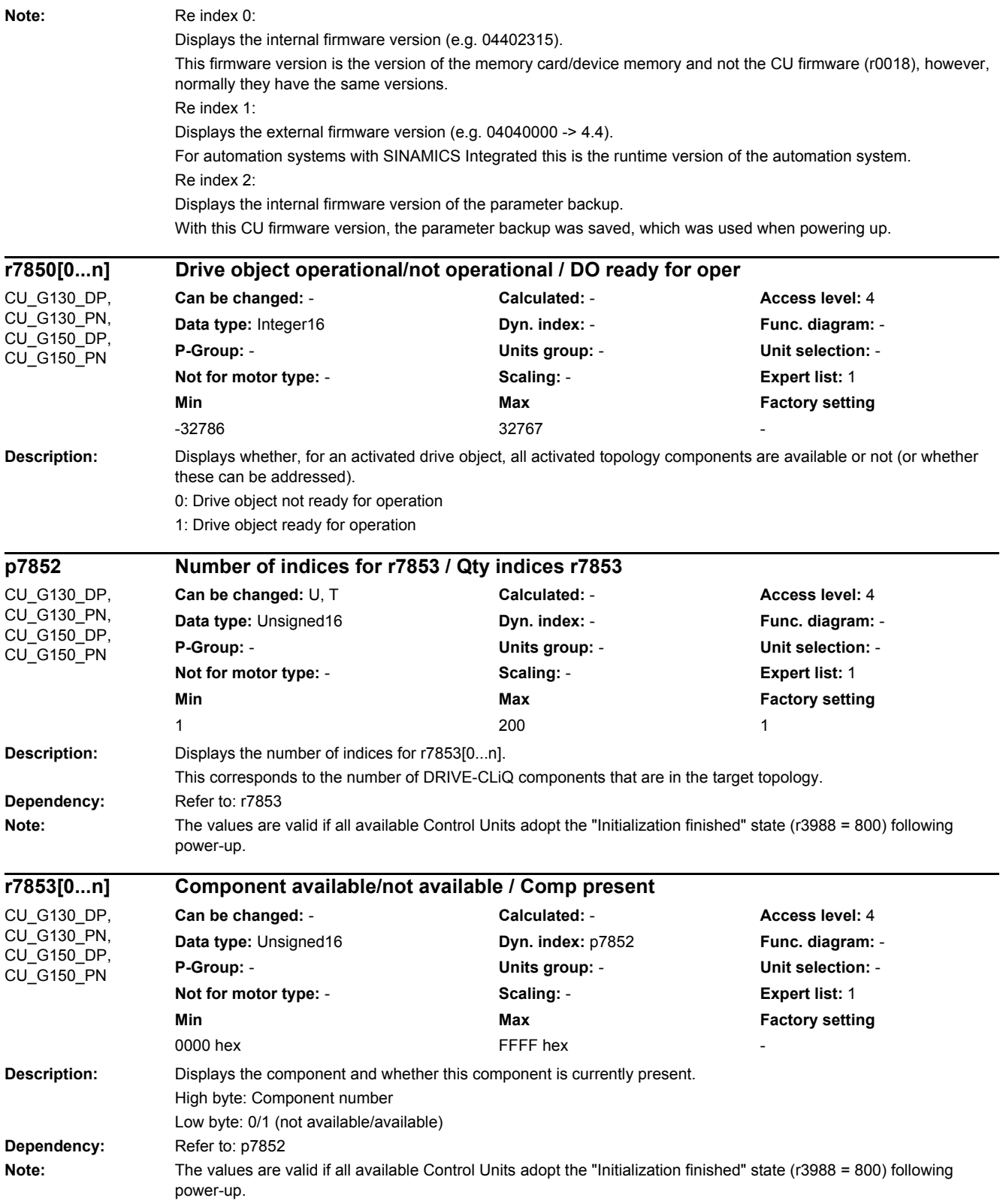

*2.2 List of parameters*

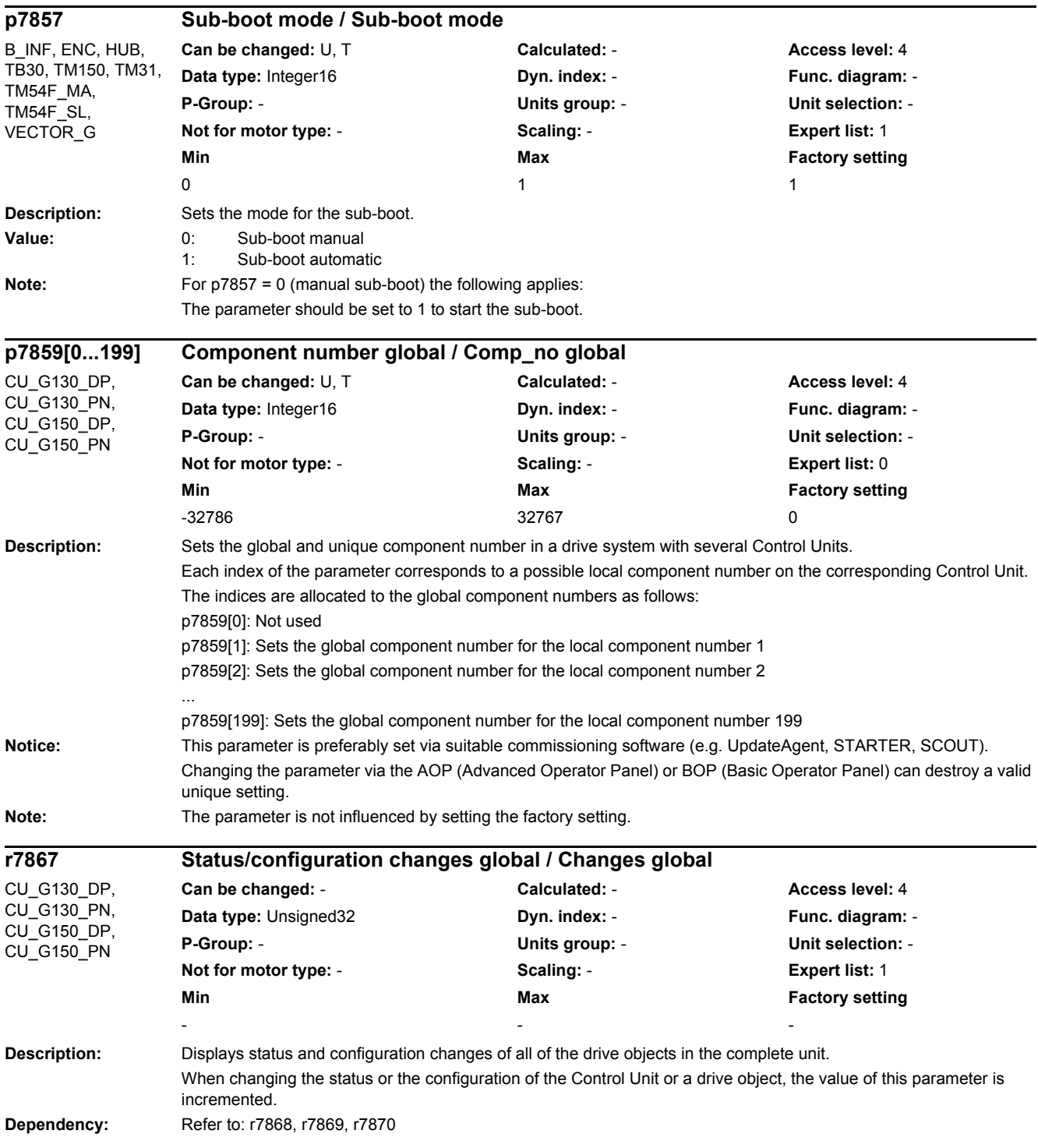

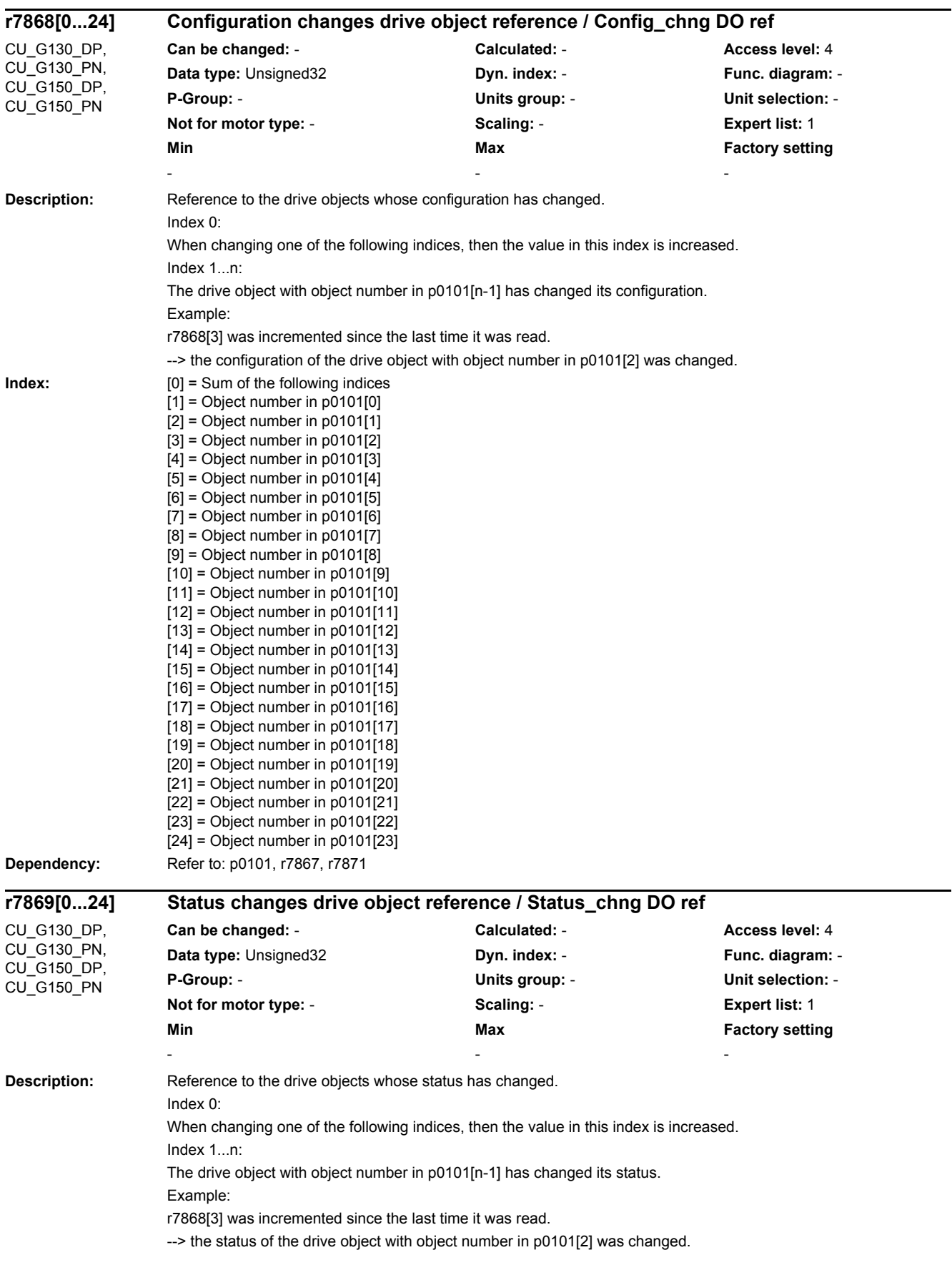

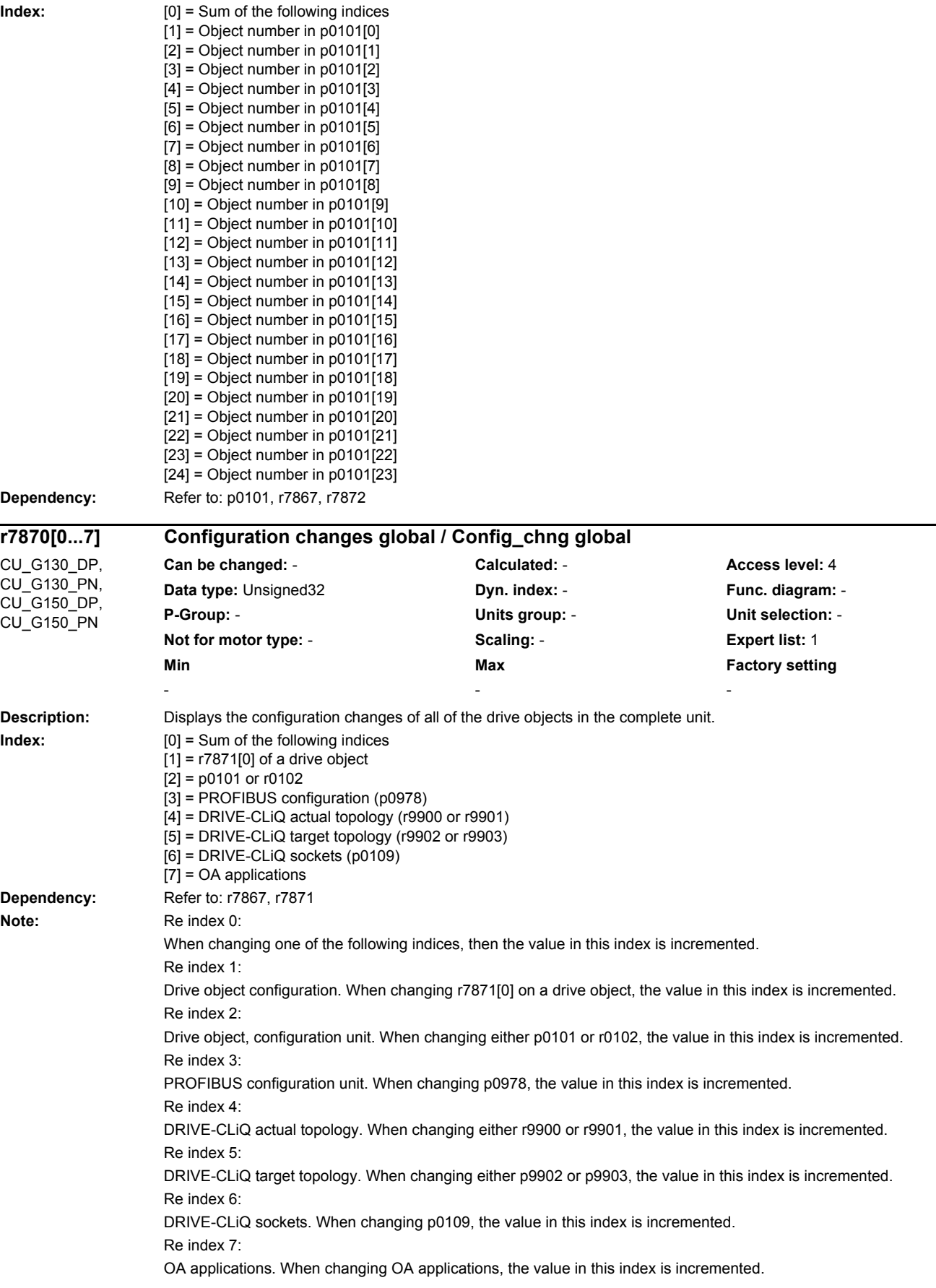

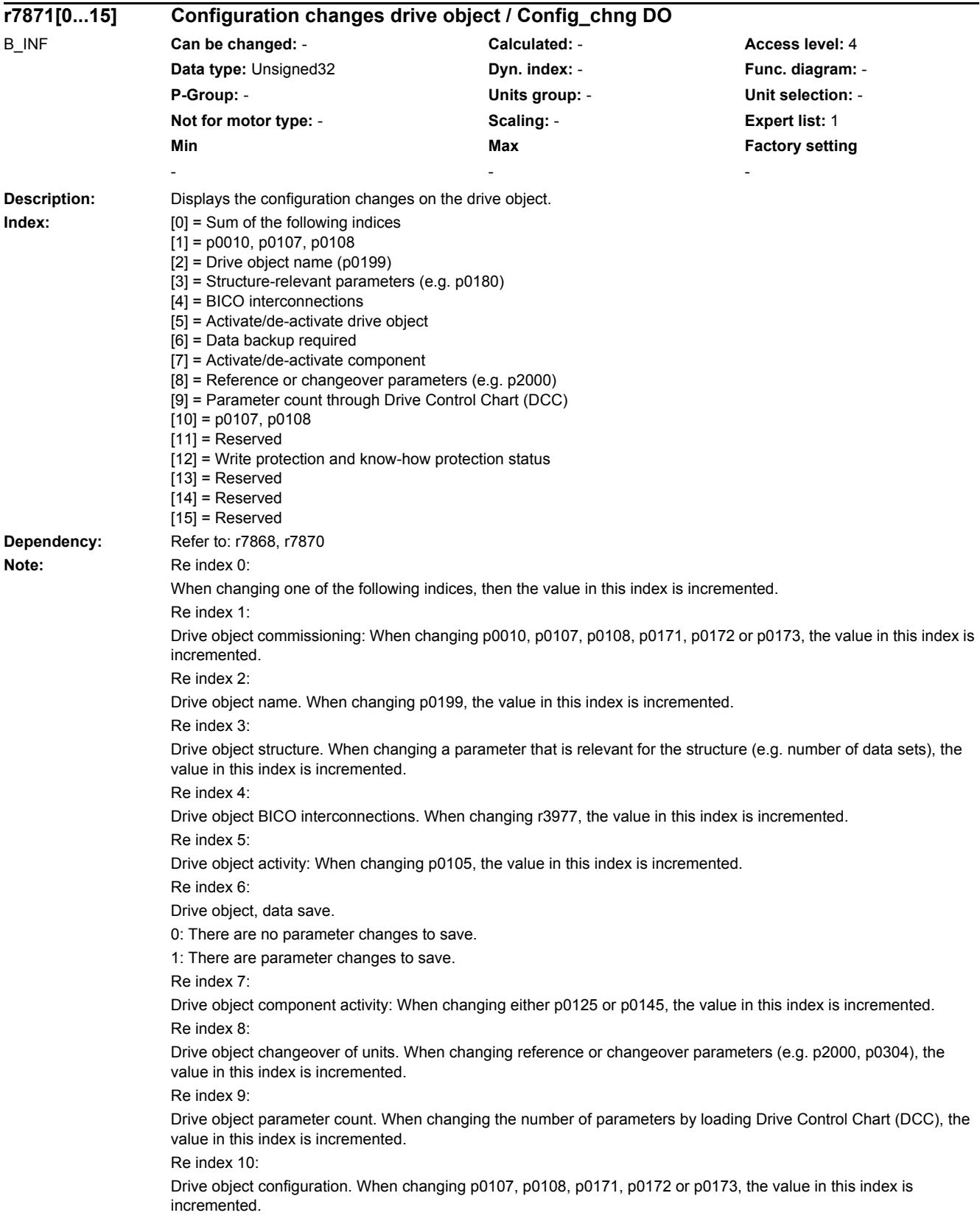

*2.2 List of parameters*

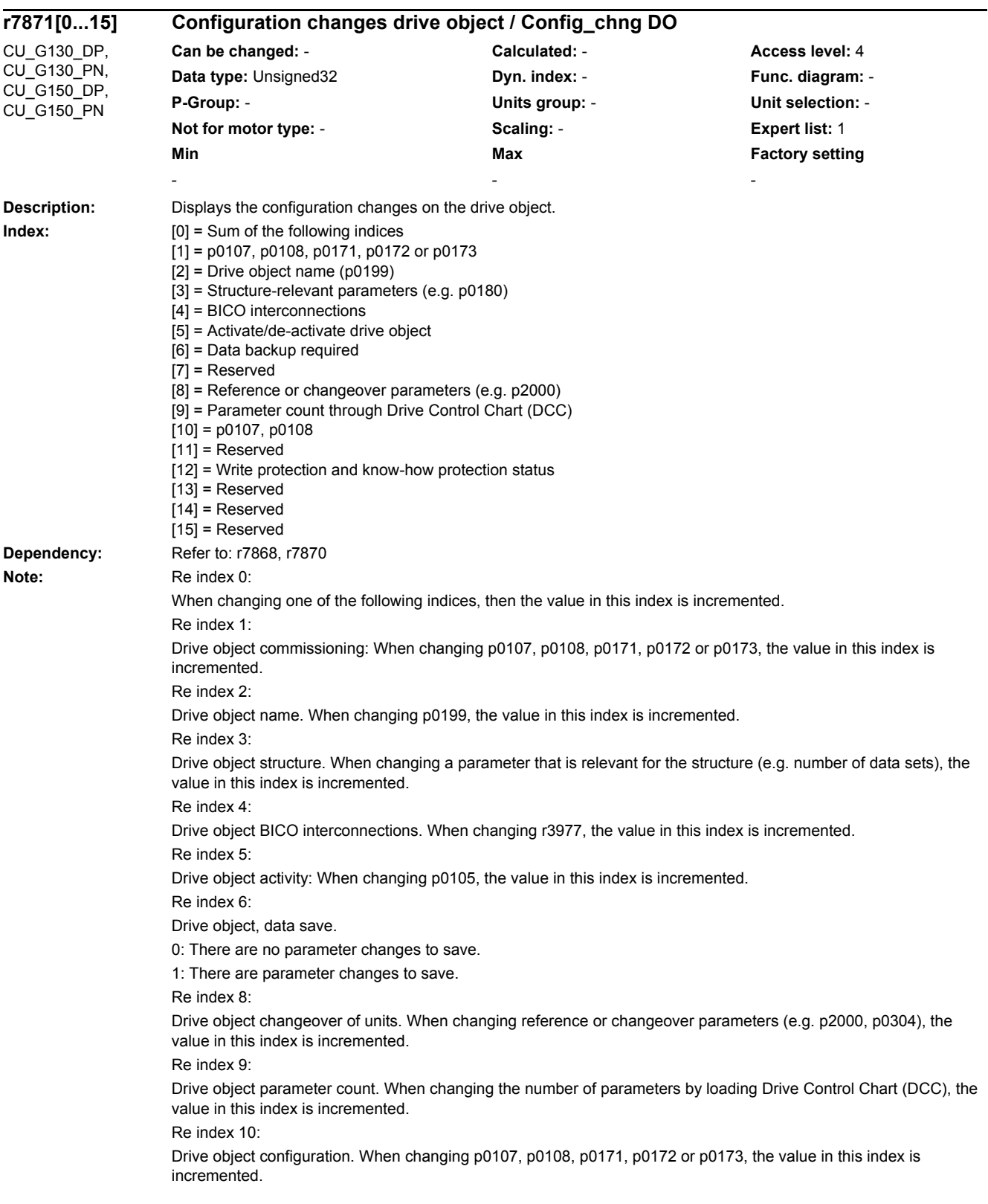

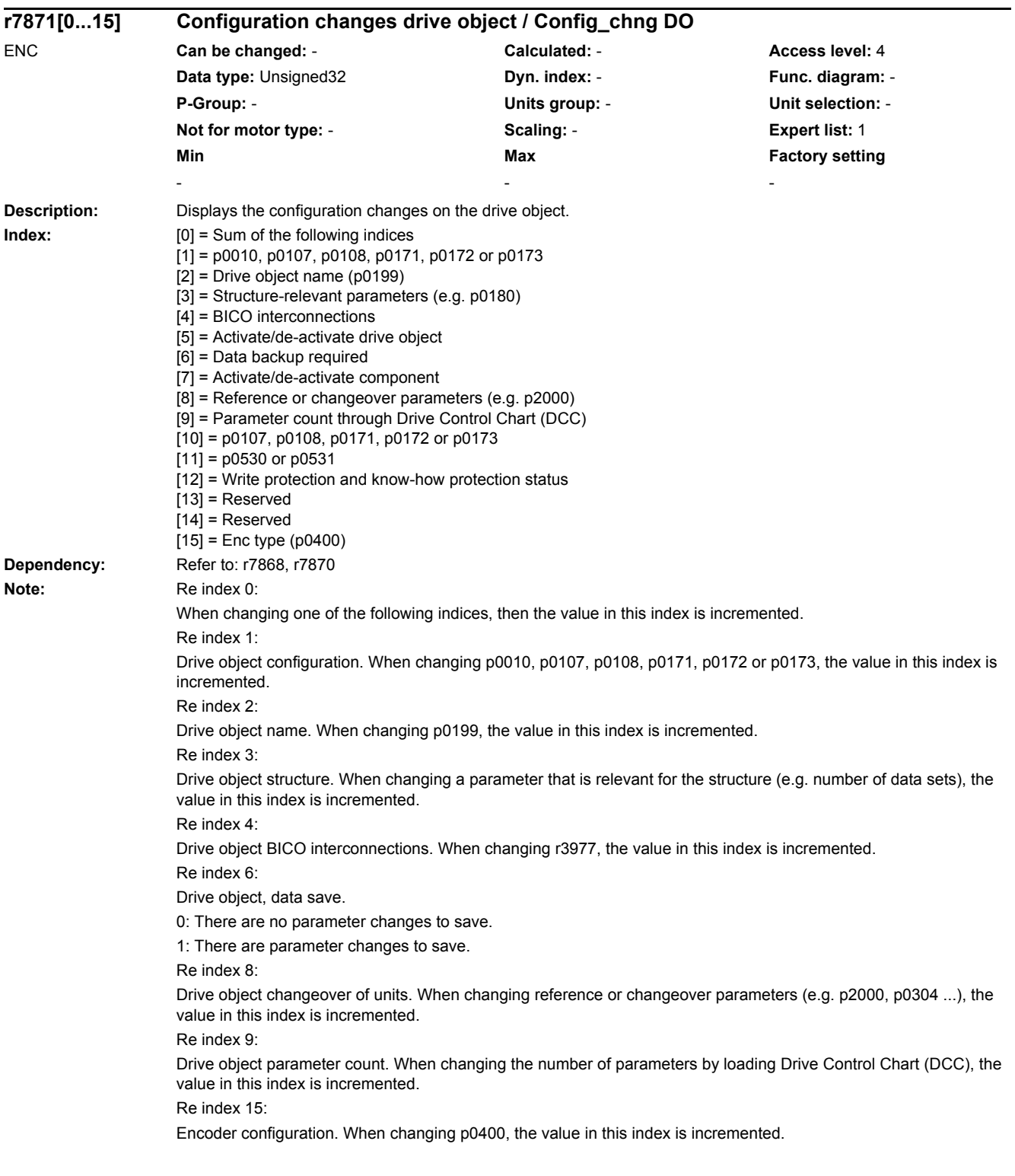

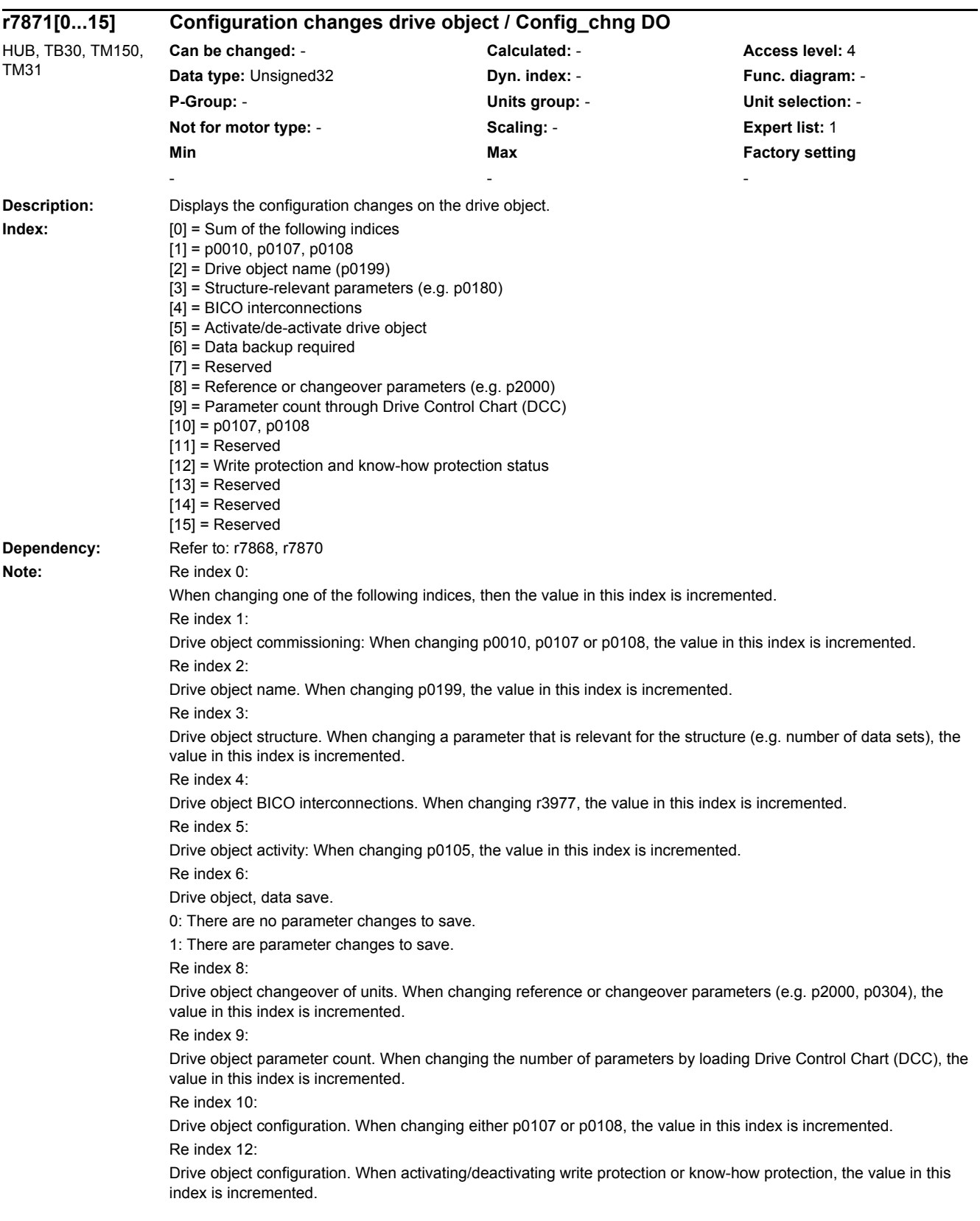

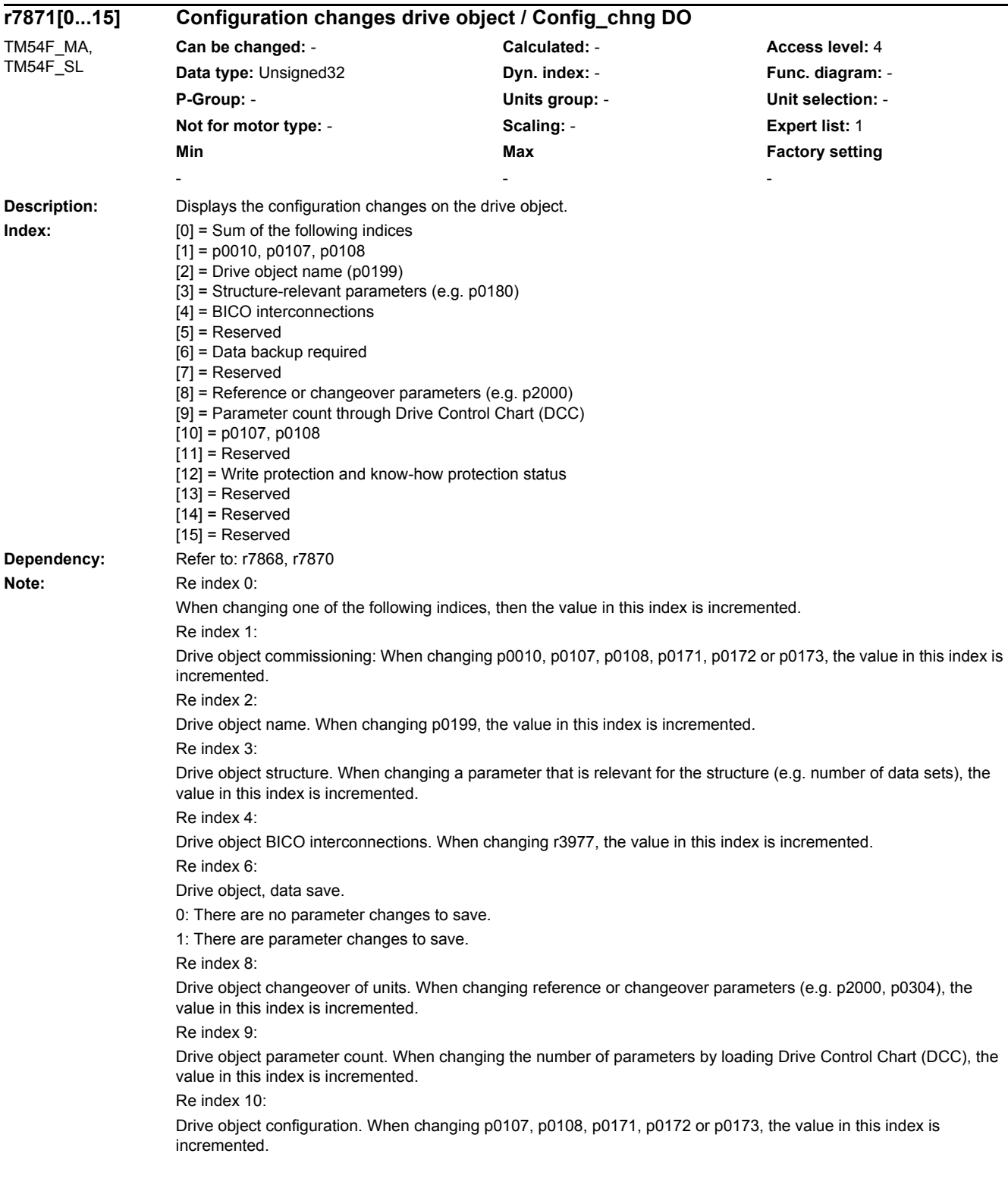

*2.2 List of parameters*

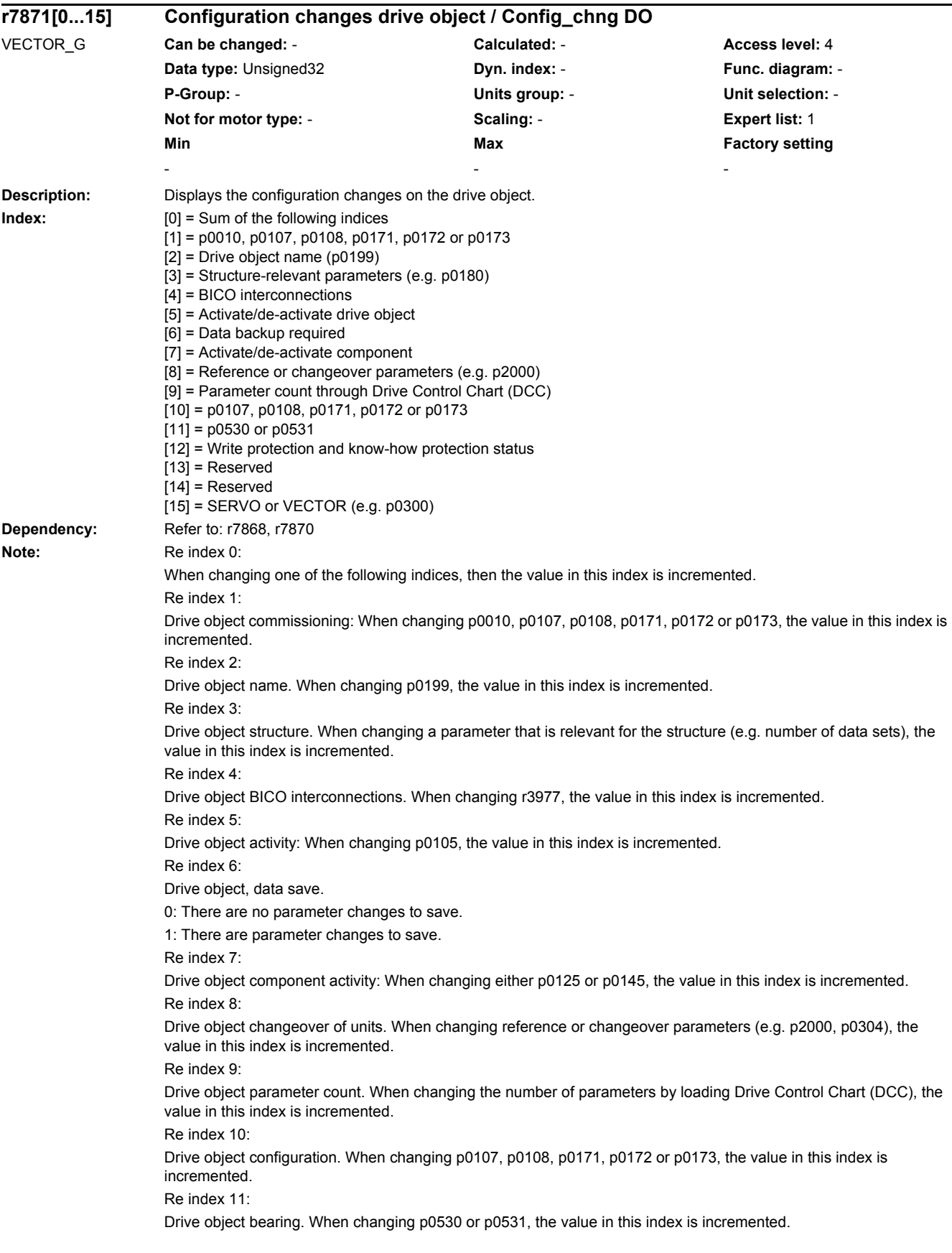

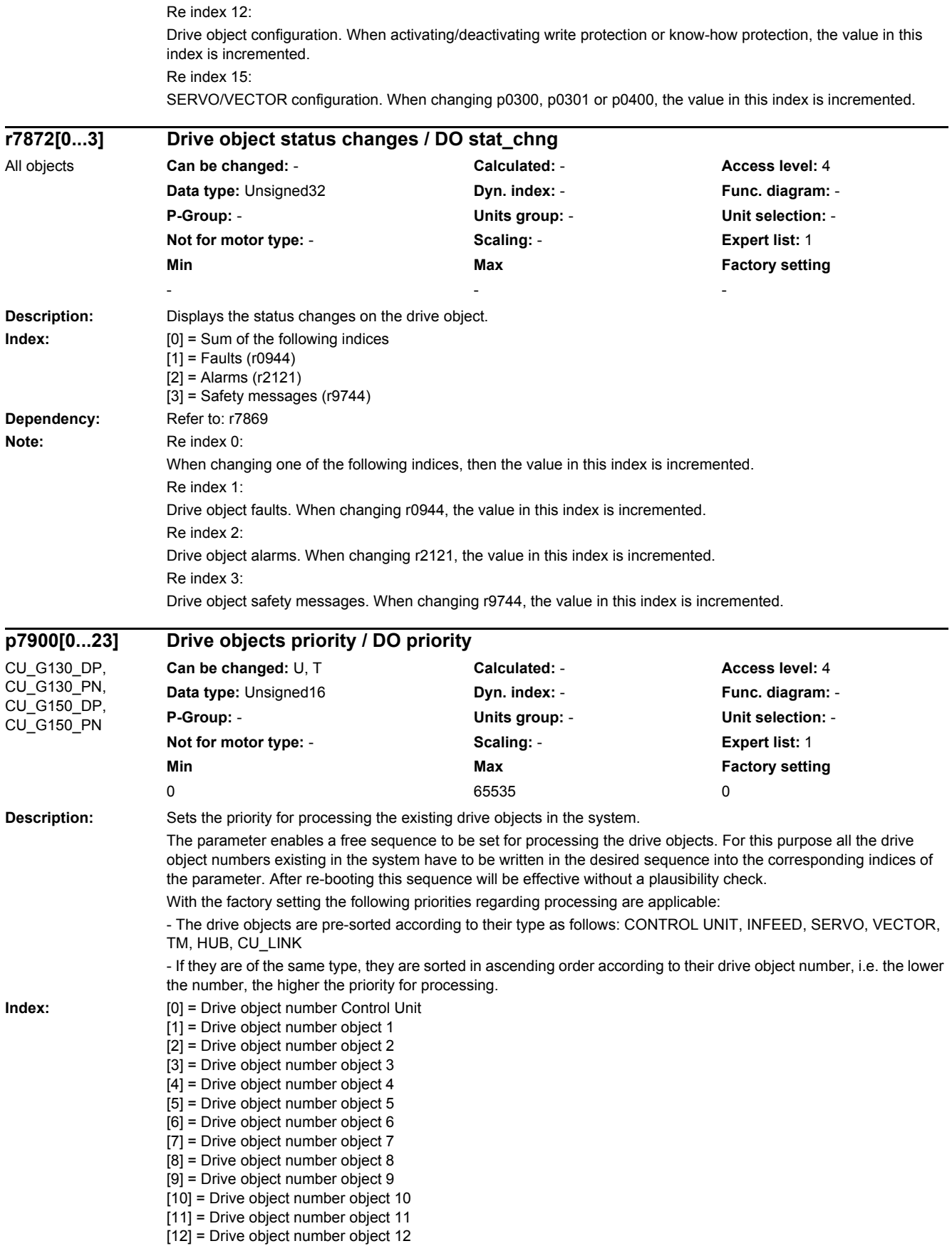

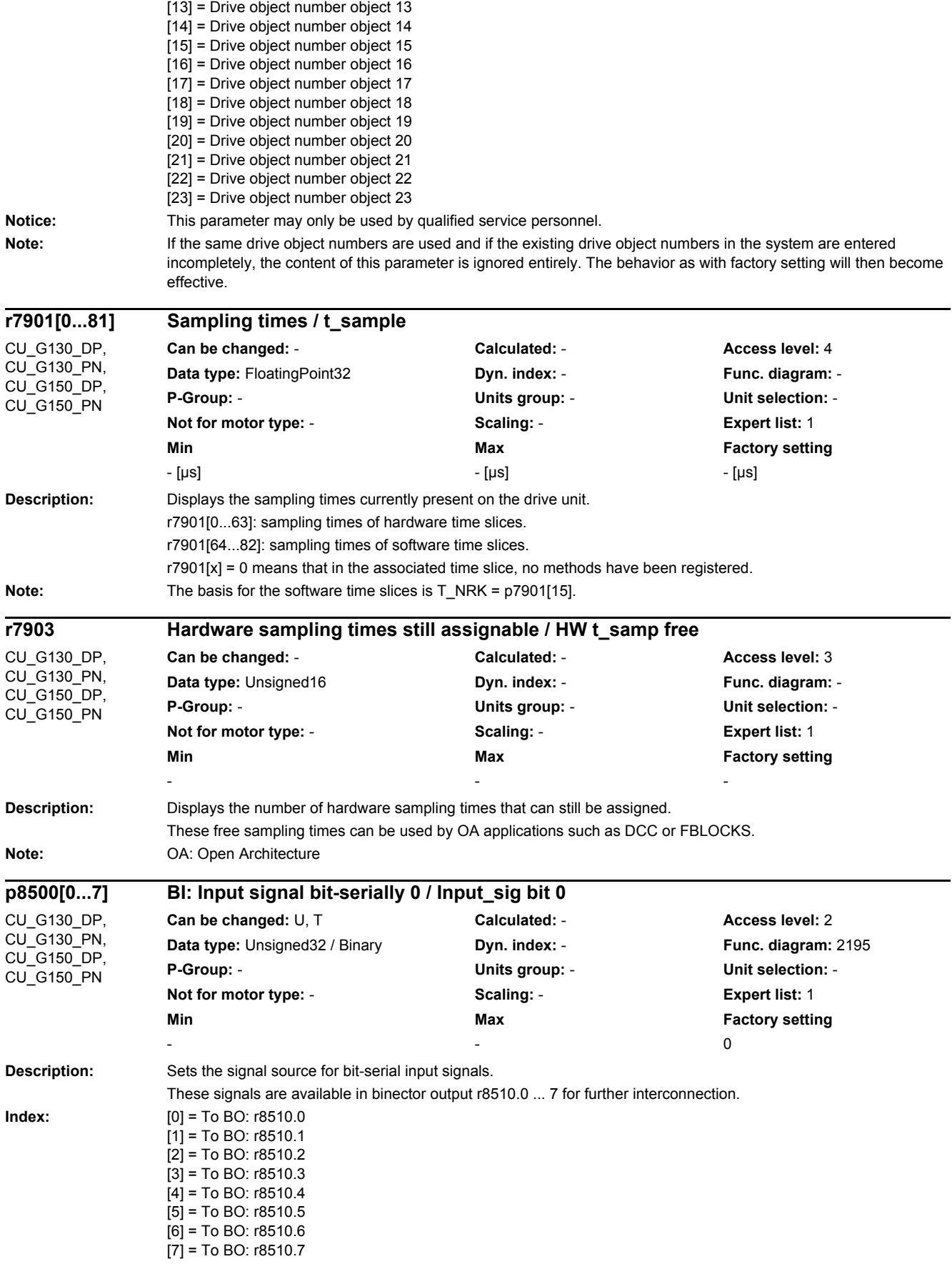

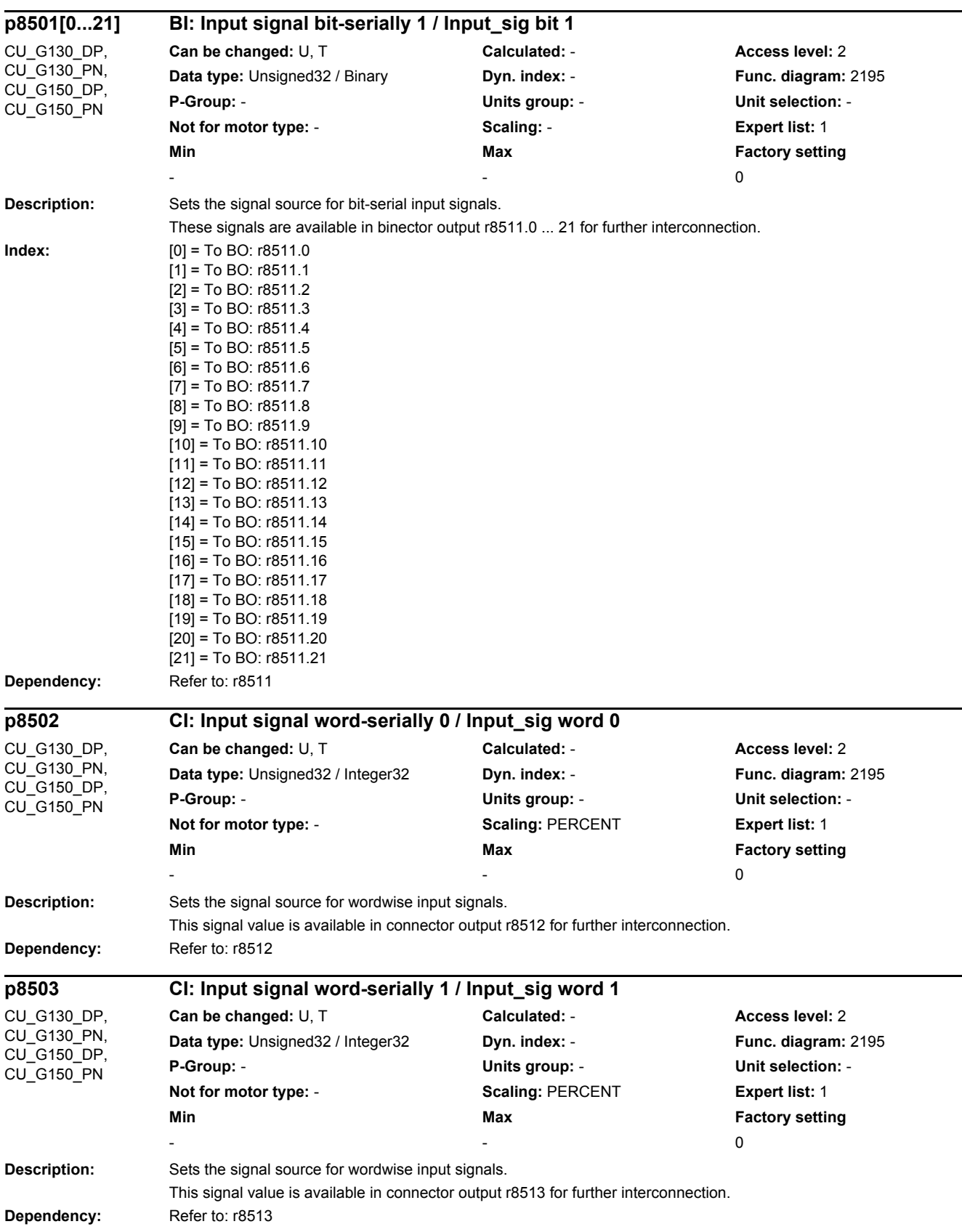

**Dependency:** Refer to: r8510

*2.2 List of parameters*

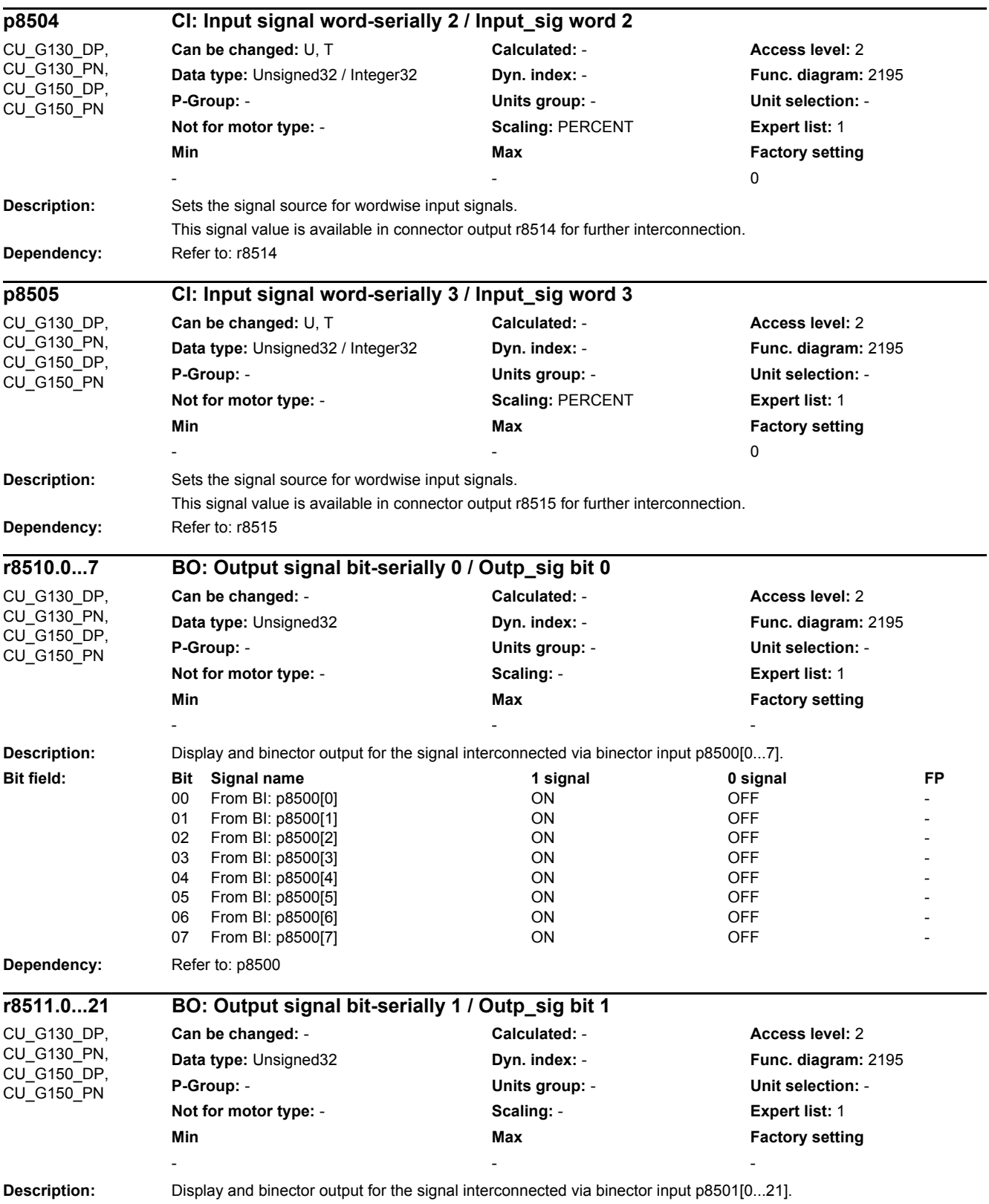

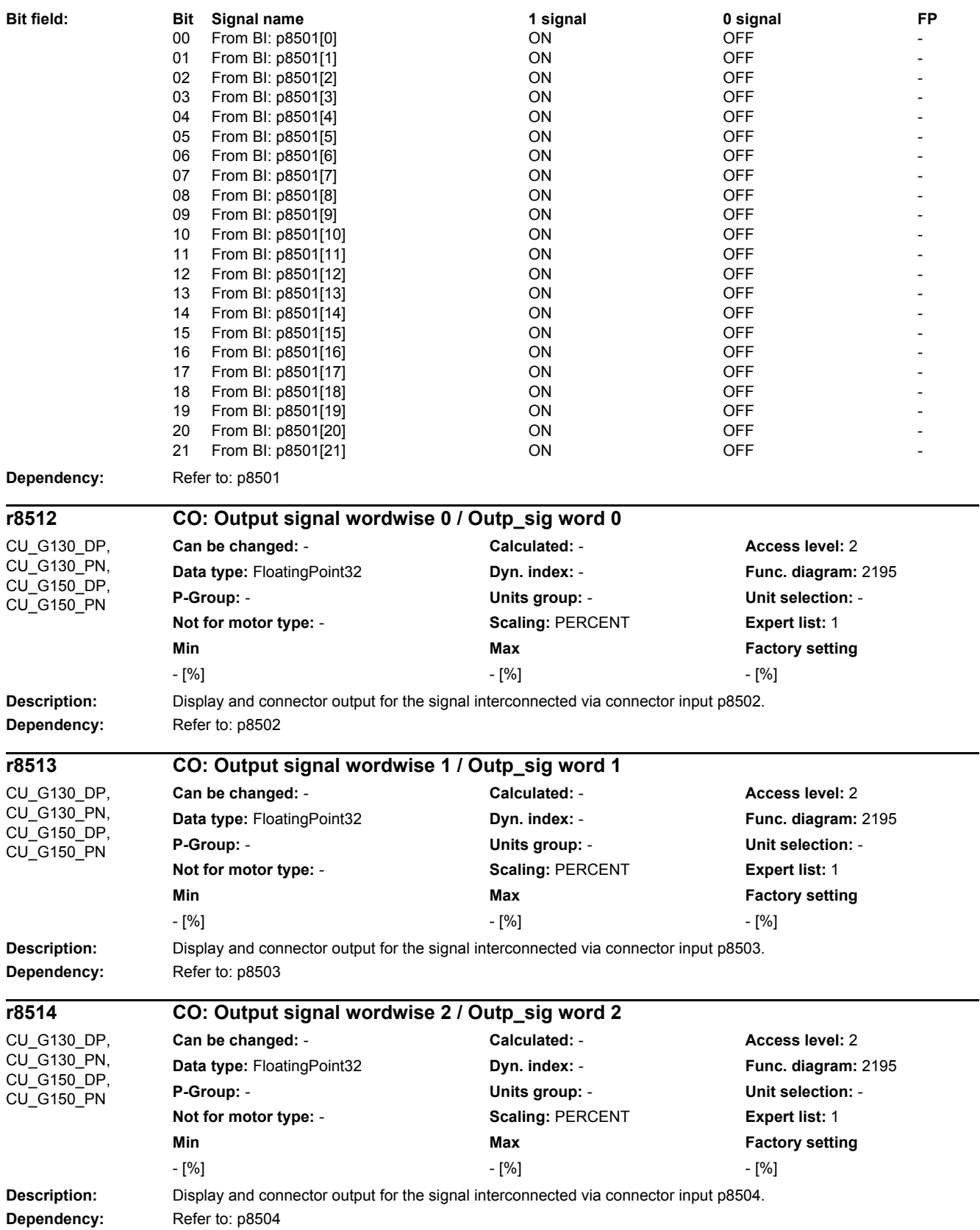

*2.2 List of parameters*

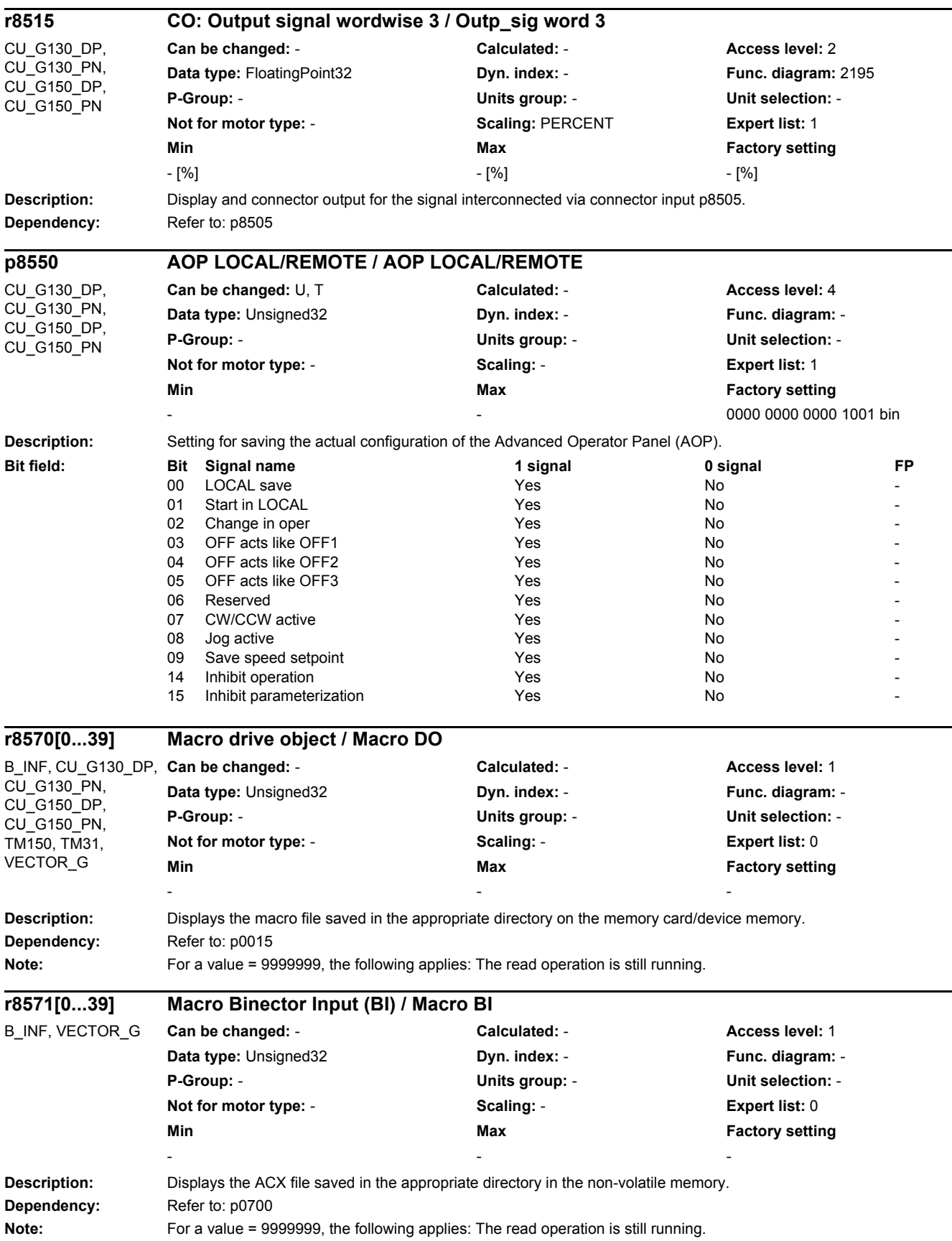

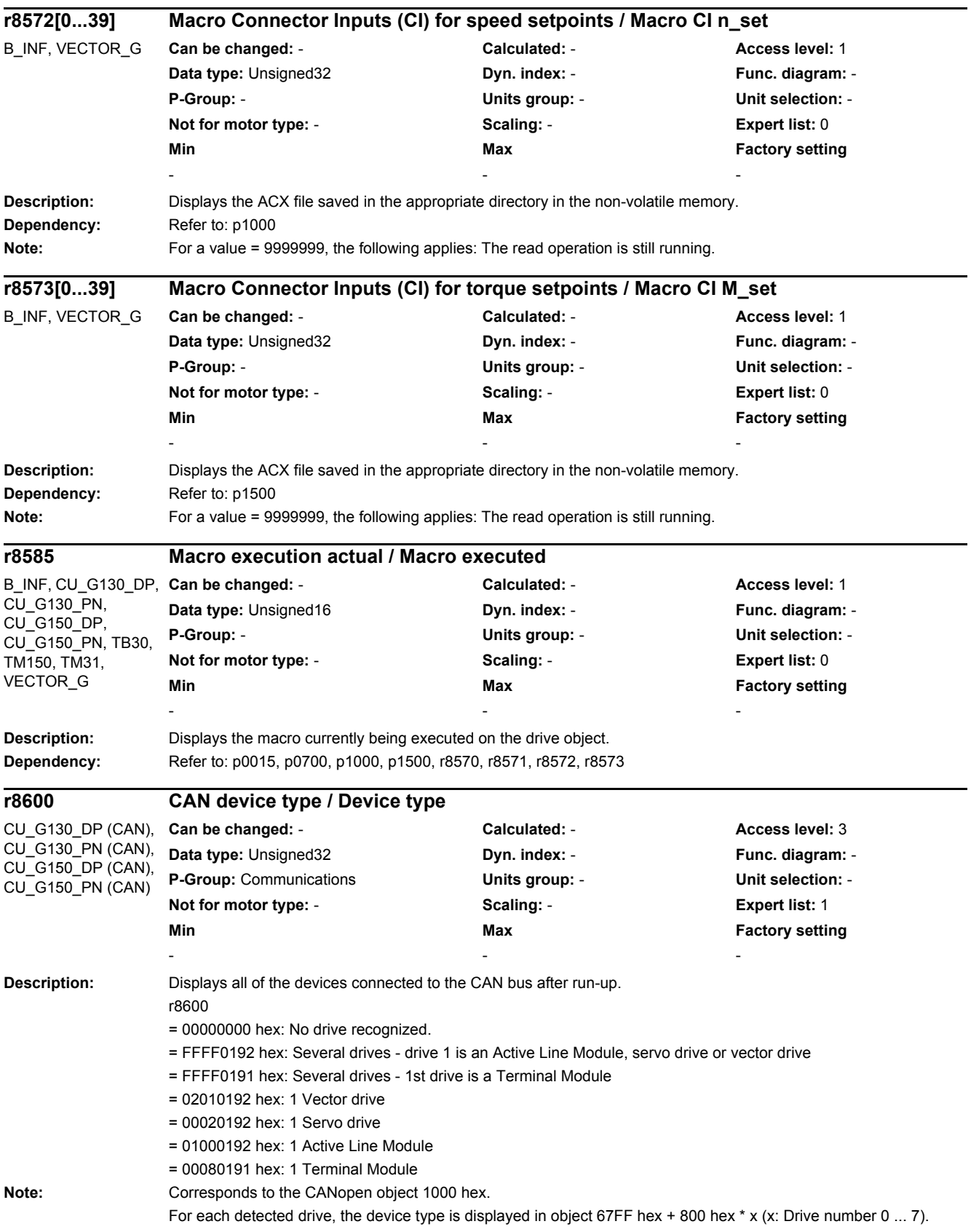

*2.2 List of parameters*

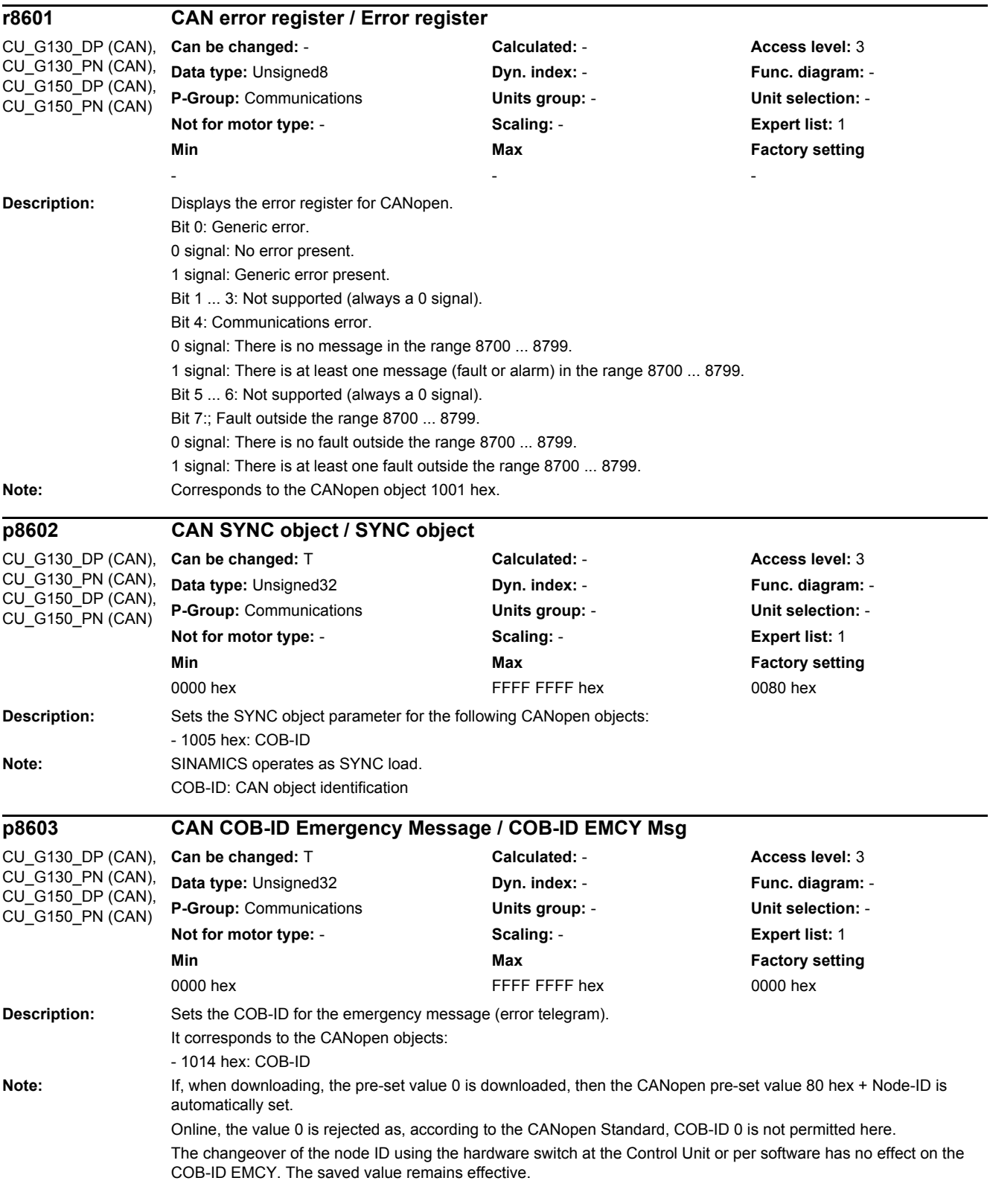

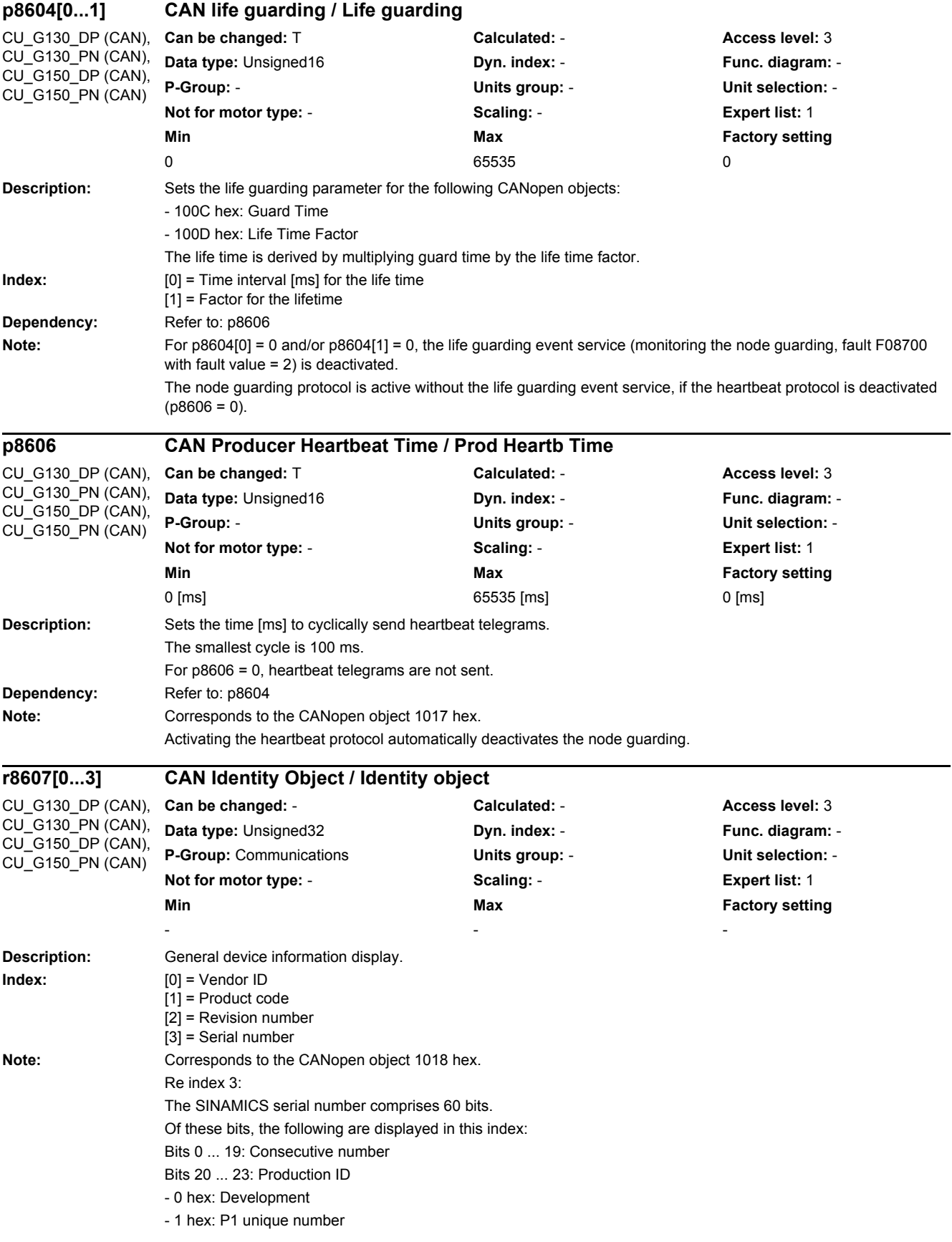

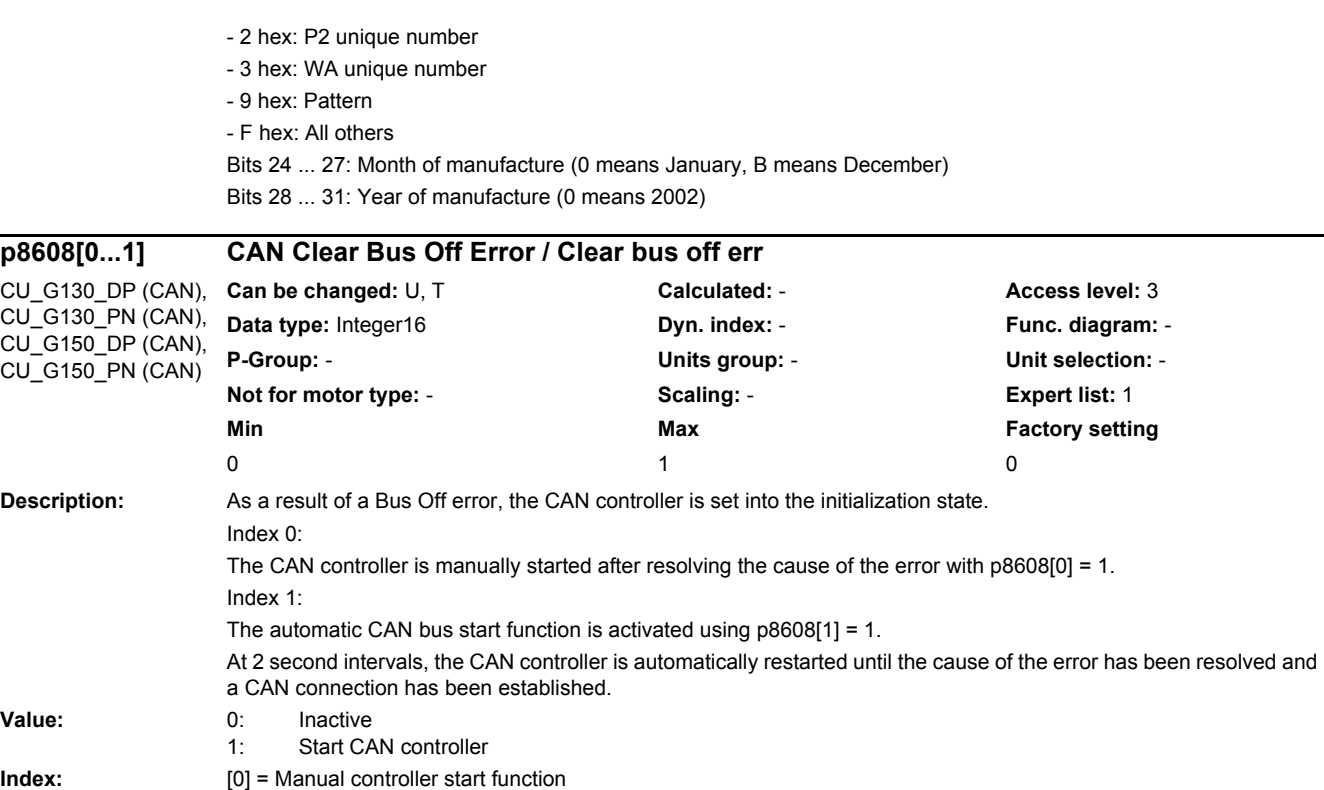

**Note:** Re index 0:

#### **p8609[0...1] CAN Error Behavior / Error behavior**

[1] = Activating the automatic controller start function

This parameter is automatically reset to 0 after start.

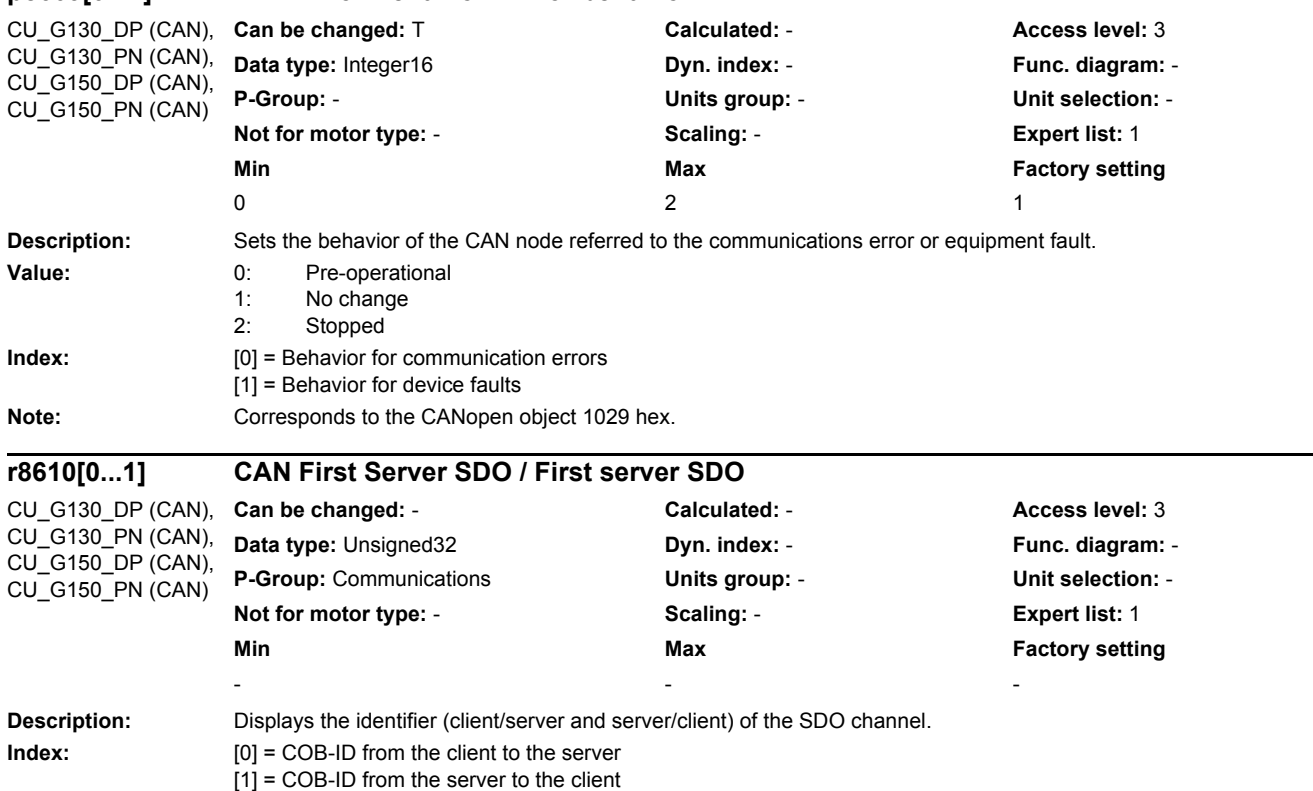

**Dependency:** Refer to: p8612

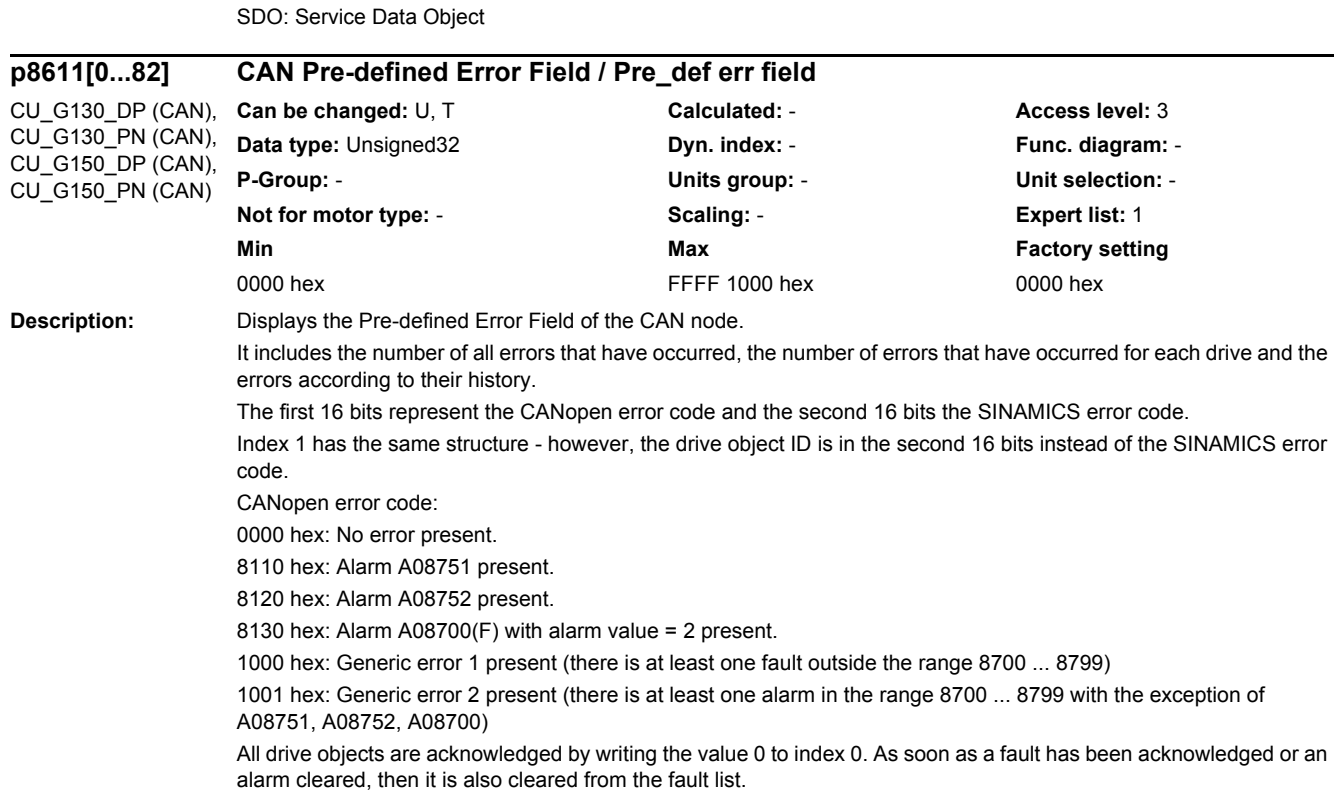

Note: Corresponds to the CANopen object 1200 hex.
**Index:** [0] = Number of all faults in the drive unit [1] = Most recent drive number / fault number [2] = Number of faults drive 1 [3] = Fault 1/ drive 1  $[4]$  = Fault 2/ drive 1  $[5]$  = Fault 3/ drive 1  $[6]$  = Fault 4/ drive 1  $[7]$  = Fault 5/ drive 1 [8] = Fault 6/ drive 1  $[9]$  = Fault 7/ drive 1  $[10]$  = Fault 8/ drive 1 [11] = Number of faults drive 2 [12] = Fault 1/ drive 2 [13] = Fault 2/ drive 2  $[14]$  = Fault 3/ drive 2  $[15]$  = Fault 4/ drive 2  $[16]$  = Fault 5/ drive 2  $[17]$  = Fault 6/ drive 2  $[18]$  = Fault 7/ drive 2  $[19]$  = Fault 8/ drive 2 [20] = Number of faults drive 3  $[21]$  = Fault 1/ drive 3 [22] = Fault 2/ drive 3  $[23]$  = Fault 3/ drive 3  $[24]$  = Fault 4/ drive 3 [25] = Fault 5/ drive 3  $[26]$  = Fault 6/ drive 3 [27] = Fault 7/ drive 3 [28] = Fault 8/ drive 3 [29] = Number of faults drive 4 [30] = Fault 1/ drive 4 [31] = Fault 2/ drive 4  $[32]$  = Fault 3/ drive 4 [33] = Fault 4/ drive 4 [34] = Fault 5/ drive 4  $[35]$  = Fault 6/ drive 4 [36] = Fault 7/ drive 4  $[37]$  = Fault 8/ drive 4 [38] = Number of faults drive 5 [39] = Fault 1/ drive 5  $[40]$  = Fault 2/ drive 5  $[41]$  = Fault 3/ drive 5  $[42]$  = Fault 4/ drive 5  $[43]$  = Fault 5/ drive 5  $[44]$  = Fault 6/ drive 5  $[45]$  = Fault 7/ drive 5  $[46]$  = Fault 8/ drive 5 [47] = Number of faults drive 6  $[48]$  = Fault 1/ drive 6  $[49]$  = Fault 2/ drive 6  $[50]$  = Fault 3/ drive 6  $[51]$  = Fault 4/ drive 6  $[52]$  = Fault 5/ drive 6 [53] = Fault 6/ drive 6  $[54]$  = Fault 7/ drive 6  $[55]$  = Fault 8/ drive 6 [56] = Number of faults drive 7 [57] = Fault 1/ drive 7 [58] = Fault 2/ drive 7 [59] = Fault 3/ drive 7  $[60]$  = Fault 4/ drive 7  $[61]$  = Fault 5/ drive 7 [62] = Fault 6/ drive 7  $[63]$  = Fault 7/ drive 7 [64] = Fault 8/ drive 7

[65] = Number of faults drive 8  $[66]$  = Fault 1/ drive 8  $[67]$  = Fault 2/ drive 8  $[68]$  = Fault 3/ drive 8  $[69]$  = Fault 4/ drive 8  $[70]$  = Fault 5/ drive 8  $\overline{[71]}$  = Fault 6/ drive 8 [72] = Fault 7/ drive 8 [73] = Fault 8/ drive 8 [74] = Number of faults Control Unit [75] = Fault 1/Control Unit [76] = Fault 2/Control Unit [77] = Fault 3/Control Unit [78] = Fault 4/Control Unit [79] = Fault 5/Control Unit [80] = Fault 6/Control Unit [81] = Fault 7/Control Unit [82] = Fault 8/Control Unit

**Note:** Corresponds to the CANopen object 1003 hex.

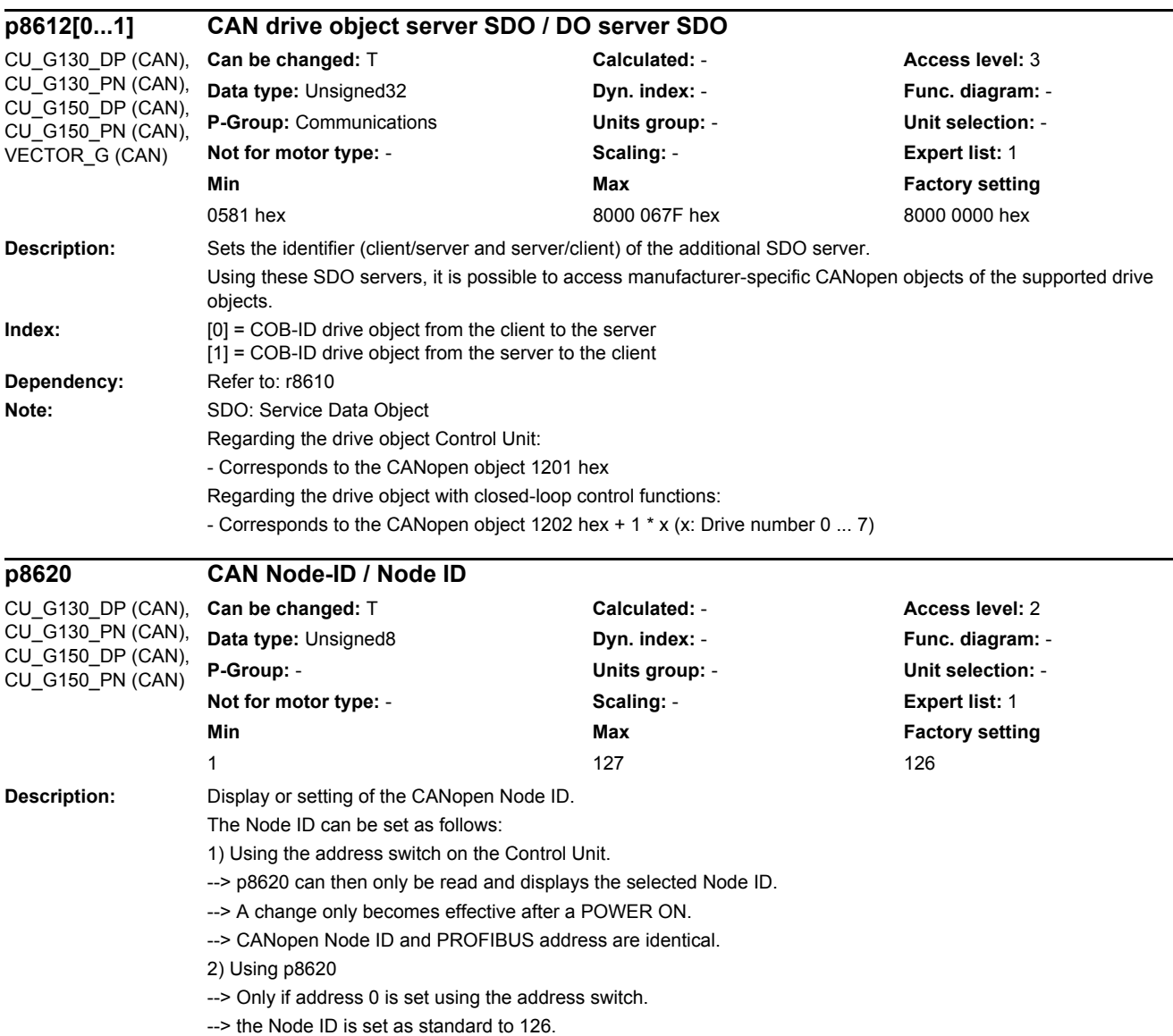

--> A change only becomes effective after save and POWER ON.

**Dependency:** Refer to: r8621

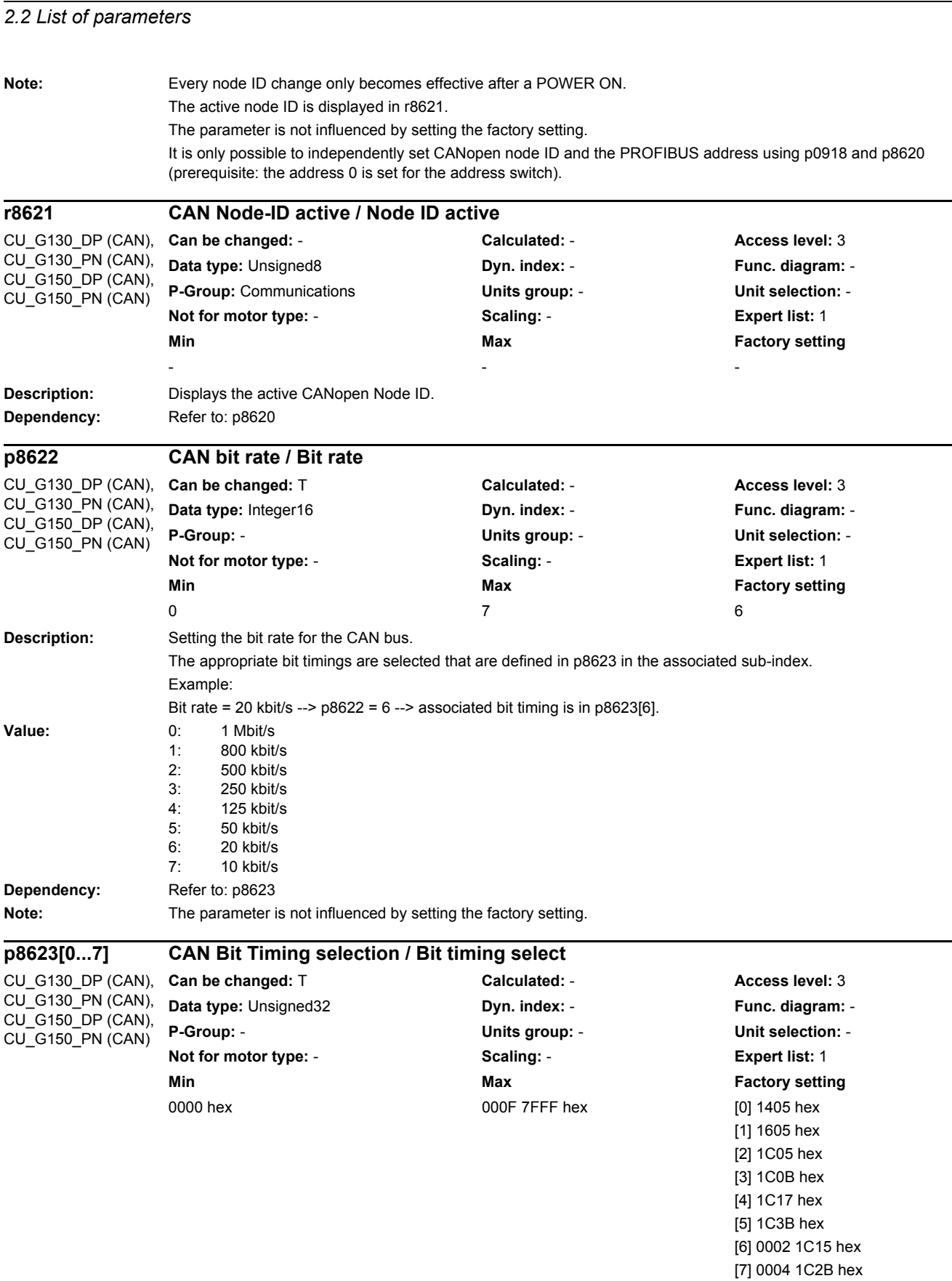

**Description:** Sets the bit timing for the C\_CAN controller to the associated and selected bit rate (p8622). Bits are distributed to the following parameters of the C\_CAN controller in p8623[0...7]:

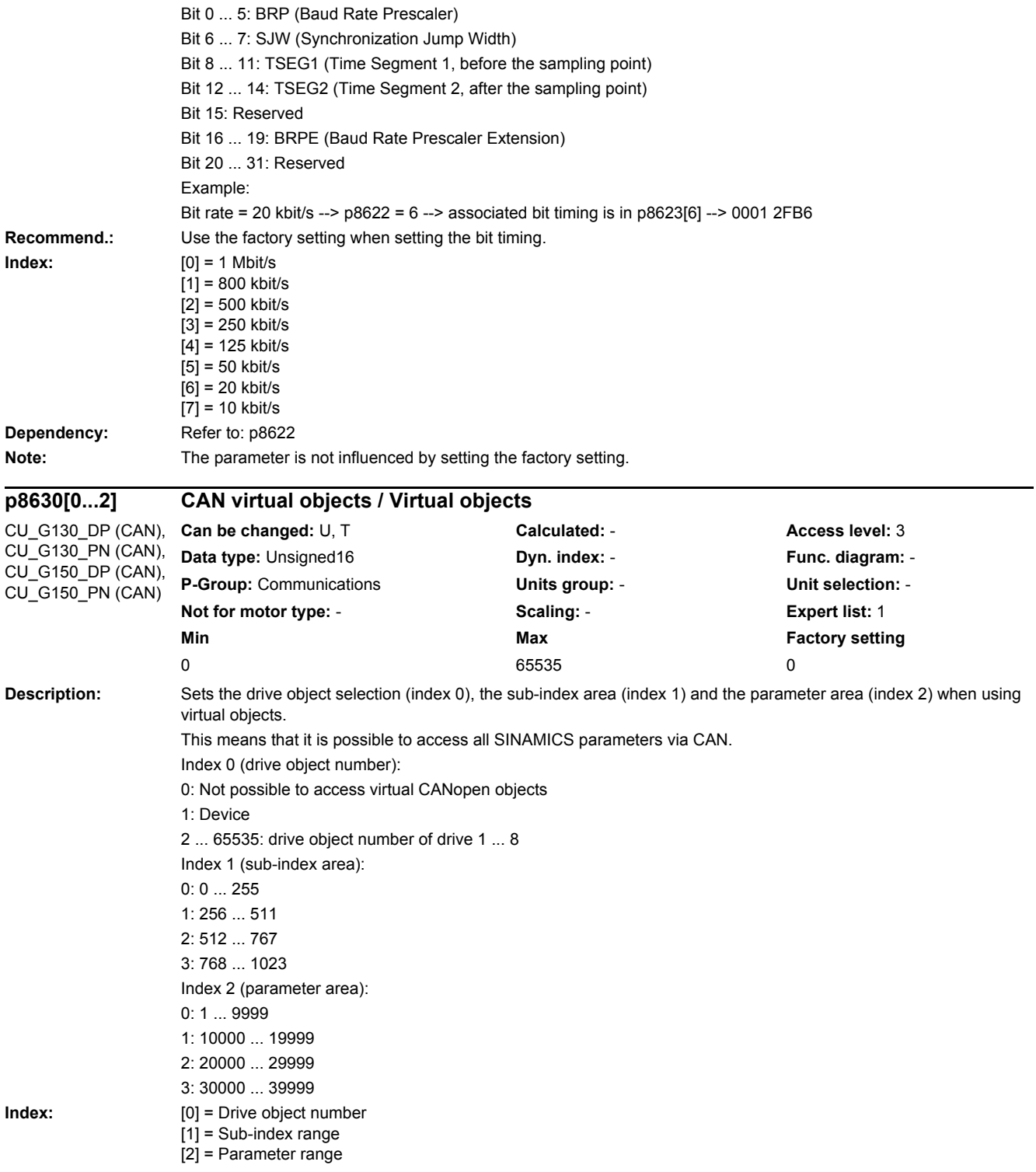

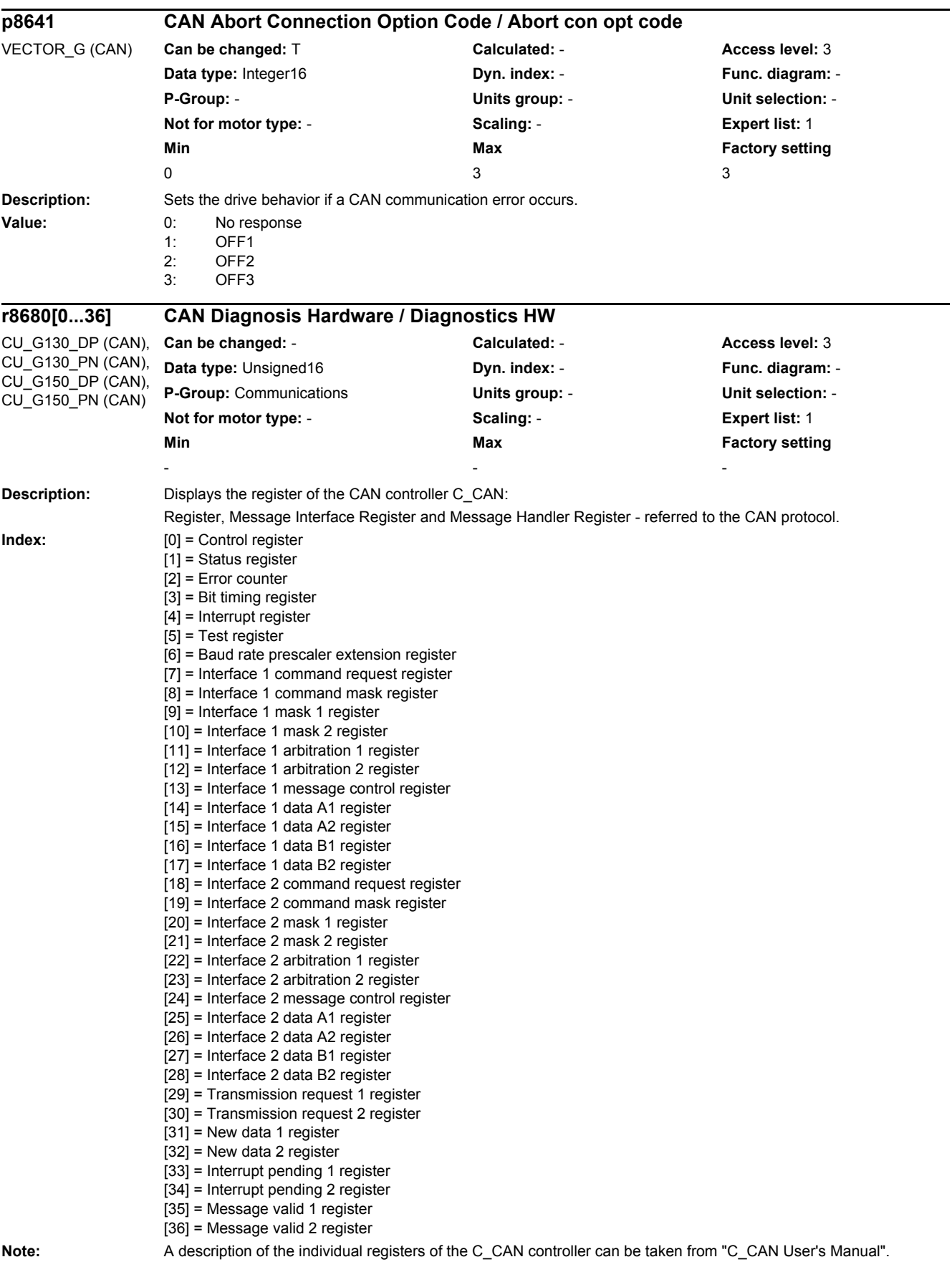

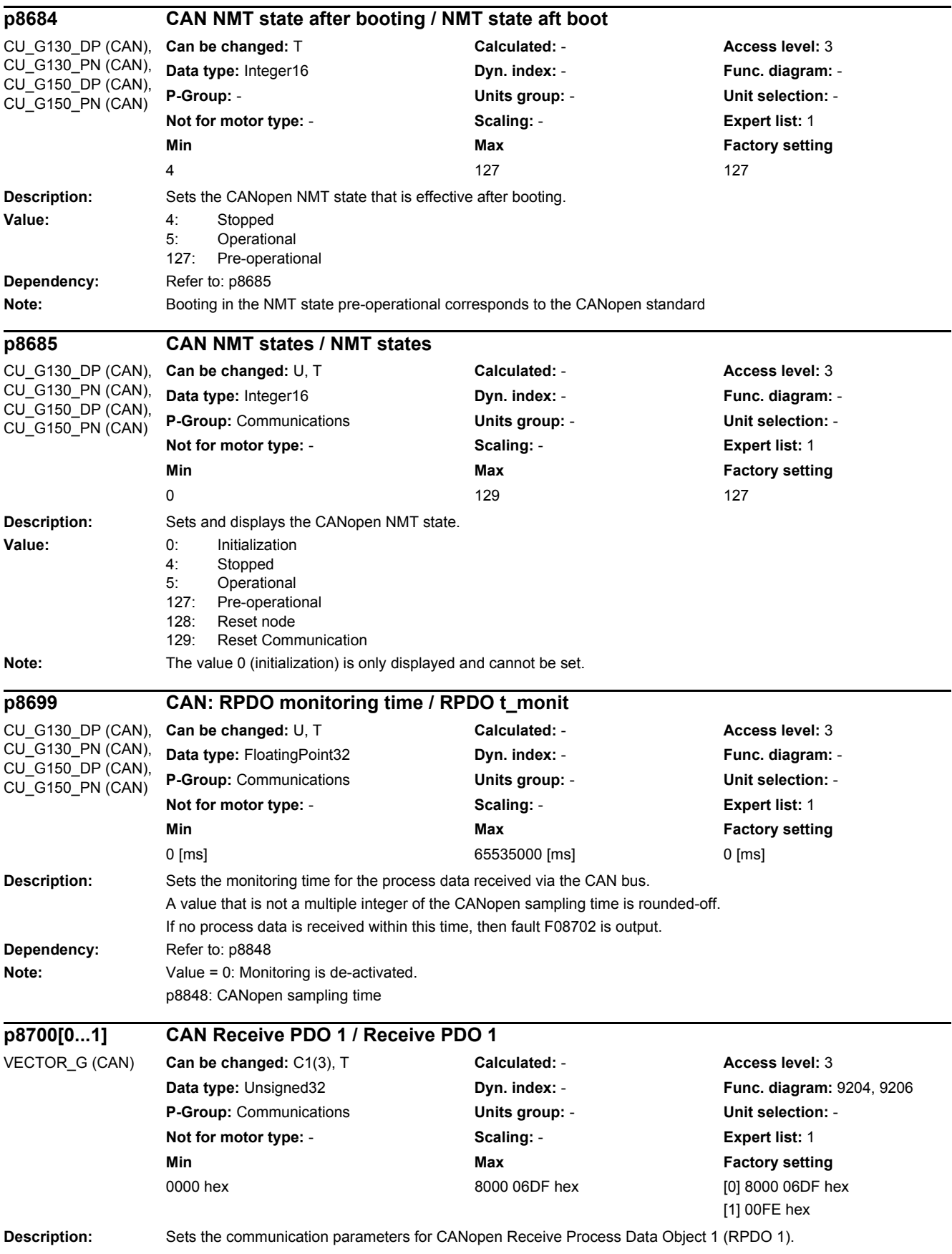

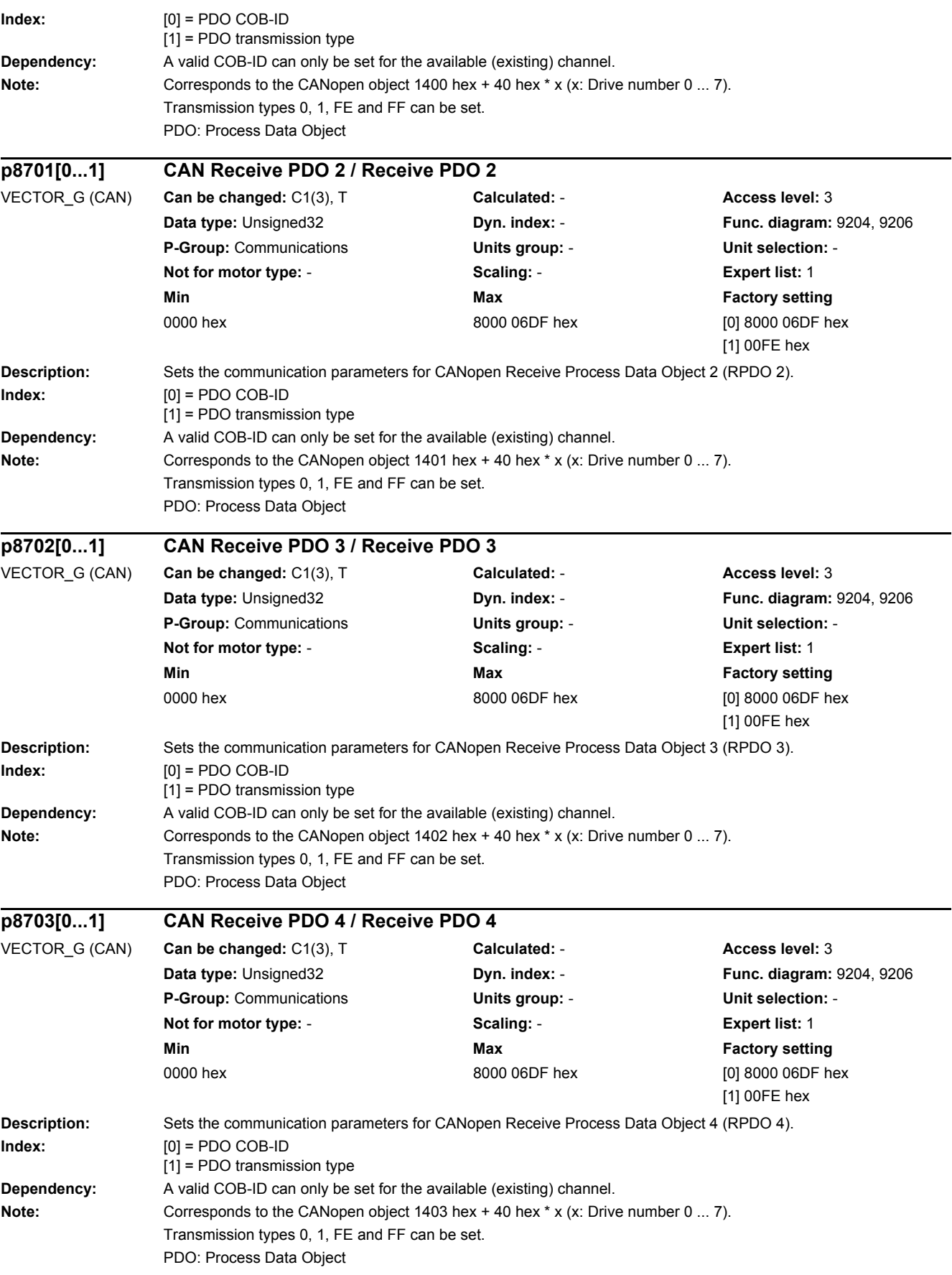

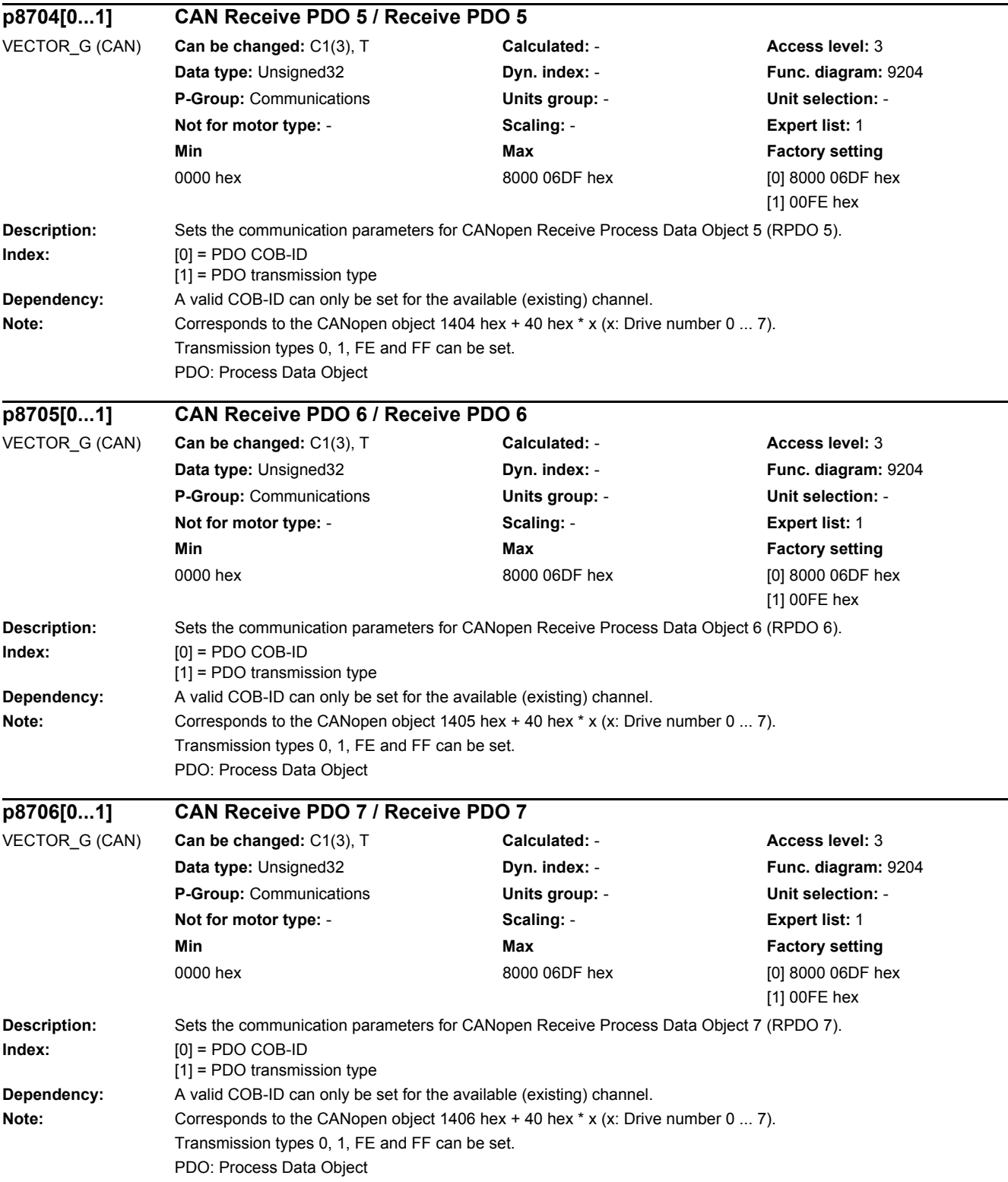

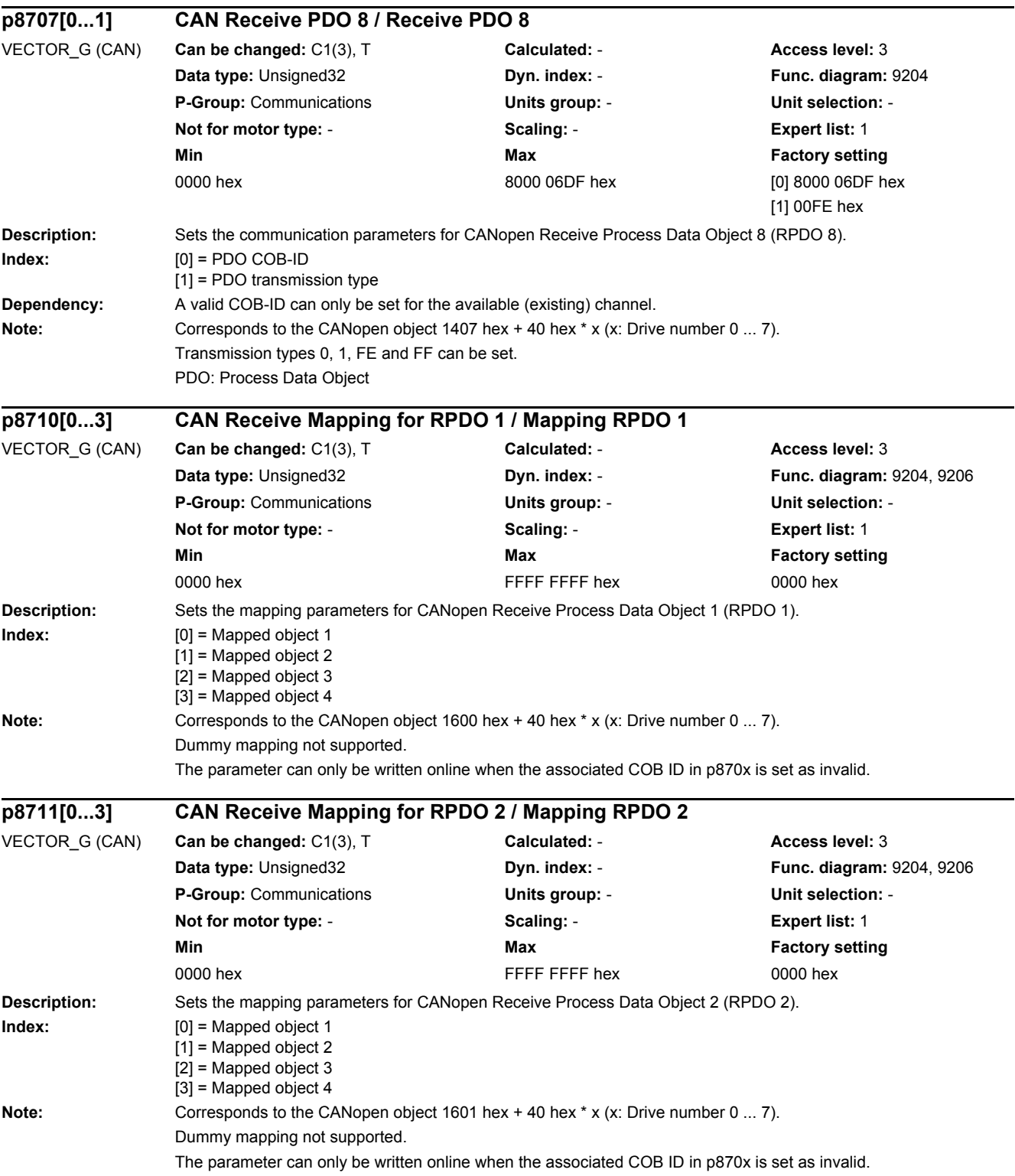

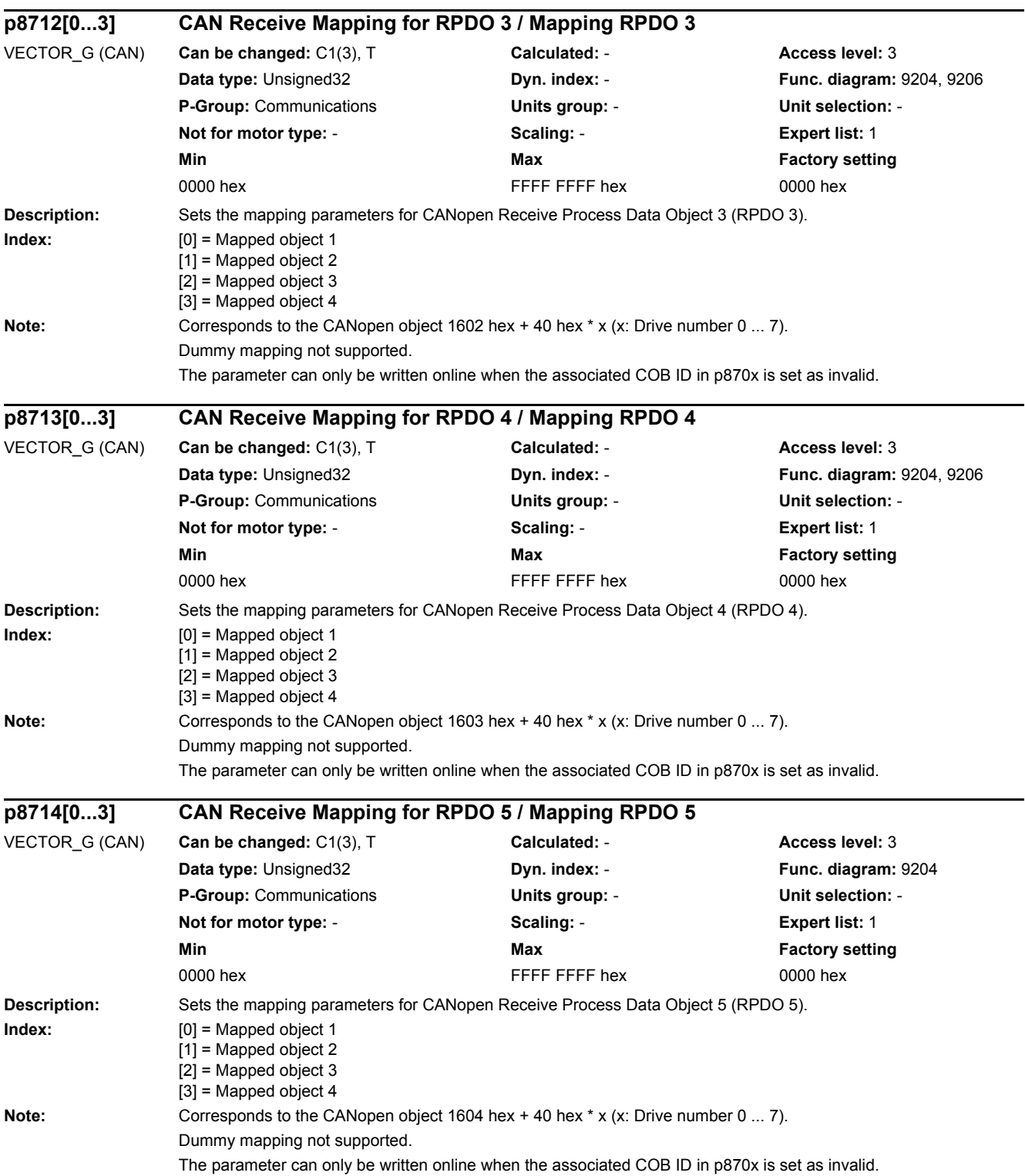

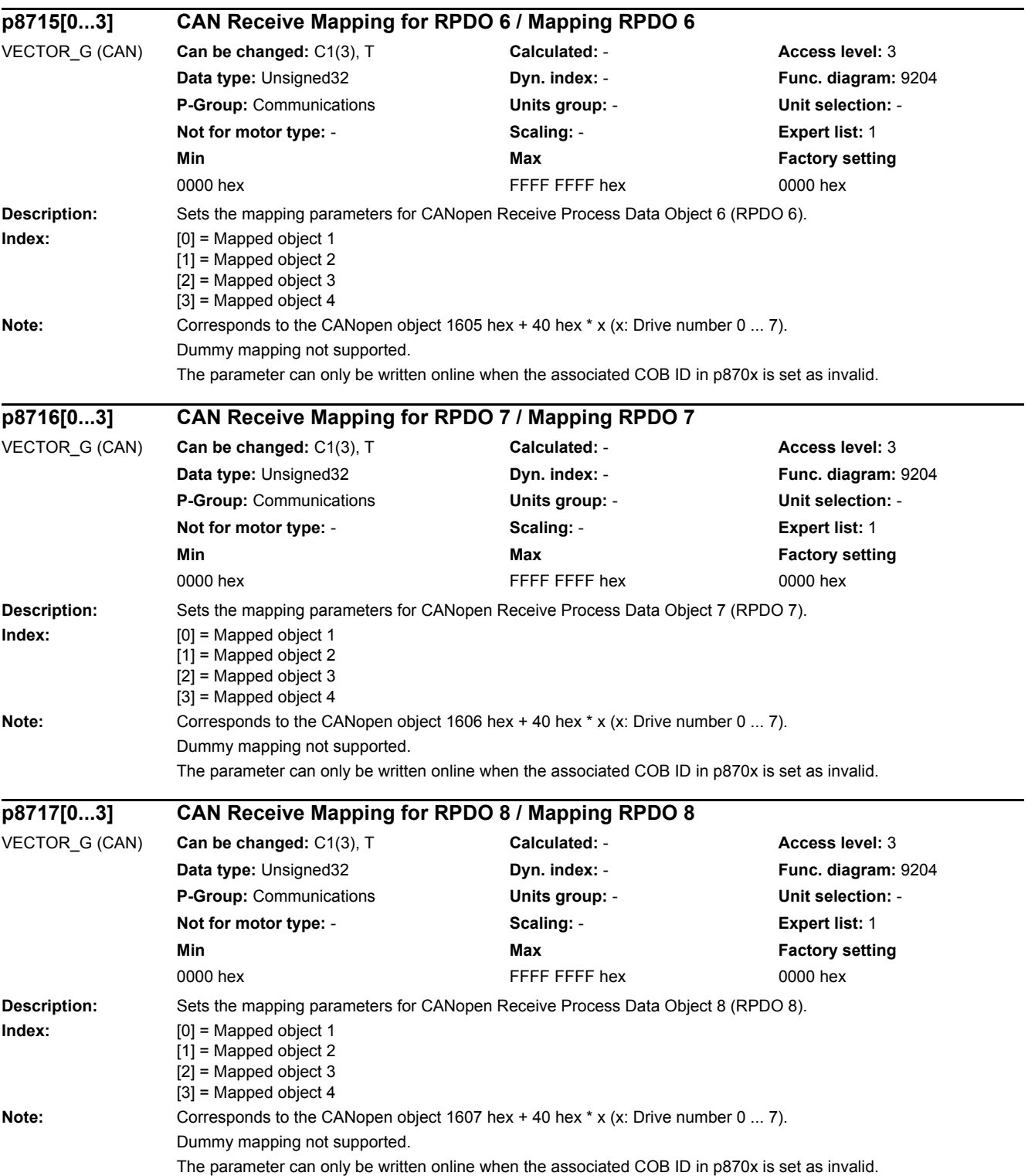

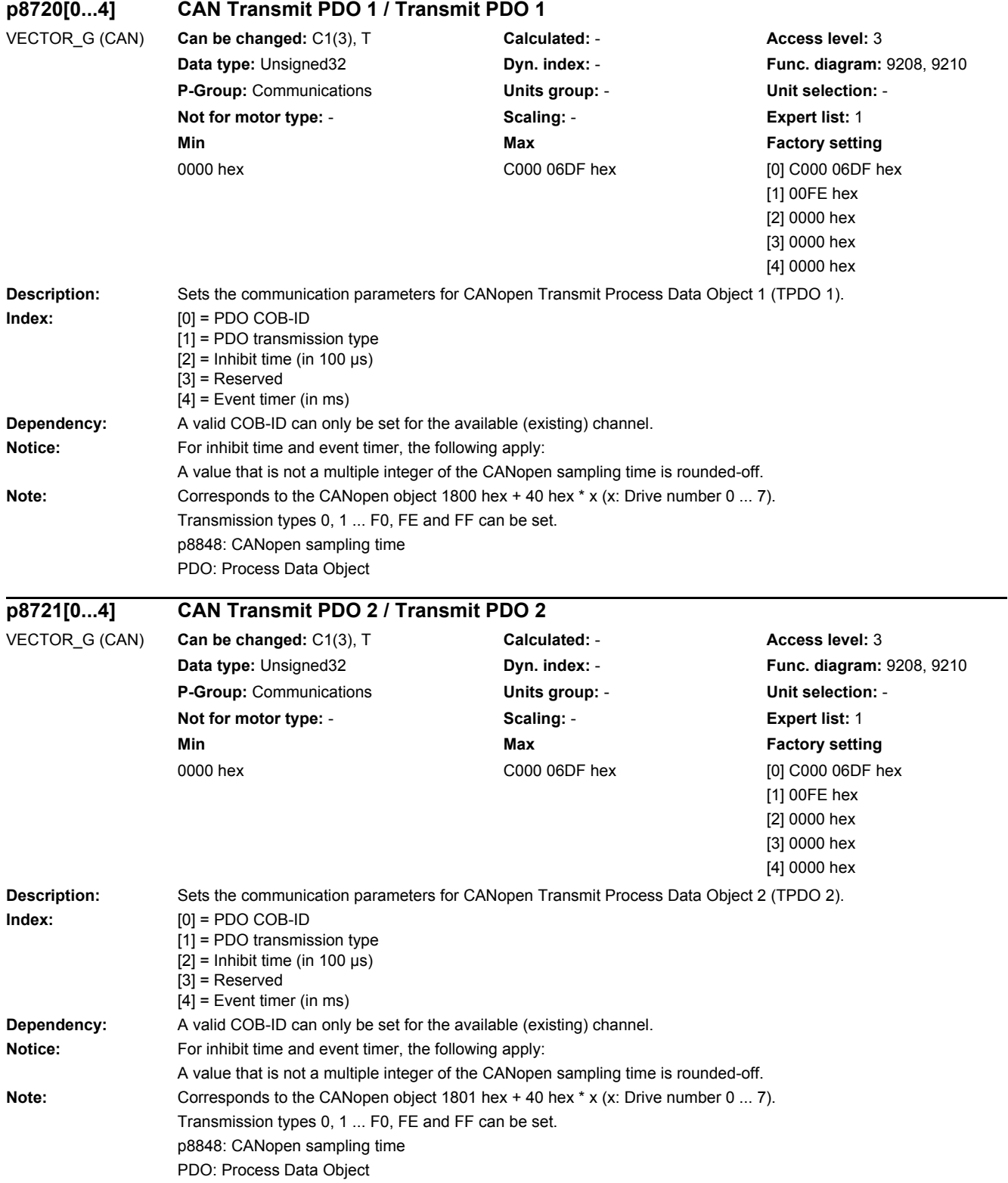

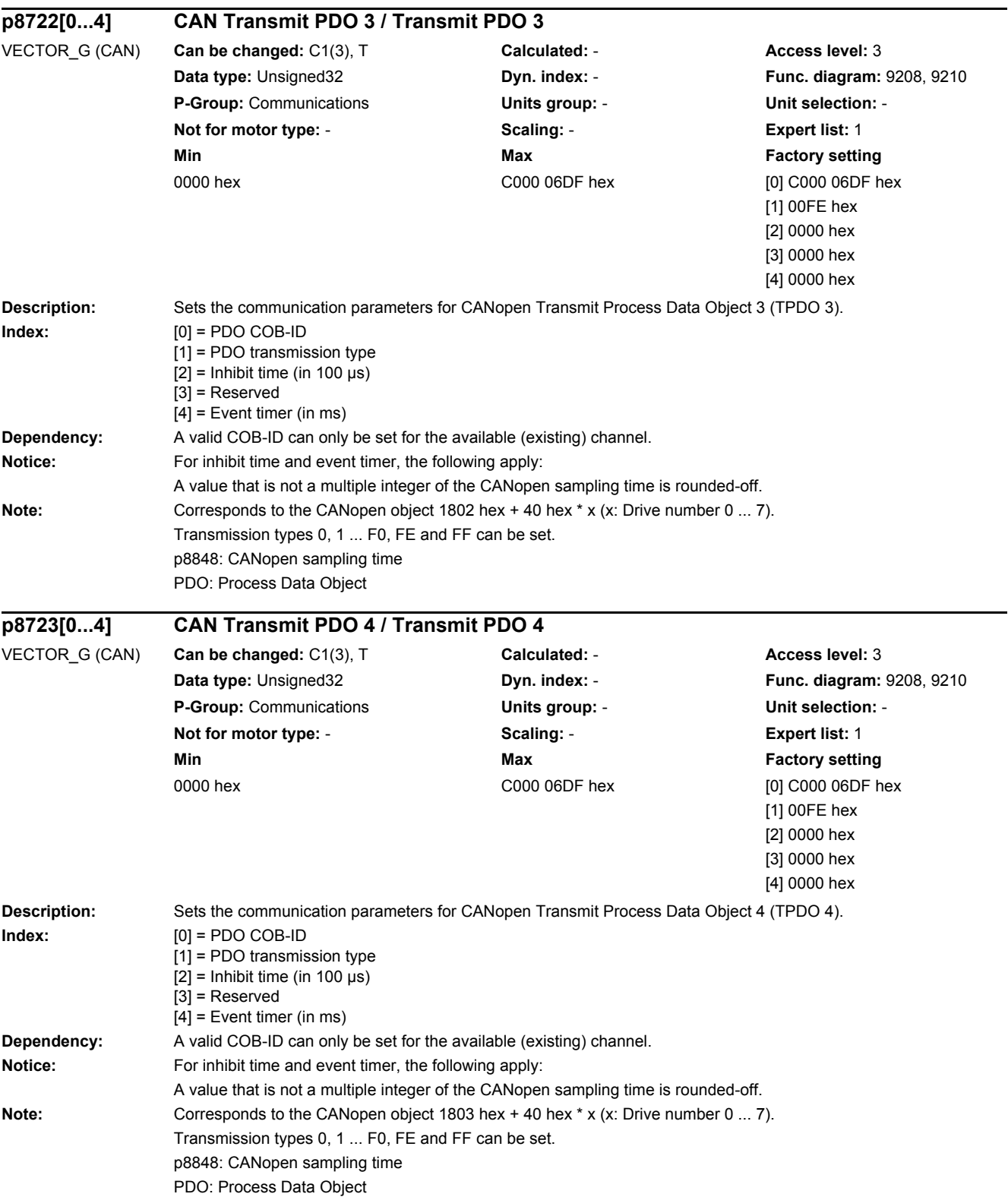

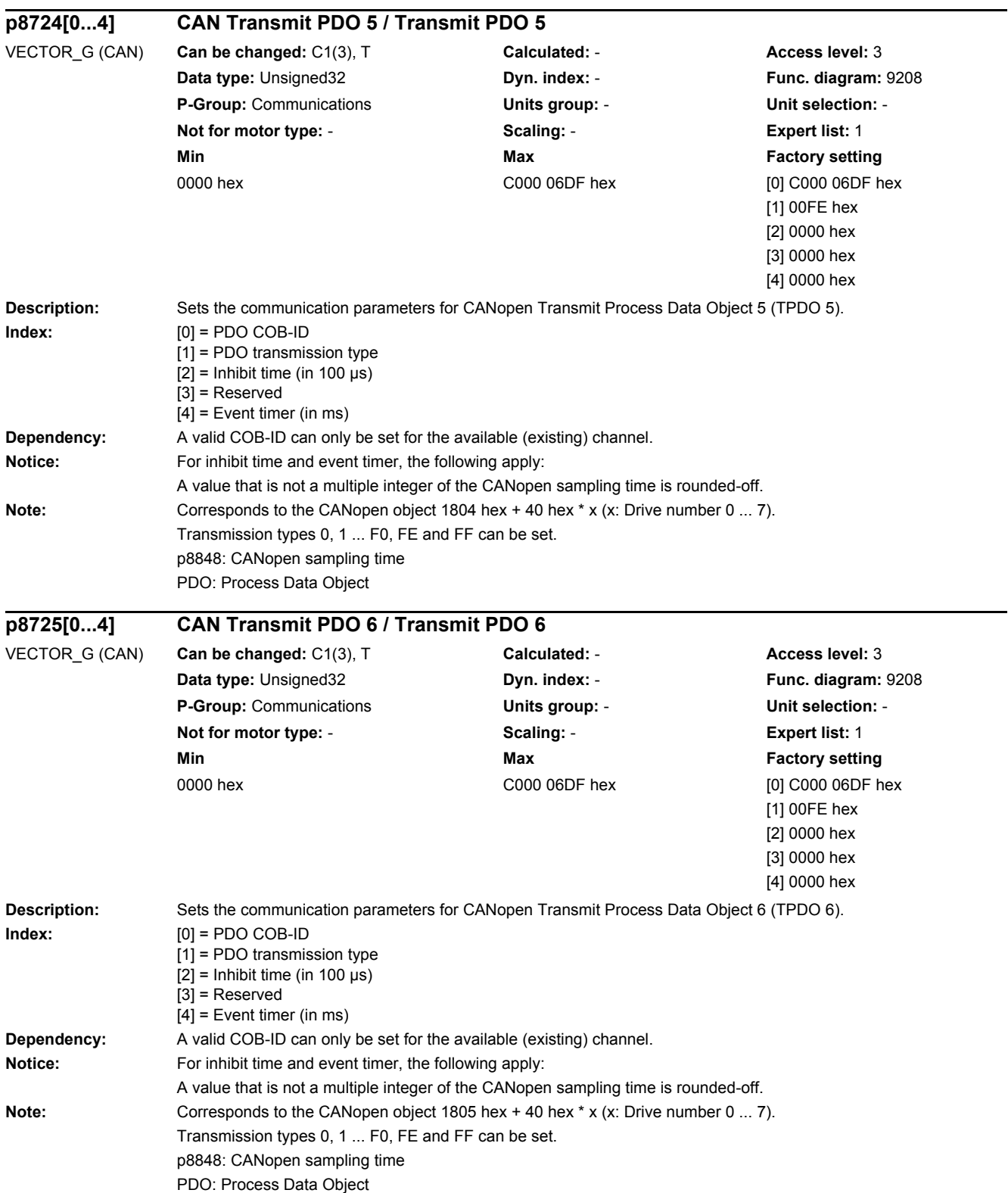

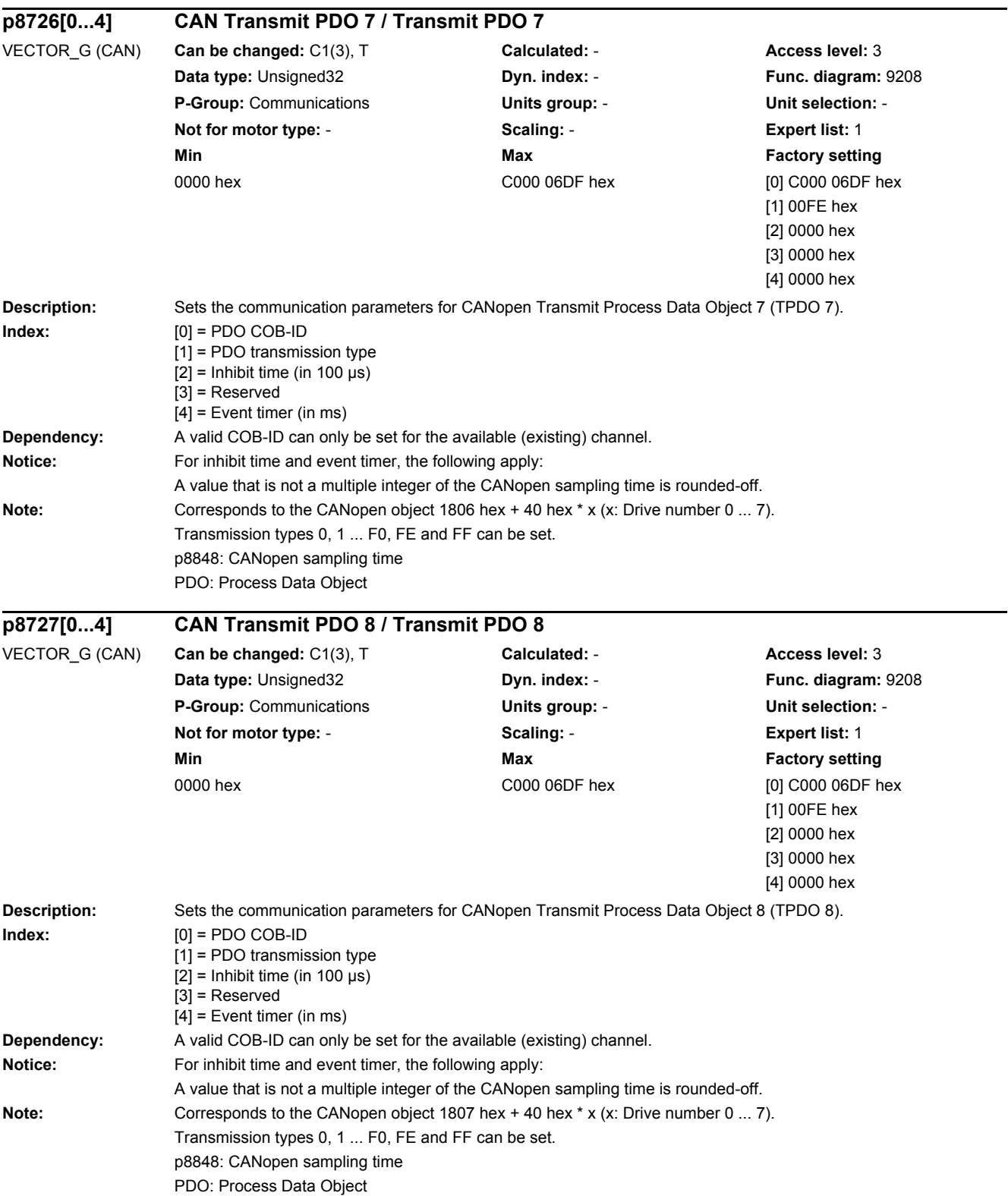

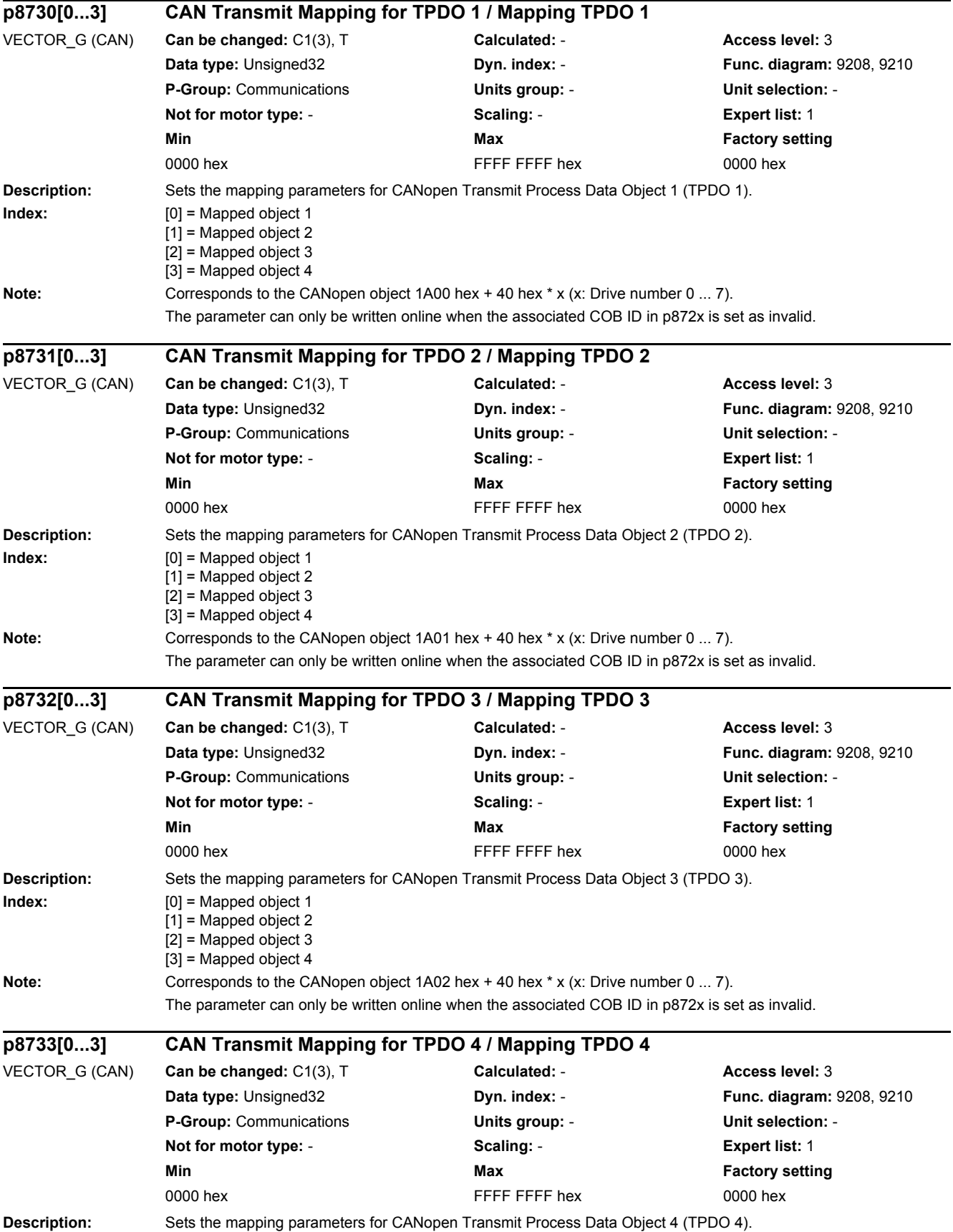

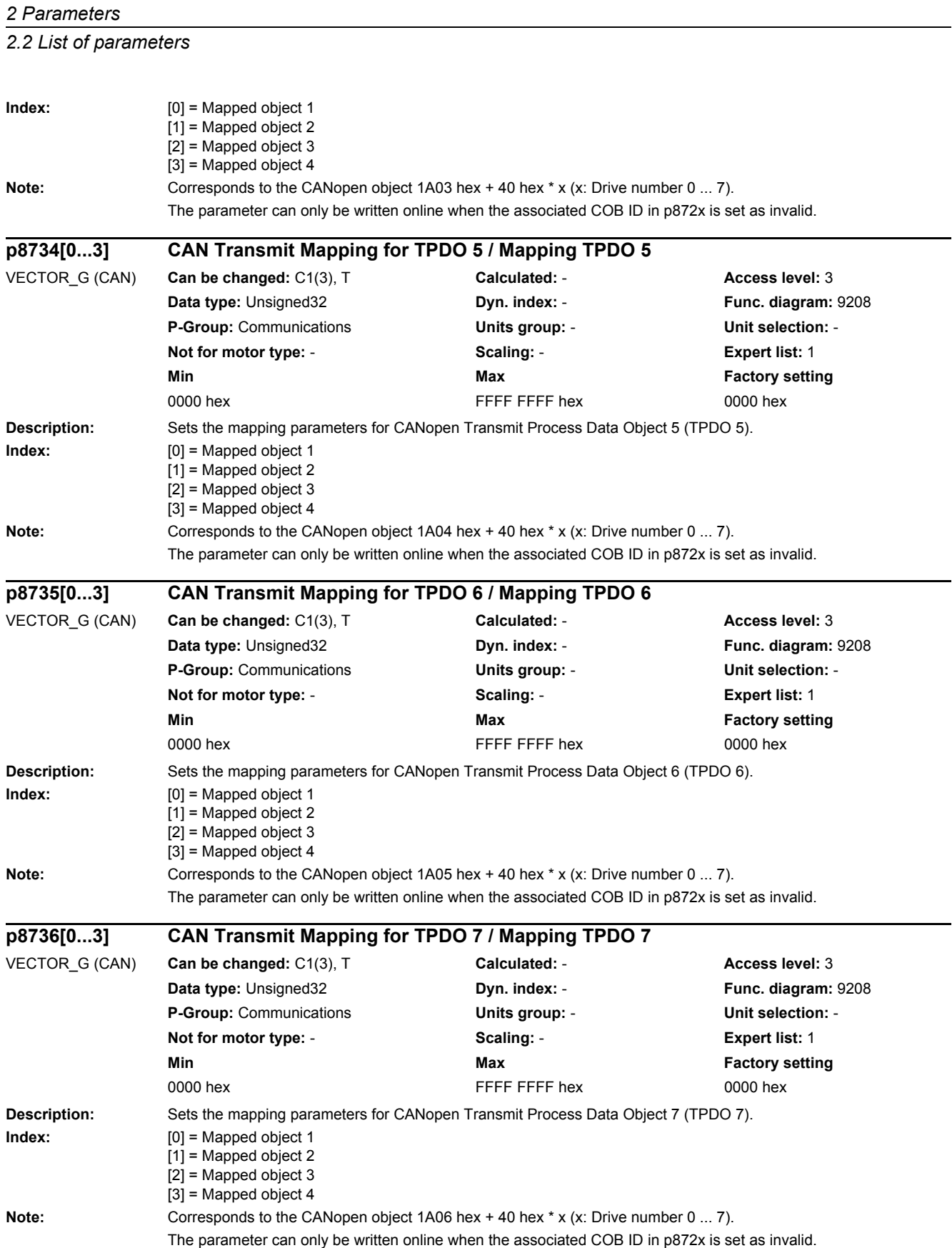

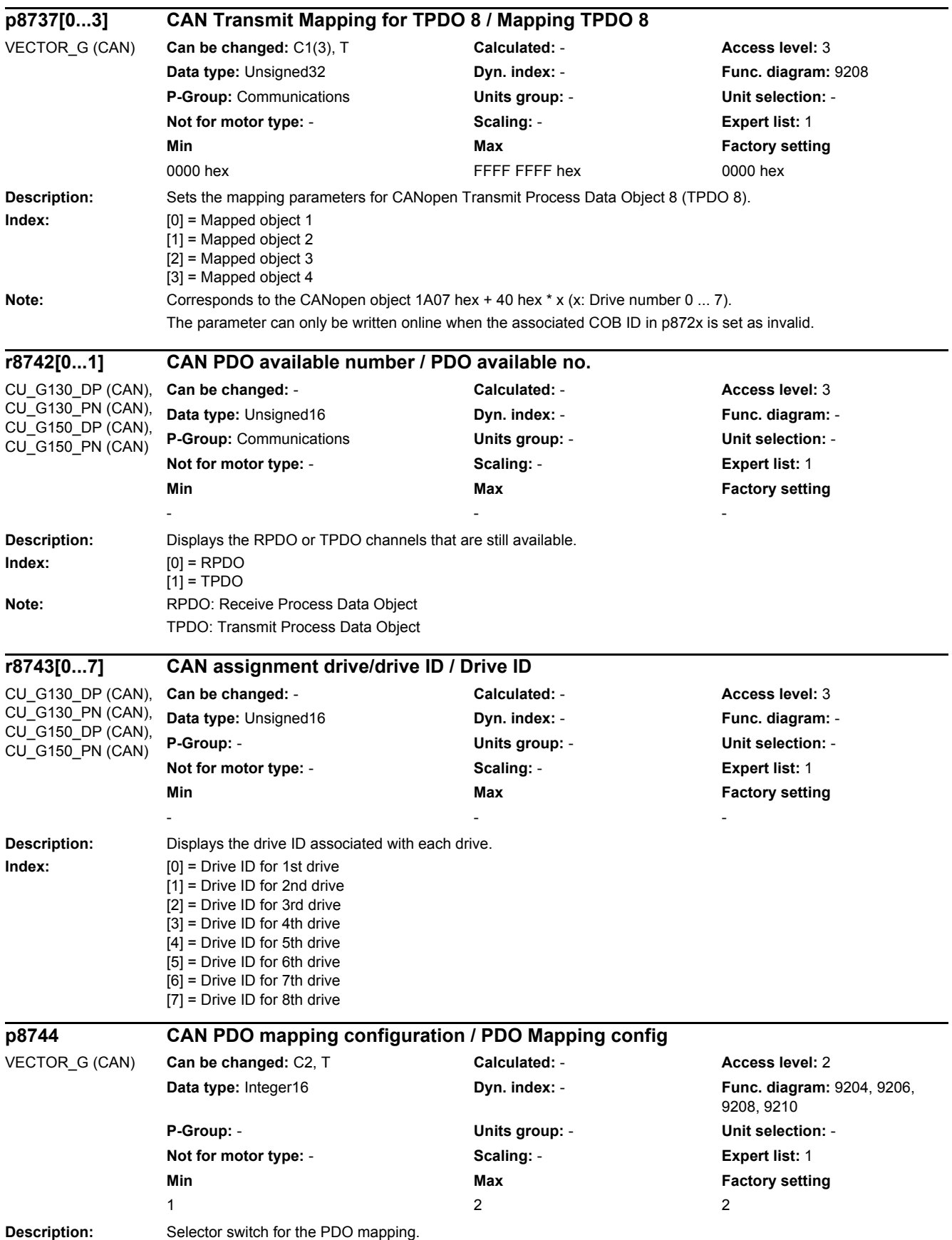

*2.2 List of parameters*

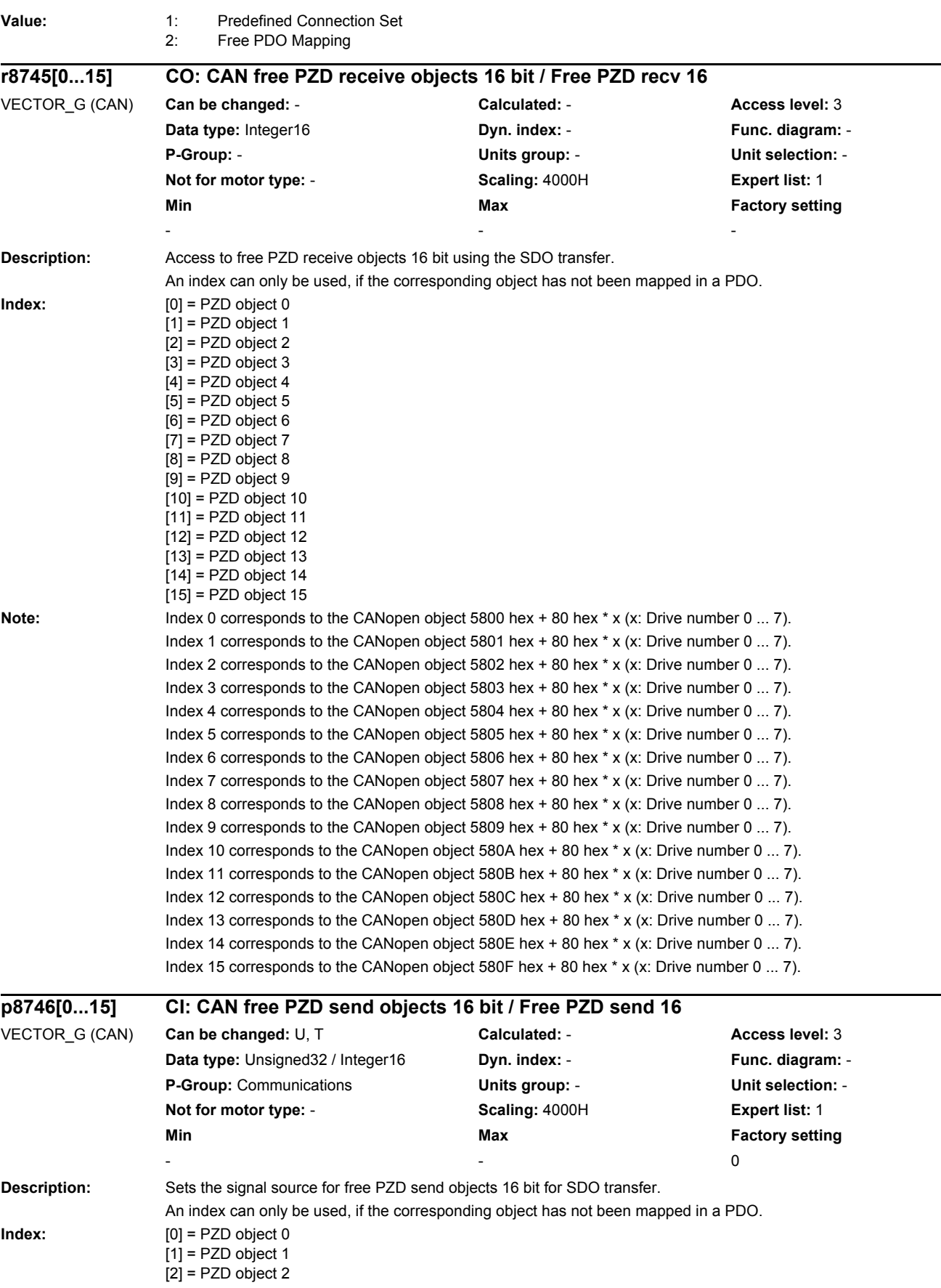

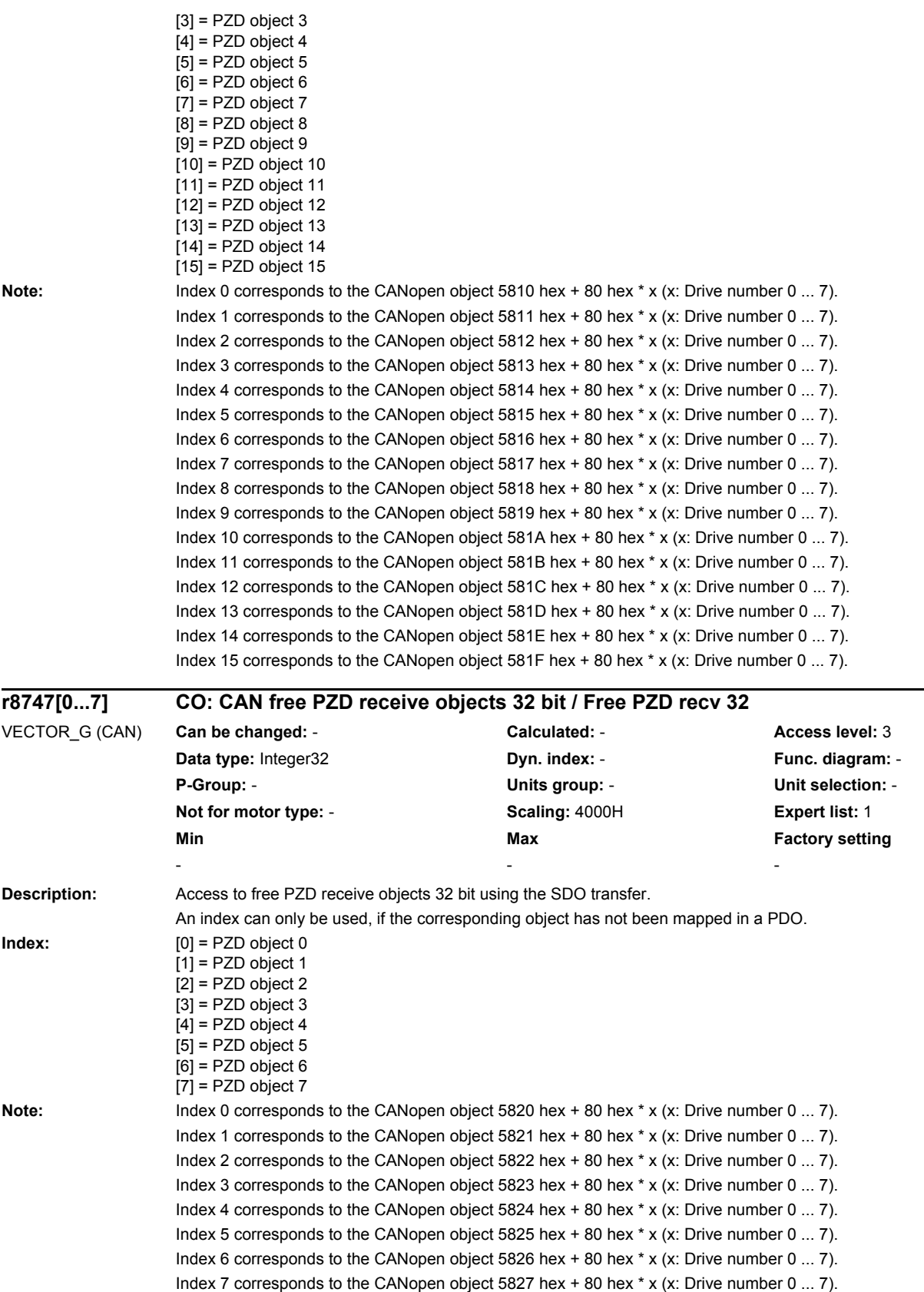

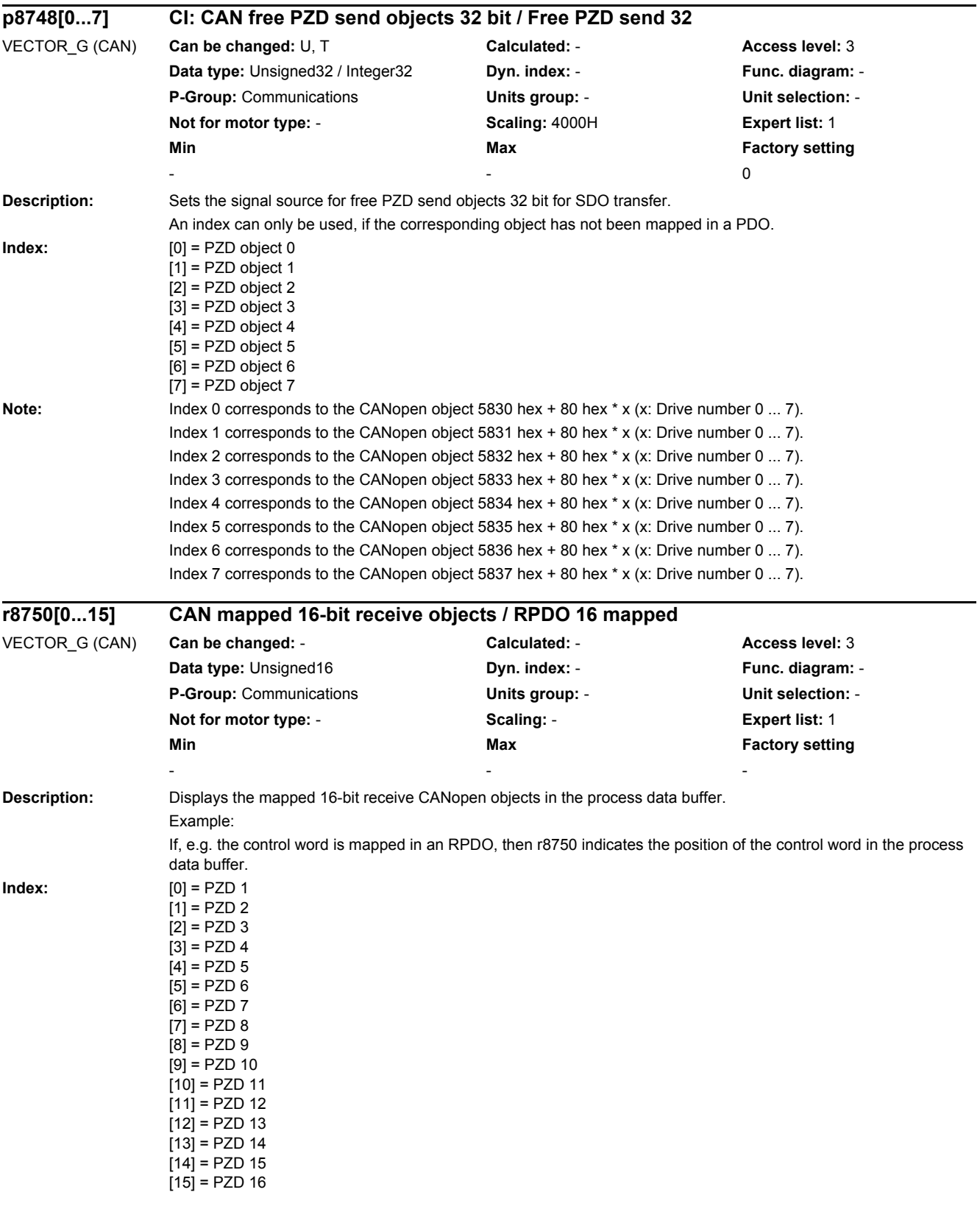

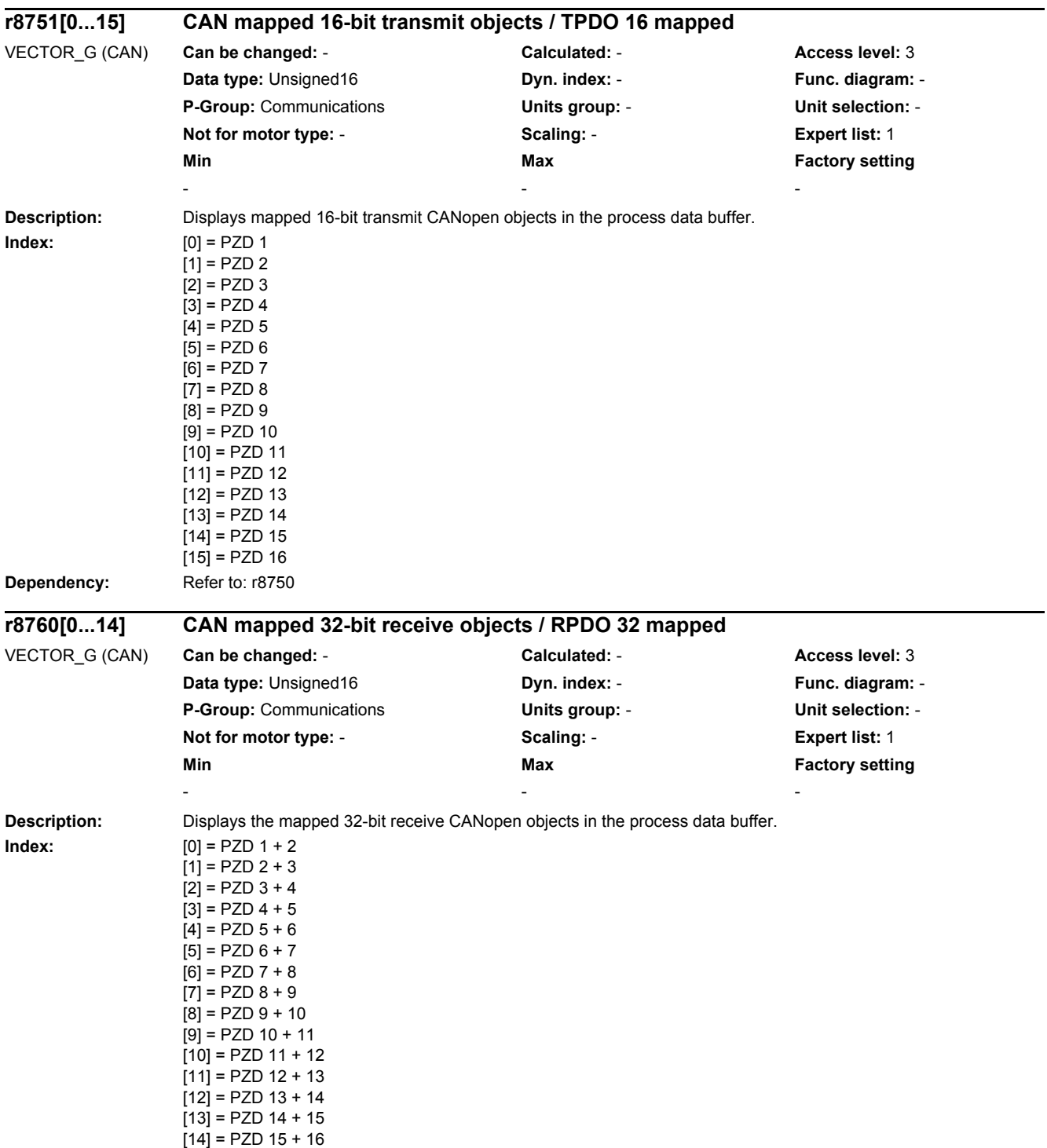

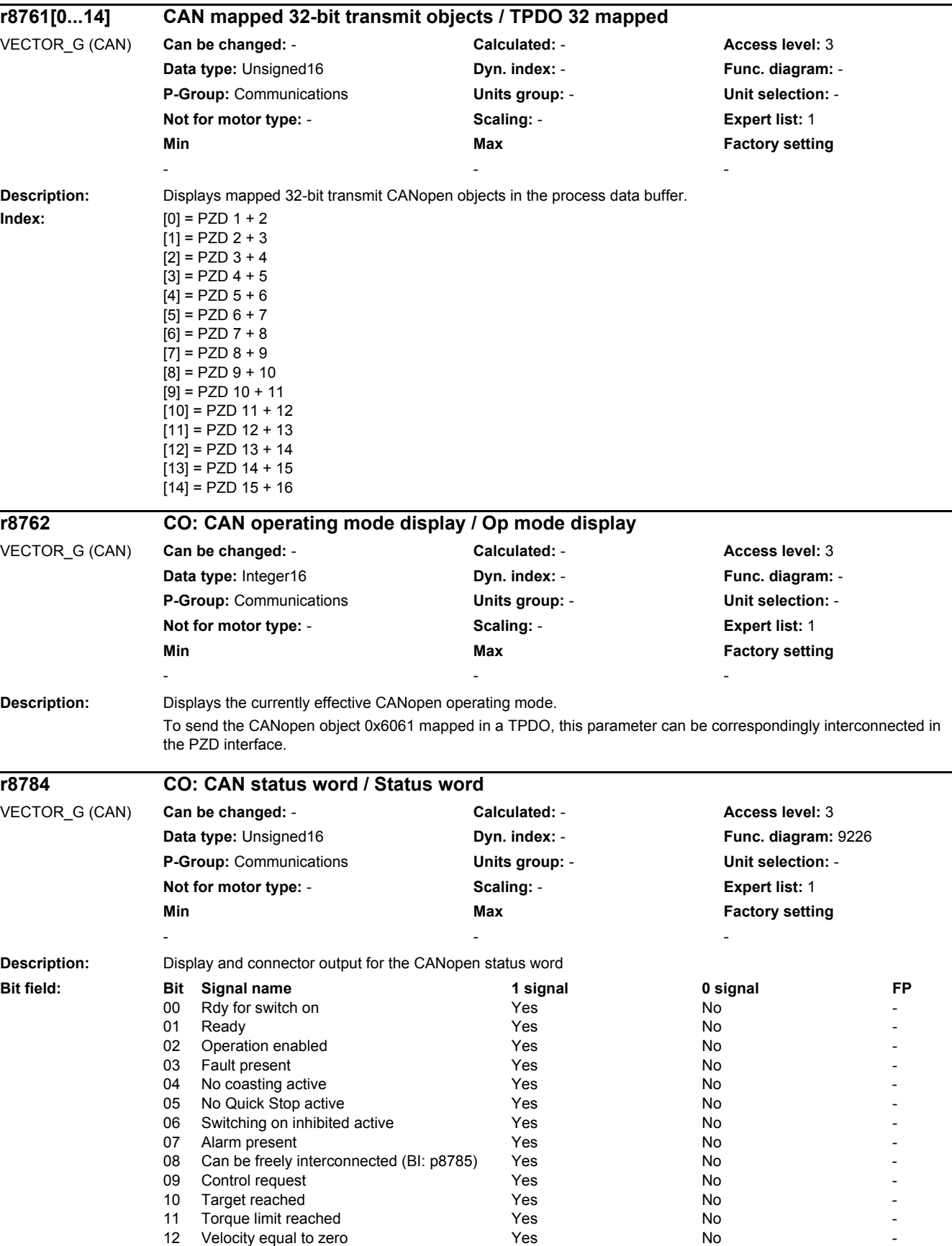

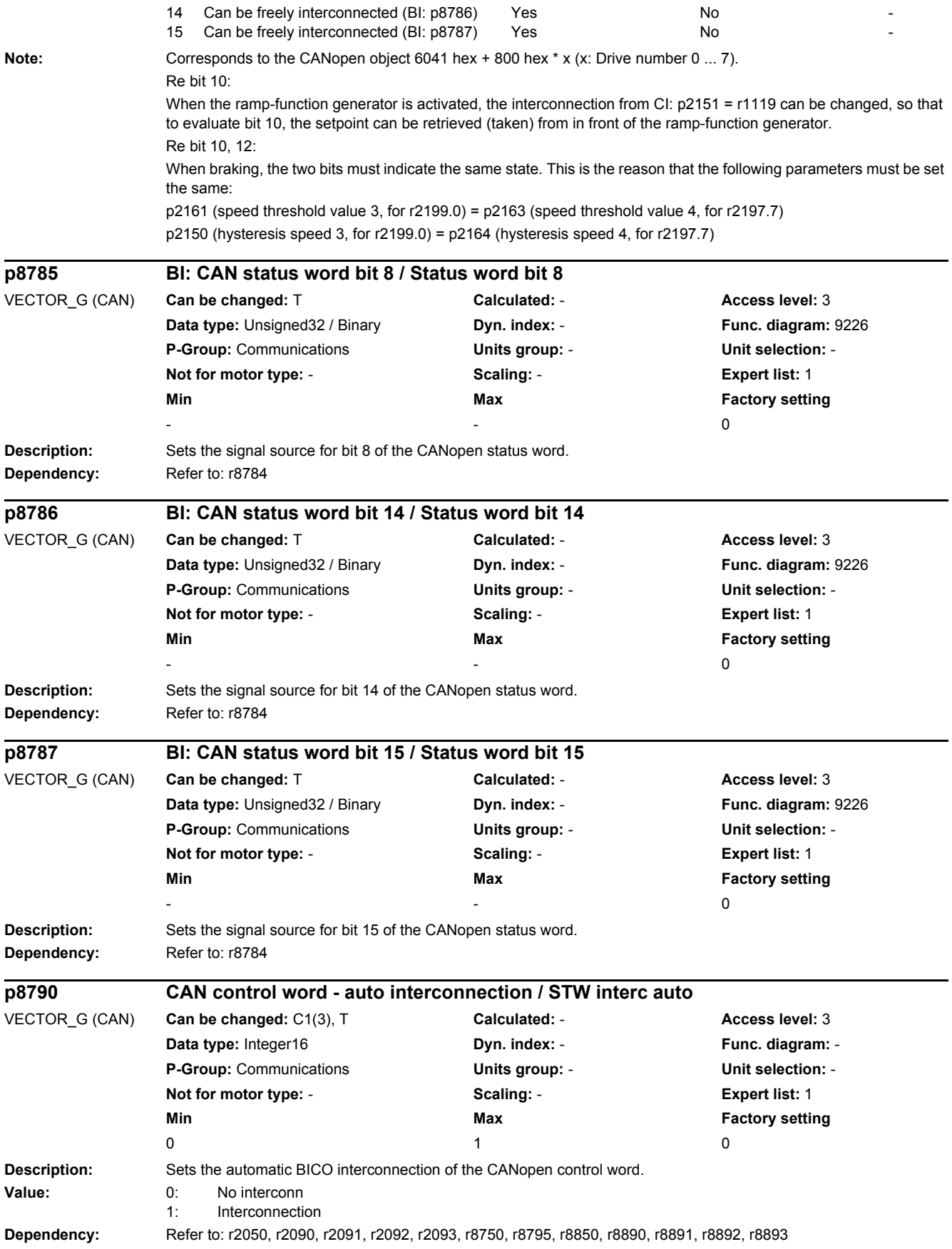

*2.2 List of parameters*

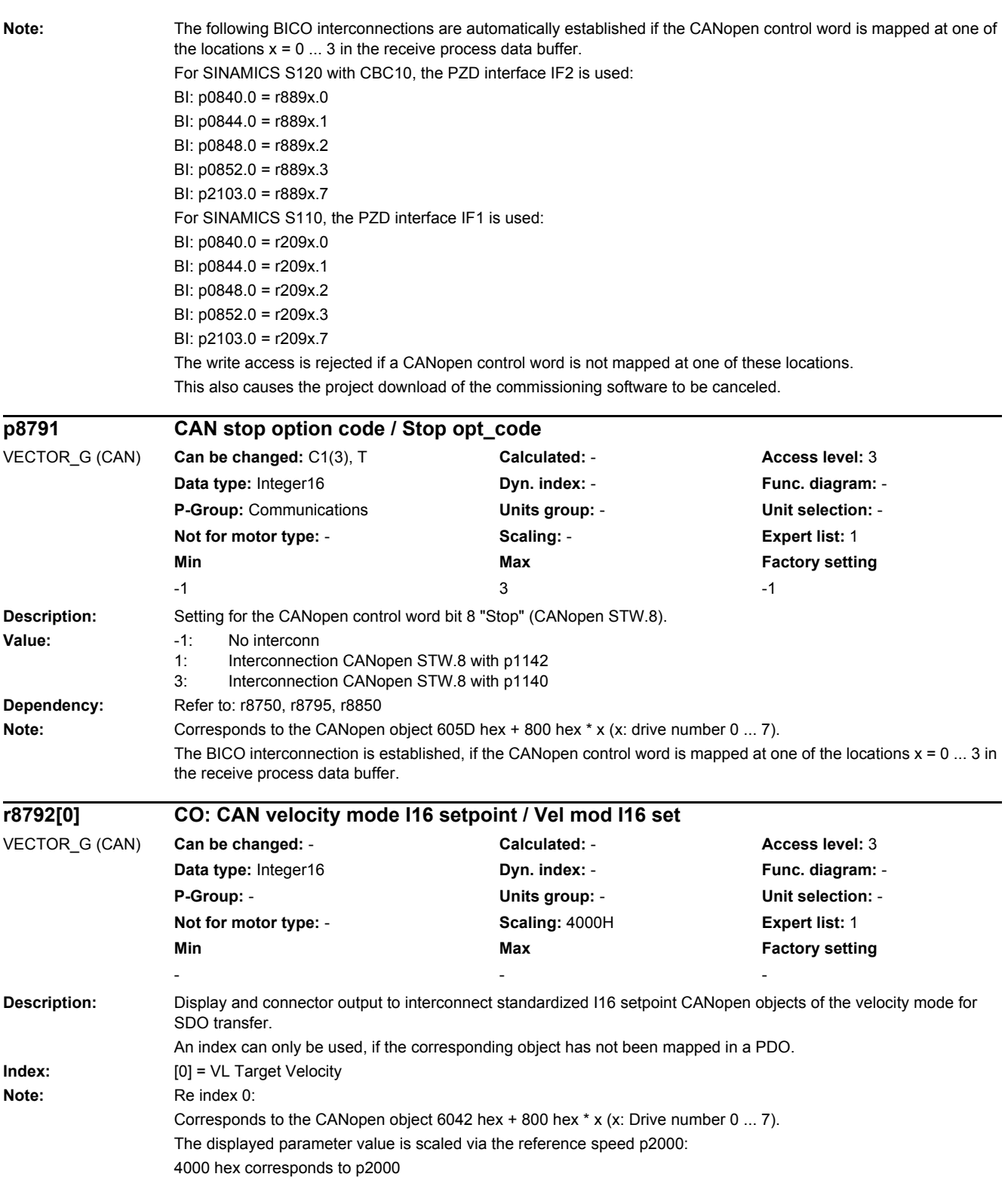

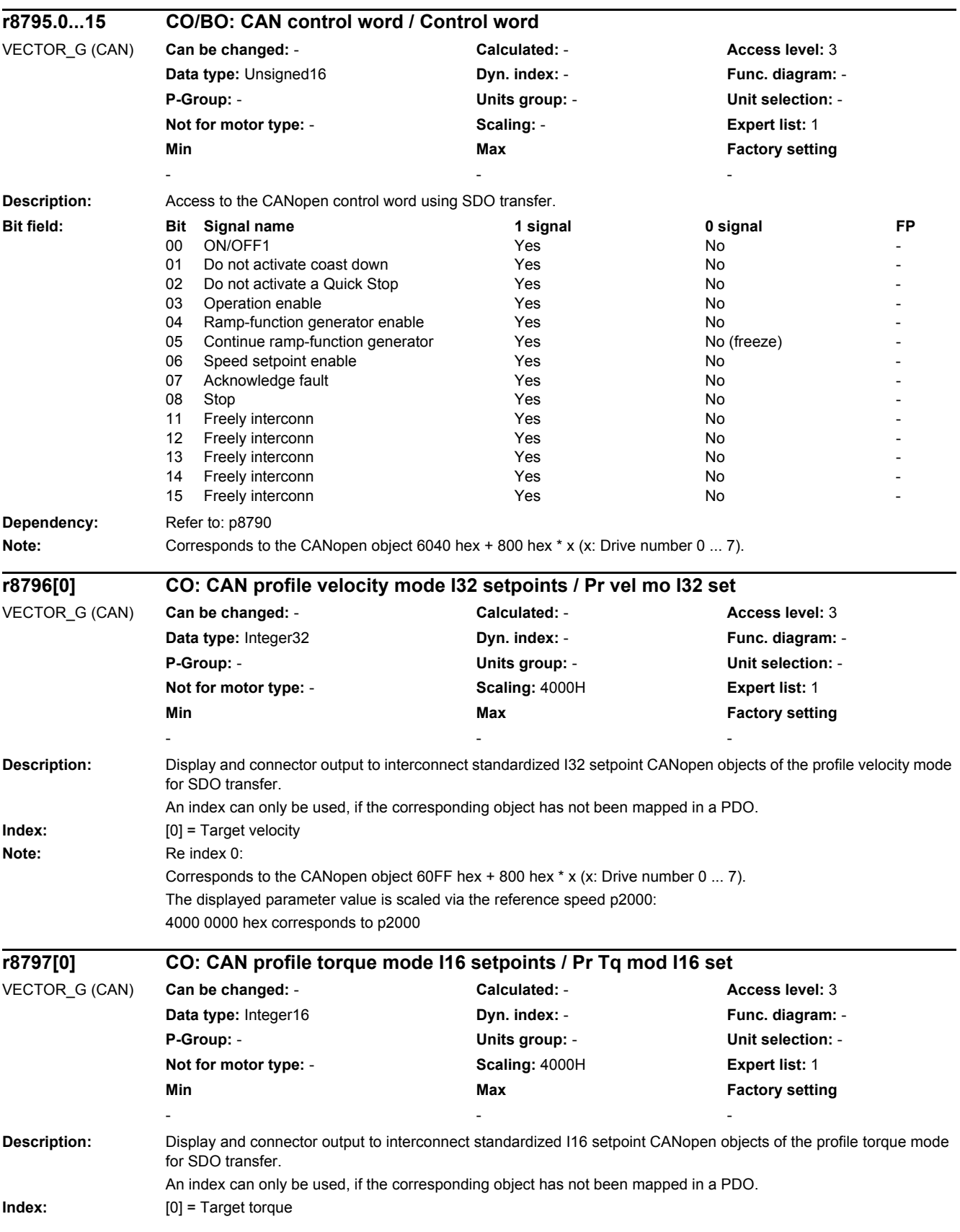

*2.2 List of parameters*

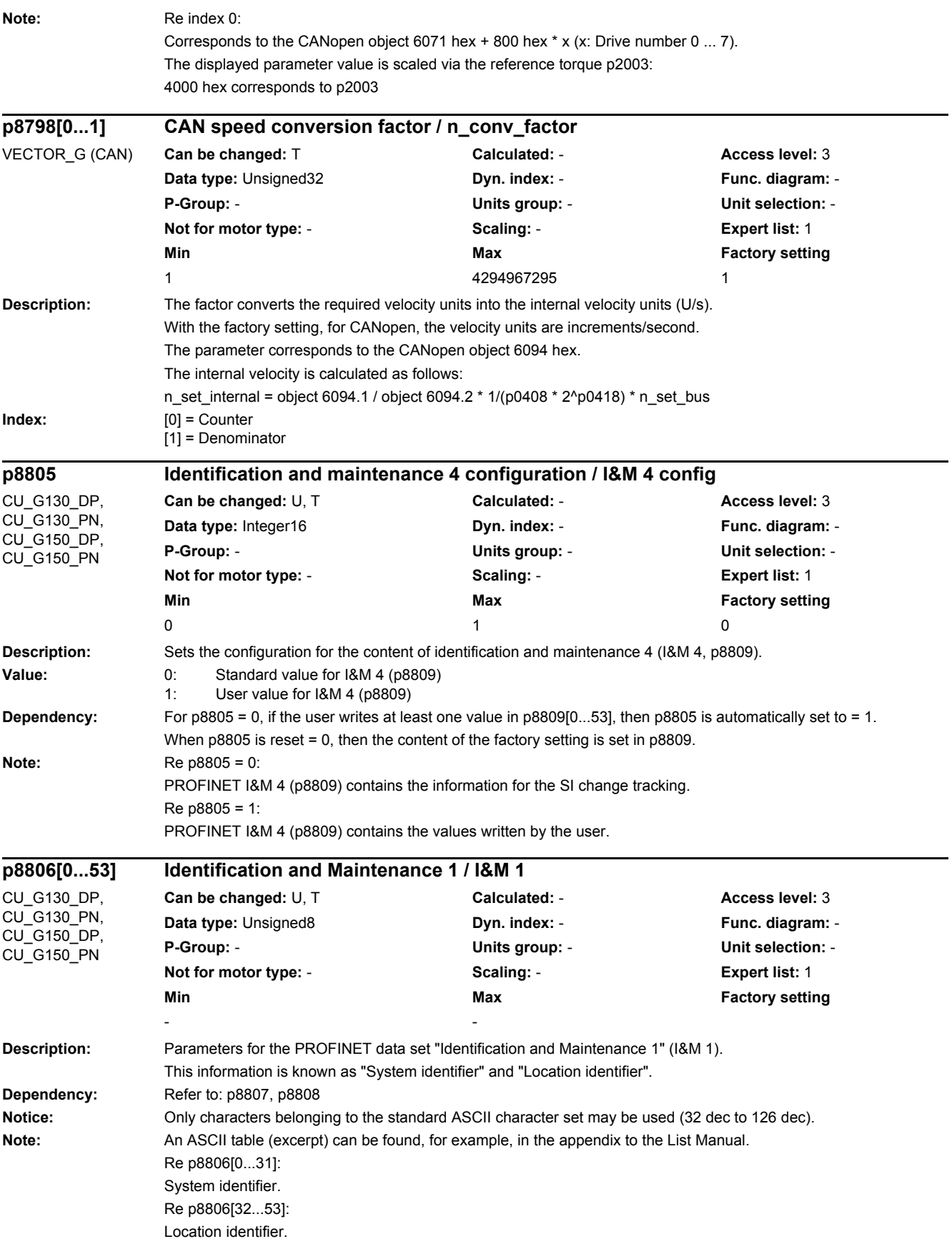

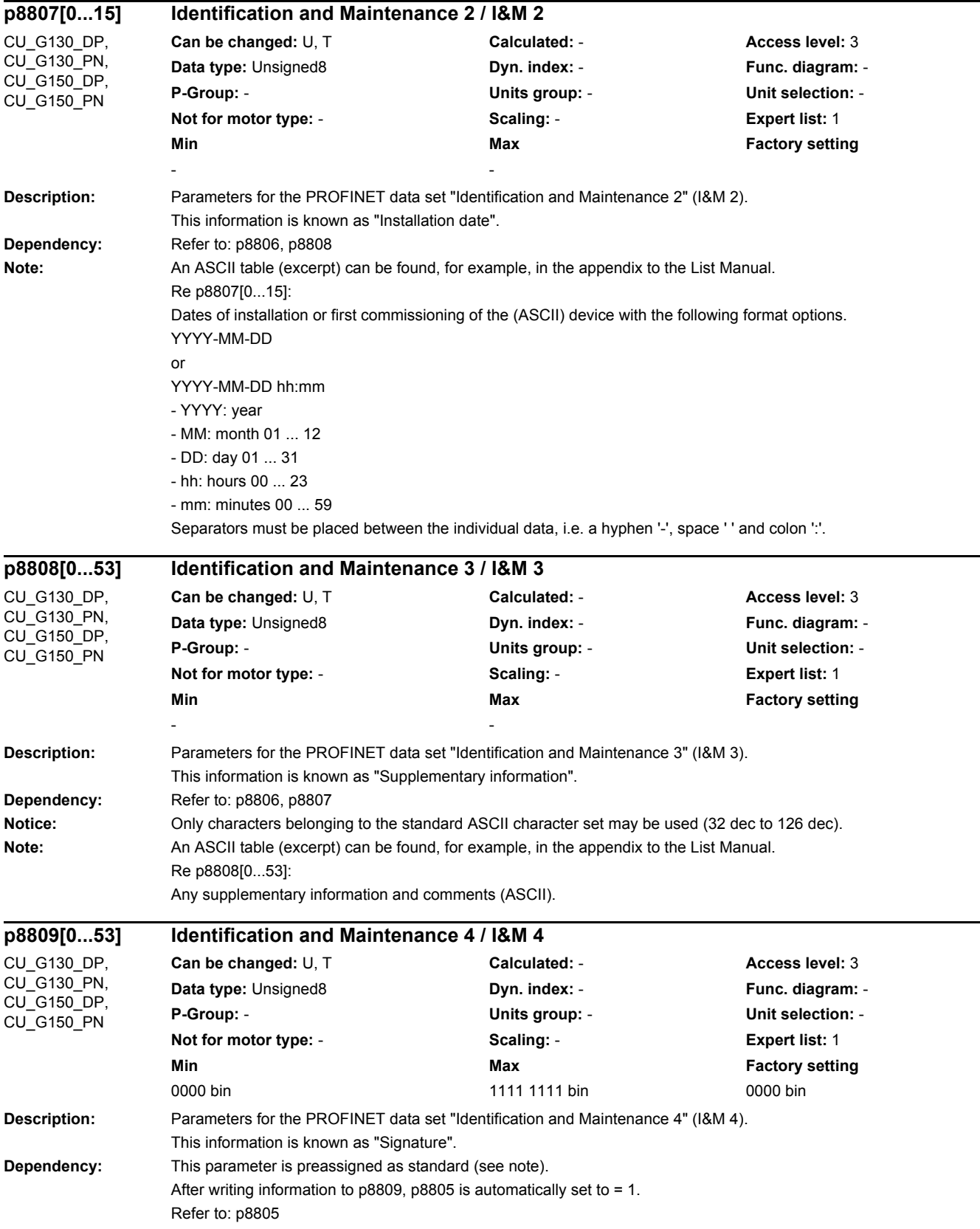

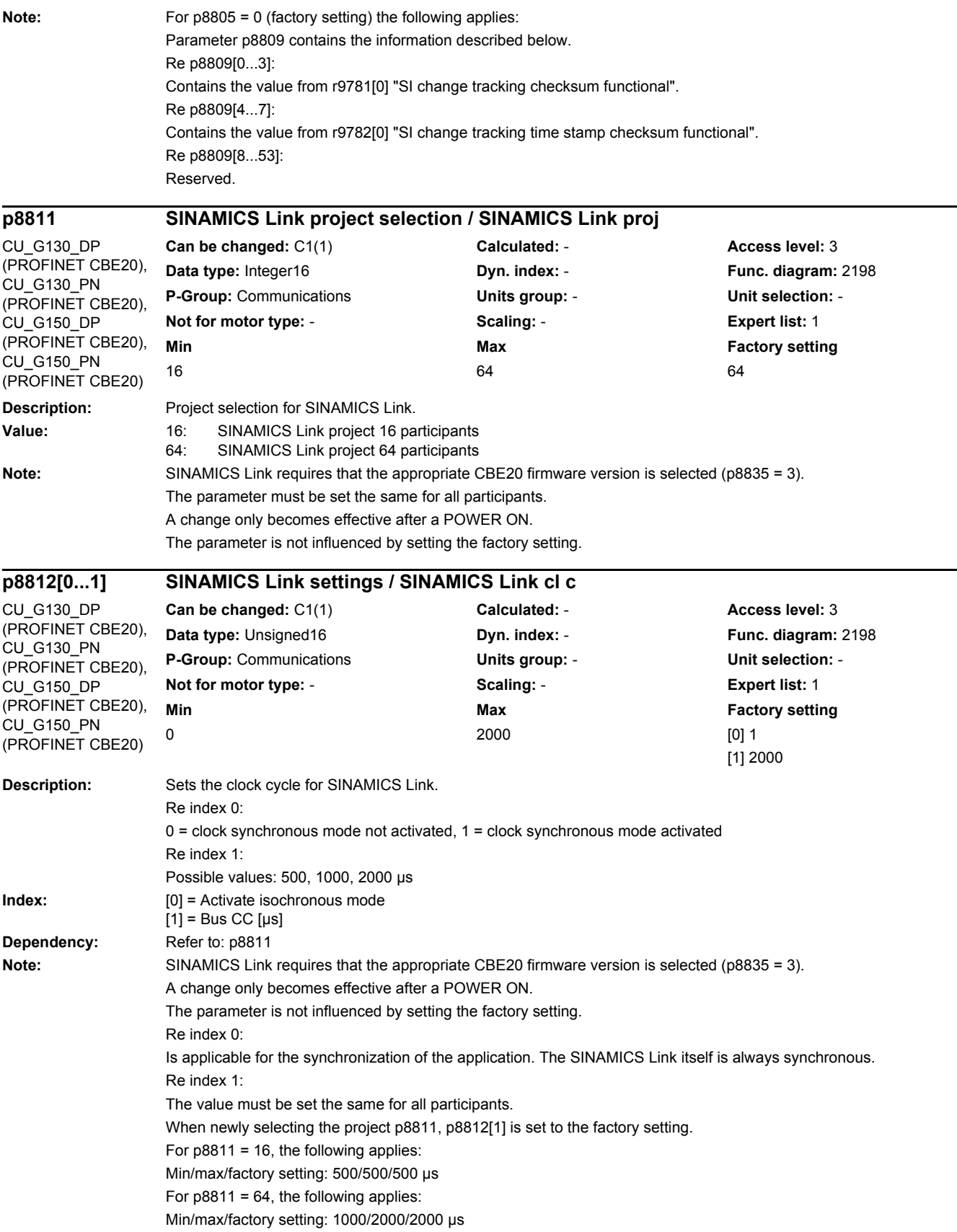

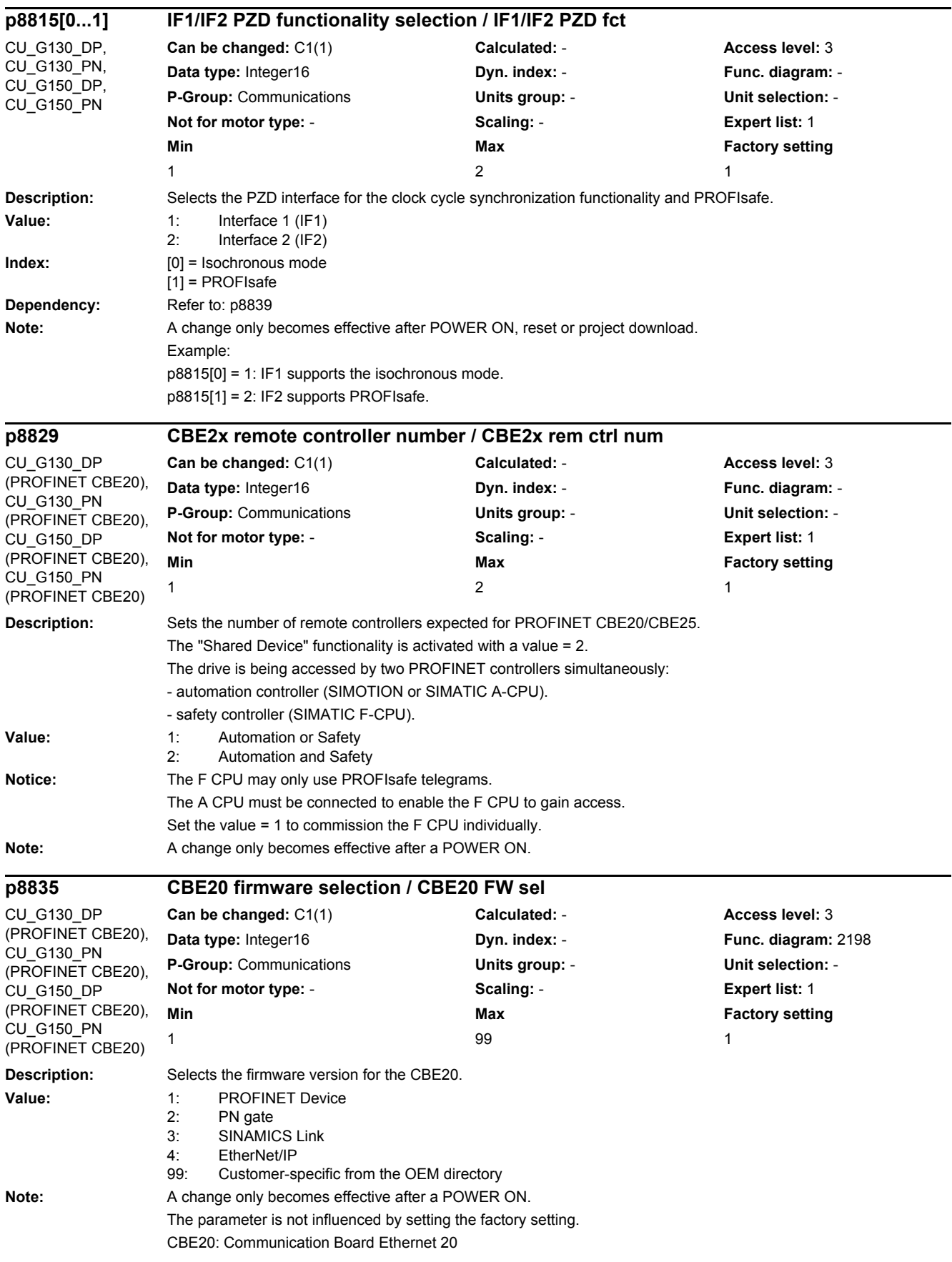

*2.2 List of parameters*

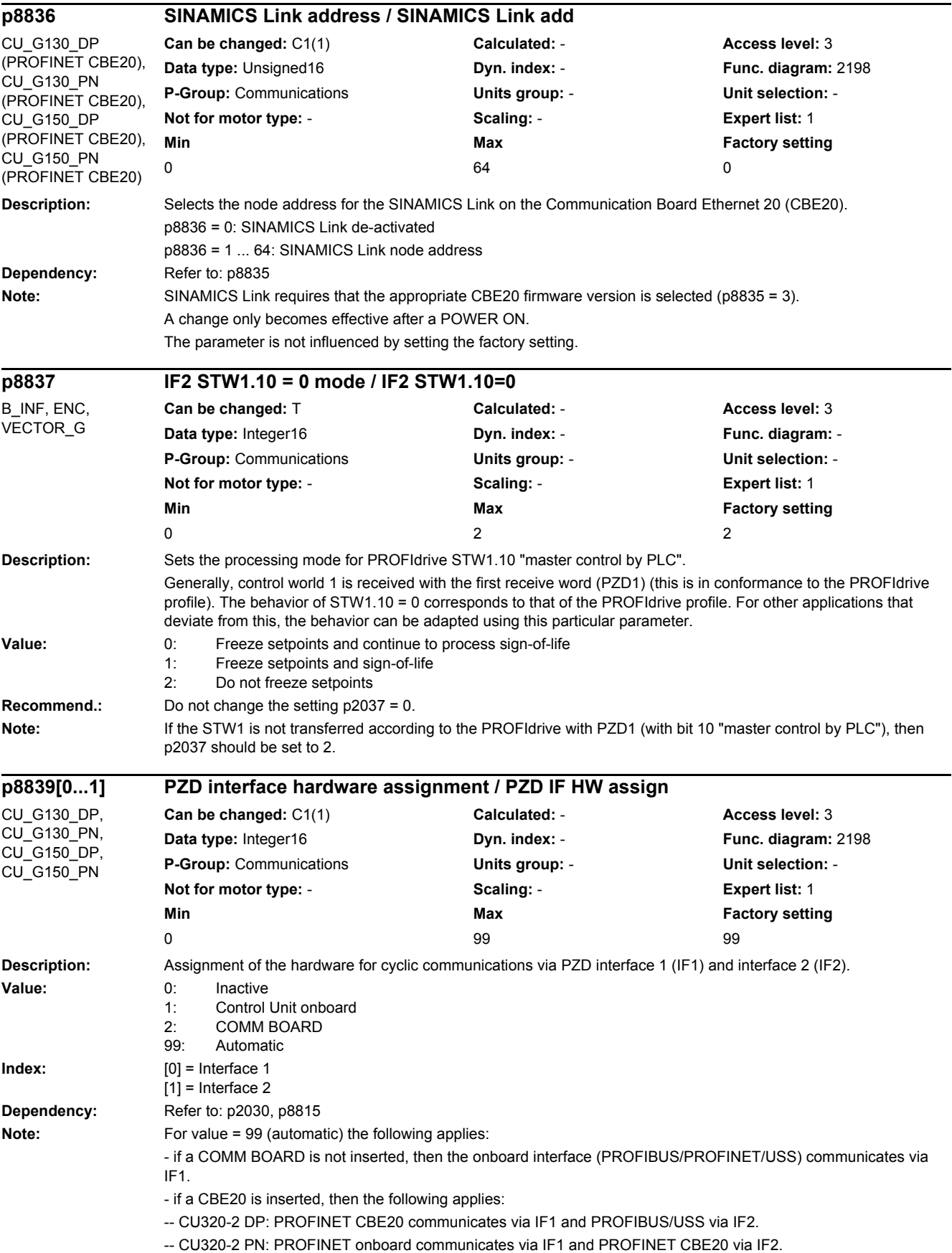

- CAN CBC10 always communicates via IF2. For a value not equal to 99 (automatic) the following applies: - both indices must be set to a number not equal to 99 (automatic). A change only becomes effective after POWER ON, reset or download.

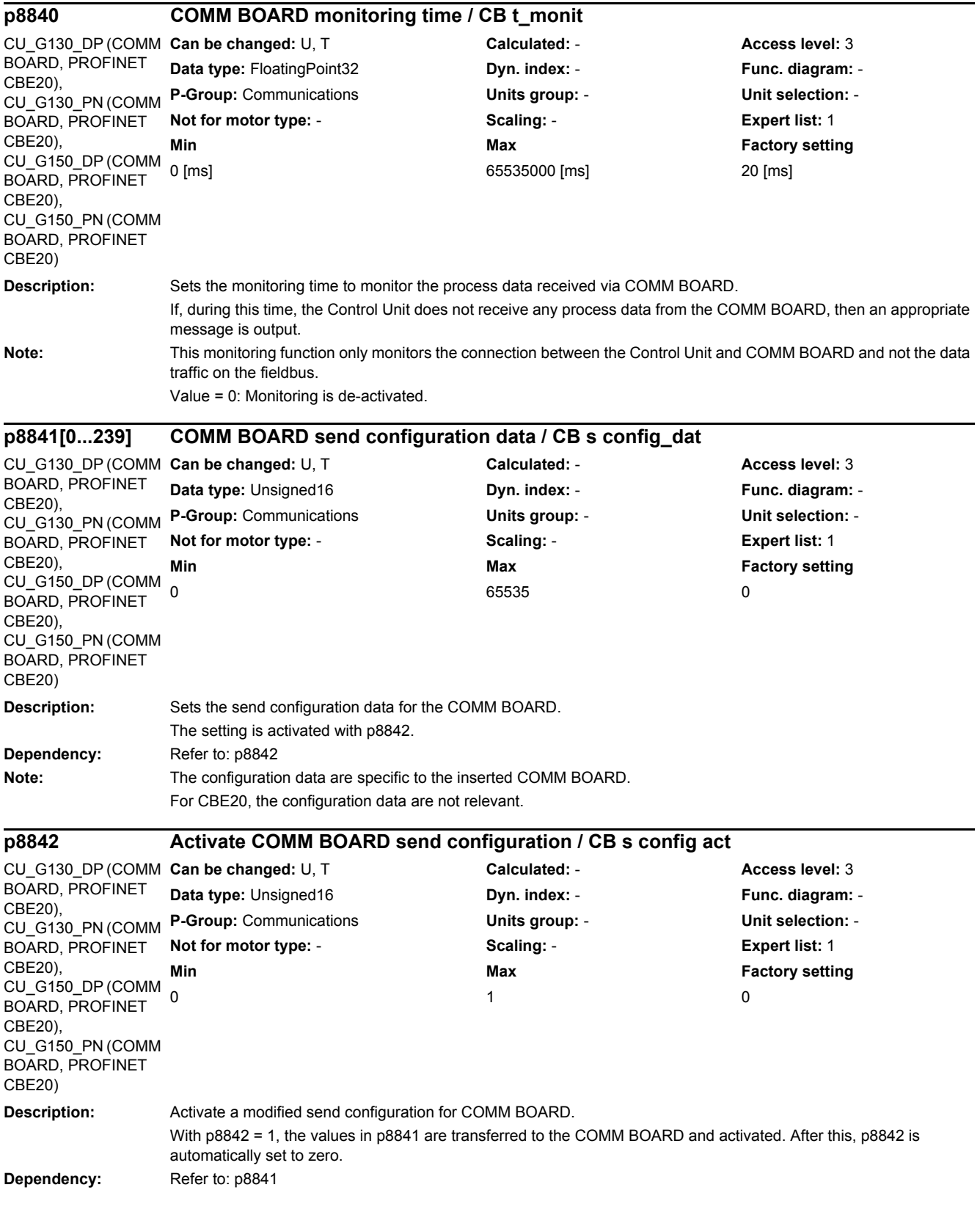

#### *2.2 List of parameters*

Note: For CBE20, certain SINAMICS parameters are newly evaluated and activated. An existing, cyclic bus connection is interrupted.

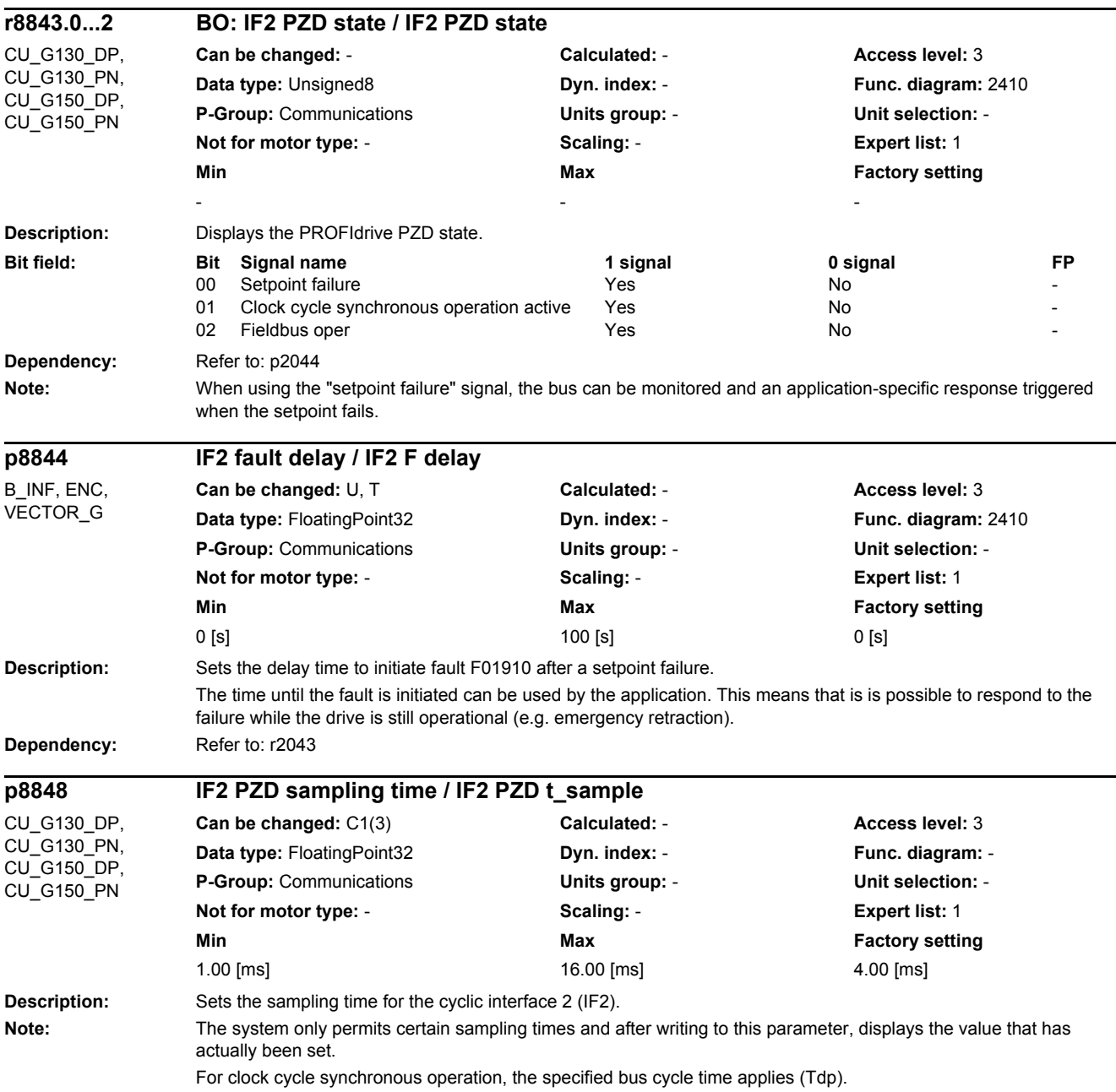

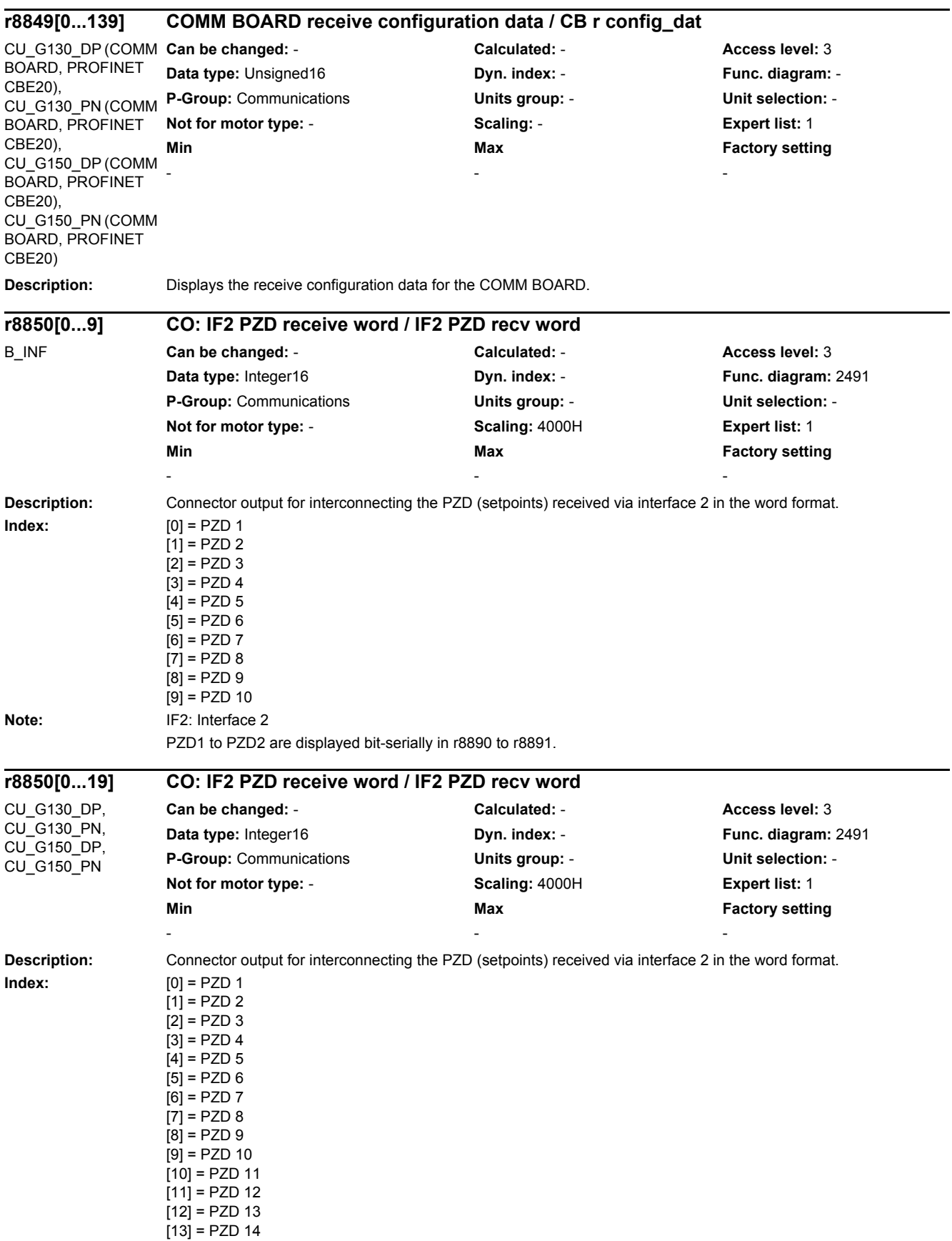

[14] = PZD 15

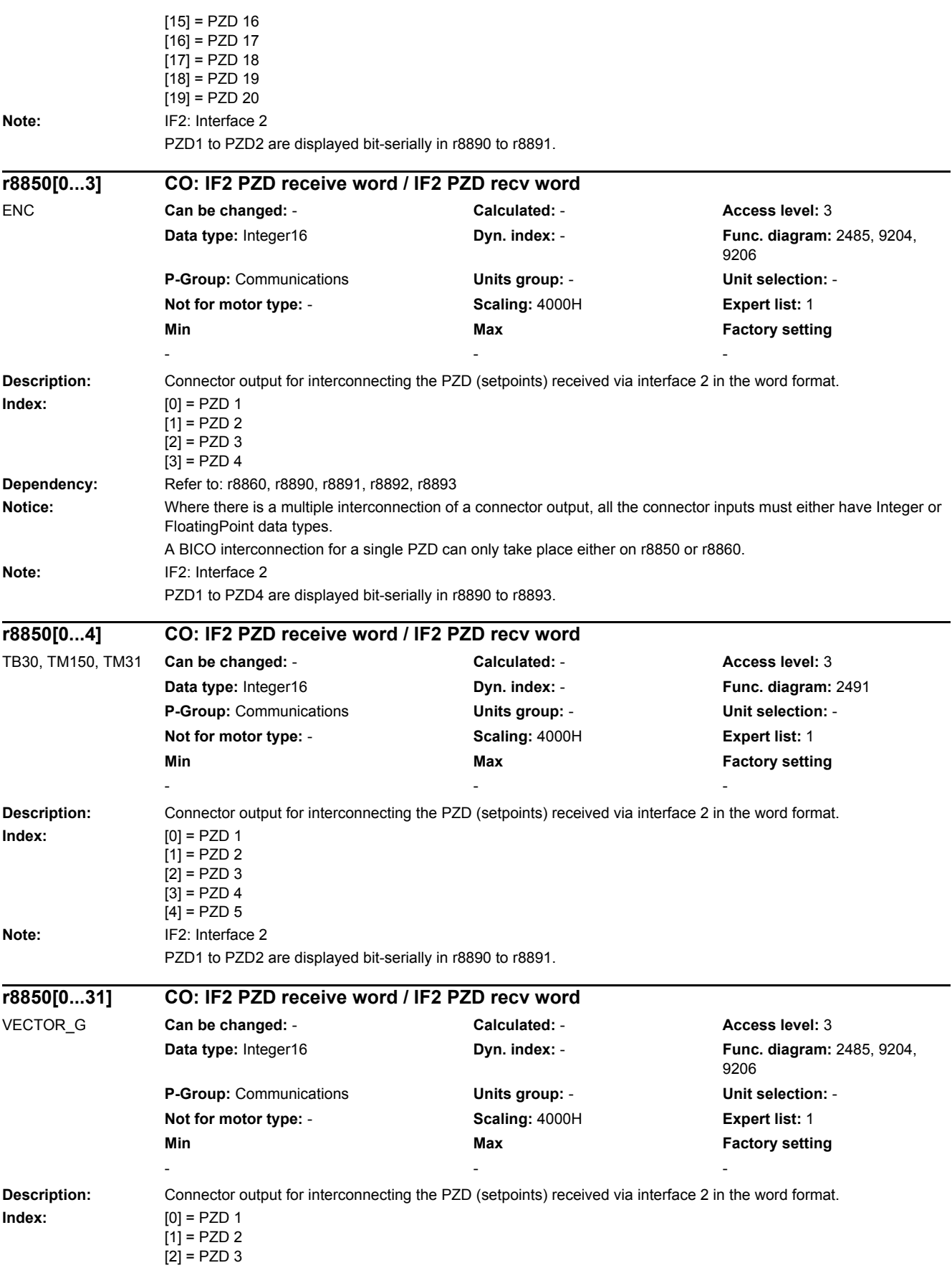

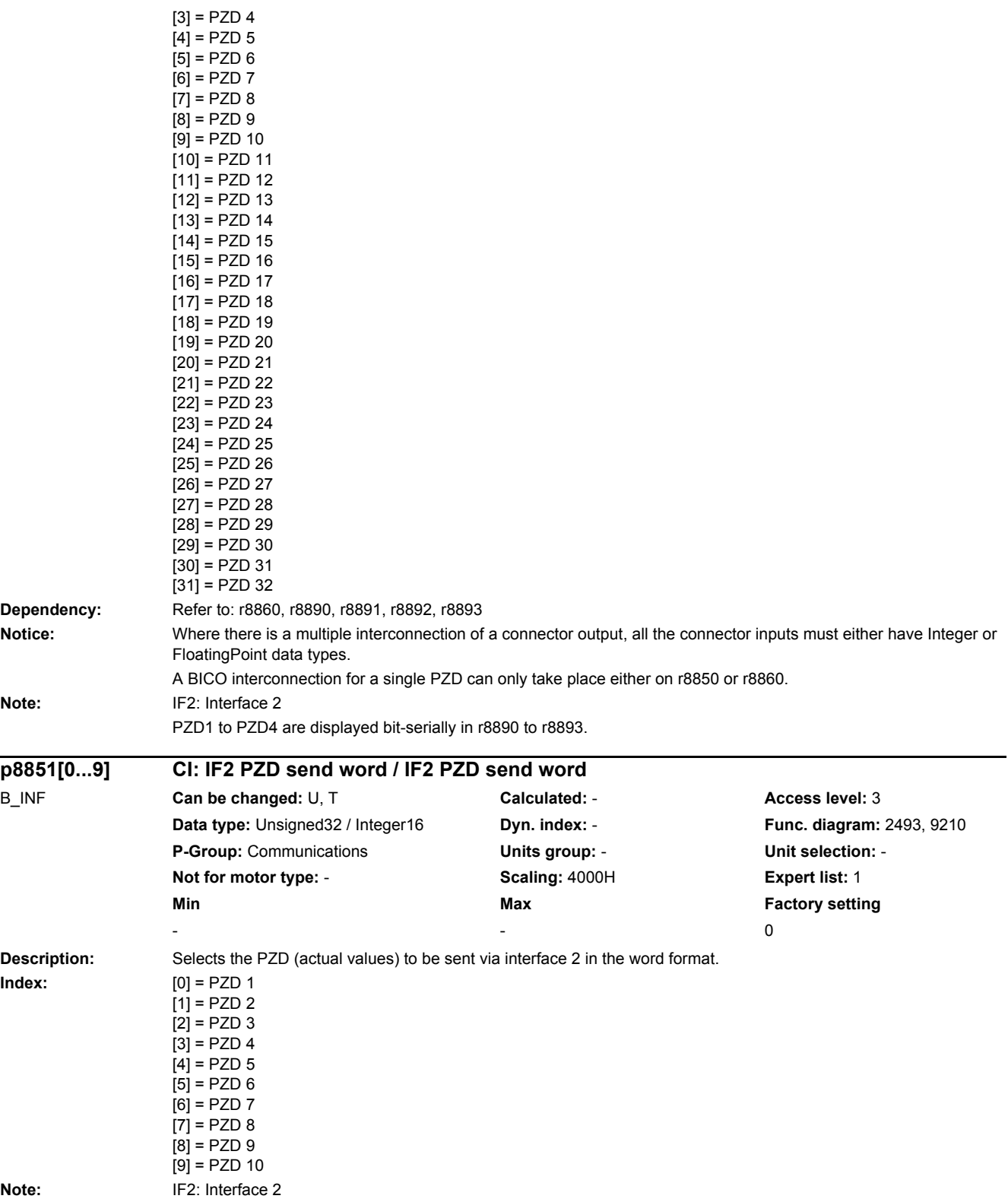
*2.2 List of parameters*

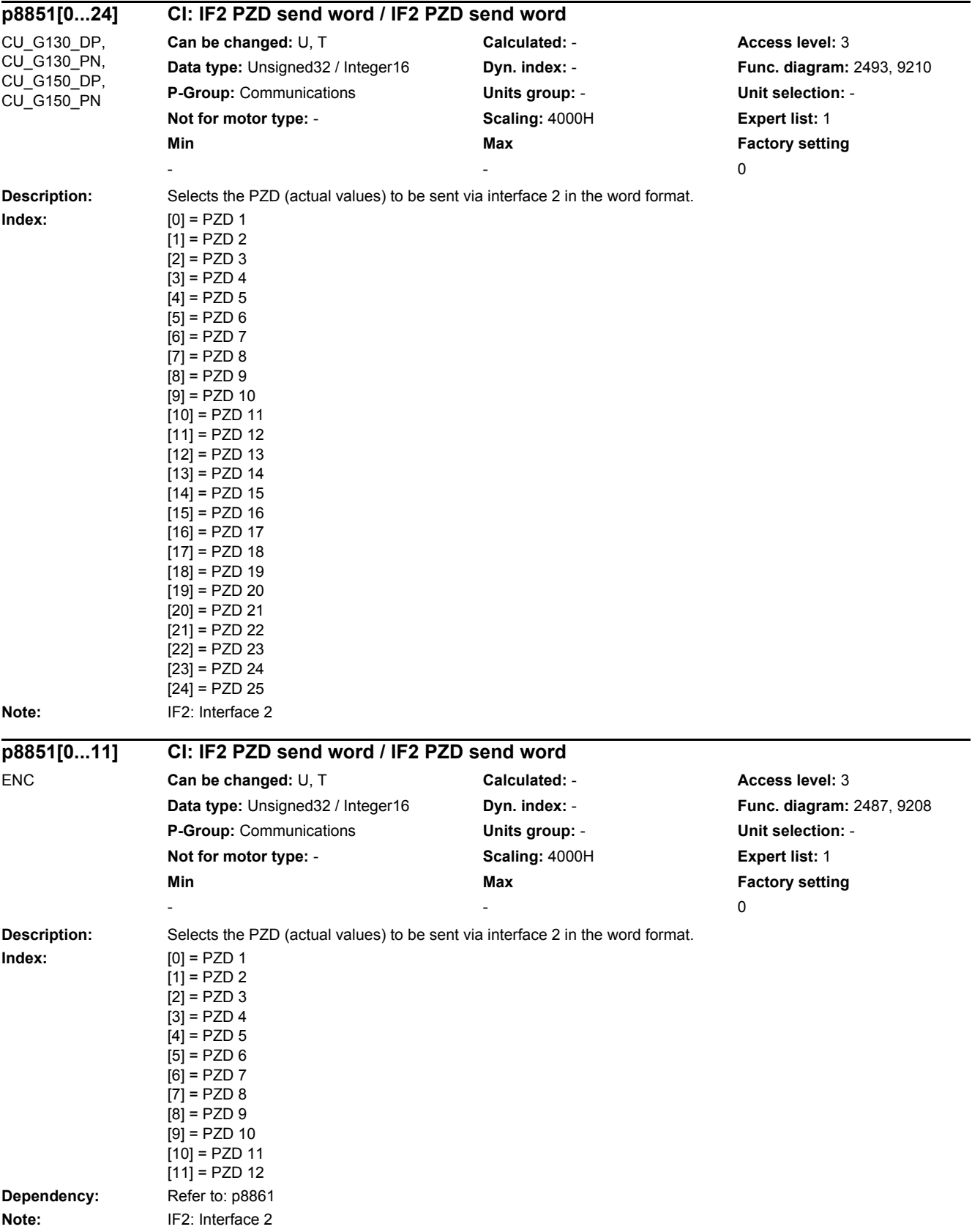

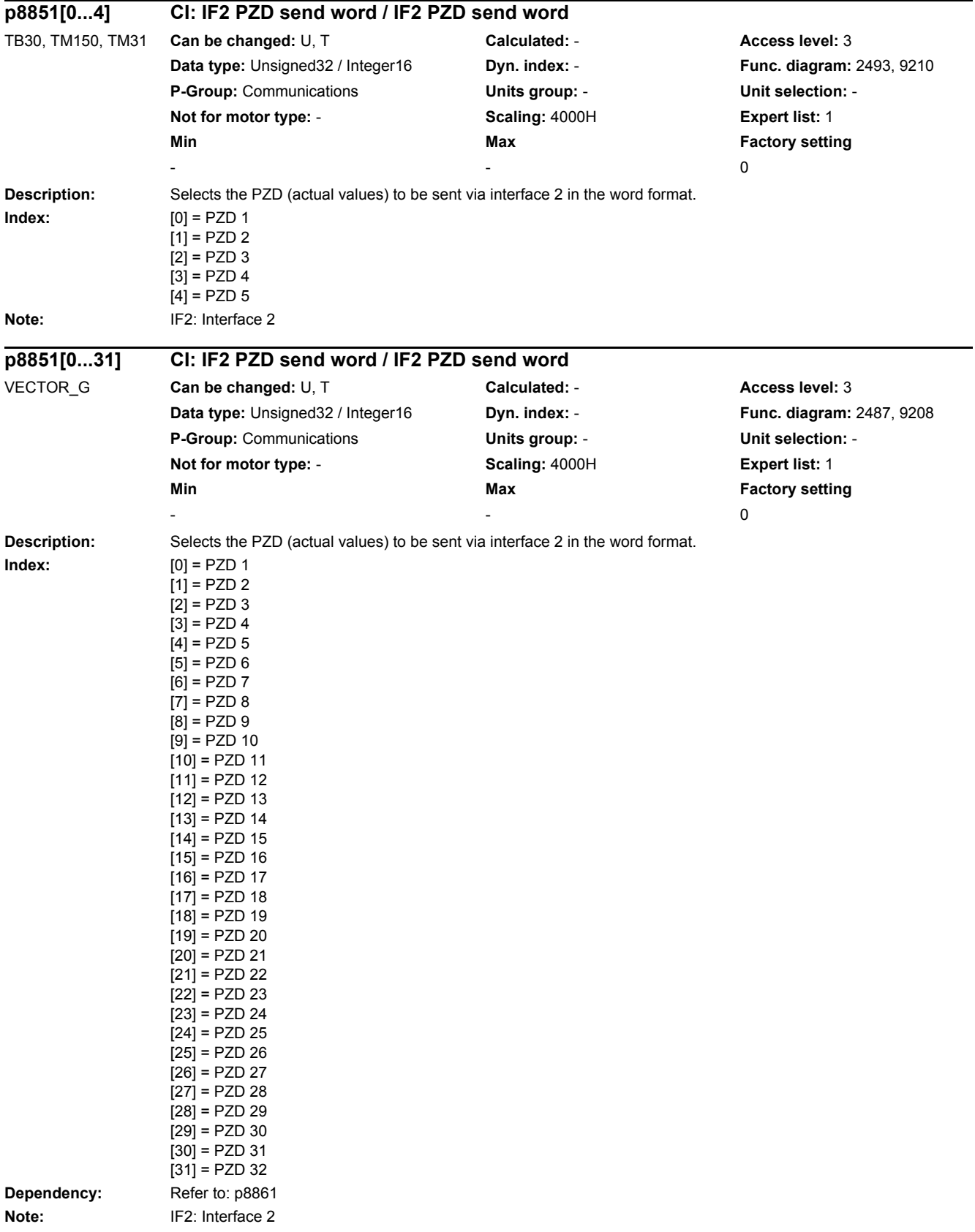

*2.2 List of parameters*

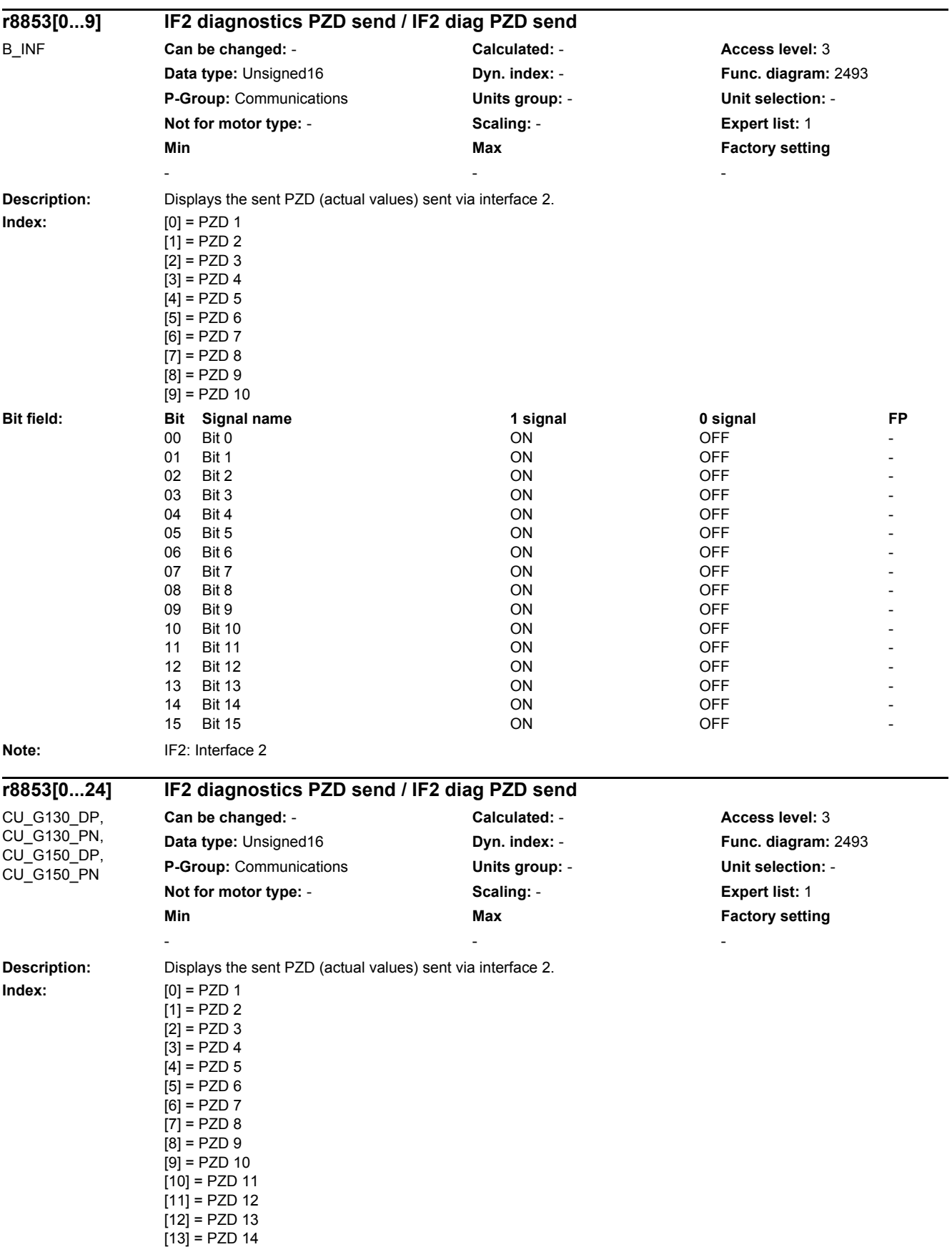

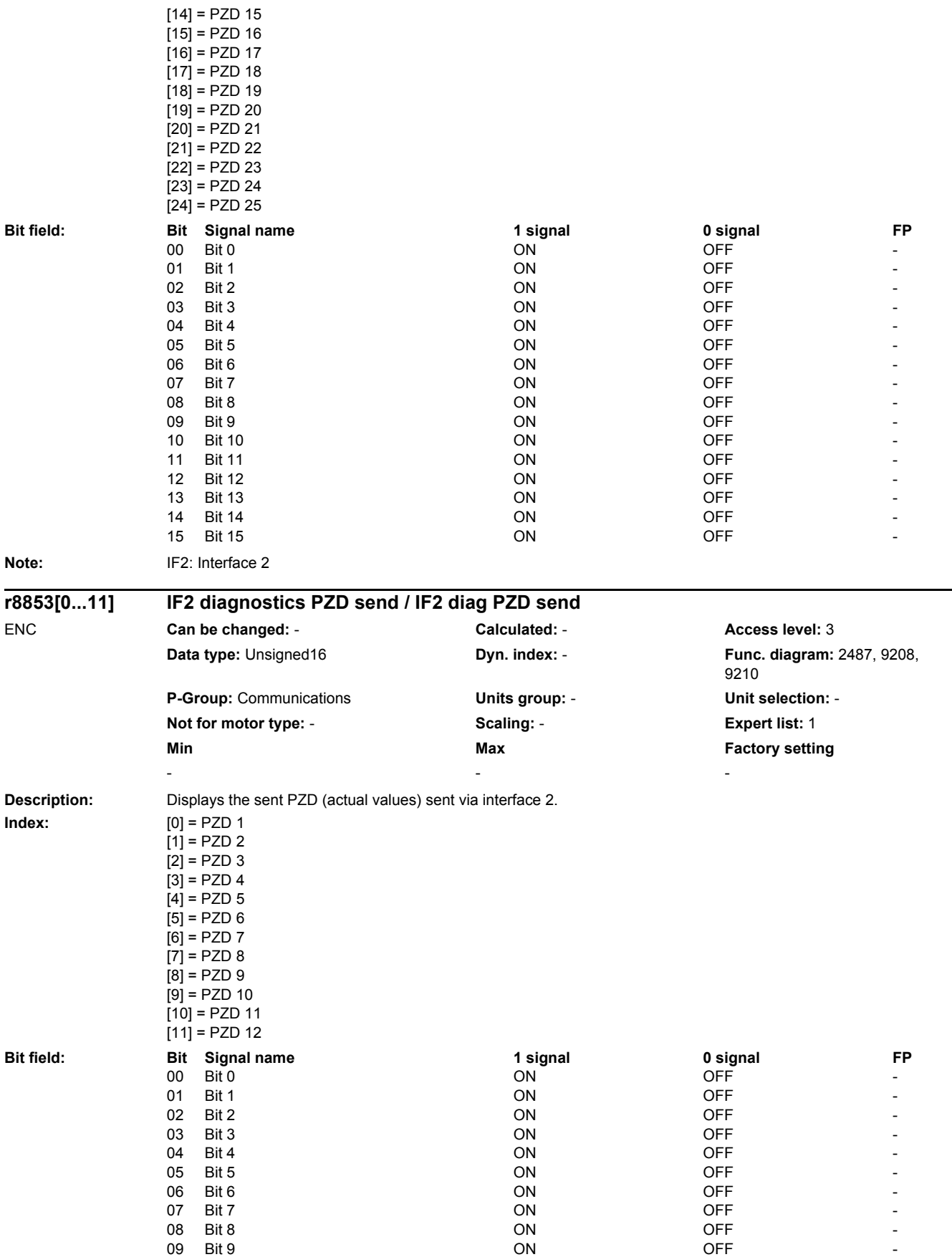

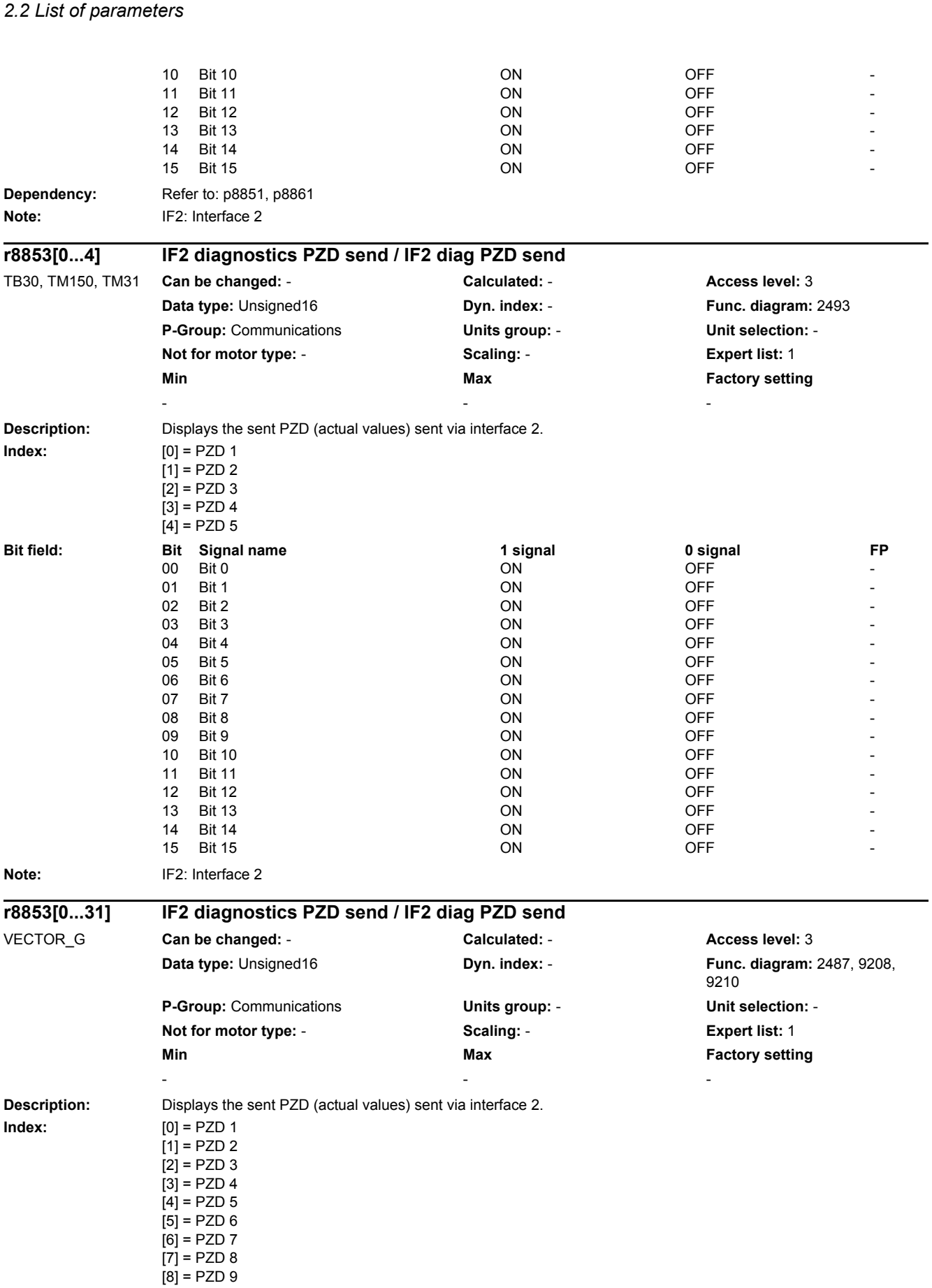

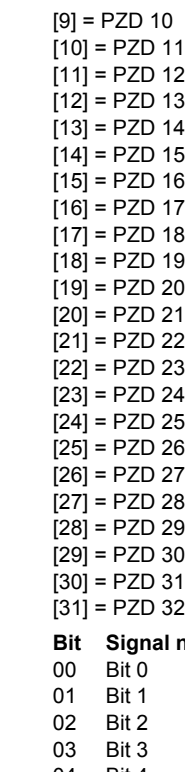

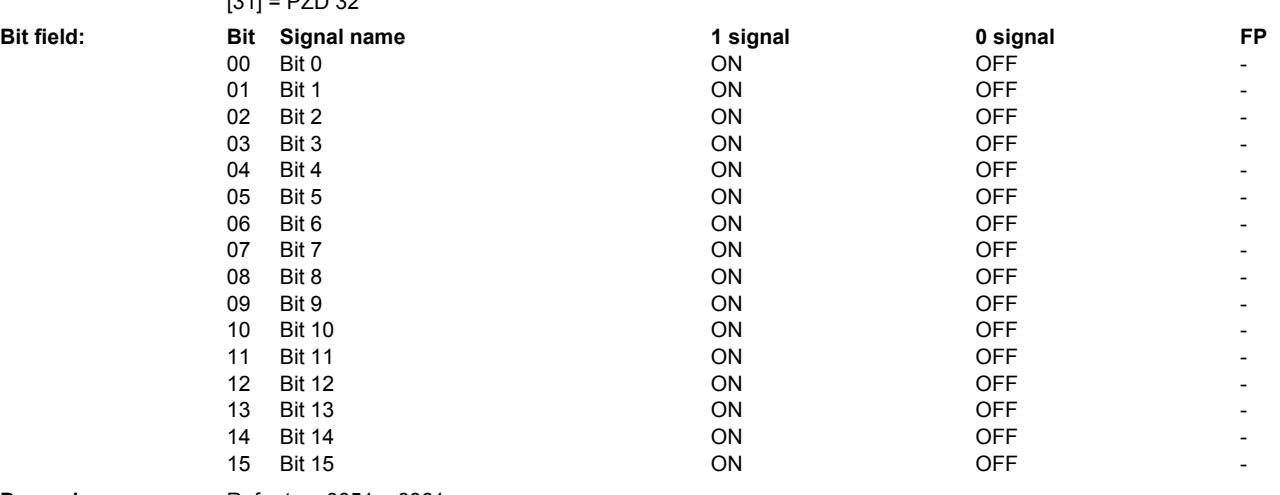

#### **Dependency:** Refer to: p8851, p8861 **Note:** IF2: Interface 2

#### **r8854 COMM BOARD state / CB state**

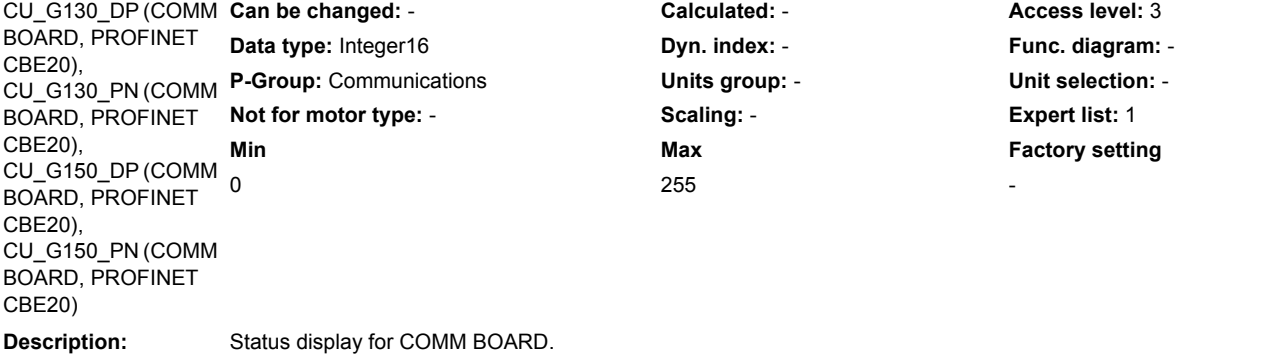

**Value:** 0: No initialization<br>1: Fatal fault Fatal fault

- 2: Initialization<br>3: Send config
- 3: Send configuration<br>4: Receive configuration

4: Receive configuration<br>5: Non-cyclic communica

Non-cyclic communication

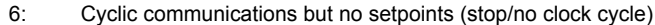

255: Cyclic communication

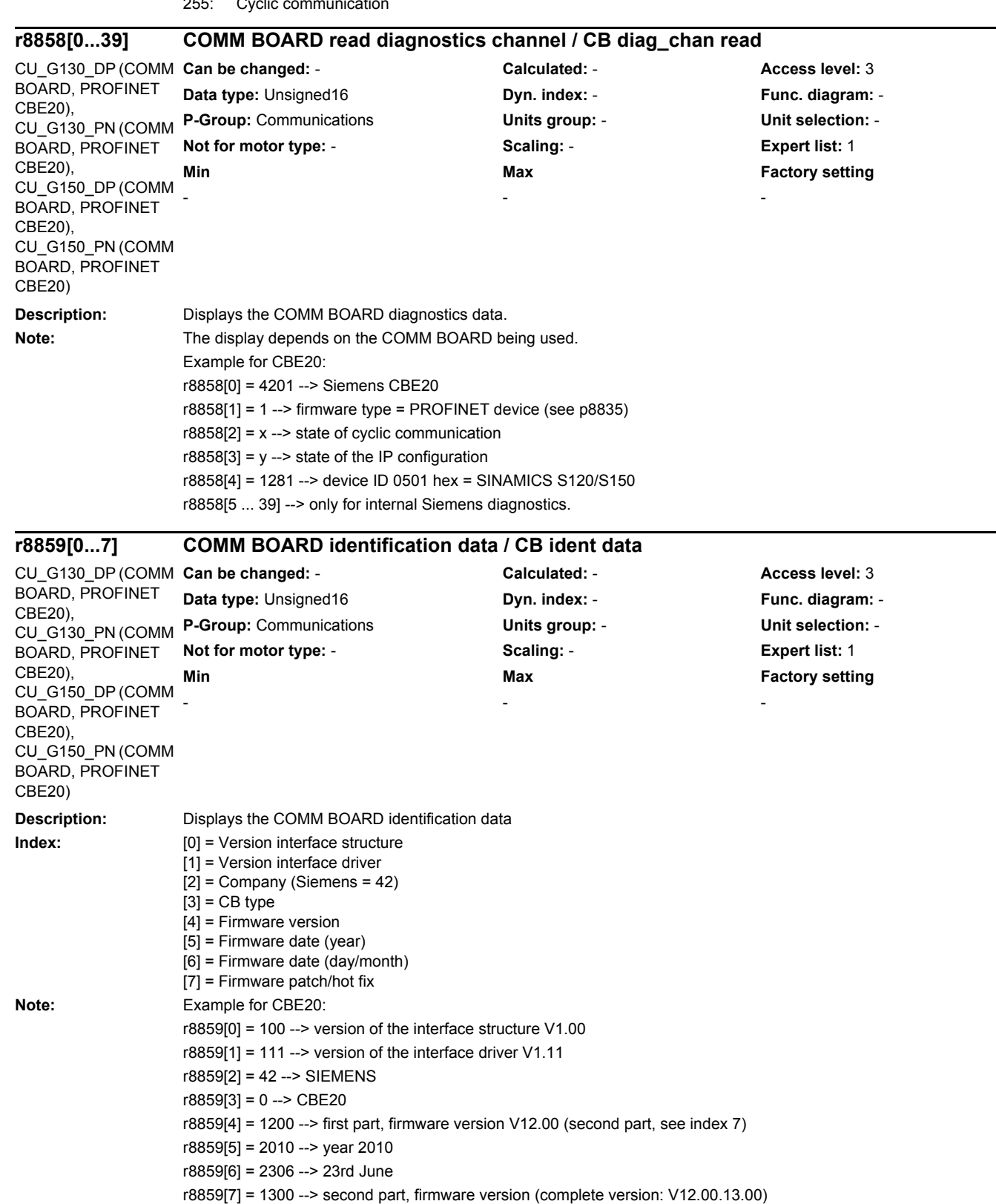

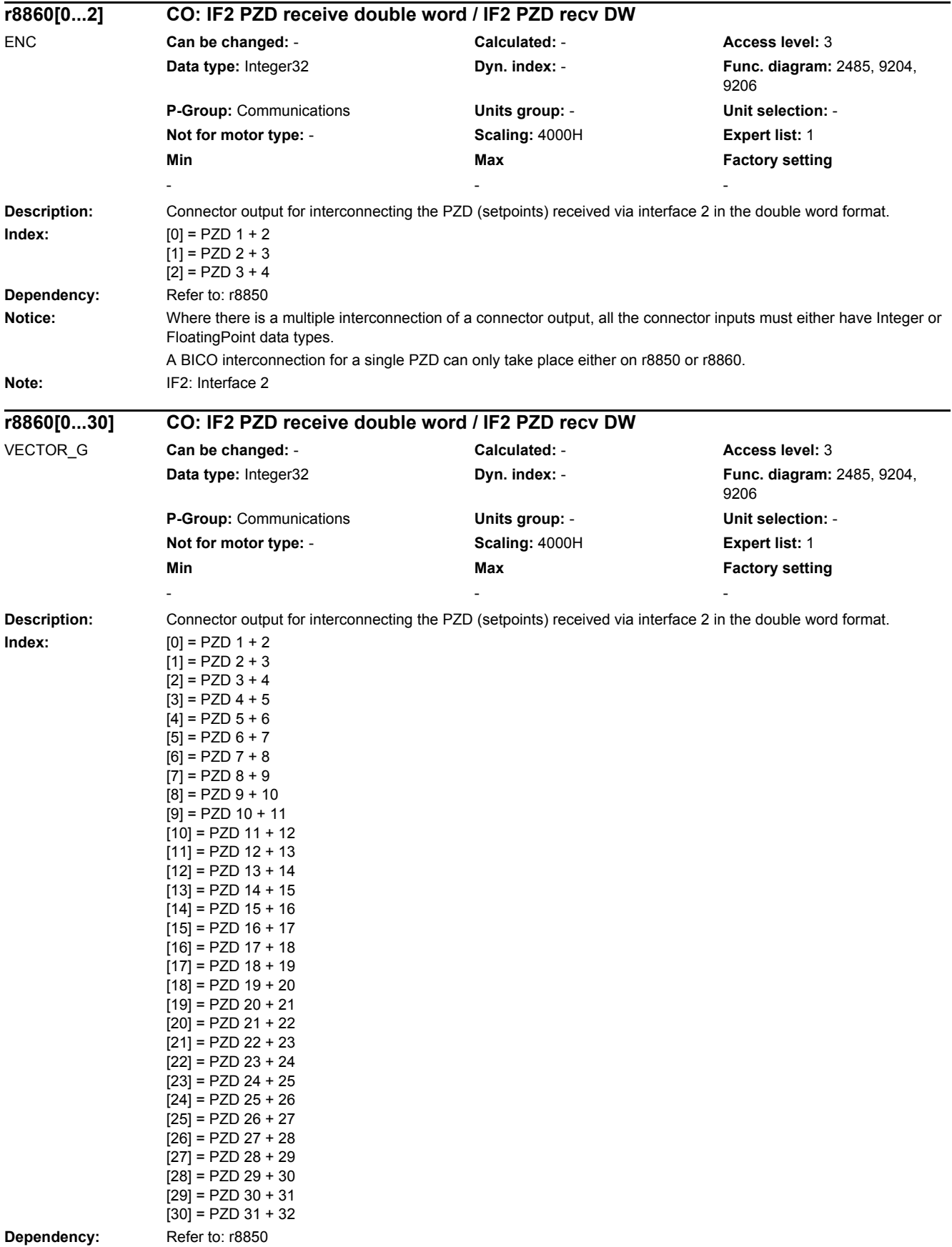

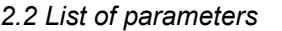

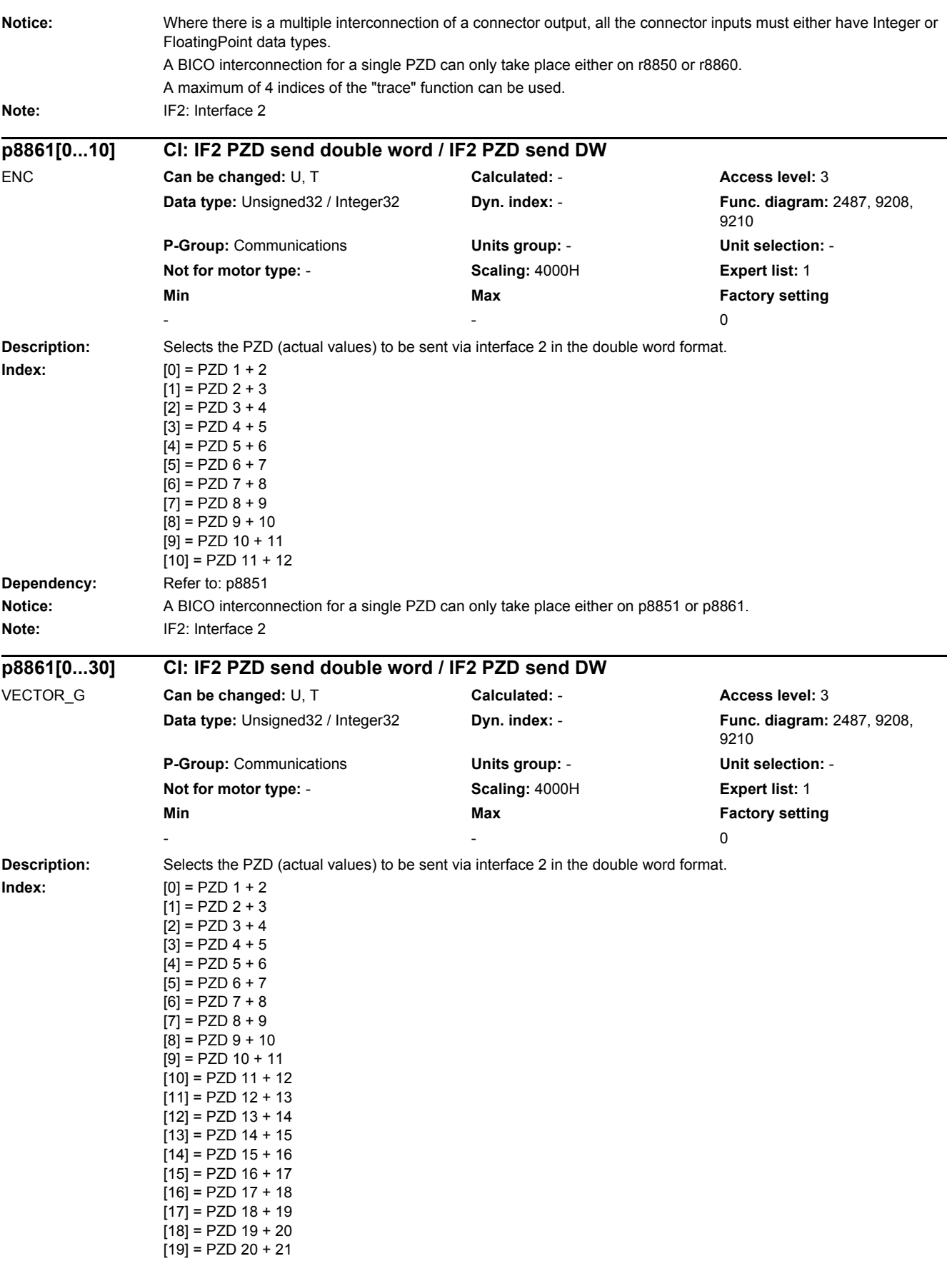

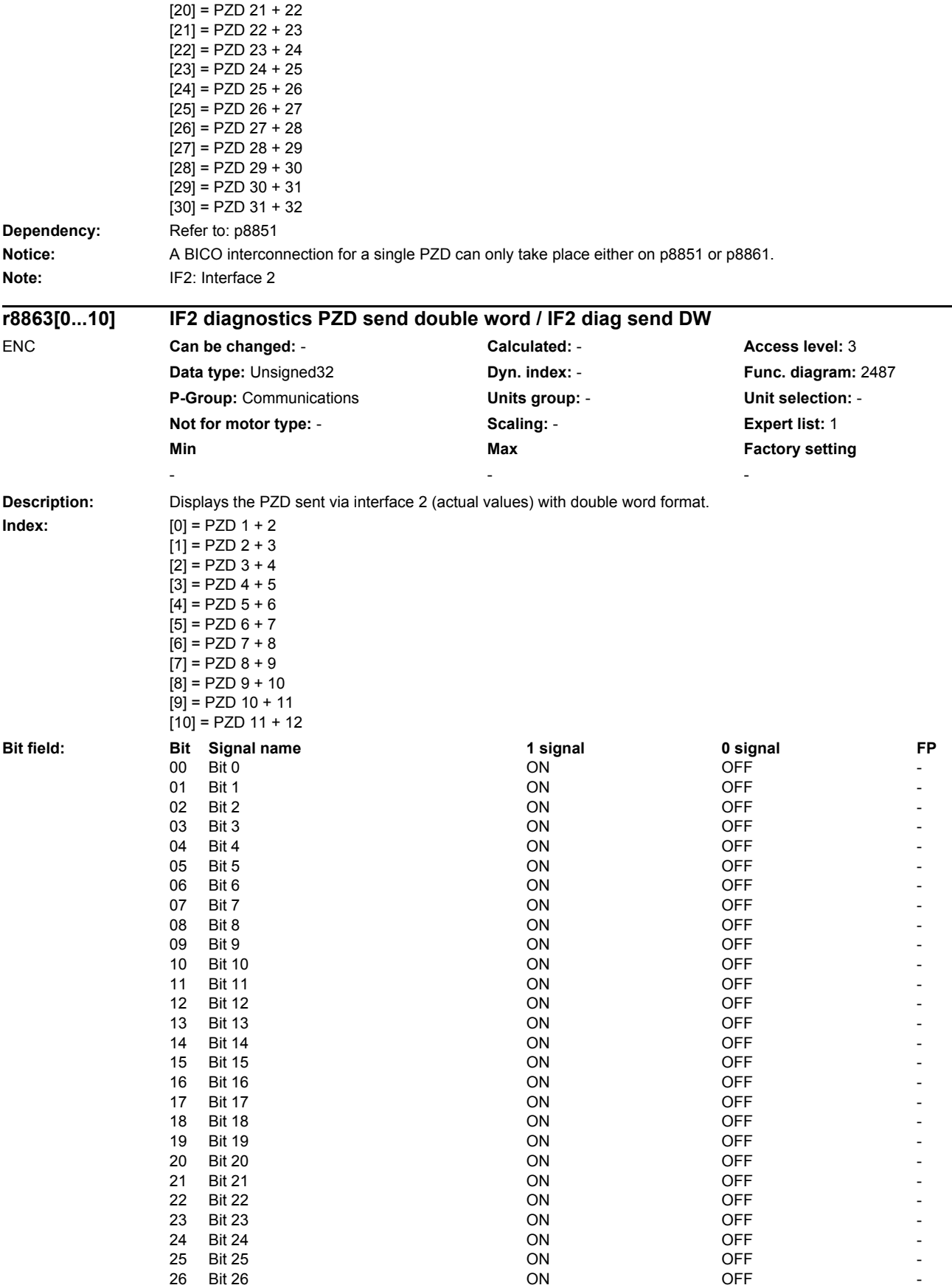

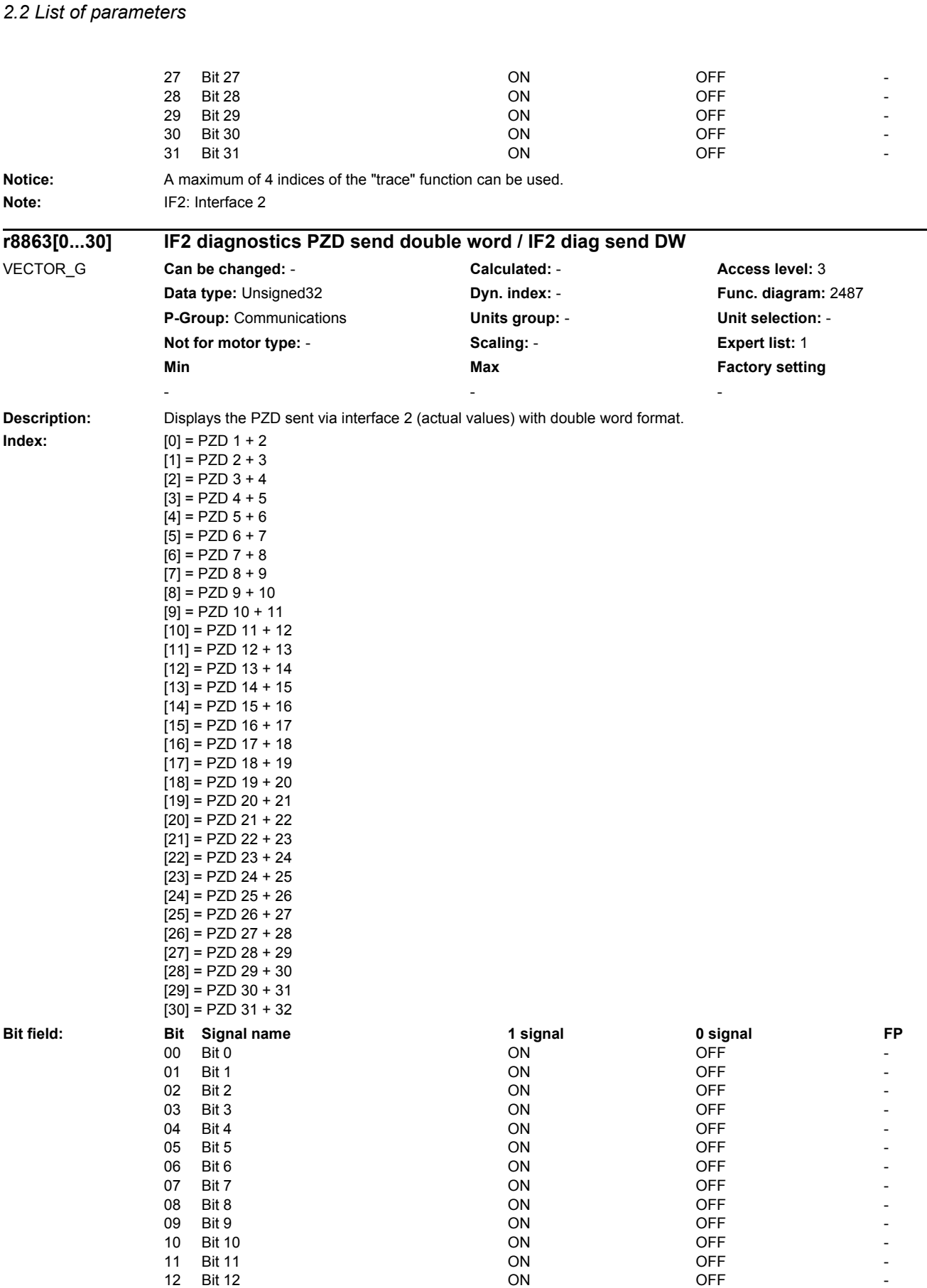

# www.barghmaher.org **[ac.maher.co.ir](https://ac.maher.co.ir/)**

13 Bit 13 **Discriming the CON** ON OFF **CON** OFF **FILLIP** 

*2 Parameters*

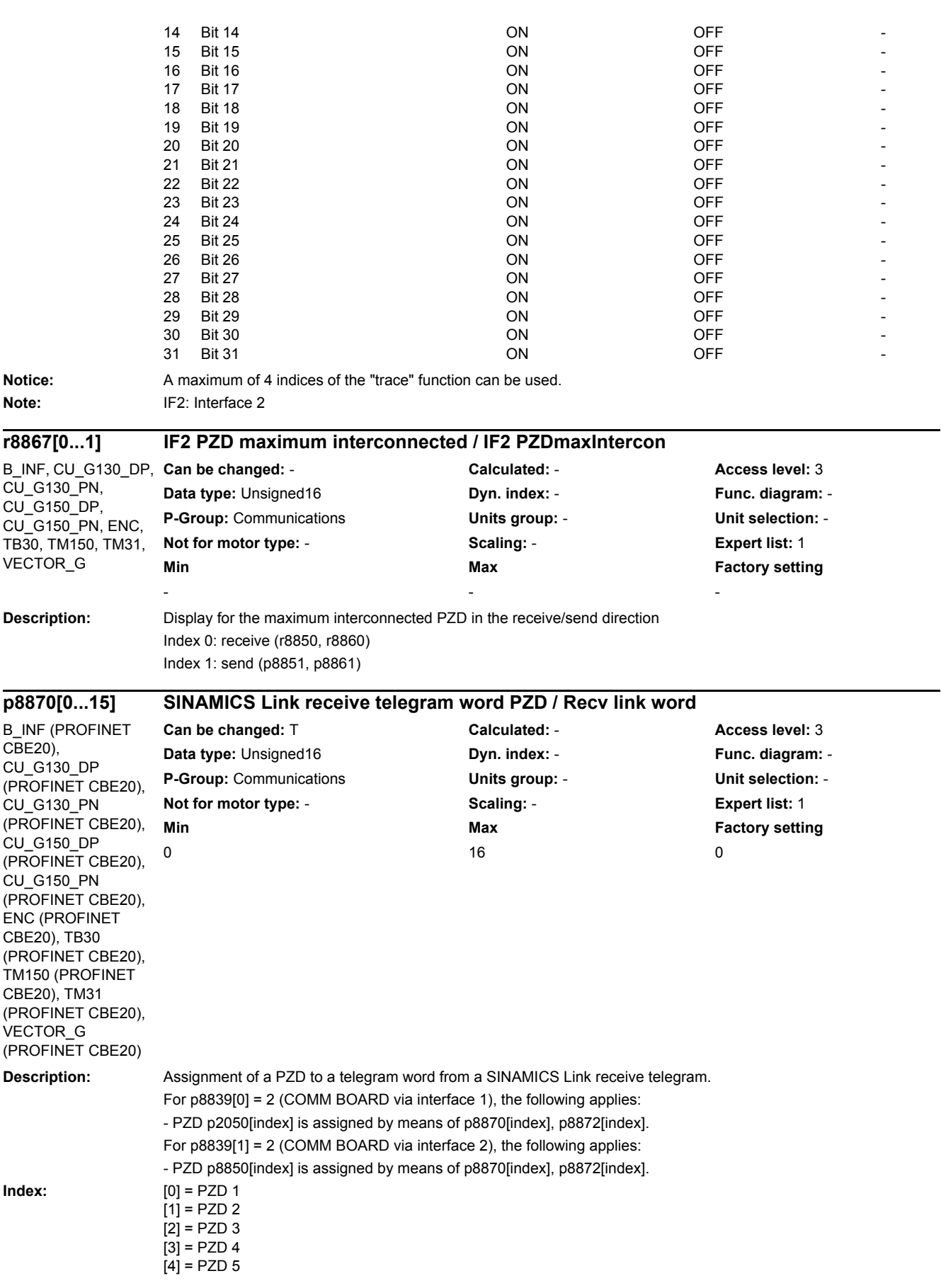

CBE20), TB30 (PROFINET CBE20), TM150 (PROFINET CBE20), TM31 (PROFINET CBE20), VECTOR\_G

*2.2 List of parameters*

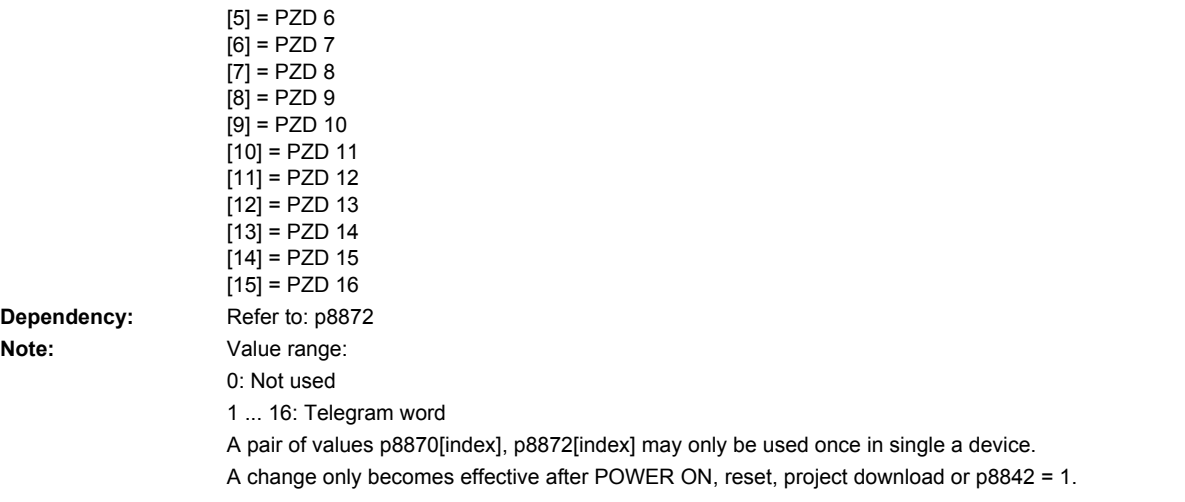

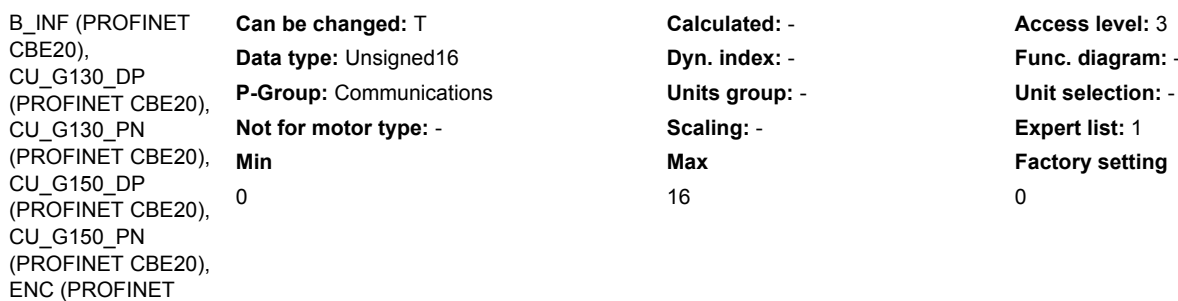

**p8871[0...15] SINAMICS Link send telegram word PZD / Send link word**

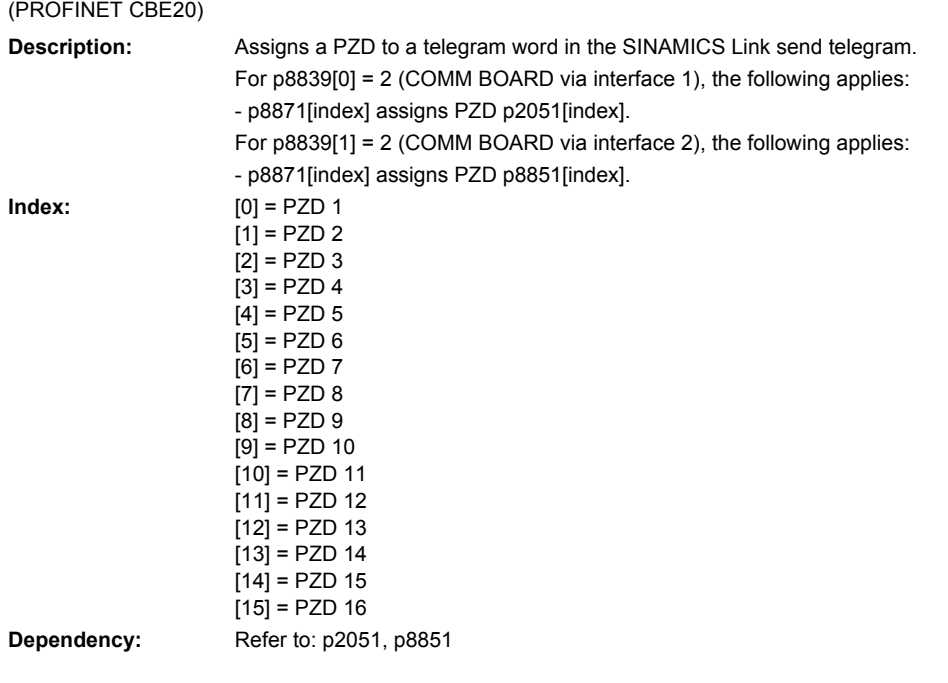

**diagram:** -

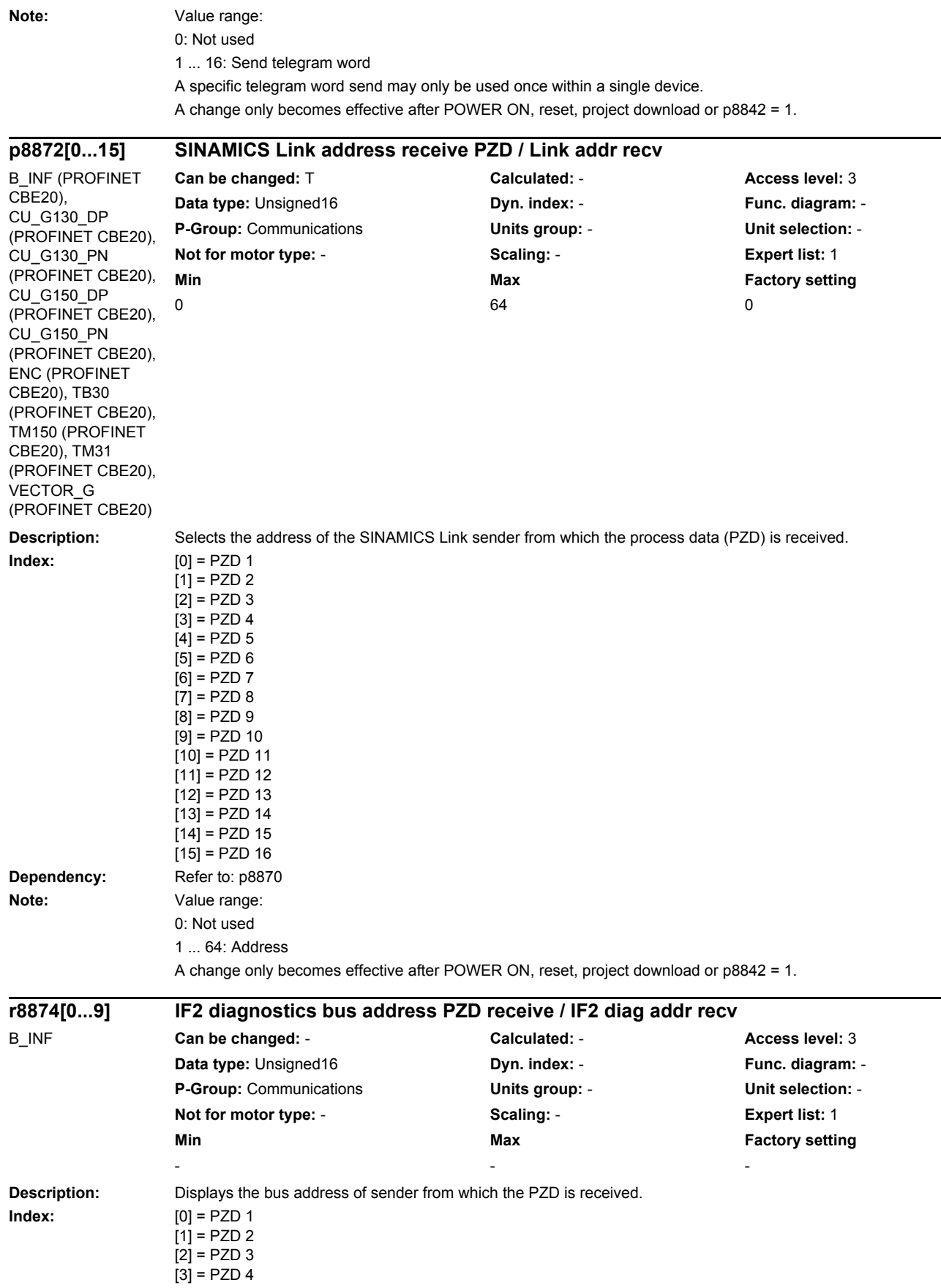

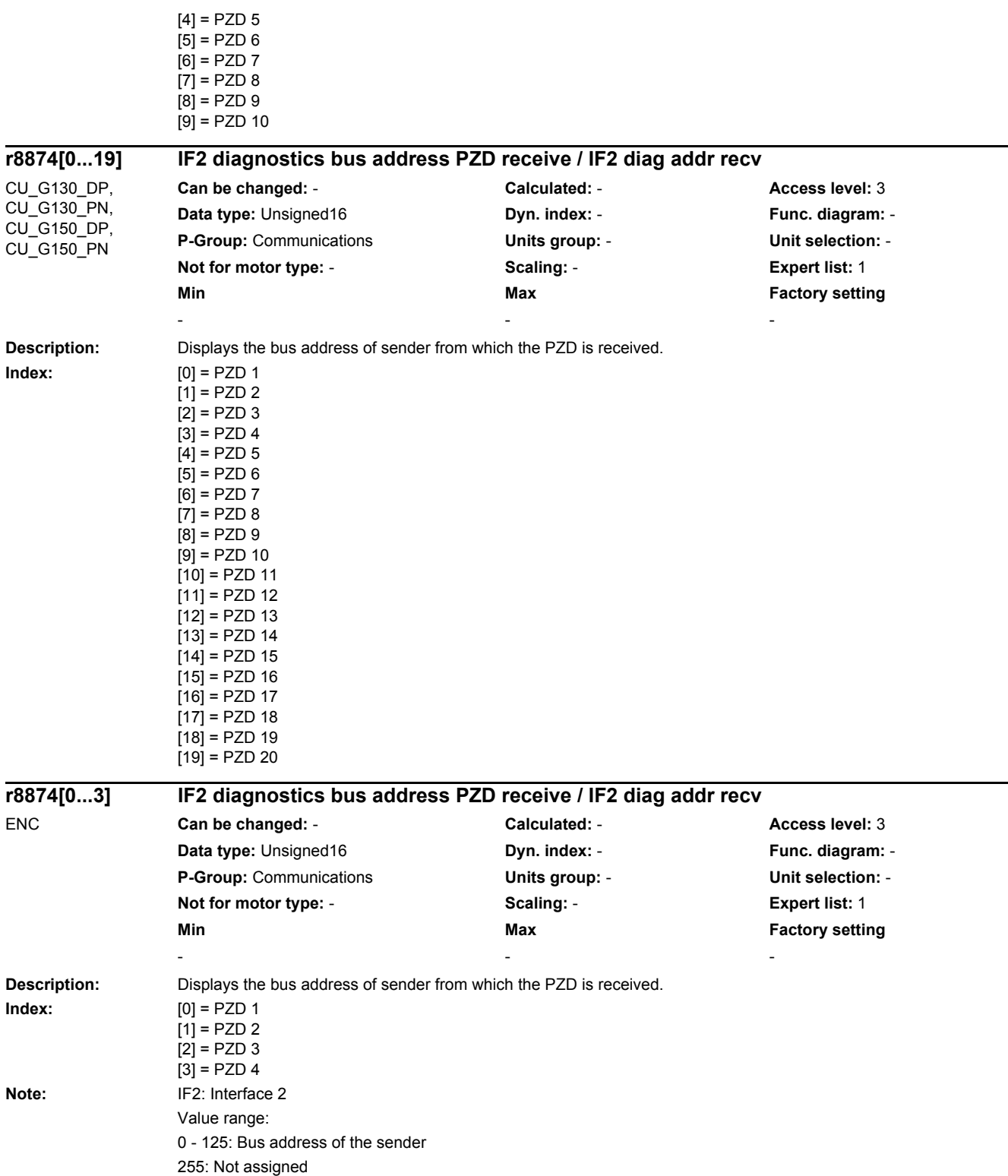

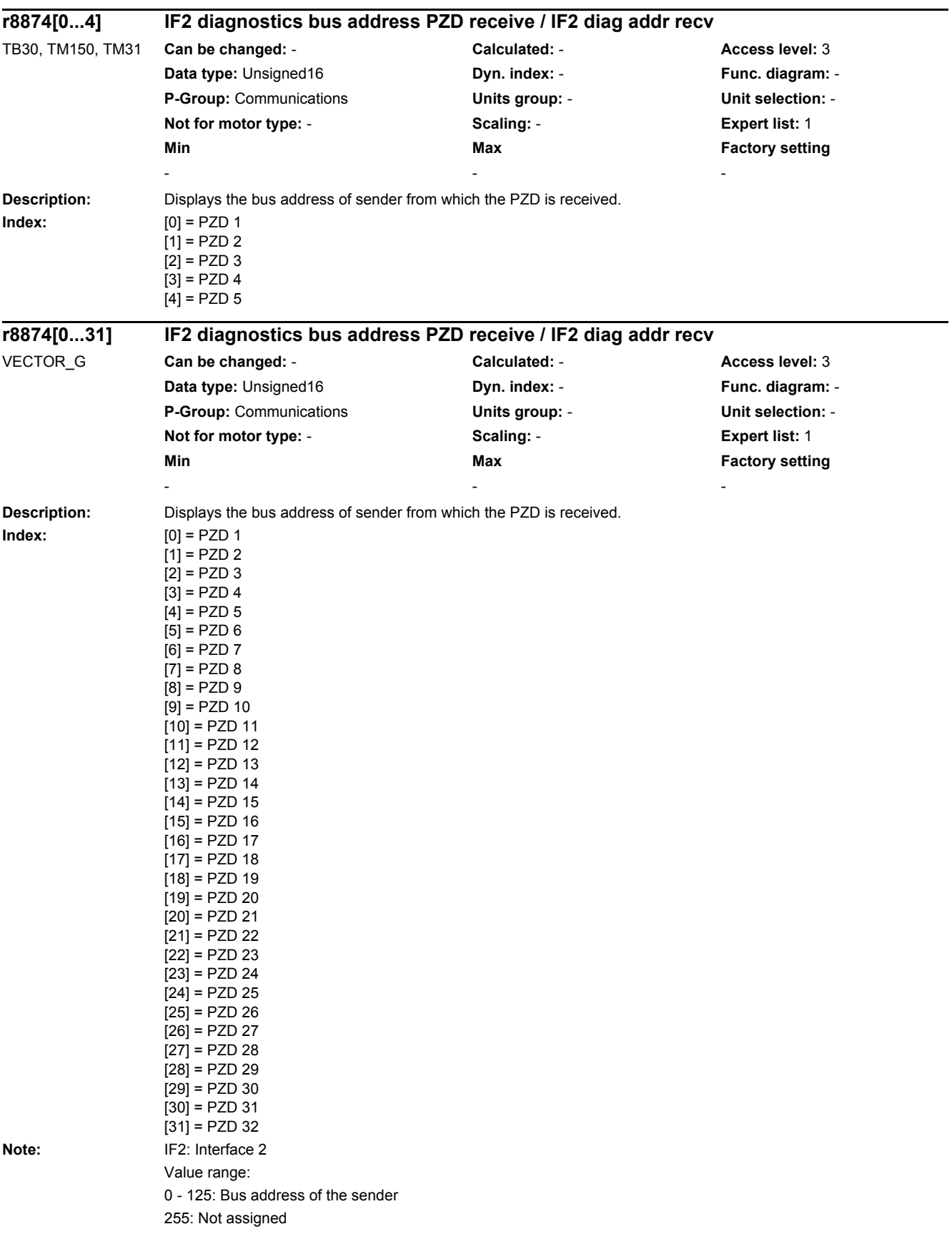

*2.2 List of parameters*

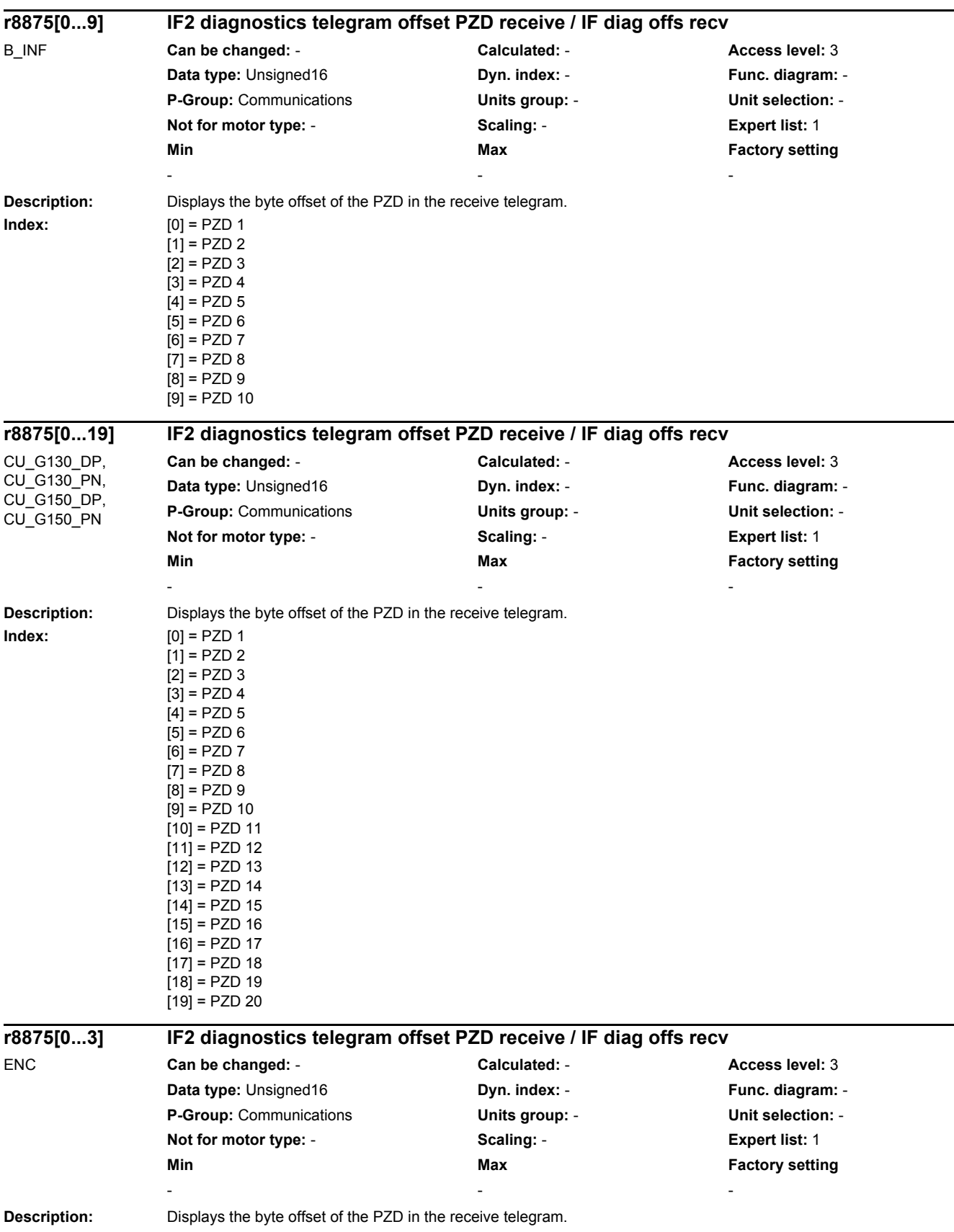

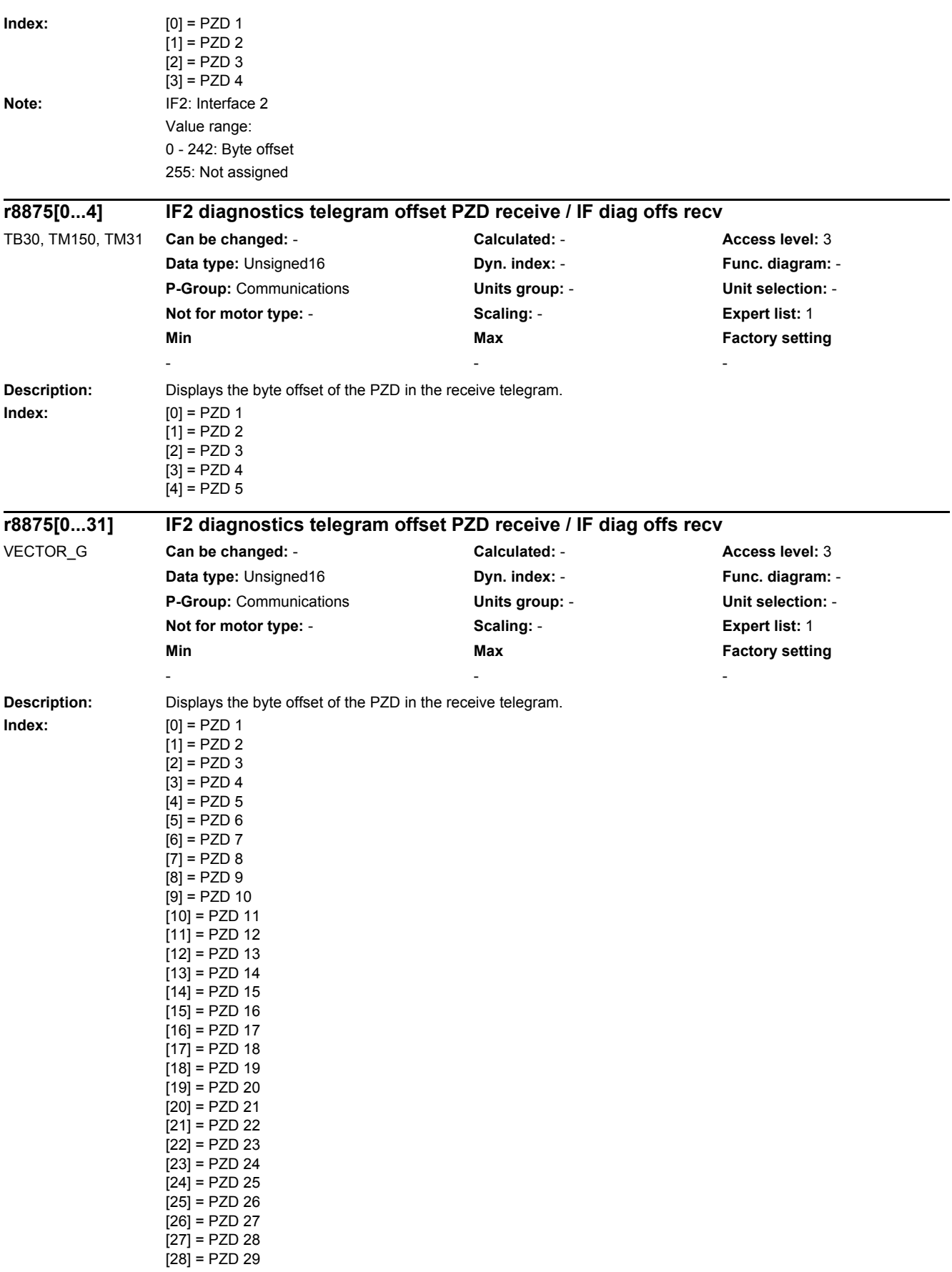

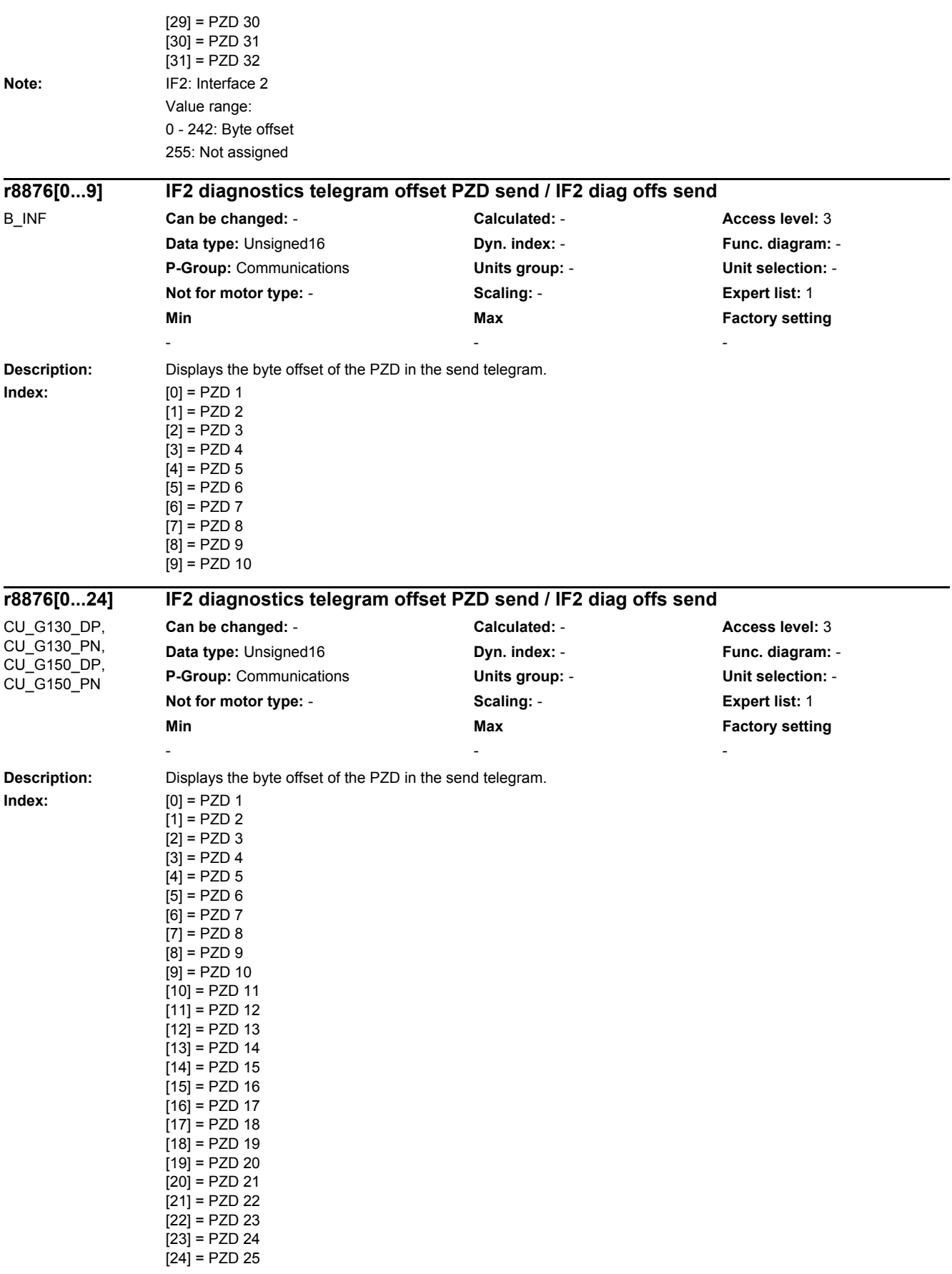

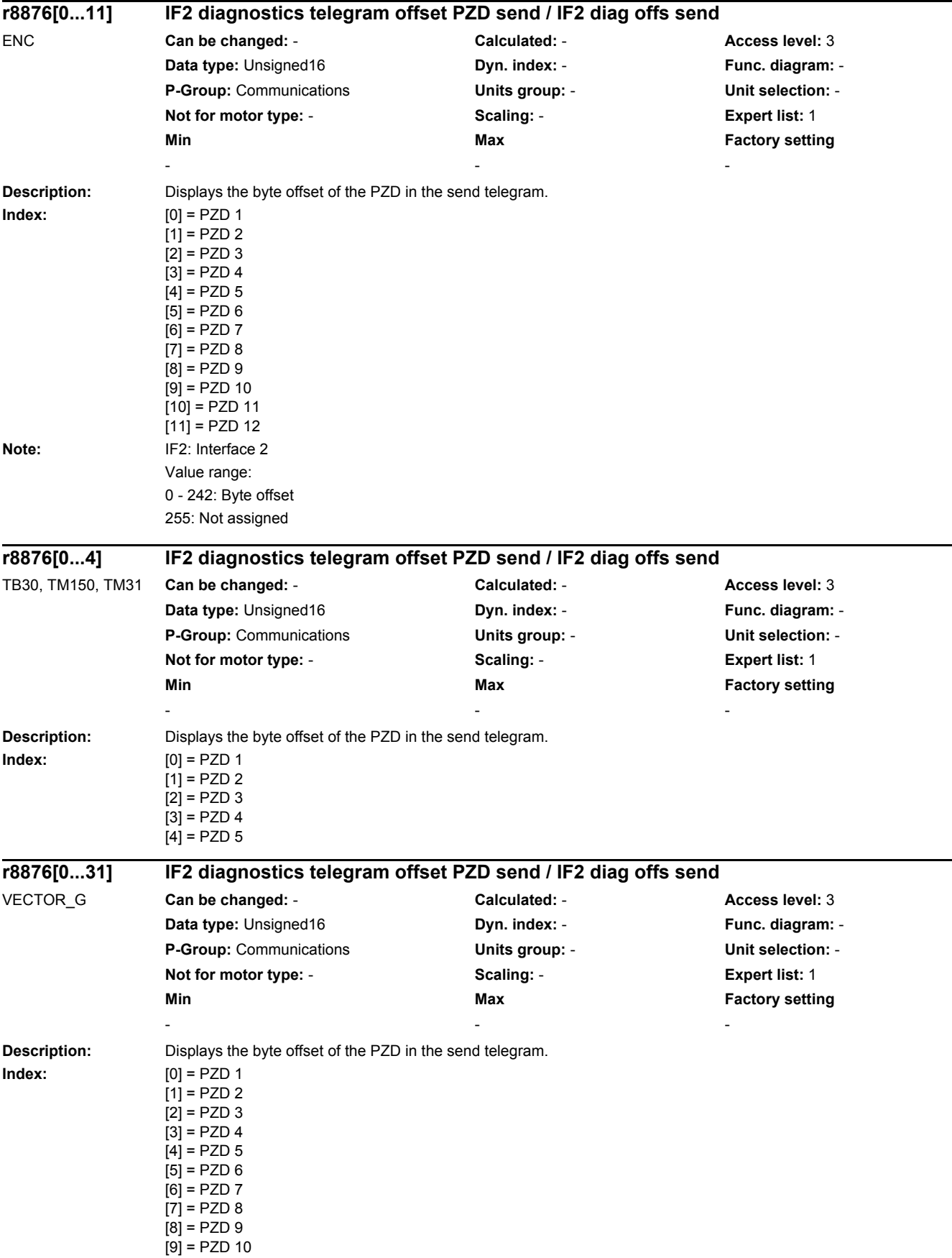

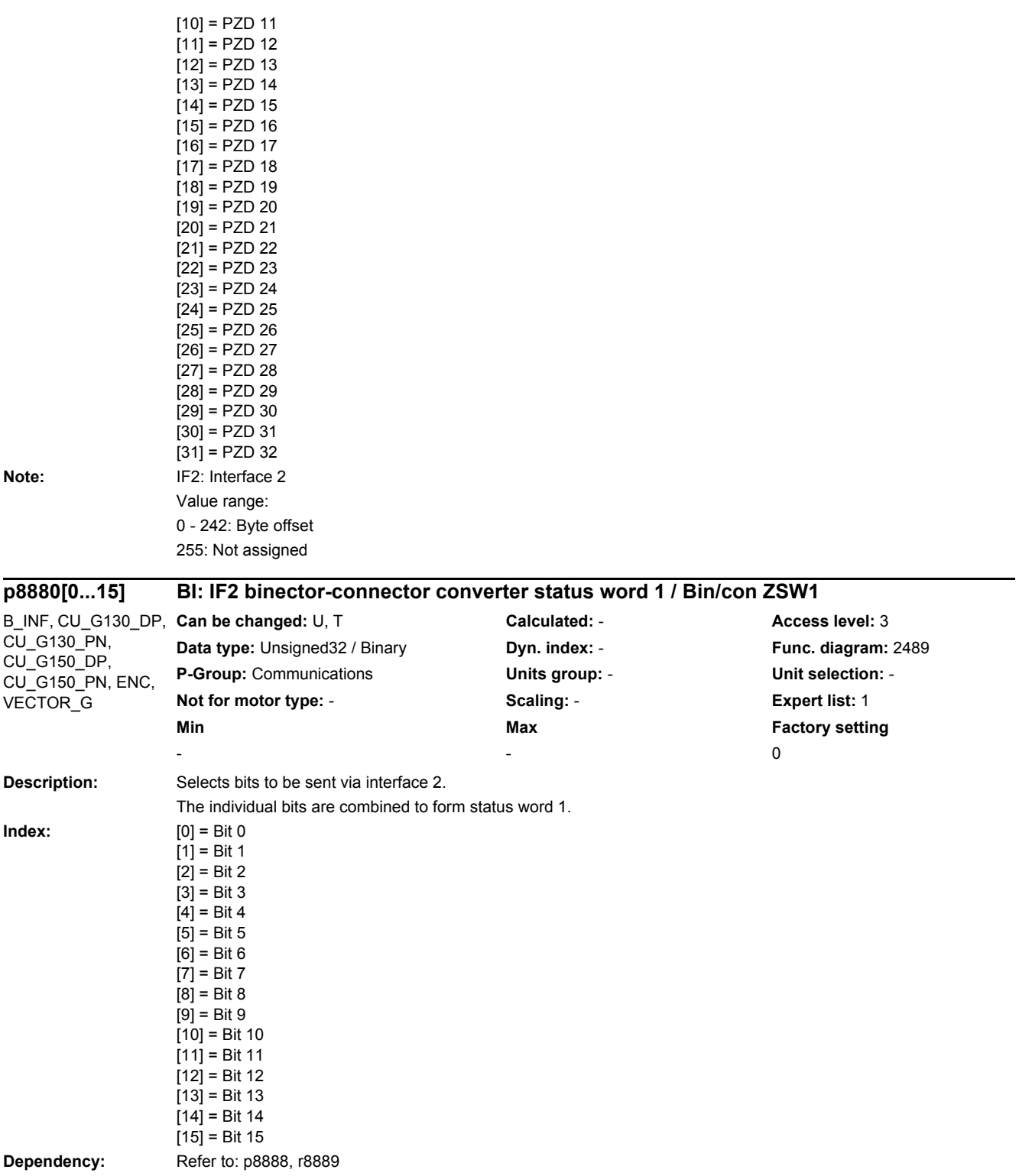

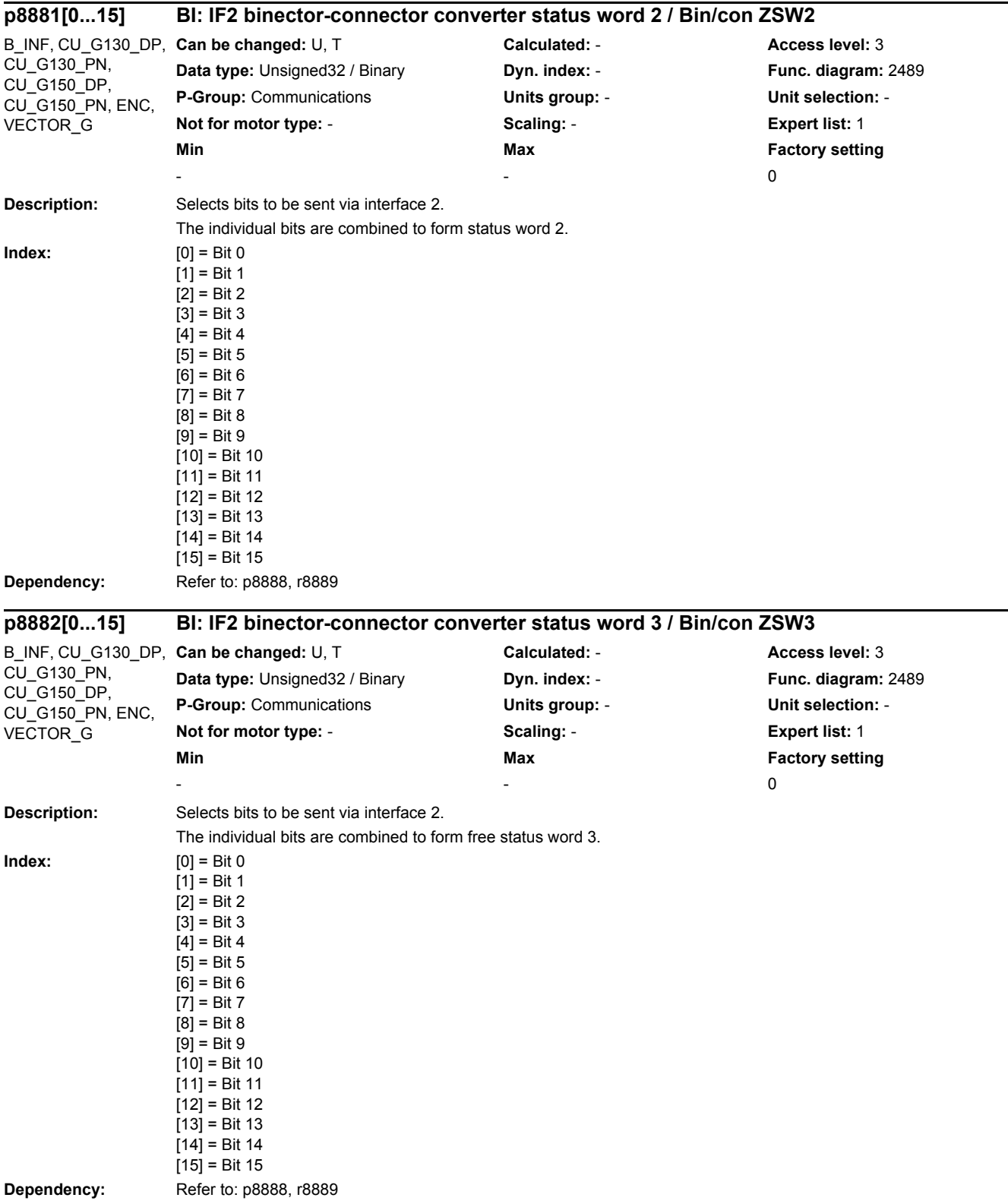

*2.2 List of parameters*

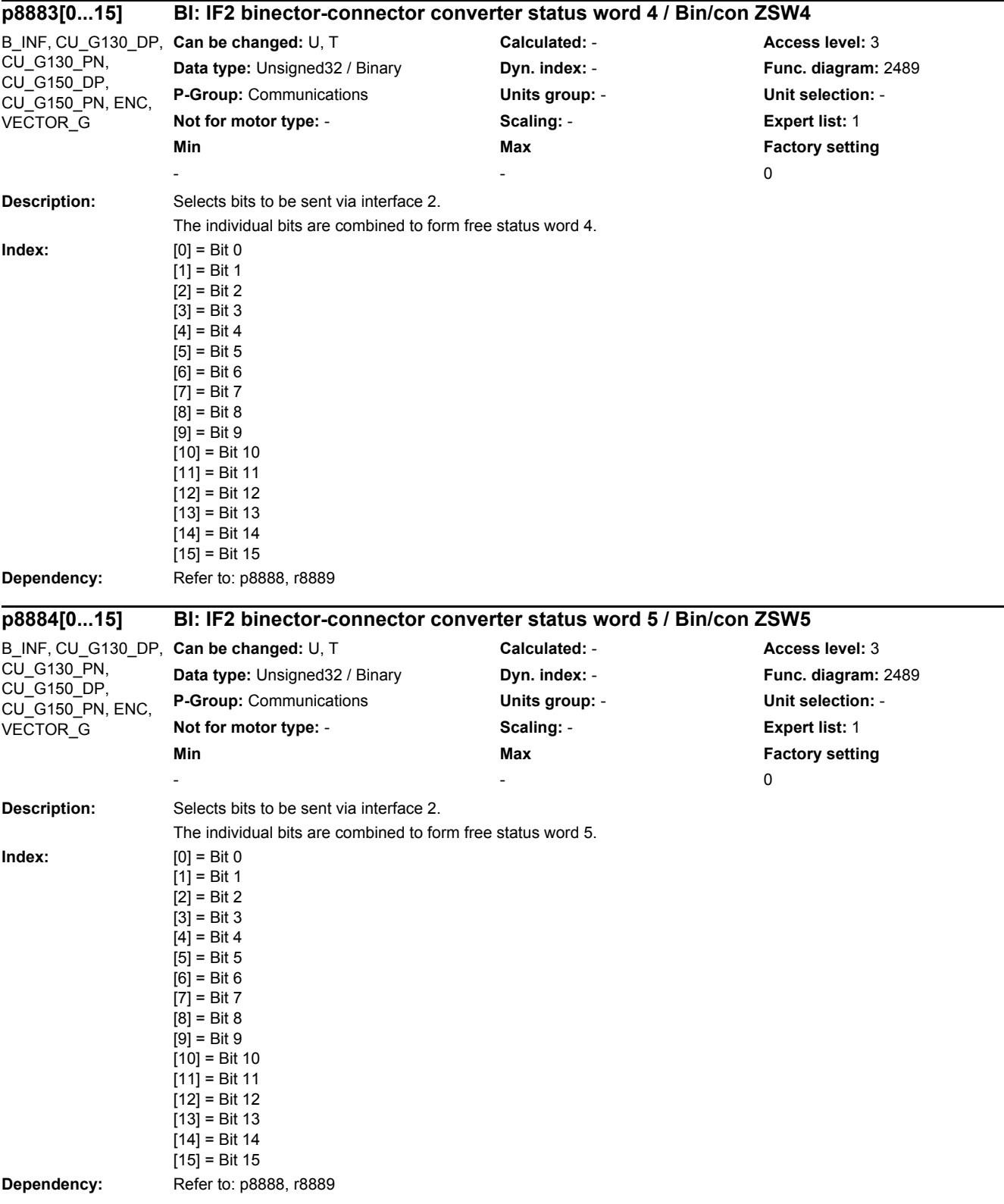

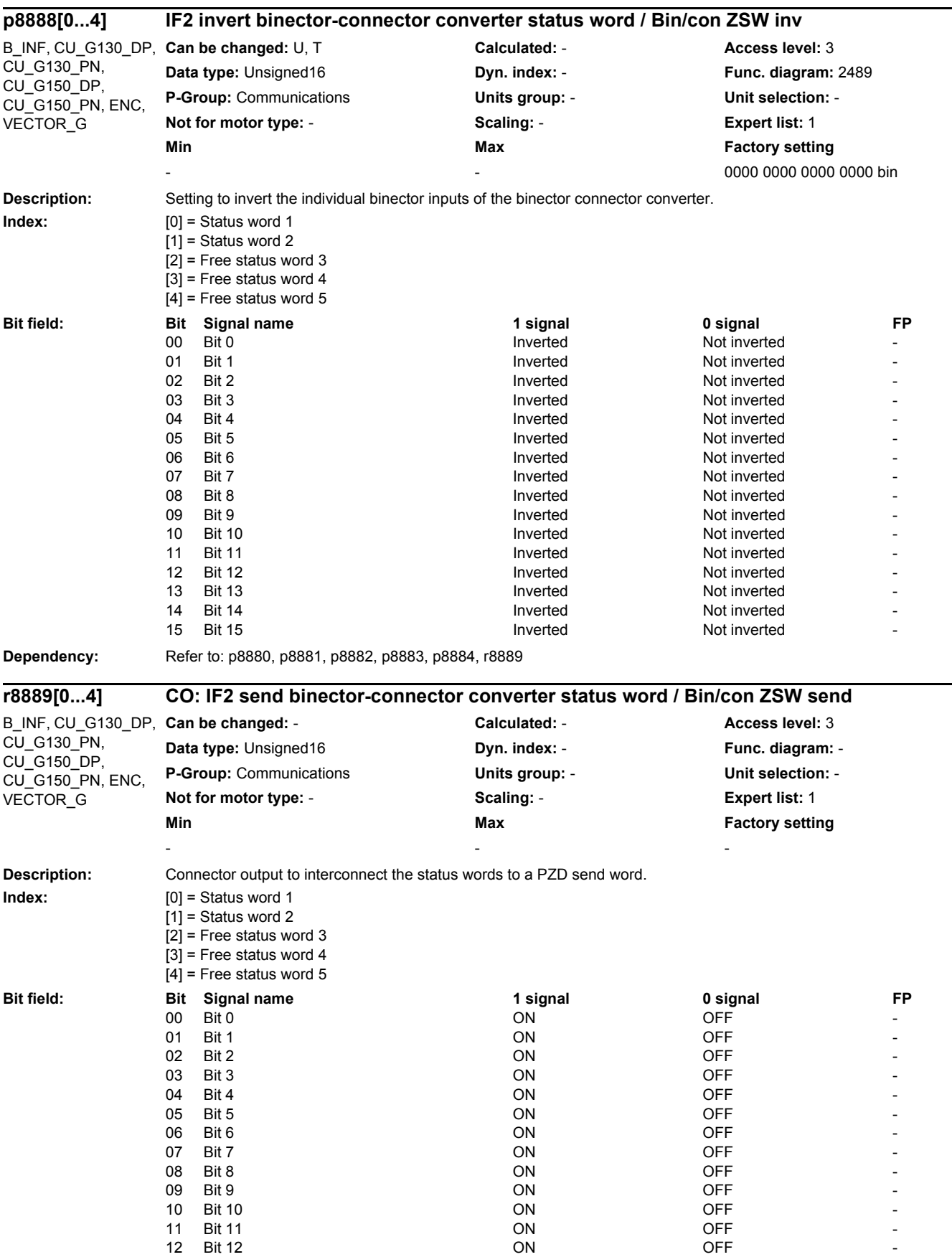

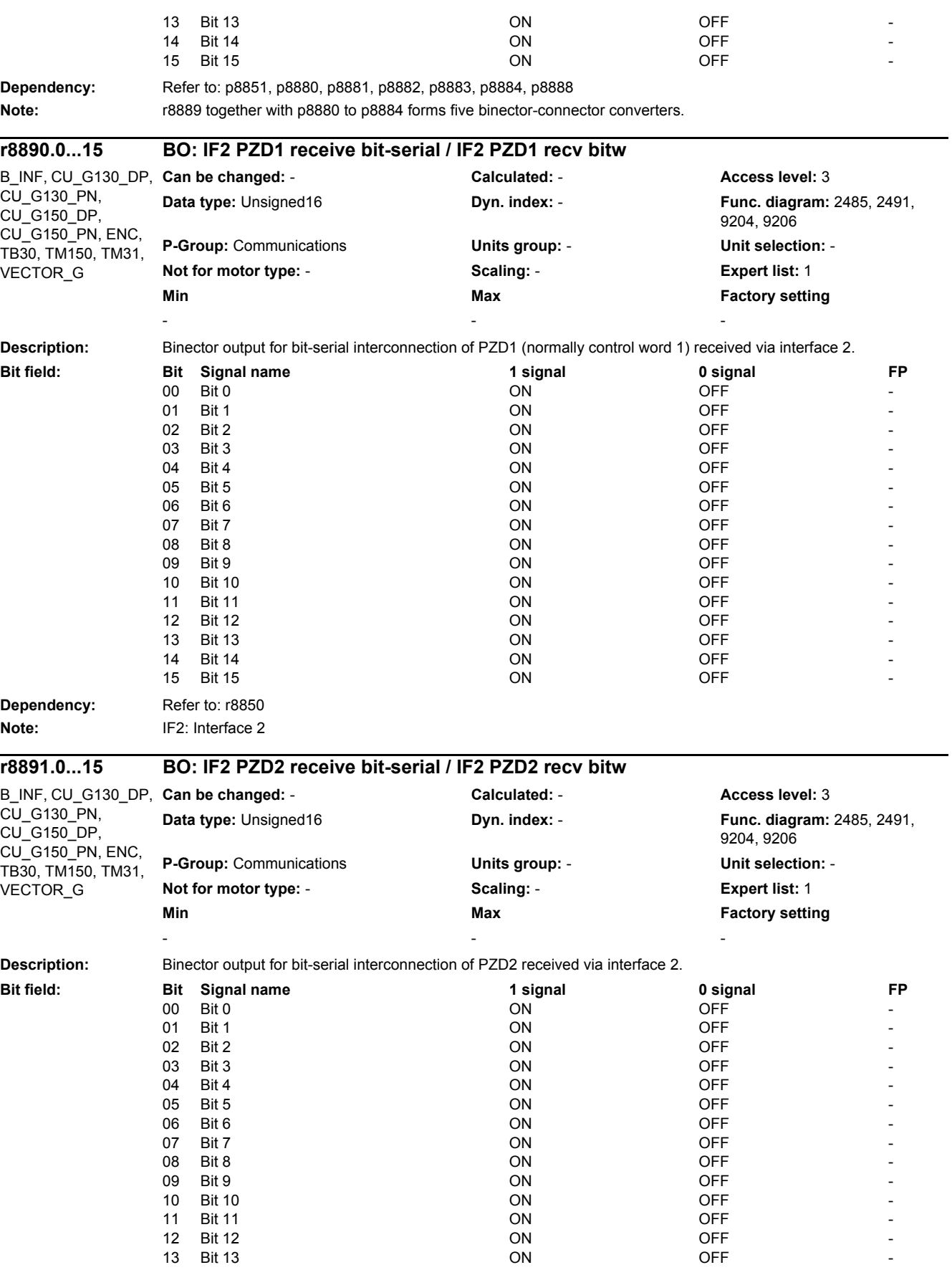

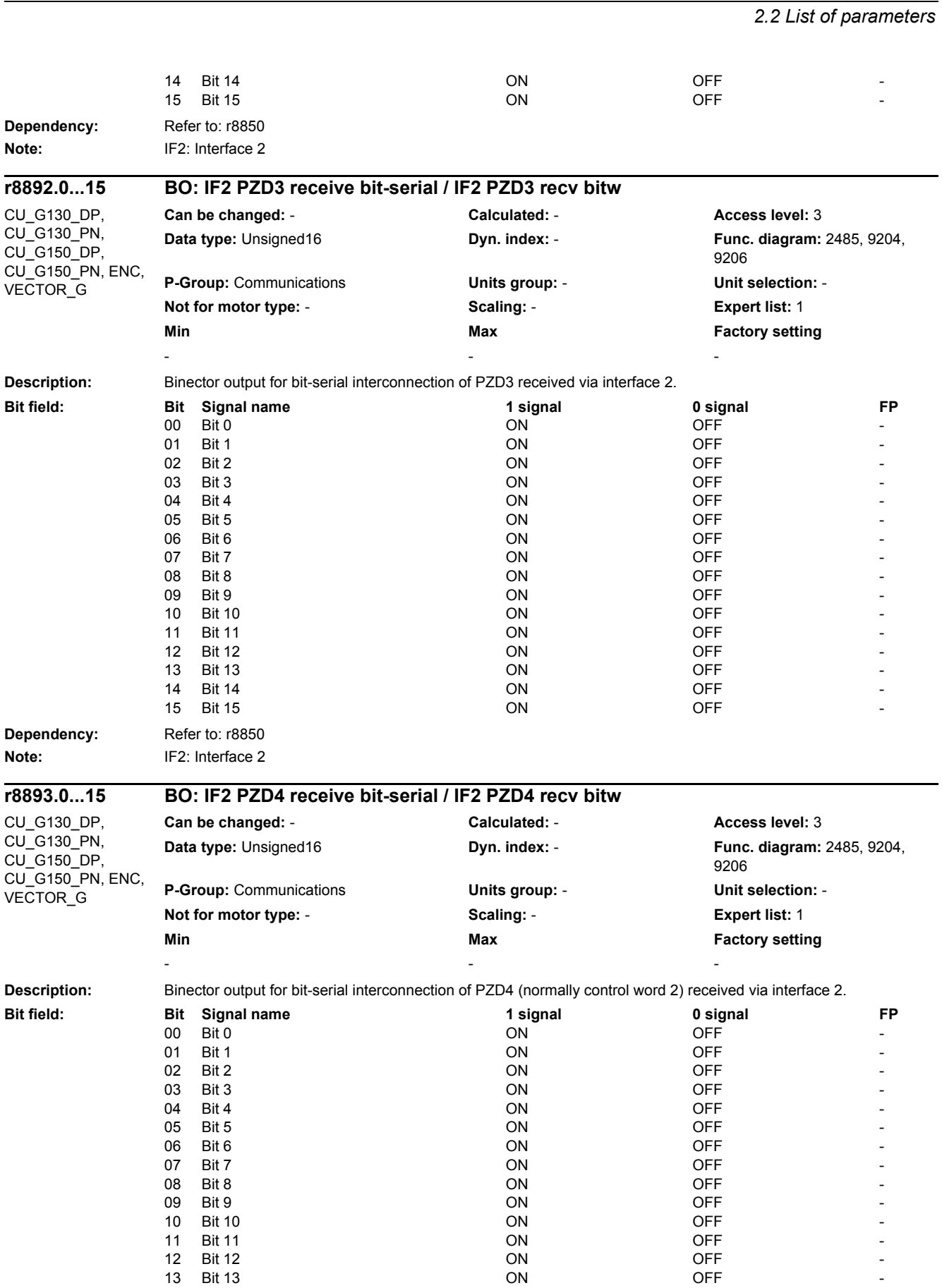

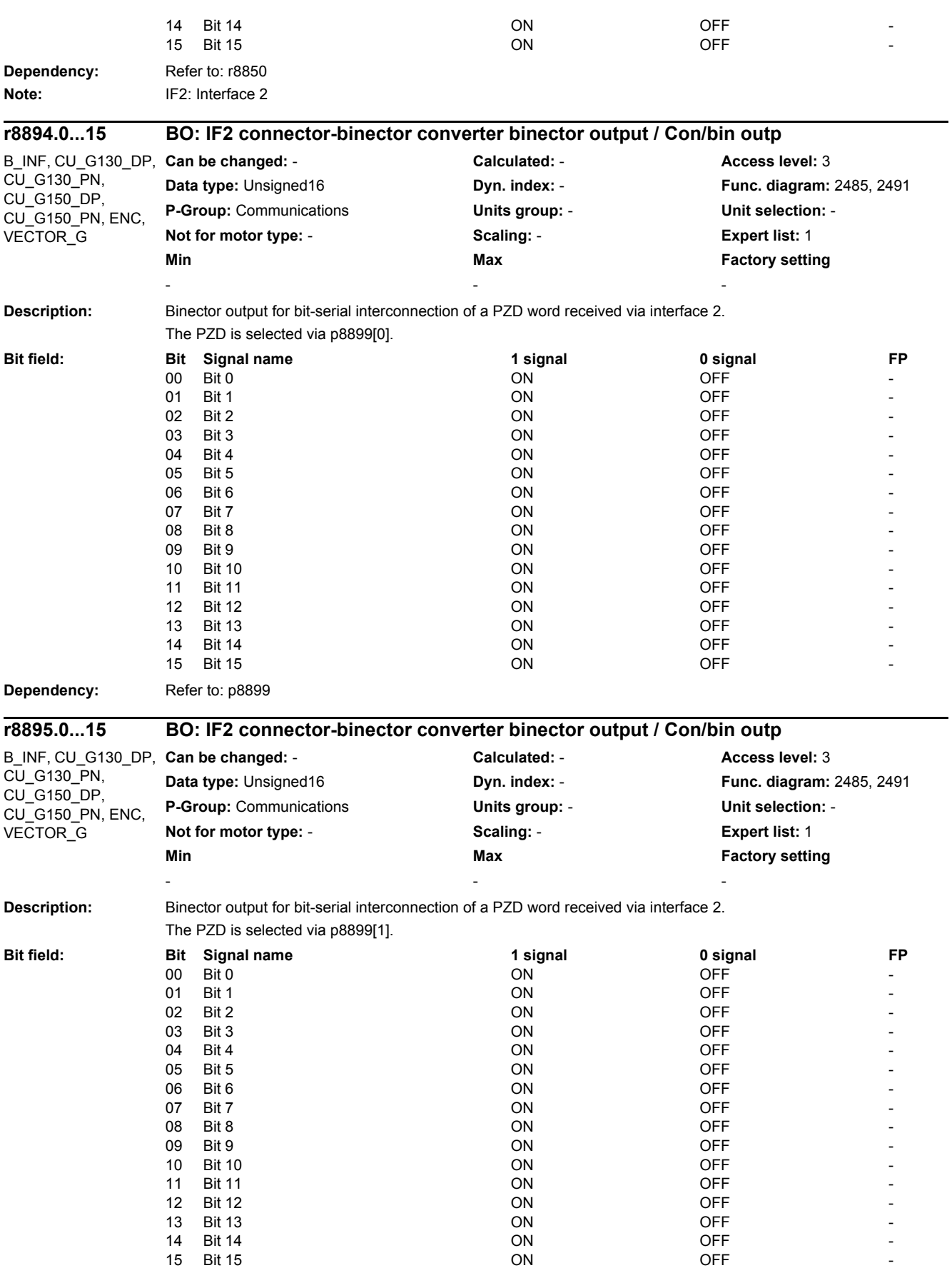

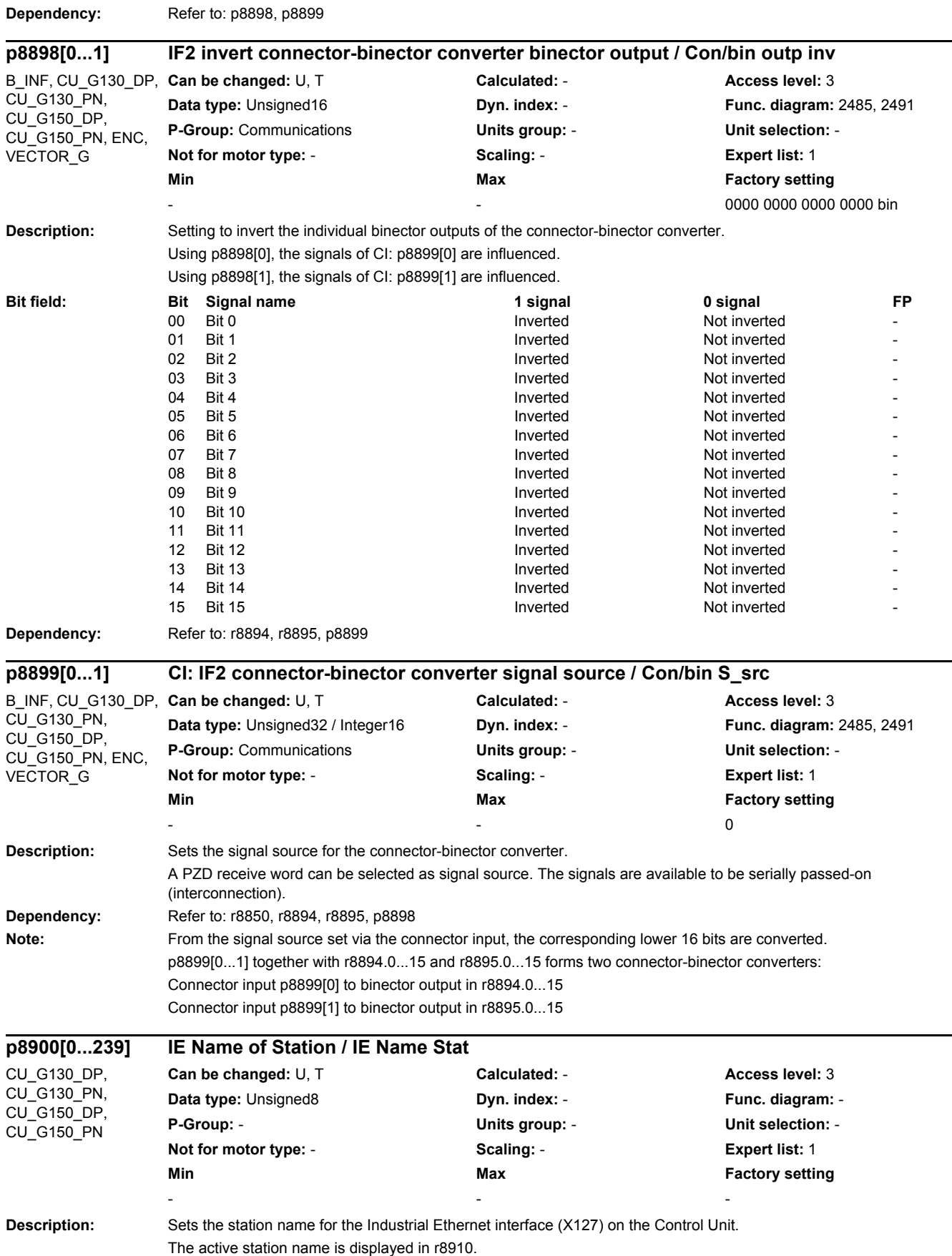

*2.2 List of parameters*

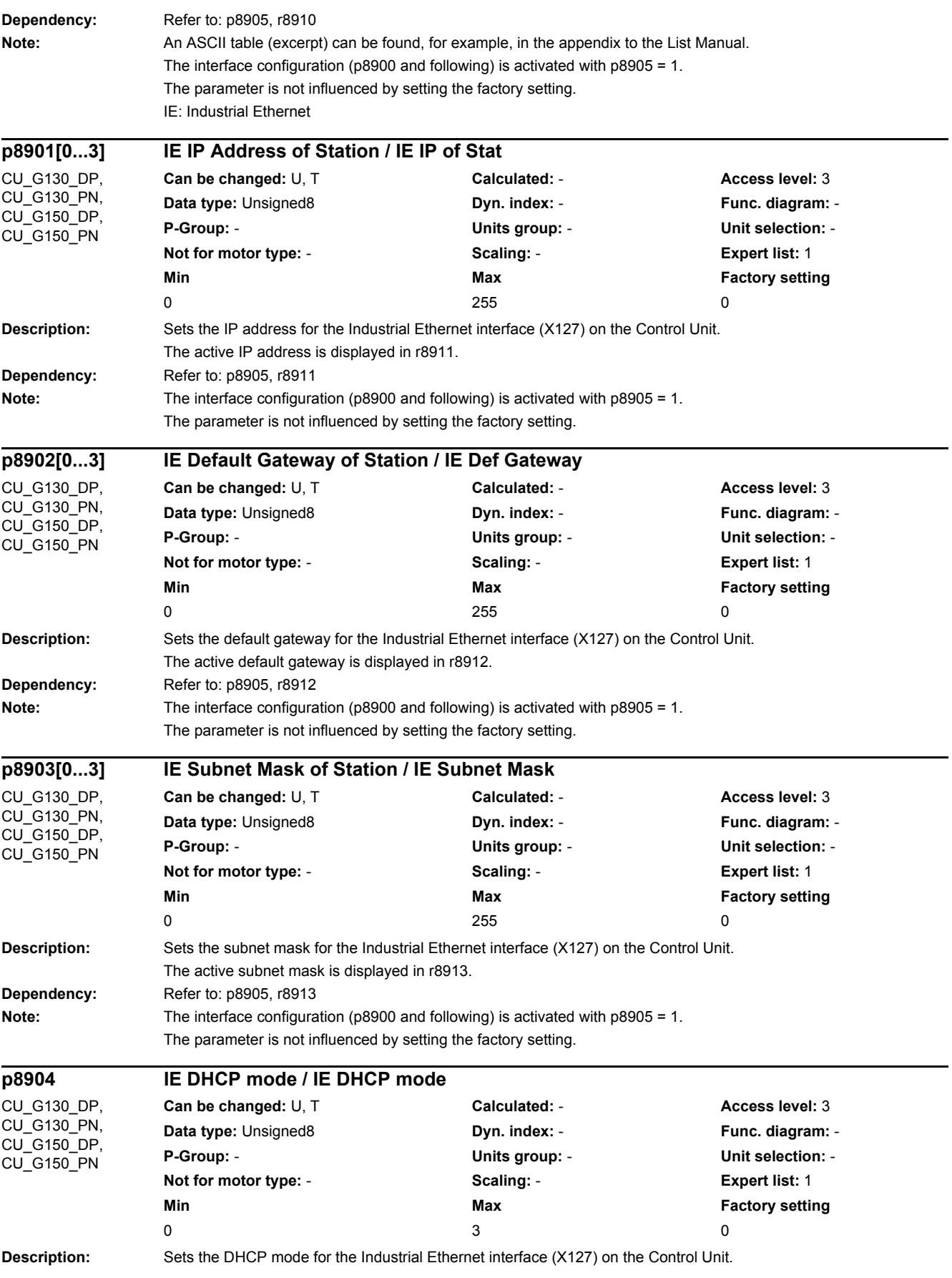

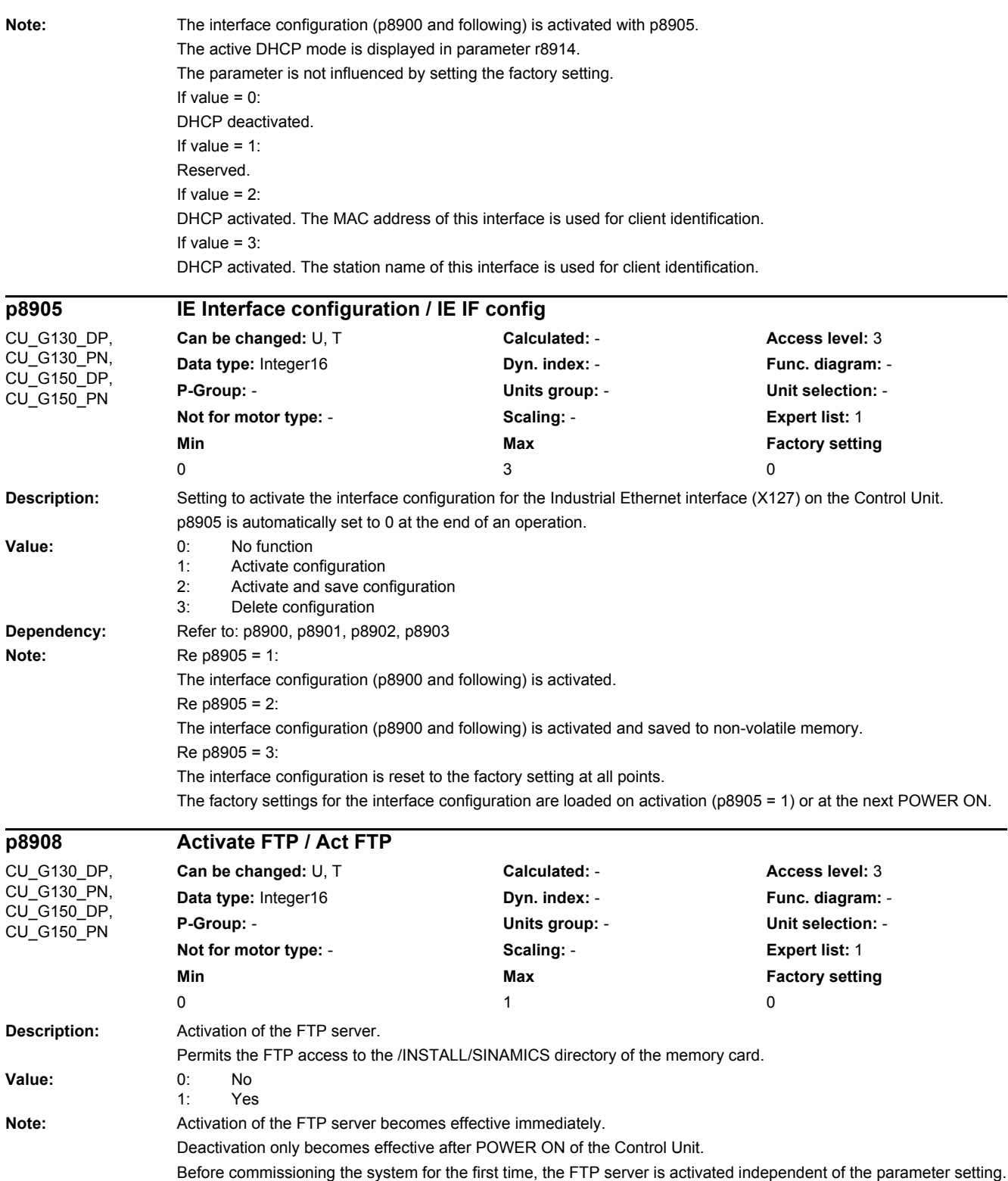

*2.2 List of parameters*

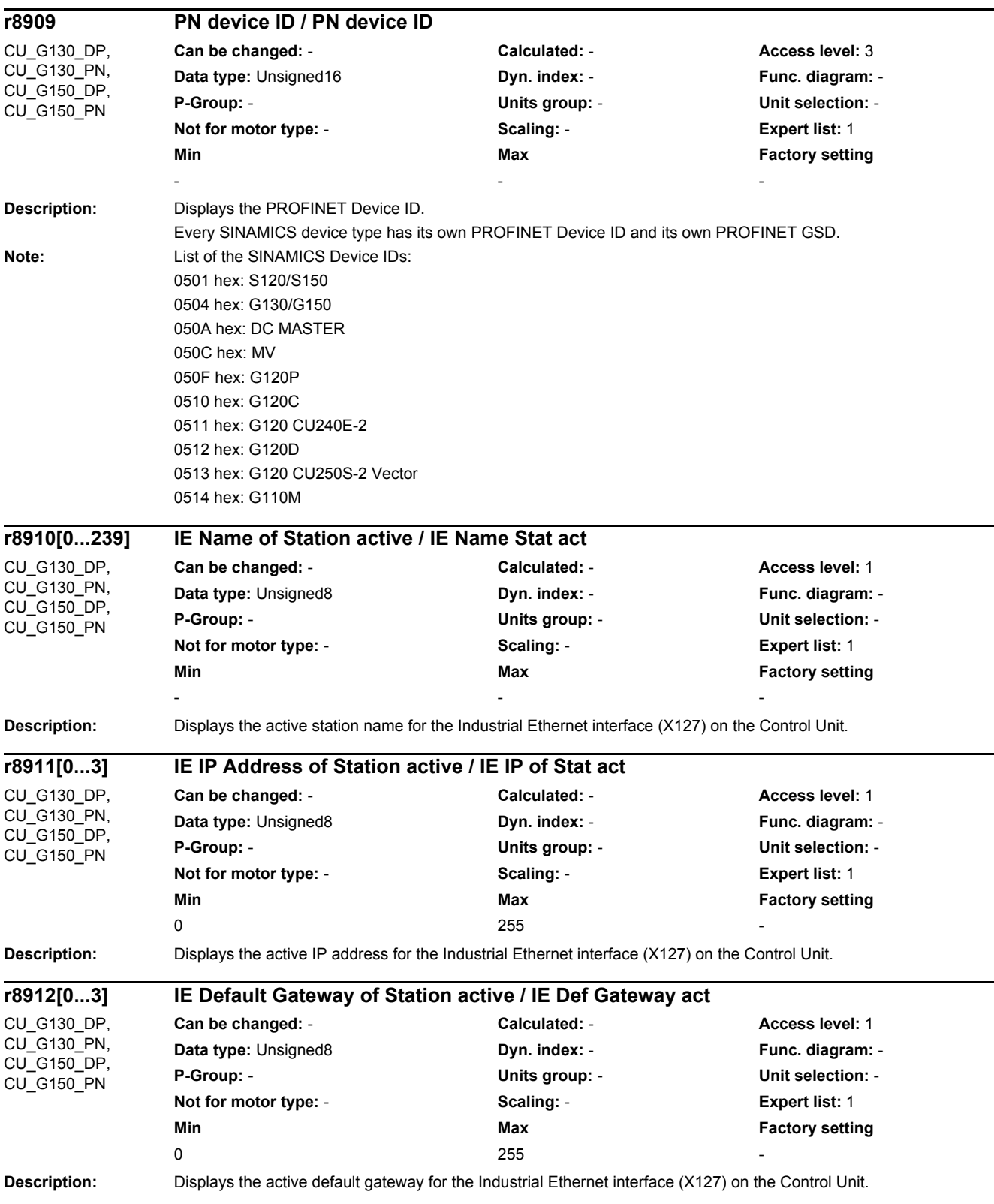

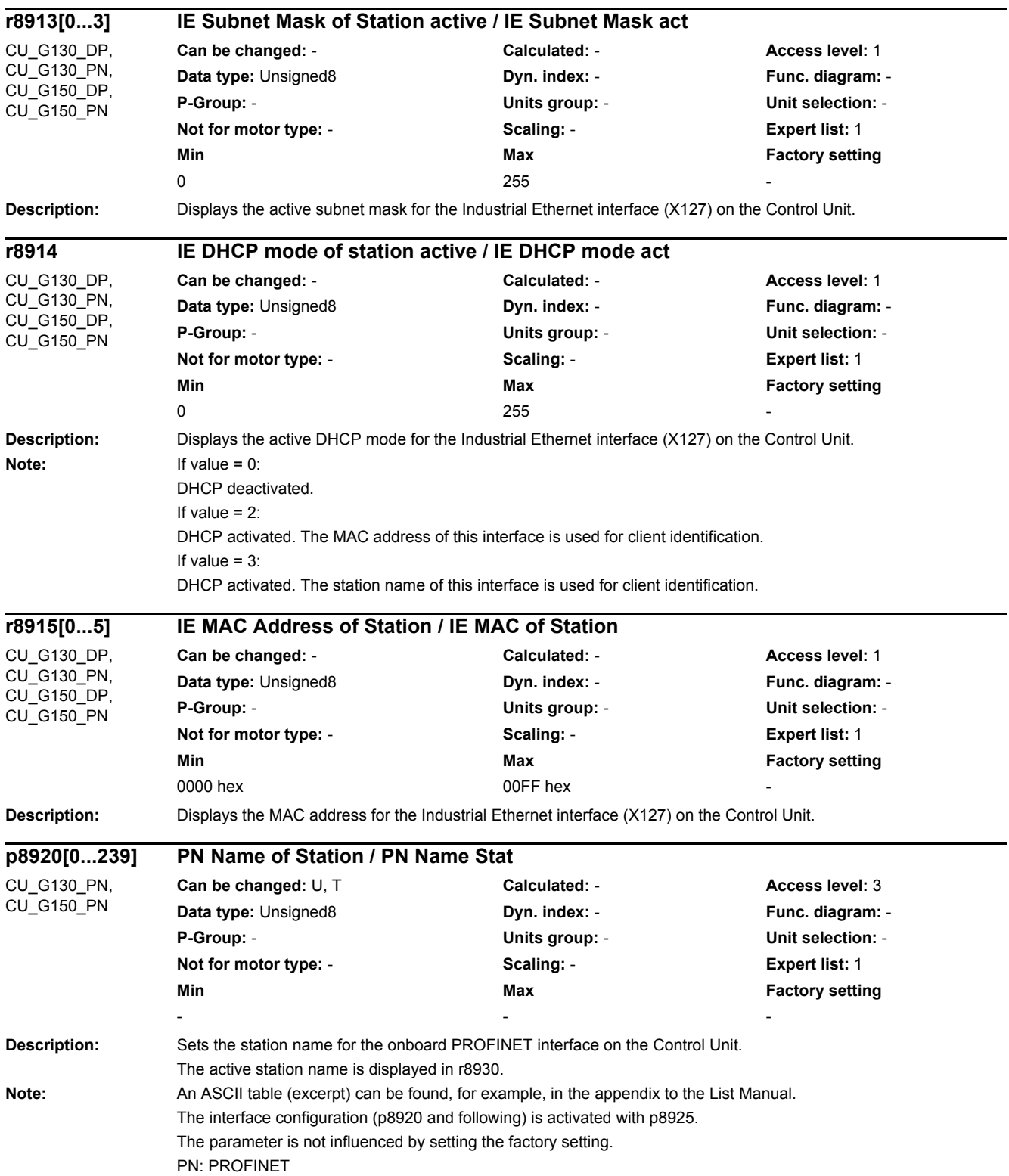

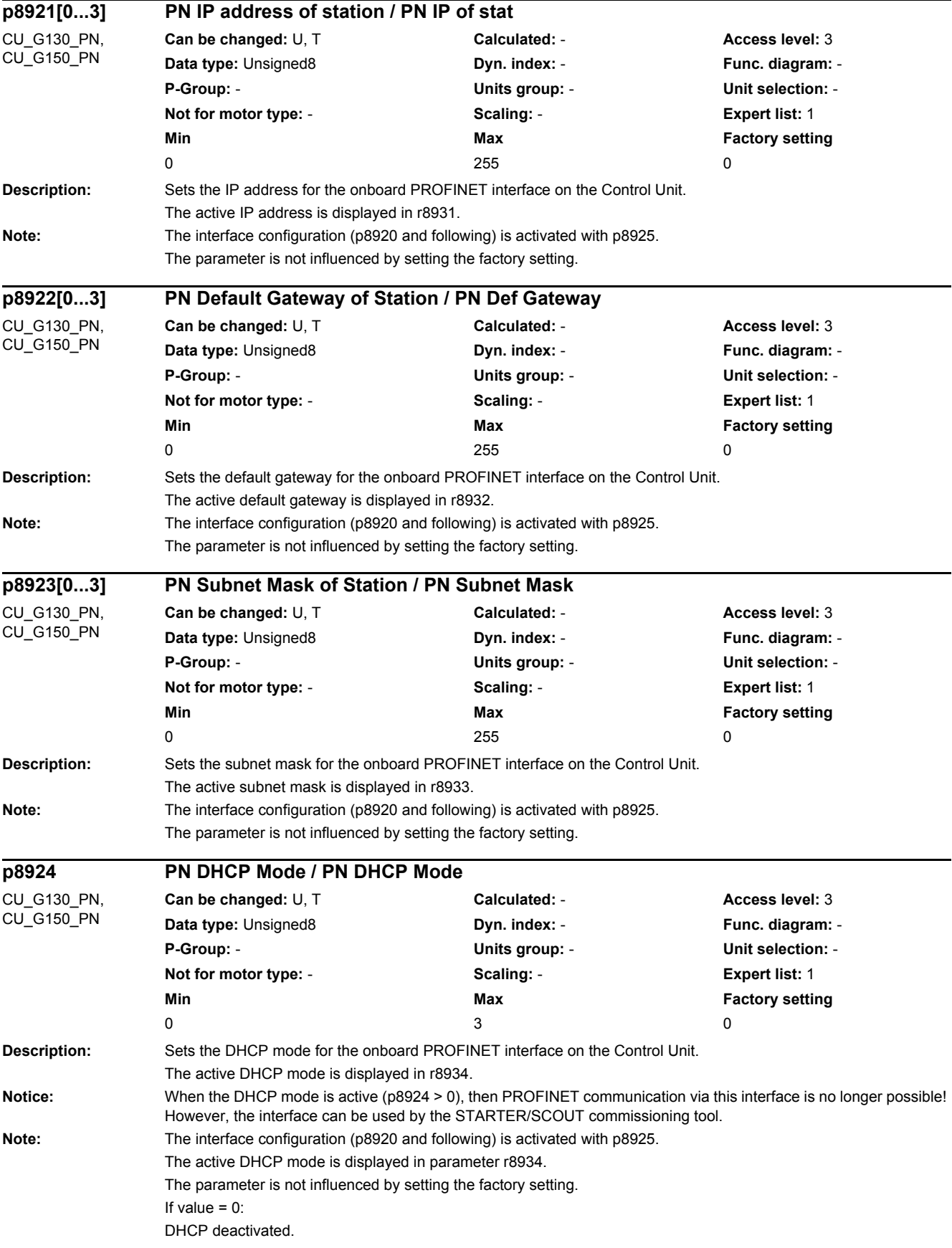

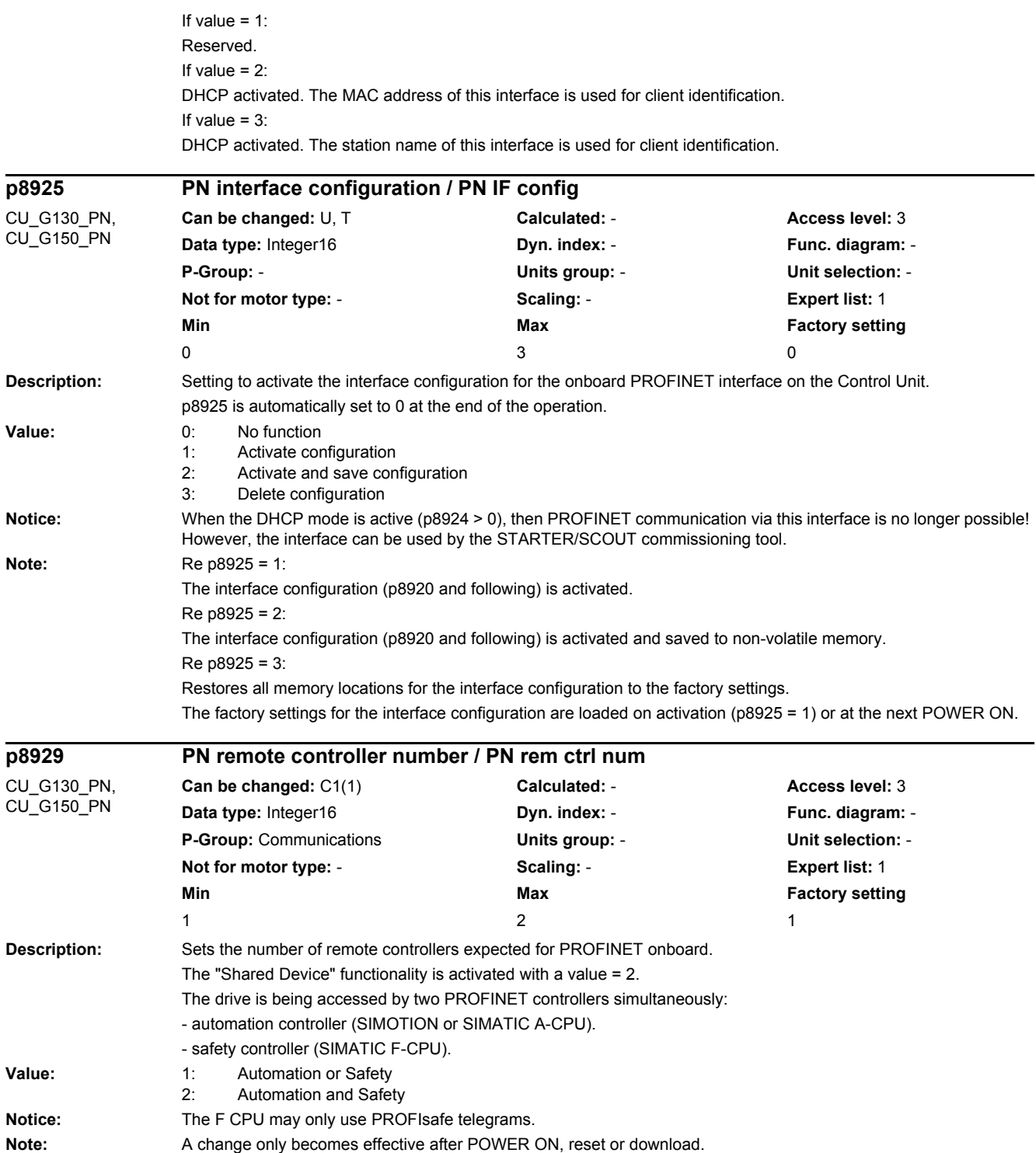

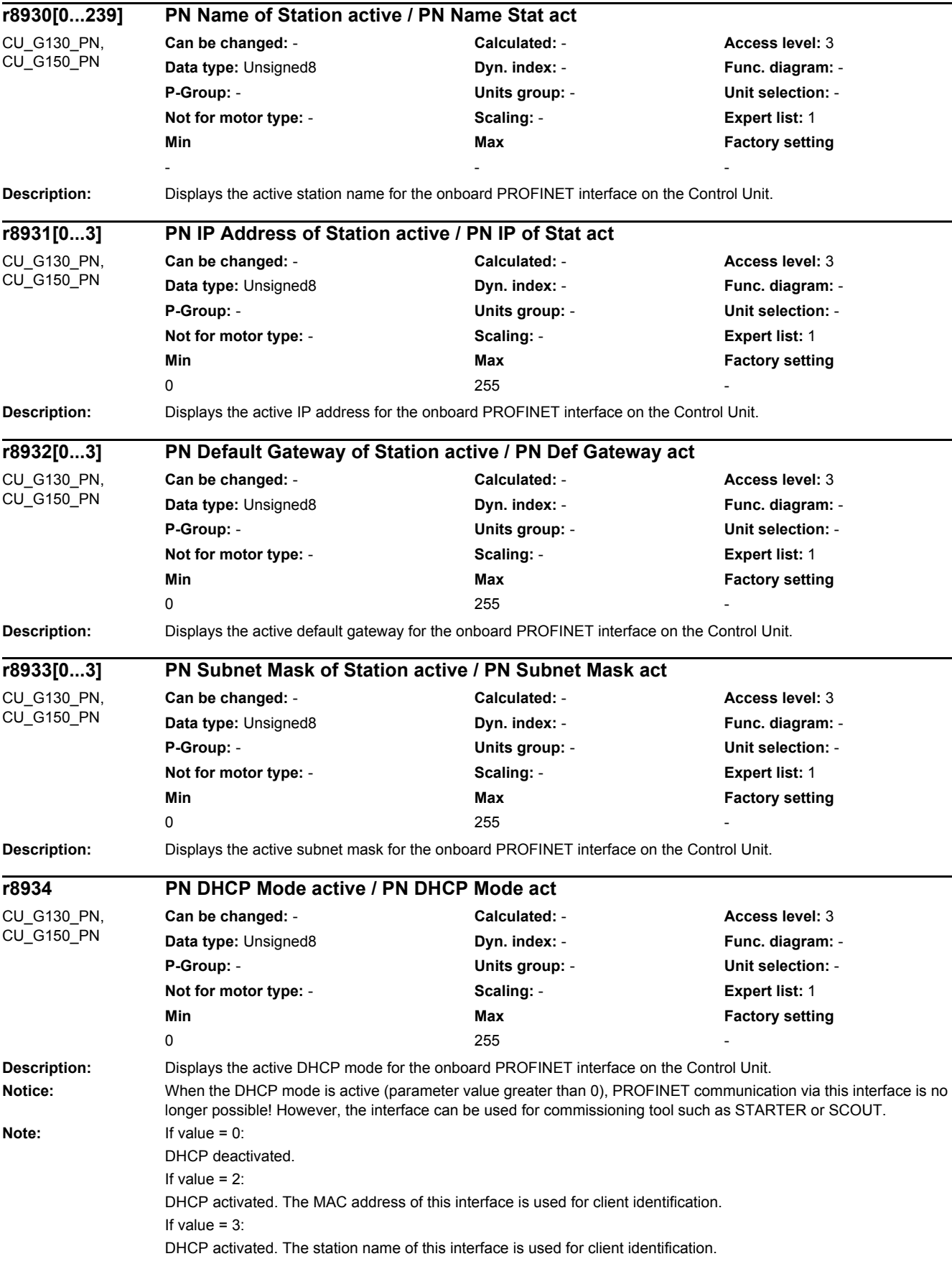

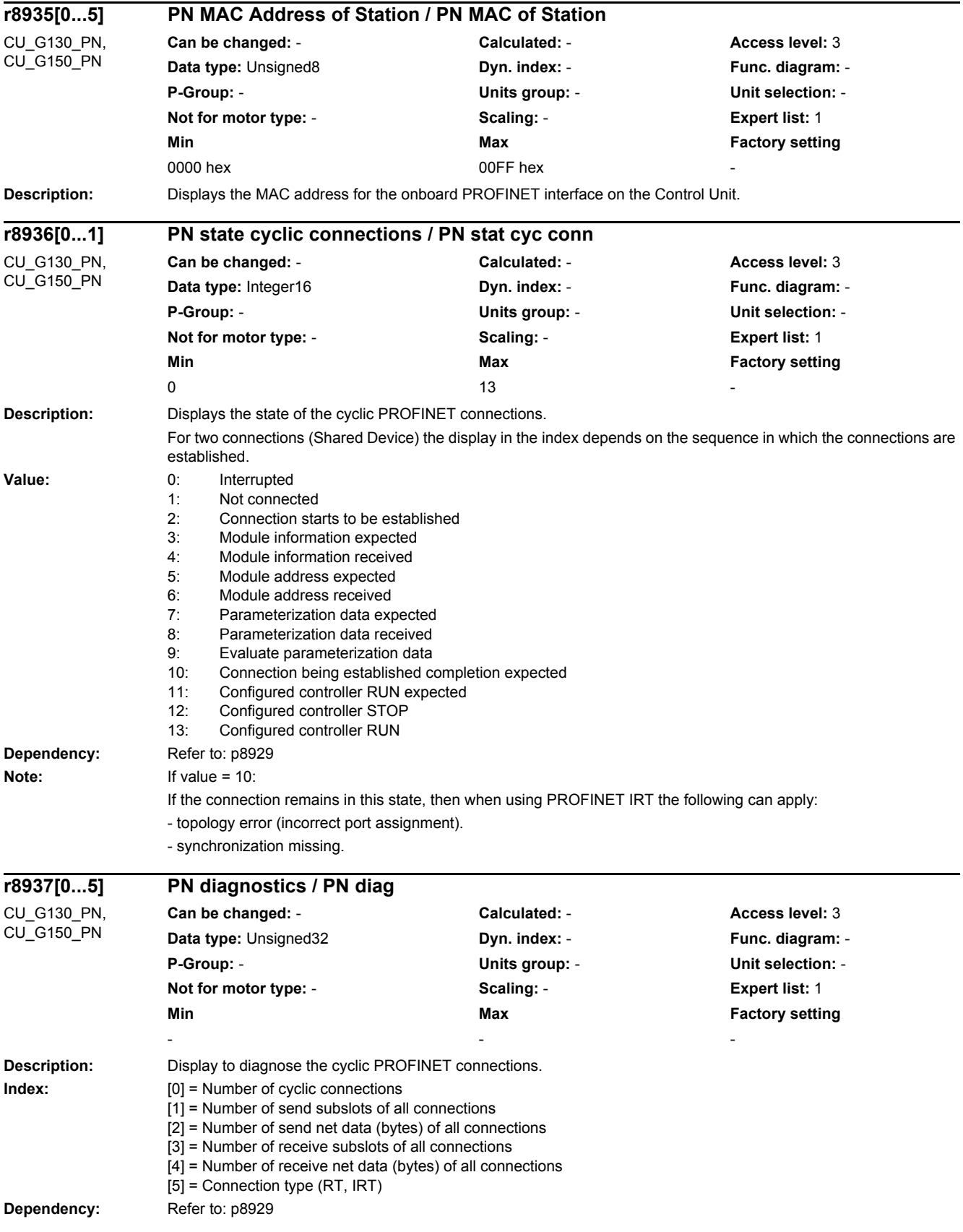
*2.2 List of parameters*

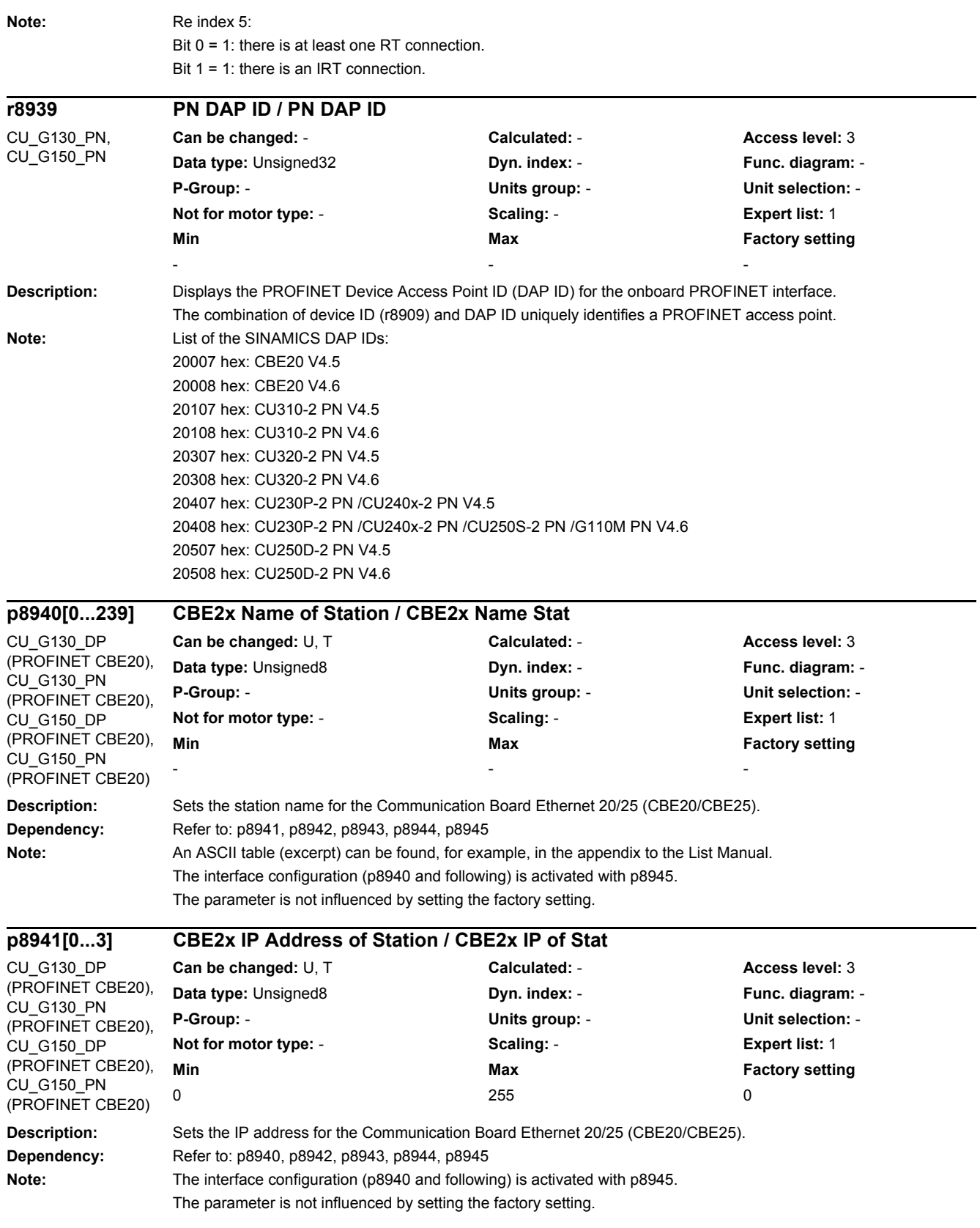

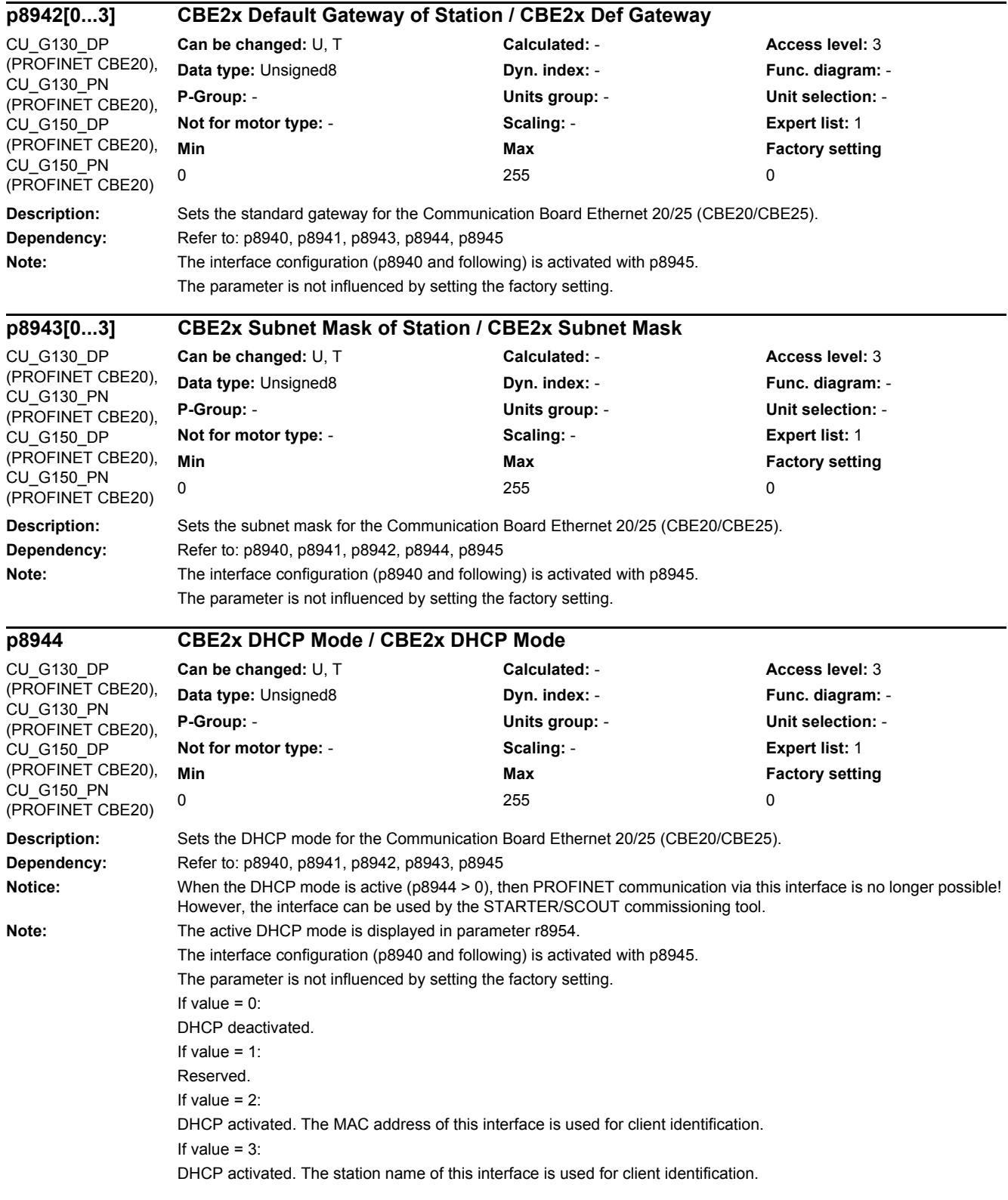

*2 Parameters*

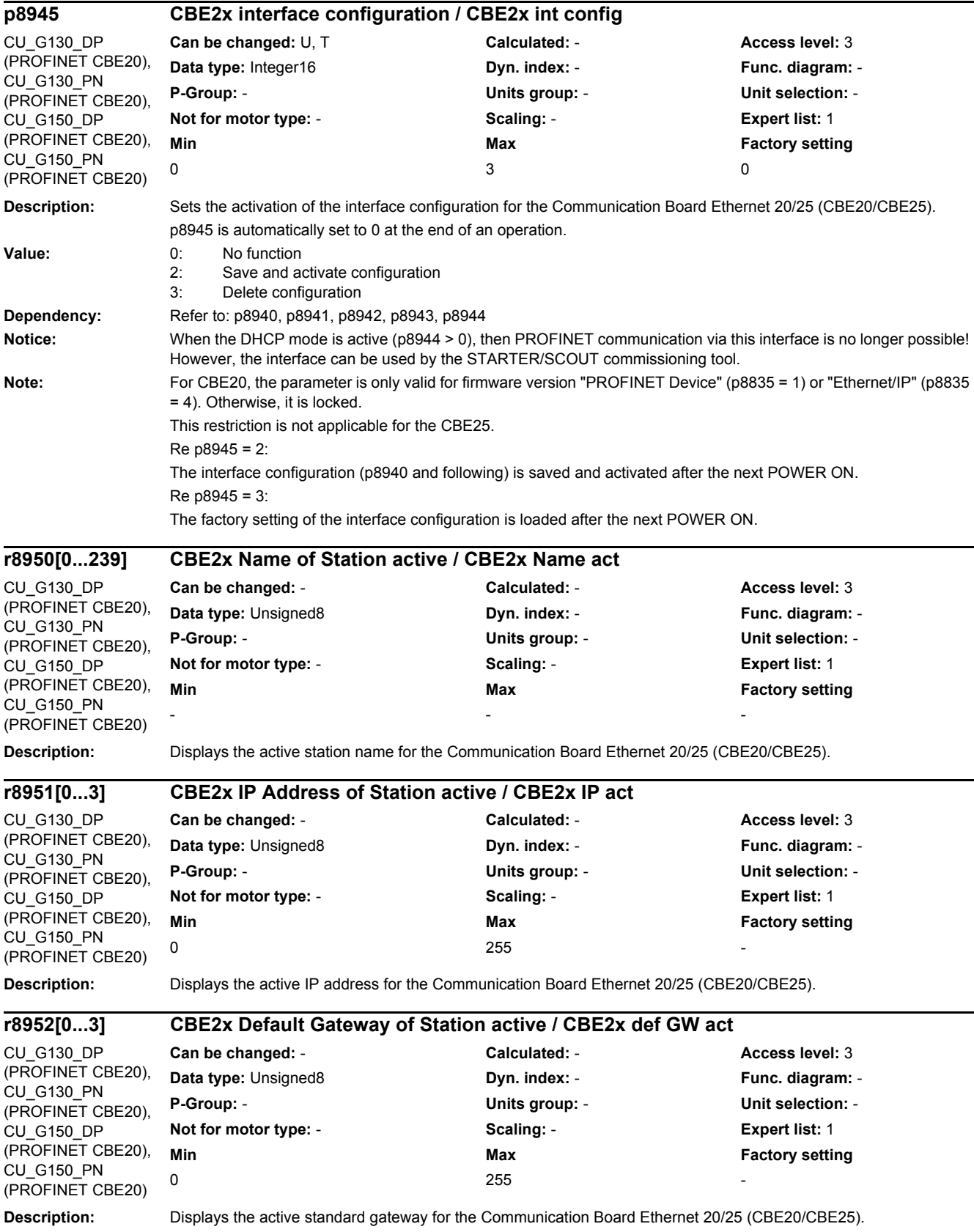

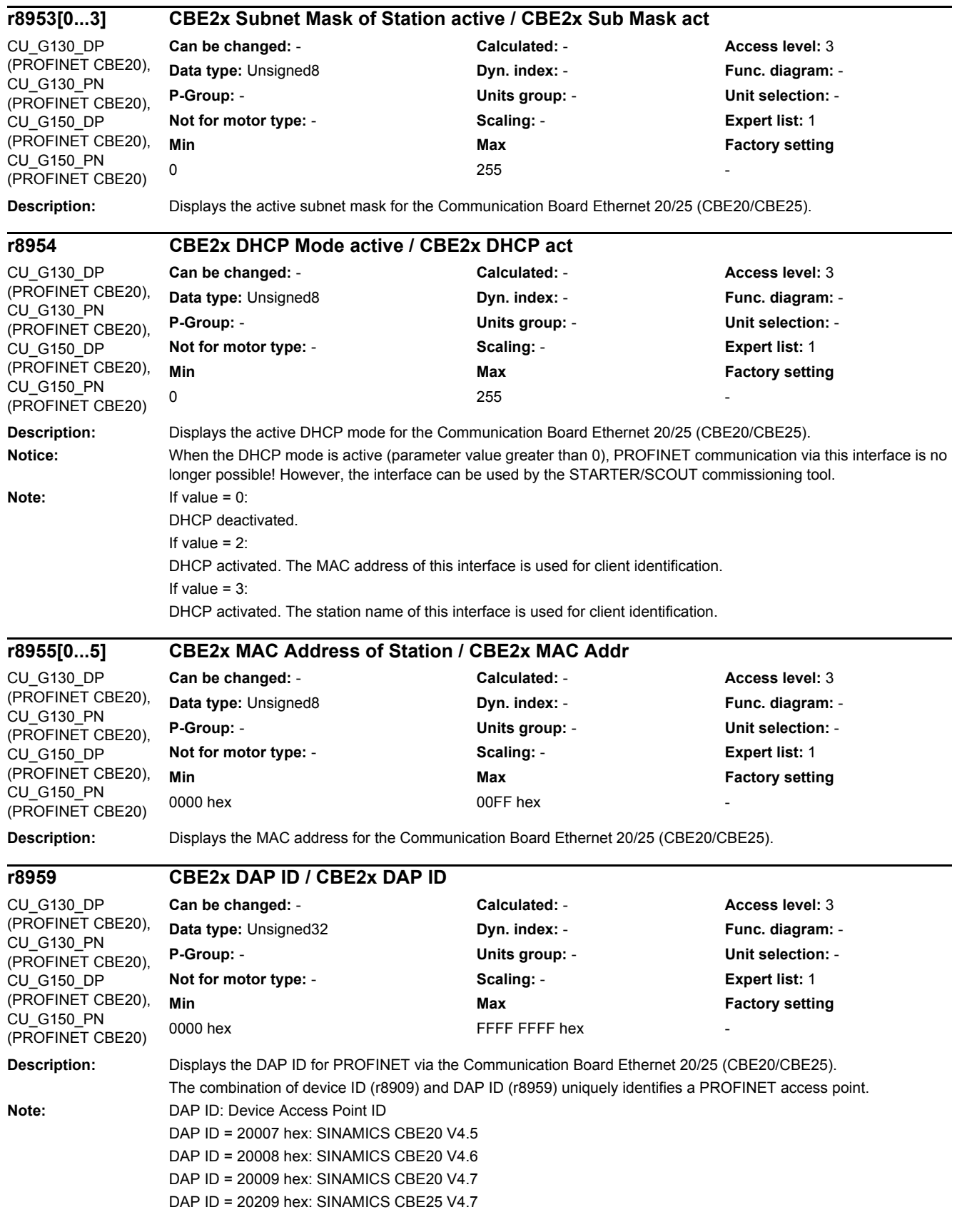

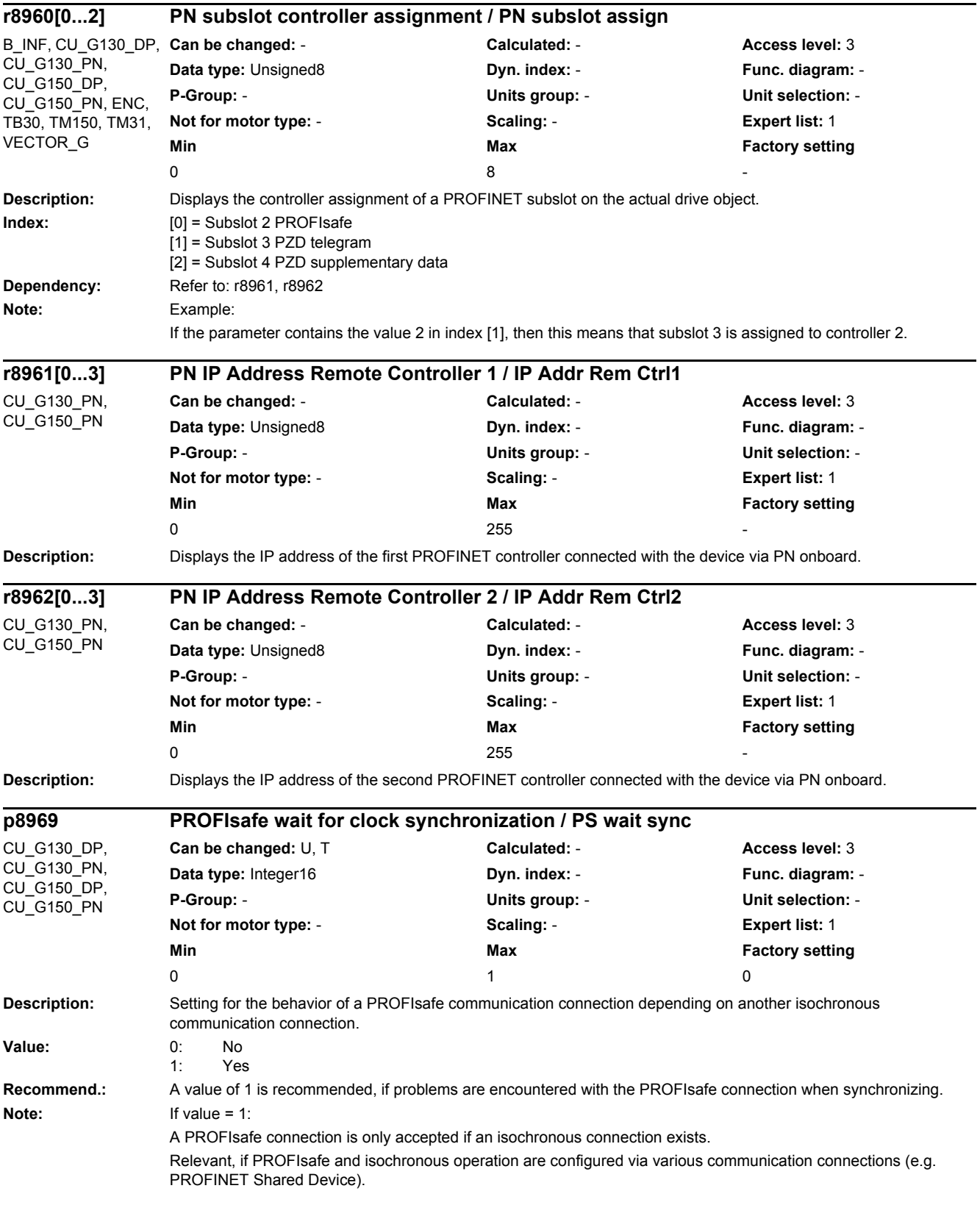

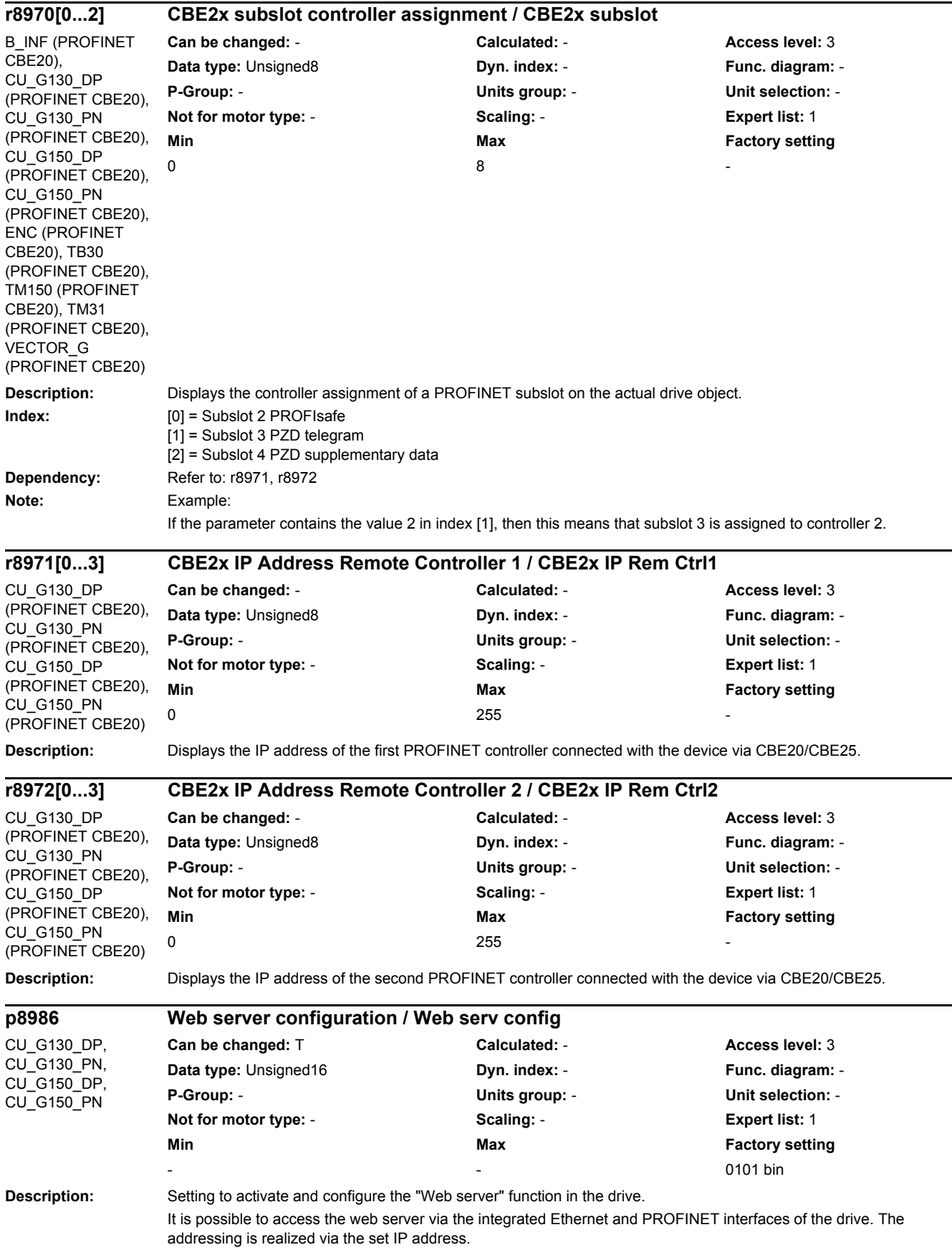

#### *2.2 List of parameters*

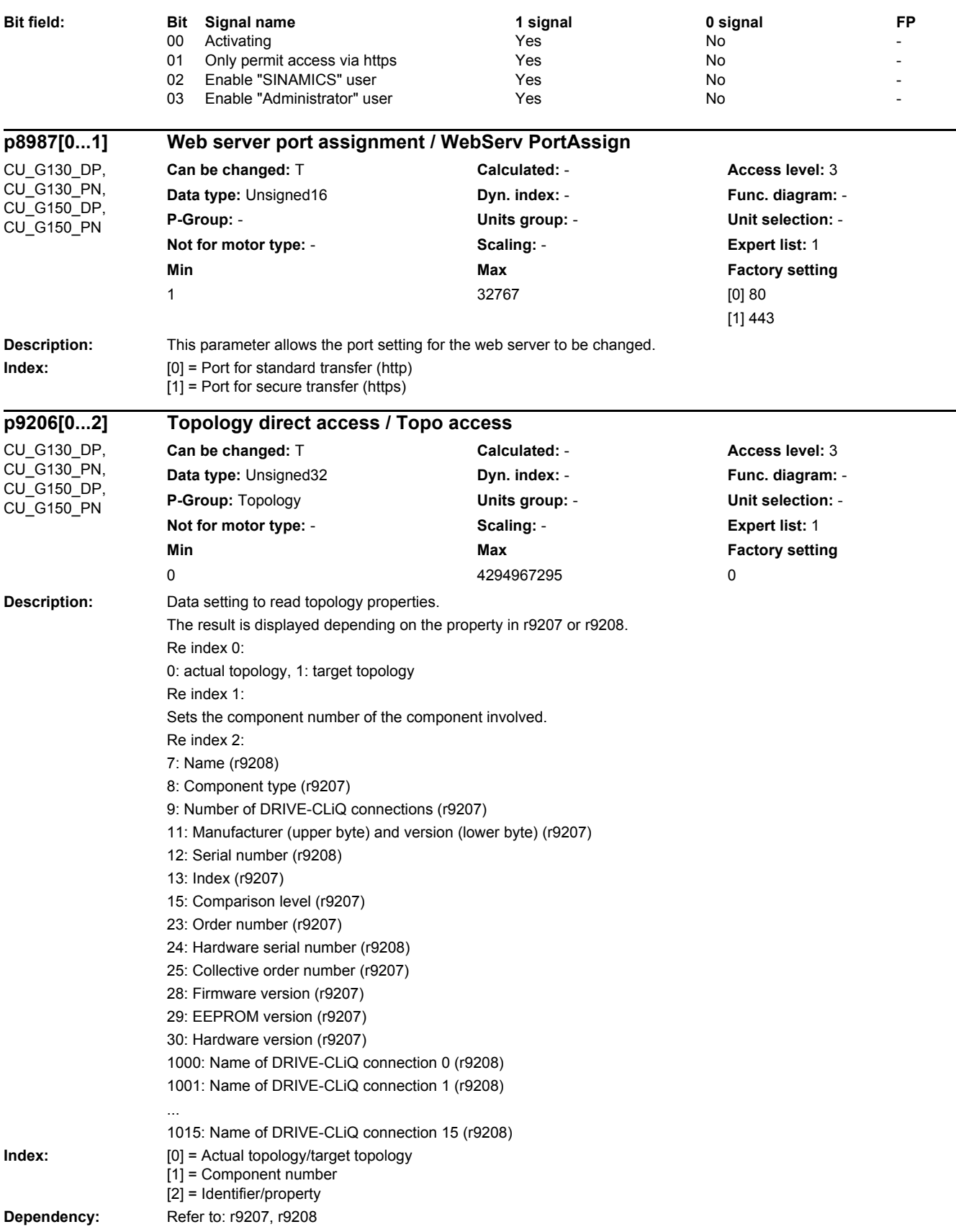

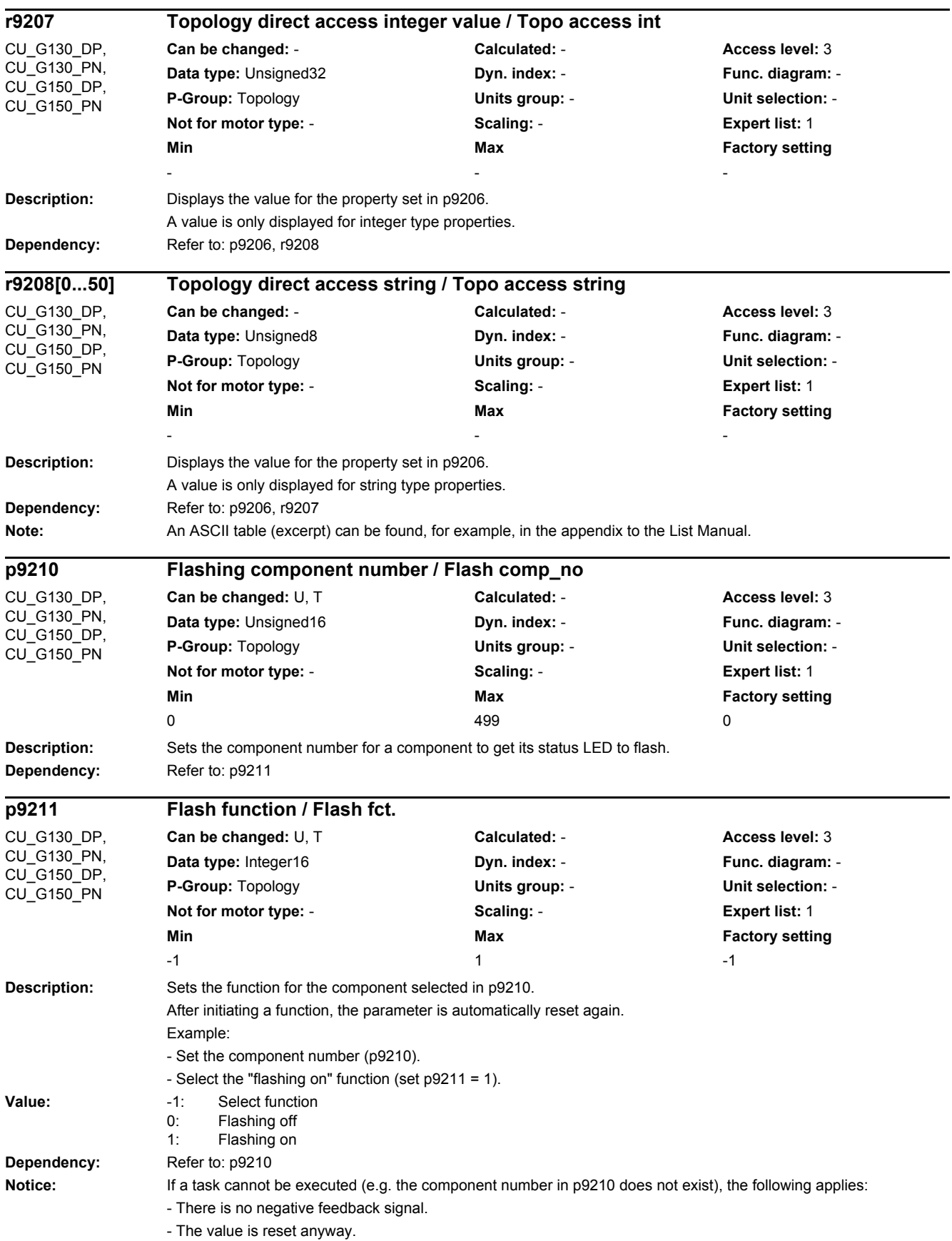

*2.2 List of parameters*

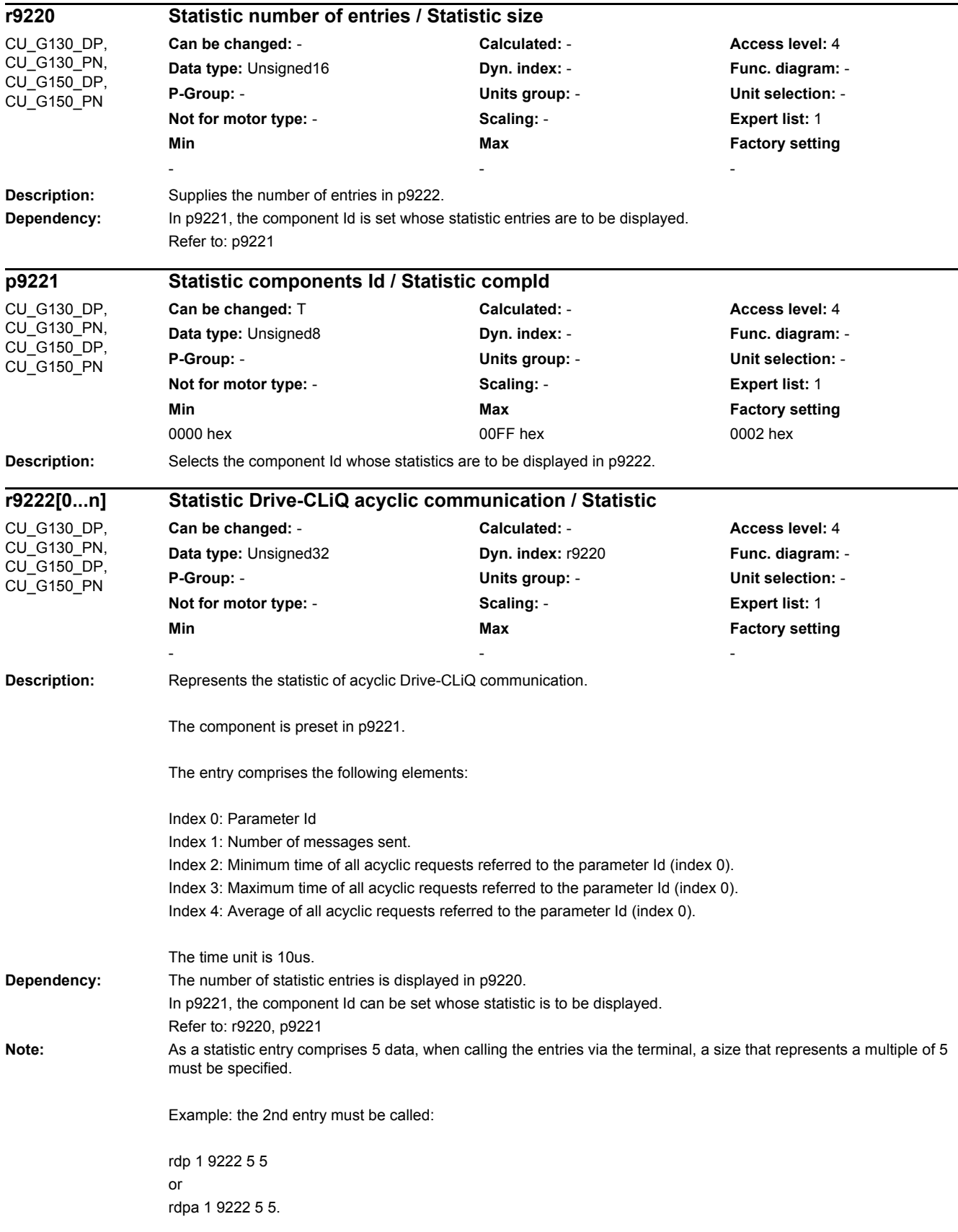

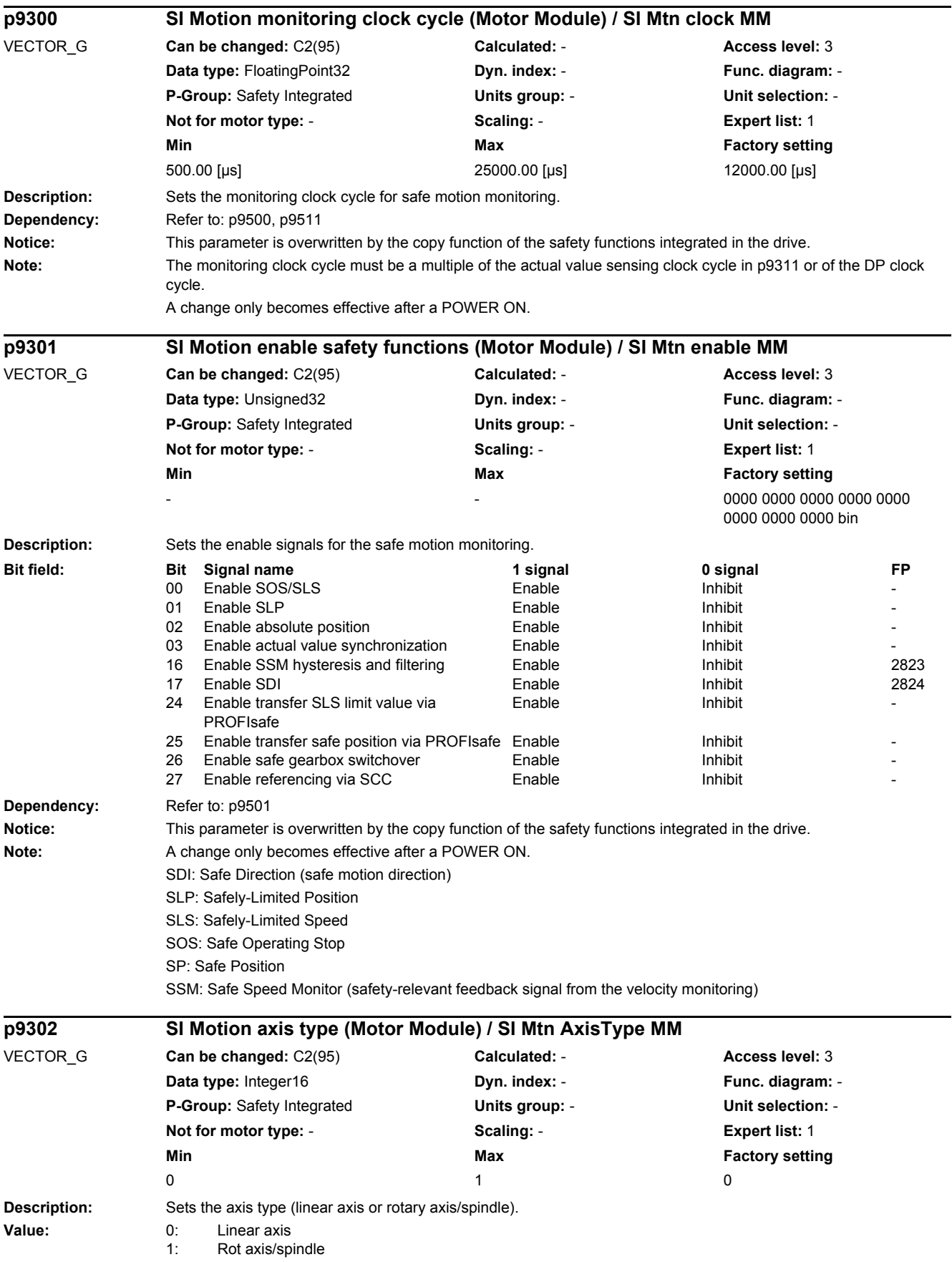

*2.2 List of parameters*

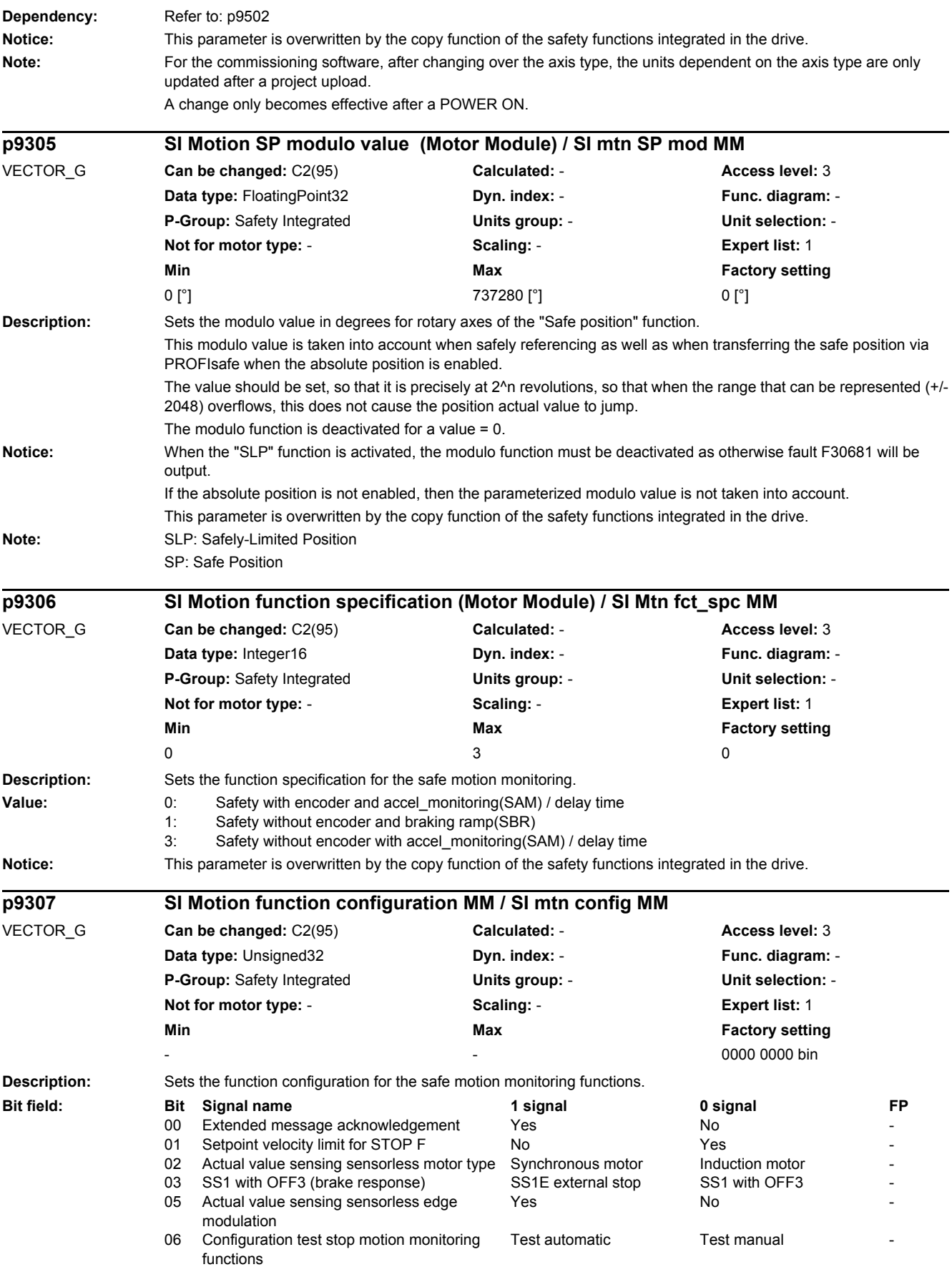

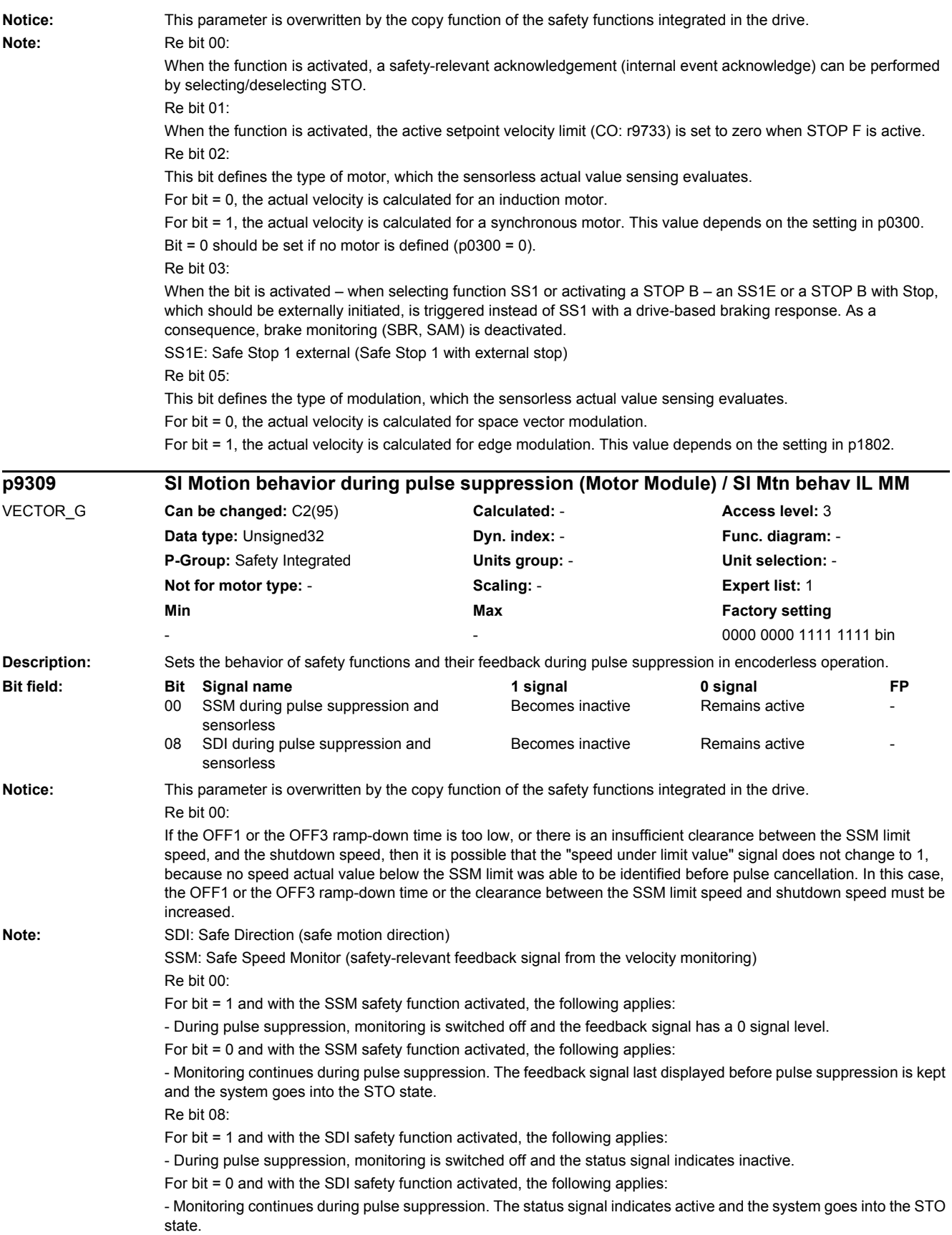

*2.2 List of parameters*

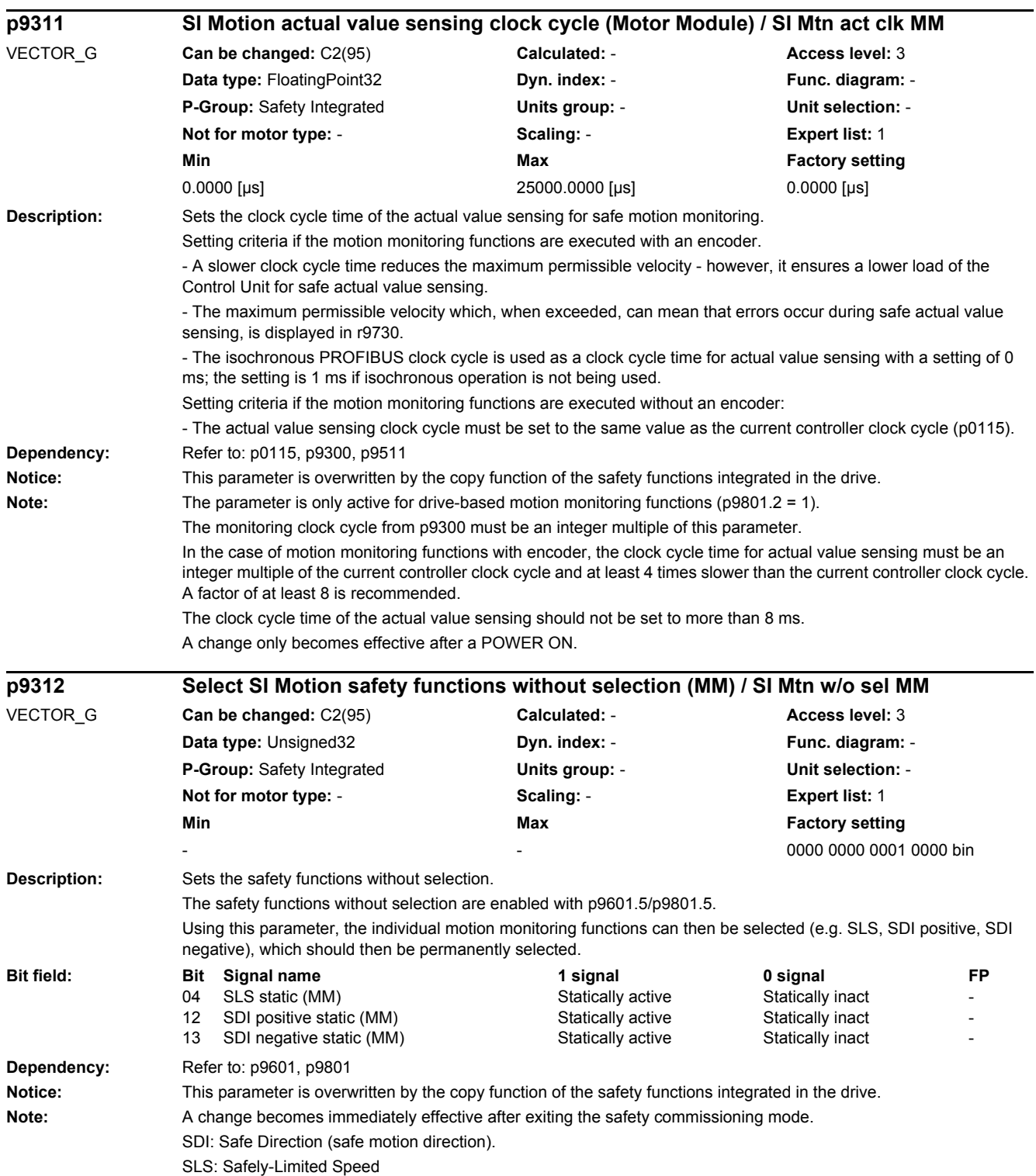

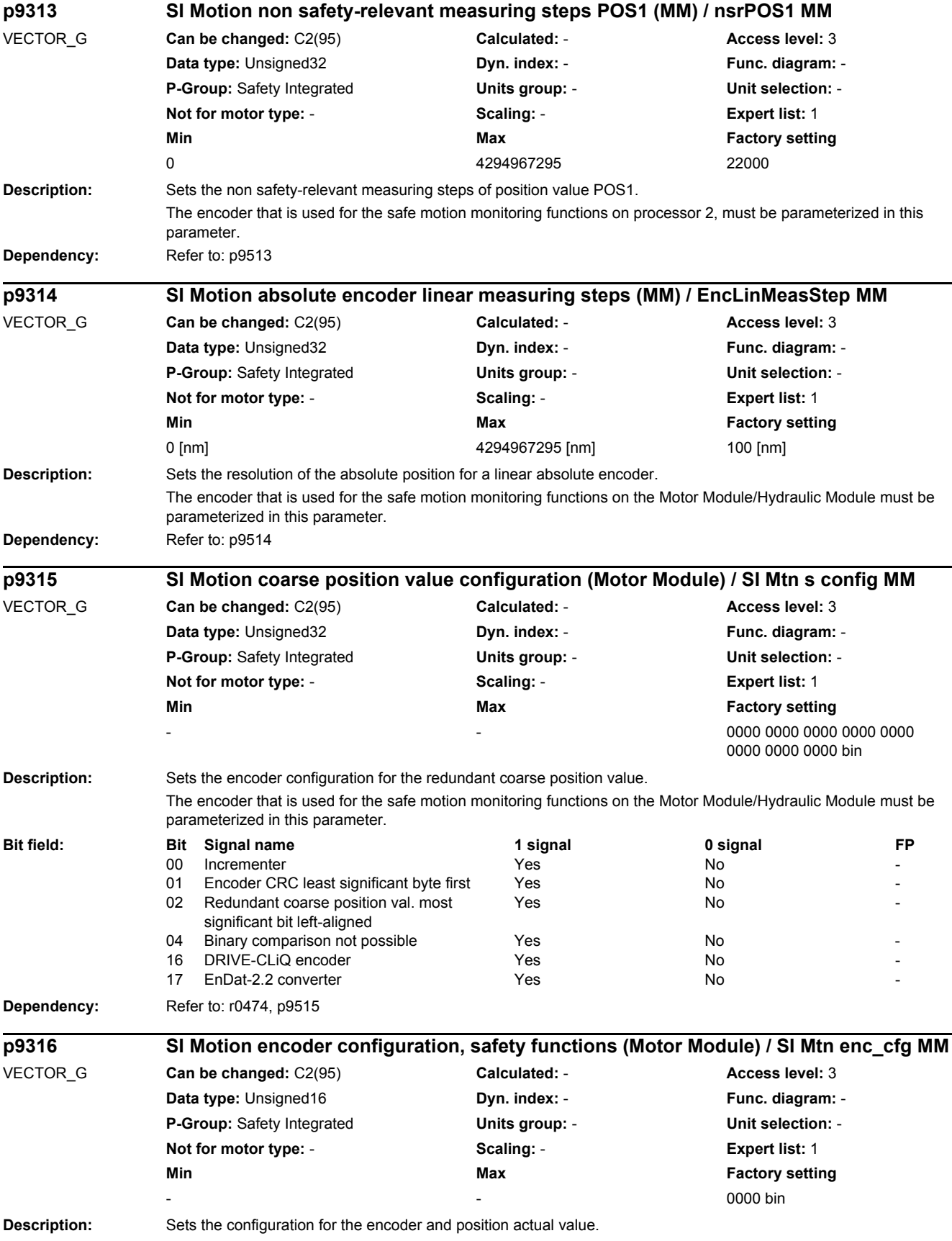

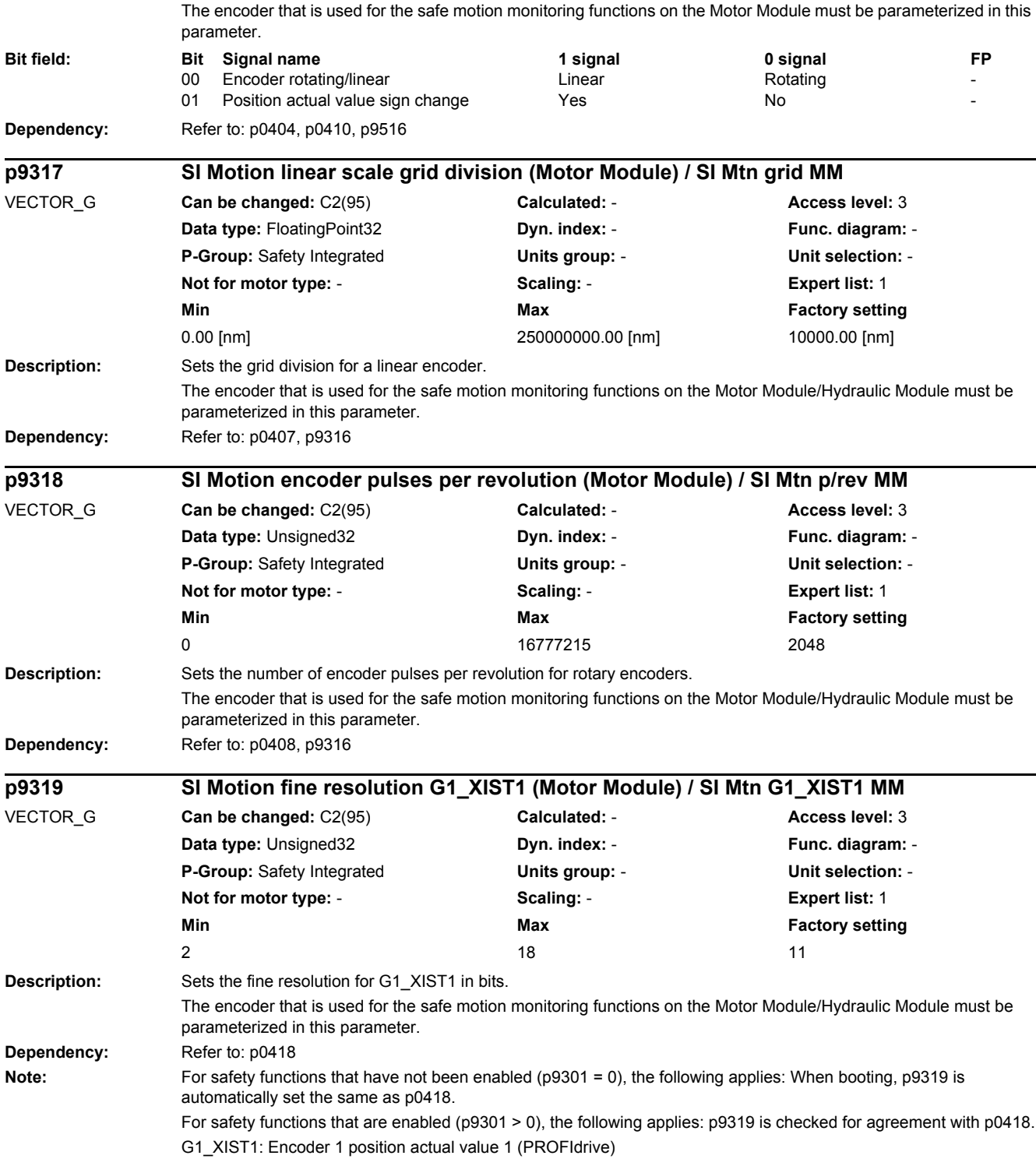

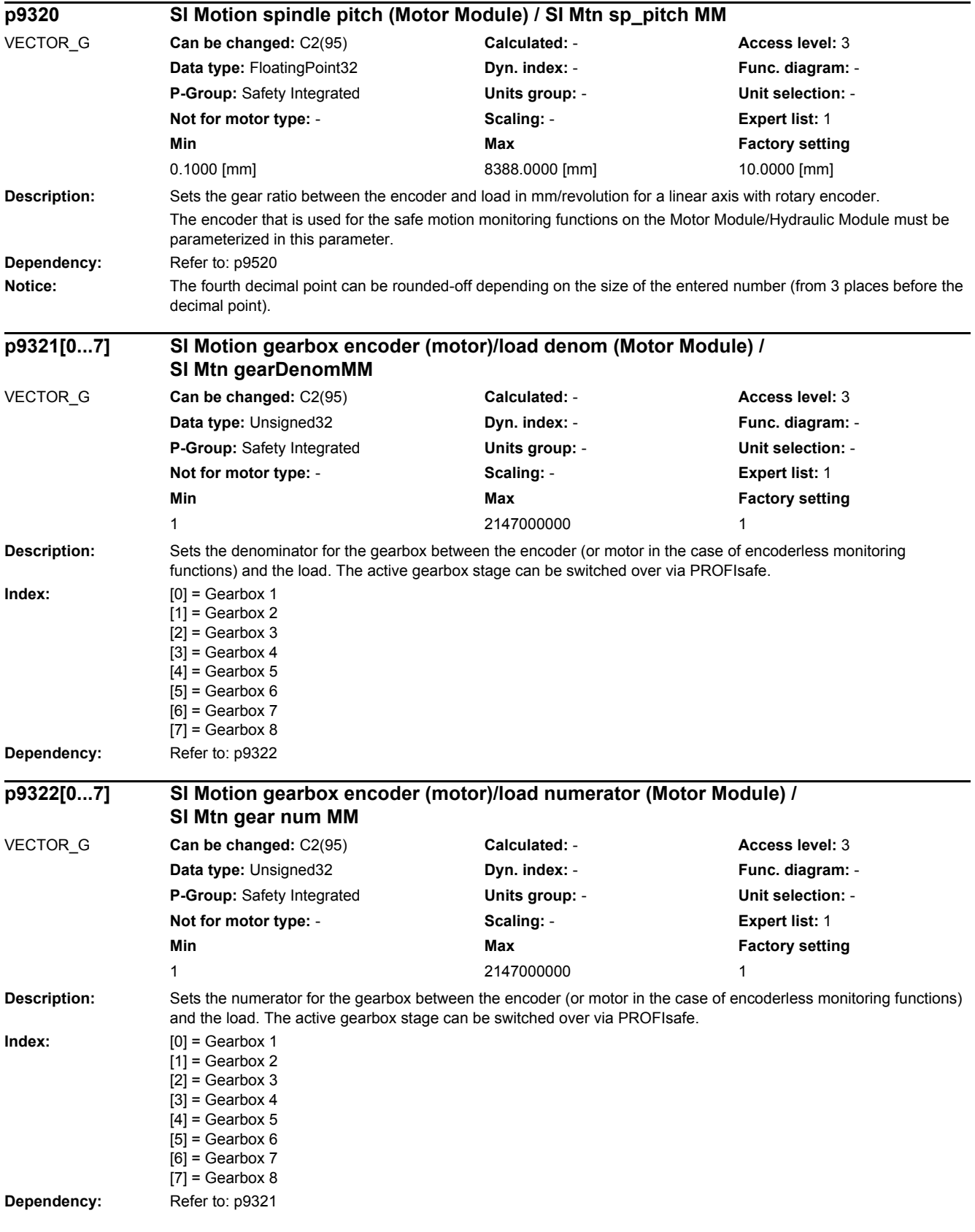

#### *2 Parameters 2.2 List of parameters* **Note:** In the case of encoderless monitoring functions, the pole pair number must be multiplied by the numerator of the gearbox ratio. Example: Gearbox ratio 1:4, pole pair number (r0313) = 2  $\leftarrow$  > p9321 = 1, p9322 = 8 (4 x 2) **Description:** Sets the number of valid bits of the redundant coarse position value. The encoder that is used for the safe motion monitoring functions on the Motor Module/Hydraulic Module must be parameterized in this parameter. **Dependency:** Refer to: r0470, p9523 **Description:** Sets the number of valid bits for the fine resolution of the redundant coarse position value. The encoder that is used for the safe motion monitoring functions on the Motor Module/Hydraulic Module must be parameterized in this parameter. **Dependency:** Refer to: r0471, p9524 **Description:** Sets the number of relevant bits for the redundant coarse position value. The encoder that is used for the safe motion monitoring functions on the Motor Module/Hydraulic Module must be parameterized in this parameter. **Dependency:** Refer to: p0414, r0472, p9525 **Description:** Sets the number of the encoder, which is used on the Motor Module for safe motion monitoring functions. **Dependency:** For the safe motion monitoring functions, the redundant safety position actual value sensing must be activated in the appropriate encoder data set (p0430.19 = 1). Refer to: p0187, p0188, p0189, p0430, p9526 **Notice:** This parameter is overwritten by the copy function of the safety functions integrated in the drive. **p9323 SI Motion red. coarse position value valid bits (Motor Module) / Valid bits MM** VECTOR\_G **Can be changed:** C2(95) **Calculated:** - **Access level:** 3 **Data type:** Unsigned16 **Dyn. index: - Property Constructed Func. diagram: -P-Group:** Safety Integrated **Units group:** - **Unit selection:** - **Not for motor type:** - **Scaling:** - **Expert list:** 1 **Min Max Factory setting**  $0$  and  $16$  and  $9$ **p9324 SI Motion redundant coarse pos. value fine resolution bits (MM) / SI Mtn fine bit MM** VECTOR\_G **Can be changed:** C2(95) **Calculated:** - **Access level:** 3 **Data type:** Integer16 **Dyn. index:** - **Func. diagram:** - **P-Group:** Safety Integrated **Units group:** - **Unit selection:** - **Not for motor type:** - **Scaling:** - **Expert list:** 1 **Min Max Factory setting** -16 16 -2 **p9325 SI Motion redundant coarse pos. value relevant bits (MM) / Relevant bits MM** VECTOR\_G **Can be changed:** C2(95) **Calculated:** - **Access level:** 3 **Data type:** Unsigned16 **Dyn. index:** - **Func. diagram:** - **P-Group:** Safety Integrated **Units group:** - **Unit selection:** - **Not for motor type:** - **Scaling:** - **Expert list:** 1 **Min Max Factory setting**  $0$  and  $16$  16 in the set of the set of the set of the set of the set of the set of the set of the set of the set of the set of the set of the set of the set of the set of the set of the set of the set of the set of the **p9326 SI Motion encoder assignment (Motor Module) / SI Mtn encoder MM** VECTOR\_G **Can be changed:** C2(95) **Calculated:** - **Access level:** 3 **Data type:** Unsigned32 **Dyn. index:** - **Func. diagram:** - **P-Group:** Safety Integrated **Units group:** - **Unit selection:** - **Not for motor type:** - **Scaling:** - **Expert list:** 1 **Min Max Factory setting**  $1$  3  $1$

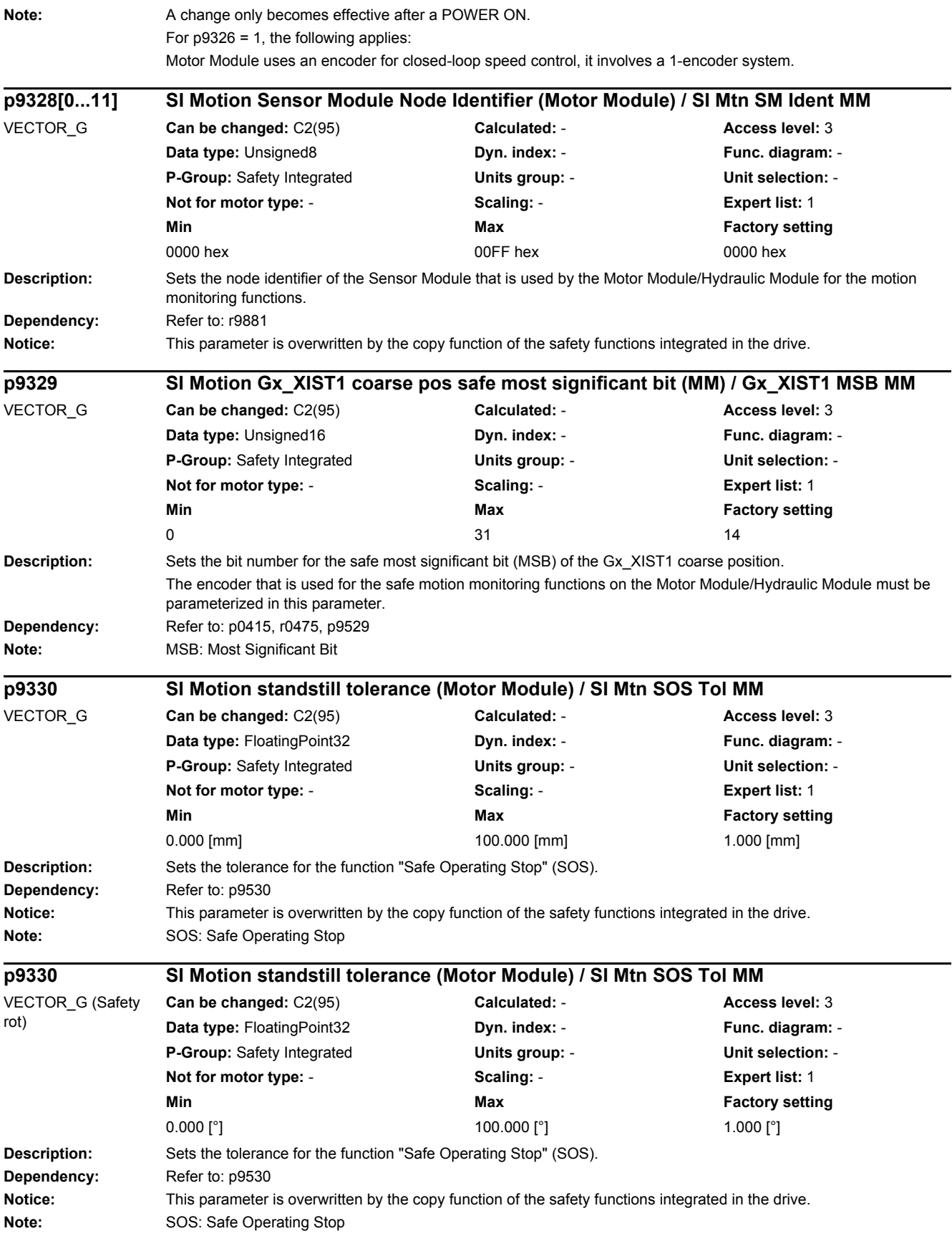

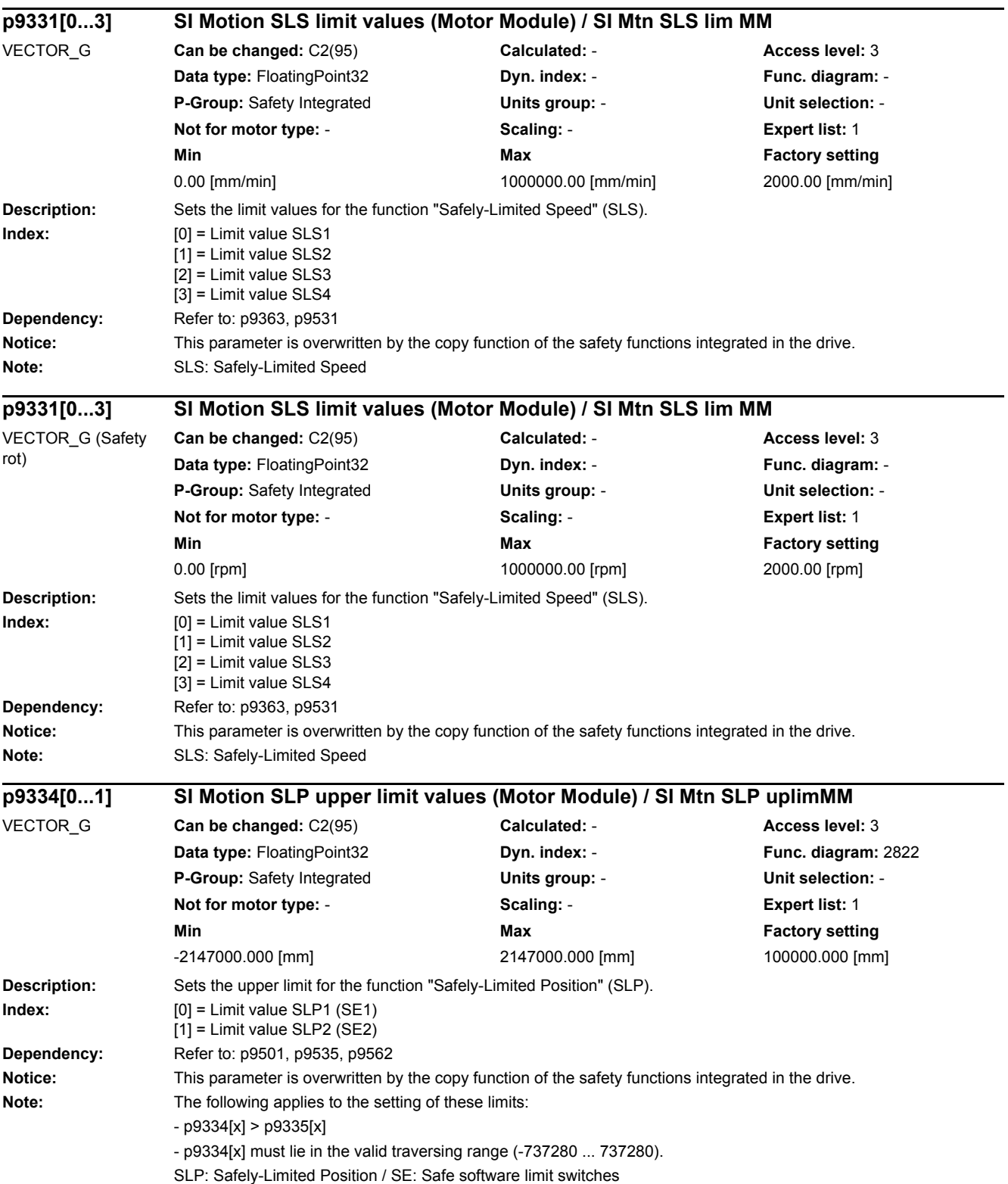

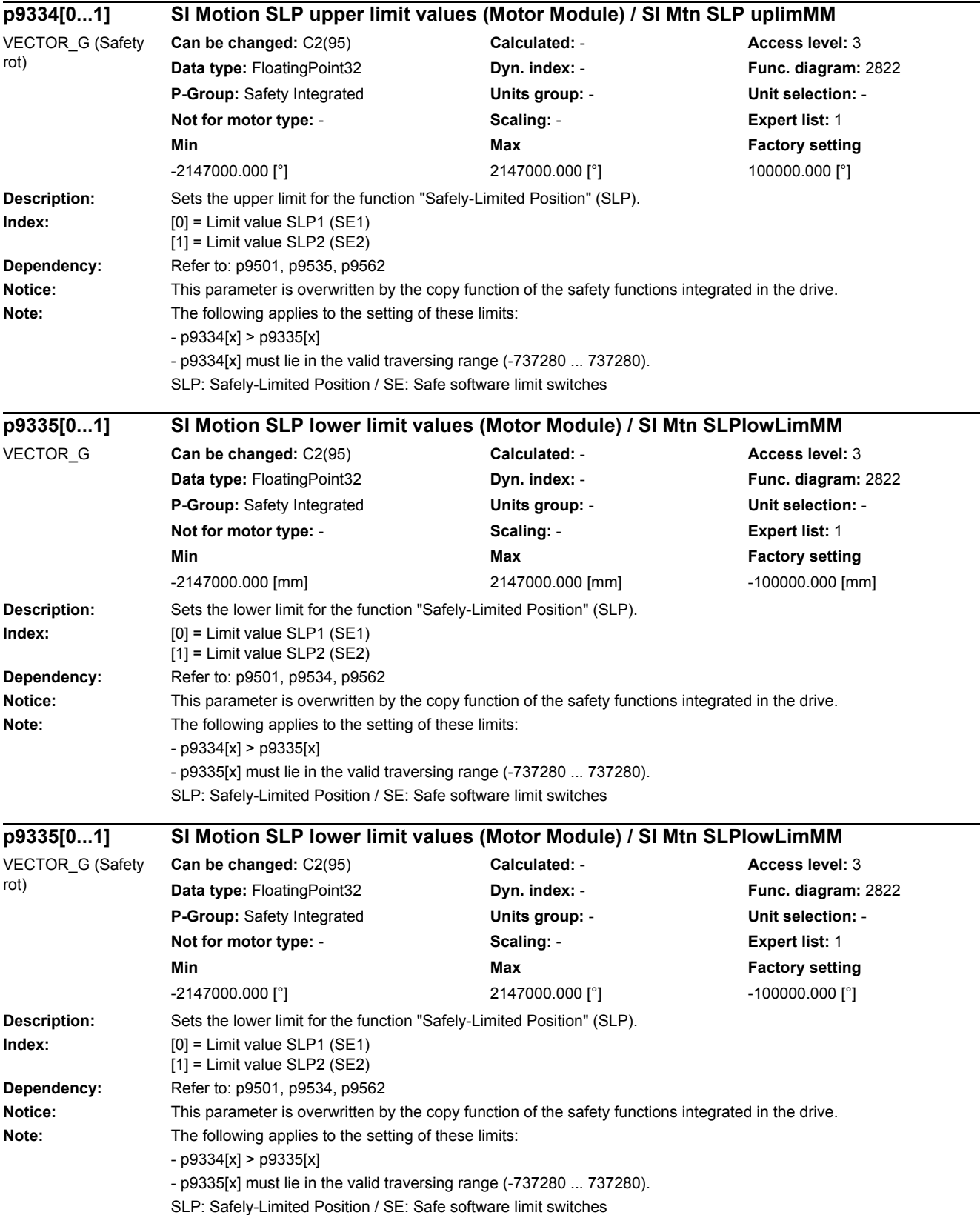

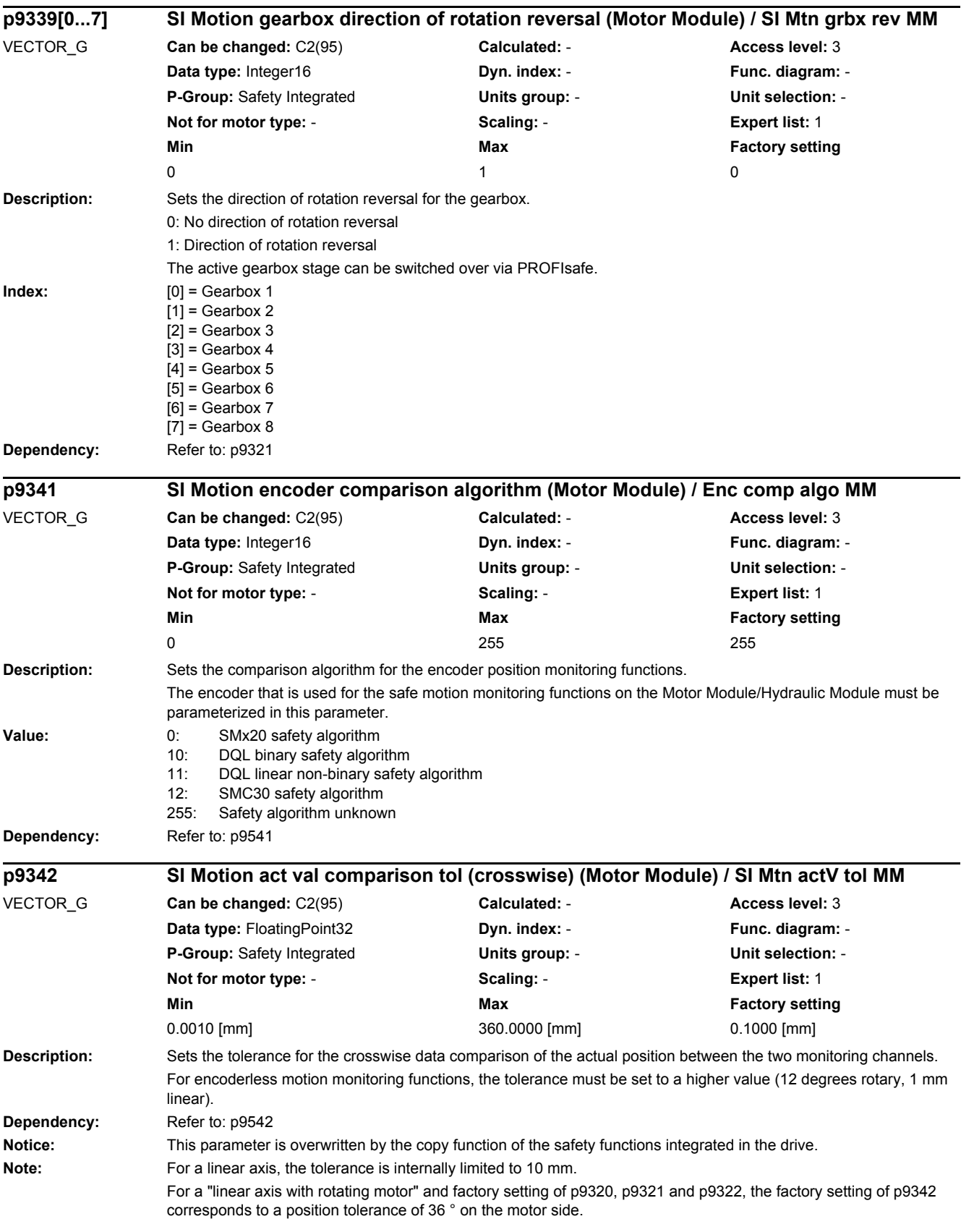

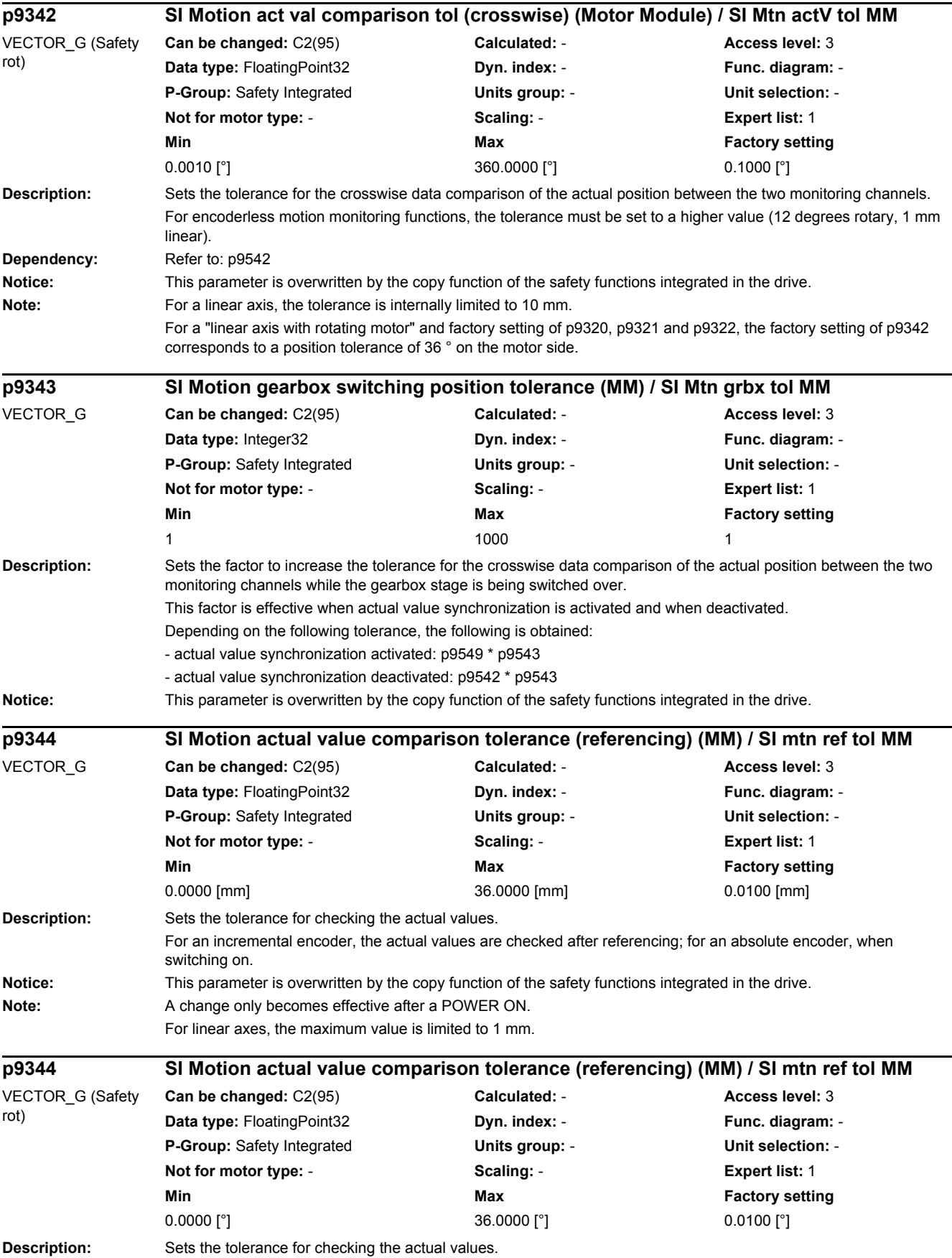

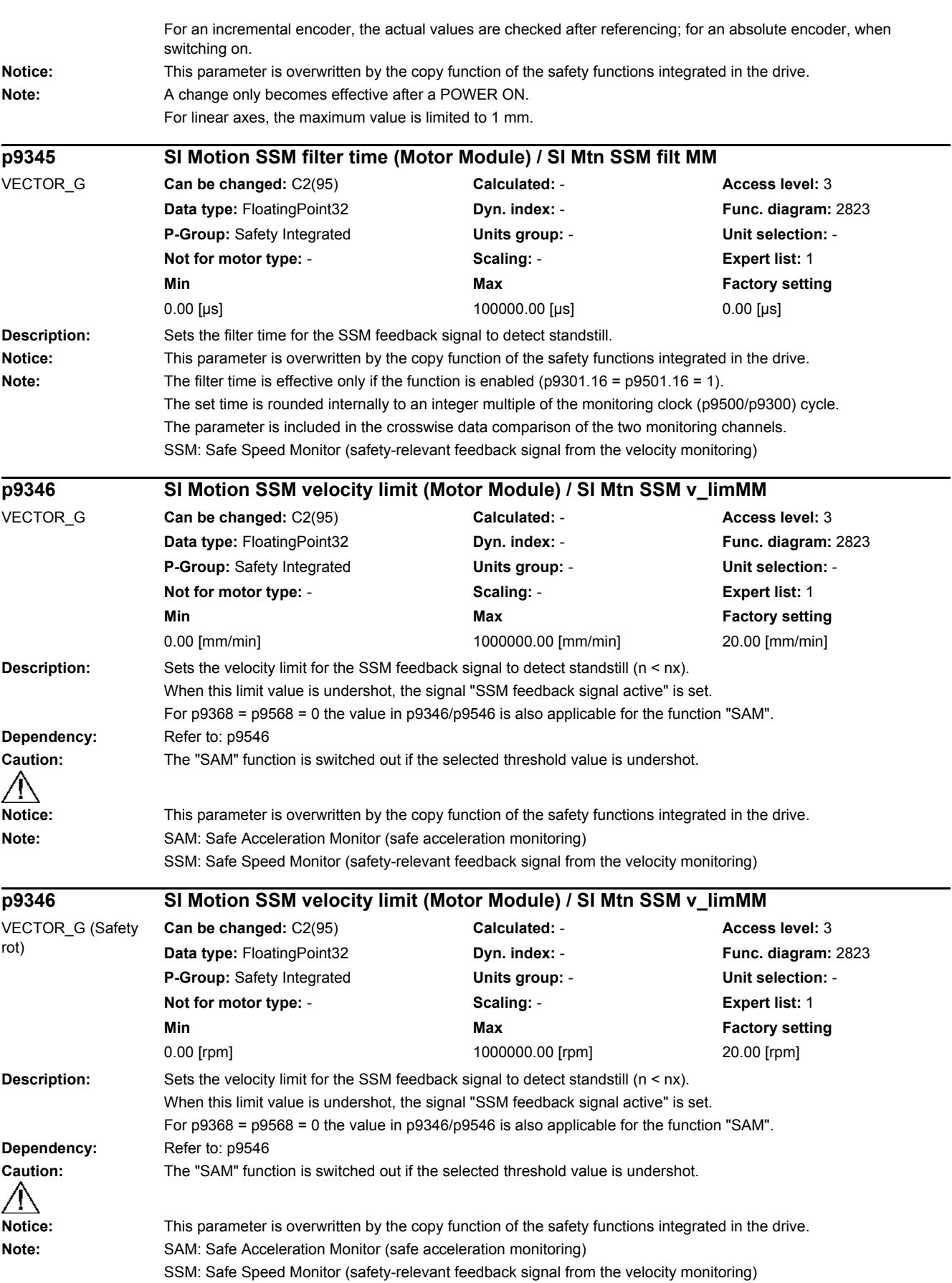

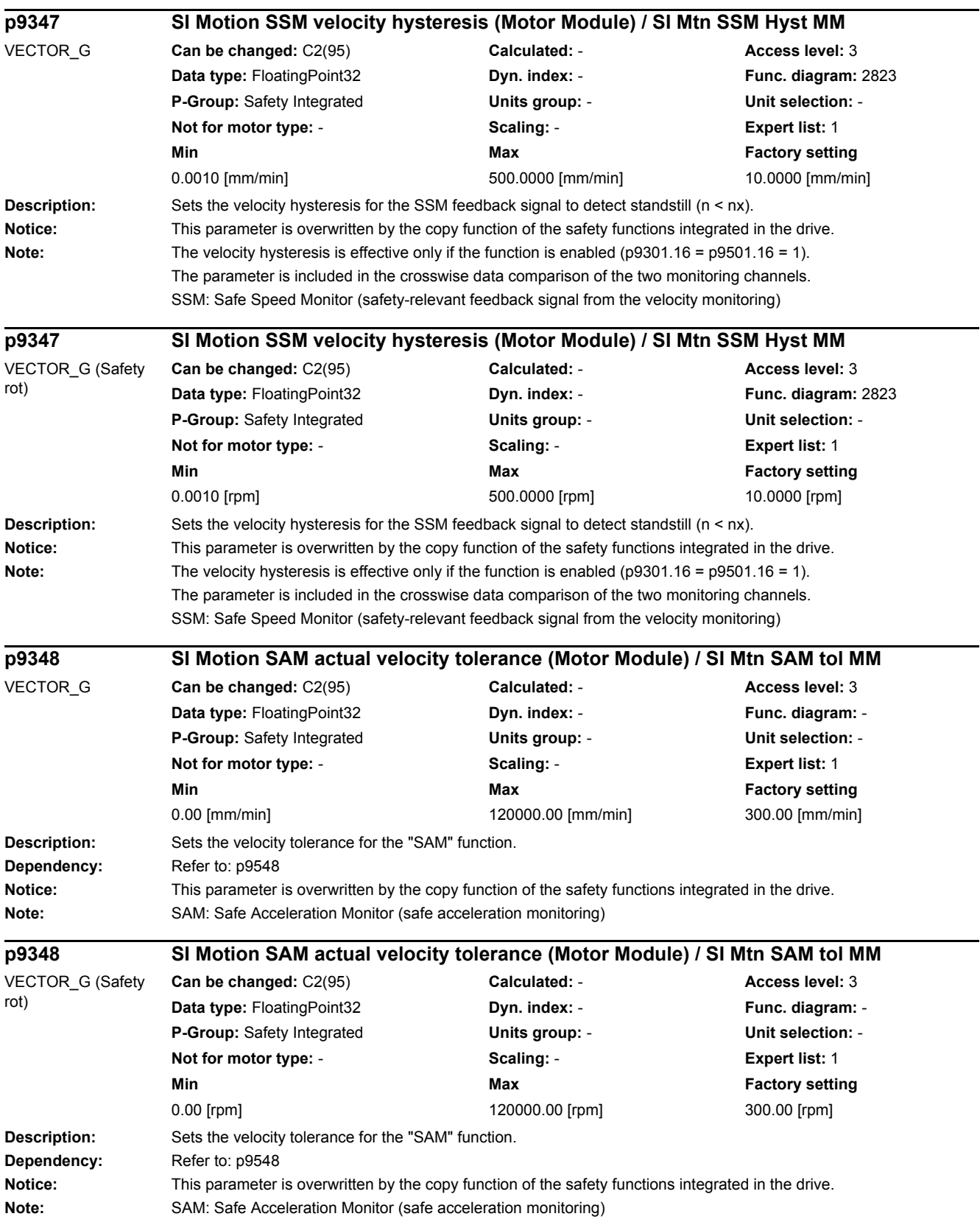

*2.2 List of parameters*

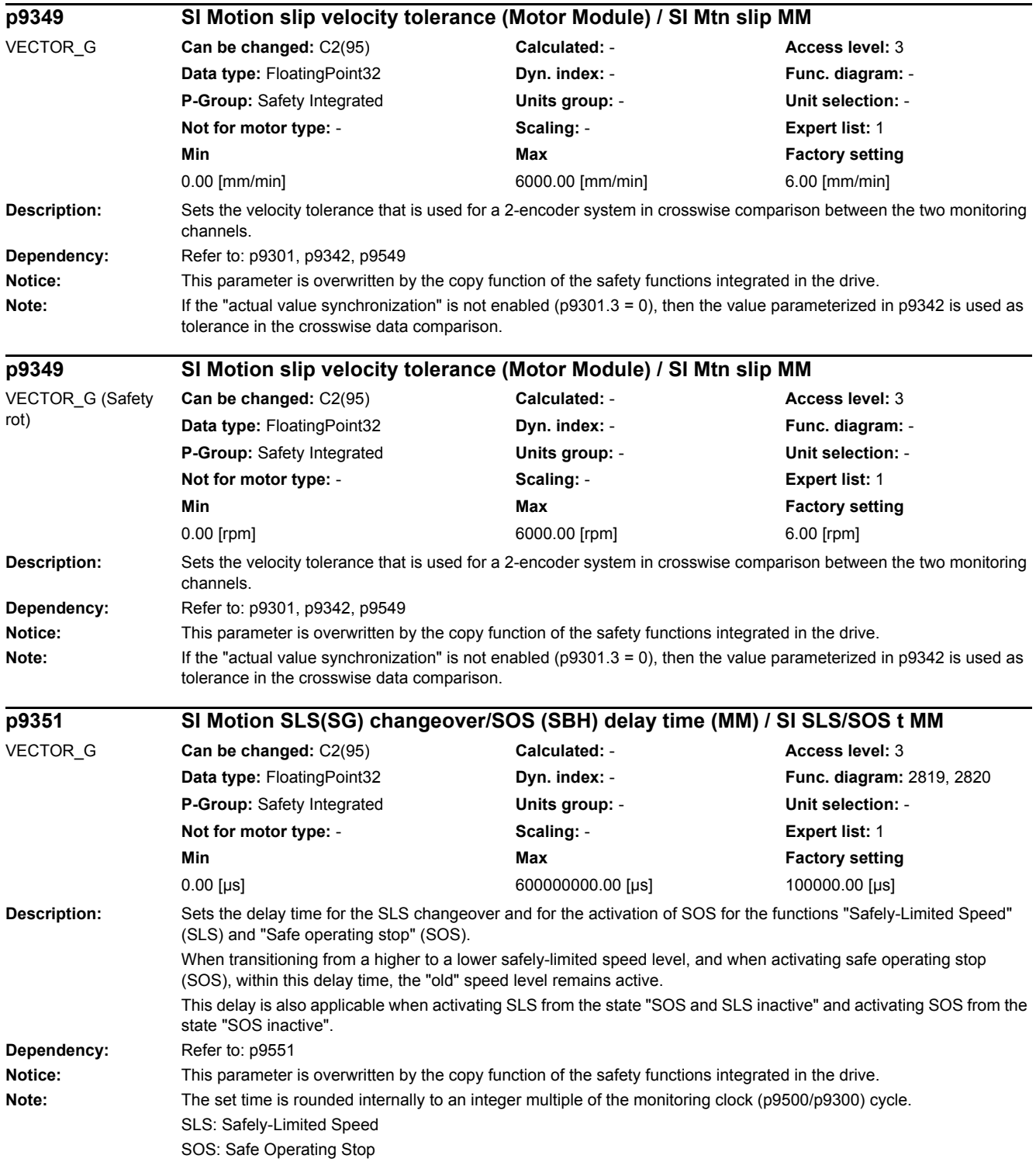

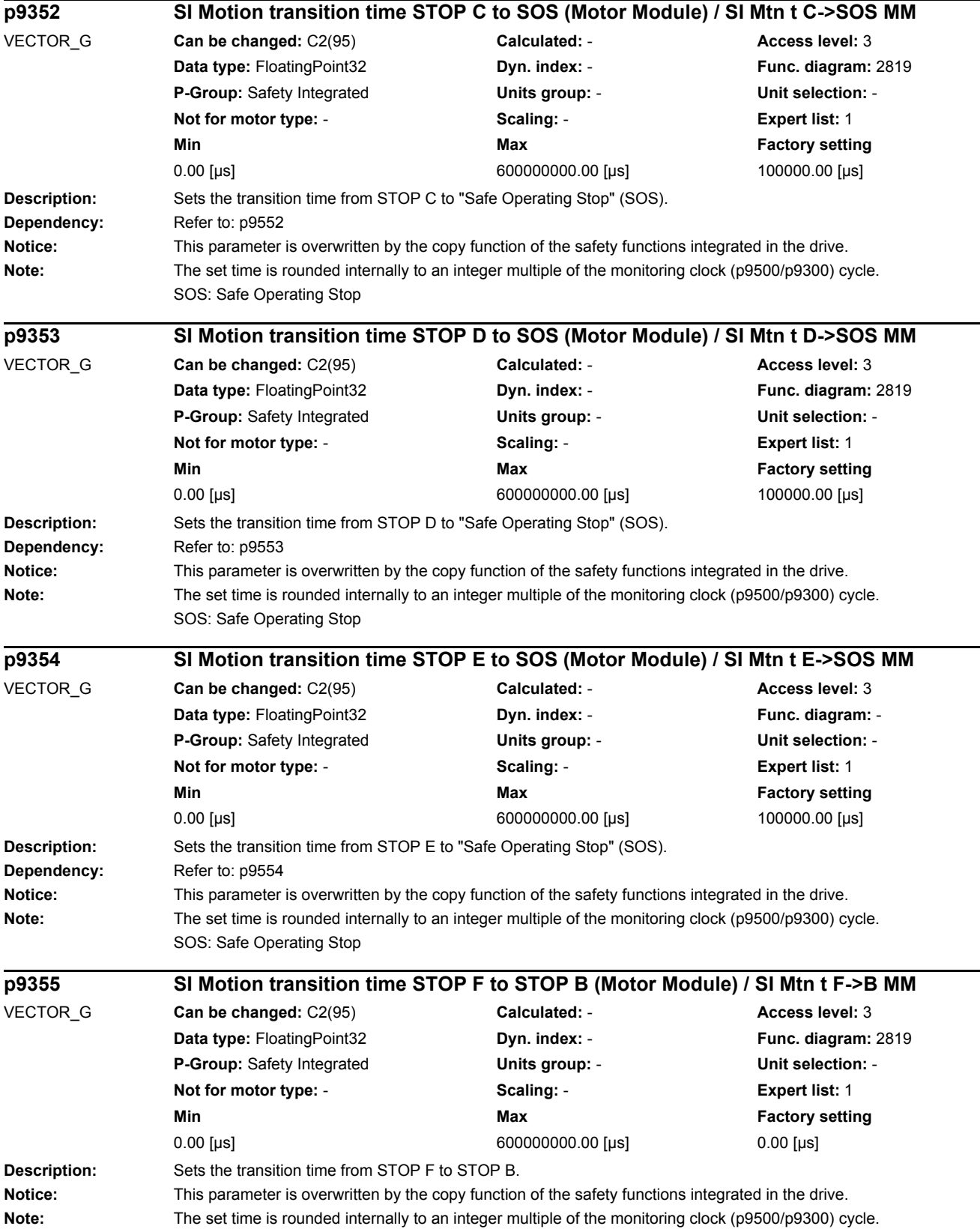

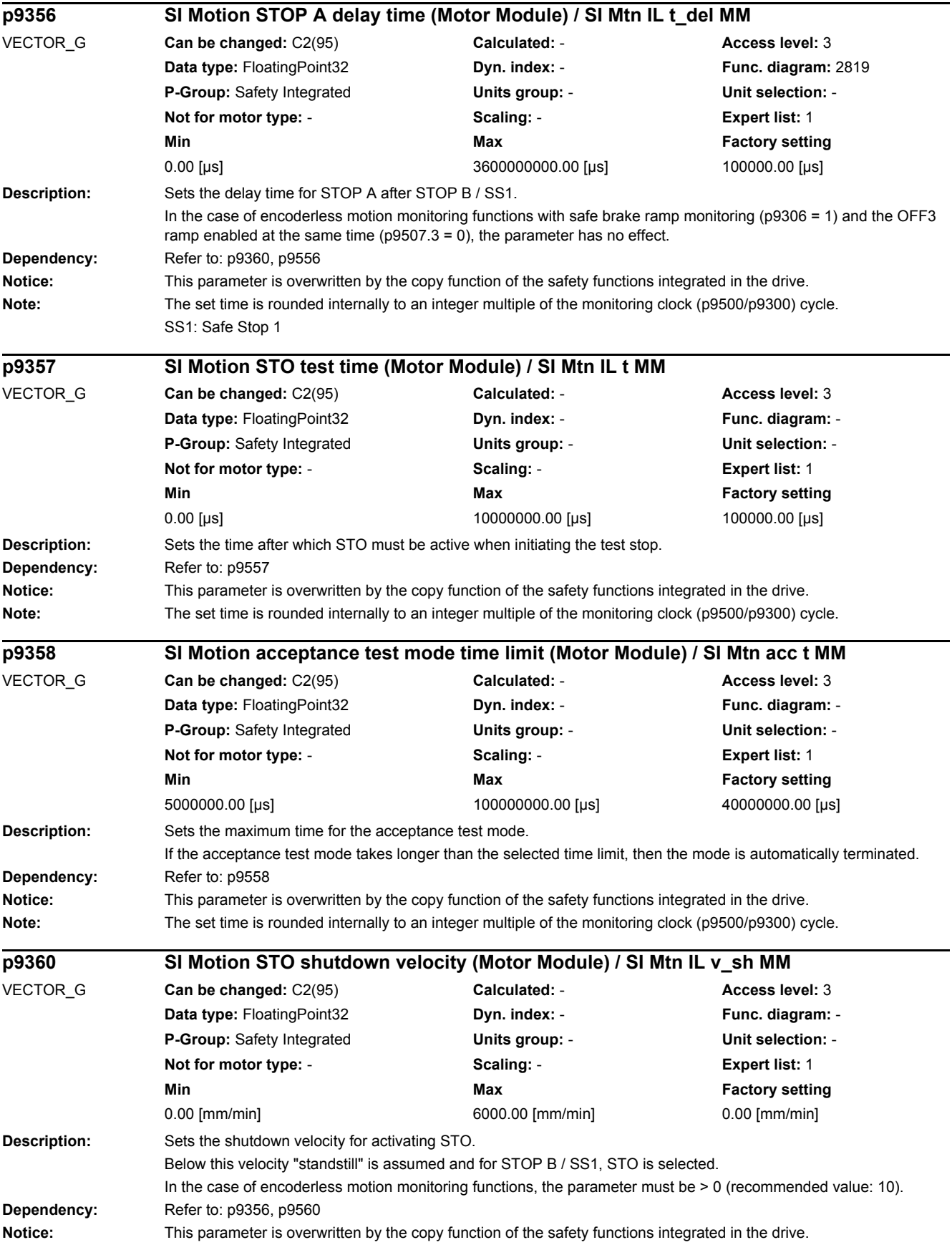

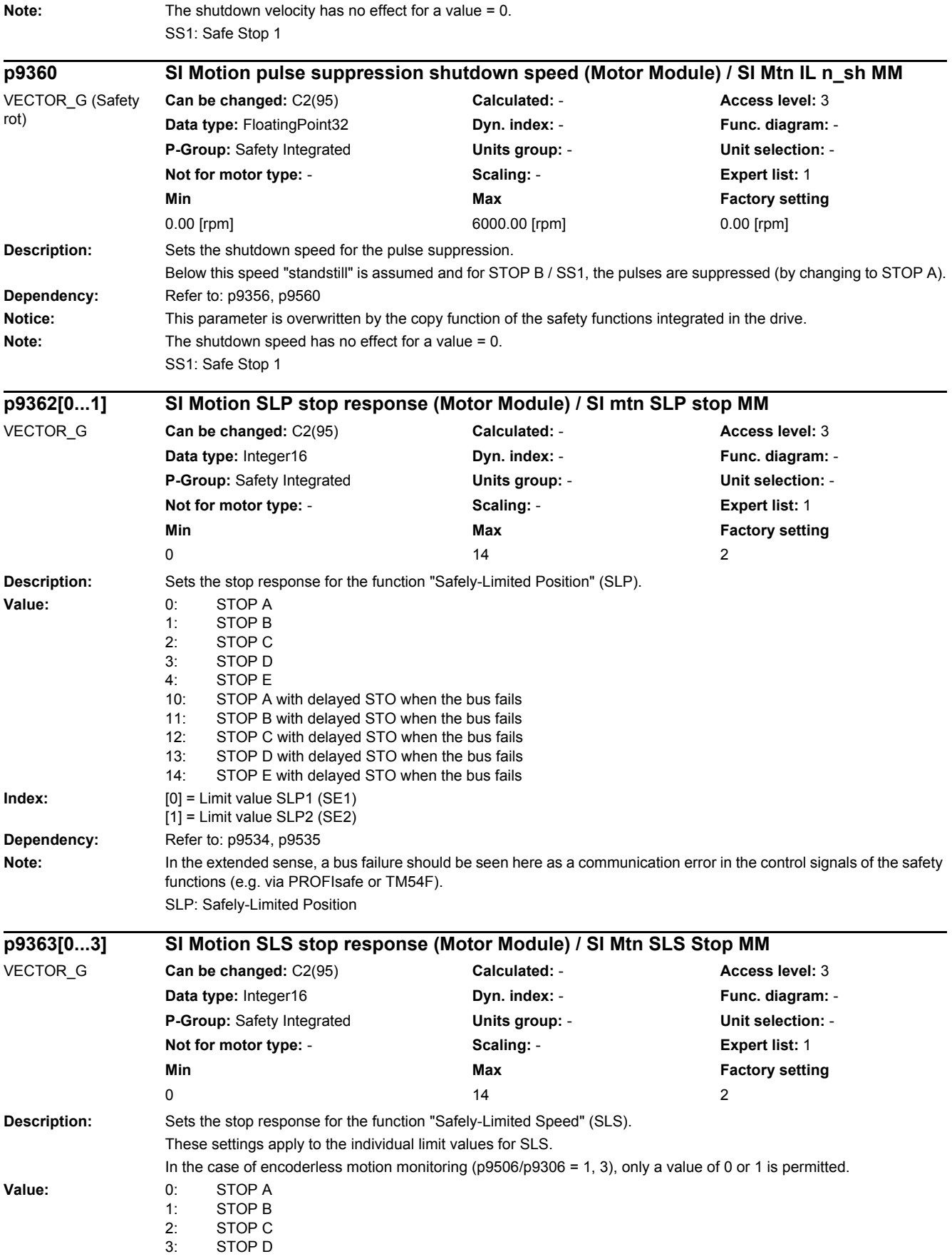

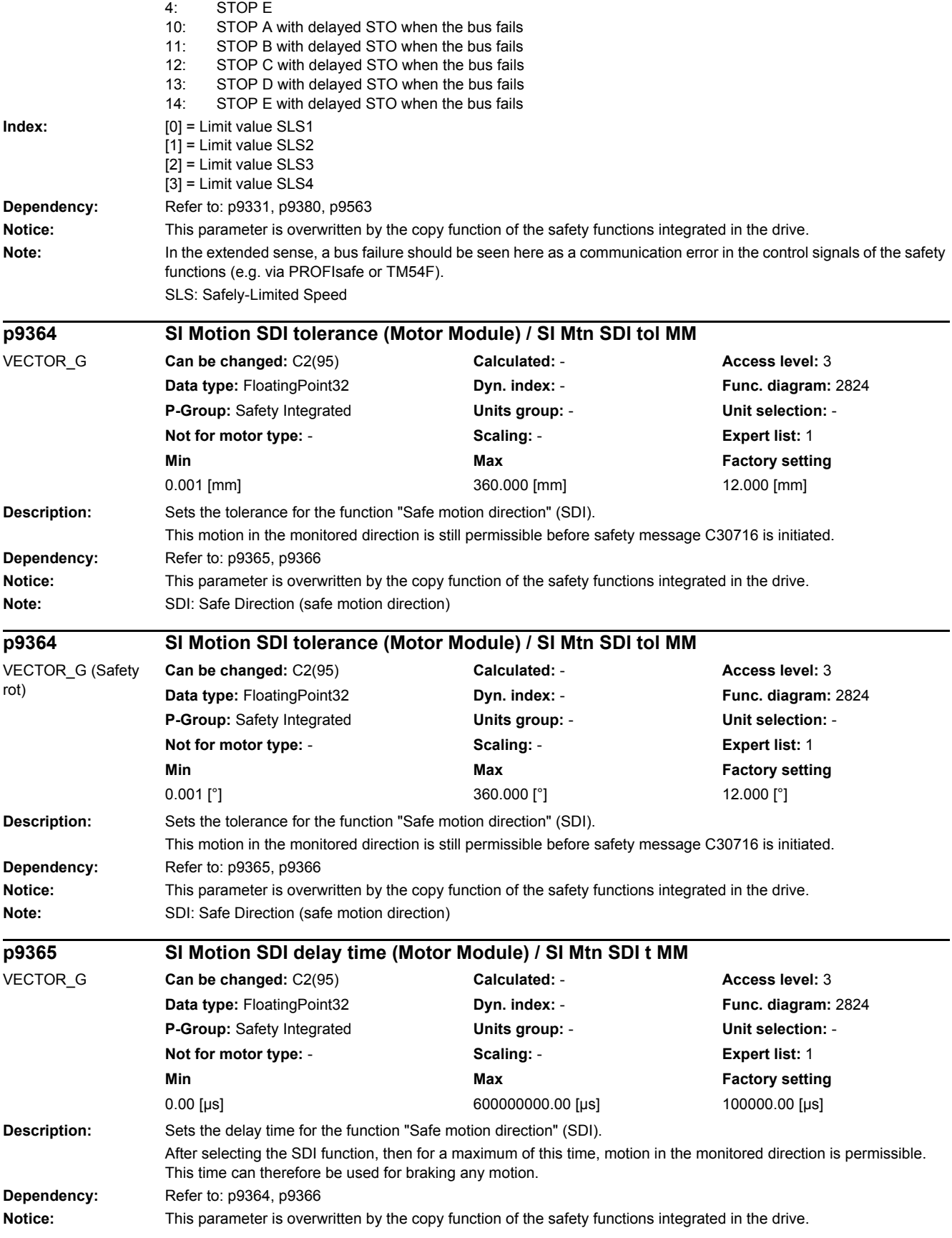

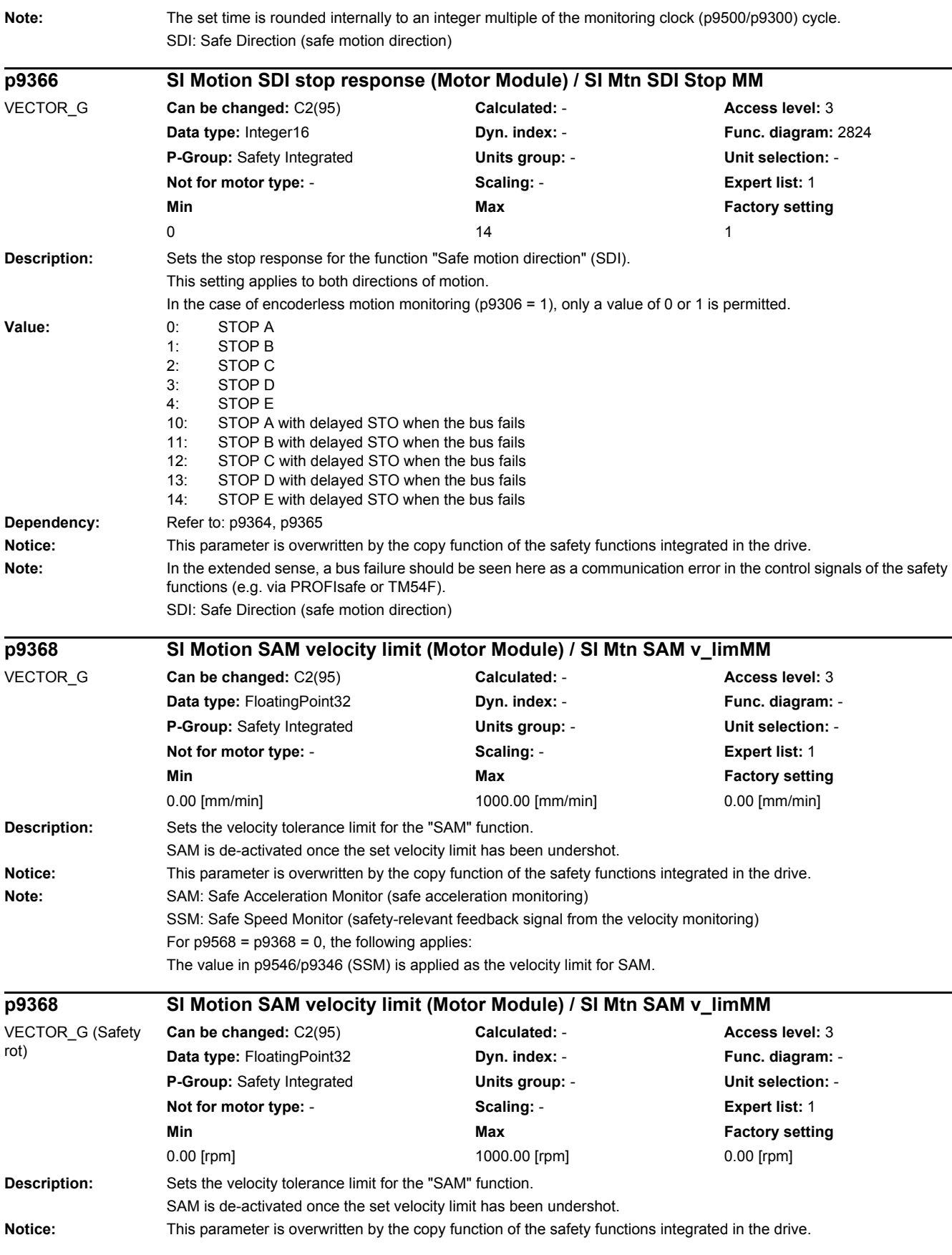

#### *2 Parameters 2.2 List of parameters* **Note:** SAM: Safe Acceleration Monitor (safe acceleration monitoring) SSM: Safe Speed Monitor (safety-relevant feedback signal from the velocity monitoring) For  $p9568 = p9368 = 0$ , the following applies: The value in p9546/p9346 (SSM) is applied as the velocity limit for SAM. **Description:** Setting to select and de-select the acceptance test mode. **Value:** 0: 0: 00 hex] De-select the acceptance test mode 172: [AC hex] Select the acceptance test mode **Dependency:** Refer to: p9358, r9371 **Note:** Acceptance test mode can only be selected if the motion monitoring functions, which are integrated in the drives, are enabled (p9601.2/p9801.2). **Description:** Displays the status of the acceptance test mode. **Value:** 0: **[00 hex] Acc\_mode inactive** 12: [0C hex] Acc\_mode not possible due to POWER ON fault 13: [0D hex] Acc\_mode not possible due to incorrect ID in p9370 15: [0F hex] Acc\_mode not possible due to expired Acc\_timer 172: [AC hex] Acc\_mode active **Dependency:** Refer to: p9358, p9370 **Description:** Sets the scaling factor to transfer the safe position via PROFIsafe in the 16-bit notation. **Dependency:** Refer to: r9713 Notice: This parameter is overwritten by the copy function of the safety functions integrated in the drive. **Note:** The parameter is only effective when PROFIsafe telegram 901 is selected. By selecting a suitable scaling of the 32 bit position actual value (r9713[0]), it must be ensured that the scaled position actual value is not greater than 16 bit. The scaling is realized by dividing r9713[0] with this scaling factor. If, during operation, a position actual value is determined, which cannot be scaled to the 16 bits, then message C30711 with value 7001 is output and safety stop response STOP F. **p9370 SI Motion acceptance test mode (Motor Module) / SI Mtn acc\_mod MM** VECTOR\_G **Can be changed:** U, T **Calculated:** - **Access level:** 3 **Data type:** Integer16 **Dyn. index:** - **Func. diagram:** - **P-Group:** Safety Integrated **Units group:** - **Unit selection:** - **Not for motor type:** - **Scaling:** - **Expert list:** 1 **Min Max Factory setting** 0000 hex 00AC hex 0000 hex **r9371 SI Motion acceptance test status (Motor Module) / SI Mtn acc\_stat MM** VECTOR\_G **Can be changed:** - **Calculated:** - **Access level:** 3 **Data type:** Integer16 **Dyn. index:** - **Func. diagram:** - **P-Group:** Safety Integrated **Units group:** - **Unit selection:** - **Not for motor type:** - **Scaling:** - **Expert list:** 1 **Min Max Factory setting** 0000 hex **00AC hex p9374 SI Motion safe position scaling (Motor Module) / SI mtn SP scal MM** VECTOR\_G **Can be changed:** C2(95) **Calculated:** - **Access level:** 3 **Data type:** Integer32 **Dyn. index:** - **Func. diagram:** - **P-Group:** Safety Integrated **Units group:** - **Unit selection:** - **Not for motor type:** - **Scaling:** - **Expert list:** 1 **Min Max Factory setting** 1 100000 1000

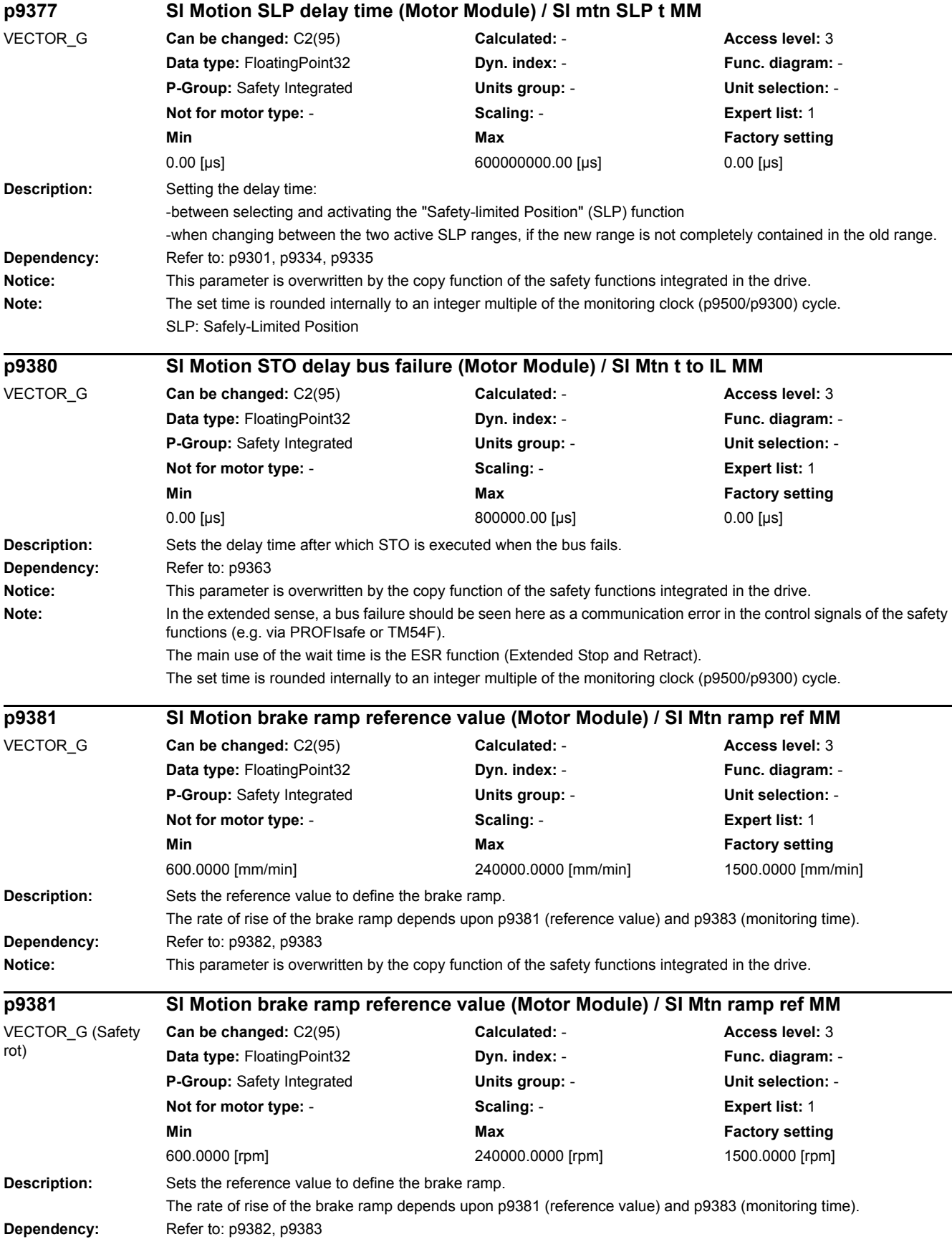

*2.2 List of parameters*

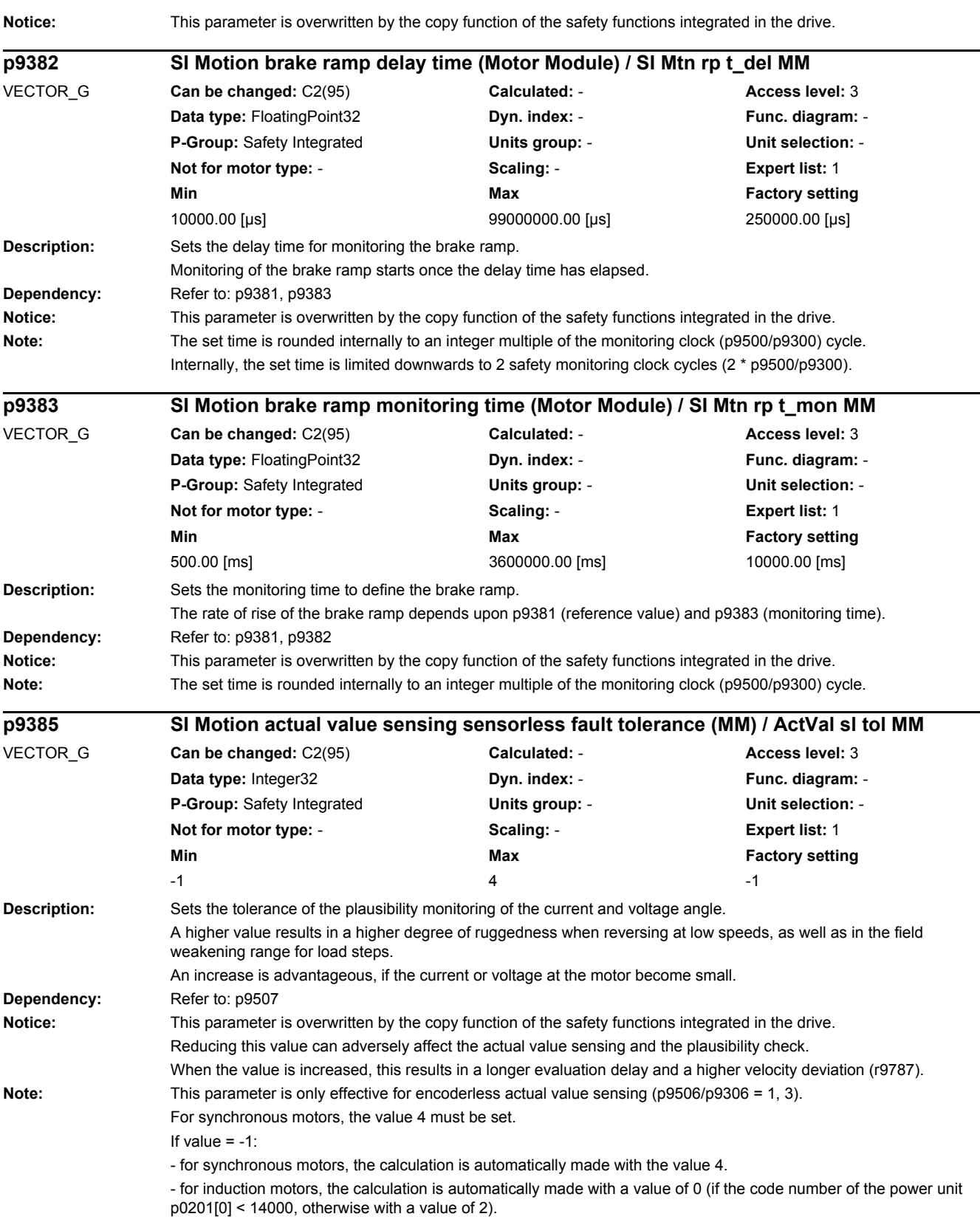

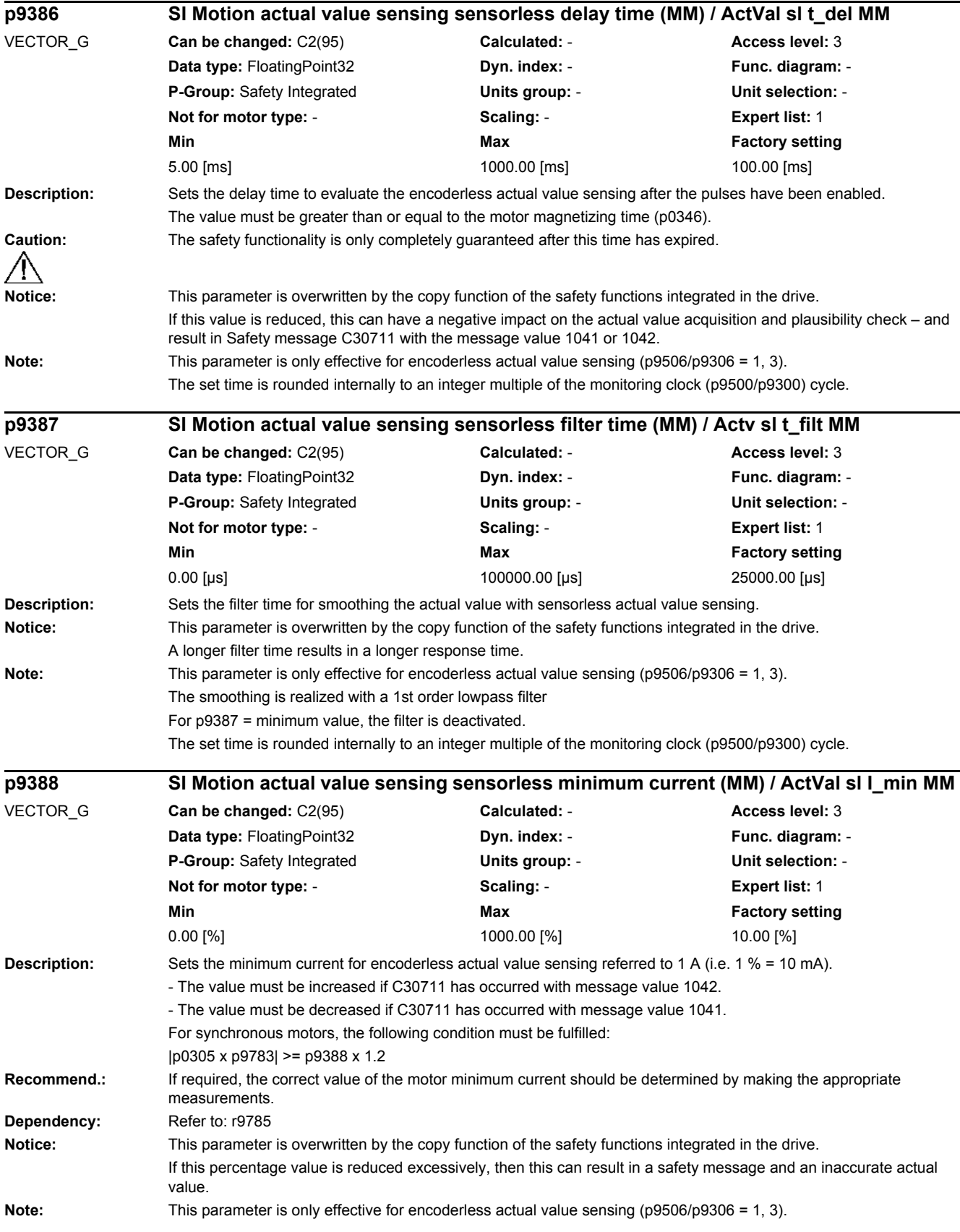

*2.2 List of parameters*

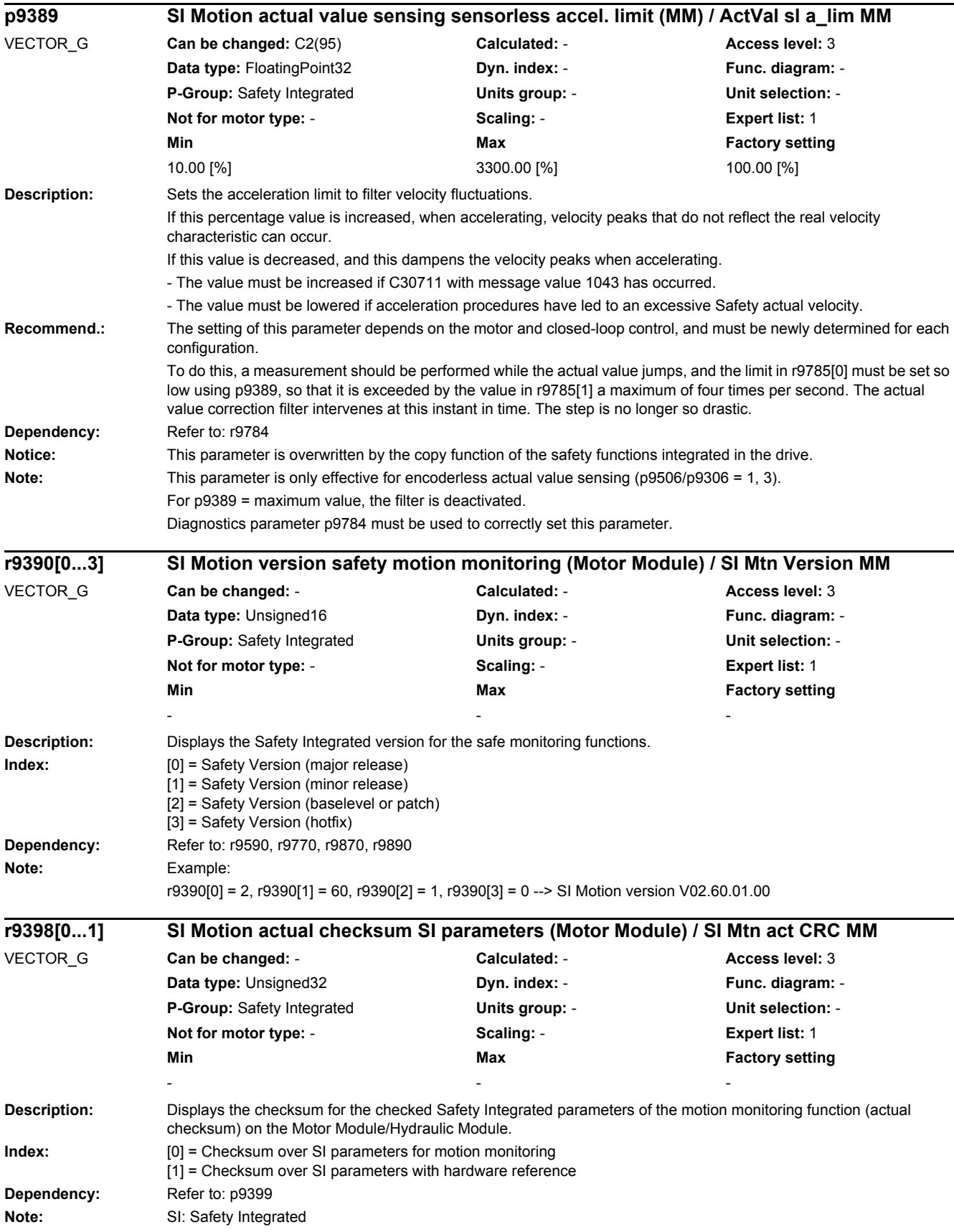

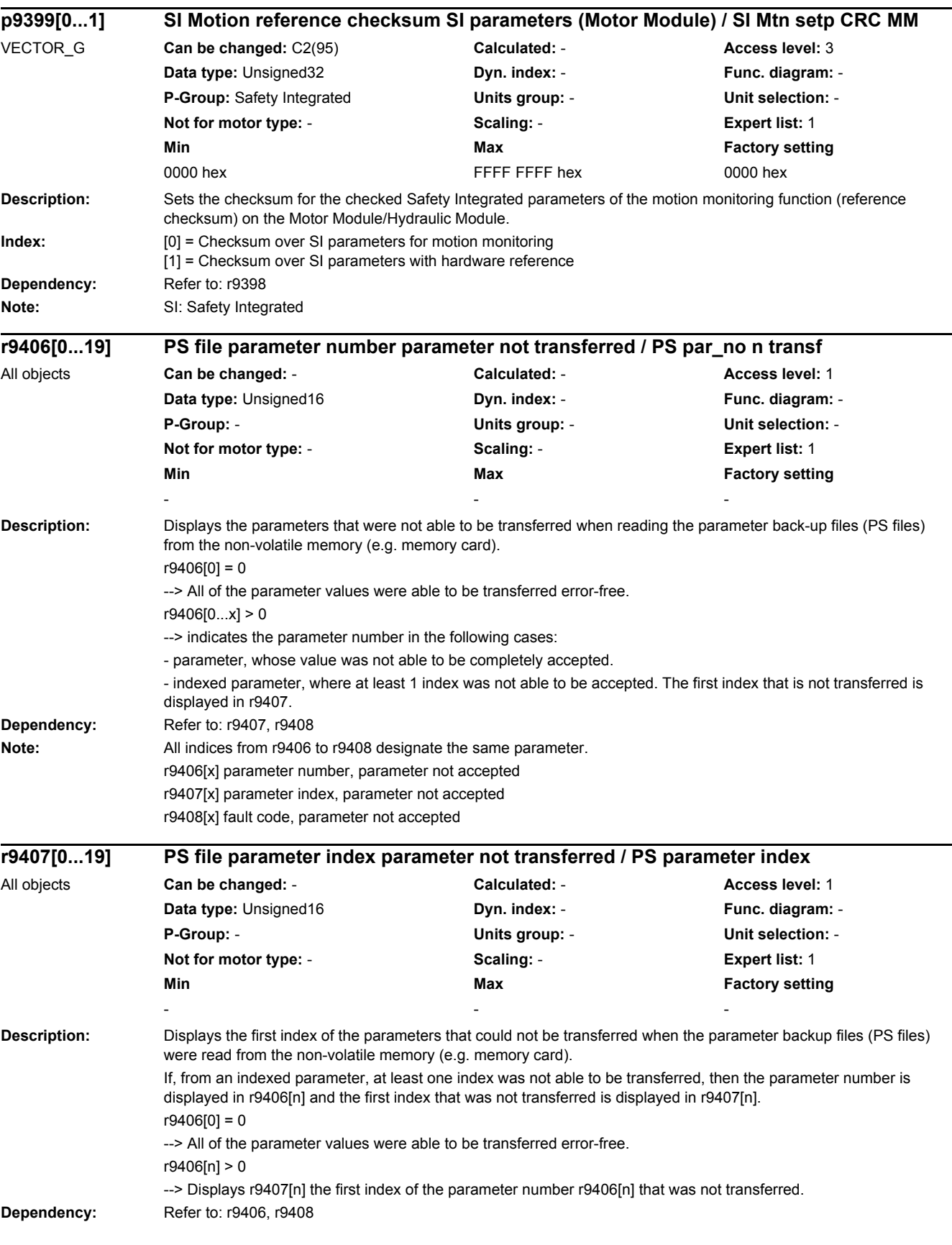
*2.2 List of parameters*

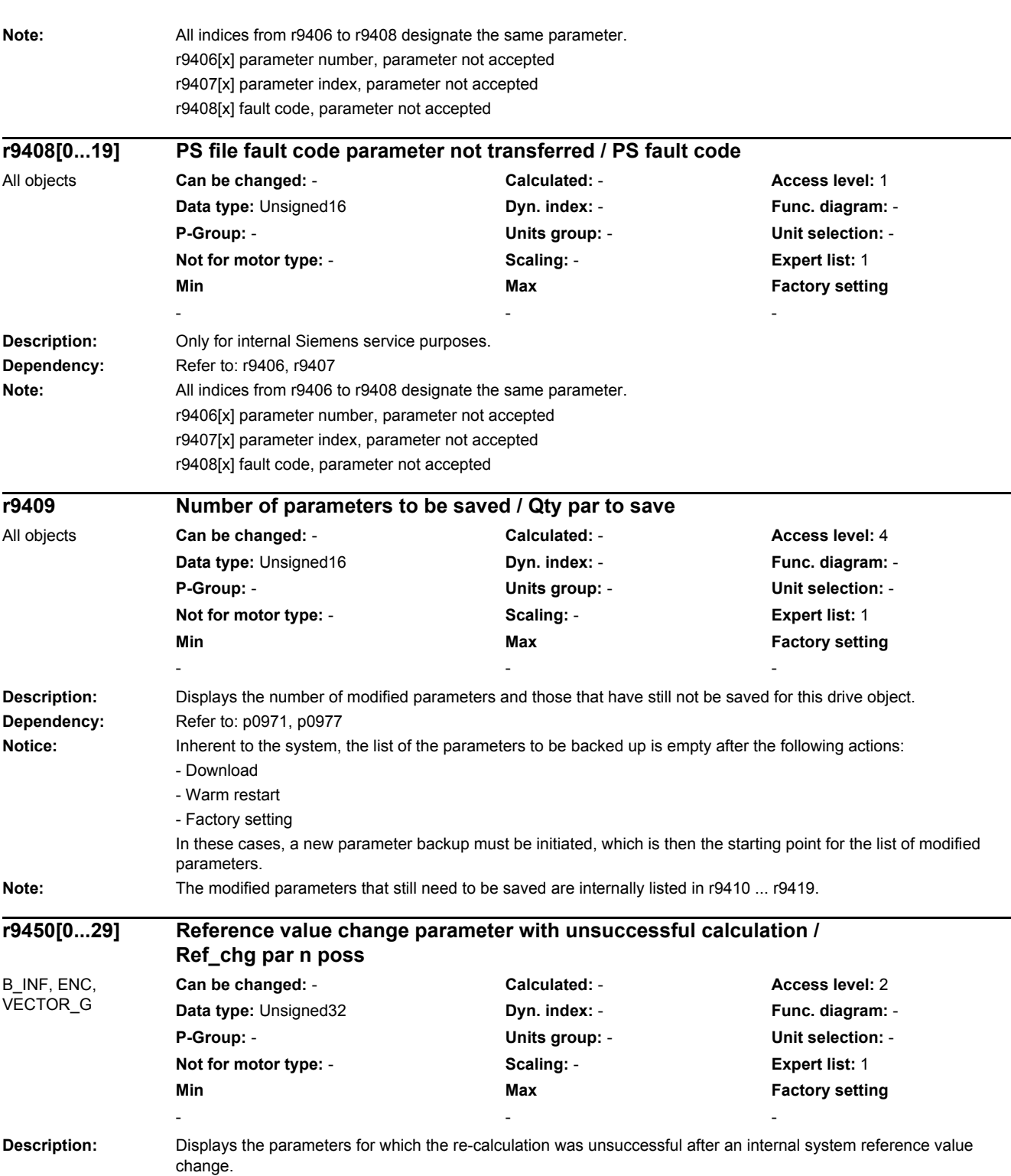

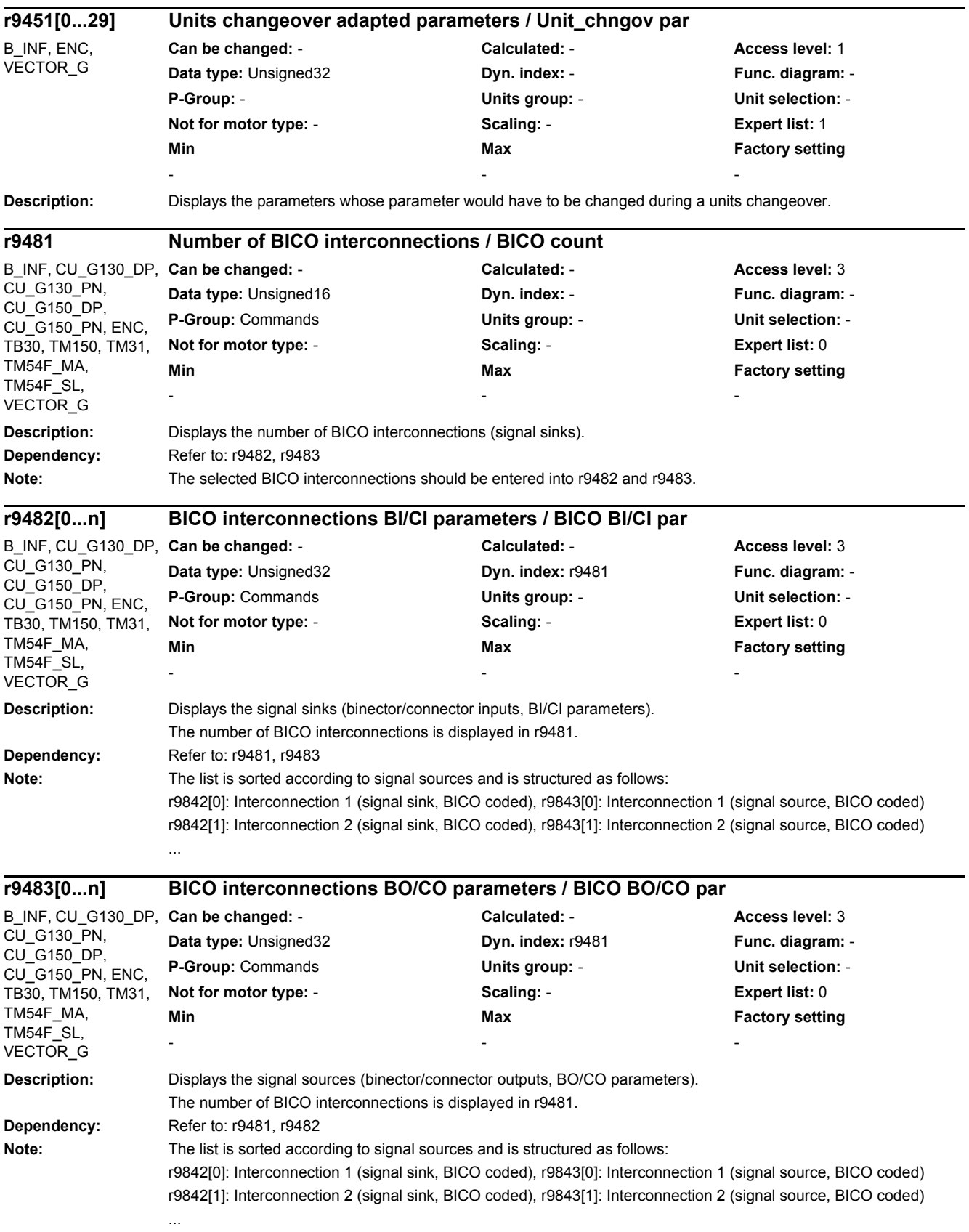

*2.2 List of parameters*

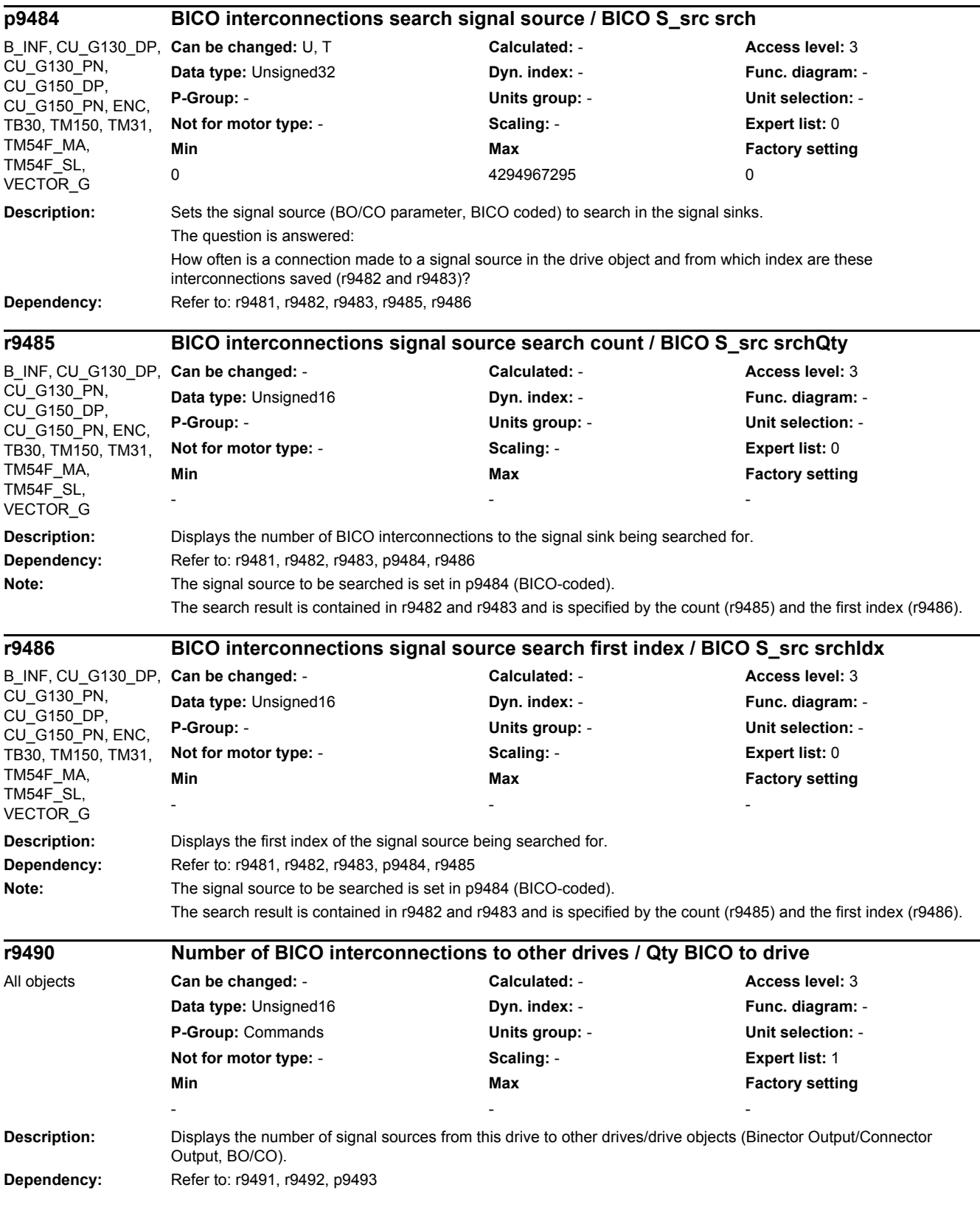

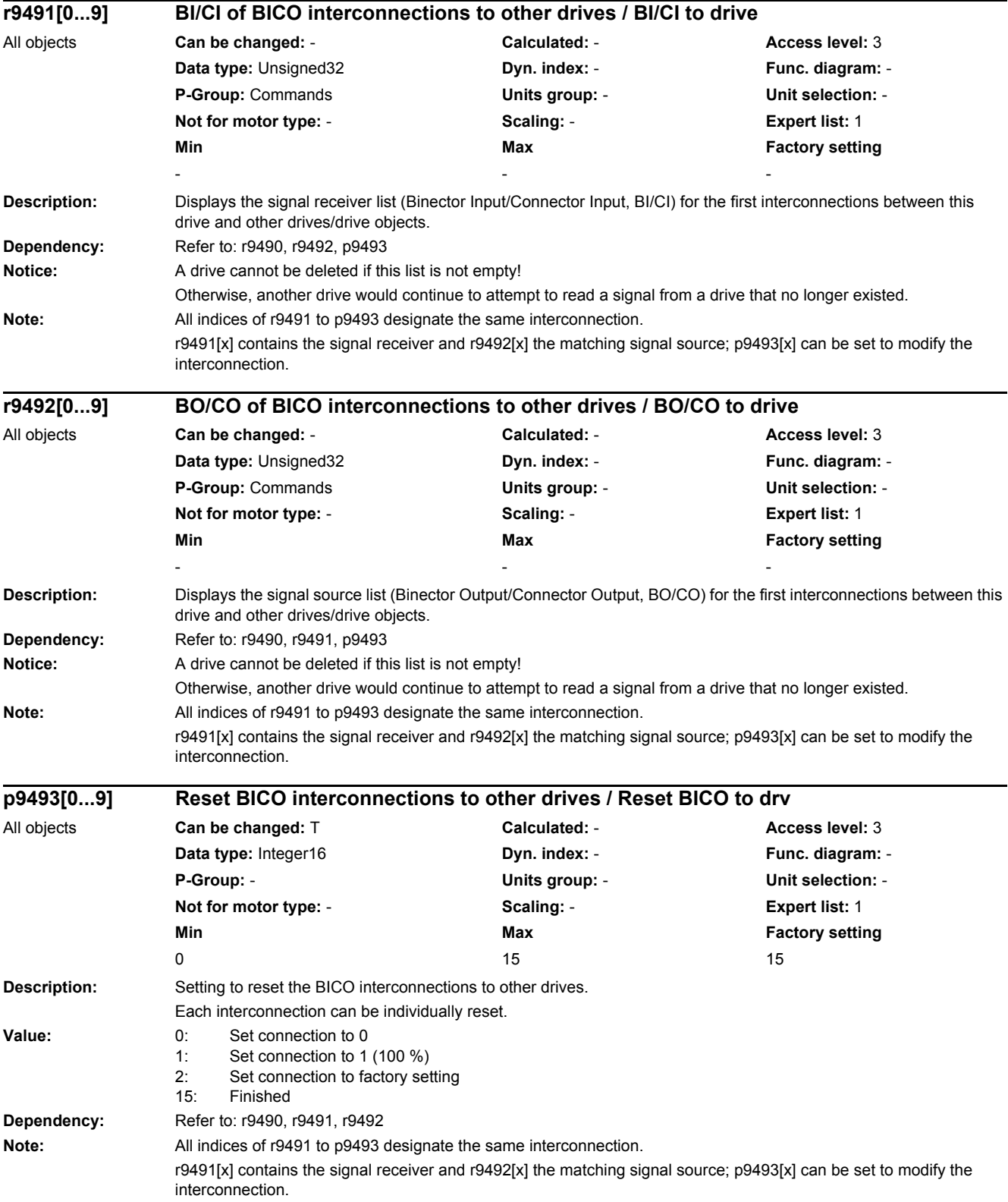

*2.2 List of parameters*

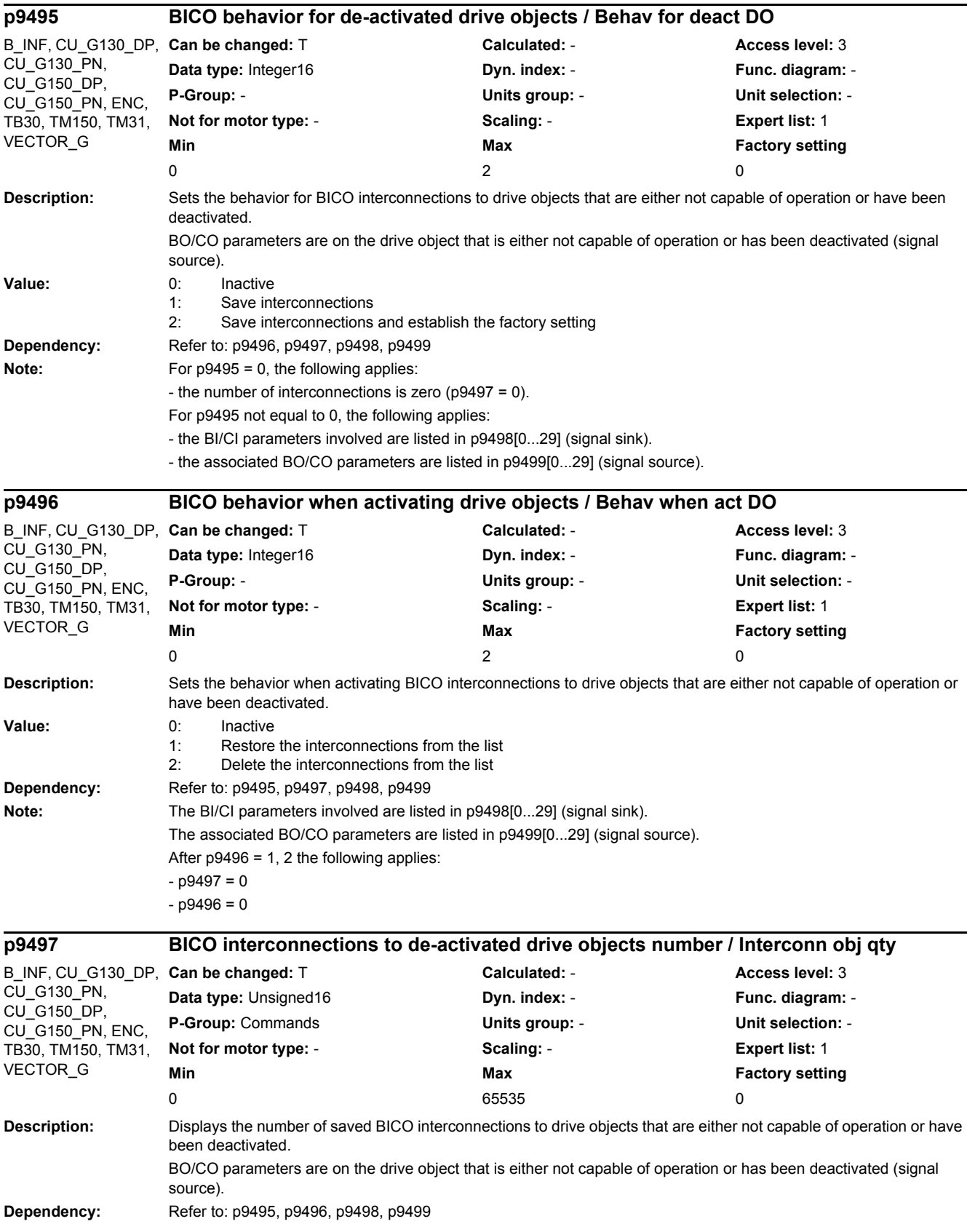

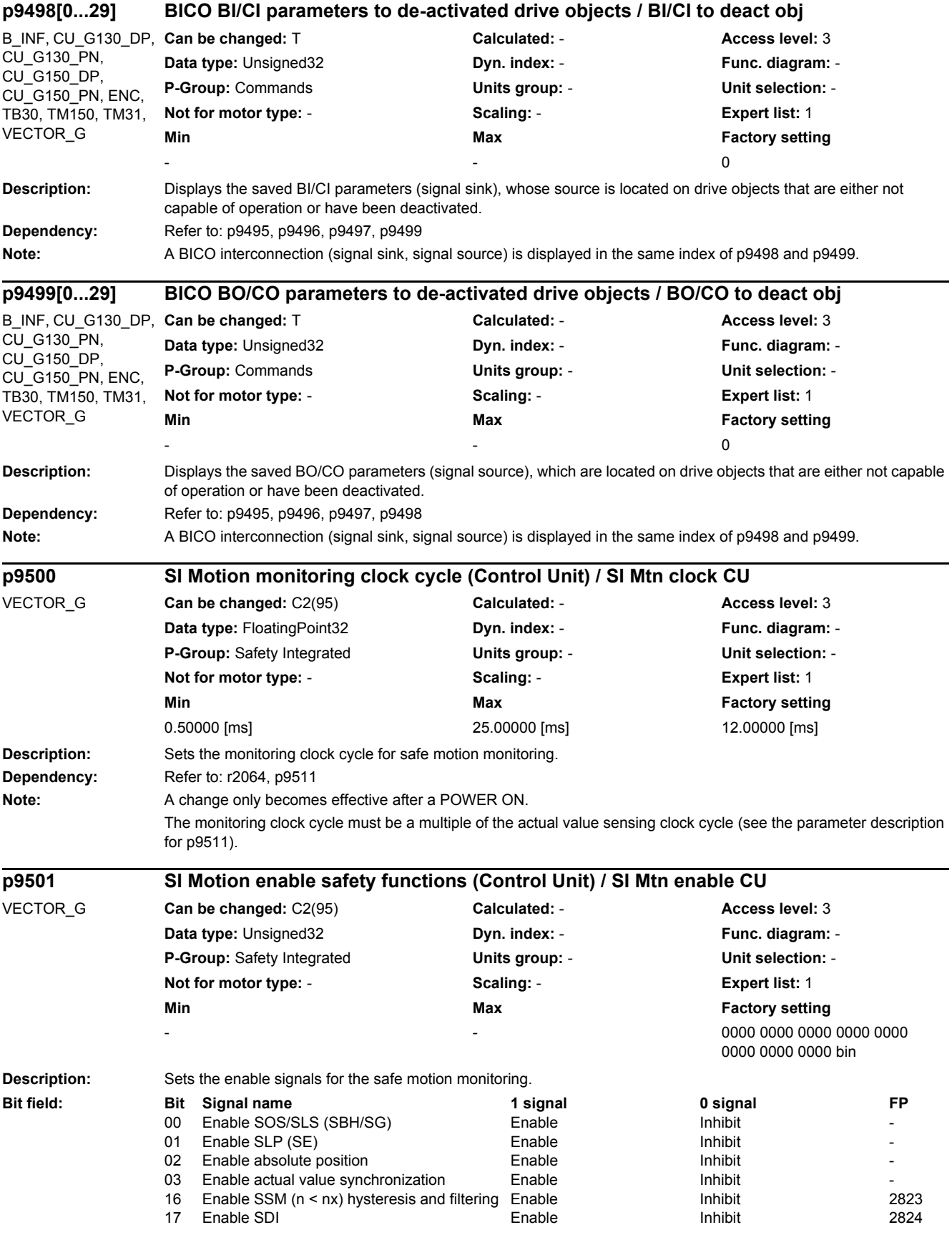

#### *2.2 List of parameters*

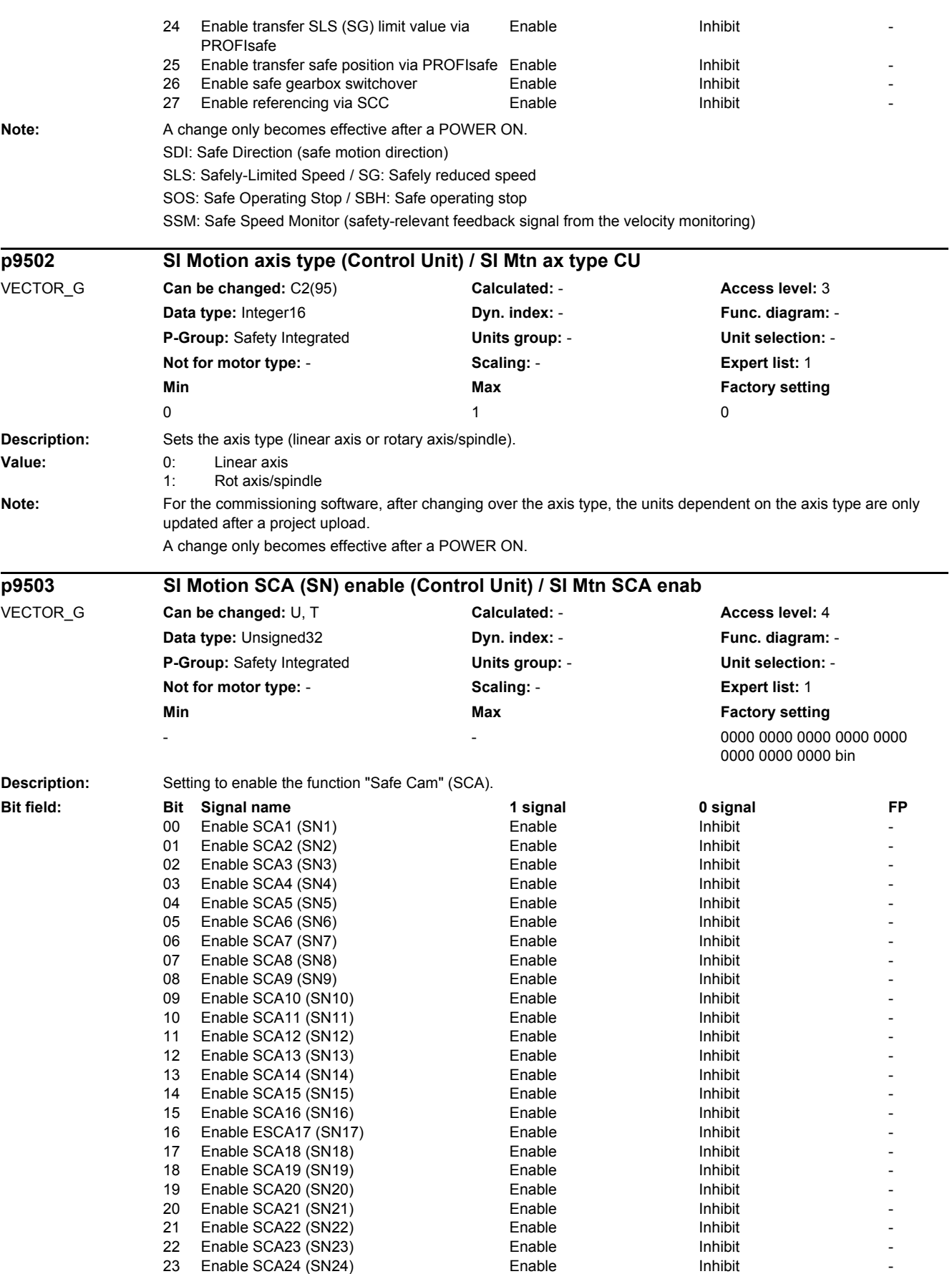

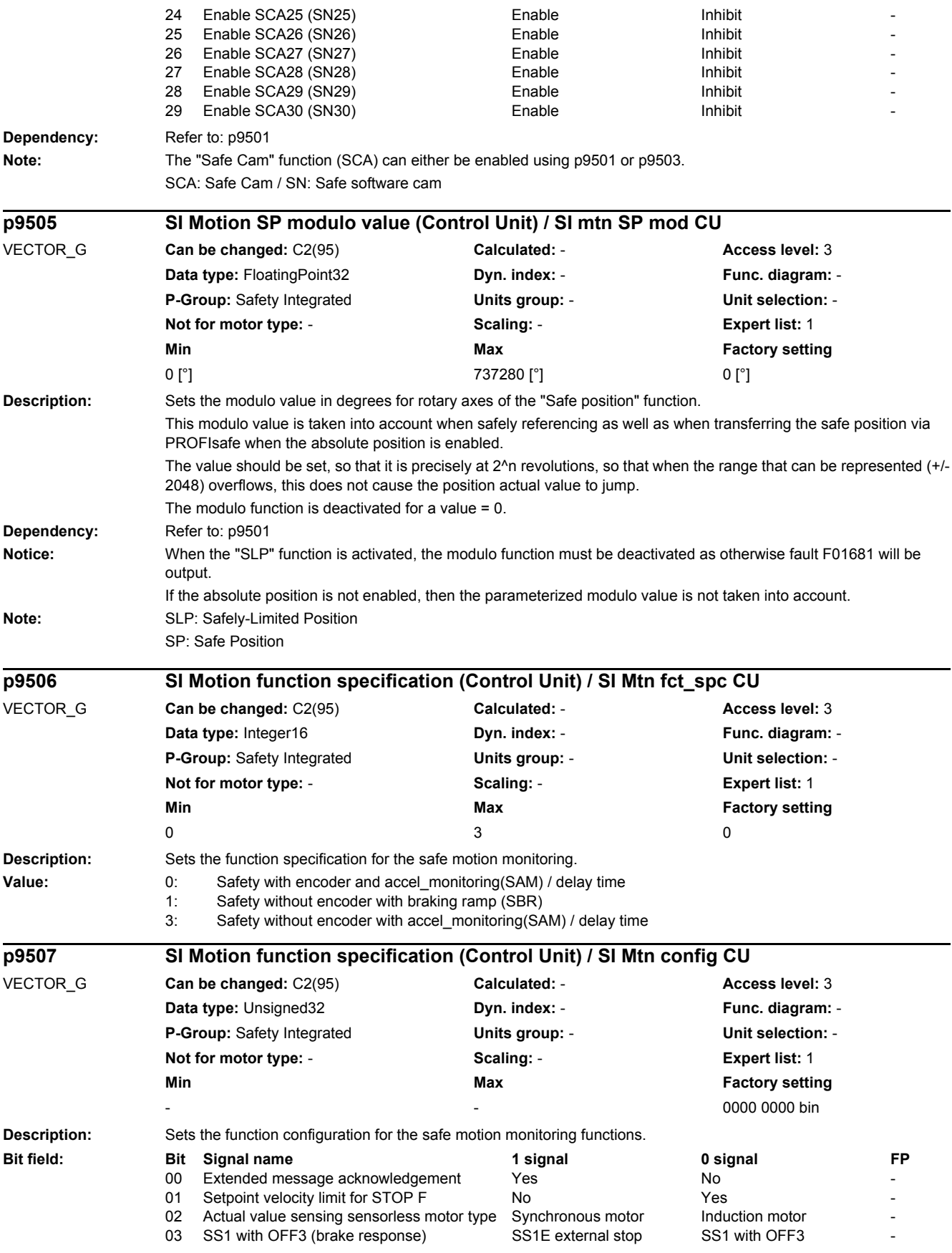

#### *2.2 List of parameters*

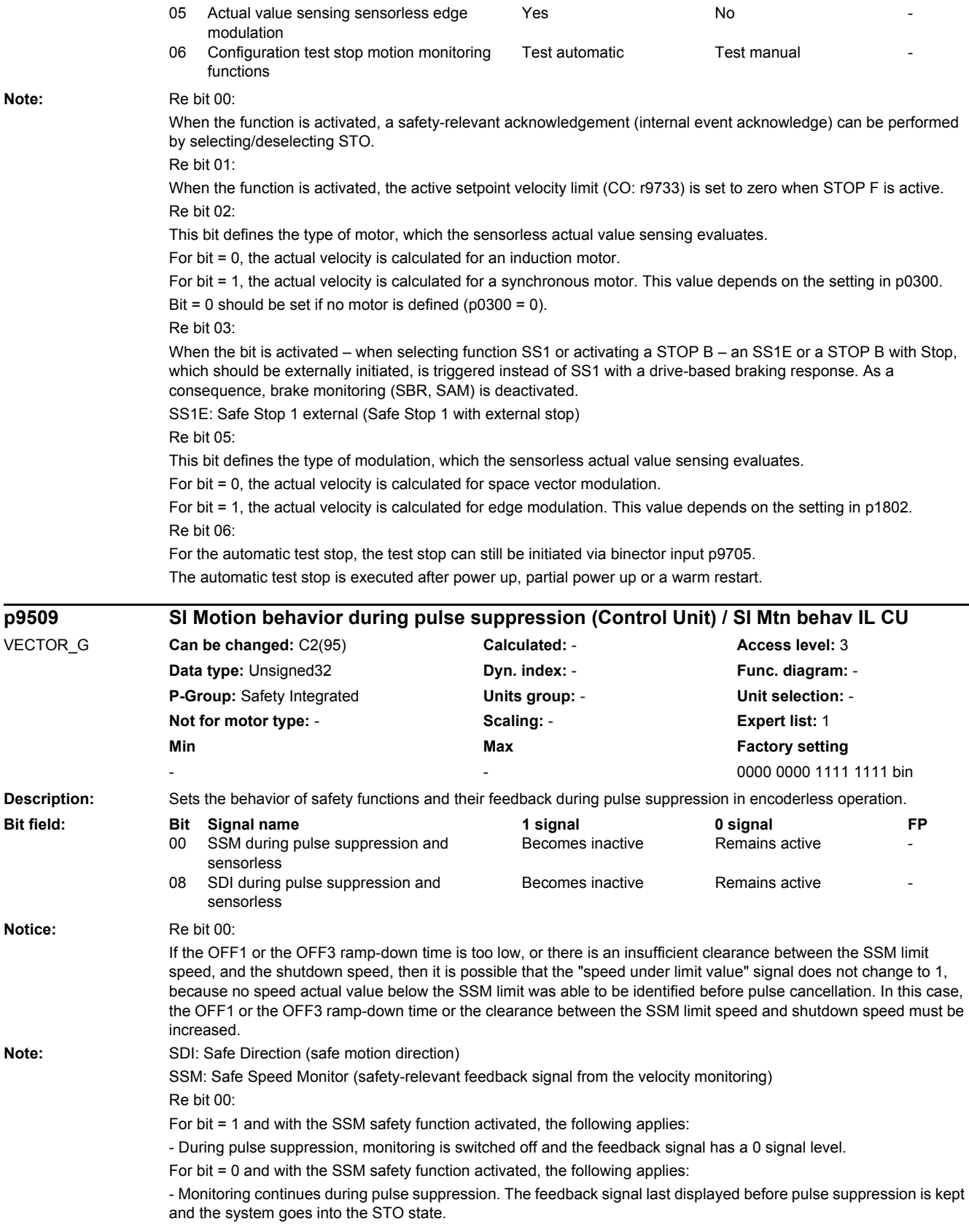

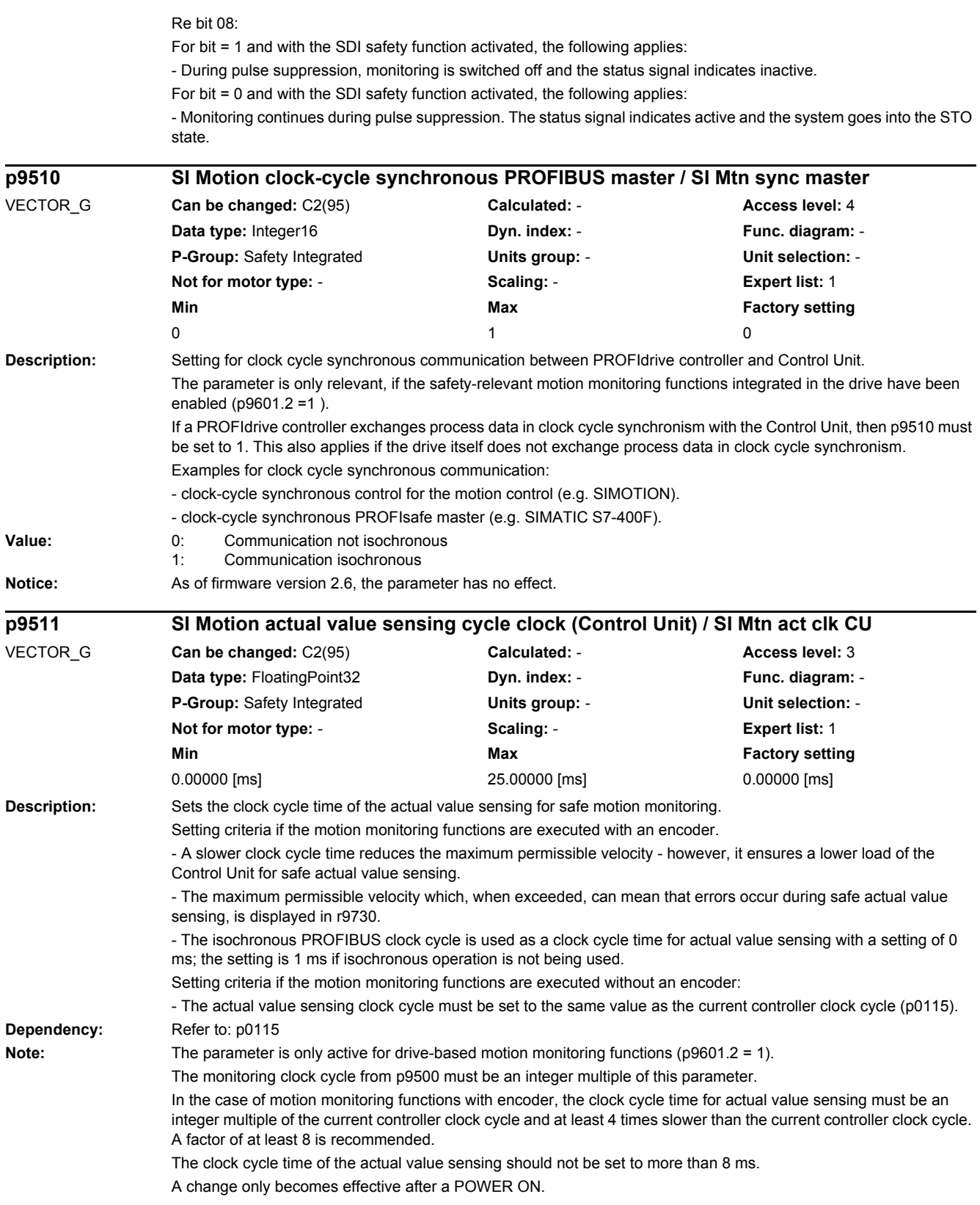

*2.2 List of parameters*

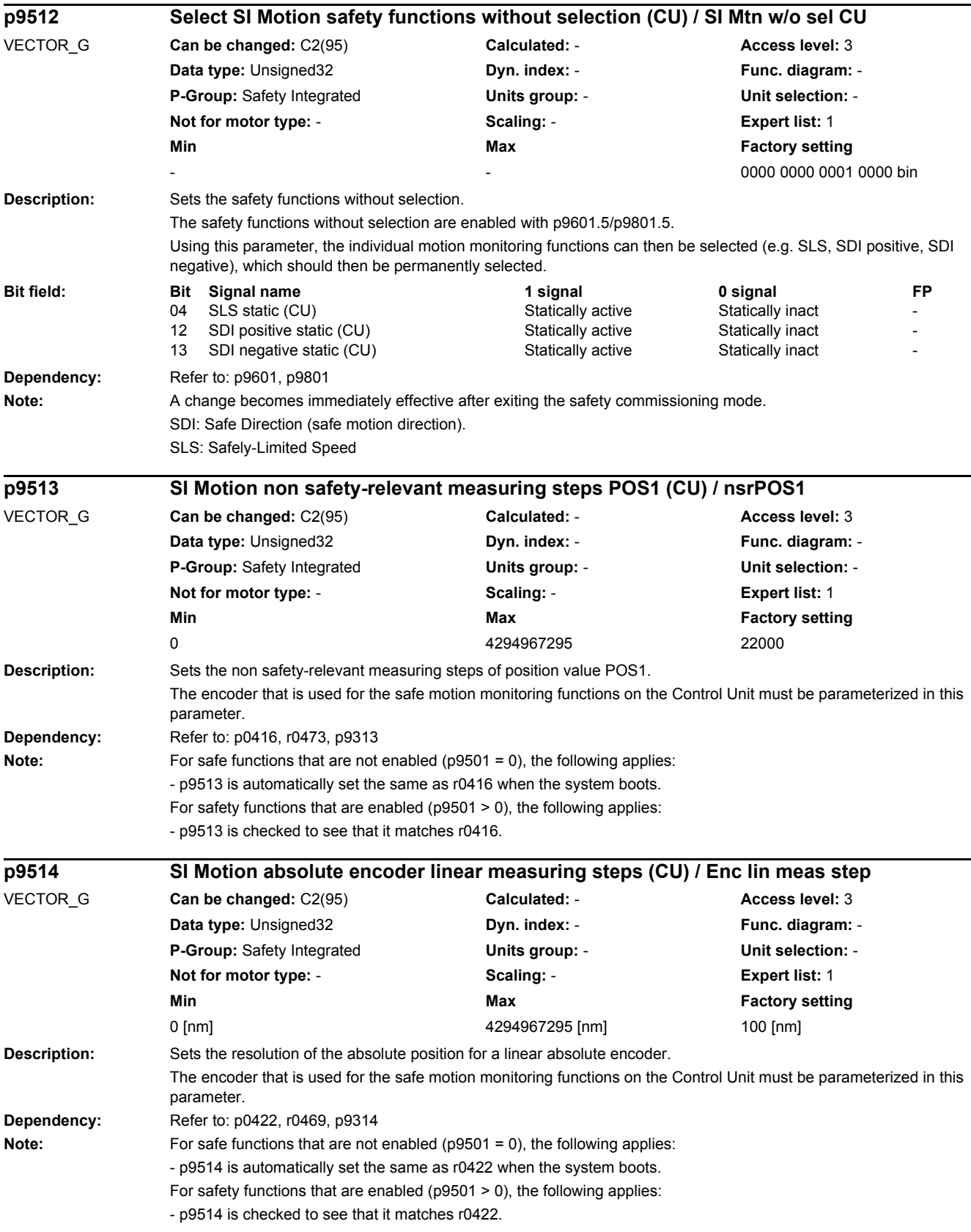

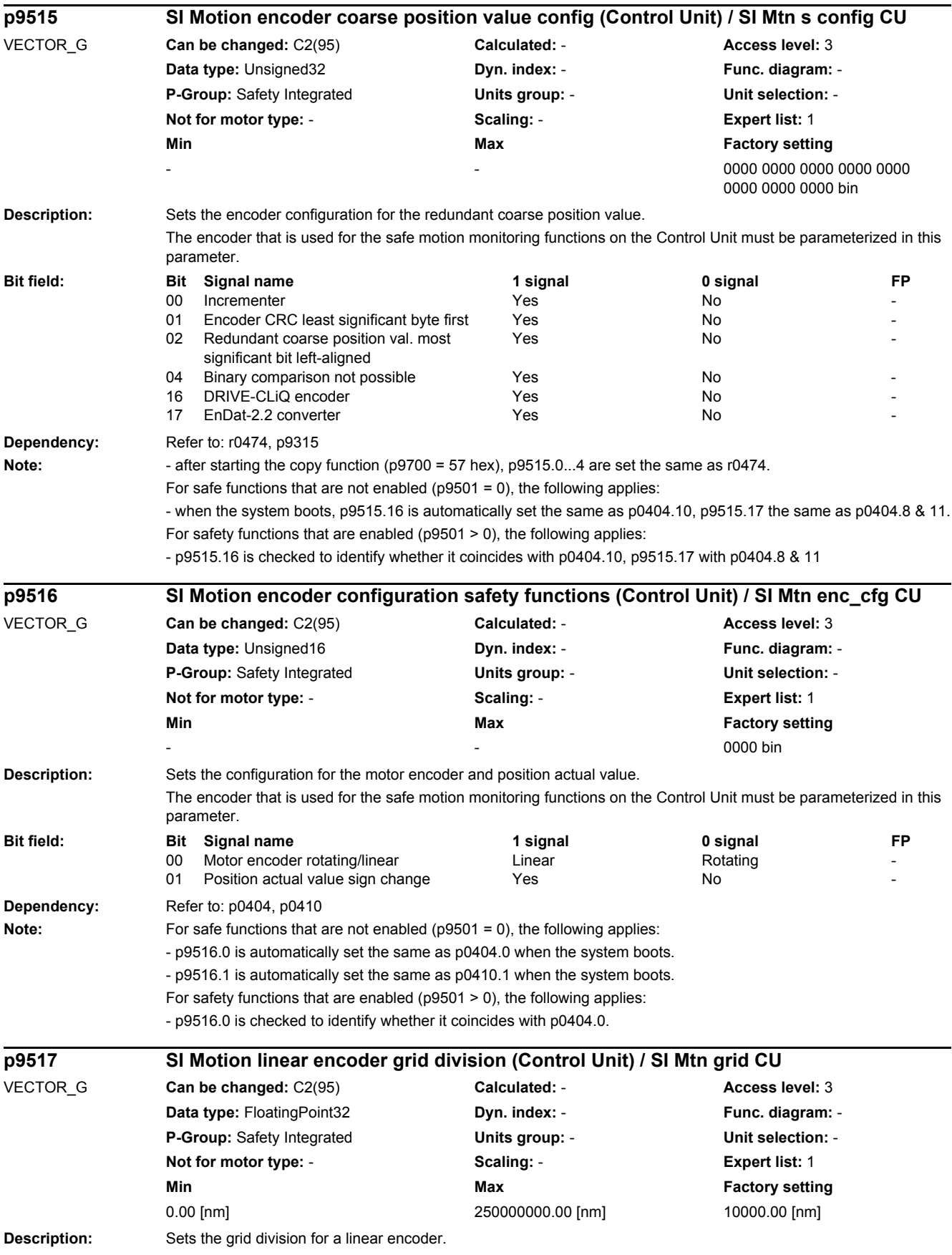

*2.2 List of parameters*

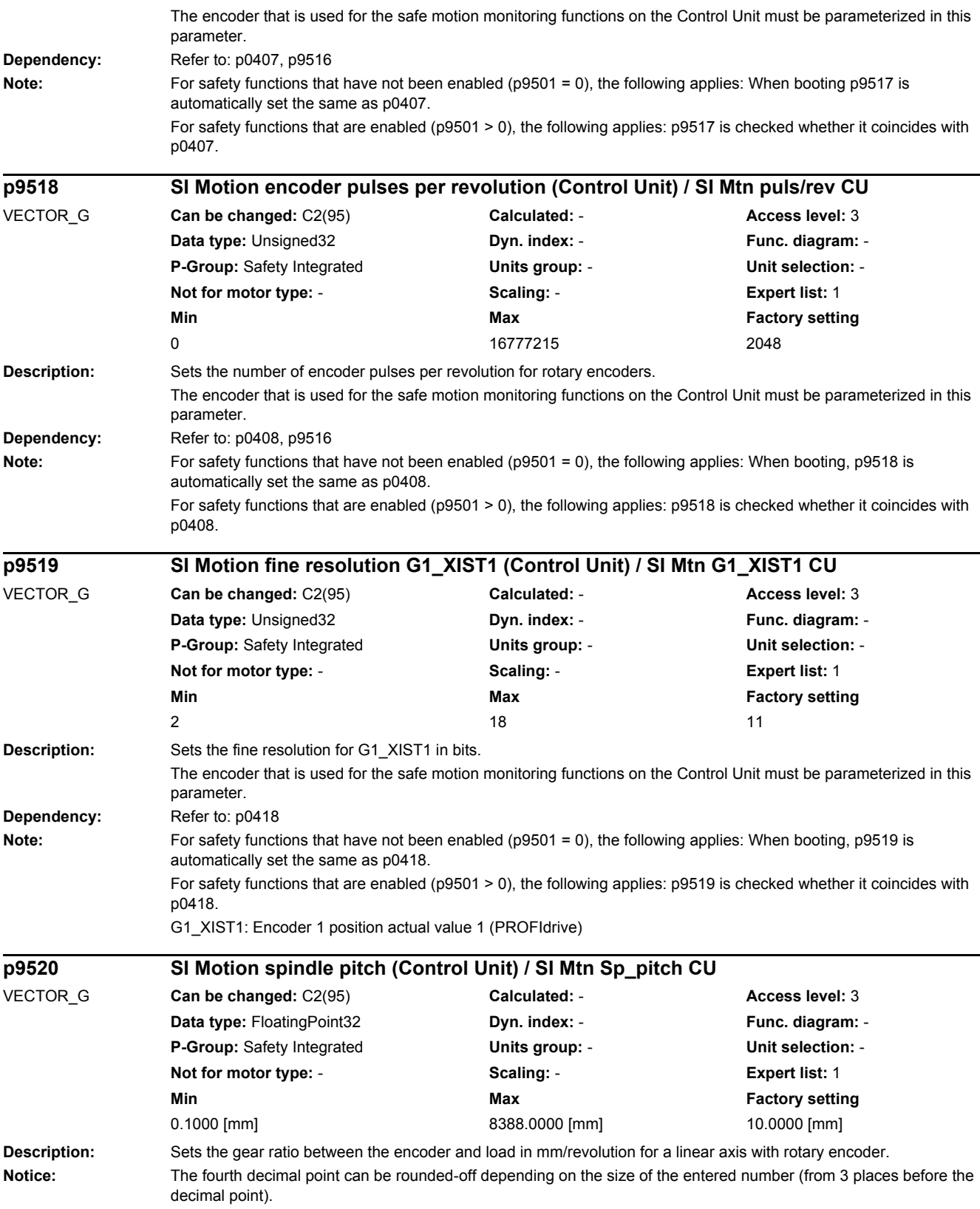

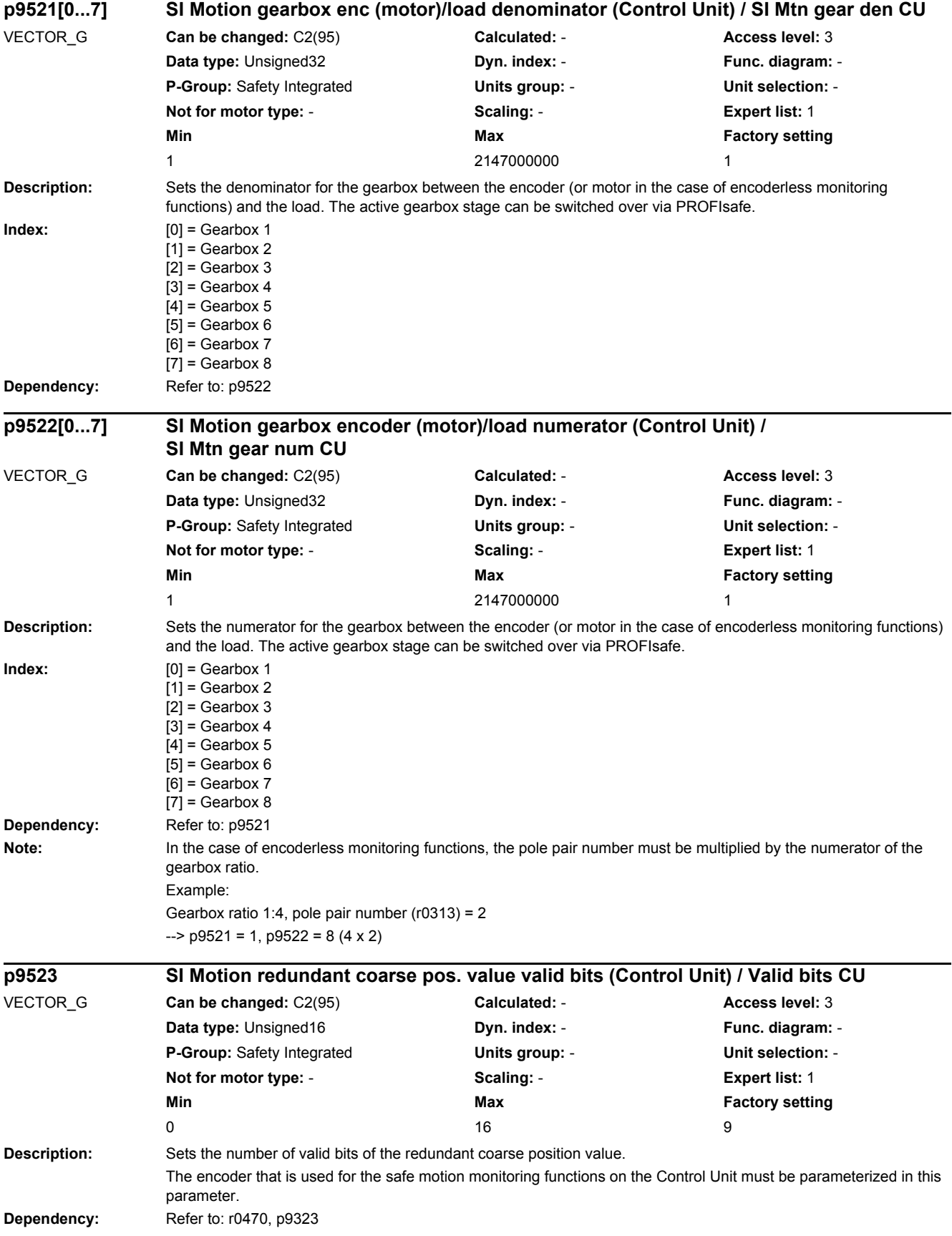

*2.2 List of parameters*

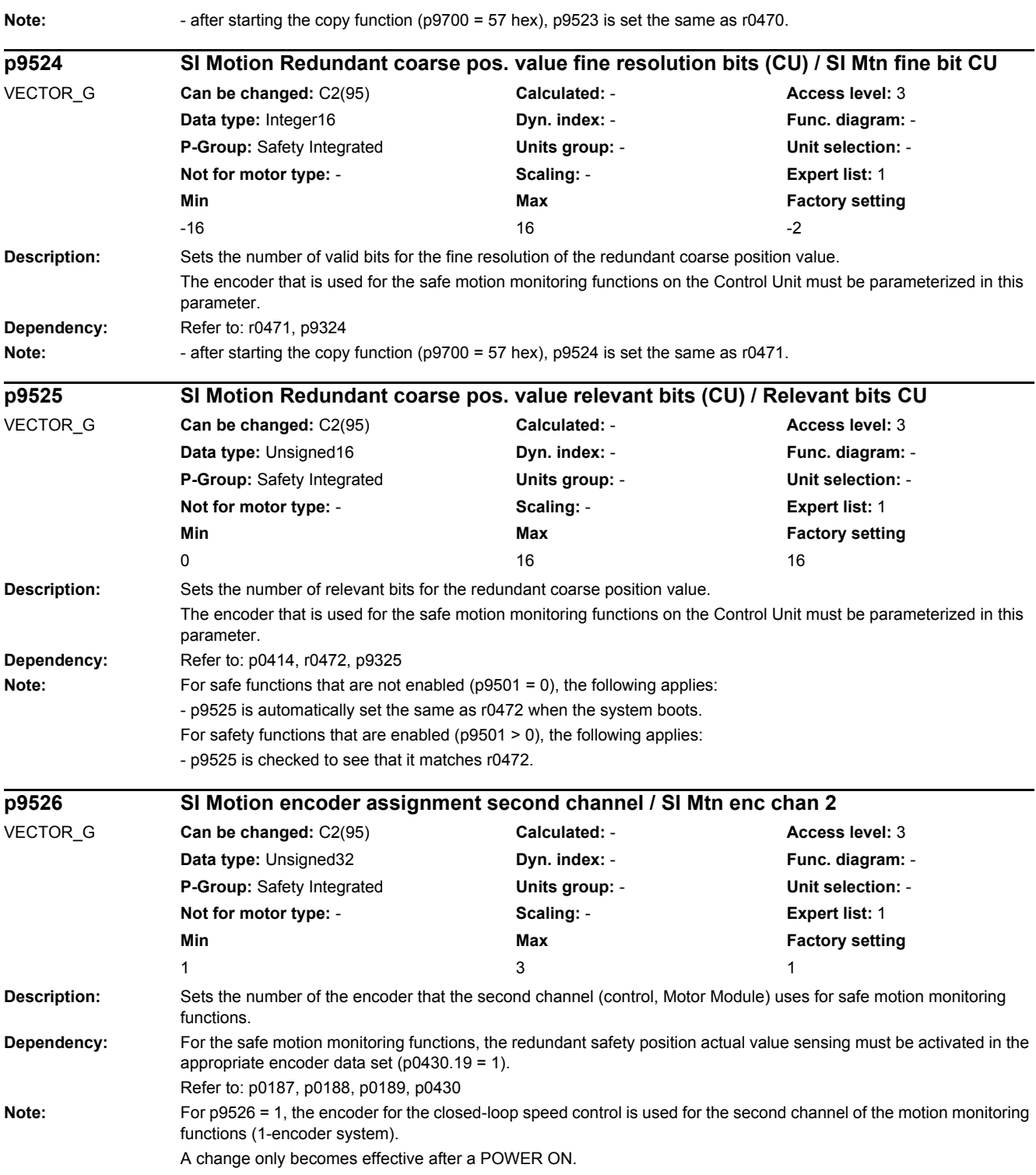

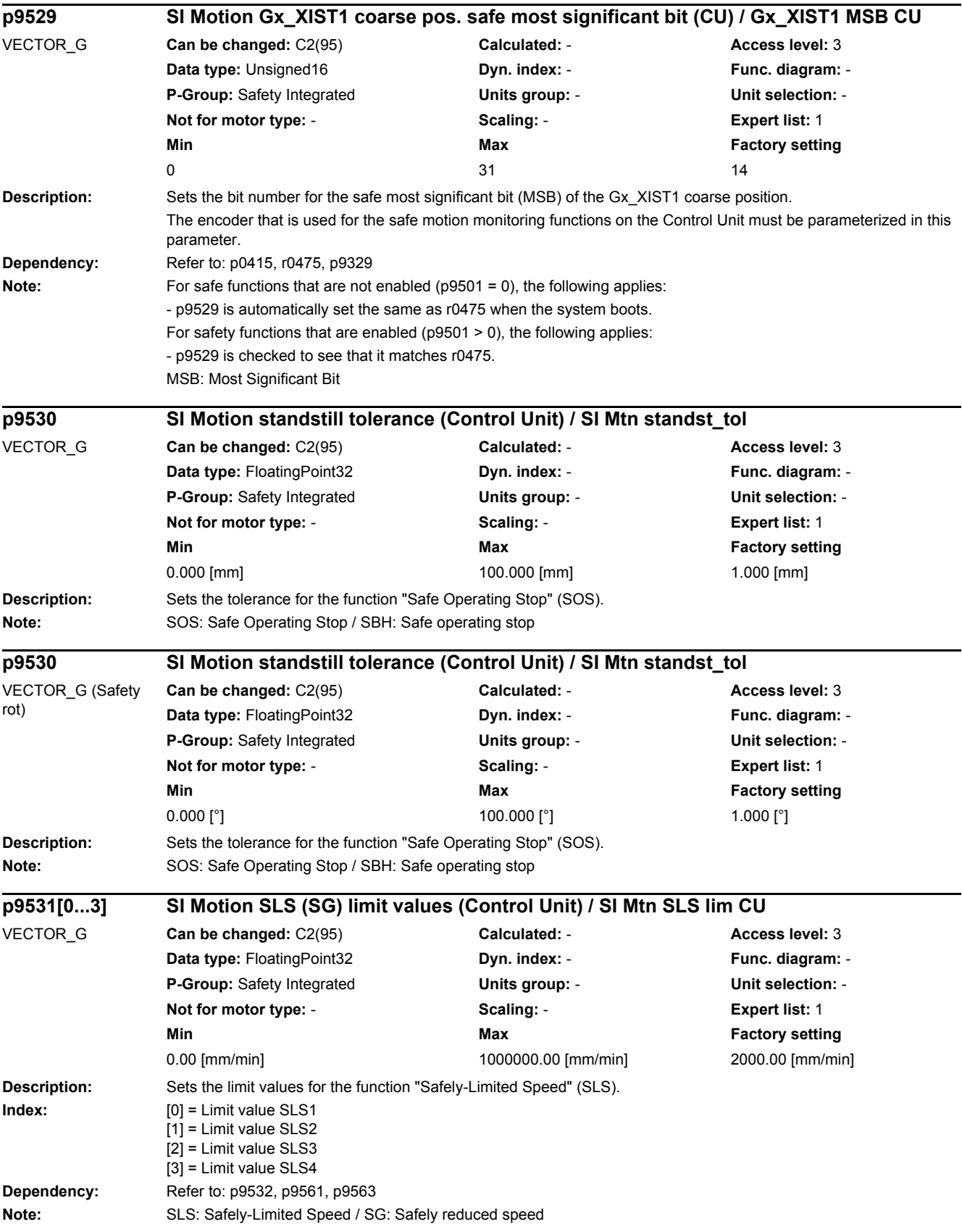

*2.2 List of parameters*

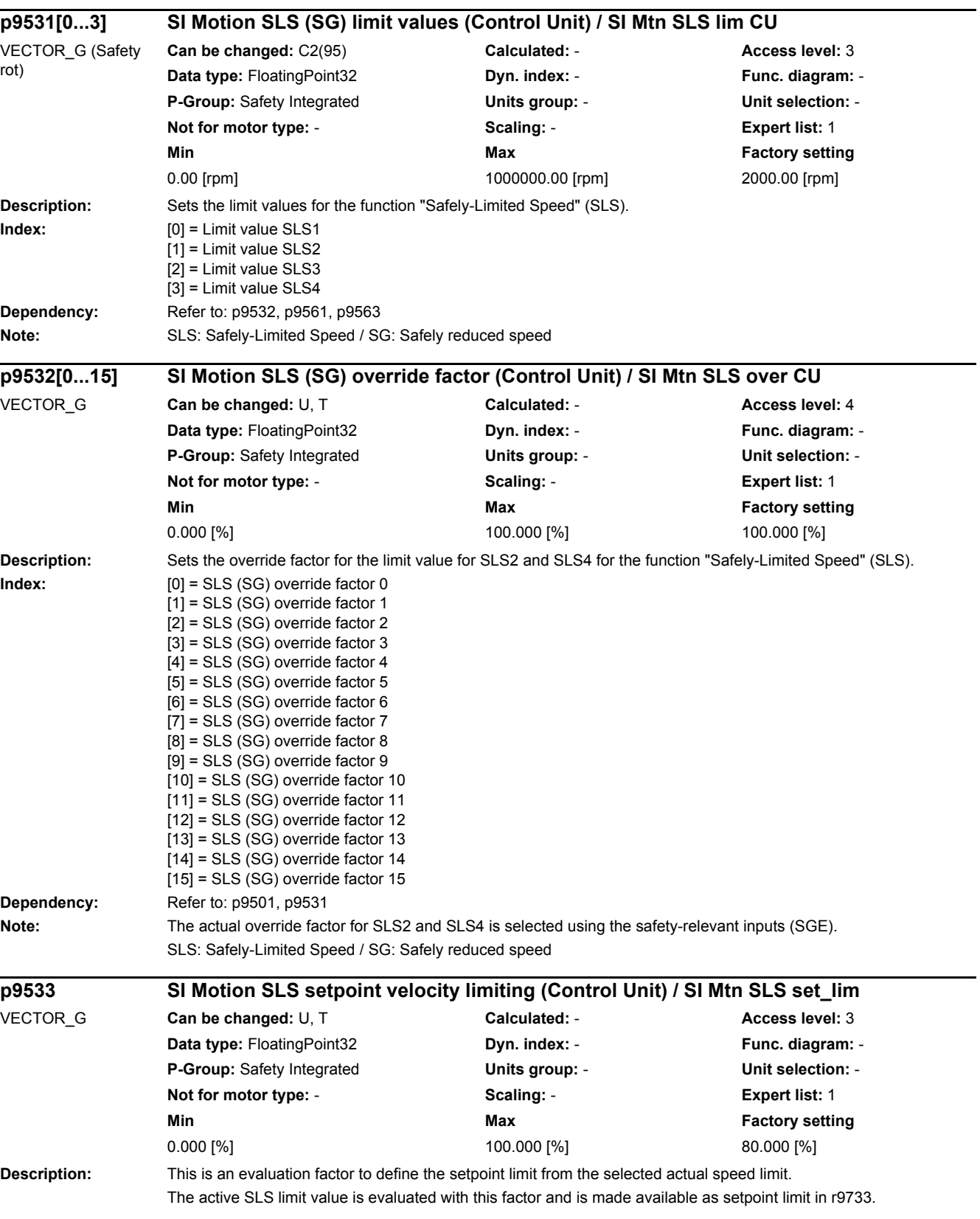

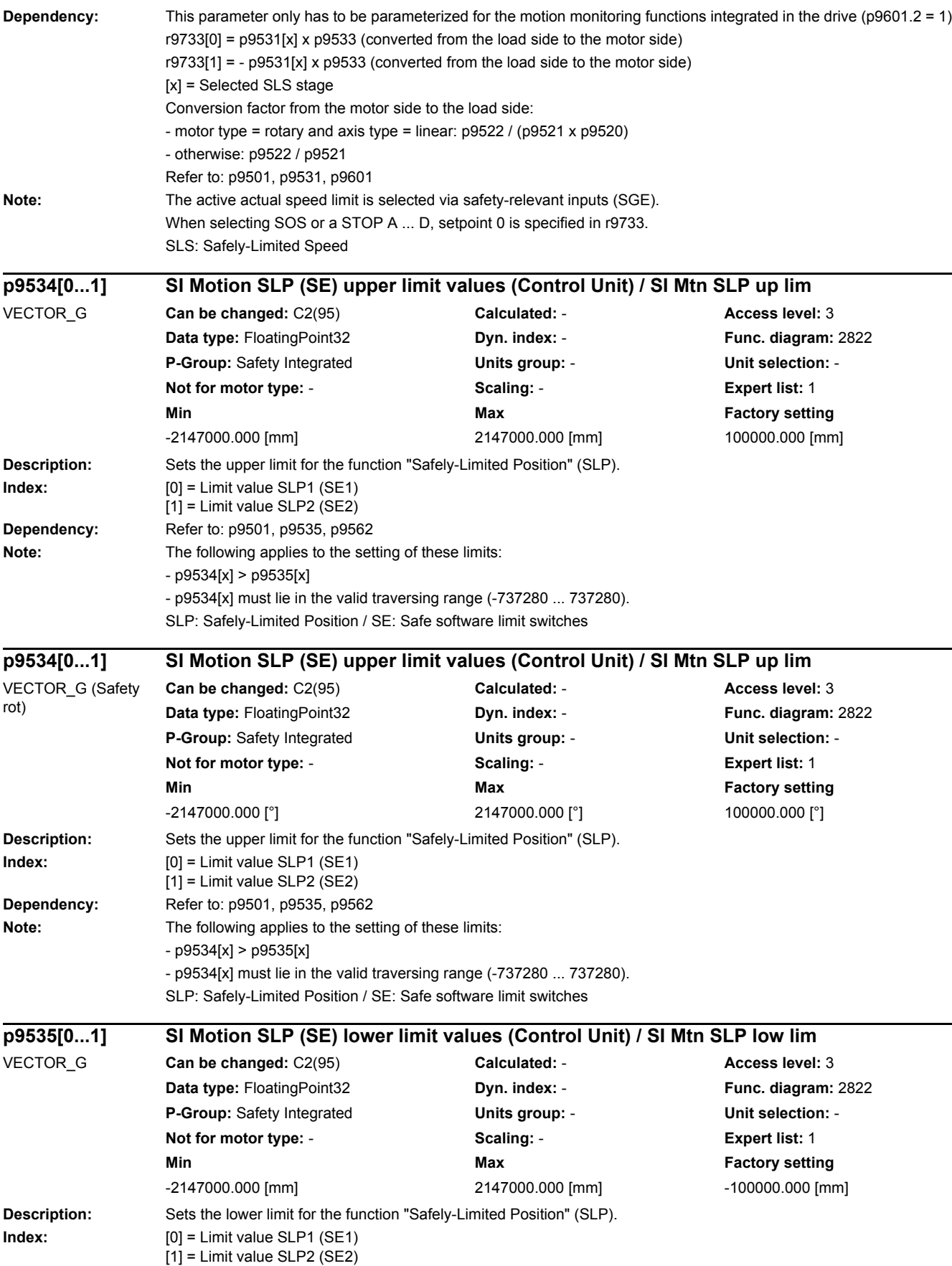

*2.2 List of parameters*

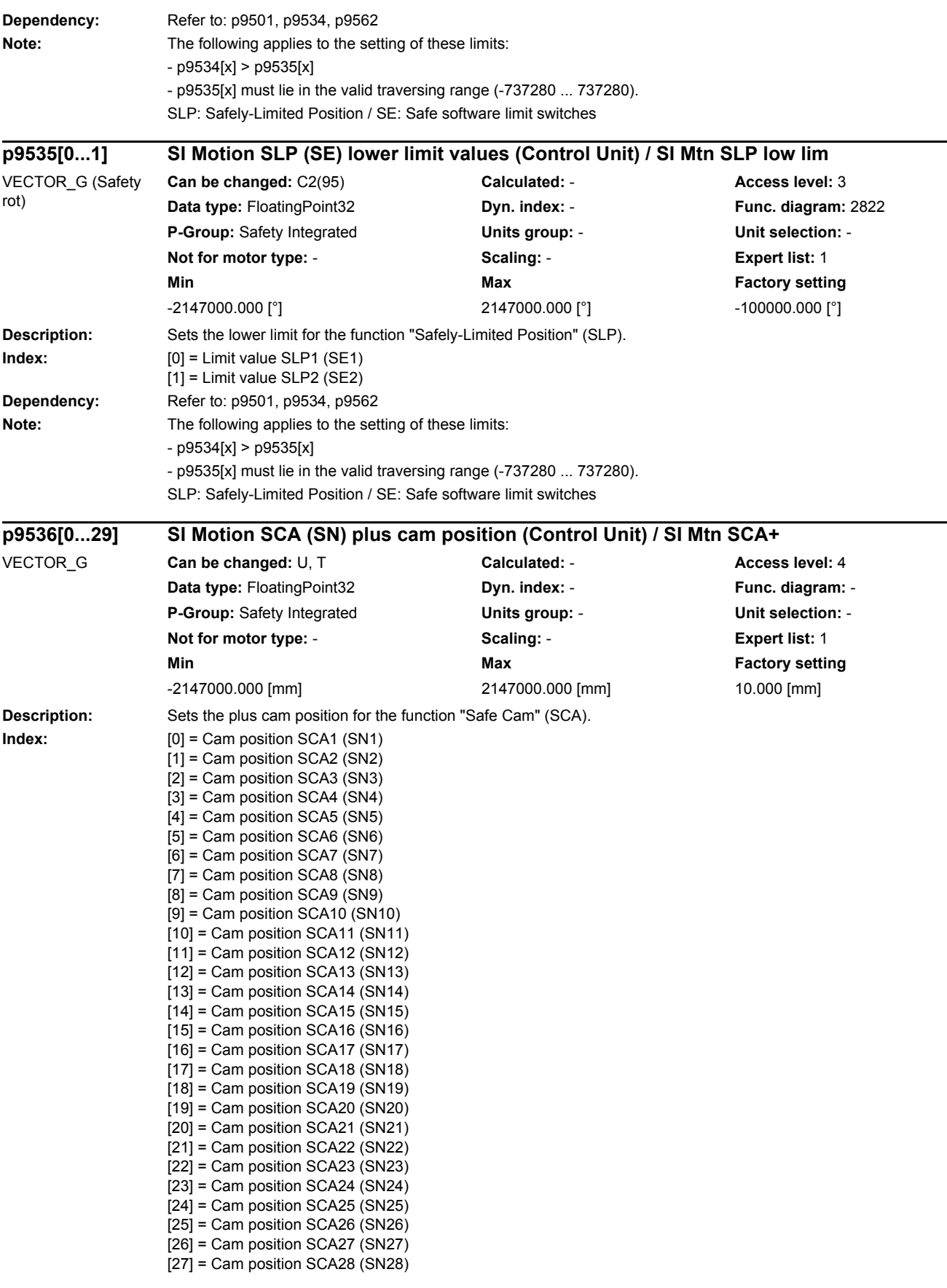

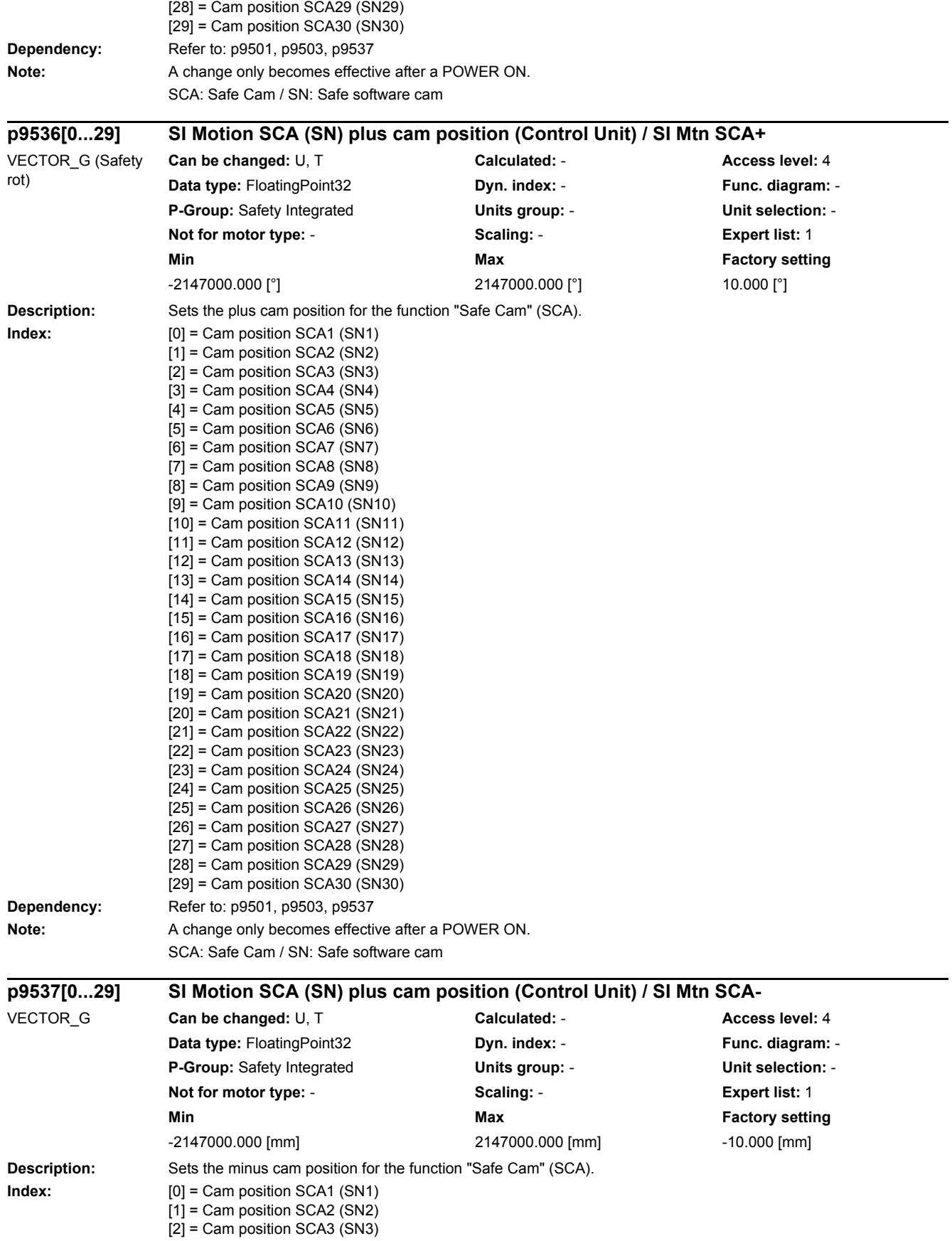

*2.2 List of parameters*

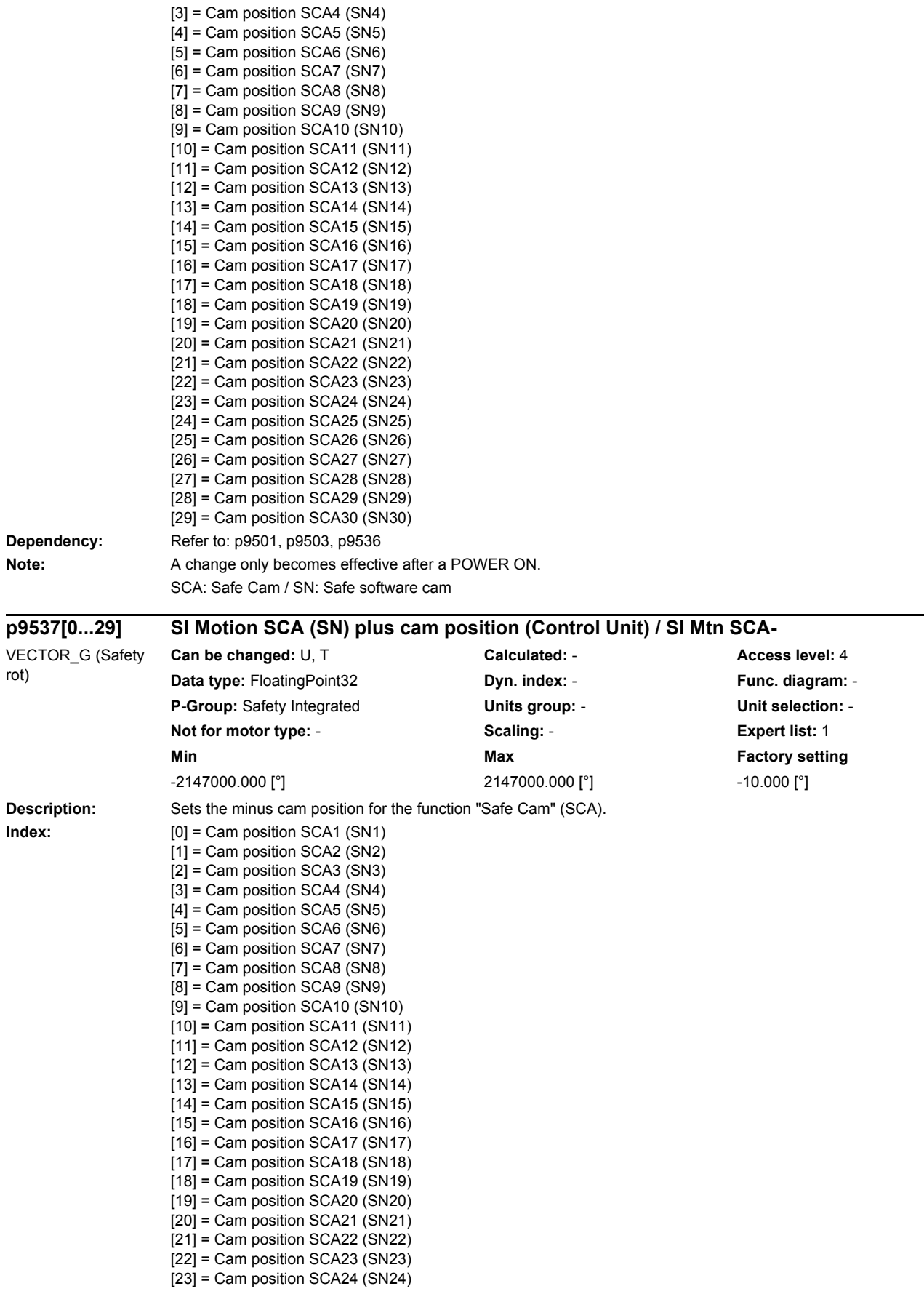

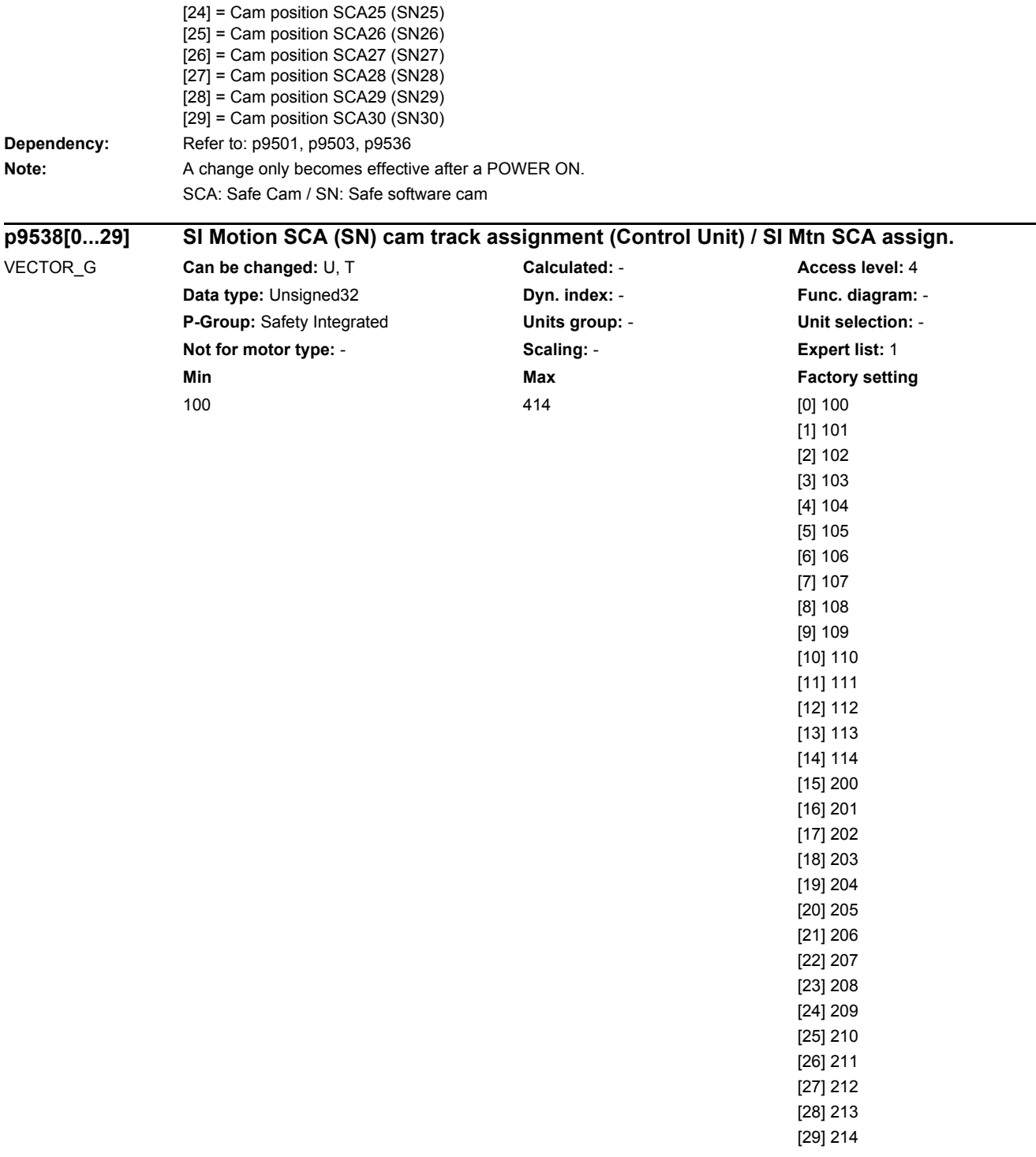

**Description:** Assigns the individual cams to the maximum of 4 cam tracks and defines the numerical value for the SGA "cam range".

p9538[0...29] = CBA dec

C = Assignment of the cam to the cam track.

Valid values are 1, 2, 3, 4.

BA = Numerical value for the SGA "cam range".

If the position lies in the range of this cam, the value BA is signaled to the safety-relevant logic via the SGA "cam range" of the cam track set using C.

Valid values are 0 ... 14. Each numerical value may only be used once for each cam track.

*2.2 List of parameters*

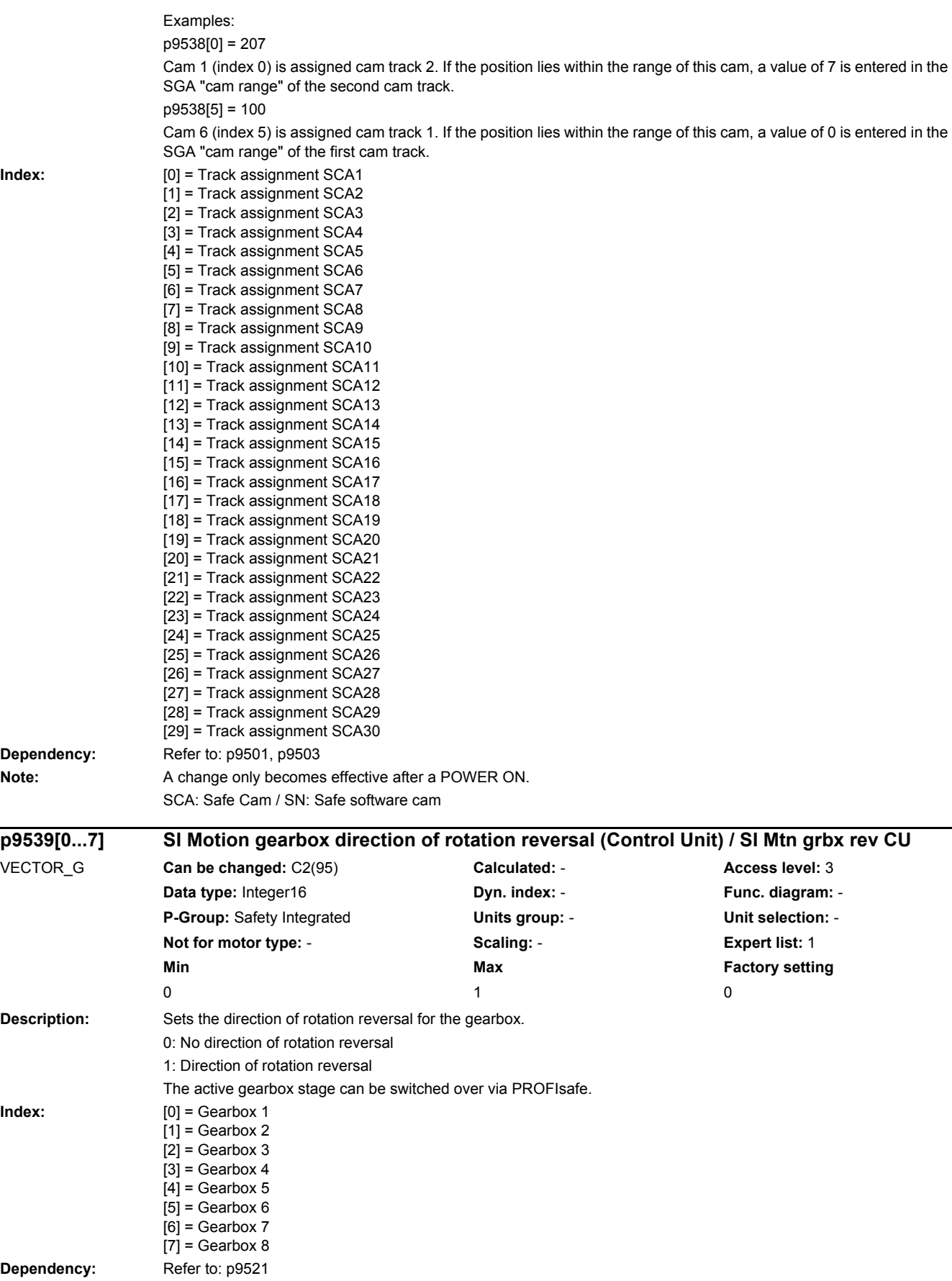

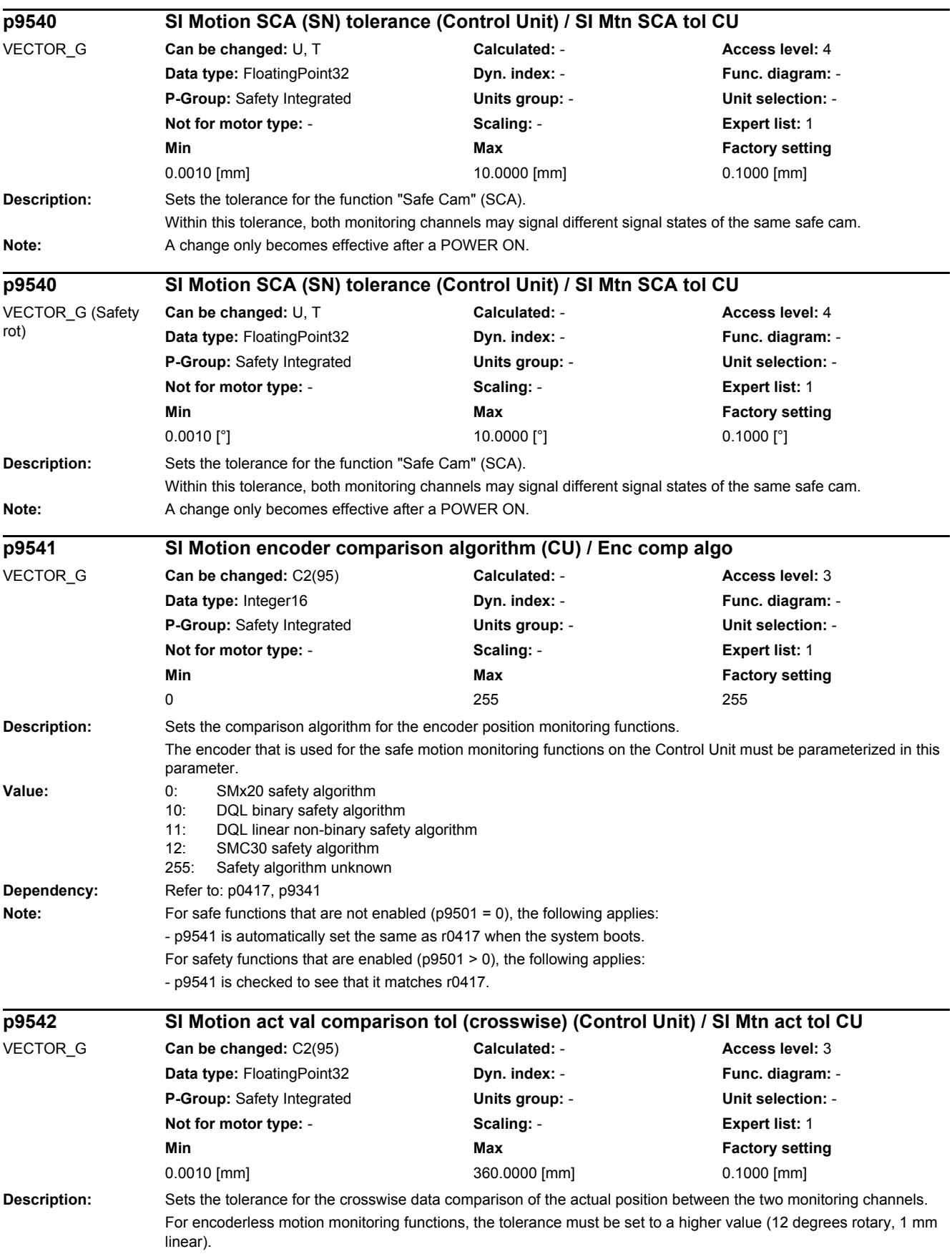

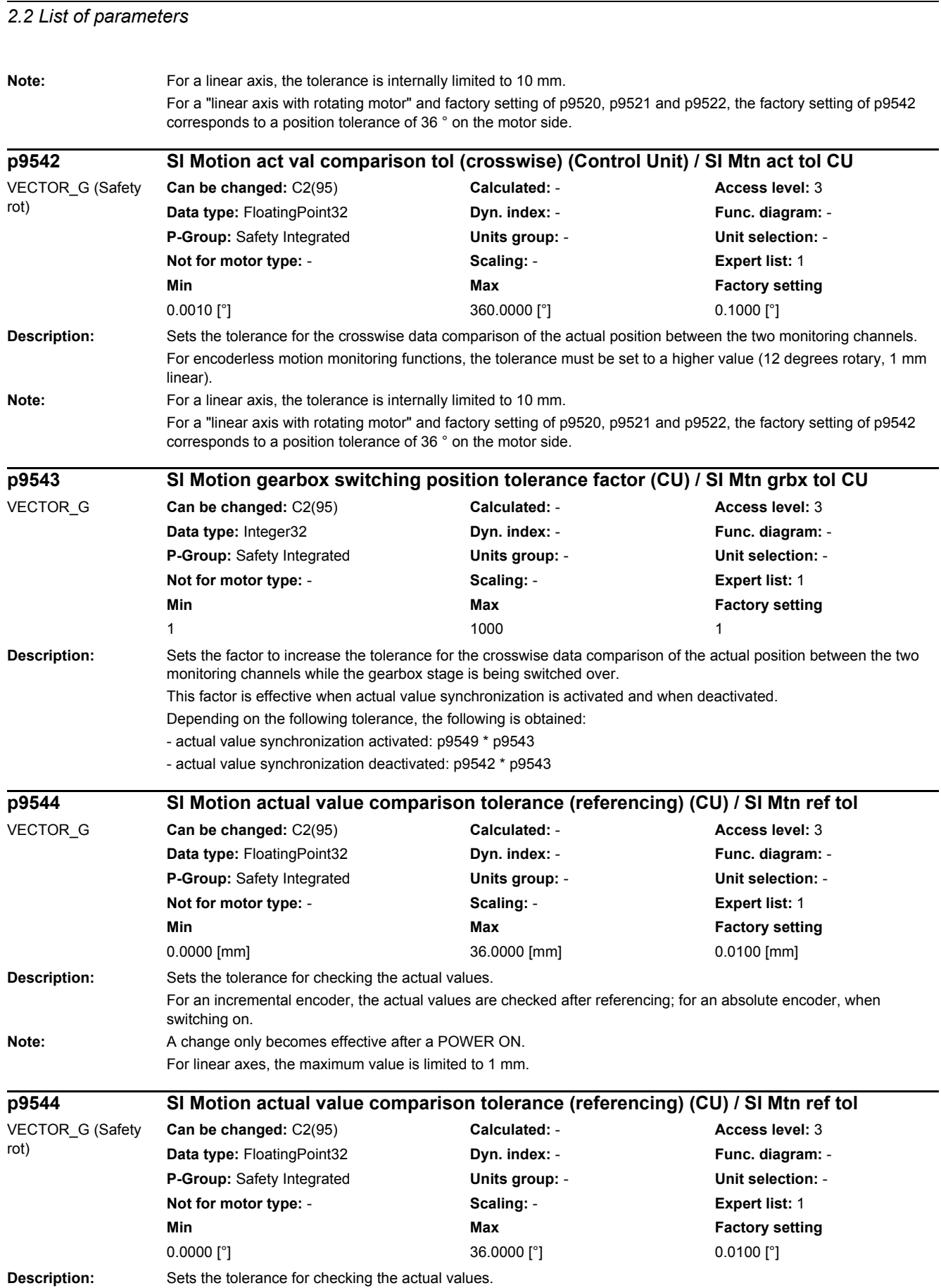

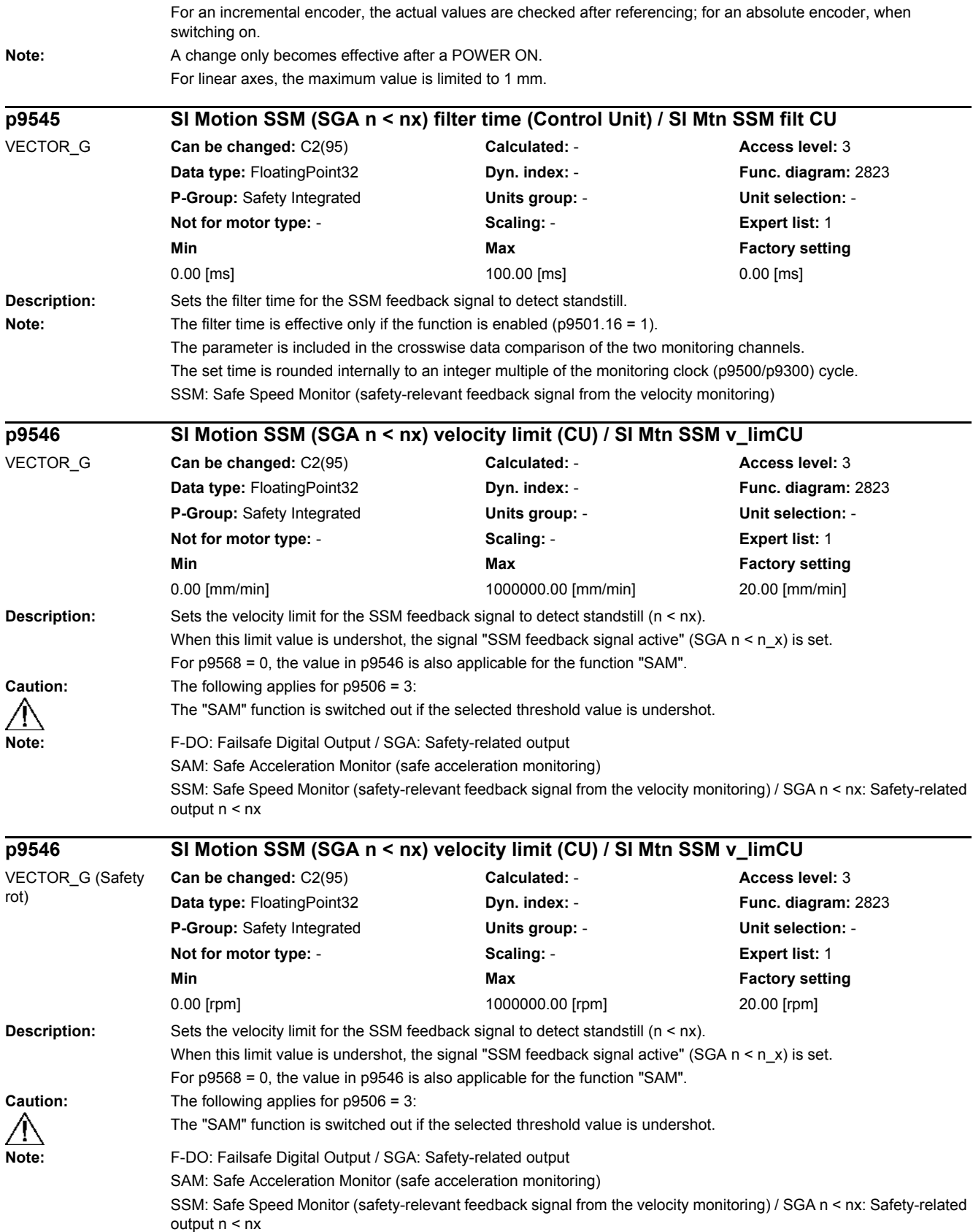

*2.2 List of parameters*

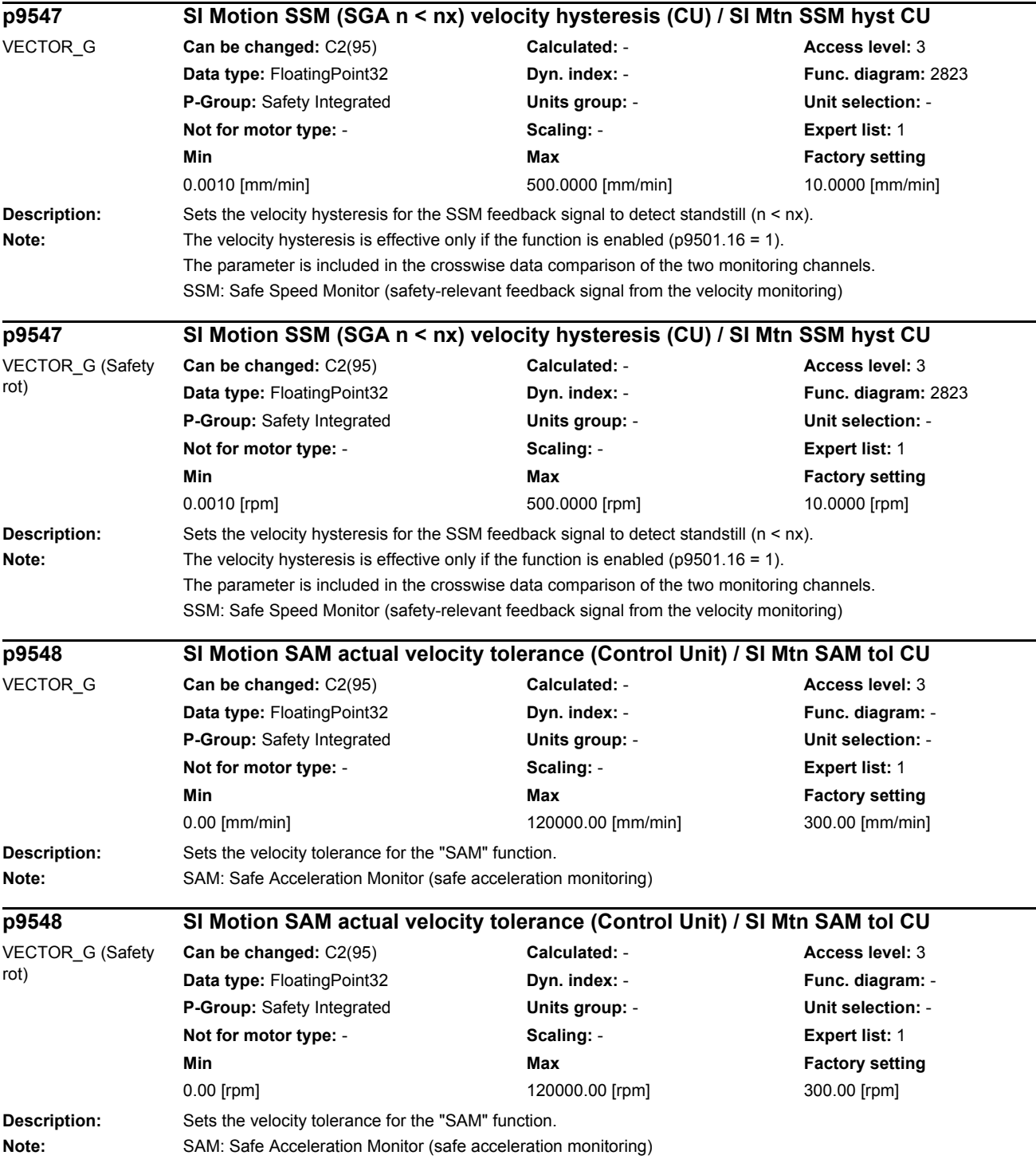

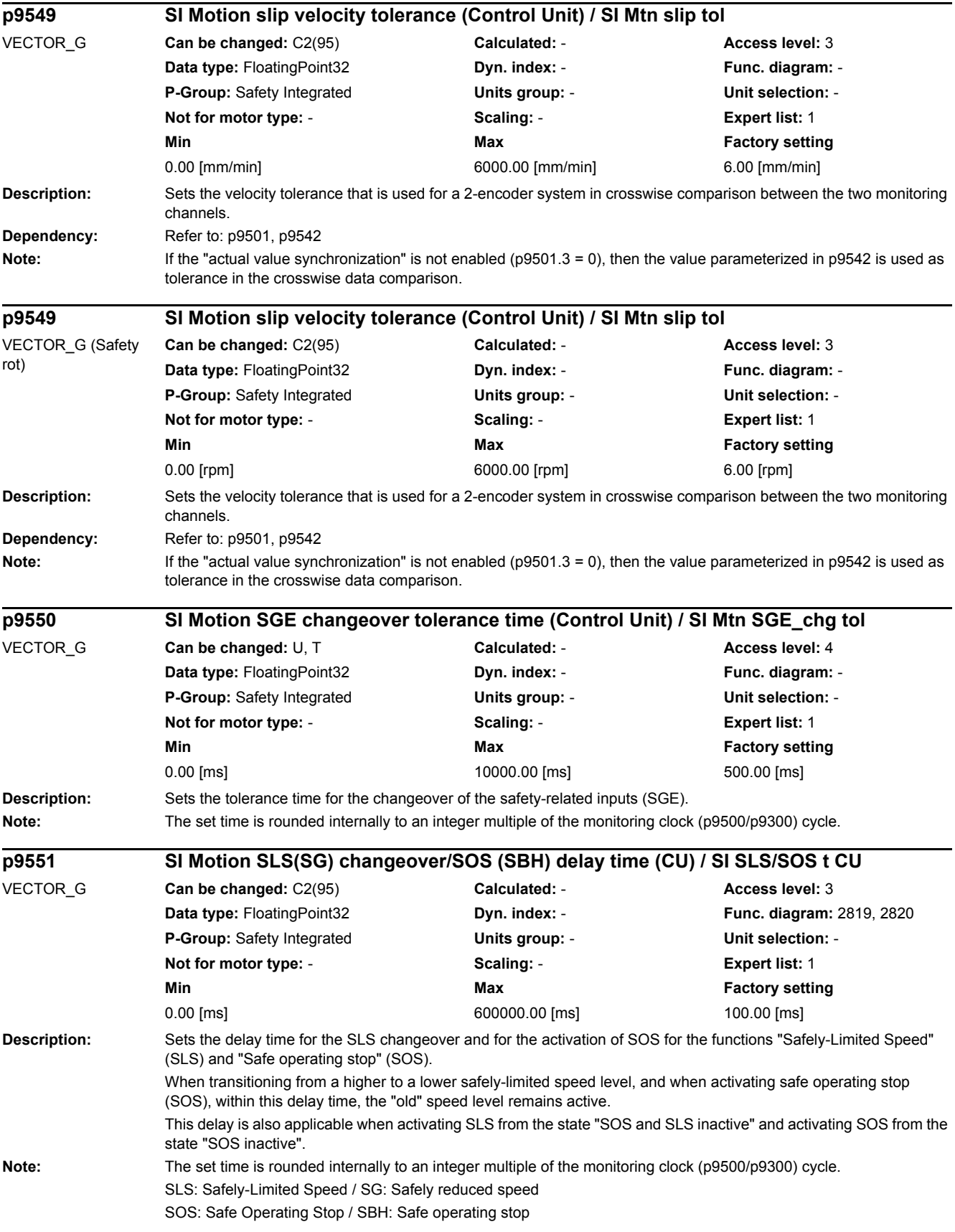

*2.2 List of parameters*

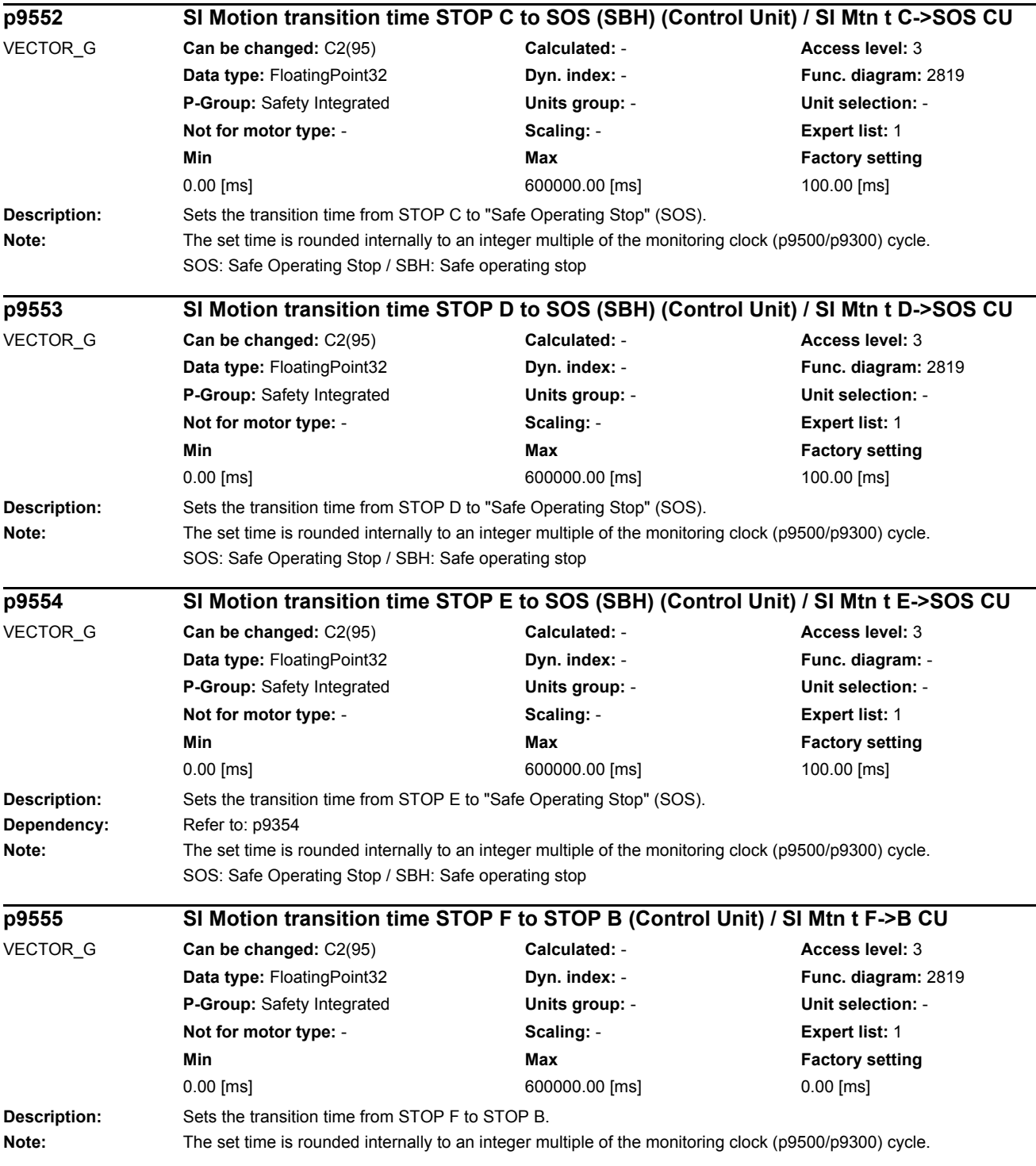

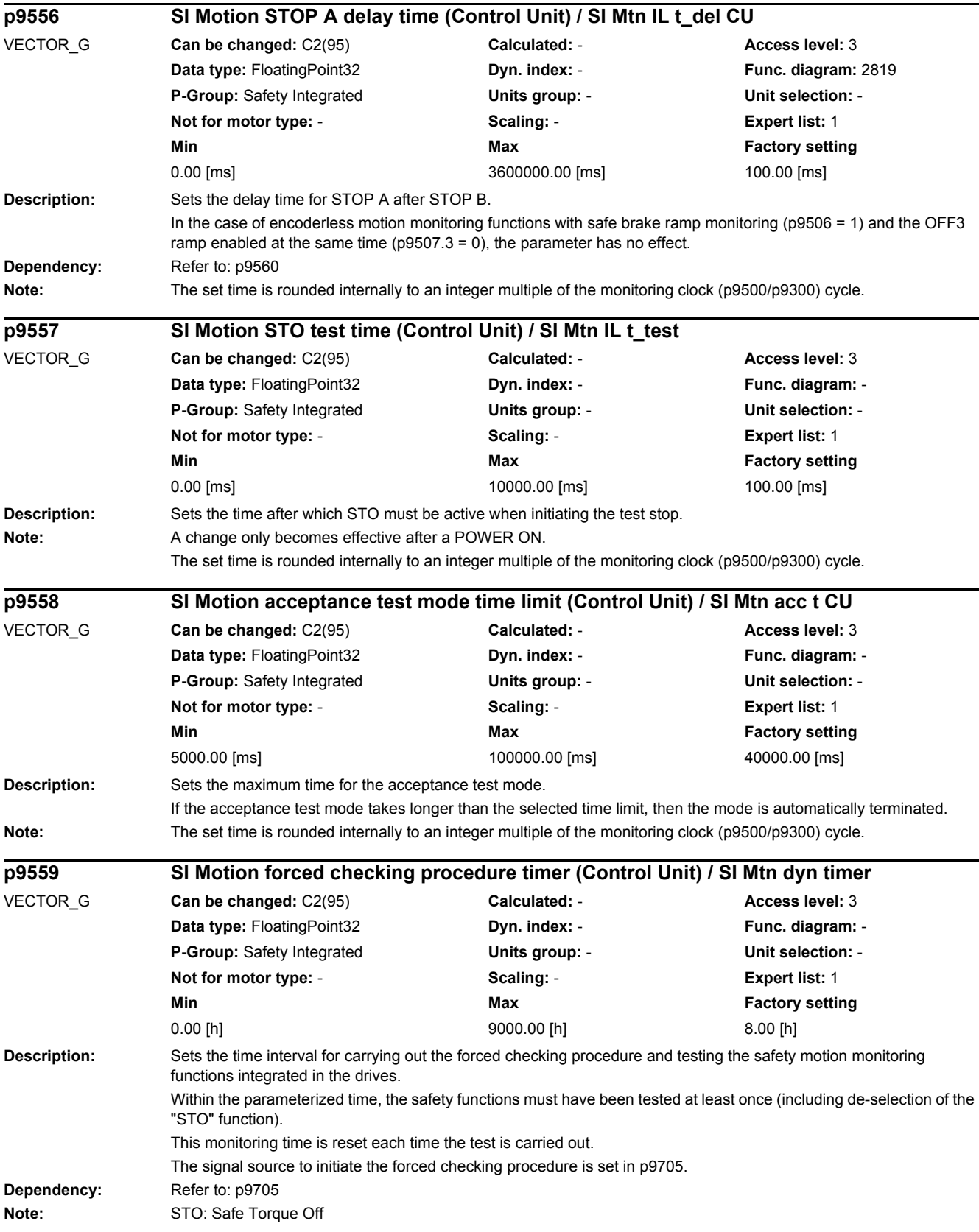

*2.2 List of parameters*

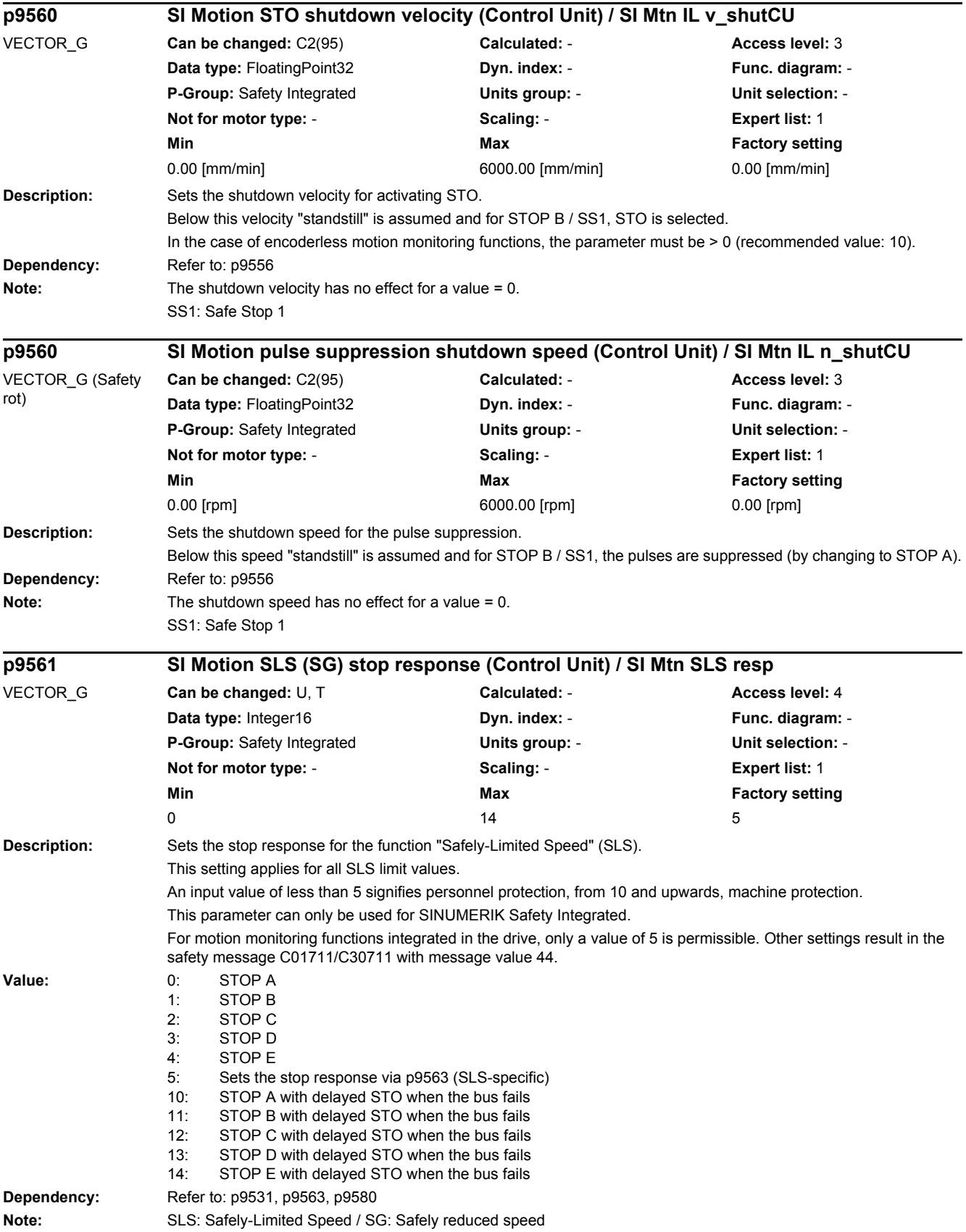

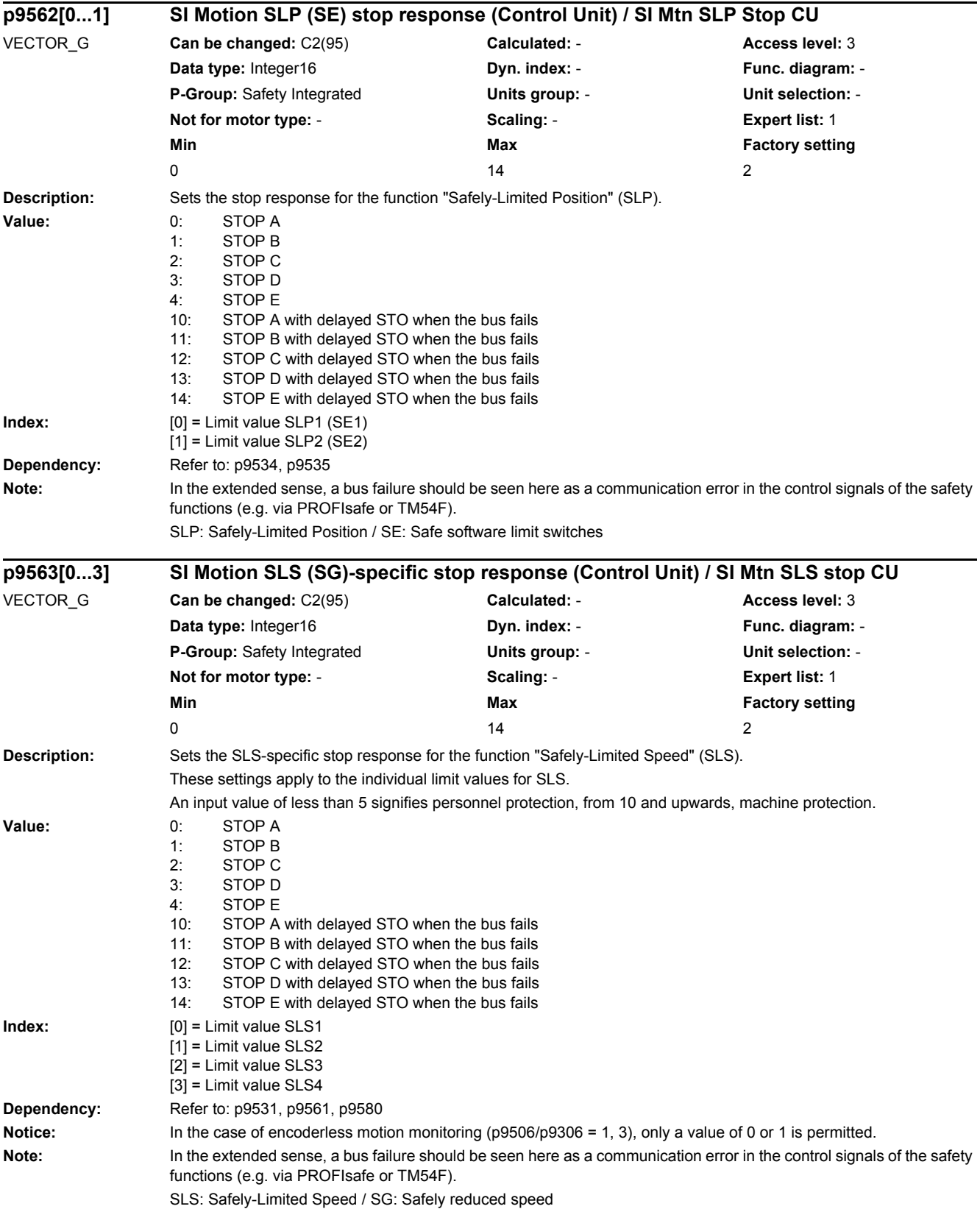

*2.2 List of parameters*

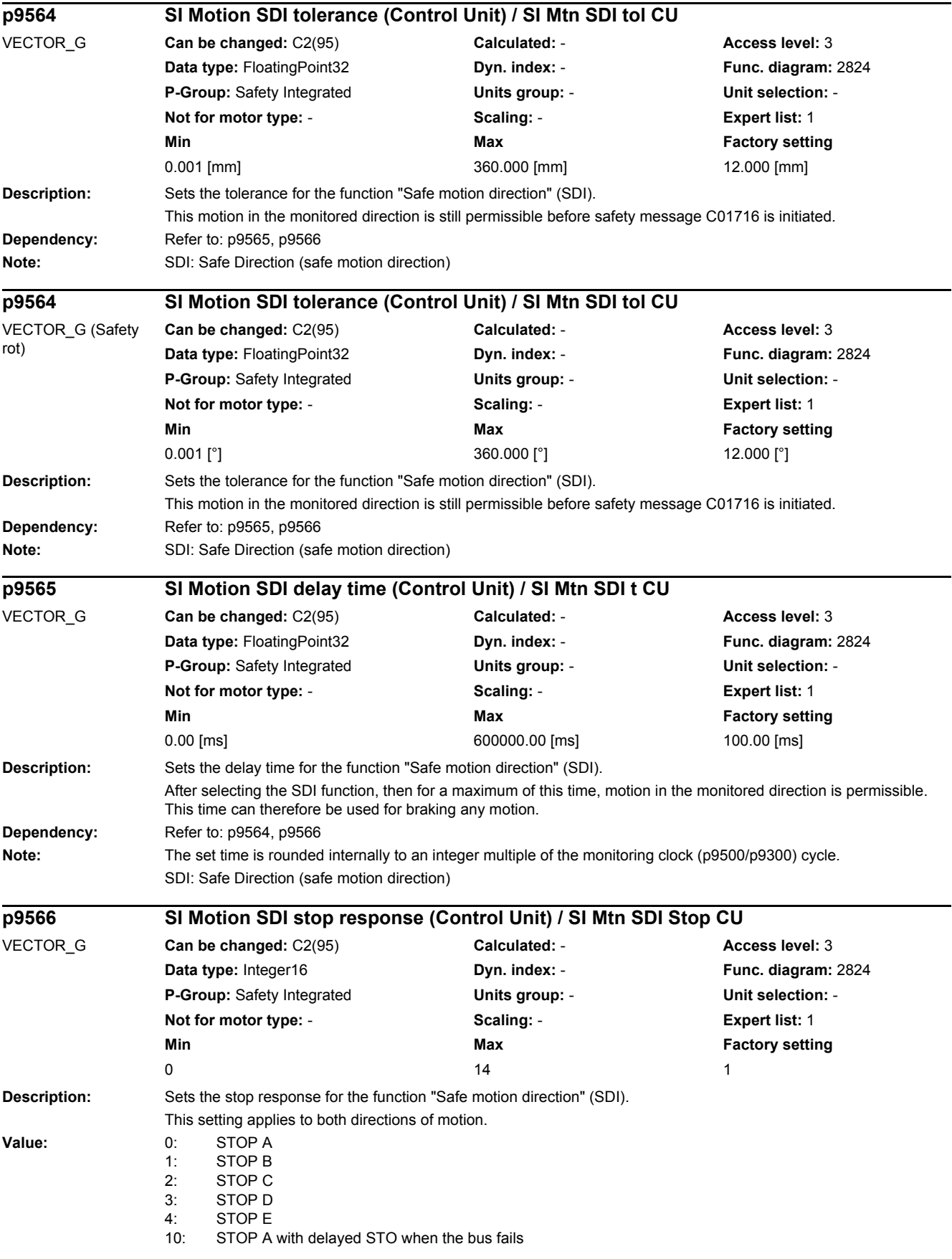

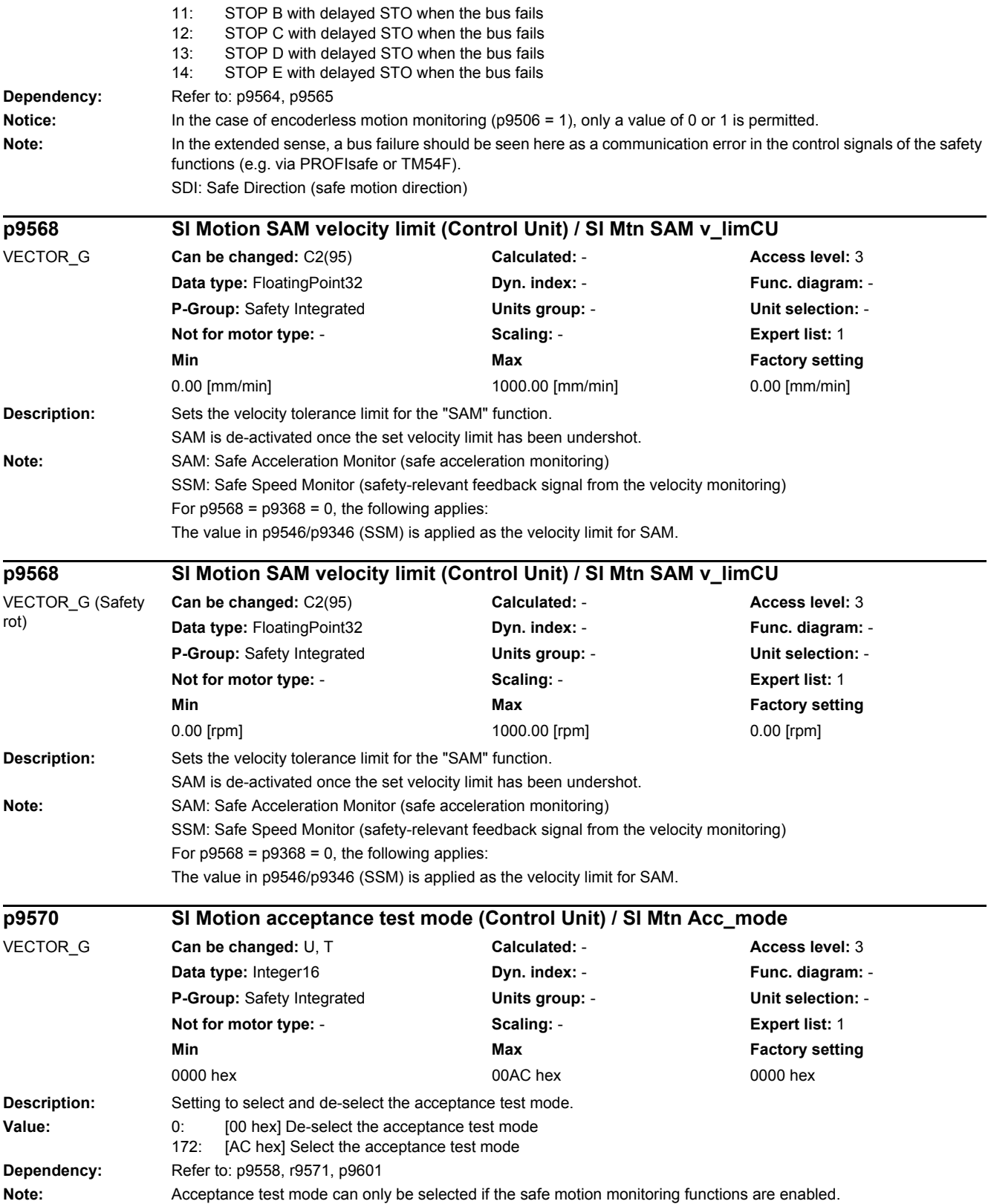

*2.2 List of parameters*

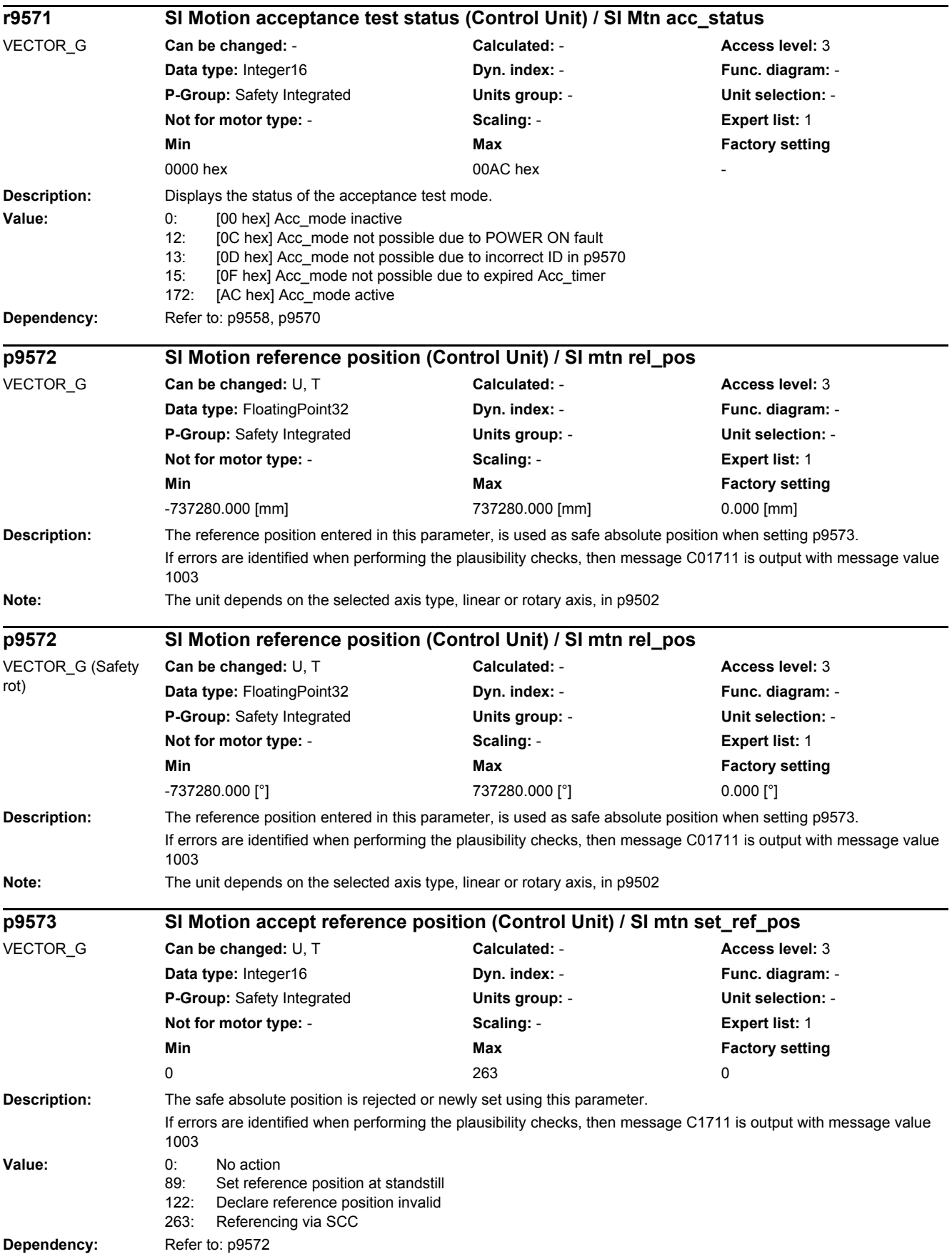

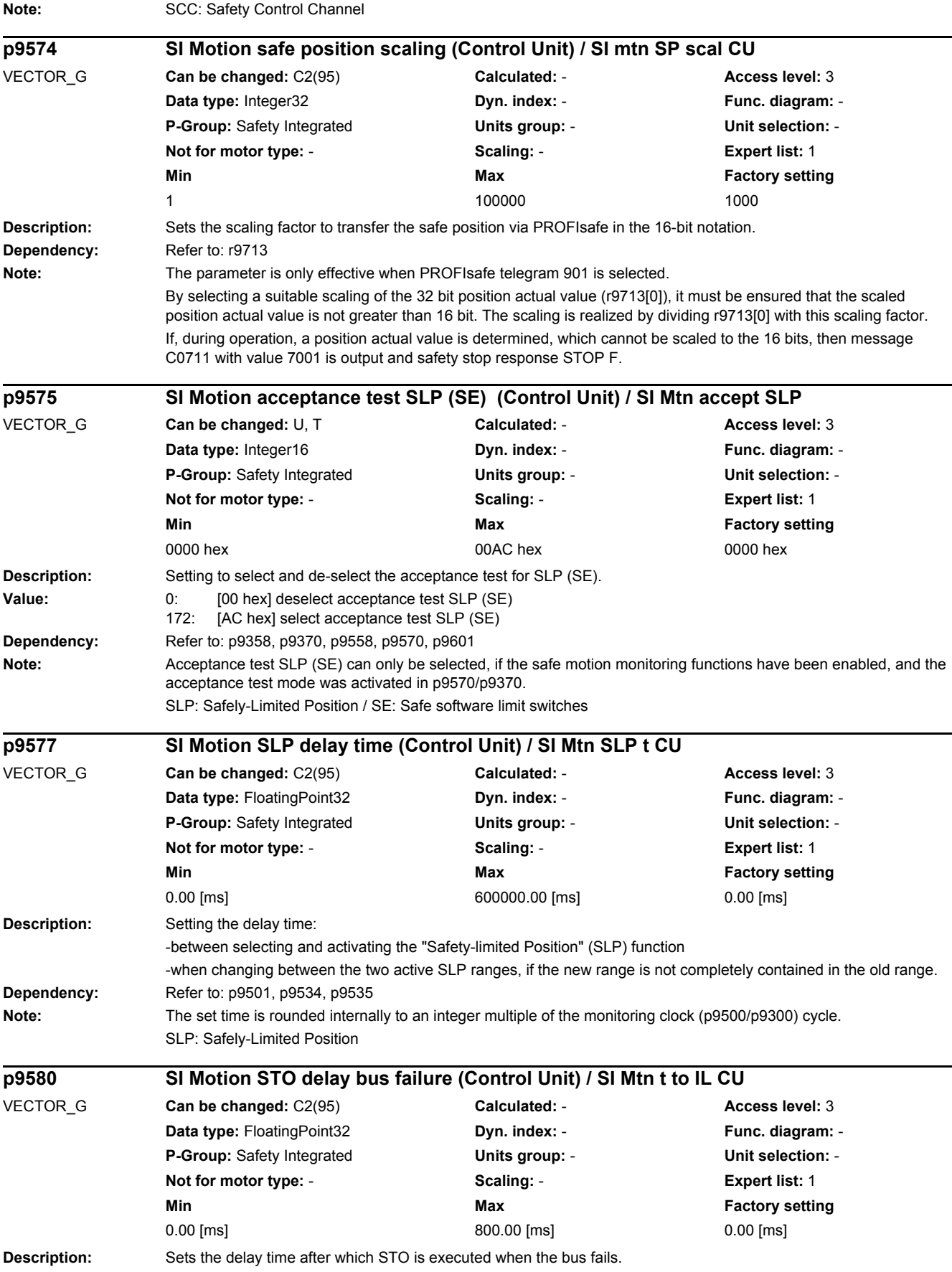
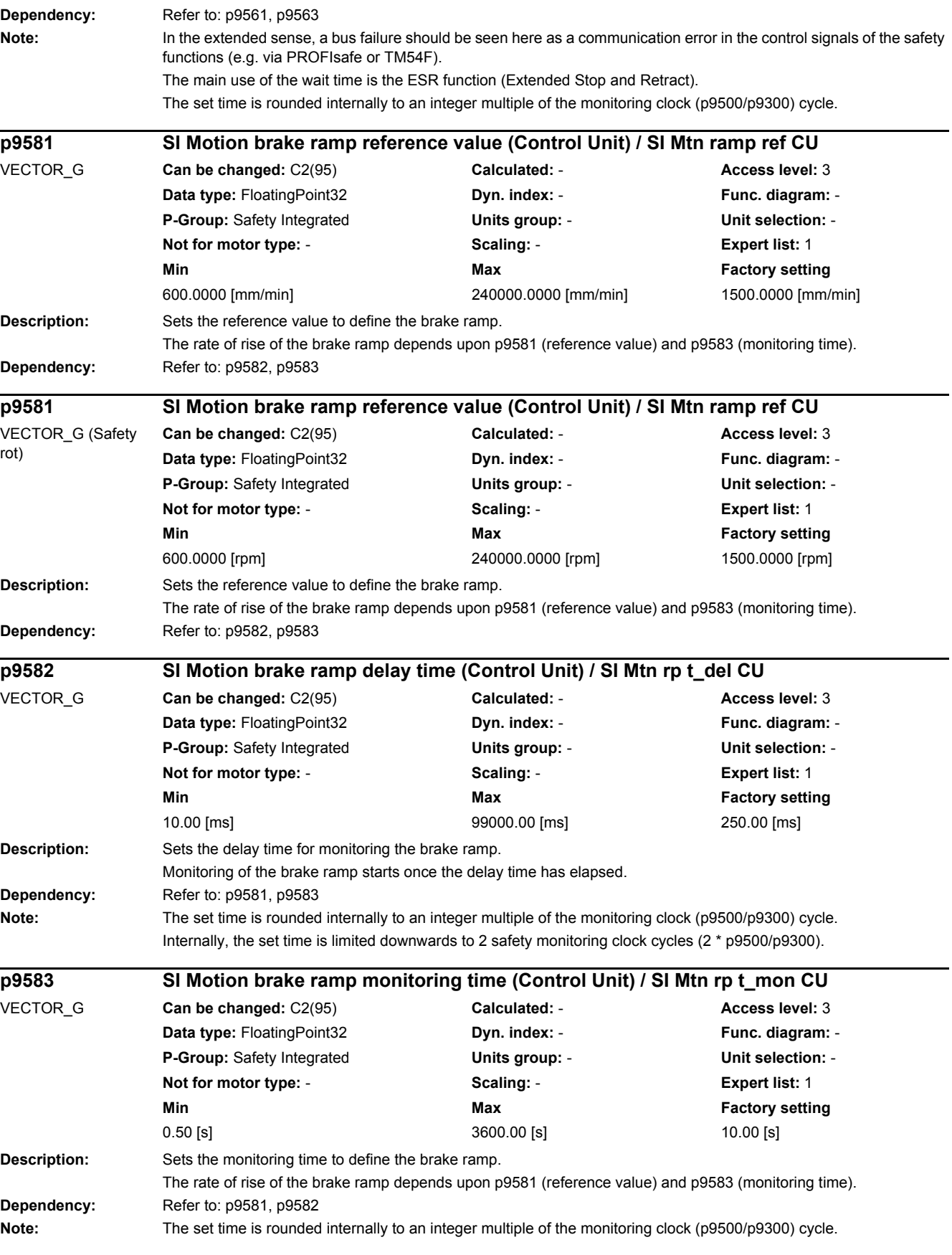

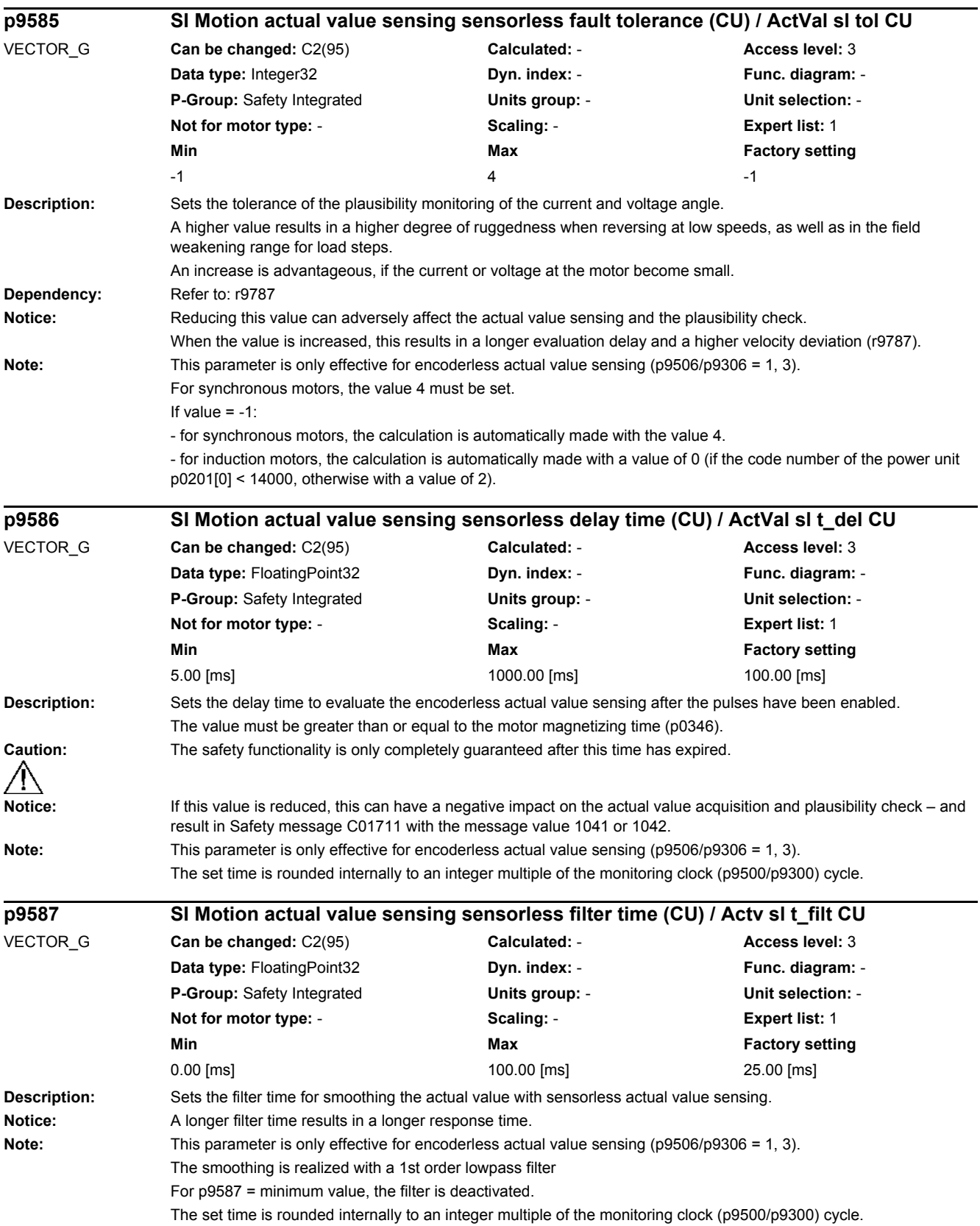

*2.2 List of parameters*

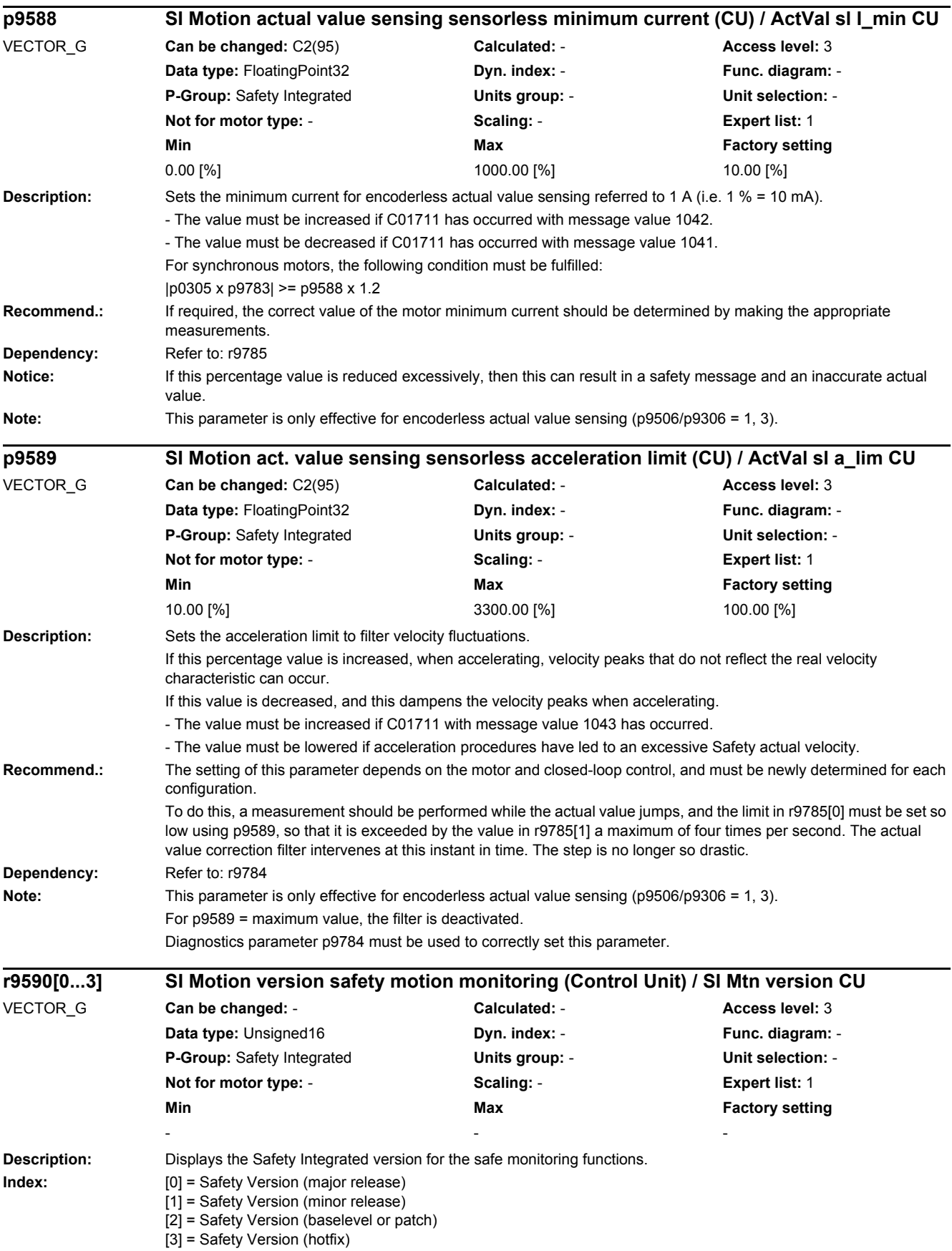

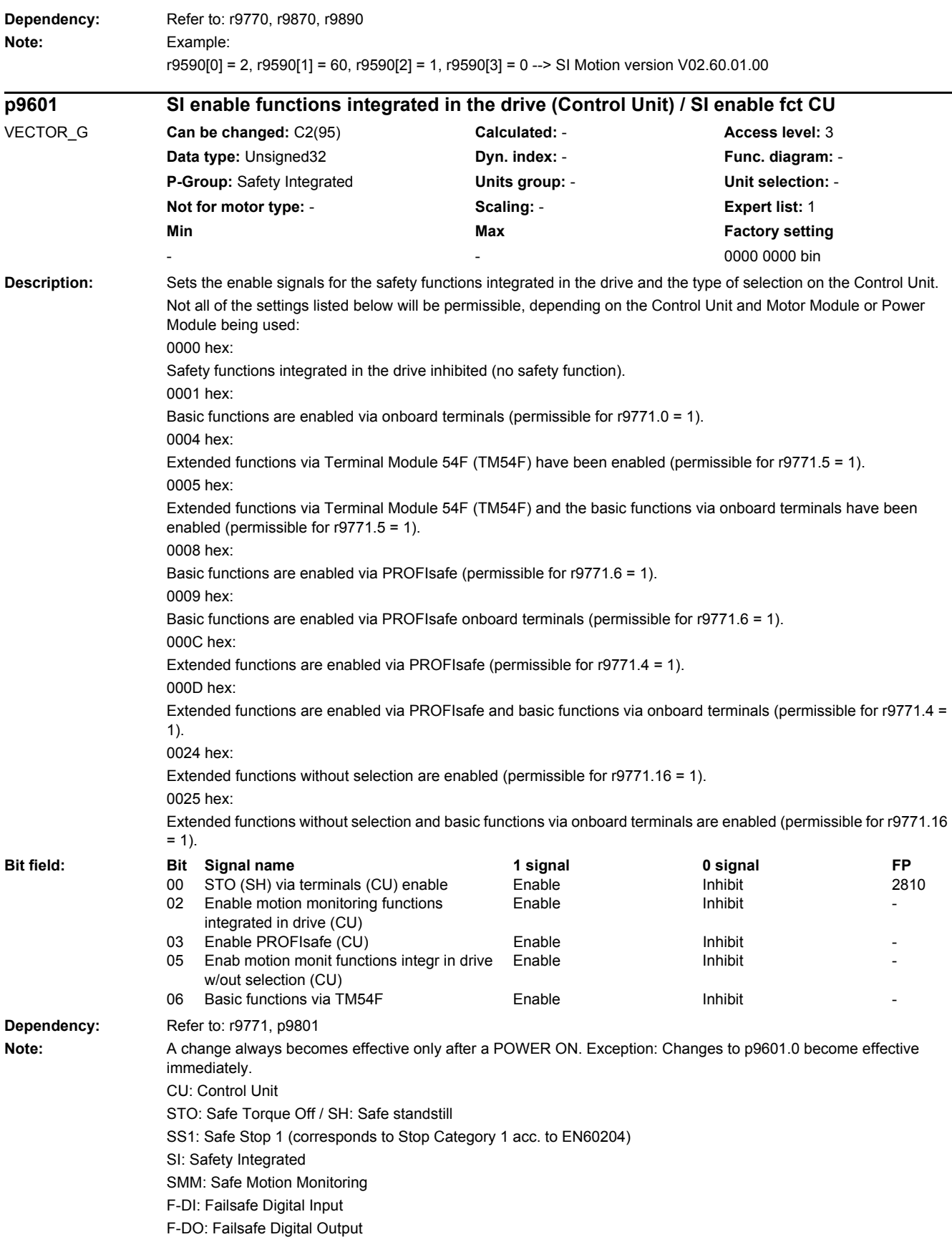

*2.2 List of parameters*

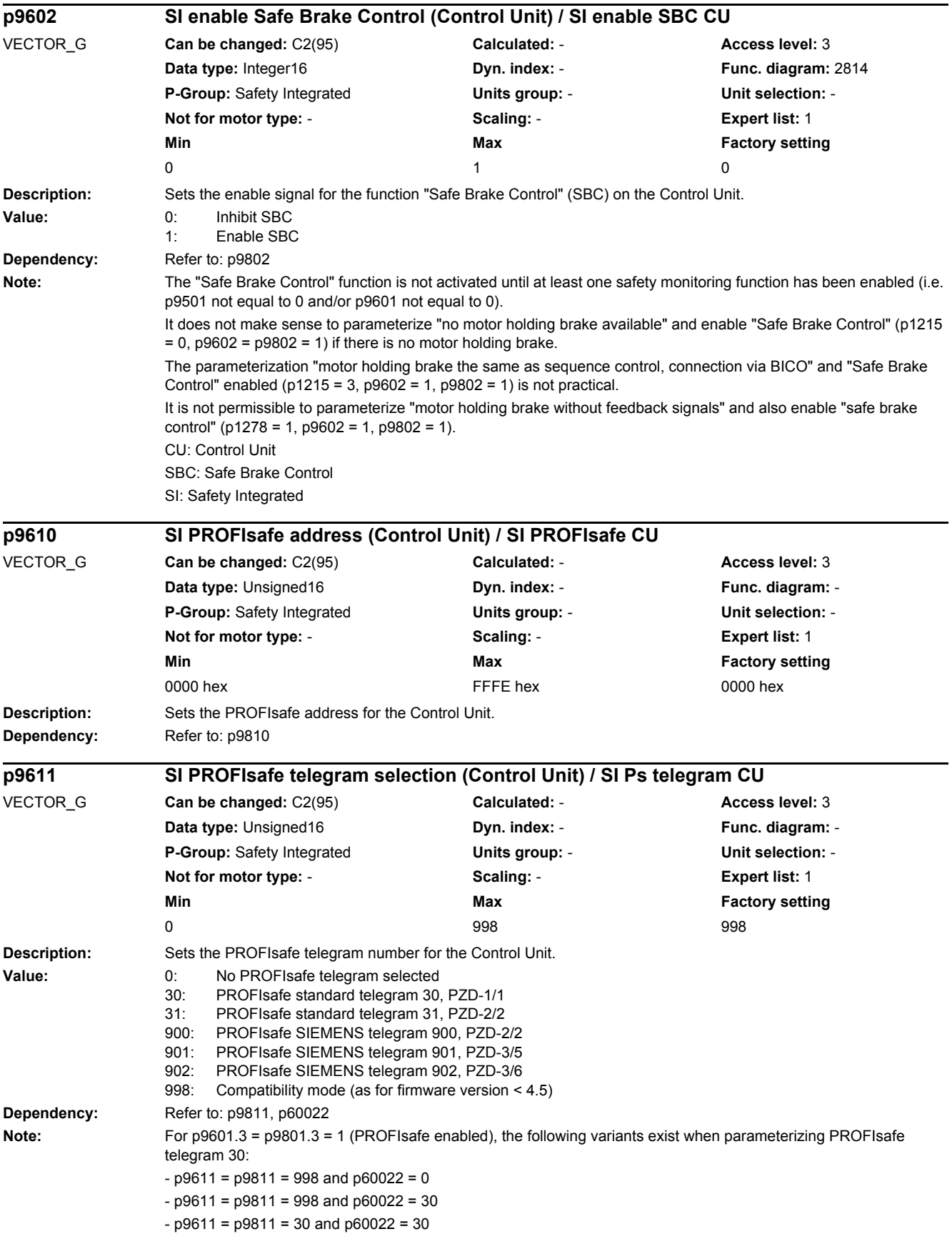

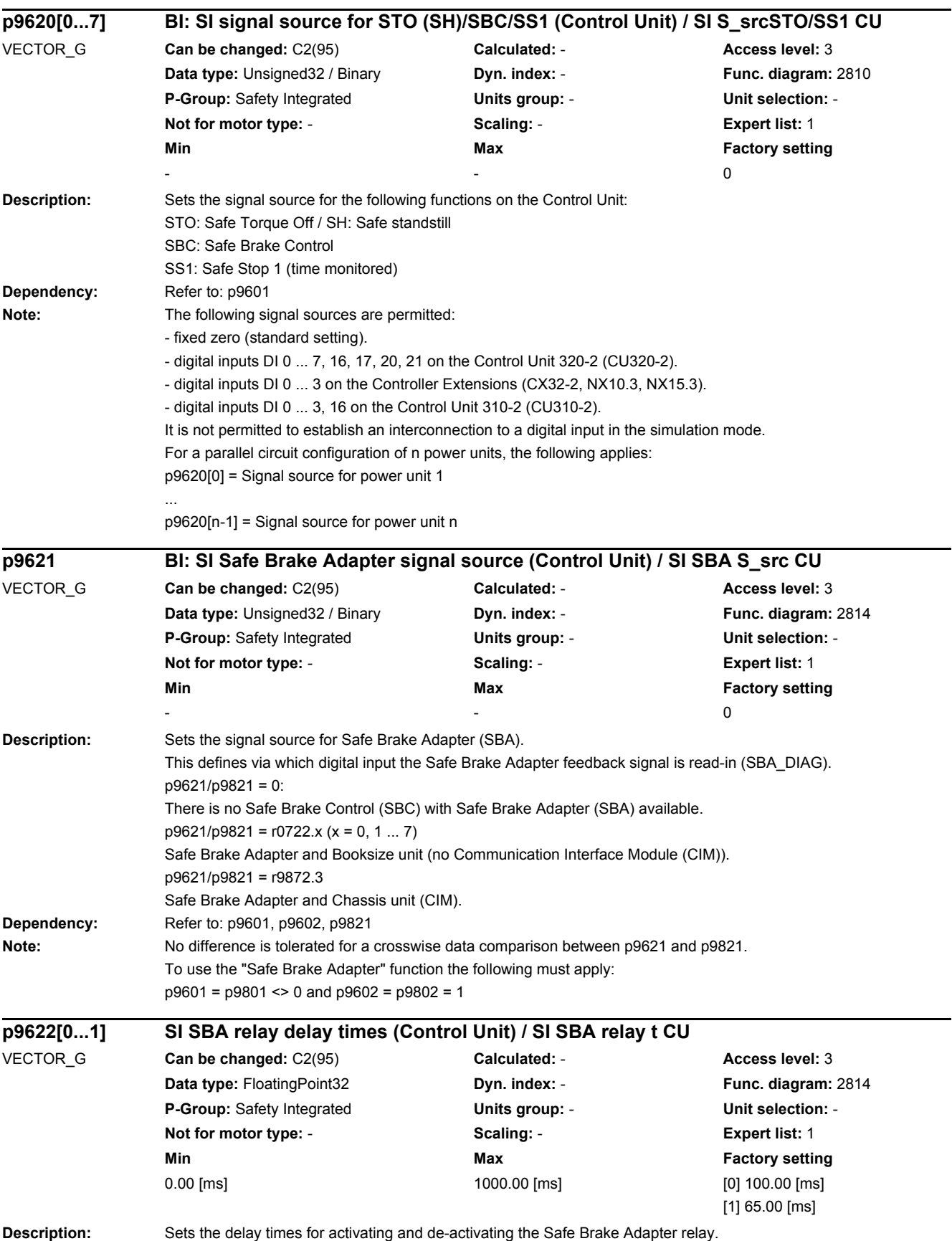

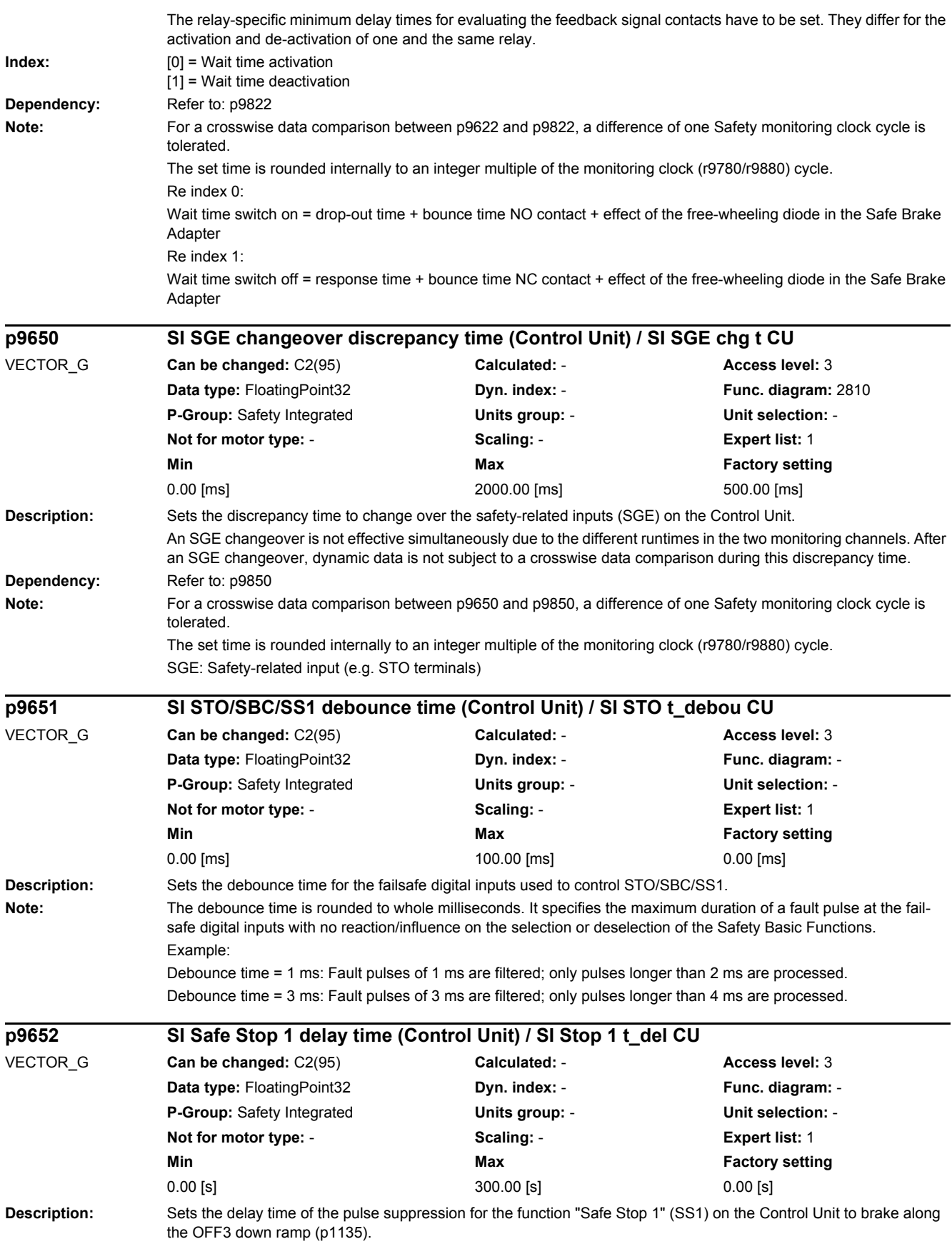

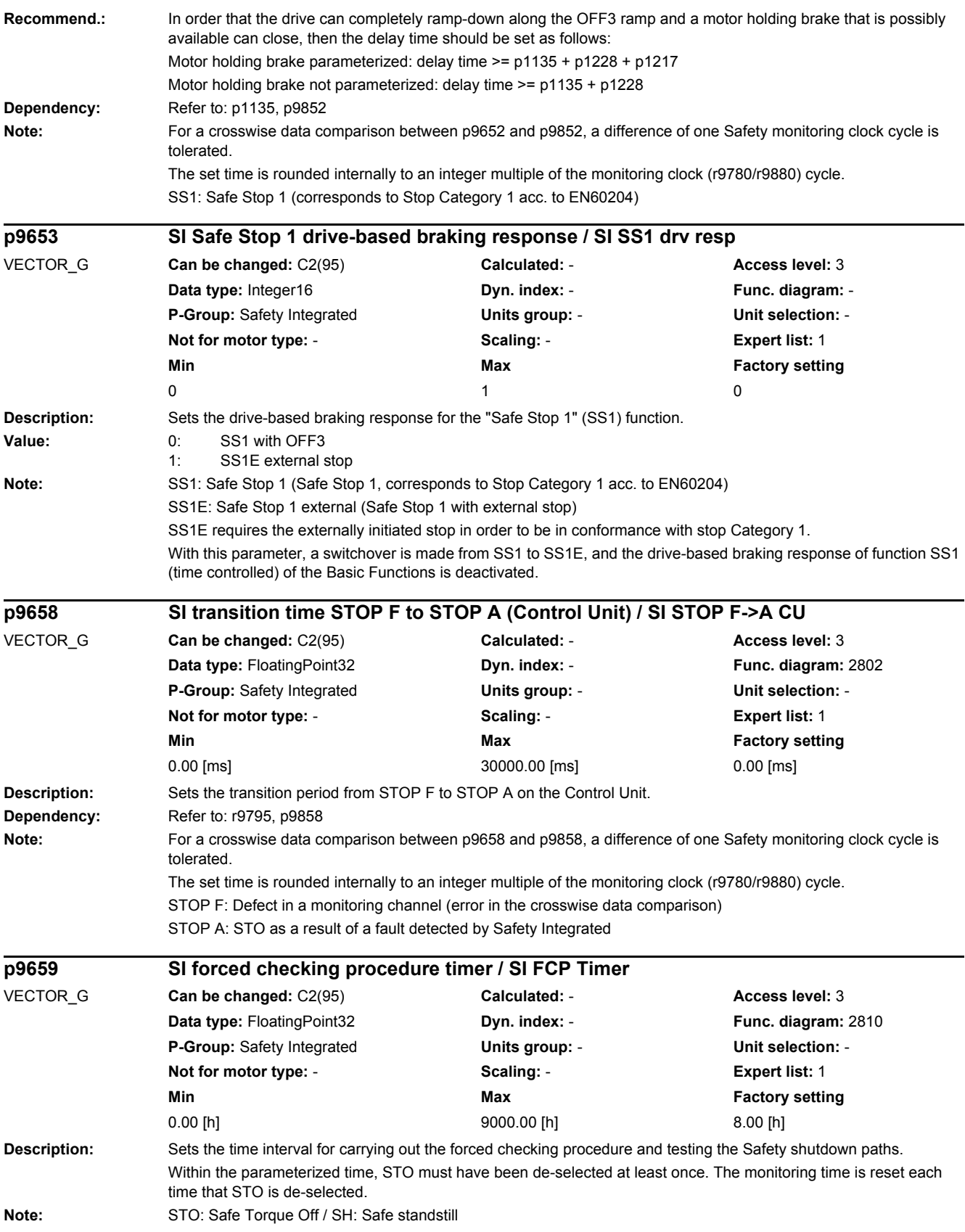

*2.2 List of parameters*

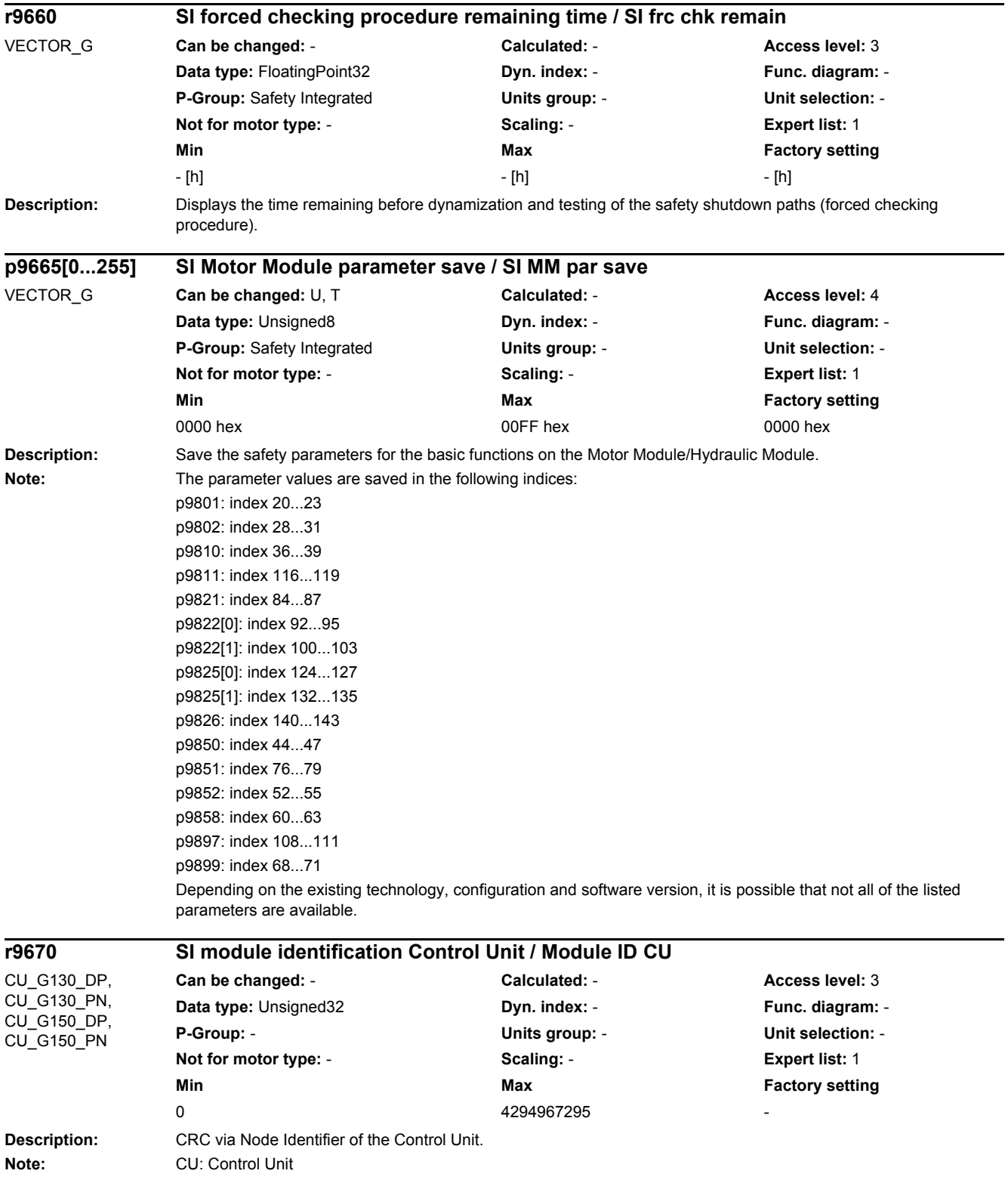

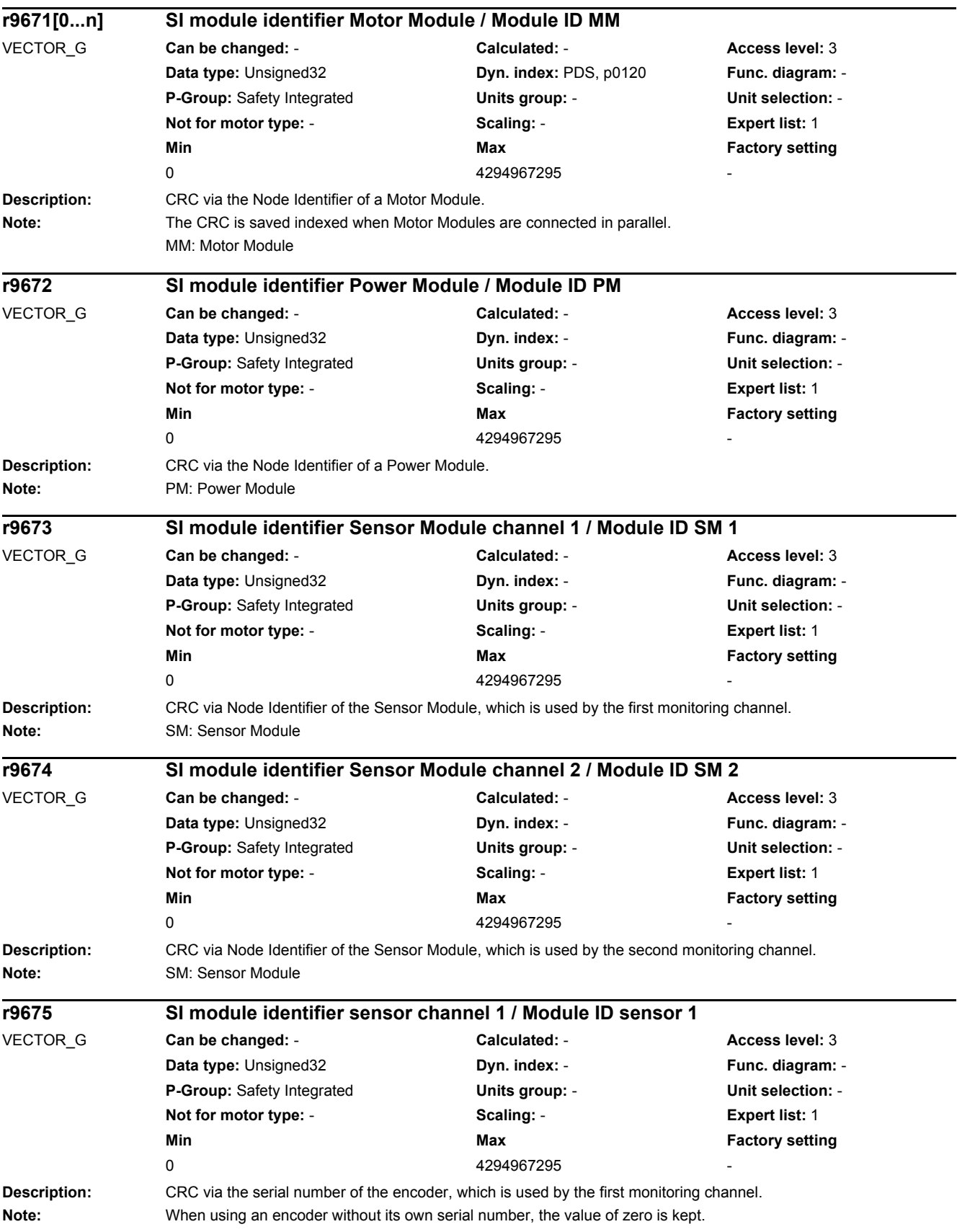

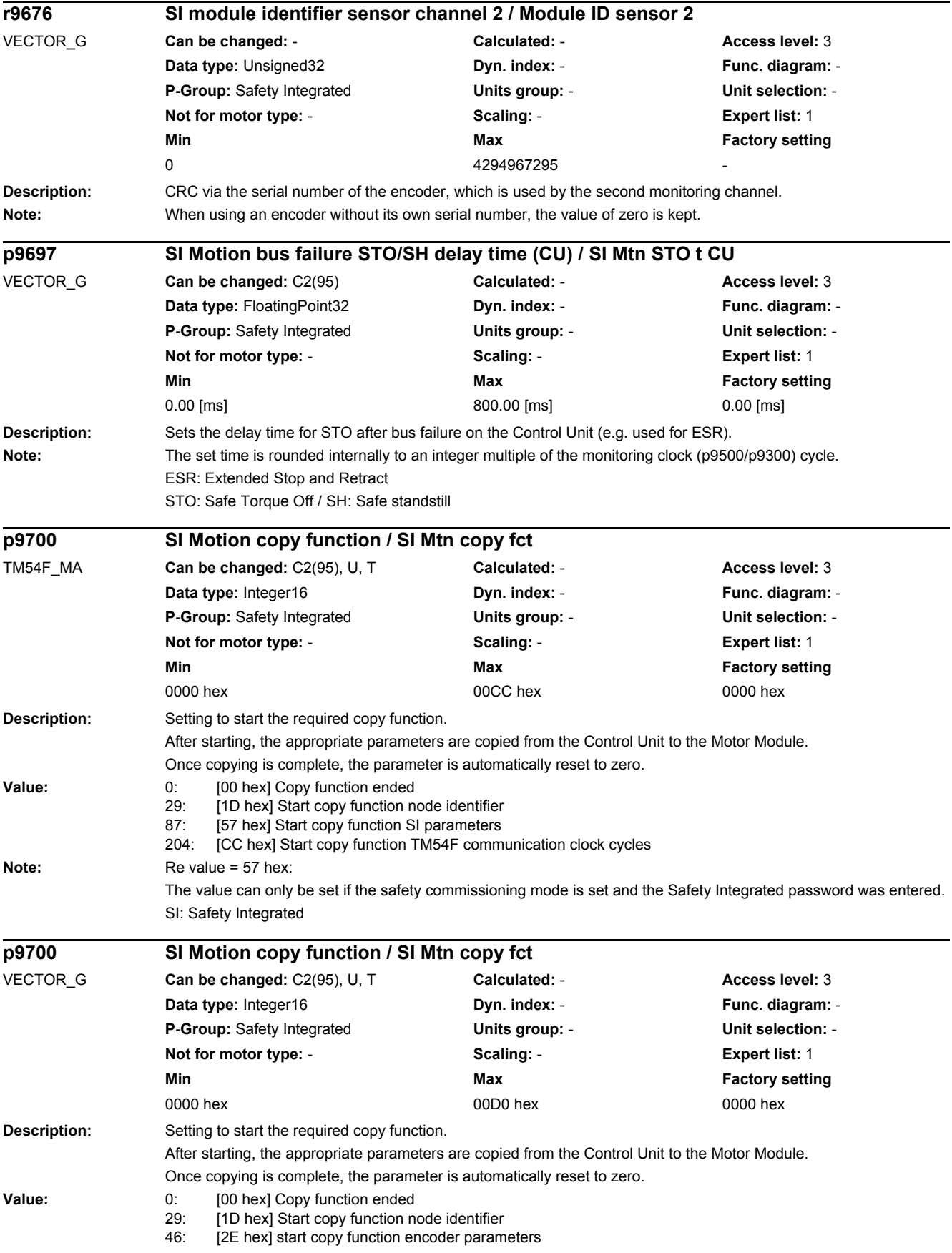

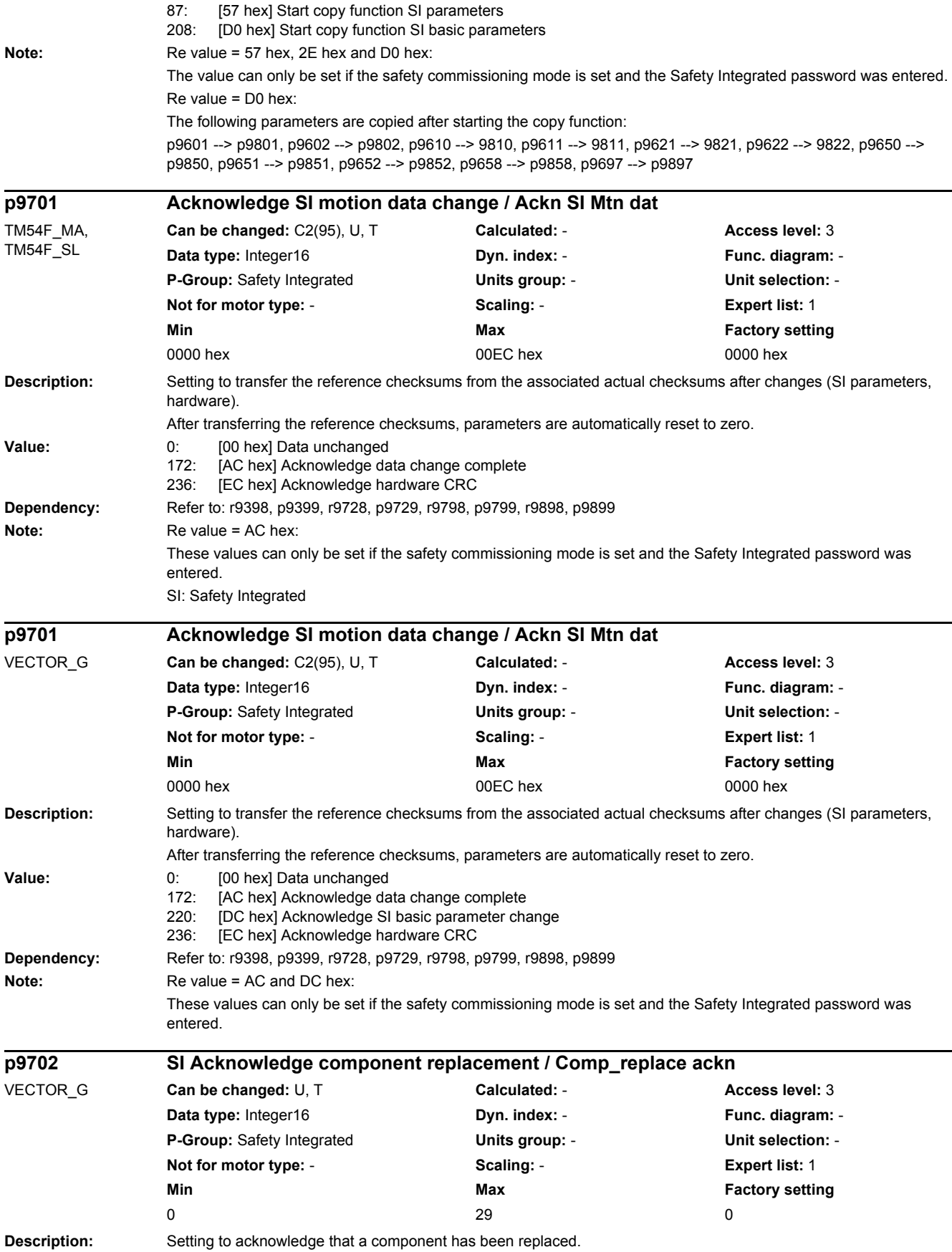

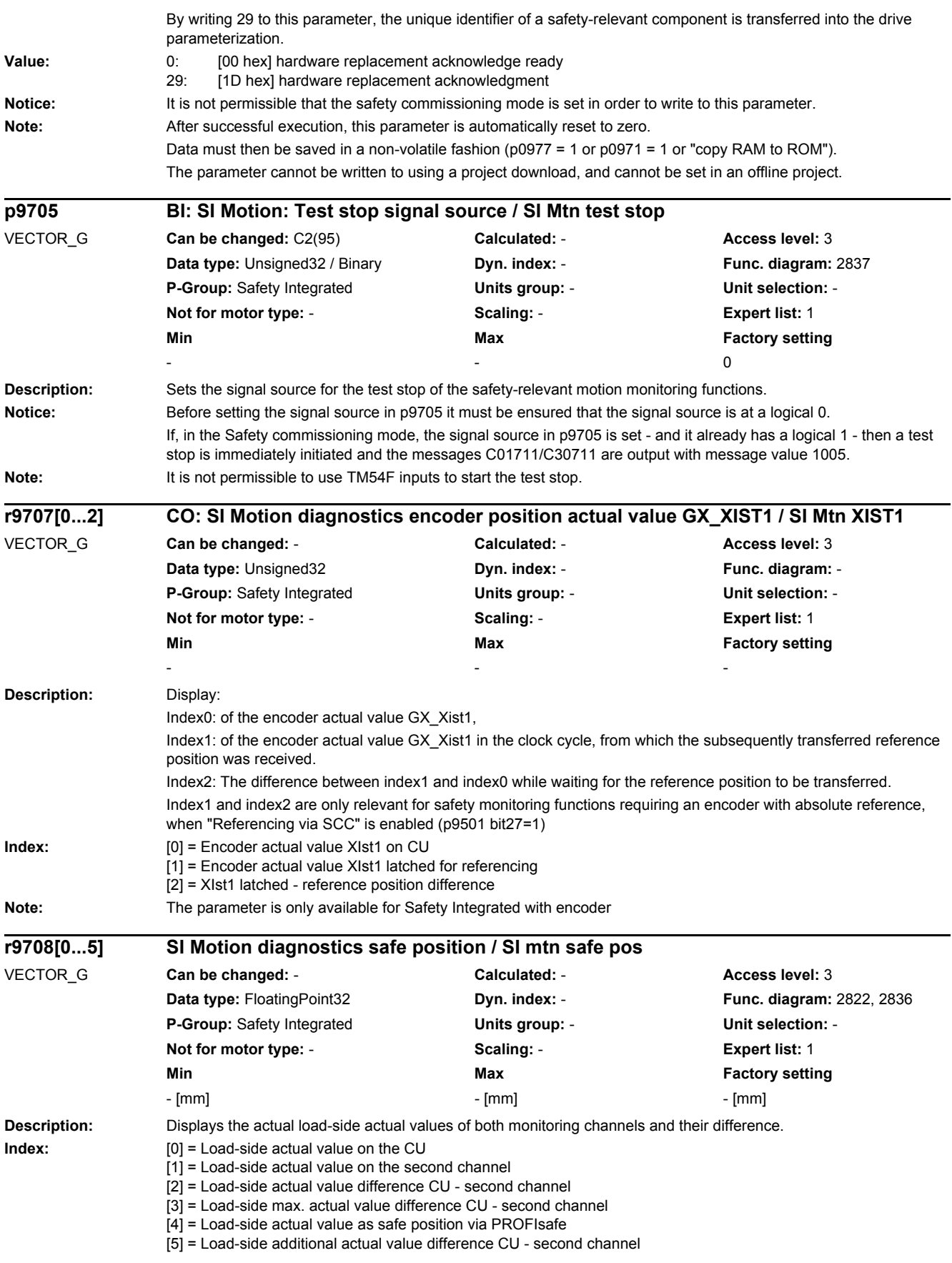

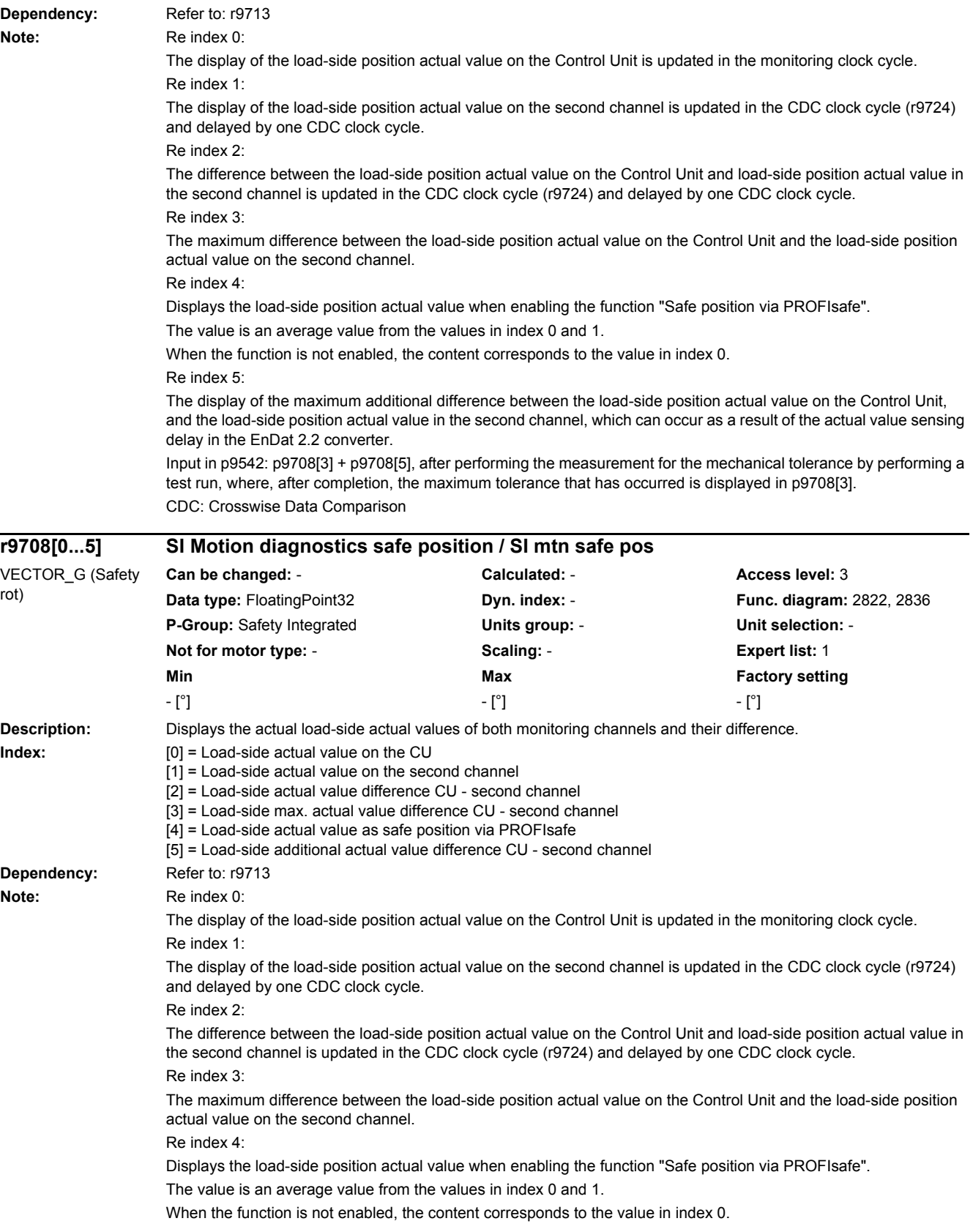

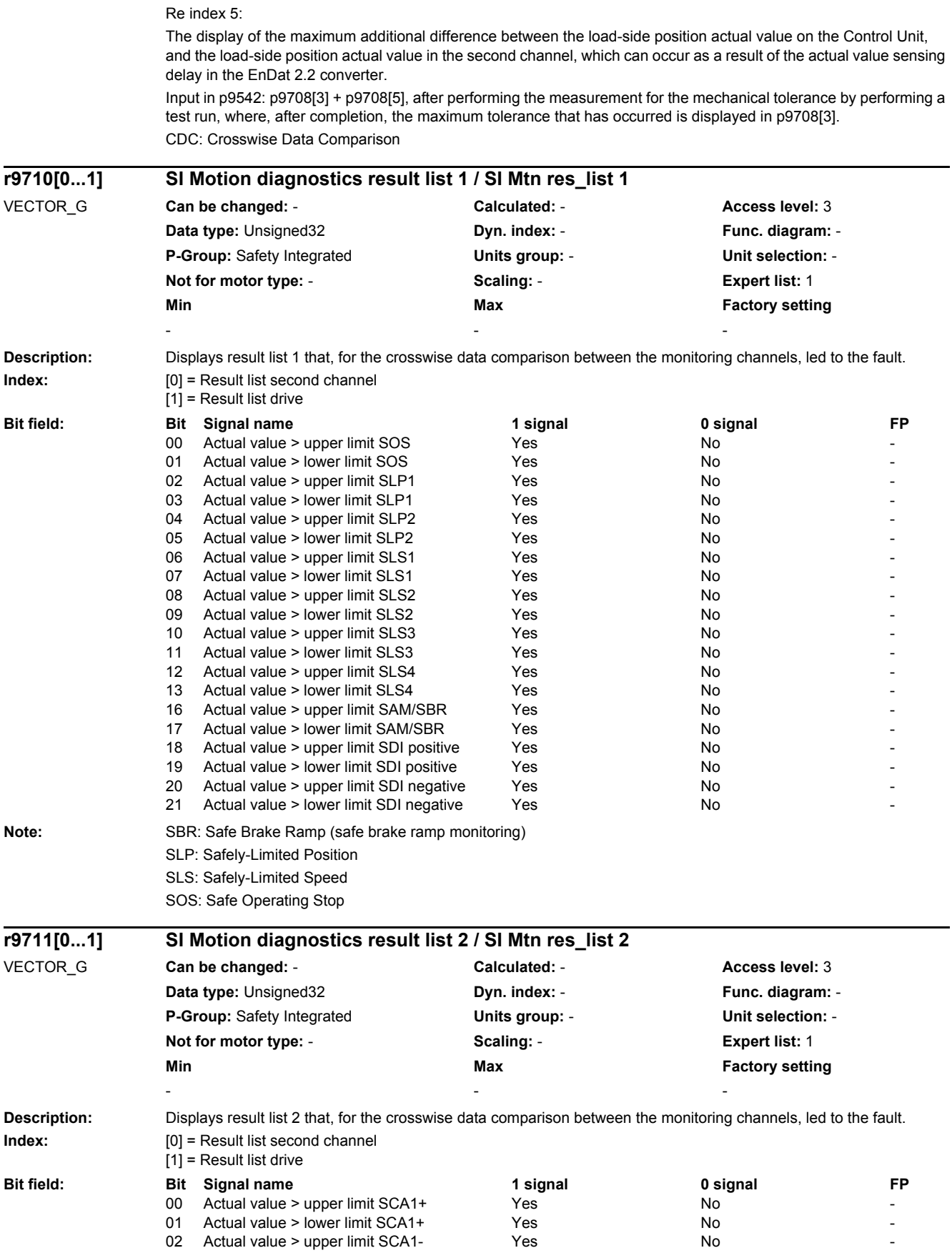

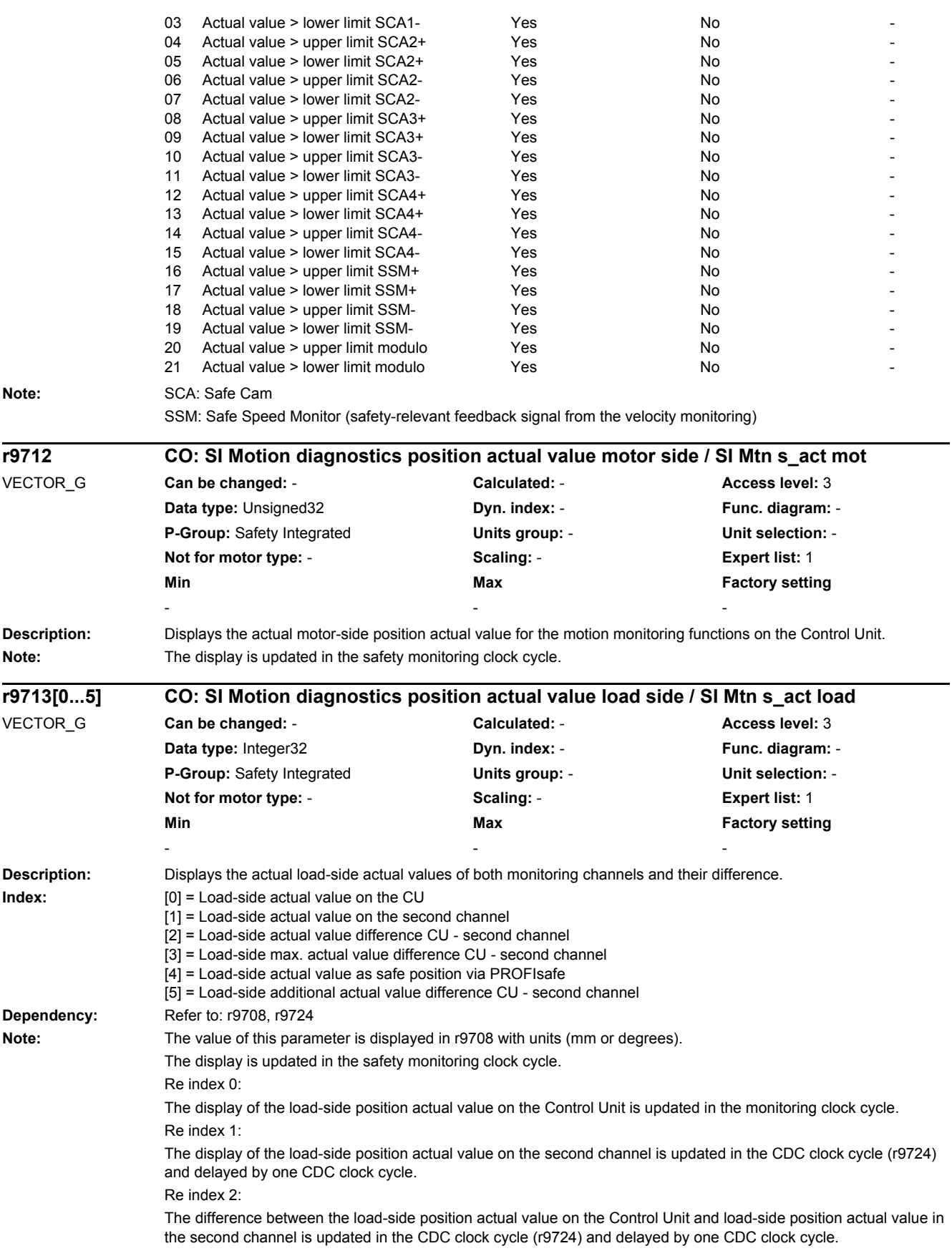

Re index 3: The maximum difference between the load-side position actual value on the Control Unit and the load-side position actual value on the second channel. Re index 4: Displays the load-side position actual value when enabling the function "Safe position via PROFIsafe". The value is an average value from the values in index 0 and 1. For a 16-bit notation, the value is influenced using the scaling factor (p9574/p9374). When the function is not enabled, the content corresponds to the value in index 0. Re index 5: The display of the maximum additional difference between the load-side position actual value on the Control Unit, and the load-side position actual value in the second channel, which can occur as a result of the actual value sensing delay in the EnDat 2.2 converter. Input in p9542: p9713[3] + p9713[5], after performing the measurement for the mechanical tolerance by performing a test run, where, after completion, the maximum tolerance that has occurred is displayed in p9713[3]. CDC: Crosswise Data Comparison **Description:** Displays the velocity actual values for the motion monitoring functions on the Control Unit. **Index:** [0] = Load-side velocity actual value on the Control Unit [1] = Actual SAM/SBR velocity limit on the Control Unit [2] = Actual SLS velocity limit on the Control Unit **Dependency:** Refer to: r9732 **Notice:** Re index 2: This SLS velocity limit can, as a result of conversion into the internal monitoring format, deviate from the specified SLS velocity limit (see r9732). Note: The display is updated in the safety monitoring clock cycle. For linear axes, the following unit applies: millimeters per minute For rotary axes, the following unit applies: revolutions per minute **Description:** Displays the velocity actual values for the motion monitoring functions on the Control Unit. **Index:** [0] = Load-side velocity actual value on the Control Unit [1] = Actual SAM/SBR velocity limit on the Control Unit [2] = Actual SLS velocity limit on the Control Unit **Dependency:** Refer to: r9732 **Notice:** Re index 2: This SLS velocity limit can, as a result of conversion into the internal monitoring format, deviate from the specified SLS velocity limit (see r9732). Note: The display is updated in the safety monitoring clock cycle. For linear axes, the following unit applies: millimeters per minute For rotary axes, the following unit applies: revolutions per minute **r9714[0...2] CO: SI motion diagnostics velocity / SI Mtn diag v** VECTOR\_G **Can be changed:** - **Calculated:** - **Access level:** 3 **Data type:** FloatingPoint32 **Dyn. index:** - **Func. diagram:** - **P-Group:** Safety Integrated **Units group:** - **Unit selection:** - **Not for motor type:** - **Scaling:** - **Expert list:** 1 **Min** Max **Max Factory setting** - [mm/min] - [mm/min] - [mm/min] - [mm/min] - [mm/min] - [mm/min] **r9714[0...2] CO: SI motion diagnostics velocity / SI Mtn diag v** VECTOR\_G (Safety rot) **Can be changed:** - **Calculated:** - **Access level:** 3 **Data type:** FloatingPoint32 **Dyn. index:** - **Func. diagram:** - **P-Group:** Safety Integrated **Units group:** - **Unit selection:** - **Not for motor type:** - **Scaling:** - **Expert list:** 1 **Min Max Factory setting**  - [rpm] - [rpm] - [rpm]

### *2 Parameters 2.2 List of parameters*

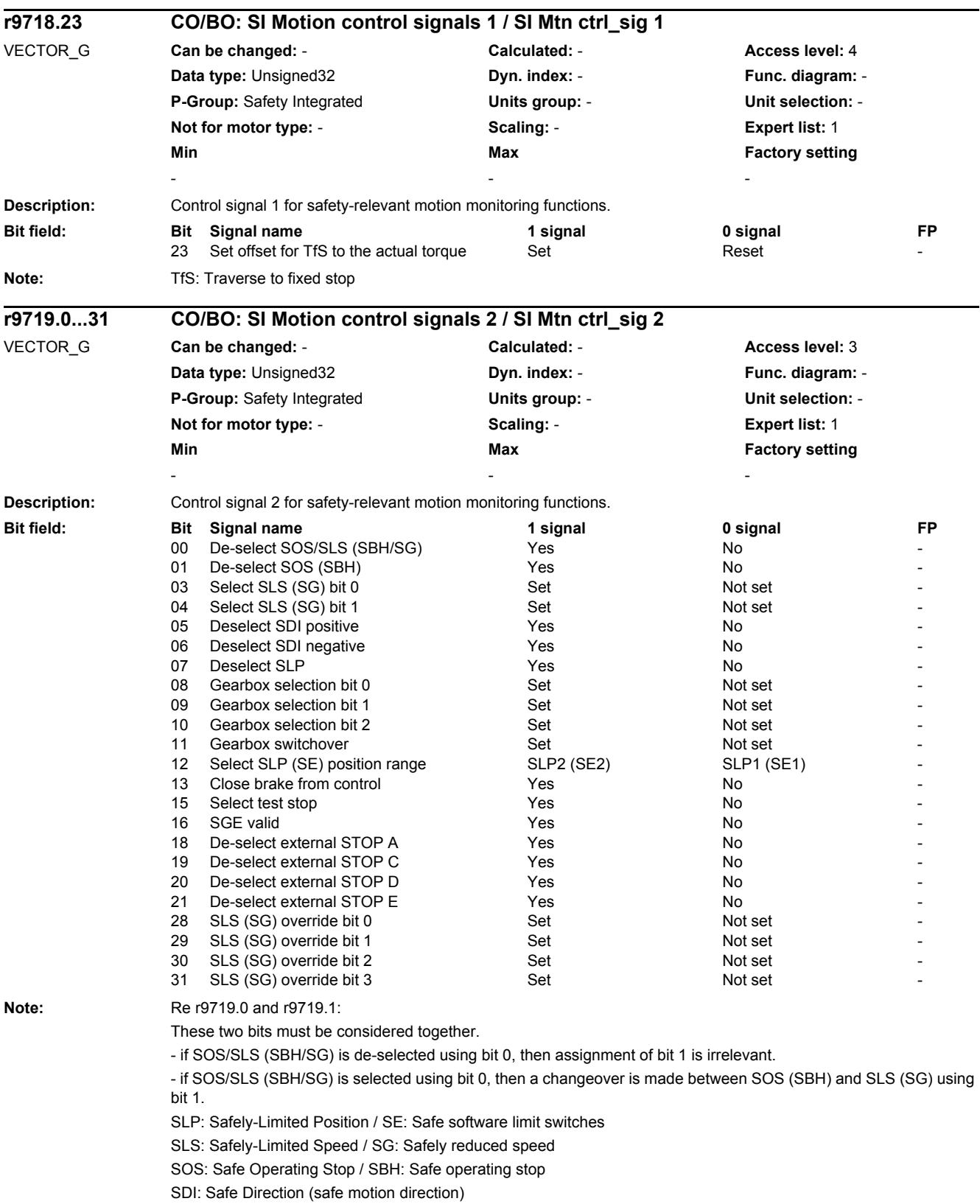

*2.2 List of parameters*

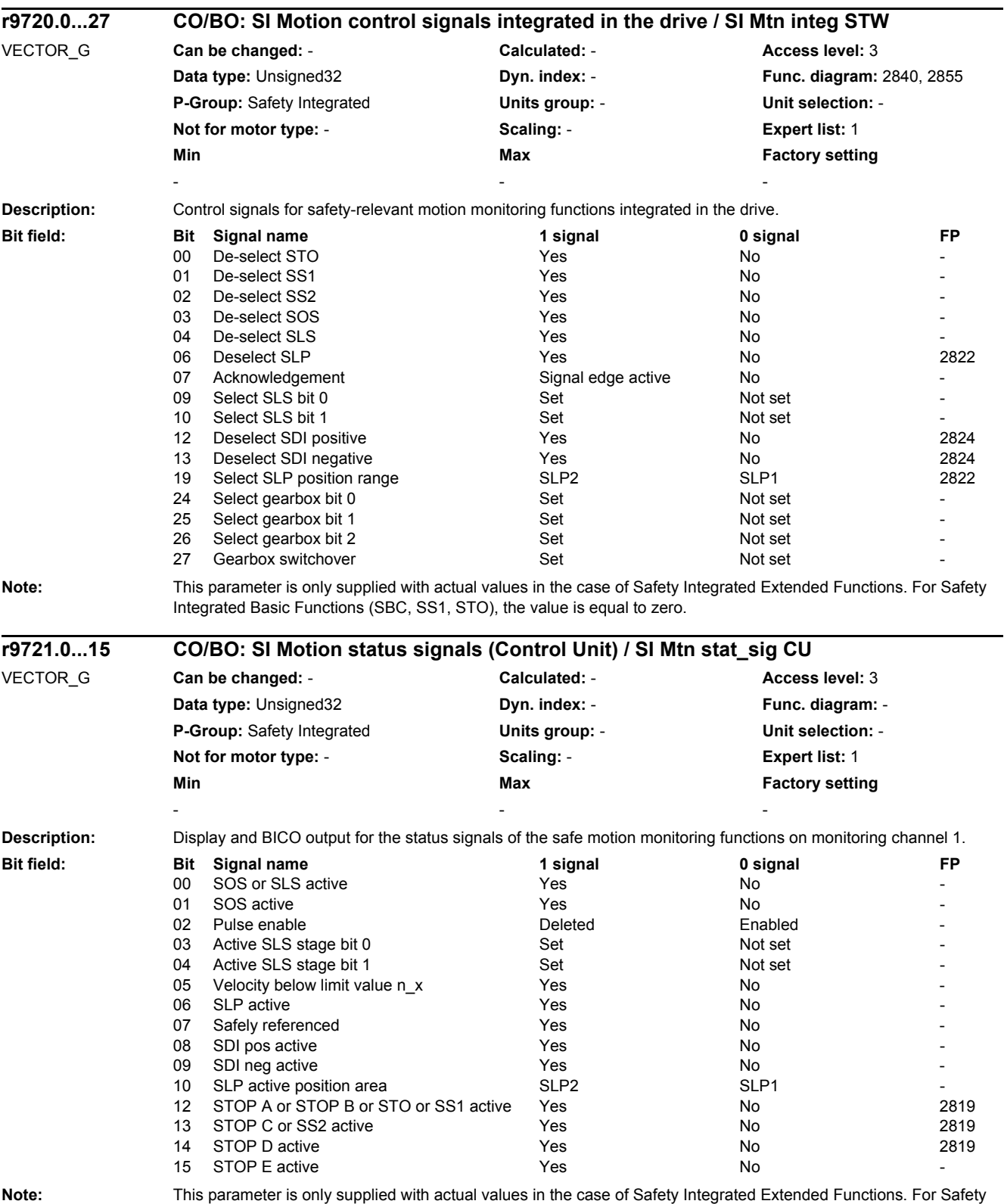

Integrated Basic Functions (SBC, SS1, STO), the value is equal to zero.

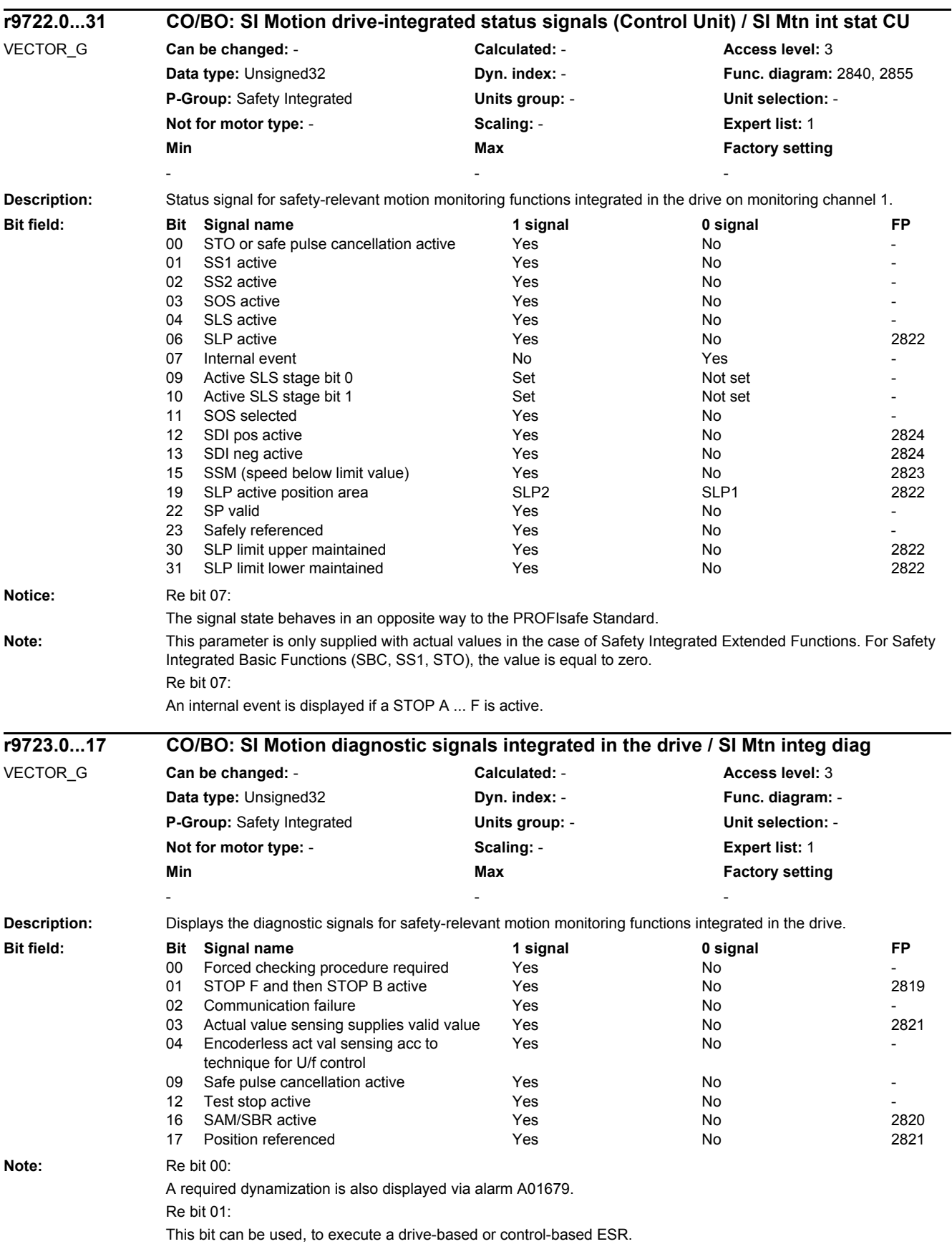

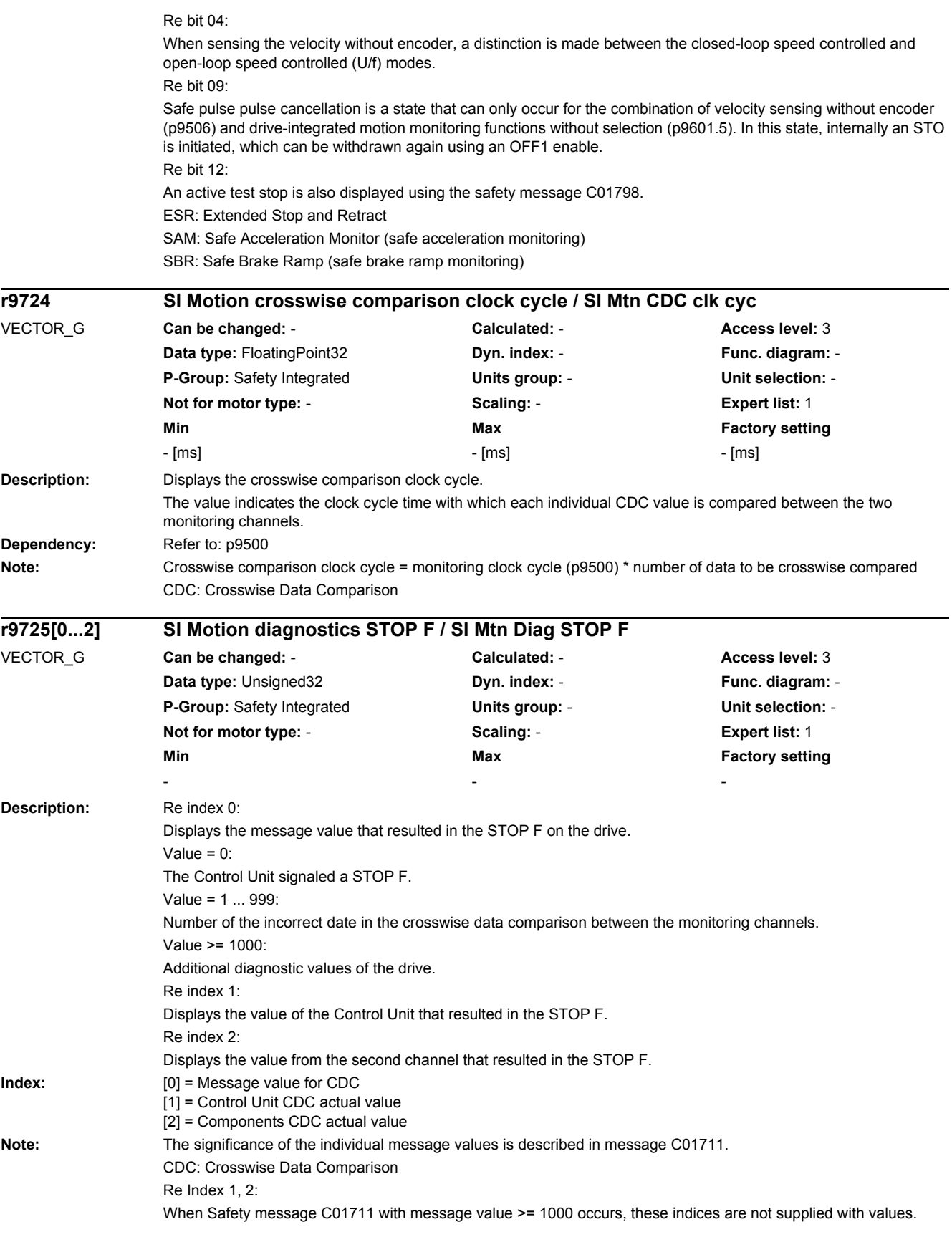

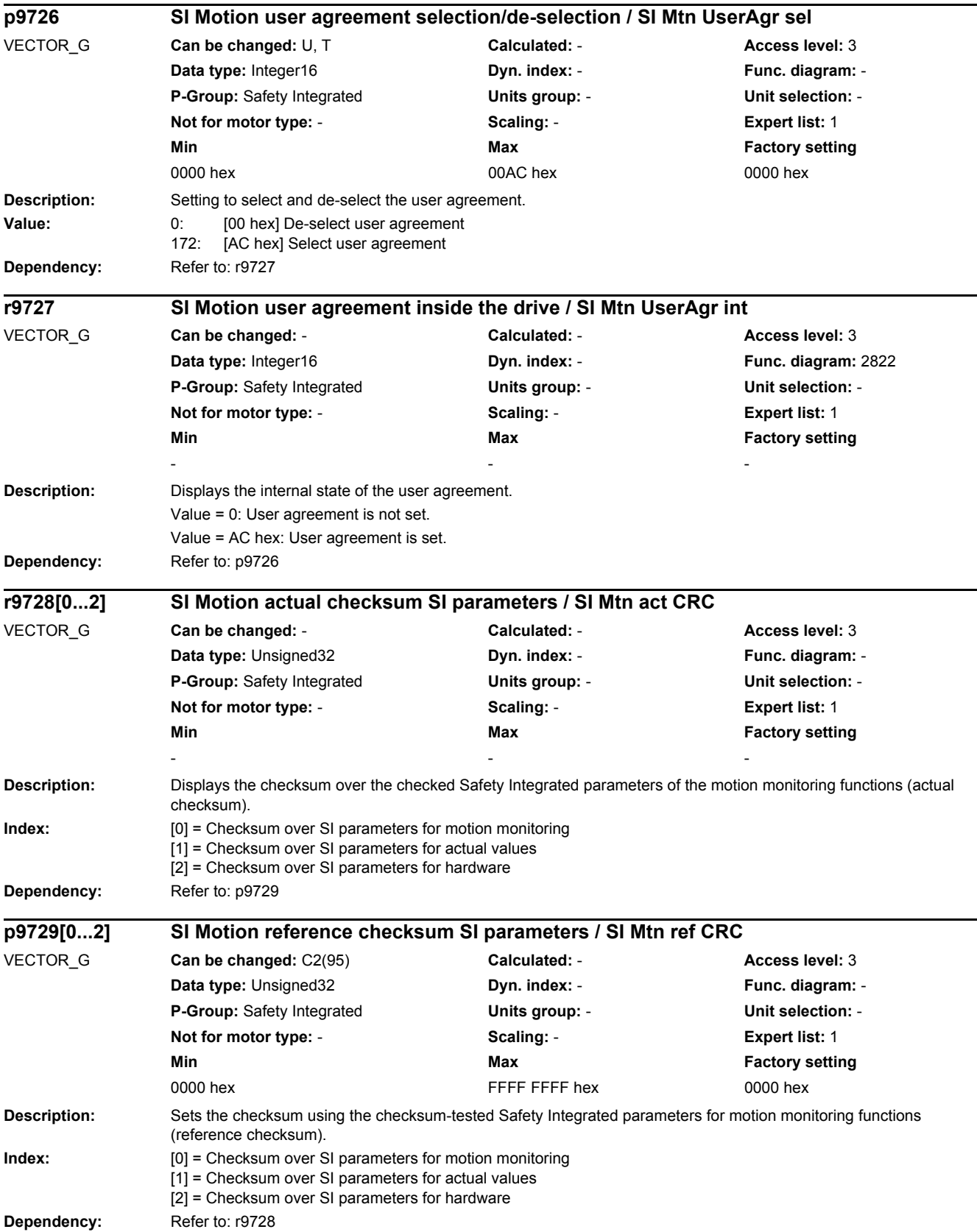

*2.2 List of parameters*

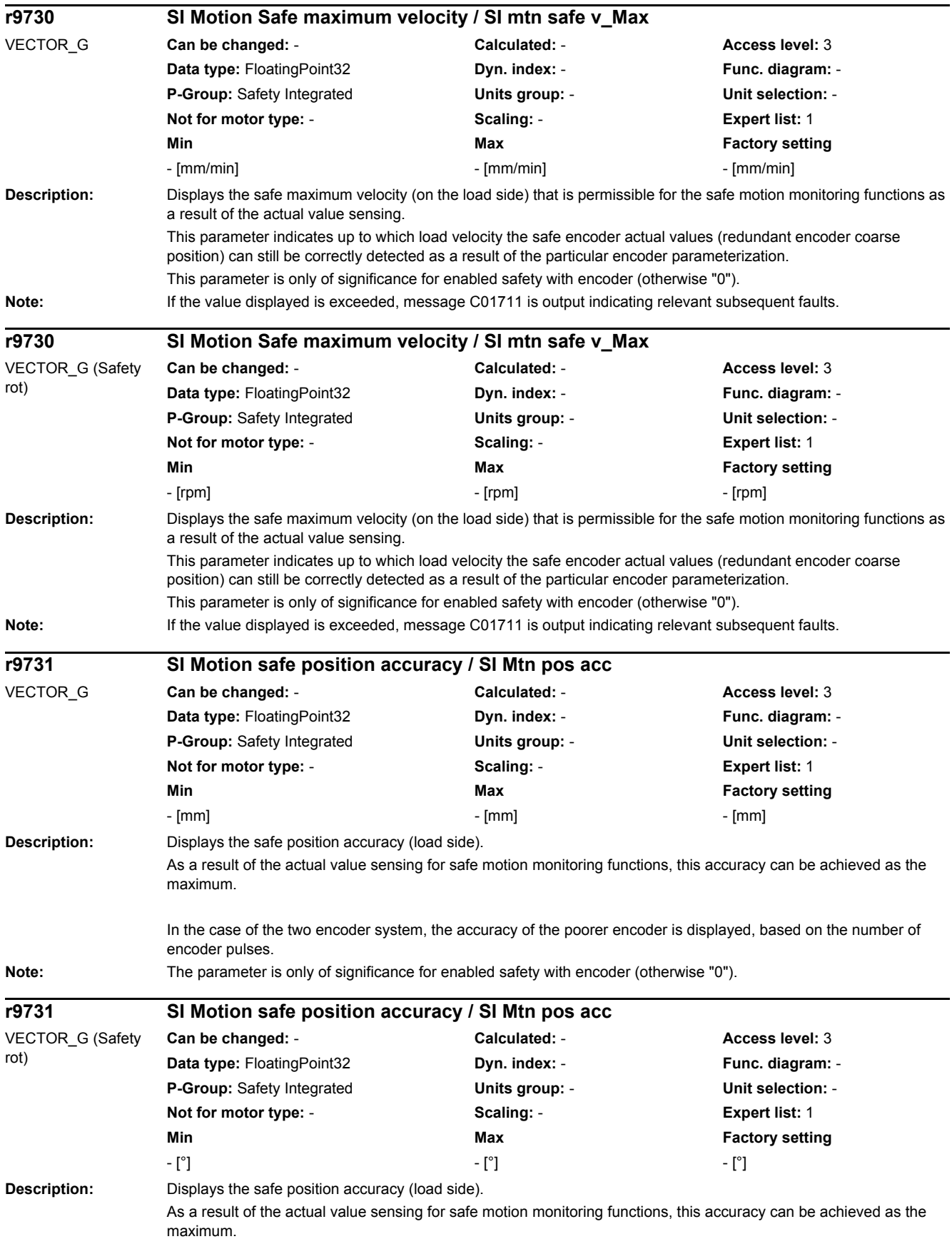

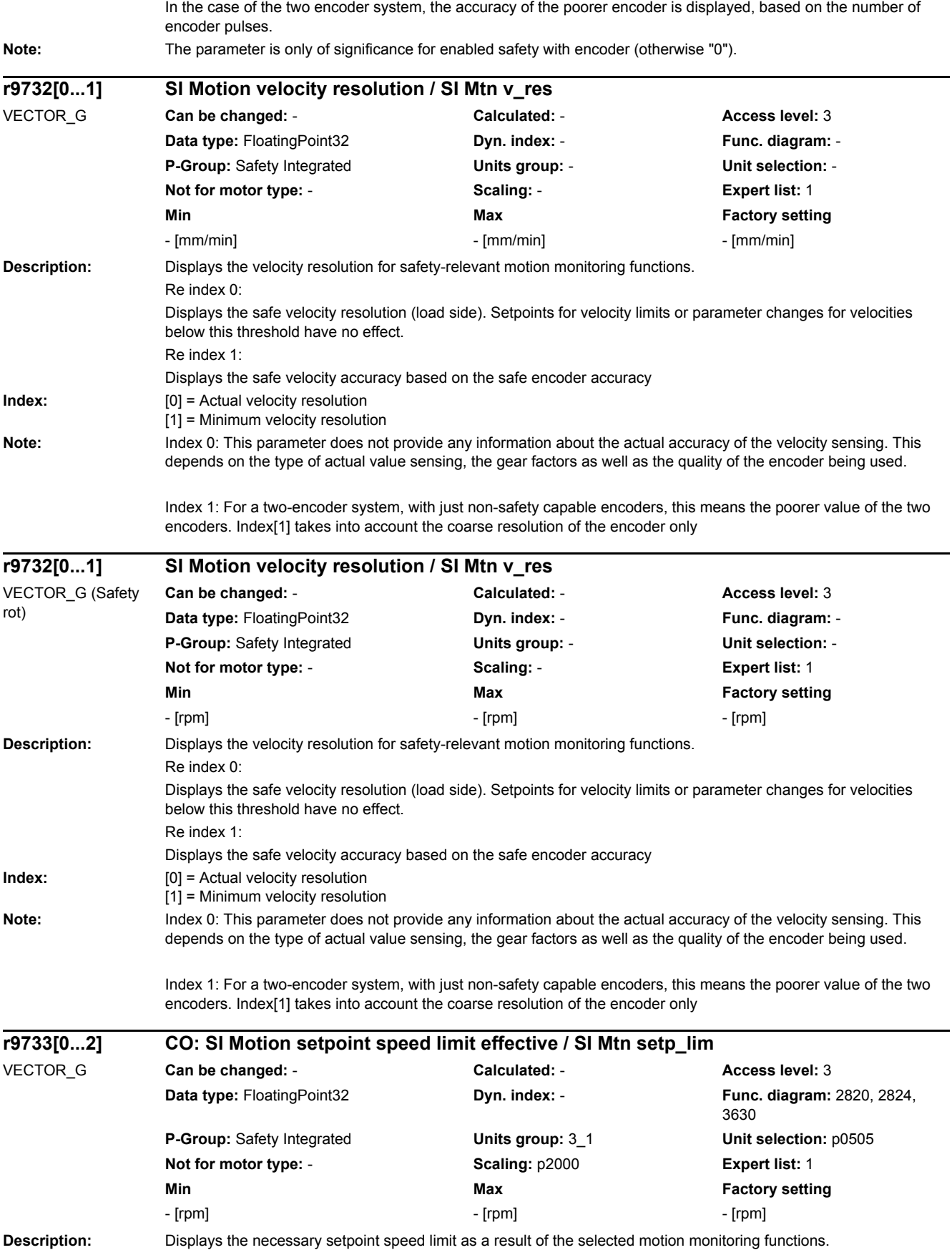

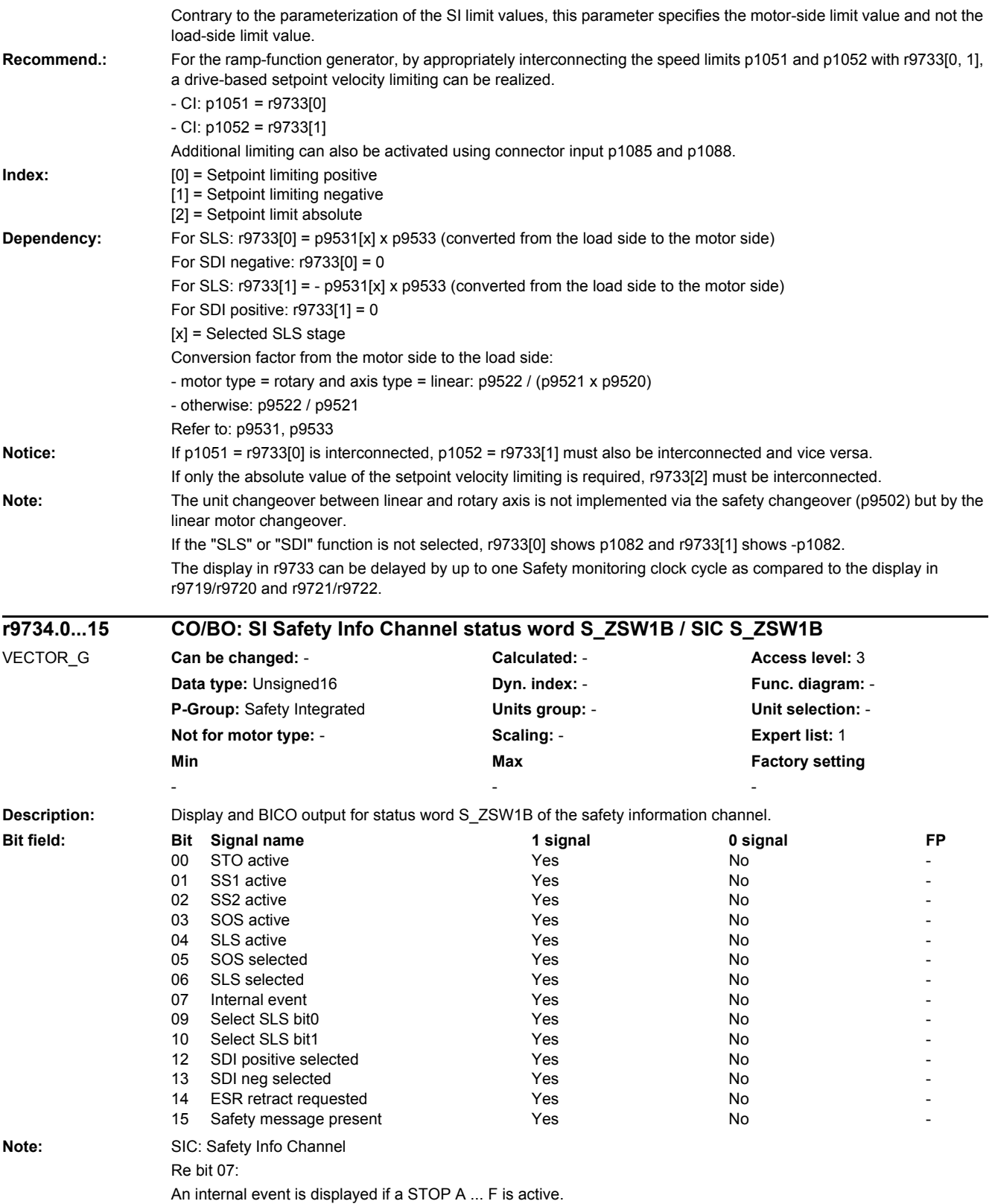

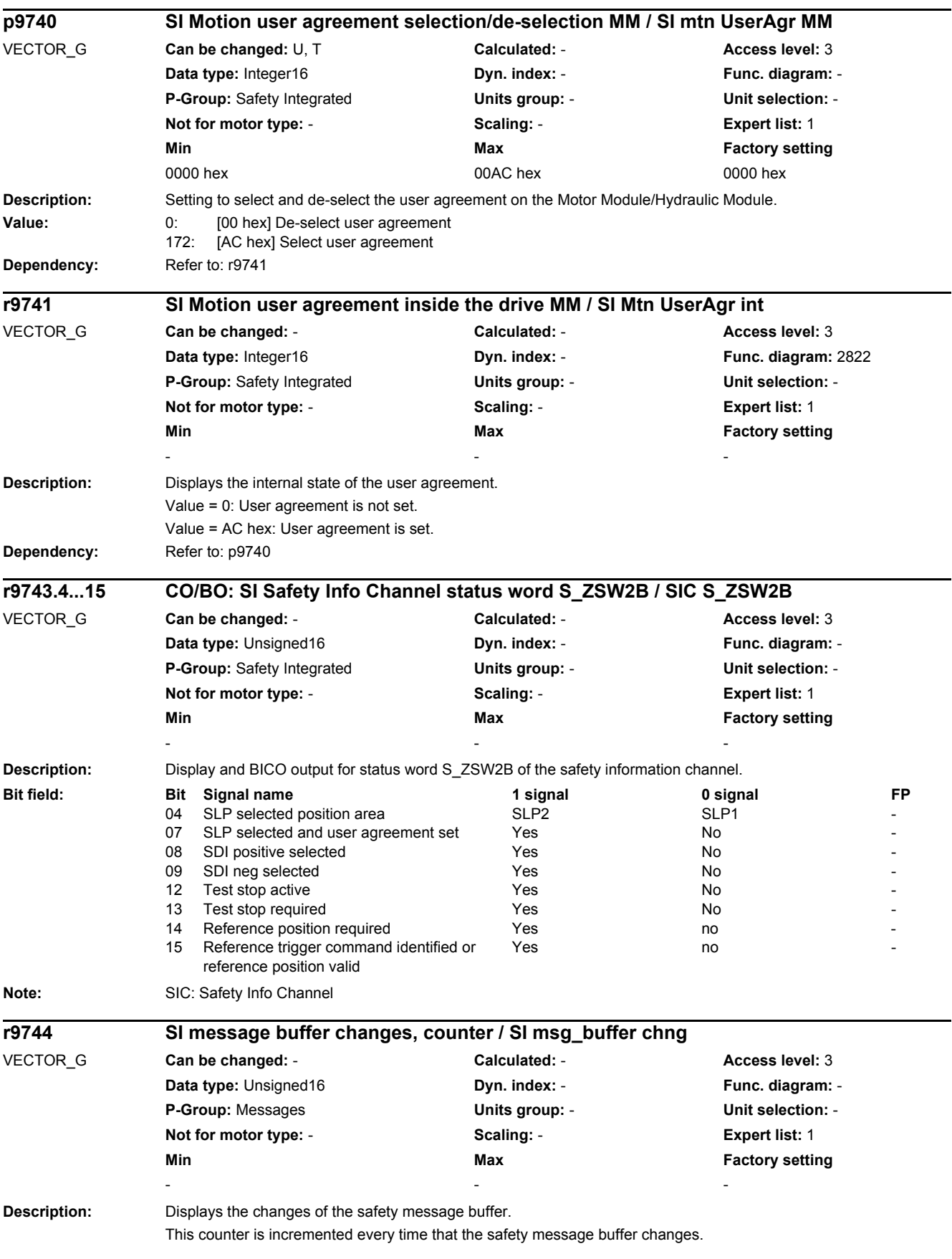

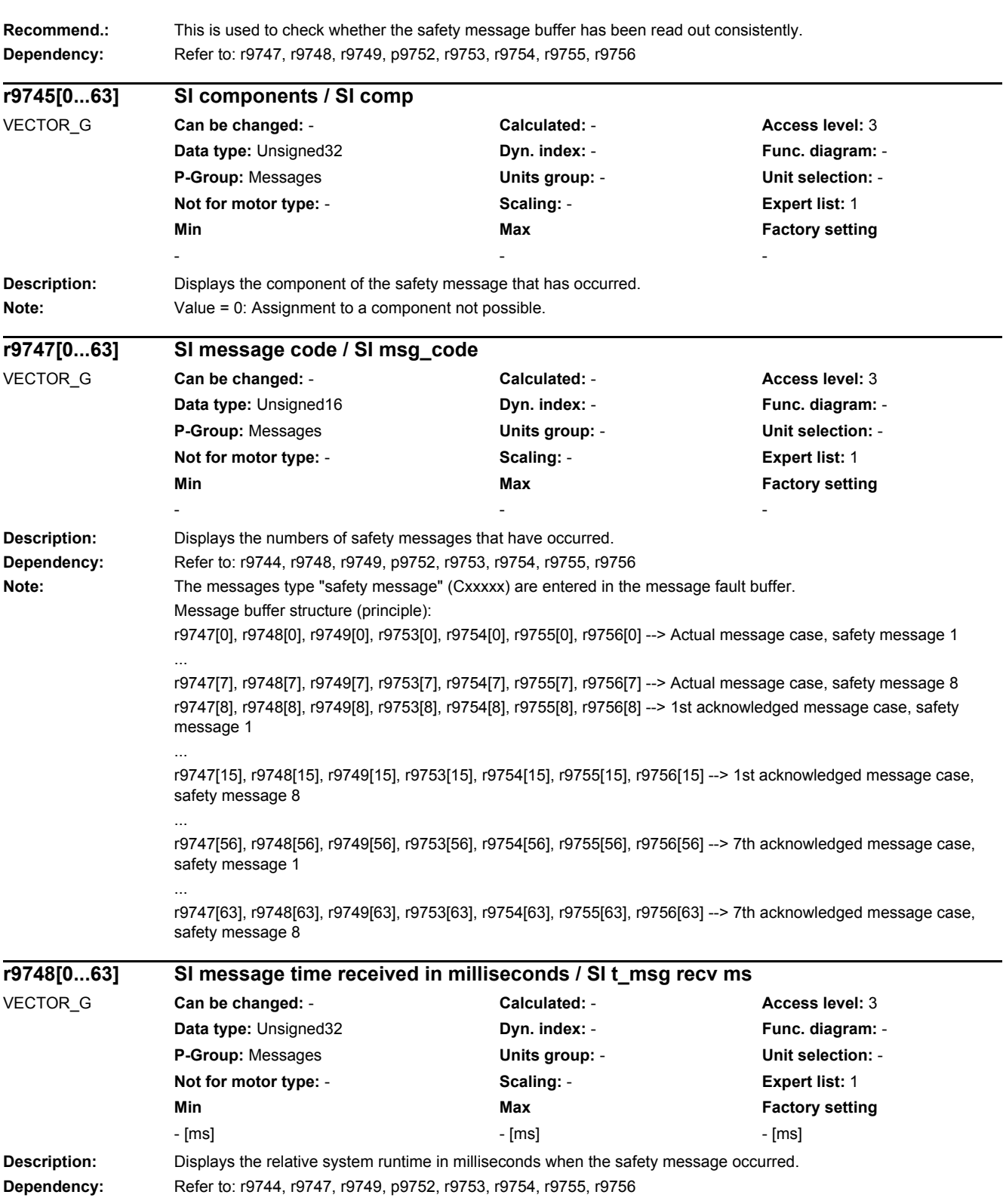

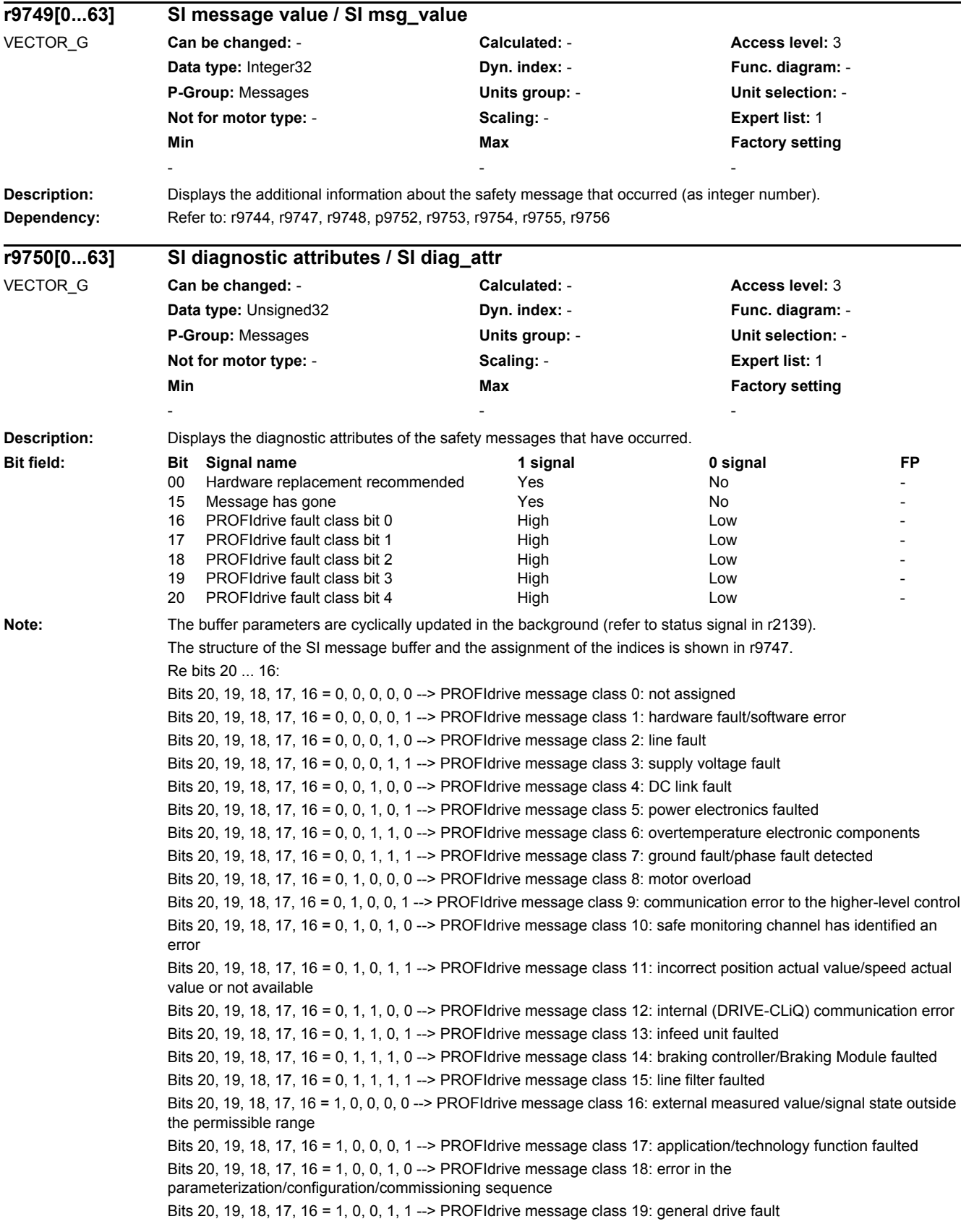

*2.2 List of parameters*

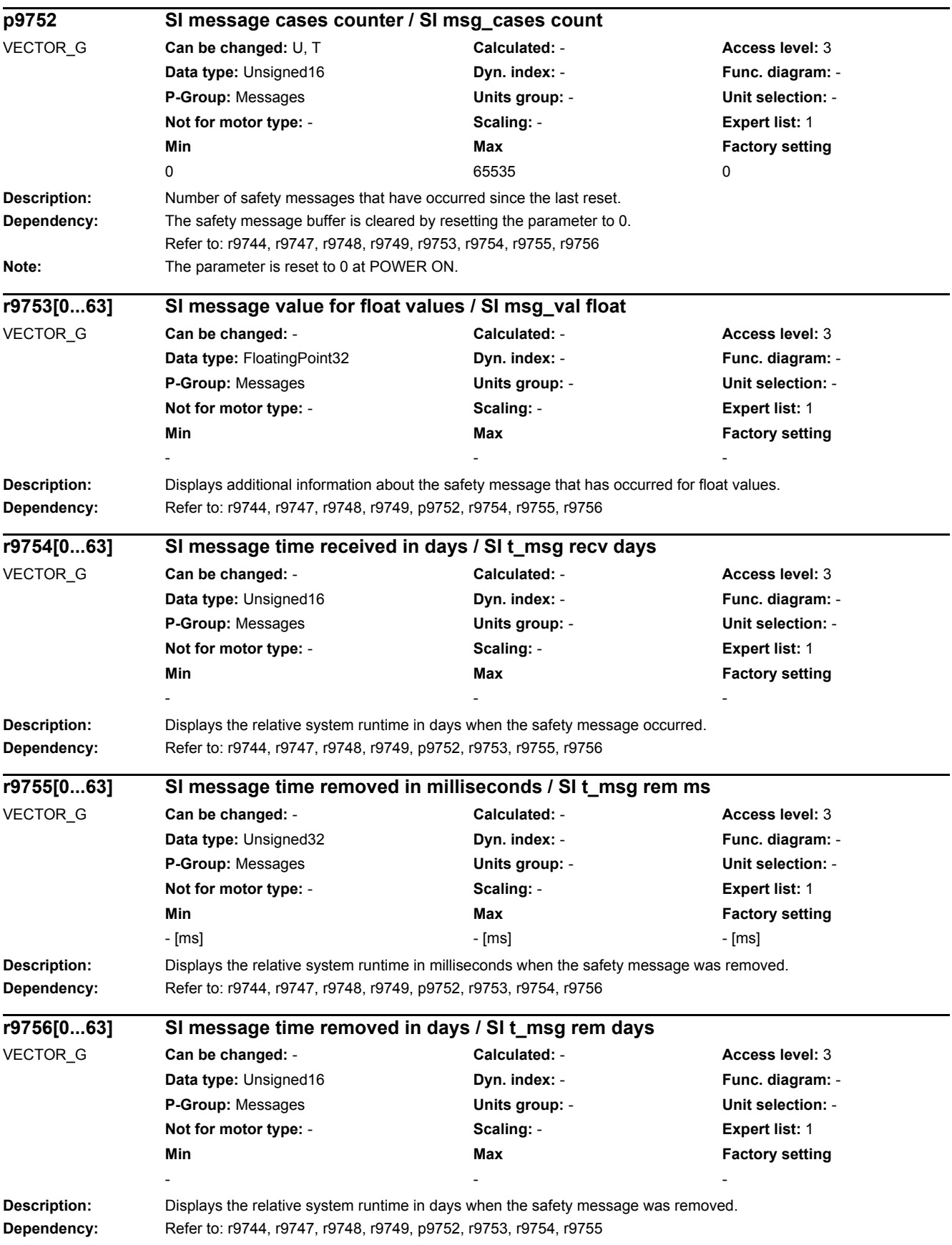

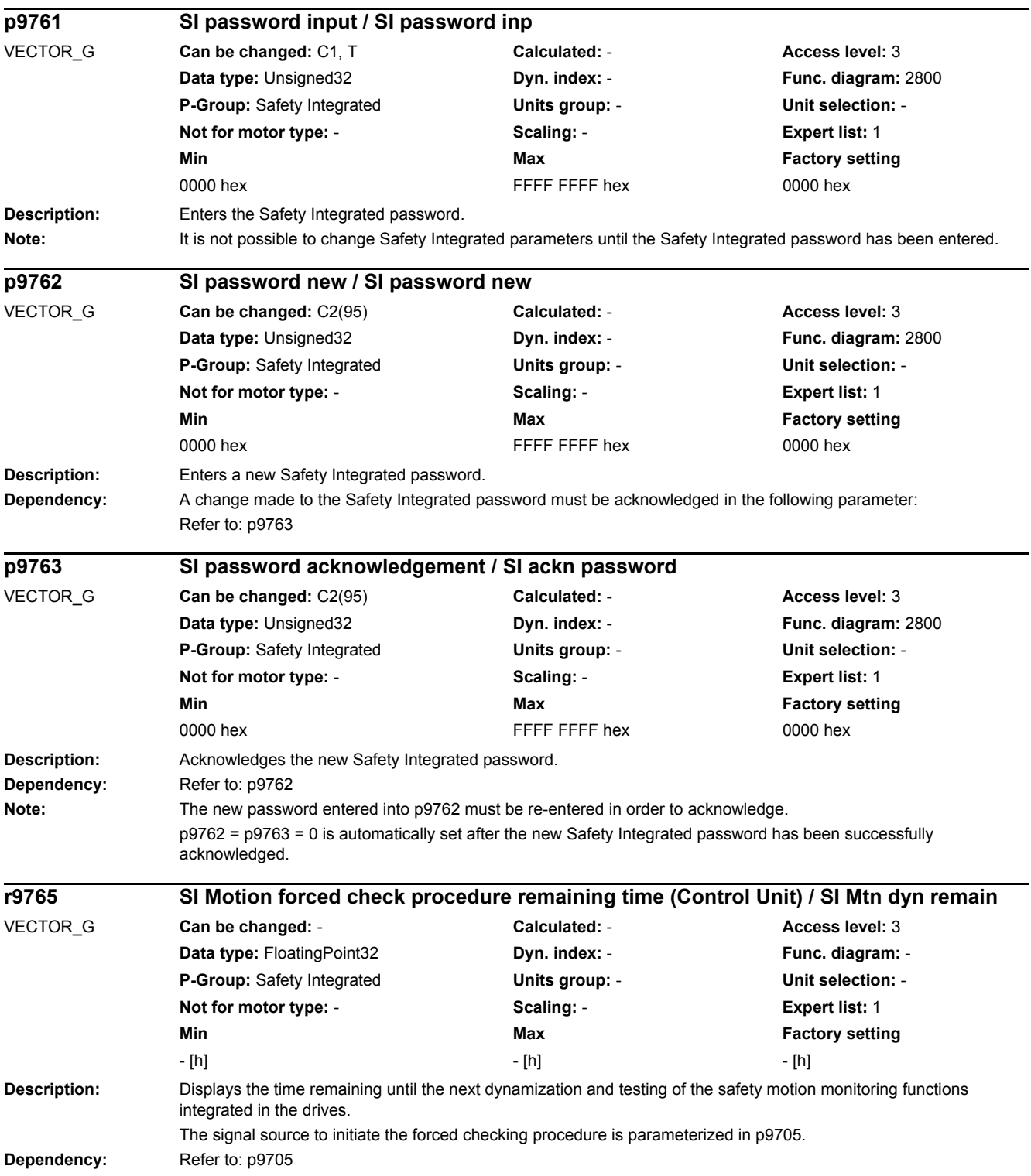

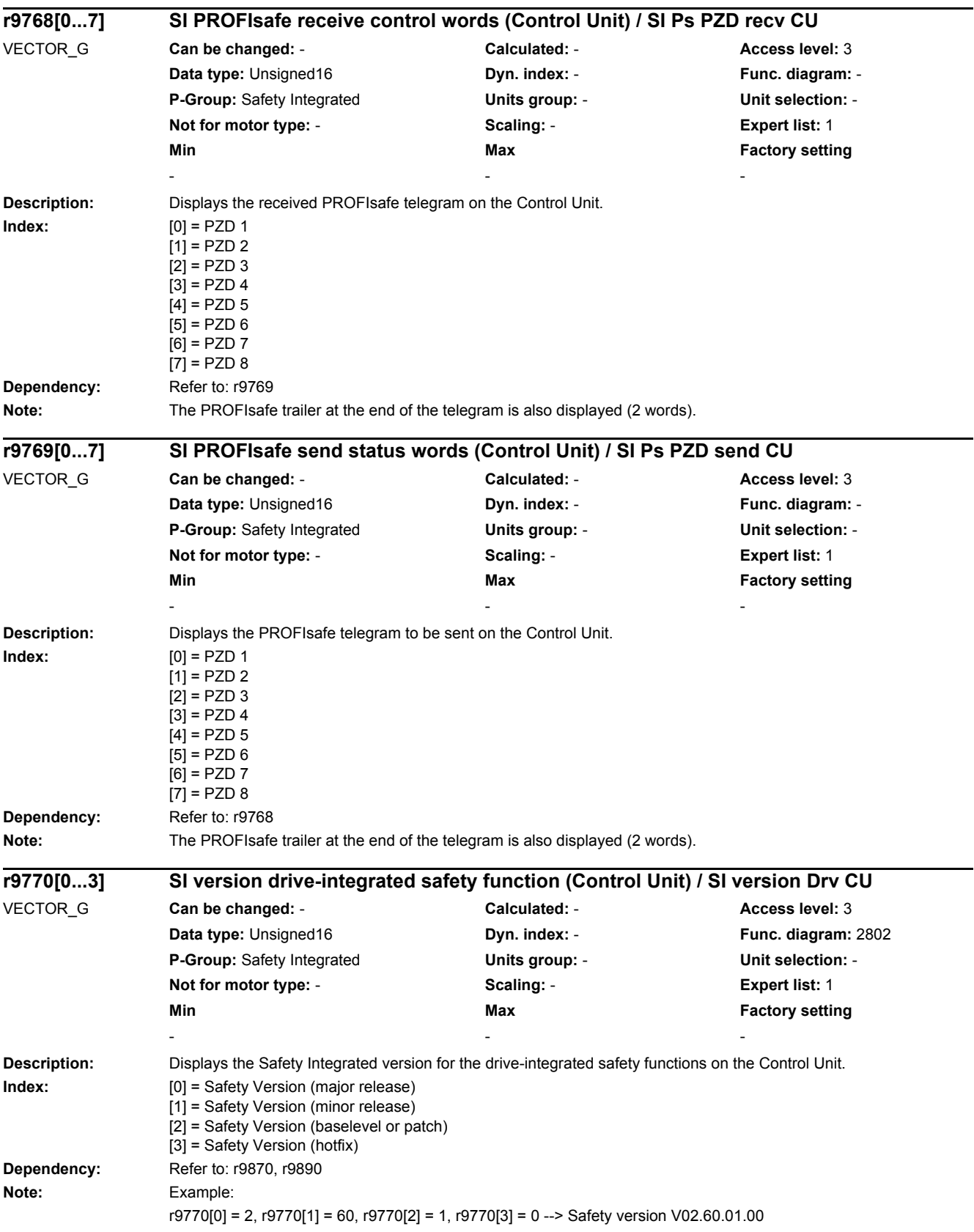

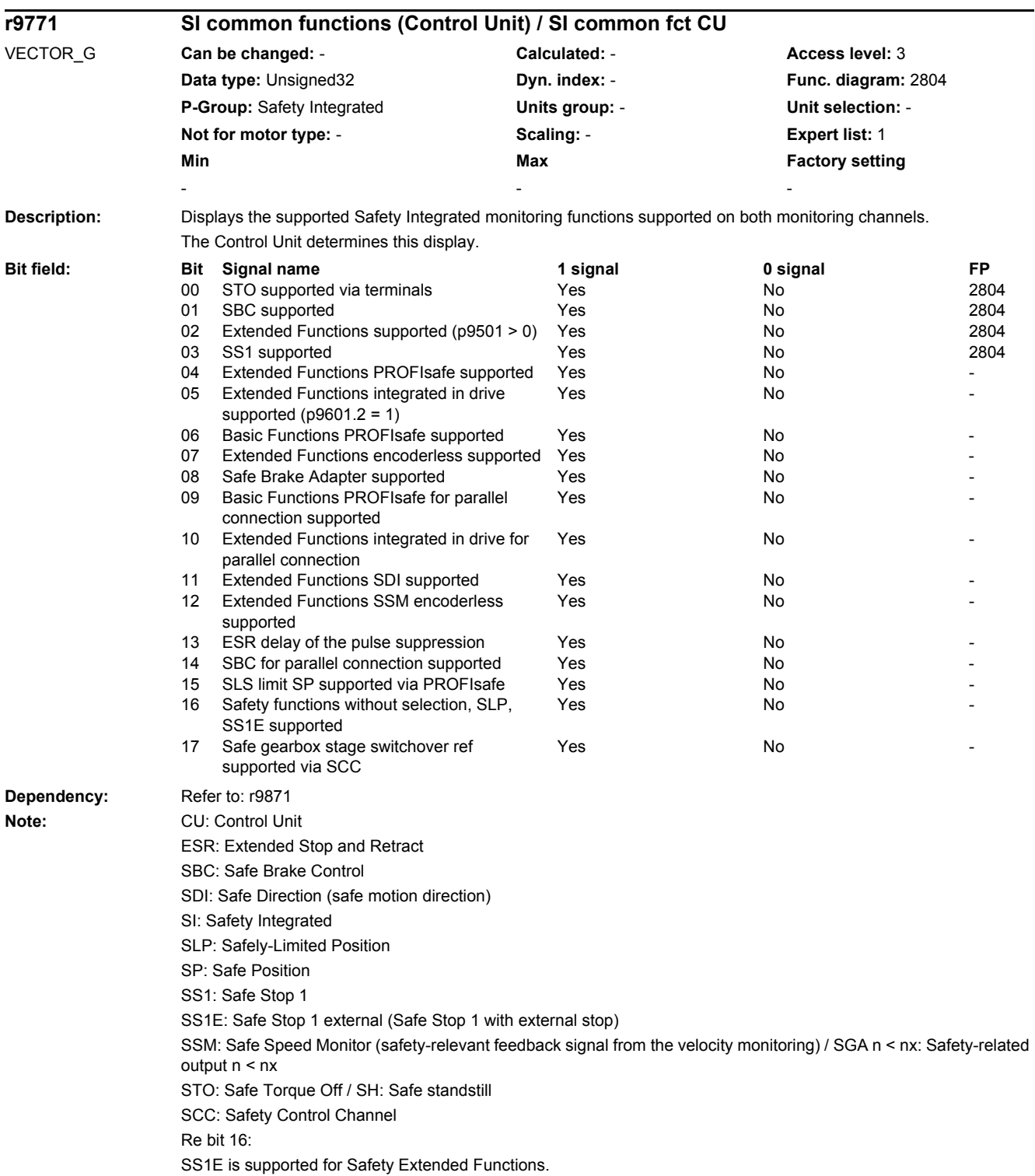

*2.2 List of parameters*

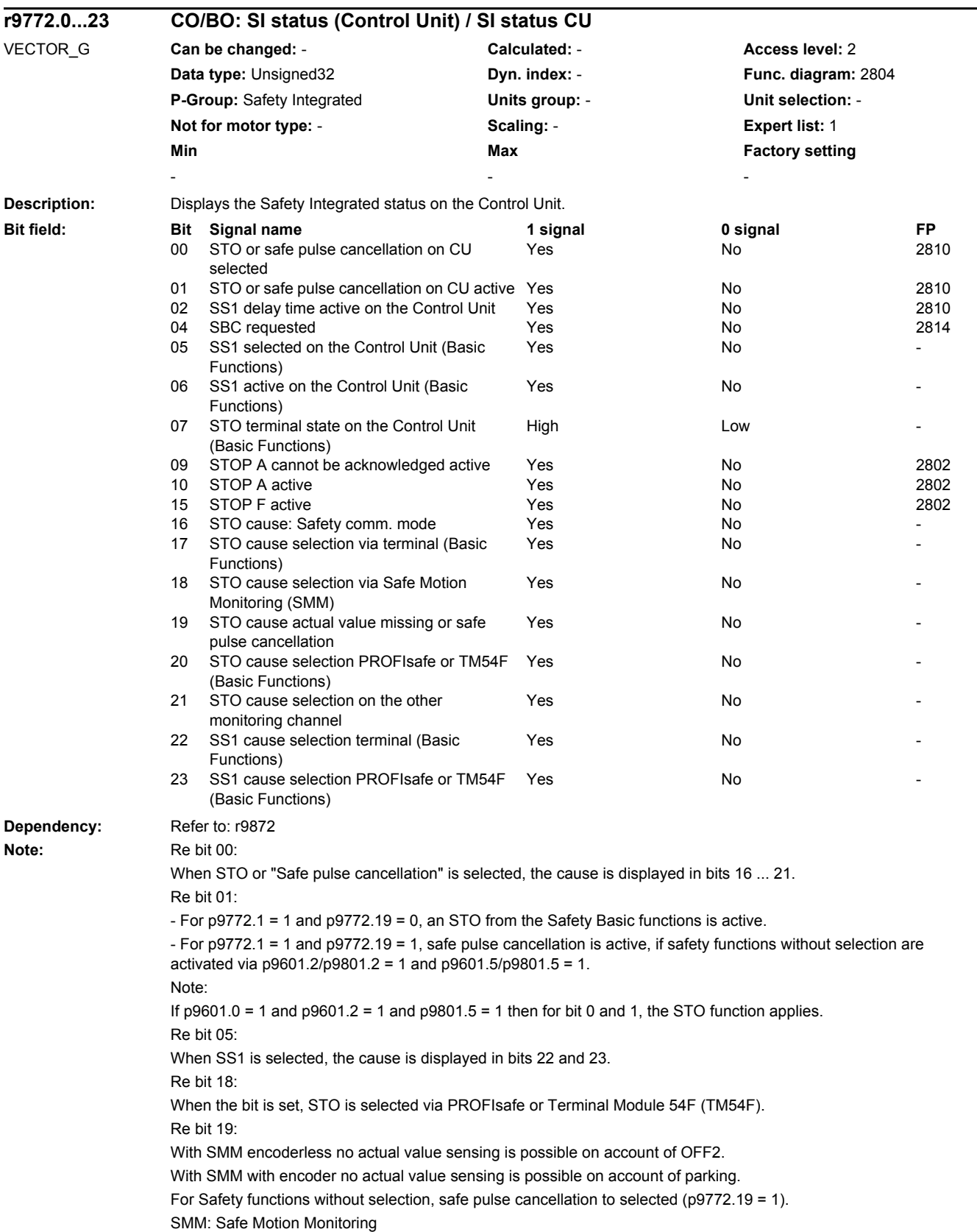

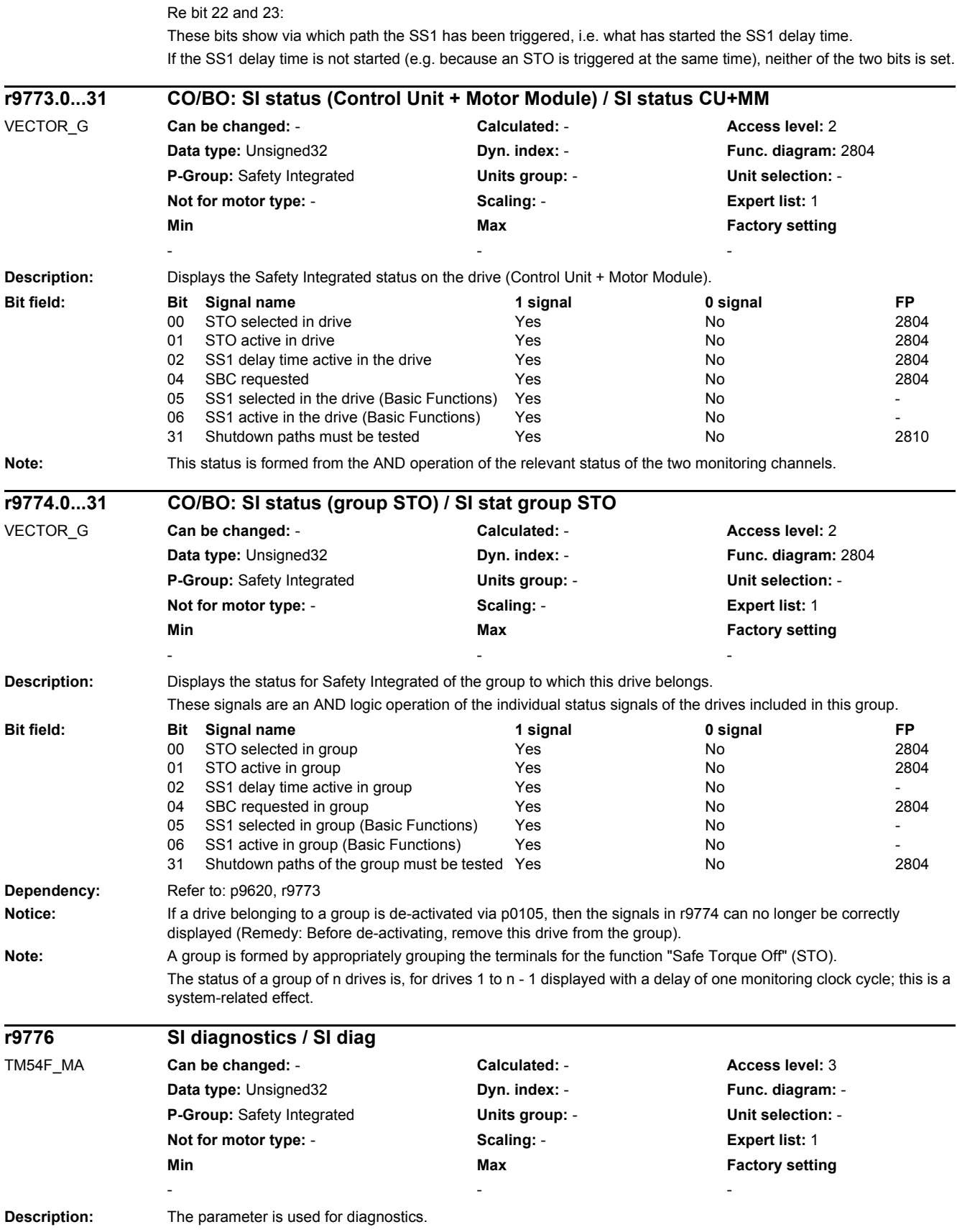

### *2.2 List of parameters*

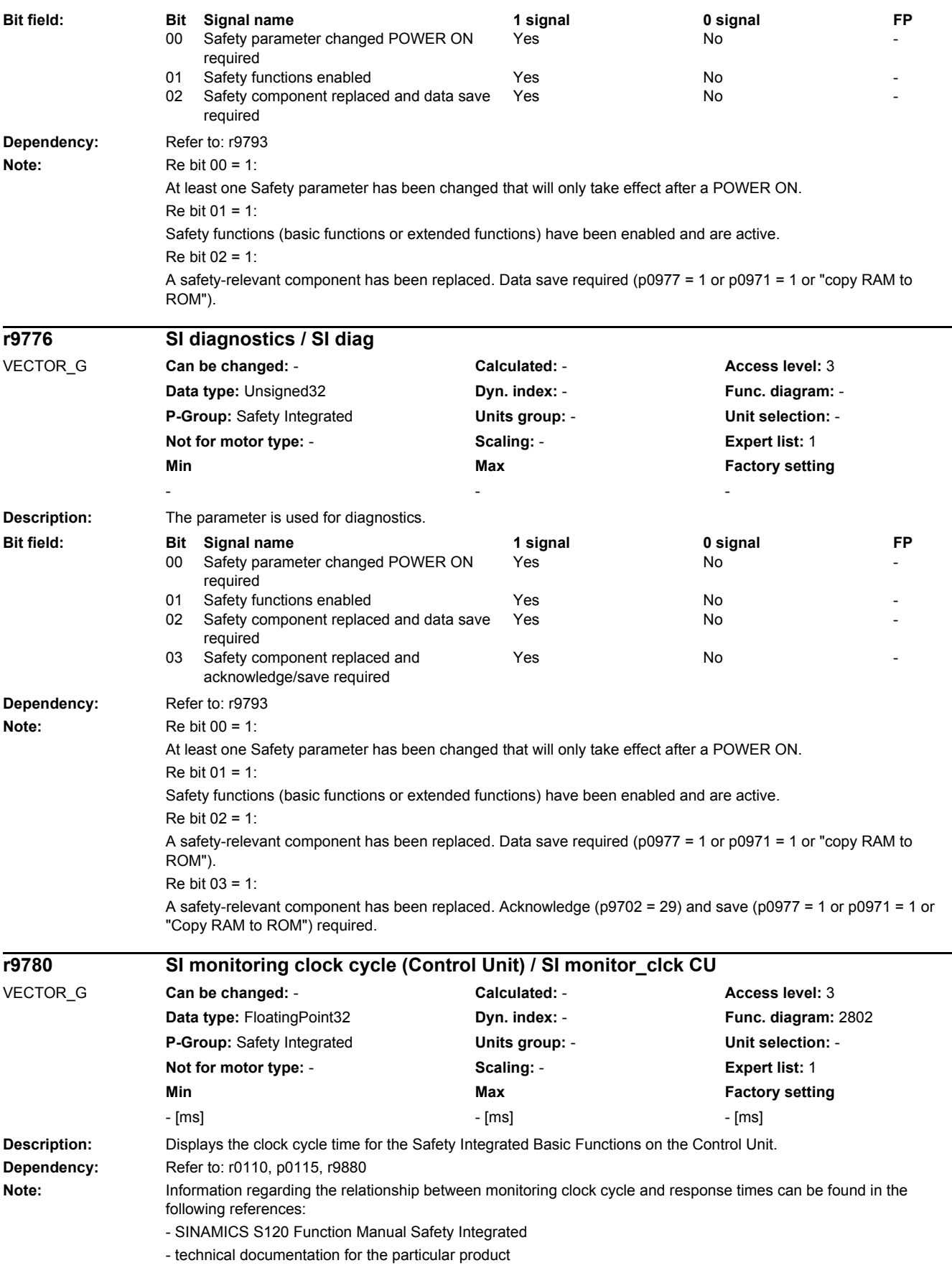

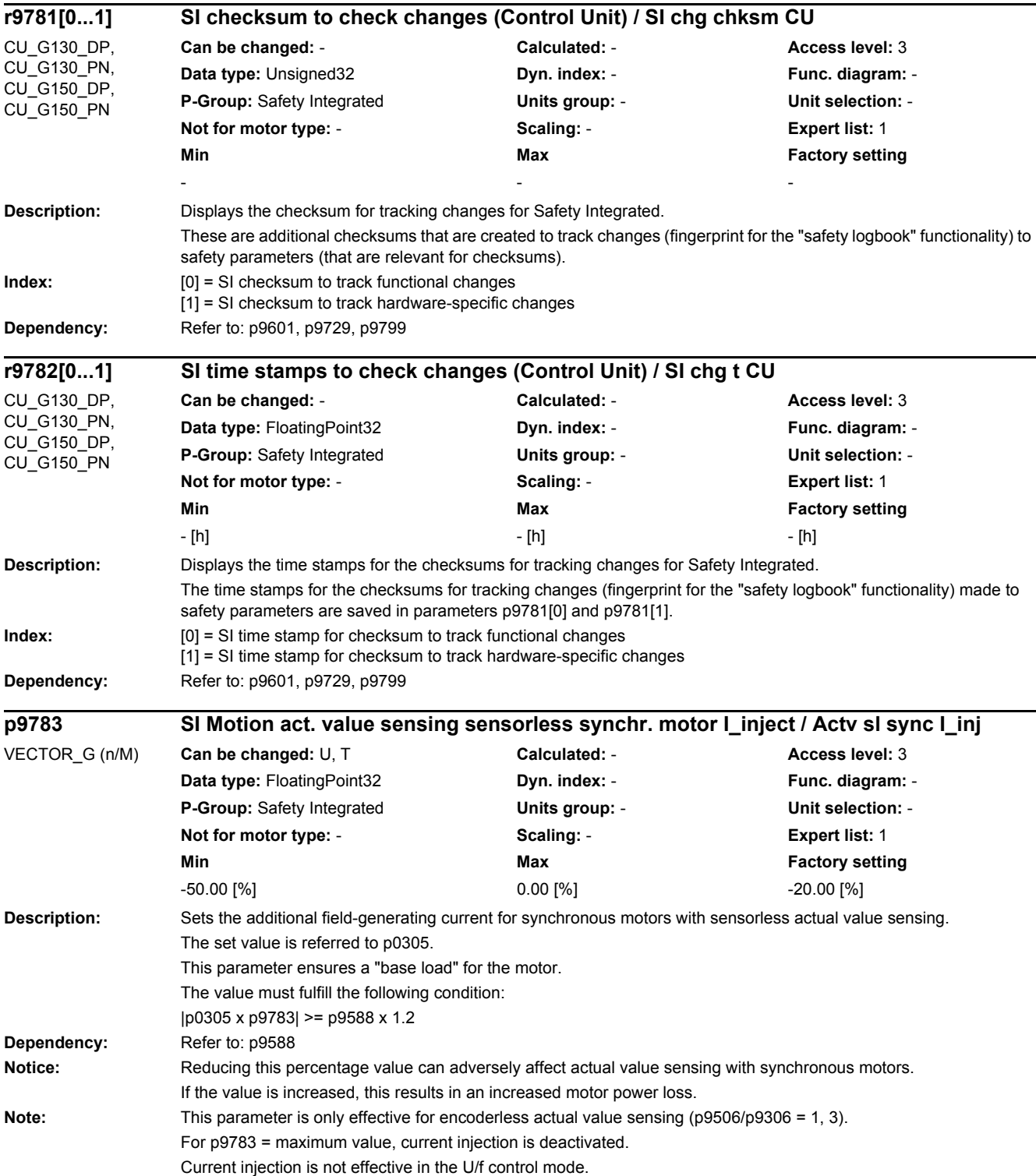
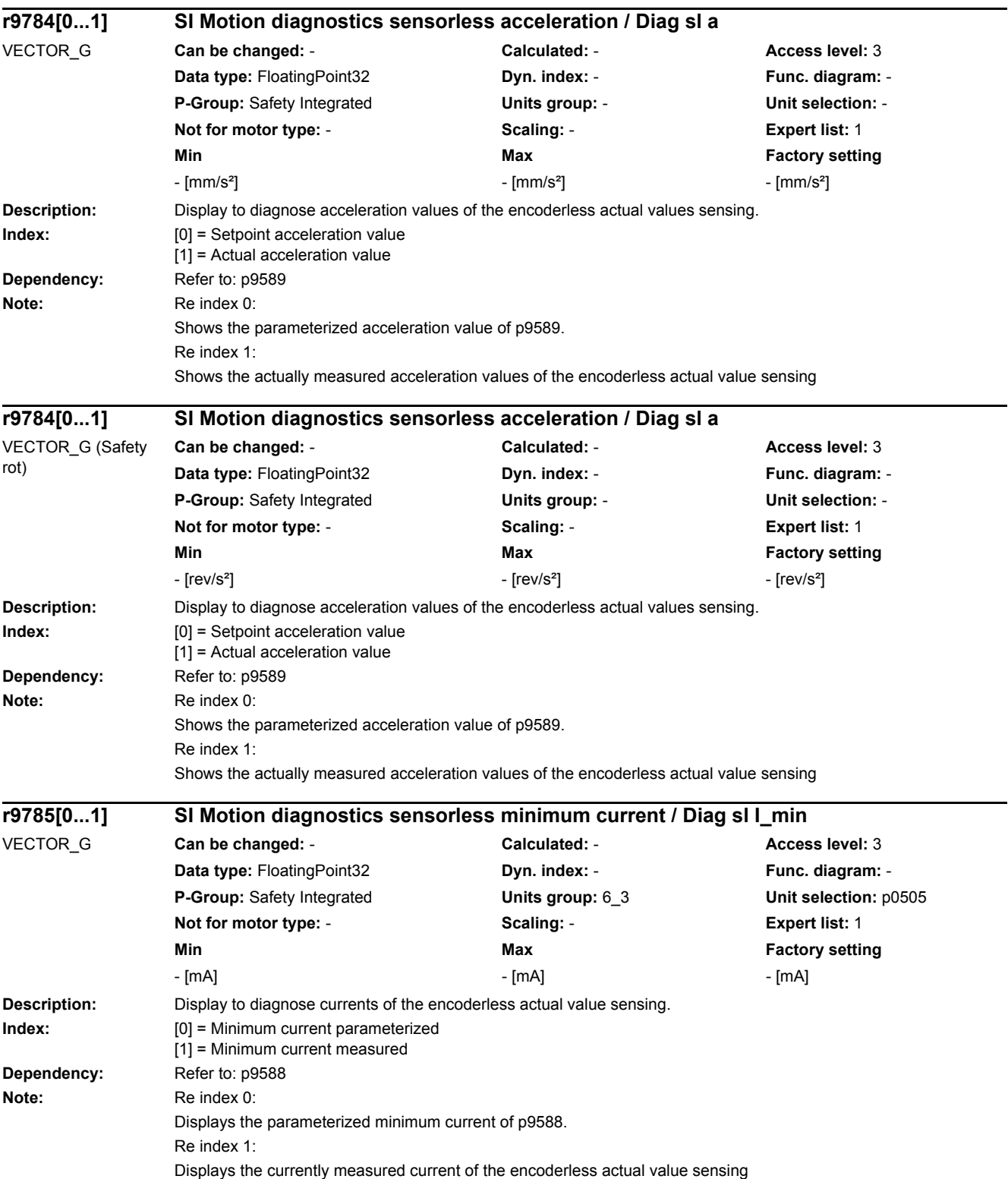

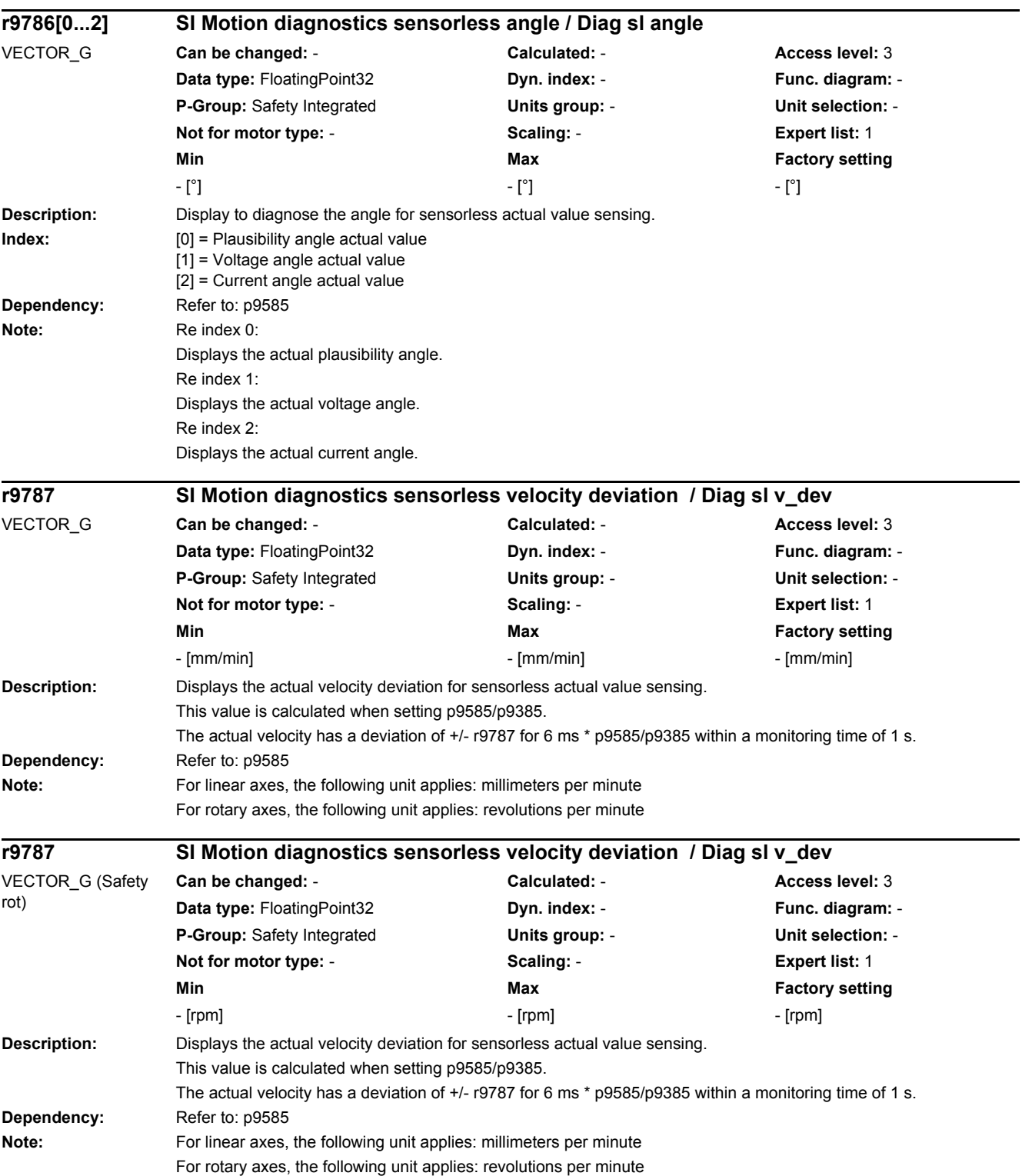

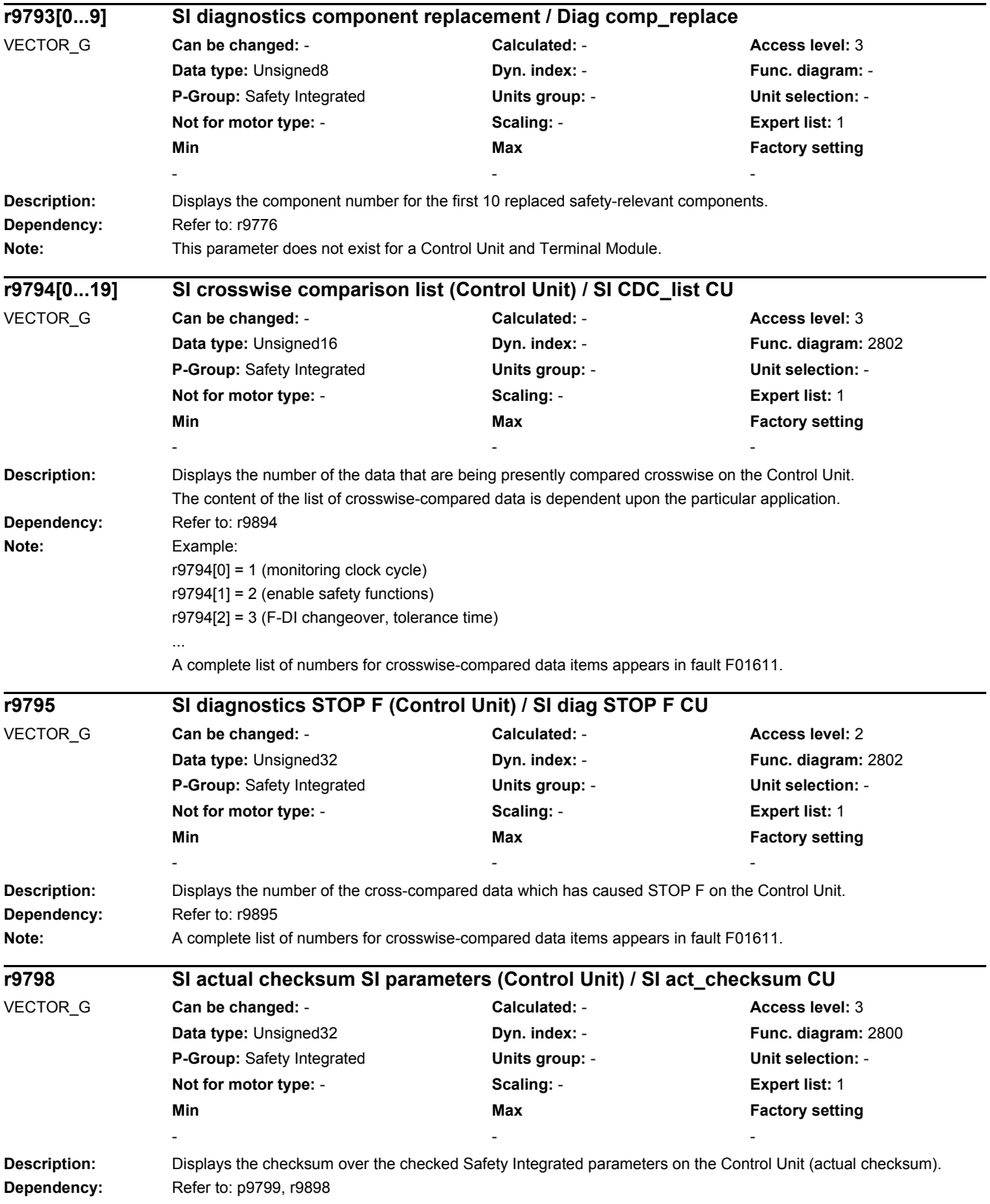

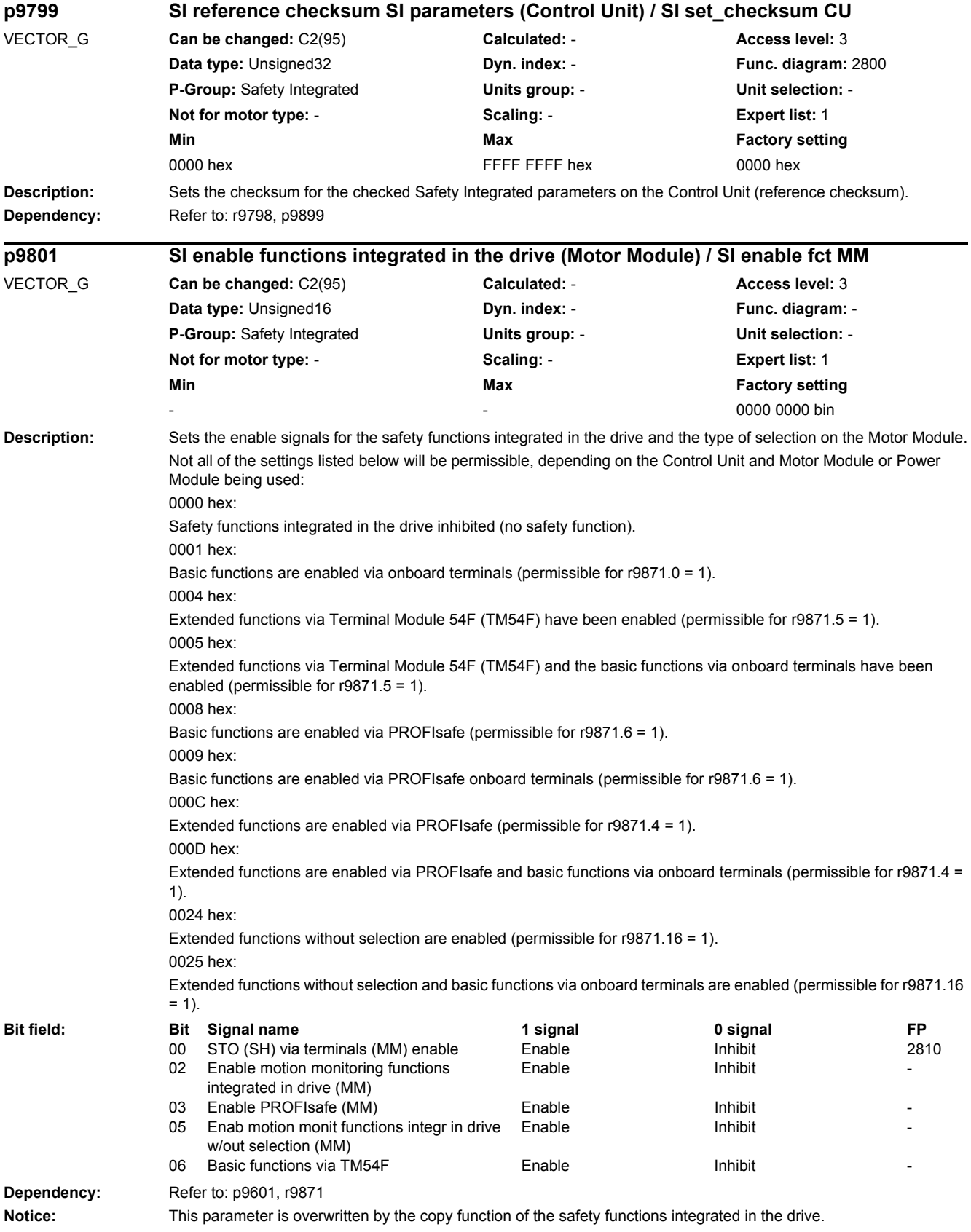

*2.2 List of parameters*

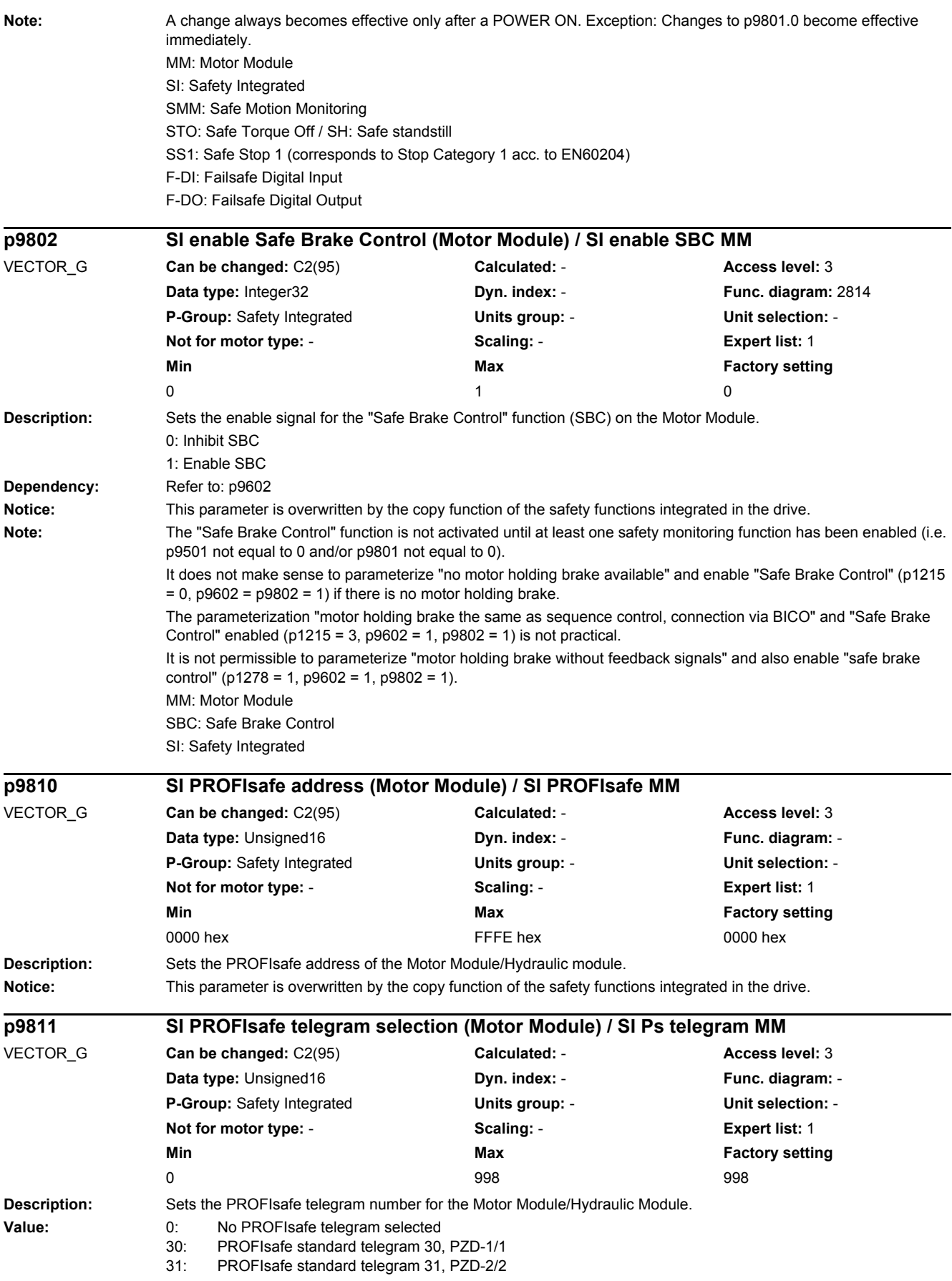

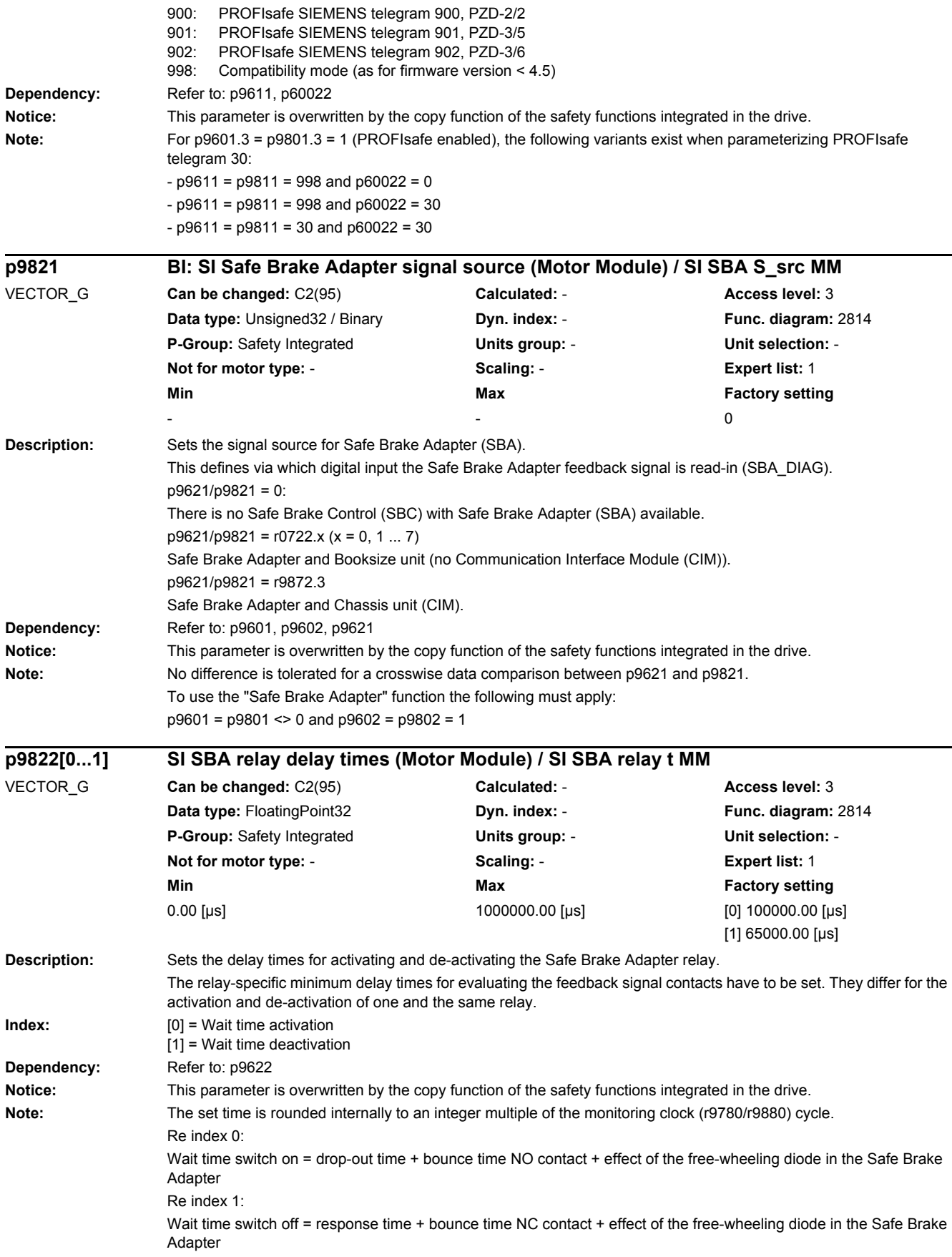

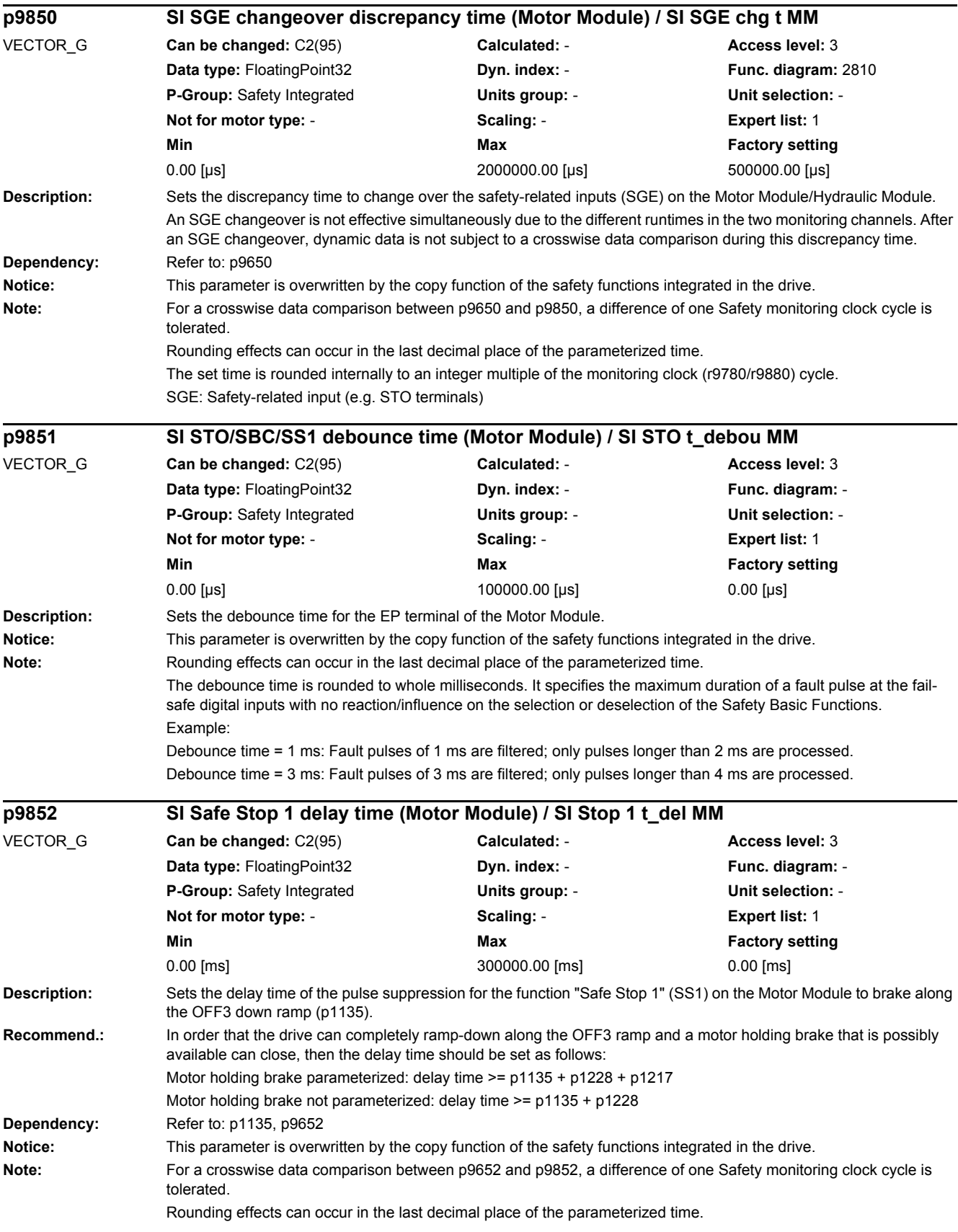

The set time is rounded internally to an integer multiple of the monitoring clock (r9780/r9880) cycle. SS1: Safe Stop 1 (corresponds to Stop Category 1 acc. to EN60204)

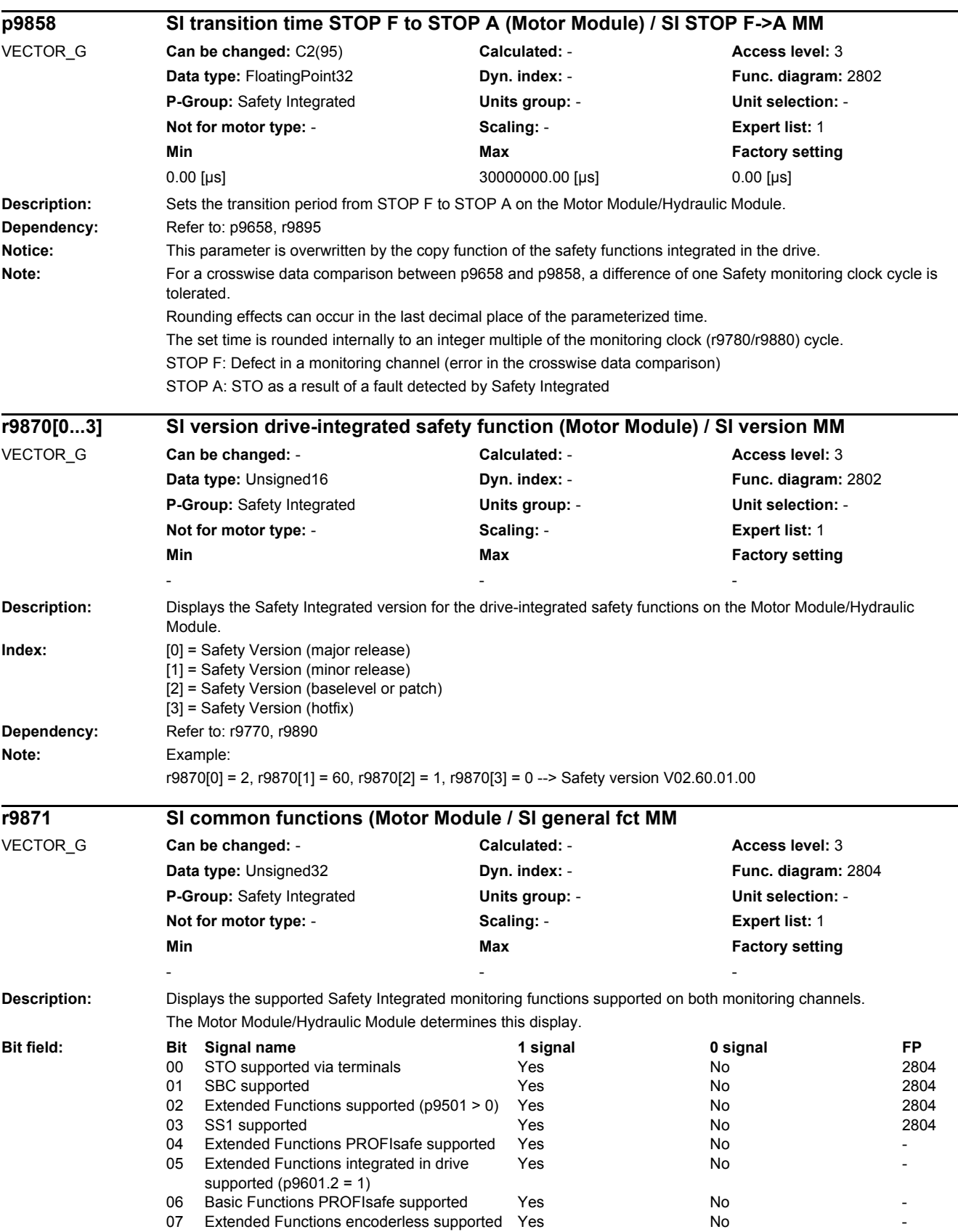

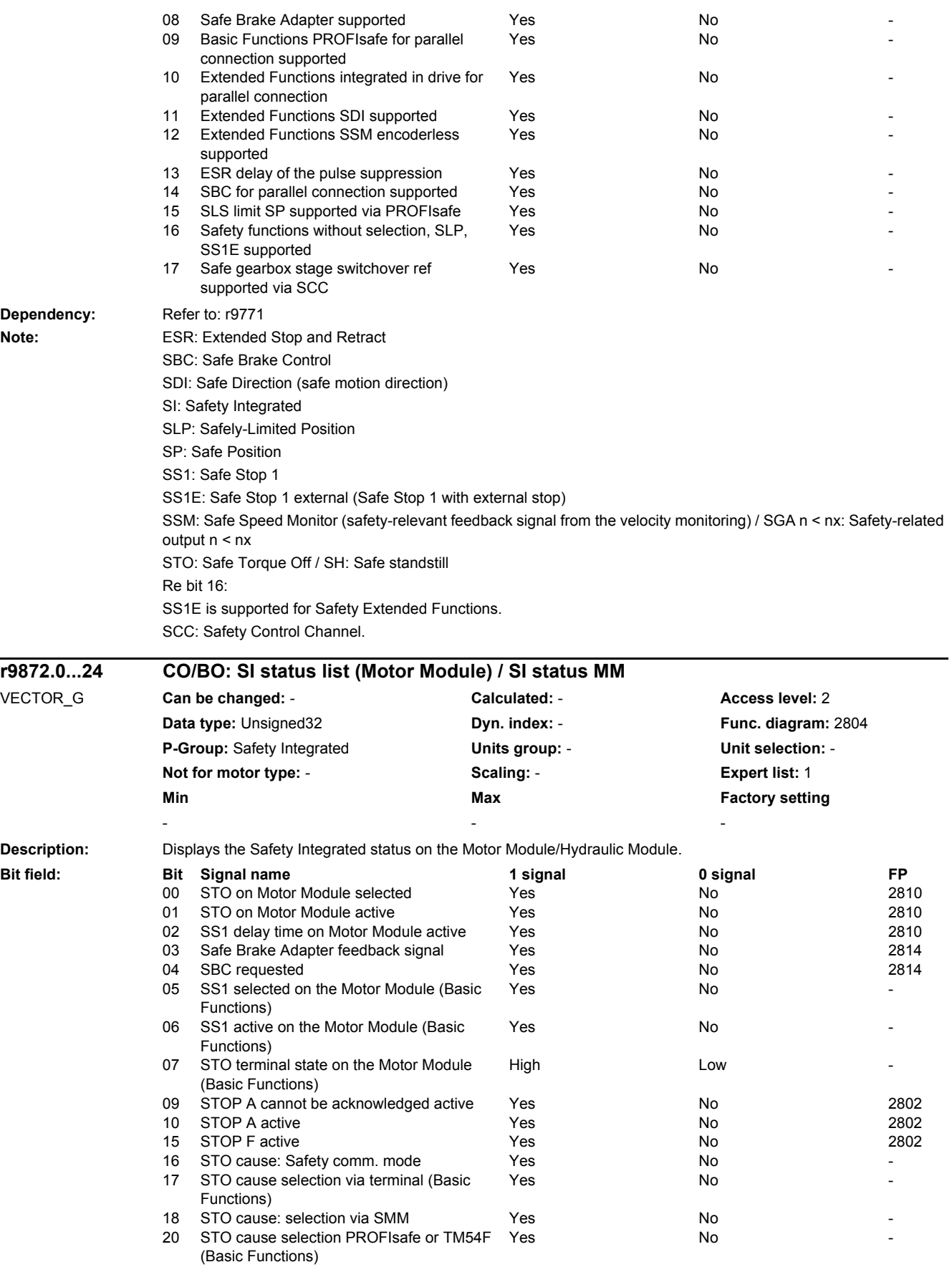

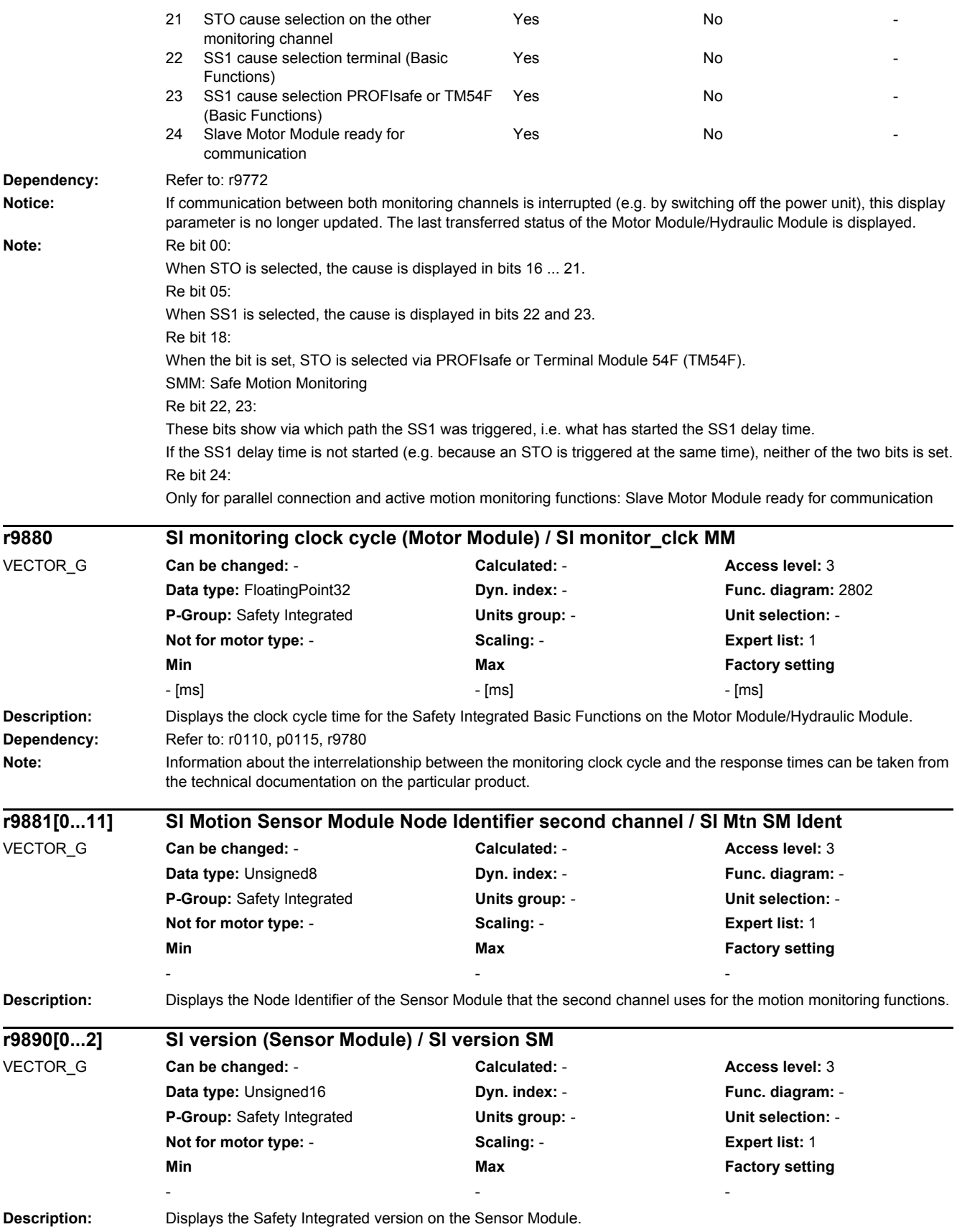

### *2.2 List of parameters*

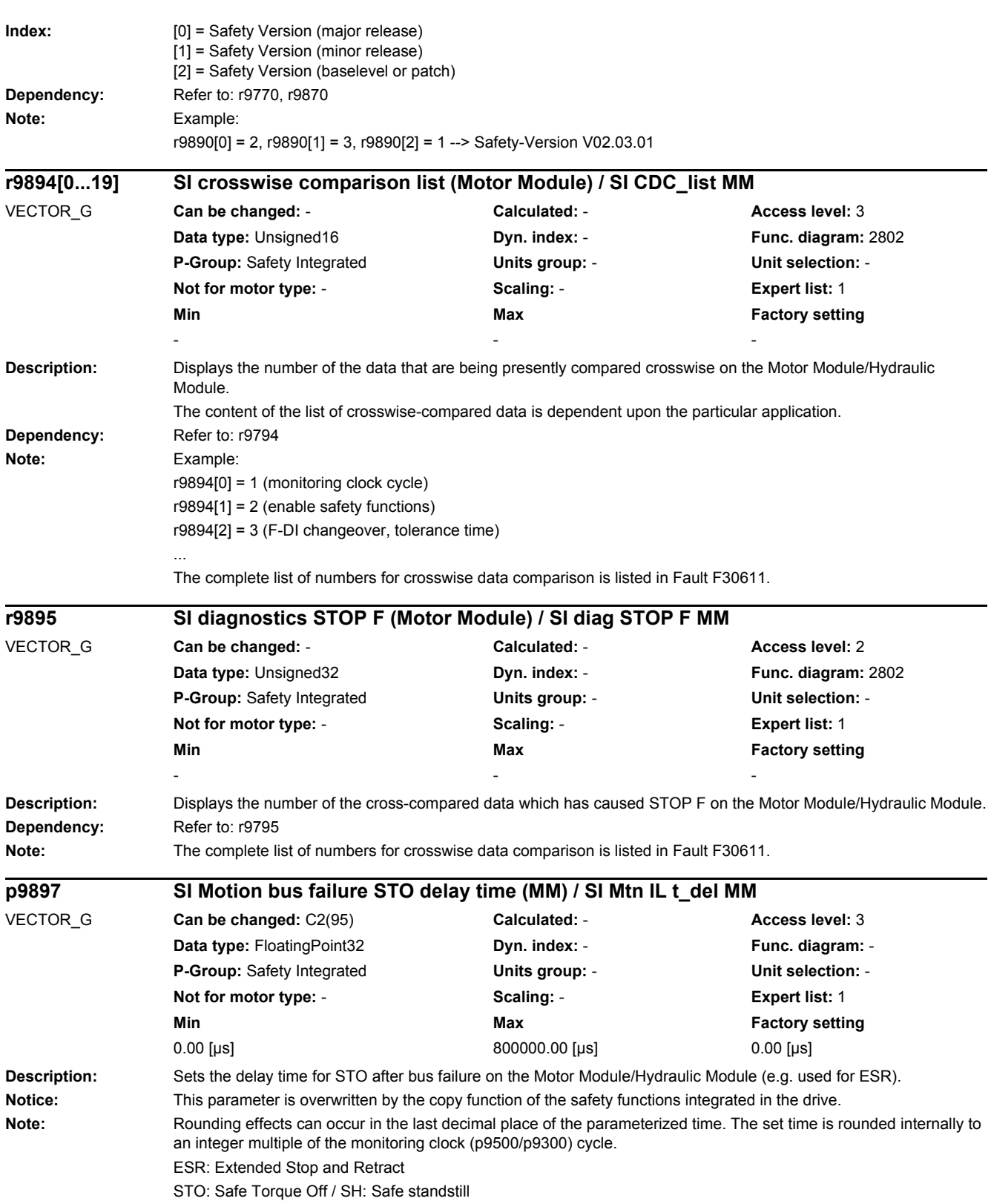

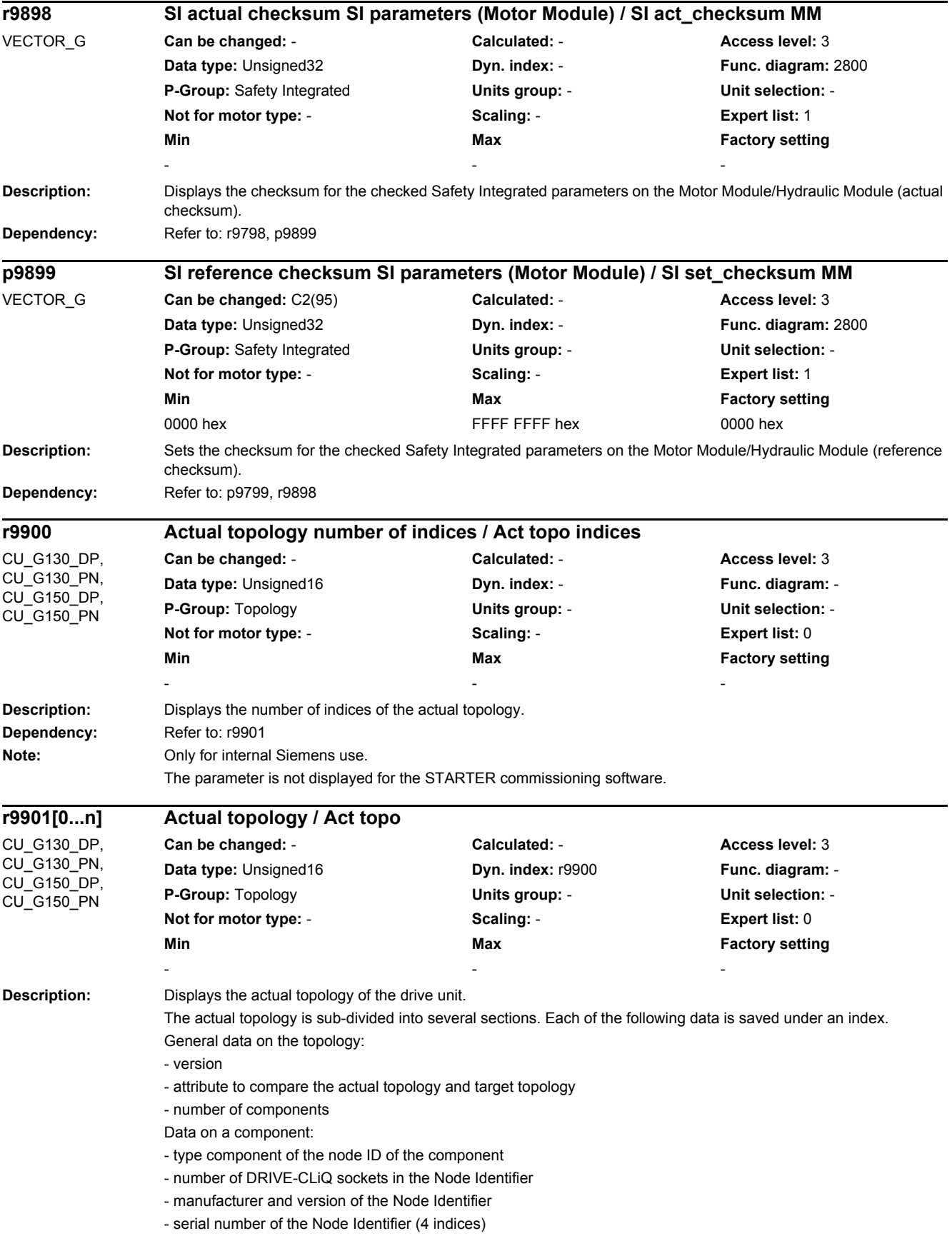

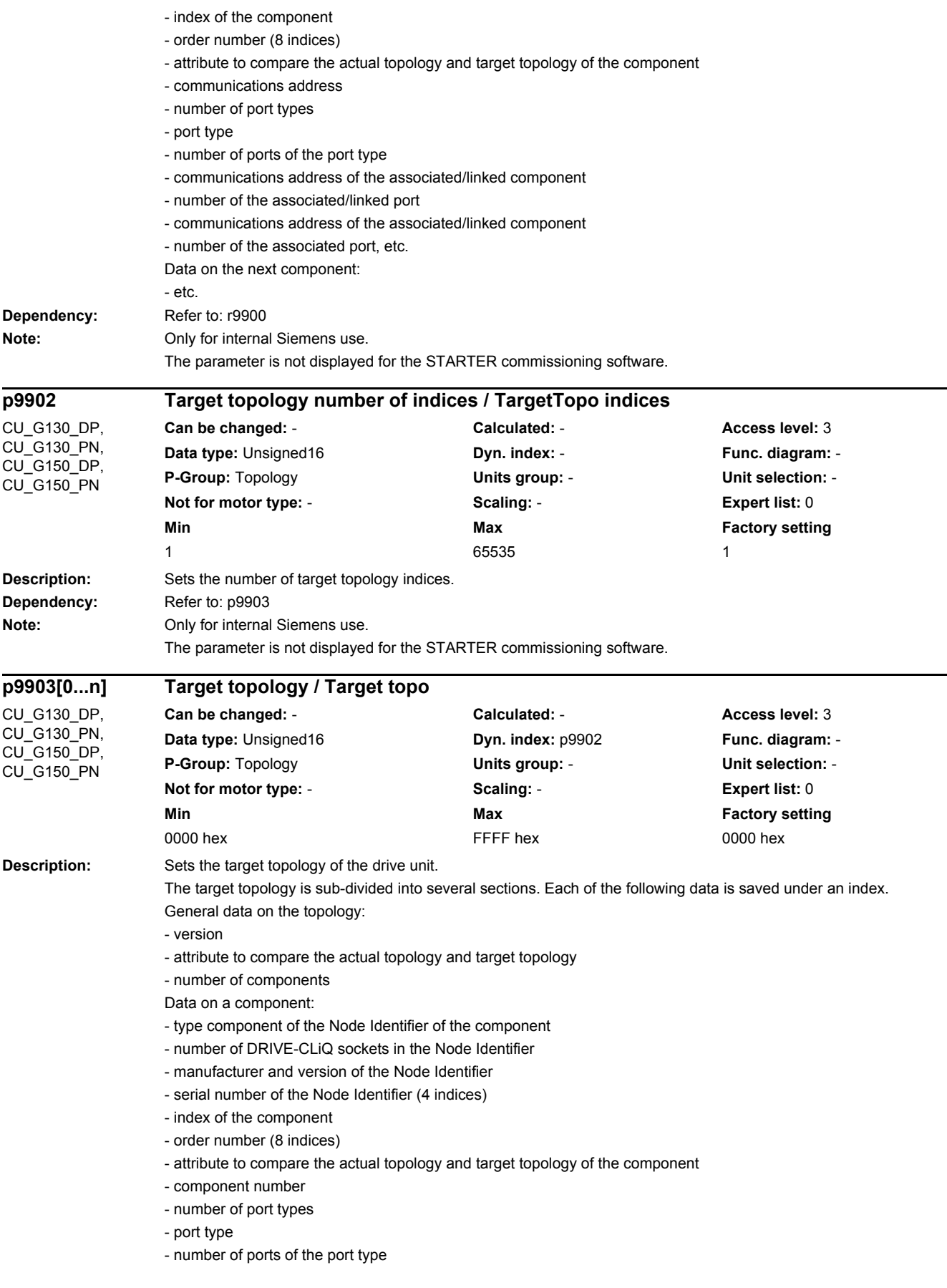

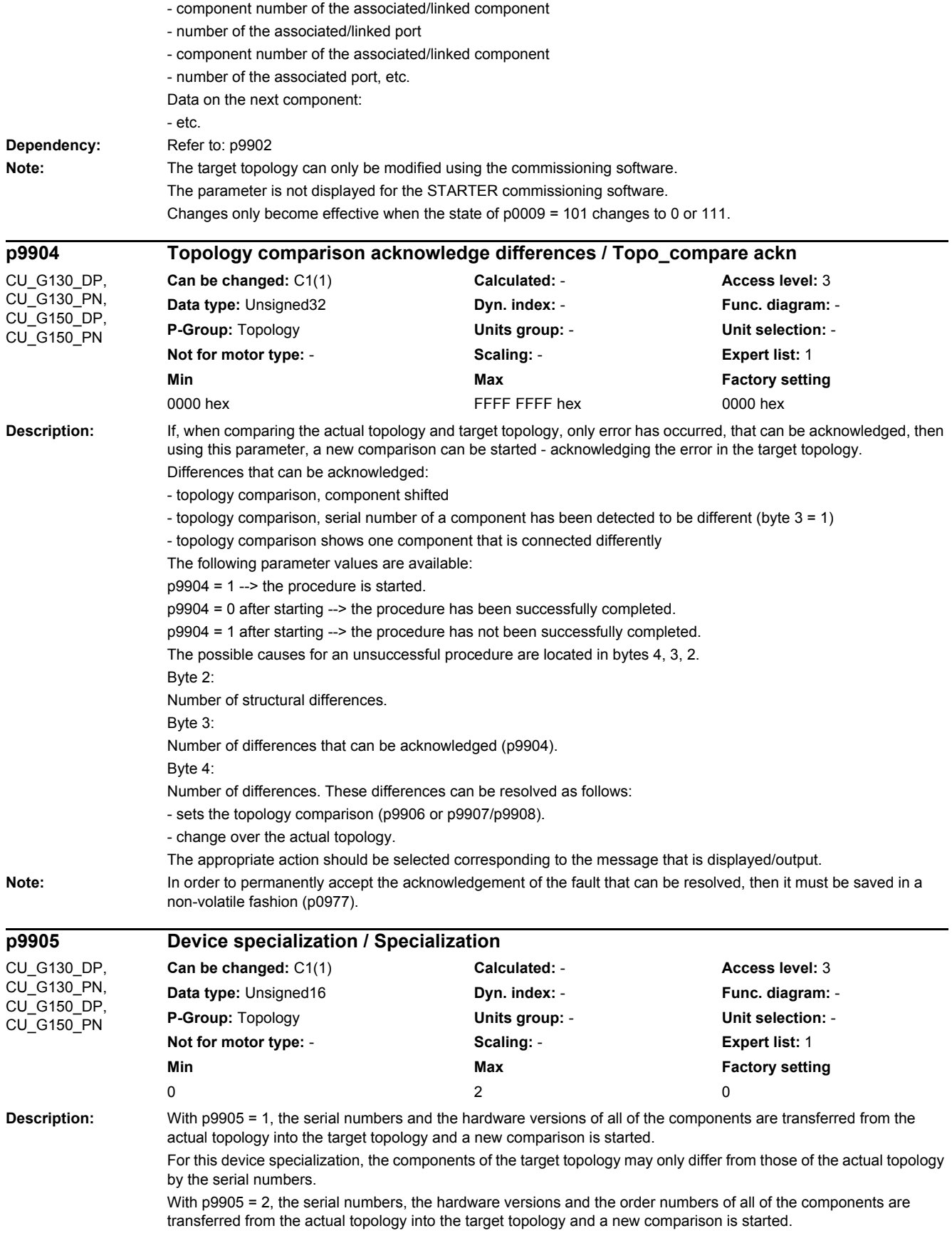

For this device specialization, the components of the target topology may only differ from those of the actual topology by the serial numbers and order numbers. **Note:** p9905 is automatically set to 0 at the end of the operation. In order to permanently accept the data, it is necessary to save in a non-volatile fashion (p0977). **Description:** Sets the type of comparison between the actual topology and target topology. The comparison is started by setting the required value. **Value:** 0: High: Compares the complete electronic rating plate 1: Average: Compares the component type and the Order number 2: Low: Compares the component type 3: Minimum: Compares the component class 99: Topology has different comparison stages Note: The electronic rating plate comprises the following data: - component type (e.g. "SMC20") - Order No. (e.g. "6SL3055-0AA0-5BA0") - manufacturer (e.g. SIEMENS) - hardware version (e.g. "A") - Serial No. (e.g. "T-P30050495") When comparing the topology, the following data is compared in the target and actual topologies: p9906 = 0: Component type, Order No., Hardware version, Manufacturer, Serial No. p9906 = 1: Component type, Order No. p9906 = 2: Component type p9906 = 3: Component class (e.g. Sensor Module or Motor Module) **Description:** Enters the number of the component where the setting of how the actual topology should be compared to the target topology should be changed. **Dependency:** Refer to: p9908 **Description:** Sets the type of comparison of a component in the target topology with the actual topology. The comparison is started by setting the required value. **Value:** 0: High: Compares the complete electronic rating plate 1: Average: Compares the component type and the Order number 2: Low: Compares the component type **p9906 Topology comparison comparison stage of all components / Topo\_cmpr tot comp** CU\_G130\_DP, CU\_G130\_PN, CU\_G150\_DP, CU\_G150\_PN **Can be changed:** C1(1) **Calculated:** - **Access level:** 3 **Data type:** Integer16 **Dyn. index:** - **Func. diagram:** - **P-Group:** Topology **Units group:** - **Unit selection:** - **Not for motor type:** - **Scaling:** - **Expert list:** 1 **Min Max Factory setting** 0 99 0 **p9907 Topology comparison comparison stage of the component number / Topo\_cmpr comp\_no** CU\_G130\_DP, CU\_G130\_PN, CU\_G150\_DP, CU\_G150\_PN **Can be changed:** C1(1) **Calculated:** - **Access level:** 3 **Data type:** Unsigned8 **Dyn. index:** - **Func. diagram:** - **P-Group:** Topology **Units group:** - **Unit selection:** - **Not for motor type:** - **Scaling:** - **Expert list:** 1 **Min Max Factory setting**  $0$  and  $199$  and  $0$  and  $199$  and  $0$  and  $199$  and  $0$  and  $0$  and  $0$  and  $0$  and  $0$  and  $0$  and  $0$  and  $0$  and  $0$  and  $0$  and  $0$  and  $0$  and  $0$  and  $0$  and  $0$  and  $0$  and  $0$  and  $0$  and  $0$  and  $0$  and  $0$  and **p9908 Topology comparison comparison stage of a component / Topo\_cmpr 1 comp** CU\_G130\_DP, CU\_G130\_PN, CU\_G150\_DP, CU\_G150\_PN **Can be changed:** C1(1) **Calculated:** - **Access level:** 3 **Data type:** Integer16 **Dyn. index:** - **Func. diagram:** - **P-Group:** Topology **Units group:** - **Unit selection:** - **Not for motor type:** - **Scaling:** - **Expert list:** 1 **Min Max Factory setting** 0 99 0

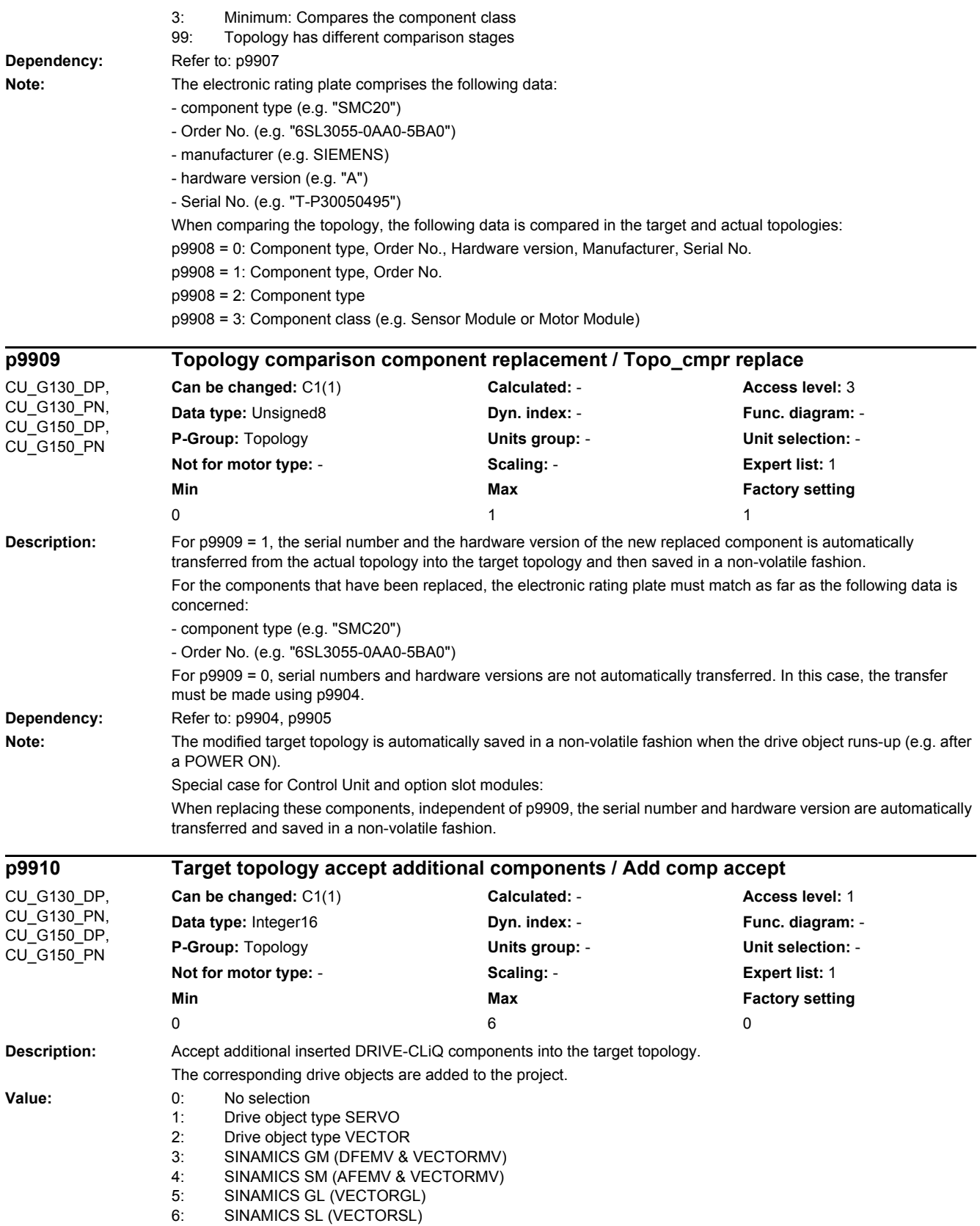

*2.2 List of parameters*

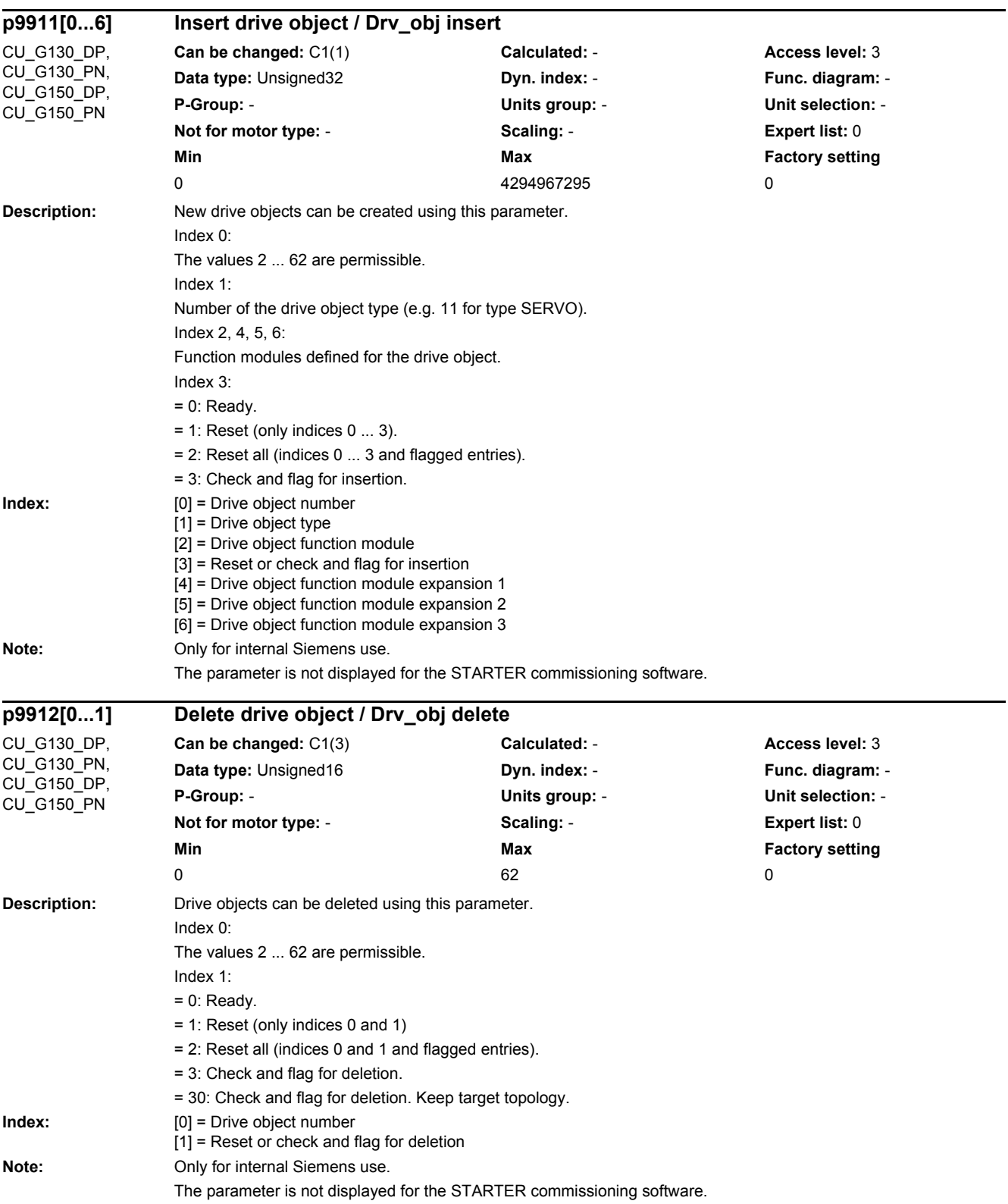

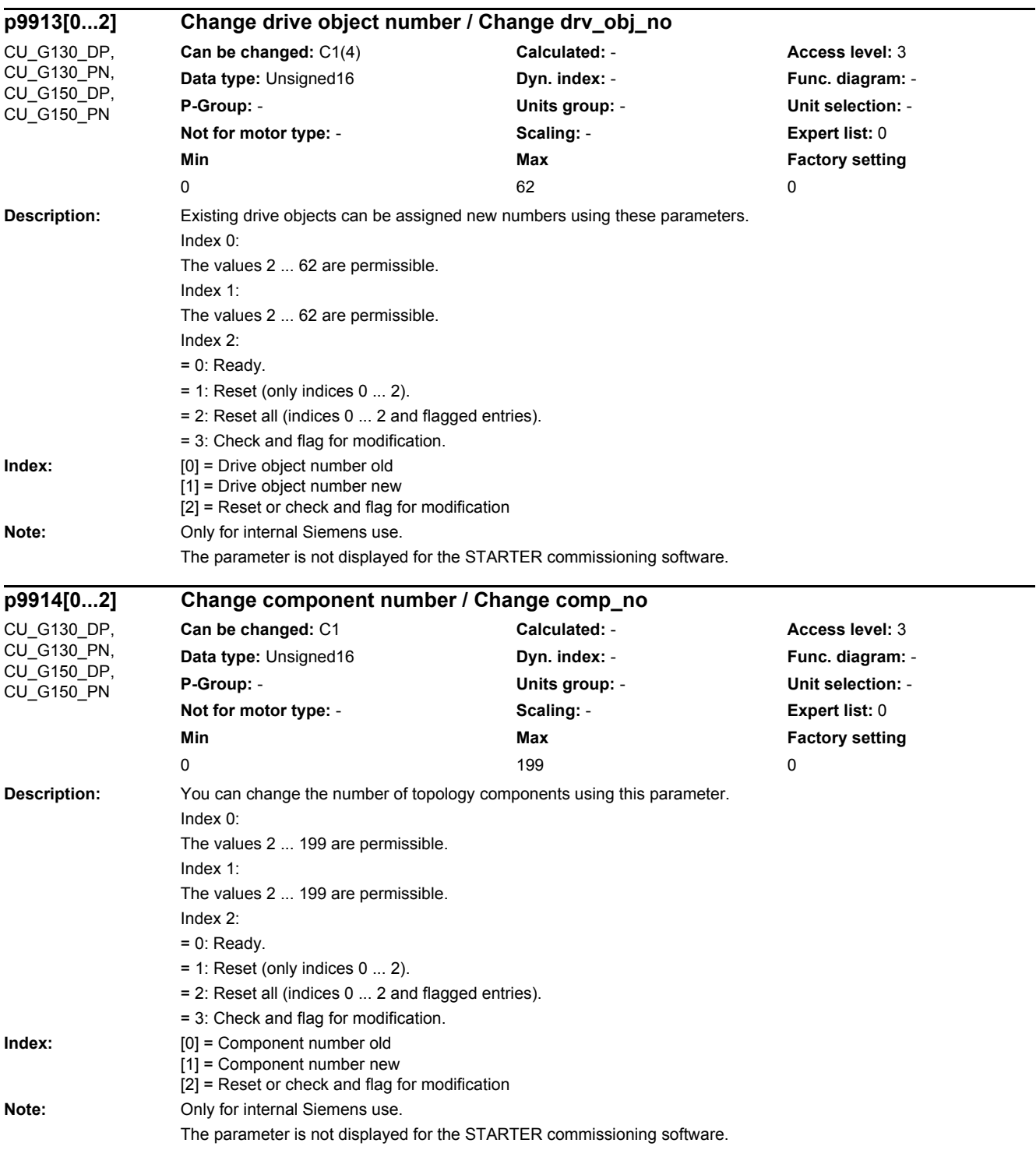

*2.2 List of parameters*

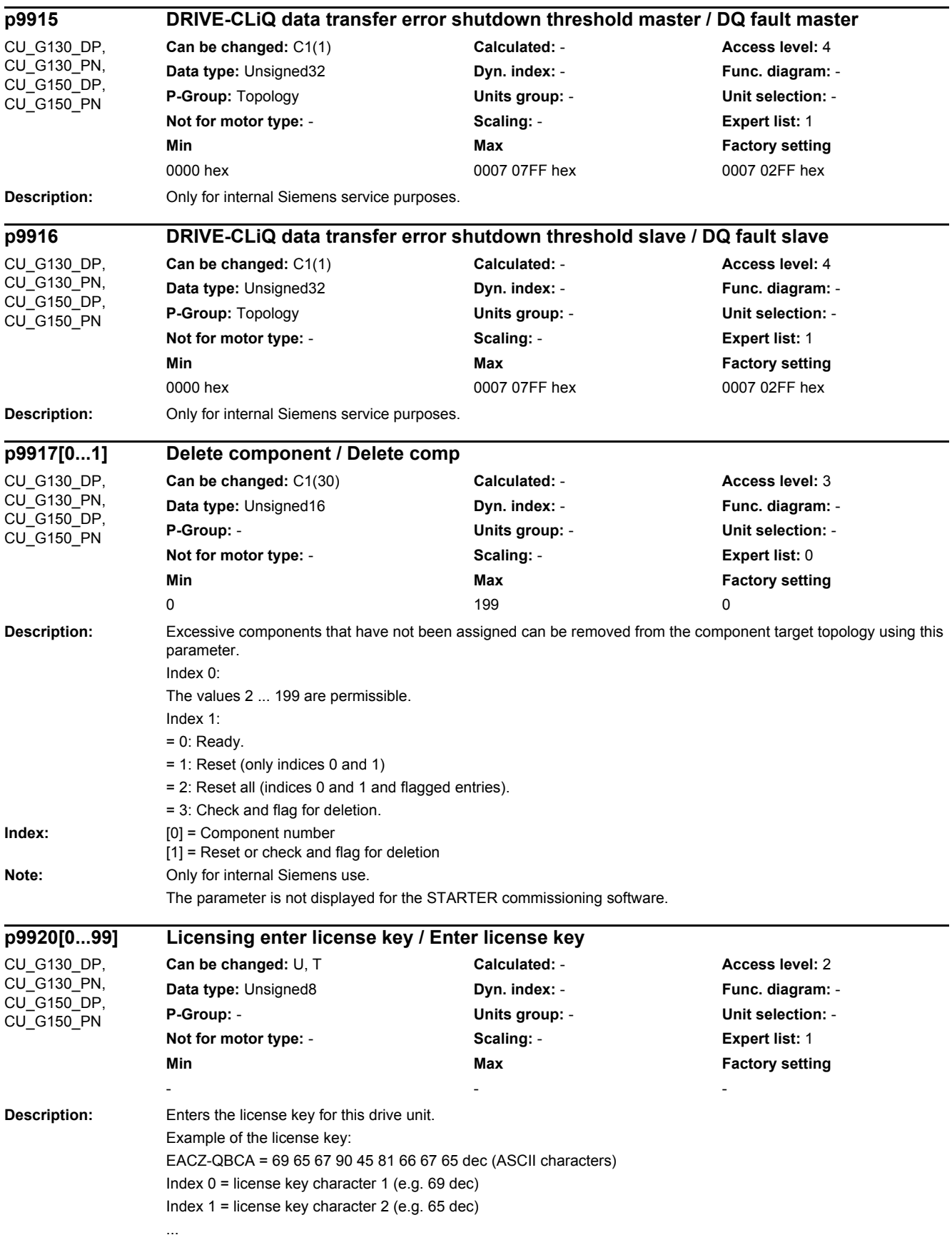

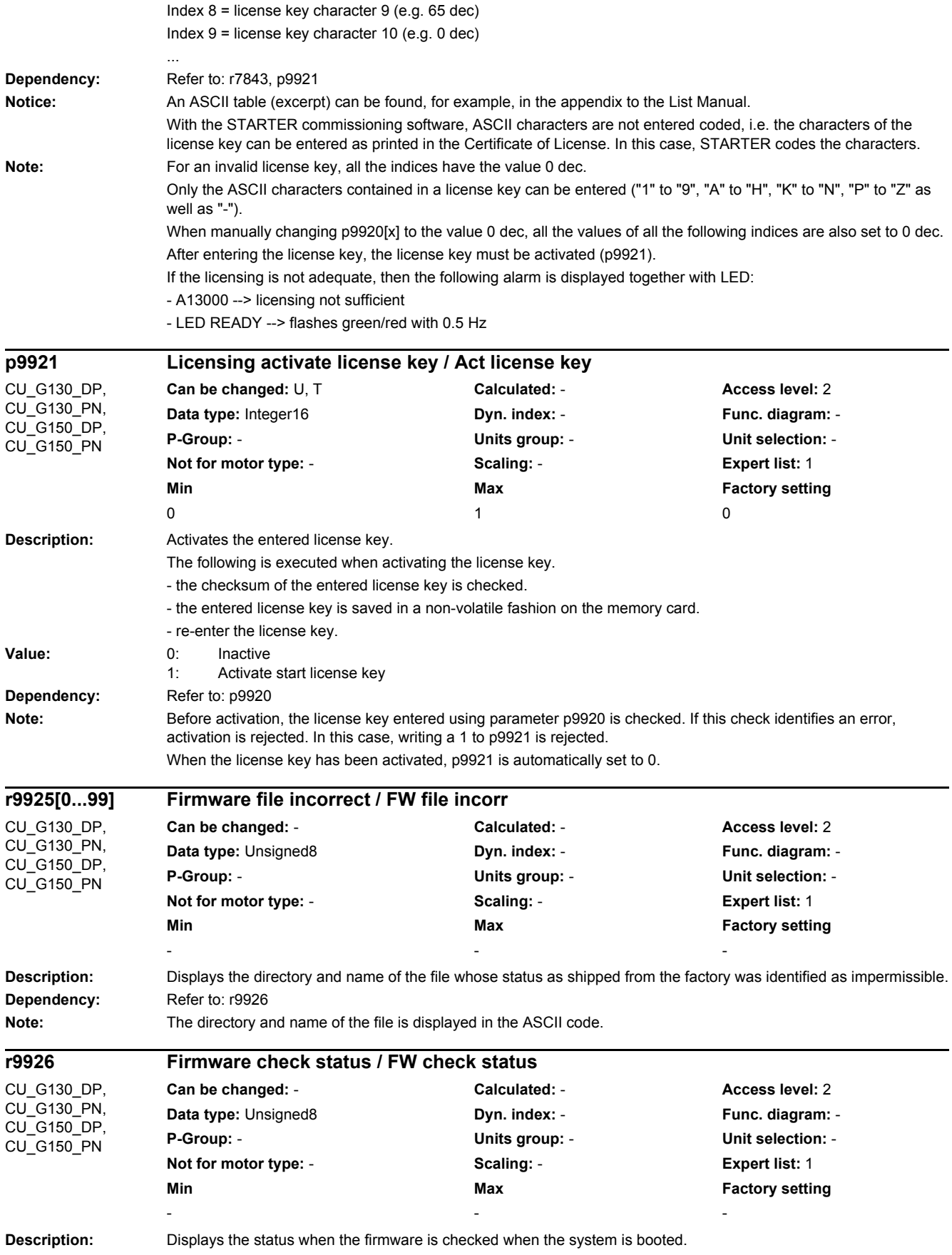

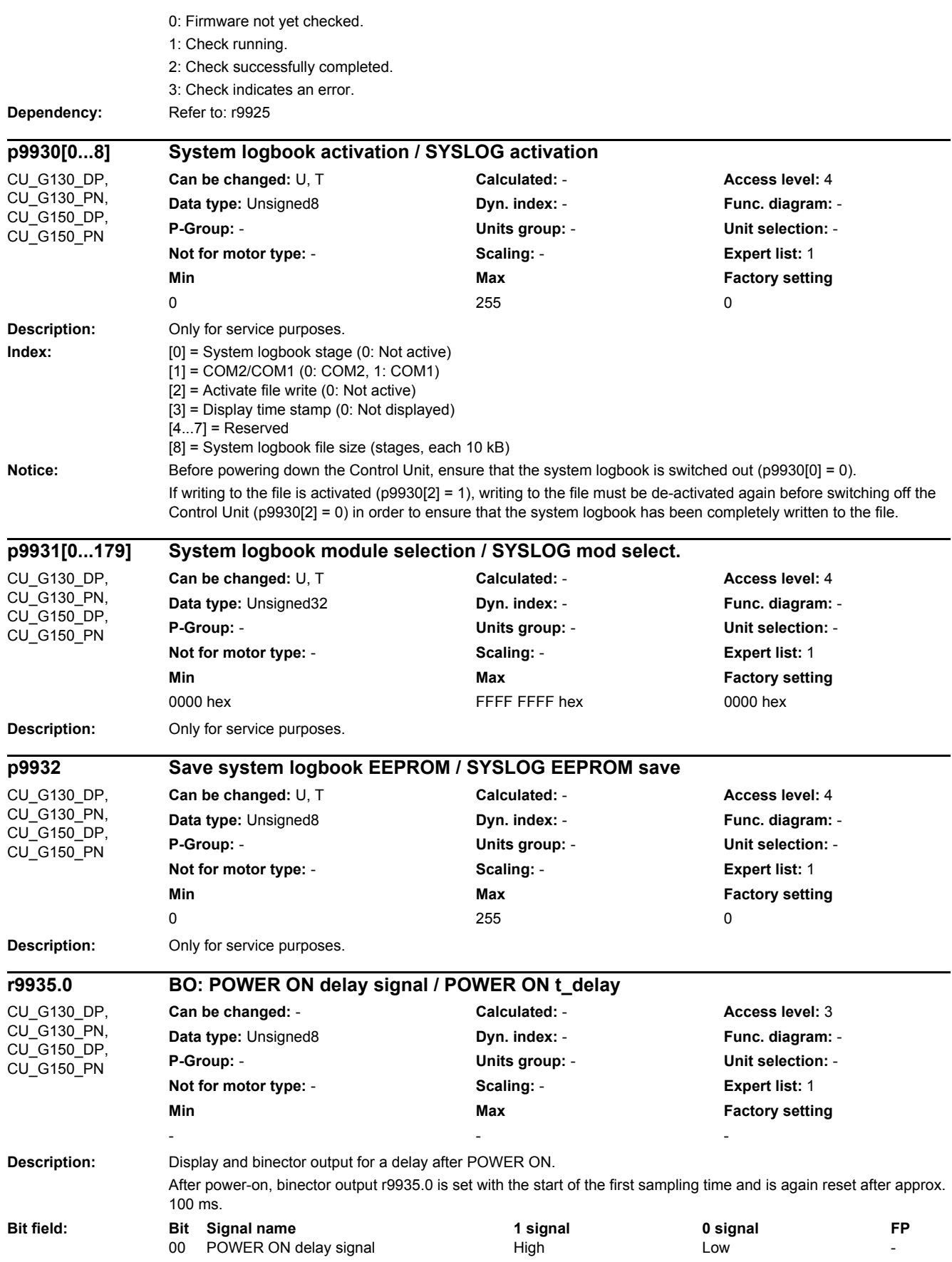

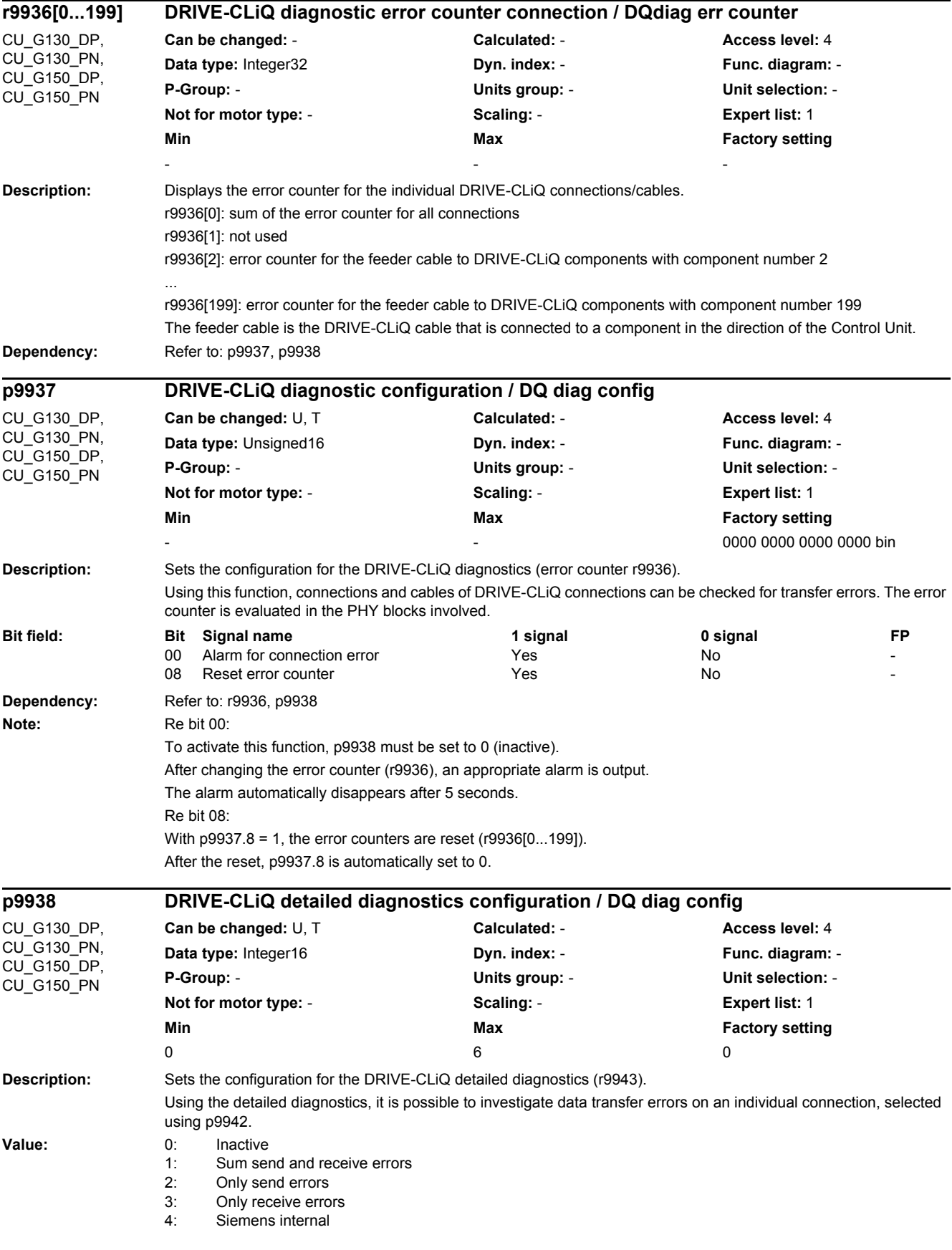

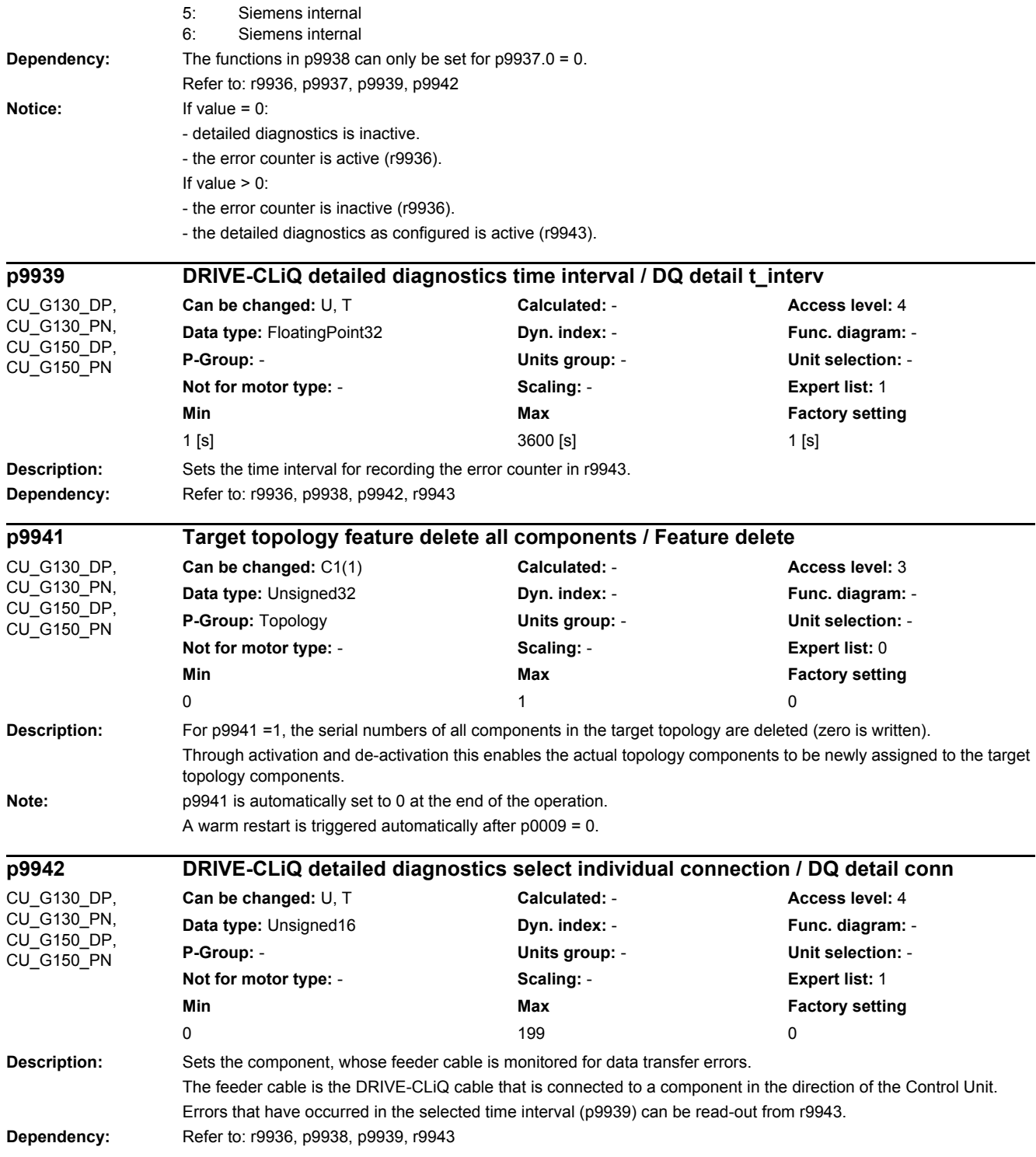

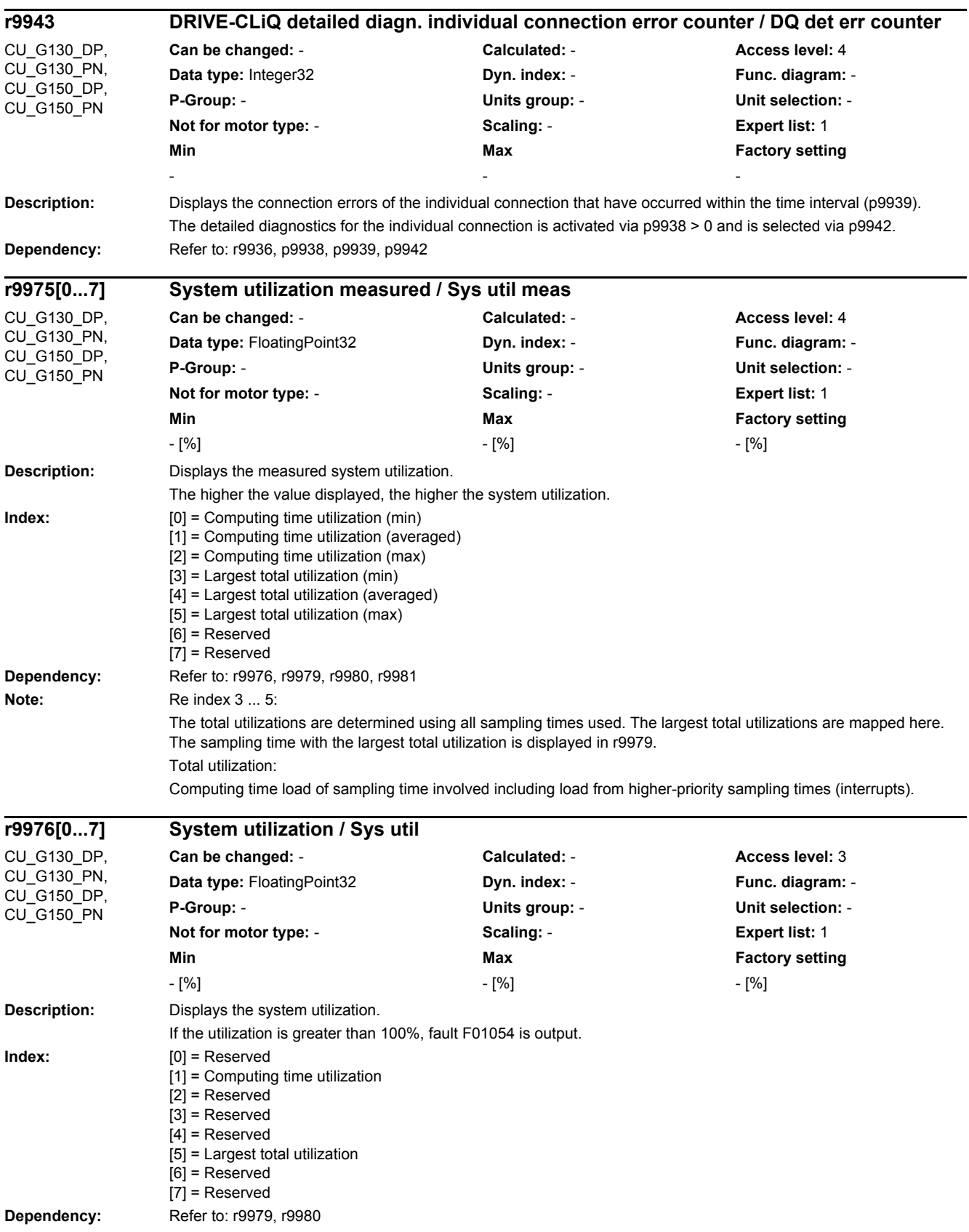

*2.2 List of parameters*

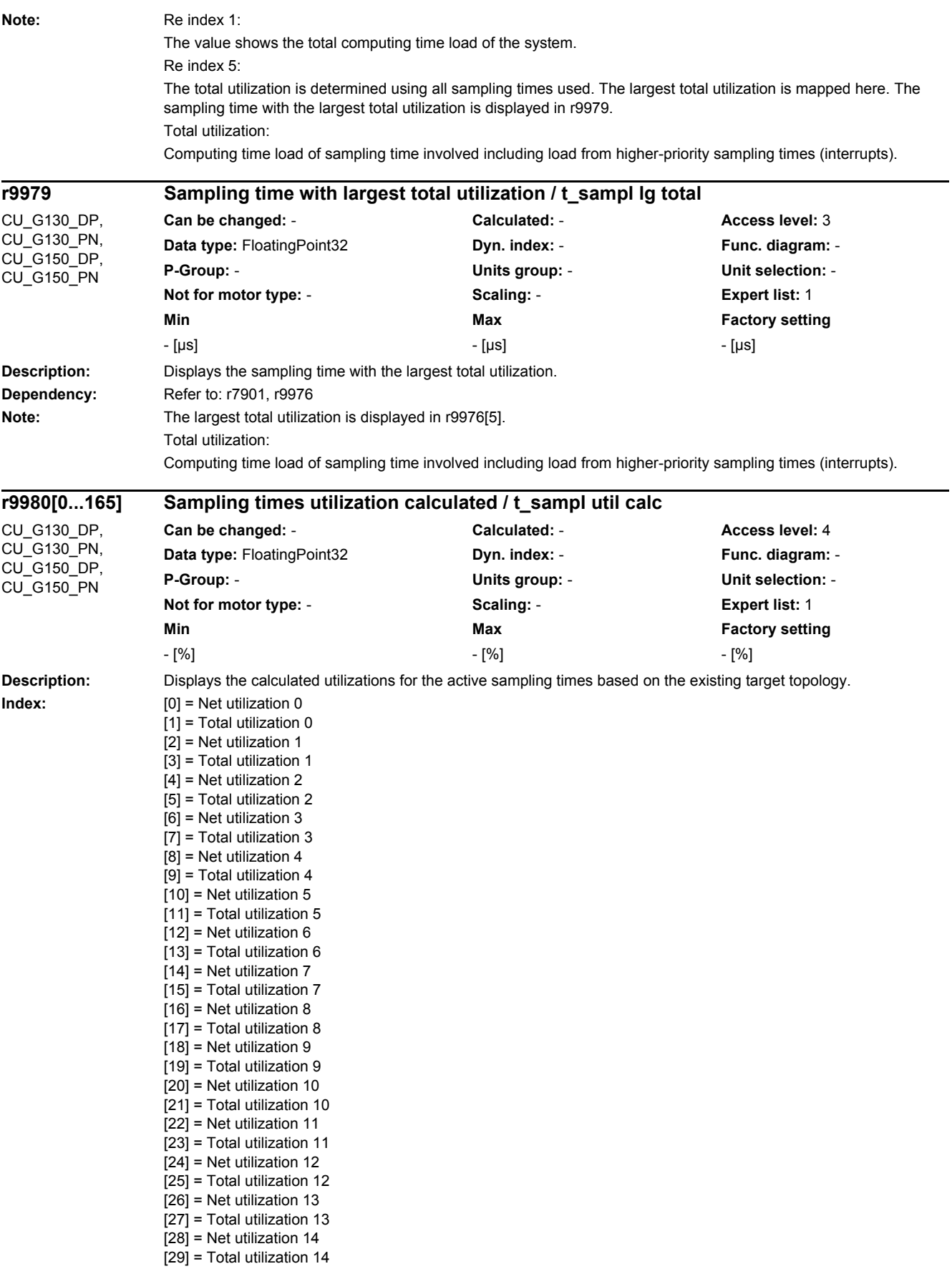

[30] = Net utilization 15 [31] = Total utilization 15 [32] = Net utilization 16 [33] = Total utilization 16 [34] = Net utilization 17 [35] = Total utilization 17  $\overline{36}$  = Net utilization 18 [37] = Total utilization 18 [38] = Net utilization 19 [39] = Total utilization 19 [40] = Net utilization 20 [41] = Total utilization 20  $[42]$  = Net utilization 21 [43] = Total utilization 21 [44] = Net utilization 22 [45] = Total utilization 22 [46] = Net utilization 23 [47] = Total utilization 23  $[48]$  = Net utilization 24 [49] = Total utilization 24 [50] = Net utilization 25 [51] = Total utilization 25 [52] = Net utilization 26 [53] = Total utilization 26 [54] = Net utilization 27 [55] = Total utilization 27 [56] = Net utilization 28 [57] = Total utilization 28 [58] = Net utilization 29 [59] = Total utilization 29 [60] = Net utilization 30 [61] = Total utilization 30  $[62]$  = Net utilization 31 [63] = Total utilization 31 [64] = Net utilization 32 [65] = Total utilization 32 [66] = Net utilization 33 [67] = Total utilization 33 [68] = Net utilization 34 [69] = Total utilization 34 [70] = Net utilization 35 [71] = Total utilization 35 [72] = Net utilization 36 [73] = Total utilization 36 [74] = Net utilization 37  $\overline{75}$  = Total utilization 37 [76] = Net utilization 38 [77] = Total utilization 38 [78] = Net utilization 39 [79] = Total utilization 39 [80] = Net utilization 40 [81] = Total utilization 40 [82] = Net utilization 41 [83] = Total utilization 41 [84] = Net utilization 42 [85] = Total utilization 42 [86] = Net utilization 43 [87] = Total utilization 43 [88] = Net utilization 44 [89] = Total utilization 44  $[90]$  = Net utilization 45 [91] = Total utilization 45 [92] = Net utilization 46 [93] = Total utilization 46 [94] = Net utilization 47 [95] = Total utilization 47

[96] = Net utilization 48 [97] = Total utilization 48 [98] = Net utilization 49 [99] = Total utilization 49  $[100]$  = Net utilization 50 [101] = Total utilization 50  $[102]$  = Net utilization 51 [103] = Total utilization 51  $[104]$  = Net utilization 52  $[105]$  = Total utilization 52  $[106]$  = Net utilization 53 [107] = Total utilization 53  $[108]$  = Net utilization 54 [109] = Total utilization 54  $[110]$  = Net utilization 55  $[111]$  = Total utilization 55  $[112]$  = Net utilization 56 [113] = Total utilization 56  $[114]$  = Net utilization 57  $[115]$  = Total utilization 57  $[116]$  = Net utilization 58 [117] = Total utilization 58  $[118]$  = Net utilization 59 [119] = Total utilization 59  $[120]$  = Net utilization 60 [121] = Total utilization 60  $[122]$  = Net utilization 61 [123] = Total utilization 61  $[124]$  = Net utilization 62  $[125]$  = Total utilization 62  $[126]$  = Net utilization 63 [127] = Total utilization 63  $[128]$  = Net utilization 64 [129] = Total utilization 64 [130] = Net utilization 65 [131] = Total utilization 65 [132] = Net utilization 66 [133] = Total utilization 66  $[134]$  = Net utilization 67 [135] = Total utilization 67 [136] = Net utilization 68 [137] = Total utilization 68 [138] = Net utilization 69 [139] = Total utilization 69  $[140]$  = Net utilization 70  $[141]$  = Total utilization 70  $[142]$  = Net utilization 71 [143] = Total utilization 71  $[144]$  = Net utilization 72 [145] = Total utilization 72 [146] = Net utilization 73 [147] = Total utilization 73 [148] = Net utilization 74 [149] = Total utilization 74  $[150]$  = Net utilization 75 [151] = Total utilization 75  $[152]$  = Net utilization 76 [153] = Total utilization 76 [154] = Net utilization 77  $[155]$  = Total utilization 77 [156] = Net utilization 78 [157] = Total utilization 78  $[158]$  = Net utilization 79  $[159]$  = Total utilization 79  $[160]$  = Net utilization 80 [161] = Total utilization 80

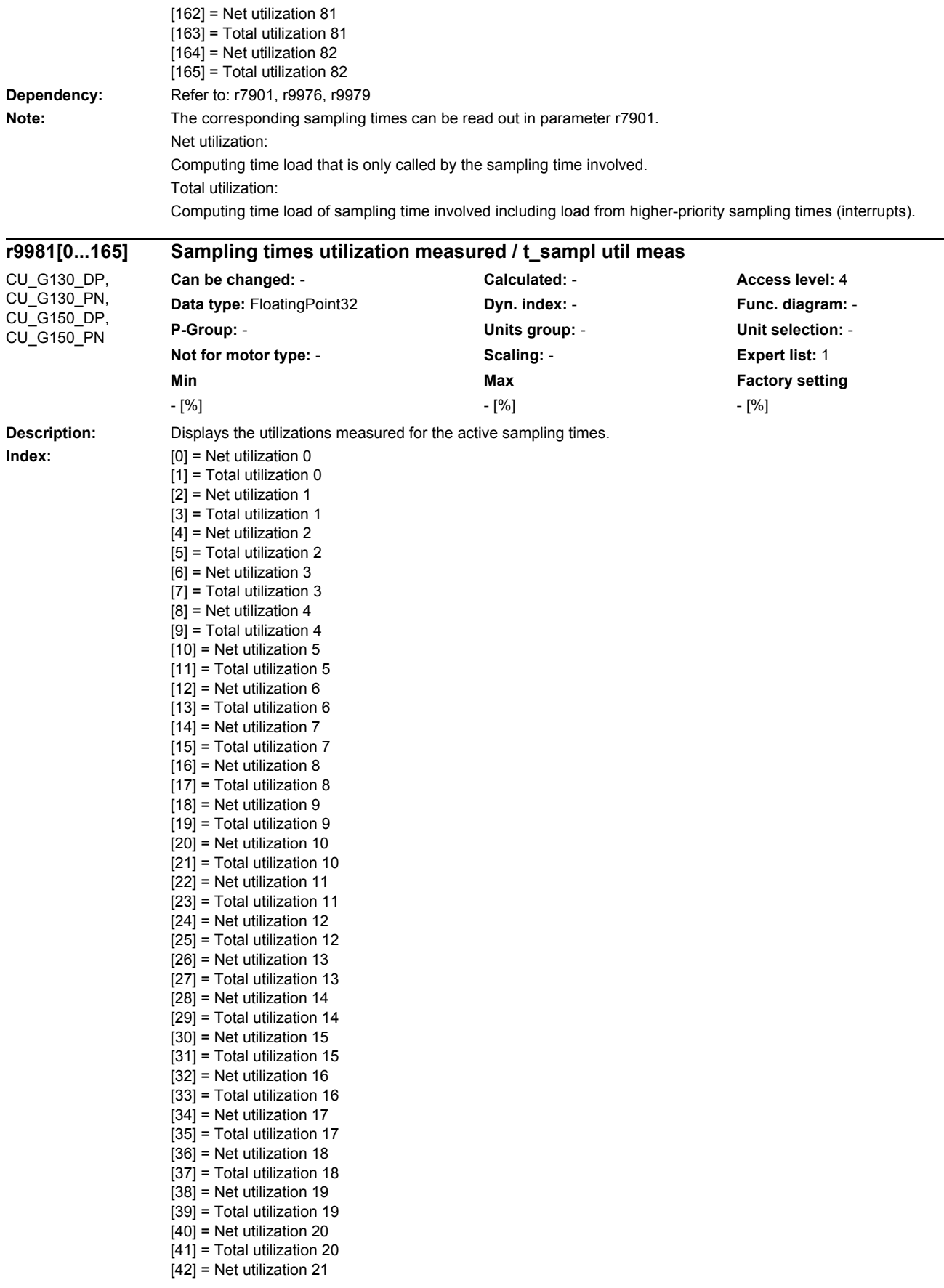

[43] = Total utilization 21  $[44]$  = Net utilization 22 [45] = Total utilization 22  $[46]$  = Net utilization 23 [47] = Total utilization 23 [48] = Net utilization 24  $\overline{[49]}$  = Total utilization 24 [50] = Net utilization 25 [51] = Total utilization 25  $[52]$  = Net utilization 26 [53] = Total utilization 26 [54] = Net utilization 27 [55] = Total utilization 27 [56] = Net utilization 28 [57] = Total utilization 28 [58] = Net utilization 29 [59] = Total utilization 29 [60] = Net utilization 30 [61] = Total utilization 30 [62] = Net utilization 31 [63] = Total utilization 31  $[64]$  = Net utilization 32 [65] = Total utilization 32  $[66]$  = Net utilization 33 [67] = Total utilization 33 [68] = Net utilization 34 [69] = Total utilization 34 [70] = Net utilization 35 [71] = Total utilization 35 [72] = Net utilization 36 [73] = Total utilization 36 [74] = Net utilization 37 [75] = Total utilization 37 [76] = Net utilization 38 [77] = Total utilization 38 [78] = Net utilization 39 [79] = Total utilization 39 [80] = Net utilization 40 [81] = Total utilization 40 [82] = Net utilization 41 [83] = Total utilization 41 [84] = Net utilization 42 [85] = Total utilization 42 [86] = Net utilization 43 [87] = Total utilization 43  $[88]$  = Net utilization 44 [89] = Total utilization 44  $[90]$  = Net utilization 45 [91] = Total utilization 45 [92] = Net utilization 46 [93] = Total utilization 46  $[94]$  = Net utilization 47 [95] = Total utilization 47 [96] = Net utilization 48 [97] = Total utilization 48 [98] = Net utilization 49 [99] = Total utilization 49  $[100]$  = Net utilization 50 [101] = Total utilization 50  $[102]$  = Net utilization 51 [103] = Total utilization 51  $[104]$  = Net utilization 52  $[105]$  = Total utilization 52  $[106]$  = Net utilization 53 [107] = Total utilization 53  $[108]$  = Net utilization 54

[109] = Total utilization 54  $[110]$  = Net utilization 55 [111] = Total utilization 55  $[112]$  = Net utilization 56 [113] = Total utilization 56  $[114]$  = Net utilization 57 [115] = Total utilization 57  $[116]$  = Net utilization 58 [117] = Total utilization 58 [118] = Net utilization 59 [119] = Total utilization 59 [120] = Net utilization 60  $[121]$  = Total utilization 60  $[122]$  = Net utilization 61 [123] = Total utilization 61  $[124]$  = Net utilization 62 [125] = Total utilization 62  $[126]$  = Net utilization 63 [127] = Total utilization 63  $[128]$  = Net utilization 64 [129] = Total utilization 64  $[130]$  = Net utilization 65 [131] = Total utilization 65 [132] = Net utilization 66 [133] = Total utilization 66 [134] = Net utilization 67 [135] = Total utilization 67 [136] = Net utilization 68 [137] = Total utilization 68  $[138]$  = Net utilization 69 [139] = Total utilization 69  $[140]$  = Net utilization 70 [141] = Total utilization 70 [142] = Net utilization 71 [143] = Total utilization 71 [144] = Net utilization 72 [145] = Total utilization 72 [146] = Net utilization 73 [147] = Total utilization 73 [148] = Net utilization 74 [149] = Total utilization 74  $[150]$  = Net utilization 75 [151] = Total utilization 75 [152] = Net utilization 76 [153] = Total utilization 76 [154] = Net utilization 77 [155] = Total utilization 77 [156] = Net utilization 78 [157] = Total utilization 78  $[158]$  = Net utilization 79 [159] = Total utilization 79  $[160]$  = Net utilization 80 [161] = Total utilization 80 [162] = Net utilization 81 [163] = Total utilization 81  $[164]$  = Net utilization 82 [165] = Total utilization 82 **Dependency:** Refer to: r7901, r9975, r9980 Note: The corresponding sampling times can be read out in parameter r7901. Net utilization:

Computing time load that is only called by the sampling time involved.

Total utilization:

Computing time load of sampling time involved including load from higher-priority sampling times (interrupts).

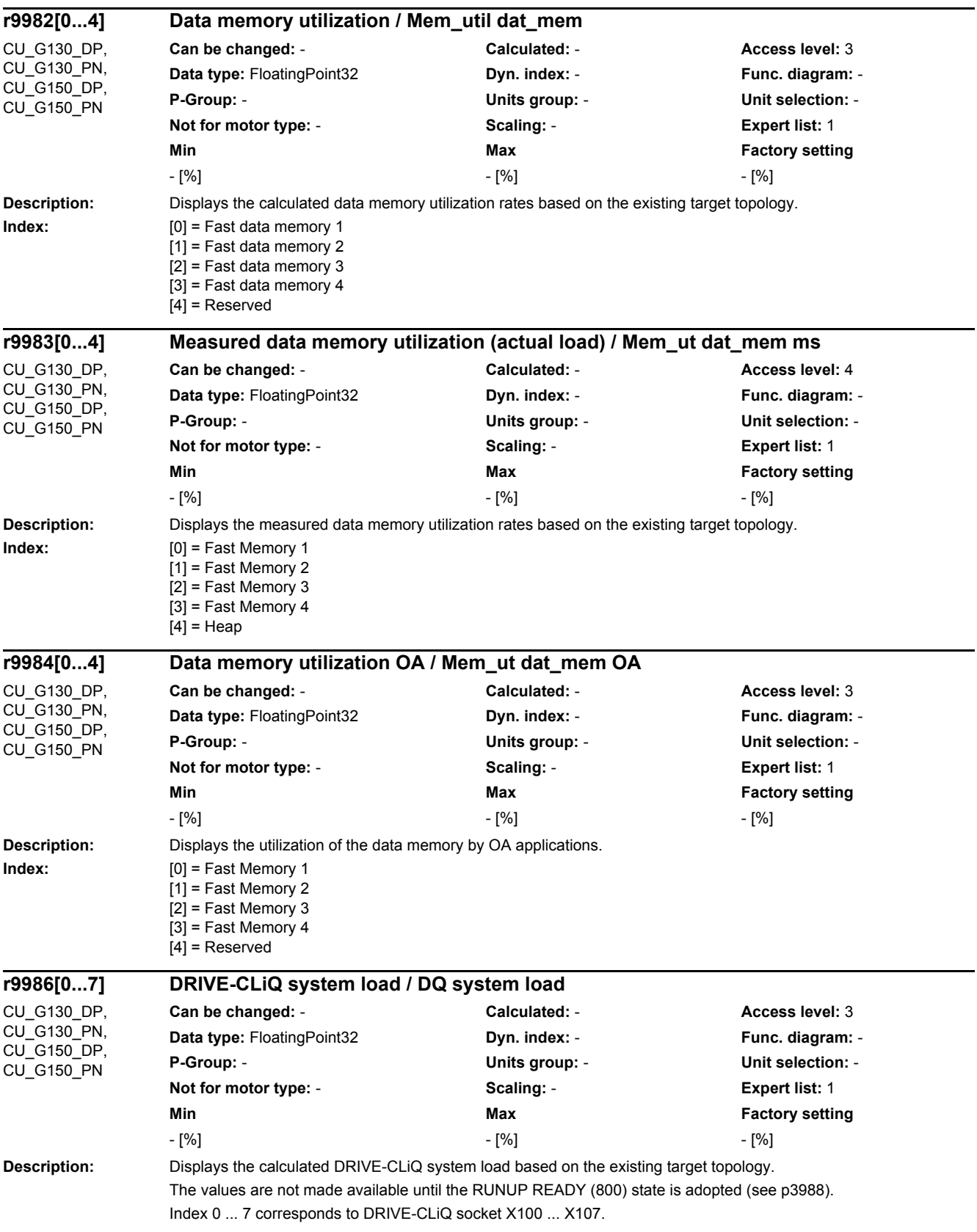

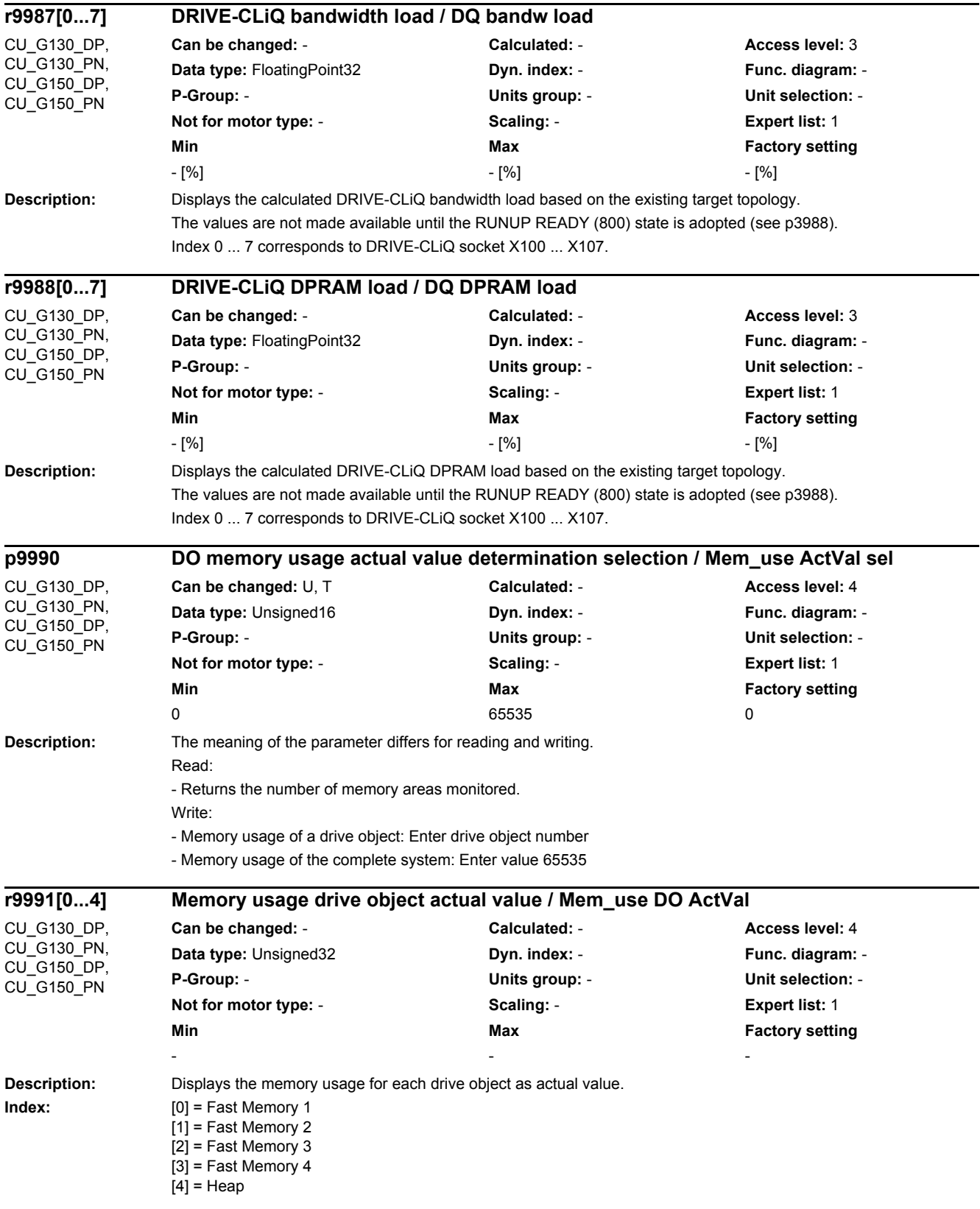

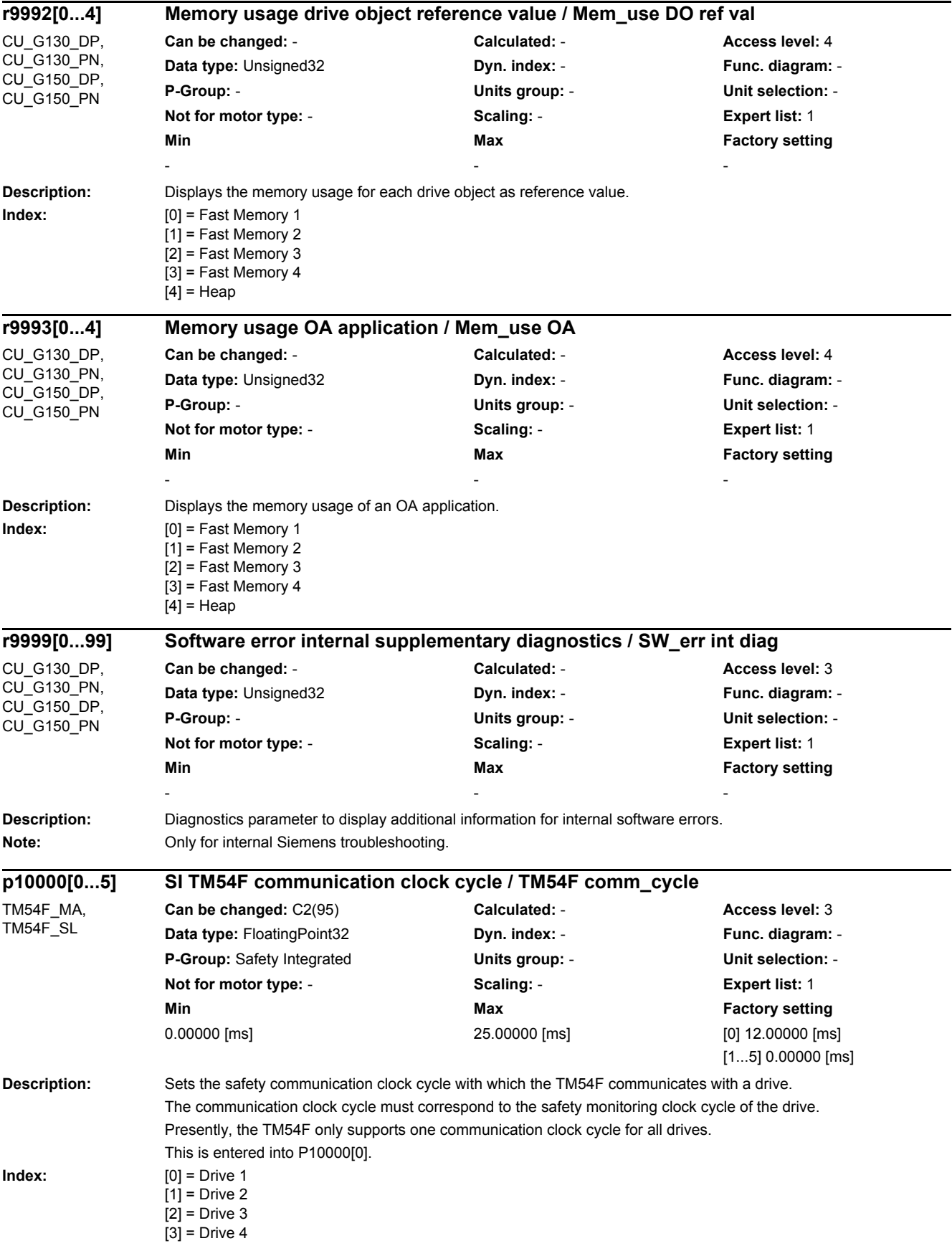

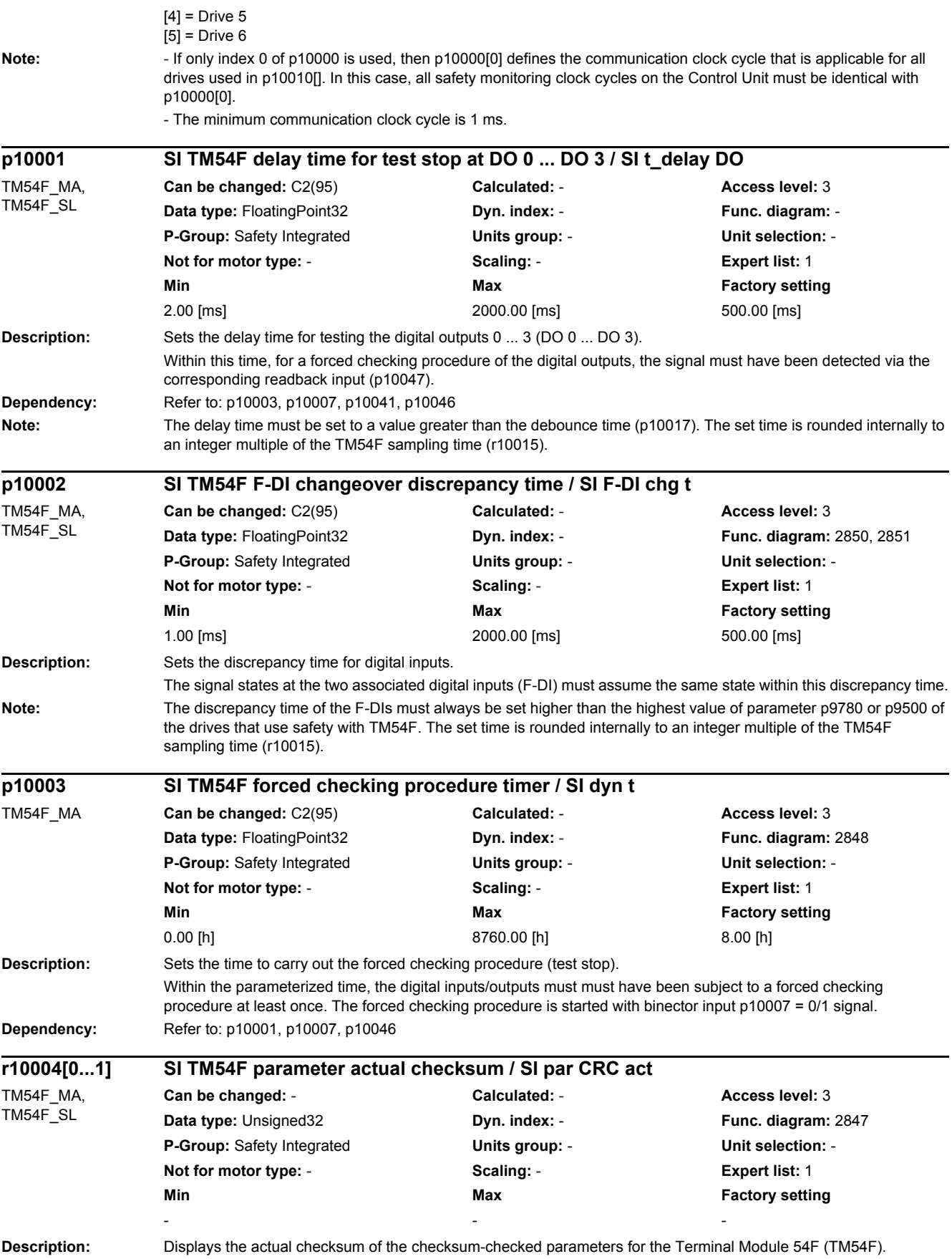

### *2.2 List of parameters*

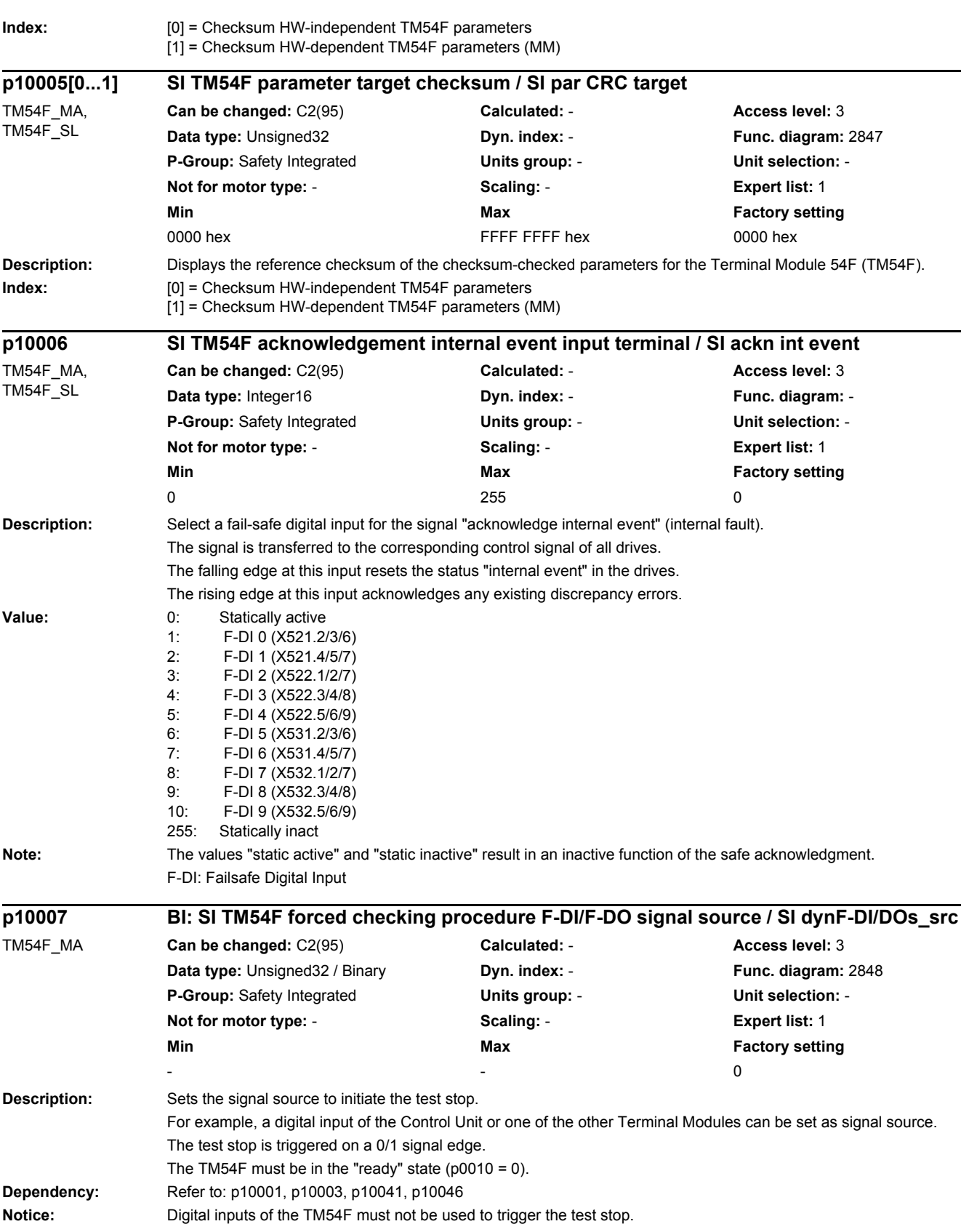

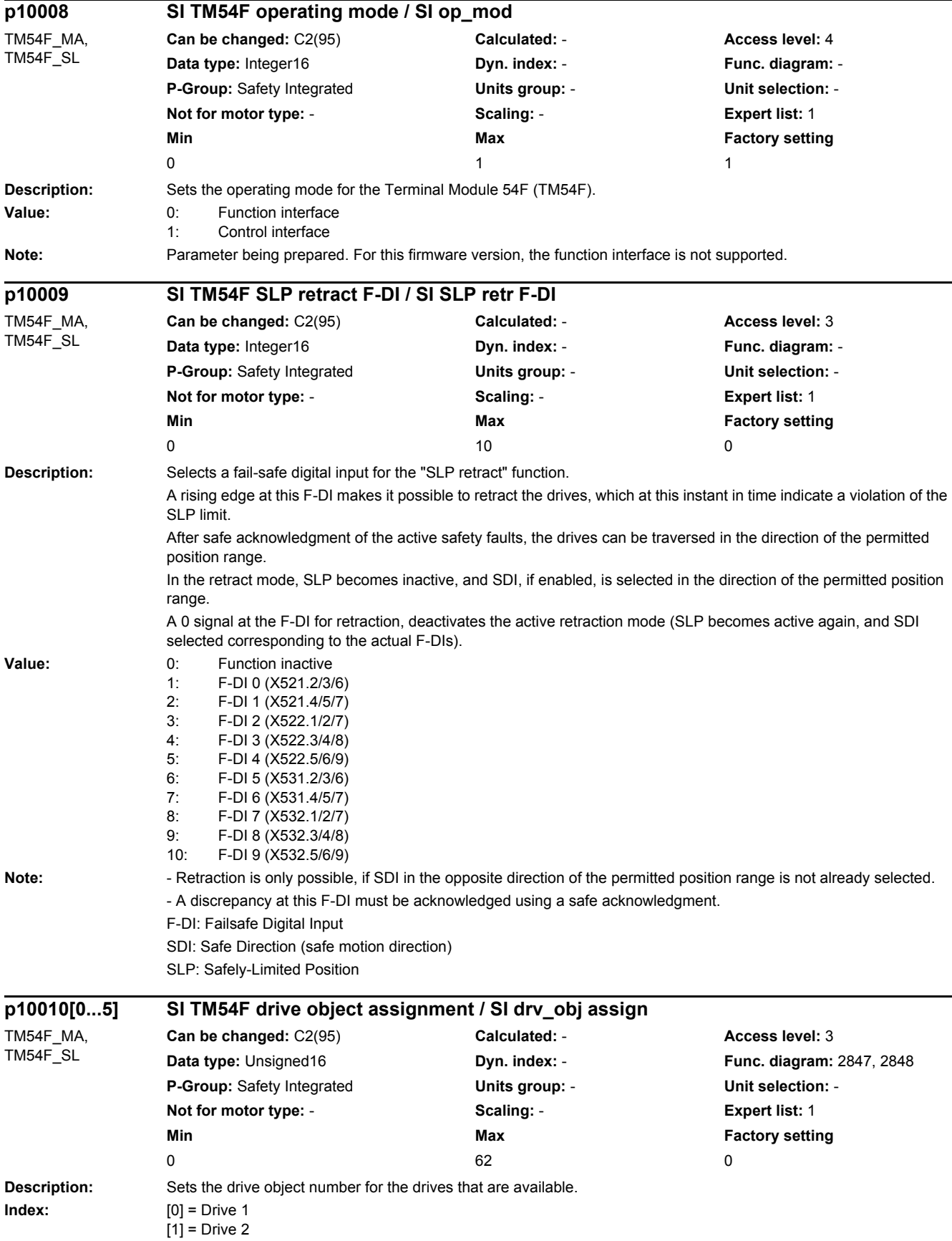
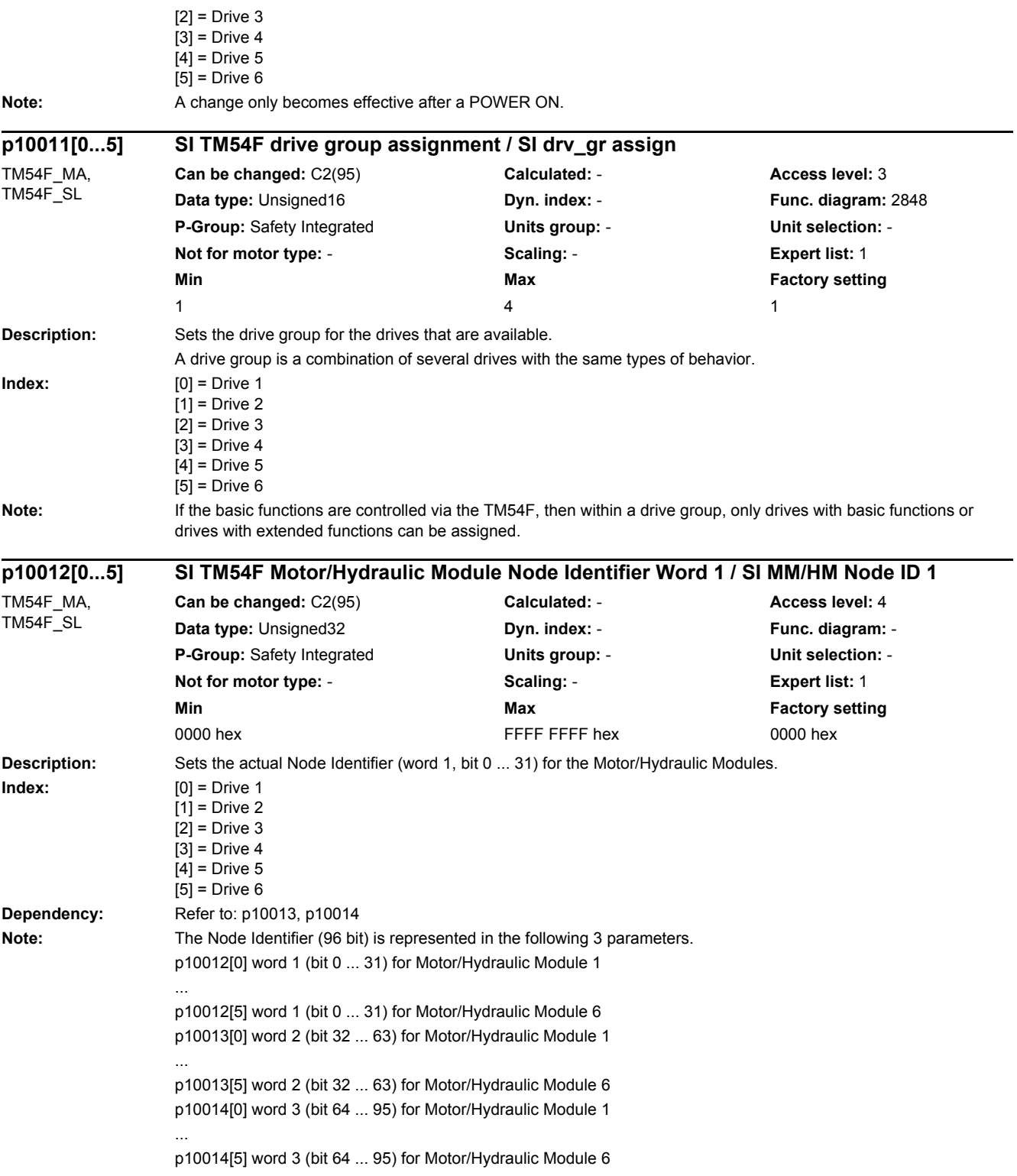

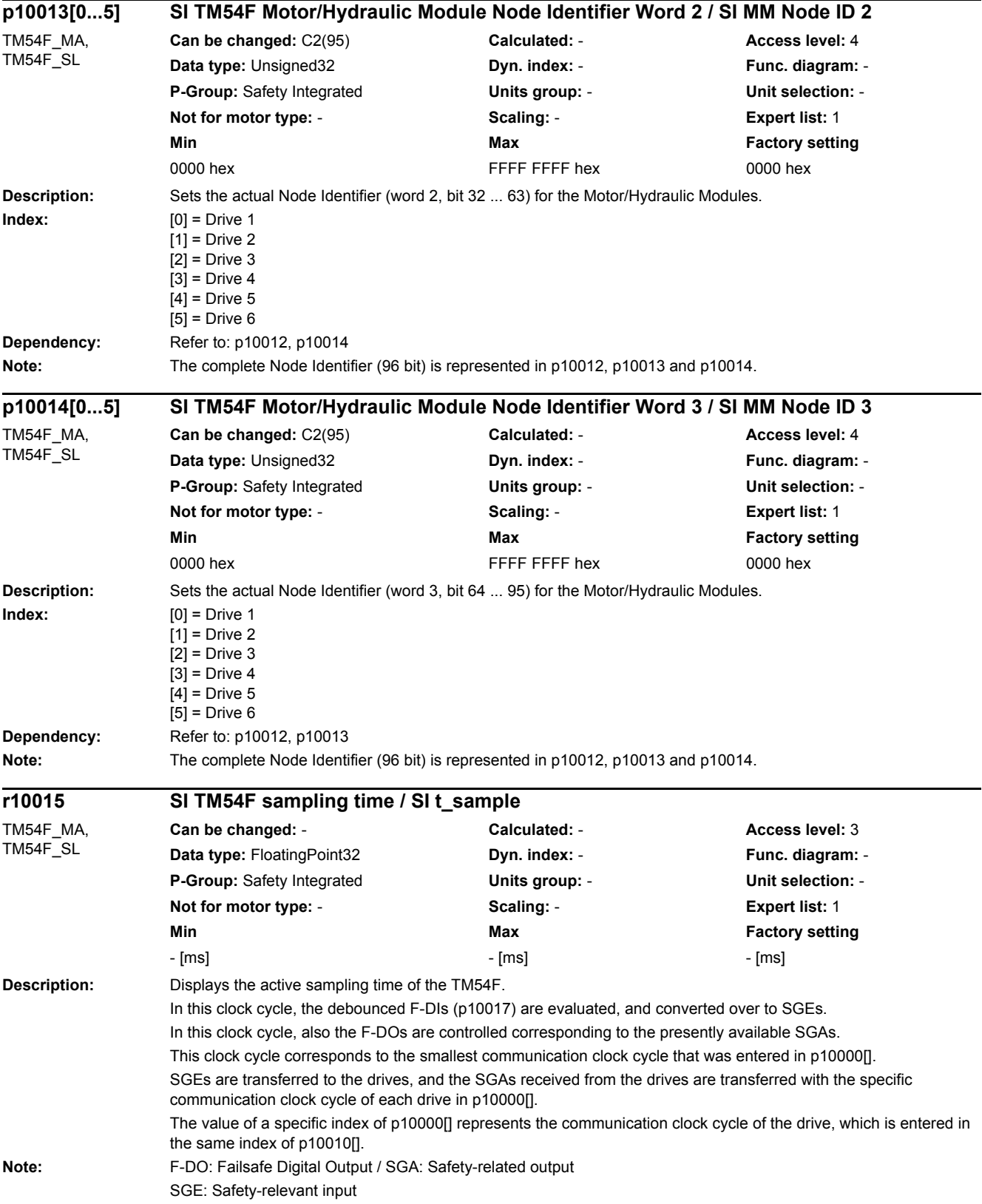

*2.2 List of parameters*

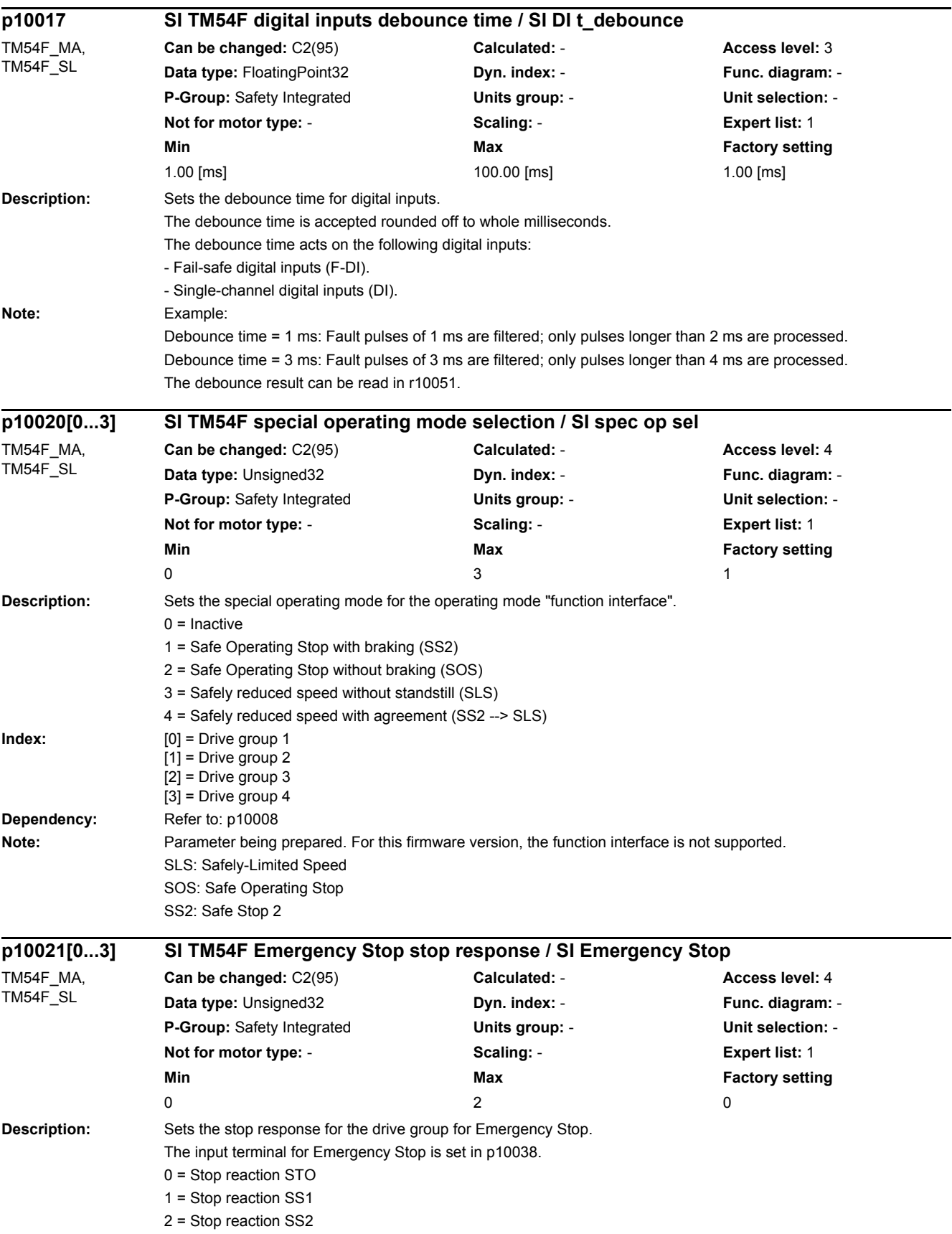

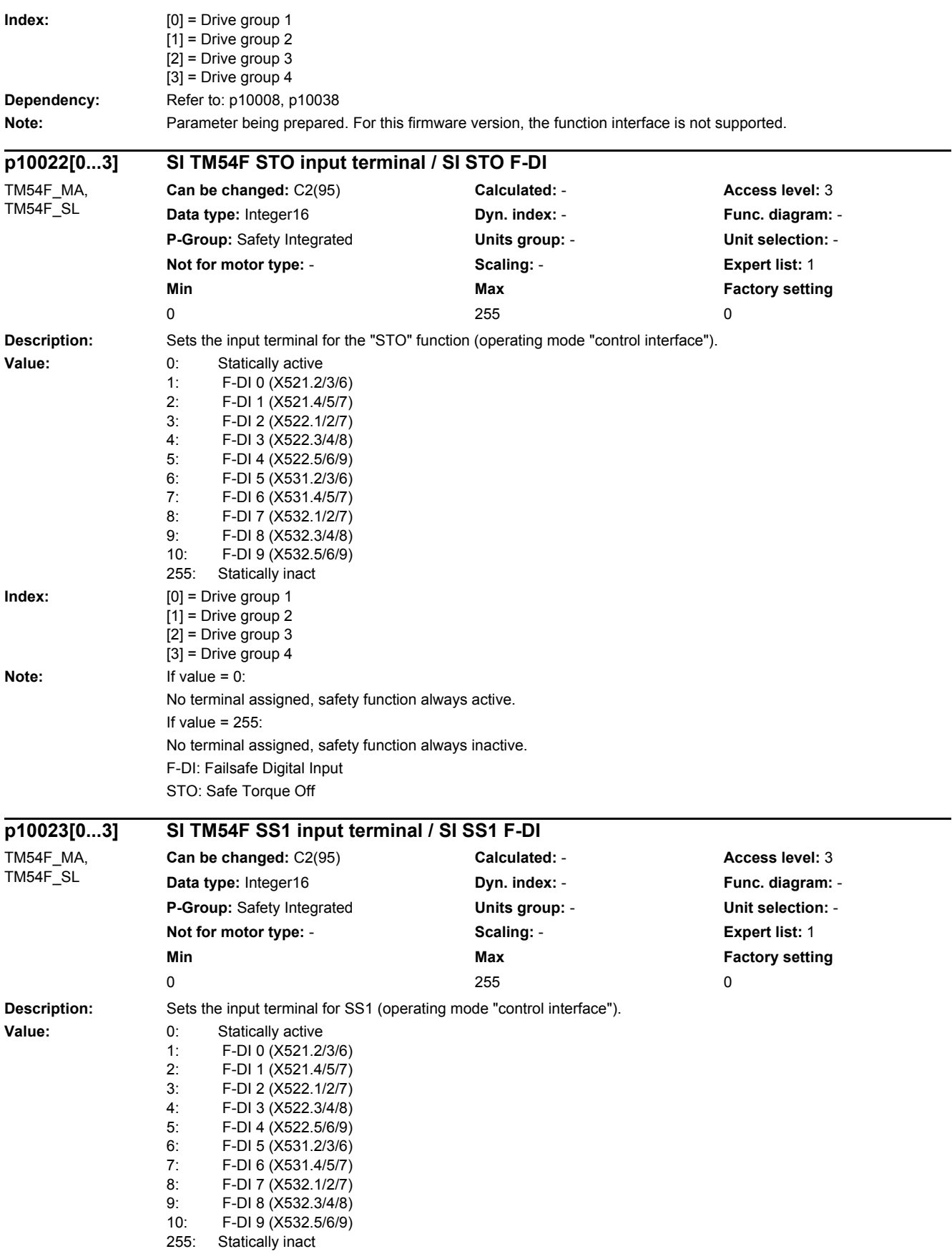

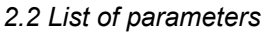

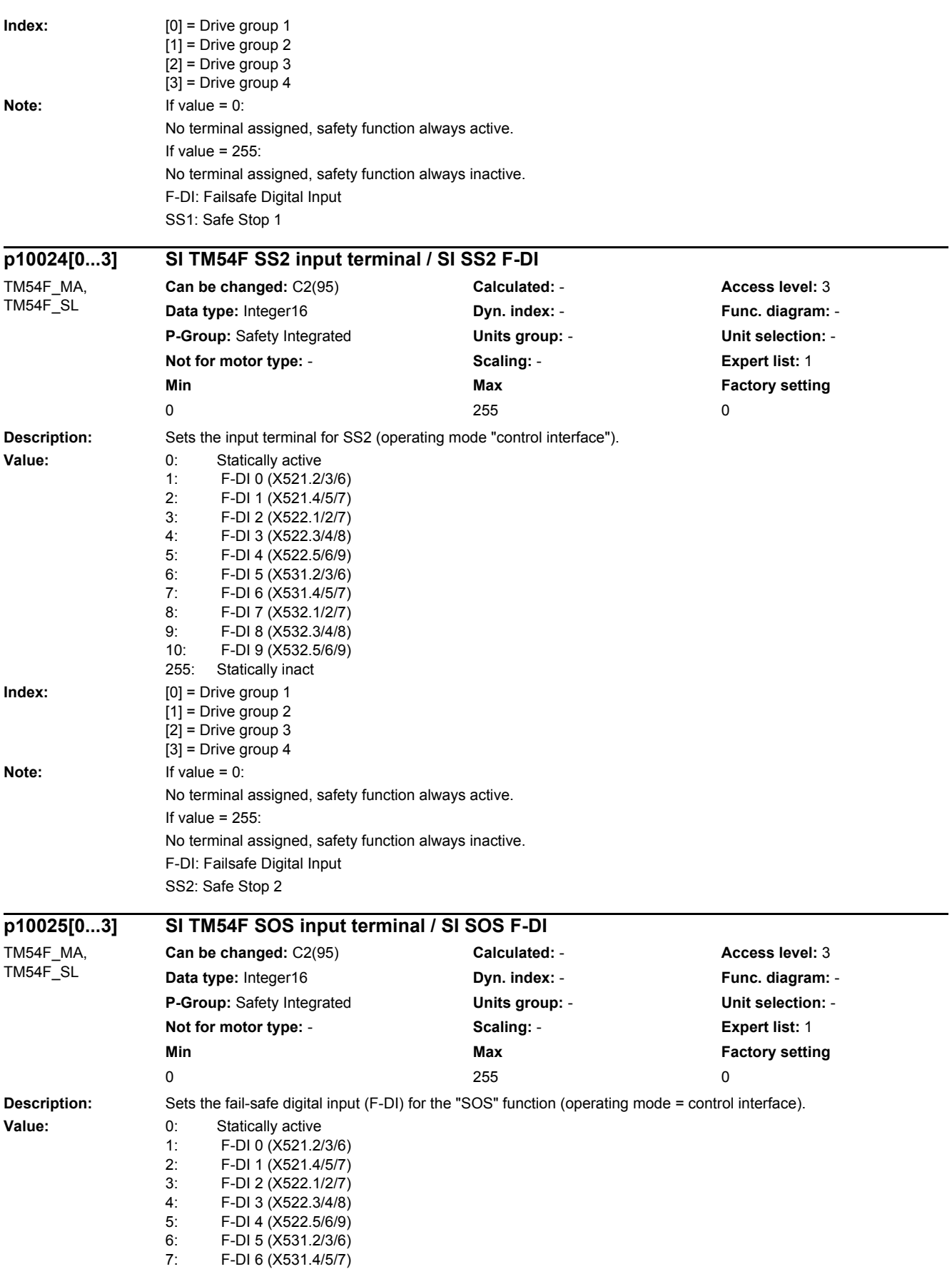

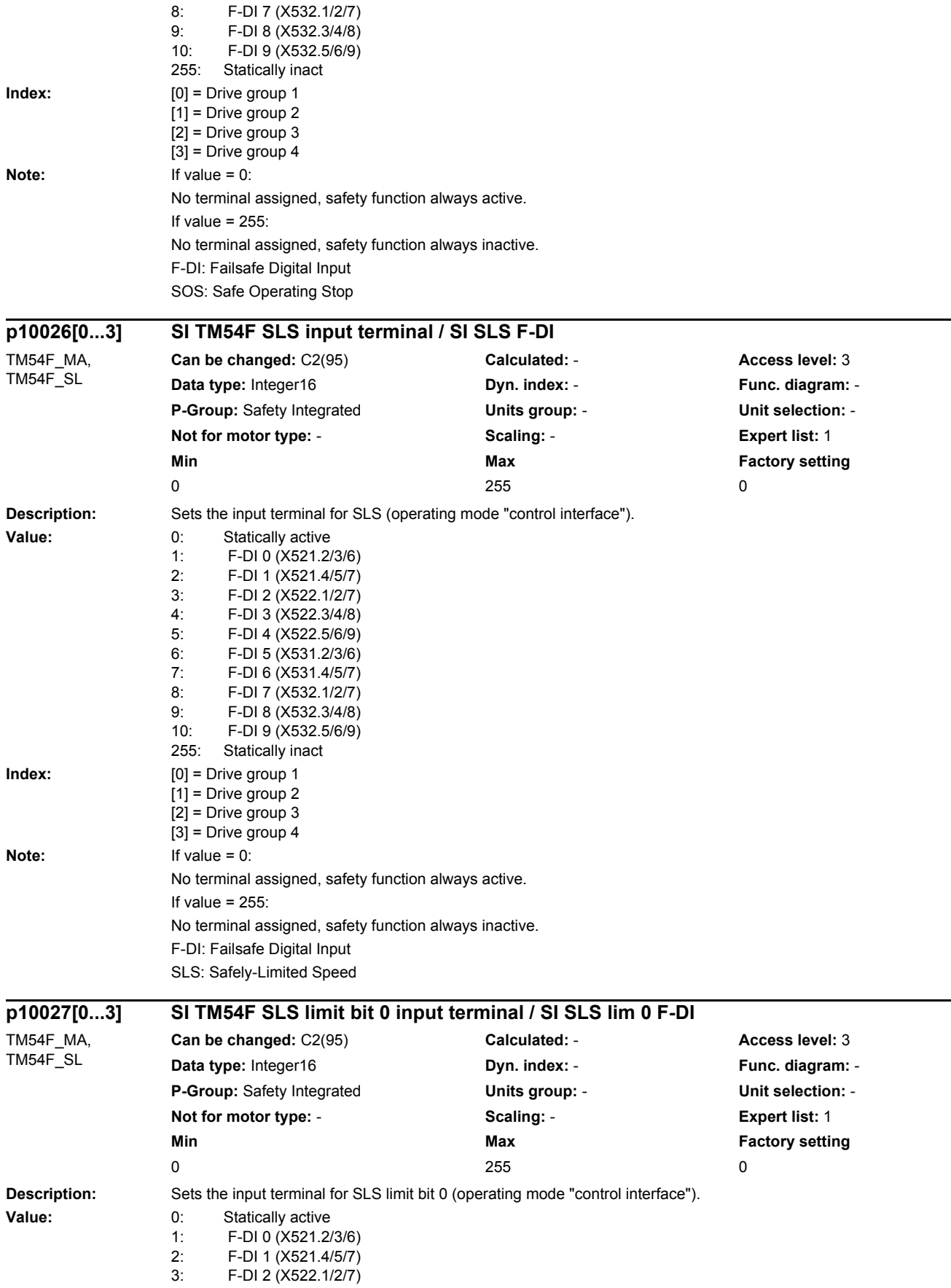

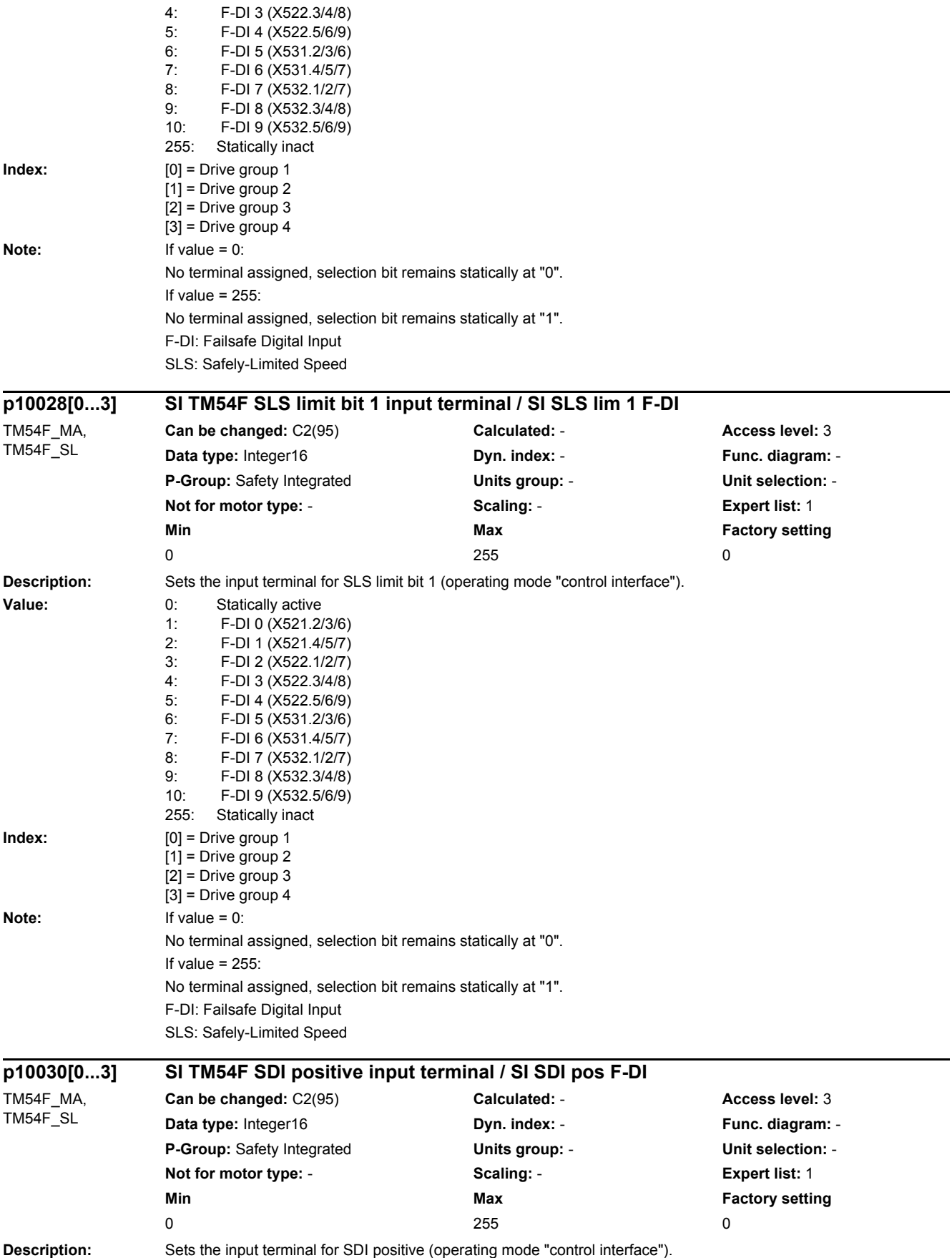

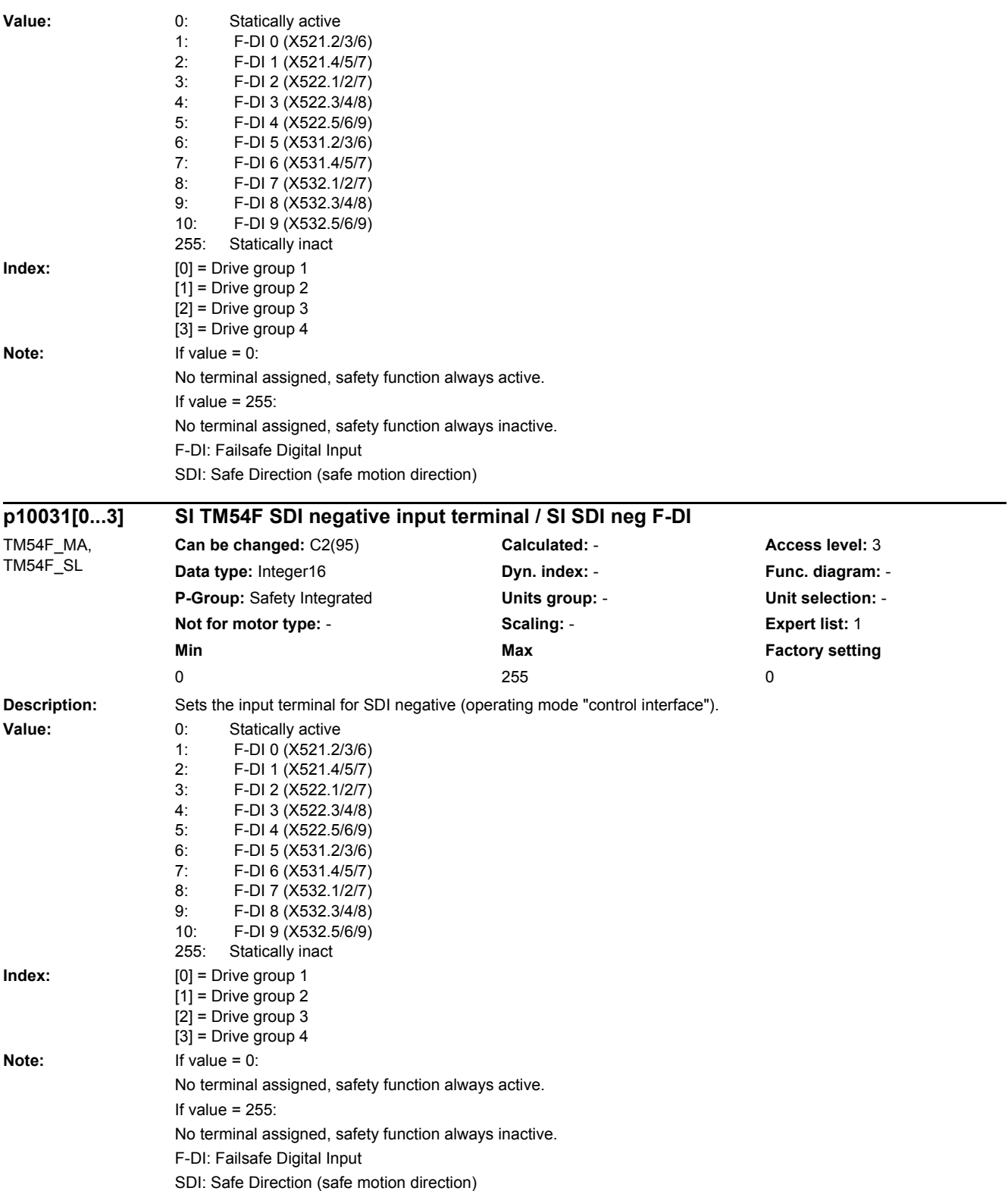

*2.2 List of parameters*

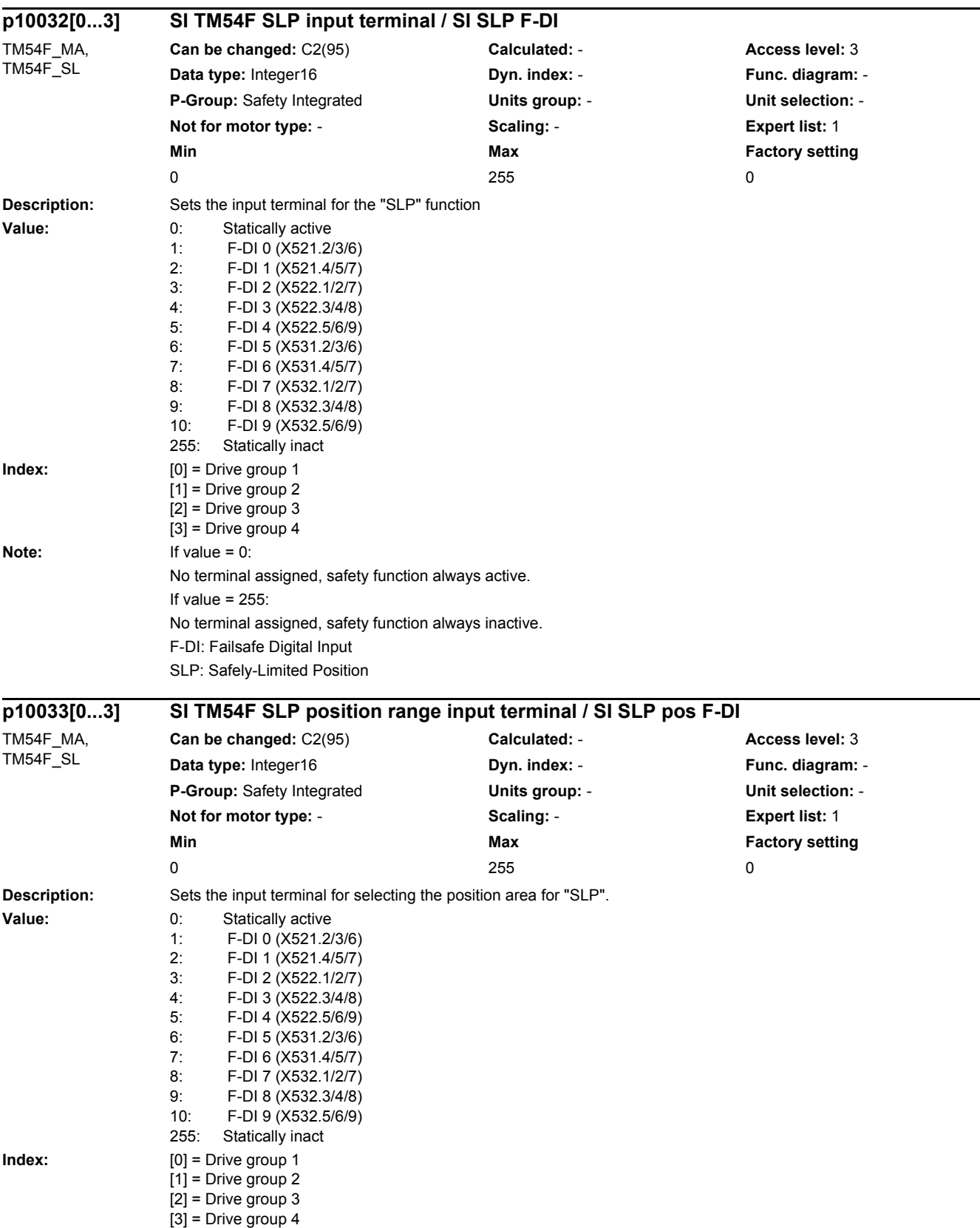

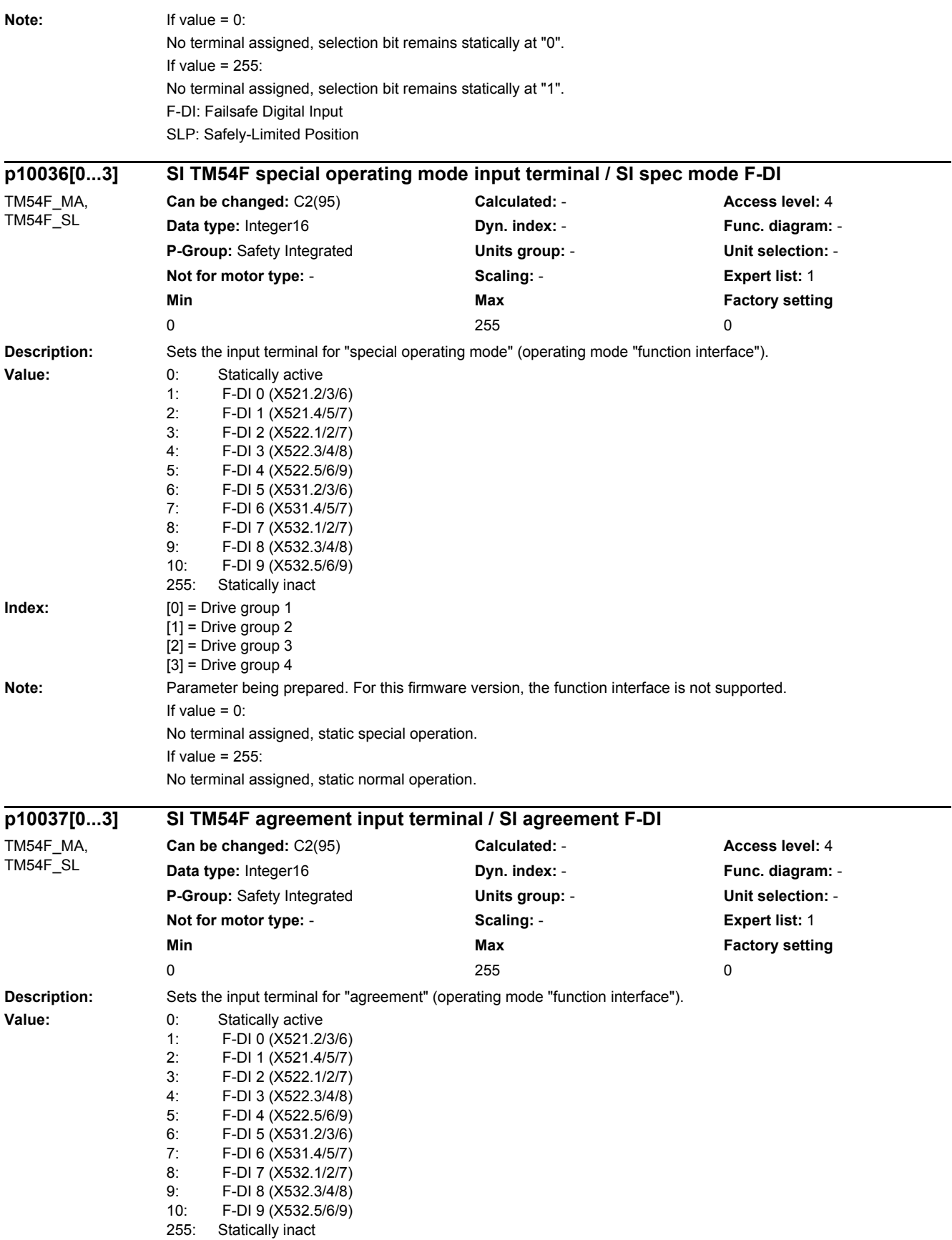

### *2.2 List of parameters*

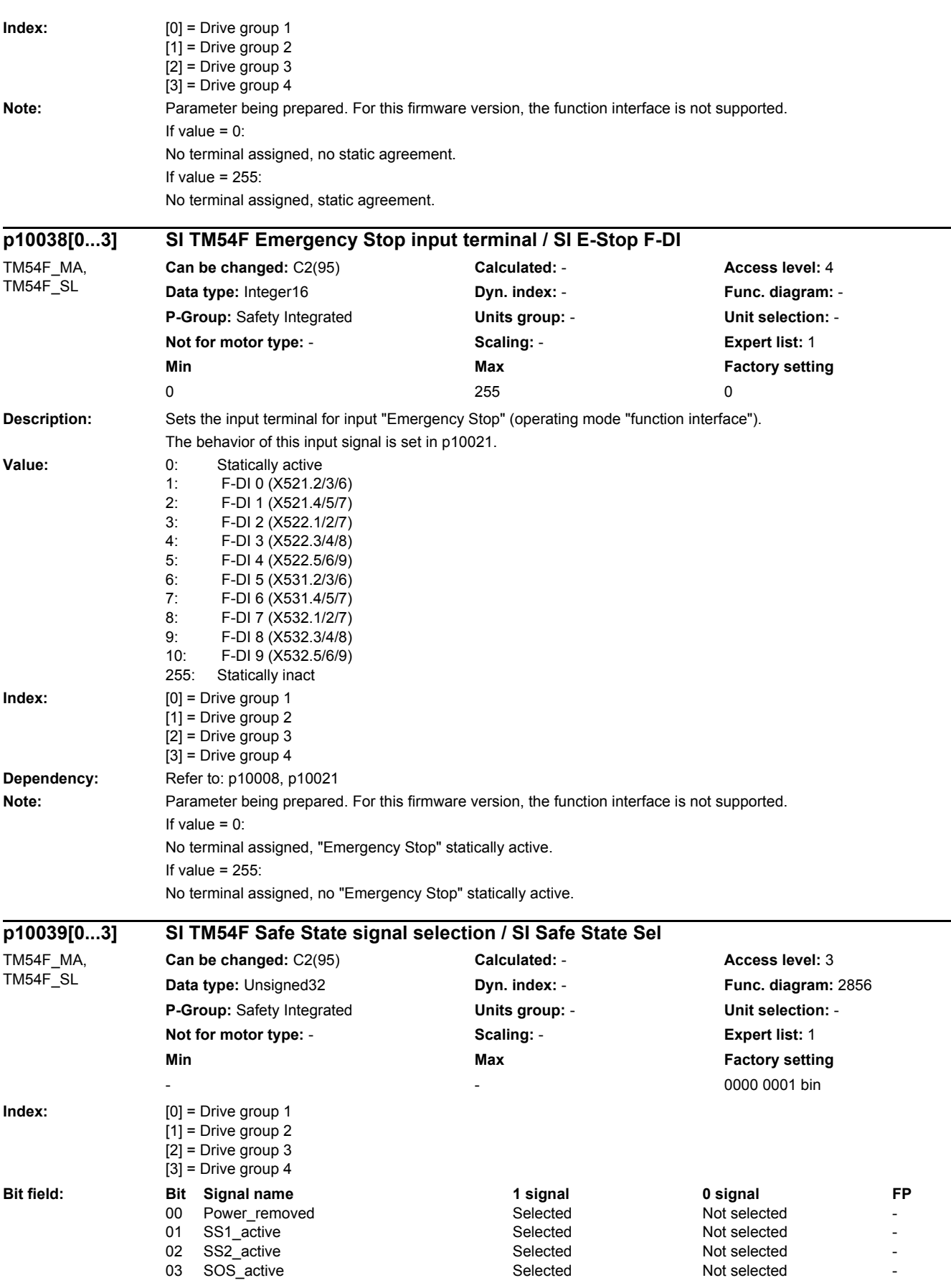

▃

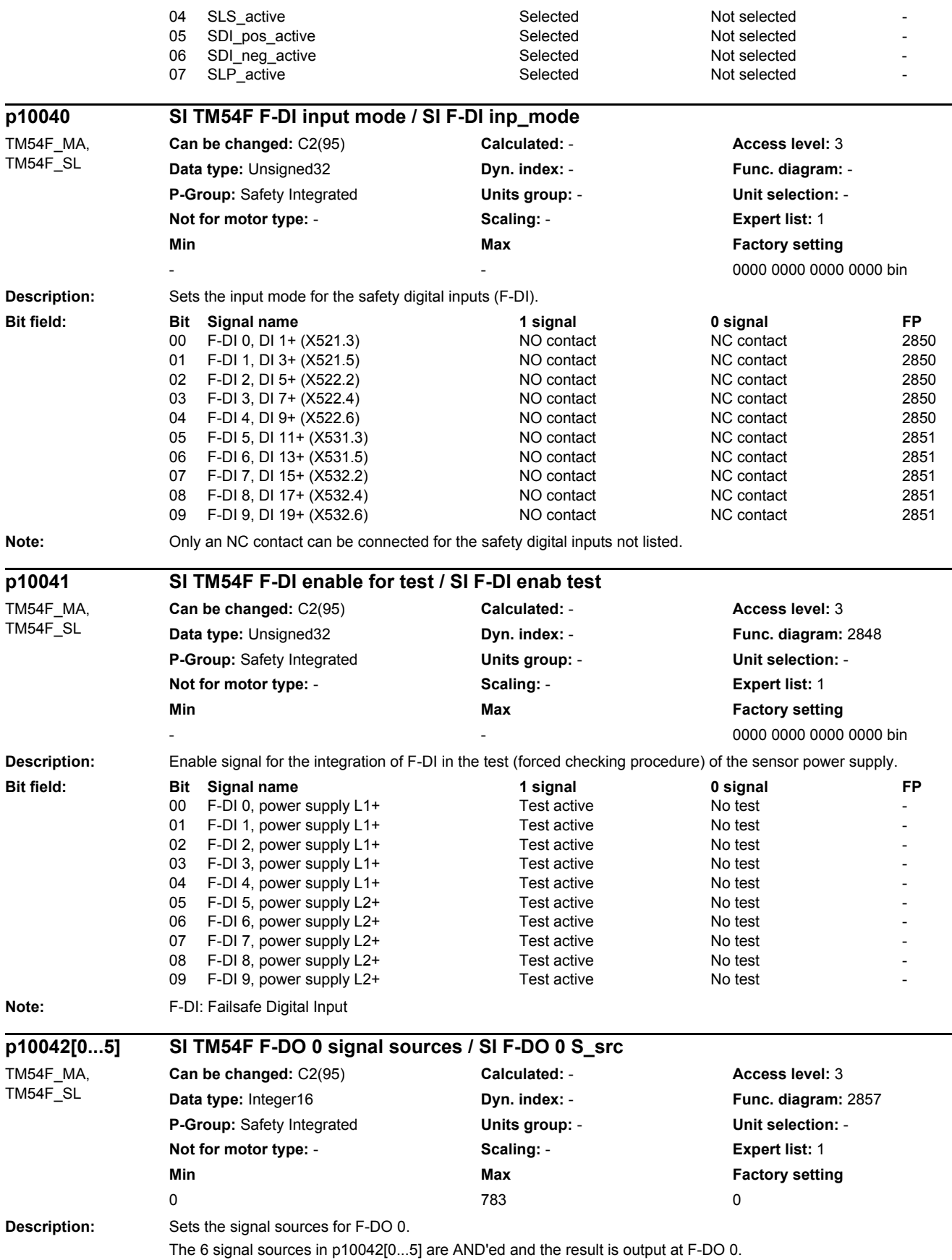

## www.barghmaher.org **[ac.maher.co.ir](https://ac.maher.co.ir/)**

÷.

*2.2 List of parameters*

**Value:** 0: No function<br>1: Drive group Drive group 1 STO active 2: Drive group 1 SS1 active 3: Drive group 1 SS2 active 4: Drive group 1 SOS active 5: Drive group 1 SLS active 6: Drive group 1 SSM feedback signal active 7: Drive group 1 safe state 8: Drive group 1 SOS selected 9: Drive group 1 internal event<br>10: Drive group 1 active SLS sta Drive group 1 active SLS stage bit 0 11: Drive group 1 active SLS stage bit 1 12: Drive group 1 SDI positive active 13: Drive group 1 SDI negative active 14: Drive group 1 SLP active 15: Drive group 1 active SLP area 257: Drive group 2 STO active 258: Drive group 2 SS1 active 259: Drive group 2 SS2 active 260: Drive group 2 SOS active 261: Drive group 2 SLS active 262: Drive group 2 SSM feedback signal active 263: Drive group 2 safe state 264: Drive group 2 SOS selected 265: Drive group 2 internal event 266: Drive group 2 active SLS stage bit 0 267: Drive group 2 active SLS stage bit 1 268: Drive group 2 SDI positive active 269: Drive group 2 SDI negative active 270: Drive group 2 SLP active 271: Drive group 2 active SLP area 513: Drive group 3 STO active 514: Drive group 3 SS1 active 515: Drive group 3 SS2 active 516: Drive group 3 SOS active 517: Drive group 3 SLS active 518: Drive group 3 SSM feedback signal active 519: Drive group 3 safe state 520: Drive group 3 SOS selected<br>521: Drive group 3 internal event Drive group 3 internal event 522: Drive group 3 active SLS stage bit 0 523: Drive group 3 active SLS stage bit 1<br>524: Drive group 3 SDI positive active Drive group 3 SDI positive active 525: Drive group 3 SDI negative active 526: Drive group 3 SLP active<br>527: Drive group 3 active SLP Drive group 3 active SLP area 769: Drive group 4 STO active 770: Drive group 4 SS1 active<br>771: Drive group 4 SS2 active Drive group 4 SS2 active 772: Drive group 4 SOS active 773: Drive group 4 SLS active<br>774: Drive group 4 SSM feedb Drive group 4 SSM feedback signal active 775: Drive group 4 safe state 776: Drive group 4 SOS selected 777: Drive group 4 internal event 778: Drive group 4 active SLS stage bit 0 779: Drive group 4 active SLS stage bit 1 780: Drive group 4 SDI positive active 781: Drive group 4 SDI negative active 782: Drive group 4 SLP active 783: Drive group 4 active SLP area **Index:** [0] = AND logic operation input 1 [1] = AND logic operation input 2 [2] = AND logic operation input 3 [3] = AND logic operation input 4

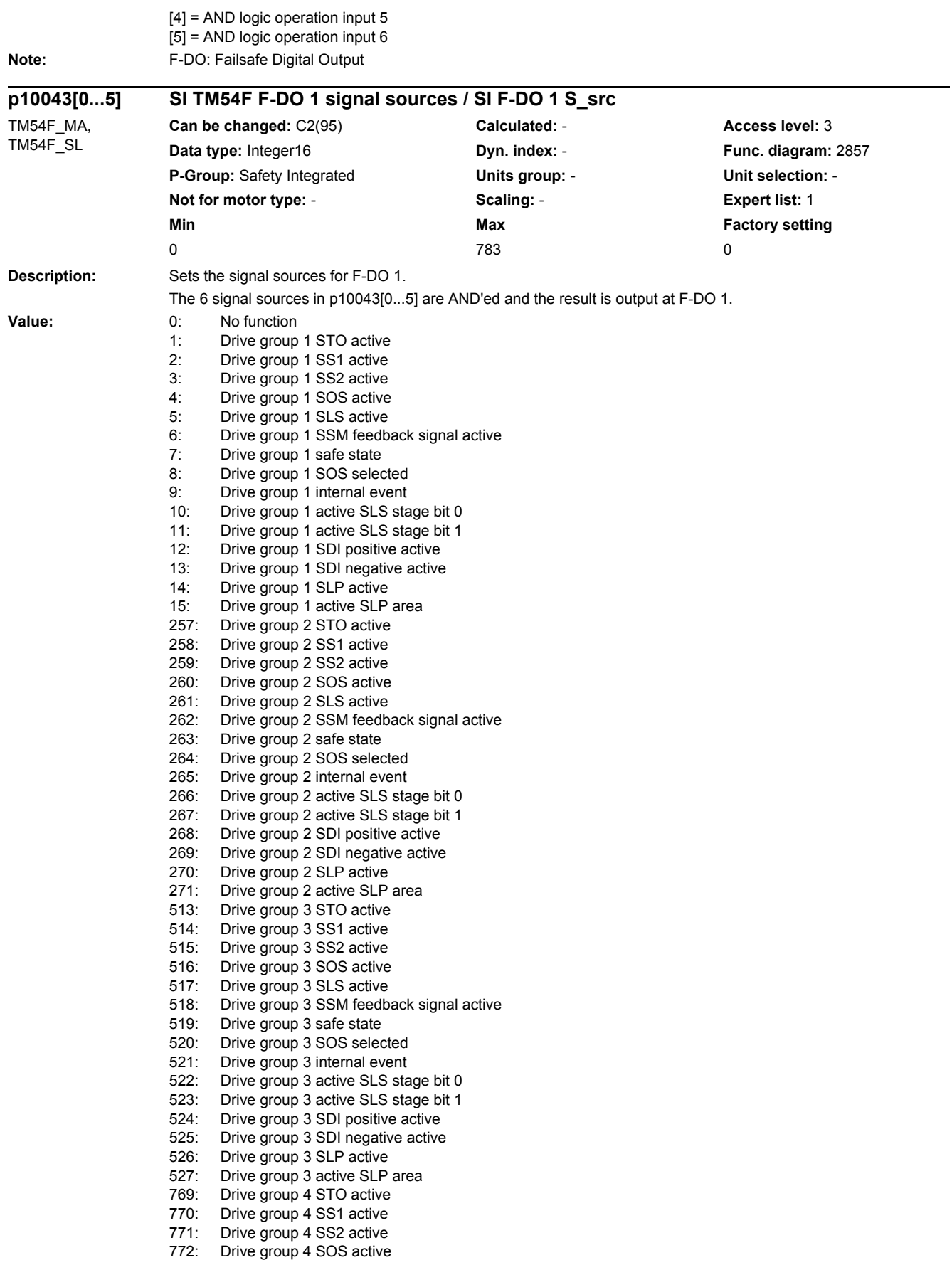

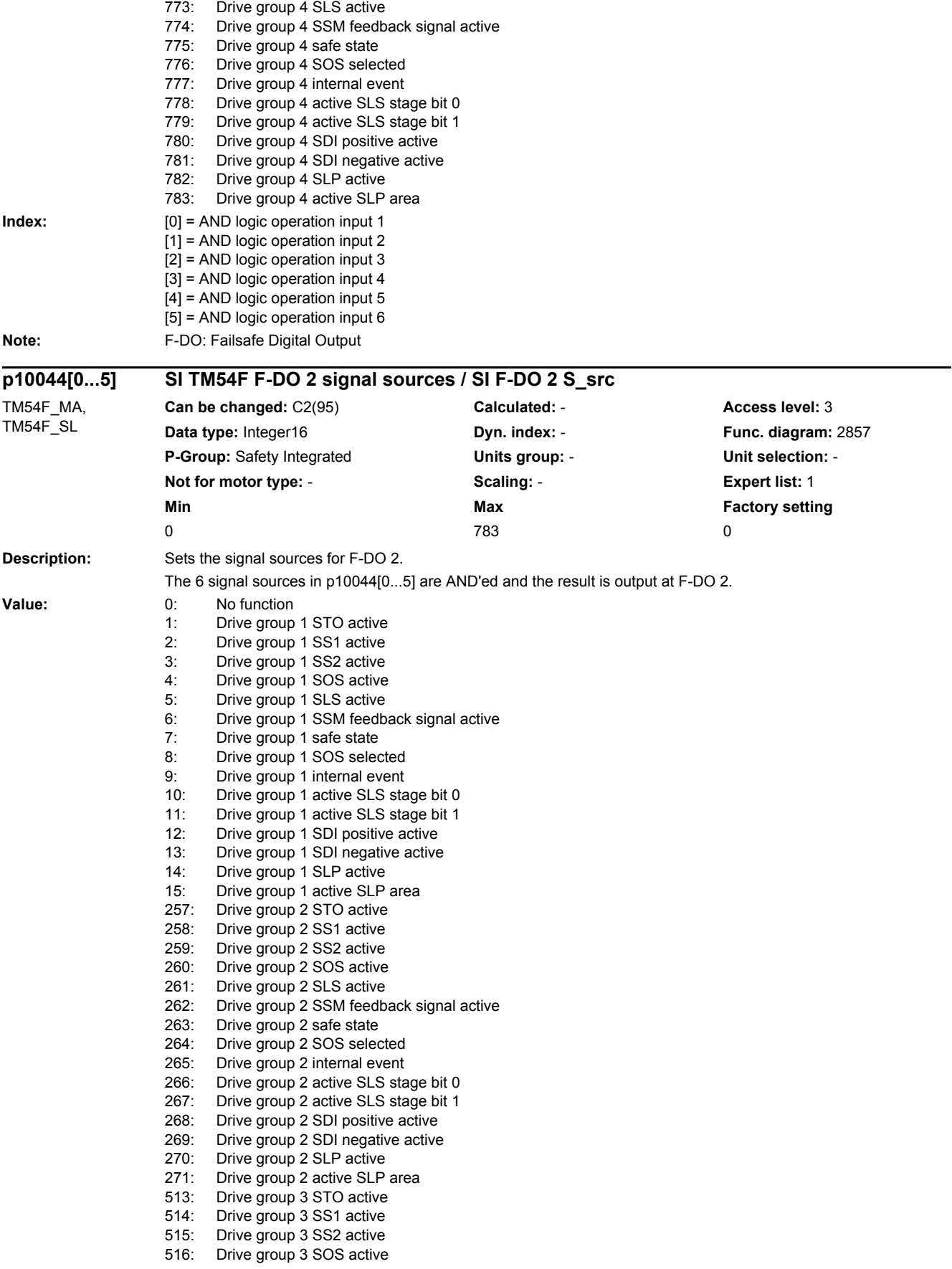

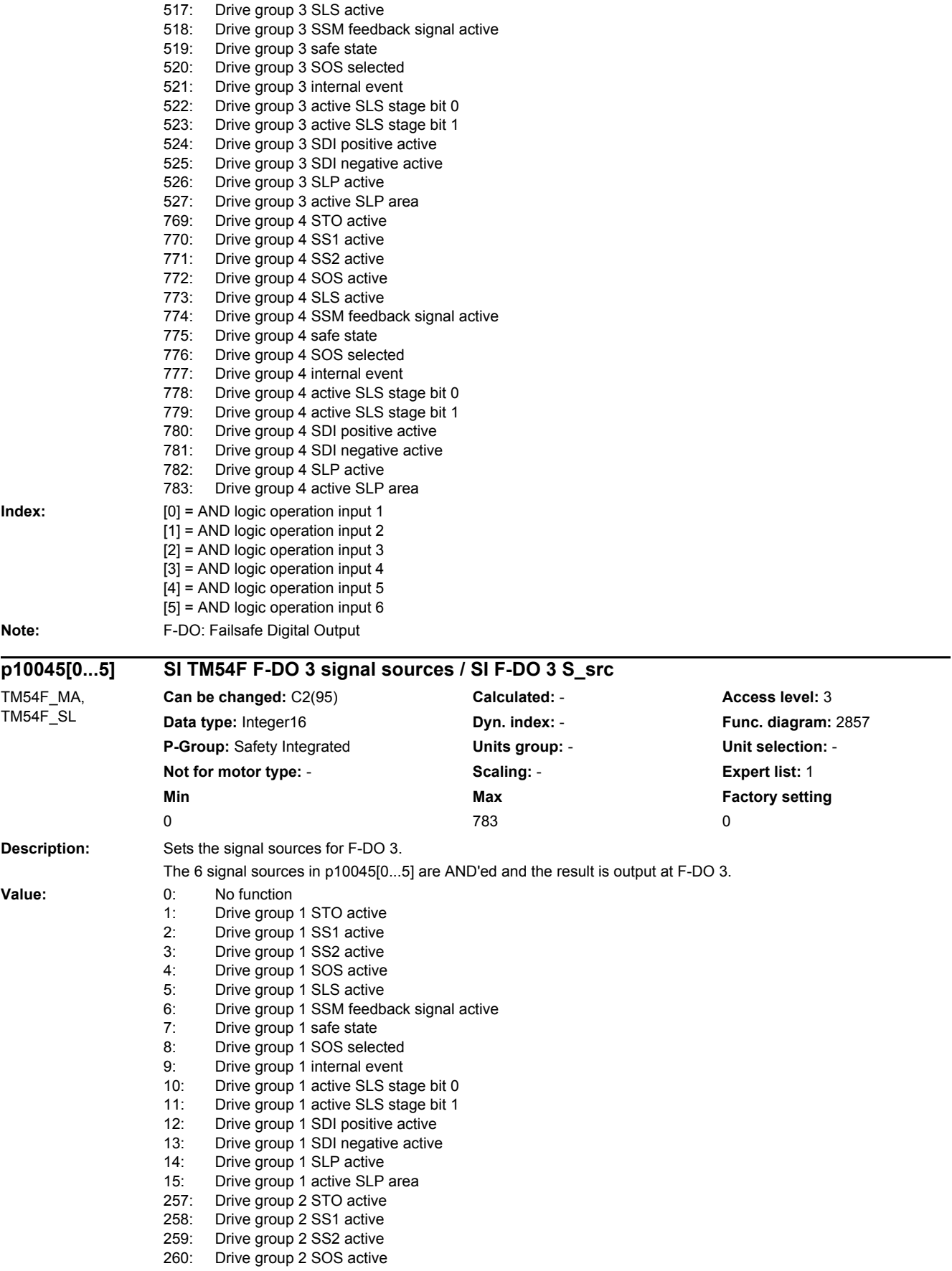

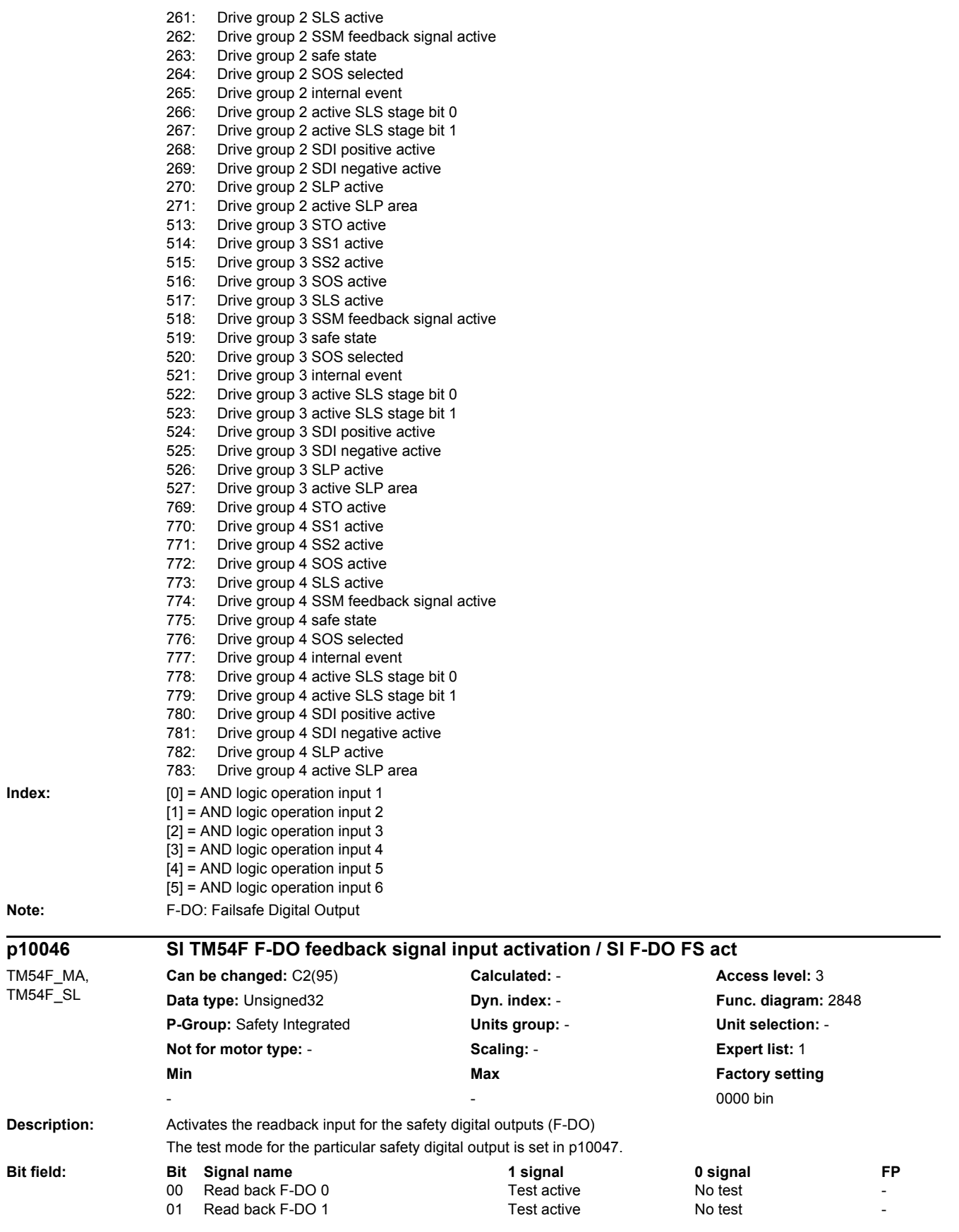

*2.2 List of parameters*

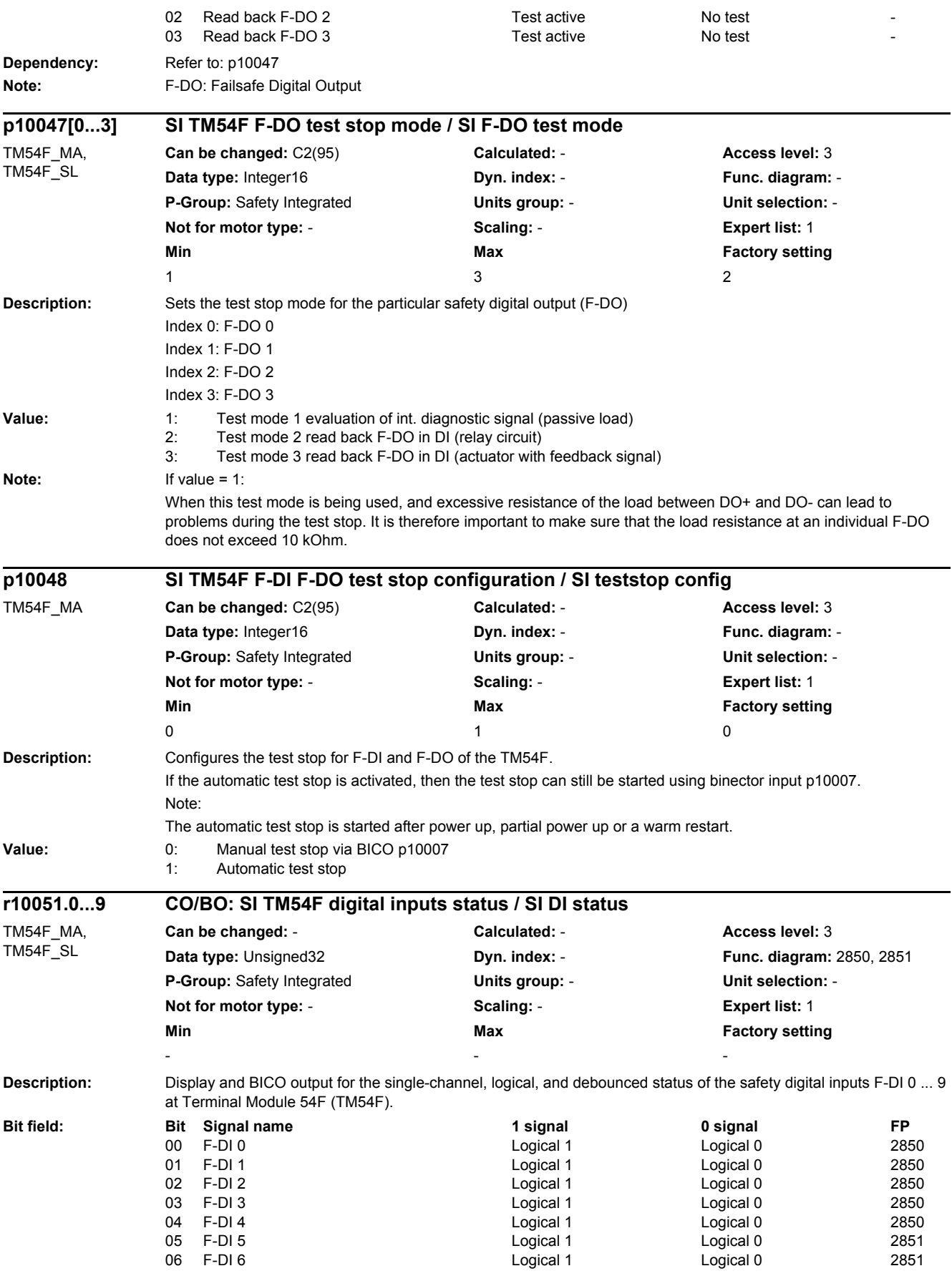

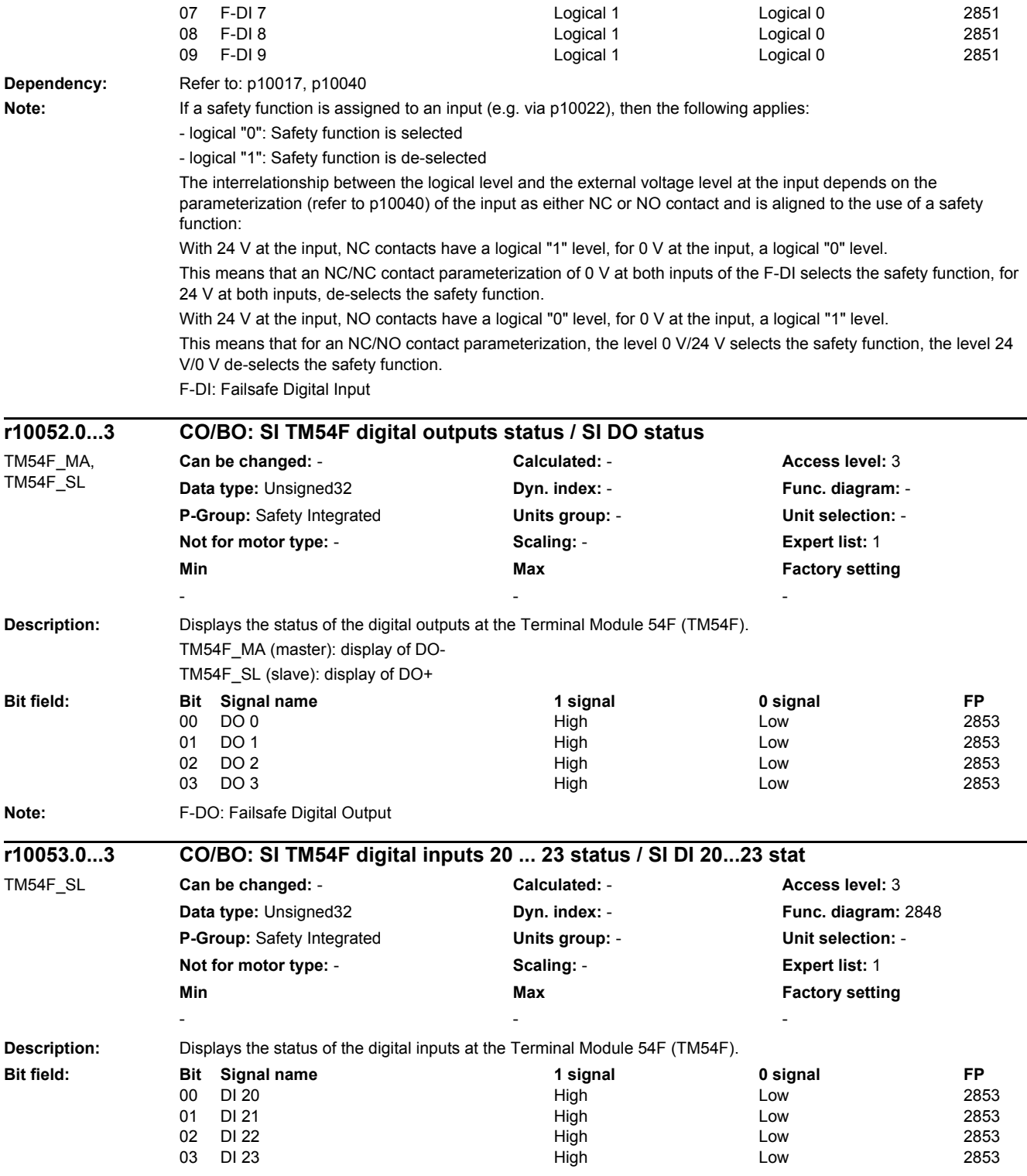

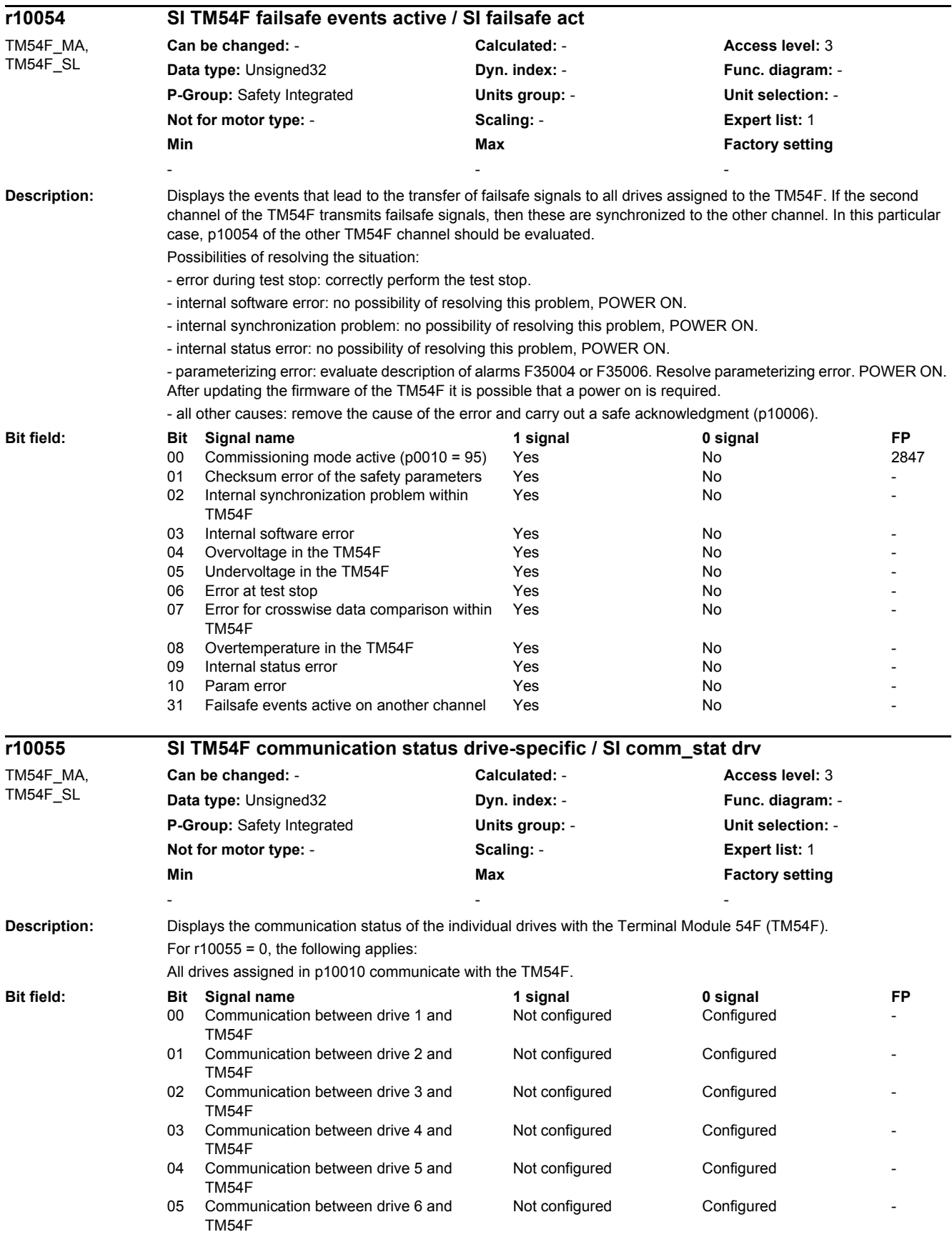

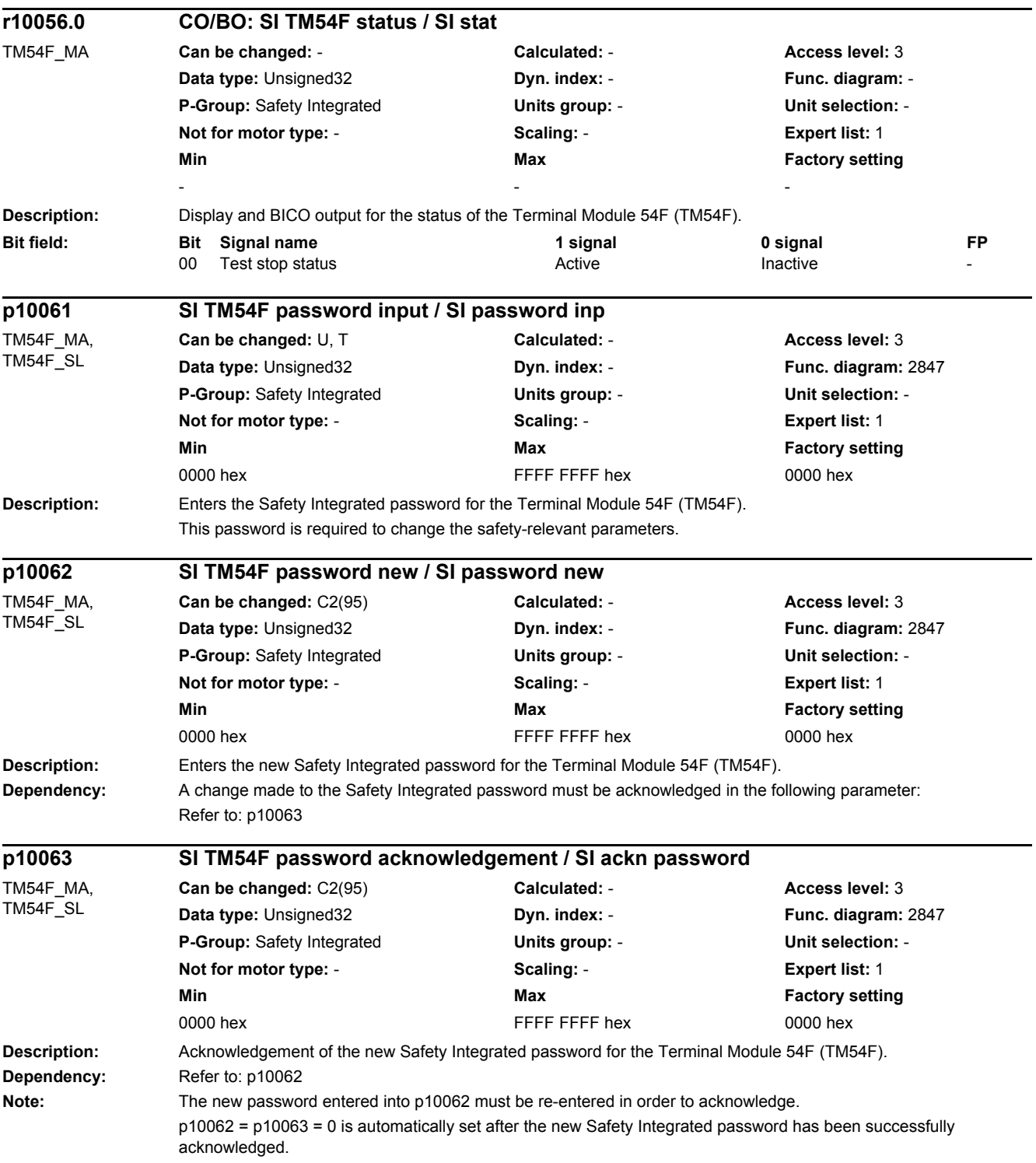

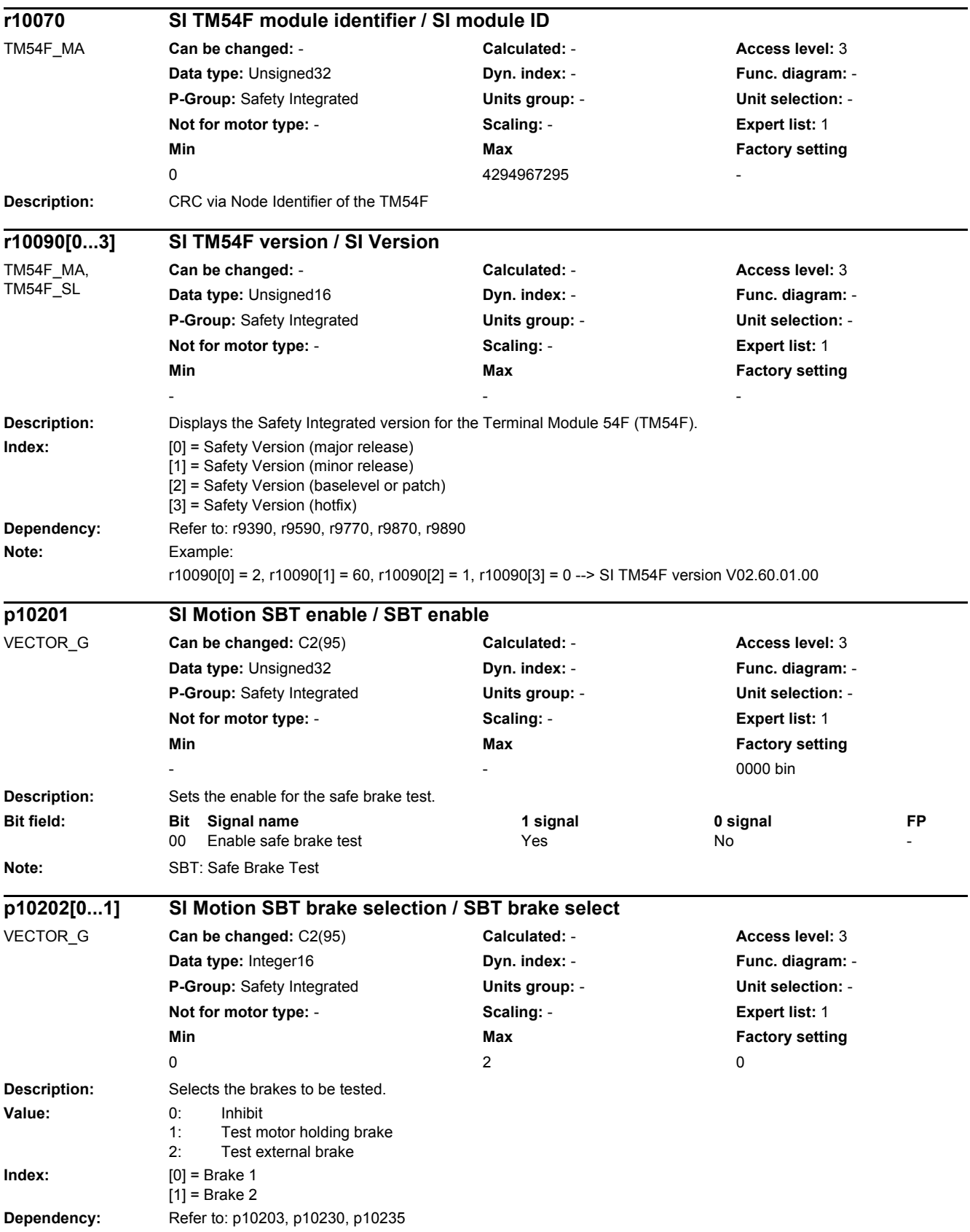

*2.2 List of parameters*

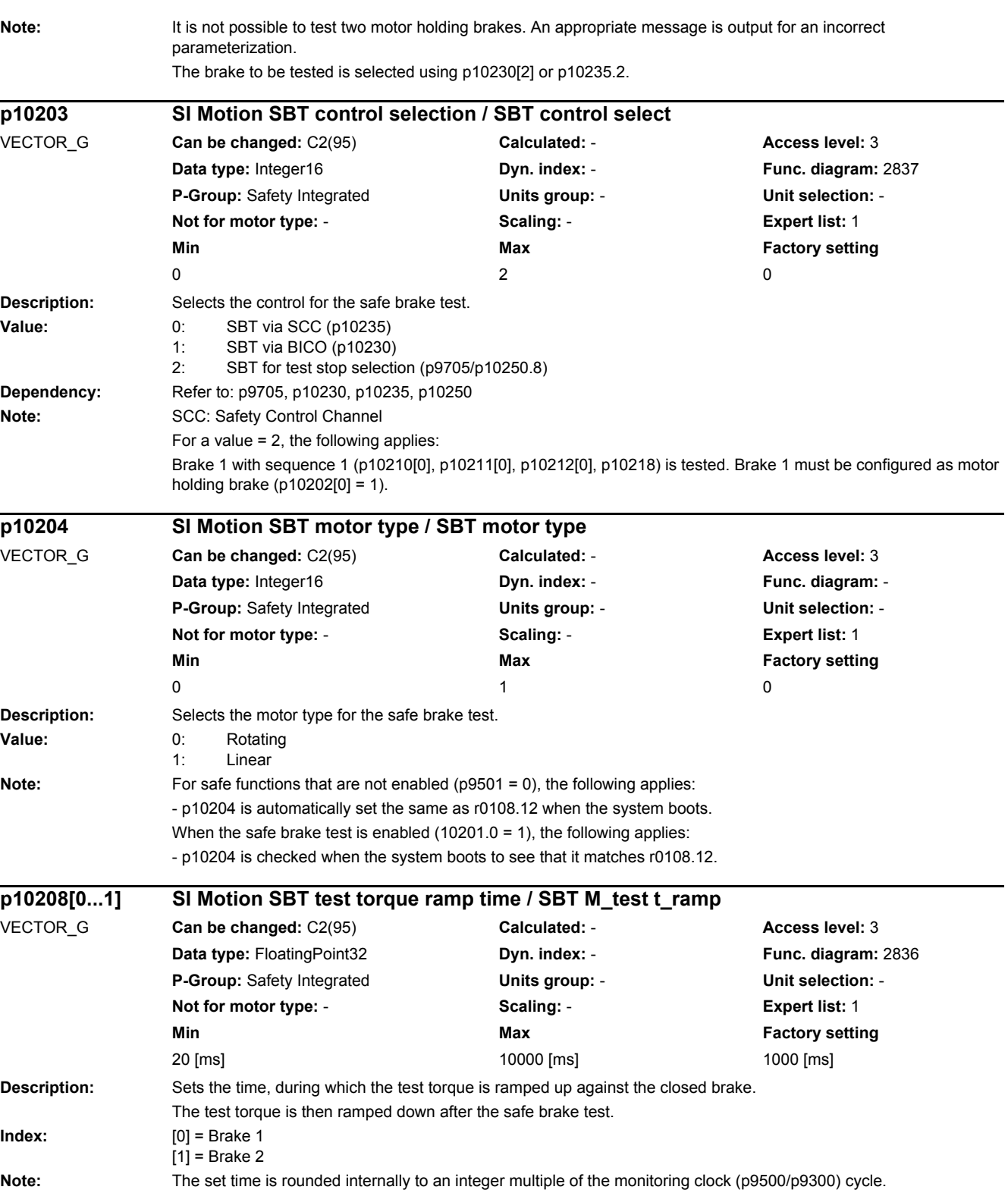

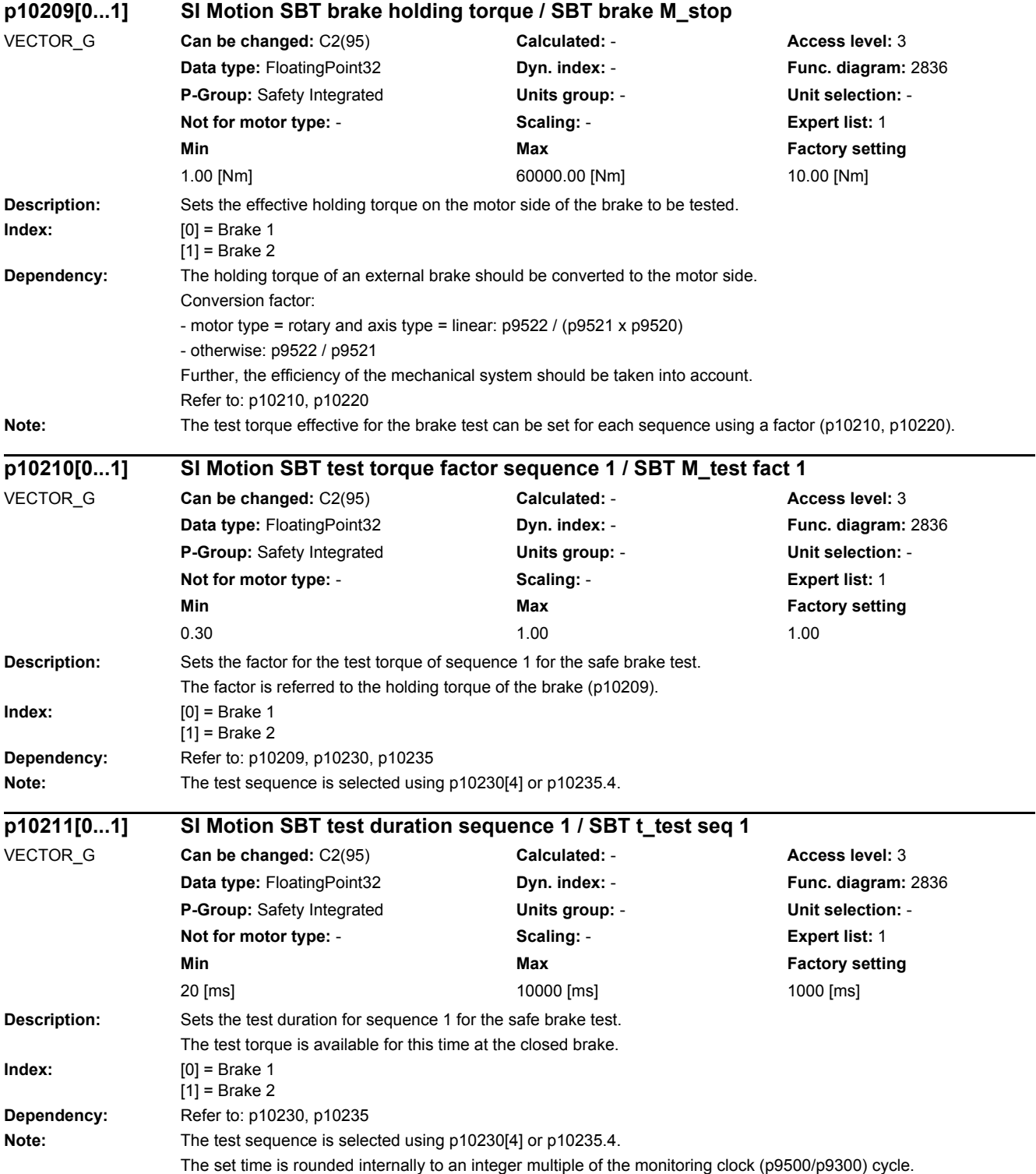

*2.2 List of parameters*

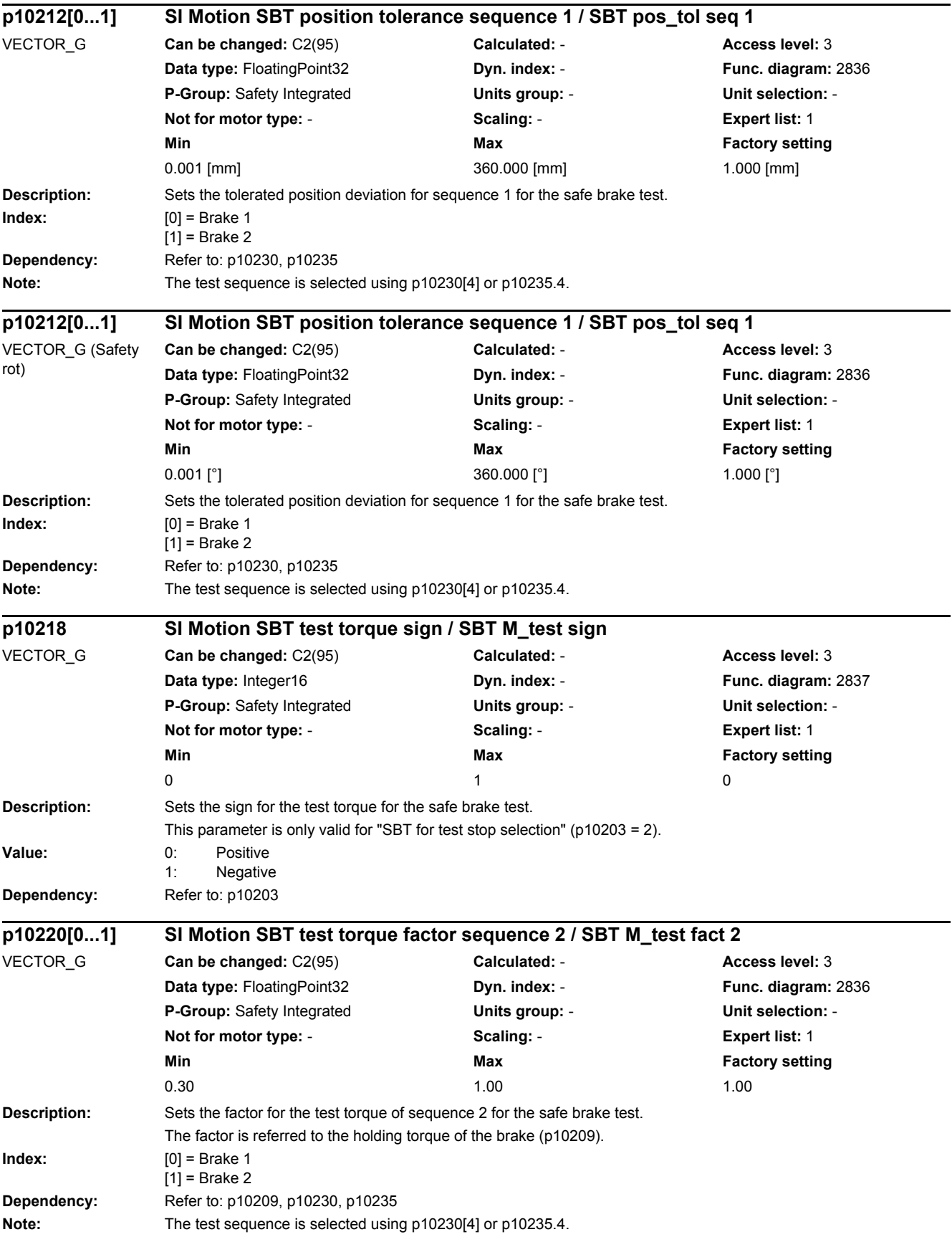

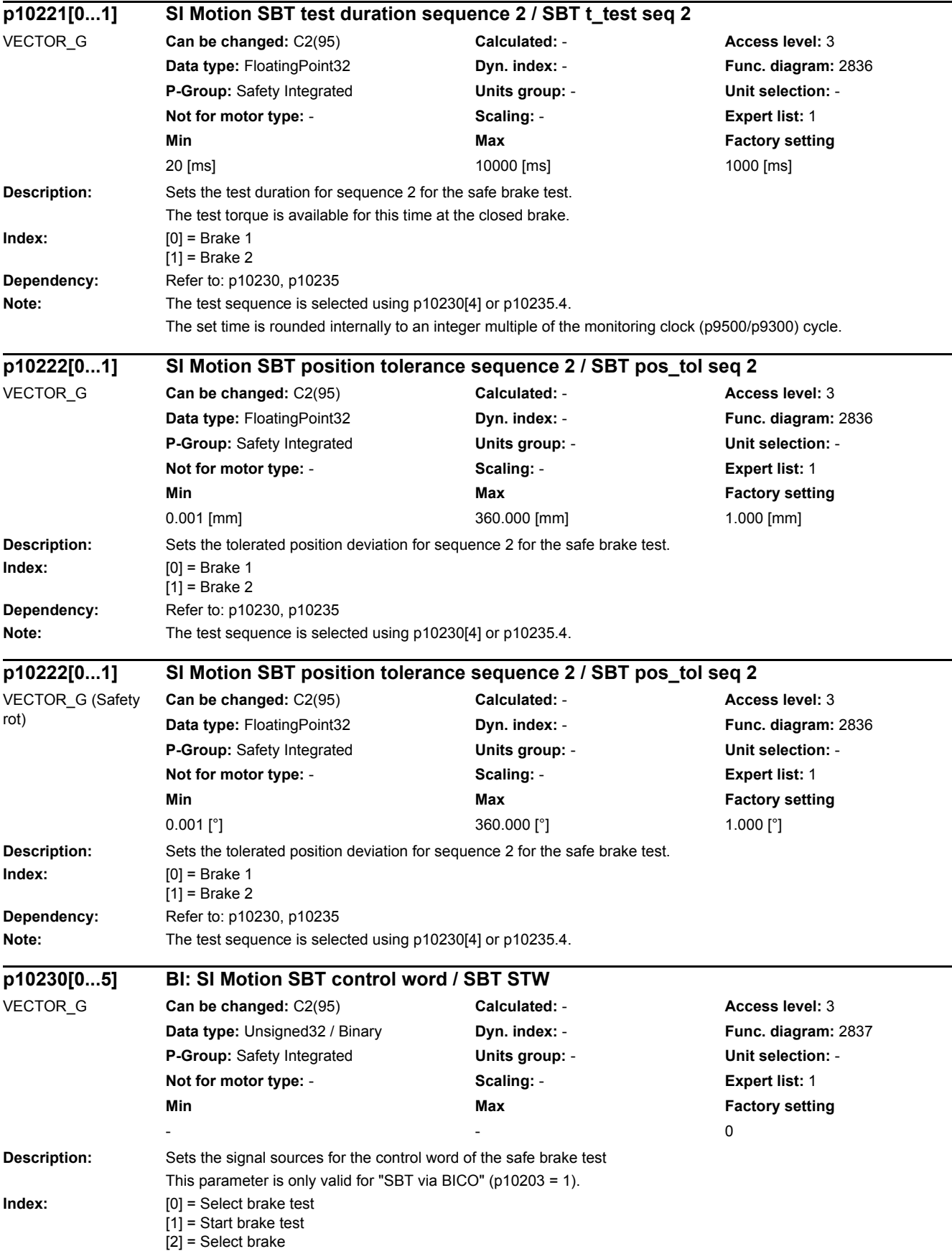

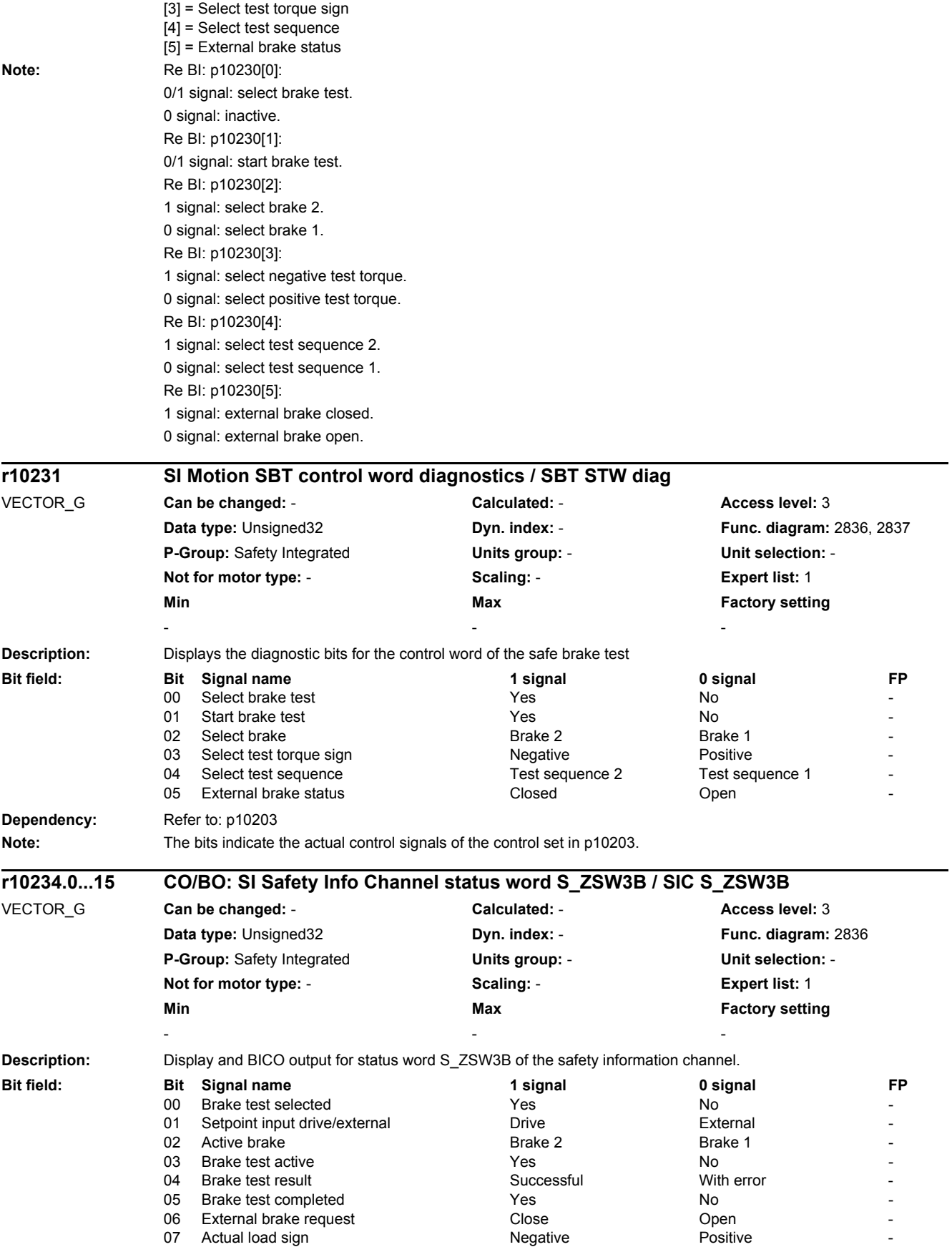

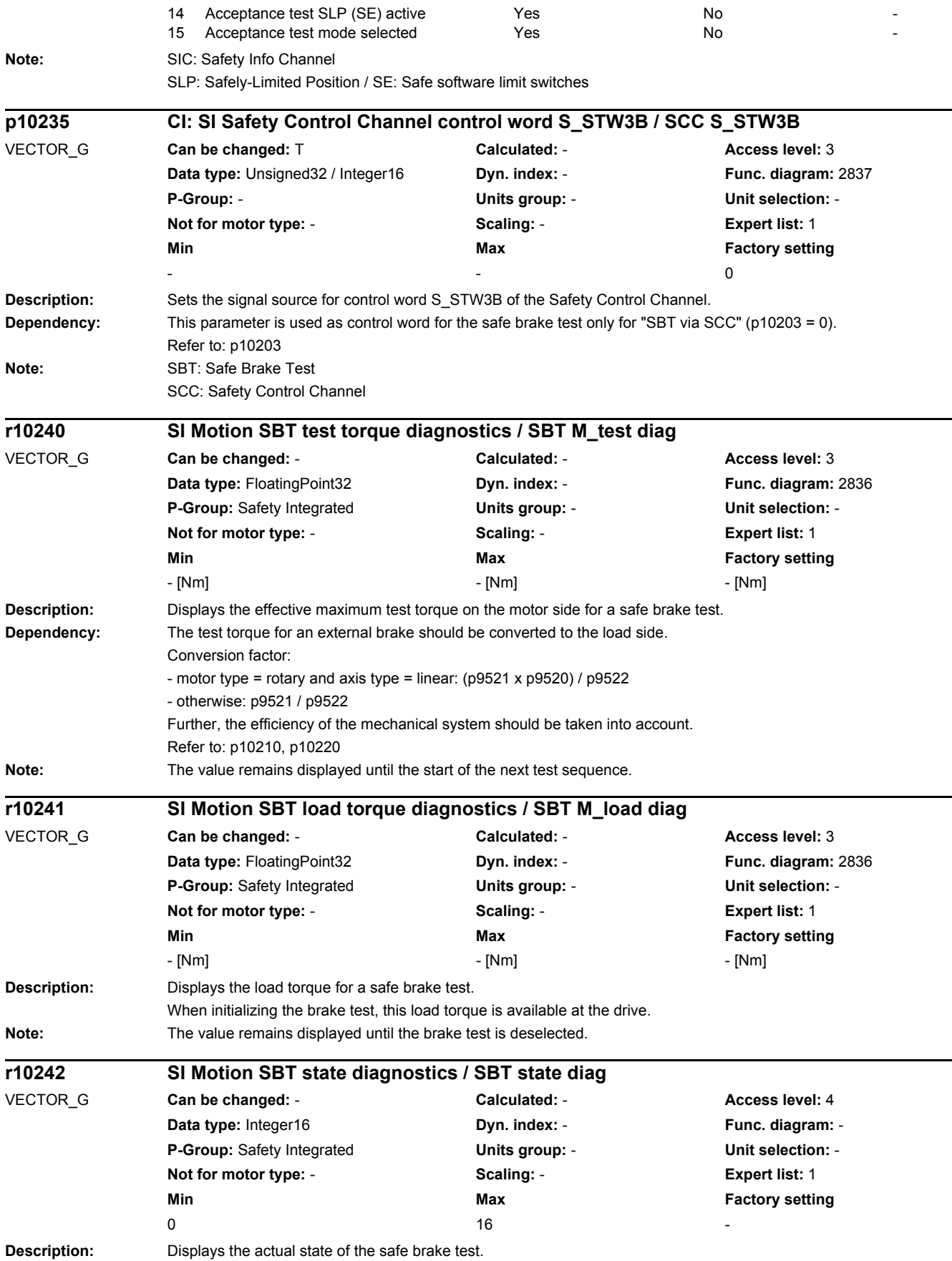

### *2.2 List of parameters*

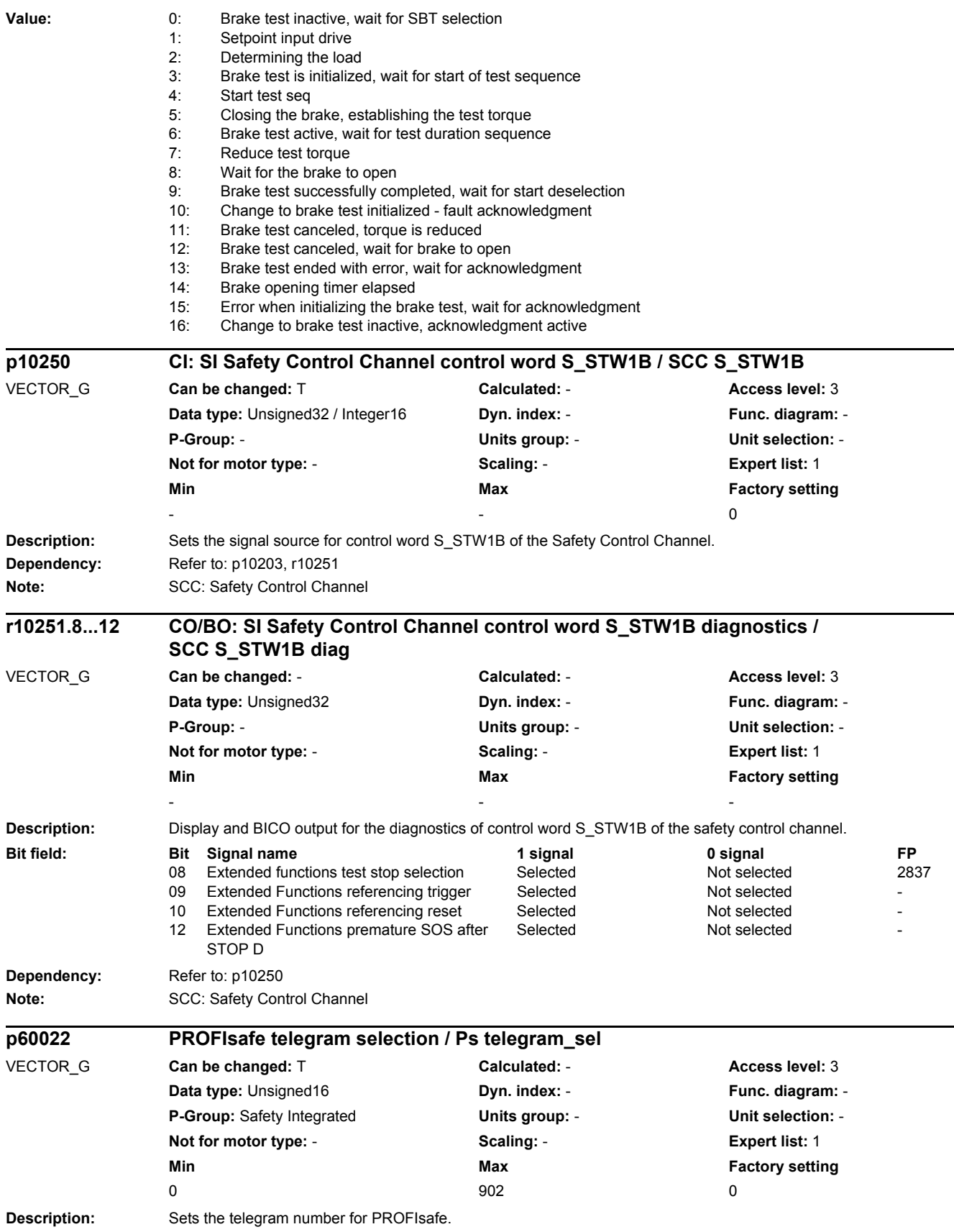

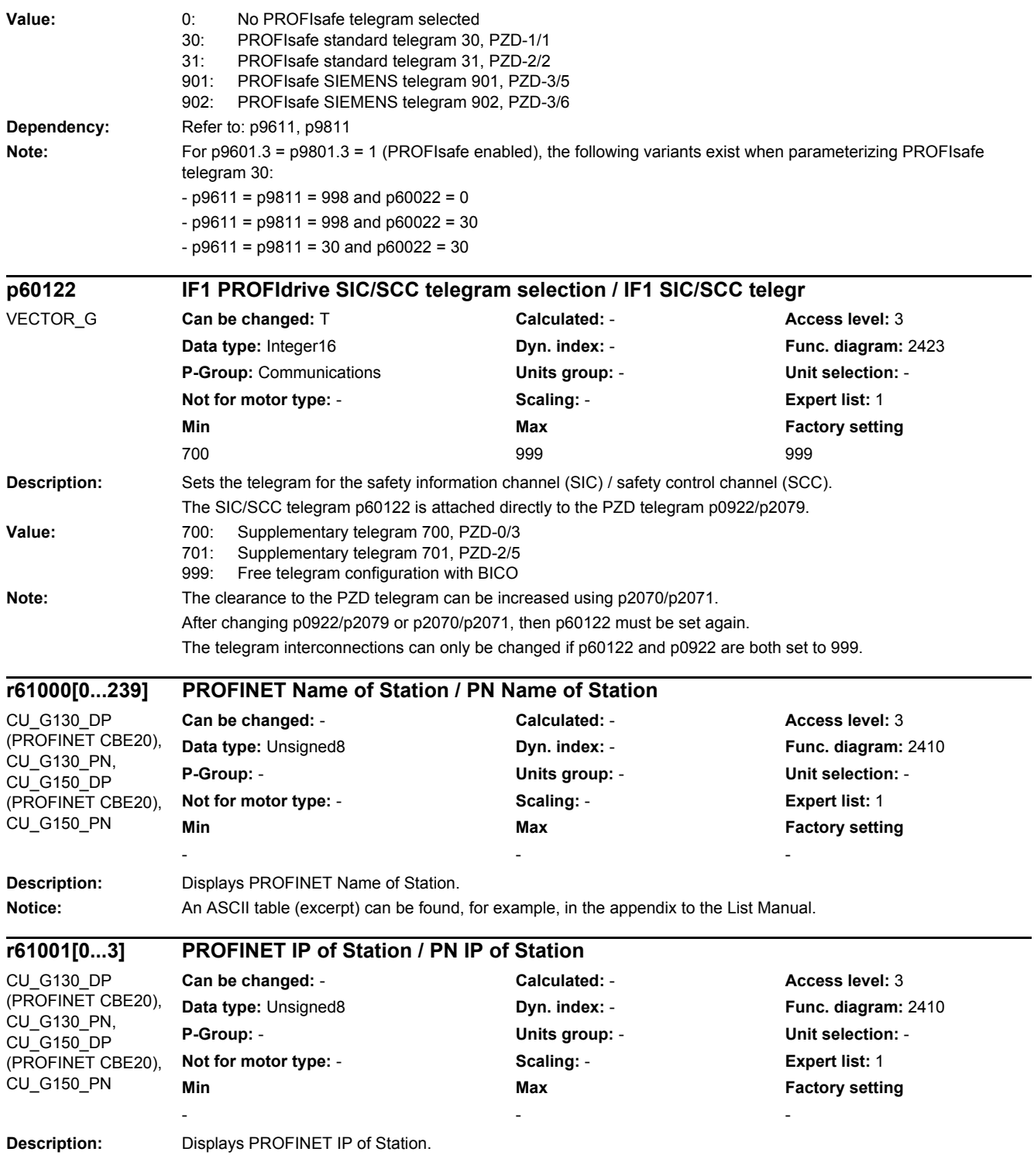

*2.3 Parameters for data sets*

# **2.3 Parameters for data sets**

### **2.3.1 Parameters for command data sets (CDS)**

The following list contains the parameters that are dependent on the command data sets.

Product: SINAMICS G130/G150, Version: 4702900, Language: eng, Type: CDS p0641[0...n] CI: Current limit variable / Curr lim var p0700[0...n] Macro Binector Input (BI) / Macro BI p0820[0...n] BI: Drive Data Set selection DDS bit 0 / DDS select., bit 0 p0821[0...n] BI: Drive Data Set selection DDS bit 1 / DDS select., bit 1 p0822[0...n] BI: Drive Data Set selection DDS bit 2 / DDS select., bit 2 p0823[0...n] BI: Drive Data Set selection DDS bit 3 / DDS select., bit 3 p0824[0...n] BI: Drive Data Set selection DDS bit 4 / DDS select., bit 4 p0828[0...n] BI: Motor changeover feedback signal / Mot\_chng fdbk sig p0840[0...n] BI: ON / OFF (OFF1) / ON / OFF (OFF1) p0844[0...n] BI: No coast-down / coast-down (OFF2) signal source 1 / OFF2 S src 1 p0845[0...n] BI: No coast-down / coast-down (OFF2) signal source 2 / OFF2 S src 2 p0848[0...n] BI: No Quick Stop / Quick Stop (OFF3) signal source 1 / OFF3 S src 1 p0849[0...n] BI: No Quick Stop / Quick Stop (OFF3) signal source 2 / OFF3 S src 2 p0852[0...n] BI: Enable operation/inhibit operation / Operation enable p0854[0...n] BI: Control by PLC/no control by PLC / Master ctrl by PLC p0855[0...n] BI: Unconditionally release holding brake / Uncond open brake p0856[0...n] BI: Speed controller enable / n\_ctrl enable p0858[0...n] BI: Unconditionally close holding brake / Uncond close brake p1000[0...n] Macro Connector Inputs (CI) for speed setpoints / Macro CI n\_set p1020[0...n] BI: Fixed speed setpoint selection Bit 0 / n\_set\_fixed Bit 0 p1021[0...n] BI: Fixed speed setpoint selection Bit 1 / n\_set\_fixed Bit 1 p1022[0...n] BI: Fixed speed setpoint selection Bit 2 / n\_set\_fixed Bit 2 p1023[0...n] BI: Fixed speed setpoint selection Bit 3 / n\_set\_fixed Bit 3 p1035[0...n] BI: Motorized potentiometer setpoint raise / Mop raise p1036[0...n] BI: Motorized potentiometer lower setpoint / Mop lower p1039[0...n] BI: Motorized potentiometer inversion / MotP inv p1041[0...n] BI: Motorized potentiometer manual/automatic / Mop manual/auto p1042[0...n] CI: Motorized potentiometer automatic setpoint / Mop auto setpoint p1043[0...n] BI: Motorized potentiometer accept setting value / MotP acc set val p1044[0...n] CI: Motorized potentiometer setting value / Mop set val p1051[0...n] CI: Speed limit RFG positive direction of rotation / n\_limit RFG pos p1052[0...n] CI: Speed limit RFG negative direction of rotation / n\_limit RFG neg p1055[0...n] BI: Jog bit 0 / Jog bit 0 p1056[0...n] BI: Jog bit 1 / Jog bit 1 p1070[0...n] CI: Main setpoint / Main setpoint p1071[0...n] CI: Main setpoint scaling / Main setp scal p1075[0...n] CI: Supplementary setpoint / Suppl setp p1076[0...n] CI: Supplementary setpoint scaling / Suppl setp scal p1085[0...n] CI: Speed limit in positive direction of rotation / n\_limit pos p1088[0...n] CI: Speed limit in negative direction of rotation / n\_limit neg p1098[0...n] CI: Skip speed scaling / n\_skip scal p1106[0...n] CI: Minimum speed signal source / n\_min s\_src p1110[0...n] BI: Inhibit negative direction / Inhib neg dir p1111[0...n] BI: Inhibit positive direction / Inhib pos dir p1113[0...n] BI: Setpoint inversion / Setp inv p1122[0...n] BI: Bypass ramp-function generator / Bypass RFG p1138[0...n] CI: Ramp-function generator ramp-up time scaling / RFG t\_RU scal

```
p1139[0...n] CI: Ramp-function generator ramp-down time scaling / RFG t_RD scal
p1140[0...n] BI: Enable ramp-function generator/inhibit ramp-function generator / RFG enable
p1141[0...n] BI: Continue ramp-function generator/freeze ramp-function generator / Continue RFG
p1142[0...n] BI: Enable setpoint/inhibit setpoint / Setpoint enable
p1143[0...n] BI: Ramp-function generator, accept setting value / RFG accept set v
p1144[0...n] CI: Ramp-function generator setting value / RFG setting value
p1155[0...n] CI: Speed controller speed setpoint 1 / n_ctrl n_set 1
p1160[0...n] CI: Speed controller speed setpoint 2 / n_ctrl n_set 2
p1201[0...n] BI: Flying restart enable signal source / Fly_res enab S_src
p1230[0...n] BI: Armature short-circuit / DC braking activation / ASC/DCBRK act
p1235[0...n] BI: External armature short-circuit contactor feedback signal / ASC ext feedback
p1330[0...n] CI: U/f control independent voltage setpoint / Uf U_set independ.
p1356[0...n] CI: U/f control angular setpoint / Uf ang setpoint
p1437[0...n] CI: Speed controller reference model I component input / n_ctrRefMod I_comp
p1440[0...n] CI: Speed controller speed actual value / n_ctrl n_act
p1455[0...n] CI: Speed controller P gain adaptation signal / n_ctr adapt_sig Kp
p1466[0...n] CI: Speed controller P-gain scaling / n_ctrl Kp scal
p1475[0...n] CI: Speed controller torque setting value for motor holding brake / n_ctrl M_sv MHB
p1476[0...n] BI: Speed controller hold integrator / n_ctrl integ stop
p1477[0...n] BI: Speed controller set integrator value / n_ctrl integ set
p1478[0...n] CI: Speed controller integrator setting value / n_ctr integ_setVal
p1479[0...n] CI: Speed controller integrator setting value scaling / n_ctrl I_val scal
p1486[0...n] CI: Droop compensation torque / Droop M_comp
p1492[0...n] BI: Droop feedback enable / Droop enable
p1495[0...n] CI: Acceleration pre-control / a_prectrl
p1497[0...n] CI: Moment of inertia scaling signal source / M_inert scal s_src
p1500[0...n] Macro Connector Inputs (CI) for torque setpoints / Macro CI M set
p1501[0...n] BI: Change over between closed-loop speed/torque control / Changeov n/M_ctrl
p1502[0...n] BI: Freeze moment of inertia estimator / J_estim freeze
p1503[0...n] CI: Torque setpoint / M_set
p1511[0...n] CI: Supplementary torque 1 / M_suppl 1
p1512[0...n] CI: Supplementary torque 1 scaling / M_suppl 1 scal
p1513[0...n] CI: Supplementary torque 2 / M_suppl 2
p1522[0...n] CI: Torque limit upper / M_max upper
p1523[0...n] CI: Torque limit lower / M_max lower
p1528[0...n] CI: Torque limit upper scaling / M_max upper scal
p1529[0...n] CI: Torque limit lower scaling / M_max lower scal
p1540[0...n] CI: Torque limit speed controller upper scaling / M_max n-ctr upScal
p1541[0...n] CI: Torque limit. speed controller lower scaling / M_max nctr lowScal
p1545[0...n] BI: Activates travel to a fixed stop / TfS activation
p1551[0...n] BI: Torque limit variable/fixed signal source / M_lim var/fixS_src
p1552[0...n] CI: Torque limit upper scaling without offset / M_max up w/o offs
p1554[0...n] CI: Torque limit lower scaling without offset / M_max low w/o offs
p1555[0...n] CI: Power limit / P_max
p1569[0...n] CI: Supplementary torque 3 / M_suppl 3
p1571[0...n] CI: Supplementary flux setpoint / Suppl flux setp
p1640[0...n] CI: Excitation current actual value signal source / I_exc_ActVal S_src
p2103[0...n] BI: 1. Acknowledge faults / 1. Acknowledge
p2104[0...n] BI: 2. Acknowledge faults / 2. Acknowledge
p2105[0...n] BI: 3. Acknowledge faults / 3. Acknowledge
p2106[0...n] BI: External fault 1 / External fault 1
p2107[0...n] BI: External fault 2 / External fault 2
p2108[0...n] BI: External fault 3 / External fault 3
p2112[0...n] BI: External alarm 1 / External alarm 1
p2116[0...n] BI: External alarm 2 / External alarm 2
```
*2.3 Parameters for data sets*

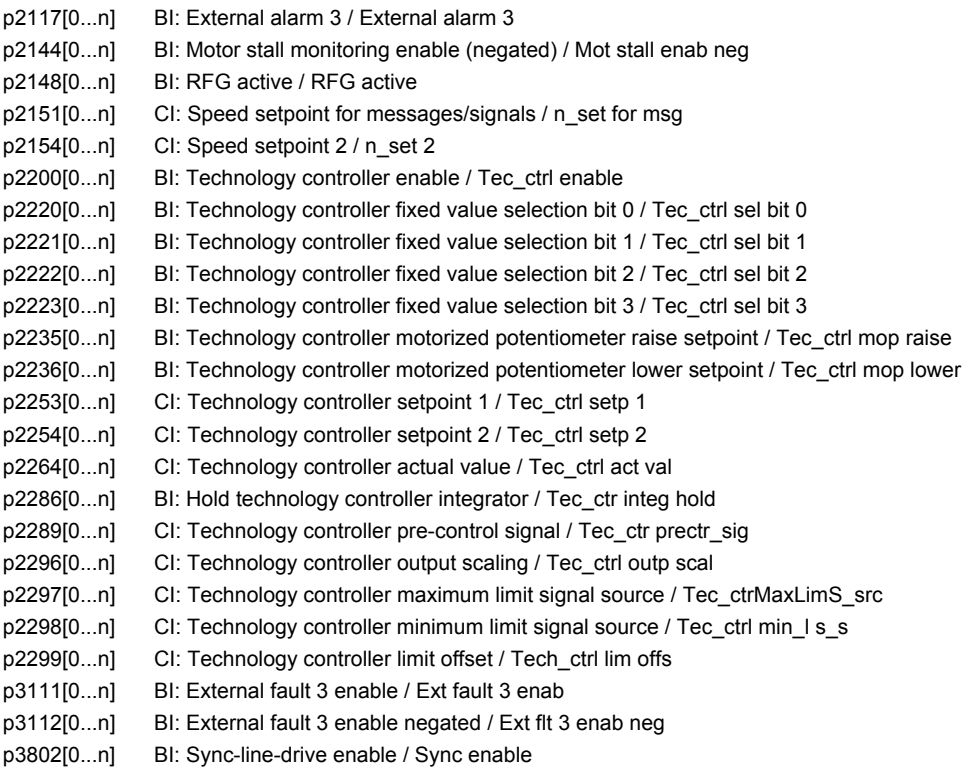

### **2.3.2 Parameters for drive data sets (DDS)**

The following list contains the parameters that are dependent on the drive data sets.

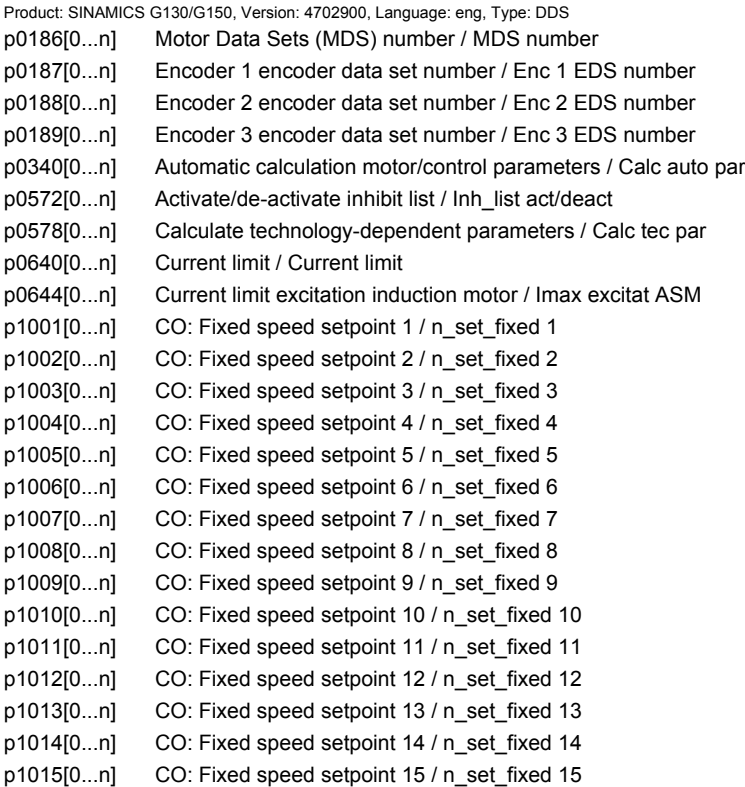

p1030[0...n] Motorized potentiometer configuration / Mop configuration p1037[0...n] Motorized potentiometer maximum speed / MotP n\_max p1038[0...n] Motorized potentiometer minimum speed / MotP n\_min p1040[0...n] Motorized potentiometer starting value / Mop start value p1047[0...n] Motorized potentiometer ramp-up time / Mop ramp-up time p1048[0...n] Motorized potentiometer ramp-down time / Mop ramp-down time p1058[0...n] Jog 1 speed setpoint / Jog 1 n\_set p1059[0...n] Jog 2 speed setpoint / Jog 2 n\_set p1063[0...n] Speed limit setpoint channel / n\_limit setp p1080[0...n] Minimum speed / n\_min p1082[0...n] Maximum speed / n\_max p1083[0...n] CO: Speed limit in positive direction of rotation / n\_limit pos p1086[0...n] CO: Speed limit in negative direction of rotation / n\_limit neg p1091[0...n] Skip speed 1 / n\_skip 1 p1092[0...n] Skip speed 2 / n\_skip 2 p1093[0...n] Skip speed 3 / n\_skip 3 p1094[0...n] Skip speed 4 / n\_skip 4 p1101[0...n] Skip speed bandwidth / n\_skip bandwidth p1120[0...n] Ramp-function generator ramp-up time / RFG ramp-up time p1121[0...n] Ramp-function generator ramp-down time / RFG ramp-down time p1130[0...n] Ramp-function generator initial rounding-off time / RFG t\_start\_round p1131[0...n] Ramp-function generator final rounding-off time / RFG t\_end\_delay p1134[0...n] Ramp-function generator rounding-off type / RFG round-off type p1135[0...n] OFF3 ramp-down time / OFF3 t\_RD p1136[0...n] OFF3 initial rounding-off time / RFGOFF3 t\_strt\_rnd p1137[0...n] OFF3 final rounding-off time / RFG OFF3 t\_end\_del p1145[0...n] Ramp-function generator tracking intensity. / RFG track intens p1148[0...n] Ramp-function gen. tolerance for ramp-up and ramp-down active / RFG tol HL/RL act p1151[0...n] Ramp-function generator configuration / RFG config p1189[0...n] Speed setpoint configuration / n\_ctrl config p1200[0...n] Flying restart operating mode / FlyRest op\_mode p1202[0...n] Flying restart search current / FlyRest I\_srch p1203[0...n] Flying restart search rate factor / FlyRst v\_Srch Fact p1226[0...n] Threshold for zero speed detection / n\_standst n\_thresh p1240[0...n] Vdc controller or Vdc monitoring configuration / Vdc ctrl config p1243[0...n] Vdc\_max controller dynamic factor / Vdc\_max dyn\_factor p1245[0...n] Vdc\_min controller switch-in level (kinetic buffering) / Vdc\_min on\_level p1247[0...n] Vdc\_min controller dynamic factor (kinetic buffering) / Vdc\_min dyn\_factor p1249[0...n] Vdc\_max controller speed threshold / Vdc\_max n\_thresh p1250[0...n] Vdc controller proportional gain / Vdc\_ctrl Kp p1251[0...n] Vdc controller integral time / Vdc\_ctrl Tn p1252[0...n] Vdc controller rate time / Vdc\_ctrl t\_rate p1255[0...n] Vdc\_min controller time threshold / Vdc\_min t\_thresh p1256[0...n] Vdc\_min controller response (kinetic buffering) / Vdc\_min response p1257[0...n] Vdc\_min controller speed threshold / Vdc\_min n\_thresh p1262[0...n] Bypass dead time / Bypass t\_dead p1271[0...n] Flying restart maximum frequency for the inhibited direction / FlyRes f\_max dir p1280[0...n] Vdc controller or Vdc monitoring configuration (U/f) / Vdc\_ctr config U/f p1283[0...n] Vdc\_max controller dynamic factor (U/f) / Vdc\_max dyn\_factor p1284[0...n] Vdc\_max controller time threshold (U/f) / Vdc\_max t\_thresh p1285[0...n] Vdc\_min controller switch-in level (kinetic buffering) (U/f) / Vdc\_min on\_level p1287[0...n] Vdc\_min controller dynamic factor (kinetic buffering) (U/f) / Vdc\_min dyn\_factor p1288[0...n] Vdc\_max controller feedback coupling factor ramp-fct. gen. (U/f) / Vdc\_max factor RFG p1289[0...n] Vdc\_max controller speed threshold (U/f) / Vdc\_max n\_thresh p1290[0...n] Vdc controller proportional gain (U/f) / Vdc\_ctrl Kp

*2.3 Parameters for data sets*

p1291[0...n] Vdc controller integral time (U/f) / Vdc\_ctrl Tn p1292[0...n] Vdc controller rate time (U/f) / Vdc\_ctrl t\_rate p1293[0...n] Vdc min controller output limit (U/f) / Vdc\_min outp\_lim p1295[0...n] Vdc\_min controller time threshold (U/f) / Vdc\_min t\_thresh p1296[0...n] Vdc\_min controller response (kinetic buffering) (U/f / Vdc\_min response p1297[0...n] Vdc\_min controller speed threshold (U/f) / Vdc\_min n\_thresh p1300[0...n] Open-loop/closed-loop control operating mode / Op/cl-lp ctrl\_mode p1302[0...n] U/f control configuration / U/f config p1310[0...n] Starting current (voltage boost) permanent / I\_start (Ua) perm p1311[0...n] Starting current (voltage boost) when accelerating / I\_start accel p1312[0...n] Starting current (voltage boost) when starting / I\_start start p1320[0...n] U/f control programmable characteristic frequency 1 / Uf char f1 p1321[0...n] U/f control programmable characteristic voltage 1 / Uf char U1 p1322[0...n] U/f control programmable characteristic frequency 2 / Uf char f2 p1323[0...n] U/f control programmable characteristic voltage 2 / Uf char U2 p1324[0...n] U/f control programmable characteristic frequency 3 / Uf char f3 p1325[0...n] U/f control programmable characteristic voltage 3 / Uf char U3 p1326[0...n] U/f control programmable characteristic frequency 4 / Uf char f4 p1327[0...n] U/f control programmable characteristic voltage 4 / Uf char U4 p1331[0...n] Voltage limiting / U\_lim p1333[0...n] U/f control FCC starting frequency / U/f FCC f\_start p1334[0...n] U/f control slip compensation starting frequency / Slip comp start p1335[0...n] Slip compensation scaling / Slip comp scal p1336[0...n] Slip compensation limit value / Slip comp lim val p1338[0...n] U/f mode resonance damping gain / Uf Res\_damp gain p1339[0...n] U/f mode resonance damping filter time constant / Uf Res\_damp T p1340[0...n] I\_max frequency controller proportional gain / I\_max\_ctrl Kp p1341[0...n] I\_max frequency controller integral time / I\_max\_ctrl Tn p1345[0...n] I\_max voltage controller proportional gain / I\_max\_U\_ctrl Kp p1346[0...n] I\_max voltage controller integral time / I\_max\_U\_ctrl Tn p1349[0...n] U/f mode resonance damping maximum frequency / Uf res\_damp f\_max p1350[0...n] U/f control soft start / U/f soft start p1351[0...n] CO: Motor holding brake starting frequency / Brake f\_start p1358[0...n] Angular difference symmetrizing actual angle / Sym act angle p1400[0...n] Speed control configuration / n\_ctrl config p1401[0...n] Flux control configuration / Flux ctrl config p1402[0...n] Closed-loop current control and motor model configuration / I\_ctrl config p1416[0...n] Speed setpoint filter 1 time constant / n\_set\_filt 1 T p1428[0...n] Speed pre-control balancing dead time / n\_prectrBal t\_dead p1429[0...n] Speed pre-control balancing time constant / n\_prectr bal T p1433[0...n] Speed controller reference model natural frequency / n\_ctrl RefMod fn p1434[0...n] Speed controller reference model damping / n\_ctrl RefMod D p1435[0...n] Speed controller reference model dead time / n\_ctrRefMod t\_dead p1441[0...n] Actual speed smoothing time / n\_act T\_smooth p1442[0...n] Speed controller speed actual value smoothing time / n\_ctr n\_act T\_smth p1451[0...n] Motor model speed actual value smoothing time sensorless / Mot\_mod n\_act t\_sm p1452[0...n] Speed controller speed actual value smoothing time (sensorless) / n\_C n\_act T\_s SL p1456[0...n] Speed controller P gain adaptation lower starting point / n\_ctrl AdaptKpLow p1457[0...n] Speed controller P gain adaptation upper starting point / n\_ctrl AdaptKp up p1458[0...n] Adaptation factor lower / Adapt\_factor lower p1459[0...n] Adaptation factor upper / Adapt\_factor upper p1460[0...n] Speed controller P gain adaptation speed lower / n\_ctrl Kp n lower p1461[0...n] Speed controller Kp adaptation speed upper scaling / n\_ctr Kp n up scal p1462[0...n] Speed controller integral time adaptation speed lower / n\_ctrl Tn n lower p1463[0...n] Speed controller Tn adaptation speed upper scaling / n\_ctr Tn n up scal

p1464[0...n] Speed controller adaptation speed lower / n\_ctrl n lower p1465[0...n] Speed controller adaptation speed upper / n\_ctrl n upper p1470[0...n] Speed controller encoderless operation P-gain / n\_ctrl SL Kp p1472[0...n] Speed controller encoderless operation integral time / n\_ctrl SL Tn p1487[0...n] Droop compensation torque scaling / Droop M\_comp scal p1488[0...n] Droop input source / Droop input source p1489[0...n] Droop feedback scaling / Droop scal p1496[0...n] Acceleration pre-control scaling / a\_prectrl scal p1498[0...n] Load moment of inertia / Load M\_inertia p1499[0...n] Accelerating for torque control scaling / a for M ctrl scal p1514[0...n] Supplementary torque 2 scaling / M\_suppl 2 scal p1517[0...n] Accelerating torque smoothing time constant / M\_accel T\_smooth p1520[0...n] CO: Torque limit upper / M\_max upper p1521[0...n] CO: Torque limit lower / M\_max lower p1524[0...n] CO: Torque limit upper scaling / M\_max upper scal p1525[0...n] CO: Torque limit lower scaling / M\_max lower scal p1530[0...n] Power limit motoring / P\_max mot p1531[0...n] Power limit regenerative / P\_max gen p1553[0...n] Stall limit scaling / Stall limit scal p1556[0...n] Power limit scaling / P\_max scal p1560[0...n] Moment of inertia estimator accelerating torque threshold value / J\_est M thresh p1561[0...n] Moment of inertia estimator change time moment of inertia / J\_est t J p1562[0...n] Moment of inertia estimator change time load / J\_est t load p1563[0...n] CO: Mom. of inertia estimator load torque direction of rotation pos. / J\_est M pos p1564[0...n] CO: Mom. of inertia estimator load torque direction of rotation neg. / J\_est M neg p1570[0...n] CO: Flux setpoint / Flex setp p1572[0...n] Supplementary flux setpoint / Suppl flux setp p1573[0...n] Flux threshold value magnetizing / Flux thresh magnet p1574[0...n] Voltage reserve dynamic / U\_reserve dyn p1575[0...n] Voltage target value limit / U\_tgt val lim p1576[0...n] Flux boost adaptation speed, lower / Flux boost n lower p1577[0...n] Flux boost adaptation speed upper / Flux boost n upper p1580[0...n] Efficiency optimization / Efficiency opt. p1582[0...n] Flux setpoint smoothing time / Flux setp T\_smth p1584[0...n] Field weakening operation flux setpoint smoothing time / Field weak T\_smth p1585[0...n] Flux actual value smoothing time / Flux actVal T\_smth p1586[0...n] Field weakening characteristic scaling / Field weak scal p1590[0...n] Flux controller P gain / Flux controller Kp p1592[0...n] Flux controller integral time / Flux controller Tn p1594[0...n] Field-weakening controller P gain / Field ctrl Kp p1595[0...n] Field weakening controller additional setpoint / Field ctr add setp p1596[0...n] Field weakening controller integral-action time / Field\_ctrl Tn p1599[0...n] Flux controller excitation current difference / Flux ctr I\_exc\_dif p1600[0...n] P flux controller P gain / P flux ctrl Kp p1604[0...n] Pulse technique current limit / Pulse current lim p1605[0...n] Pulse technique pattern configuration / Puls pattrn config p1607[0...n] Pulse technique stimulus / Puls stimulus p1609[0...n] I/f operation current setpoint / I/f op I\_setp p1610[0...n] Torque setpoint static (sensorless) / M\_set static p1611[0...n] Additional acceleration torque (sensorless) / M\_suppl\_accel p1612[0...n] Current setpoint magnetizing open-loop controlled / Id\_set ctrl p1616[0...n] Current setpoint smoothing time / I\_set T\_smooth p1619[0...n] Setpoint/actual value tracking threshold / SetAct track thrsh p1620[0...n] Stator current minimum / I\_stator min p1621[0...n] Changeover speed inner cos phi = 1 / n\_chngov cos phi=1
p1622[0...n] Field-generating current setpoint smoothing time constant / Id\_setp T\_smth p1625[0...n] Excitation current setpoint calibration / I\_exc\_setp cal p1628[0...n] Current model controller dynamic factor / I\_mod\_ctr dyn\_fact p1629[0...n] Current model controller P gain / I\_mod\_ctrl Kp p1630[0...n] Current model controller integral time / I\_mod\_ctrl Tn p1642[0...n] Minimum excitation current / Min I\_exc p1643[0...n] Minimum excitation current closed-loop control gain factor / I\_exc\_min Kp p1653[0...n] Current setpoint torque-generating smoothing time minimum / Isq\_s T\_smth min p1654[0...n] Curr. setpoint torque-gen. smoothing time field weakening range / Isq\_s T\_smth FW p1656[0...n] Current setpoint/Speed actual value filter activation / I\_setp\_filt act p1657[0...n] Current setpoint filter 1 type / I\_set\_filt 1 type p1658[0...n] Current setpoint filter 1 denominator natural frequency / I\_set\_filt 1 fn\_d p1659[0...n] Current setpoint filter 1 denominator damping / I\_set\_filt 1 D\_d p1660[0...n] Current setpoint filter 1 numerator natural frequency / I\_set\_filt 1 fn\_n p1661[0...n] Current setpoint filter 1 numerator damping / I\_set\_filt 1 D\_n p1662[0...n] Current setpoint filter 2 type / I\_set\_filt 2 type p1663[0...n] Current setpoint filter 2 denominator natural frequency / I\_set\_filt 2 fn\_d p1664[0...n] Current setpoint filter 2 denominator damping / I\_set\_filt 2 D\_d p1665[0...n] Current setpoint filter 2 numerator natural frequency / I\_set\_filt 2 fn\_n p1666[0...n] Current setpoint filter 2 numerator damping / I\_set\_filt 2 D\_n p1677[0...n] Speed actual value filter 5 type / n\_act\_filt 5 type p1678[0...n] Speed actual value filter 5 denominator natural frequency / n\_act\_filt 5 fn\_d p1679[0...n] Speed actual value filter 5 denominator damping / n\_act\_filt 5 D\_d p1680[0...n] Speed actual value filter 5 numerator natural frequency / n\_act\_filt 5 fn\_n p1681[0...n] Speed actual value filter 5 numerator damping / n\_act\_filt 5 D\_n p1702[0...n] Isd current controller pre-control scaling / Isd\_ctr\_prectrScal p1703[0...n] Isq current controller pre-control scaling / Isq\_ctr\_prectrScal p1704[0...n] Isq current controller pre-control EMF scaling / Isq\_ctrl EMF scal p1705[0...n] Flux setpoint/actual value tracking threshold / Flux track thresh p1715[0...n] Current controller P gain / I\_ctrl Kp p1717[0...n] Current controller integral-action time / I\_ctrl Tn p1726[0...n] Quadrature arm decoupling scaling / Transv\_decpl scal p1727[0...n] Quadrature arm decoupling at voltage limit scaling / TrnsvDecplVmaxScal p1730[0...n] Isd controller integral component shutdown threshold / Isd ctrl Tn shutd p1731[0...n] Isd controller combination current time component / Isd ctr I\_combi T1 p1740[0...n] Gain resonance damping for encoderless closed-loop control / Gain res\_damp p1744[0...n] Motor model speed threshold stall detection / MotMod n\_thr stall p1745[0...n] Motor model error threshold stall detection / MotMod ThreshStall p1748[0...n] Motor model lower changeover speed n\_set -> n\_act / MotMod low n\_chng p1749[0...n] Motor model upper changeover speed / increase changeover speed / Up/incr n\_chngov p1750[0...n] Motor model configuration / MotMod config p1752[0...n] Motor model changeover speed operation with encoder / MotMod n\_chgov enc p1753[0...n] Motor model changeover speed hysteresis operation with encoder / MotMod n\_chgovHysE p1754[0...n] Flux angle difference smoothing time / Angle diff T\_smth p1755[0...n] Motor model changeover speed encoderless operation / MotMod n\_chgSnsorl p1757[0...n] Motor model w/o enc. op./cl.-loop controlled stab. controller Kp / MotMod w/o enc Kp p1758[0...n] Motor model changeover delay time closed/open-loop control / MotMod t cl\_op p1759[0...n] Motor model changeover delay time open/closed-loop control / MotMod t op\_cl p1760[0...n] Motor model with encoder speed adaptation Kp / MotMod wE n\_ada Kp p1761[0...n] Motor model with encoder speed adaptation Tn / MotMod wE n\_ada Tn p1764[0...n] Motor model without encoder speed adaptation Kp / MotMod woE n\_adaKp p1766[0...n] Motor model voltage model calculation enable / U\_mod calc enab p1767[0...n] Motor model without encoder speed adaptation Tn / MotMod woE n\_adaTn p1774[0...n] Motor model offset voltage compensation alpha / MotMod offs comp A p1775[0...n] Motor model offset voltage compensation beta / MotMod offs comp B

p1780[0...n] Motor model adaptation configuration / MotMod adapt conf p1784[0...n] Motor model feedback scaling / MotMod fdbk scal p1785[0...n] Motor model Lh adaptation Kp / MotMod Lh Kp p1786[0...n] Motor model Lh adaptation integral time / MotMod Lh Tn r1787[0...n] Motor model Lh adaptation corrective value / MotMod Lh corr p1795[0...n] Motor model kT adaptation integral time / MotMod kT Tn r1797[0...n] Motor model kT adaptation corrective value / MotMod kT corr p1798[0...n] Motor model pulse technique speed adaptation Kp / MotMod PulsTech Kp p1800[0...n] Pulse frequency setpoint / Pulse freq setp p1802[0...n] Modulator mode / Modulator mode p1803[0...n] Maximum modulation depth / Modulat depth max p1804[0...n] Filter time constant smoothed modulation index / T\_filt mod\_idxSmth p1806[0...n] Filter time constant Vdc correction / T\_filt Vdc\_corr p1811[0...n] Pulse frequency wobbulation amplitude / Puls wobb ampl p1820[0...n] Reverse the output phase sequence / Outp\_ph\_seq rev p1821[0...n] Dir of rot / Dir of rot p1840[0...n] Actual value correction configuration / ActVal\_corr conf p1845[0...n] Actual value correction evaluation factor Lsig / ActVal\_cor ev Lsig p1846[0...n] Actual value correction damping factor / ActV\_corr D\_factor p1959[0...n] Rotating measurement configuration / Rot meas config p2140[0...n] Hysteresis speed 2 / n\_hysteresis 2 p2141[0...n] Speed threshold 1 / n\_thresh val 1 p2142[0...n] Hysteresis speed 1 / n\_hysteresis 1 p2149[0...n] Monitoring configuration / Monit config p2150[0...n] Hysteresis speed 3 / n\_hysteresis 3 p2153[0...n] Speed actual value filter time constant / n\_act\_filt T p2155[0...n] Speed threshold 2 / n\_thresh val 2 p2156[0...n] On delay comparison value reached / t\_on cmpr val rchd p2161[0...n] Speed threshold 3 / n\_thresh val 3 p2162[0...n] Hysteresis speed n\_act > n\_max / Hyst n\_act>n\_max p2163[0...n] Speed threshold 4 / n\_thresh val 4 p2164[0...n] Hysteresis speed 4 / n\_hysteresis 4  $p2166[0...n]$  Off delay  $n$ \_act =  $n$ \_set / t\_del\_off  $n$ \_i=n\_so  $p2167[0...n]$  Switch-on delay  $n$ \_act = n\_set / t\_on n\_act=n\_set p2174[0...n] Torque threshold value 1 / M\_thresh val 1 p2175[0...n] Motor blocked speed threshold / Mot lock n\_thresh p2177[0...n] Motor blocked delay time / Mot lock t\_del p2178[0...n] Motor stalled delay time / Mot stall t\_del p2181[0...n] Load monitoring response / Load monit resp p2182[0...n] Load monitoring speed threshold value 1 / n\_thresh 1 p2183[0...n] Load monitoring speed threshold value 2 / n\_thresh 2 p2184[0...n] Load monitoring speed threshold value 3 / n\_thresh 3 p2185[0...n] Load monitoring torque threshold 1 upper / M\_thresh 1 upper p2186[0...n] Load monitoring torque threshold 1 lower / M\_thresh 1 lower p2187[0...n] Load monitoring torque threshold 2 upper / M\_thresh 2 upper p2188[0...n] Load monitoring torque threshold 2 lower / M\_thresh 2 lower p2189[0...n] Load monitoring torque threshold 3 upper / M\_thresh 3 upper p2190[0...n] Load monitoring torque threshold 3 lower / M\_thresh 3 lower p2192[0...n] Load monitoring delay time / Load monit t\_del p2194[0...n] Torque threshold value 2 / M\_thresh val 2 p2195[0...n] Torque utilization switch-off delay / M\_util t\_off p2196[0...n] Torque utilization scaling / M\_util scal p2201[0...n] CO: Technology controller fixed value 1 / Tec\_ctrl fix val1 p2202[0...n] CO: Technology controller fixed value 2 / Tec\_ctr fix val 2 p2203[0...n] CO: Technology controller fixed value 3 / Tec\_ctr fix val 3

p2204[0...n] CO: Technology controller fixed value 4 / Tec\_ctr fix val 4 p2205[0...n] CO: Technology controller fixed value 5 / Tec\_ctr fix val 5 p2206[0...n] CO: Technology controller fixed value 6 / Tec\_ctr fix val 6 p2207[0...n] CO: Technology controller fixed value 7 / Tec\_ctr fix val 7 p2208[0...n] CO: Technology controller fixed value 8 / Tec\_ctr fix val 8 p2209[0...n] CO: Technology controller fixed value 9 / Tec\_ctr fix val 9 p2210[0...n] CO: Technology controller fixed value 10 / Tec\_ctr fix val 10 p2211[0...n] CO: Technology controller fixed value 11 / Tec\_ctr fix val 11 p2212[0...n] CO: Technology controller fixed value 12 / Tec\_ctr fix val 12 p2213[0...n] CO: Technology controller fixed value 13 / Tec\_ctr fix val 13 p2214[0...n] CO: Technology controller fixed value 14 / Tec\_ctr fix val 14 p2215[0...n] CO: Technology controller fixed value 15 / Tec\_ctr fix val 15 p2216[0...n] Technology controller fixed value selection method / Tec\_ctr FixVal sel p2230[0...n] Technology controller motorized potentiometer configuration / Tec\_ctr mop config p2237[0...n] Technology controller motorized potentiometer maximum value / Tec\_ctrl mop max p2238[0...n] Technology controller motorized potentiometer minimum value / Tec\_ctrl mop min p2240[0...n] Technology controller motorized potentiometer starting value / Tec\_ctrl mop start p2247[0...n] Technology controller motorized potentiometer ramp-up time / Tec\_ctr mop t\_r-up p2248[0...n] Technology controller motorized potentiometer ramp-down time / Tec\_ctrMop t\_rdown p2720[0...n] Load gear configuration / Load gear config p2721[0...n] Load gear rotary absolute encoder revolutions virtual / Abs rot rev p2722[0...n] Load gear position tracking tolerance window / Pos track tol r2723[0...n] CO: Load gear absolute value / Load gear abs\_val r2724[0...n] CO: Load gear position difference / Load gear pos diff p2900[0...n] CO: Fixed value 1 [%] / Fixed value 1 [%] p2901[0...n] CO: Fixed value 2 [%] / Fixed value 2 [%] p2930[0...n] CO: Fixed value M [Nm] / Fixed value M [Nm] p3201[0...n] Excitation current outside the tolerance threshold value / I\_exc n Tol thresh p3202[0...n] Excitation current outside the tolerance hysteresis / I\_exc n Tol hyst p3203[0...n] Excitation current outside the tolerance delay time / I\_exc n Tol t\_del p3204[0...n] Flux outside the tolerance threshold value / Flux n tol thresh p3205[0...n] Flux outside the tolerance hysteresis / Flux n tol hyst p3206[0...n] Flux outside tolerance delay time / Flux n tol t\_del p3207[0...n] Zero current signal threshold value / I\_0\_sig thresh p3208[0...n] Zero current signal hysteresis / I\_0\_sig hyst p3209[0...n] Zero current signal delay time / I\_0\_sig t\_del p3233[0...n] Torque actual value filter time constant / M\_act\_filt T p3236[0...n] Speed threshold 7 / n\_thresh val 7 p3237[0...n] Hysteresis speed 7 / n\_hysteresis 7  $p3238[0...n]$  OFF delay n\_act\_motor model = n\_act external / t\_del n\_a = n\_ext p3320[0...n] Fluid flow machine power point 1 / Fluid\_mach P1 p3321[0...n] Fluid flow machine speed point 1 / Fluid\_mach n1 p3322[0...n] Fluid flow machine power point 2 / Fluid\_mach P2 p3323[0...n] Fluid flow machine speed point 2 / Fluid\_mach n2 p3324[0...n] Fluid flow machine power point 3 / Fluid\_mach P3 p3325[0...n] Fluid flow machine speed point 3 / Fluid mach n3 p3326[0...n] Fluid flow machine power point 4 / Fluid\_mach P4 p3327[0...n] Fluid flow machine speed point 4 / Fluid\_mach n4 p3328[0...n] Fluid flow machine power point 5 / Fluid\_mach P5 p3329[0...n] Fluid flow machine speed point 5 / Fluid\_mach n5 p3800[0...n] Sync-line-drive activation / Sync act p3801[0...n] Sync-line-drive drive object number / Sync DO\_no p3806[0...n] Sync-line-drive frequency difference threshold value / Sync f\_diff thresh p3809[0...n] Sync-line-drive phase setpoint / Sync phase setp p3811[0...n] Sync-line-drive frequency limiting / Sync f\_lim

p3813[0...n] Sync-line-drive phase synchronism threshold value / Sync Ph\_sync thrsh p3815[0...n] Sync-line-drive voltage difference threshold value / Sync U diff thresh p3820[0...n] Friction characteristic value n0 / Friction n0 p3821[0...n] Friction characteristic value n1 / Friction n1 p3822[0...n] Friction characteristic value n2 / Friction n2 p3823[0...n] Friction characteristic value n3 / Friction n3 p3824[0...n] Friction characteristic value n4 / Friction n4 p3825[0...n] Friction characteristic value n5 / Friction n5 p3826[0...n] Friction characteristic value n6 / Friction n6 p3827[0...n] Friction characteristic value n7 / Friction n7 p3828[0...n] Friction characteristic value n8 / Friction n8 p3829[0...n] Friction characteristic value n9 / Friction n9 p3830[0...n] Friction characteristic value M0 / Friction M0 p3831[0...n] Friction characteristic value M1 / Friction M1 p3832[0...n] Friction characteristic value M2 / Friction M2 p3833[0...n] Friction characteristic value M3 / Friction M3 p3834[0...n] Friction characteristic value M4 / Friction M4 p3835[0...n] Friction characteristic value M5 / Friction M5 p3836[0...n] Friction characteristic value M6 / Friction M6 p3837[0...n] Friction characteristic value M7 / Friction M7 p3838[0...n] Friction characteristic value M8 / Friction M8 p3839[0...n] Friction characteristic value M9 / Friction M9 p3843[0...n] Friction characteristic frictional torque diff. smoothing time / Frict M\_diff t\_sm p3844[0...n] Friction characteristic number changeover point upper / FricNo chng\_pt up p3846[0...n] Friction characteristic record ramp-up/ramp-down time / Frict rec t\_RU/RD p3847[0...n] Friction characteristic record warm-up time / Frict rec t\_warm r3925[0...n] Identification final display / Ident final disp r3927[0...n] Motor data identification control word / MotID STW r3928[0...n] Rotating measurement configuration / Rot meas config r3998[0...n] First drive commissioning / First drv\_comm p5300[0...n] Autotuning selection / Autotuning select p5301[0...n] One Button Tuning configuration / OBT config p5302[0...n] Online tuning configuration / OT config p6700[0...n] Voltage model angle smoothing / Volt\_mod angle sm p7035[0...n] Par\_circuit circulating current control operating mode / I\_cct\_ctrl mode p7036[0...n] Par\_circuit circulating current control proportional gain / Circ\_I Kp p7037[0...n] Par\_circuit circulating current control integral time / I\_circ Tn p7038[0...n] Par\_circuit circulating current control limit / I\_circ limit

# **2.3.3 Parameters for encoder data sets (EDS)**

The following list contains the parameters that are dependent on the encoder data sets.

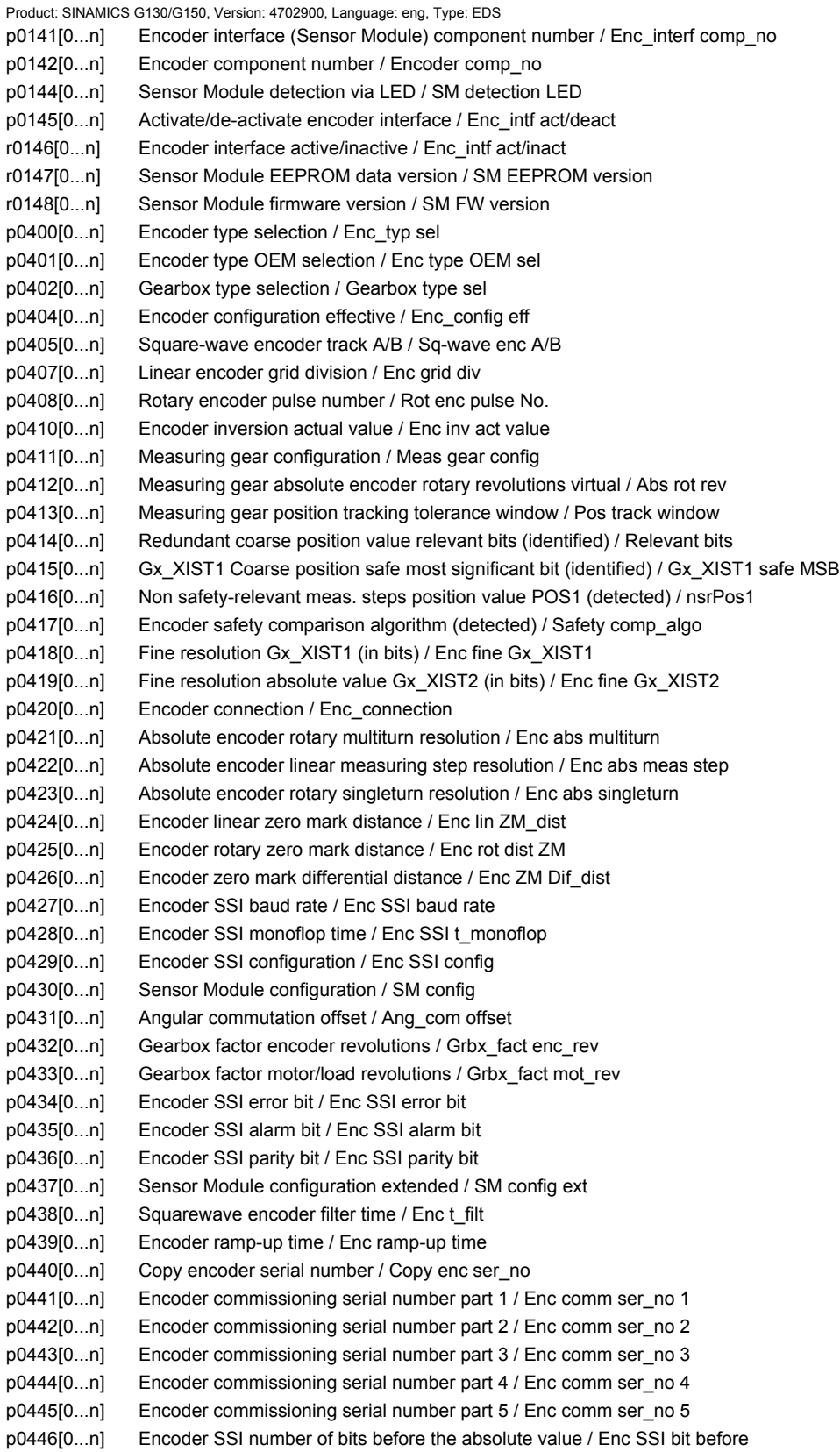

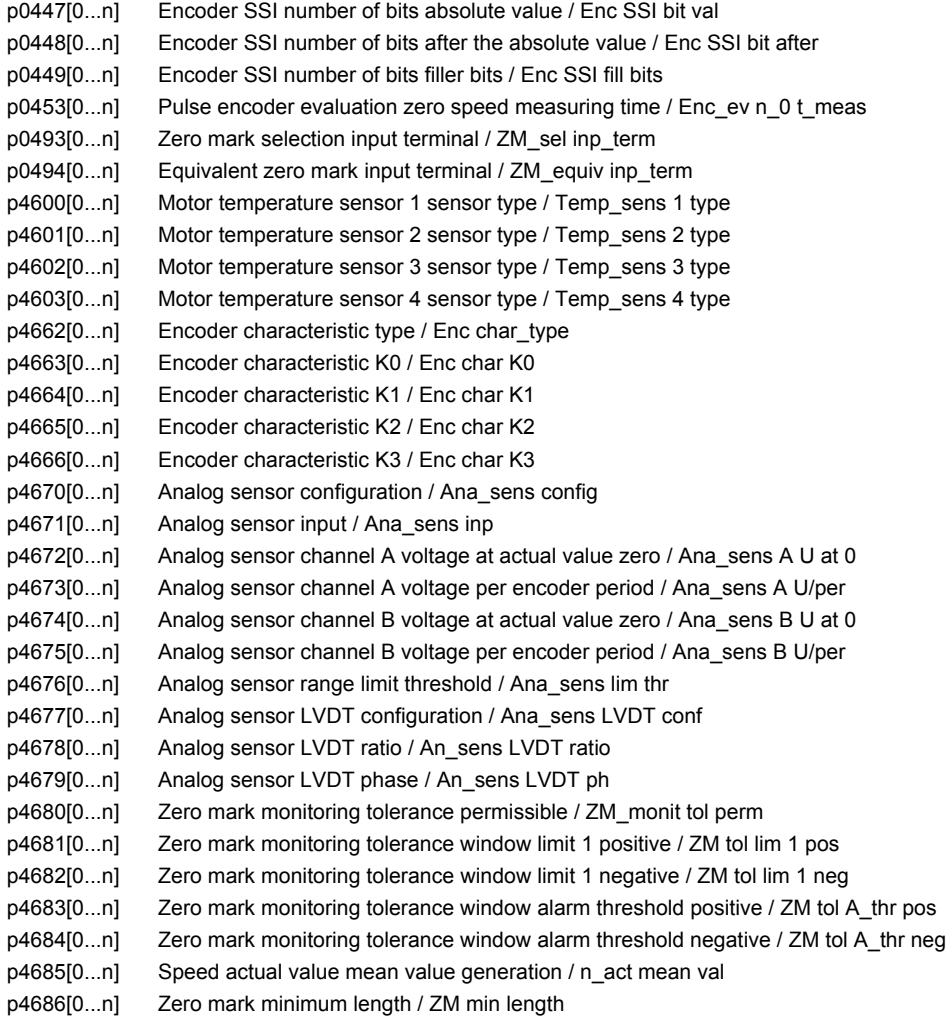

# **2.3.4 Parameters for motor data sets (MDS)**

The following list contains the parameters that are dependent on the motor data sets.

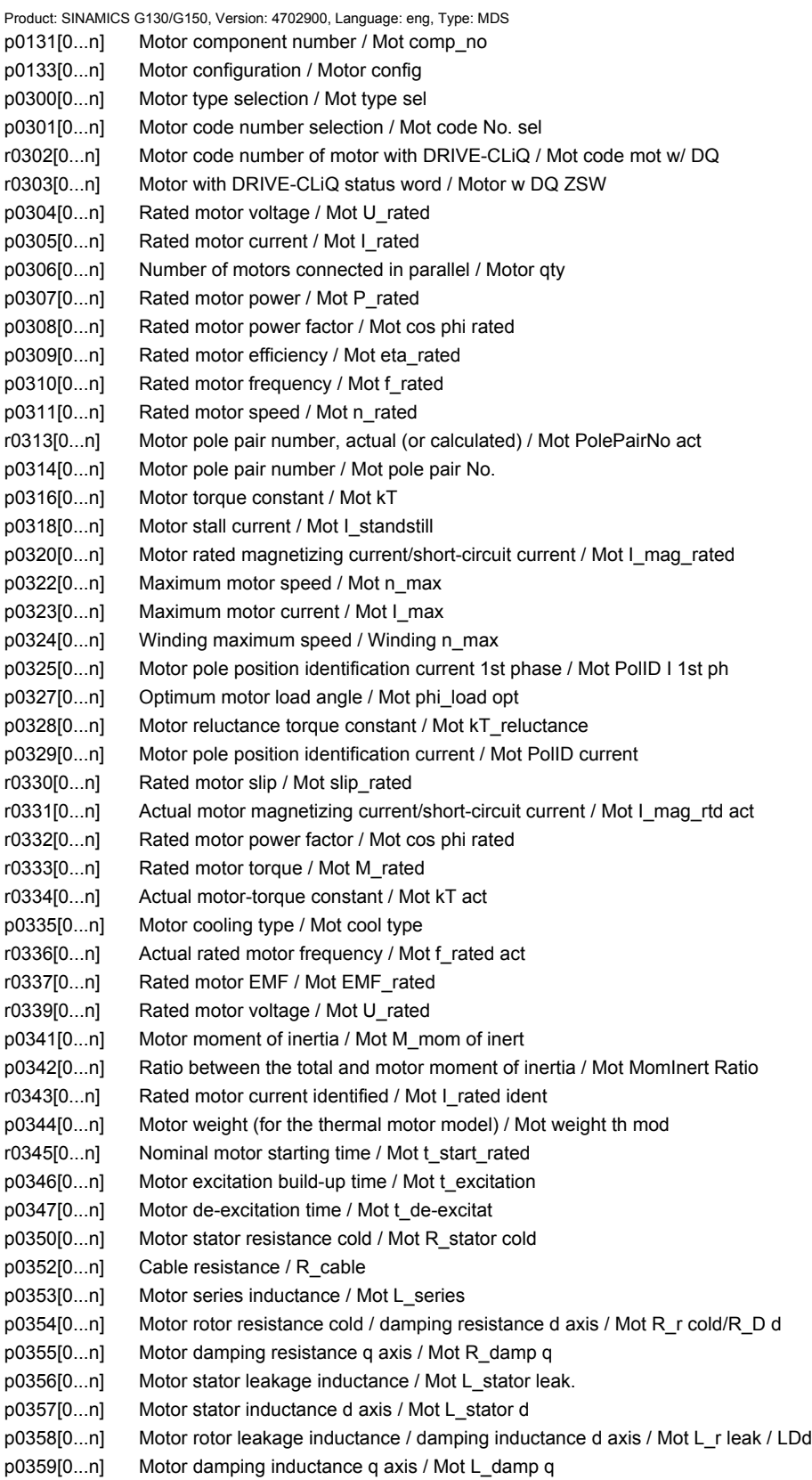

p0360[0...n] Motor magnetizing inductance/magn. inductance d axis saturated / Mot Lh/Lh d sat p0361[0...n] Motor magnetizing inductance q axis saturated / Mot L\_magn q sat p0362[0...n] Motor saturation characteristic flux 1 / Mot saturat.flux 1 p0363[0...n] Motor saturation characteristic flux 2 / Mot saturat.flux 2 p0364[0...n] Motor saturation characteristic flux 3 / Mot saturat.flux 3 p0365[0...n] Motor saturation characteristic flux 4 / Mot saturat.flux 4 p0366[0...n] Motor saturation characteristic I\_mag 1 / Mot sat. I\_mag 1 p0367[0...n] Motor saturation characteristic I\_mag 2 / Mot sat. I\_mag 2 p0368[0...n] Motor saturation characteristic I\_mag 3 / Mot sat. I\_mag 3 p0369[0...n] Motor saturation characteristic I\_mag 4 / Mot sat. I\_mag 4 r0370[0...n] Motor stator resistance cold / Mot R\_stator cold r0372[0...n] Cable resistance / Mot R\_cable r0373[0...n] Motor rated stator resistance / Mot R\_stator rated r0374[0...n] Motor rotor resistance cold / damping resistance d axis / Mot R\_r cold/R\_D d r0375[0...n] Motor damping resistance q axis / Mot R\_damp q r0376[0...n] Rated motor rotor resistance / Mot rated R\_rotor r0377[0...n] Motor leakage inductance total / Mot L\_leak total r0378[0...n] Motor stator inductance d axis / Mot L\_stator d r0380[0...n] Motor damping inductance d axis / Mot L\_damp d r0381[0...n] Motor damping inductance q axis / Mot L\_damp q r0382[0...n] Motor magnetizing inductance transformed / Lh d axis saturated / Mot L\_m tr/Lhd sat r0383[0...n] Motor magnetizing inductance q axis saturated / Mot L\_magn q sat r0384[0...n] Motor rotor time constant / damping time constant d axis / Mot T\_rotor/T\_Dd r0385[0...n] Motor damping time constant q axis / Mot L\_damping q r0386[0...n] Motor stator leakage time constant / Mot T\_stator leak r0387[0...n] Motor stator leakage time constant q axis / Mot T\_Sleak /T\_Sq p0389[0...n] Excitation rated no-load current / Exc I\_noload\_rated p0390[0...n] Rated excitation current / Exc I\_rated p0391[0...n] Current controller adaptation starting point KP / I\_adapt pt KP p0392[0...n] Current controller adaptation starting point KP adapted / I adapt pt KP adap p0393[0...n] Current controller adaptation P gain scaling / I\_adapt Kp scal r0395[0...n] Actual stator resistance / R\_stator act r0396[0...n] Actual rotor resistance / R\_rotor act p0397[0...n] Angle magnetic decoupling maximum angle / Magn decpl max\_ang p0398[0...n] Angle magn decoupling (cross saturation) coeff 1 / Magn decoupl C1 p0399[0...n] Angle magn decoupling (cross saturation) coeff 3 / Magn decoupl C3 p0530[0...n] Bearing version selection / Bearing vers sel p0531[0...n] Bearing code number selection / Bearing codeNo sel p0532[0...n] Bearing maximum speed / Bearing n\_max p0600[0...n] Motor temperature sensor for monitoring / Mot temp\_sensor p0601[0...n] Motor temperature sensor type / Mot temp\_sens type p0604[0...n] Mot temp\_mod 2/KTY alarm threshold / Mod 2/KTY A thresh p0605[0...n] Mot\_temp\_mod 1/2 threshold / Mod 1/2 threshold p0606[0...n] Mot\_temp\_mod 2/KTY timer / Mod 2/KTY t\_timer p0607[0...n] Temperature sensor fault timer / Sensor fault time p0610[0...n] Motor overtemperature response / Mot temp response p0611[0...n] I2t motor model thermal time constant / I2t mot\_mod T p0612[0...n] Mot\_temp\_mod activation / Mot\_temp\_mod act p0614[0...n] Thermal resistance adaptation reduction factor / Therm R\_adapt red p0615[0...n] Mot\_temp\_mod 1 (I2t) fault threshold / I2t F thresh p0616[0...n] Motor overtemperature alarm threshold 1 / Mot temp alarm 1 p0620[0...n] Thermal adaptation, stator and rotor resistance / Mot therm\_adapt R p0621[0...n] Identification stator resistance after restart / Rst\_ident Restart p0622[0...n] Motor excitation time for Rs\_ident after powering up again / t\_excit Rs\_id p0624[0...n] Motor temperature offset PT100 / Mot T\_offset PT100

p0625[0...n] Motor ambient temperature during commissioning / Mot T\_ambient p0626[0...n] Motor overtemperature, stator core / Mot T\_over core p0627[0...n] Motor overtemperature, stator winding / Mot T\_over stator p0628[0...n] Motor overtemperature rotor winding / Mot T\_over rotor p0629[0...n] Stator resistance reference / R\_stator ref r0630[0...n] Mot\_temp\_mod ambient temperature / Mod T\_ambient r0631[0...n] Mot\_temp\_mod stator iron temperature / Mod T\_stator r0632[0...n] Mot\_temp\_mod stator winding temperature / Mod T\_winding r0633[0...n] Mot\_temp\_mod rotor temperature / Mod rotor temp p0634[0...n] Q flux flux constant unsaturated / PSIQ KPSI UNSAT p0635[0...n] Q flux quadrature axis current constant unsaturated / PSIQ KIQ UNSAT p0636[0...n] Q flux direct axis current constant unsaturated / PSIQ KID UNSAT p0637[0...n] Q flux flux gradient saturated / PSIQ Grad SAT p0643[0...n] Overvoltage protection for synchronous motors / Overvolt\_protect p0650[0...n] Actual motor operating hours / Mot t\_oper act p0651[0...n] Motor operating hours maintenance interval / Mot t\_op maint p0652[0...n] Motor stator resistance scaling / Mot R\_stator scal p0653[0...n] Motor stator leakage inductance scaling / Mot L\_S\_leak scal p0655[0...n] Motor magnetizing inductance d axis saturated scaling / Mot L\_m d sat scal p0656[0...n] Motor magnetizing inductance q axis saturated scaling / Mot L\_m q sat scal p0657[0...n] Motor damping inductance d axis scaling / Mot L\_damp d scal p0658[0...n] Motor damping inductance q axis scaling / Mot L\_damp q scal p0659[0...n] Motor damping resistance d axis scaling / Mot R\_damp d scal p0660[0...n] Motor damping resistance q axis scaling / Mot R\_damp q scal p0826[0...n] Motor changeover motor number / Mot\_chng mot No. p0827[0...n] Motor changeover status word bit number / Mot\_chg ZSW bitNo. p1231[0...n] Armature short-circuit / DC braking configuration / ASC/DCBRK config p1232[0...n] DC braking braking current / DCBRK I\_brake p1233[0...n] DC braking time / DCBRK time p1234[0...n] Speed at the start of DC braking / DCBRK n\_start p1236[0...n] Ext. armature short-cct. contactor feedback signal monit. time / ASC ext t\_monit p1237[0...n] External armature short-circuit delay time when opening / ASC ext t\_wait p1909[0...n] Motor data identification control word / MotID STW p1980[0...n] PolID technique / PolID technique p1982[0...n] PolID selection / PolID selection p1991[0...n] Motor changeover angular commutation correction / Ang\_com corr p1999[0...n] Ang. commutation offset calibr. and PollD scaling / Com\_ang\_offs scal p4610[0...n] Motor temperature sensor 1 sensor type MDS / Temp sens1 typ MDS p4611[0...n] Motor temperature sensor 2 sensor type MDS / Temp sens2 typ MDS p4612[0...n] Motor temperature sensor 3 sensor type MDS / Temp sens3 typ MDS p4613[0...n] Motor temperature sensor 4 sensor type MDS / Temp sens4 typ MDS r5398[0...n] Mot temp\_mod 3 alarm threshold image p5390 / A thr image p5390 r5399[0...n] Mot temp\_mod 3 fault threshold image p5391 / F thr image p5391

# **2.3.5 Parameters for power unit data sets (PDS)**

The following list contains the parameters that are dependent on the power unit data sets.

Product: SINAMICS G130/G150, Version: 4702900, Language: eng, Type: PDS p0121[0...n] Power unit component number / PU comp\_no p0124[0...n] Power unit detection via LED / PU detection LED p0125[0...n] Activate/de-activate power unit components / PU\_comp act/deact r0126[0...n] Power unit components active/inactive / PU comp act/inact r0127[0...n] Power unit EEPROM data version / PU EEPROM version r0128[0...n] Power unit firmware version / PU FW version r0200[0...n] Power unit code number actual / PU code no. act p0201[0...n] Power unit code number / PU code no r0203[0...n] Actual power unit type / PU actual type r0204[0...n] Power unit hardware properties / PU HW property p0251[0...n] Operating hours counter power unit fan / PU fan t\_oper p0254[0...n] Operating hours counter power unit fan inside the converter / PU inner fan t\_op p0895[0...n] BI: Activate/de-activate power unit components / PU\_comp act/deact p3901[0...n] Power unit EEPROM Vdc offset calibration / PU EEPROM Vdc offs p7001[0...n] Par\_circuit power units enable / PU enable r7002[0...n] CO: Par\_circuit status power units / Status PU r7020[0...n] CO: Par\_circuit deviation current in phase U / Phase U curr dev r7021[0...n] CO: Par\_circuit deviation current in phase V / Phase V curr dev r7022[0...n] CO: Par\_circuit deviation current in phase W / Phase W curr dev r7030[0...n] CO: Par\_circuit DC link voltage deviation / Vdc deviation p7040[0...n] Par\_circuit correction valve lockout time phase U / Comp t\_lockout U p7042[0...n] Par\_circuit correction valve lockout time phase V / Comp t\_lockout V p7044[0...n] Par\_circuit correction valve lockout time phase W / Comp t\_lockout W r7050[0...n] Par\_circuit circulating current phase U / Circ\_I\_phase U r7051[0...n] Par\_circuit circulating current phase V / Circ\_I\_phase V r7052[0...n] Par\_circuit circulating current phase W / Circ\_I\_phase W r7200[0...n] Par\_circuit power unit overload I2t / PU overload I2t r7201[0...n] CO: Par\_circuit power unit temperatures max. inverter / PU temp max inv r7202[0...n] Par circuit power unit temperatures max. depletion layer / PU TempMaxDepLayer r7203[0...n] CO: Par\_circuit power unit temperatures max. rectifier / PU temp max rect r7204[0...n] CO: Par\_circuit power unit temperatures air intake / PU temp air intake r7205[0...n] Par\_circuit power unit temperatures electronics / PU temp electronics r7206[0...n] Par\_circuit power unit temperatures inverter 1 / PU temp inv 1 r7207[0...n] Par circuit power unit temperatures inverter 2 / PU temp inv 2 r7208[0...n] Par\_circuit power unit temperatures inverter 3 / PU temp inv 3 r7209[0...n] Par\_circuit power unit temperatures inverter 4 / PU temp inv 4 r7210[0...n] Par\_circuit power unit temperatures inverter 5 / PU temp inv 5 r7211[0...n] Par\_circuit power unit temperatures inverter 6 / PU temp inv 6 r7212[0...n] Par\_circuit power unit temperatures inverter 1 / PU temp rect 1 r7213[0...n] Par\_circuit power unit temperatures inverter 2 / PU temp rect 2 r7214[0...n] Par\_circuit power unit temperatures depletion layer 1 / PU temp DepLayer 1 r7215[0...n] Par\_circuit power unit temperatures depletion layer 2 / PU temp DepLayer 2 r7216[0...n] Par\_circuit power unit temperatures depletion layer 3 / PU temp DepLayer 3 r7217[0...n] Par\_circuit power unit temperatures depletion layer 4 / PU temp DepLayer 4 r7218[0...n] Par\_circuit power unit temperatures depletion layer 5 / PU temp DepLayer 5 r7219[0...n] Par\_circuit power unit temperatures depletion layer 6 / PU temp DepLayer 6 r7220[0...n] CO: Par\_circuit drive output current maximum / Drv I\_outp max r7222[0...n] CO: Par\_circuit absolute current actual value / I act abs val r7223[0...n] CO: Par\_circuit phase current actual value phase U / I\_phase U act val r7224[0...n] CO: Par\_circuit phase current actual value phase V / I\_phase V act val r7225[0...n] CO: Par\_circuit phase current actual value phase W / I\_phase W act val

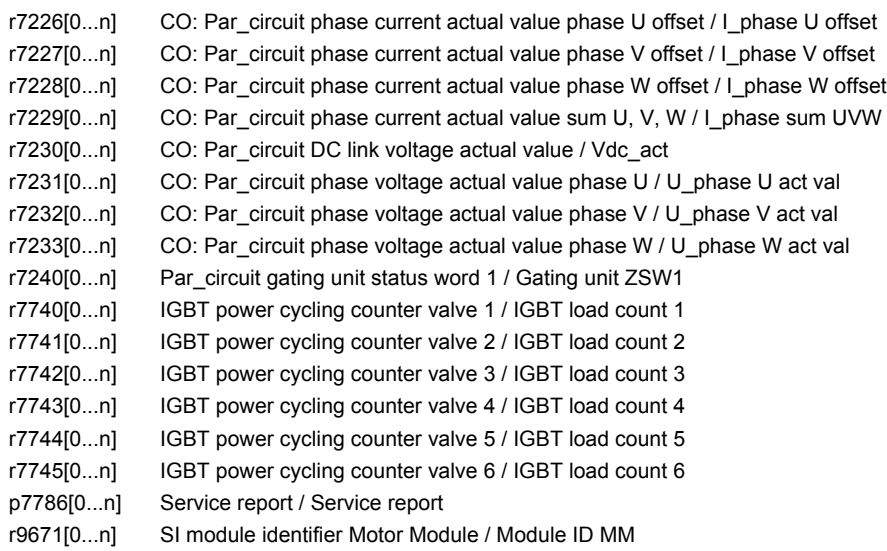

# **2.4 Parameters for write protection and know-how protection**

# **2.4.1 Parameters with "WRITE\_NO\_LOCK"**

The following list contains the parameters with the "WRITE\_NO\_LOCK" attribute.

These parameters are not affected by the write protection.

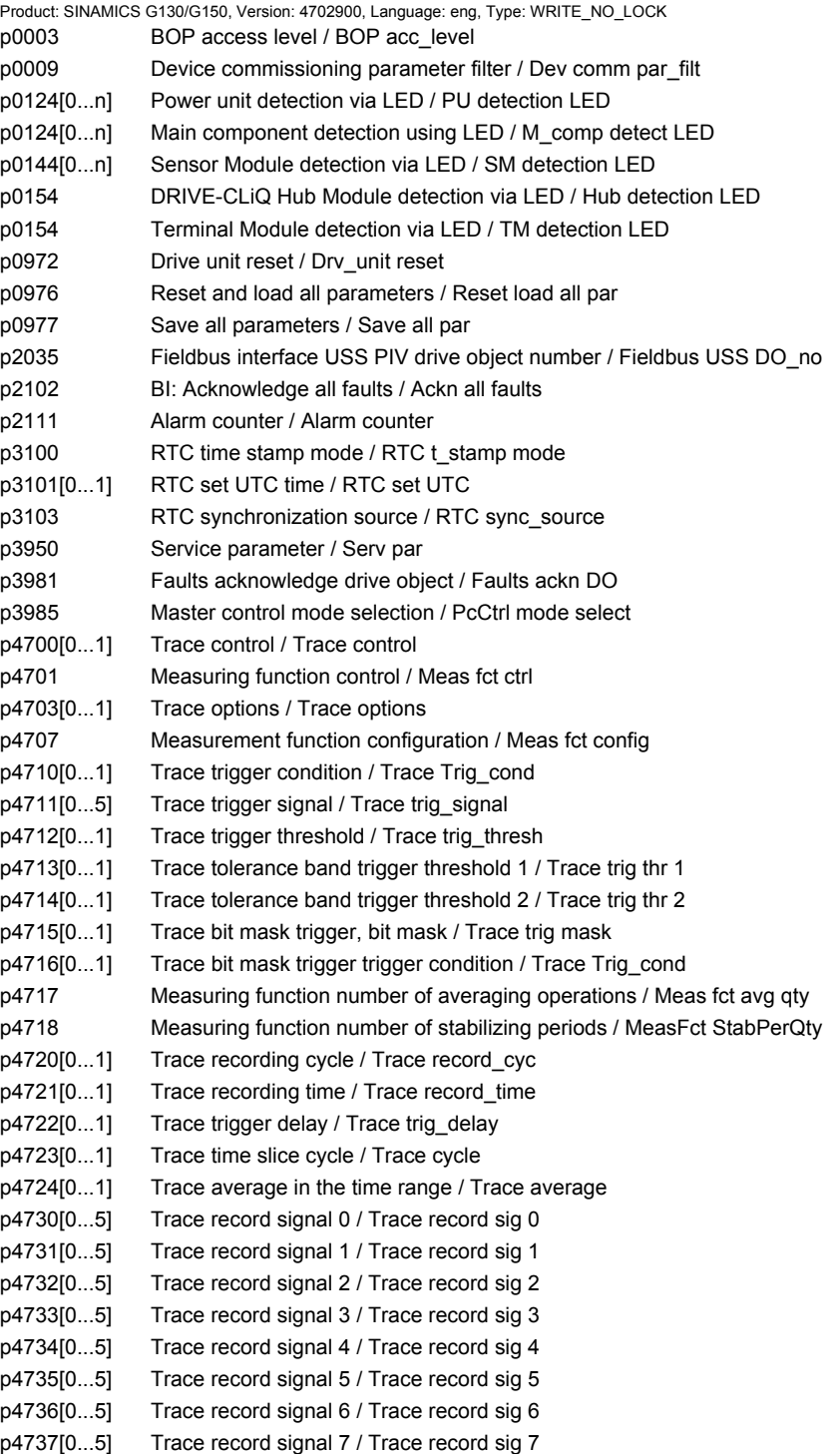

### *2 Parameters*

*2.4 Parameters for write protection and know-how protection*

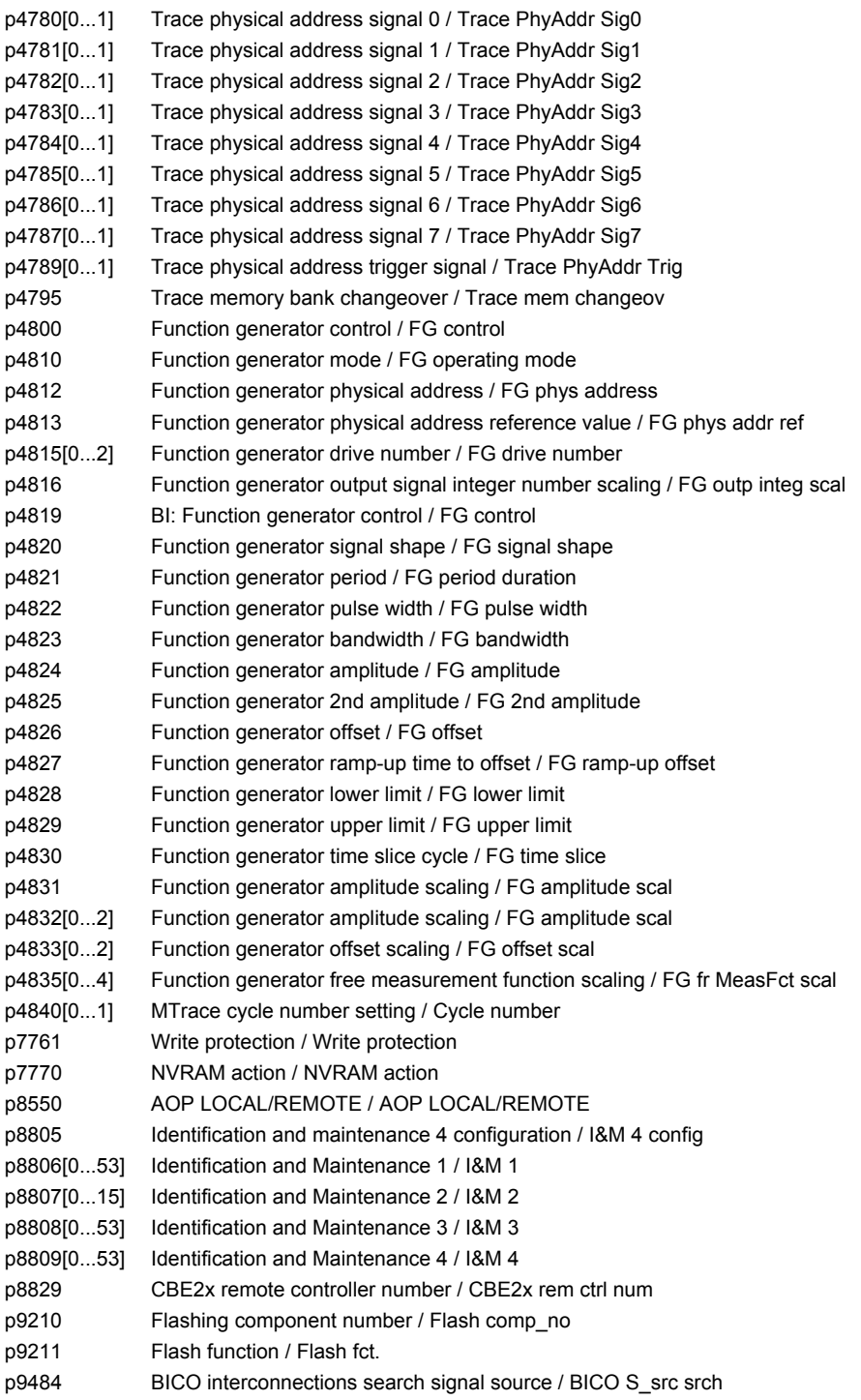

# **2.4.2 Parameters with "KHP\_WRITE\_NO\_LOCK"**

The following list contains the parameters with the "KHP\_WRITE\_NO\_LOCK" attribute.

### These parameters are not affected by the know-how protection.

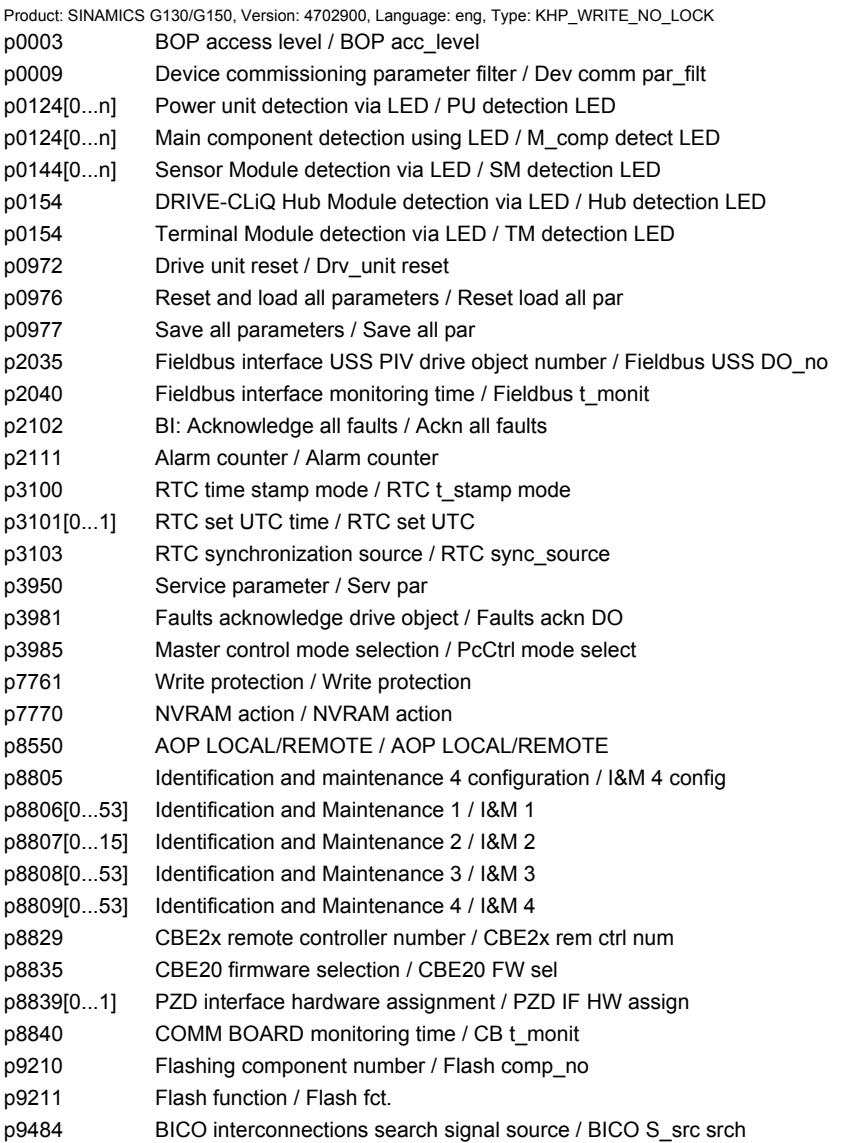

*2.4 Parameters for write protection and know-how protection*

# **2.4.3 Parameters with "KHP\_ACTIVE\_READ"**

The following list contains the parameters with the "KHP\_ACTIVE\_READ" attribute.

These parameters can also be read with activated know-how protection.

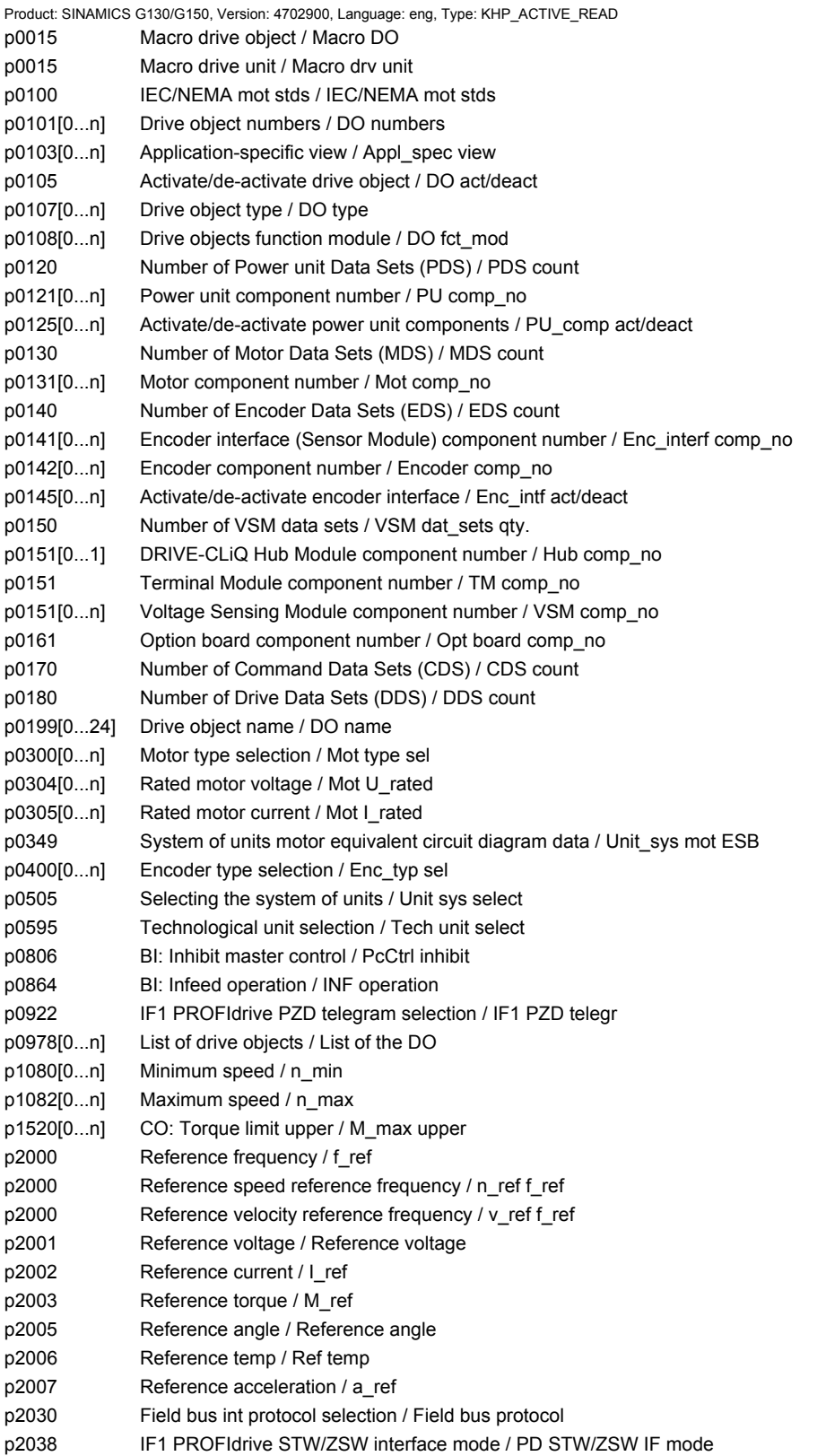

### *2.4 Parameters for write protection and know-how protection*

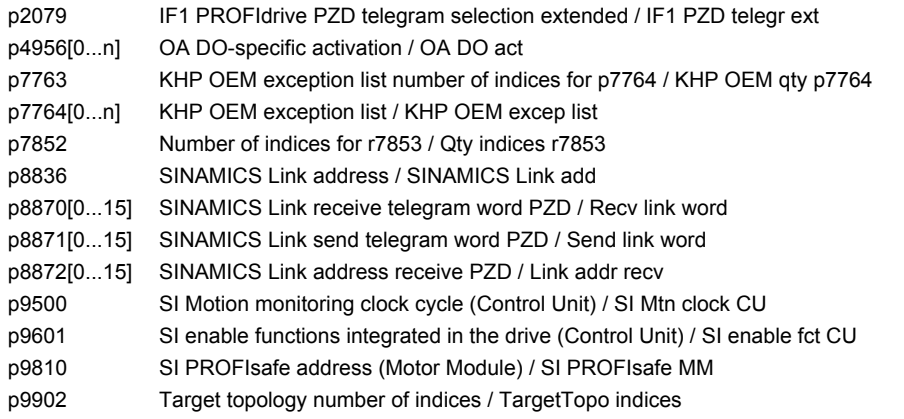

### *2 Parameters*

*2.4 Parameters for write protection and know-how protection*

# **Function diagrams**

### **Content**

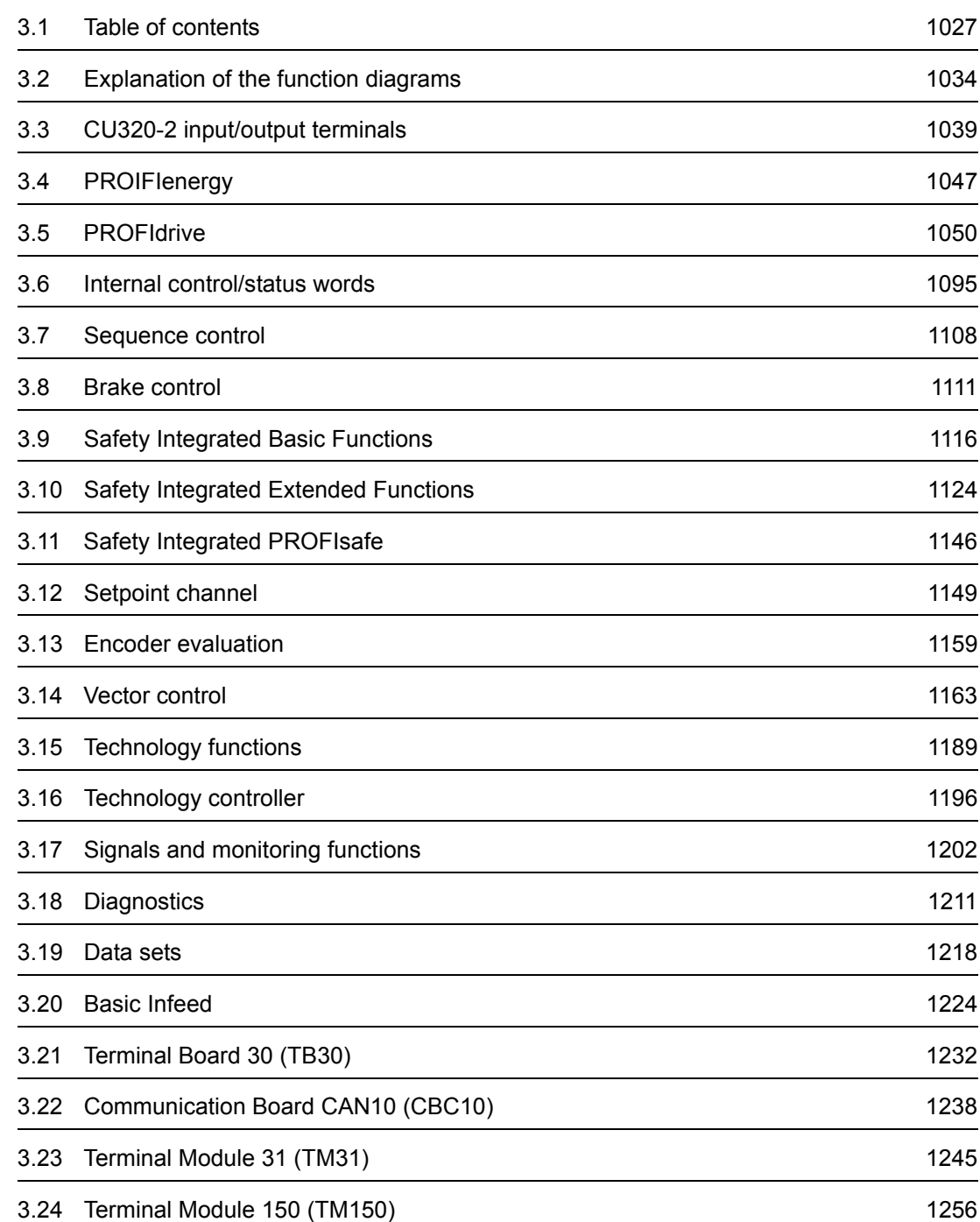

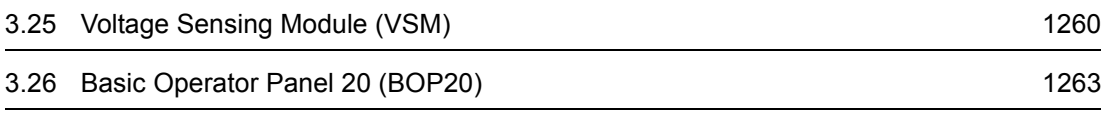

<span id="page-1027-0"></span>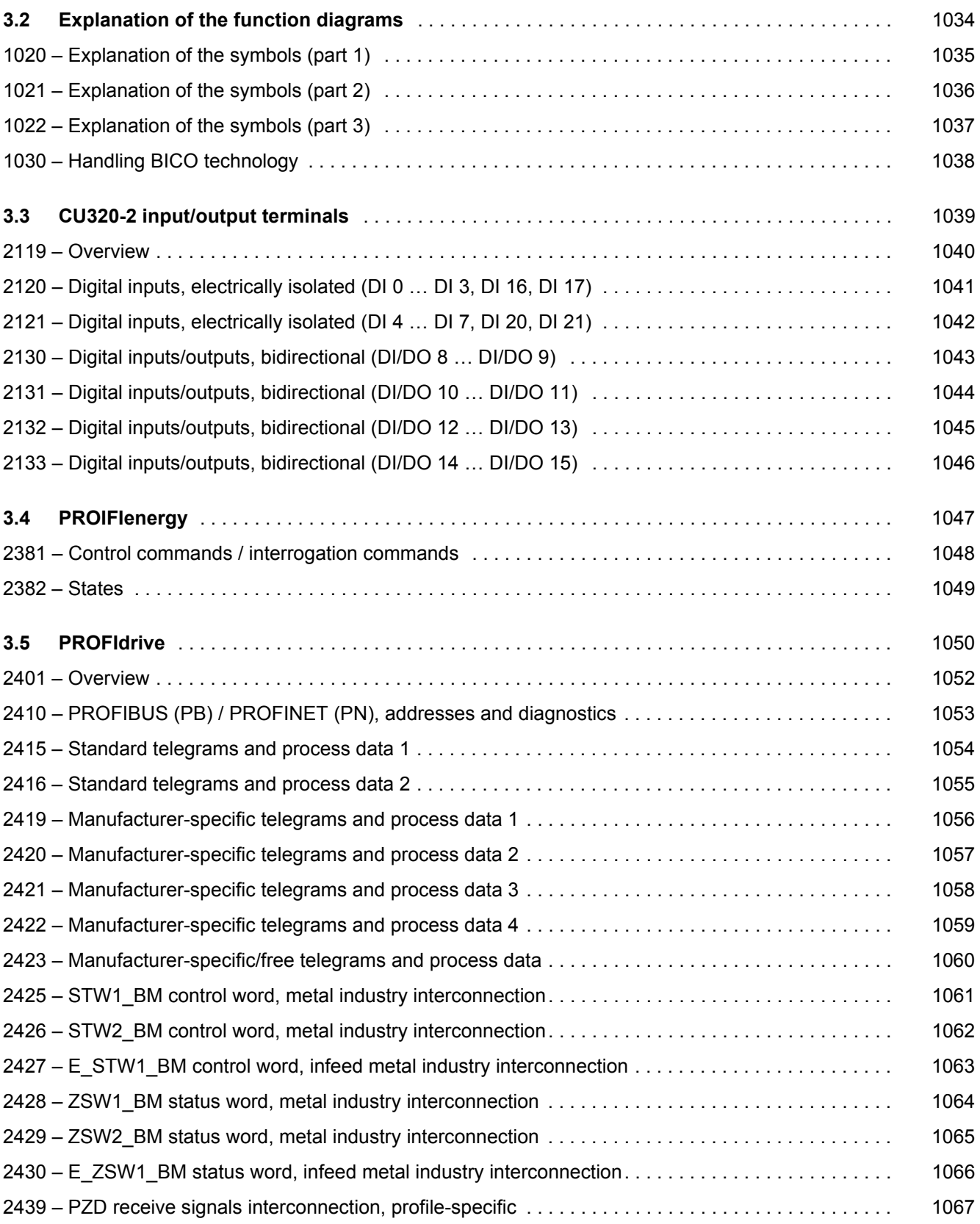

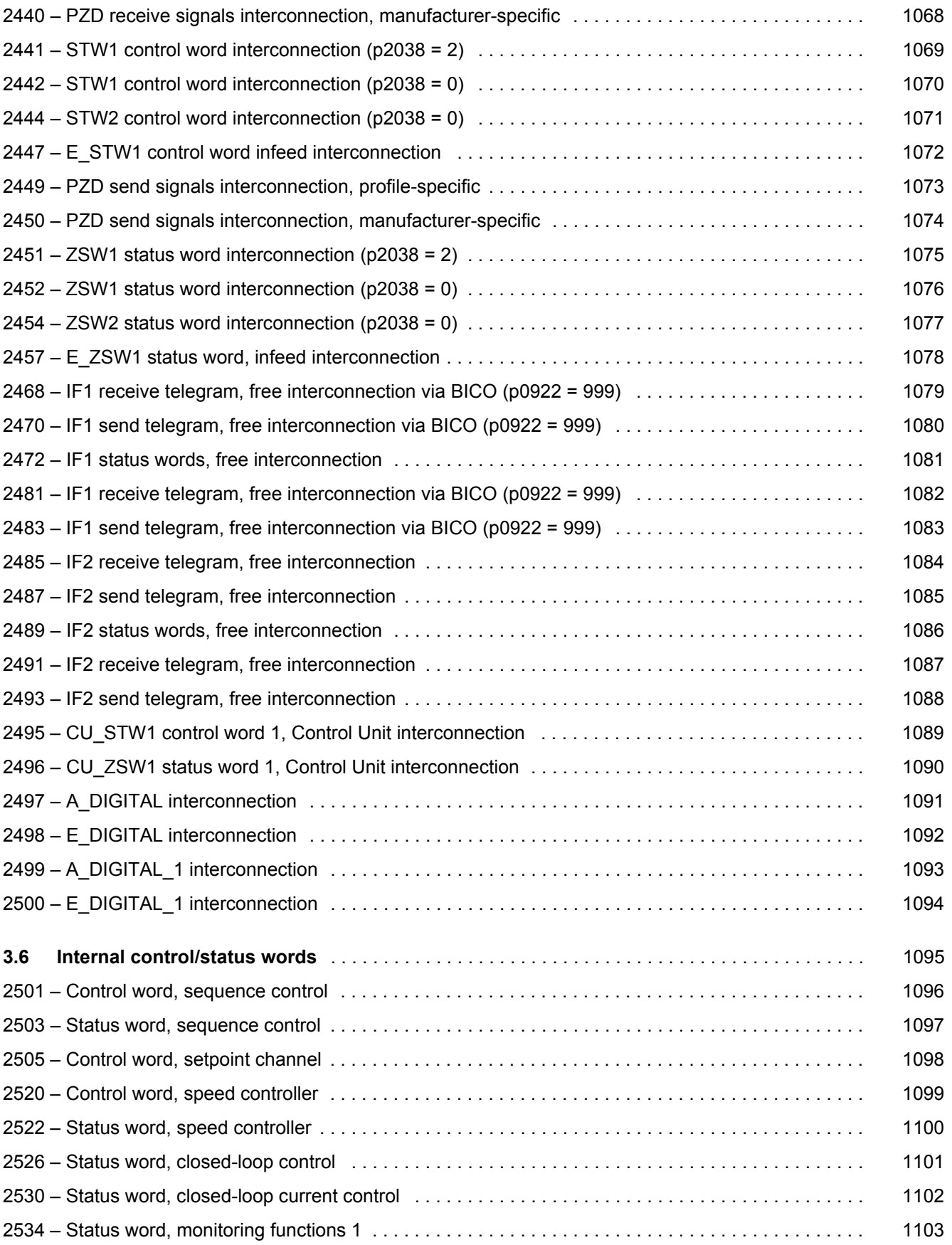

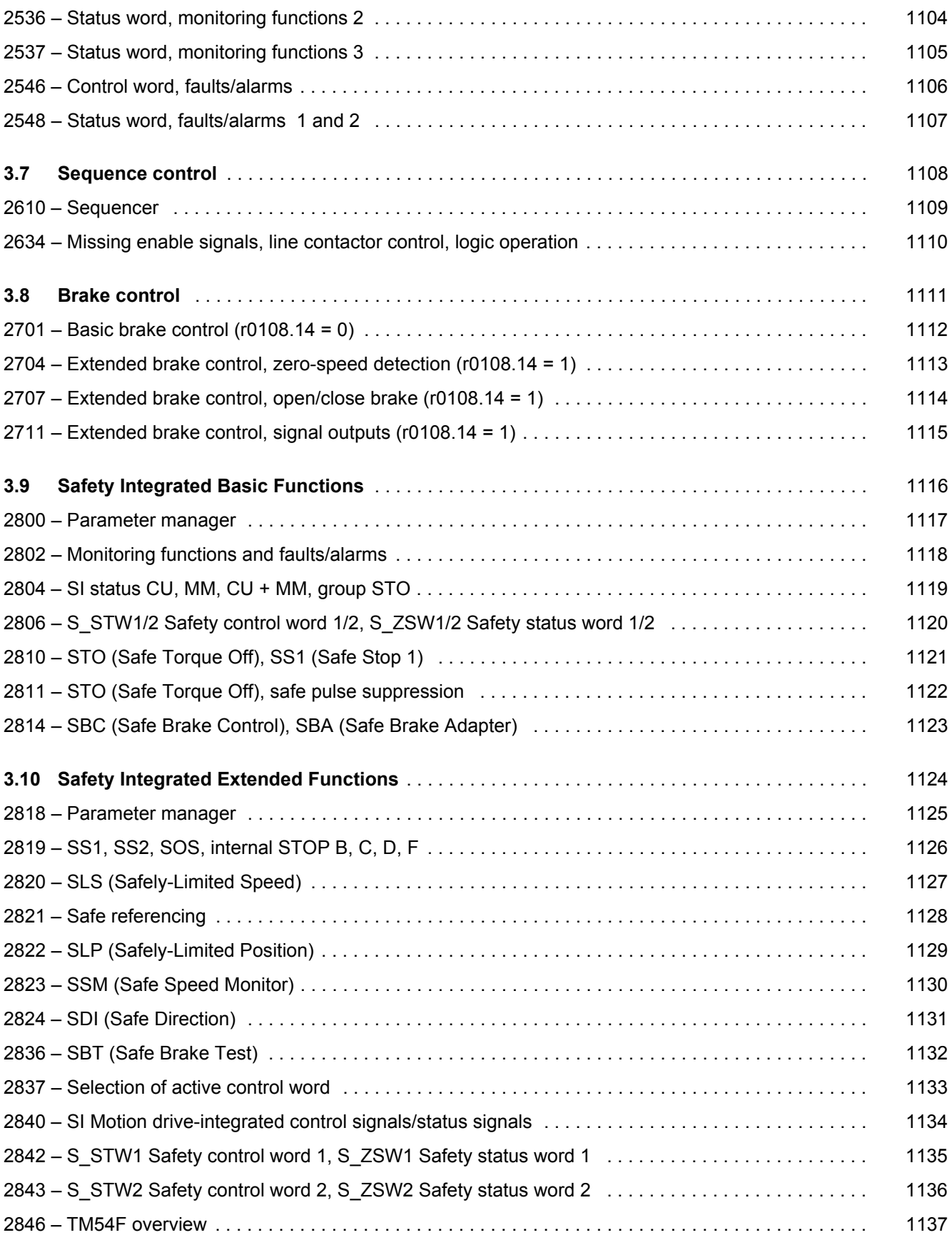

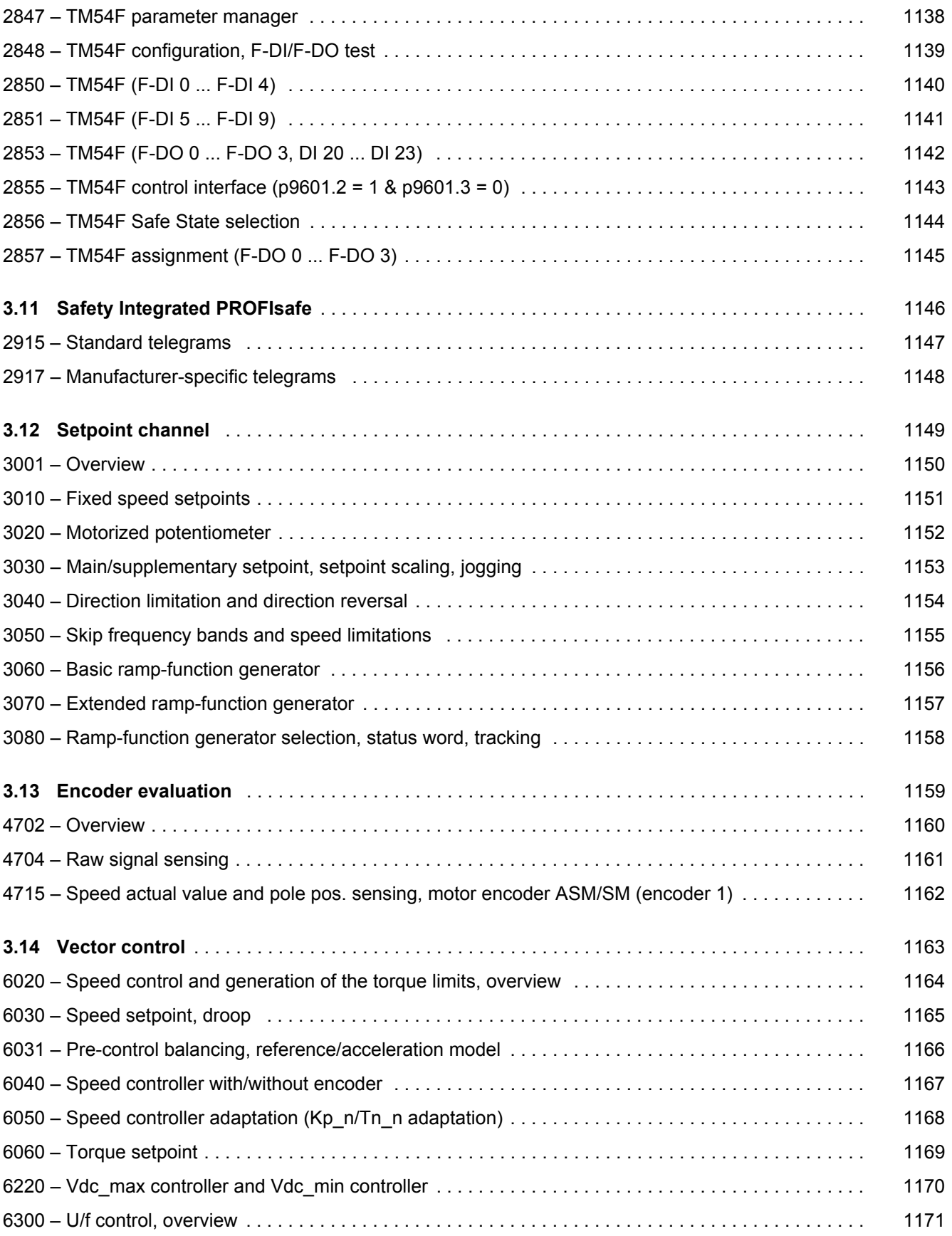

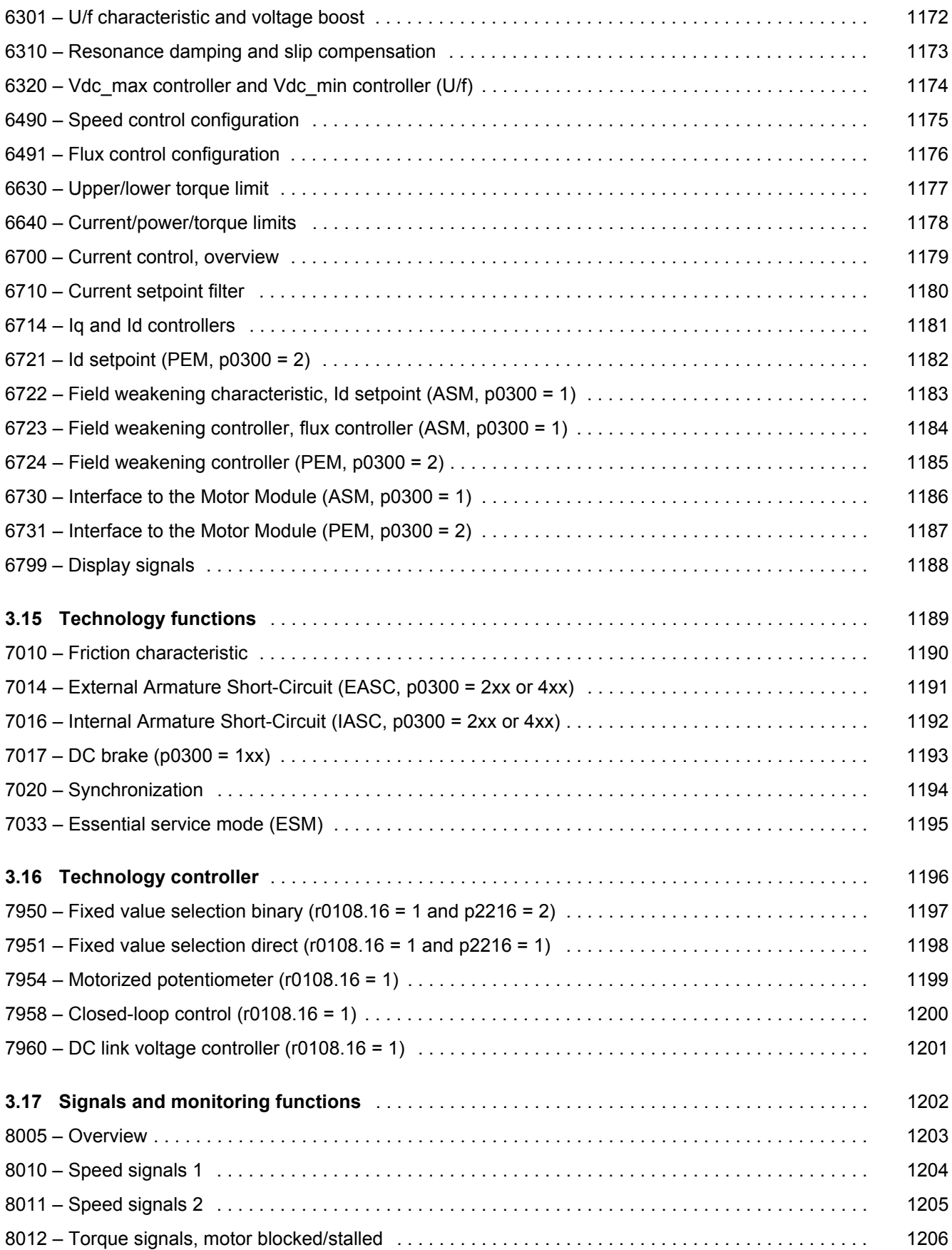

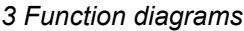

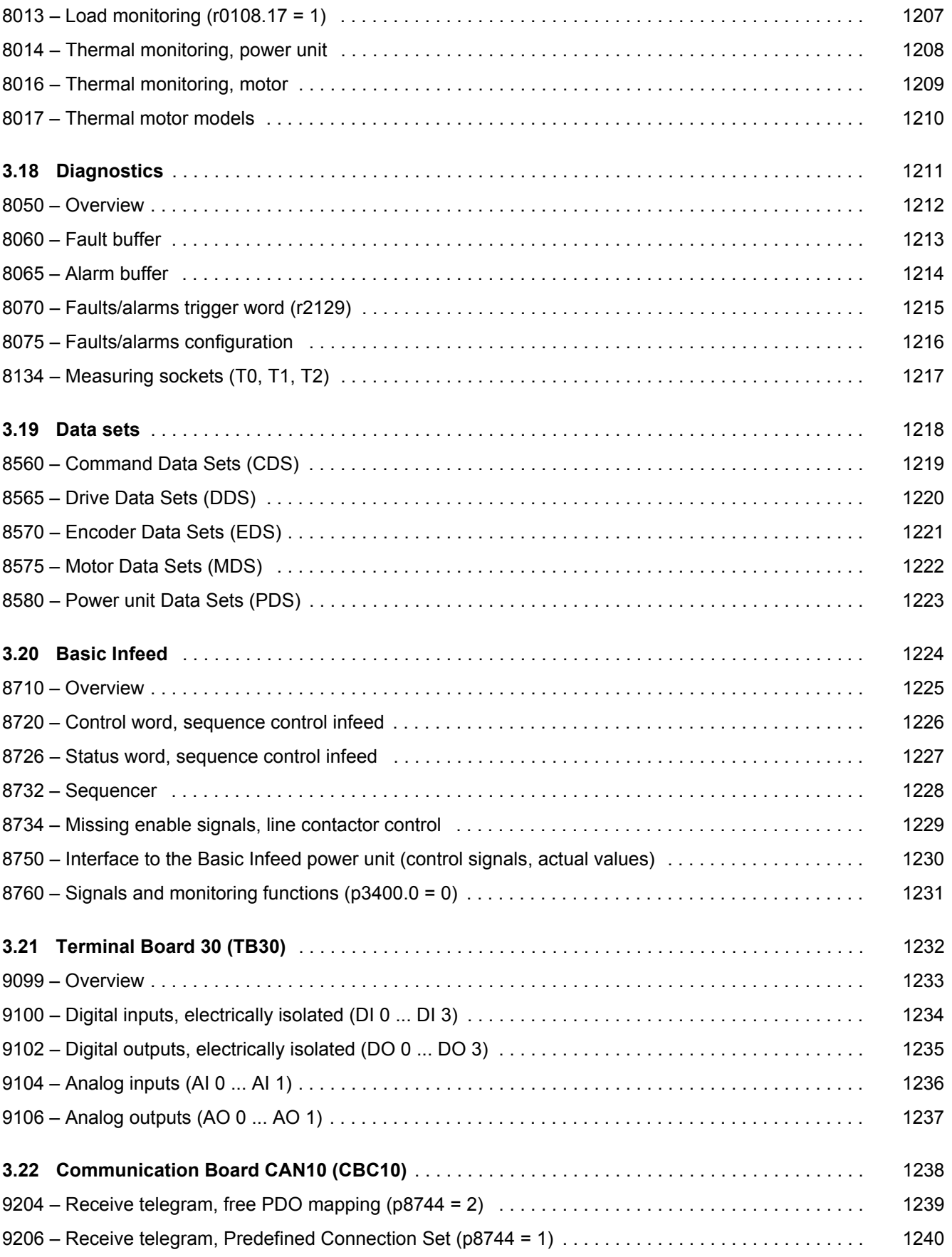

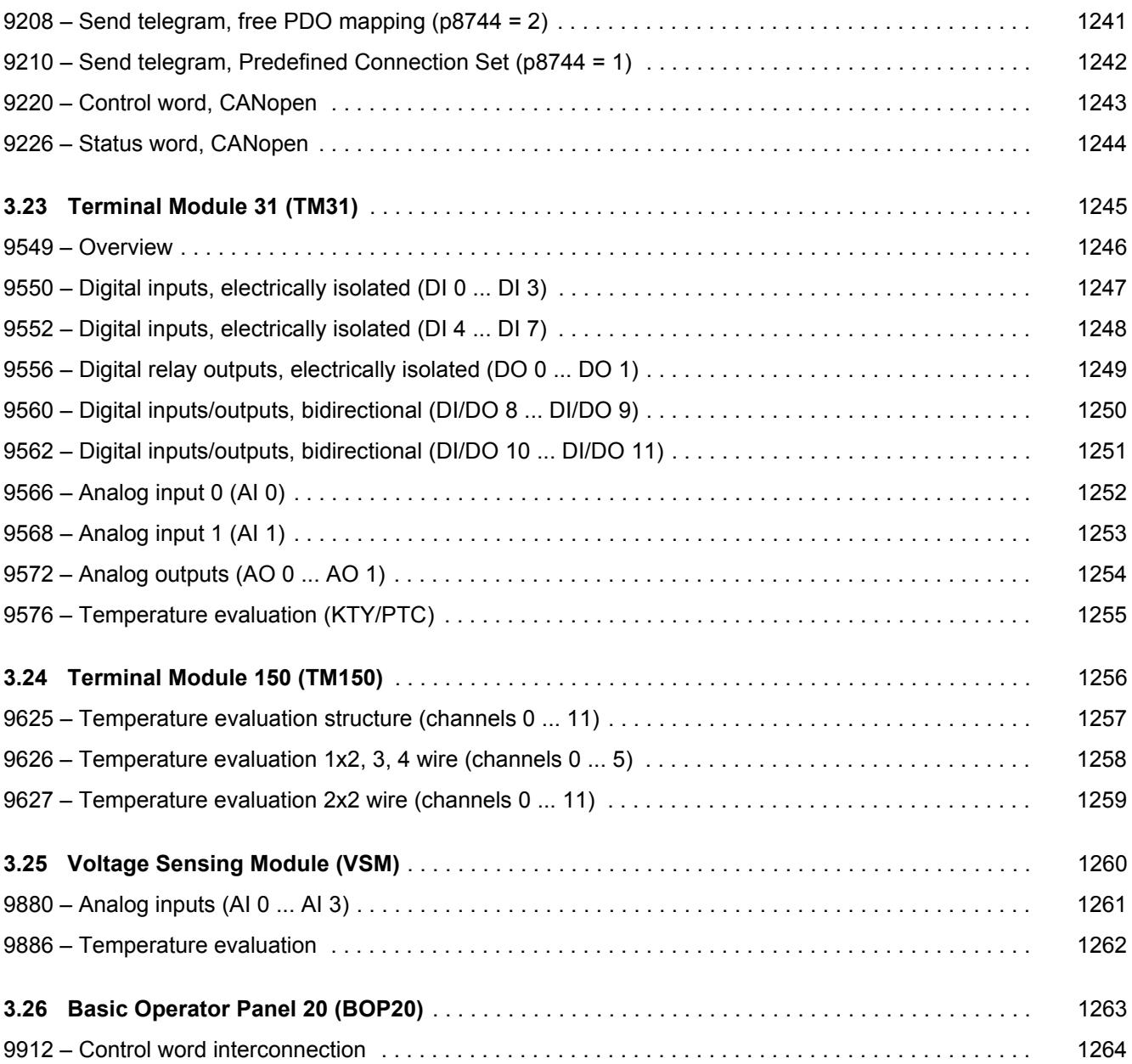

*3.2 Explanation of the function diagrams*

# <span id="page-1034-1"></span><span id="page-1034-0"></span>**3.2 Explanation of the function diagrams**

# **Function diagrams**

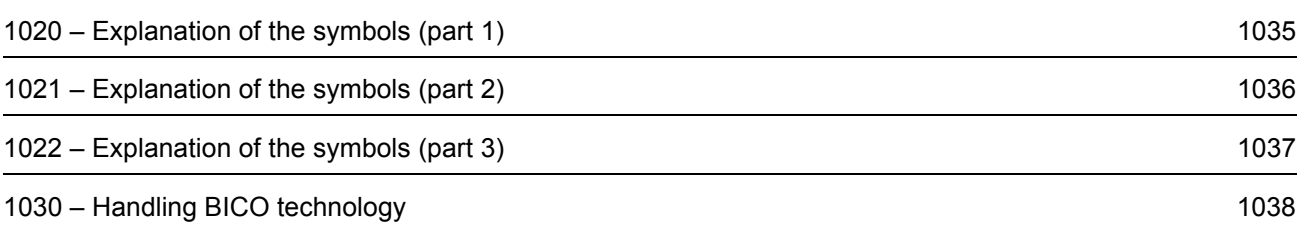

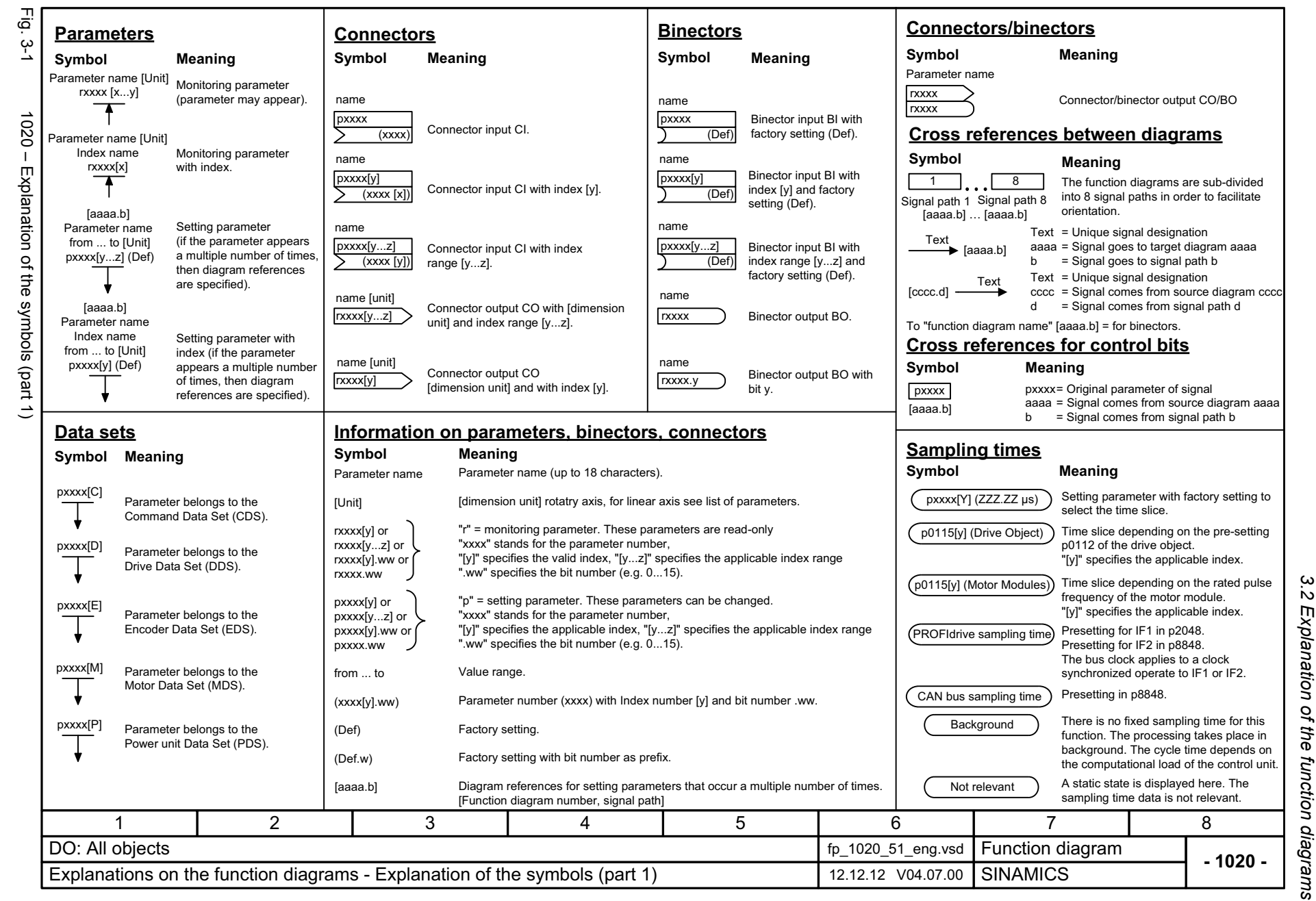

<span id="page-1035-0"></span>

*3 Function diagrams*

Function diagrams

 $\boldsymbol{\omega}$ 

<span id="page-1036-0"></span>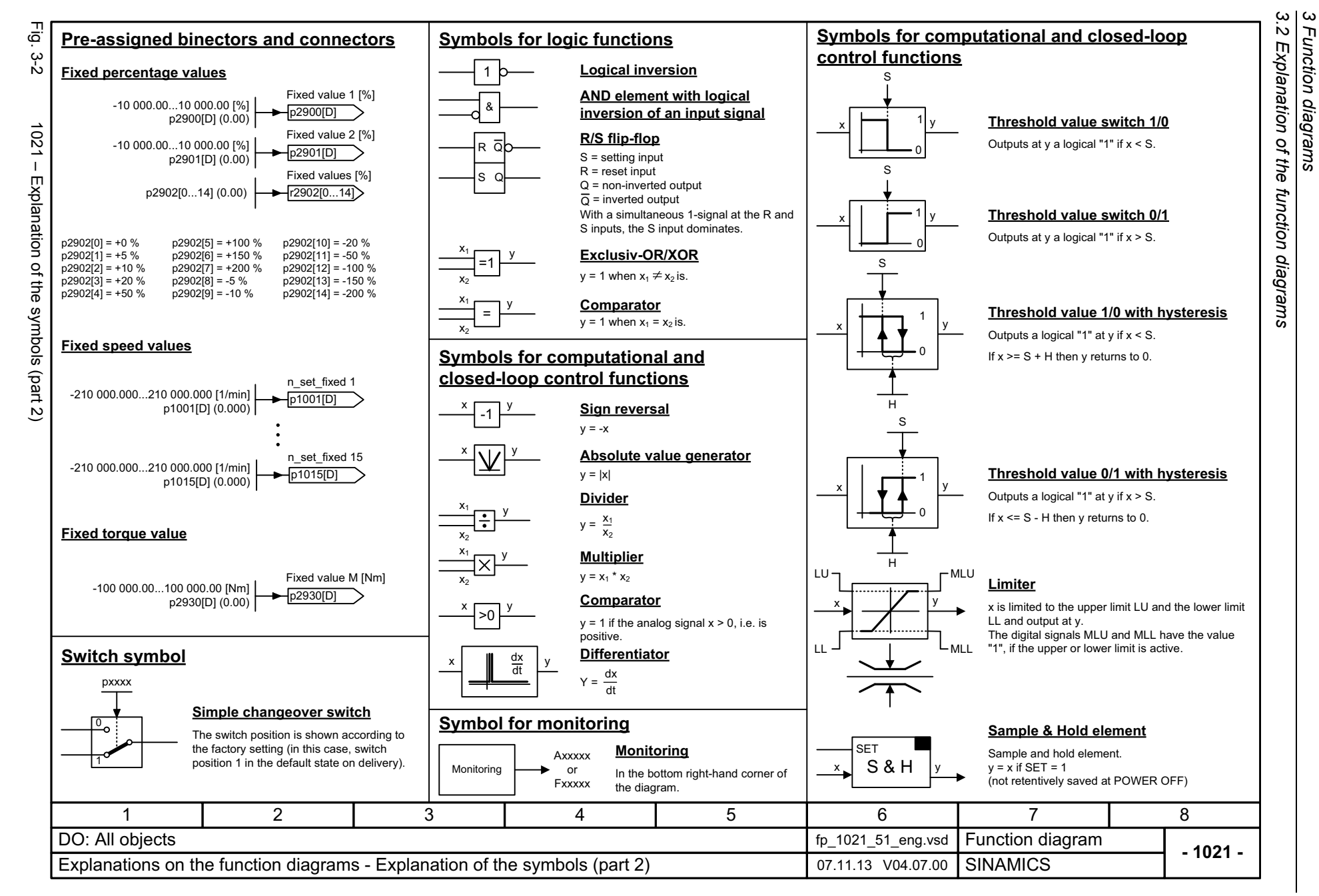

*3 Function diagrams*

Function diagrams

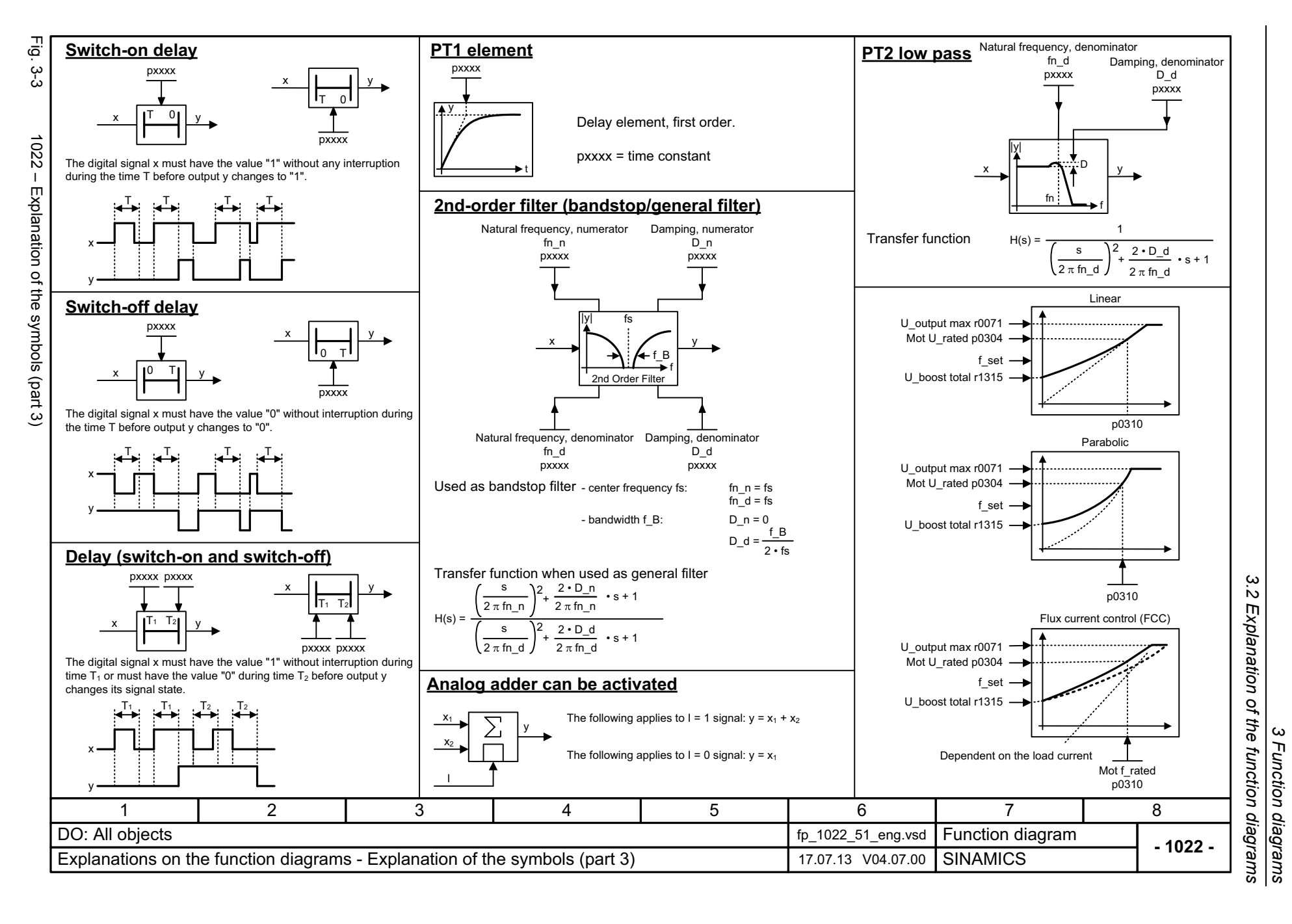

ww[w.barghmaher.org](https://ac.maher.co.ir/)**ac.maher.co.ir**

<span id="page-1037-0"></span>1037

**Connector:Binector:**At the signal destination, the required binector or connector is selected using appropriate parameters: or **Parameterization: Example:**

**Handling BICO technology**

r0723.15

r0723

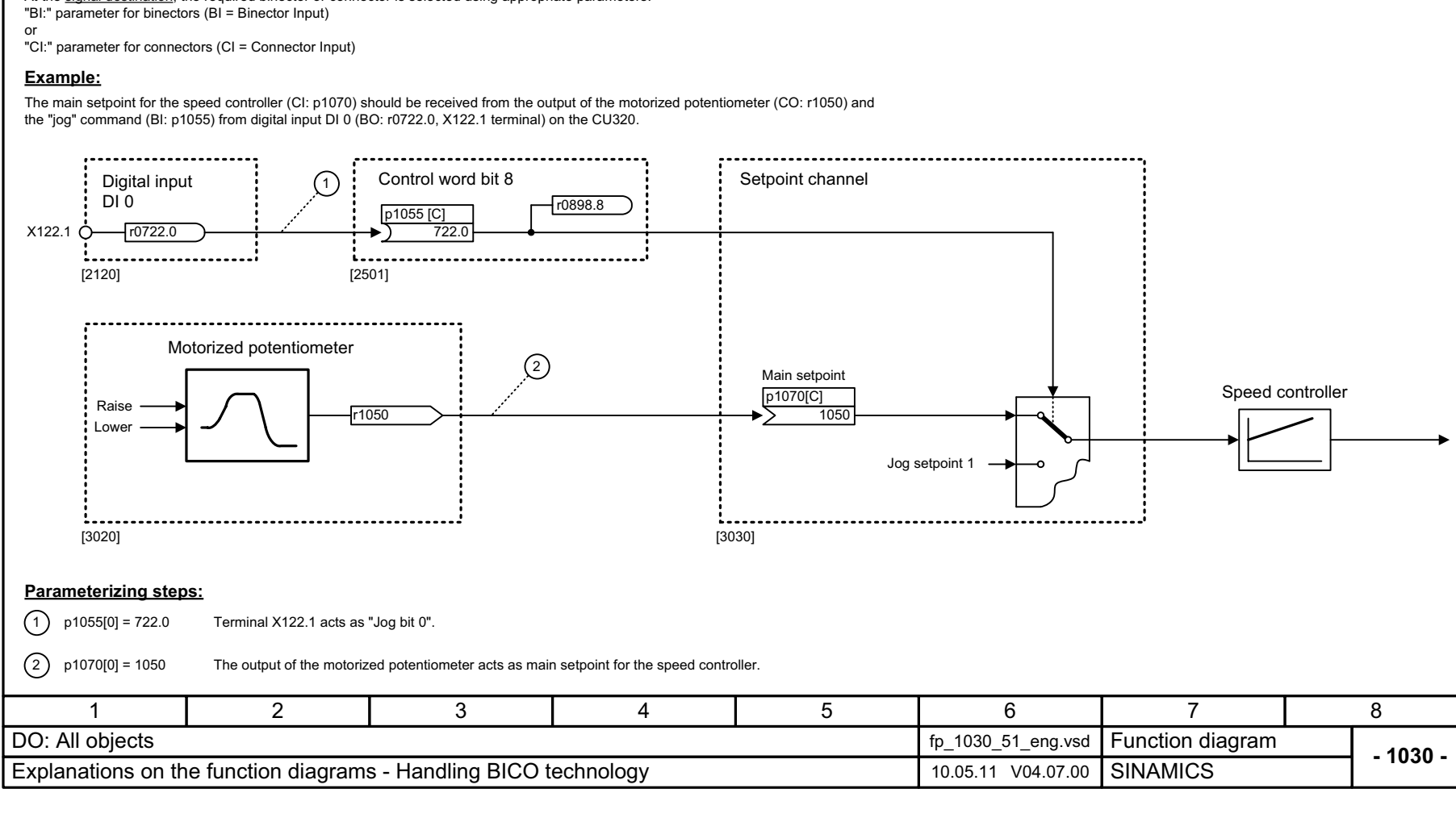

Connectors are bit fields or numerical values that can be freely interconnected (e.g. "analog signals", like percentage variables, speeds or torques).

Binectors are binary signals that can be freely interconnected (BO = Binector Output).<br>They represent a bit of a "BO:" display parameter (e.g. bit 15 from r0723).

Connectors are also "CO:" display parameters (CO = Connector Output).

# <span id="page-1038-0"></span>ww[w.barghmaher.org](https://ac.maher.co.ir/)**ac.maher.co.ir**

 $Fig. 3-4$ 

# <span id="page-1039-1"></span><span id="page-1039-0"></span>**3.3 CU320-2 input/output terminals**

# **Function diagrams**

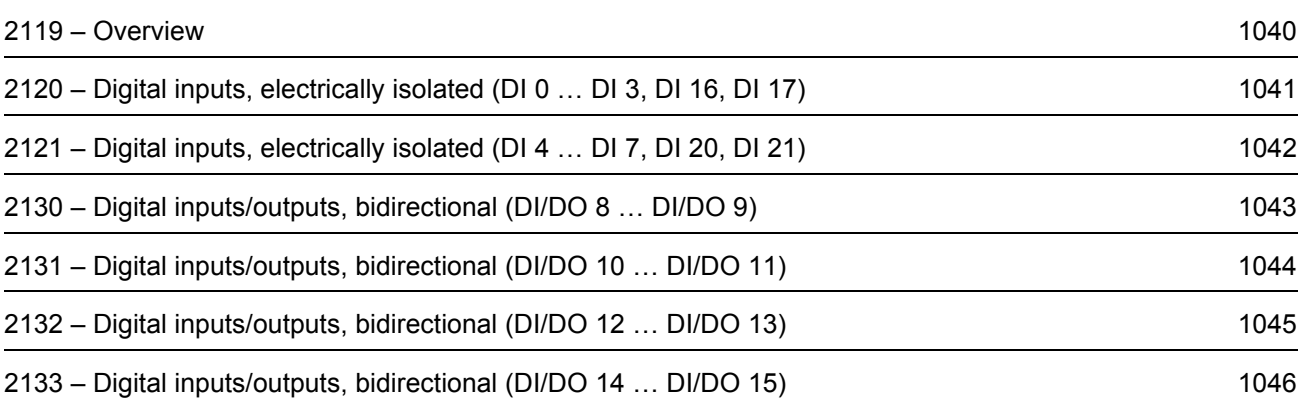

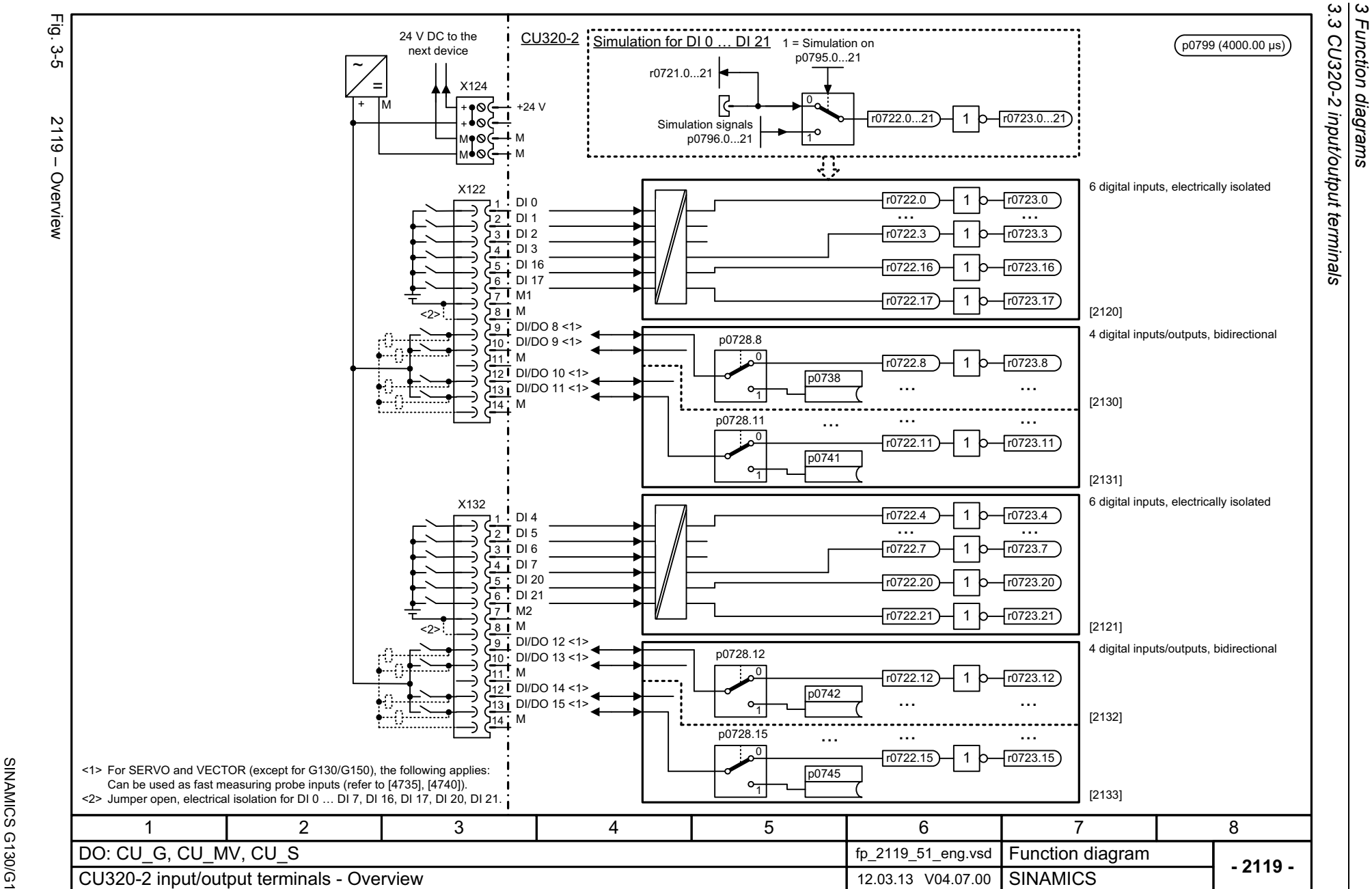

*3 Function diagrams*

Function diagrams

1040

# <span id="page-1040-0"></span>SINAMICS G130/G150<br>List Manual (LH2), 04/2014, A5E03263479A List Manual (LH2), 04/2014, A5E03263479A SINAMICS G130/G150

<span id="page-1041-0"></span>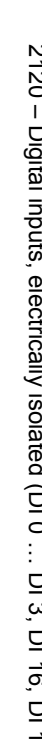

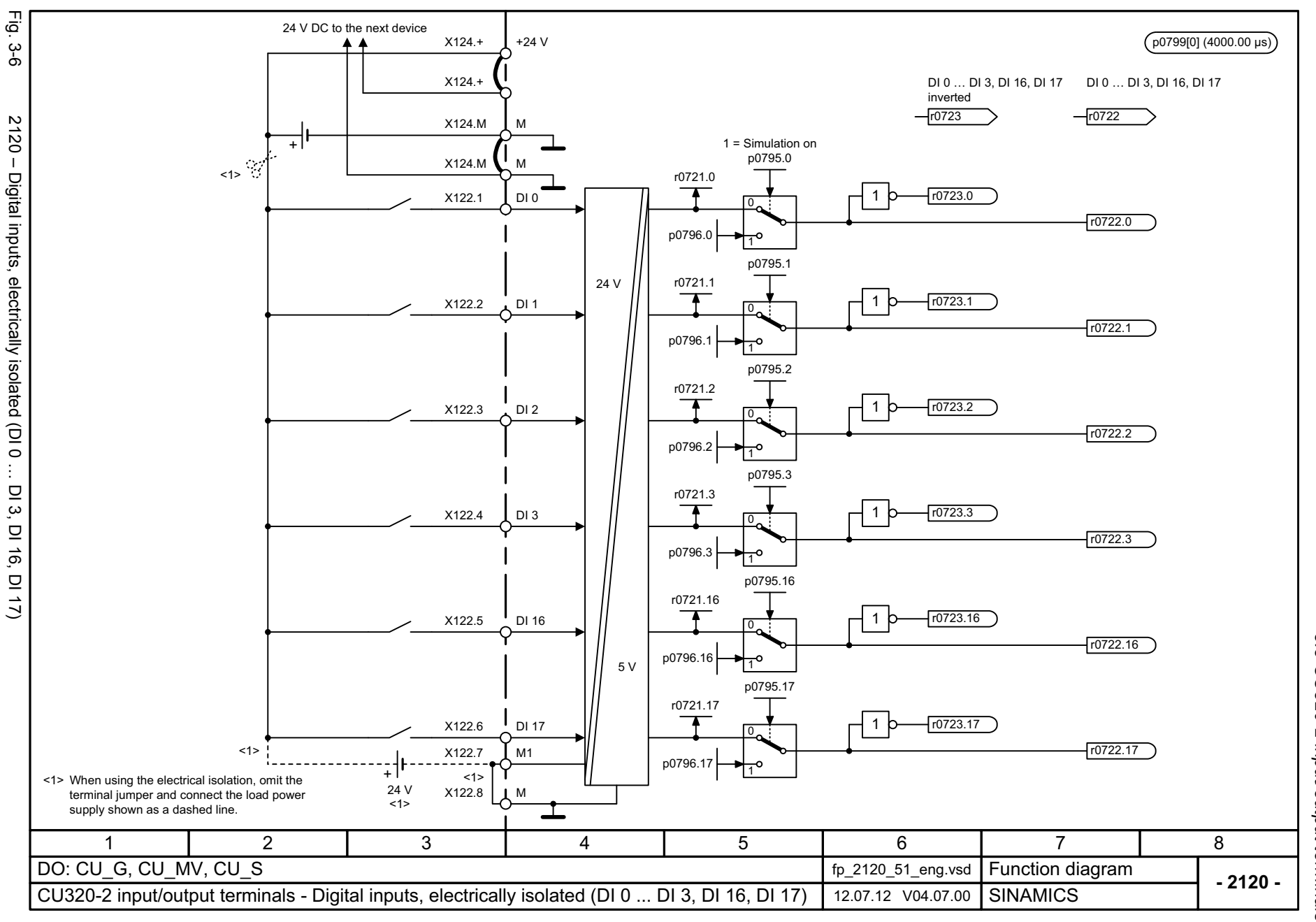

3.3 CU320-2 input/output terminals *3.3 CU320-2 input/output terminals* 3 Function diagrams *3 Function diagrams*

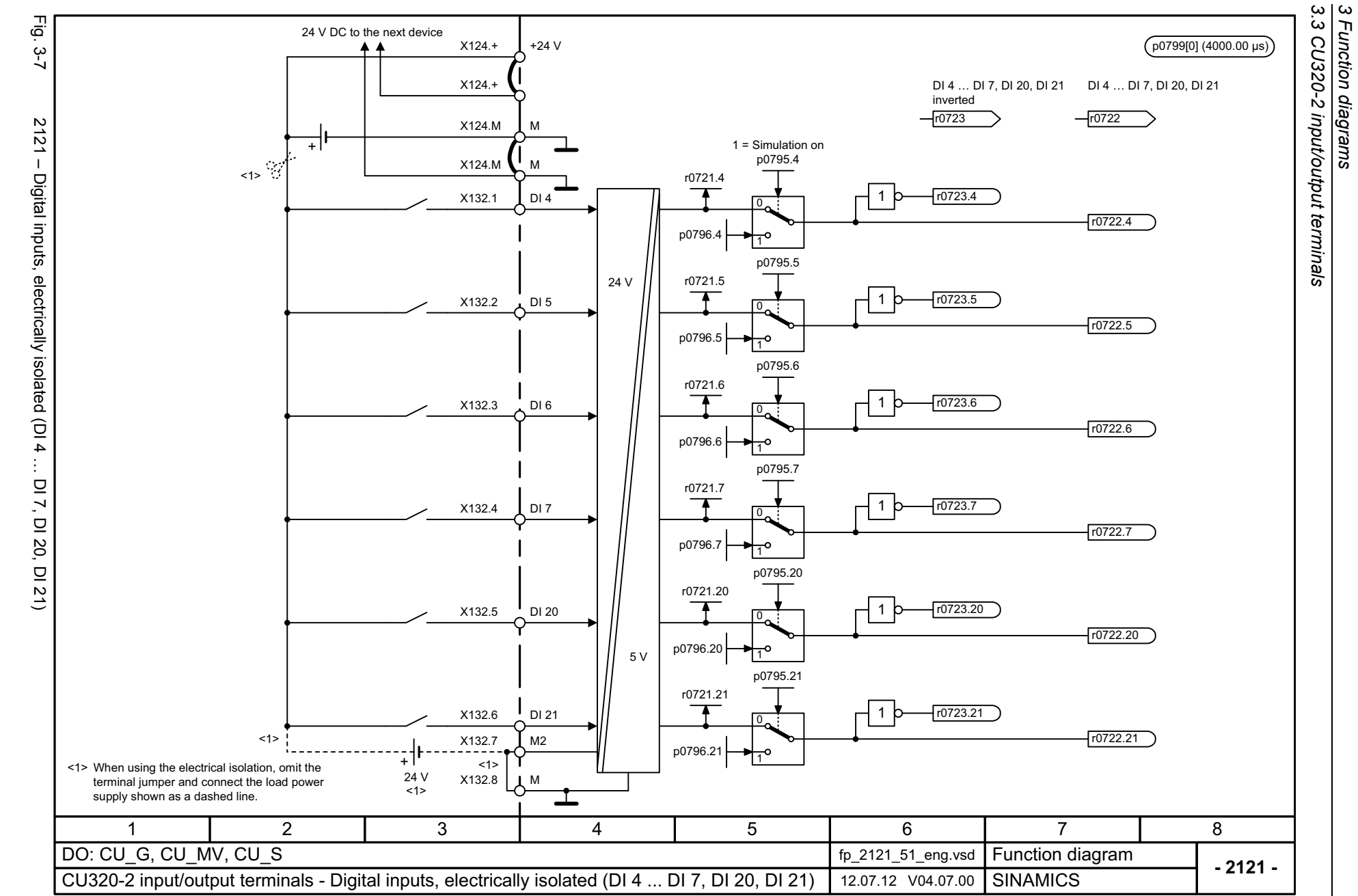

*3 Function diagrams*

1042

# SINAMICS G130/G150<br>List Manual (LH2), 04/2014, A5E03263479A List Manual (LH2), 04/2014, A5E03263479A

# <span id="page-1042-0"></span>SINAMICS G130/G150

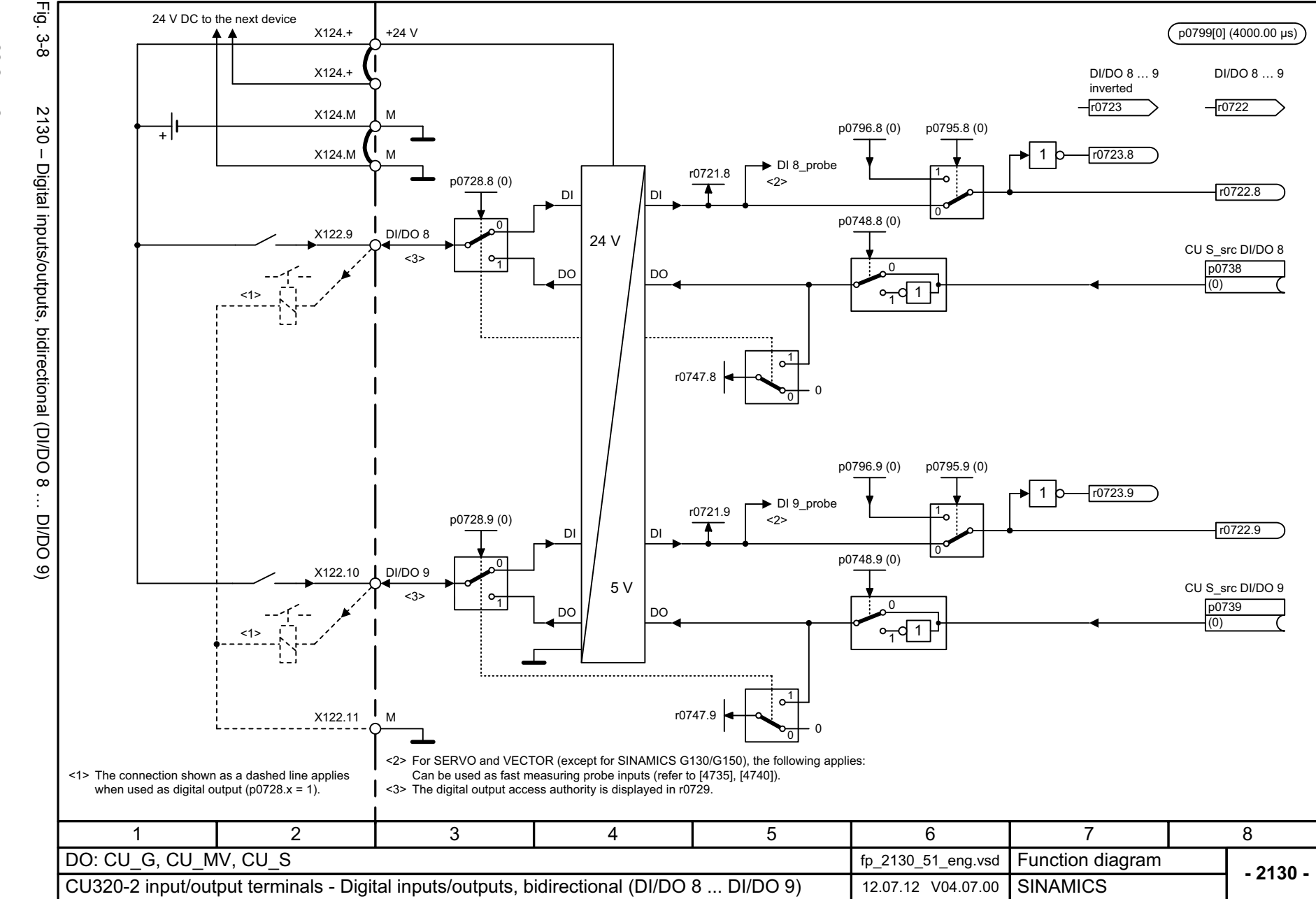

<span id="page-1043-0"></span>1043
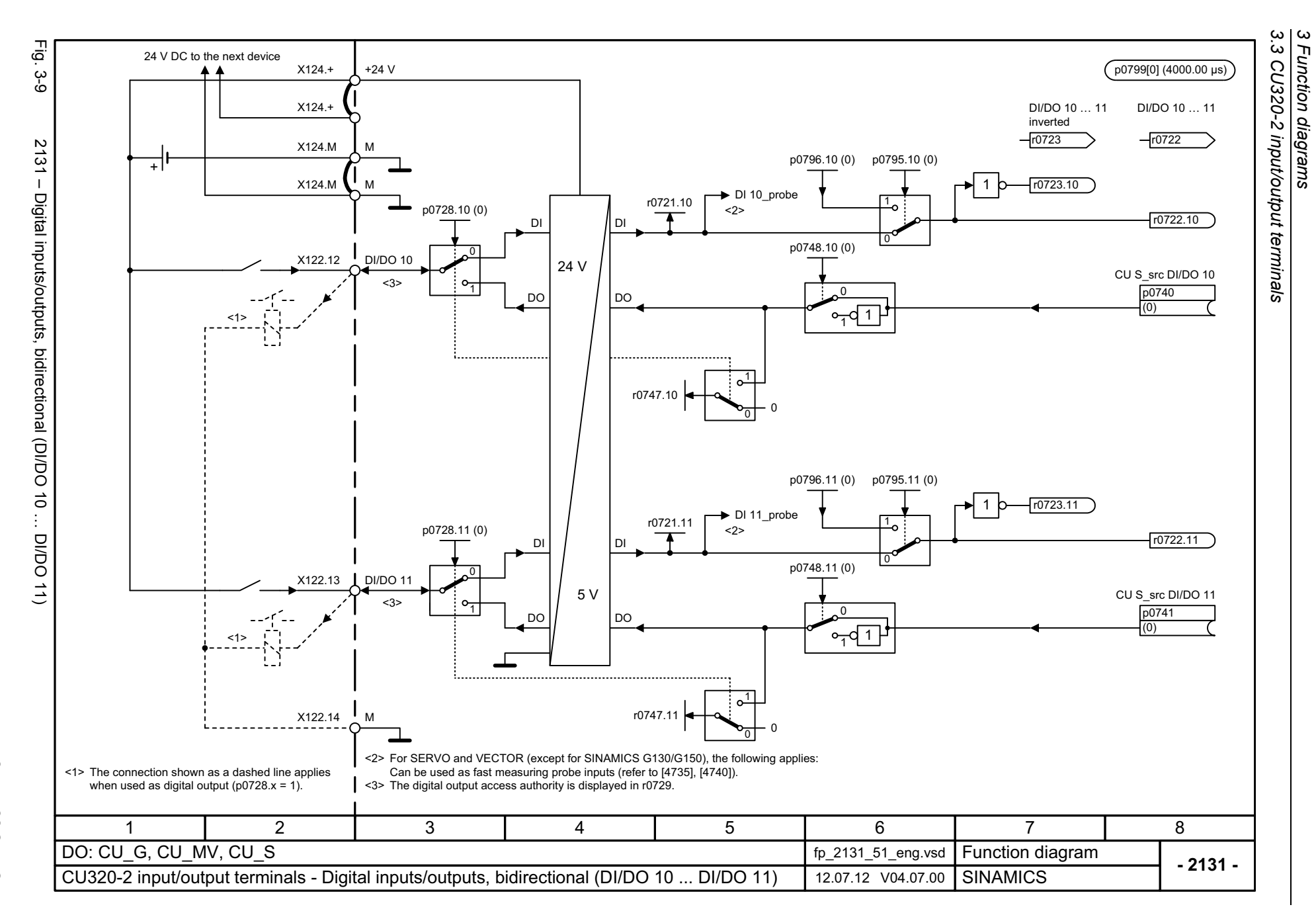

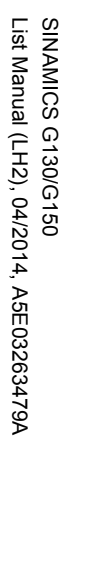

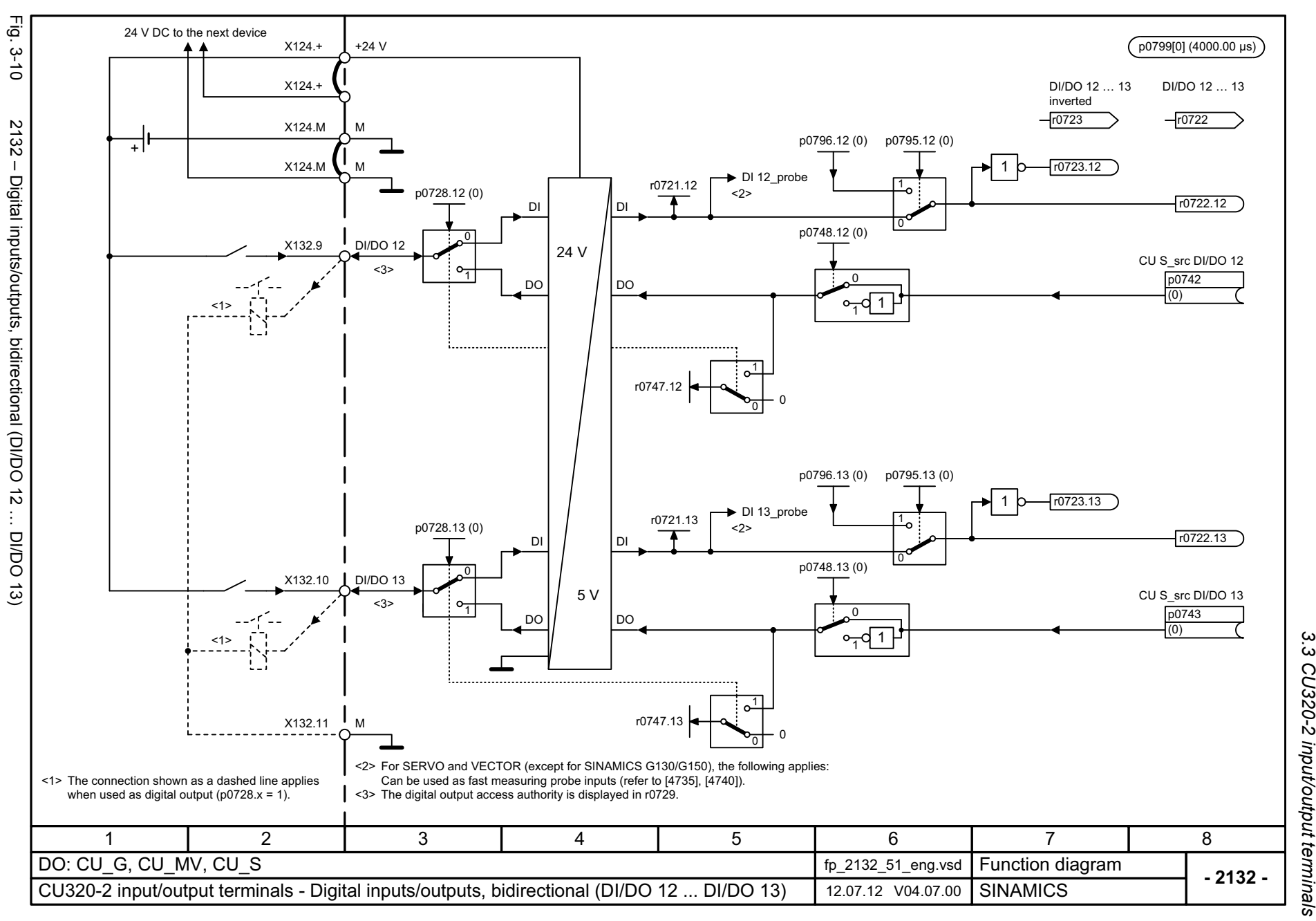

*3.3 CU320-2 input/output terminals* نه CU320-2 input/output terminals 3 Function diagrams *3 Function diagrams*

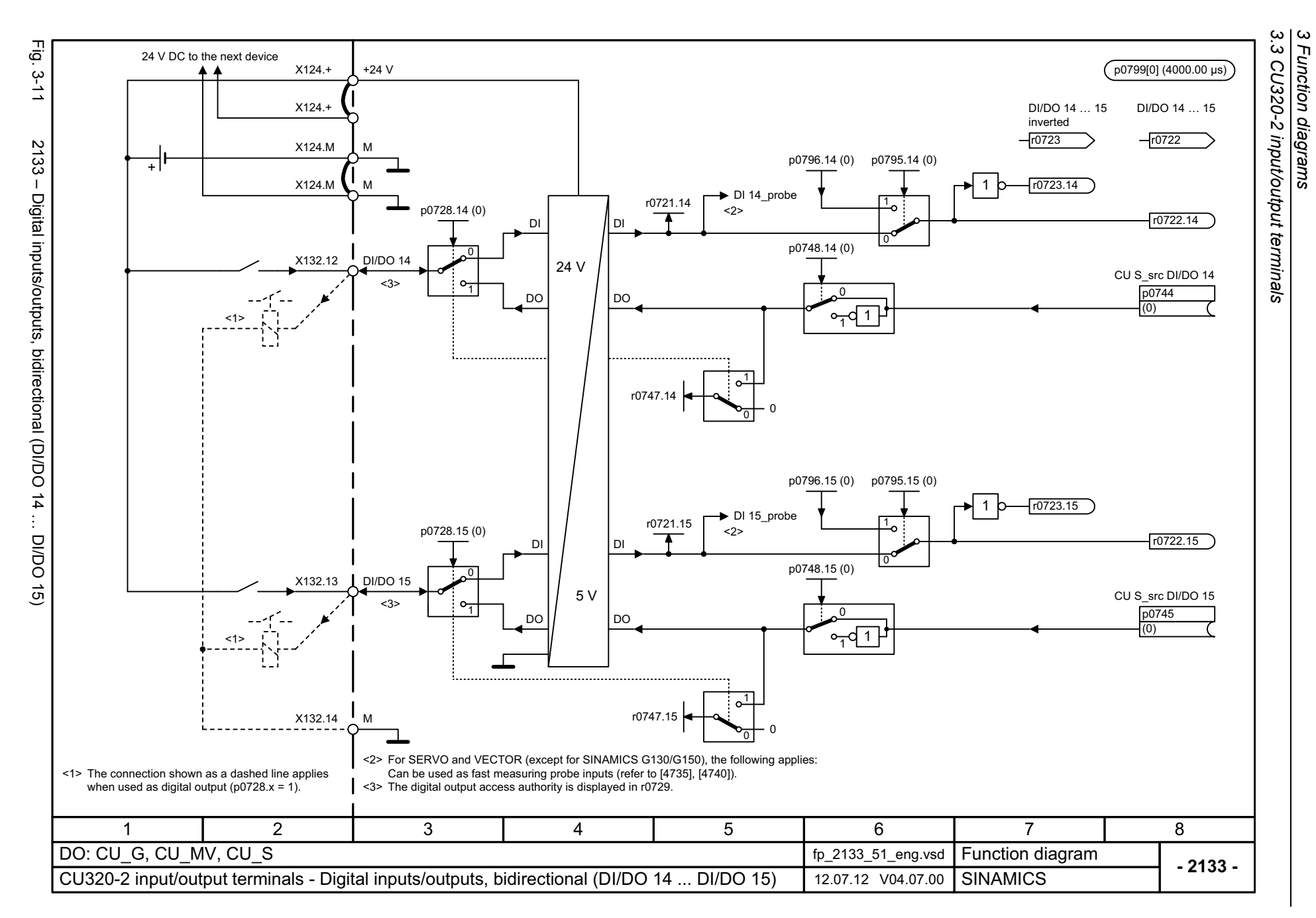

# **3.4 PROIFIenergy**

#### **Function diagrams**

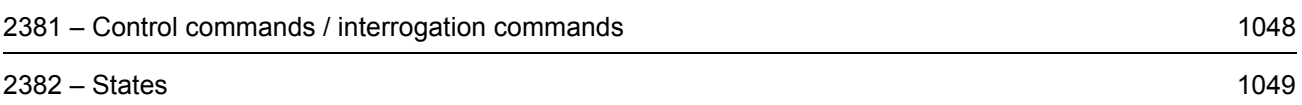

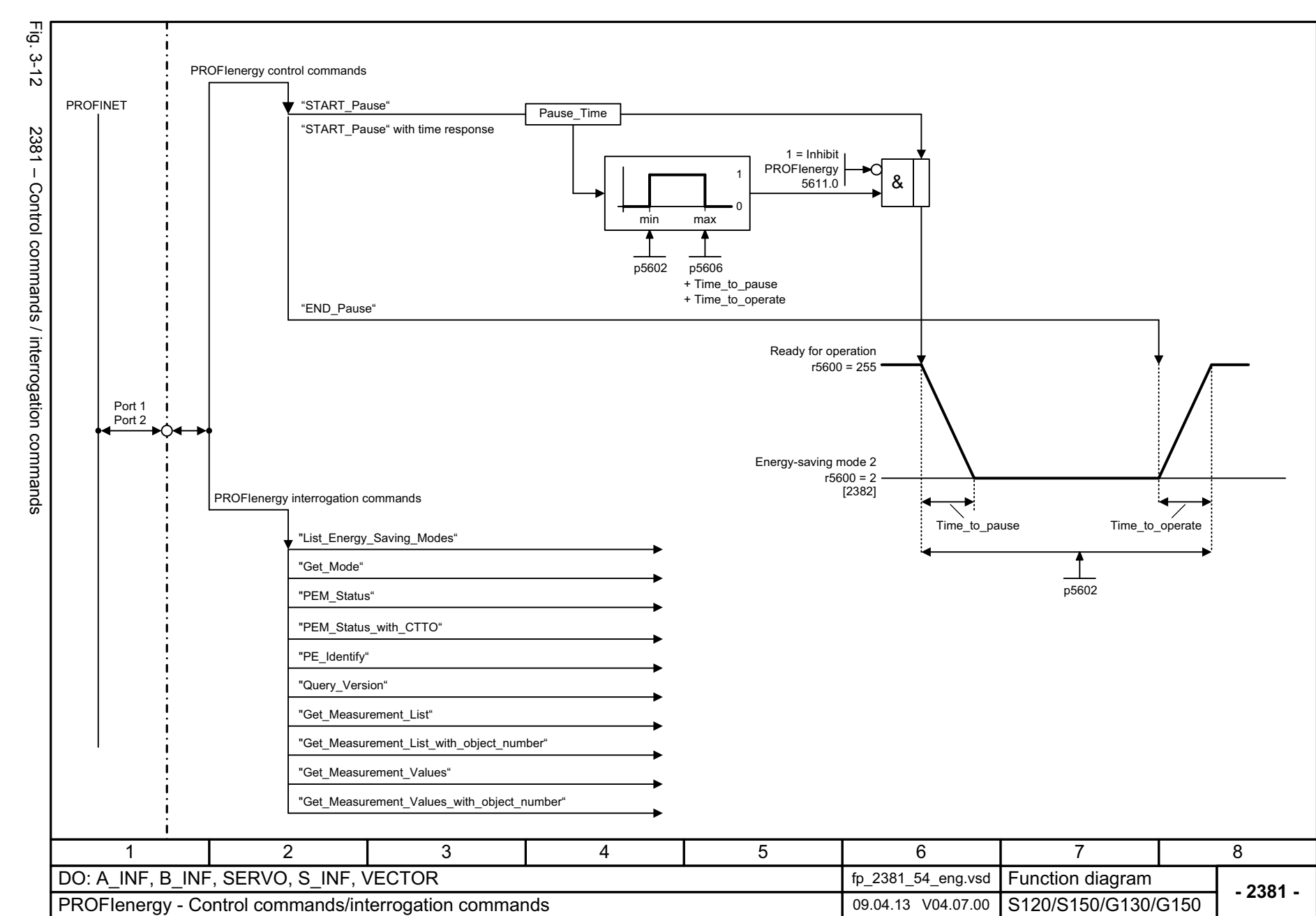

*3.4 PROIFIenergy 3 Function diagrams*

3 Function diagram<br>3.4 PROIFlenergy

**Function diagrams** 

<span id="page-1048-0"></span>1048

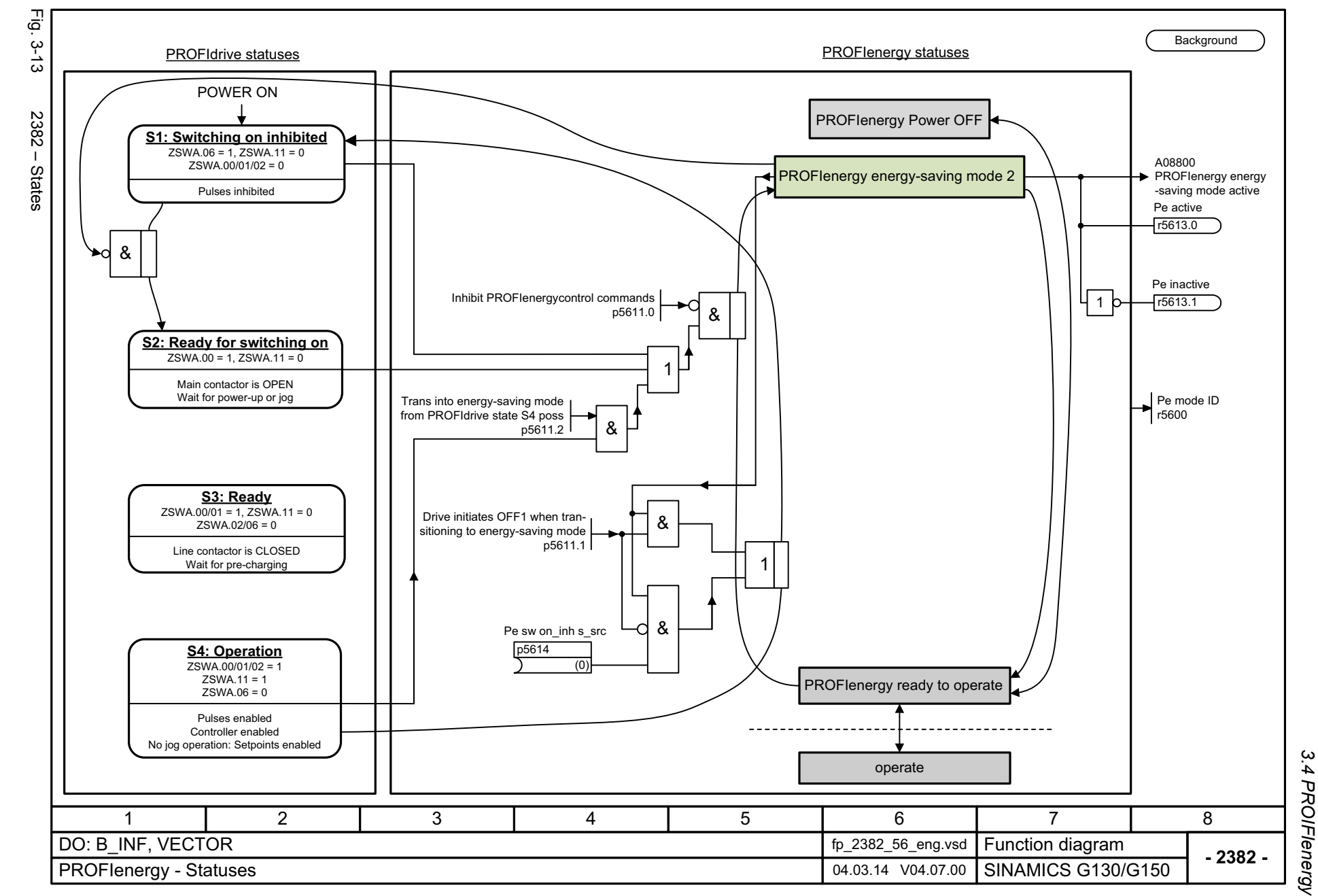

<span id="page-1049-0"></span>ww[w.barghmaher.org](https://ac.maher.co.ir/)**ac.maher.co.ir**

*3 Function diagrams*

Function diagrams

 $\boldsymbol{\omega}$ 

*3.5 PROFIdrive*

## **3.5 PROFIdrive**

## **Function diagrams**

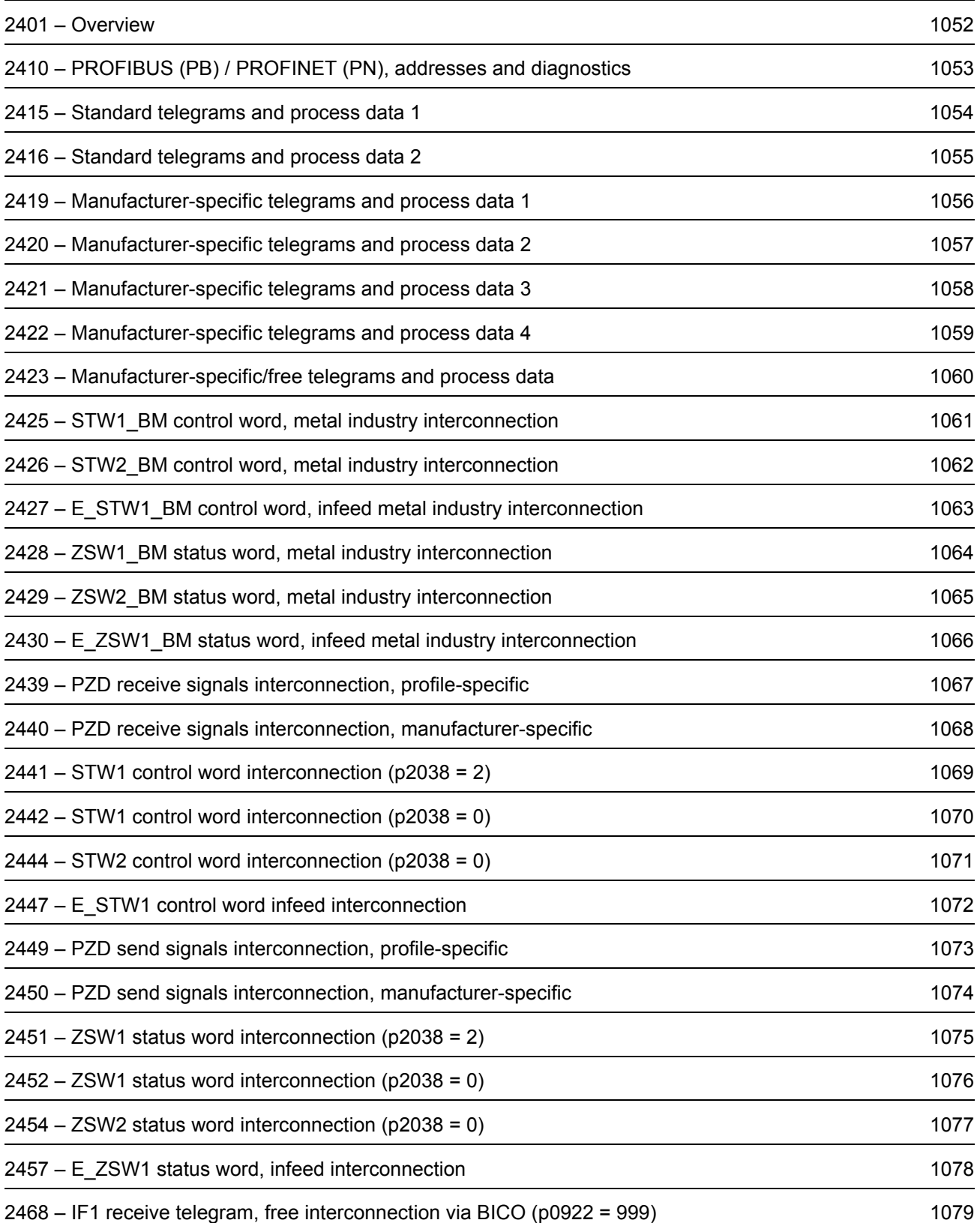

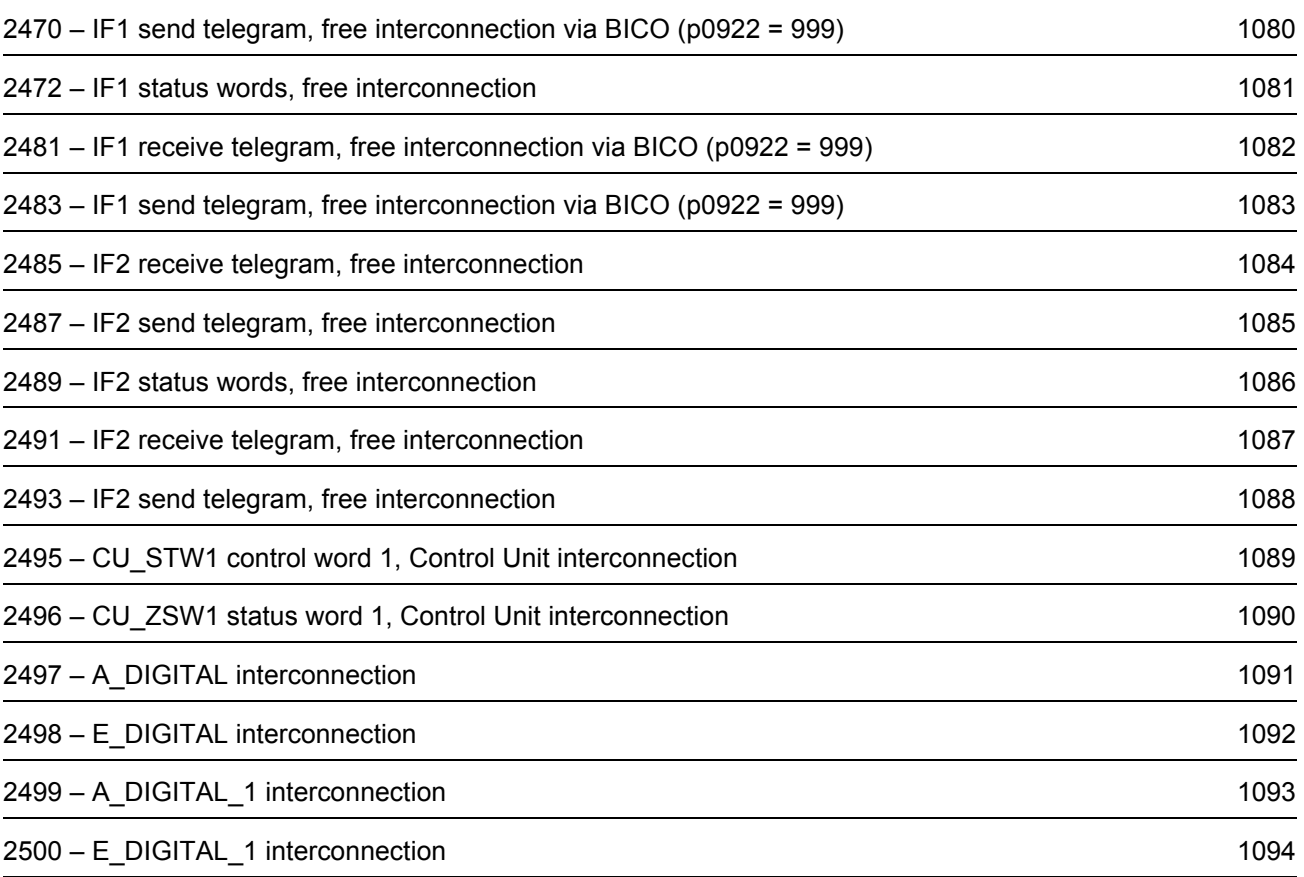

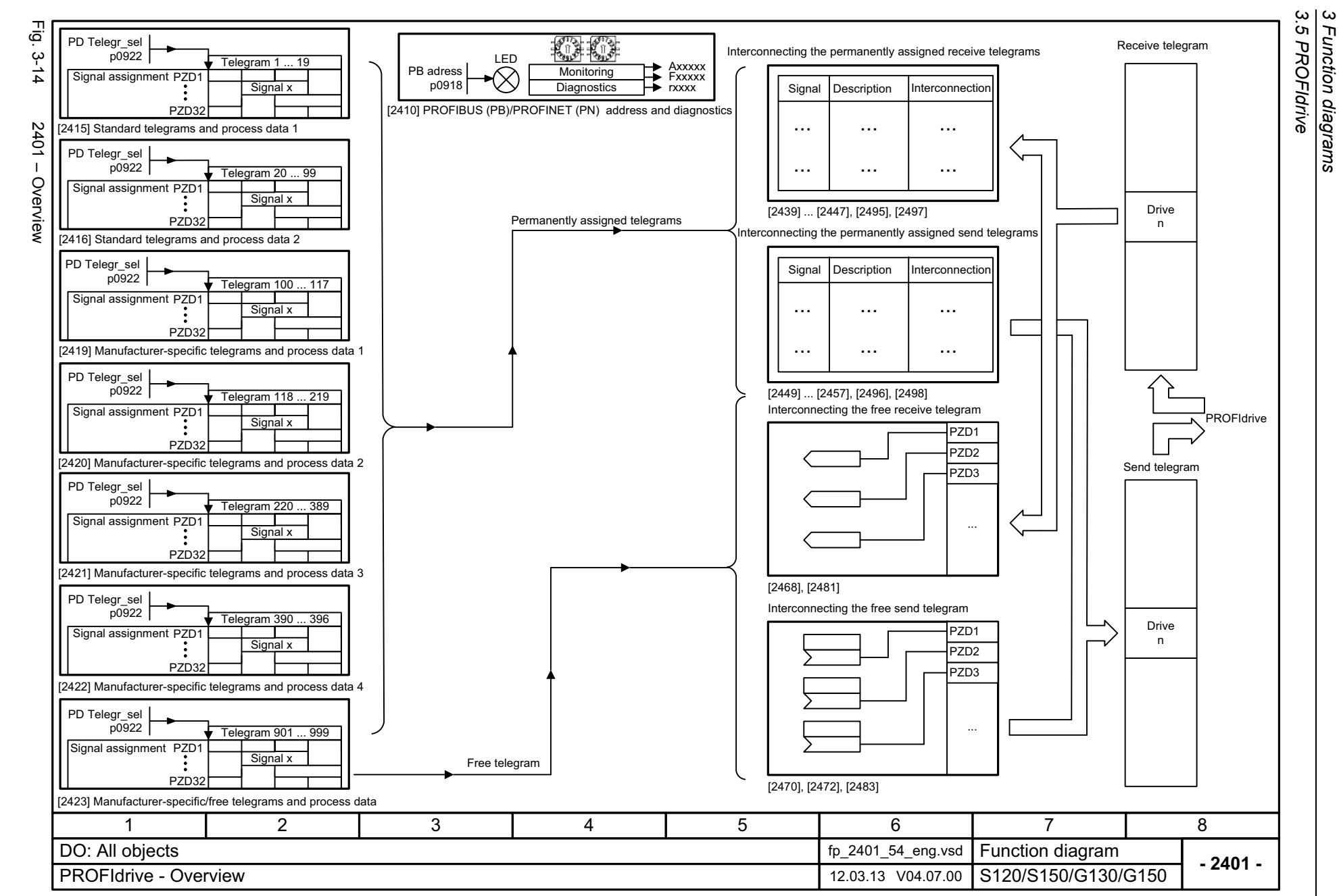

*3 Function diagrams*

Function diagrams

<span id="page-1052-0"></span>1052

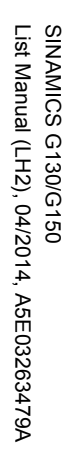

 $\blacksquare$ (PB) / PROFINET (PN), addresses and diagnostics

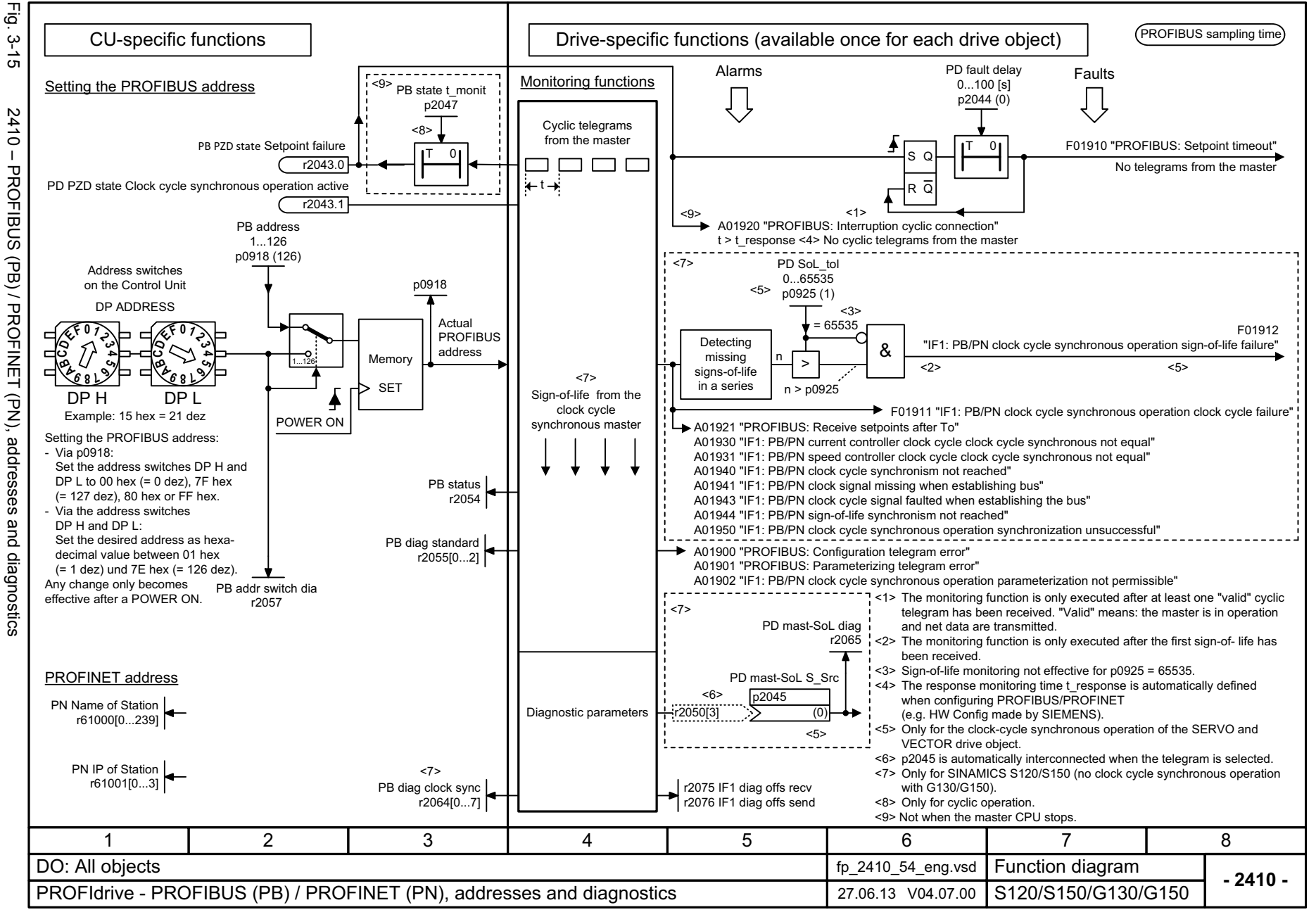

 $\boldsymbol{\omega}$ 

## <span id="page-1053-0"></span>ww[w.barghmaher.org](https://ac.maher.co.ir/)**ac.maher.co.ir**

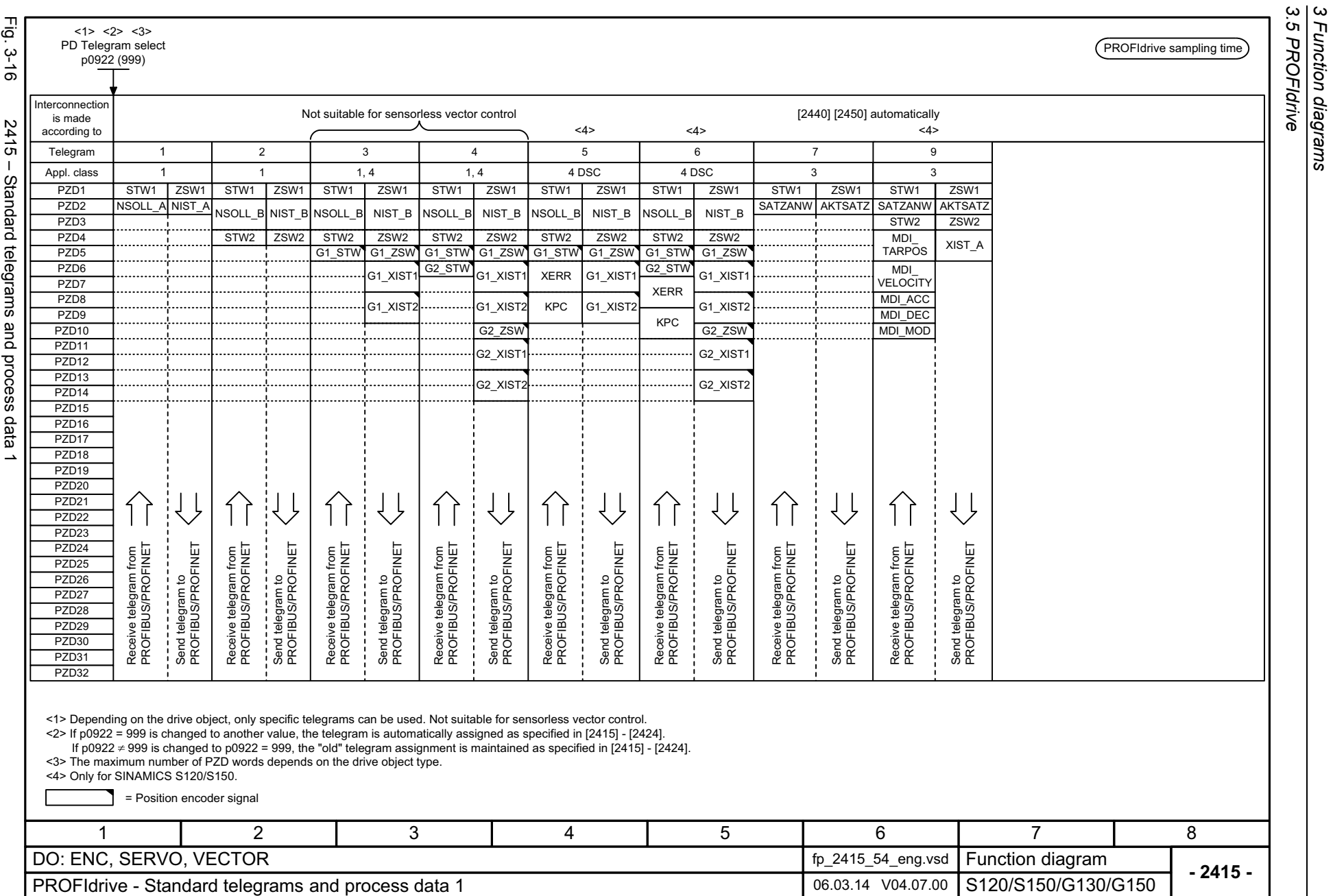

*3 Function diagrams*

1054

<span id="page-1054-0"></span>SINAMICS G130/G150<br>List Manual (LH2), 04/2014, A5E03263479A List Manual (LH2), 04/2014, A5E03263479A SINAMICS G130/G150

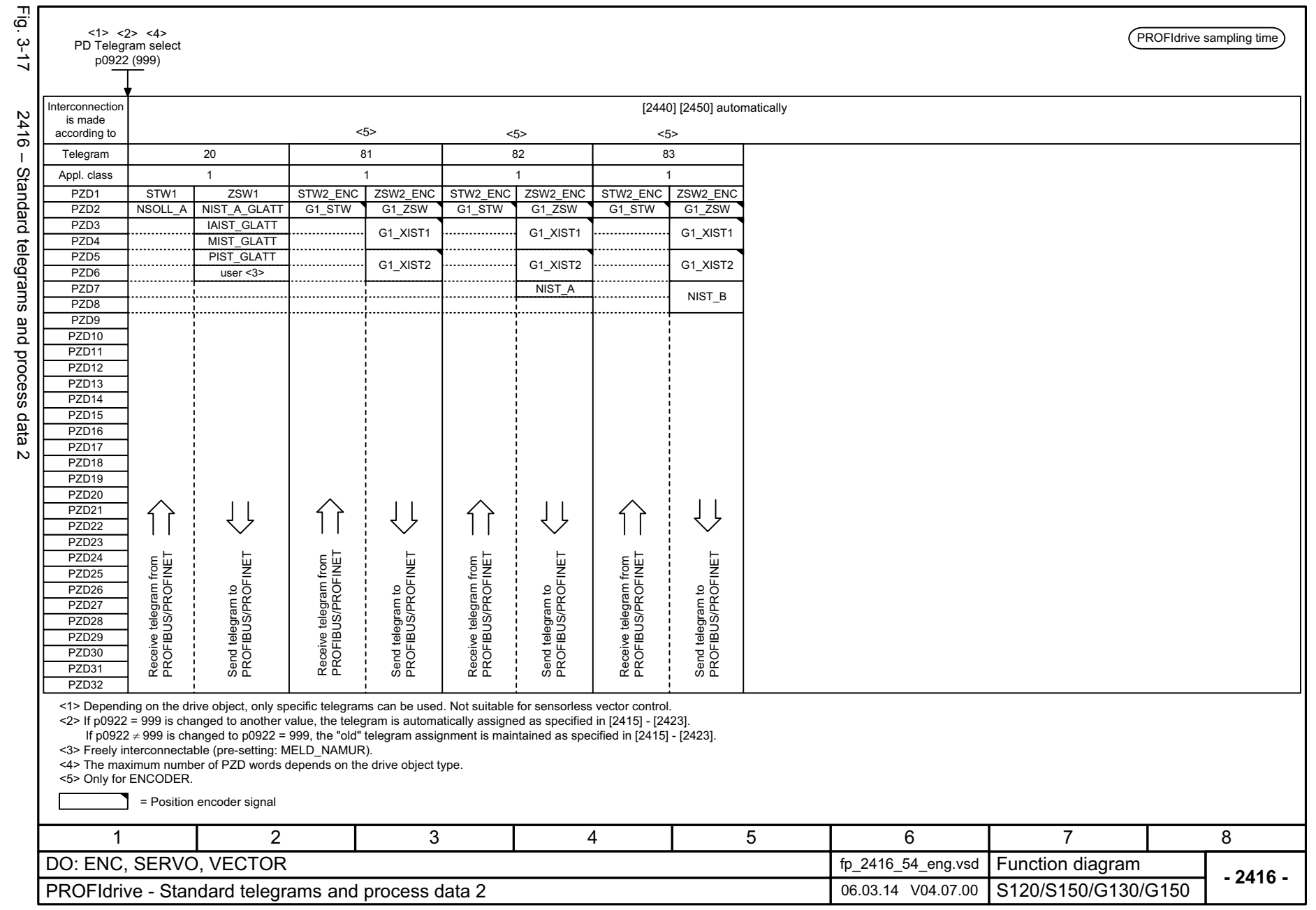

SINAMICS G130/G150<br>List Manual (LH2), 04/2014, A5E03263479A List Manual (LH2), 04/2014, A5E03263479A SINAMICS G130/G150

<span id="page-1055-0"></span>1055

# ww[w.barghmaher.org](https://ac.maher.co.ir/) **ac.maher.co.ir**

3 Function diagrams<br>3.5 PROFIdrive *3 Function diagrams 3.5 PROFIdrive*

<span id="page-1056-0"></span>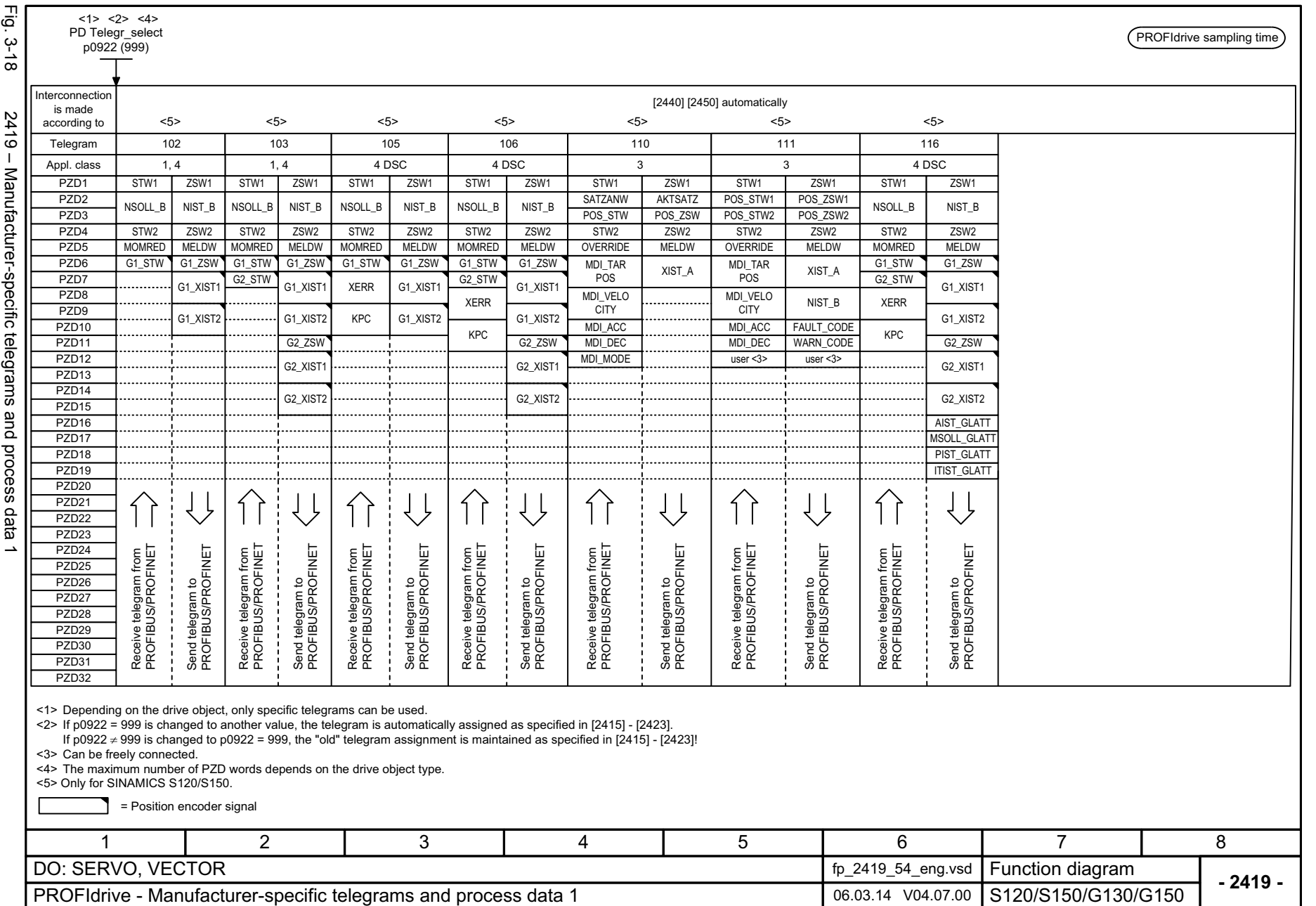

3 Function diagrams<br>3.5 PROFIdrive *3.5 PROFIdrive 3 Function diagrams*

<span id="page-1057-0"></span>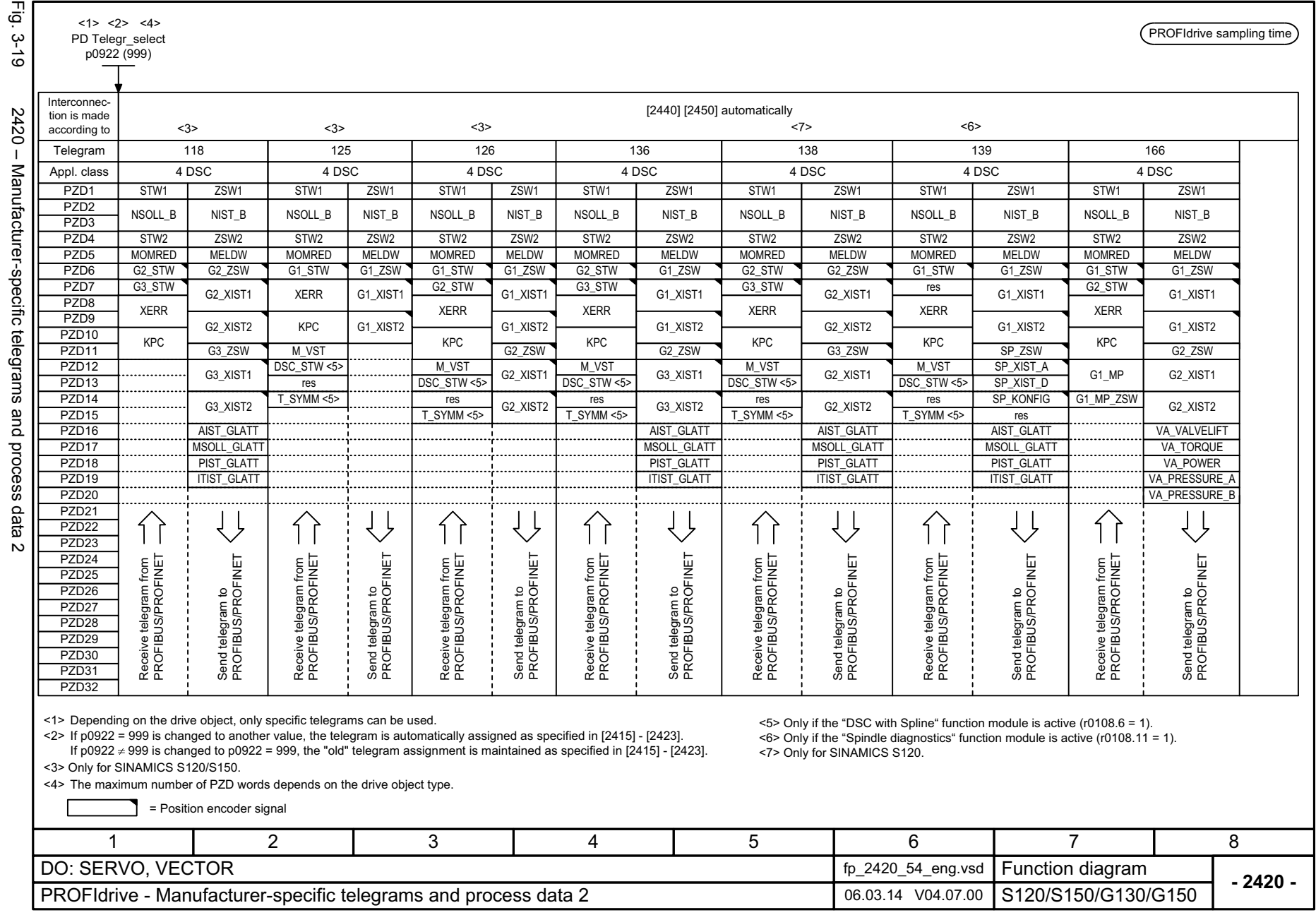

<span id="page-1058-0"></span>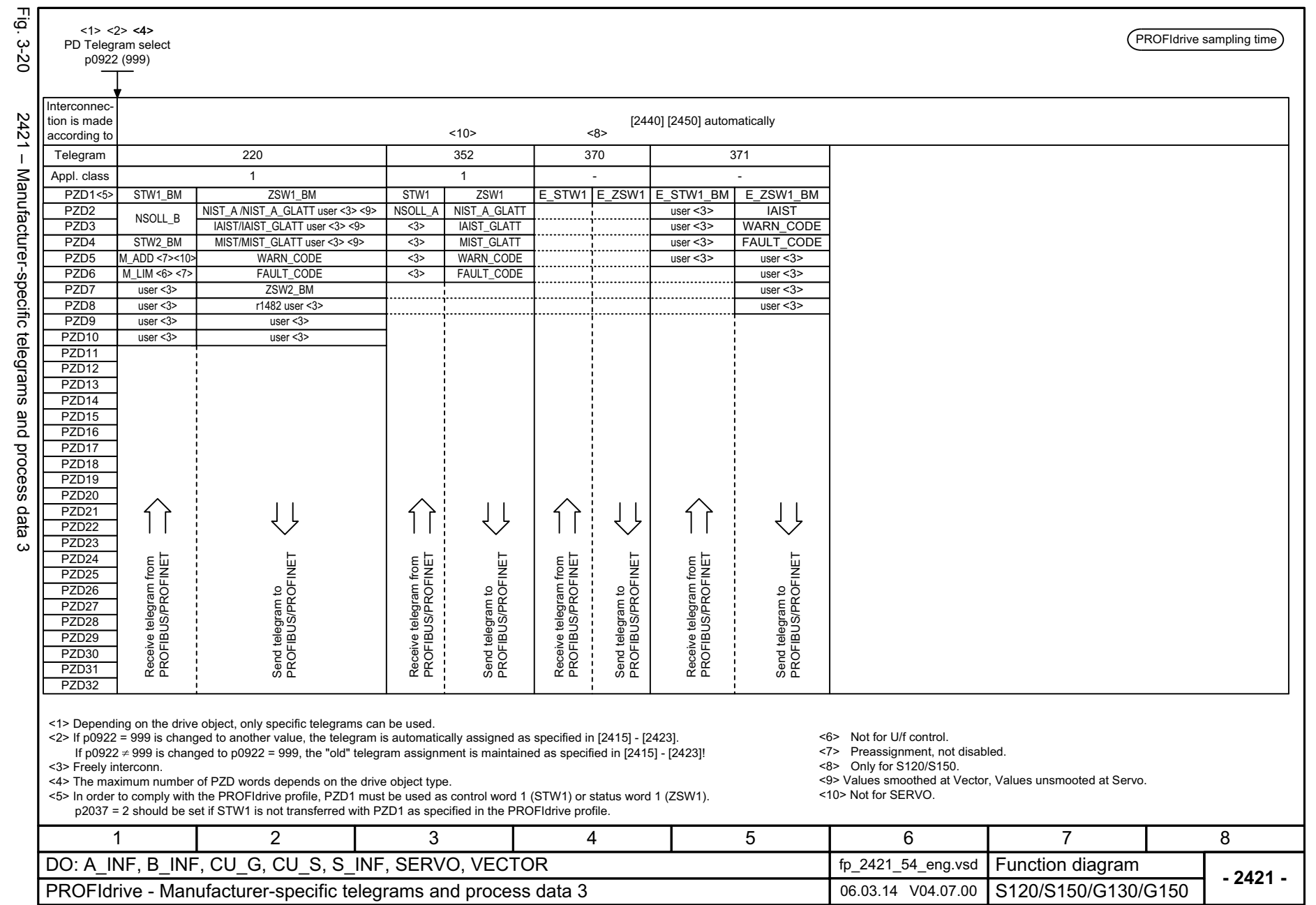

# 3 Function diagrams<br>3.5 PROFIdrive *3.5 PROFIdrive 3 Function diagrams*

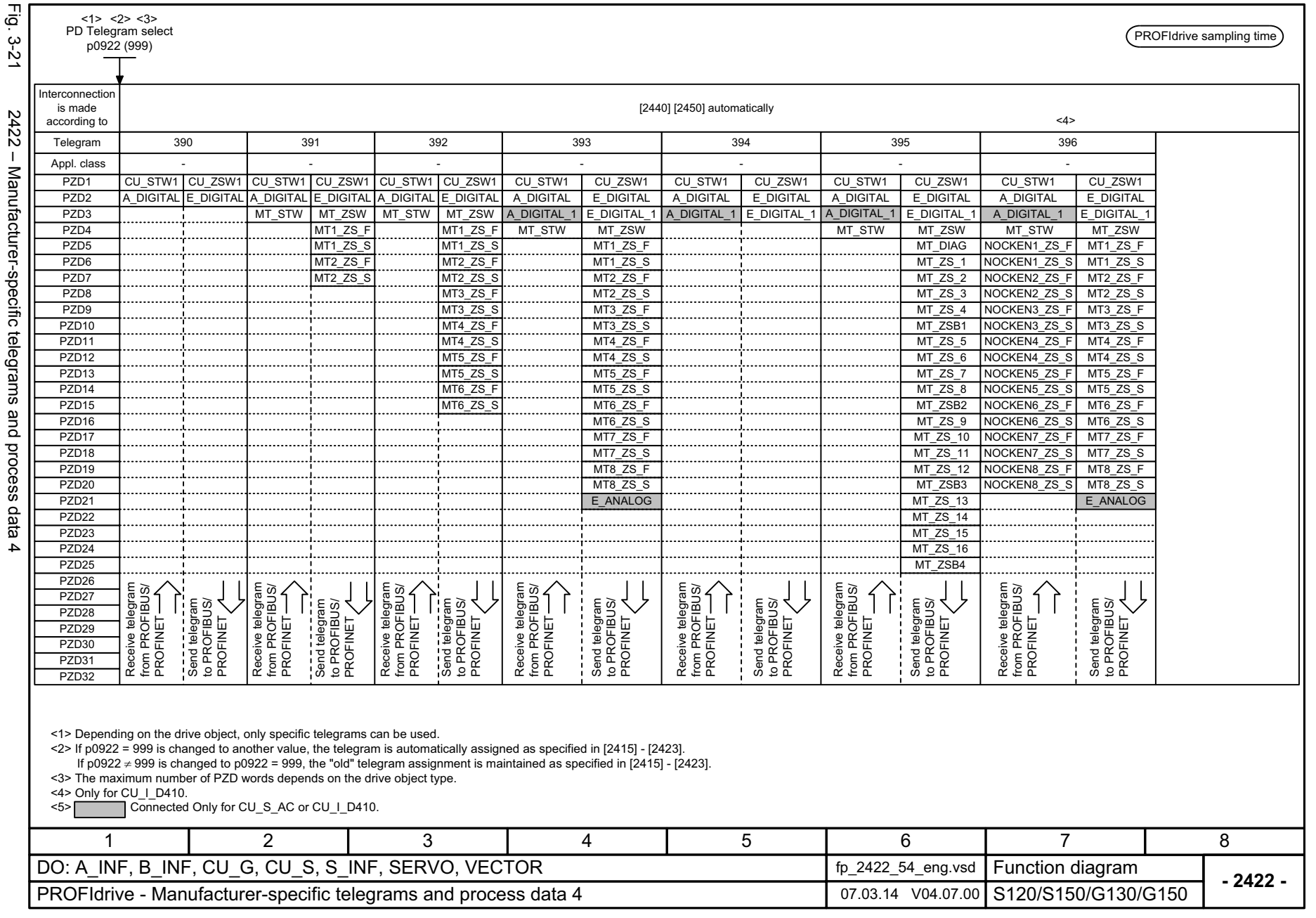

3 Function diagrams<br>3.5 PROFIdrive *3 Function diagrams 3.5 PROFIdrive*

# <span id="page-1059-0"></span>ww[w.barghmaher.org](https://ac.maher.co.ir/) **ac.maher.co.ir**

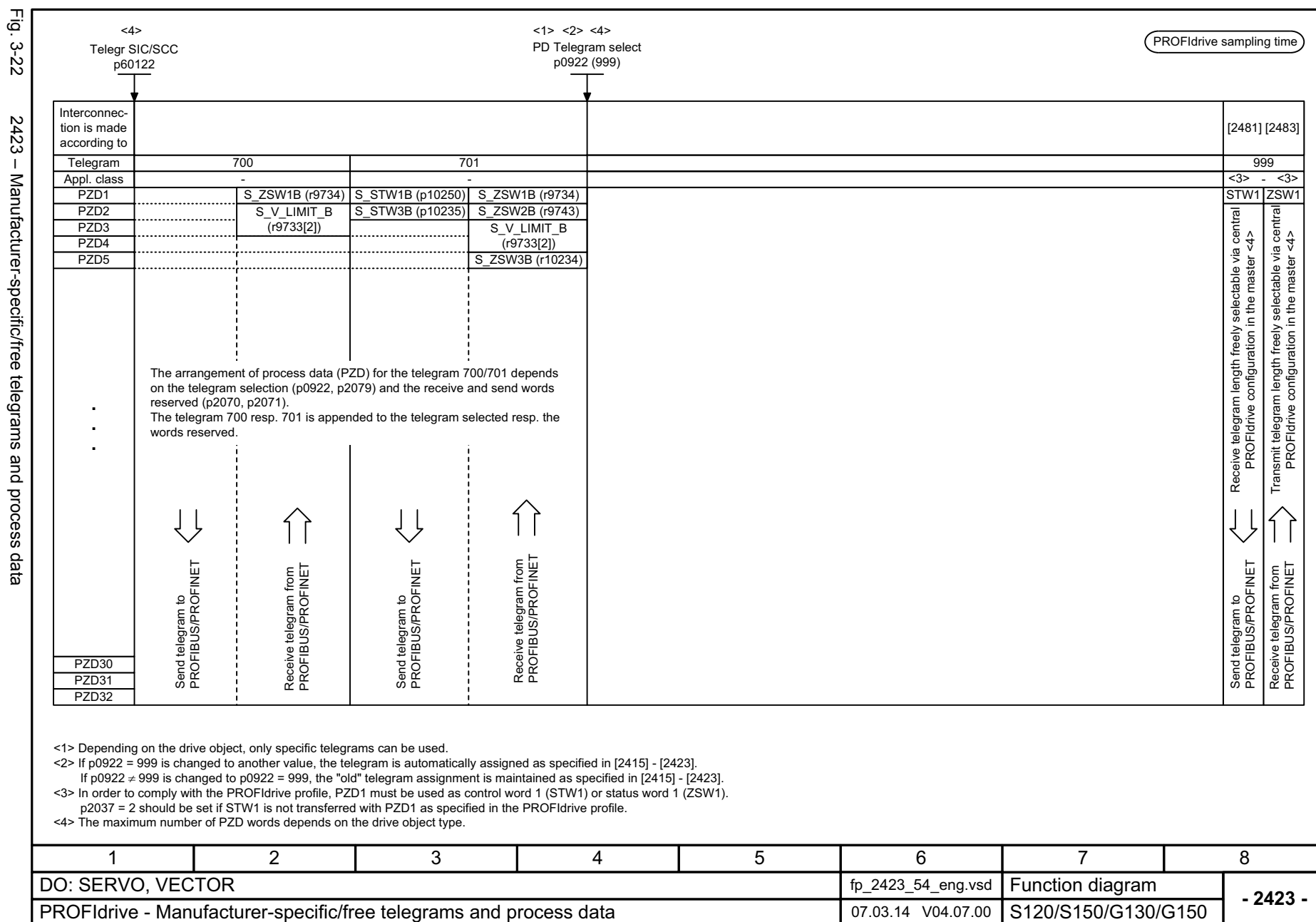

<span id="page-1060-0"></span>Fig. 3-22 2423 – Manufacturer-specific/free telegrams and process data 2423 - Manufacturer-specific/free telegrams and process data

# 3 Function diagrams<br>3.5 PROFIdrive *3.5 PROFIdrive 3 Function diagrams*

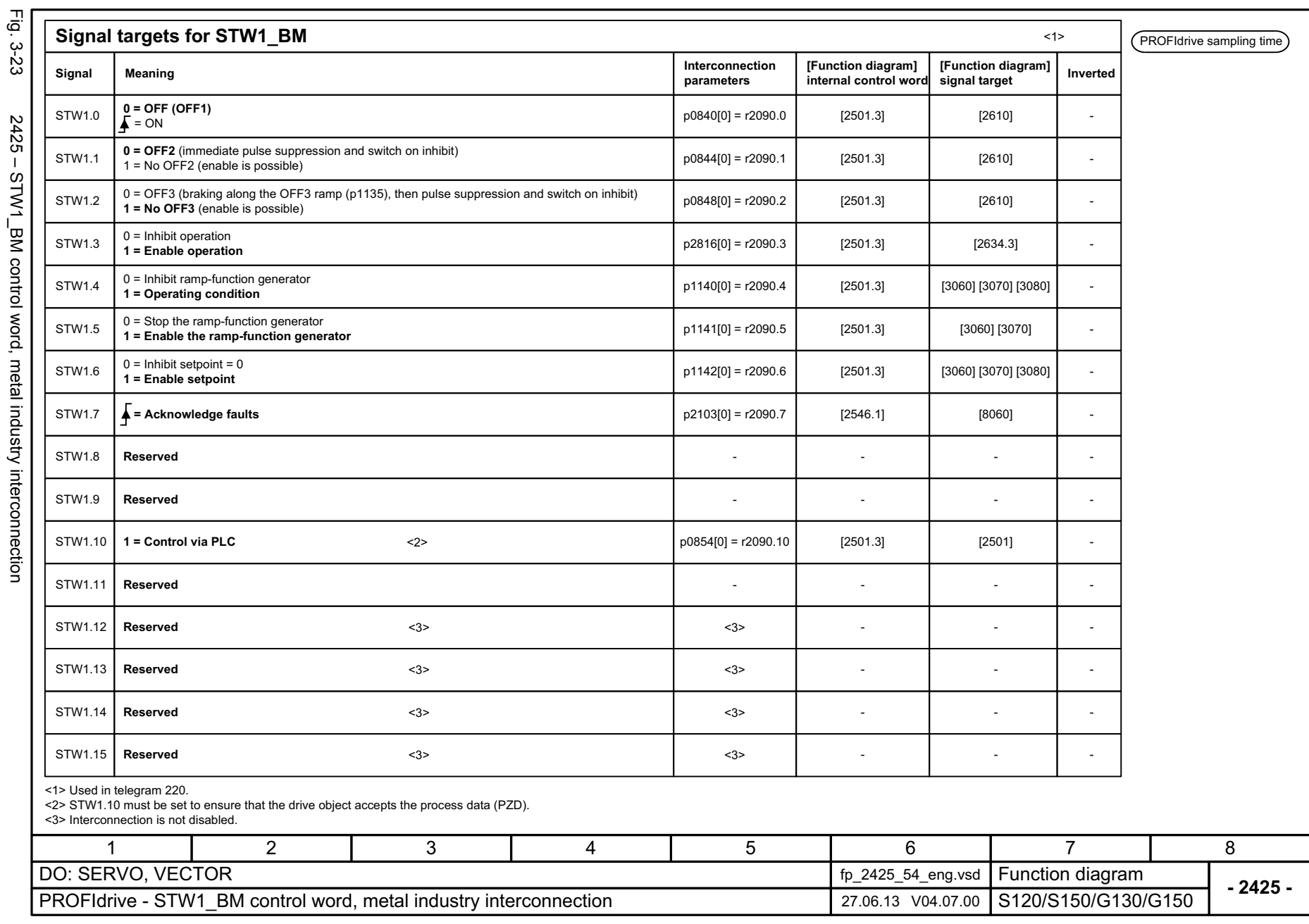

SINAMICS G130/G150<br>List Manual (LH2), 04/2014, A5E03263479A List Manual (LH2), 04/2014, A5E03263479A SINAMICS G130/G150

<span id="page-1061-0"></span>Fig. 3-23 2425 – STW1\_BM control word, metal industry interconnection 2425 - STW1\_BM control word, metal industry interconnection

> 3 Function diagrams<br>3.5 PROFIdrive *3 Function diagrams 3.5 PROFIdrive*

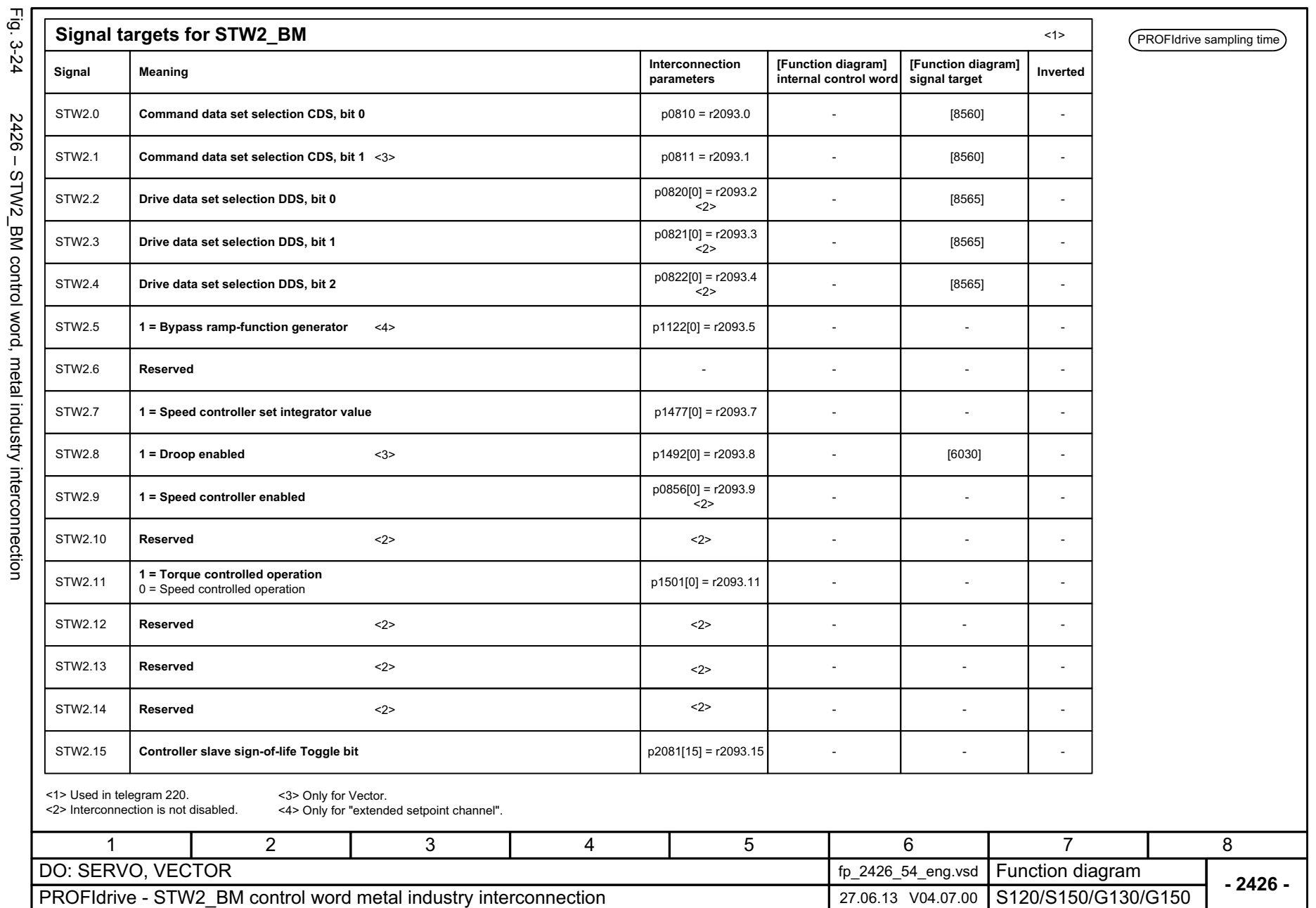

*3.5 PROFIdrive 3 Function diagrams*

3 Function diagrams<br>3.5 PROFIdrive

1062

# <span id="page-1062-0"></span>STWZ\_BM control word, metal industry interconhection

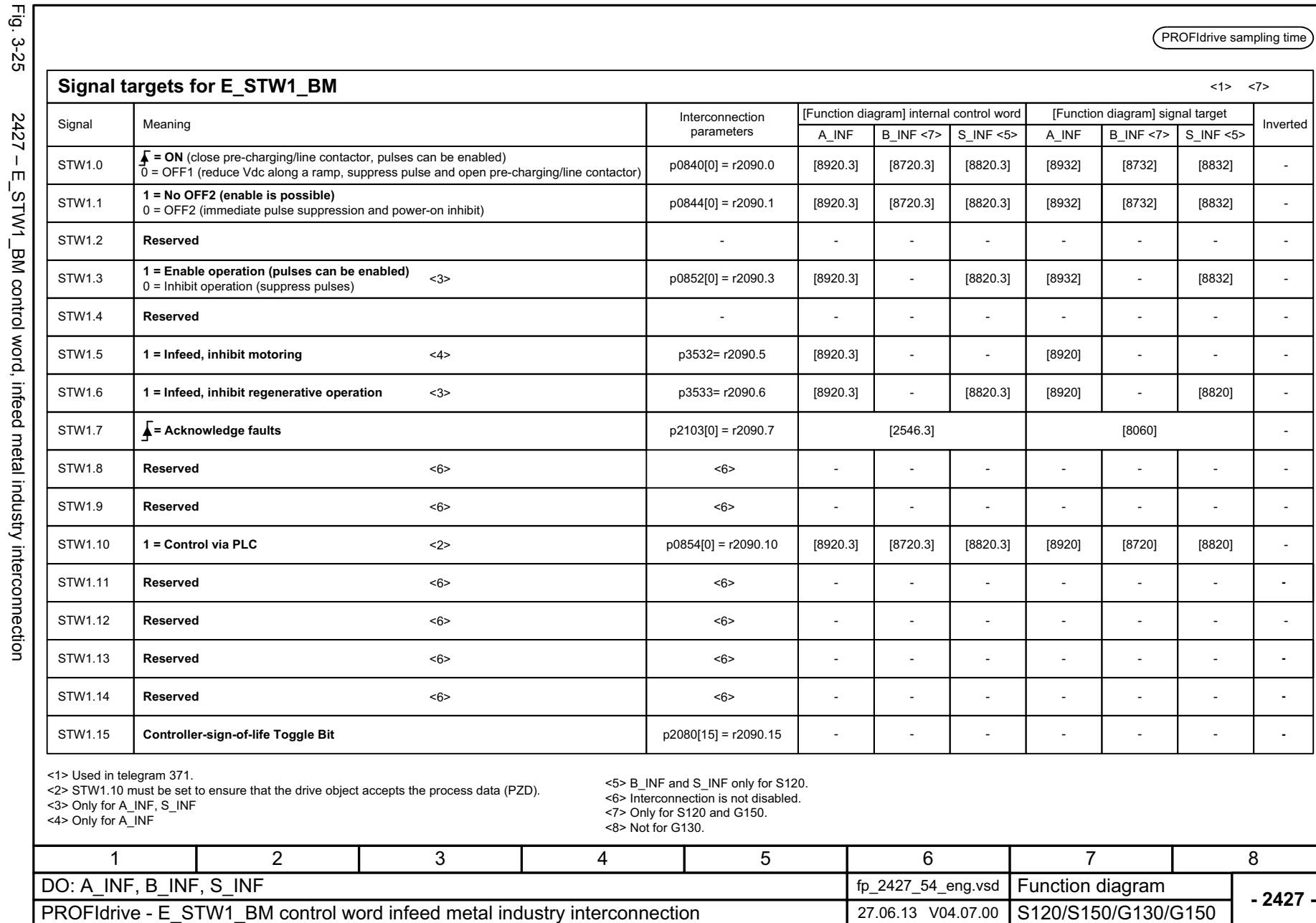

SINAMICS G130/G150<br>List Manual (LH2), 04/2014, A5E03263479A List Manual (LH2), 04/2014, A5E03263479A SINAMICS G130/G150

E\_STW1\_BM control word, infeed metal industry interconnection

3 Function diagrams<br>3.5 PROFIdrive *3 Function diagrams 3.5 PROFIdrive*

# <span id="page-1063-0"></span>ww[w.barghmaher.org](https://ac.maher.co.ir/) **ac.maher.co.ir**

<span id="page-1064-0"></span>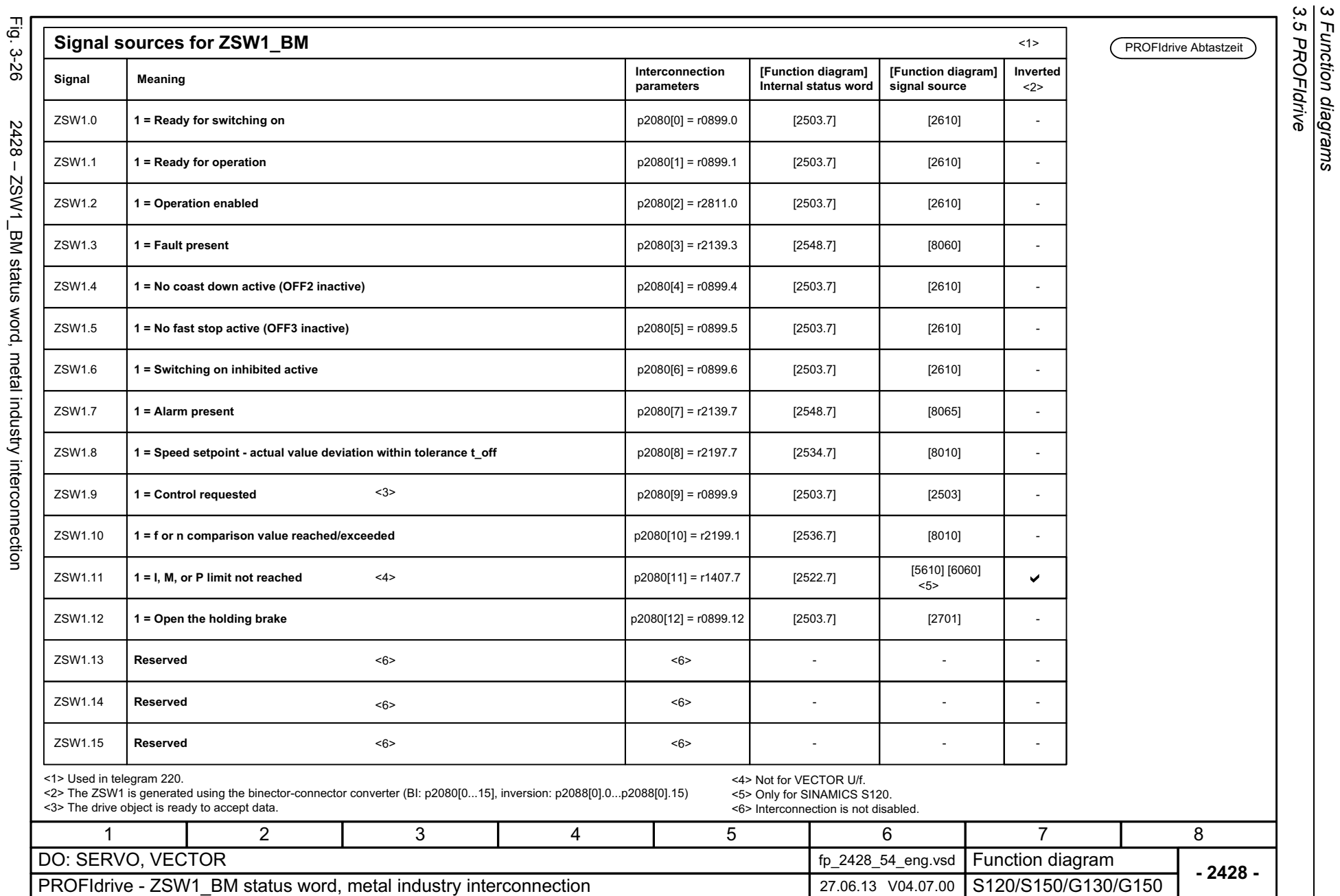

*3.5 PROFIdrive 3 Function diagrams*

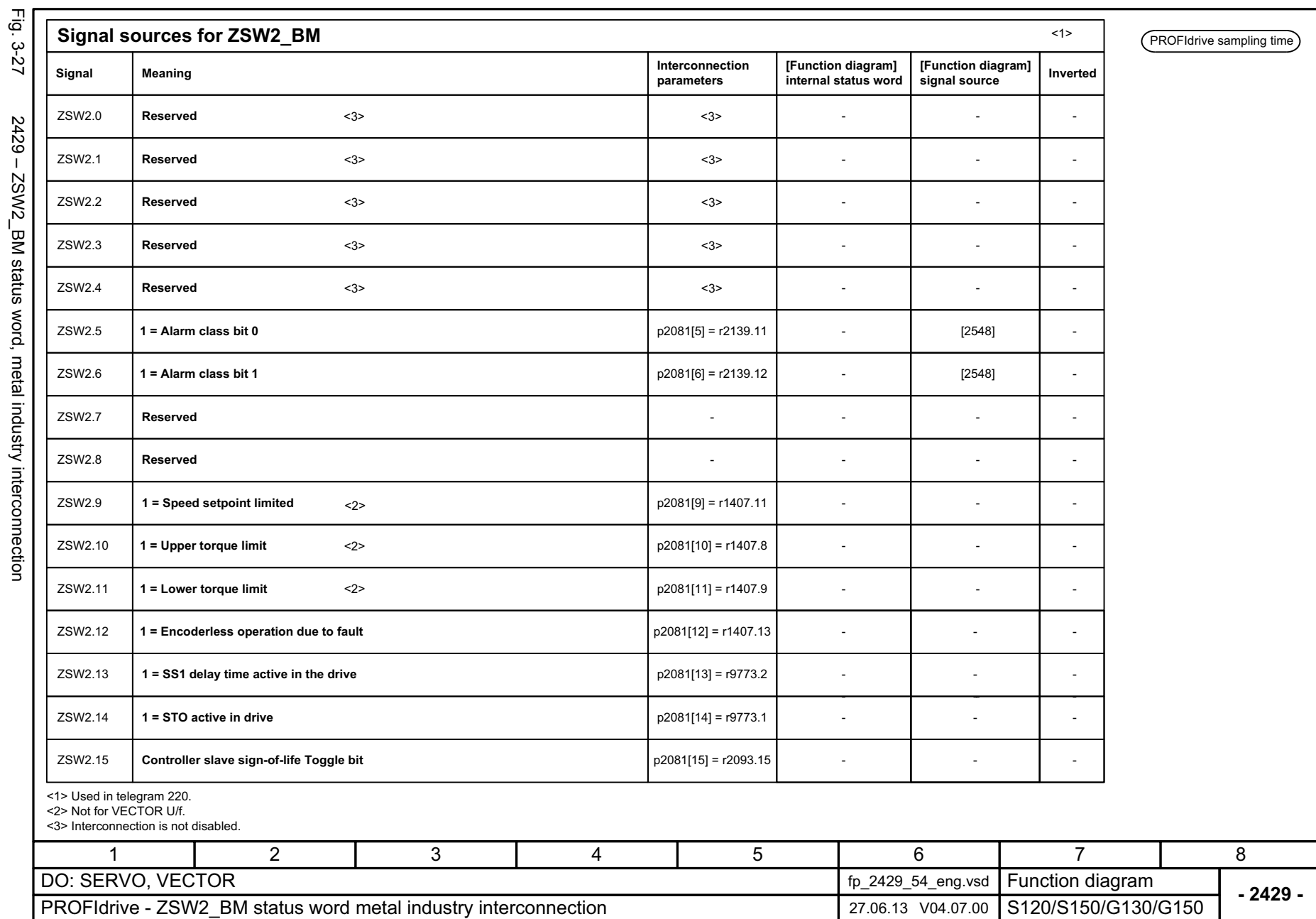

Fig. 3-27 2429 – ZSW2\_BM status word, metal industry interconnection 2429 - ZSW2\_BM status word, metal industry interconnection

<span id="page-1065-0"></span>

3 Function diagrams *3 Function diagrams* 3.5 PROFIdrive *3.5 PROFIdrive*

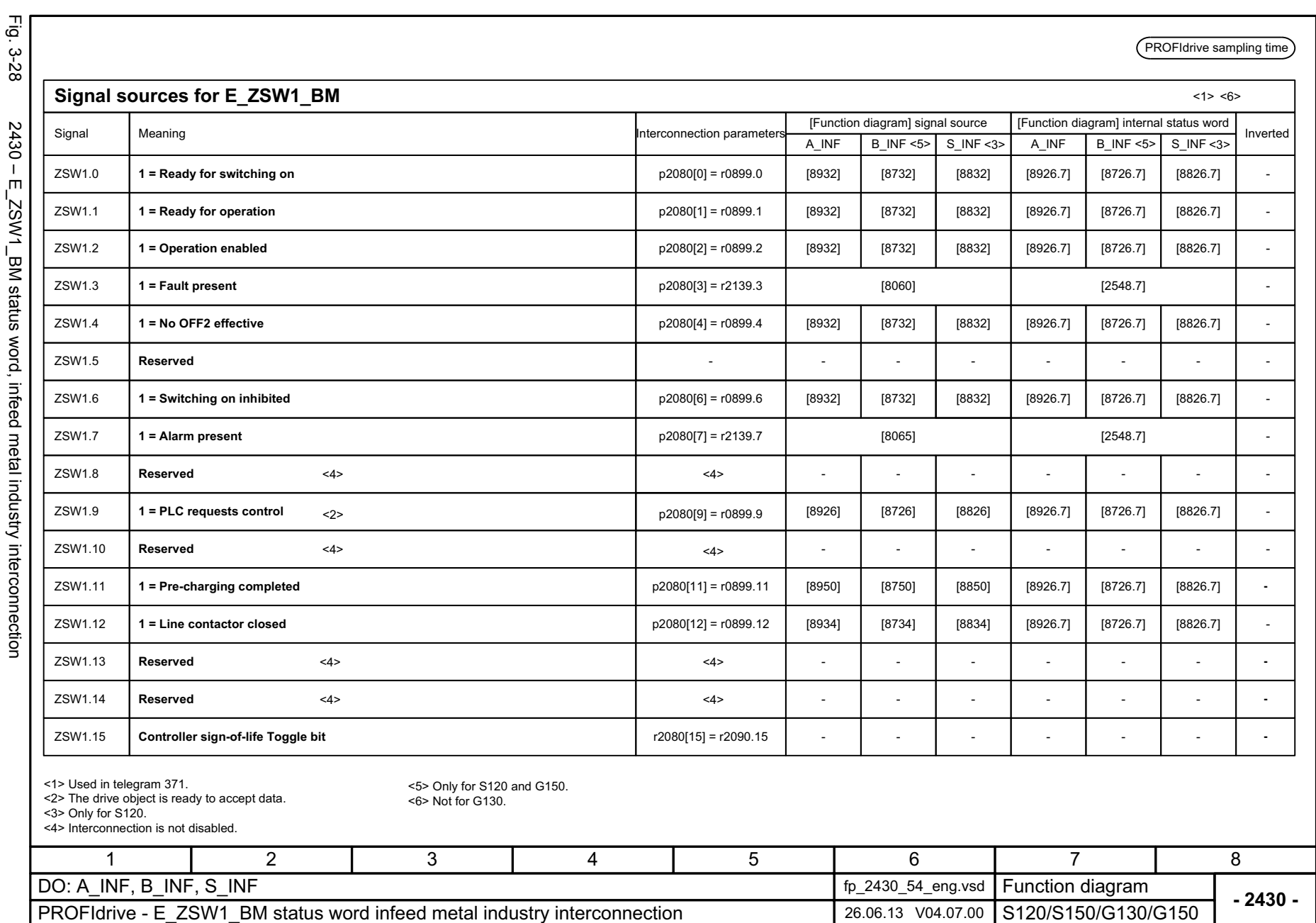

<span id="page-1066-0"></span>

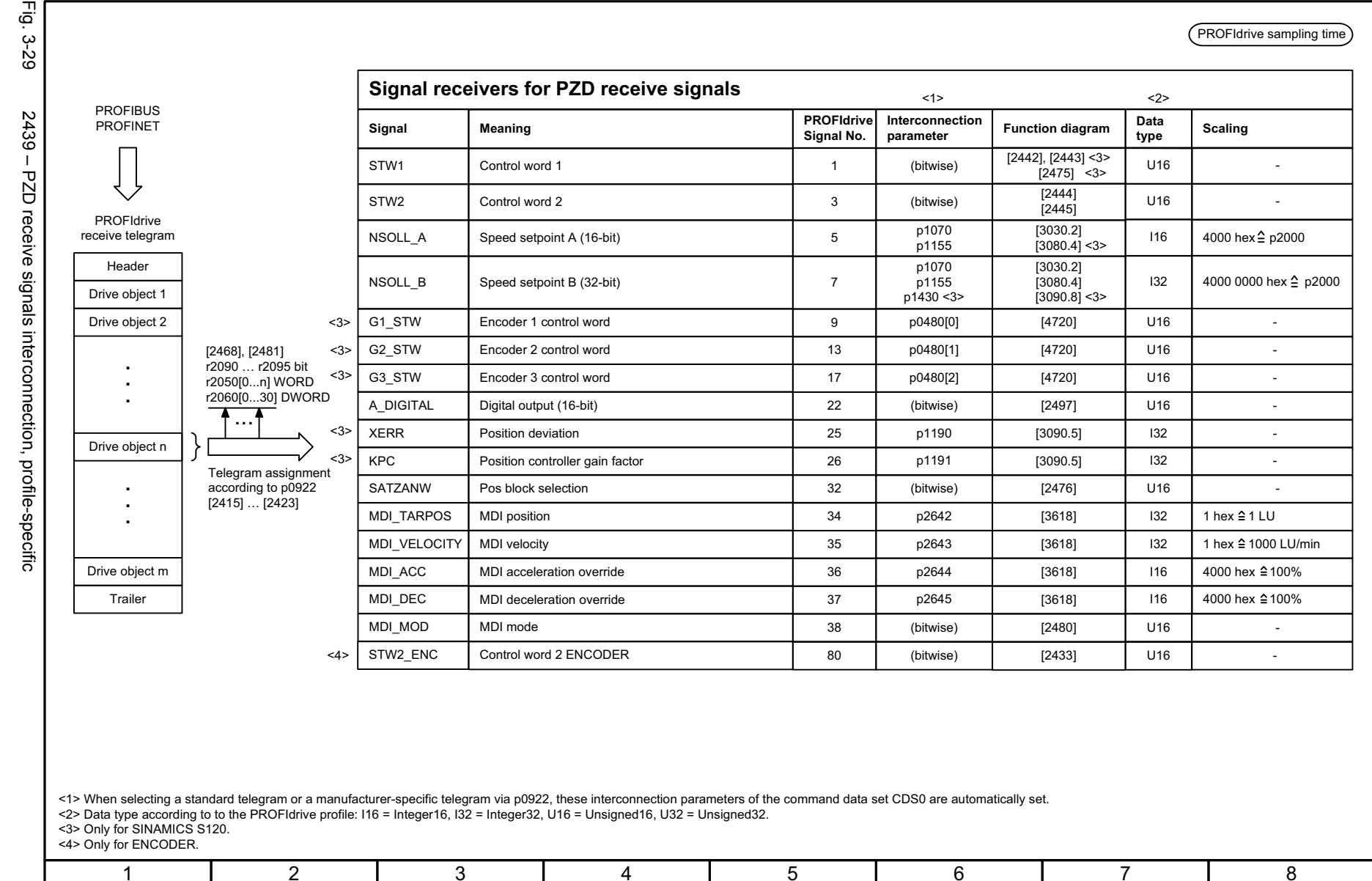

<span id="page-1067-0"></span>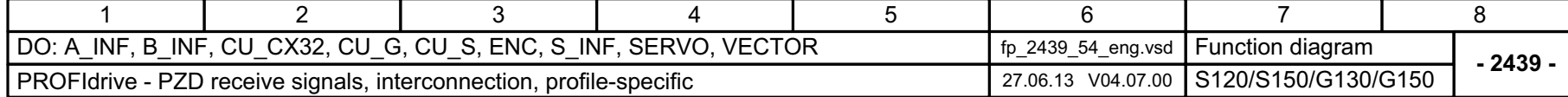

# ww[w.barghmaher.org](https://ac.maher.co.ir/)**ac.maher.co.ir**

PROFIdrive sampling time

*3.5 PROFIdrive 3 Function diagrams*

3 Function diagrams<br>3.5 PROFIdrive

<span id="page-1068-0"></span>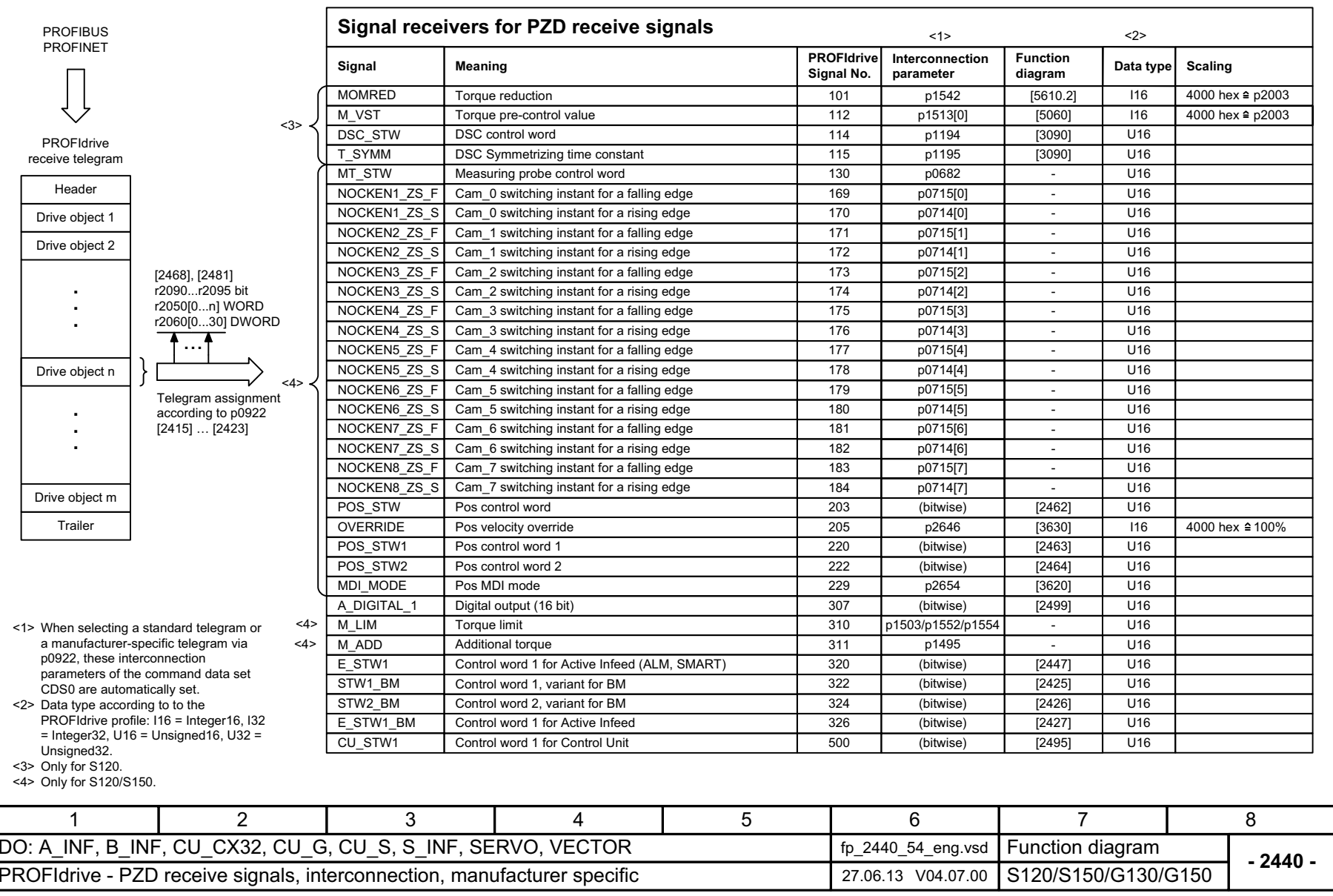

1068

Fig. 3-30

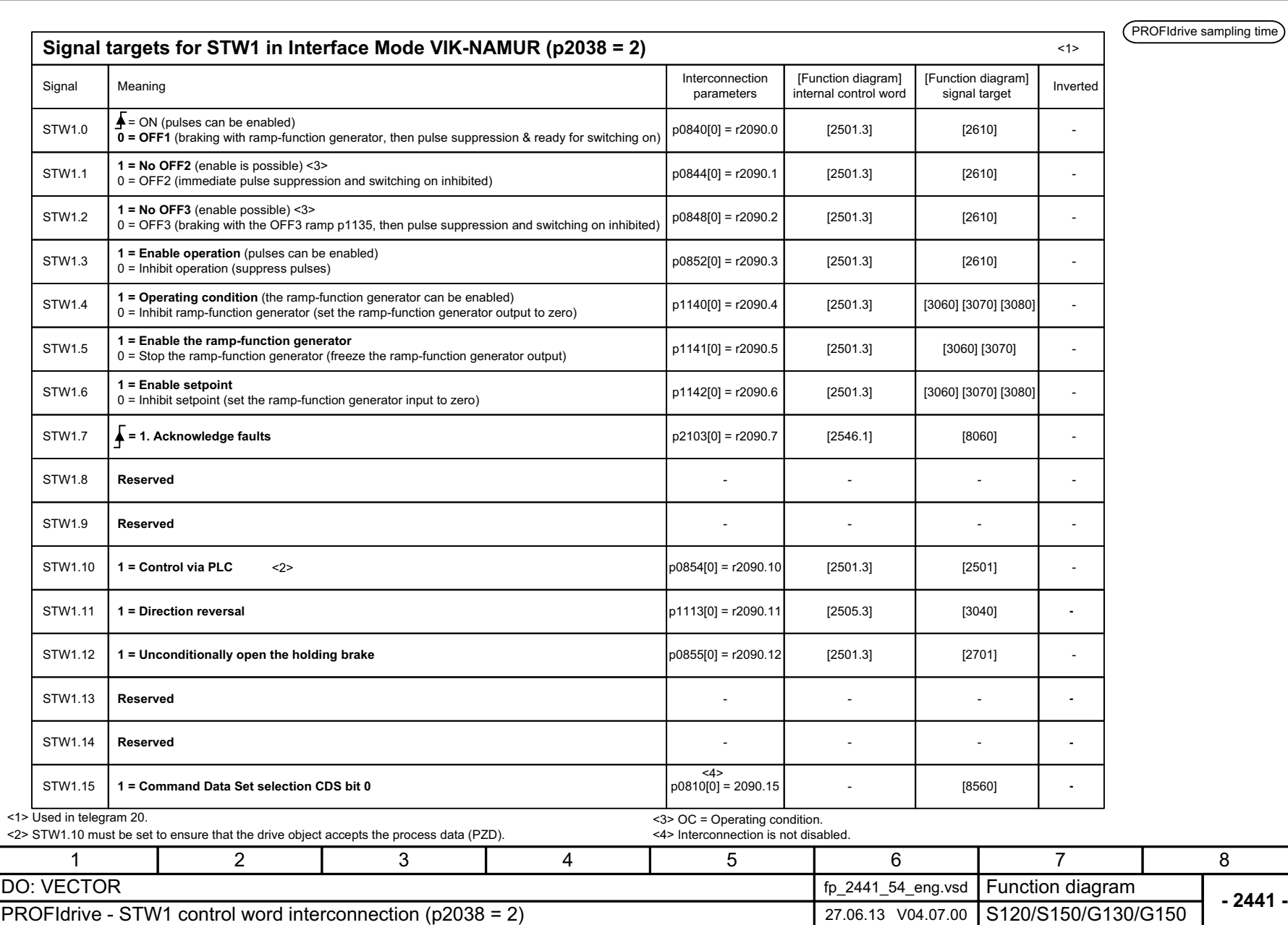

Fig. 3-31

<span id="page-1069-0"></span>ww[w.barghmaher.org](https://ac.maher.co.ir/)**ac.maher.co.ir**

<span id="page-1070-0"></span>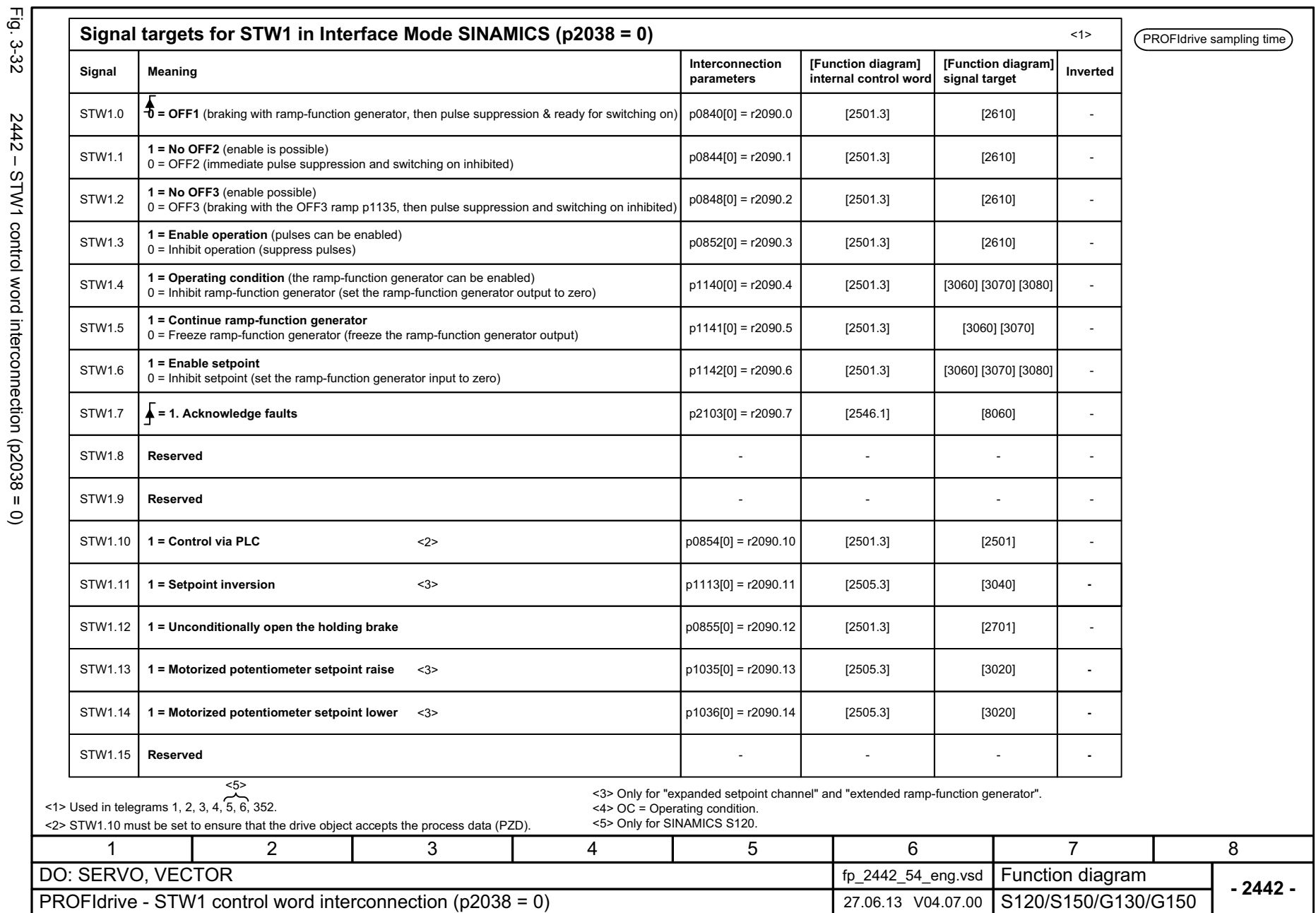

*3.5 PROFIdrive 3 Function diagrams*

3 Function diagrams<br>3.5 PROFIdrive

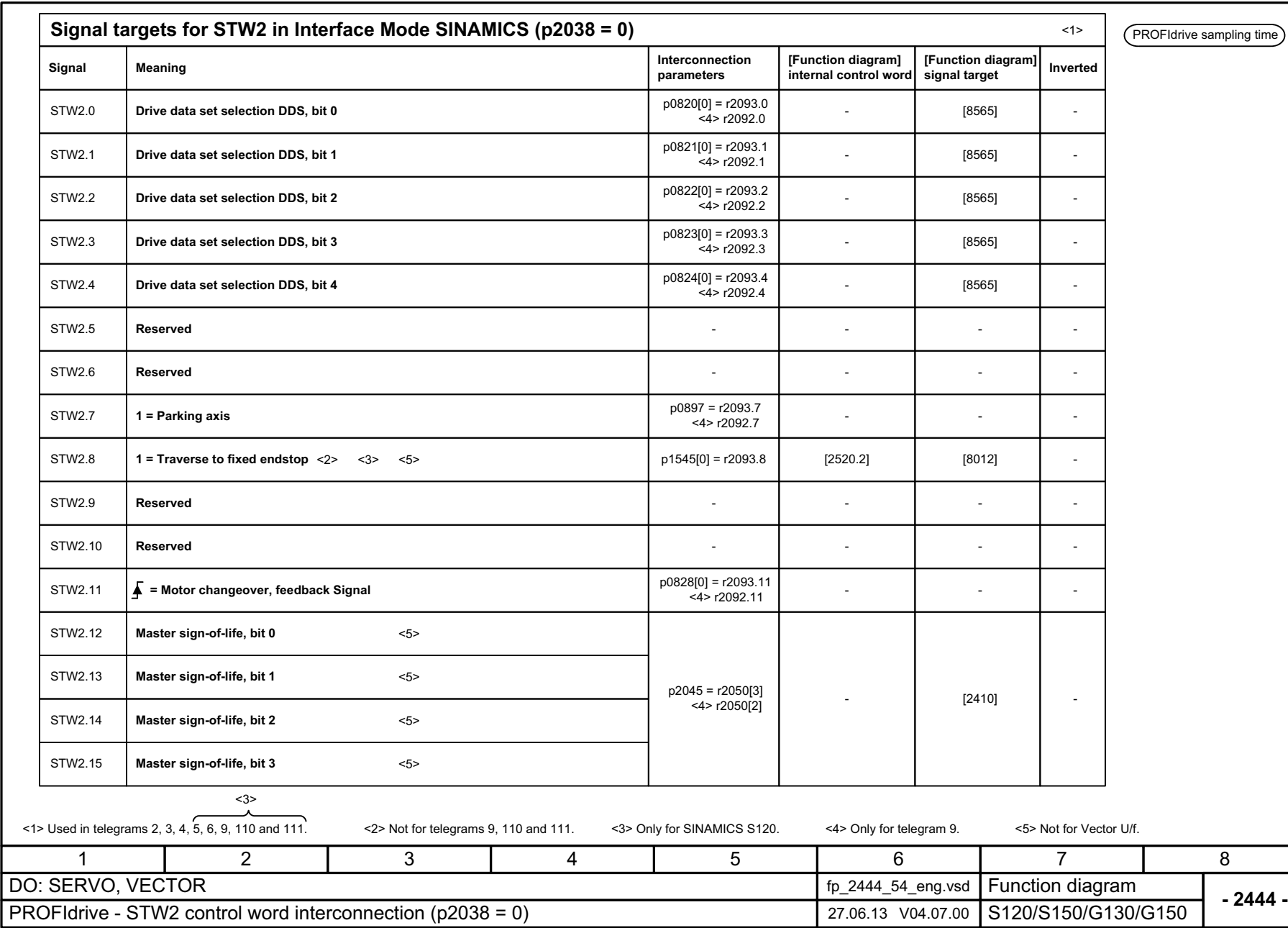

3 Function diagrams<br>3.5 PROFIdrive *3 Function diagrams 3.5 PROFIdrive*

SINAMICS G130/G150<br>List Manual (LH2), 04/2014, A5E03263479A List Manual (LH2), 04/2014, A5E03263479A SINAMICS G130/G150

Fig. 3-33

<span id="page-1071-0"></span>Fig.  $3-33$  2444 – STM2 control where interconnection (p2038 = 0) 2444 - STW2 control word interconnection (p2038 = 0)

<span id="page-1072-0"></span>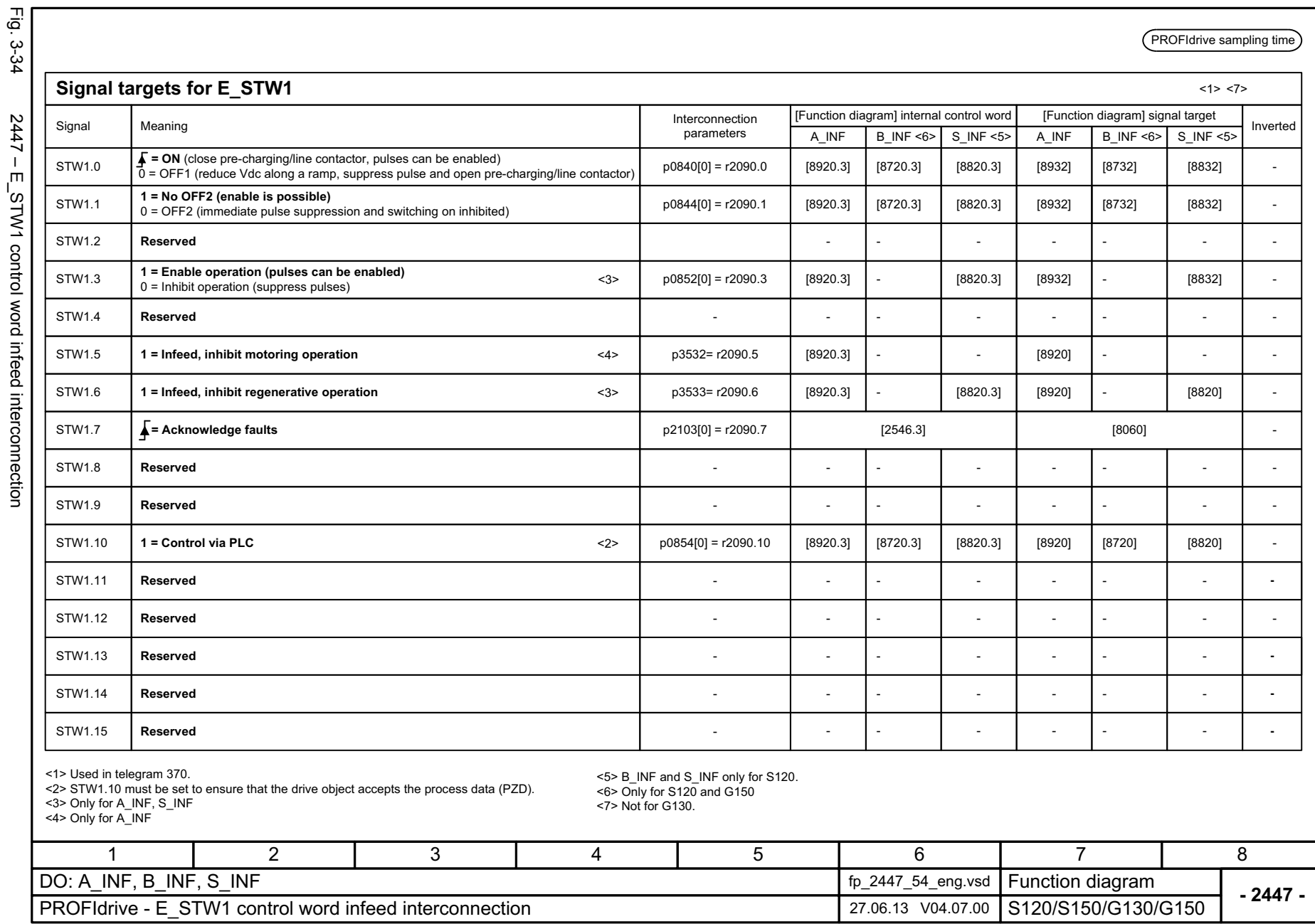

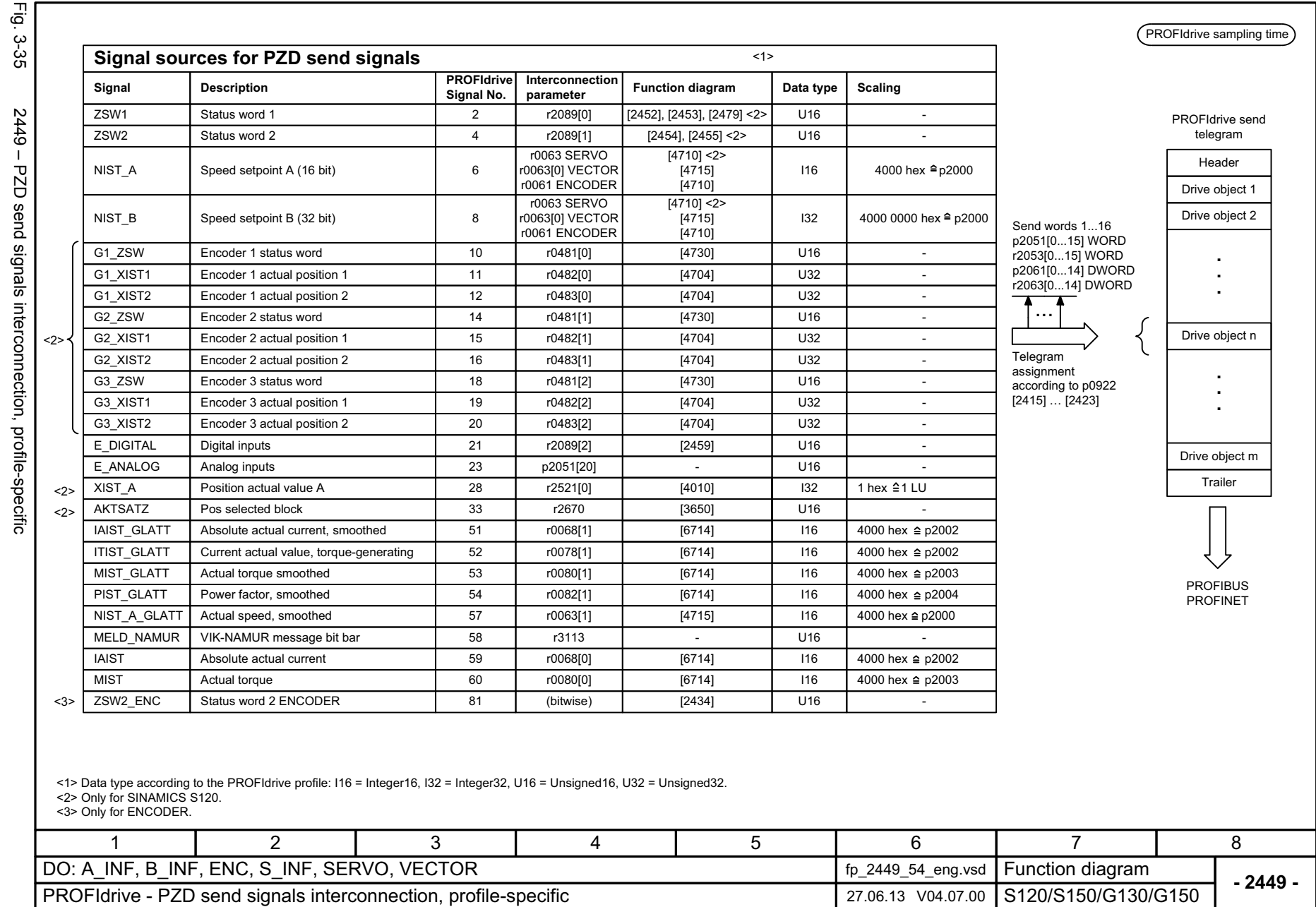

<span id="page-1073-0"></span>ww[w.barghmaher.org](https://ac.maher.co.ir/) **ac.maher.co.ir**

<span id="page-1074-0"></span>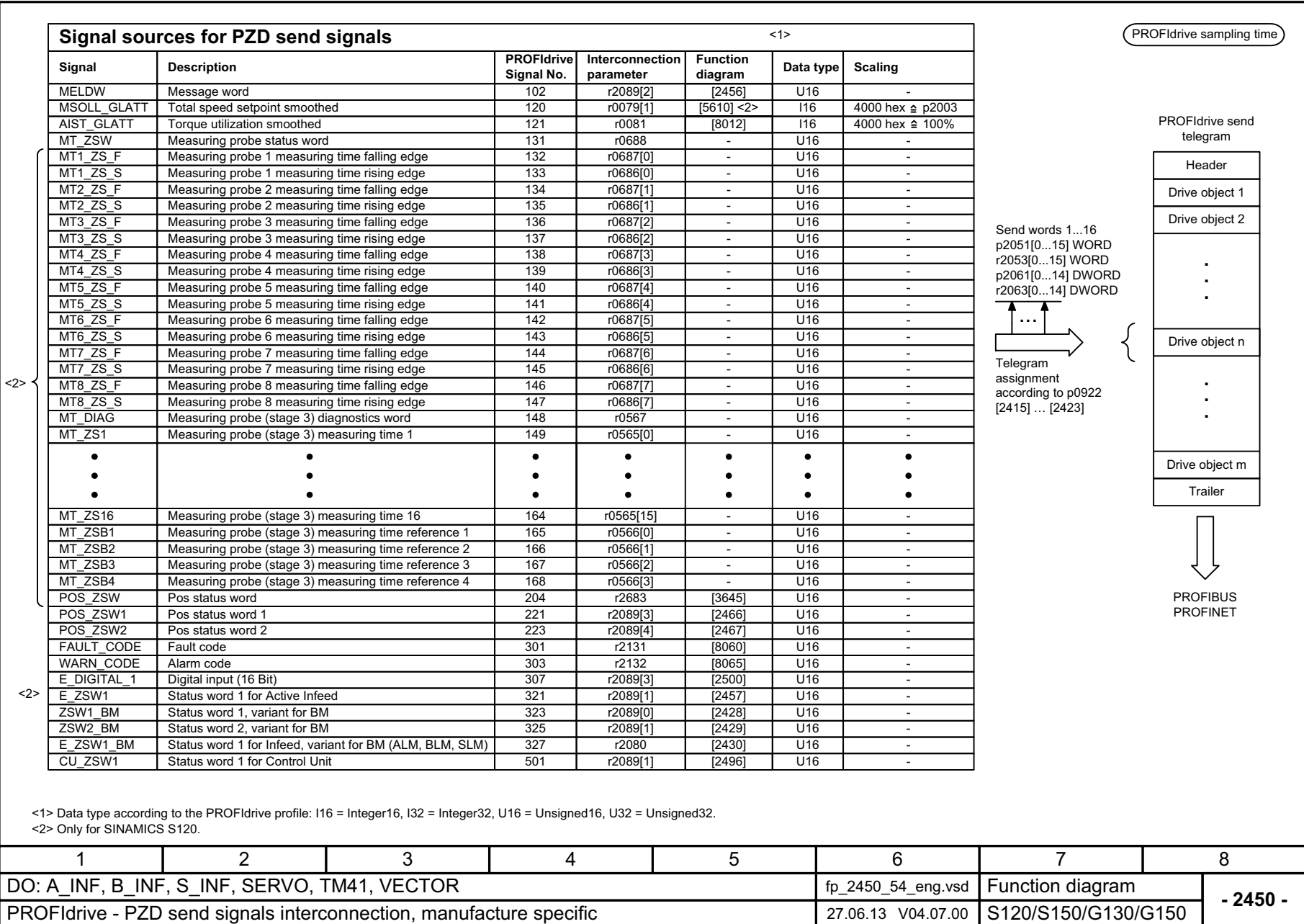

*3.5 PROFIdrive 3 Function diagrams*

3 Function diagrams<br>3.5 PROFIdrive

1074

Fig. 3-36

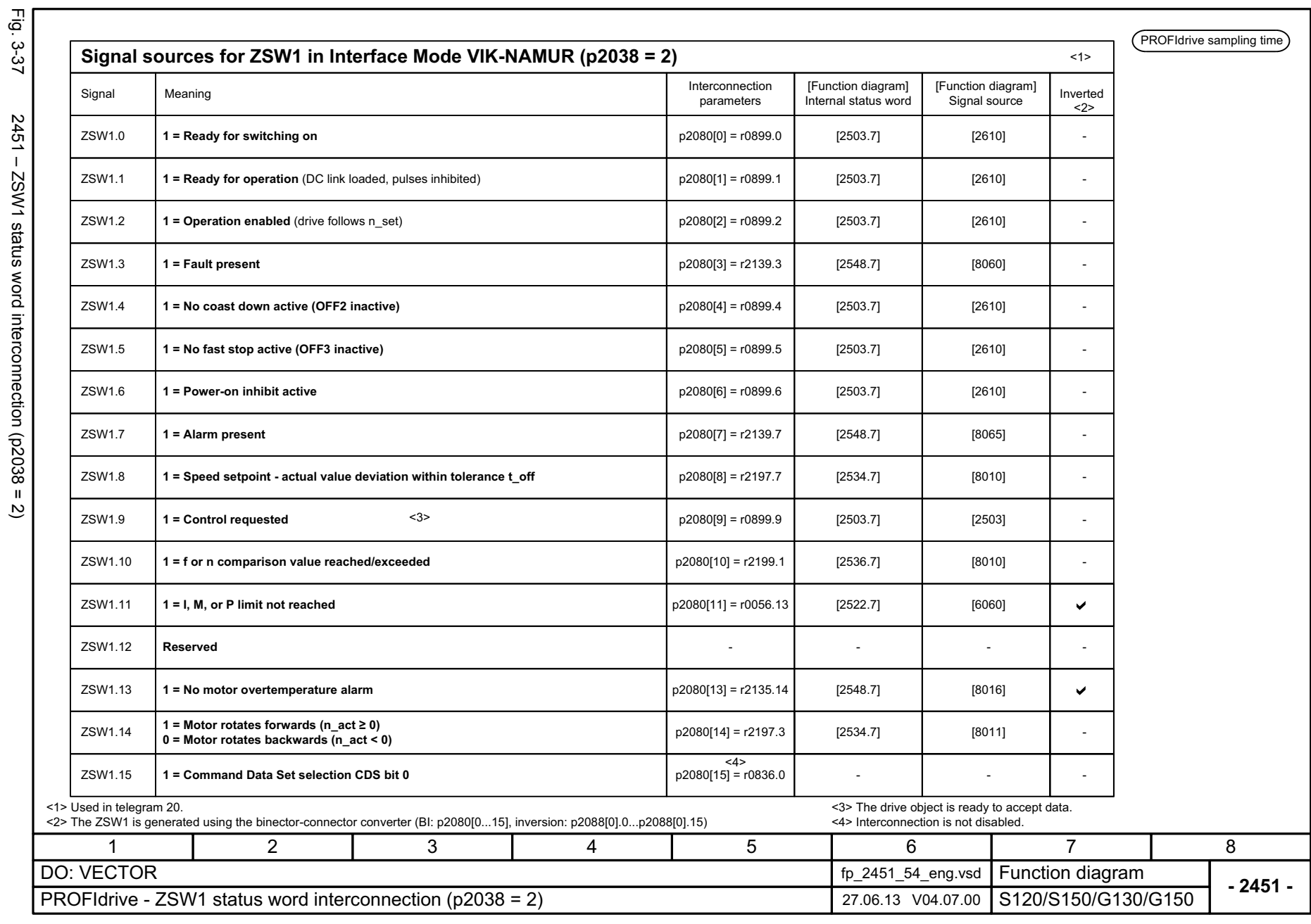

Fig.  $3.27$  2451 – ZSW1 status word interconnection (p2038 = 2)  $2451 - ZSW1$  status word interconnection (p2038 = 2)

<span id="page-1075-0"></span>1075

<span id="page-1076-0"></span>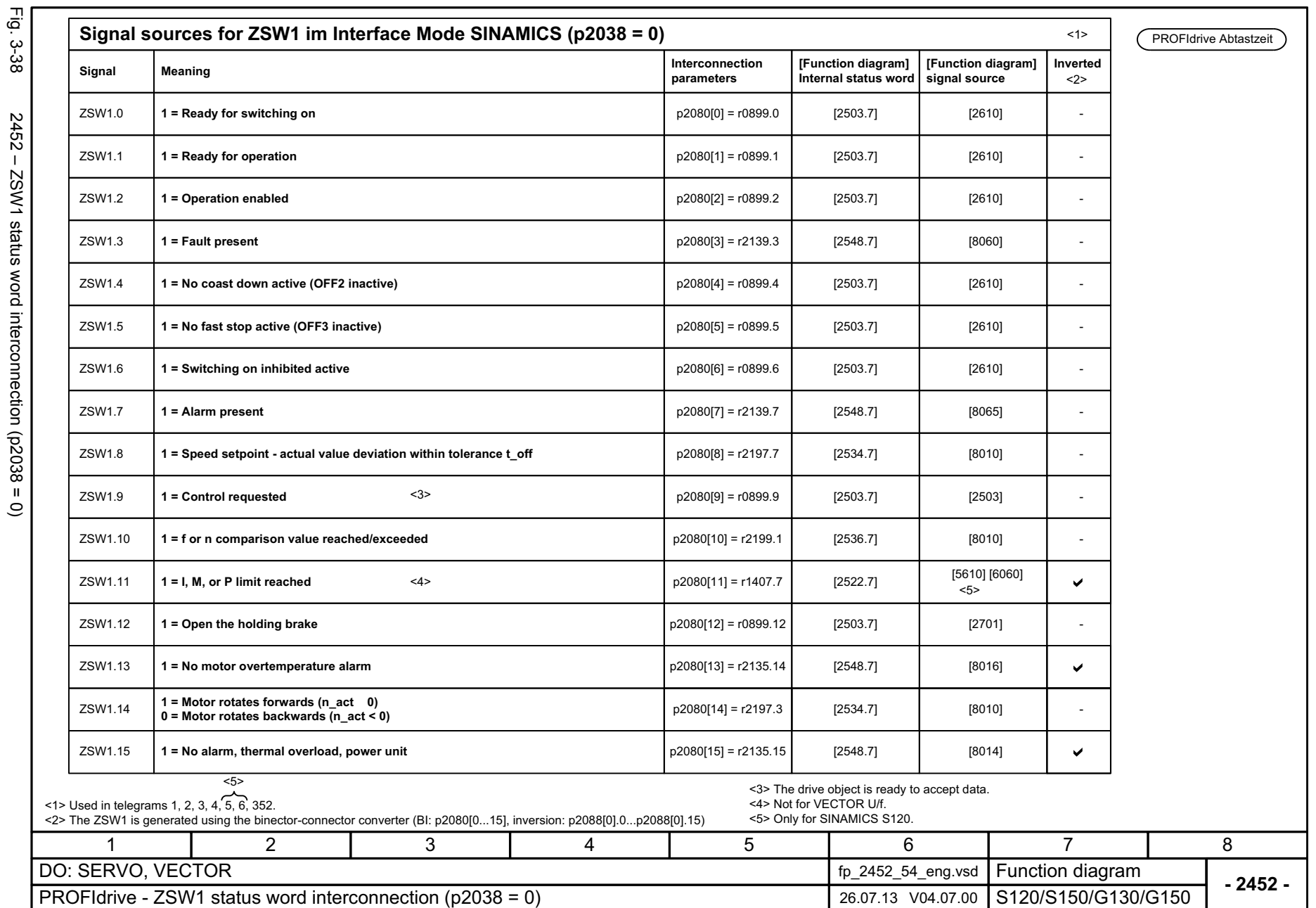

*3.5 PROFIdrive 3 Function diagrams*

3 Function diagrams<br>3.5 PROFIdrive

<span id="page-1077-0"></span>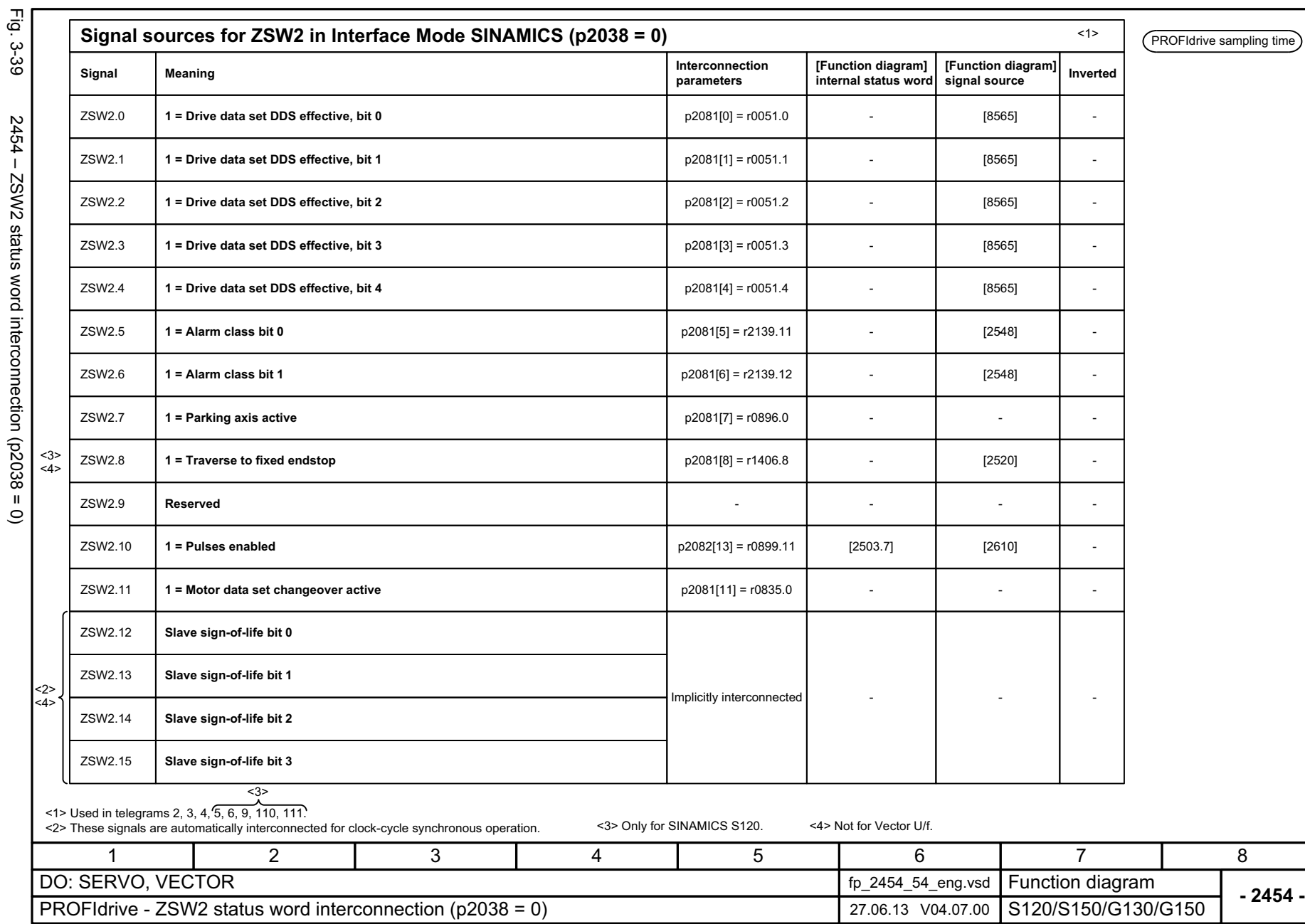

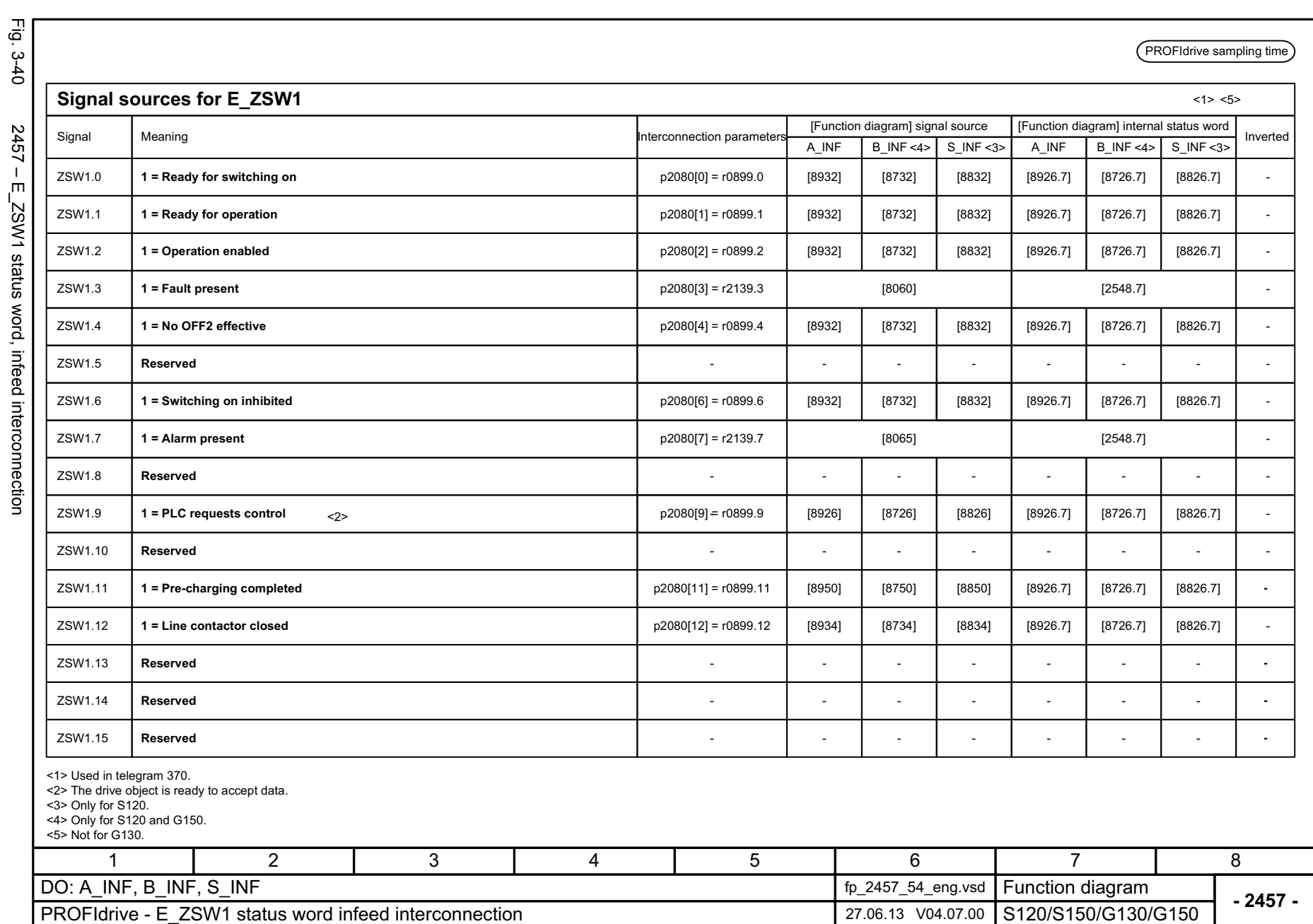

<span id="page-1078-0"></span>T.  $\mathbf{r}$  *3 Function diagrams*

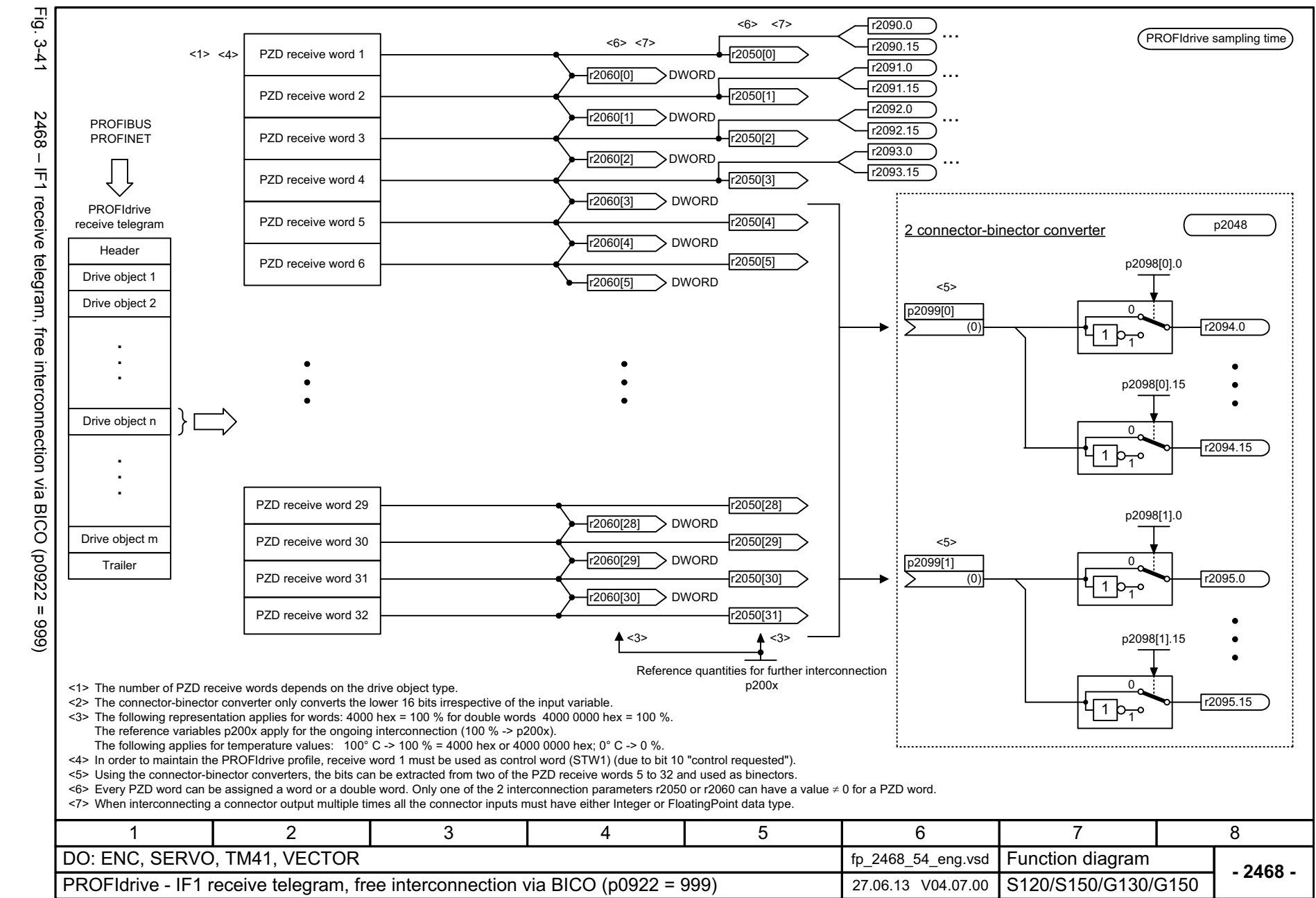

*3 Function diagrams* Function diagrams 3.5 *3.5 PROFIdrive* **PROFIdrive** 

 $\boldsymbol{\omega}$ 

## <span id="page-1079-0"></span>ww[w.barghmaher.org](https://ac.maher.co.ir/)**ac.maher.co.ir**
3 Function diagr:<br>3.5 PROFIdrive *3.5 PROFIdrive 3 Function diagrams* Function diagrams

**- 2470 -**

8

PROFIBUS PROFINET

PROFIdrive send telegram

PROFIdrive sampling time

HeaderDrive object 1 Drive object 2

Drive object n

 $\Box$ 

Drive object m Trailer

Function diagram<br>S120/S150/G130/G150

7

6

...

T

PZD send word 1

<1><4>

PZD send word 2

PZD send word 3

PZD send word 4

PZD send word 5

PZD send word 6

PZD send word 7

PZD send word 8

PZD send word 9

 $\bullet$ 

 $\bullet$  $\bullet$ 

PZD send word 30

PZD send word 29

PZD send word 31

PZD send word 32

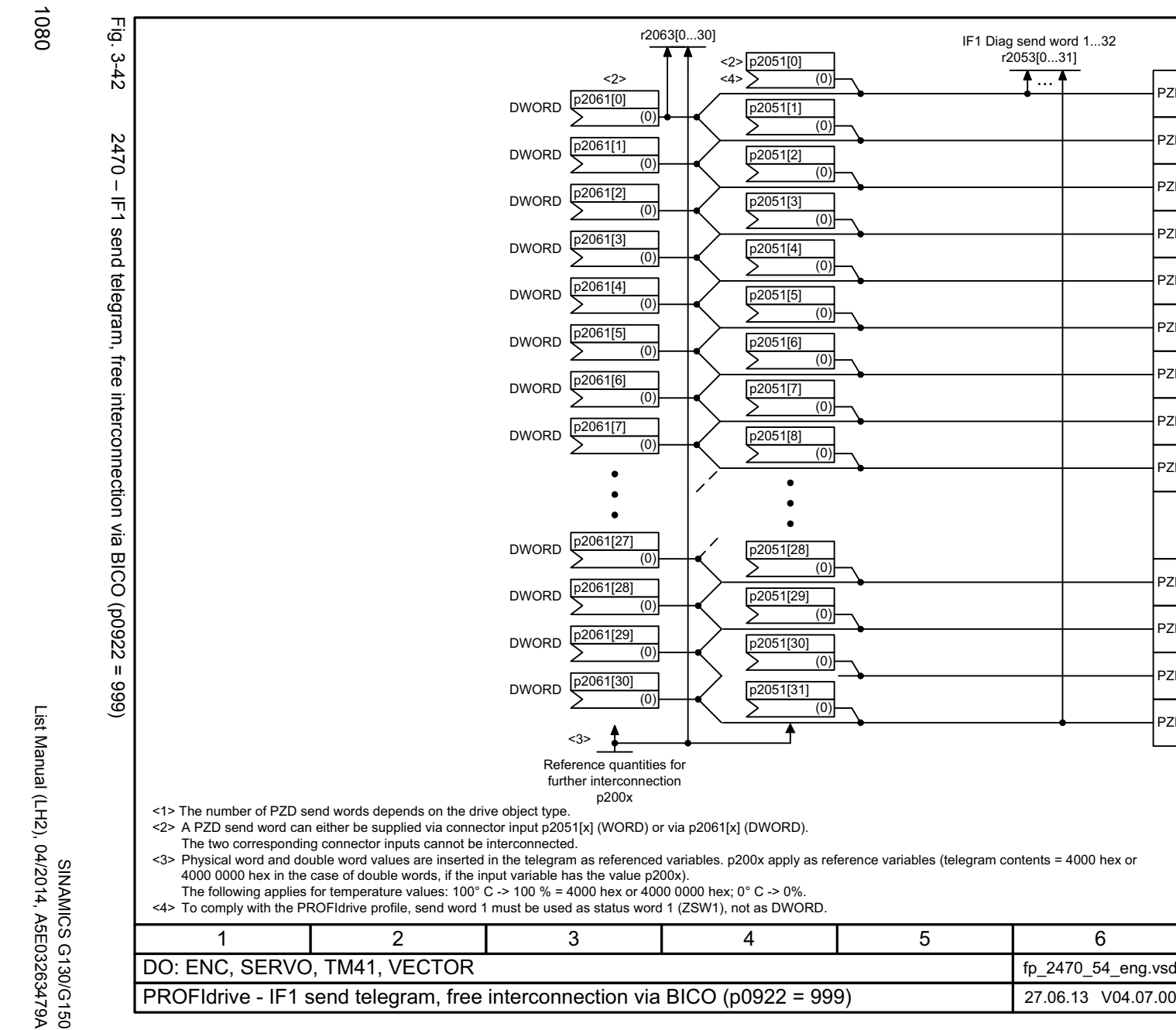

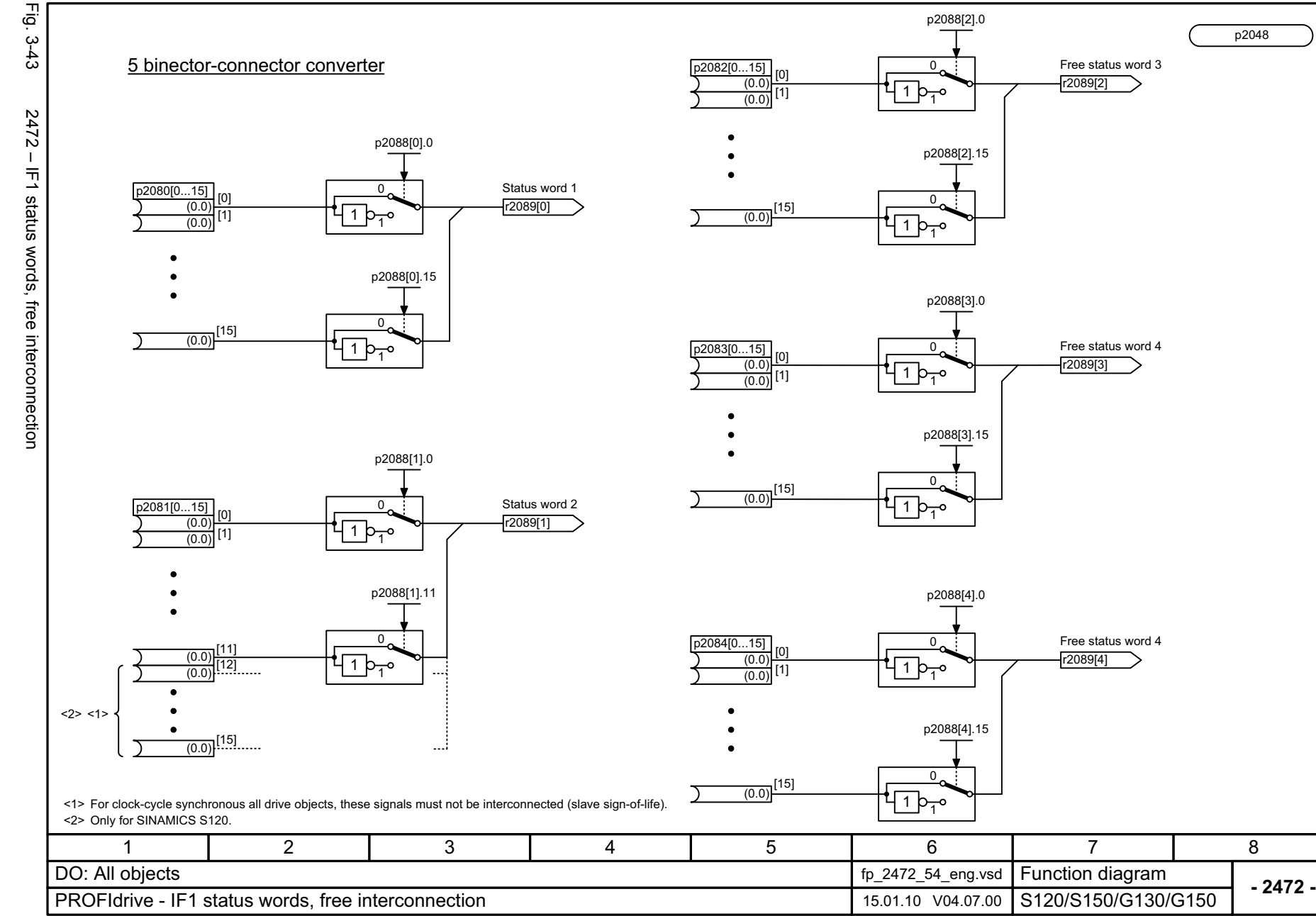

### ww[w.barghmaher.org](https://ac.maher.co.ir/)**ac.maher.co.ir**

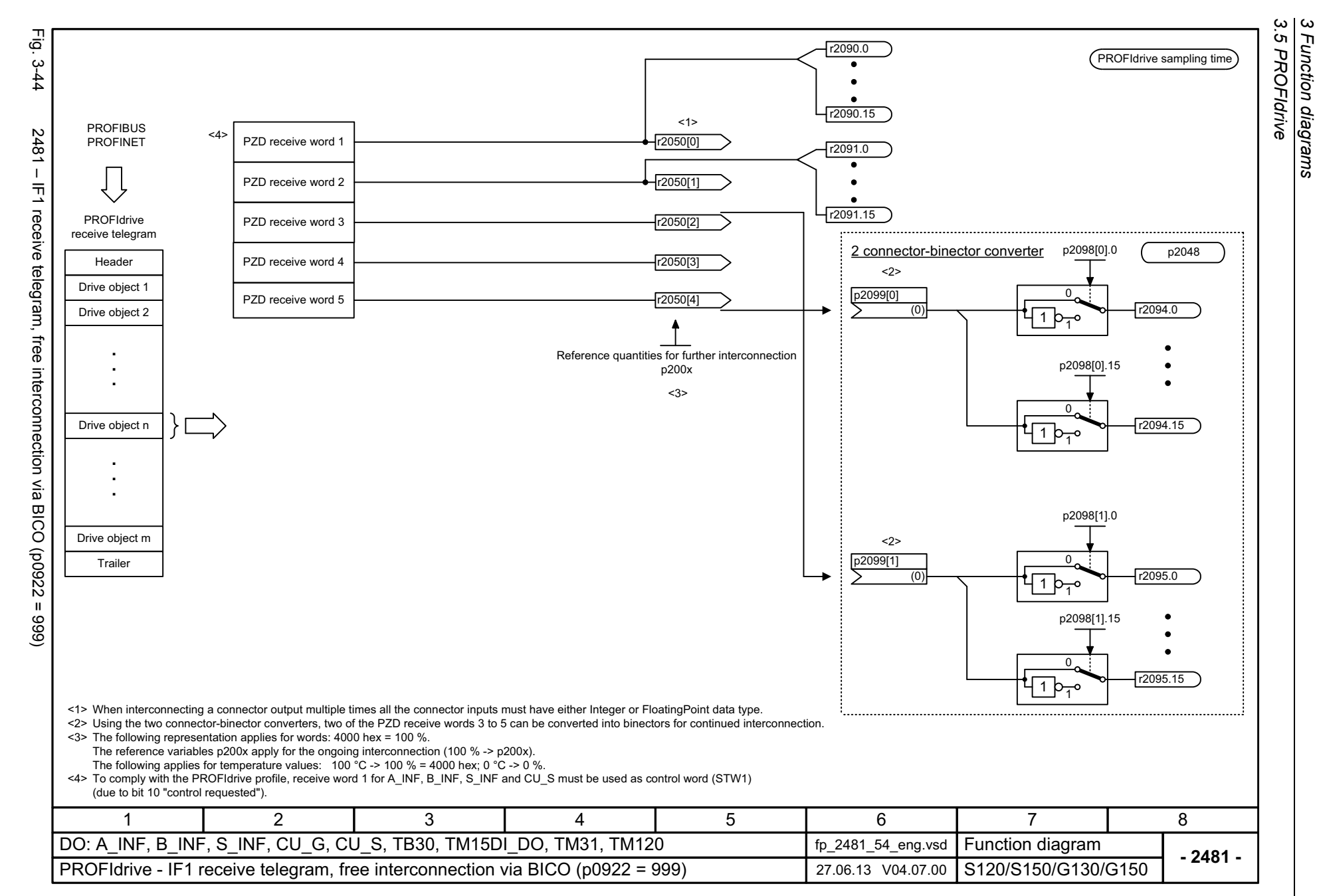

1082

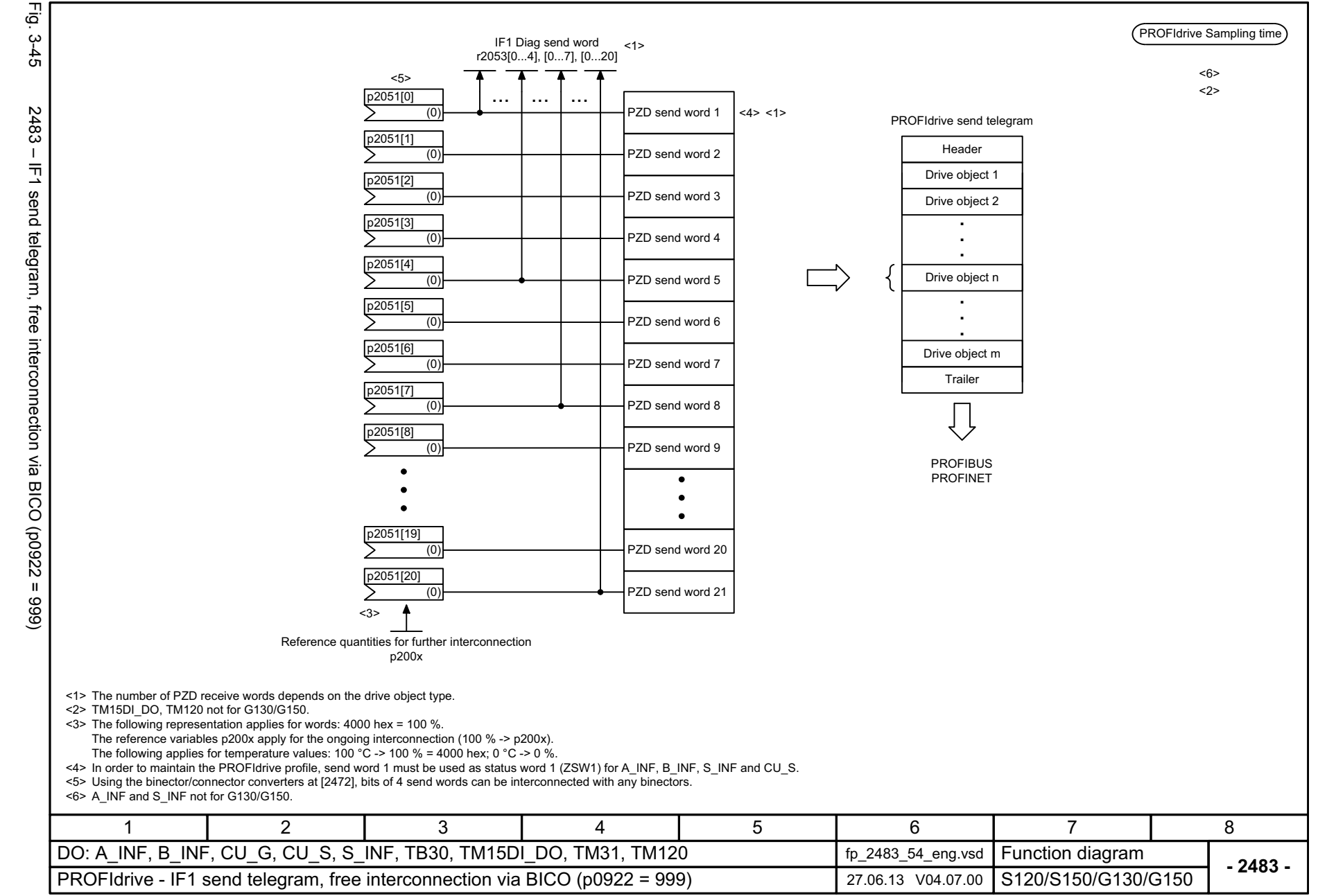

1083

#### ww[w.barghmaher.org](https://ac.maher.co.ir/)**ac.maher.co.ir**

*3 Function diagrams* Function diagrams 3.5 PROFIdrive *3.5 PROFIdrive*

ω

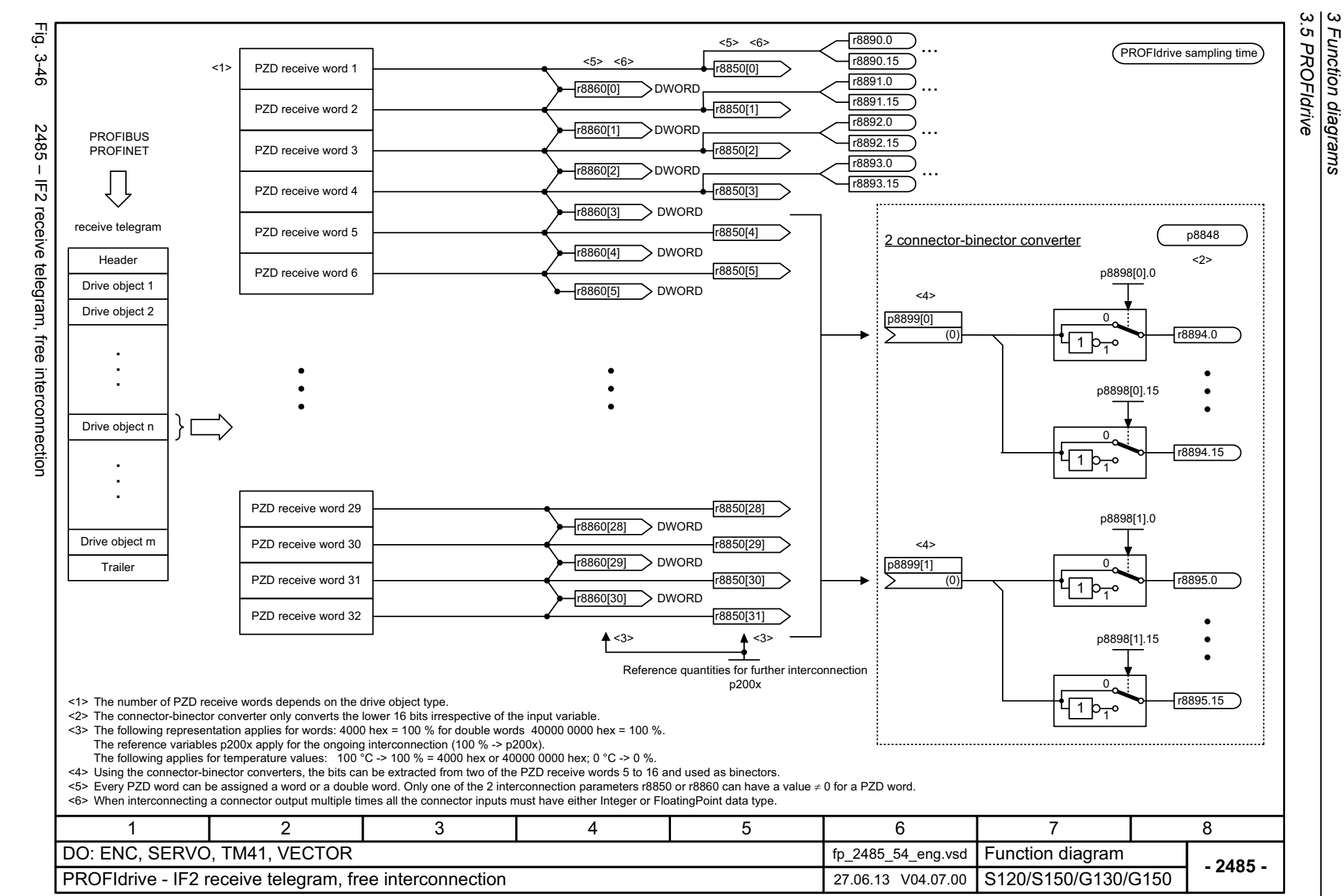

*3 Function diagrams*

Function diagrams

1084

SINAMICS G130/G150<br>List Manual (LH2), 04/2014, A5E03263479A List Manual (LH2), 04/2014, A5E03263479A SINAMICS G130/G150

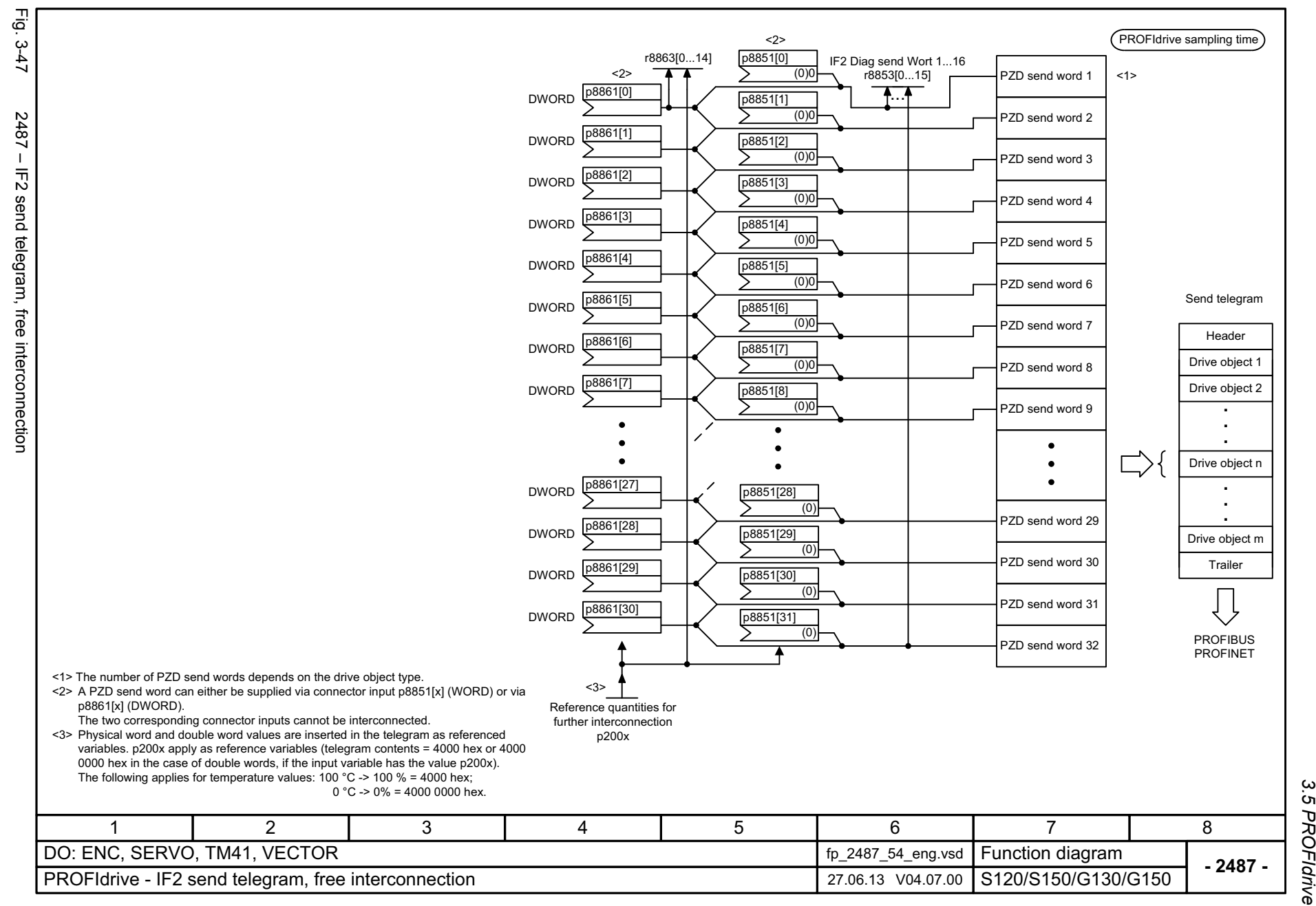

1085

#### ww[w.barghmaher.org](https://ac.maher.co.ir/)**ac.maher.co.ir**

*3 Function diagrams* Function diagrams *3.5 PROFIdrive*

 $\boldsymbol{\omega}$ 

1086

Fig. 3-48 2489 – IF2 status words, free interconnection 2489 - IF2 status words, free interconnection

Εģ  $-3-48$ 

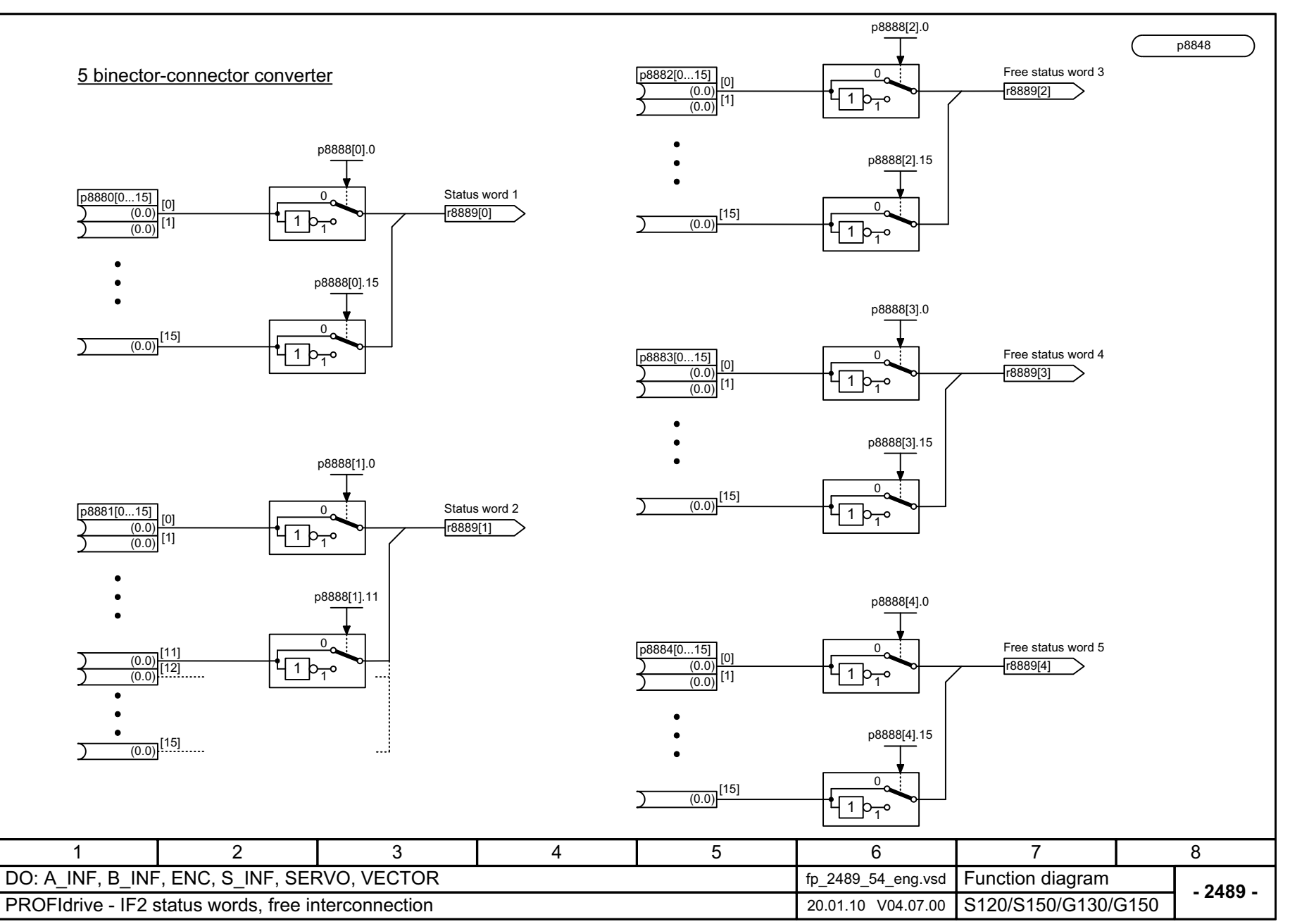

# 3 Function diagrams<br>3.5 PROFldrive *3.5 PROFIdrive 3 Function diagrams*

# SINAMICS G130/G150<br>List Manual (LH2), 04/2014, A5E03263479A List Manual (LH2), 04/2014, A5E03263479A SINAMICS G130/G150

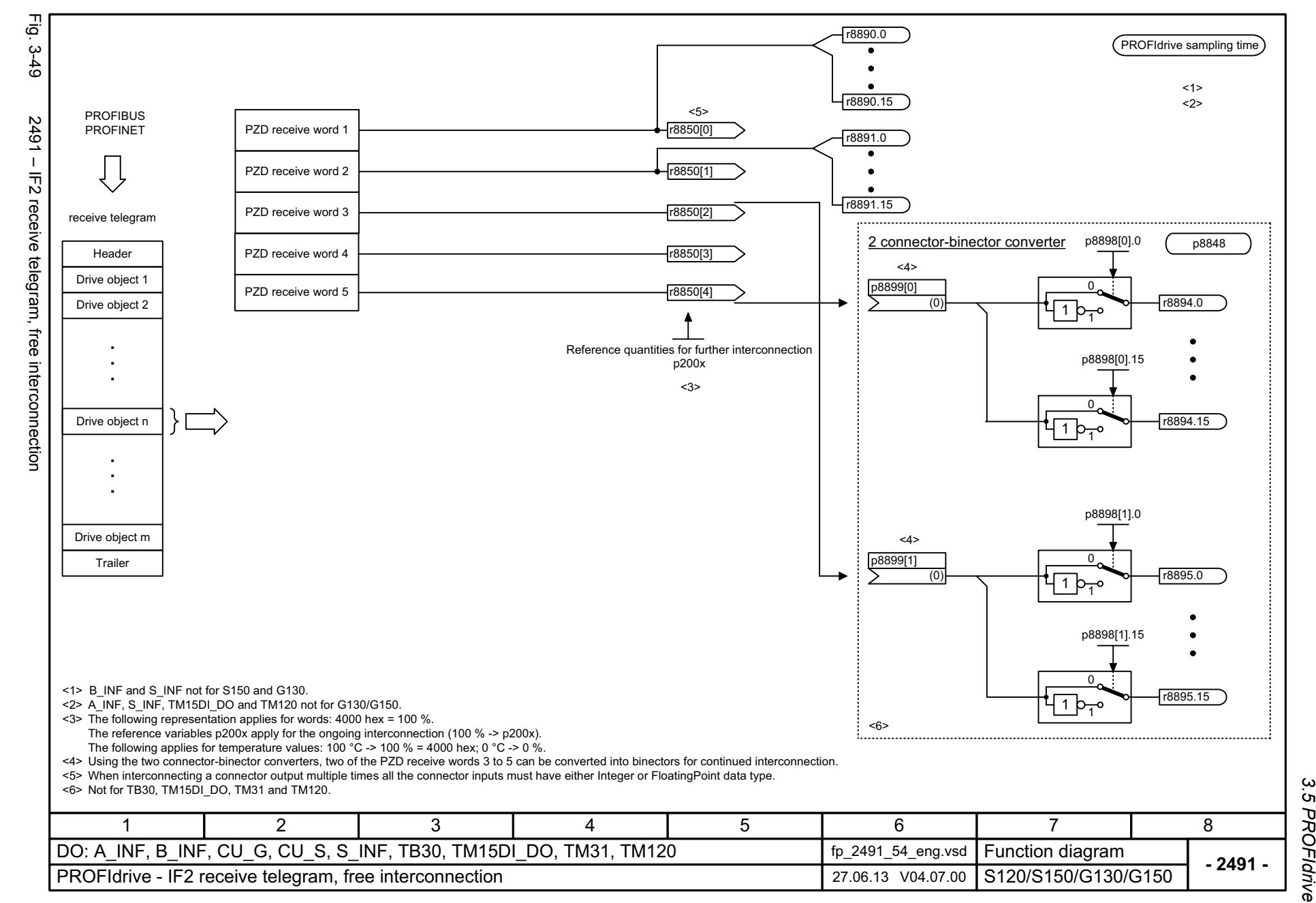

ω *3 Function diagrams* Function diagrams *3.5 PROFIdrive*

#### ww[w.barghmaher.org](https://ac.maher.co.ir/)**ac.maher.co.ir**

3 Function diagr.<br>3.5 PROFIdrive *3.5 PROFIdrive 3 Function diagrams* Function diagrams

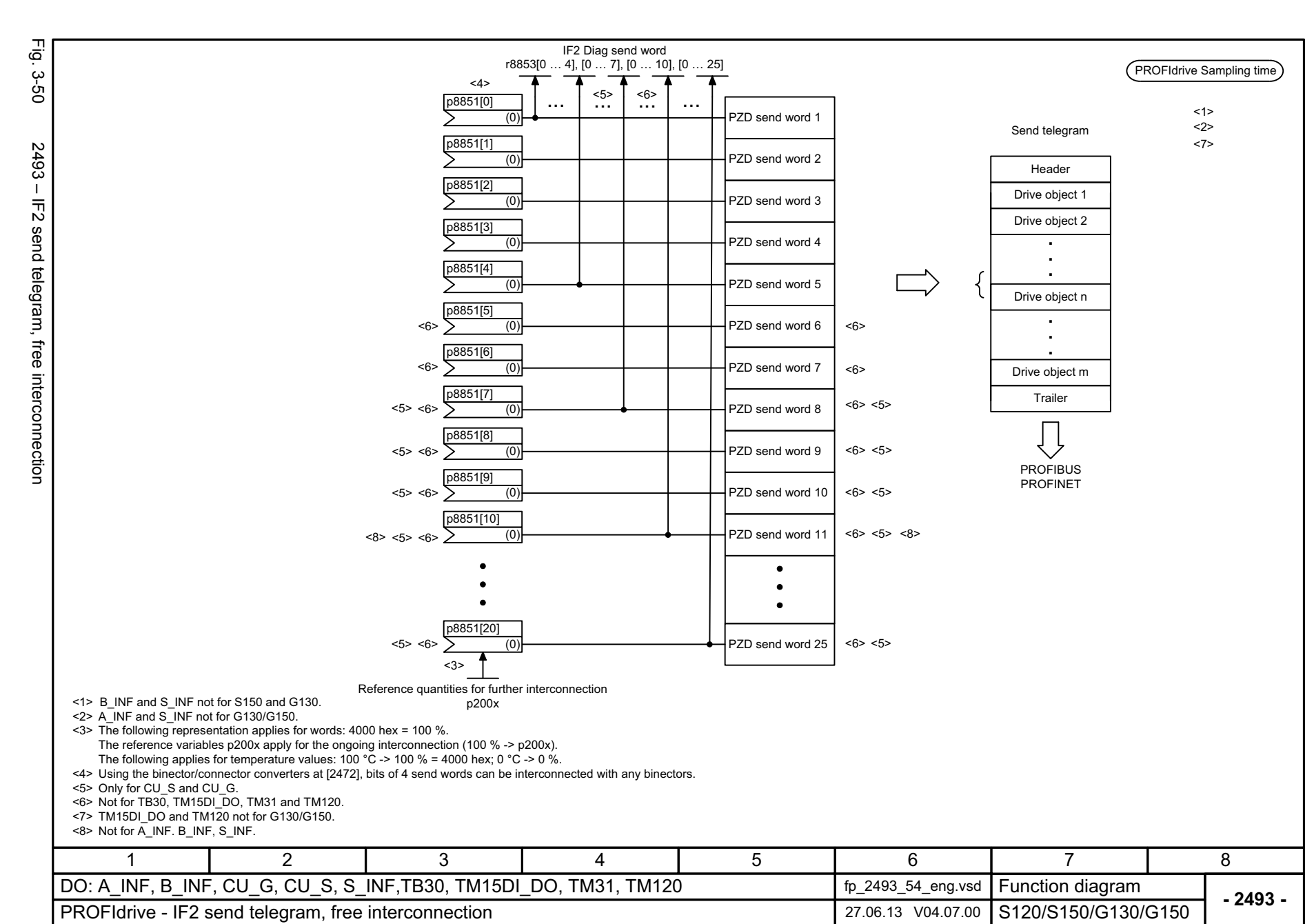

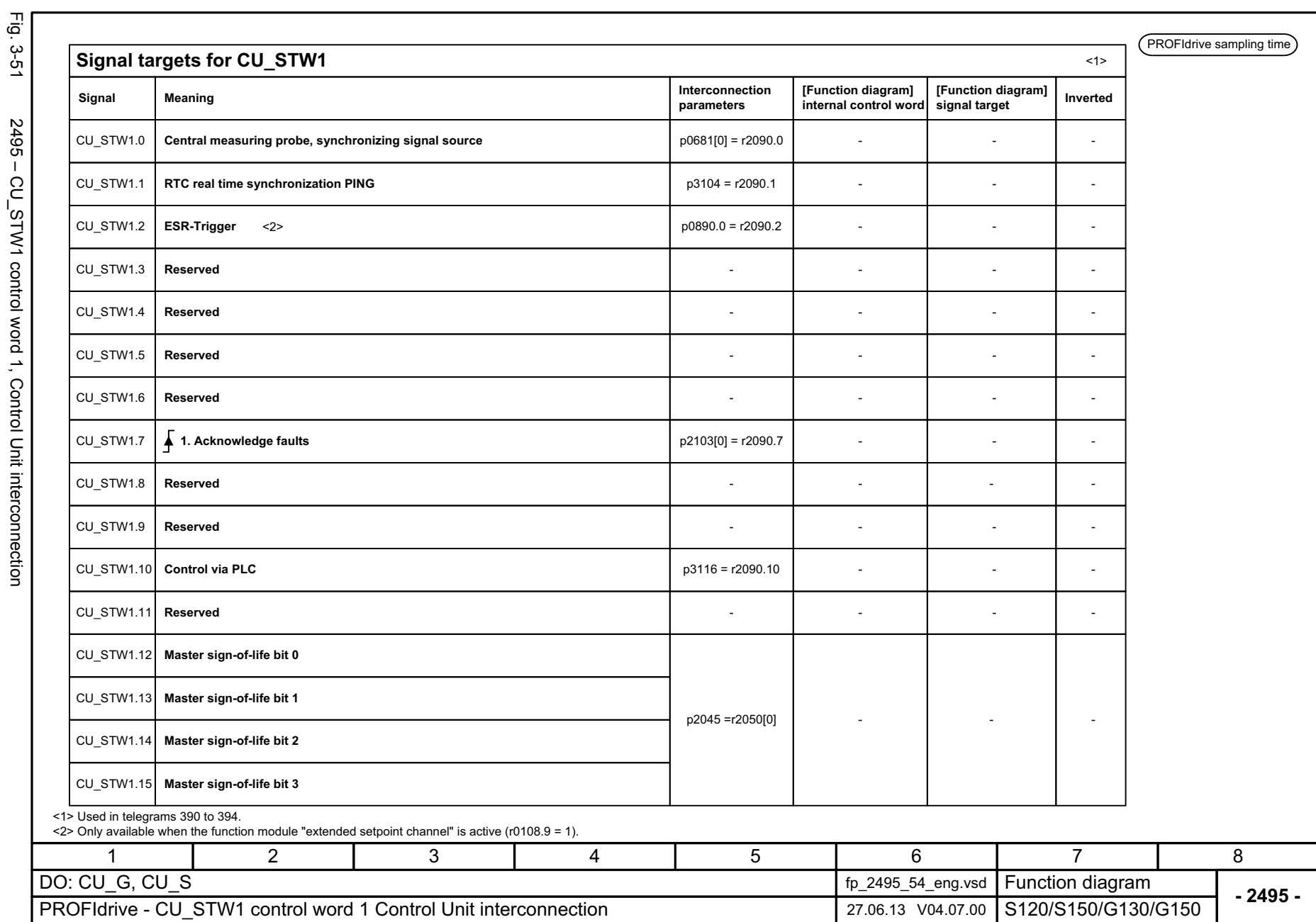

SINAMICS G130/G150<br>List Manual (LH2), 04/2014, A5E03263479A List Manual (LH2), 04/2014, A5E03263479A SINAMICS G130/G150

Fig. 3-51 2495 – CU\_STW1 control word 1, Control Unit interconnection 2495 - CU\_STW1 control word 1, Control Unit interconnection

# ww[w.barghmaher.org](https://ac.maher.co.ir/) **ac.maher.co.ir**

3 Function diagrams<br>3.5 PROFIdrive *3 Function diagrams 3.5 PROFIdrive*

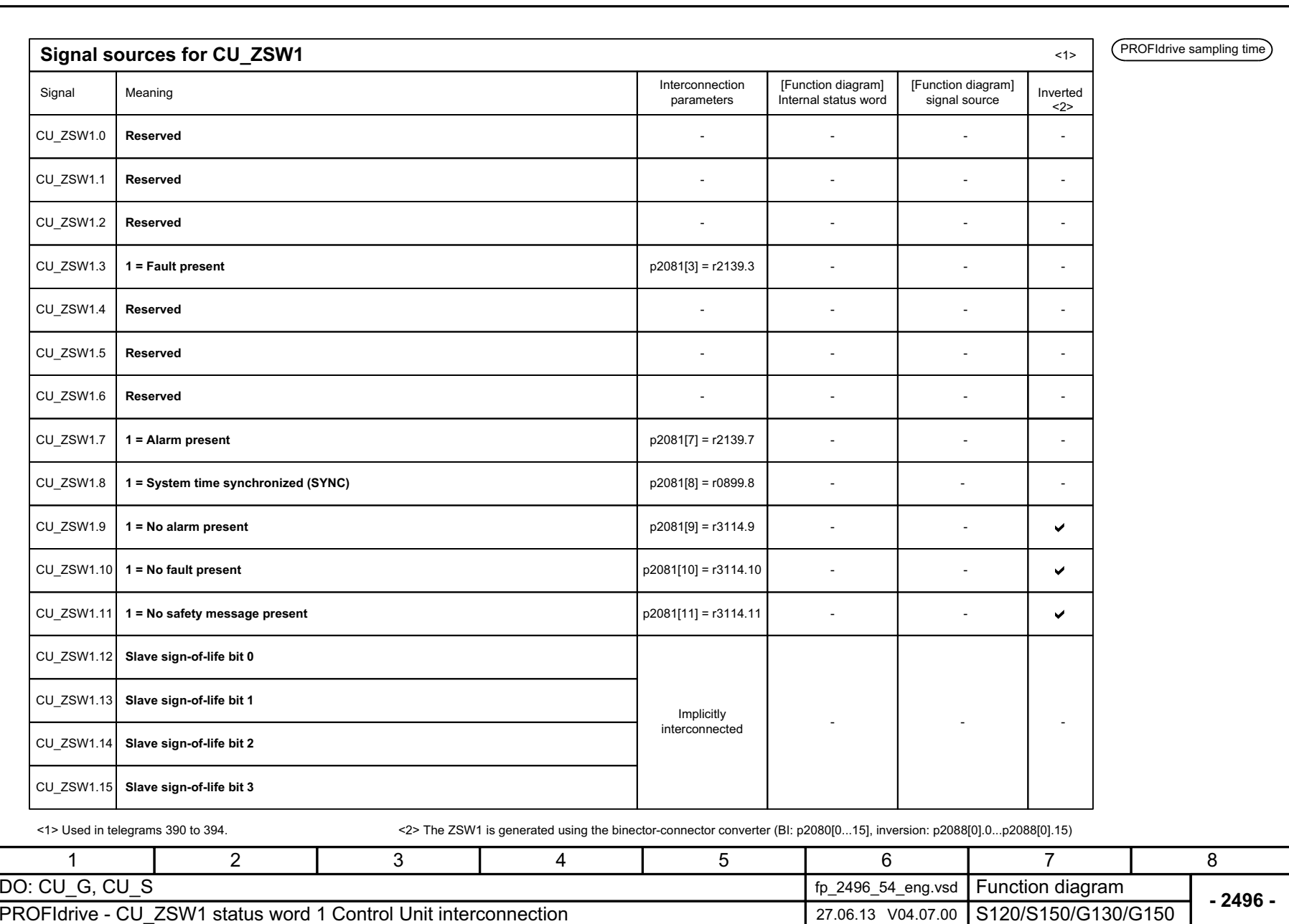

Fig. 3-52

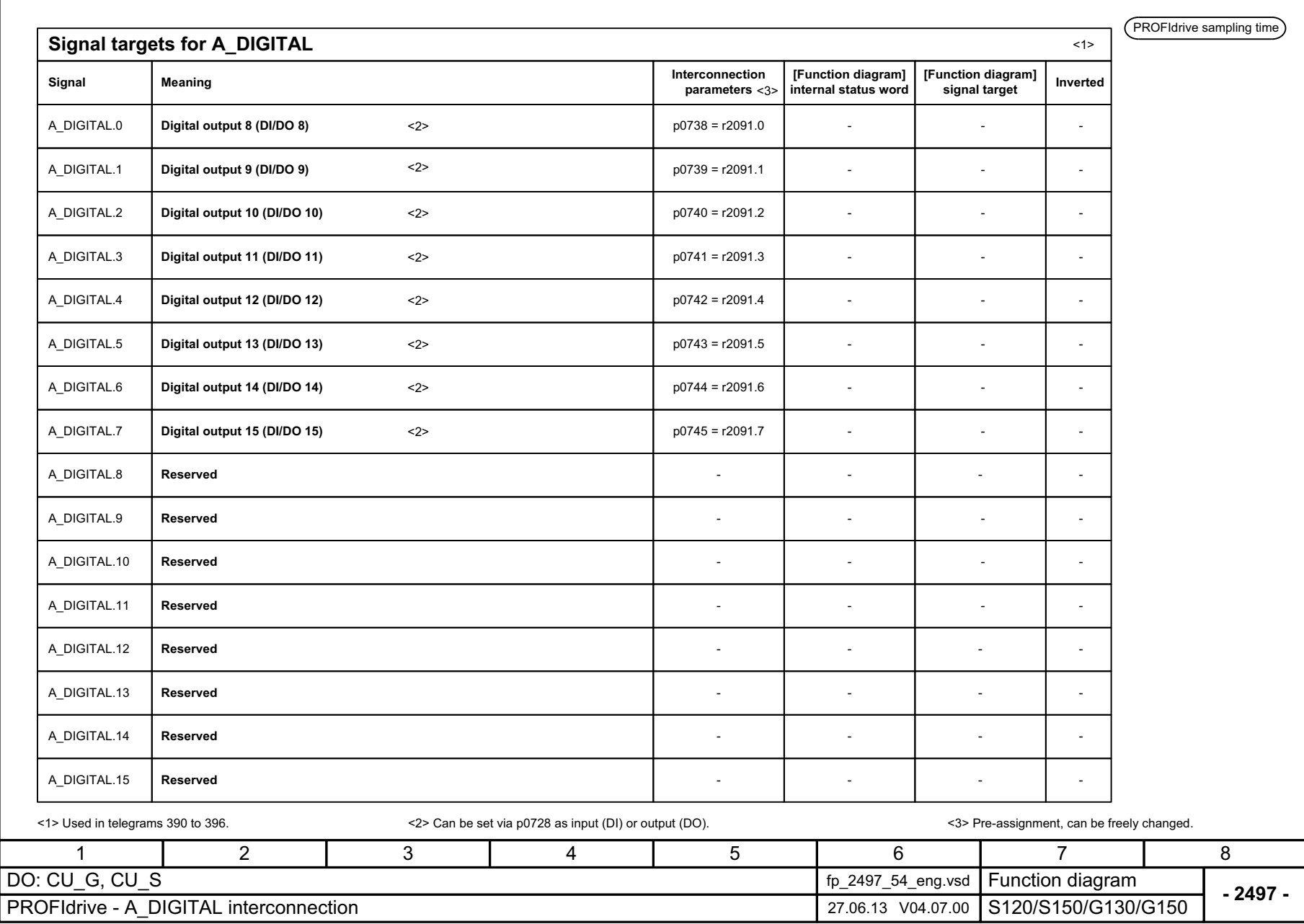

Fig. 3-53 2497 – A\_DIGITAL interconnection

2497 - A\_DIGITAL interconnection

Fig. 3-53

1091

#### 3 Function diagr.<br>3.5 PROFIdrive *3.5 PROFIdrive* Fig. 3-54 PROFIdrive sampling time **Signal targets for E\_DIGITAL** <1> Refer to [1020.7] **[Function diagram] [Function diagram] signal target Interconnection Signal Meaning Inverted**<3>**parameters Internal status word** E\_DIGITAL.0 **Digital input 8 (DI/DO 8)** <2>p2081[0] = r0722.8 - - E\_DIGITAL.1 p2081[1] = r0722.9 **Digital input 9 (DI/DO 9)** <2>---E\_DIGITAL.2 **Digital input 10 (DI/DO 10)** p2081[2] = r0722.10 -<2> E\_DIGITAL.3 **Digital input 11 (DI/DO 11)** p2081[3] = r0722.11 --<2> E\_DIGITAL.4 **Digital input 12 (DI/DO 12)** <2>p2081[4] = r0722.12 --E\_DIGITAL.5 **Digital input 13 (DI/DO 13)** <2>p2081[5] = r0722.13 ---E\_DIGITAL.6 **Digital input 14 (DI/DO 14)** <2>p2081[6] = r0722.14 --E\_DIGITAL.7 **Digital input 15 (DI/DO 15)** <2>p2081[7] = r0722.15 ---E\_DIGITAL.8 **Digital input 0 (DI 0)** p2081[8] = r0722.0 ---E\_DIGITAL.9 **Digital input 1 (DI 1)** p2081[9] = r0722.1 -E\_DIGITAL.10 p2081[10] = r0722.2 **Digital input 2 (DI 2)** --E\_DIGITAL.11 p2081[11] = r0722.3 **Digital input 3 (DI 3)** --E\_DIGITAL.12 **Digital input 4 (DI 4)** <4>p2081[12] = r0722.4 ---E\_DIGITAL.13 **Digital input 5 (DI 5)** p2081[13] = r0722.5 ---<4> E\_DIGITAL.14 **Digital input 6 (DI 6)** p2081[14] = r0722.6 <4>---E\_DIGITAL.15 **Digital input 7 (DI 7)** <4>p2081[15] = r0722.7 ---<1> Used in telegrams 390 to 396. <2> Can be set via p0728 as input (DI) or output (DO). <4> Only for CU320-2. <3> Pre-assignment, can be freely changed. 11 2 3 4 5 6 7 7 DO: CU\_G, CU\_S fp\_2498\_54\_eng.vsd Function diagram<br>S120/S150/G130/G150 **- 2498 -**PROFIdrive - E\_DIGITAL interconnection 20.09.11 V04.07.00

*3 Function diagrams*

**Function diagrams** 

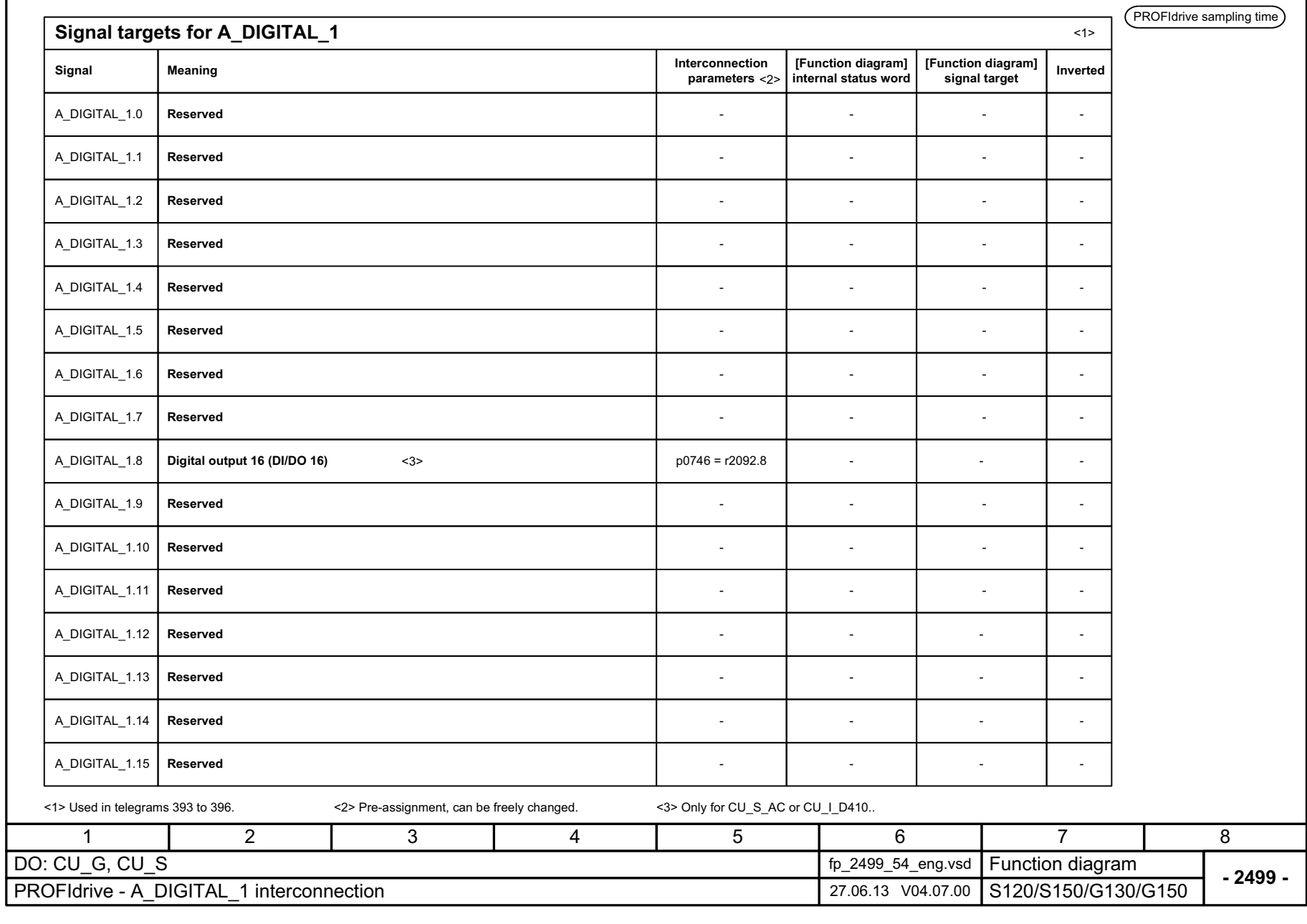

Fig. 3-55 2499 – A\_DIGITAL\_1 interconnection

2499 - A\_DIGITAL\_1 interconnection

Fig. 3-55

# ww[w.barghmaher.org](https://ac.maher.co.ir/) **ac.maher.co.ir**

3 Function diagrams<br>3.5 PROFIdrive<br>3.5 PROFIdrive *3 Function diagrams 3.5 PROFIdrive*

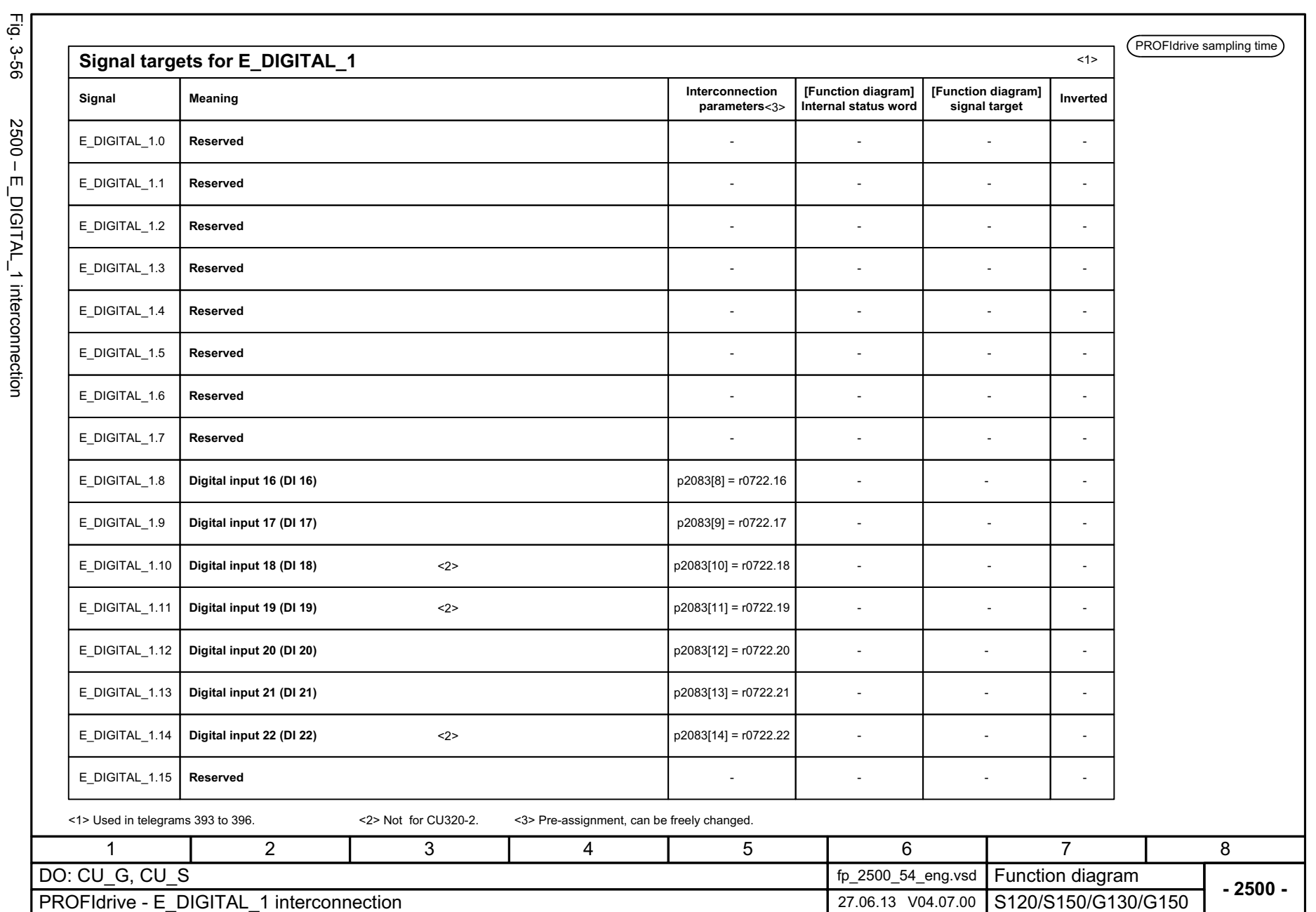

3 Function diagrams<br>3.5 PROFIdrive *3.5 PROFIdrive 3 Function diagrams*

#### **3.6 Internal control/status words**

#### **Function diagrams**

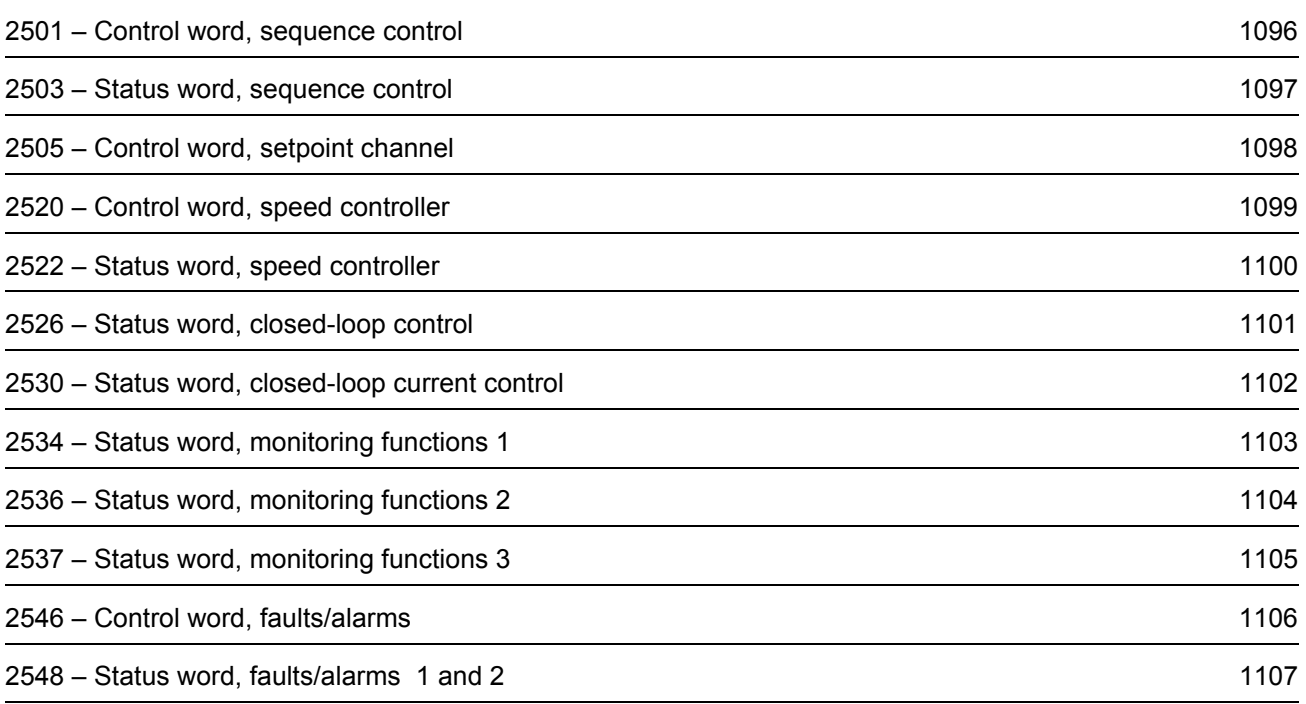

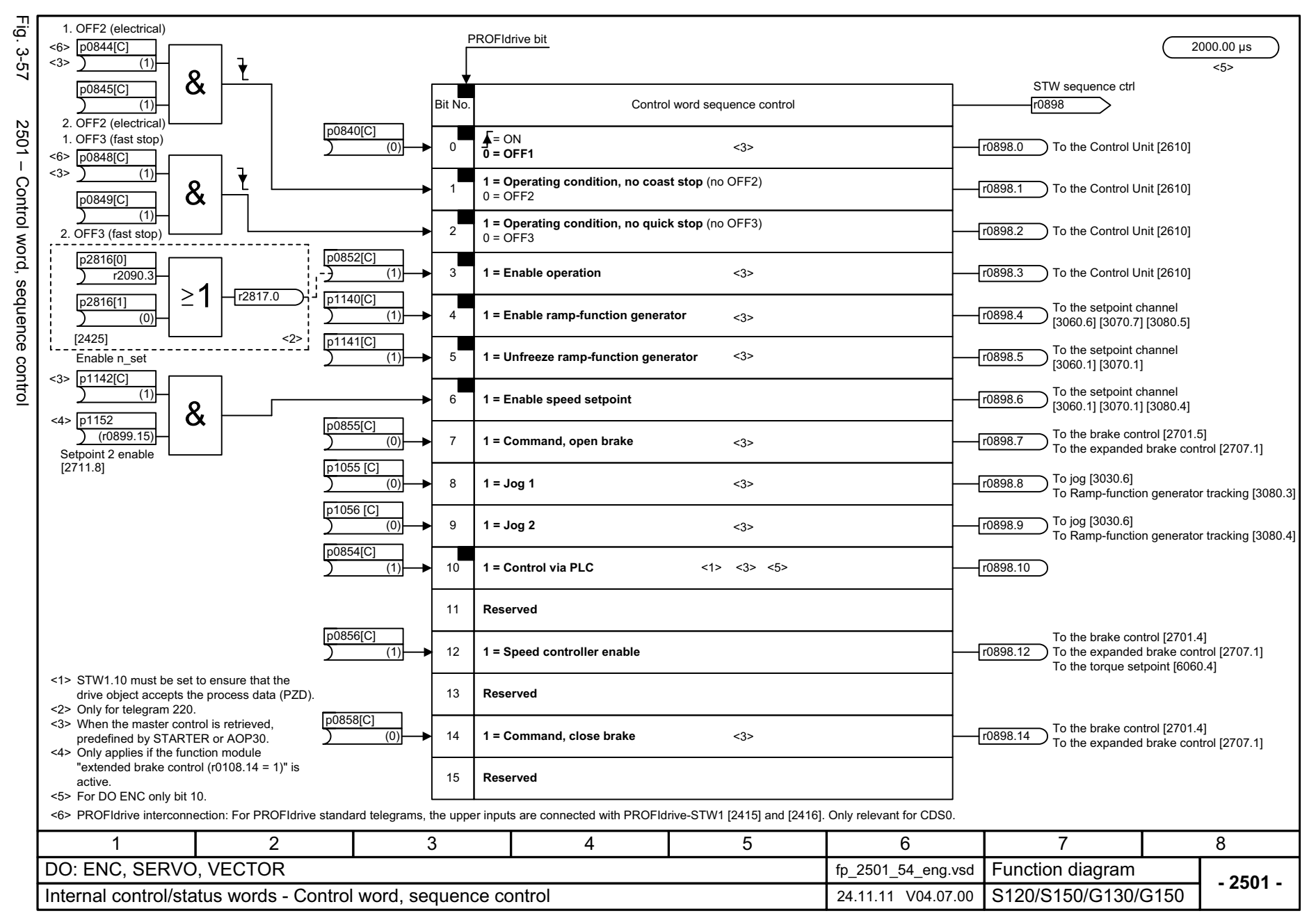

#### <span id="page-1096-0"></span>ww[w.barghmaher.org](https://ac.maher.co.ir/)**ac.maher.co.ir**

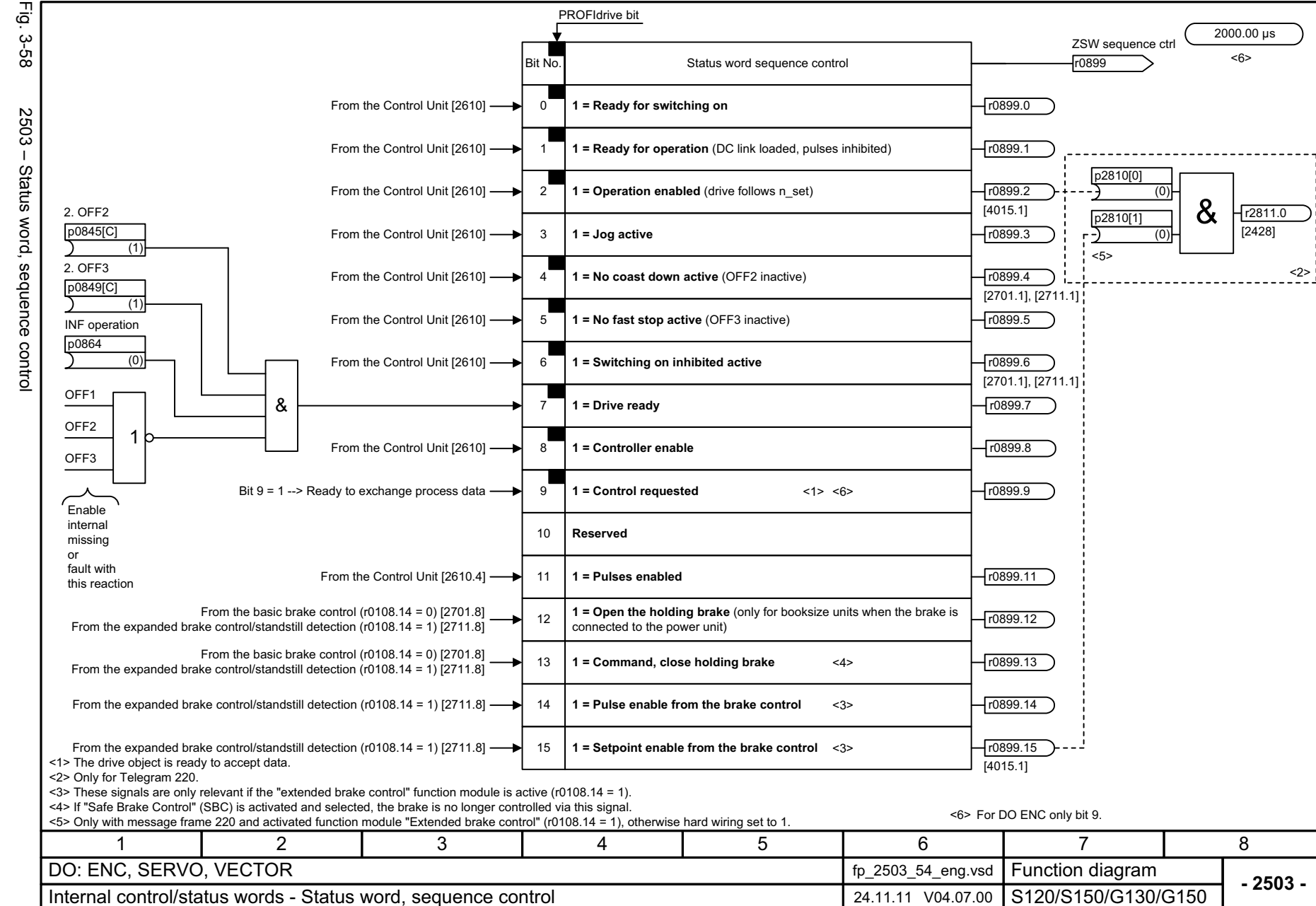

*3.6 Internal control/status words* Internal control/status words *3 Function diagrams* ω Function diagrams

ω  $\sigma$ 

#### <span id="page-1097-0"></span>ww[w.barghmaher.org](https://ac.maher.co.ir/)**ac.maher.co.ir**

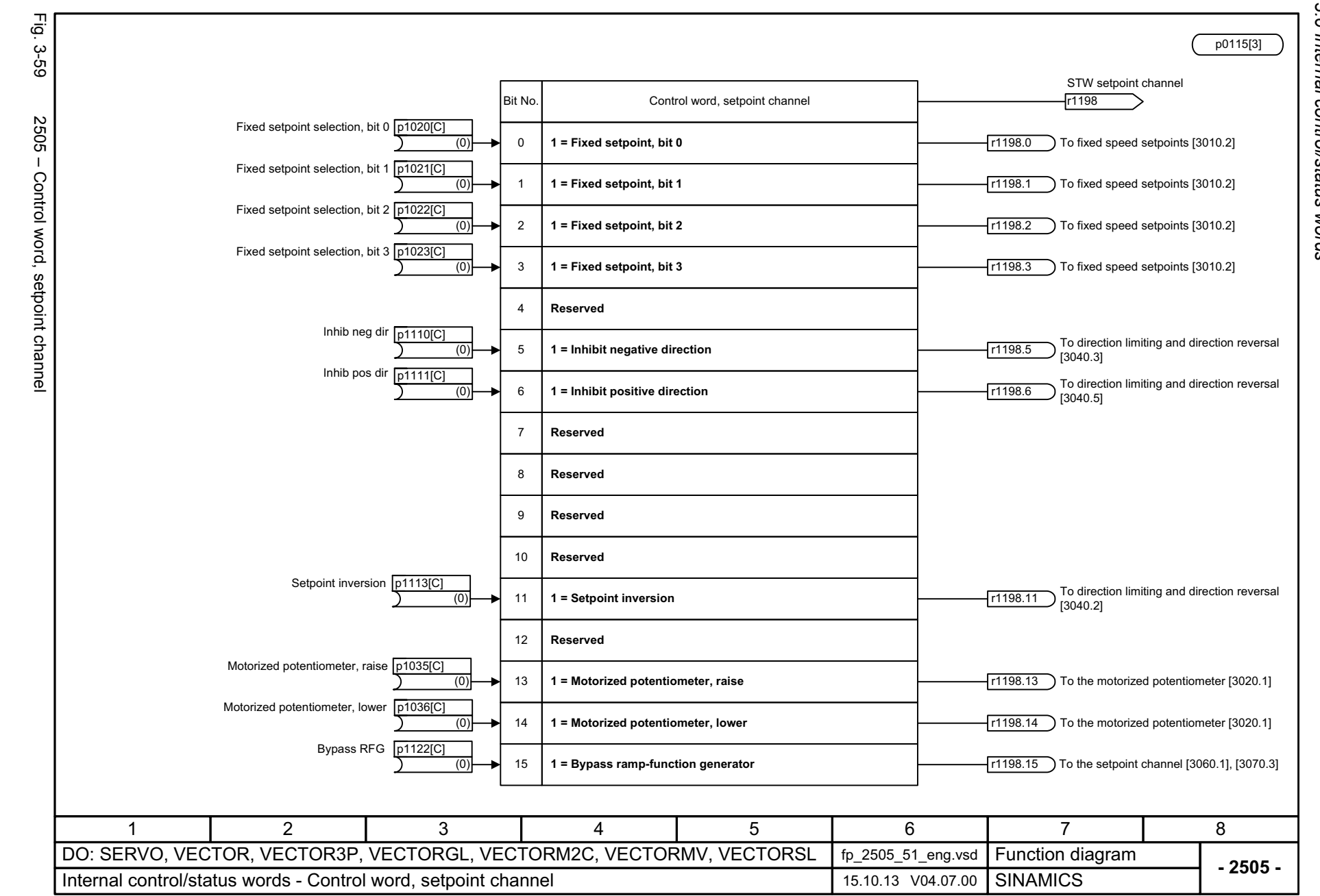

3 Function diagrams<br>3.6 Internal control/status words *3.6 Internal control/status words 3 Function diagrams*

1098

<span id="page-1098-0"></span>SINAMICS G130/G150<br>List Manual (LH2), 04/2014, A5E03263479A List Manual (LH2), 04/2014, A5E03263479A SINAMICS G130/G150

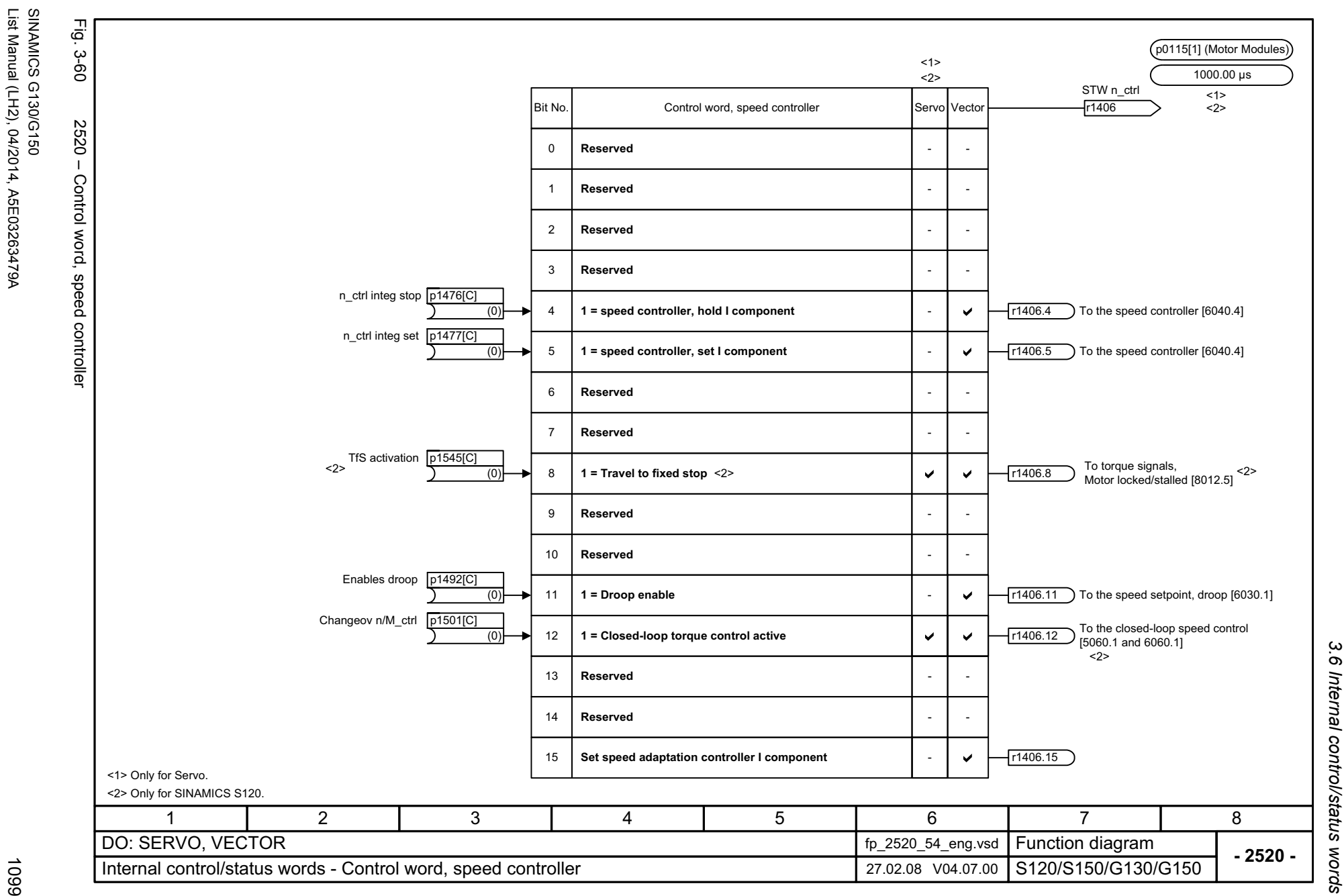

<span id="page-1099-0"></span>List Manual (LH2), 04/2014, A5E03263479A

<span id="page-1100-0"></span>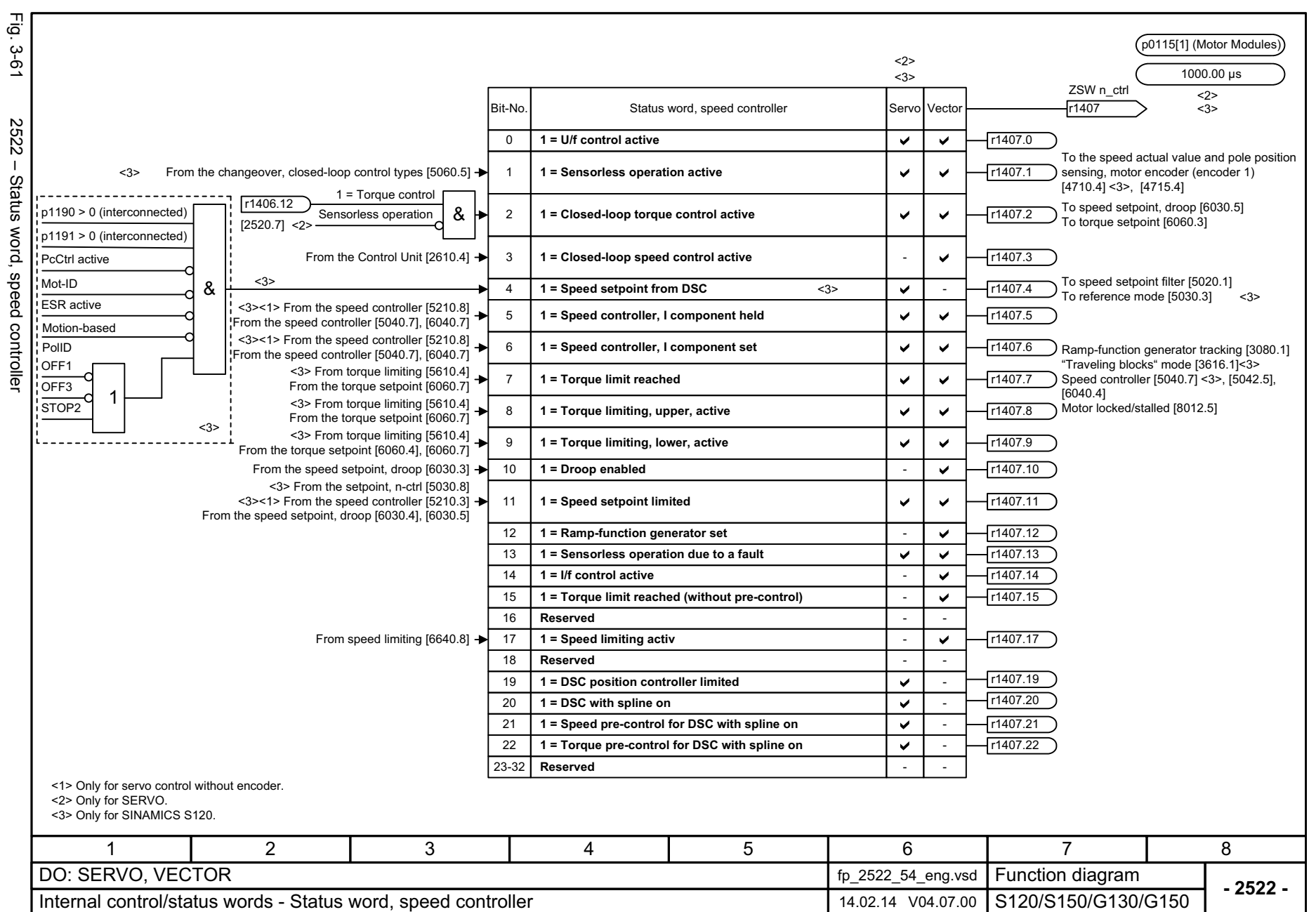

 $\omega$   $\omega$ *3.6 Internal control/status words 3 Function diagrams* .6 Internal control/status words Function diagrams

1100

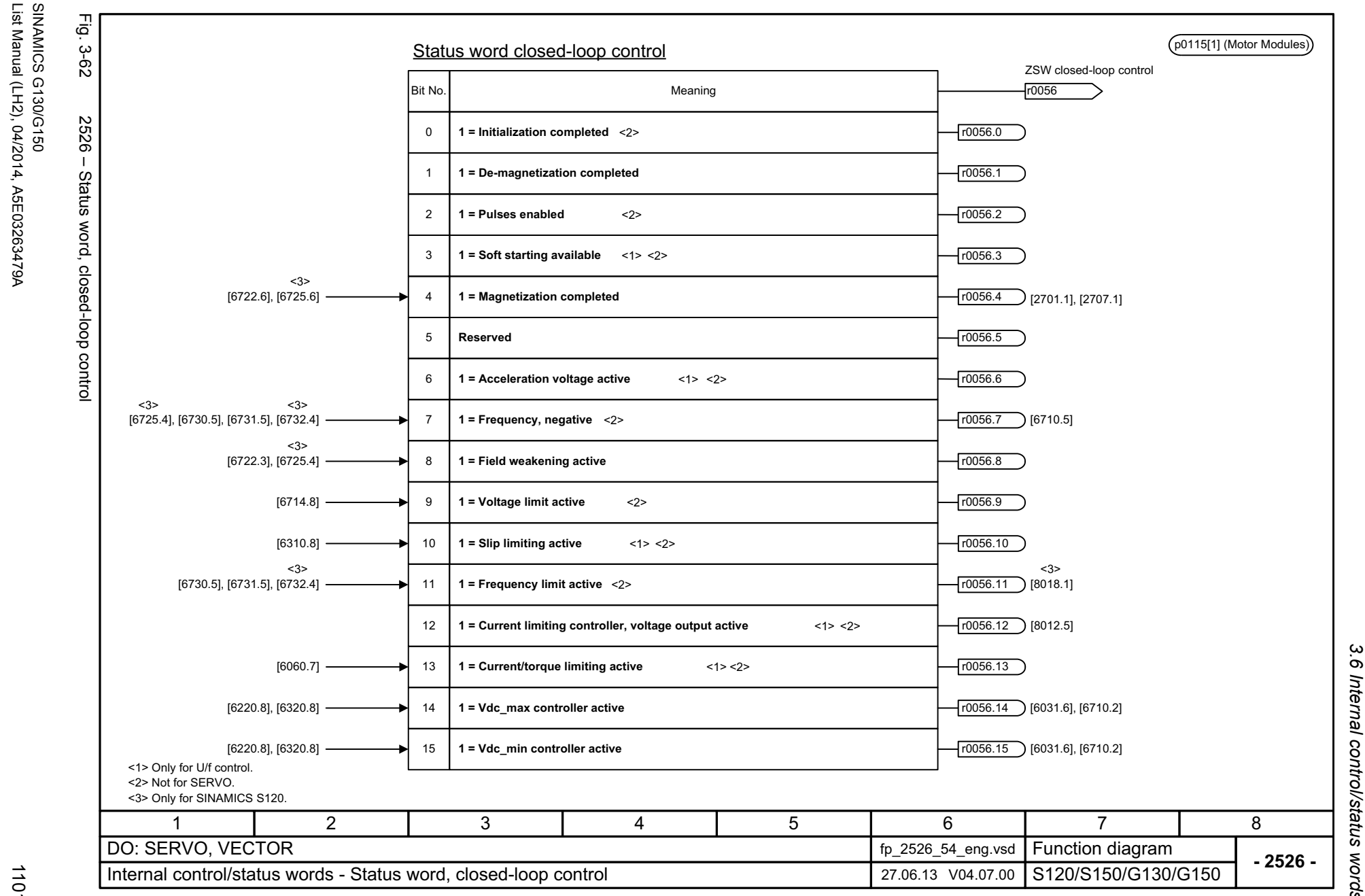

*3.6 Internal control/status words* .6 Internal control/status words 3 Function diagrams *3 Function diagrams*

#### <span id="page-1101-0"></span>ww[w.barghmaher.org](https://ac.maher.co.ir/)**ac.maher.co.ir**

3 Function diagrams<br>3.6 Internal control/status words *3.6 Internal control/status words* Fig. 3-63 Fig. 3-63 2530 – Status word, closed-loop current control p0115[0] (Motor Modules) Status word closed-loop current control ZSW closed-loop current control Bit No.Meaning r1408 2530 - Status word, closed-loop current control **1 = Closed-loop current control active** 0  $r1408.1$ [6714.5] **1 = Lim. I comp. Id-R active** <2>12 **Reserved**  $[6714.7]$   $\longrightarrow$  3 **1 = Limiting U active** <2>r1408.3 **1 = Limiting Ud active**  4 <1> <3> r1408.4 5**1 = Limiting Uq active**   $r1408.5$  [5040.7], [5042.5] <1><3> $T1408.6$ **1 = Pos. limit. Iq active** 6 [5714.5] <3> <1><3>**1 = Neg. limit. Iq active** r1408.77 <1><3> [5714.4] <3>**1 = Iq setpoint limit. active**  $T1408.8$ 8 <1><3> [5714.4] <3> 9**1 = Id setpoint limit. active**  $r1408.9$ <1> <3> [5722.7] <3> [6730.3] 10 **1 = Lim. EMF/Obs-ctrl. active** <2>r1408.10 **1 = Error EMF/Obs-N active** <2>11r1408.11 12 $r1408.12$  **1 = Motor stalled active** <2>13 **Reserved**14 **Reserved**15 **Reserved**<1> Only for SERVO. <2> Only for VECTOR. <3> Only for SINAMICS S120. 3567814 2 DO: SERVO, VECTOR fp\_2530\_54\_eng.vsd Function diagram<br>S120/S150/G130/G150 **- 2530 -**Internal control/status words - Status word, current control 27.06.13 V04.07.00

*3 Function diagrams*

1102

<span id="page-1102-0"></span>SINAMICS G130/G150<br>List Manual (LH2), 04/2014, A5E03263479A List Manual (LH2), 04/2014, A5E03263479A SINAMICS G130/G150

<span id="page-1103-0"></span>Fig. 3-64 2534 – Status word, monitoring functions 1 p0115[3]  $-3-64$ ZSW monitoring functions 1  $r2197$ Bit No. I Status word, monitoring functions 1 r2197  $2534 -$ 0**Reserved**Status word, monitoring functions 1 <1>**|n\_act| <= speed threshold value 2** (p2155) From speed signals 1 [8010.8] 1 r2197.1 From speed signals 1 [8010.8] **|n\_act| > speed threshold value 2** (p2155) <1>2 r2197.2  $r2197.3$ From speed signals 2 [8011.8] -3**1 = n\_act >= 0** 4**Reserved**5 **Reserved** From speed signals 1 [8010.4] **n\_act > n\_max** 6 r2197.6 From speed signals 2 [8011.8] -7**1 = Speed setpoint - actual value deviation within tolerance t\_off** r2197.78**Reserved**9 **Reserved**10 **Reserved**11 **Reserved**12 **Reserved** 13 **Reserved**14 **Reserved**15 **Reserved**<1> n<sub>act</sub> = smoothed speed actual value r2169 [8010.2]. 11 2 3 4 5 6 7 7 DO: SERVO, VECTOR, VECTOR3P, VECTORGL, VECTORM2C, VECTORMV, VECTORSL fp\_2534\_51\_eng.vsd Function diagram<br>SINAMICS **- 2534 -**Internal control/status words - Status word, monitoring functions 1 25.02.14 V04.07.00

*3 Function diagrams*

3 Function diagrams

*3.6 Internal control/status words*

3.6 Internal control/status words

Fig. 3-65 Fig. 3-65 2536 – Status word, monitoring functions 2  $(p0115[3] (4000.00 \,\mu s))$ ZSW monitoring functions 2 Status word, monitoring functions 2  $r2198$ Bit No. 2536 - Status word, monitoring functions  $\Omega$ **Reserved**1**Reserved** 2**Reserved**3**Reserved**<1>From speed signals 2 [8011.8] -**1 = |n\_set| < p2161** ⇥ 4 r2198.4 From speed signals 2 [8011.8] -**1 = n\_set > 0** <1>5 r2198.5 From torque messages, motor locked/stalled [8012.8] 6**1 = Motor blocked**⇥ r2198.6  $\sim$ From torque messages, motor locked/stalled [8012.8] 7**1 = Motor stalled**r2198.78**Reserved**9**Reserved**From torque messages, motor locked/stalled [8012.3] **1 = Torque setpoint < torque threshold value 1 (p2174)** 10 r2198.10 11From load monitoring [8013.8] -**1 = Load monitoring signals an alarm** ┻ r2198.11 From load monitoring [8013.8] -**1 = Load monitoring signals a fault** 12 r2198.12 13**Reserved**14**Reserved**15**Reserved**<1> Only relevant if the function module "extended signals/ monitoring functions" (r0108.17 = 1) is active. 11 2 3 4 5 6 7 7 DO: SERVO, VECTOR fp\_2536\_54\_eng.vsd Function diagram<br>S120/S150/G130/G150 **- 2536 -**Internal control/status words - Status word, monitoring functions 2 04.11.09 V04.07.00

3 Function diagrams<br>3.6 Internal control/status words *3.6 Internal control/status words 3 Function diagrams*

1104

<span id="page-1104-0"></span>

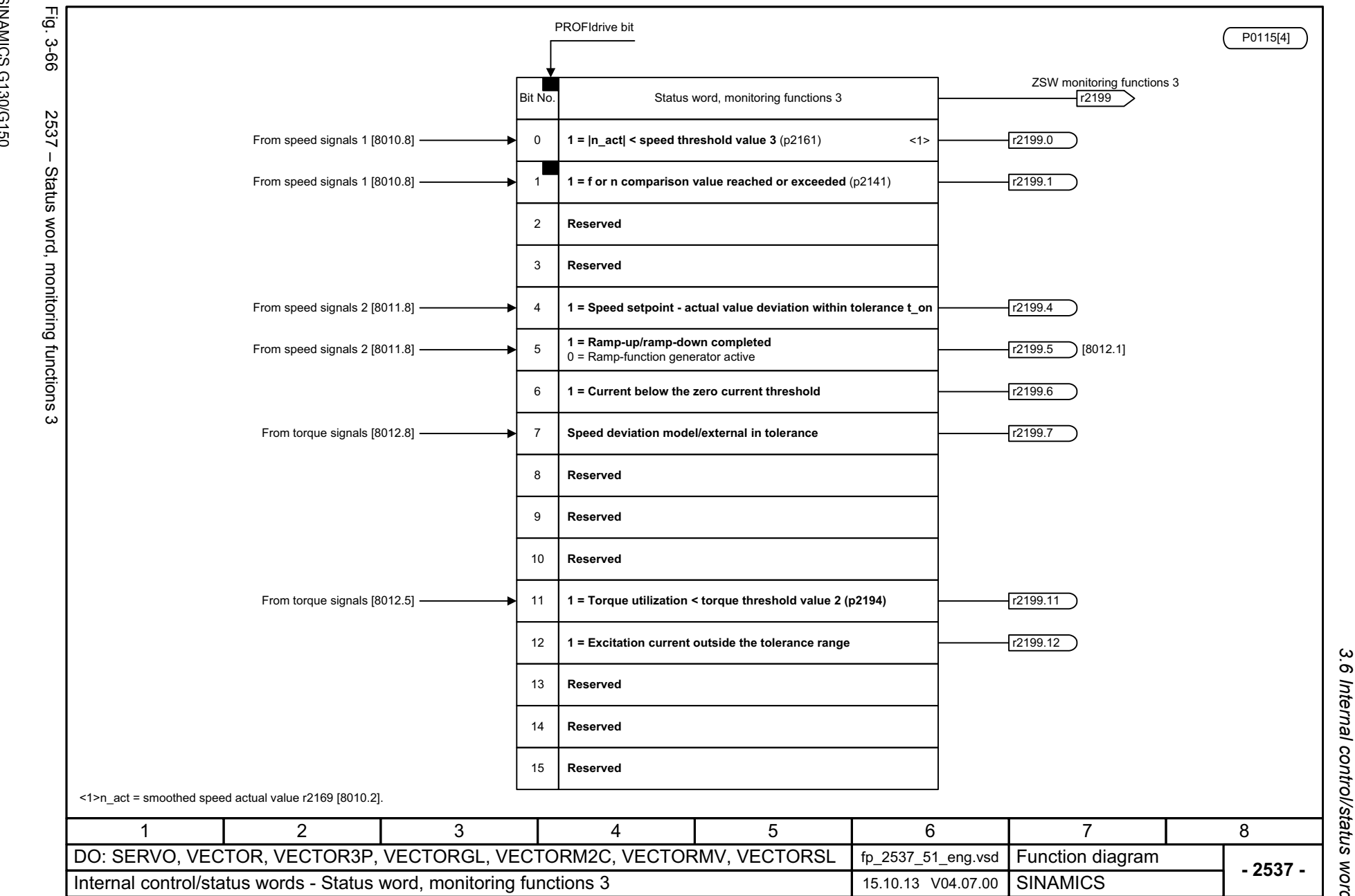

# <span id="page-1105-0"></span>ww[w.barghmaher.org](https://ac.maher.co.ir/)**ac.maher.co.ir**

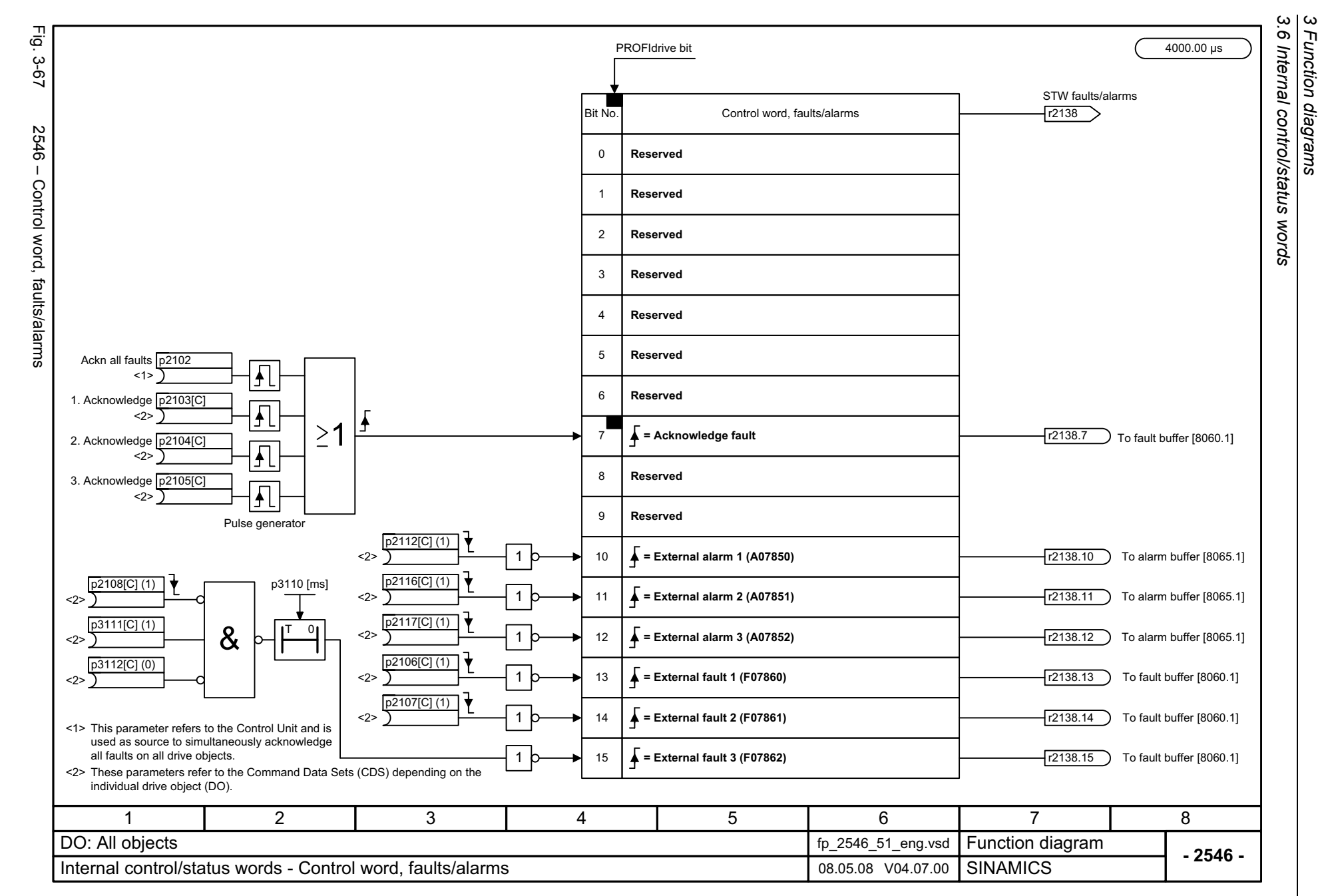

*3 Function diagrams*

<span id="page-1106-0"></span>1106

SINAMICS G130/G150<br>List Manual (LH2), 04/2014, A5E03263479A List Manual (LH2), 04/2014, A5E03263479A SINAMICS G130/G150

<span id="page-1107-0"></span>Fig.  $3-68$  2548 – Status xord, faults/alarms 1 and 2

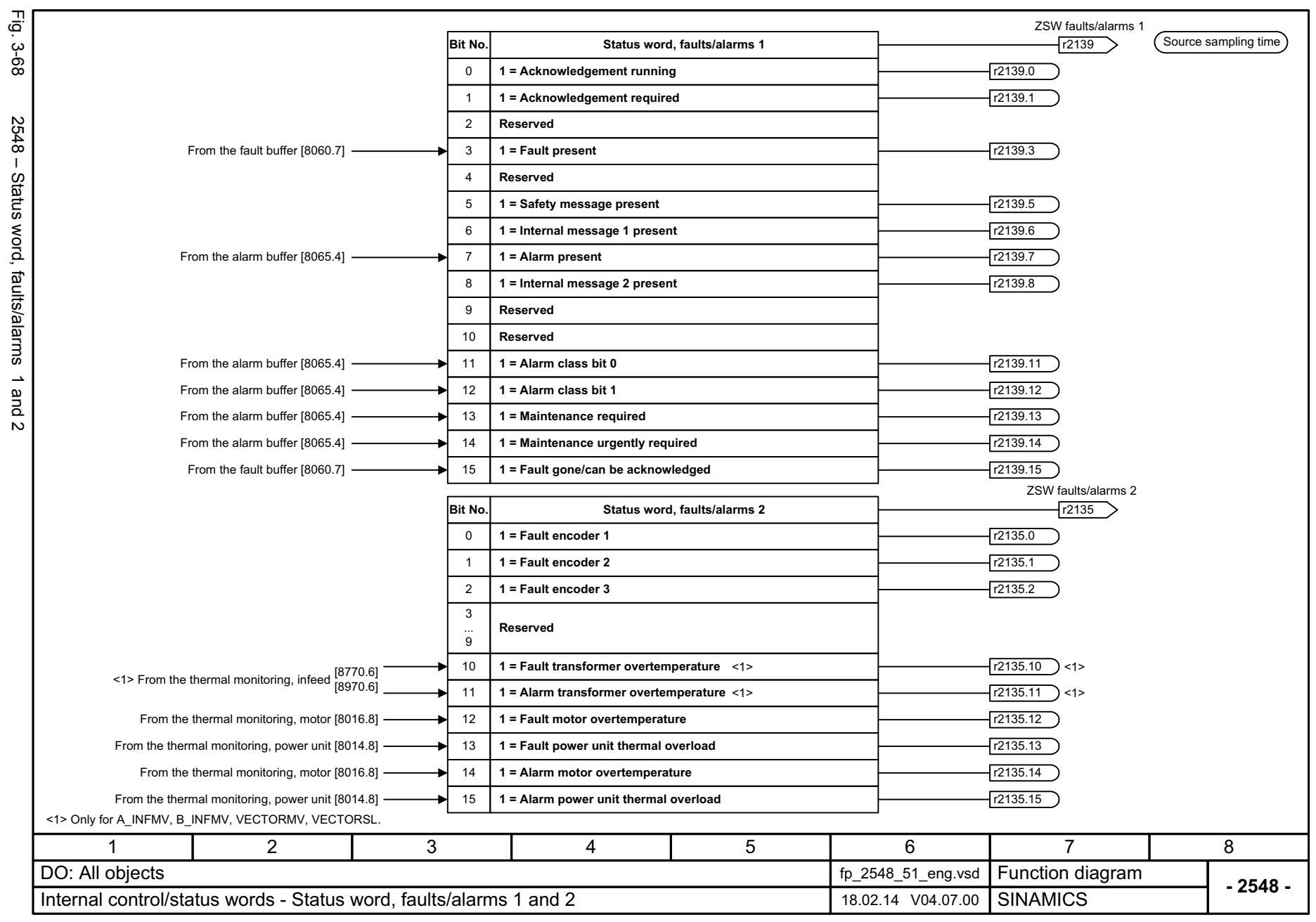

3 Function diagrams<br>3.6 Internal control/status words *3.6 Internal control/status words 3 Function diagrams*

*3.7 Sequence control*

#### **3.7 Sequence control**

#### **Function diagrams**

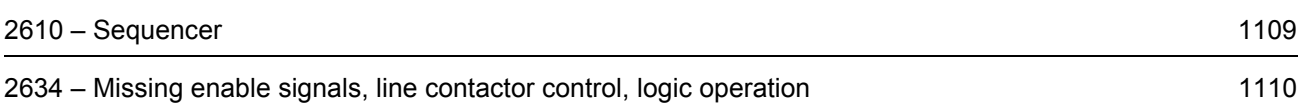

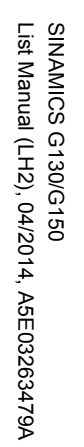

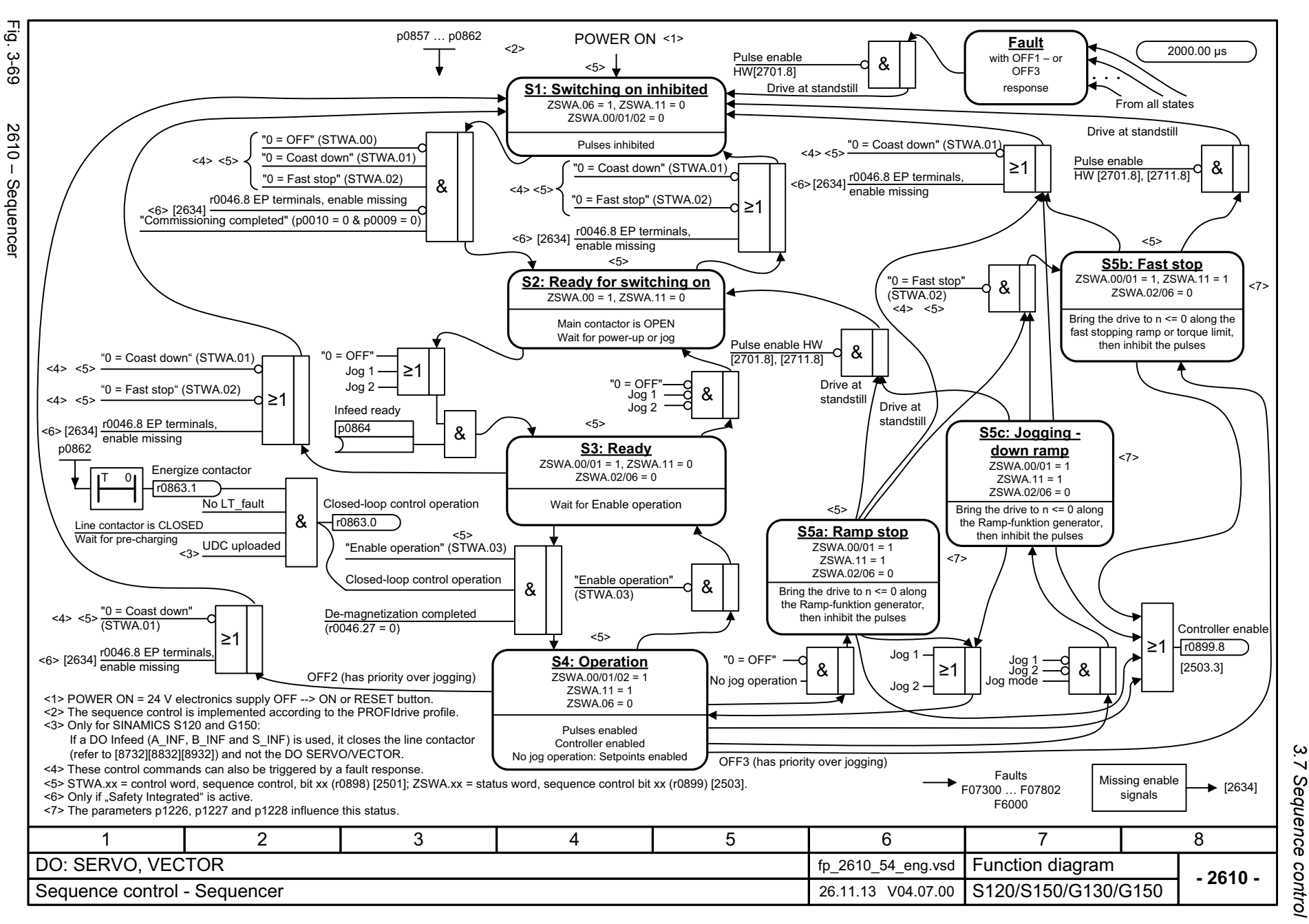

*3.7 Sequence control*  $\boldsymbol{\omega}$ *3 Function diagrams* ↘ Function diagrams

### <span id="page-1109-0"></span>ww[w.barghmaher.org](https://ac.maher.co.ir/)**ac.maher.co.ir**

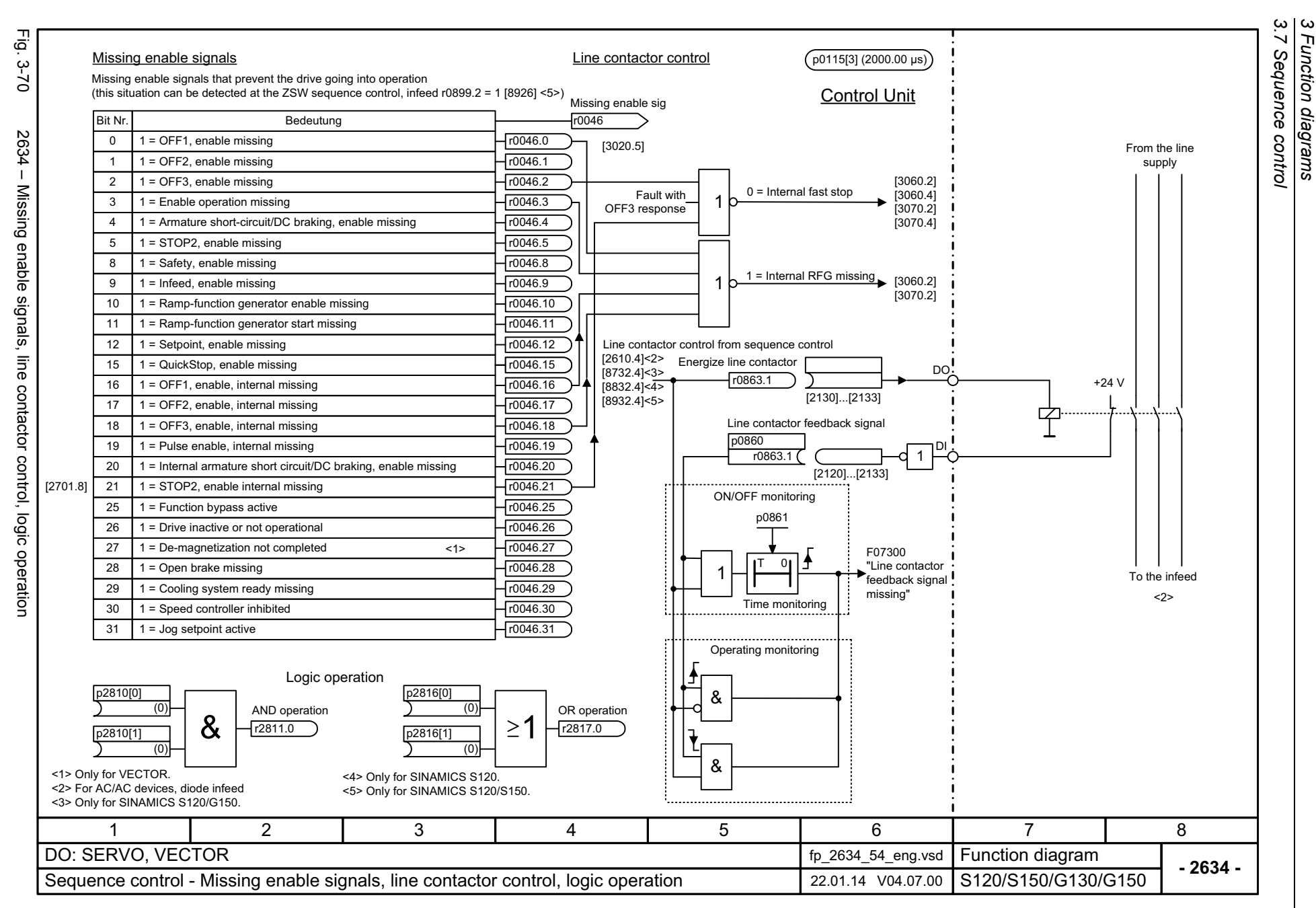

*3 Function diagrams*

Function diagrams

1110

<span id="page-1110-0"></span>SINAMICS G130/G150<br>List Manual (LH2), 04/2014, A5E03263479A List Manual (LH2), 04/2014, A5E03263479A SINAMICS G130/G150

#### **3.8 Brake control**

#### **Function diagrams**

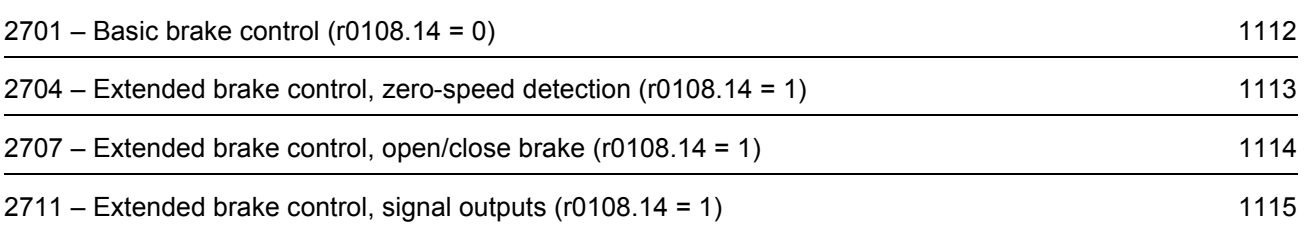

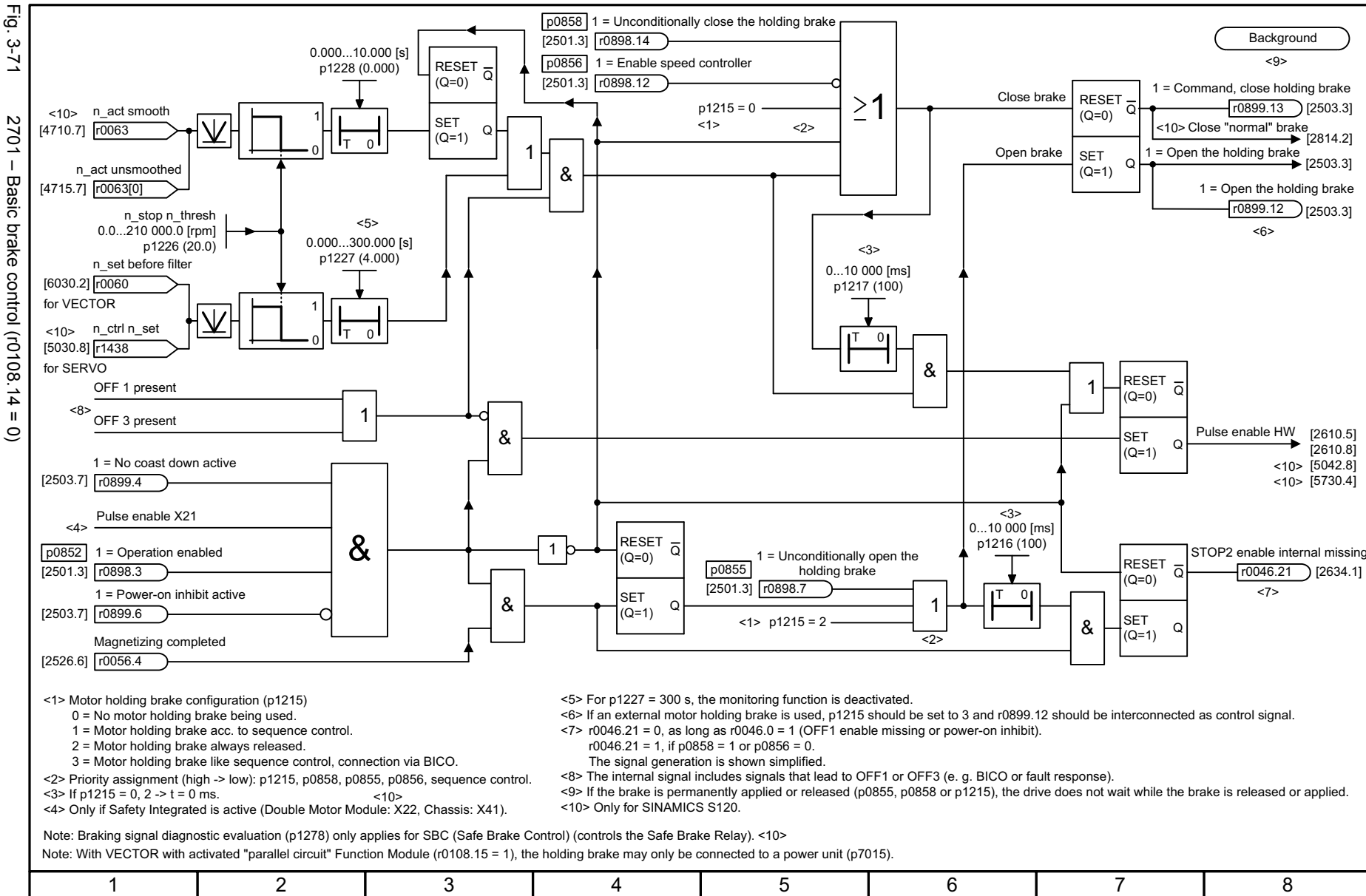

*3.8 Brake control 3 Function diagrams*

.8 Brake control Function diagrams

 $\omega$   $\omega$ 

<span id="page-1112-0"></span>**- 2701 -**Function diagram<br>S120/S150/G130/G150 DO: SERVO, VECTOR fp\_2701\_54\_eng.vsd Brake control - Basic brake control (r0108.14 = 0)  $14.02.14 \sqrt{04.07.00}$ 

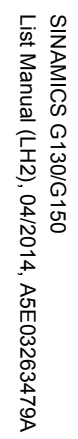

<span id="page-1113-0"></span>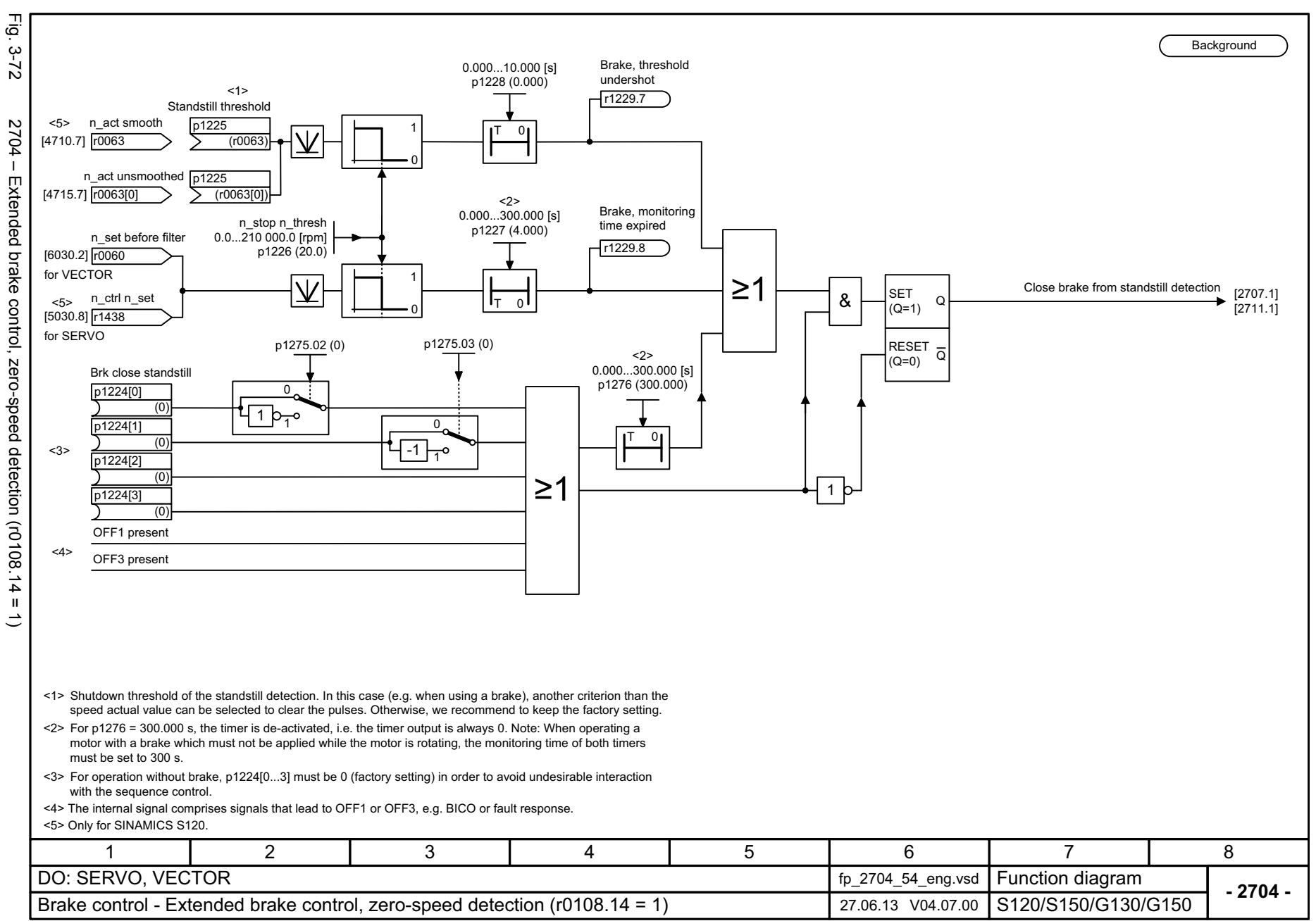

*3 Function diagrams* Function diagrams 3.8 Brake control *3.8 Brake control*

 $\boldsymbol{\omega}$ 

1114

Fig. 3-73 2707 – Extended brake control, open/close brake (r0108.14 = 1)

Extended brake control, open/close brake (r0108.14 =

 $\Rightarrow$ 

ا۔<br>آم

 $3-73$ 

2707  $\overline{1}$ 

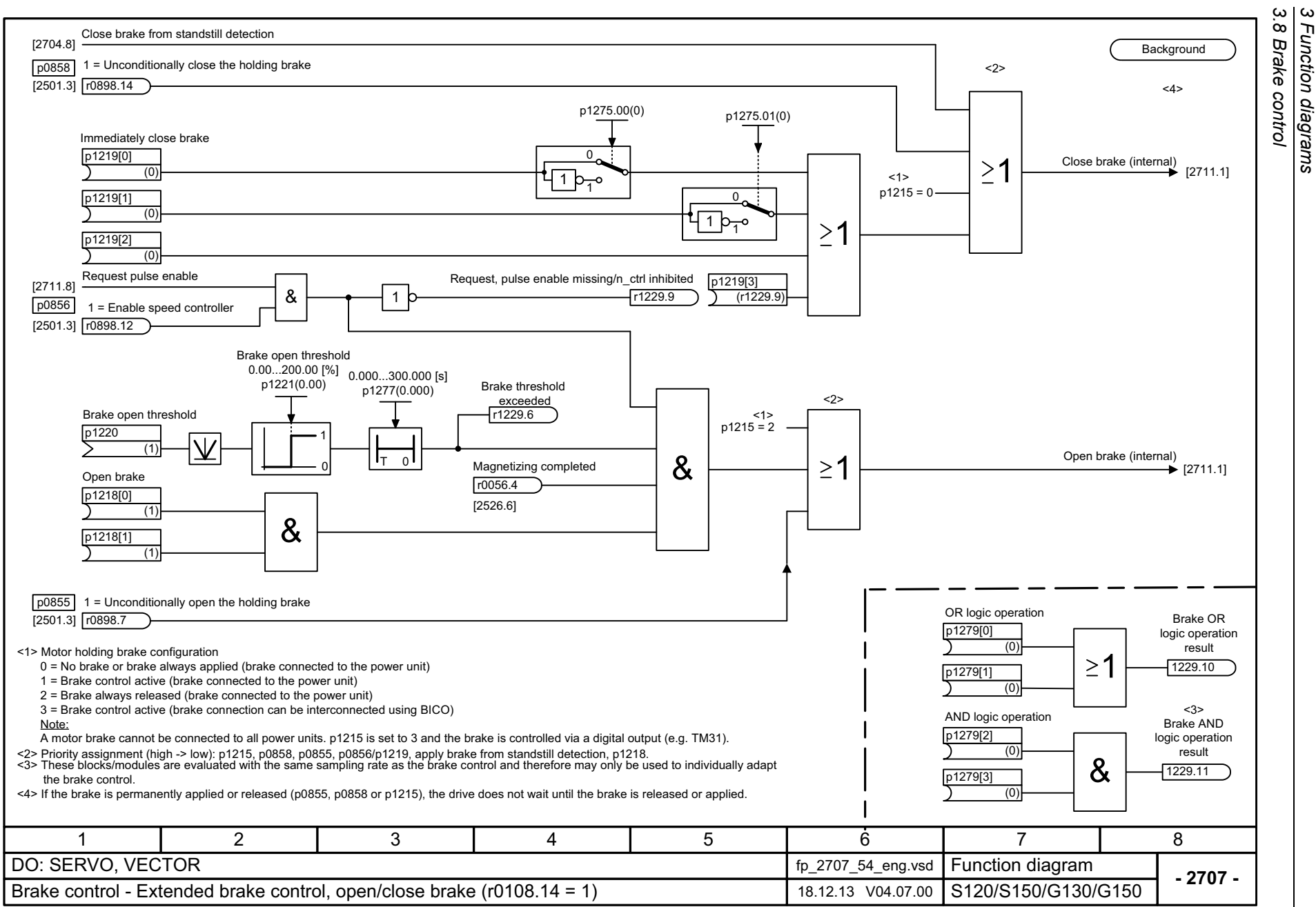

# *3.8 Brake control 3 Function diagrams* .8 Brake control Function diagrams

# <span id="page-1114-0"></span>SINAMICS G130/G150<br>List Manual (LH2), 04/2014, A5E03263479A List Manual (LH2), 04/2014, A5E03263479A SINAMICS G130/G150

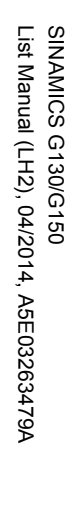

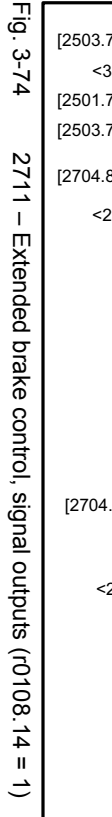

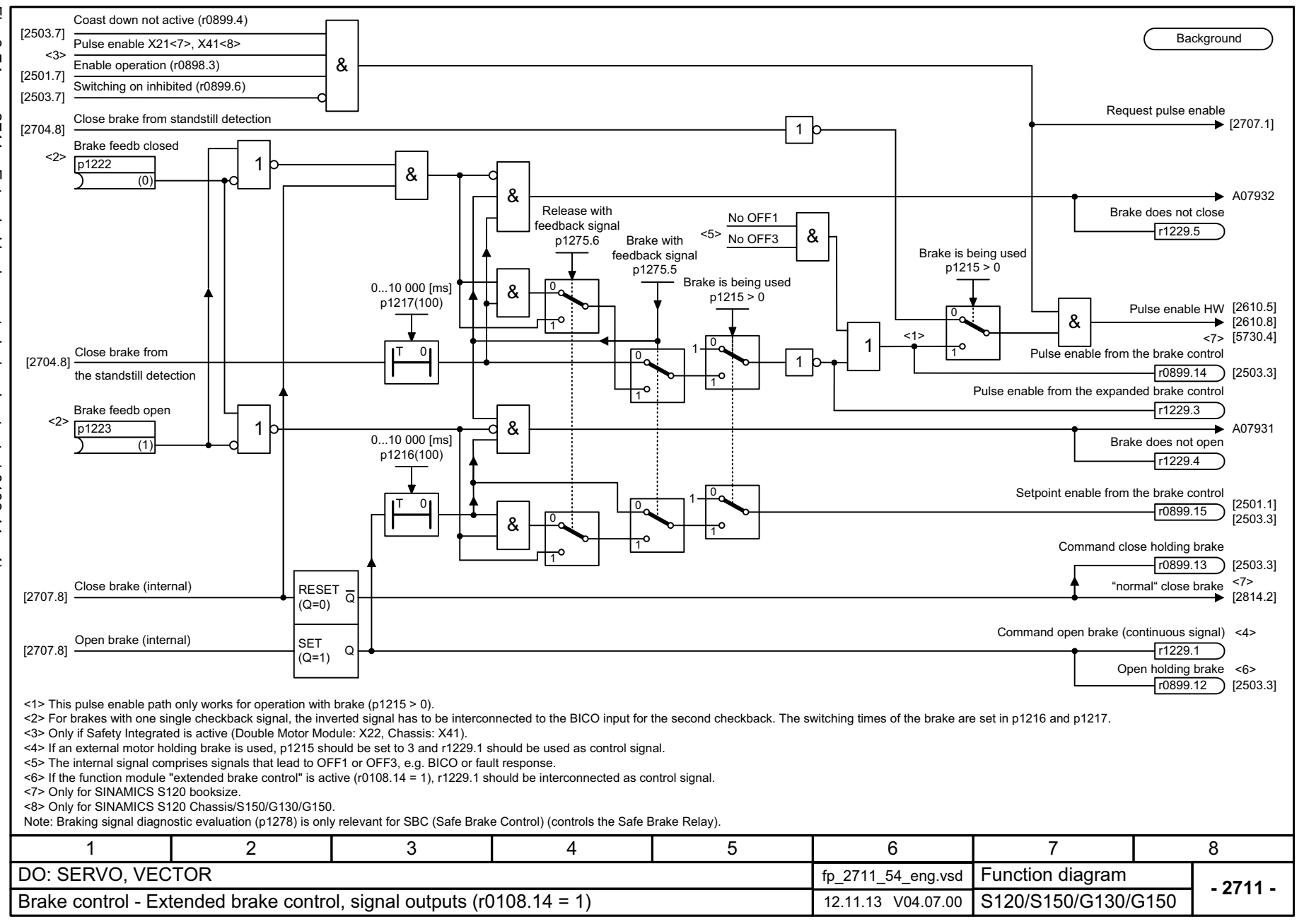

<span id="page-1115-0"></span>ww[w.barghmaher.org](https://ac.maher.co.ir/)**ac.maher.co.ir**
*3.9 Safety Integrated Basic Functions*

# **3.9 Safety Integrated Basic Functions**

#### **Function diagrams**

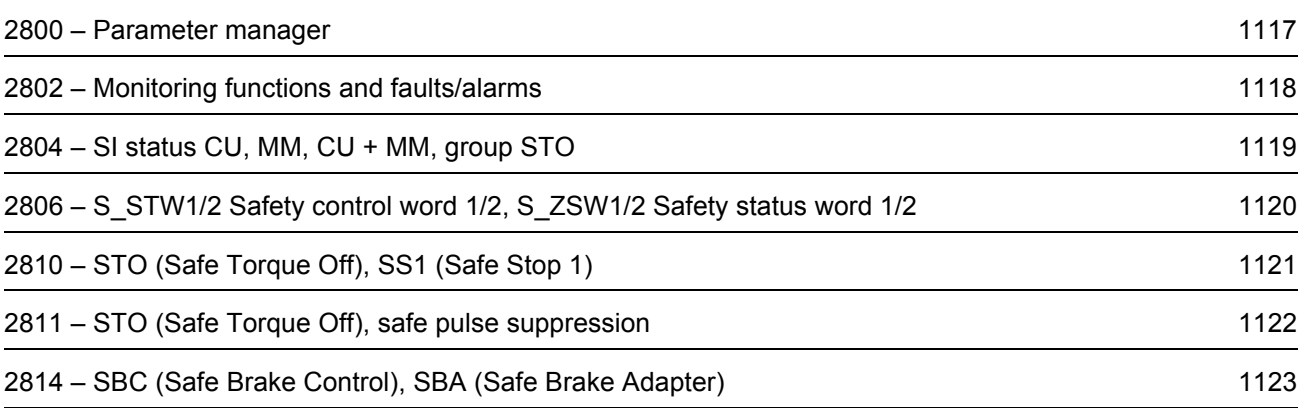

<span id="page-1117-0"></span>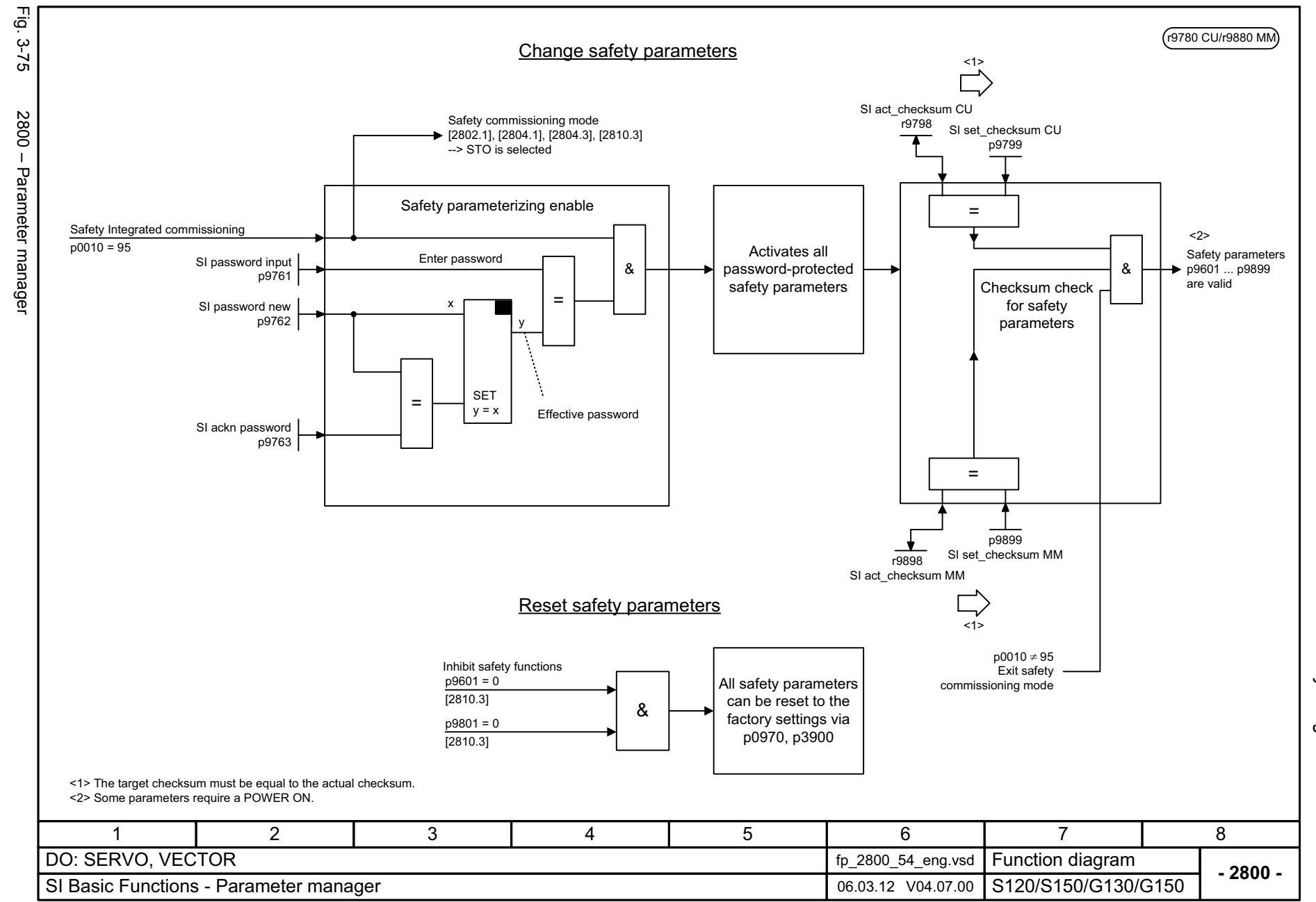

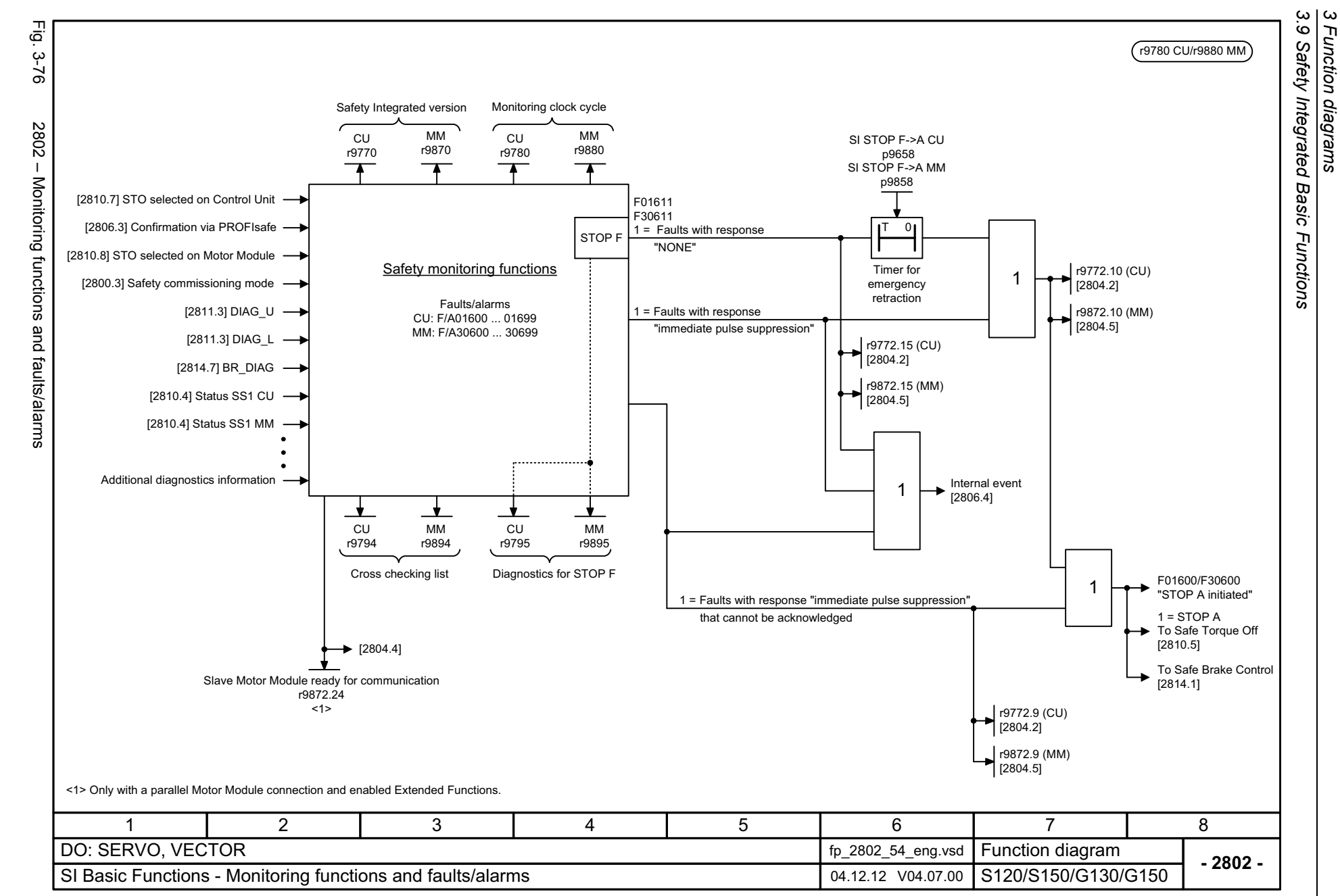

1118

<span id="page-1118-0"></span>SINAMICS G130/G150<br>List Manual (LH2), 04/2014, A5E03263479A List Manual (LH2), 04/2014, A5E03263479A SINAMICS G130/G150

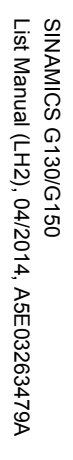

<span id="page-1119-0"></span>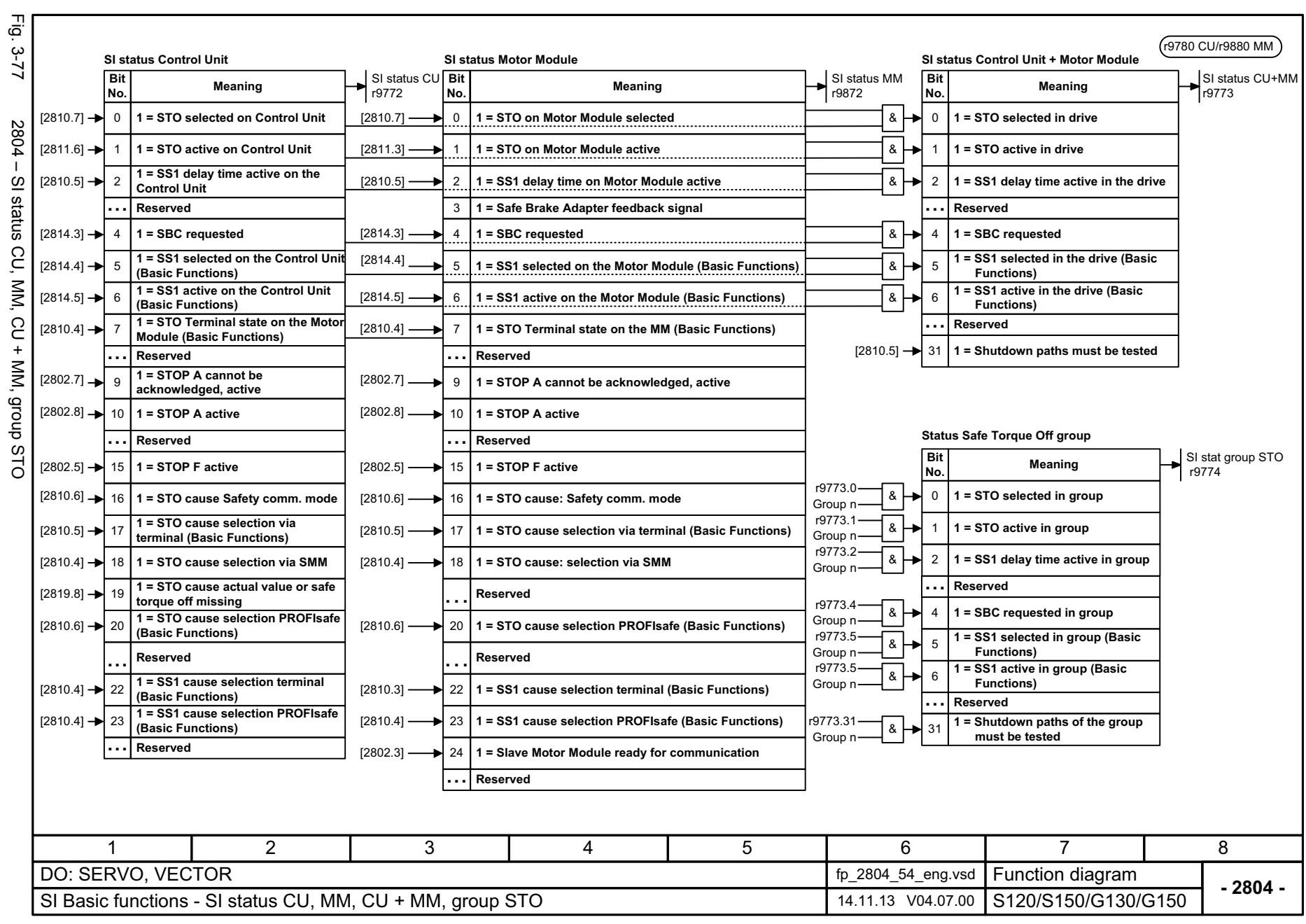

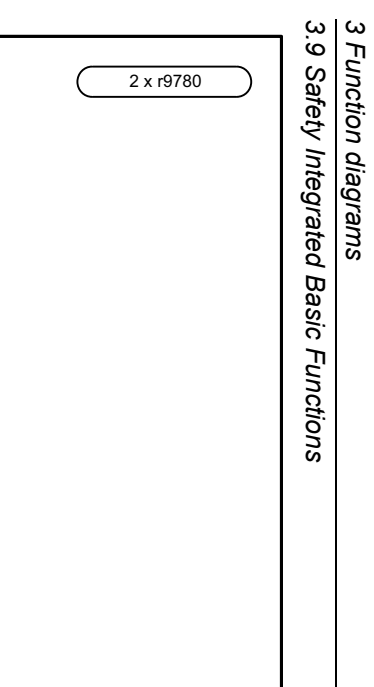

*3.9 Safety Integrated Basic Functions*

*3 Function diagrams*

<span id="page-1120-0"></span>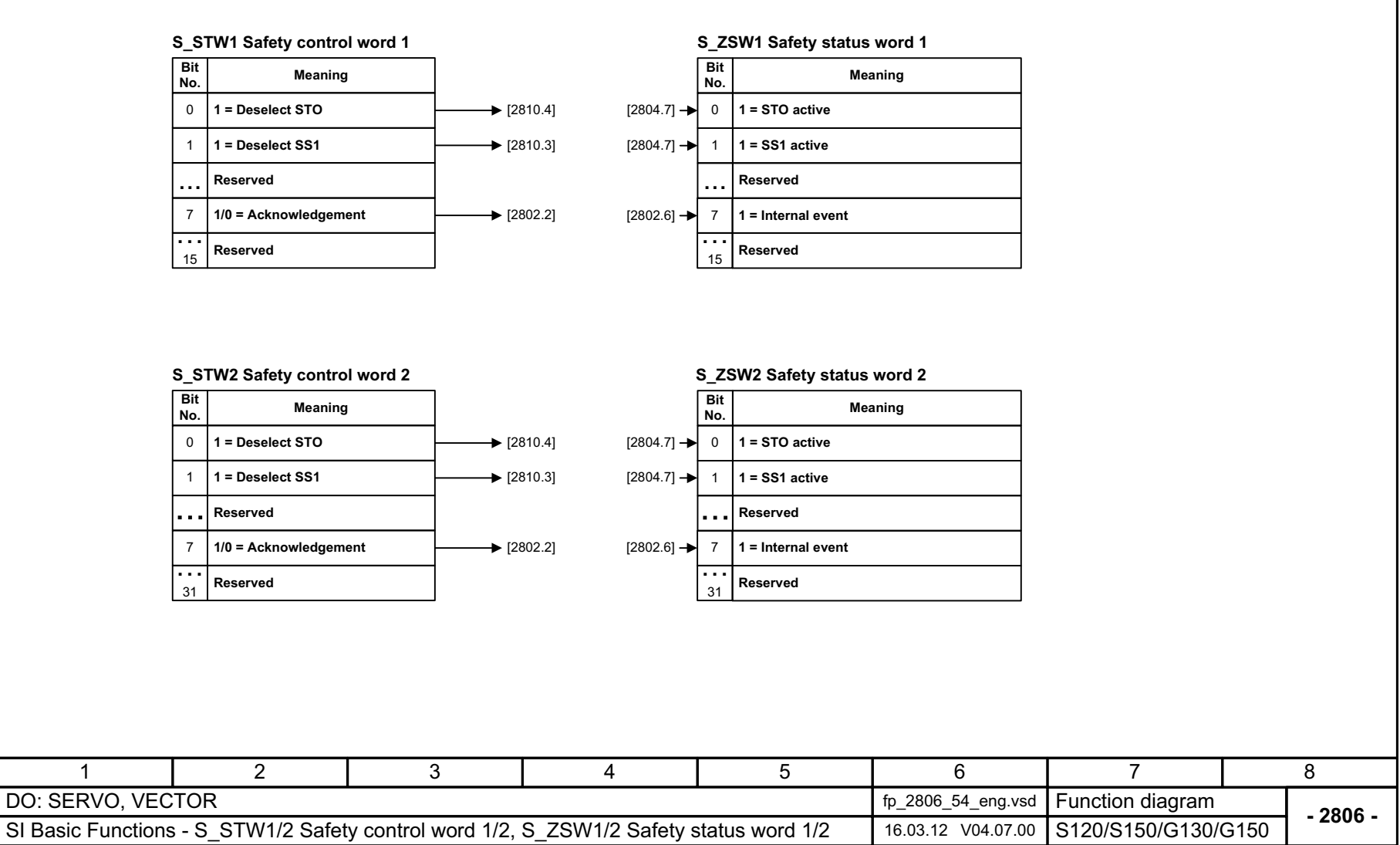

Fig. 3-78 2806 – S\_STW1/2 Safety control word 1/2, S\_ZSW1/2 Safety status word 1/2

2806 - S\_STW1/2 Safety control word 1/2, S\_ZSW1/2 Safety status word 1/2

Fig. .<br>2-28

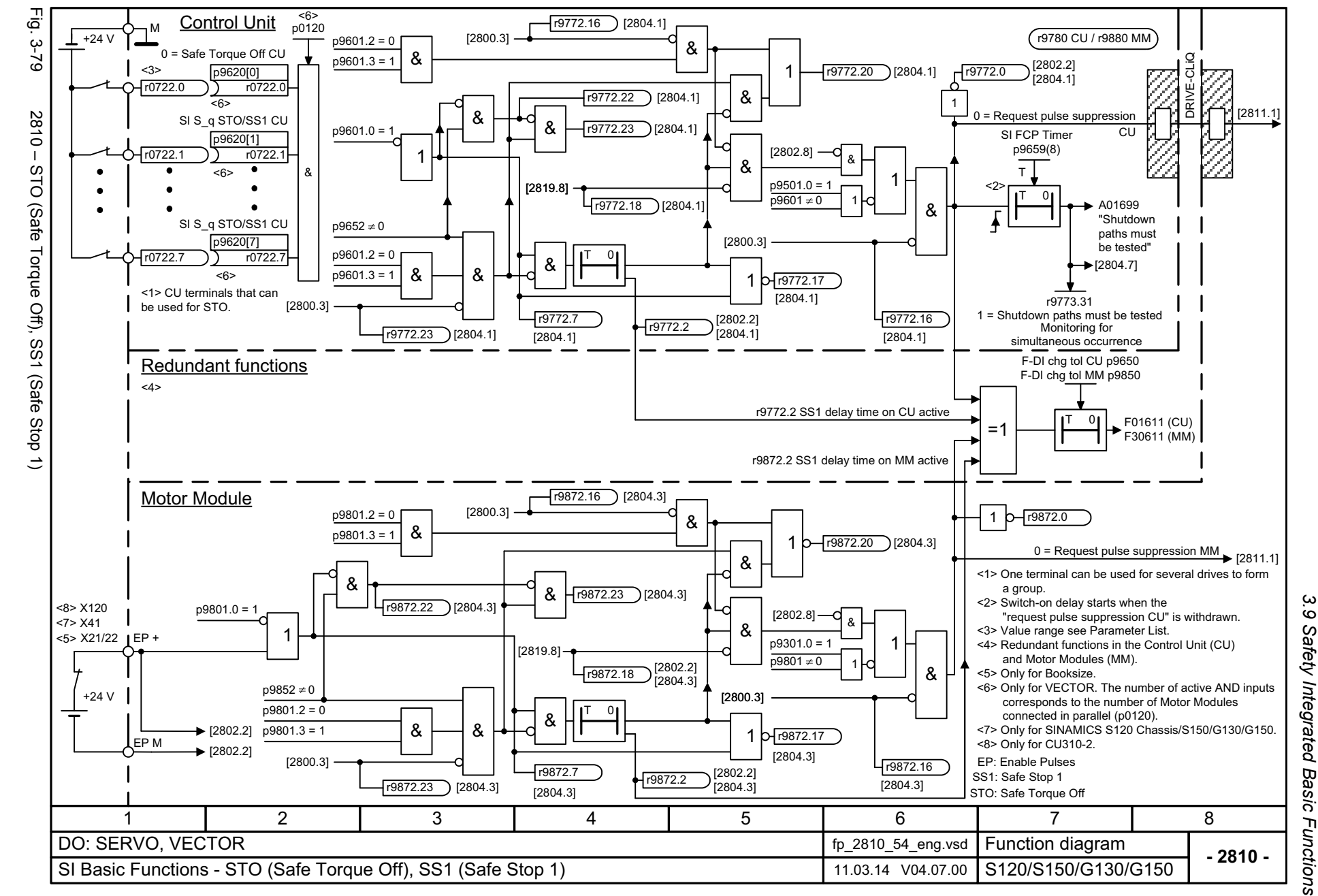

 $\boldsymbol{\omega}$ *3 Function diagrams* Function diagrams

# <span id="page-1121-0"></span>ww[w.barghmaher.org](https://ac.maher.co.ir/)**ac.maher.co.ir**

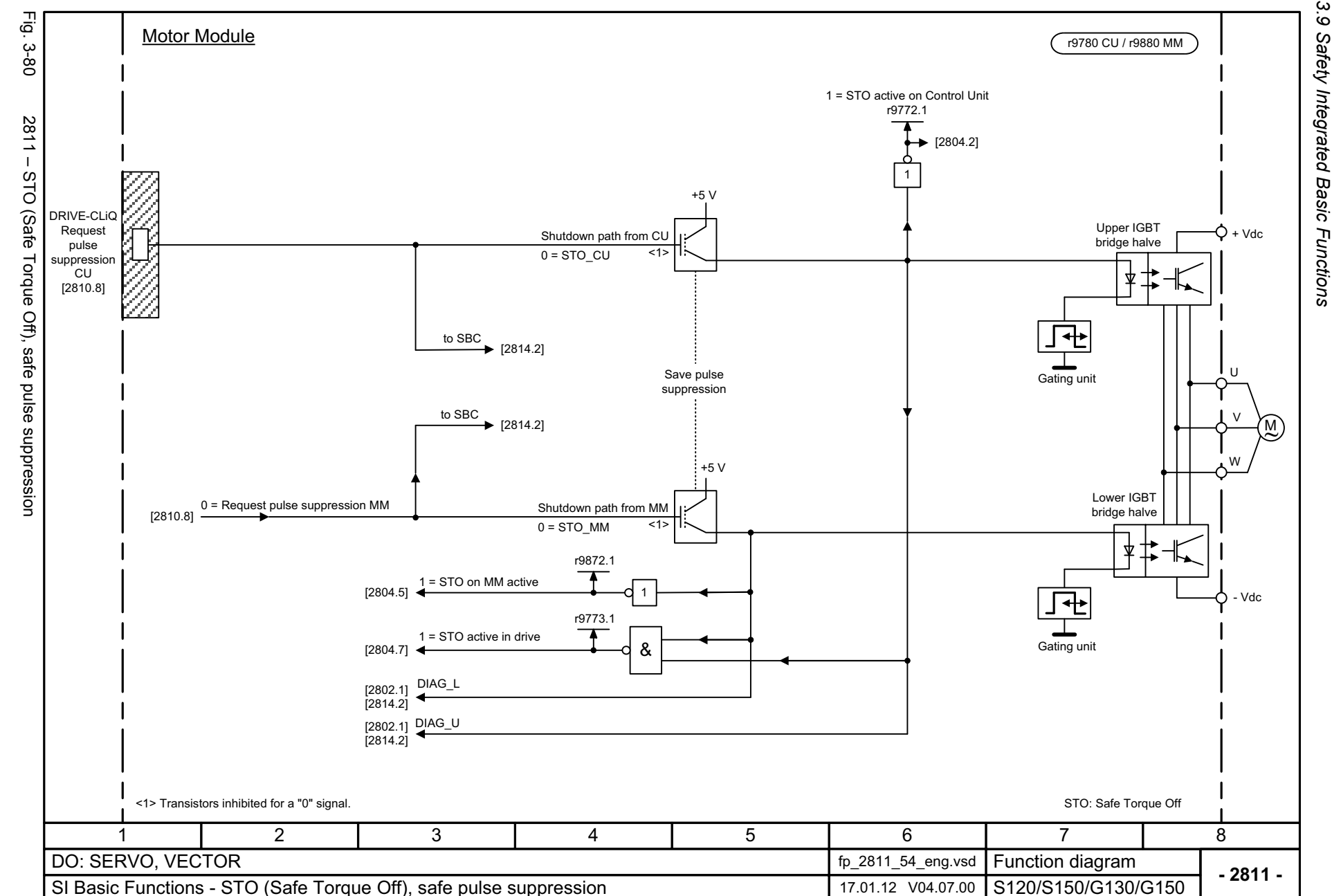

3 Function diagrams<br>3.9 Safety Integrated Basic Functions *3 Function diagrams*

# <span id="page-1122-0"></span>SINAMICS G130/G150<br>List Manual (LH2), 04/2014, A5E03263479A List Manual (LH2), 04/2014, A5E03263479A SINAMICS G130/G150

# 1122

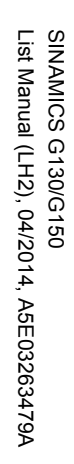

등 Fig. 3-81 2814 – SBC (Safe Brake Control), SBA (Safe Brake Adapter) 1 = "SBC enabled" Control Unit r9780 CUر<br>9-8 Enable signals for SBC CU  $\overline{0}$ F07930 "Incorrect brake control" <1> Motor brake 24 V DC.> 0 $\Omega$  Safety enable p9601 SI SBA relay t CU <2> Not if:&p9622[0...1] p9602 = p9802 = 0 and p1278 = 1 F01630 "Incorrect safety brake control, CU" 1<3> Only for Booksize. = 1Enable SBC p9602  $\overline{\left\langle \cdot \right\rangle}$ 28 <4> Only for Chassis (CIM).  $\frac{5}{4}$ <5> Motor brake 230 V AC. Causes for "close brake" p9621[0...1]  $\blacksquare$ 1 = "Fault, brake control" SIS q SBA CU SBC  $0 = STO$  CU 10 = "SBC requested" From the STO shutdown paths <3>1[2810.6] Safe SBA\_DIAG  $0 =$  STO\_MM Safety Logic CU  $\overline{r}$ <2>&DIAG\_U Brake Control), SBA  $1 = \overline{\text{SBC}}$ (Implementation and  $0$  = Pulses requested monitoring of brake control) cancelledr9772.4 [2811.3] DIAG\_L 2804.2] Safety fault BR1\*BR1BR2\*SBA\_DIAG \* |BR1 |BR2\* |SBA\_DIAG |BR\_DIAG  $1 =$  STOP A  $0 = "SBC selected"$ [2802.8]  $\lt3>$   $\mid$   $\frac{-}{4}$   $\lt4>$ For Power Module external interconnection Close "normal" brake from the basic brake control [2701.8] Close "normal" brake from the expanded brake control [2711.8] DRIVE-CLiQDRIVE-CLiQ-Controller Safe. BR2\* Motor ModuleSafe Brake Adapter feedback signal r9880 MM Causes for "safely close brake" r9872.3 <4>Brake Adapter) BR1\* BR1BR<sub>2</sub> SBA\_DIAG 2 SBA\_Diag | BR\_DIAG  $0 = STO$  CU <3>From the STO0 = "SBC selected" Shutdown paths Diagnostic signal Upper gating control channel <1>[2810.6]  $1 = SBC$  $0 =$  STO\_MM +24 V⌒ ਜਾਰ requested SBA - BR+r9872.4 $[2804.5]$ <3>DIAG\_U &BR1 $0$  = Pulses Safety Logic MM canceled S M **~**[2811.3] <2>BDIAG\_L 1 $=$  Transistor conductive <4>(Implementation and  $55$ BR\_DIAG A monitoring of brake control)  $\circ$ Safety fault [2802.1]  $[2802.8]$   $\left\{ \begin{array}{c} 1 = \text{STOP A} \\ 1 = \text{STOP A} \end{array} \right.$ 10 = "SBC requested" <1>SBA - BR-1 = Fault, brake control ≖≖ Enable signals for SBC MM MO Rapid de-exitation > 0BR<sub>2</sub> Brake rectifier <2> Safety enable p9801 &p9822[0...1] Lower gating control channel SI SBA relay t MM = 1&F30630 "Incorrect safety brake control, MM" Enable SBC p9802 1 = "SBC enabled"SBA: Safe Brake Adapter Note: With VECTOR with activated "parallel circuit" Function Module (r0108.15 = 1), the holding brake may only be connected to a power unit (p7015). SBC: Safe Brake Control3567814 2 DO: SERVO, VECTOR fp\_2814\_54\_eng.vsd Function diagram<br>S120/S150/G130/G150 **- 2814 -**SI Basic Functions - SBC (Safe Brake Control), SBA (Safe Brake Adapter) 31.01.14 V04.07.00

*3.9 Safety Integrated Basic Functions*  $\dot{\bm{\omega}}$ Safety Integrated Basic Functions  $\boldsymbol{\omega}$ *3 Function diagrams* Function diagrams

 $\omega$ 

<span id="page-1123-0"></span>ww[w.barghmaher.org](https://ac.maher.co.ir/)**ac.maher.co.ir**

*3.10 Safety Integrated Extended Functions*

# **3.10 Safety Integrated Extended Functions**

### **Function diagrams**

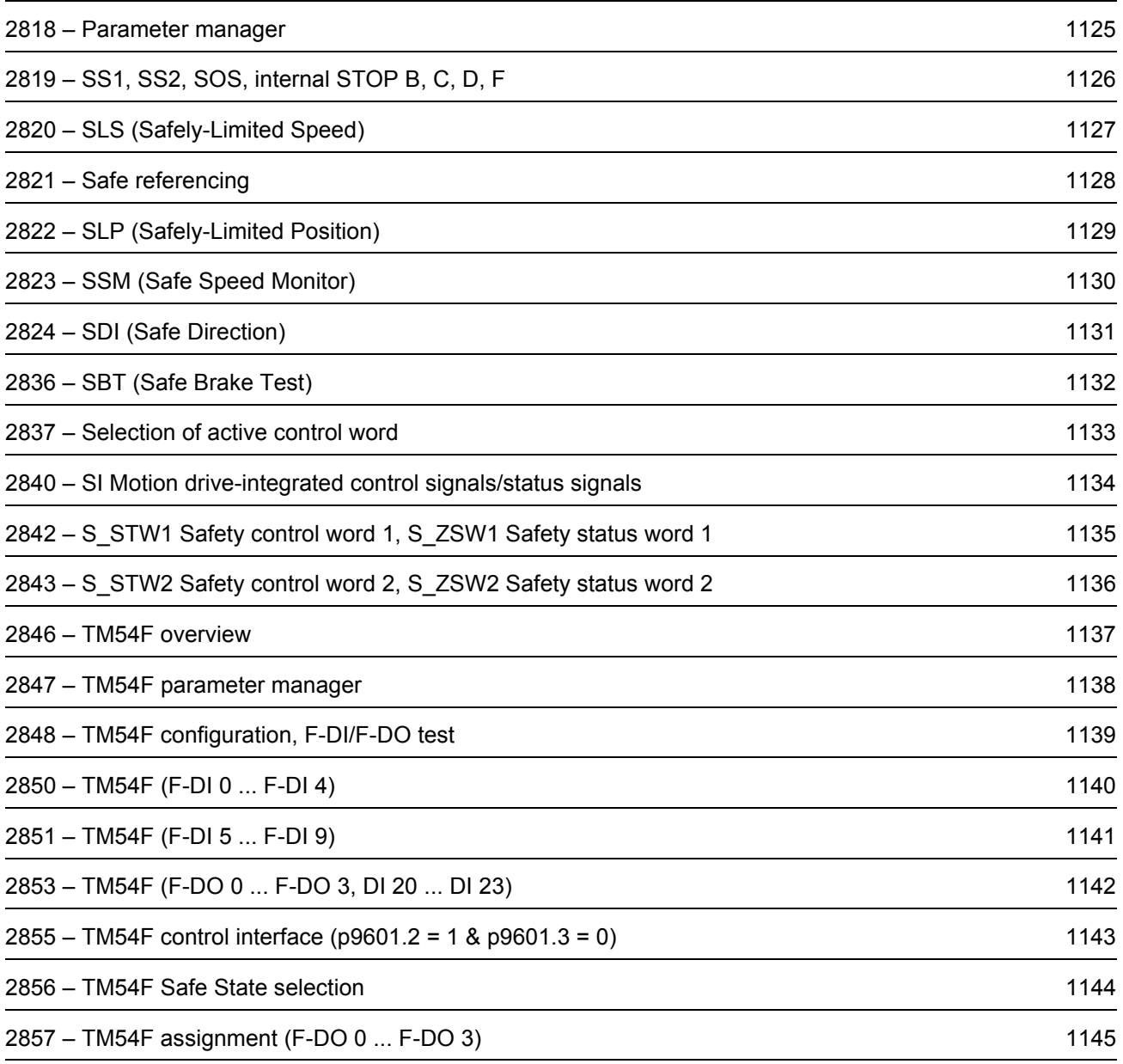

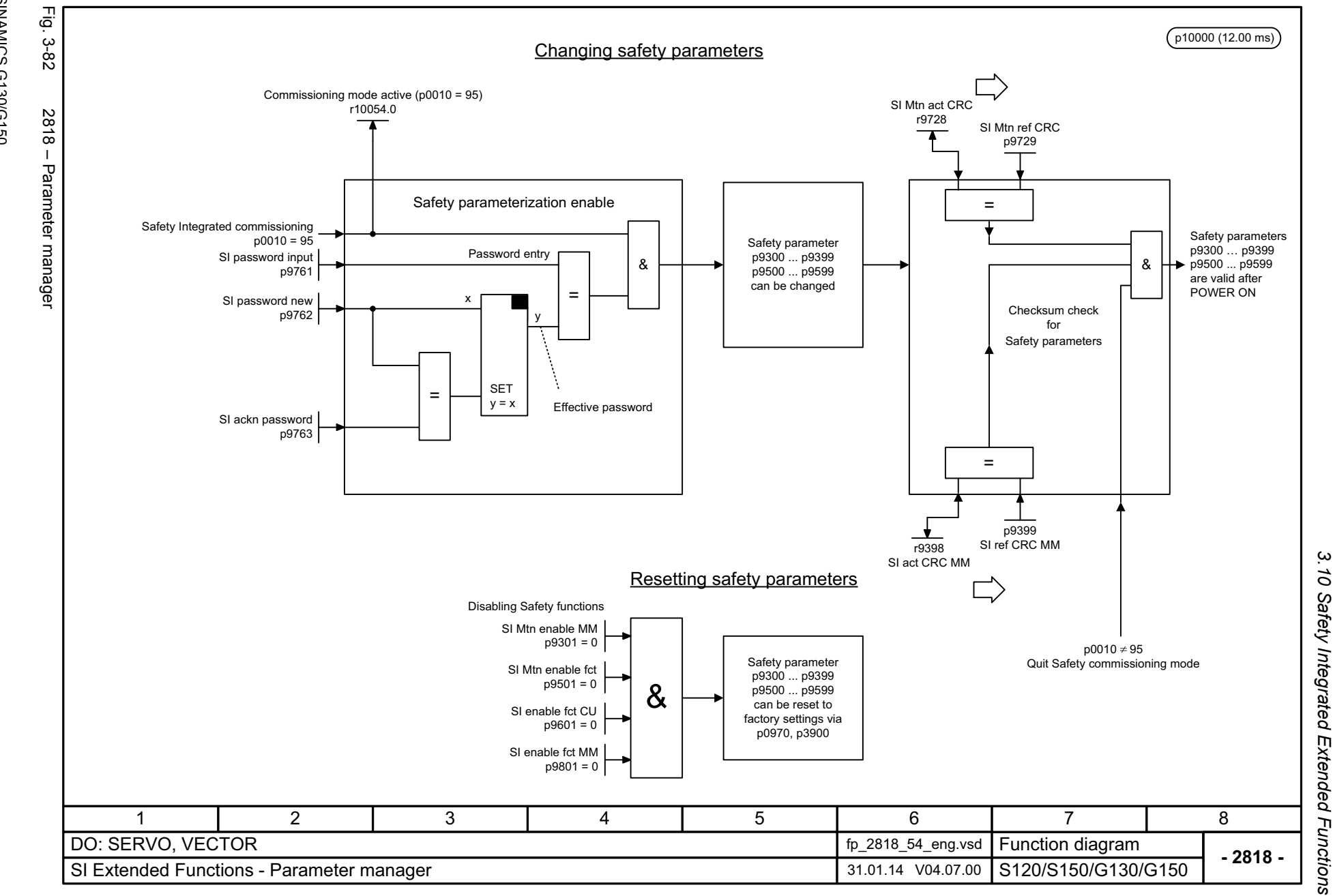

SINAMICS G130/G150<br>List Manual (LH2), 04/2014, A5E03263479A List Manual (LH2), 04/2014, A5E03263479A SINAMICS G130/G150

# <span id="page-1125-0"></span>ww[w.barghmaher.org](https://ac.maher.co.ir/)**ac.maher.co.ir**

*3 Function diagrams*

3 Function diagrams

*3.10 Safety Integrated Extended Functions*

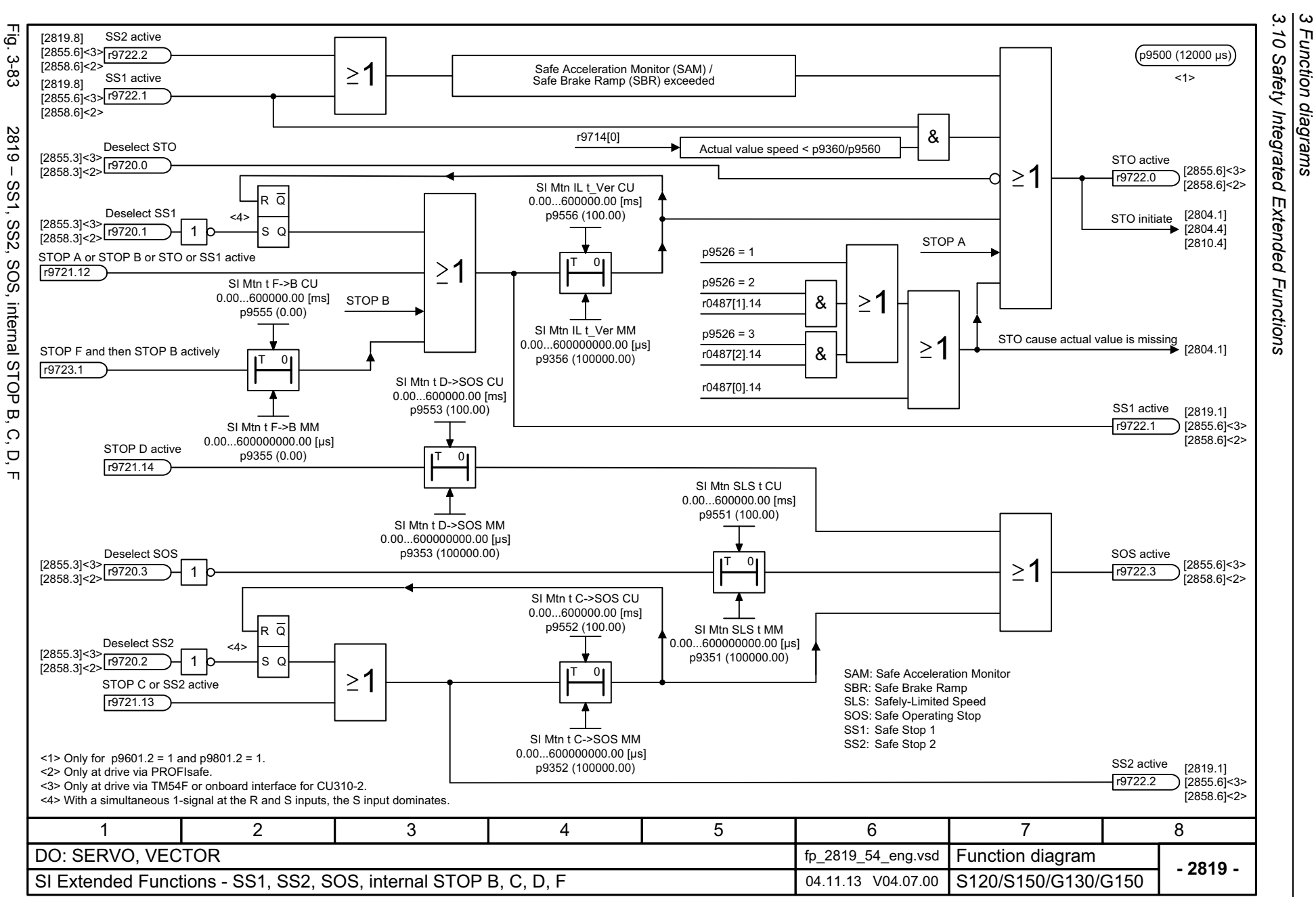

1126

<span id="page-1126-0"></span>SINAMICS G130/G150<br>List Manual (LH2), 04/2014, A5E03263479A List Manual (LH2), 04/2014, A5E03263479A SINAMICS G130/G150

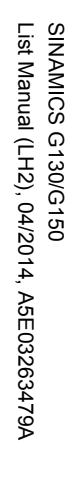

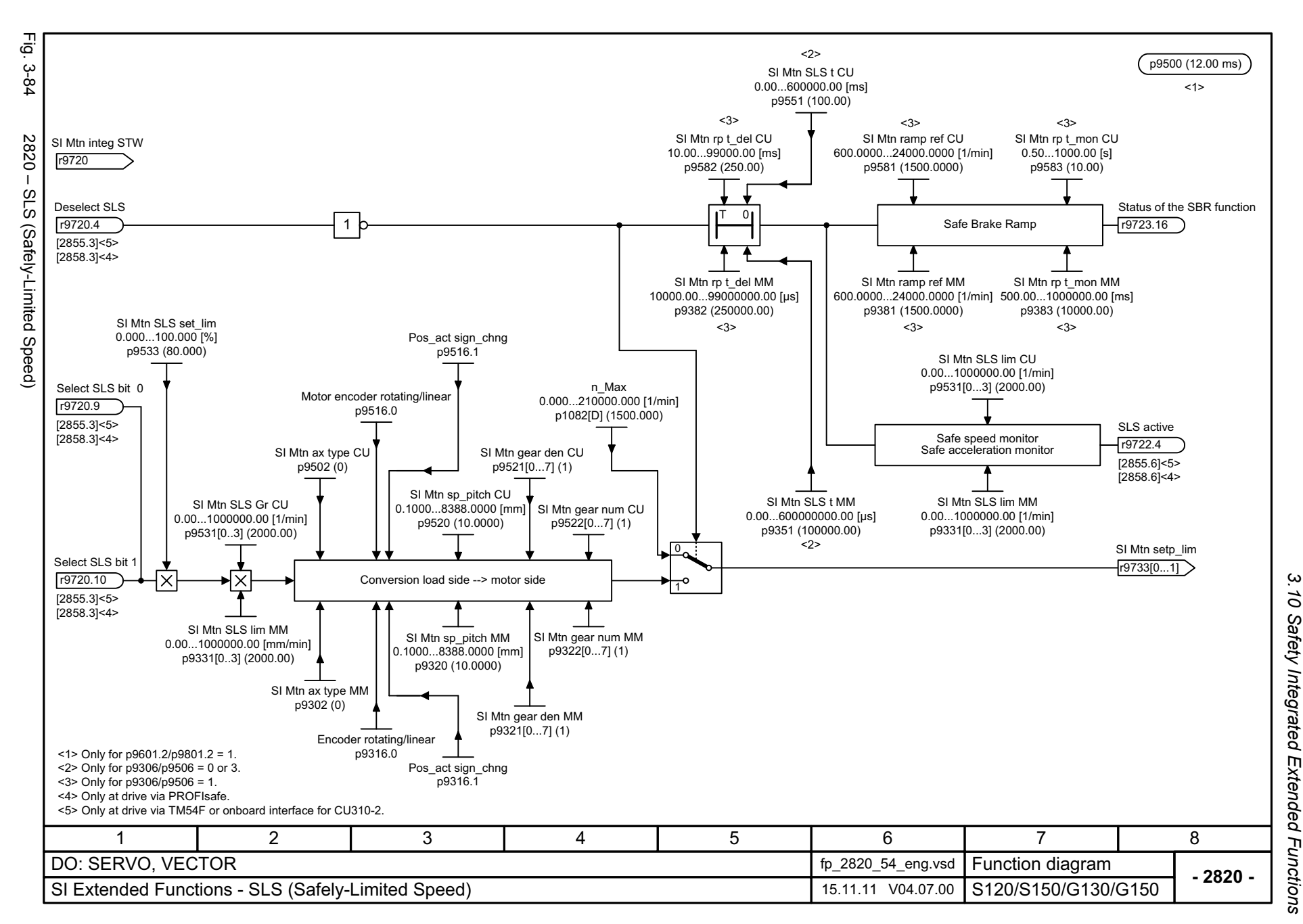

*3 Function diagrams* ω Function diagrams

# <span id="page-1127-0"></span>ww[w.barghmaher.org](https://ac.maher.co.ir/)**ac.maher.co.ir**

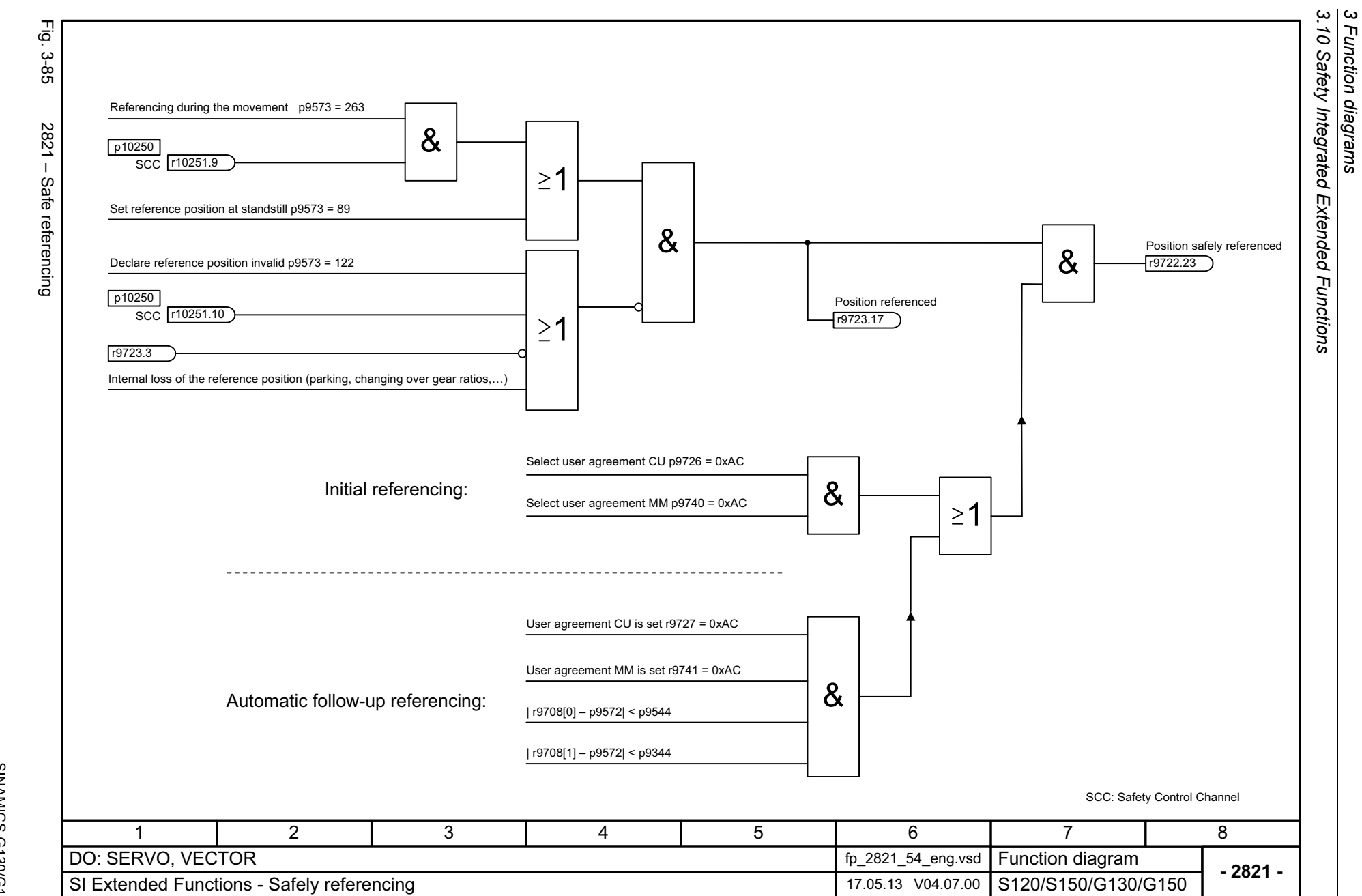

1128

<span id="page-1128-0"></span>SINAMICS G130/G150<br>List Manual (LH2), 04/2014, A5E03263479A List Manual (LH2), 04/2014, A5E03263479A SINAMICS G130/G150

<span id="page-1129-0"></span>SINAMICS G130/G150<br>List Manual (LH2), 04/2014, A5E03263479A List Manual (LH2), 04/2014, A5E03263479A SINAMICS G130/G150

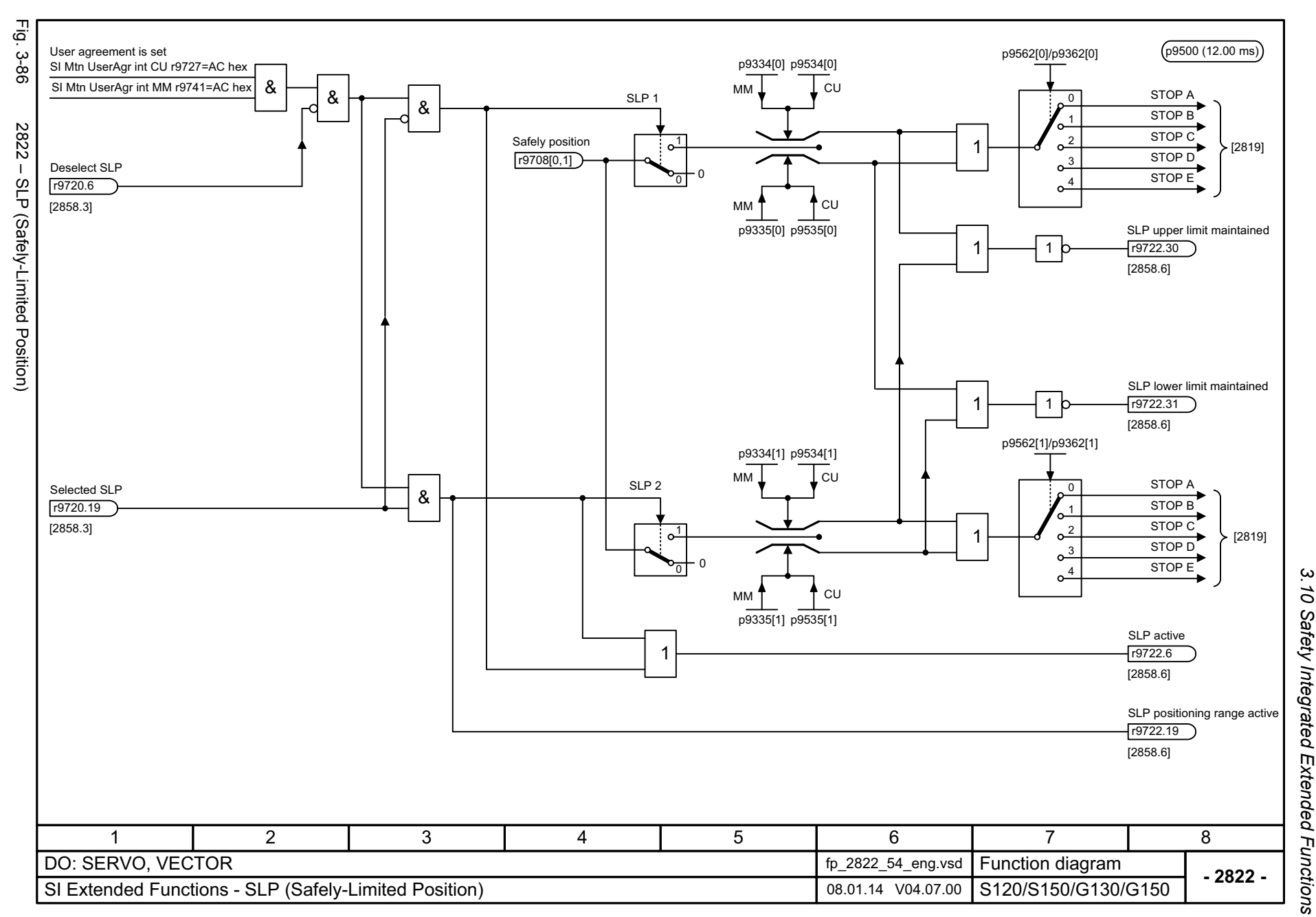

3 Function diagrams *3 Function diagrams*

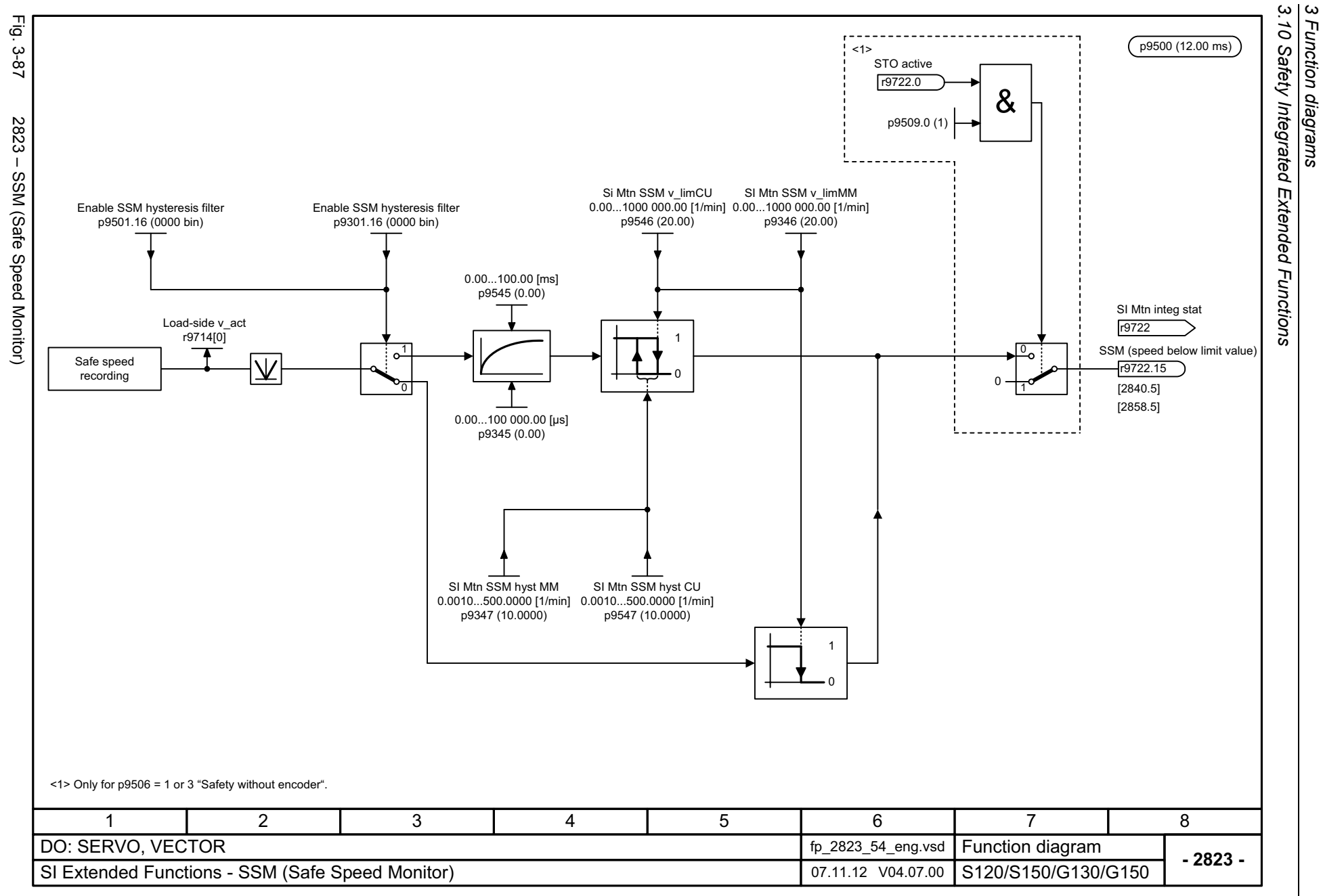

1130

<span id="page-1130-0"></span>

<span id="page-1131-0"></span>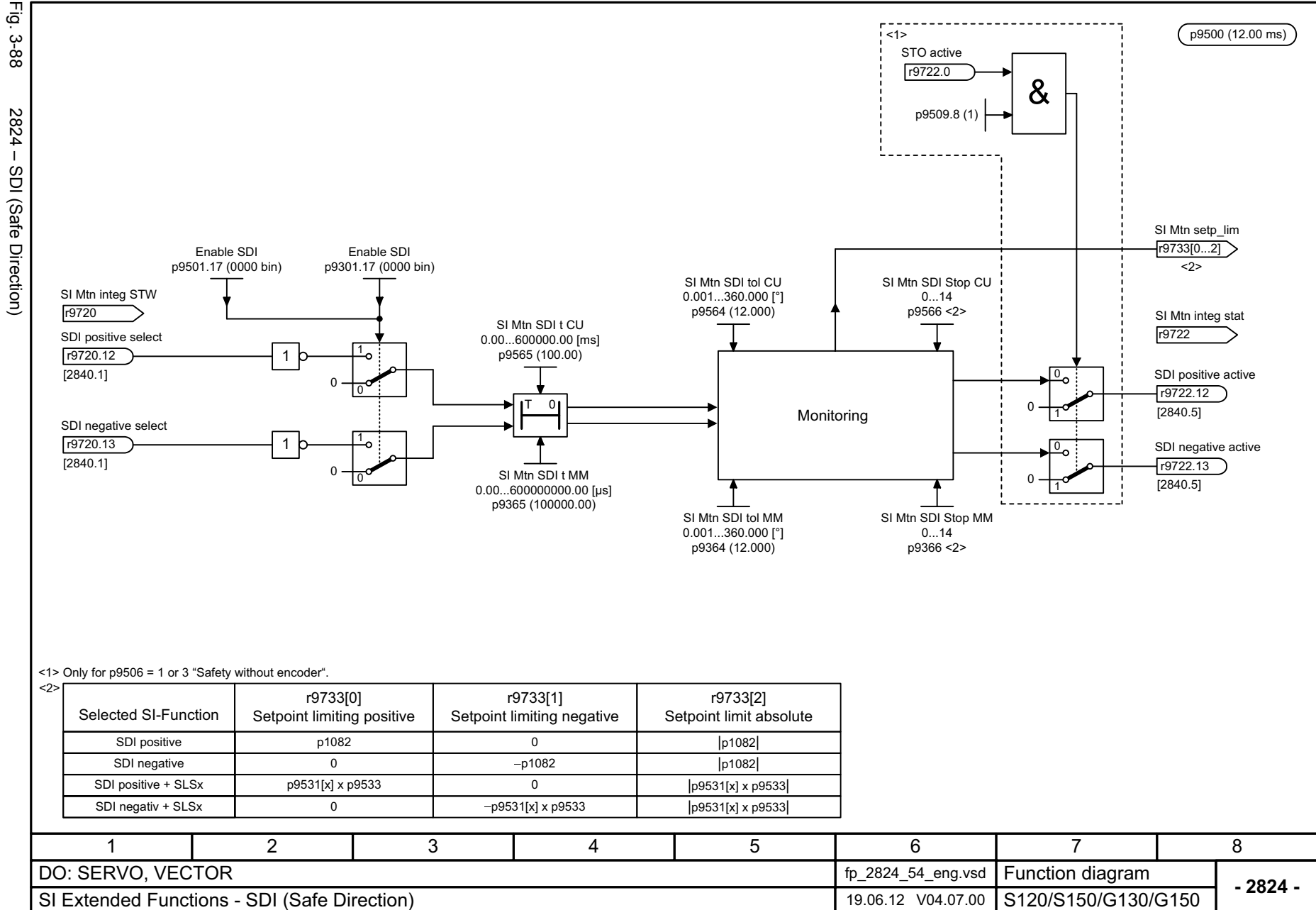

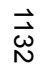

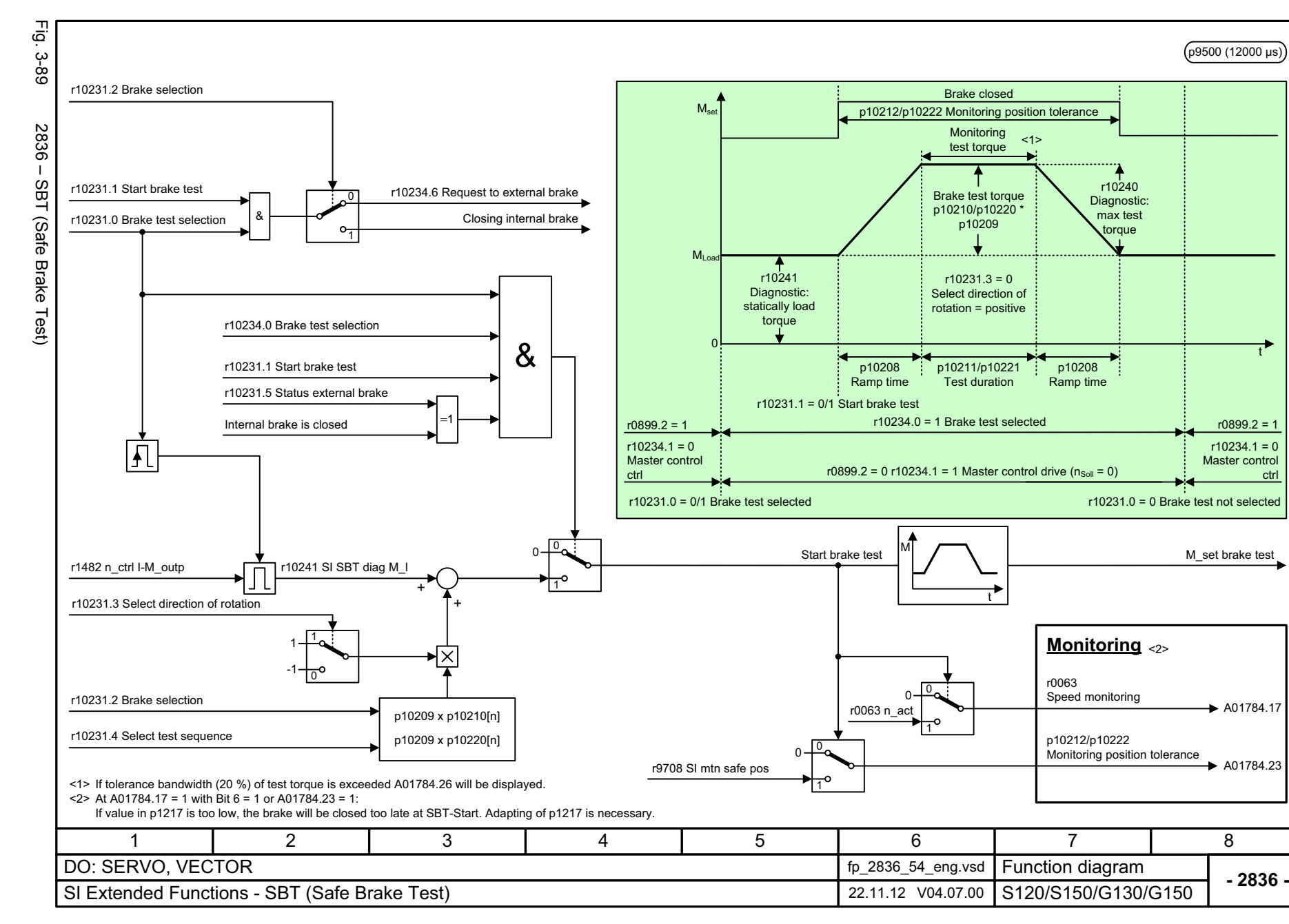

3 Function diagrams<br>3.10 Safety Integrated Extended Functions *3.10 Safety Integrated Extended Functions 3 Function diagrams*

t

ctrl

<span id="page-1132-0"></span>SINAMICS G130/G150<br>List Manual (LH2), 04/2014, A5E03263479A List Manual (LH2), 04/2014, A5E03263479A SINAMICS G130/G150

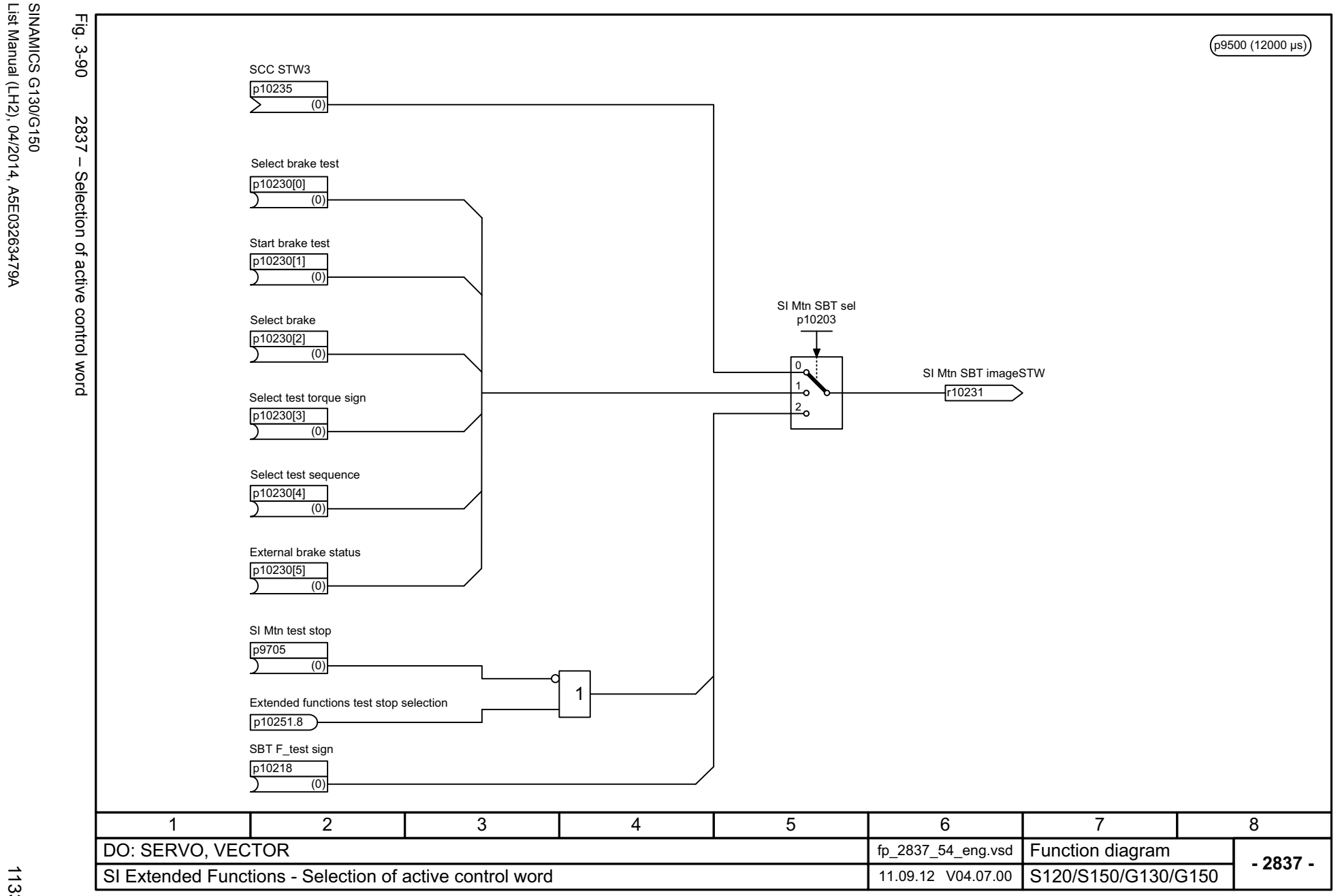

3.10 Safety Integrated Extended Functions *3.10 Safety Integrated Extended Functions* 3 Function diagrams *3 Function diagrams*

<span id="page-1133-0"></span>ww[w.barghmaher.org](https://ac.maher.co.ir/)**ac.maher.co.ir**

List Manual (LH2), 04/2014, A5E03263479A

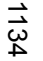

Fig. 3-91

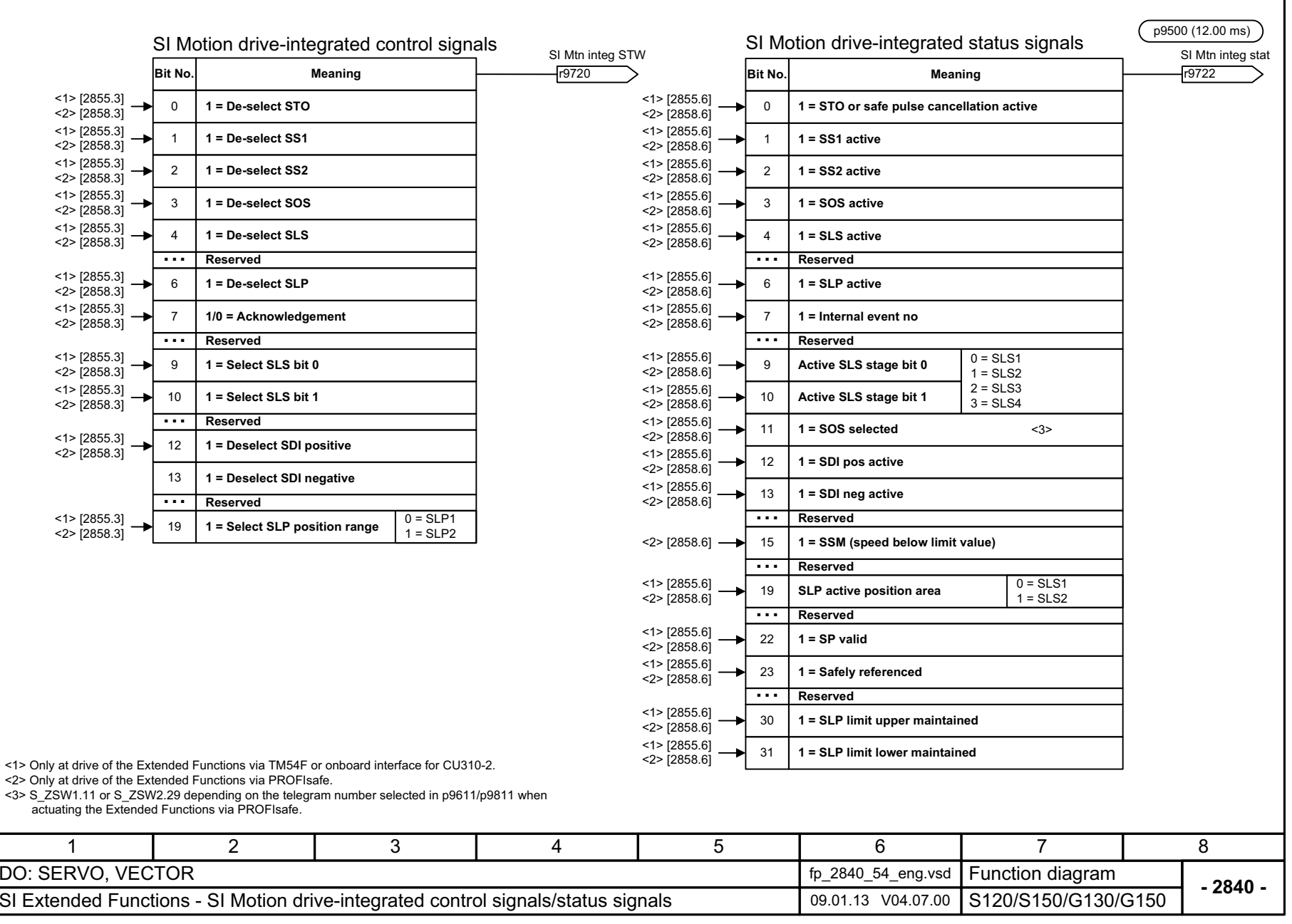

3 Function diagrams<br>3.10 Safety Integrated Extended Functions<br>-*3.10 Safety Integrated Extended Functions 3 Function diagrams*

<span id="page-1134-0"></span>SINAMICS G130/G150<br>List Manual (LH2), 04/2014, A5E03263479A List Manual (LH2), 04/2014, A5E03263479A SINAMICS G130/G150

Fig. 3-92 2842 – S\_STW1 Safety control word 1, S\_ZSW1 Safety status word 1

<span id="page-1135-0"></span>S\_STW1 Safety control word 1, S\_ZSW1 Safety status word 1

Fig. 3-92

 $2842 -$ 

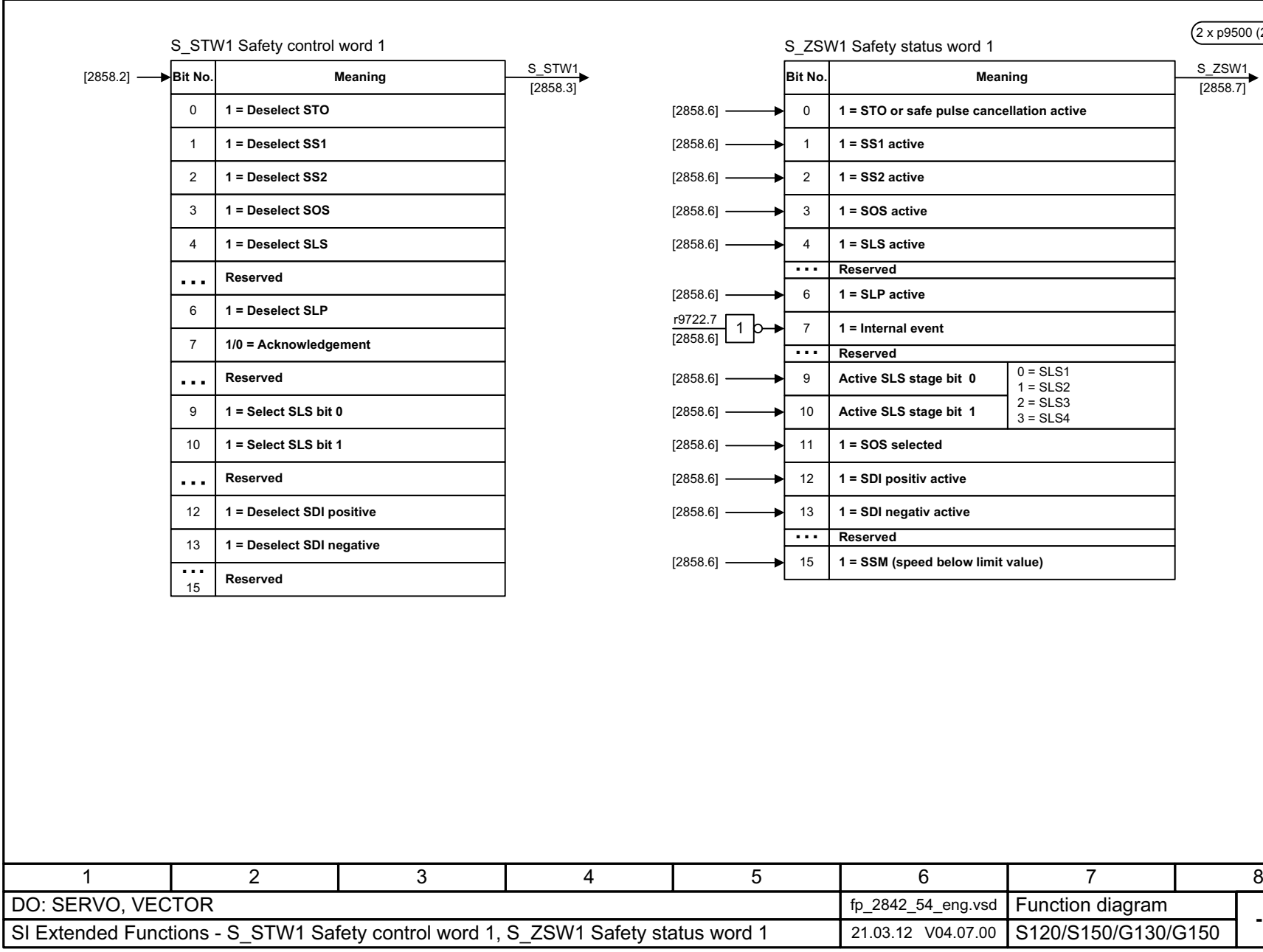

3.10 Safety Integrated Extended Functions *3.10 Safety Integrated Extended Functions* 3 Function diagrams *3 Function diagrams*

**- 2842 -**

 $(2 \times p9500 (24.00 \text{ ms}))$ 

S\_ZSW1 [2858.7]

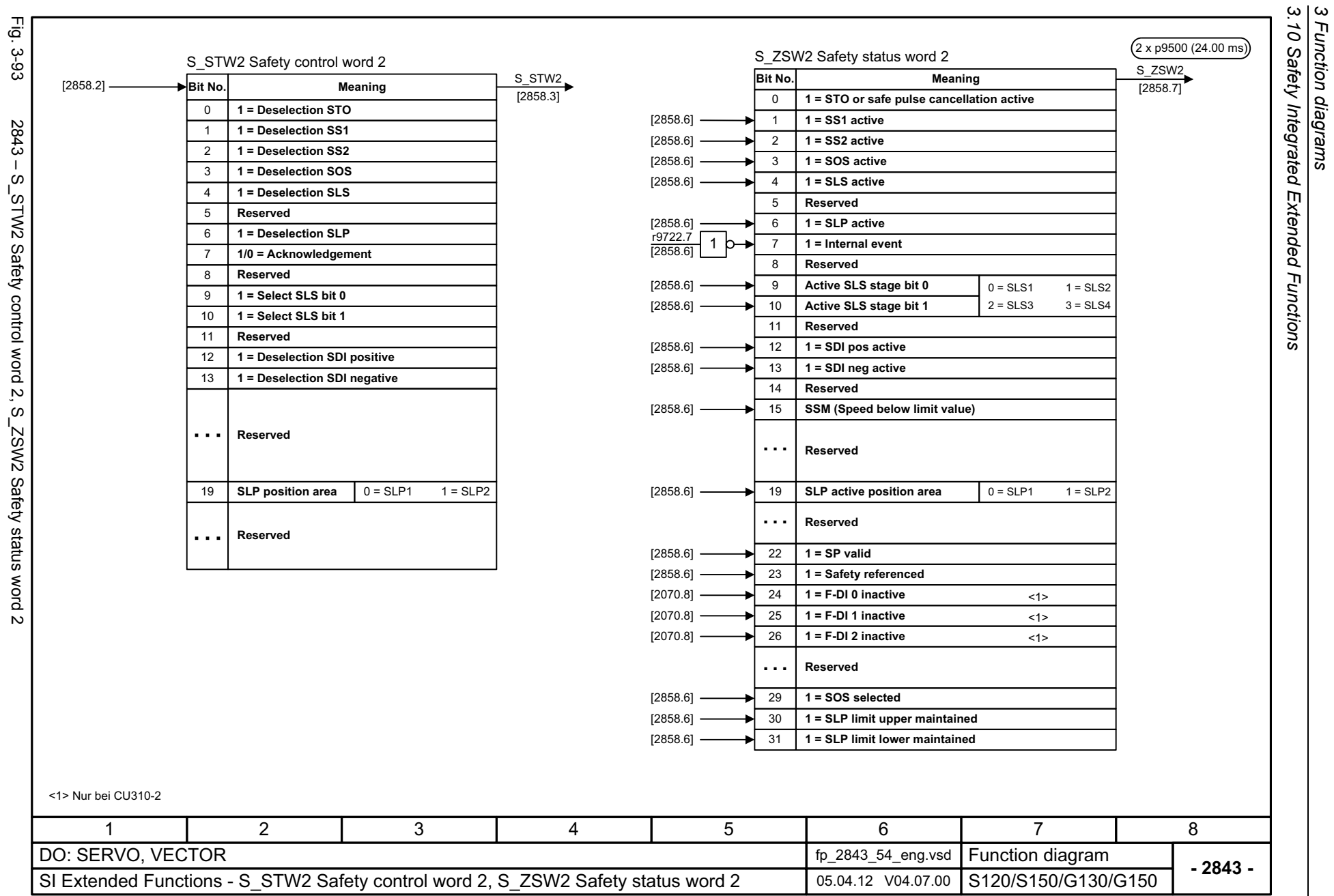

1136

<span id="page-1136-0"></span> $\sqrt{2}$ ွိ n<br>S င် **C**  $\tilde{c}$ ŀ,  $\frac{1}{2}$ نځ<br>ن ုပ္က n<br>S smpis  $rac{5}{2}$ 

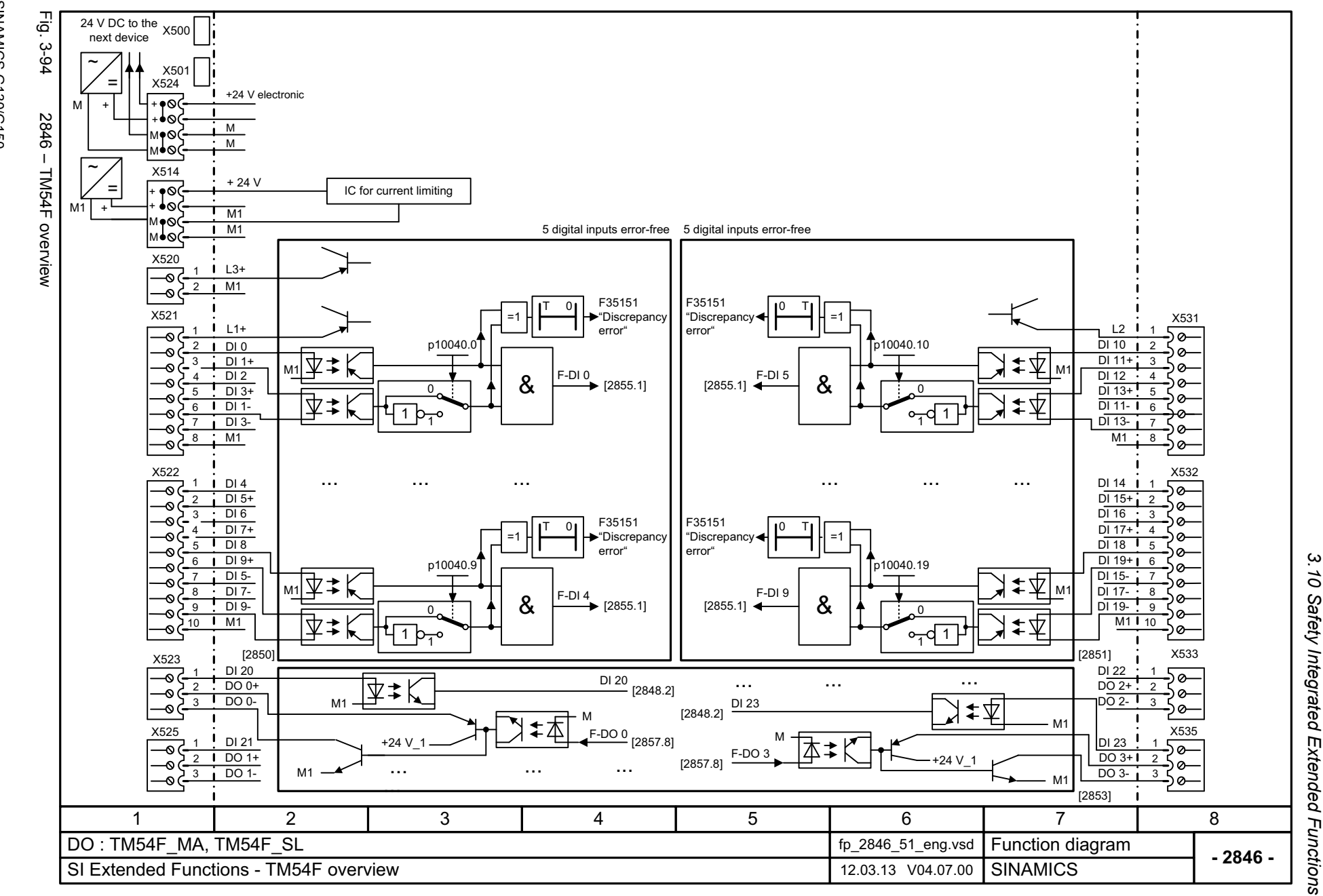

SINAMICS G130/G150<br>List Manual (LH2), 04/2014, A5E03263479A List Manual (LH2), 04/2014, A5E03263479A SINAMICS G130/G150

<span id="page-1137-0"></span>1137

# ww[w.barghmaher.org](https://ac.maher.co.ir/)**ac.maher.co.ir**

3 Function diagrams *3 Function diagrams*

<span id="page-1138-0"></span>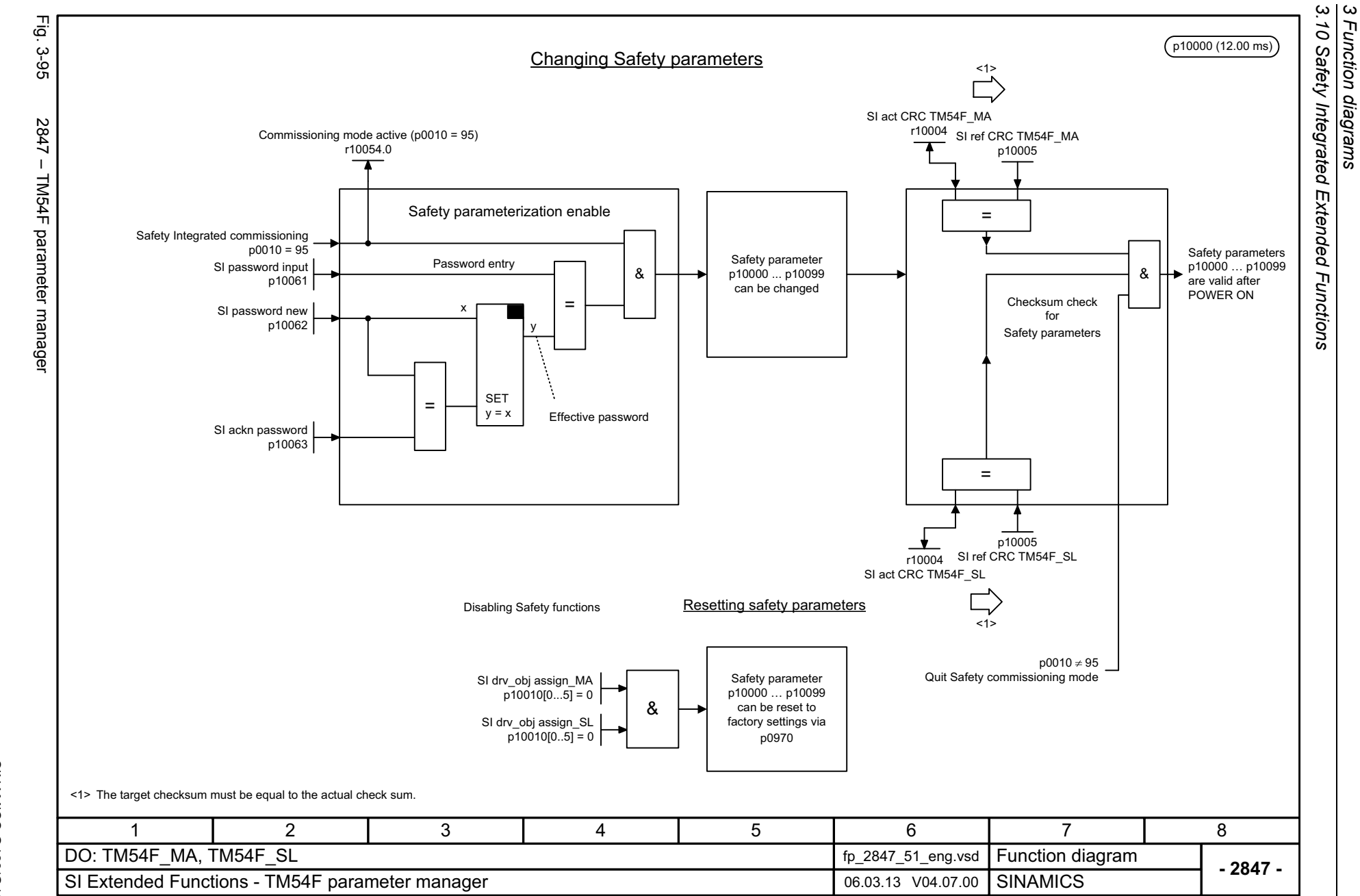

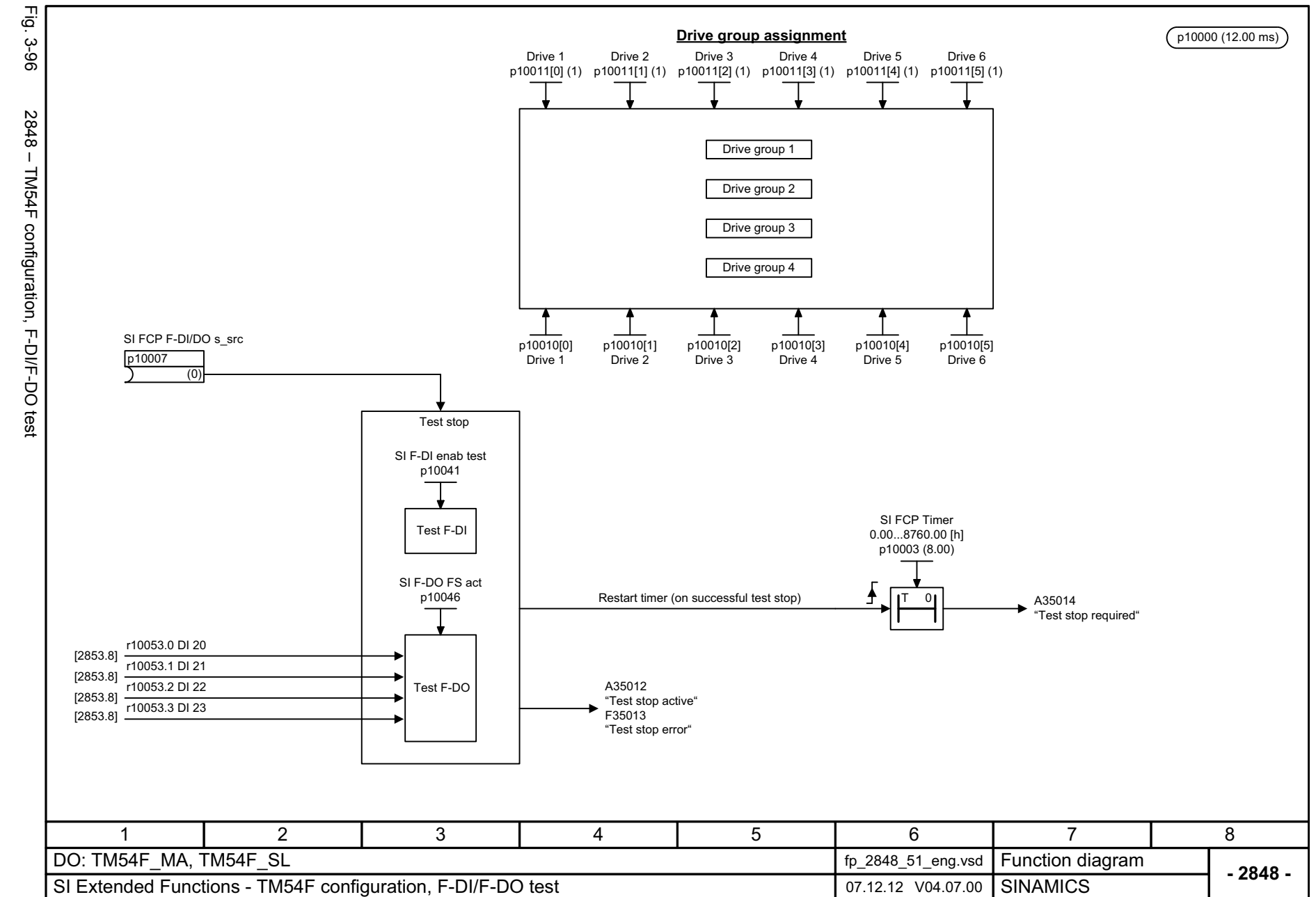

<span id="page-1139-0"></span>1139

# ww[w.barghmaher.org](https://ac.maher.co.ir/)**ac.maher.co.ir**

3.10 Safety Integrated Extended Functions *3.10 Safety Integrated Extended Functions* 3 Function diagrams *3 Function diagrams*

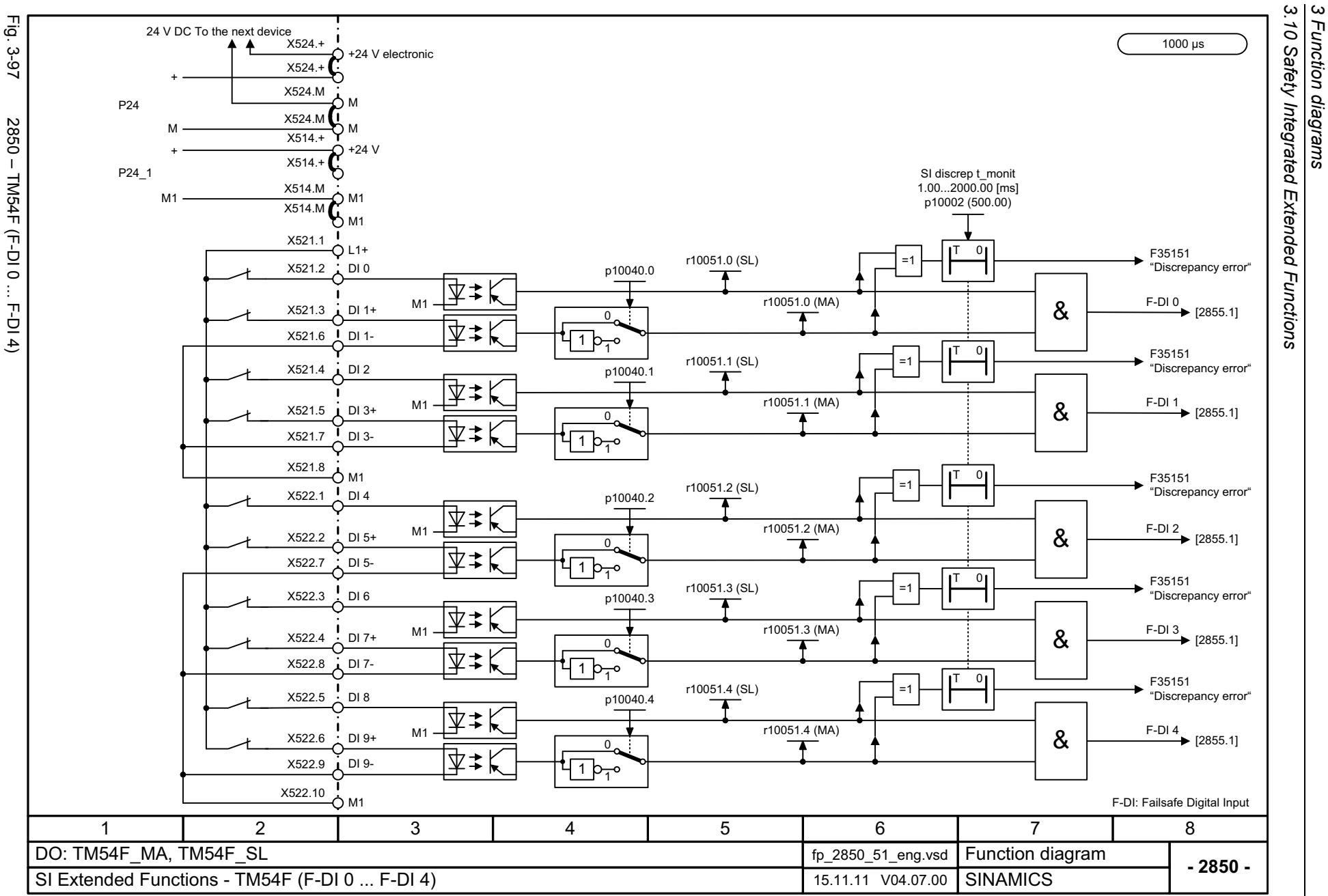

<span id="page-1140-0"></span>SINAMICS G130/G150<br>List Manual (LH2), 04/2014, A5E03263479A List Manual (LH2), 04/2014, A5E03263479A SINAMICS G130/G150

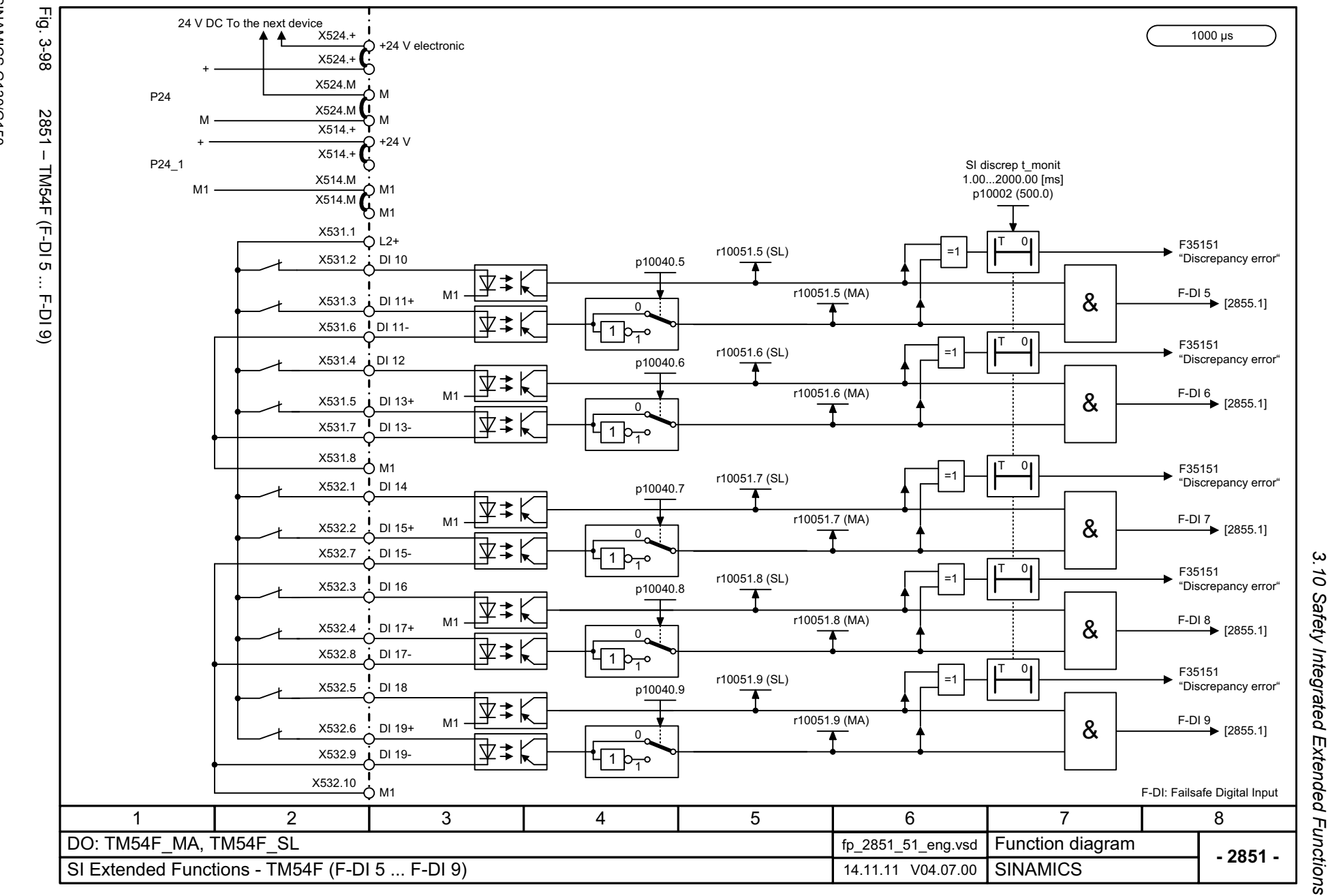

<span id="page-1141-0"></span>ww[w.barghmaher.org](https://ac.maher.co.ir/)**ac.maher.co.ir**

*3 Function diagrams*

3 Function diagrams

*3.10 Safety Integrated Extended Functions*

 $\omega$ 

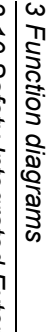

3 Function diagrams<br>3.10 Safety Integrated Extended Functions *3.10 Safety Integrated Extended Functions*

<span id="page-1142-0"></span>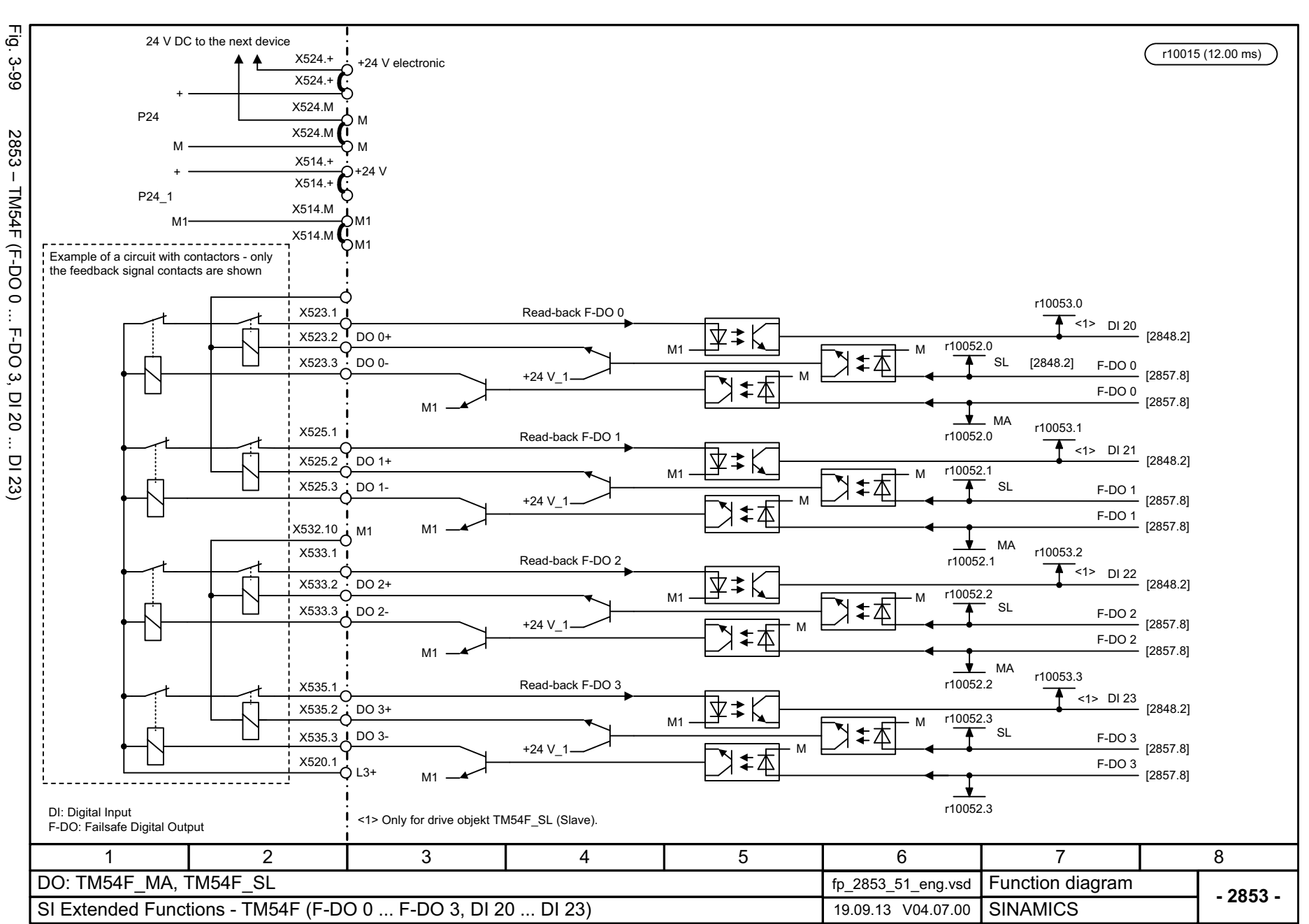

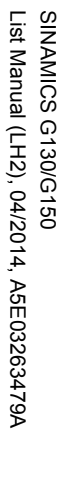

<span id="page-1143-0"></span>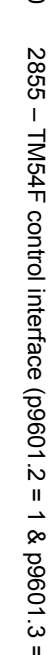

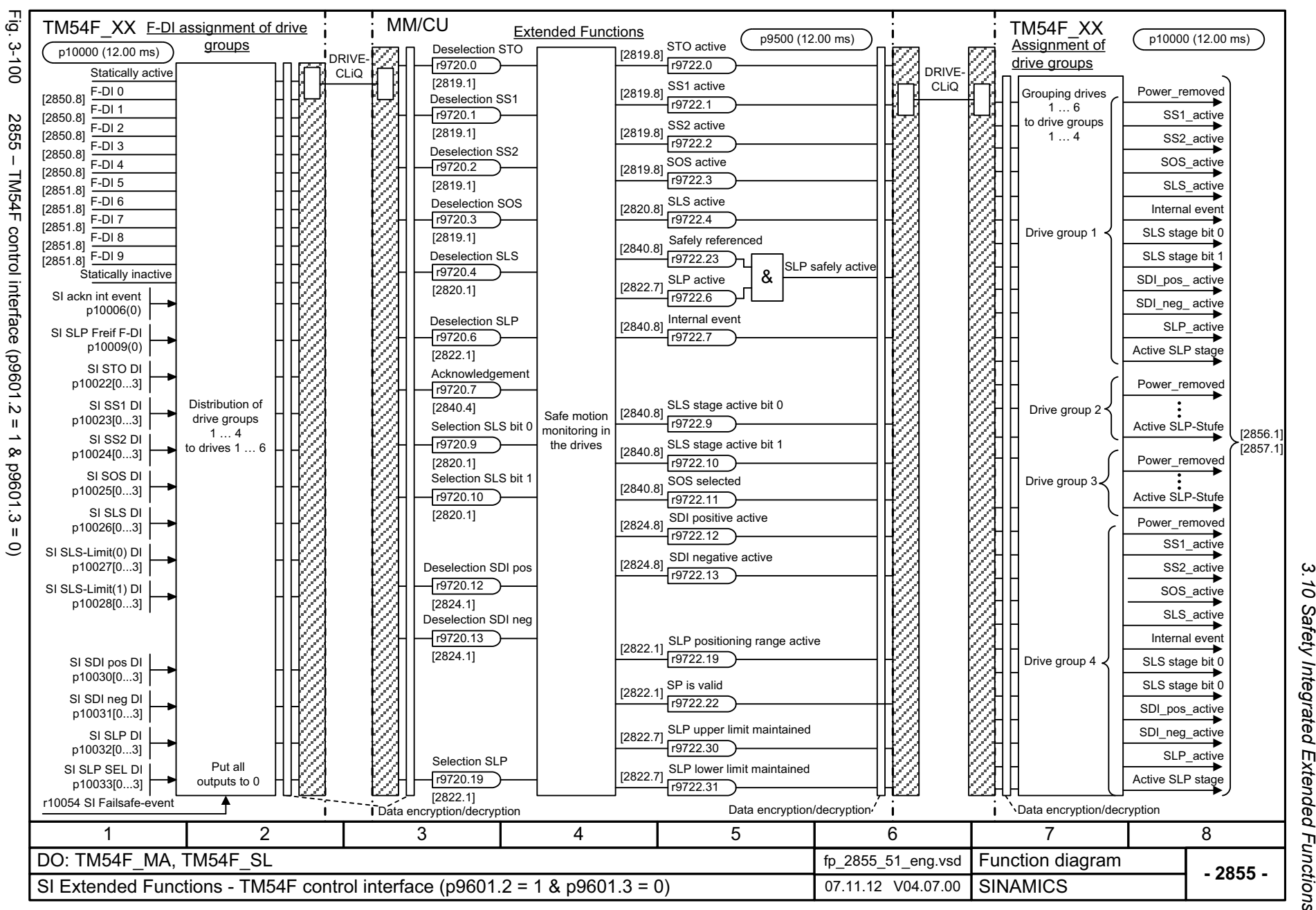

*3.10 Safety Integrated Extended Functions* Safety Integrated Extended Functions *3 Function diagrams* ω Function diagrams

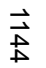

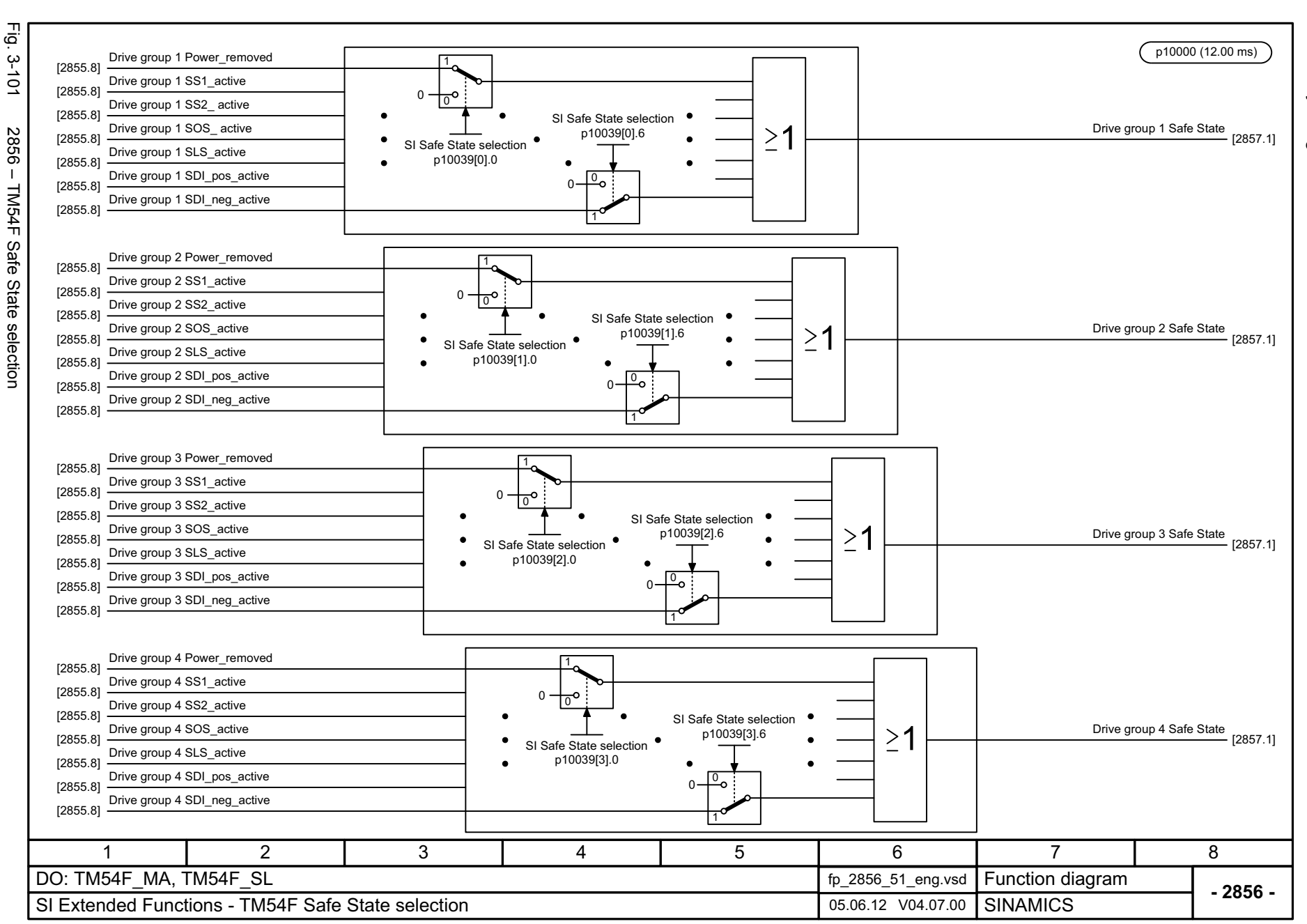

# <span id="page-1144-0"></span>ww[w.barghmaher.org](https://ac.maher.co.ir/)**ac.maher.co.ir**

3 Function diagrams<br>3.10 Safety Integrated Extended Functions *3.10 Safety Integrated Extended Functions 3 Function diagrams*

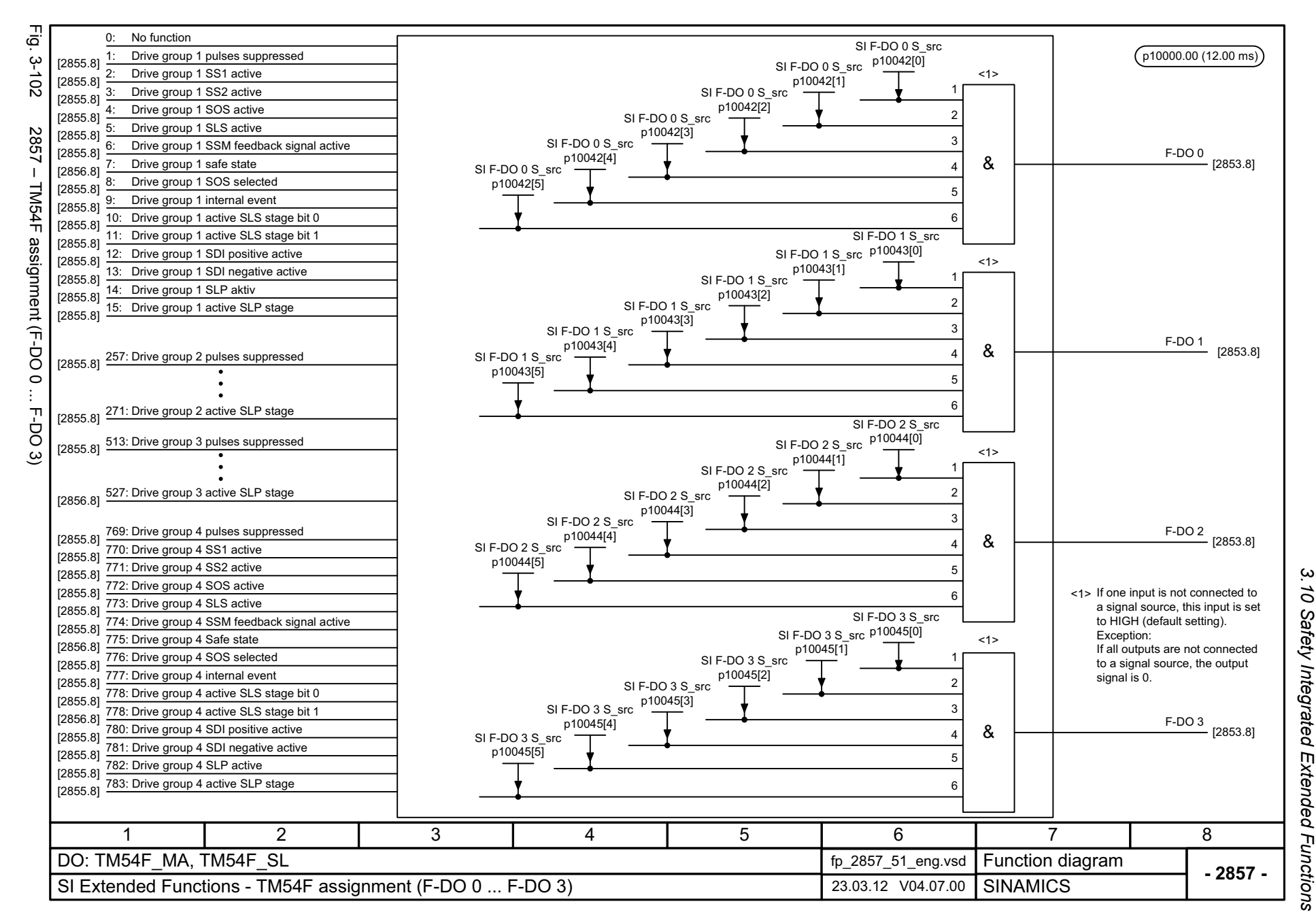

# <span id="page-1145-0"></span>ww[w.barghmaher.org](https://ac.maher.co.ir/)**ac.maher.co.ir**

*3 Function diagrams*

Function diagrams

ω

*3.11 Safety Integrated PROFIsafe*

# **3.11 Safety Integrated PROFIsafe**

### **Function diagrams**

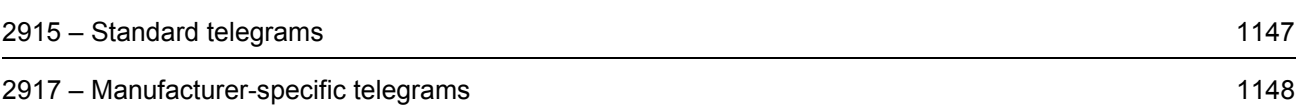

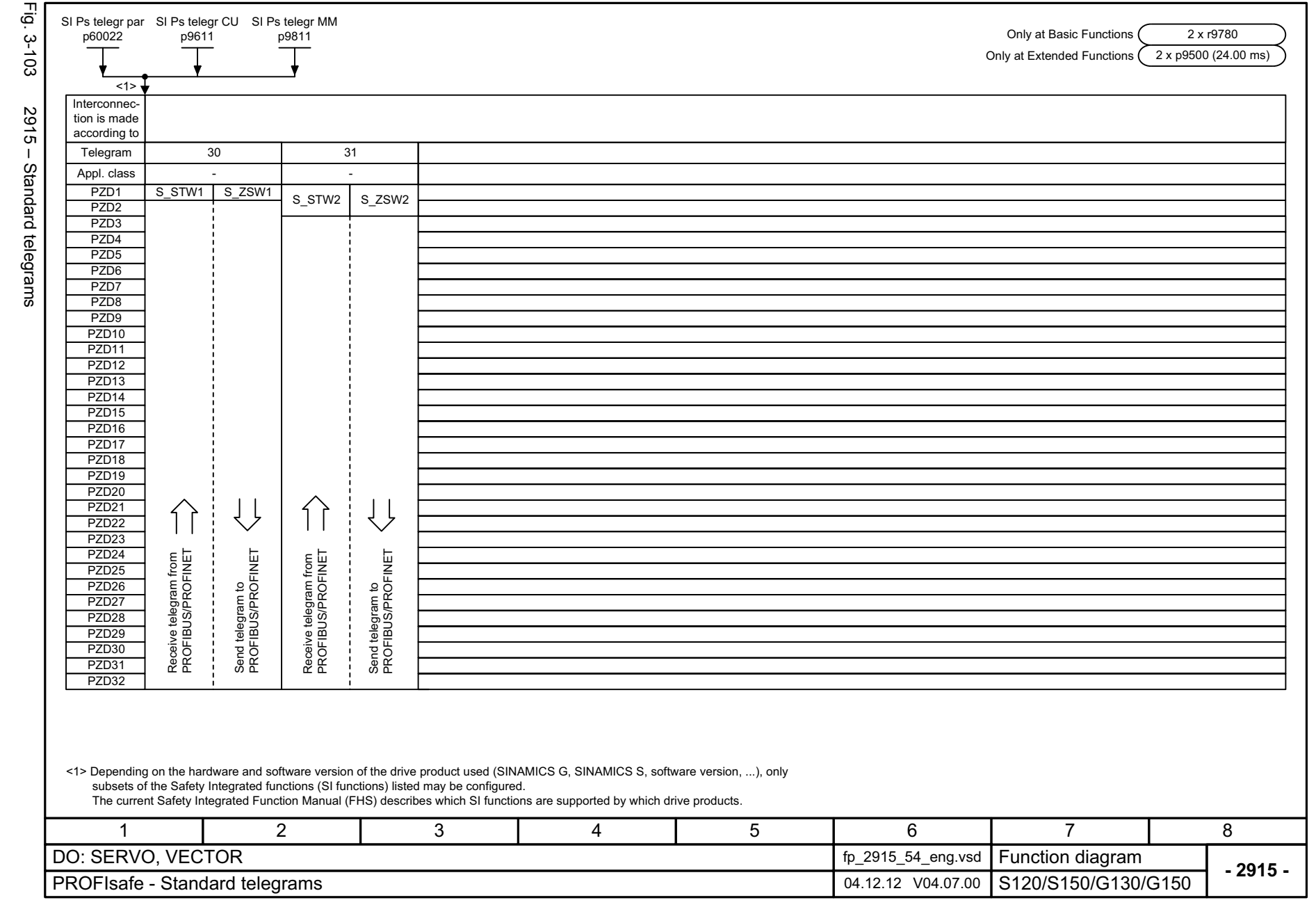

<span id="page-1147-0"></span>ww[w.barghmaher.org](https://ac.maher.co.ir/) **ac.maher.co.ir**

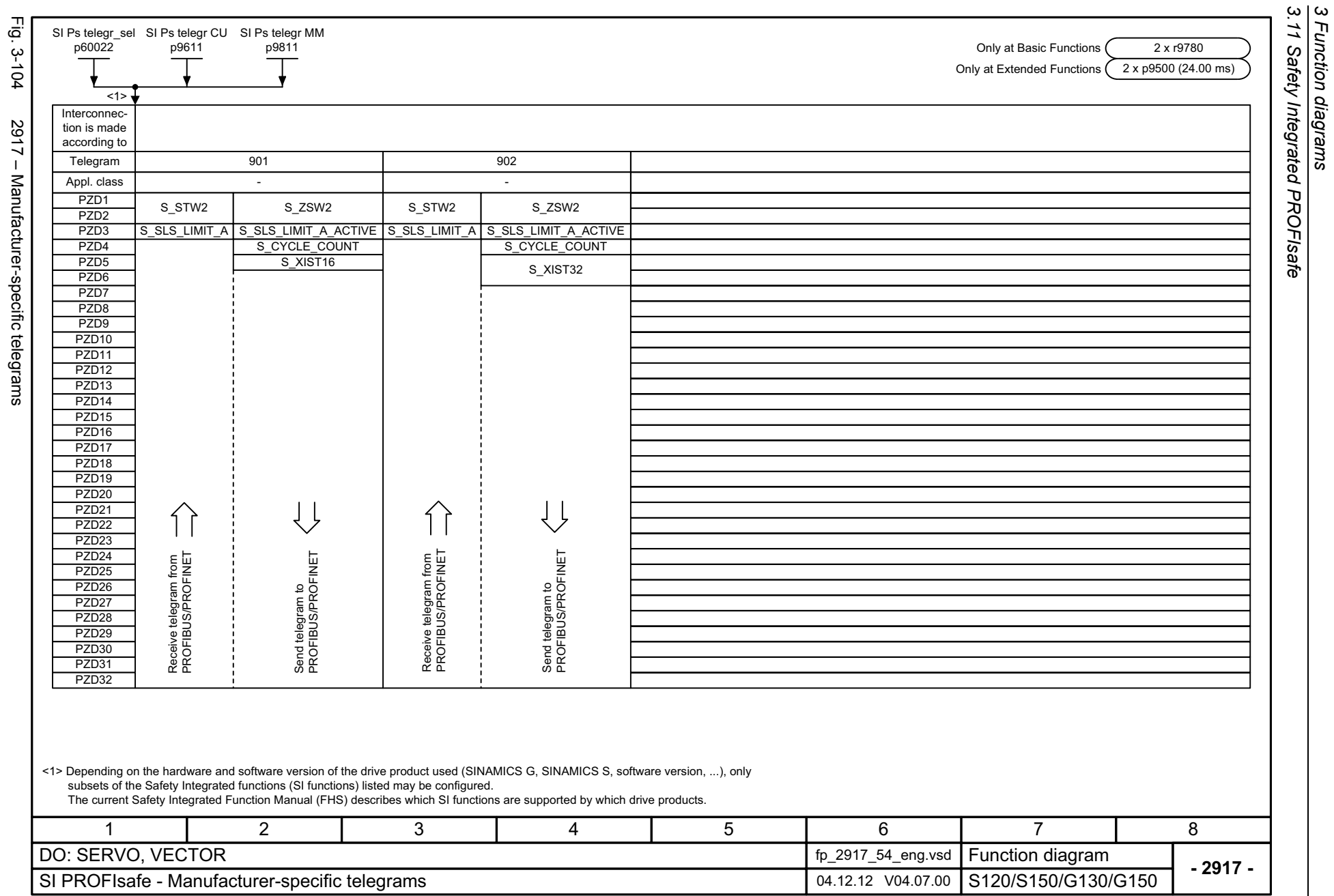

1148

<span id="page-1148-0"></span> $\overline{\phantom{a}}$ يَ

# **3.12 Setpoint channel**

### **Function diagrams**

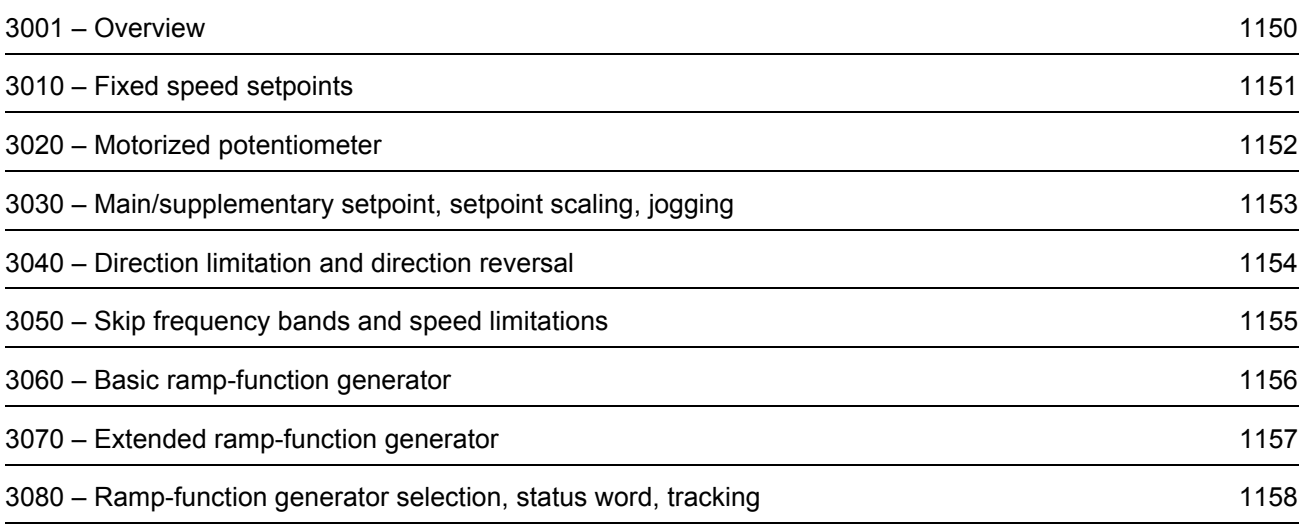

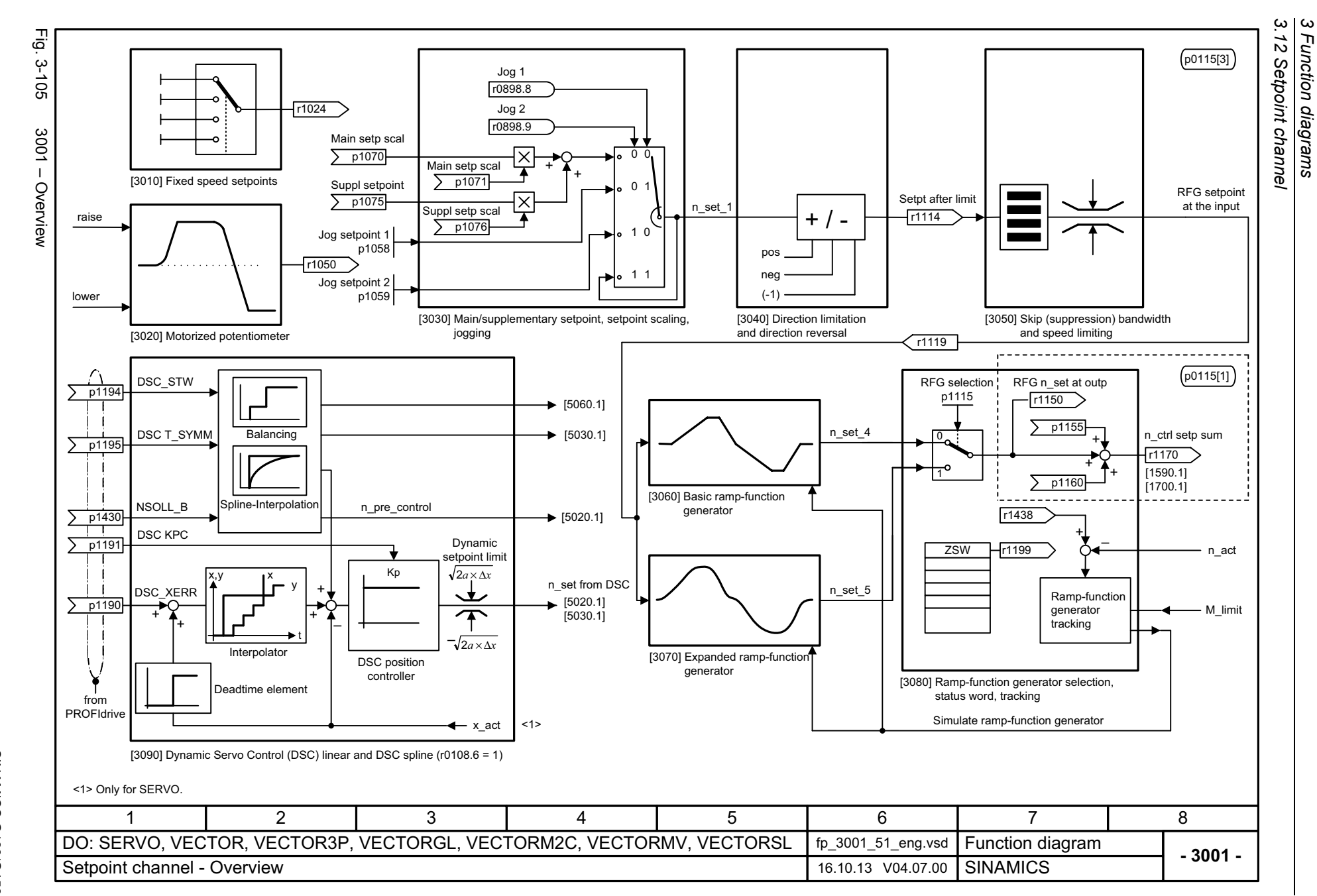

1150

# <span id="page-1150-0"></span>SINAMICS G130/G150<br>List Manual (LH2), 04/2014, A5E03263479A List Manual (LH2), 04/2014, A5E03263479A SINAMICS G130/G150

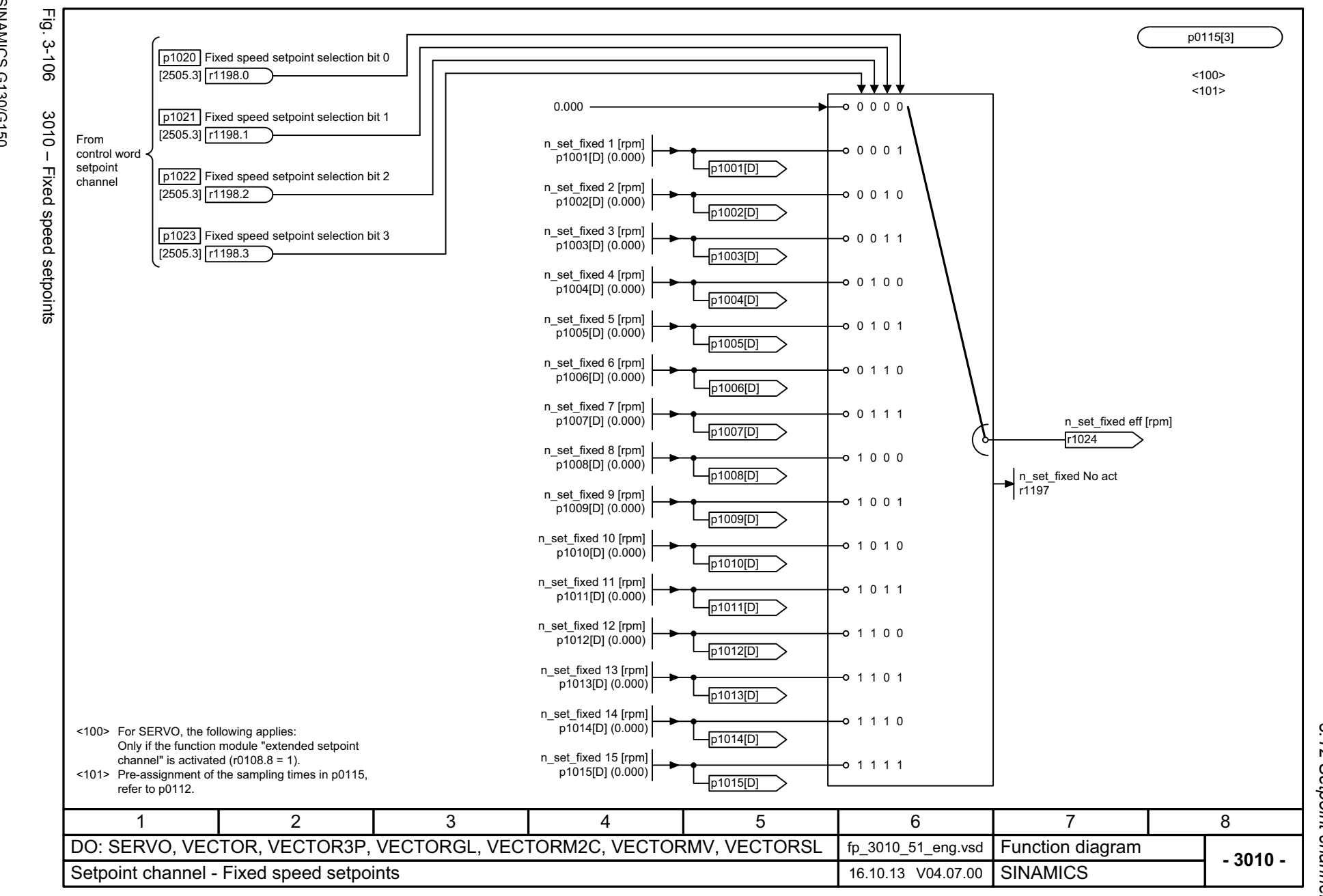

3.12 Setpoint channel *3.12 Setpoint channel*

*3 Function diagrams*

Function diagrams

 $\boldsymbol{\omega}$ 

# <span id="page-1151-0"></span>ww[w.barghmaher.org](https://ac.maher.co.ir/)**ac.maher.co.ir**
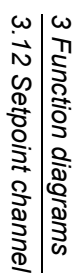

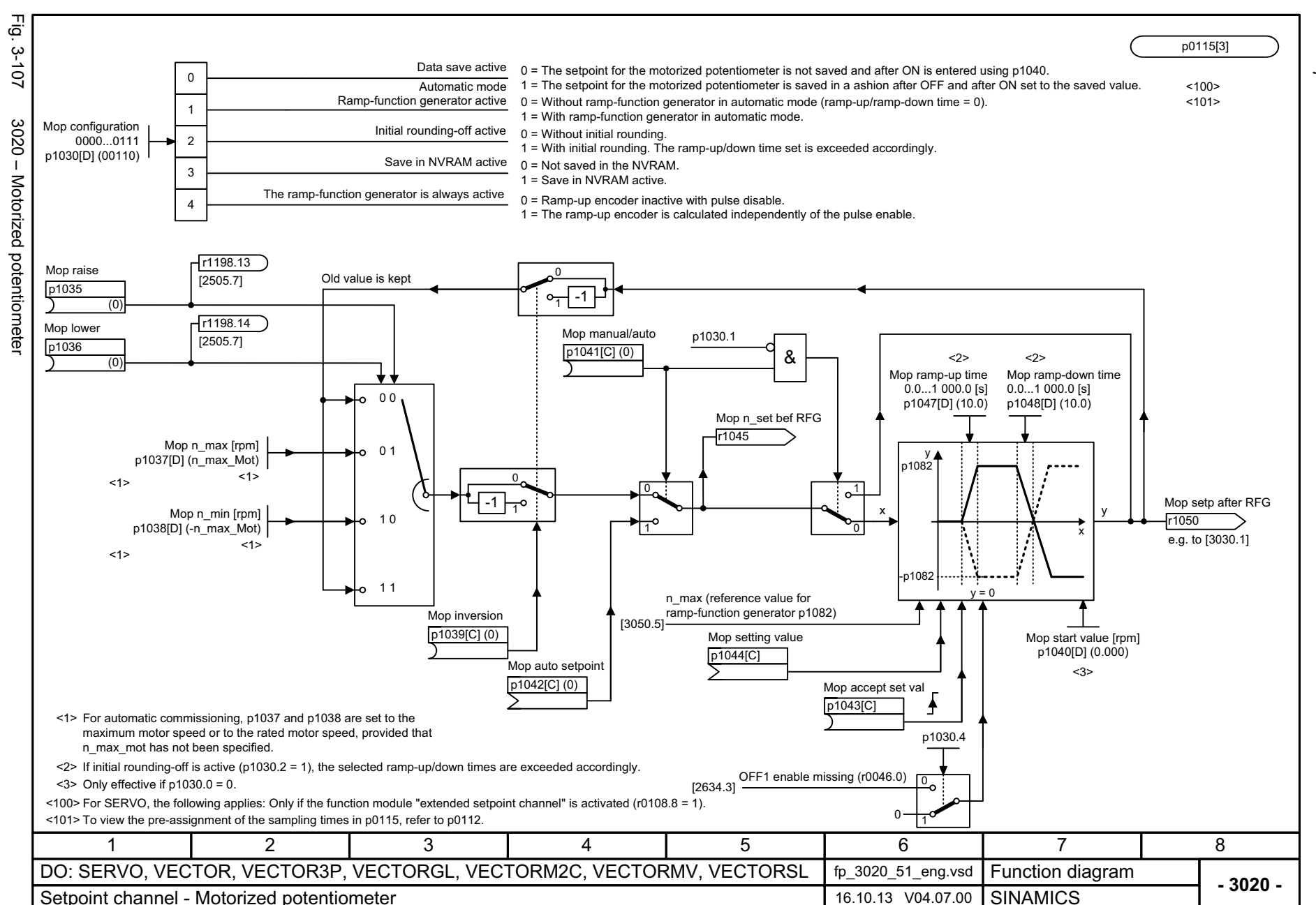

1152

SINAMICS G130/G150<br>List Manual (LH2), 04/2014, A5E03263479A List Manual (LH2), 04/2014, A5E03263479A SINAMICS G130/G150

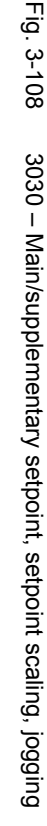

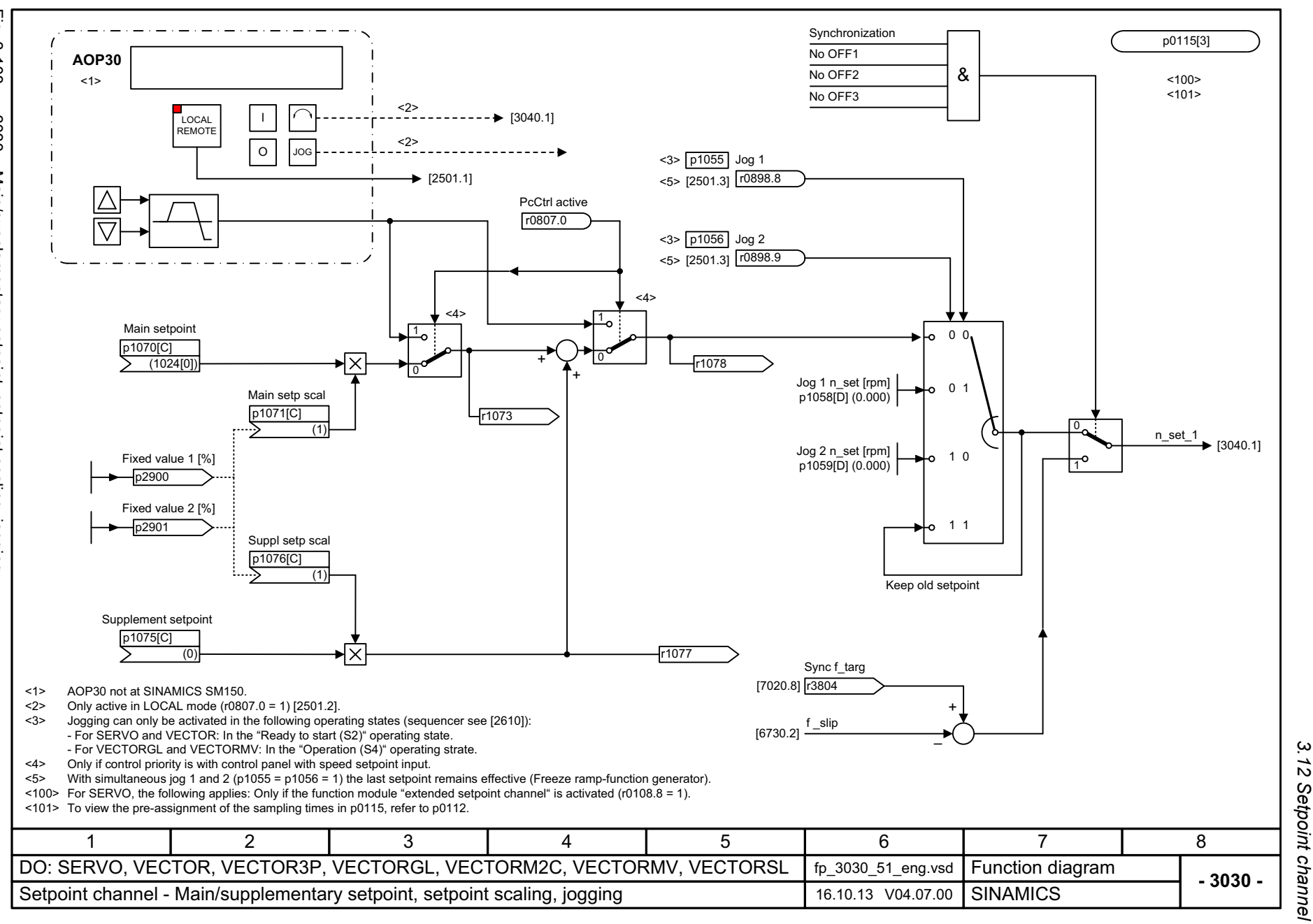

#### ww[w.barghmaher.org](https://ac.maher.co.ir/)**ac.maher.co.ir**

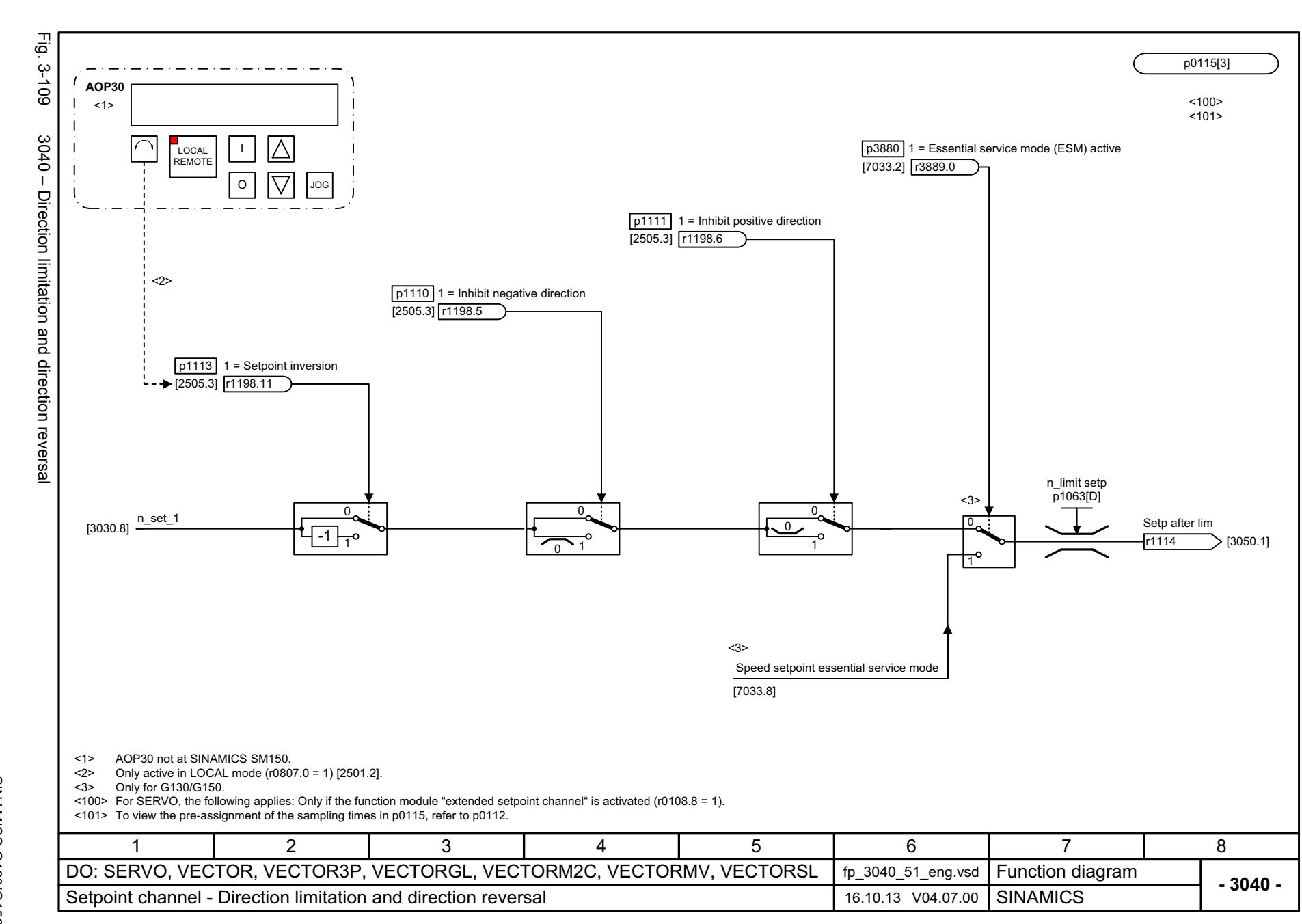

*3.12 Setpoint channel 3 Function diagrams*

3 Function diagrams<br>3.12 Setpoint channel

1154

# SINAMICS G130/G150<br>List Manual (LH2), 04/2014, A5E03263479A List Manual (LH2), 04/2014, A5E03263479A SINAMICS G130/G150

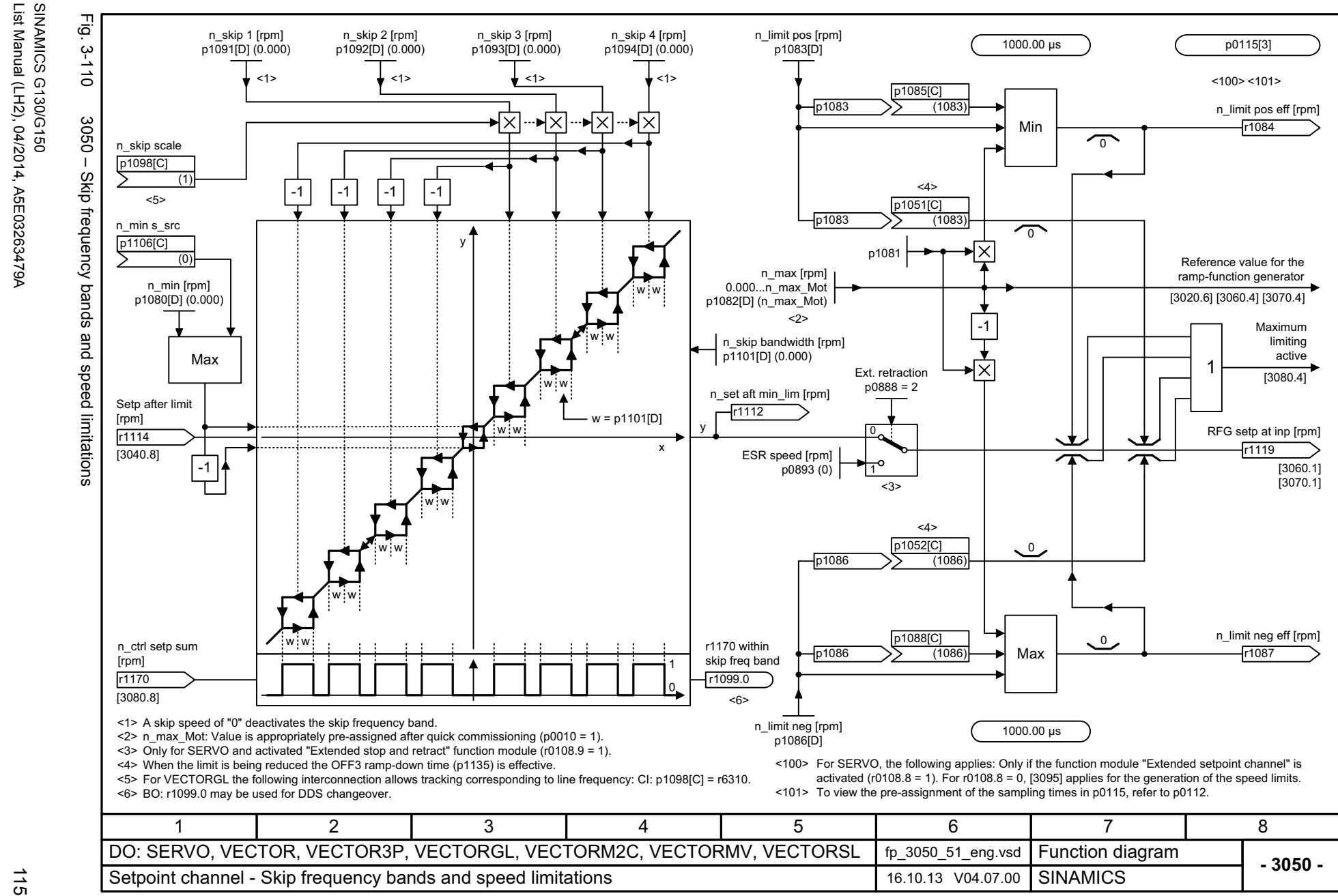

List Manual (LH2), 04/2014, A5E03263479A

SINAMICS G130/G150

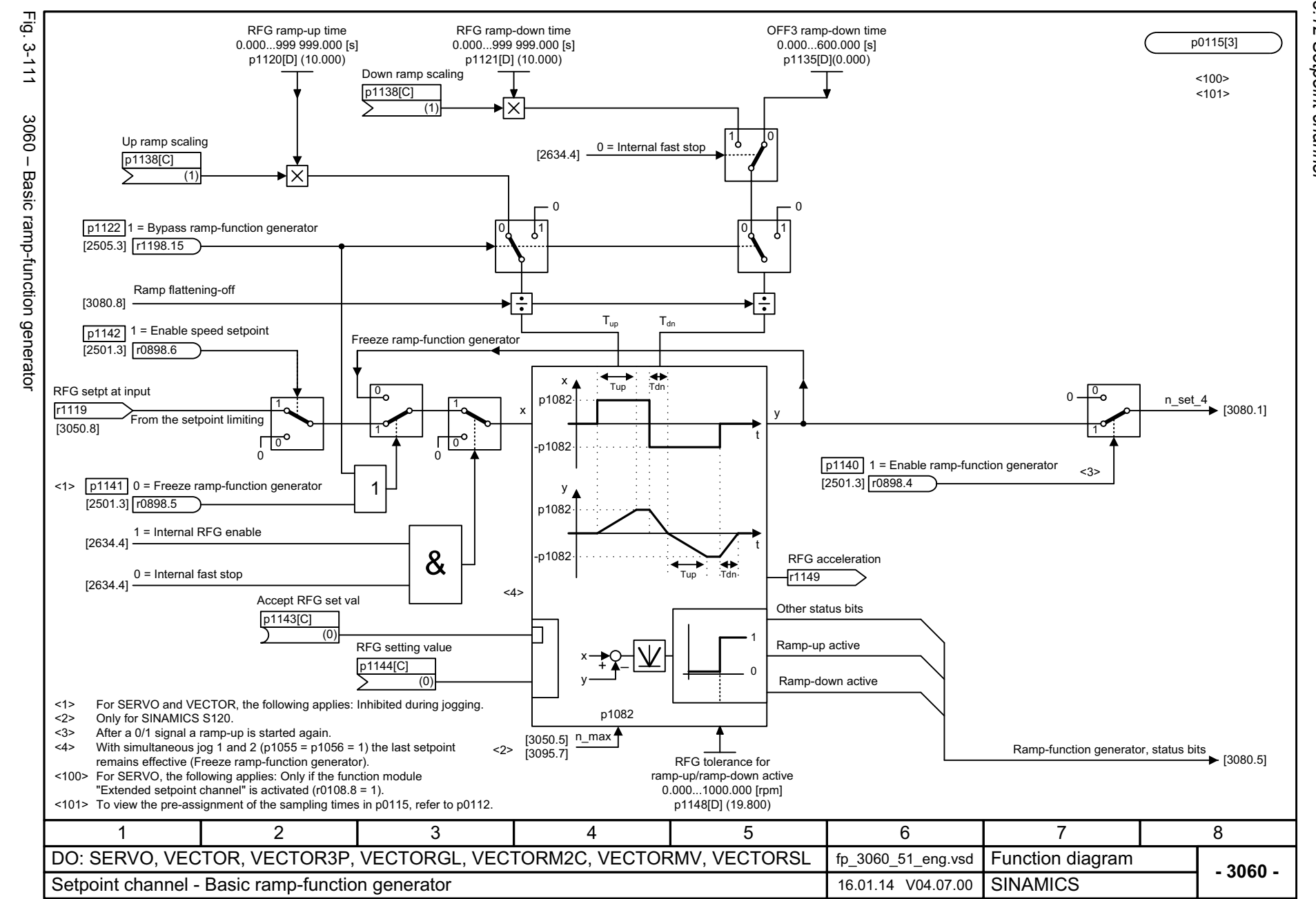

1156

## 3 Function diagrams<br>3.12 Setpoint channel *3.12 Setpoint channel 3 Function diagrams* Function diagrams

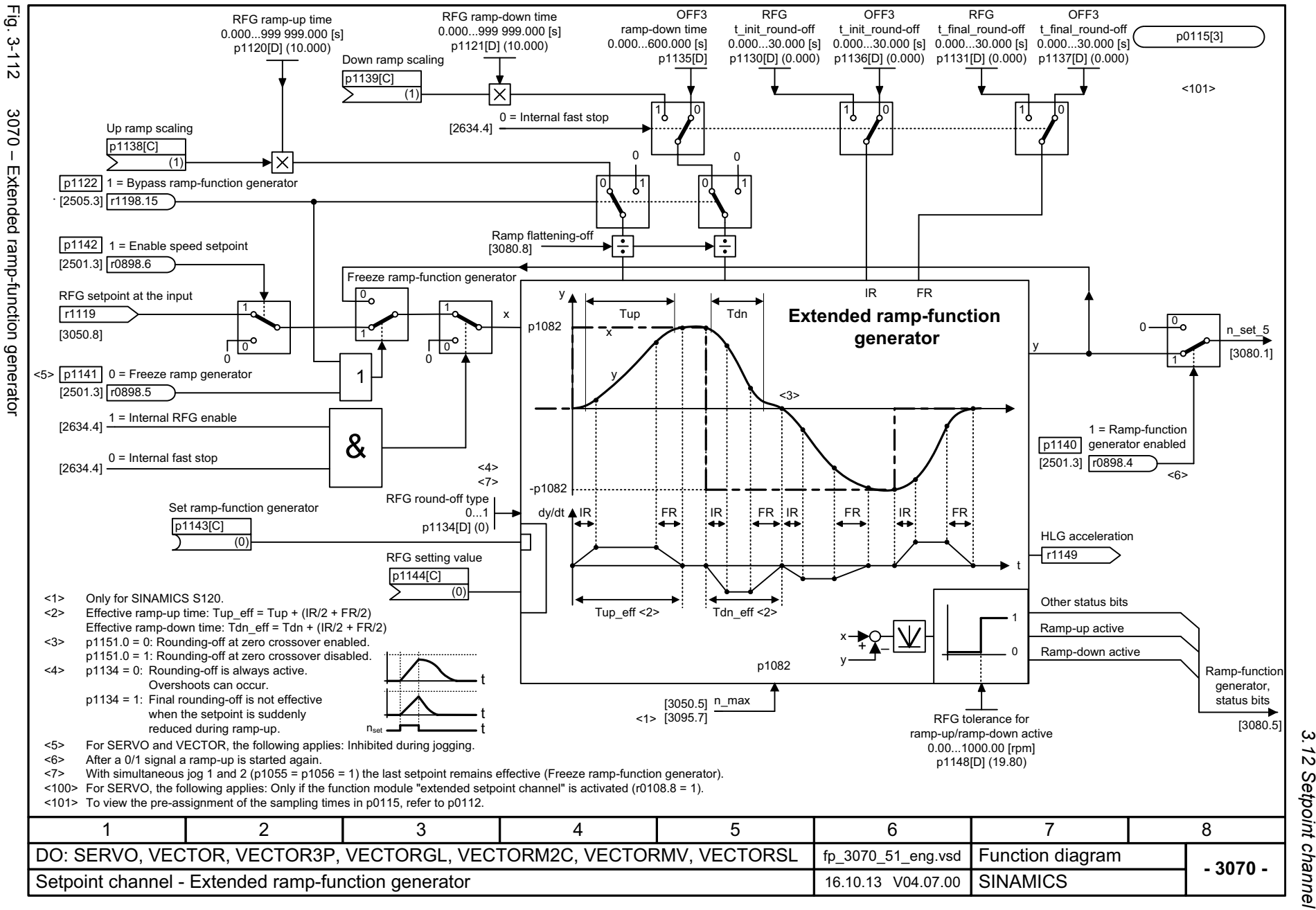

*3.12 Setpoint channel 3 Function diagrams* ω 12 Setpoint channel Function diagrams

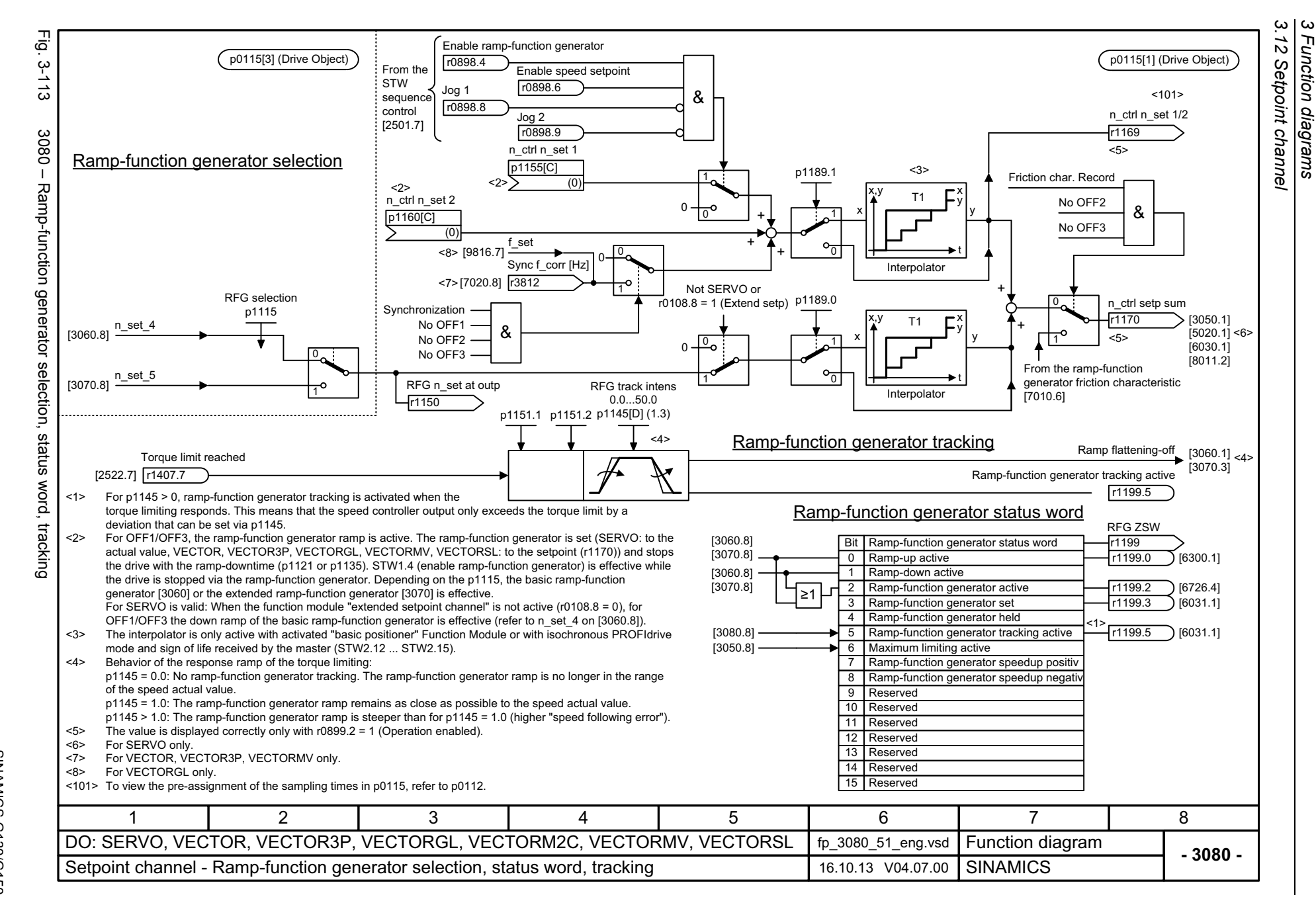

1158

#### **3.13 Encoder evaluation**

#### **Function diagrams**

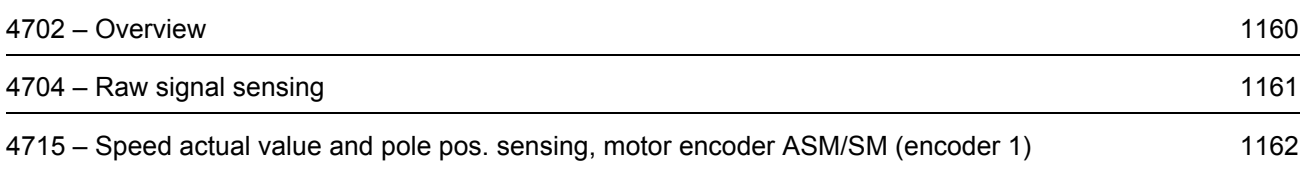

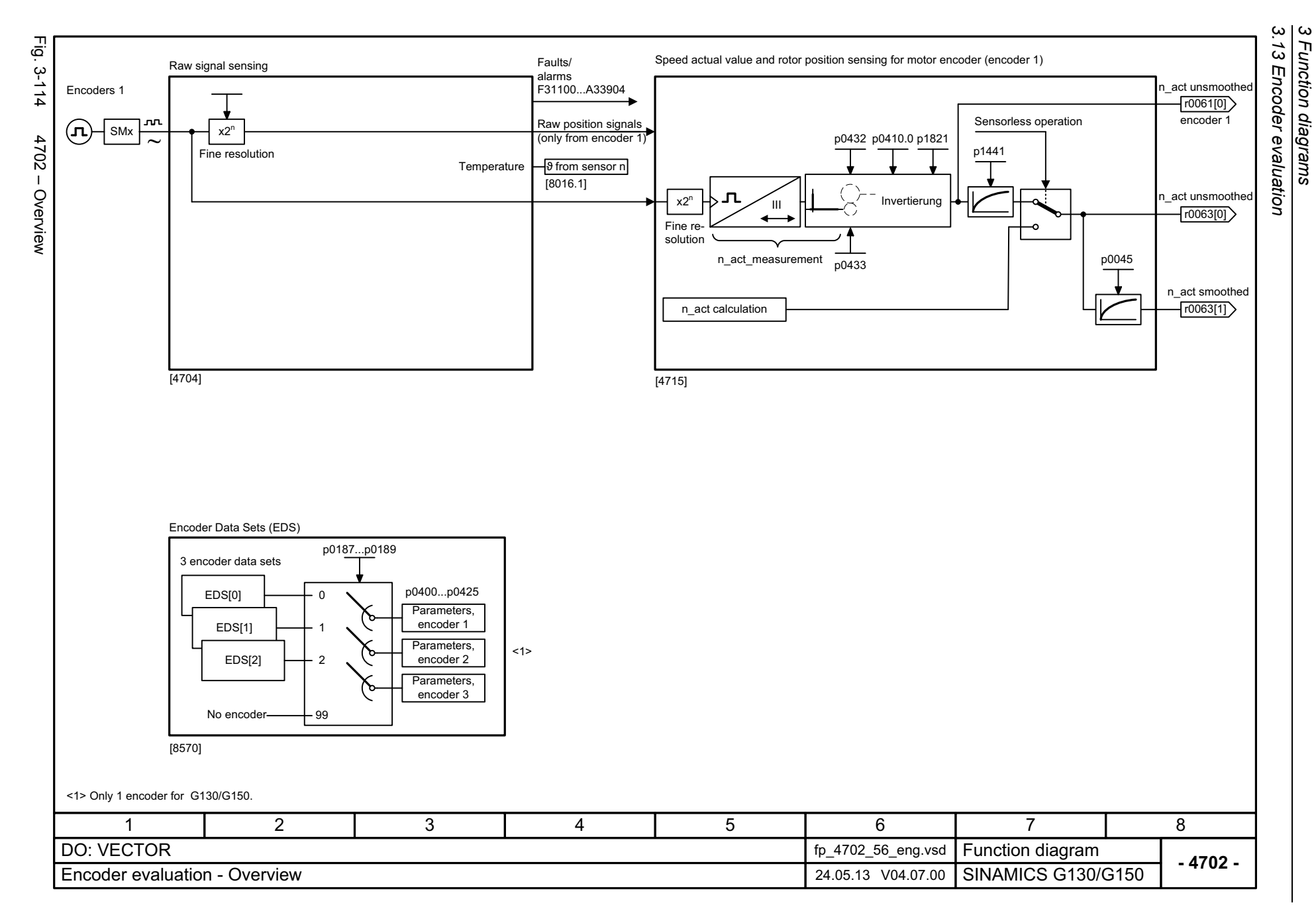

<span id="page-1160-0"></span>1160

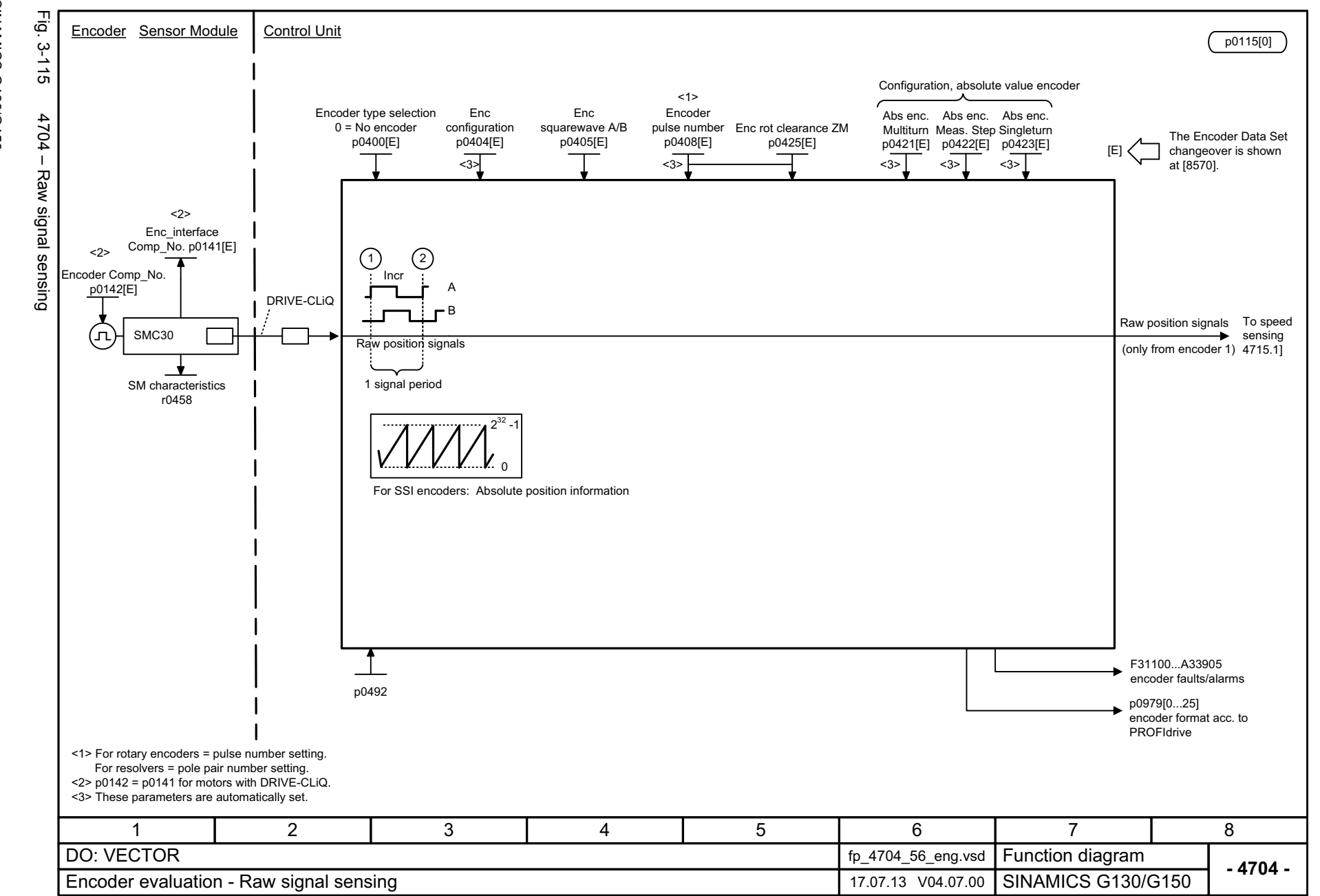

SINAMICS G130/G150<br>List Manual (LH2), 04/2014, A5E03263479A List Manual (LH2), 04/2014, A5E03263479A SINAMICS G130/G150

<span id="page-1161-0"></span>ww[w.barghmaher.org](https://ac.maher.co.ir/)**ac.maher.co.ir**

3.13 Encoder evaluation *3.13 Encoder evaluation* 3 Function diagrams *3 Function diagrams*

<span id="page-1162-0"></span>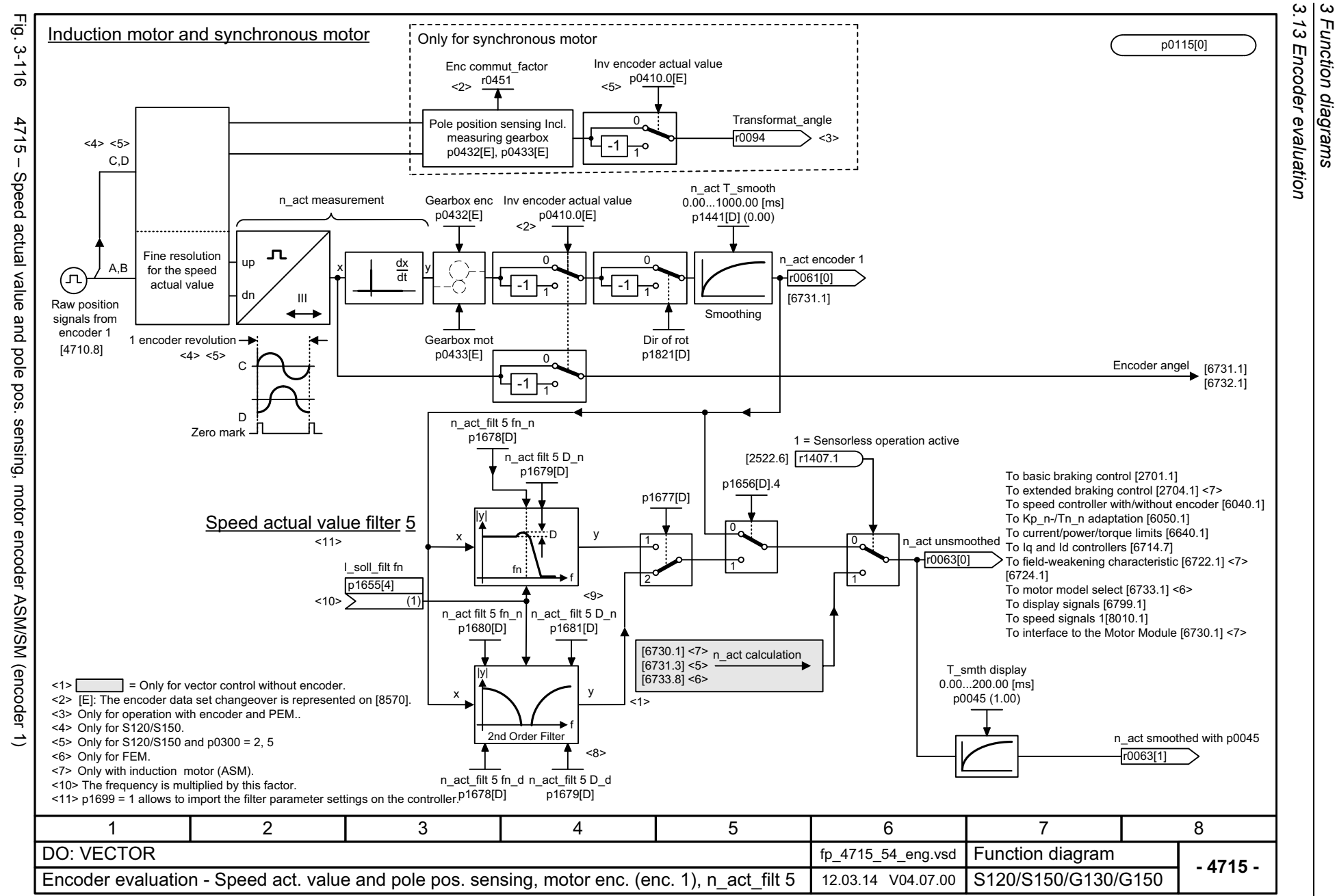

*3 Function diagrams*

1162

#### **3.14 Vector control**

#### **Function diagrams**

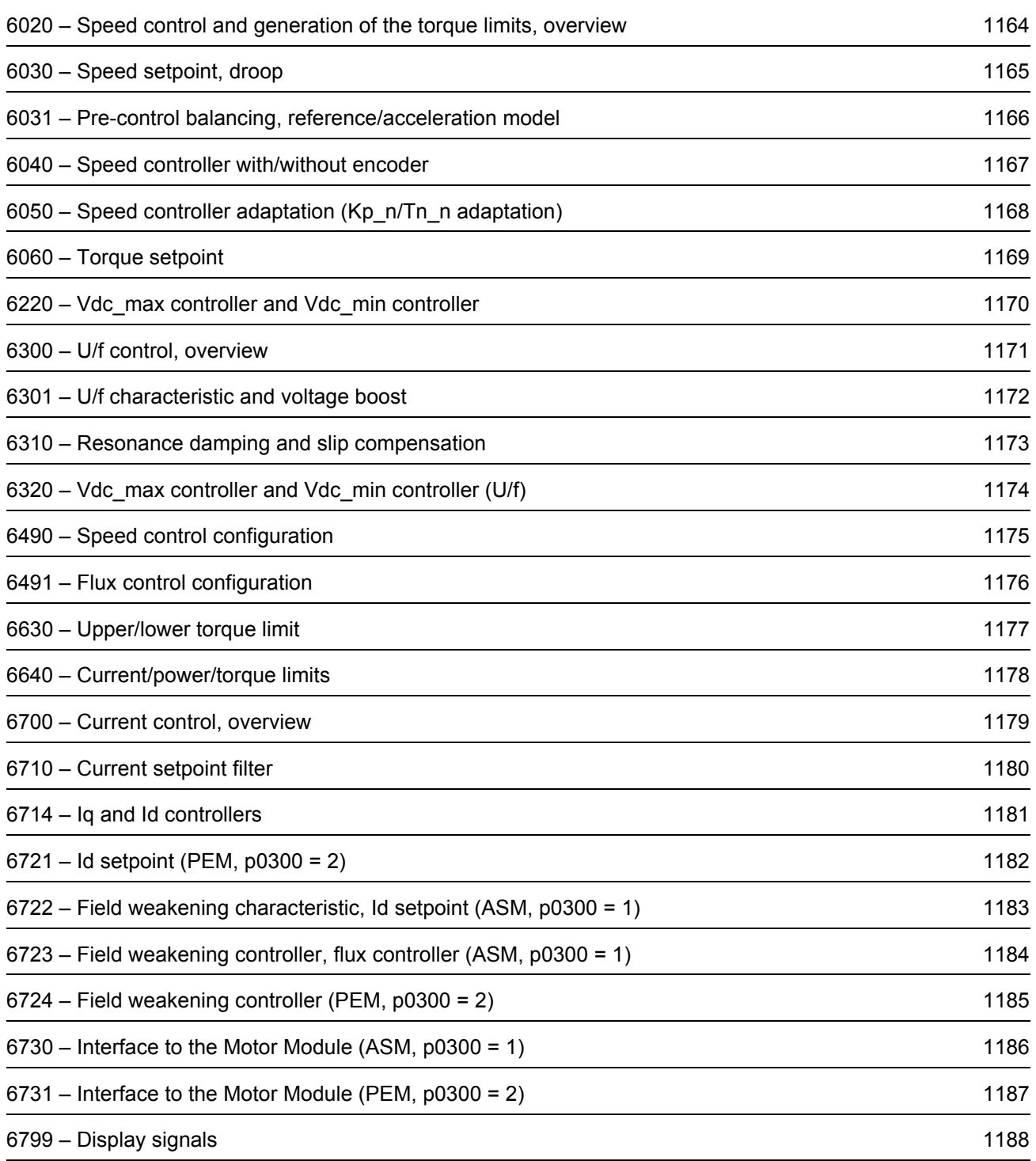

3 Function diagram<br>3.14 Vector control Fig. Fig. 3-117 6020 – Speed control and generation of the torque limits, overview [6050] Kp\_n-/Tn\_n adaptation ►l⊠  $\sum$  p1511 p0115[1] (Motor Modules)  $3 - 117$ Kp adaptation Tn adaptation<br>1460 p1470 p1462 p1472 p0115[2] (Motor Modules)  $p1460 p1470$  <1> For Kp  $\overline{)}$  p1512 <1> <1> adaptation p1514 p0341 p0342 6020 - Speed control and generation of the torque limits, overview p1496 ⋝ p1513 r1515  $\overline{\times}$  $r1518$  $\overline{)}$  p1540 •lx p1416 p1300 (r1407.1) p1501 n\_ctrl setp sum n\_set after filter n\_ctrl n\_set Kp M\_set total Symmetrizing r0062 r1438 r1170 p1508 r0079 [1550.8] – p1503 n\_set I\_comp [1710.1] r1439┓ TnReference model  $\overline{)}$  p1541 p1400.3 Droop input p1488 [6060] Torque setpoint [6030] Speed setpoint filter [6031] Acceleration model I\_outp max  $p0640$   $p0640$ Integrator control M-max upper/mot M\_max upper eff p<sub>1520</sub> p1522  $\sqrt{r1538}$ <1>p1442 p1452 Generating the torque limits M-max lower/gen n\_act encoder 1 M\_max lower eff  $\sqrt{10061[0]}$  $p1521$  >  $p1523$ r1539 [6040] Speed controller p1300 (r1407.1) p1300 p1530 p1531 (r1407.1) <1> [6630] Torque limit [6640] Current-power limit  $\left( n\right)$ n\_act smooth n\_pre-control [1710.1] r0063 p1400 p1401 r0056 r1408 n\_model <1>[1710.1] [6490] Closed-loop speed control configuration [4715] Speed actual value and pole position sensing motor encoder ASM/SM (encoder 1) [6491] Closed-loop flux control configuration [2526] Status word closed-loop control <1> Only for vector control without encoder. [2530] Status word closed-loop current control 5834671 2 DO: VECTORFunction diagram<br>S120/S150/G130/G150 fp\_6020\_54\_eng.vsd **- 6020 -**Vector control - Speed control and generation of the torque limits, overview 12.07.13 V04.07.00

*3.14 Vector control 3 Function diagrams*

Function diagrams

### 1164

SINAMICS G130/G150<br>List Manual (LH2), 04/2014, A5E03263479A SINAMICS G130/G150

# <span id="page-1164-0"></span>List Manual (LH2), 04/2014, A5E03263479A

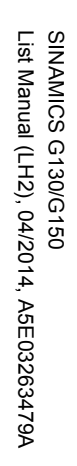

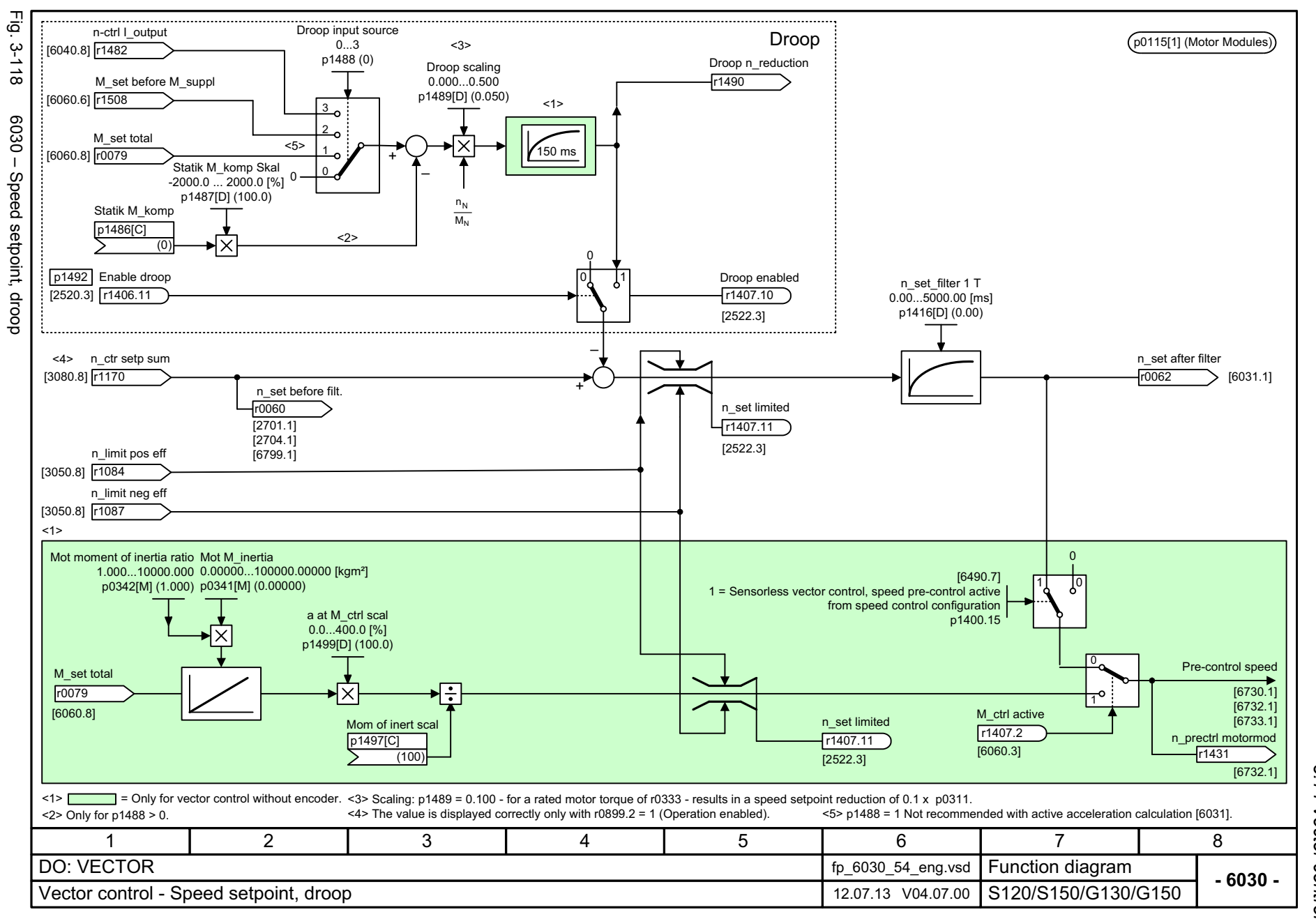

*3 Function diagrams* ω 3.14 Vector control *3.14 Vector control* Function diagrams

<span id="page-1165-0"></span>ww[w.barghmaher.org](https://ac.maher.co.ir/)**ac.maher.co.ir**

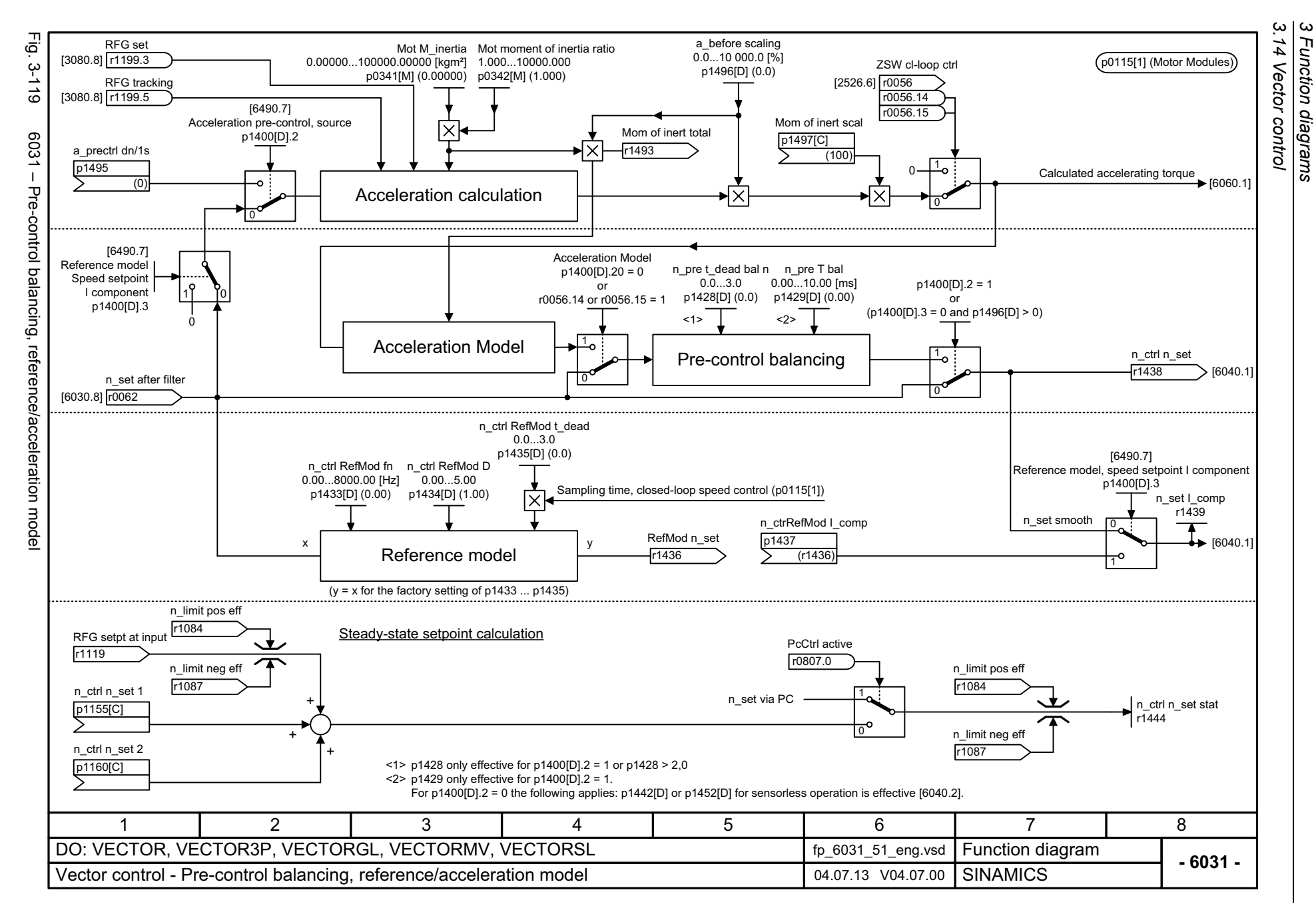

1166

<span id="page-1166-0"></span>SINAMICS G130/G150<br>List Manual (LH2), 04/2014, A5E03263479A List Manual (LH2), 04/2014, A5E03263479A SINAMICS G130/G150

SINAMICS G130/G150<br>List Manual (LH2), 04/2014, A5E03263479A List Manual (LH2), 04/2014, A5E03263479A SINAMICS G130/G150

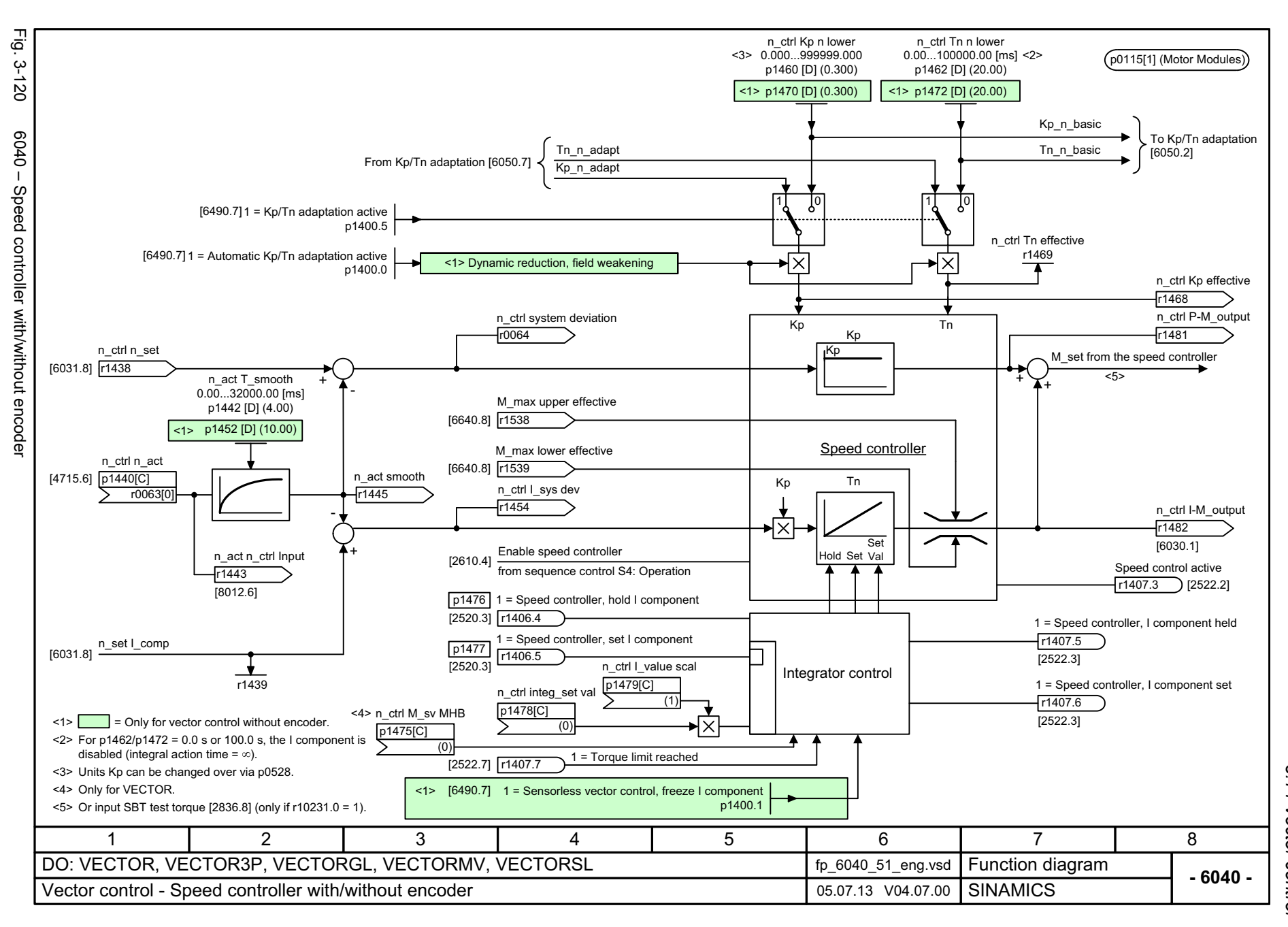

<span id="page-1167-0"></span>ww[w.barghmaher.org](https://ac.maher.co.ir/)**ac.maher.co.ir**

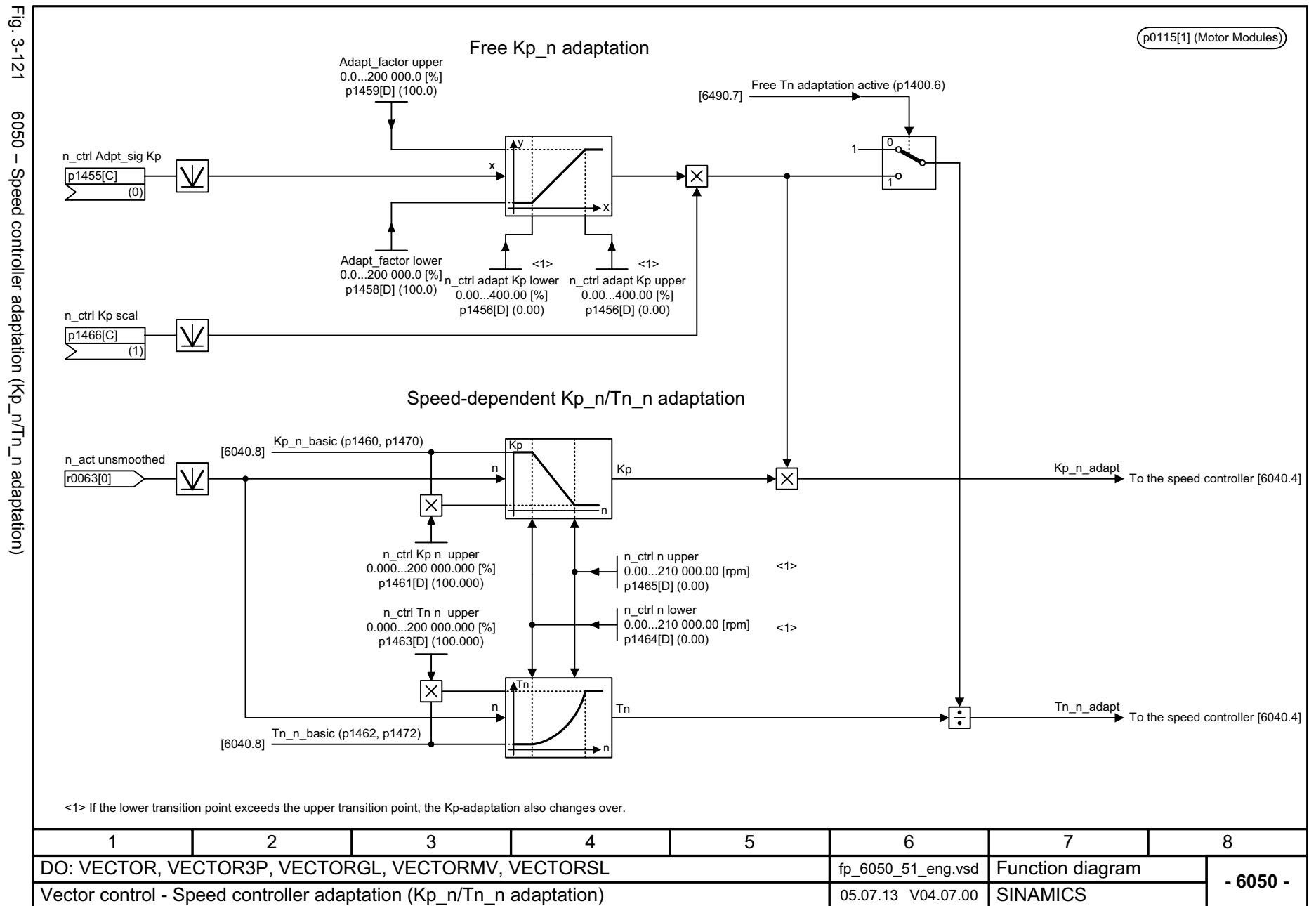

*3.14 Vector control 3 Function diagrams*

3 Function diagram<br>3.14 Vector control

Function diagrams

<span id="page-1168-0"></span>

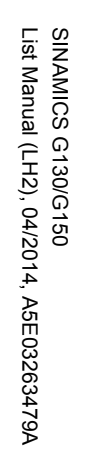

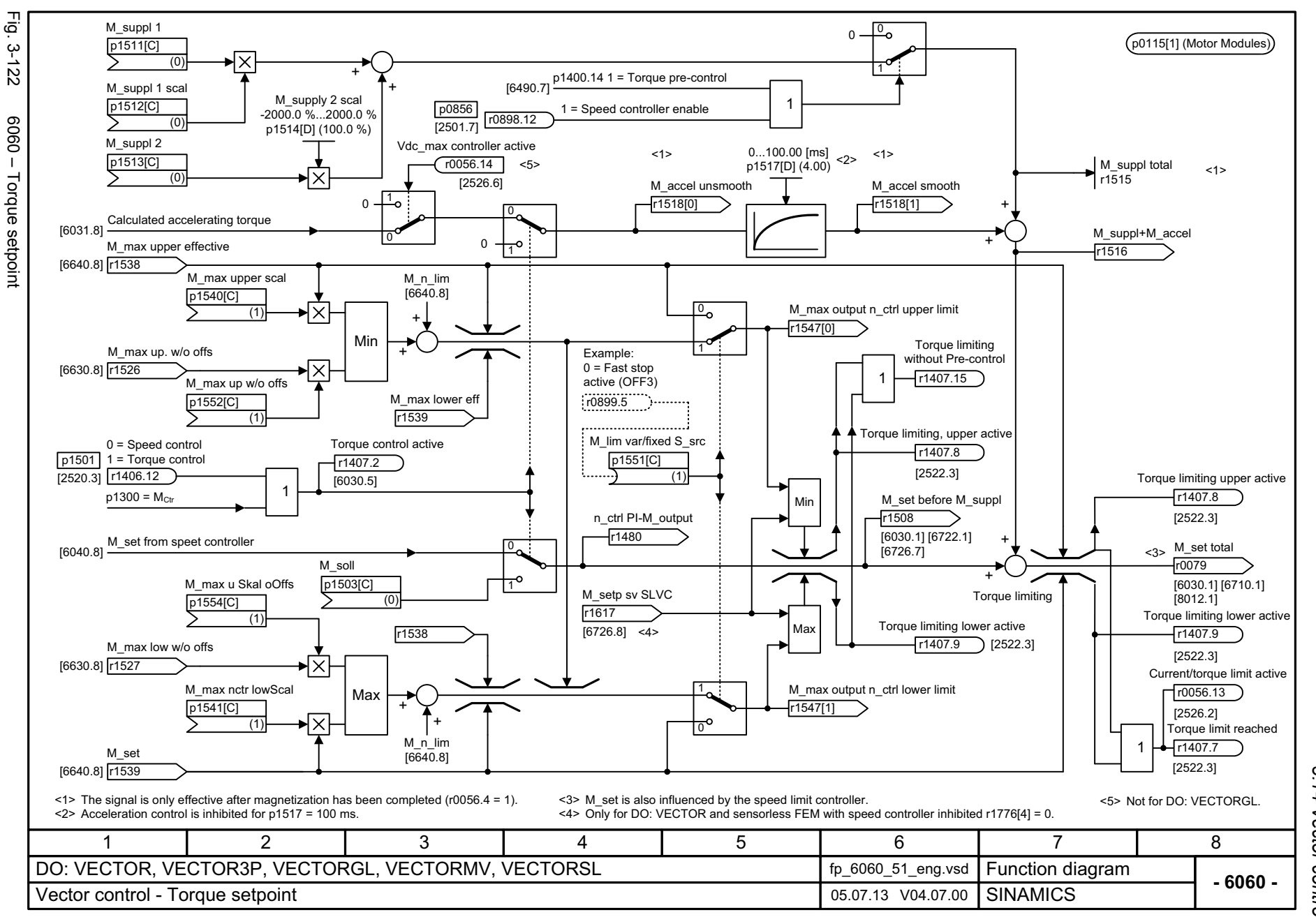

<span id="page-1169-0"></span>ww[w.barghmaher.org](https://ac.maher.co.ir/)**ac.maher.co.ir**

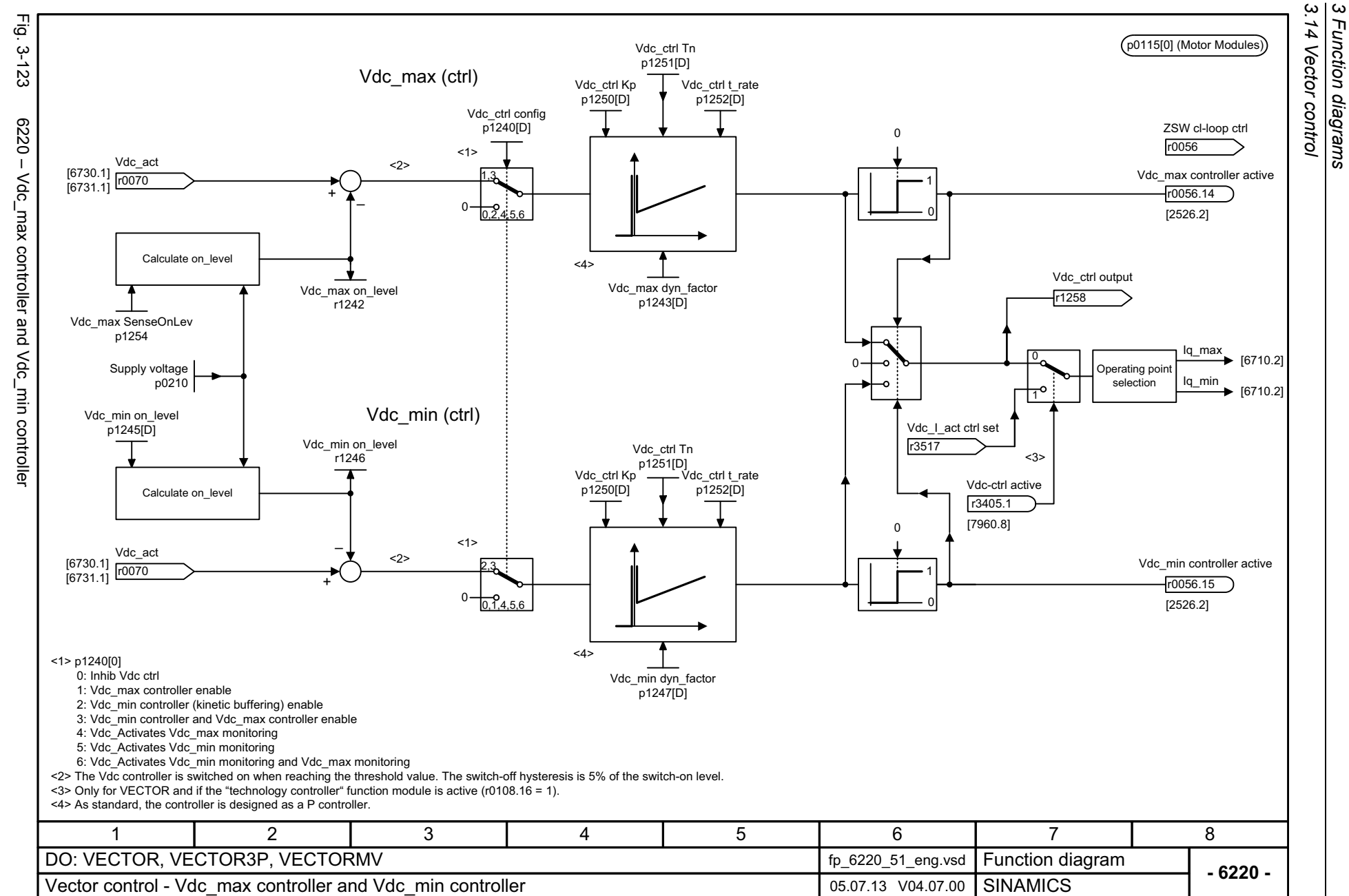

*3 Function diagrams*

Function diagrams

1170

<span id="page-1170-0"></span>

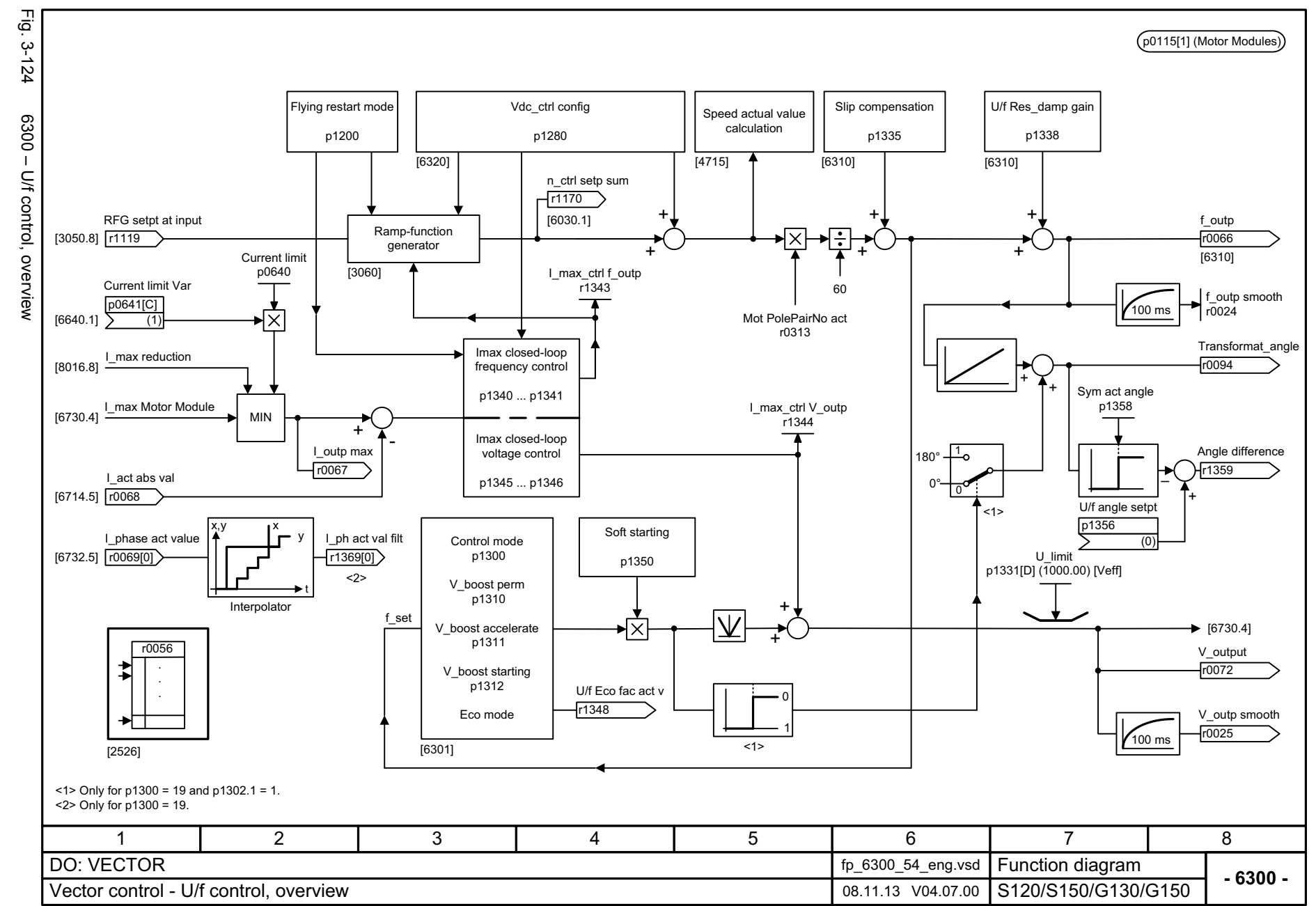

 $\boldsymbol{\omega}$ *3 Function diagrams* 3 Function diagrams<br>3.14 Vector control *3.14 Vector control*

#### <span id="page-1171-0"></span>ww[w.barghmaher.org](https://ac.maher.co.ir/)**ac.maher.co.ir**

List Manual (LH2), 04/2014, A5E03263479A

SINAMICS G130/G150<br>List Manual (LH2), 04/2014, A5E03263479A

SINAMICS G130/G150

<span id="page-1172-0"></span>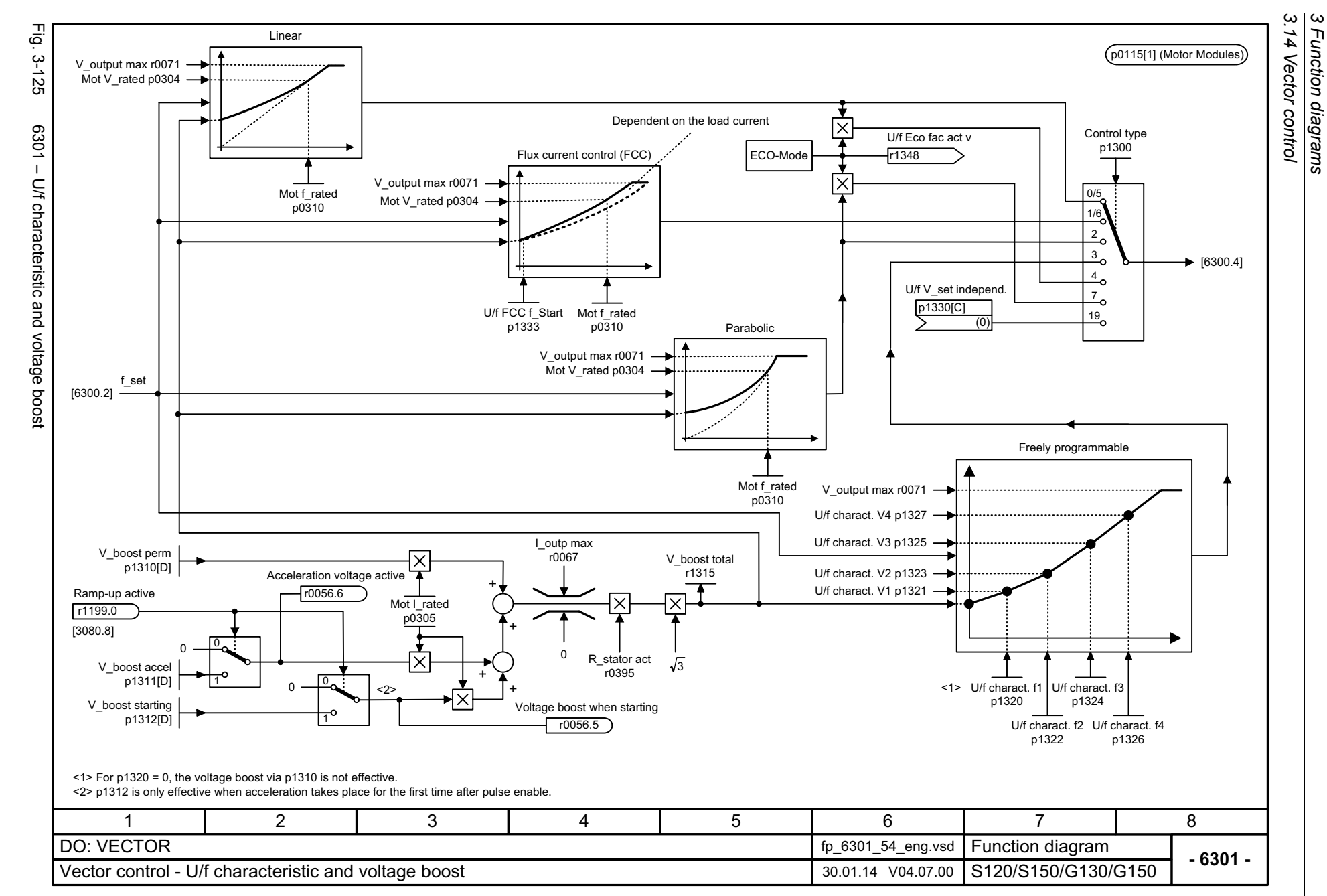

<span id="page-1173-0"></span>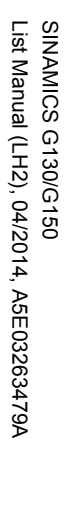

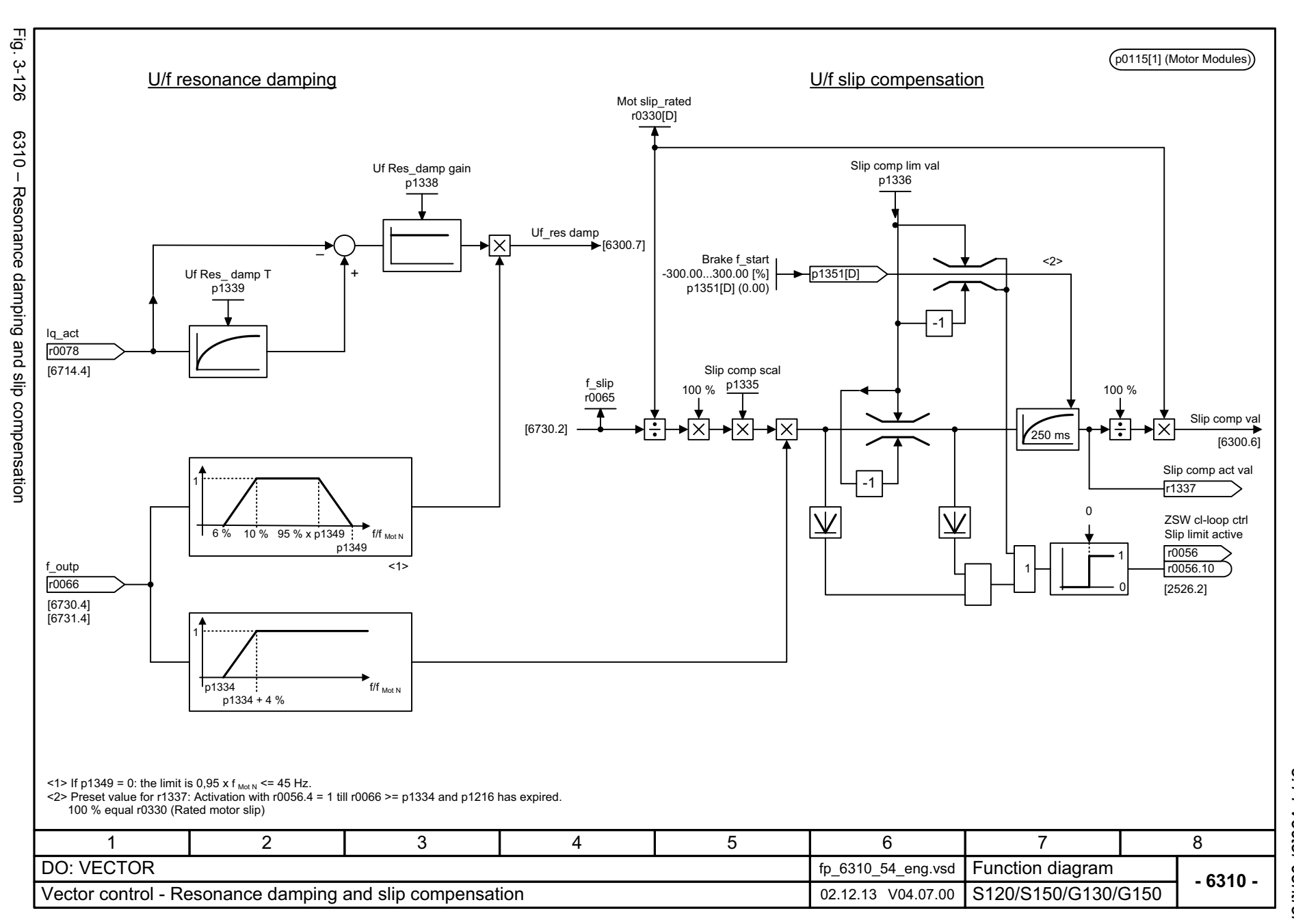

 $\boldsymbol{\omega}$ *3 Function diagrams* Function diagrams 3.14 Vector control *3.14 Vector control*

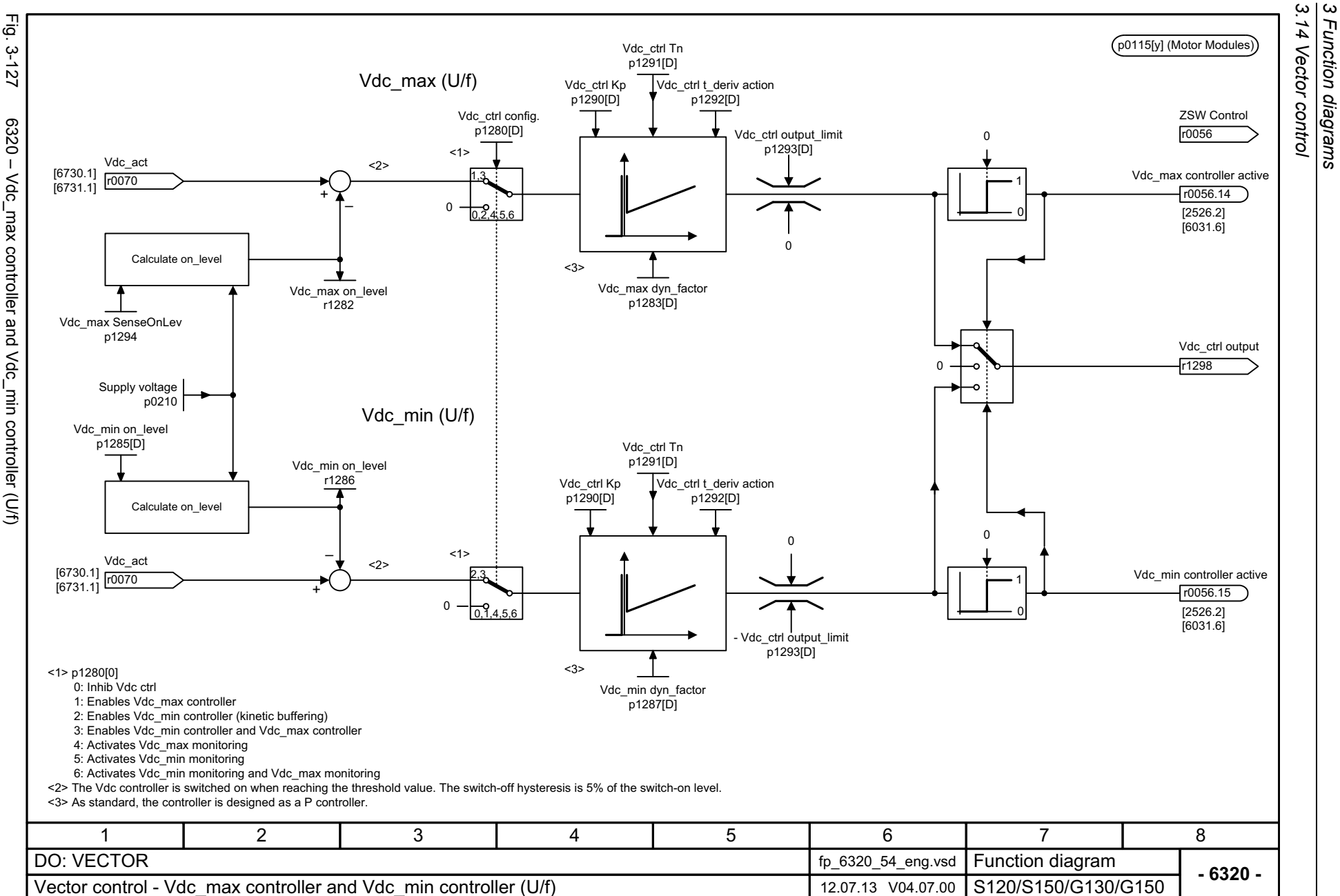

*3.14 Vector control 3 Function diagrams*

Function diagrams

Fig. 3-127 6320 – Vdc\_max controller and Vdc\_min controller (U/f) 6320 - Vdc\_max controller and Vdc\_min controller (U/f)

<span id="page-1174-0"></span>SINAMICS G130/G150<br>List Manual (LH2), 04/2014, A5E03263479A List Manual (LH2), 04/2014, A5E03263479A SINAMICS G130/G150

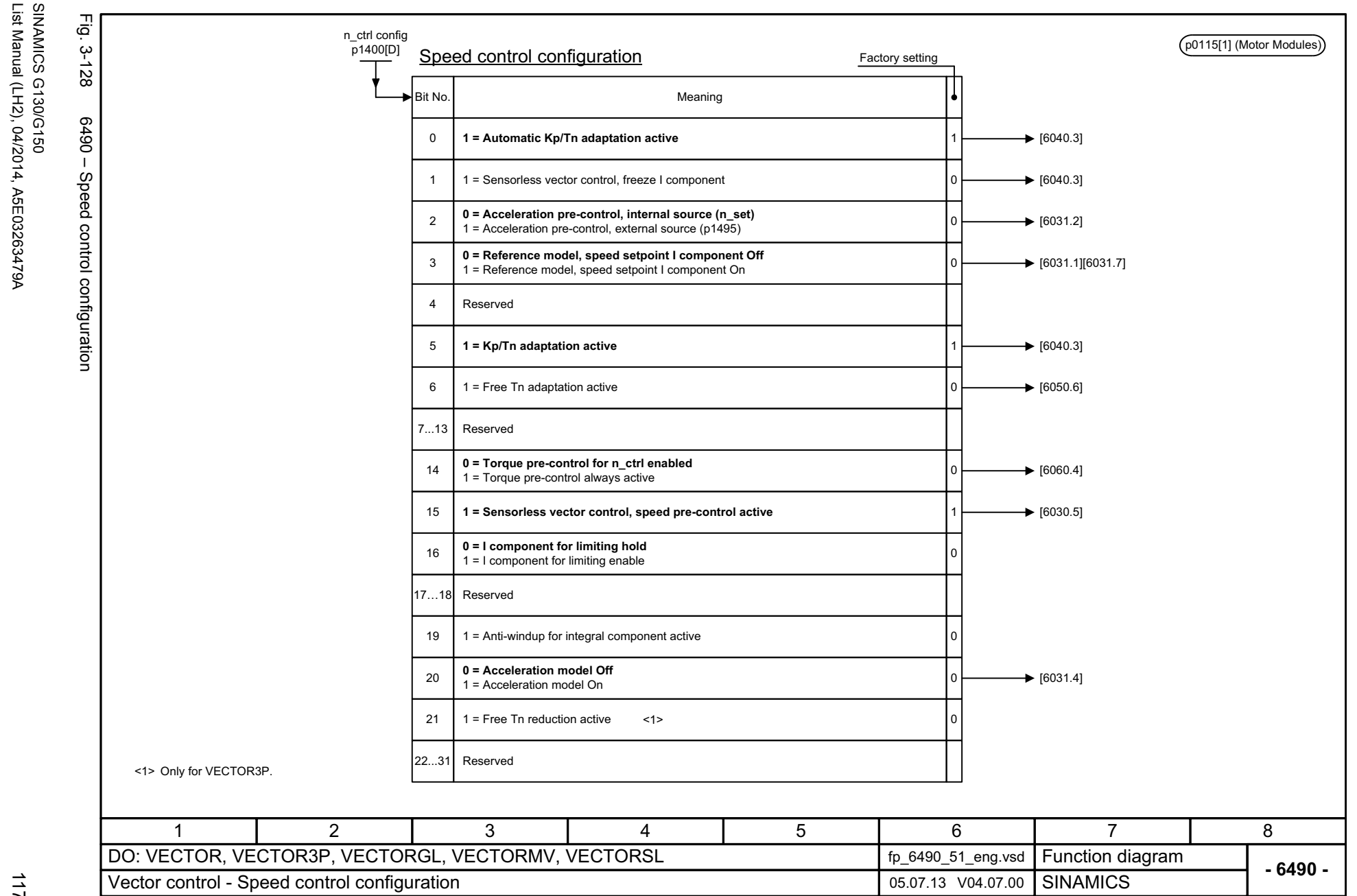

*3 Function diagrams* Function diagrams 3.14 Vector control *3.14 Vector control*

 $\boldsymbol{\omega}$ 

<span id="page-1175-0"></span>List Manual (LH2), 04/2014, A5E03263479A

3 Function diagrams<br>3.14 Vector control *3.14 Vector control*

*3 Function diagrams*

<span id="page-1176-0"></span>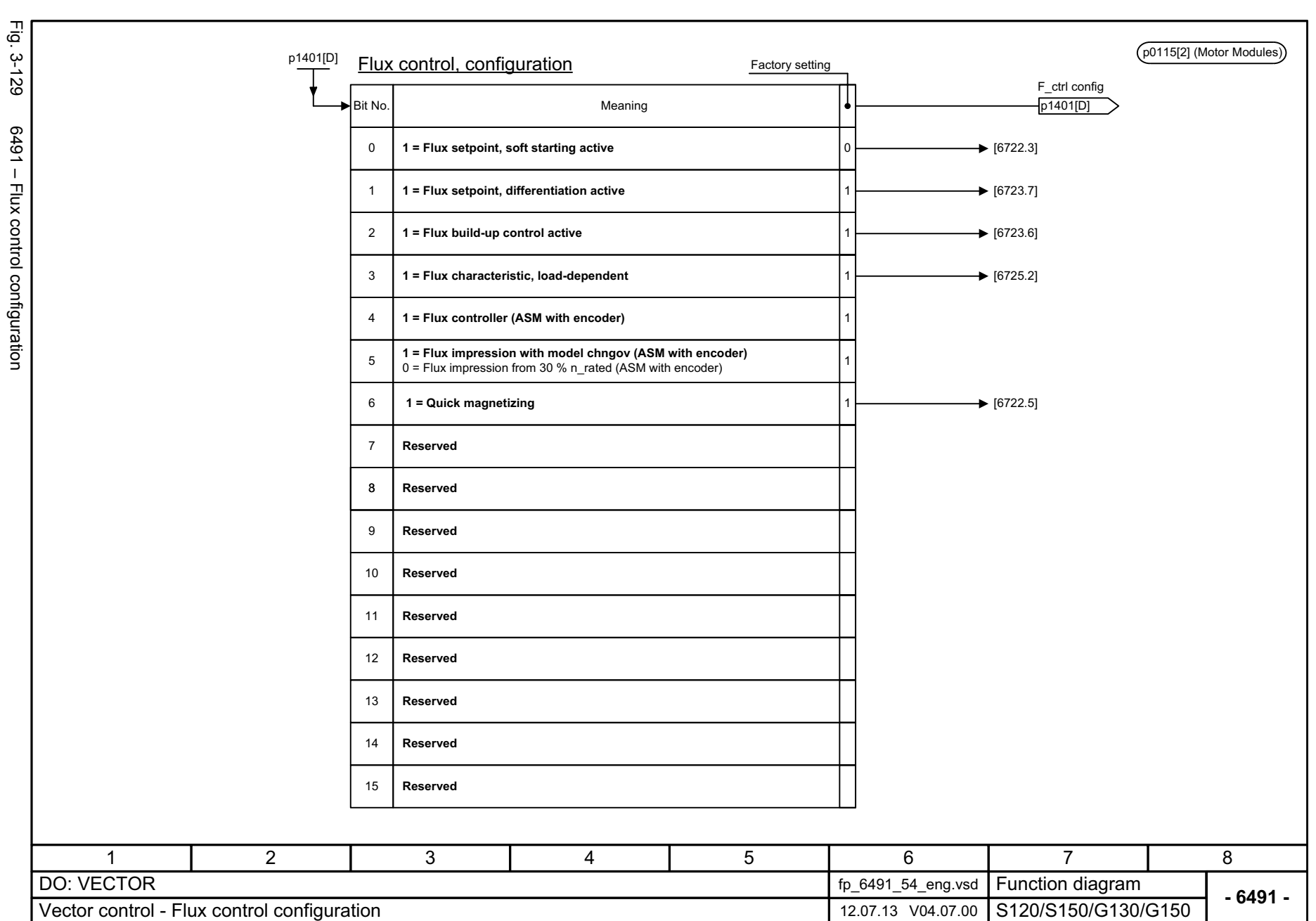

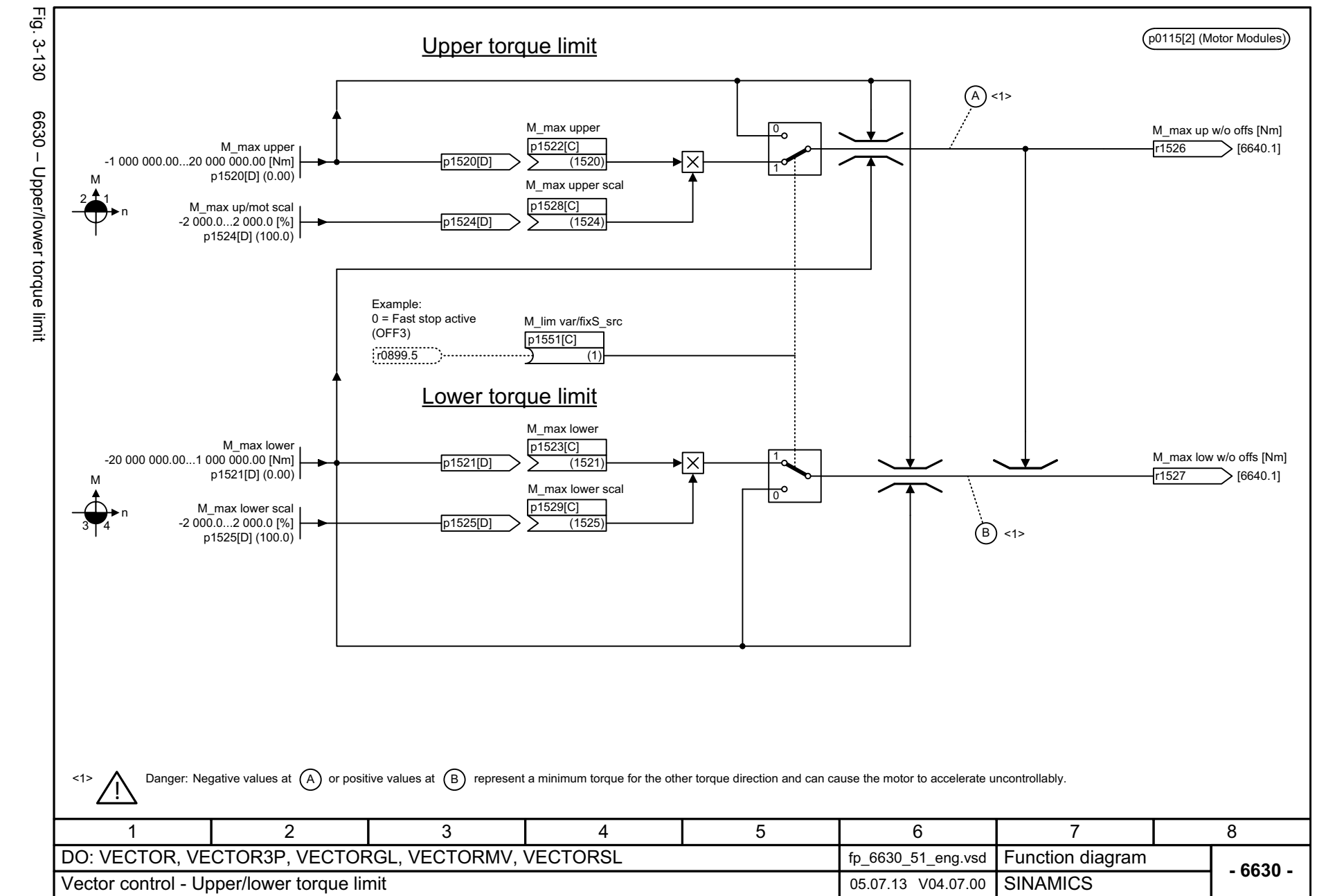

#### <span id="page-1177-0"></span>ww[w.barghmaher.org](https://ac.maher.co.ir/)**ac.maher.co.ir**

3 Function diagrams<br>3.14 Vector control *3 Function diagrams 3.14 Vector control*

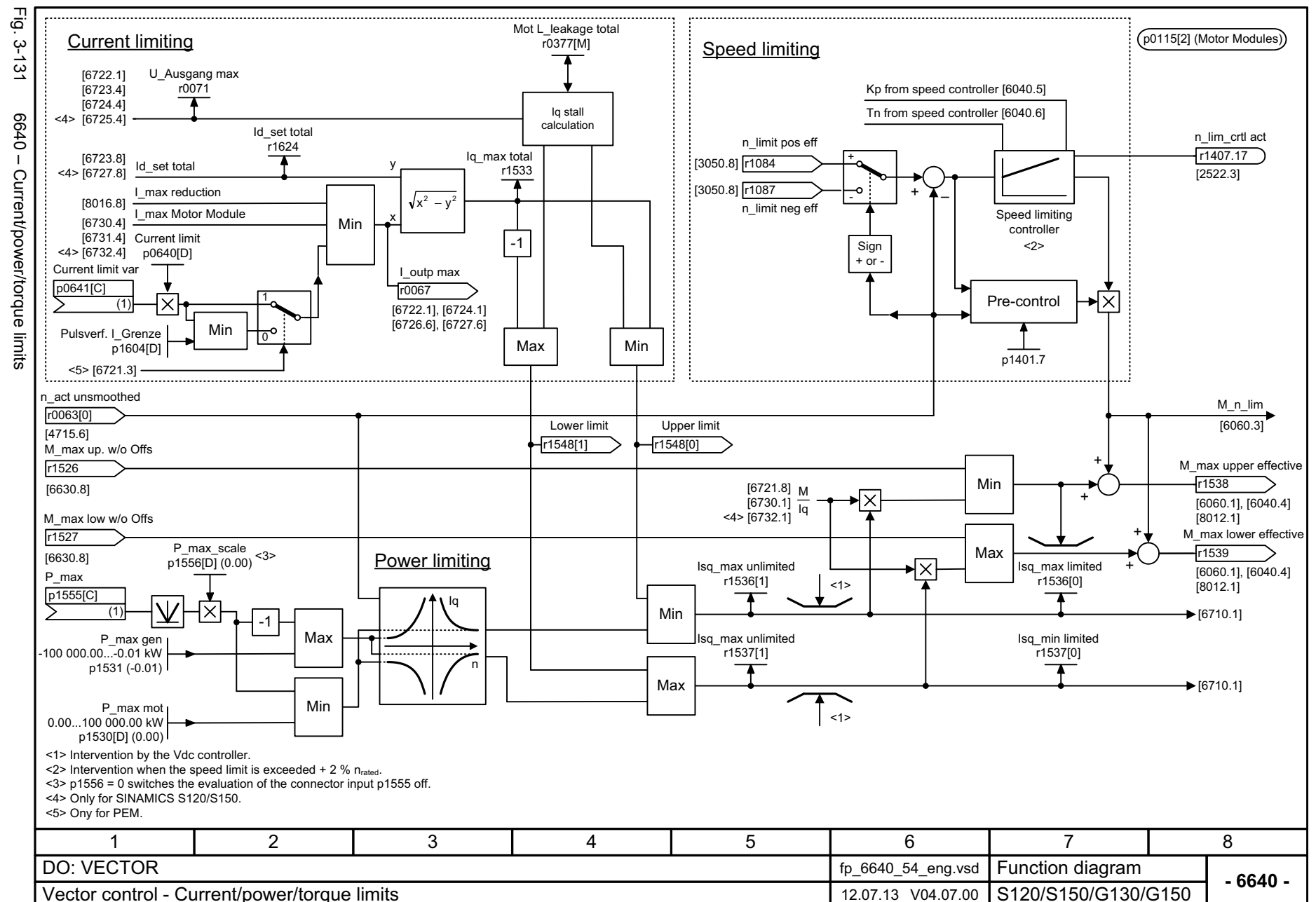

*3.14 Vector control 3 Function diagrams*

3 Function diagram<br>3.14 Vector control

Function diagrams

1178

<span id="page-1178-0"></span>SINAMICS G130/G150<br>List Manual (LH2), 04/2014, A5E03263479A List Manual (LH2), 04/2014, A5E03263479A SINAMICS G130/G150

SINAMICS G130/G150<br>List Manual (LH2), 04/2014, A5E03263479A List Manual (LH2), 04/2014, A5E03263479A SINAMICS G130/G150

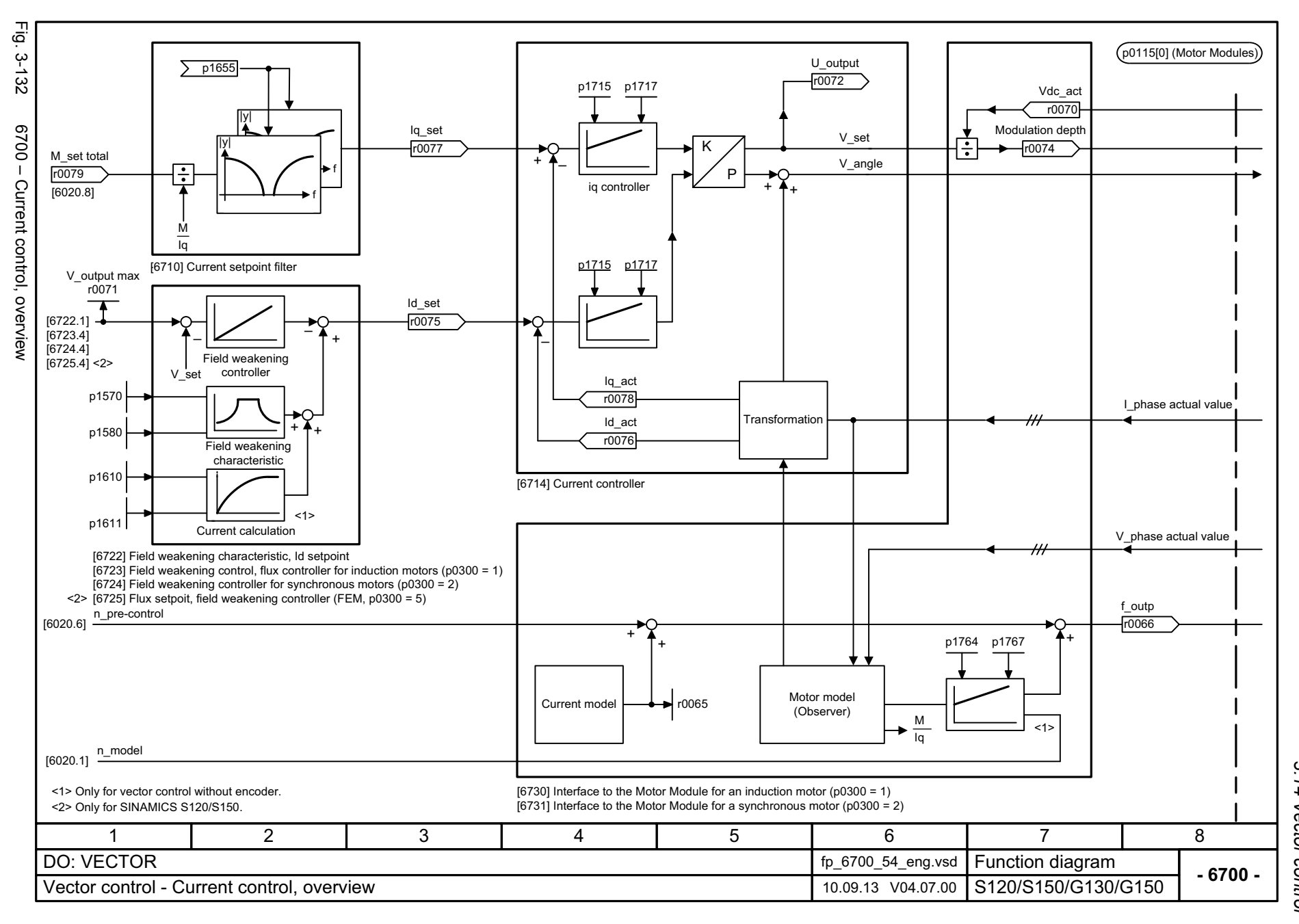

#### <span id="page-1179-0"></span>ww[w.barghmaher.org](https://ac.maher.co.ir/)**ac.maher.co.ir**

<span id="page-1180-0"></span>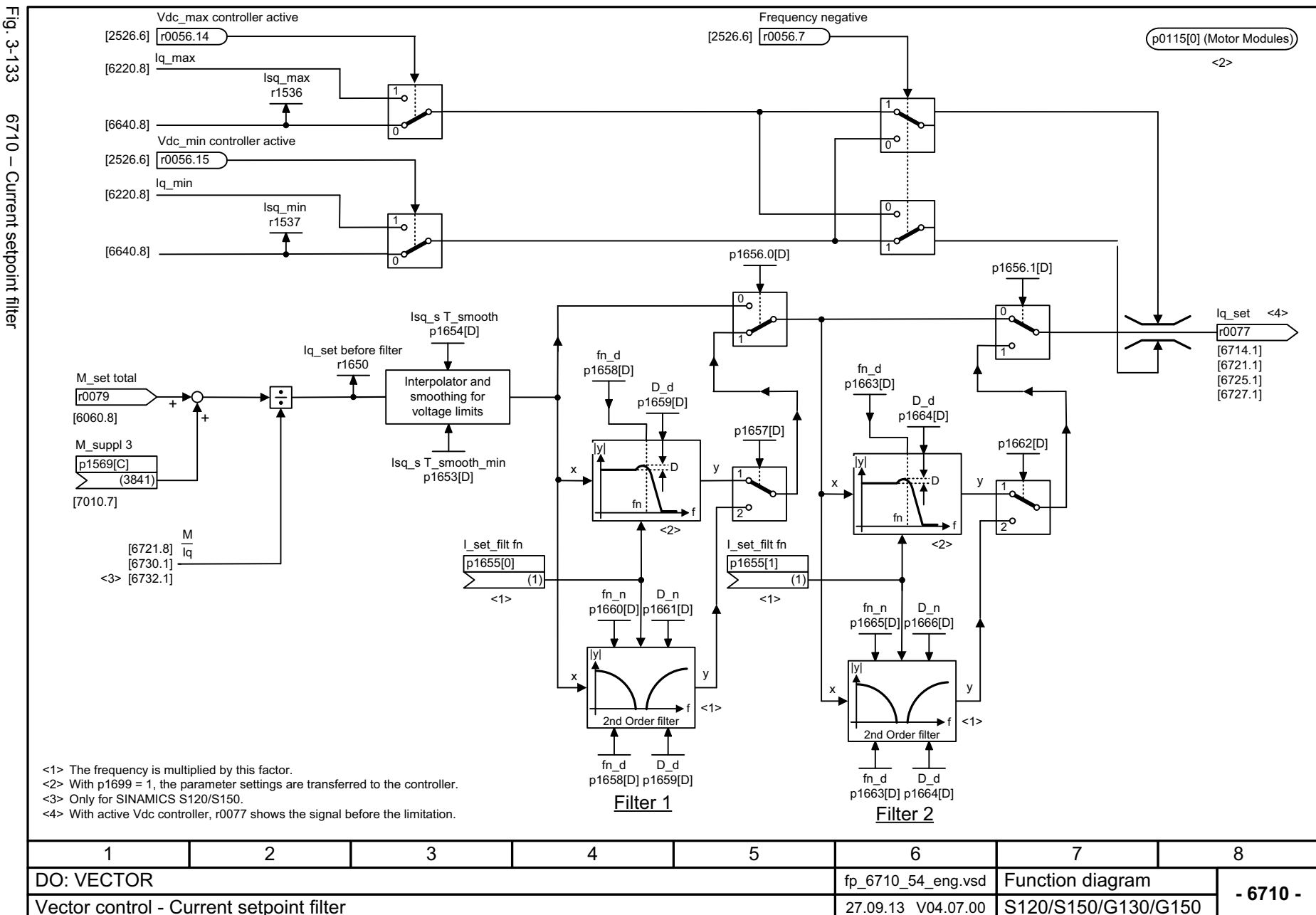

*3.14 Vector control 3 Function diagrams*

3 Function diagrams<br>3.14 Vector control

Function diagrams

<span id="page-1181-0"></span>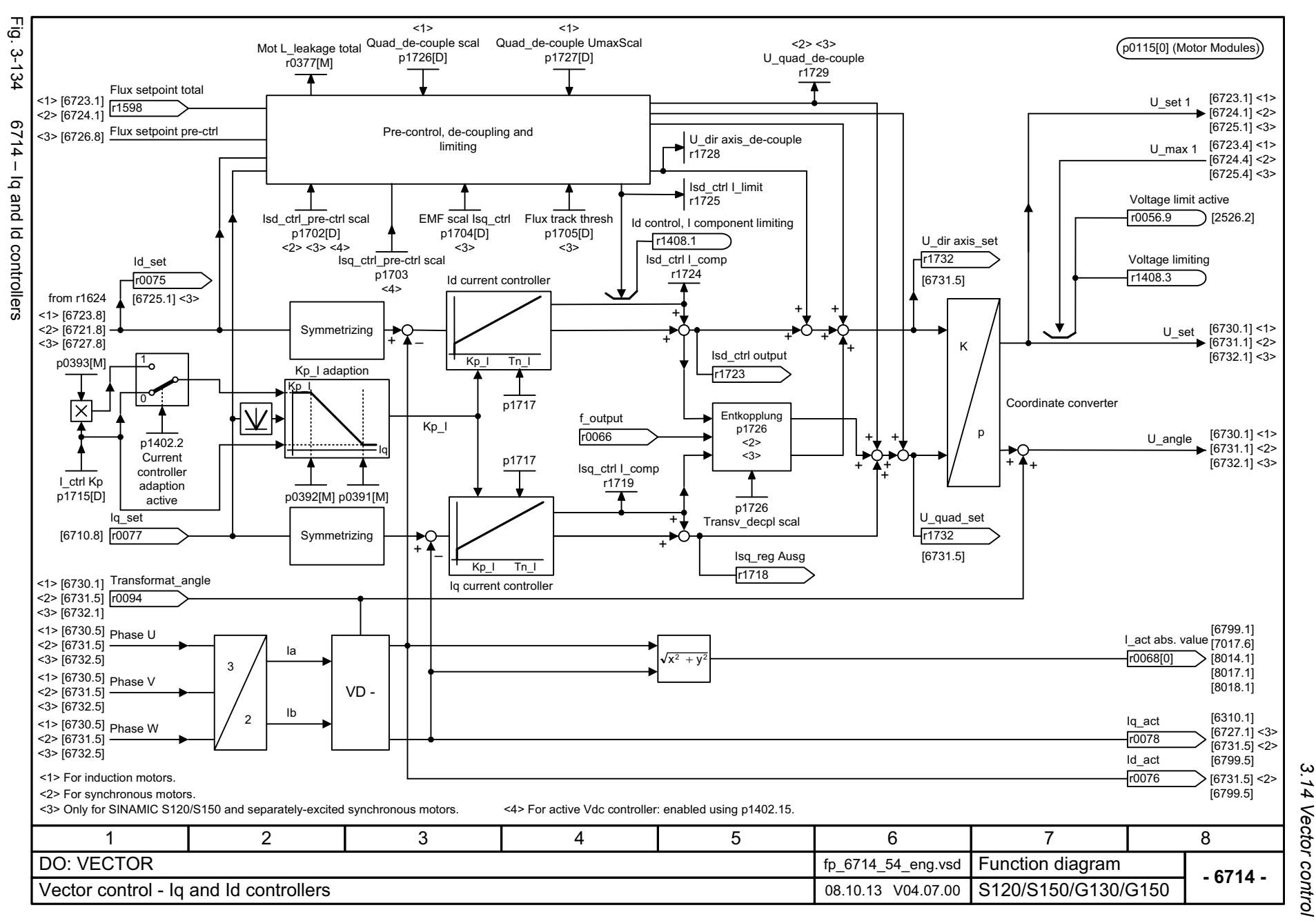

<span id="page-1182-0"></span>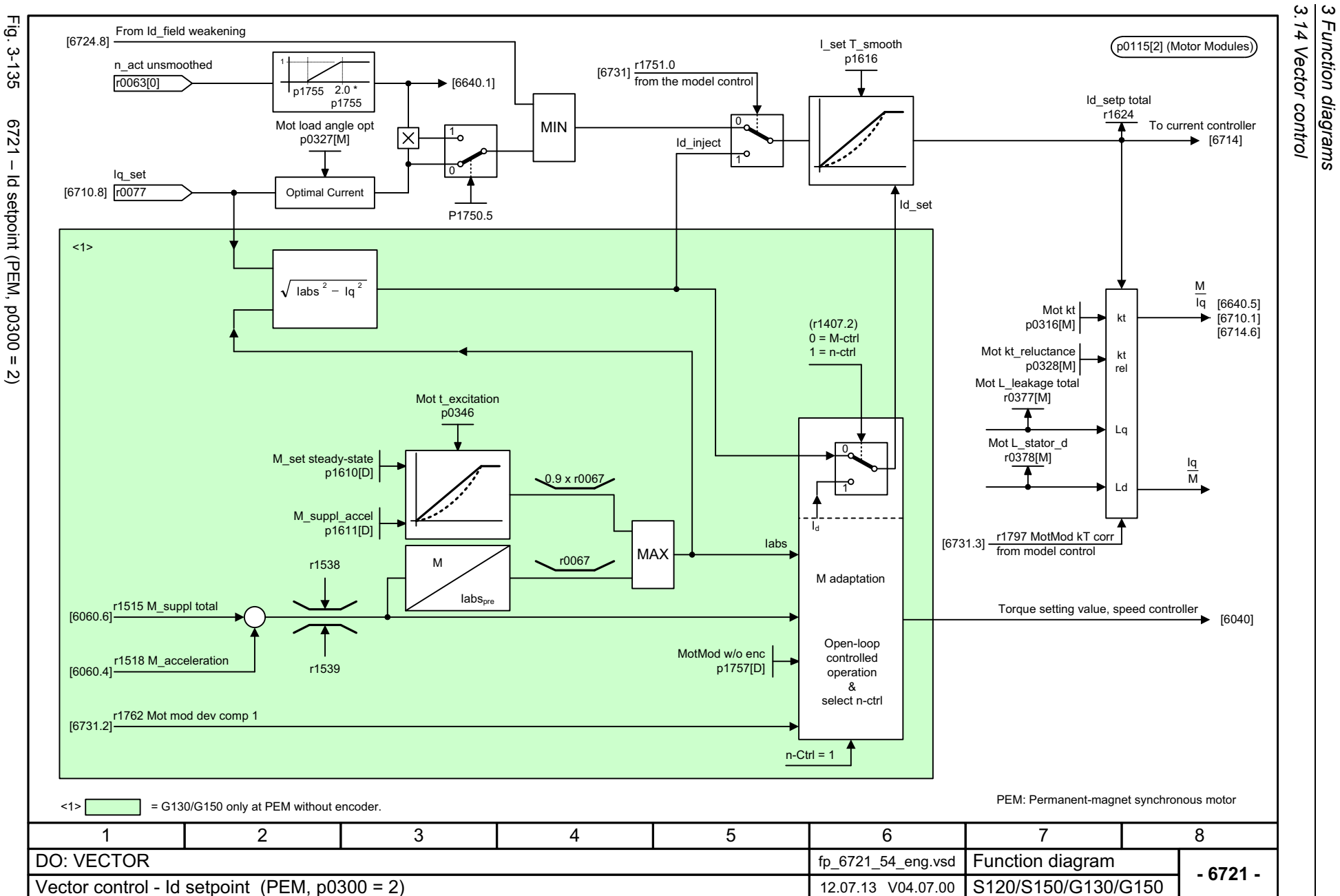

*3 Function diagrams*

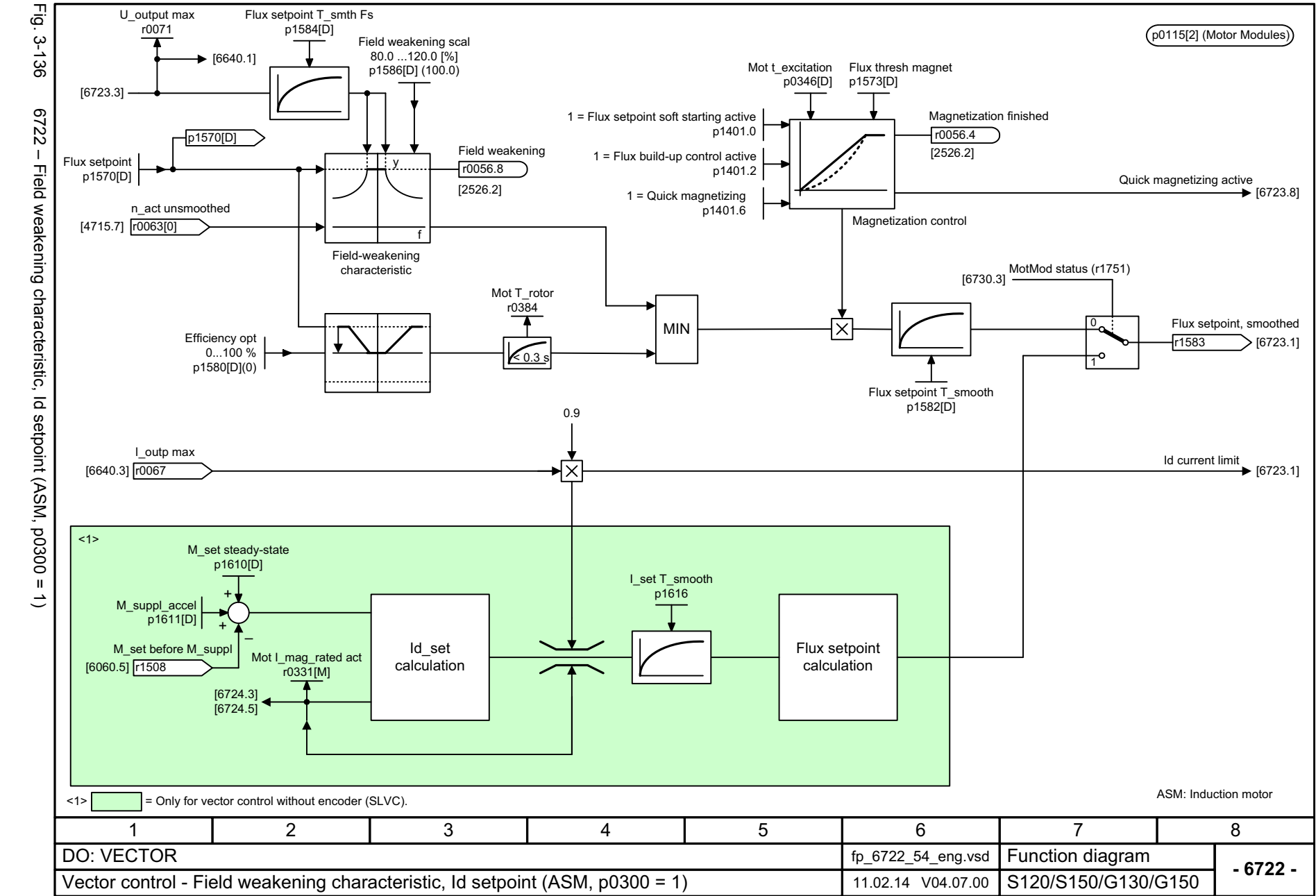

*3 Function diagrams* 3 Function diagrams<br>3.14 Vector control *3.14 Vector control*

 $\boldsymbol{\omega}$ 

#### <span id="page-1183-0"></span>ww[w.barghmaher.org](https://ac.maher.co.ir/)**ac.maher.co.ir**

1184

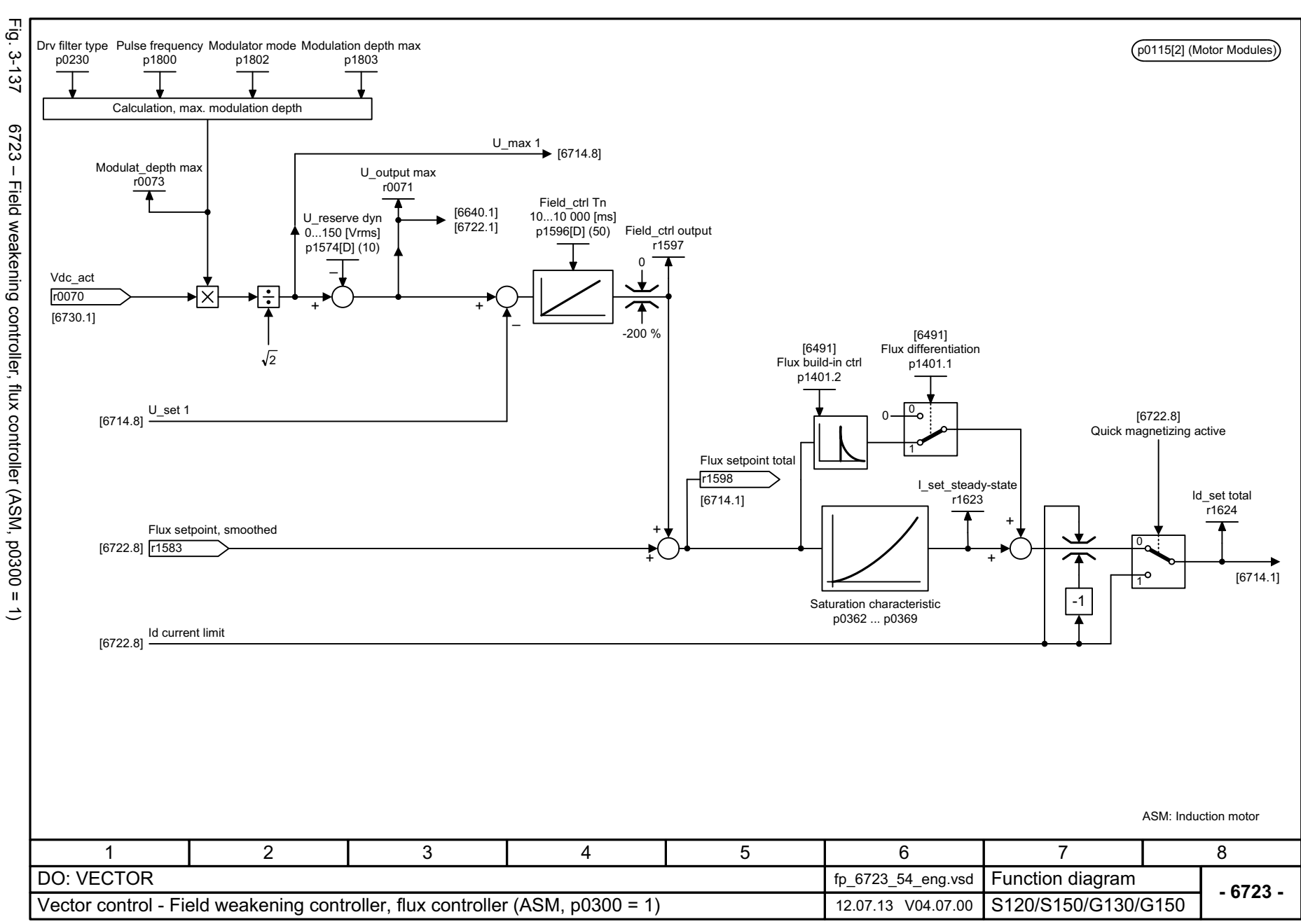

#### <span id="page-1184-0"></span>ww[w.barghmaher.org](https://ac.maher.co.ir/)**ac.maher.co.ir**

## 3 Function diagrams<br>3.14 Vector control *3.14 Vector control*

*3 Function diagrams*

SINAMICS G130/G150<br>List Manual (LH2), 04/2014, A5E03263479A List Manual (LH2), 04/2014, A5E03263479A SINAMICS G130/G150

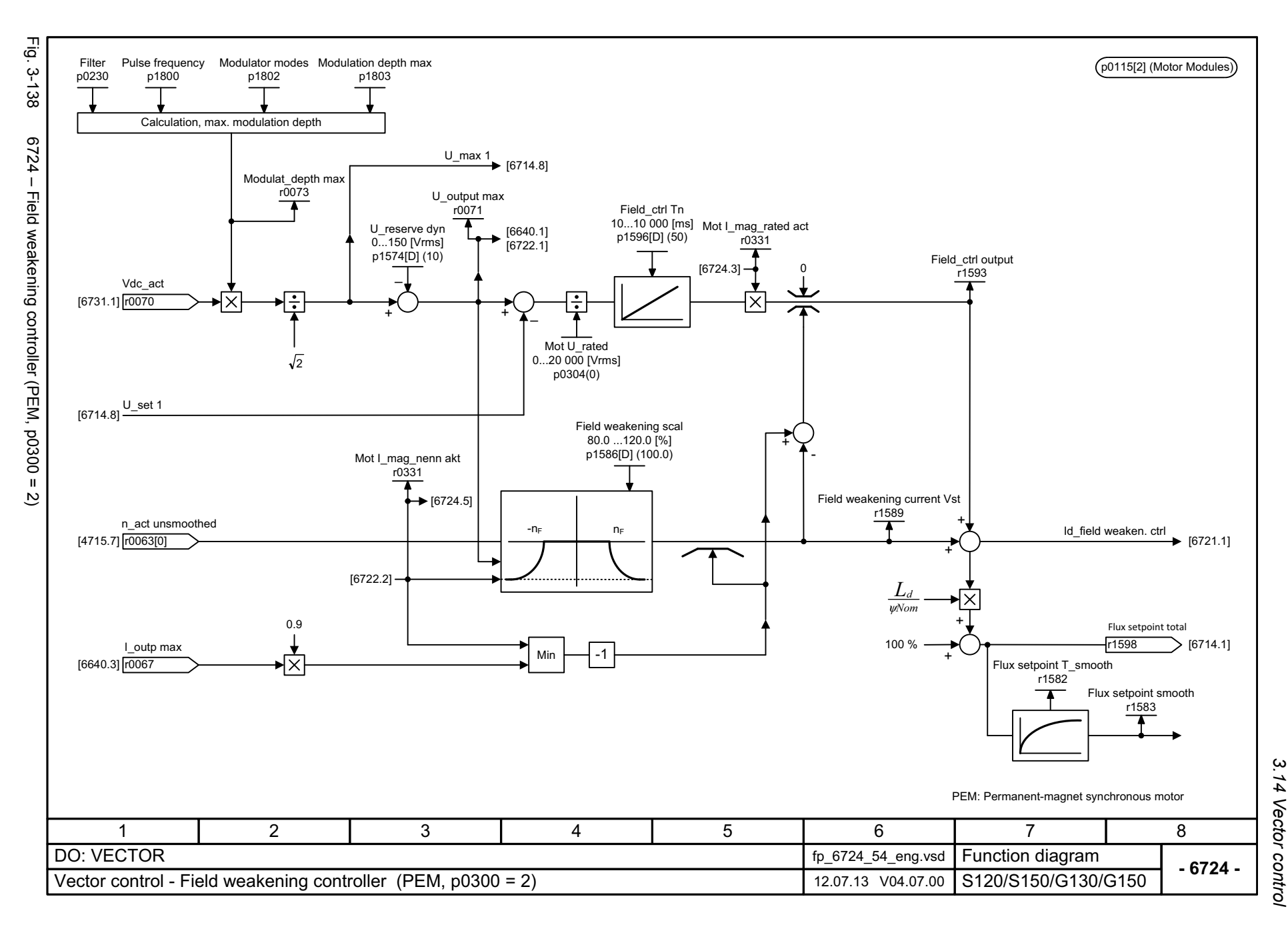

 $\boldsymbol{\omega}$ *3 Function diagrams* 3 Function diagrams<br>3.14 Vector control

#### <span id="page-1185-0"></span>ww[w.barghmaher.org](https://ac.maher.co.ir/)**ac.maher.co.ir**

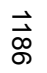

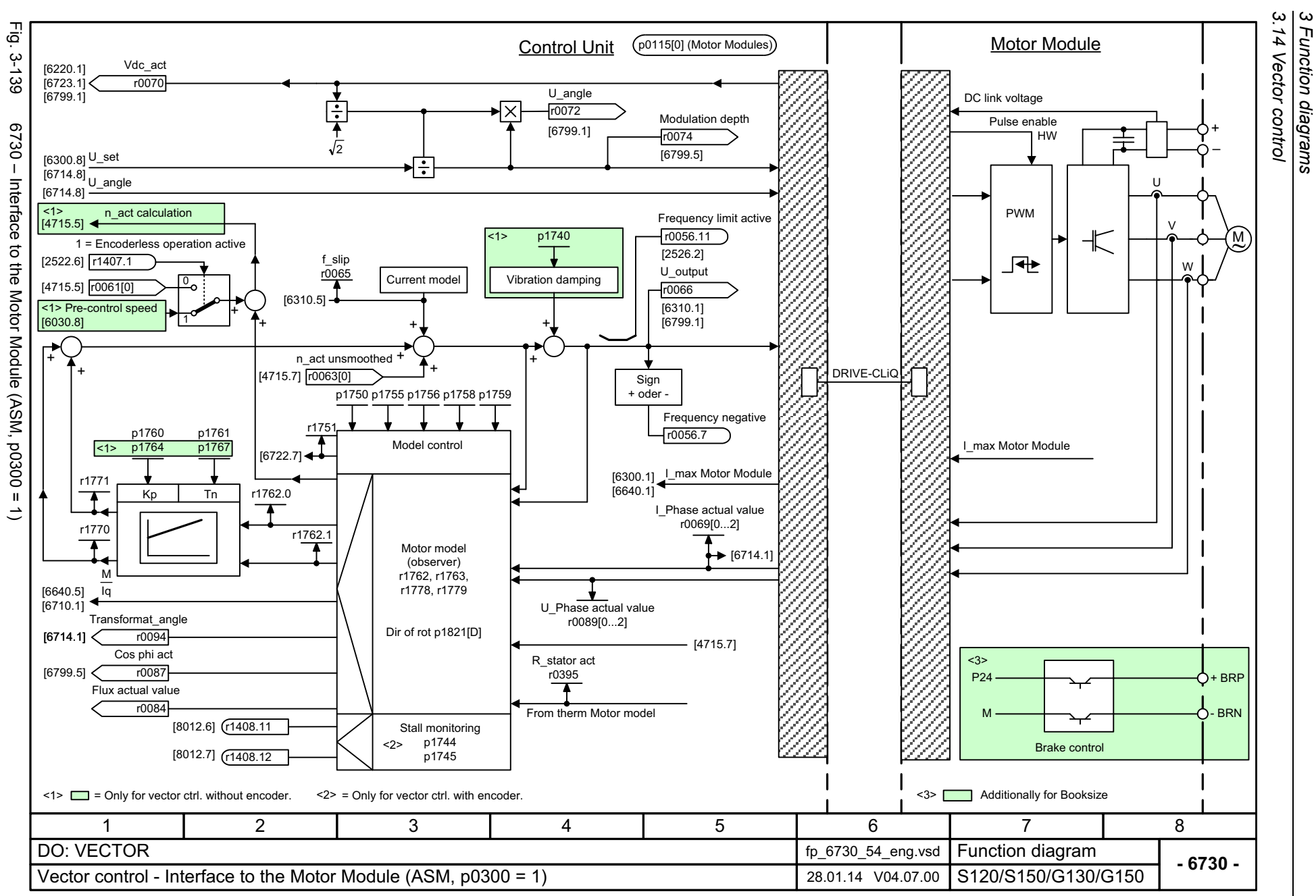

#### <span id="page-1186-0"></span>ww[w.barghmaher.org](https://ac.maher.co.ir/)**ac.maher.co.ir**

*3 Function diagrams* Function diagrams SINAMICS G130/G150<br>List Manual (LH2), 04/2014, A5E03263479A List Manual (LH2), 04/2014, A5E03263479A SINAMICS G130/G150

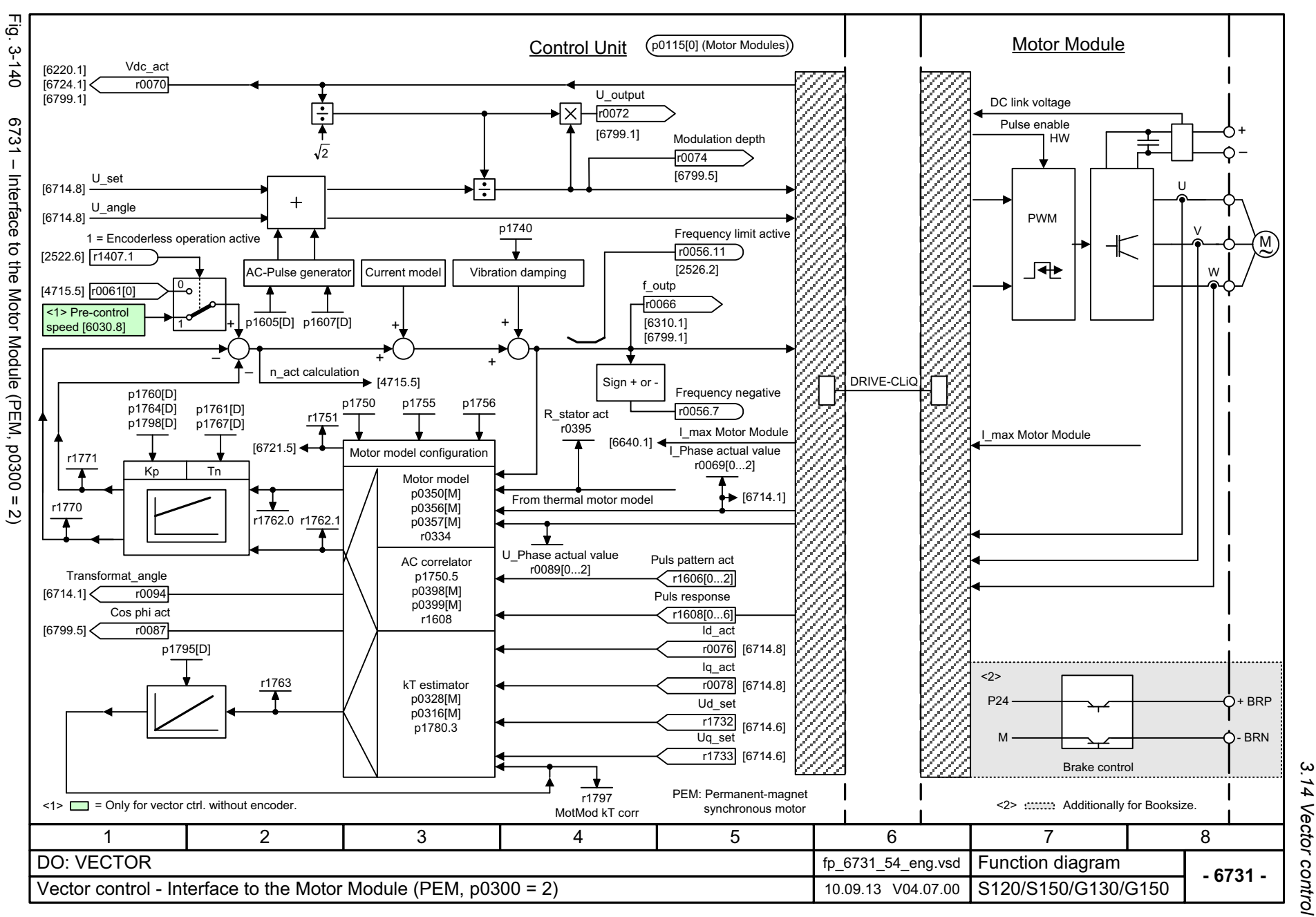

#### <span id="page-1187-0"></span>ww[w.barghmaher.org](https://ac.maher.co.ir/)**ac.maher.co.ir**
#### ww[w.barghmaher.org](https://ac.maher.co.ir/)**ac.maher.co.ir**

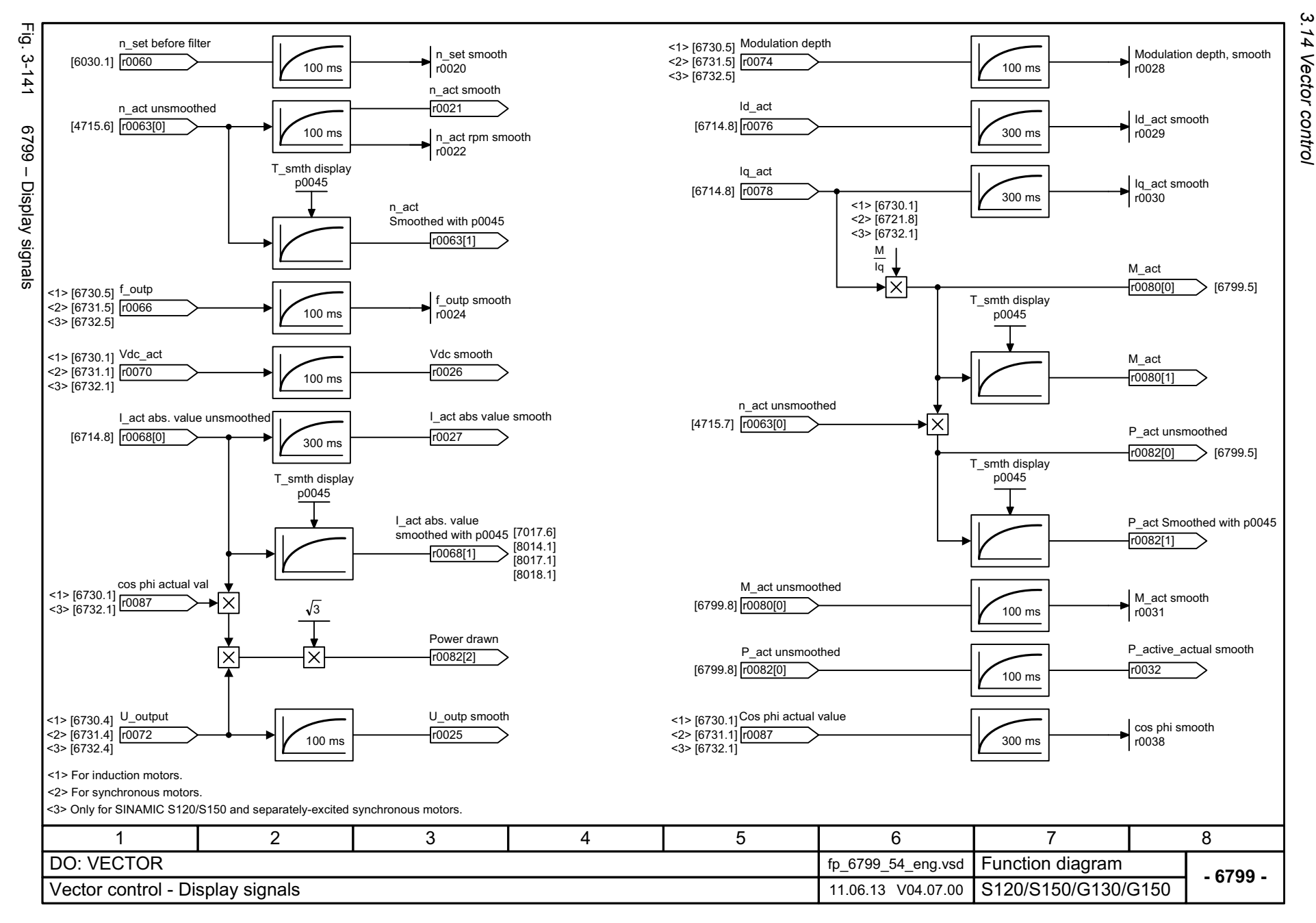

1188

SINAMICS G130/G150<br>List Manual (LH2), 04/2014, A5E03263479A List Manual (LH2), 04/2014, A5E03263479A SINAMICS G130/G150

3 Function diagram<br>3.14 Vector control *3 Function diagrams* Function diagrams

## **3.15 Technology functions**

#### **Function diagrams**

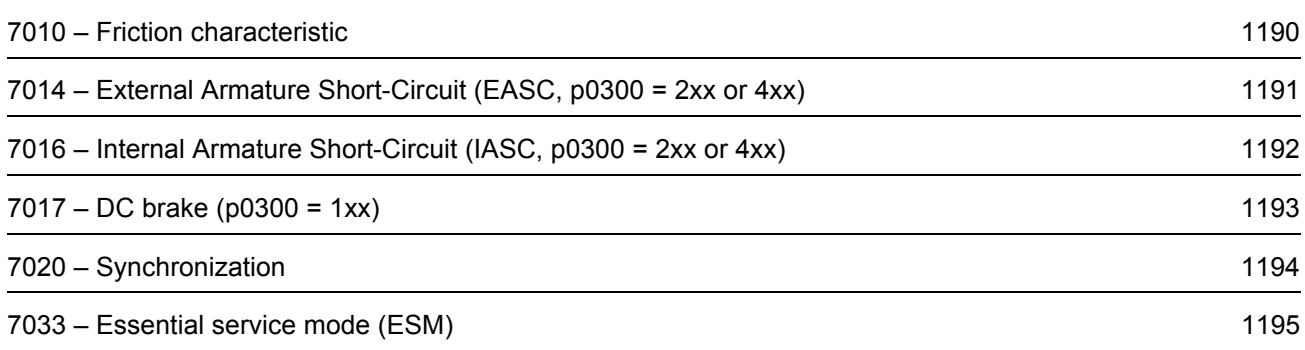

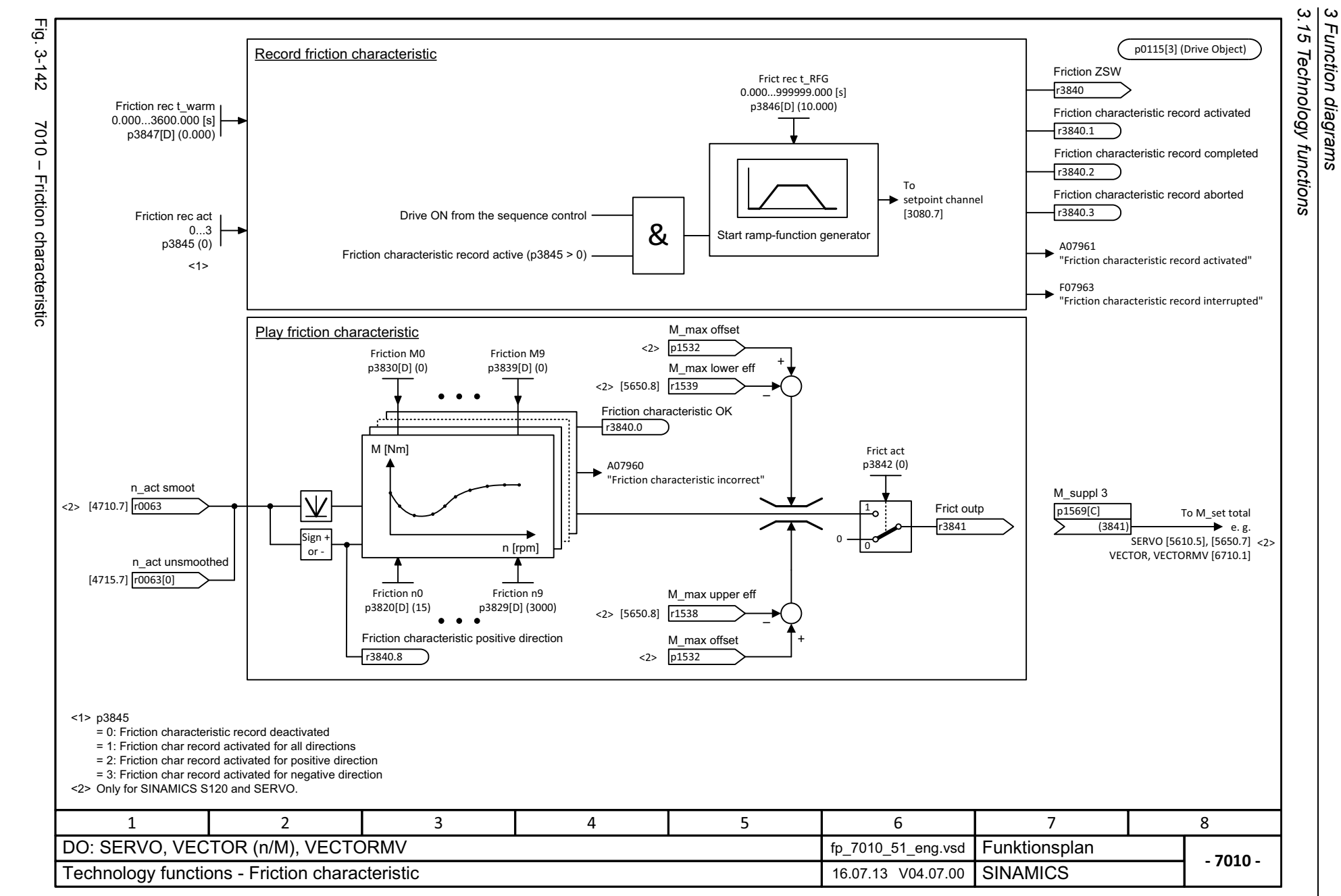

1190

<span id="page-1190-0"></span>SINAMICS G130/G150<br>List Manual (LH2), 04/2014, A5E03263479A List Manual (LH2), 04/2014, A5E03263479A SINAMICS G130/G150

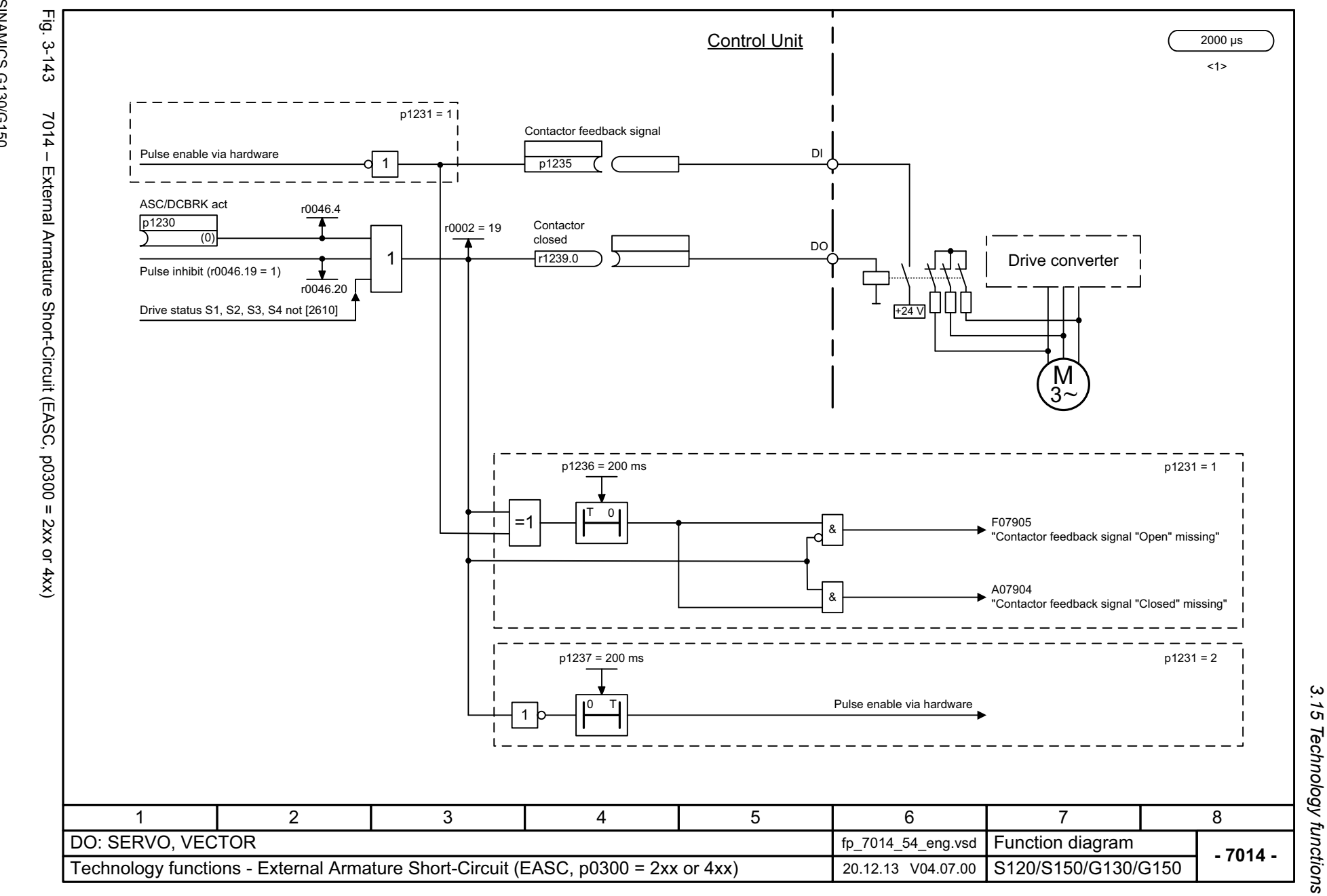

<span id="page-1191-0"></span>1191

# ww[w.barghmaher.org](https://ac.maher.co.ir/)**ac.maher.co.ir**

*3.15 Technology functions* 3 Function diagrams *3 Function diagrams*

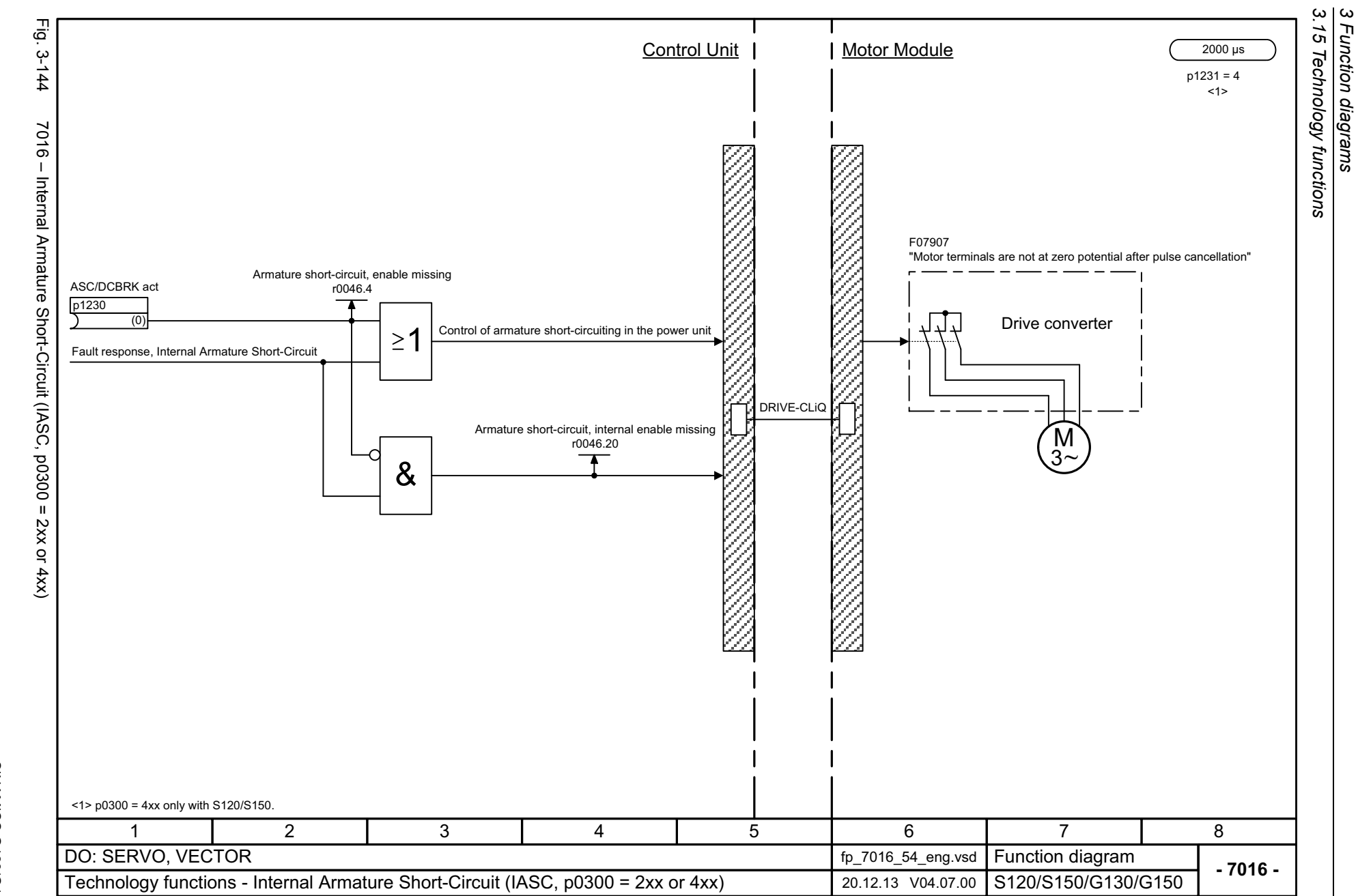

1192

# <span id="page-1192-0"></span>SINAMICS G130/G150<br>List Manual (LH2), 04/2014, A5E03263479A List Manual (LH2), 04/2014, A5E03263479A SINAMICS G130/G150

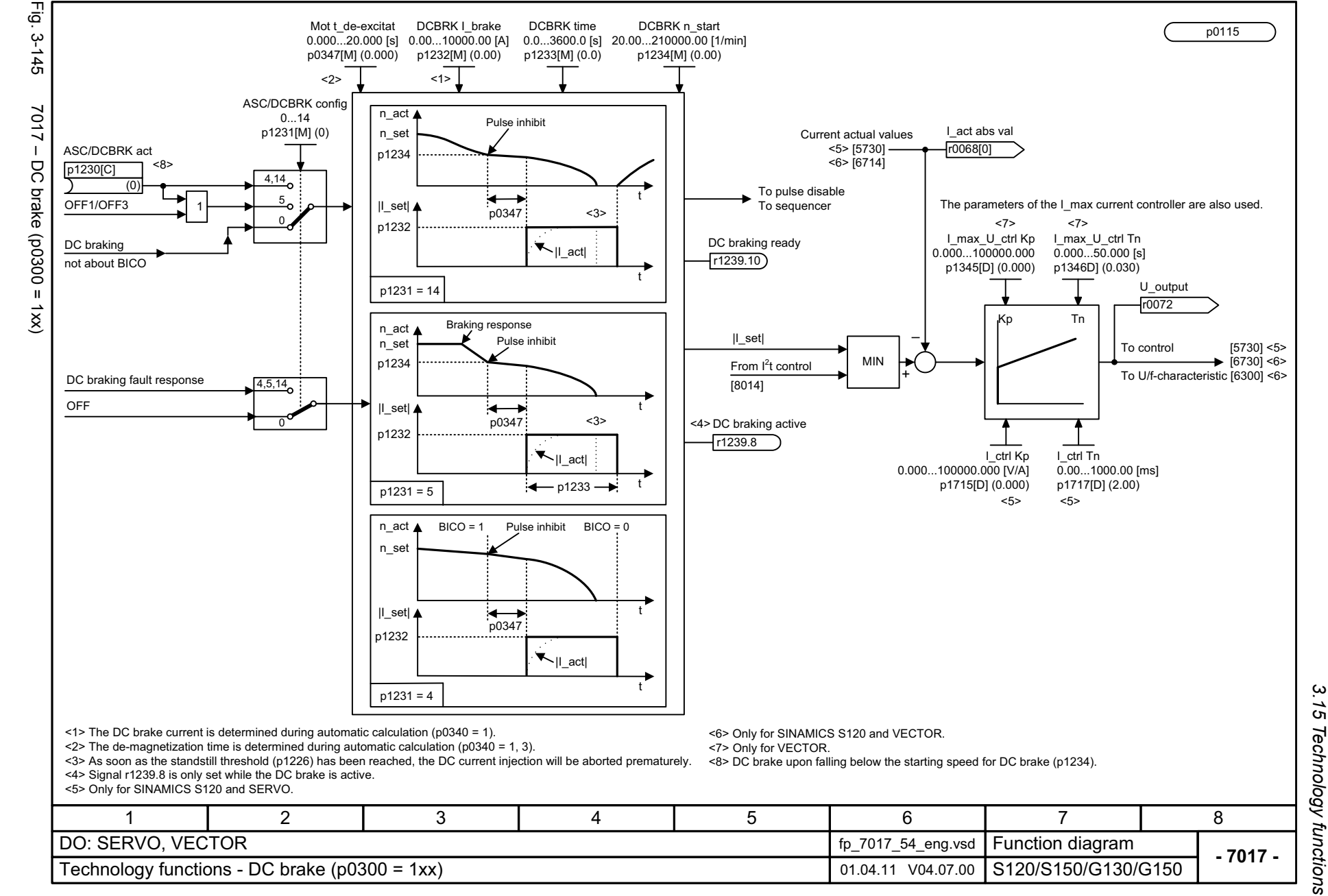

#### <span id="page-1193-0"></span>ww[w.barghmaher.org](https://ac.maher.co.ir/)**ac.maher.co.ir**

*3 Function diagrams*

Function diagrams

 $\boldsymbol{\omega}$ 

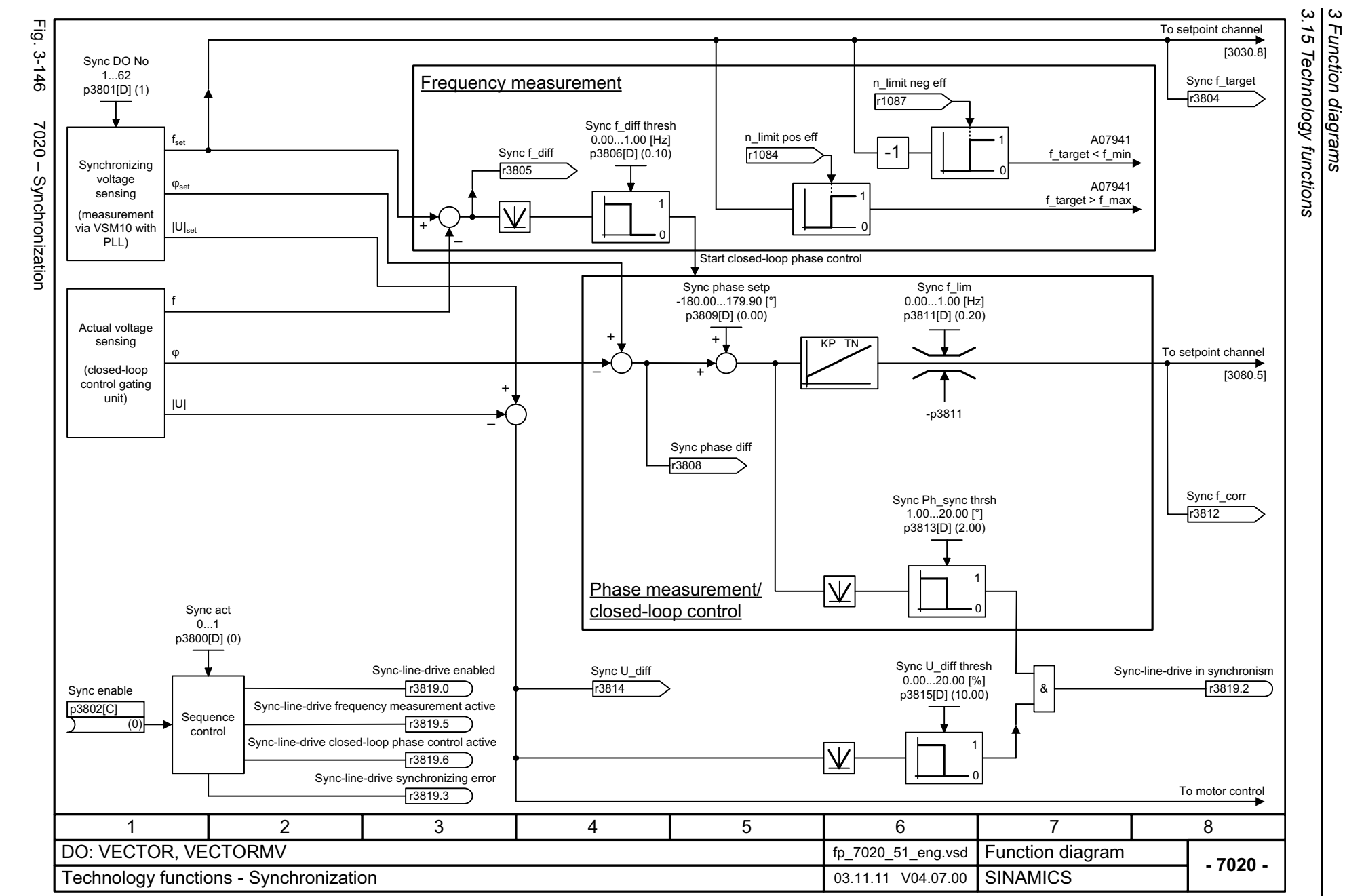

Function diagrams

1194

# <span id="page-1194-0"></span>SINAMICS G130/G150<br>List Manual (LH2), 04/2014, A5E03263479A List Manual (LH2), 04/2014, A5E03263479A SINAMICS G130/G150

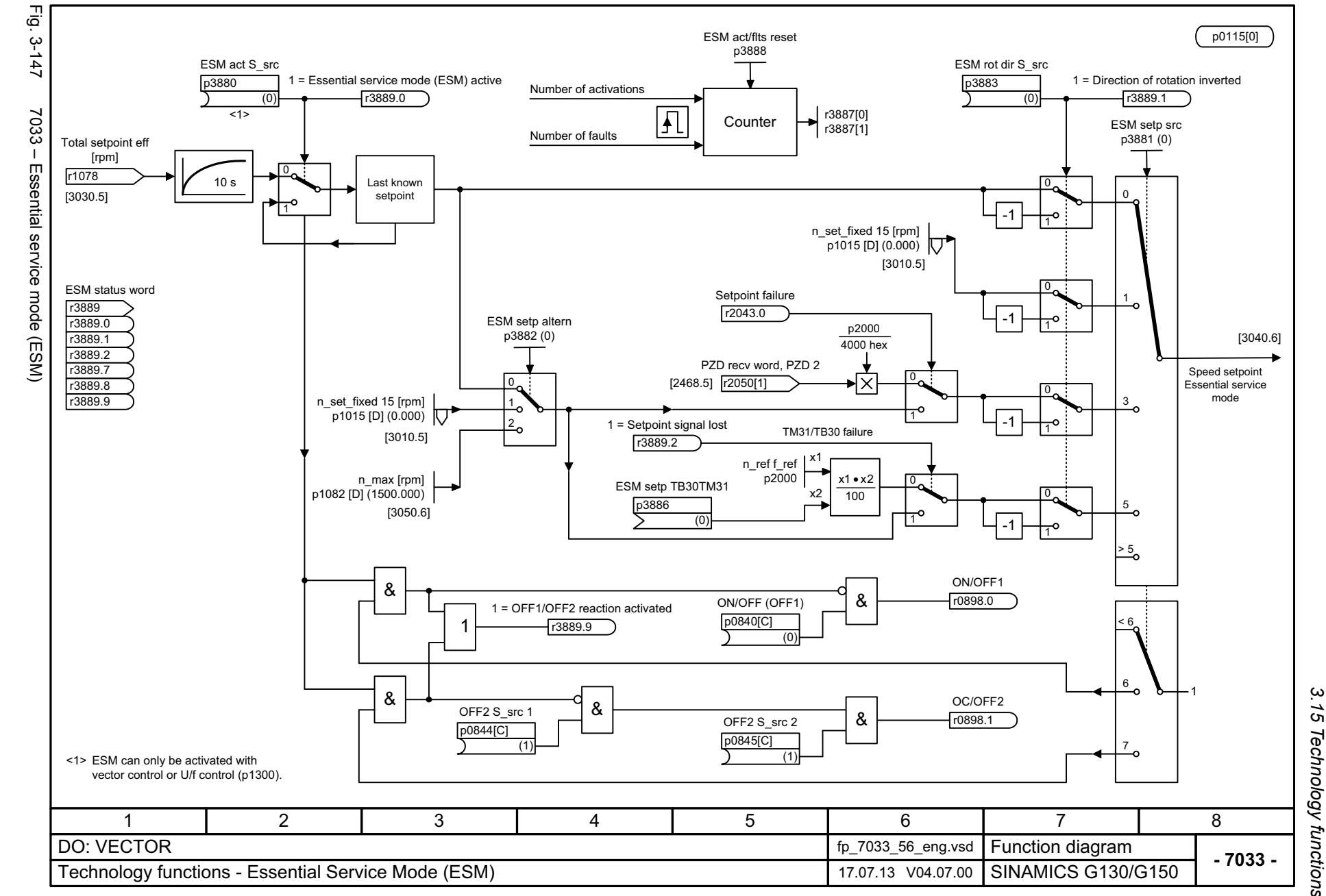

<span id="page-1195-0"></span>1195

#### ww[w.barghmaher.org](https://ac.maher.co.ir/)**ac.maher.co.ir**

*3.15 Technology functions* 15 Technology functions 3 Function diagrams

*3 Function diagrams*

*3.16 Technology controller*

## **3.16 Technology controller**

#### **Function diagrams**

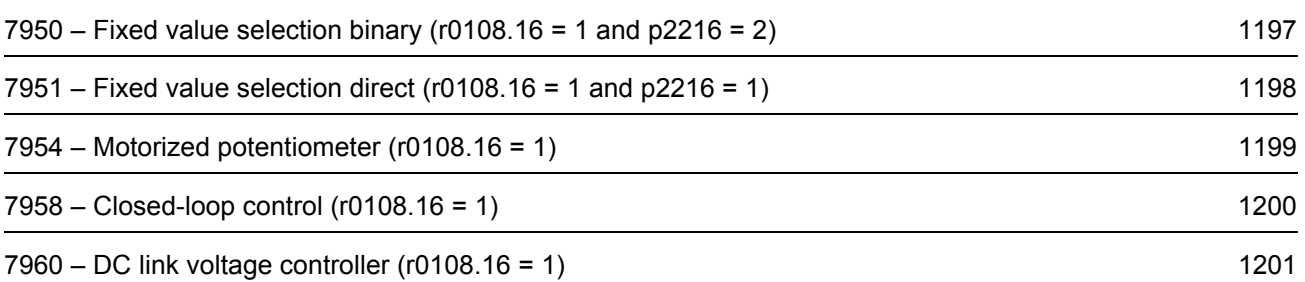

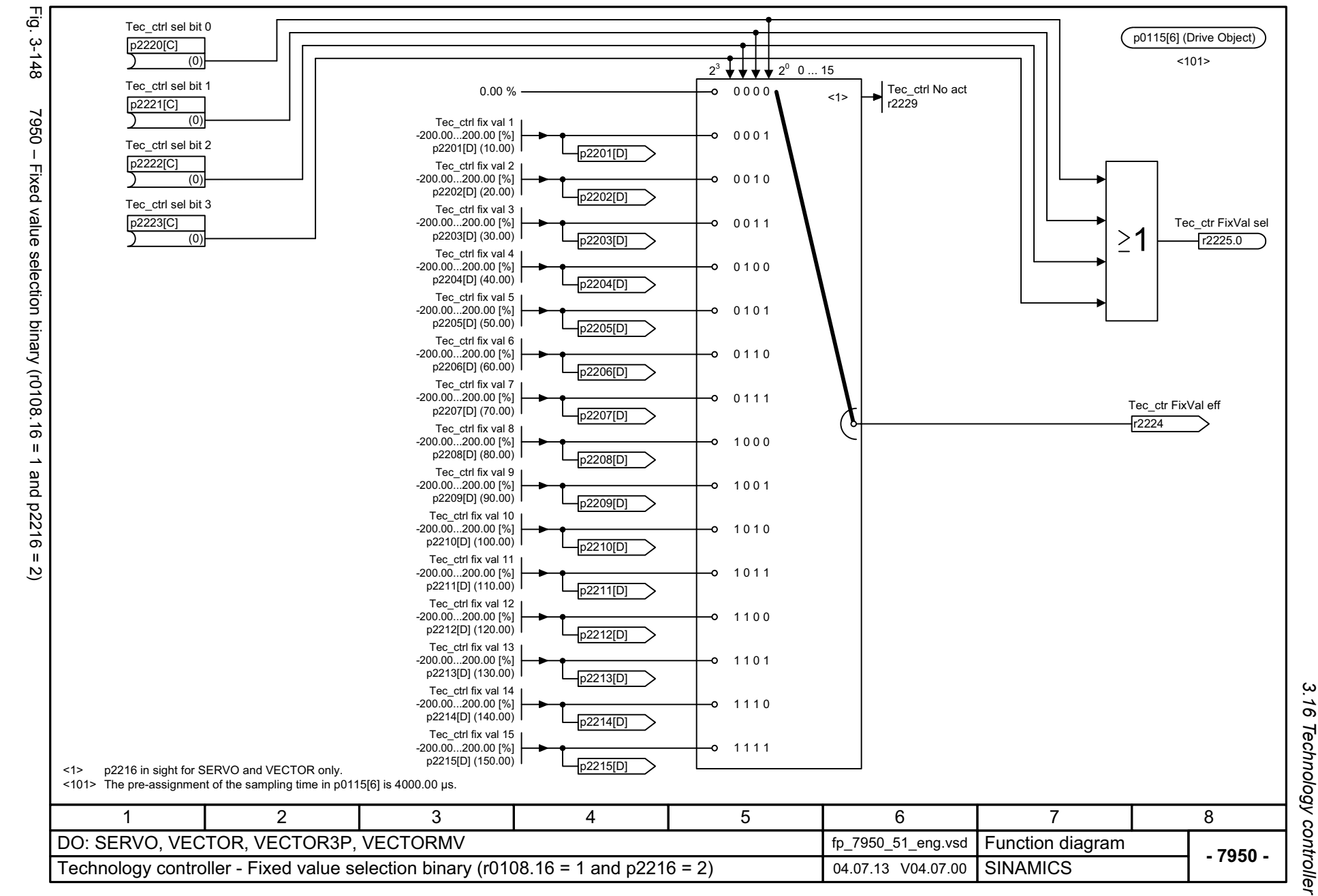

*3.16 Technology controller*  $\boldsymbol{\omega}$ *3 Function diagrams* Function diagrams

#### <span id="page-1197-0"></span>ww[w.barghmaher.org](https://ac.maher.co.ir/)**ac.maher.co.ir**

<span id="page-1198-0"></span>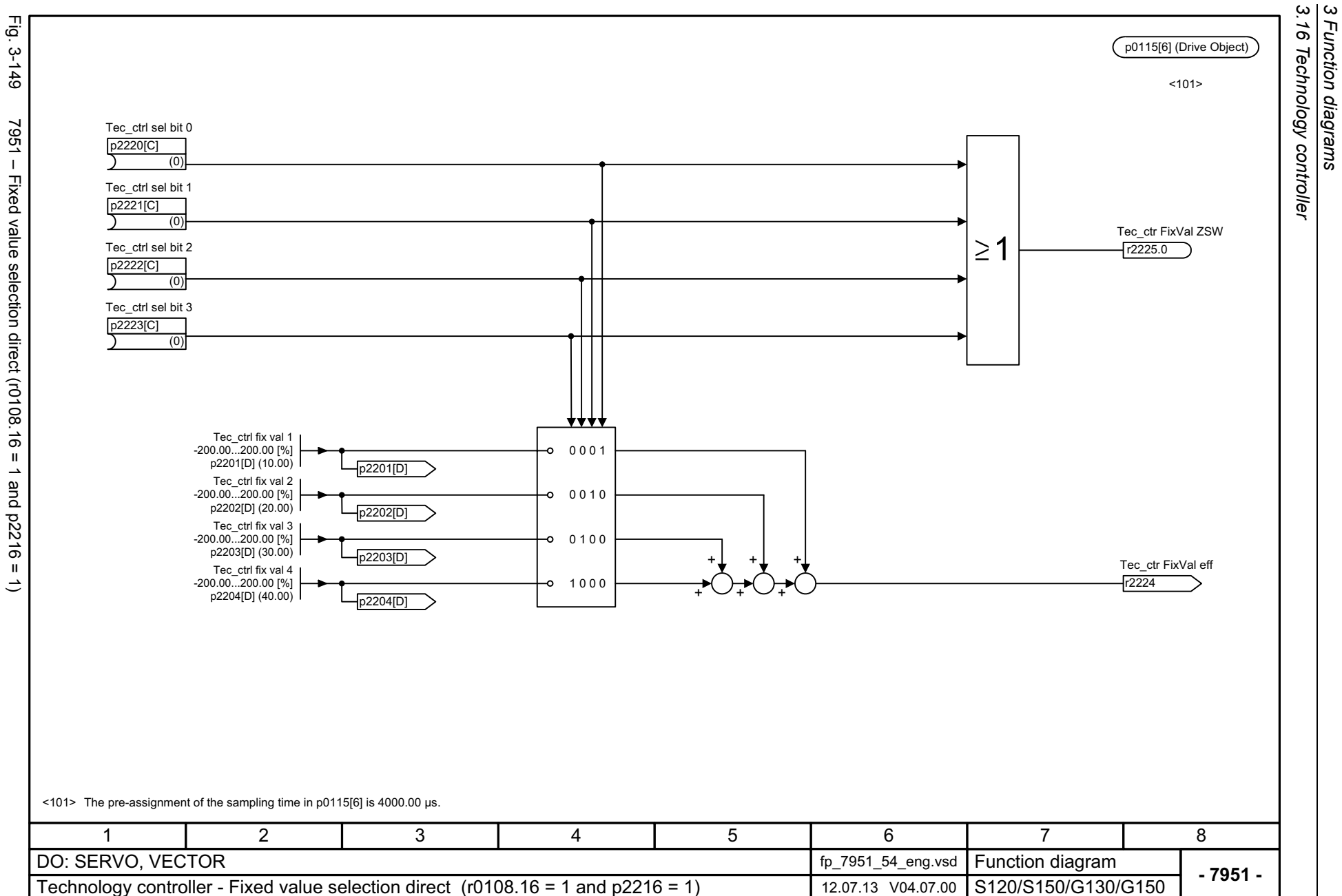

Function diagrams

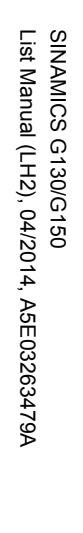

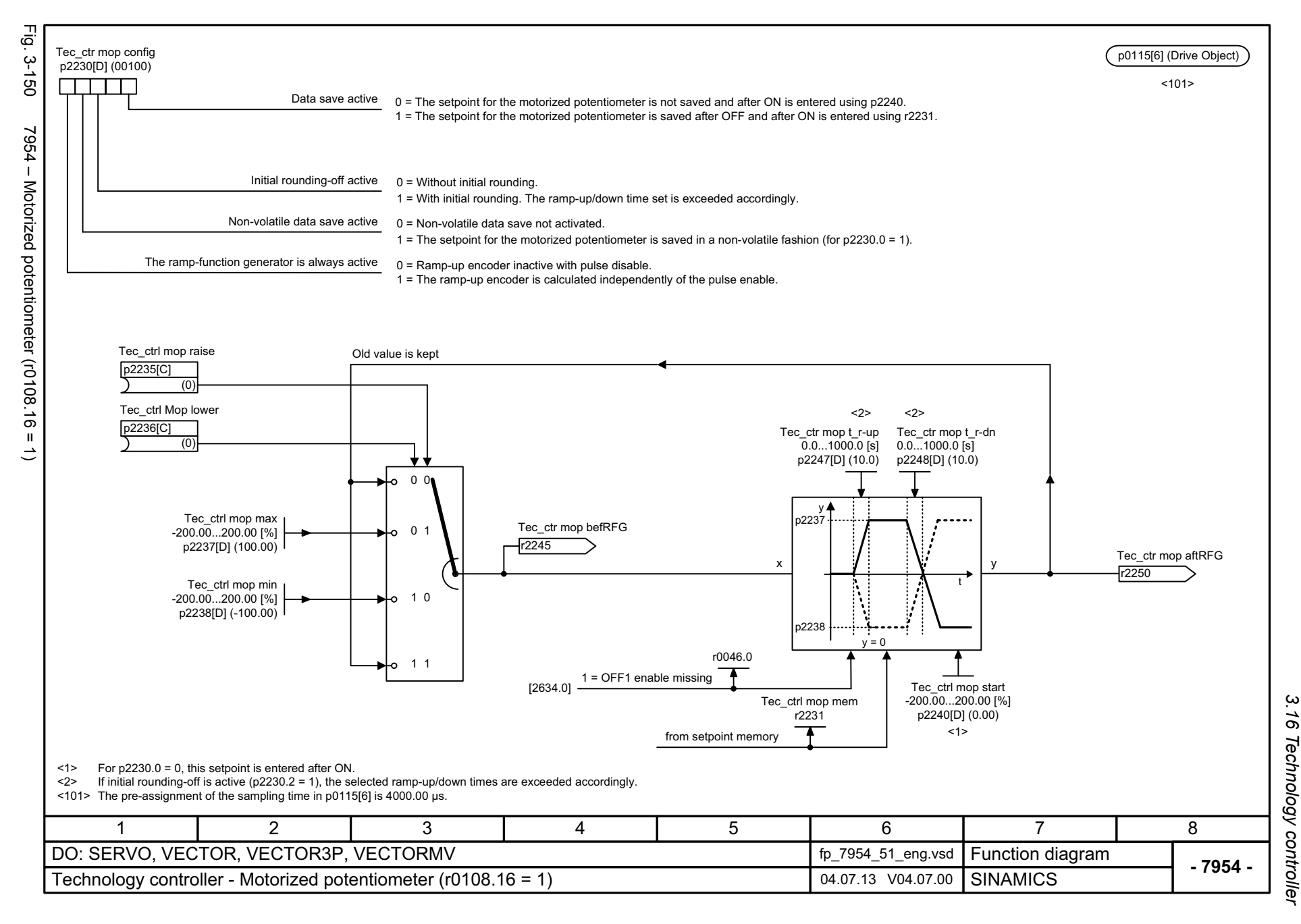

*3.16 Technology controller*  $\boldsymbol{\omega}$ *3 Function diagrams* Function diagrams

#### <span id="page-1199-0"></span>ww[w.barghmaher.org](https://ac.maher.co.ir/)**ac.maher.co.ir**

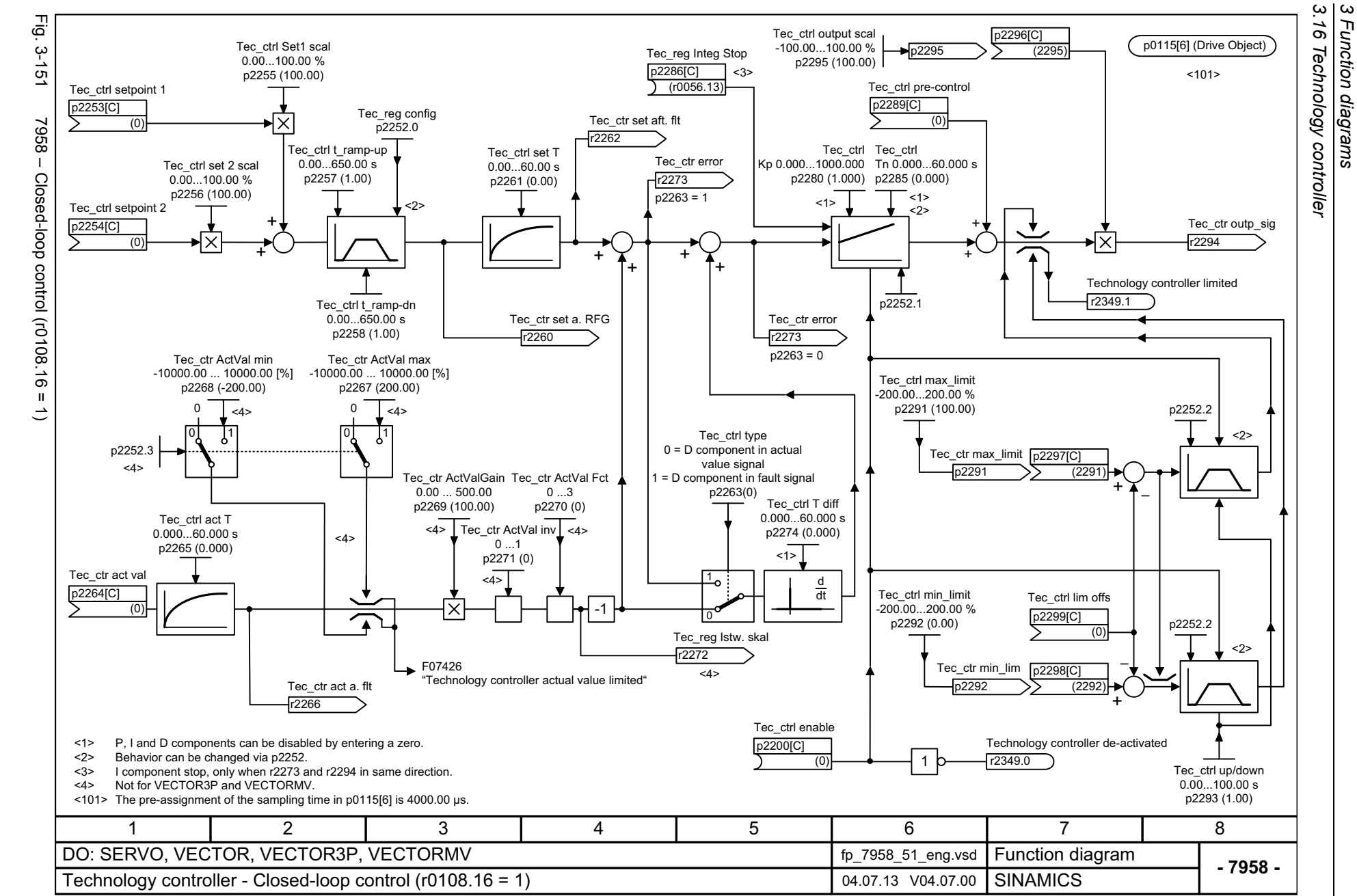

Function diagrams

1200

<span id="page-1200-0"></span>SINAMICS G130/G150<br>List Manual (LH2), 04/2014, A5E03263479A List Manual (LH2), 04/2014, A5E03263479A SINAMICS G130/G150

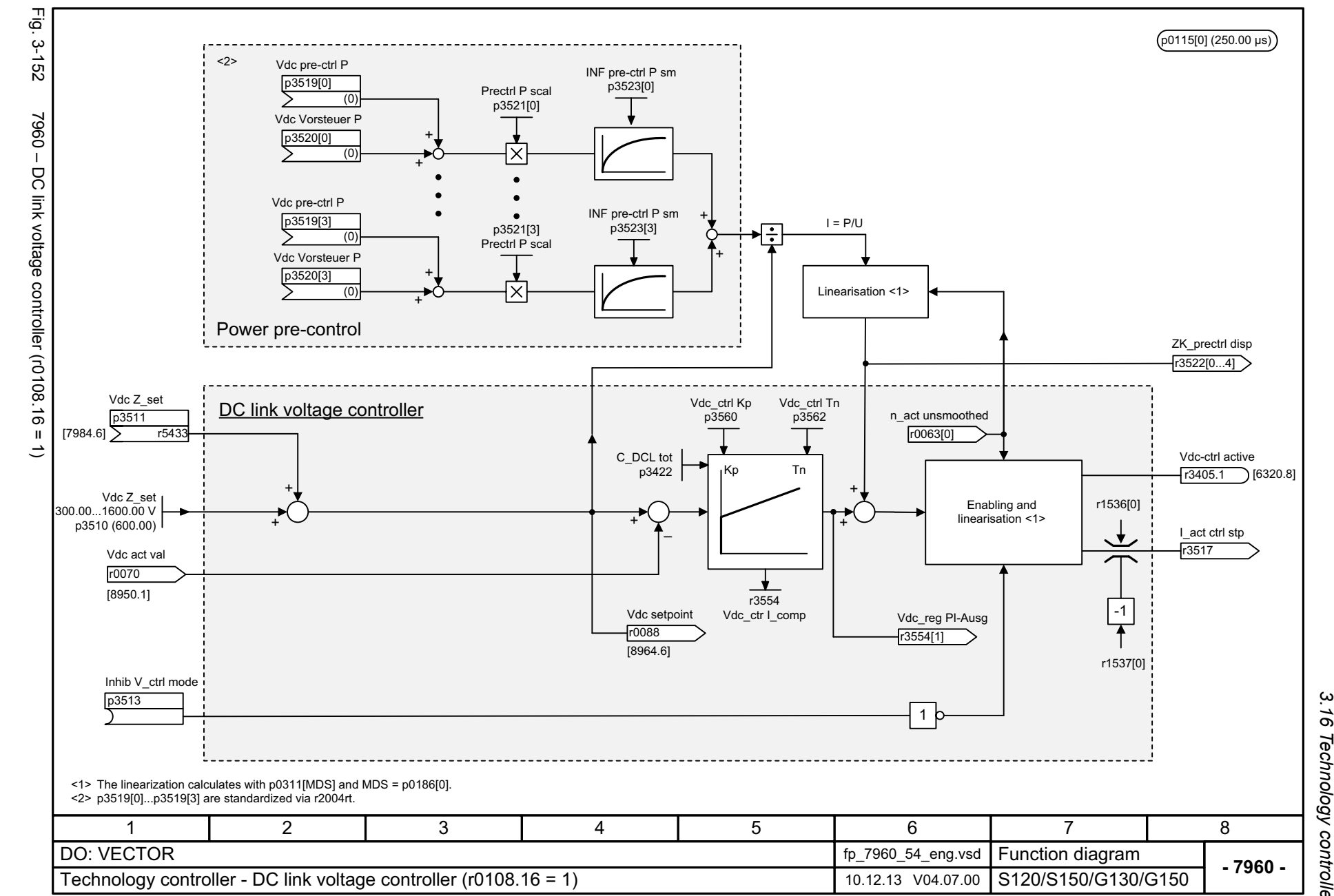

*3.16 Technology controller* 16 Technology controller.  $\boldsymbol{\omega}$ *3 Function diagrams* Function diagrams

#### <span id="page-1201-0"></span>ww[w.barghmaher.org](https://ac.maher.co.ir/)**ac.maher.co.ir**

*3.17 Signals and monitoring functions*

#### **3.17 Signals and monitoring functions**

#### **Function diagrams**

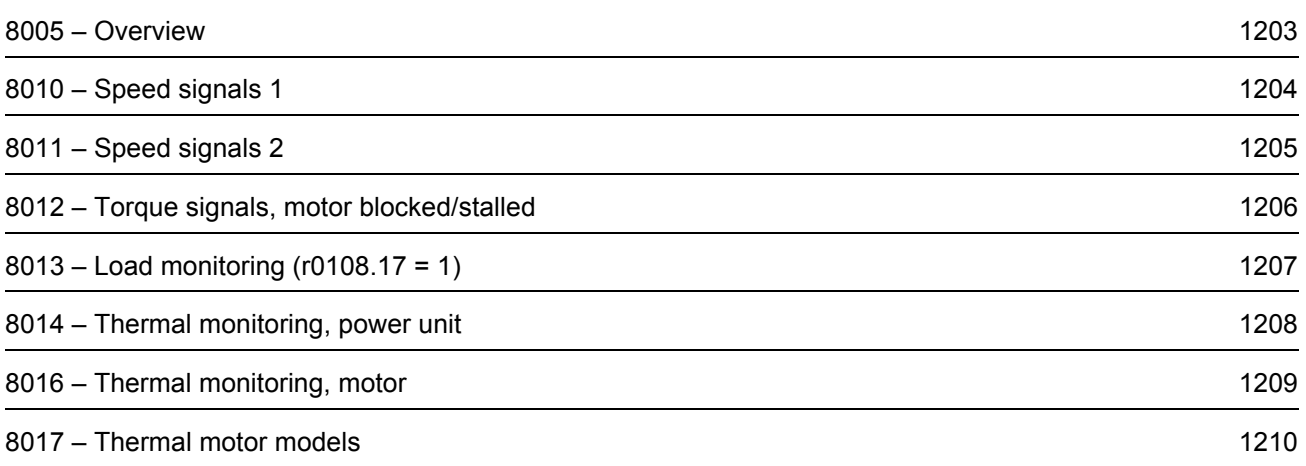

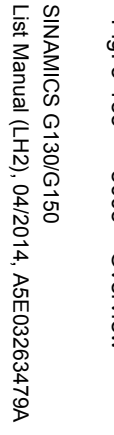

<span id="page-1203-0"></span>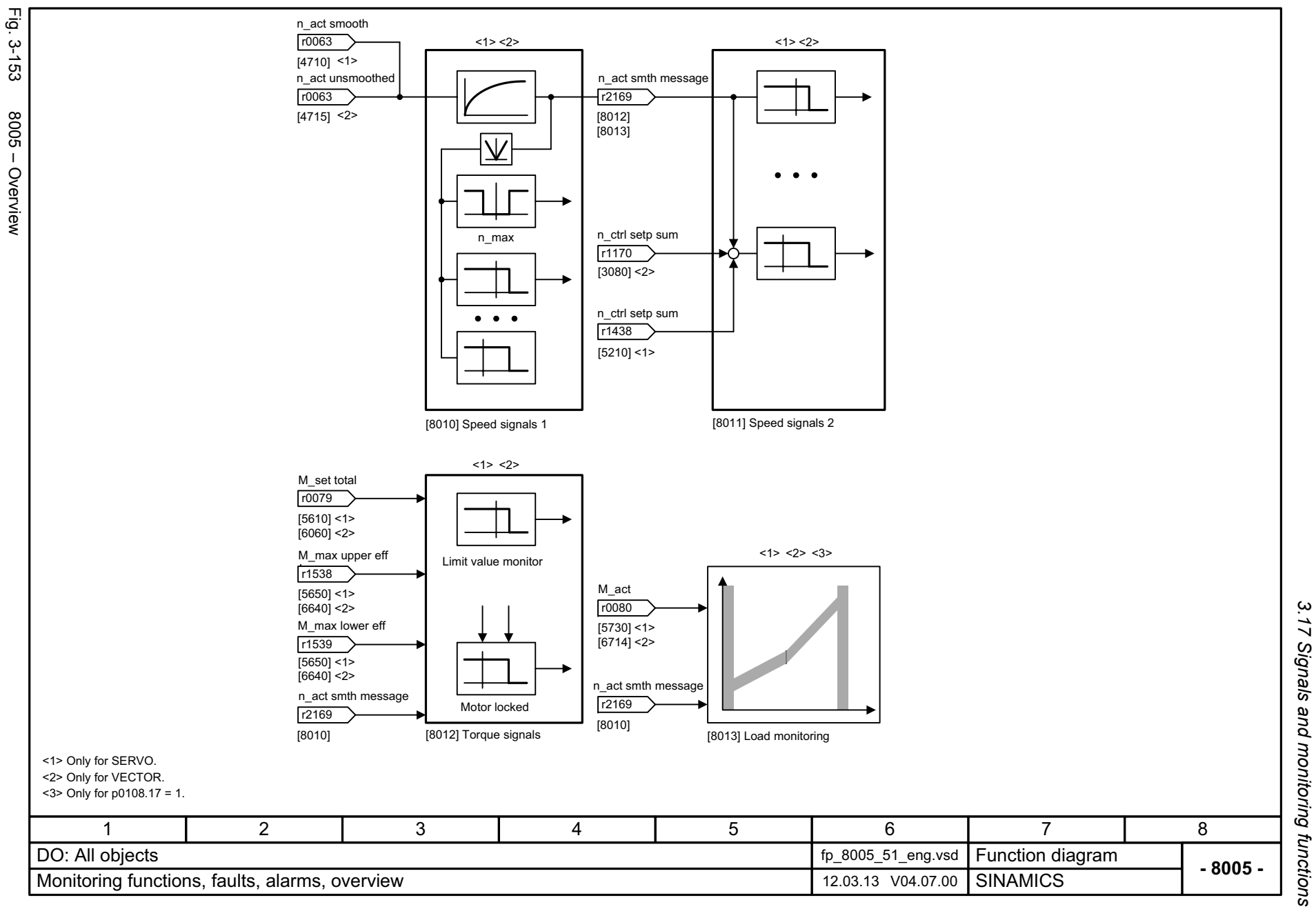

*3.17 Signals and monitoring functions* 3 Function diagrams *3 Function diagrams*

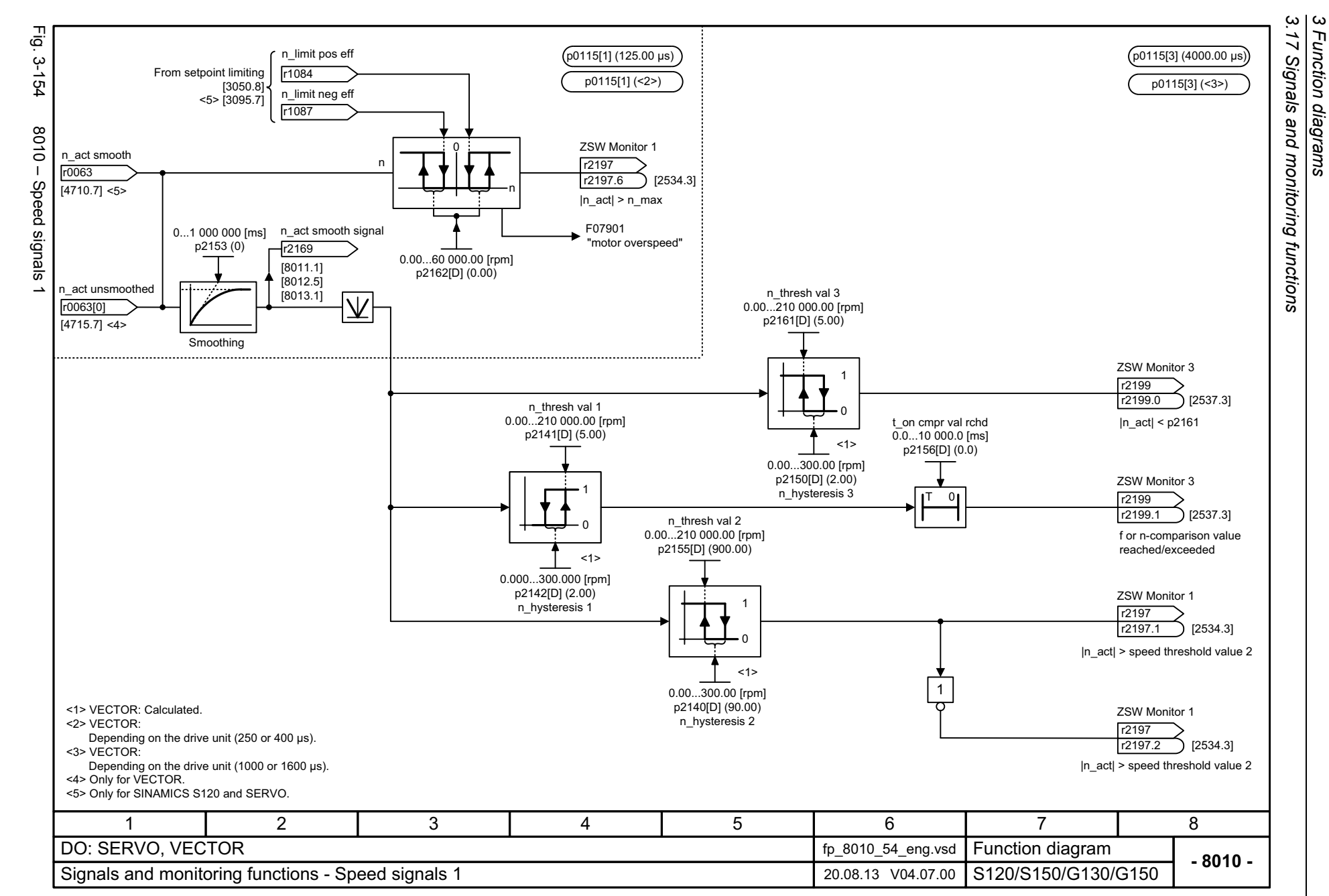

<span id="page-1204-0"></span>1204

SINAMICS G130/G150<br>List Manual (LH2), 04/2014, A5E03263479A List Manual (LH2), 04/2014, A5E03263479A SINAMICS G130/G150

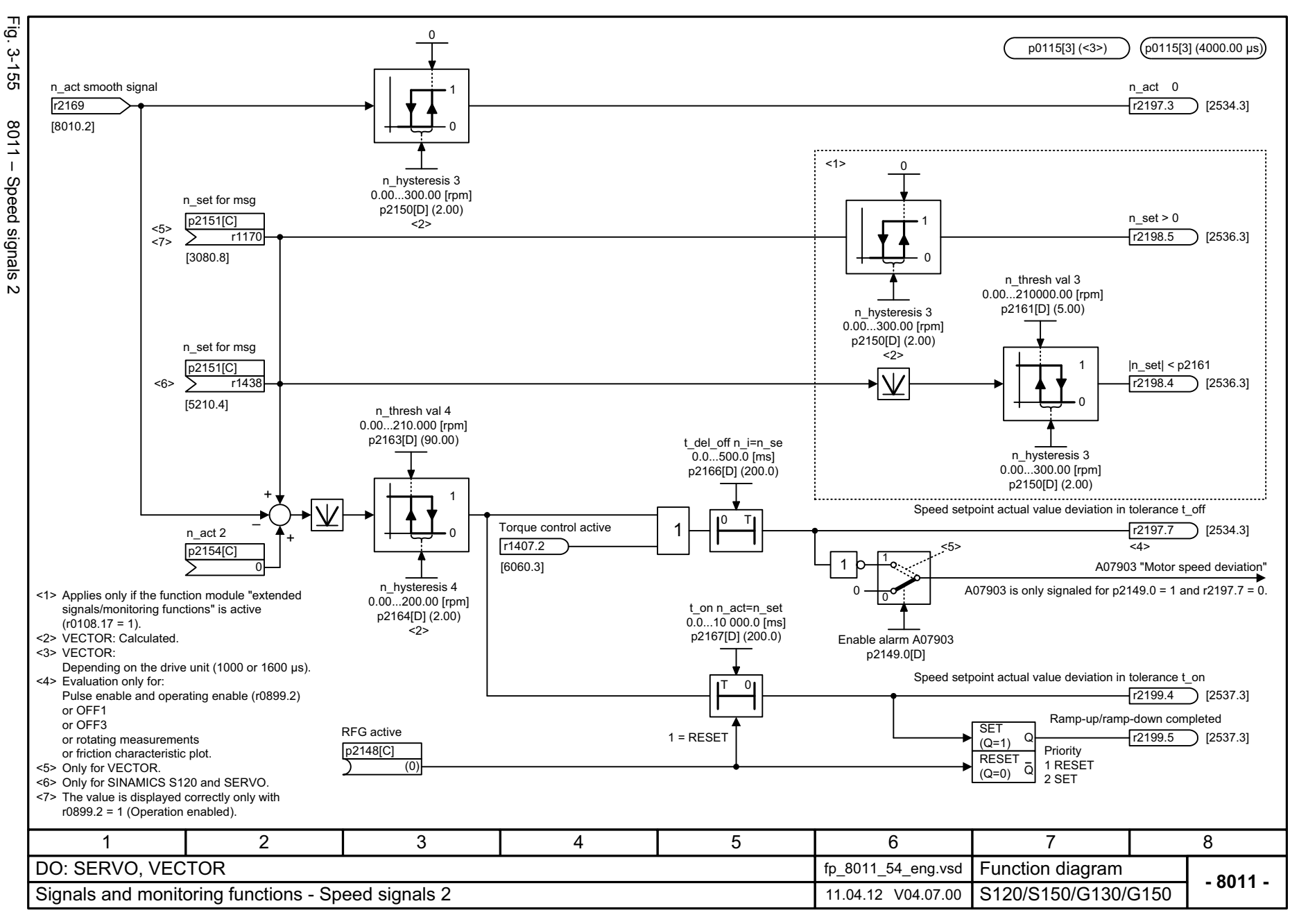

*3.17 Signals and monitoring functions*  $\overline{u}$ Signals and monitoring functions *3 Function diagrams* ω Function diagrams

 $\omega$ 

# <span id="page-1205-0"></span>ww[w.barghmaher.org](https://ac.maher.co.ir/)**ac.maher.co.ir**

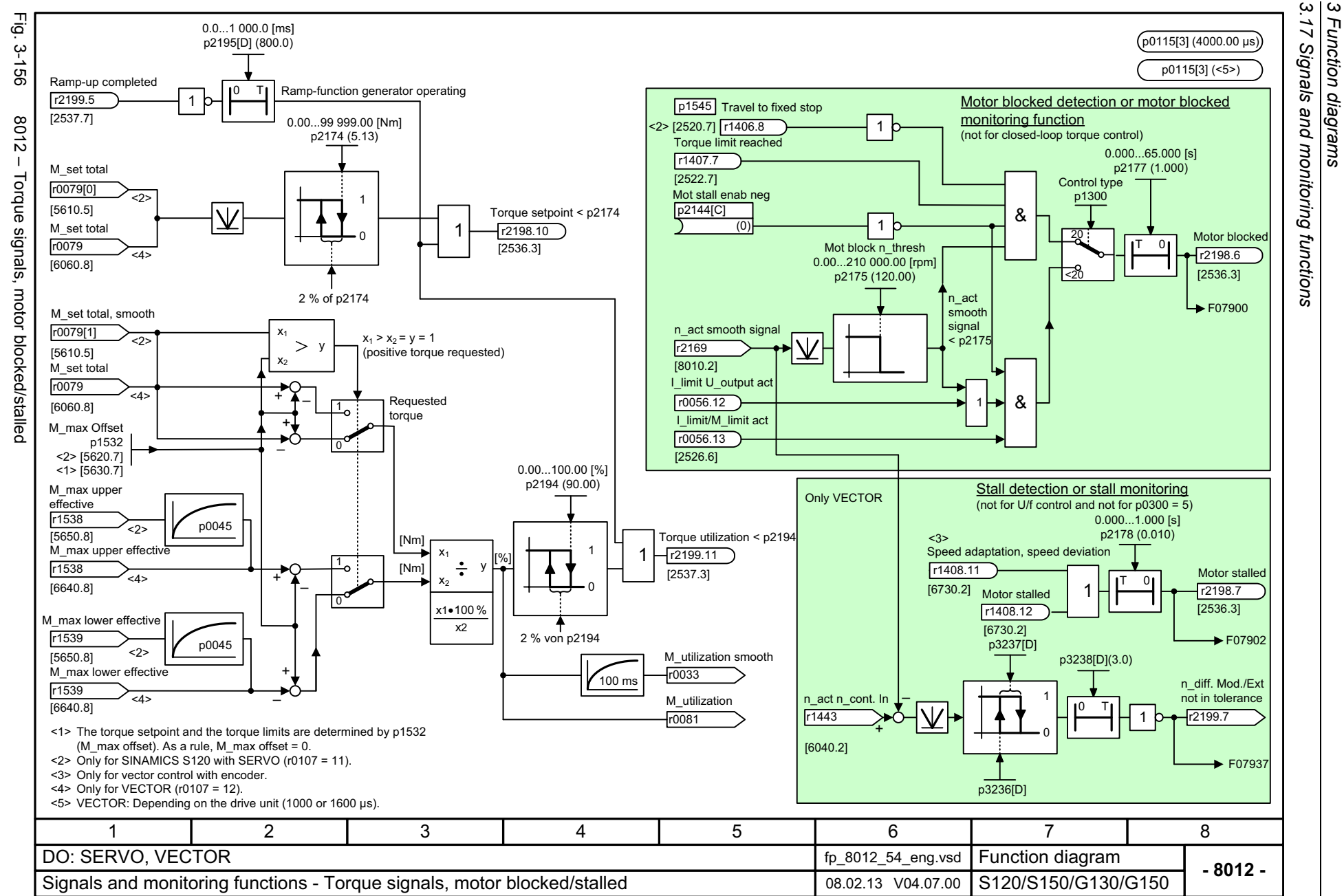

1206

<span id="page-1206-0"></span>SINAMICS G130/G150<br>List Manual (LH2), 04/2014, A5E03263479A List Manual (LH2), 04/2014, A5E03263479A SINAMICS G130/G150

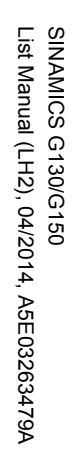

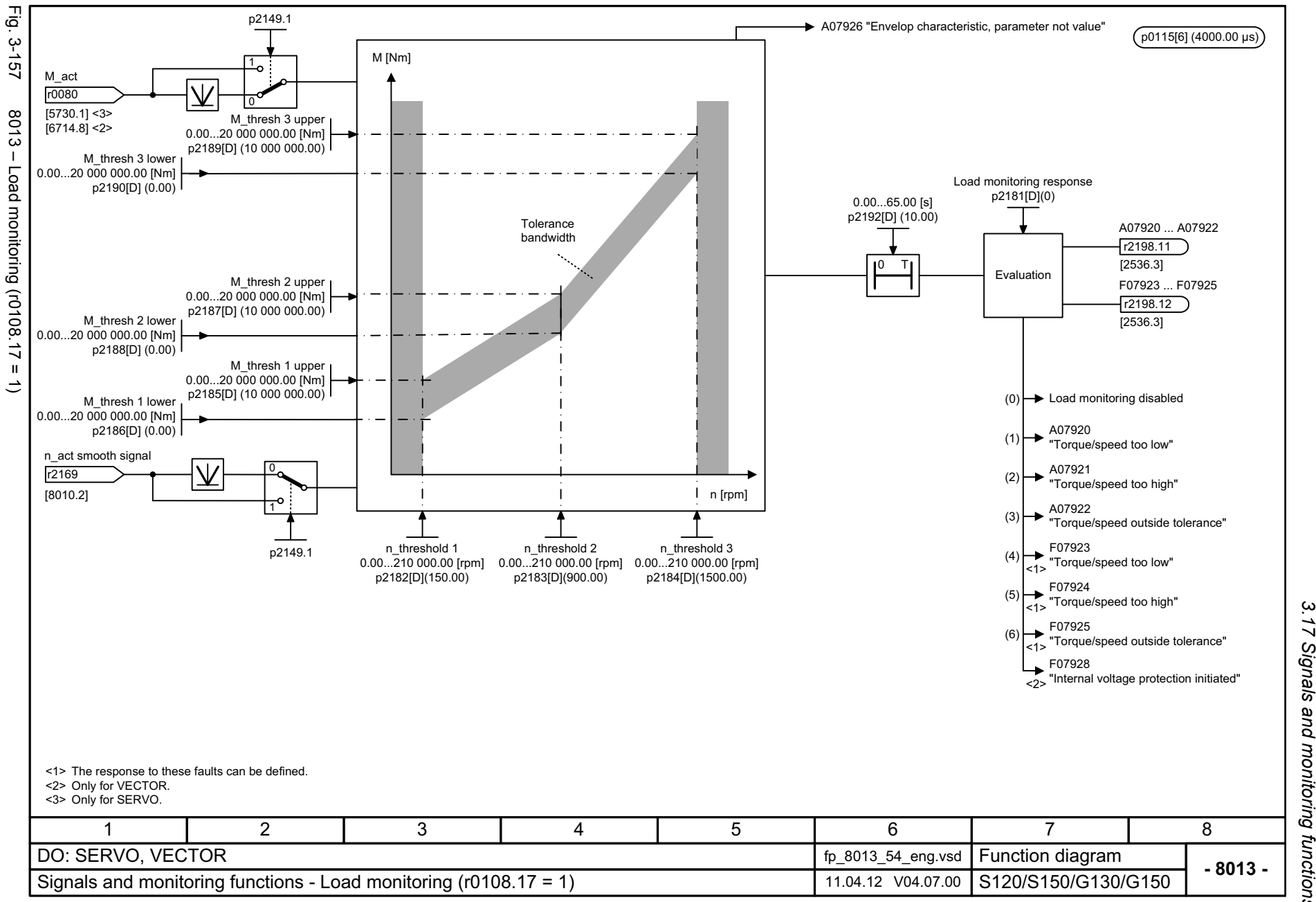

<span id="page-1207-0"></span>ww[w.barghmaher.org](https://ac.maher.co.ir/)**ac.maher.co.ir**

<span id="page-1208-0"></span>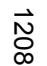

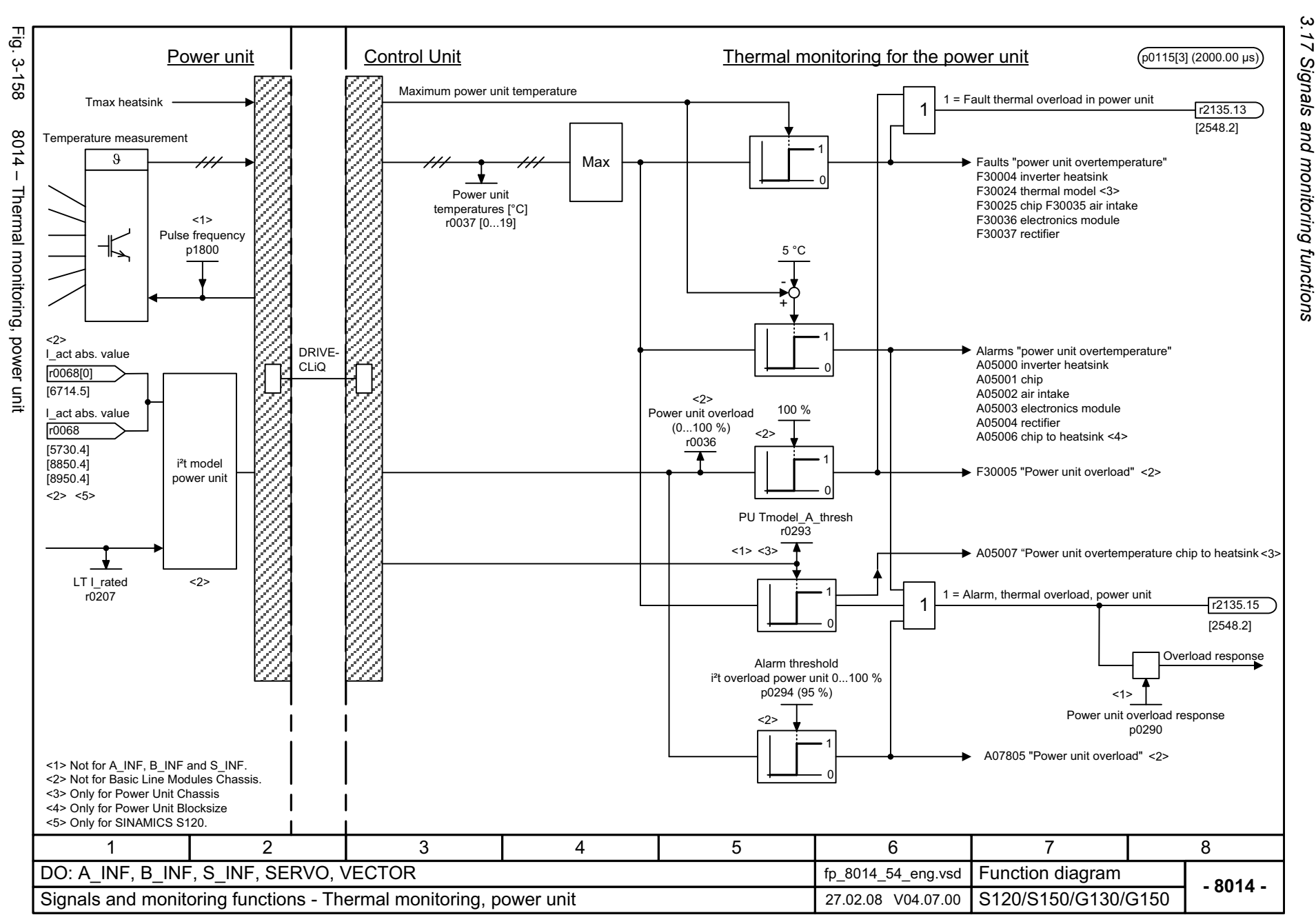

# 3 Function diagrams<br>3.17 Signals and monitoring functions *3 Function diagrams*

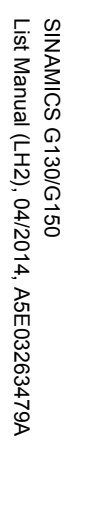

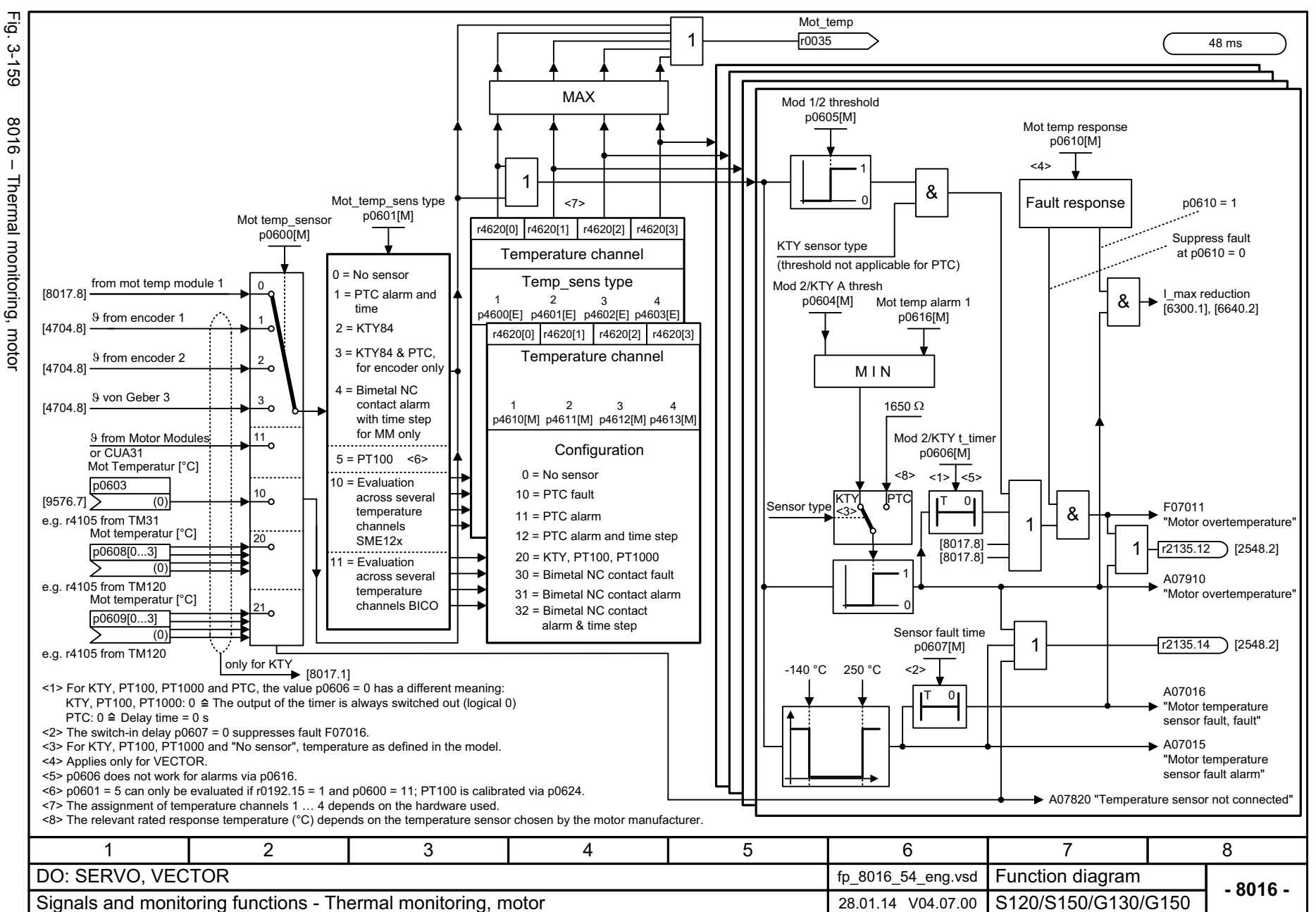

*3.17 Signals and monitoring functions*  $\overline{a}$ Signals and monitoring functions *3 Function diagrams* ω Function diagrams

 $\omega$ 

# <span id="page-1209-0"></span>ww[w.barghmaher.org](https://ac.maher.co.ir/)**ac.maher.co.ir**

<span id="page-1210-0"></span>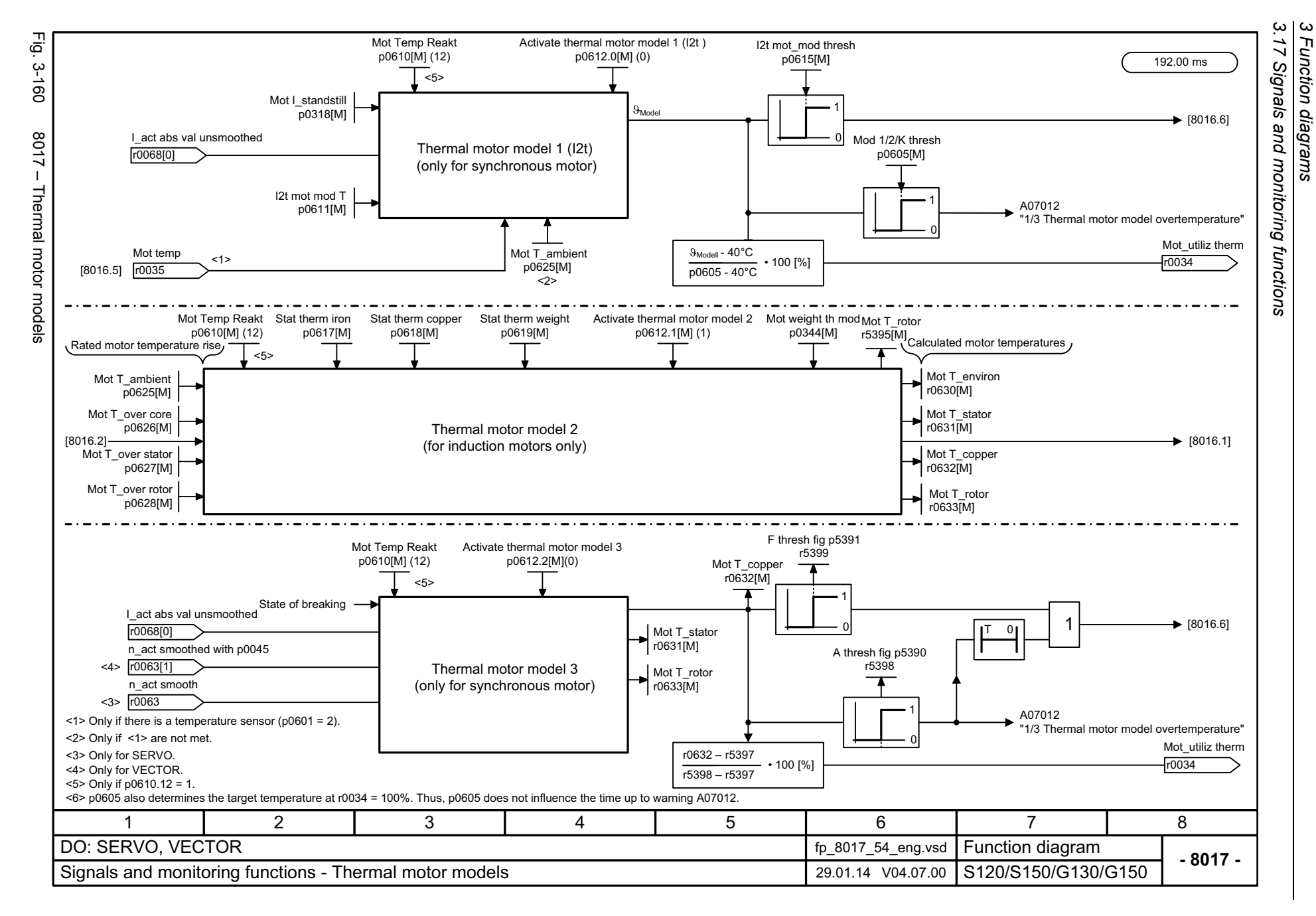

## **3.18 Diagnostics**

#### **Function diagrams**

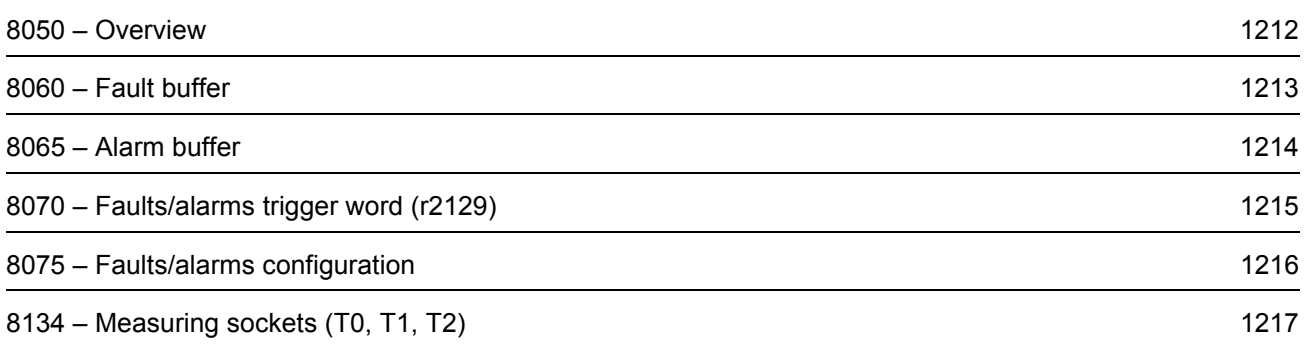

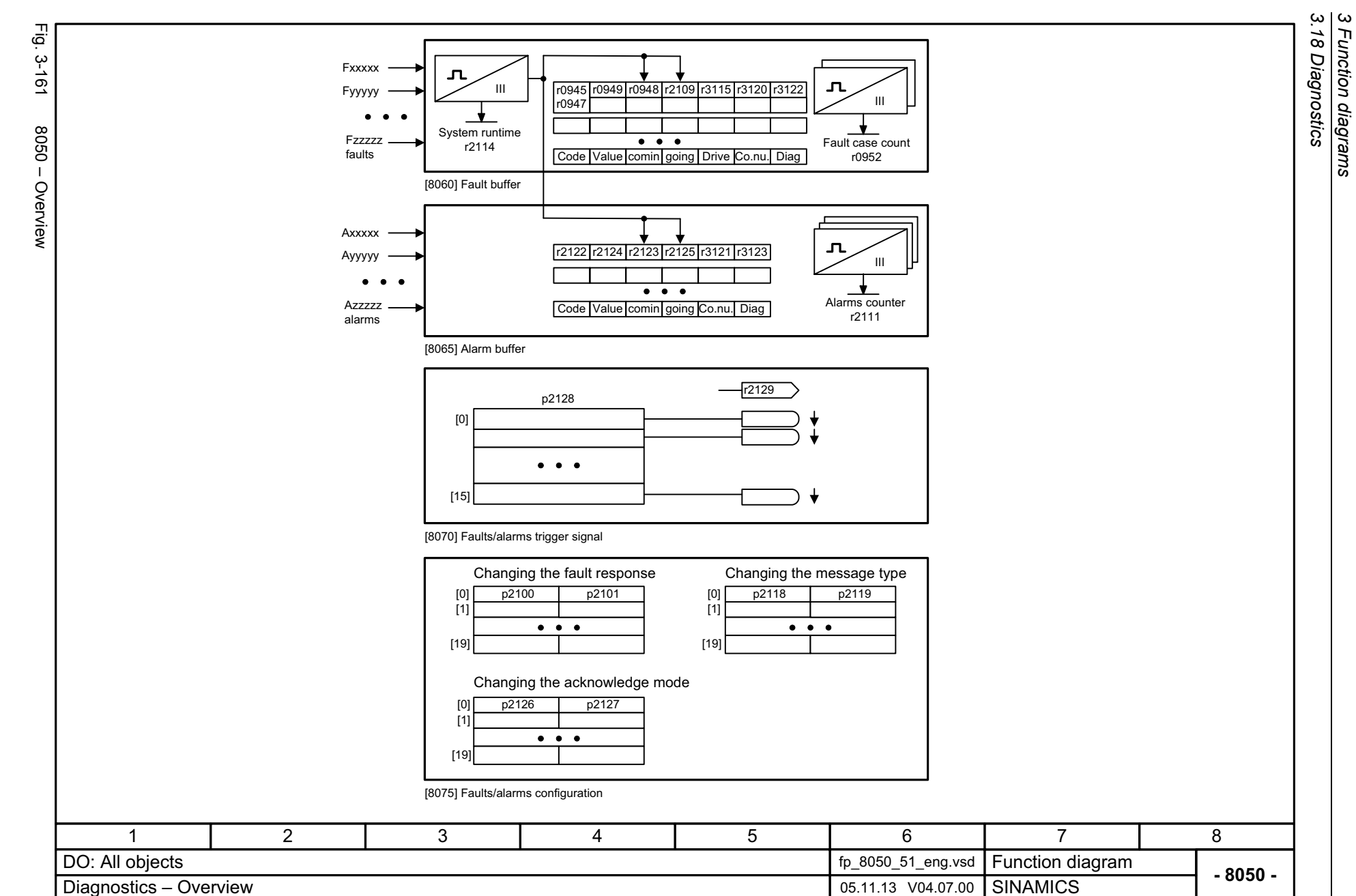

**Function diagrams** 

<span id="page-1212-0"></span>1212

<span id="page-1213-0"></span>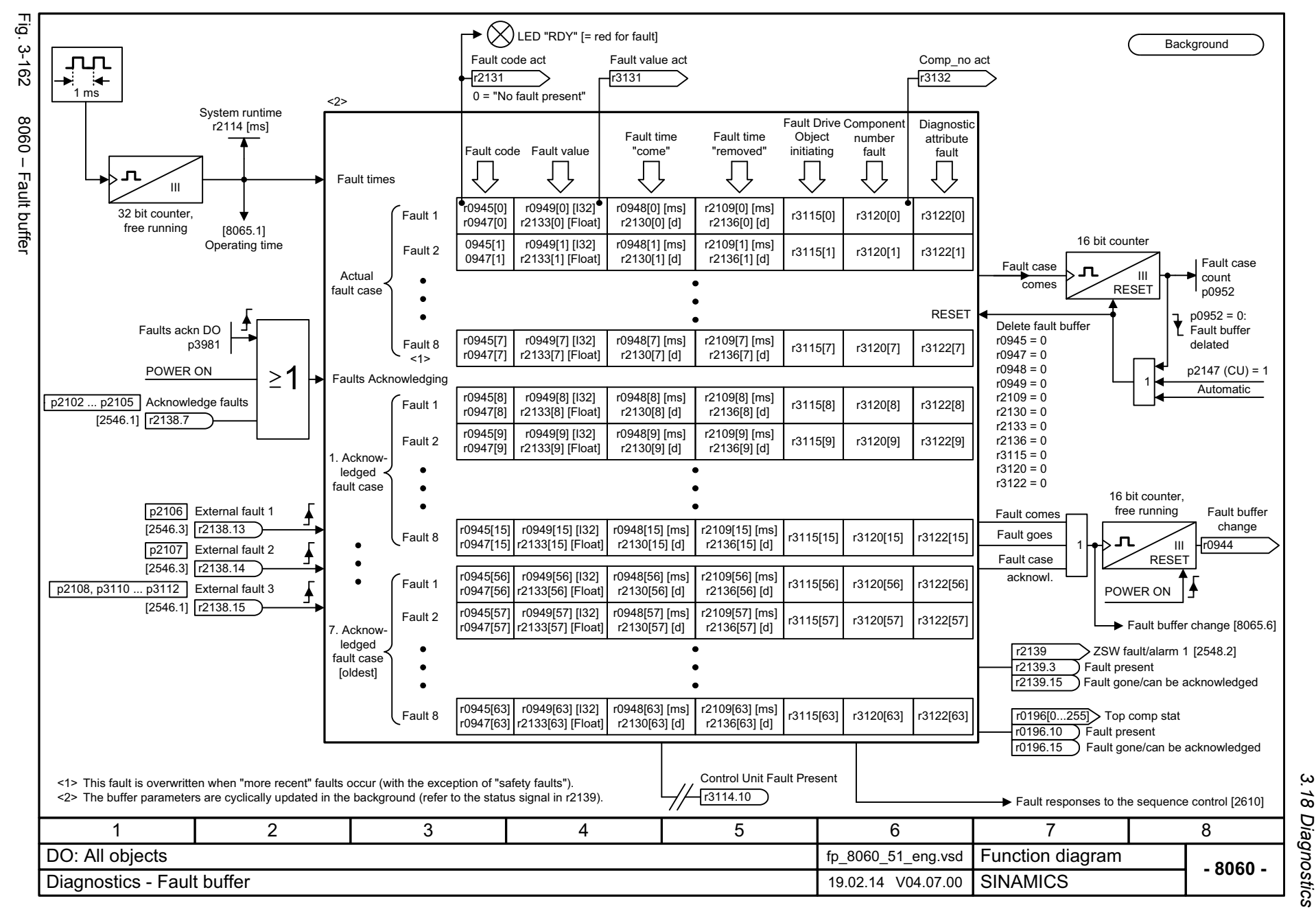

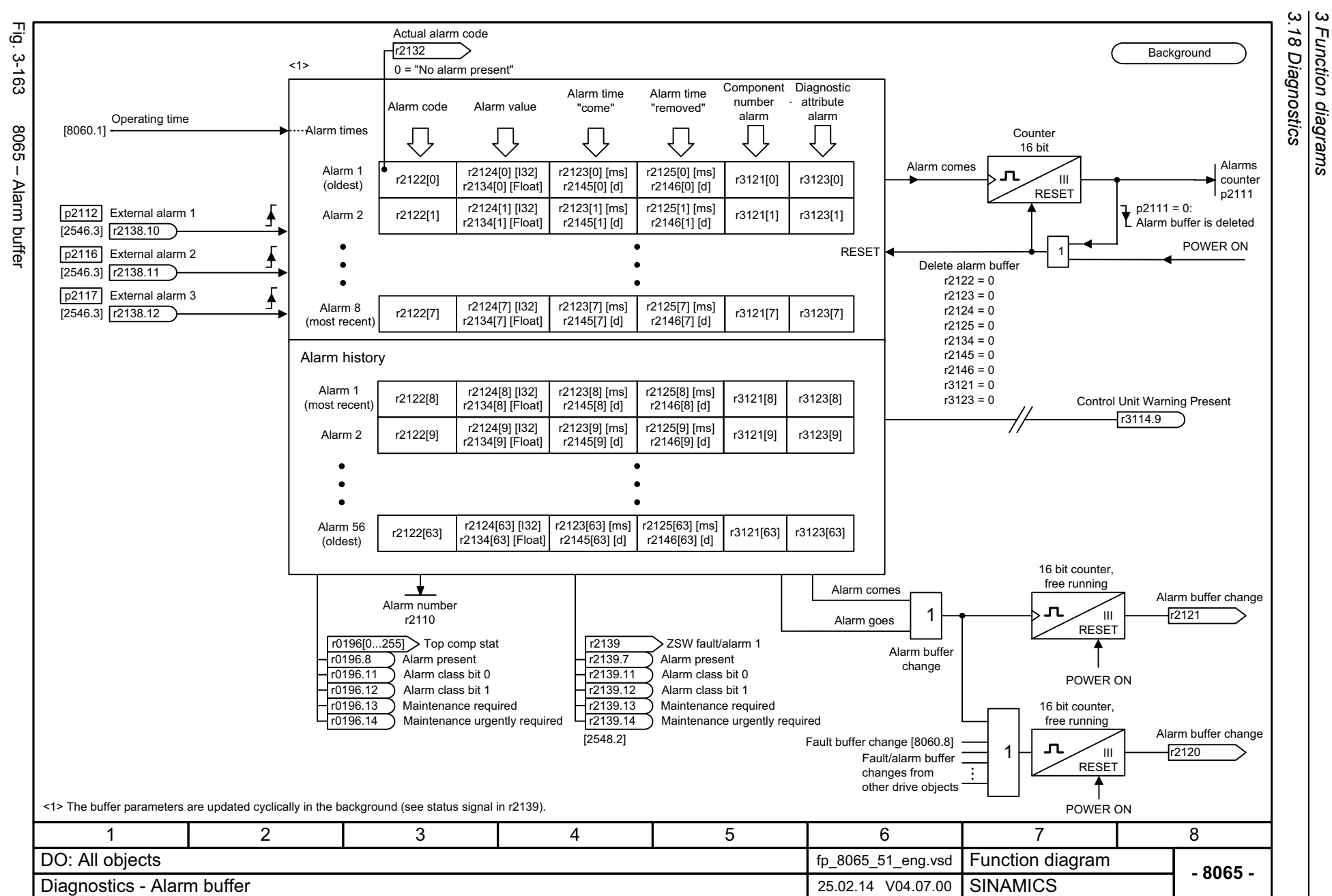

Function diagrams

1214

<span id="page-1214-0"></span>SINAMICS G130/G150<br>List Manual (LH2), 04/2014, A5E03263479A List Manual (LH2), 04/2014, A5E03263479A SINAMICS G130/G150

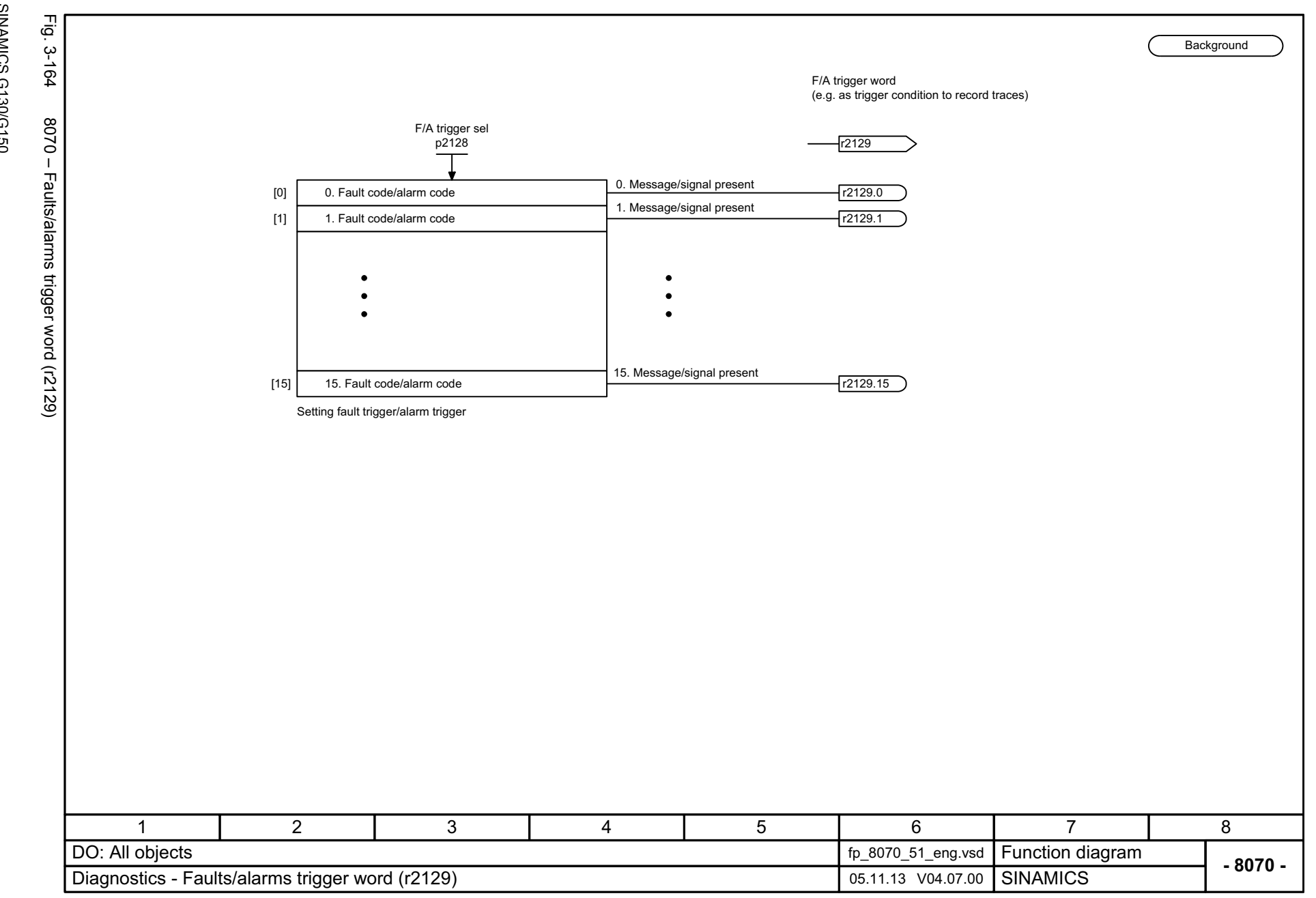

SINAMICS G130/G150<br>List Manual (LH2), 04/2014, A5E03263479A List Manual (LH2), 04/2014, A5E03263479A SINAMICS G130/G150

> $\pmb{\omega}$ *3 Function diagrams* Function diagrams 3.18 Diagnostics *3.18 Diagnostics*

#### <span id="page-1215-0"></span>ww[w.barghmaher.org](https://ac.maher.co.ir/)**ac.maher.co.ir**

Εā  $3 - 165$ 

<span id="page-1216-0"></span>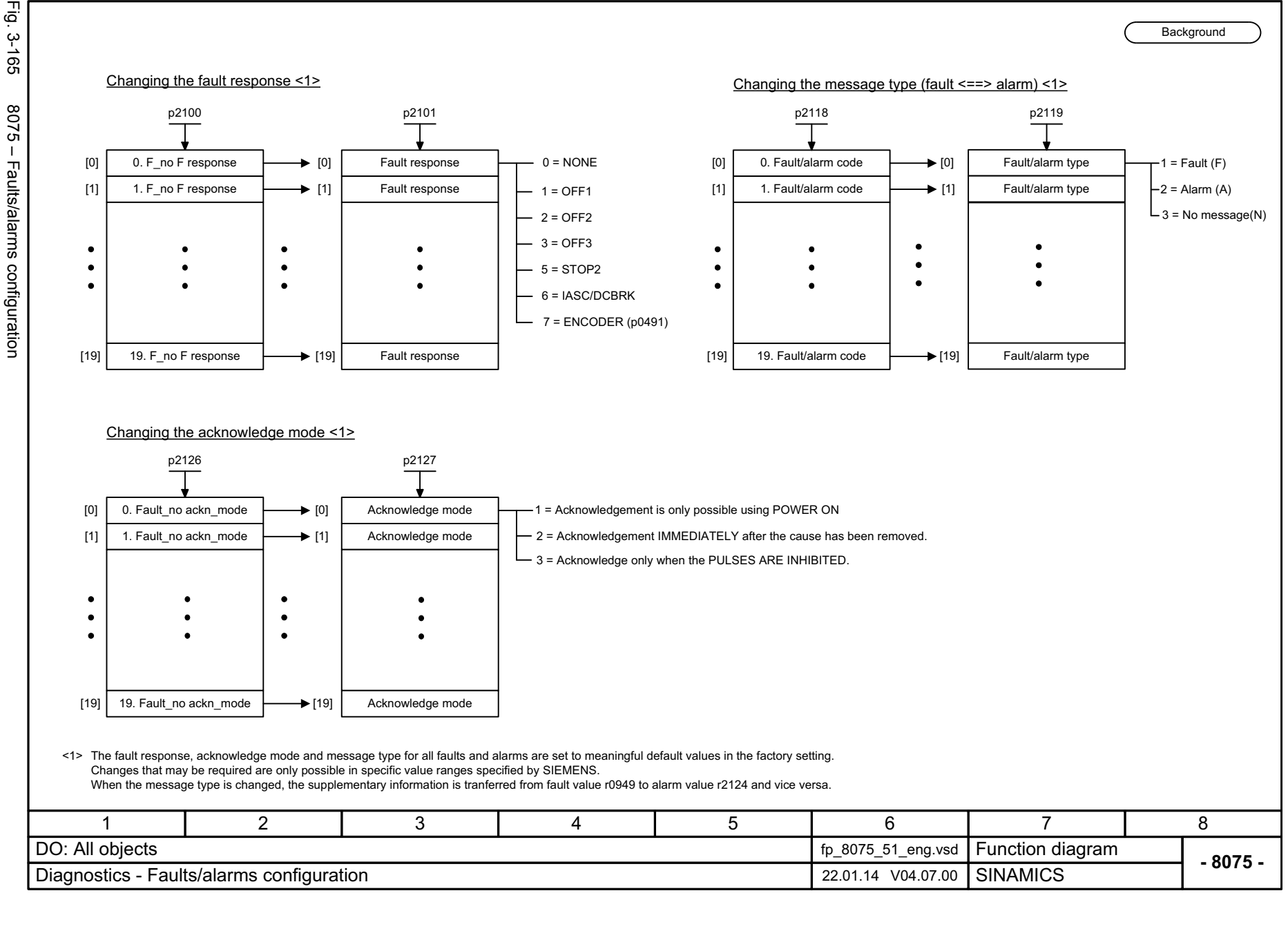

# 3 Function diagral<br>3.18 Diagnostics *3.18 Diagnostics 3 Function diagrams* Function diagrams

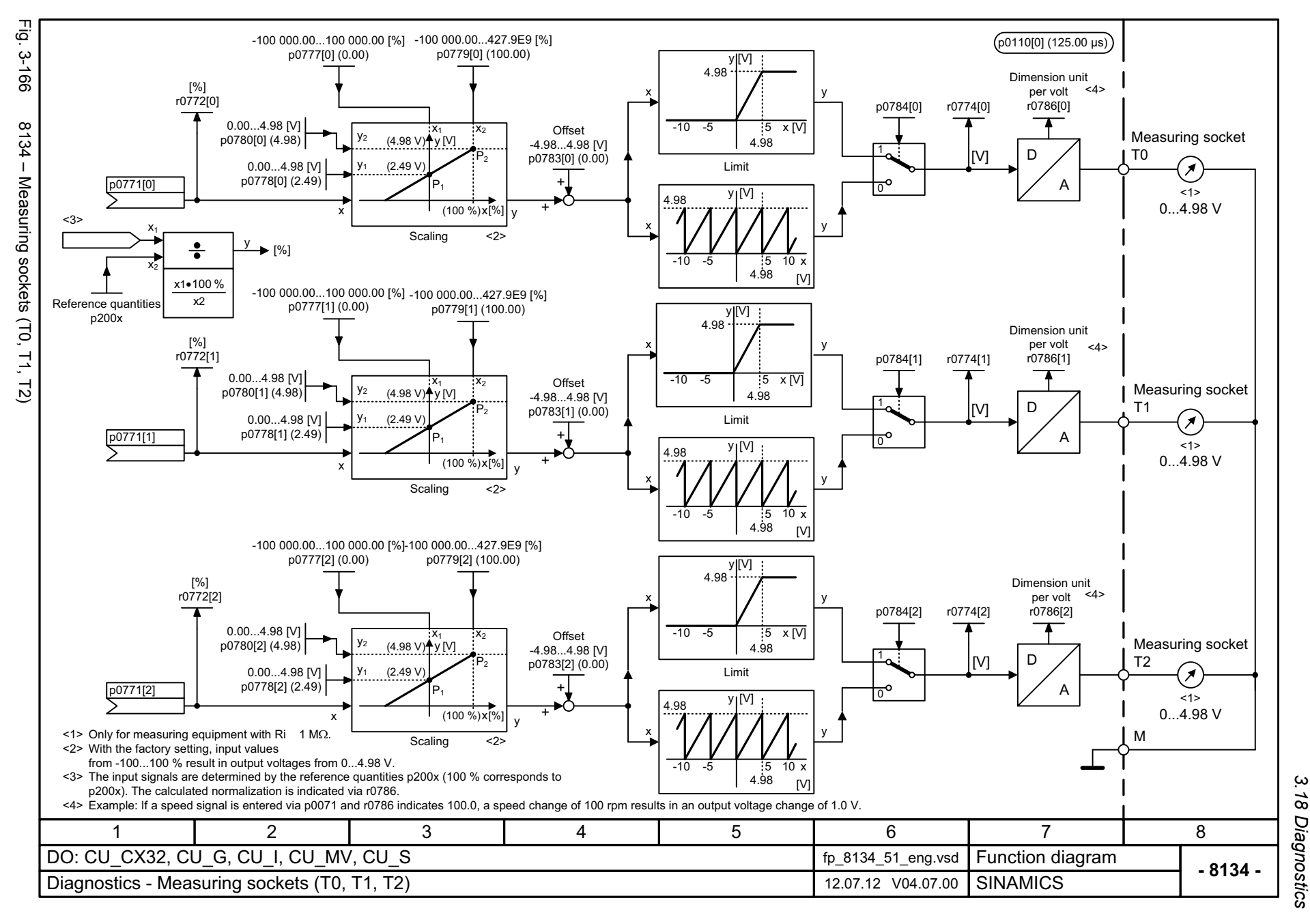

<span id="page-1217-0"></span>ww[w.barghmaher.org](https://ac.maher.co.ir/)**ac.maher.co.ir**

*3.19 Data sets*

#### **3.19 Data sets**

#### **Function diagrams**

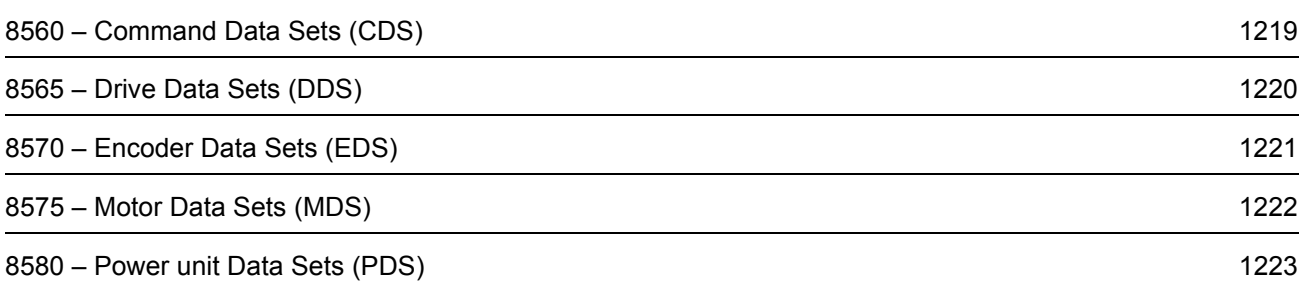

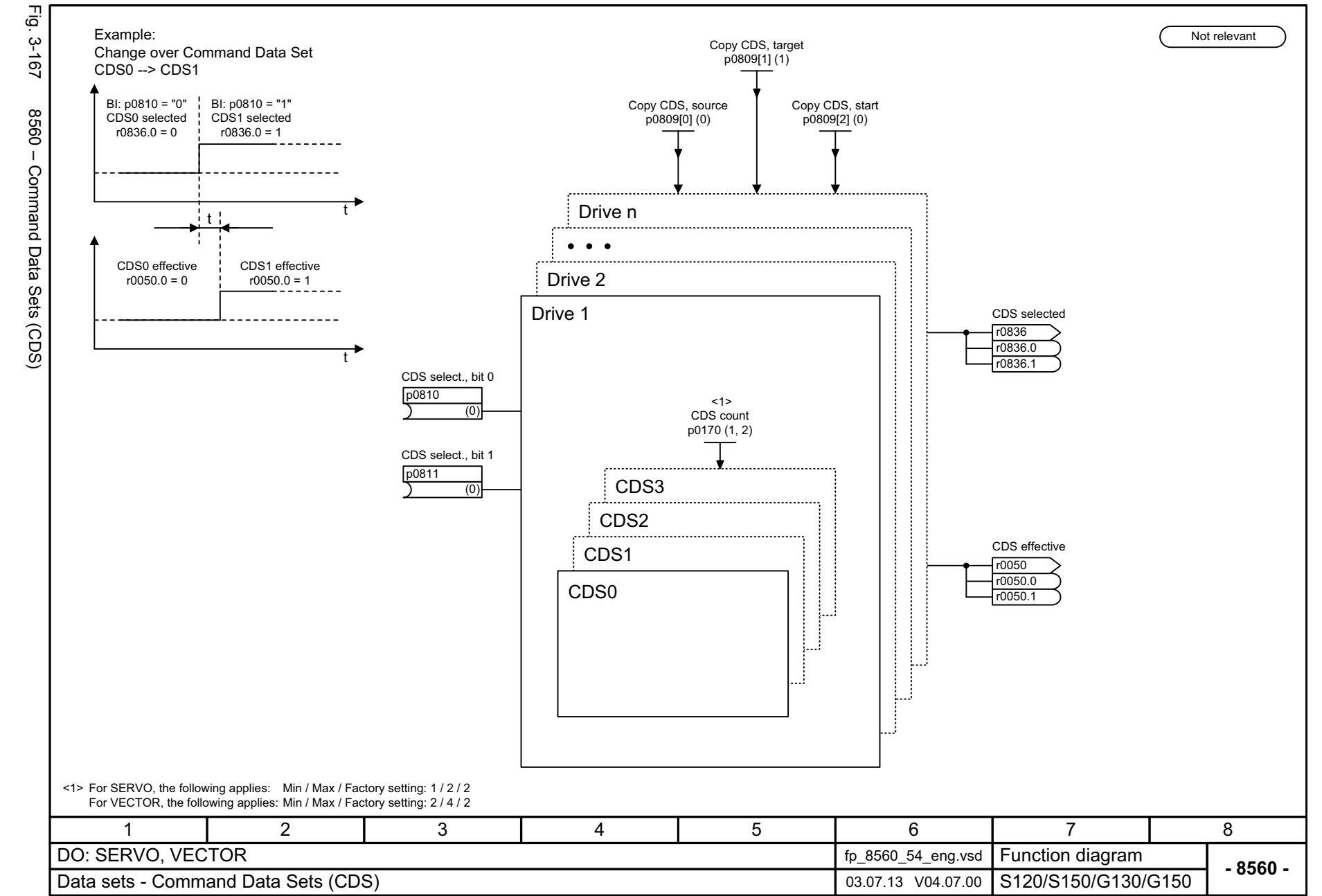

Function diagrams

 $\boldsymbol{\omega}$ 

#### <span id="page-1219-0"></span>ww[w.barghmaher.org](https://ac.maher.co.ir/)**ac.maher.co.ir**

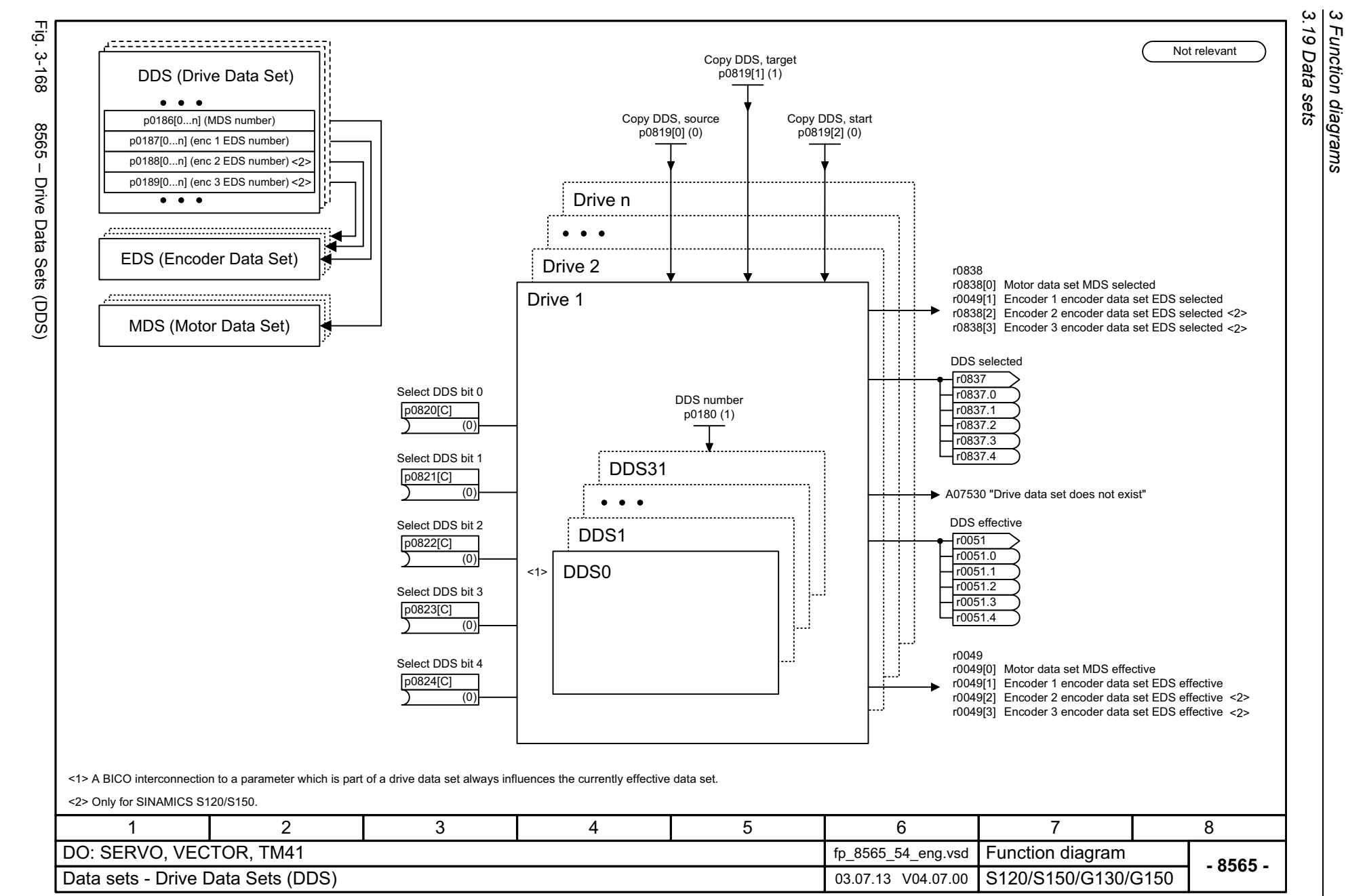

Function diagrams

1220

<span id="page-1220-0"></span>SINAMICS G130/G150<br>List Manual (LH2), 04/2014, A5E03263479A List Manual (LH2), 04/2014, A5E03263479A SINAMICS G130/G150

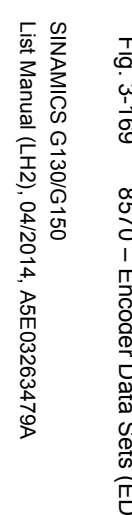

<span id="page-1221-0"></span>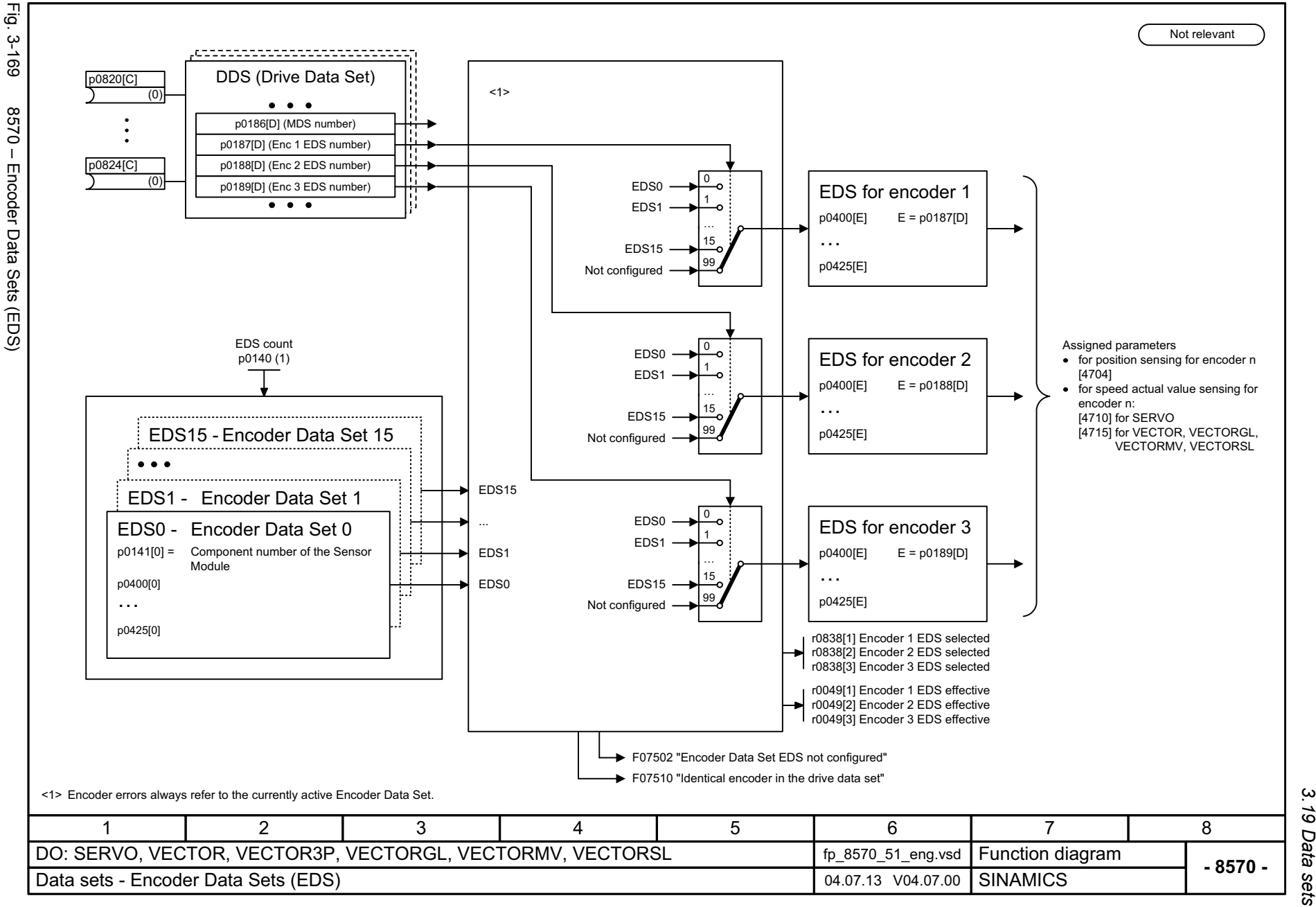

*3 Function diagrams* Function diagrams *3.19 Data sets*

 $\boldsymbol{\omega}$ 

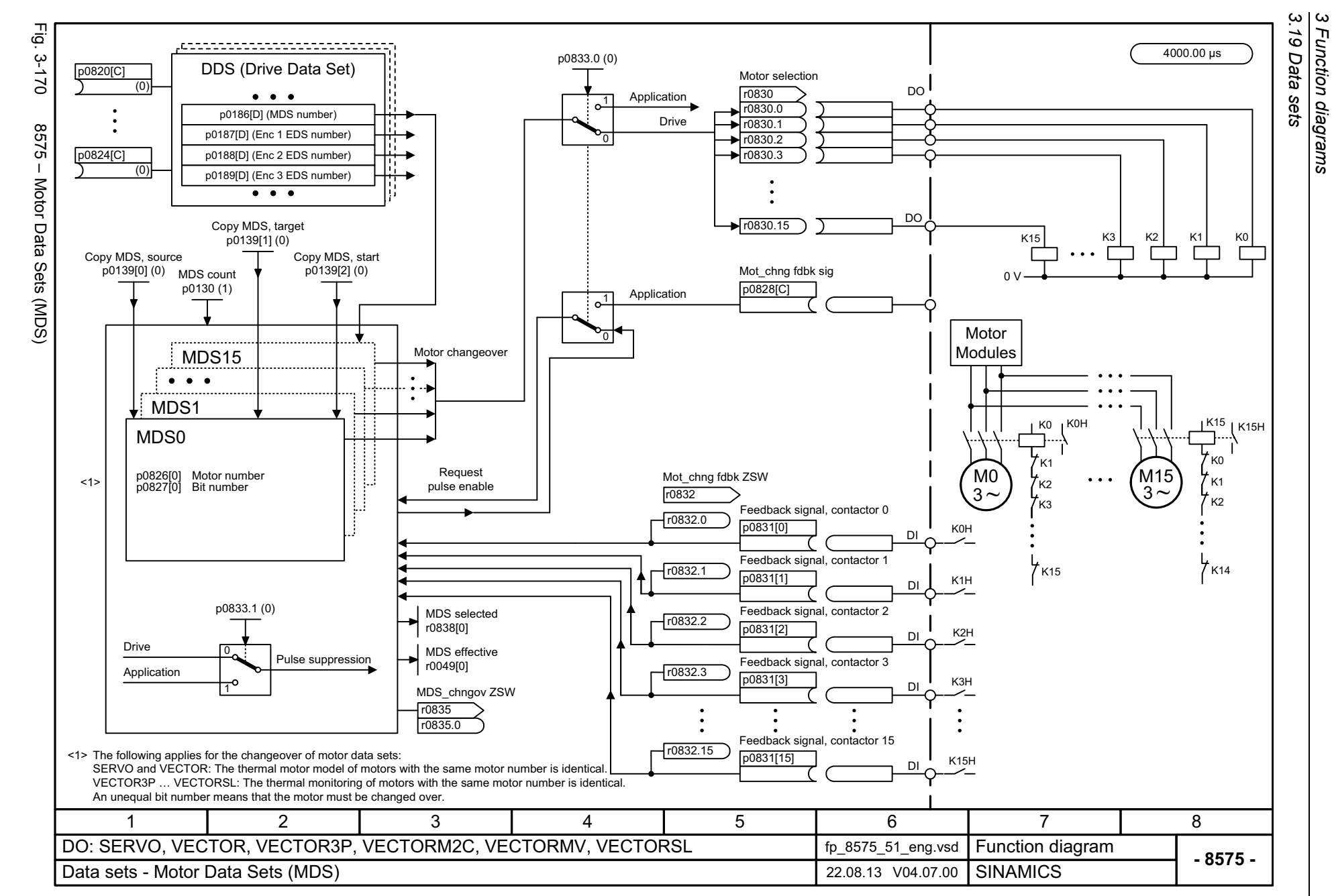

Function diagrams

1222

<span id="page-1222-0"></span>SINAMICS G130/G150<br>List Manual (LH2), 04/2014, A5E03263479A List Manual (LH2), 04/2014, A5E03263479A SINAMICS G130/G150

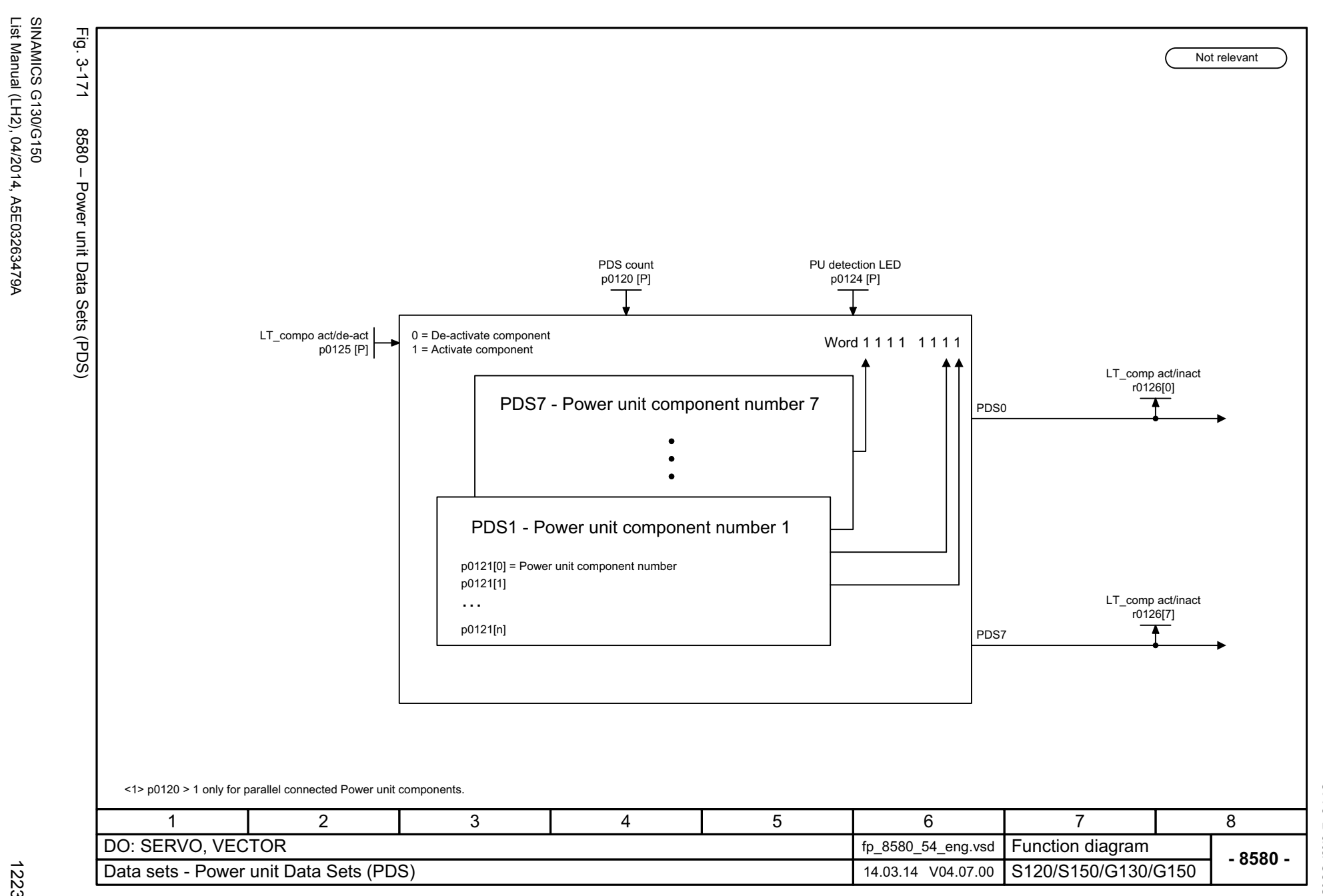

<span id="page-1223-0"></span>List Manual (LH2), 04/2014, A5E03263479A
*3.20 Basic Infeed*

#### **3.20 Basic Infeed**

#### **Function diagrams**

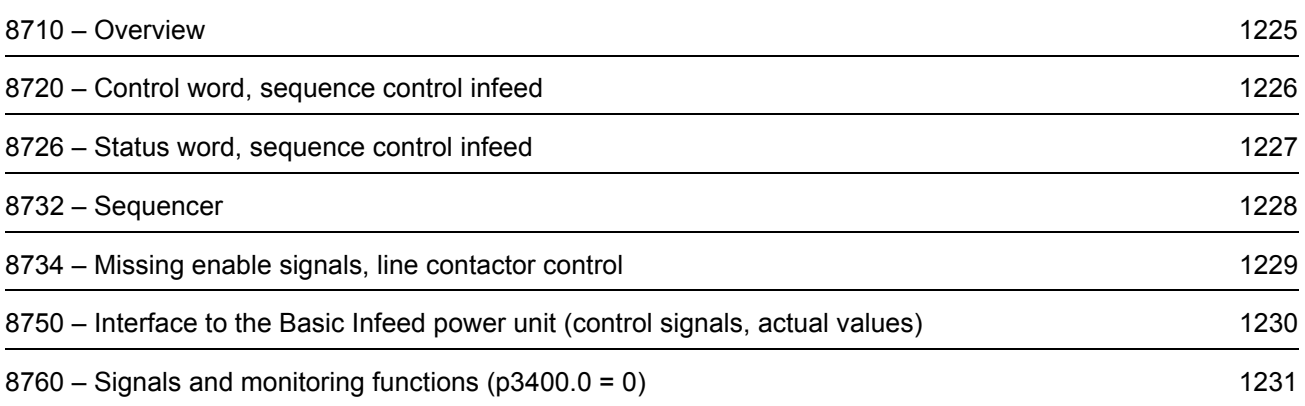

<span id="page-1225-0"></span>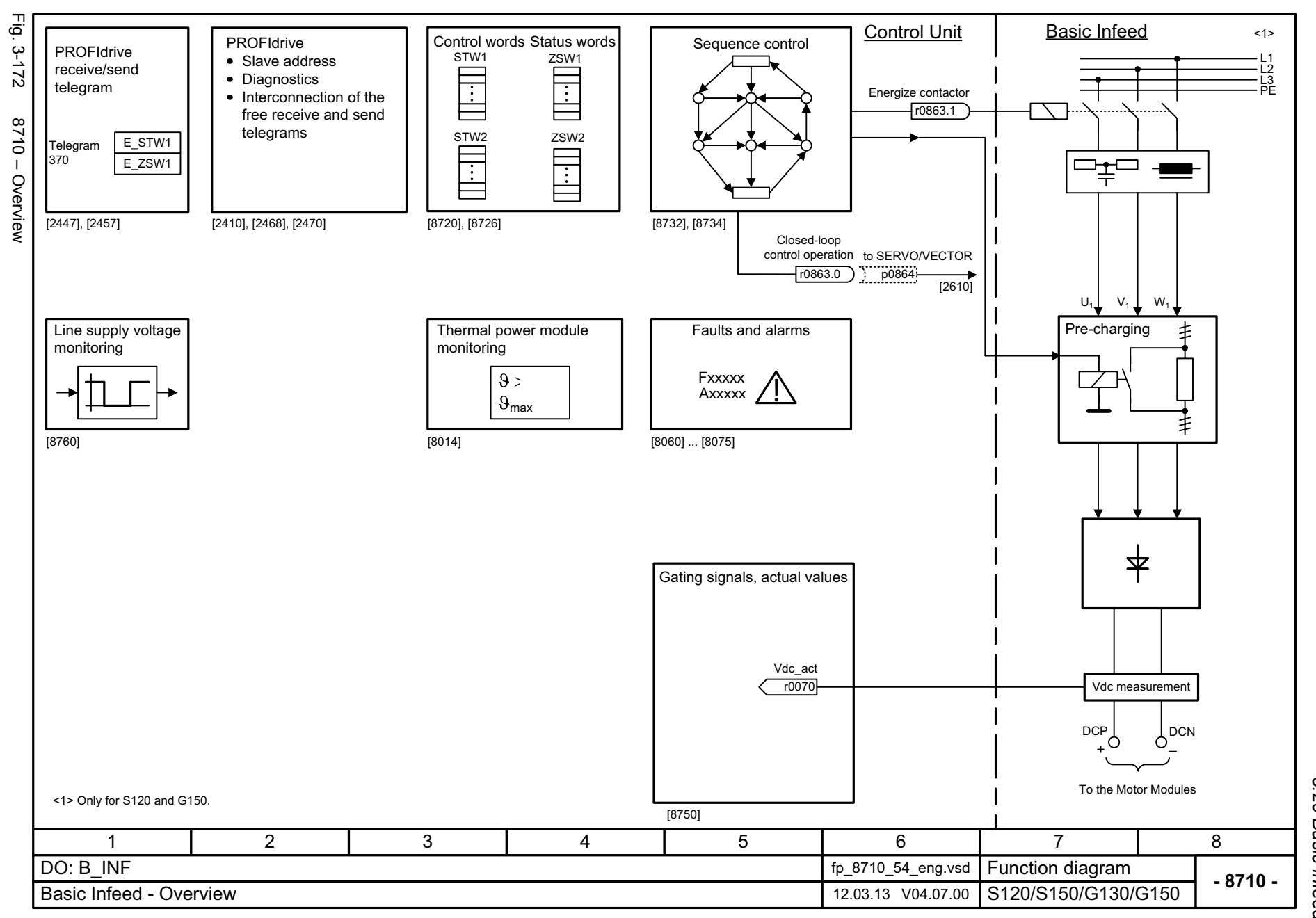

*3 Function diagrams* Function diagrams<br>3.20 Basic Infeed *3.20 Basic Infeed*

 $\boldsymbol{\omega}$ 

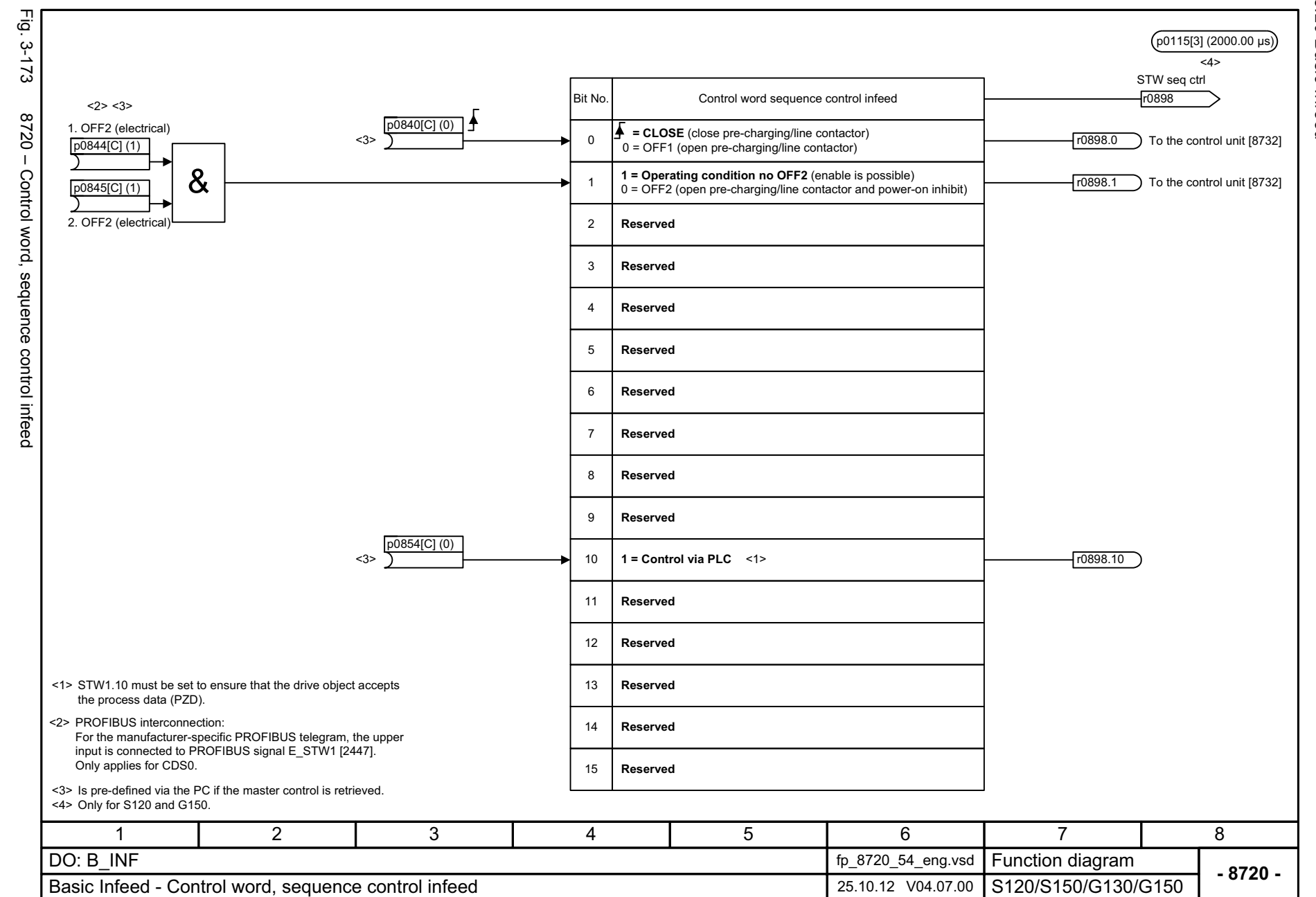

3 Function diagran<br>3.20 Basic Infeed *3.20 Basic Infeed 3 Function diagrams* **Function diagrams** 

1226

## <span id="page-1226-0"></span>SINAMICS G130/G150<br>List Manual (LH2), 04/2014, A5E03263479A List Manual (LH2), 04/2014, A5E03263479A SINAMICS G130/G150

<span id="page-1227-0"></span>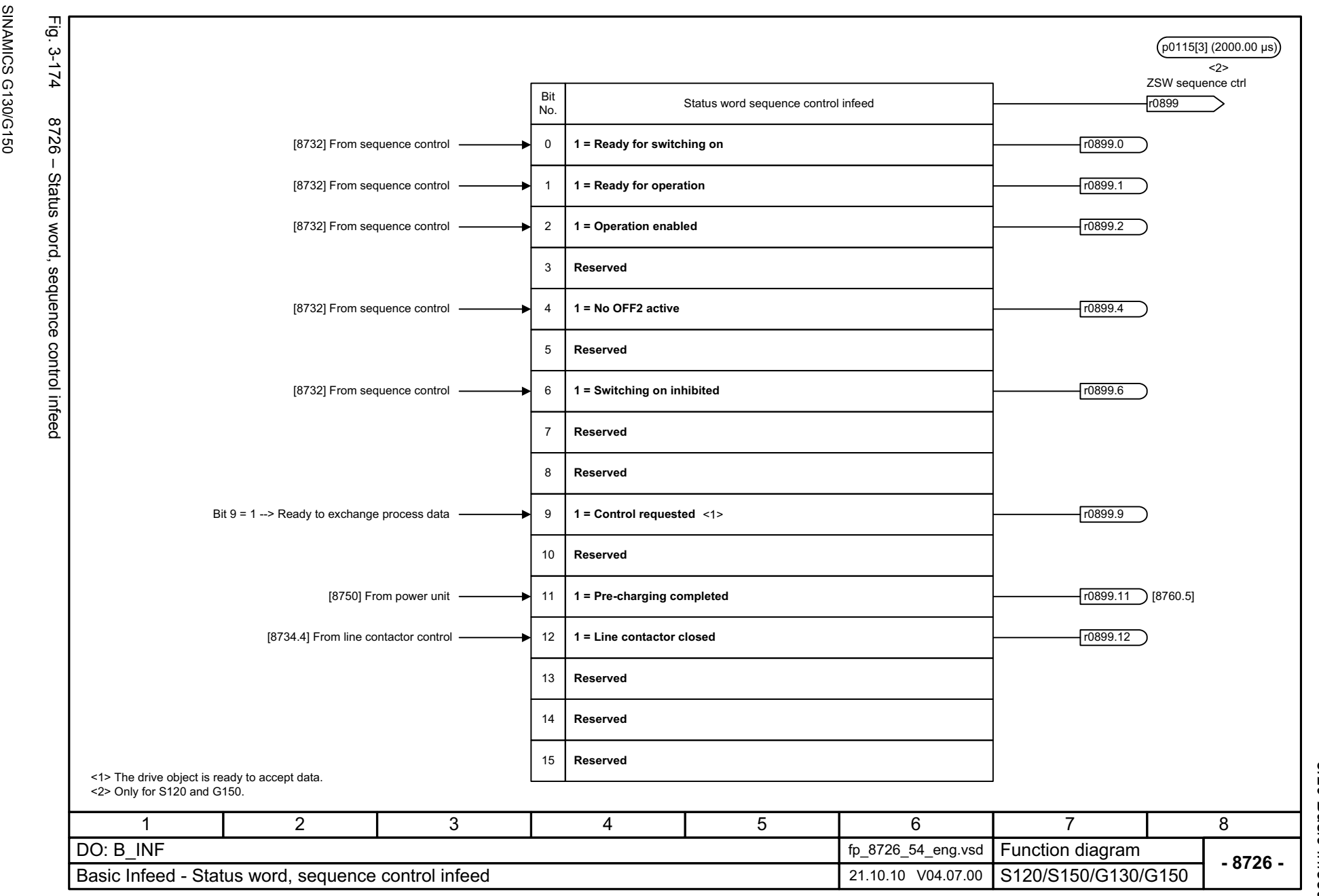

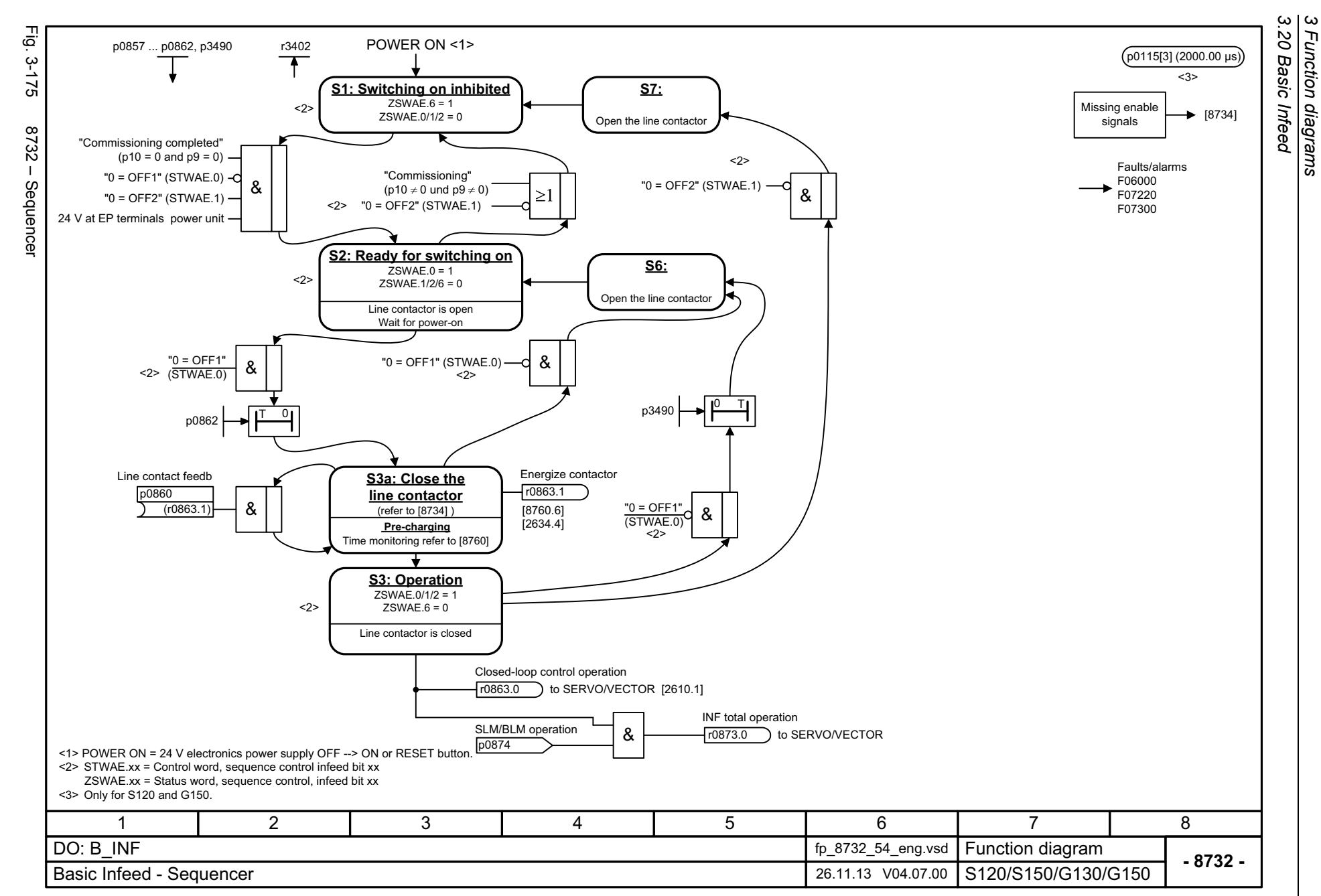

1228

## <span id="page-1228-0"></span>SINAMICS G130/G150<br>List Manual (LH2), 04/2014, A5E03263479A List Manual (LH2), 04/2014, A5E03263479A SINAMICS G130/G150

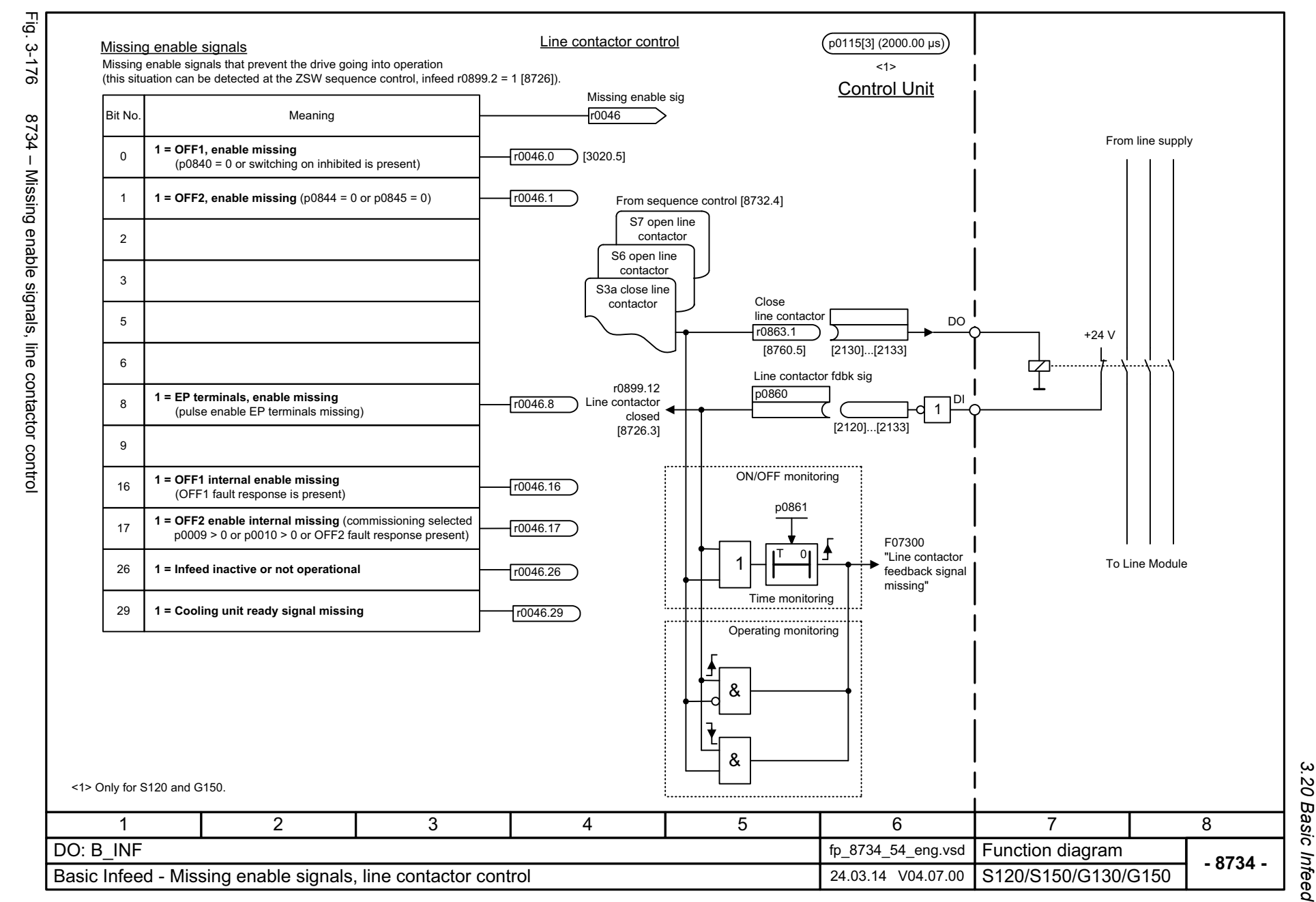

SINAMICS G130/G150<br>List Manual (LH2), 04/2014, A5E03263479A List Manual (LH2), 04/2014, A5E03263479A SINAMICS G130/G150

<span id="page-1229-0"></span>1229

#### ww[w.barghmaher.org](https://ac.maher.co.ir/)**ac.maher.co.ir**

*3 Function diagrams* Function diagrams

 $\boldsymbol{\omega}$ 

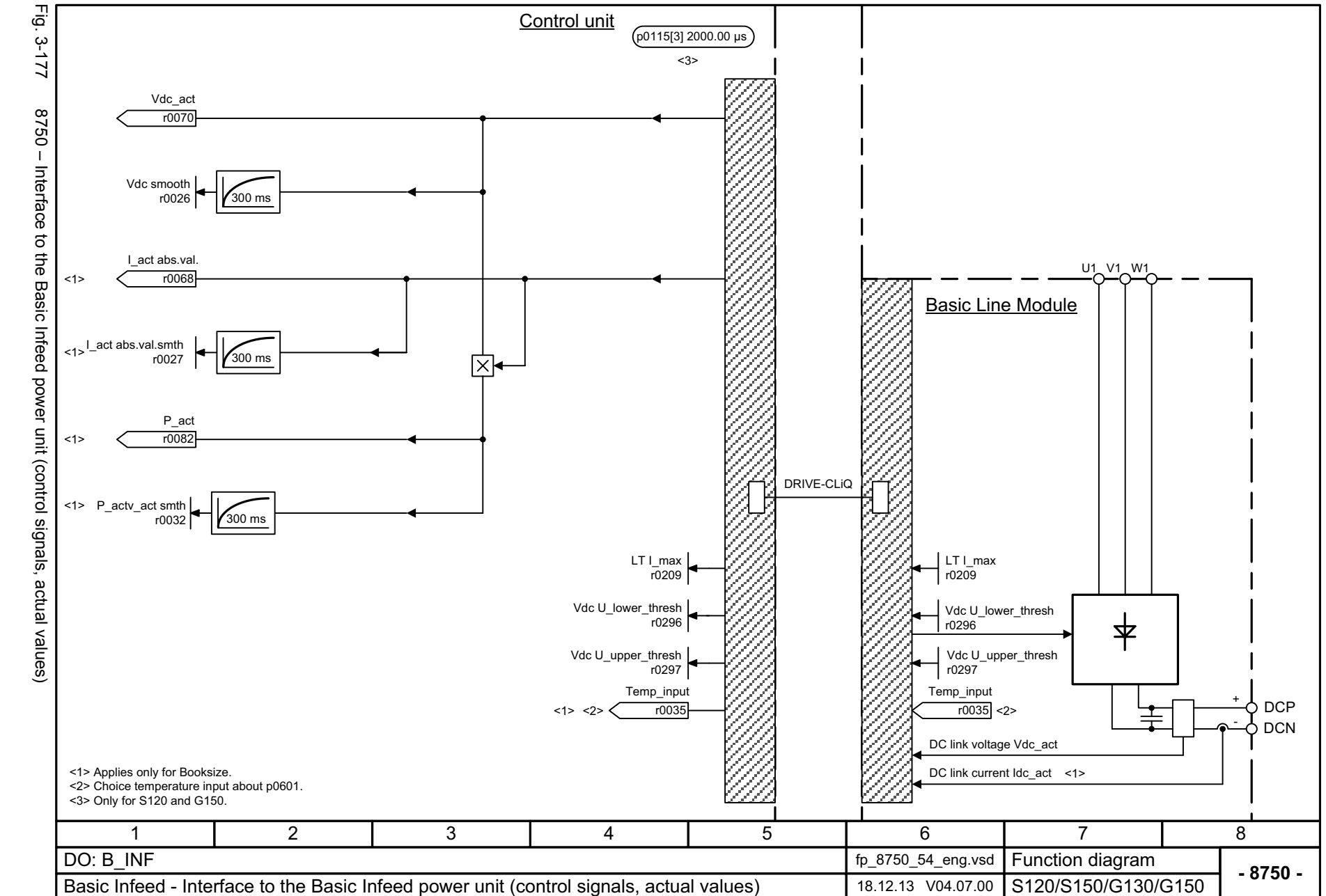

*3.20 Basic Infeed 3 Function diagrams*

3 Function diagran<br>3.20 Basic Infeed

Function diagrams

1230

<span id="page-1230-0"></span>SINAMICS G130/G150<br>List Manual (LH2), 04/2014, A5E03263479A List Manual (LH2), 04/2014, A5E03263479A SINAMICS G130/G150

<span id="page-1231-0"></span>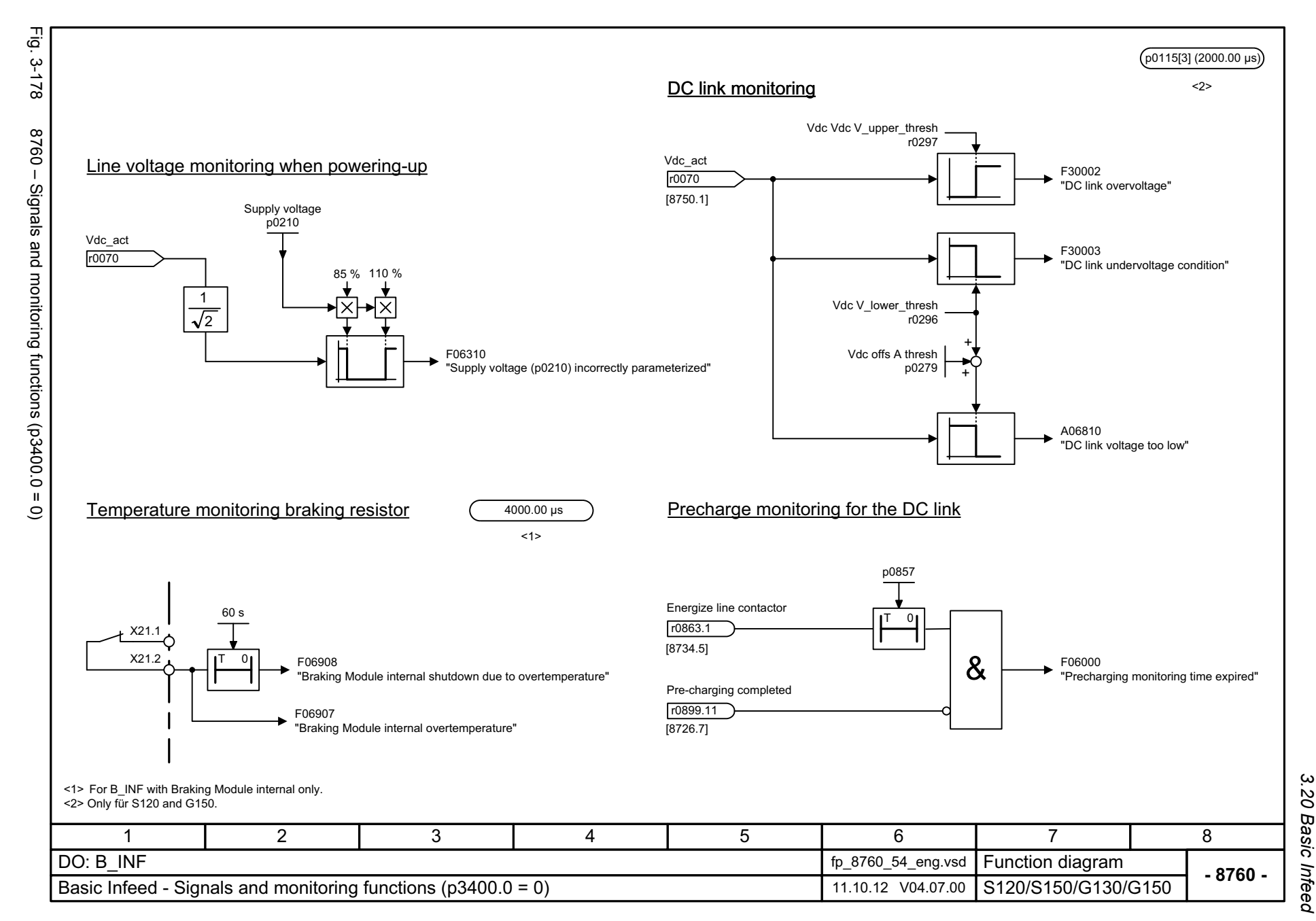

 $\boldsymbol{\omega}$ *3 Function diagrams* Function diagrams *3.20 Basic Infeed*

*3.21 Terminal Board 30 (TB30)*

#### **3.21 Terminal Board 30 (TB30)**

#### **Function diagrams**

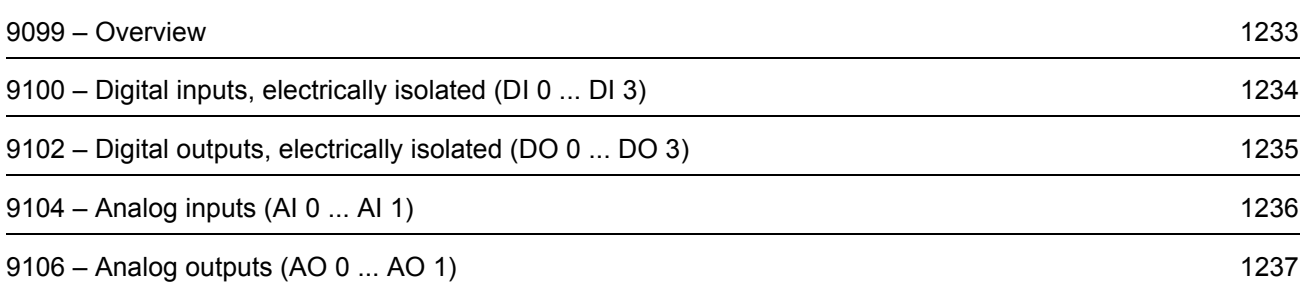

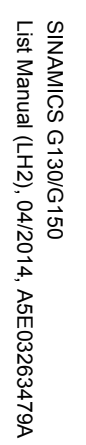

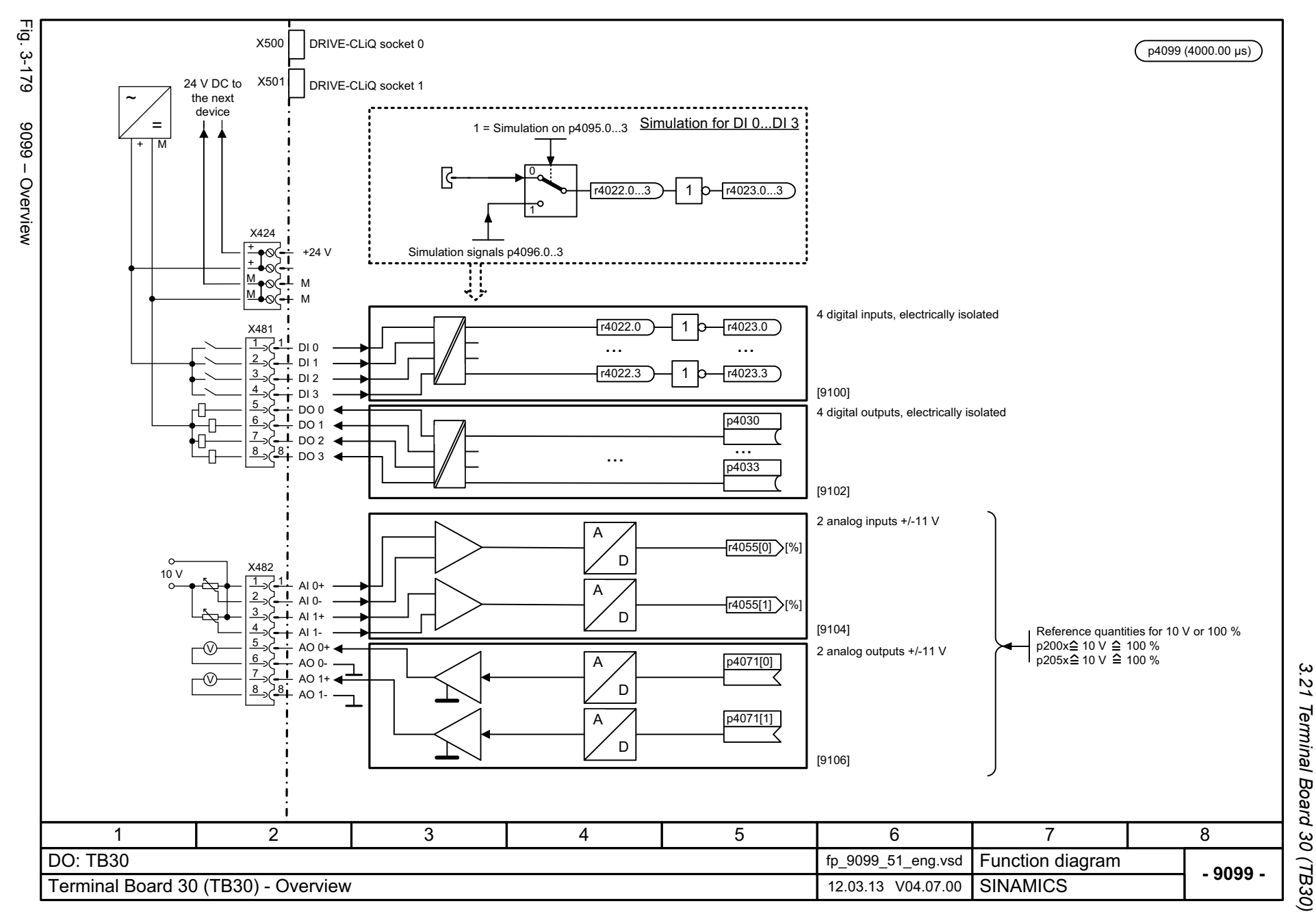

<span id="page-1233-0"></span>ww[w.barghmaher.org](https://ac.maher.co.ir/)**ac.maher.co.ir**

<span id="page-1234-0"></span>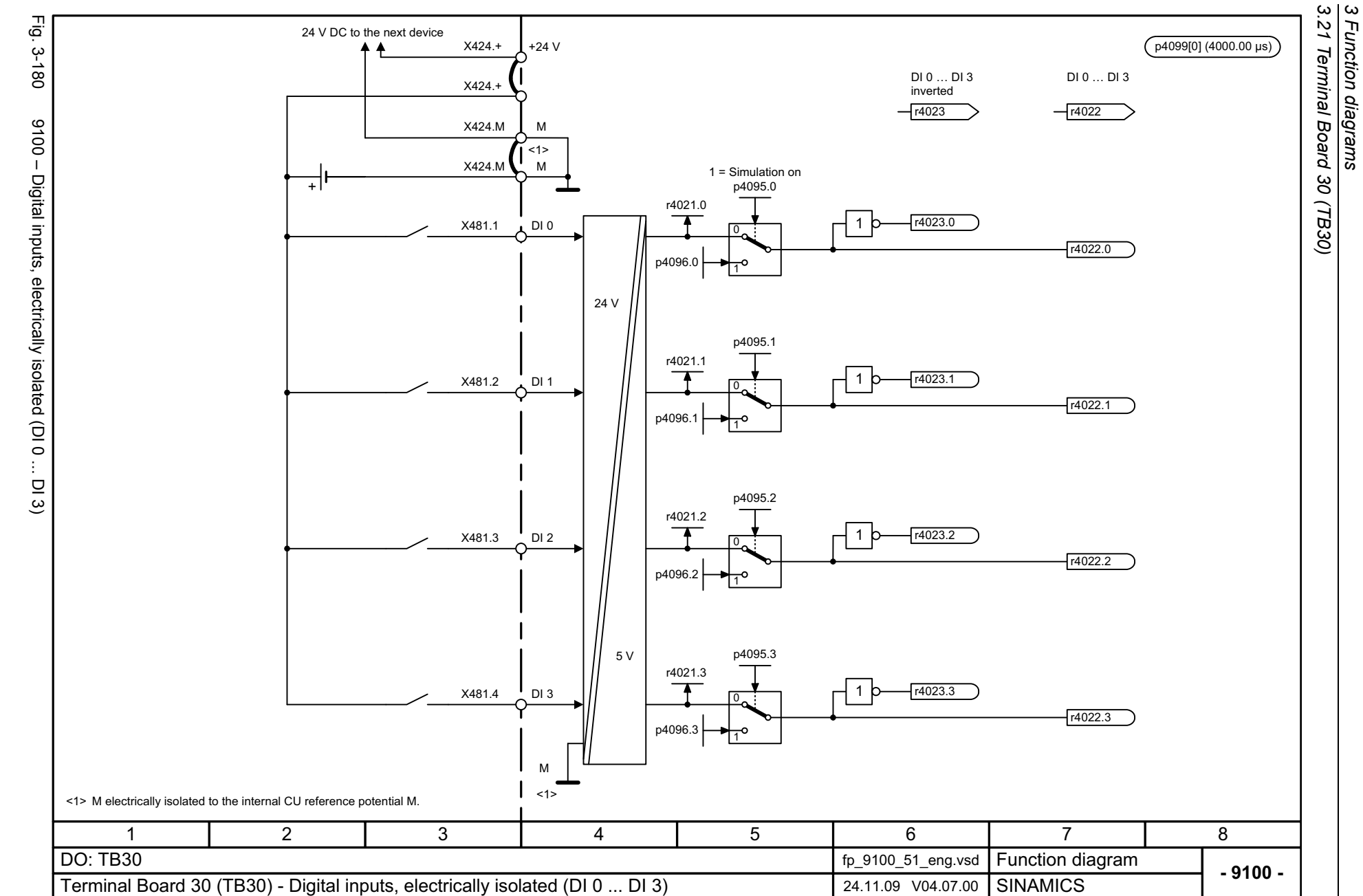

*3 Function diagrams*

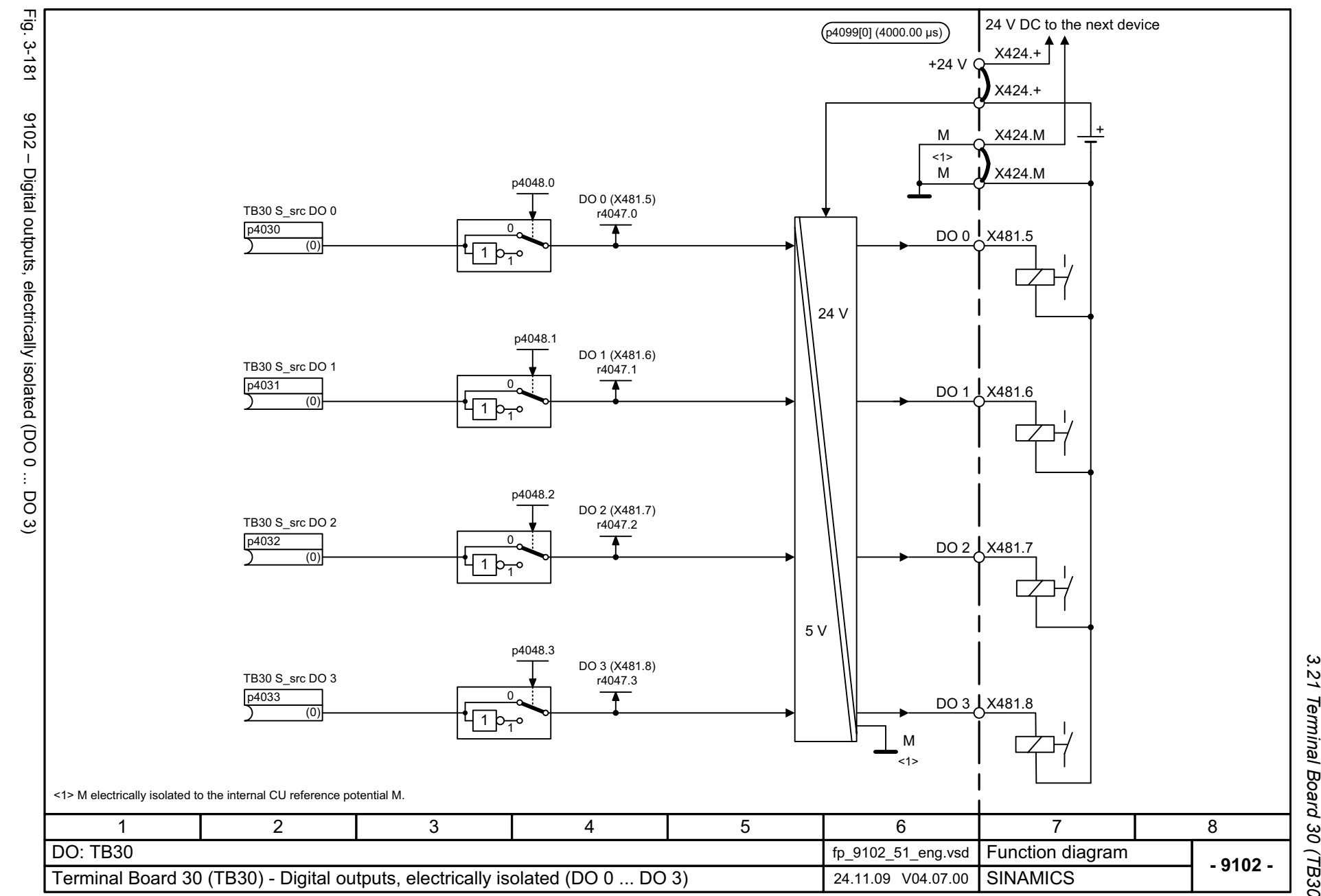

*3.21 Terminal Board 30 (TB30)* 21 Terminal Board 30 (TB30) 3 Function diagrams *3 Function diagrams*

#### <span id="page-1235-0"></span>ww[w.barghmaher.org](https://ac.maher.co.ir/)**ac.maher.co.ir**

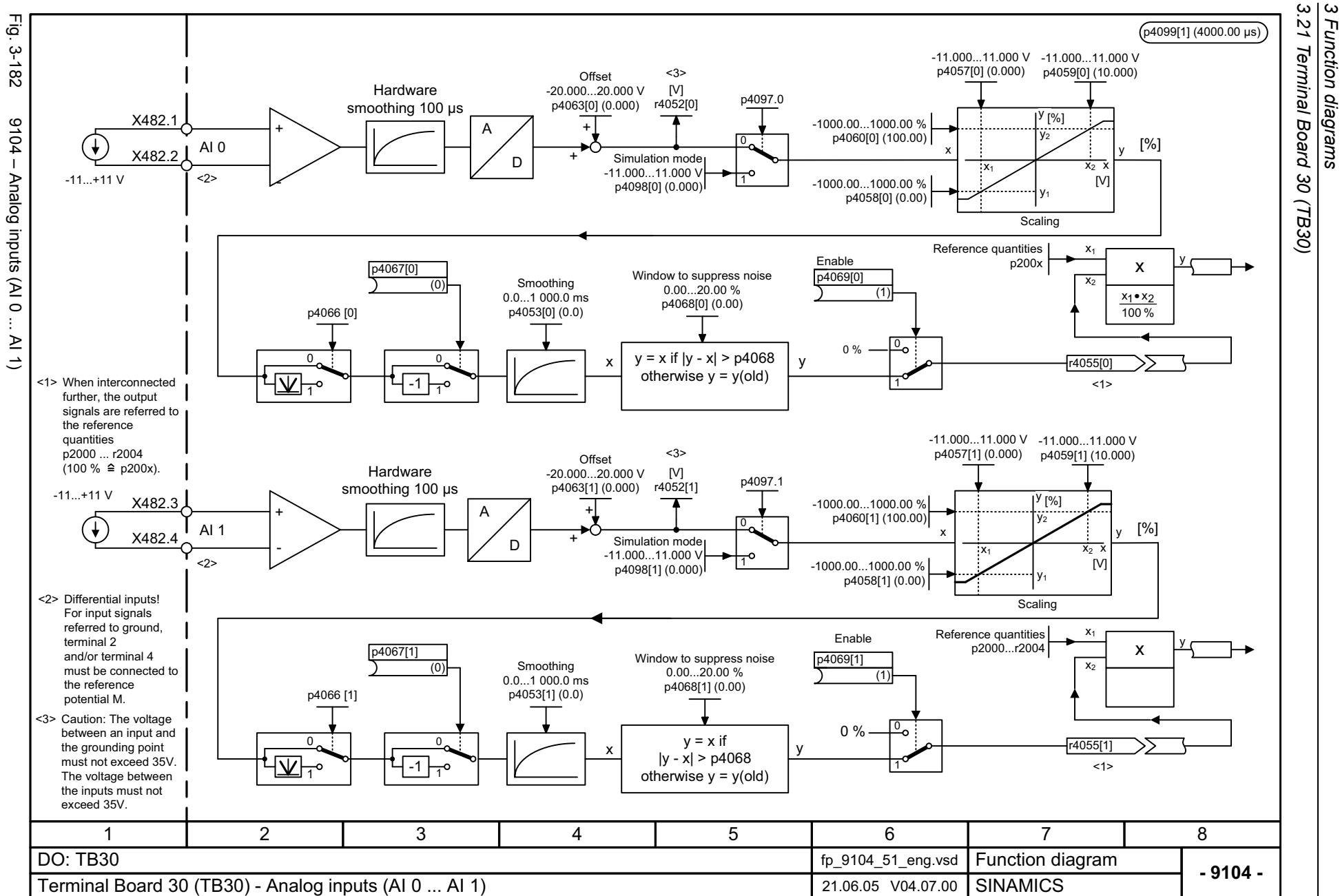

*3.21 Terminal Board 30 (TB30)*

*3 Function diagrams*

Function diagrams

<span id="page-1236-0"></span>SINAMICS G130/G150<br>List Manual (LH2), 04/2014, A5E03263479A List Manual (LH2), 04/2014, A5E03263479A SINAMICS G130/G150

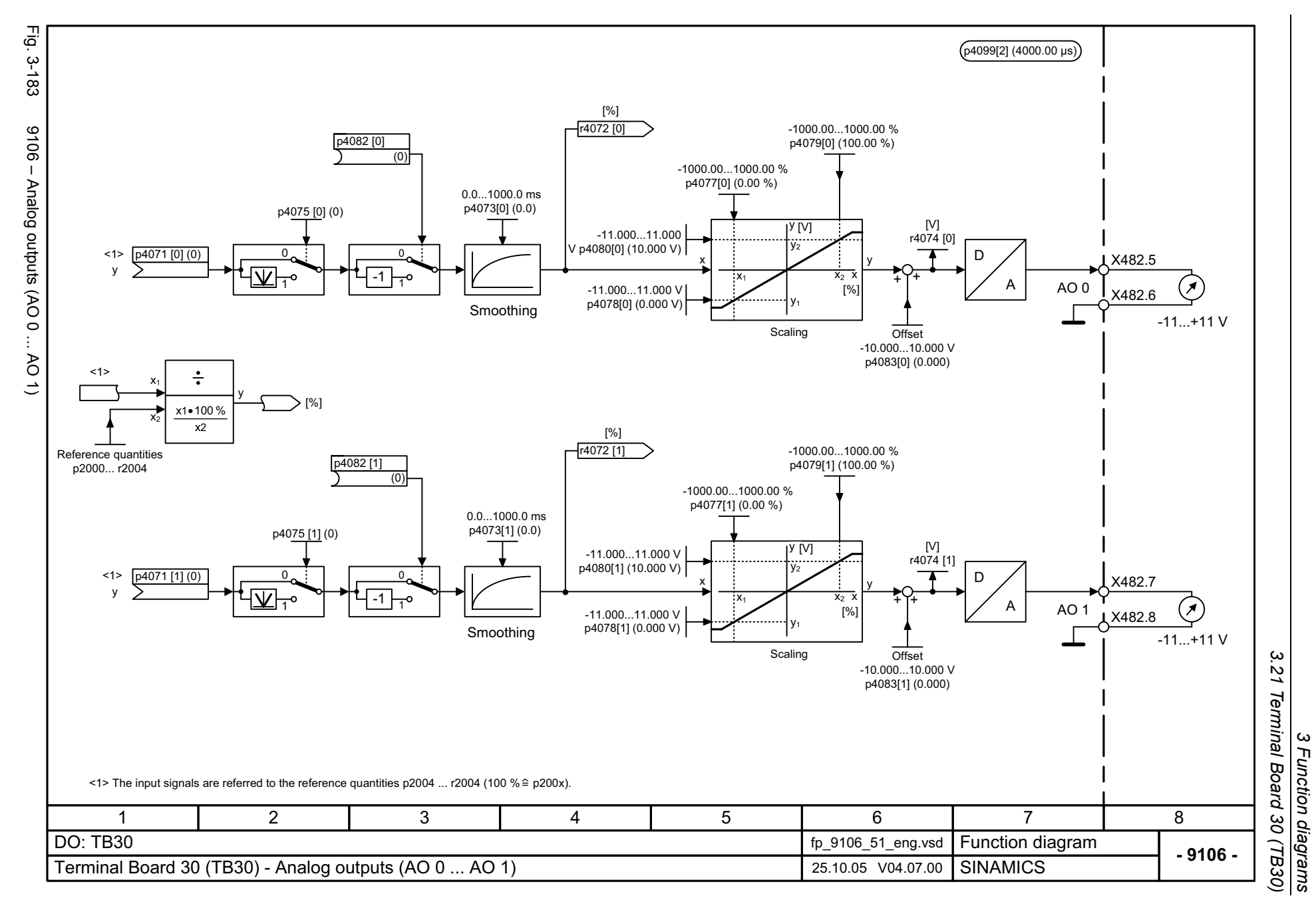

#### <span id="page-1237-0"></span>ww[w.barghmaher.org](https://ac.maher.co.ir/)**ac.maher.co.ir**

*3.22 Communication Board CAN10 (CBC10)*

#### **3.22 Communication Board CAN10 (CBC10)**

#### **Function diagrams**

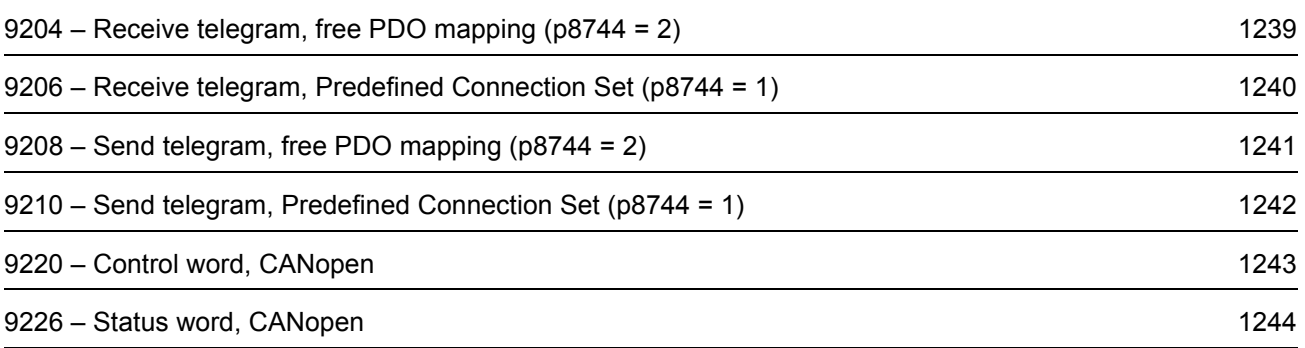

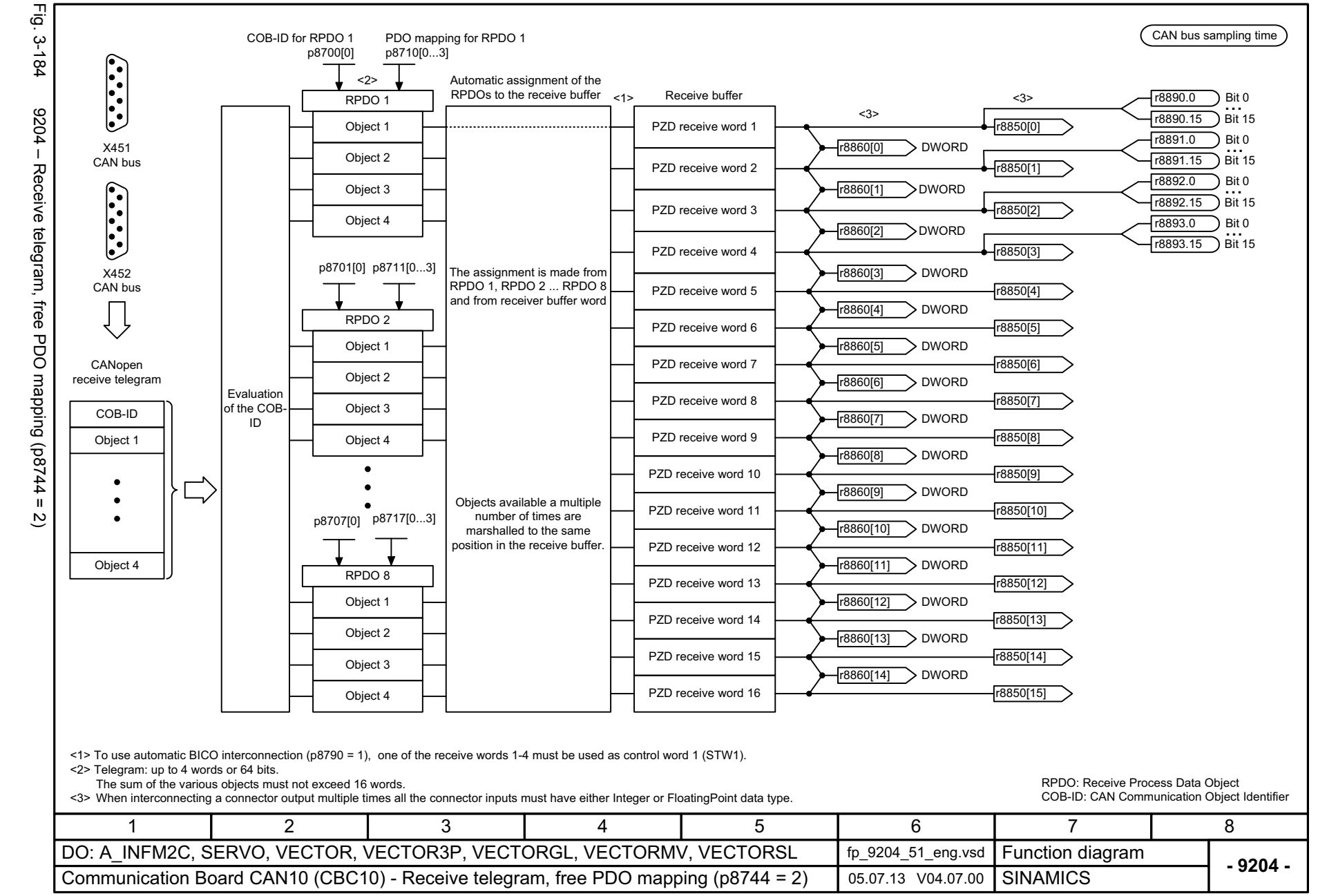

SINAMICS G130/G150<br>List Manual (LH2), 04/2014, A5E03263479A List Manual (LH2), 04/2014, A5E03263479A SINAMICS G130/G150

### *3.22 Communication Board CAN10 (CBC10)* Communication Board CAN10 (CBC10)  $\boldsymbol{\omega}$ *3 Function diagrams* Function diagrams

ω  $\overline{\mathrm{c}}$ 

#### <span id="page-1239-0"></span>ww[w.barghmaher.org](https://ac.maher.co.ir/)**ac.maher.co.ir**

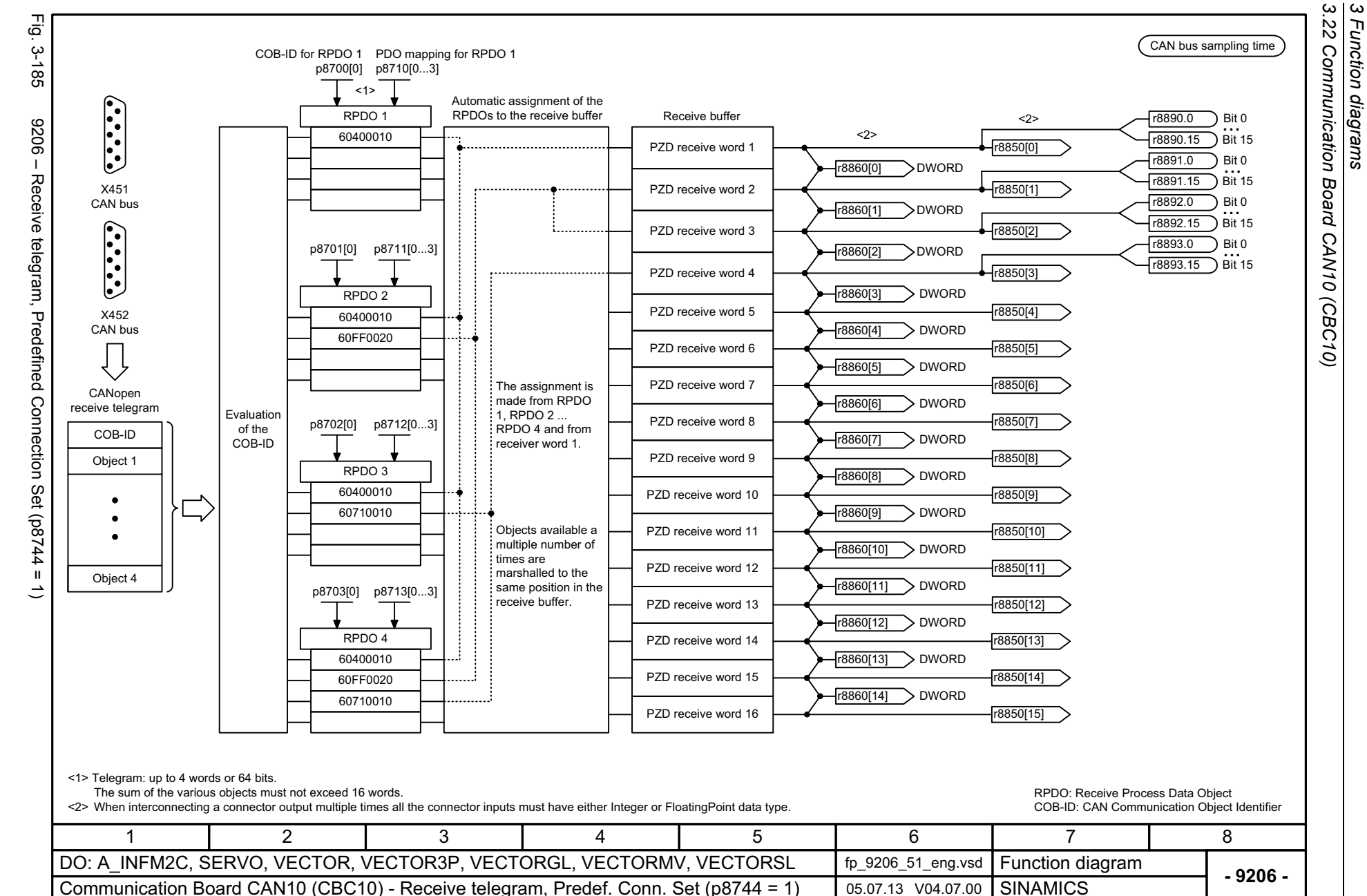

*3.22 Communication Board CAN10 (CBC10)*

*3 Function diagrams*

Function diagrams

1240

## SINAMICS G130/G150<br>List Manual (LH2), 04/2014, A5E03263479A List Manual (LH2), 04/2014, A5E03263479A

# <span id="page-1240-0"></span>SINAMICS G130/G150

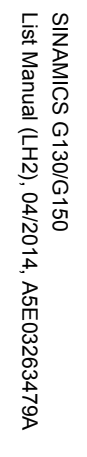

<span id="page-1241-0"></span>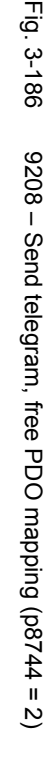

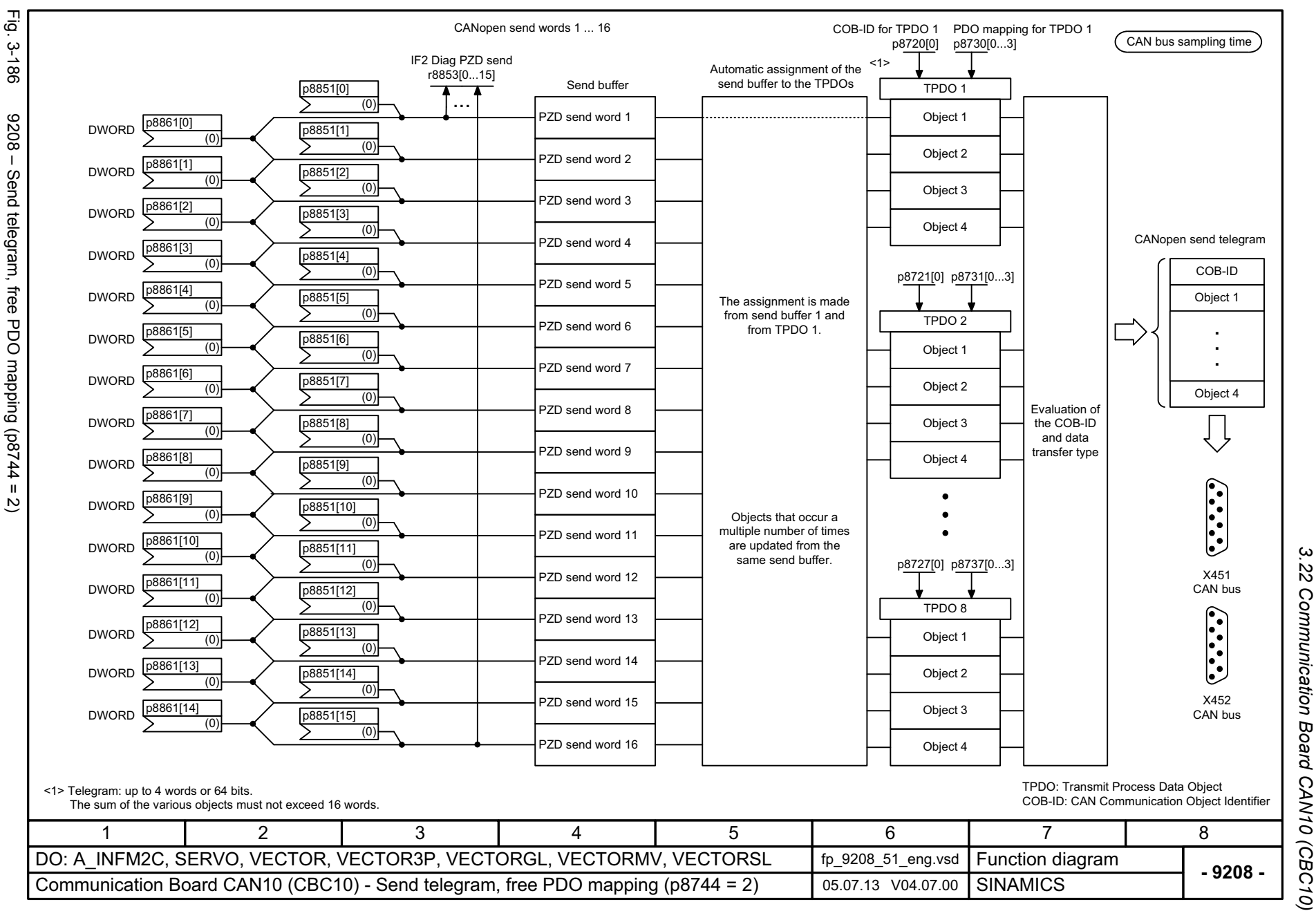

 $\boldsymbol{\omega}$ *3 Function diagrams* Function diagrams

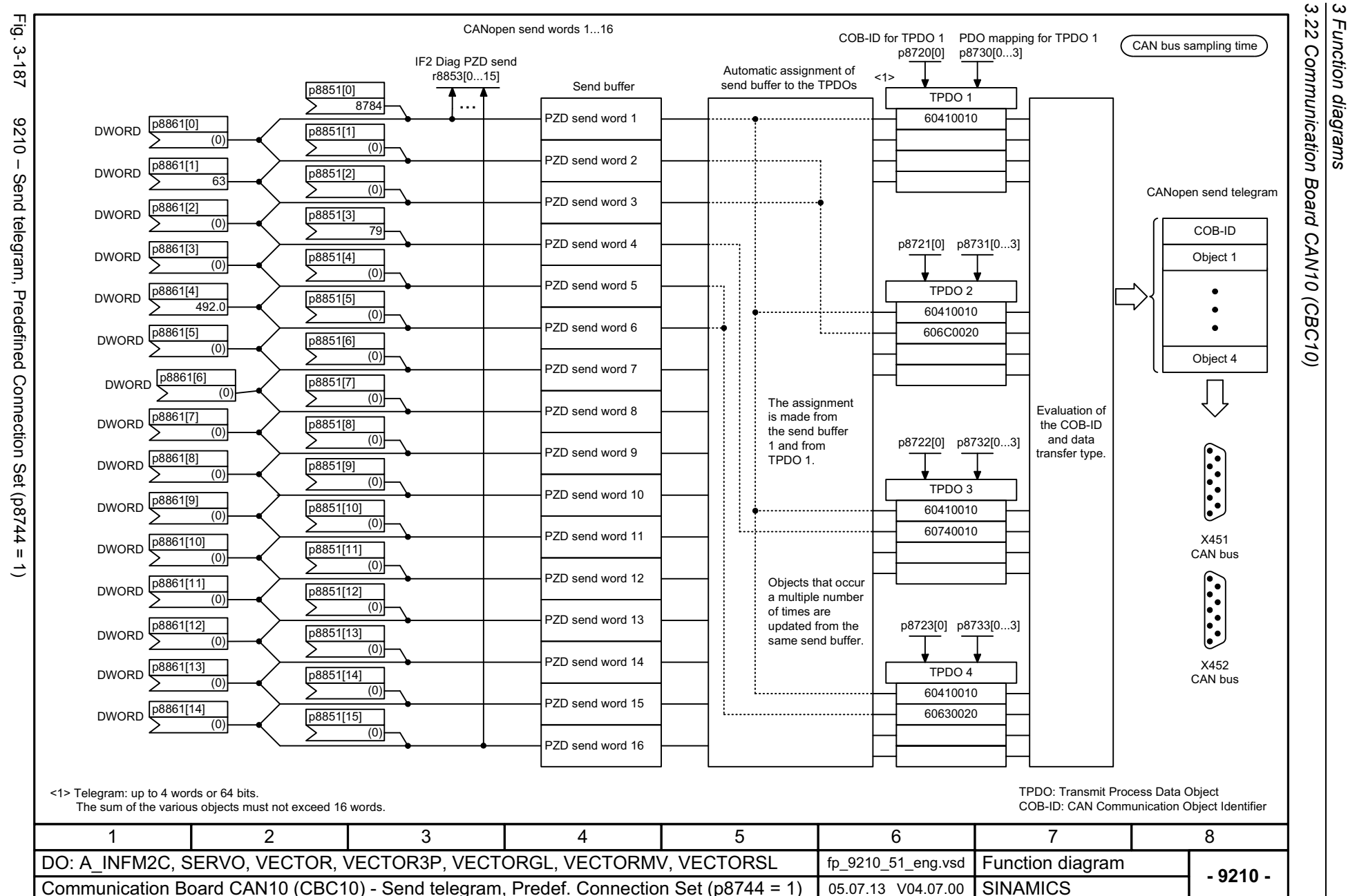

*3 Function diagrams*

Function diagrams

1242

<span id="page-1242-0"></span>

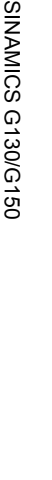

Fig. 3-188 9220 – Control word, CANopen

<span id="page-1243-0"></span>9220 - Control word, CANopen

Fig. 3-188

List Manual (LH2), 04/2014, A5E03263479A

List Manual (LH2), 04/2014, A5E03263479A

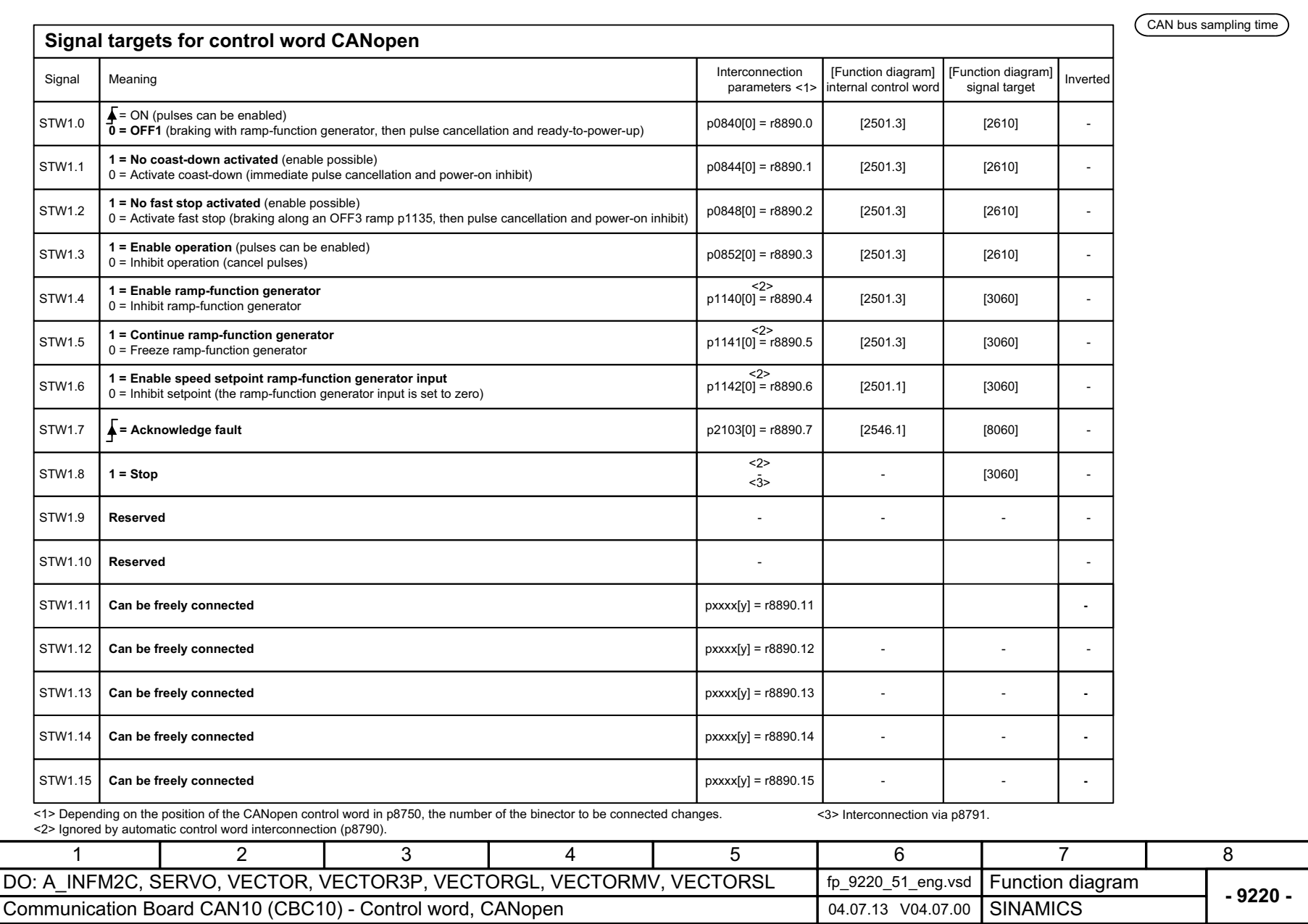

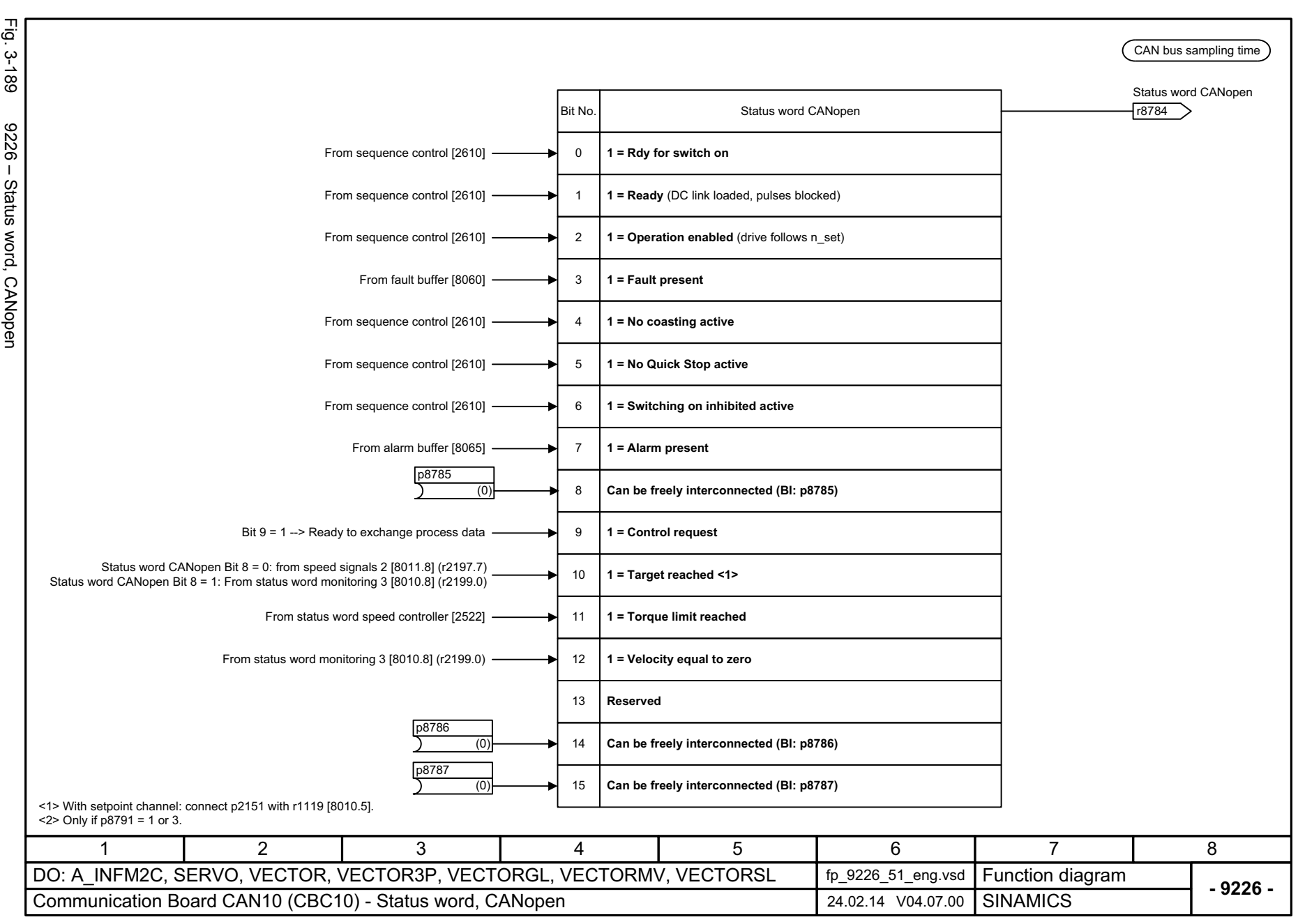

*3.22 Communication Board CAN10 (CBC10)*

.22 Communication Board CAN10 (CBC10)

*3 Function diagrams*

Function diagrams

 $\omega$   $\omega$ 

1244

<span id="page-1244-0"></span>Fā.

#### **3.23 Terminal Module 31 (TM31)**

#### **Function diagrams**

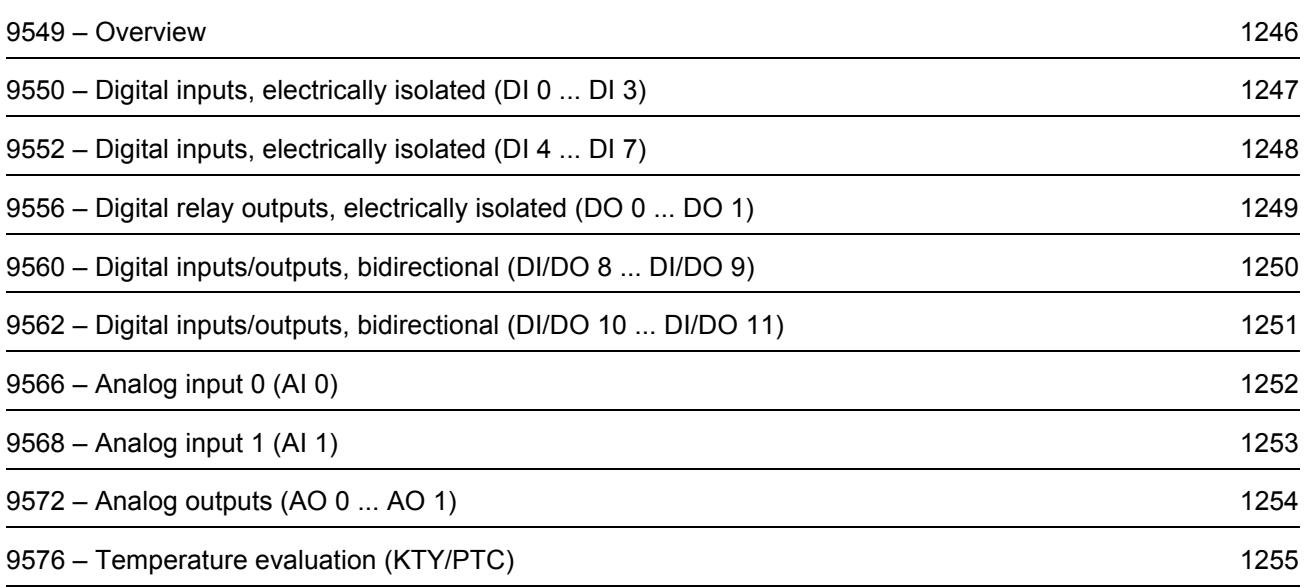

<span id="page-1246-0"></span>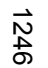

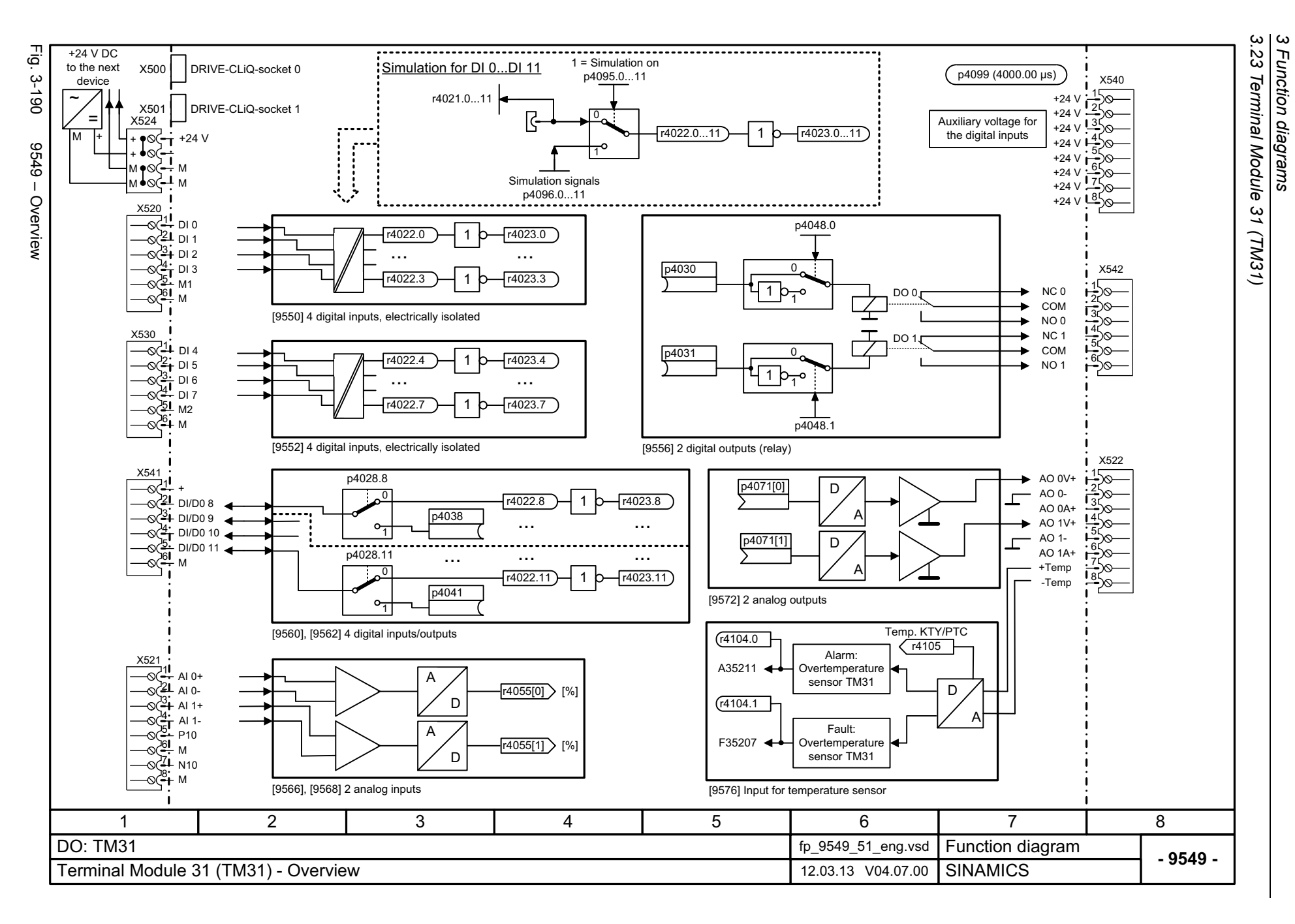

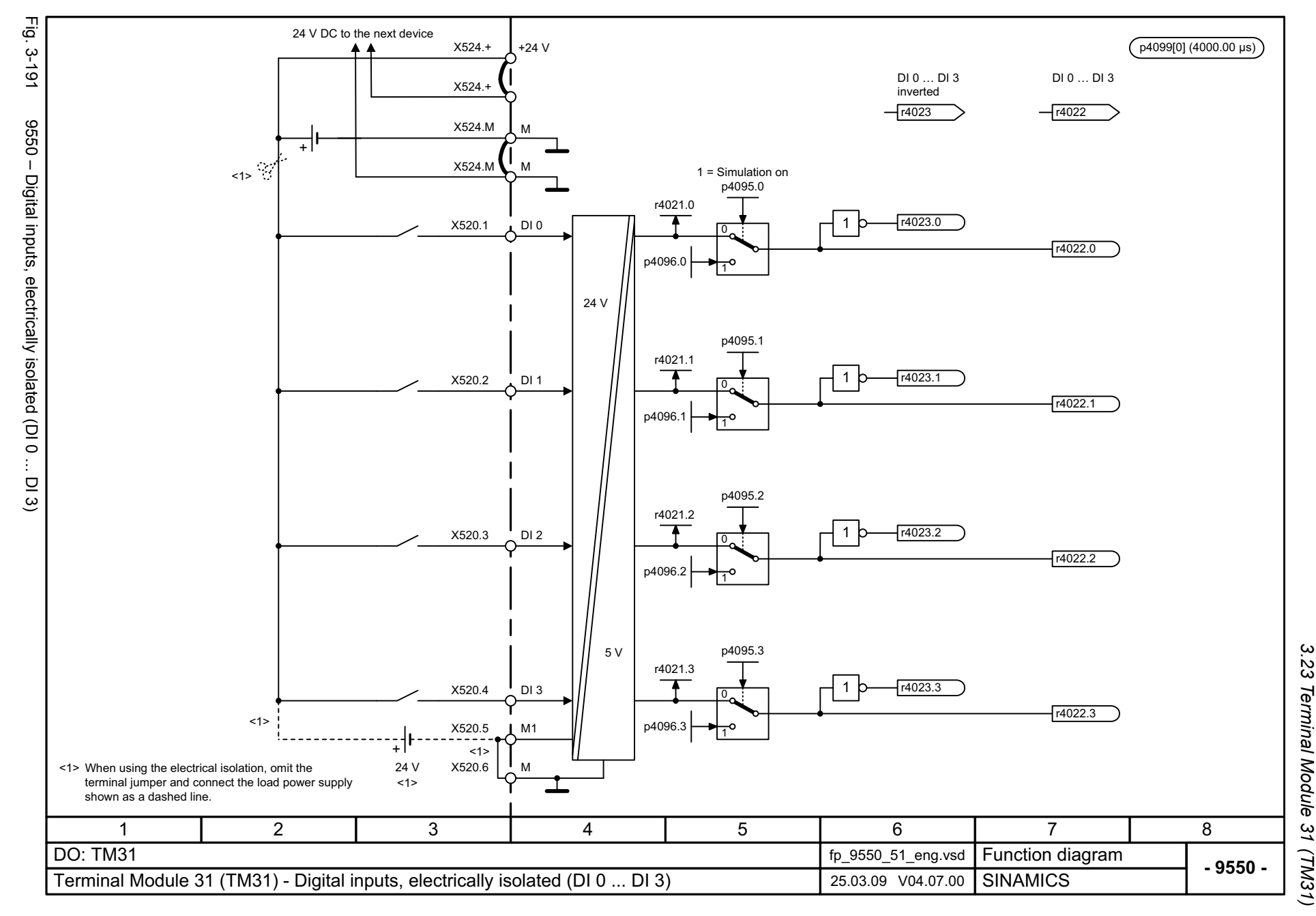

#### <span id="page-1247-0"></span>ww[w.barghmaher.org](https://ac.maher.co.ir/)**ac.maher.co.ir**

<span id="page-1248-0"></span>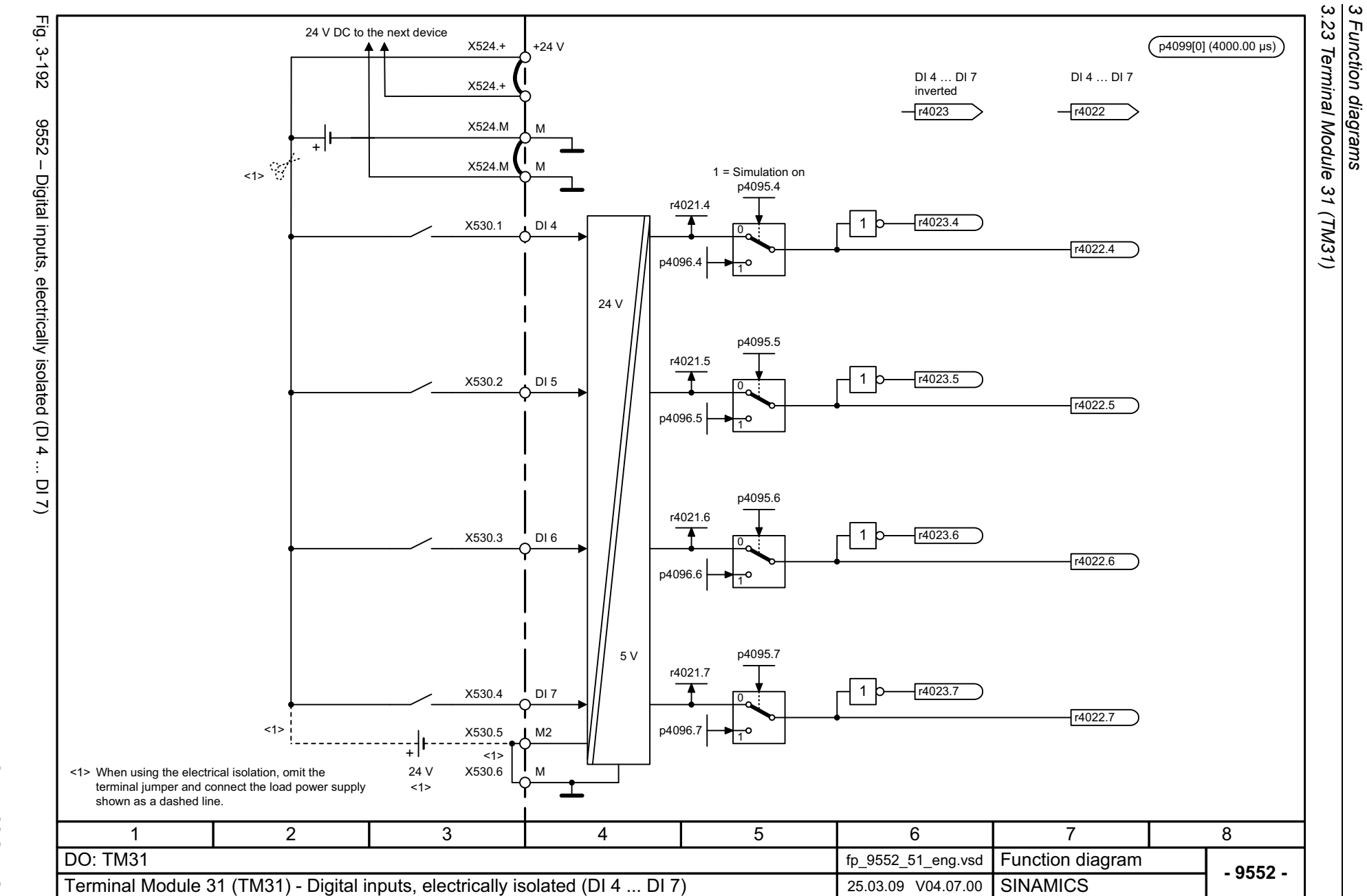

*3 Function diagrams*

1248

<span id="page-1249-0"></span>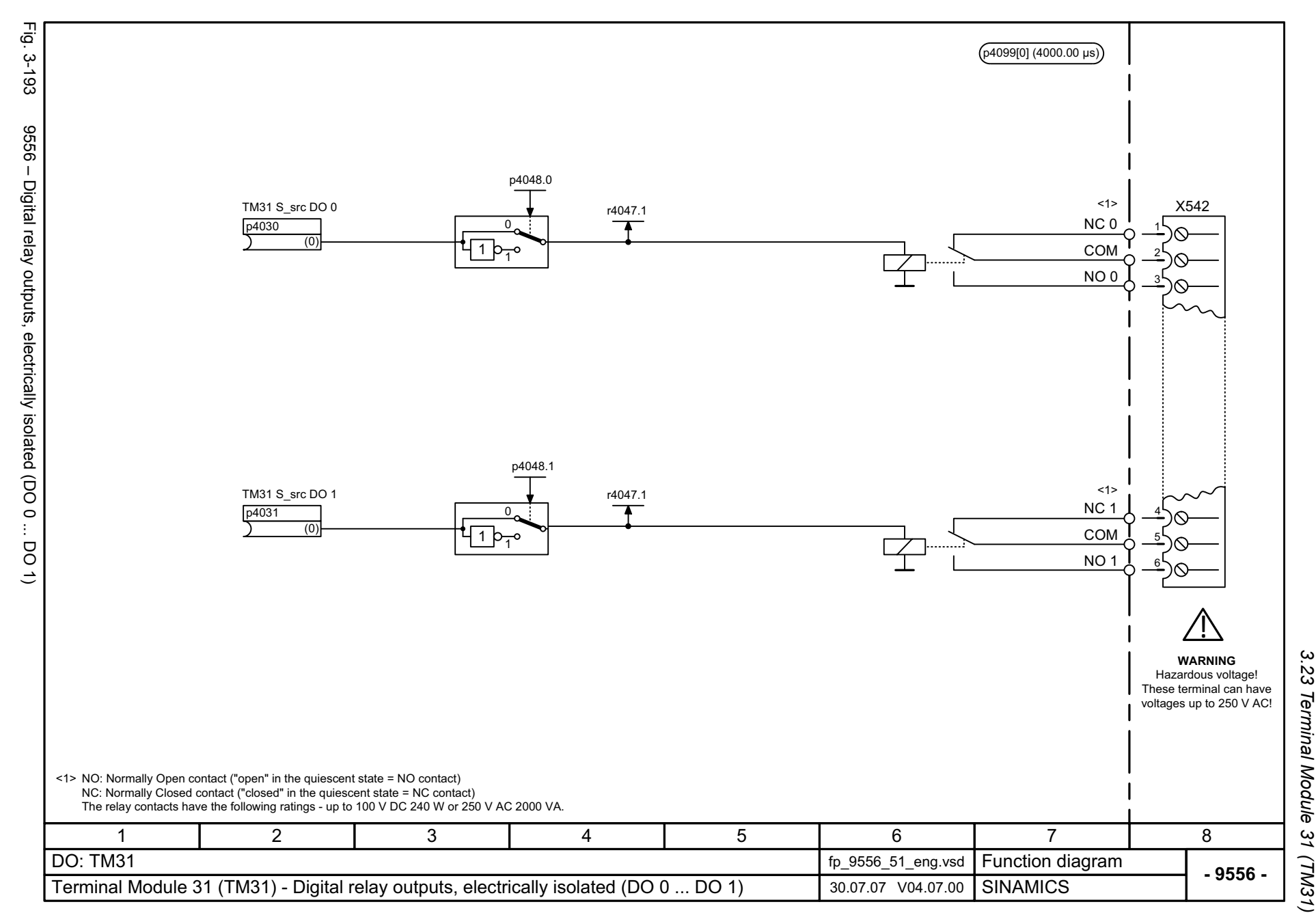

3 Function diagrams *3 Function diagrams*

<span id="page-1250-0"></span>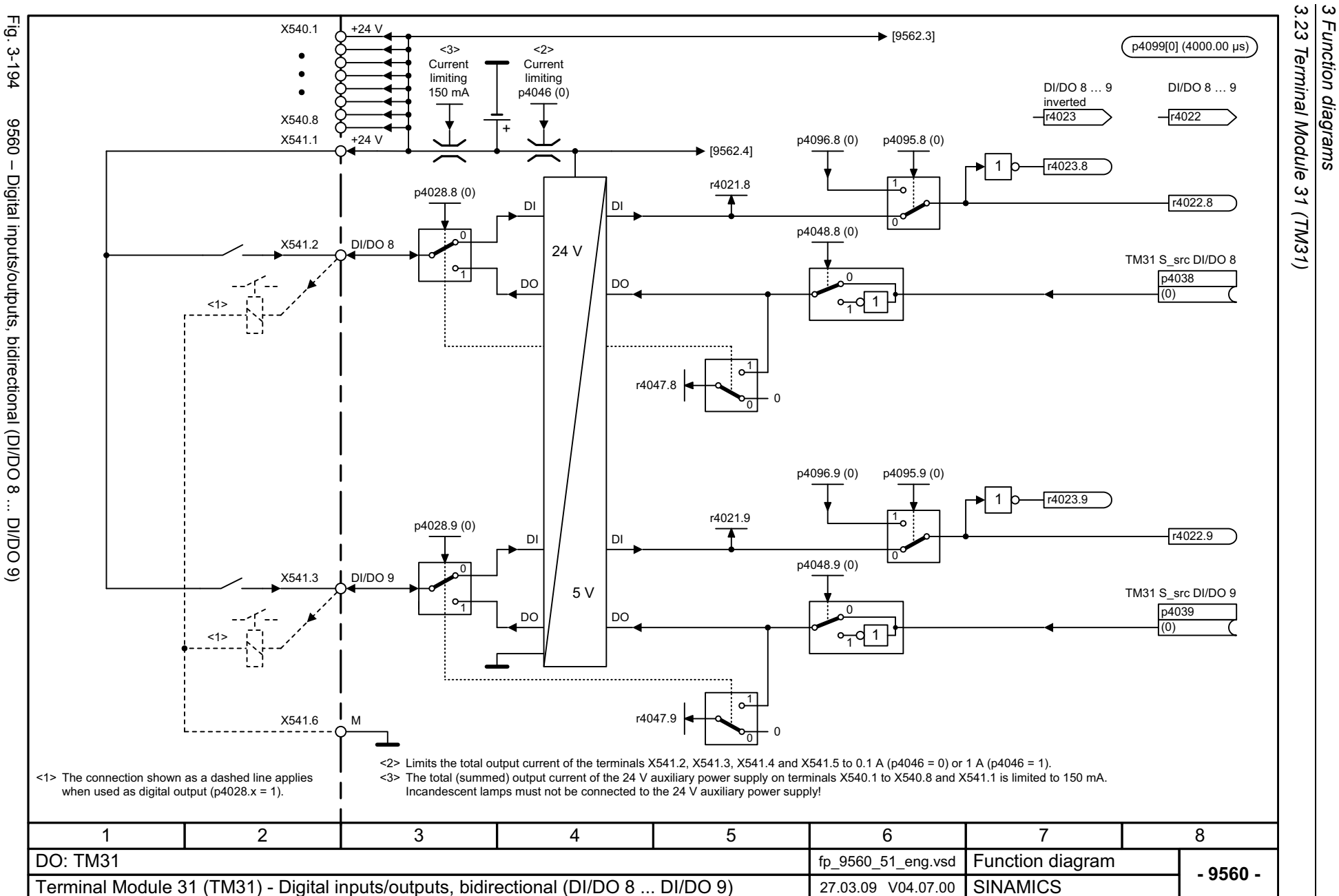

1250

*3 Function diagrams*

<span id="page-1251-0"></span>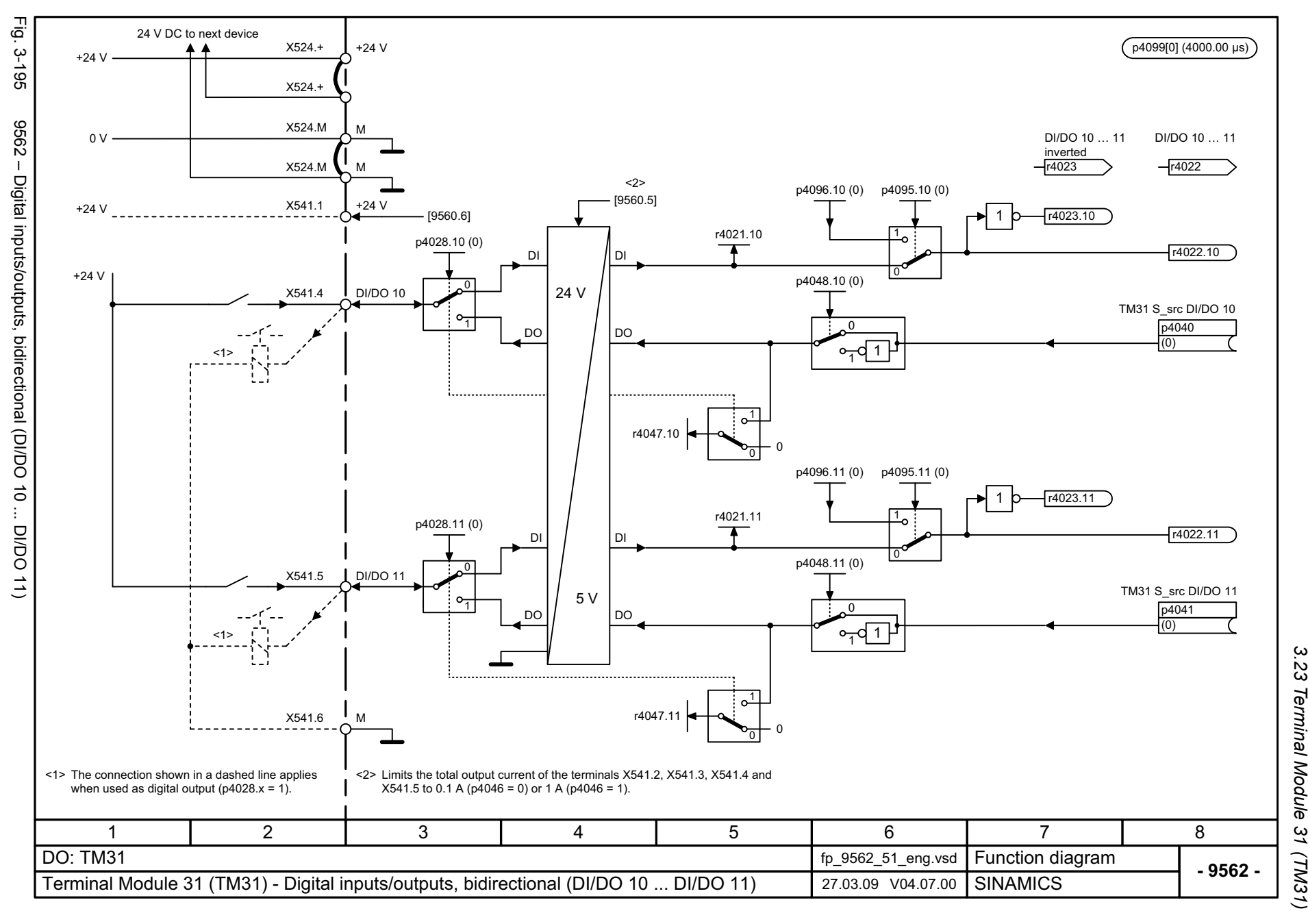

*3.23 Terminal Module 31 (TM31)* نج<br>د Terminal Module 31 (TM31) 3 Function diagrams *3 Function diagrams*

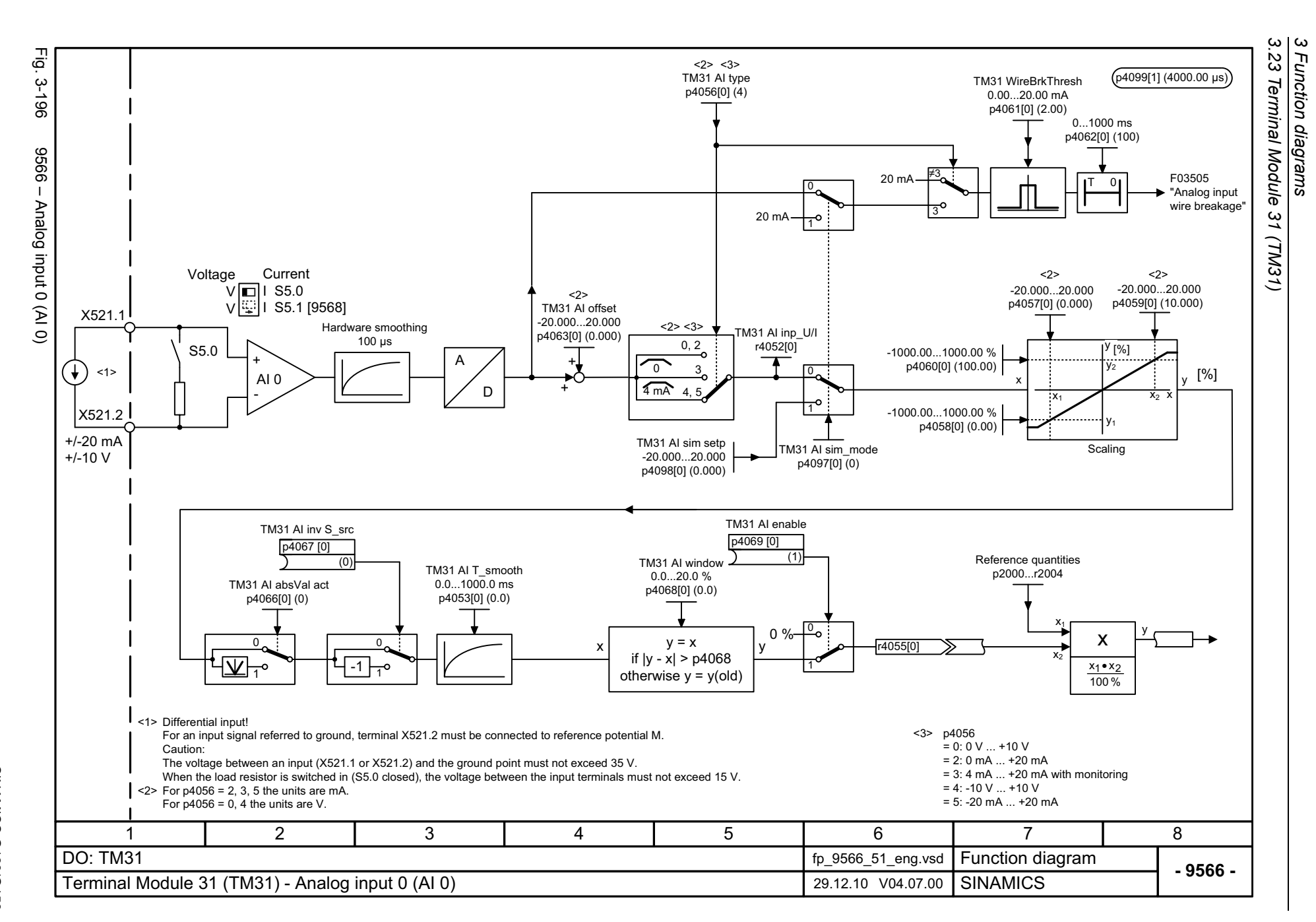

<span id="page-1252-0"></span>1252

SINAMICS G130/G150<br>List Manual (LH2), 04/2014, A5E03263479A List Manual (LH2), 04/2014, A5E03263479A SINAMICS G130/G150

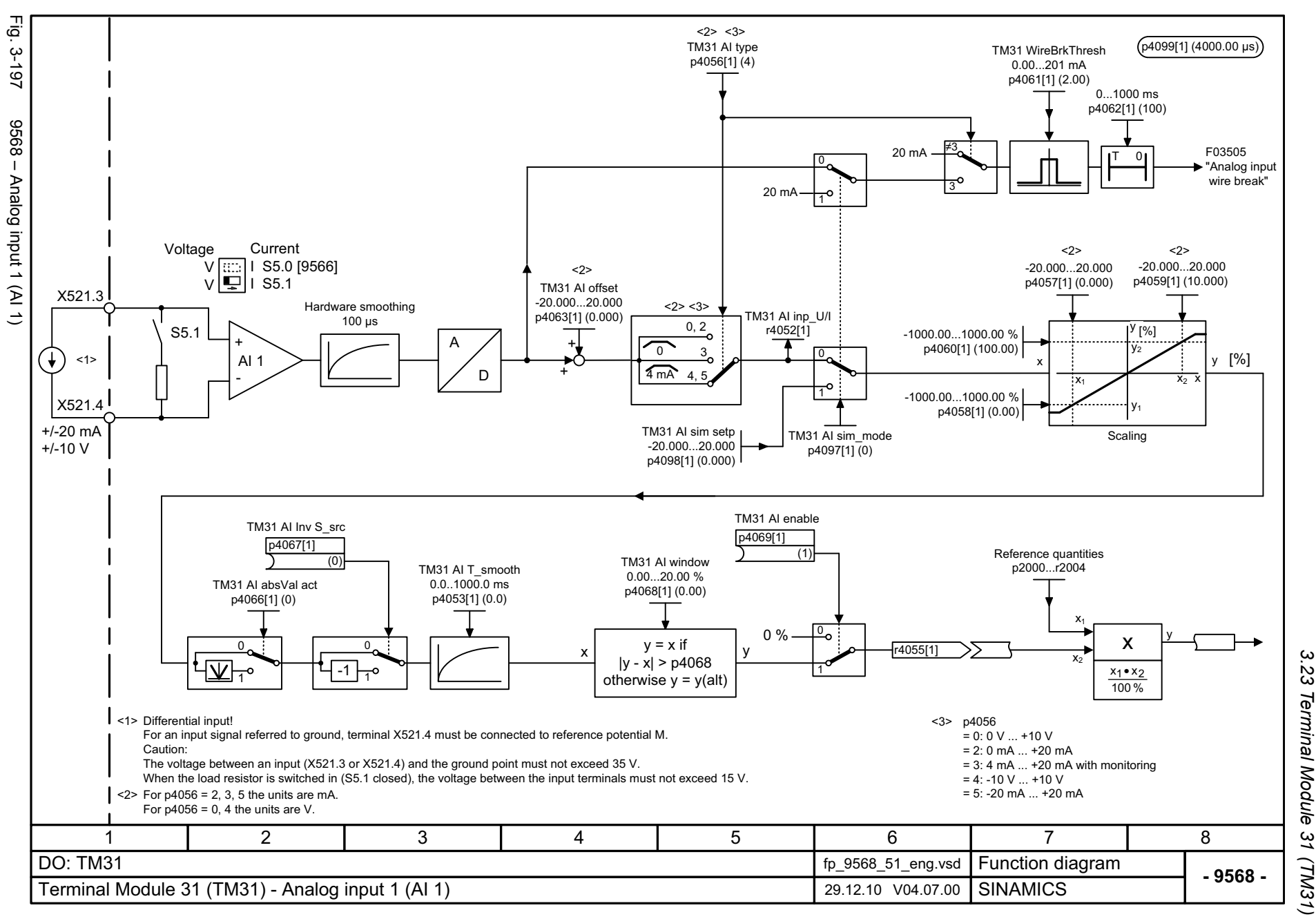

*3.23 Terminal Module 31 (TM31)* Terminal Module 31 (TM31)  $\boldsymbol{\omega}$ *3 Function diagrams* Function diagrams

#### <span id="page-1253-0"></span>ww[w.barghmaher.org](https://ac.maher.co.ir/)**ac.maher.co.ir**

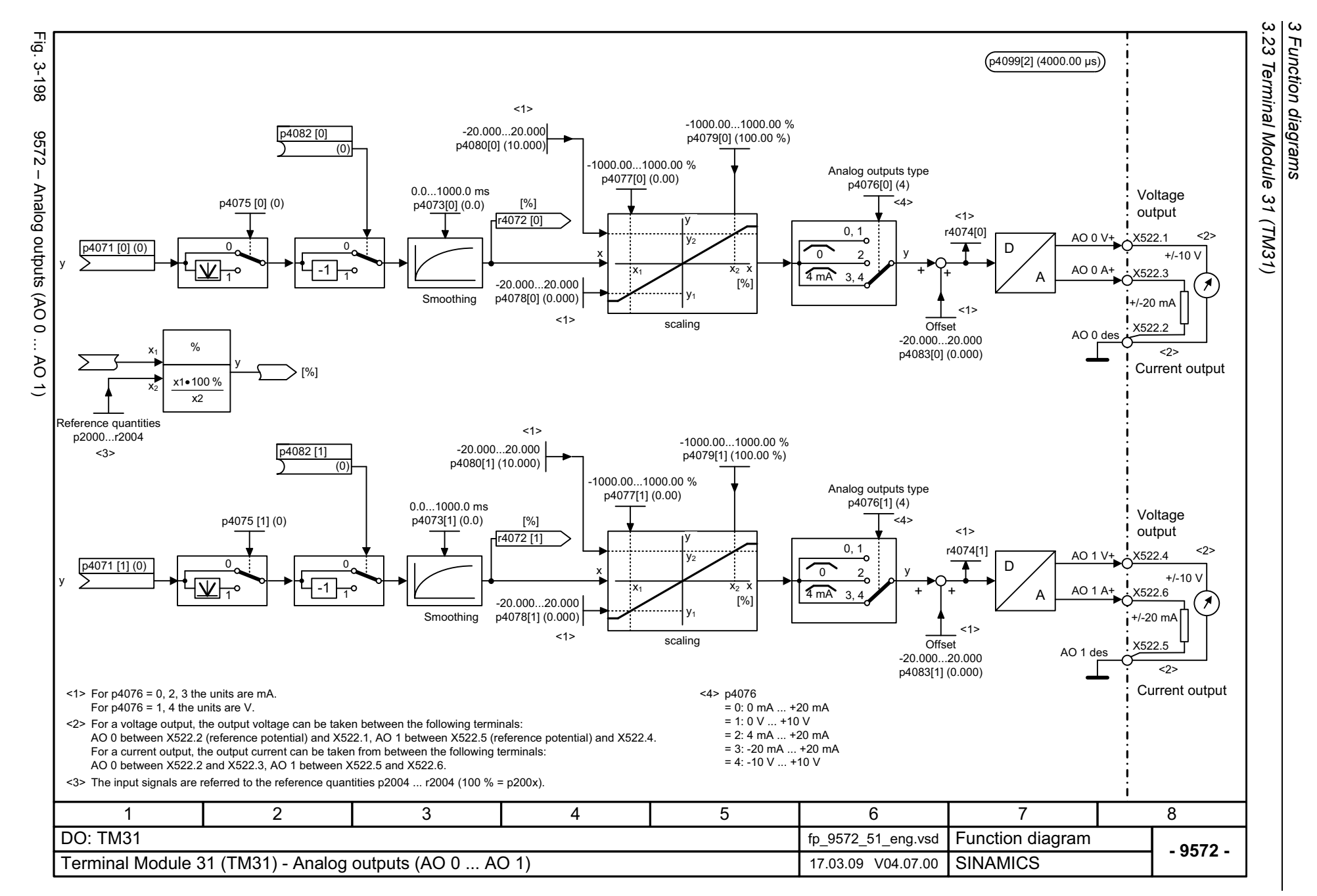

1254

## <span id="page-1254-0"></span>SINAMICS G130/G150<br>List Manual (LH2), 04/2014, A5E03263479A List Manual (LH2), 04/2014, A5E03263479A SINAMICS G130/G150

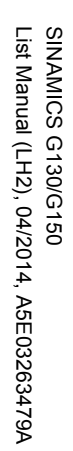

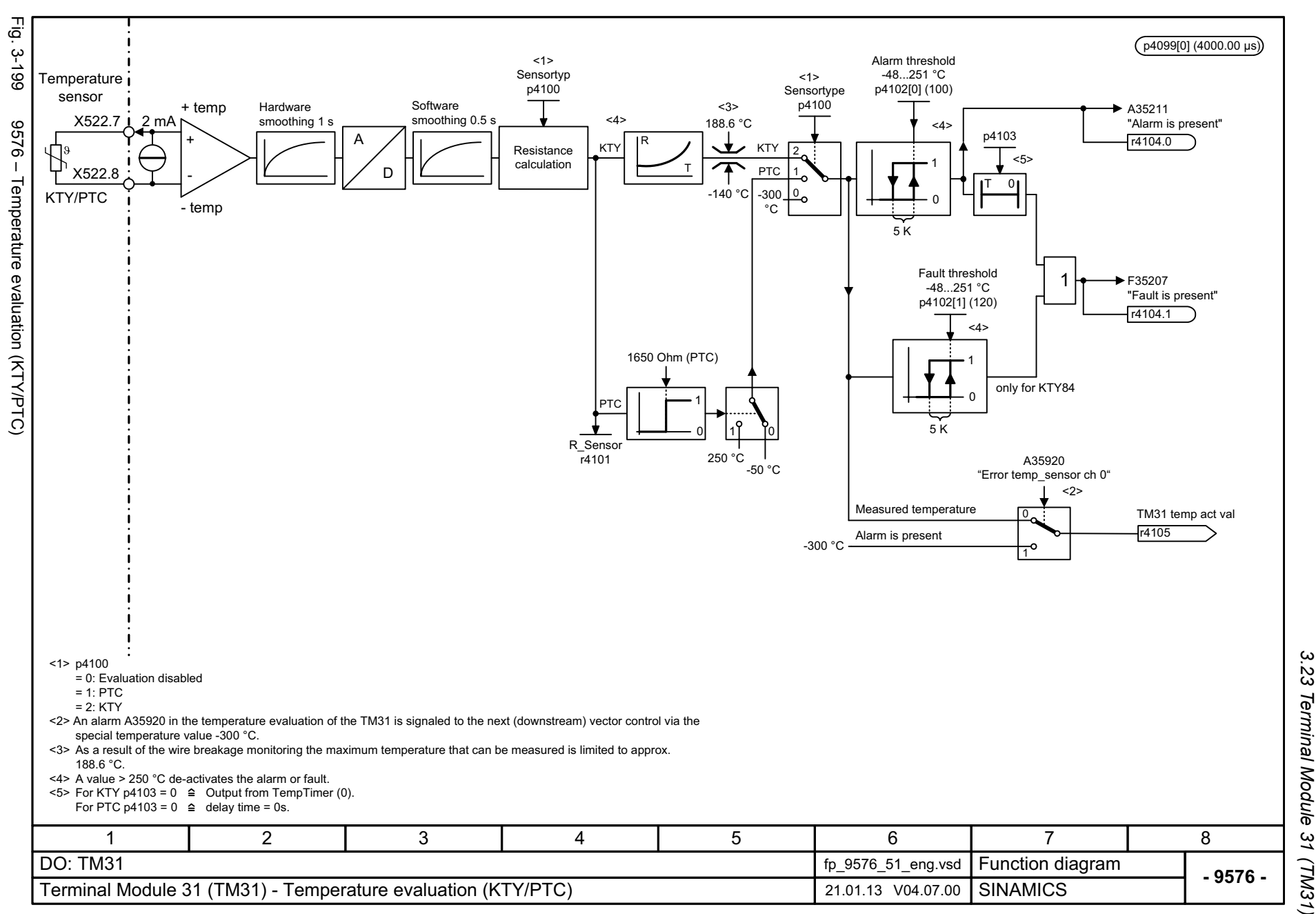

<span id="page-1255-0"></span>ww[w.barghmaher.org](https://ac.maher.co.ir/)**ac.maher.co.ir**

*3.24 Terminal Module 150 (TM150)*

#### **3.24 Terminal Module 150 (TM150)**

#### **Function diagrams**

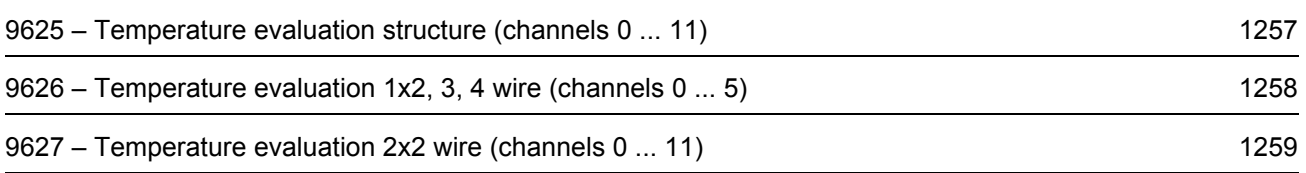

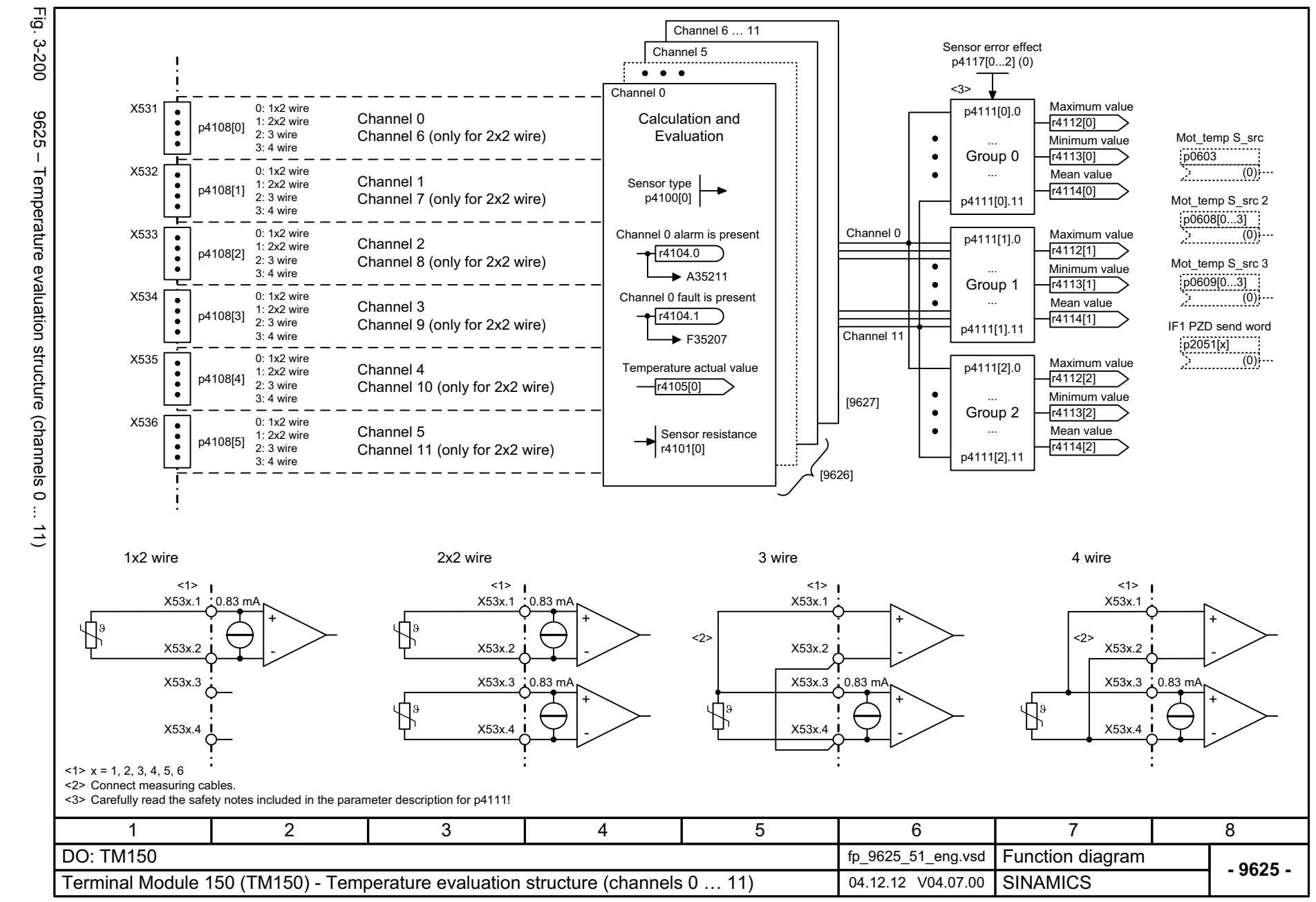

SINAMICS G130/G150<br>List Manual (LH2), 04/2014, A5E03263479A List Manual (LH2), 04/2014, A5E03263479A SINAMICS G130/G150

> *3.24 Terminal Module 150 (TM150)* Terminal Module 150 (TM150)  $\boldsymbol{\omega}$ *3 Function diagrams* Function diagrams

 $\omega$  $\overline{24}$ 

#### <span id="page-1257-0"></span>ww[w.barghmaher.org](https://ac.maher.co.ir/)**ac.maher.co.ir**

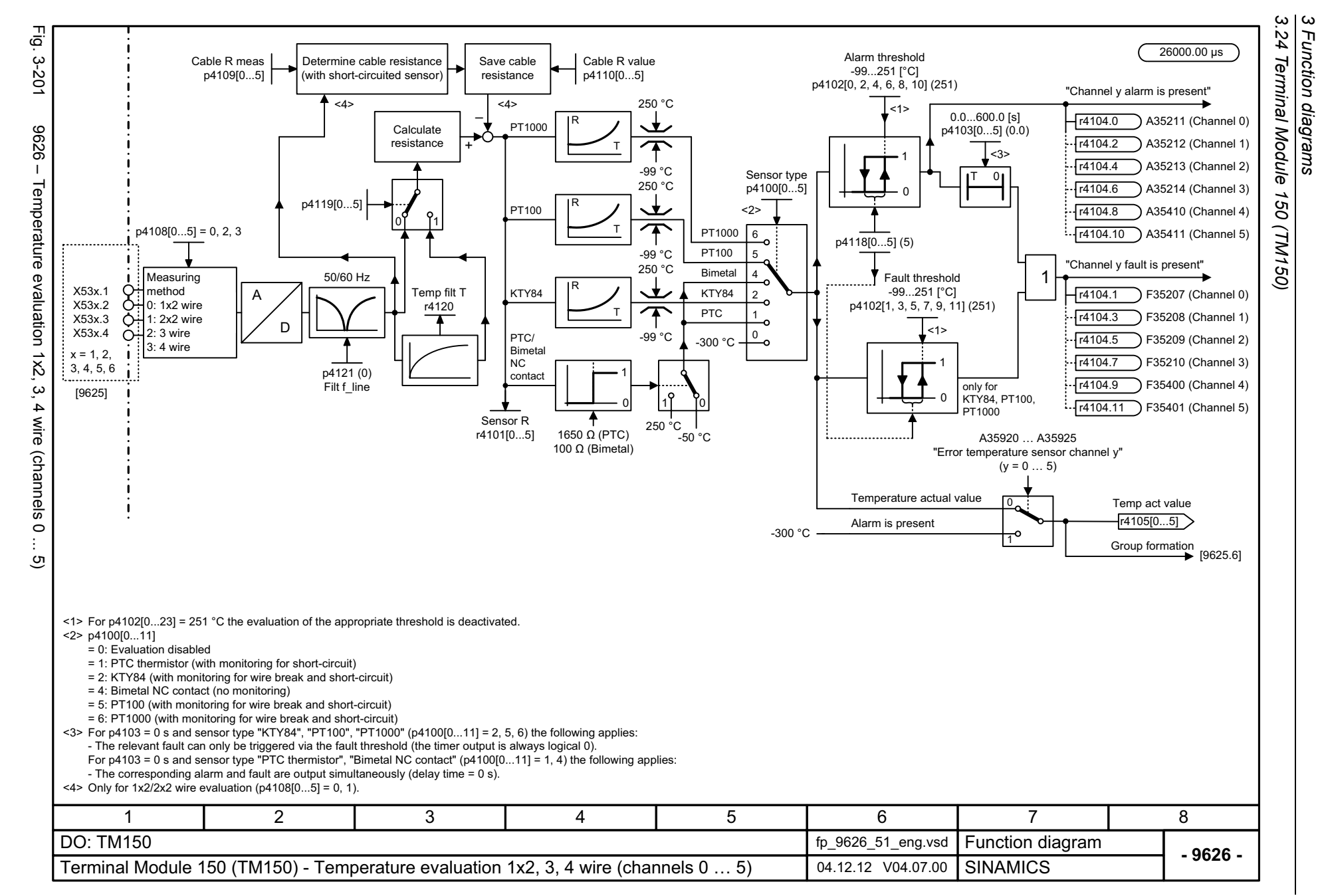

<span id="page-1258-0"></span>1258

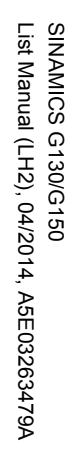

<span id="page-1259-0"></span>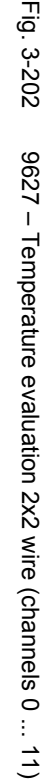

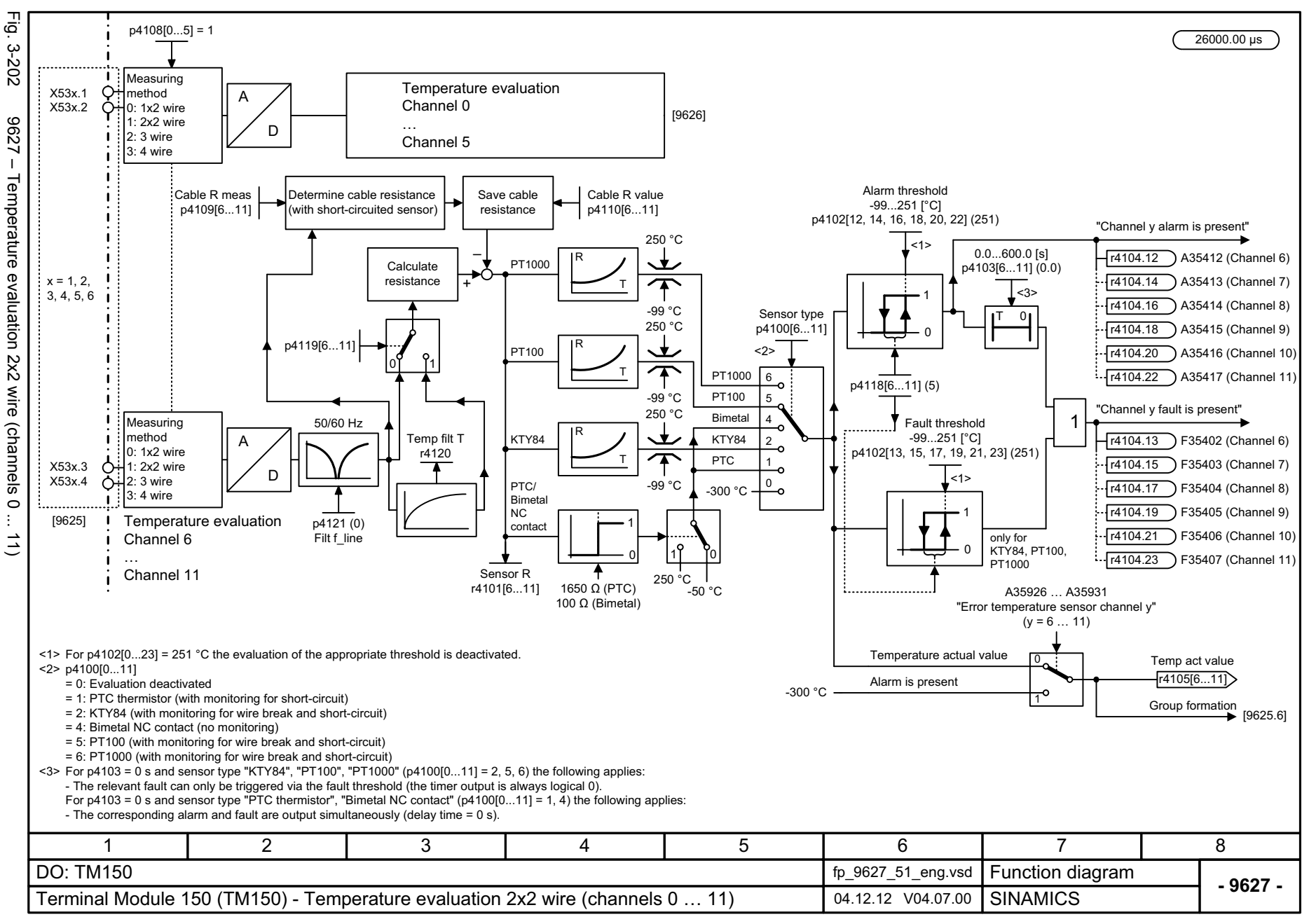

*3.24 Terminal Module 150 (TM150)* 24 Terminal Module 150 (TM150) *3 Function diagrams* ω Function diagrams

ω
*3.25 Voltage Sensing Module (VSM)*

## **3.25 Voltage Sensing Module (VSM)**

## **Function diagrams**

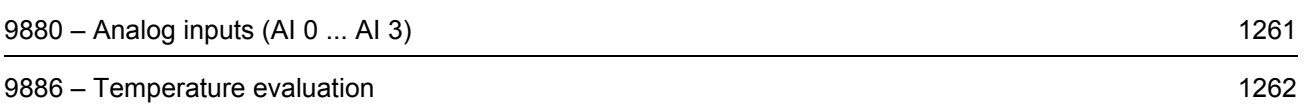

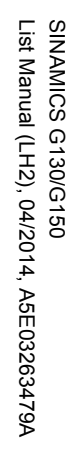

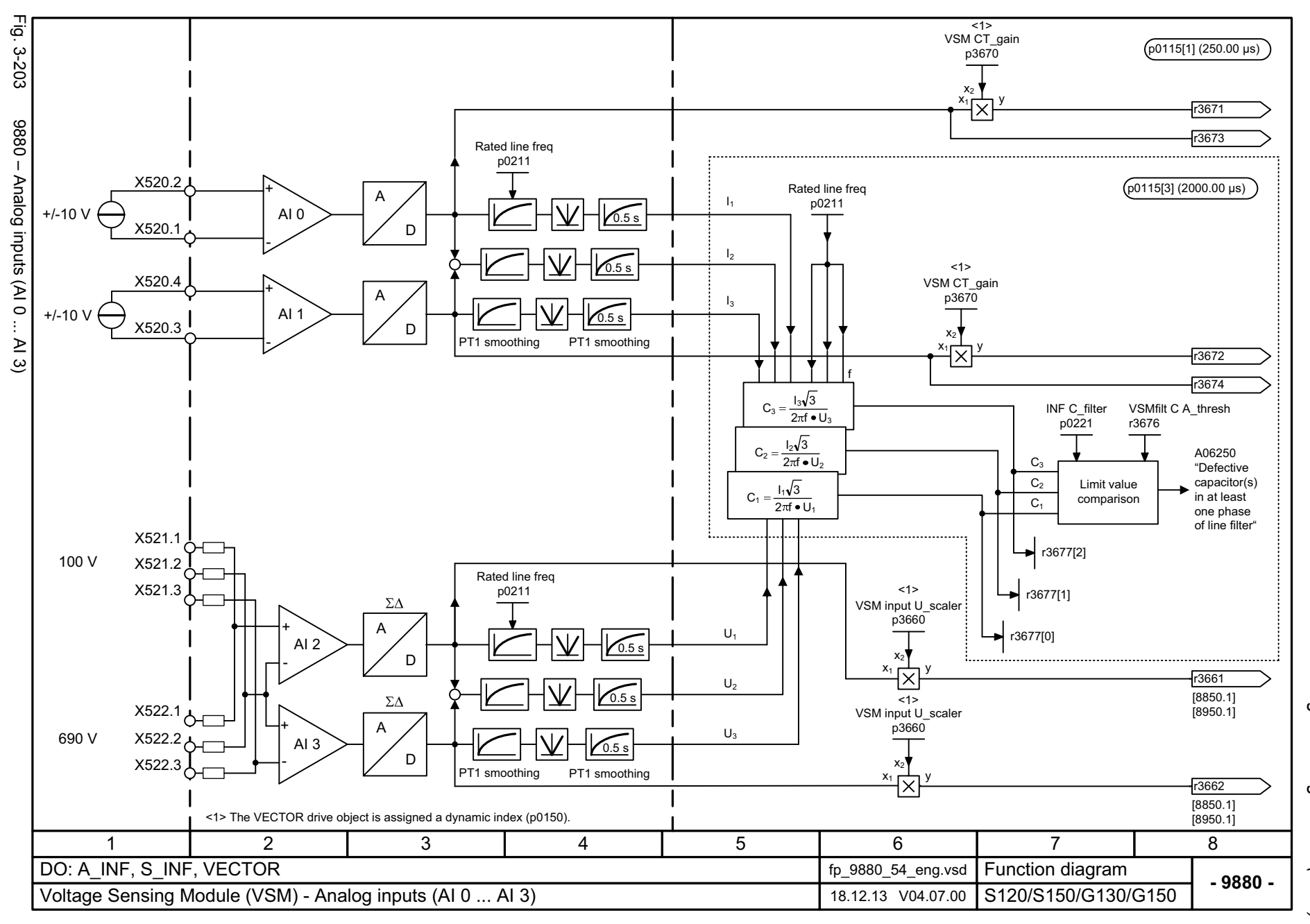

ww[w.barghmaher.org](https://ac.maher.co.ir/)**ac.maher.co.ir**

<span id="page-1261-0"></span>1261

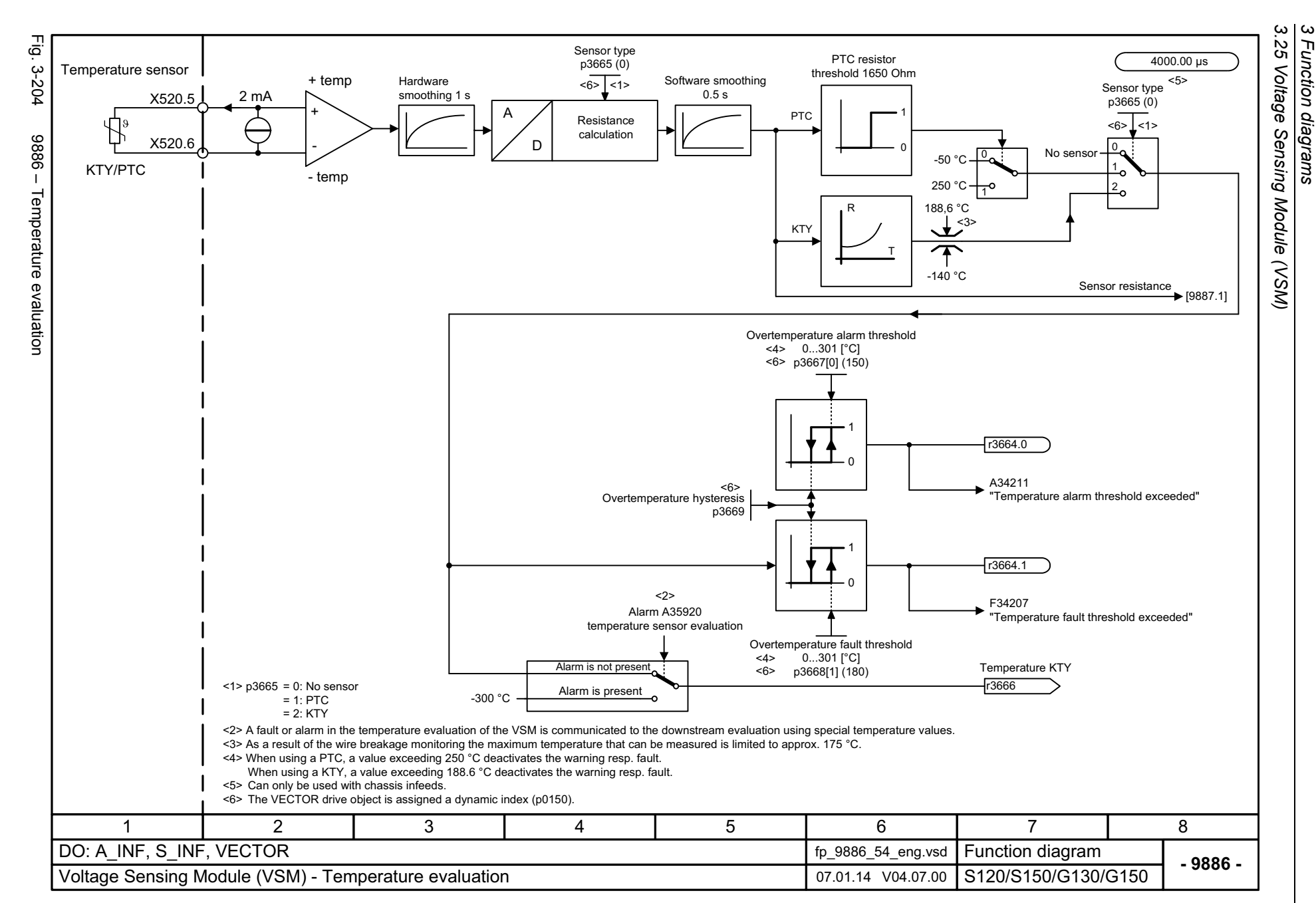

*3 Function diagrams*

Function diagrams

1262

# <span id="page-1262-0"></span>SINAMICS G130/G150<br>List Manual (LH2), 04/2014, A5E03263479A List Manual (LH2), 04/2014, A5E03263479A SINAMICS G130/G150

## **3.26 Basic Operator Panel 20 (BOP20)**

**Function diagrams**

[9912 – Control word interconnection 1264](#page-1264-0)

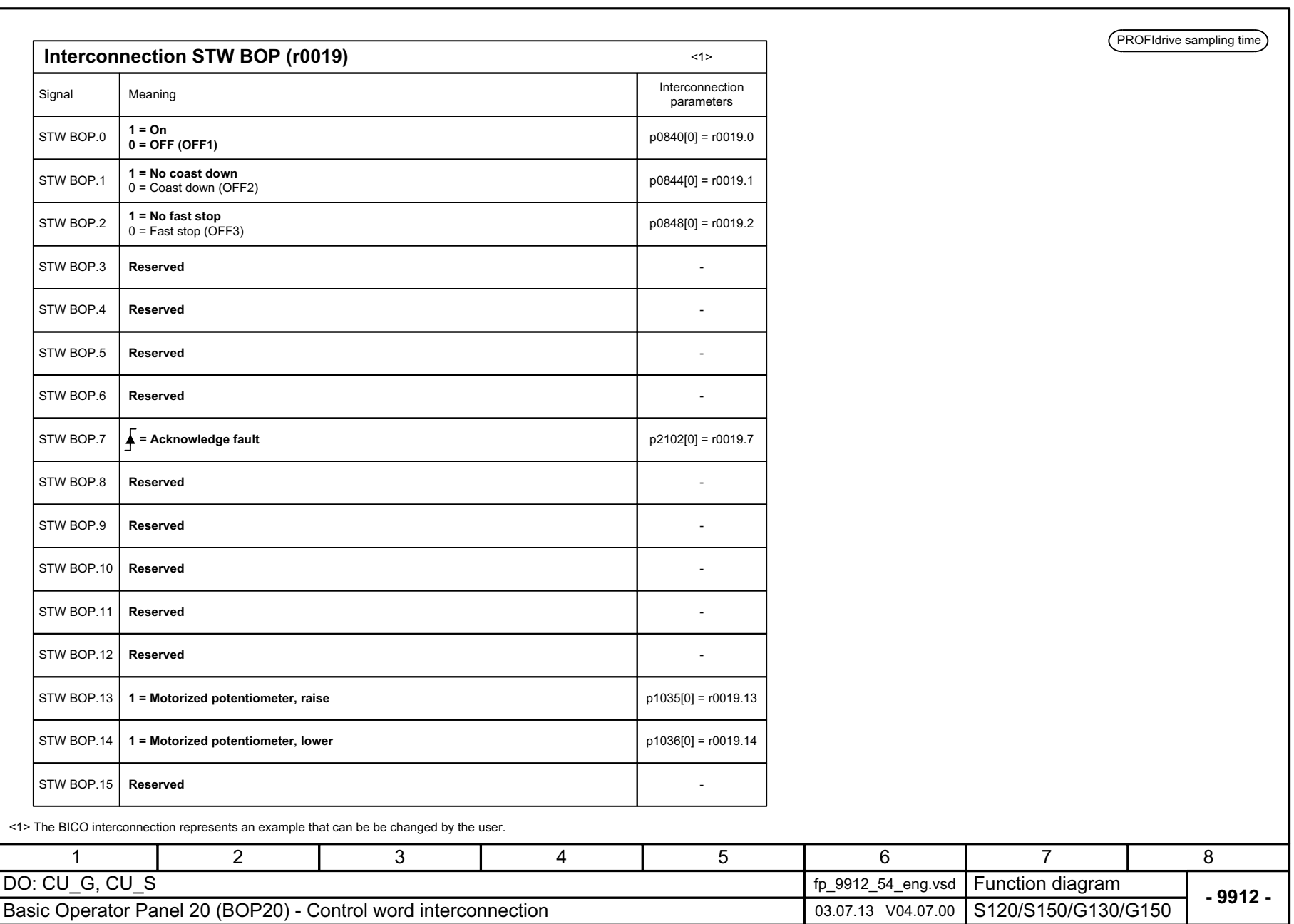

*3.26 Basic Operator Panel 20 (BOP20)*

3 Function diagrams<br>3.26 Basic Operator Panel 20 (BOP20)

*3 Function diagrams*

1264

<span id="page-1264-0"></span>Fig. 3-205 9912 – Control word interconnection 9912 - Control word interconnection

 $Fig. 3-205$ 

#### **Content**

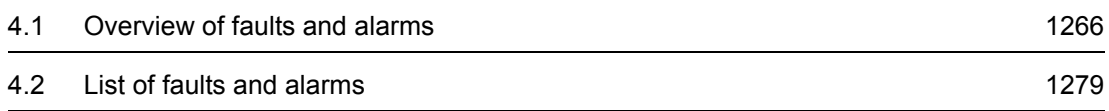

## www.barghmaher.org **[ac.maher.co.ir](https://ac.maher.co.ir/)**

**4**

## <span id="page-1266-0"></span>**4.1 Overview of faults and alarms**

## **4.1.1 General information on faults and alarms**

#### **Display of faults/alarms (messages)**

In the case of a fault, the drive signals the corresponding fault(s) and/or alarm(s). For example, the following methods for displaying faults and alarms are available:

- Display via the fault and alarm buffer with PROFIBUS/PROFINET.
- Display online using the commissioning software.

#### **Differences between faults and alarms**

The differences between faults and alarms are as follows:

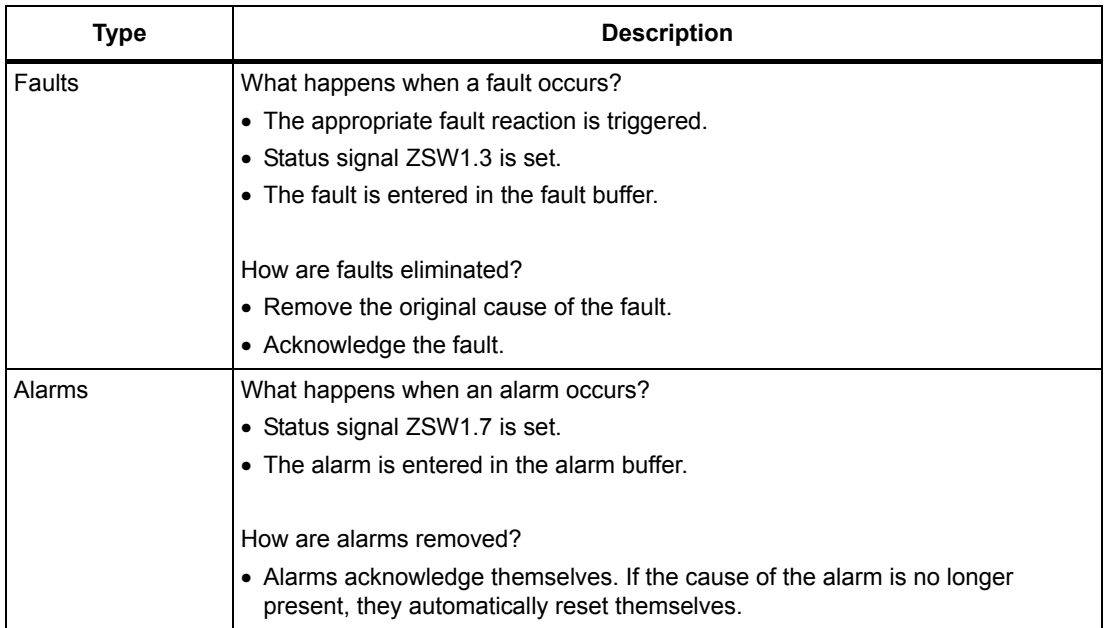

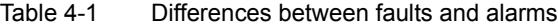

## **Fault reactions**

#### **Note**

The following table lists all fault reactions and their meanings used for the entire SINAMICS drive family.

The following fault reactions are defined:

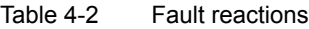

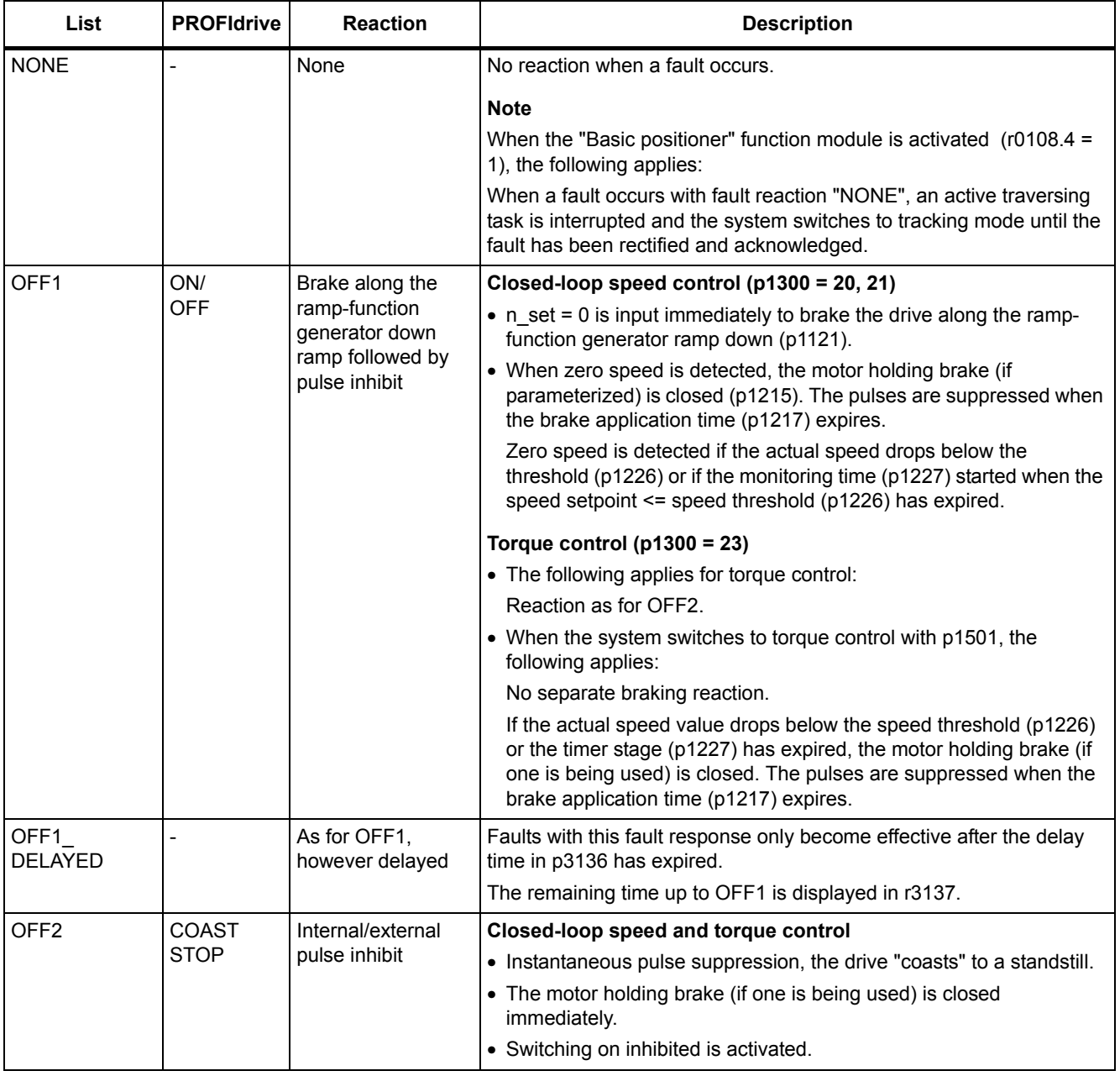

## *4.1 Overview of faults and alarms*

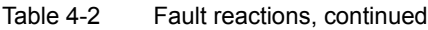

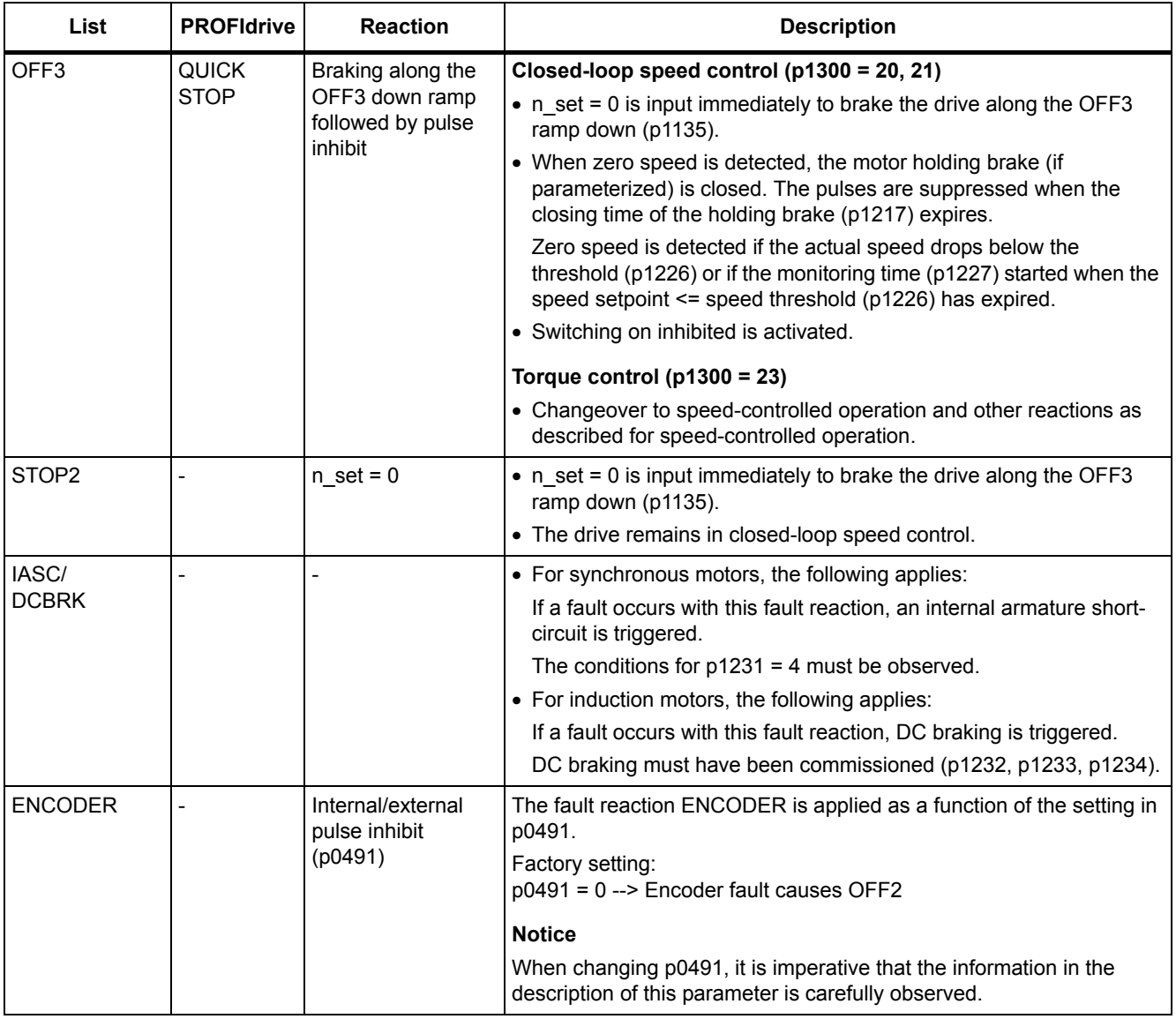

## **Acknowledging faults**

The list of faults and alarms specifies how to acknowledge each fault after the cause has been removed.

Table 4-3 Acknowledging faults

| Acknowledgemen<br>t | <b>Description</b>                                                                                                    |  |  |
|---------------------|----------------------------------------------------------------------------------------------------|--|--|
| POWER ON            | The fault is acknowledged by a POWER ON (switch drive unit off and on again).                                              |  |  |
|                     | <b>Note</b>                                                                                                    |  |  |
|                     | If this action has not removed the fault cause, the fault is displayed again immediately after power up.                   |  |  |
| <b>IMMEDIATELY</b>  | Faults can be acknowledged on one drive object (Points 1 to 3) or on all drive objects (Point 4) as<br>follows:            |  |  |
|                     | 1 Acknowledge by setting parameter:                                                                                        |  |  |
|                     | $p3981 = 0$ --> 1                                                                                                    |  |  |
|                     | 2 Acknowledge via binector inputs:                                                                                         |  |  |
|                     | p2103<br>BI: 1. Acknowledge faults                                                                                         |  |  |
|                     | p2104<br>BI: 2. Acknowledge faults                                                                                         |  |  |
|                     | p2105<br>BI: 3. Acknowledge faults                                                                                         |  |  |
|                     | 3 Acknowledge via PROFIBUS control signal:                                                                                 |  |  |
|                     | $STW1.7 = 0$ --> 1 (edge)                                                                                                  |  |  |
|                     | 4 Acknowledge all faults                                                                                                   |  |  |
|                     | p2102<br>BI: Acknowledge all faults                                                                                        |  |  |
|                     | All of the faults on all of the drive objects of the drive system can be acknowledged using this<br>binector input.        |  |  |
|                     | <b>Note</b>                                                                                                    |  |  |
|                     | • These faults can also be acknowledged by a POWER ON.                                                                     |  |  |
|                     | • If the cause of the fault has not been removed, the fault will continue to be displayed after<br>acknowledgement.        |  |  |
|                     | • Safety Integrated faults<br>The "Safe standstill" (SH) function must be deselected before these faults are acknowledged. |  |  |
| PULSE INHIBIT       | The fault can only be acknowledged when the pulses are inhibited ( $r0899.11 = 0$ ).                                       |  |  |
|                     | The same options are available for acknowledging as described under acknowledge IMMEDIATELY.                               |  |  |

#### **Fault buffer - saved when switching off**

The contents of the fault buffer are saved to the non-volatile memory when the Control Unit is switched off, i.e. the fault buffer history is still available when the unit is switched on again.

The fault buffer of a drive object comprises the following parameters:

- r0945[0...63], r0947[0...63], r0948[0...63], r0949[0...63]
- r2109[0...63], r2130[0...63], r2133[0...63], r2136[0...63]

The fault buffer contents can be deleted manually as follows:

- Delete fault buffer for all drive objects:  $p2147 = 1$  -->  $p2147 = 0$  is automatically set after execution.
- Delete fault buffer for a specific drive object: p0952 = 0 --> The parameter belongs to the specified drive object.

The fault buffer contents are automatically deleted when the following occurs:

- Restore factory setting ( $p0009 = 30$  and  $p0976 = 1$ ).
- Download with modified structure (e.g. number of drive objects changed).
- Power-up after other parameter values have been loaded (e.g.  $p0976 = 10$ ).
- Upgrade firmware to later version.

## **4.1.2 Explanation of the list of faults and alarms**

The data in the following example has been chosen at random. The information listed below is the maximum amount of information that a description can contain. Some of the information is optional.

The ["List of faults and alarms" \(Page 1279\)](#page-1279-0) has the following layout:

 **- - - - - - - - - - - - Start of example - - - - - - - - - - - - - - - - - - - - - - - - - - - - - - - - - - - - - - - - - - - - - - - -**

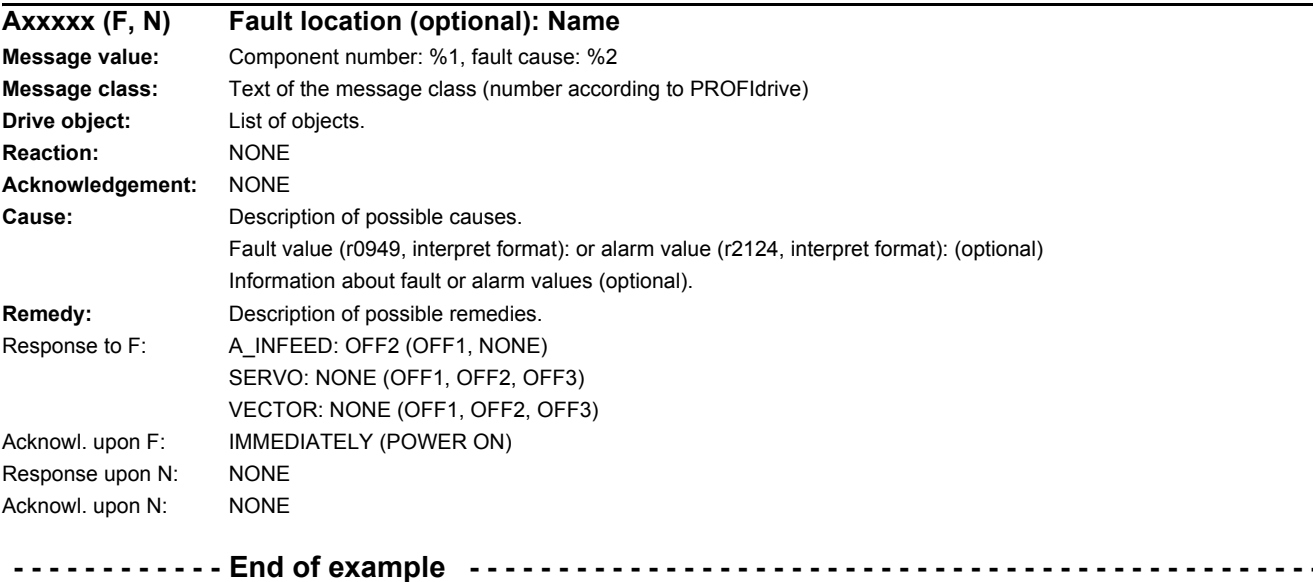

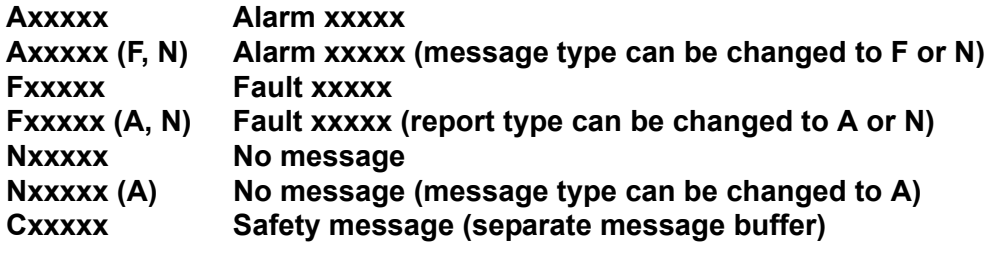

A message comprises a letter followed by the relevant number.

The meaning of the letters is as follows:

- A means "Alarm"
- F means "Fault"
- N means "No message" or "Internal message"
- C means "Safety message"

The optional brackets indicate whether the type specified for this message can be changed and which message types can be adjusted via parameters (p2118, p2119).

Information about reaction and acknowledgement is specified independently for a message with adjustable message type (e.g. reaction to F, acknowledgement for F).

#### **Note**

You can change the default properties of a fault or alarm by setting parameters.

The ["List of faults and alarms" \(Page 1279\)](#page-1279-0) supplies information referred to the properties of a message set as default. If the properties of a specific message are changed, the corresponding information may have to be modified in this list.

#### **Fault location (optional): Name**

The fault location (optional), the name of the fault or alarm and the message number are all used to identify the message (e.g. with the commissioning software).

#### **Message value:**

The information provided under the message value informs you about the composition of the fault/alarm value.

#### **Example:**

Message value: Component number: %1, fault cause: %2

This message value contains information about the component number and cause of the fault. The entries %1 and %2 are placeholders, which are filled appropriately in online operation (e.g. with the commissioning software).

#### **Message class:**

For each message, specifies the associated message class with the following structure:

Text of the message class (number according to PROFIdrive)

The message classes are transferred at different interfaces to higher-level control systems and their associated display and operating units.

The message classes that are available are shown in Table "Message classes and coding of various diagnostic interfaces" (Page 1273). In addition to the text of the message class and their number according to PROFIdrive – as well as a brief help text regarding the cause and remedy – they also include information about the various diagnostic interfaces:

• PN (hex)

Specifies the "Channel error type" of the PROFINET channel diagnostics.

When activating the channel diagnostics, using the GSDML file, the texts listed in the table can be displayed.

• DS1 (dec)

Specifies the bit number in date set DS1 of the diagnostic alarm for SIMATIC S7.

When the diagnostic alarms are activated, the texts listed in the table can be displayed.

• DP (dec)

Specifies the "Error type" of the channel-related diagnostics for PROFIBUS.

When the channel diagnostics are activated, the texts listed in the standard and the GSD file can be displayed.

• ET 200 (dec)

Specifies the "Error type" of the channel-related diagnostics for the SIMATIC ET 200pro FC-2 device.

When the channel diagnostics are activated, the texts listed in the standard and the GSD file of the ET 200pro can be displayed.

• NAMUR (r3113.x)

Specifies the bit number in parameter r3113.

For the interfaces DP, ET 200, NAMUR, in some instances, the message classes are combined.

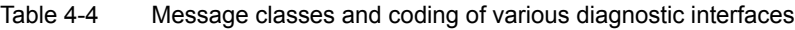

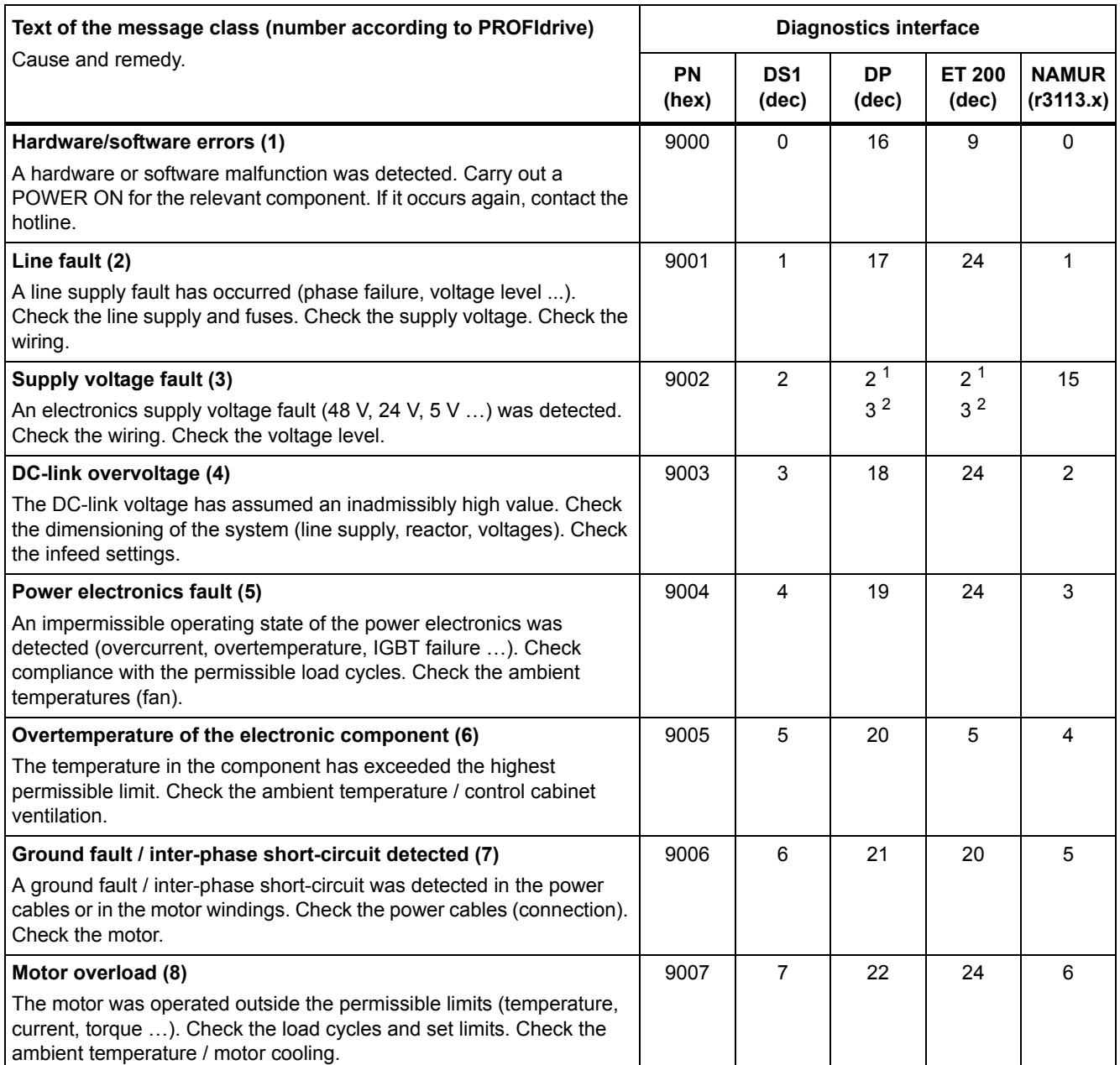

#### Table 4-4 Message classes and coding of various diagnostic interfaces, continued

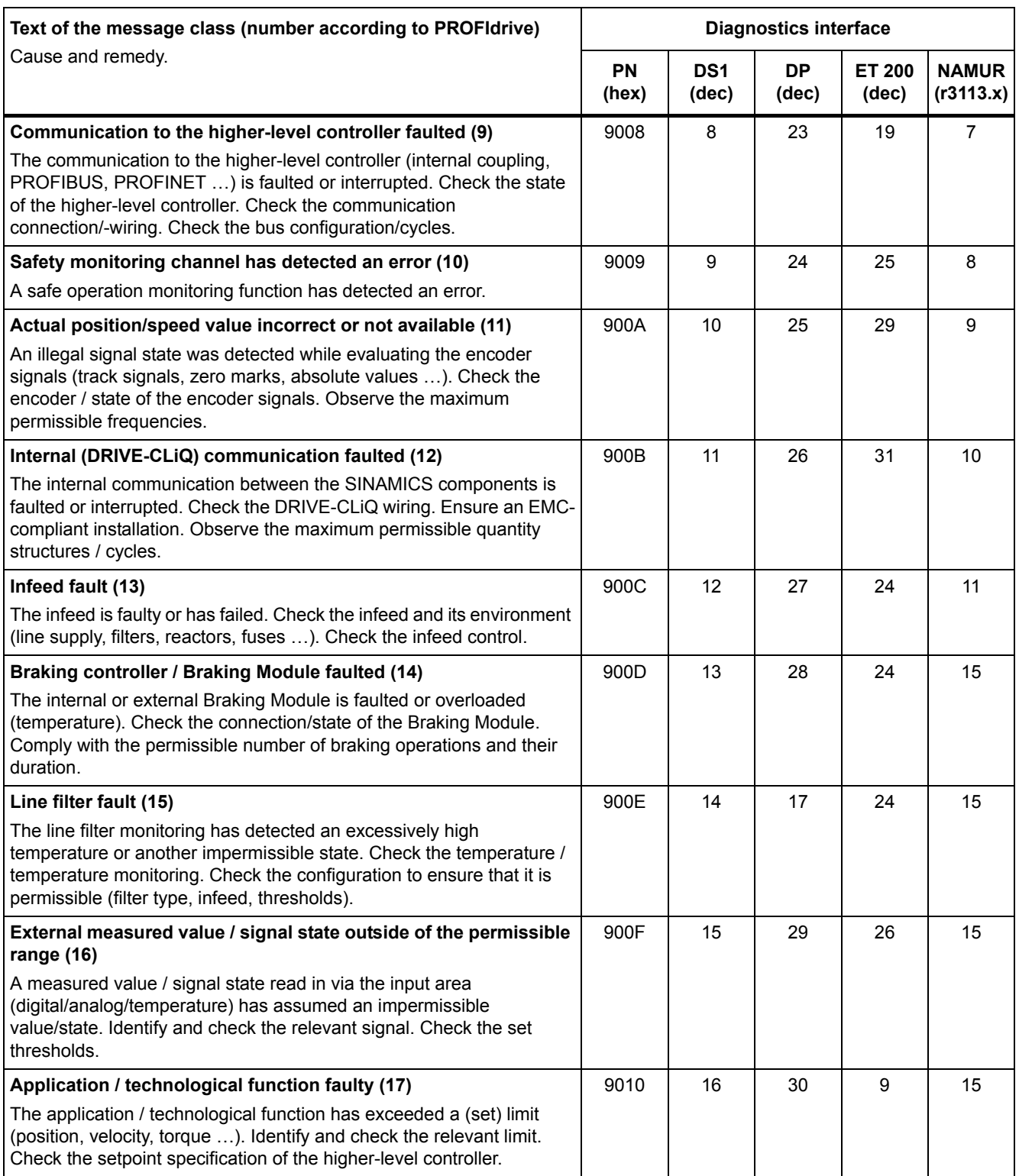

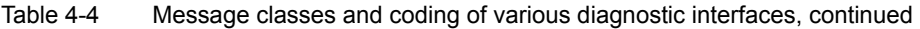

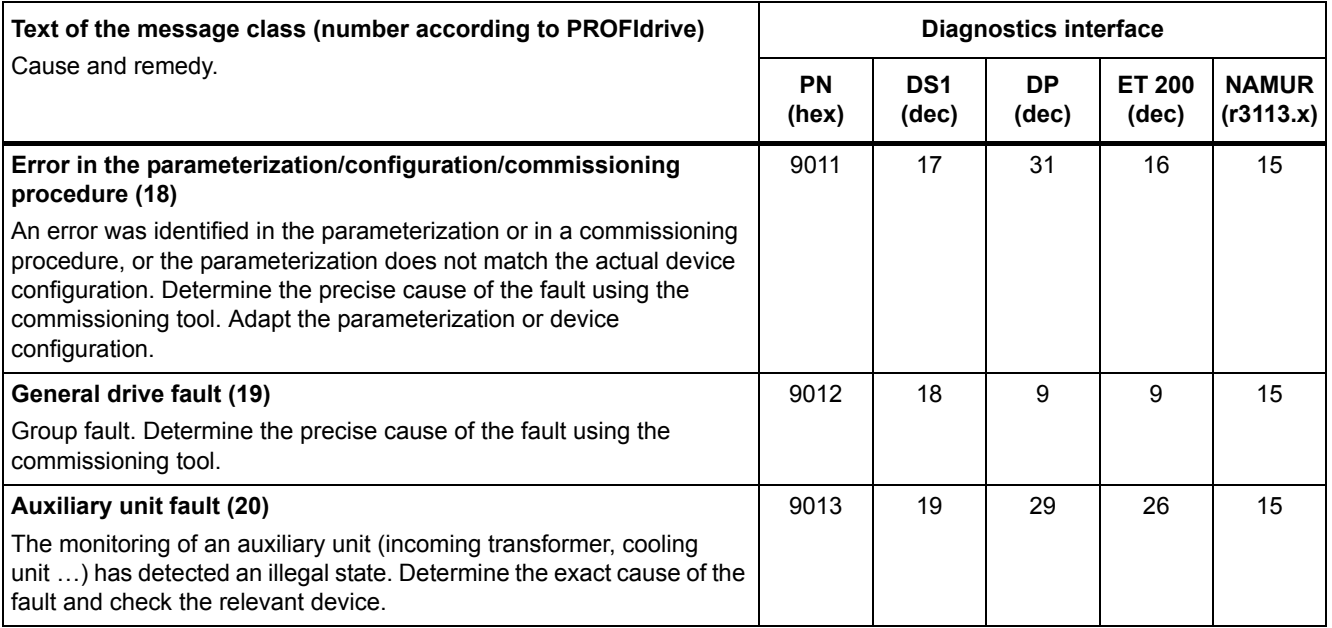

1. Undervoltage condition of the electronics power supply

2. Overvoltage condition of the electronics power supply

#### **Drive object:**

Each message (fault/alarm) specifies the drive object in which it can be found.

A message can belong to either one, several, or all drive objects.

#### **Reaction: Default fault reaction (adjustable fault reaction)**

Specifies the default reaction in the event of a fault.

The optional parentheses indicate whether the default fault reactions can be changed and which fault reactions can be adjusted via parameters (p2100, p2101).

**Note**

See Table "Fault reactions" (Page 1267).

#### **Acknowledgement: Default acknowledgement (adjustable acknowledgement)**

Specifies the default method of acknowledging faults after the cause has been eliminated.

The optional parentheses indicate whether the default acknowledgement can be changed and which acknowledgement can be adjusted via parameters (p2126, p2127).

**Note**

See Table "Acknowledging faults" (Page 1269).

*4.1 Overview of faults and alarms*

#### **Cause:**

Describes the possible causes of the fault or alarm. A fault or alarm value can also be specified (optional).

Fault value (r0949, format):

The fault value is entered into the fault buffer in r0949[0...63] and specifies additional, more precise information about a fault.

Alarm value (r2124, format):

The alarm value specifies additional, more precise information about an alarm.

The alarm value is entered in the alarm buffer in r2124[0...7] and specifies additional, more precise information about an alarm.

#### **Remedy:**

Description of the methods available for eliminating the cause of the active fault/alarm

## **WARNING**

In certain cases, servicing and maintenance personnel are responsible for choosing a suitable method for eliminating the cause of faults.

## **4.1.3 Number ranges of faults and alarms**

#### **Note**

The following number ranges represent an overview of all faults and alarms used in the SINAMICS drive family.

The faults and alarms for the product described in this List Manual are described in detail in ["List of faults and alarms" \(Page 1279\).](#page-1279-0)

Faults and alarms are organized into the following number ranges:

Table 4-5 Number ranges of faults and alarms

| οf    | To    | Area                                                                                                    |
|-------|-------|----------------------------------------------------------------------------------------------------|
| 1000  | 3999  | <b>Control Unit</b>                                                                                                    |
| 4000  | 4999  | Reserved                                                                                                    |
| 5000  | 5999  | Power section                                                                                                    |
| 6000  | 6899  | Infeed                                                                                                    |
| 6900  | 6999  | <b>Braking Module</b>                                                                                                    |
| 7000  | 7999  | Drive                                                                                                    |
| 8000  | 8999  | Option Board                                                                                                    |
| 9000  | 12999 | Reserved                                                                                                    |
| 13000 | 13020 | Licensing                                                                                                    |
| 13021 | 13099 | Reserved                                                                                                    |
| 13100 | 13102 | Know-how protection                                                                                                    |
| 13103 | 19999 | Reserved                                                                                                    |
| 20000 | 29999 | <b>OEM</b>                                                                                                    |
| 30000 | 30999 | DRIVE-CLiQ component power unit                                                                                                    |
| 31000 | 31999 | DRIVE-CLiQ component encoder 1                                                                                                    |
| 32000 | 32999 | DRIVE-CLIQ component encoder 2                                                                                                    |
|       |       | <b>Note</b>                                                                                                    |
|       |       | Faults that occur are automatically output as an alarm if the encoder is<br>parameterized as a direct measuring system and does not intervene in<br>the motor control. |
| 33000 | 33999 | DRIVE-CLiQ component encoder 3                                                                                                    |
|       |       | <b>Note</b>                                                                                                    |
|       |       | Faults that occur are automatically output as an alarm if the encoder is<br>parameterized as a direct measuring system and does not intervene in<br>the motor control. |
| 34000 | 34999 | Voltage Sensing Module (VSM)                                                                                                    |
| 35000 | 35199 | Terminal Module 54F (TM54F)                                                                                                    |
| 35200 | 35999 | Terminal Module 31 (TM31)                                                                                                    |
| 36000 | 36999 | DRIVE-CLIQ Hub Module                                                                                                    |
| 37000 | 37999 | <b>HF Damping Module</b>                                                                                                    |

## *4.1 Overview of faults and alarms*

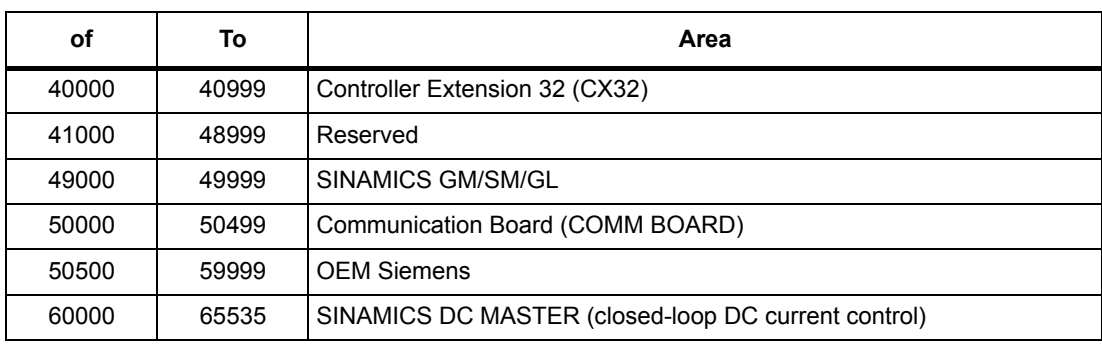

#### Table 4-5 Number ranges of faults and alarms, continued

## **4.2 List of faults and alarms**

<span id="page-1279-0"></span>Product: SINAMICS G130/G150, Version: 4702900, Language: eng<br>Objects: B\_INF, CU\_G130\_DP, CU\_G130\_PN, CU\_G150\_DP, CU\_G150\_PN, ENC, HUB, TB30, TM150, TM31, TM54F\_MA, TM54F\_SL, VECTOR\_G

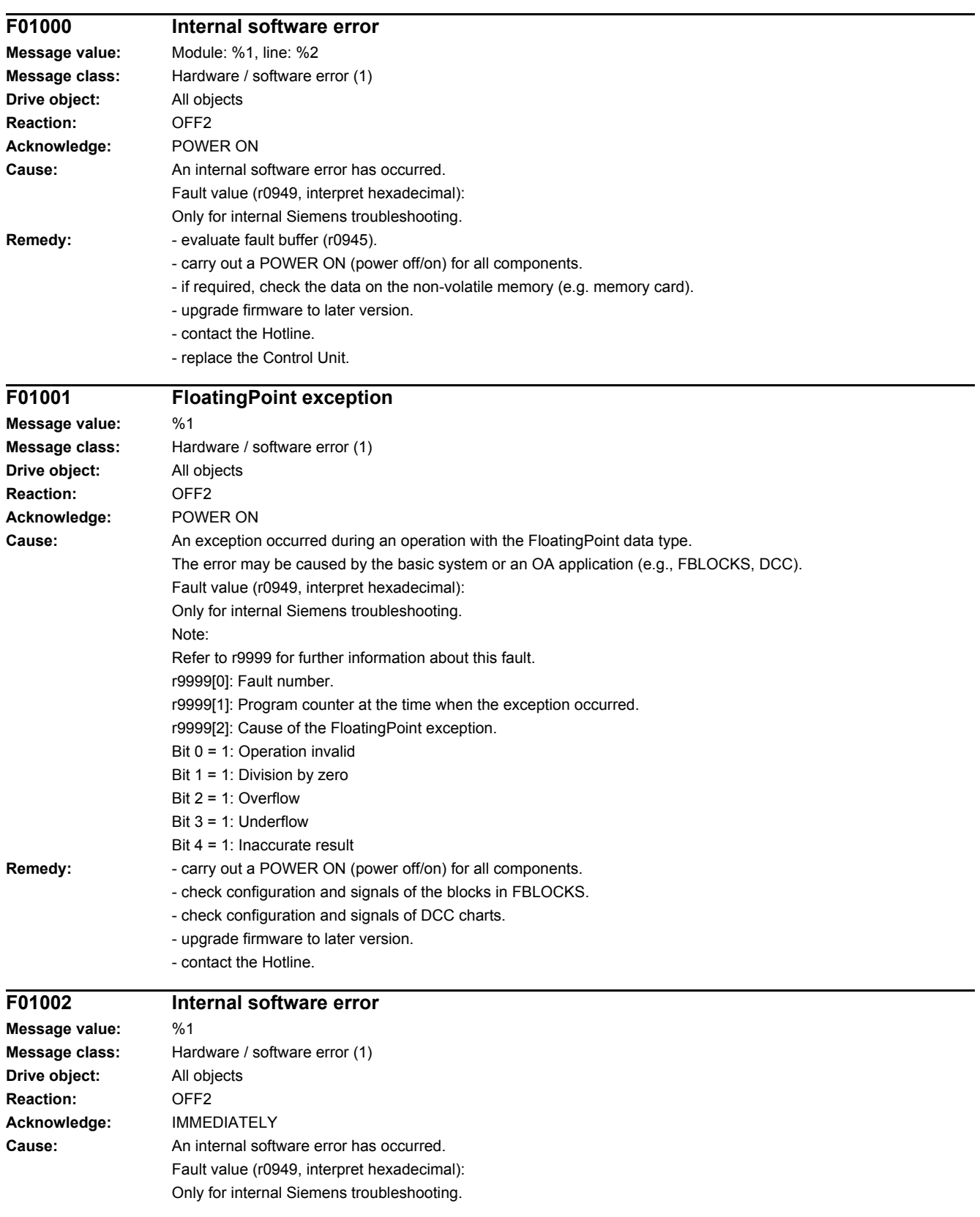

#### *4.2 List of faults and alarms*

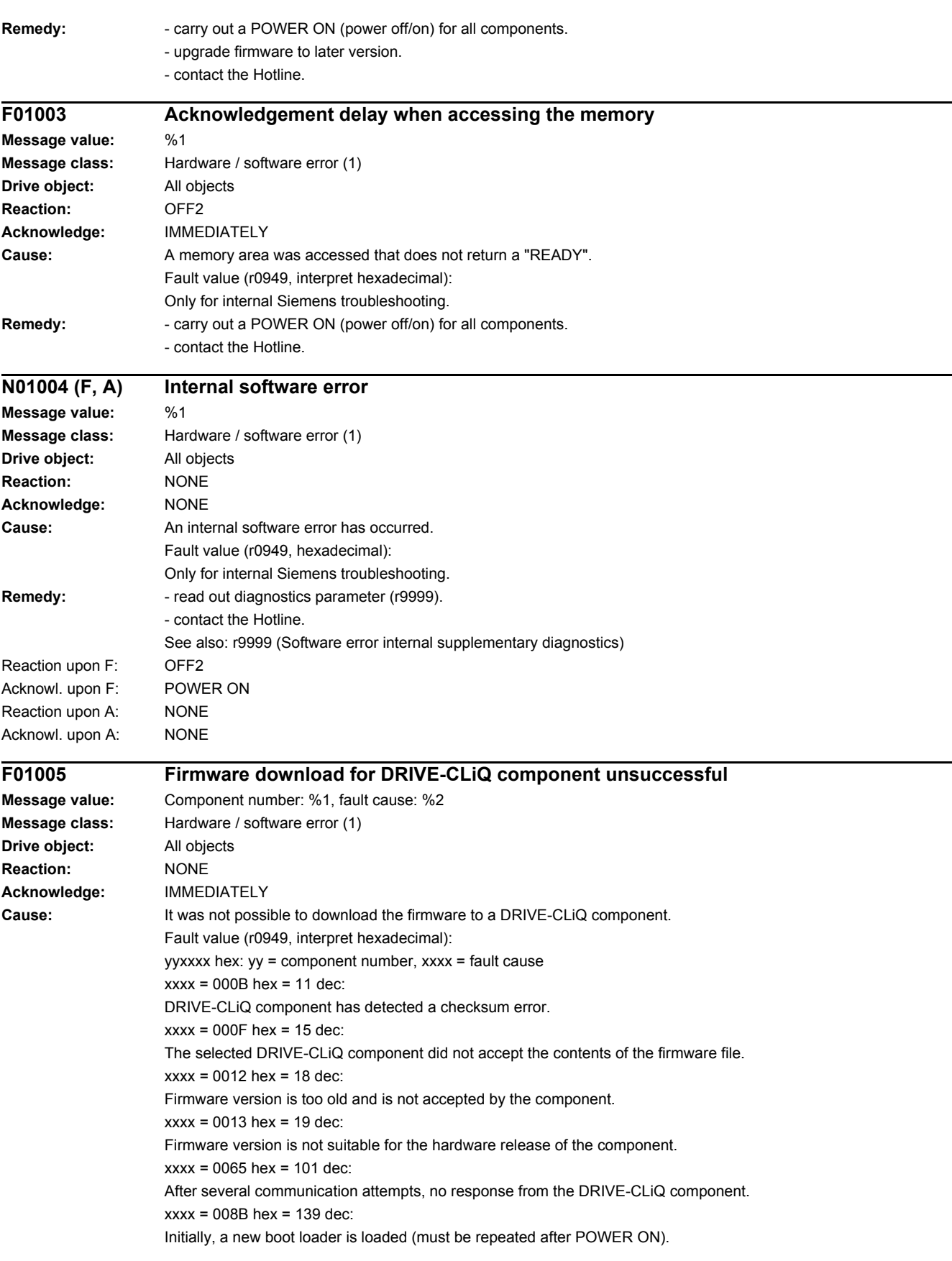

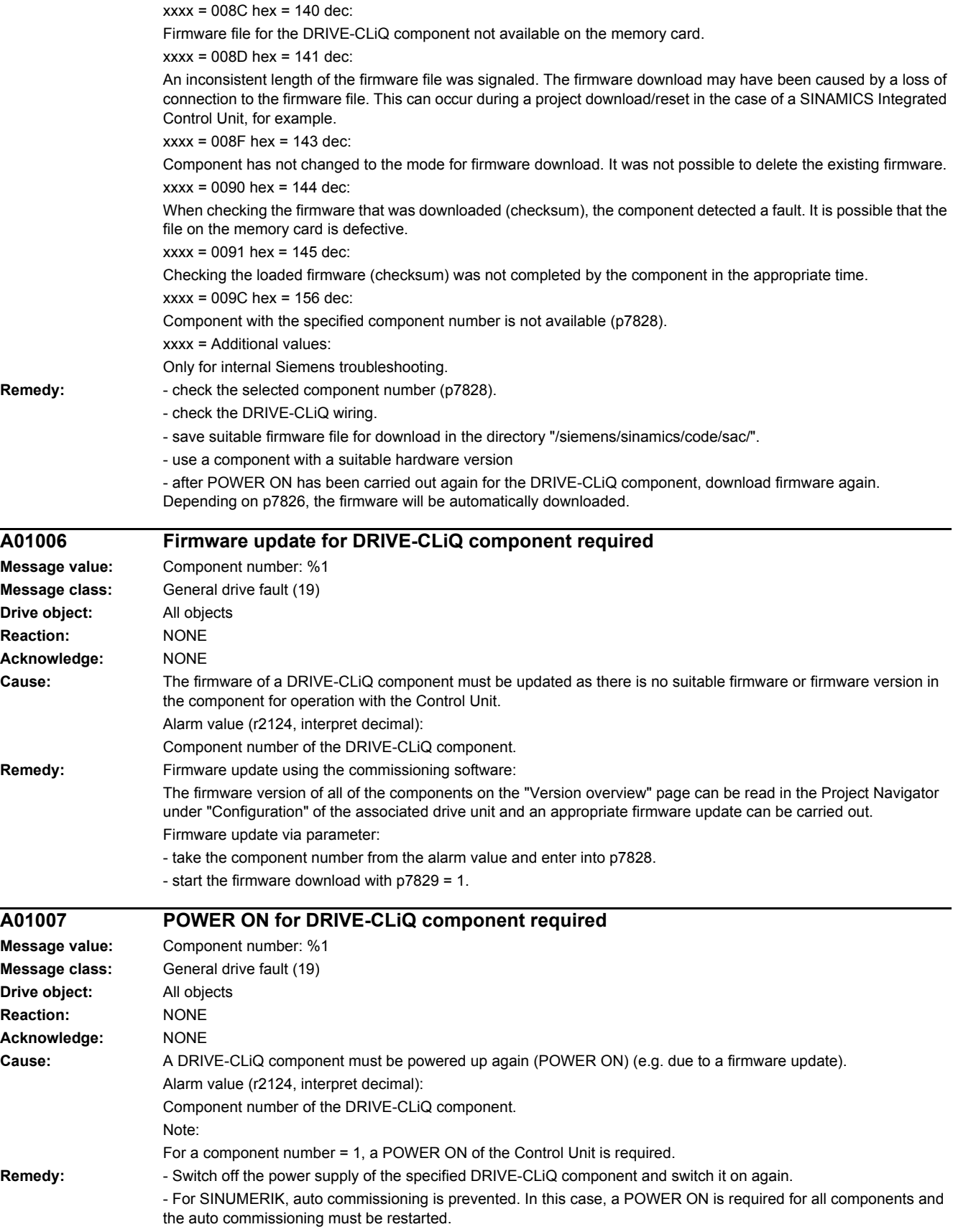

*4.2 List of faults and alarms*

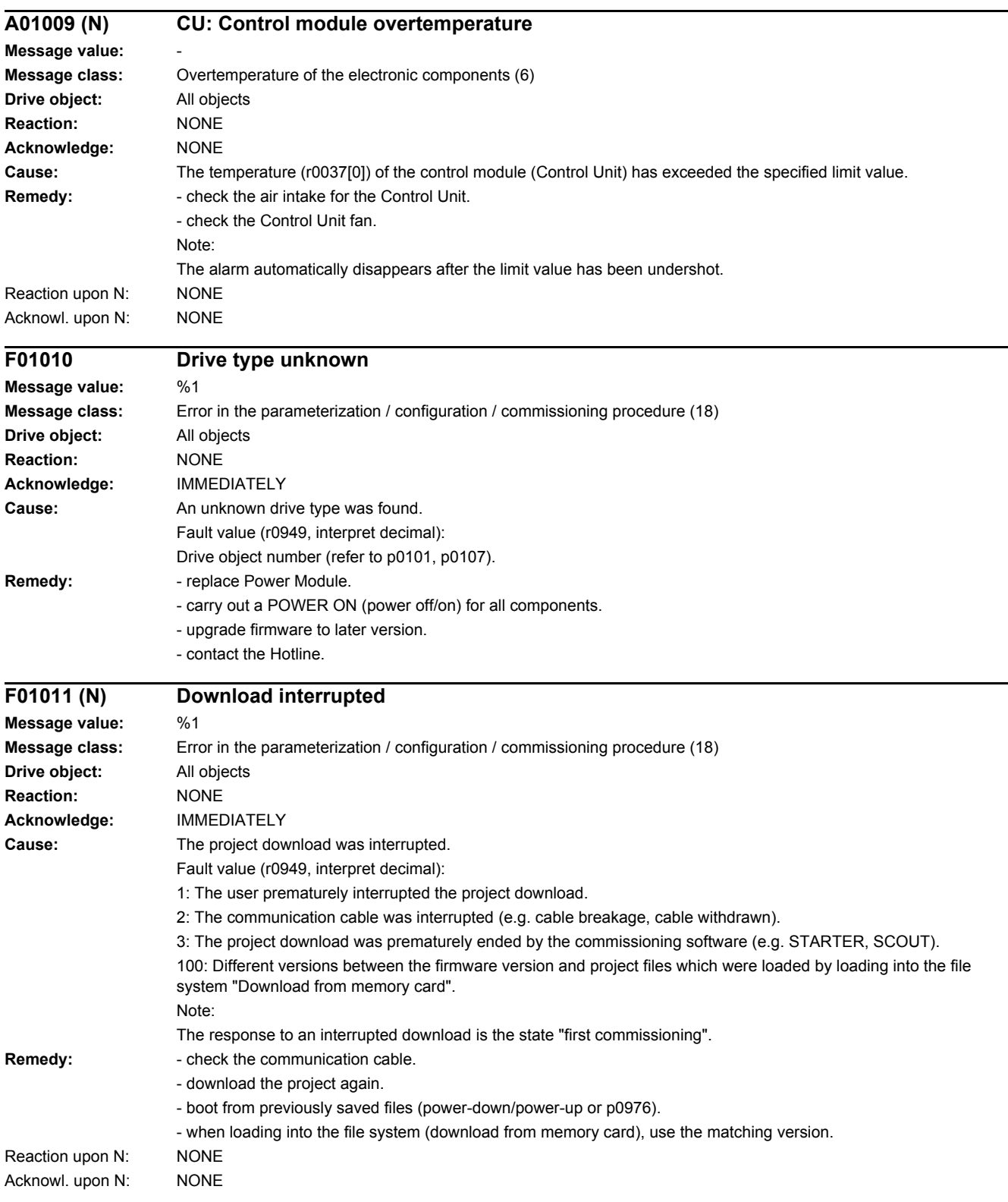

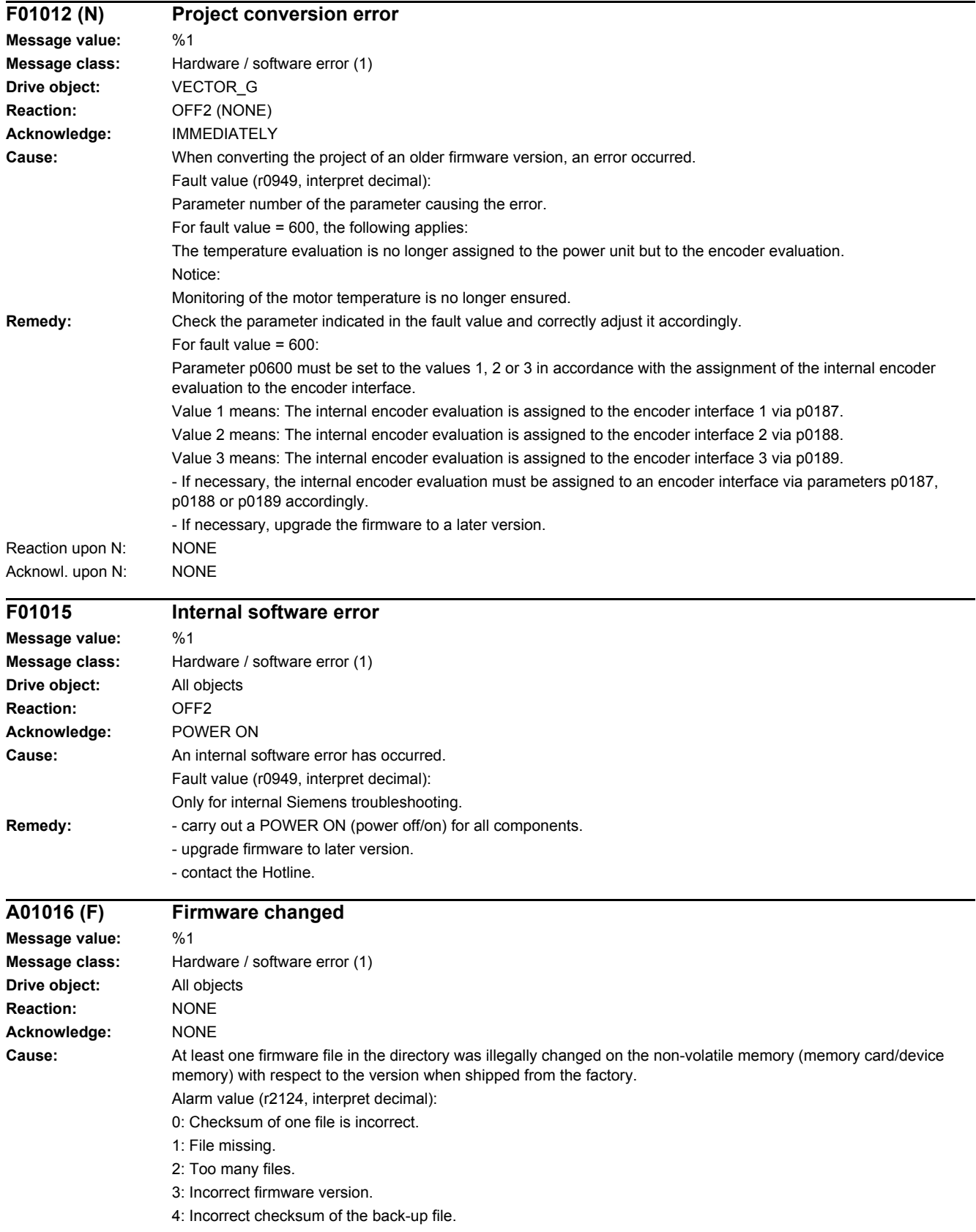

#### *4.2 List of faults and alarms*

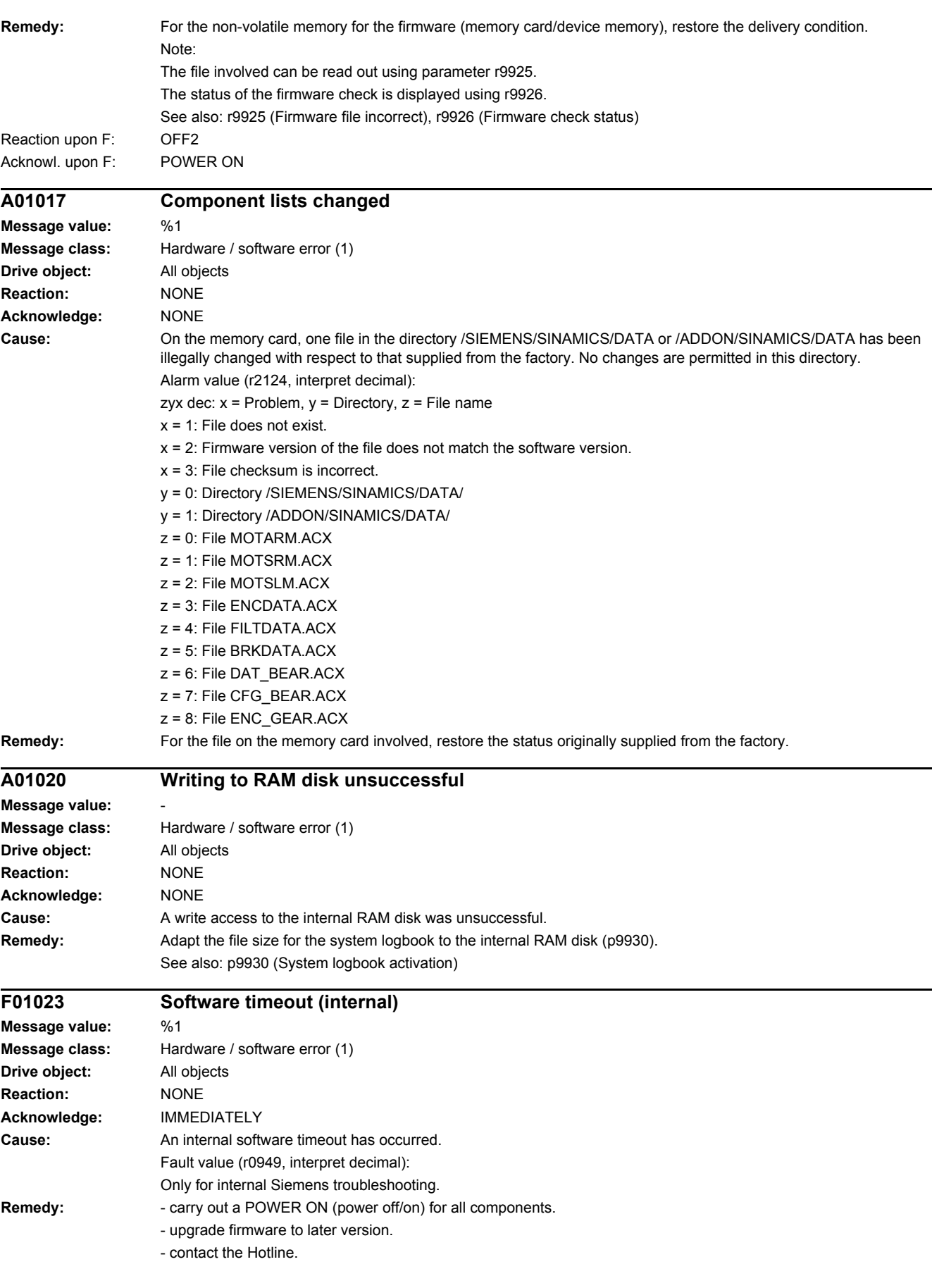

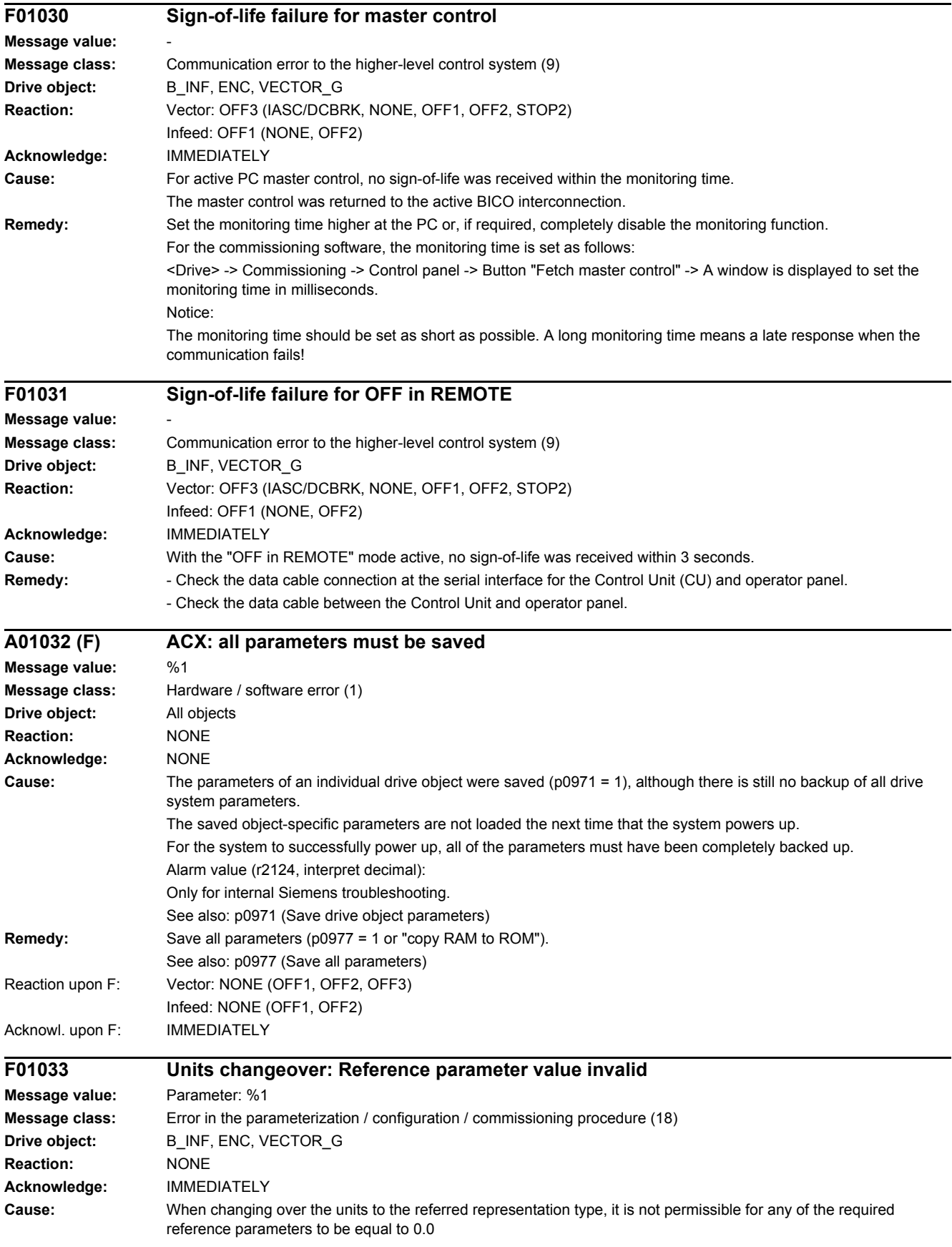

#### *4.2 List of faults and alarms*

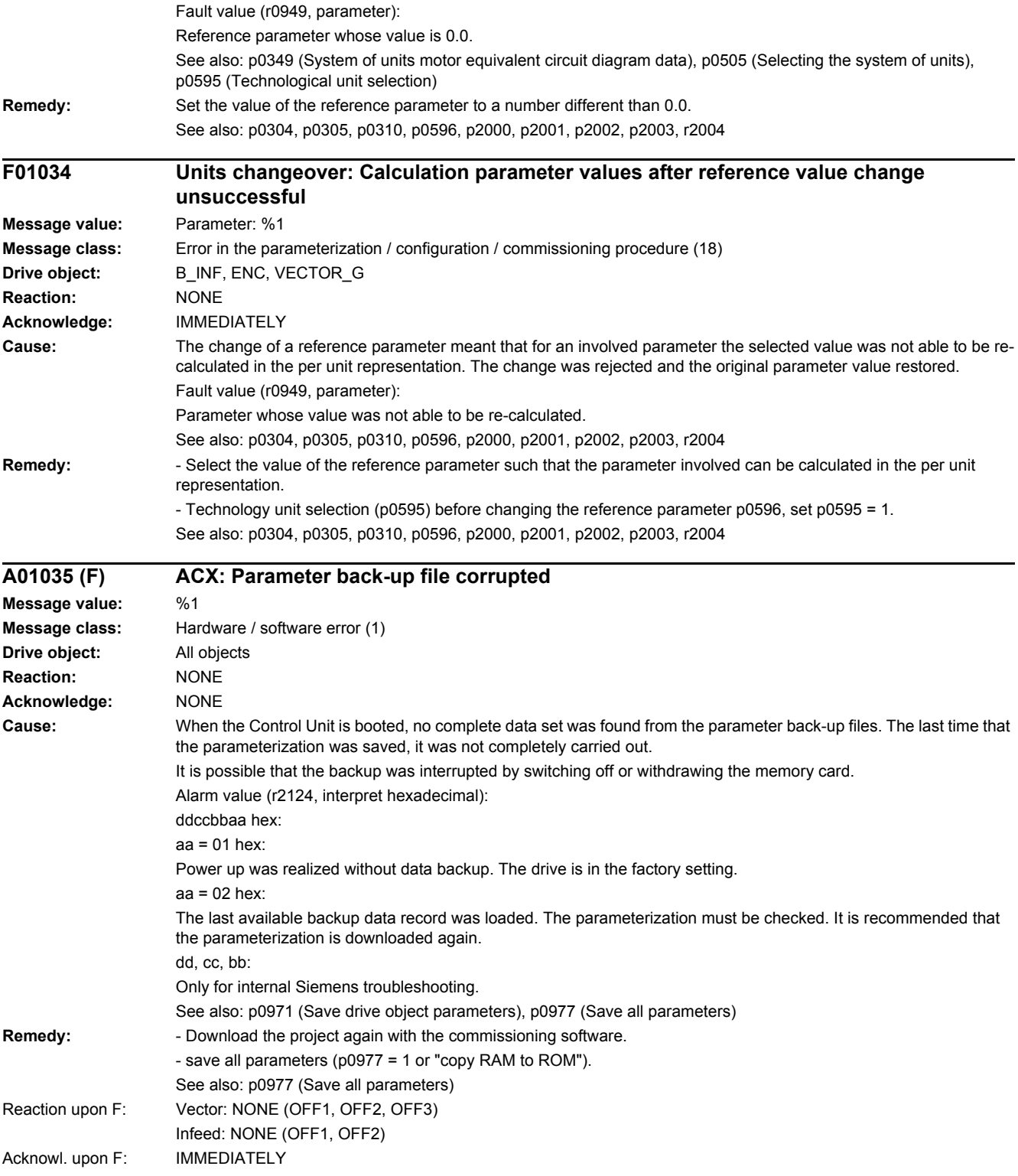

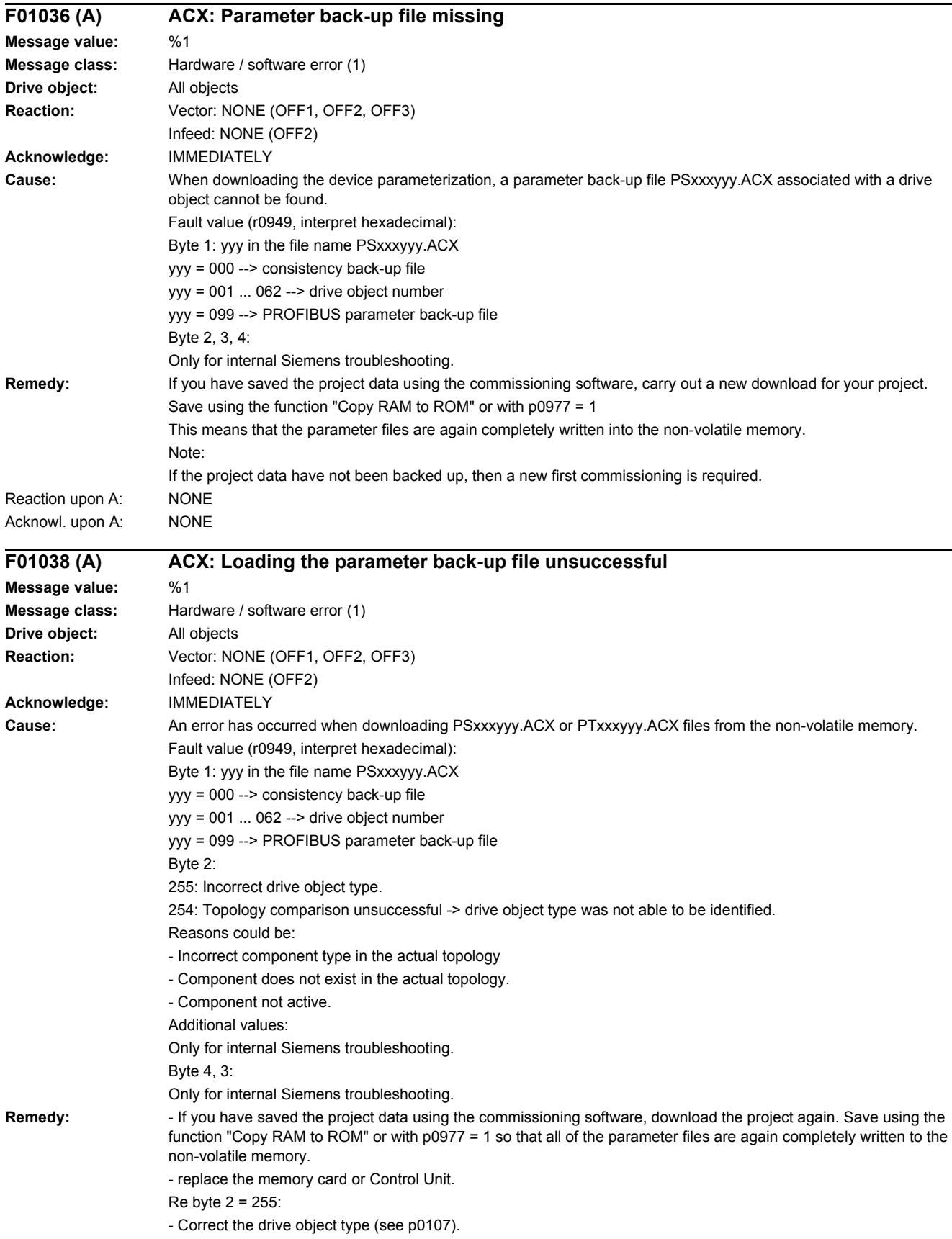

#### *4.2 List of faults and alarms*

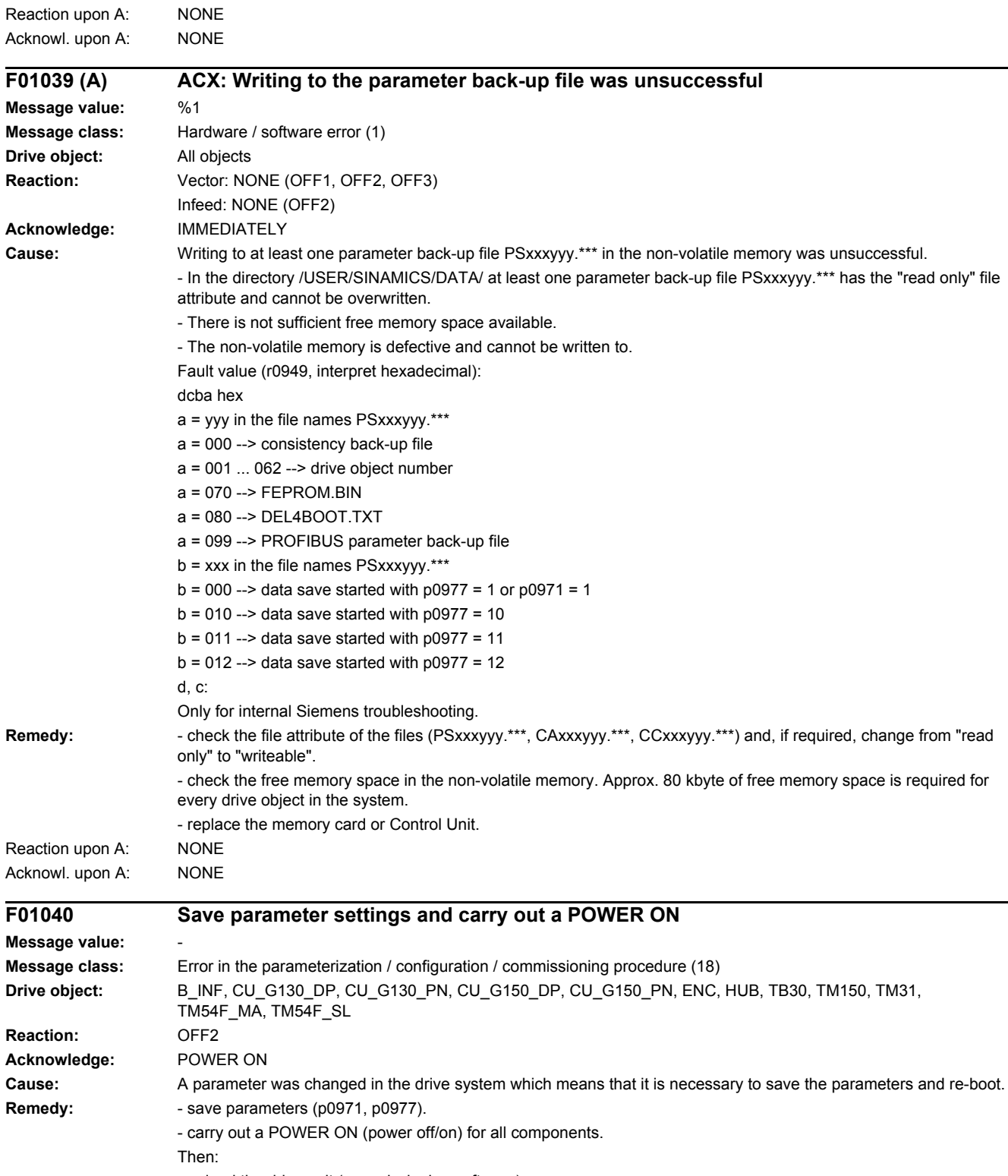

- upload the drive unit (commissioning software).

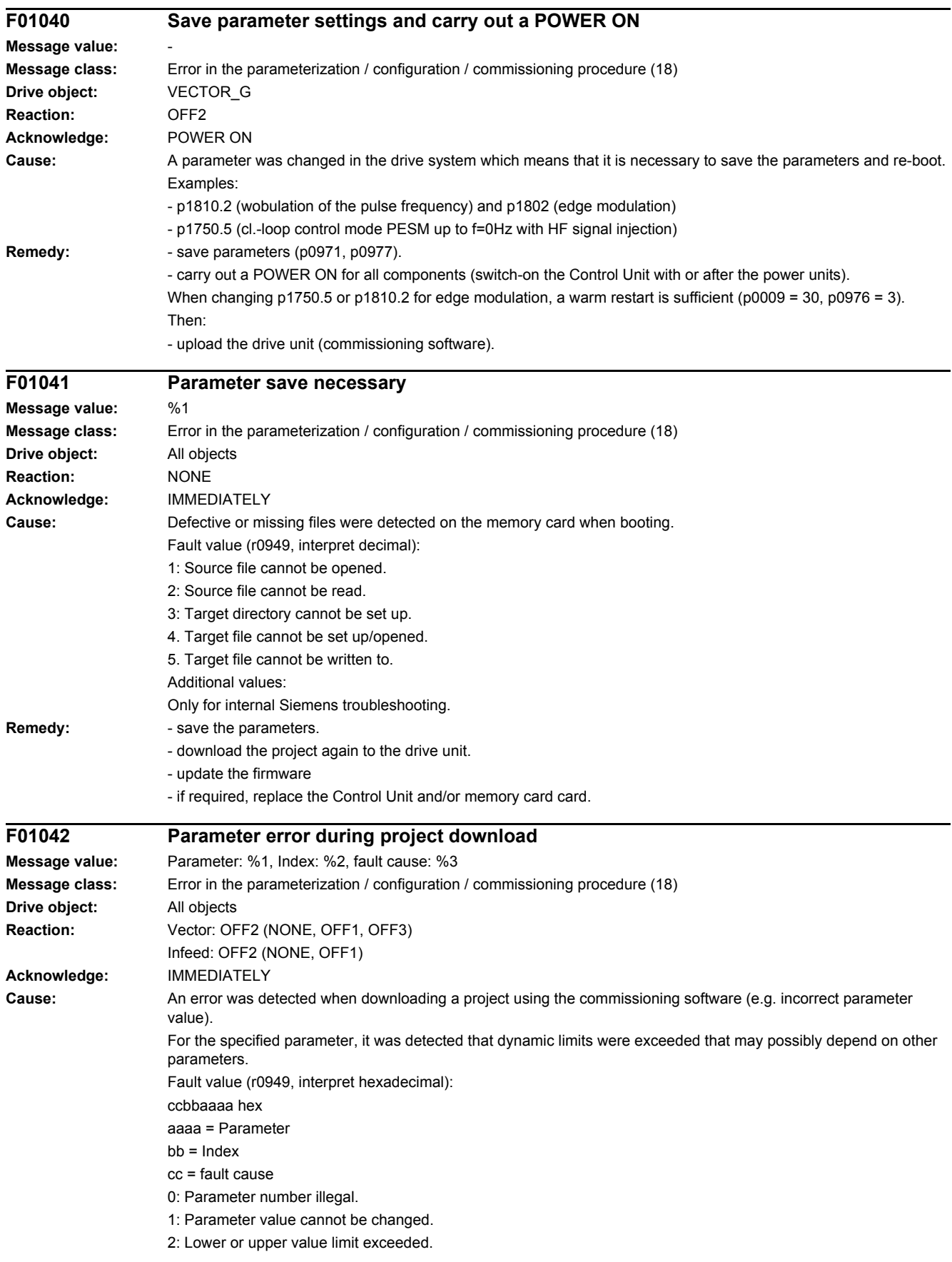

#### *4.2 List of faults and alarms*

- 3: Sub-index incorrect.
- 4: No array, no sub-index.
- 5: Data type incorrect.
- 6: Setting not permitted (only resetting).
- 7: Descriptive element cannot be changed.
- 9: Descriptive data not available.
- 11: No master control.
- 15: No text array available.
- 17: Task cannot be executed due to operating state.
- 20: Illegal value.
- 21: Response too long.
- 22: Parameter address illegal.
- 23: Format illegal.
- 24: Number of values not consistent.
- 25: Drive object does not exist.
- 101: Presently de-activated.
- 104: Illegal value.
- 107: Write access not permitted when controller enabled.
- 108: Unit unknown.
- 109: Write access only in the commissioning state, encoder (p0010 = 4).
- 110: Write access only in the commissioning state, motor (p0010 = 3).
- 111: Write access only in the commissioning state, power unit (p0010 = 2).
- 112: Write access only in the quick commissioning mode (p0010 = 1).
- 113: Write access only in the ready mode (p0010 = 0).
- 114: Write access only in the commissioning state, parameter reset (p0010 = 30).
- 115: Write access only in the Safety Integrated commissioning state (p0010 = 95).
- 116: Write access only in the commissioning state, technological application/units (p0010 = 5).
- 117: Write access only in the commissioning state (p0010 not equal to 0).
- 118: Write access only in the commissioning state, download (p0010 = 29).
- 119: Parameter may not be written in download.
- 120: Write access only in the commissioning state, drive basic configuration (device: p0009 = 3).
- 121: Write access only in the commissioning state, define drive type (device: p0009 = 2).
- 122: Write access only in the commissioning state, data set basic configuration (device: p0009 = 4).
- 123: Write access only in the commissioning state, device configuration (device: p0009 = 1).
- 124: Write access only in the commissioning state, device download (device: p0009 = 29).
- 125: Write access only in the commissioning state, device parameter reset (device: p0009 = 30).
- 126: Write access only in the commissioning state, device ready (device: p0009 = 0).
- 127: Write access only in the commissioning state, device (device: p0009 not equal to 0).
- 129: Parameter may not be written in download.
- 130: Transfer of the master control is inhibited via binector input p0806.
- 131: Required BICO interconnection not possible because BICO output does not supply floating value
- 132: Free BICO interconnection inhibited via p0922.
- 133: Access method not defined.
- 200: Below the valid values.
- 201: Above the valid values.
- 202: Cannot be accessed from the Basic Operator Panel (BOP).
- 203: Cannot be read from the Basic Operator Panel (BOP).
- 204: Write access not permitted.

**Remedy:** - enter the correct value in the specified parameter.

- identify the parameter that restricts the limits of the specified parameter.

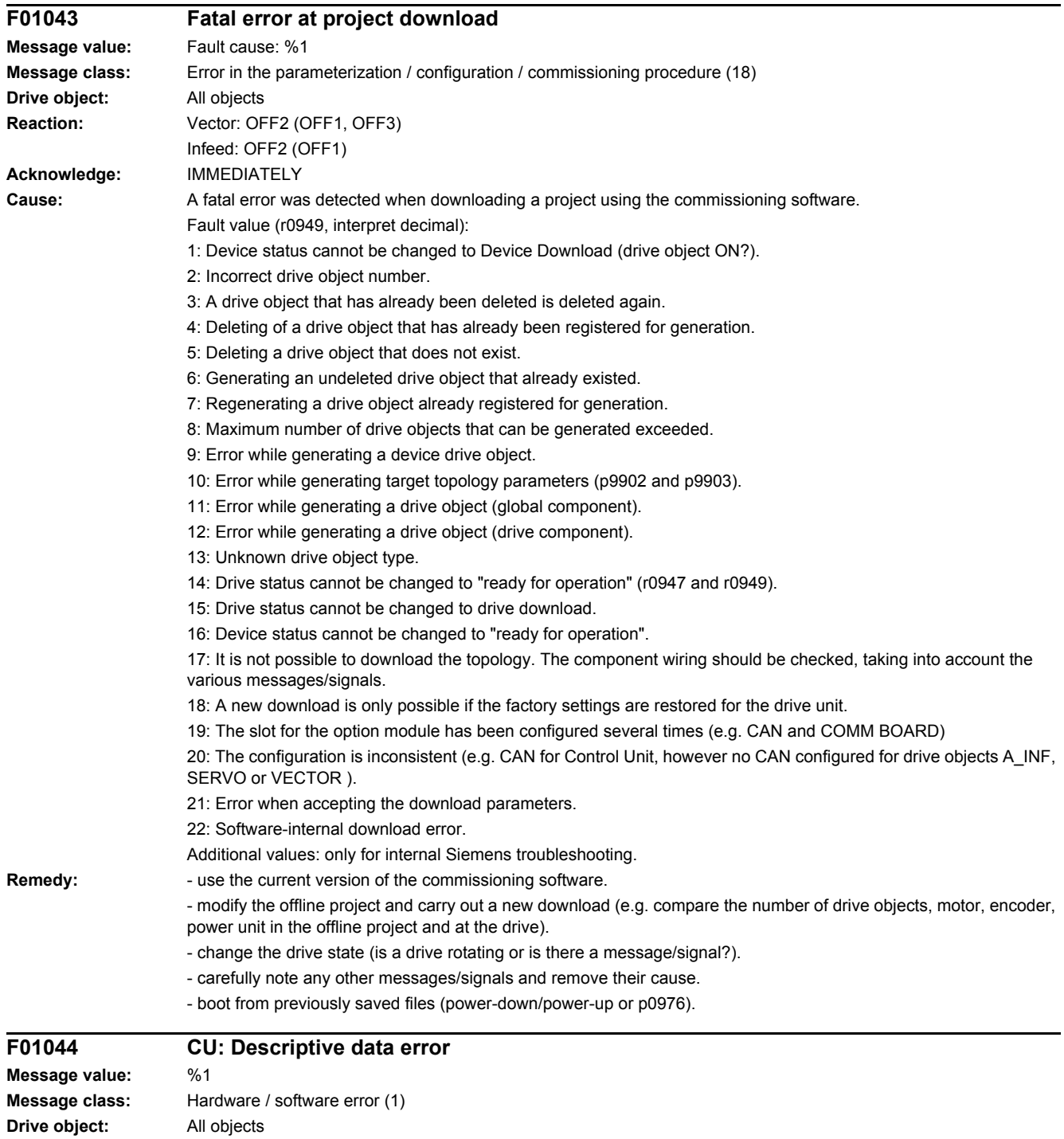

**Reaction:** OFF2 **Acknowledge:** POWER ON **Cause:** An error was detected when loading the descriptive data saved in the non-volatile memory. **Remedy:** Replace the memory card or Control Unit.

*4.2 List of faults and alarms*

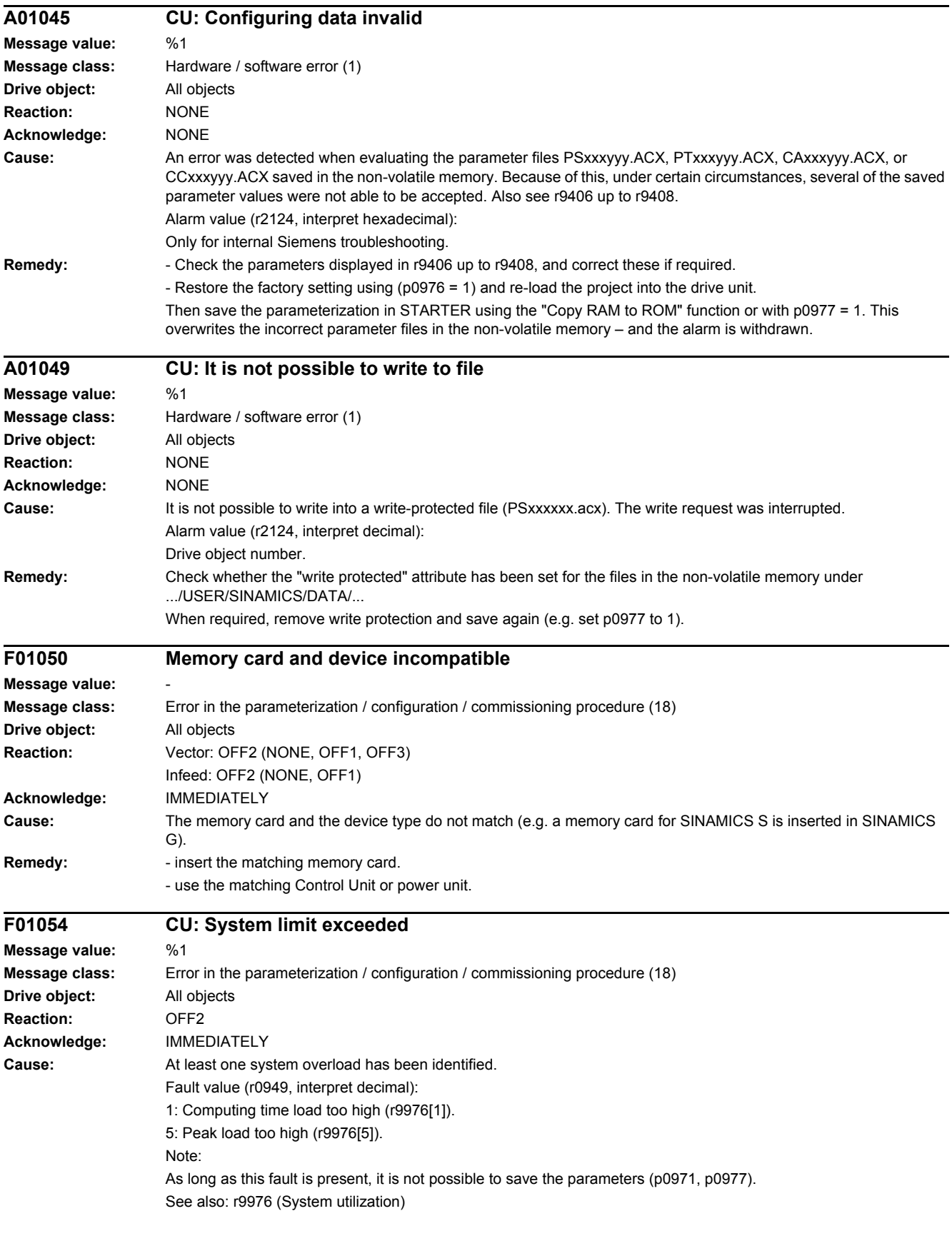

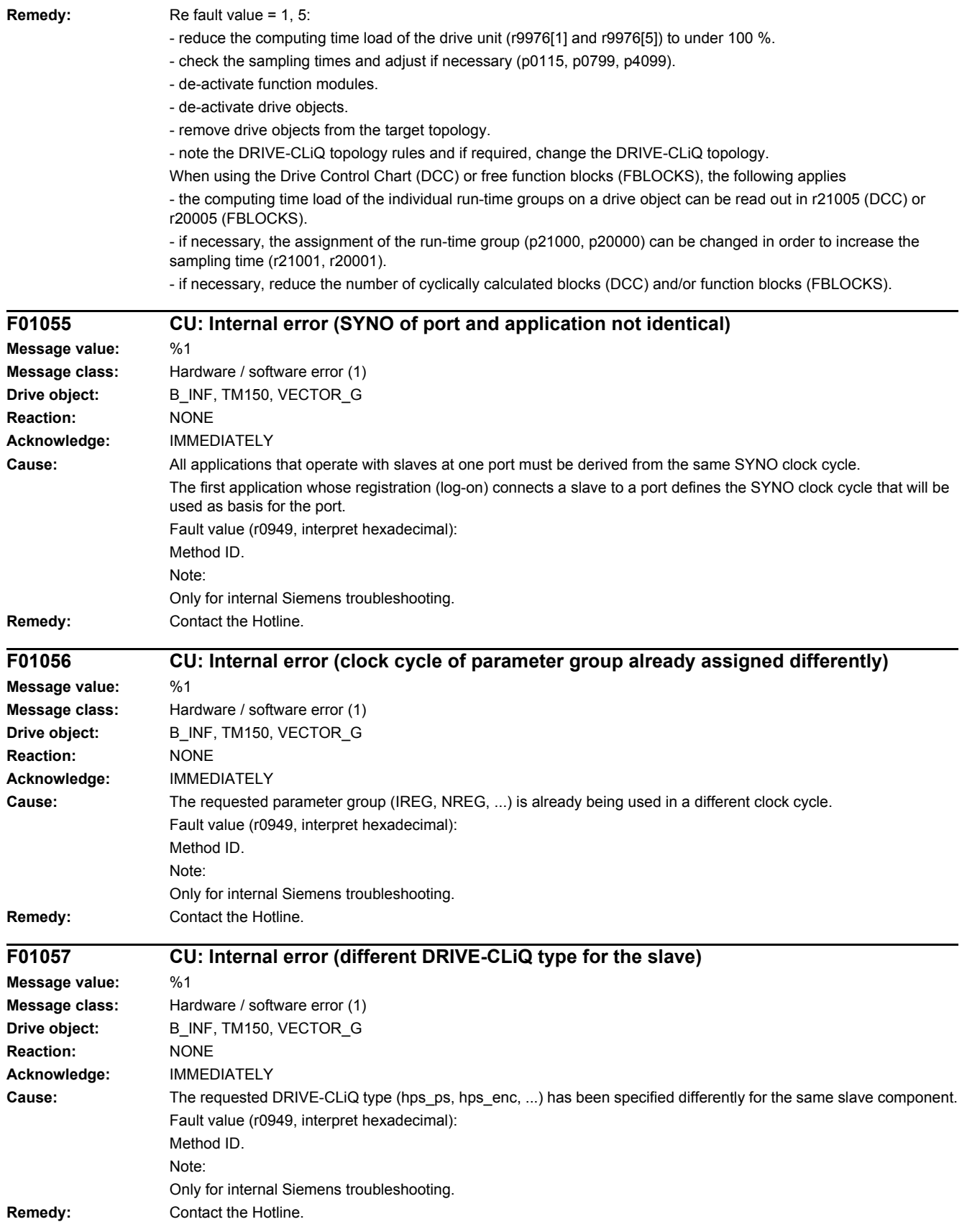

#### *4.2 List of faults and alarms*

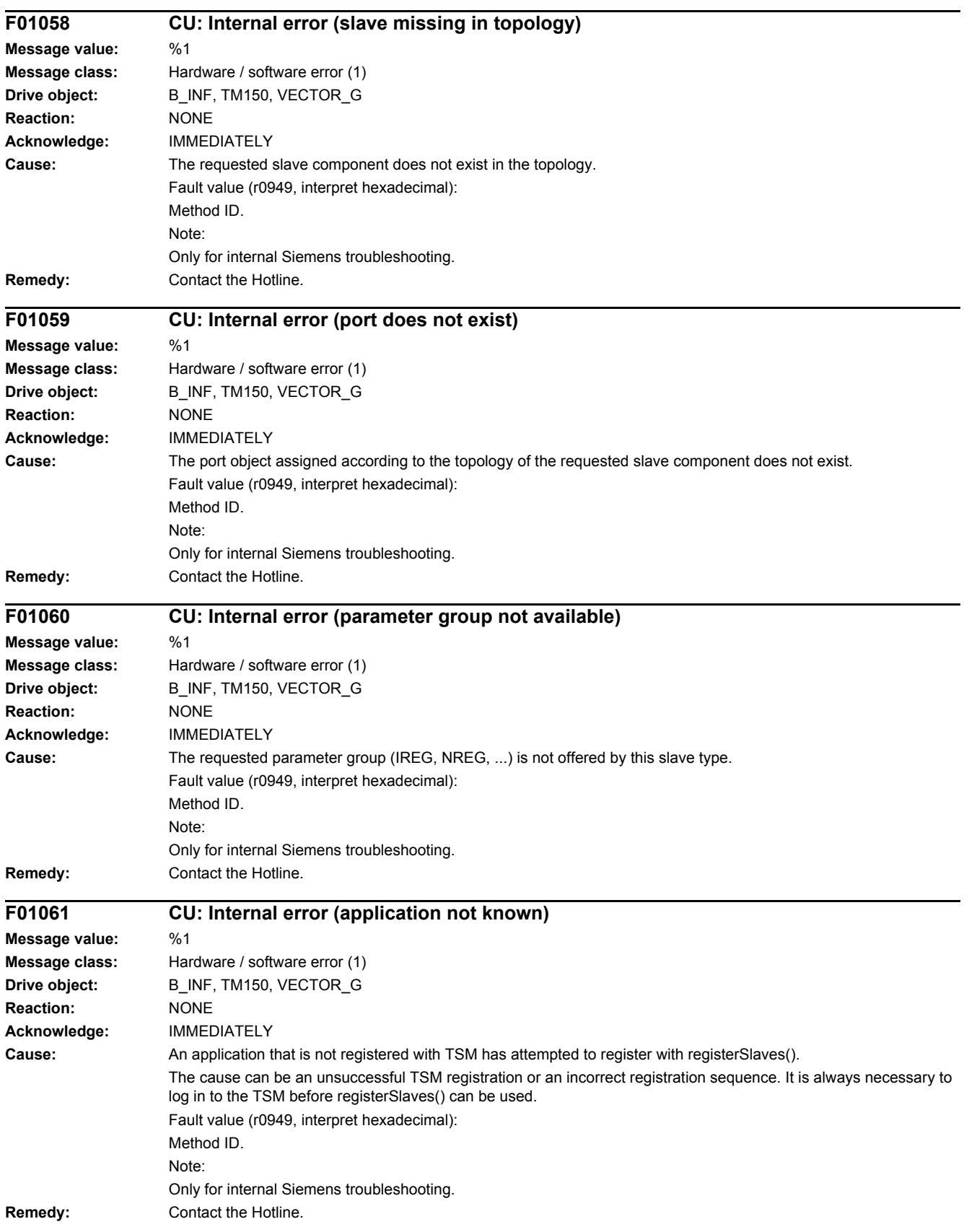

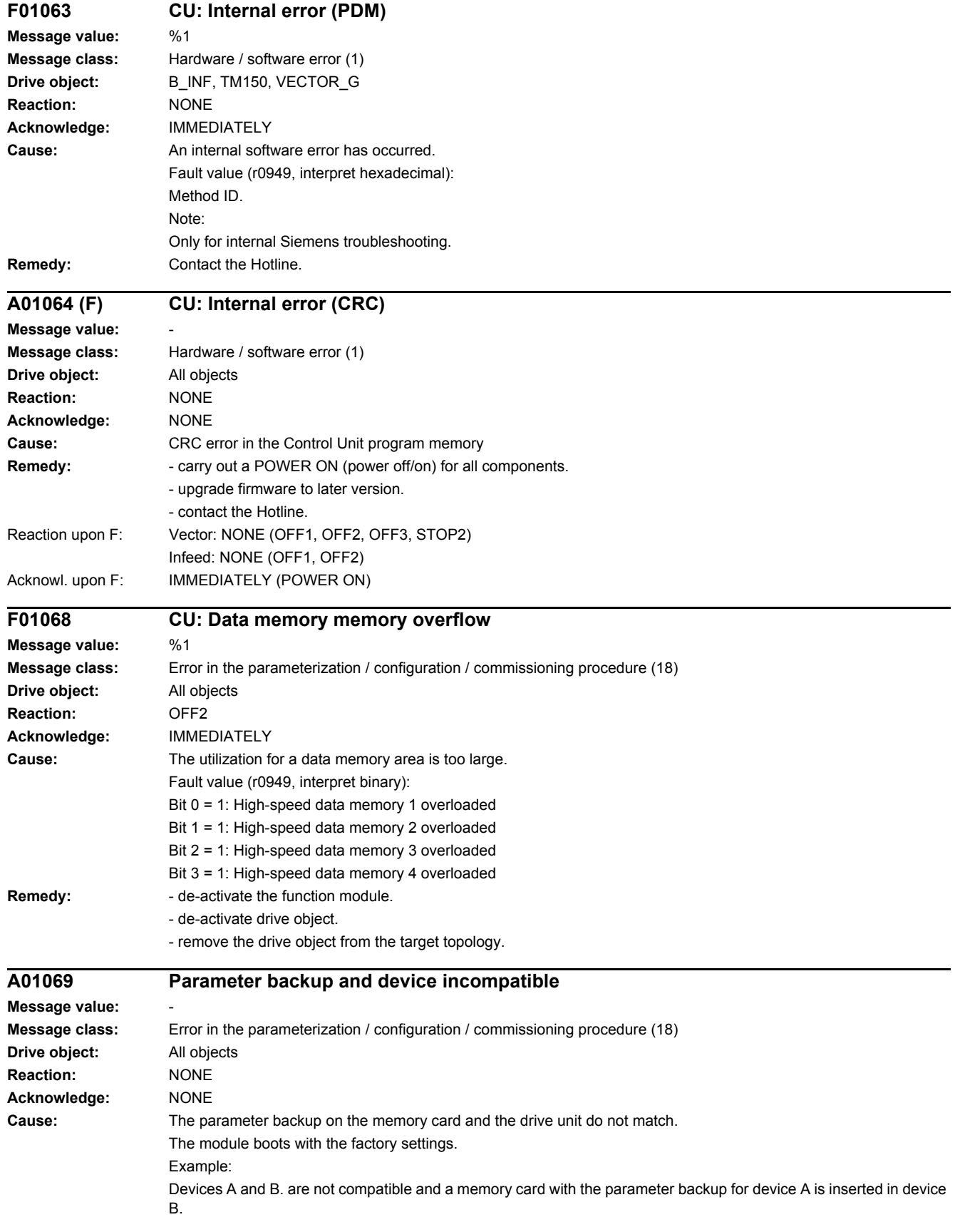
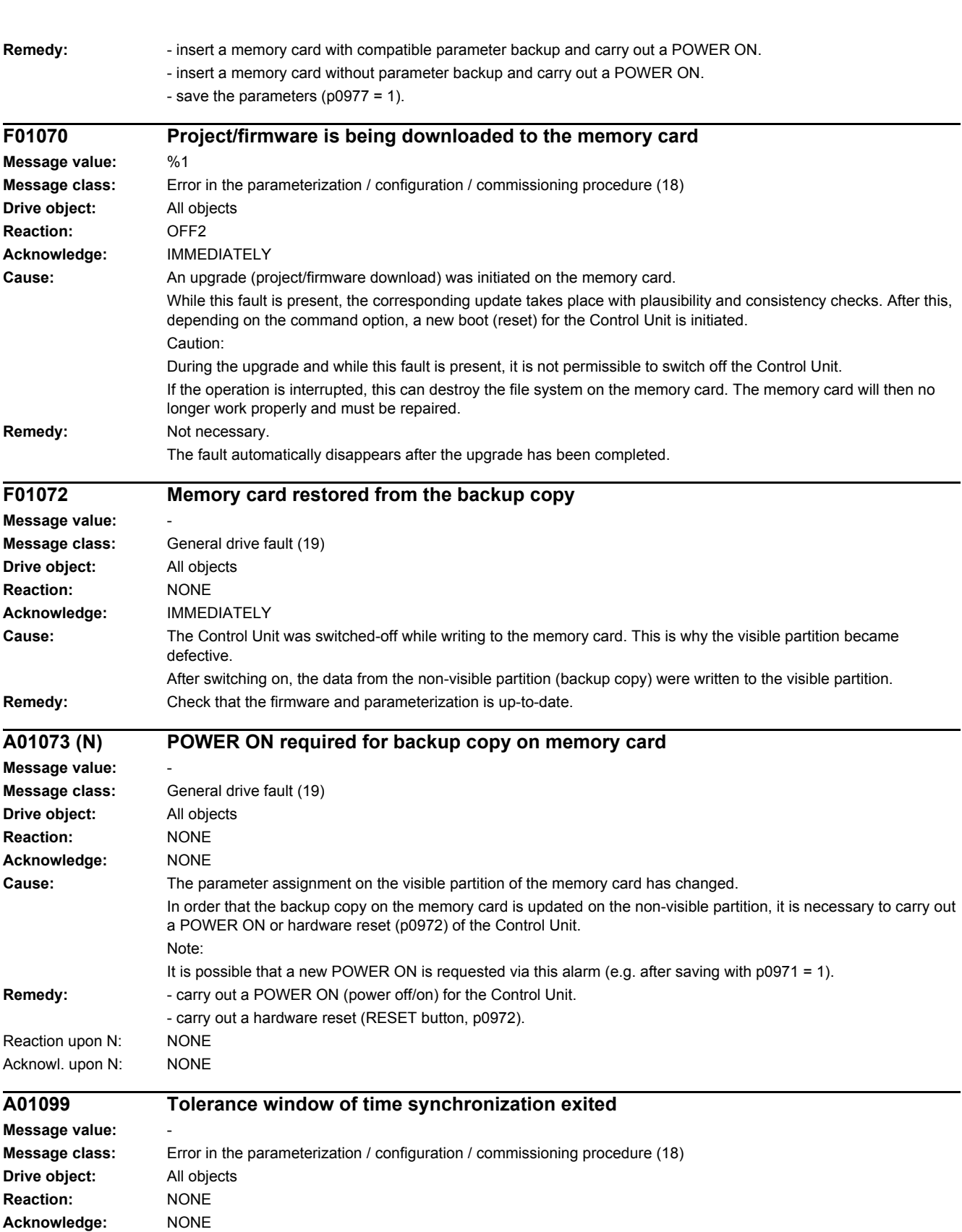

## www.barghmaher.org **[ac.maher.co.ir](https://ac.maher.co.ir/)**

**Cause:** The time master exited the selected tolerance window for time synchronization.

See also: p3109 (RTC real time synchronization tolerance window)

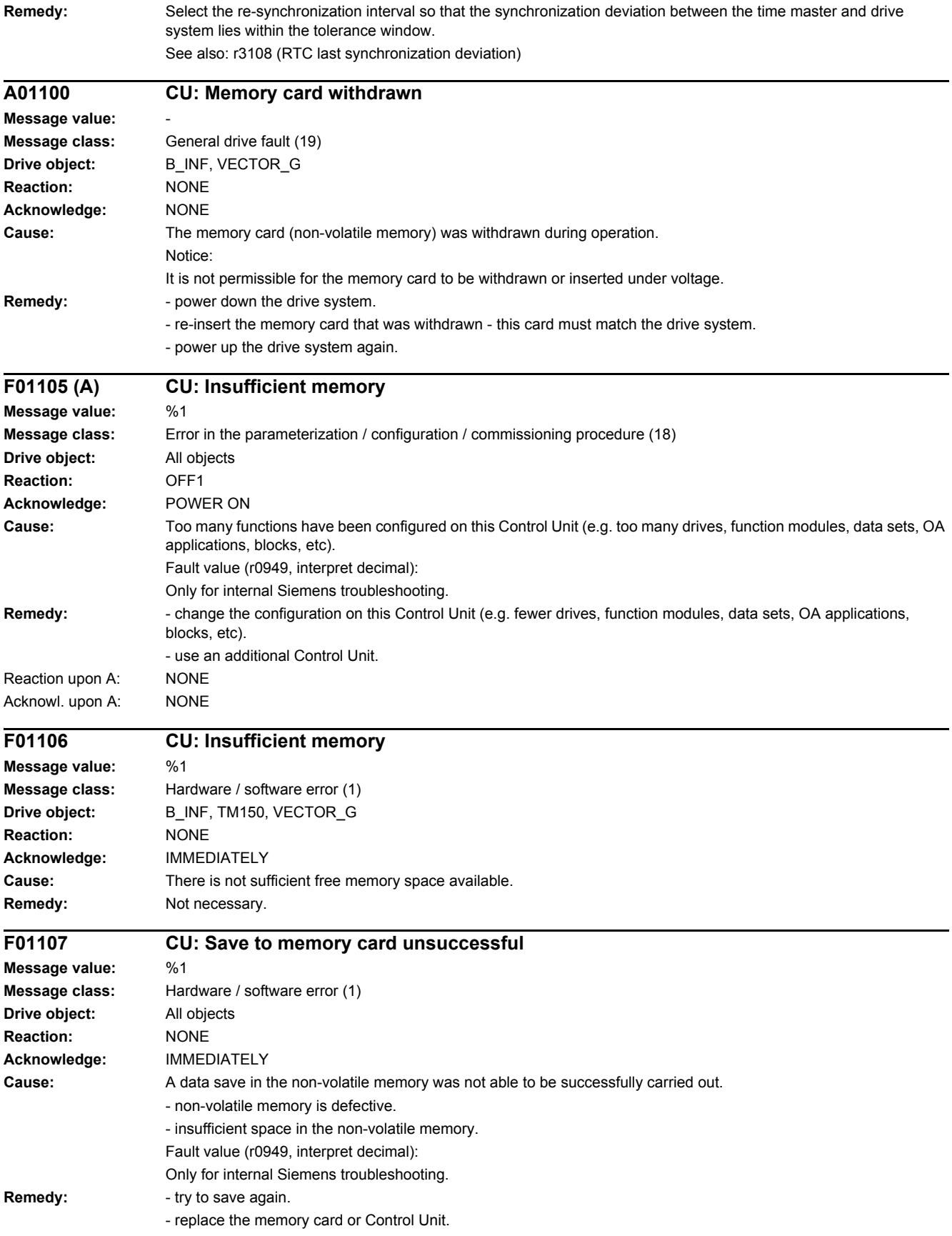

#### *4 Faults and alarms*

*4.2 List of faults and alarms*

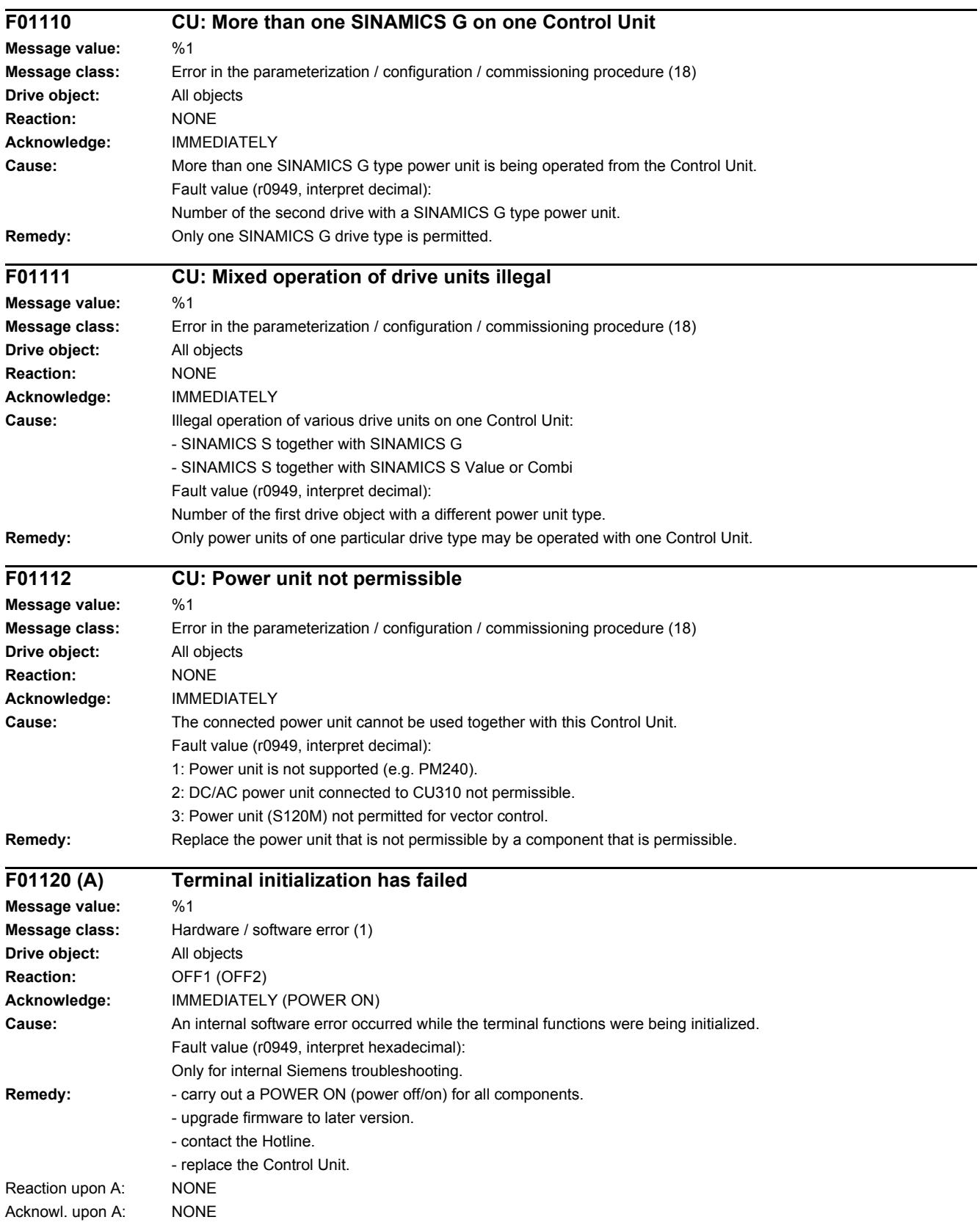

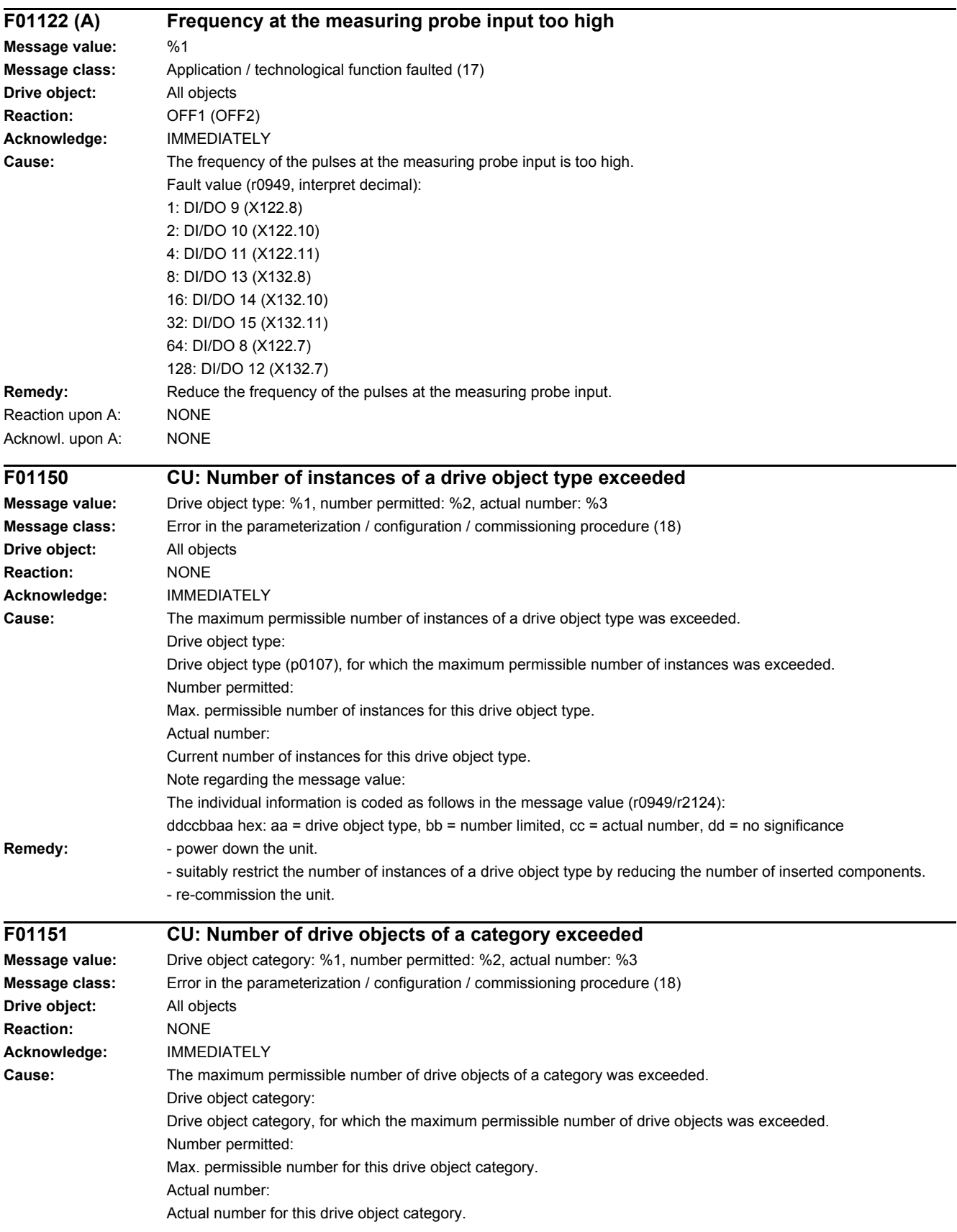

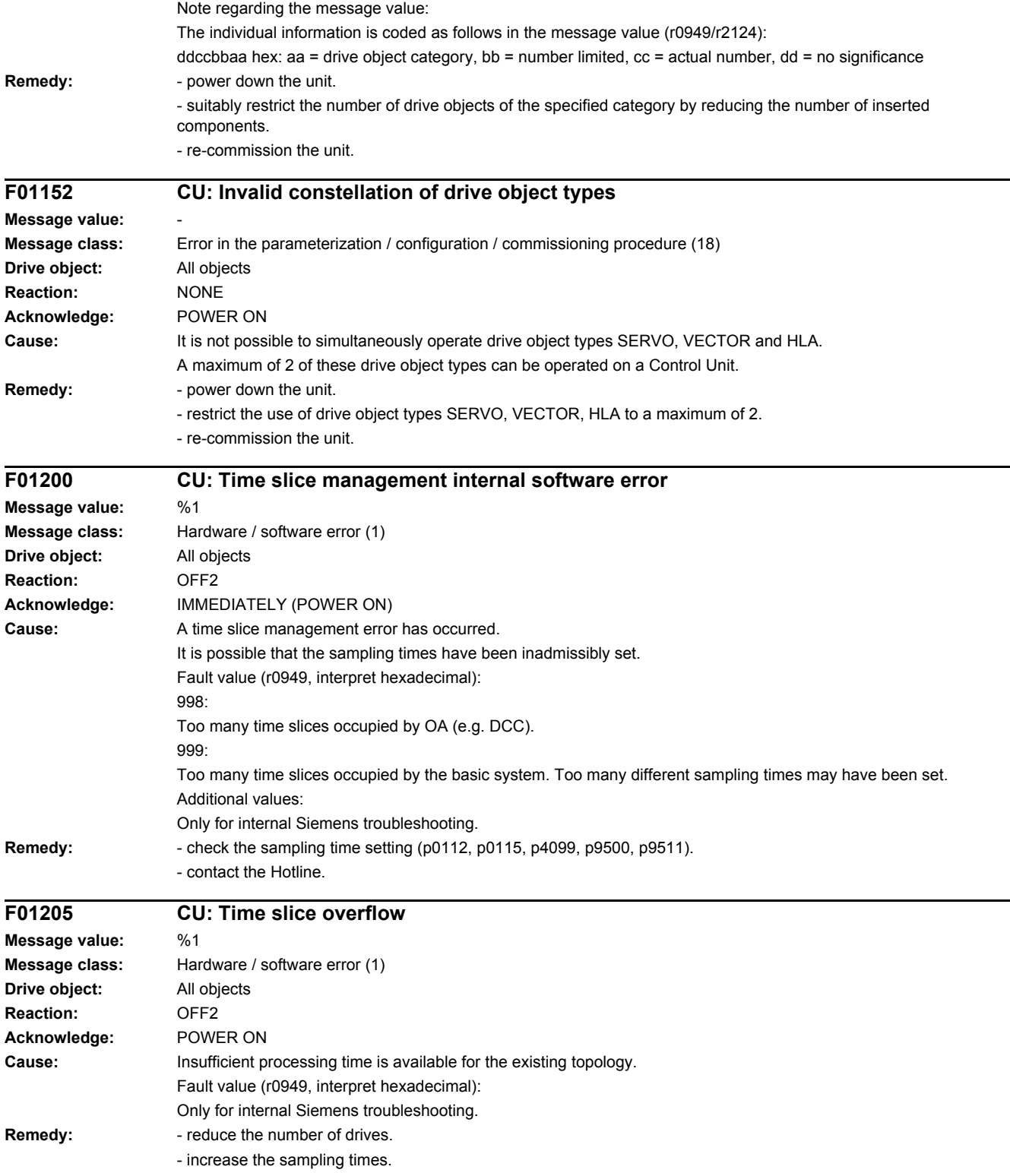

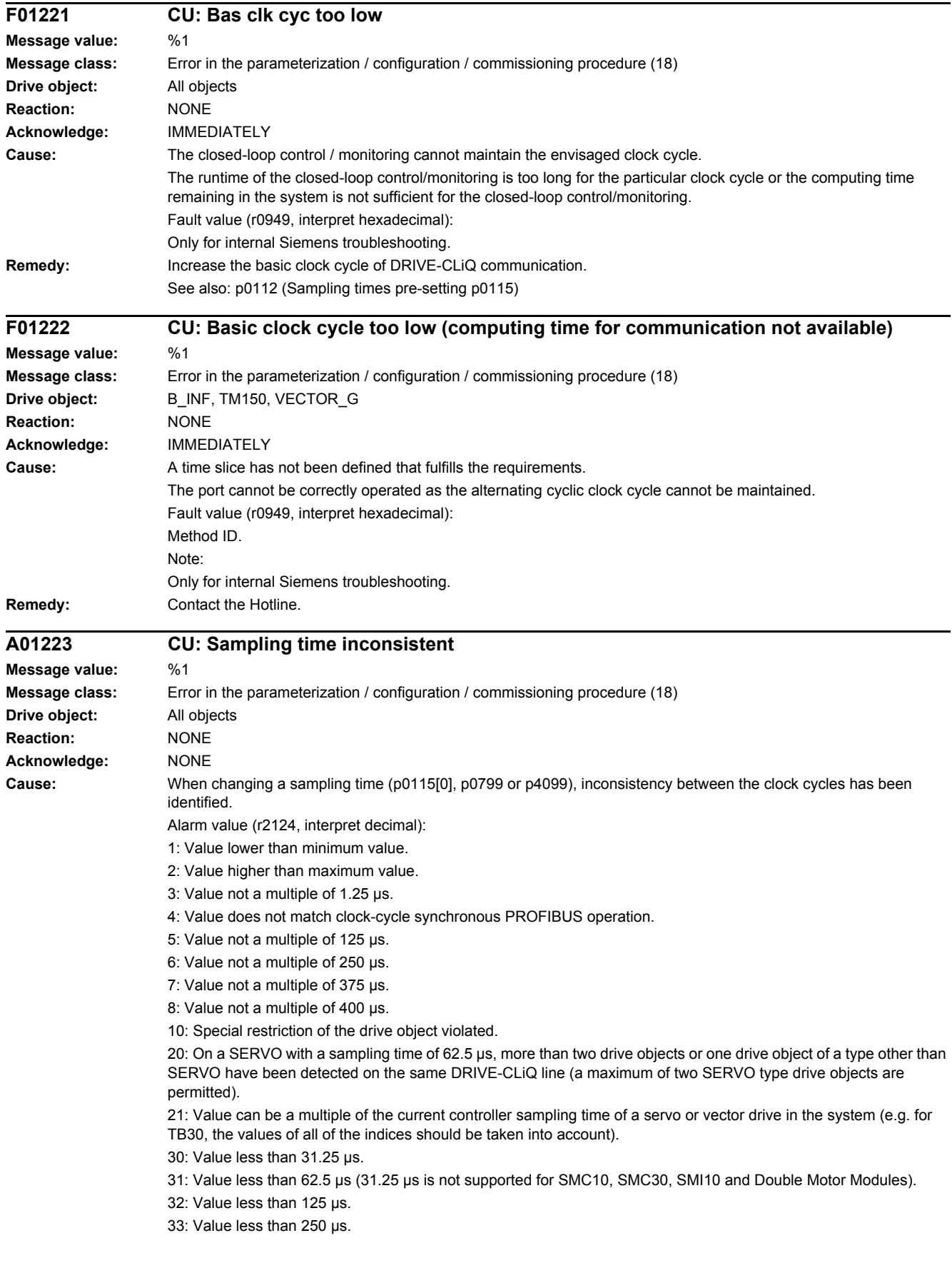

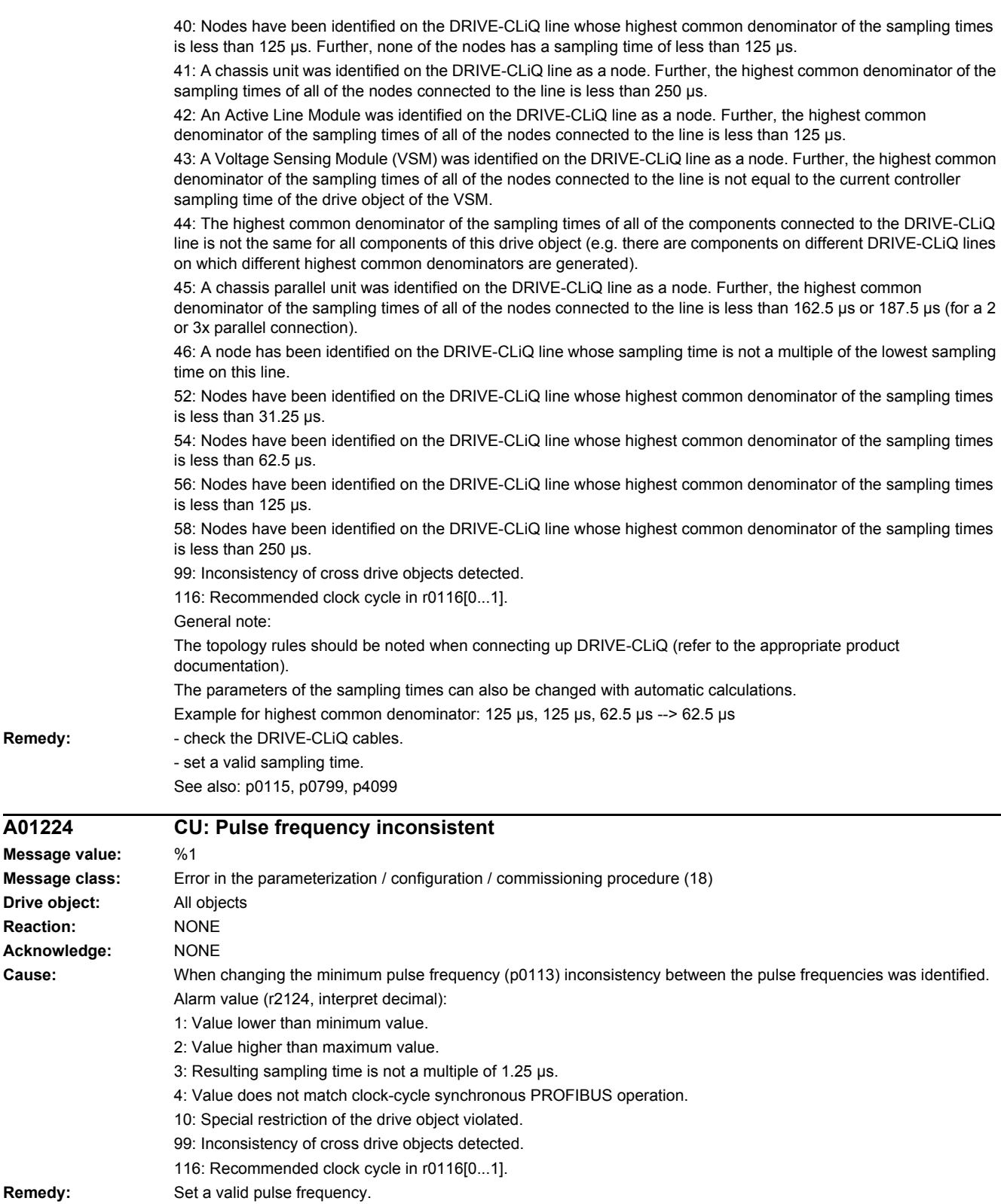

See also: p0113 (Minimum pulse frequency, selection)

## www.barghmaher.org **[ac.maher.co.ir](https://ac.maher.co.ir/)**

Remedy:

**Message** 

**Reaction** 

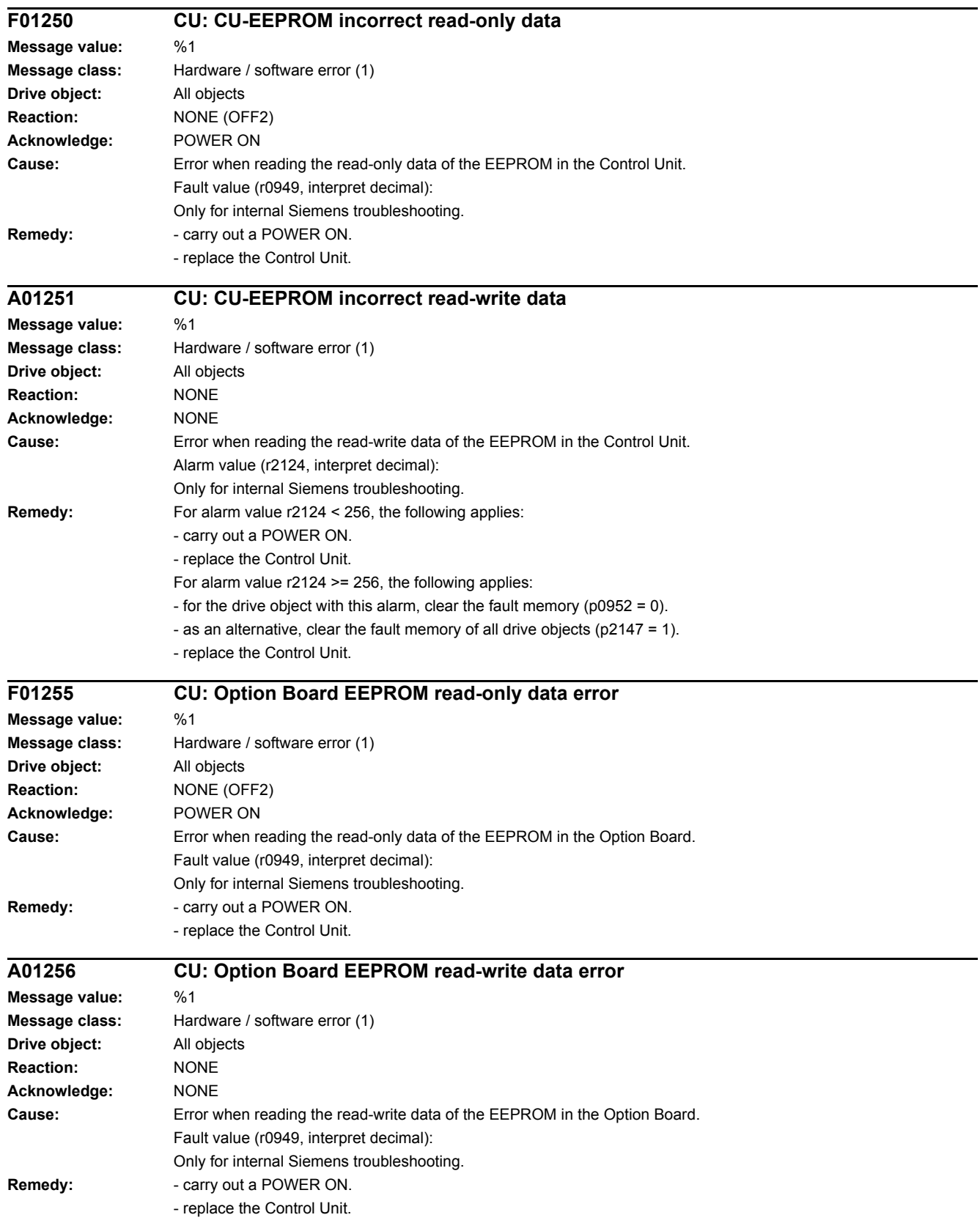

#### *4 Faults and alarms*

*4.2 List of faults and alarms*

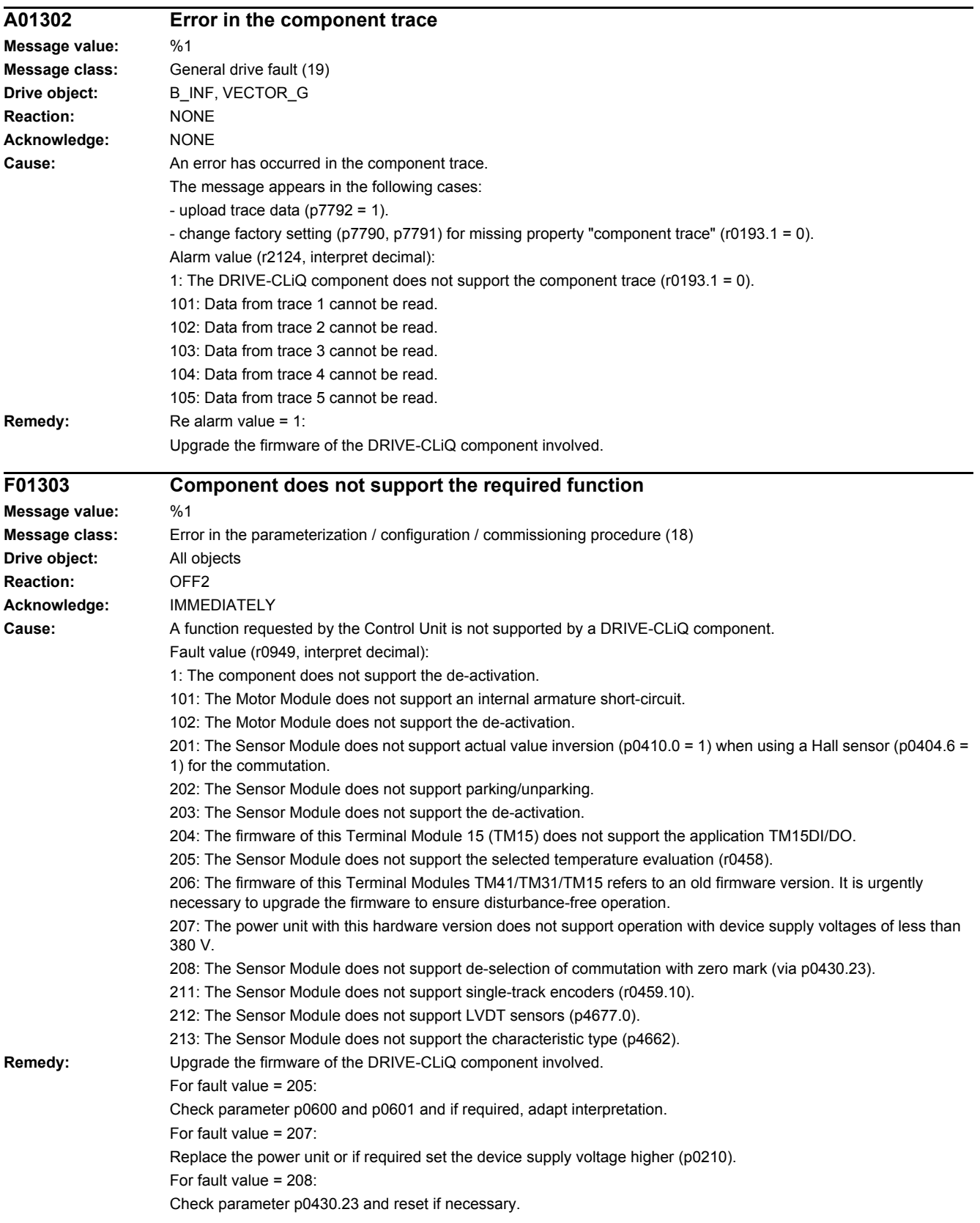

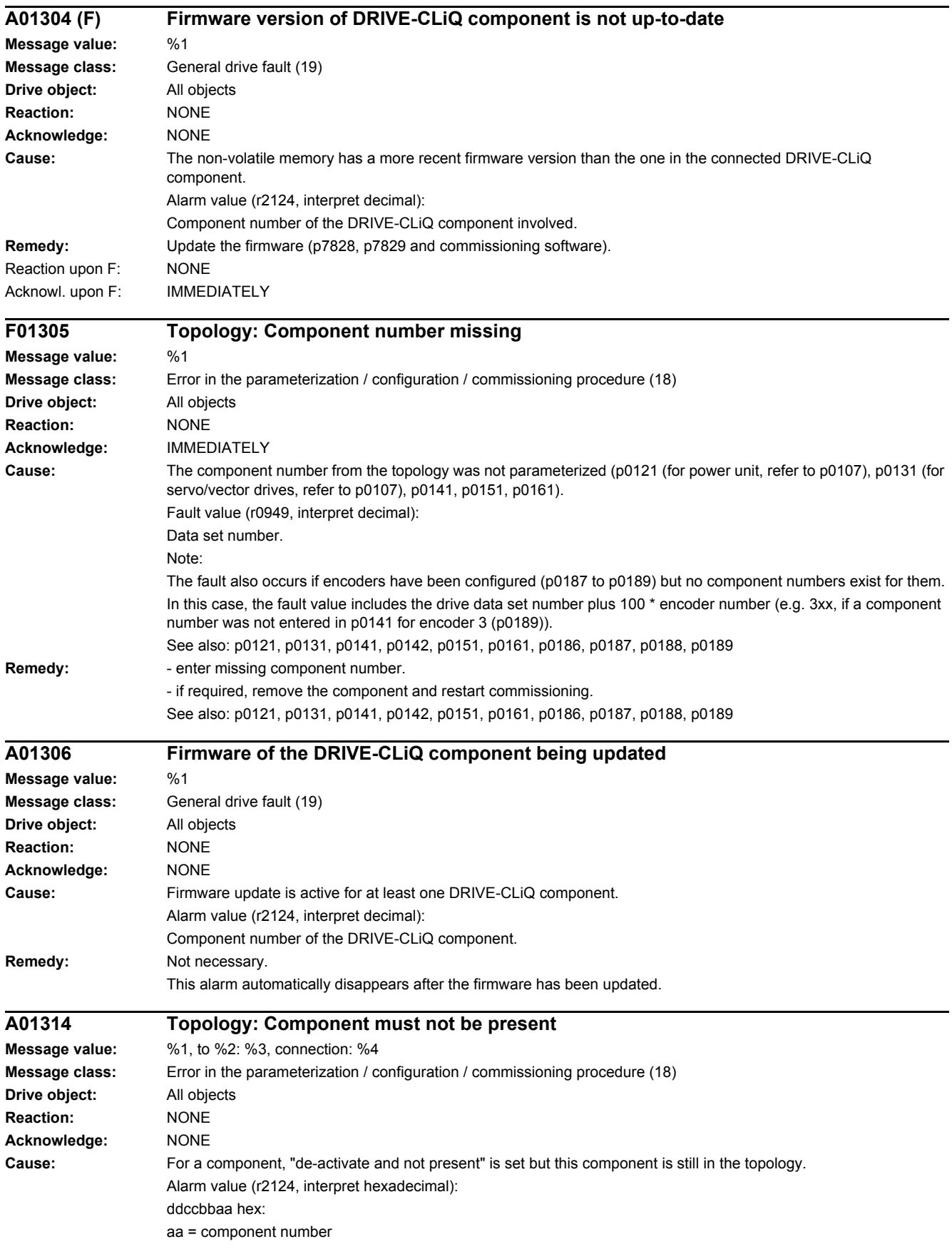

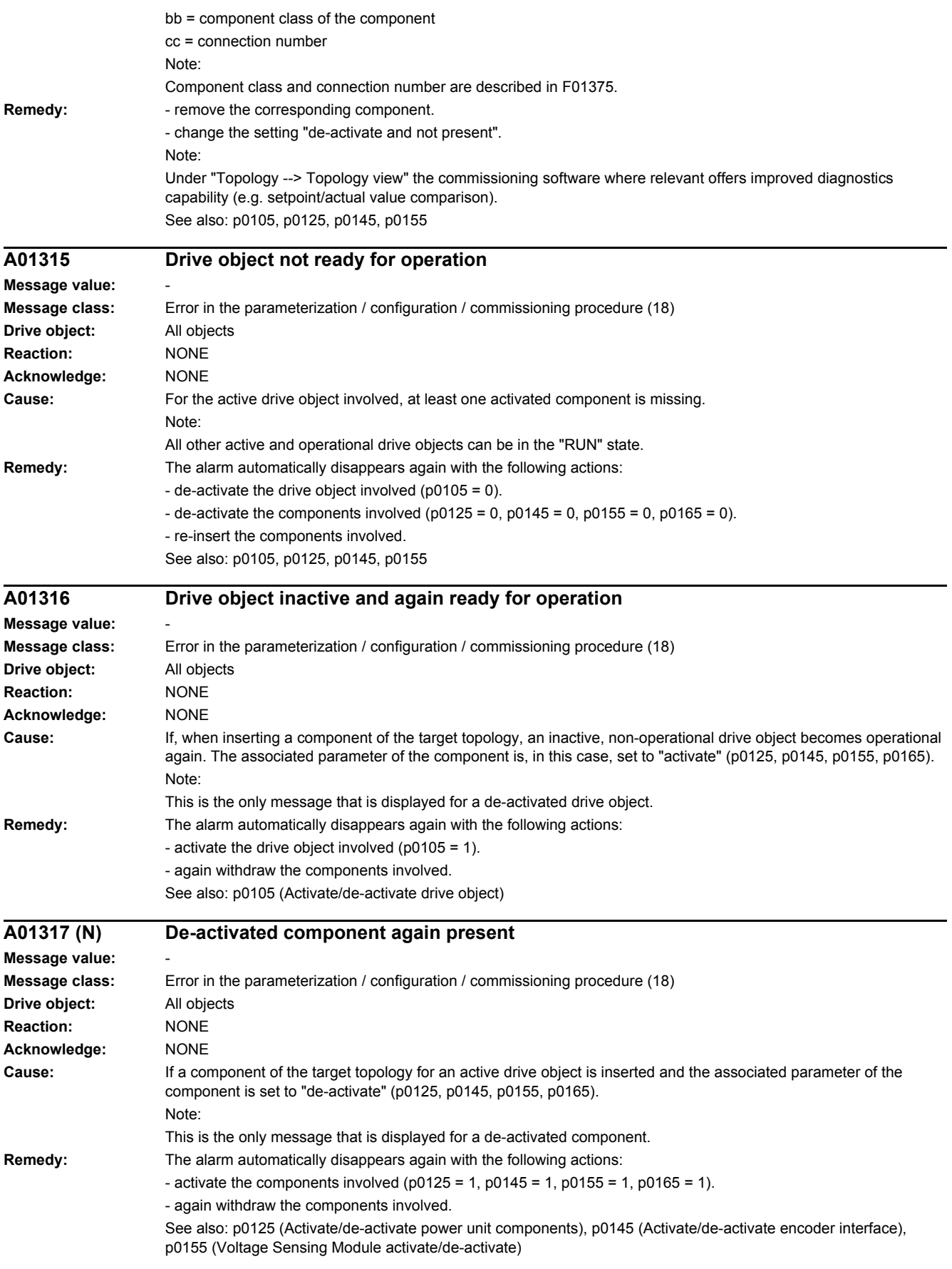

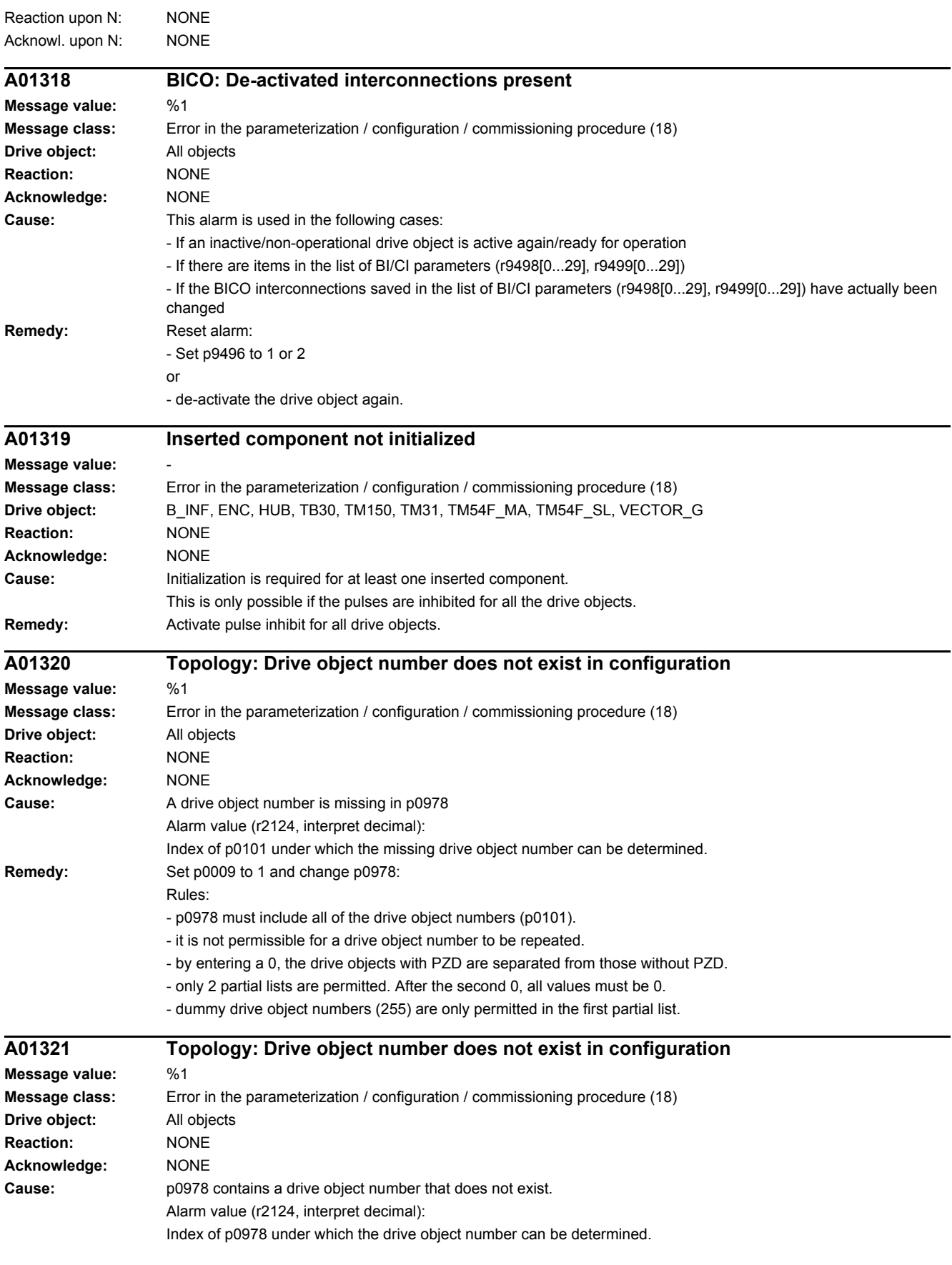

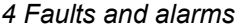

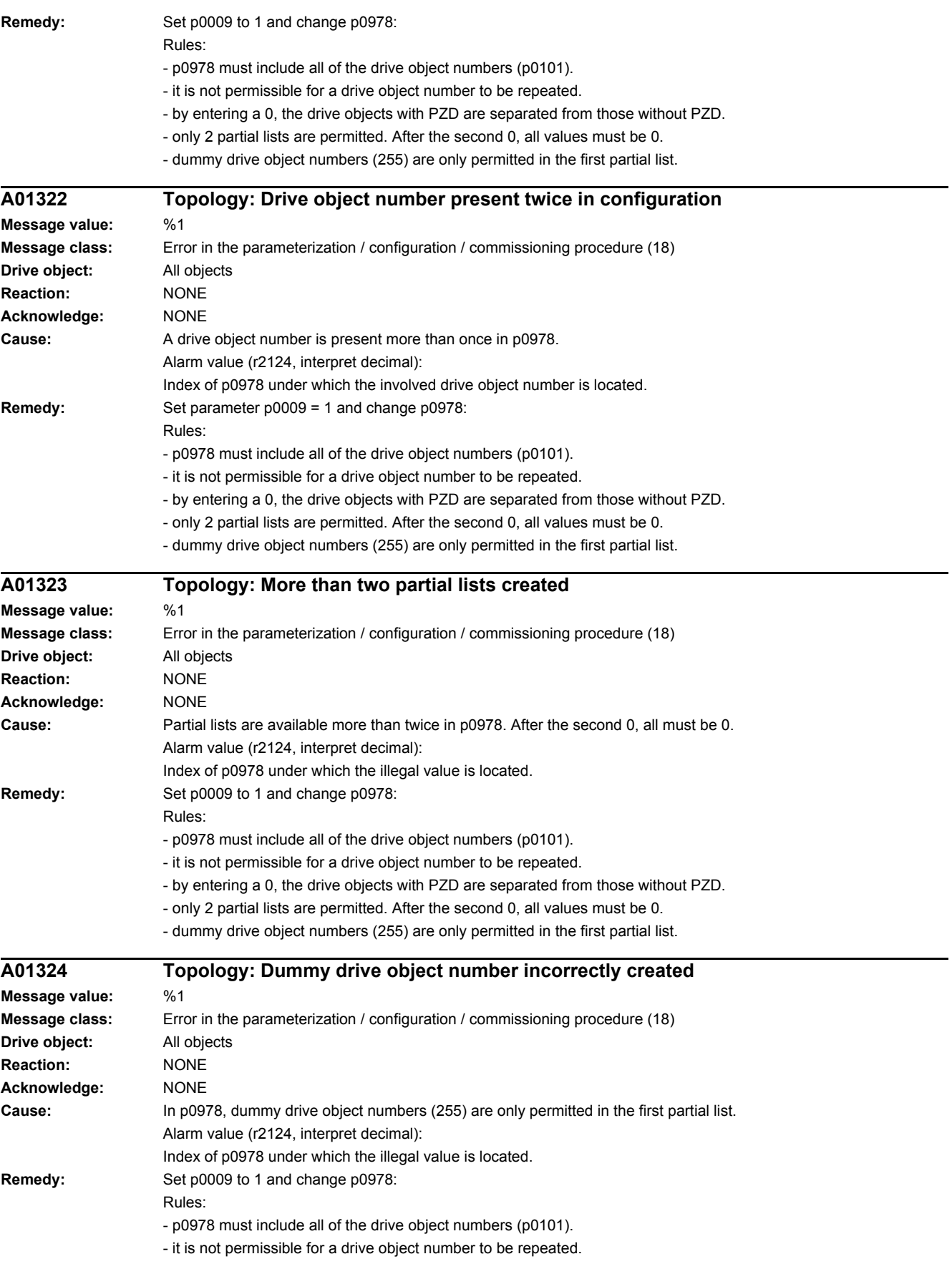

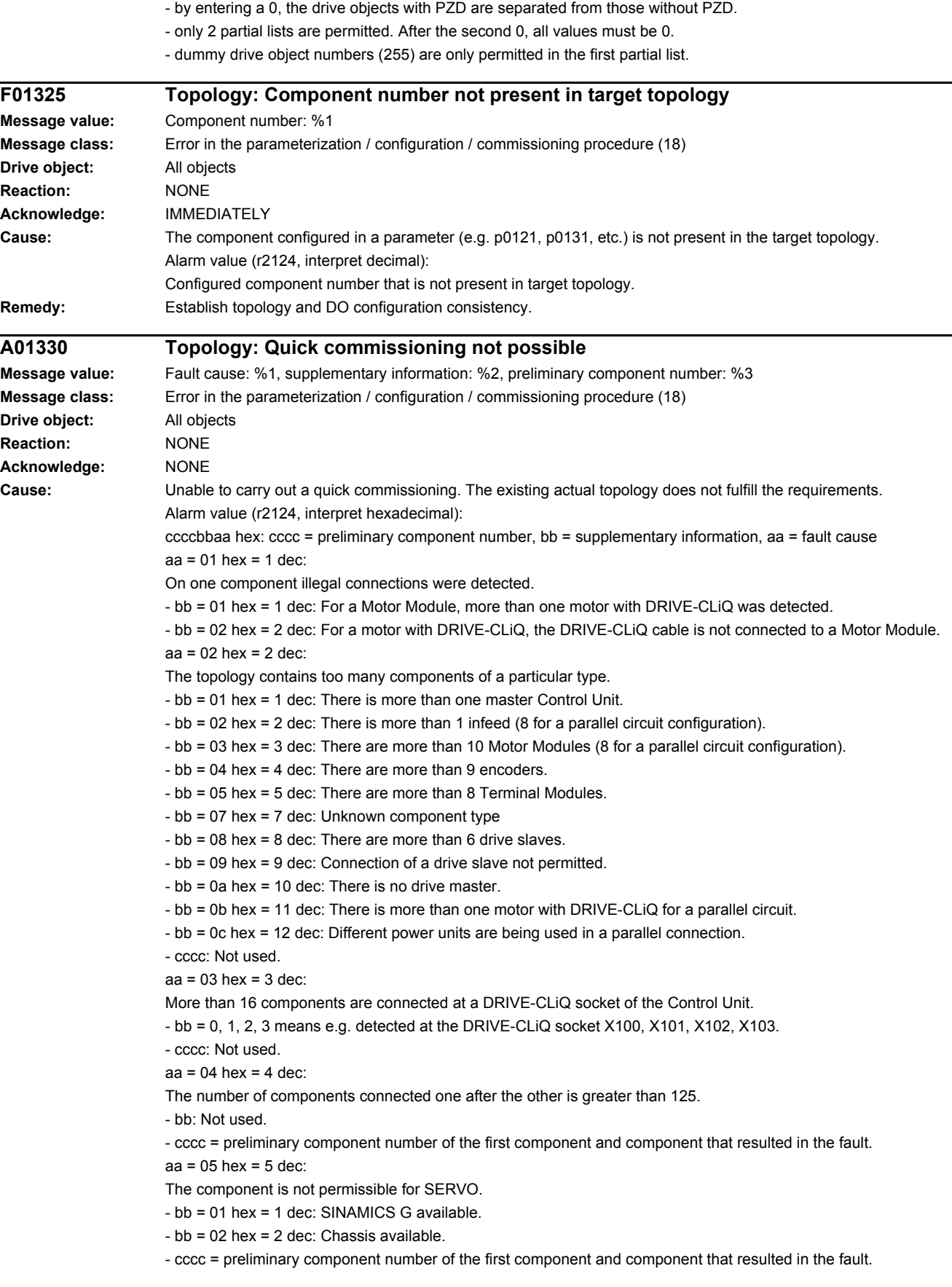

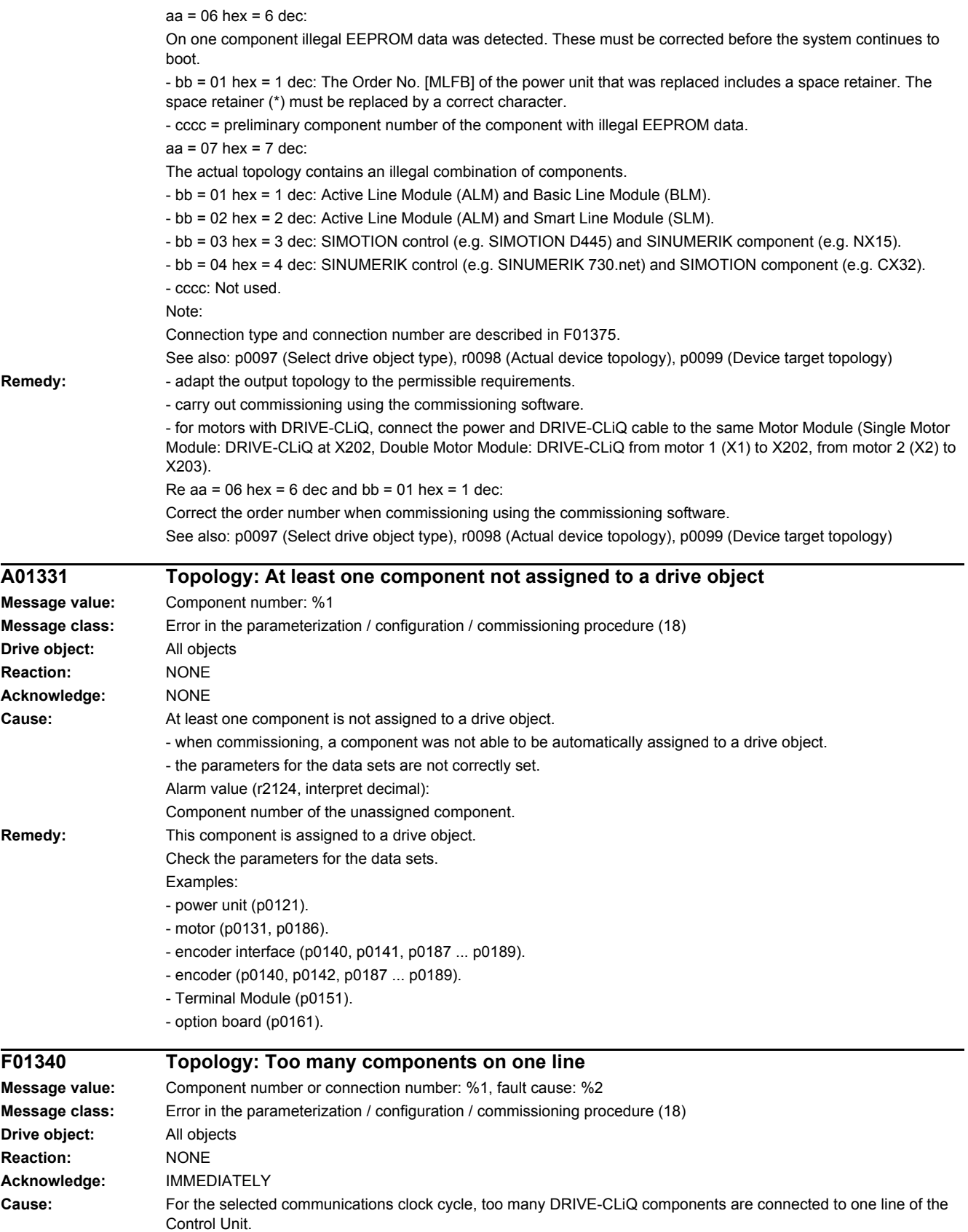

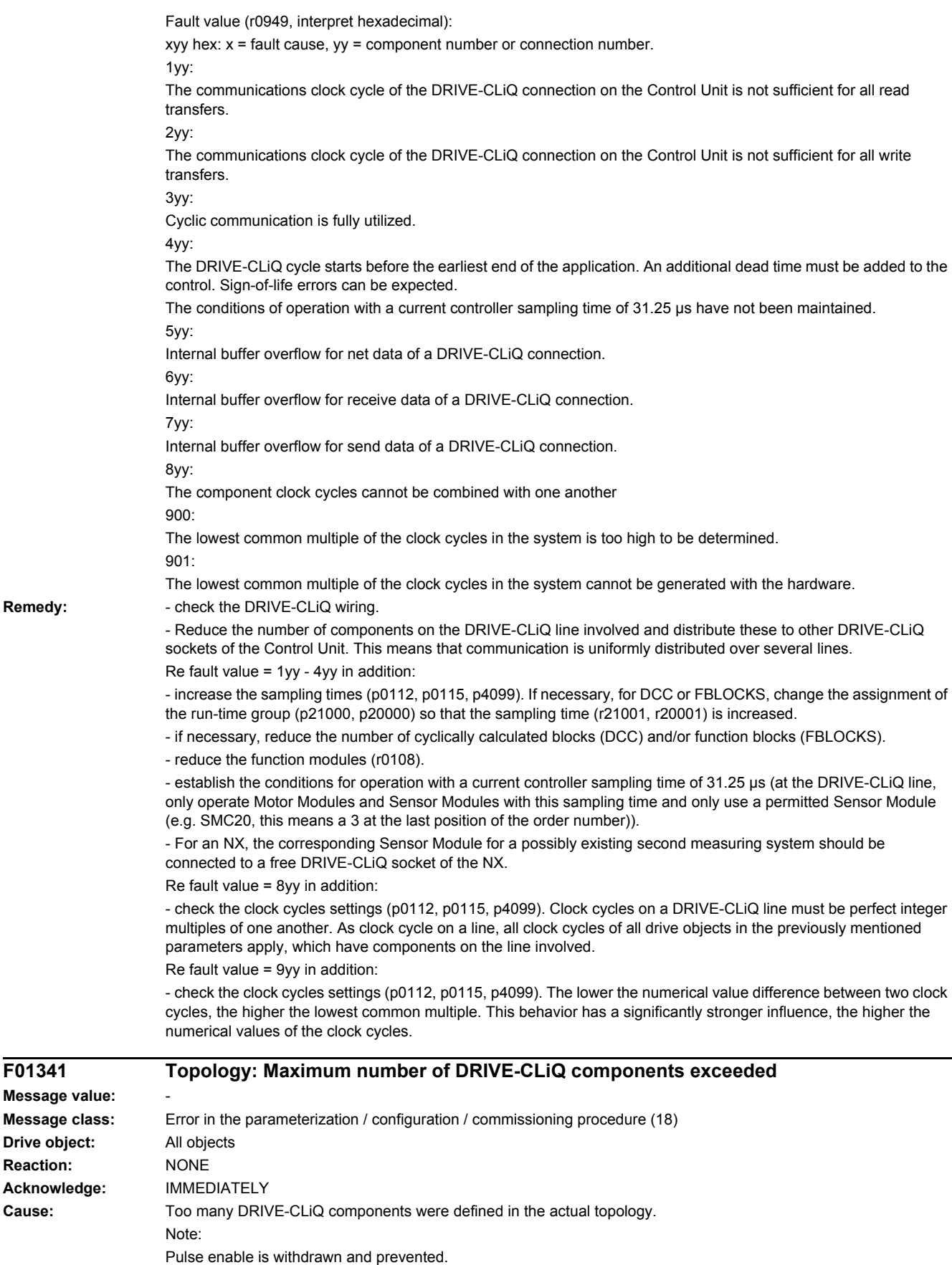

Remedy:

**Message** 

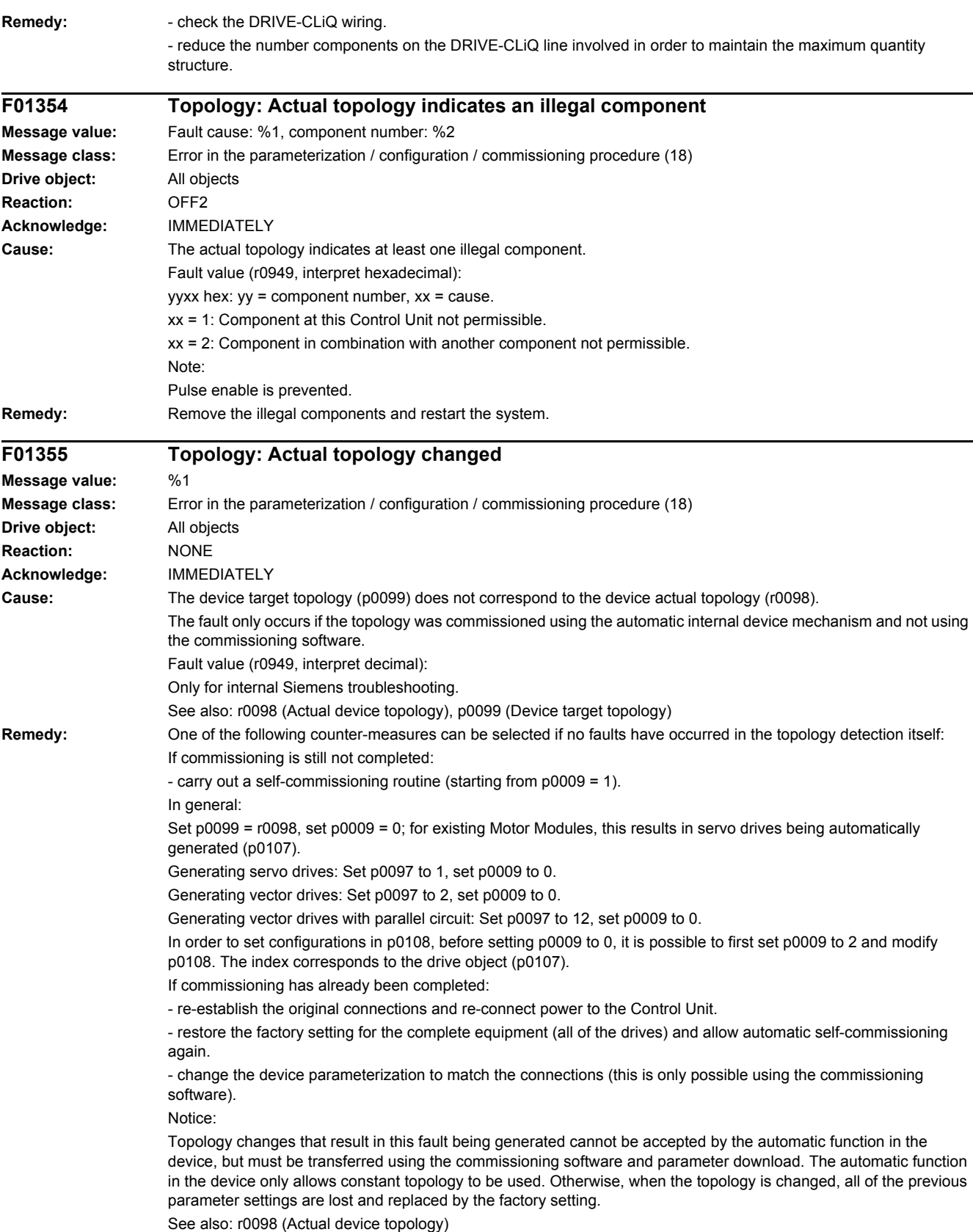

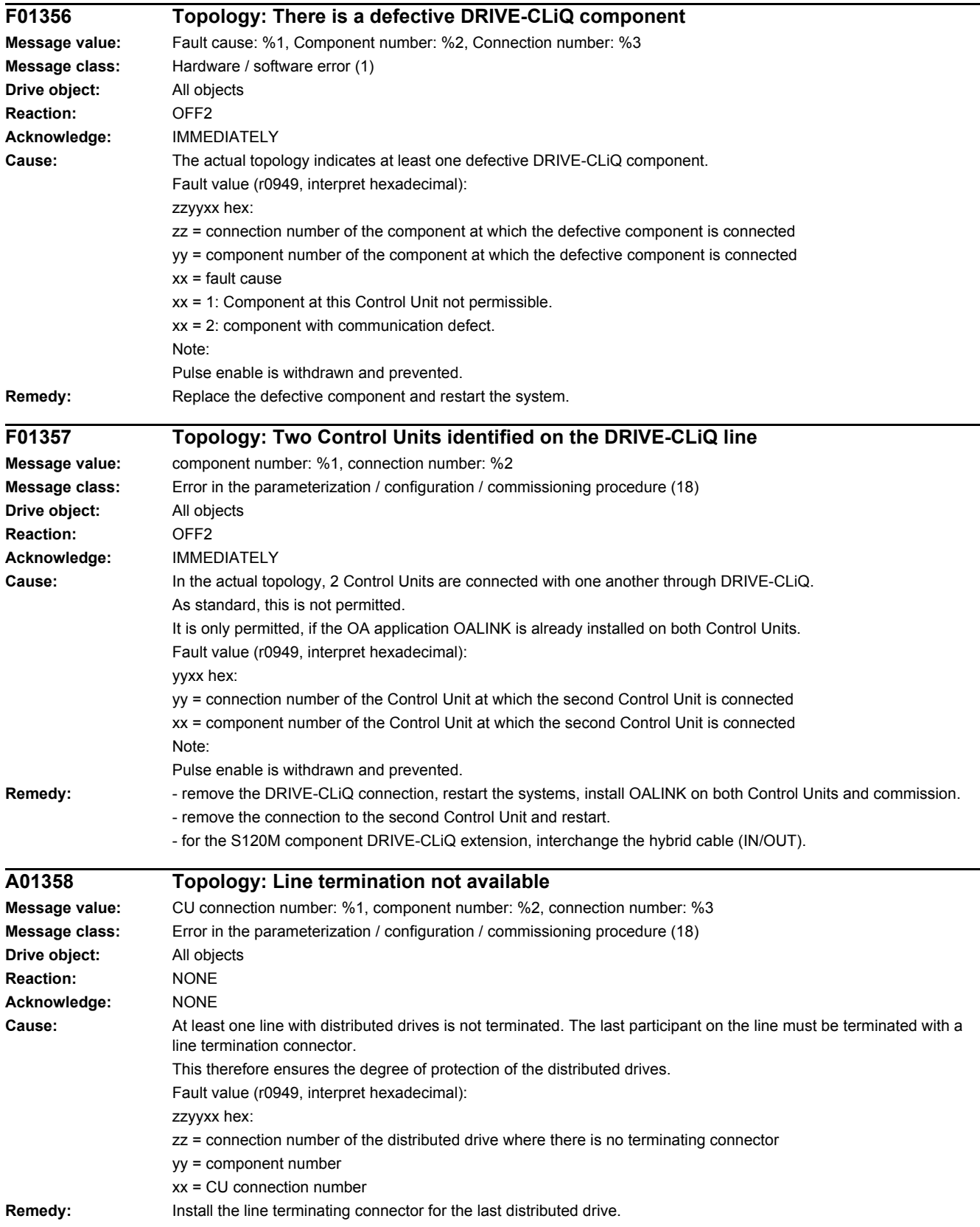

#### *4 Faults and alarms*

*4.2 List of faults and alarms*

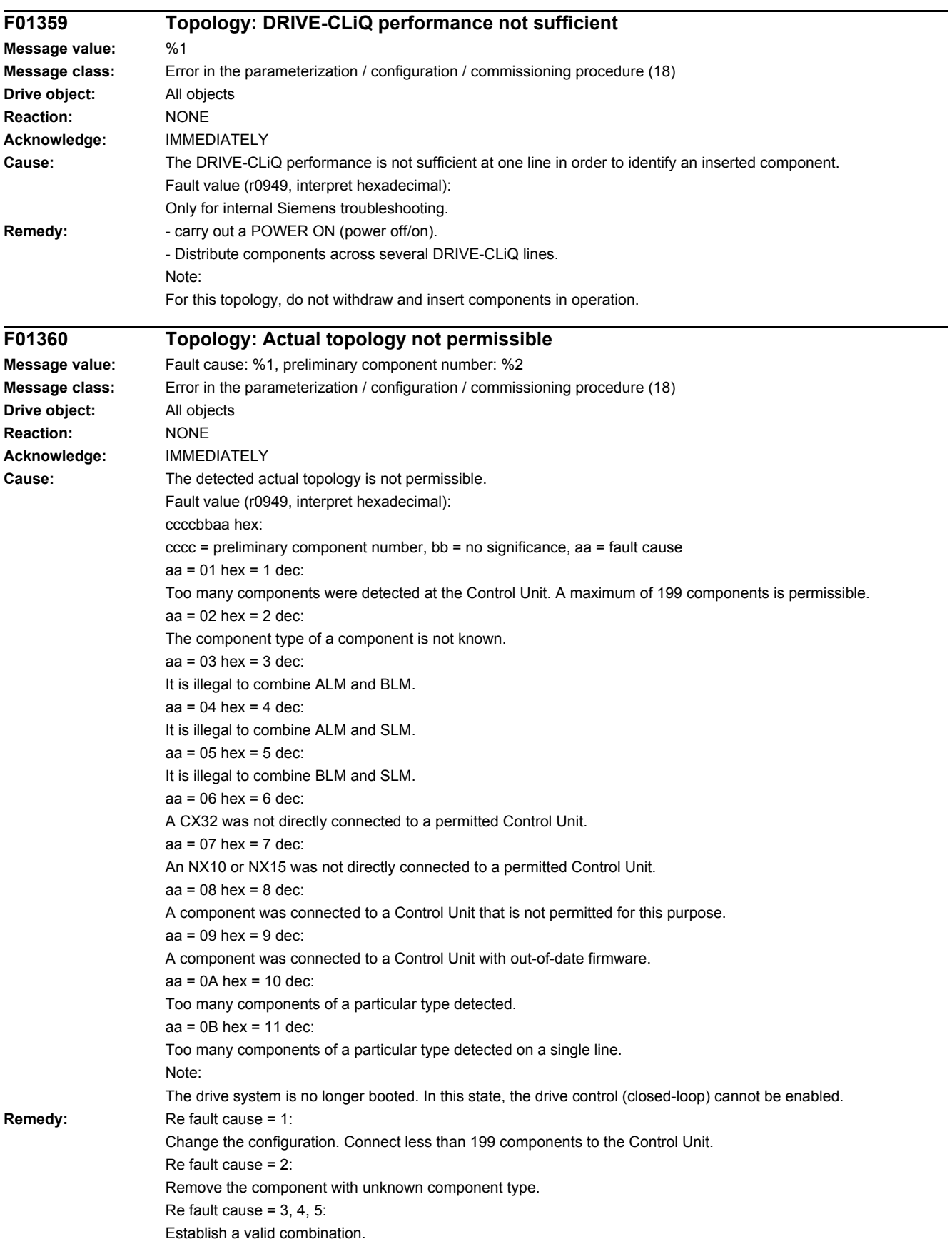

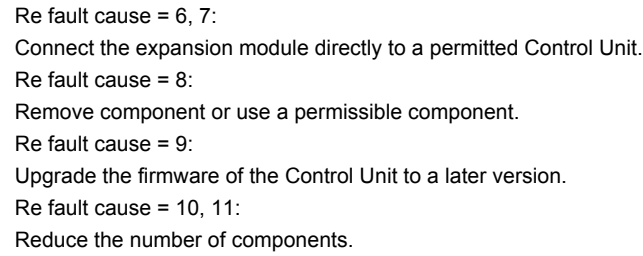

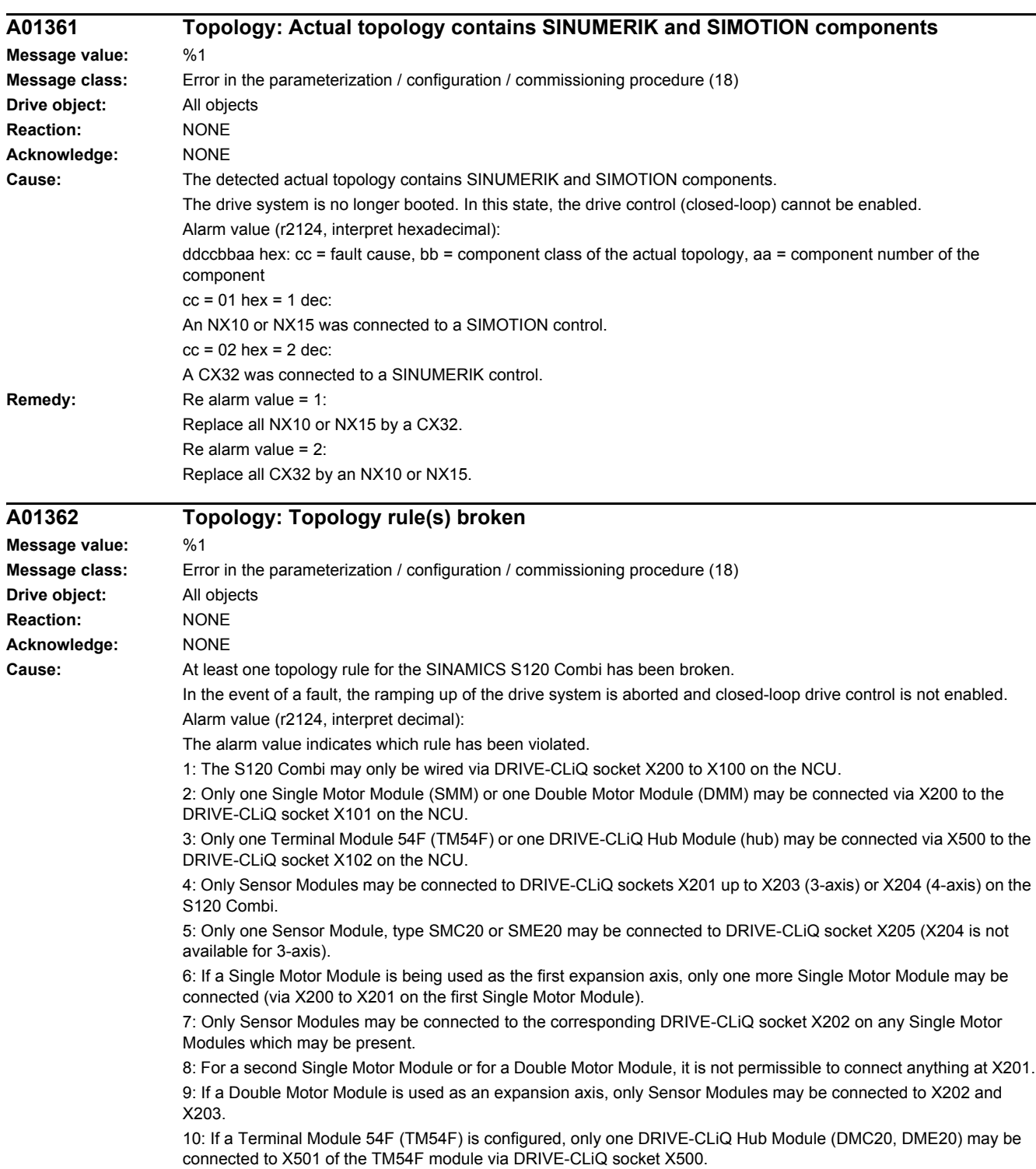

11: On the DRIVE-CLiQ Hub Module, only Sensor Modules Cabinet (SMC) and Sensor Modules External (SME) may be connected to X501 through X505. 12: Only certain Motor Modules may be used for expansion axes. 13: For an S120 Combi with 3 axes, nothing must be connected at the DRIVE-CLiQ Hub Module at X503. **Remedy:** Evaluate the alarm value and ensure compliance with the corresponding topology rule(s).

#### **F01375 Topology: Connection duplicated between two components**

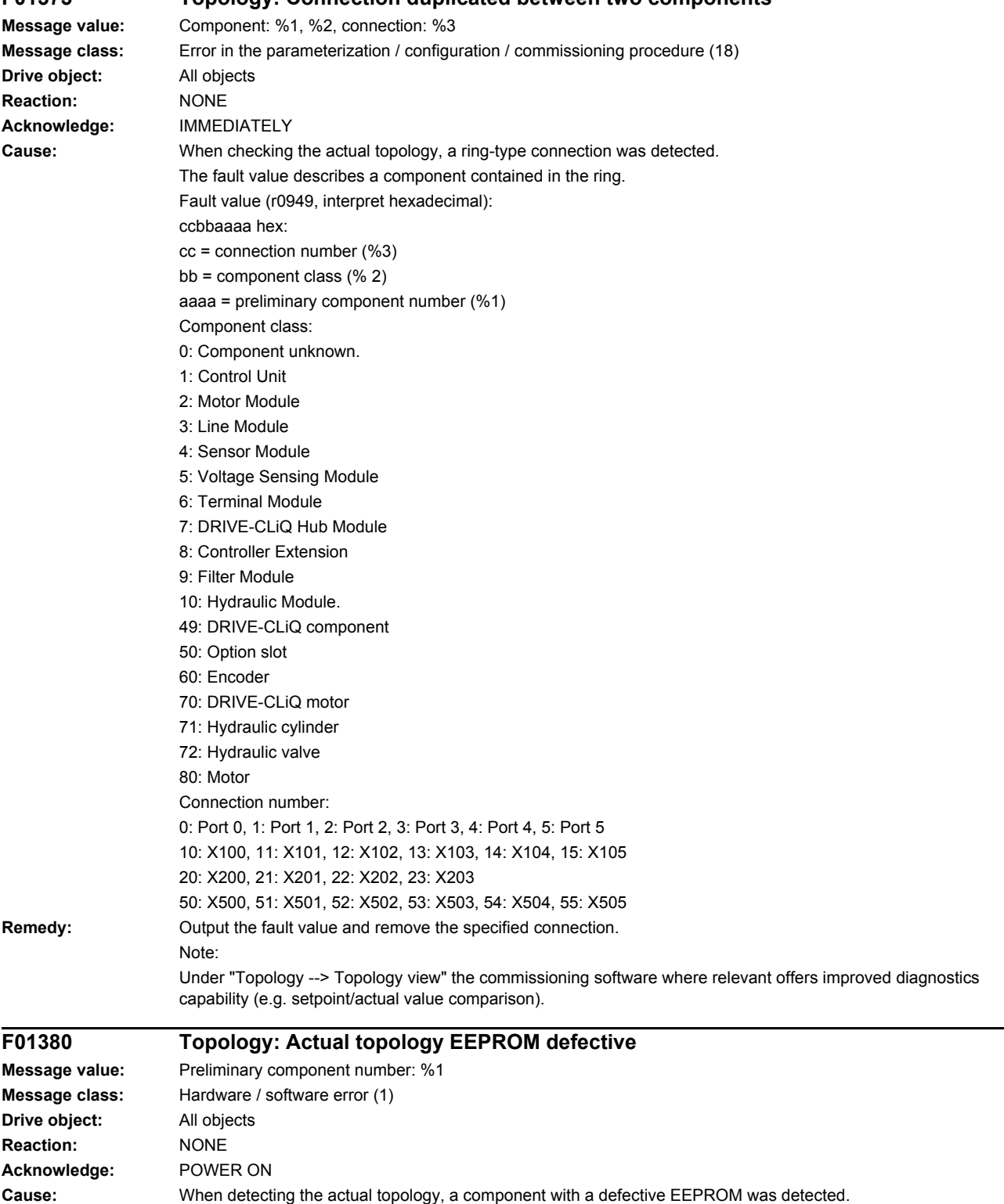

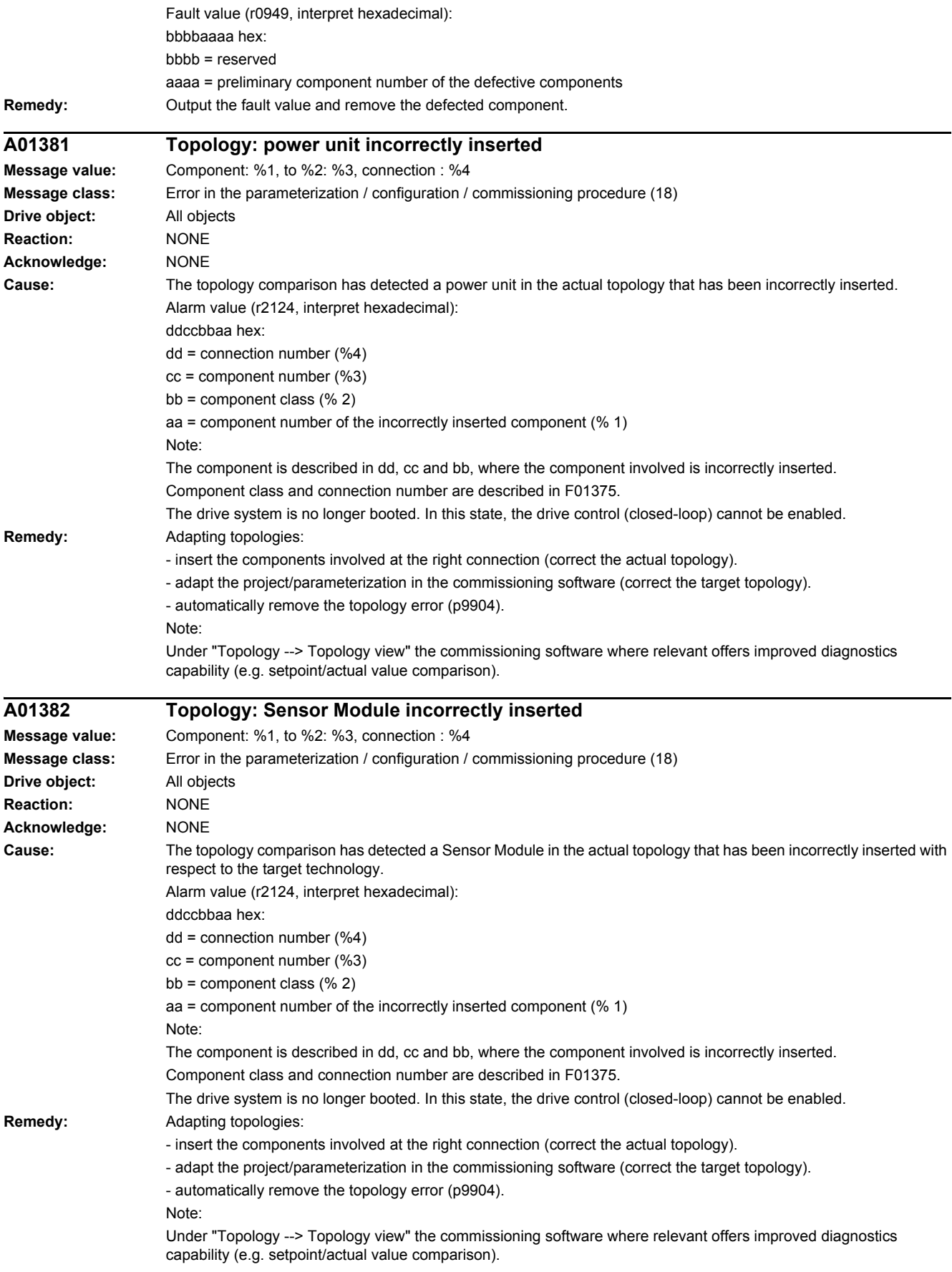

#### *4 Faults and alarms*

*4.2 List of faults and alarms*

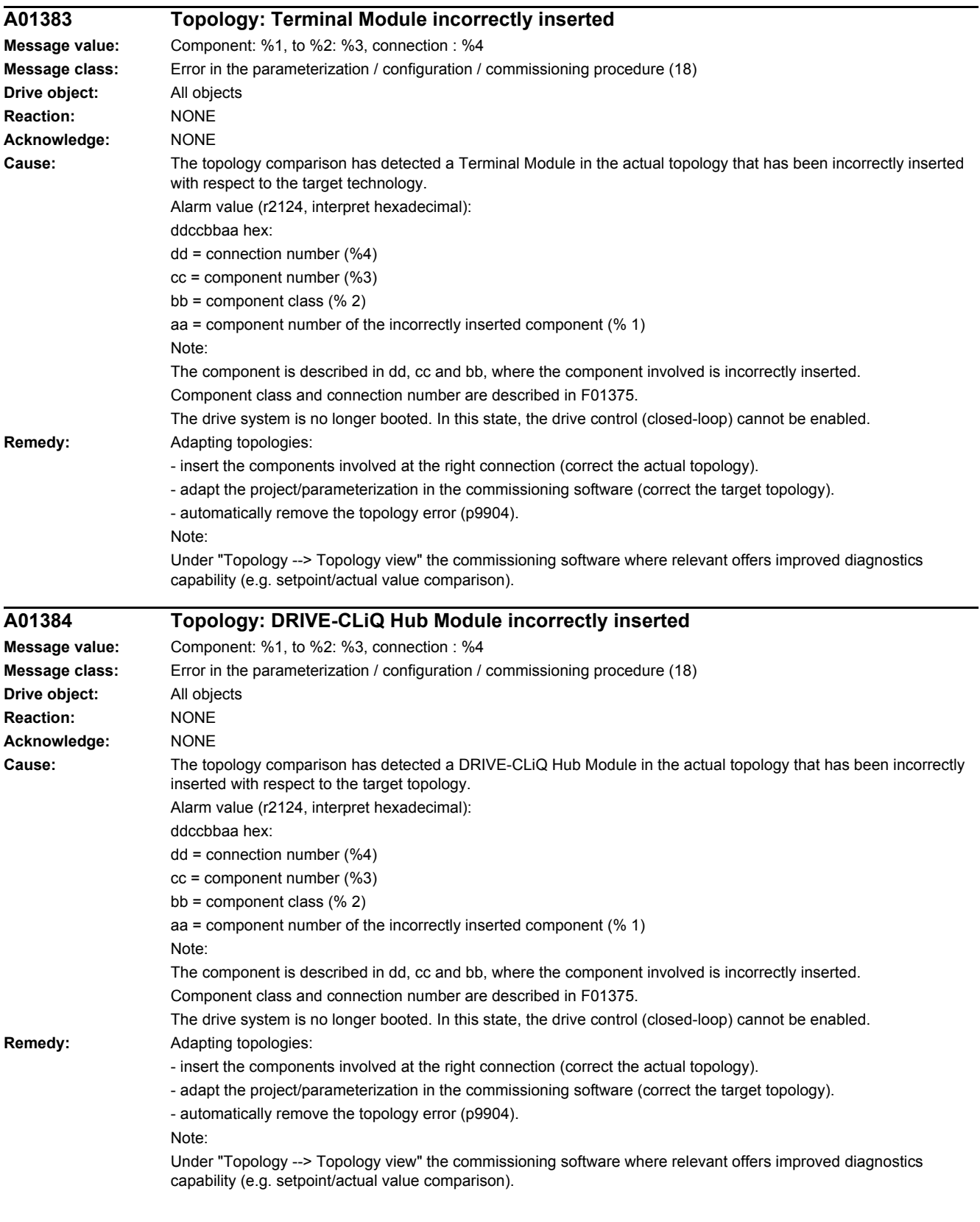

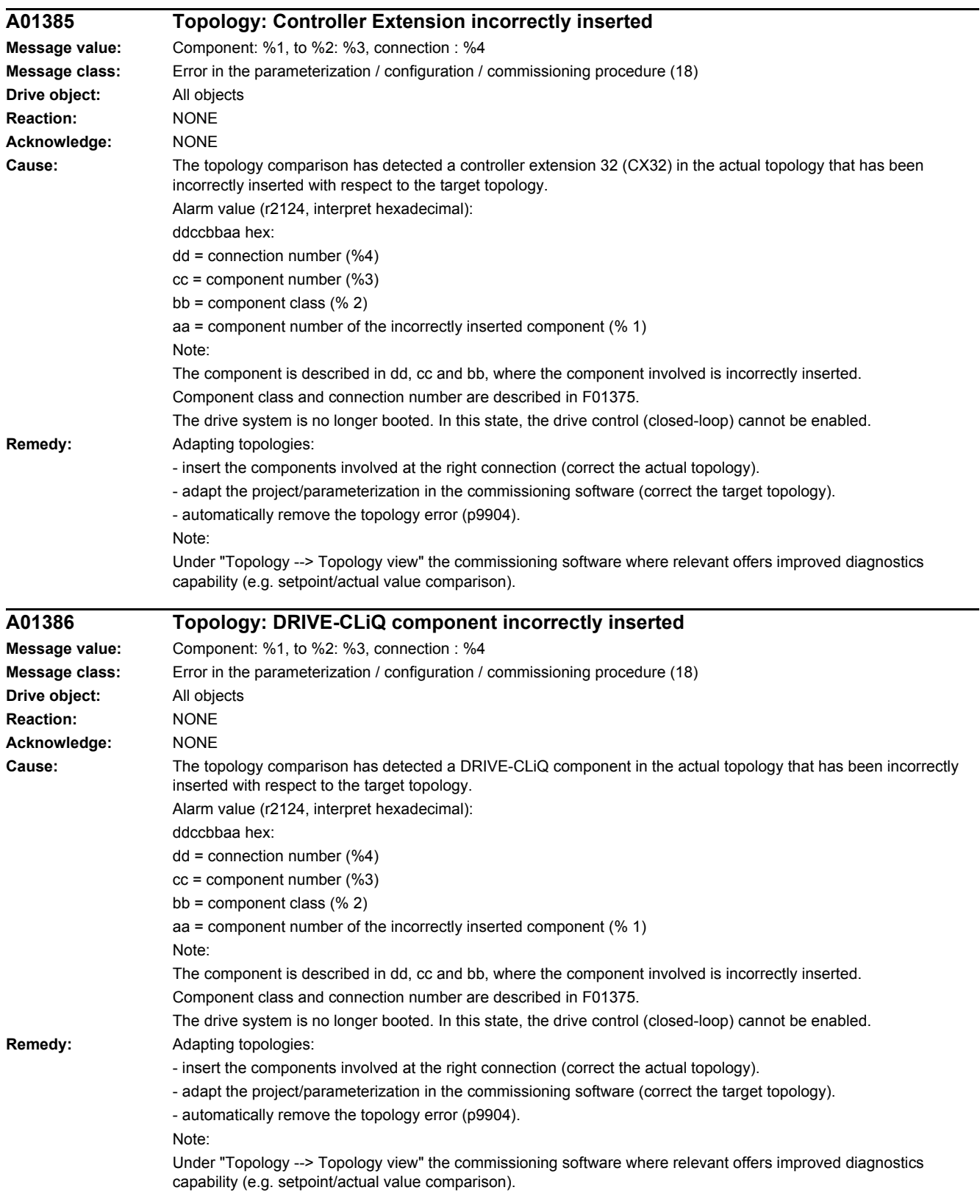

#### *4 Faults and alarms*

*4.2 List of faults and alarms*

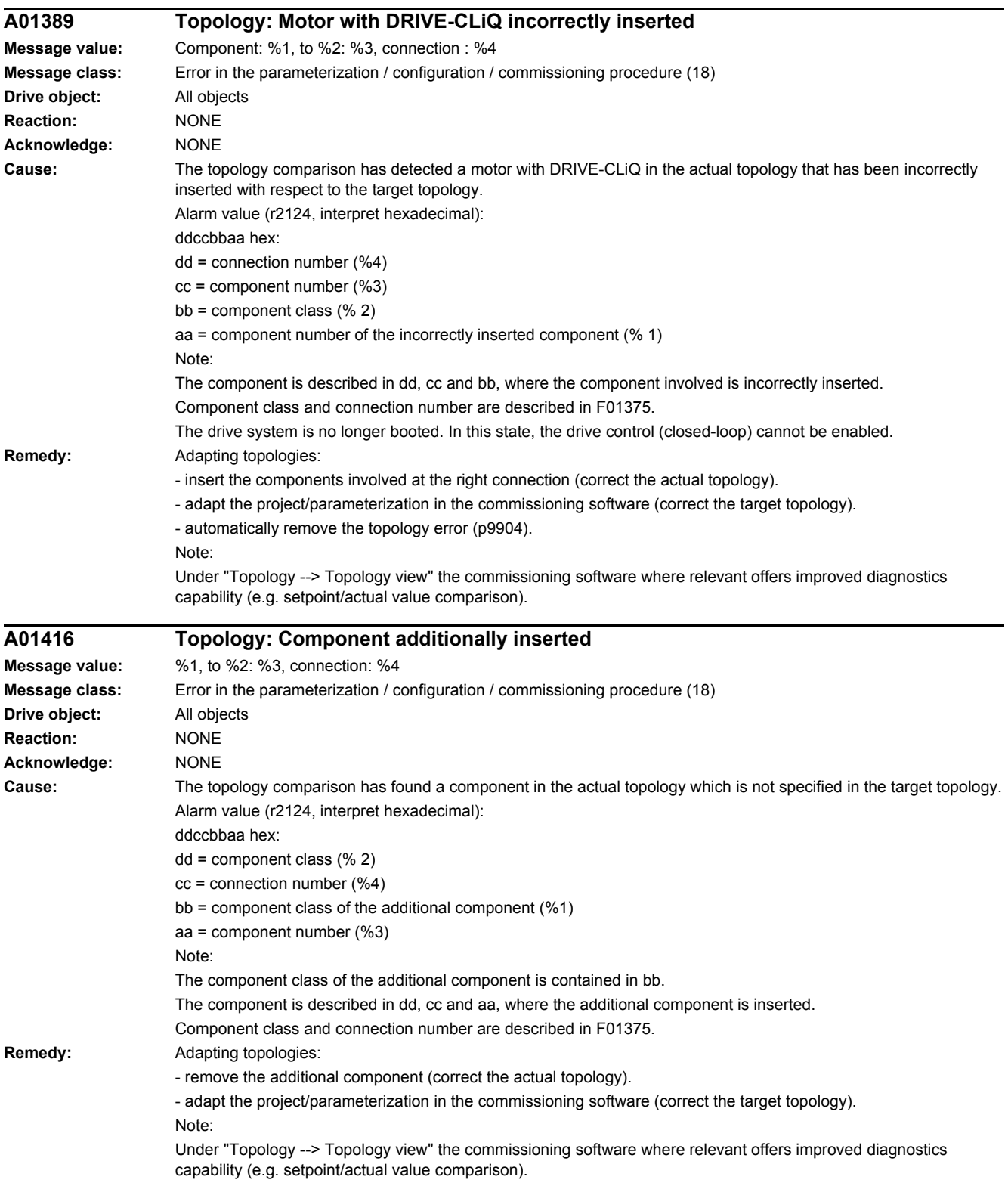

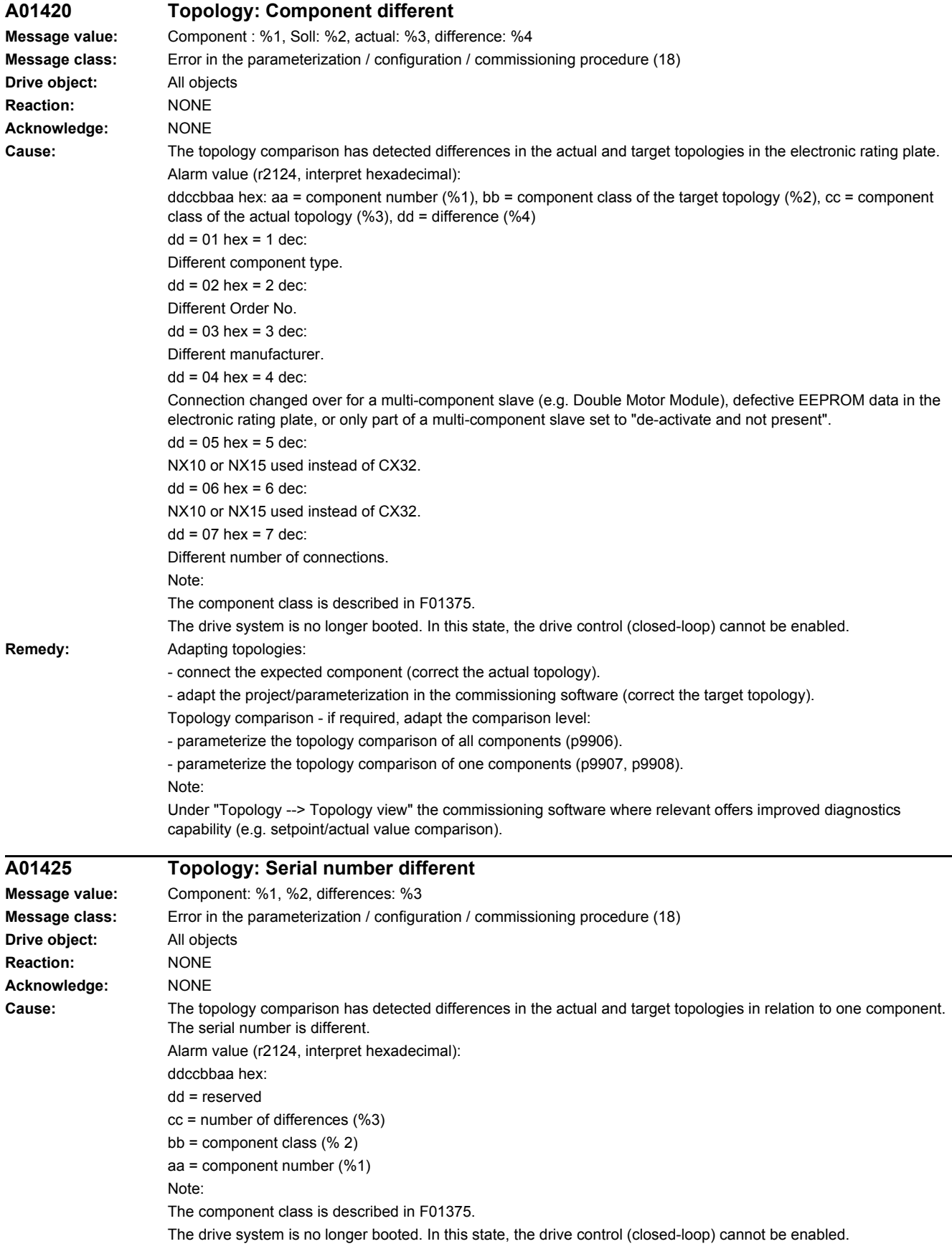

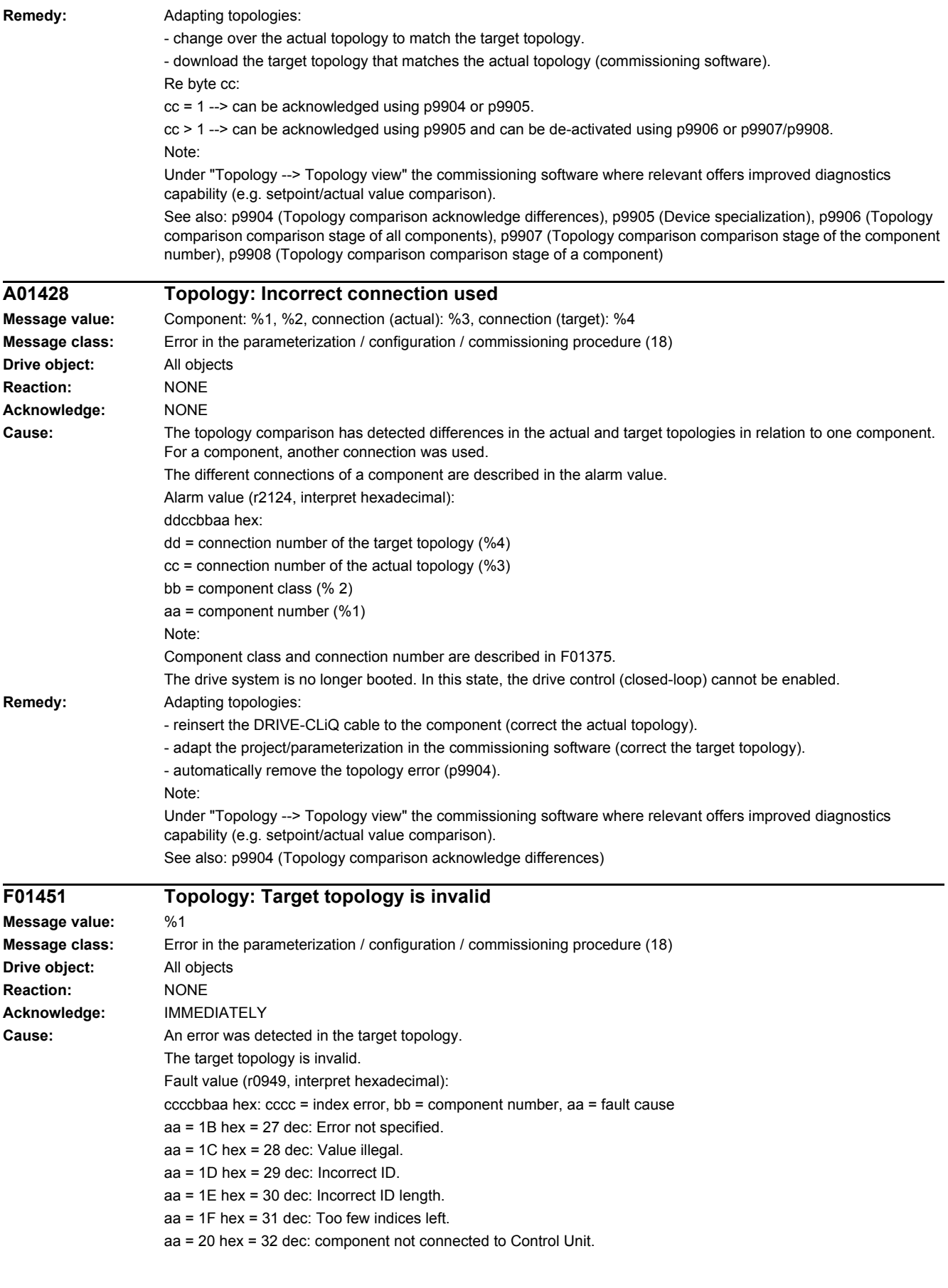

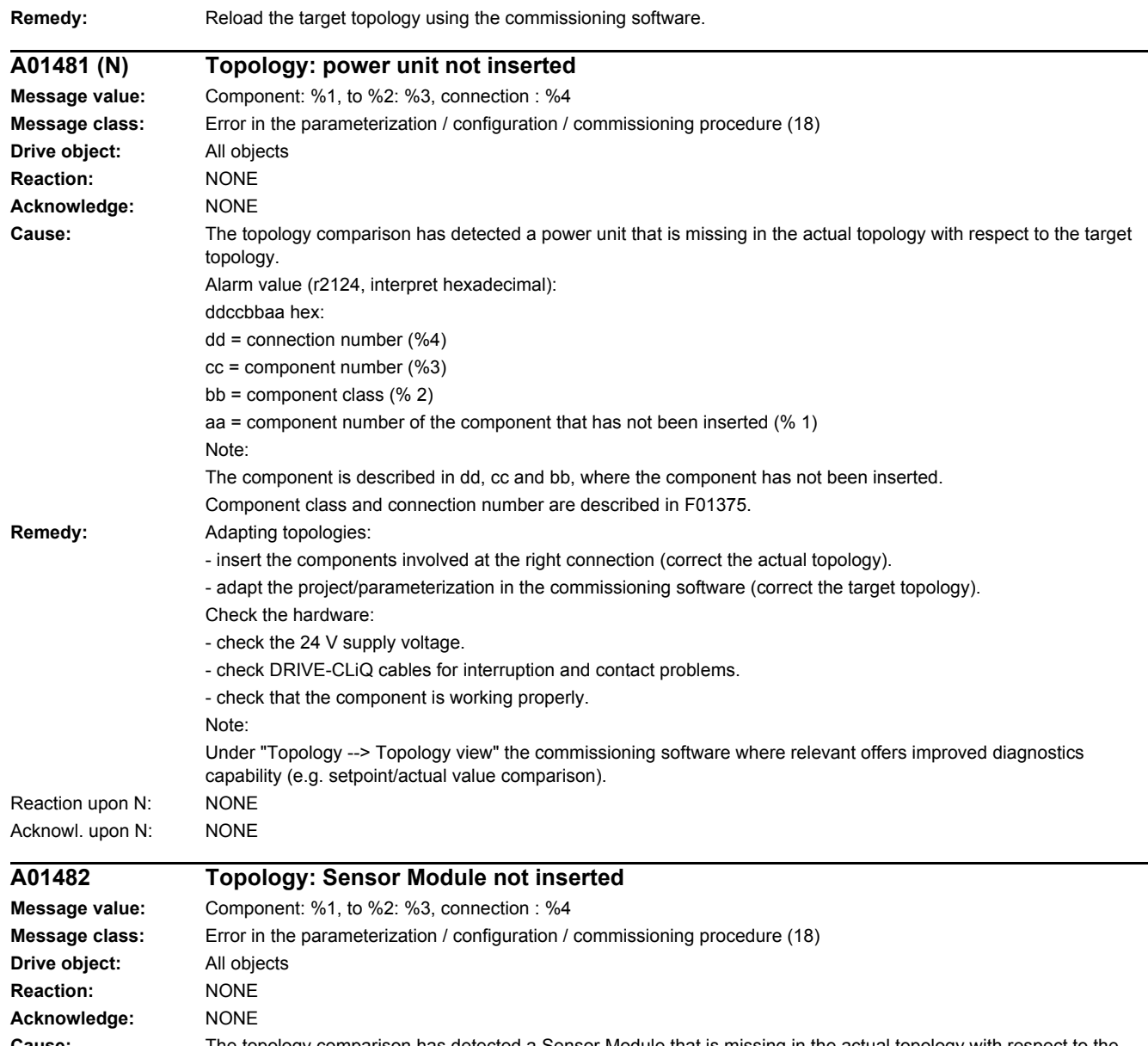

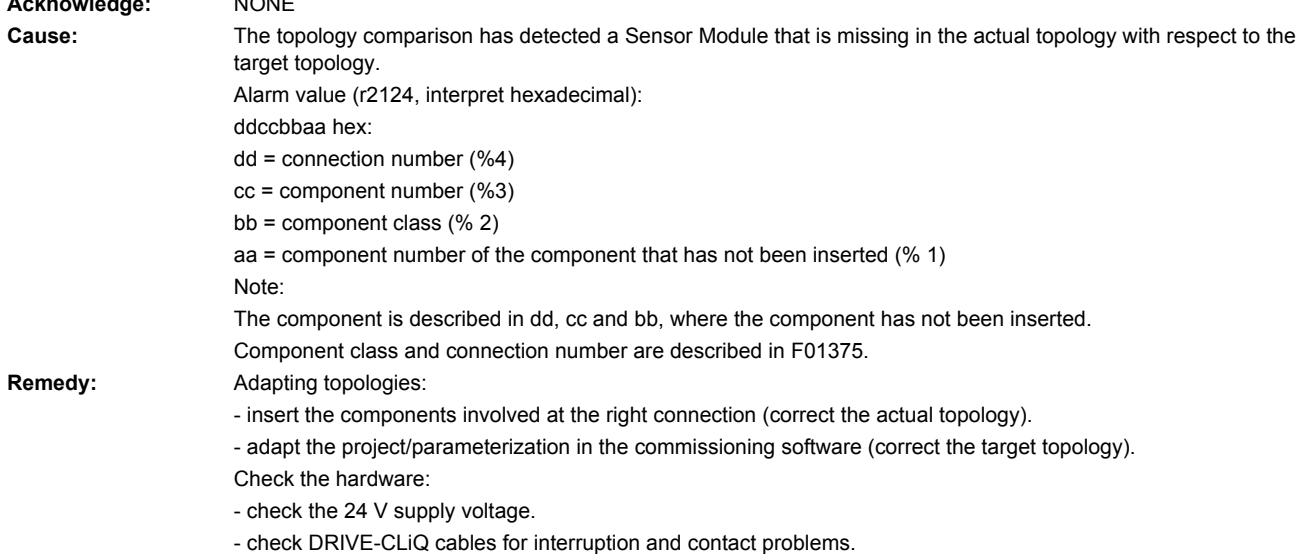

- 
- check that the component is working properly.

Note: Under "Topology --> Topology view" the commissioning software where relevant offers improved diagnostics

capability (e.g. setpoint/actual value comparison).

**A01483 Topology: Terminal Module not inserted Message value:** Component: %1, to %2: %3, connection : %4 **Message class:** Error in the parameterization / configuration / commissioning procedure (18) **Drive object:** All objects **Reaction:** NONE **Acknowledge:** NONE **Cause:** The topology comparison has detected a Terminal Module that is missing in the actual topology with respect to the target topology. Alarm value (r2124, interpret hexadecimal): ddccbbaa hex:  $dd =$  connection number (%4) cc = component number (%3) bb = component class  $(\% 2)$ aa = component number of the component that has not been inserted (% 1) Note: The component is described in dd, cc and bb, where the component has not been inserted. Component class and connection number are described in F01375. **Remedy:** Adapting topologies: - insert the components involved at the right connection (correct the actual topology). - adapt the project/parameterization in the commissioning software (correct the target topology). Check the hardware: - check the 24 V supply voltage. - check DRIVE-CLiQ cables for interruption and contact problems. - check that the component is working properly. Note: Under "Topology --> Topology view" the commissioning software where relevant offers improved diagnostics capability (e.g. setpoint/actual value comparison). **A01484 Topology: DRIVE-CLiQ Hub Module not inserted Message value:** Component: %1, to %2: %3, connection : %4 **Message class:** Error in the parameterization / configuration / commissioning procedure (18) **Drive object:** All objects **Reaction:** NONE **Acknowledge:** NONE **Cause:** The topology comparison has detected a DRIVE-CLiQ Hub Module missing in the actual topology with respect to the target topology. Alarm value (r2124, interpret hexadecimal): ddccbbaa hex: dd = connection number (%4) cc = component number (%3) bb = component class (% 2) aa = component number of the component that has not been inserted (% 1) Note: The component is described in dd, cc and bb, where the component has not been inserted. Component class and connection number are described in F01375. **Remedy:** Adapting topologies: - insert the components involved at the right connection (correct the actual topology). - adapt the project/parameterization in the commissioning software (correct the target topology). Check the hardware: - check the 24 V supply voltage. - check DRIVE-CLiQ cables for interruption and contact problems. - check that the component is working properly.

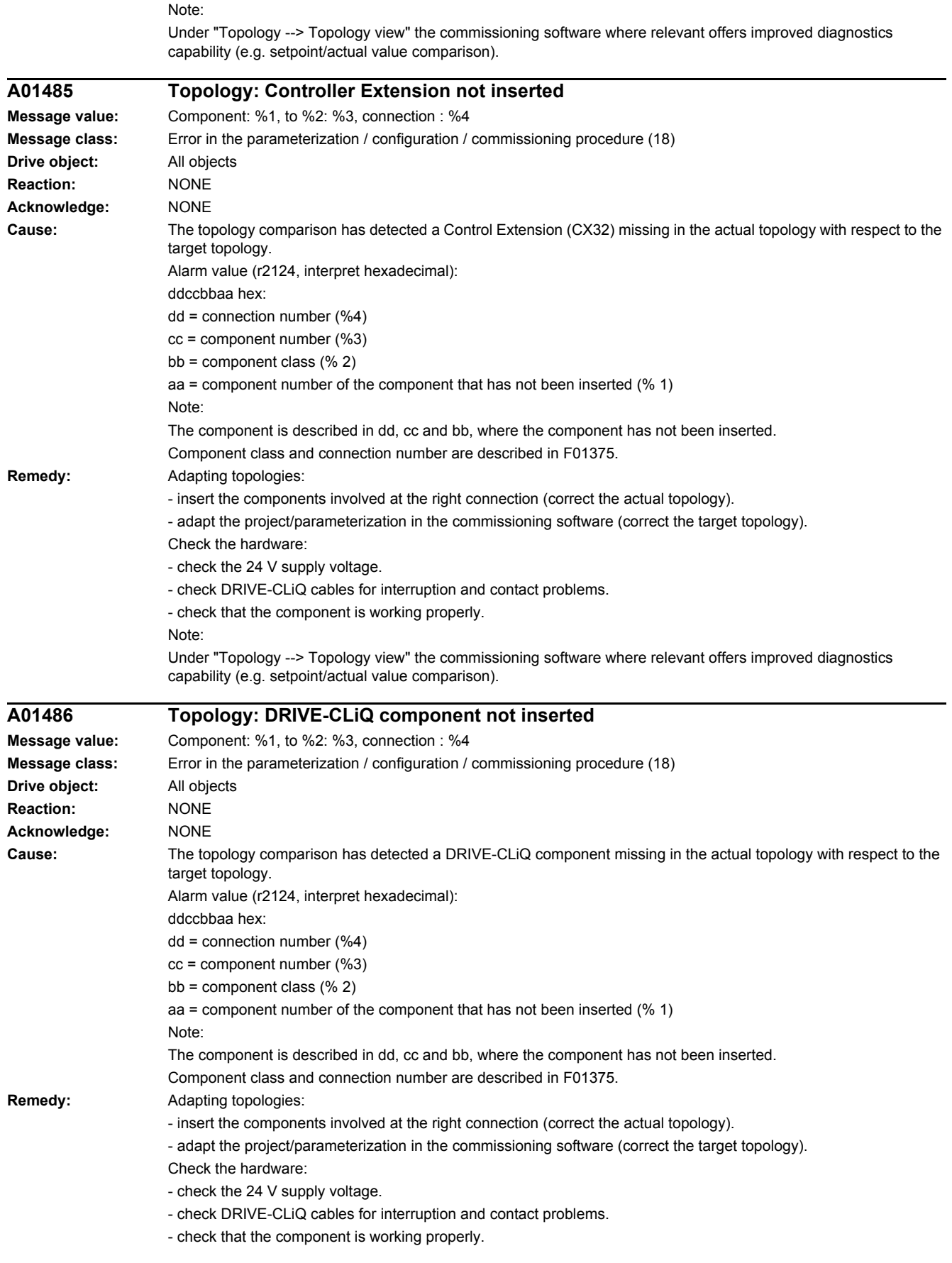

Note: Under "Topology --> Topology view" the commissioning software where relevant offers improved diagnostics capability (e.g. setpoint/actual value comparison). **A01487 Topology: Option slot component not inserted Message value:** Component: %1, to %2: %3, connection : %4 **Message class:** Error in the parameterization / configuration / commissioning procedure (18) **Drive object:** All objects **Reaction:** NONE **Acknowledge:** NONE **Cause:** The topology comparison has detected an option slot component missing in the actual topology with respect to the target topology. Alarm value (r2124, interpret hexadecimal): ddccbbaa hex:  $dd =$  connection number (%4) cc = component number (%3) bb = component class  $(\% 2)$ aa = component number of the component that has not been inserted (% 1) Note: The component is described in dd, cc and bb, where the component has not been inserted. Component class and connection number are described in F01375. **Remedy:** Adapting topologies: - insert the components involved at the right connection (correct the actual topology). - adapt the project/parameterization in the commissioning software (correct the target topology). Check the hardware: - check the 24 V supply voltage. - check DRIVE-CLiQ cables for interruption and contact problems. - check that the component is working properly. Note: Under "Topology --> Topology view" the commissioning software where relevant offers improved diagnostics capability (e.g. setpoint/actual value comparison). **A01489 Topology: Motor with DRIVE-CLiQ not inserted Message value:** Component: %1, to %2: %3, connection : %4 **Message class:** Error in the parameterization / configuration / commissioning procedure (18) **Drive object:** All objects **Reaction:** NONE **Acknowledge:** NONE **Cause:** The topology comparison has detected a motor with DRIVE-CLiQ missing in the actual topology with respect to the target topology. Alarm value (r2124, interpret hexadecimal): ddccbbaa hex: dd = connection number (%4) cc = component number (%3) bb = component class (% 2) aa = component number of the component that has not been inserted (% 1) Note: The component is described in dd, cc and bb, where the component has not been inserted. Component class and connection number are described in F01375. **Remedy:** Adapting topologies: - insert the components involved at the right connection (correct the actual topology). - adapt the project/parameterization in the commissioning software (correct the target topology). Check the hardware: - check the 24 V supply voltage. - check DRIVE-CLiQ cables for interruption and contact problems. - check that the component is working properly.

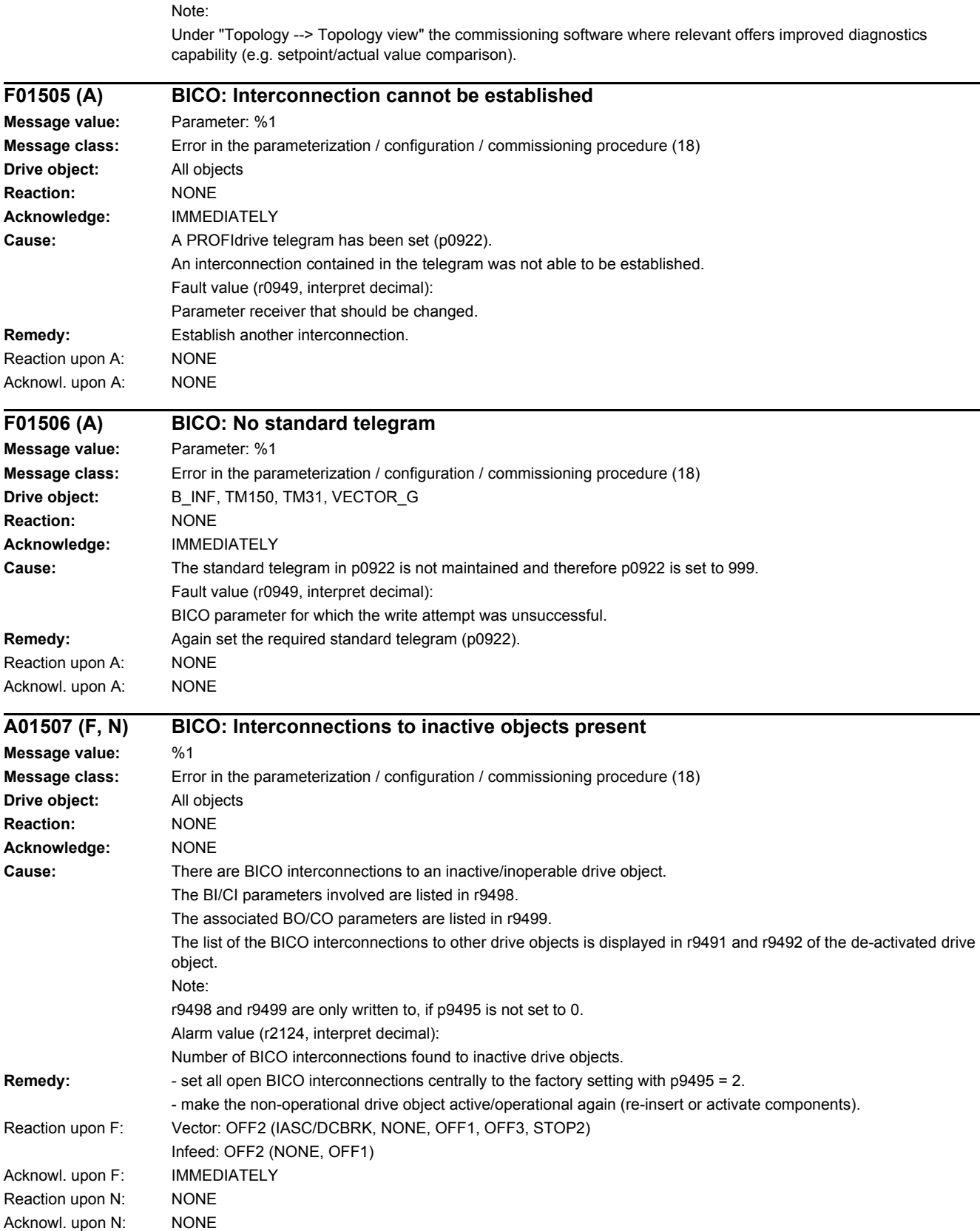

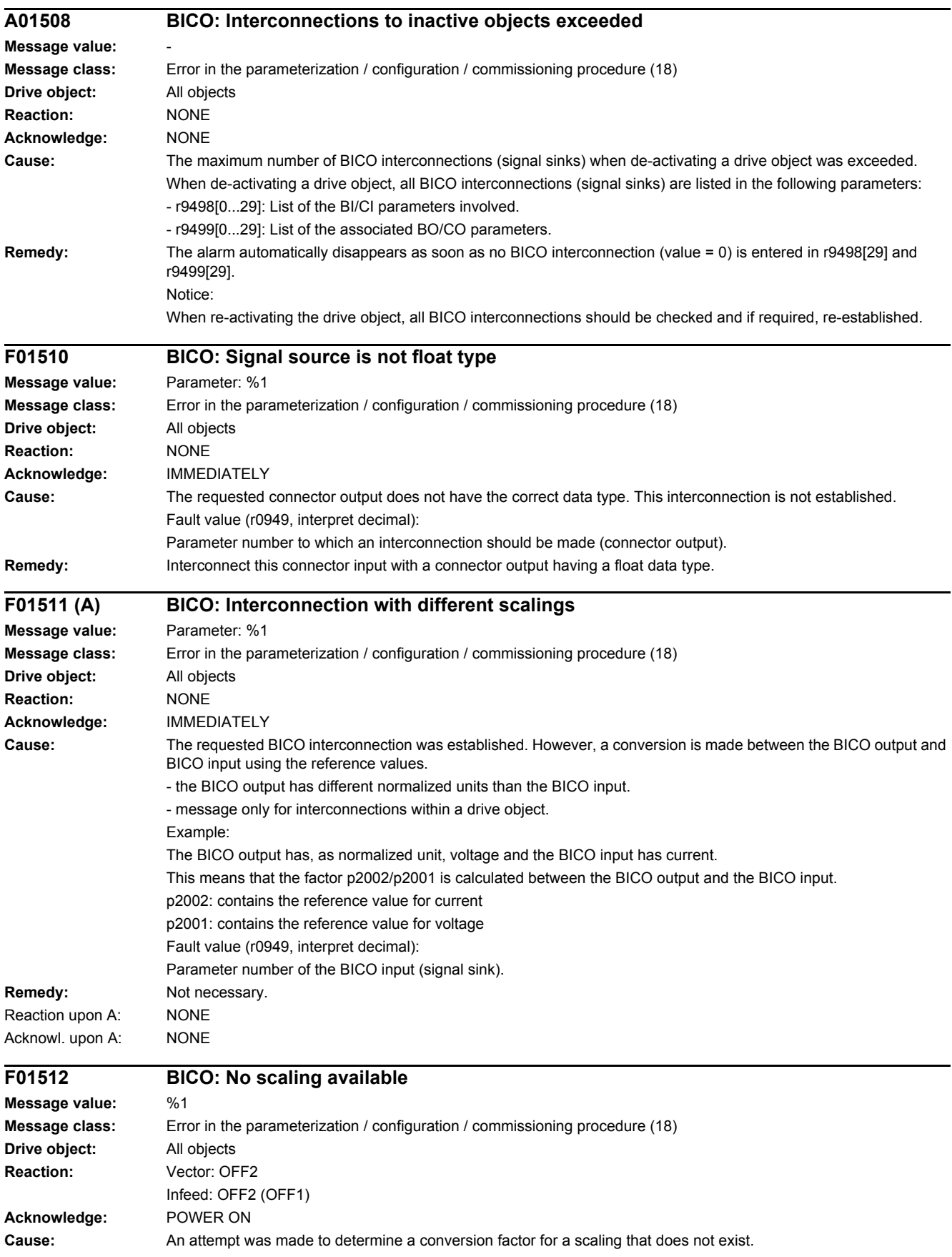

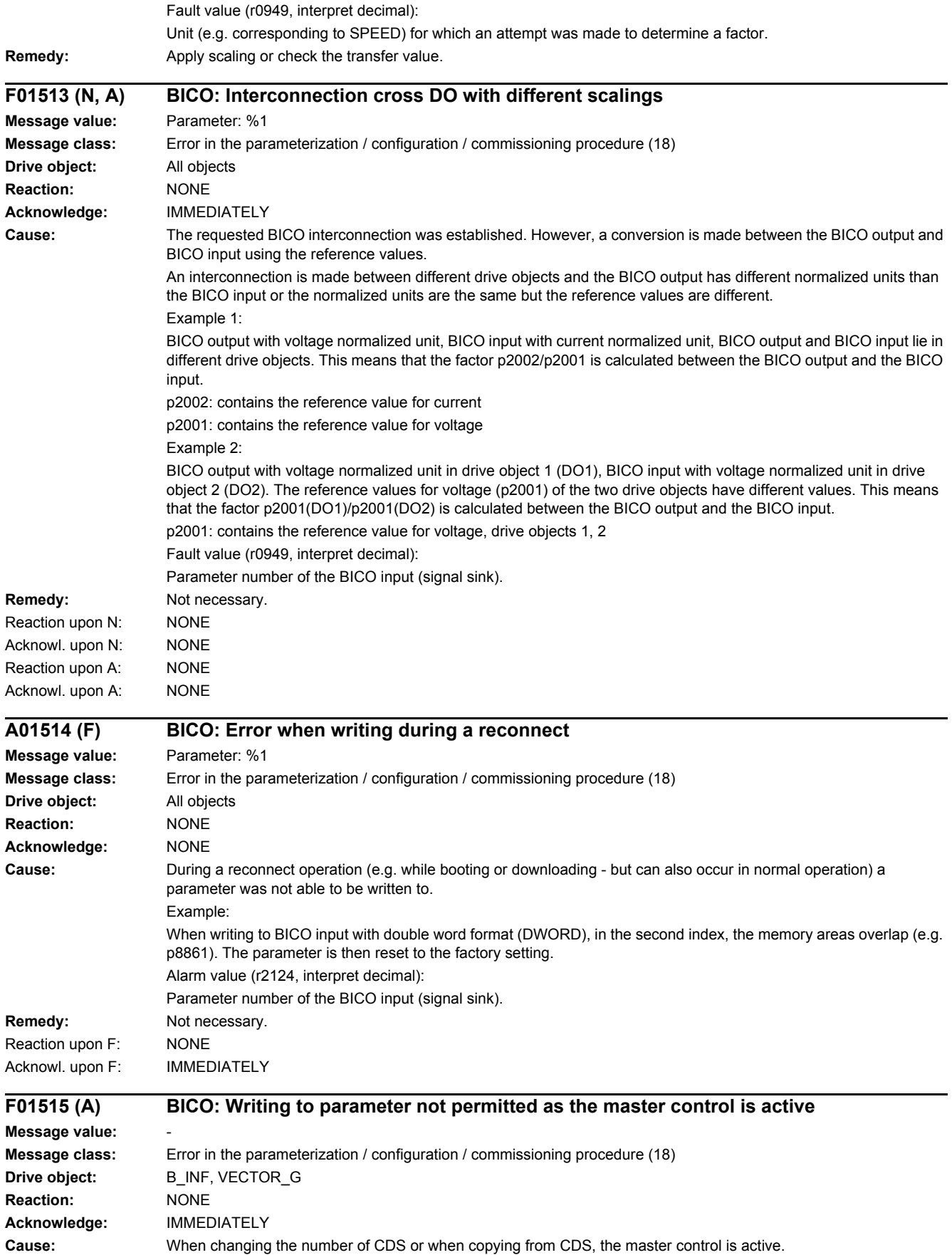

#### *4 Faults and alarms*

#### *4.2 List of faults and alarms*

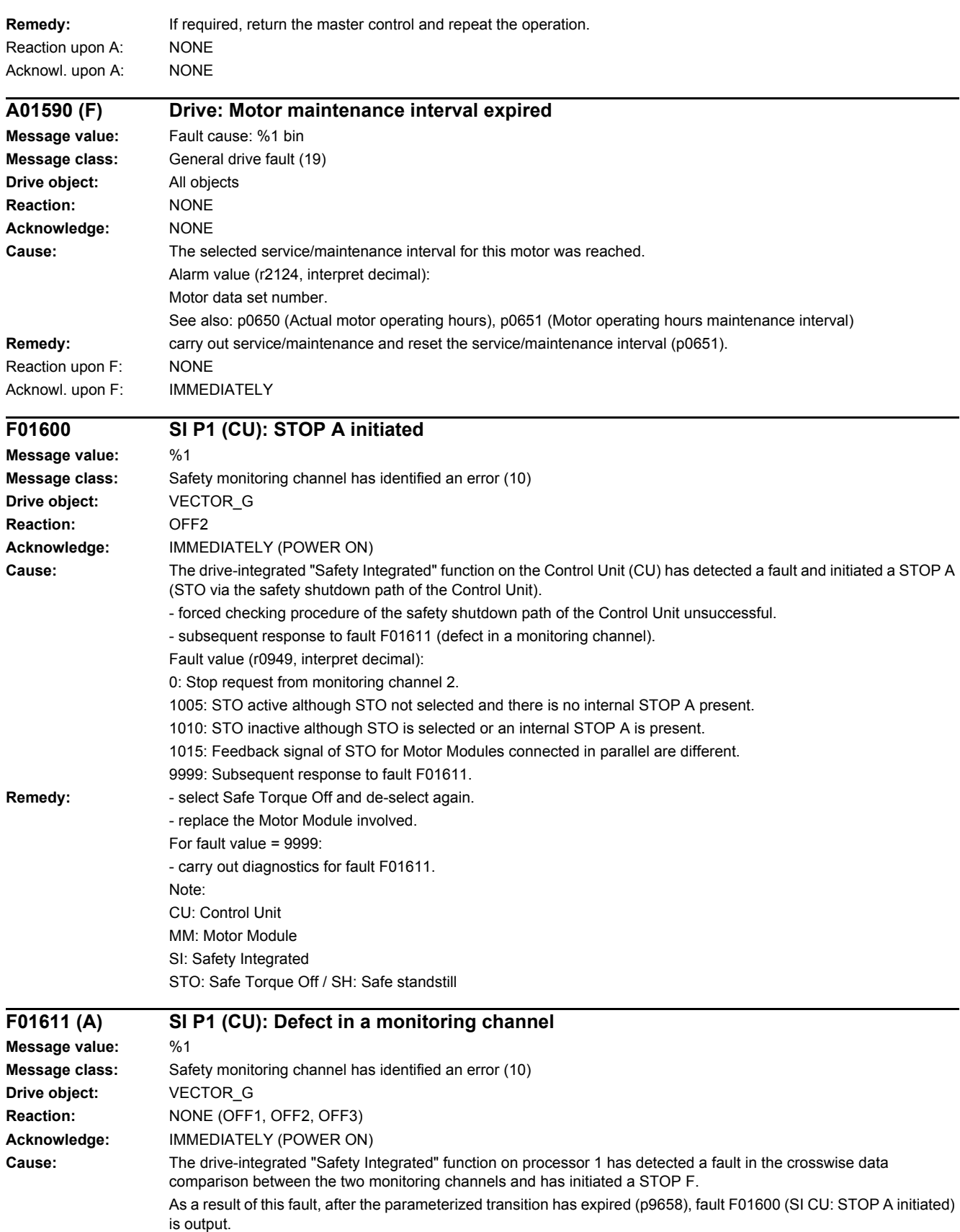

Fault value (r0949, interpret decimal):

0: Stop request from monitoring channel 2.

 $1$   $999$ 

Number of the cross-compared data that resulted in this fault. This number is also displayed in r9795.

- 1: SI monitoring clock cycle (r9780, r9880).
- 2: SI enable safety functions (p9601, p9801). Crosswise data comparison is only carried out for the supported bits.
- 3: SI SGE changeover tolerance time (p9650, p9850).
- 4: SI transition period STOP F to STOP A (p9658, p9858).
- 5: SI enable Safe Brake Control (p9602, p9802).
- 6: SI Motion enable, safety-relevant functions (p9501, internal value).
- 7: SI delay time of STO for Safe Stop 1 (p9652, p9852).
- 8: SI PROFIsafe address (p9610, p9810).
- 9: SI debounce time for STO/SBC/SS1 (MM) (p9651, p9851).
- 10: SI delay time for initiating STO for ESR (p9697, p9897).
- 11: SI Safe Brake Adapter mode, BICO interconnection (p9621, p9821).
- 12: SI Safe Brake Adapter relay ON time (p9622[0], p9822[0]).
- 13: SI Safe Brake Adapter relay OFF time (p9622[1], p9822[1]).
- 14: SI PROFIsafe telegram selection (p9611, p9811).

1000: Watchdog timer has expired.

Within the time of approx. 5 x p9650, alternatively, the following was defined:

- Too many signal changes have occurred at the EP terminal of the Motor Module.
- Via PROFIsafe/TM54F, STO was too frequently initiated (also as subsequent response).
- Safe pulse cancellation (r9723.9) was too frequently initiated (also as subsequent response).
- 1001, 1002: Initialization error, change timer / check timer.
- 1900: CRC error in the SAFETY sector.
- 1901: CRC error in the ITCM sector.
- 1902: Overloading in the ITCM sector has occurred in operation.
- 1903: Internal parameterizing error for CRC calculation.
- 1950: Module temperature outside the permissible temperature range.
- 1951: Module temperature not plausible.
- 2000: Status of the STO selection for both monitoring channels are different.
- 2001: Feedback signals of STO shutdown for both monitoring channels are different.
- 2002: Statuses of the delay timer SS1 on both monitoring channels are different (status of the timer in p9650/p9850).
- 2003: Status of the STO terminal for both monitoring channels are different.
- 2004: Status of the STO selection for Motor Modules connected in parallel are different.
- 2005: Feedback signal of the safe pulse suppression on the Control Unit and Motor Modules connected in parallel are different.
- 6000 ... 6999:
- Error in the PROFIsafe control.
- For these fault values, the failsafe control signals (failsafe values) are transferred to the safety functions.

6000: A fatal PROFIsafe communication error has occurred.

6064 ... 6071: Error when evaluating the F parameters. The values of the transferred F parameters do not match the expected values in the PROFIsafe driver.

6064: Destination address and PROFIsafe address are different (F\_Dest\_Add).

6065: Destination address not valid (F\_Dest\_Add).

- 6066: Source address not valid (F\_Source\_Add).
- 6067: Watchdog time not valid (F\_WD\_Time).

6068: Incorrect SIL level (F\_SIL).

6069: Incorrect F-CRC length (F\_CRC\_Length).

6070: Incorrect F parameter version (F\_Par\_Version).

6071: CRC error for the F parameters (CRC1). The transferred CRC value of the F parameters does not match the value calculated in the PROFIsafe driver.

6072: F parameterization is inconsistent.

6165: A communications error was identified when receiving the PROFIsafe telegram. The fault may also occur if an inconsistent or out-of-date PROFIsafe telegram has been received after switching the Control Unit off and on or after plugging in the PROFIBUS/PROFINET cable.
6166: A time monitoring error (timeout) was identified when receiving the PROFIsafe telegram. **Remedy:** Re fault value = 1 ... 5 and 7 ... 999: - check the cross data comparison that resulted in a STOP F. - carry out a POWER ON (power off/on) for all components. - upgrade the Motor Module software. - upgrade the Control Unit software. For fault value  $= 6$ : - carry out a POWER ON (power off/on) for all components. - upgrade the Motor Module software. - upgrade the Control Unit software. For fault value = 1000: - check the EP terminal at the Motor Module (contact problems). - PROFIsafe: Remove contact problems/faults at the PROFIBUS master/PROFINET controller. - check the wiring of the failsafe inputs at the TM54F (contact problems). - check the tolerance time F-DI changeover and if required, increase the value (p9650/p9850). Re fault value = 1001, 1002: - carry out a POWER ON (power off/on) for all components. - upgrade the Motor Module software. - upgrade the Control Unit software. Re fault value = 1900, 1901, 1902: - carry out a POWER ON (power off/on) for all components. - upgrade the Control Unit software. - replace Control Unit. Re fault value = 2000, 2001, 2002, 2003, 2004, 2005: - check the tolerance time SGE changeover and if required, increase the value (p9650/p9850, p9652/p9852). - check the wiring of the safety-relevant inputs (SGE) (contact problems). - check the causes of the STO selection in r9772. When the SMM functions are active (p9501 = 1), STO can also be selected using these functions. - replace the Motor Module involved. Note: This fault can be acknowledged after removing the cause of the error and after correct selection/deselection of STO. For fault value = 6000: - carry out a POWER ON (power off/on) for all components. Check whether there is a DRIVE-CLiQ communication error between the two monitoring channels and, if required, carry out a diagnostics routine for the faults identified. - increase the monitoring cycle clock settings (p9500, p9511). - upgrade firmware to later version. - contact the Hotline. - replace the Control Unit. For fault value = 6064: - check the setting of the value in the F parameter F Dest Add at the PROFIsafe slave. - check the setting of the PROFIsafe address of the Control Unit (p9610) and that of the Motor Module (p9810). For fault value = 6065: - check the setting of the value in the F parameter F\_Dest\_Add at the PROFIsafe slave. It is not permissible for the destination address to be either 0 or FFFF! For fault value = 6066: - check the setting of the value in the F parameter F\_Source\_Add at the PROFIsafe slave. It is not permissible for the source address to be either 0 or FFFF! For fault value = 6067: - check the setting of the value in the F parameter F\_WD\_Time at the PROFIsafe slave. It is not permissible for the watch time to be 0! For fault value = 6068: - check the setting of the value in the F parameter F\_SIL at the PROFIsafe slave. The SIL level must correspond to SIL2!

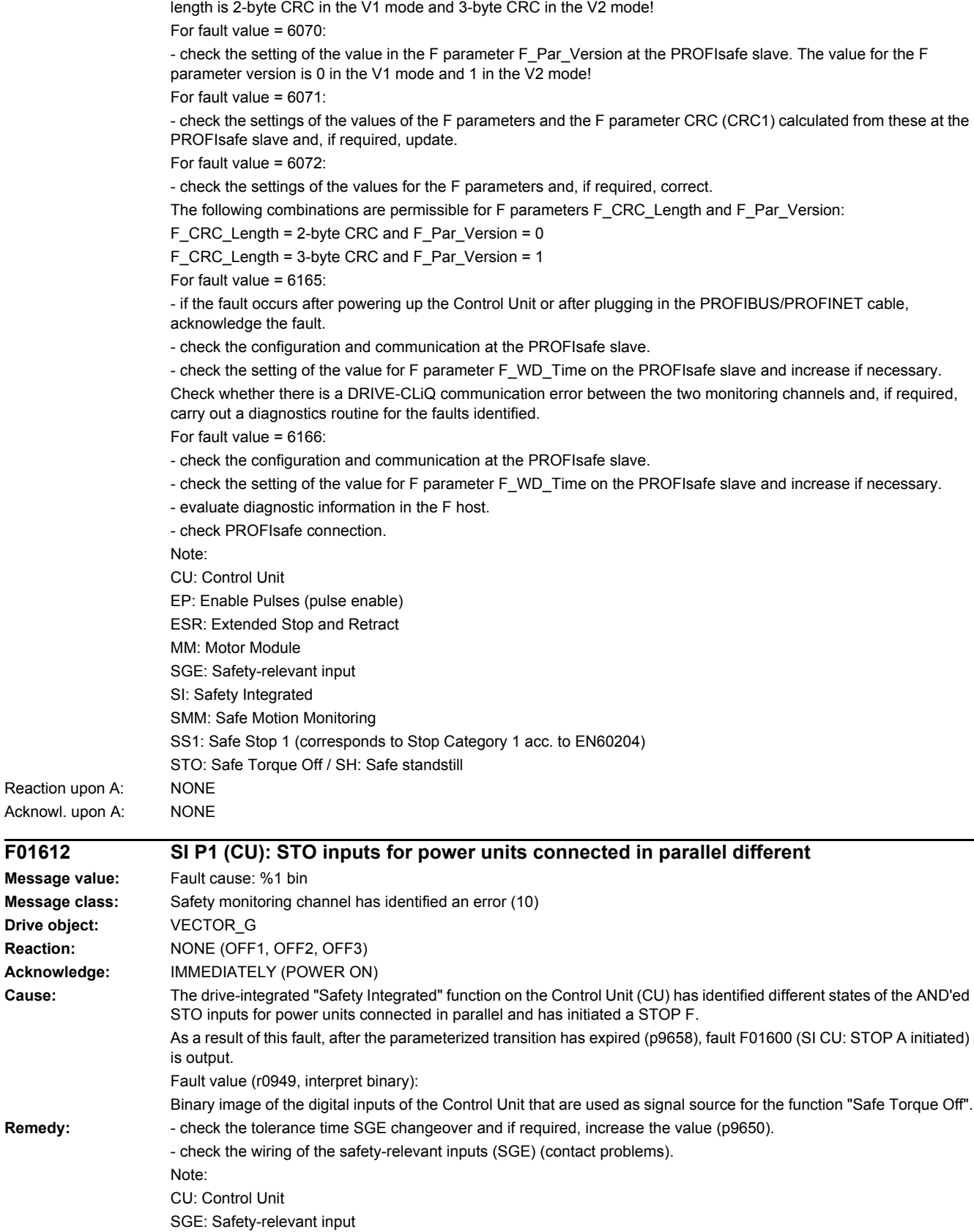

- check the setting of the value in the F parameter F\_CRC\_Length at the PROFIsafe slave. The setting of the CRC2

For fault value = 6069:

*4 Faults and alarms*

#### *4.2 List of faults and alarms*

SI: Safety Integrated STO: Safe Torque Off / SH: Safe standstill

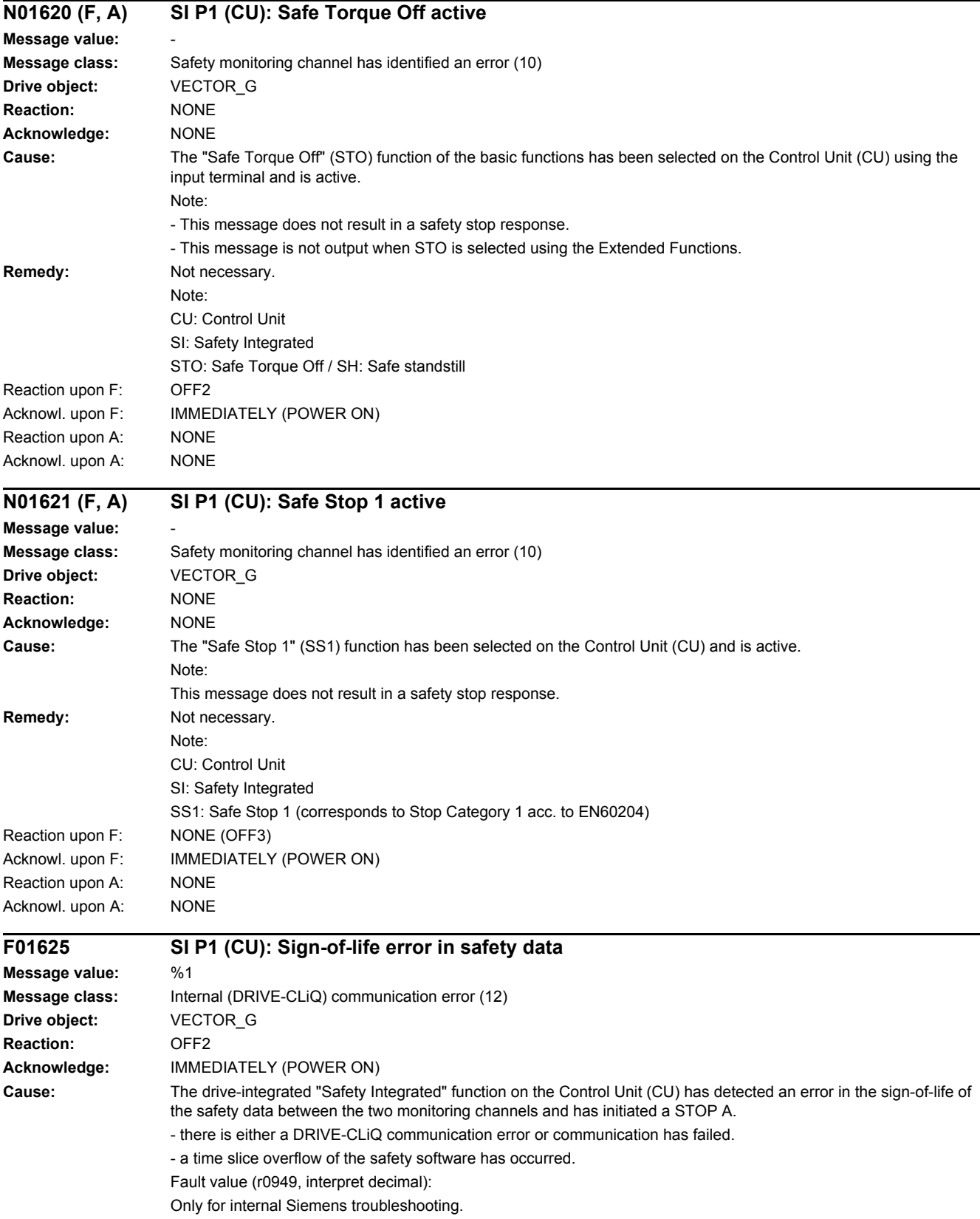

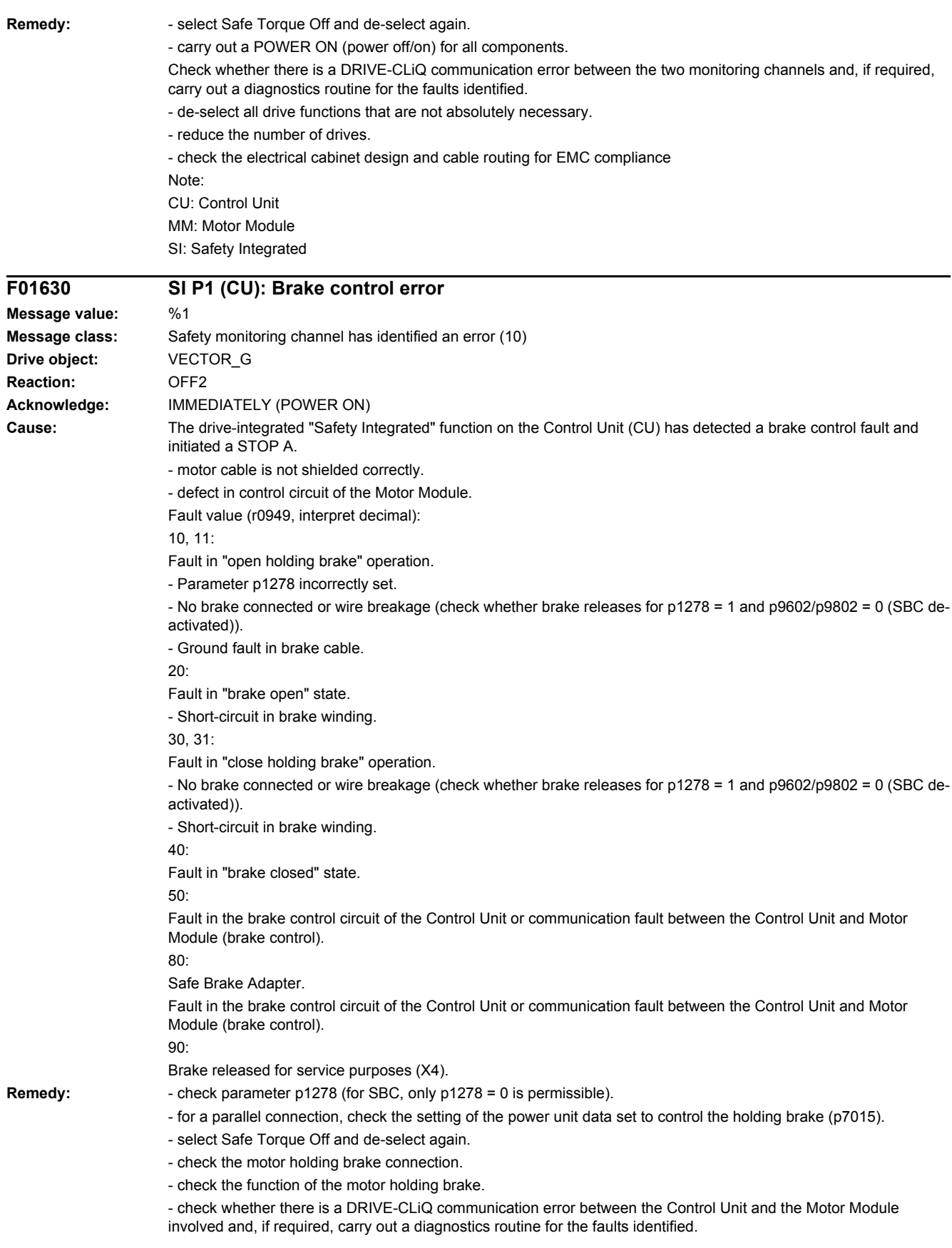

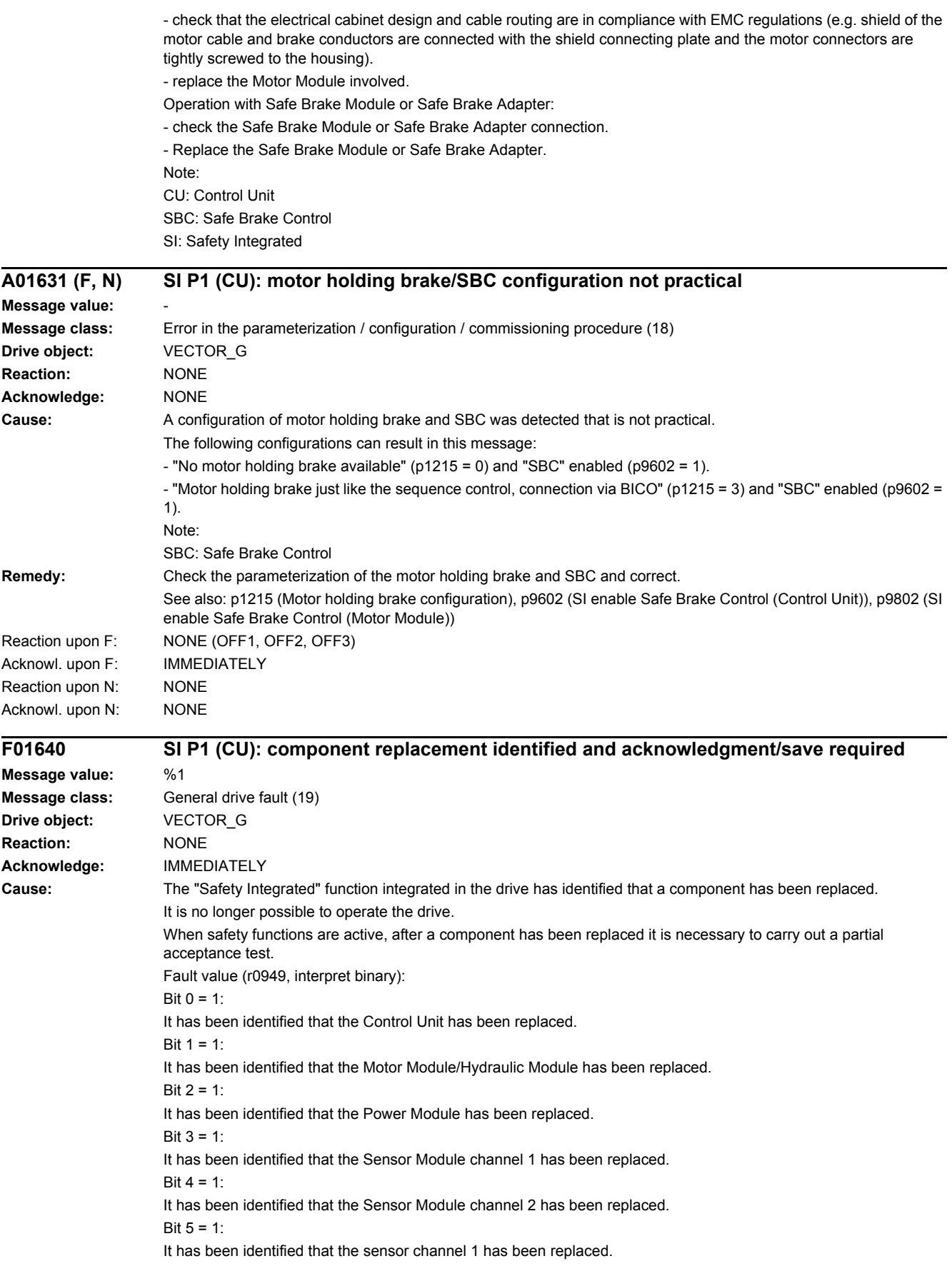

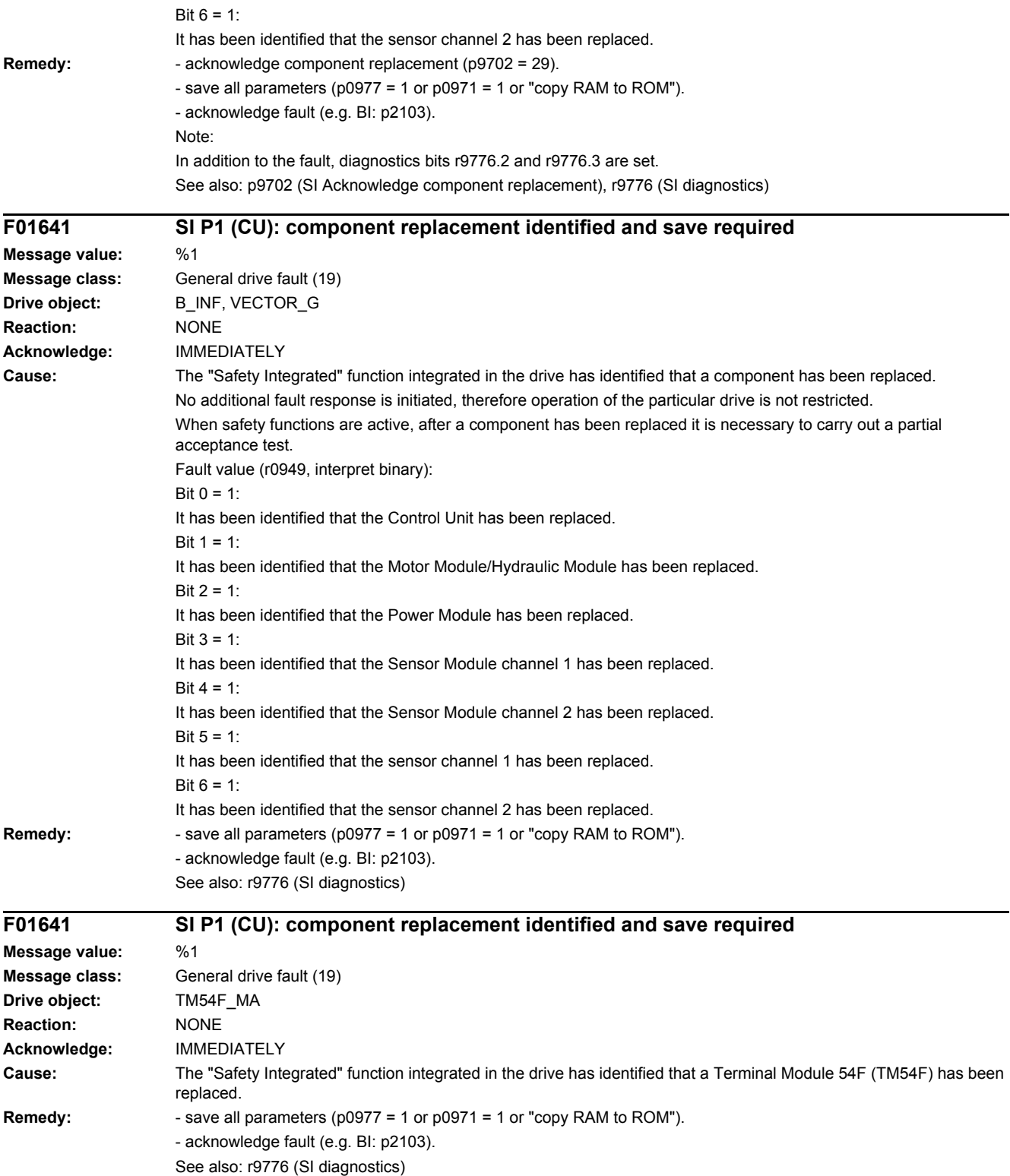

#### *4 Faults and alarms*

#### *4.2 List of faults and alarms*

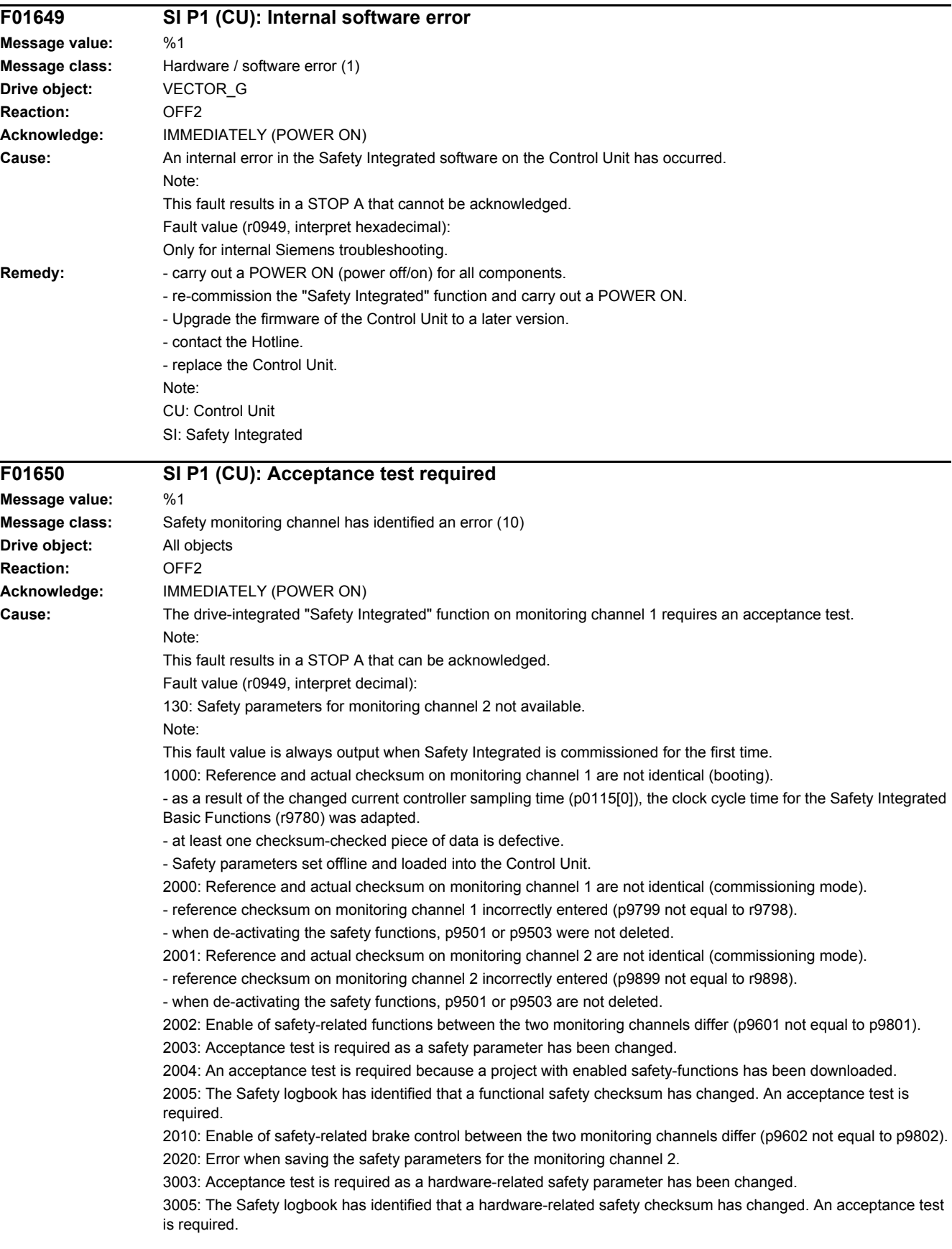

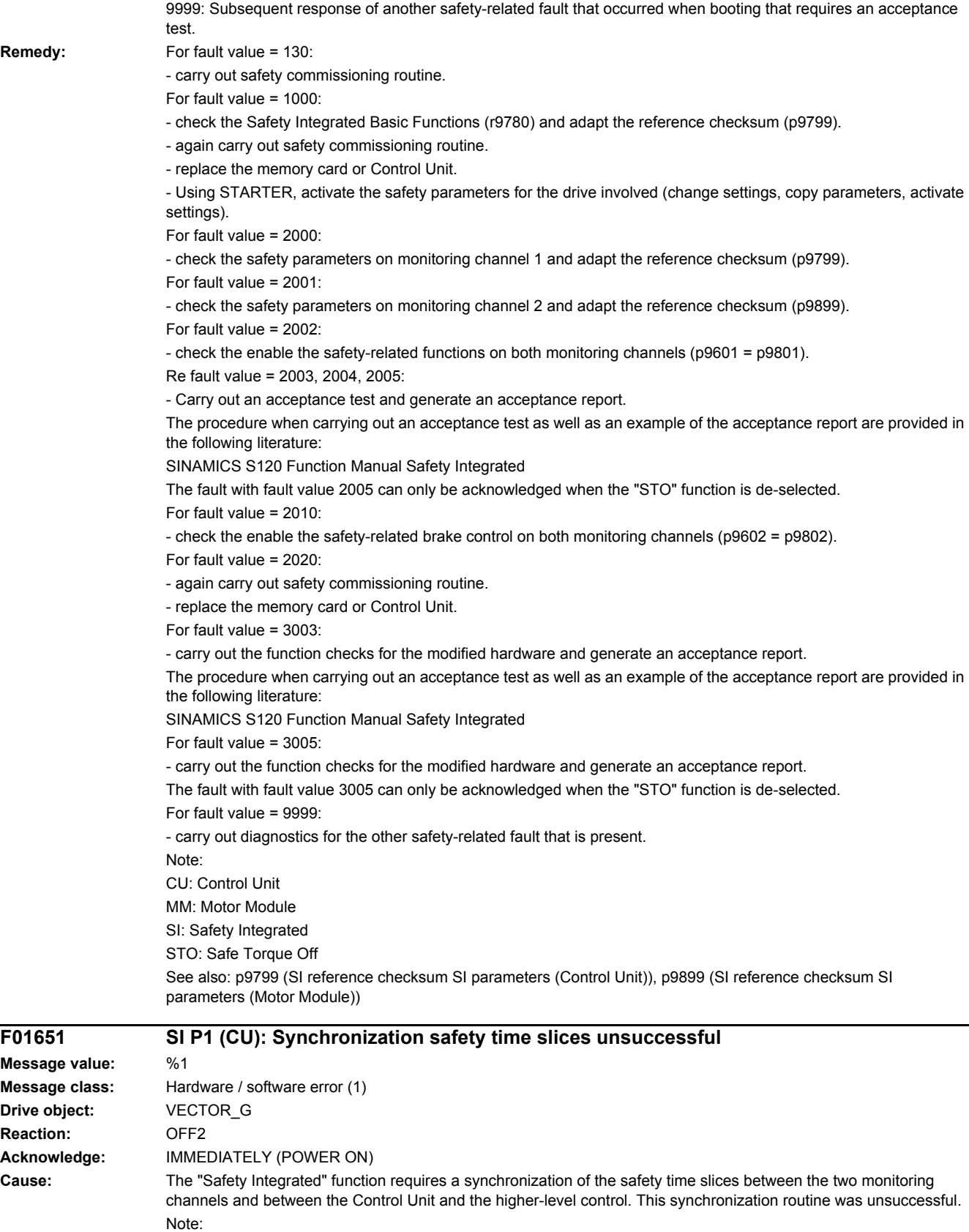

This fault results in a STOP A that cannot be acknowledged.

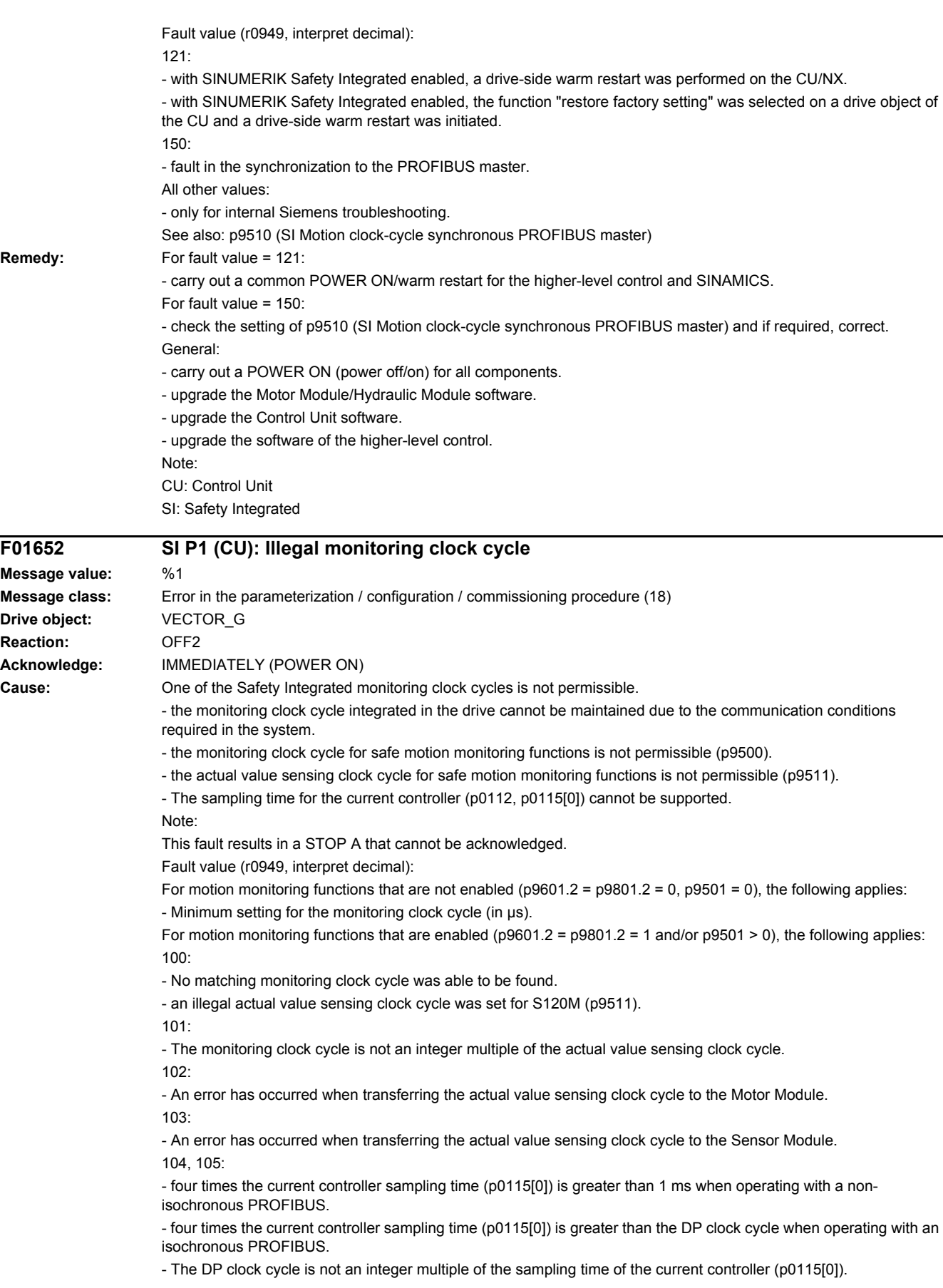

106:

- The monitoring clock cycle does not match the monitoring clock cycle of the TM54F.

107:

- The actual value sensing clock cycle (p9511) is less than four times the current controller sampling time (p0115[0]).

- The actual value sensing clock cycle (p9511) is not an integer multiple of the sampling time of the current controller (p0115[0]).

 $108$ 

- The parameterized actual value sensing clock cycle cannot be set on this component

109:

- If the motion monitoring functions have been parameterized as encoderless (p9506), the actual value sensing clock cycle (p9511) and the current controller clock cycle (p0115[0]) must be identical.

The following applies to SINAMICS S110:

- If the motion monitoring functions have been parameterized as encoderless (p9506), the actual value sensing clock cycle  $p9511$  must be = 250  $\mu$ s.

110:

- The actual value sensing clock cycle (p9511) for safety with encoder (p9506 = 0) is less than 2 ms for this Control Unit (e.g. CU305).

111:

- The monitoring clock cycle is not an integer multiple of the sampling time of the current controller (p0115[0]).

112:

- An actual value sensing clock cycle p9511 = 0 on a drive object of a Double Motor Module is not permissible in the existing configuration.

200, 201:

- S120M: the monitoring clock cycle cannot be maintained as a result of the conditions required in the system. 202:

- The current controller sampling time is set to zero (p0115[0]). **Remedy:** For enabled SI monitoring integrated in the drive (p9601/p9801 > 0):

- Upgrade the firmware of the Control Unit to a later version.

For enabled motion monitoring function (p9501 > 0):

- correct the monitoring clock cycle (p9500) and carry out POWER ON.

For fault value = 100:

- for S120M, set the actual value sensing clock cycle to p9511 = 0.

For fault value = 101:

- actual value sensing clock cycle corresponds to position control clock cycle/DP clock cycle (factory setting). - for motion monitoring functions integrated in the drive (p9601/p9801bit 2 = 1) the actual value sensing clock cycle

can be directly parameterized in p9511/p9311. Re fault value =  $104$ ,  $105$ 

- set a separate actual value sensing clock cycle in p9511.

- restrict operation to a maximum of two vector drives. For the standard setting in p0112, p0115, the current controller sampling time is automatically reduced to 250 µs. If the standard values were changed, then the current controller sampling time (p0112, p0115) should be appropriately set.

- increase the DP clock cycle for operation with a clock-cycle synchronous PROFIBUS so that there is a multiple clock cycle ratio of at least 4:1 between the DP clock cycle and the current controller sampling time. A clock cycle ratio of at least 8:1 is recommended.

- With firmware version 2.5, please ensure that parameter p9510 is set to 1 in the drive (clock cycle synchronous operation).

For fault value = 106:

- set the parameters for the monitoring clock cycles the same (p10000 and p9500 / p9300).

For fault value = 107:

- Set an actual value sensing clock cycle that matches the current controller clock cycle (p9511 >= 4 \* p0115[0], 8 \* p0115[0]) is recommended.

Note:

An actual value sensing clock cycle (p9511) that is set too low, can sporadically mean that safety messages C01711/C30711 are output with message value 1020 or 1021.

For fault value = 108: - set a suitable actual value sensing clock cycle in p9511. - if the DP clock cycle is used as the actual value sensing clock cycle for operation with isochronous PROFIBUS (p9511 = 0), then a suitable DP clock cycle must be configured. This must be set to less than 8 ms. If this is not possible, then p9511 must be set to the required actual value sensing clock cycle (< 8 ms). - For SIMOTION D410-2, a suitable multiple of the DP clock cycle (e.g. 1, 2, 3, 4, 5, 6, 8, 10) must be parameterized. Otherwise, the clock cycle must be set to less than 8 ms. For fault value = 109: - set the actual value sensing clock cycle in p9511 to the same value as the current controller clock cycle (p0115[0]). The following applies to SINAMICS S110: - set the actual value sensing clock cycle to p9511 = 250 µs. For fault value =  $110$ - set the actual value sensing clock cycle in p9511 to 2 ms or higher. For fault value =  $111$ - set the monitoring clock cycle in p9500 as an integer multiple of the sampling time of the current controller (p0115[0]). For fault value = 112: - set the actual value sensing clock cycle p9511 to the required value (not equal to zero). Re fault value = 200, 201: - Increase the current controller sampling time (p0115[0]). - If required, reduce the number of components connected to the corresponding DRIVE-CLiQ line, or distribute the components across several DRIVE-CLiQ sockets. For fault value = 202: - Set the current controller sampling time to a sensible value (p0115[0]). Note: CU: Control Unit MM: Motor Module SI: Safety Integrated **F01653 SI P1 (CU): PROFIBUS/PROFINET configuration error Message value:** %1 **Message class:** Error in the parameterization / configuration / commissioning procedure (18) **Drive object:** VECTOR\_G Reaction: NONE (OFF1, OFF2, OFF3) **Acknowledge:** IMMEDIATELY (POWER ON) **Cause:** There is a PROFIBUS/PROFINET configuration error for using Safety Integrated monitoring functions with a higherlevel control (SINUMERIK or F-PLC). Note: For safety functions that have been enabled, this fault results in a STOP A that cannot be acknowledged. Fault value (r0949, interpret decimal): 200: A safety slot for receive data from the control has not been configured. 210, 220: The configured safety slot for the receive data from the control has an unknown format. 230: The configured safety slot for the receive data from the F-PLC has the incorrect length. 231: The configured safety slot for the receive data from the F-PLC has the incorrect length. 240: The configured safety slot for the receive data from the SINUMERIK has the incorrect length. 250: A PROFIsafe slot is configured in the higher-level F control, however PROFIsafe is not enabled in the drive. 300: A safety slot for the send data to the control has not been configured. 310, 320: The configured safety slot for the send data to the control has an unknown format. 330: The configured safety slot for the send data to the F-PLC has the incorrect length. 331: The configured safety slot for the send data to the F-PLC has the incorrect length. 340: The configured safety slot for the send data to the SINUMERIK has the incorrect length. **Remedy:** The following generally applies: - check and, if necessary, correct the PROFIBUS/PROFINET configuration of the safety slot on the master side. - upgrade the Control Unit software. For fault value = 250: - remove the PROFIsafe configuring in the higher-level F control or enable PROFIsafe in the drive.

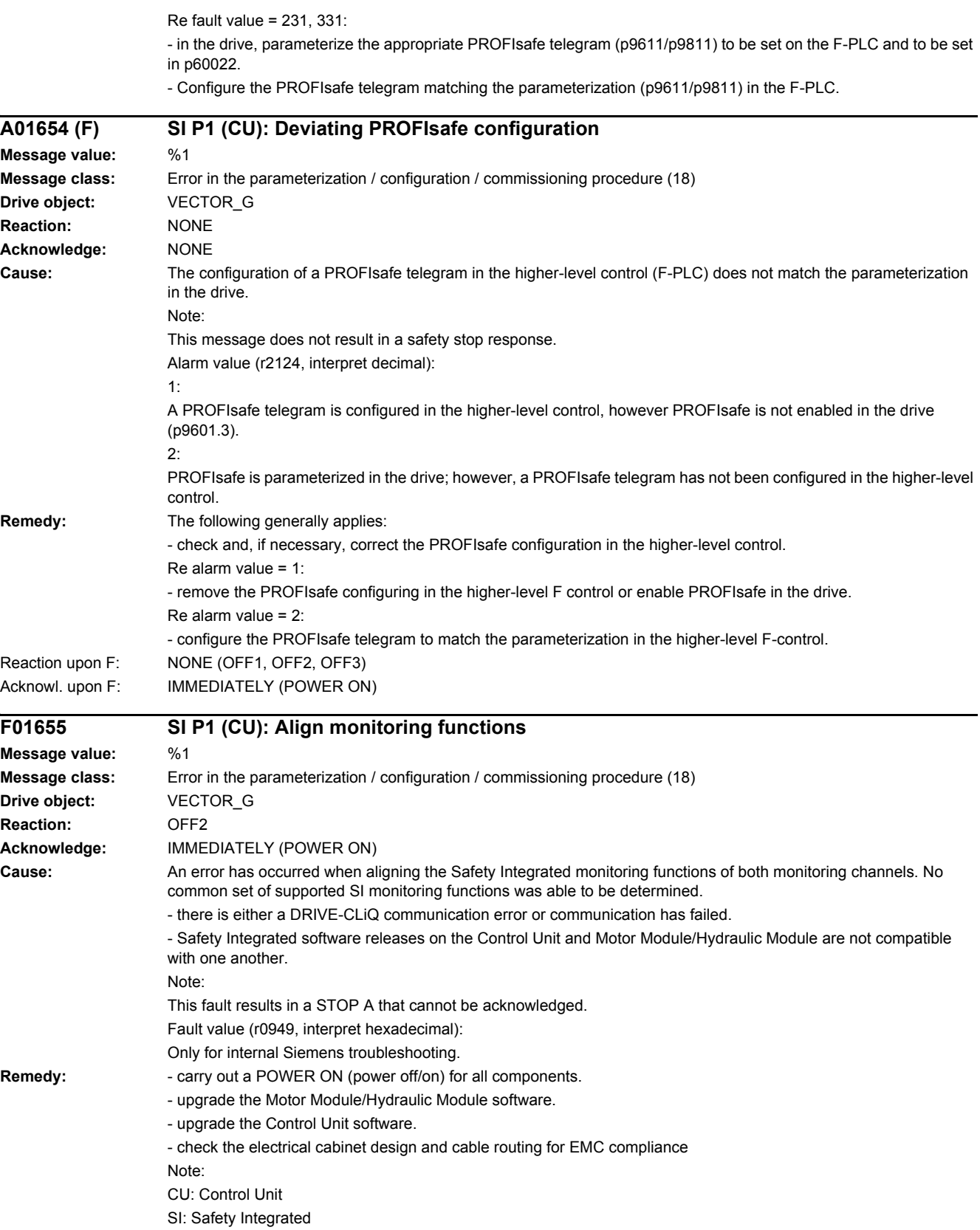

#### *4 Faults and alarms*

*4.2 List of faults and alarms*

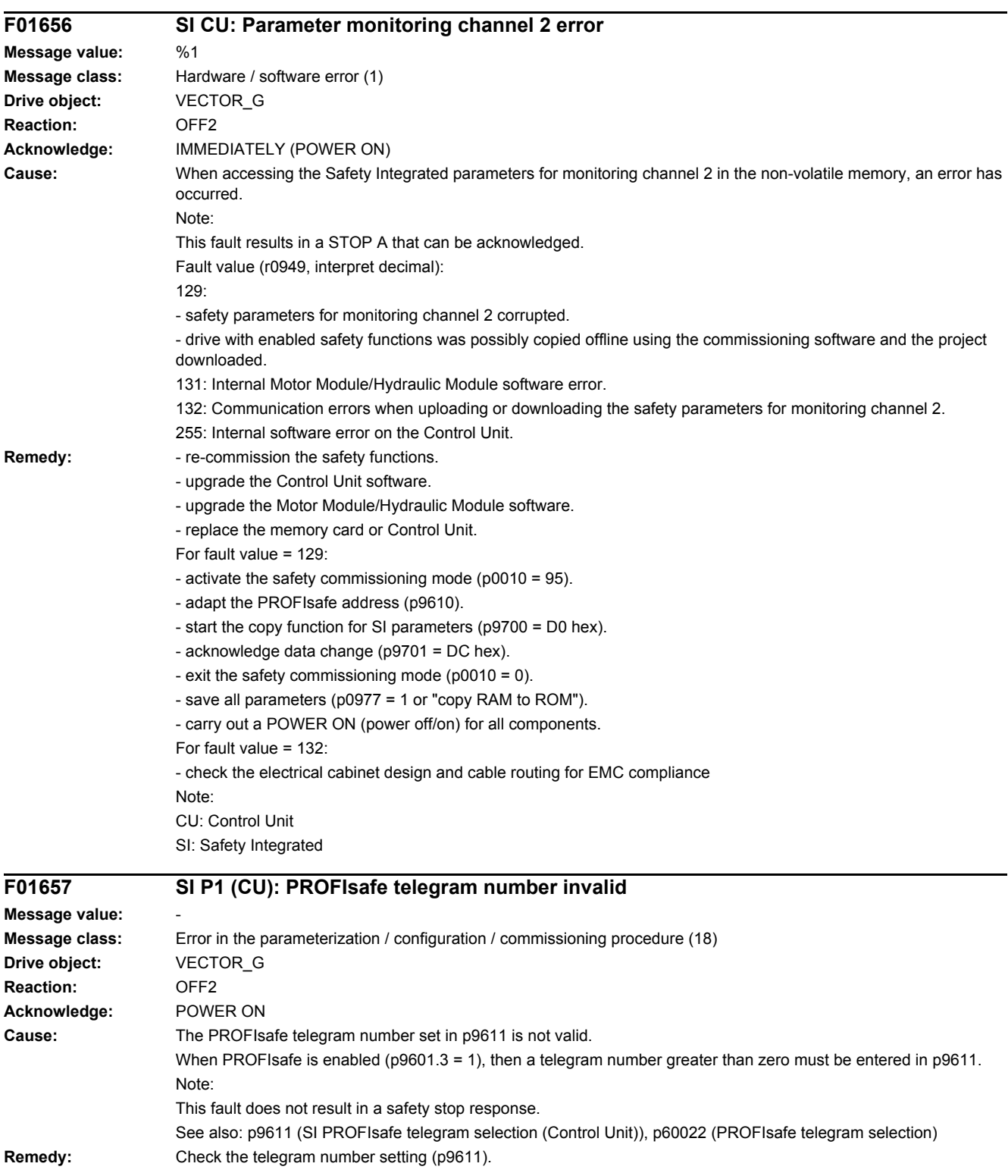

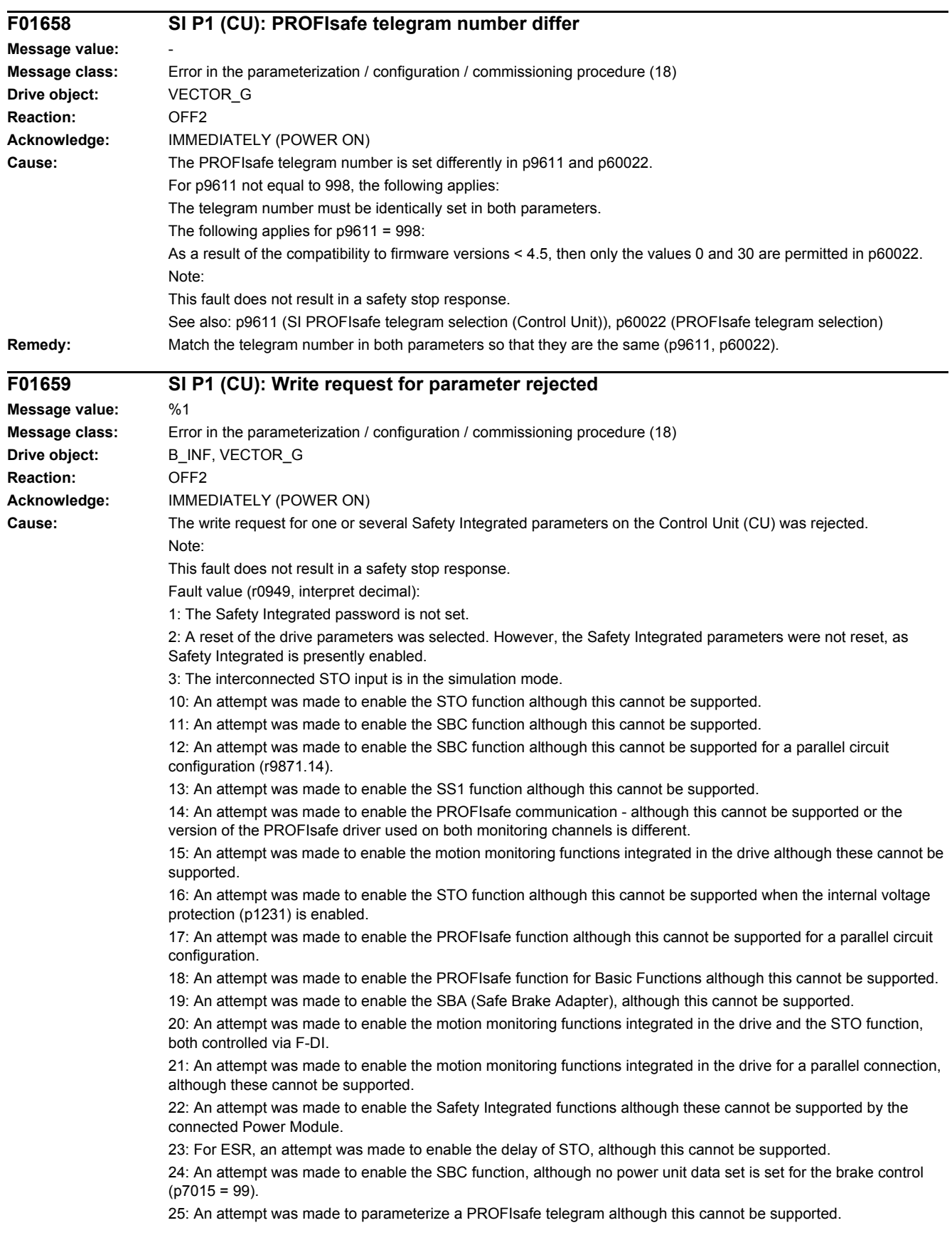

26: At a digital input of the Control Unit, an attempt was made to activate the simulation mode (p0795), which is used by Safety Integrated (p10049).

27: An attempt was made to activate the Basic Functions by controlling via TM54F although this cannot be supported.

**Remedy:** For fault value = 1:

- set the Safety Integrated password (p9761).

See also: p0970, p3900, r9771, r9871

For fault value = 2:

- Inhibit Safety Integrated (p9501, p9601) or reset safety parameters (p0970 = 5), then reset the drive parameters again.

For fault value = 3:

- end the simulation mode for the digital input (p0795).

Re fault value = 10, 11, 12, 13, 14, 15, 17, 18, 19, 21, 22 , 23:

- check whether there are faults in the safety function alignment between the two monitoring channels (F01655,

- F30655) and if required, carry out diagnostics for the faults involved.
- use a Motor Module that supports the required function.
- upgrade the Motor Module software.
- upgrade the Control Unit software.

For fault value = 16:

- inhibit the internal voltage protection (p1231).

For fault value = 20:

- correct setting in p9601.

For fault value = 22:

- use a Power Module that supports the Safety Integrated functions.

For fault value = 24:

- set the power unit data set for the holding brake (p7015).

For fault value = 25:

- use a Power Module that supports the PROFIsafe telegram selection.

- Correct the telegram number setting (p9611).

For fault value = 26:

- check whether p10049 is set. Also check p10006 and p10009. Check whether in p10046, p10047 a test stop of the F-DO with read back input has been parameterized.

- correct the setting in p9611.

For fault value = 33:

- deselect drive integrated motion monitoring without selection (p9601.5, p9801.5) and select safety functions that are supported (see p9771/p9871).

- use a Motor Module that supports the required function.
- upgrade the Motor Module software.
- upgrade the Control Unit software.

Note:

CU: Control Unit

ESR: Extended Stop and Retract

SBA: Safe Brake Adapter

SBC: Safe Brake Control

SI: Safety Integrated

SS1: Safe Stop 1 (corresponds to Stop Category 1 acc. to EN60204)

STO: Safe Torque Off / SH: Safe standstill

See also: p9501 (SI Motion enable safety functions (Control Unit)), p9601 (SI enable functions integrated in the drive (Control Unit)), p9620 (SI signal source for STO (SH)/SBC/SS1 (Control Unit)), p9761 (SI password input), p9801 (SI enable functions integrated in the drive (Motor Module))

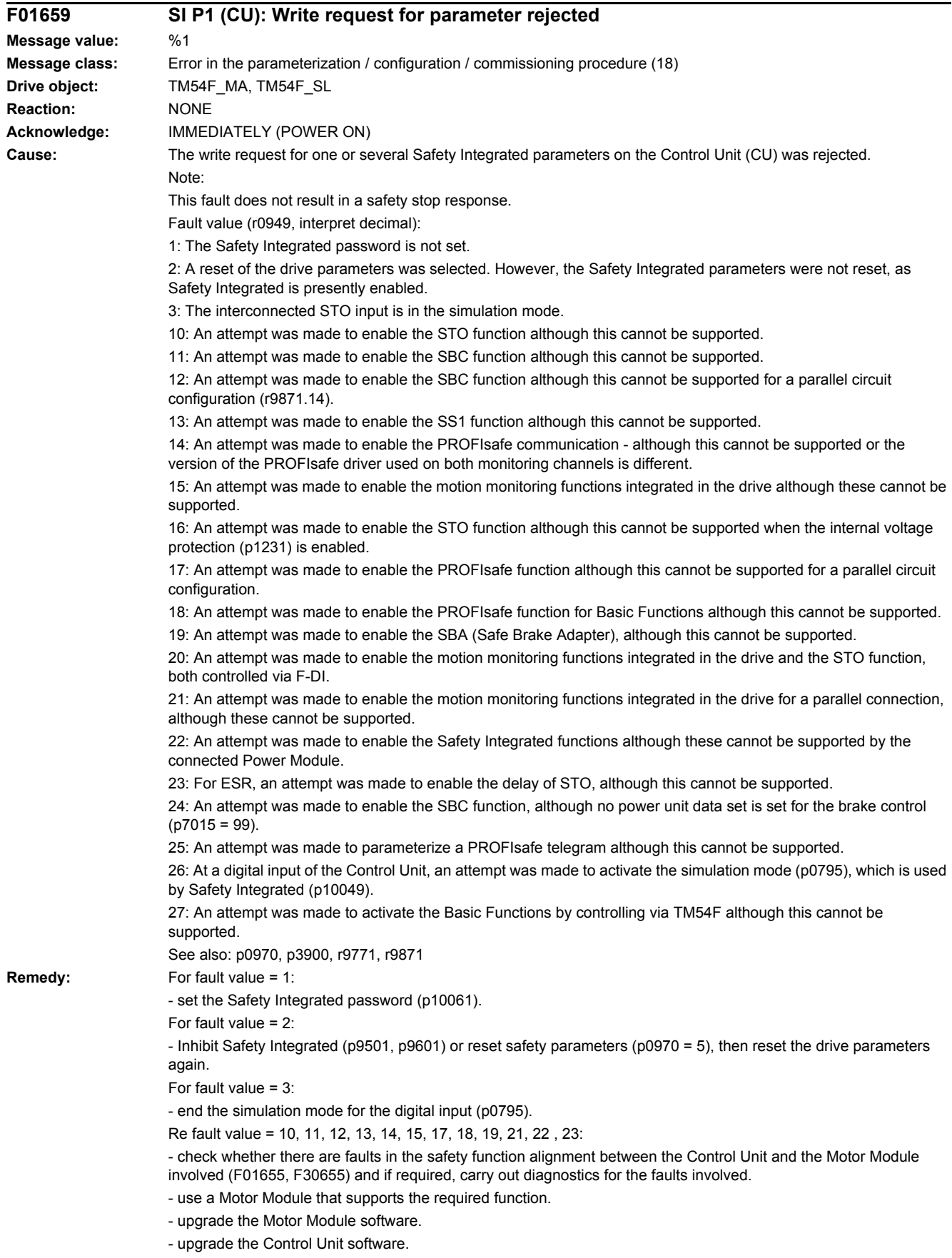

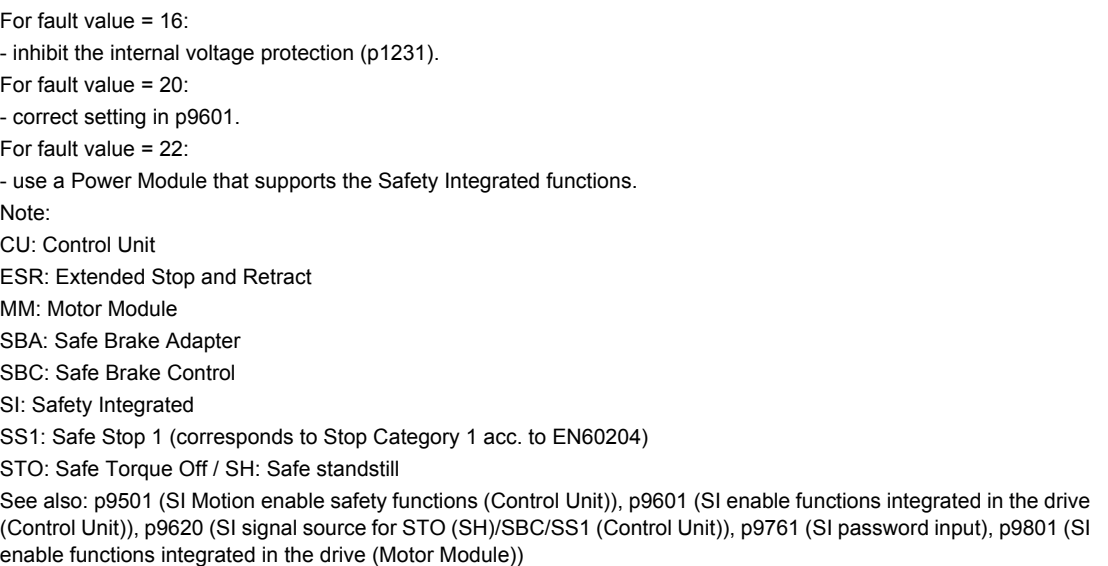

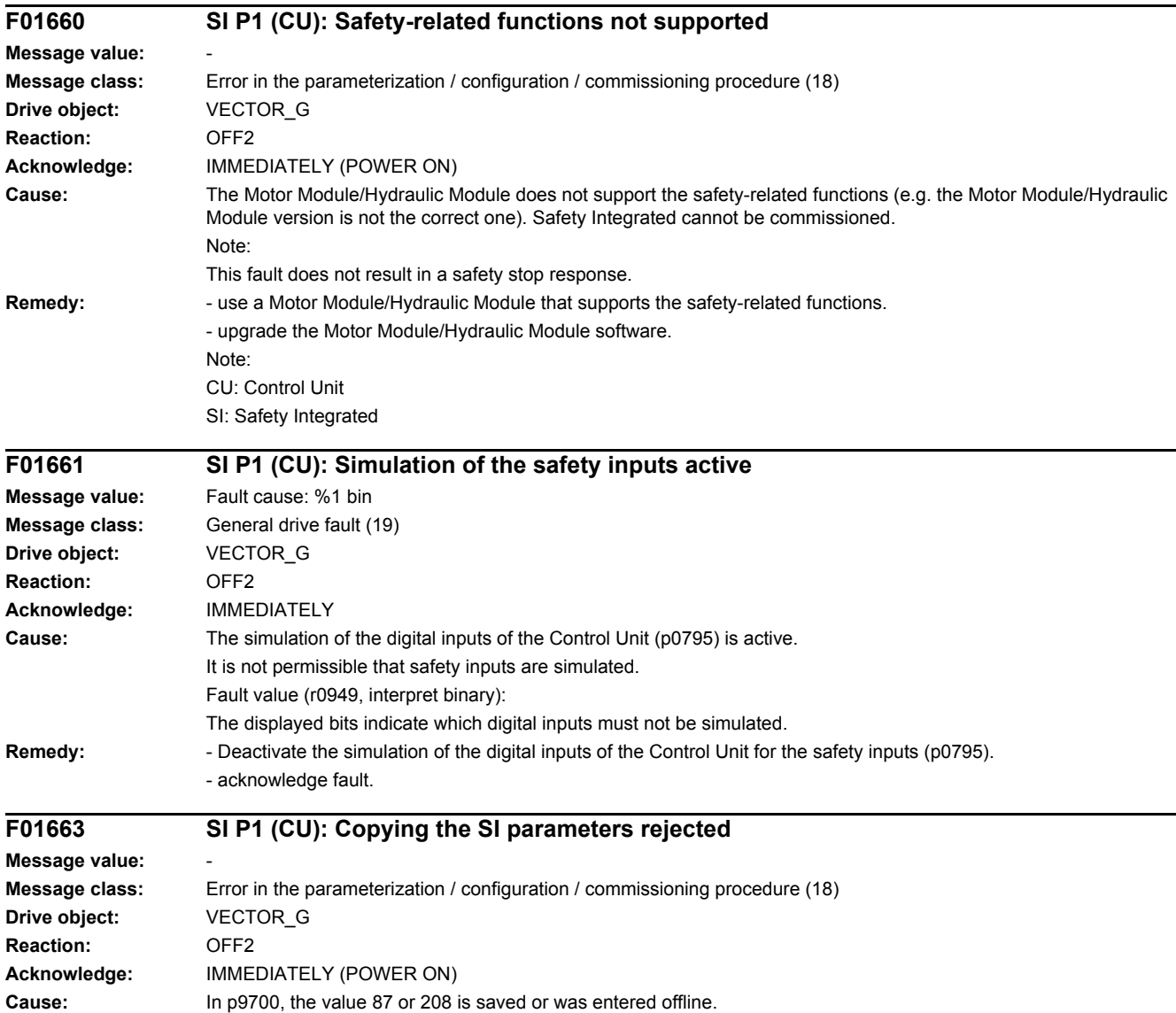

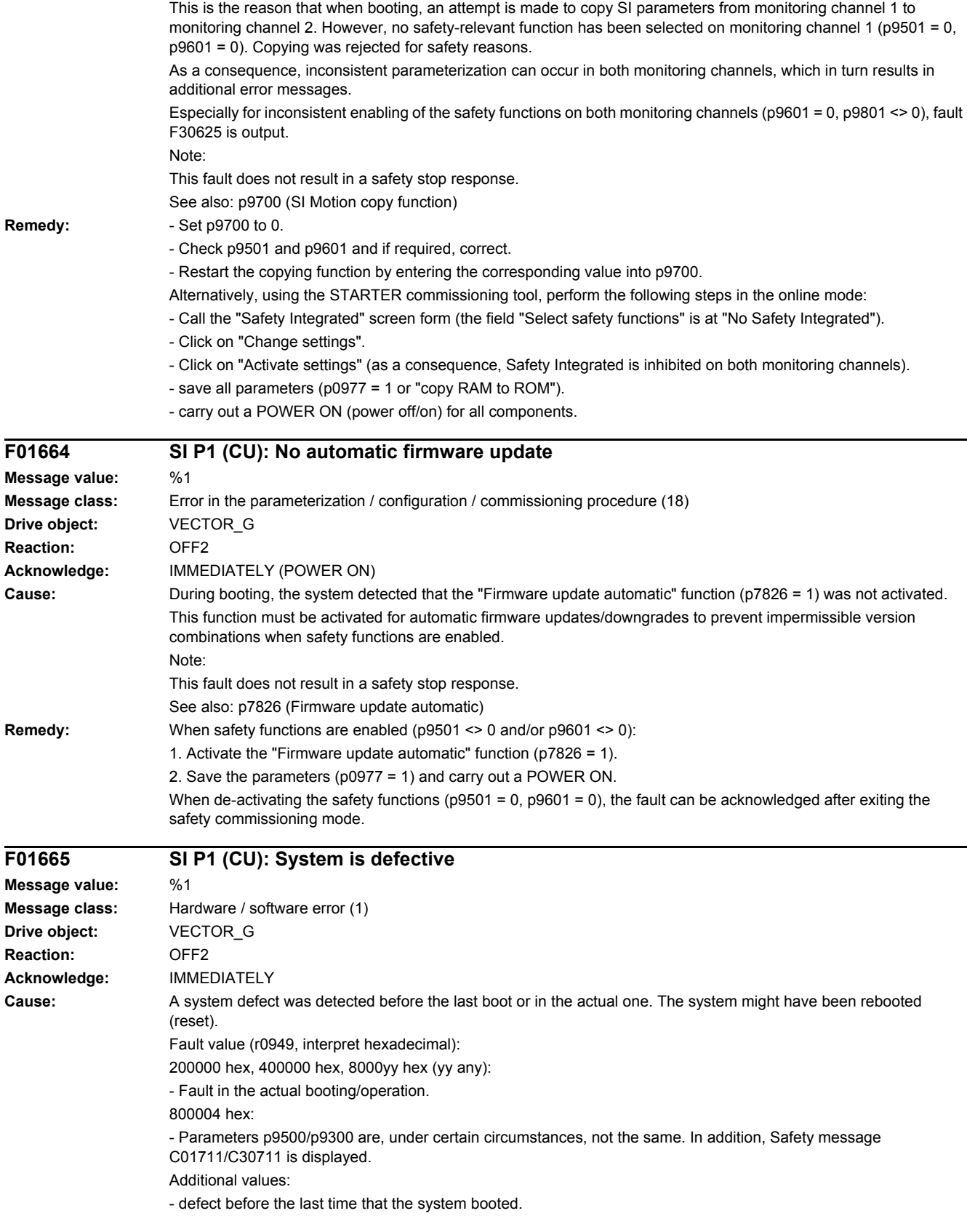

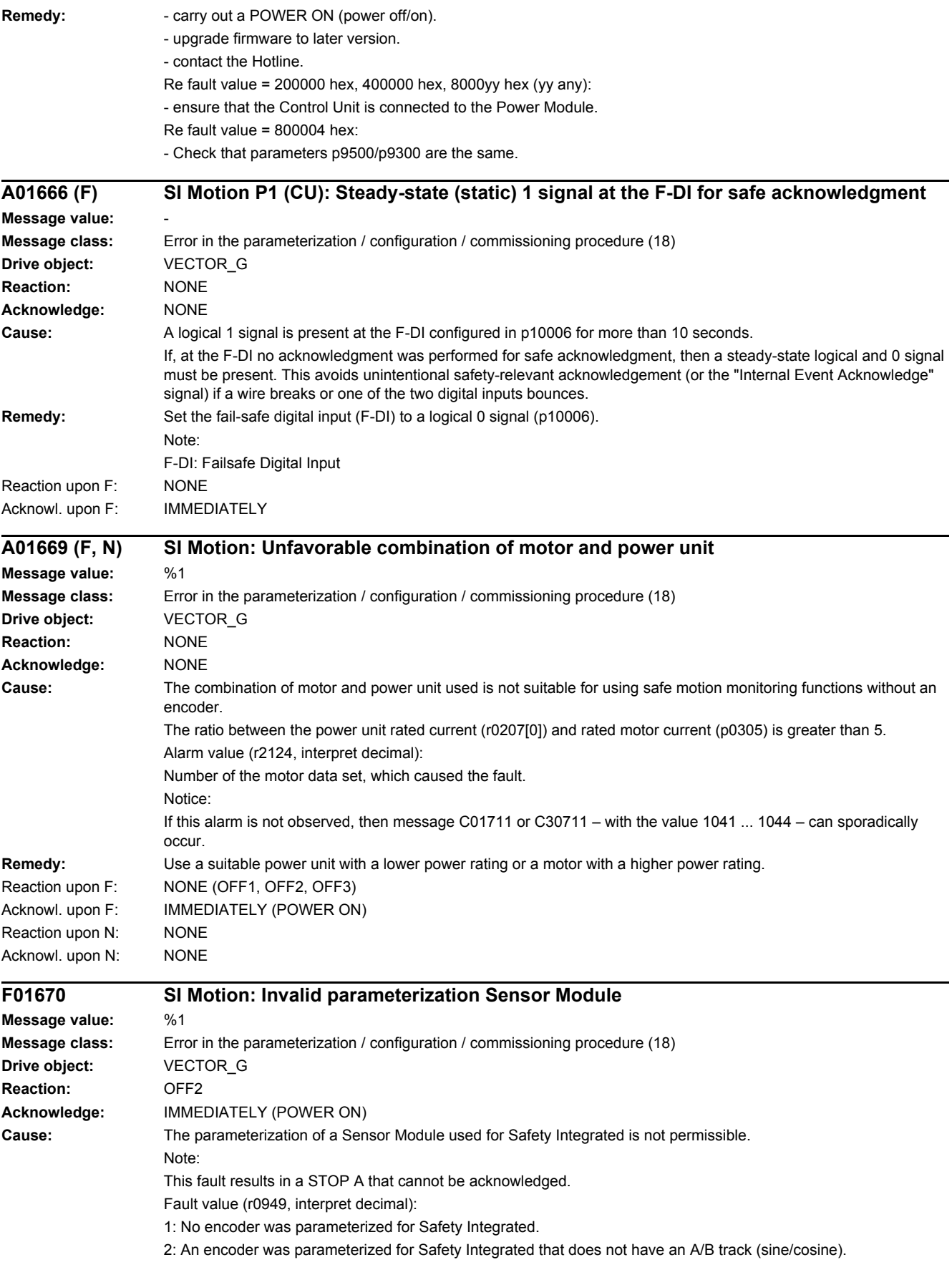

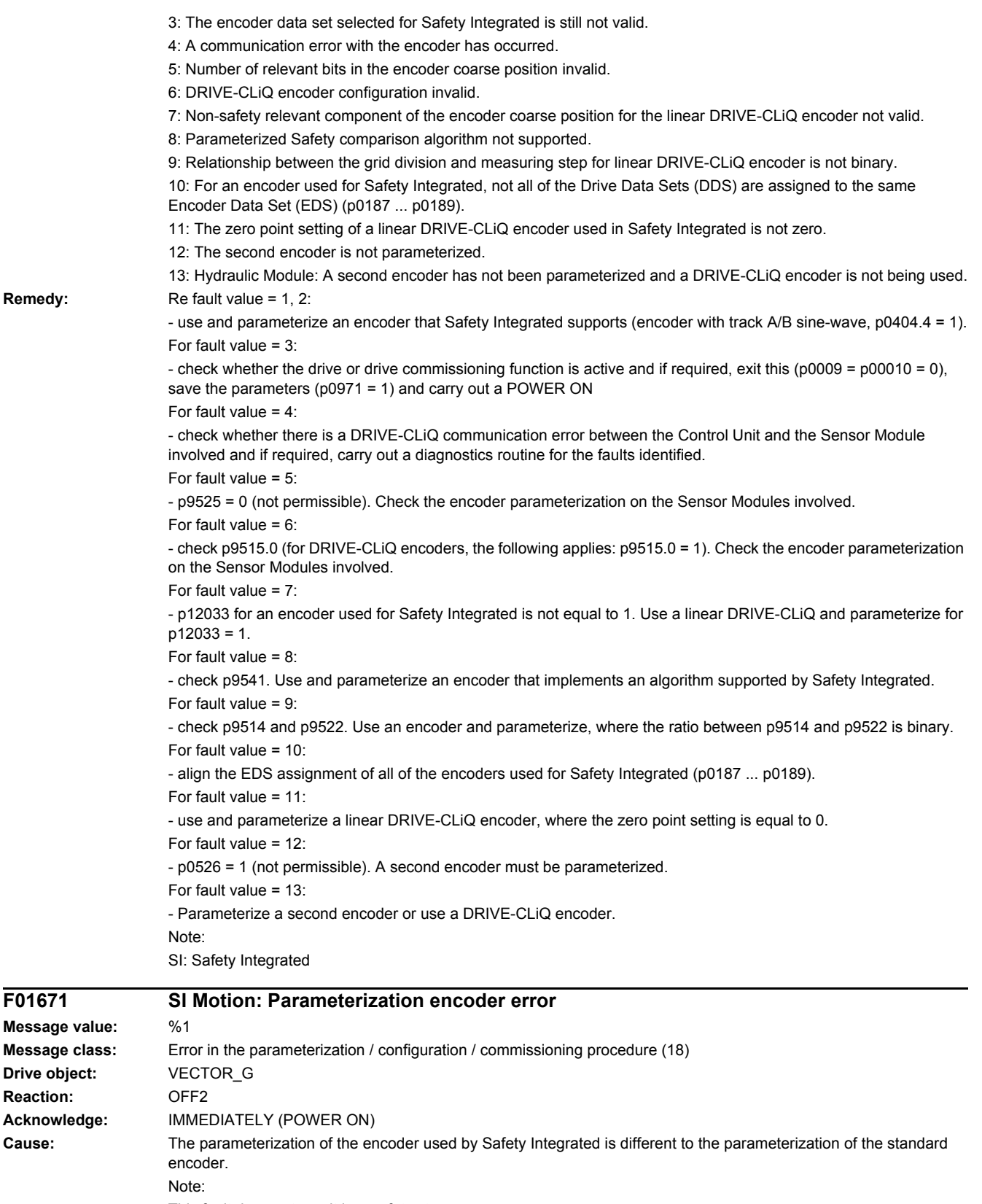

This fault does not result in a safety stop response.

Fault value (r0949, interpret decimal):

Parameter number of the non-corresponding safety parameter.

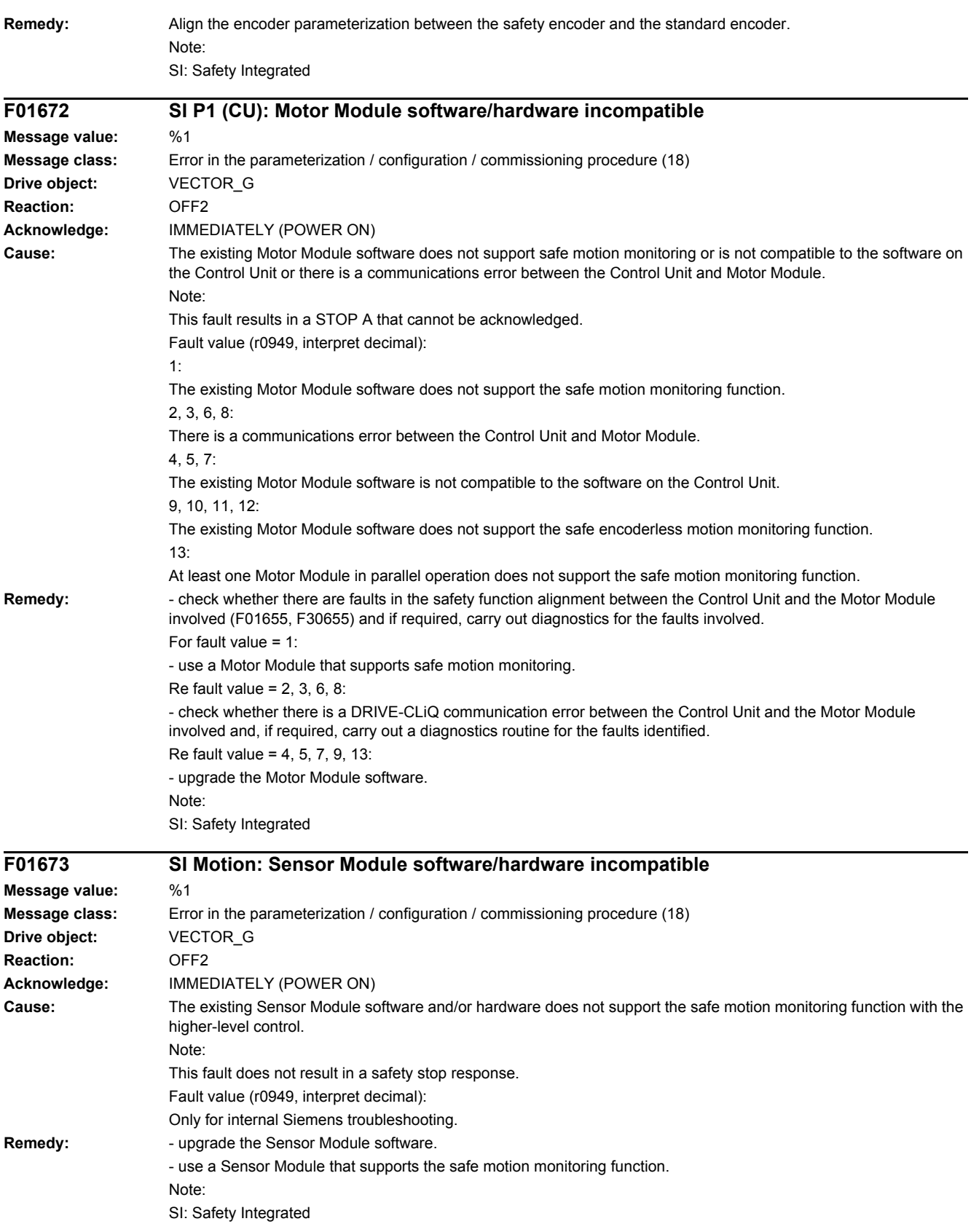

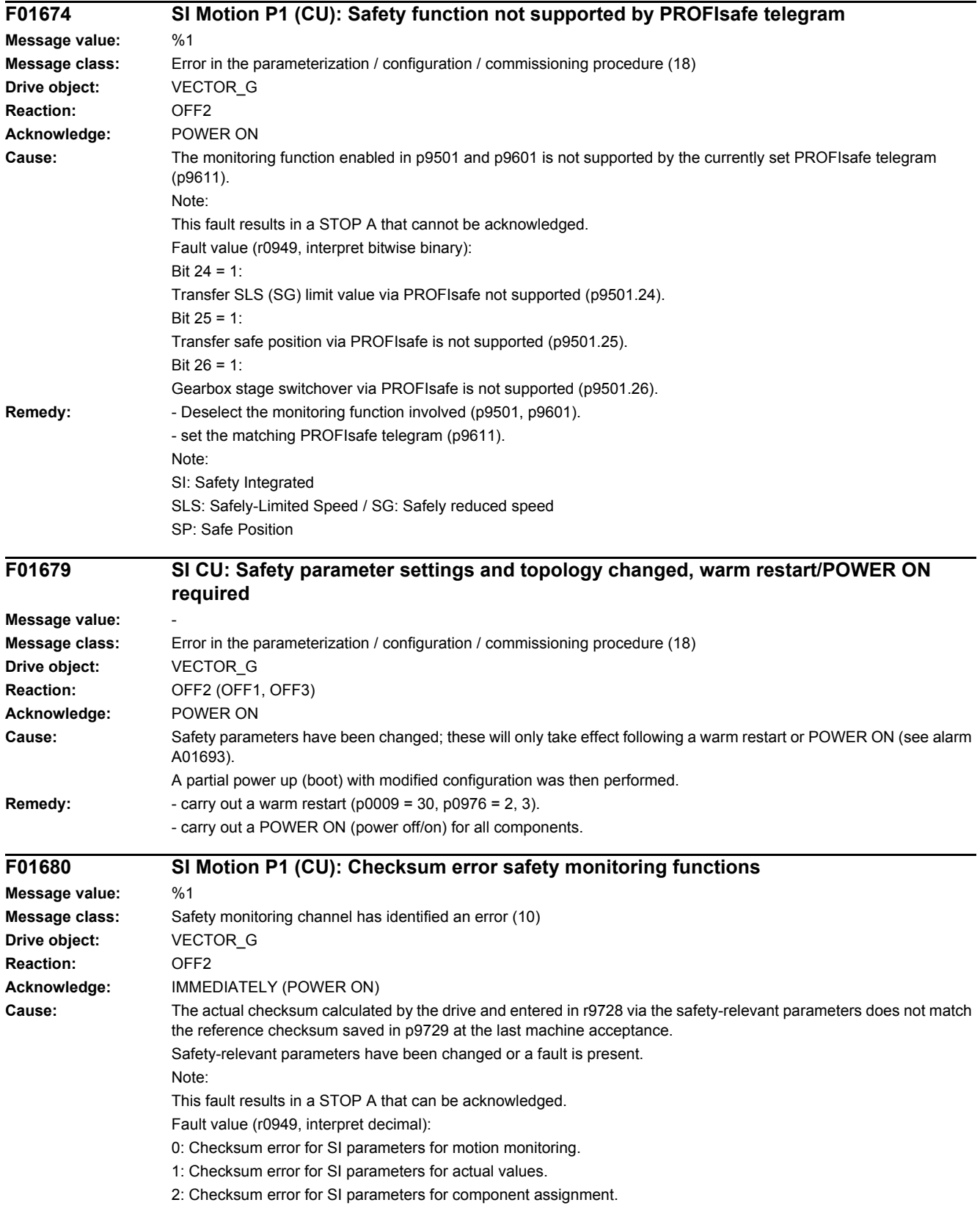

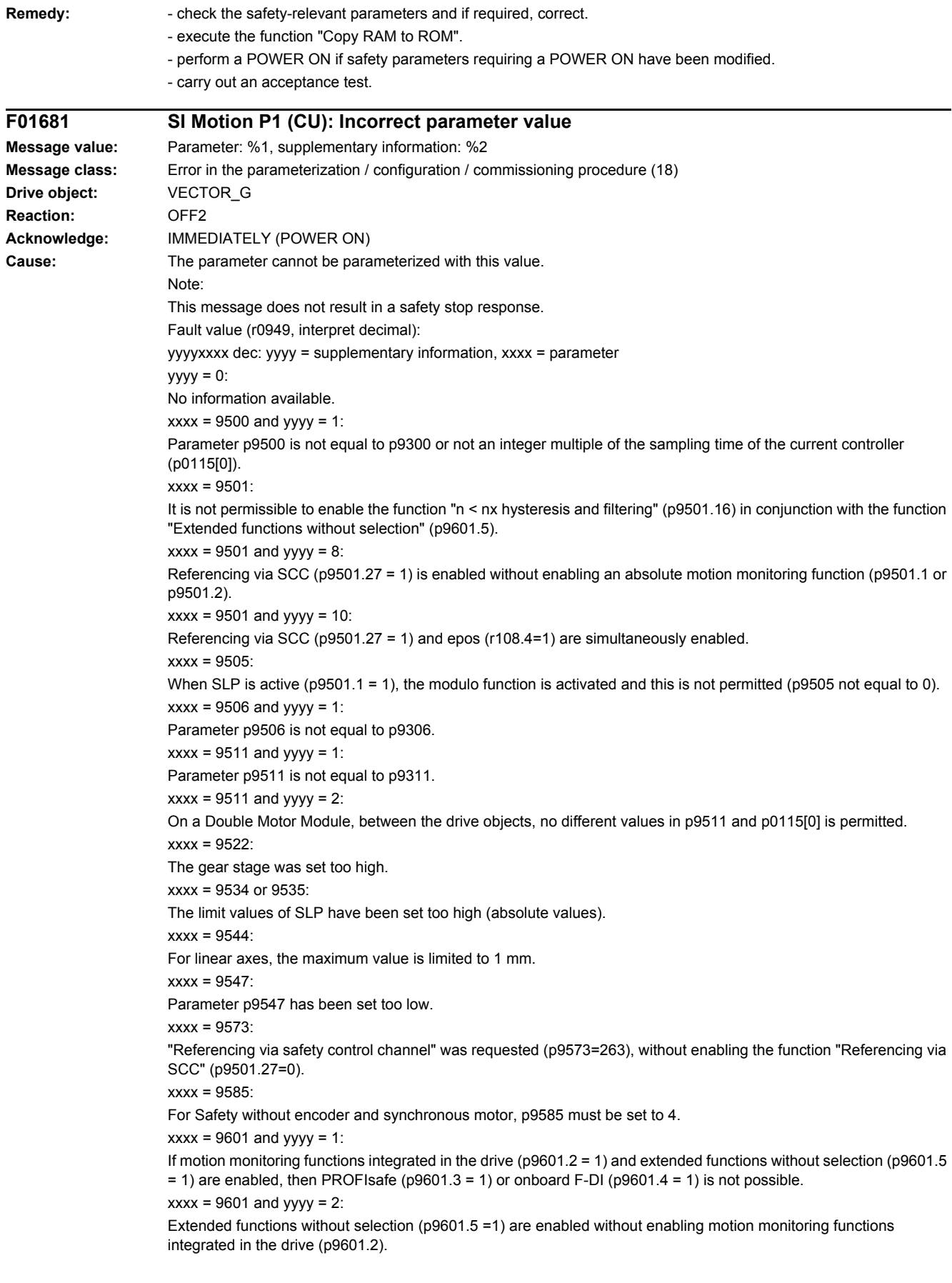

 $xxxx = 9601$  and  $yyy = 3$ : Onboard F-DI are enabled without enabling motion monitoring functions integrated in the drive (p9601.2).  $xxxx = 9601$  and yyyy = 4: Onboard F-DI are enabled. Then, it is not permissible to simultaneously set PROFIsafe and F-DI via PROFIsafe (p9501.30).  $xxxx = 9601$  and yyyy = 5: Transfer of the SLS limit value via PROFIsafe (p9501.24) has been enabled, without enabling PROFIsafe.  $xxxx = 9601$  and  $yyy = 6$ : Transfer of the safe position via PROFIsafe (p9501.25) has been enabled, without enabling PROFIsafe.  $xxxx = 9601$  and  $yyy = 7$ : Safe switchover of the gearbox stages (p9501.26) has been enabled without enabling PROFIsafe. **Remedy:** Correct parameter (if required, also on another monitoring channel, p9801). If xxxx =  $9500$  and yyyy = 1: - Set p9500 "SI Motion monitoring clock cycle" as an integer multiple of p0115[0] "Current controller sampling time". - Align parameters 9300 and 9500, backup parameters (p0971 = 1) and carry out a POWER ON. If  $xxxx = 9501$ : - Correct parameters p9501.16 and p9301.16, or deselect the extended functions without selection (p9601.5). If xxxx =  $9501$  and yyyy =  $8$ : Inhibit referencing via SCC (p9501.27) or enable an absolute motion monitoring function (p9501.1 or p9501.2). If xxxx =  $9501$  and yyyy =  $10$ : Inhibit referencing via SCC (p9501.27) or epos (r108.4). If xxxx = 9505: Correct parameter p9501.1 or p9505. If xxxx = 9507: Set synchronous or induction motor according to p0300. If  $xxxx = 9506$ : Align parameters p9306 and p9506, backup parameters (p0971 = 1) and carry out a POWER ON. If  $xxxx = 9511$ : Align parameters p9311 and p9511, backup parameters (p0971 = 1) and carry out a POWER ON. If  $xxxx = 9517$ : Parameter p9516.0 should also be checked. If  $xxxx = 9522$ : Correct the corresponding parameter. If xxxx = 9534 or 9535: Reduce the limit values (absolute values) of SLP. If  $xxxx = 9544$ : Correct parameter (for linear axes, the maximum value is limited to 1 mm). If  $xxxx = 9547$ : With hysteresis/filtering enabled (p9501.16 = 1), the following applies: - Set parameters p9546/p9346 and p9547/p9347 acc. to the following rule: p9546 >= 2 x p9547; p9346 >= 2 x p9347. - The following rule must also be adhered to when actual value synchronization (p9501.3 = 1) is enabled: p9549 <= p9547; p9349 <= p9347. If xxxx = 9585: Correct parameter (if required, also on the second monitoring channel, p9385). If  $xxxx = 9601$ :  $v$ yyy $= 1$ : Only enable motion monitoring functions integrated in the drive (p9601.2 = 1) and extended functions without selection (p9601.5 = 1), or only enable PROFIsafe (p9601.3 = 1) or only onboard F-DI (p9601.4 = 1).  $yyyy = 2, 3:$ Enable motion monitoring functions integrated in the drive (p9601.2 = 1).  $yyyy = 4$ : If onboard F-DI are enabled, then it is not permissible to simultaneously set PROFIsafe and F-DI via PROFIsafe (p9501.30), deselect PROFIsafe functionality or onboard F-DI.  $yyyy = 5$ :

To transfer the SLS limit values via PROFIsafe (p9501.24 = 1), also enable PROFIsafe (p9601.3 =1) and motion monitoring functions integrated in the drive (p9601.2 = 1).

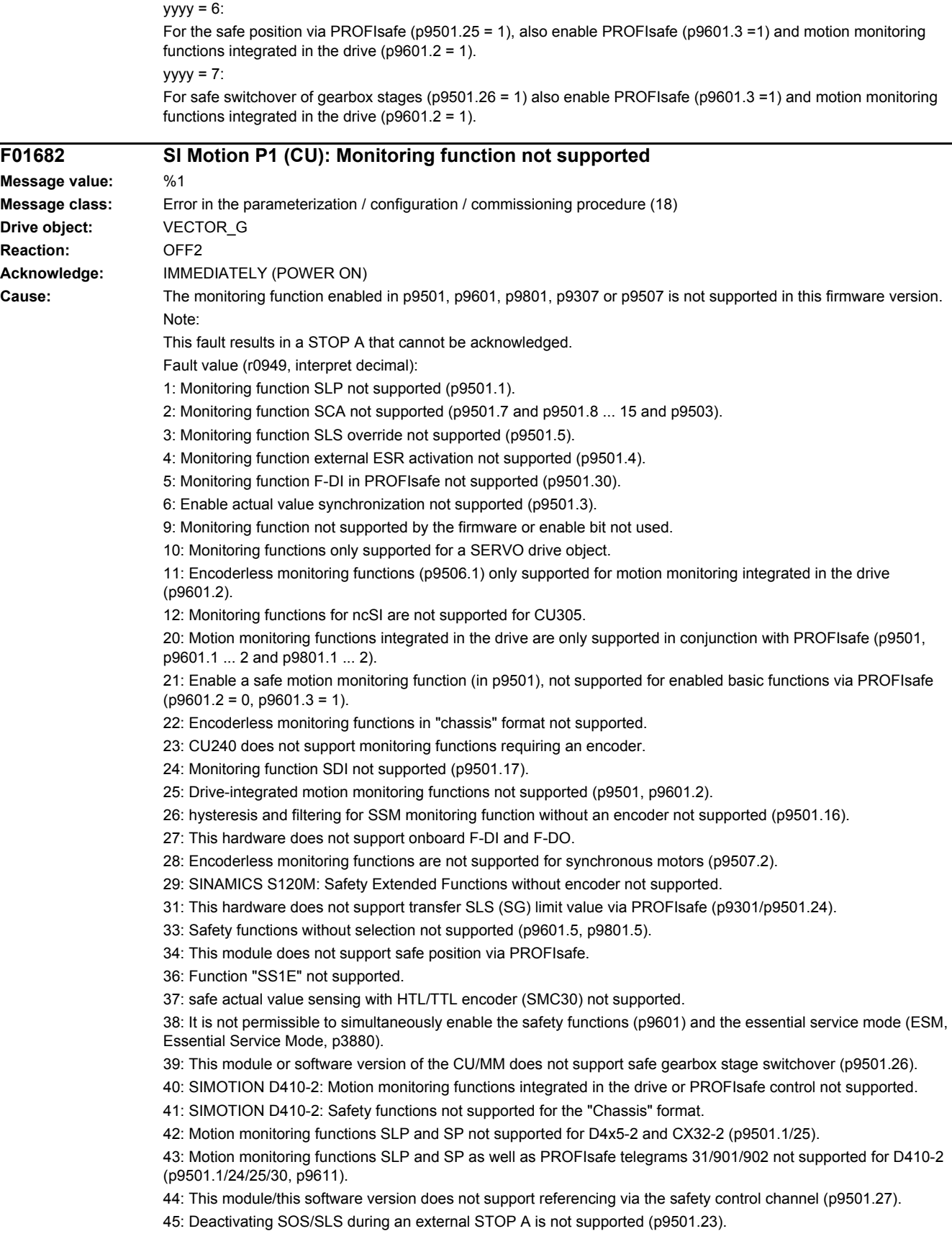

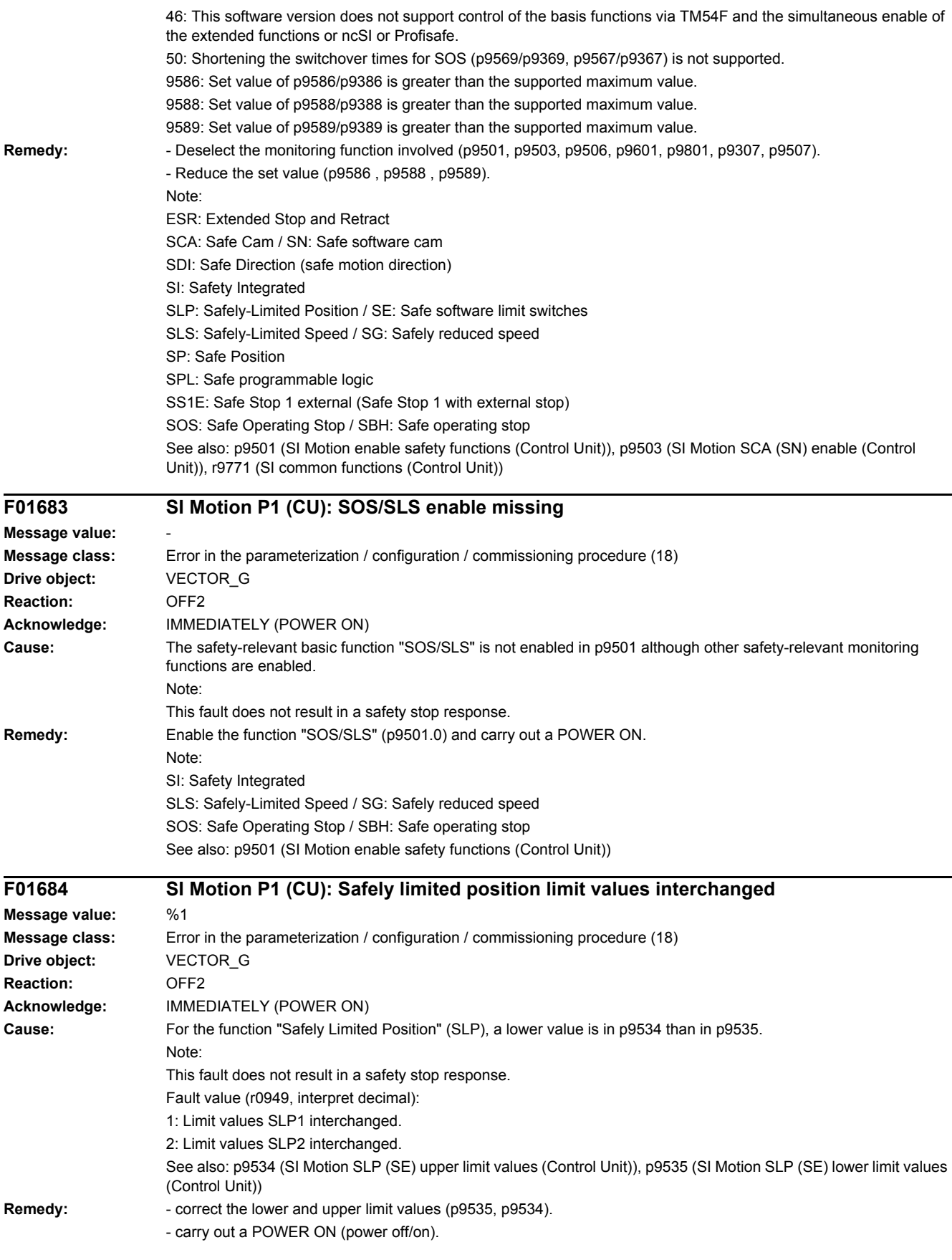

Note: SI: Safety Integrated SLP: Safely-Limited Position / SE: Safe software limit switches

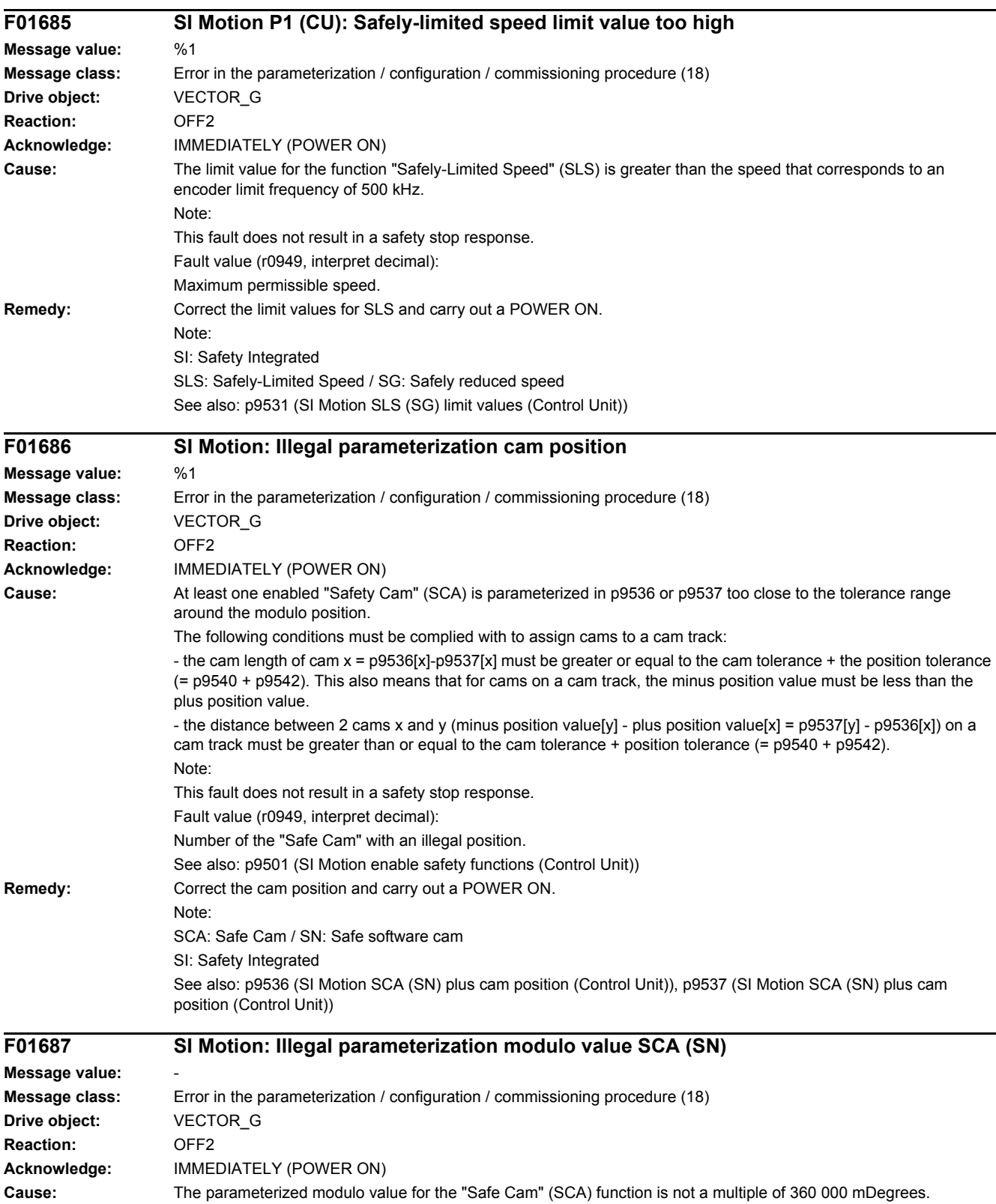

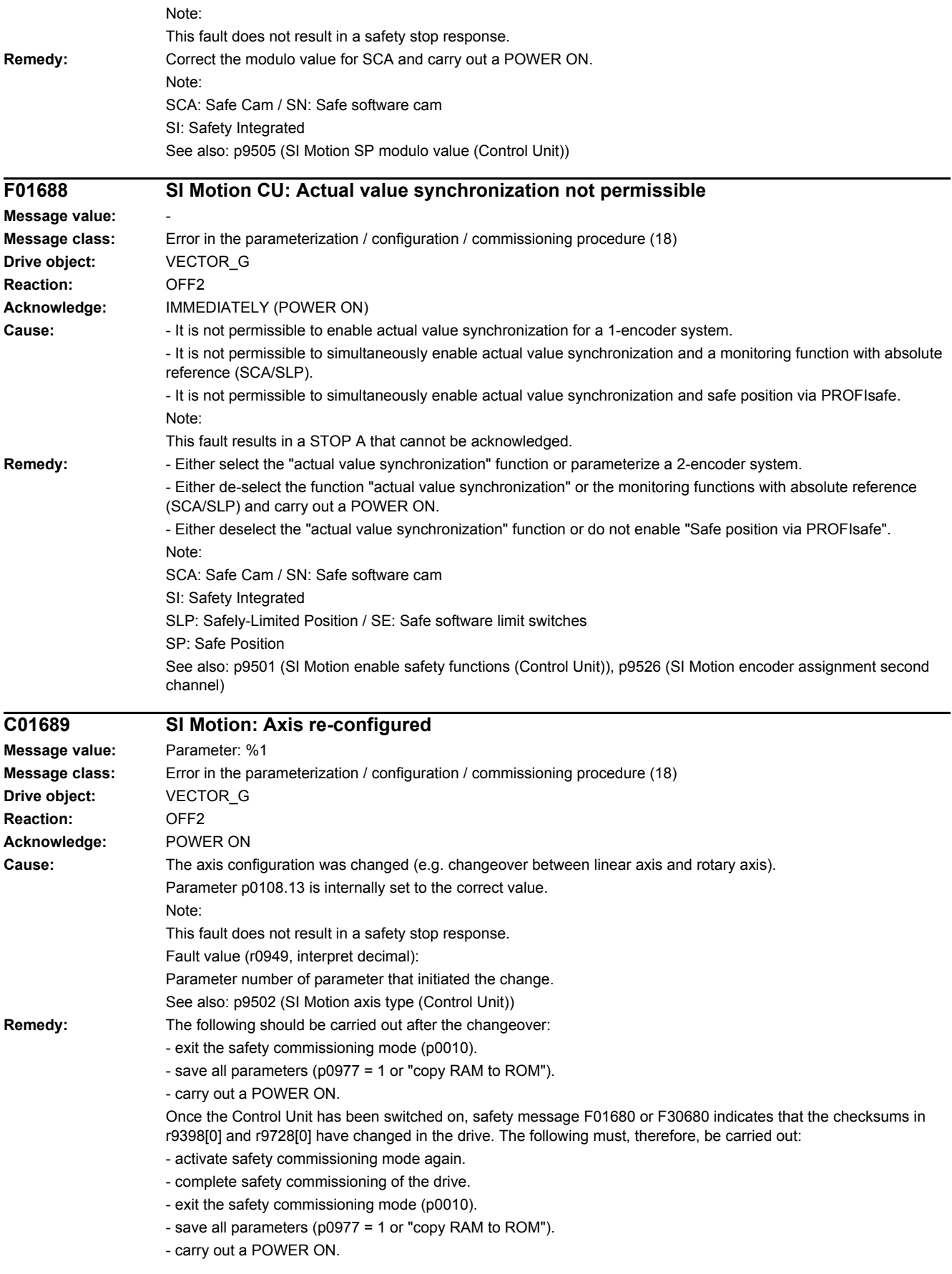

Note:

For the commissioning software, the units are only consistently displayed after a project upload.

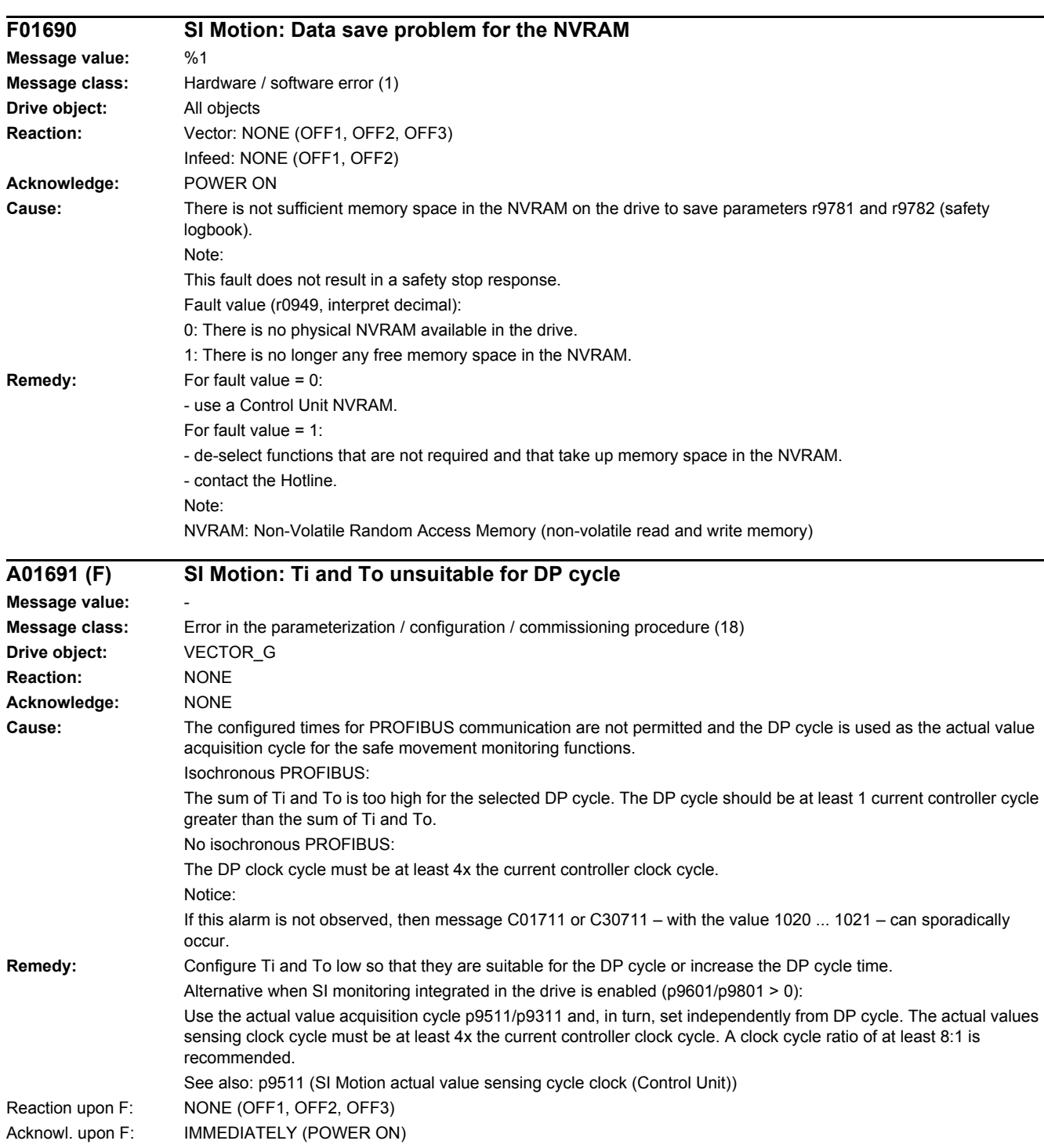

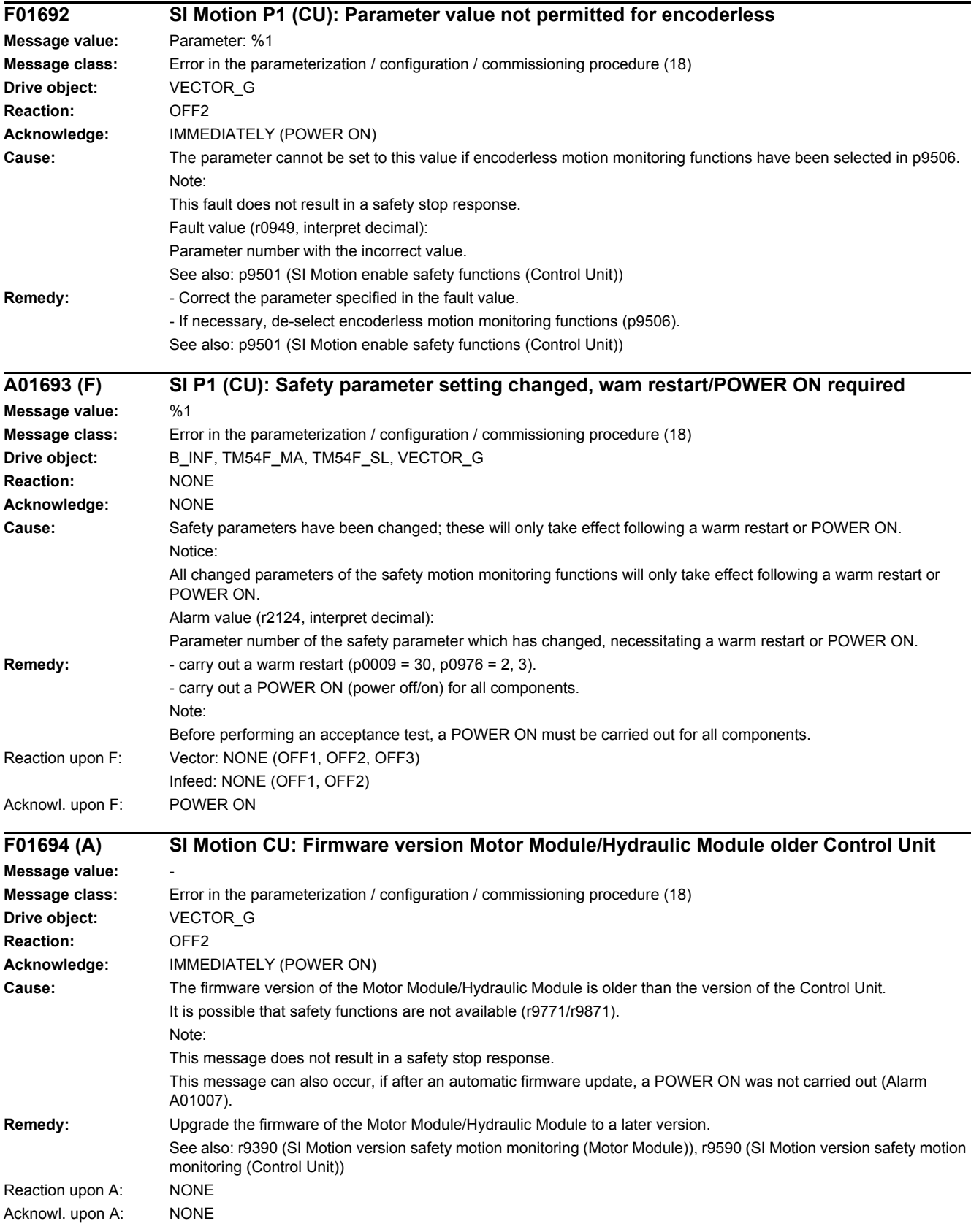

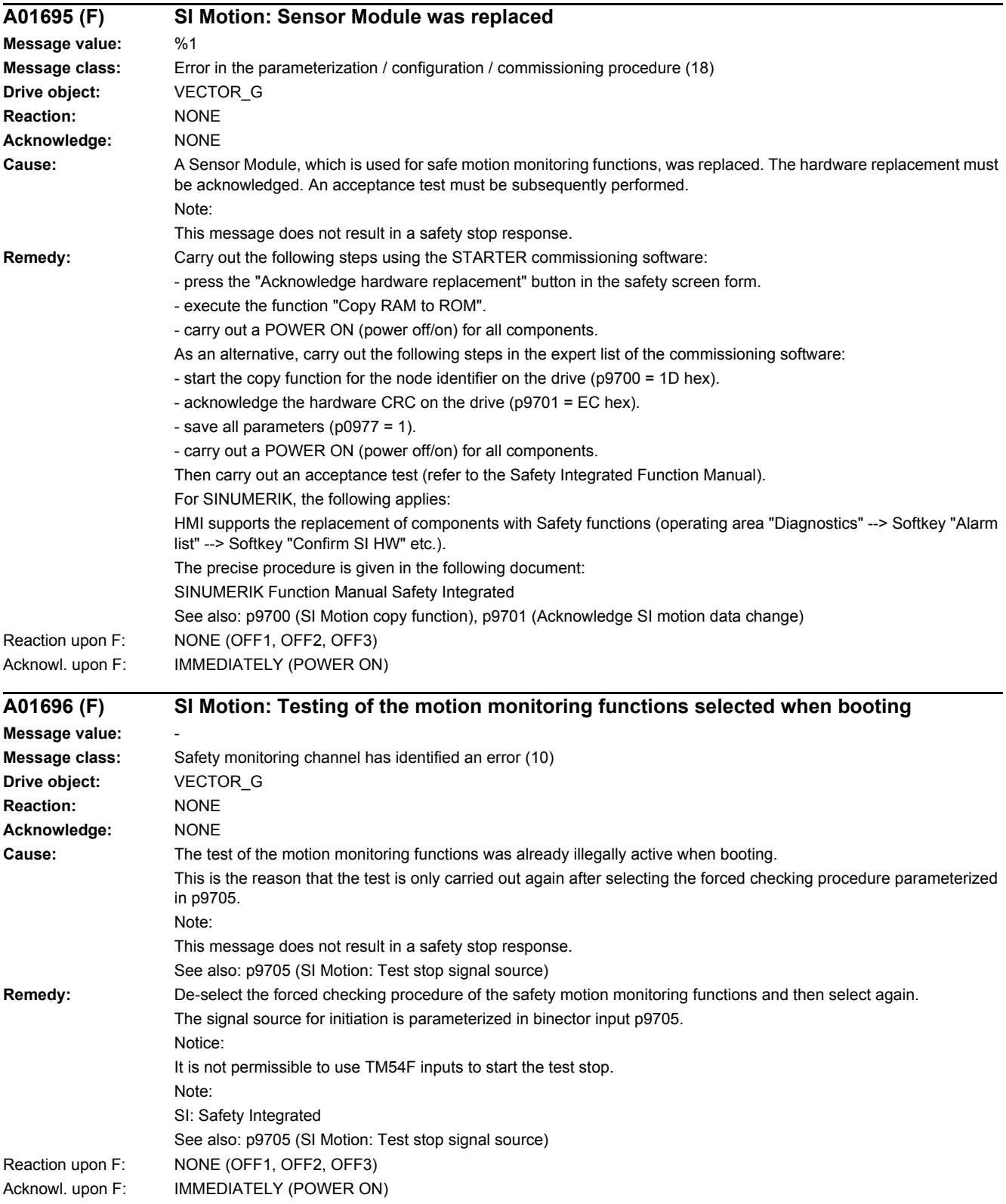

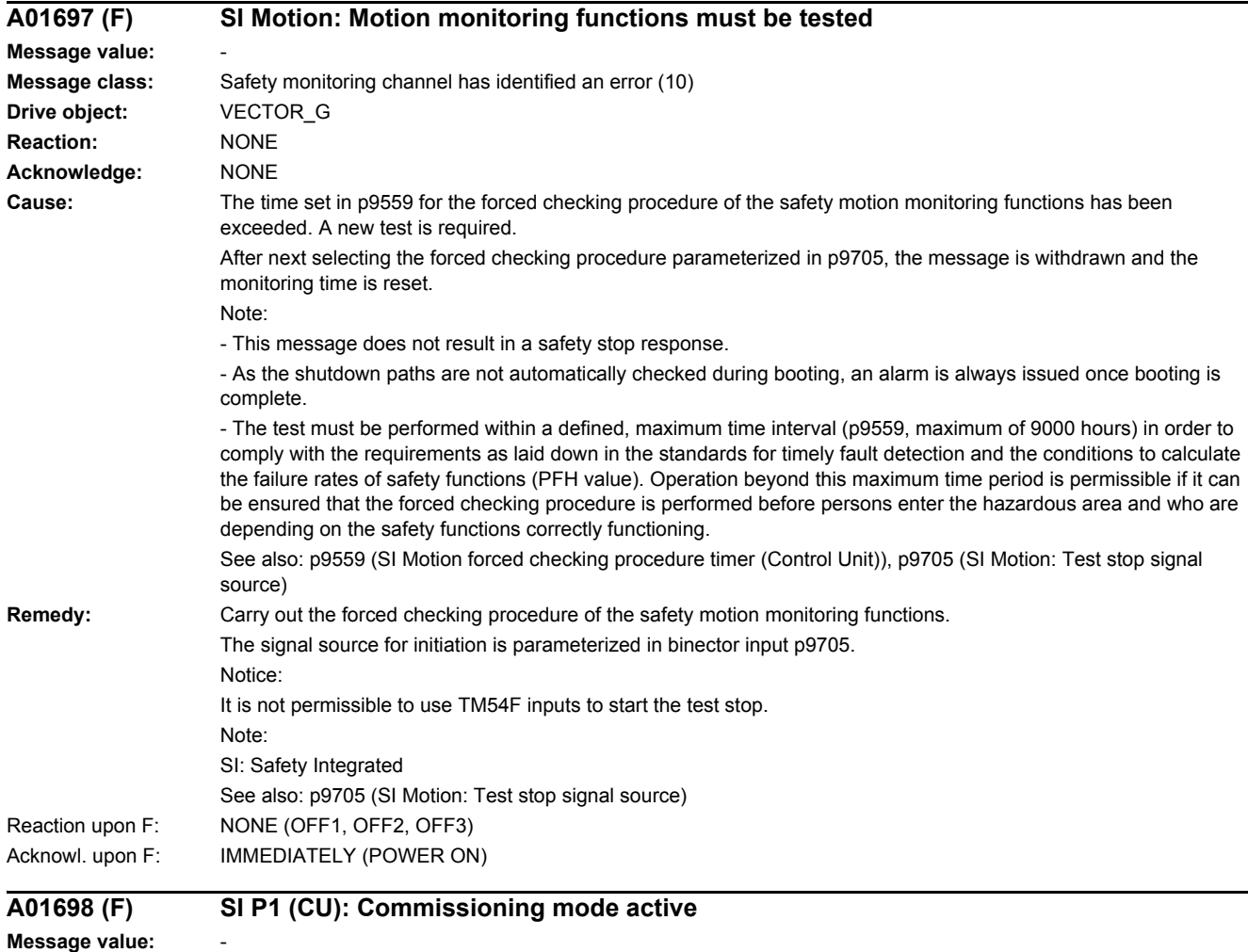

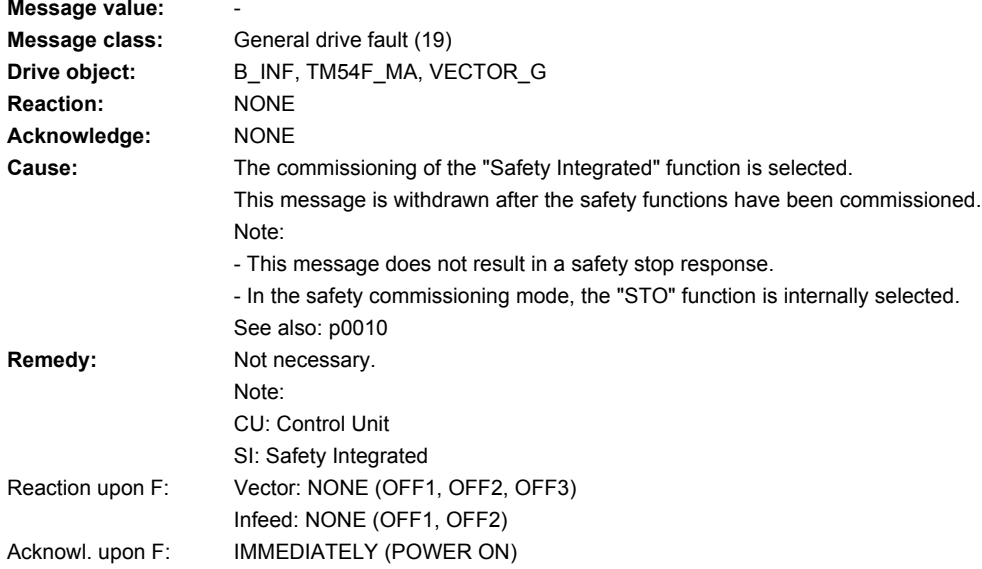

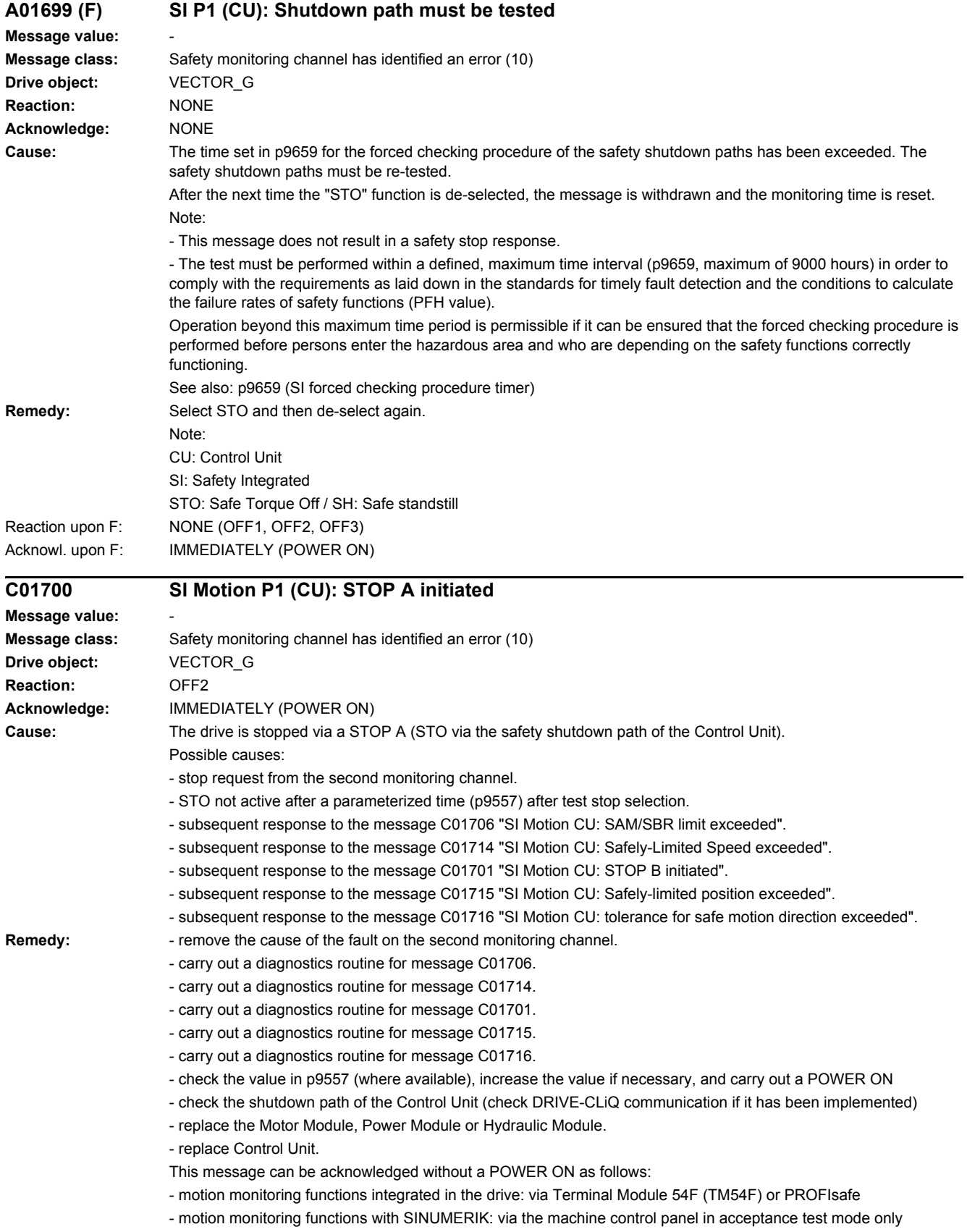

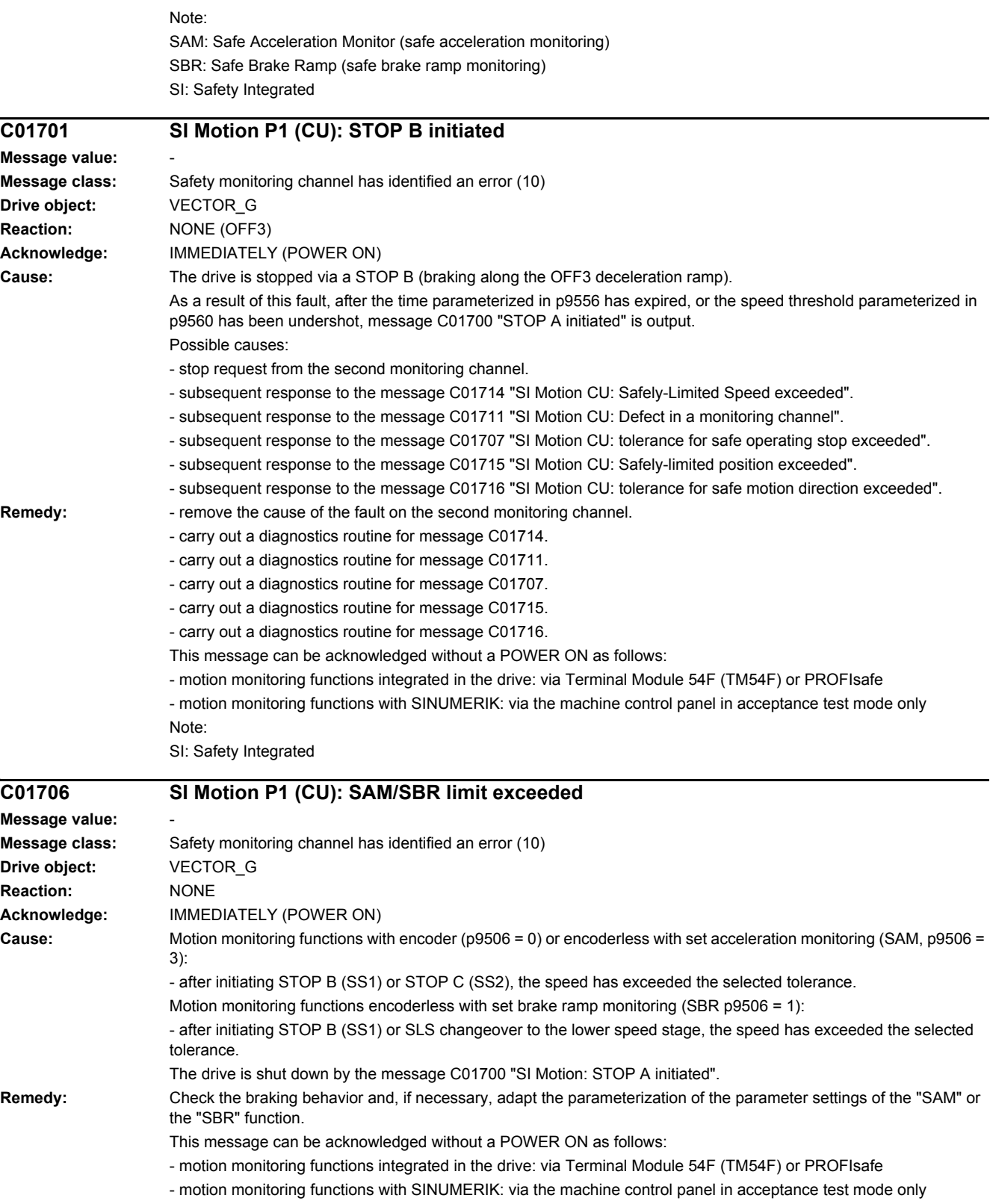

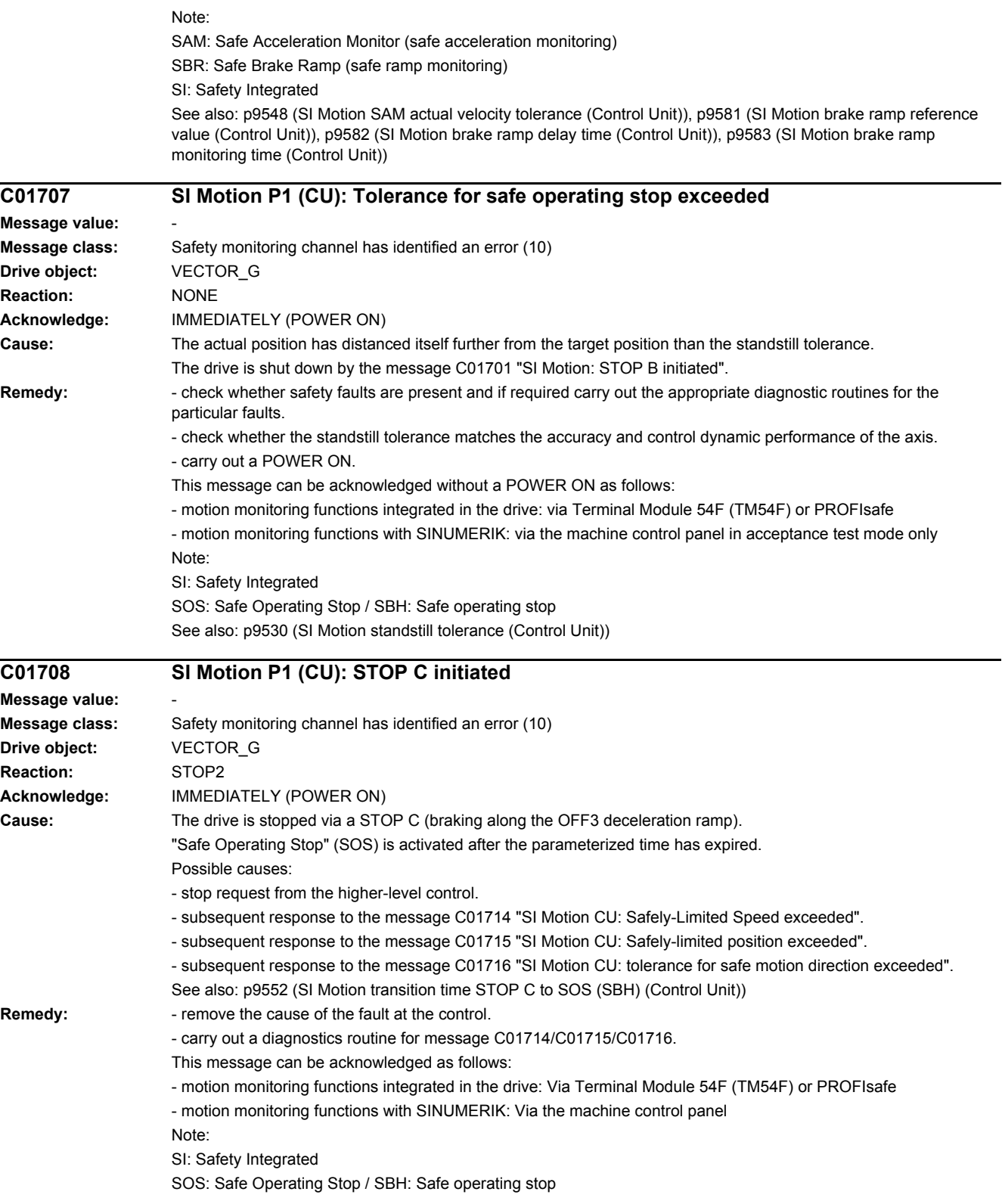

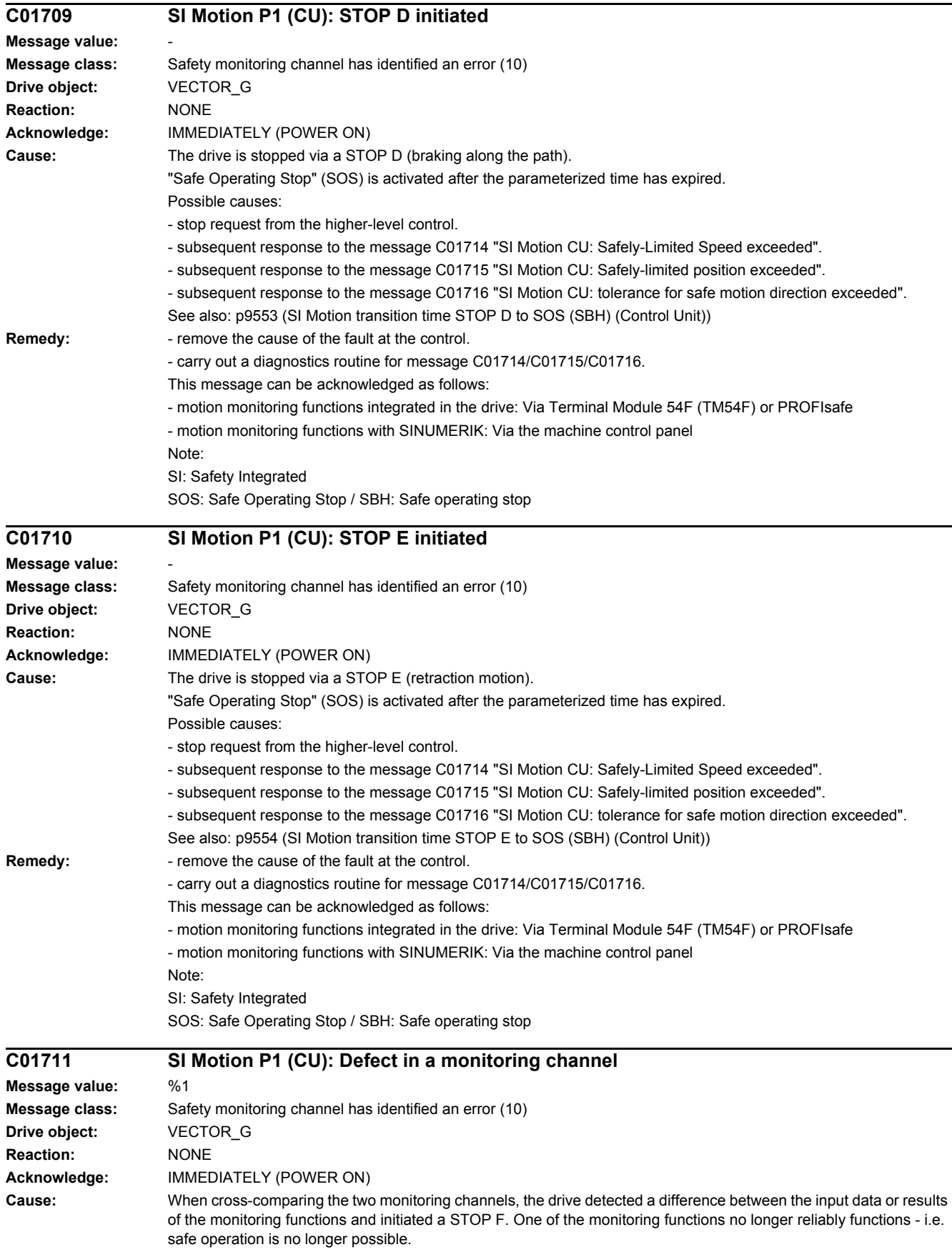
If at least one monitoring function is active, then after the parameterized timer has expired, the message C01701 "SI Motion: STOP B initiated" is output.

The message value that resulted in a STOP F is displayed in r9725.

If the drive is operated together with a SINUMERIK, the message values are described in message 27001 of SINUMERIK, with the exception of the following message values, which can only occur in SINAMICS:

1007: communication error with the PLC (sign-of-life)

1008: communication error with the PLC (CRC)

The following described message values involve the crosswise data comparison between the two monitoring channels (safety functions integrated in the drive).

The message values may also occur in the following cases if the cause that is explicitly mentioned does not apply:

- cycle times not set uniformly (p9500/p9300 and p9511/p9311)

- differently parameterized axis types (p9502/p9302).

- excessively fast cycle times (p9500/p9300, p9511/p9311).

- for message values 3, 44 ... 57, 232 and 1-encoder systems, differently parameterized encoder values (p9516/p9316, p9517/p9317, p9518/p9318, p9520/p9320, p9521/p9321, p9522/p9322, p9526/p9326).

- incorrect synchronization.

Message value (r9749, interpret decimal):

0 to 999: Number of the cross-compared data that resulted in this fault.

Message values that are not subsequently listed are only for internal Siemens troubleshooting.

0: Stop request from the other monitoring channel.

1: Status image of monitoring functions SOS, SLS or SLP (result list 1) (r9710[0], r9710[1]).

2: Status image of monitoring function SCA or n < nx (result list 2) (r9711[0], r9711[1]).

3: The position actual value differential (r9713[0/1]) between the two monitoring channels is greater than the tolerance in p9542/p9342. When actual value synchronization is enabled (p9501.3/p9301.3), the velocity differential (based on the position actual value) is greater than the tolerance in p9549/p9349.

4: Error when synchronizing the crosswise data comparison between the two channels.

5: Function enable signals (p9501/p9301) Safety monitoring clock cycle too small (p9500/p9300).

6: Limit value for SLS1 (p9531[0]/p9331[0])

7: Limit value for SLS2 (p9531[1]/p9331[1])

8: Limit value for SLS3 (p9531[2]/p9331[2])

9: Limit value for SLS4 (p9531[3]/p9331[3])

10: Standstill tol. (p9530/p9330)

11: Upper limit value for SLP1 (p9534[0]/p9334[0]).

12: Lower limit value for SLP1 (p9535[0]/p9335[0]).

13: Upper limit value for SLP2 (p9534[1]/p9334[1]).

14: Lower limit value for SLP2 (p9535[1]/p9335[1]).

31: Position tolerance (p9542/p9342) or (p9549/p9349) when actual value synchronization is enabled (p9501.3/p9301.3)

32: Position tolerance for safe referencing (p9544/p9344).

33: Time, velocity changeover (p9551/p9351)

35: Delay time, STOP A (p9556/p9356)

36: Checking time, STO (p9557/p9357)

37: Trans. time, STOP C to SOS (p9552/p9352)

38: Trans. time STOP D to SOS (p9553/p9353)

39: Trans. time, STOP E to SOS (p9554/p9354)

40: Stop response for SLS (p9561/p9361)

41: Stop response for SLP1 (p9562[0]/p9362[0])

42: Shutdown speed, STO (p9560/p9360)

43: Memory test, stop response (STOP A).

44 ... 57: General

Possible cause 1 (during commissioning or parameter modification)

The tolerance value for the monitoring function is not the same on the two monitoring channels.

Possible cause 2 (during active operation)

The limit values are based on the actual value (r9713[0/1]). If the safe actual values on the two monitoring channels do not match, the limit values, which have been set at a defined interval, will also be different (i.e. corresponding to message value 3). This can be ascertained by checking the safe actual positions.

44: Position actual value (r9713[0/1]) + limit value SLS1 (p9531[0]/p9331[0]) \* safety monitoring clock cycle (p9500/p9300).

45: Position actual value (r9713[0/1]) - limit value SLS1 (p9531[0]/p9331[0]) \* safety monitoring clock cycle (p9500/p9300).

46: Position actual value (r9713[0/1]) + limit value SLS2 (p9531[1]/p9331[1]) \* safety monitoring clock cycle (p9500/p9300).

47: Position actual value (r9713[0/1]) - limit value SLS2 (p9531[1]/p9331[1]) \* safety monitoring clock cycle (p9500/p9300).

48: Position actual value (r9713[0/1]) + limit value SLS3 (p9531[2]/p9331[2]) \* safety monitoring clock cycle (p9500/p9300).

49: Position actual value (r9713[0/1]) - limit value SLS3 (p9531[2]/p9331[2]) \* safety monitoring clock cycle (p9500/p9300).

50: Position actual value (r9713[0/1]) + limit value SLS4 (p9531[3]/p9331[3]) \* safety monitoring clock cycle (p9500/p9300).

51: Position actual value (r9713[0/1]) - limit value SLS4 (p9531[3]/p9331[3]) \* safety monitoring clock cycle (p9500/p9300).

52: Standstill position + tolerance (p9530/9330)

53: Standstill position - tolerance (p9530/9330)

54: Position actual value (r9713[0/1]) + limit value nx (p9546/p9346) \* safety monitoring clock cycle (p9500/p9300) + tolerance (p9542/p9342).

55: Position actual value (r9713[0/1]) + limit value nx (p9546/p9346) \* safety monitoring clock cycle (p9500/p9300).

56: Position actual value (r9713[0/1]) - limit value nx (p9546/p9346) \* safety monitoring clock cycle (p9500/p9300).

57: Position actual value (r9713[0/1]) - limit value nx (p9546/p9346) \* safety monitoring clock cycle (p9500/p9300) tolerance (p9542/p9342).

58: Actual stop request.

75: Velocity limit nx (p9546, p9346).

When the function "n < nx: hysteresis and filtering" (p9501.16 = 1) is enabled, this message value is also output for a different hysteresis tolerance ( p9547/p9347).

76: Stop response for SLS1 (p9563[0]/p9363[0])

77: Stop response for SLS2 (p9563[1]/p9363[1])

78: Stop response for SLS3 (p9563[2]/p9363[2])

79: Stop response for SLS4 (p9563[3]/p9363[3])

80: Modulo value for SP for rotary axes (p9505/p9305).

81: Velocity tolerance for SAM (p9548/p9348)

82: SGEs for SLS correction factor.

83: Acceptance test timer (p9558/p9358)

- 84: Trans. time STOP F (p9555/p9355)
- 85: Trans. time bus failure (p9580/p9380)
- 86: ID 1-encoder system (p9526/p9326).
- 87: Encoder assignment, second channel (p9526/p9326)

89: Encoder limit freq.

230: Filter time constant for n < nx.

231: Hysteresis tolerance for n < nx.

232: Smoothed velocity actual value.

233: Limit value nx / safety monitoring clock cycle + hysteresis tolerance.

234: Limit value nx / Safety monitoring clock cycle.

235: -Limit value nx / Safety monitoring clock cycle.

236: -Limit value nx / safety monitoring clock cycle - hysteresis tolerance.

237: SGA n < nx.

238: Speed limit value for SAM (p9568/p9368).

239: Acceleration for SBR (p9581/p9381 and p9583/p9383).

240: Inverse value of acceleration for SBR (p9581/p9381 and p9583/p9383).

241: Deceleration time for SBR (p9582/p9382).

242: Encoderless safety (p9506/p9306).

243: Function configuration (p9507/p9307).

244: Encoderless actual value sensing filter time (p9587/p9387).

245: Encoderless actual value sensing minimum current (p9588/p9388).

- 246: Voltage tolerance acceleration (p9589/p9389).
- 247: SDI tolerance (p9564/p9364).
- 248: SDI positive upper limit (7FFFFFFF hex).
- 249: Position actual value (r9713[0/1]) SDI tolerance (p9564/p9364).
- 250: Position actual value (r9713[0/1]) + SDI tolerance (p9564/p9364).
- 251: SDI negative lower limit (80000001 hex).
- 252: SDI stop response (p9566/p9366).
- 253: SDI delay time (p9565/p9365).

254: Setting the evaluation delay for actual value sensing after pulse enable (p9586/p9386).

255: Setting, behavior during pulse suppression (p9509/p9309).

256: Status image of monitoring functions SOS, SLS, SLP, test stop, SBR, SDI (result list 1 ext) (r9710).

257: Safety functions for motion monitoring functions without selection (p9512/p9312) different.

258: Fault tolerance, actual value sensing encoderless (p9585/p9385).

259: Scaling factor for safe position via PROFIsafe (p9574/p9374) or PROFIsafe telegram (p9611/p9811) different.

- 260: Modulo value including scaling (p9505/p9305 and p9574/p9374) for SP with 16 bit.
- 261: Scaling factor for acceleration for SBR different.
- 262: Scaling factor for the inverse value of the acceleration for SBR different.
- 263: Stop response for SLP2 (p9562[1]/p9362[1])
- 264: Position tolerance including scaling (p9542/p9342 and p9574/p9374) for SP with 16 bit.
- 265: Status image of all change functions (results list 1) (r9710).
- 266: The switchover speed to SOS differs (p9567/p9367).
- 267: The transition time to SOS after standstill differs (p9569/p9369).

268: SLP delay time differs (p9577/p9377).

269: Factor to increase the position tolerance when switching over the gearbox stage (p9543/9343).

270: Screen form for SGE image: all functions, which are not supported/enabled for the actual parameterization (p9501/p9301, p9601/p9801 and p9506/p9306)..

271: Screen form for SGE image: Deselect all bits for the "Safe gearbox switchover" function

- 272: Activation of the increased position tolerance for the "Safe gearbox switchover" function different
- 1000: Watchdog timer has expired. Too many signal changes have occurred at safety-relevant inputs.

1001: Initialization error of watchdog timer.

1002:

User agreement after the timer has expired different.

The user agreement is not consistent. After a time of 4 s has expired, the status of the user agreement is different in both monitoring channels.

1003:

Reference tolerance exceeded.

When the user agreement is set, the difference between the new reference point that has been determined after power up (absolute encoder) or reference point approach (distance-coded or incremental measuring system) and the safe actual position (saved value + traversing distance) is greater than the reference tolerance (p9544). In this case, the user agreement is withdrawn.

1004:

Plausibility error for user agreement.

1. If the user agreement has already been set, then setting is initiated again. In this case, the user agreement is withdrawn.

2. The user agreement was set, although the axis has still not been referenced.

1005:

- For safe motion monitoring functions without encoder: pulses already suppressed for test stop selection.
- For safe motion monitoring functions with encoder: STO already active for test stop selection.

1011: Acceptance test status between the monitoring channels differ.

1012: Plausibility violation of the actual value from the encoder.

1015: Gearbox switchover (bit 27 in PROFIsafe Telegram (takes longer than 2 min.

1020: Cyc. communication failure between the monit. cycles.

1021: Cyc. communication failure between the monit. channel and Sensor Module.

1022: Sign-of-life error for DRIVE-CLiQ encoders monitoring channel 1.

- 1023: Error in the effectiveness test in the DRIVE-CLiQ encoder
- 1024: Sign-of-life error for HTL/TTL encoders.

1032: Sign-of-life error for DRIVE-CLiQ encoders monitoring channel 2. 1033: Error checking offset between POS1 and POS2 for DRIVE-CLiQ encoder monitoring channel 1. 1034: Error checking offset between POS1 and POS2 for DRIVE-CLiQ encoder monitoring channel 2. 1039: Overflow when calculating the position. 1041: Current absolute value too low (encoderless) 1042: Current/voltage plausibility error 1043: Too many acceleration phases 1044: Actual current values plausibility error. 5000 ... 5140: PROFIsafe message values. For these message values, the failsafe control signals (failsafe values) are transferred to the safety functions. 5000, 5014, 5023, 5024, 5030 ... 5032, 5042, 5043, 5052, 5053, 5068, 5072, 5073, 5082 ... 5087, 5090, 5091, 5122 ... 5125, 5132 ... 5135, 5140: An internal software error has occurred (only for internal Siemens troubleshooting). 5012: Error when initializing the PROFIsafe driver. 5013: The result of the initialization is different for the two controllers. 5022: Error when evaluating the F parameters. The values of the transferred F parameters do not match the expected values in the PROFIsafe driver. 5025: The result of the F parameterization is different for the two controllers. 5026: CRC error for the F parameters. The transferred CRC value of the F parameters does not match the value calculated in the PST. 5065: A communications error was identified when receiving the PROFIsafe telegram. 5066: A time monitoring error (timeout) was identified when receiving the PROFIsafe telegram. 6000 ... 6166: PROFIsafe message values (PROFIsafe driver for PROFIBUS DP V1/V2 and PROFINET). For these message values, the failsafe control signals (failsafe values) are transferred to the safety functions. The significance of the individual message values is described in safety fault F01611. 7000: Difference of the safe position is greater than the parameterized tolerance (p9542/p9342). 7001: Scaling value for the safe position in the 16 bit notation, too low (p9574/p9374). 7002: Cycle counter for transferring the safe position is different in both monitoring channels. See also: p9555 (SI Motion transition time STOP F to STOP B (Control Unit)), r9725 (SI Motion diagnostics STOP F) **Remedy:** The following generally applies: The monitoring clock cycles in both channels and the axis types should be checked for equality and the same setting applied if necessary. If the error continues to be identified, increasing the monitoring clock cycles may resolve it. Re message value = 0: - no error was identified in this monitoring channel. Note the error message of the other monitoring channel (for MM: C30711). Re message value = 3: Commissioning phase: - Encoder evaluation for own or second channel has been set incorrectly --> Correct the encoder evaluation. In operation: - Check the mechanical design and the encoder signals. - If closed-loop control with edge modulation is parameterized (p1802[x] = 9): parameterize edge modulation for actual value sensing without encoder ( $p9507.5 = p9307.5 = 1$ ). Re message value = 4: The monitoring clock cycles in both channels should be checked for equality and if required, set the same. In combination with message value 5 from the other monitoring channel (with MM: C30711), the monitoring clock cycle settings must be increased. Re message value = 11 ... 14: - the limit values in p9534/p9334 or p9535/p9335 are not equal or have been set too high. Correct the values. Re message value = 232: - Increase the hysteresis tolerance (p9547/p9347). Possibly set the filtering higher (p9545/p9345). Re message value = 1 ... 999: - if the message value is listed under cause: Check the crosswise-compared parameters to which the message value refers. - copy the safety parameters.

- carry out a POWER ON (power off/on) for all components.

- upgrade the Motor Module software.

- upgrade the Control Unit software.

- correction of the encoder evaluation. The actual values differ as a result of mechanical faults (V belts, travel to a mechanical endstop, wear and window setting that is too narrow, encoder fault, ...). Note:

For SINAMICS firmware version >= 4.7, the CDC list is increased when setting p9567 > 0. For a non-compatible version of SINUMERIK this can lead to an error for the crosswise data comparison (is indicated with message value >= 237). If necessary, p9567 must be set = 0, or the firmware version of SINUMERIK upgraded.

Re message value = 1000:

- investigate the signal associated with the safety-relevant input (contact problems).

Re message value = 1001:

- carry out a POWER ON (power off/on) for all components.

- upgrade the Motor Module software.

- upgrade the Control Unit software.

Re message value = 1002:

- Perform safe acknowledgment, set the user agreement in both monitoring channels simultaneously (within 4 s). Re message value = 1003:

- check the mechanical system of the axis. It is possible that the axis was shifted when switched-off, and the last saved actual position no longer corresponds with the new actual position after the system has been powered up again.

- Increase the tolerance for the actual value comparison when referencing (p9544).

Then check the actual values, perform a POWER ON and set the user agreement again.

Re message value = 1004:

For 1., the following applies: Perform safe acknowledgment. Set the user agreement again.

For 2., the following applies: Perform safe acknowledgment. Only set the user agreement again if the axis has been referenced.

Re message value = 1005:

- For safe motion monitoring functions without encoder: check the conditions for pulse enable.

- For safe motion monitoring functions with encoder: check the conditions for STO deselection.

Note:

For a power module, the test stop should always be performed for pulse enable (independent of whether with encoder or without encoder).

Re message value = 1007:

- check the PLC for the correct operating state (run state, basic program).

Re message value = 1008:

- check whether incorrect or overlapping address ranges have been set in SINUMERIK machine data MD10393.

Re message value = 1011:

- for diagnostics, refer to parameter (r9571).

Re message value = 1012:

- upgrade the Sensor Module firmware to a more recent version.

- for 1-encoder systems, the following applies: check the encoder parameters for equality (p9515/p9315, p9519/p9319, p9523/p9323, p9524/p9324, p9525/p9325, p9529/p9329).

- For a 1-encoder system and 2-encoder system the following applies: in order to correctly copy the encoder parameters from p04xx, p9700 must be set to 46 and p9701 must be set to 172.

- For DQI encoders the following applies: If required, upgrade the firmware version of the Control Unit to a more recent version, which is released for DQI encoders.

- check the electrical cabinet design and cable routing for EMC compliance

- carry out a POWER ON (power off/on) for all components or a warm restart (p0009 = 30, p0976 = 2, 3).

- replace the hardware.

Re message value = 1020, 1021, 1024:

- check the communication link.

- increase the monitoring cycle clock settings (p9500, p9511).

- carry out a POWER ON (power off/on) for all components or a warm restart (p0009 = 30, p0976 = 2, 3).

- replace the hardware.

Re message value = 1033:

- If required, upgrade the firmware version of the Control Unit to a more recent version, which is released for DQI encoders.

Re message value = 1039:

- Check the conversion factors such as spindle pitch or gearbox ratios.

- Re message value = 1041:
- Check whether the motor has sufficient current (>r9785[0]).

- reduce the minimum current (p9588).

- for synchronous motors increase the absolute value of p9783.

- Check whether the function "Closed-loop controlled operation with HF signal injection" is activated (p1750.5 = 1) and if required, deactivate.

Re message value = 1042:

- increase the ramp-function generator ramp-up/down time (p1120/p1121).

- check that the current/speed control is set correctly (torque-generating/field-generating current and actual speed value may not fluctuate).

- reduce the dynamic response of the setpoint value.

- Check the absolute current and voltage values, and set the control behavior so that this is greater than 3% of the rated converter data in operation or in the case of a fault.

- increase the minimum current (p9588/p9388).

Re message value = 1043:

- increase the voltage tolerance (p9589).

- increase the ramp-function generator ramp-up/down time (p1120/p1121).

- check that the current/speed control is set correctly (torque-generating/field-generating current and actual speed value may not fluctuate).

- reduce the dynamic response of the setpoint value.

Re message value = 5000, 5014, 5023, 5024, 5030, 5031, 5032, 5042, 5043, 5052, 5053, 5068, 5072, 5073, 5082 ... 5087, 5090, 5091, 5122 ... 5125, 5132 ... 5135, 5140:

- carry out a POWER ON (power off/on) for all components.

- check whether there is a DRIVE-CLiQ communication error between the Control Unit and the Motor Module involved and, if required, carry out a diagnostics routine for the faults identified.

- upgrade firmware to later version.
- contact the Hotline.

- replace the Control Unit.

Re message value = 5012:

- check the setting of the PROFIsafe address of the Control Unit (p9610) and that of the Motor Module (p9810). It is not permissible for the PROFIsafe address to be 0 or FFFF!

Re message value = 5013, 5025:

- carry out a POWER ON (power off/on) for all components.

- check the setting of the PROFIsafe address of the Control Unit (p9610) and that of the Motor Module (p9810).

- check whether there is a DRIVE-CLiQ communication error between the Control Unit and the Motor Module involved and, if required, carry out a diagnostics routine for the faults identified.

Re message value = 5022:

- check the setting of the values of the F parameters at the PROFIsafe slave (F\_SIL, F\_CRC\_Length,

F\_Par\_Version, F\_Source\_Add, F\_Dest\_add, F\_WD\_Time).

Re message value = 5026:

- check the settings of the values of the F parameters and the F parameter CRC (CRC1) calculated from these at the PROFIsafe slave and update.

Re message value = 5065:

- check the configuration and communication at the PROFIsafe slave (cons. No. / CRC).

- check the setting of the value for F parameter F\_WD\_Time on the PROFIsafe slave and increase if necessary.

- check whether there is a DRIVE-CLiQ communication error between the Control Unit and the Motor Module involved and, if required, carry out a diagnostics routine for the faults identified.

Re message value = 5066:

- check the setting of the value for F parameter F\_WD\_Time on the PROFIsafe slave and increase if necessary.

- evaluate diagnostic information in the F host.

- check PROFIsafe connection.

Re message value = 6000 ... 6999:

Refer to the description of the message values in safety fault F01611.

Re message value = 7000:

- Increase the position tolerance (p9542/p9342).

- Determine the actual position of CU (r9713[0] and the second channel r9713[1], and check the difference for plausibility.

- Reduce the difference of the actual position from CU (r9713[0] and the second channel r9713[1] for a 2-encoder system.

Re message value = 7001:

- Increase the scaling value for the safe position in the 16 bit notation (p9574/p9374).

- If required, reduce the traversing range.

Re message value = 7002:

- carry out a POWER ON (power off/on) for all components.

- check whether there is a DRIVE-CLiQ communication error between the Control Unit and the Motor Module involved and, if required, carry out a diagnostics routine for the faults identified.

This message can be acknowledged as follows:

- motion monitoring functions integrated in the drive: Via Terminal Module 54F (TM54F) or PROFIsafe

- motion monitoring functions with SINUMERIK: Via the machine control panel

See also: p9300 (SI Motion monitoring clock cycle (Motor Module)), p9500 (SI Motion monitoring clock cycle (Control Unit))

#### **C01712 SI Motion P1 (CU): Defect in F-IO processing**

**Message value:** %1

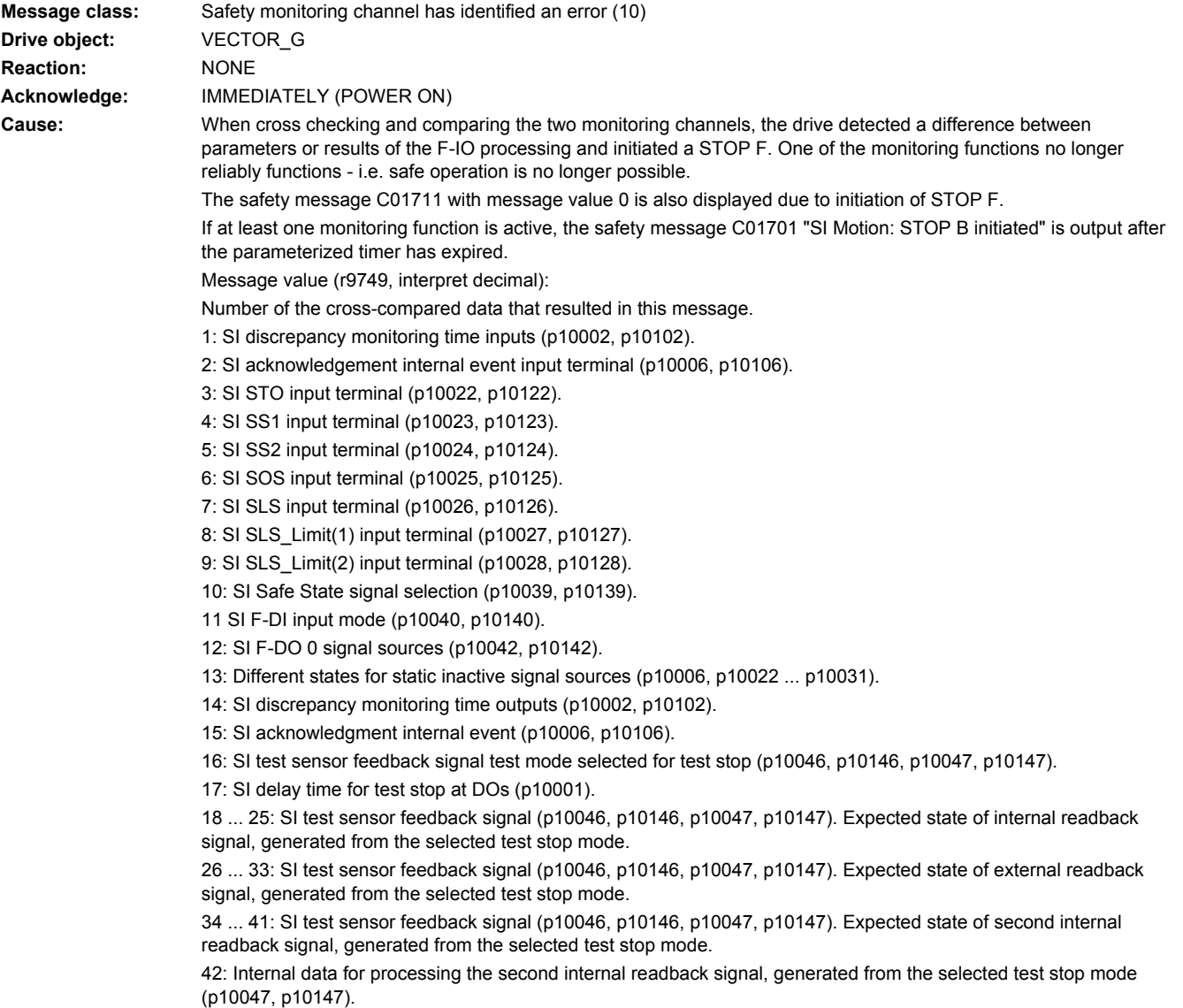

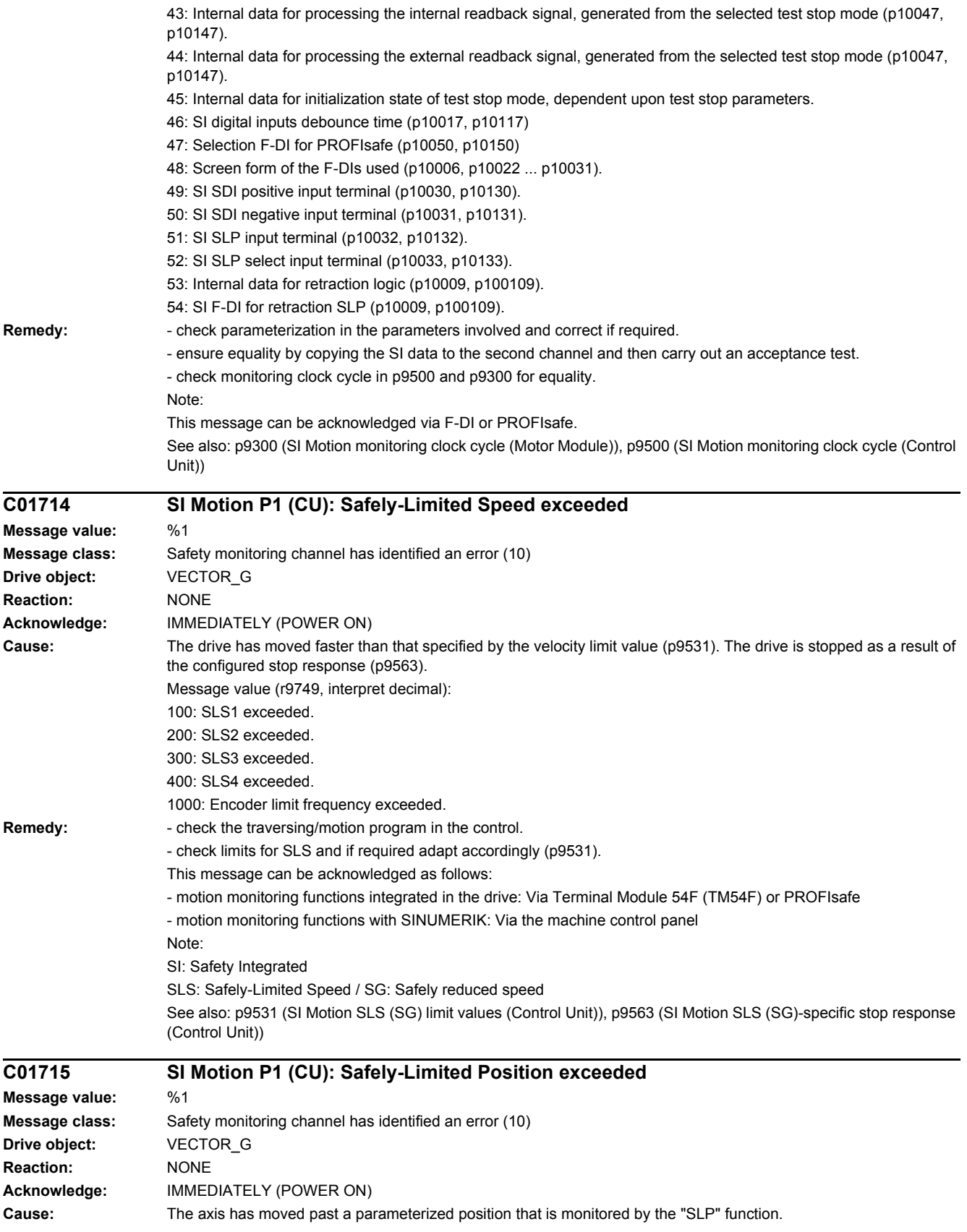

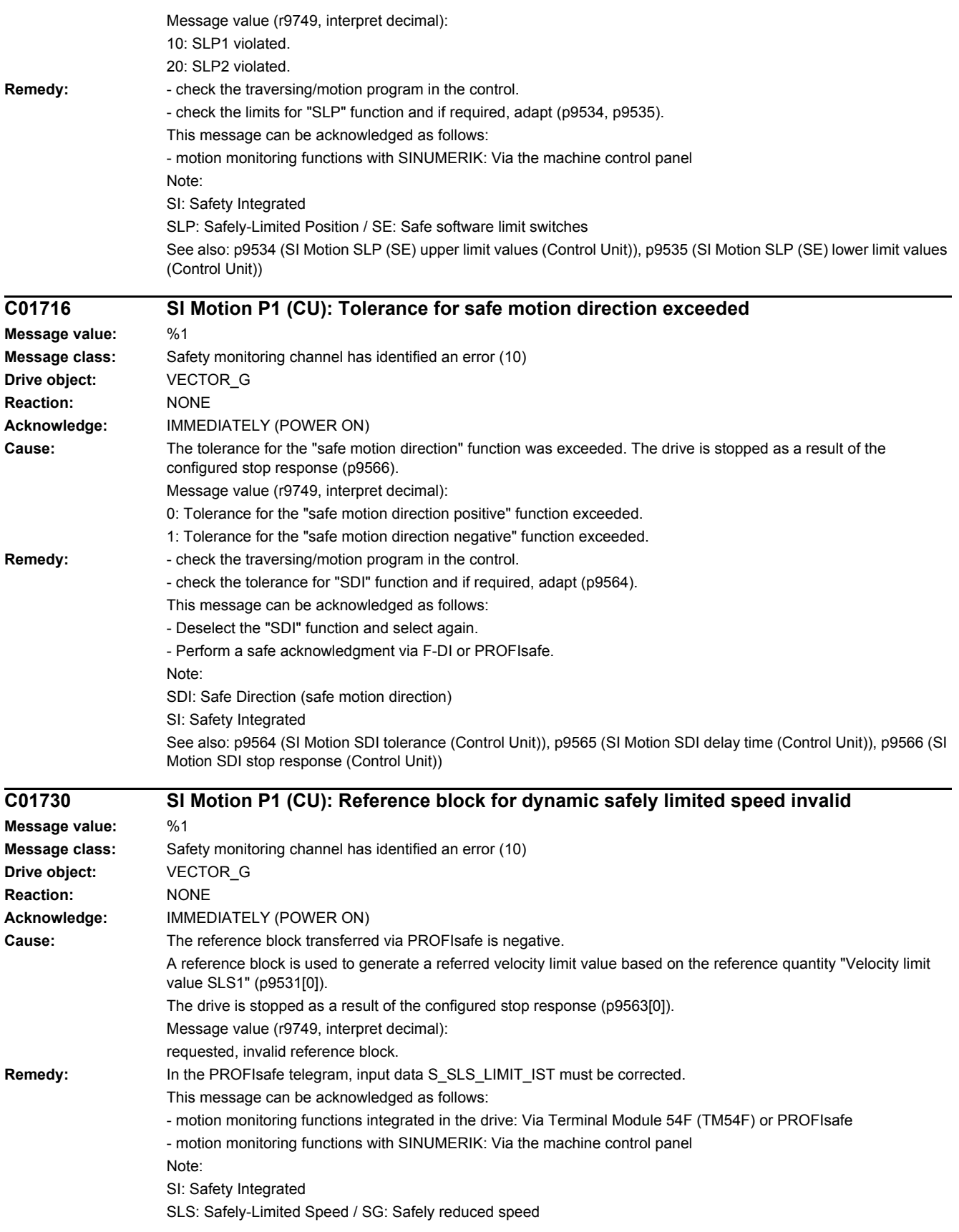

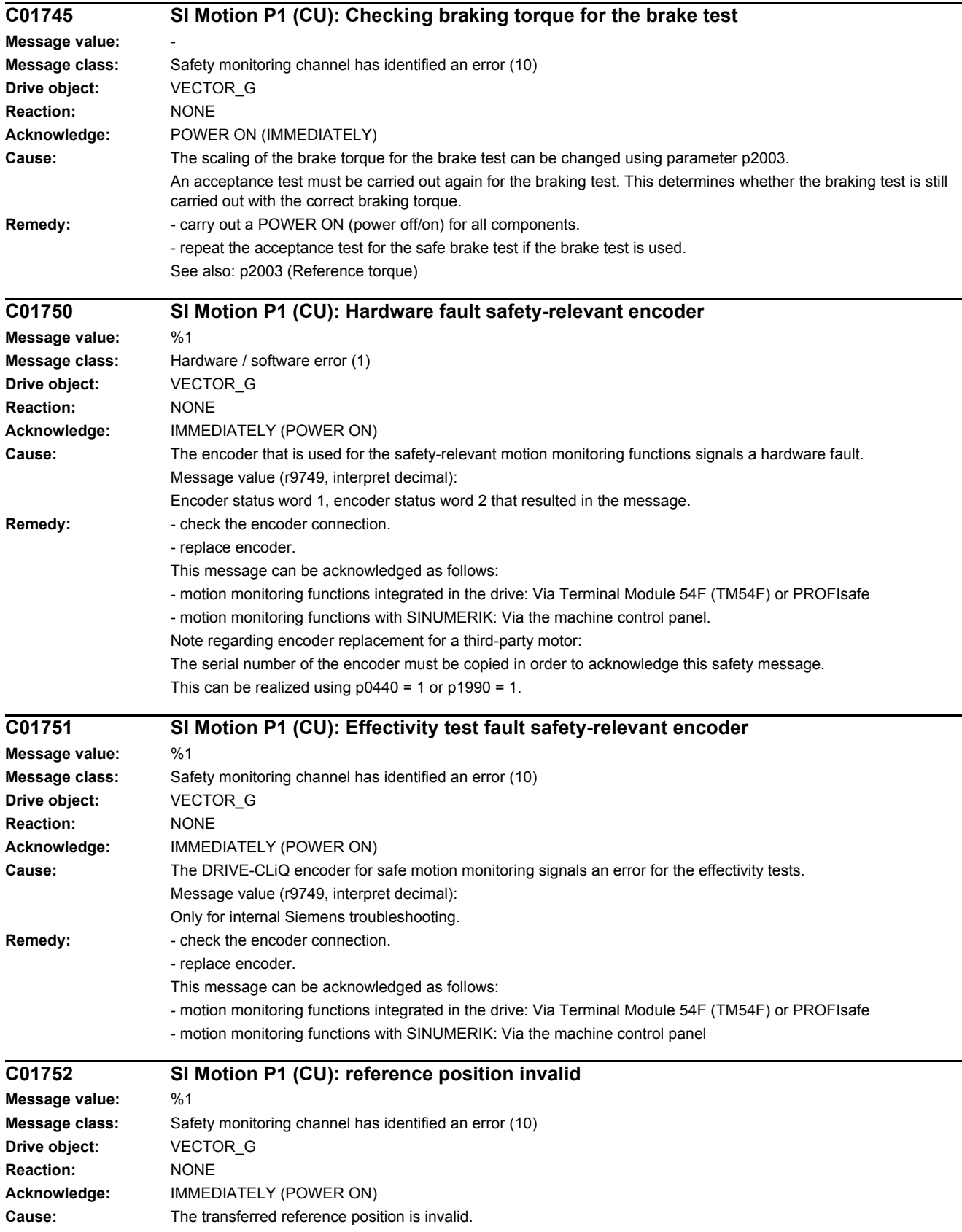

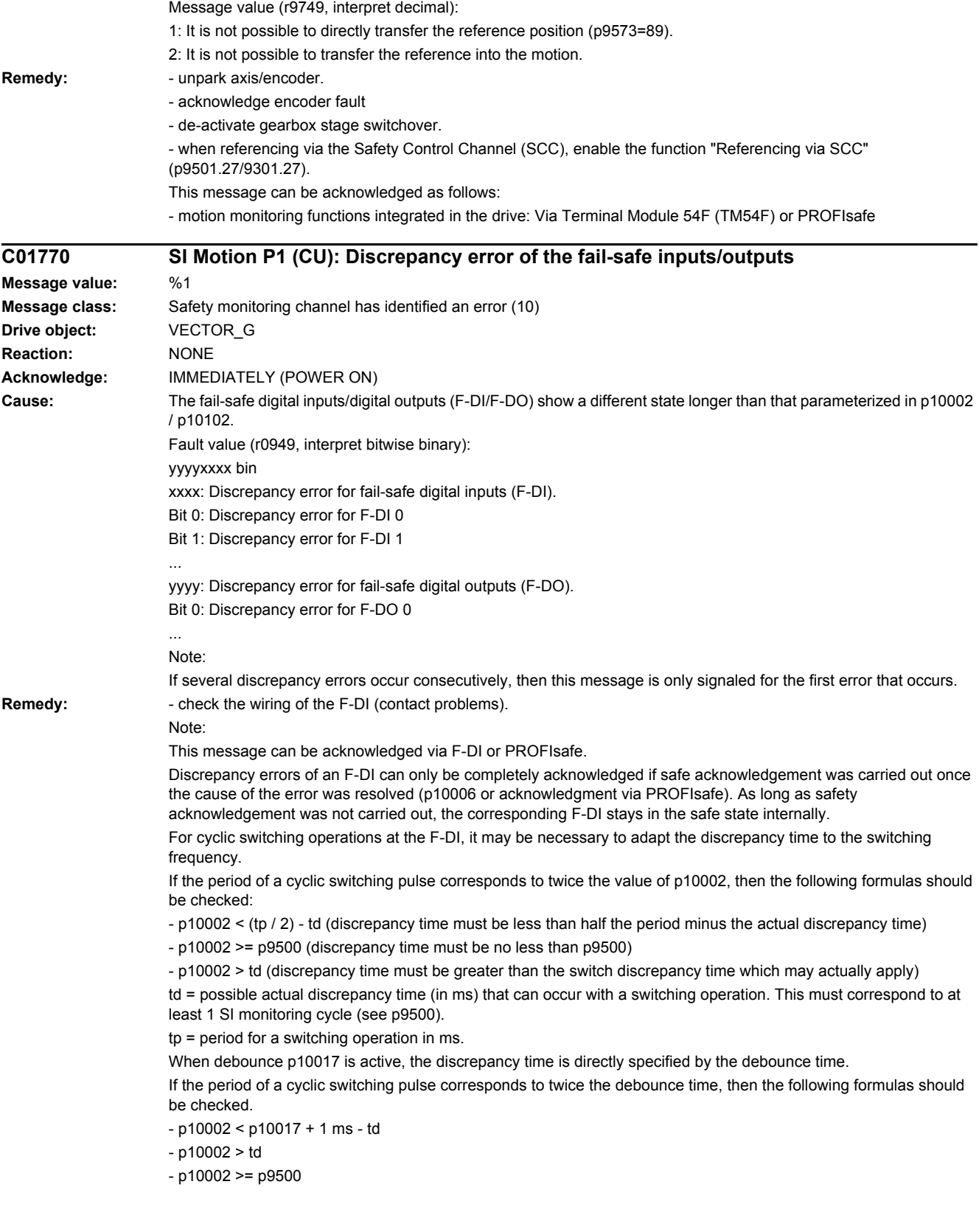

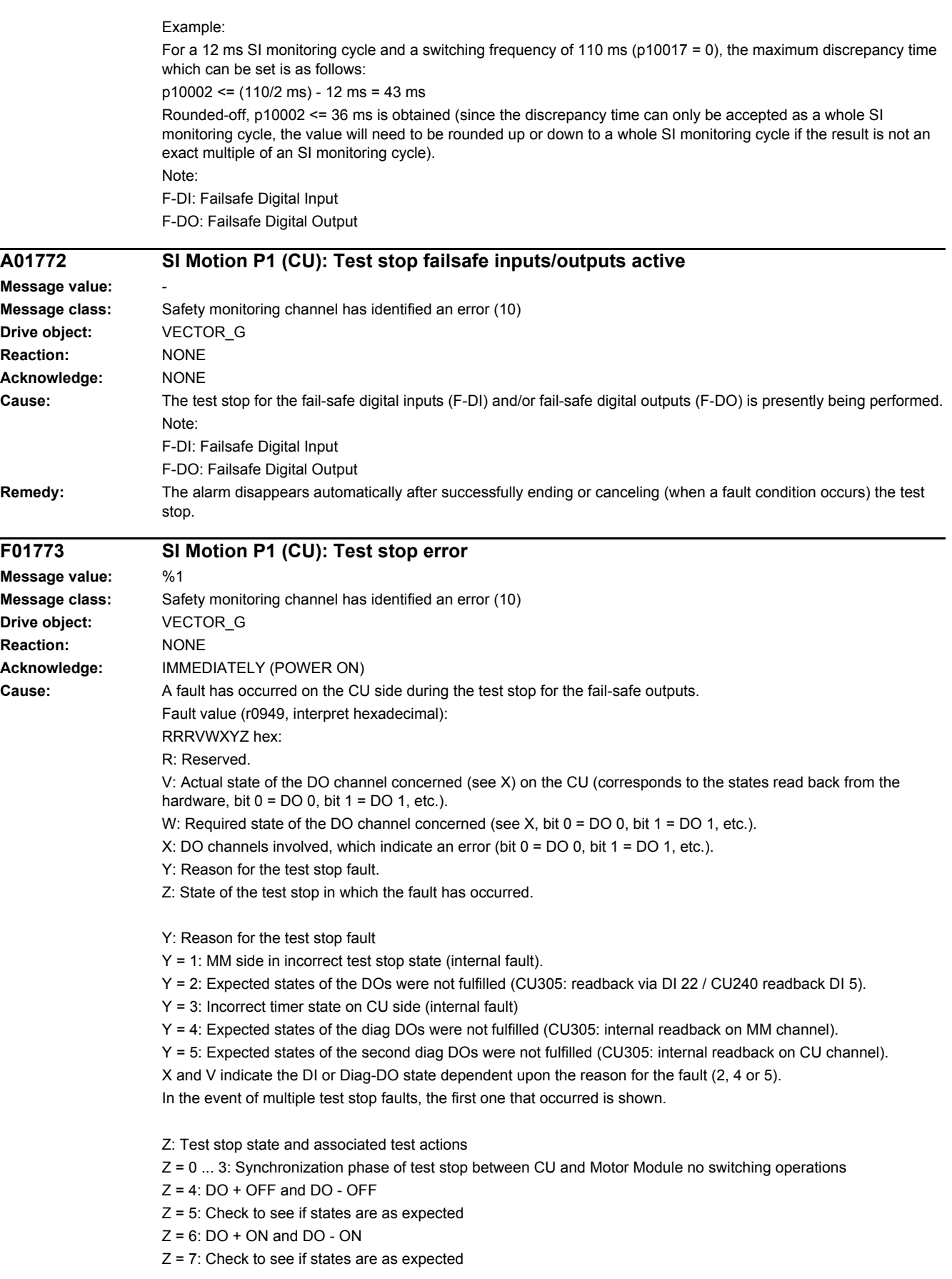

 $Z = 8$ : DO + OFF and DO - ON  $Z = 9$ : Check to see if states are as expected  $Z = 10$ :  $DO + ON$  and  $DO - OFF$ Z = 11: Check to see if states are as expected  $Z = 12$ : DO + OFF and DO - OFF  $Z = 13$ : Check to see if states are as expected  $Z = 14$ : End of test stop Diag expected states in table format: Test stop state: Expectation Mode 1 / Mode 2 / Mode 3 / Mode 4 5: 0/-/-/1 7: 0/-/-/0 9: 0/-/-/0 11: 1/-/-/1 13: 0/-/-/1 Second diag expected states in table format: Test stop state: Expectation Mode 1 / Mode 2 / Mode 3 / Mode 4 5: -/-/-/1  $7 - (-1) - (0)$  $9 - 1 - 1 - 11$  $11: -(-/-/0)$ 13: -/-/-/1 DI expected states in table format: Test stop state: Expectation Mode 1 / Mode 2 / Mode 3 / Mode 4 5: -/1/1/- 7: -/0/0/- 9: -/0/1/- 11: -/0/1/- 13: -/1/1/- Example: Fault F01773 (CU) is signaled with fault value = 0001 0127 and fault F30773 (MM) is signaled with fault value 0000\_0127. This means that in state 7 ( $Z = 7$ ) the state of the external readback signal was not set correctly ( $Y = 2$ ) after DO-0 (X = 1) was switched to ON/ON. Fault value 0001\_0127 indicates that 0 was expected (W = 0) and 1 (V = 1) was read back from the hardware. Fault value 0000\_0127 on the MM indicates that the states were as expected. In the case of fault F30773, W and V are always identical; a value of 0 always means that 0 was expected at the readback input but was not present on the other channel (CU). **Remedy:** Check the wiring of the F-DOs and restart the test stop. Note: The fault is withdrawn if the test stop is successfully completed. In the event of multiple test stop faults, the first one that occurred is shown. Once the test stop has been restarted the next queued test stop fault will be signaled (if there is one). **A01774 SI Motion P1 (CU): Test stop necessary Message value: Message class:** Safety monitoring channel has identified an error (10) **Drive object:** VECTOR\_G **Reaction:** NONE **Acknowledge:** NONE **Cause:** - after powering up the drive, a test stop has still not been carried out. - a new test stop is required after commissioning. - the time to carry out the forced checking procedure (test stop) has expired (p10003).

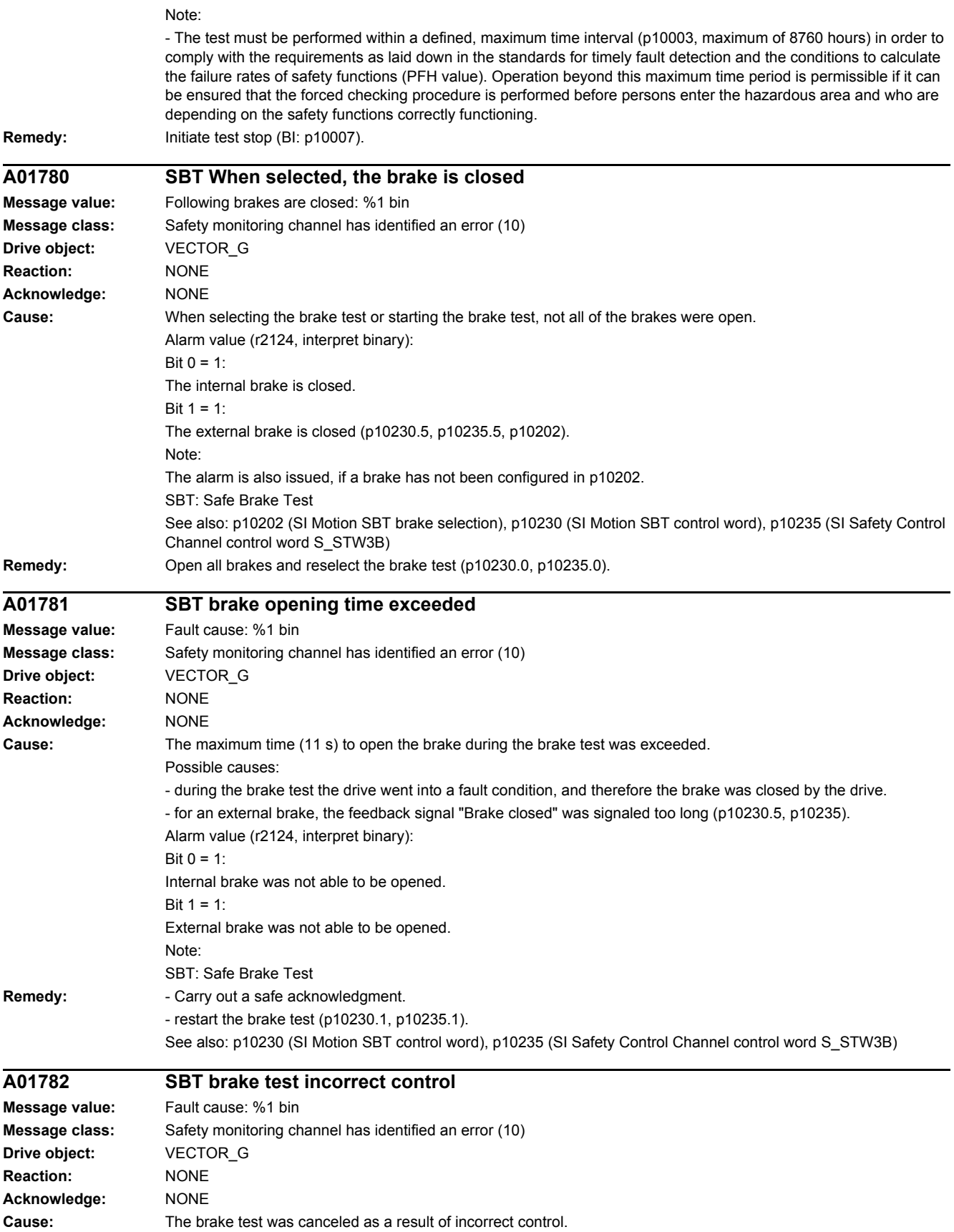

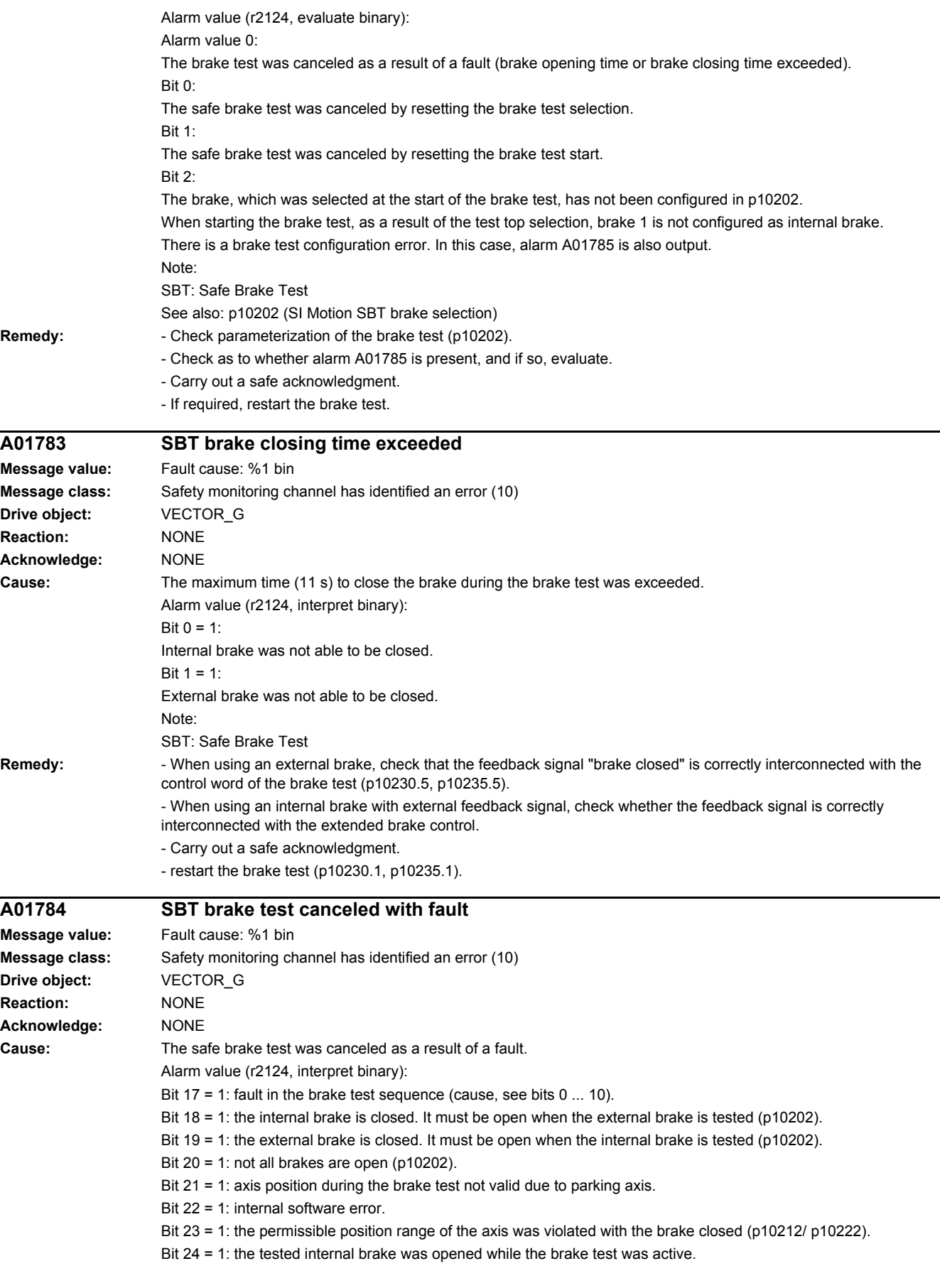

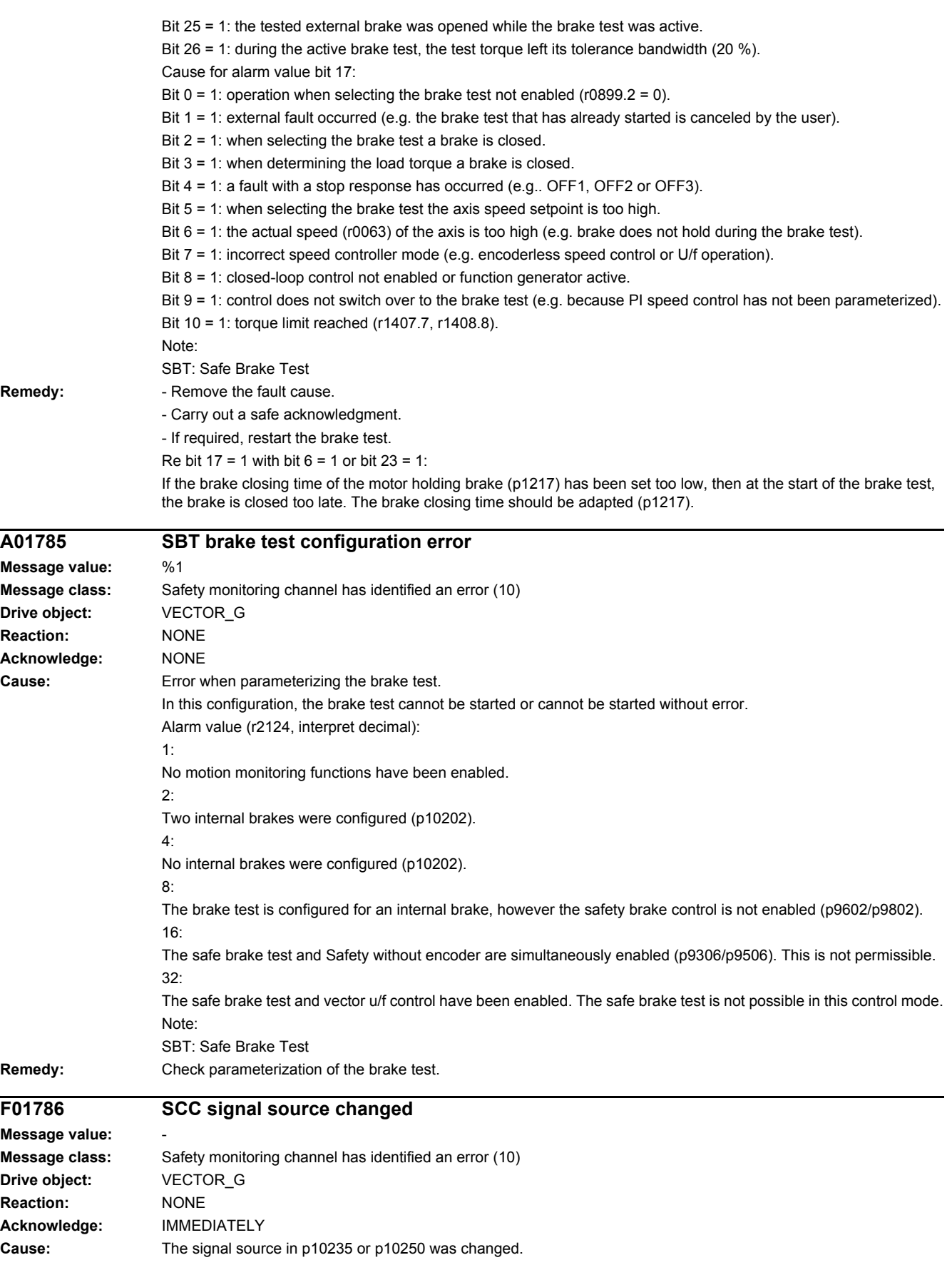

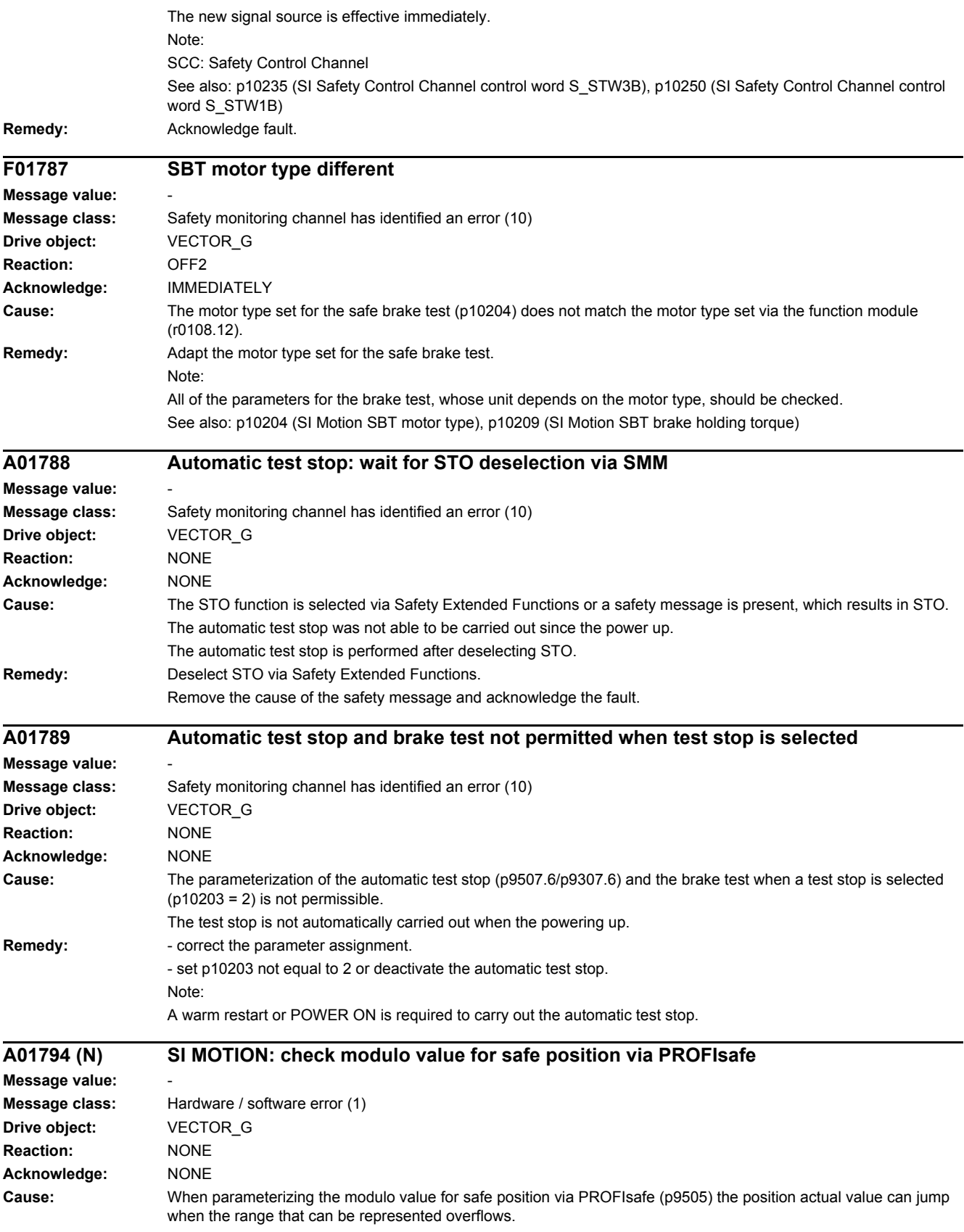

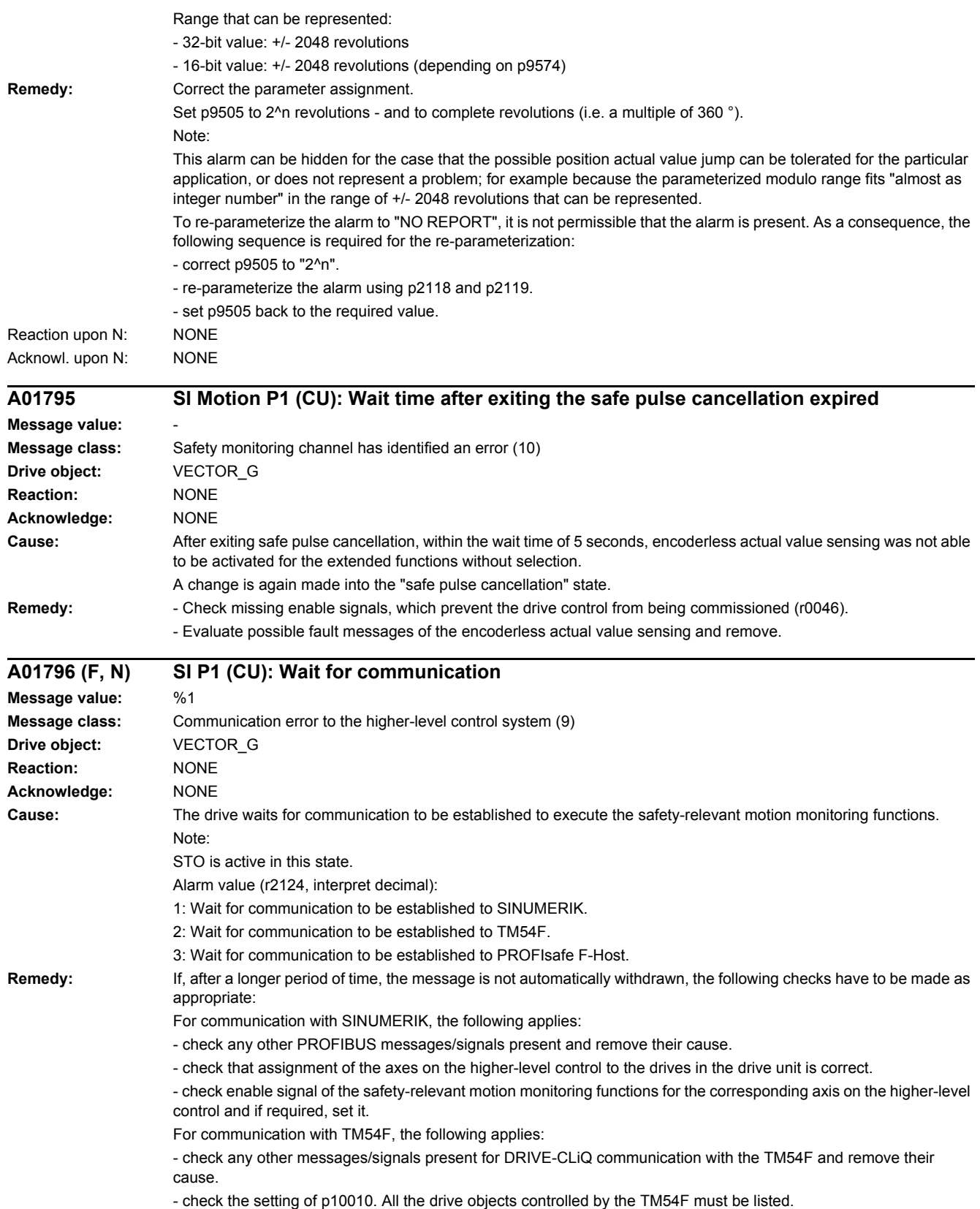

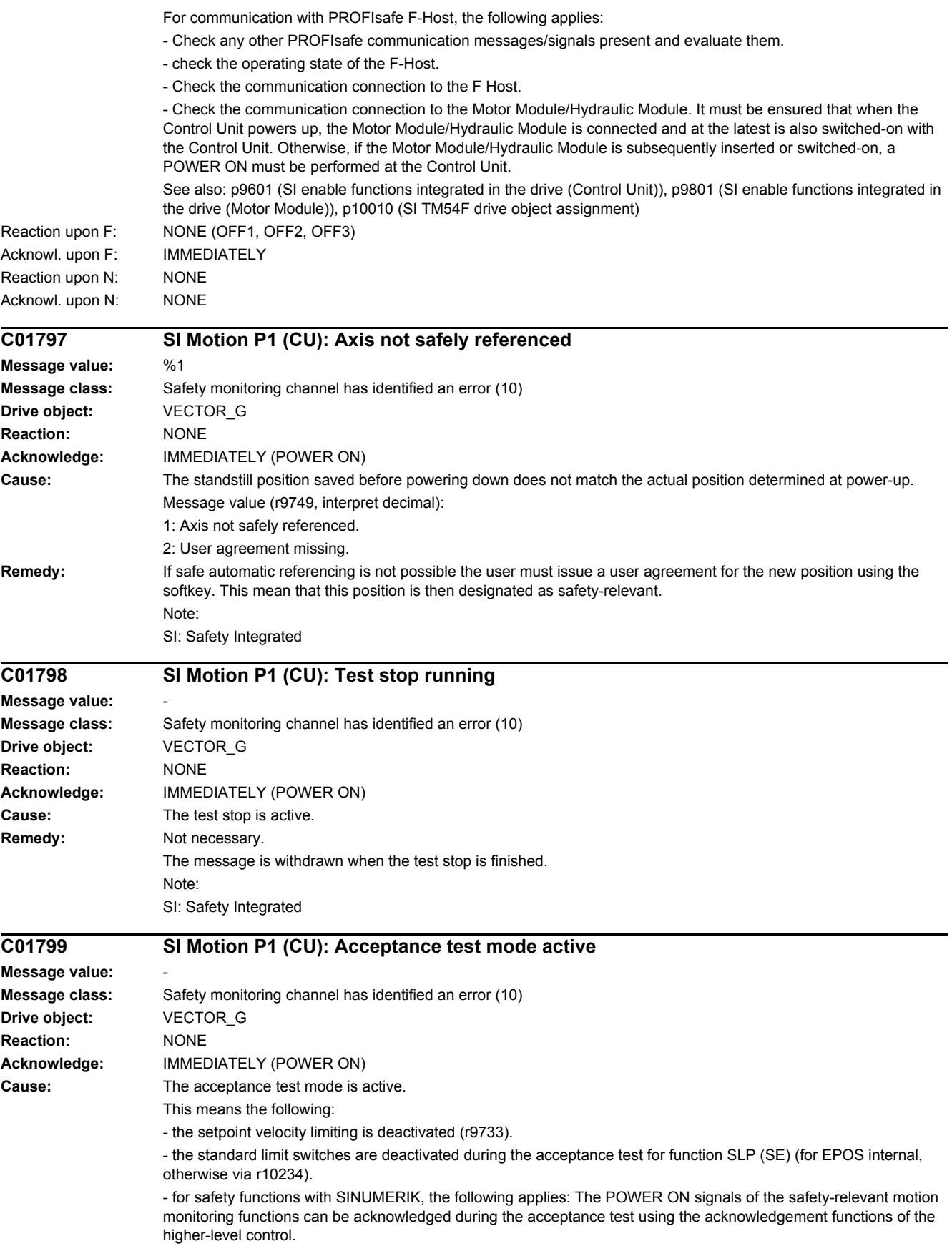

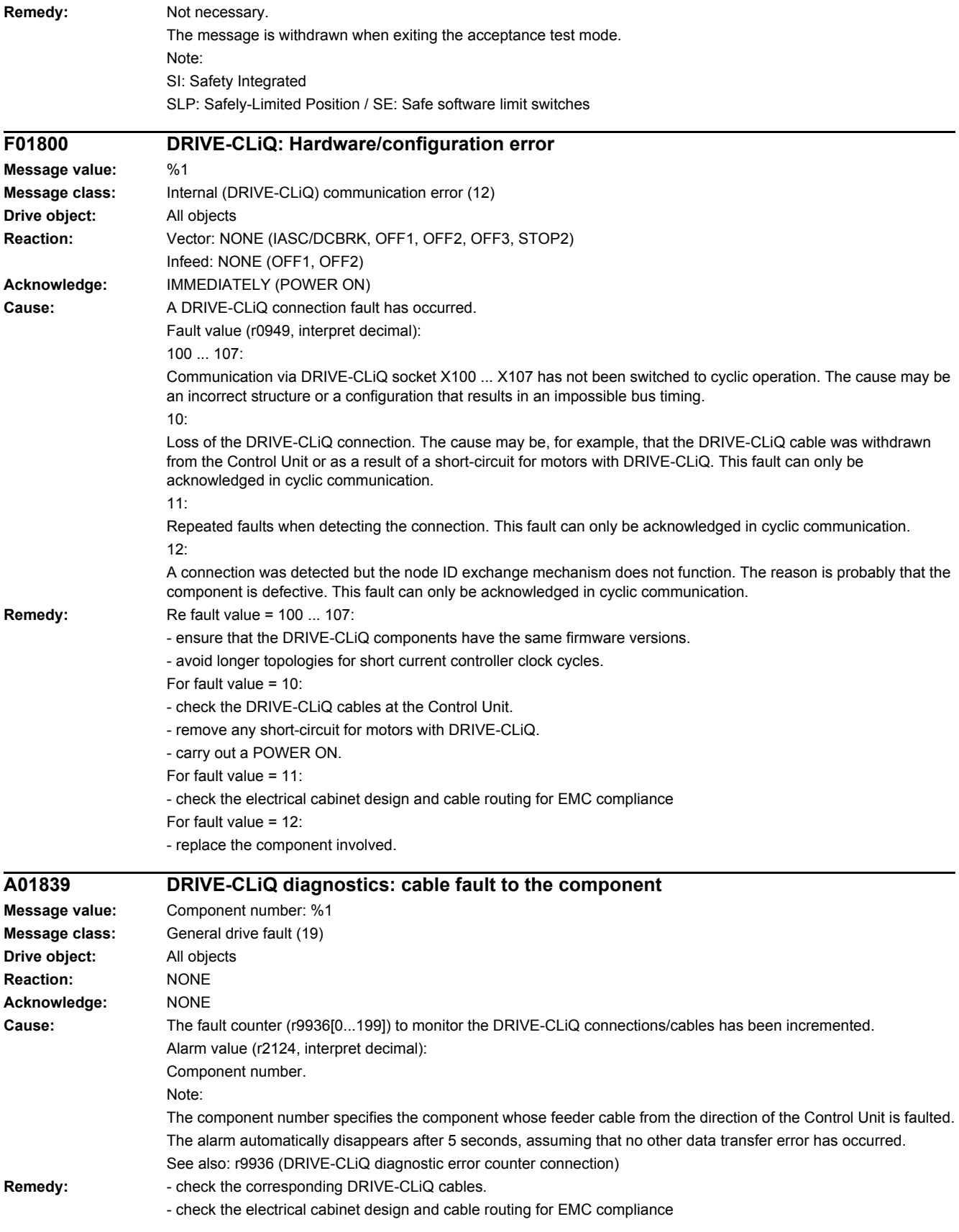

#### *4 Faults and alarms*

*4.2 List of faults and alarms*

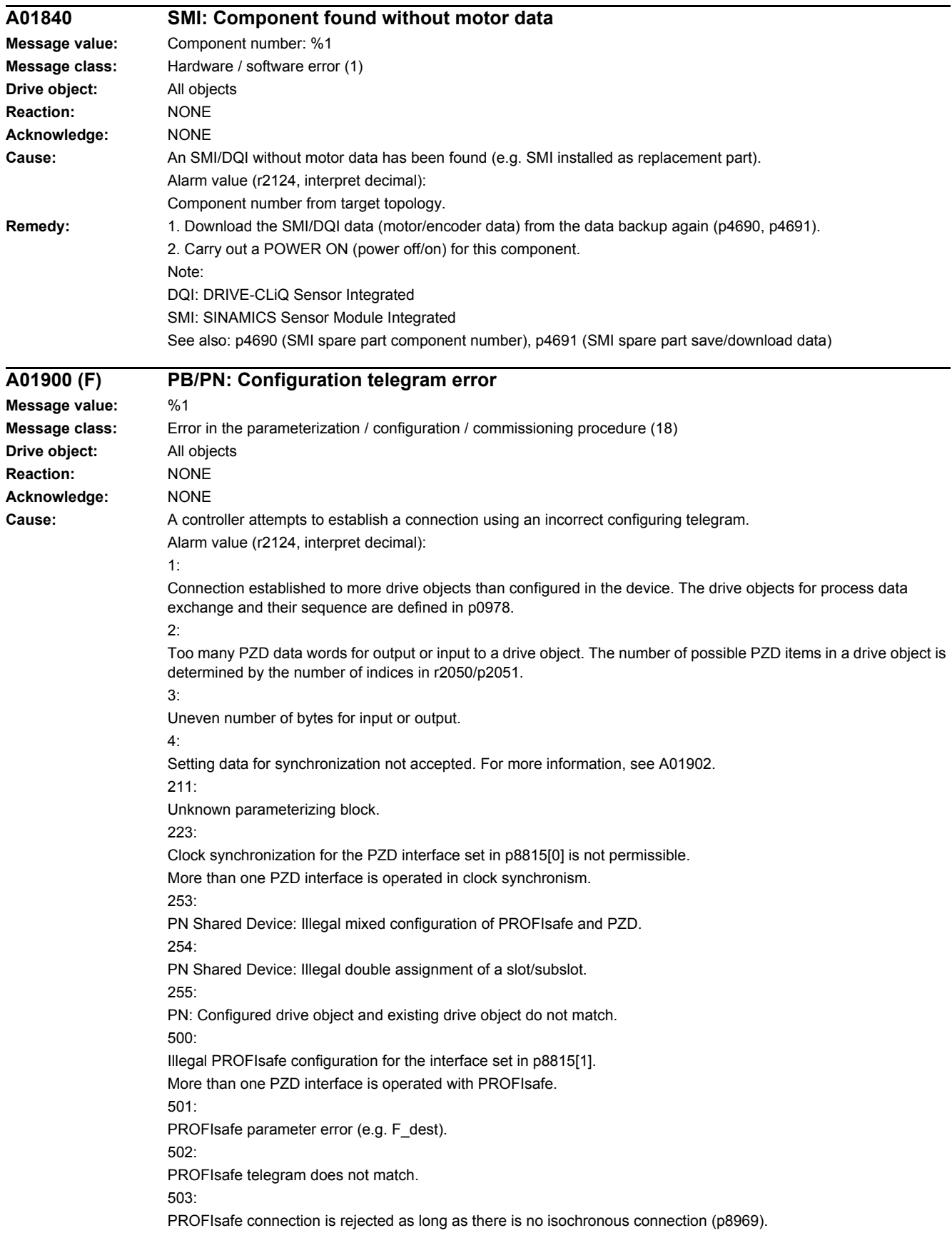

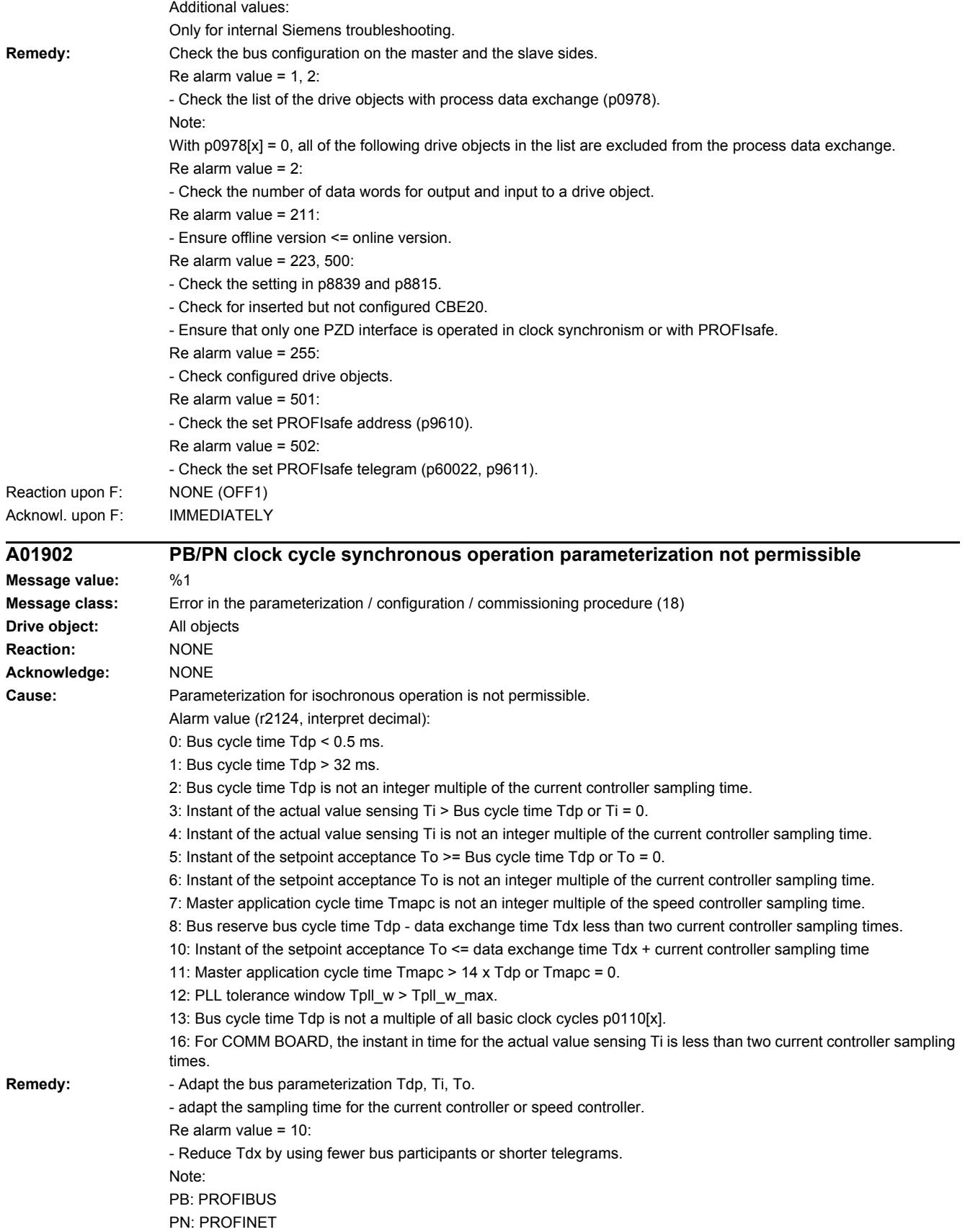

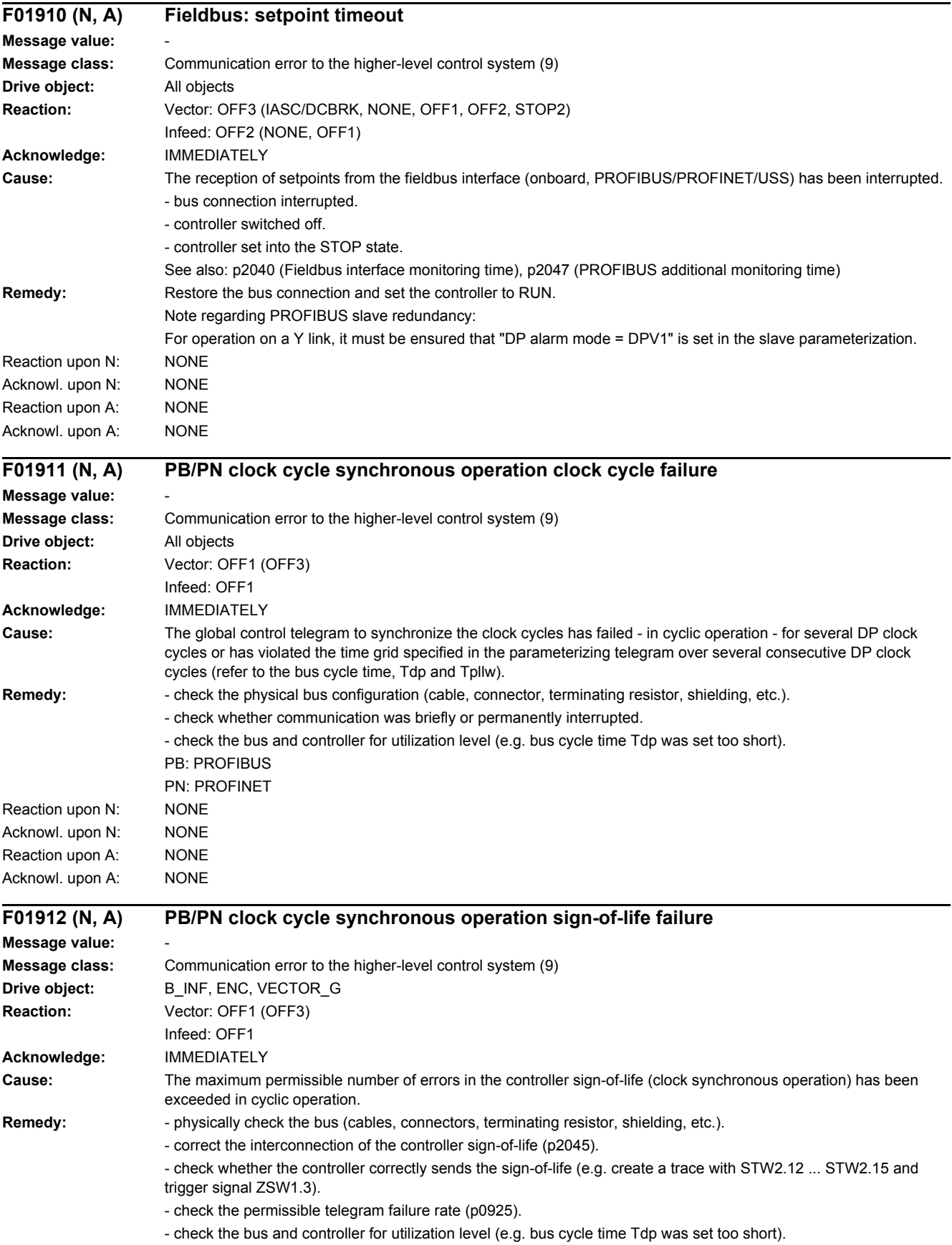

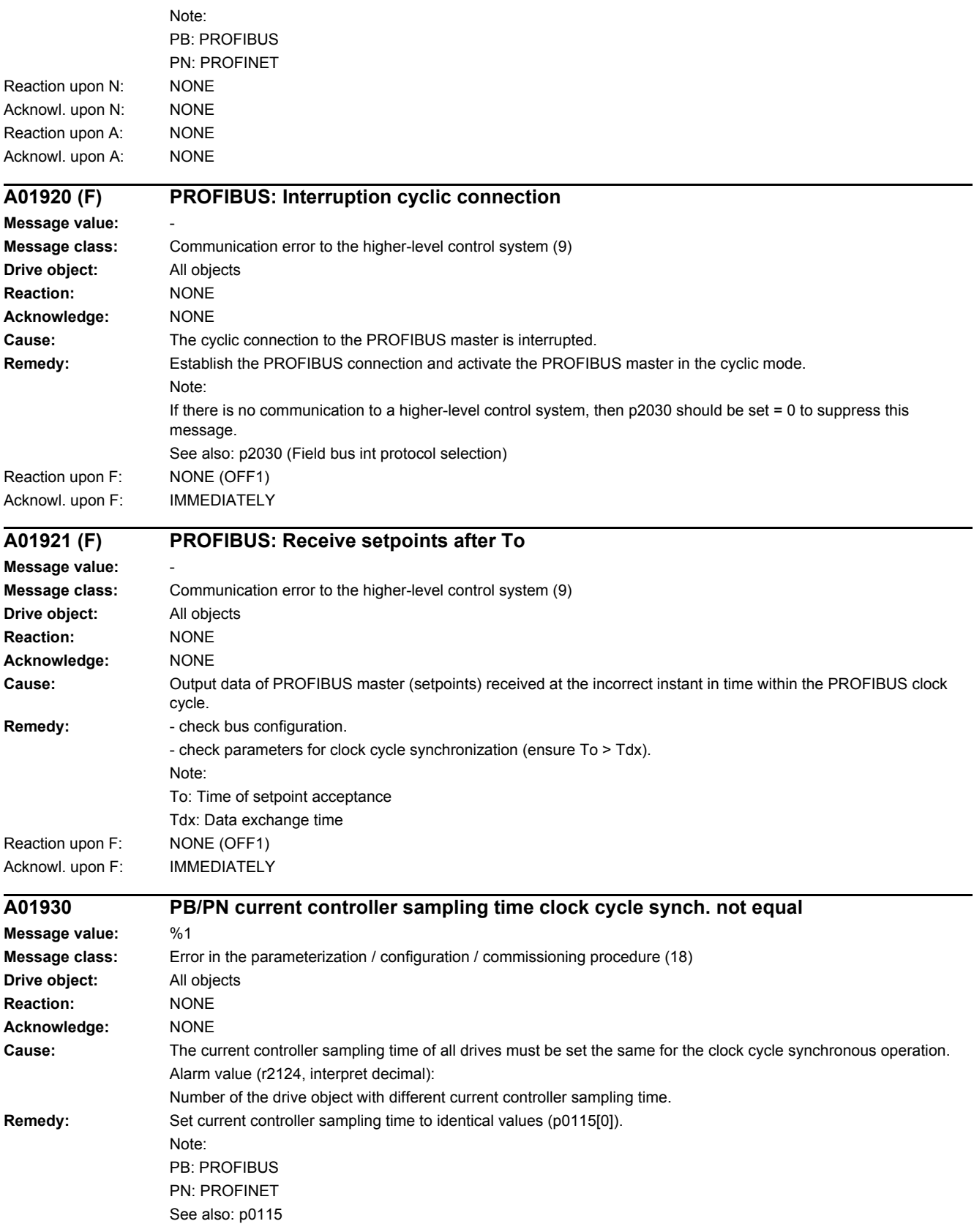

#### *4 Faults and alarms*

*4.2 List of faults and alarms*

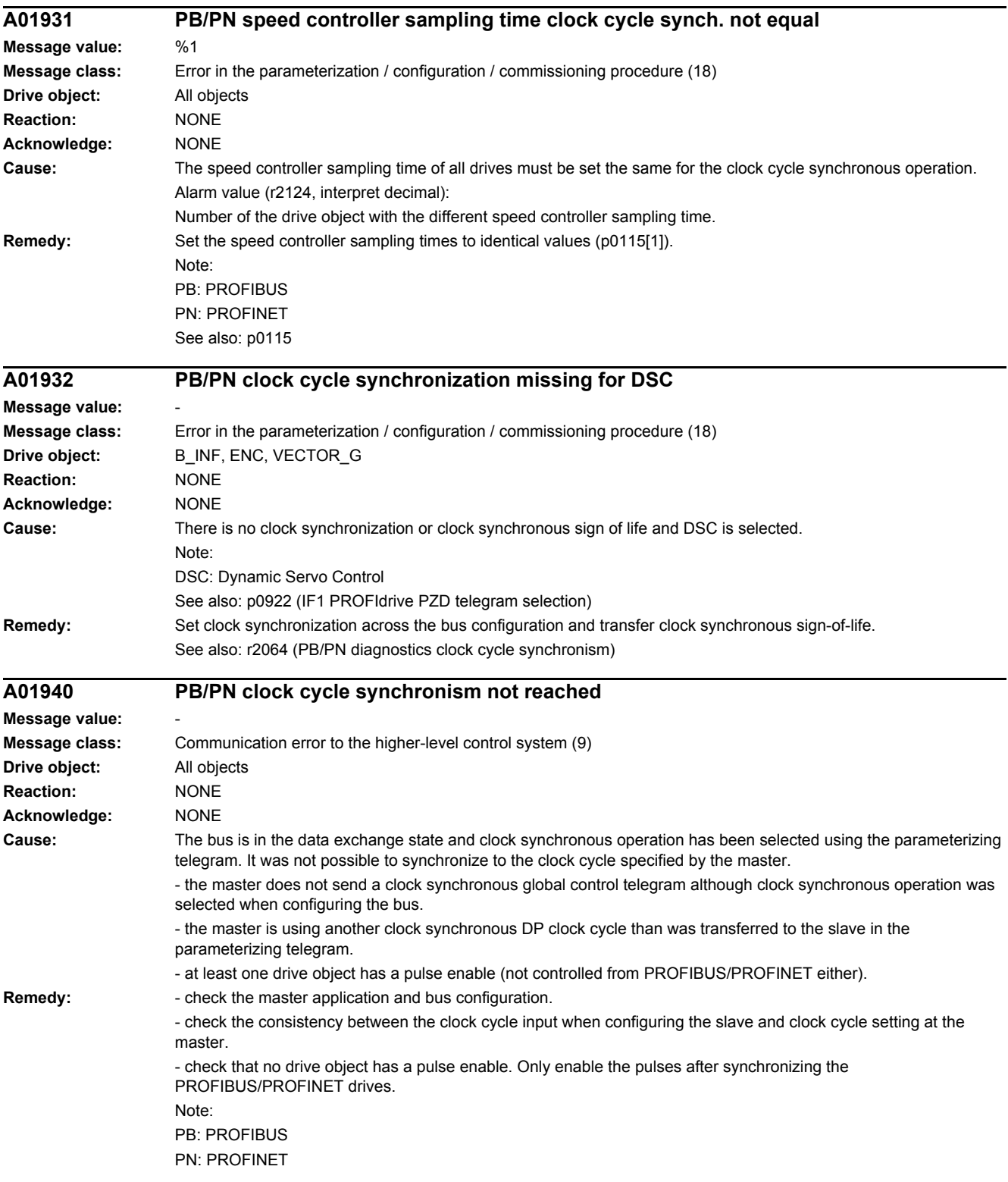

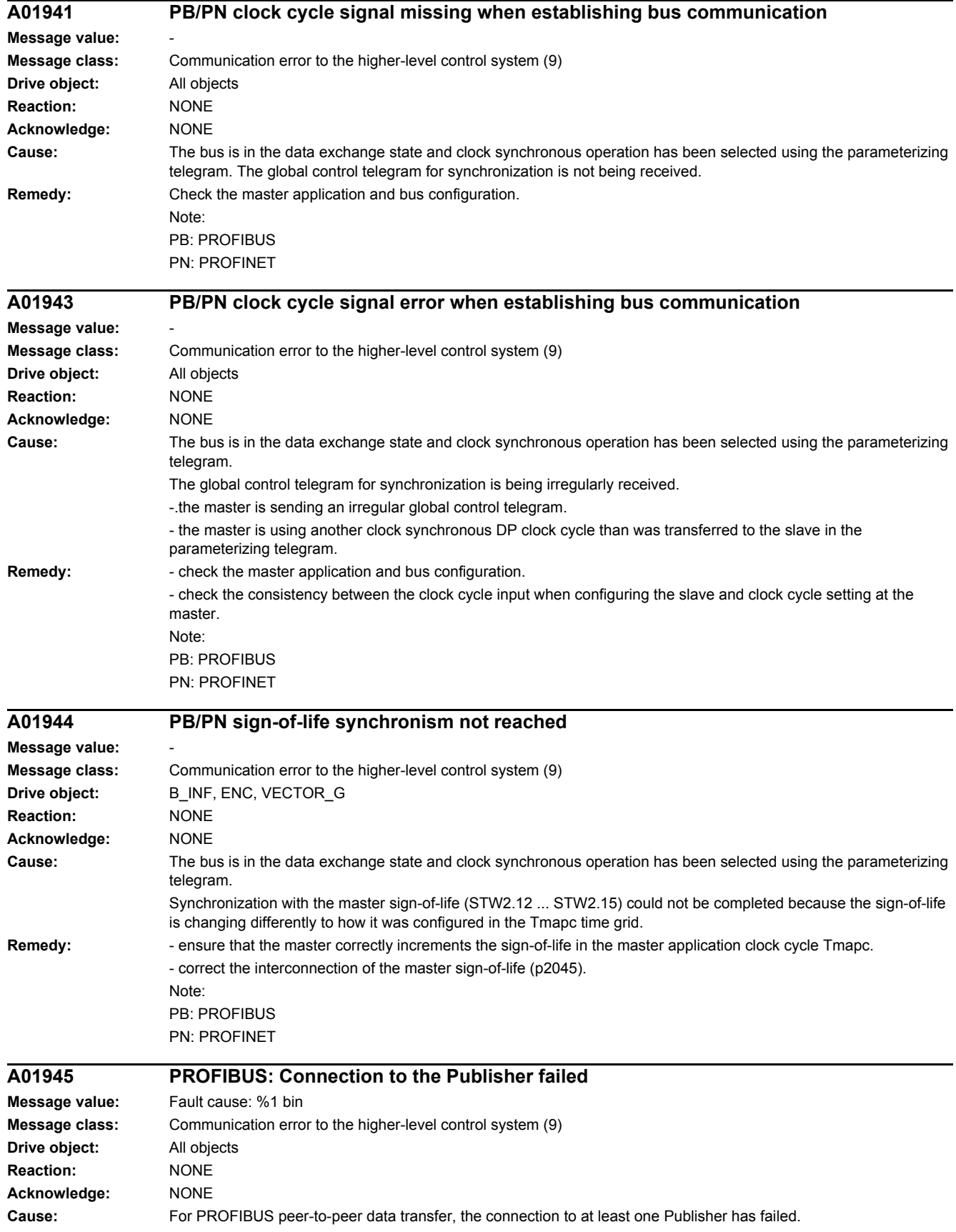

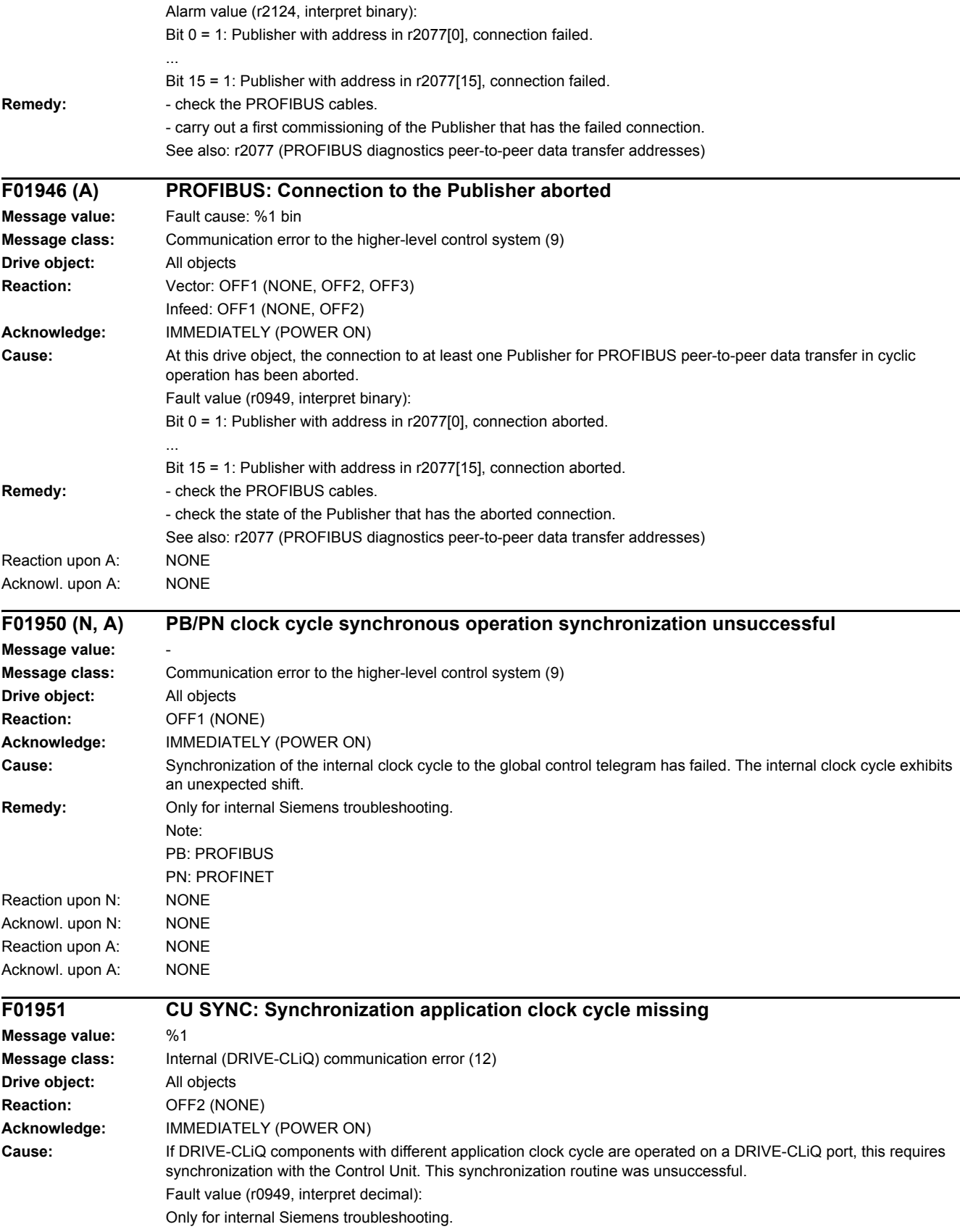

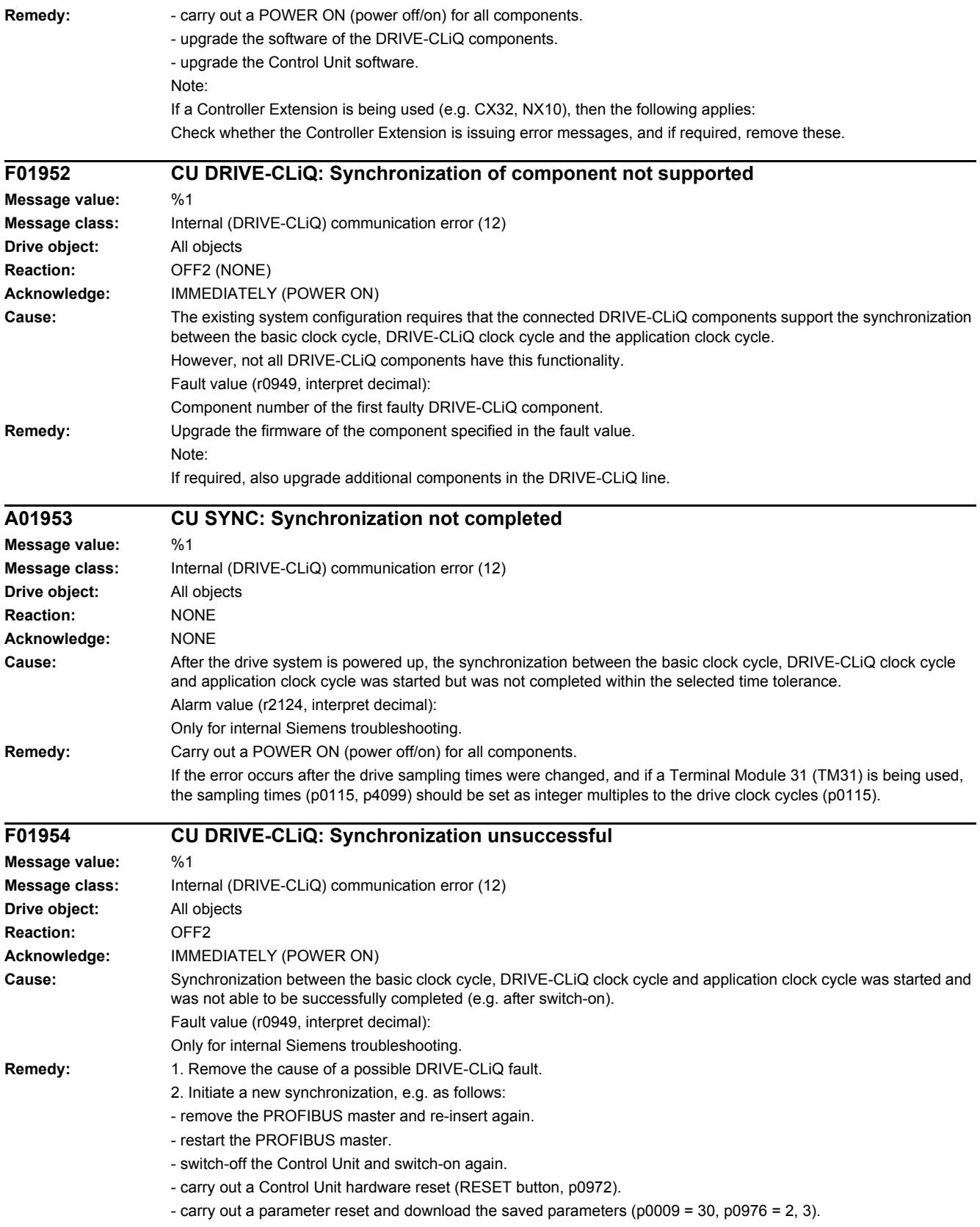

#### *4 Faults and alarms*

*4.2 List of faults and alarms*

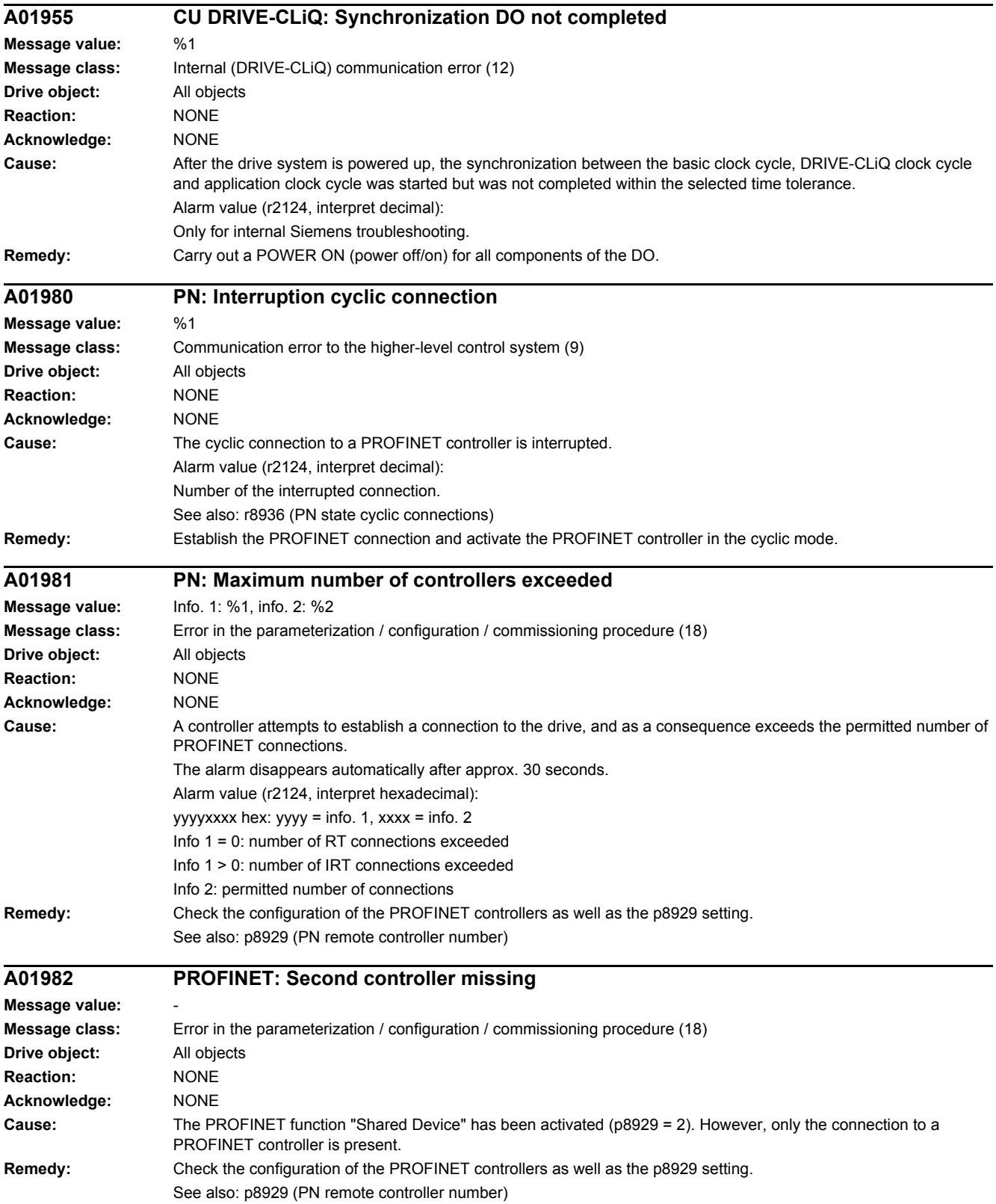

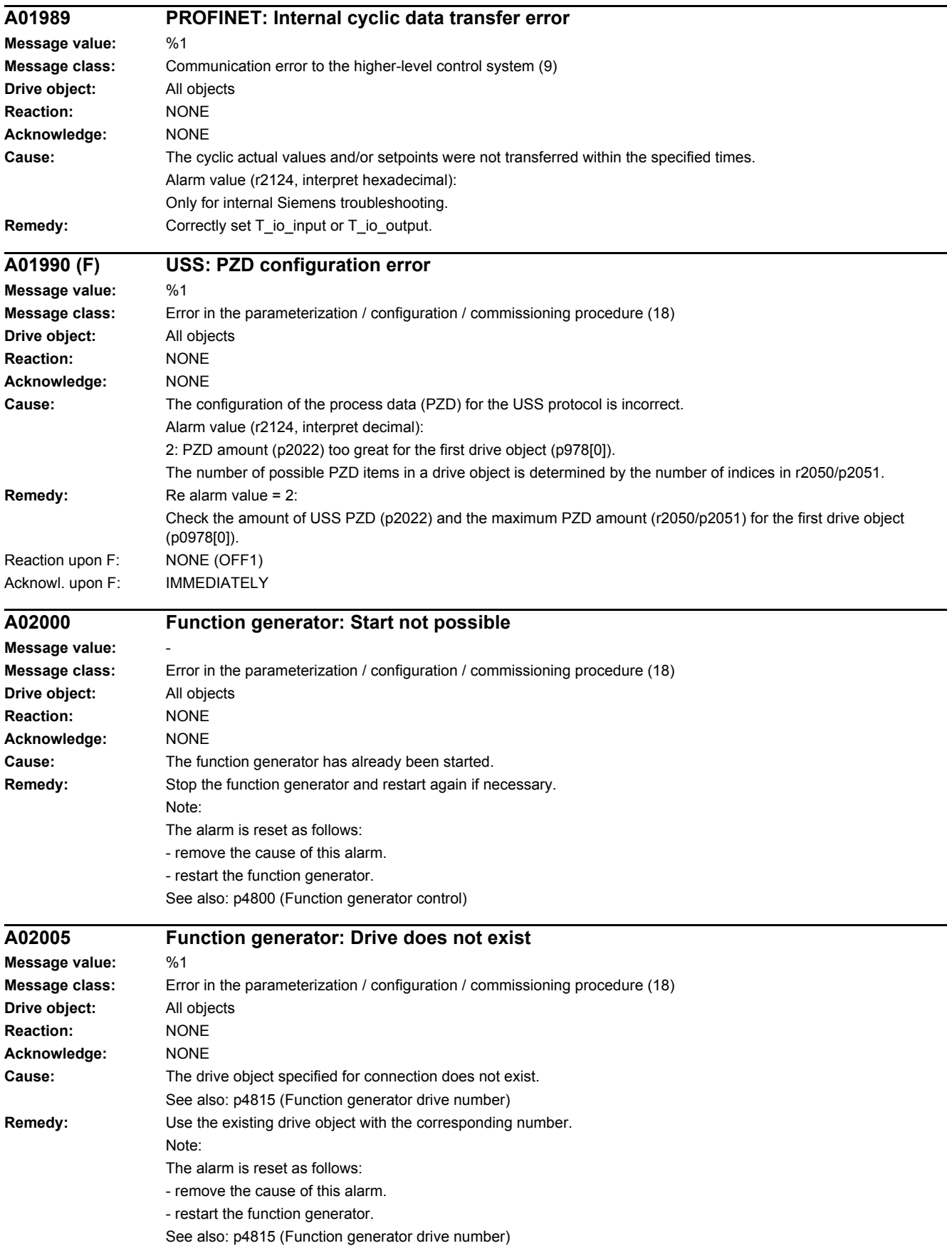

#### *4 Faults and alarms*

*4.2 List of faults and alarms*

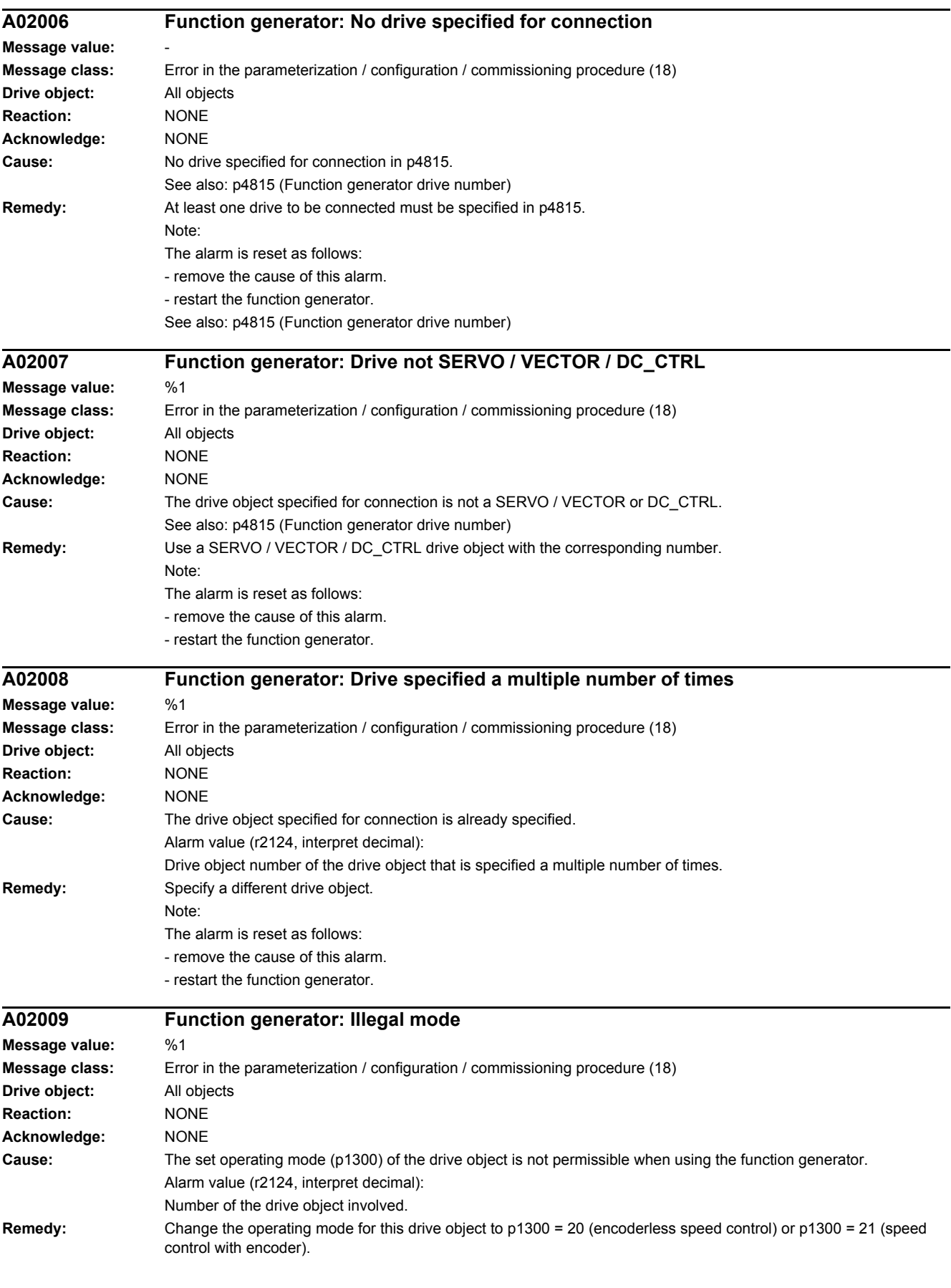

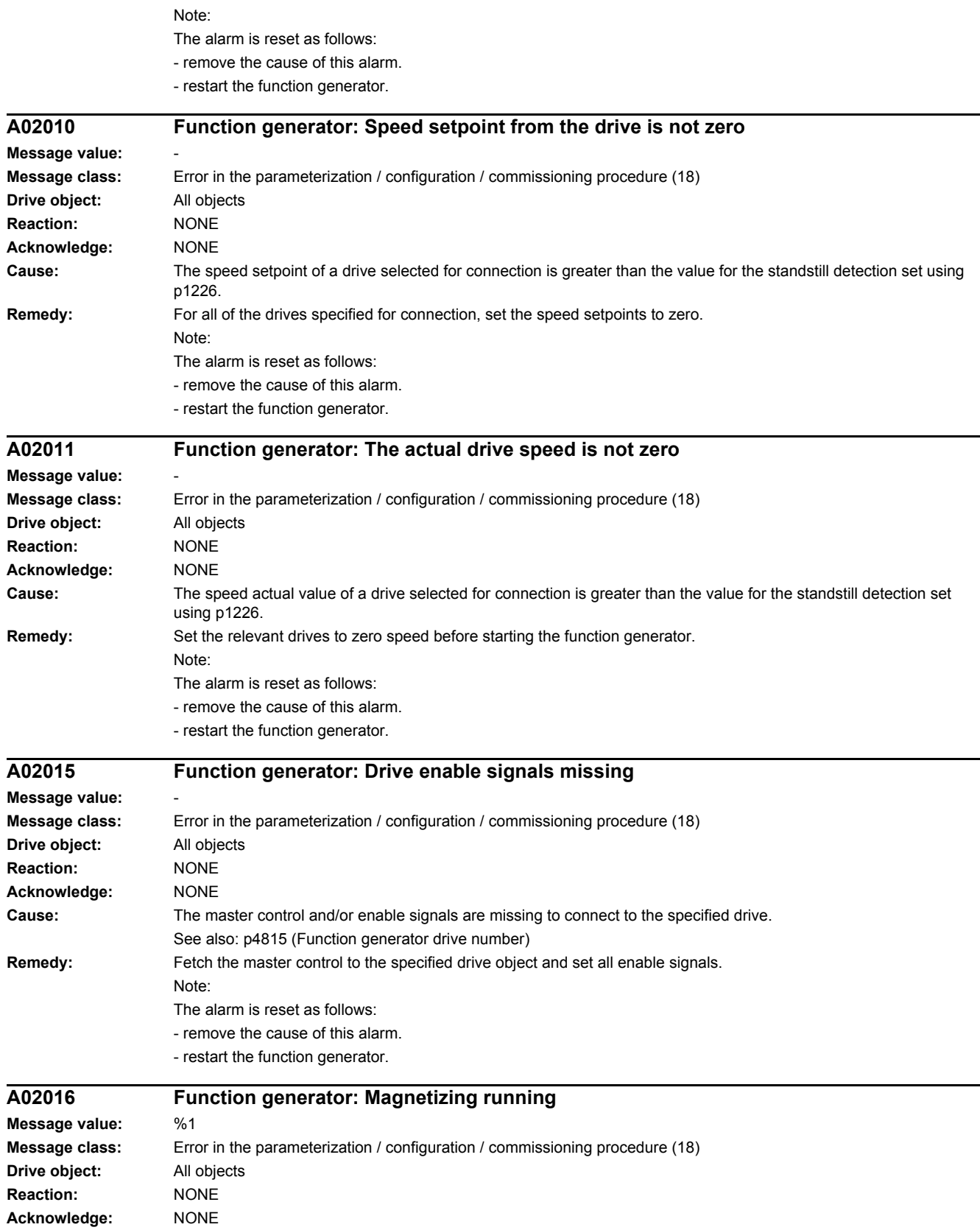

#### *4 Faults and alarms*

#### *4.2 List of faults and alarms*

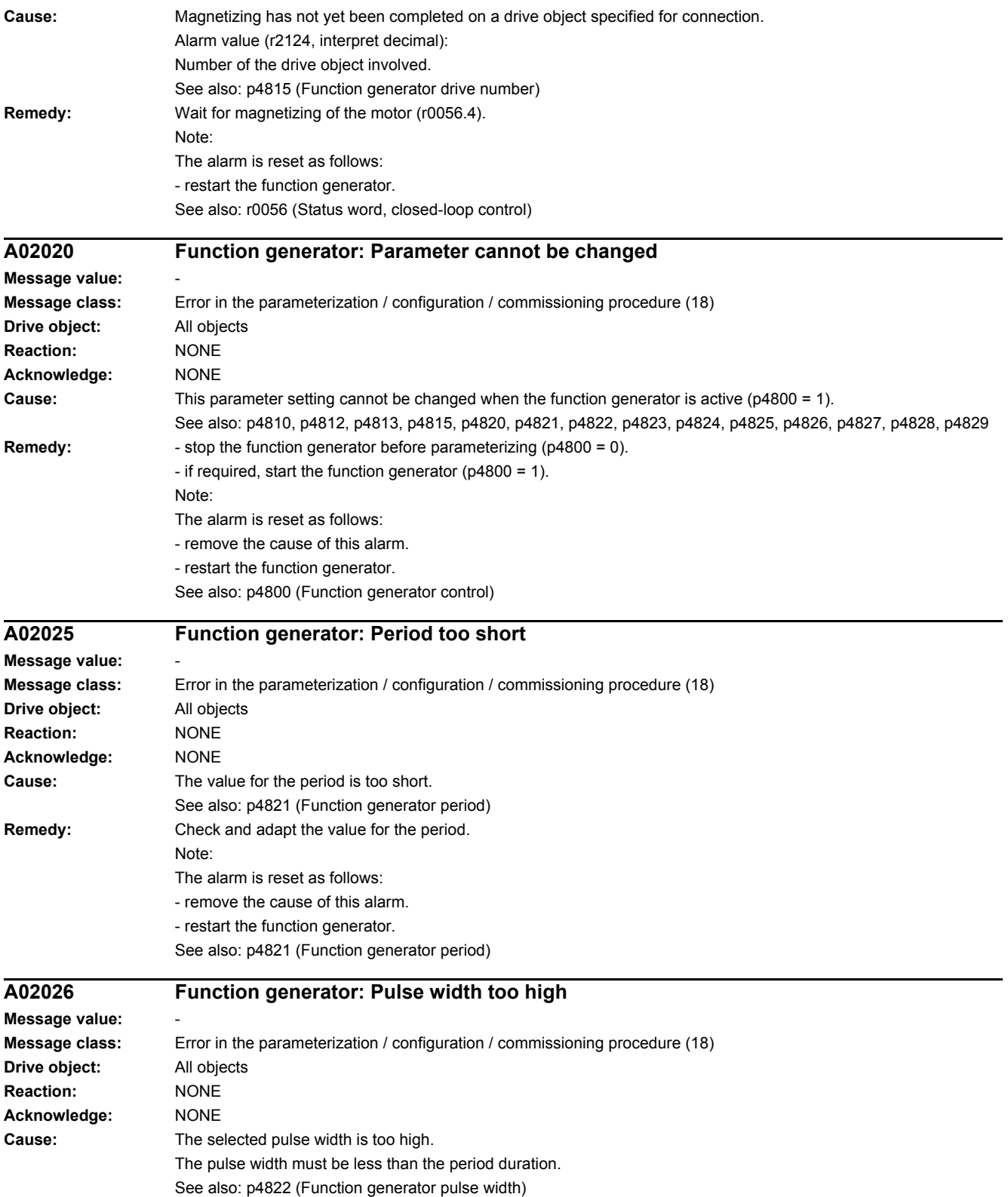

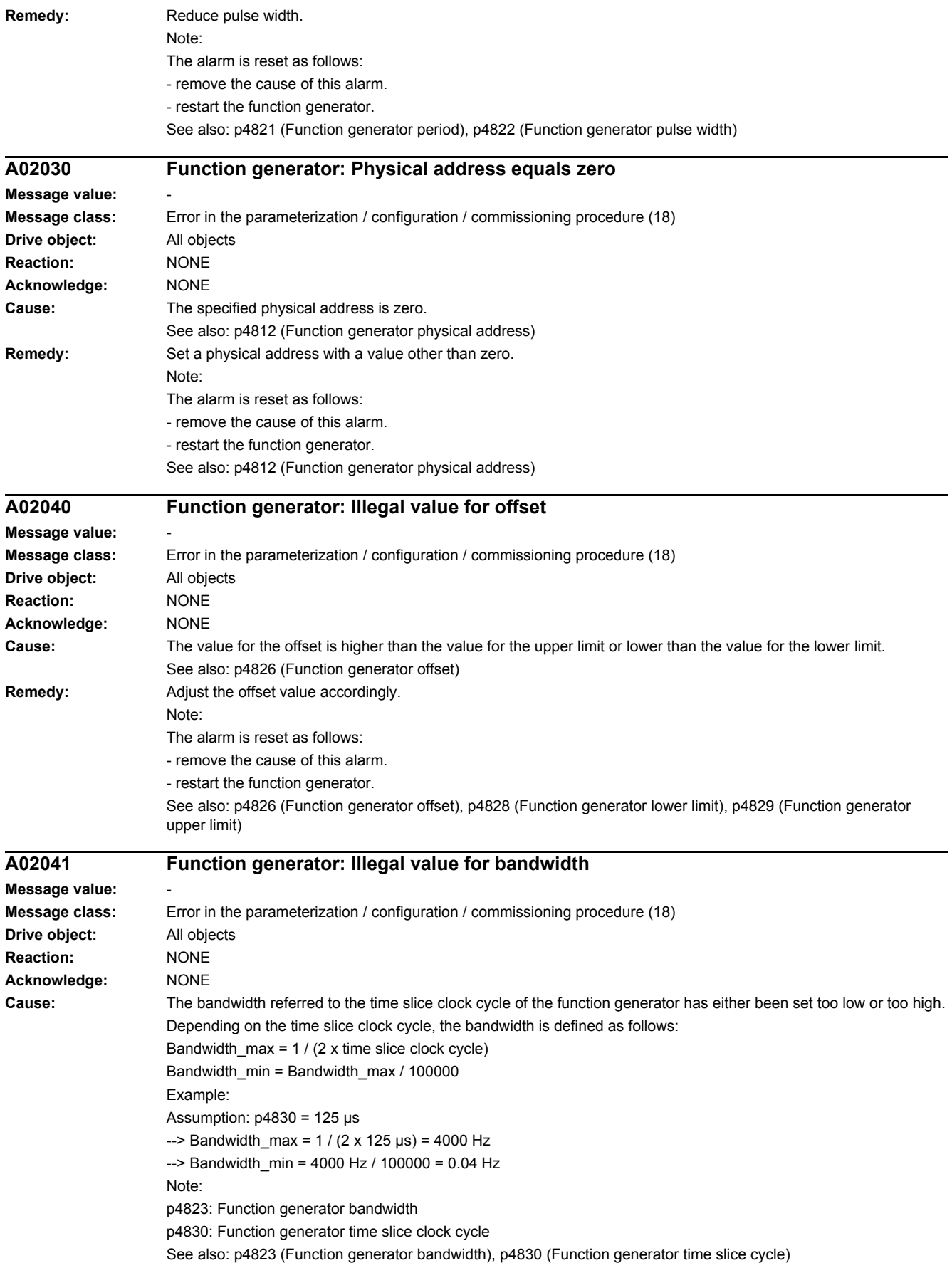

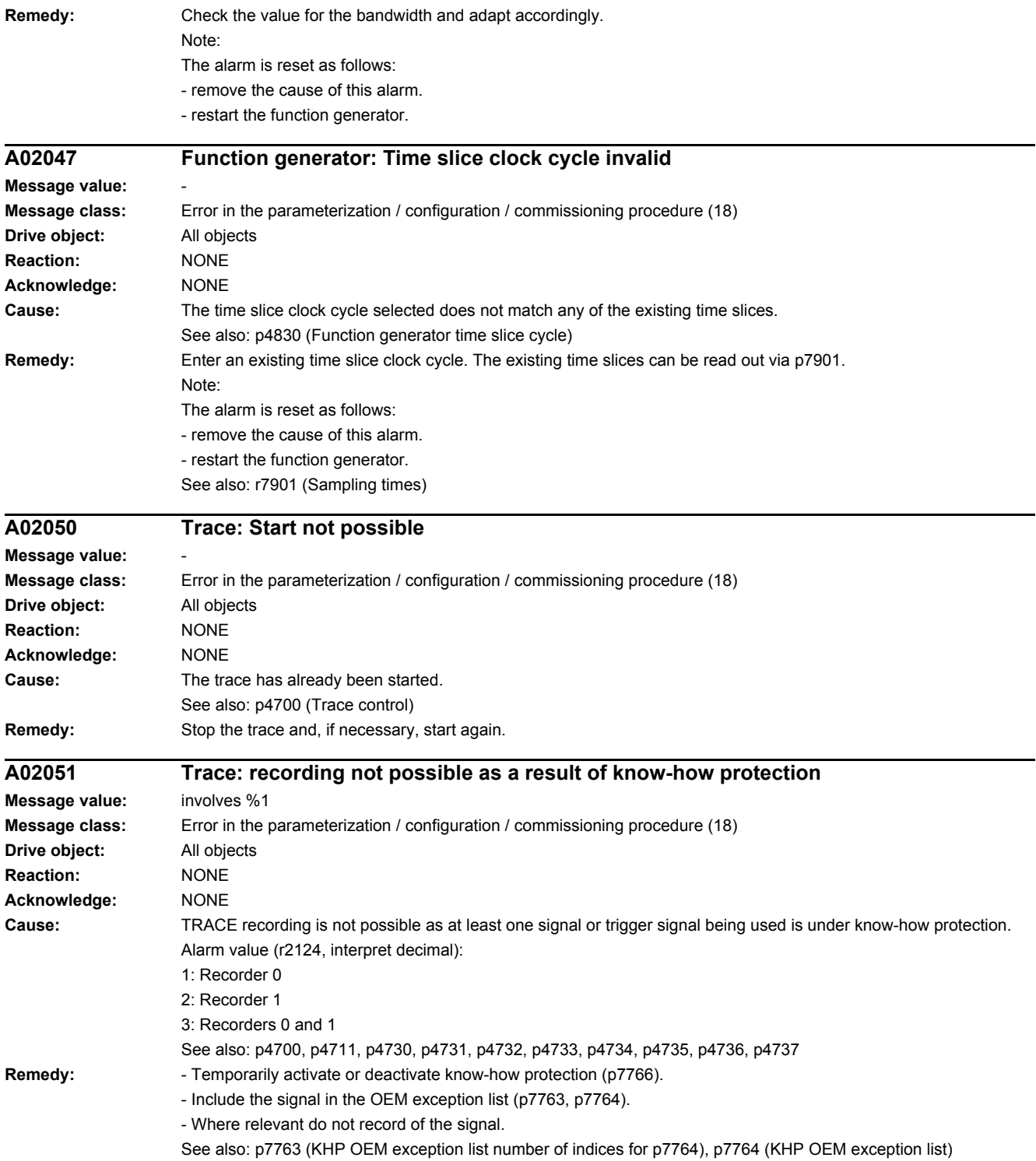

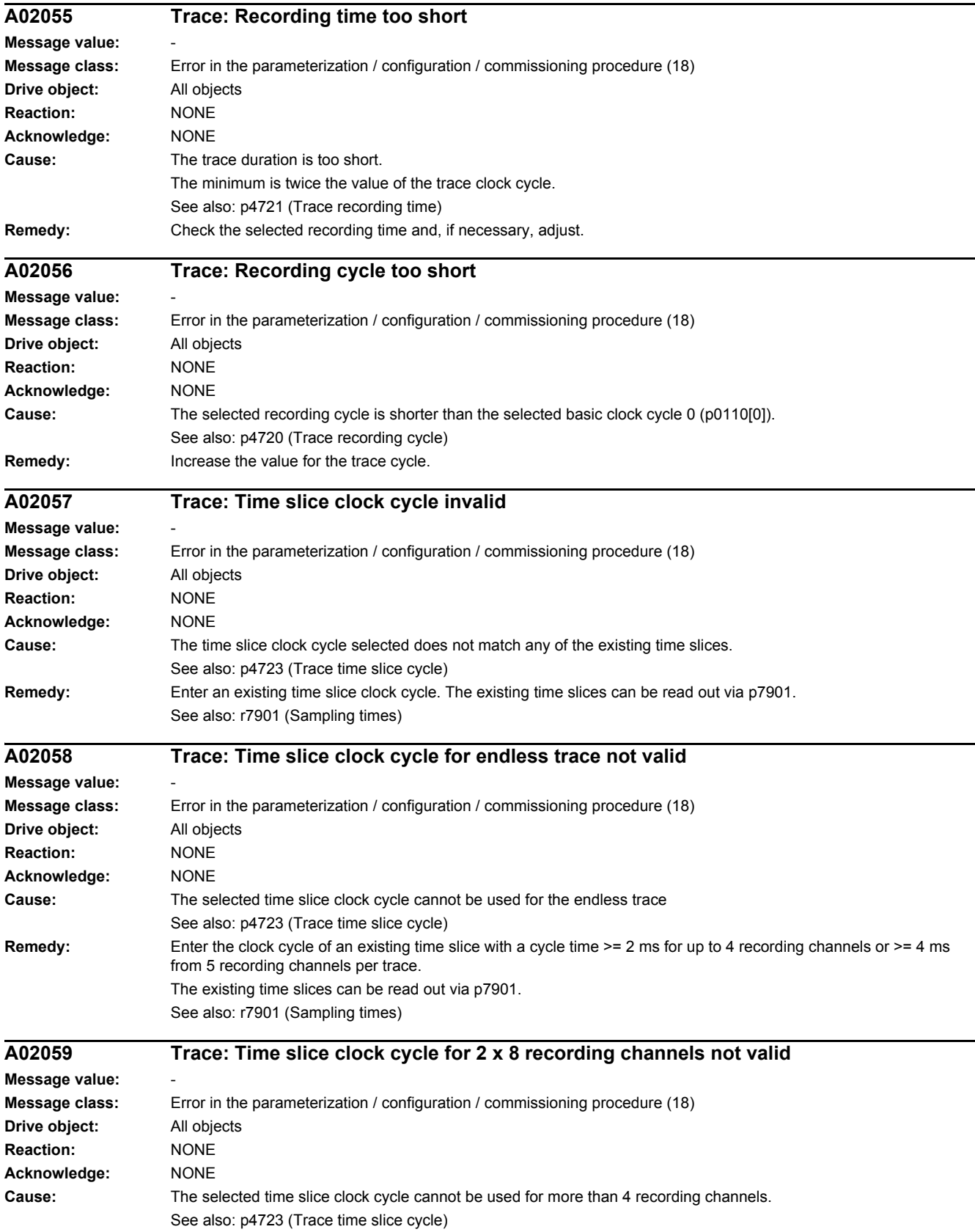
#### *4.2 List of faults and alarms*

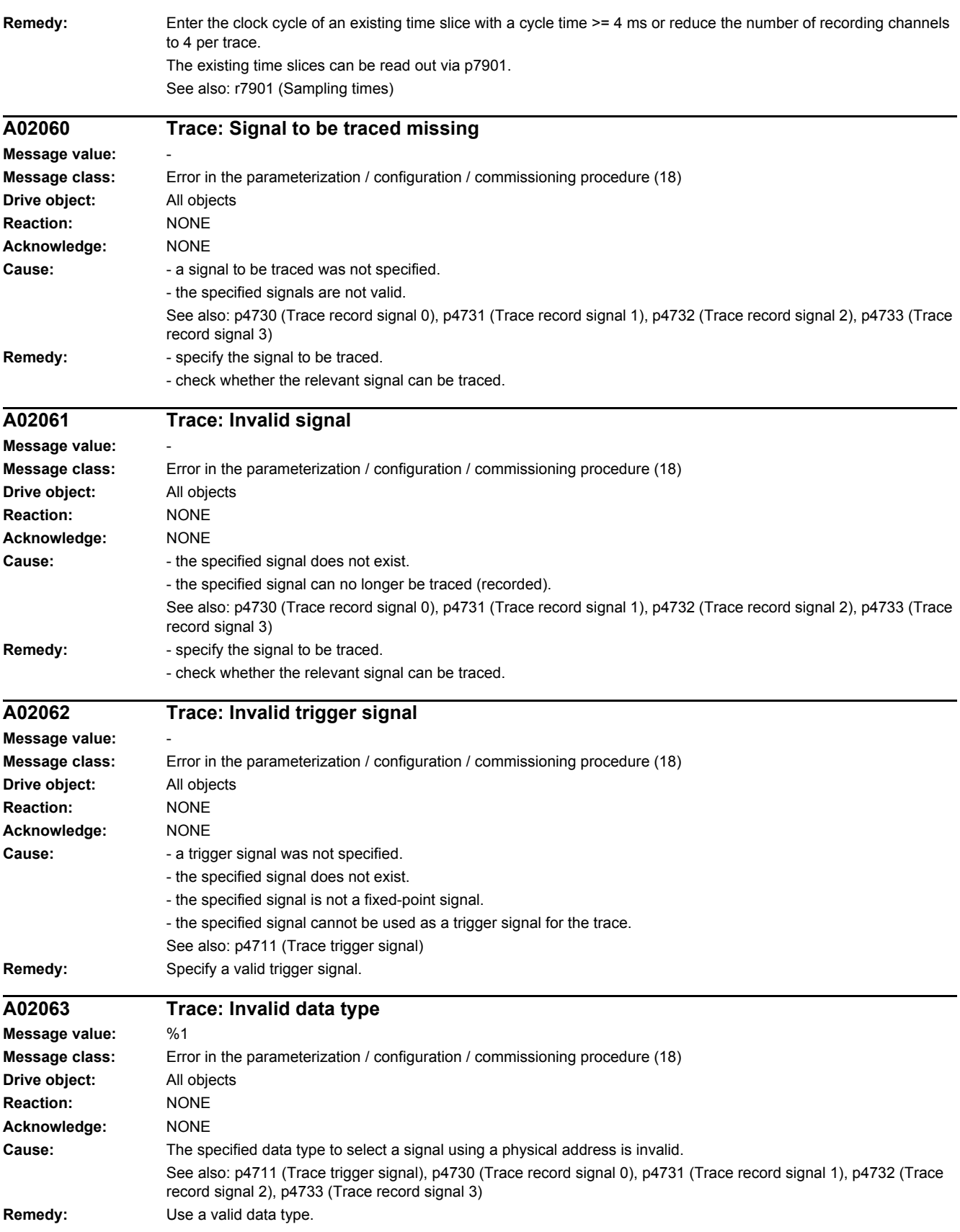

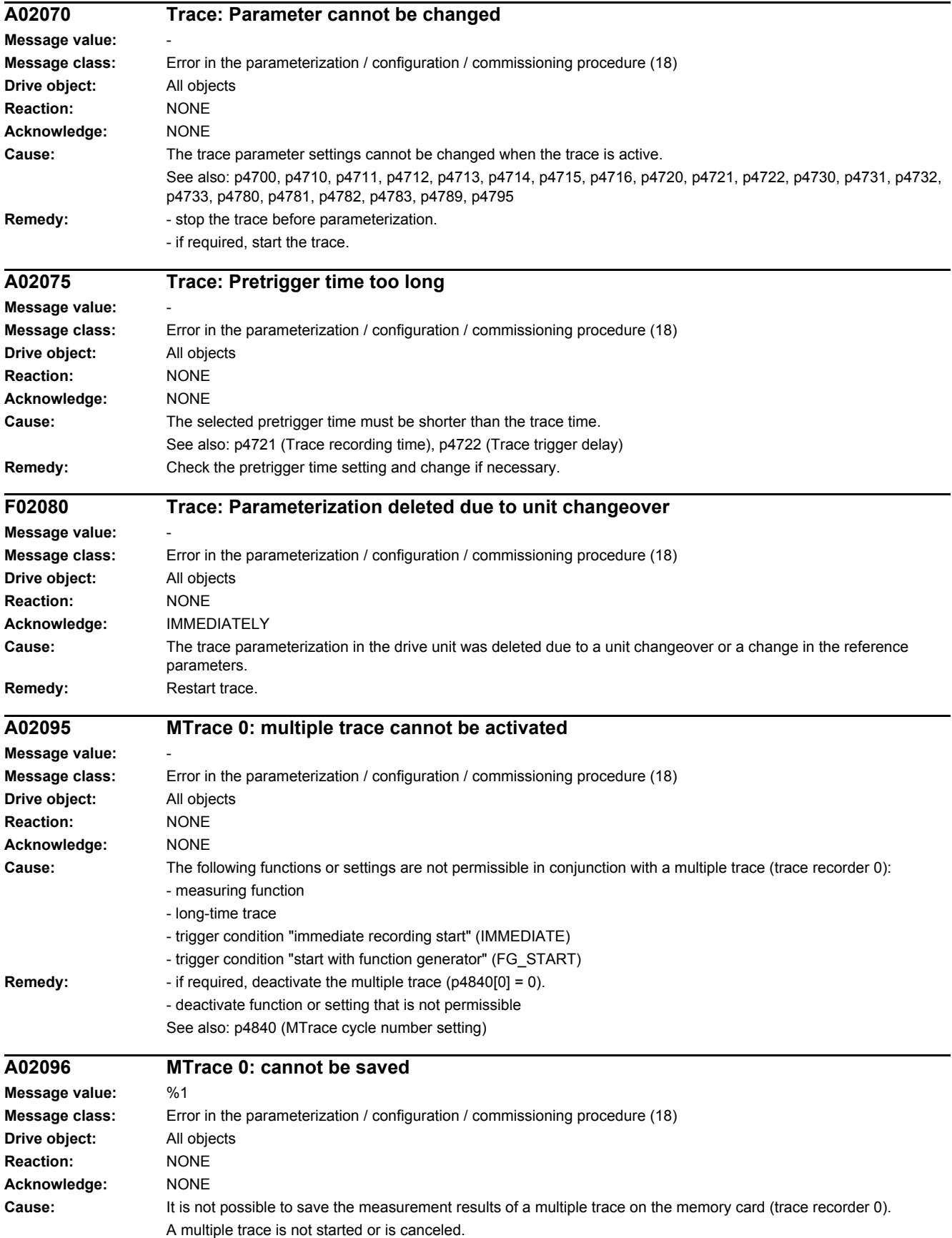

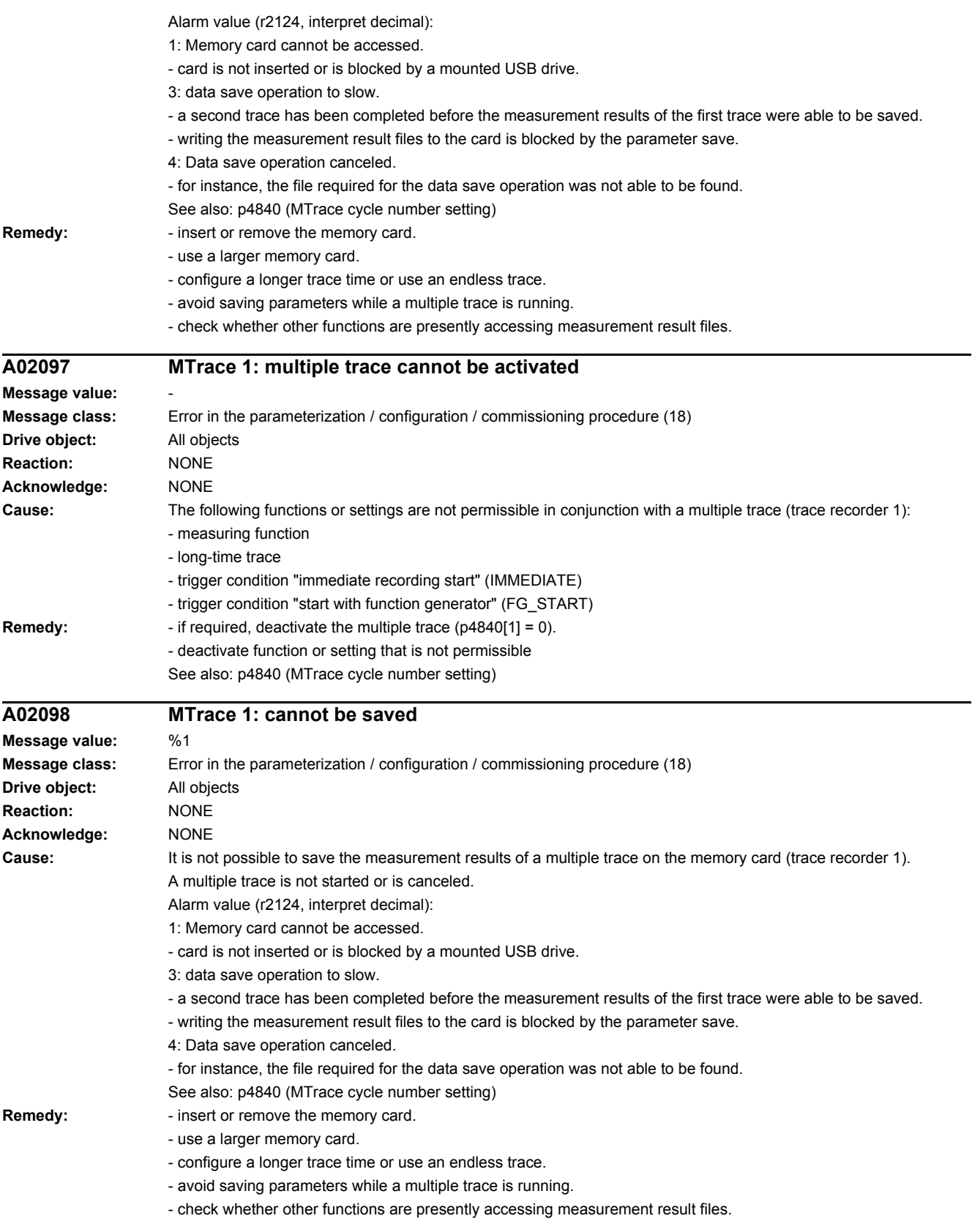

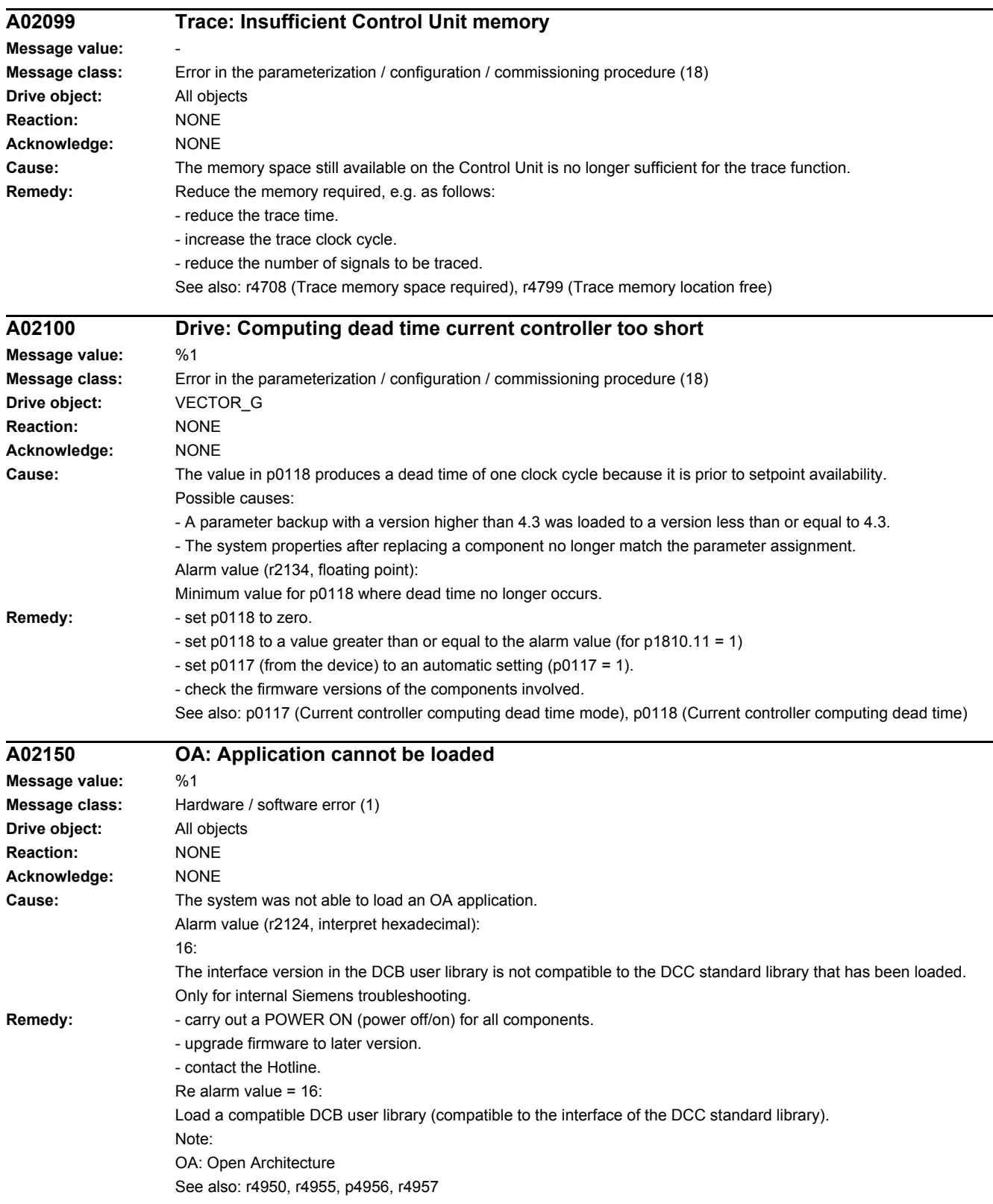

L,

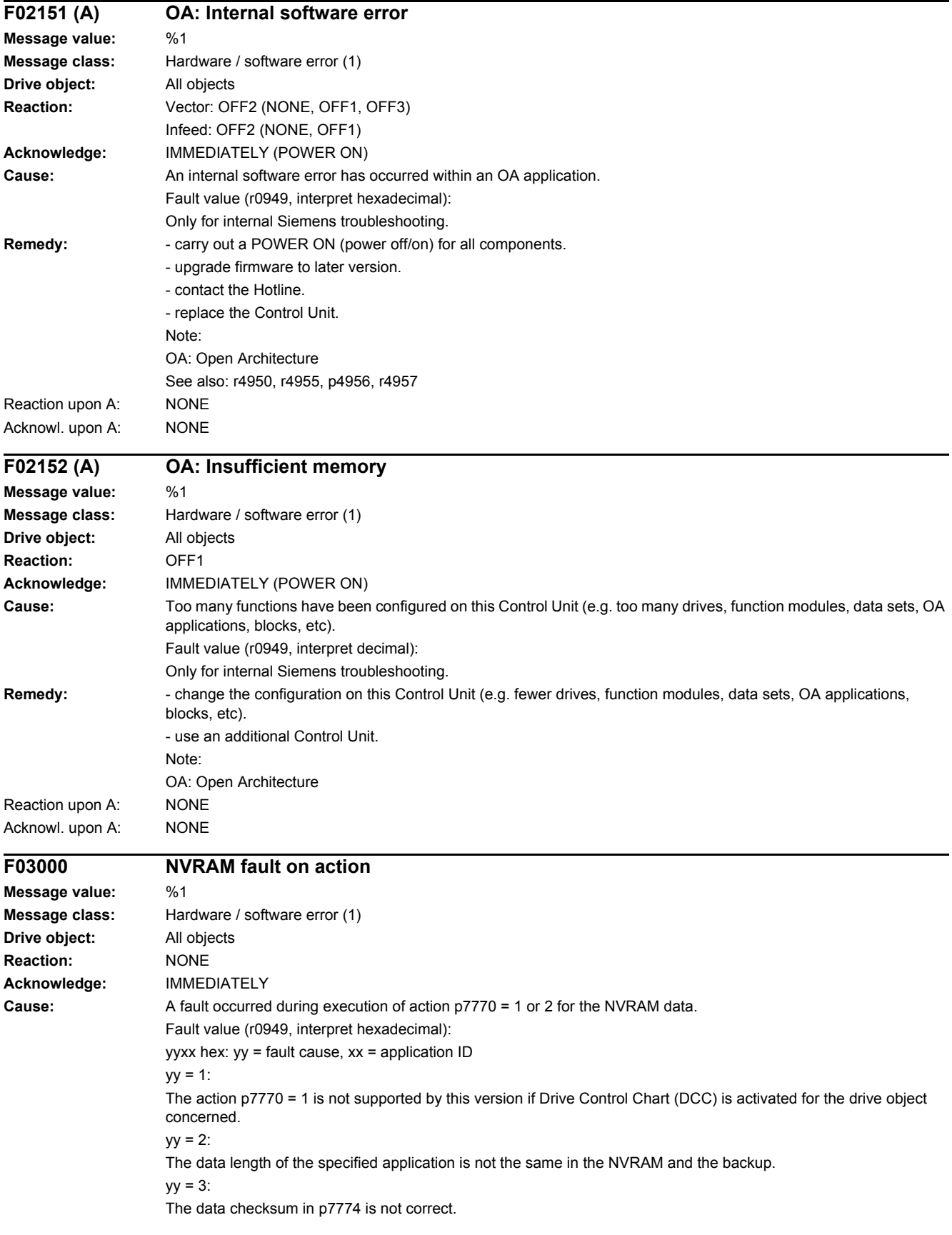

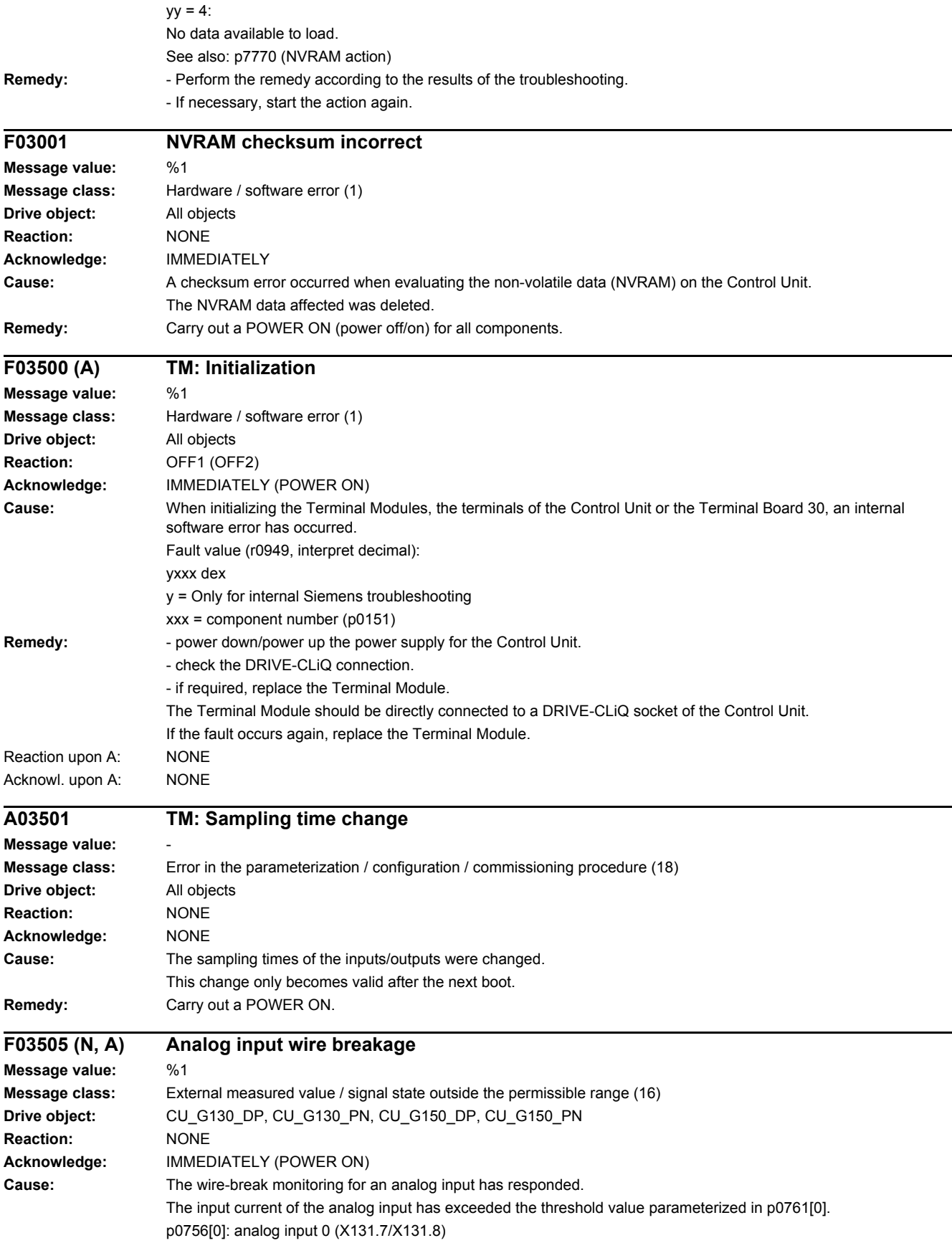

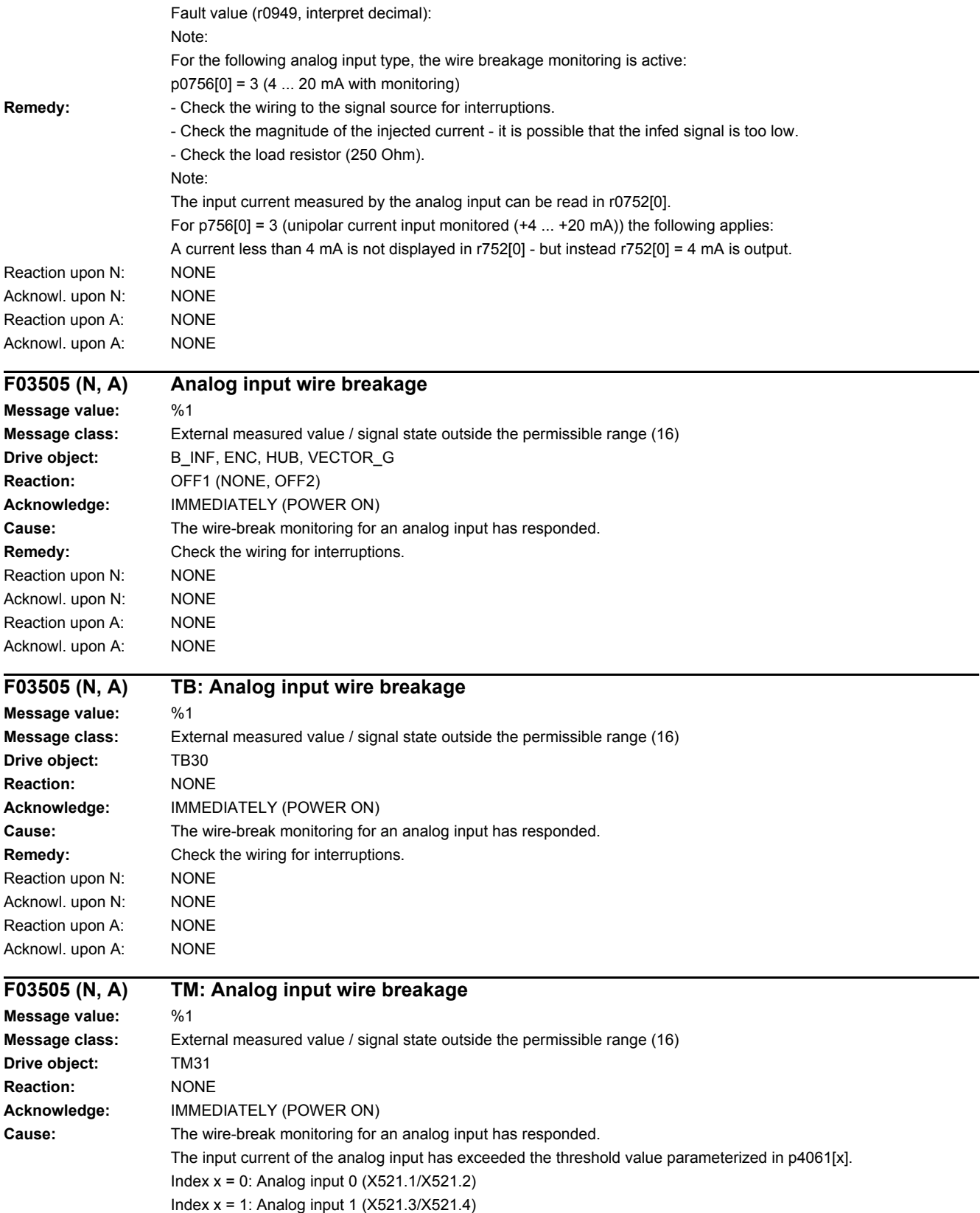

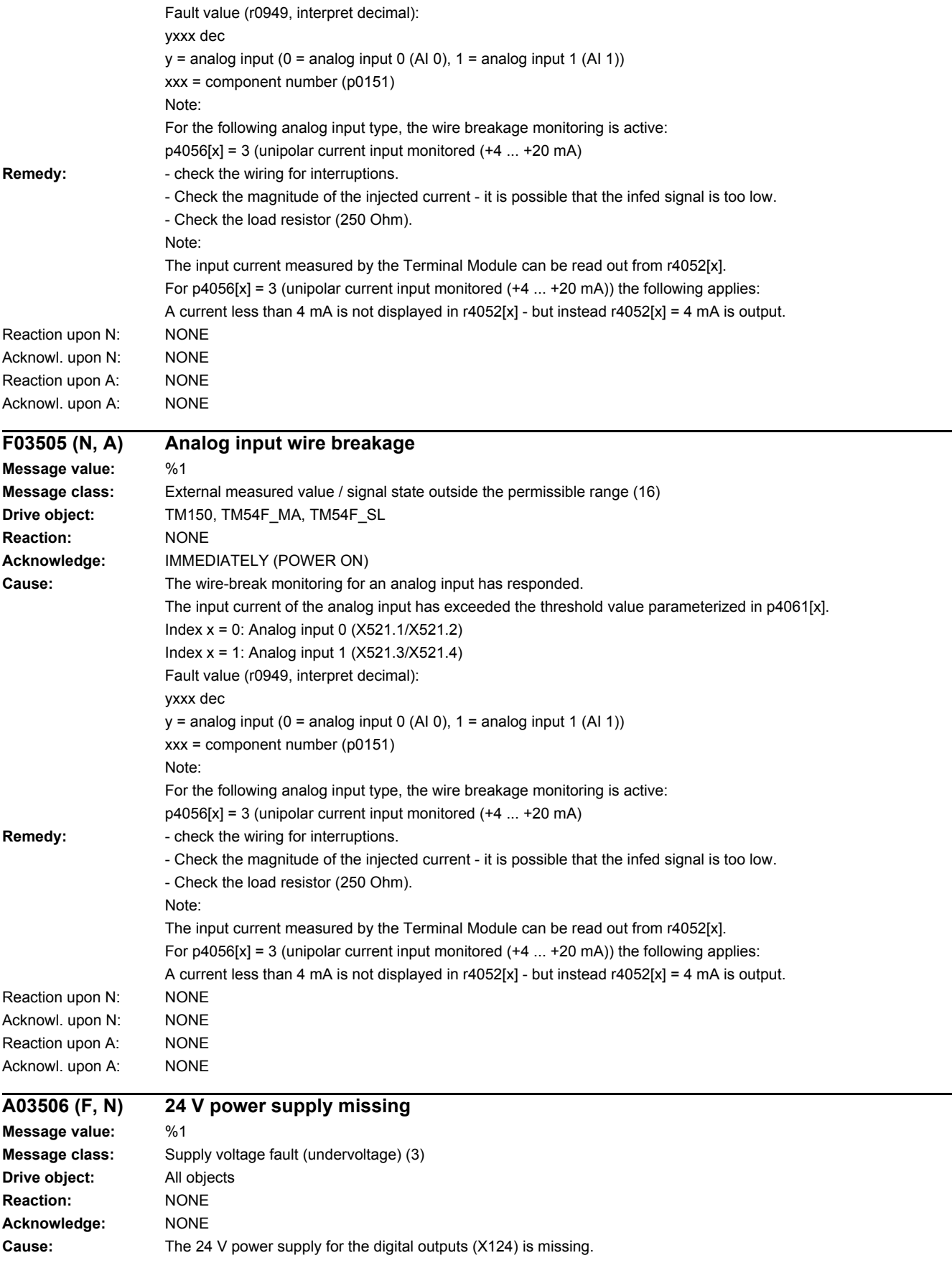

#### *4.2 List of faults and alarms*

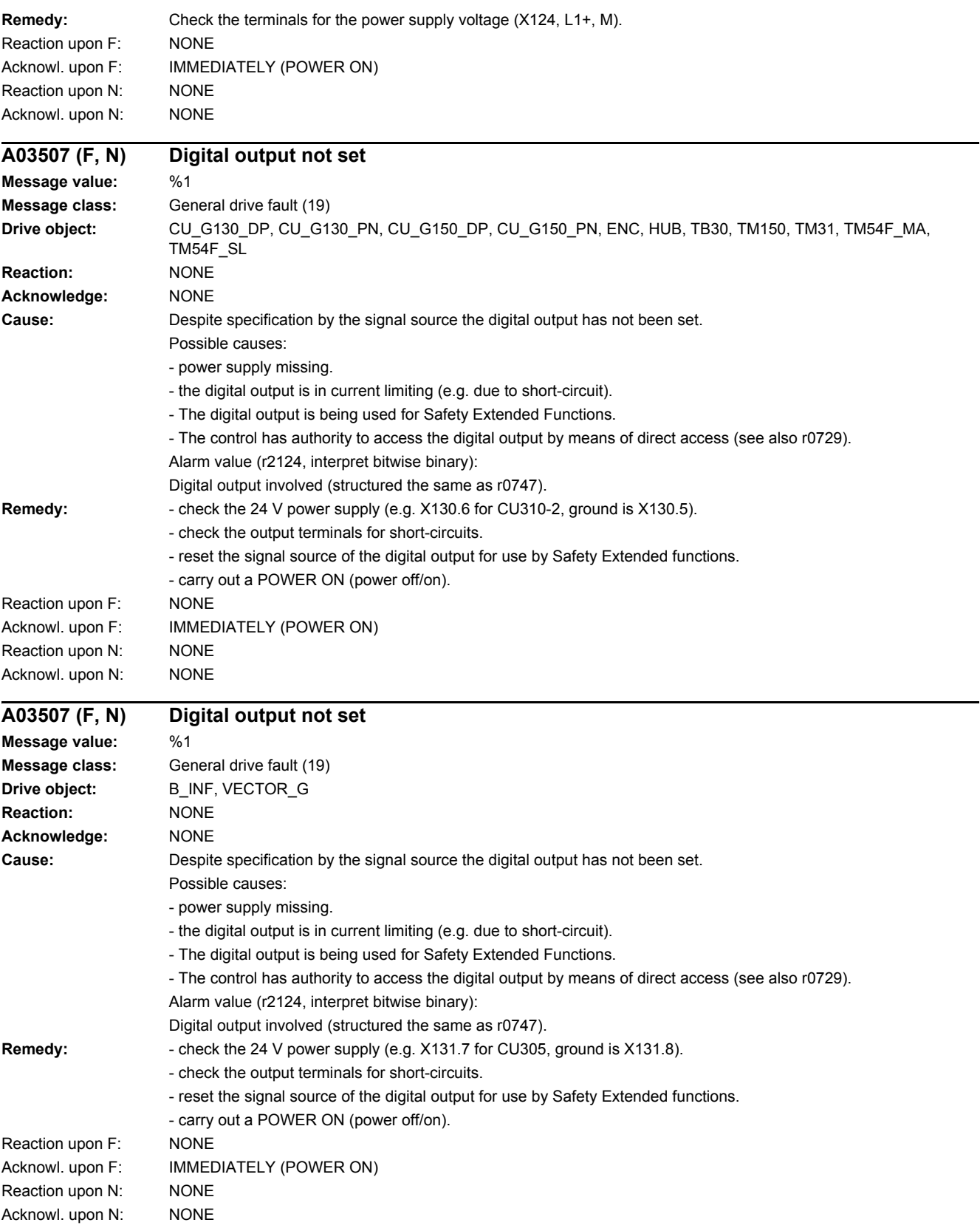

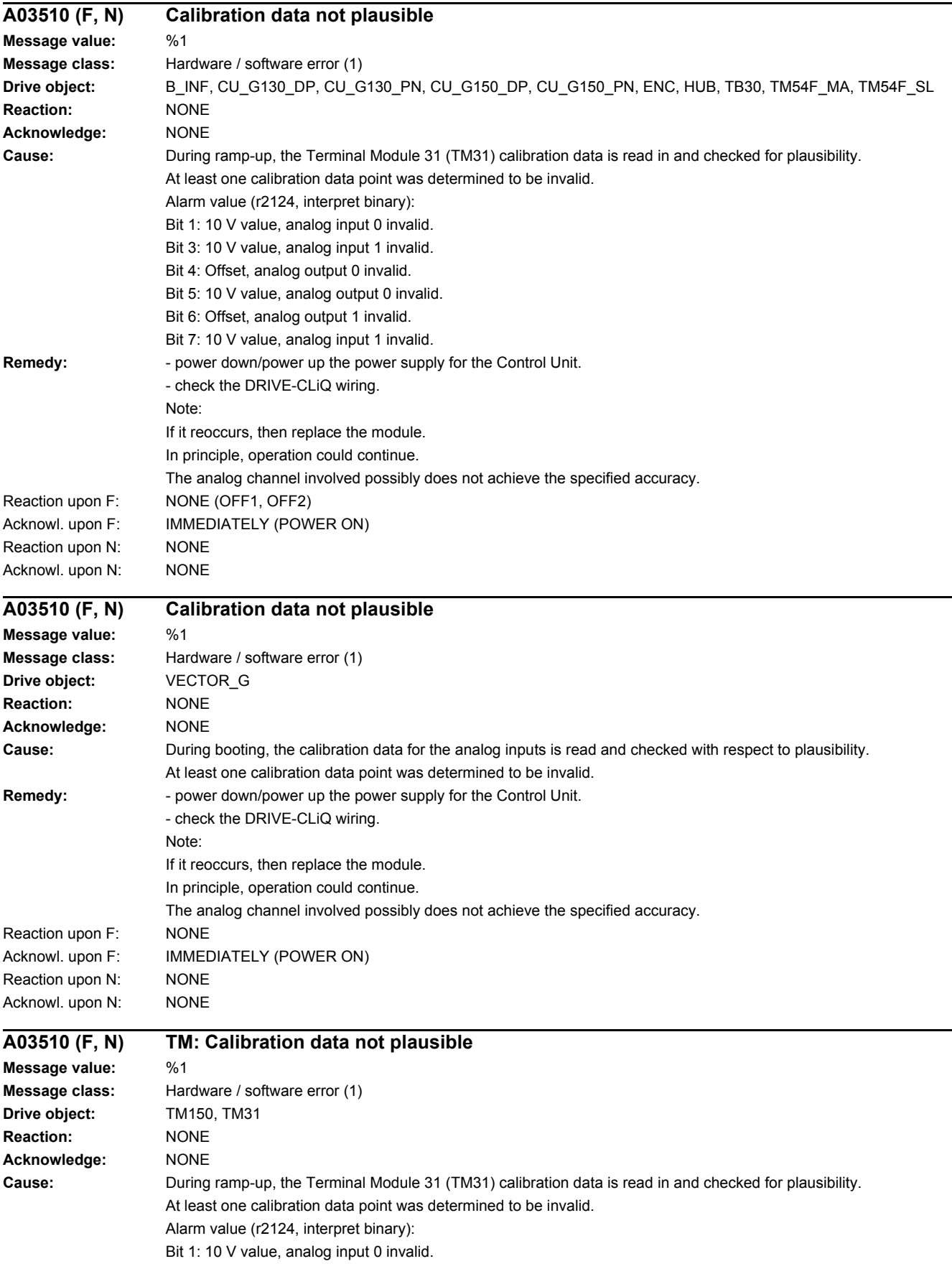

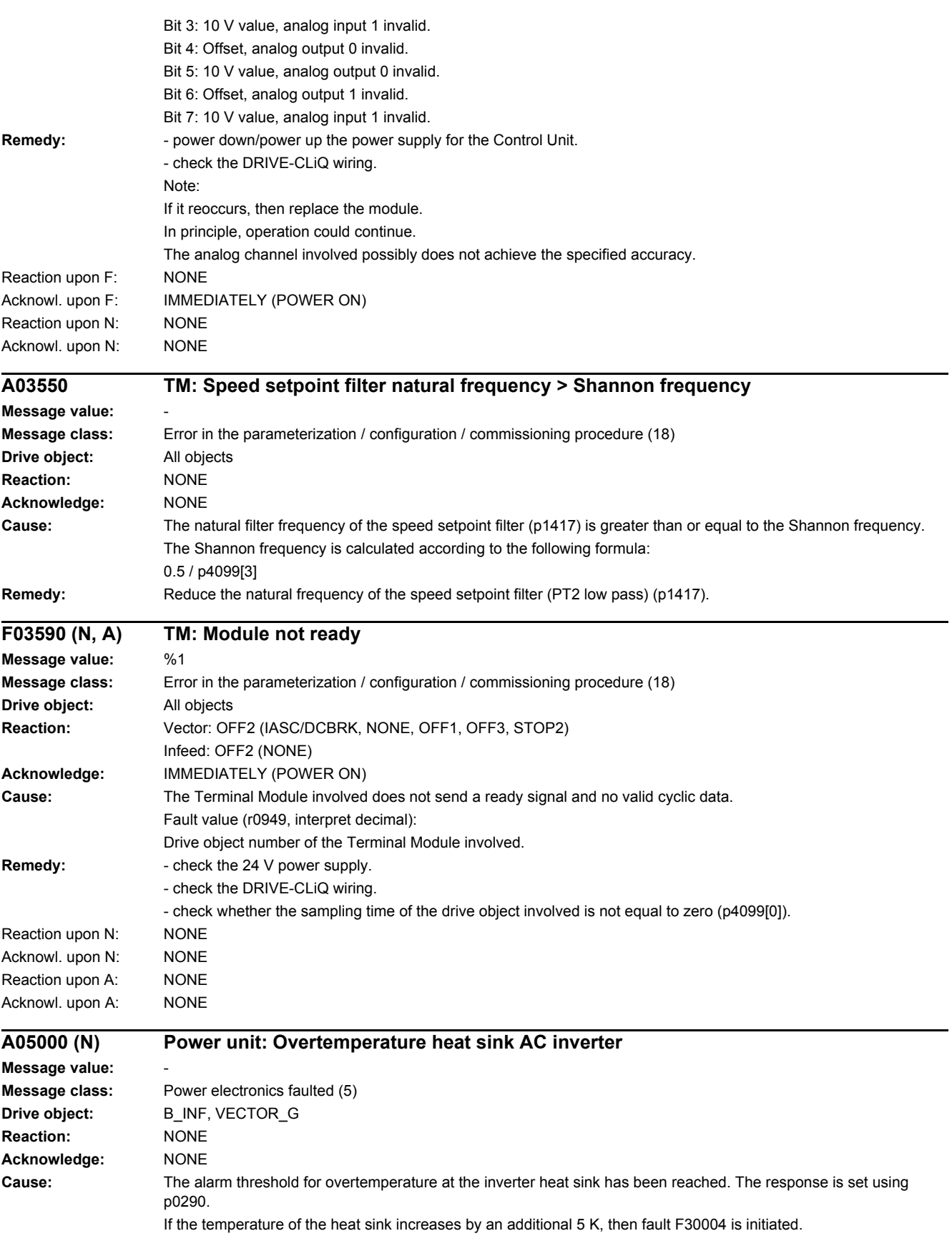

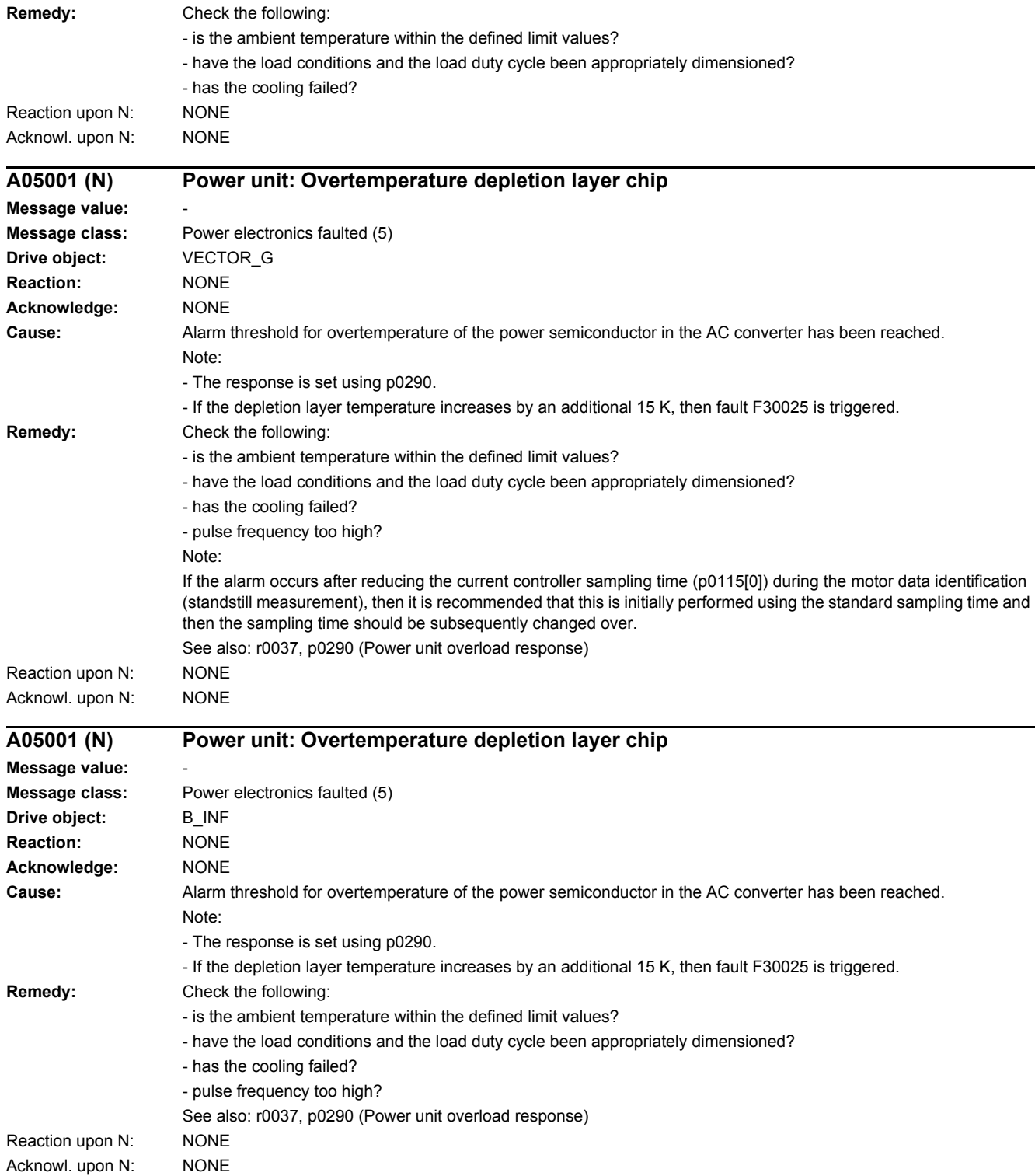

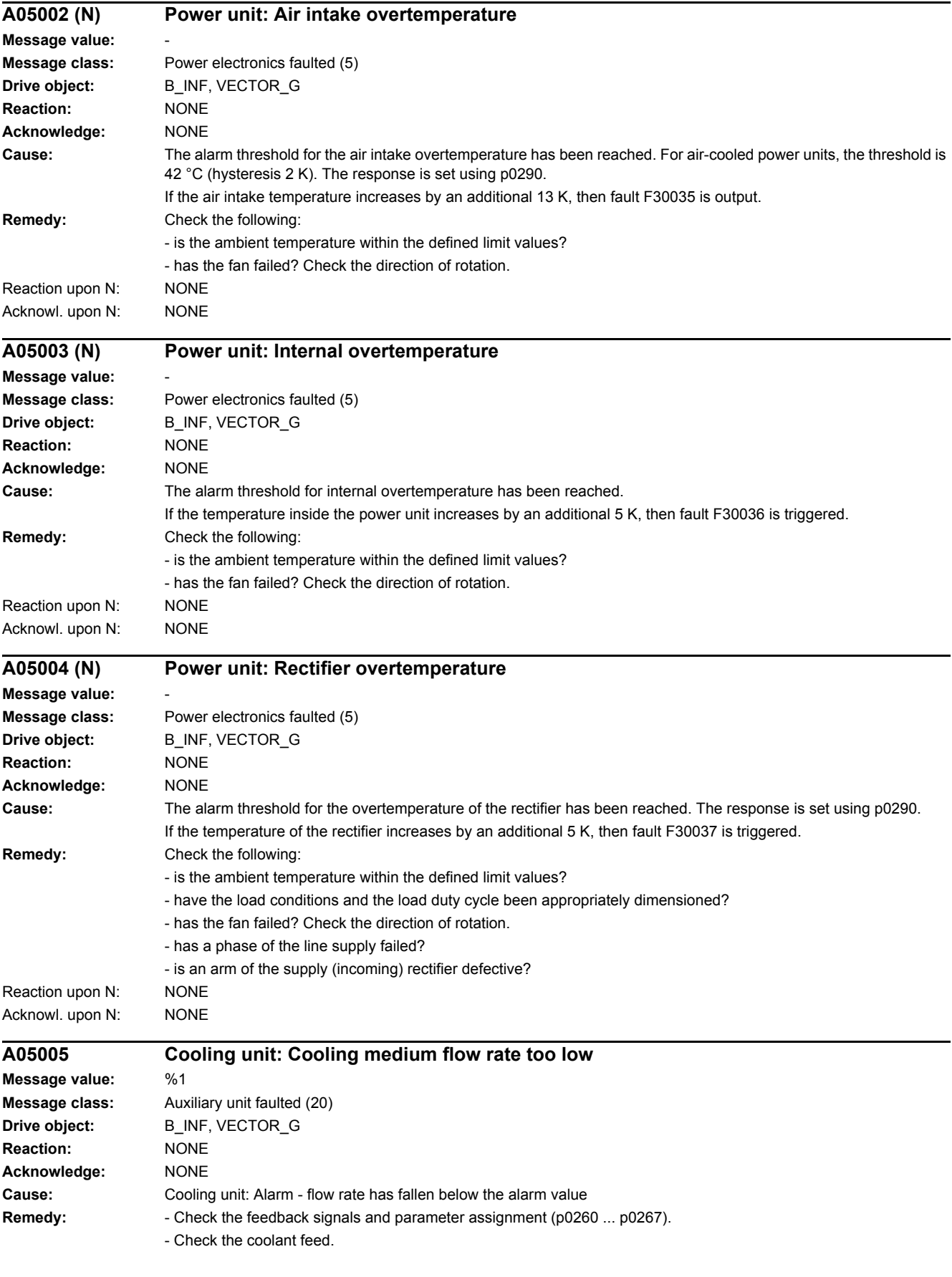

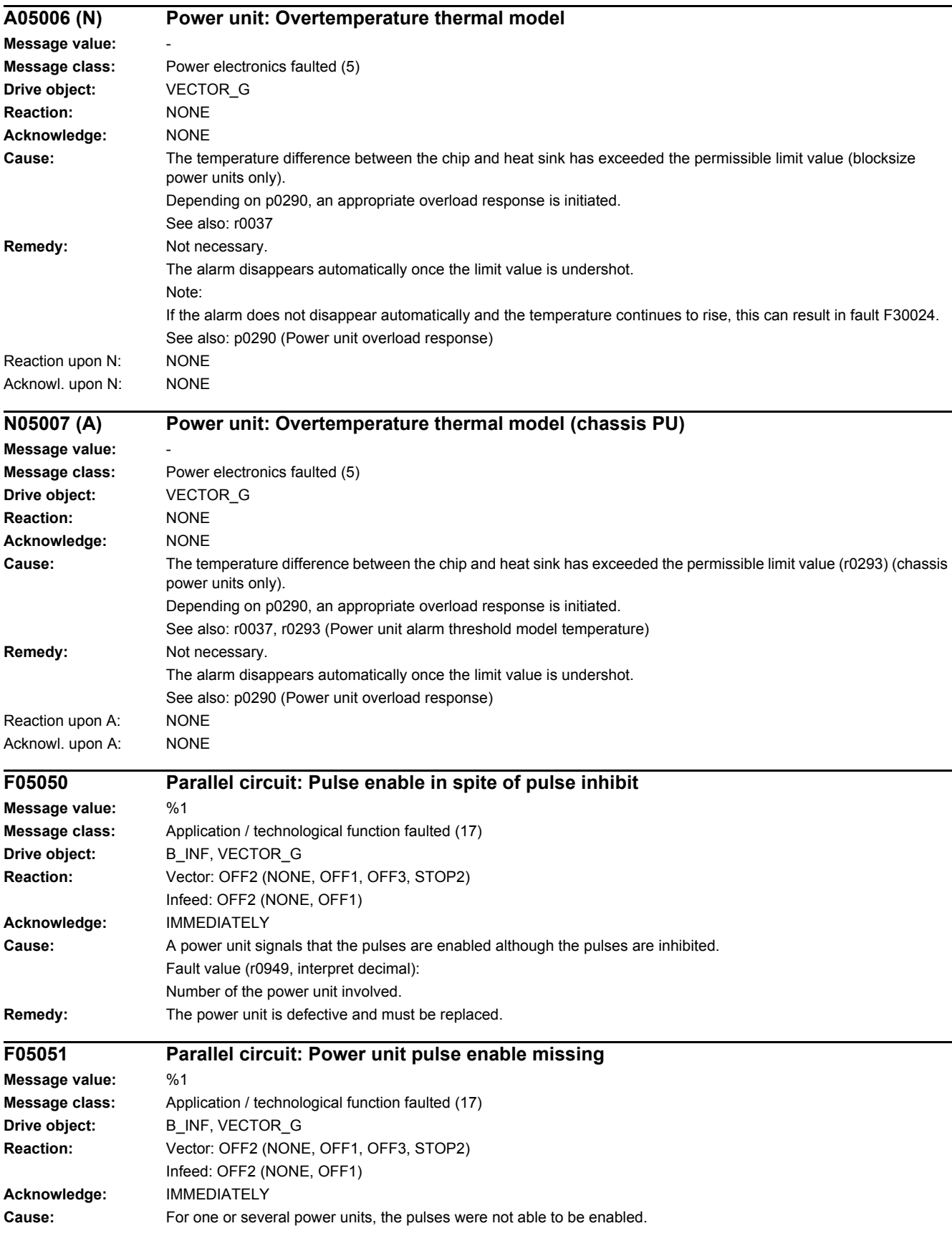

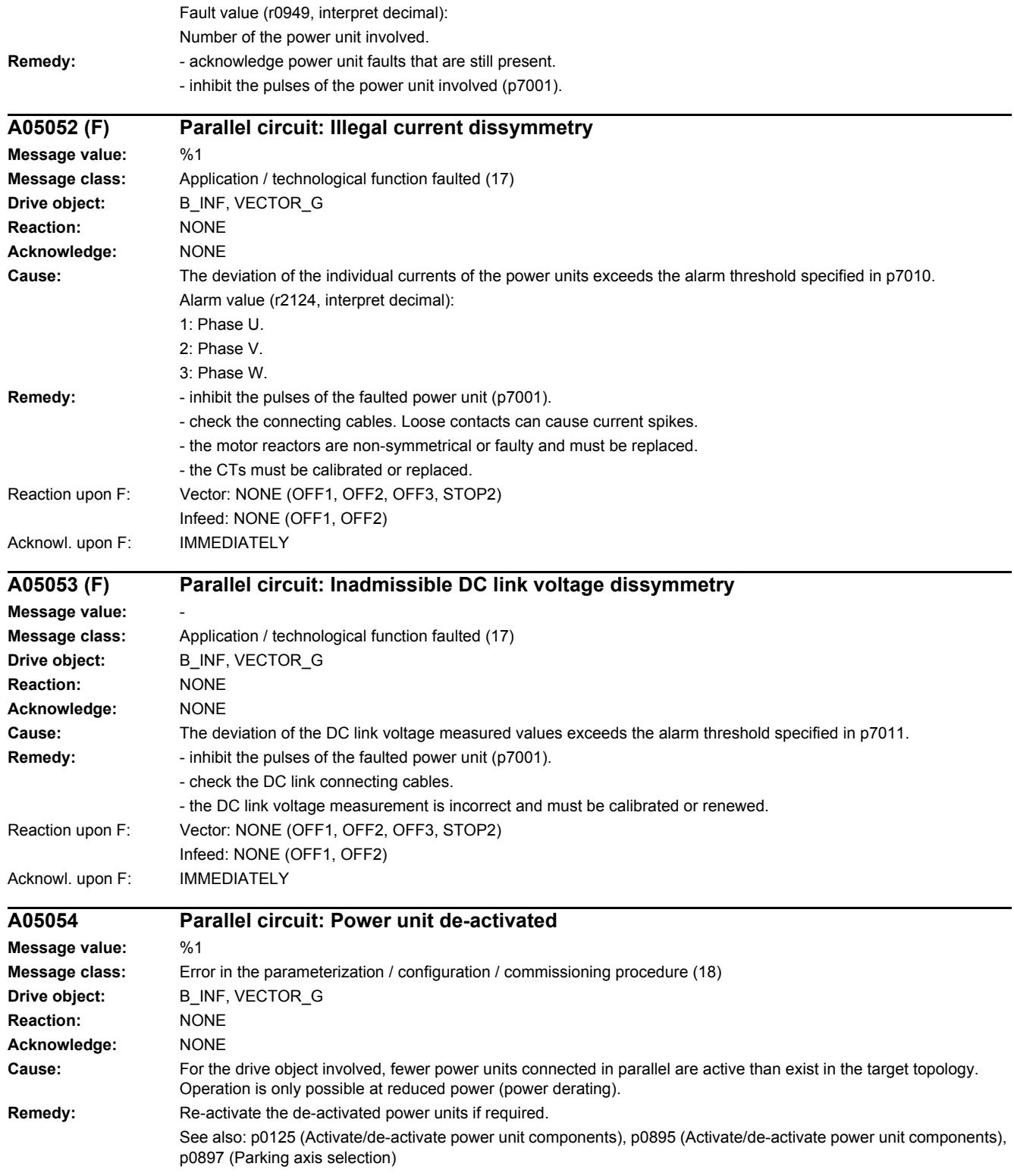

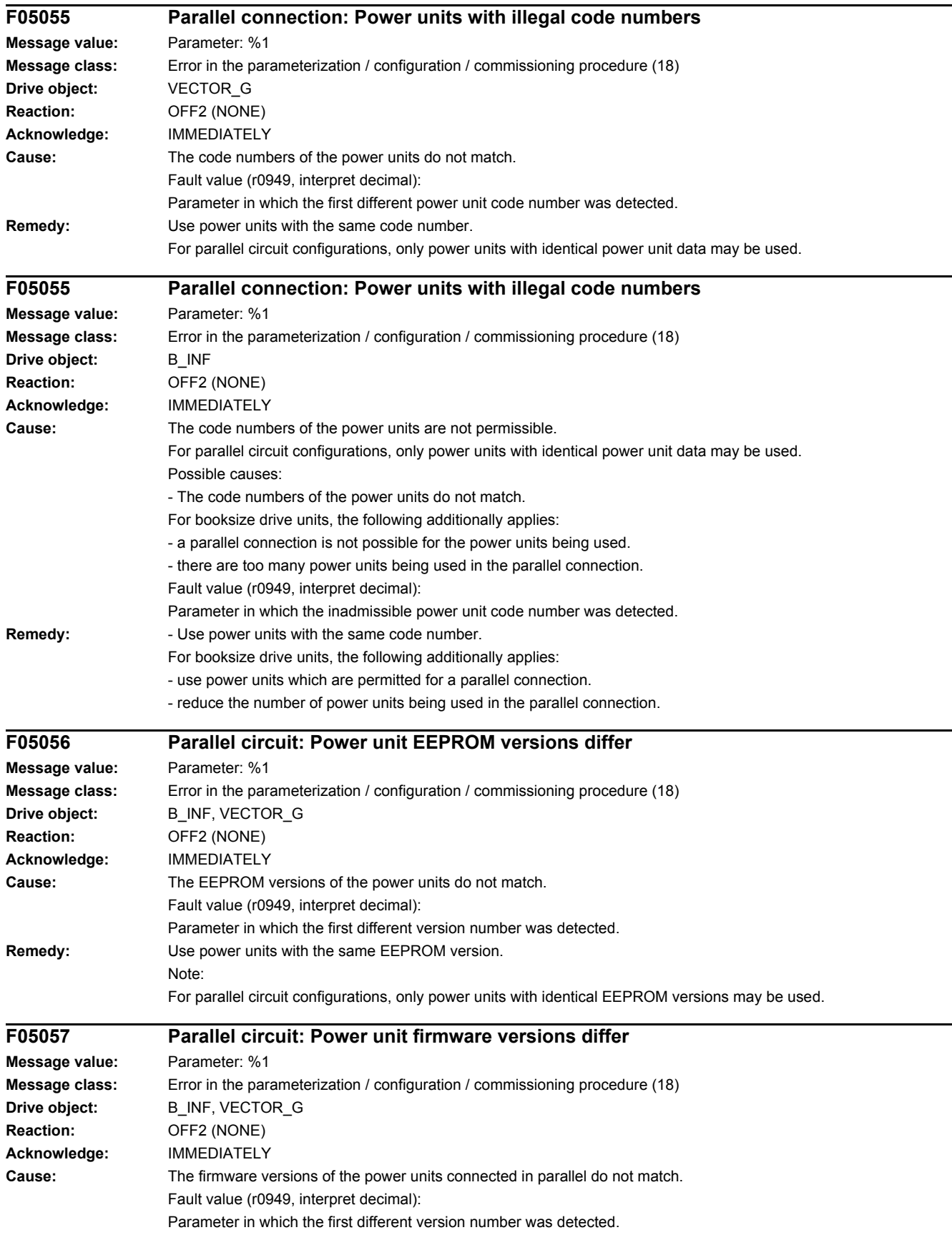

#### *4.2 List of faults and alarms*

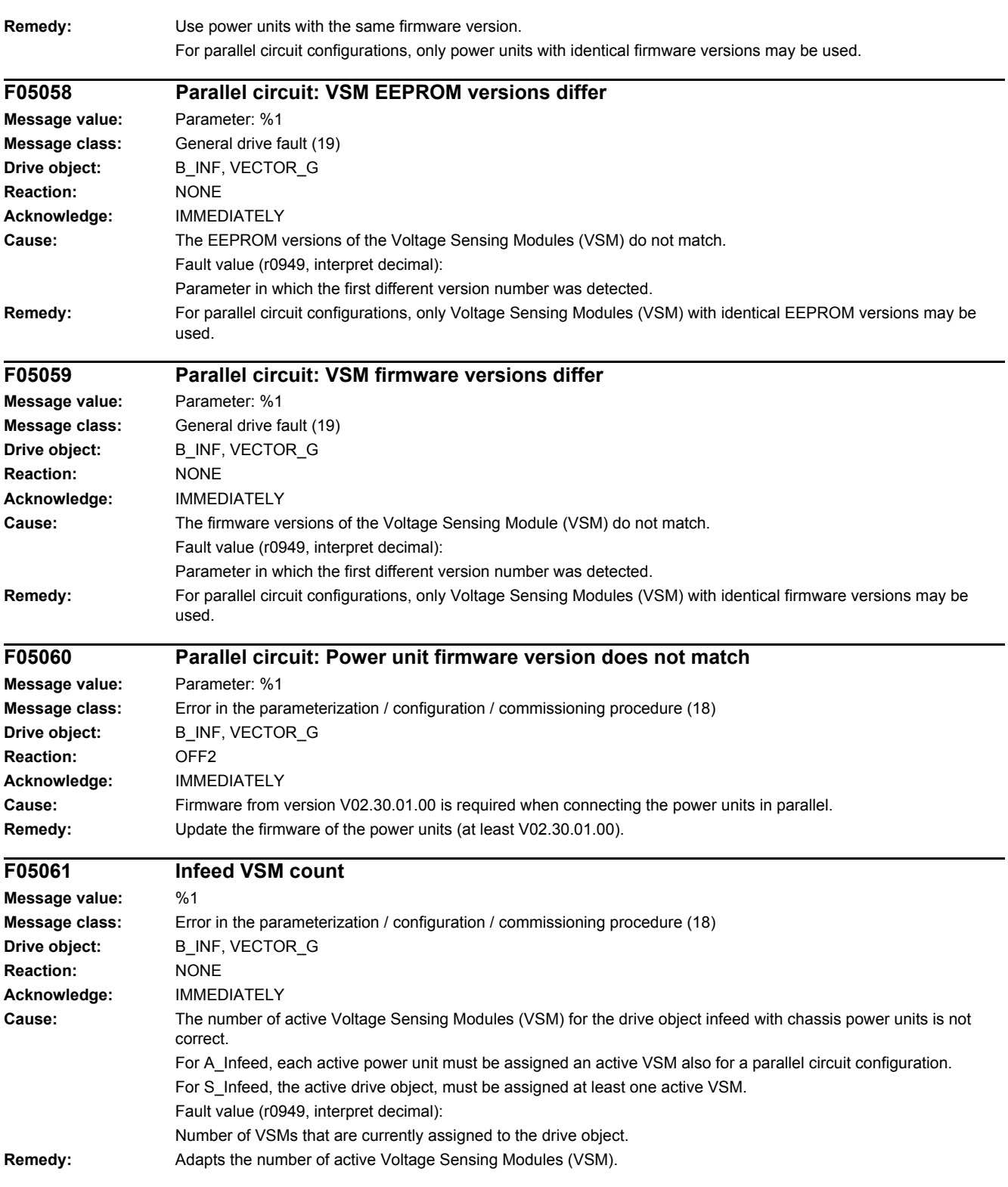

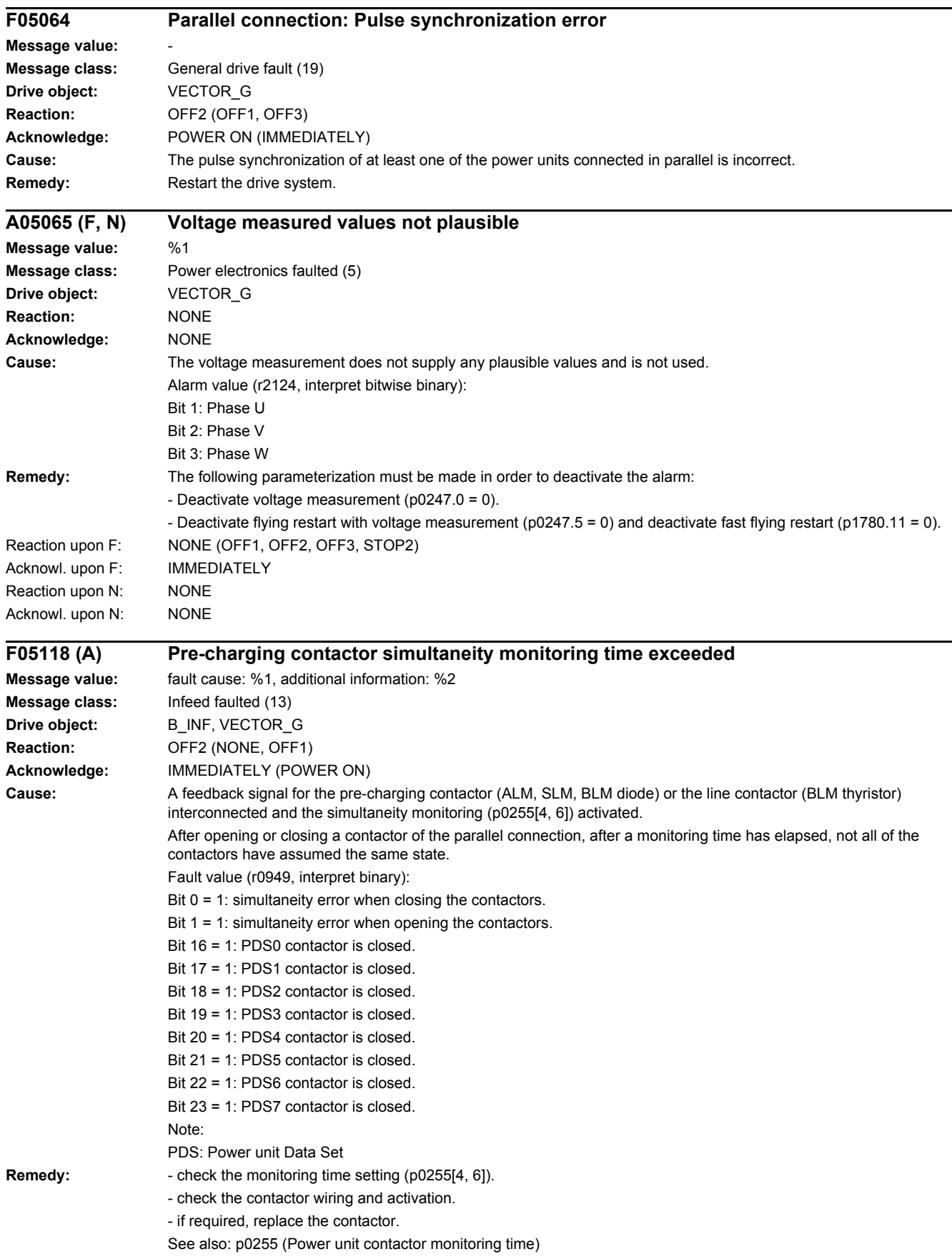

#### *4.2 List of faults and alarms*

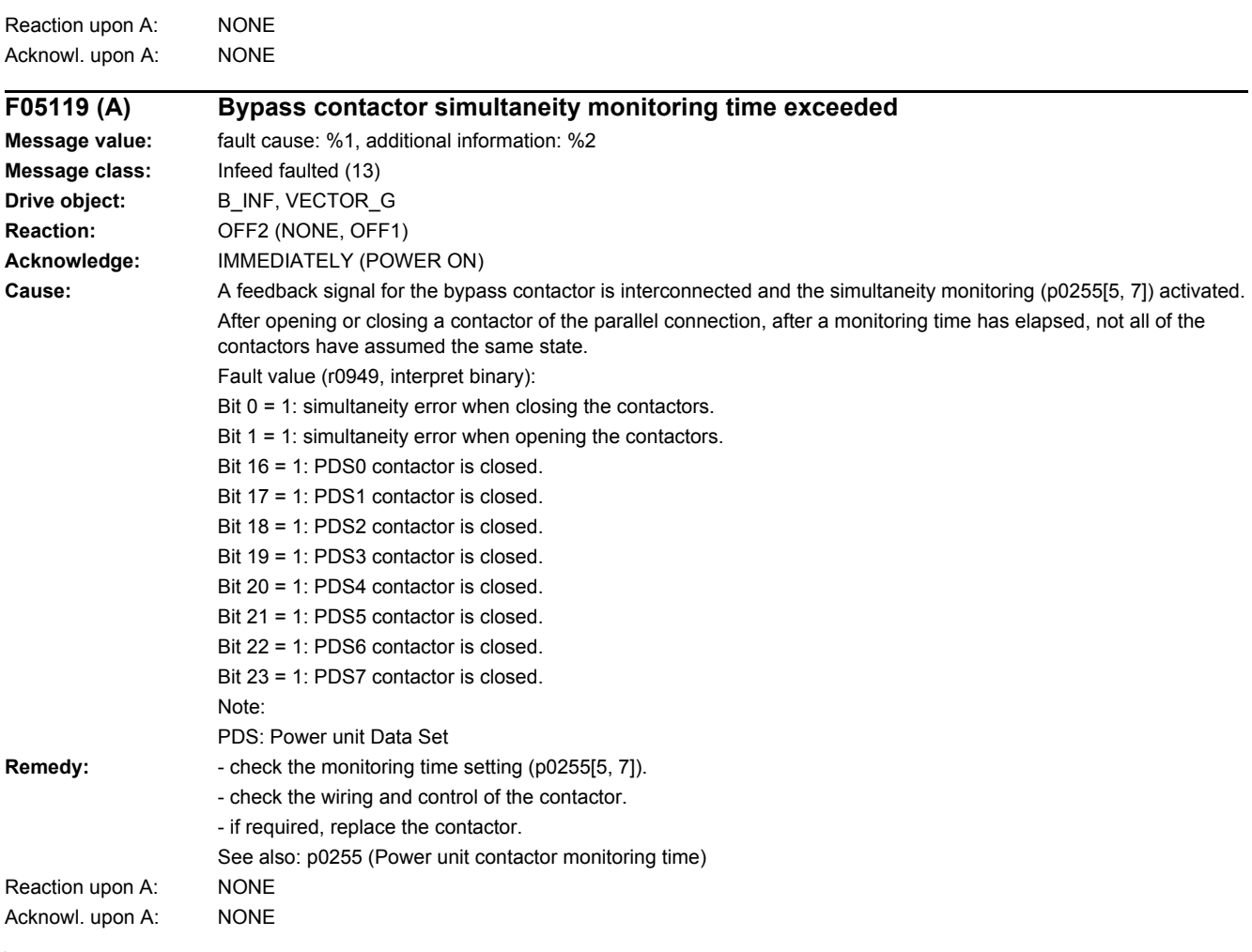

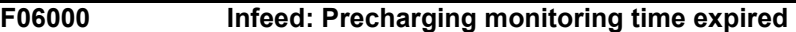

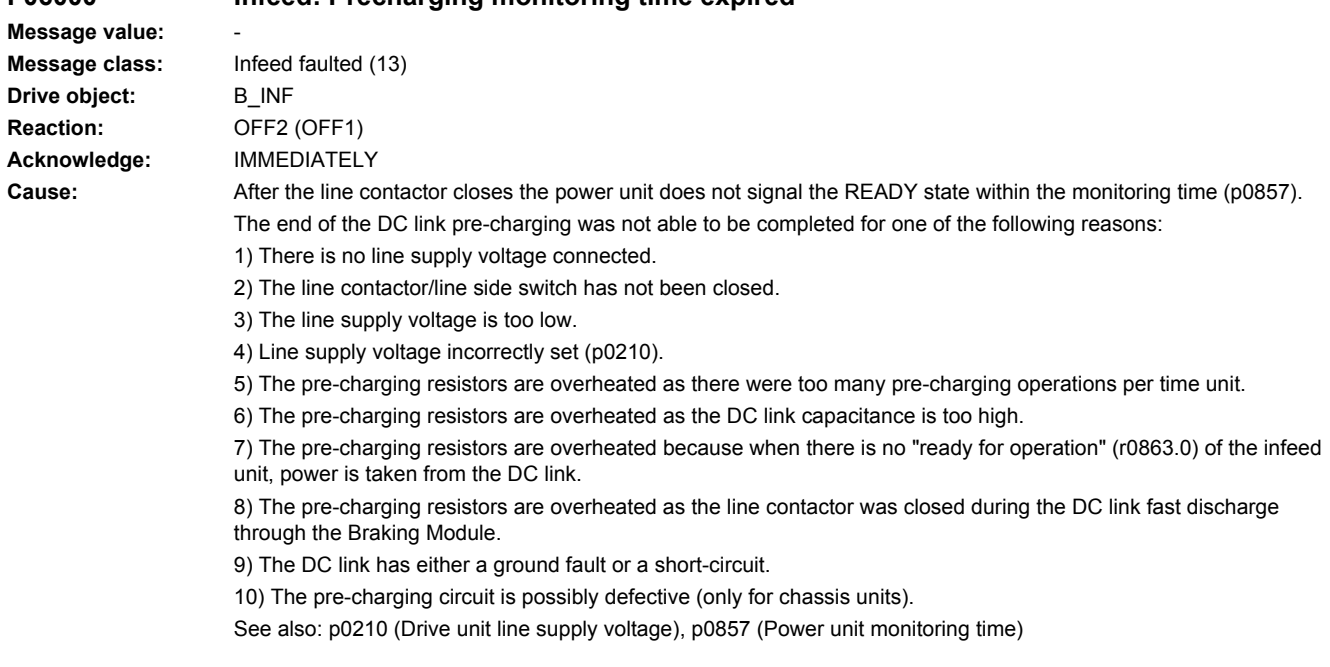

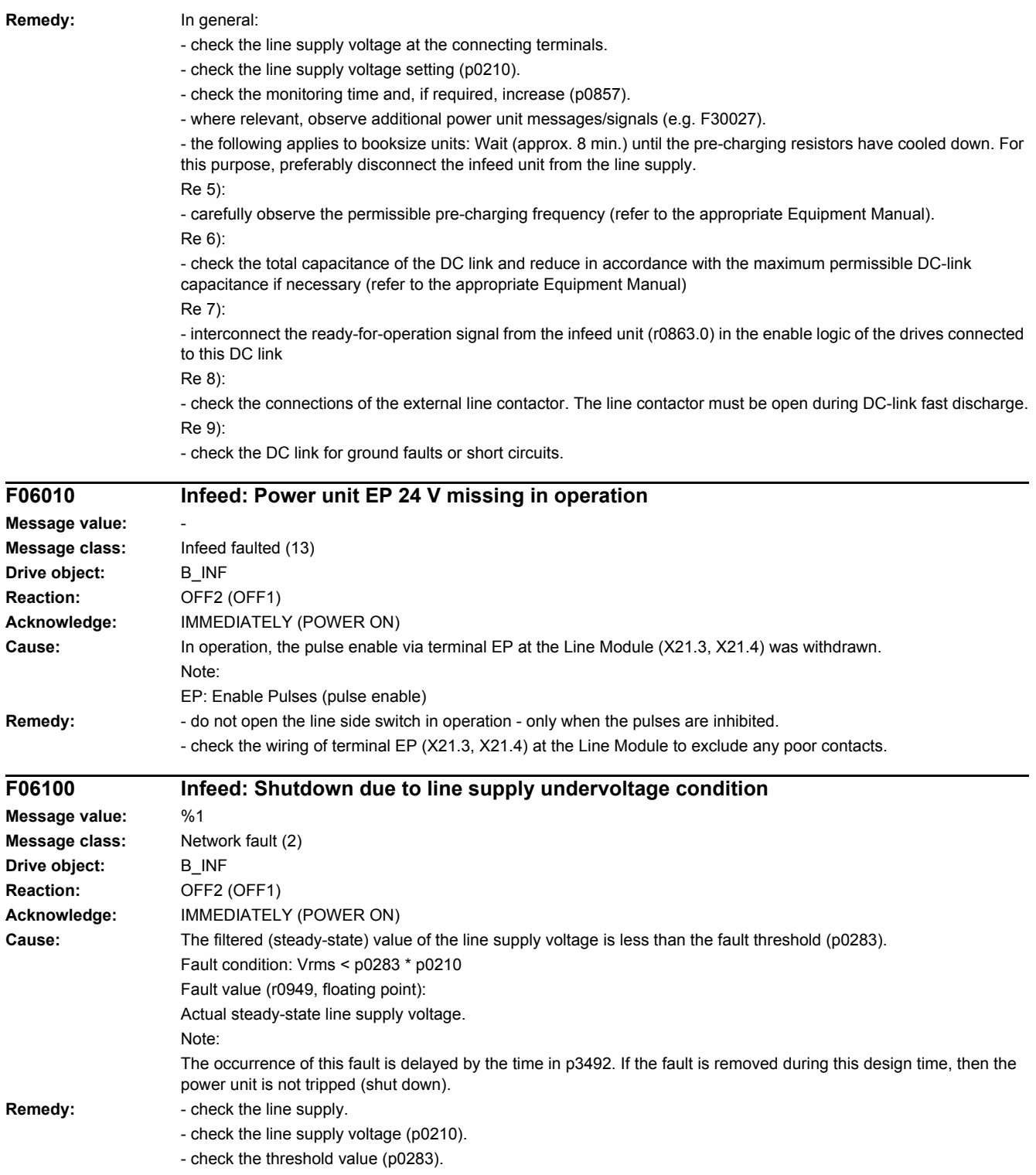

*4.2 List of faults and alarms*

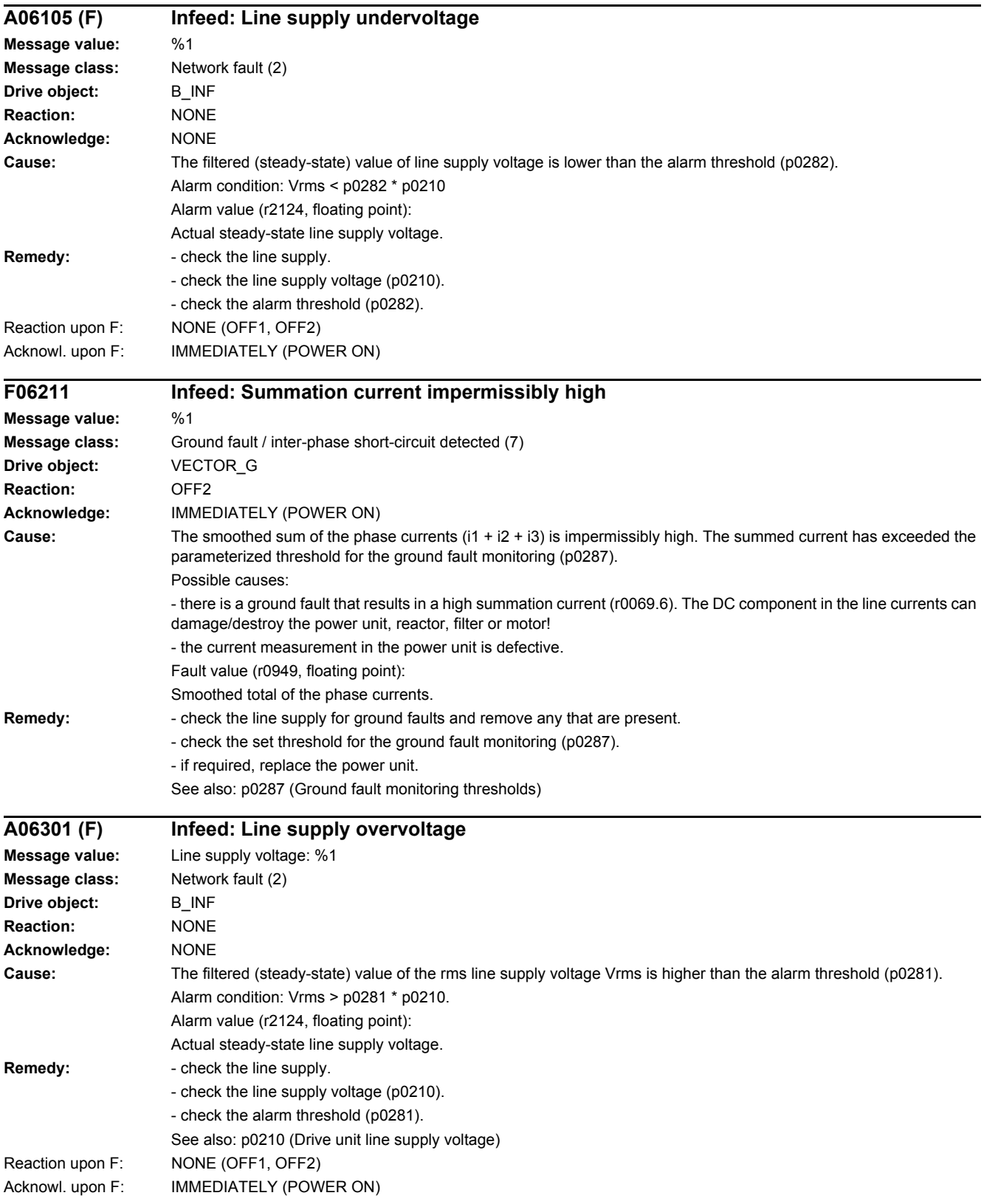

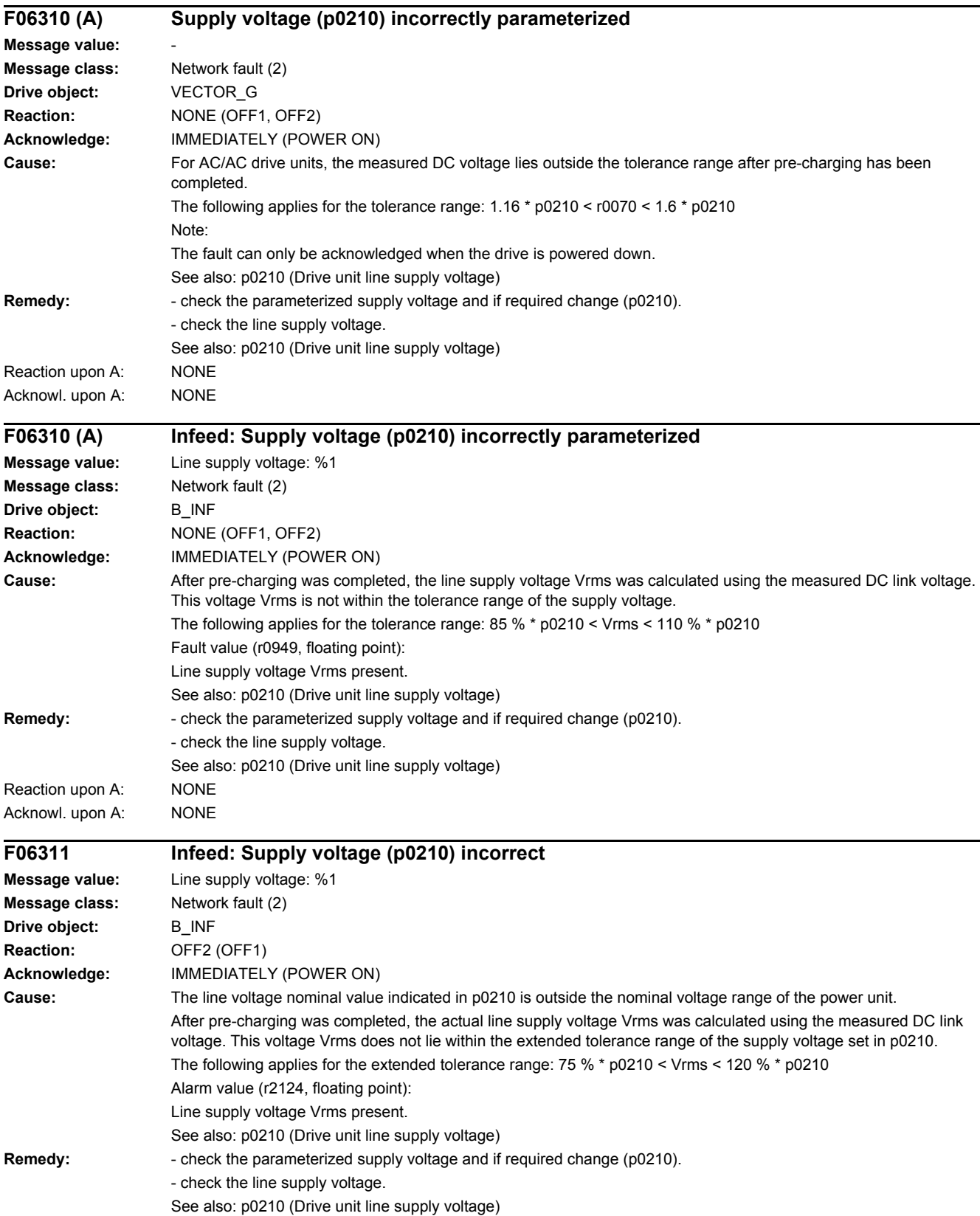

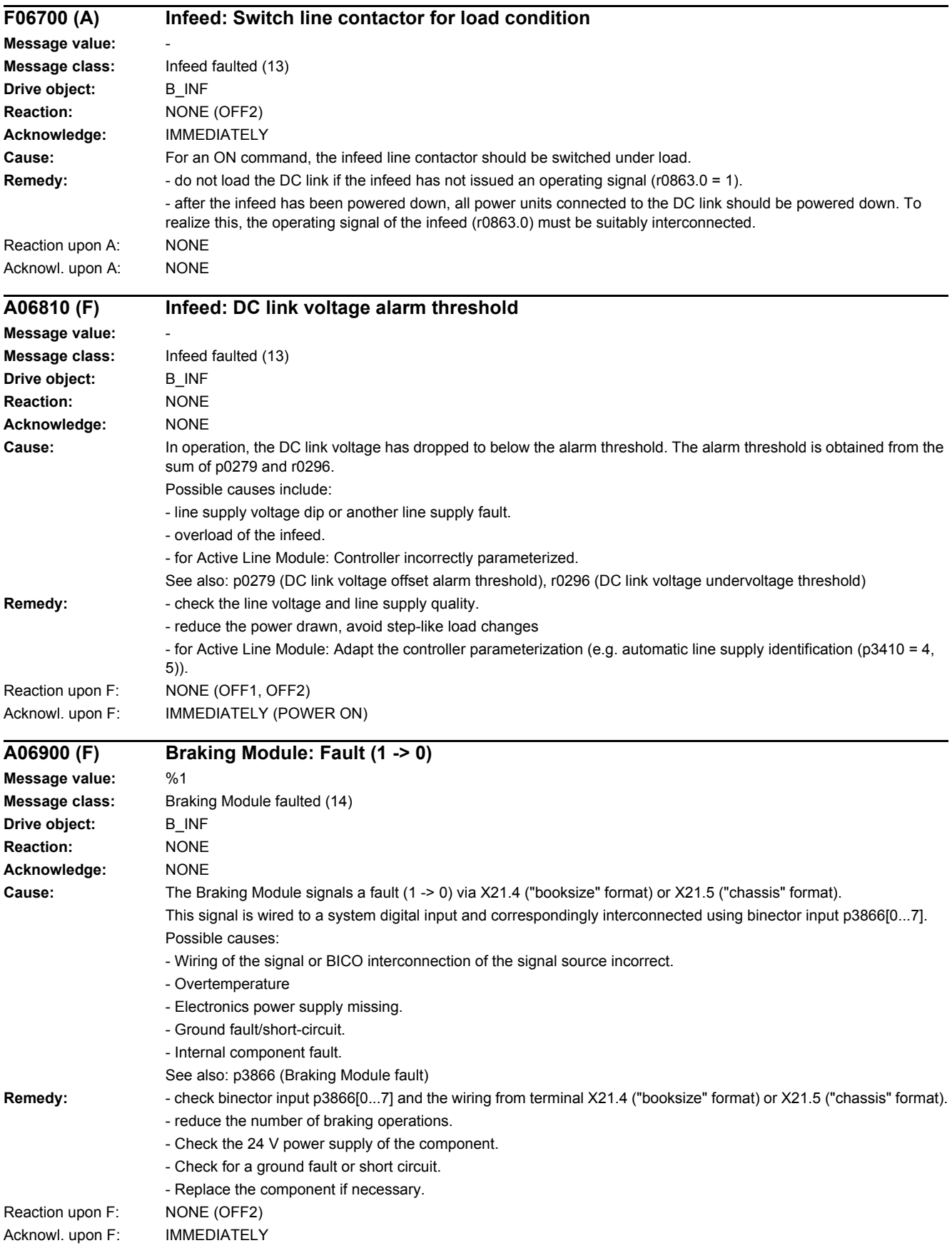

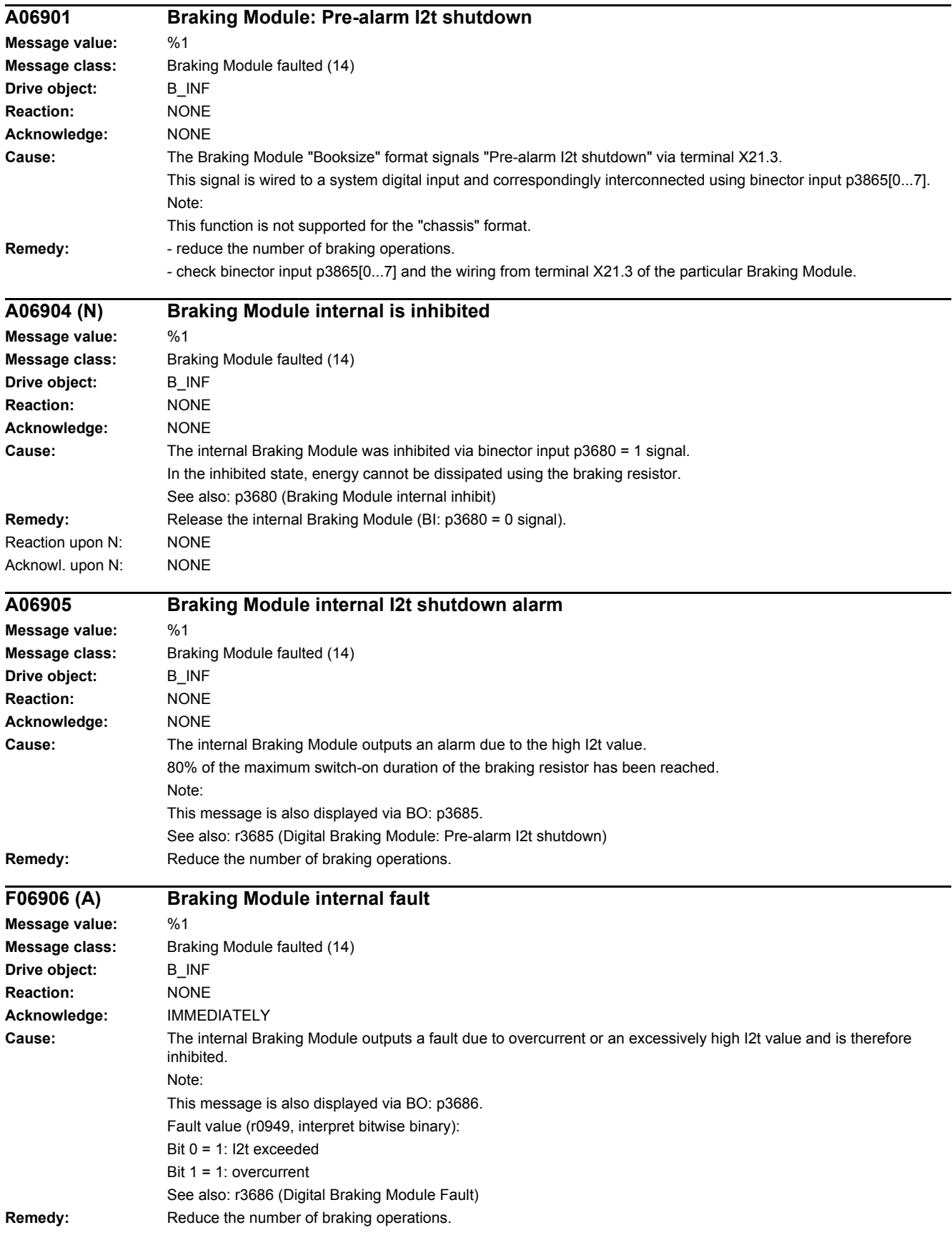

### *4.2 List of faults and alarms*

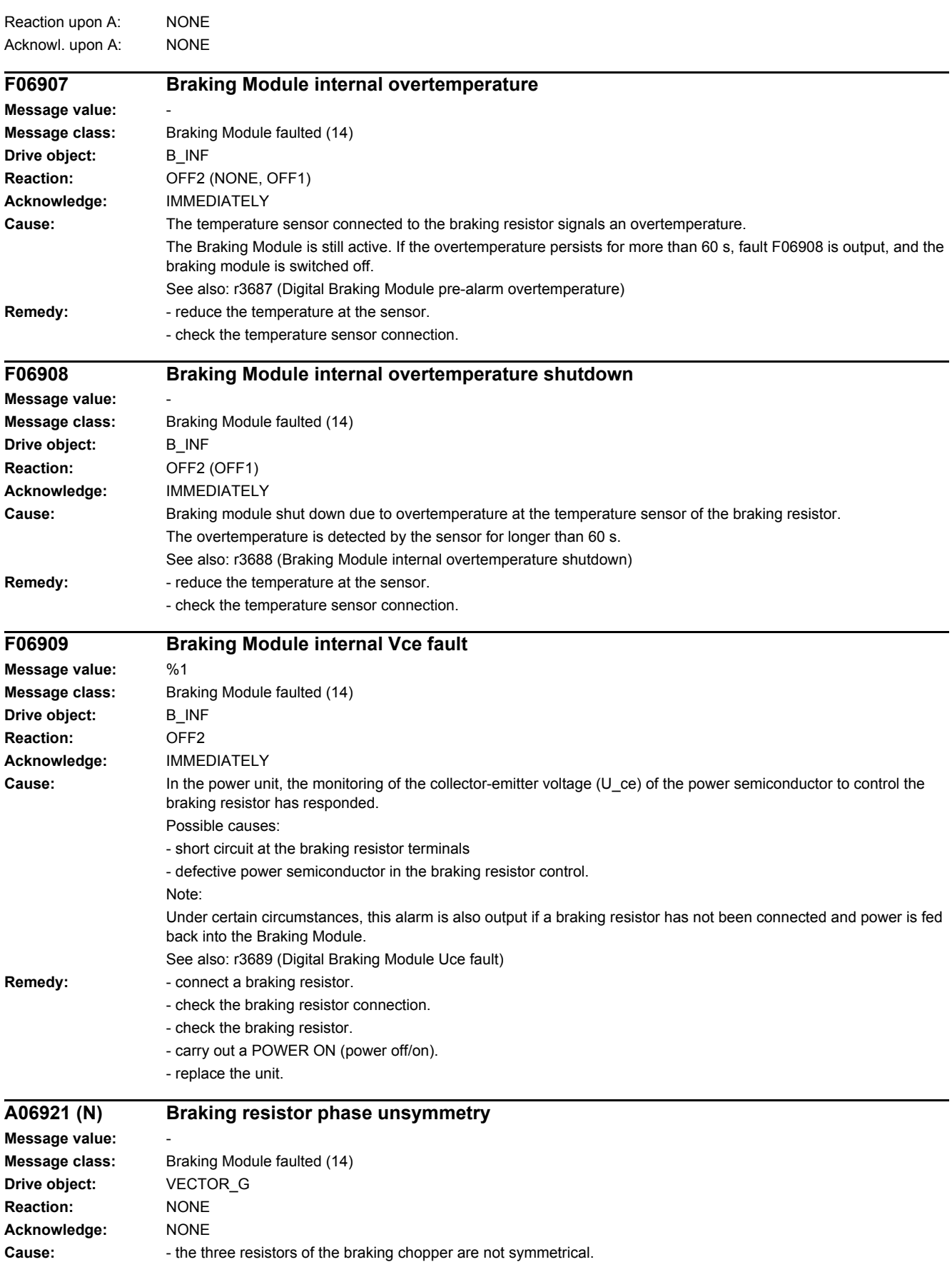

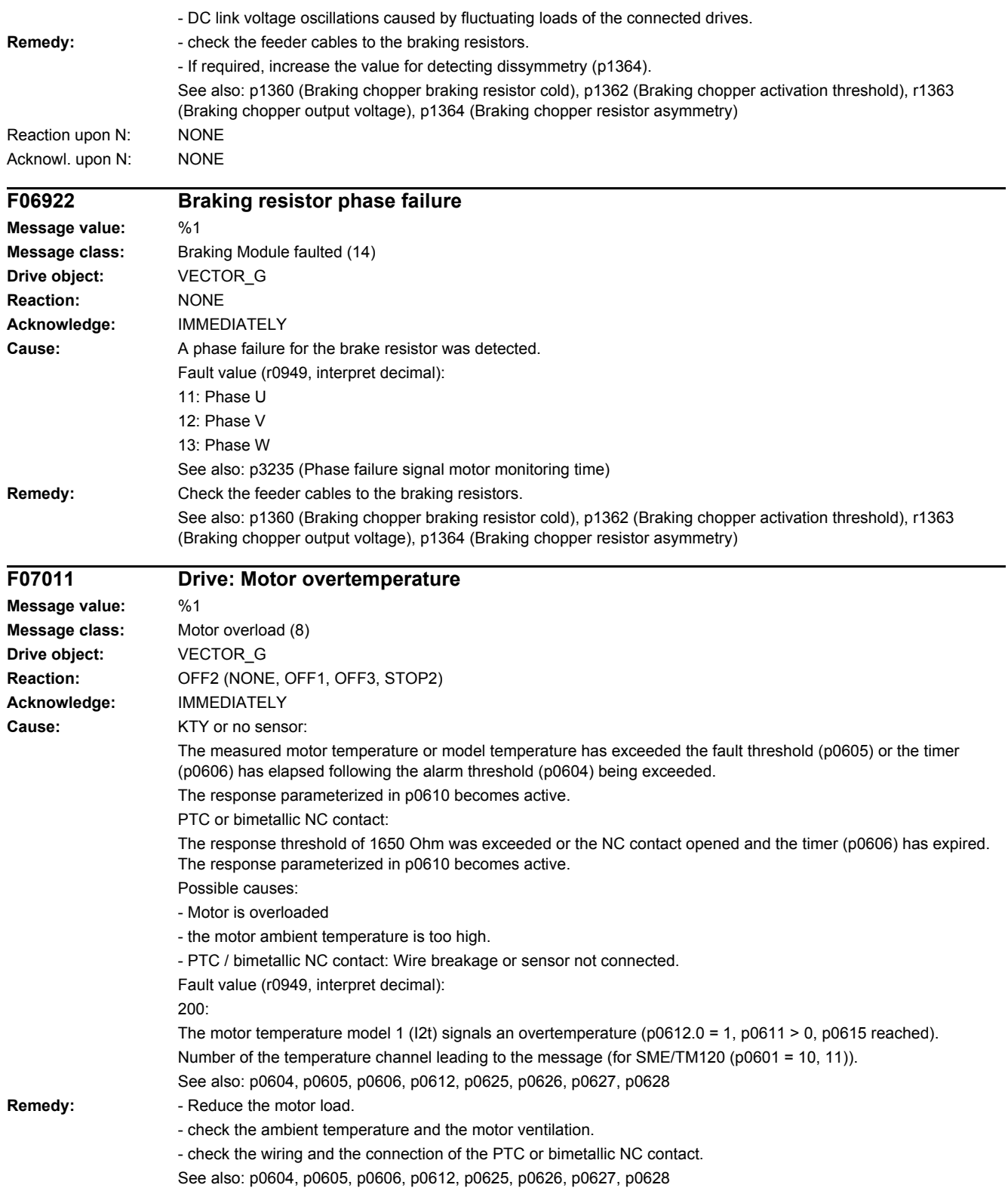

*4.2 List of faults and alarms*

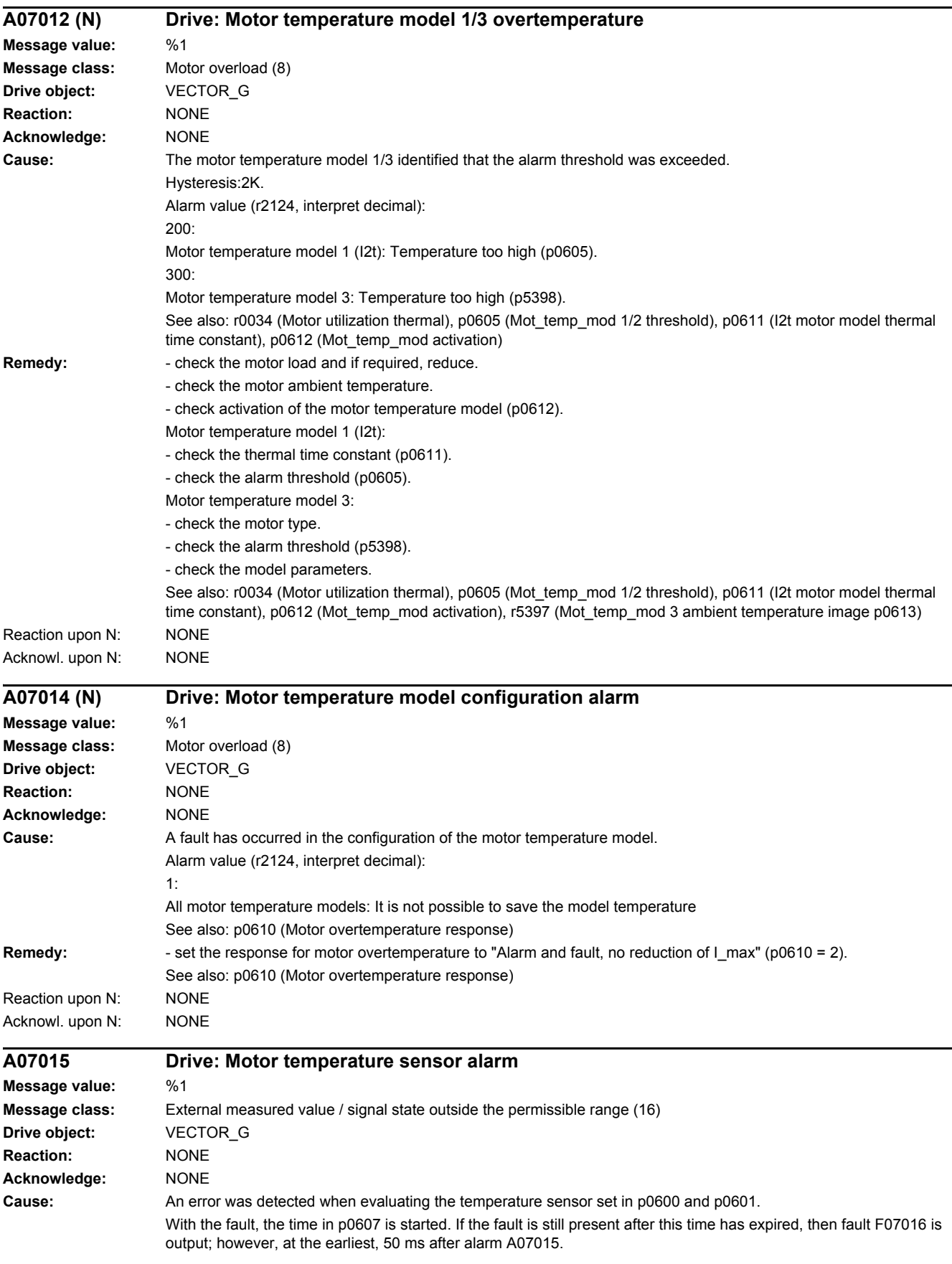

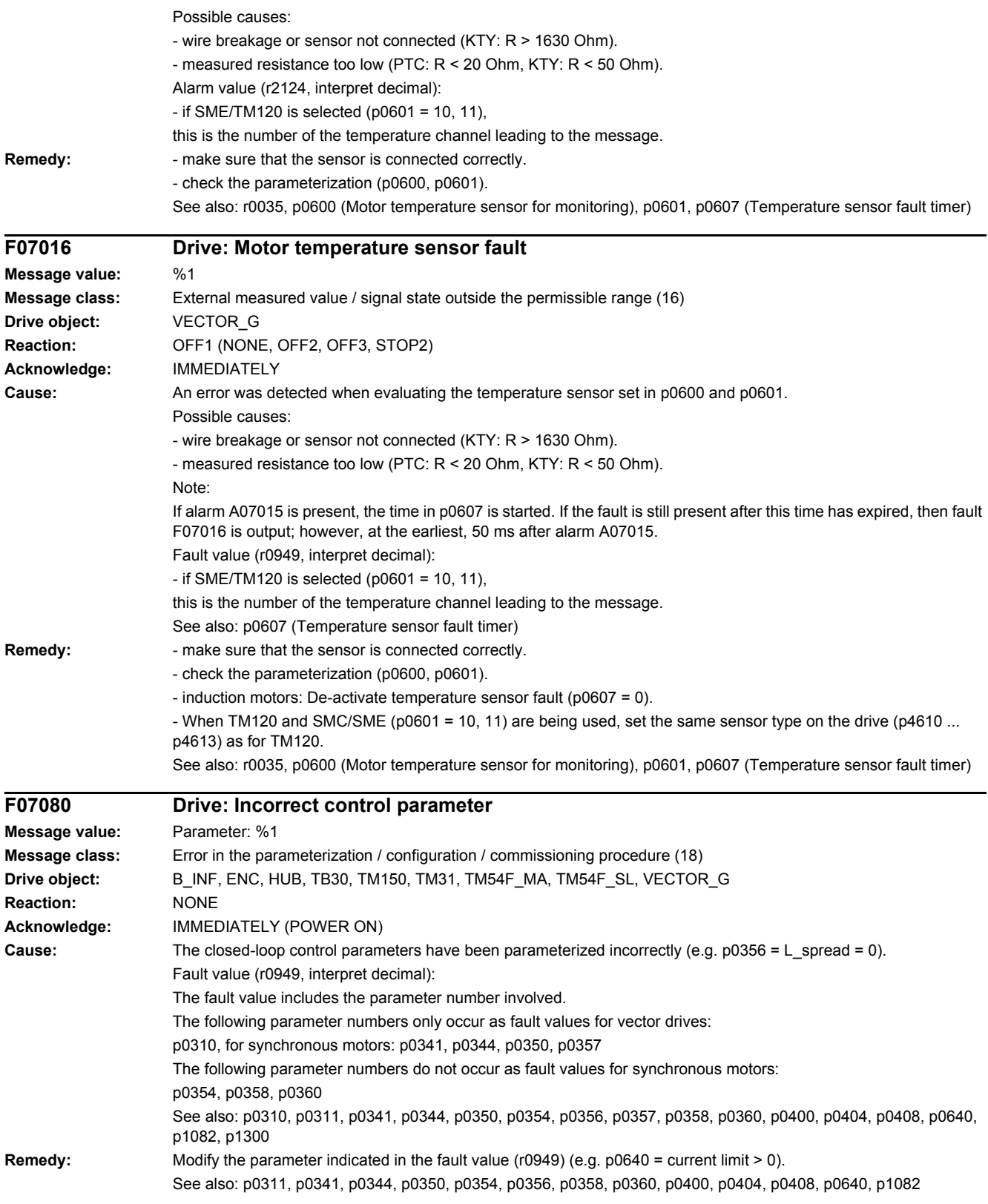

#### *4.2 List of faults and alarms*

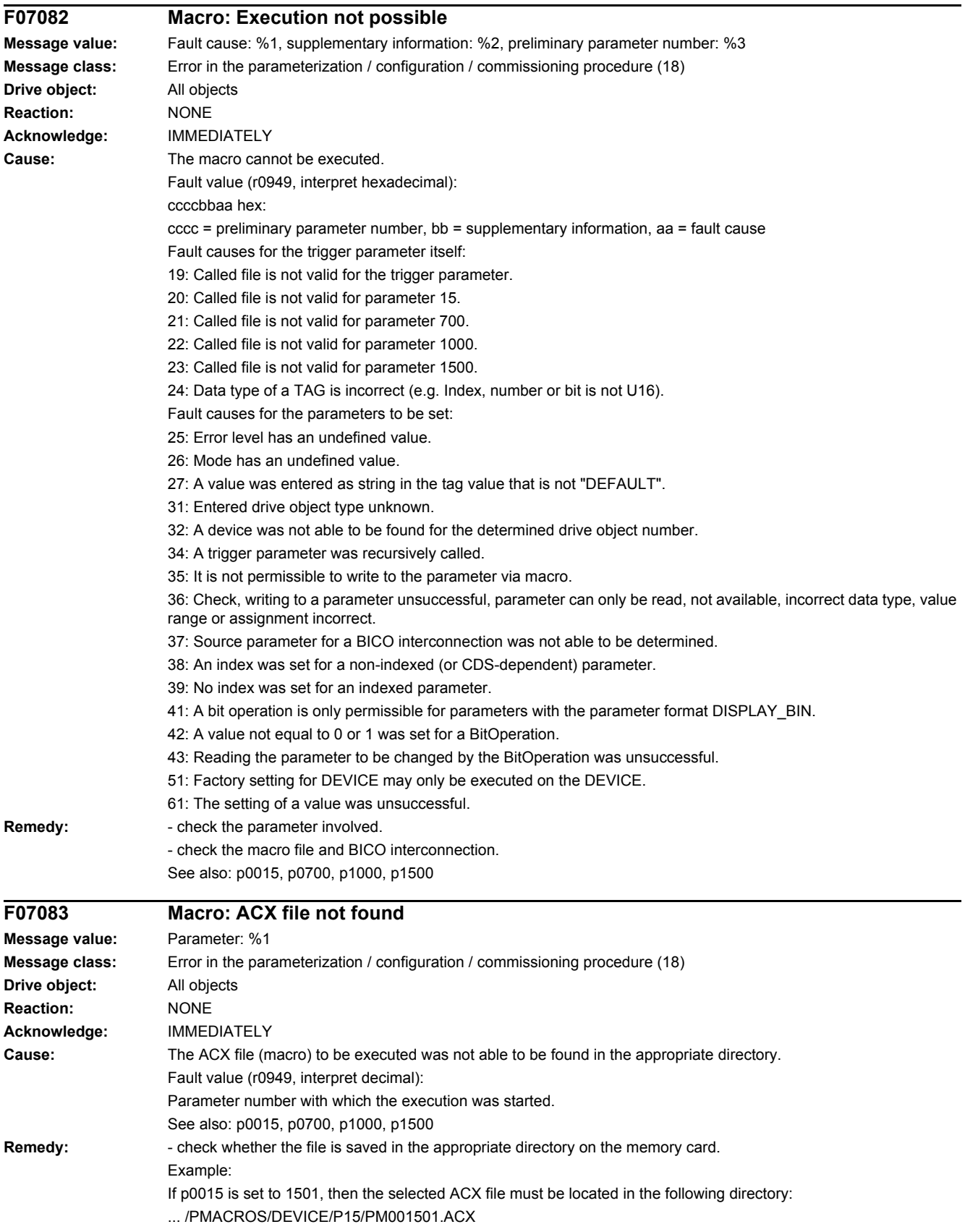

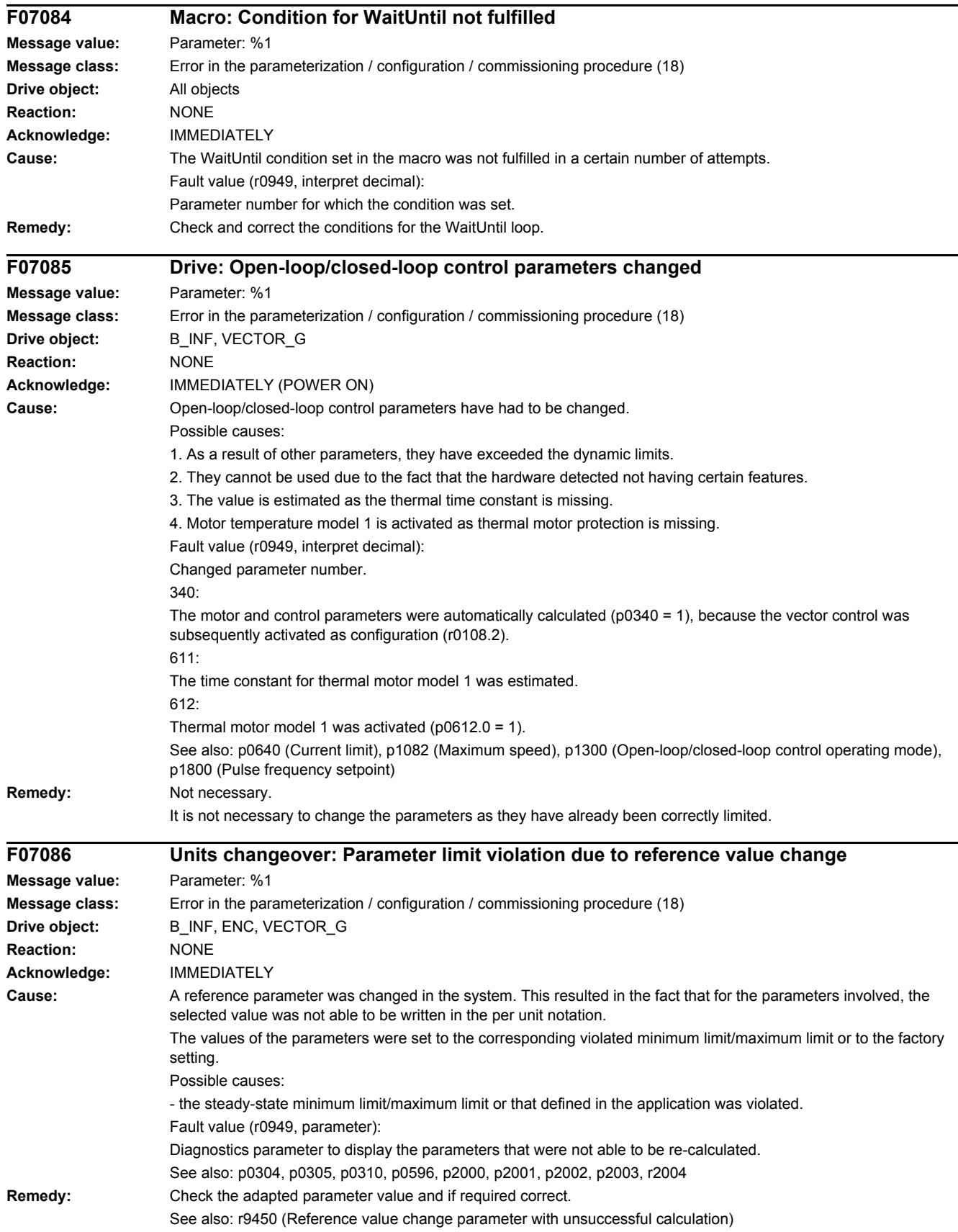

*4.2 List of faults and alarms*

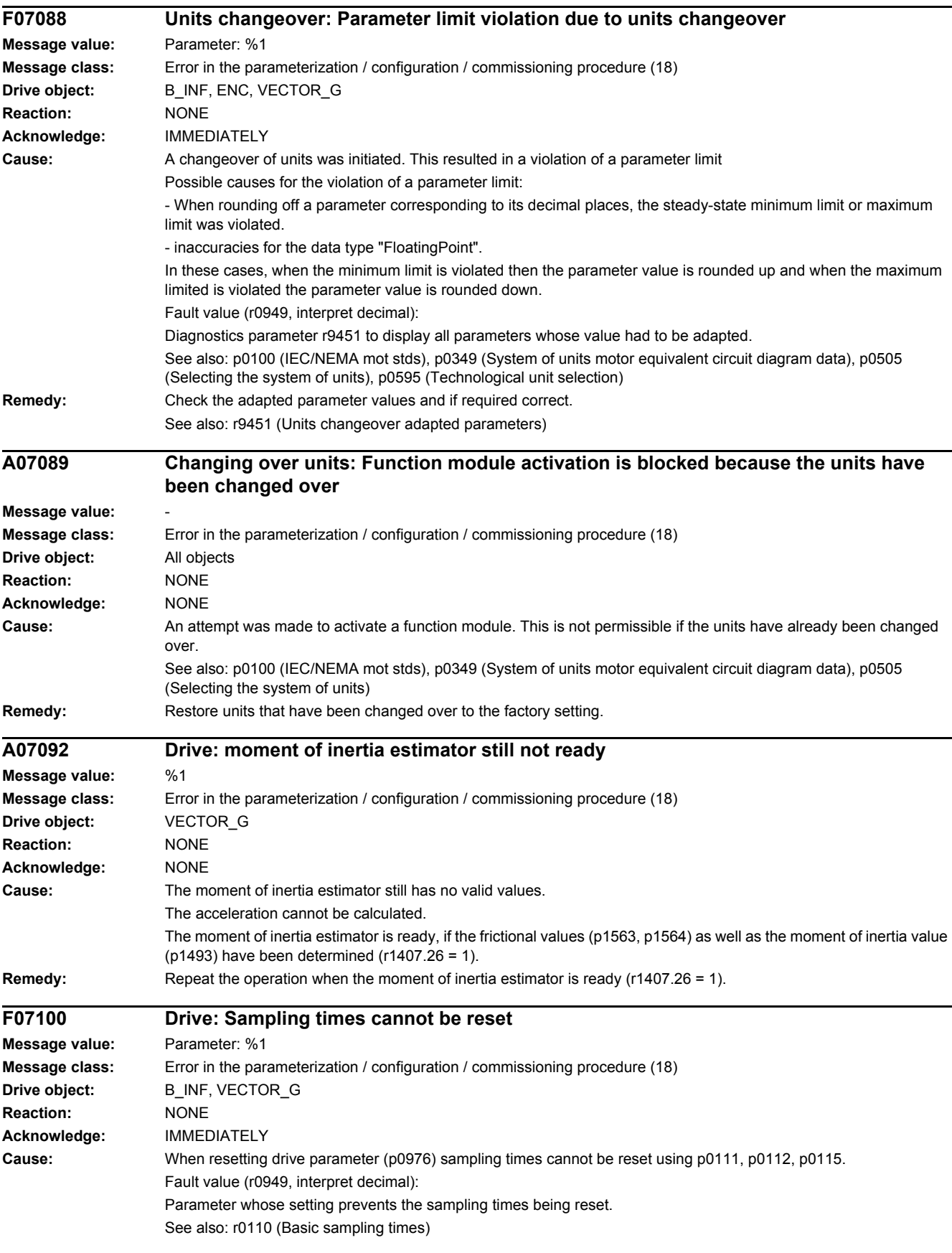

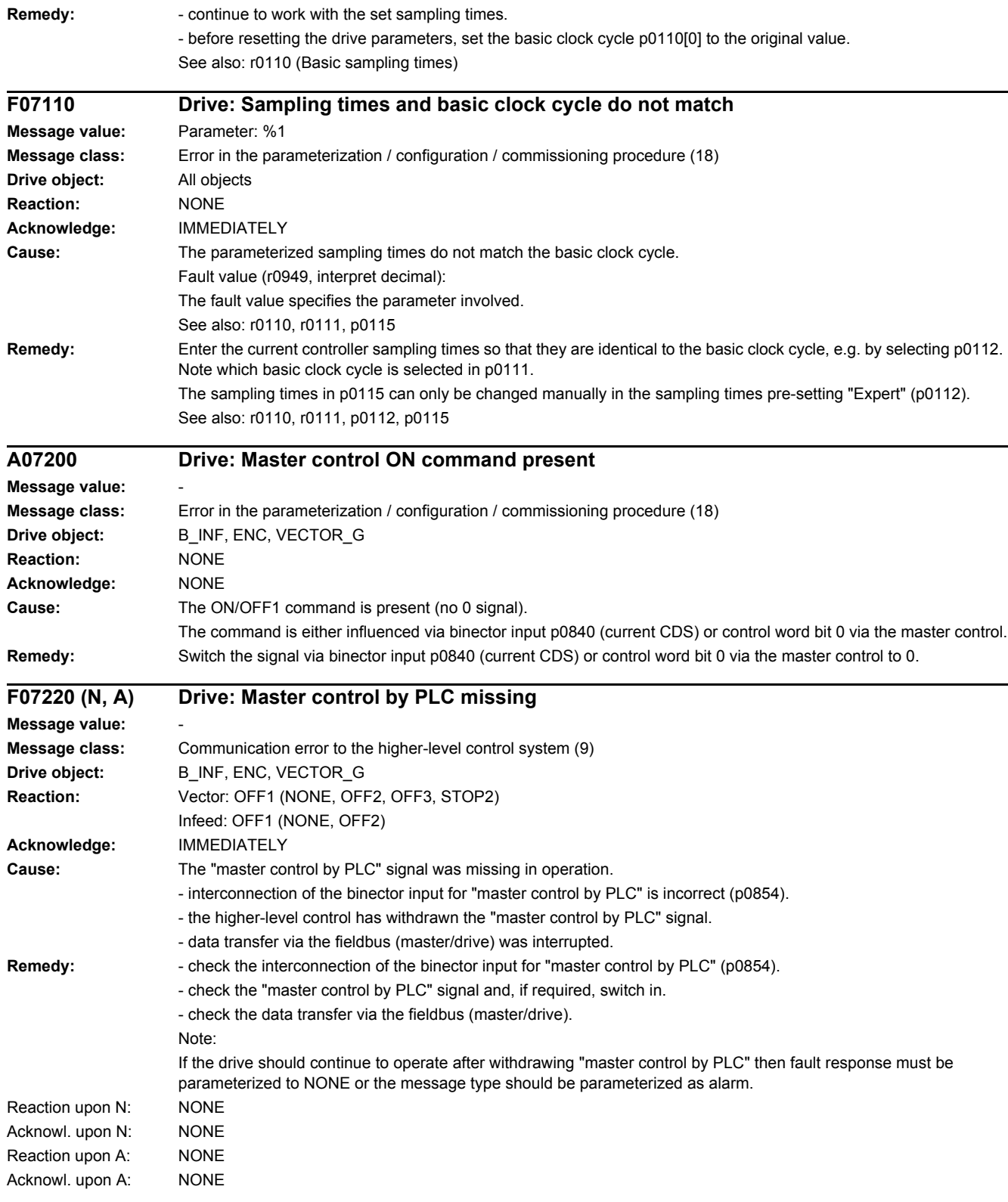

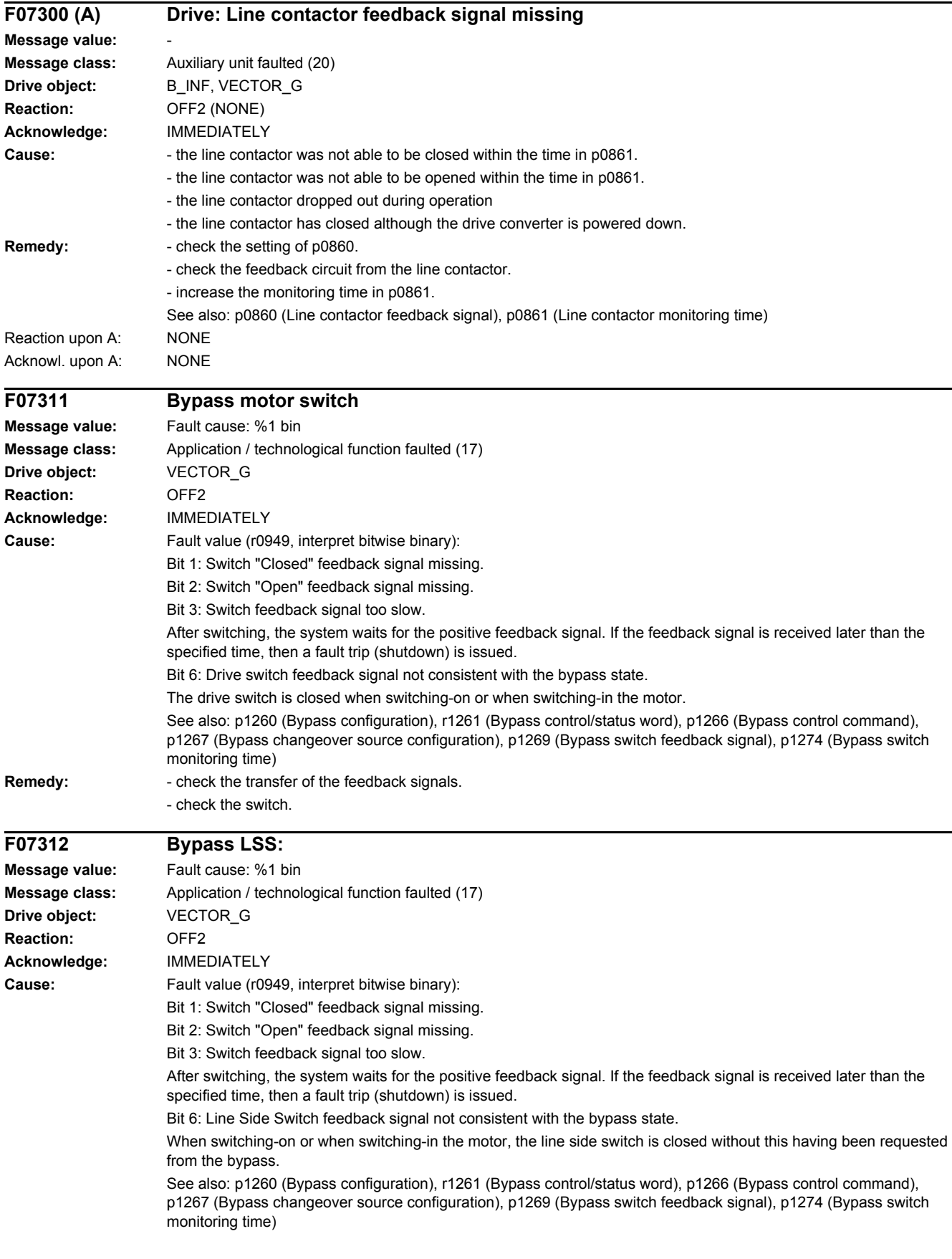

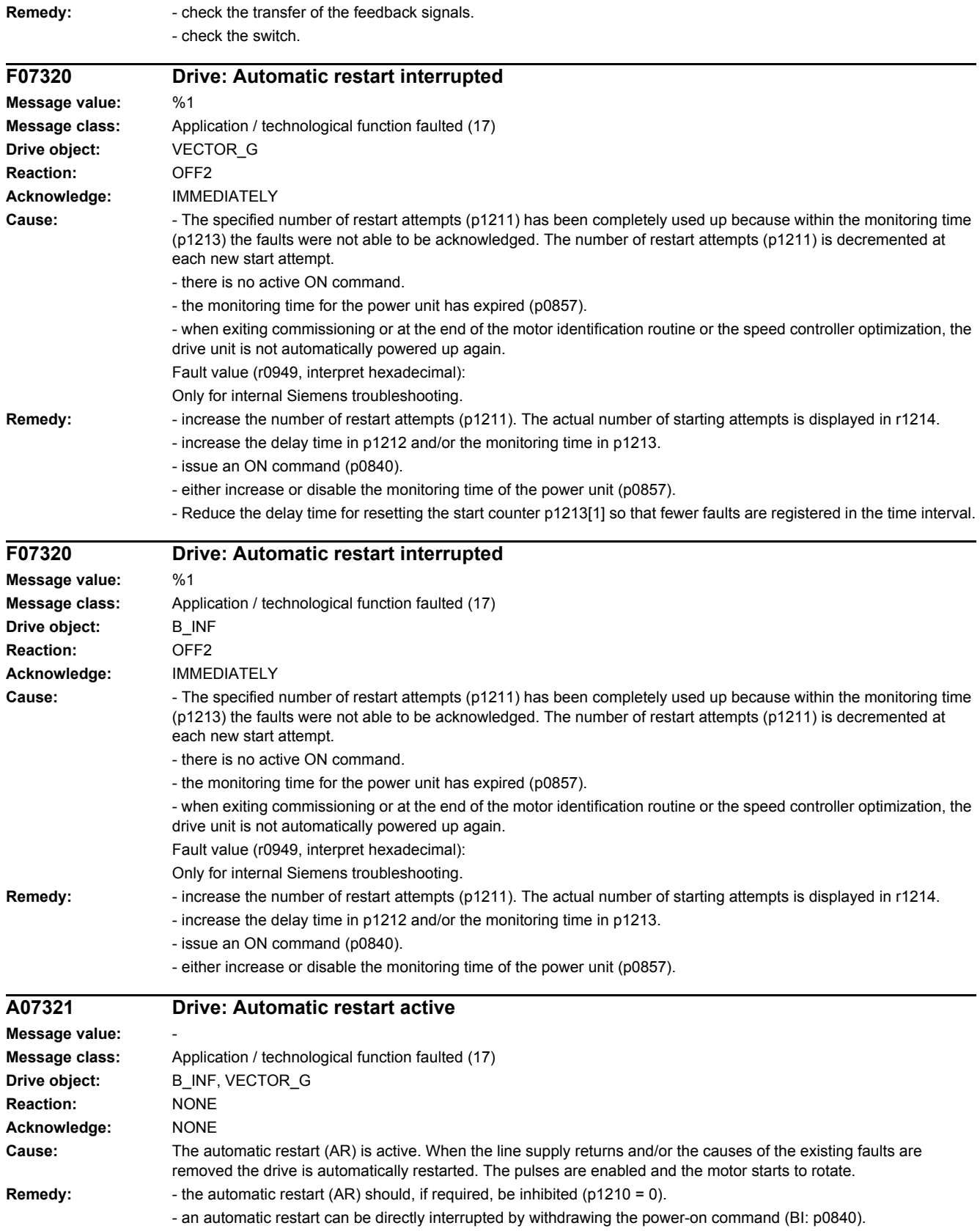

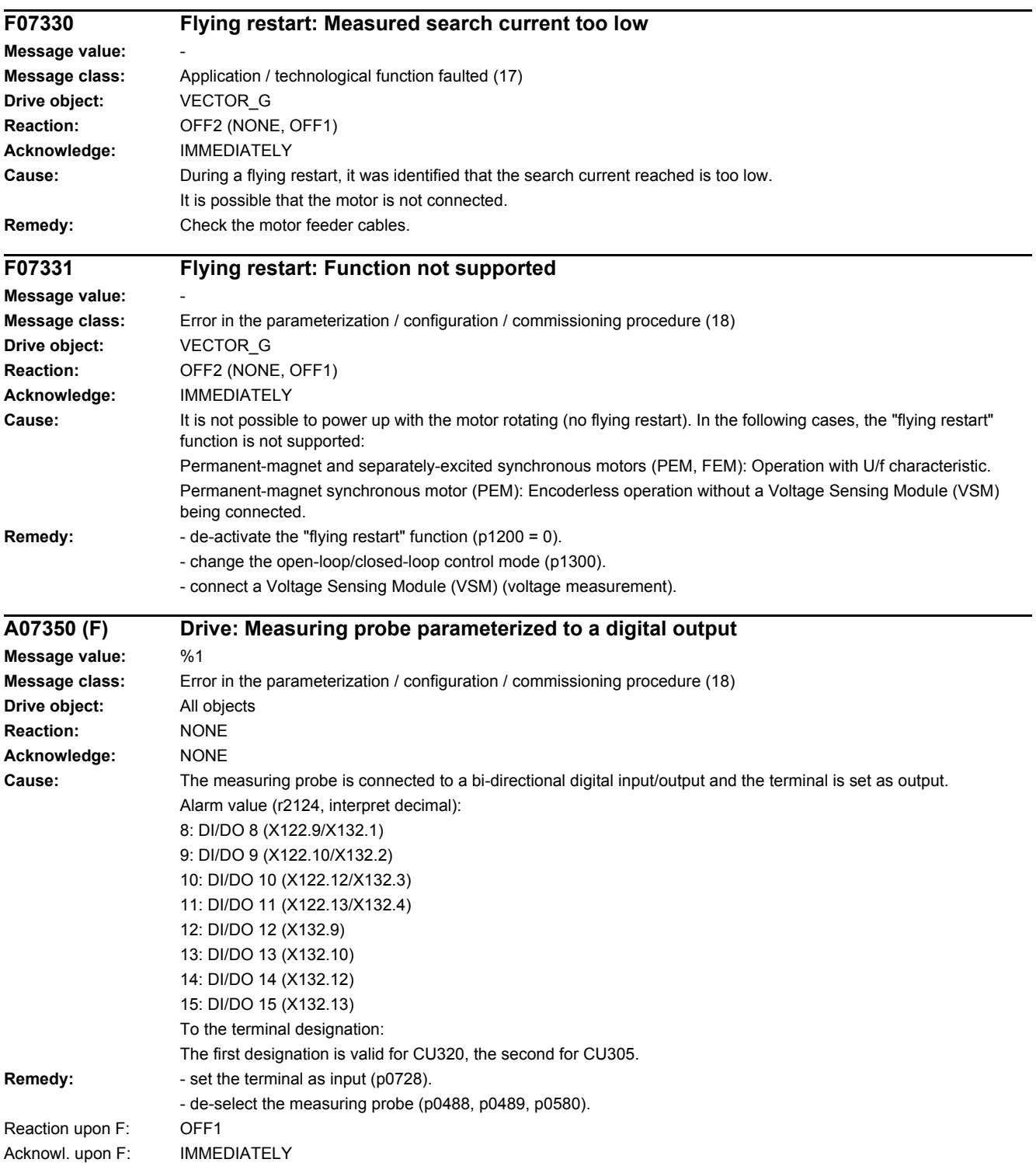

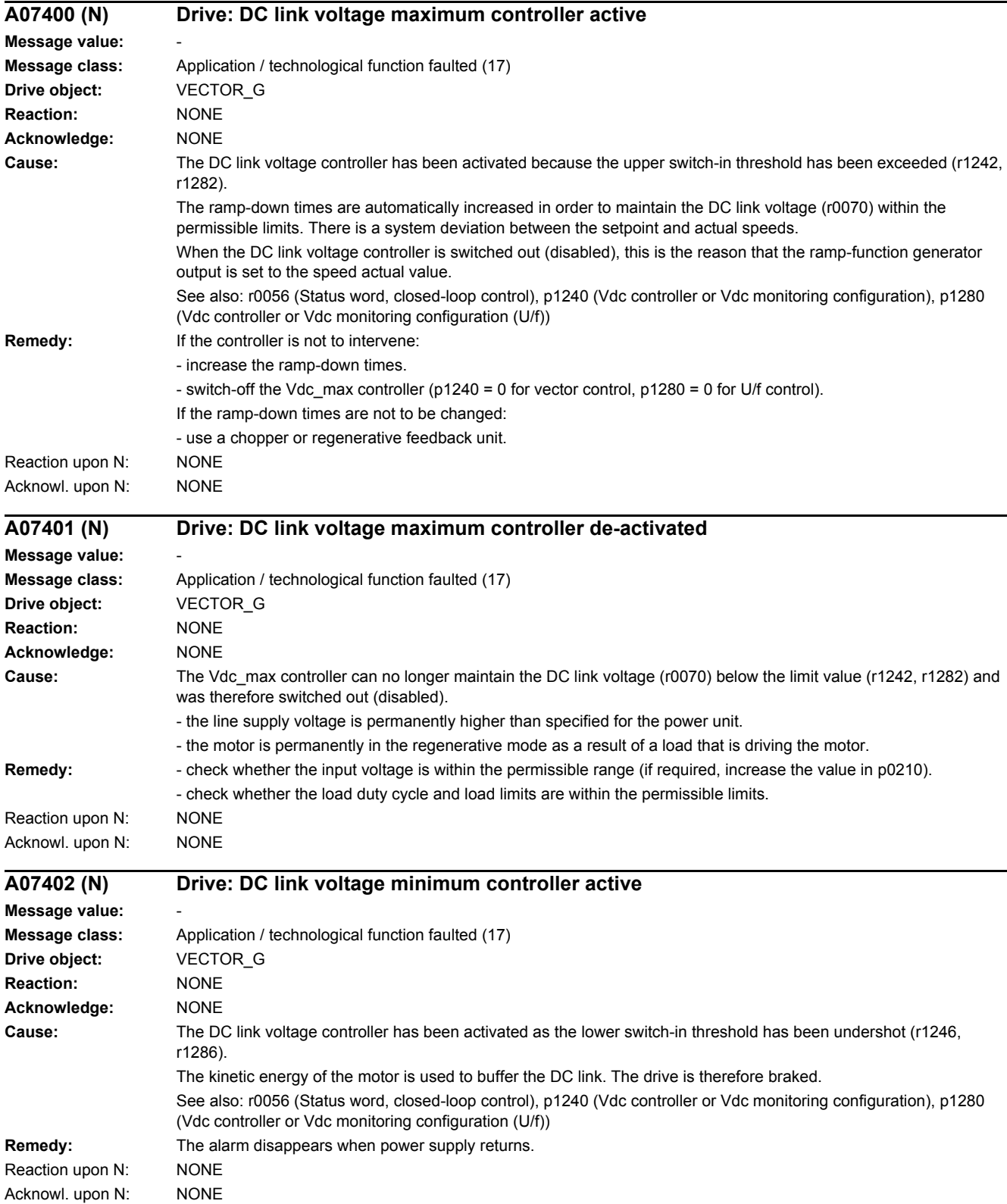
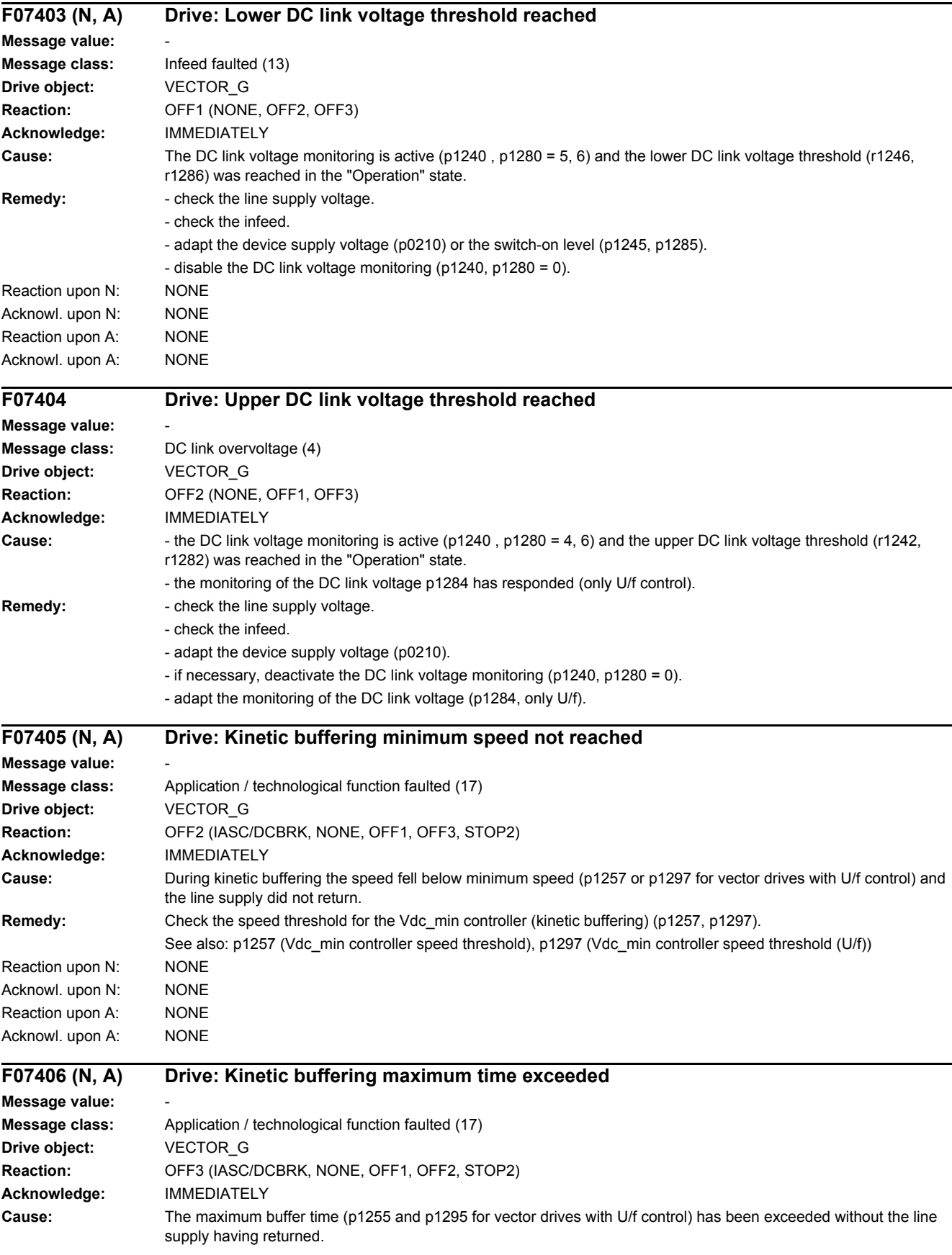

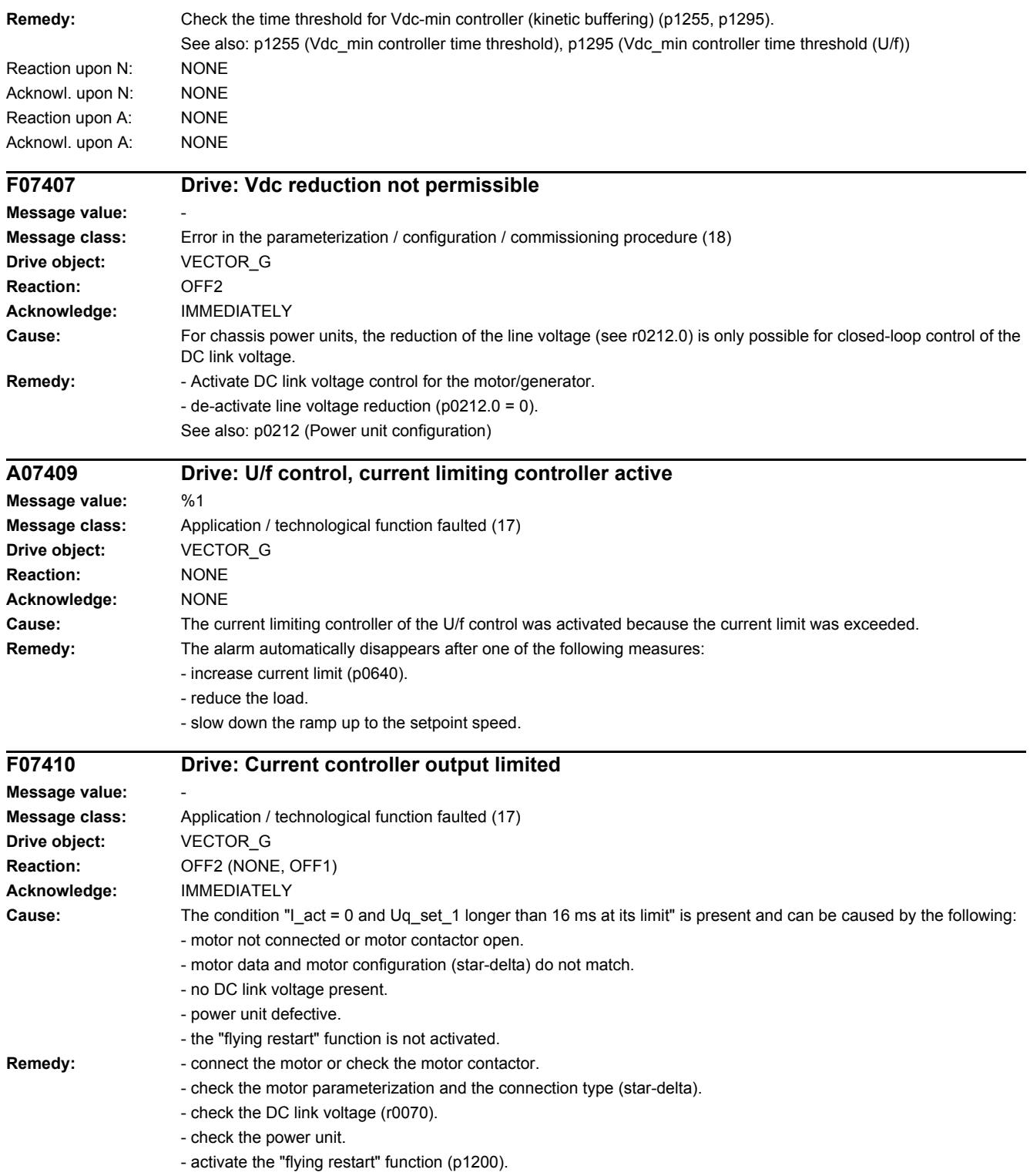

*4.2 List of faults and alarms*

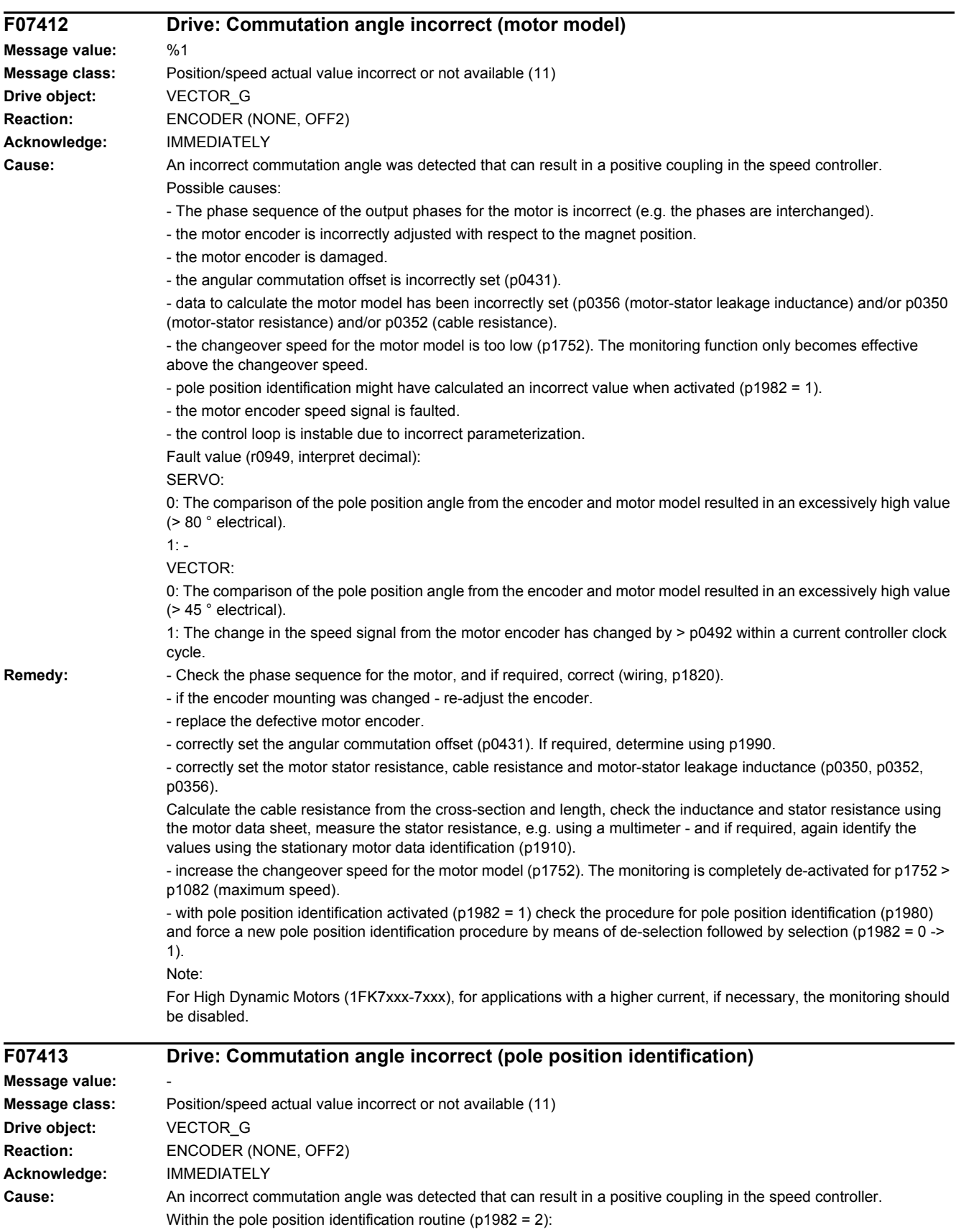

- a difference of > 45 ° electrical to the encoder angle was determined.

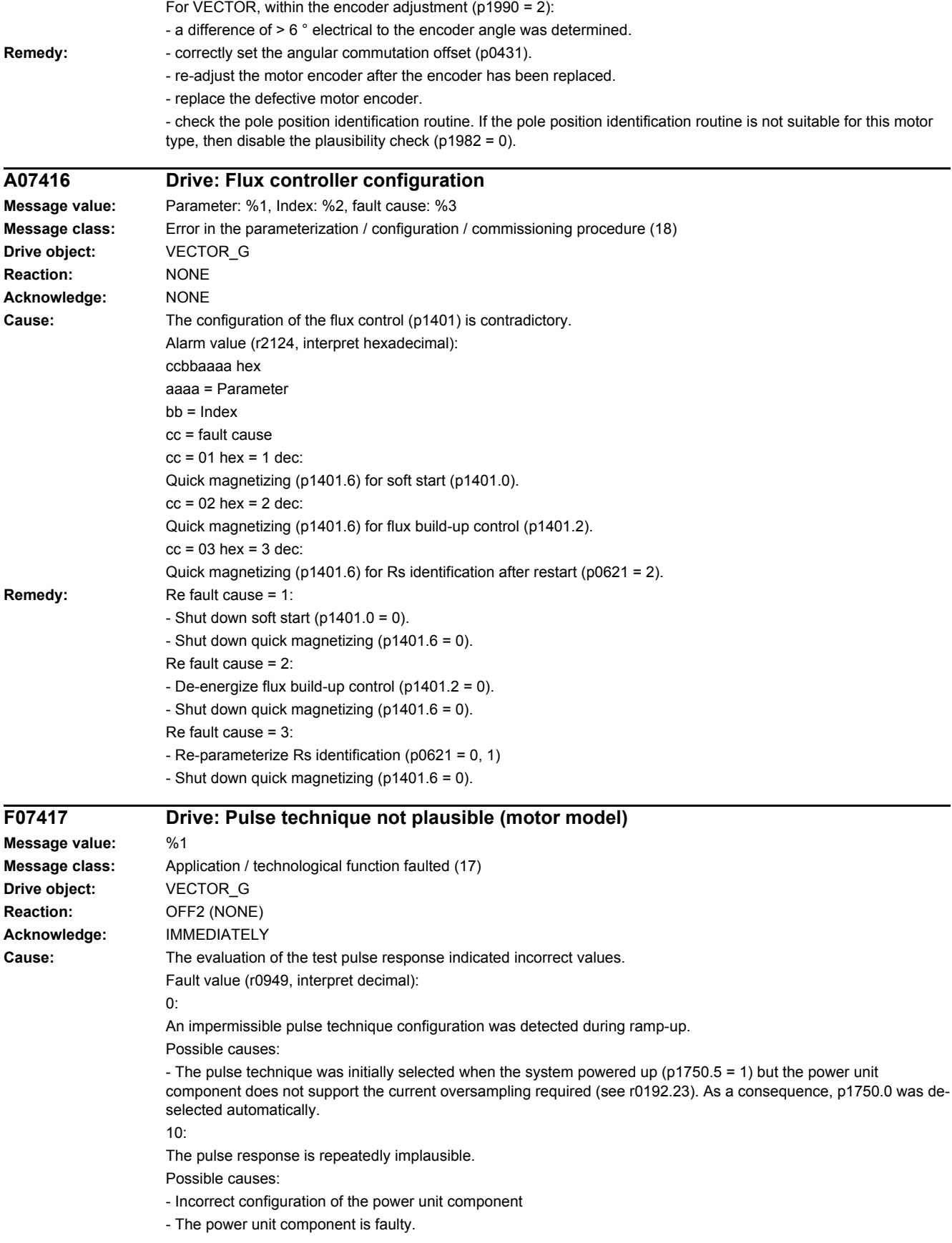

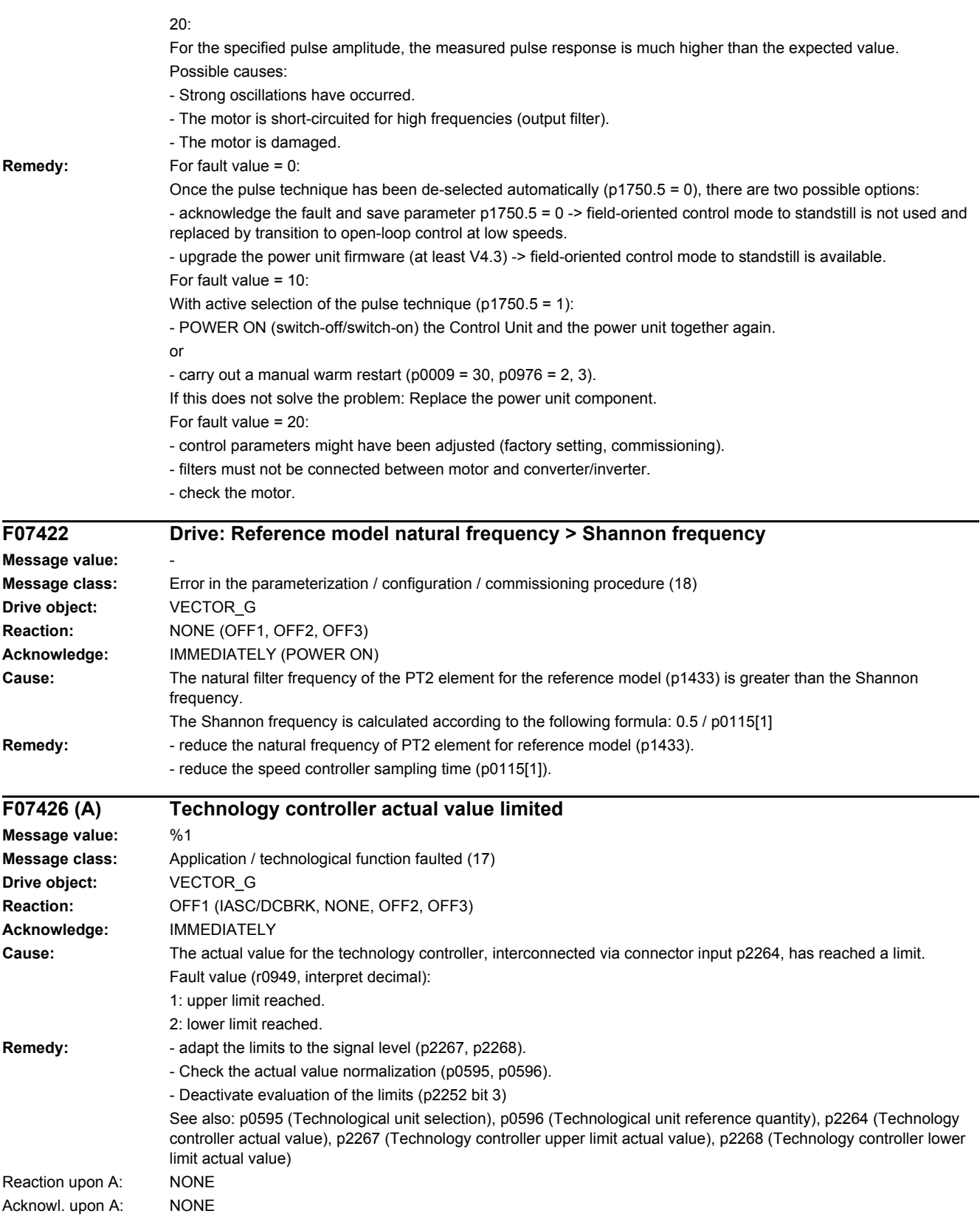

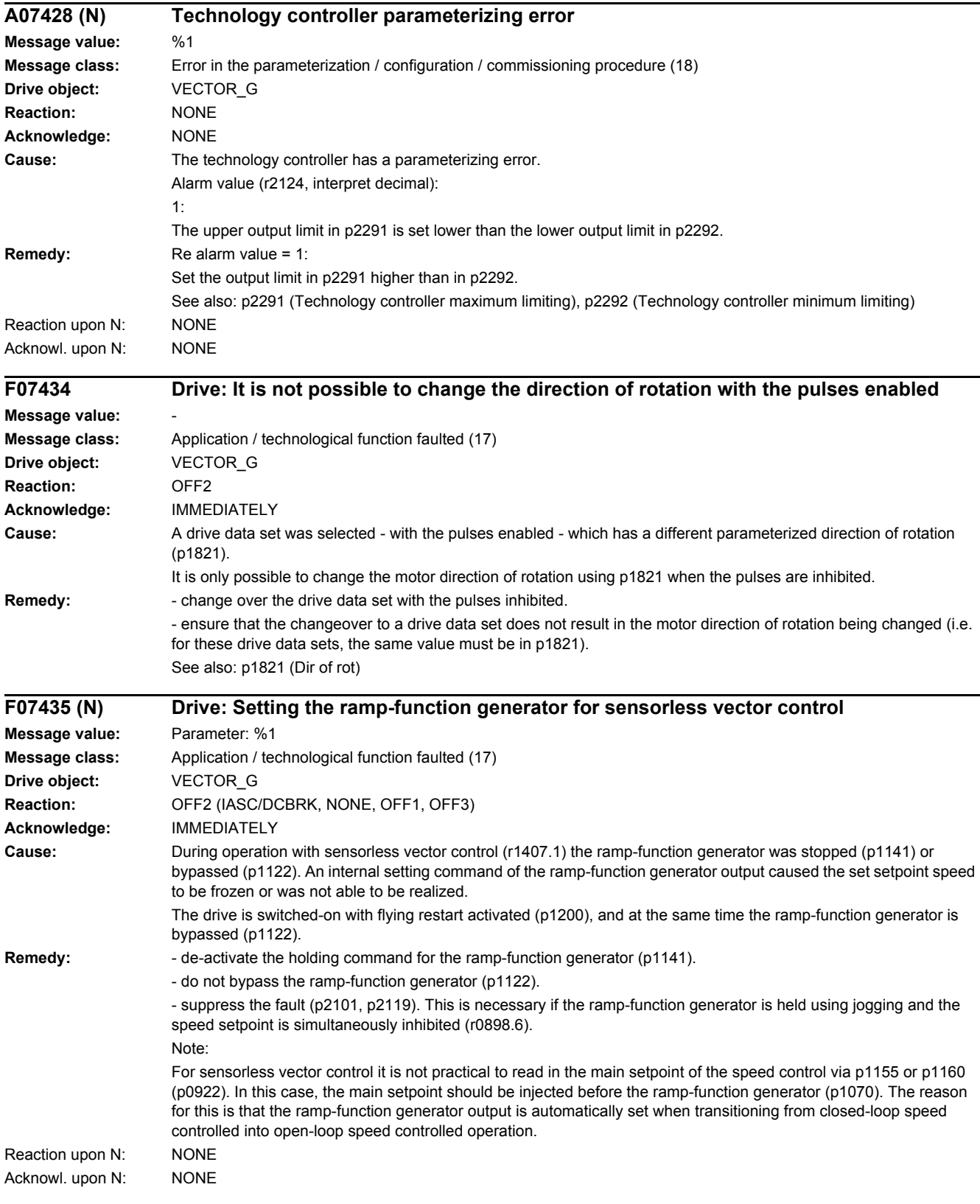

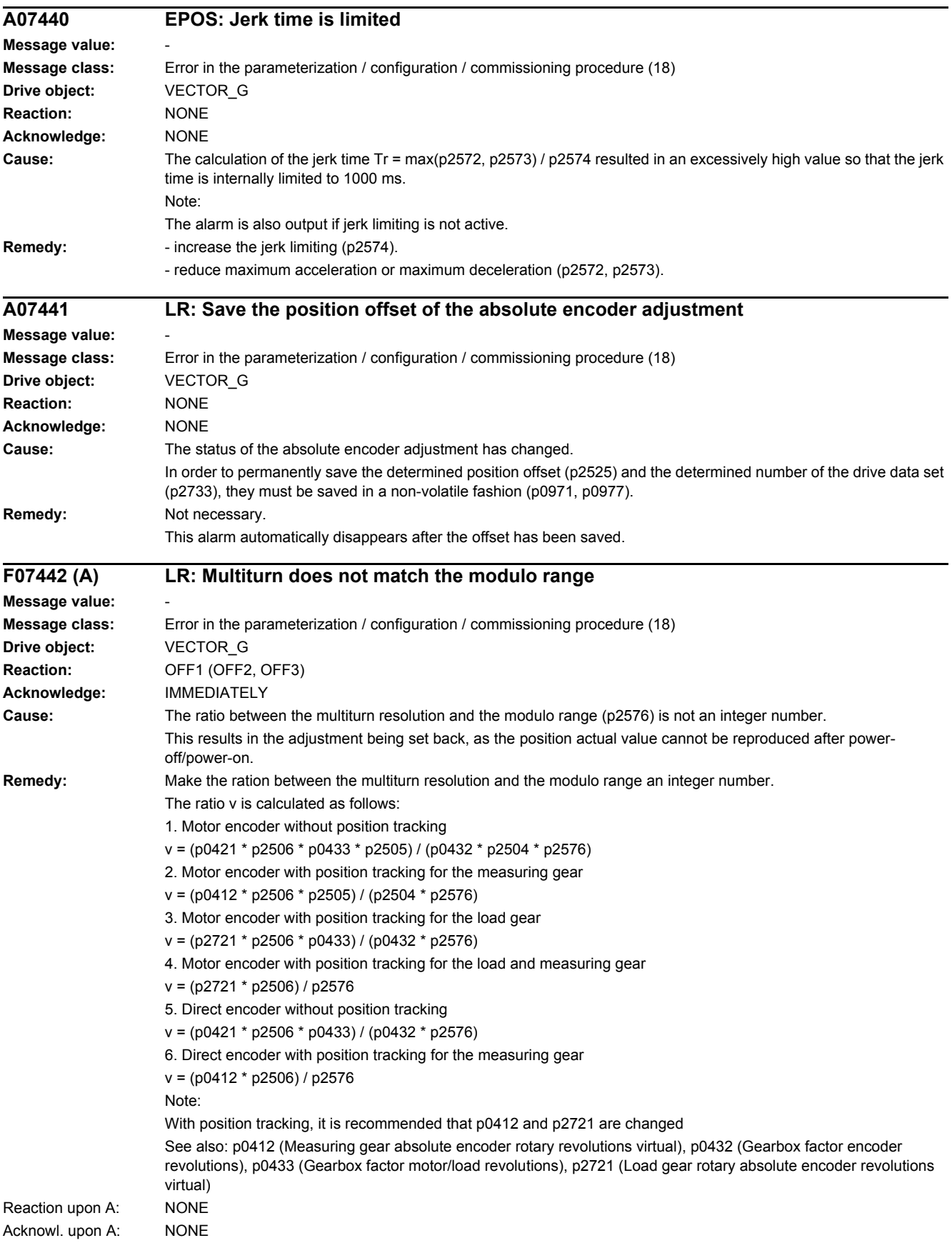

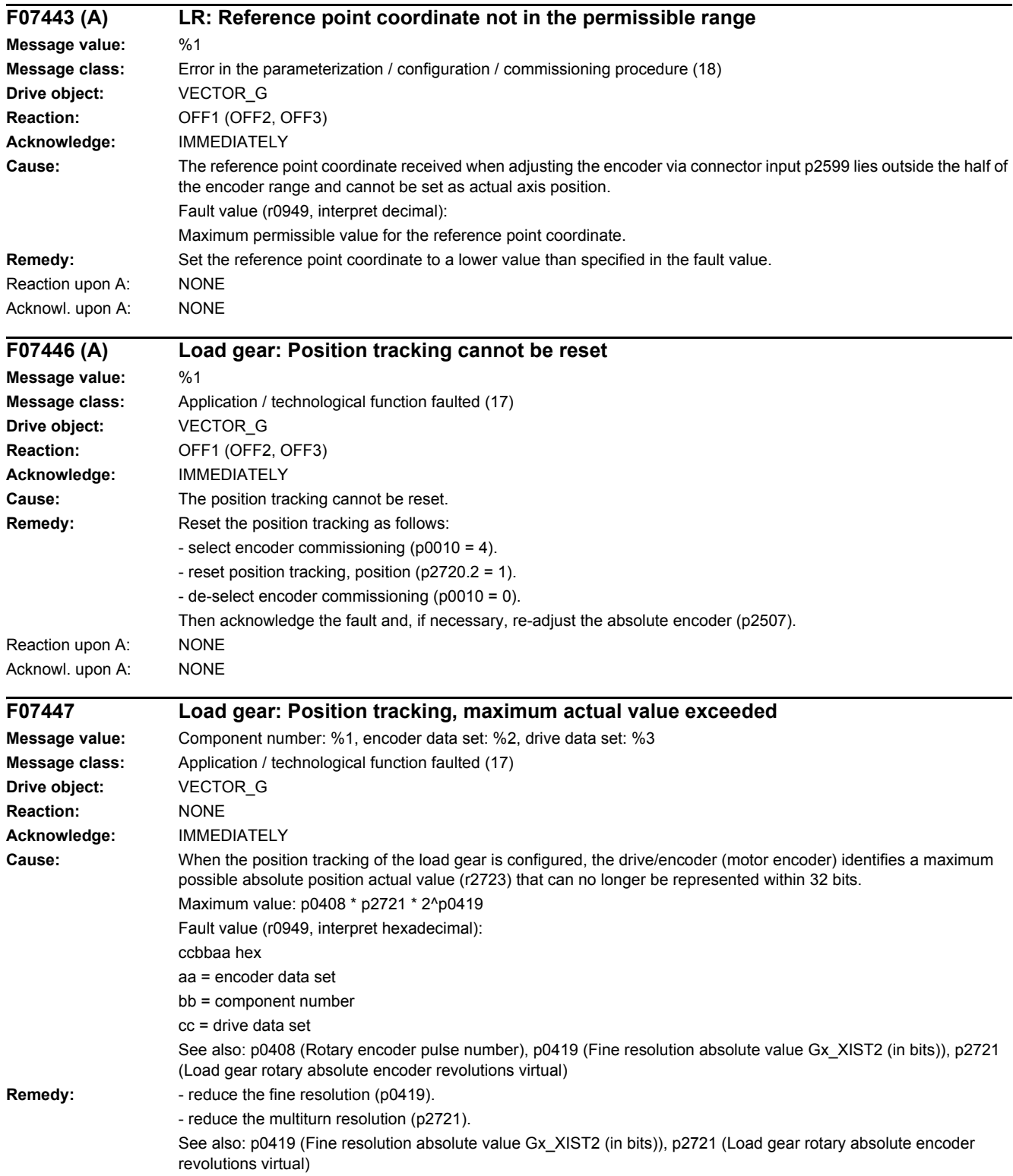

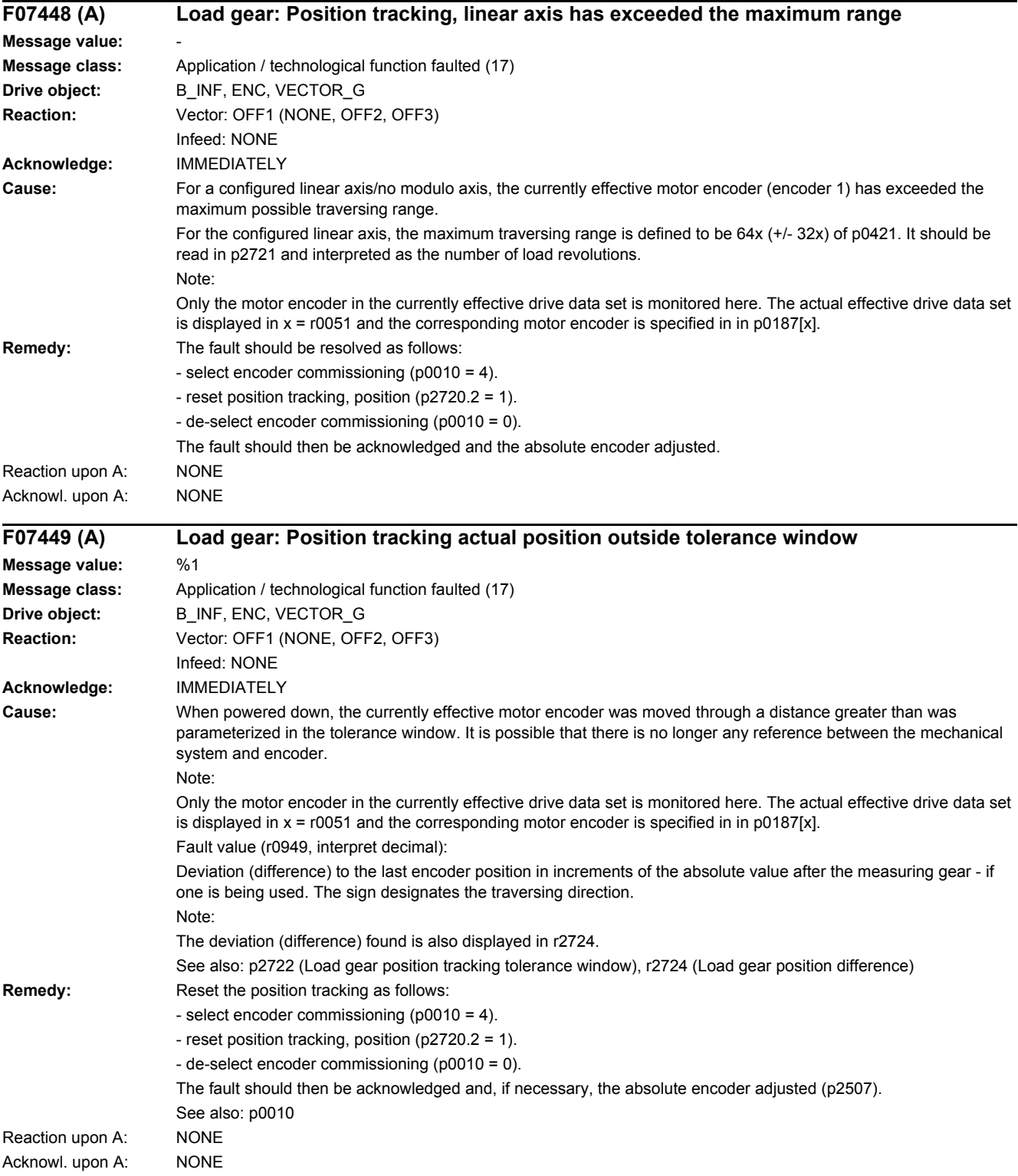

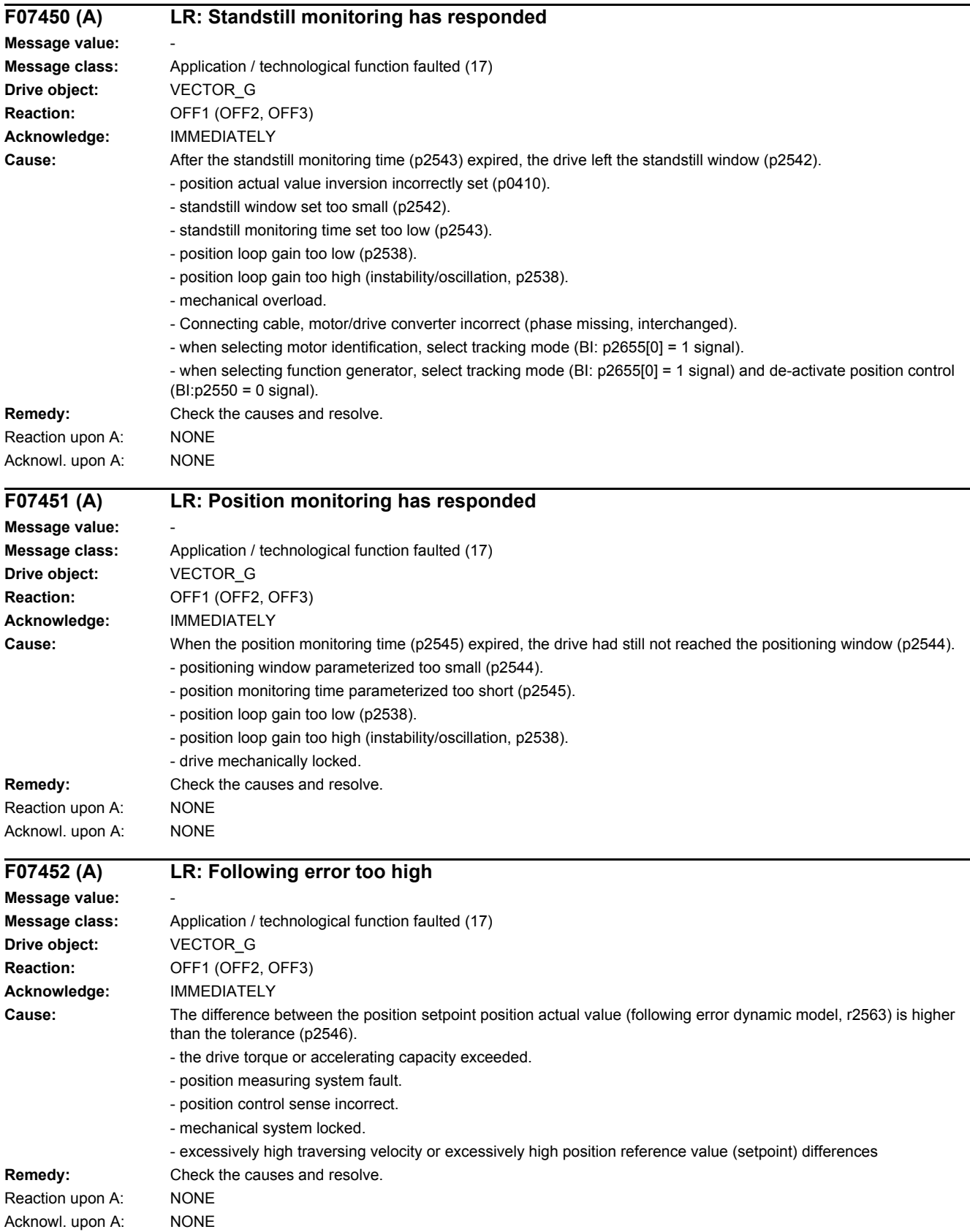

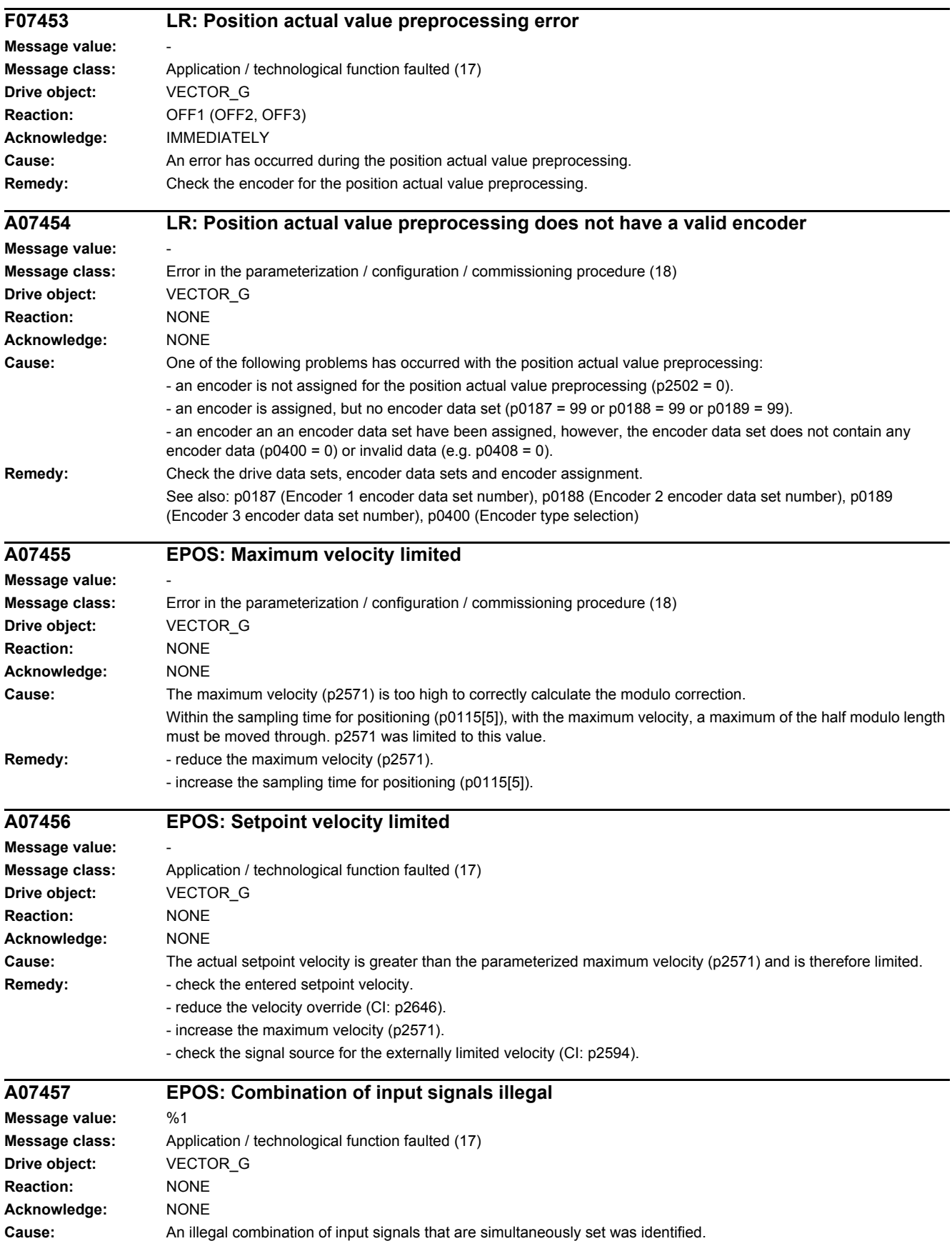

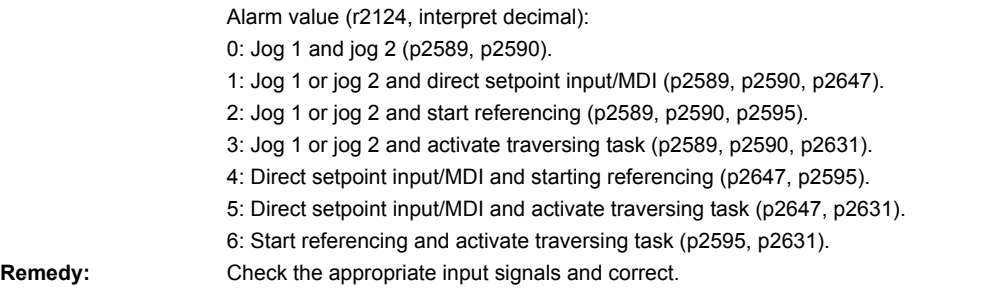

**F07458 EPOS: Reference cam not found Message value: Message class:** Application / technological function faulted (17) **Drive object:** VECTOR\_G **Reaction:** OFF1 (OFF2, OFF3) **Acknowledge:** IMMEDIATELY **Cause:** After starting the search for reference, the axis moved through the maximum permissible distance to search for the reference cam without actually finding the reference cam. **Remedy:** - check the "reference cam" binector input (BI: p2612). - check the maximum permissible distance to the reference cam (p2606). - if axis does not have any reference cam, then set p2607 to 0. **F07459 EPOS: No zero mark Message value: Message class:** Application / technological function faulted (17) **Drive object:** VECTOR\_G **Reaction:** OFF1 (OFF2, OFF3) **Acknowledge:** IMMEDIATELY **Cause:** After leaving the reference cam, the axis has traversed the maximum permissible distance between the reference cam and zero mark without finding the zero mark. **Remedy:** - check the encoder regarding the zero mark - check the maximum permissible distance between the reference cam and zero mark (p2609). - use an external encoder zero mark (equivalent zero mark) (p0495). See also: p0495 (Equivalent zero mark input terminal) **F07460 EPOS: End of reference cam not found Message value: Message class:** Application / technological function faulted (17) **Drive object:** VECTOR\_G **Reaction:** OFF1 (OFF2, OFF3) **Acknowledge:** IMMEDIATELY **Cause:** During the search for reference, when the axis reached the zero mark it also reached the end of the traversing range without detecting an edge at the binector input "reference cam" (BI: p2612). Maximum traversing range: -2147483648 [LU] ... -2147483647 [LU] **Remedy:** - check the "reference cam" binector input (BI: p2612). - repeat the search for reference. **A07461 EPOS: Reference point not set Message value: Message class:** Application / technological function faulted (17) **Drive object:** VECTOR\_G **Reaction:** NONE **Acknowledge:** NONE **Cause:** When starting a traversing block/direct setpoint input, a reference point is not set (r2684.11 = 0). **Remedy:** Reference the system (search for reference, flying referencing, set reference point).

*4.2 List of faults and alarms*

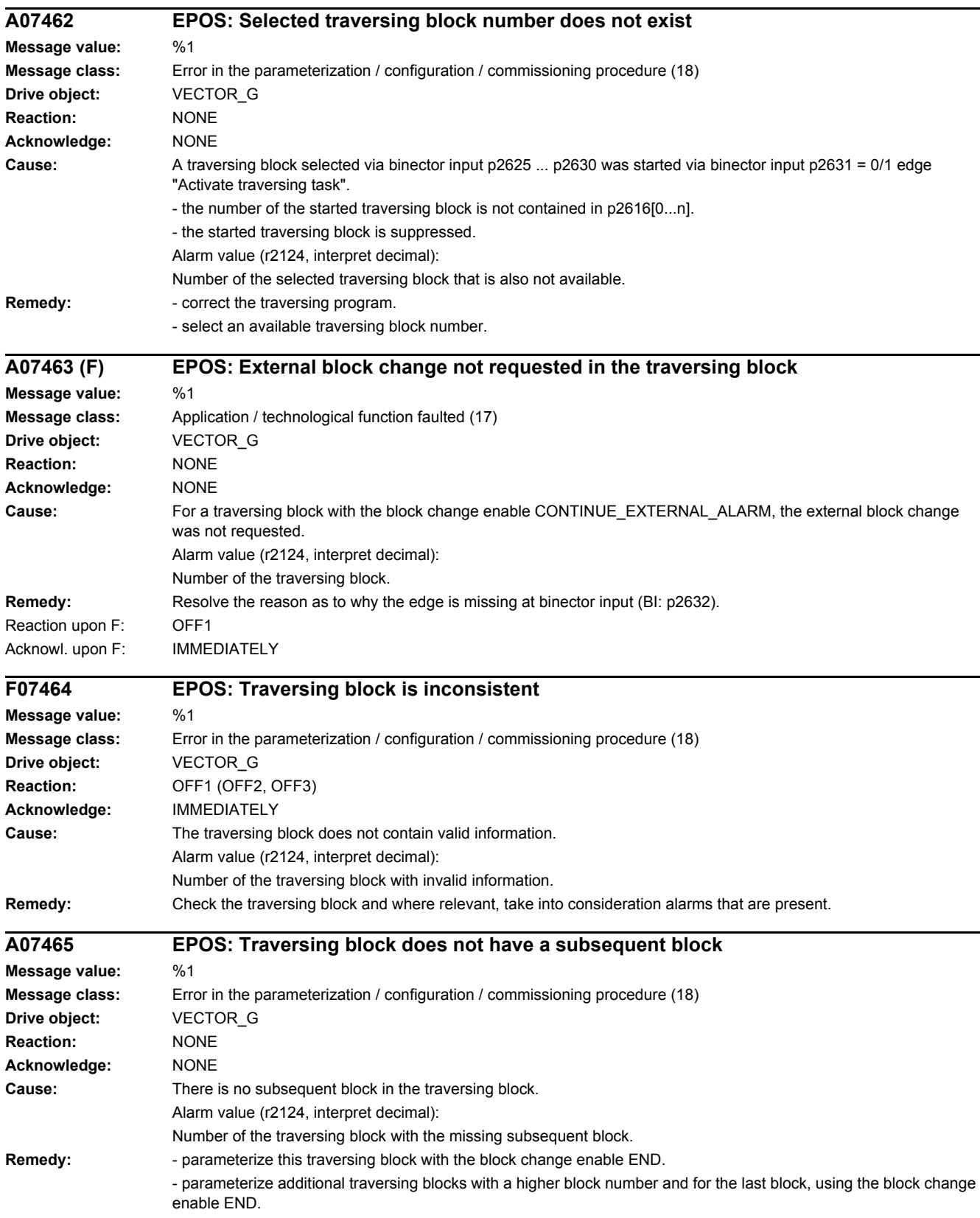

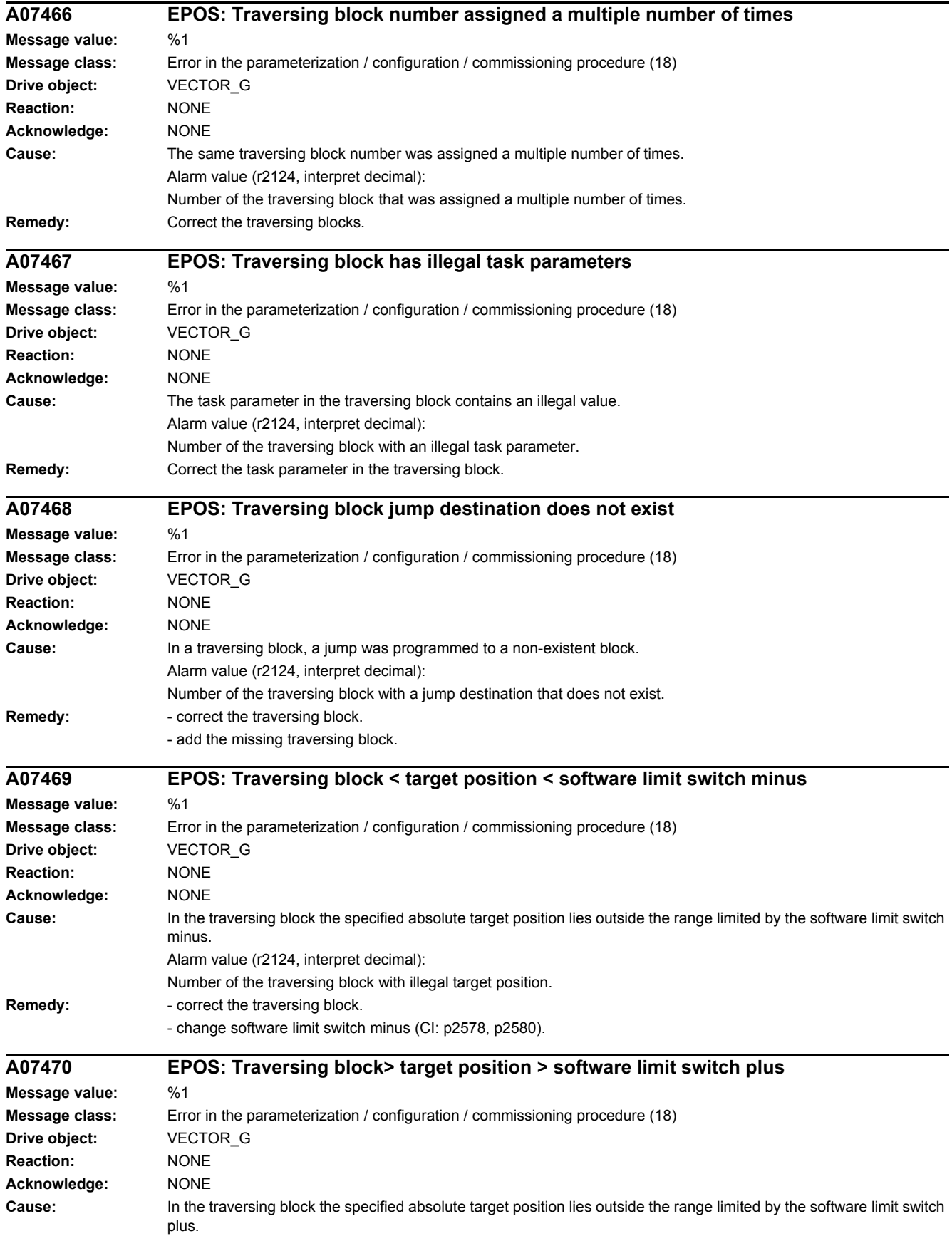

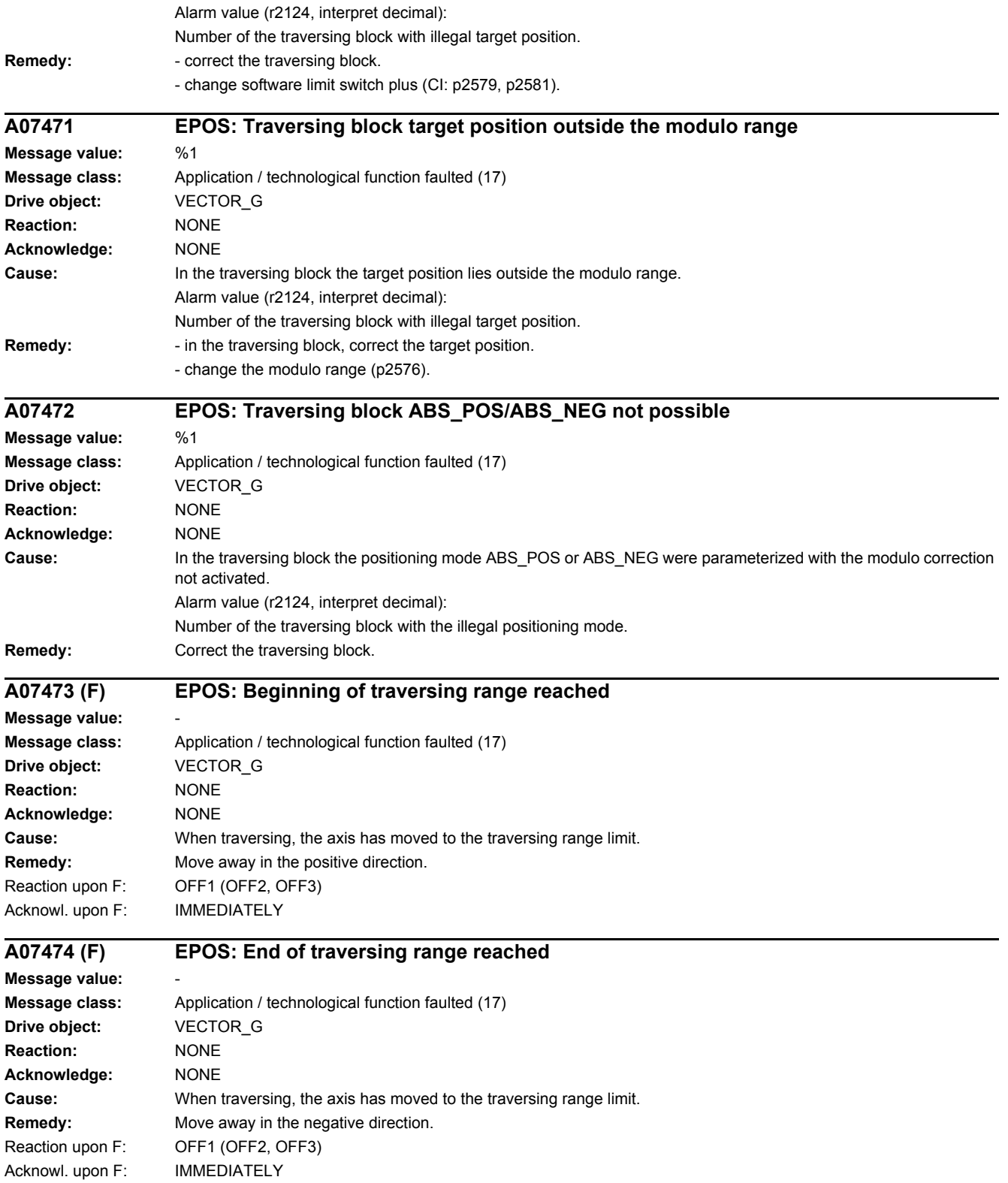

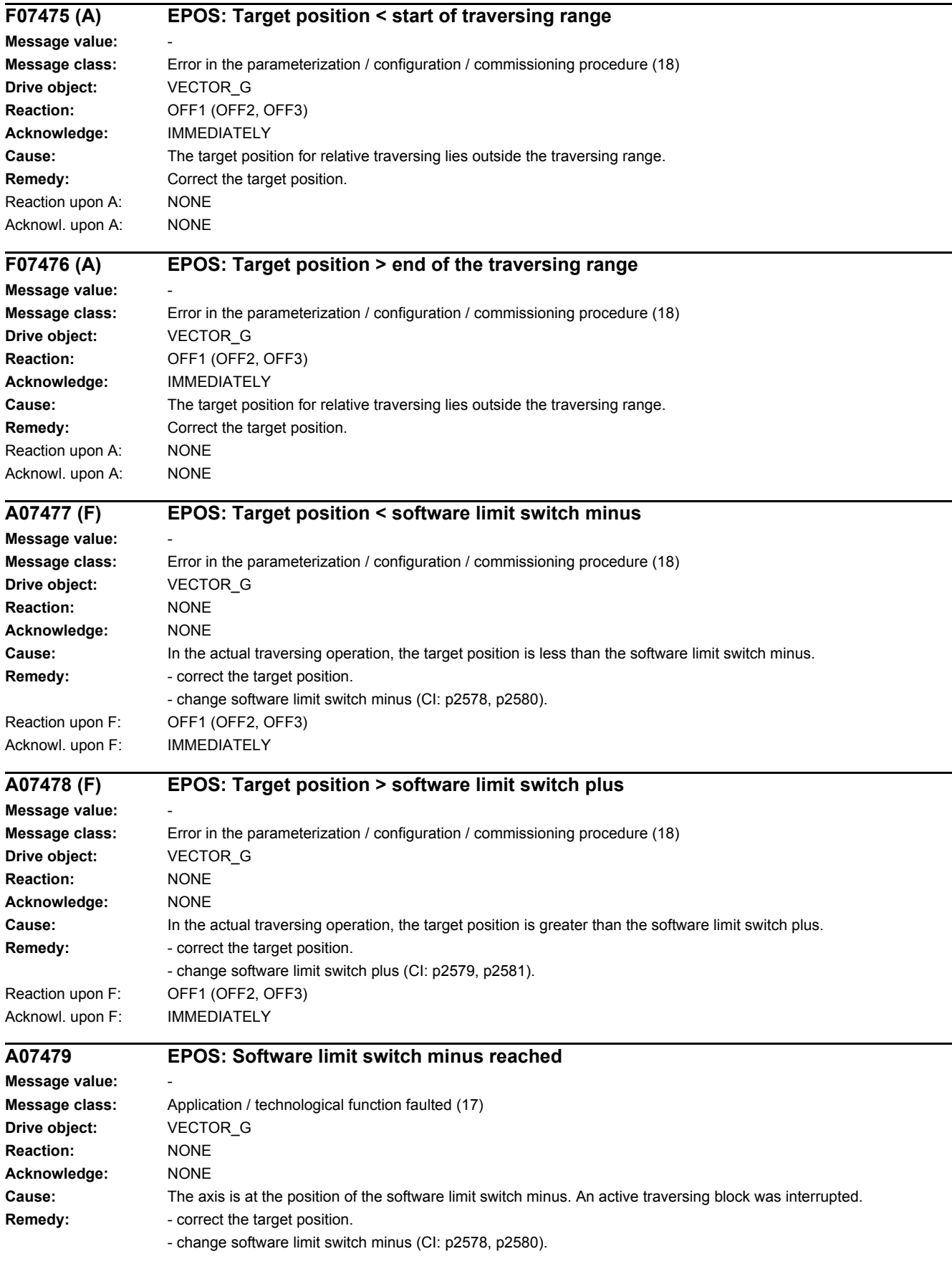

*4.2 List of faults and alarms*

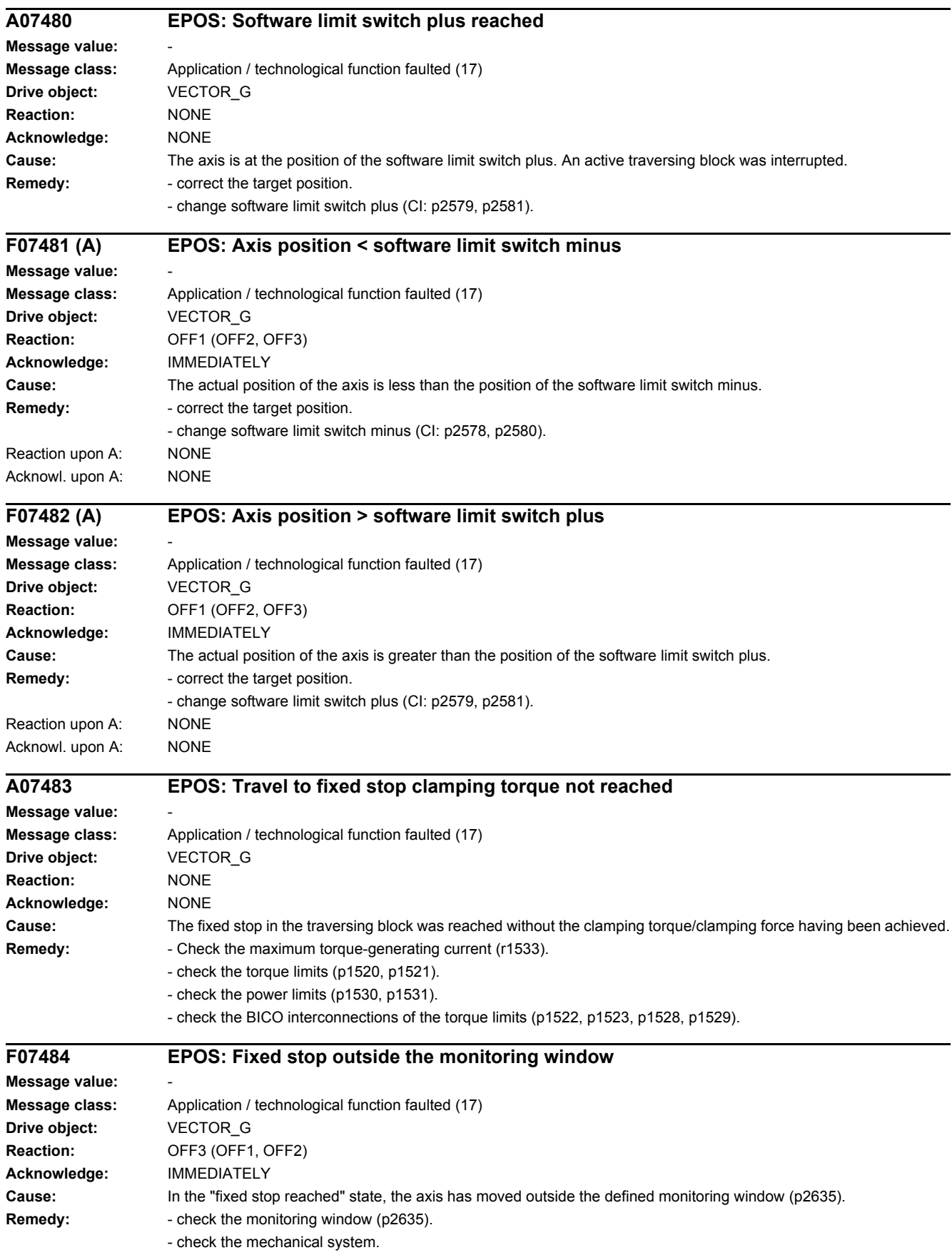

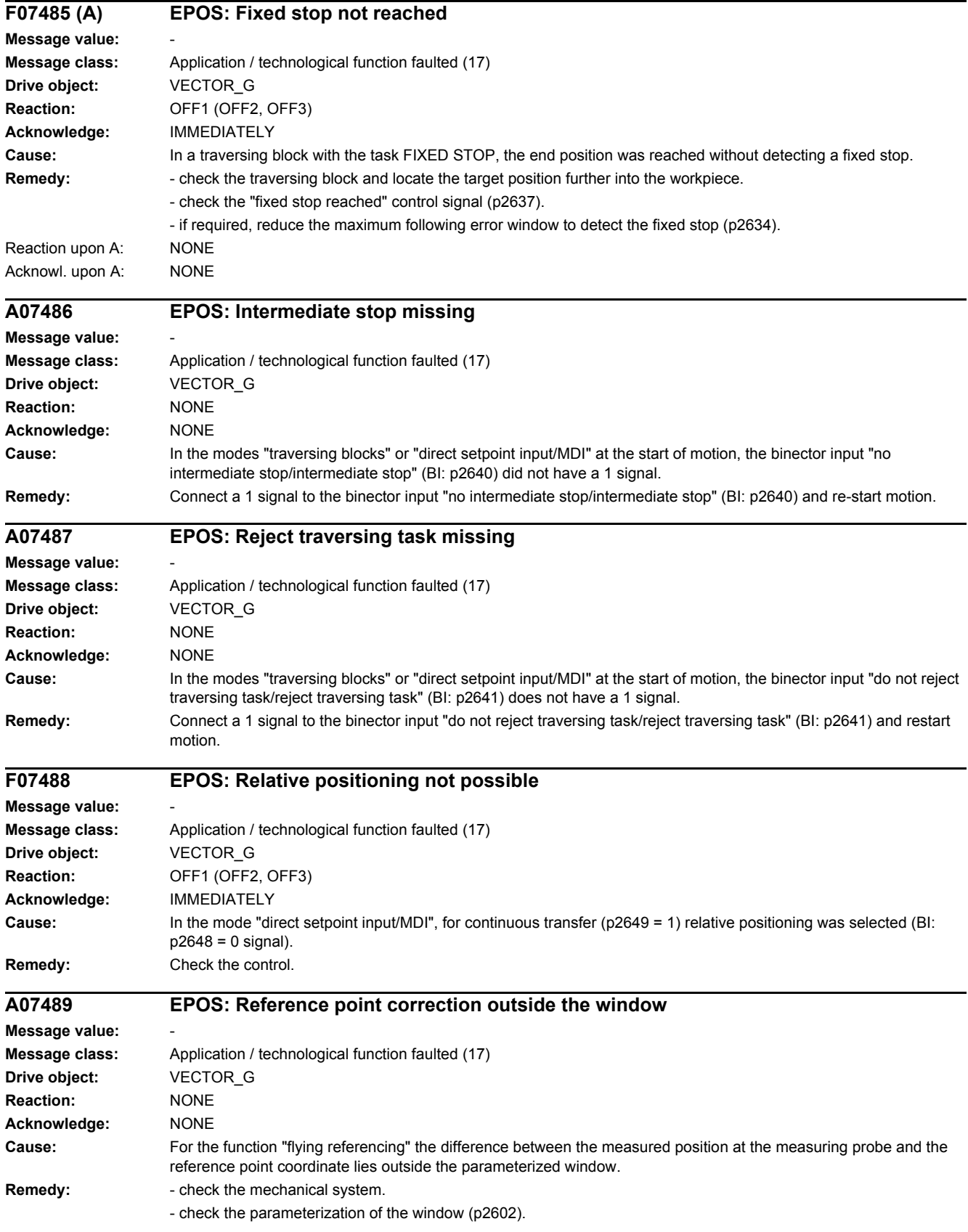

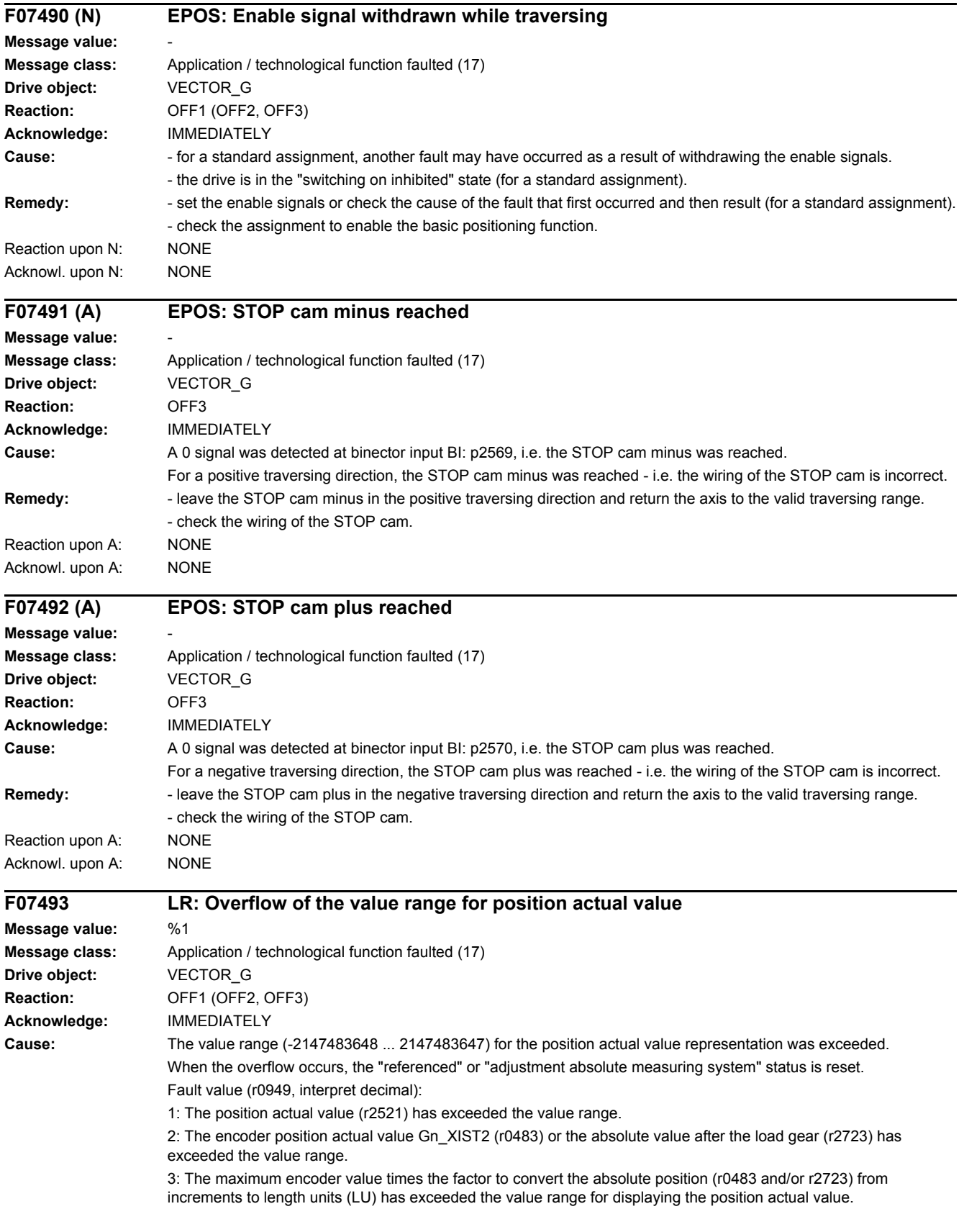

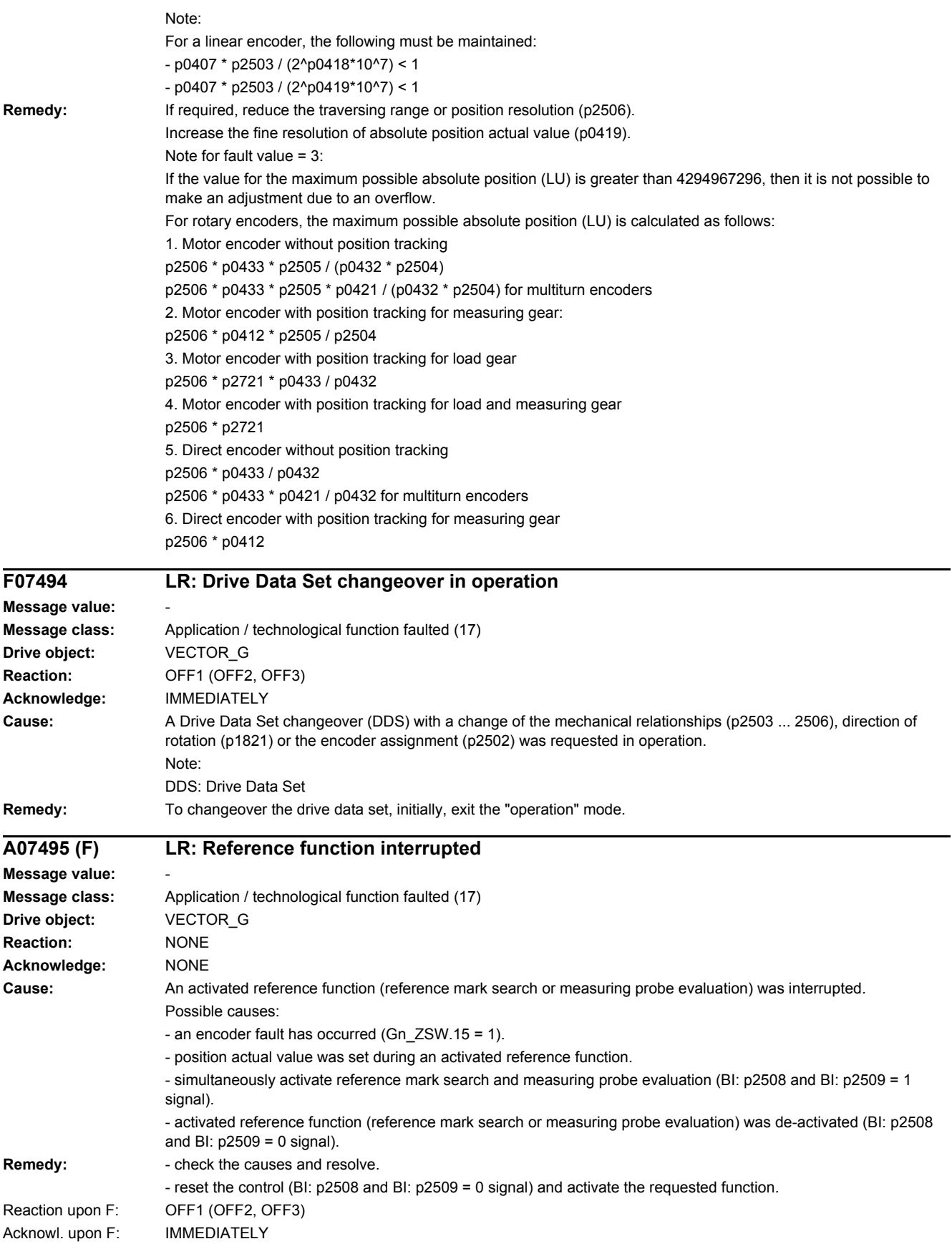

*4.2 List of faults and alarms*

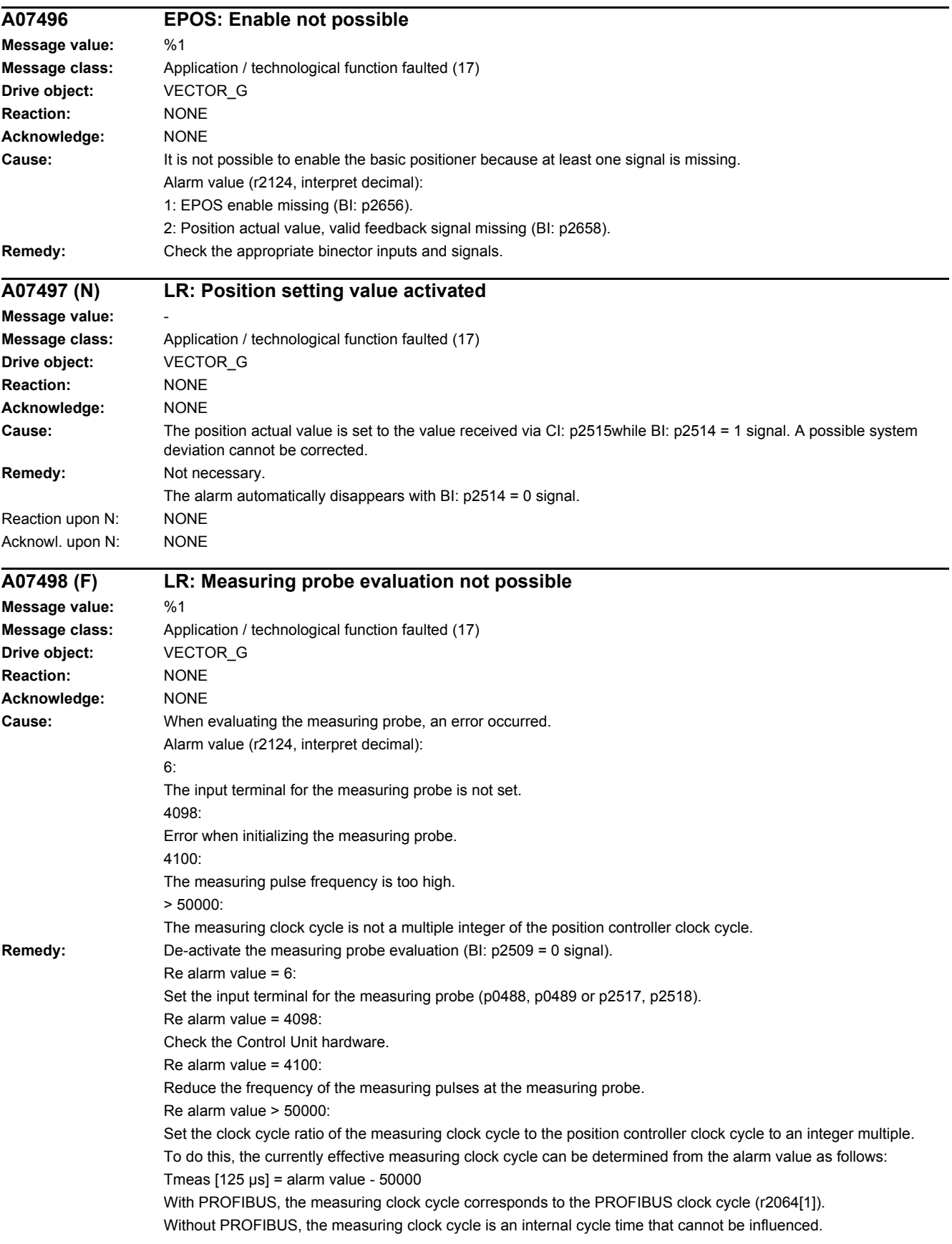

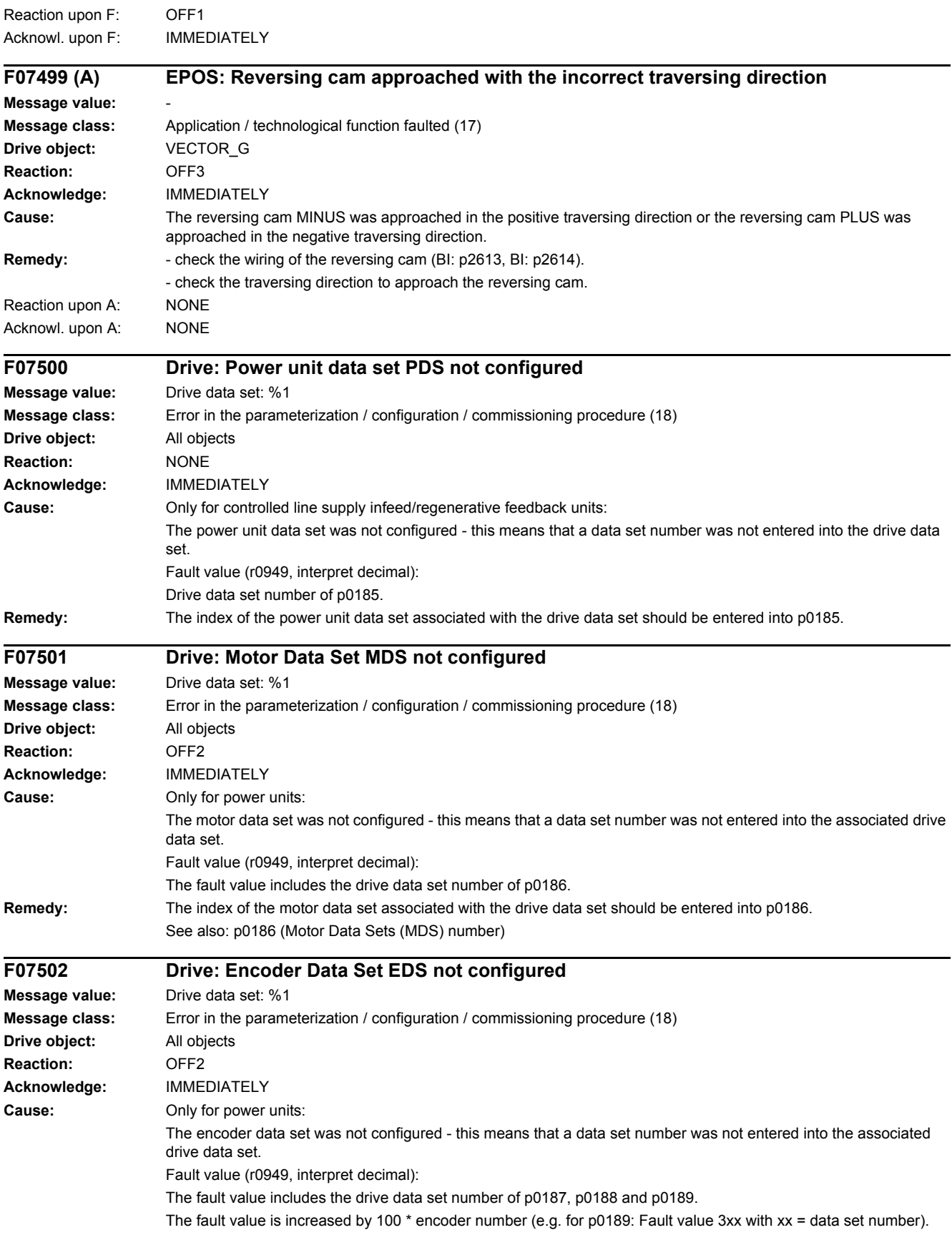

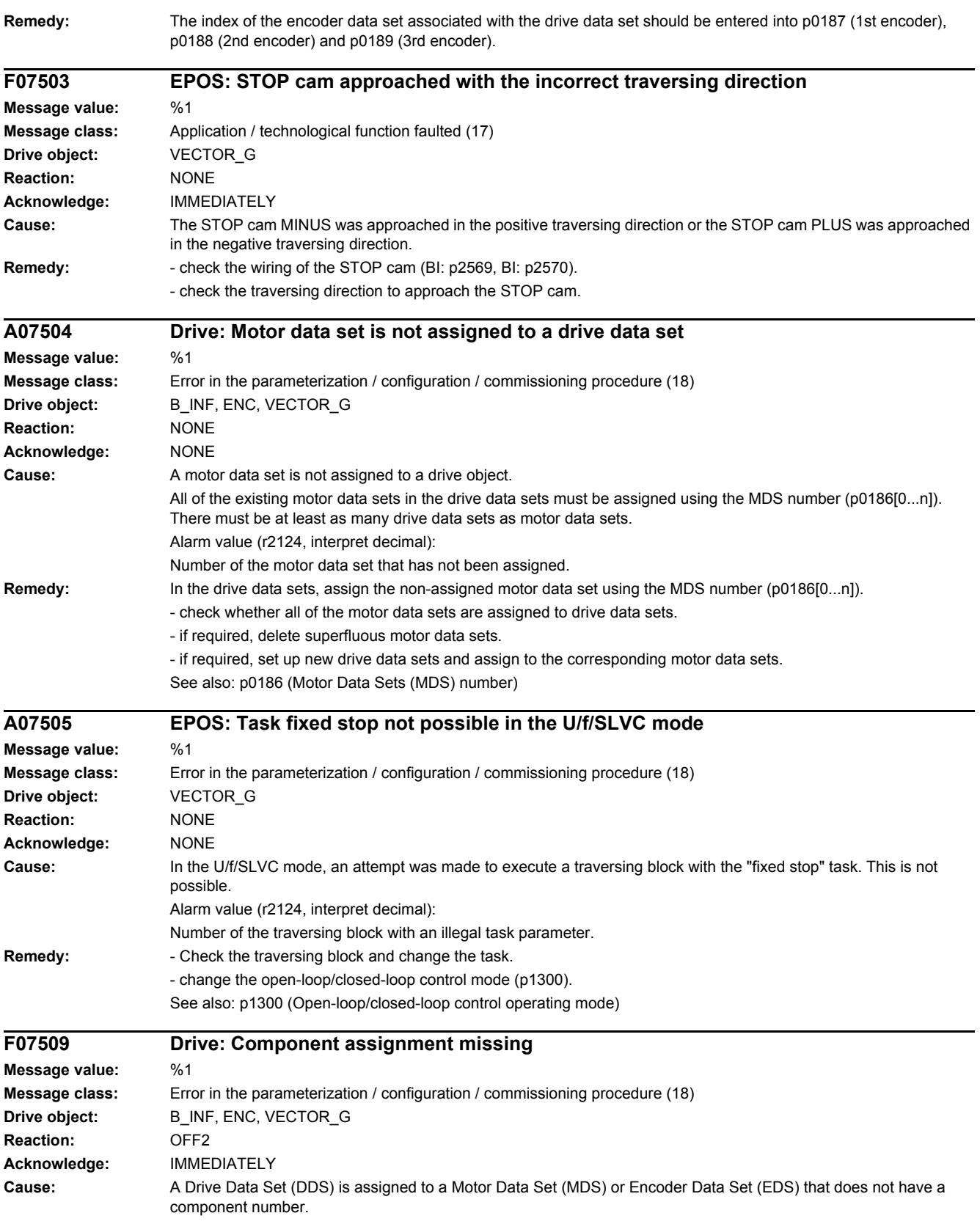

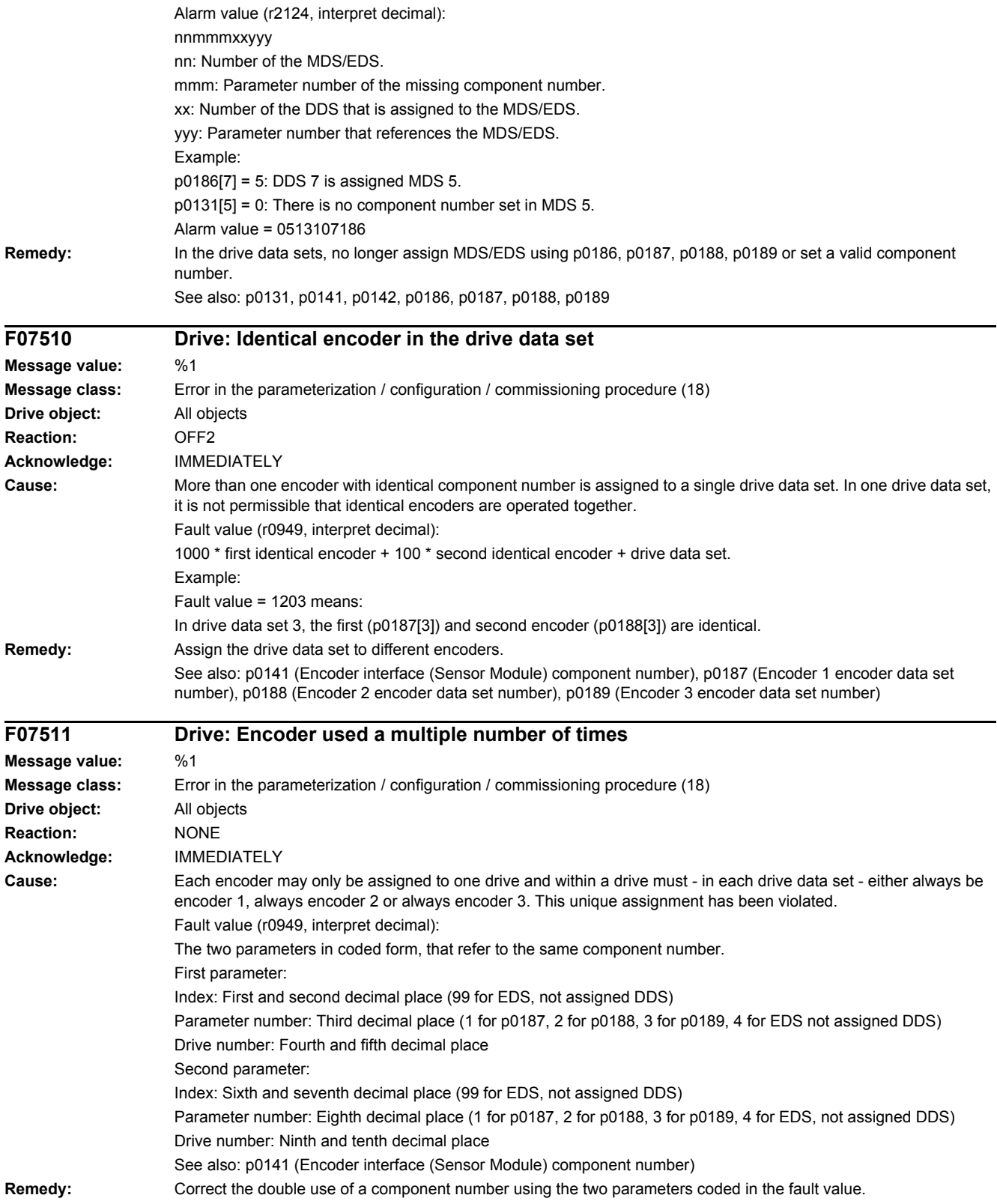

*4.2 List of faults and alarms*

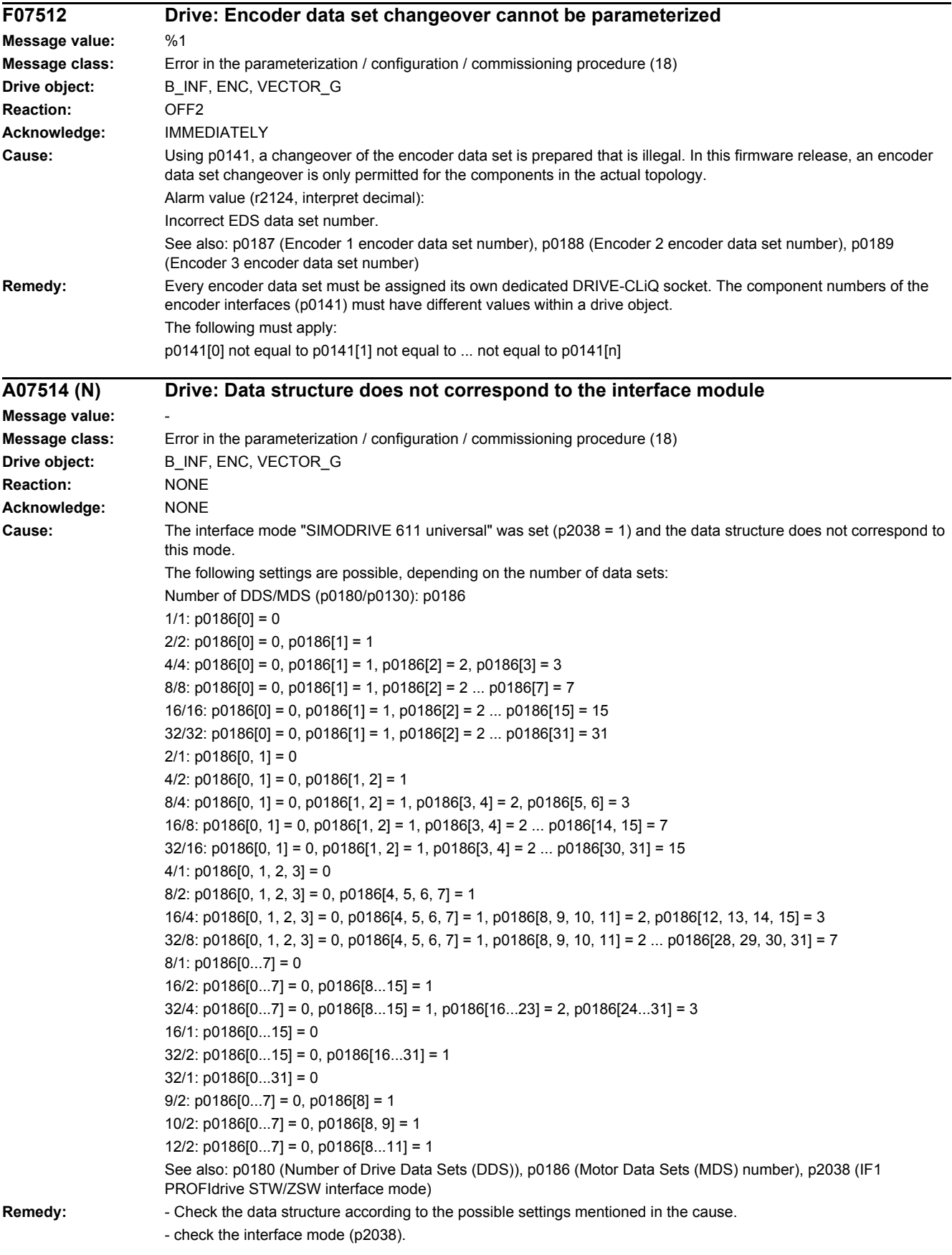

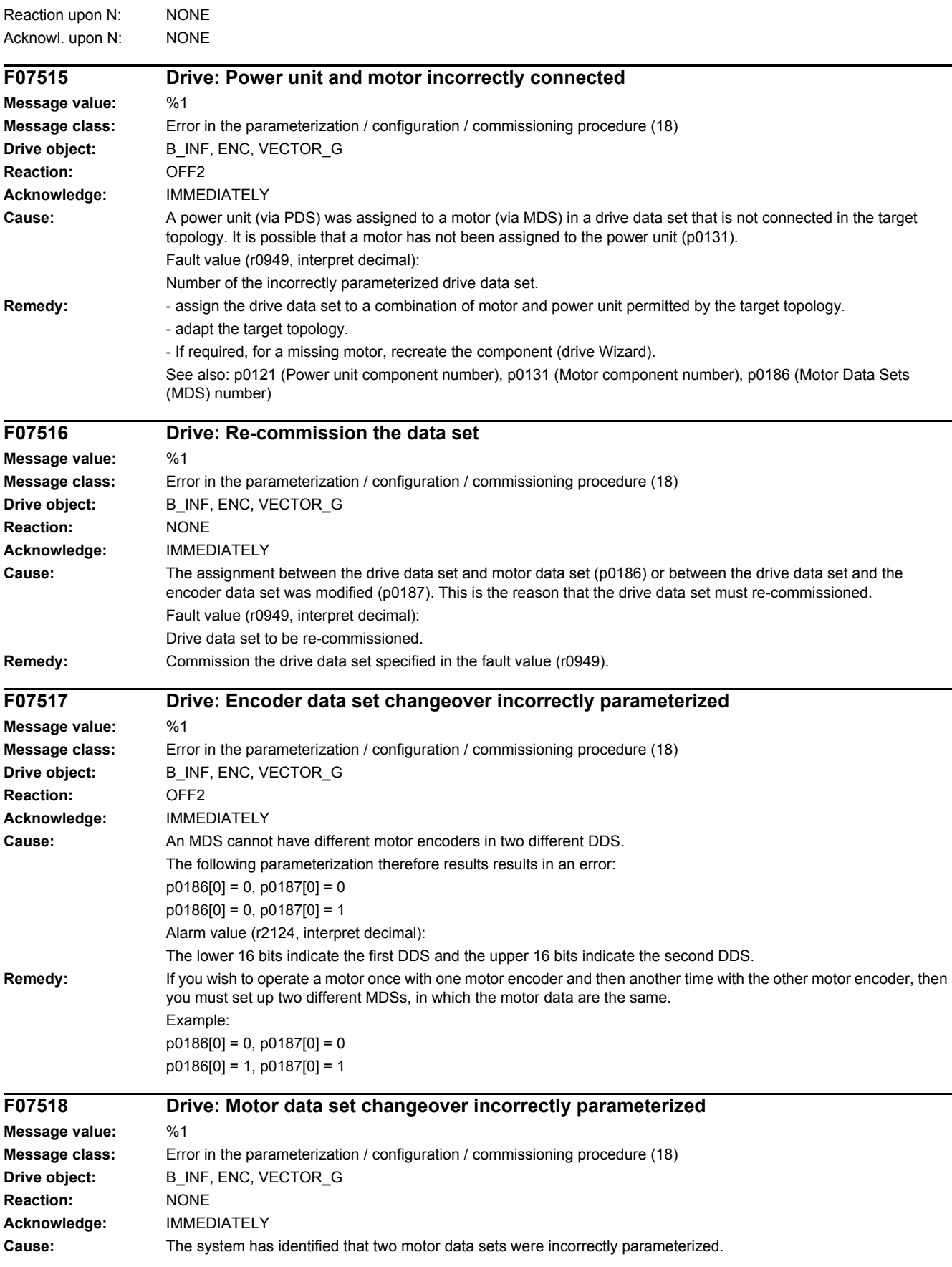

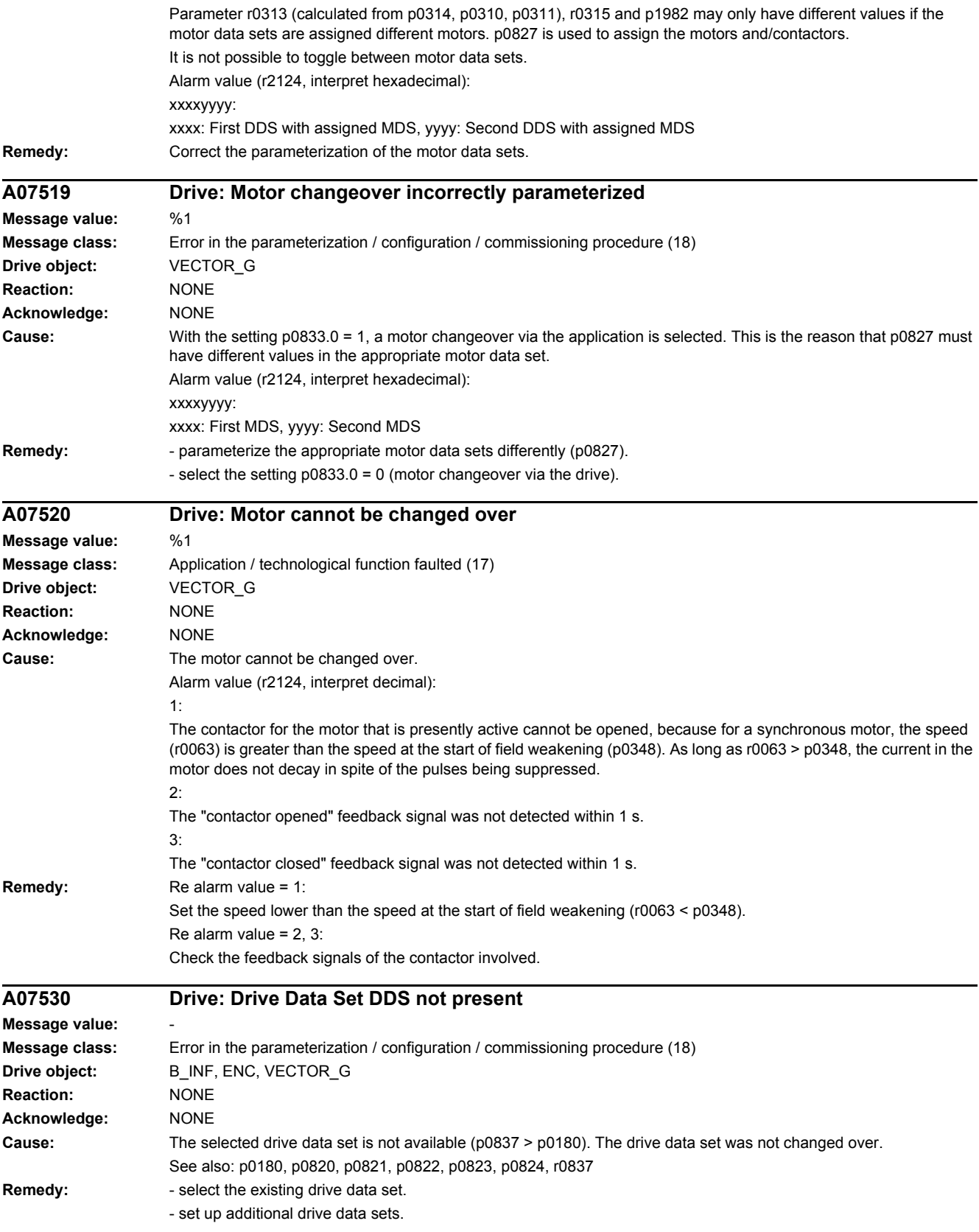

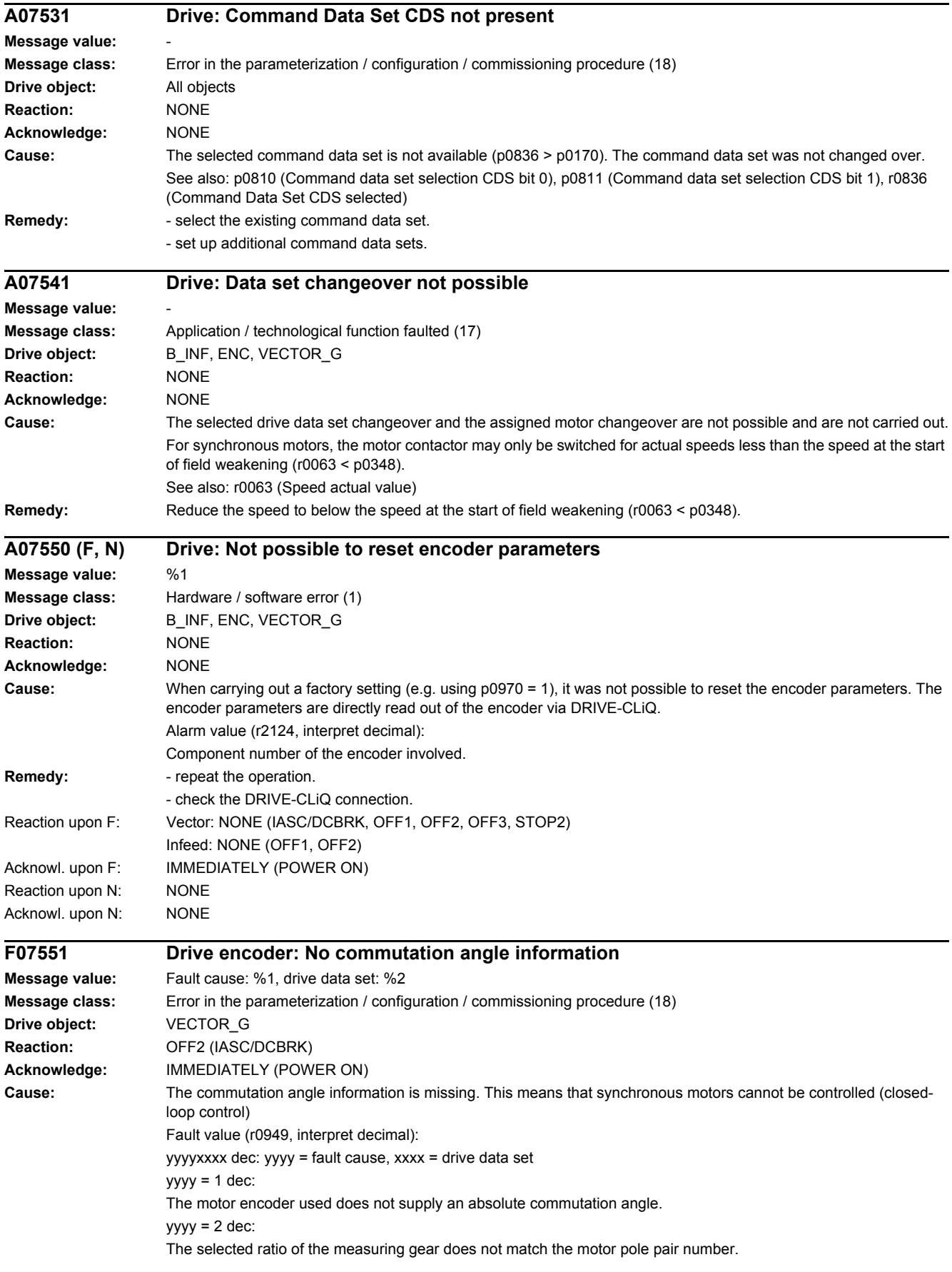

### *4.2 List of faults and alarms*

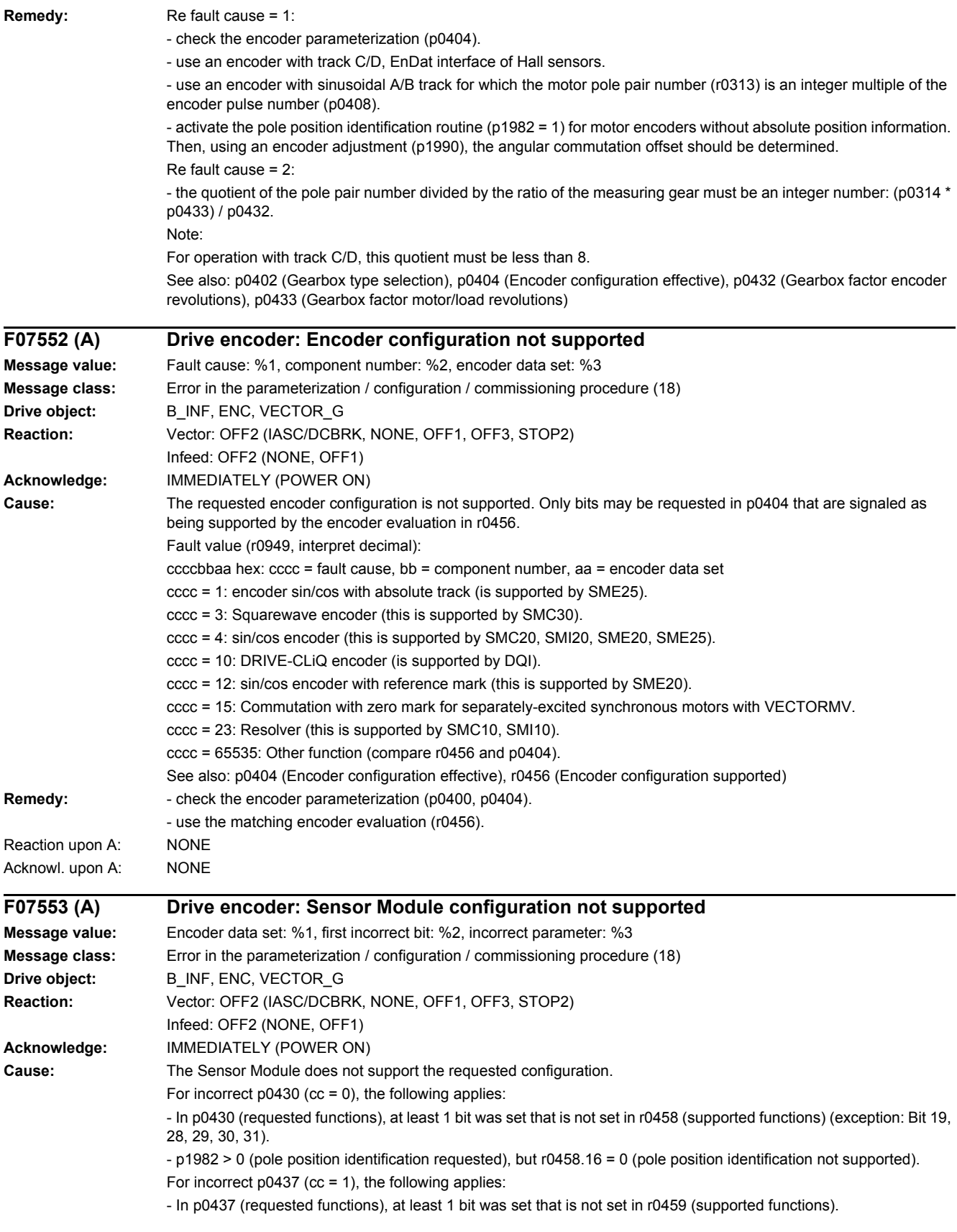

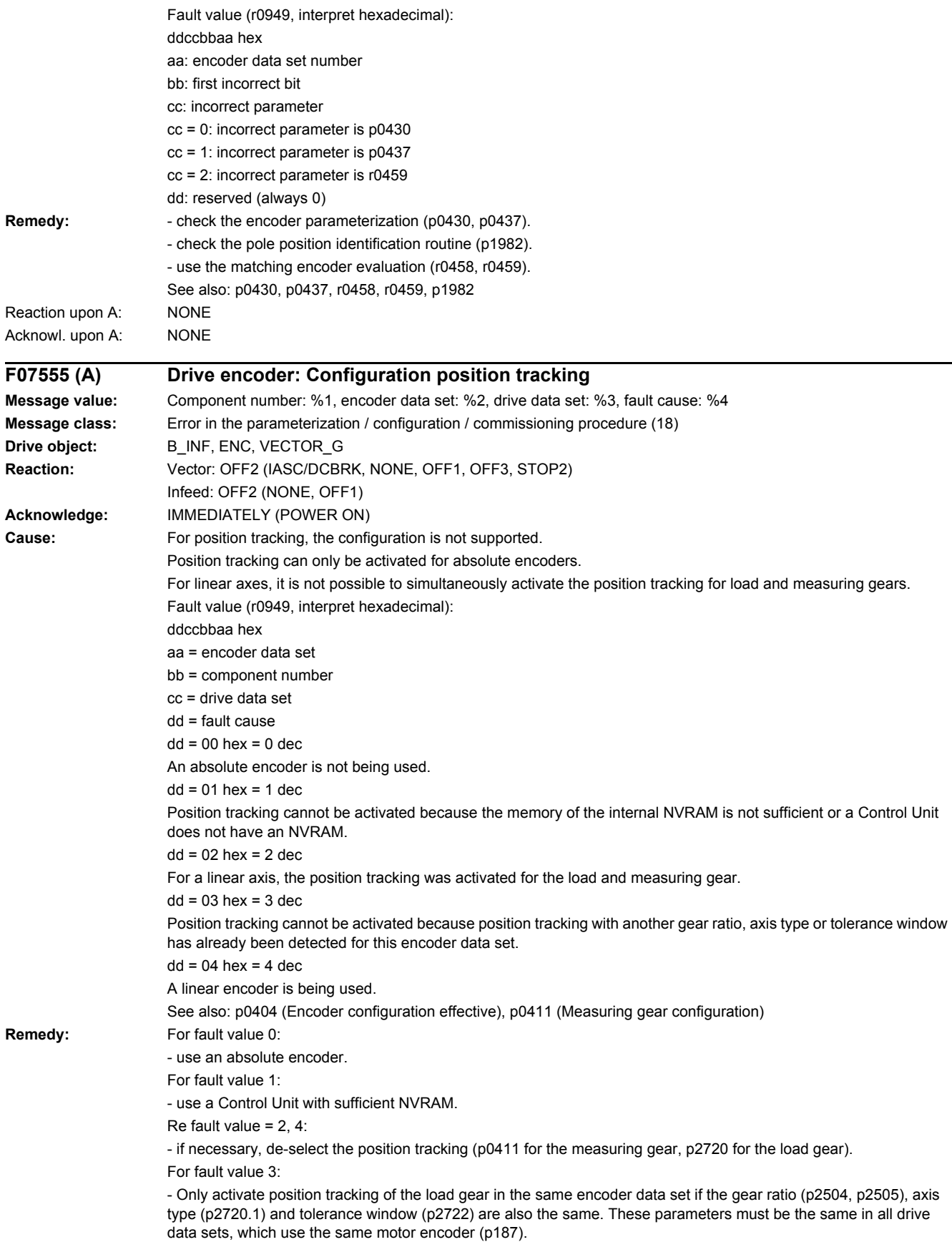

### *4.2 List of faults and alarms*

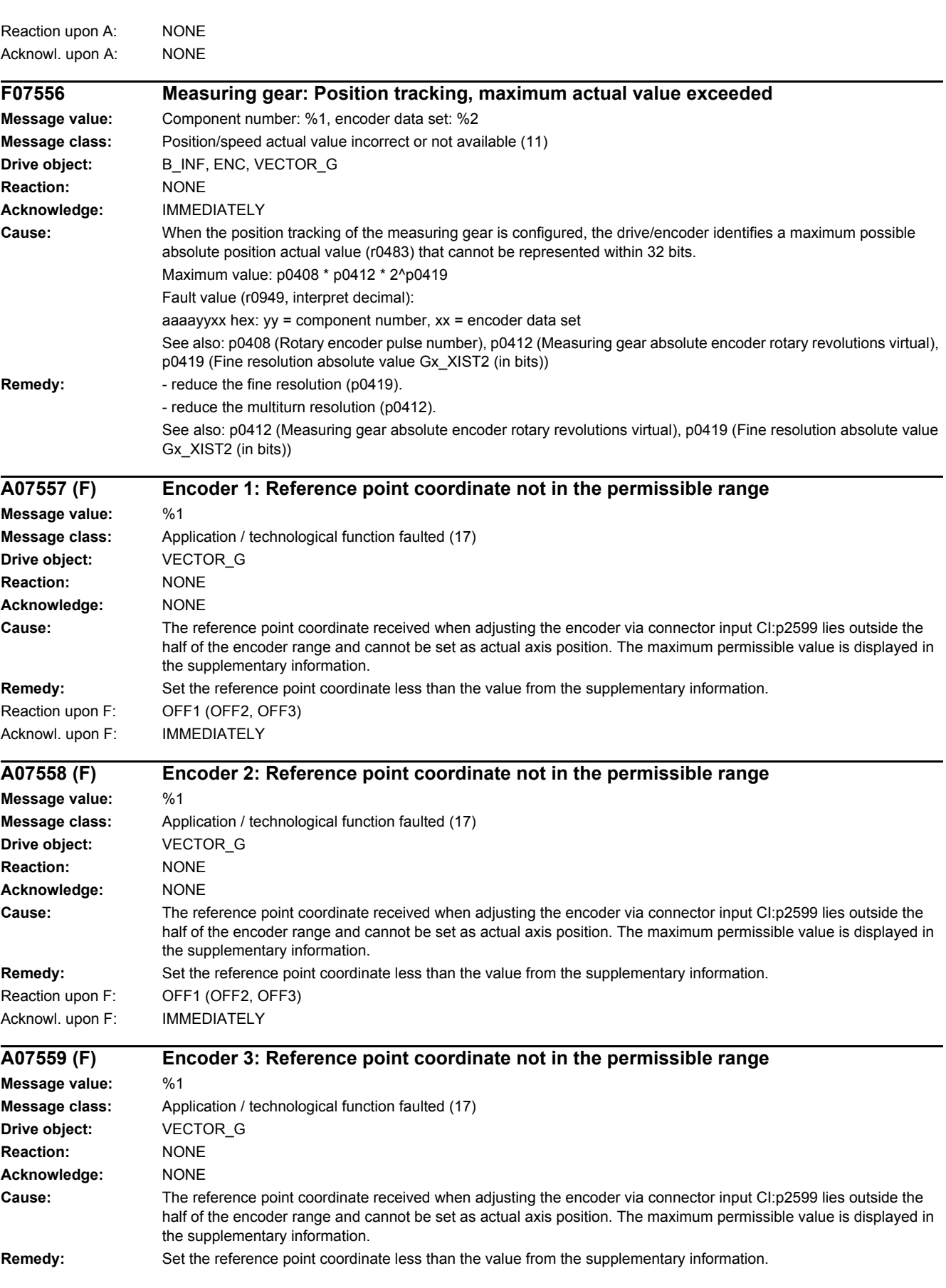

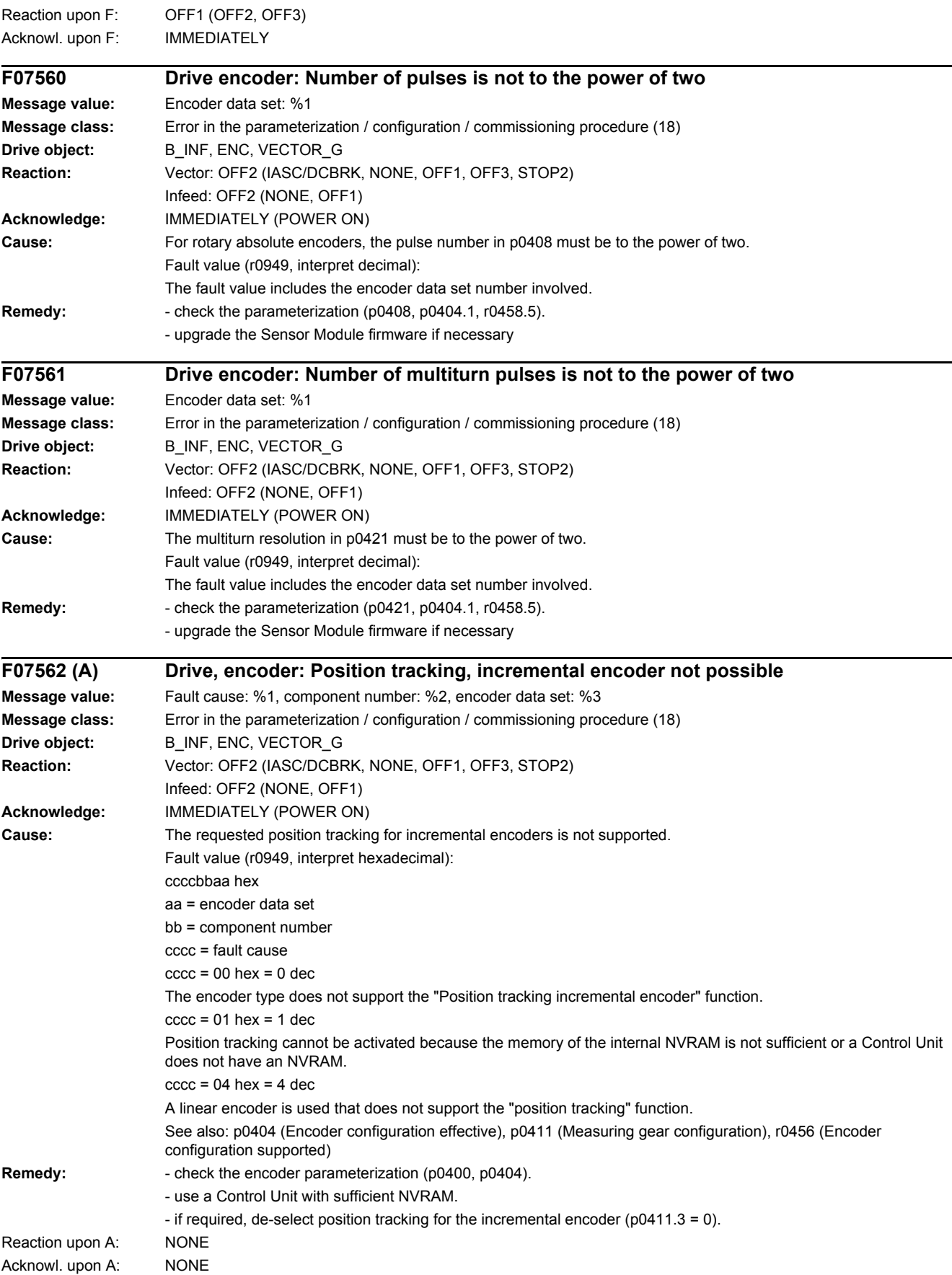

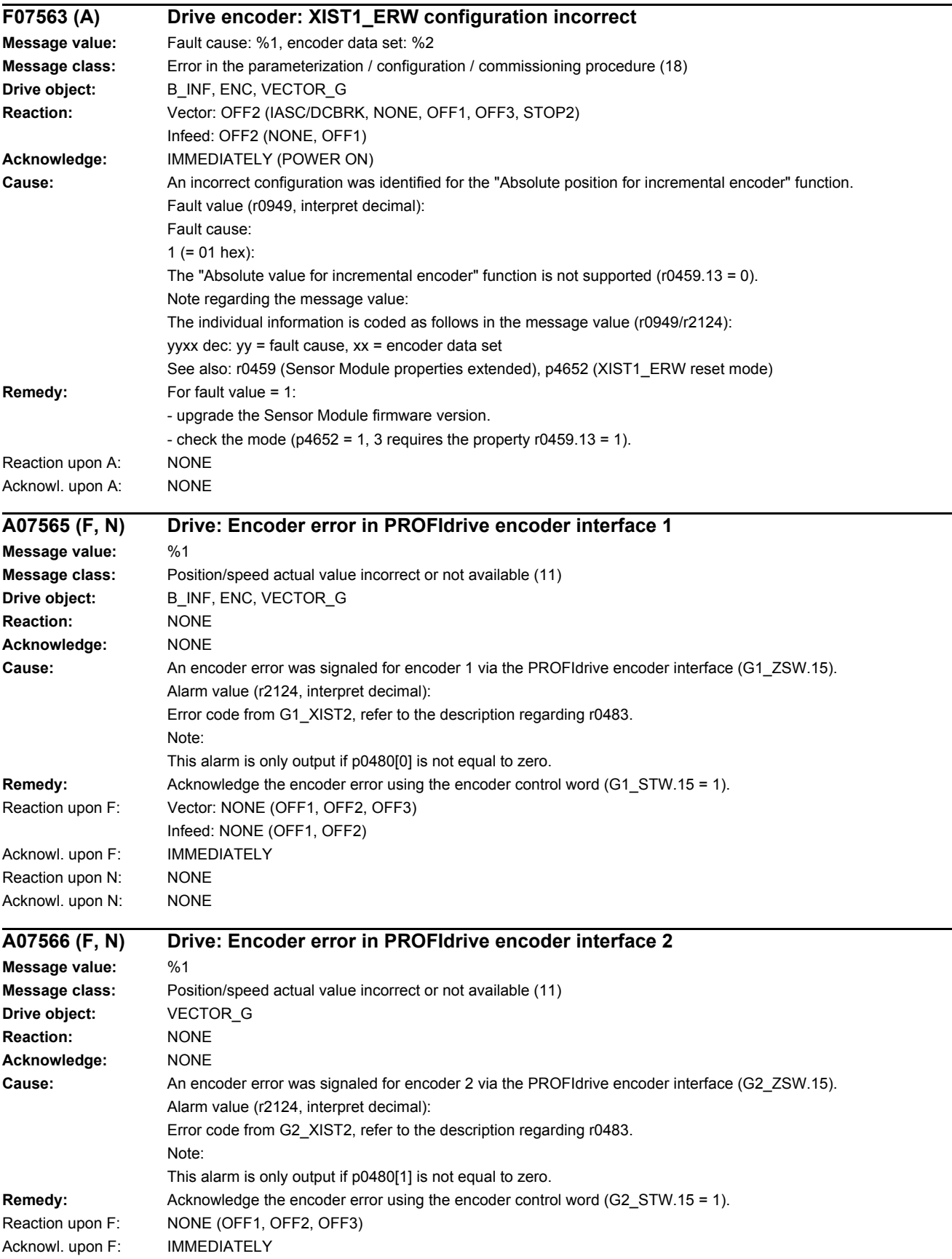

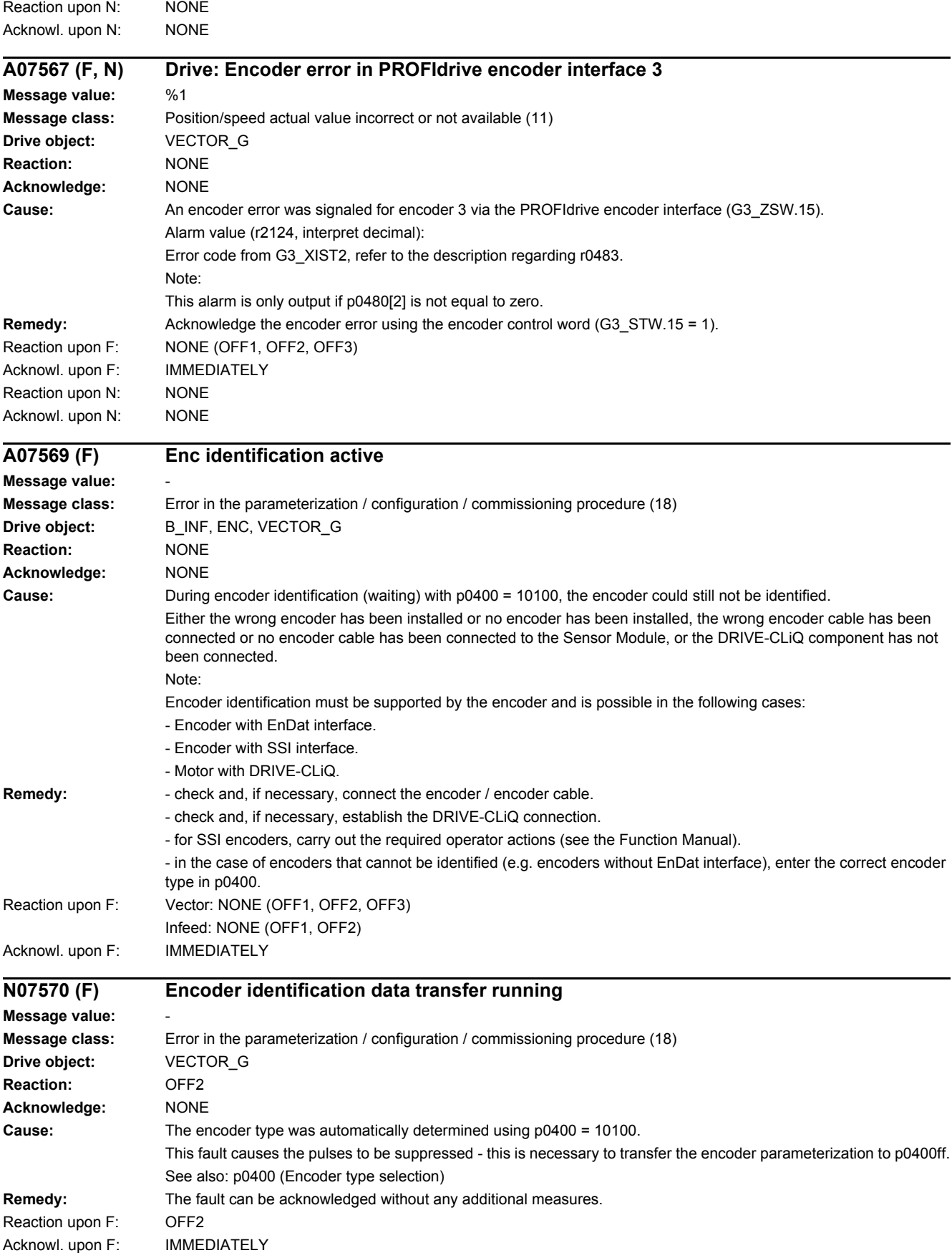

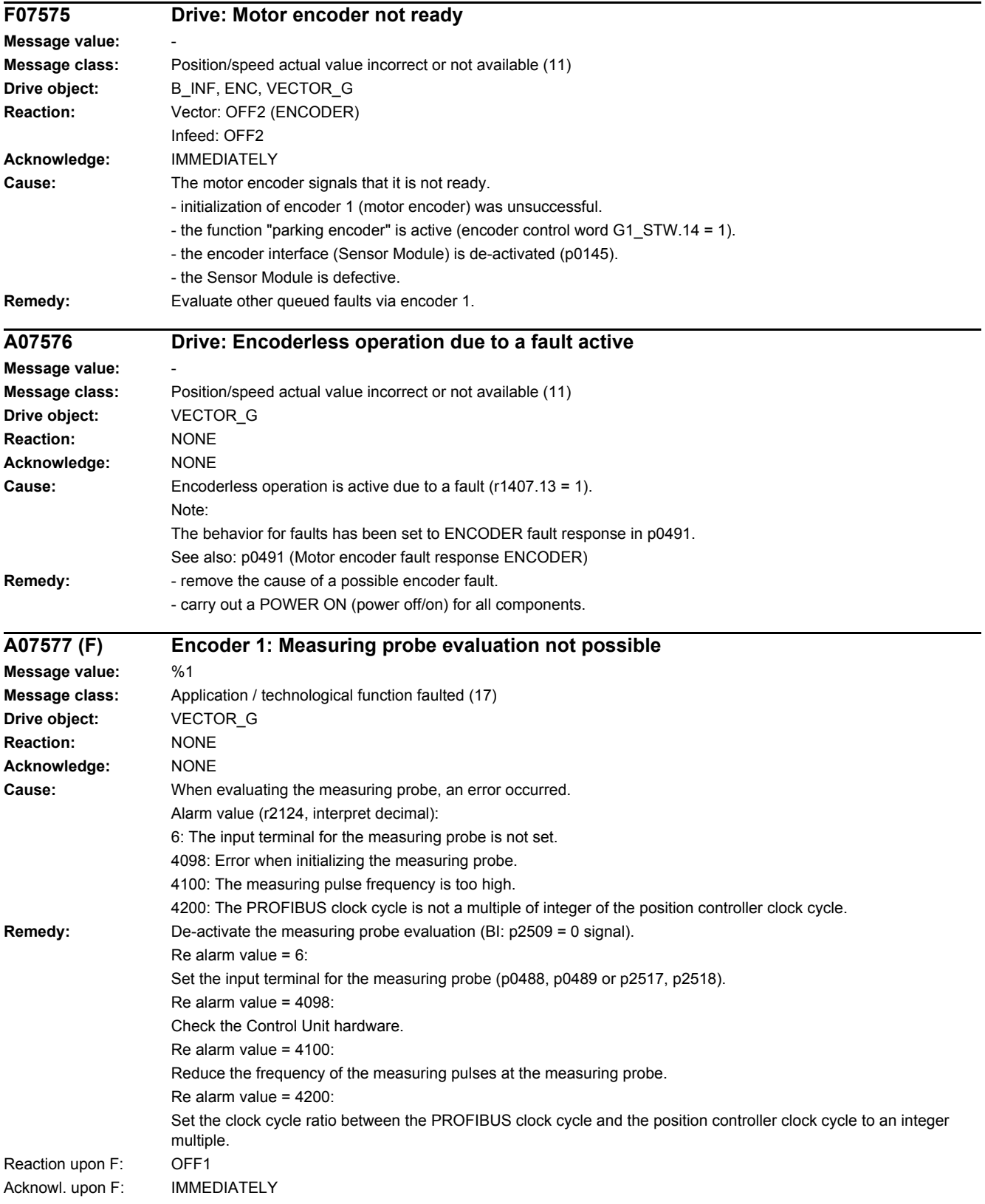

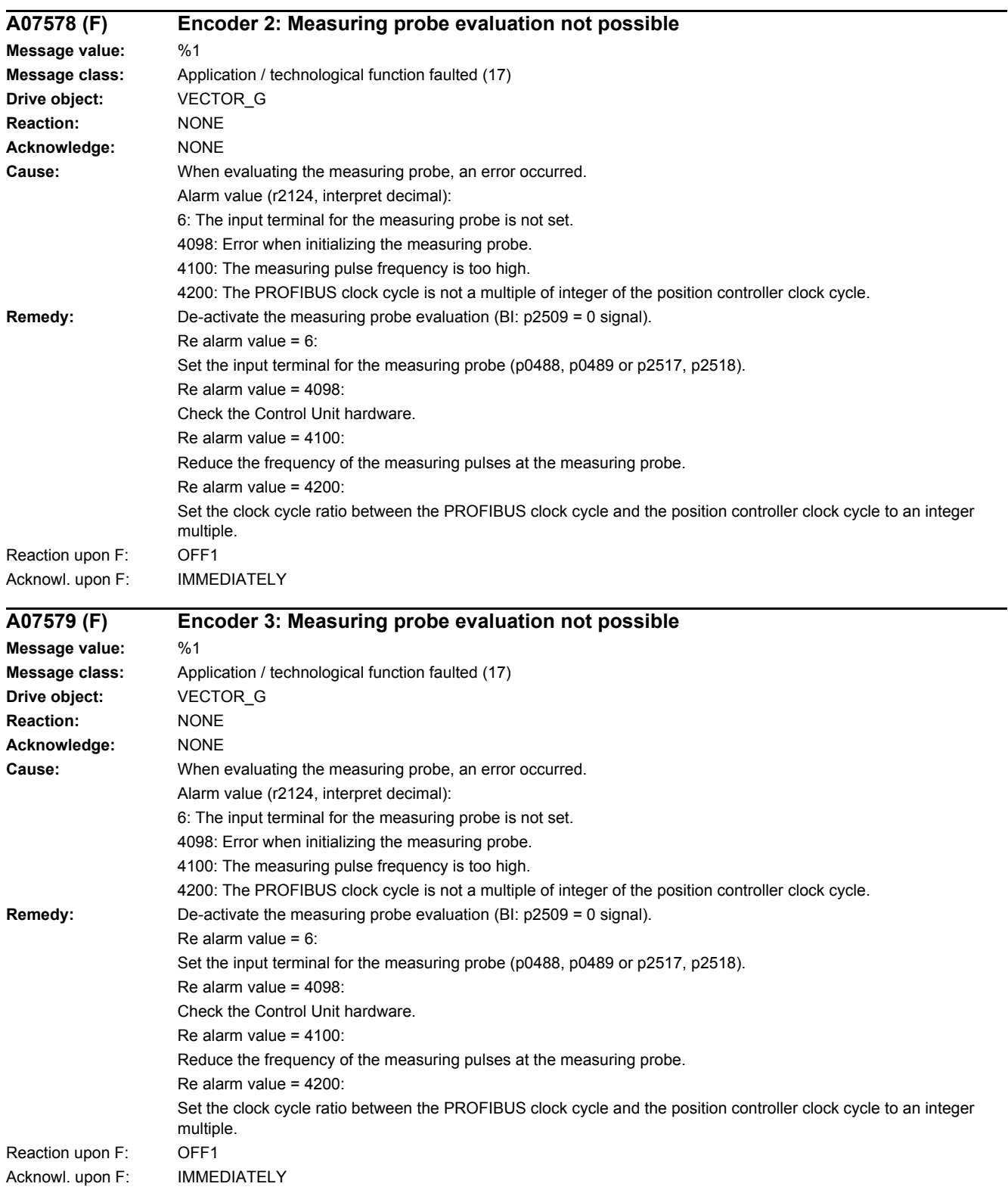
*4.2 List of faults and alarms*

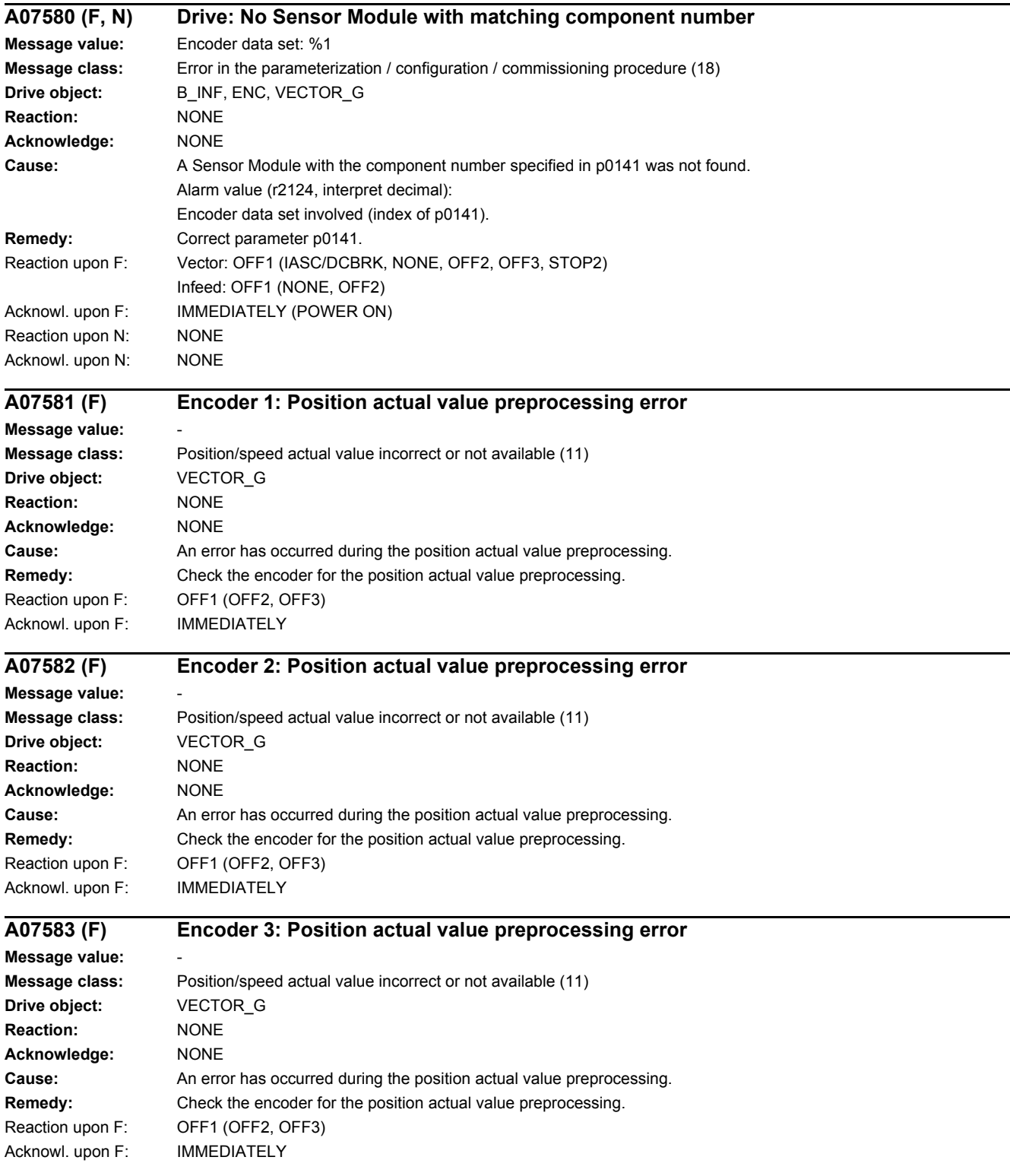

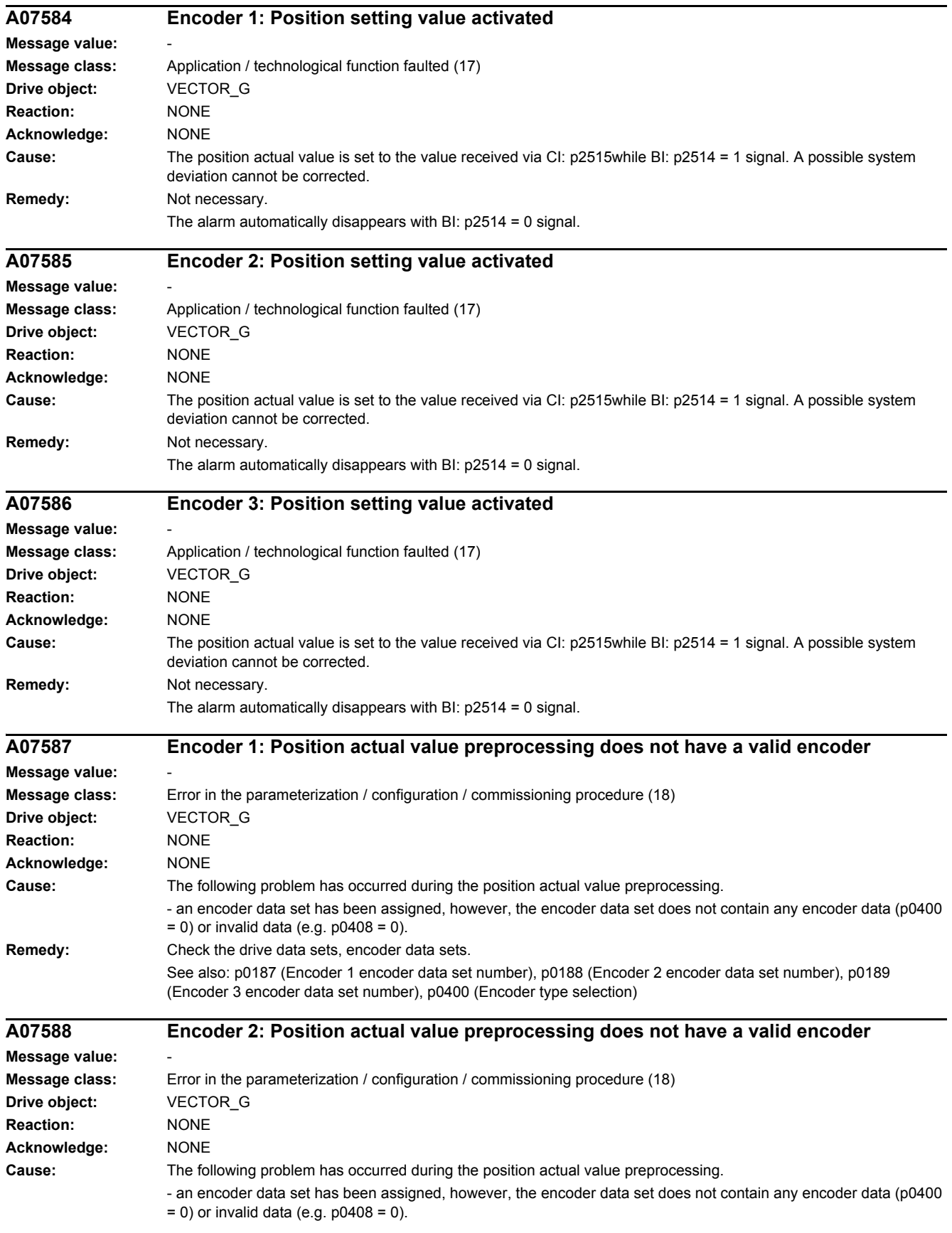

### *4.2 List of faults and alarms*

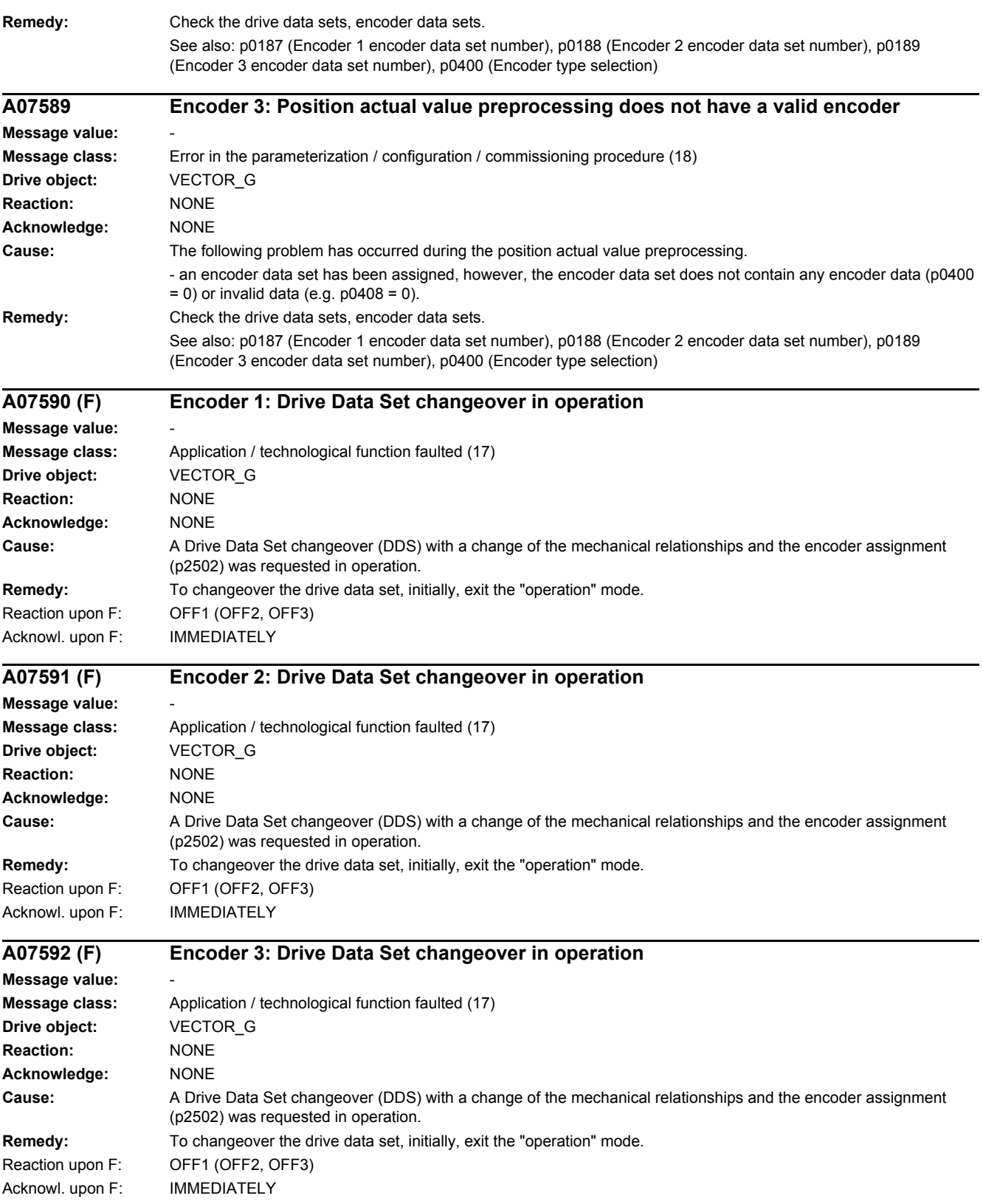

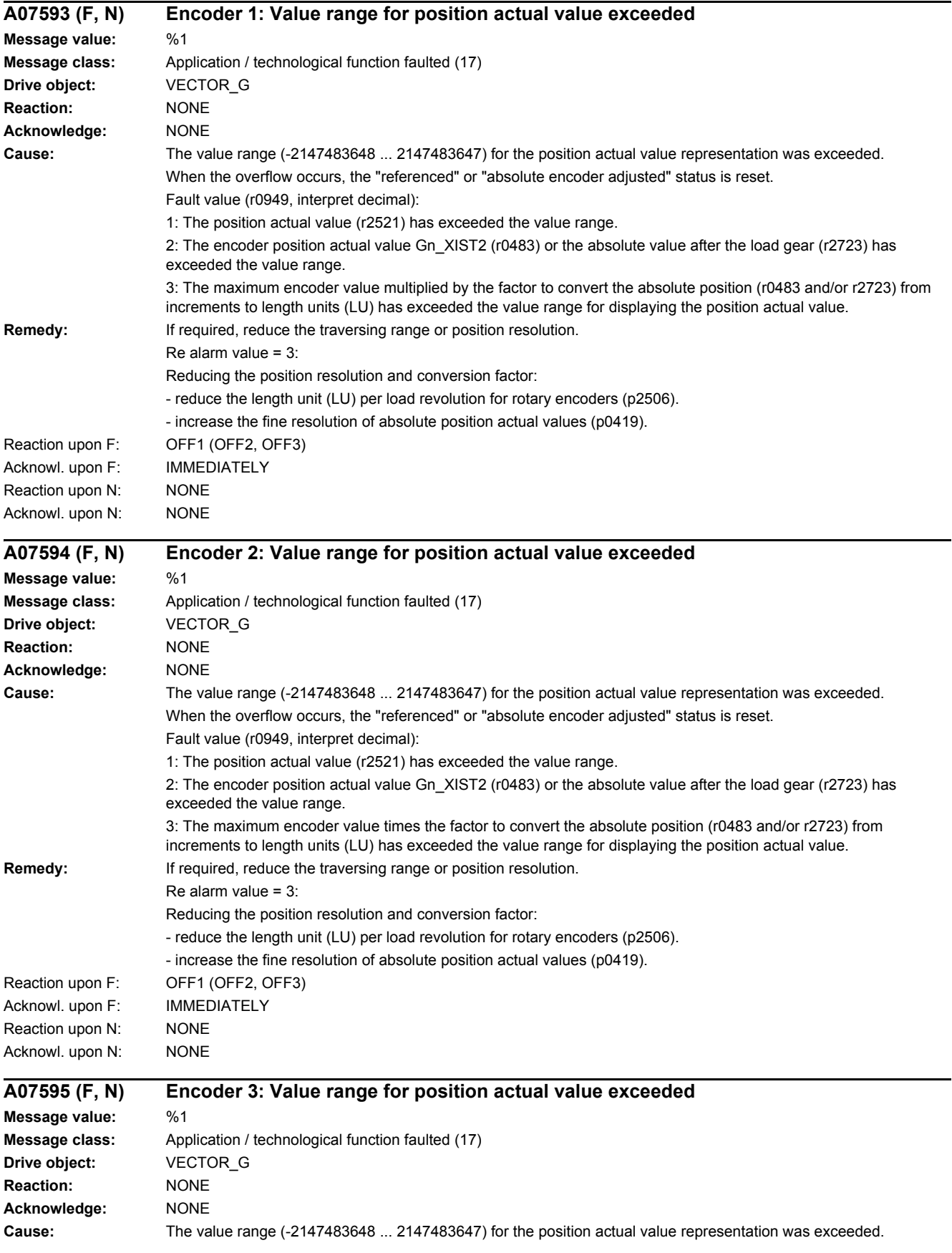

### *4.2 List of faults and alarms*

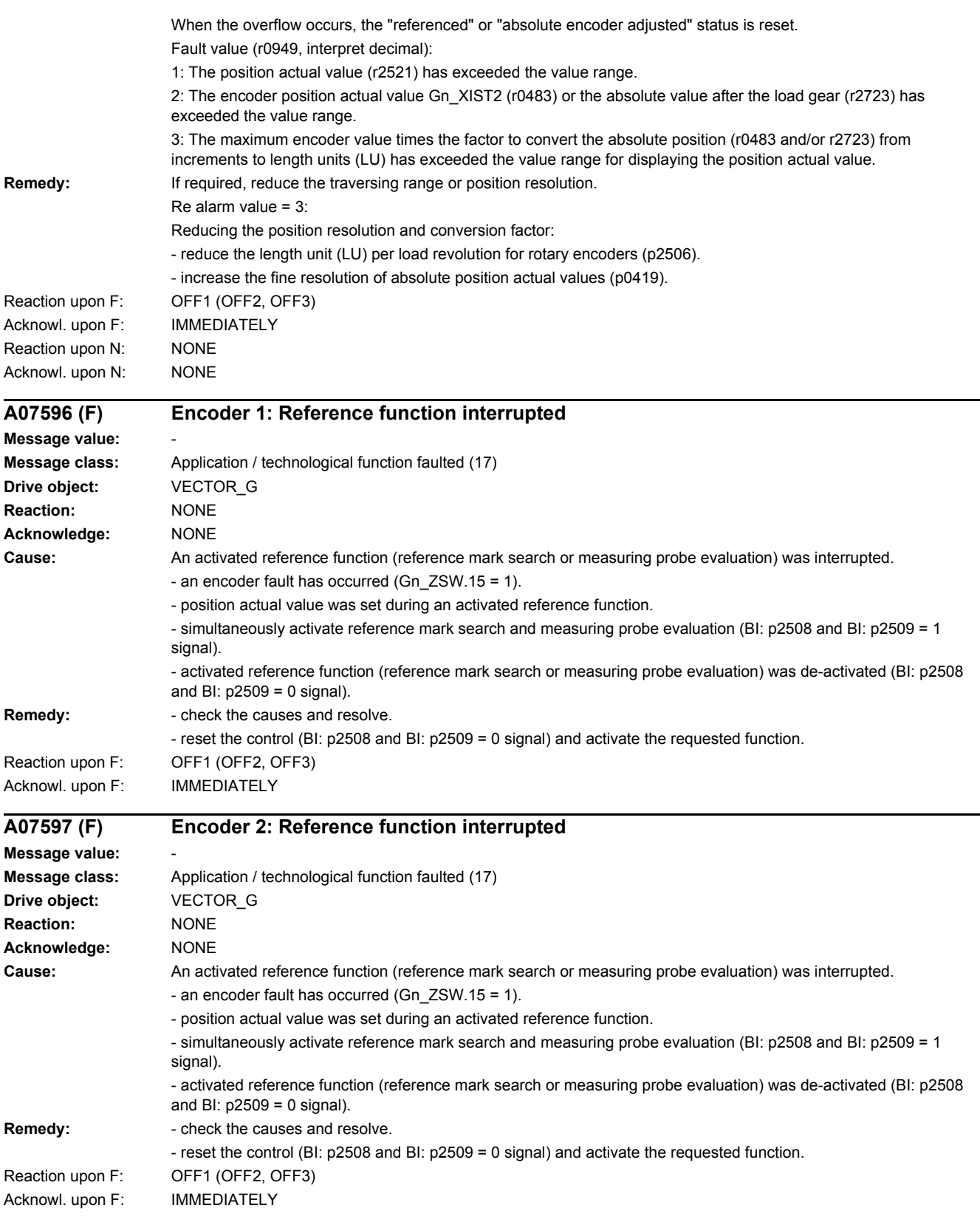

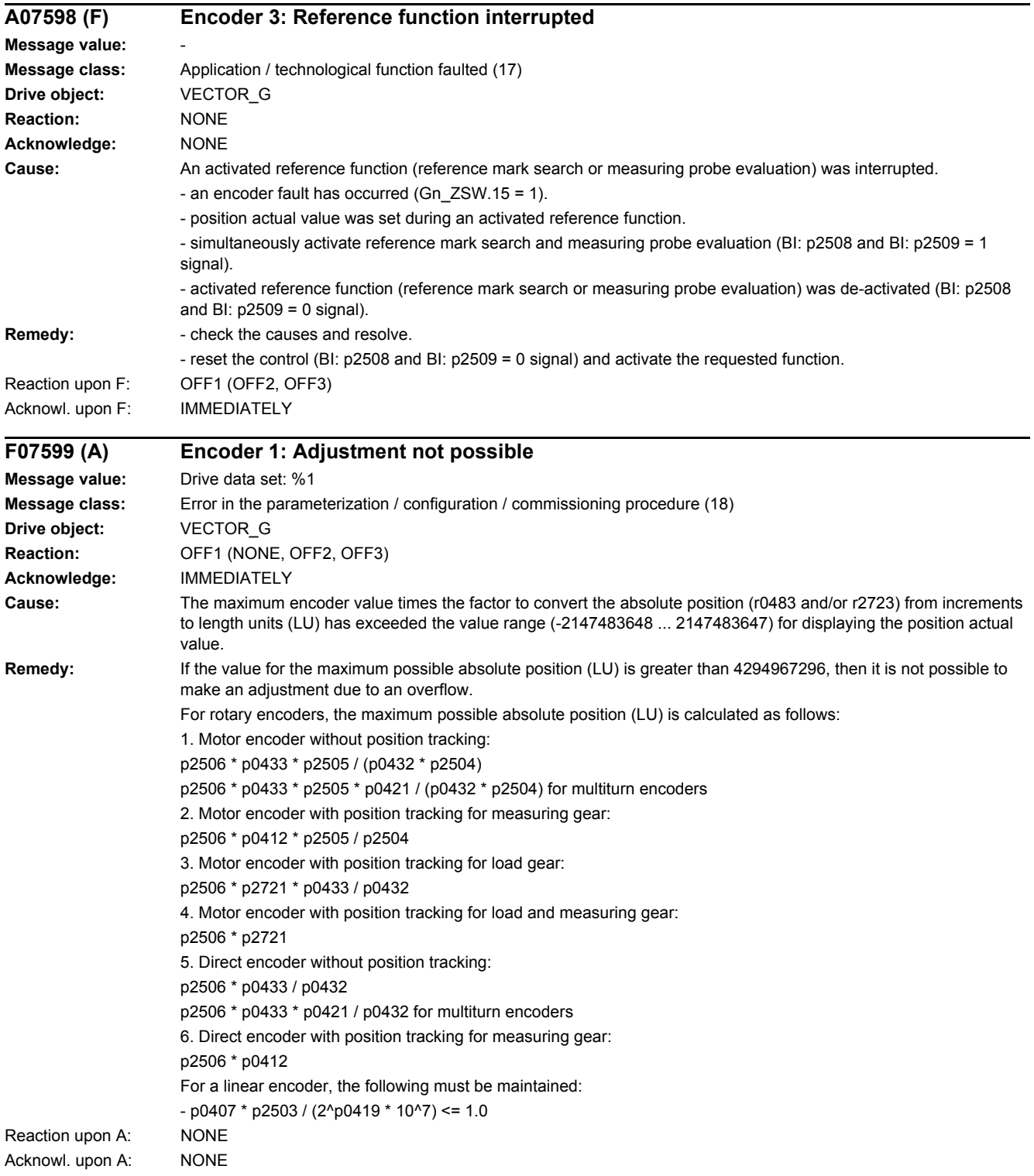

*4.2 List of faults and alarms*

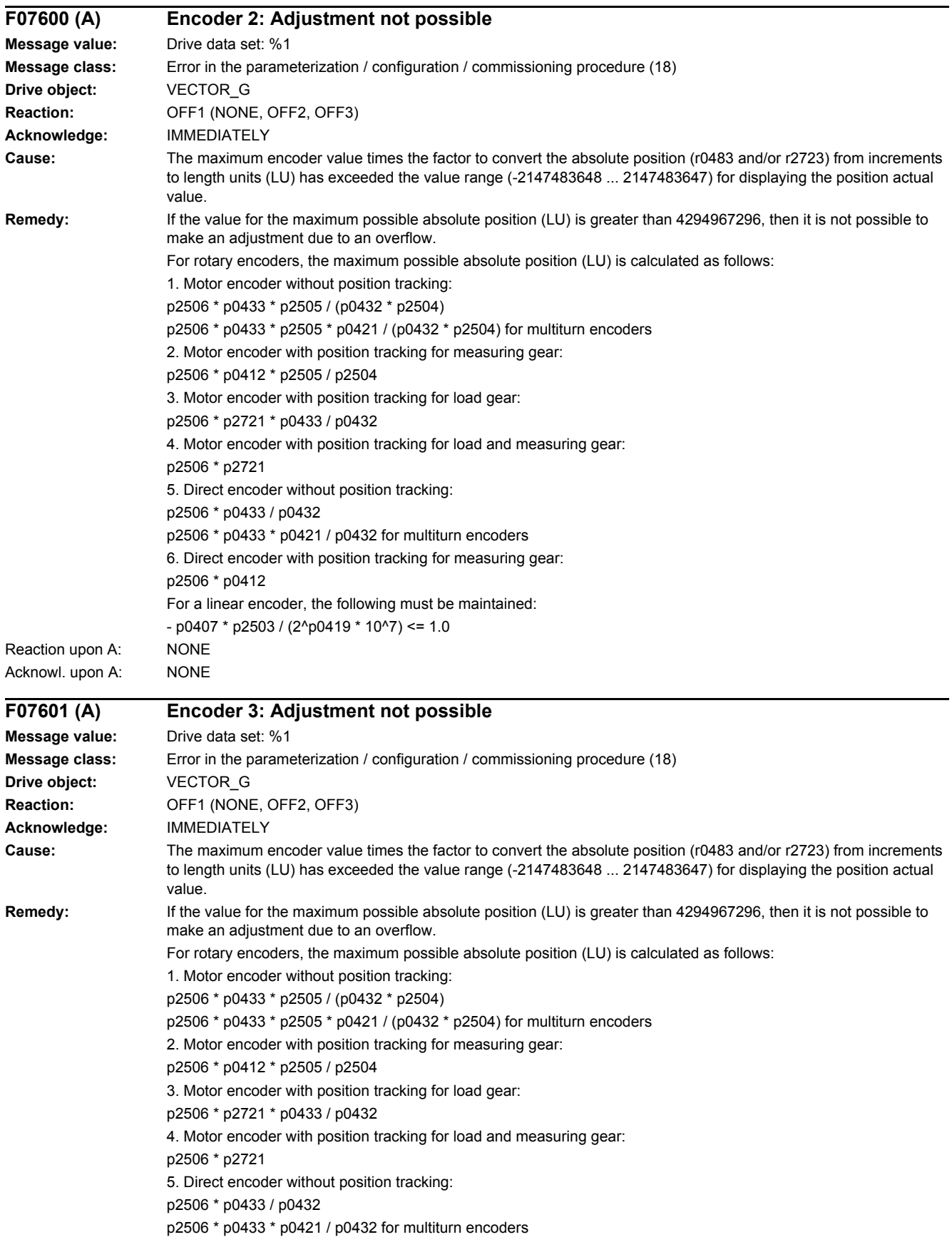

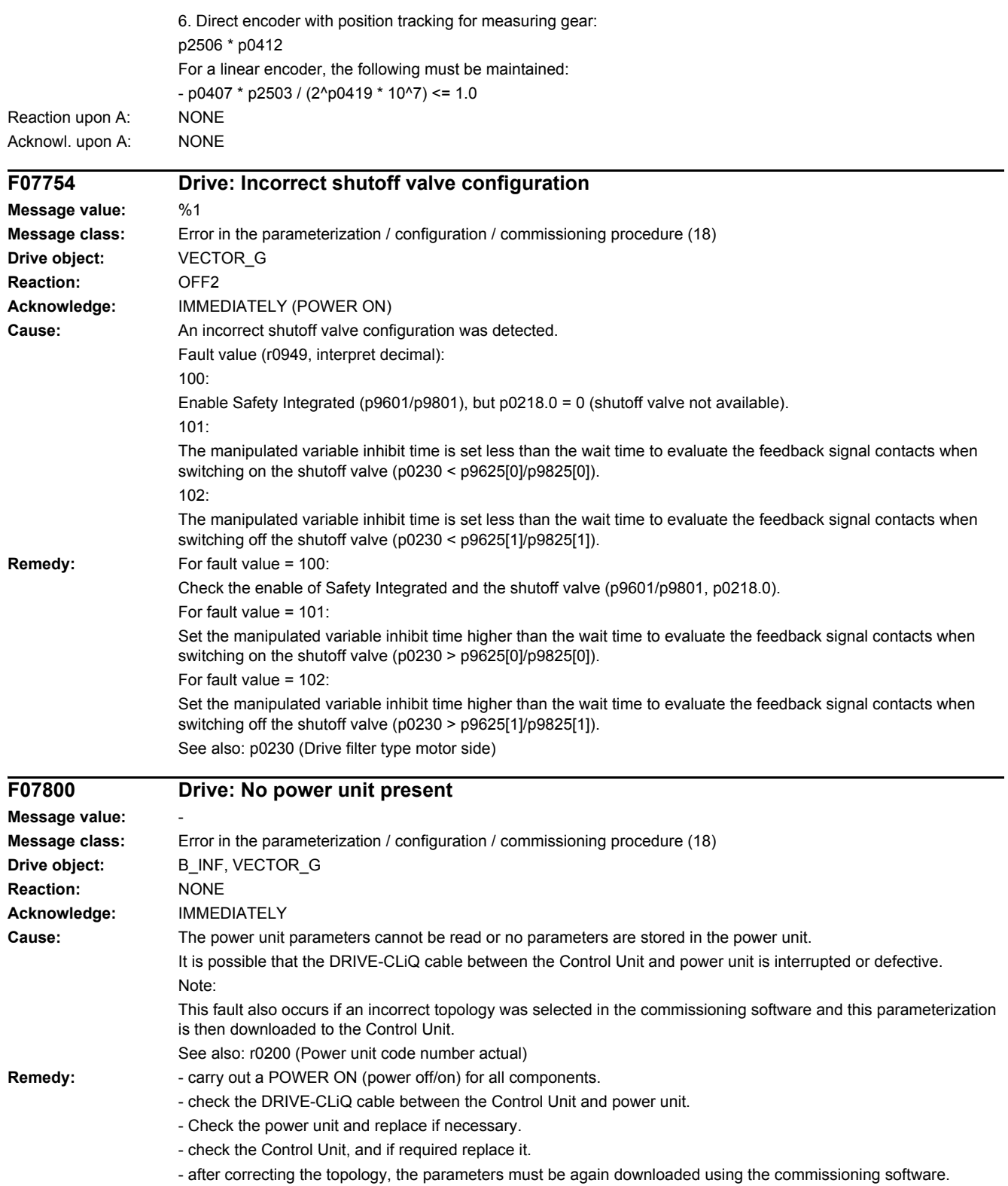

#### *4.2 List of faults and alarms*

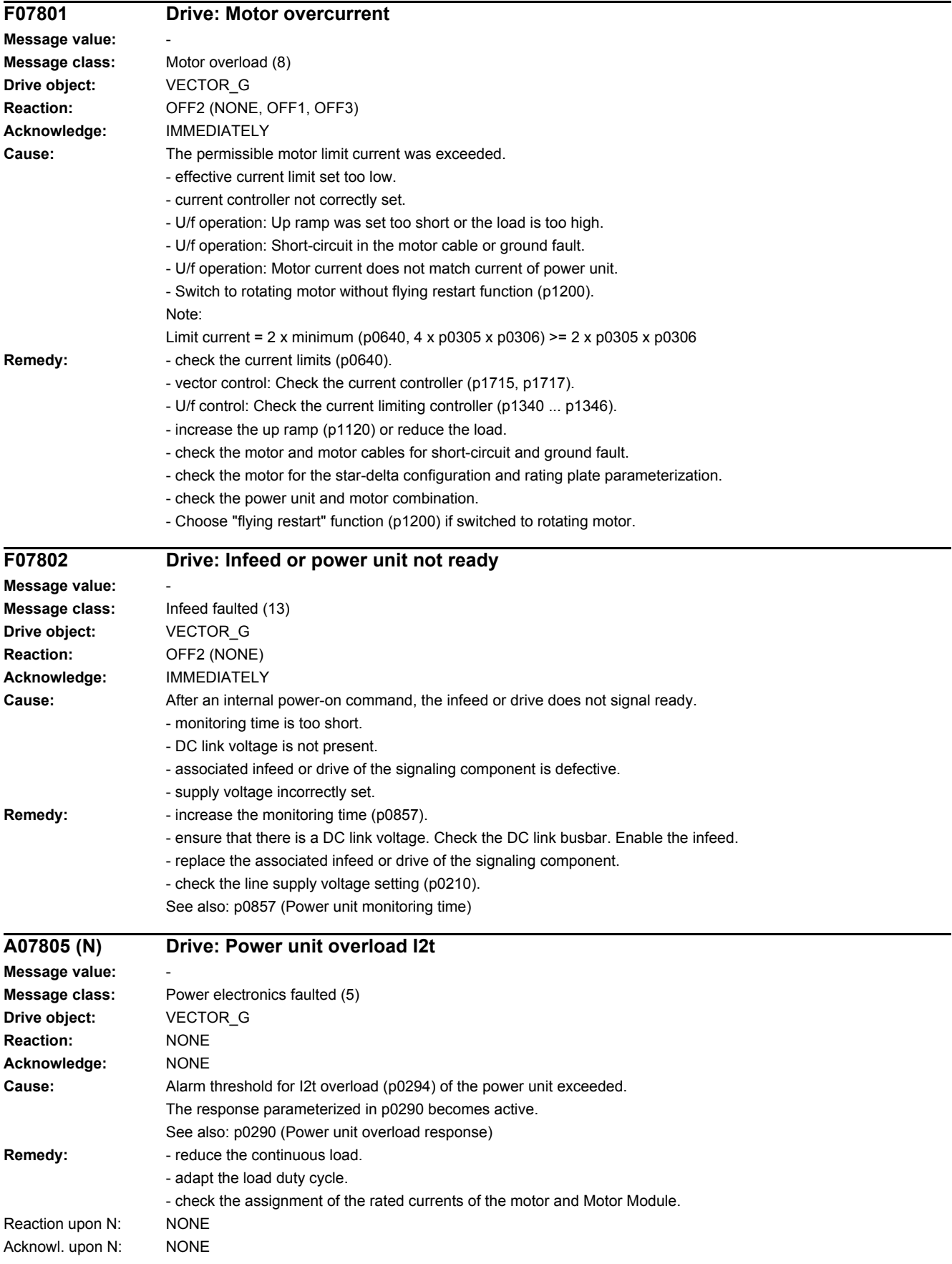

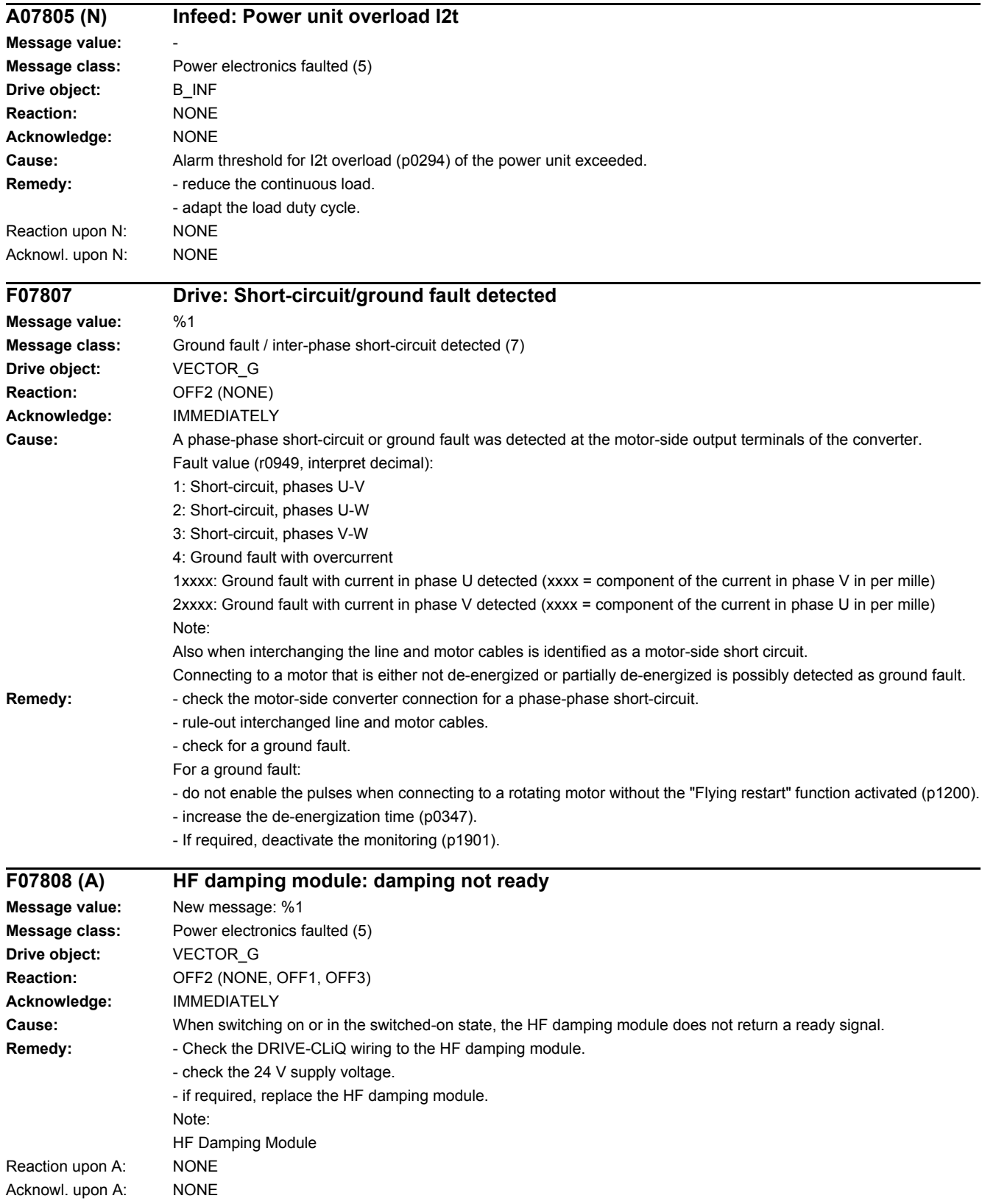

*4.2 List of faults and alarms*

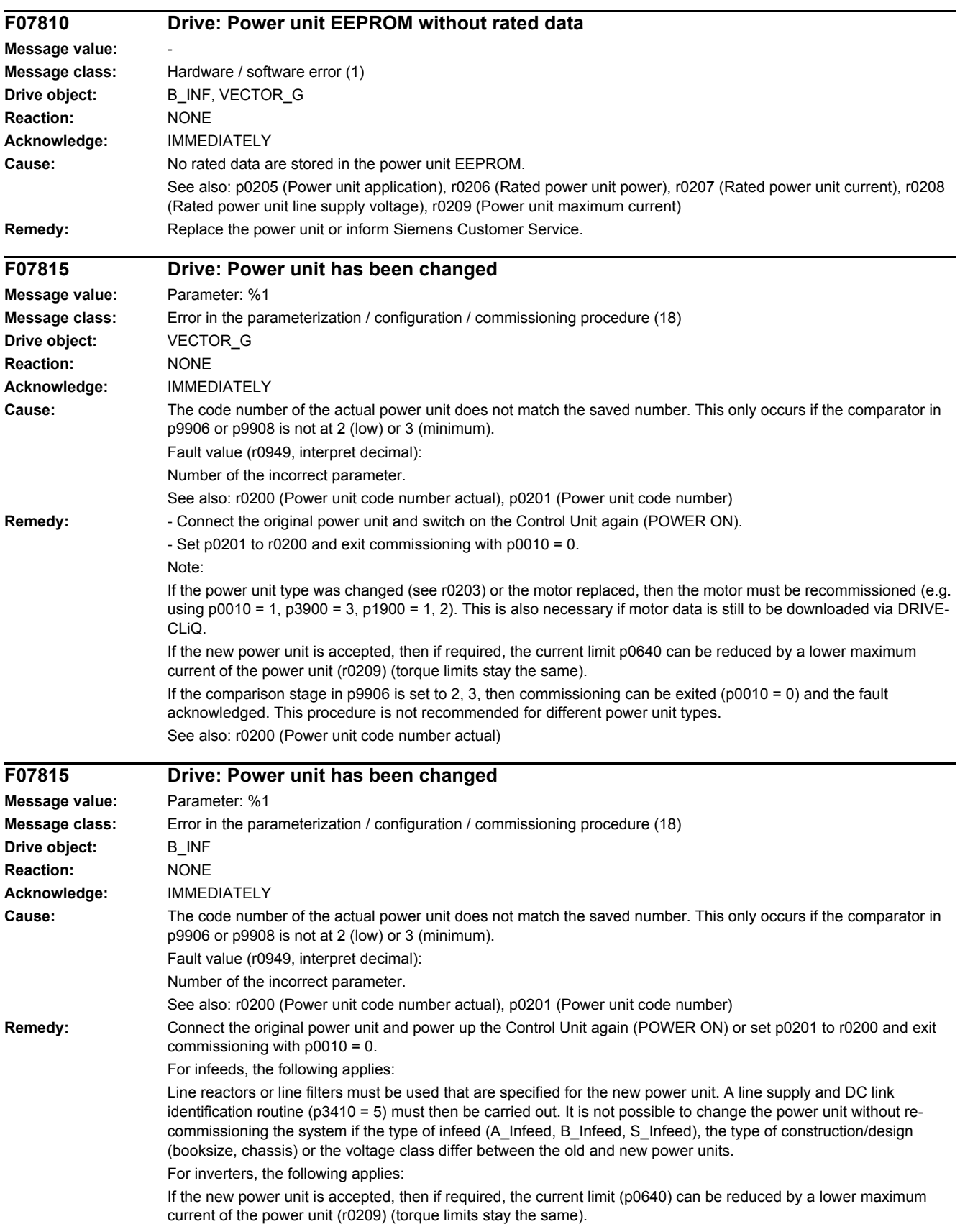

If not only the power unit is changed, but also the motor, then the motor must be re-commissioned (e.g. using p0010 = 1). This is also necessary if motor data is still to be downloaded via DRIVE-CLiQ. See also: r0200 (Power unit code number actual)

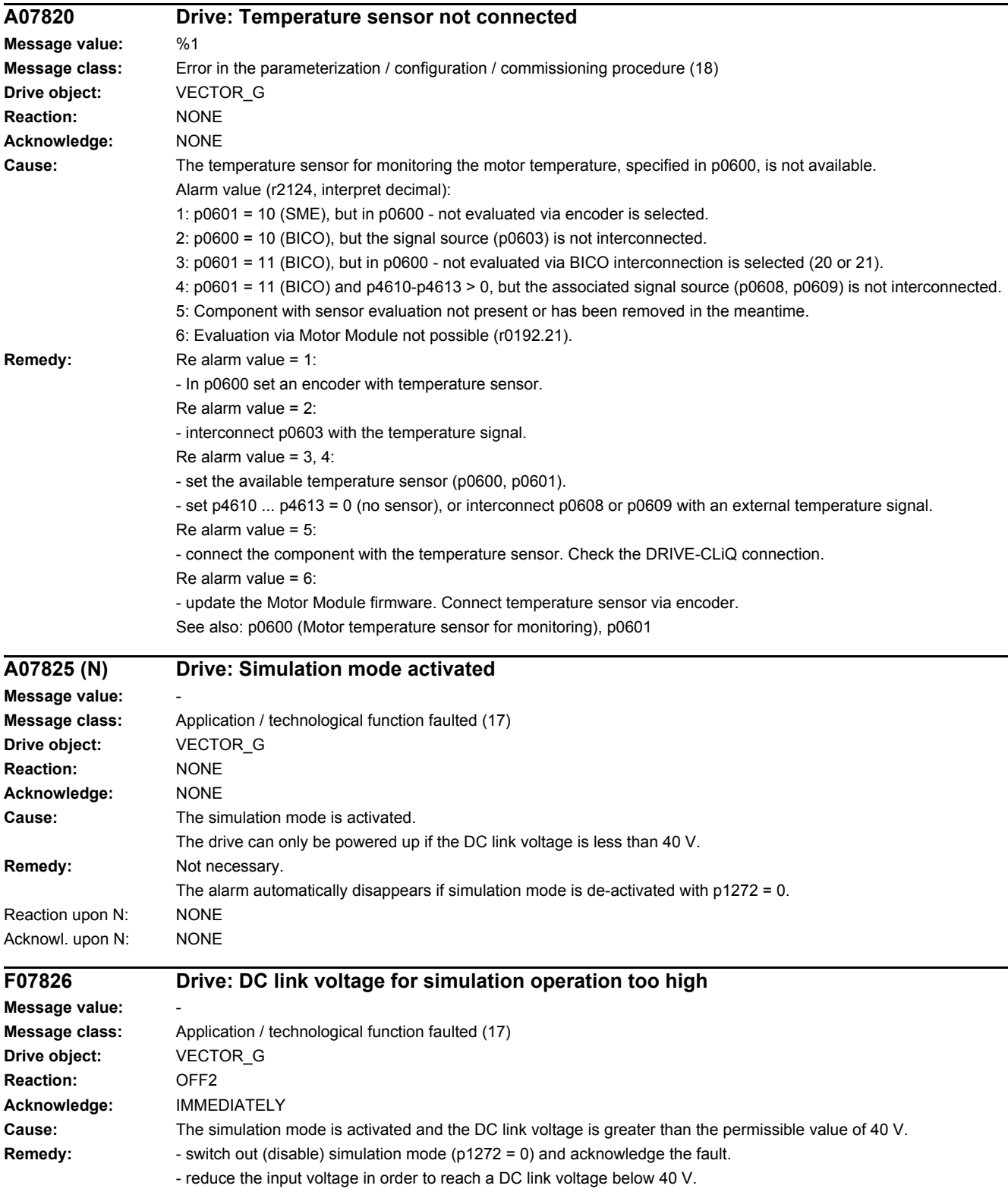

#### *4.2 List of faults and alarms*

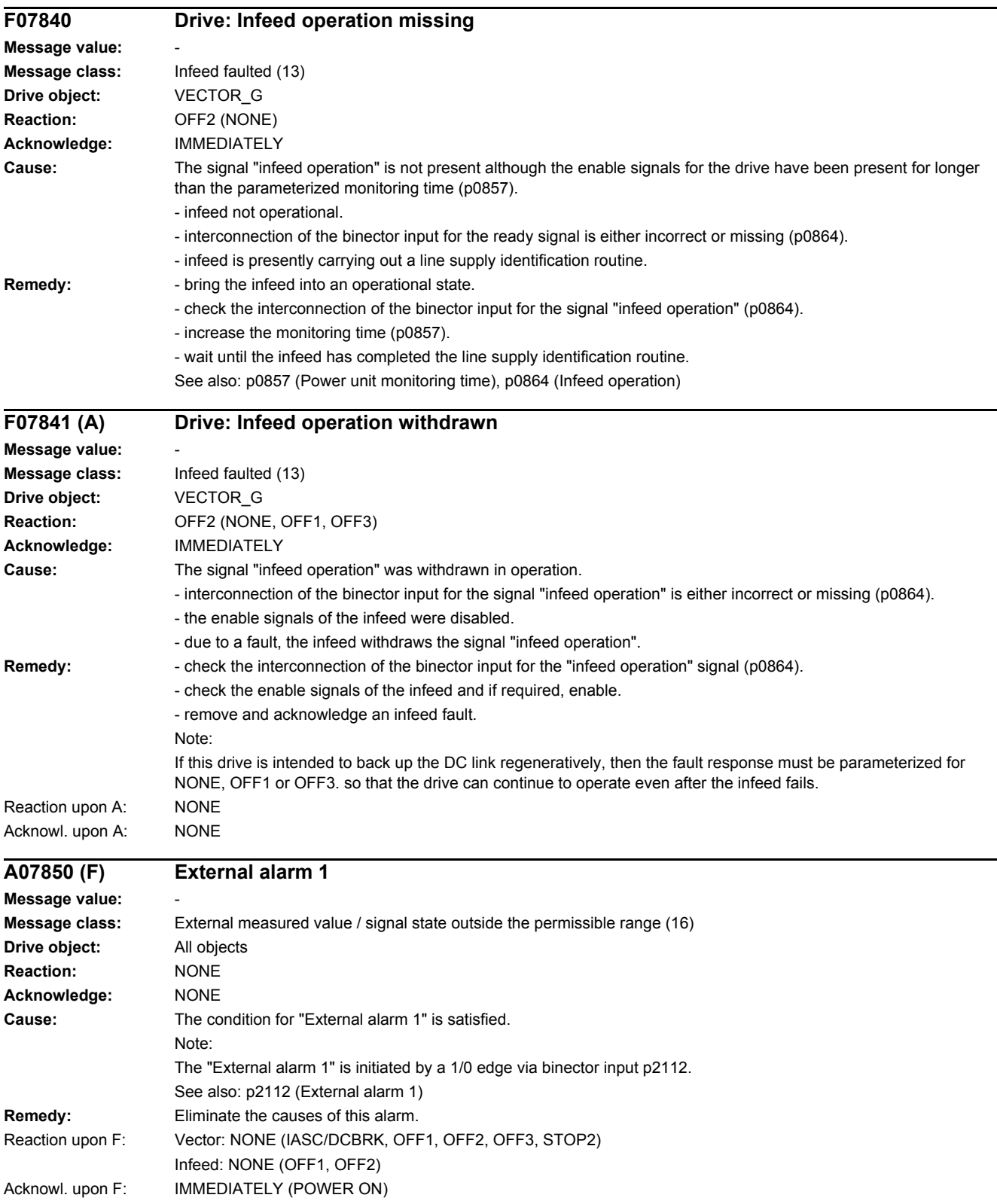

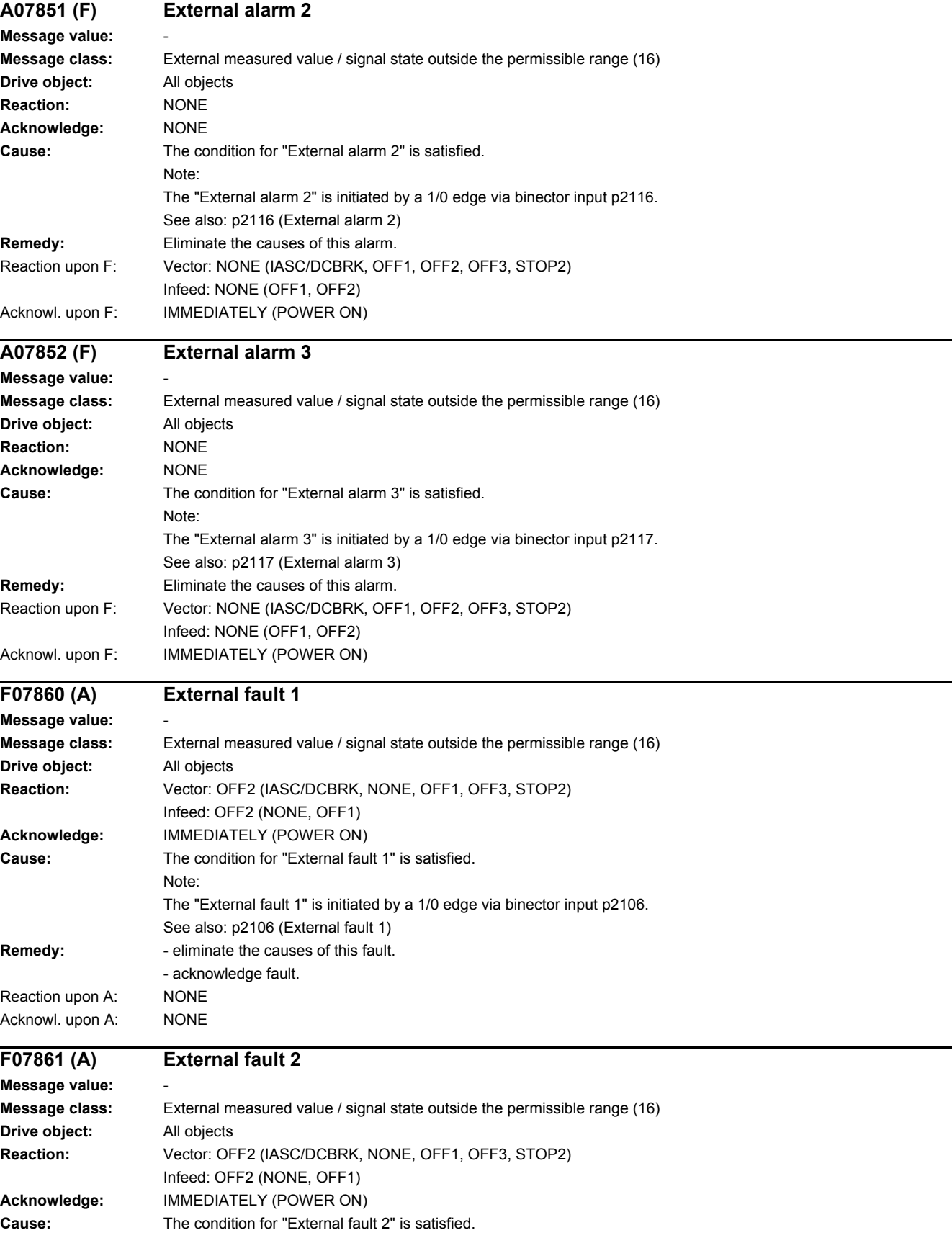

### *4.2 List of faults and alarms*

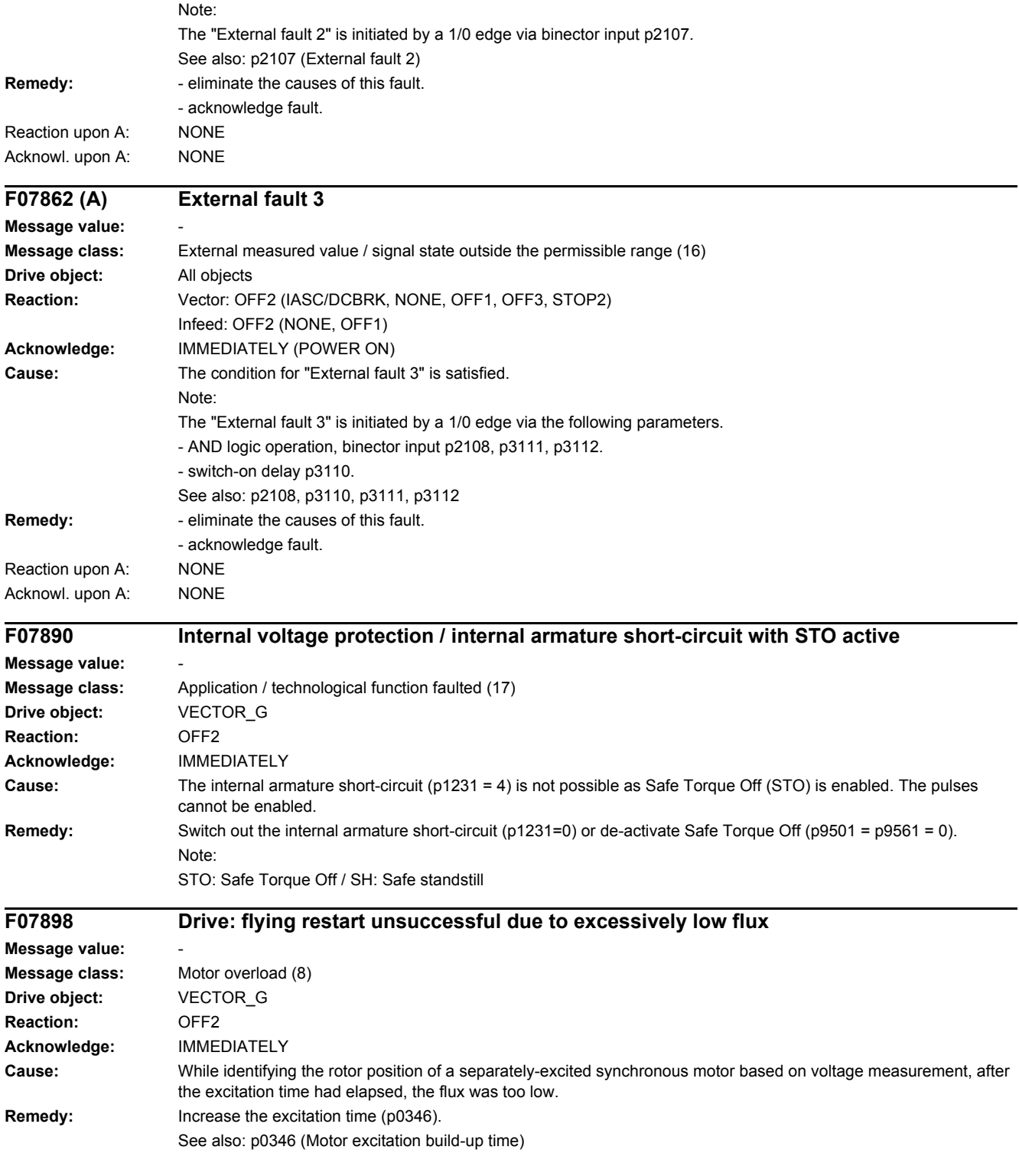

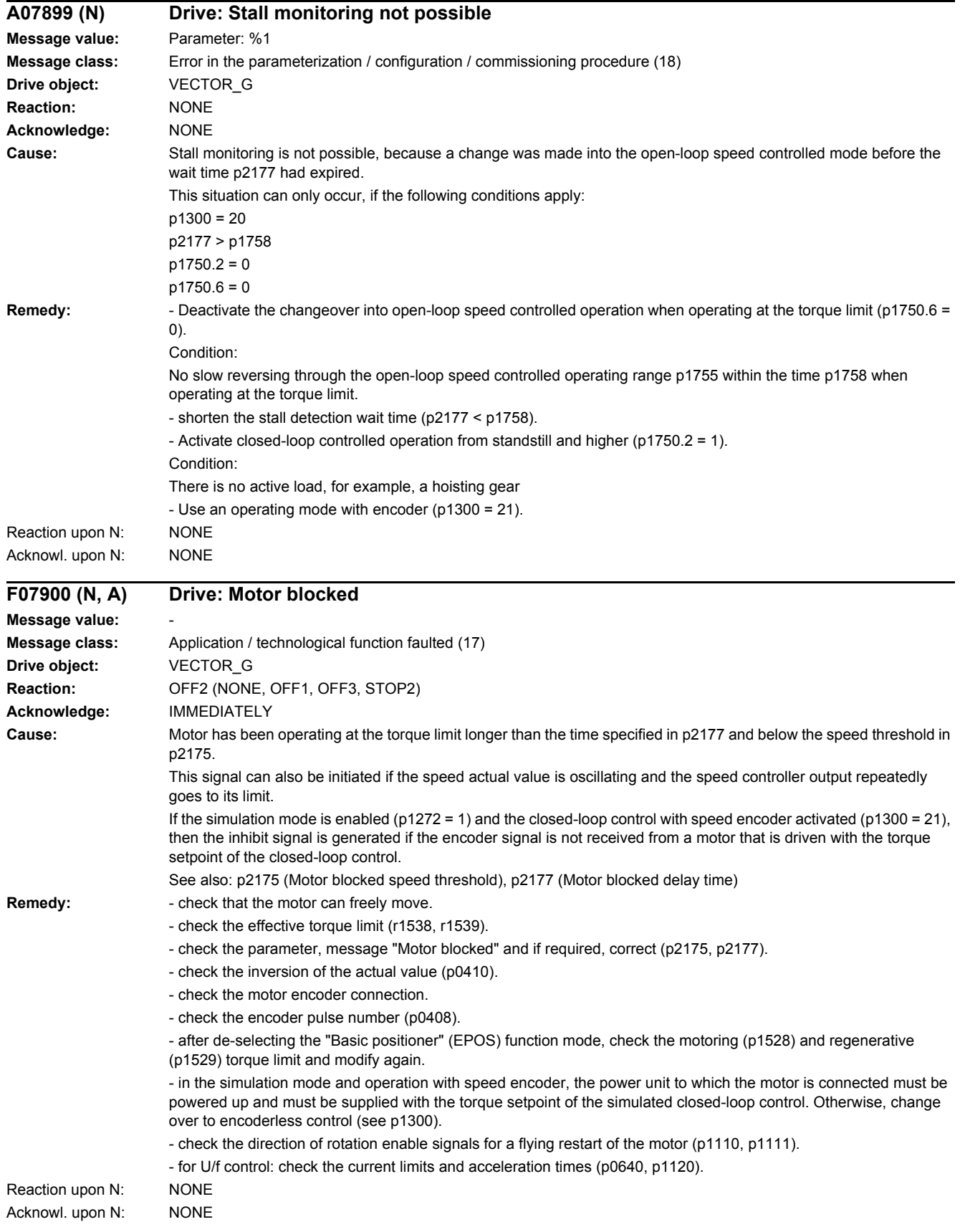

### *4.2 List of faults and alarms*

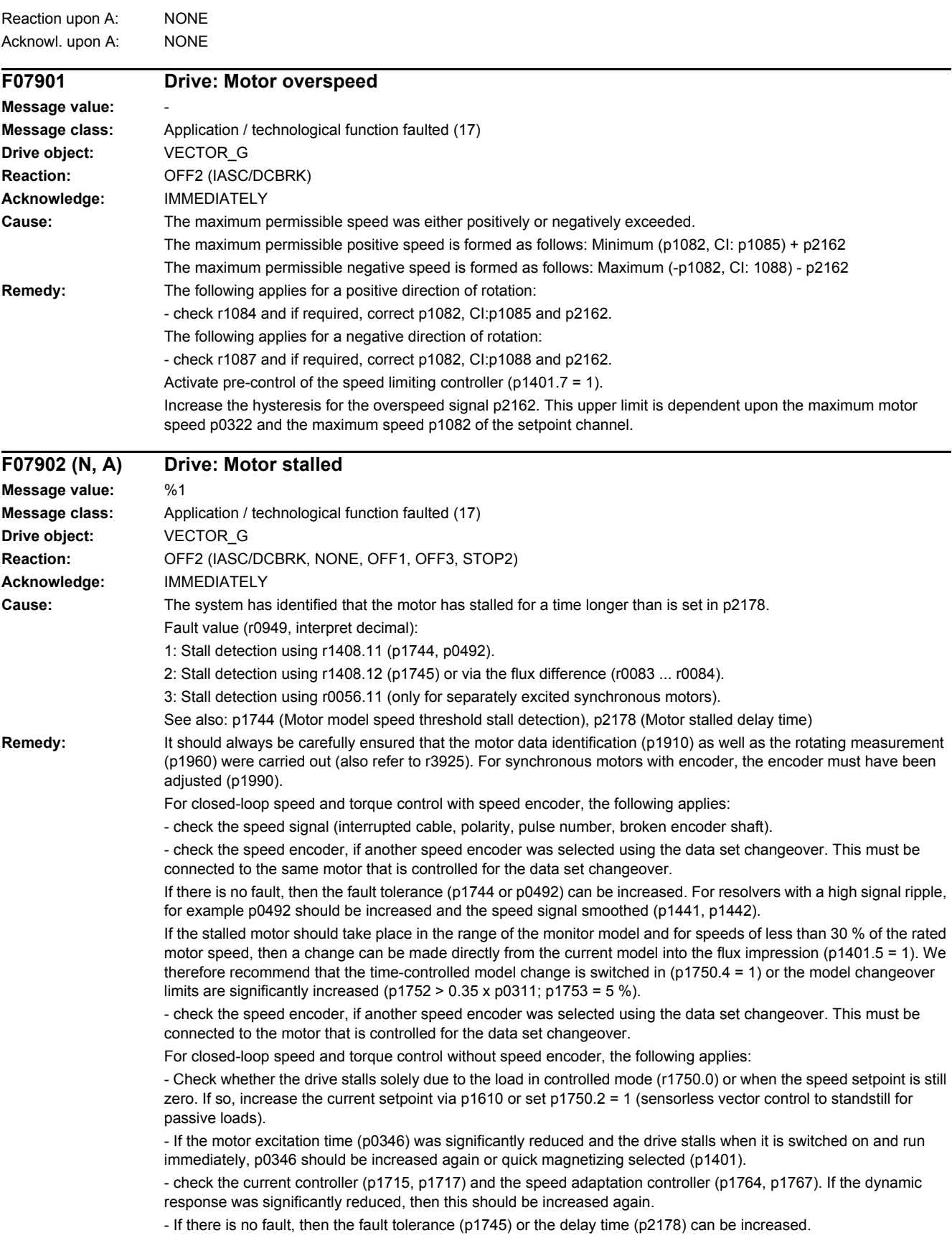

The following generally apply for closed-loop and torque control:

- Check whether the motor cables are disconnected.
- check the current limits (p0640, r0067, r0289). If the current limits are too low, then the drive cannot be magnetized.

- If the fault occurs with fault value 2 when the motor accelerates very quickly to the field weakening range, the deviation between the flux setpoint and flux actual value can be reduced and, in turn, the message prevented, by reducing p1596 or p1553.

For separately-excited synchronous motors (closed-loop control with speed encoder), the following applies:

- check the speed signal (interrupted cable, polarity, pulse number).
- ensure the correct motor parameterization (rating plate and equivalent circuit diagram parameters).
- check the excitation equipment and the interface to the closed-loop control.
- encoder the highest possible dynamic response of the closed-loop excitation current control.
- check the speed control for any tendency to oscillate and if resonance effects occur, use a bandstop filter.
- do not exceed the maximum speed (p2162).

If there is no fault, then the delay time can be increased (p2178).

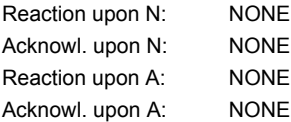

#### **A07903 Drive: Motor speed deviation Message value: Message class:** Application / technological function faulted (17) **Drive object:** VECTOR\_G **Reaction:** NONE **Acknowledge:** NONE **Cause:** The absolute value of the speed difference from the two setpoints (p2151, p2154) and the speed actual value (r2169) exceeds the tolerance threshold (p2163) longer than tolerated (p2164, p2166). The alarm is only enabled for  $p2149.0 = 1$ . Possible causes could be: - the load torque is greater than the torque setpoint. - when accelerating, the torque/current/power limit is reached. If the limits are not sufficient, then it is possible that the drive has been dimensioned too small. - for closed-loop torque control, the speed setpoint does not track the speed actual value. - for active Vdc controller. For U/f control, the overload condition is detected as the Imax controller is active. See also: p2149 (Monitoring configuration) Remedy: Fincrease p2163 and/or p2166. - increase the torque/current/power limits. - for closed-loop torque control: The speed setpoint should track the speed actual value. - de-activate alarm with p2149.0 = 0. **F07904 (N, A) External armature short-circuit: Contactor feedback signal "Closed" missing Message value: Message class:** Application / technological function faulted (17) **Drive object:** B\_INF, VECTOR\_G **Reaction:** OFF2 (NONE) **Acknowledge:** IMMEDIATELY **Cause:** When closing, the contactor feedback signal (p1235) did not issue the signal "Closed" (r1239.1 = 1) within the monitoring time (p1236). **Remedy:** - check that the contactor feedback signal is correctly connected (p1235).

- check the logic of the contactor feedback signal (r1239.1 = 1: "Closed", r1239.1 = 0: "Open").
- increase the monitoring time (p1236).
- if required, set the external armature short-circuit without contactor feedback signal (p1231 = 2). Reaction upon N: NONE

Acknowl. upon N: NONE

### *4.2 List of faults and alarms*

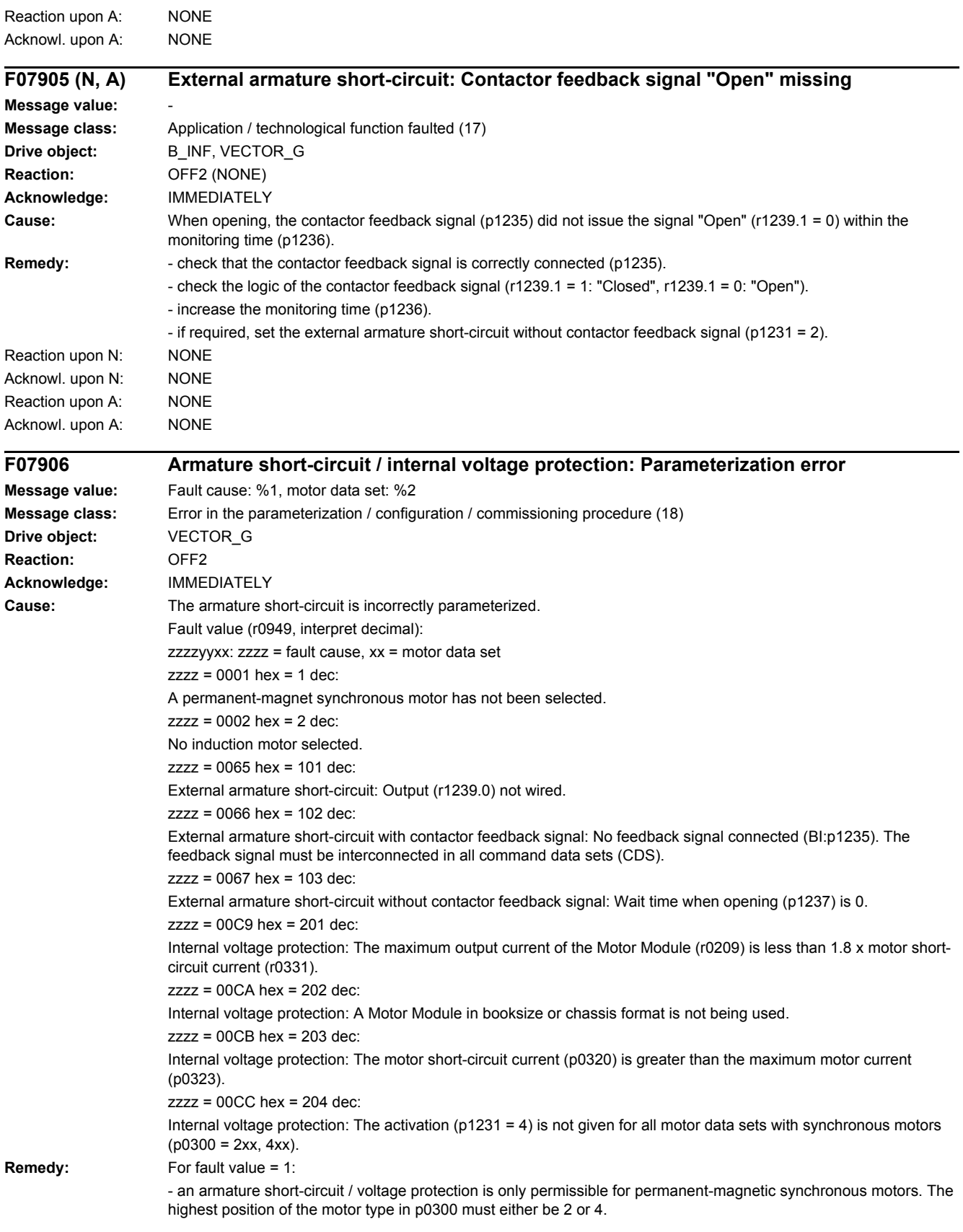

For fault value = 101:

- the contactor for the external armature short-circuit configuration should be controlled using output signal r1239.0. For instance, the signal can be connected to an output terminal via binector input p0738. Before this fault can be acknowledged, p1231 must be set again.

For fault value = 102:

- if the external armature short-circuit with contactor feedback signal (p1231 = 1) is selected, this feedback signal must be connected to an input terminal (e.g. r722.x) and then connected to BI: p1235.

- alternatively, the external armature short-circuit without contactor feedback signal (p1231 = 2) can be selected. For fault value = 103:

- if the external armature short-circuit without contactor feedback signal (p1231 = 2) is selected, then a delay time must be parameterized in p1237. This time must always be greater than the actual contactor opening time, as otherwise the Motor Module would be short-circuited!

For fault value =  $201$ 

- a Motor Module with a higher maximum current or a motor with a lower short-circuit current must be used. The maximum Motor Module current must be higher than 1.8 x short-circuit current of the motor.

For fault value = 202:

- for internal voltage protection, use a Motor Module in booksize or chassis format.

For fault value = 203:

- for internal voltage protection, only use short-circuit proof motors.

For fault value = 204:

- The internal voltage protection must either be activated for all motor data sets with synchronous motors (p0300 = 2xx, 4xx) (p1231 = 3) or it must be de-activated for all motor data sets (p1231 not equal to 3). This therefore ensures that the protection cannot be accidentally withdrawn as a result of a data set changeover. The fault can only be acknowledged if this condition is fulfilled.

#### **F07907 Internal armature short-circuit: Motor terminals are not at zero potential after pulse suppression**

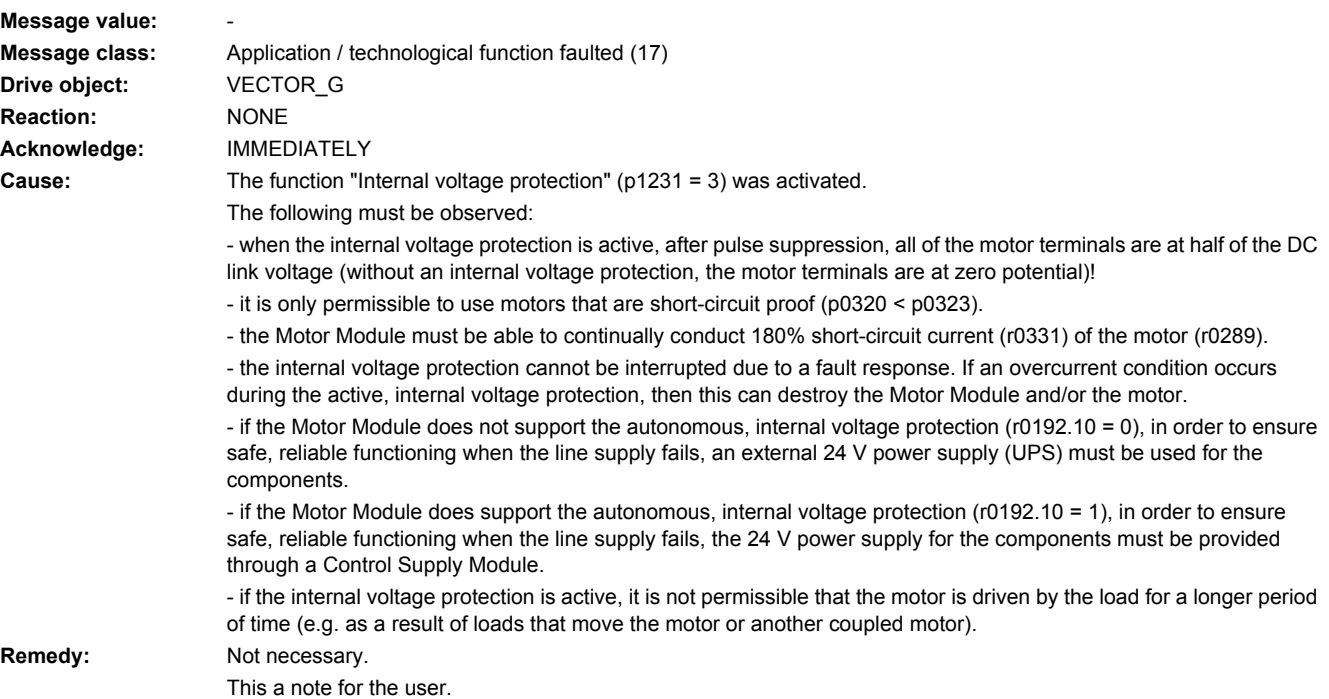

*4.2 List of faults and alarms*

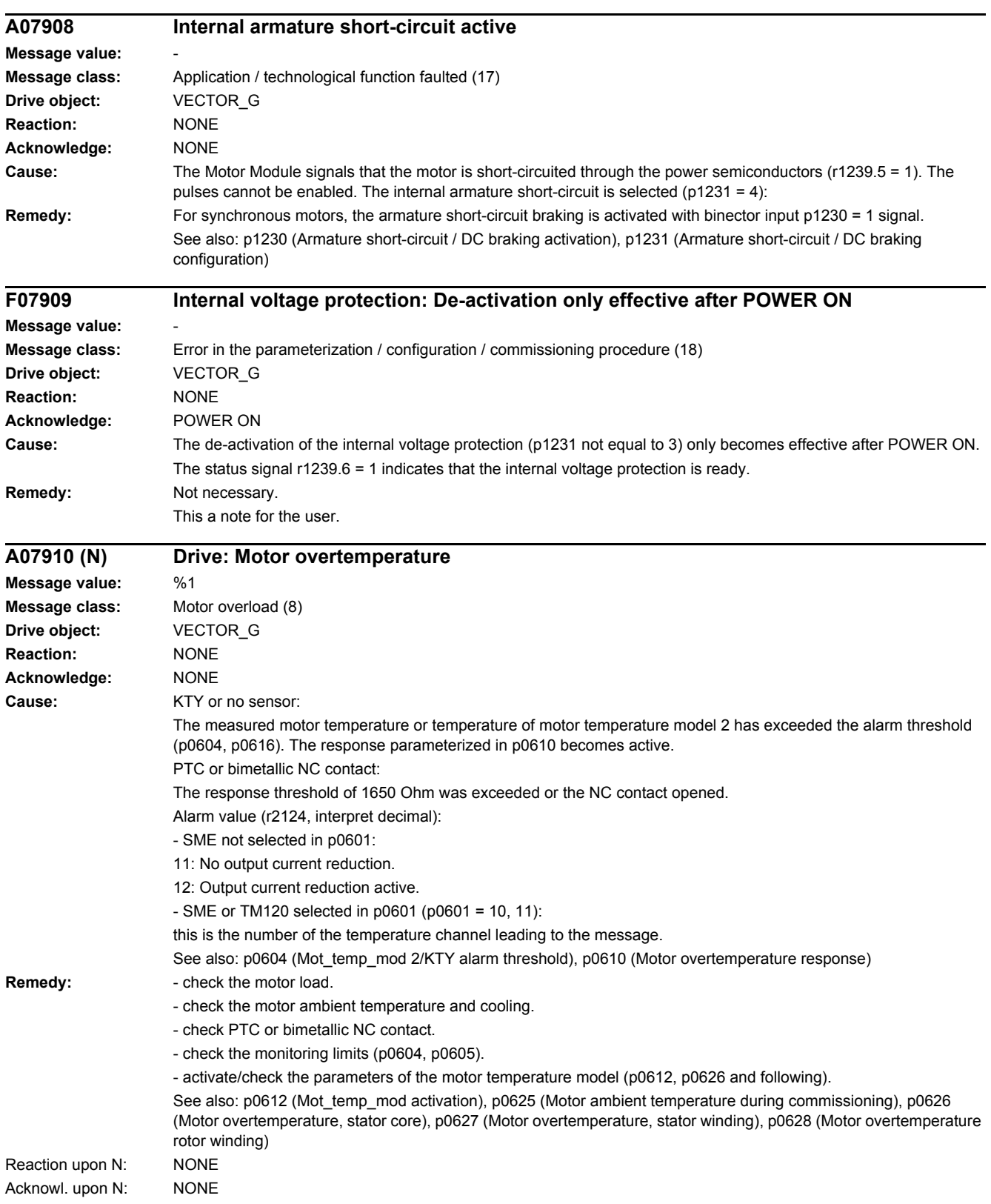

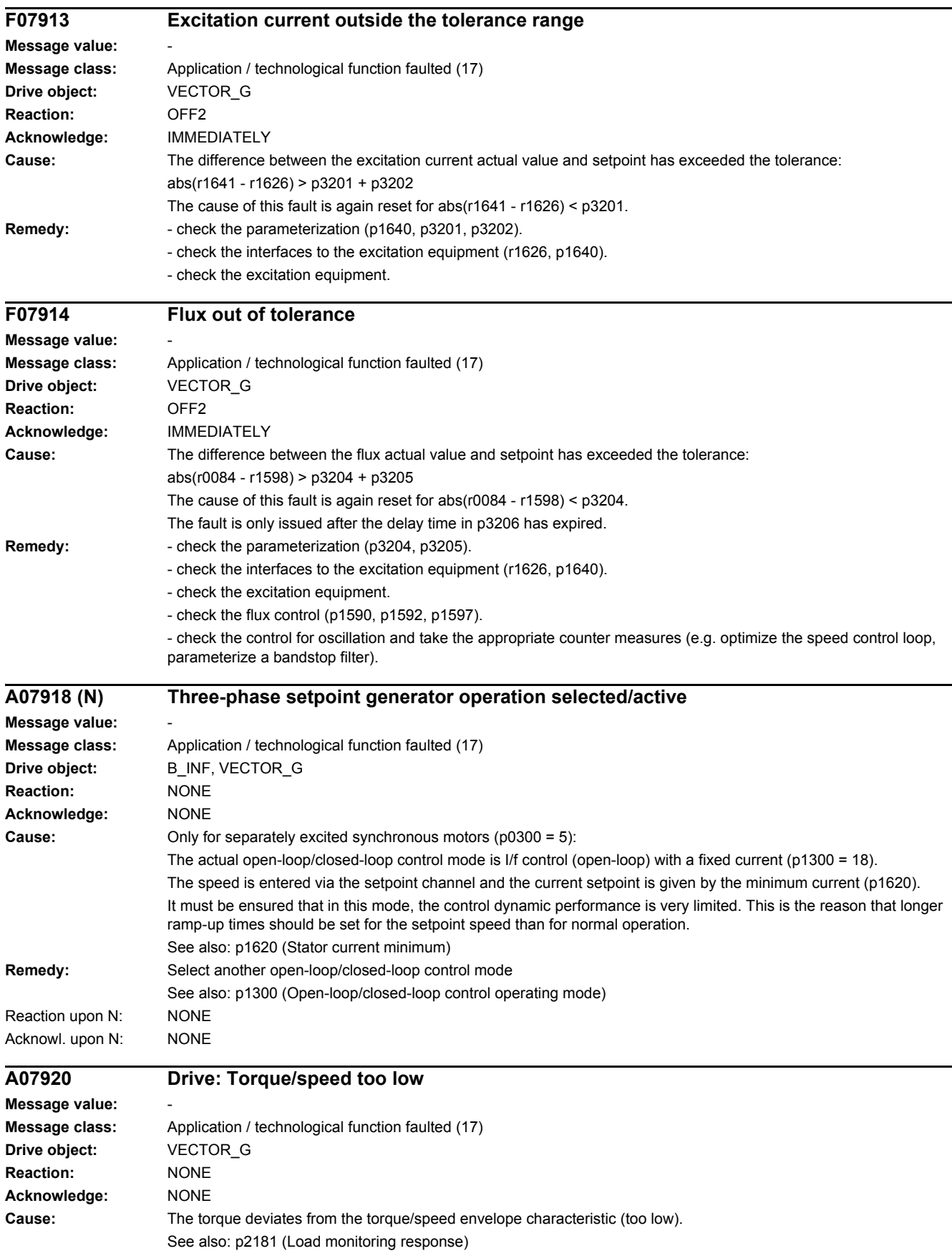

#### *4.2 List of faults and alarms*

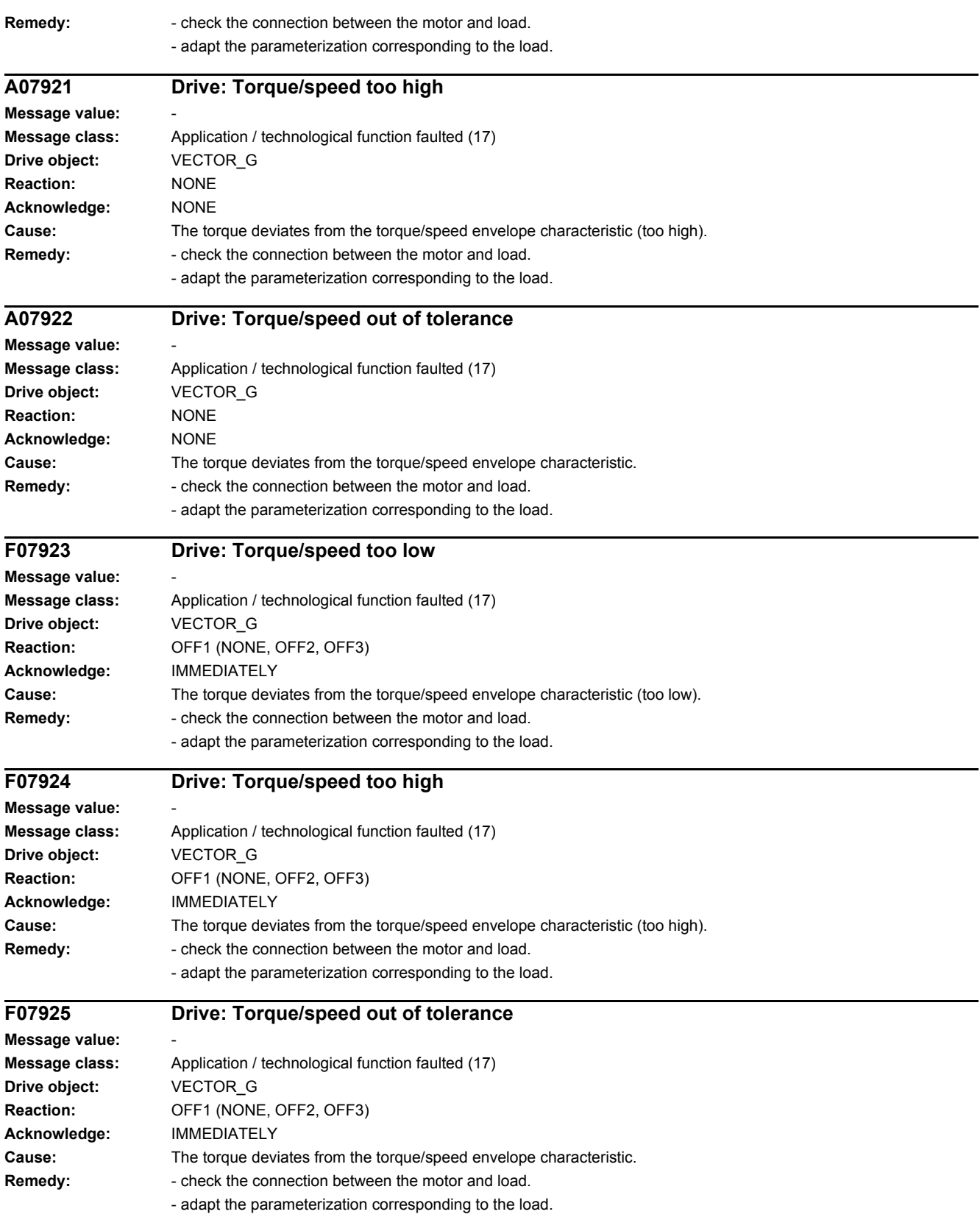

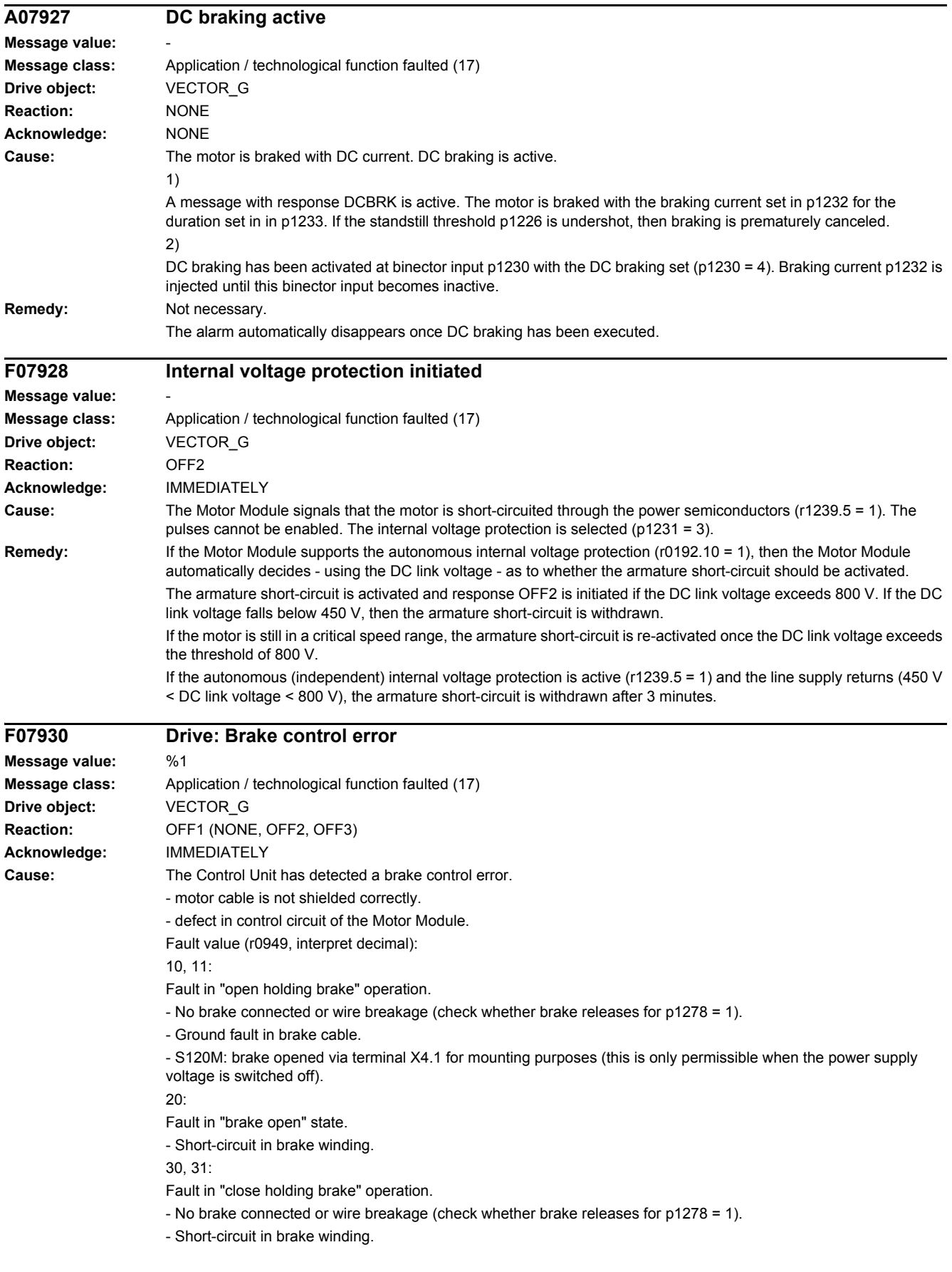

*4.2 List of faults and alarms*

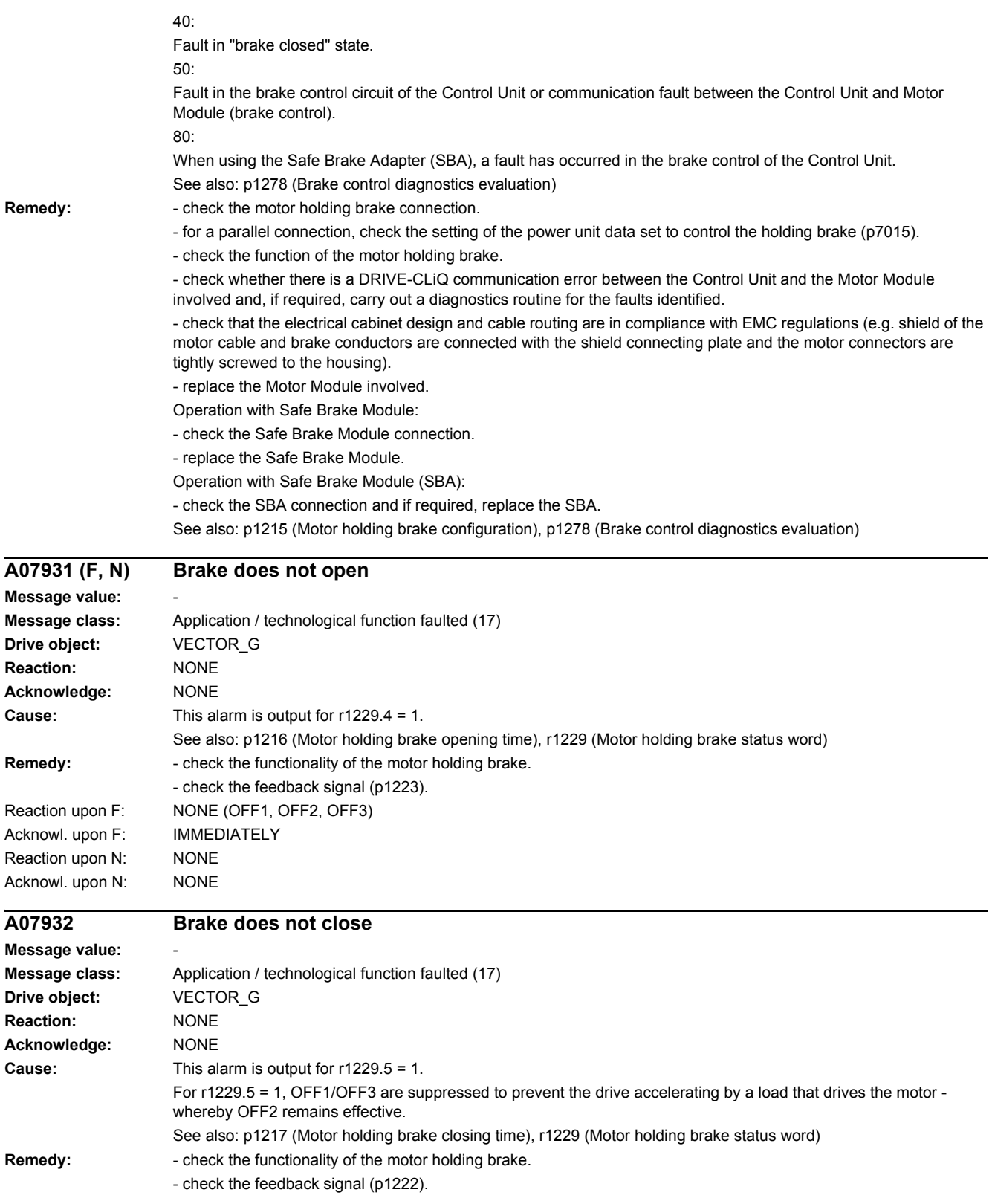

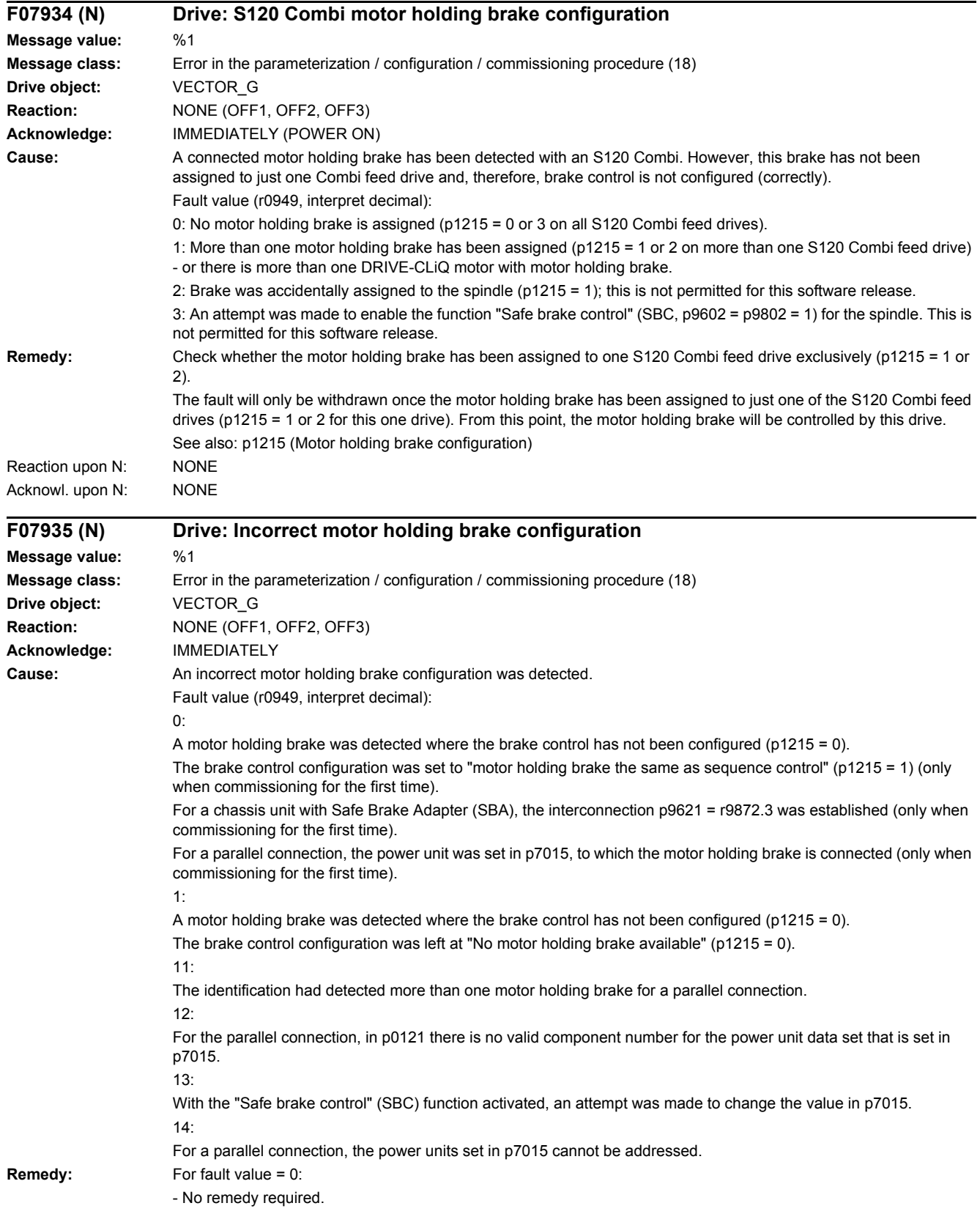

### *4.2 List of faults and alarms*

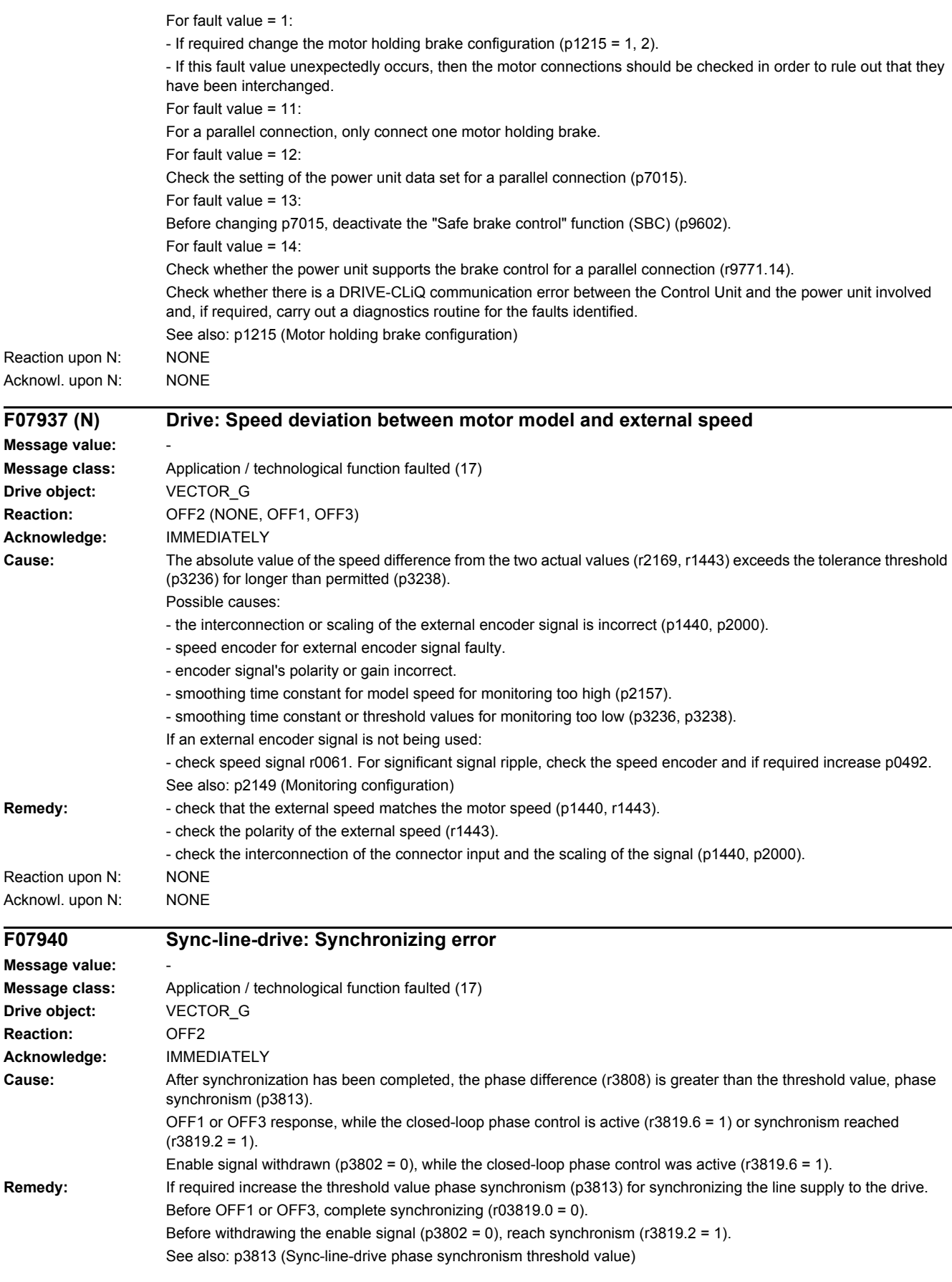

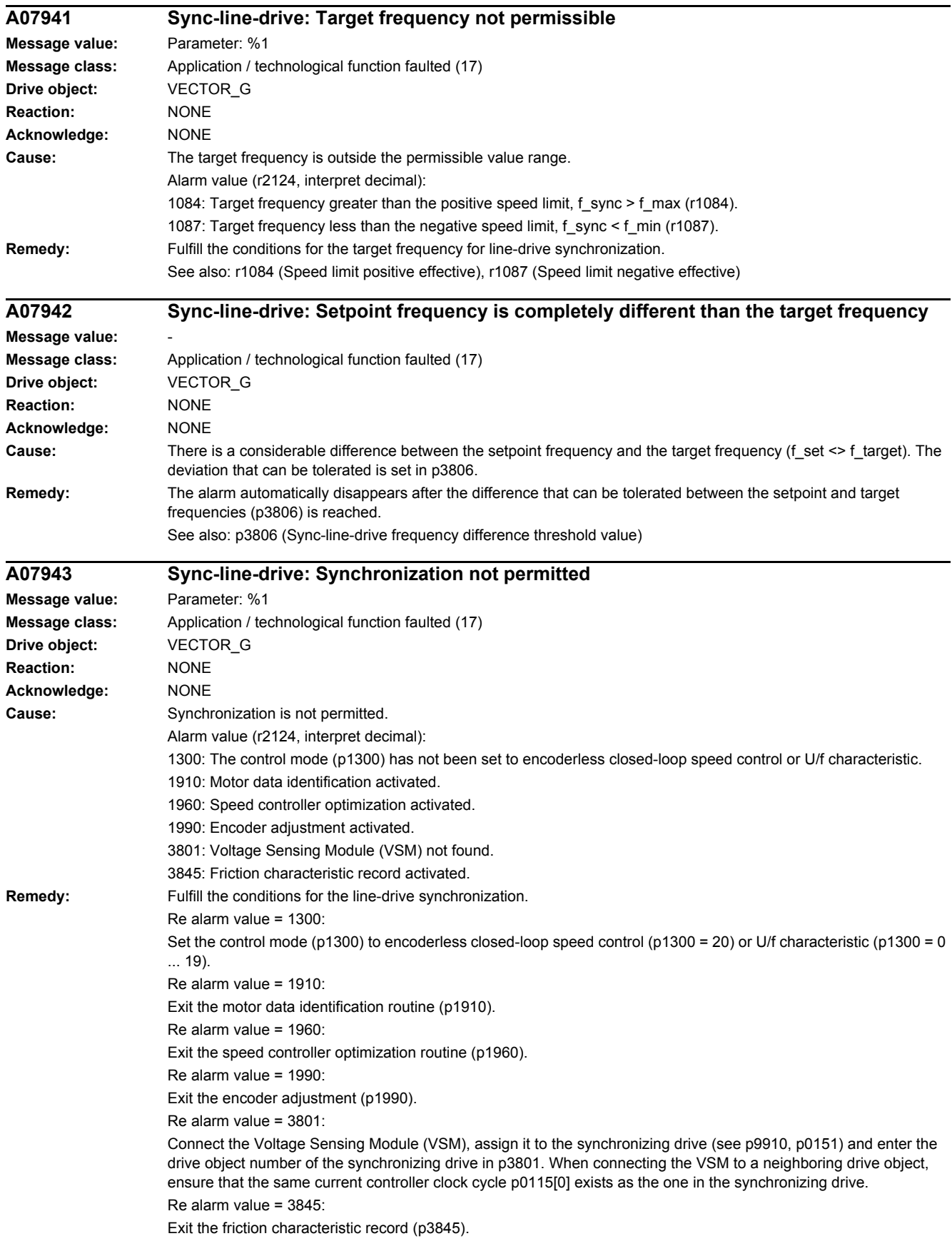

*4.2 List of faults and alarms*

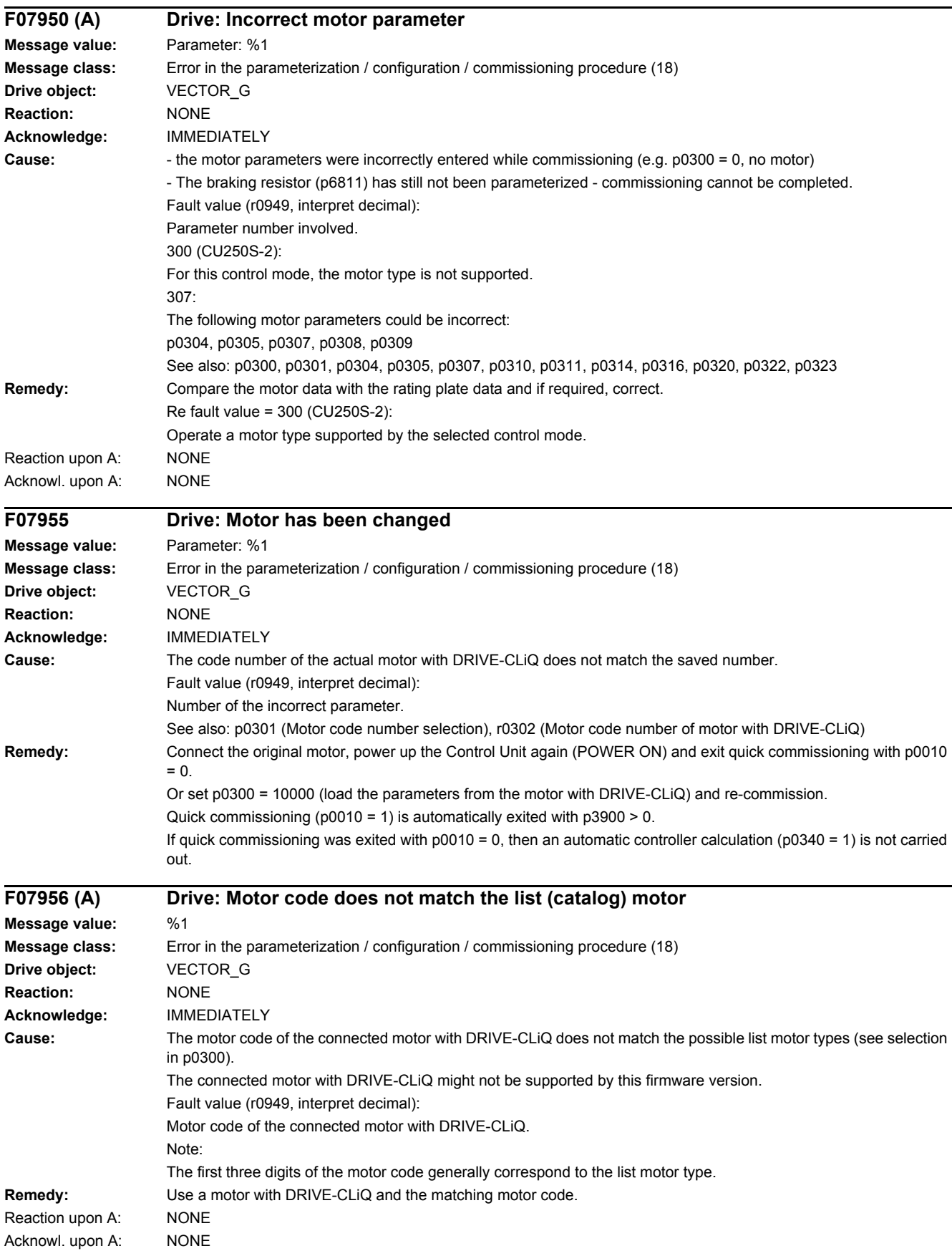

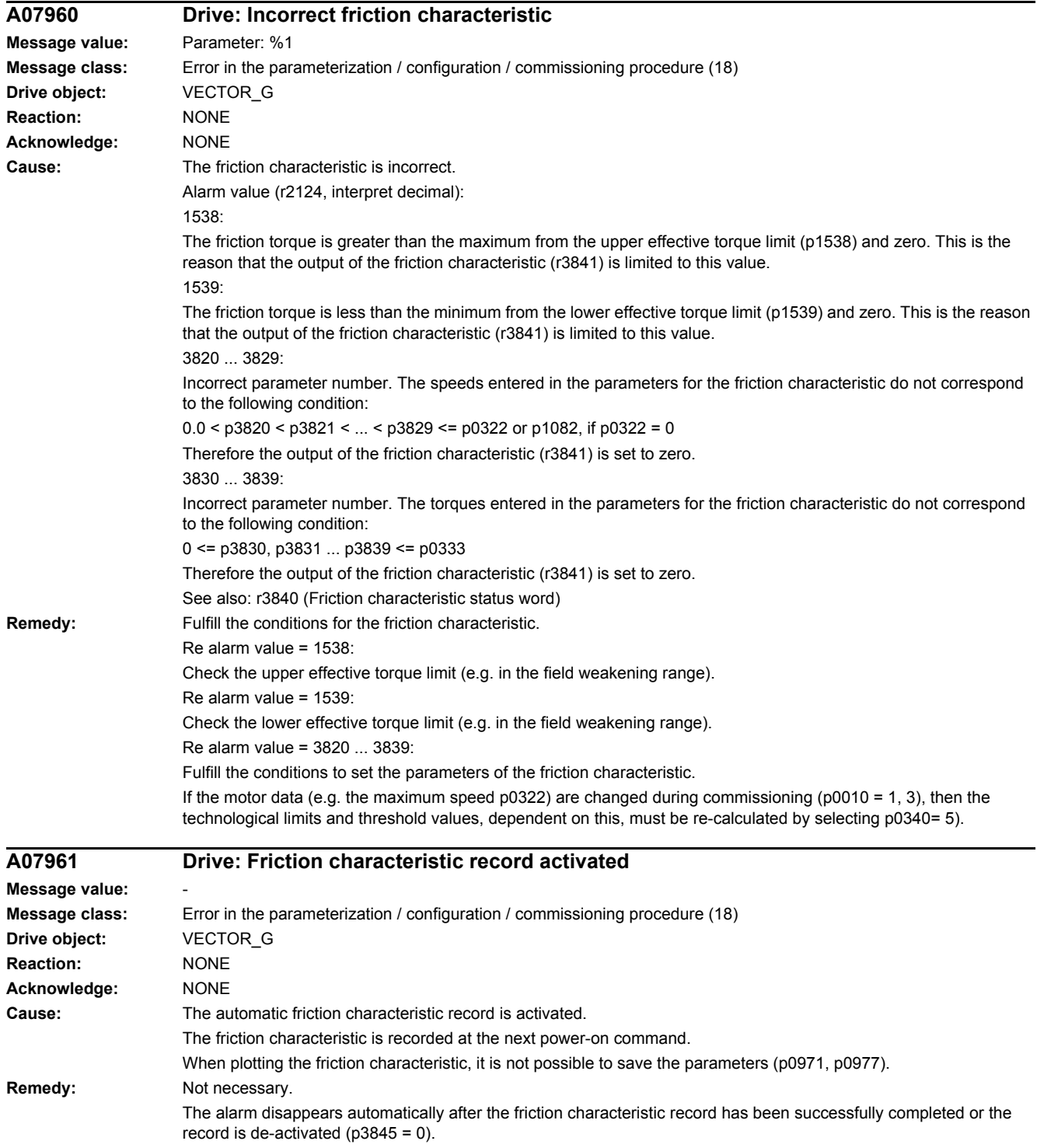

*4.2 List of faults and alarms*

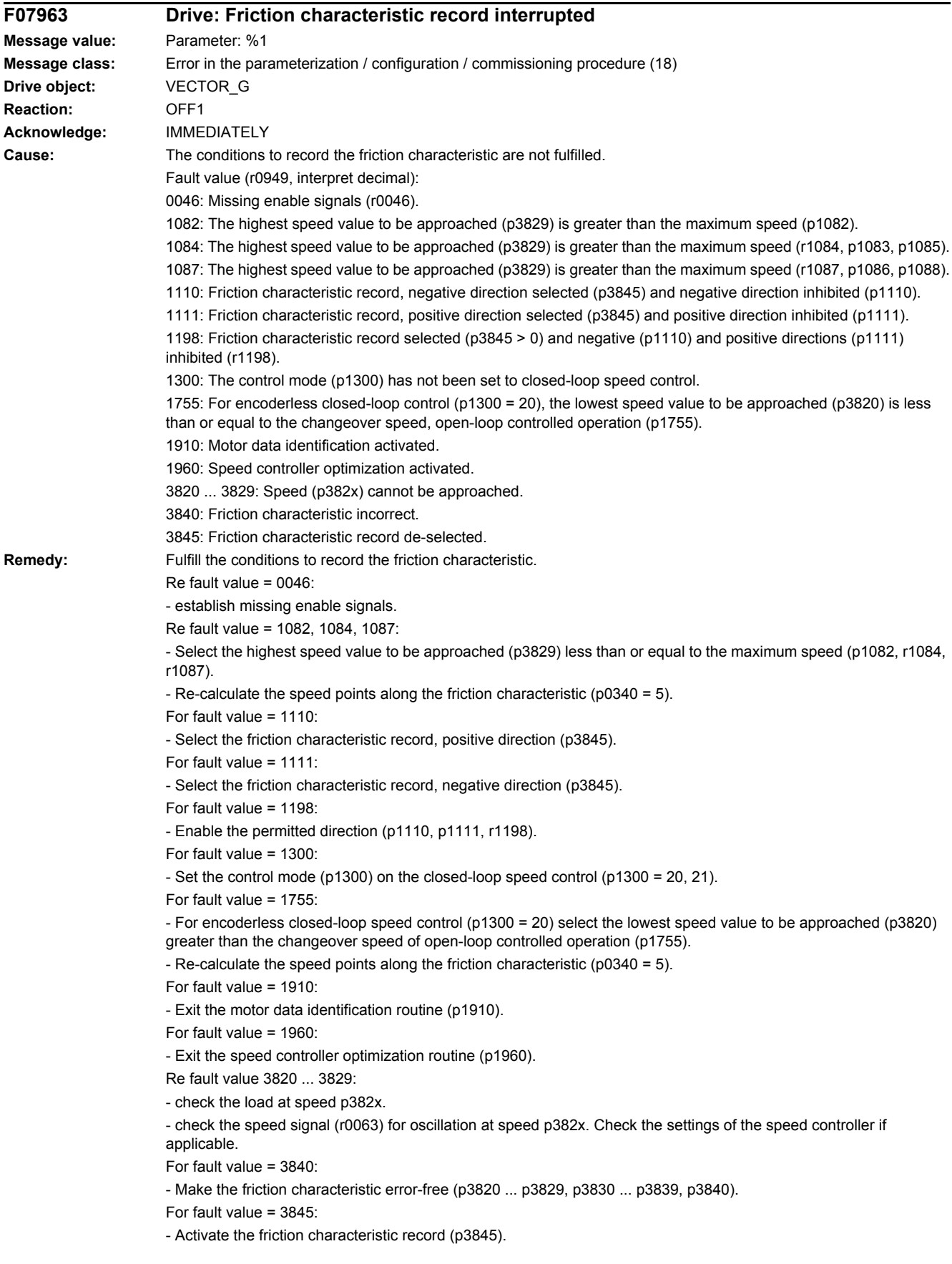

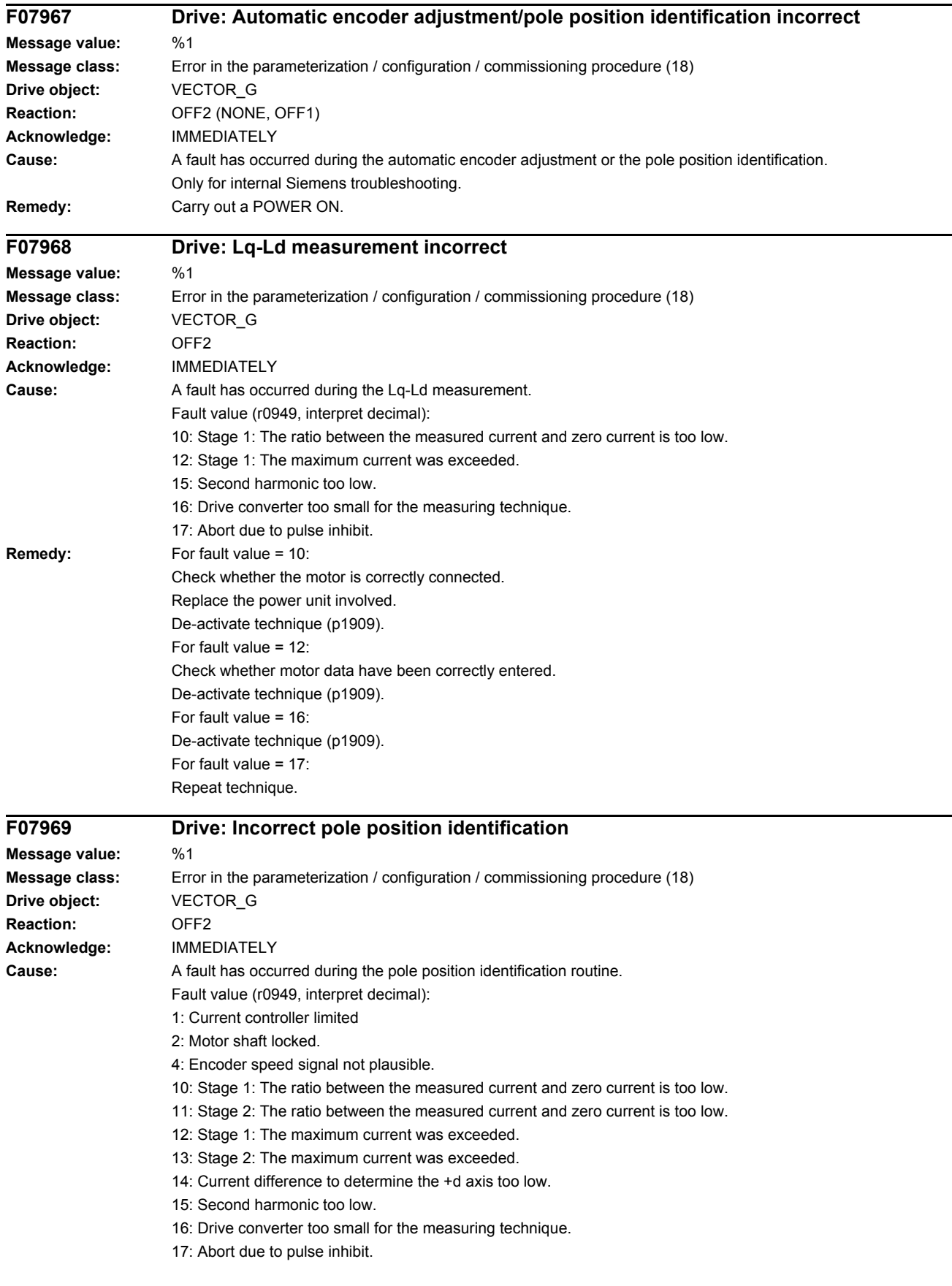

#### *4.2 List of faults and alarms*

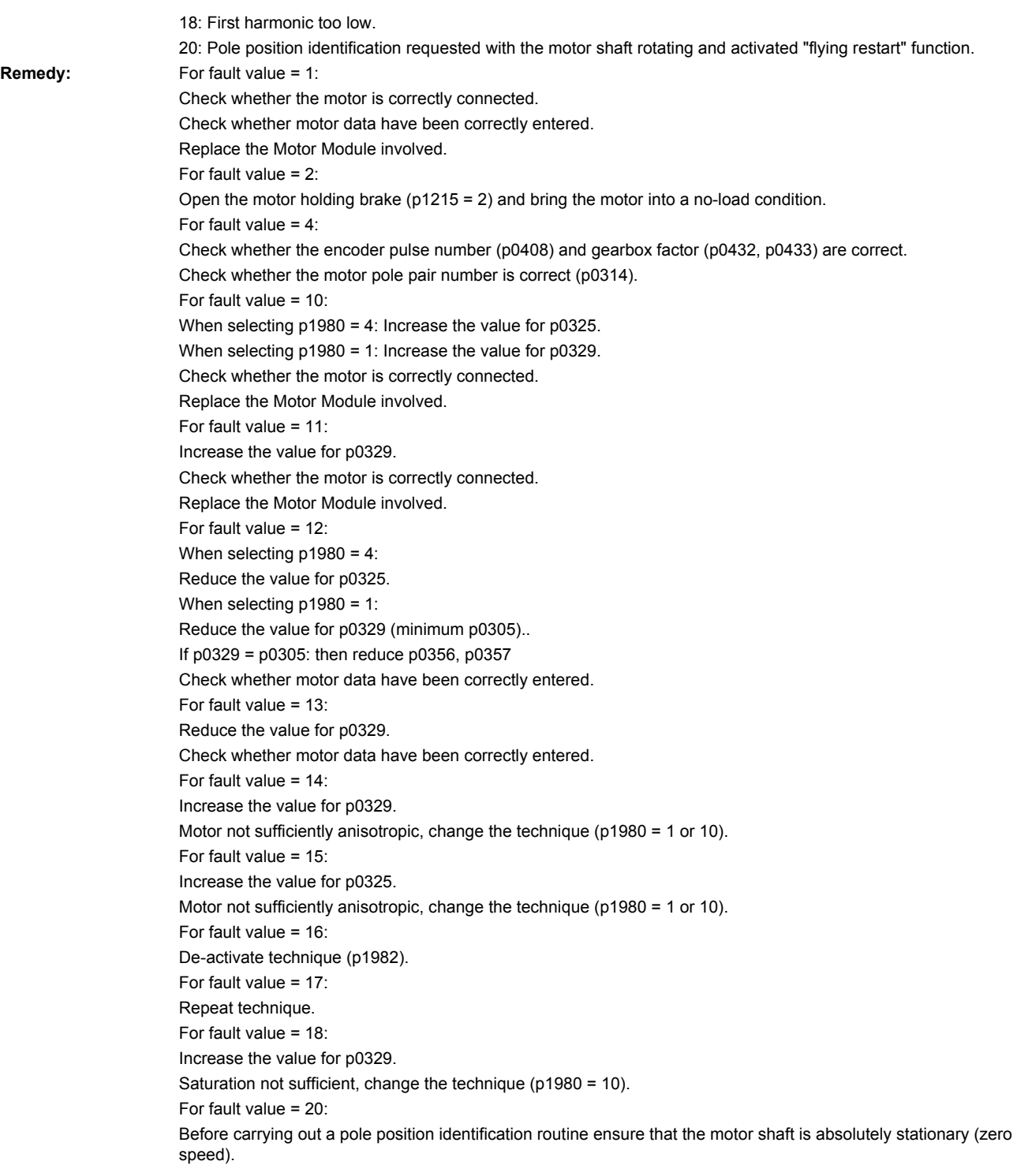

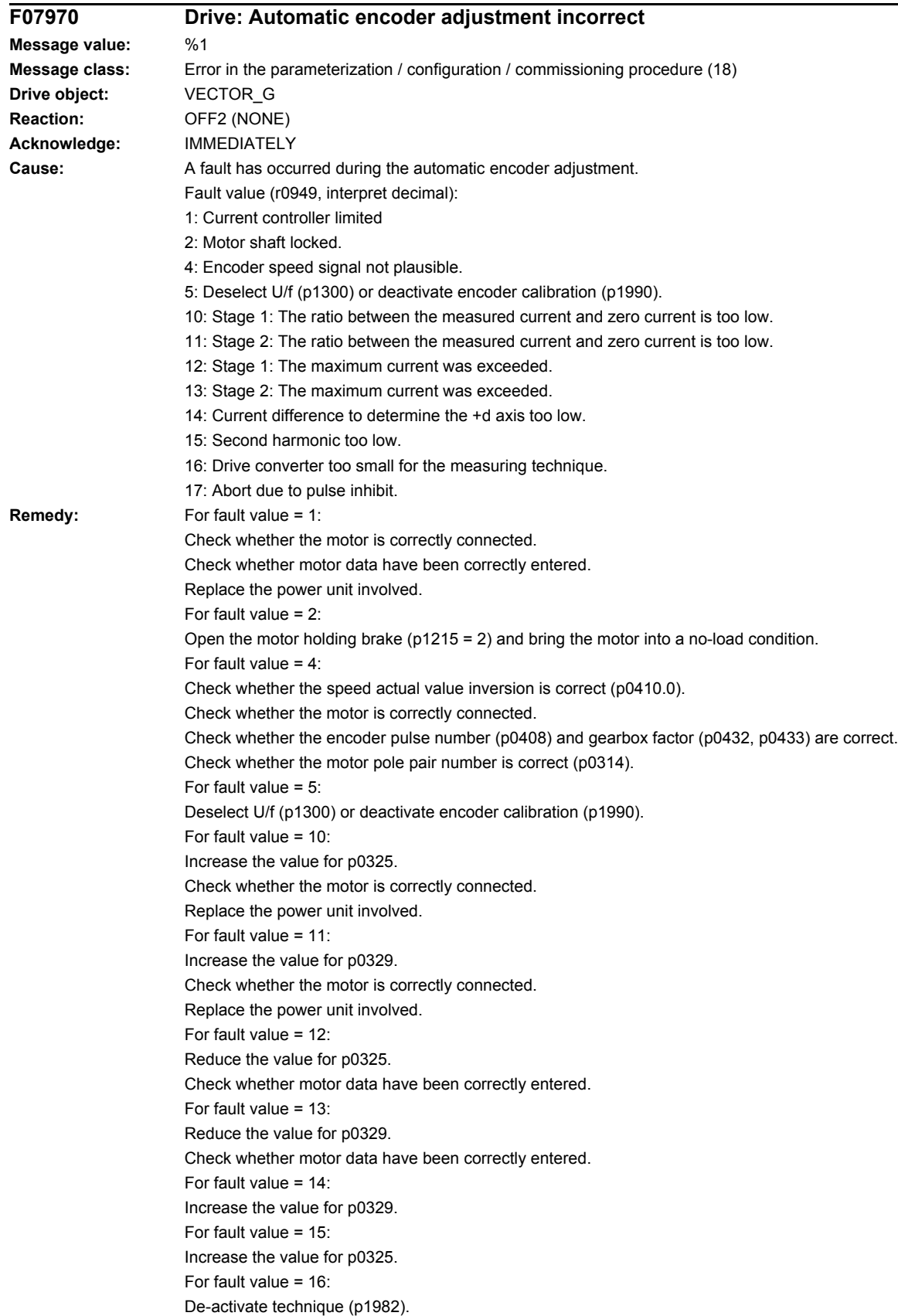

*4.2 List of faults and alarms*

For fault value = 17: Repeat technique.

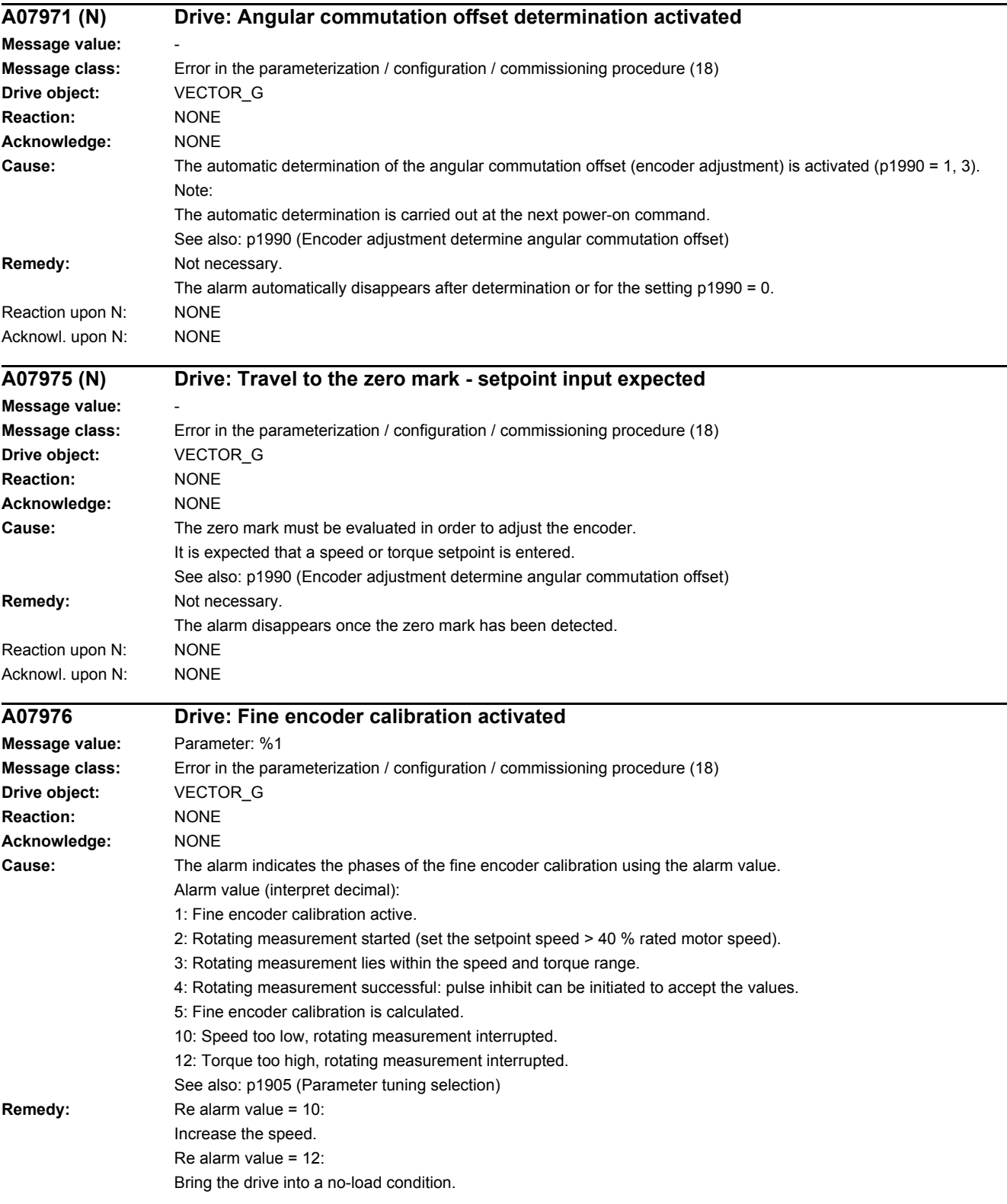

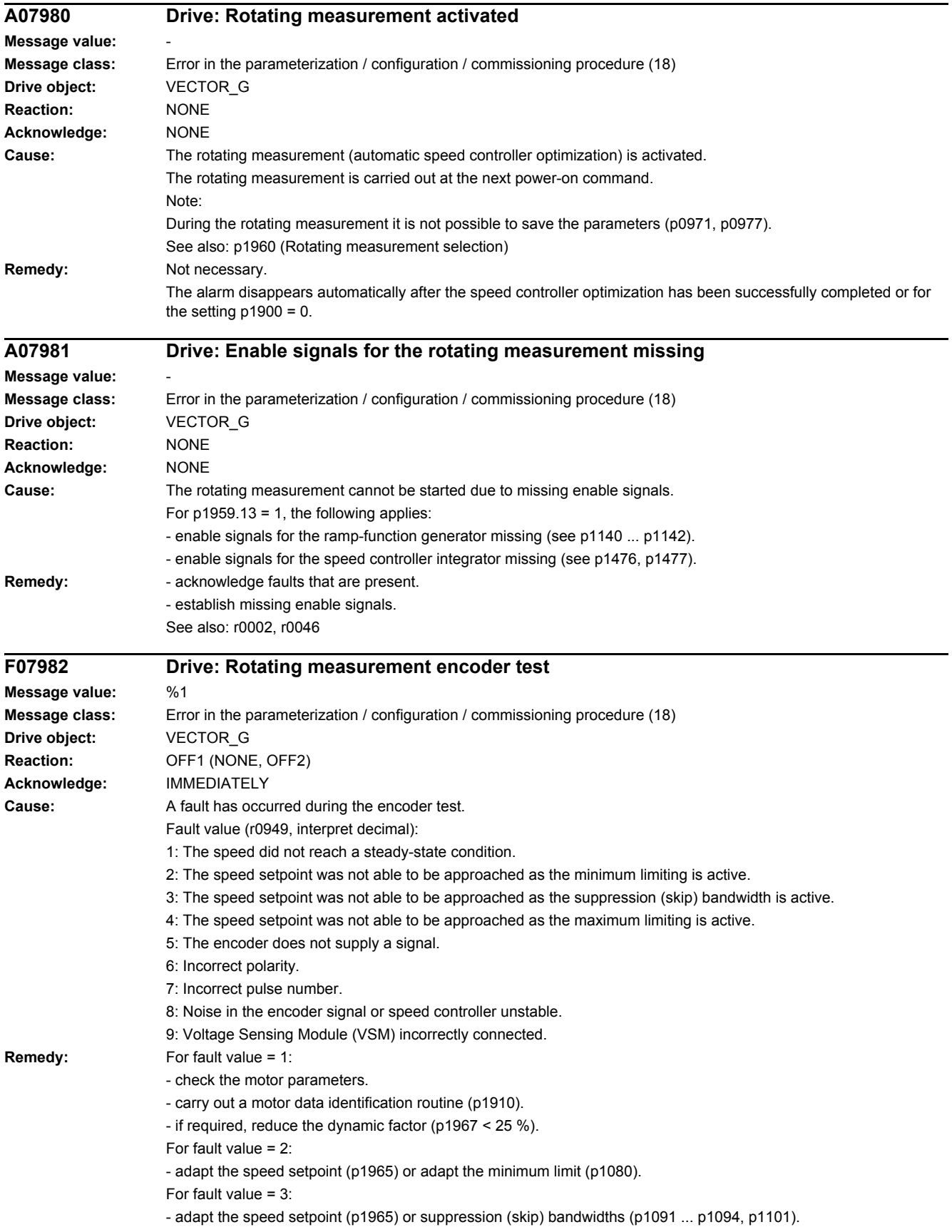
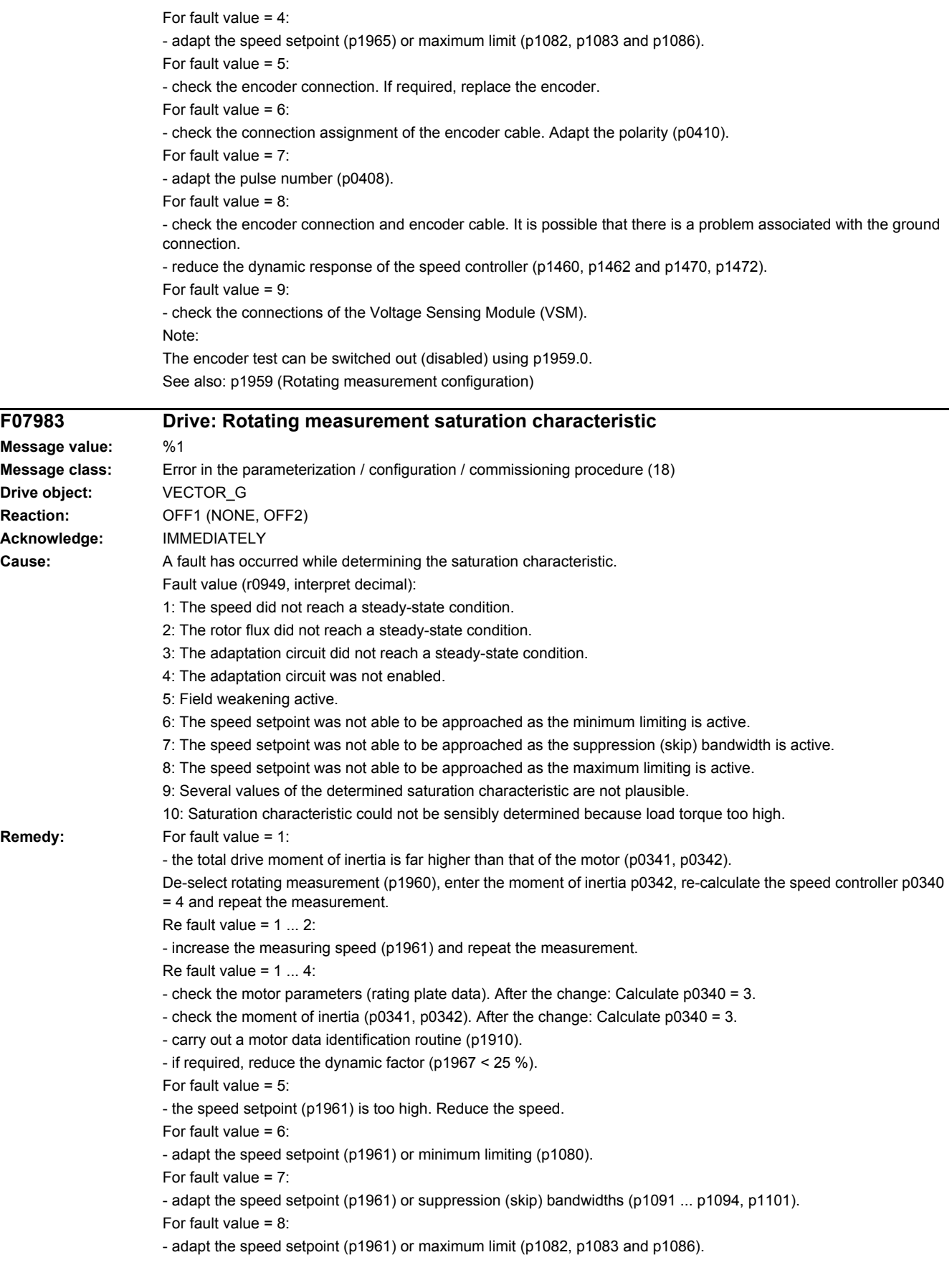

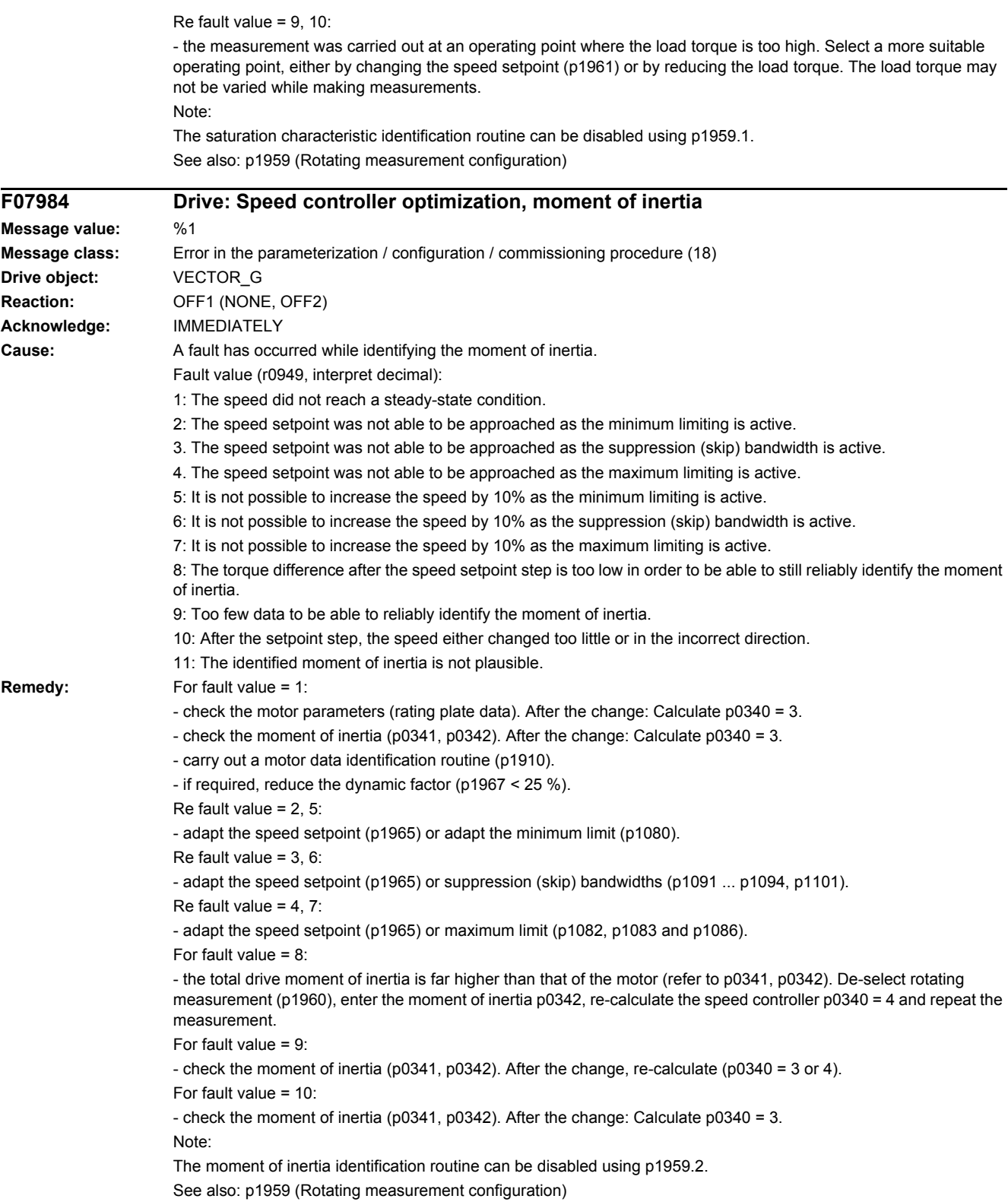

*4.2 List of faults and alarms*

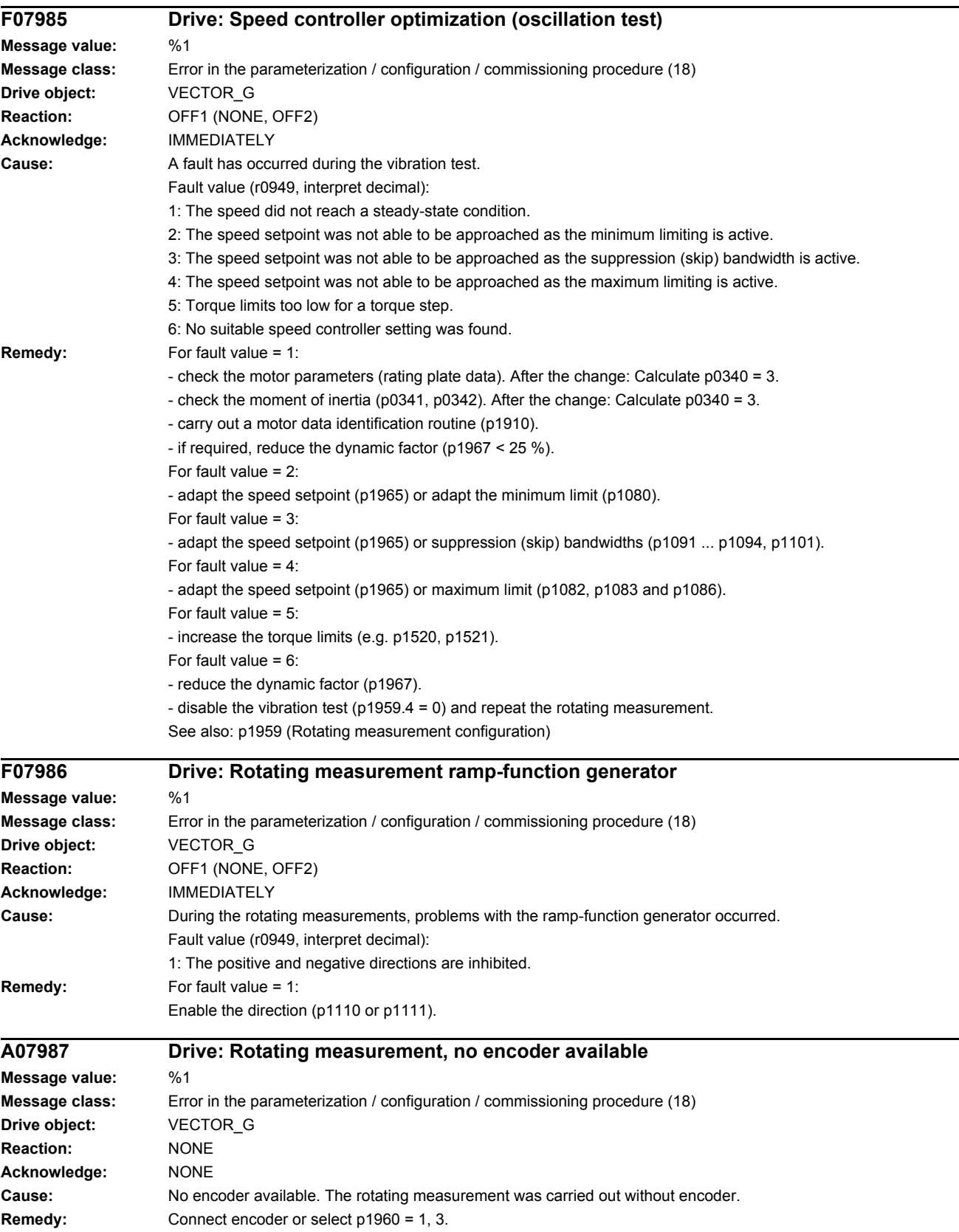

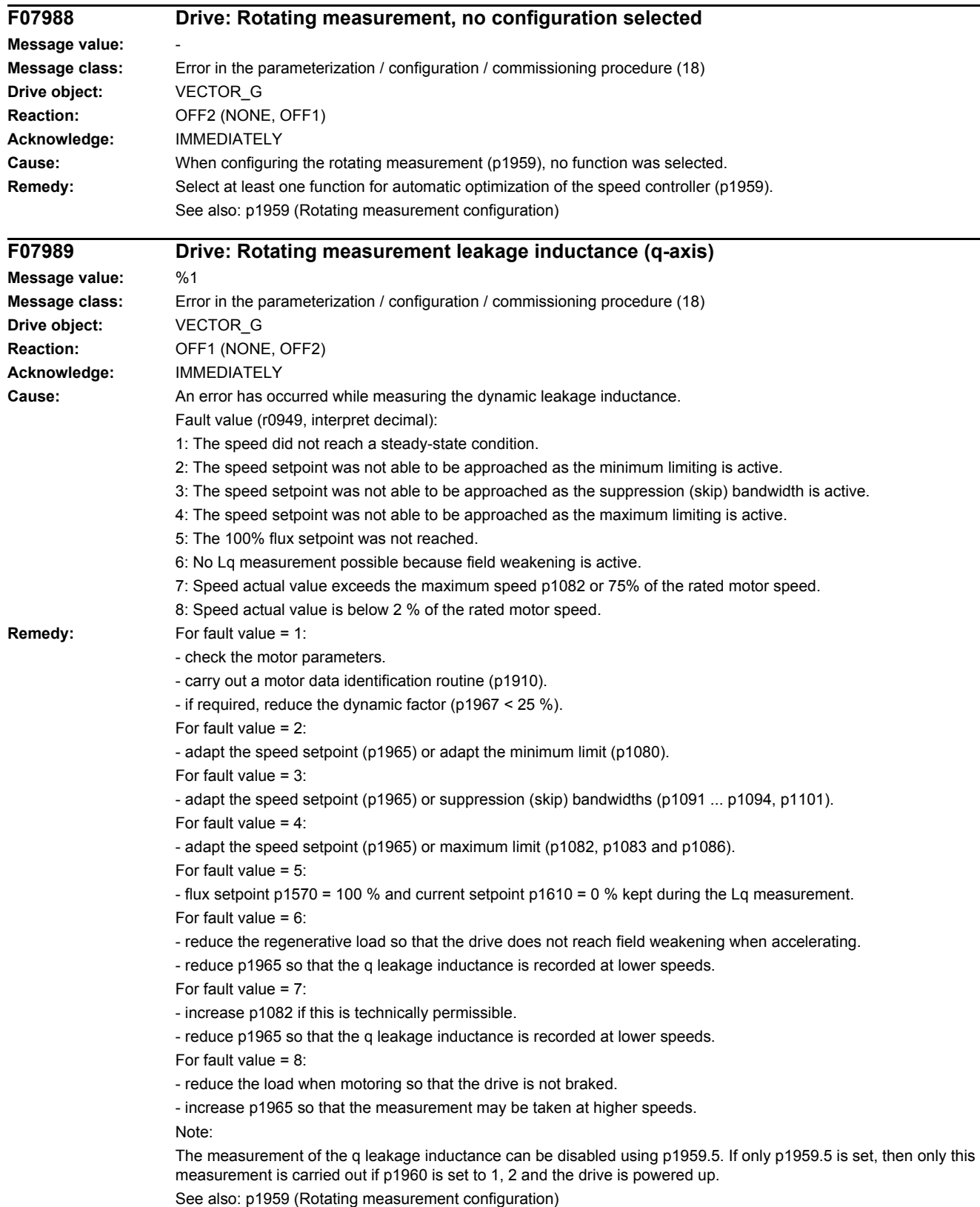

*4.2 List of faults and alarms*

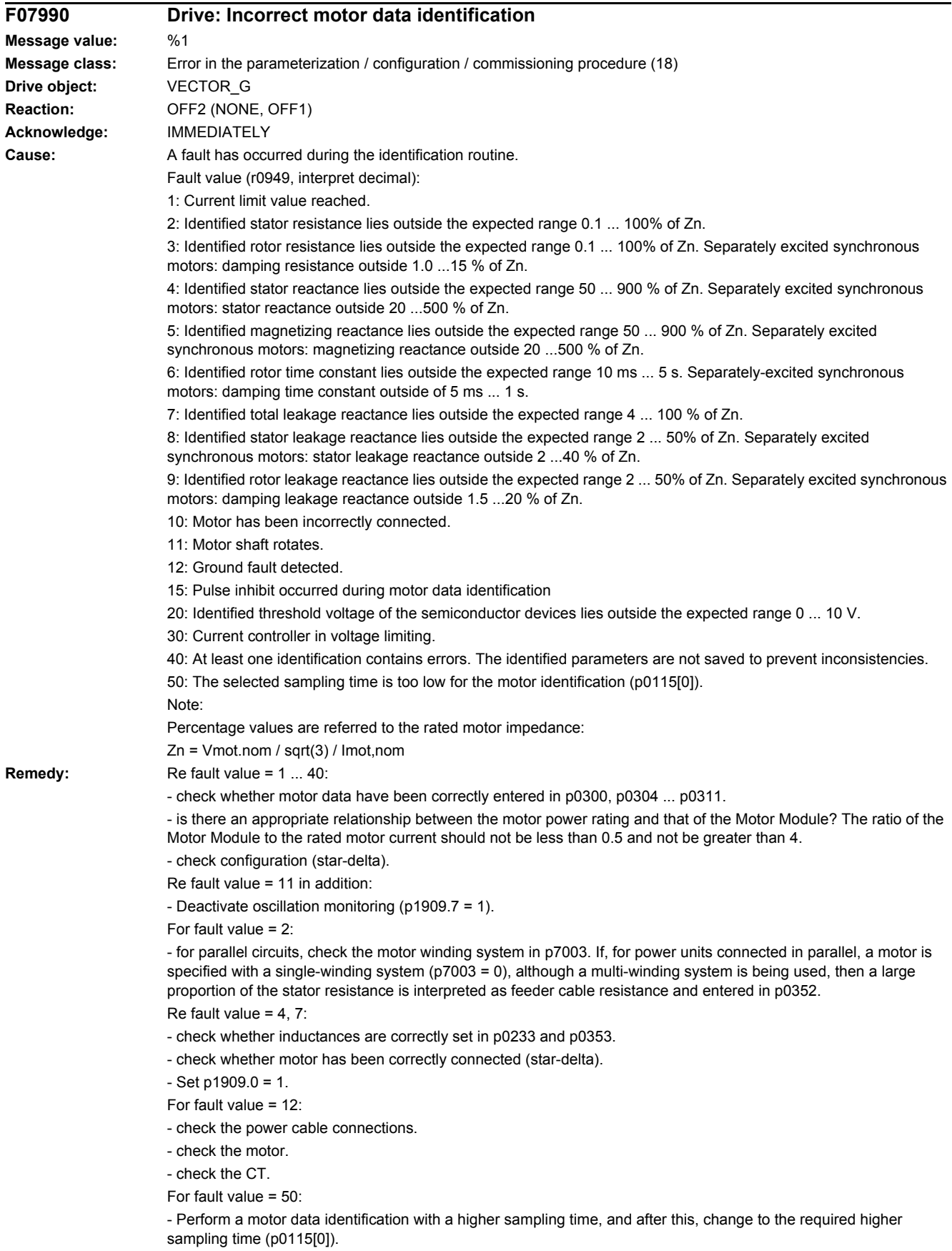

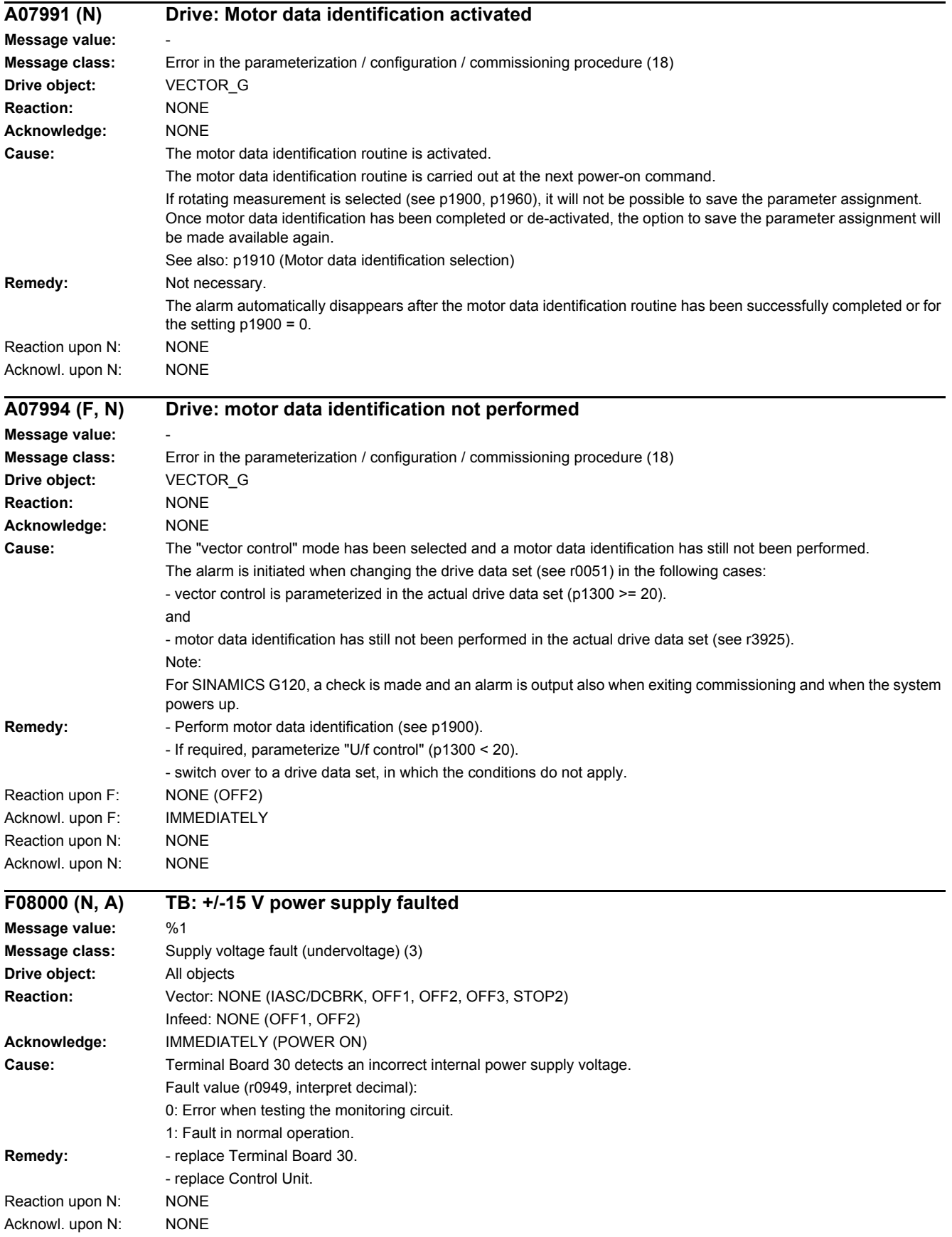

### *4.2 List of faults and alarms*

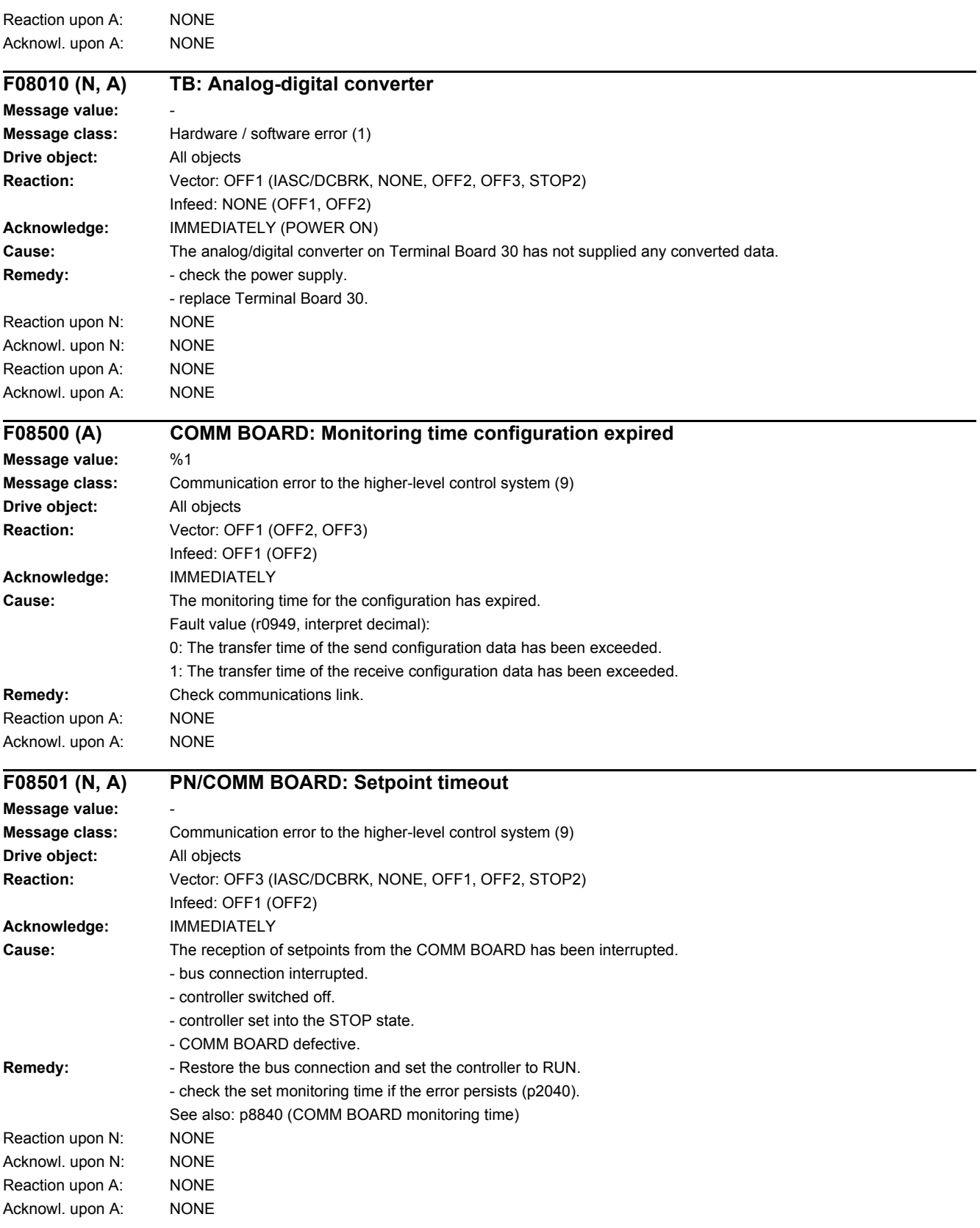

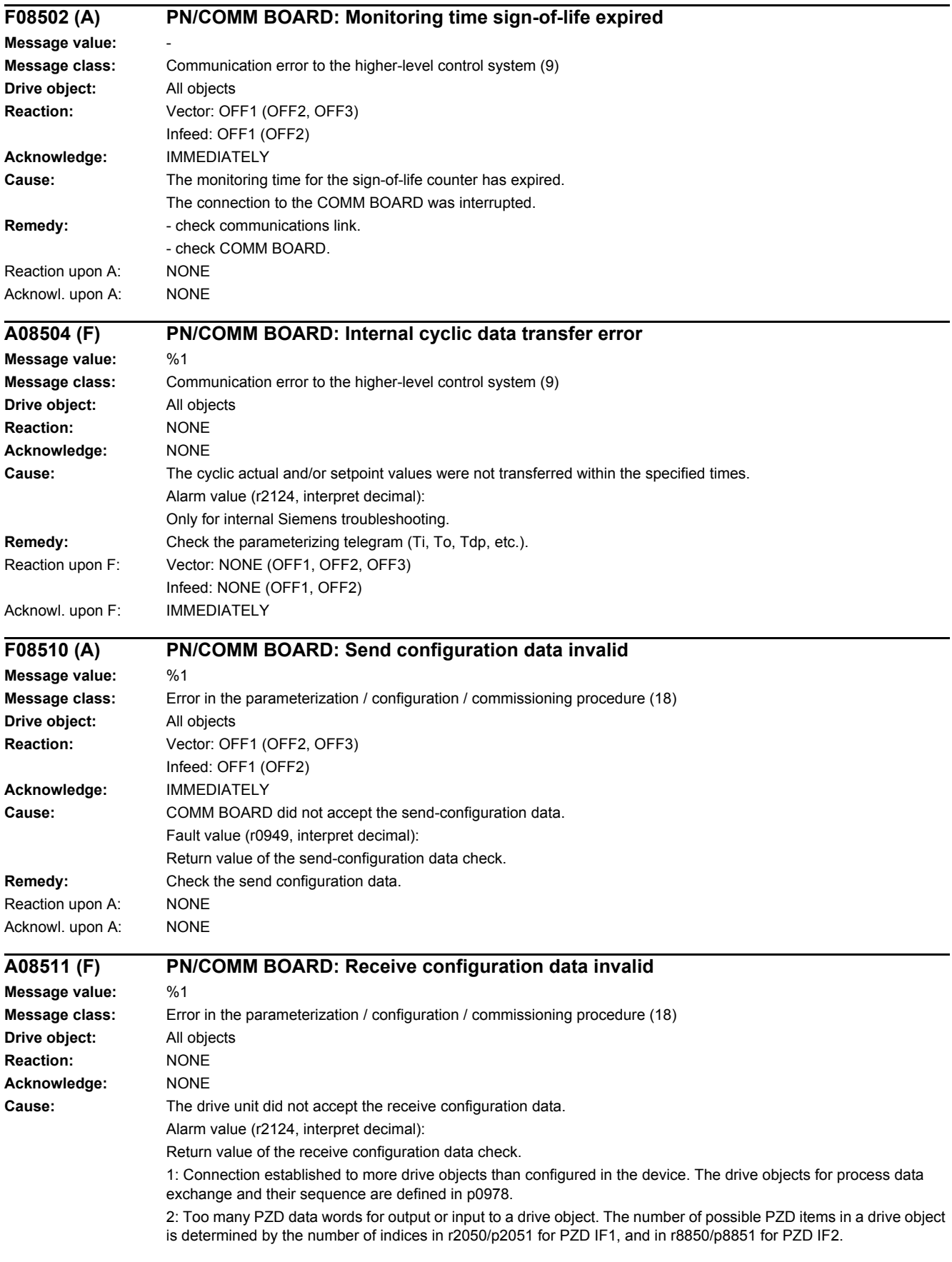

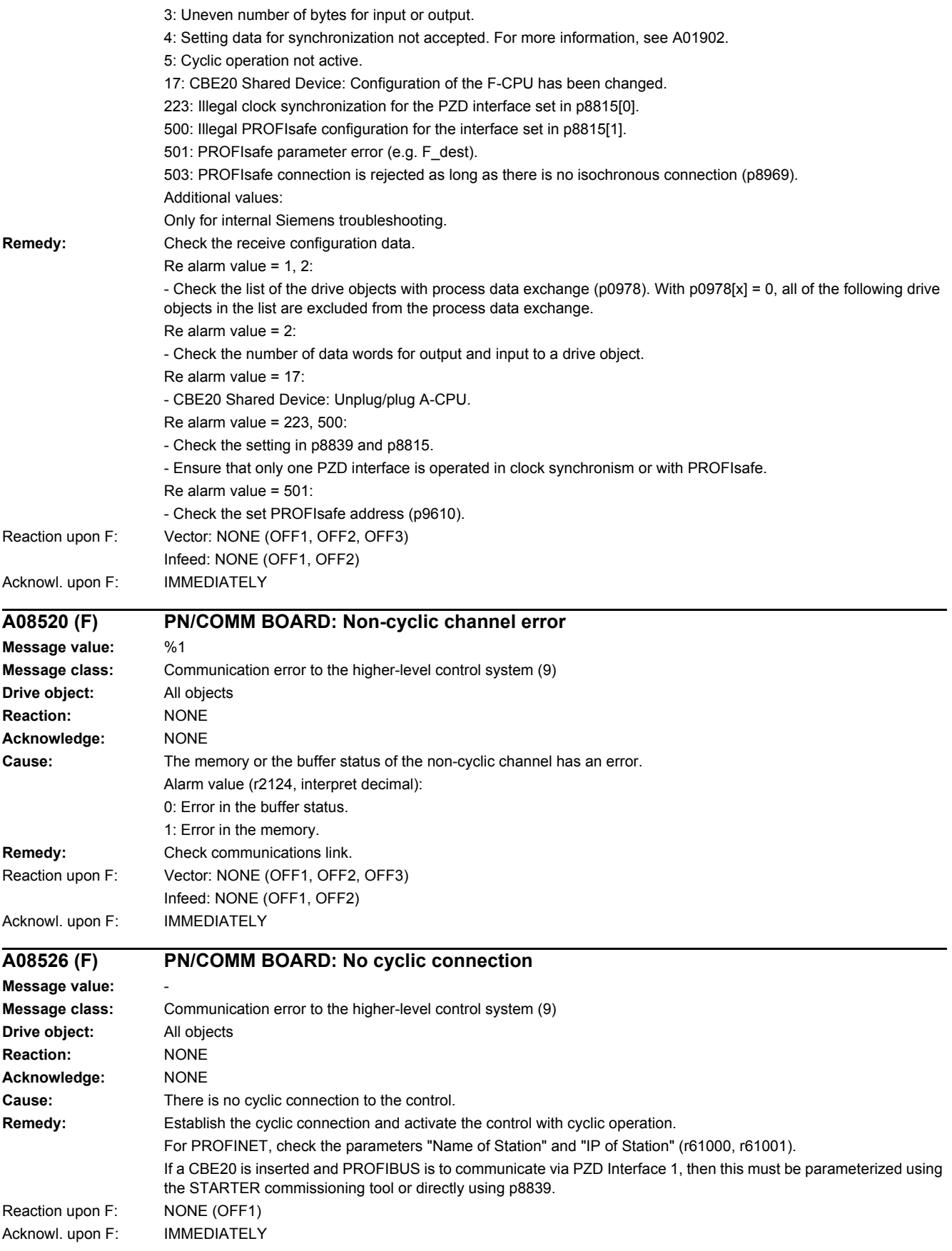

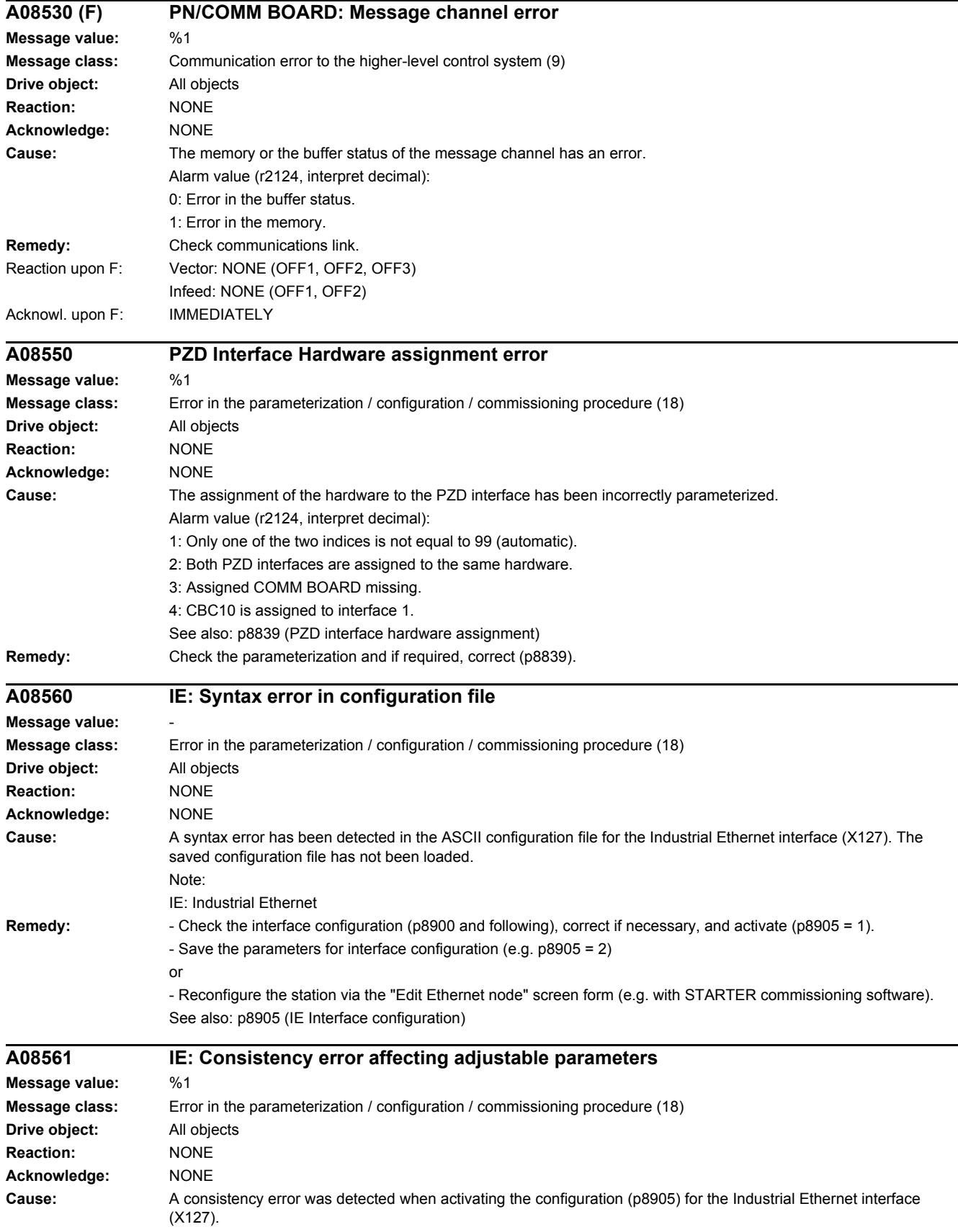

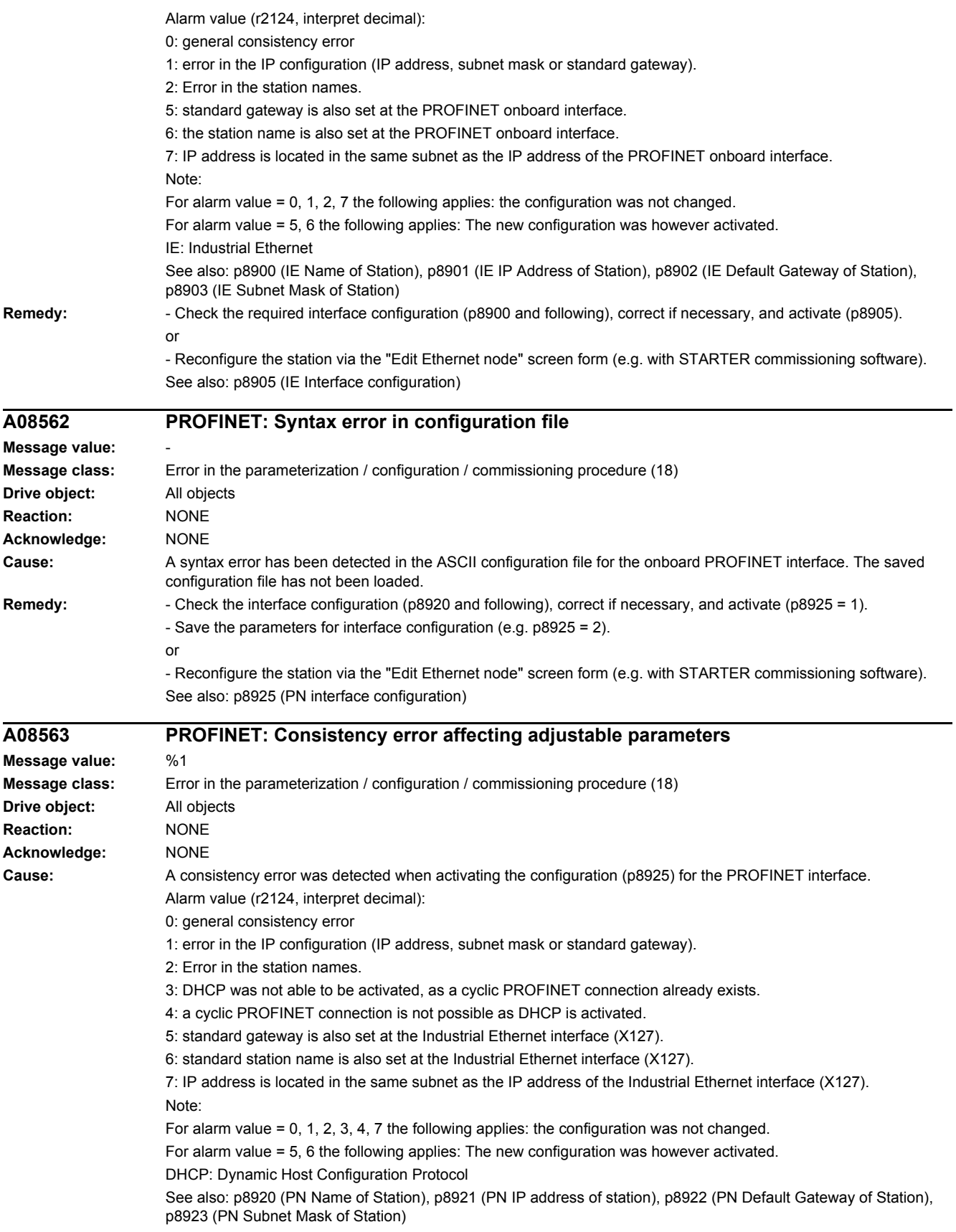

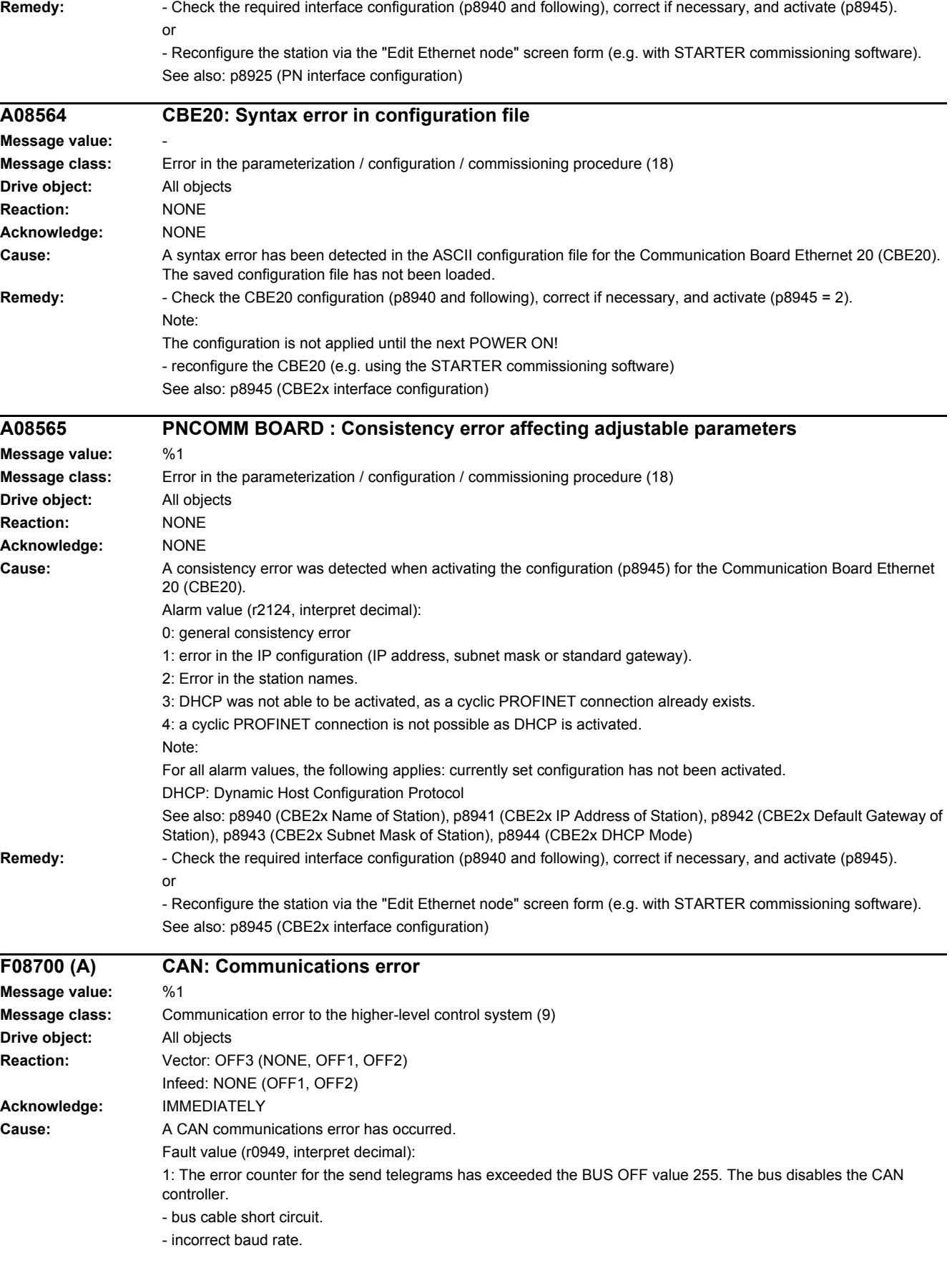

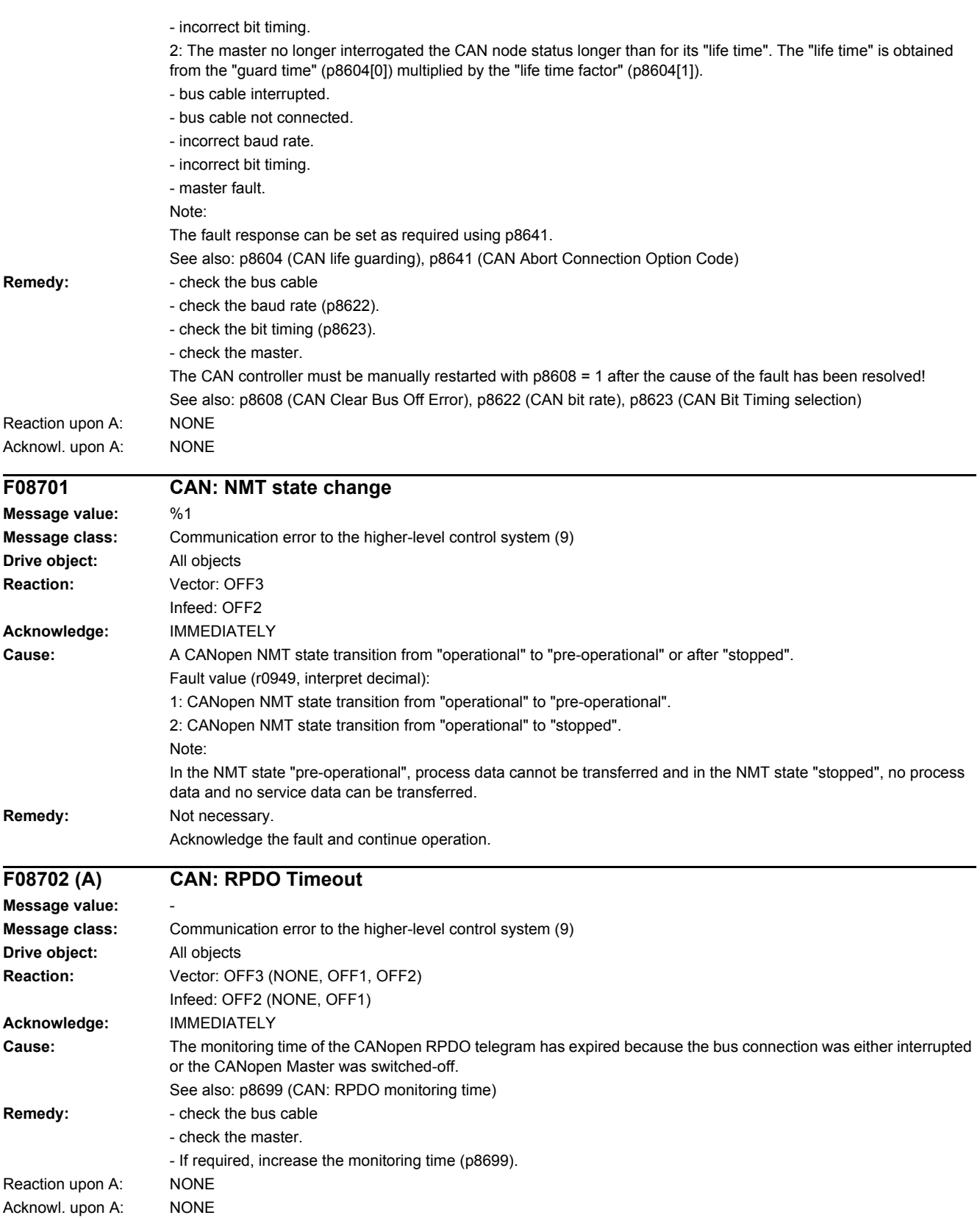

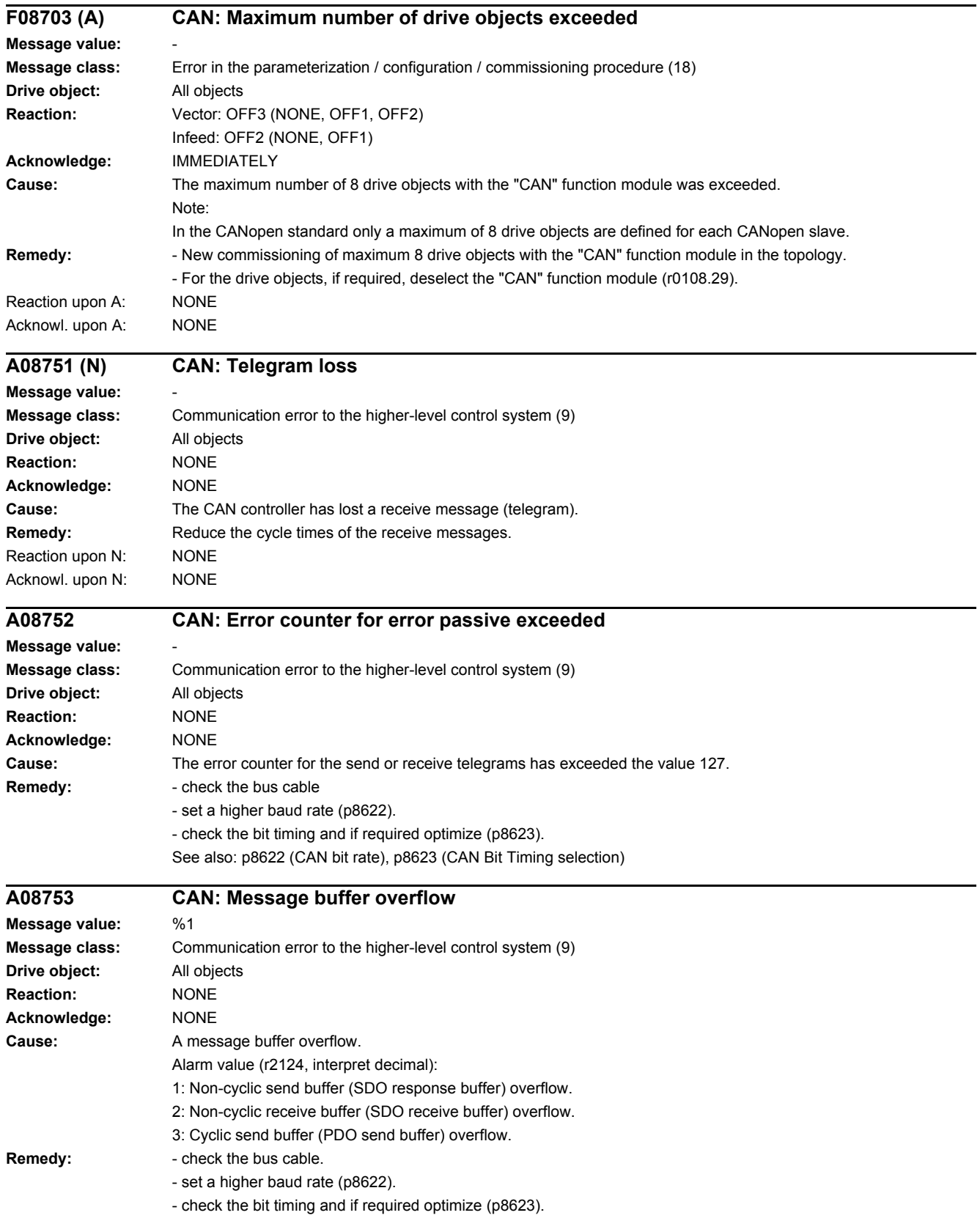

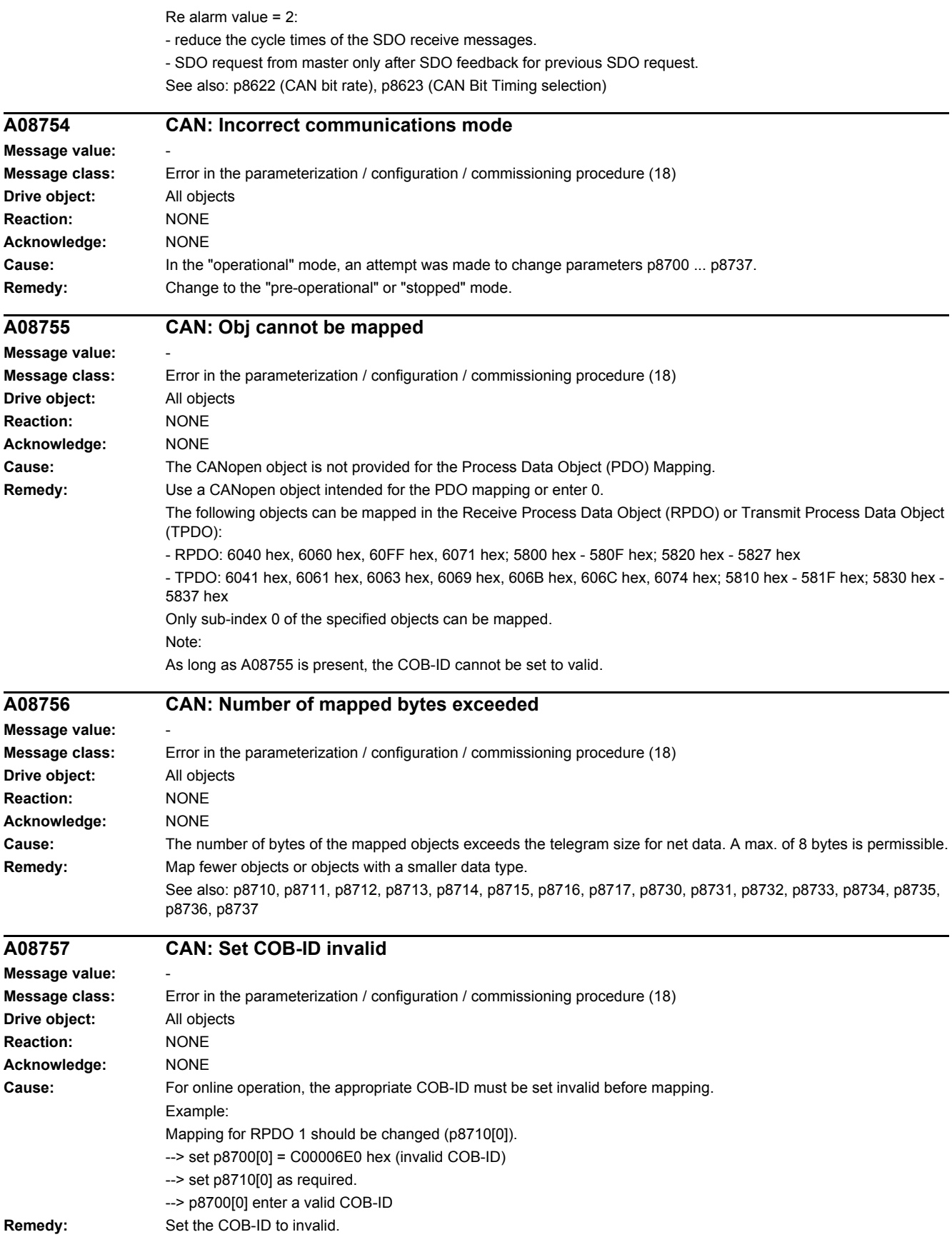

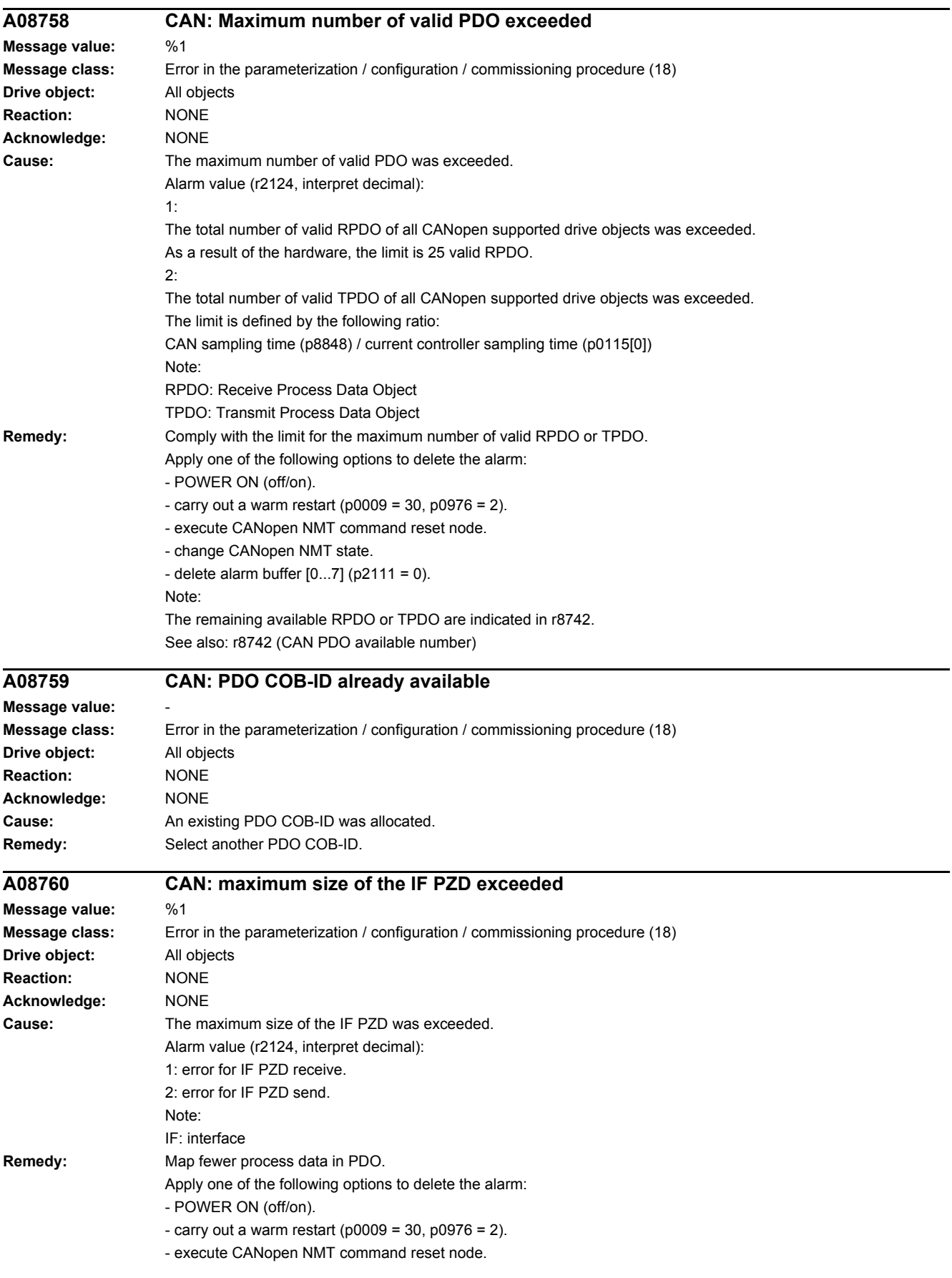

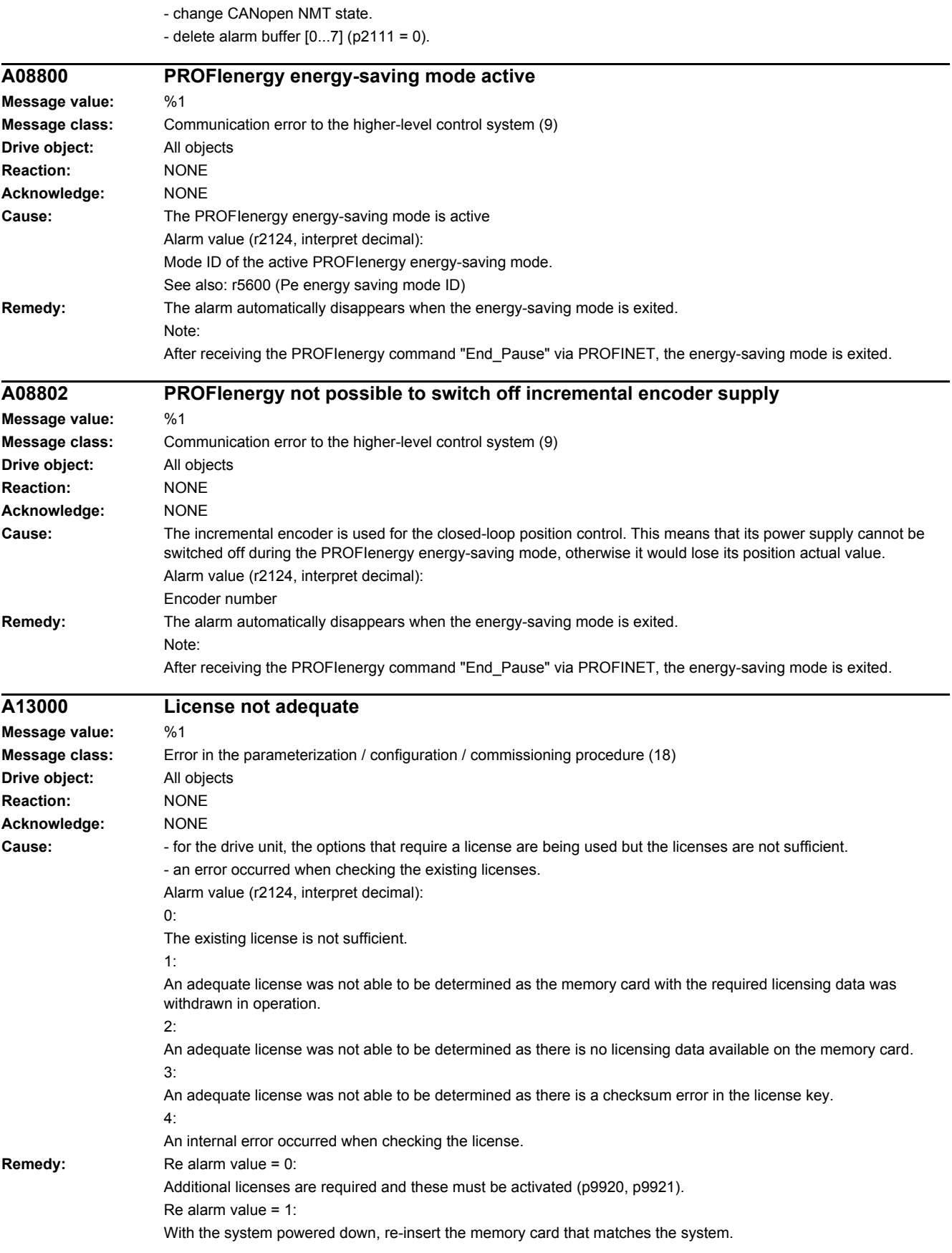

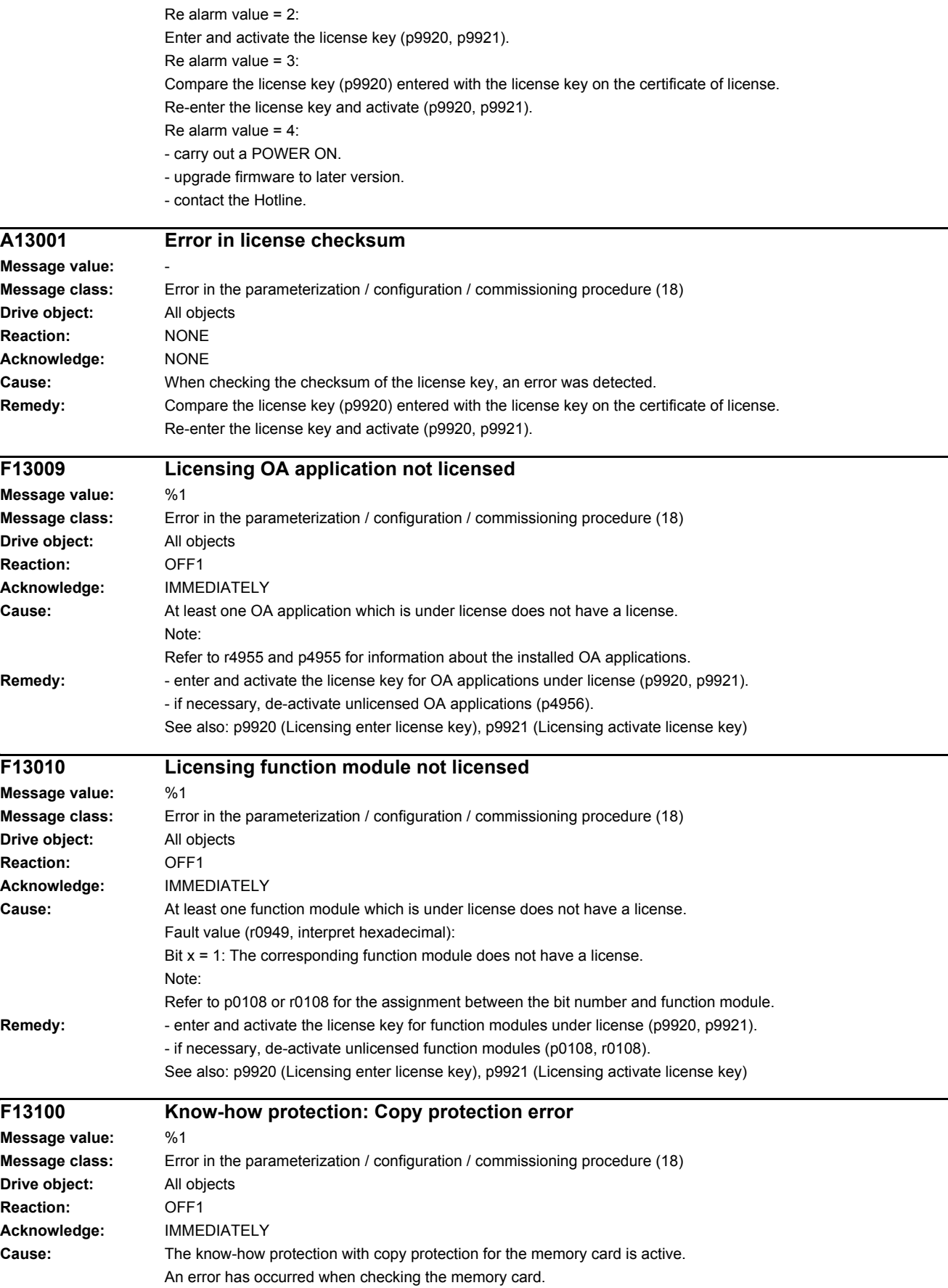

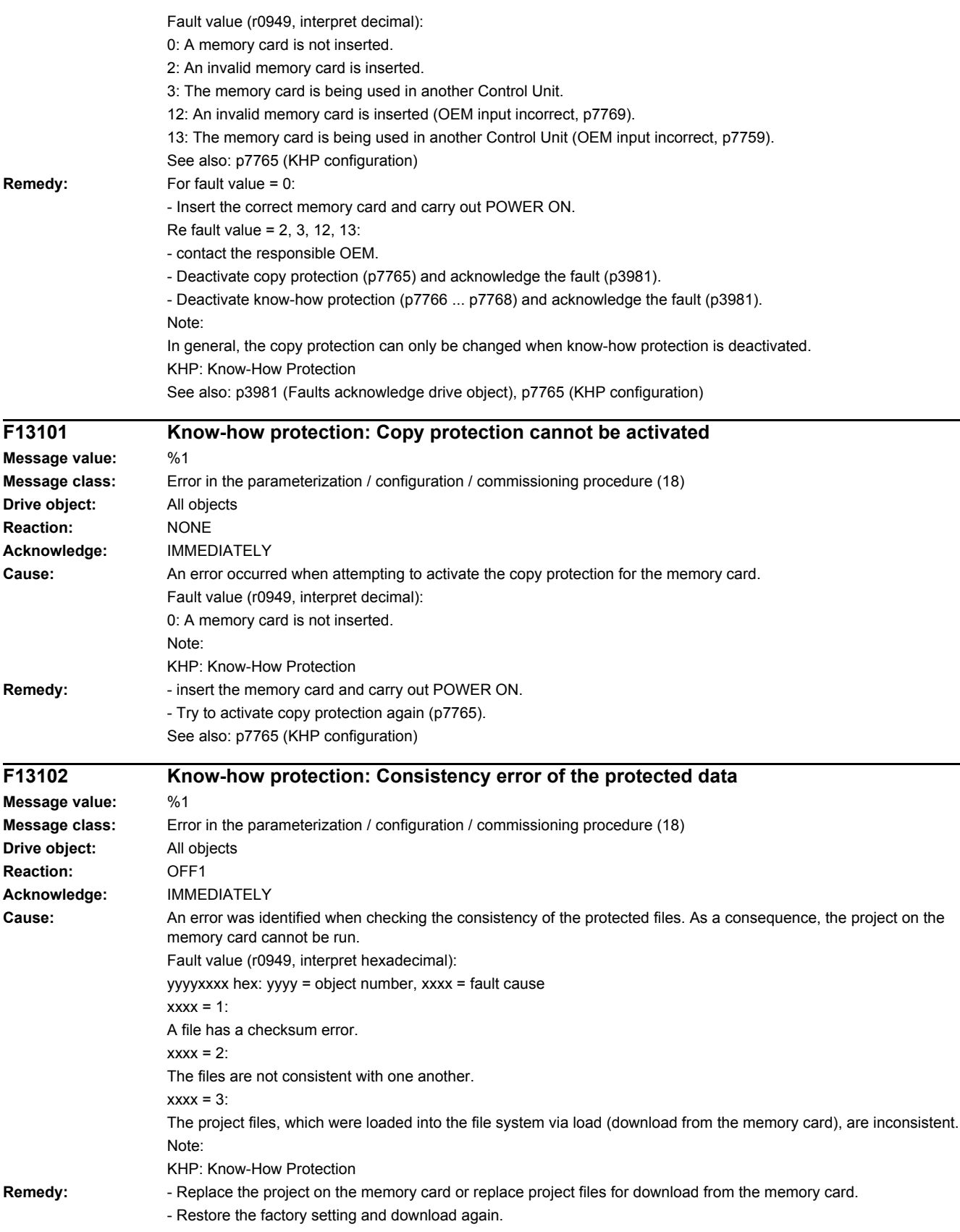

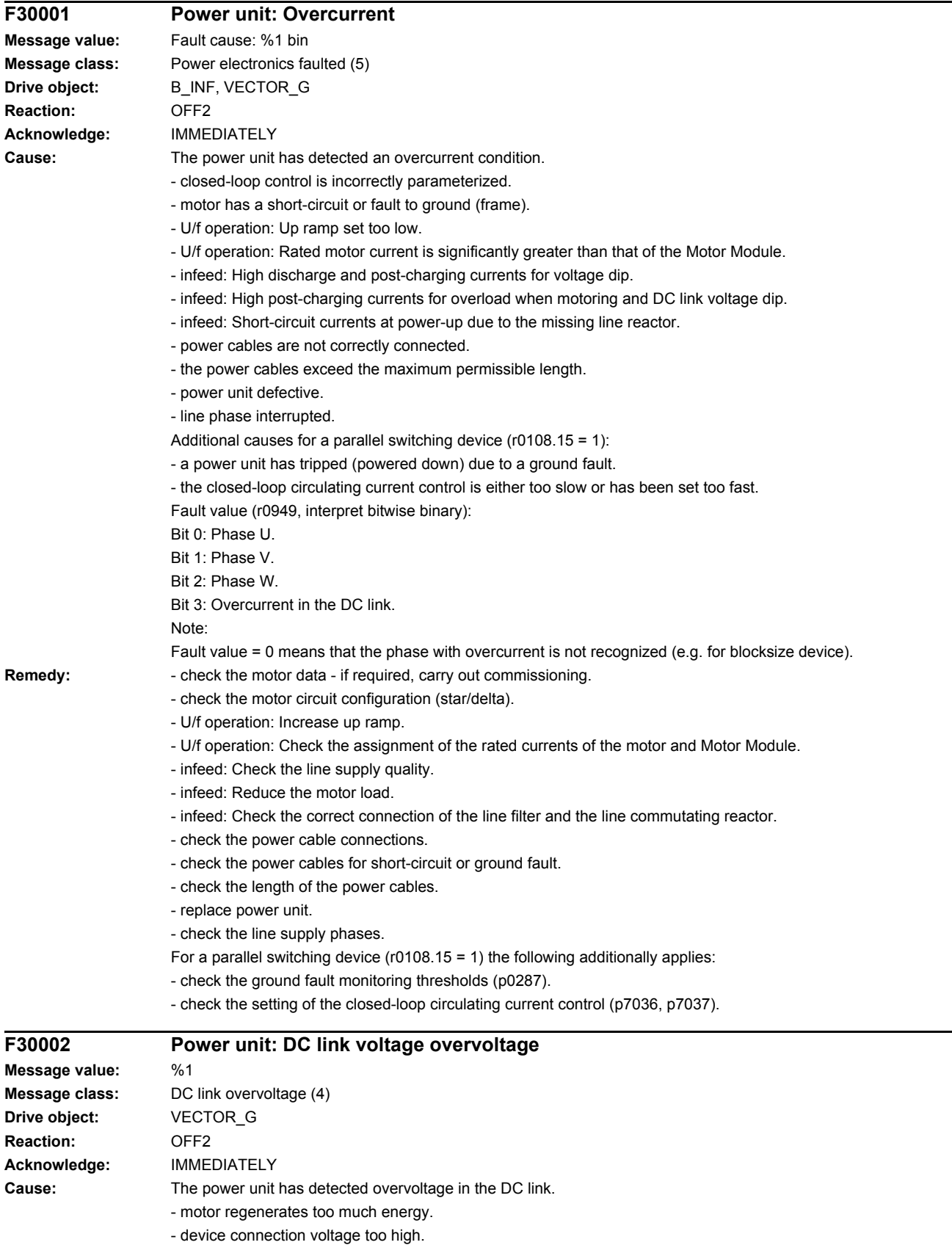

- when operating with a Voltage Sensing Module (VSM), the phase assignment L1, L2, L3 at the VSM differs from the phase assignment at the power unit.

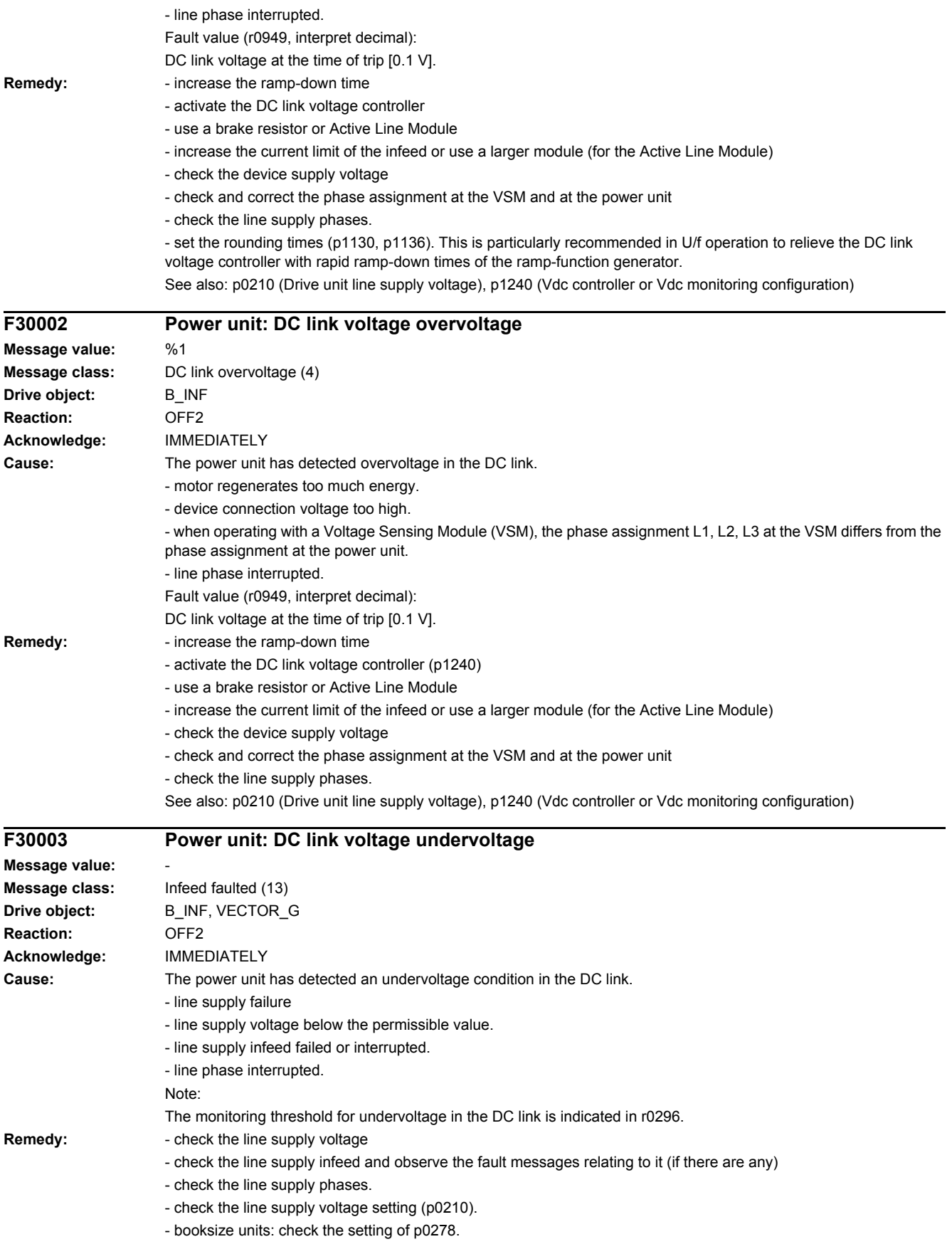

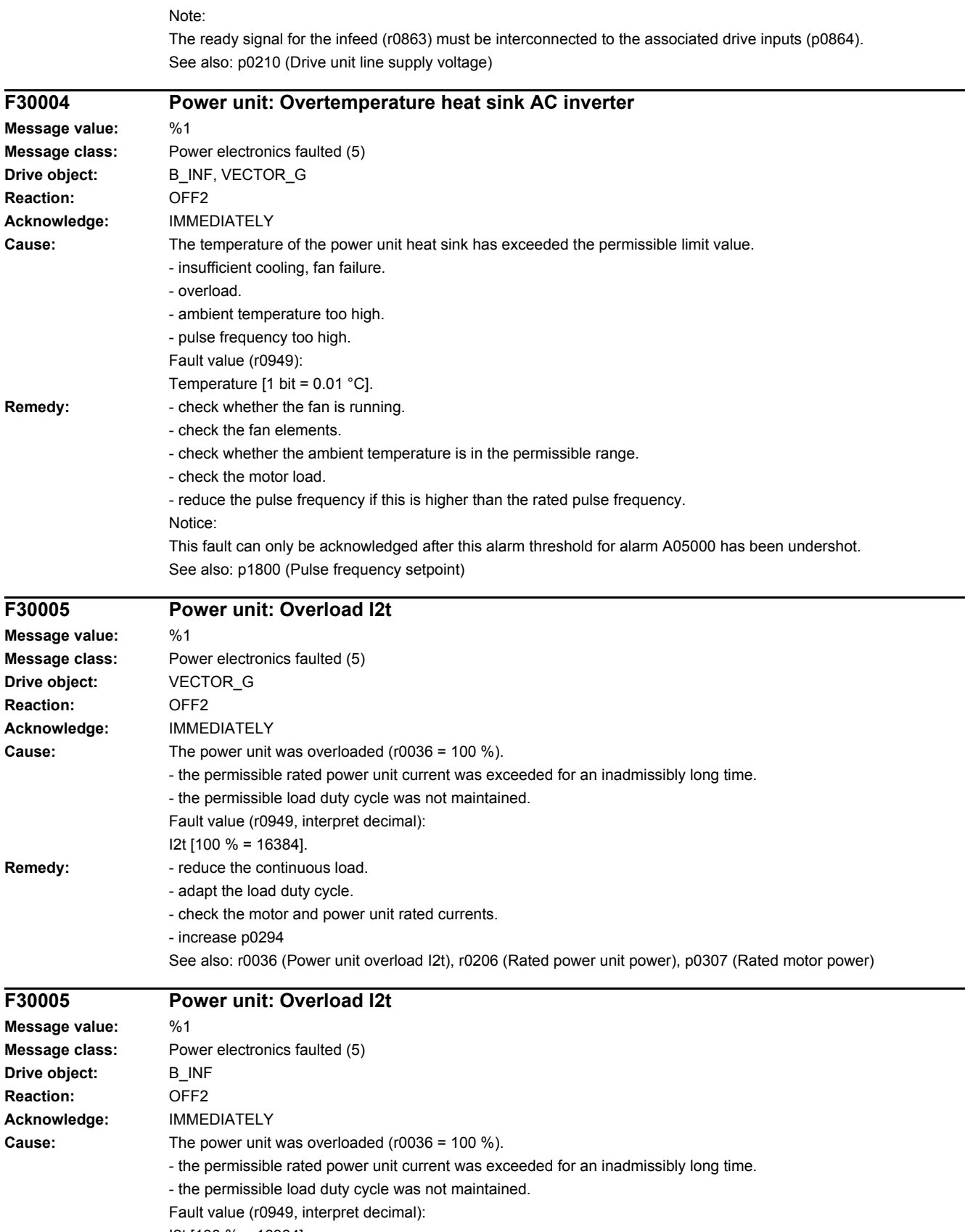

I2t [100 % = 16384].

#### *4.2 List of faults and alarms*

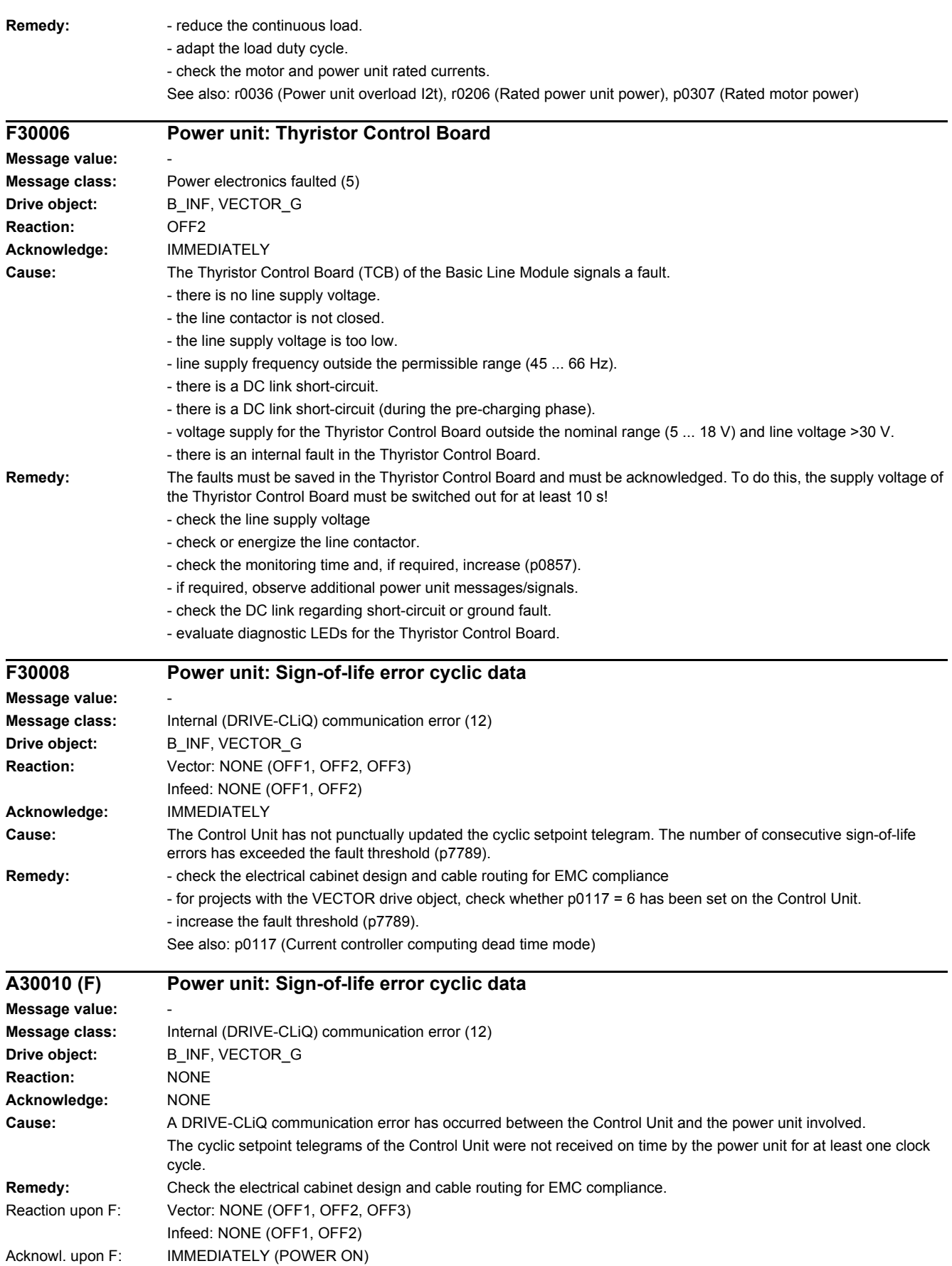

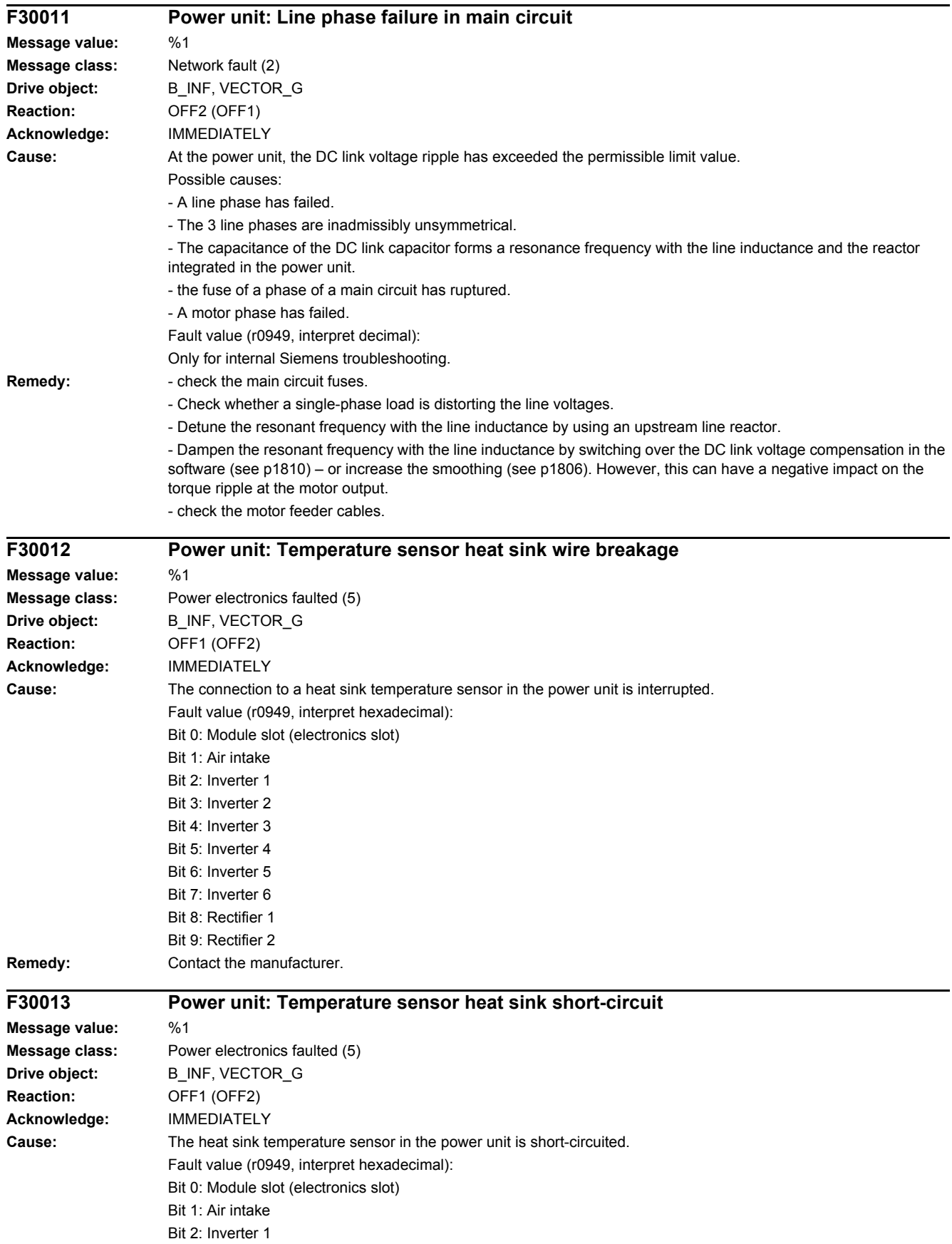

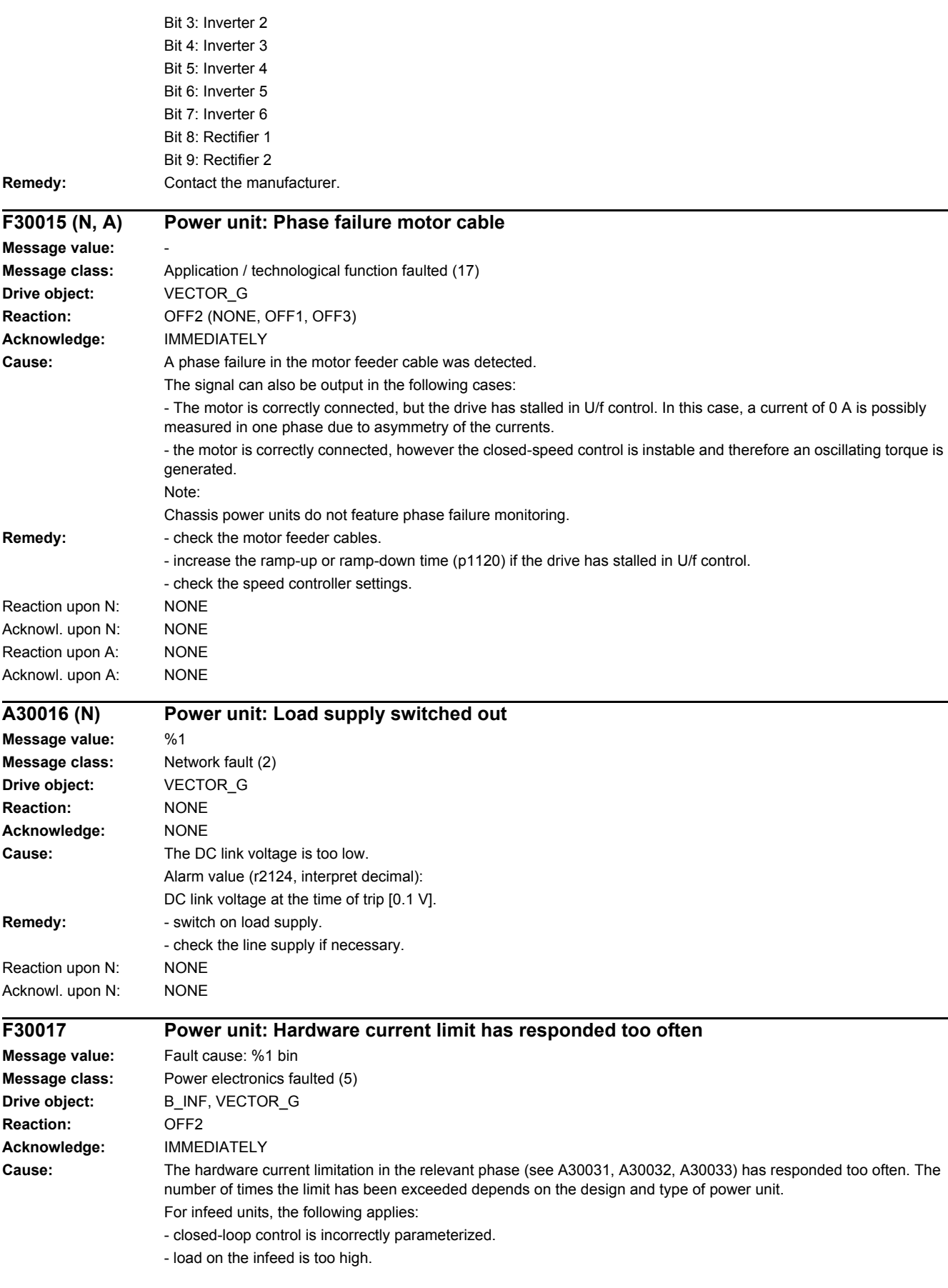

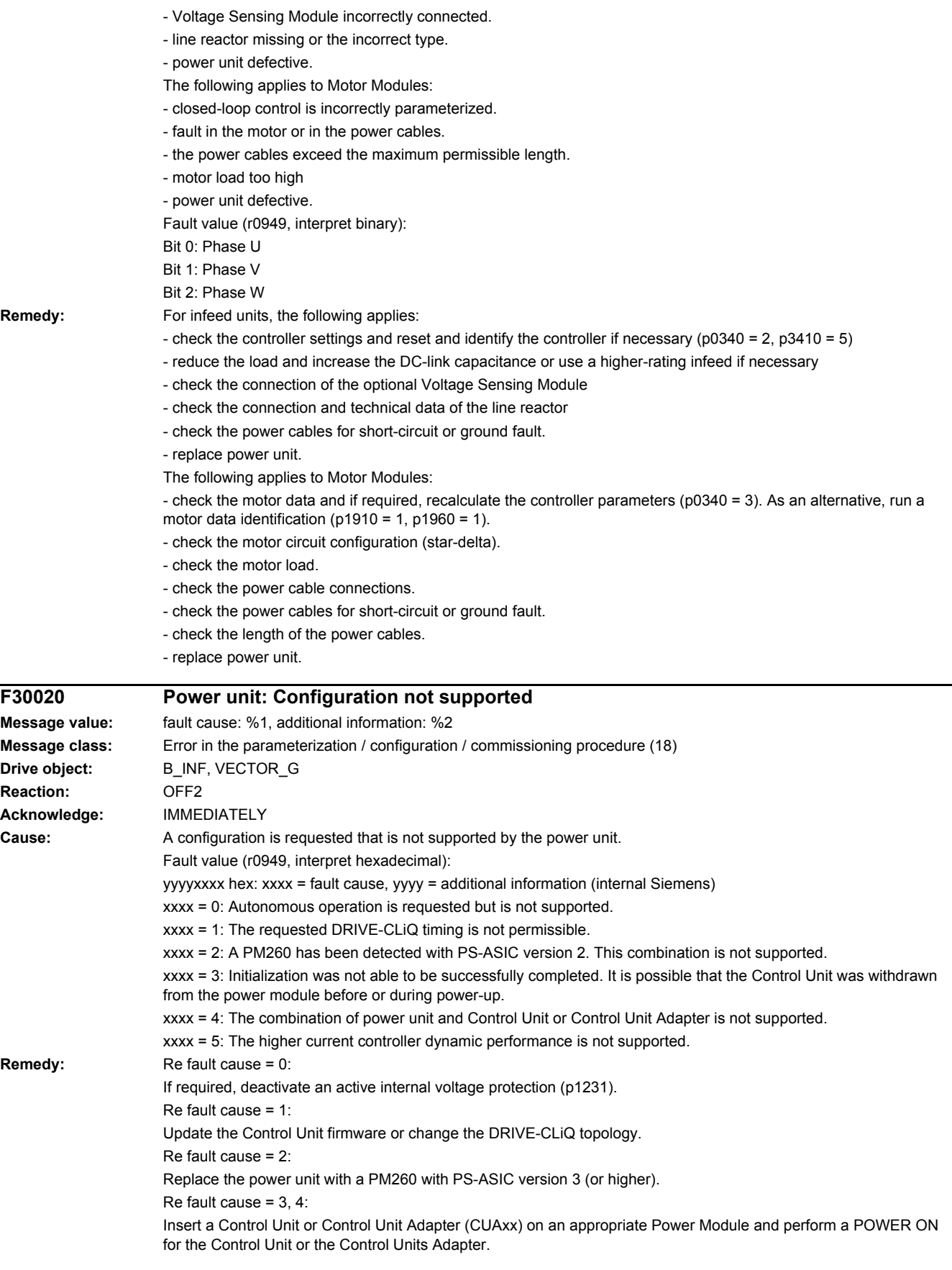

Re fault cause =  $5^{\circ}$ 

- use a booksize format power unit. - for a Double Motor Module operate the two drive controls with the same current controller sampling time (p0115[0]). Otherwise, the higher current controller dynamics can only be activated on the drive with the longer sampling time. - If required, de-select the higher current controller dynamic performance (p1810.11 = 0). After deselecting the computing dead time, recalculate the controller gains (p0340 = 4). If required, optimize the speed controller. See also: p0115, p1231, p1810 **F30021 Power unit: Ground fault Message value:** %1 **Message class:** Ground fault / inter-phase short-circuit detected (7) **Drive object:** B\_INF, VECTOR\_G **Reaction:** OFF2 **Acknowledge:** IMMEDIATELY **Cause:** The Power unit has detected a ground fault. Possible causes: - ground fault in the power cables. - Ground fault at the motor. - CT defective. - when the brake closes, this causes the hardware DC current monitoring to respond. - short-circuit at the braking resistor. - the closed-loop circulating current control for devices connected in parallel (r0108.15 = 1) is either too slow or has been set too fast. Note: For power units, a ground fault is also emulated in r3113.5. Fault value (r0949, interpret decimal):  $0:$ - the hardware DC current monitoring has responded. - short-circuit at the braking resistor. > 0: Absolute value, total current amplitude [20479 = r0209 \* 1.4142]. **Remedy:** - check the power cable connections. - check the motor. - check the CT. - check the cables and contacts of the brake connection (a wire is possibly broken). - check the braking resistor. For parallel switching devices (r0108.15 = 1) the following additionally applies: - check the ground fault monitoring thresholds (p0287). - check the setting of the closed-loop circulating current control (p7036, p7037). See also: p0287 (Ground fault monitoring thresholds) **F30022 Power unit: Monitoring U\_ce Message value:** Fault cause: %1 bin **Message class:** Ground fault / inter-phase short-circuit detected (7) **Drive object:** B\_INF, VECTOR\_G **Reaction:** OFF2 **Acknowledge:** POWER ON **Cause:** In the power unit, the monitoring of the collector-emitter voltage (U\_ce) of the semiconductor has responded.

- fiber-optic cable interrupted.

Possible causes:

- power supply of the IGBT gating module missing.
- short-circuit at the power unit output.
- defective semiconductor in the power unit.

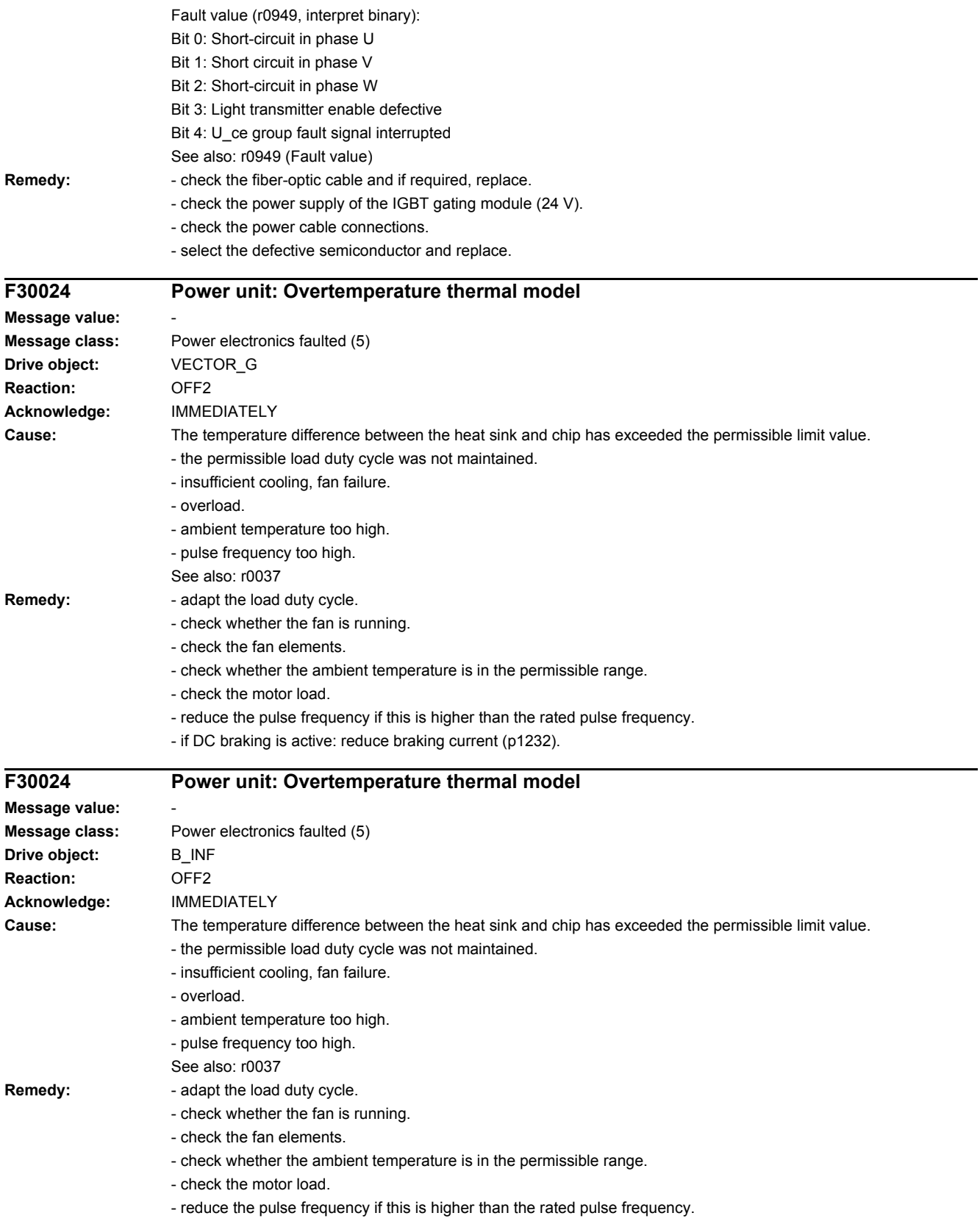

#### *4.2 List of faults and alarms*

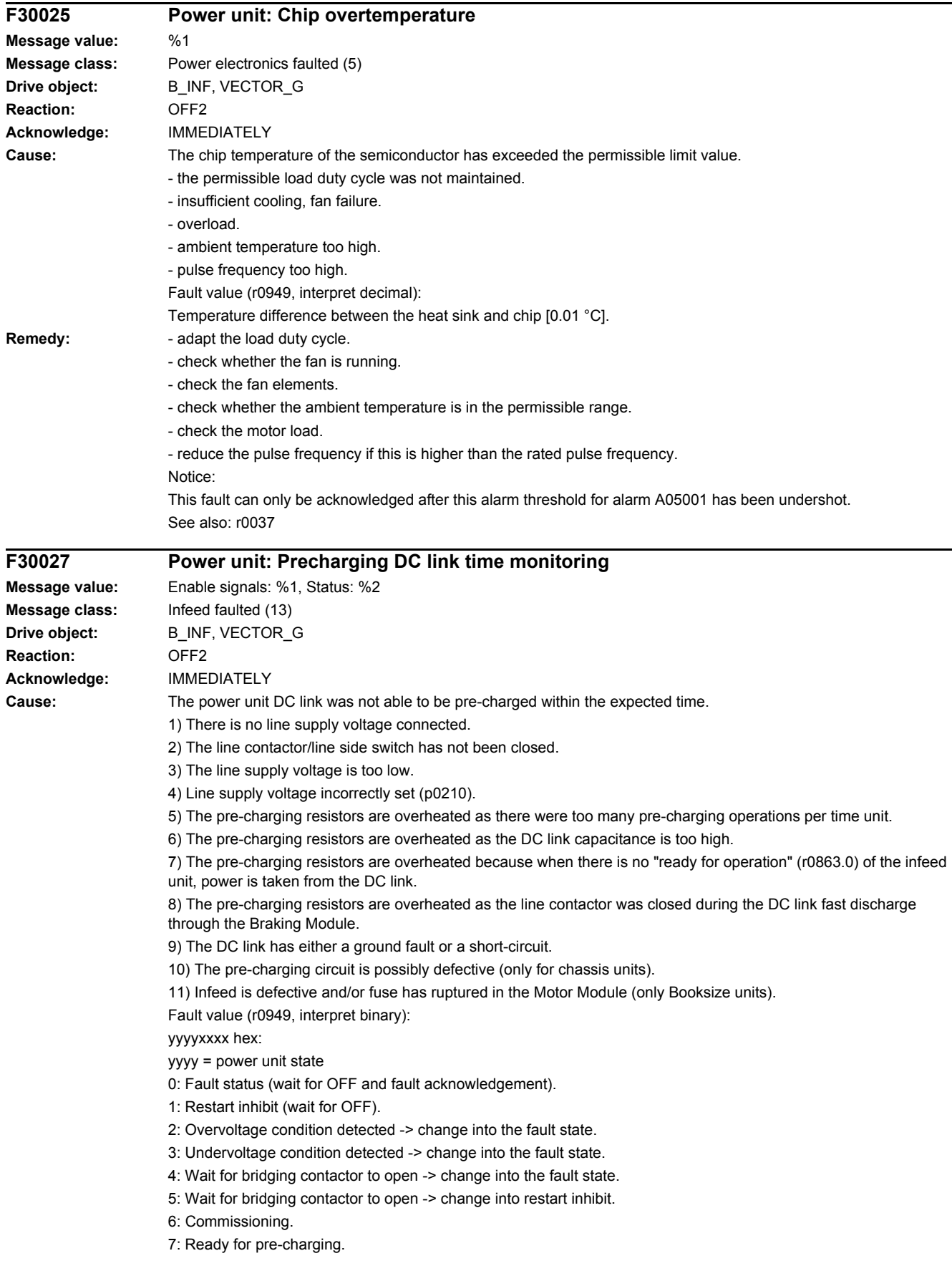

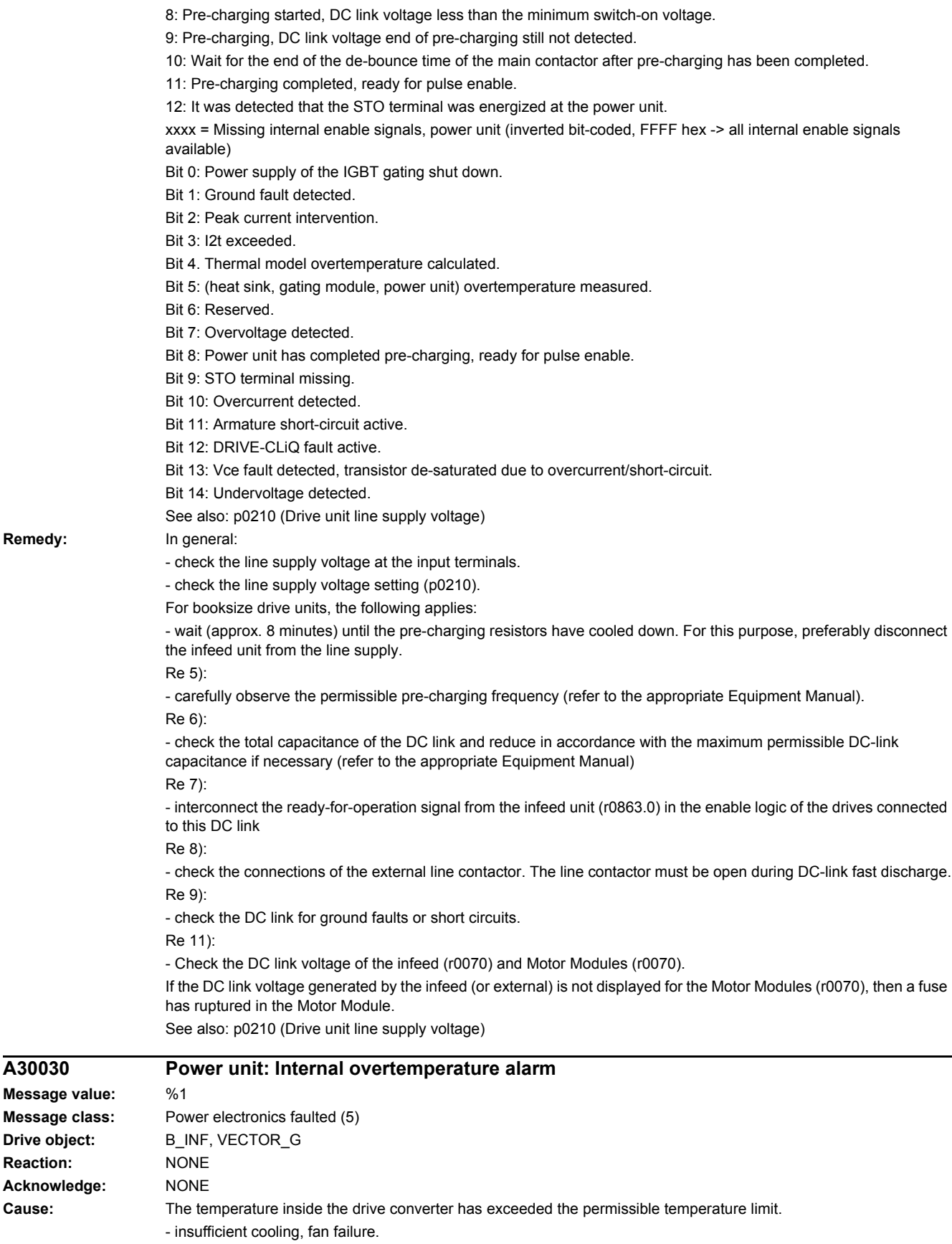

- overload.

**Remedy:** 

 $A30030$ 

**Drive object: Reaction:** 

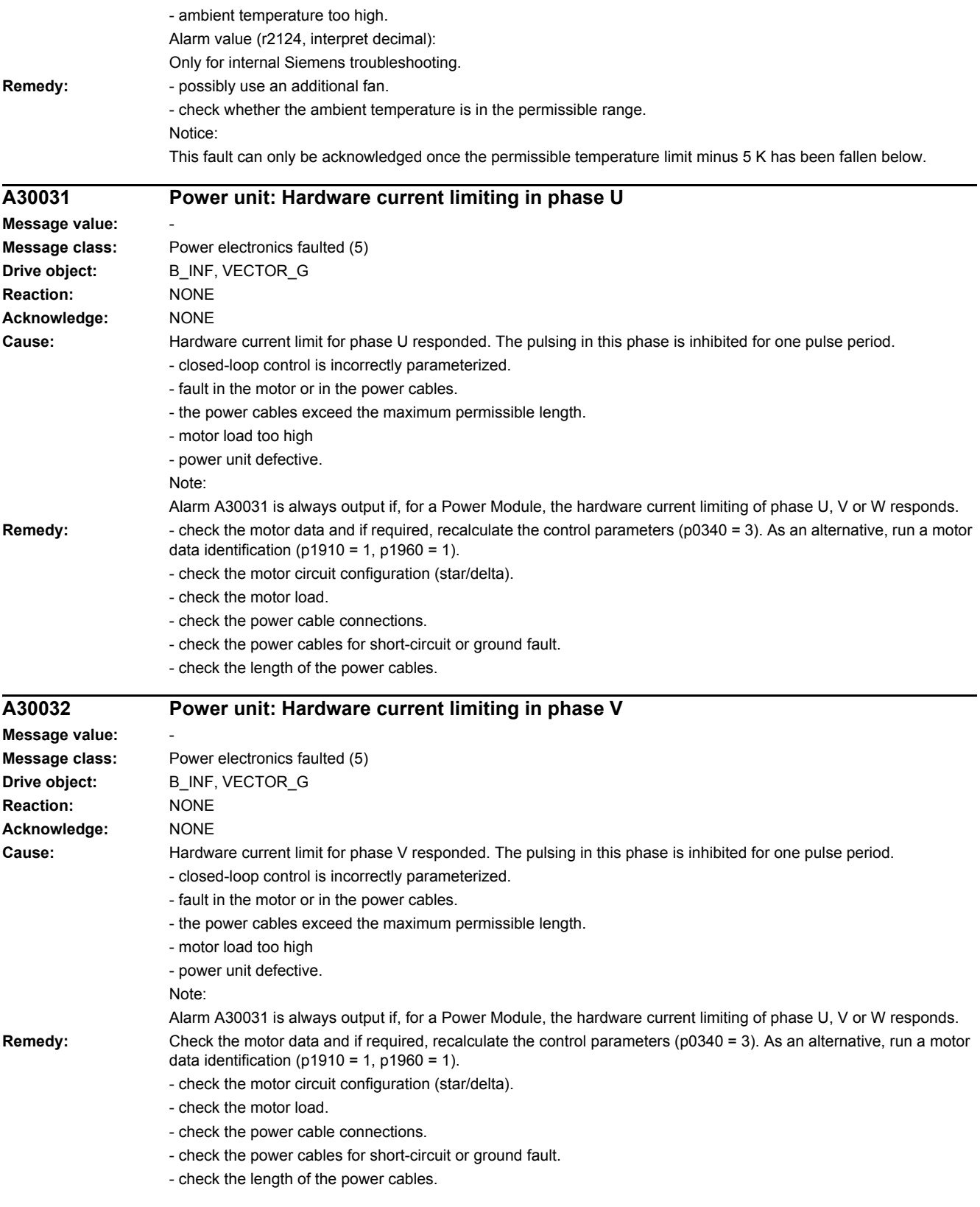

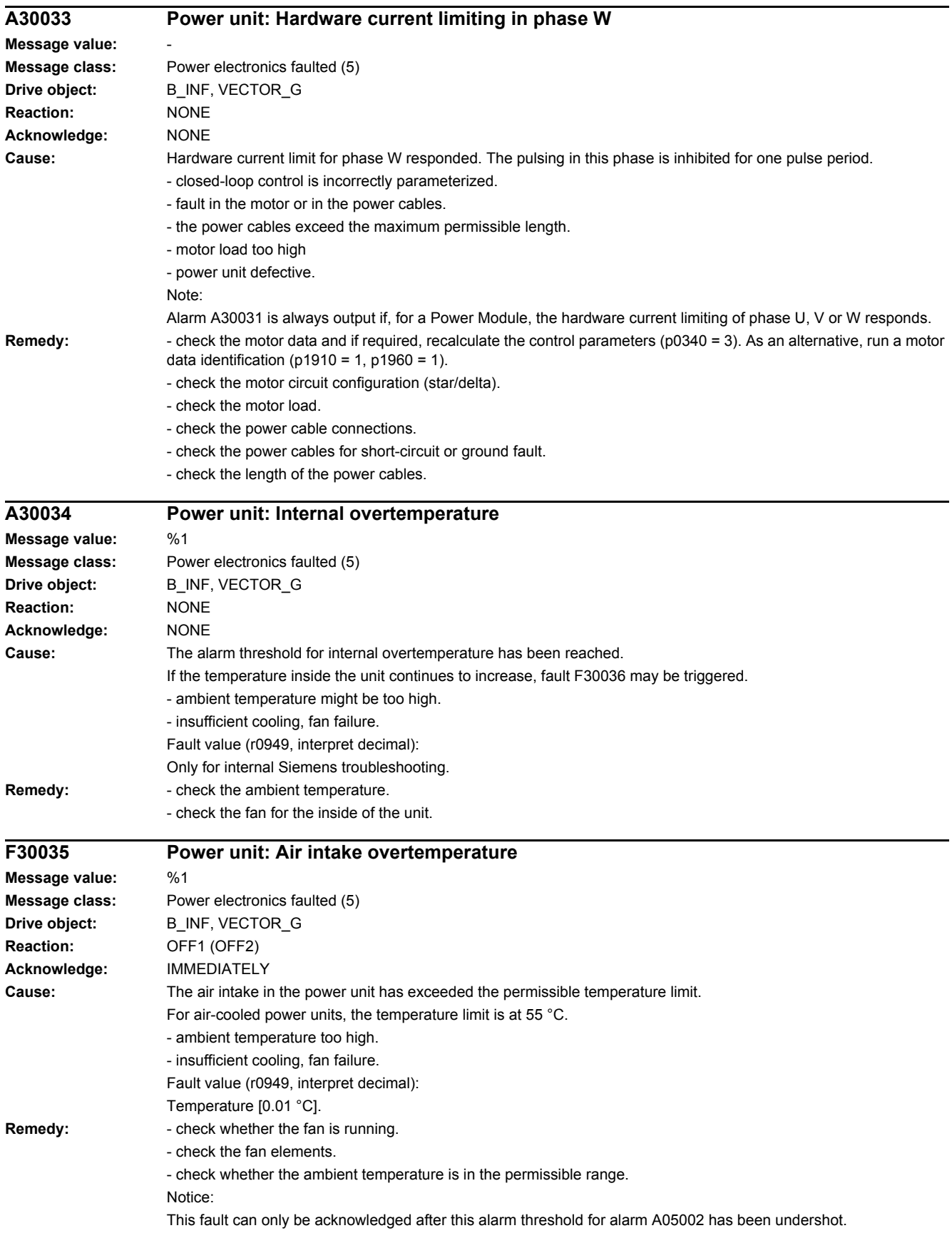

### *4.2 List of faults and alarms*

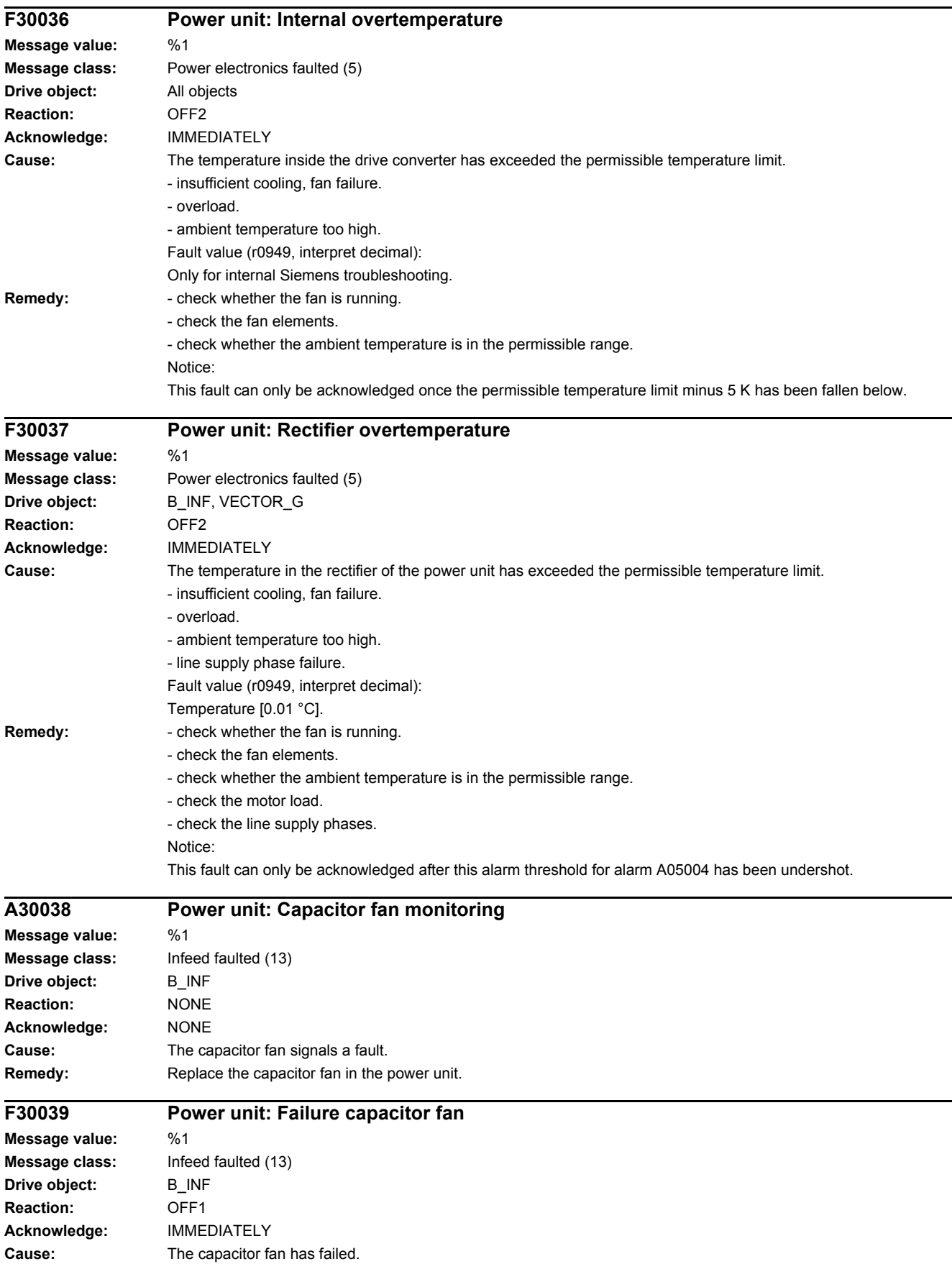

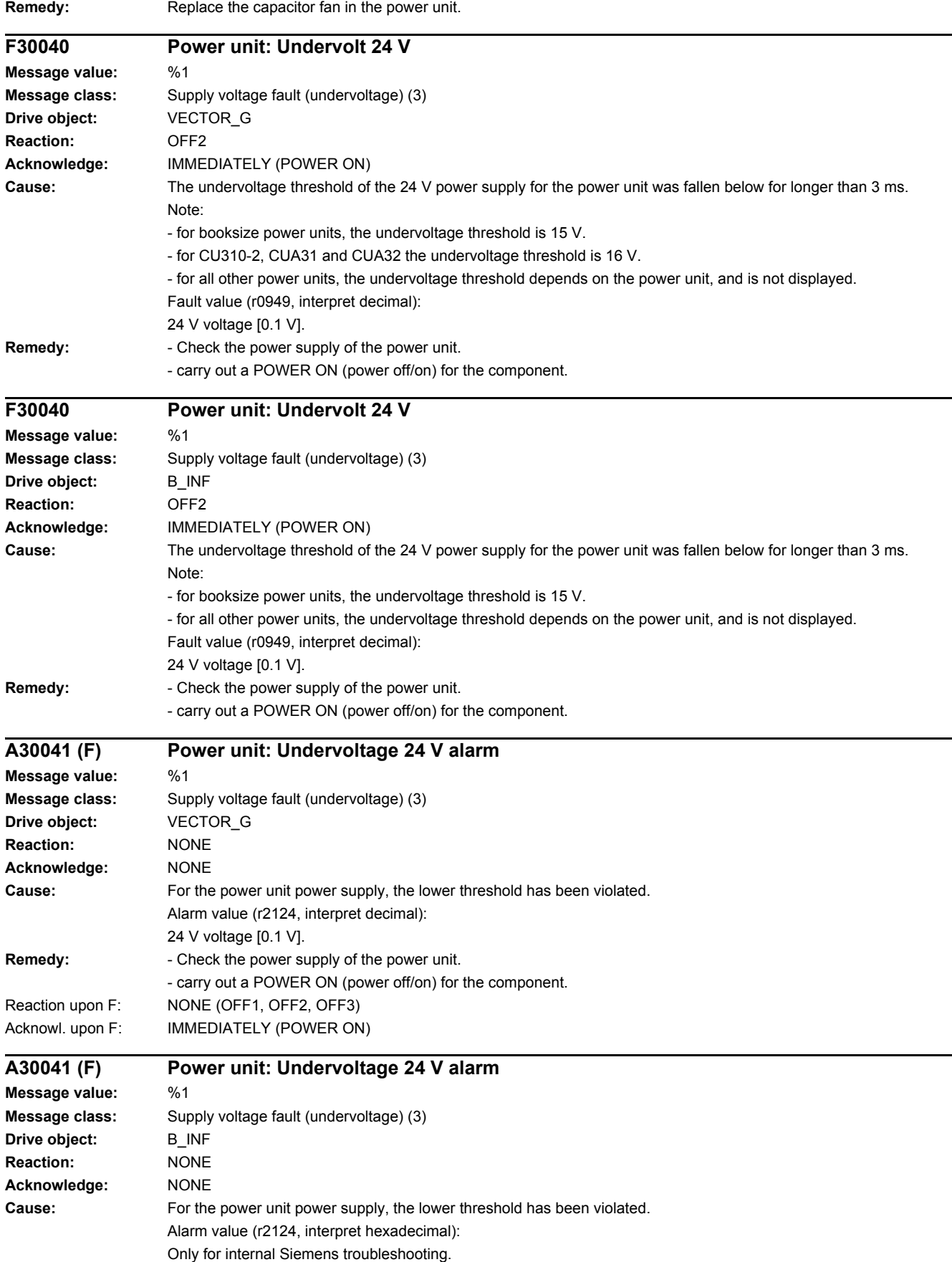

#### *4.2 List of faults and alarms*

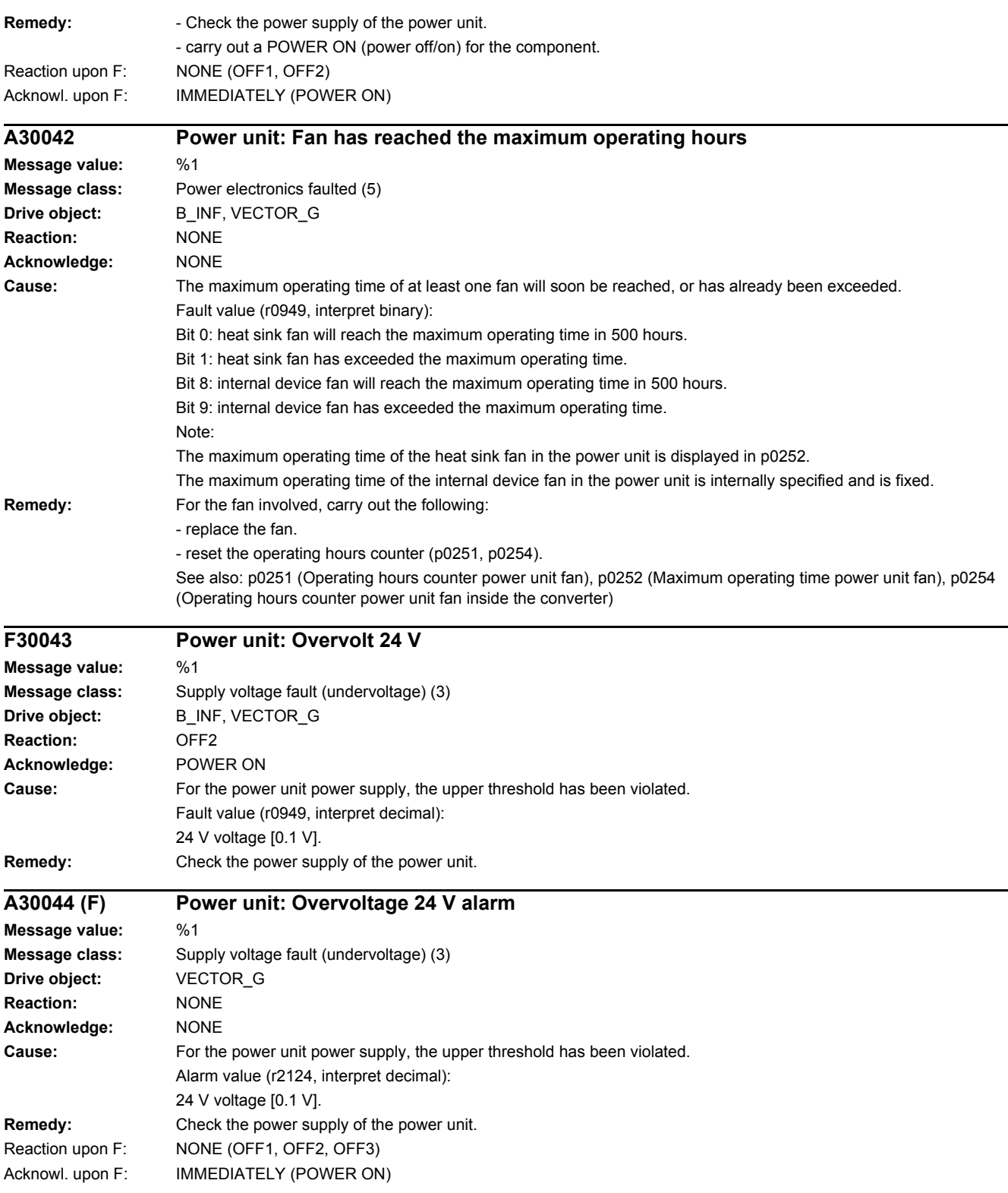

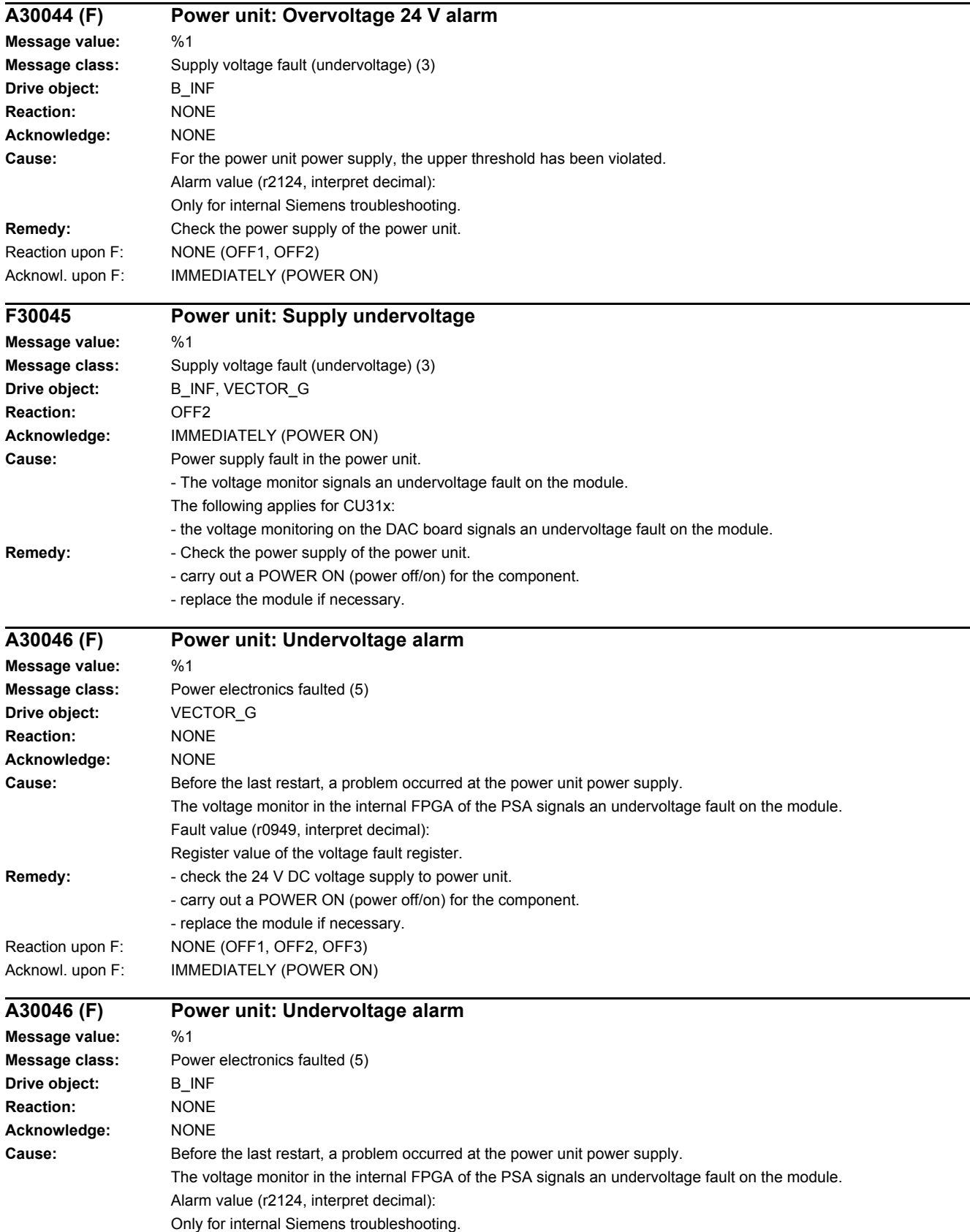
#### *4 Faults and alarms*

#### *4.2 List of faults and alarms*

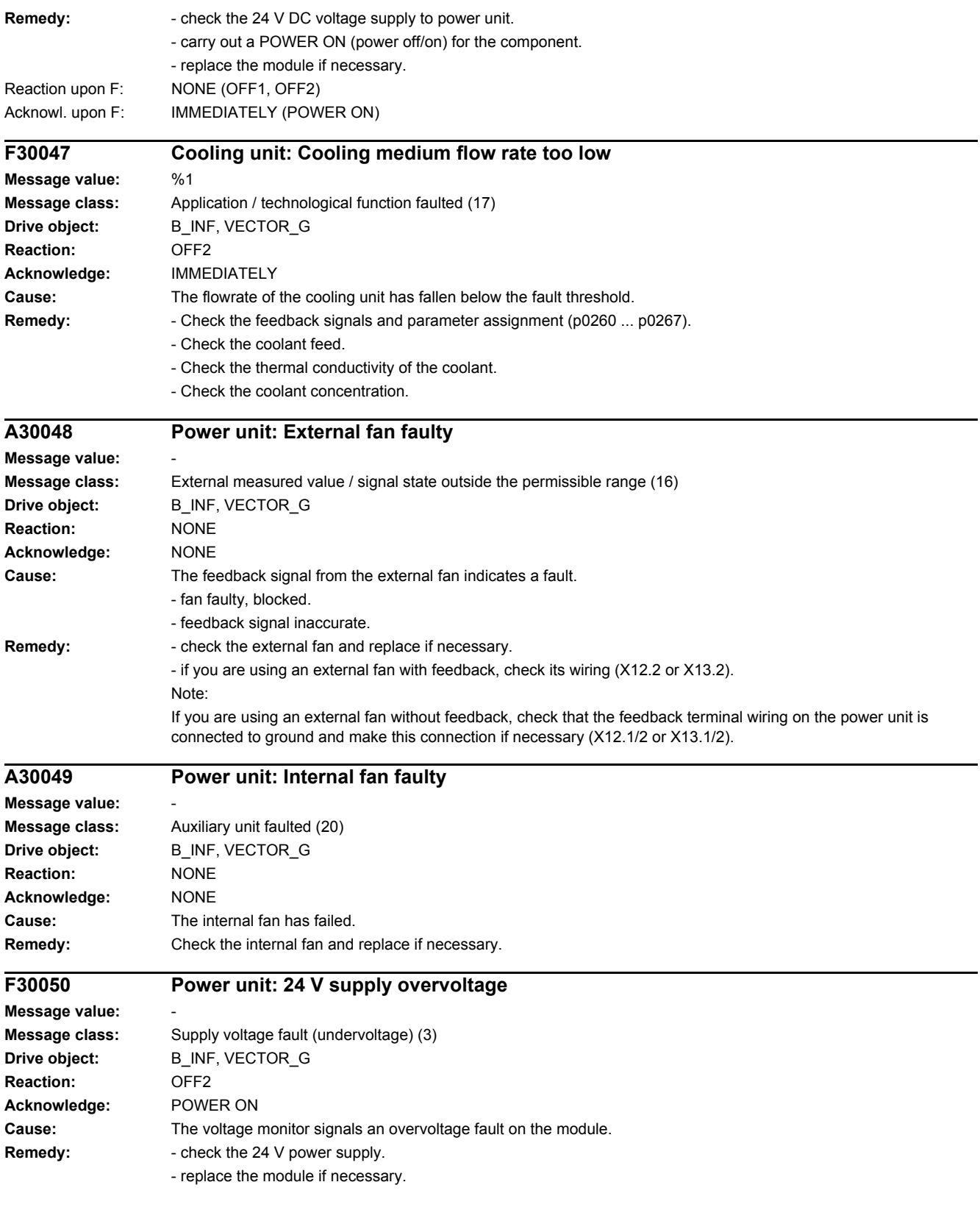

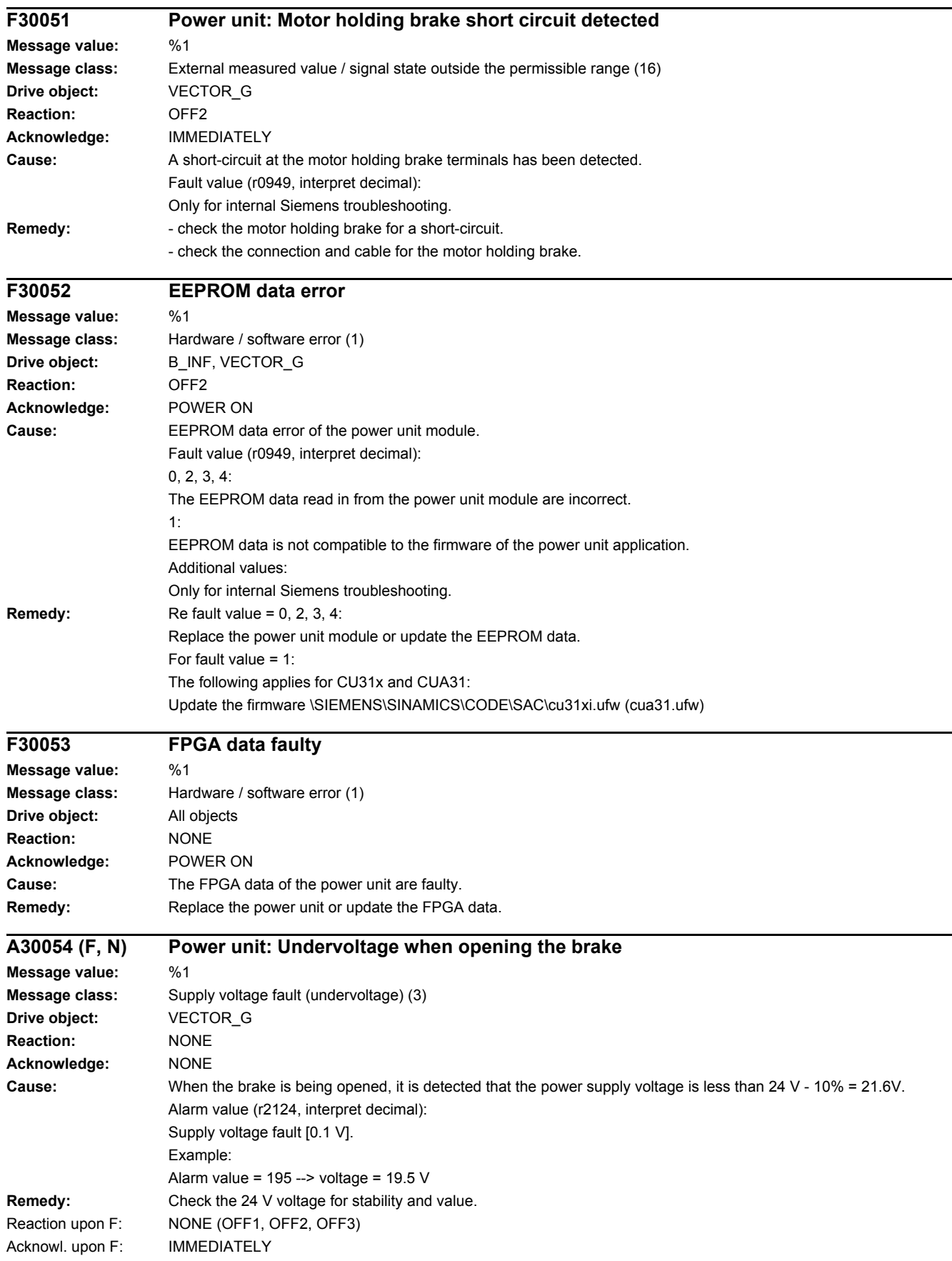

#### *4 Faults and alarms*

### *4.2 List of faults and alarms*

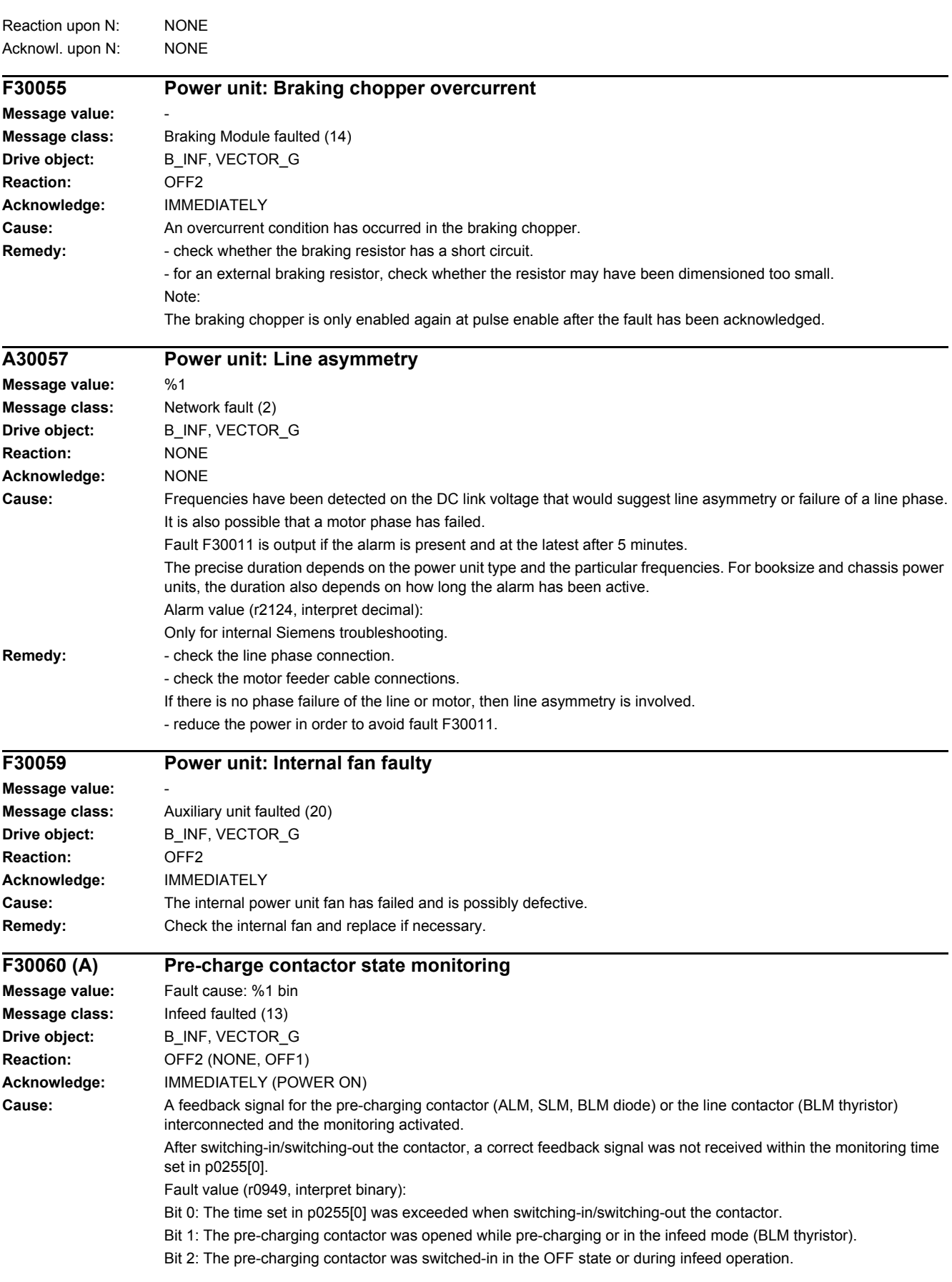

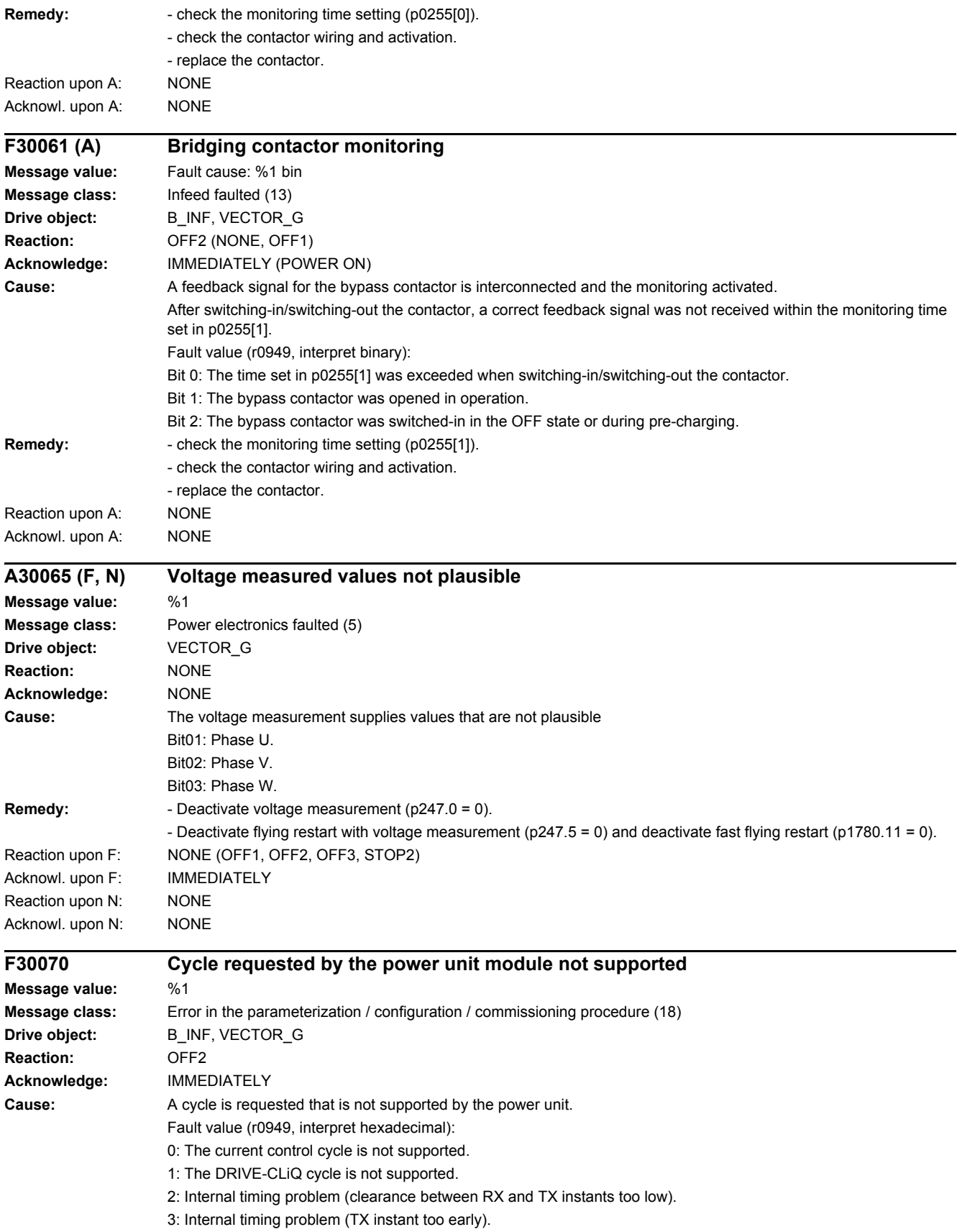

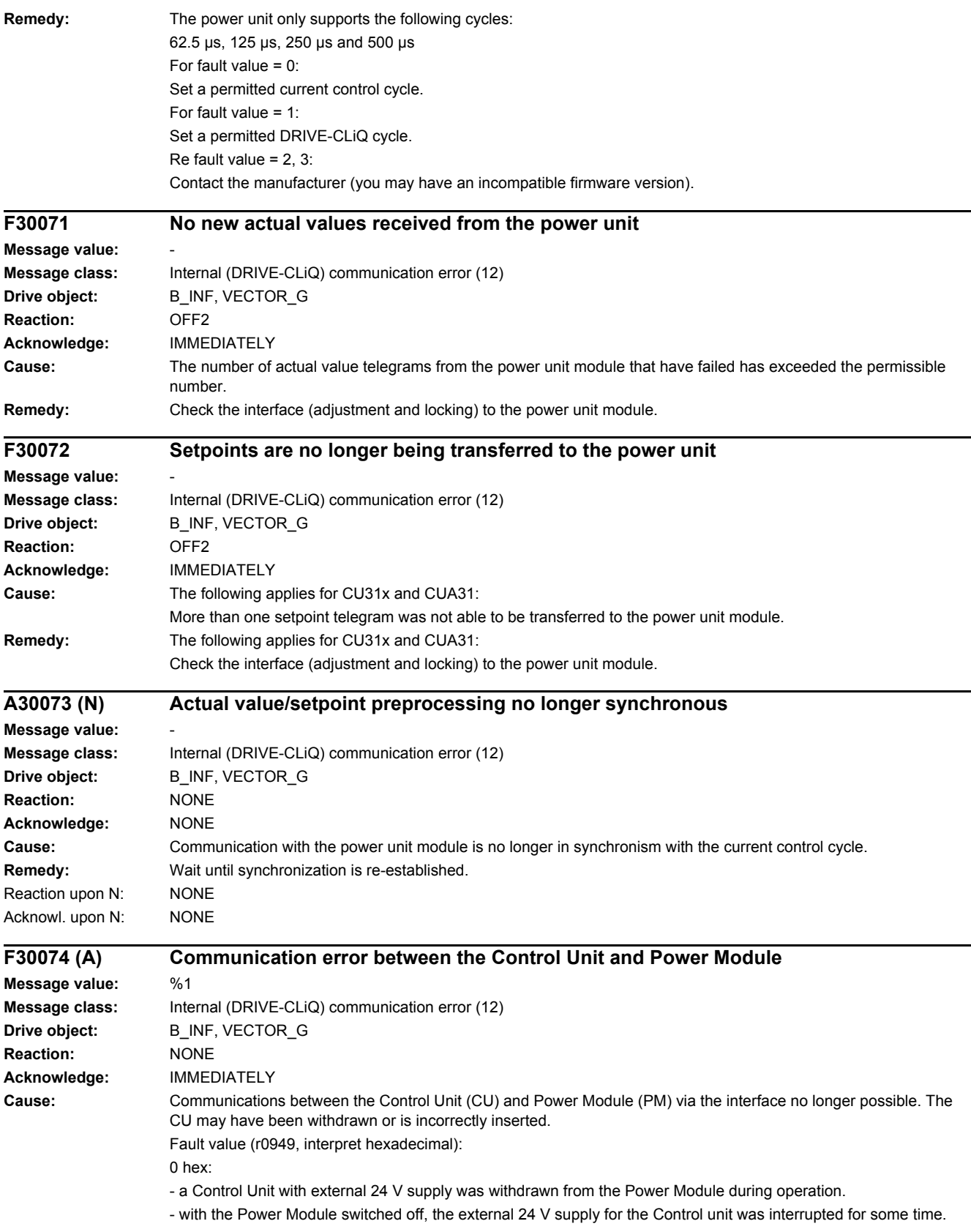

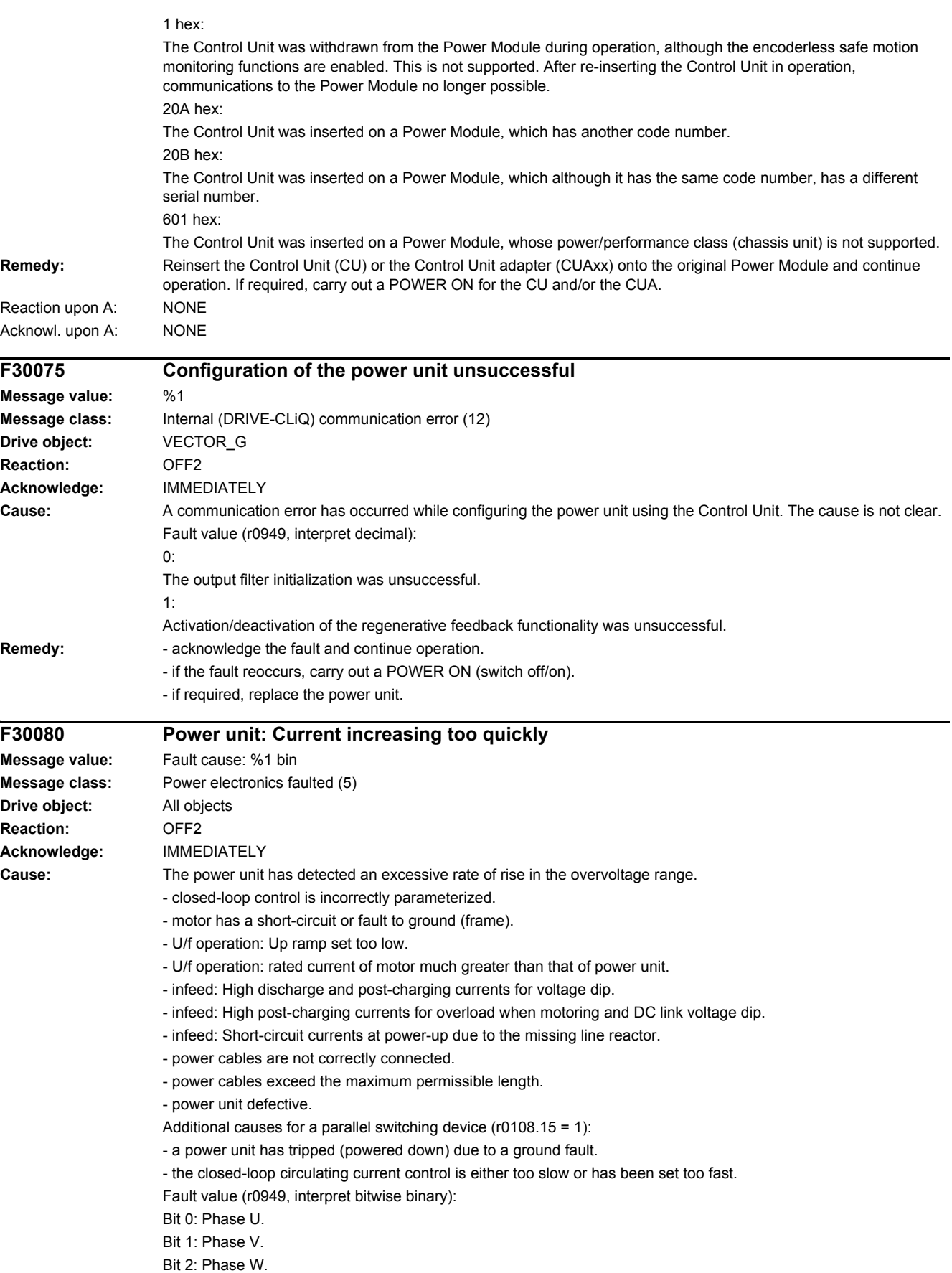

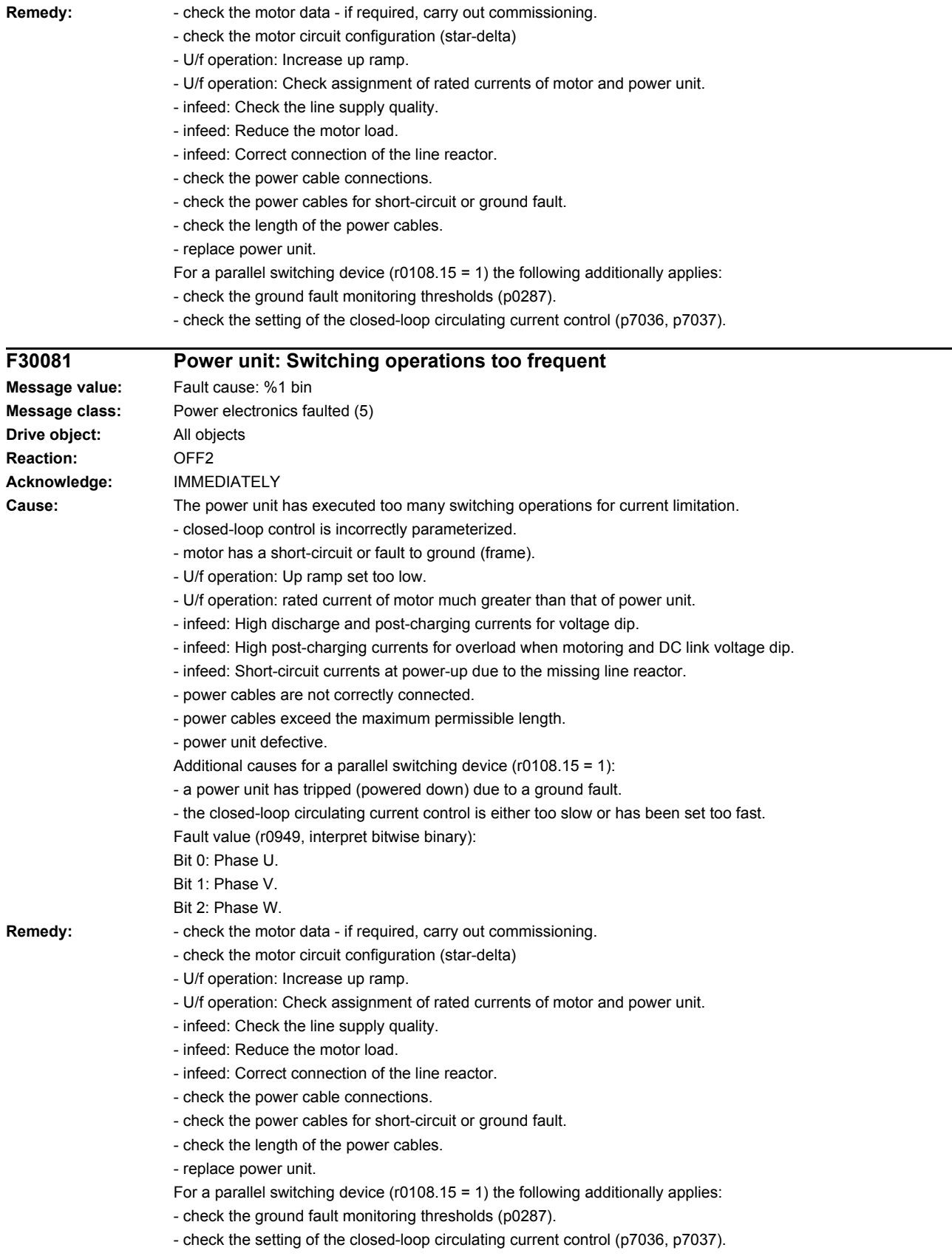

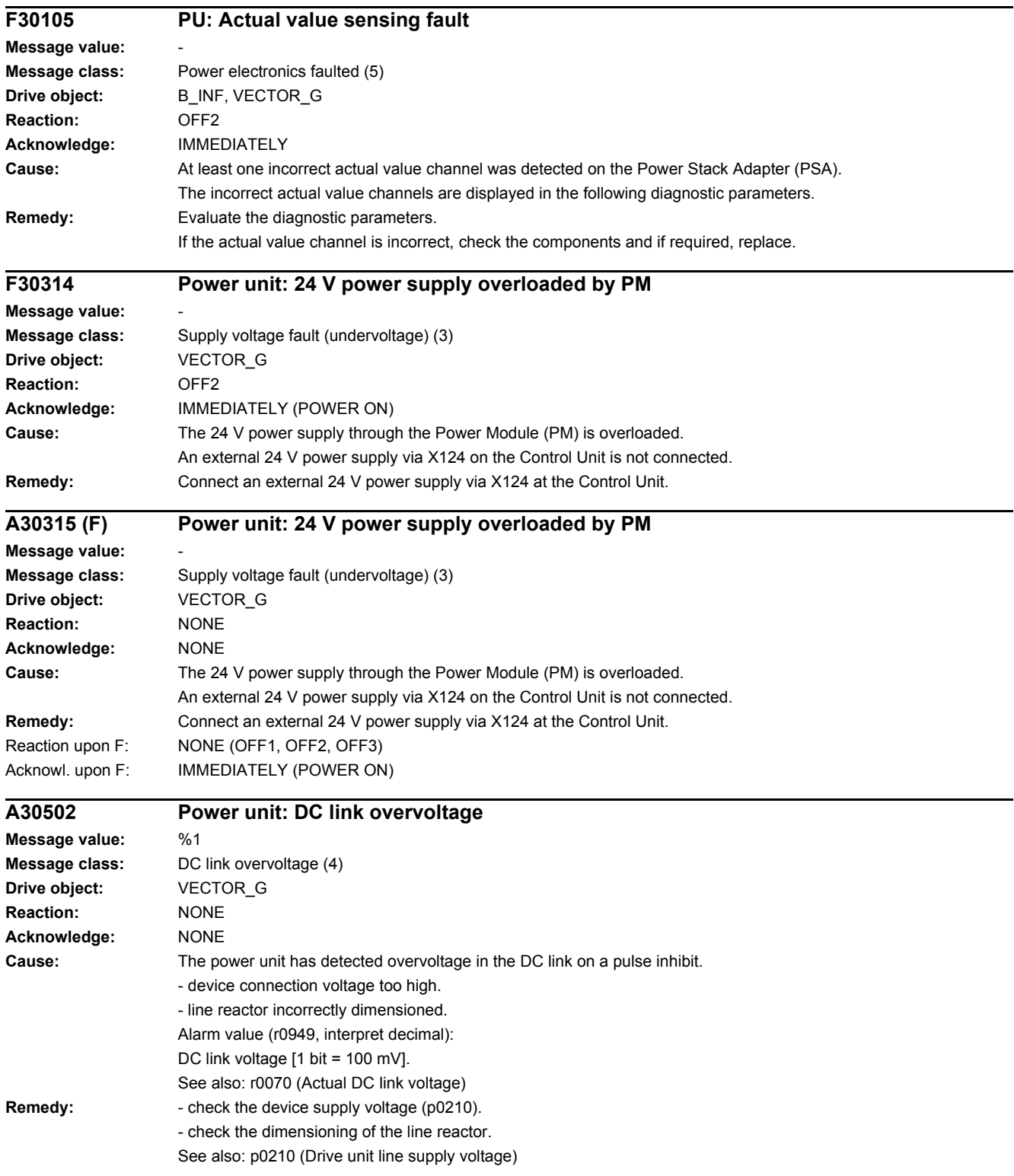

#### *4 Faults and alarms*

*4.2 List of faults and alarms*

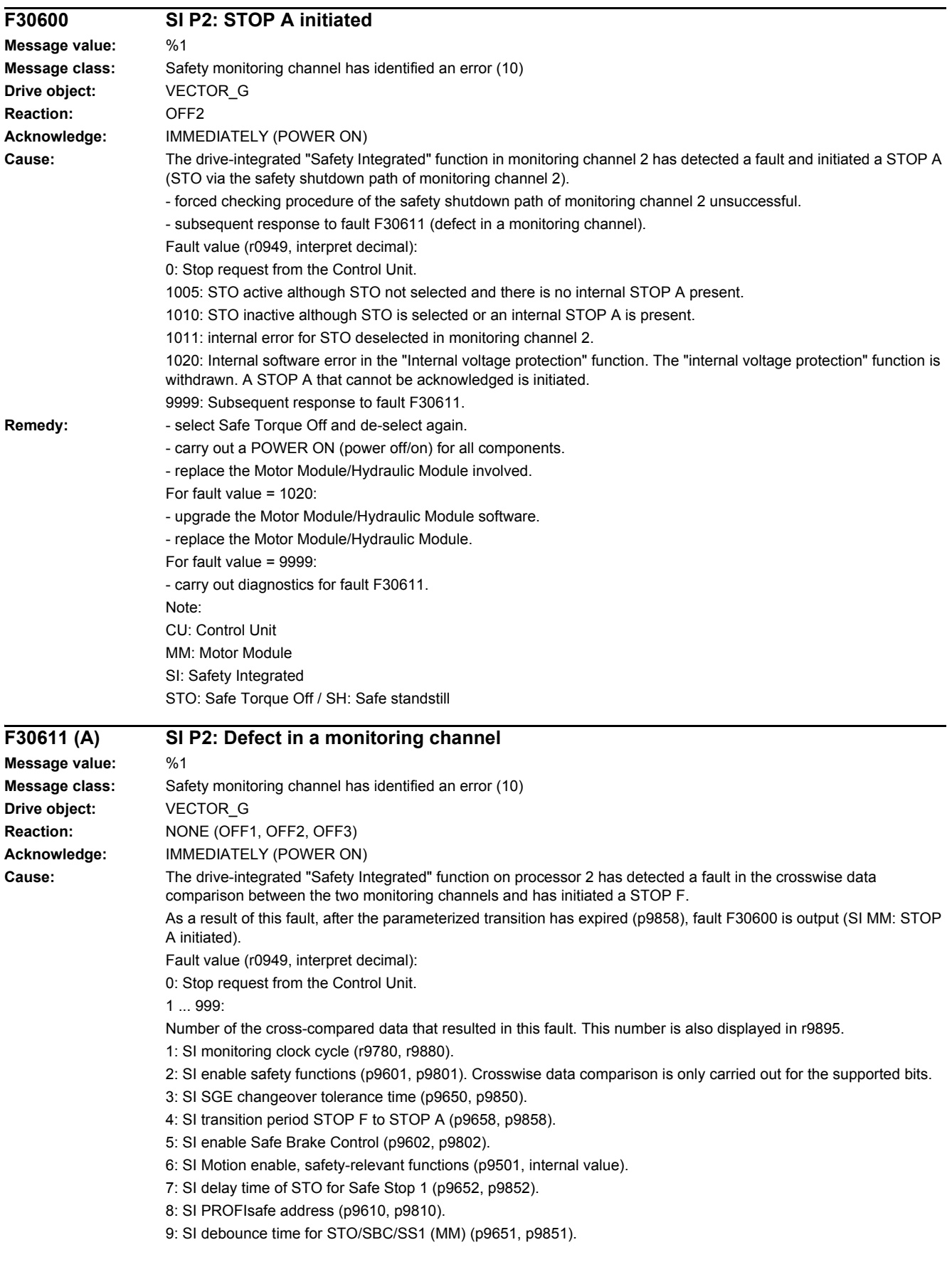

10: SI delay time for initiating STO for ESR (p9697, p9897). 11: SI Safe Brake Adapter mode, BICO interconnection (p9621, p9821). 12: SI Safe Brake Adapter relay ON time (p9622[0], p9822[0]). 13: SI Safe Brake Adapter relay OFF time (p9622[1], p9822[1]). 14: SI PROFIsafe telegram selection (p9611, p9811). 1000: Watchdog timer has expired. Within the time of approx. 5 x p9650, alternatively, the following was defined: - Too many signal changes have occurred at the EP terminal of the Motor Module. - Via PROFIsafe/TM54F, STO was too frequently initiated (also as subsequent response). - Safe pulse cancellation (r9723.9) was too frequently initiated (also as subsequent response). 1001, 1002: Initialization error, change timer / check timer. 1950: Module temperature outside the permissible temperature range. 1951: Module temperature not plausible. 1952: S120M: hardware access fault 2000: Status of the STO selection for both monitoring channels are different. 2001: Feedback signals of STO shutdown for both monitoring channels are different. 2002: Statuses of the delay timer SS1 on both monitoring channels are different (status of the timer in p9650/p9850). 2003: Status of the STO terminal for both monitoring channels are different.  $6000 - 6999$ Error in the PROFIsafe control. For these fault values, the failsafe control signals (failsafe values) are transferred to the safety functions. The significance of the individual message values is described in safety message C01711. **Remedy:** Re fault value = 1 ... 5 and 7 ... 999: - check the cross data comparison that resulted in a STOP F. - carry out a POWER ON (power off/on) for all components. - upgrade the Motor Module software. - upgrade the Control Unit software. For fault value  $= 6$ : - carry out a POWER ON (power off/on) for all components. - upgrade the Motor Module software. - upgrade the Control Unit software. For fault value =  $1000$ - check the wiring of the safety-relevant inputs (SGE) on the Control Unit (contact problems). - PROFIsafe: Remove contact problems/faults at the PROFIBUS master/PROFINET controller. - check the wiring of the failsafe inputs at the TM54F (contact problems). - check the tolerance time F-DI changeover and if required, increase the value (p9650/p9850). Re fault value = 1001, 1002: - carry out a POWER ON (power off/on) for all components. - upgrade the Motor Module software. - upgrade the Control Unit software. For fault value = 1950: - operate the module in the permissible range. - check the module fan, replace the Motor Module involved. For fault value = 1951: - operate the module in the permissible range. - replace the Motor Module involved. For fault value = 1952: - replace the Motor Module involved. Re fault value = 2000, 2001, 2002, 2003: - check the tolerance time SGE changeover and if required, increase the value (p9650/p9850, p9652/p9852). - check the wiring of the safety-relevant inputs (SGE) (contact problems). - check why STO was selected in r9872. When the SMM functions are active (p9501 = 1), STO can also be selected using these functions.

- replace the Motor Module involved.

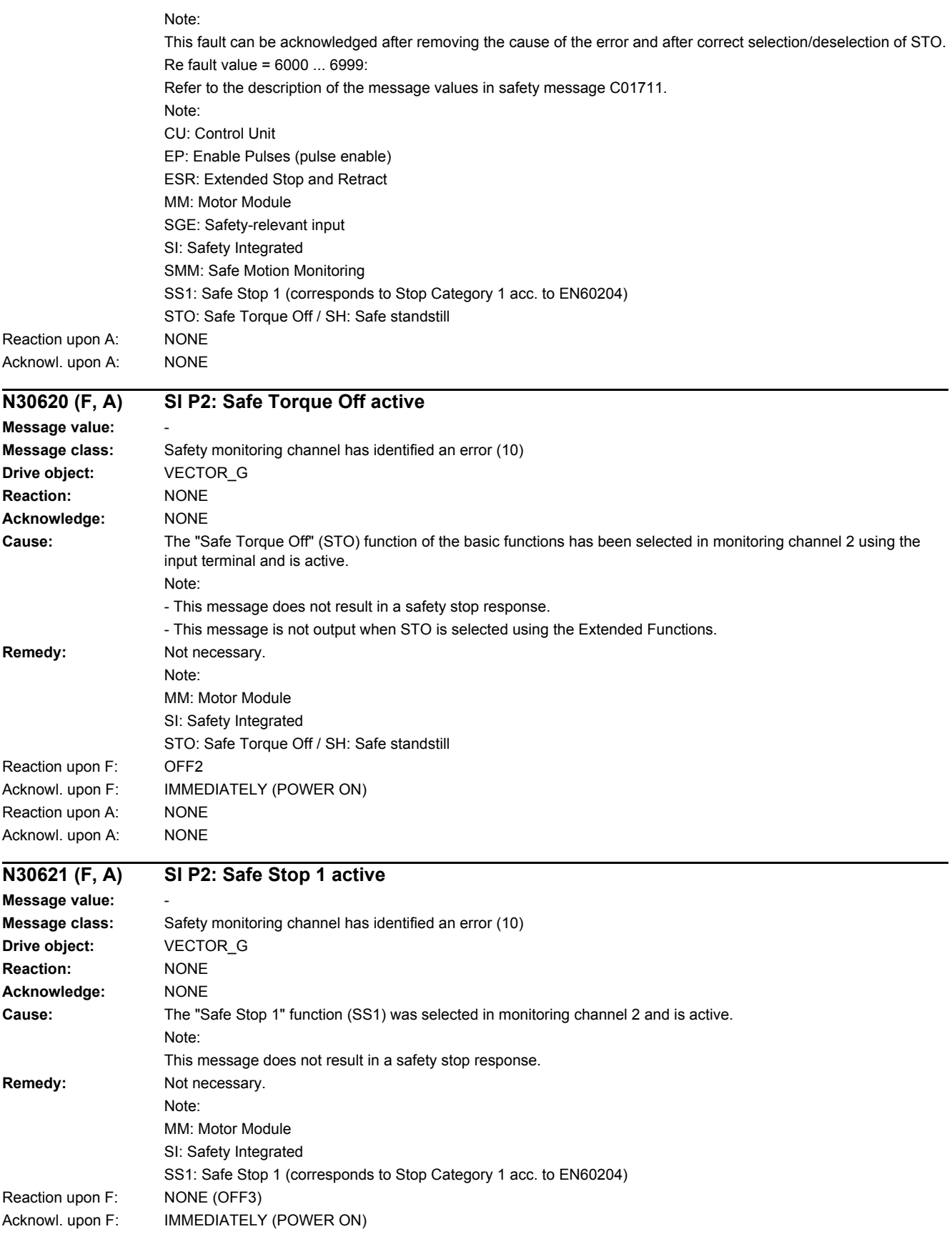

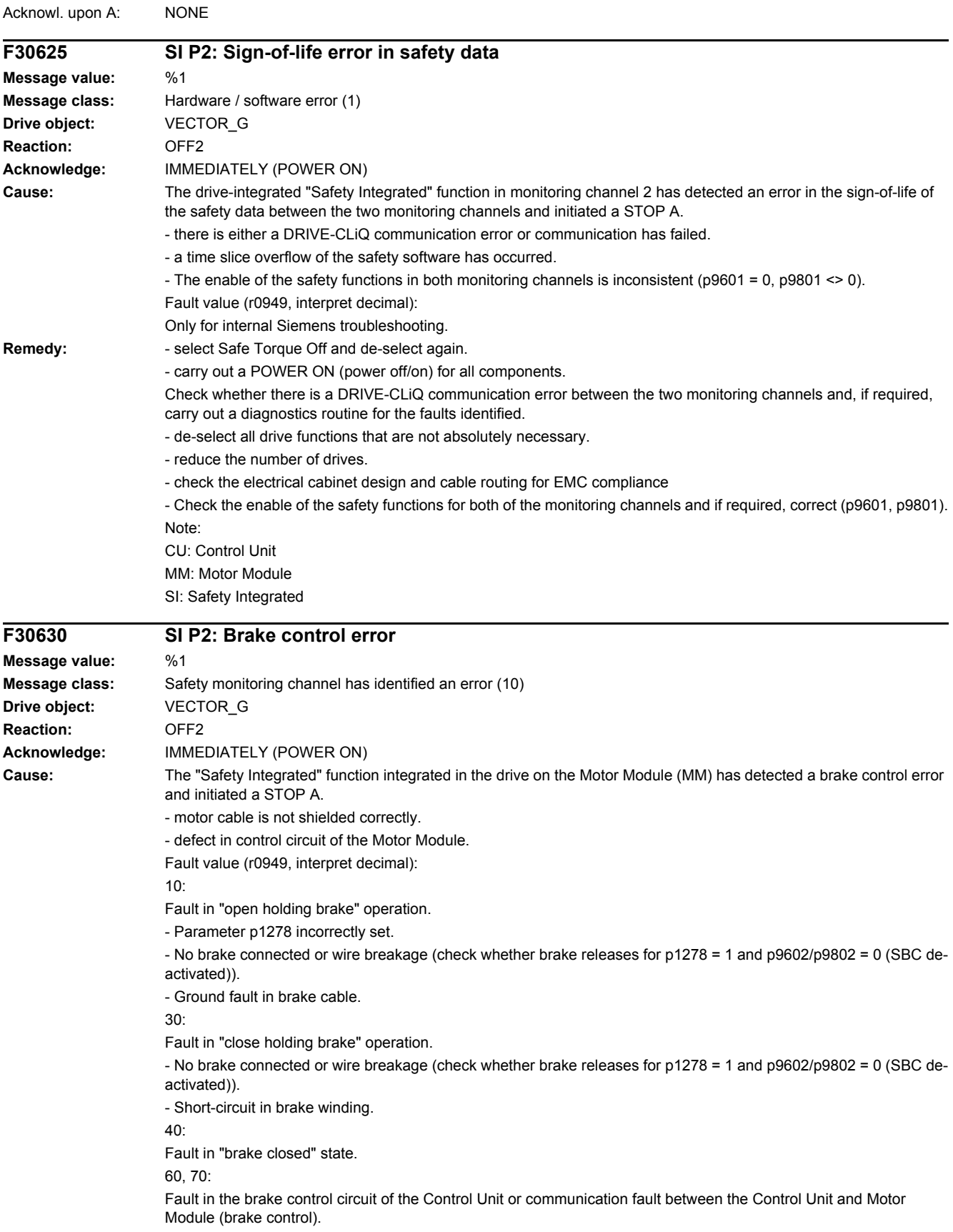

Reaction upon A: NONE

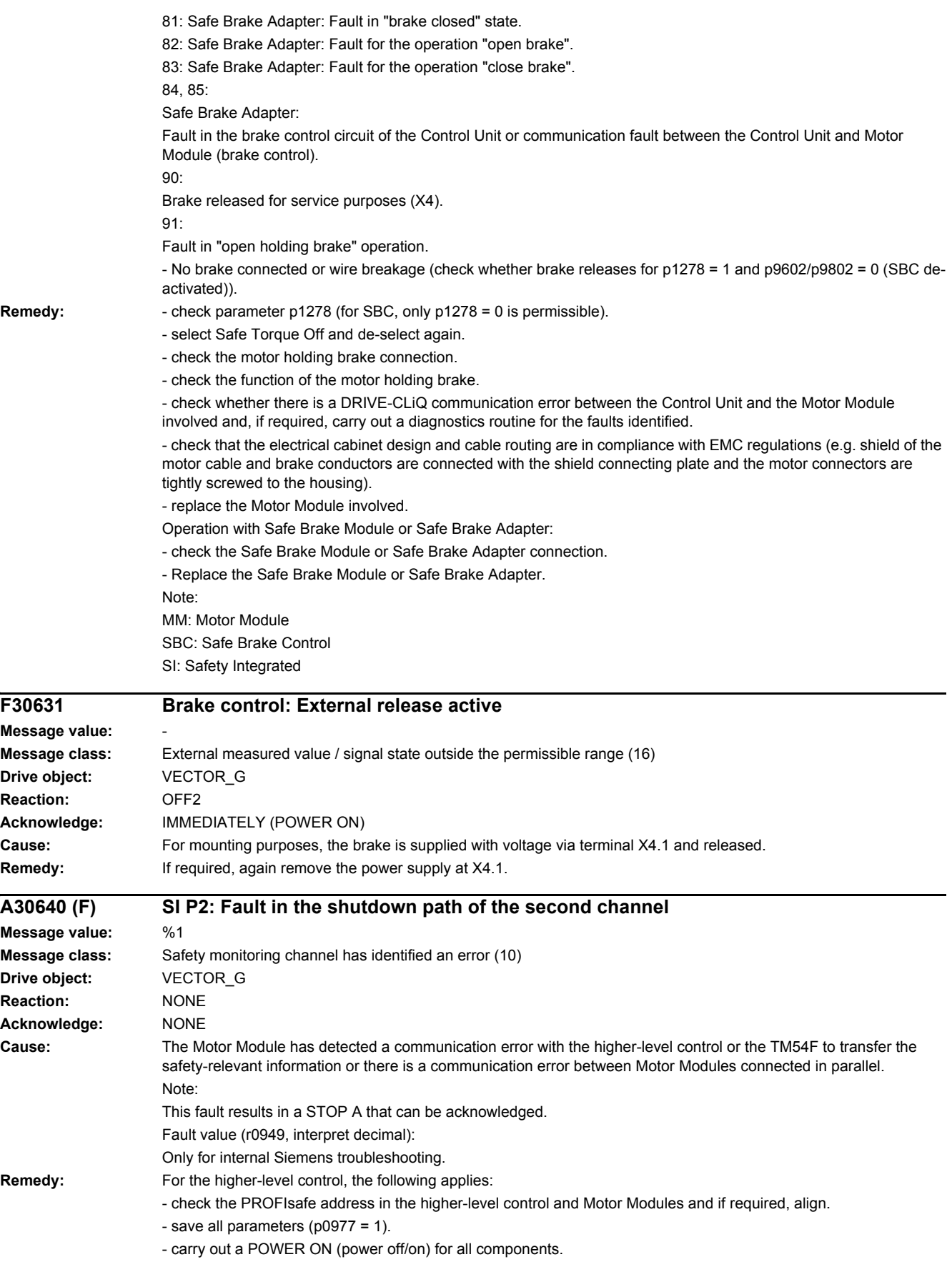

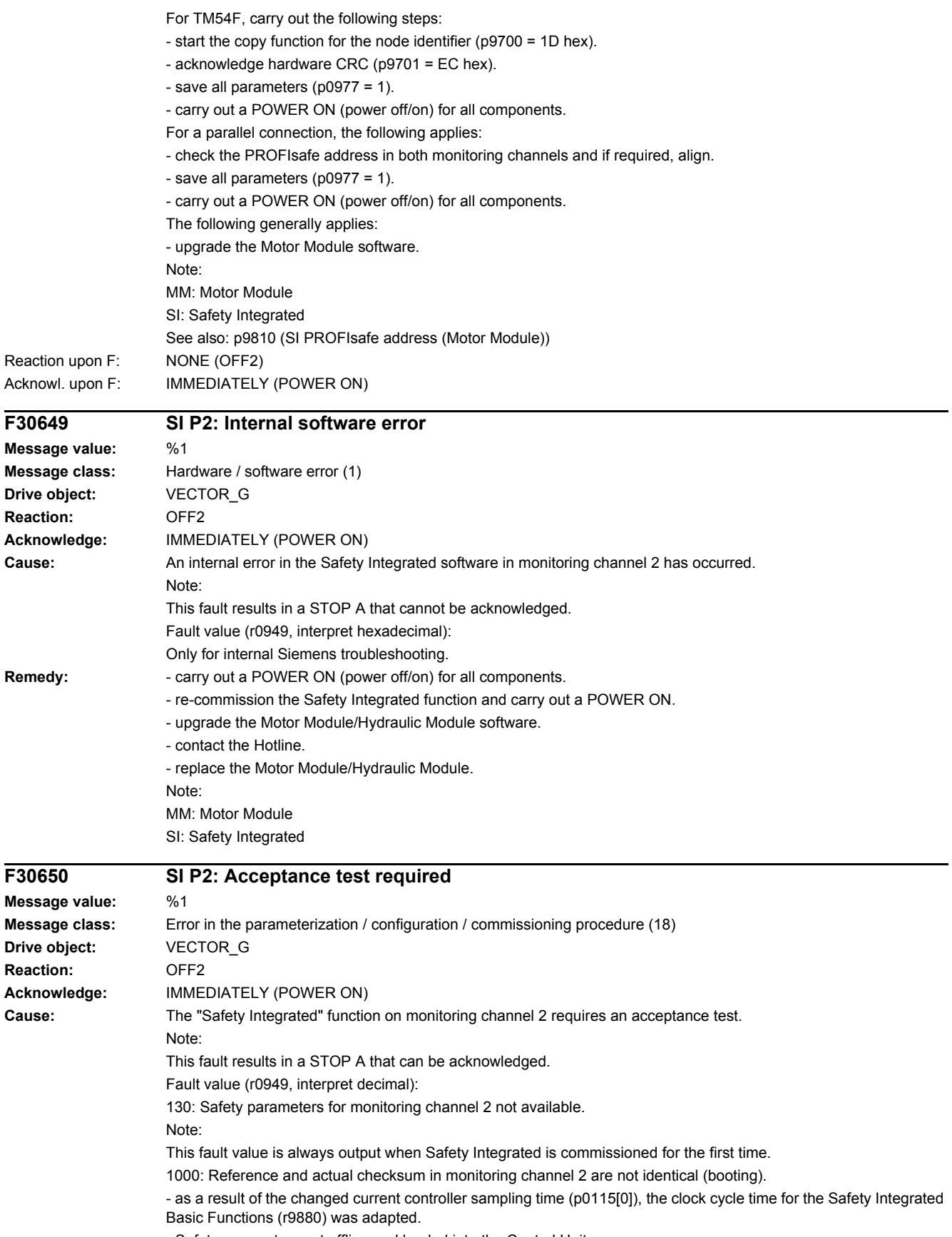

- Safety parameters set offline and loaded into the Control Unit.

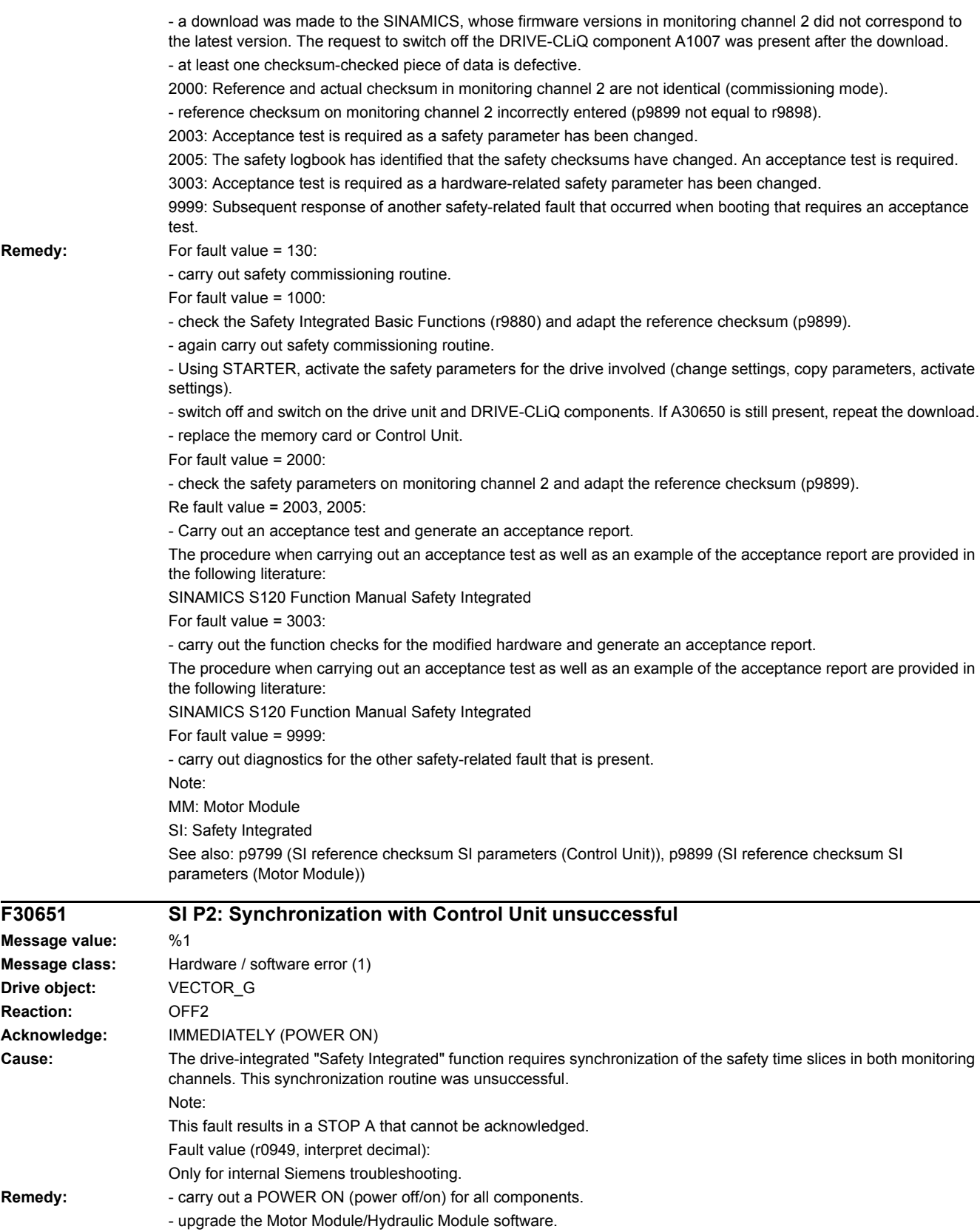

- upgrade the Control Unit software.

Note: MM: Motor Module SI: Safety Integrated

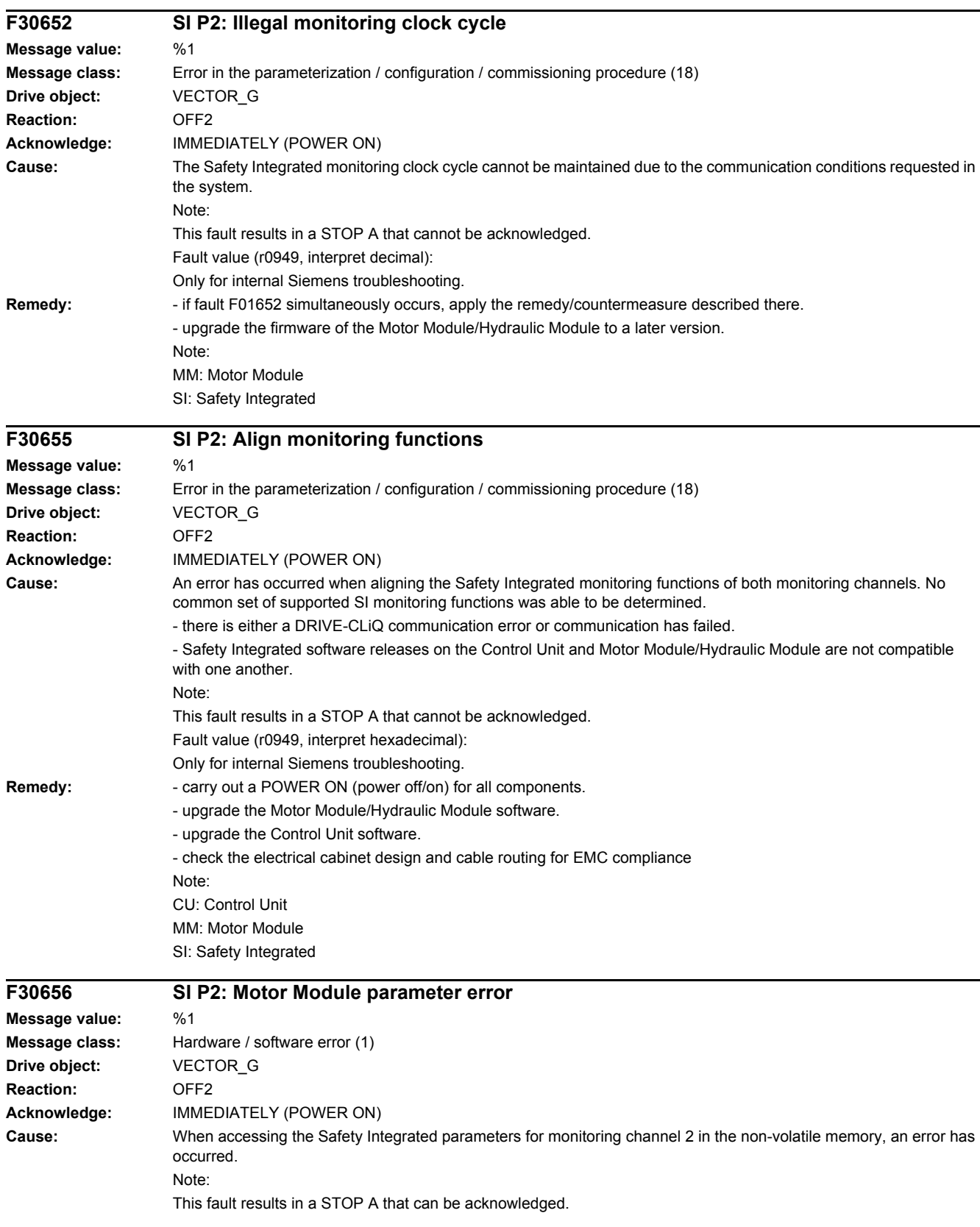

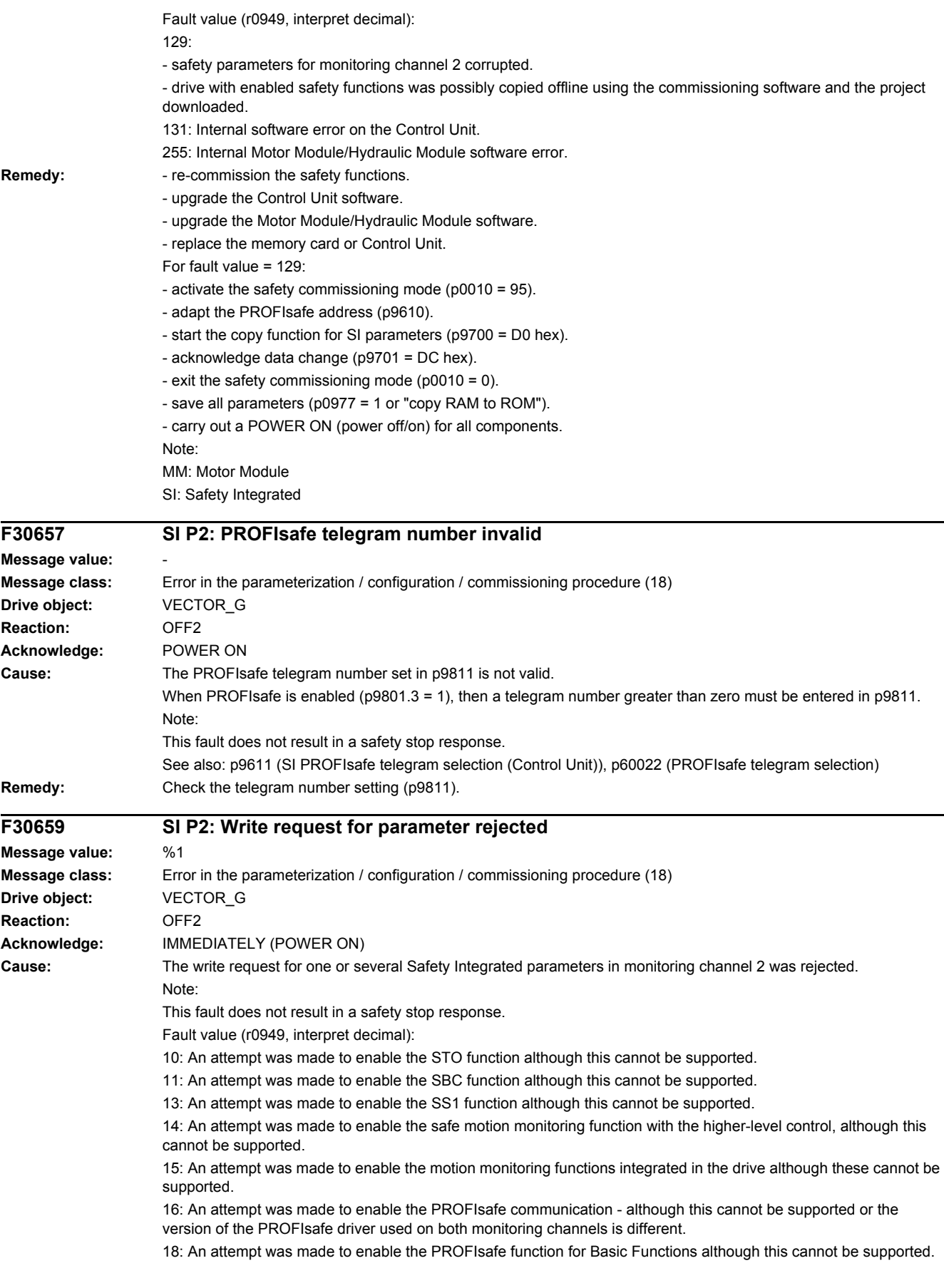

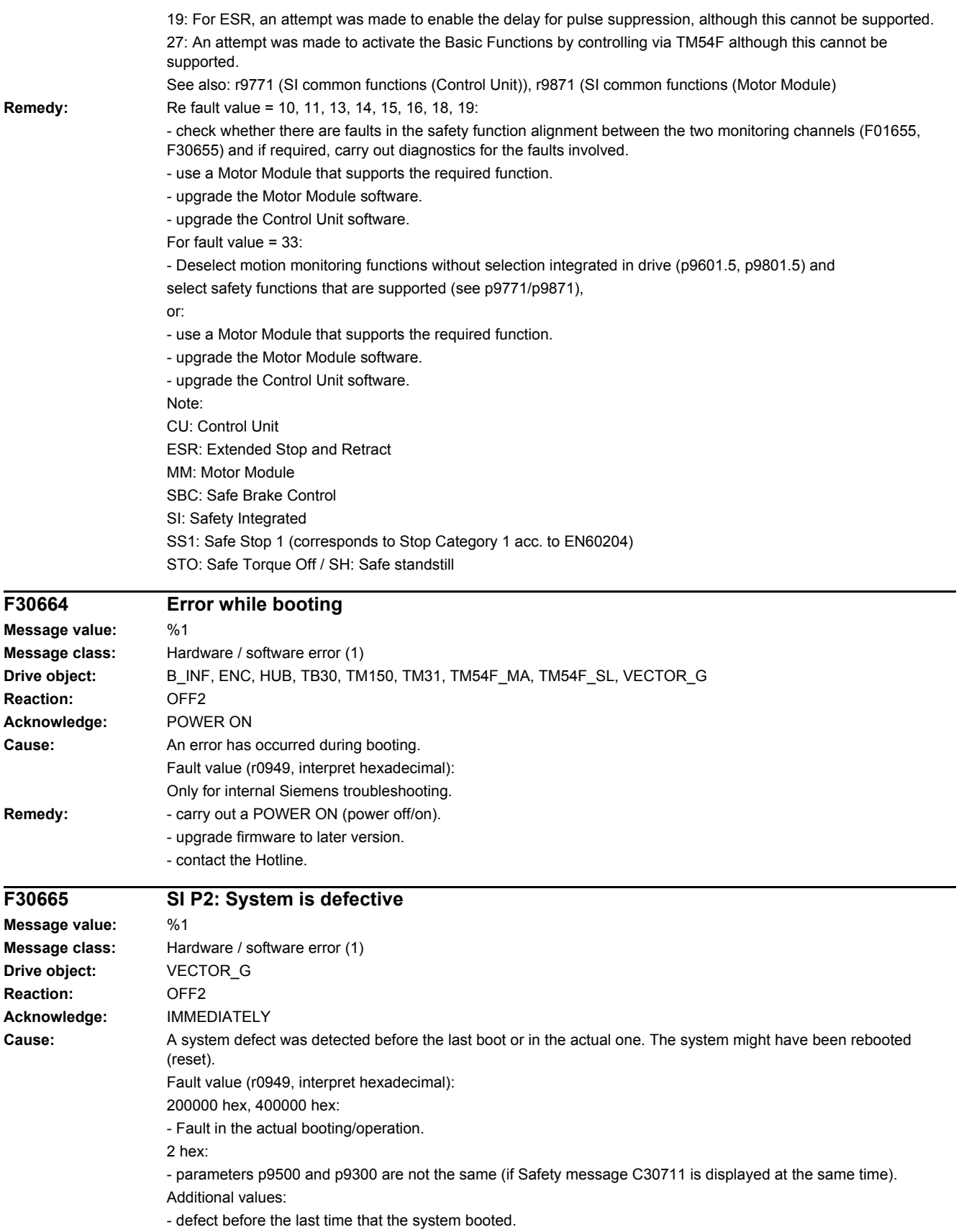

#### *4 Faults and alarms*

#### *4.2 List of faults and alarms*

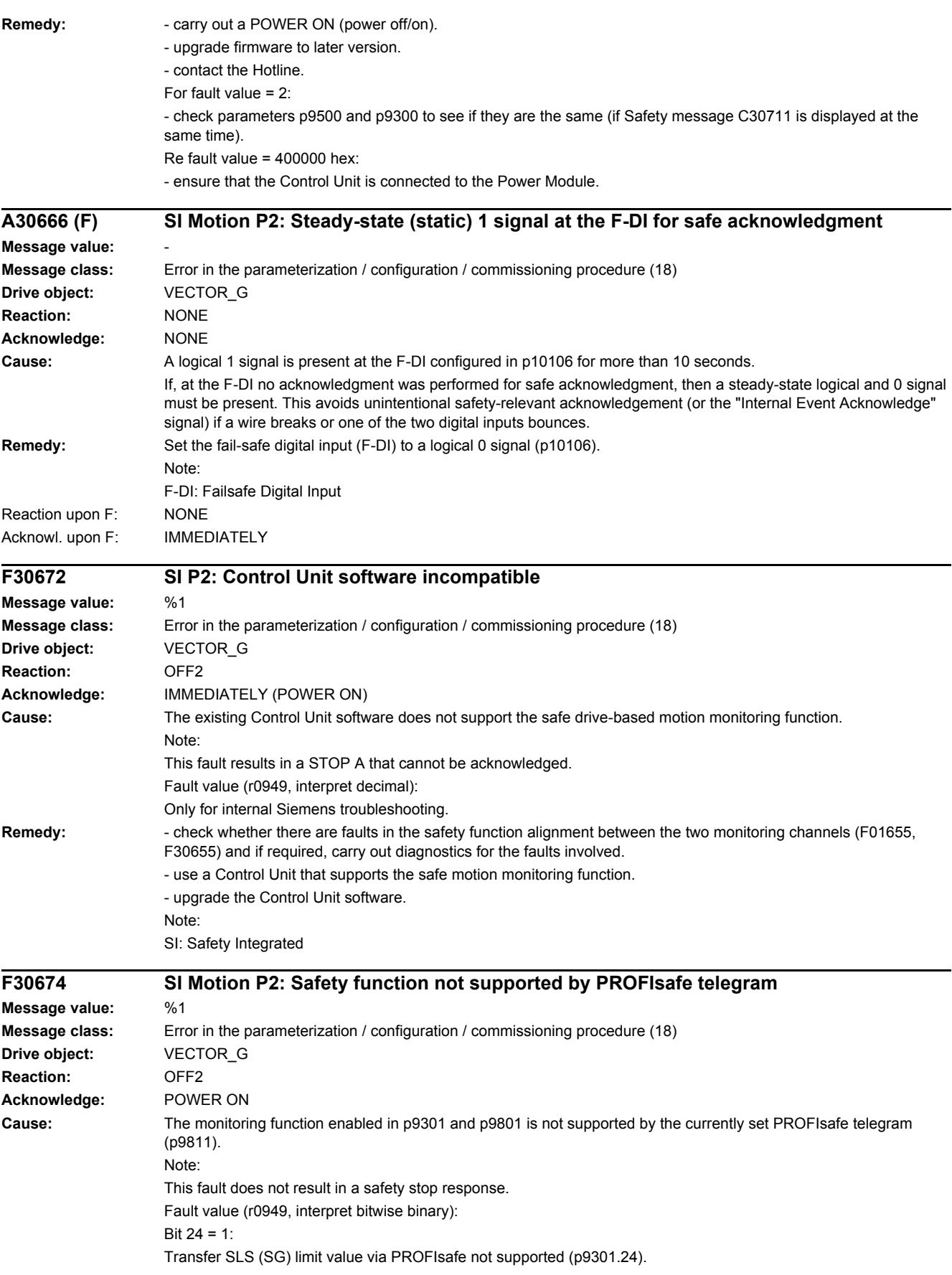

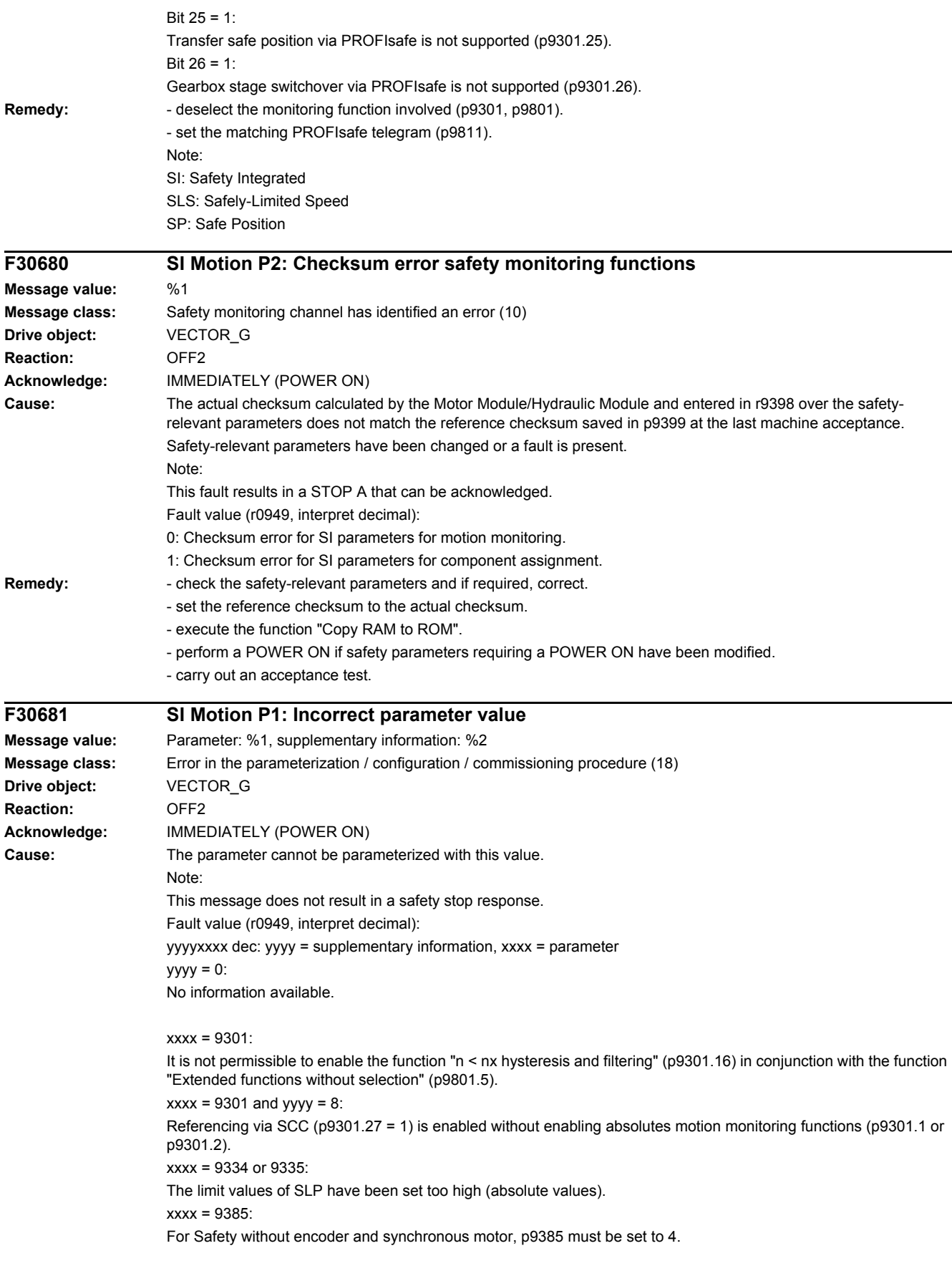

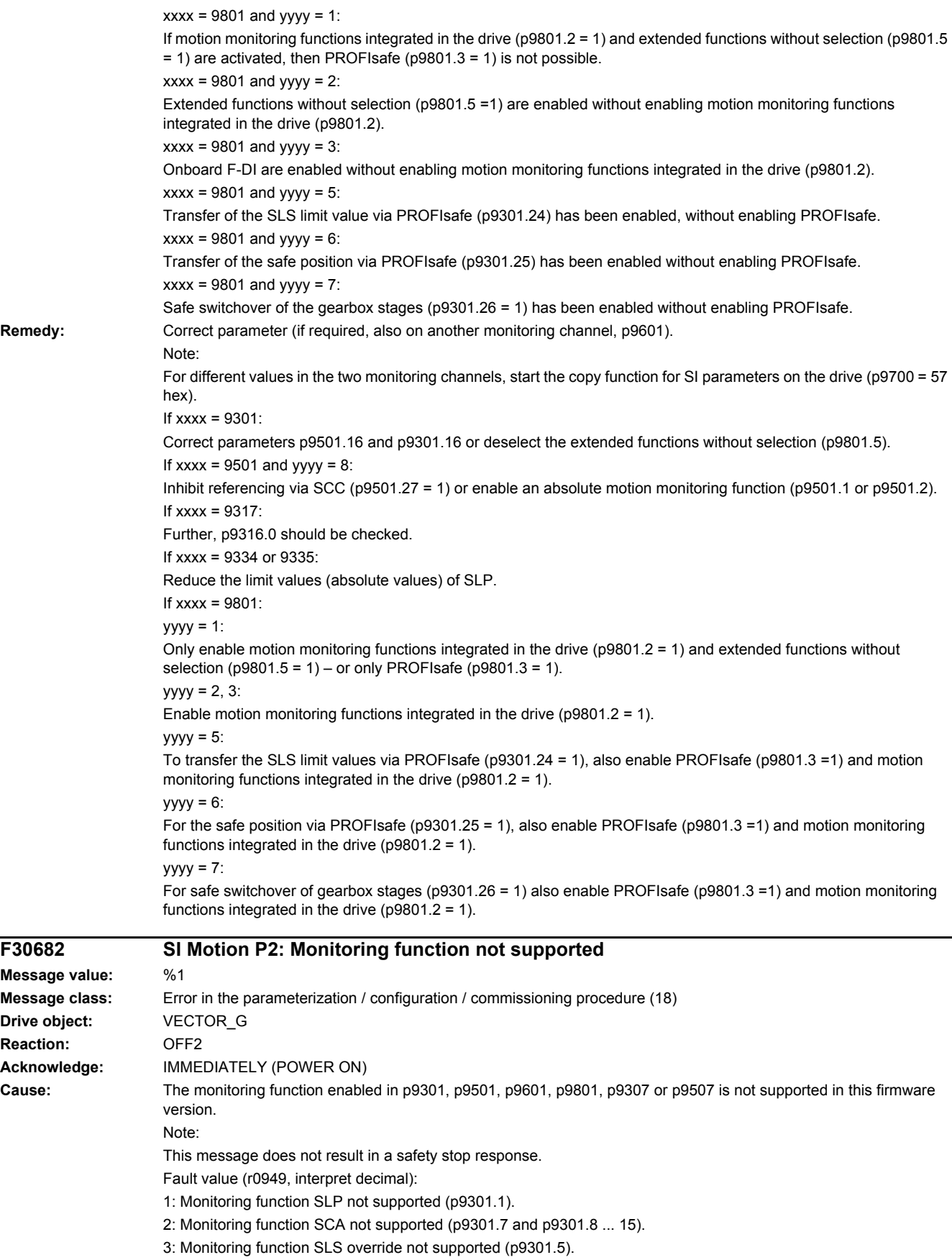

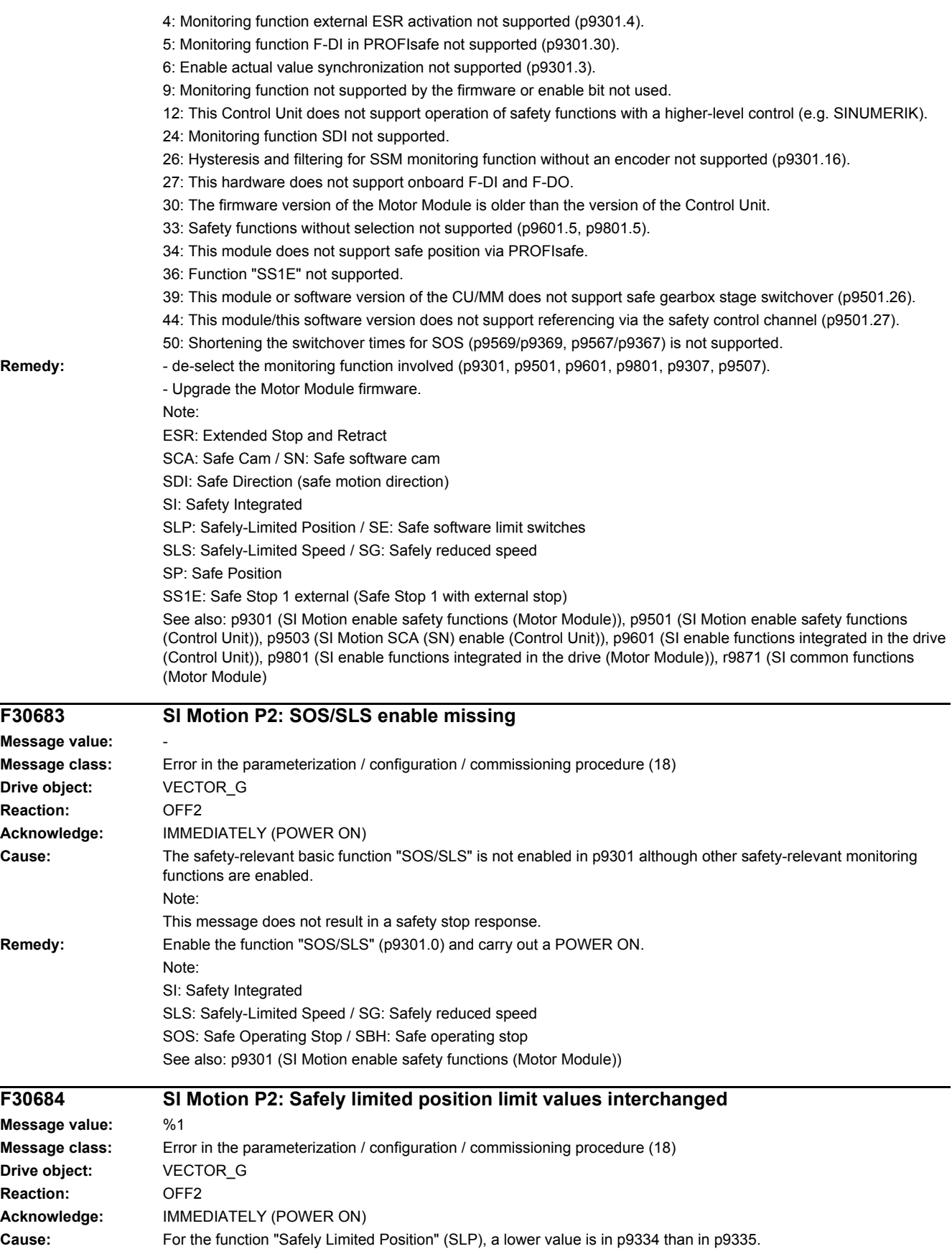

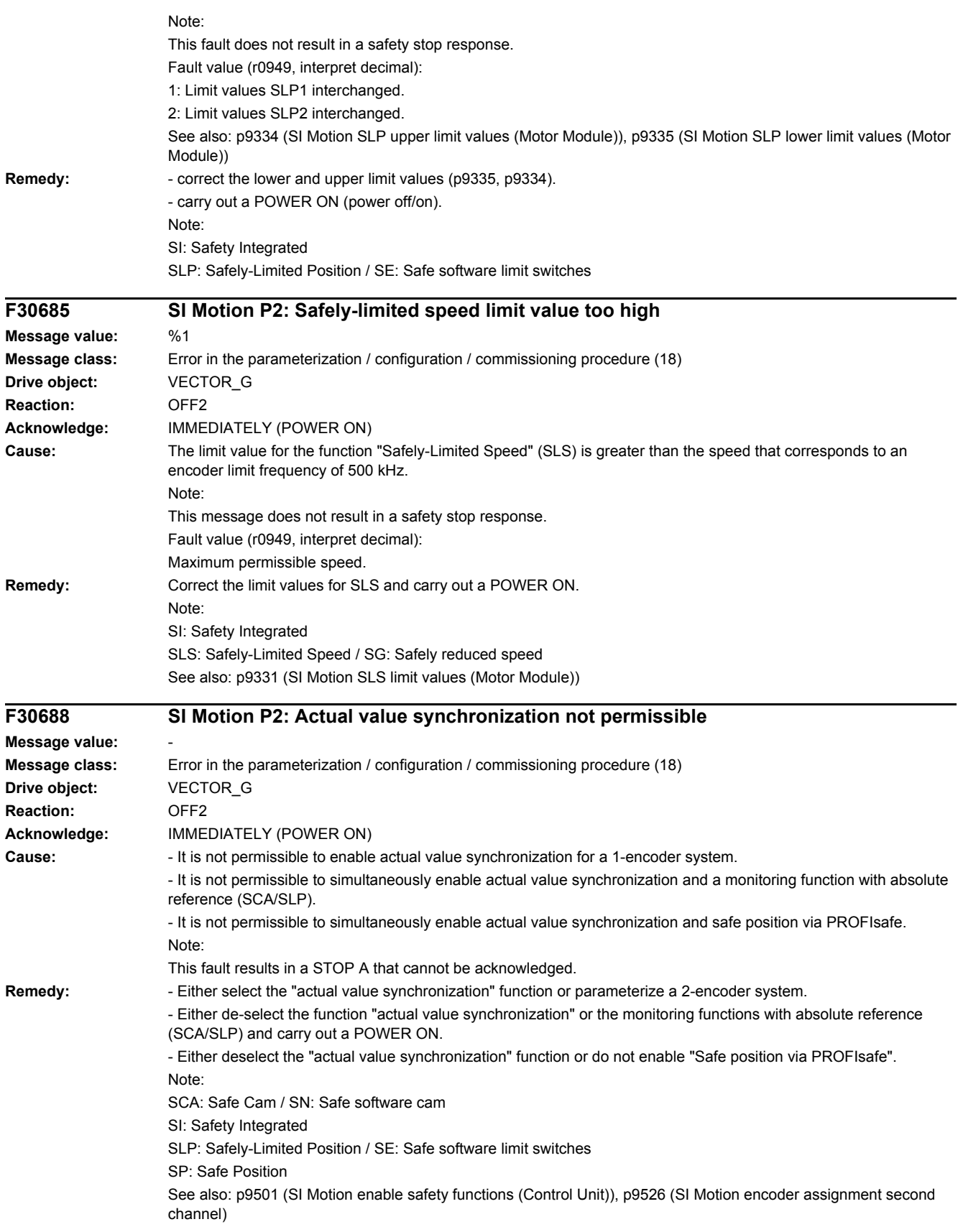

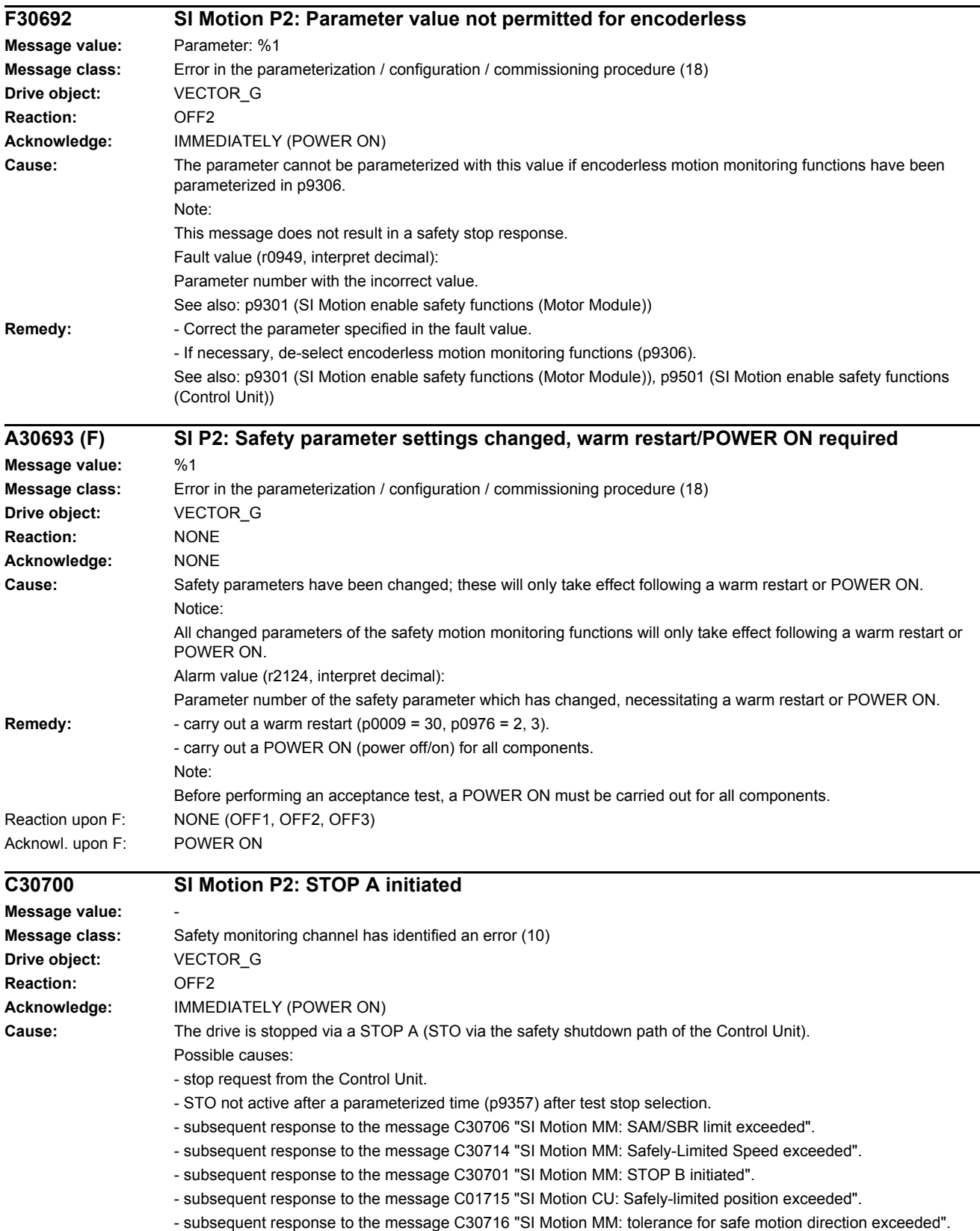

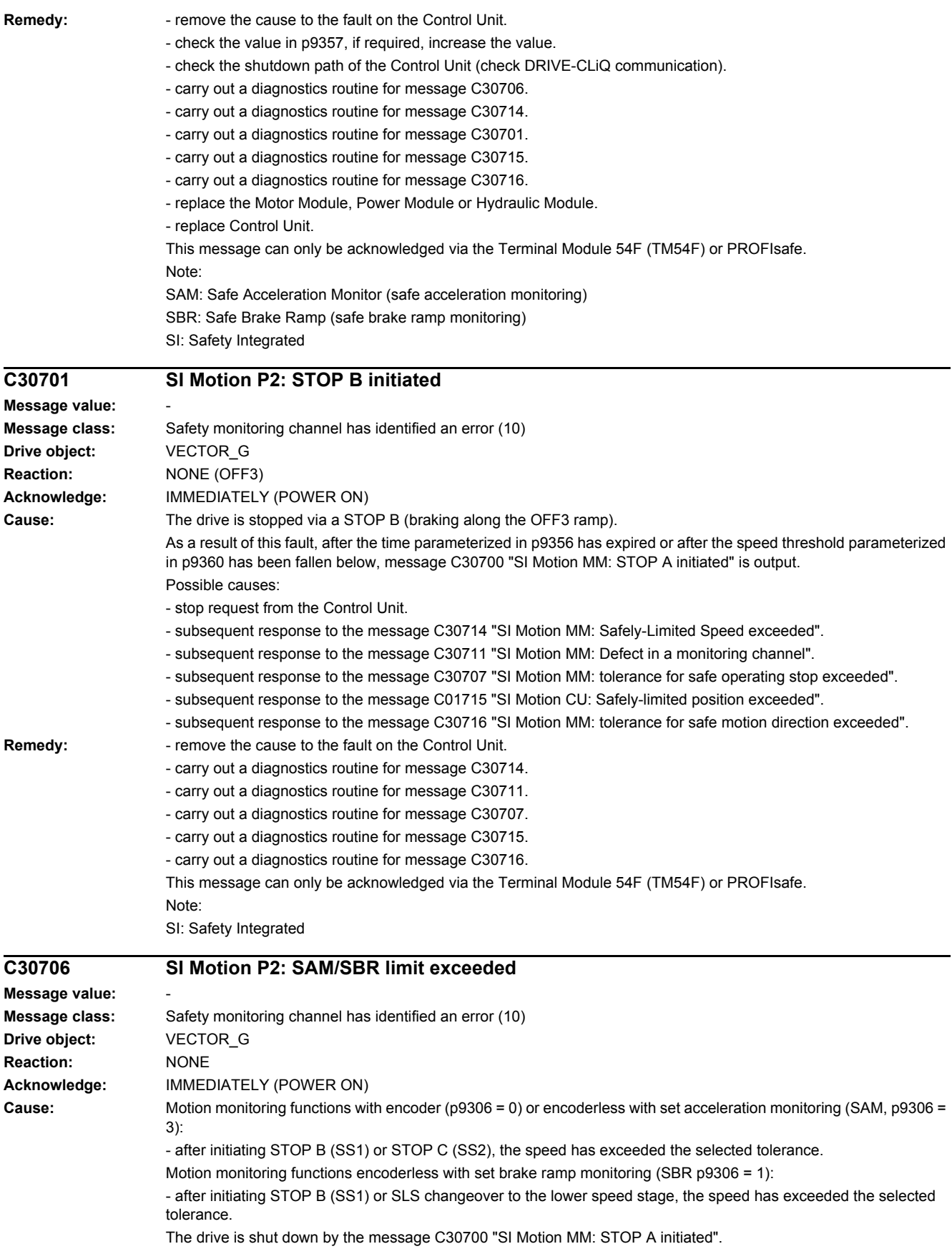

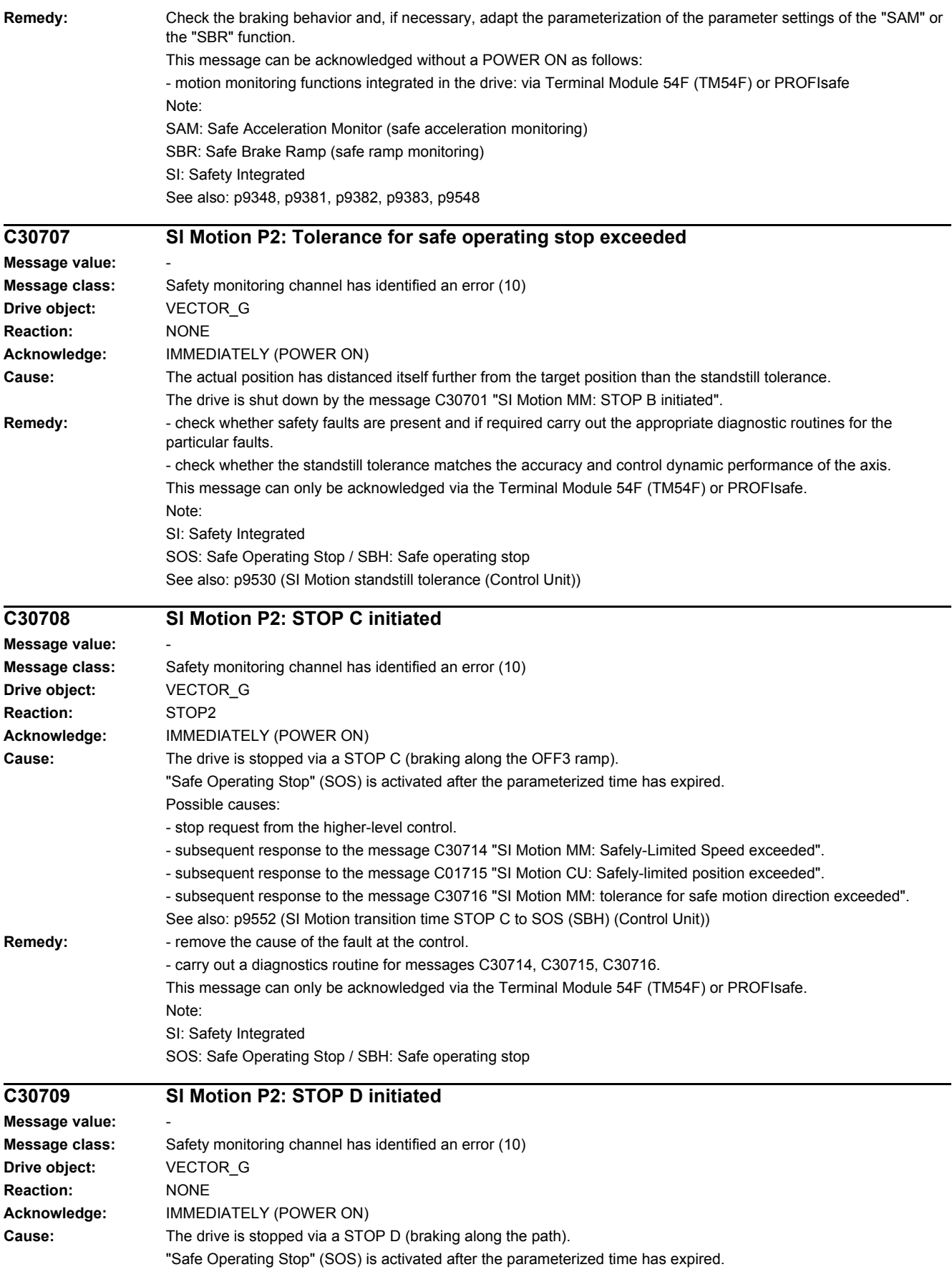

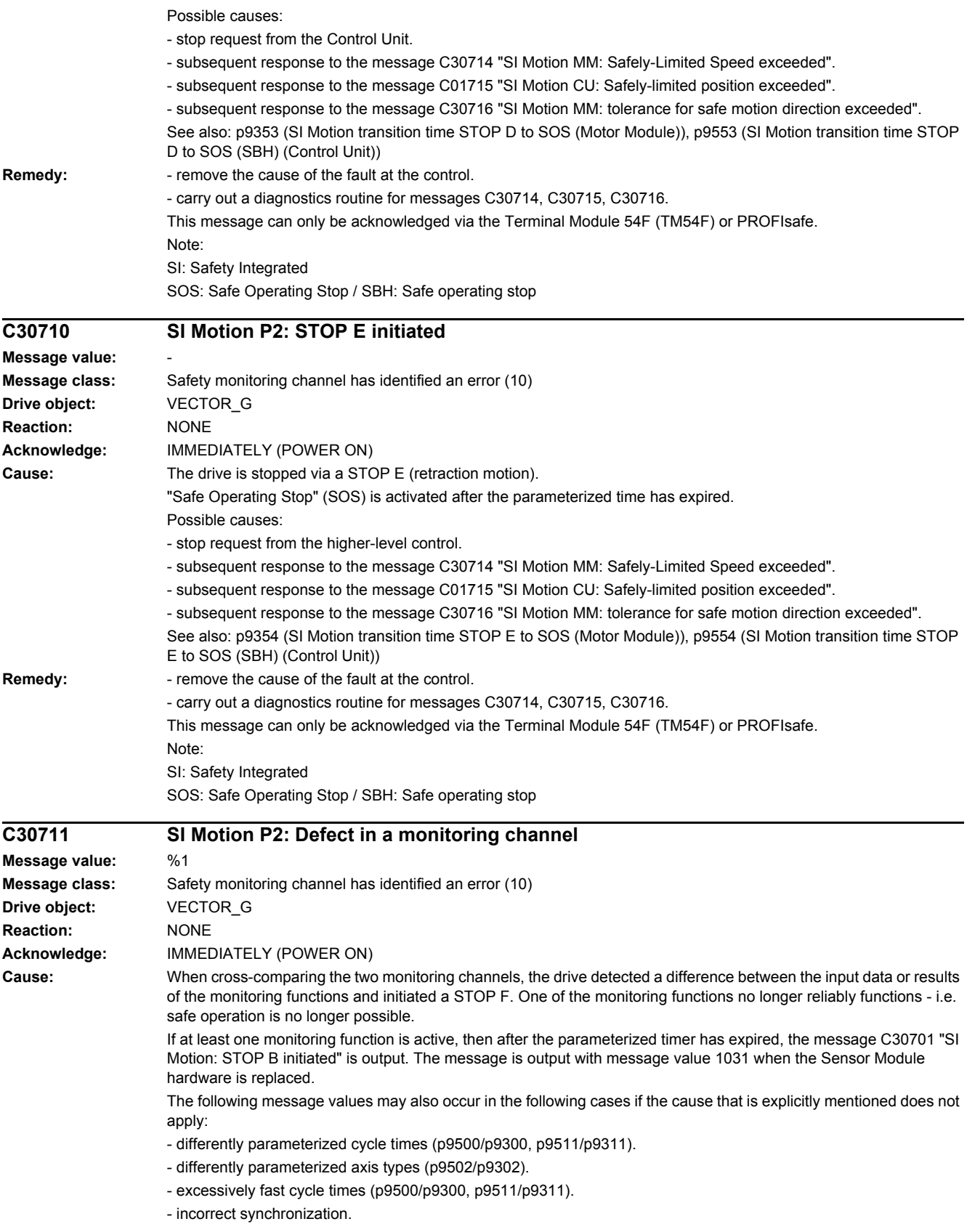

Message value (r9749, interpret decimal):

0 .999

Number of the cross-compared data that resulted in this message.

The significance of the individual message values is described in safety message C01711 of the Control Unit.

1000: Watchdog timer has expired. Too many signal changes have occurred at safety-relevant inputs.

1001: Initialization error of watchdog timer.

1002:

User agreement after the timer has expired different.

The user agreement is not consistent. After a time of 4 s has expired, the status of the user agreement is different in both monitoring channels.

1003: Reference tolerance exceeded. When the user agreement is set, the difference between the new reference point that has been determined after power up (absolute encoder) or reference point approach (distance-coded or incremental measuring system) and the safe actual position (saved value + traversing distance) is greater than the reference tolerance (p9344). In this case, the user agreement is withdrawn.

1004:

Plausibility error for user agreement.

1. If the user agreement has already been set, then setting is initiated again. In this case, the user agreement is withdrawn.

2. The user agreement was set, although the axis has still not been referenced.

1005:

- For safe motion monitoring functions without encoder: pulses already suppressed for test stop selection.

- For safe motion monitoring functions with encoder: STO already active for test stop selection.

1011: Acceptance test status between the monitoring channels differ.

1012: Plausibility violation of the actual value from the encoder.

1015: Gearbox switchover (bit 27 in PROFIsafe Telegram (takes longer than 2 min.

1020: Cyc. communication failure between the monit. cycles.

1021: Cyc. communication failure between the monit. channel and Sensor Module.

1023: Error in the effectiveness test in the DRIVE-CLiQ encoder

1024: Sign-of-life error for HTL/TTL encoders.

1030: Encoder fault detected from another monitoring channel.

1031: Data transfer error between the monitoring channel and the Sensor Module (p9526/p9326).

1040: Pulses suppressed with active encoderless monitoring functions.

1041: Current absolute value too low (encoderless)

1042: Current/voltage plausibility error

1043: Too many acceleration phases

1044: Actual current values plausibility error.

1045: CRC of the standstill position incorrect.

5000 ... 5140:

PROFIsafe message values.

For these message values, the failsafe control signals (failsafe values) are transferred to the safety functions. The significance of the individual message values is described in safety message C01711 of the Control Unit. 6000 ... 6166:

PROFIsafe message values (PROFIsafe driver for PROFIBUS DP V1/V2 and PROFINET).

For these message values, the failsafe control signals (failsafe values) are transferred to the safety functions. The significance of the individual message values is described in safety fault F01611 of the Control Unit. 7000 ... 7002:

Message values of the "Safe position via PROFIsafe" function.

See also: p9555 (SI Motion transition time STOP F to STOP B (Control Unit)), r9725 (SI Motion diagnostics STOP F) **Remedy:** Remessage value = 1002:

- Perform safe acknowledgment, set the user agreement in both monitoring channels simultaneously (within 4 s). Re message value = 1003:

- check the mechanical system of the axis. It is possible that the axis was shifted when switched-off, and the last saved actual position no longer corresponds with the new actual position after the system has been powered up again.

- Increase the tolerance for the actual value comparison when referencing (p9344).

Then check the actual values, perform a POWER ON and set the user agreement again.

Re message value = 1004:

For 1., the following applies: Perform safe acknowledgment. Set the user agreement again.

For 2., the following applies: Perform safe acknowledgment. Only set the user agreement again if the axis has been referenced.

 $Re$  message value = 1005;

- For safe motion monitoring functions without encoder: check the conditions for pulse enable.

- For safe motion monitoring functions with encoder: check the conditions for STO deselection. Note:

For a power module, the test stop should always be performed for pulse enable (independent of whether with encoder or without encoder).

Re message value = 1012:

- upgrade the Sensor Module firmware to a more recent version.

- for 1-encoder systems, the following applies: check the encoder parameters for equality (p9515/p9315, p9519/p9319, p9523/p9323, p9524/p9324, p9525/p9325, p9529/p9329).

- For a 1-encoder system and 2-encoder system the following applies: in order to correctly copy the encoder parameters from p04xx, p9700 must be set to 46 and p9701 must be set to 172.

- For DQI encoders the following applies: If required, upgrade the firmware version of the Control Unit to a more recent version, which is released for DQI encoders.

- check the electrical cabinet design and cable routing for EMC compliance

- carry out a POWER ON (power off/on) for all components or a warm restart (p0009 = 30, p0976 = 2, 3).

- replace the hardware.

Re message value = 1024:

- check the communication link.

- increase the monitoring cycle clock settings (p9500, p9511).

- carry out a POWER ON (power off/on) for all components.

- replace the hardware.

Re message value = 1030:

- check the encoder connection.

- if required, replace the encoder.

Re message value = 1031:

When replacing a Sensor Module, carry out the following steps:

- start the copy function for the node identifier on the drive (p9700 = 1D hex).

- acknowledge the hardware CRC on the drive (p9701 = EC hex).

- save all parameters ( $p0977 = 1$ ).

- carry out a POWER ON (power off/on) for all components.

The following always applies:

- check the encoder connection.

- if required, replace the encoder.

Re message value = 1040:

- de-select encoderless monitoring functions, select and de-select STO.

- if monitoring function is active, issue "SLS" pulse enable within 5 s of de-selecting STO.

Re message value = 6000 ... 6999:

- The significance of the individual message values is described in safety fault F01611 of the Control Unit.

Re other message values:

- the significance of the individual message values is described in safety message C01711.

Note:

This message can only be acknowledged via the Terminal Module 54F (TM54F) or PROFIsafe.

See also: p9300 (SI Motion monitoring clock cycle (Motor Module)), p9500 (SI Motion monitoring clock cycle (Control Unit))

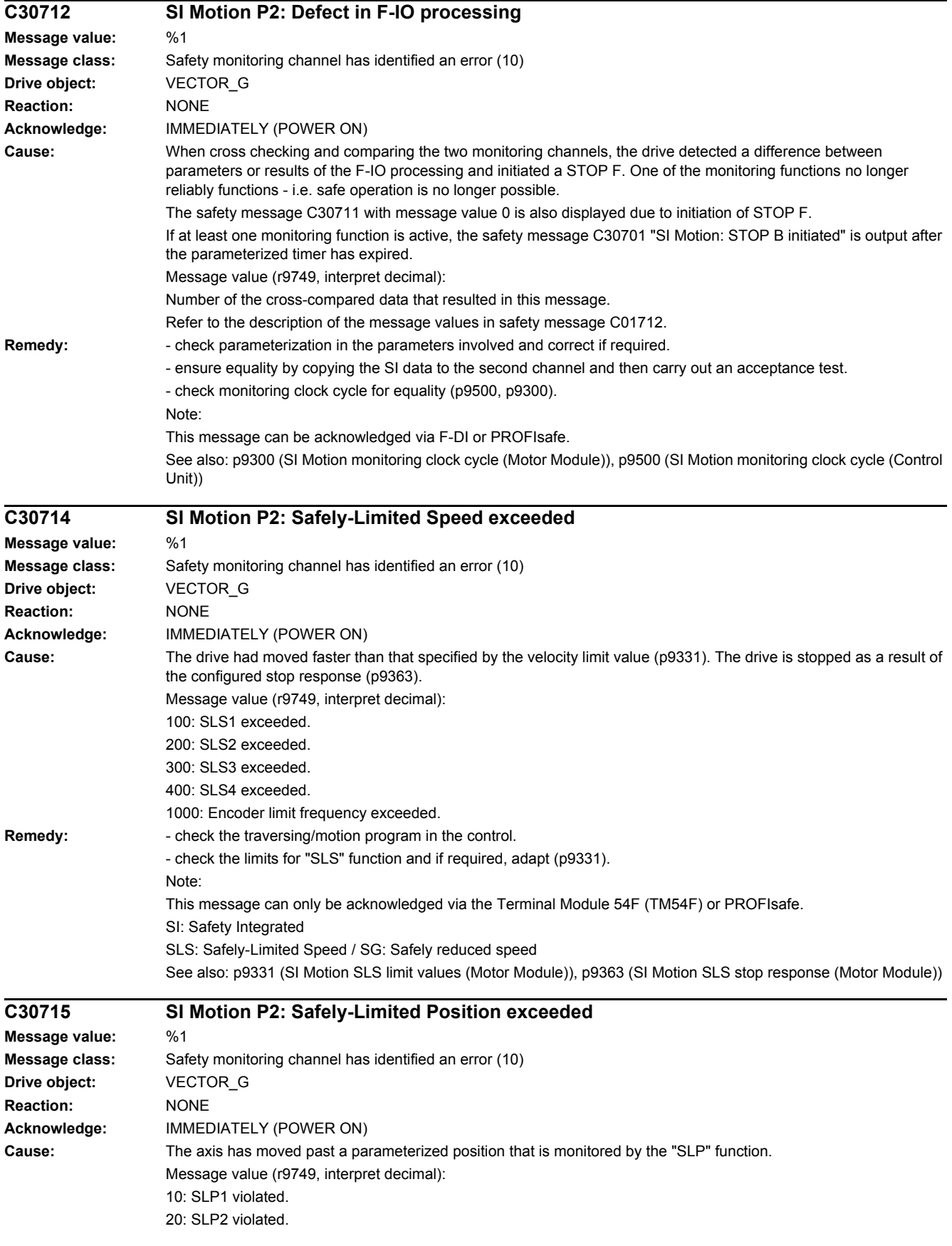

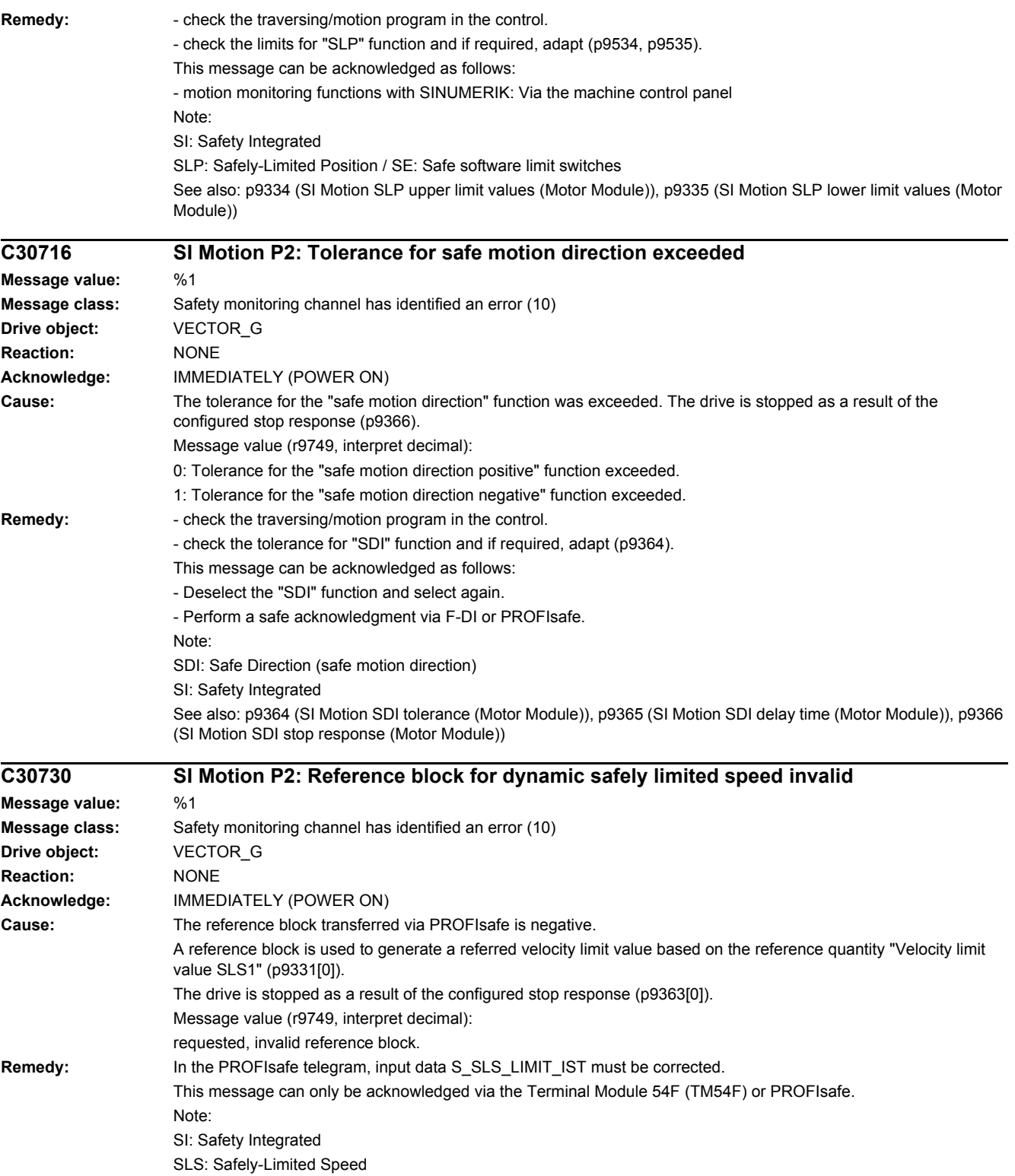

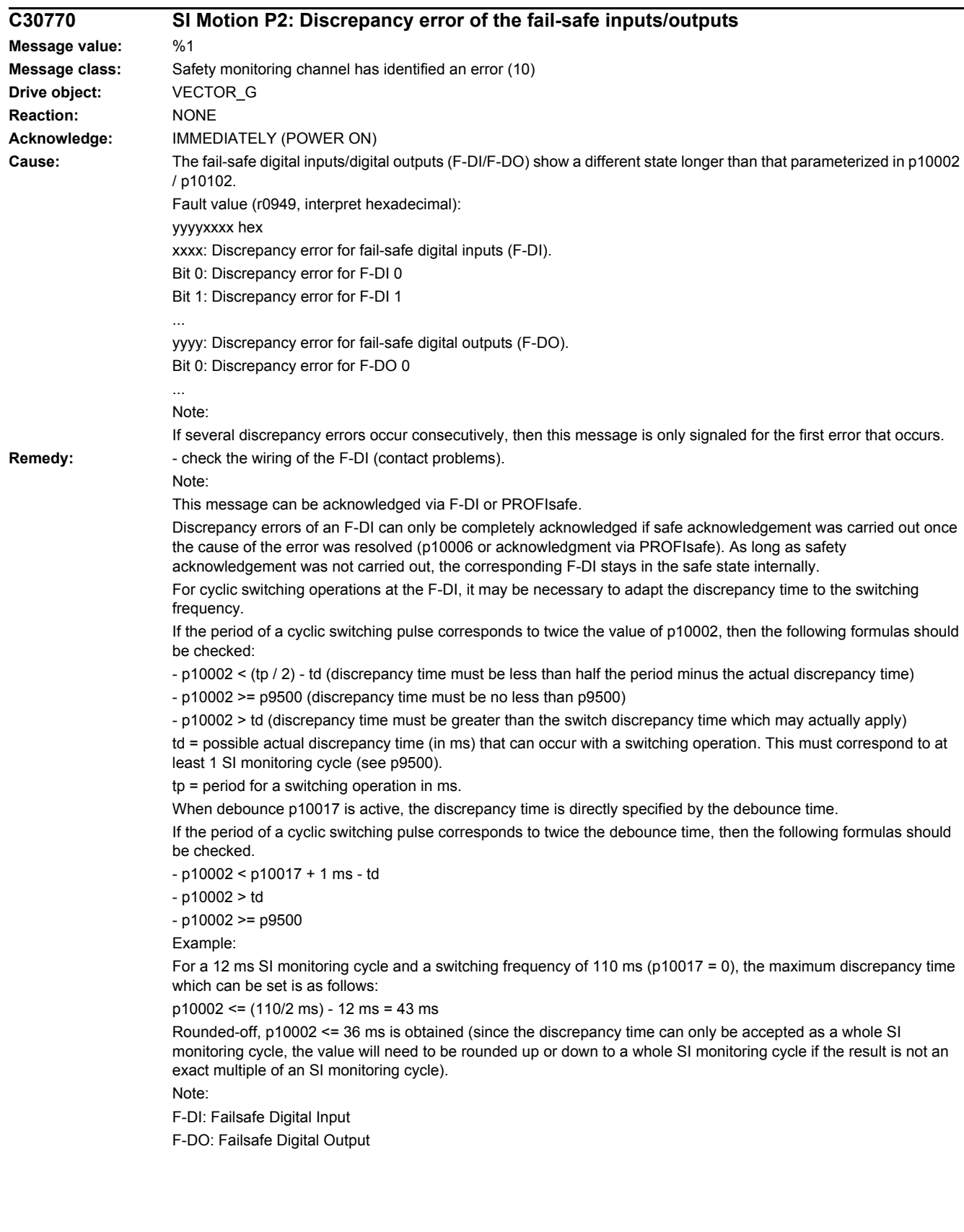

#### *4 Faults and alarms*

*4.2 List of faults and alarms*

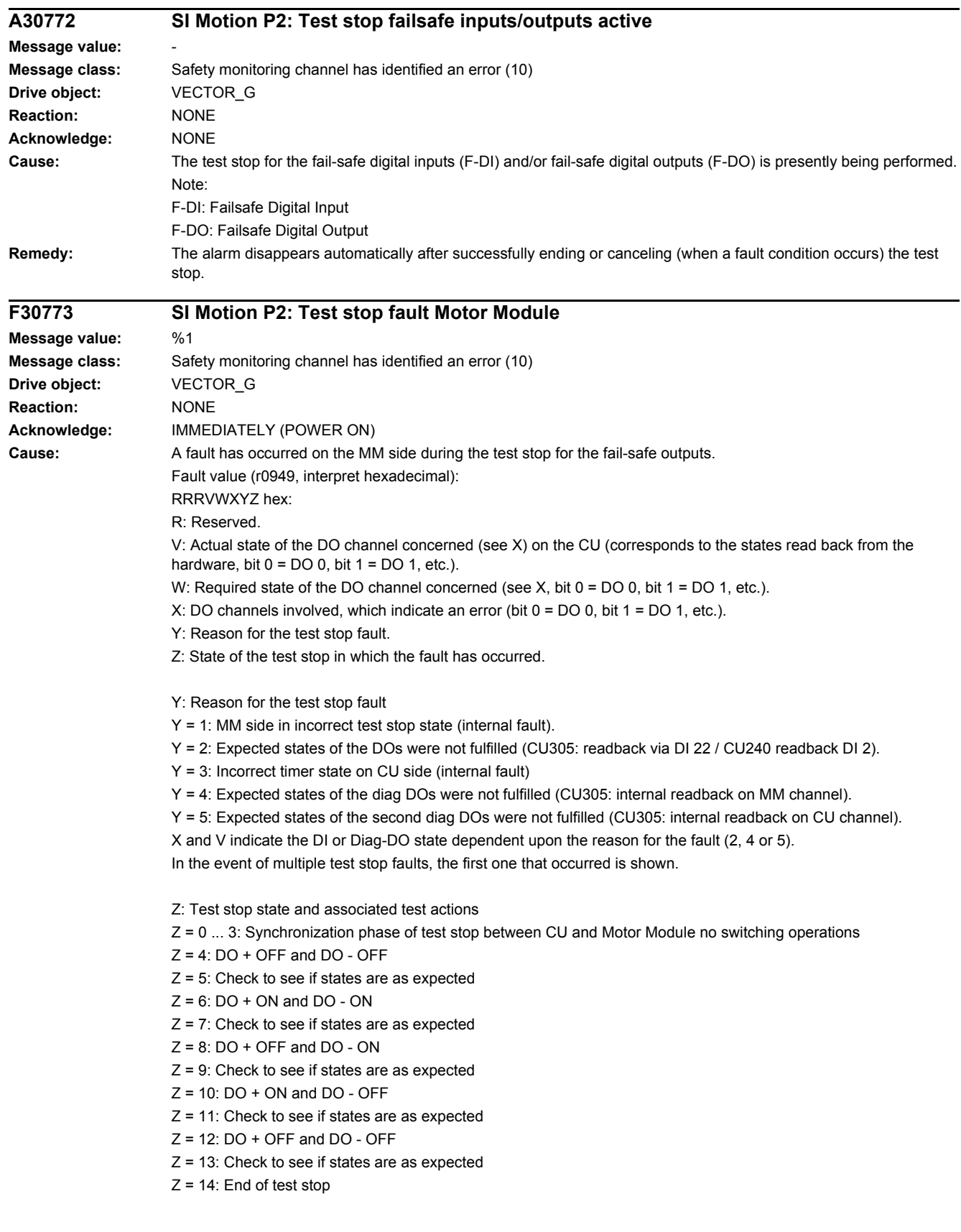

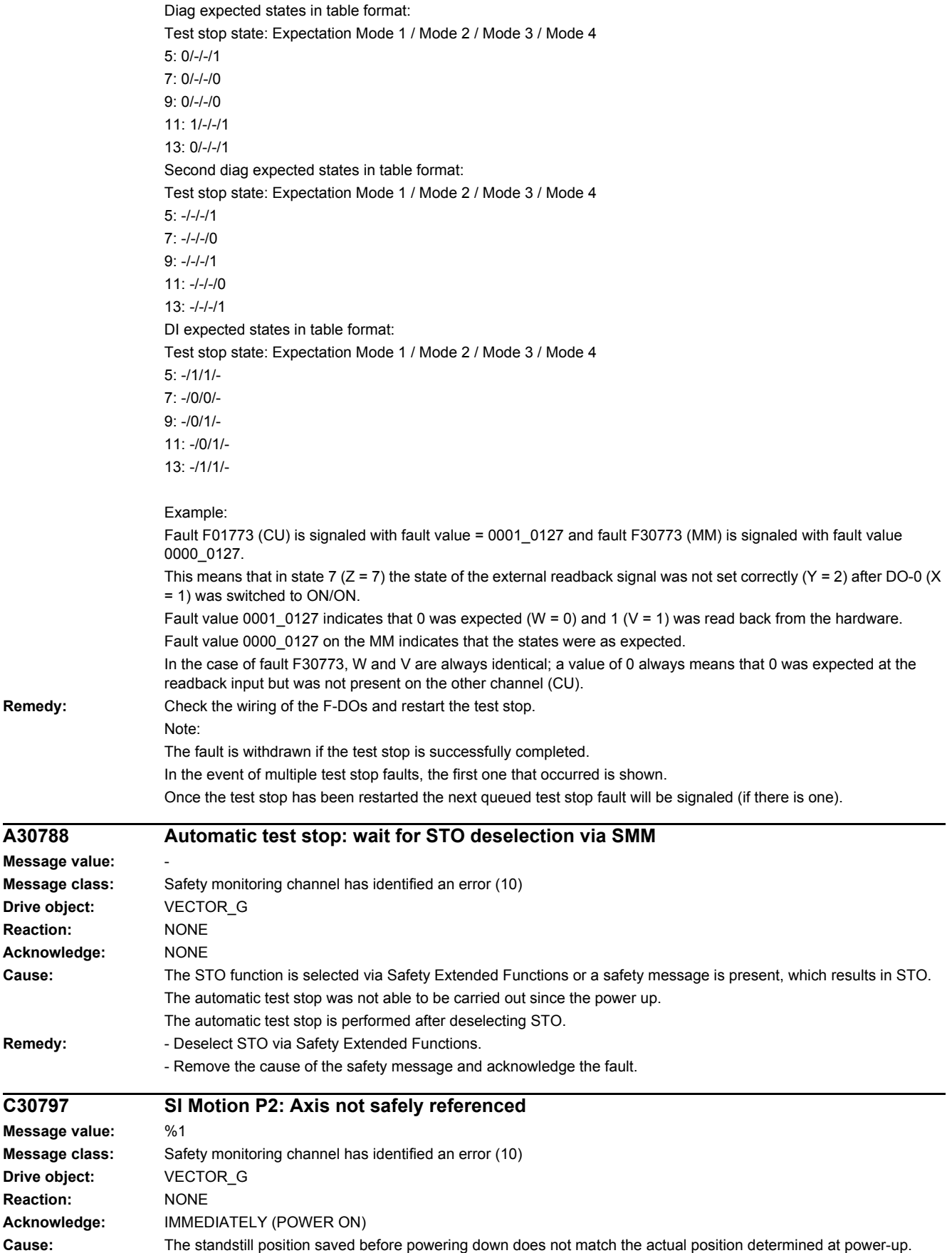

 $Remedy:$ 

**Reaction:** 

Remedy:

 $\overline{C30797}$ 

**Reaction:** 

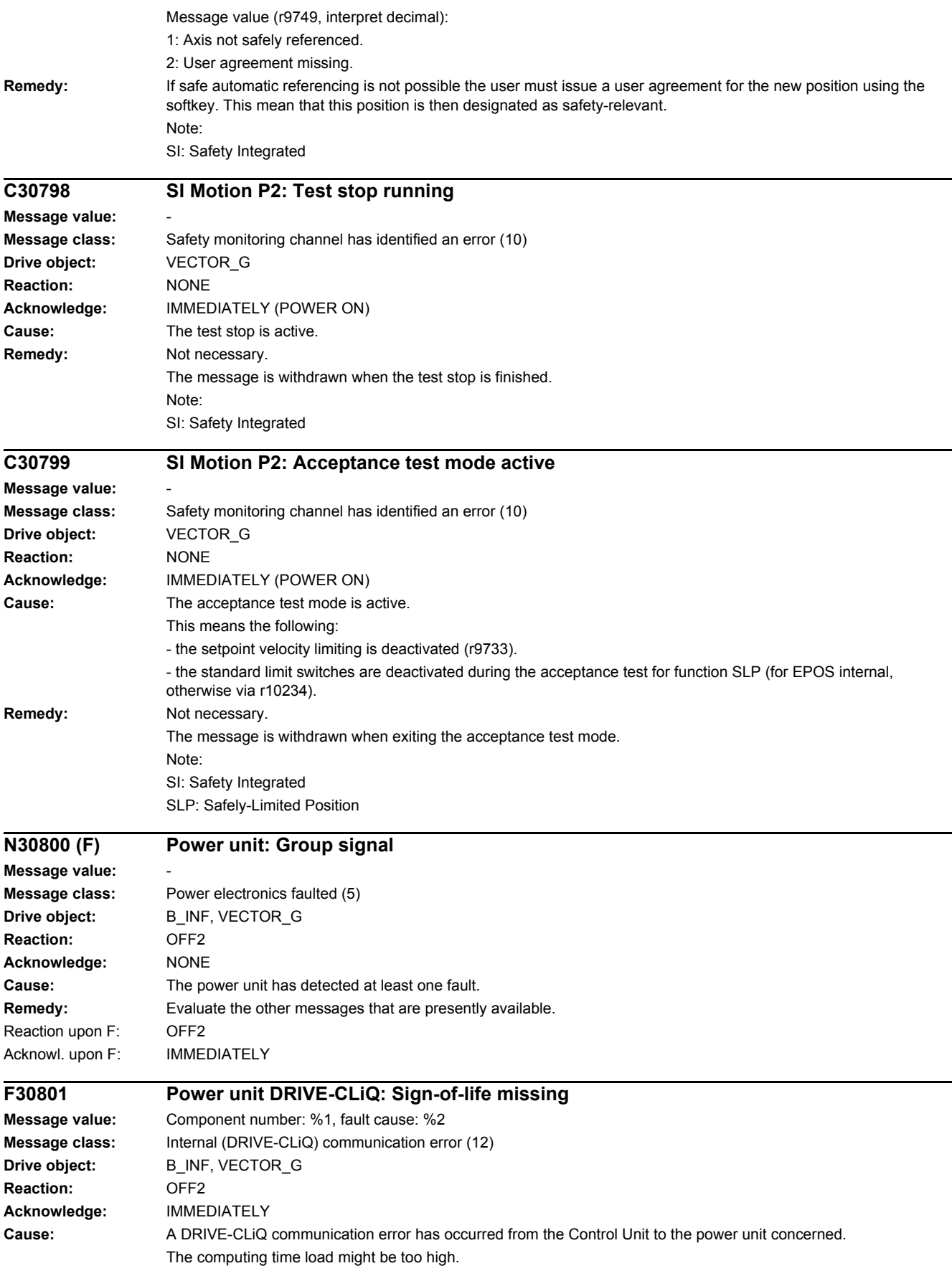

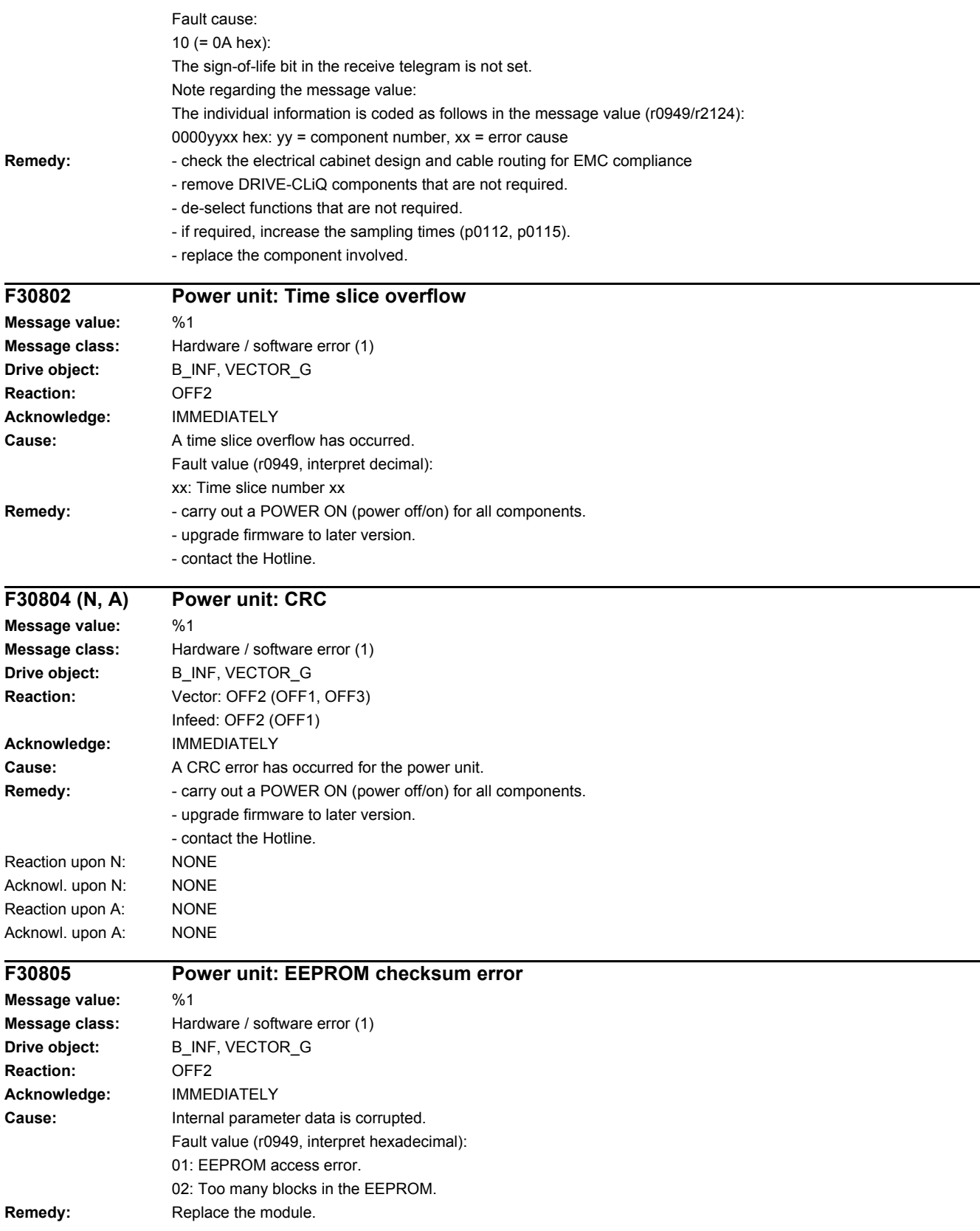
*4.2 List of faults and alarms*

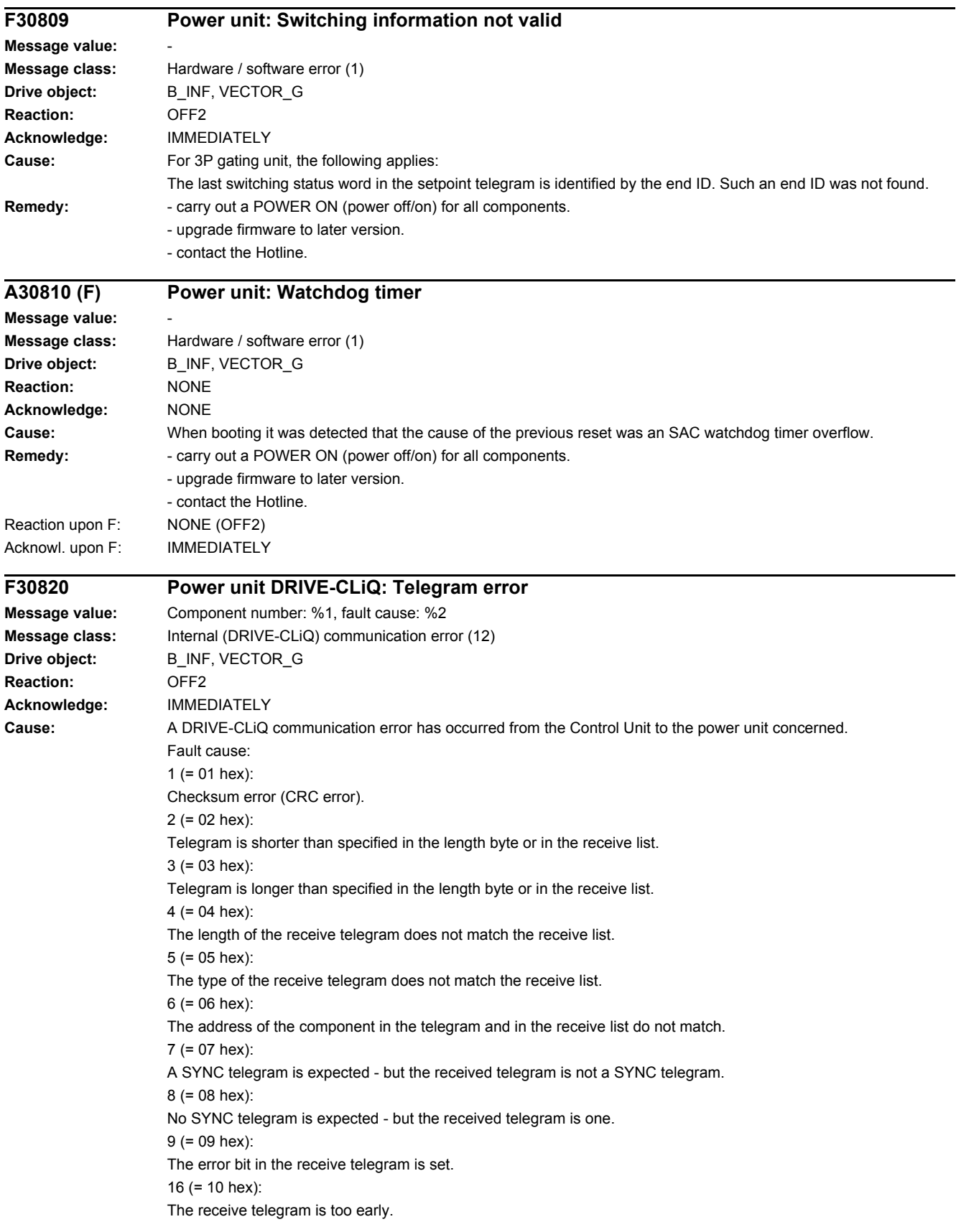

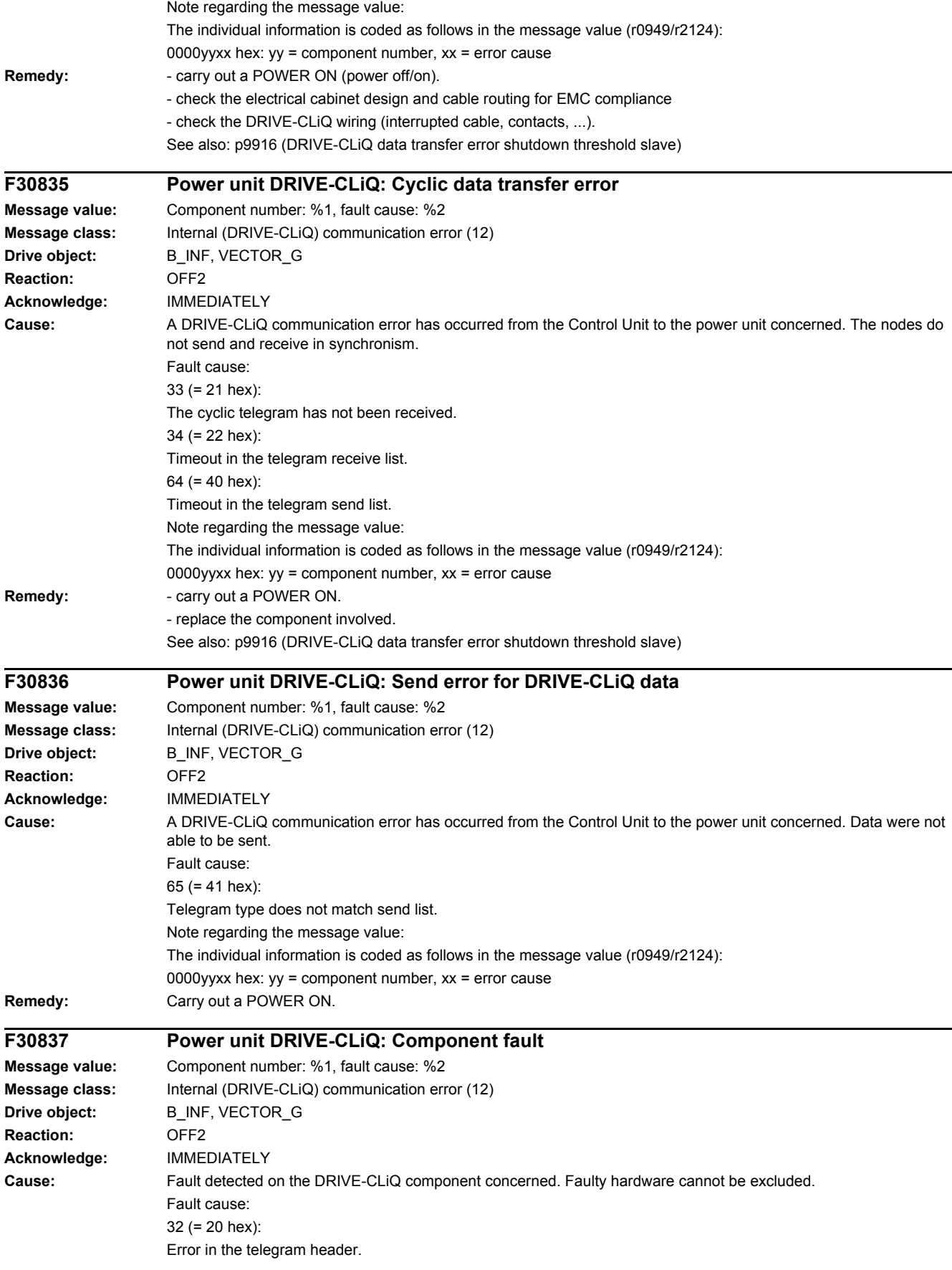

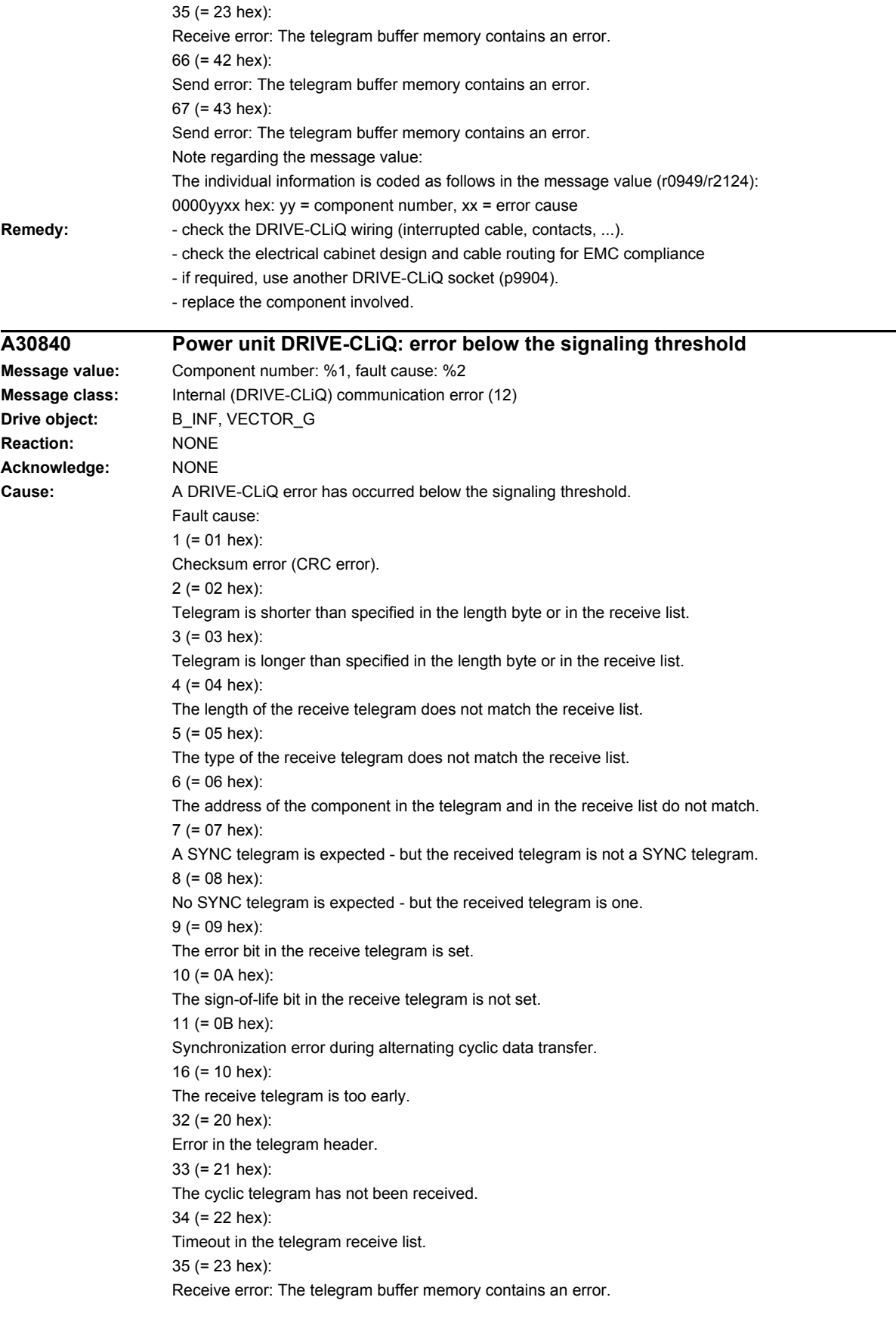

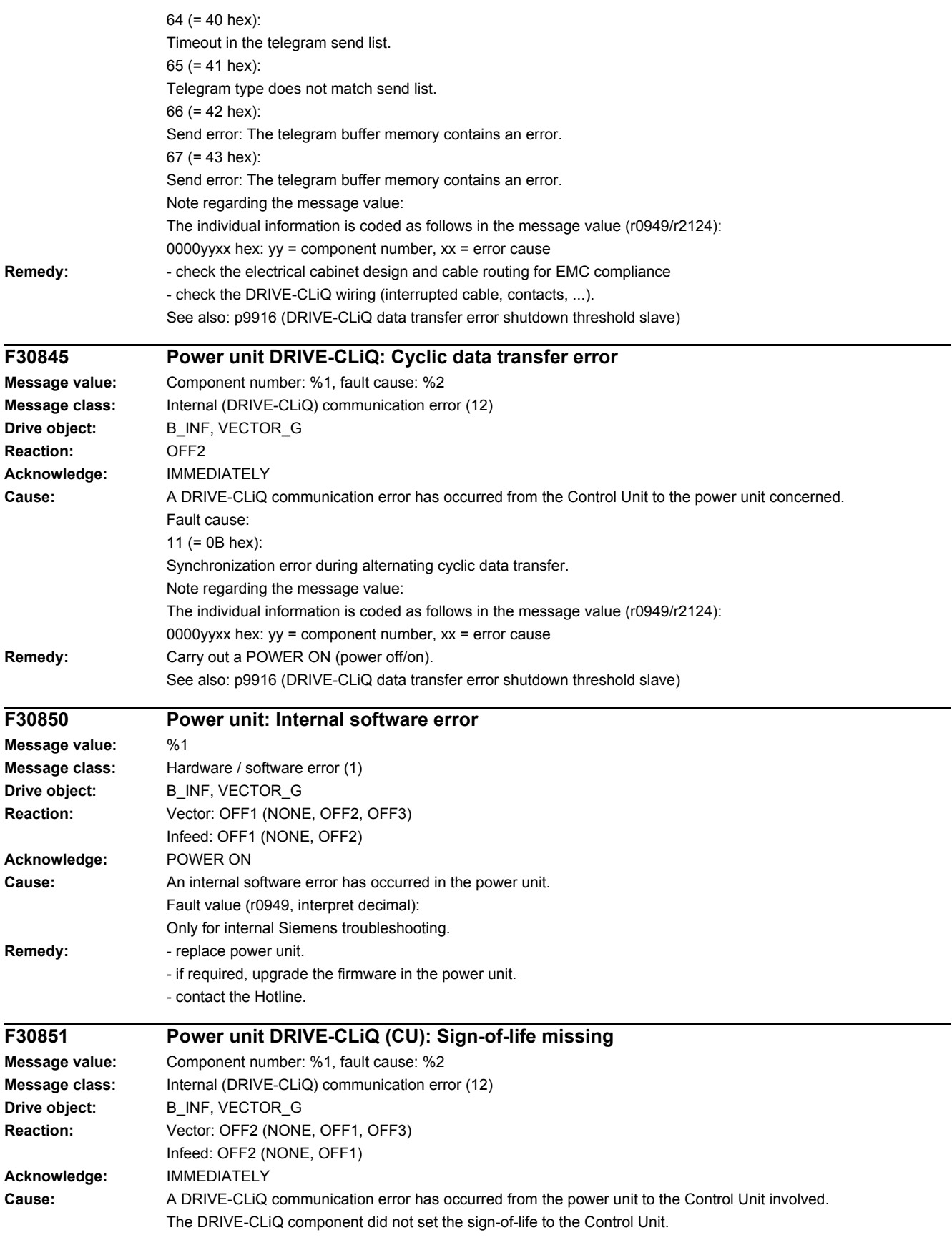

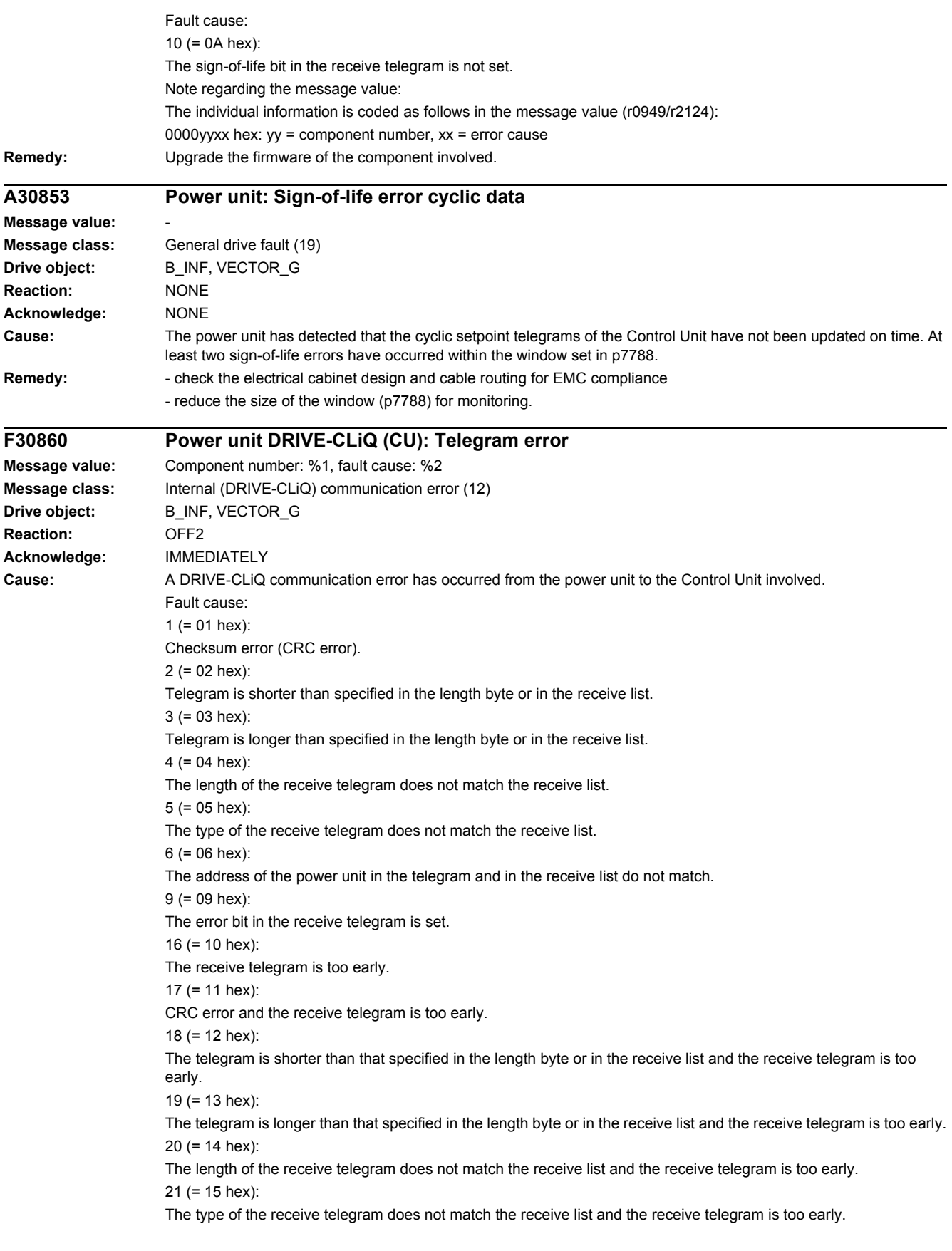

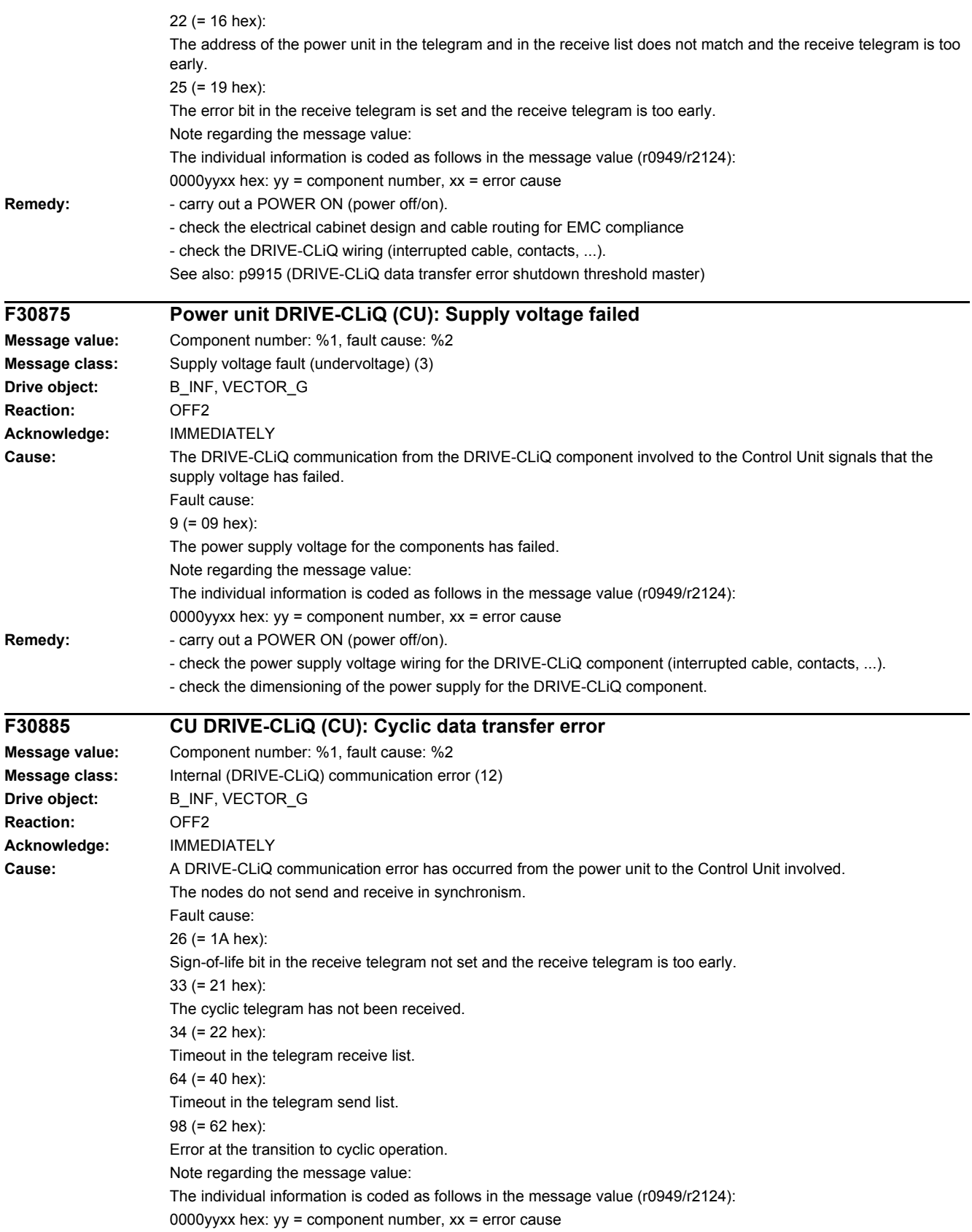

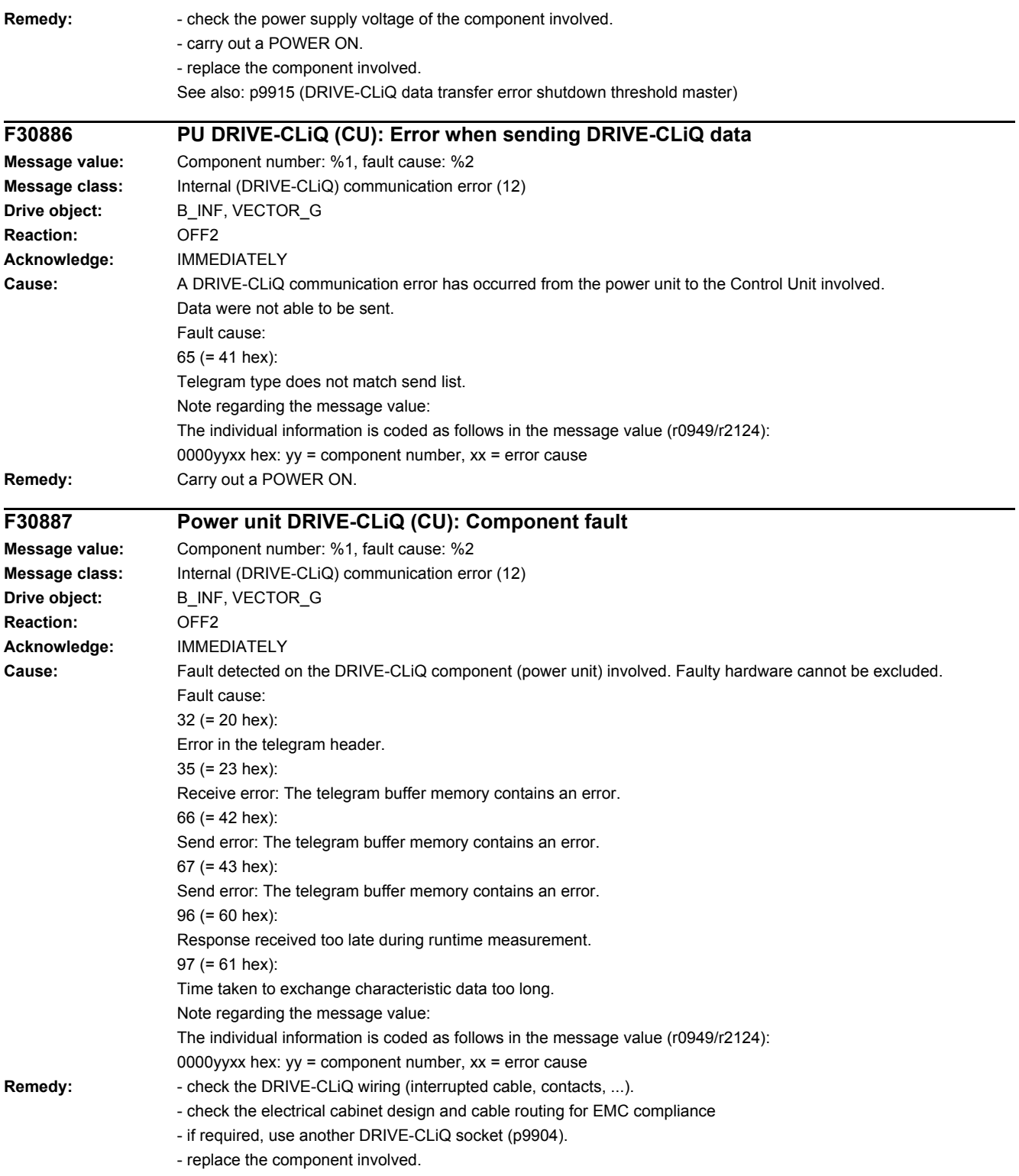

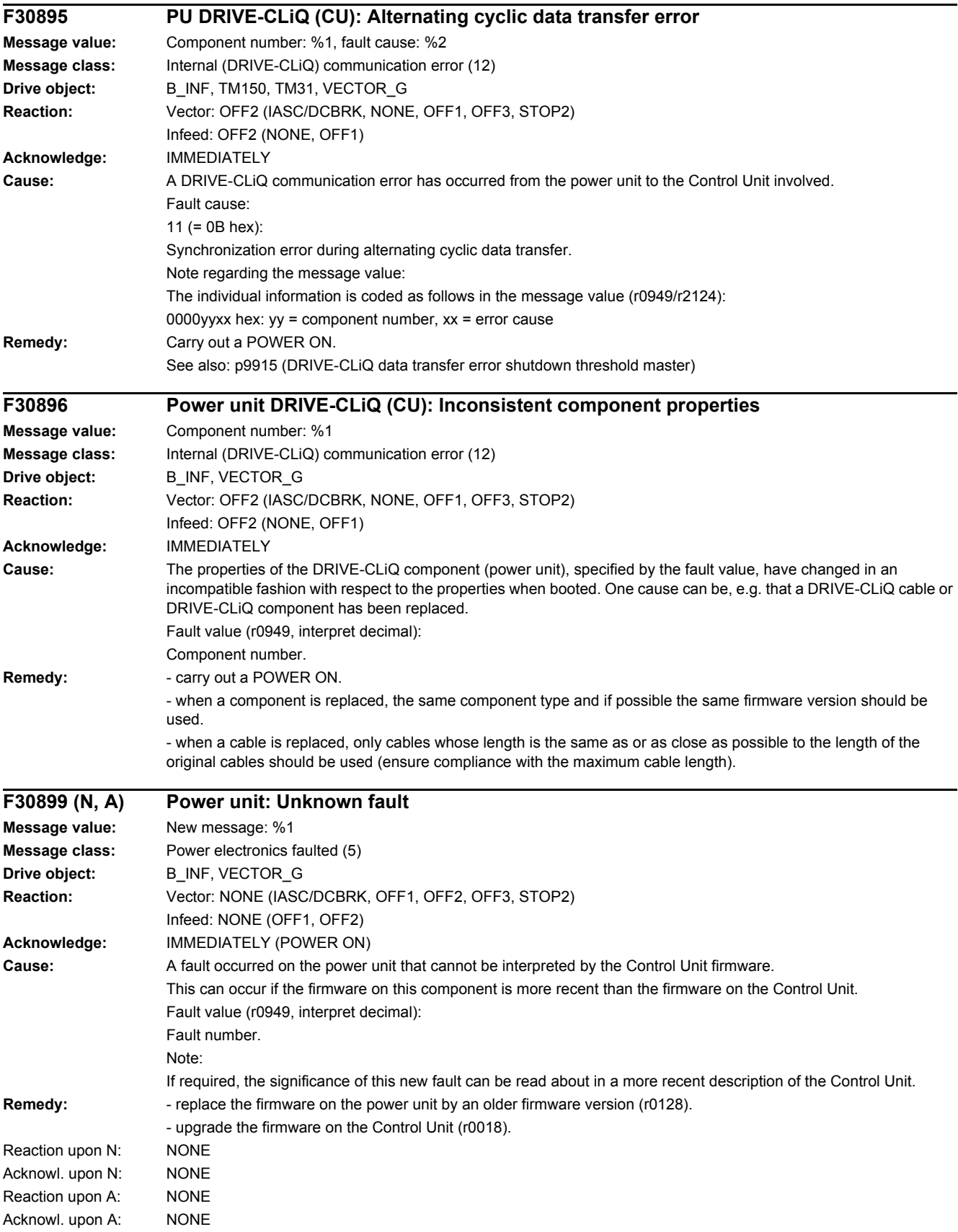

### *4.2 List of faults and alarms*

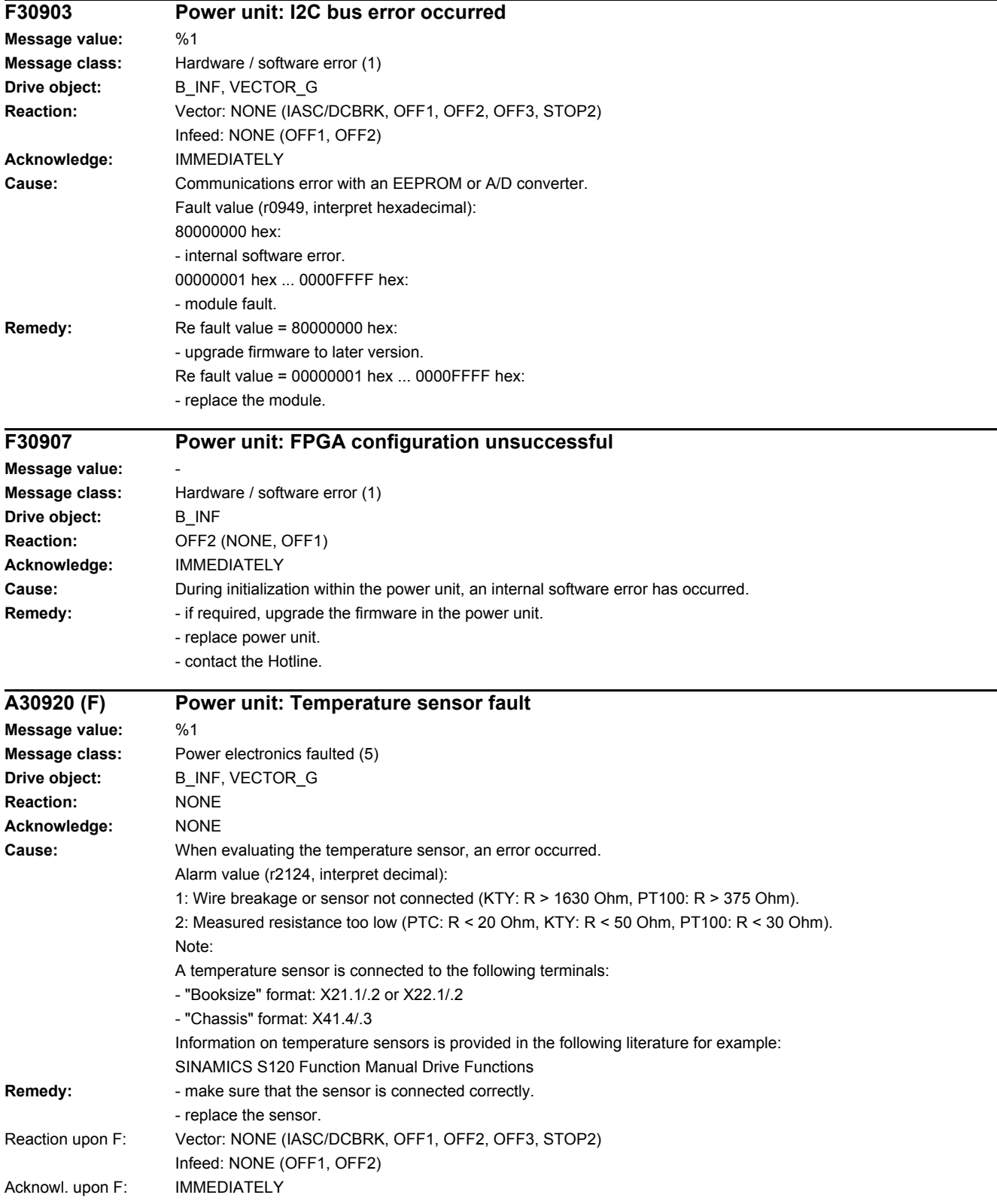

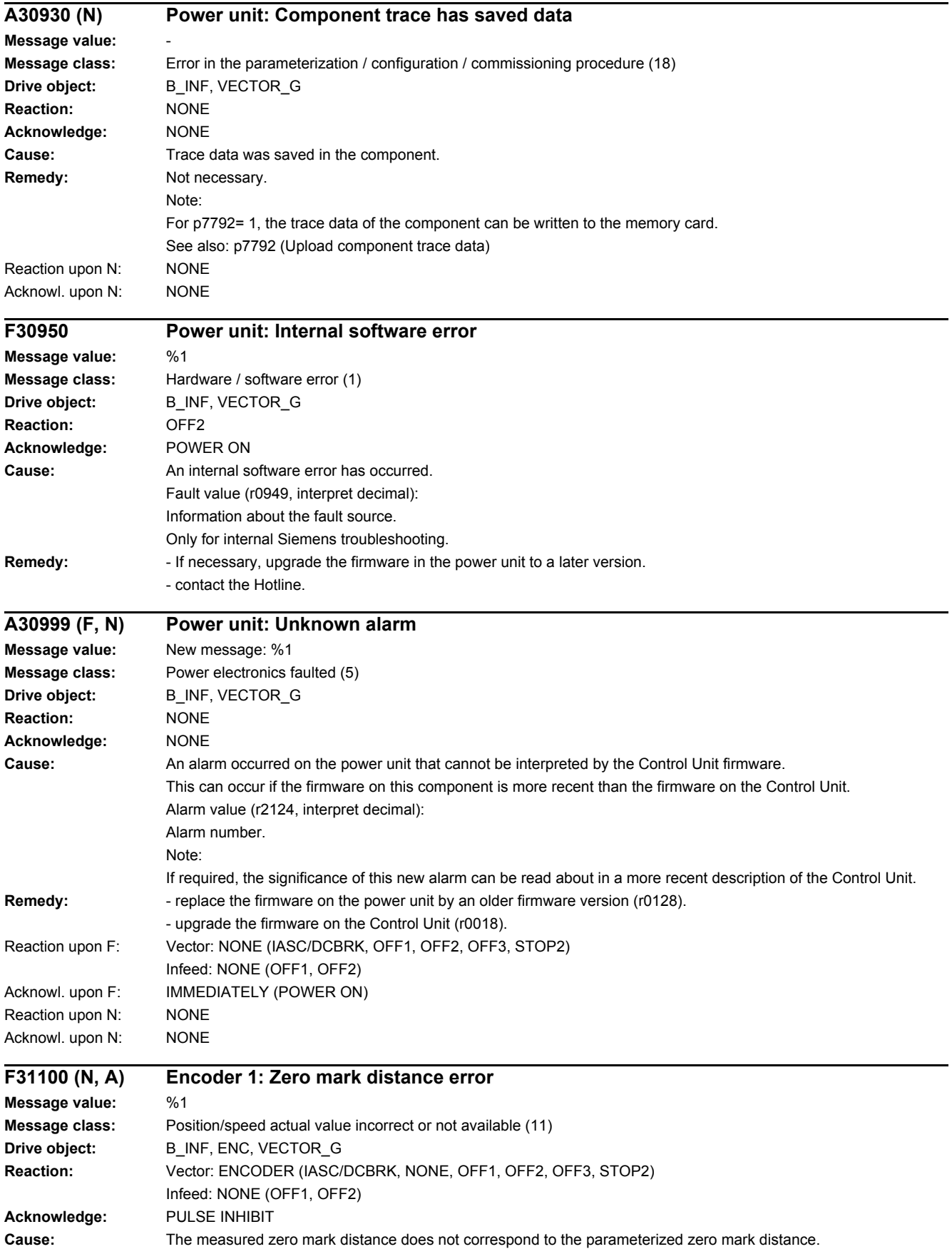

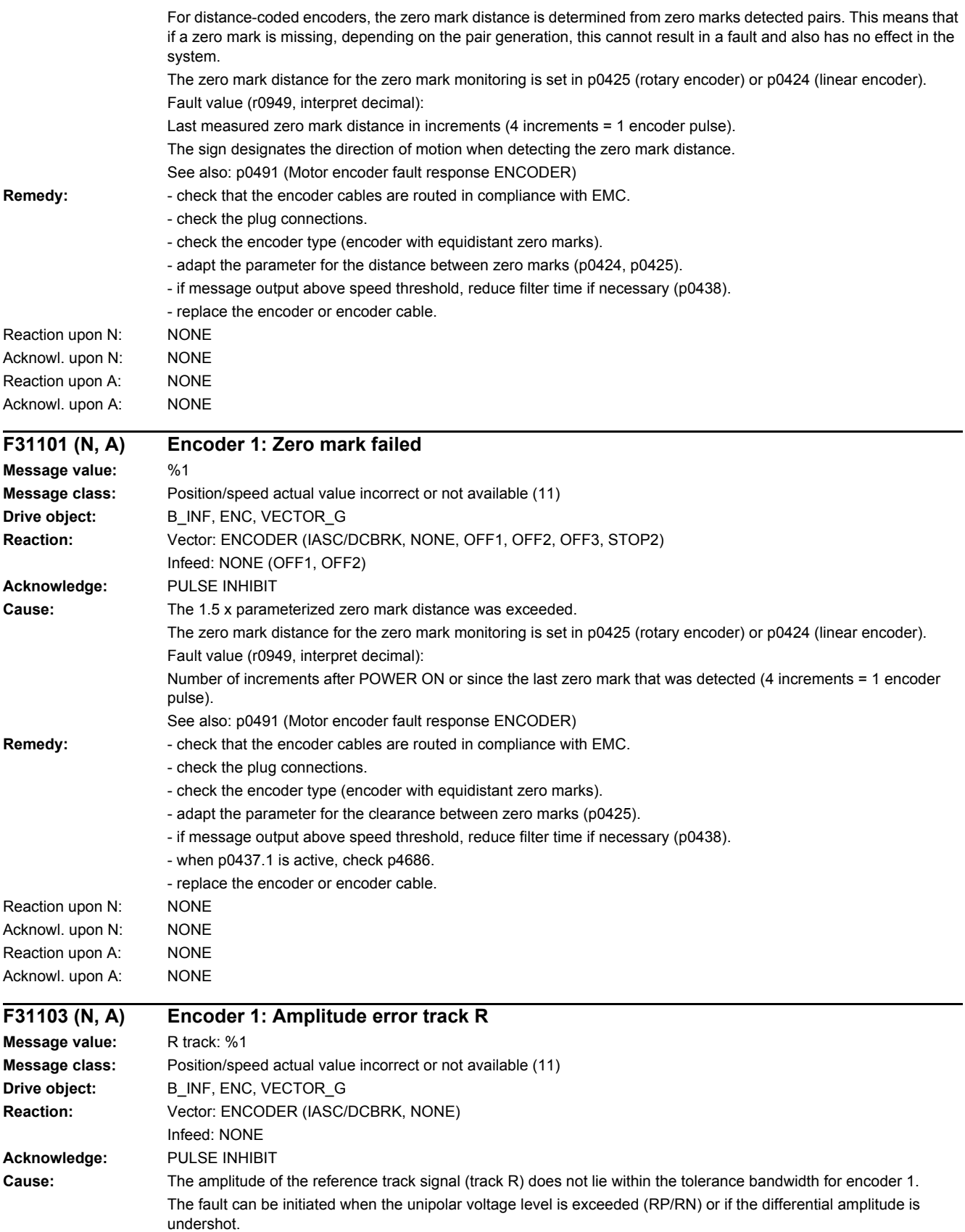

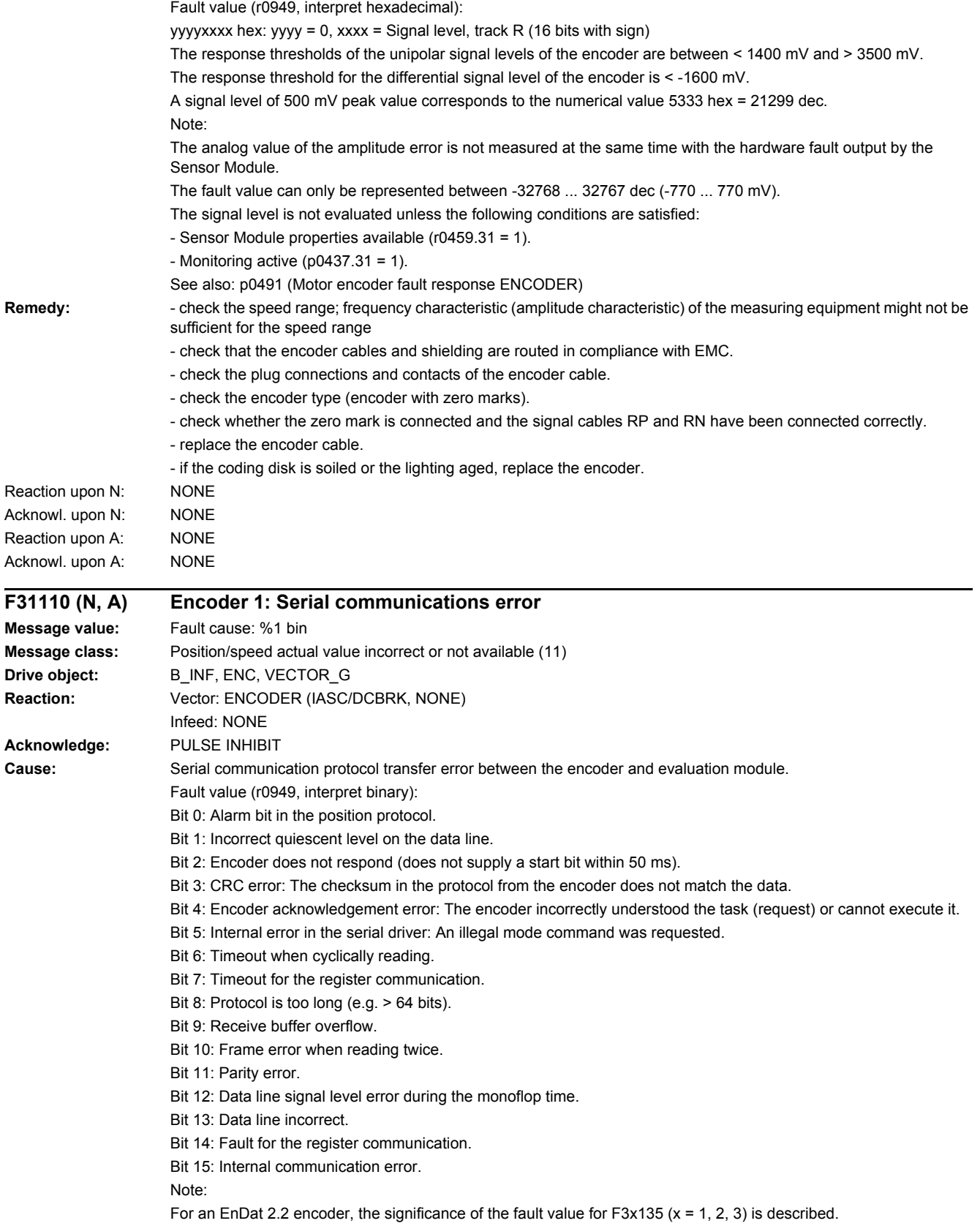

### *4.2 List of faults and alarms*

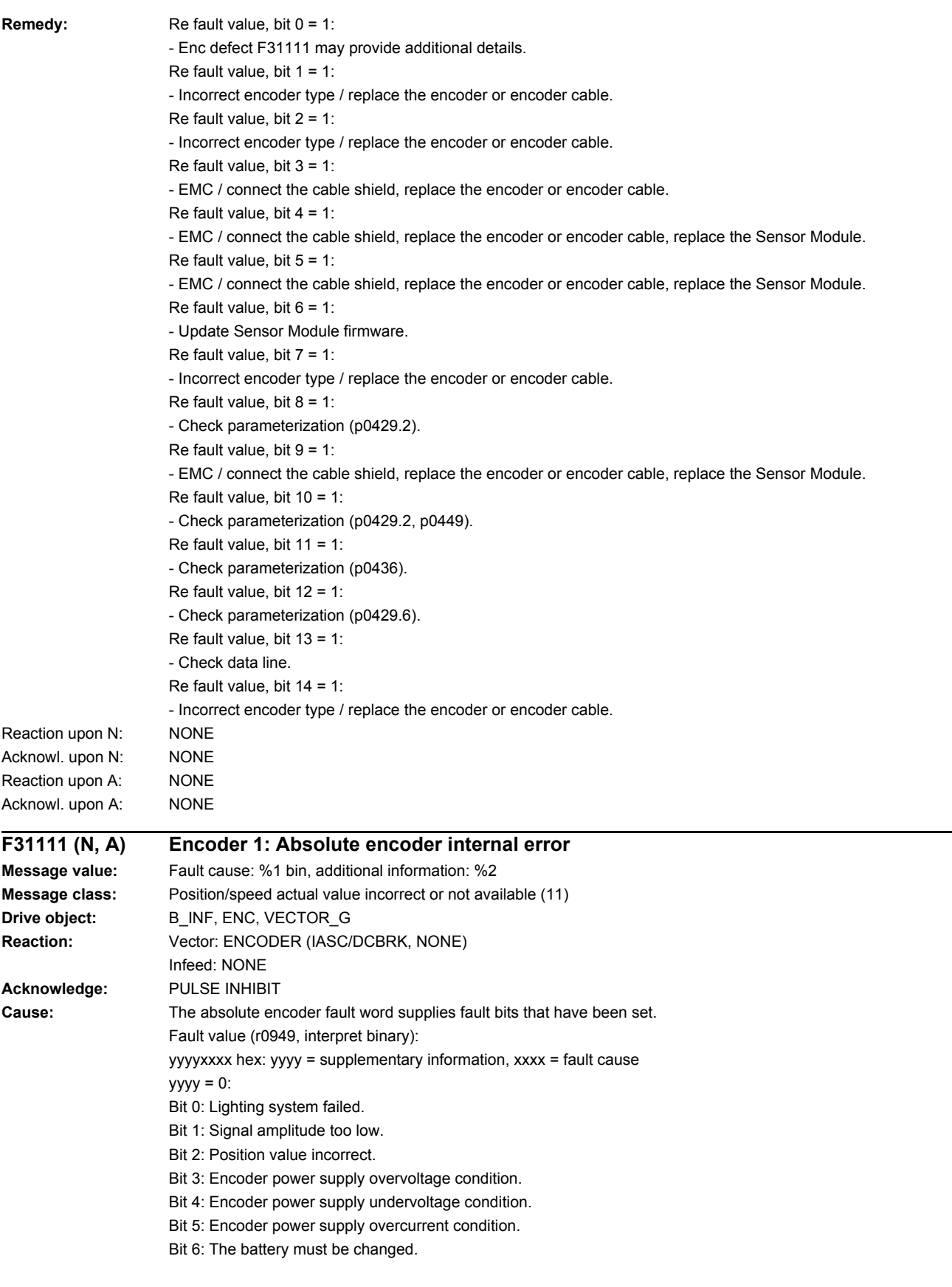

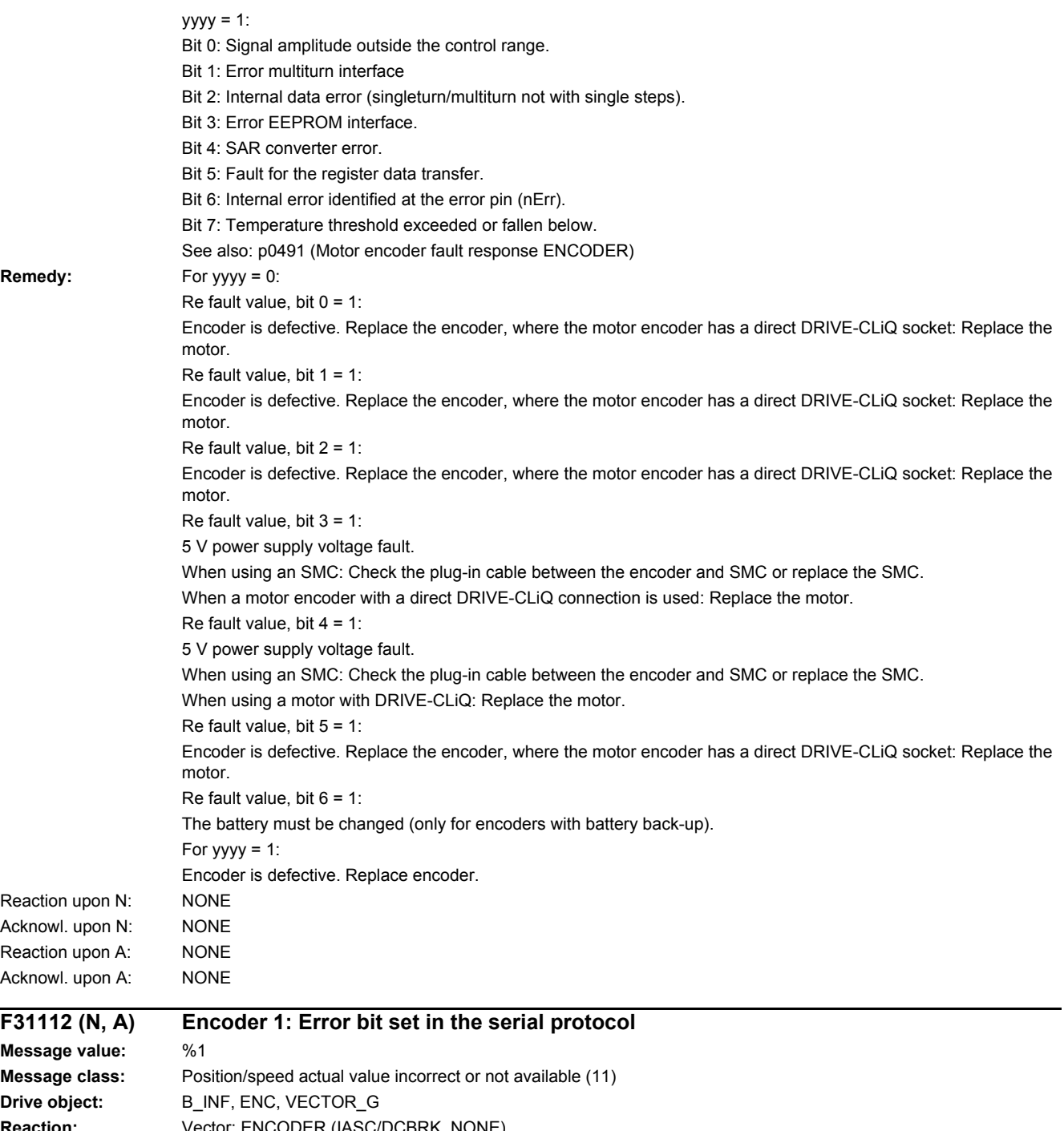

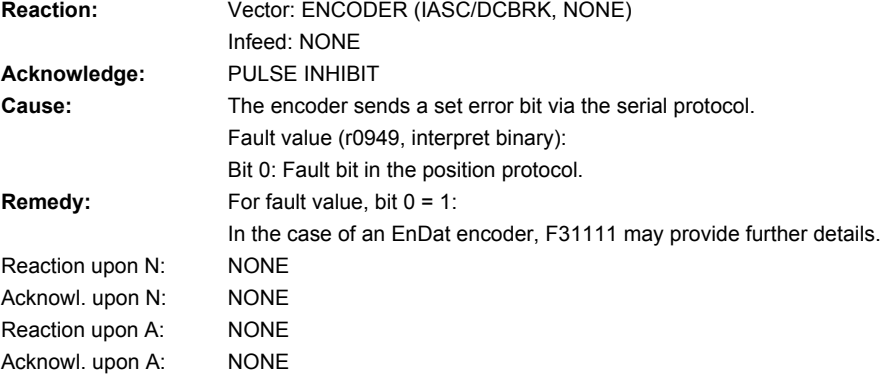

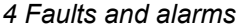

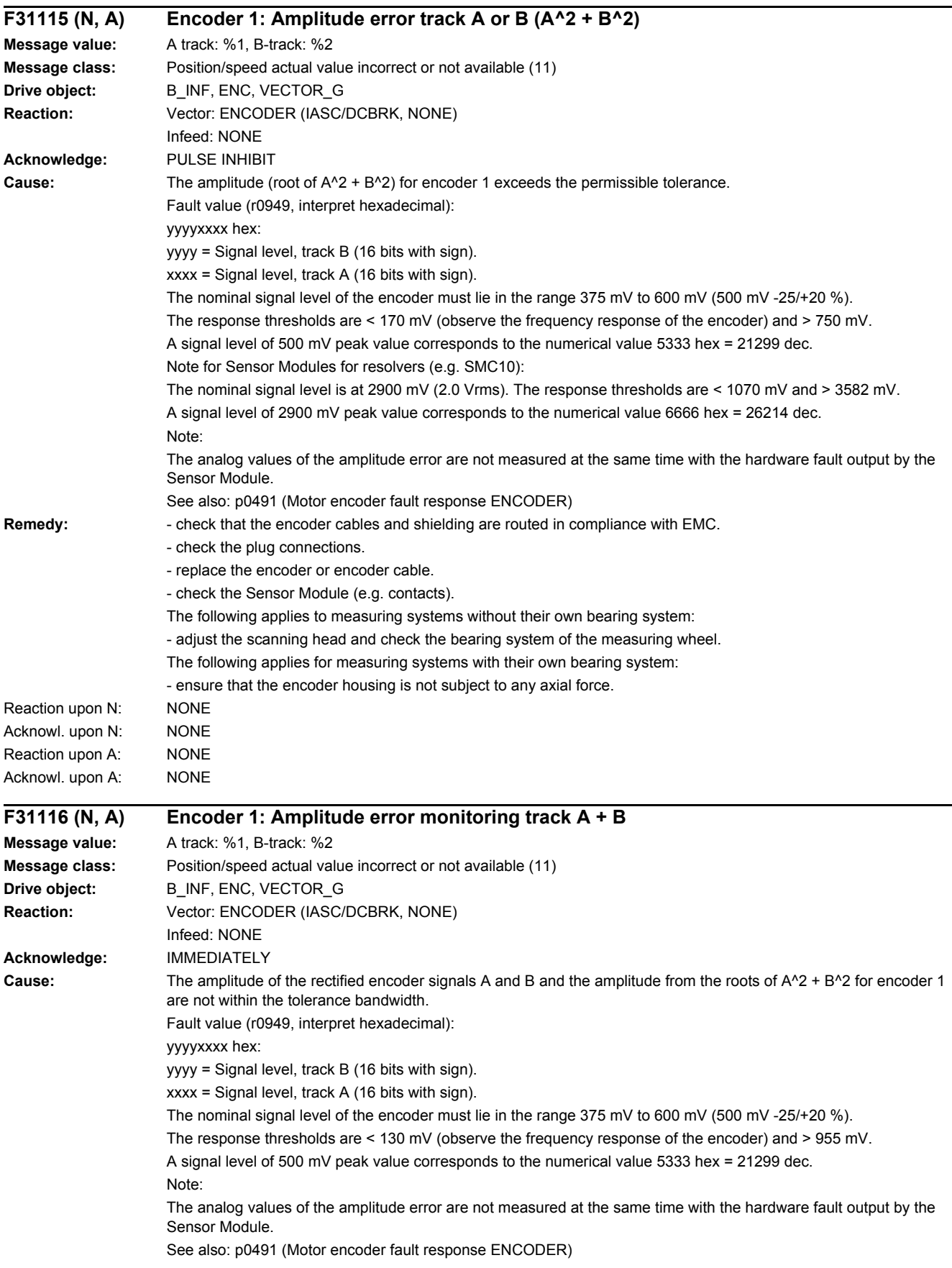

### *4 Faults and alarms 4.2 List of faults and alarms*

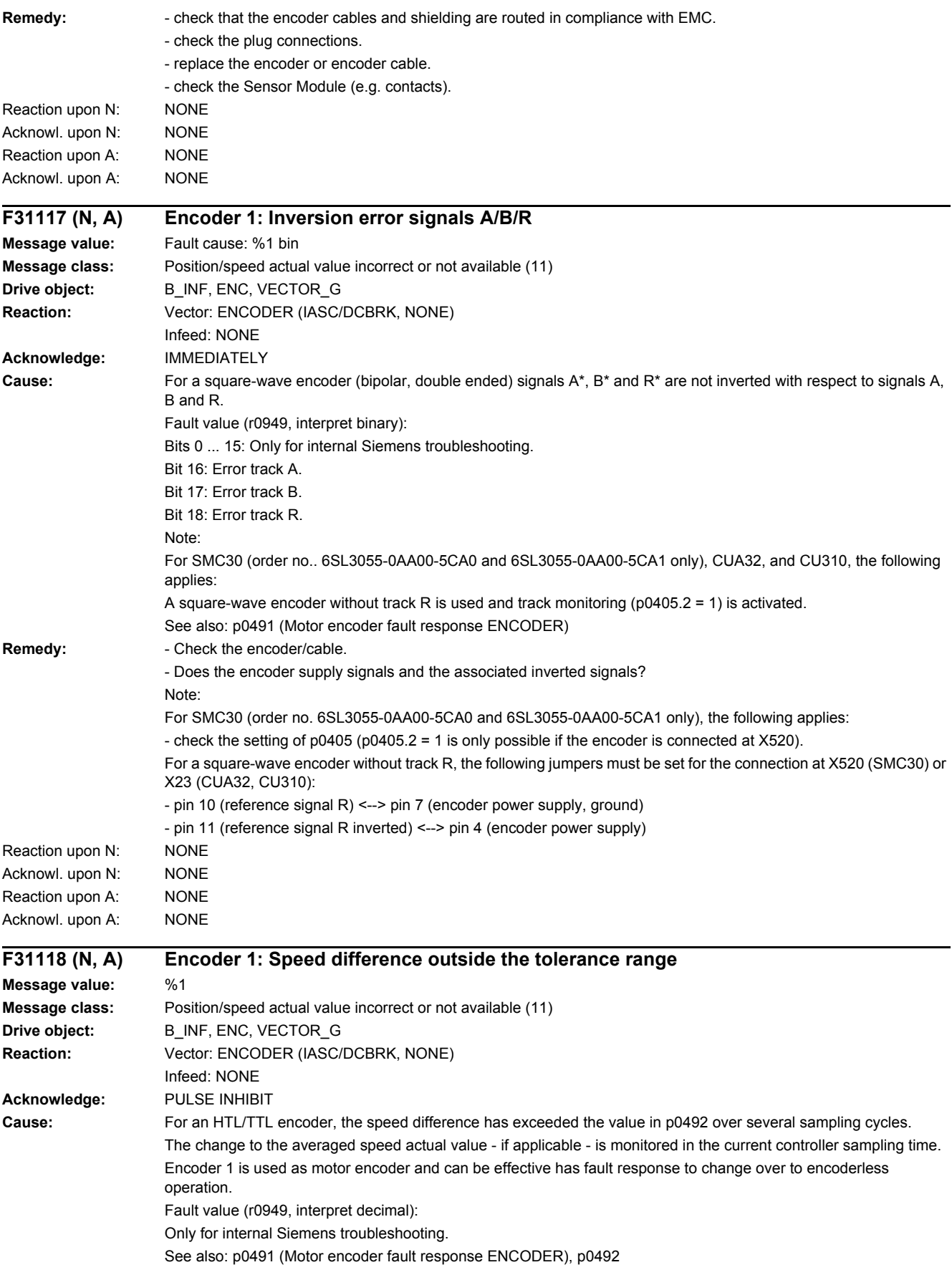

### *4.2 List of faults and alarms*

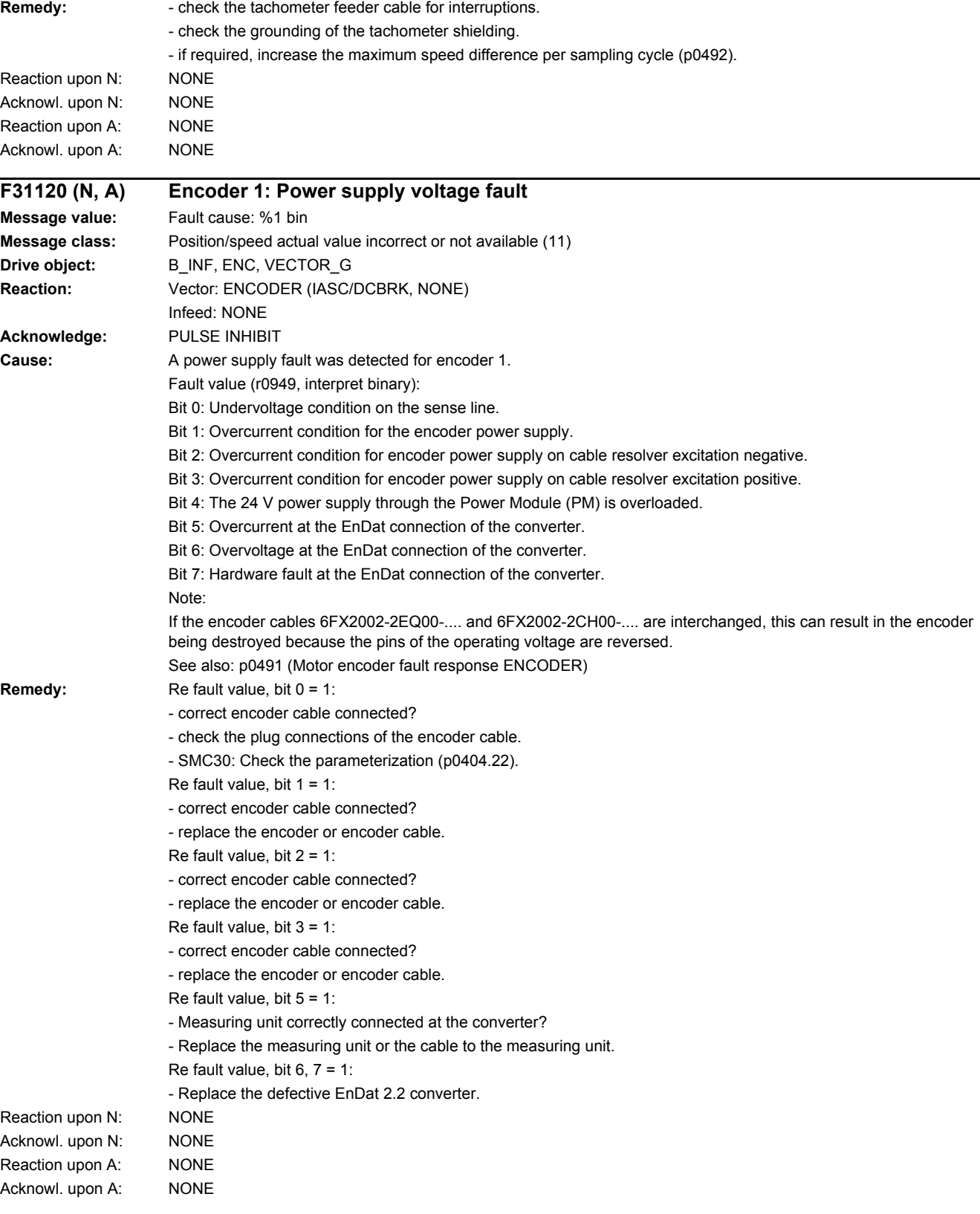

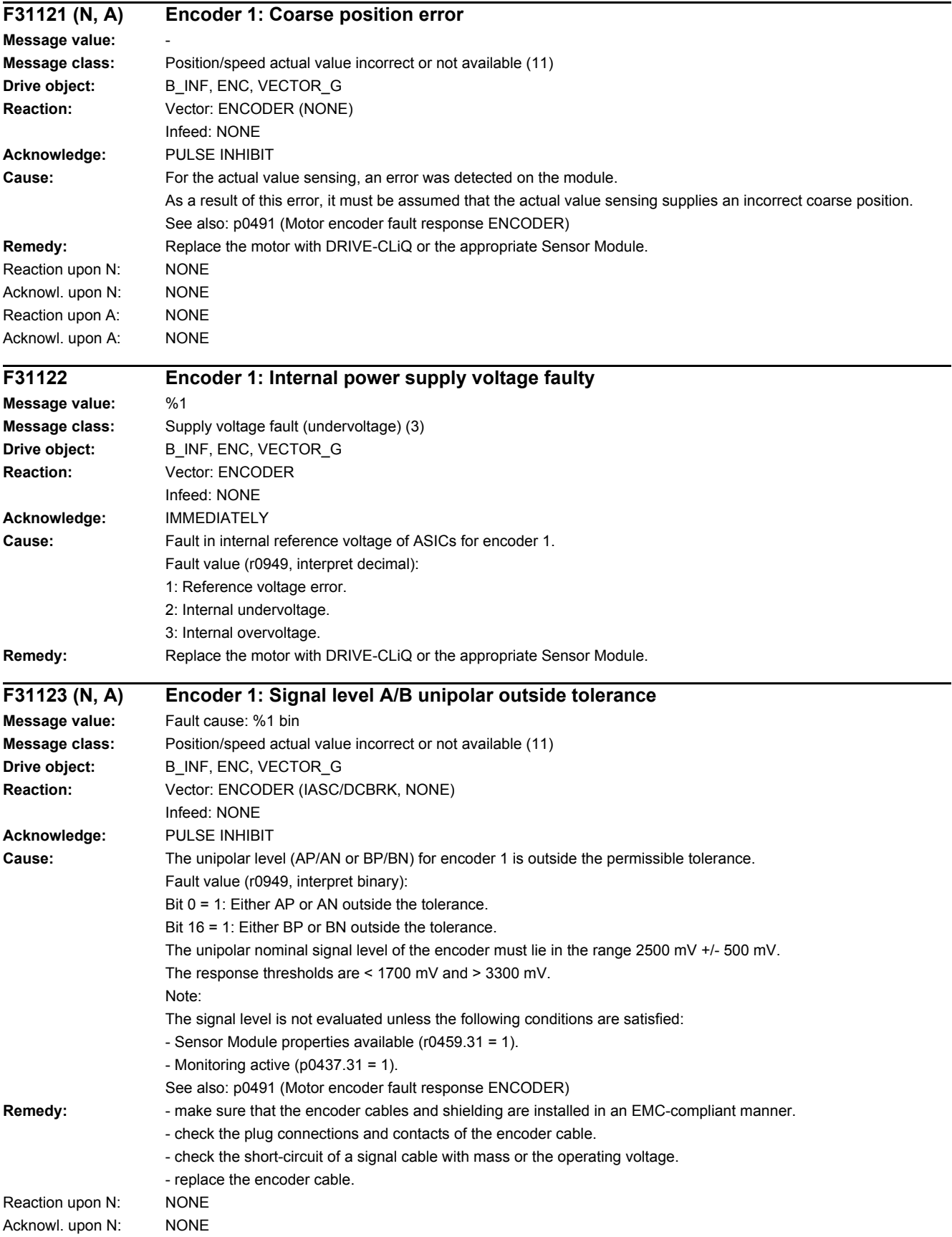

### *4.2 List of faults and alarms*

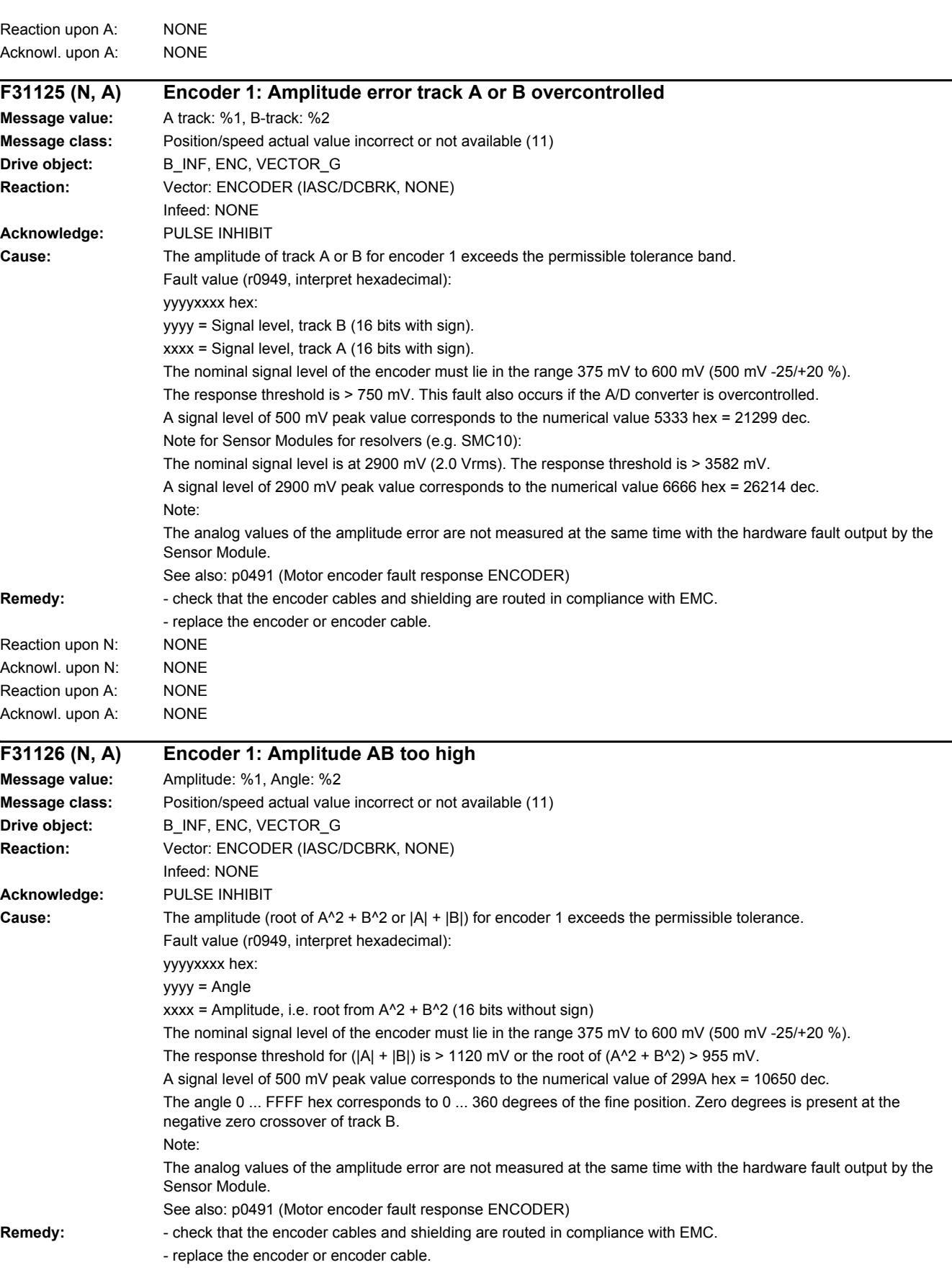

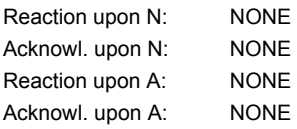

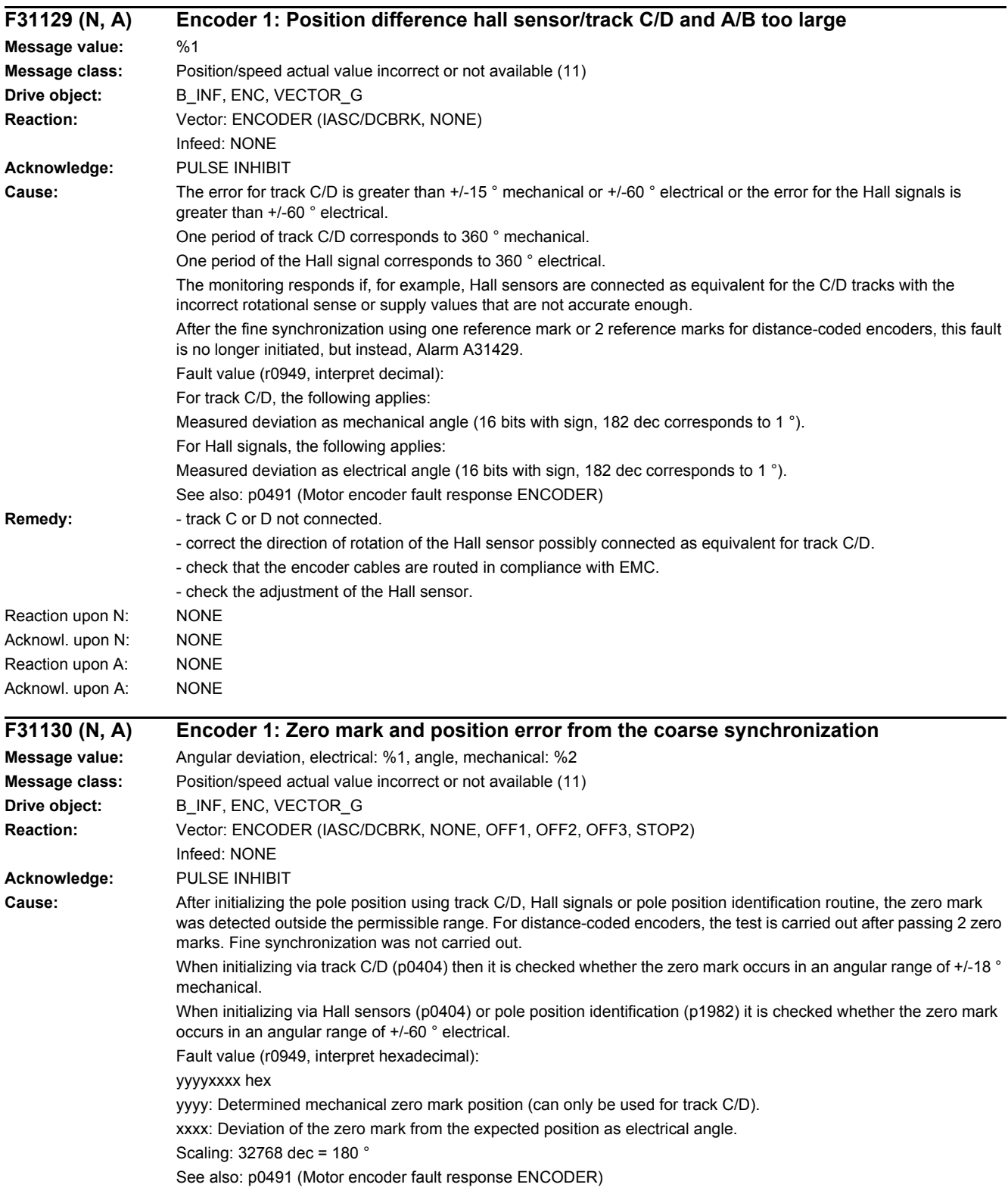

### *4.2 List of faults and alarms*

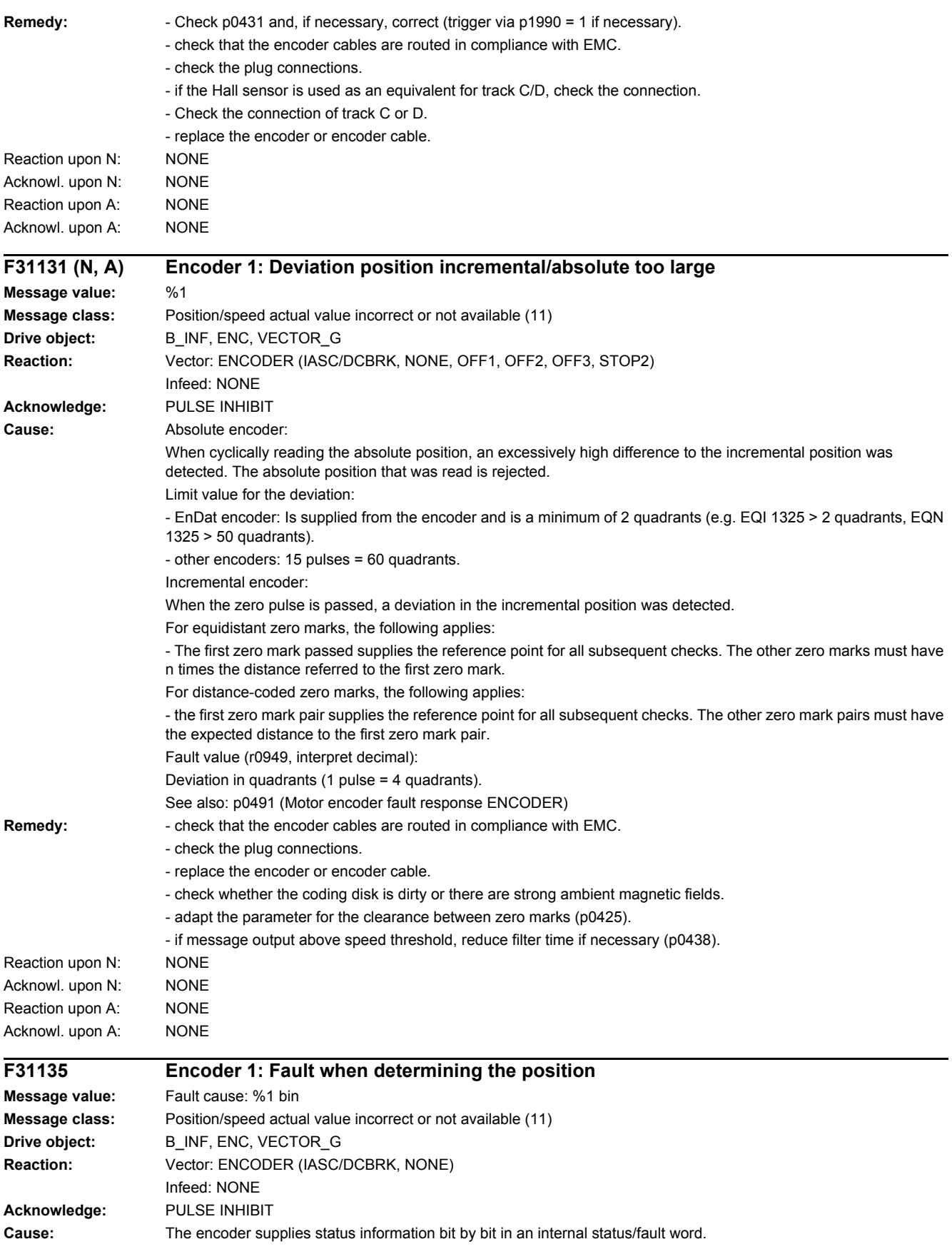

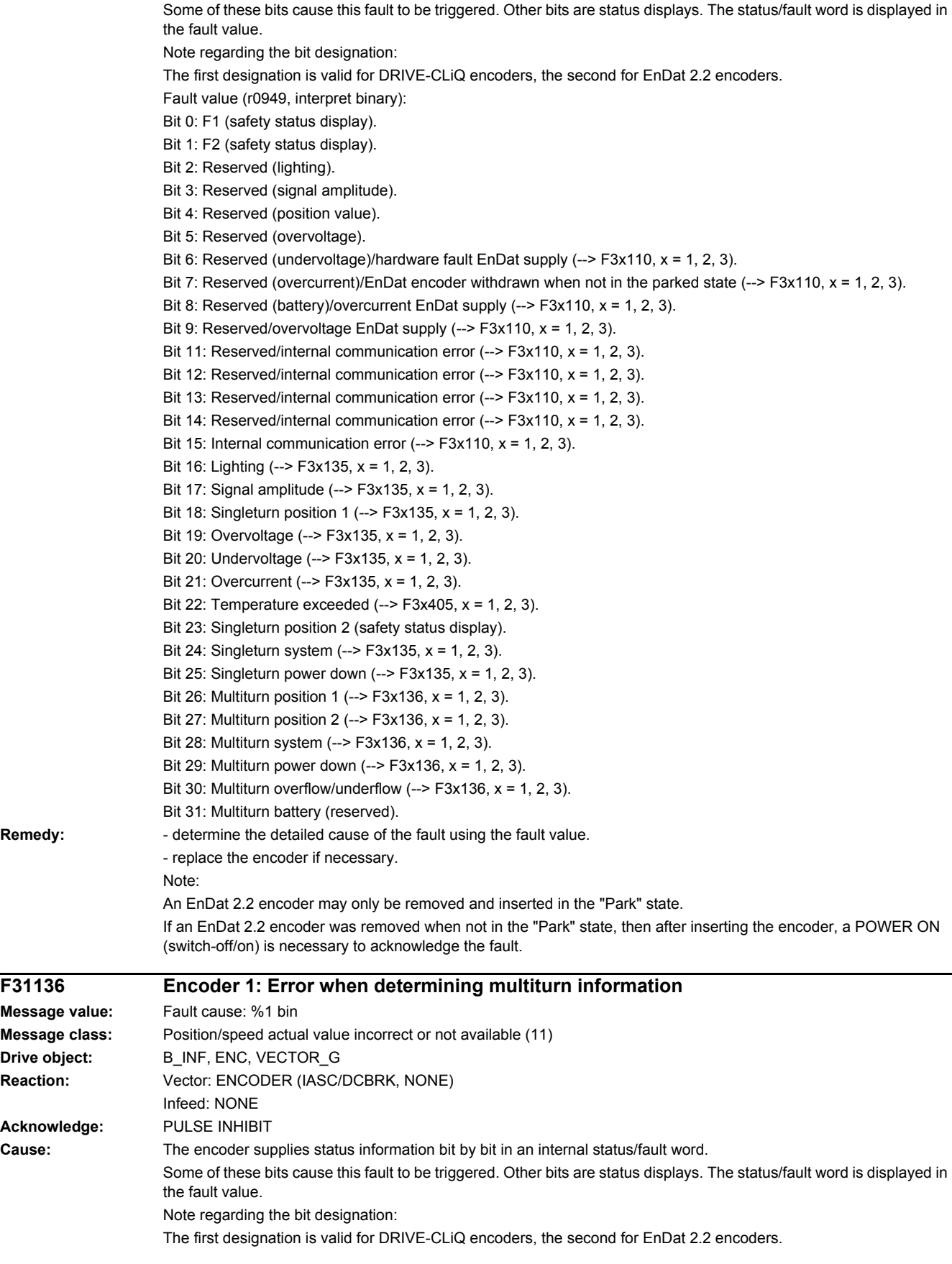

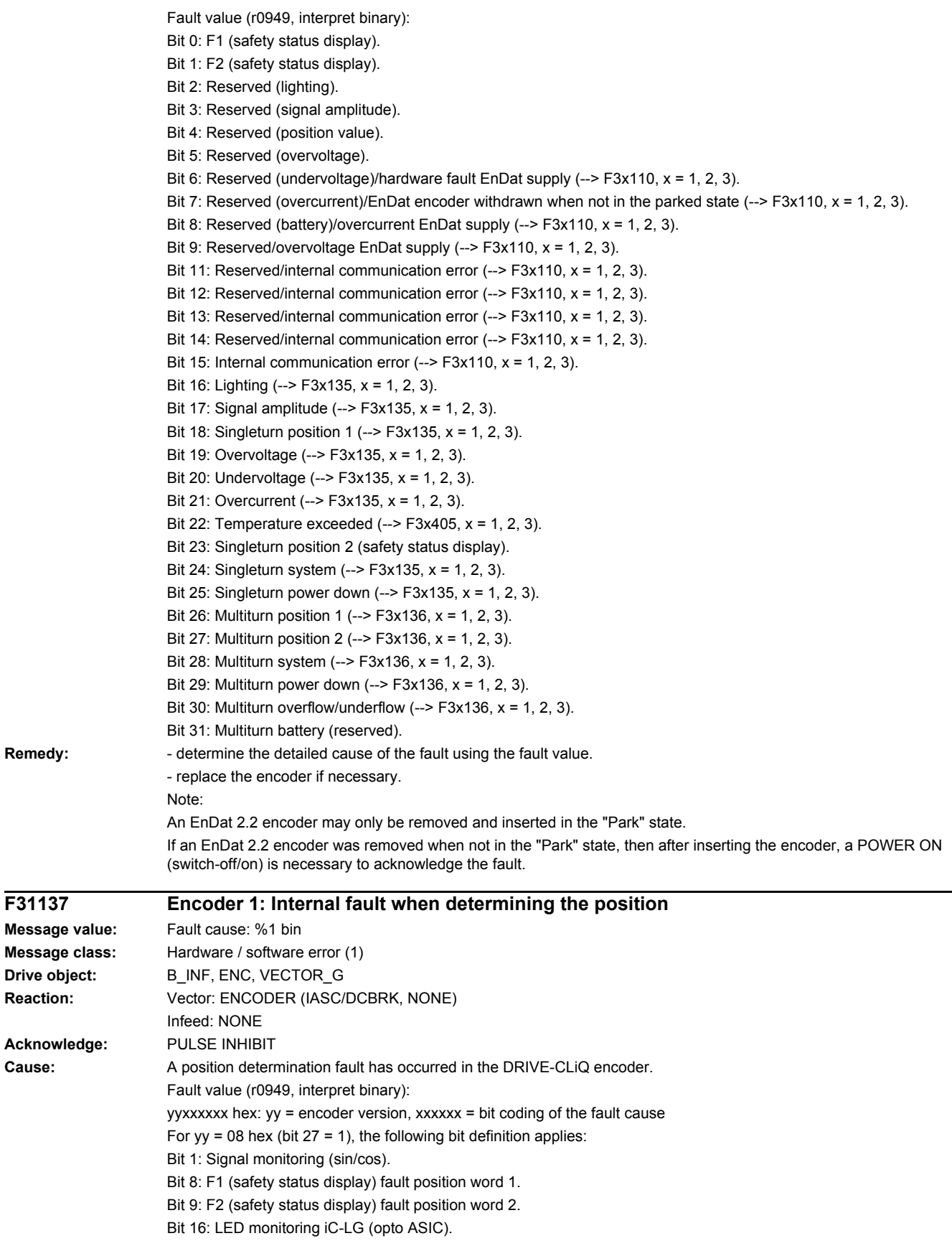

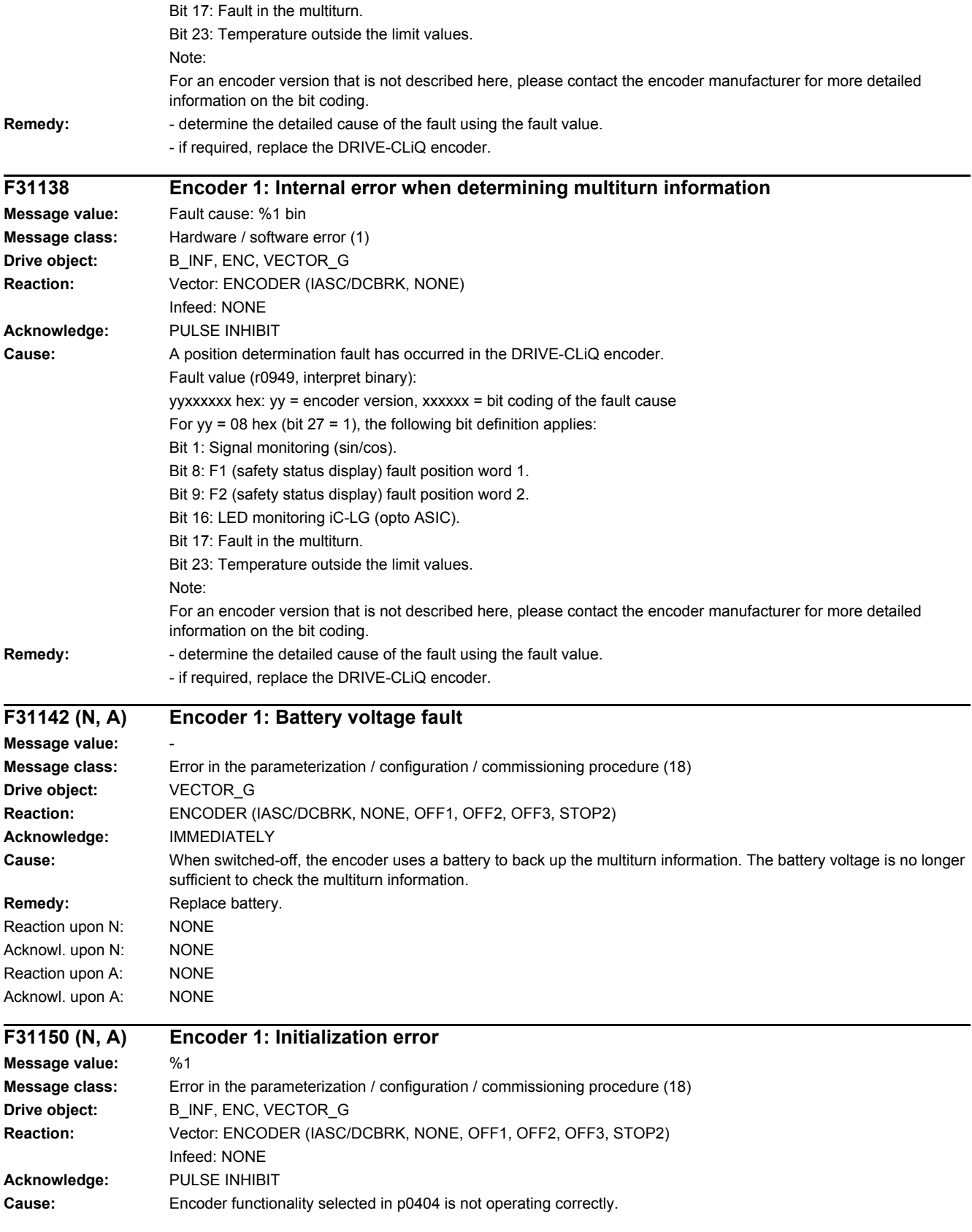

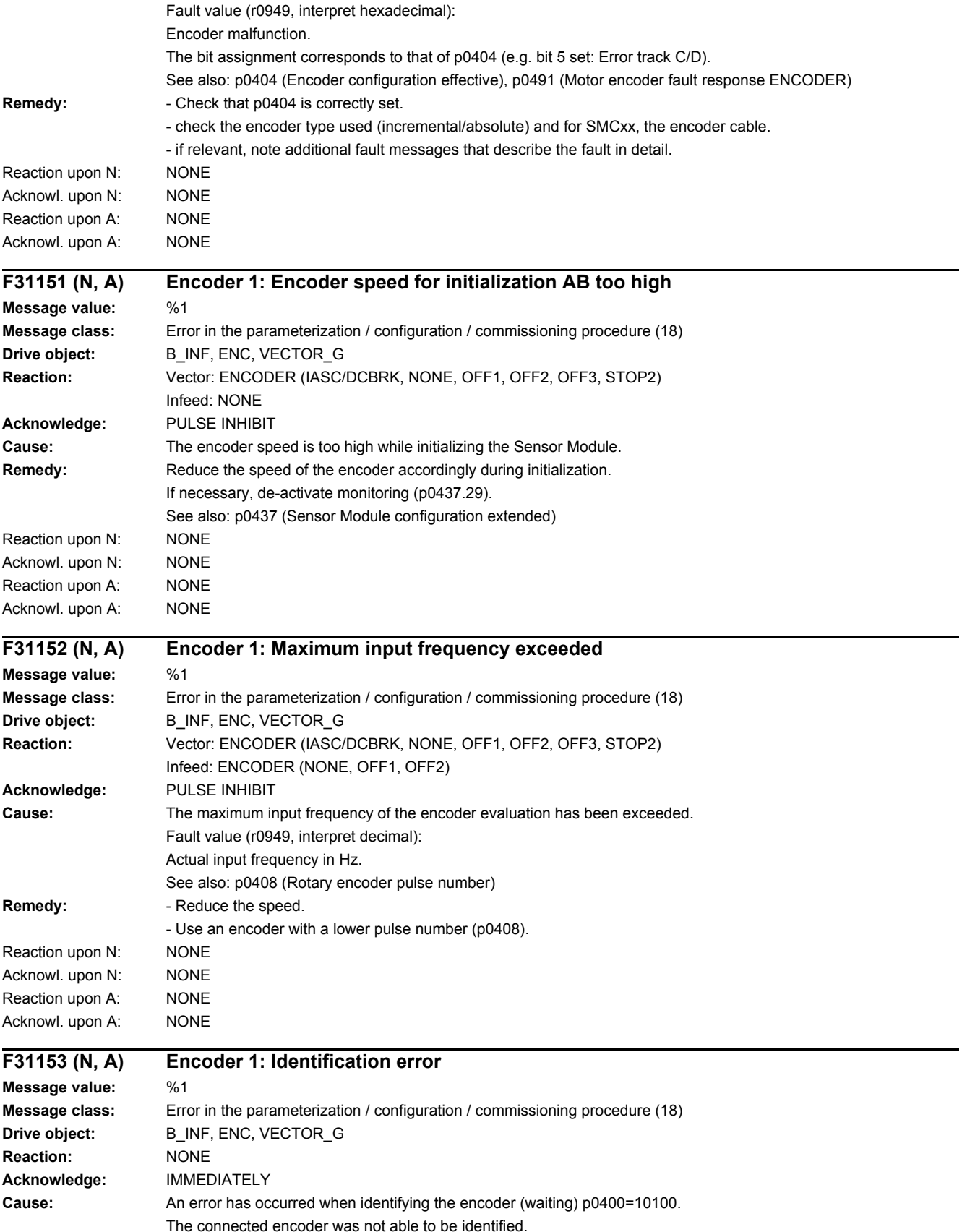

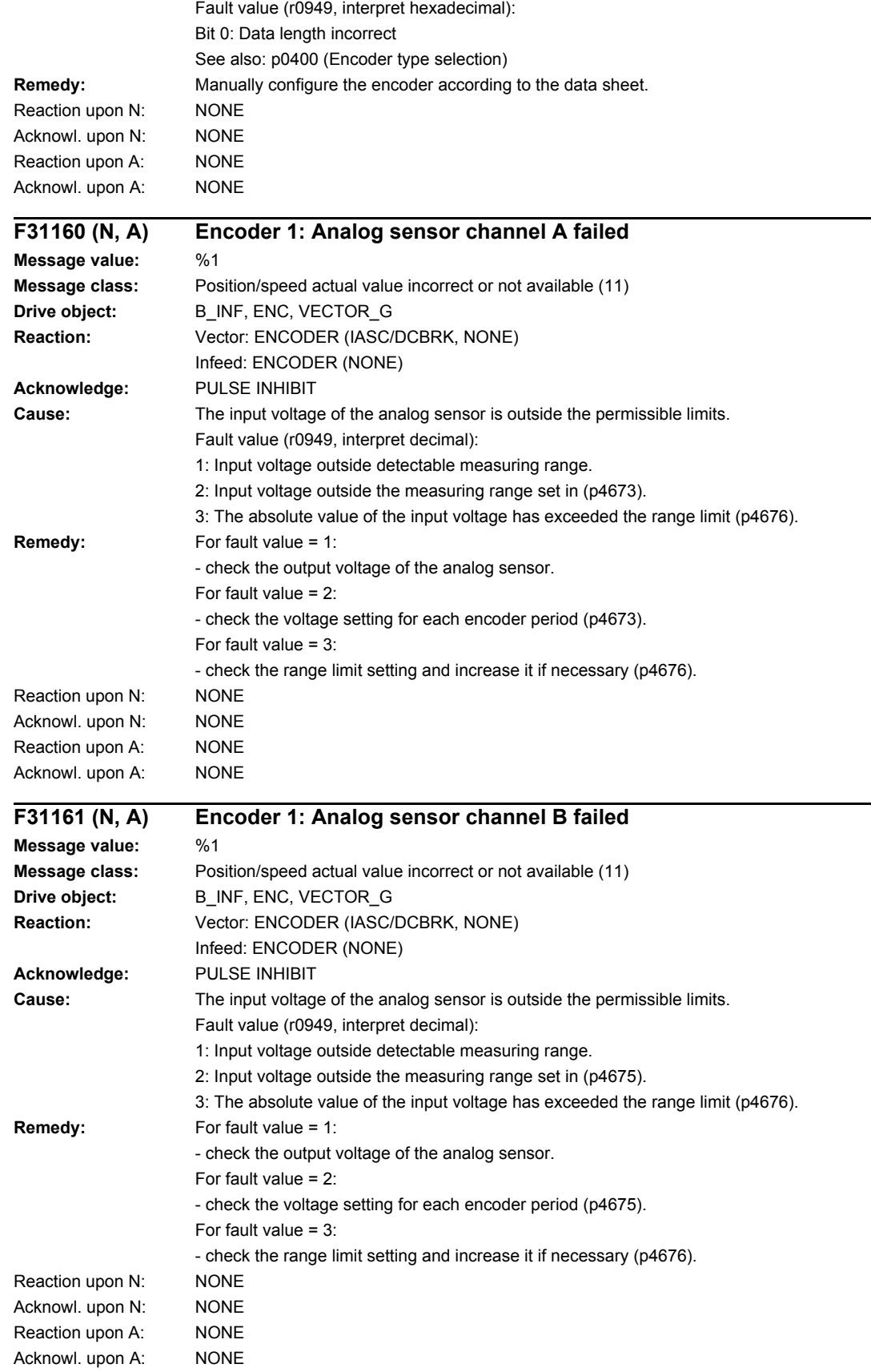

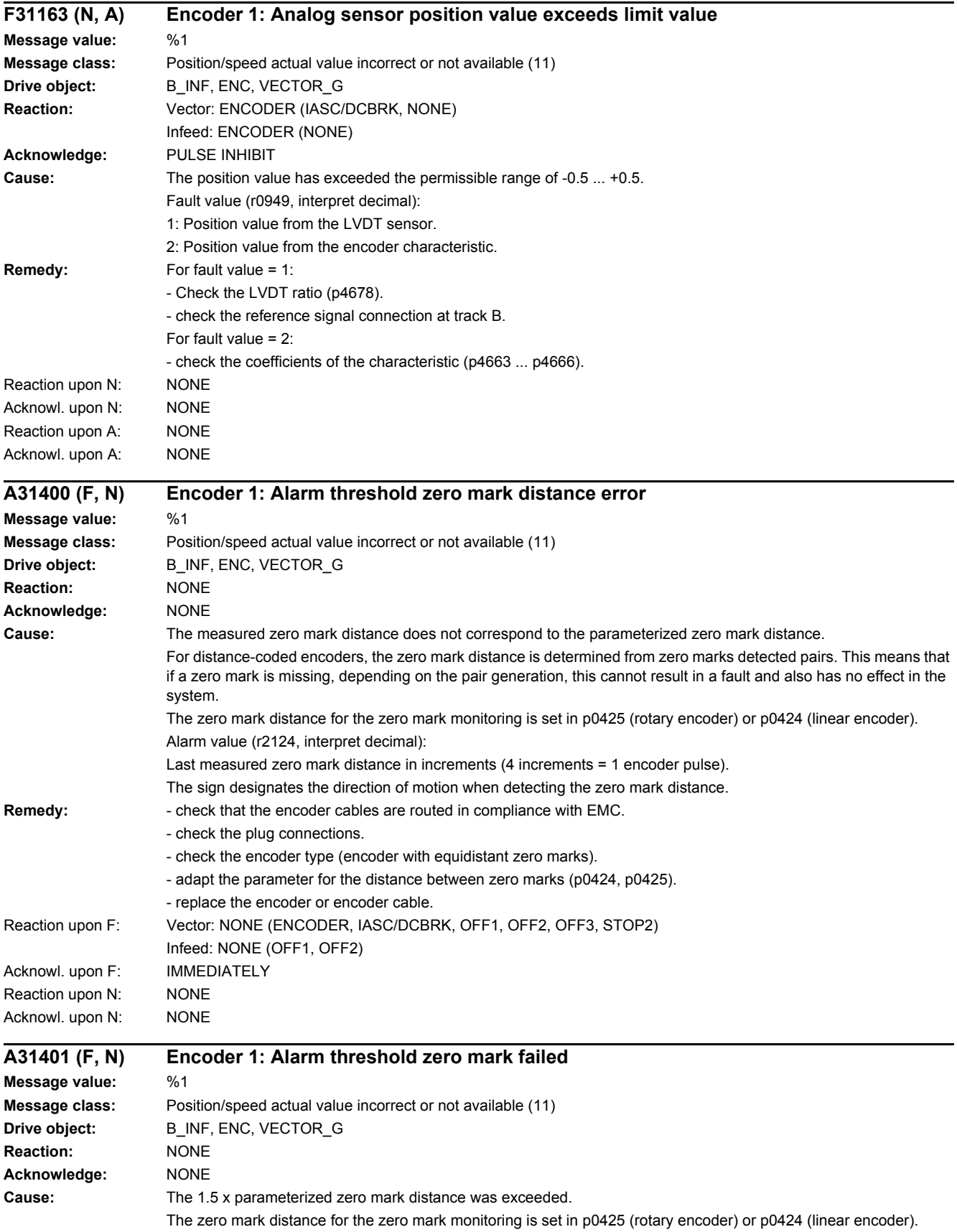

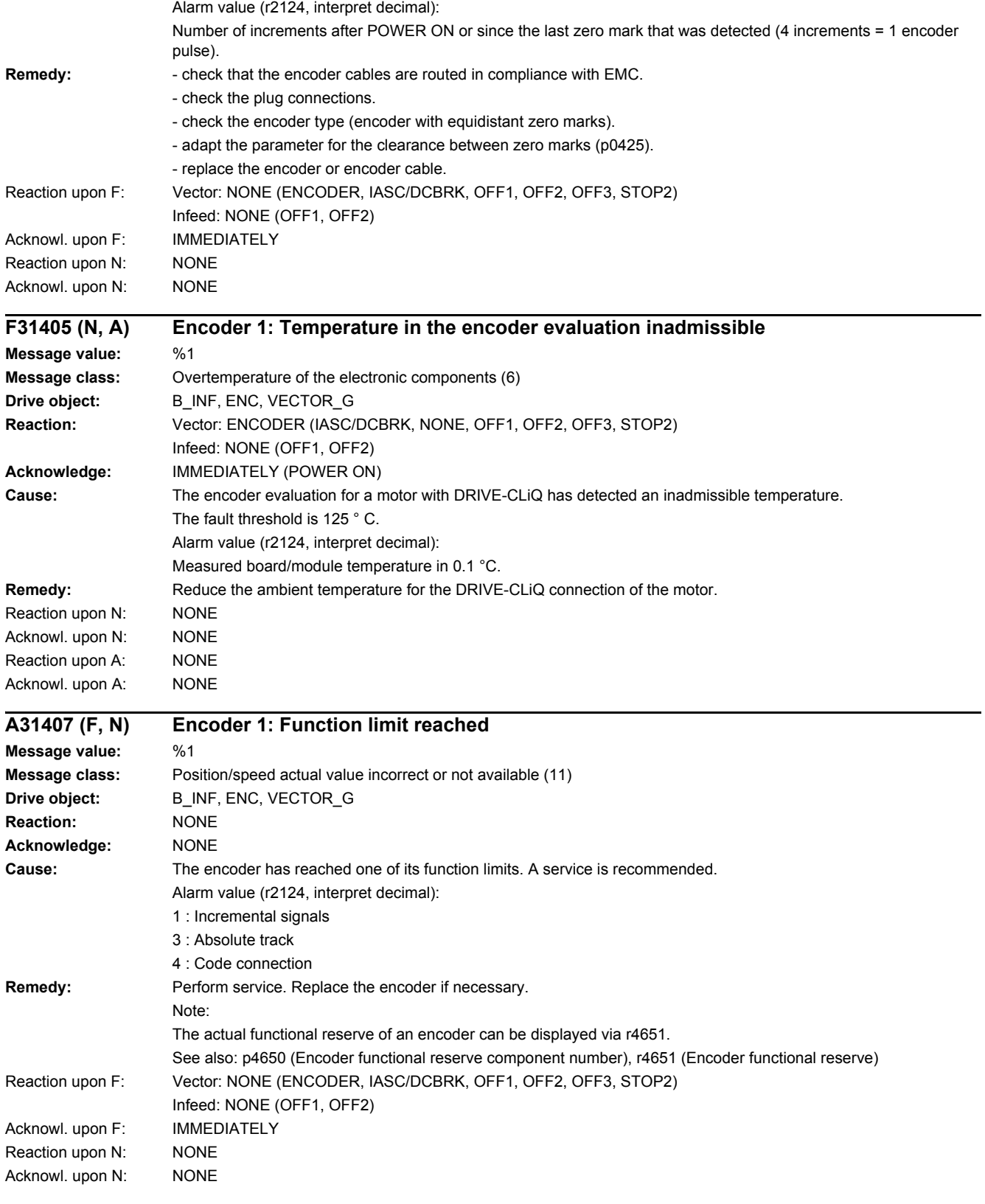

*4.2 List of faults and alarms*

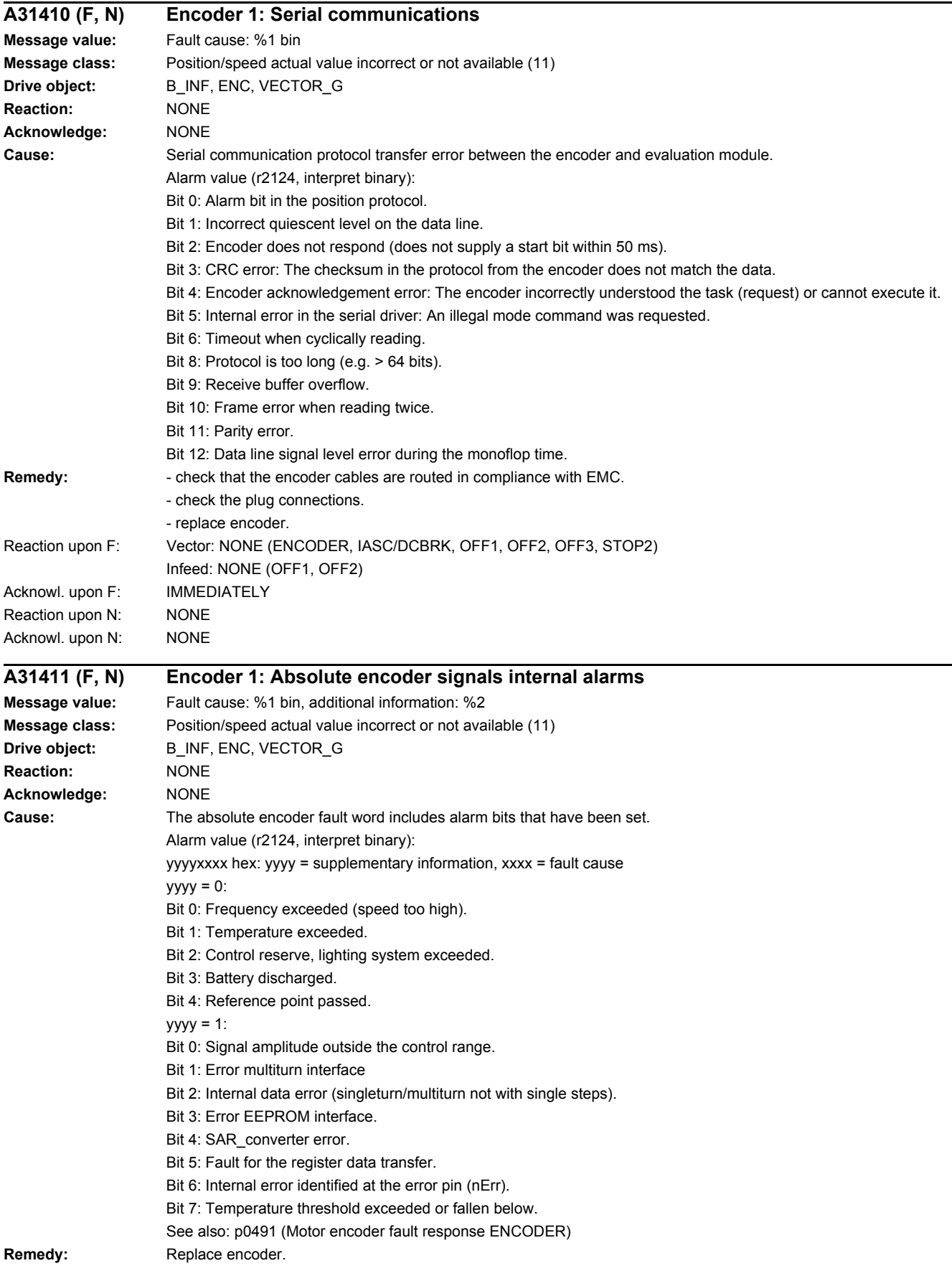

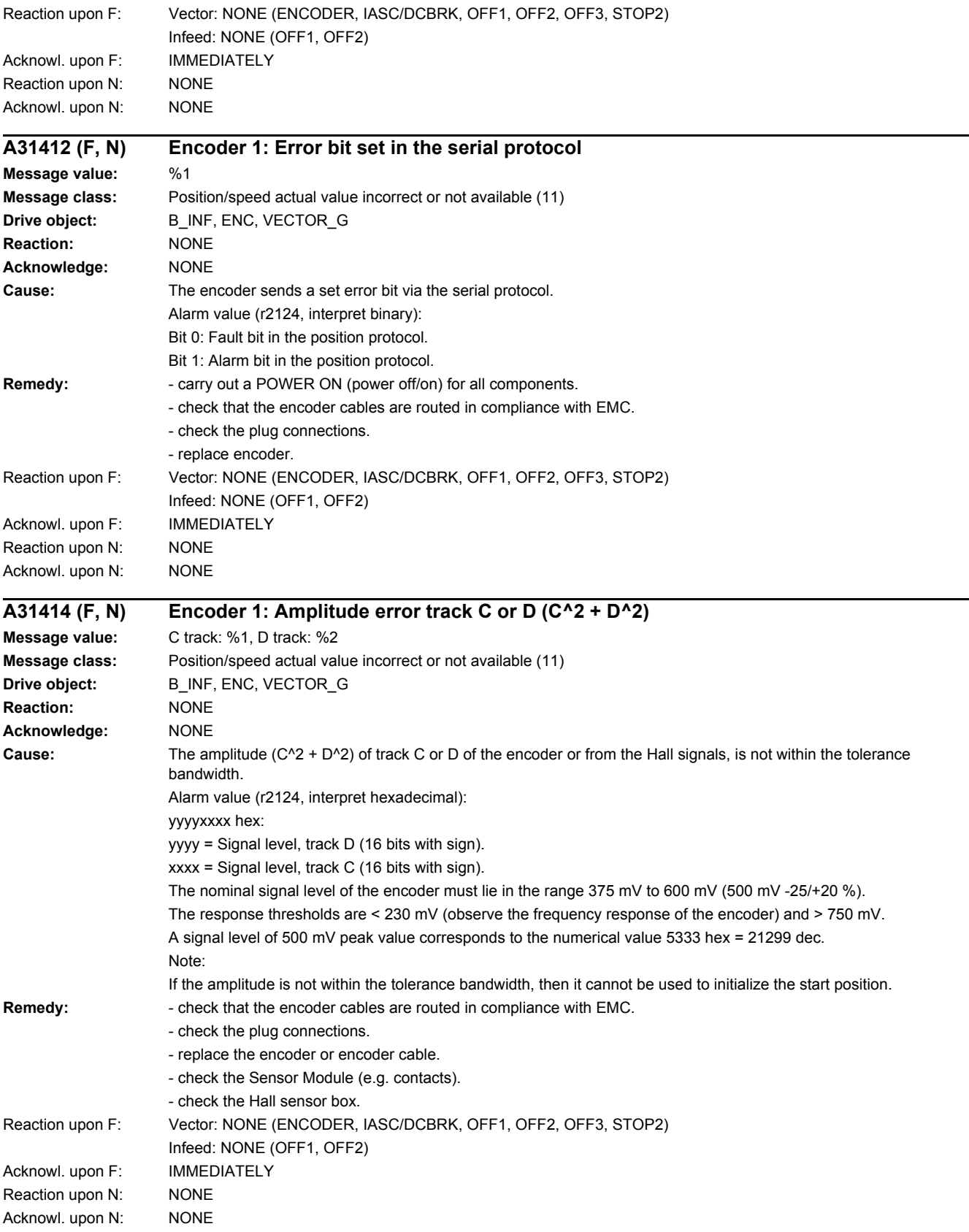

*4.2 List of faults and alarms*

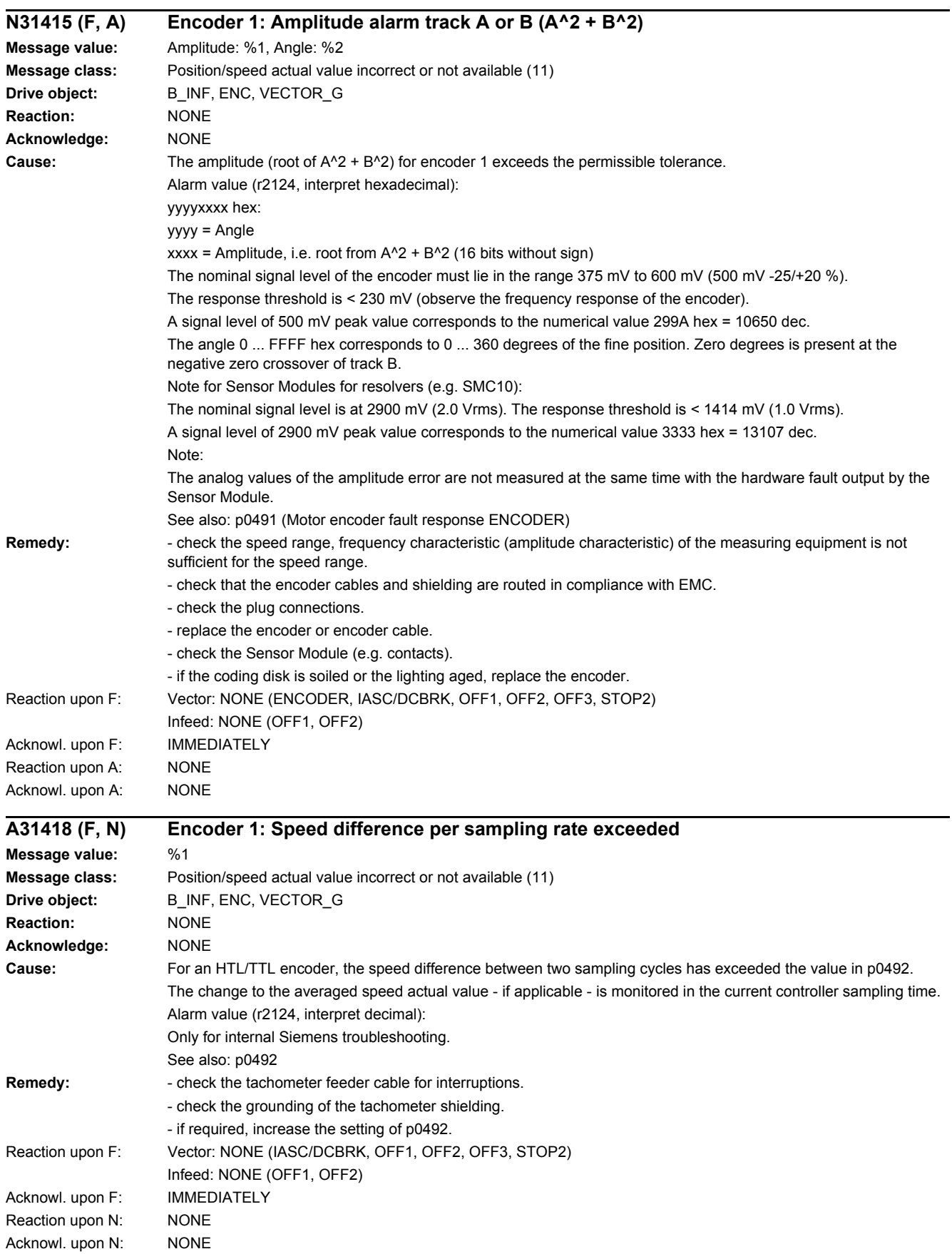

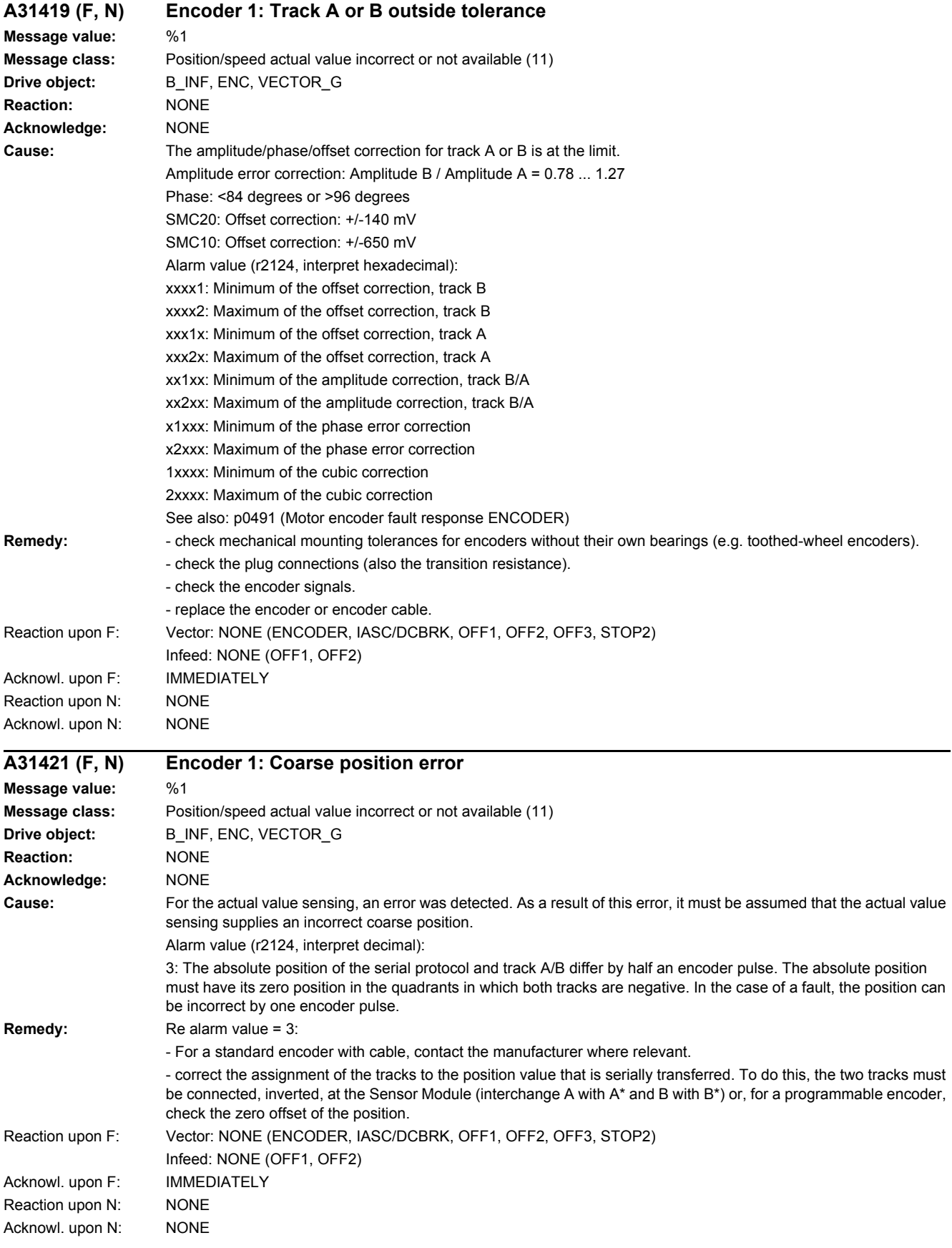

*4.2 List of faults and alarms*

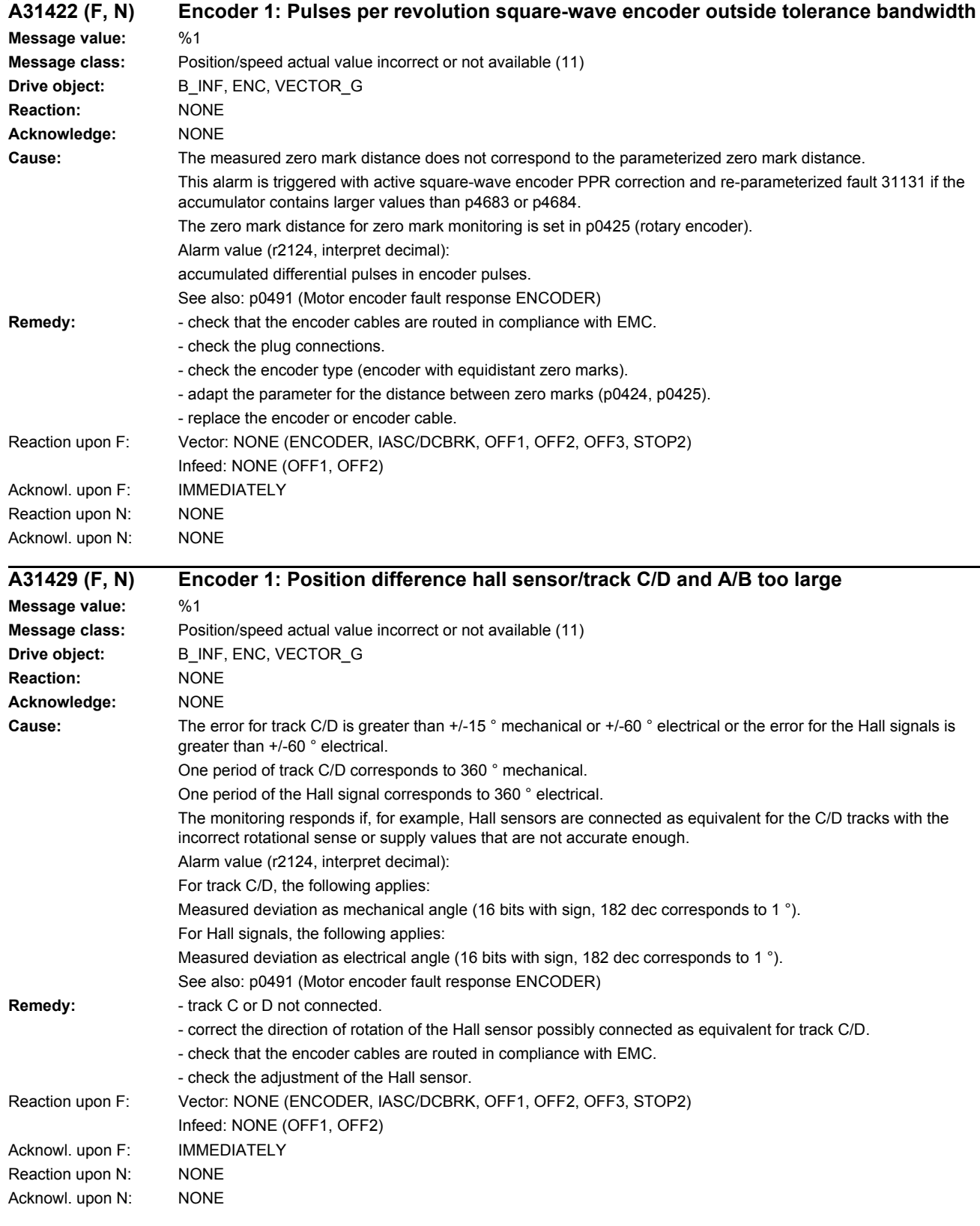

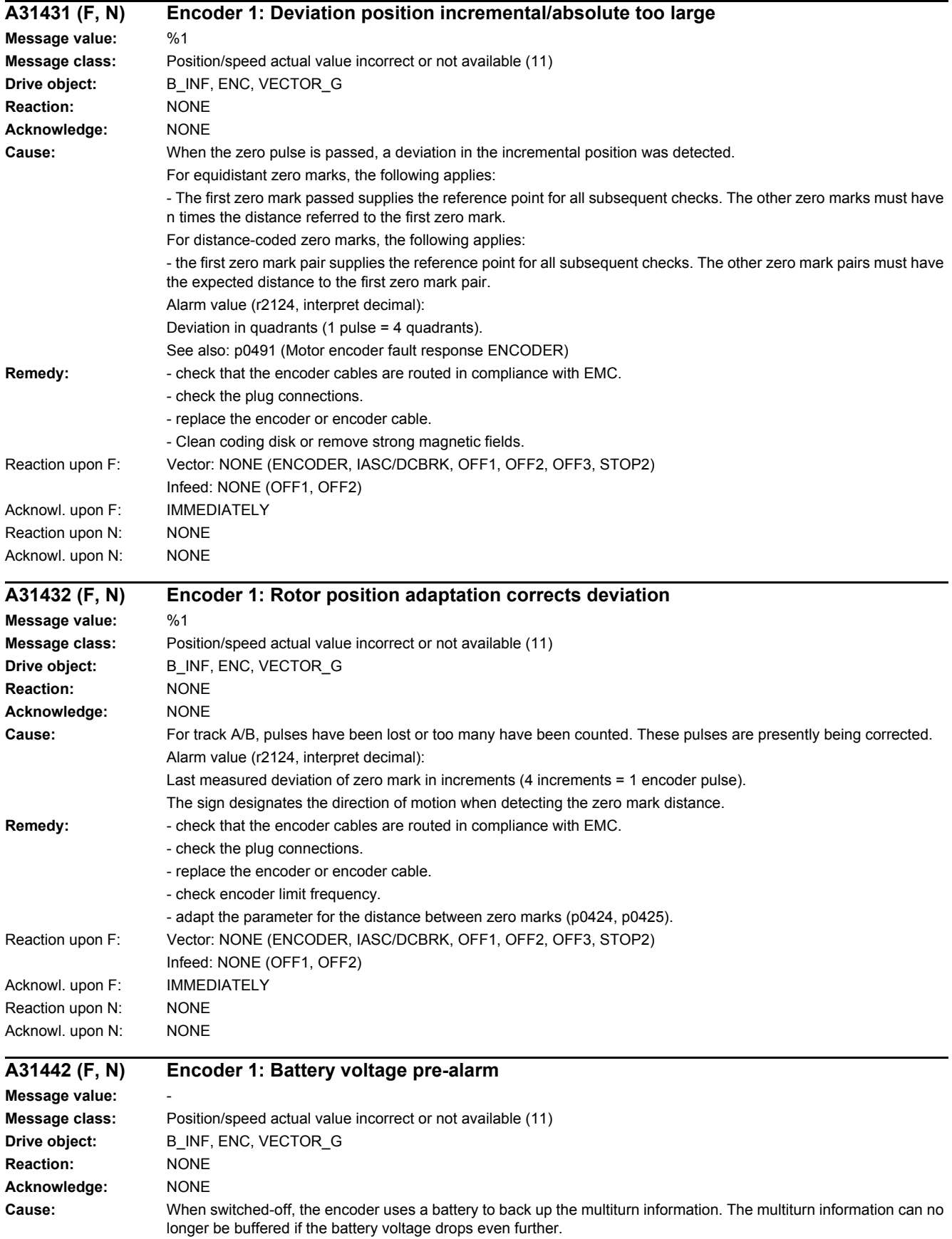

### *4.2 List of faults and alarms*

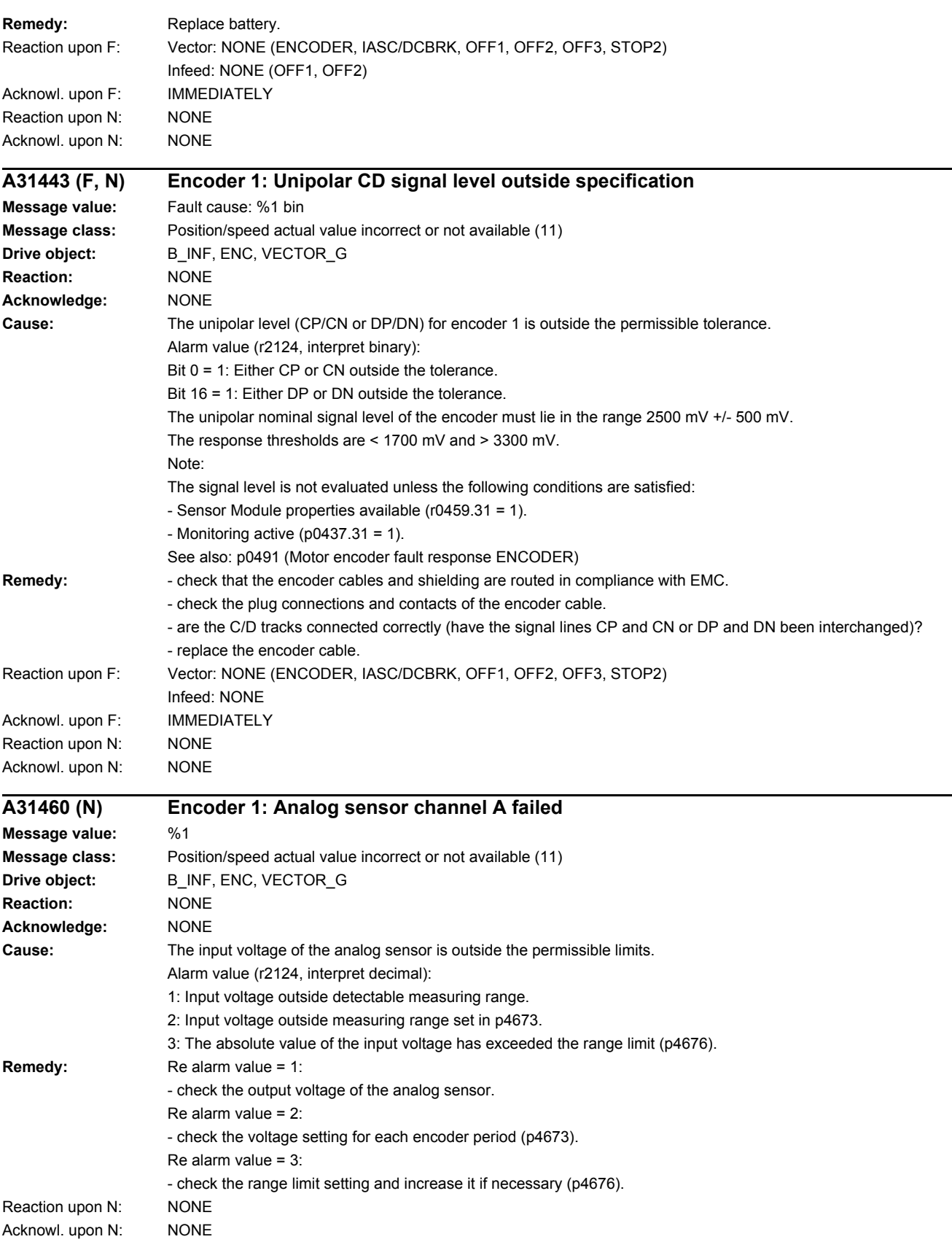

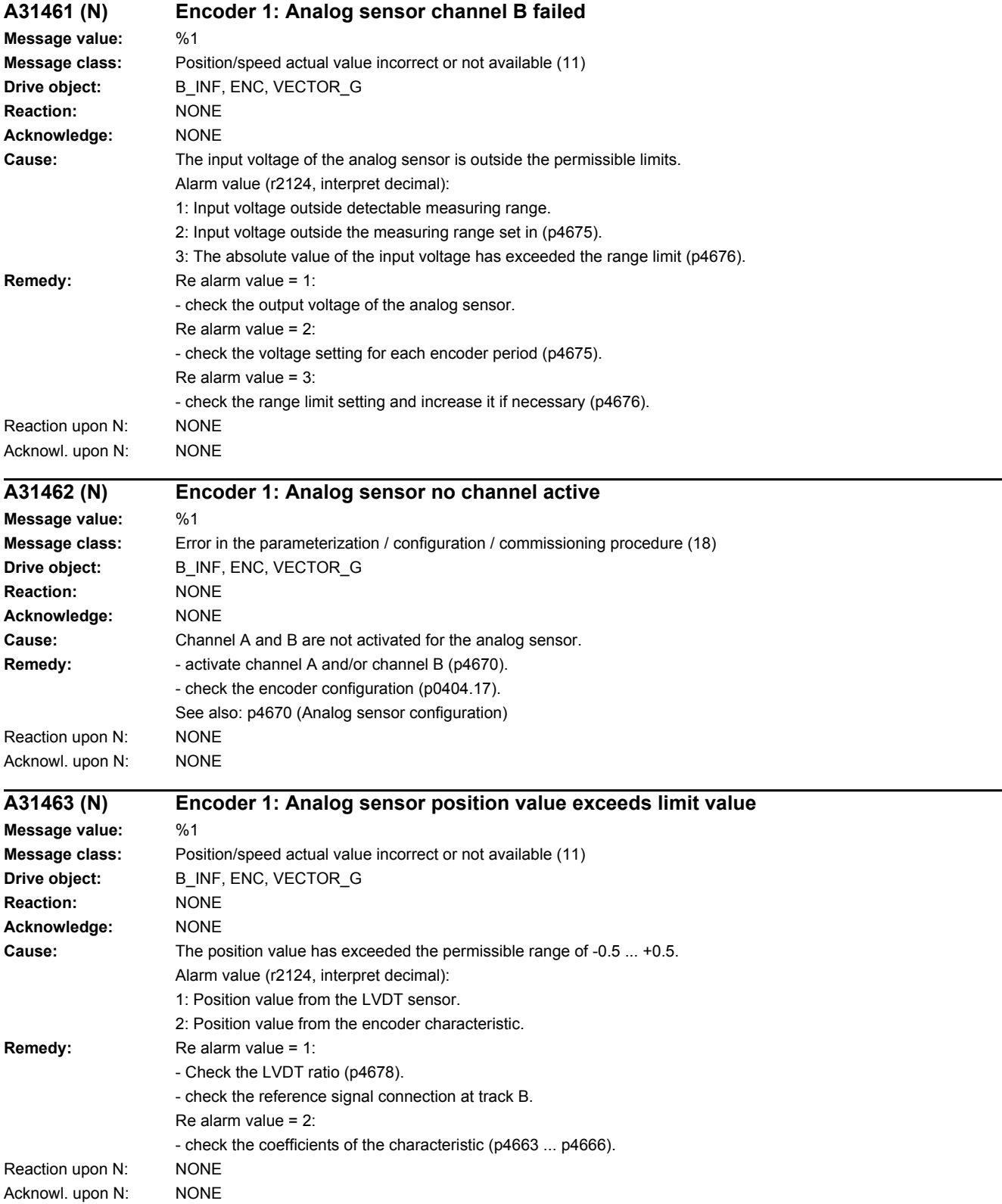
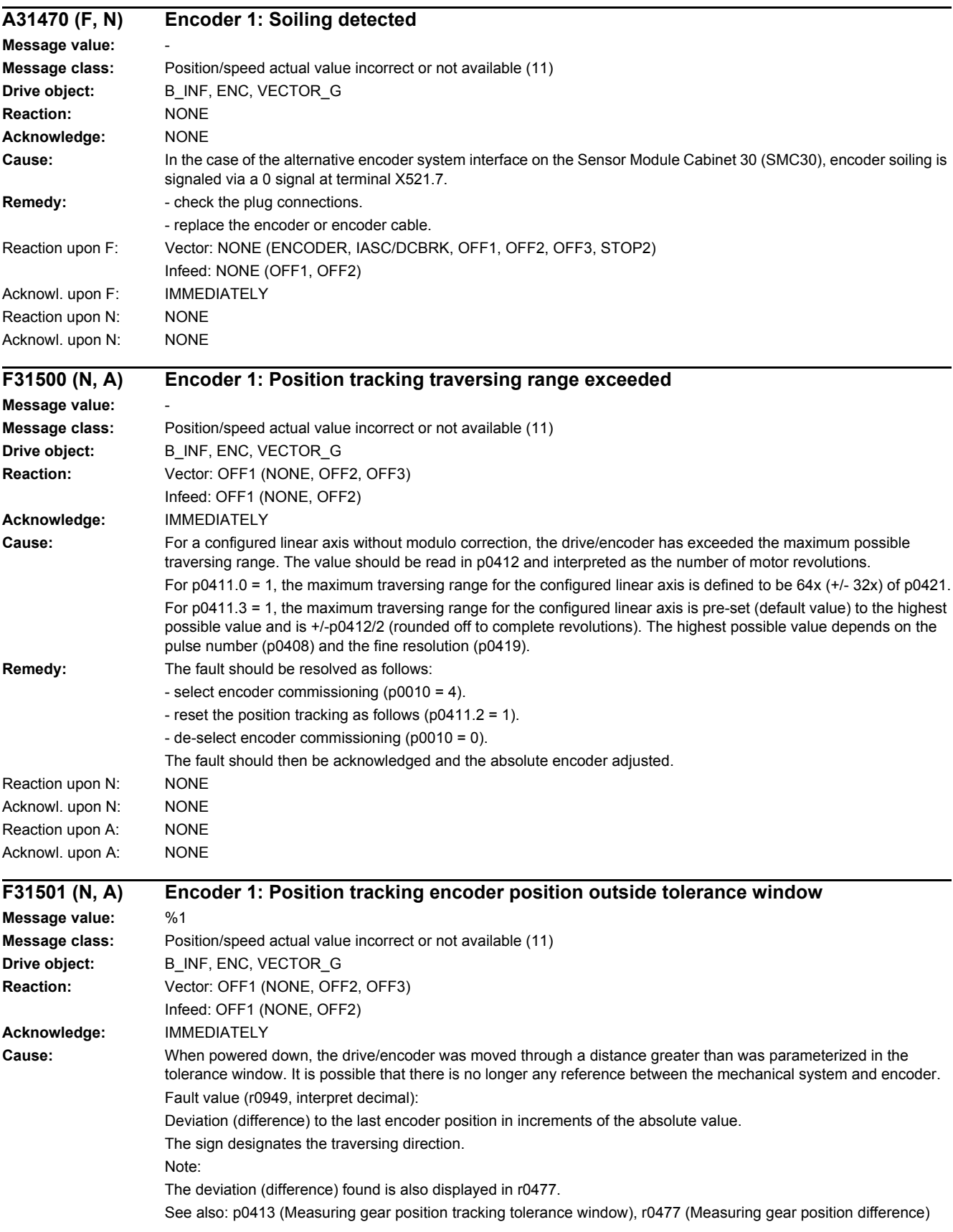

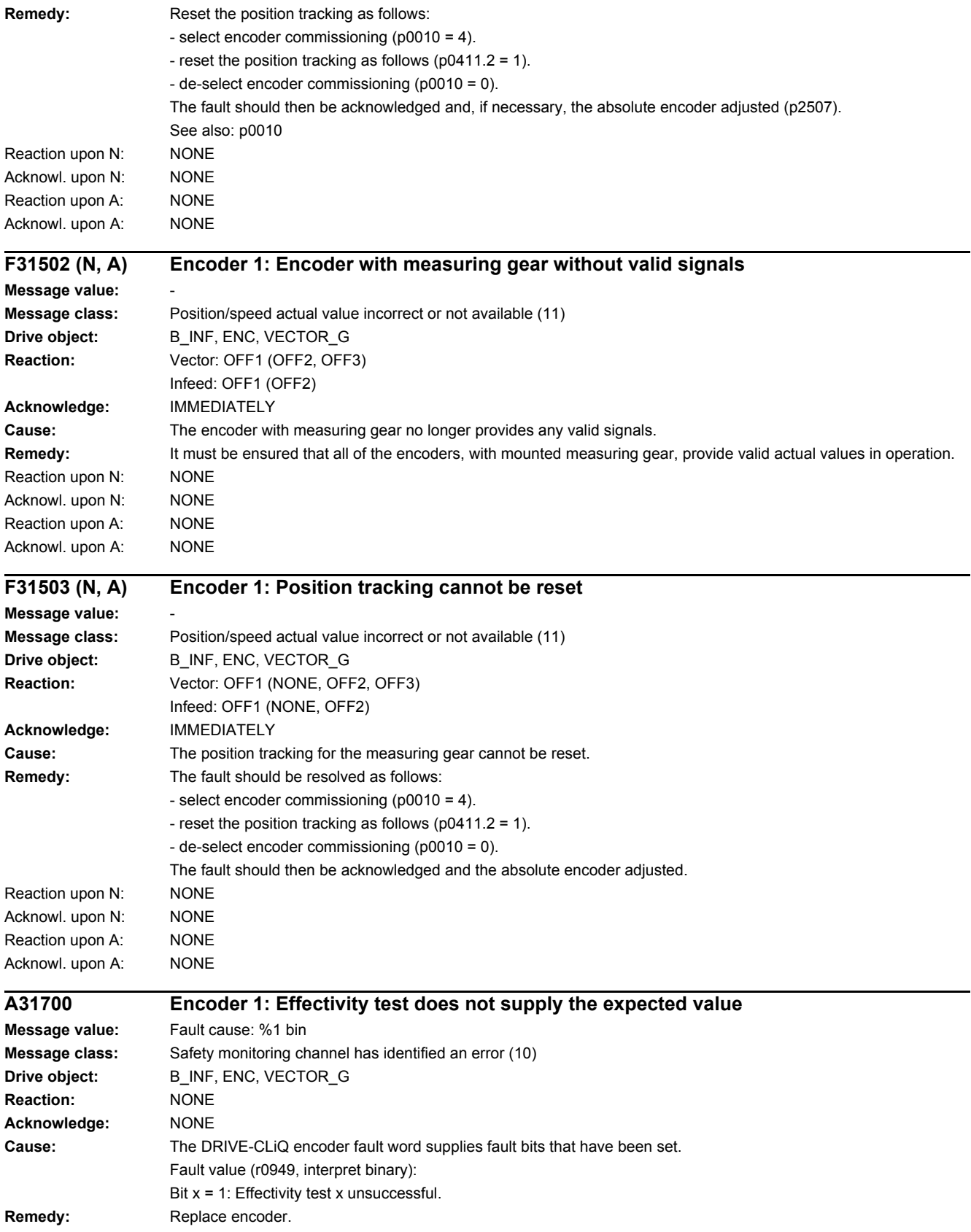

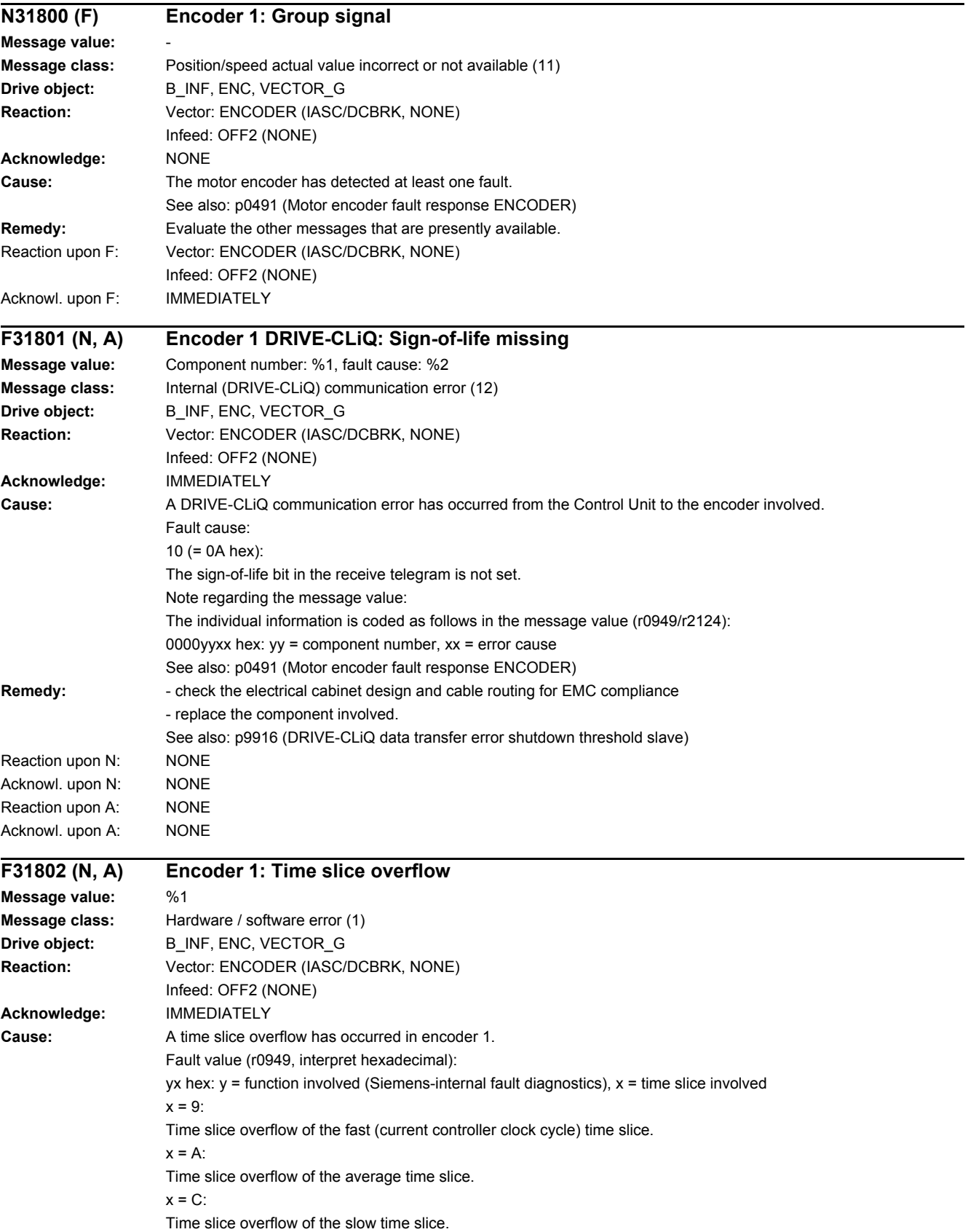

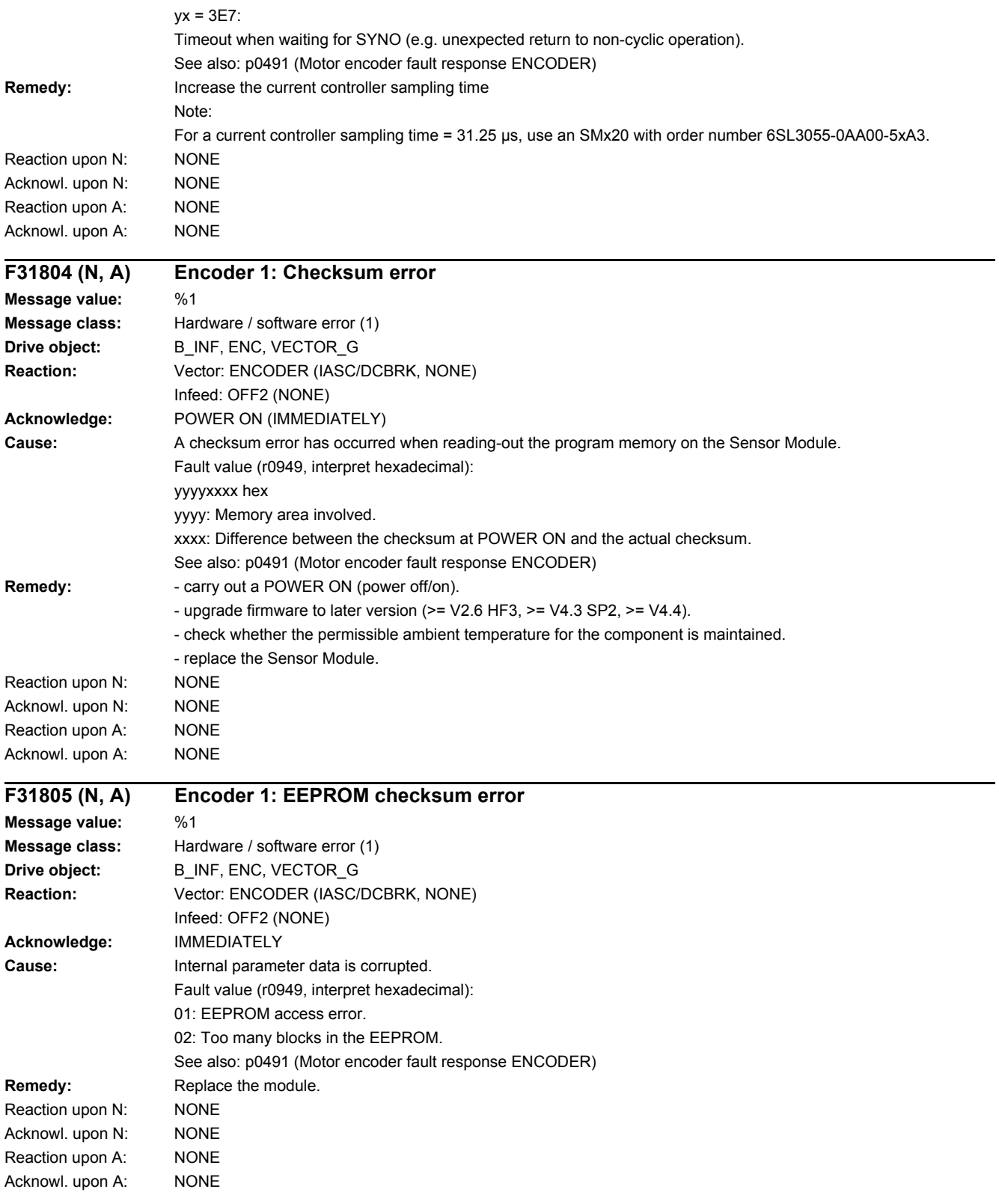

*4.2 List of faults and alarms*

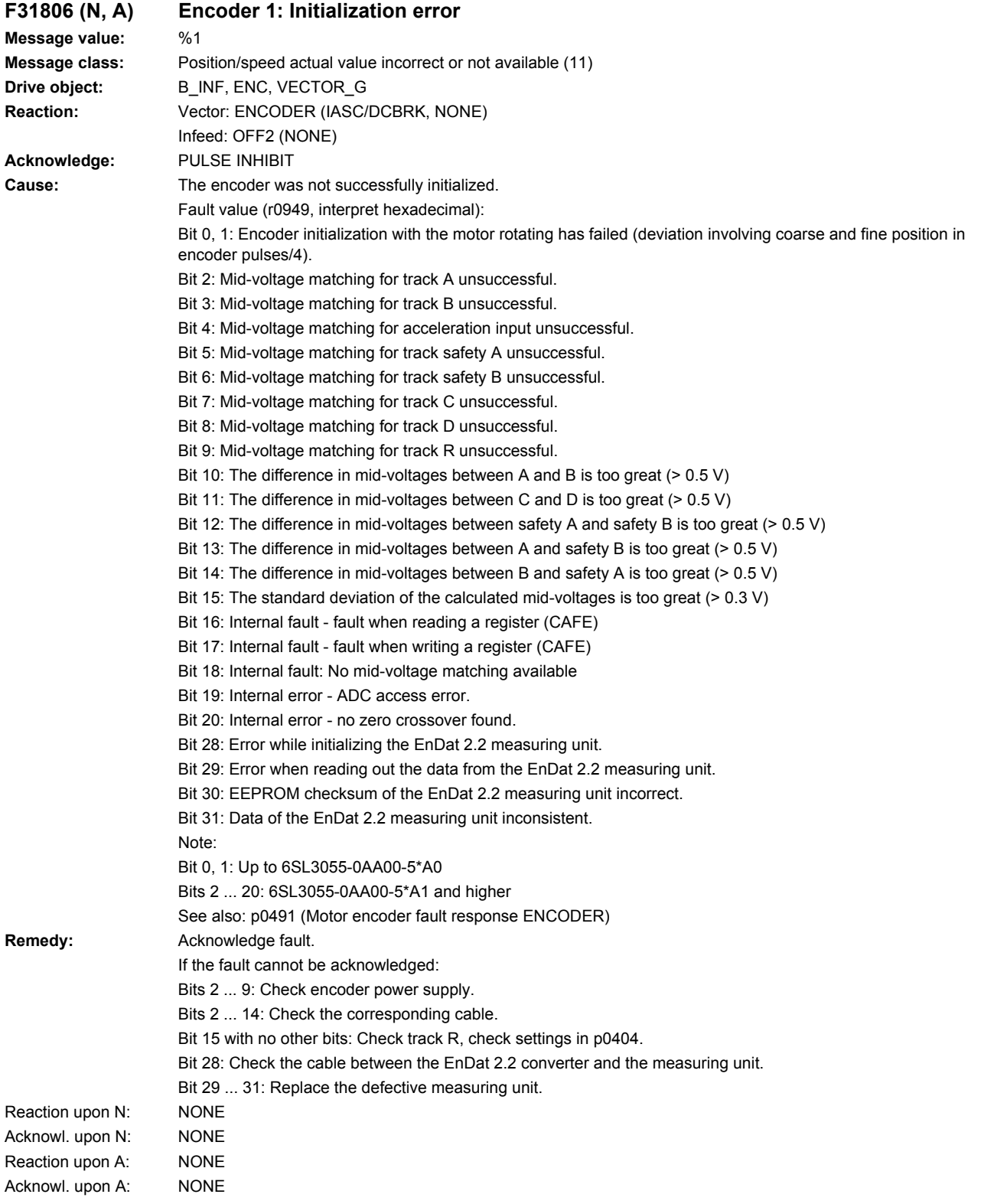

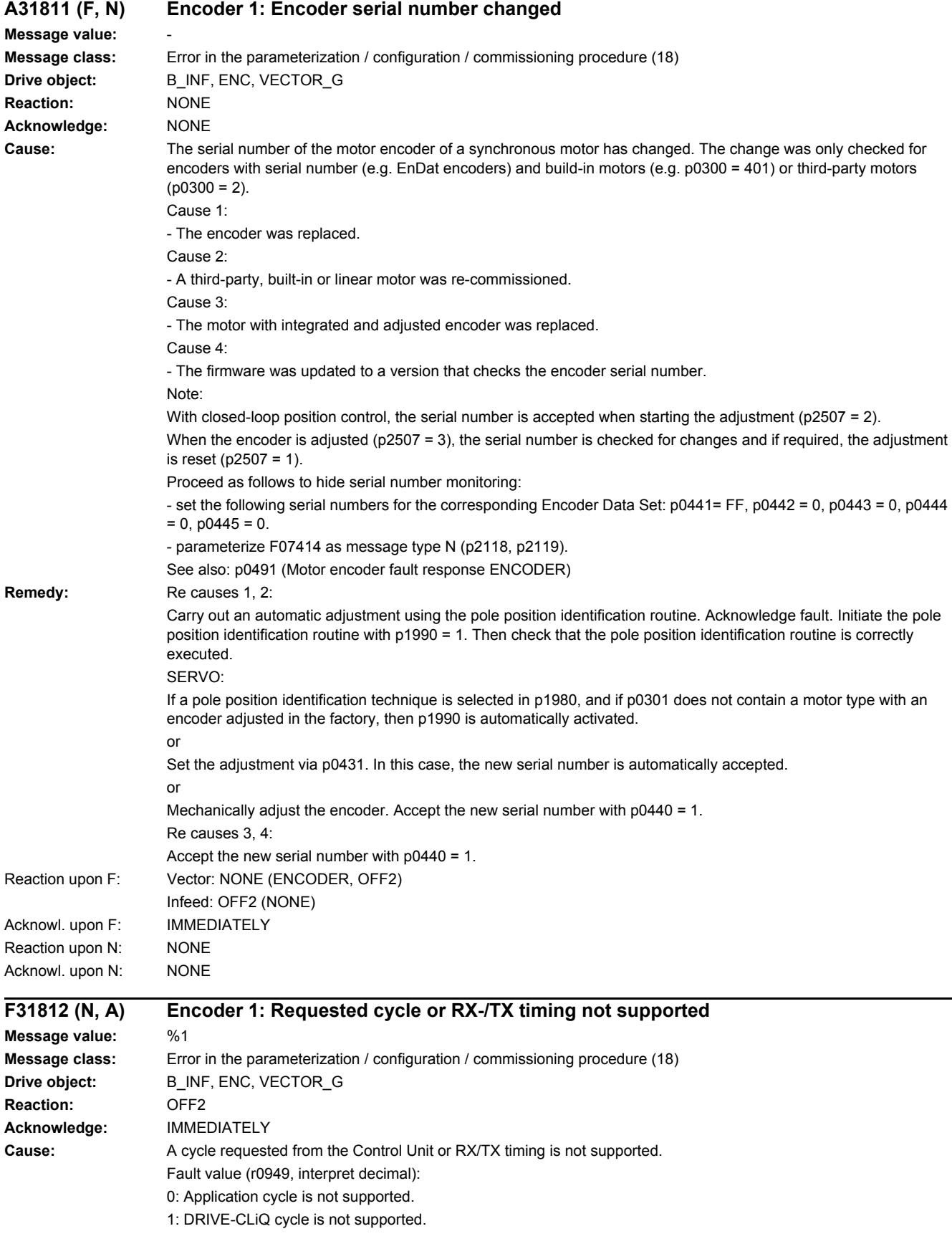

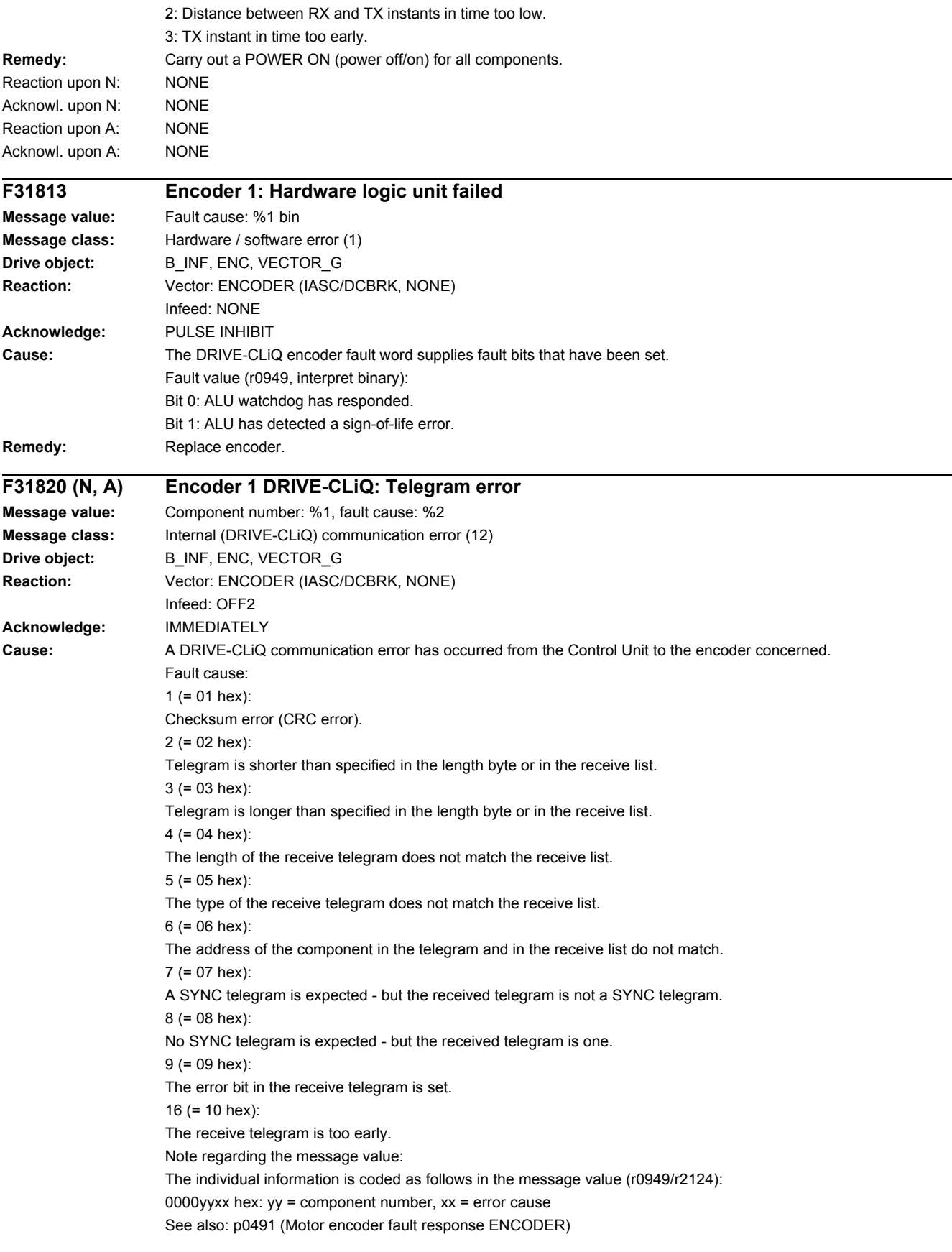

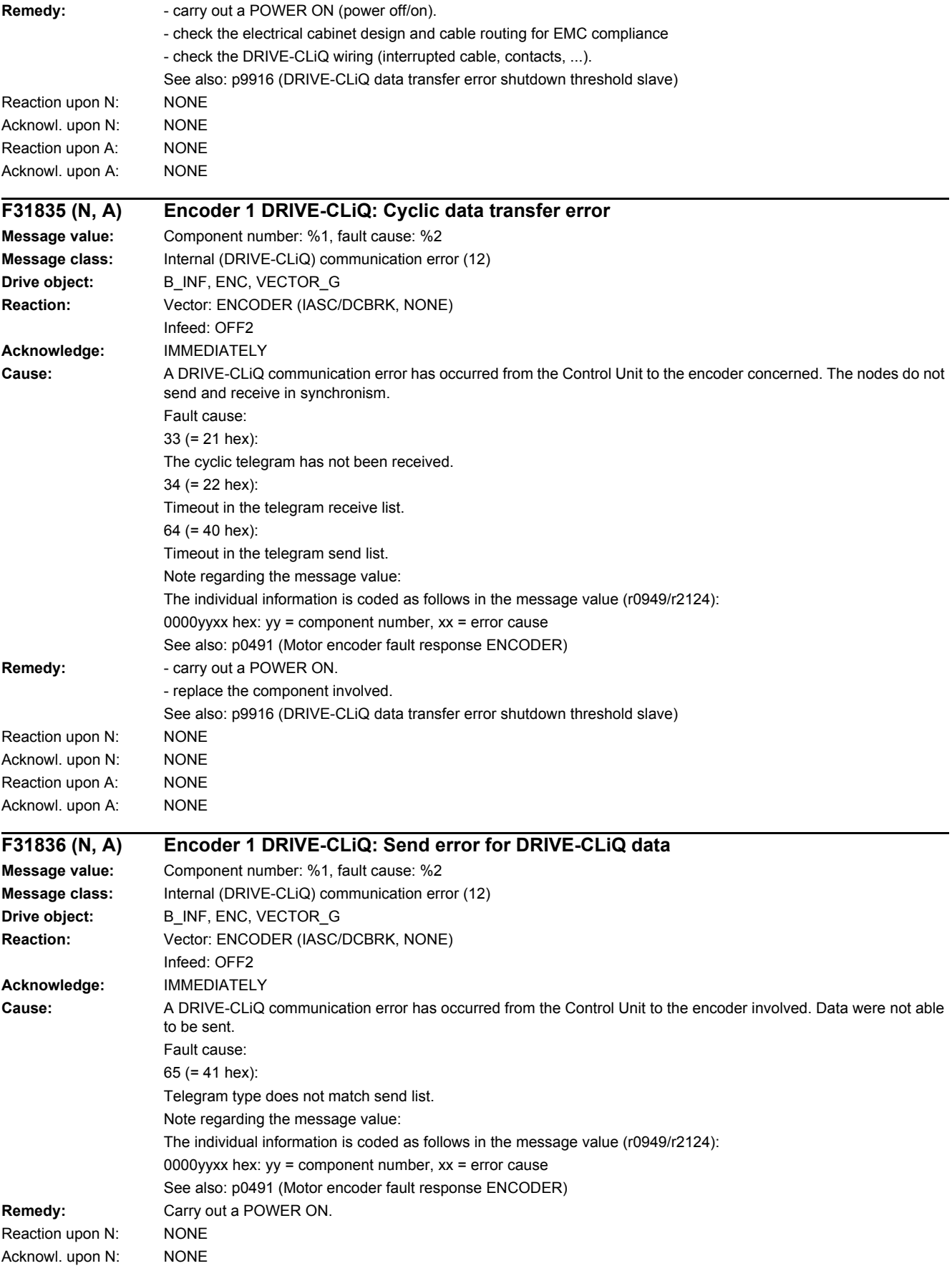

### *4.2 List of faults and alarms*

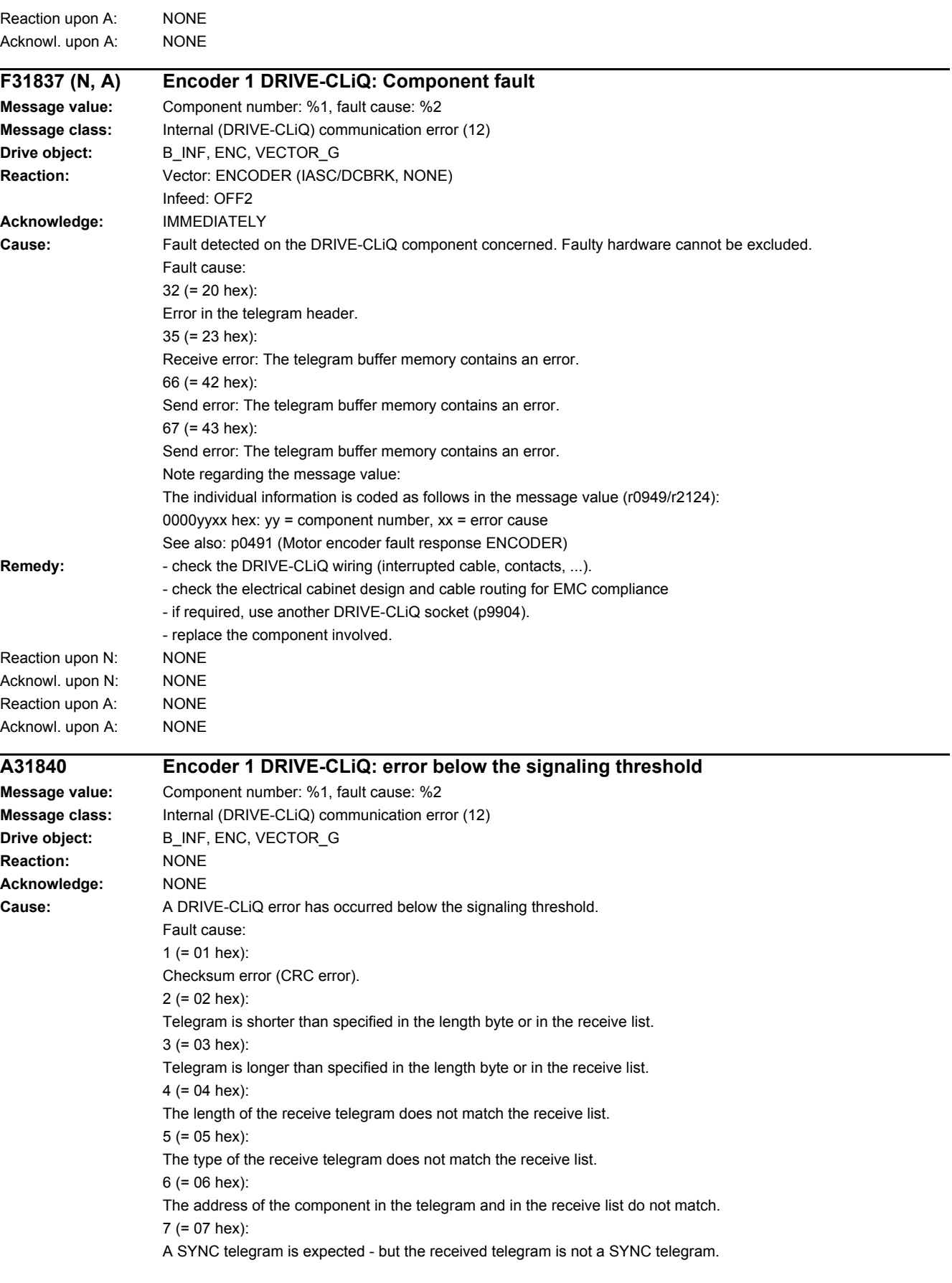

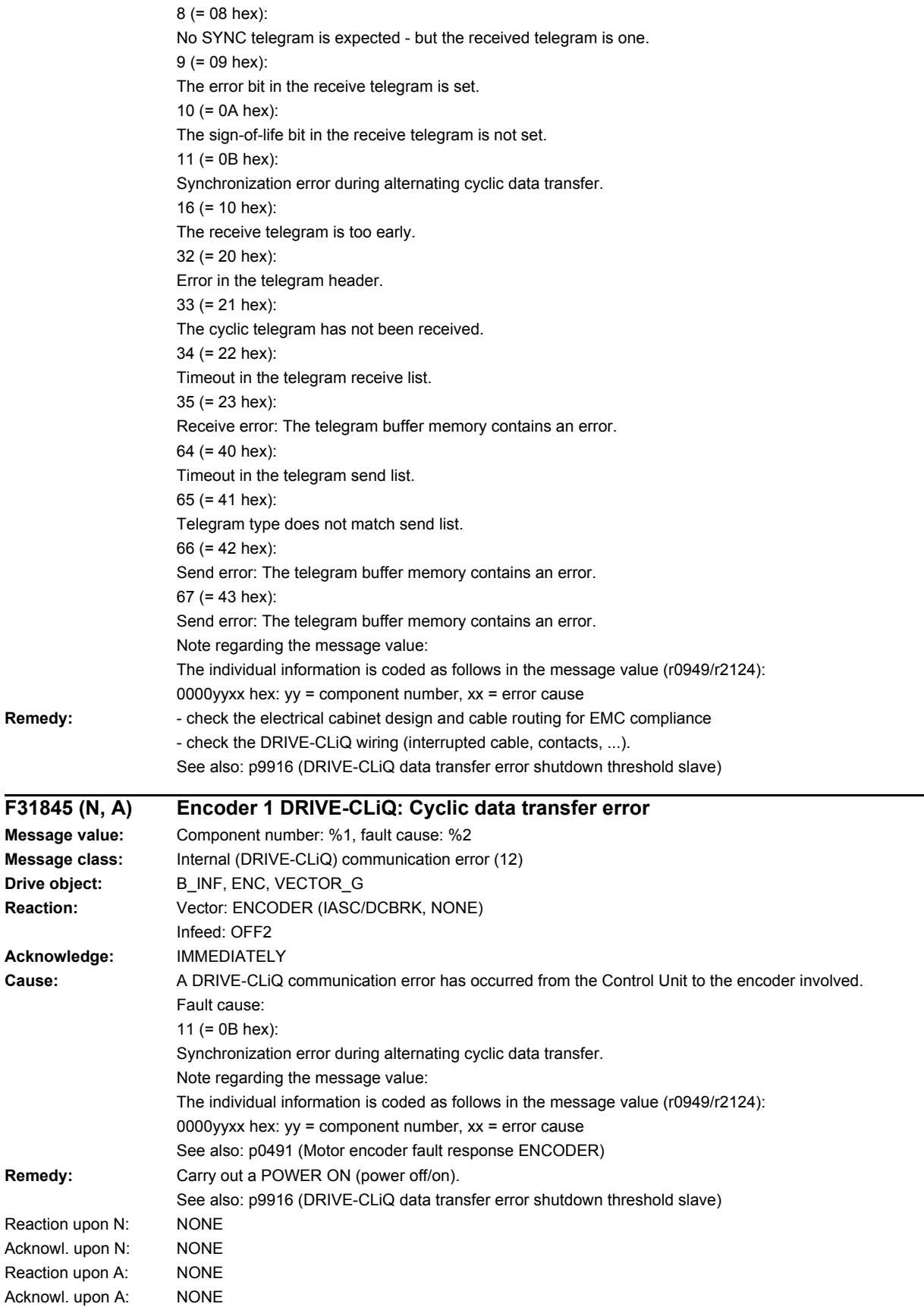

*4.2 List of faults and alarms*

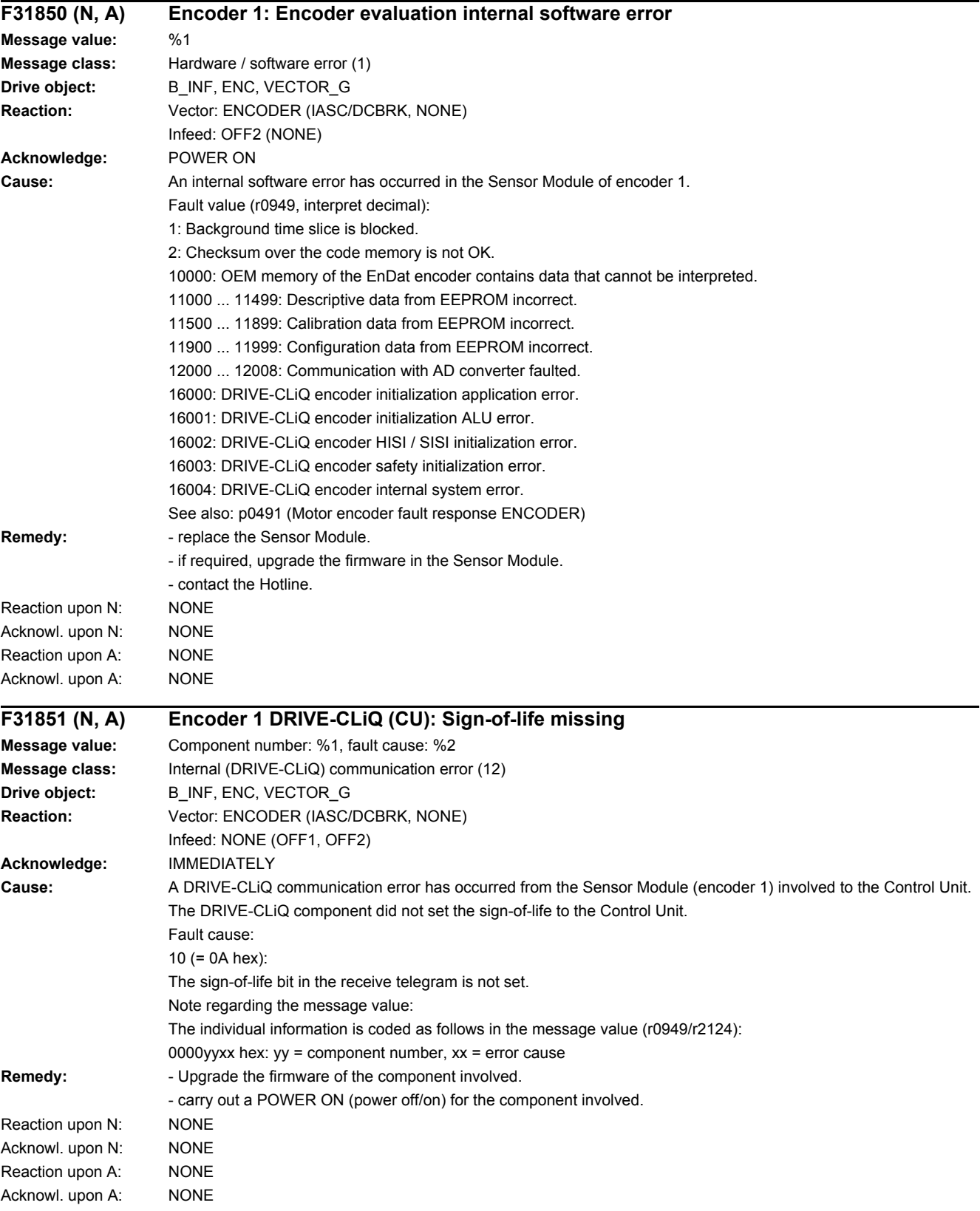

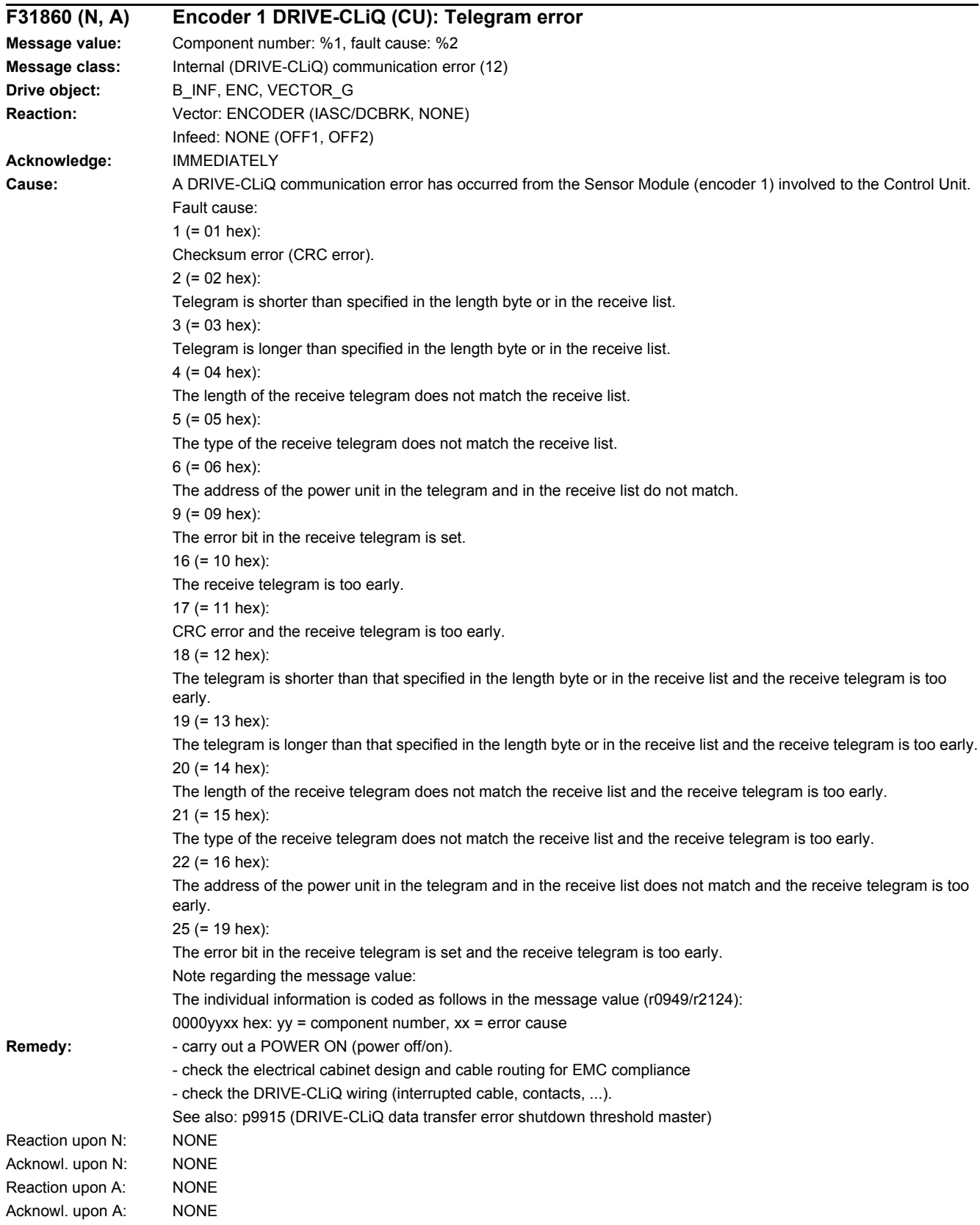

### *4.2 List of faults and alarms*

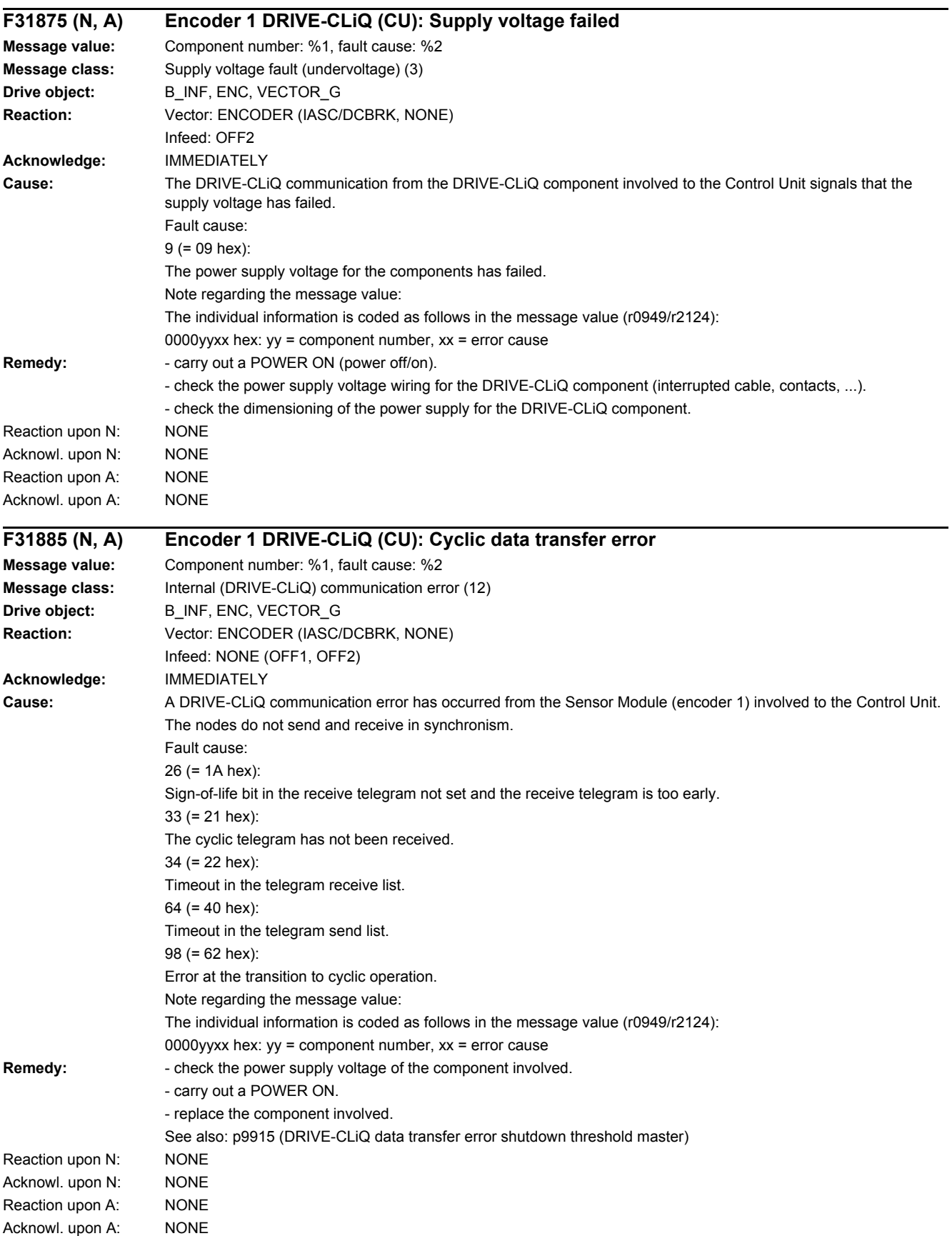

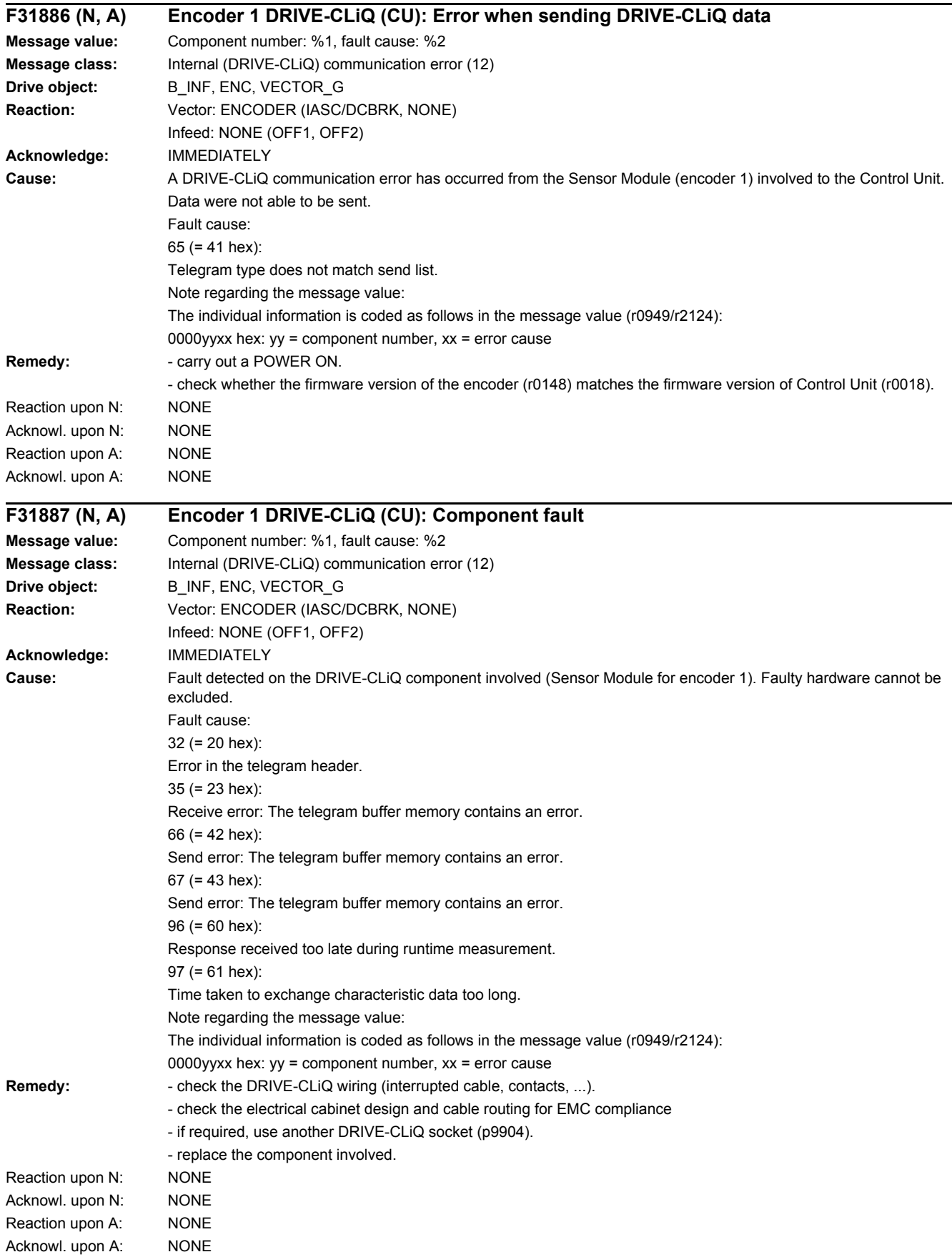

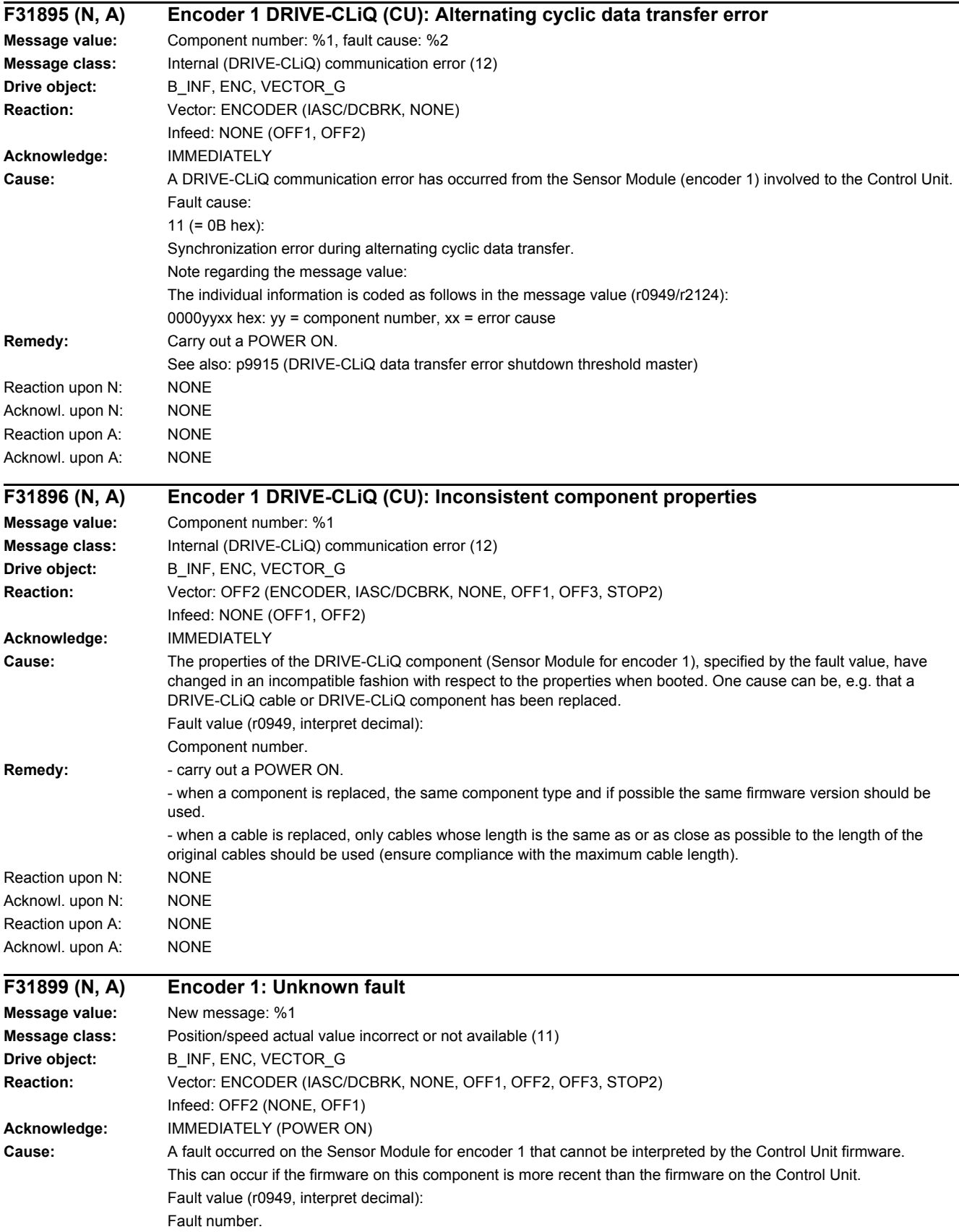

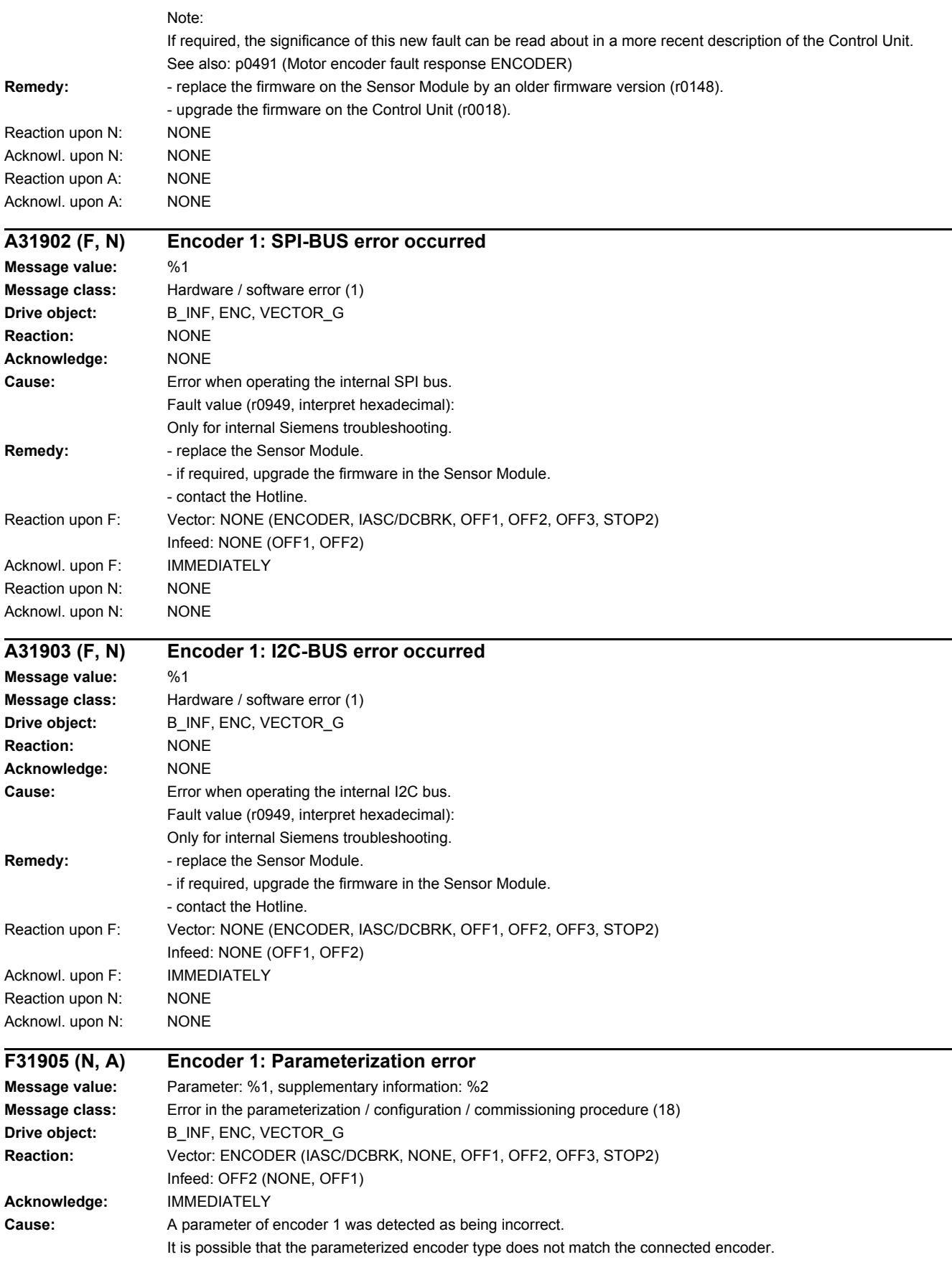

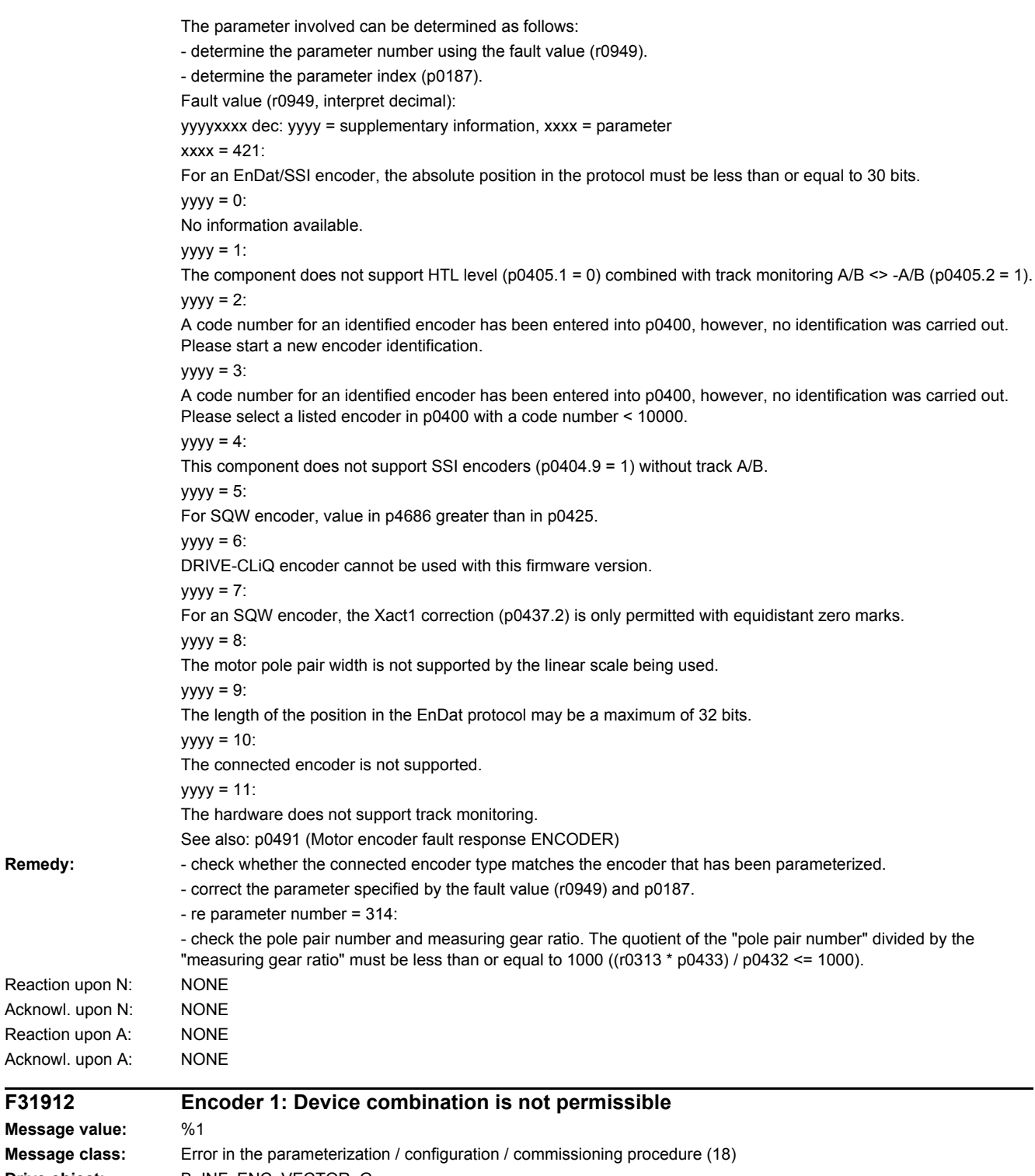

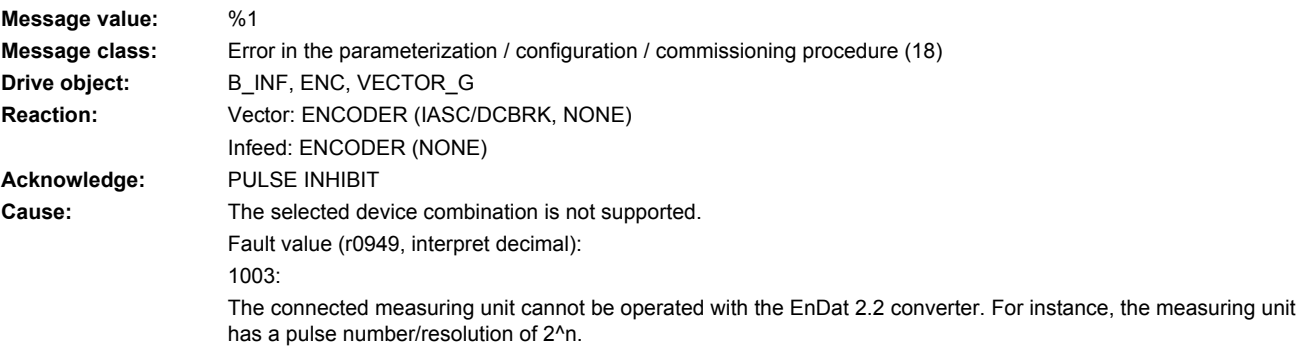

## www.barghmaher.org **[ac.maher.co.ir](https://ac.maher.co.ir/)**

 $F31912$ 

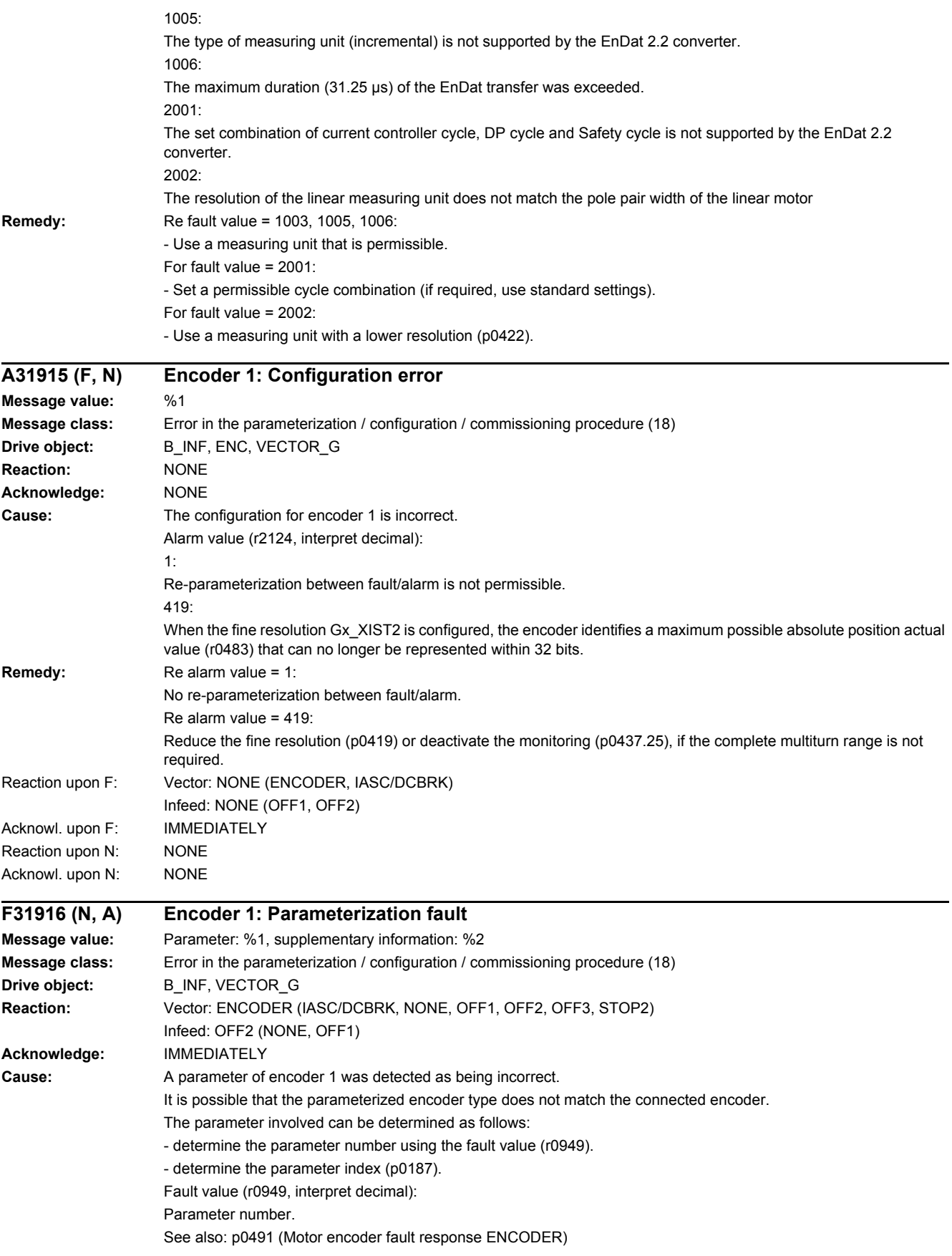

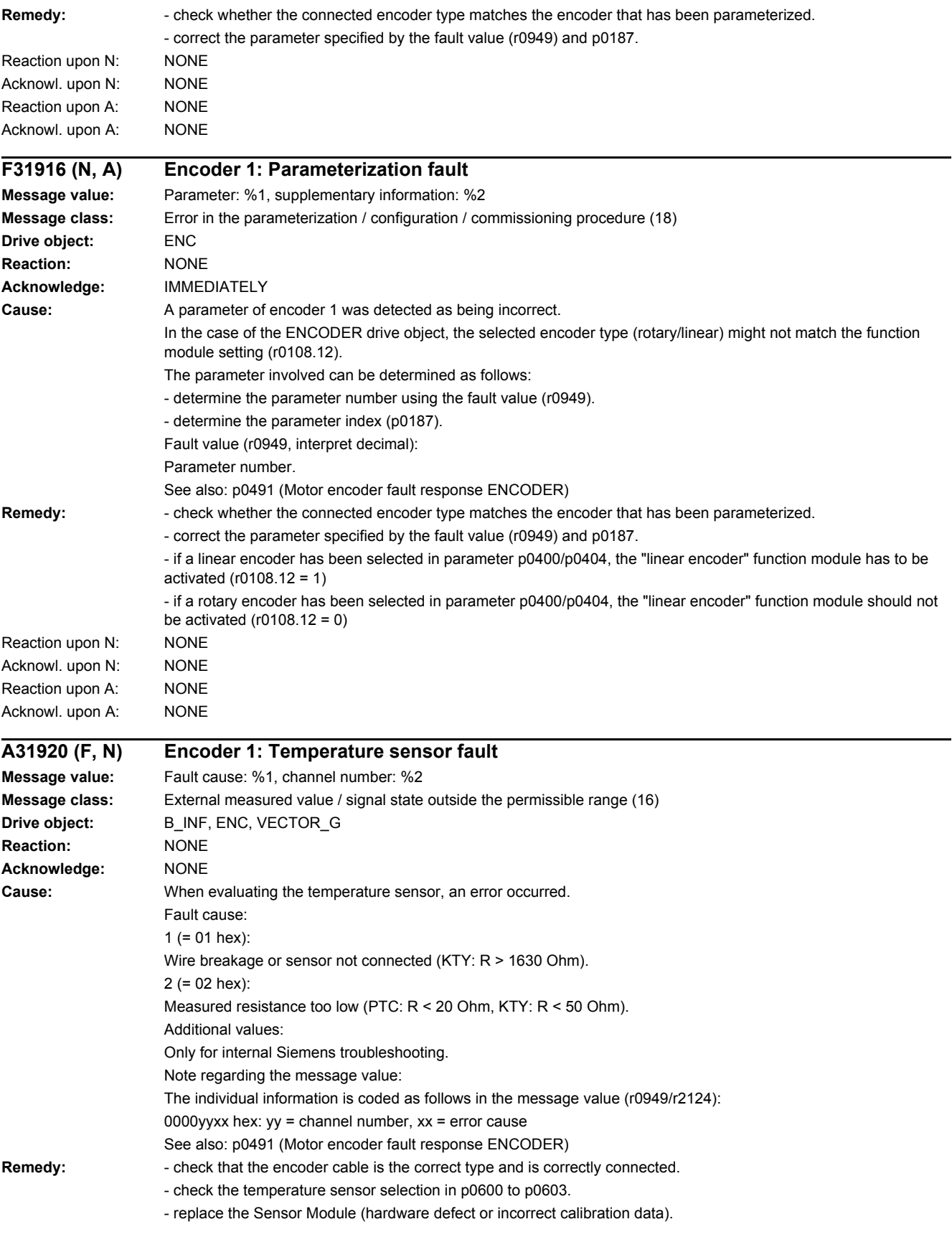

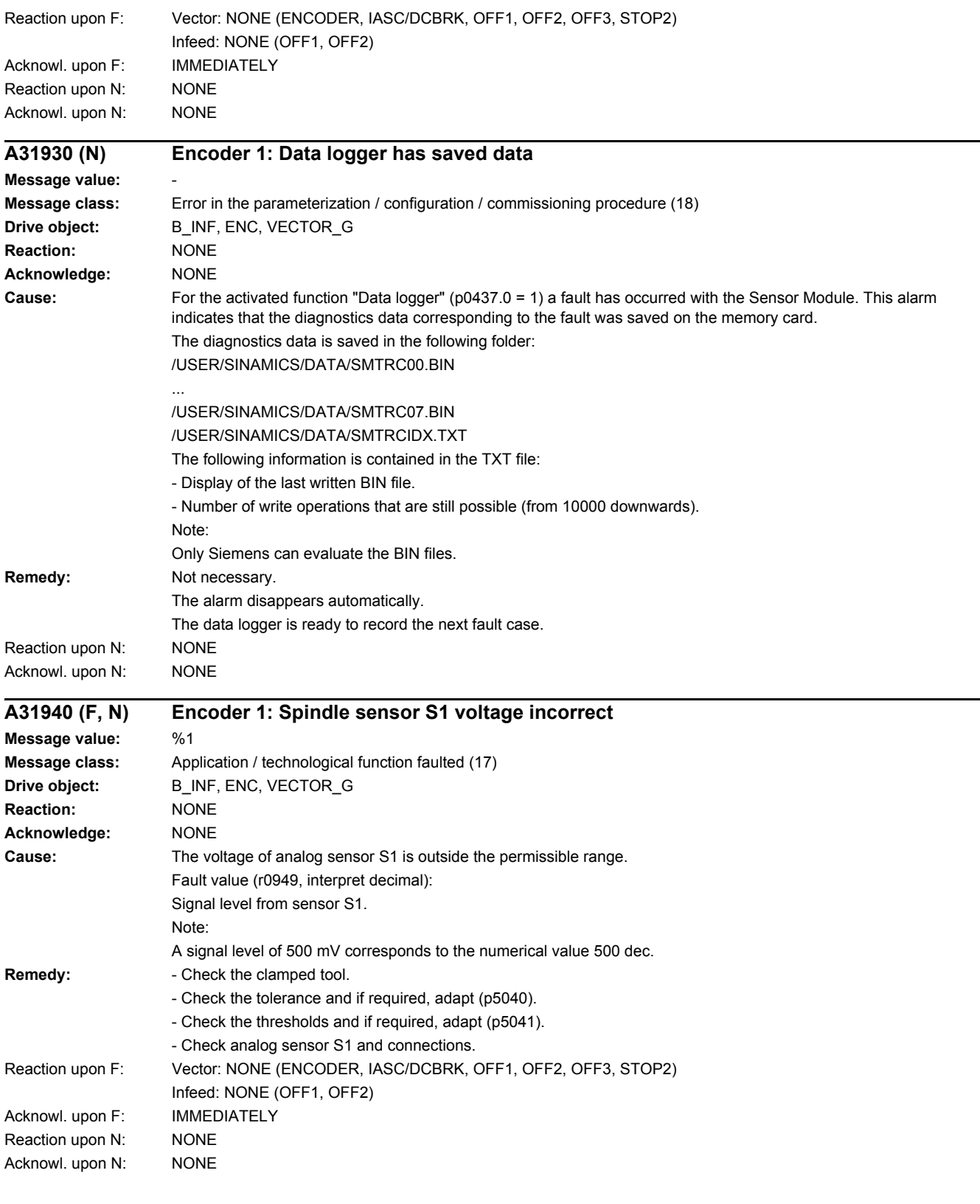

### *4.2 List of faults and alarms*

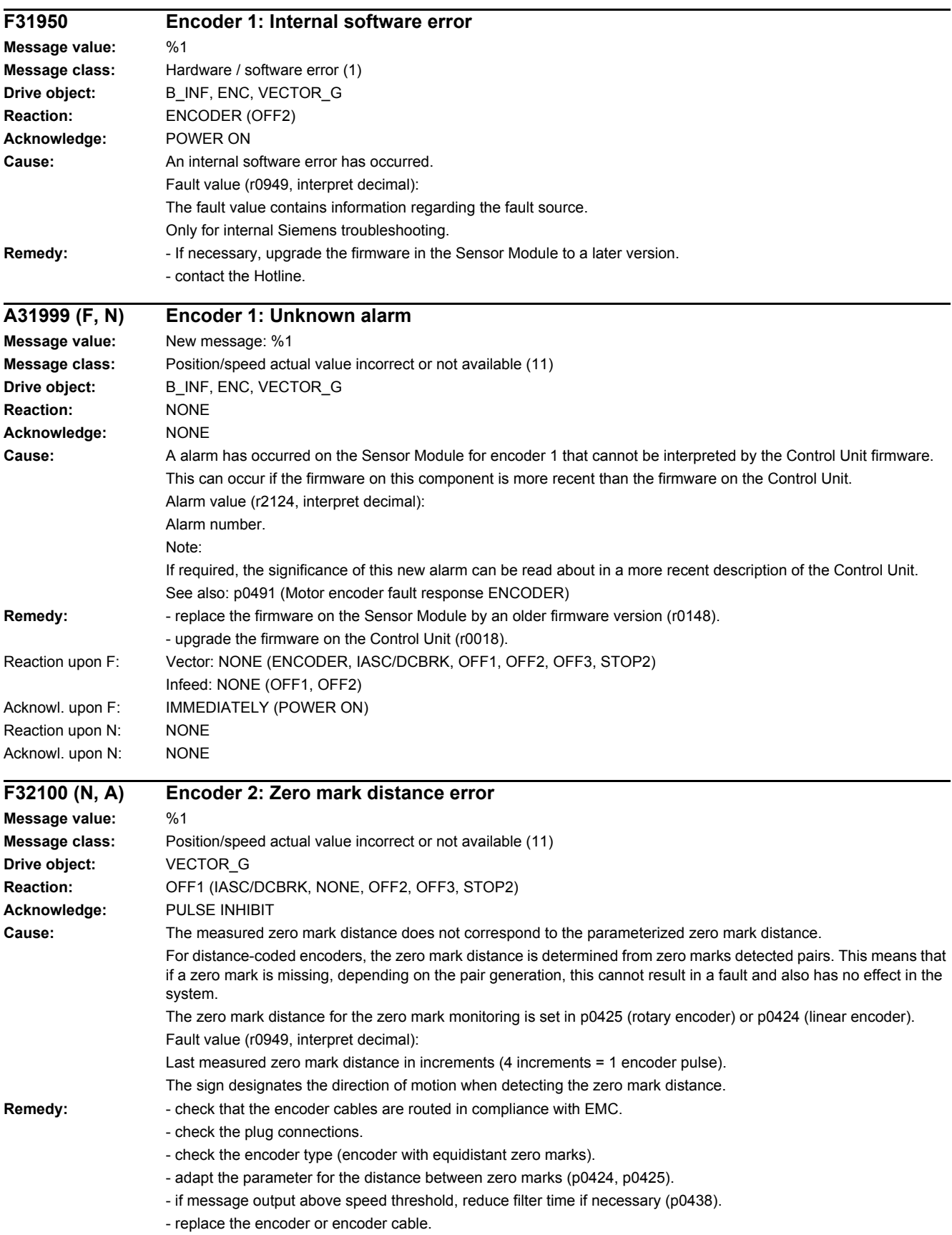

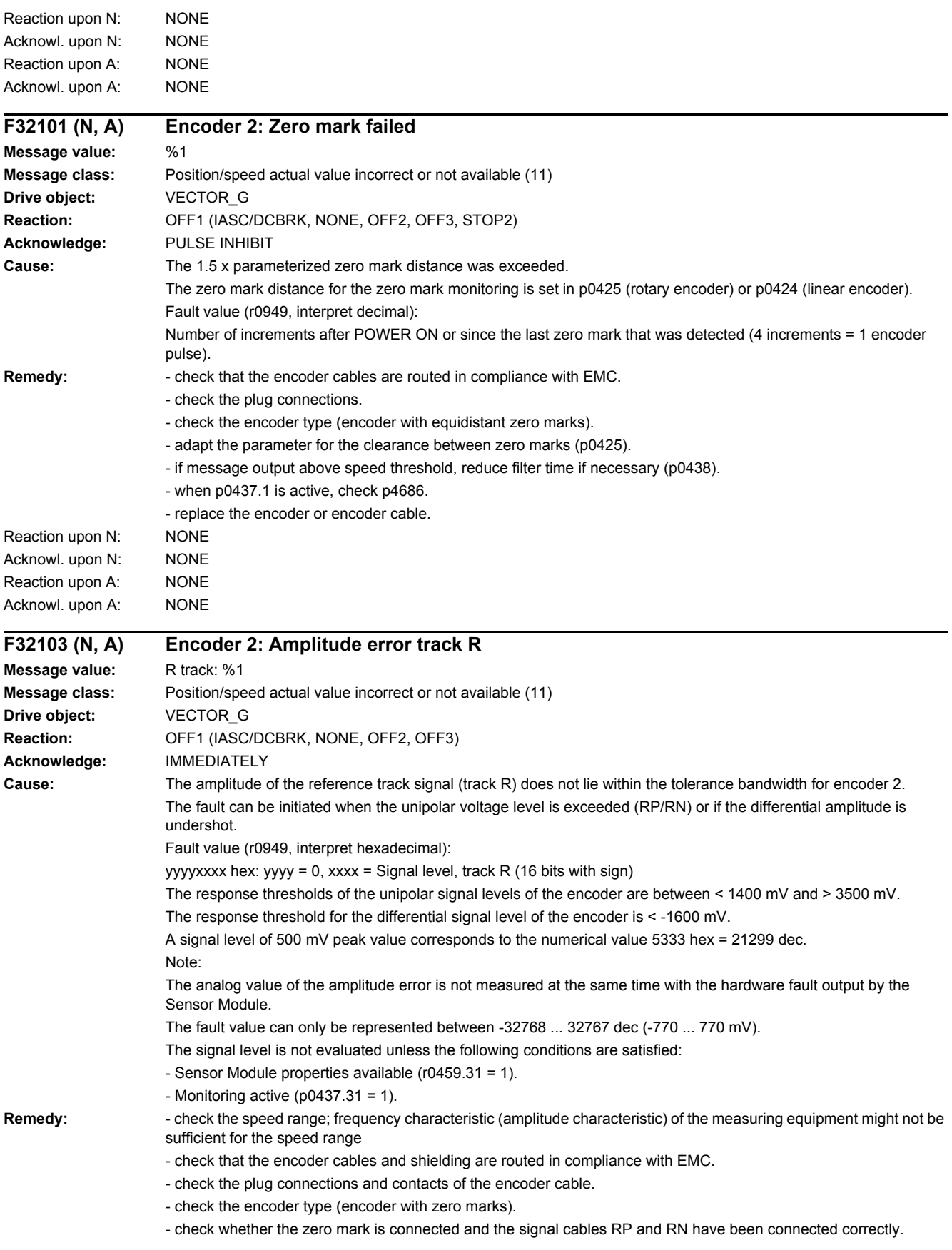

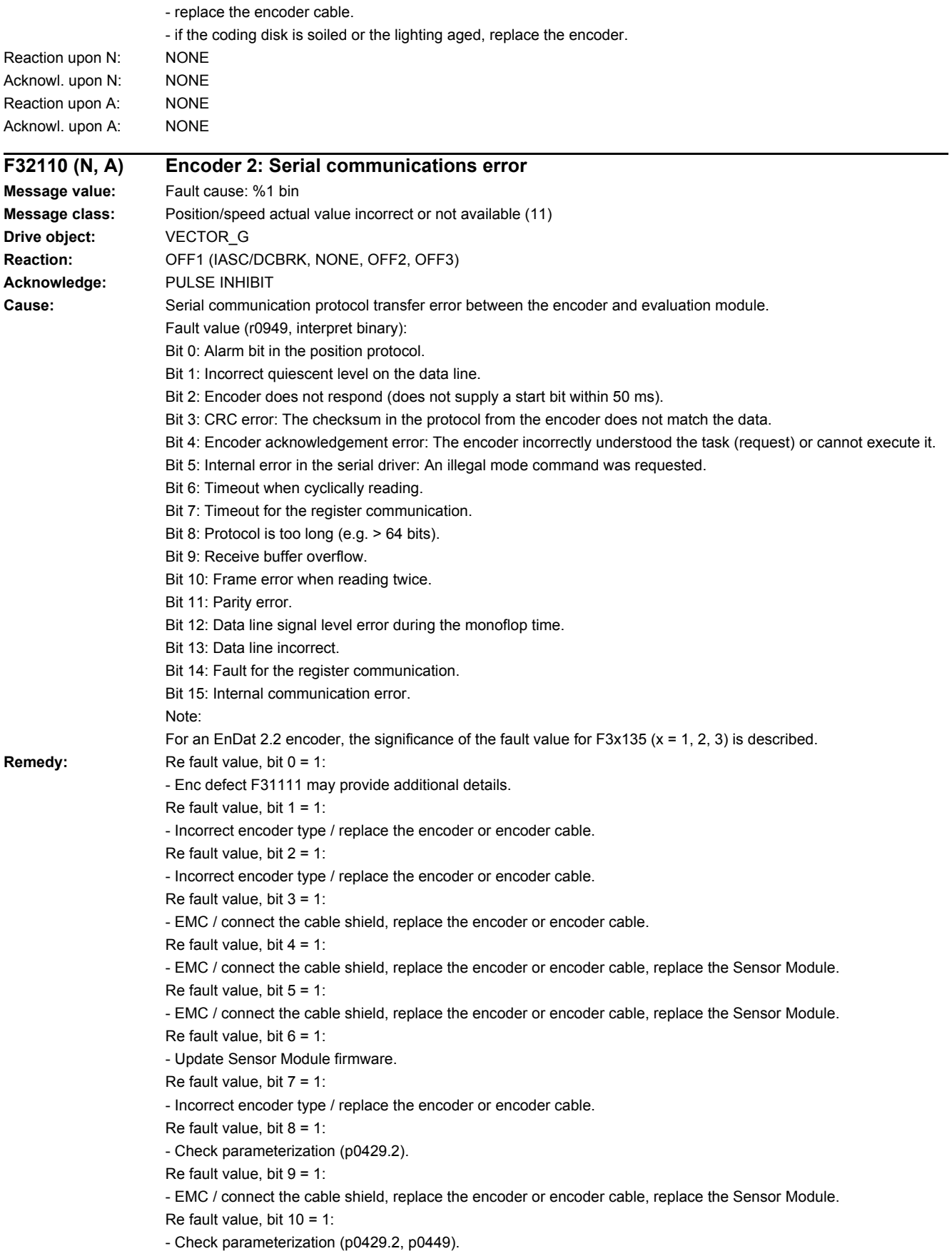

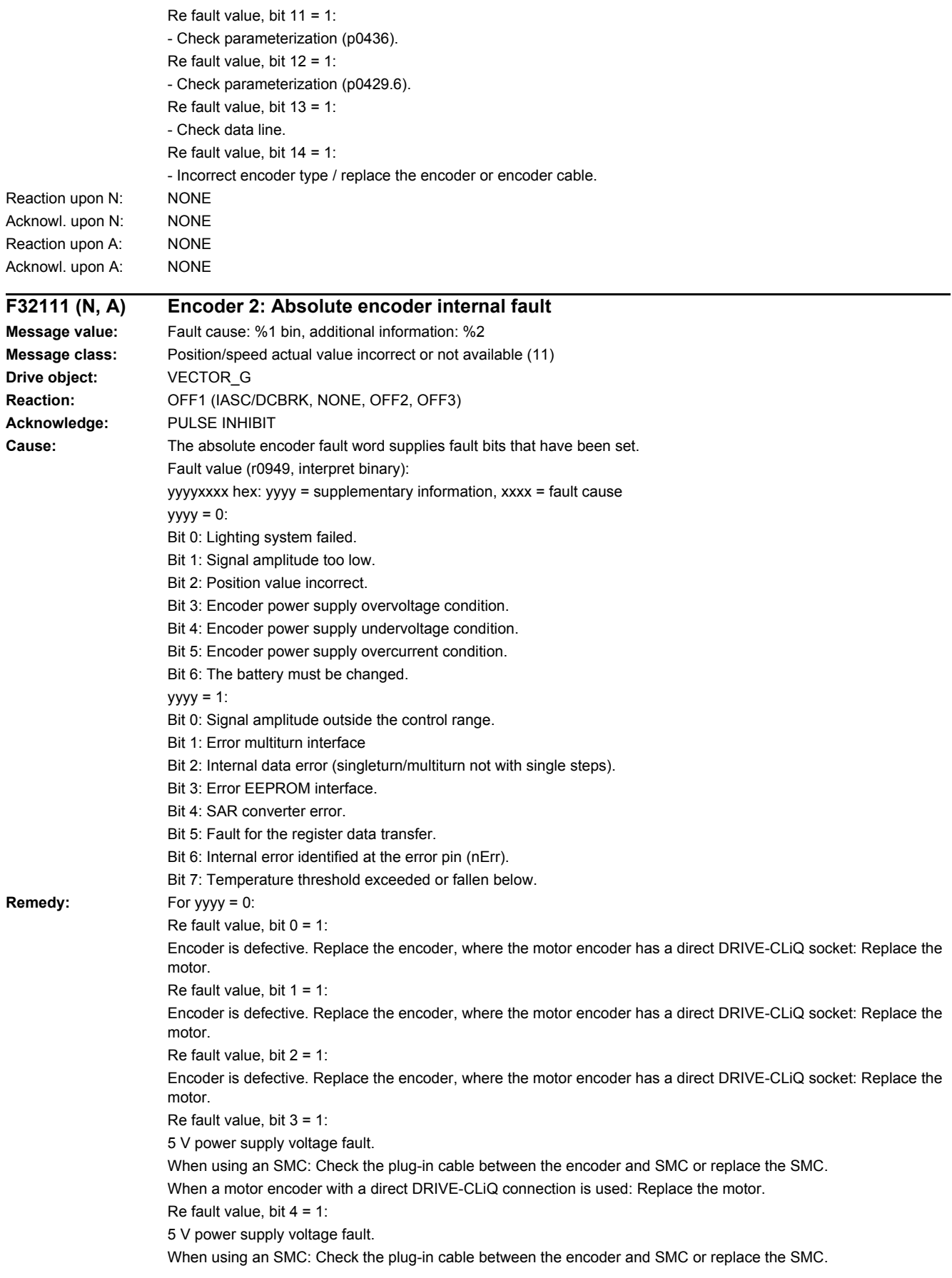

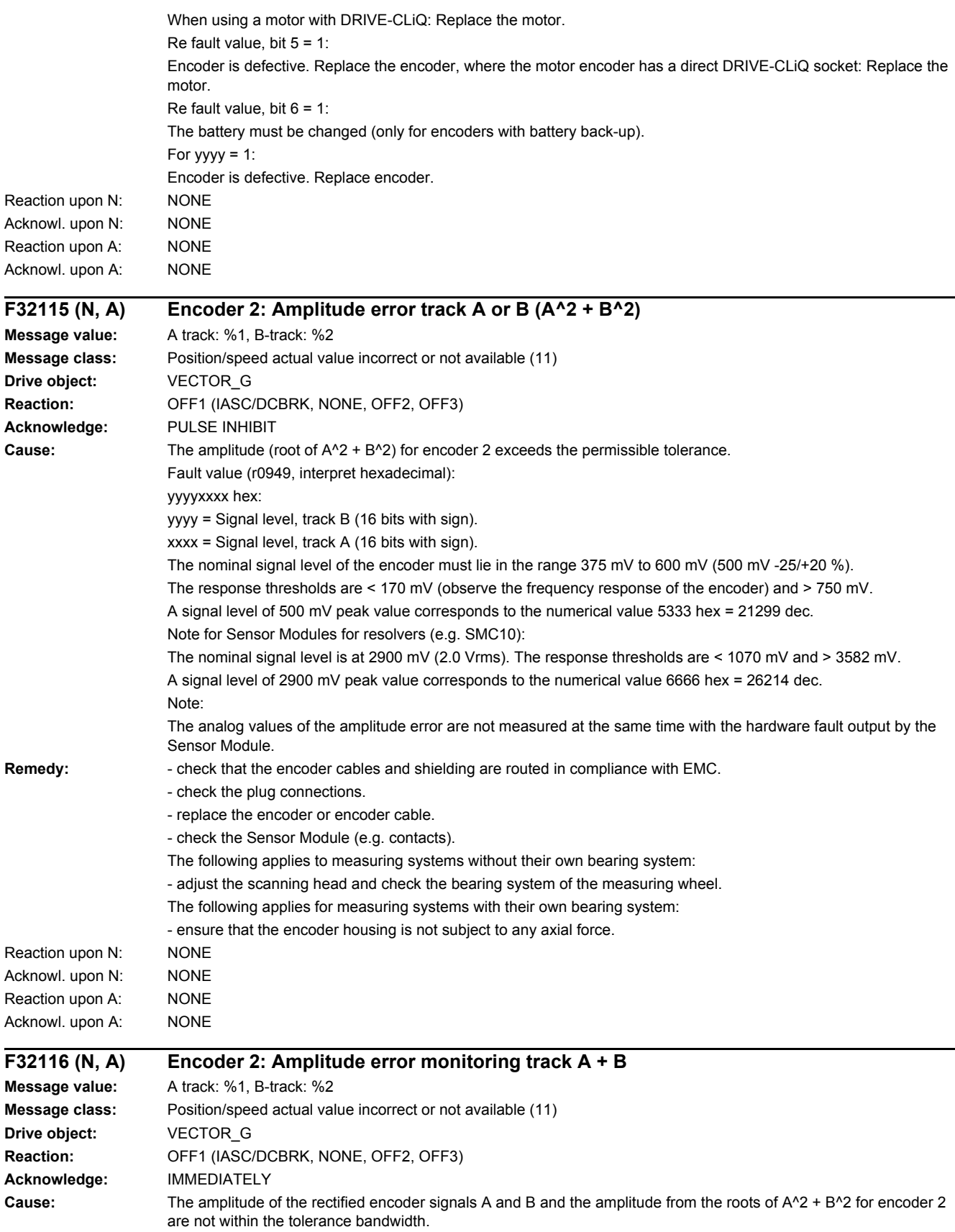

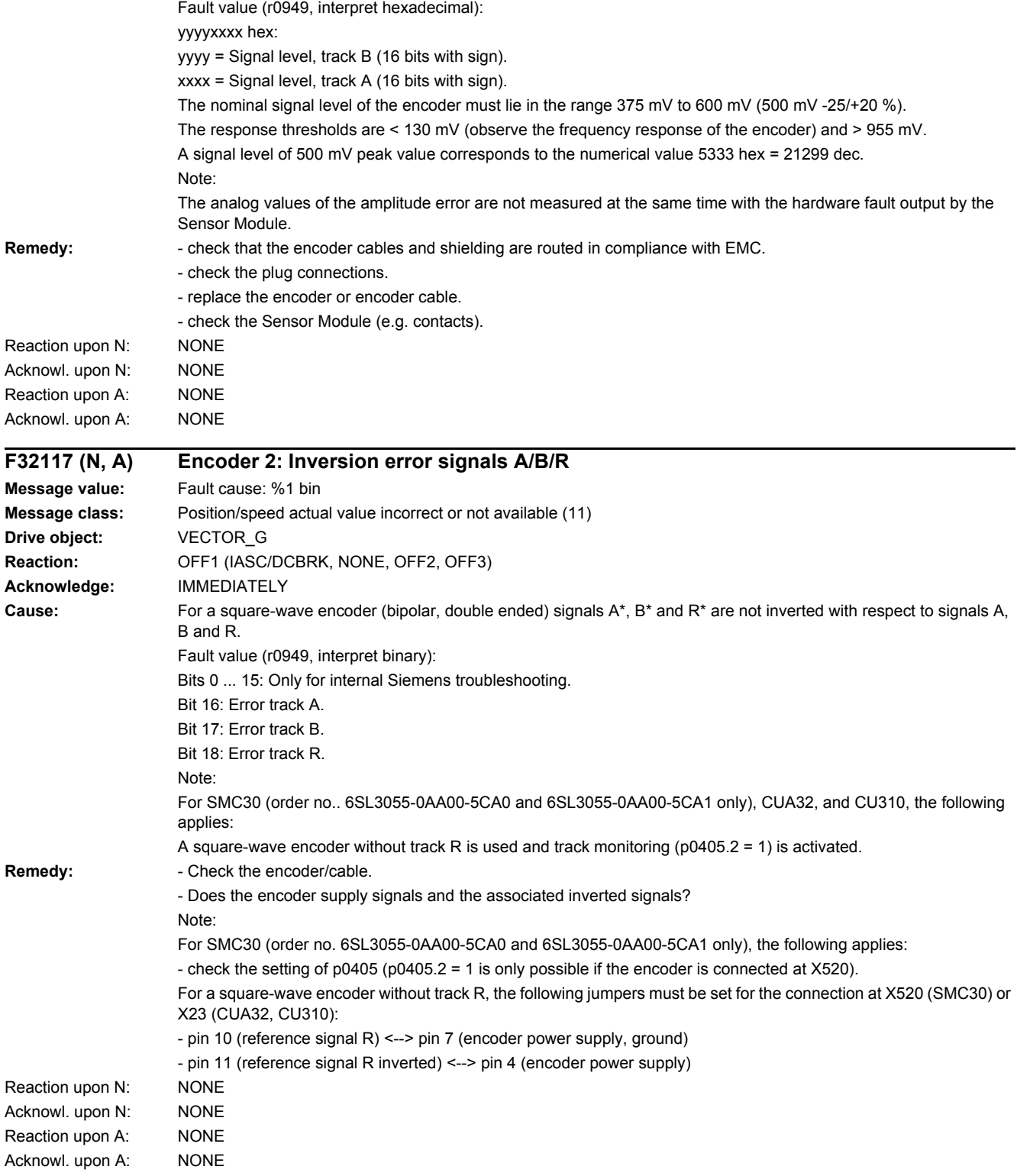

*4.2 List of faults and alarms*

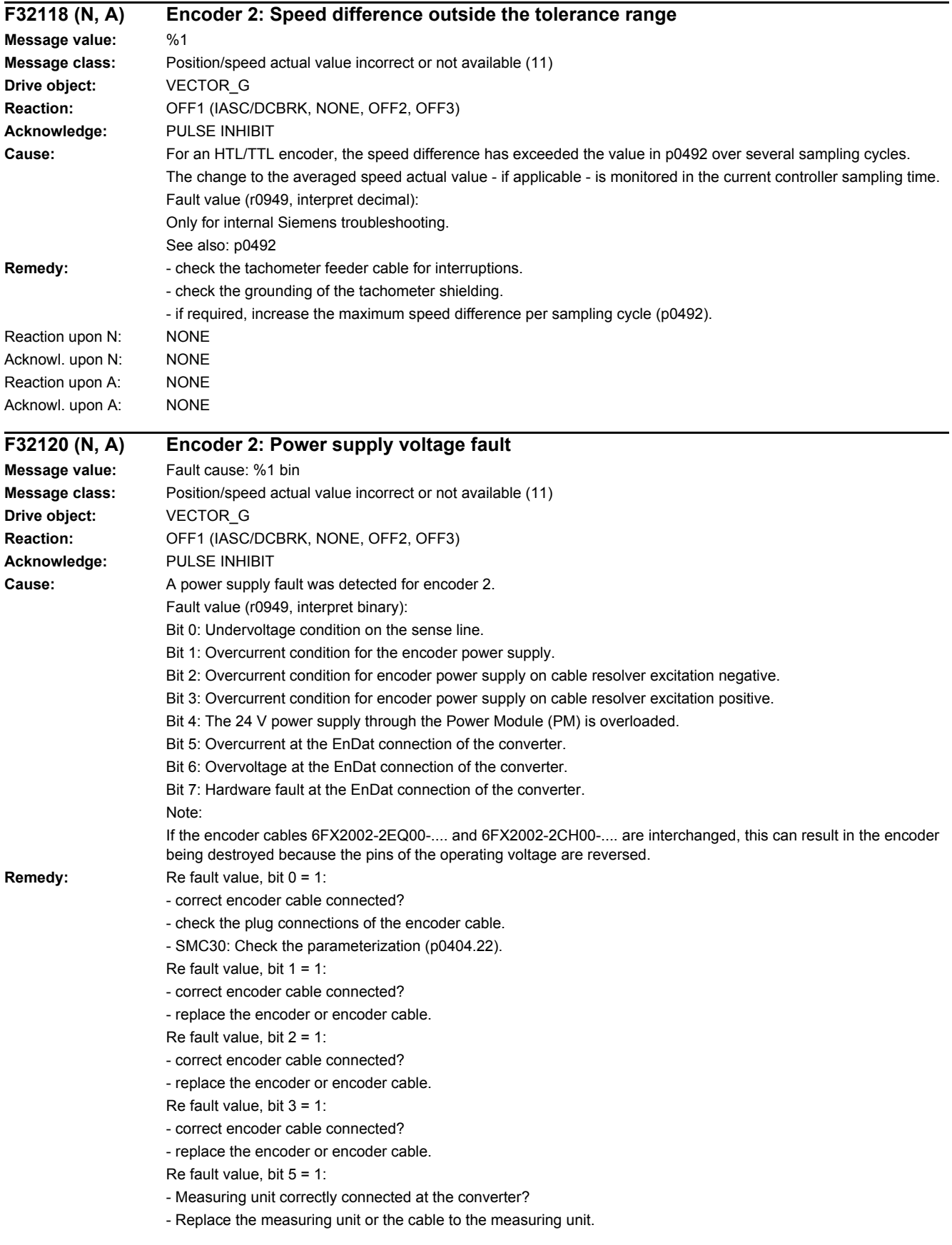

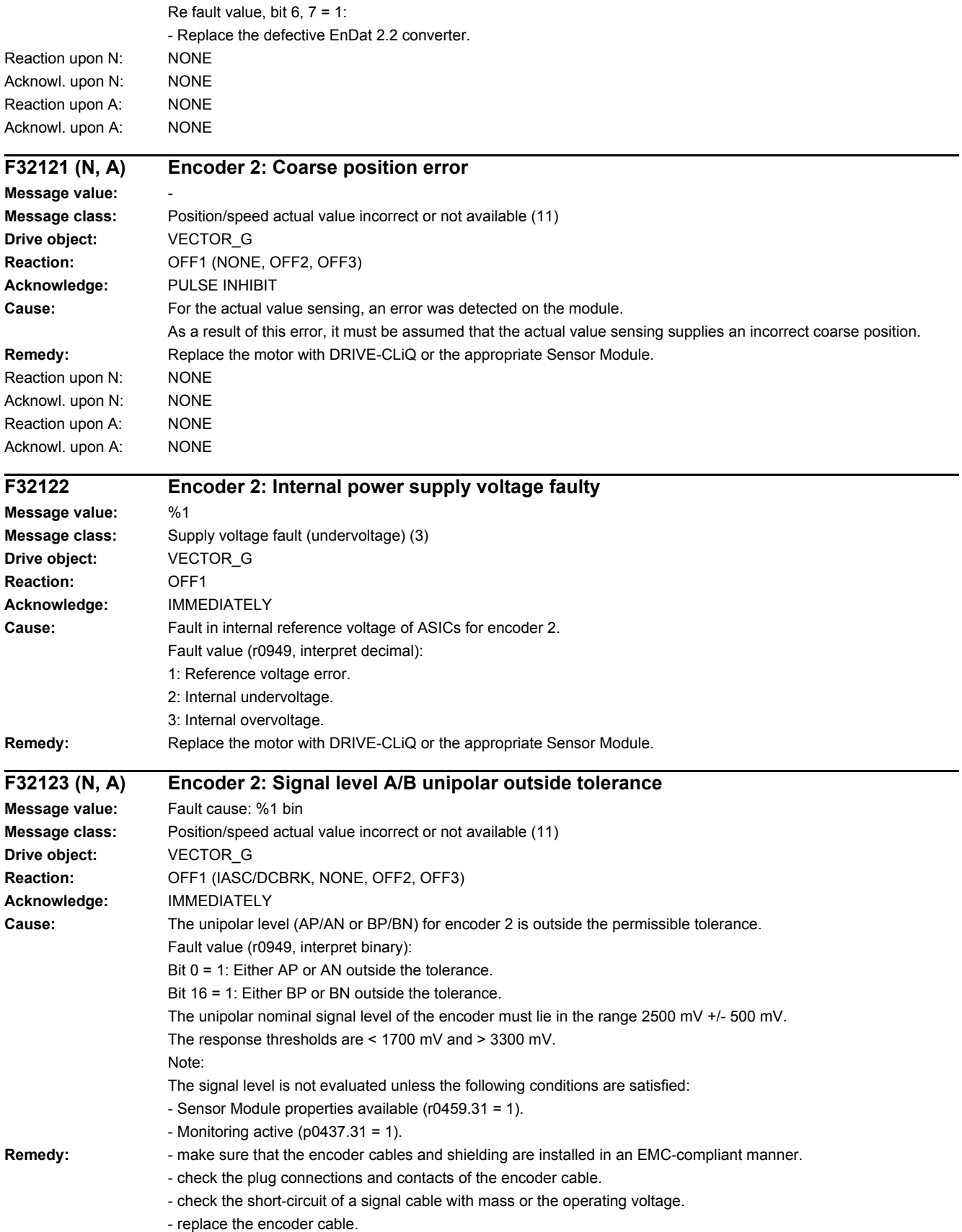

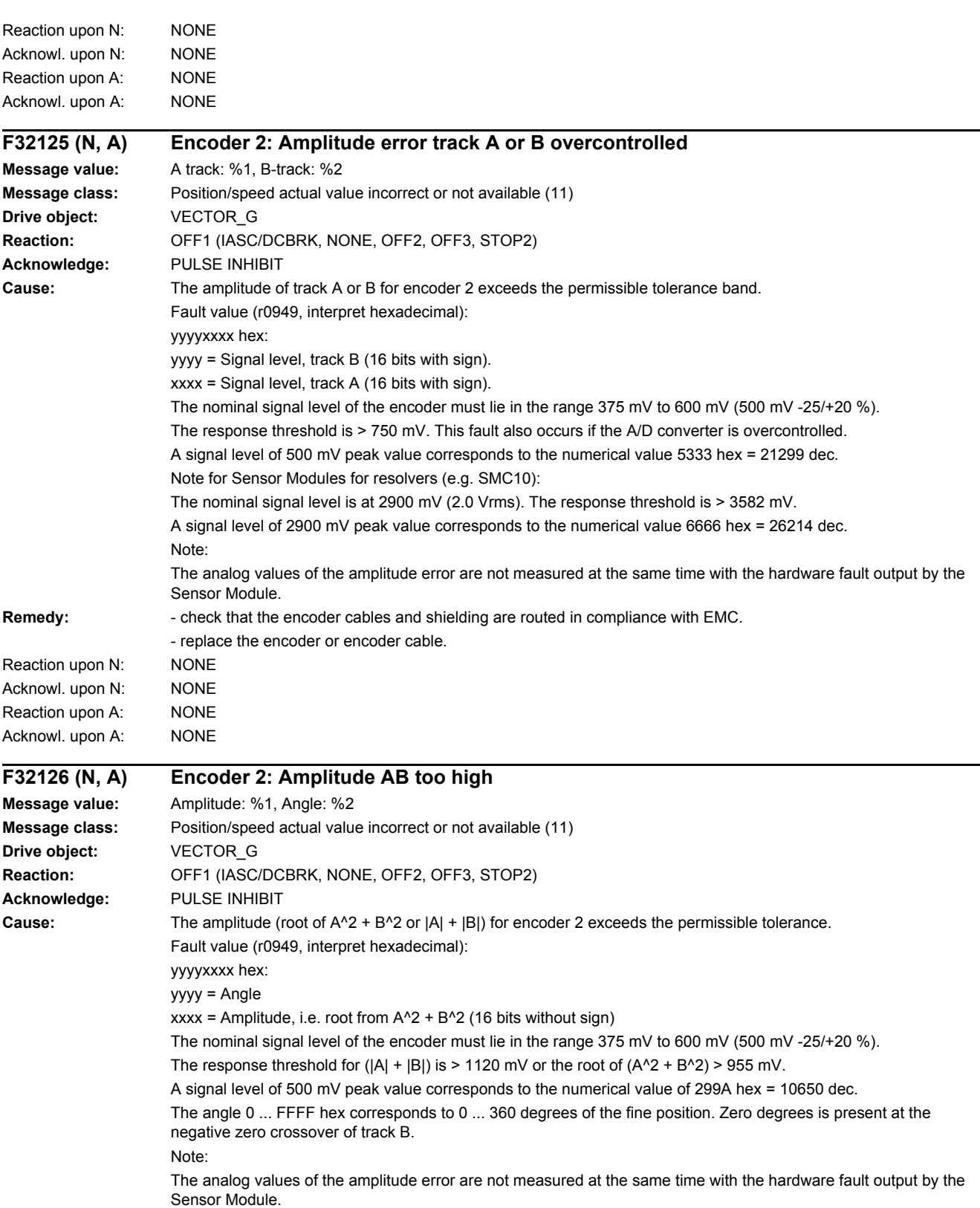

Remedy: - check that the encoder cables and shielding are routed in compliance with EMC.

- replace the encoder or encoder cable. Reaction upon N: NONE

Acknowl. upon N: NONE

#### Acknowl. upon A: NONE **F32129 (N, A) Encoder 2: Position difference hall sensor/track C/D and A/B too large Message value:** %1 **Message class:** Position/speed actual value incorrect or not available (11) **Drive object:** VECTOR\_G **Reaction:** OFF1 (IASC/DCBRK, NONE, OFF2, OFF3) **Acknowledge:** PULSE INHIBIT **Cause:** The error for track C/D is greater than +/-15 ° mechanical or +/-60 ° electrical or the error for the Hall signals is greater than +/-60 ° electrical. One period of track C/D corresponds to 360 ° mechanical. One period of the Hall signal corresponds to 360 ° electrical. The monitoring responds if, for example, Hall sensors are connected as equivalent for the C/D tracks with the incorrect rotational sense or supply values that are not accurate enough. After the fine synchronization using one reference mark or 2 reference marks for distance-coded encoders, this fault is no longer initiated, but instead, Alarm A32429. Fault value (r0949, interpret decimal): For track C/D, the following applies: Measured deviation as mechanical angle (16 bits with sign, 182 dec corresponds to 1 °). For Hall signals, the following applies: Measured deviation as electrical angle (16 bits with sign, 182 dec corresponds to 1 °). **Remedy:** - track C or D not connected. - correct the direction of rotation of the Hall sensor possibly connected as equivalent for track C/D. - check that the encoder cables are routed in compliance with EMC. - check the adjustment of the Hall sensor. Reaction upon N: NONE Acknowl. upon N: NONE Reaction upon A: NONE Acknowl. upon A: NONE **F32130 (N, A) Encoder 2: Zero mark and position error from the coarse synchronization Message value:** Angular deviation, electrical: %1, angle, mechanical: %2 **Message class:** Position/speed actual value incorrect or not available (11) **Drive object:** VECTOR\_G **Reaction:** OFF1 (IASC/DCBRK, NONE, OFF2, OFF3, STOP2) **Acknowledge:** PULSE INHIBIT **Cause:** After initializing the pole position using track C/D, Hall signals or pole position identification routine, the zero mark was detected outside the permissible range. For distance-coded encoders, the test is carried out after passing 2 zero marks. Fine synchronization was not carried out. When initializing via track C/D (p0404) then it is checked whether the zero mark occurs in an angular range of +/-18 ° mechanical. When initializing via Hall sensors (p0404) or pole position identification (p1982) it is checked whether the zero mark occurs in an angular range of +/-60 ° electrical. Fault value (r0949, interpret hexadecimal): yyyyxxxx hex yyyy: Determined mechanical zero mark position (can only be used for track C/D). xxxx: Deviation of the zero mark from the expected position as electrical angle. Scaling: 32768 dec = 180 ° **Remedy:**  $\blacksquare$  - check that the encoder cables are routed in compliance with EMC. - check the plug connections. - if the Hall sensor is used as an equivalent for track C/D, check the connection. - Check the connection of track C or D. - replace the encoder or encoder cable. Reaction upon N: NONE Acknowl. upon N: NONE

Reaction upon A: NONE

### *4.2 List of faults and alarms*

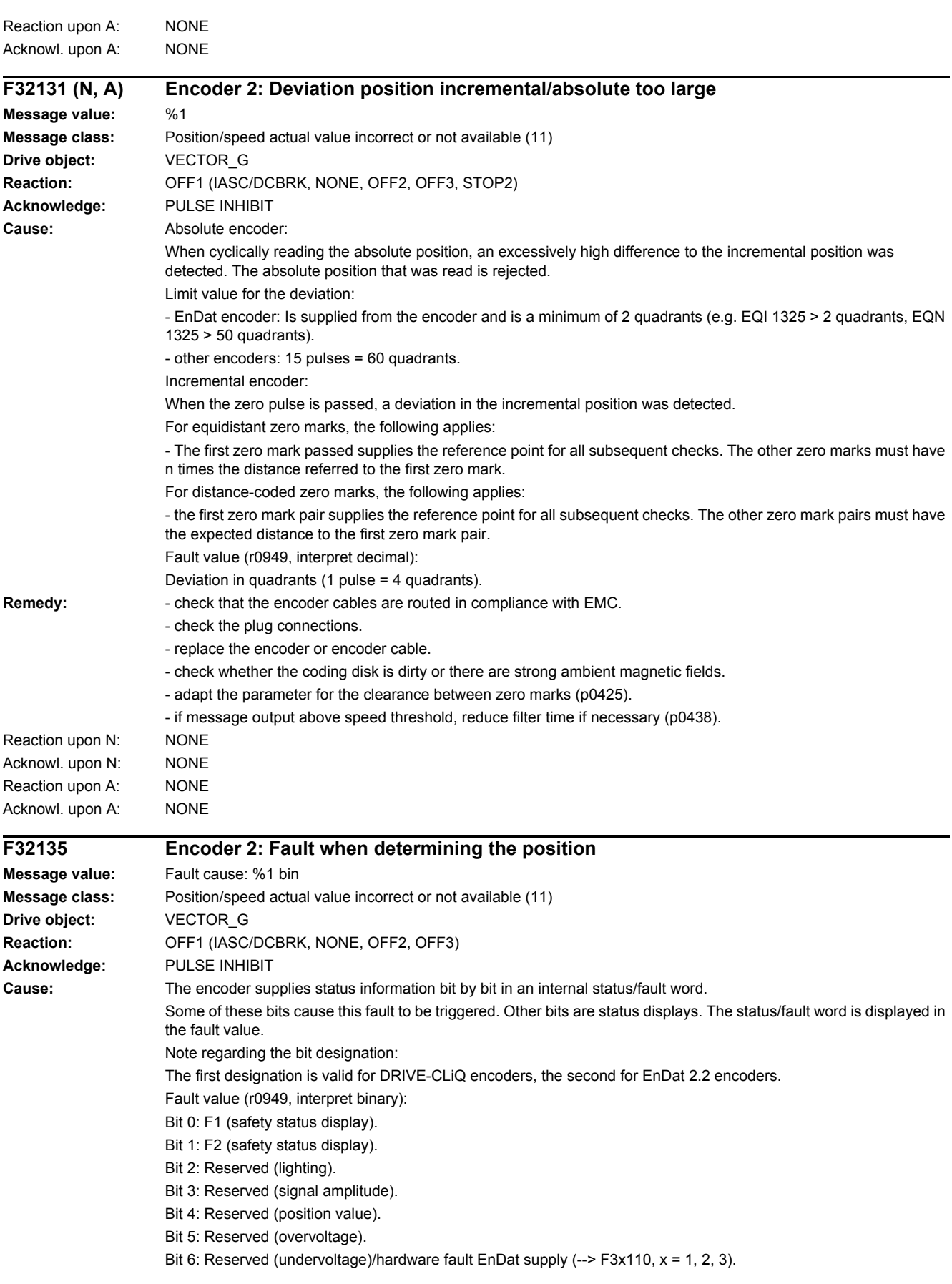

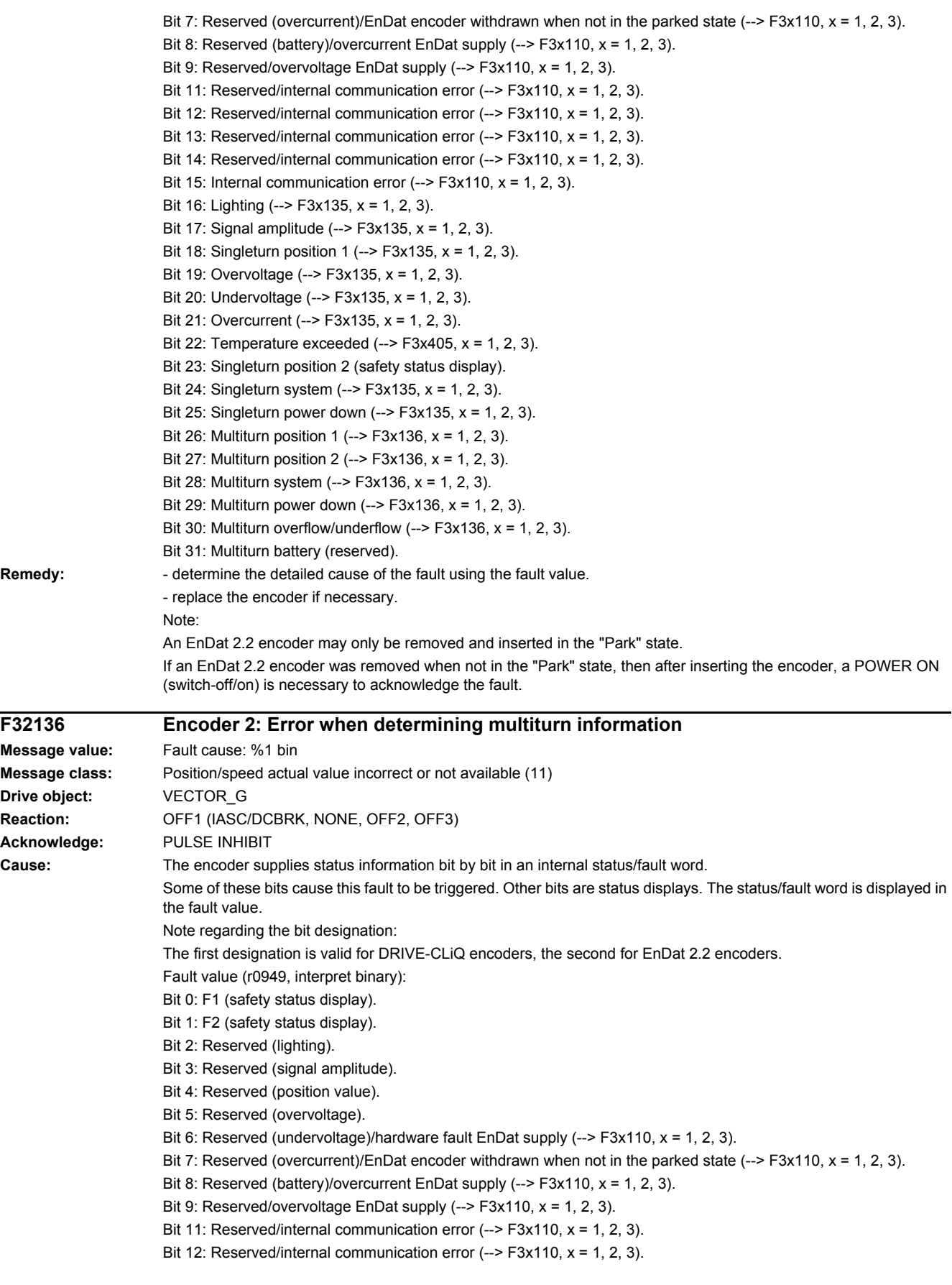

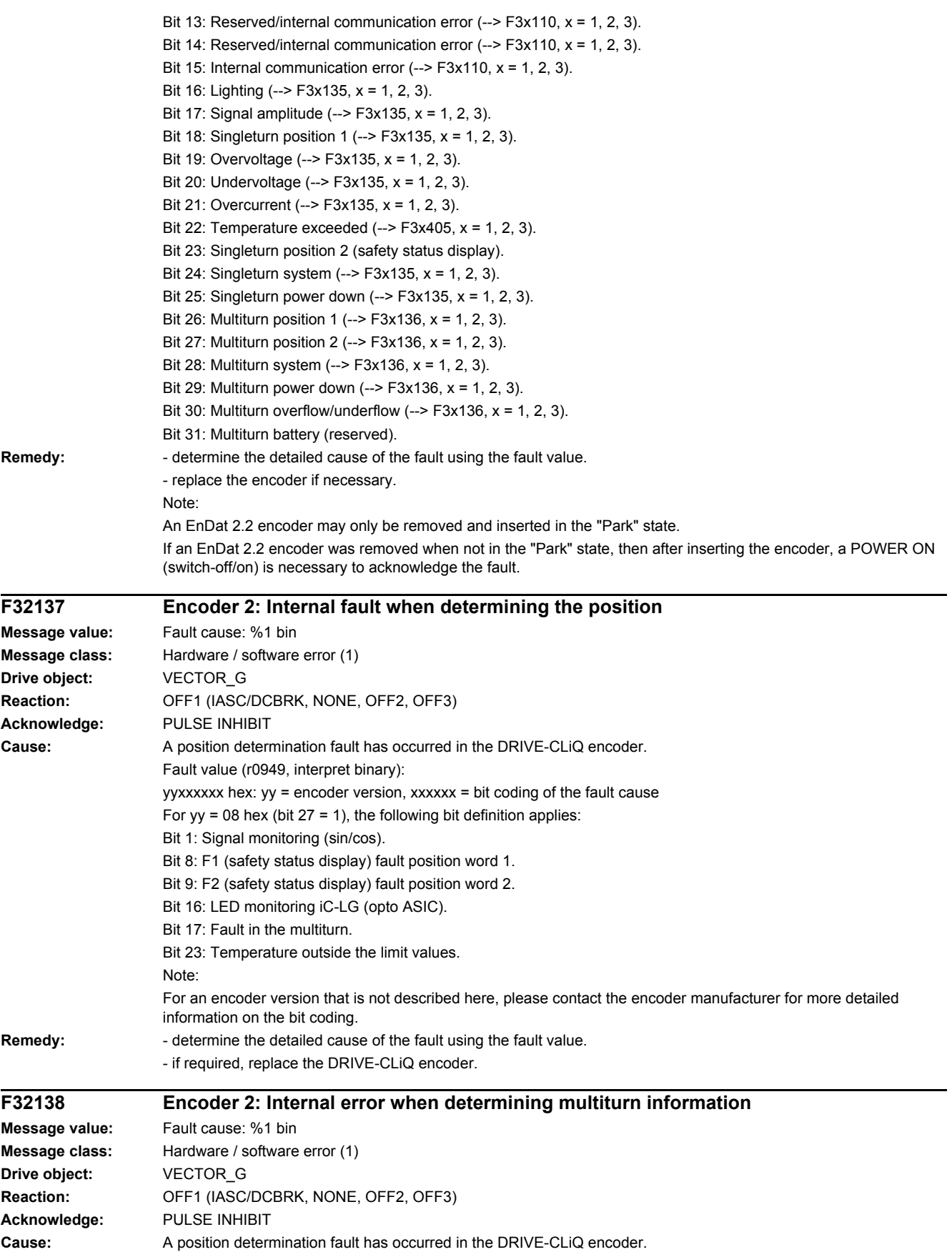

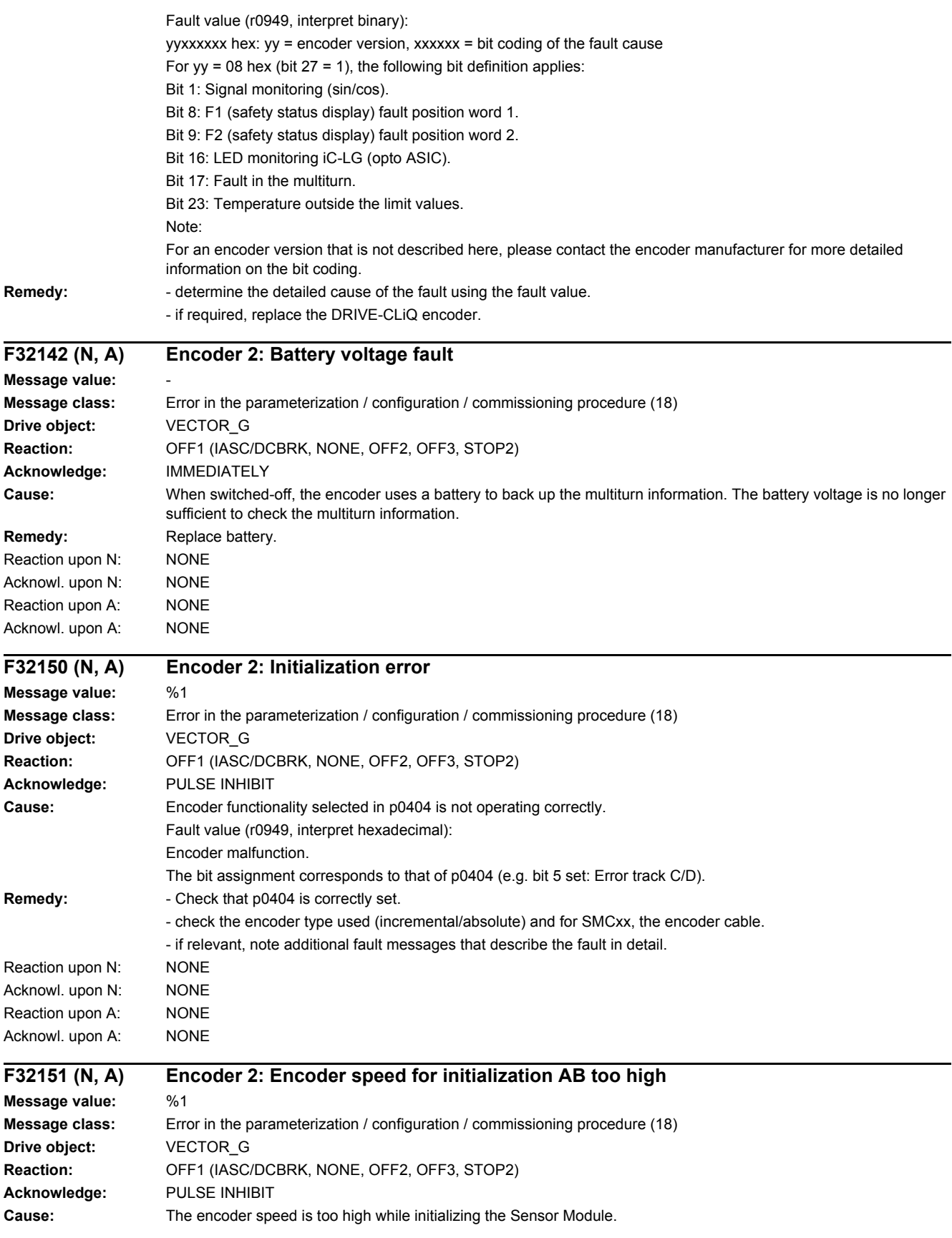

### *4.2 List of faults and alarms*

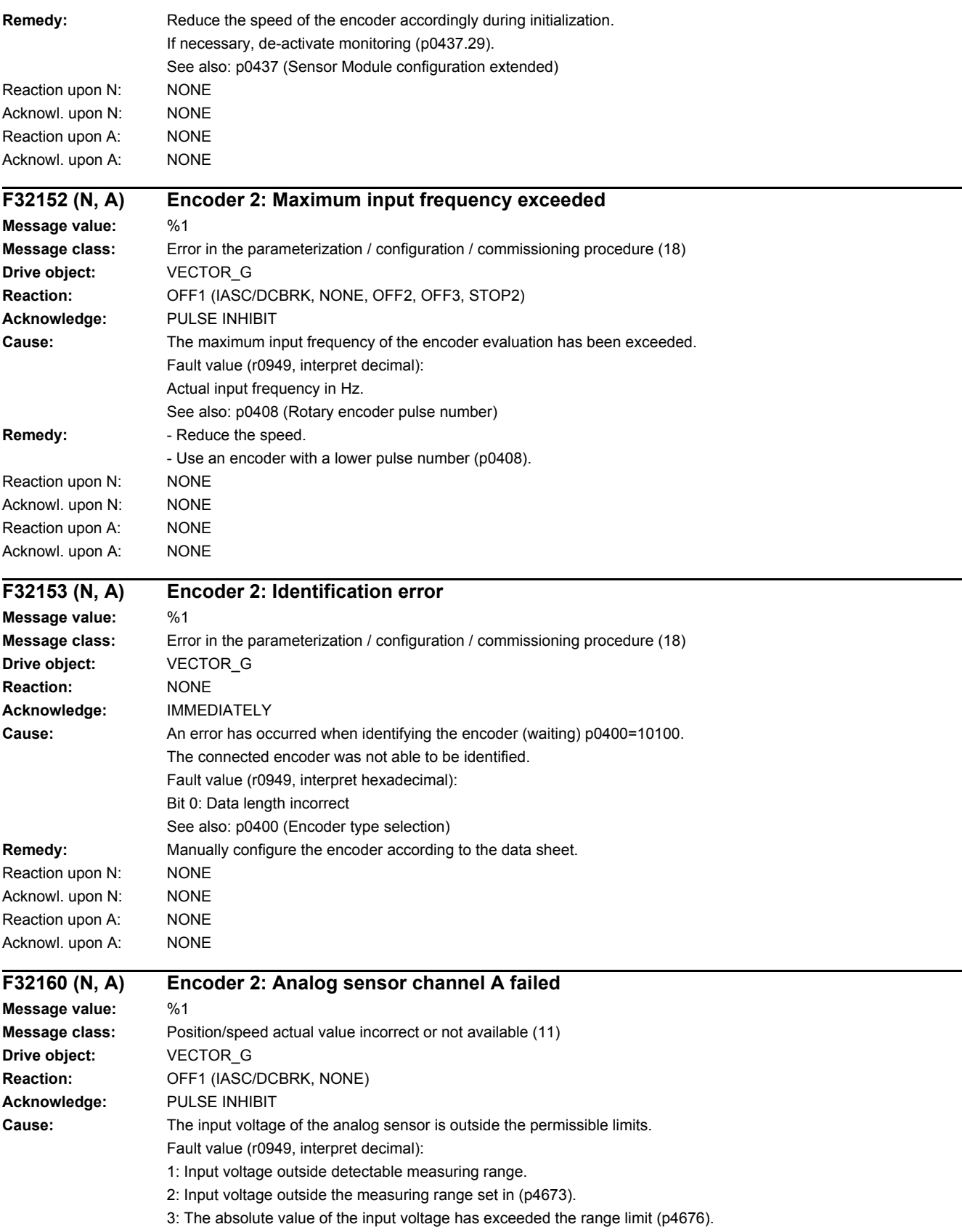

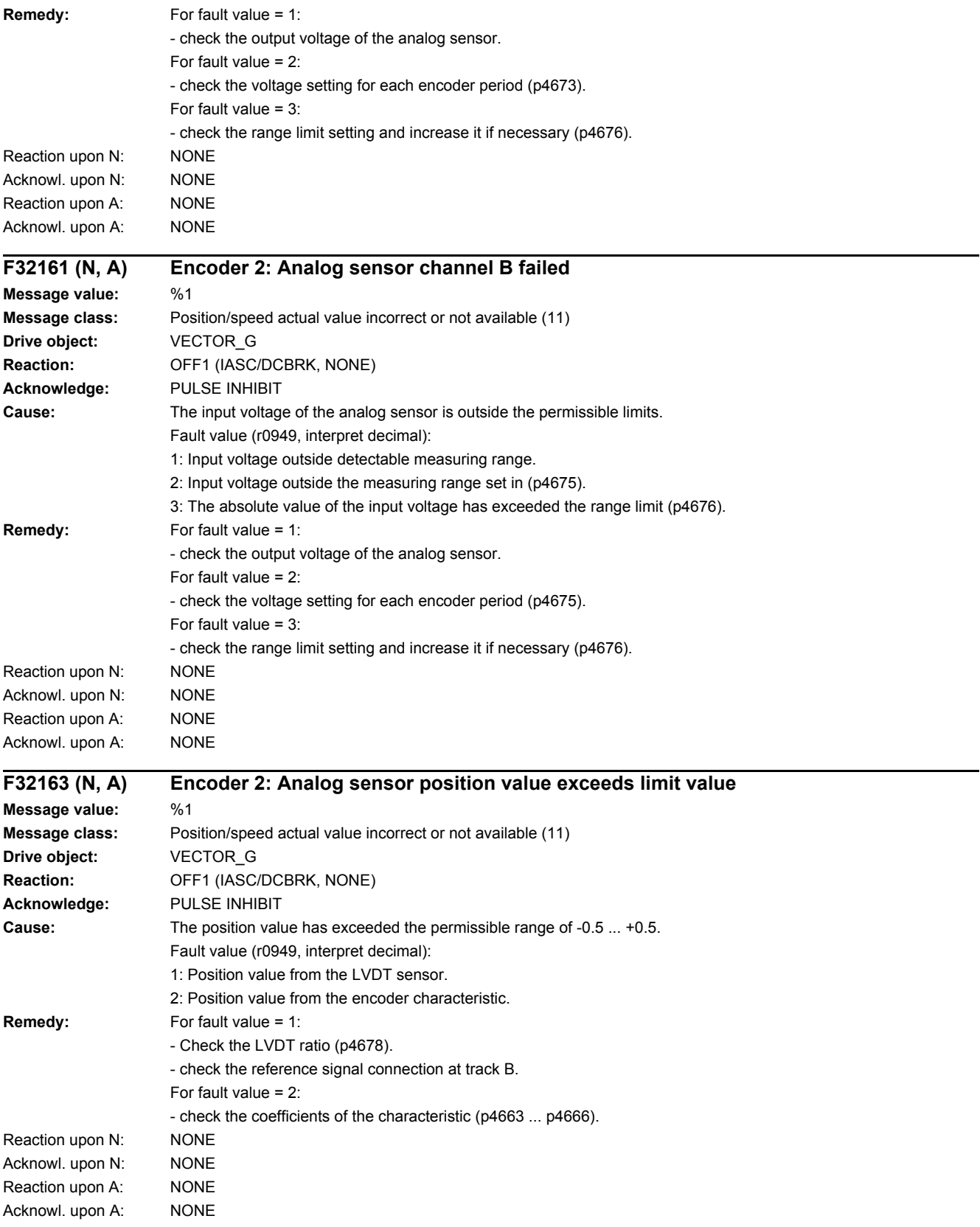
*4.2 List of faults and alarms*

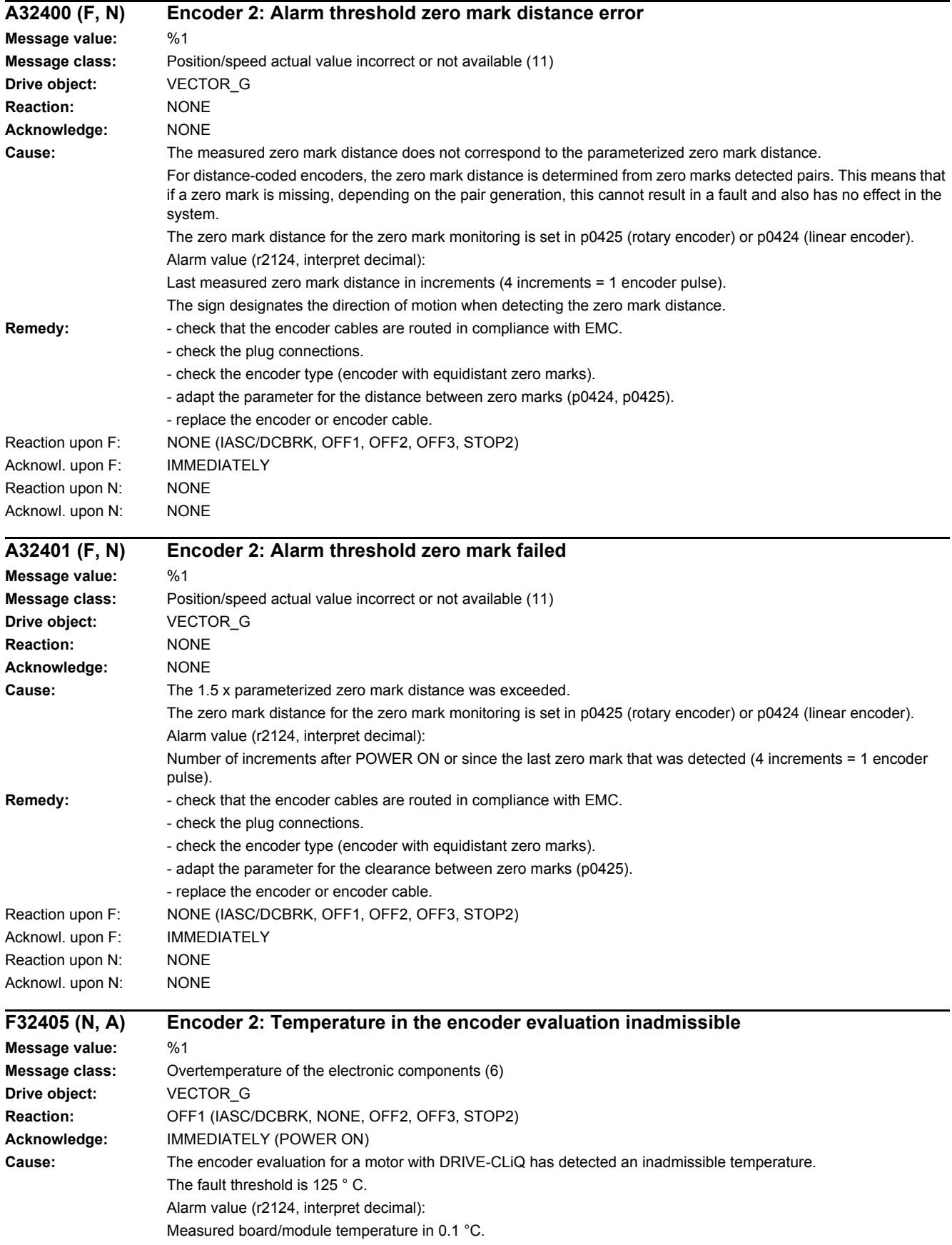

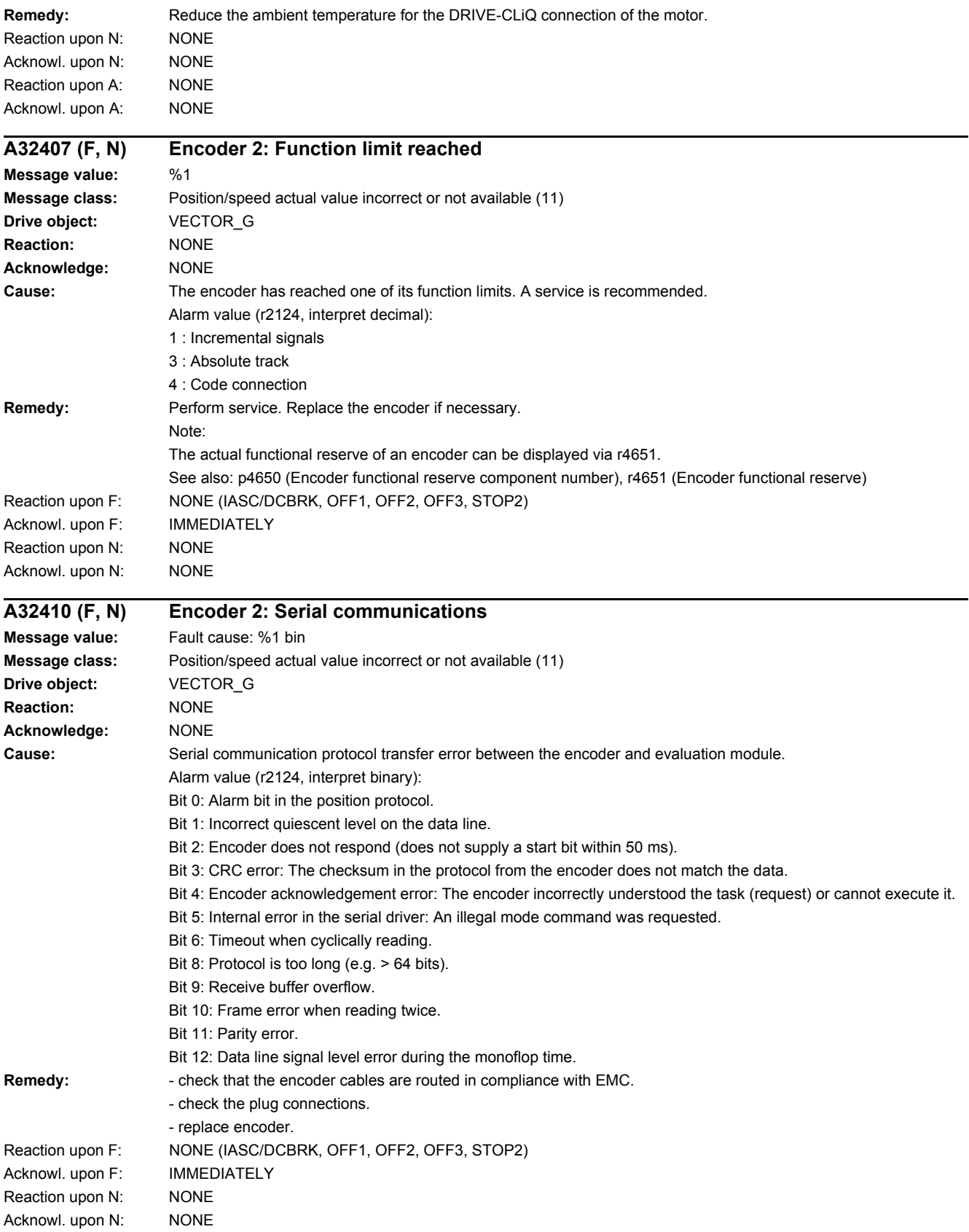

*4.2 List of faults and alarms*

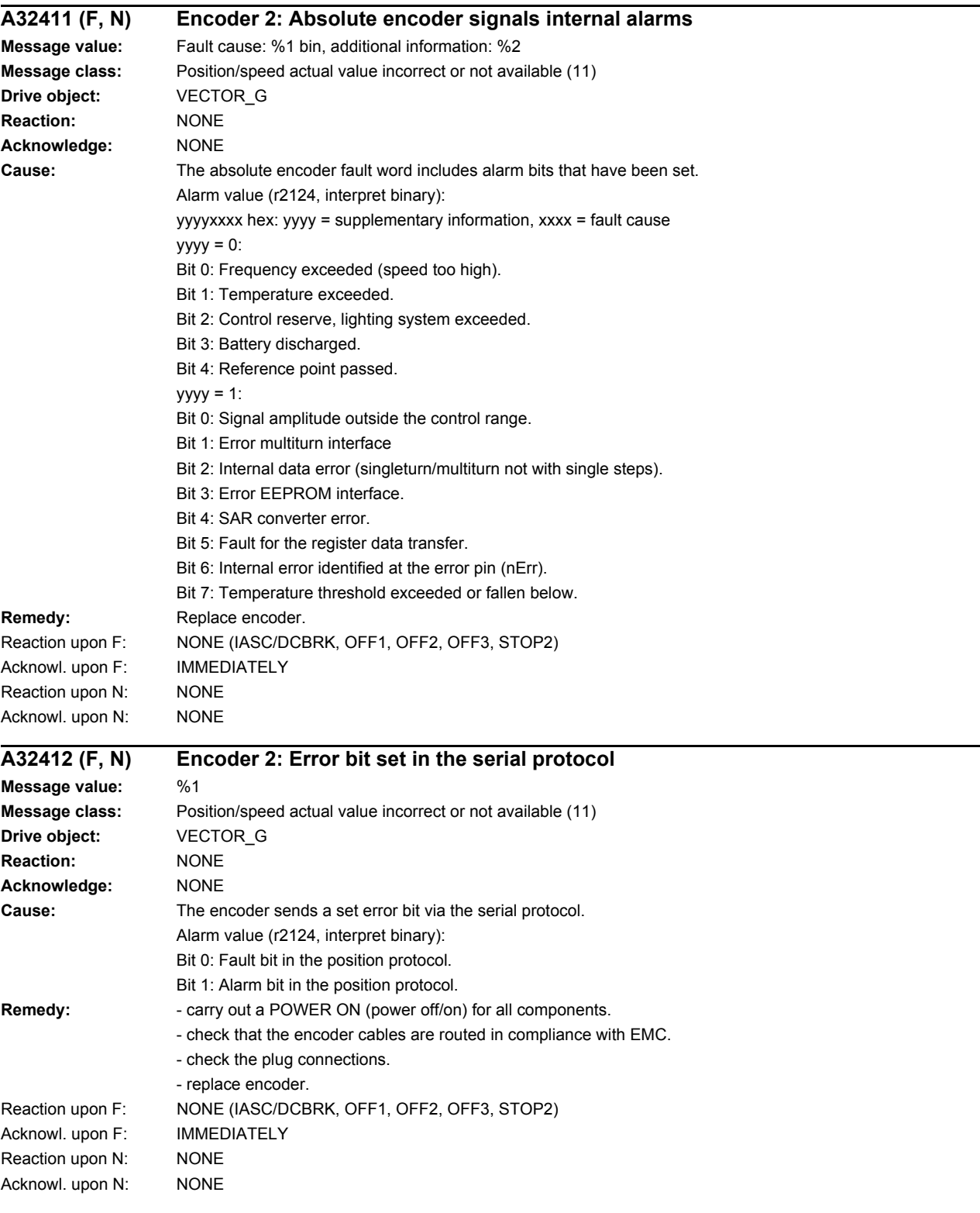

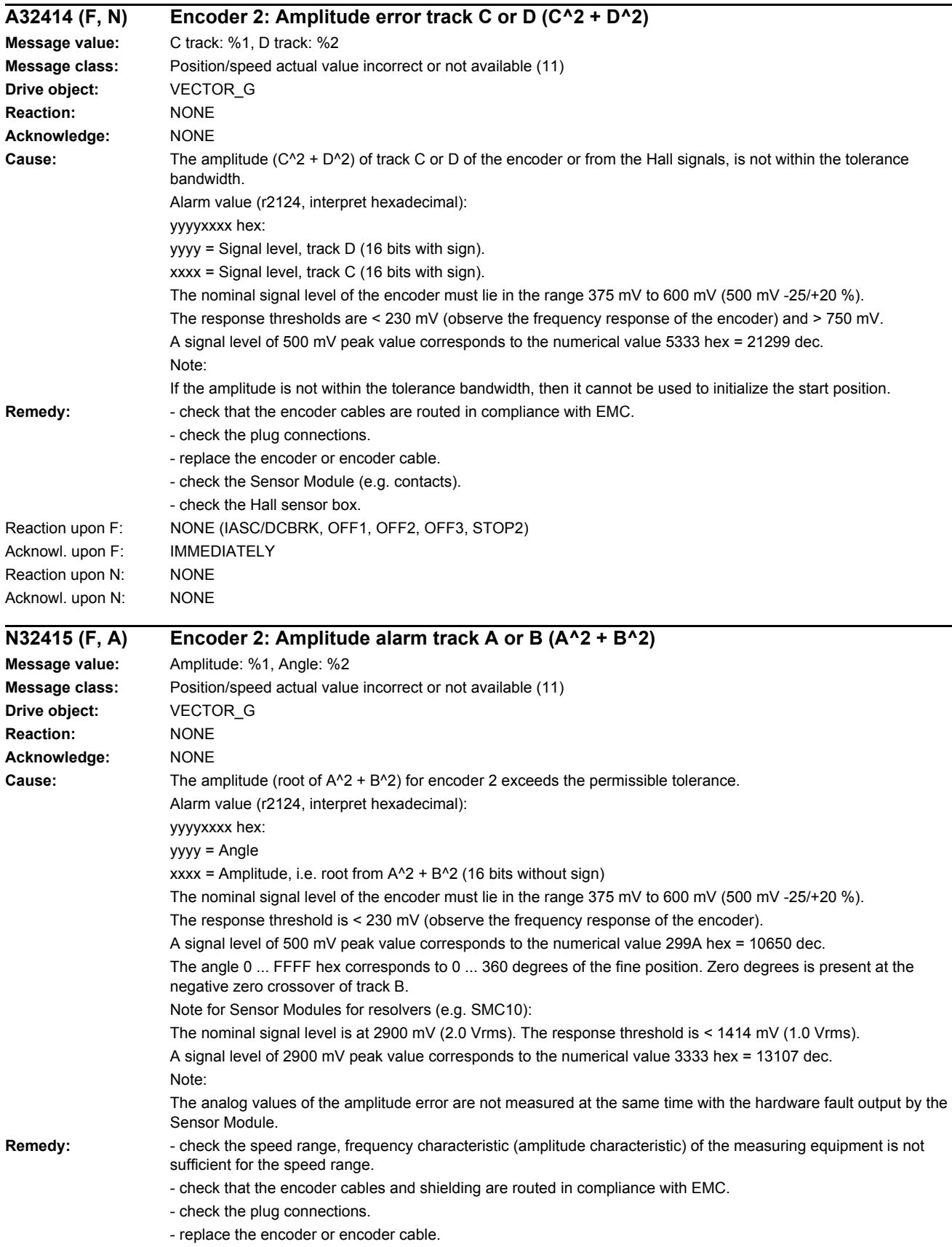

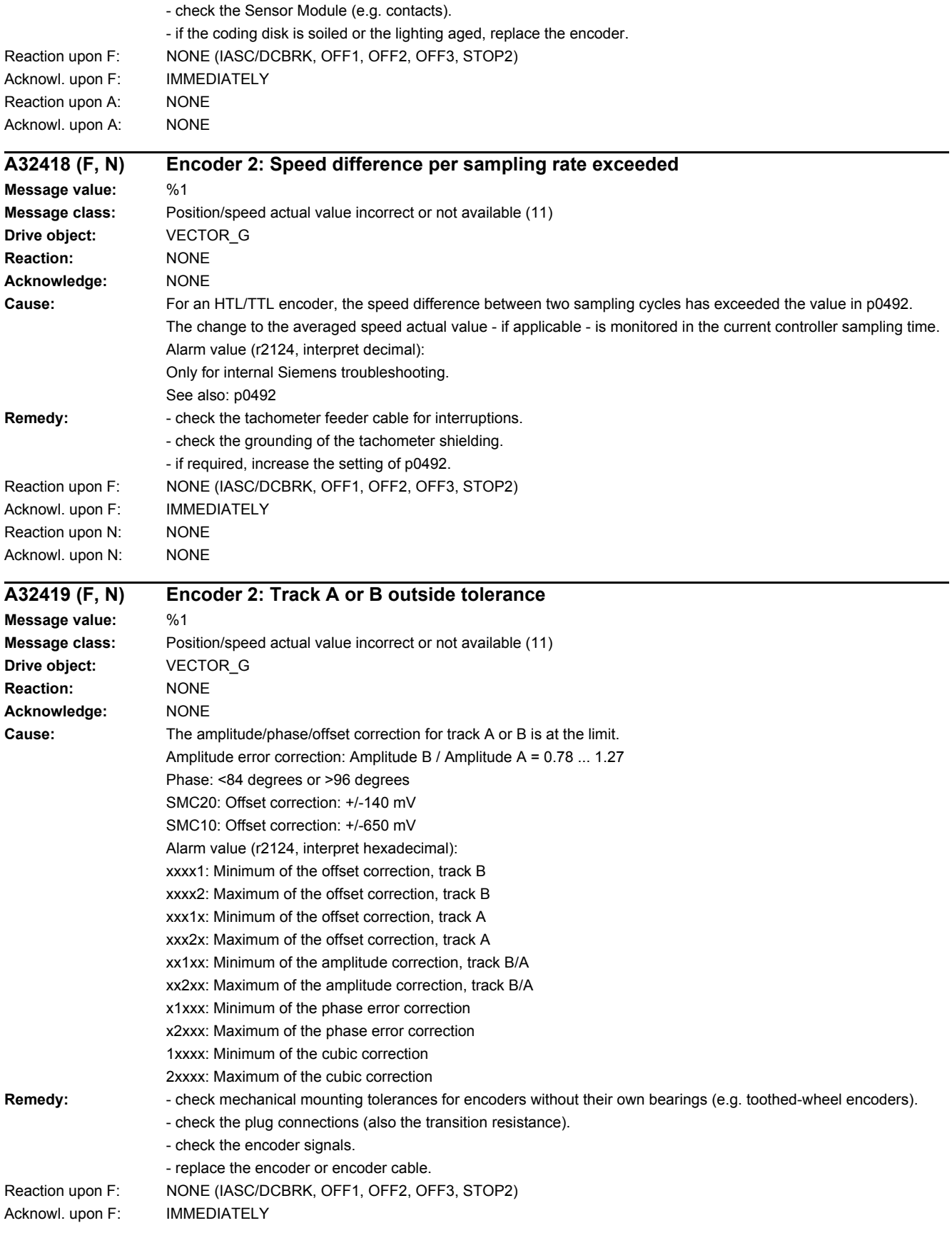

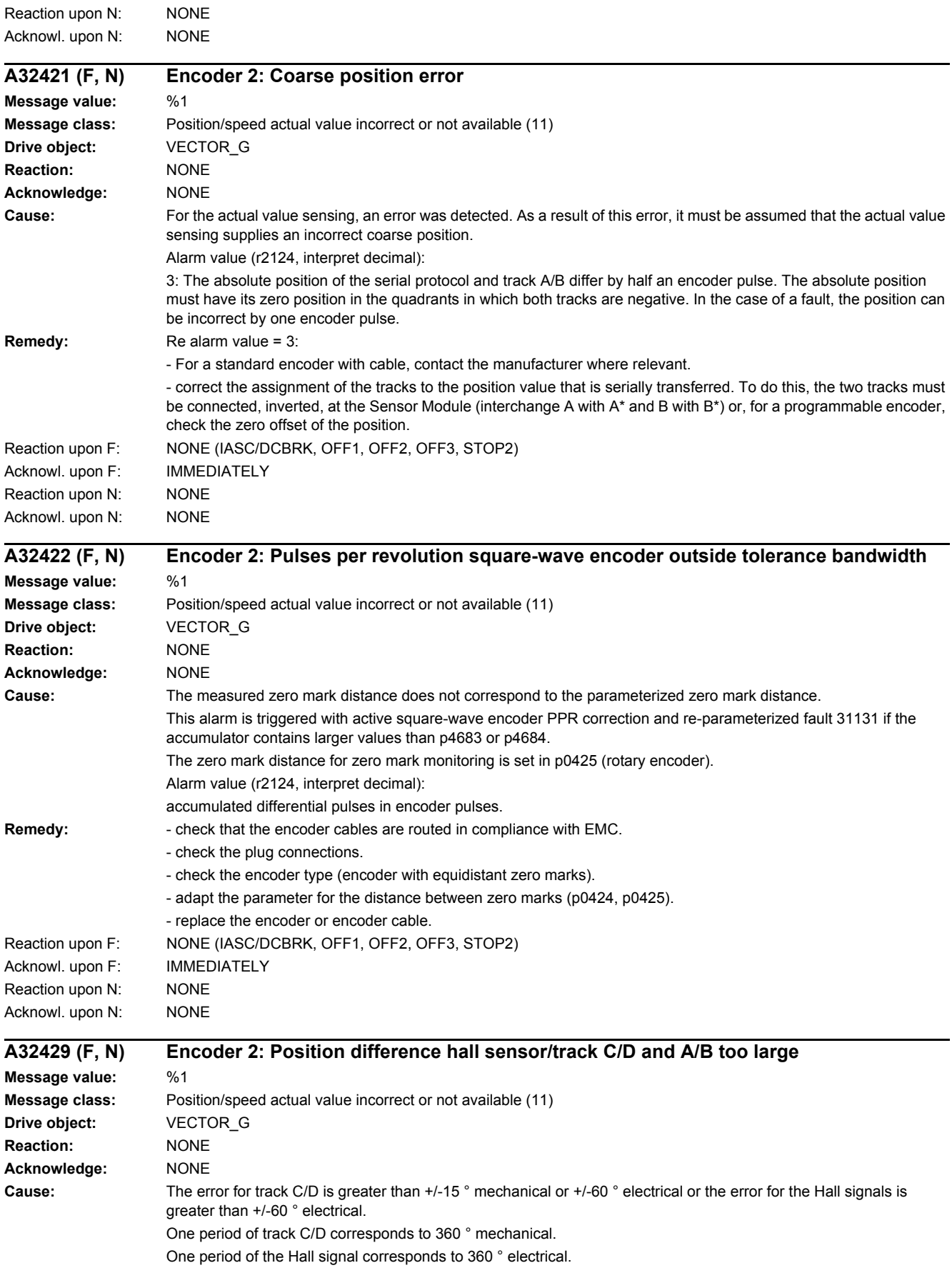

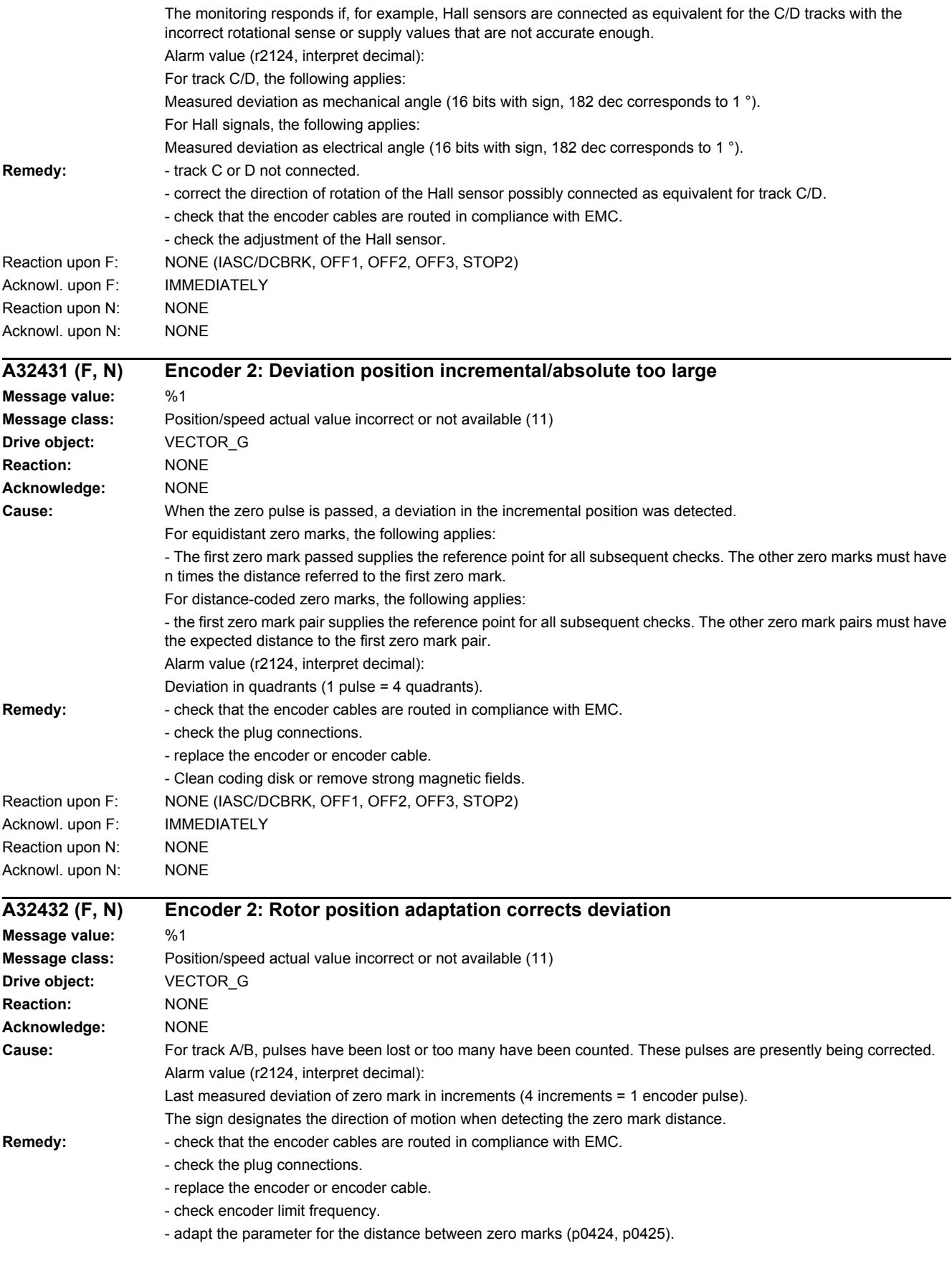

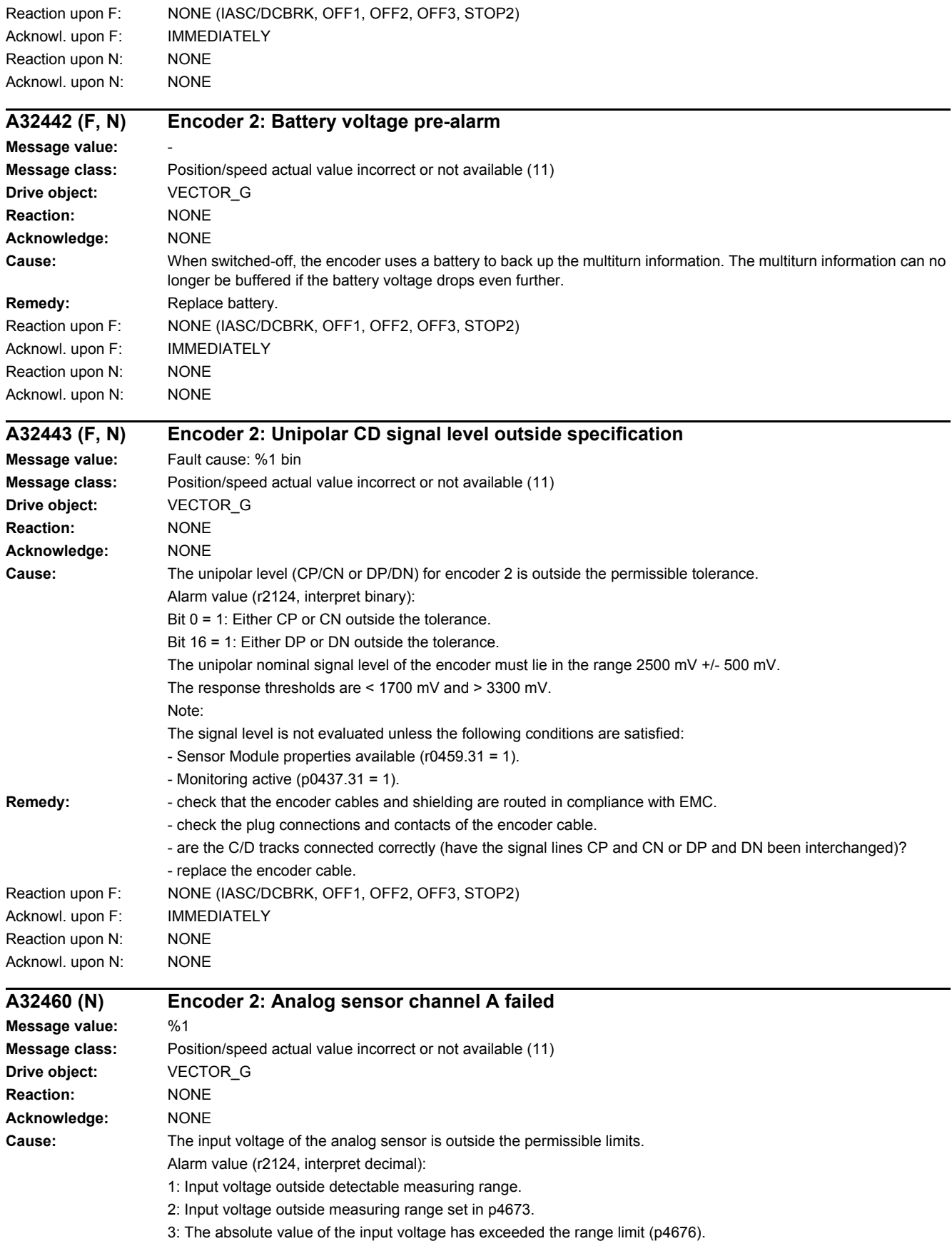

### *4.2 List of faults and alarms*

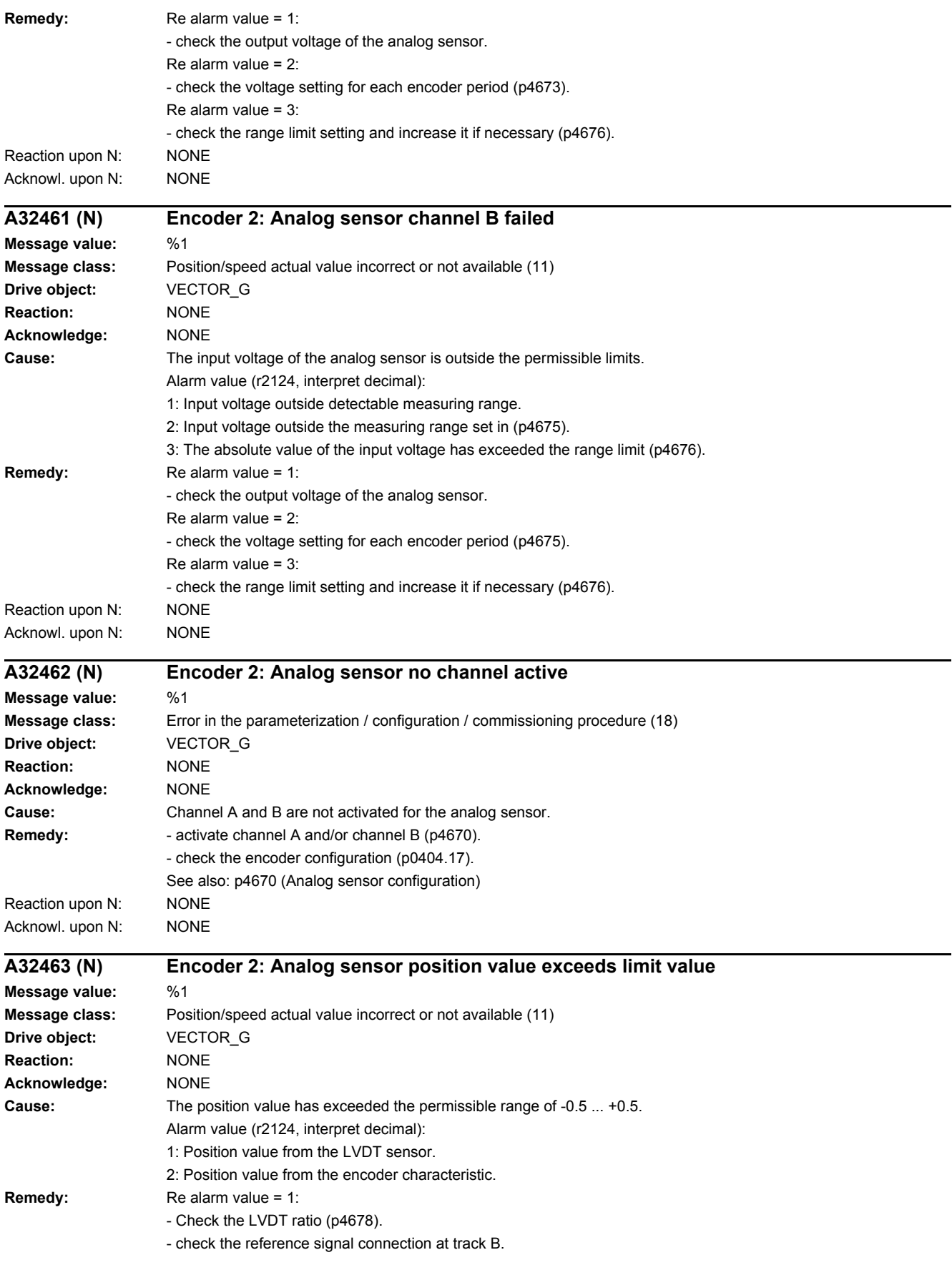

Re alarm value = 2: - check the coefficients of the characteristic (p4663 ... p4666). Reaction upon N: NONE Acknowl. upon N: NONE

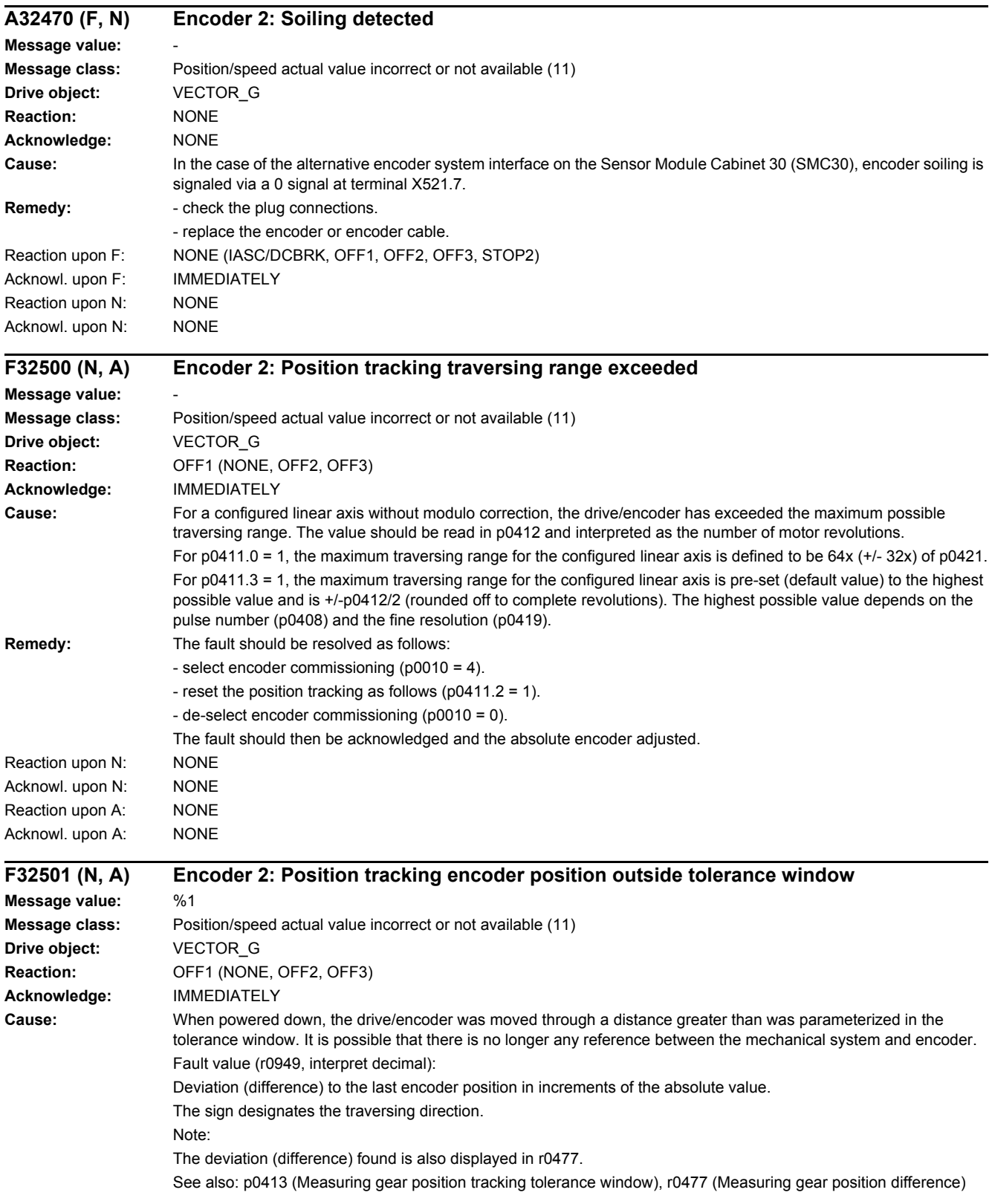

#### *4.2 List of faults and alarms*

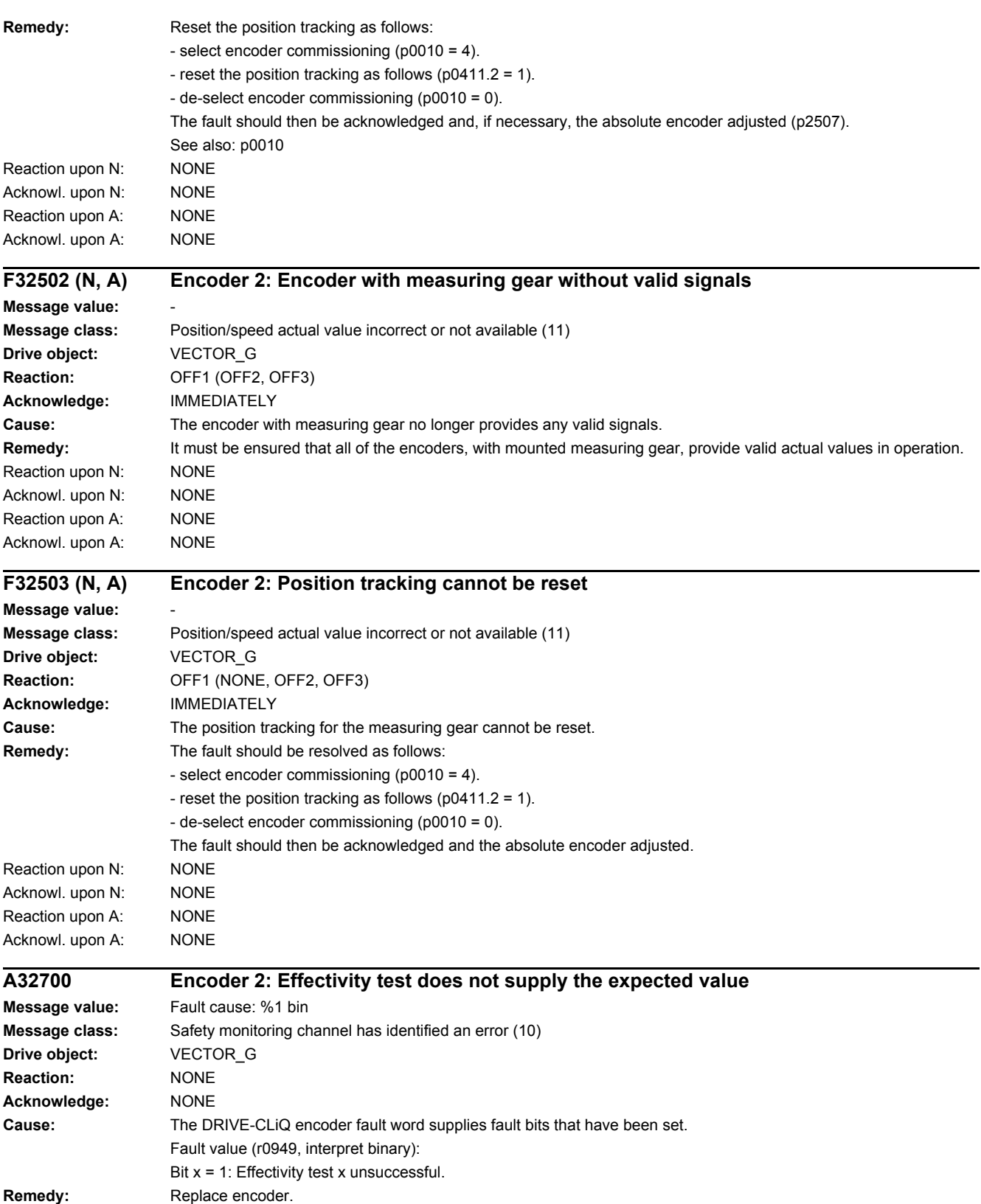

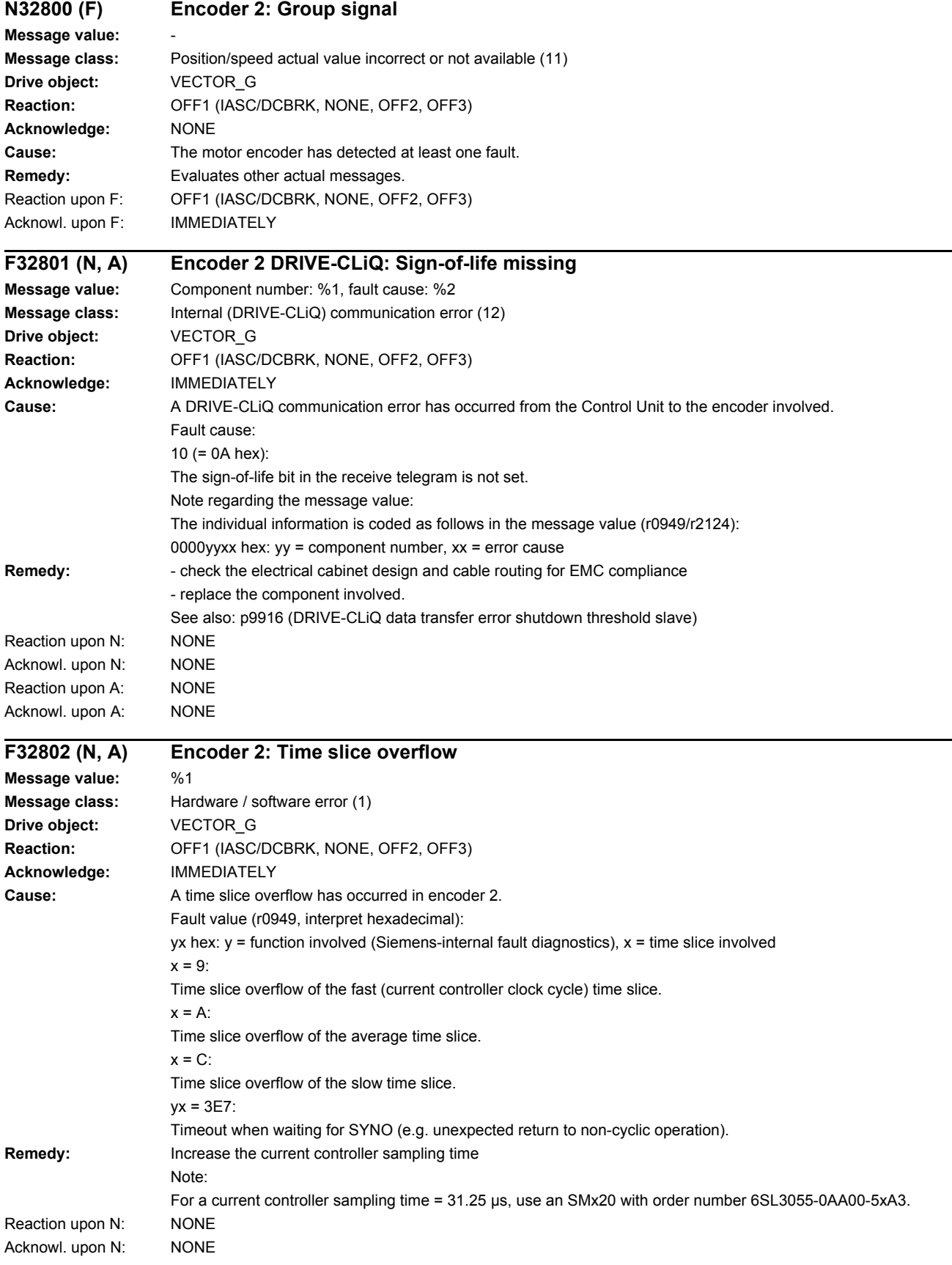

### *4.2 List of faults and alarms*

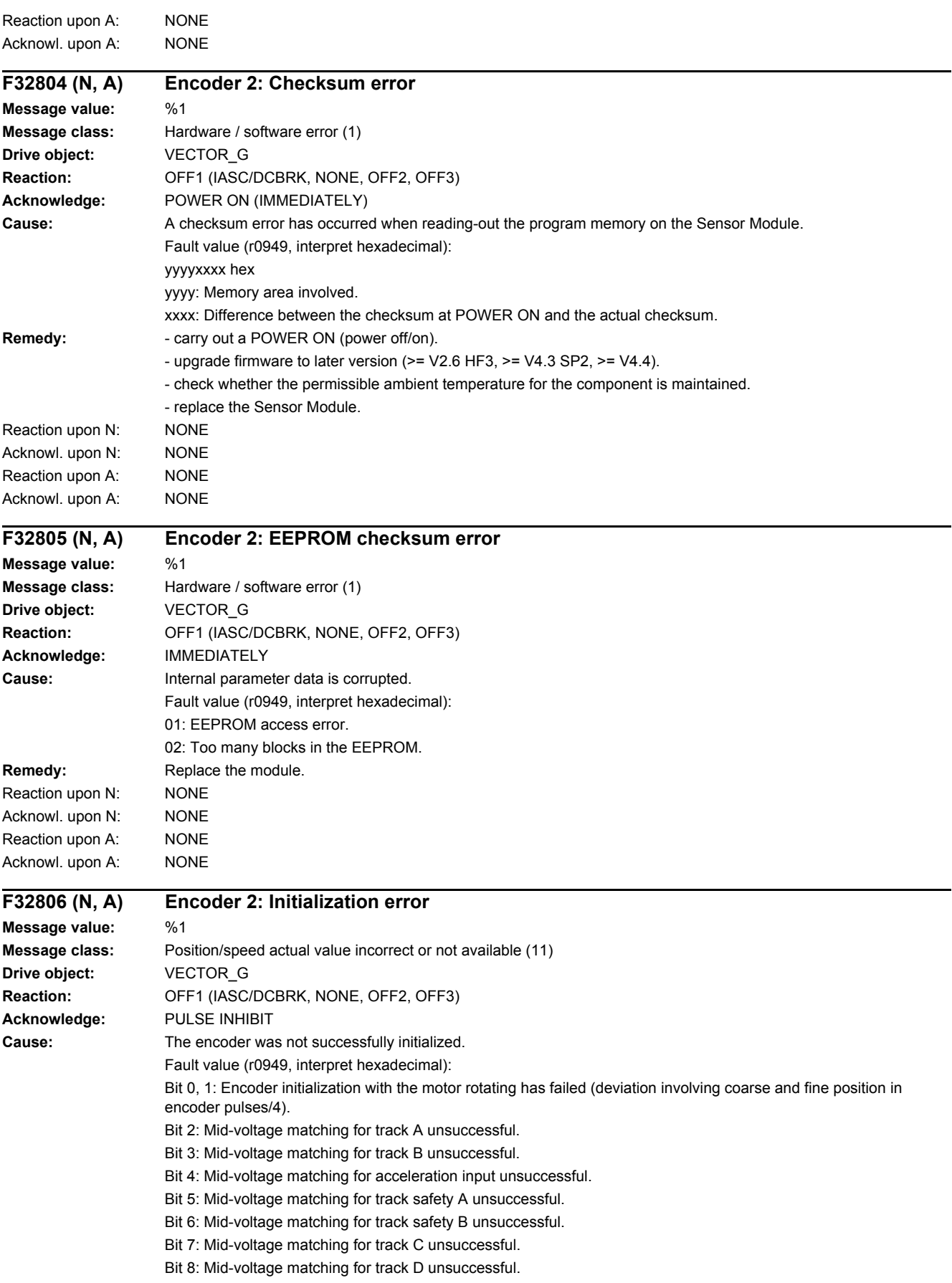

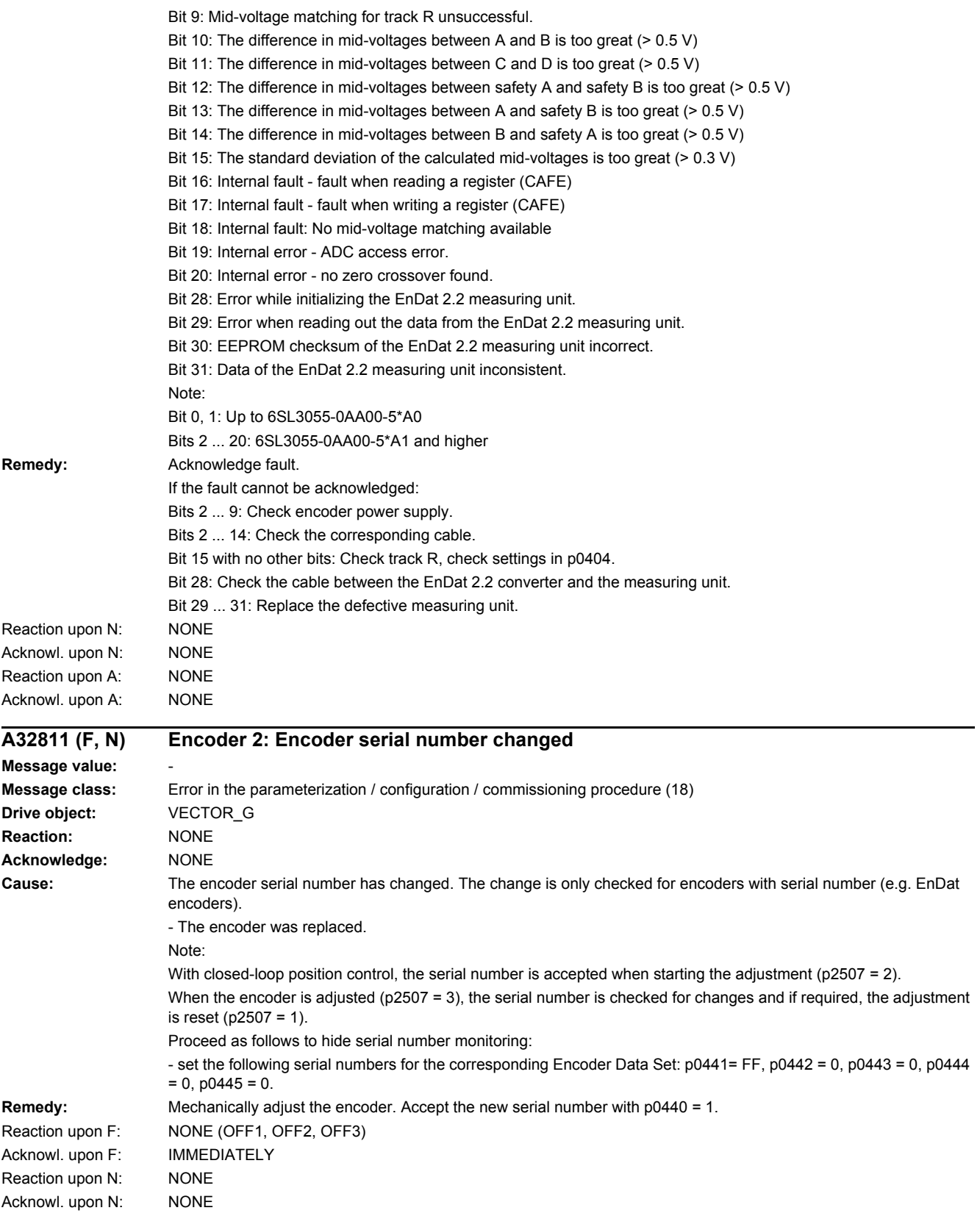

*4.2 List of faults and alarms*

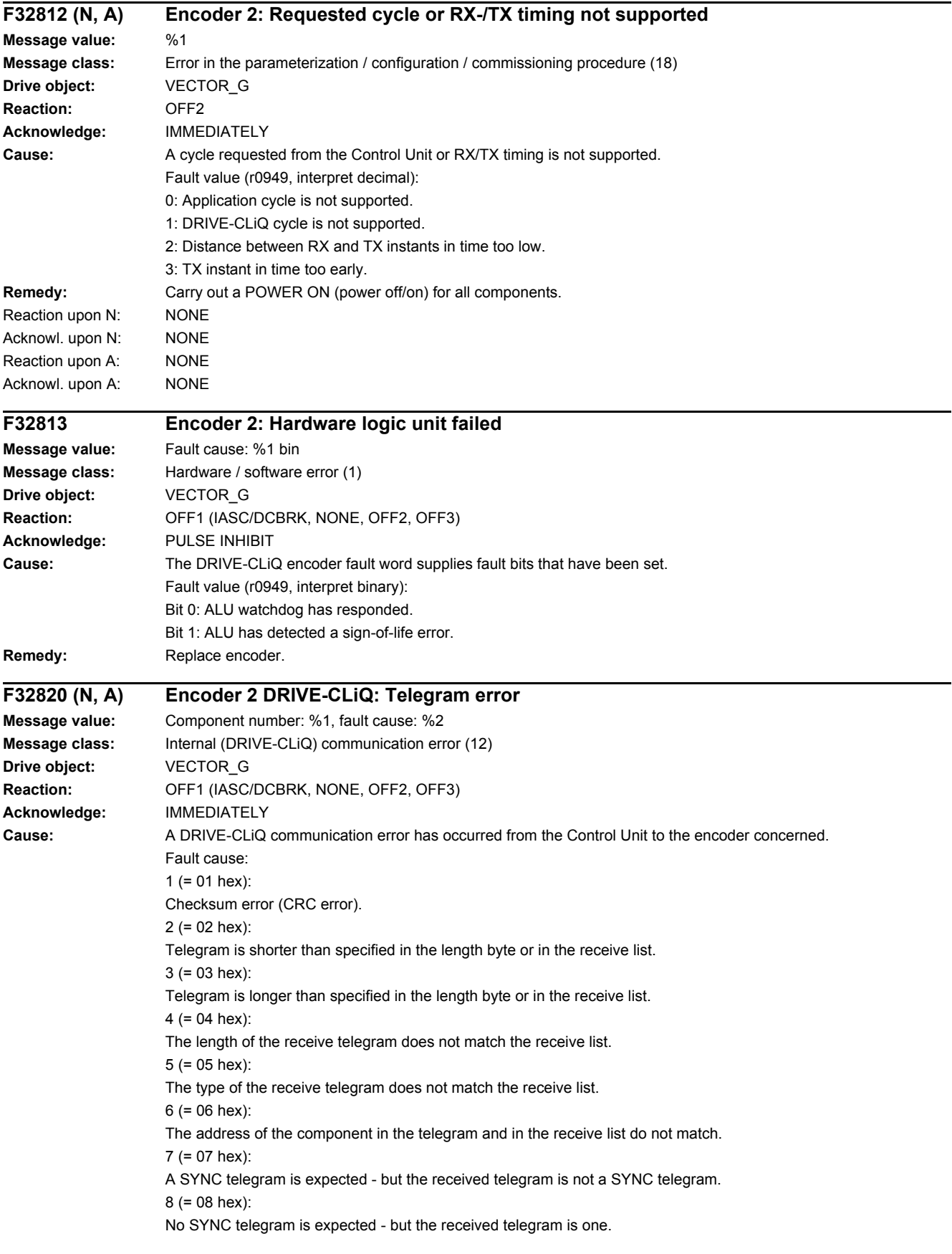

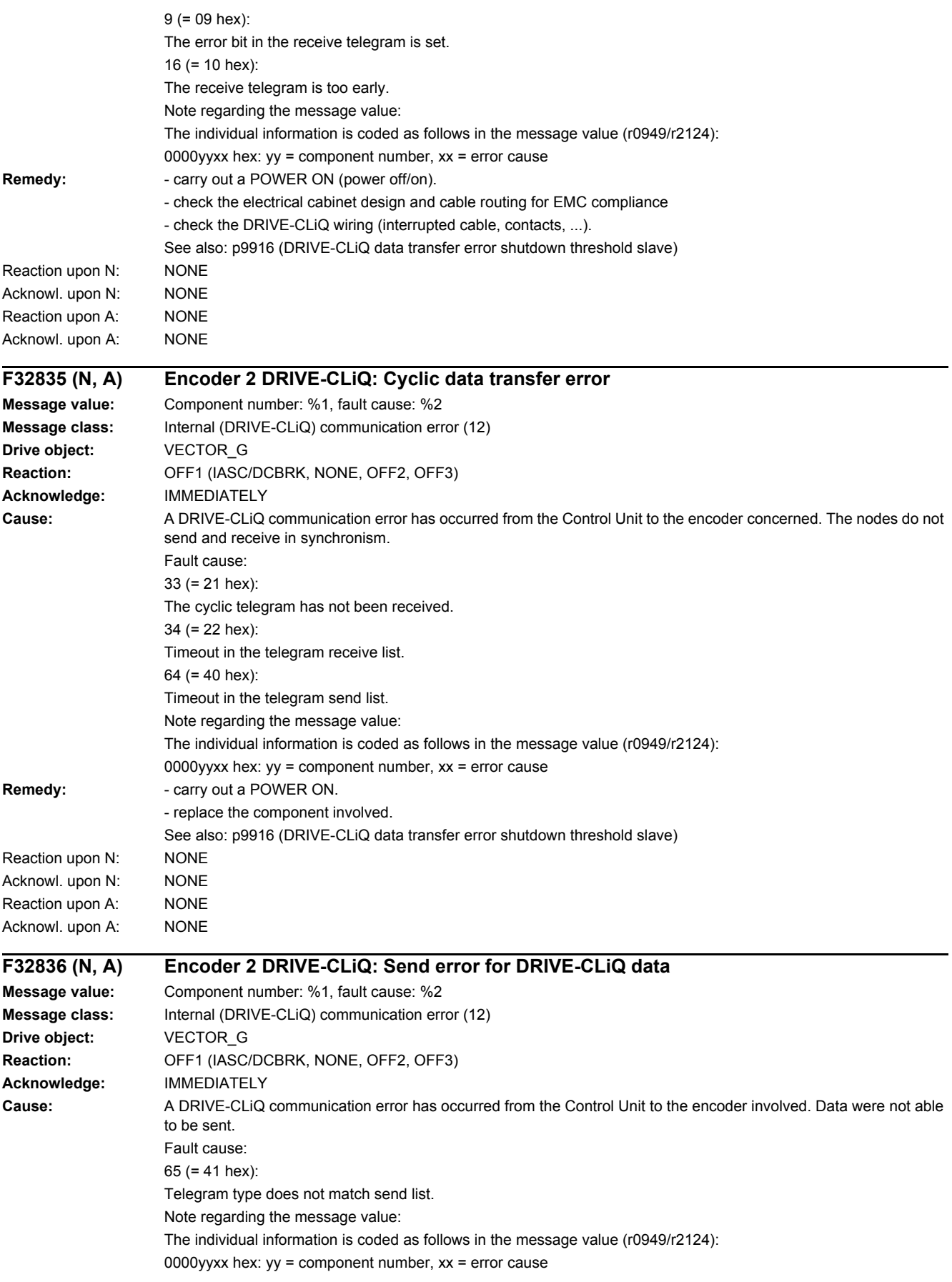

### *4.2 List of faults and alarms*

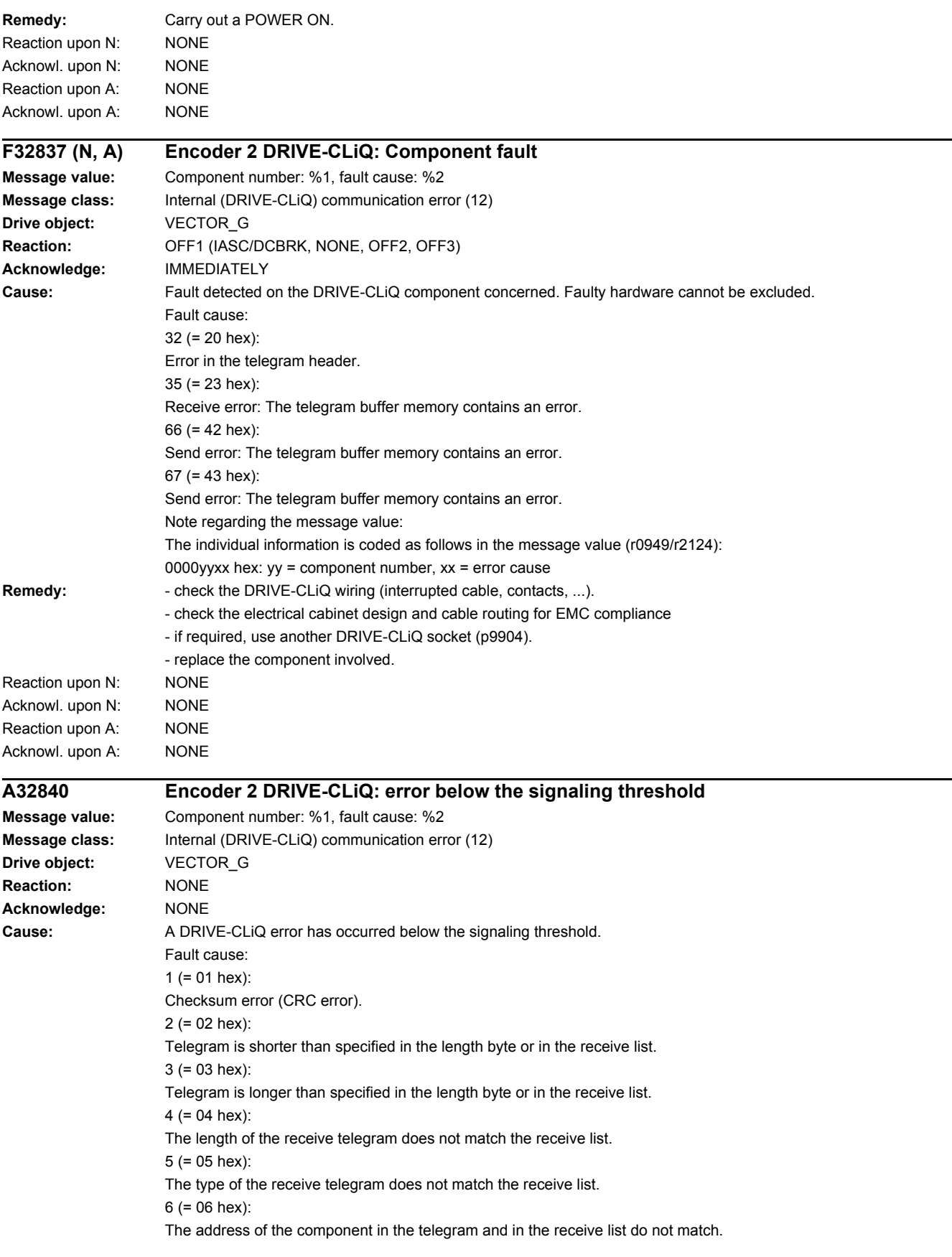

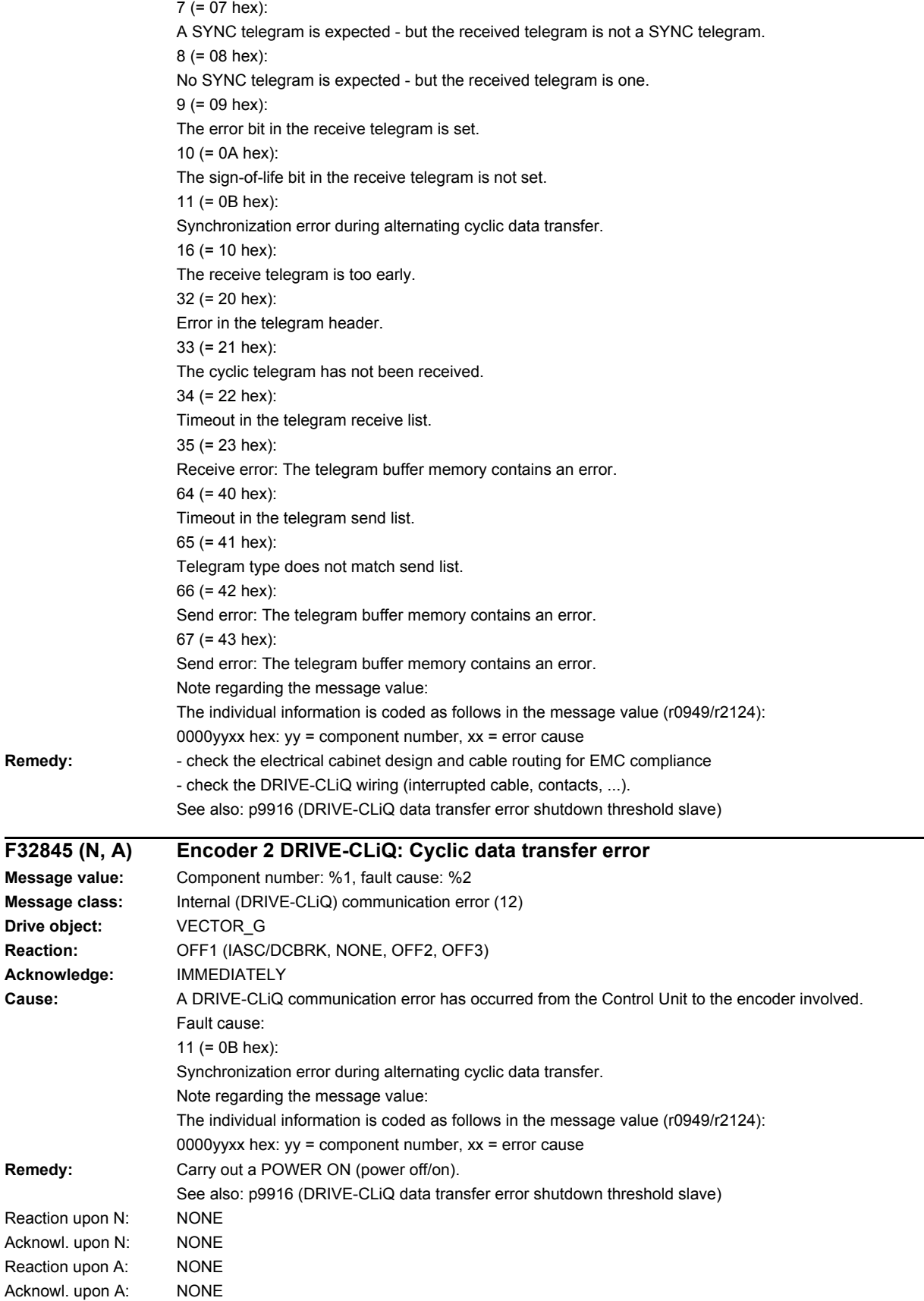

Message

 $R$ emedy:

Acknowl.

*4.2 List of faults and alarms*

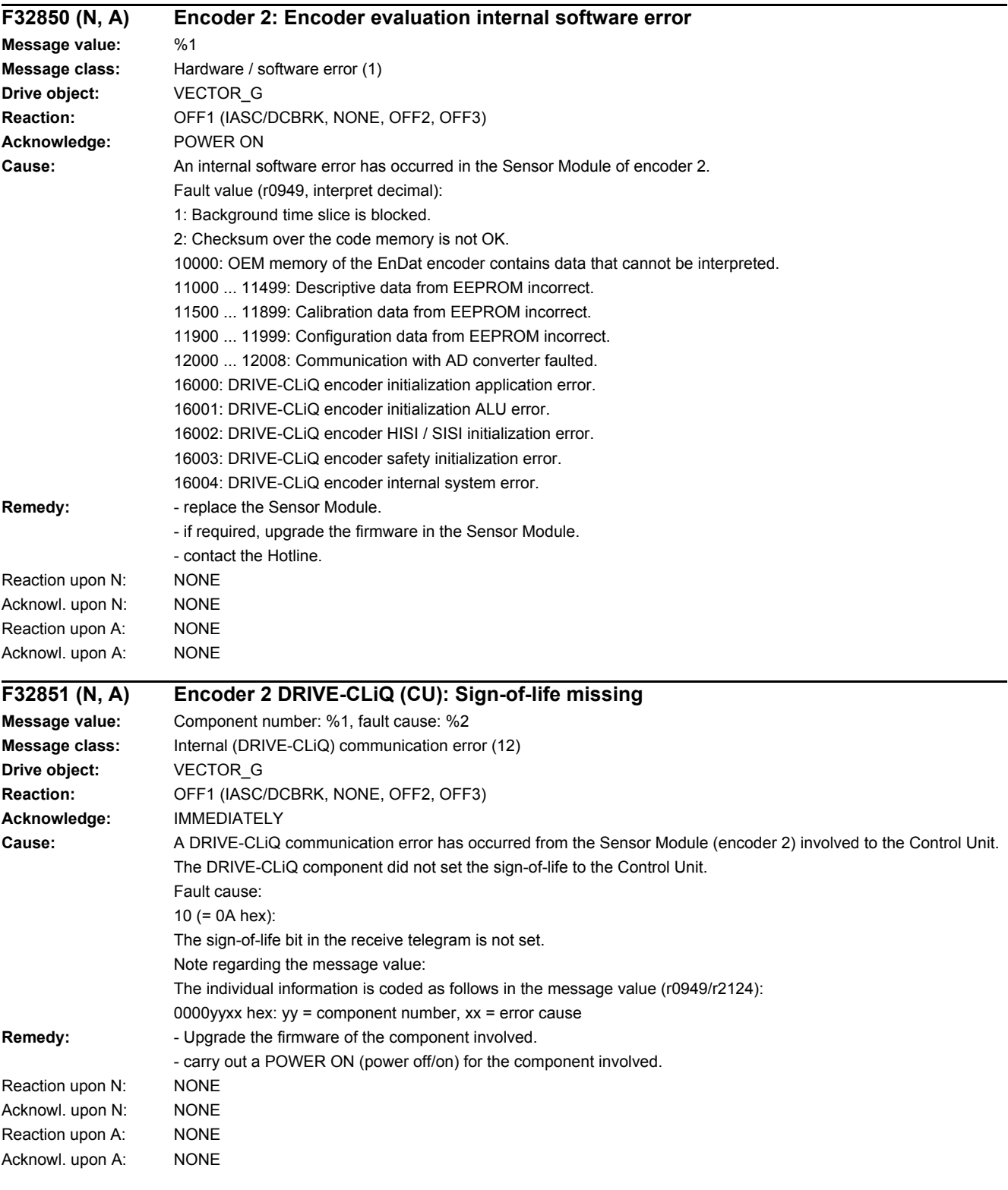

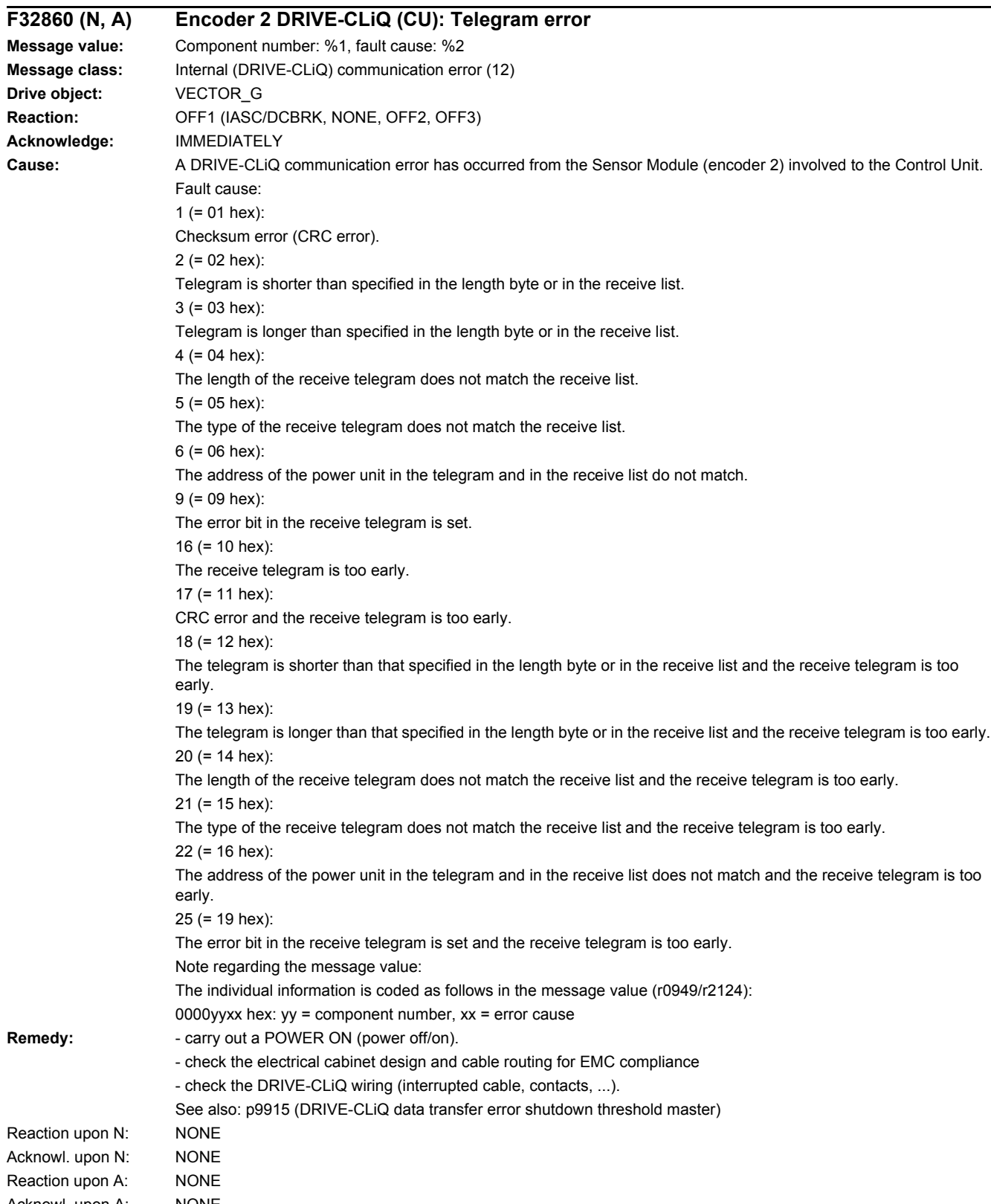

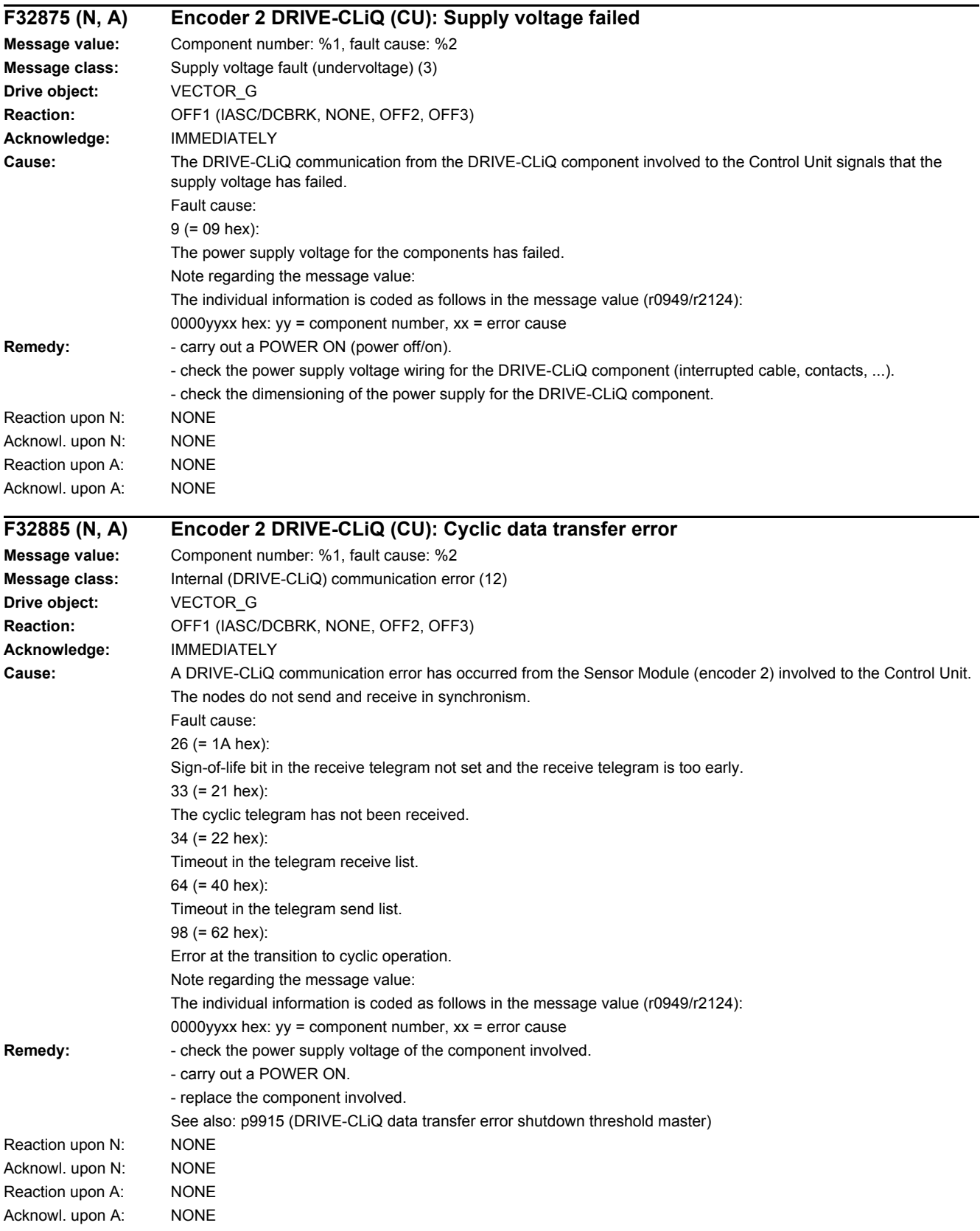

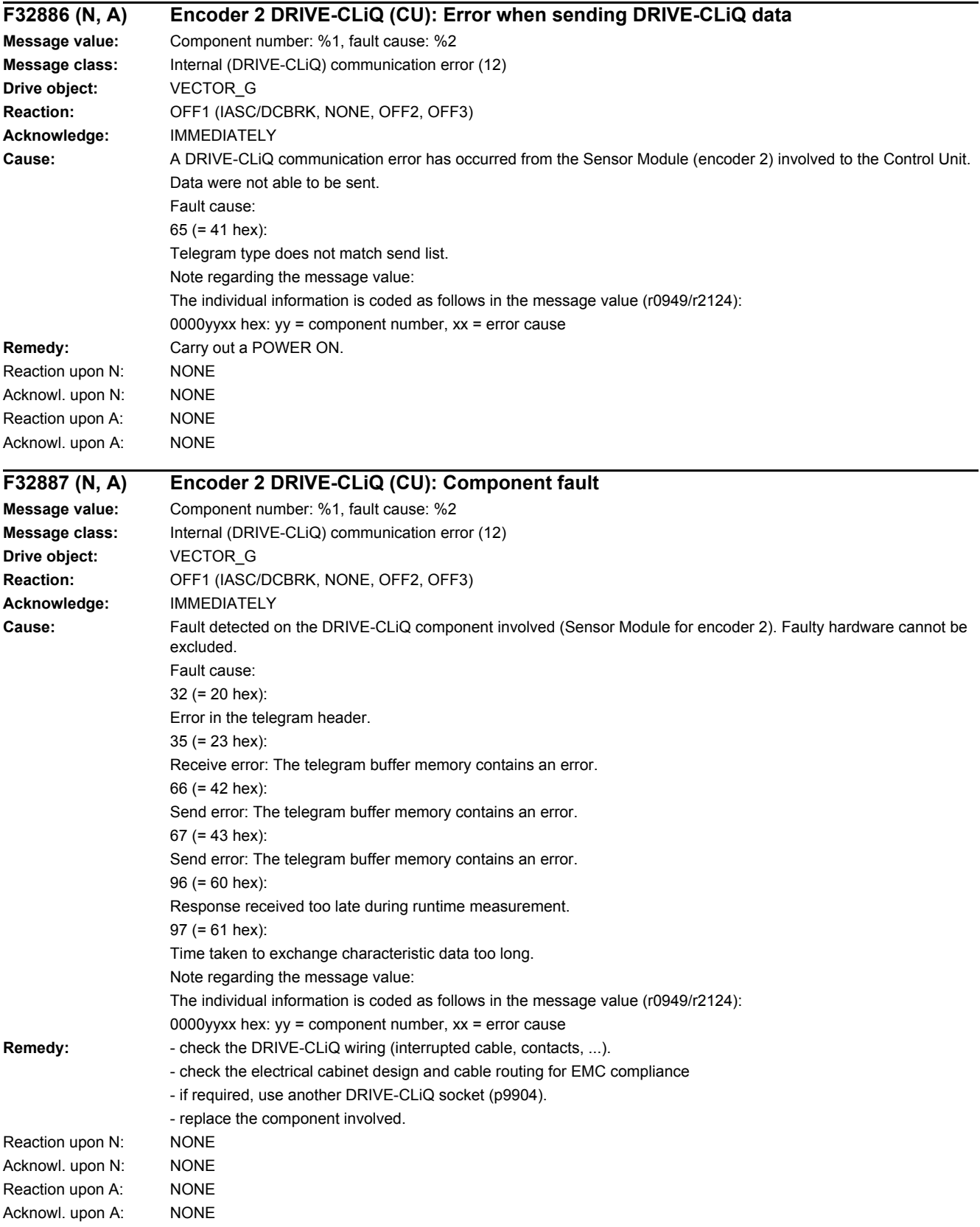

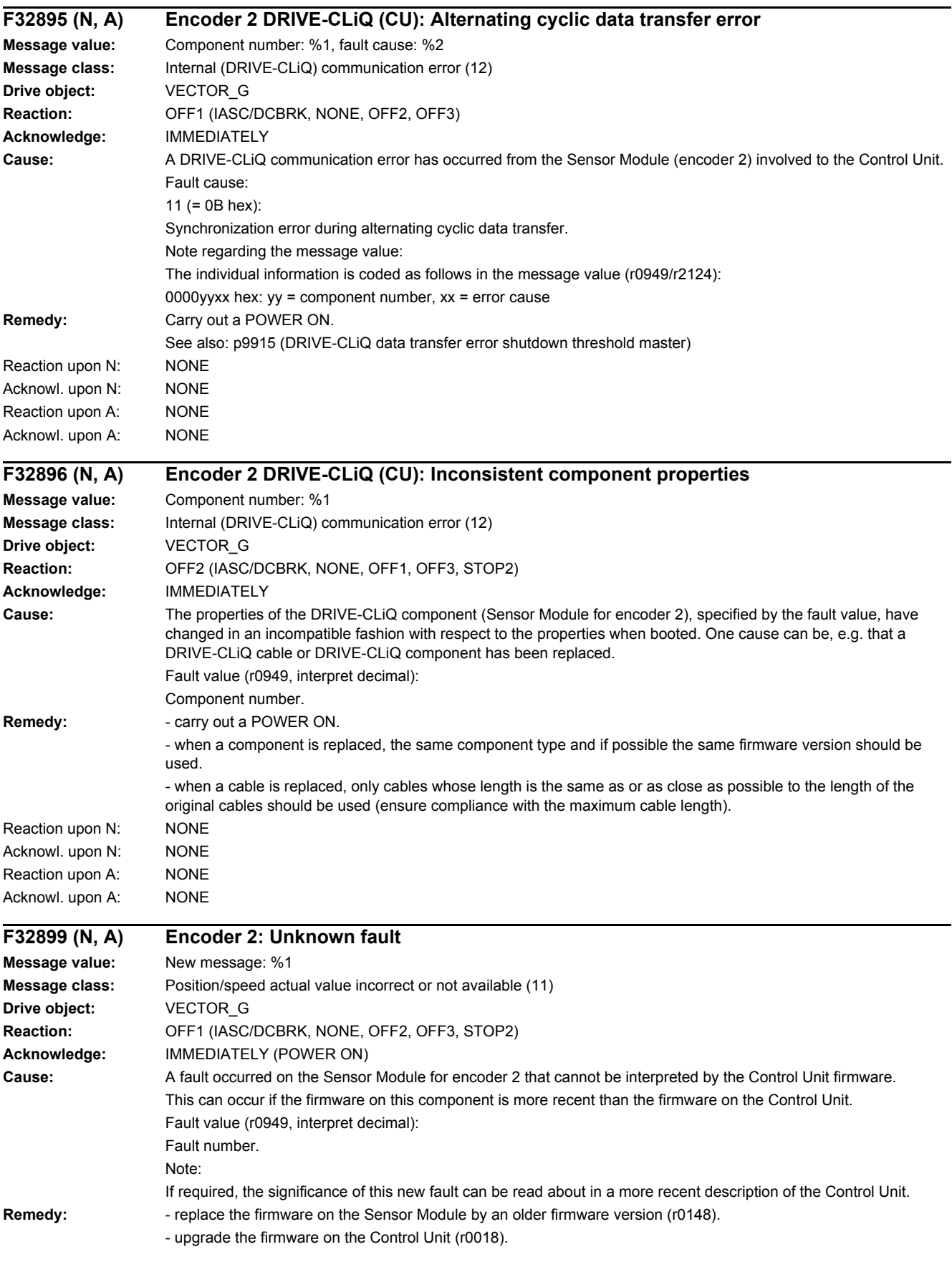

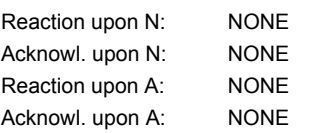

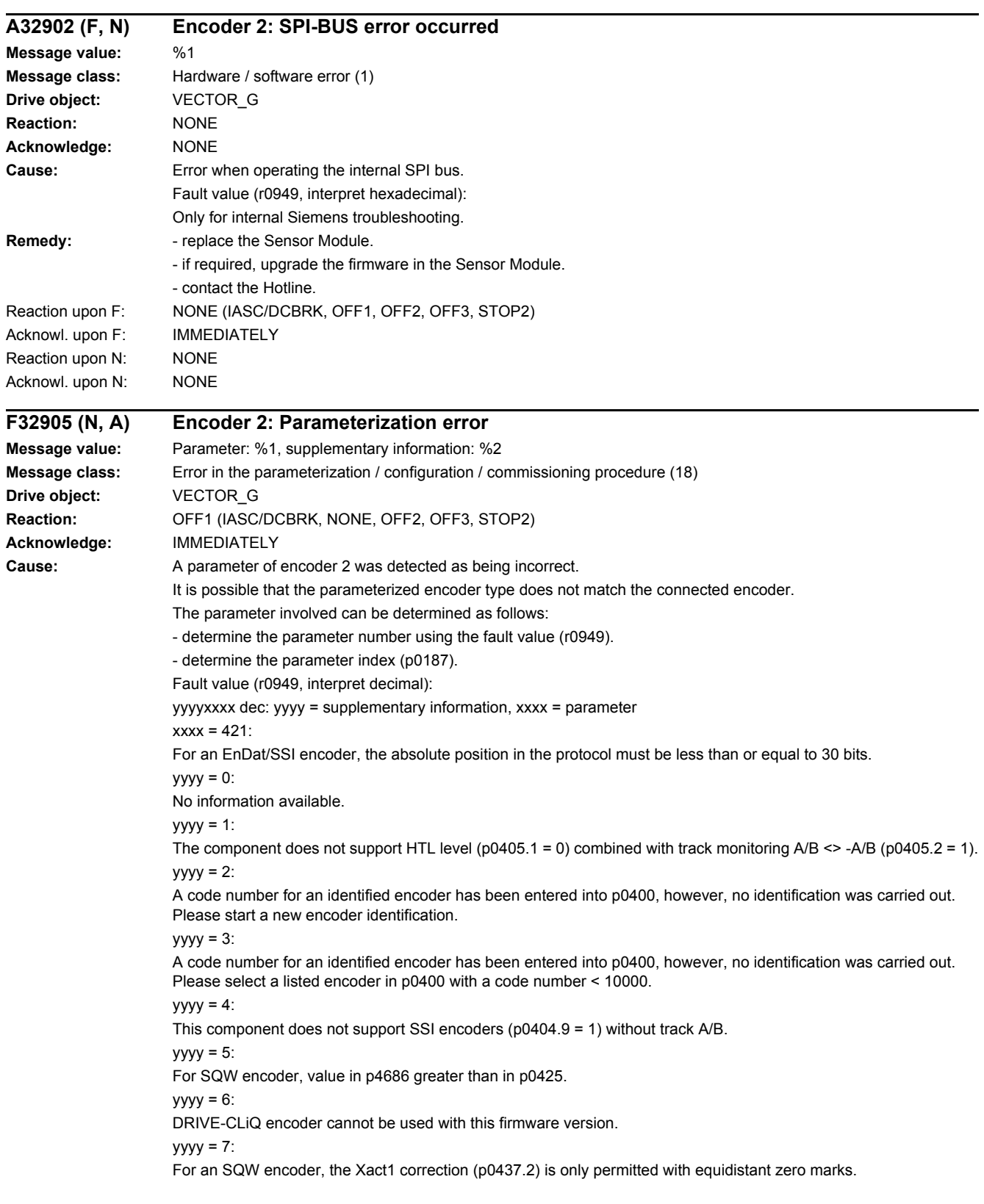

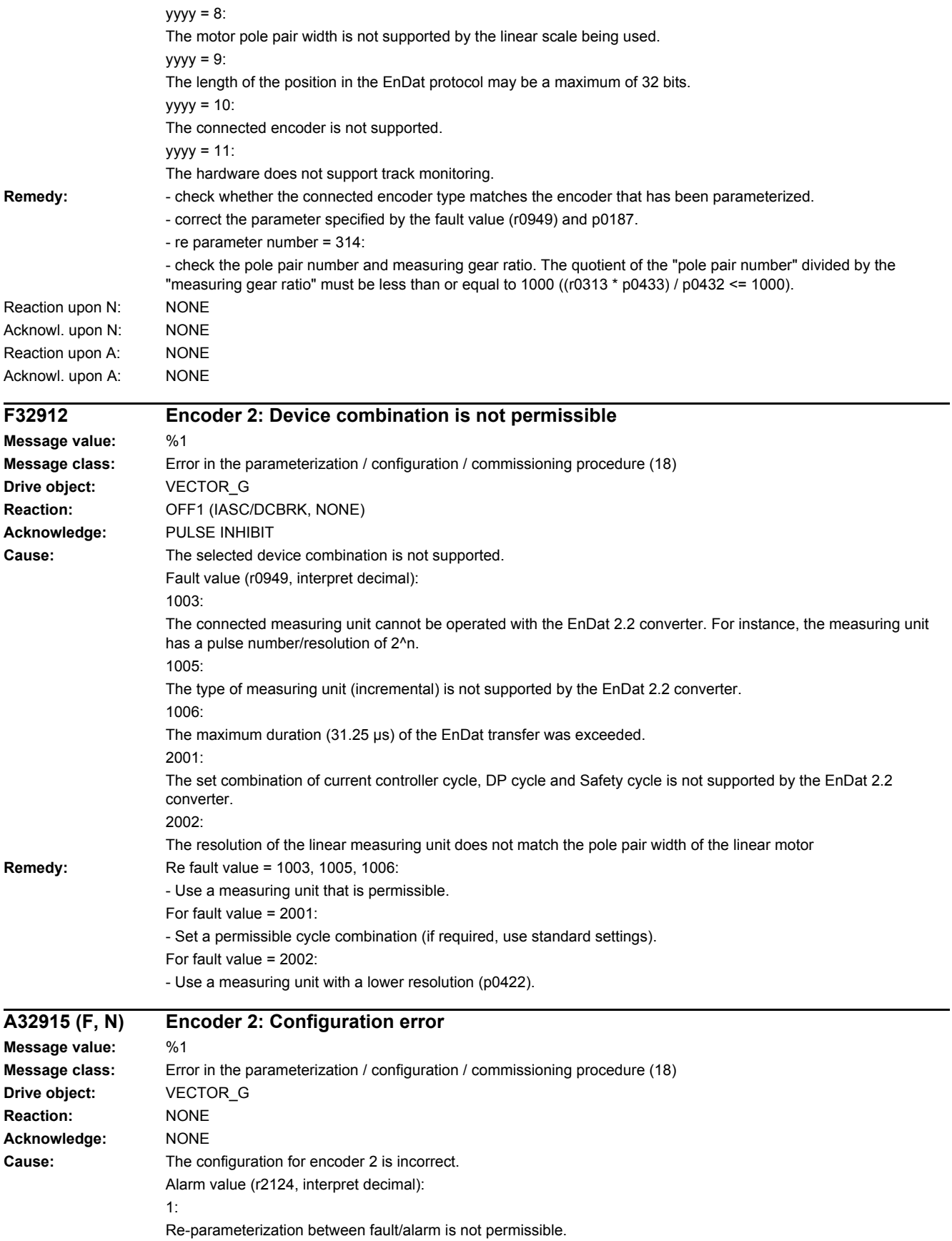

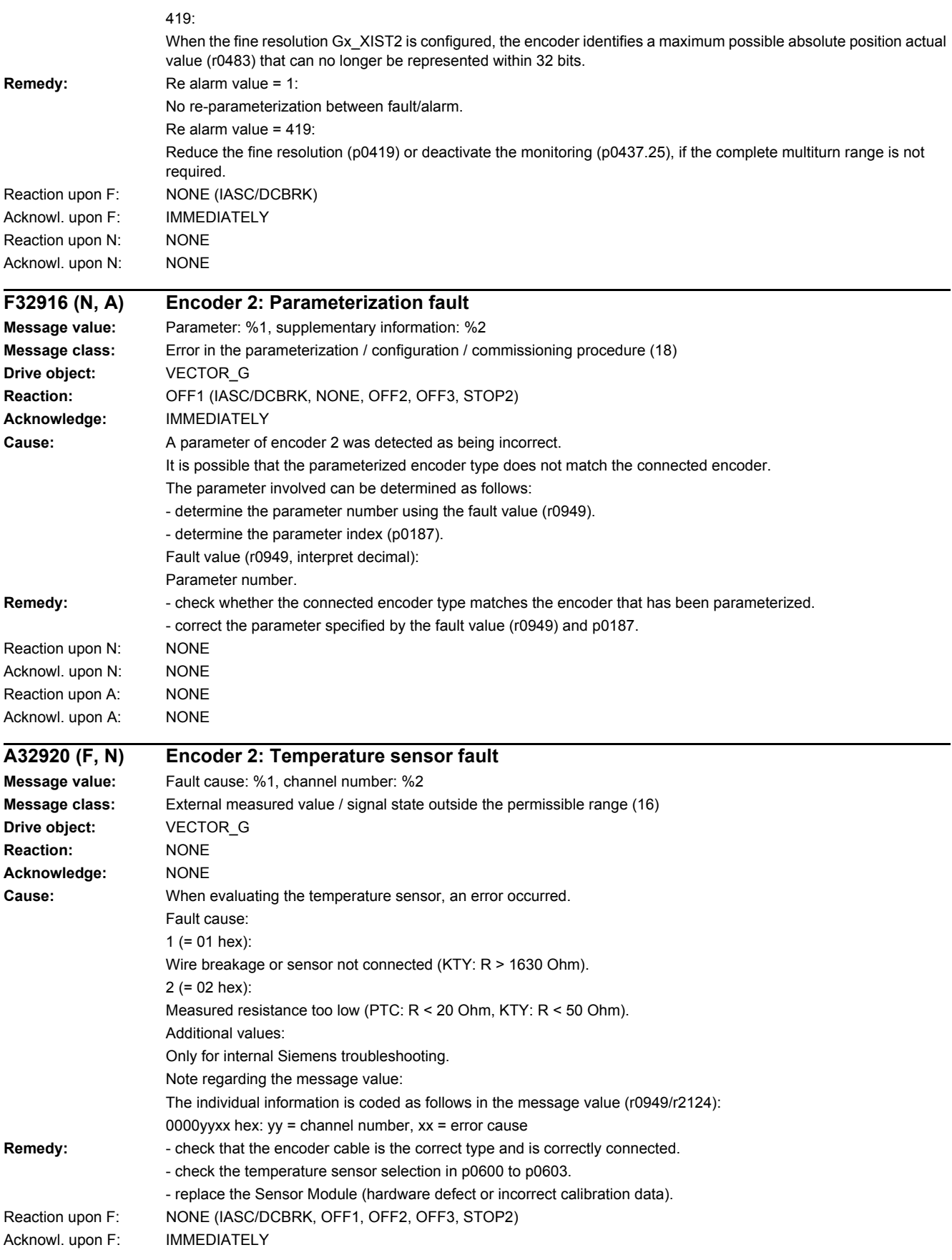

### *4.2 List of faults and alarms*

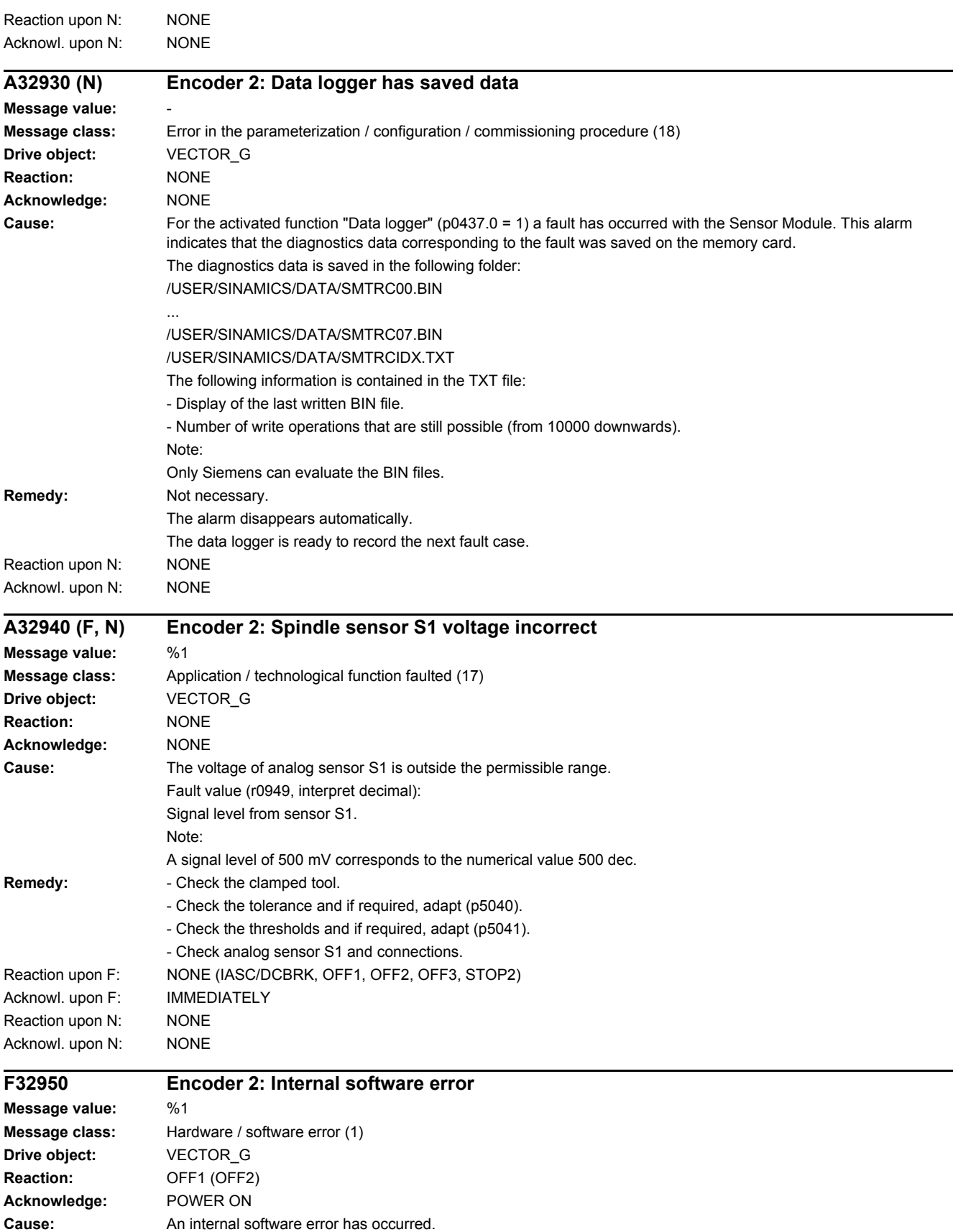

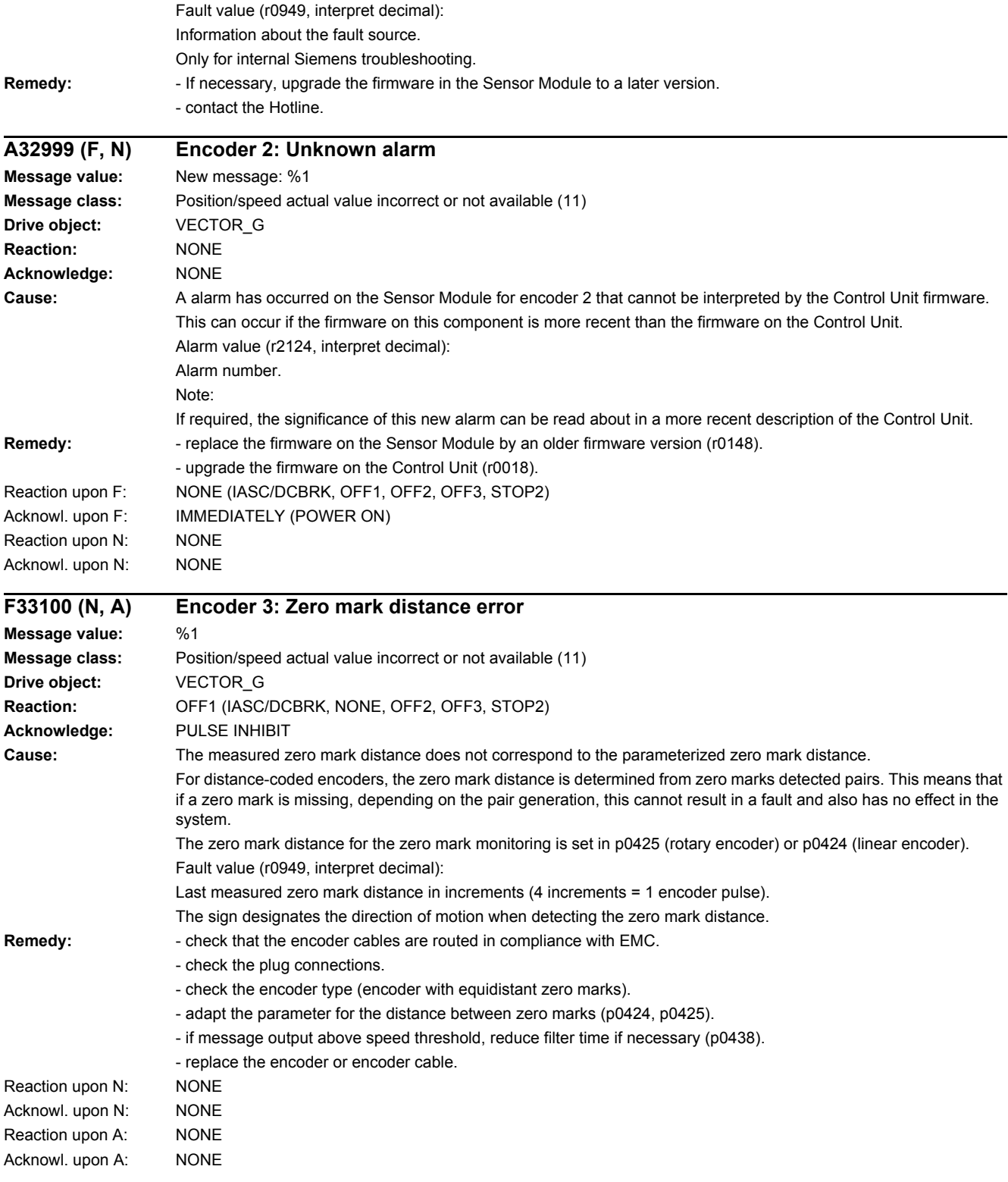

*4.2 List of faults and alarms*

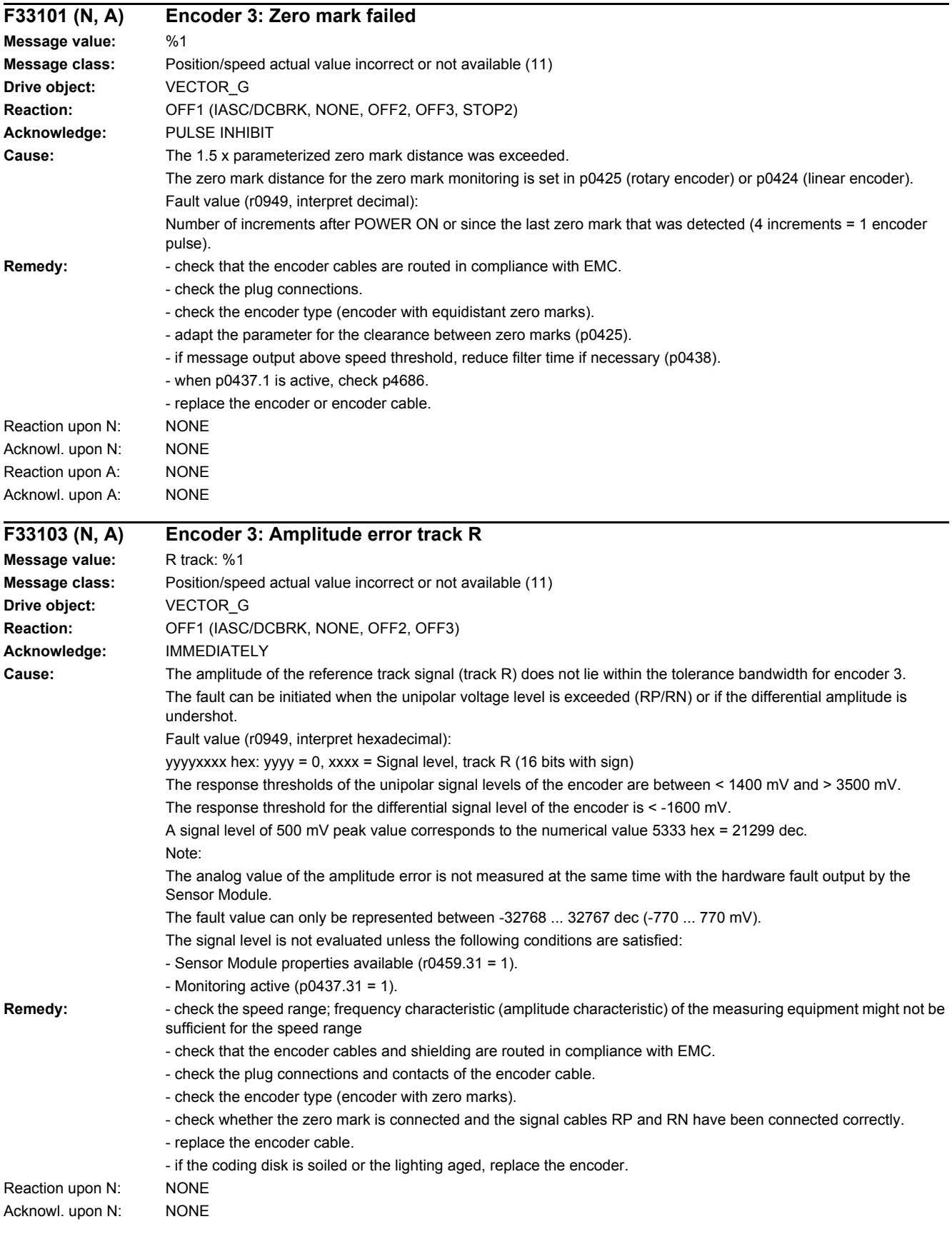

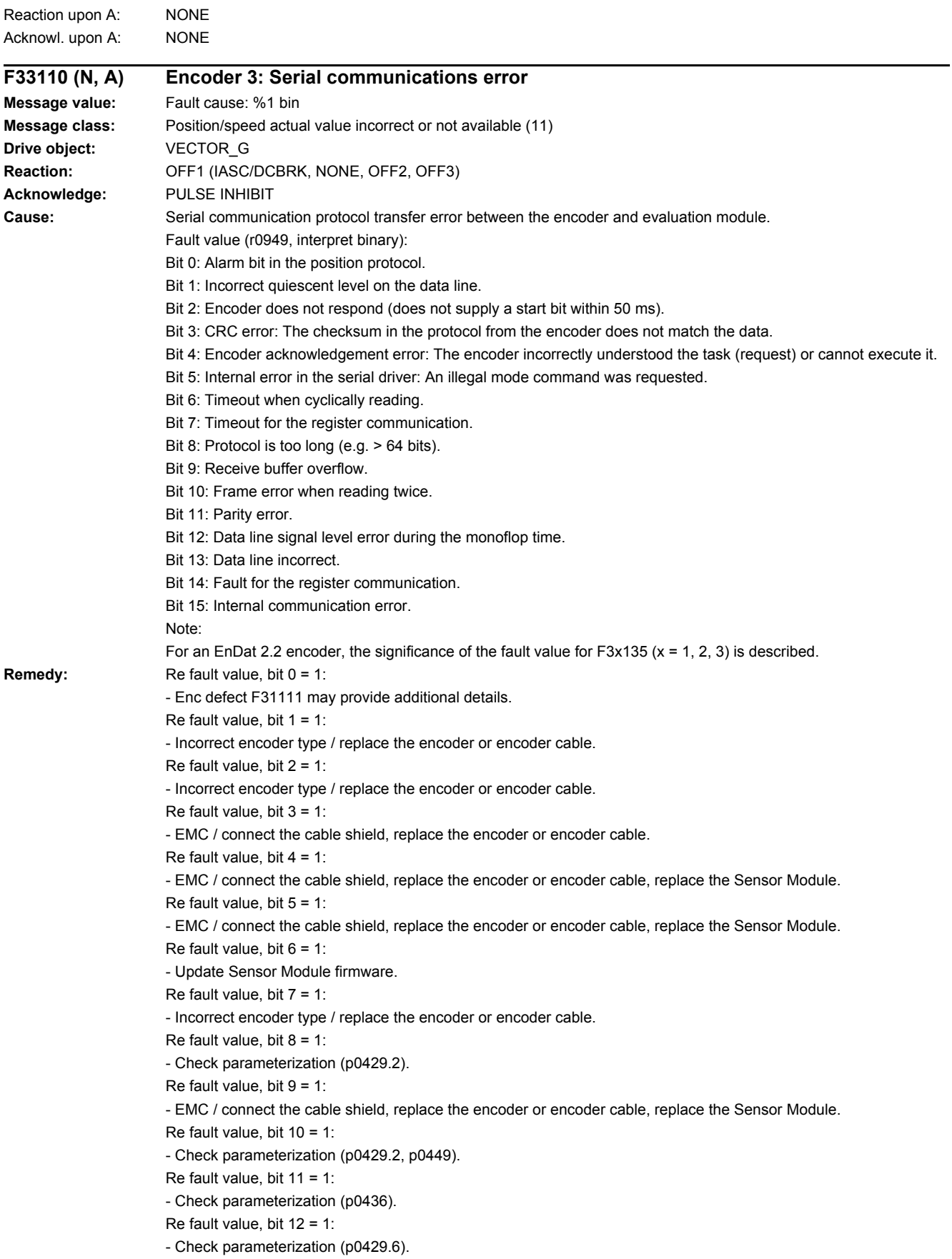

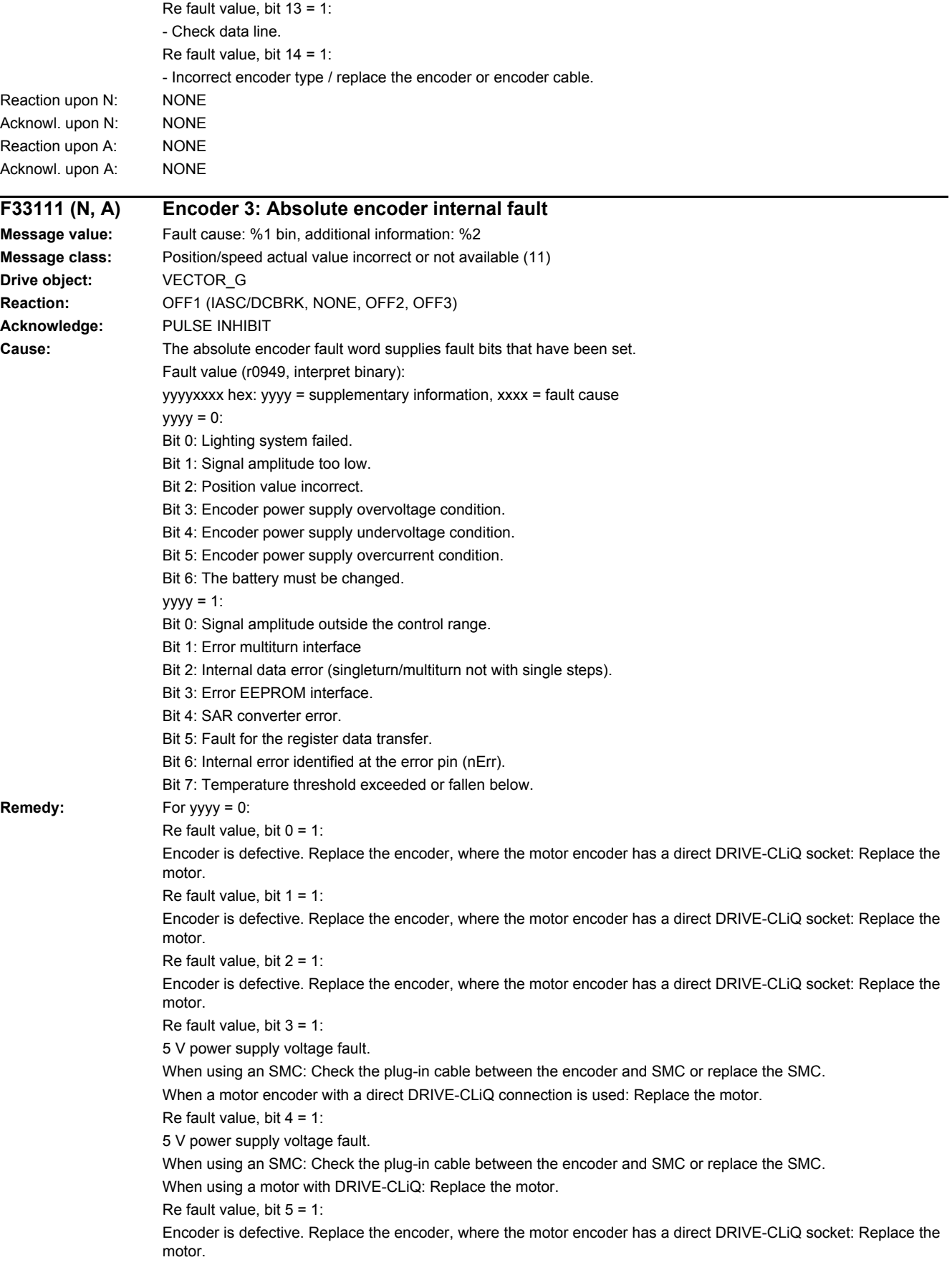

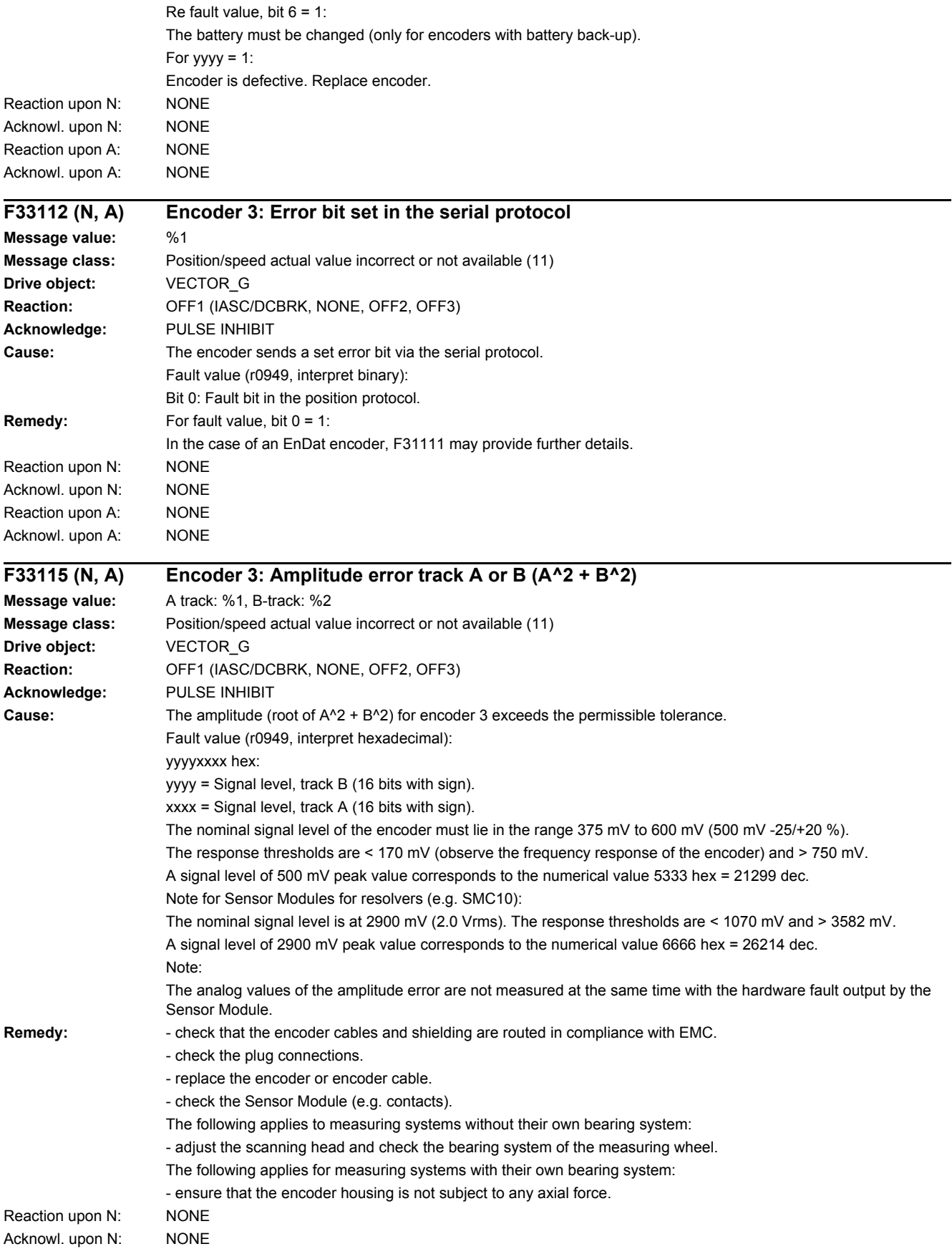

### *4.2 List of faults and alarms*

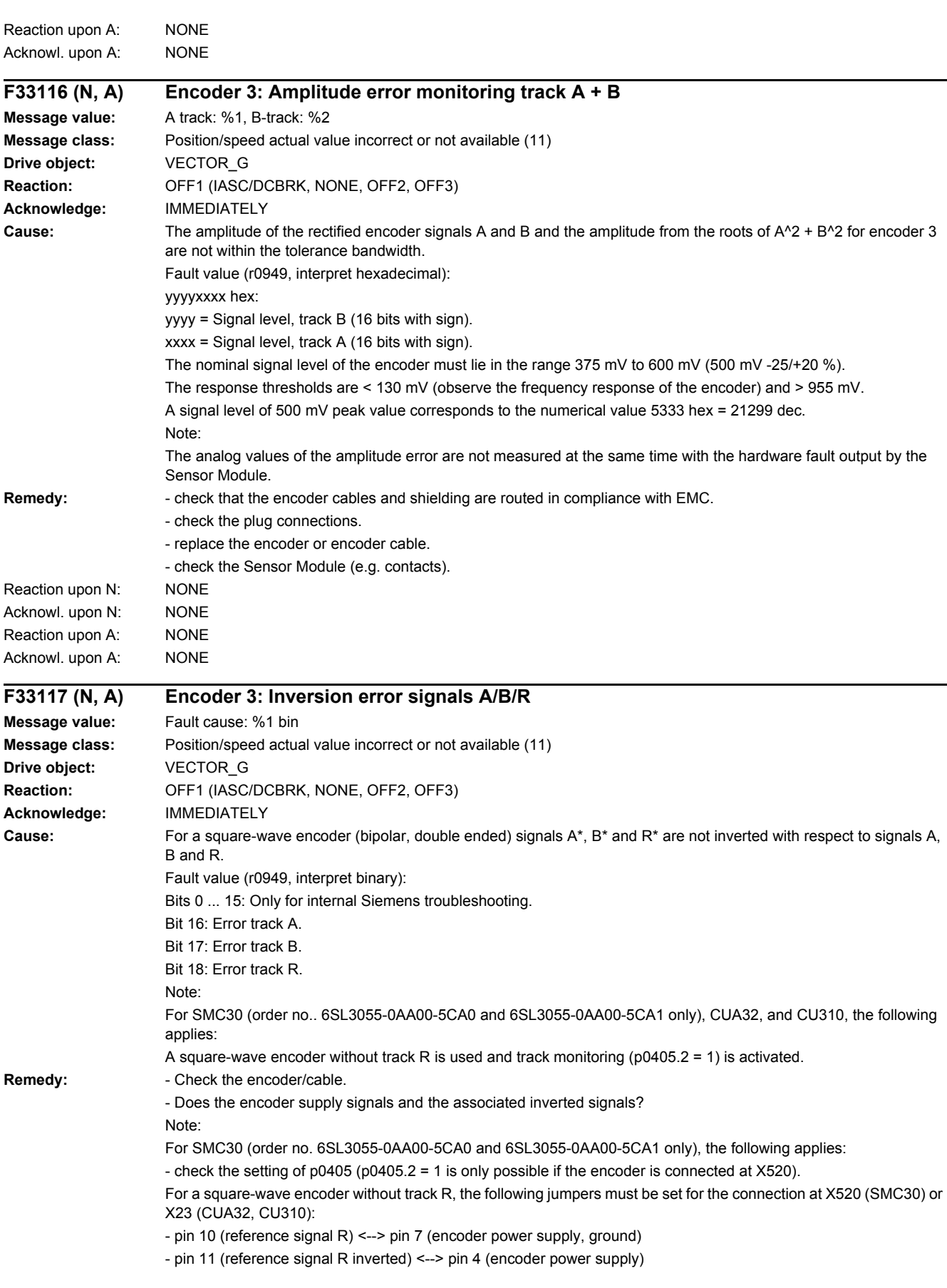

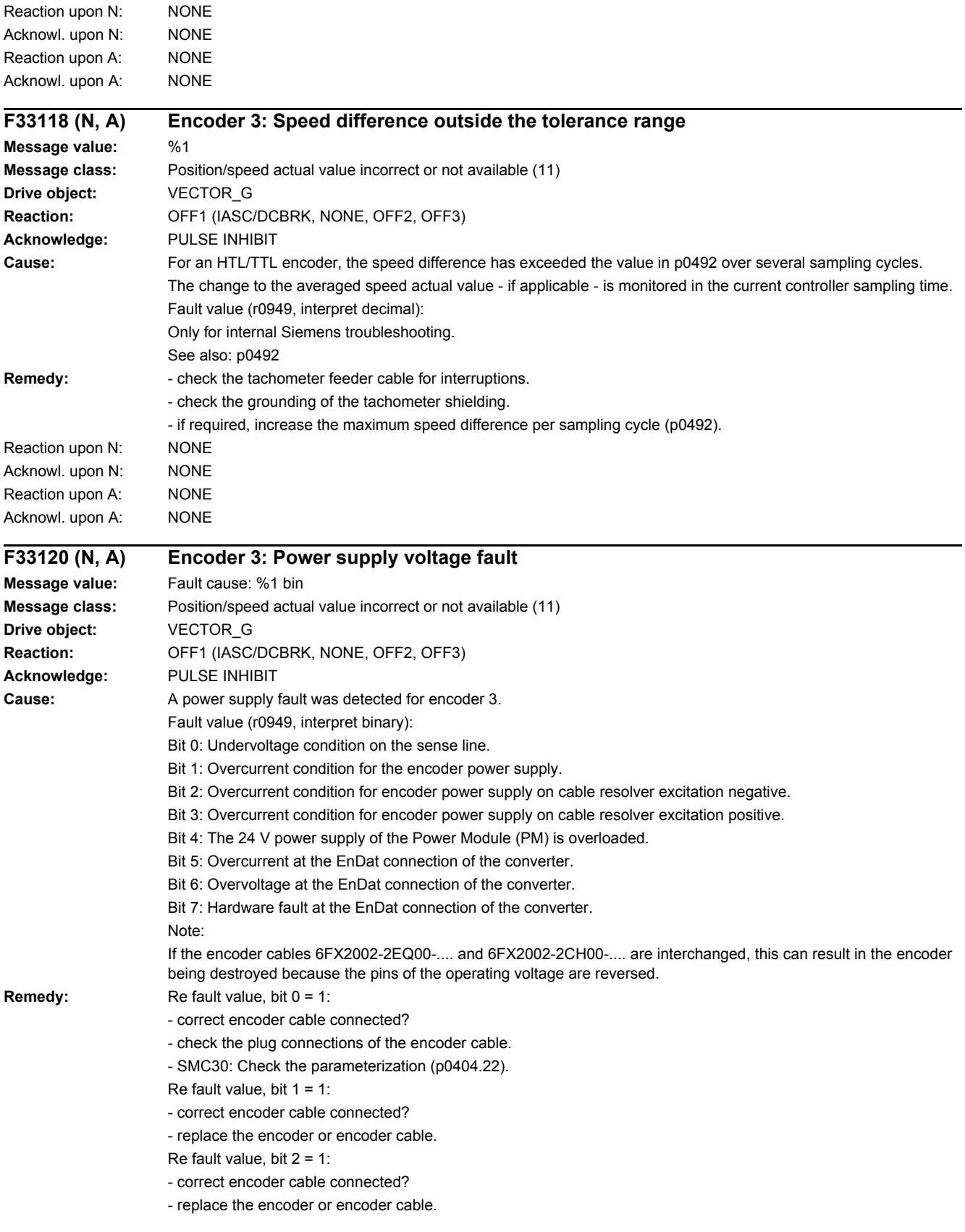

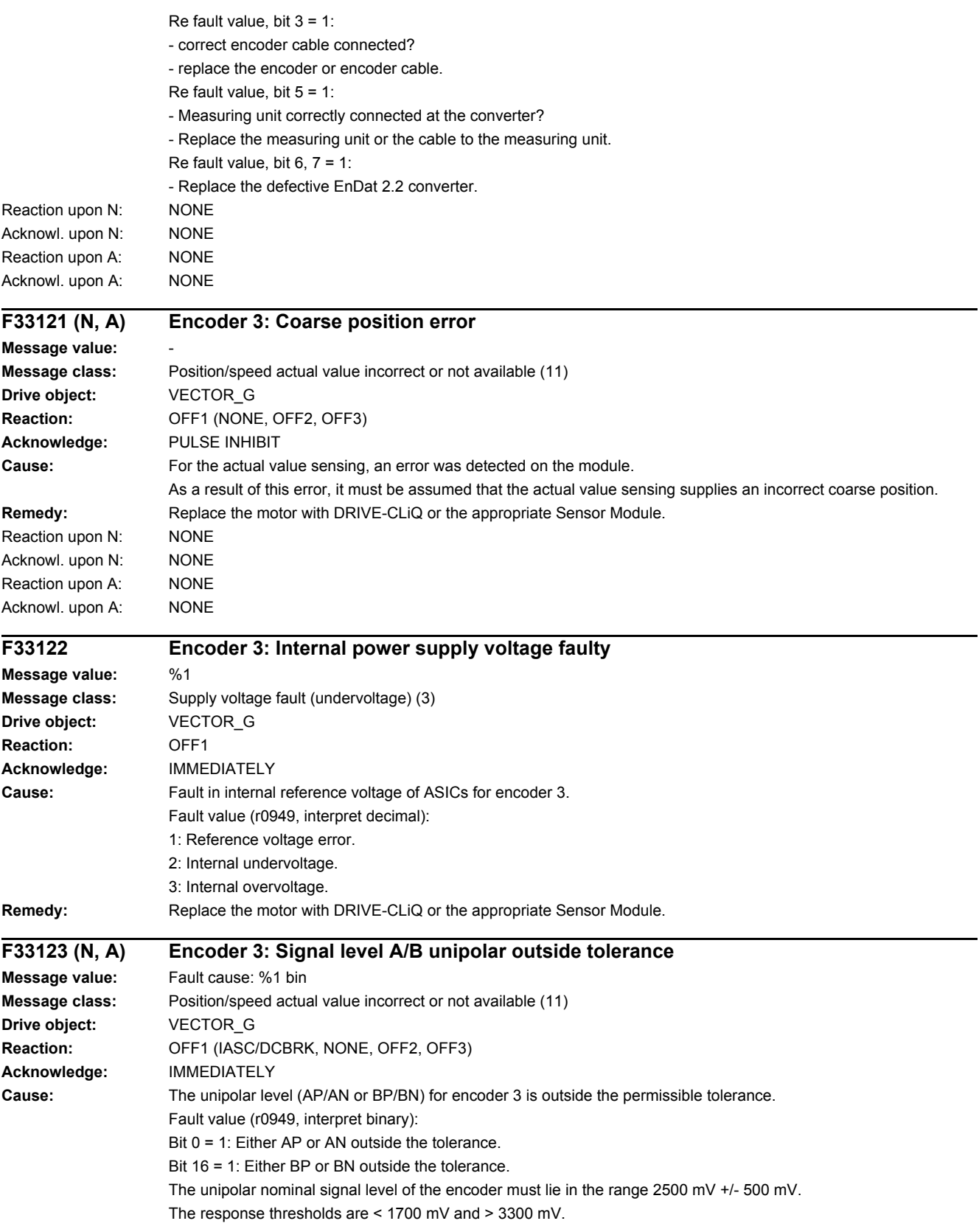

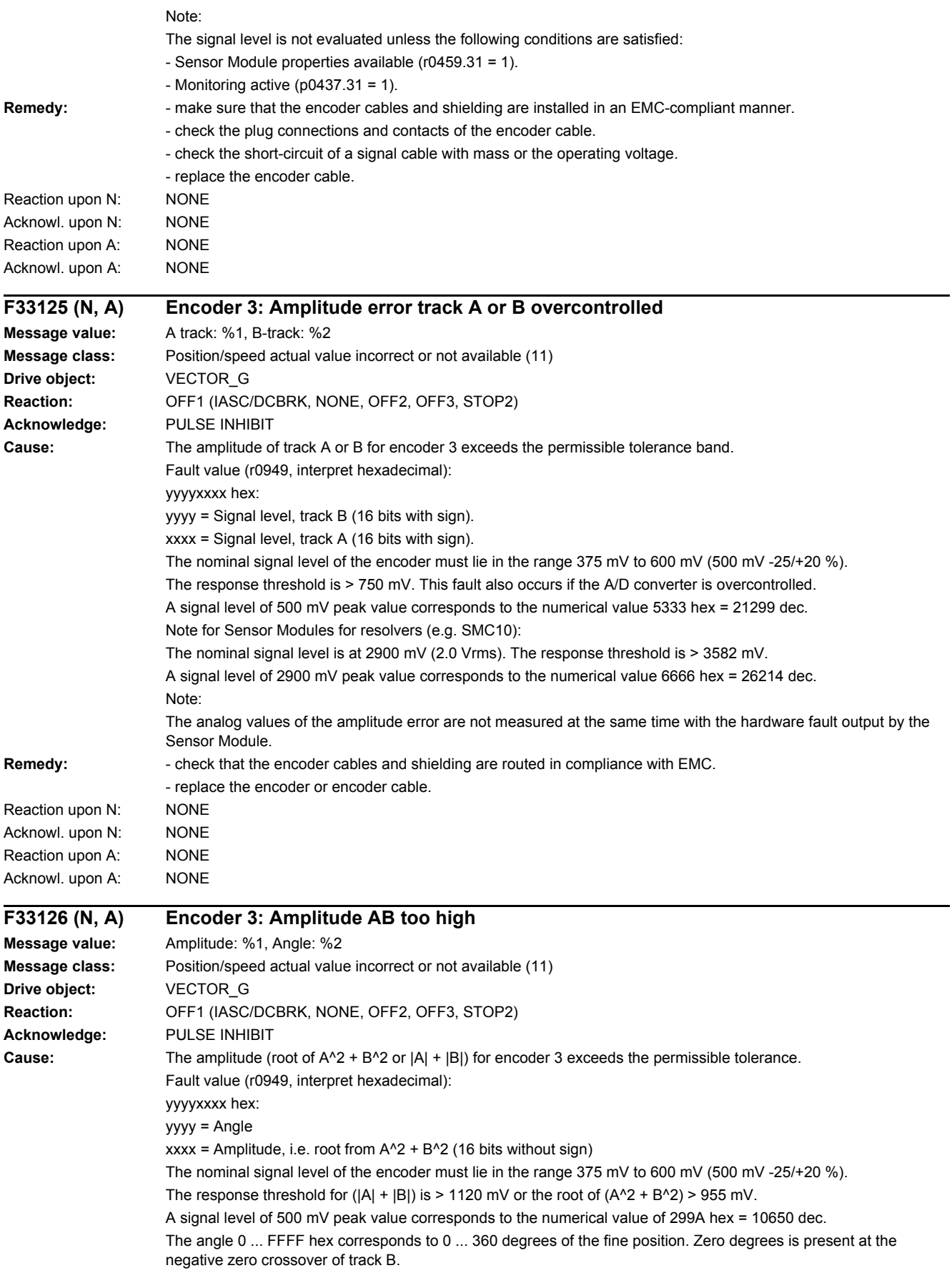
Note: The analog values of the amplitude error are not measured at the same time with the hardware fault output by the Sensor Module. Remedy: - check that the encoder cables and shielding are routed in compliance with EMC. - replace the encoder or encoder cable. Reaction upon N: NONE Acknowl. upon N: NONE Reaction upon A: NONE Acknowl. upon A: NONE **F33129 (N, A) Encoder 3: Position difference hall sensor/track C/D and A/B too large Message value:** %1 **Message class:** Position/speed actual value incorrect or not available (11) **Drive object:** VECTOR\_G **Reaction:** OFF1 (IASC/DCBRK, NONE, OFF2, OFF3) **Acknowledge:** PULSE INHIBIT **Cause:** The error for track C/D is greater than +/-15 ° mechanical or +/-60 ° electrical or the error for the Hall signals is greater than +/-60 ° electrical. One period of track C/D corresponds to 360 ° mechanical. One period of the Hall signal corresponds to 360 ° electrical. The monitoring responds if, for example, Hall sensors are connected as equivalent for the C/D tracks with the incorrect rotational sense or supply values that are not accurate enough. After the fine synchronization using one reference mark or 2 reference marks for distance-coded encoders, this fault is no longer initiated, but instead, Alarm A33429. Fault value (r0949, interpret decimal): For track C/D, the following applies: Measured deviation as mechanical angle (16 bits with sign, 182 dec corresponds to 1 °). For Hall signals, the following applies: Measured deviation as electrical angle (16 bits with sign, 182 dec corresponds to 1 °). **Remedy:** - track C or D not connected. - correct the direction of rotation of the Hall sensor possibly connected as equivalent for track C/D. - check that the encoder cables are routed in compliance with EMC. - check the adjustment of the Hall sensor. Reaction upon N: NONE Acknowl. upon N: NONE Reaction upon A: NONE Acknowl. upon A: NONE **F33130 (N, A) Encoder 3: Zero mark and position error from the coarse synchronization Message value:** Angular deviation, electrical: %1, angle, mechanical: %2 **Message class:** Position/speed actual value incorrect or not available (11) **Drive object:** VECTOR\_G **Reaction:** OFF1 (IASC/DCBRK, NONE, OFF2, OFF3, STOP2) **Acknowledge:** PULSE INHIBIT **Cause:** After initializing the pole position using track C/D, Hall signals or pole position identification routine, the zero mark was detected outside the permissible range. For distance-coded encoders, the test is carried out after passing 2 zero marks. Fine synchronization was not carried out. When initializing via track C/D (p0404) then it is checked whether the zero mark occurs in an angular range of +/-18 ° mechanical. When initializing via Hall sensors (p0404) or pole position identification (p1982) it is checked whether the zero mark occurs in an angular range of +/-60 ° electrical. Fault value (r0949, interpret hexadecimal): yyyyxxxx hex yyyy: Determined mechanical zero mark position (can only be used for track C/D). xxxx: Deviation of the zero mark from the expected position as electrical angle. Scaling: 32768 dec = 180 °

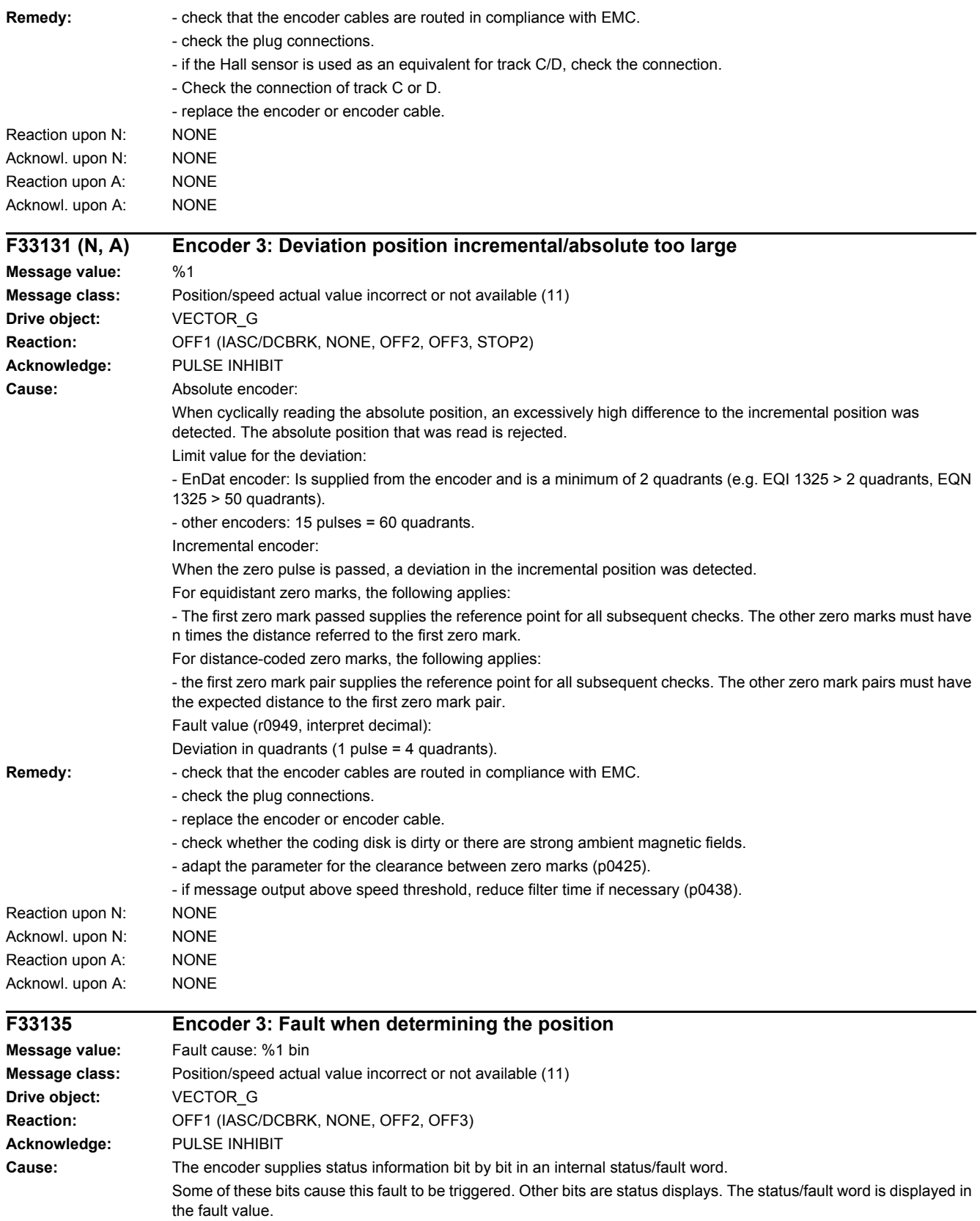

Note regarding the bit designation:

The first designation is valid for DRIVE-CLiQ encoders, the second for EnDat 2.2 encoders.

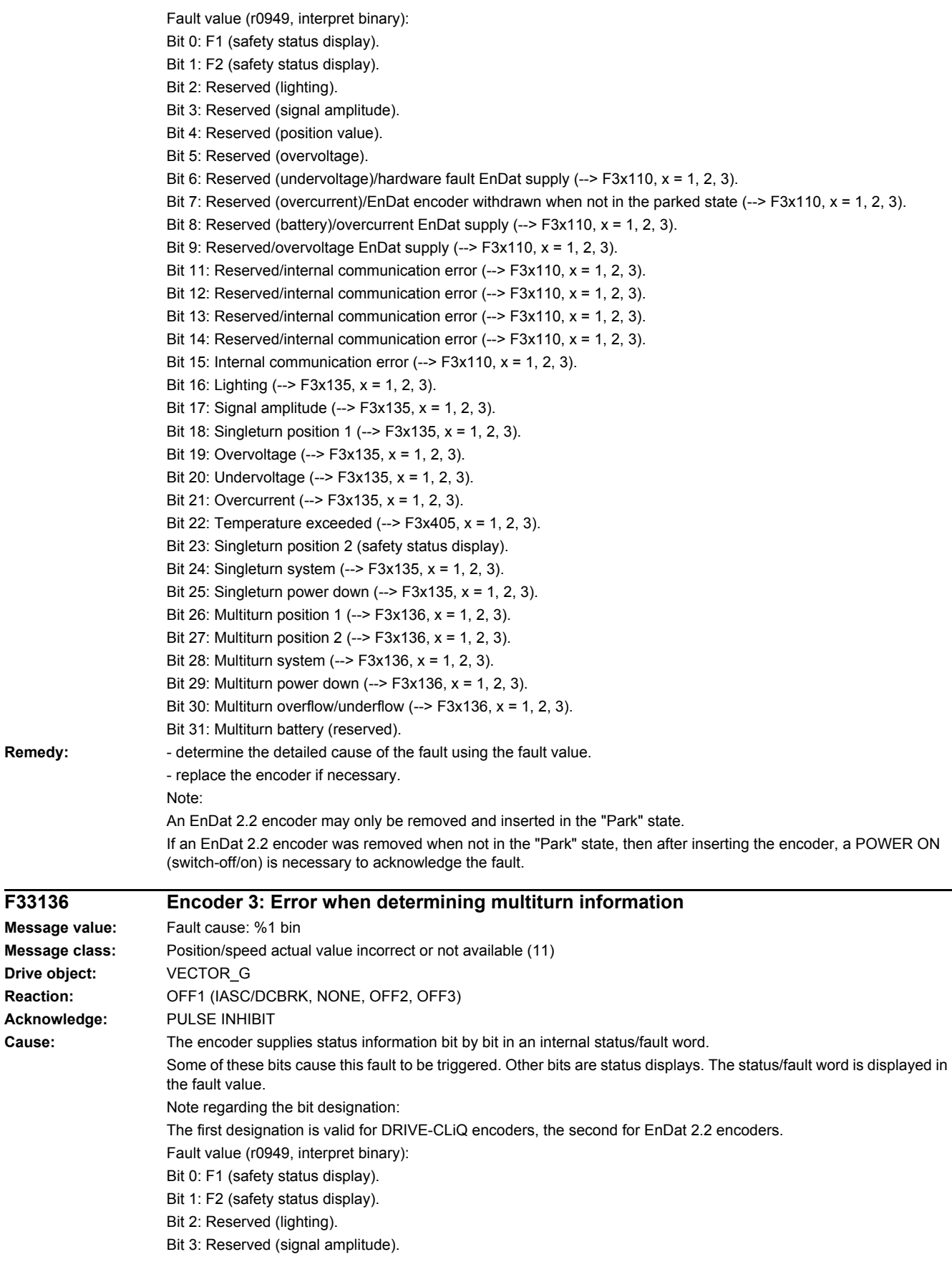

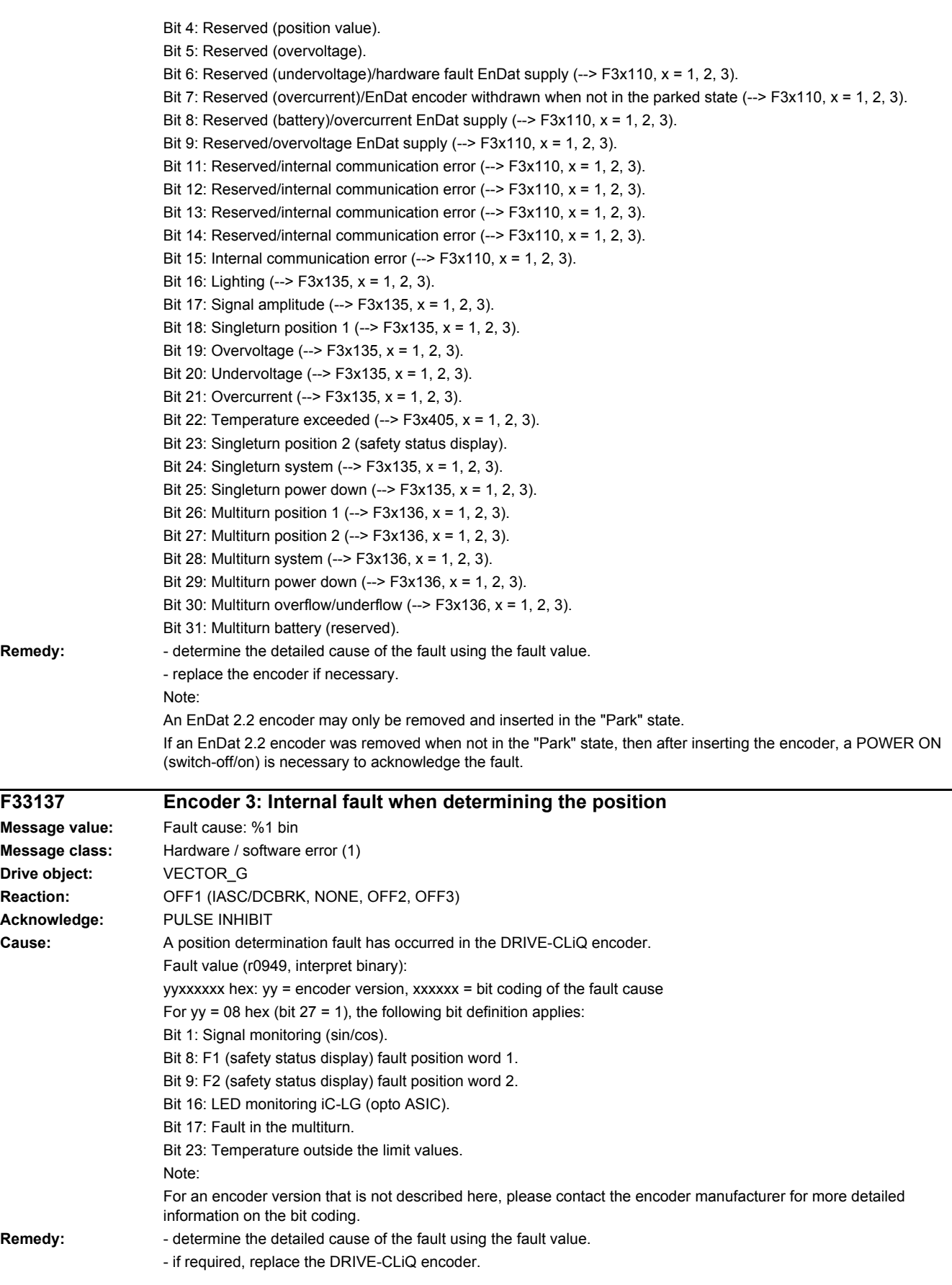

*4.2 List of faults and alarms*

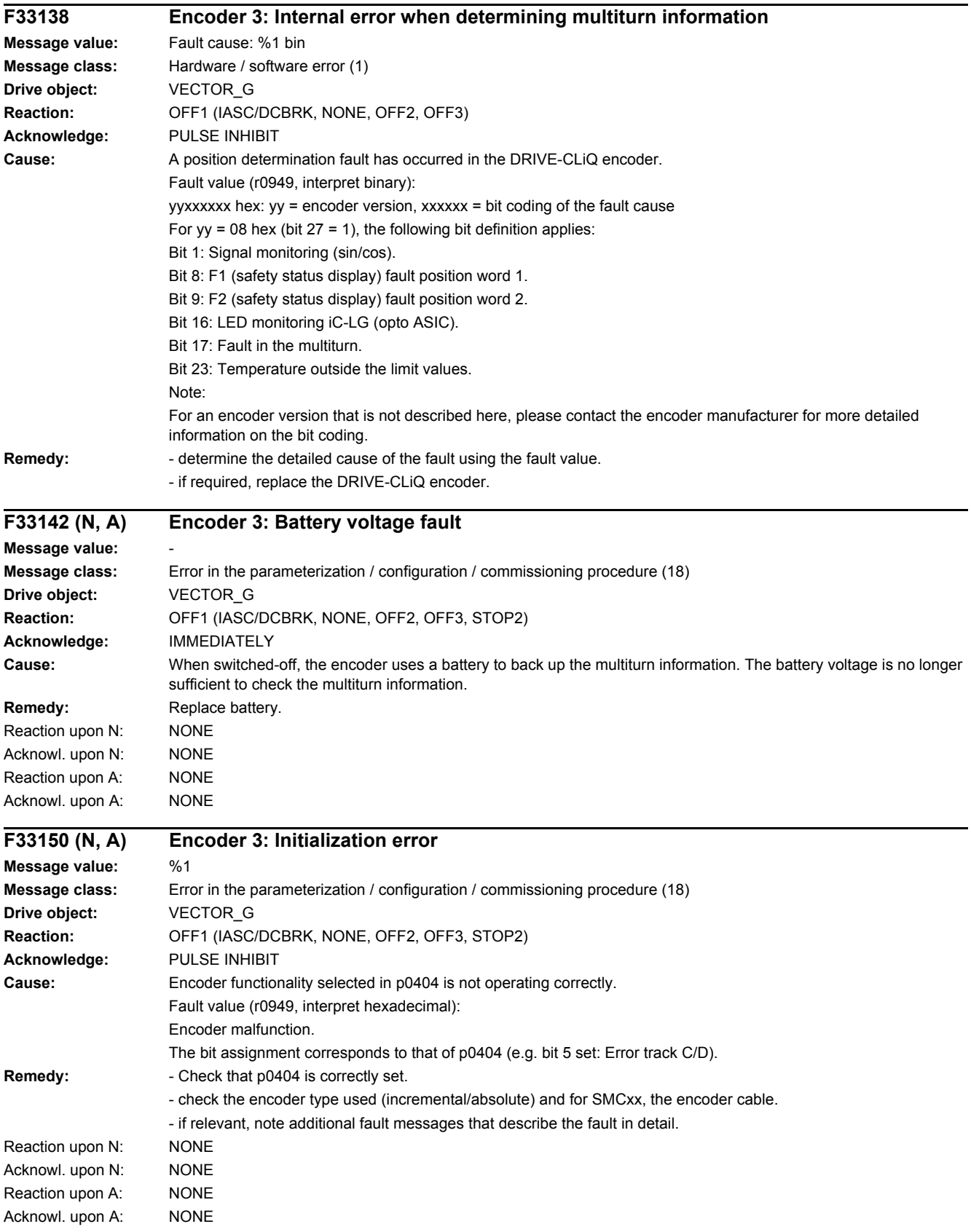

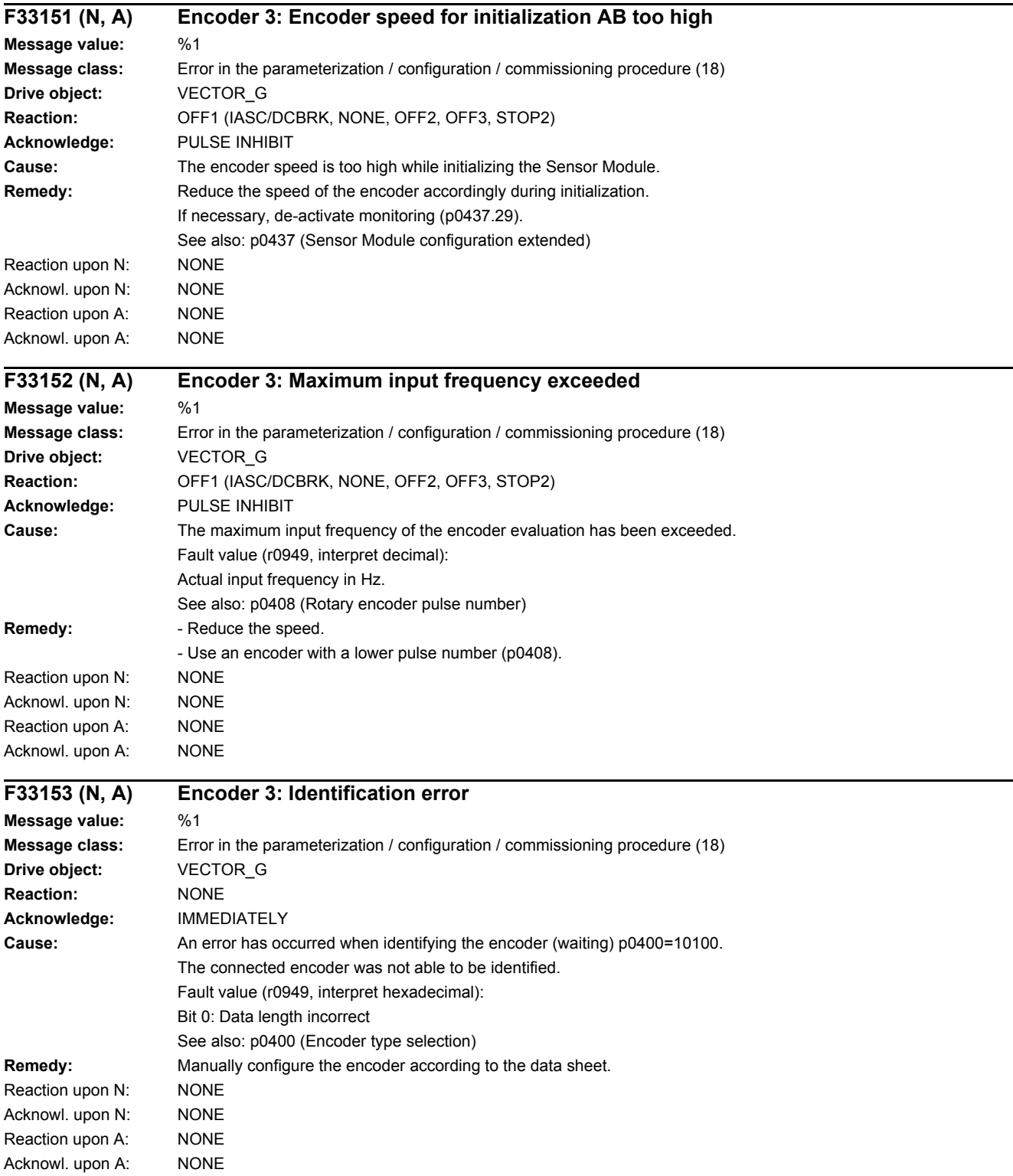

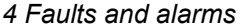

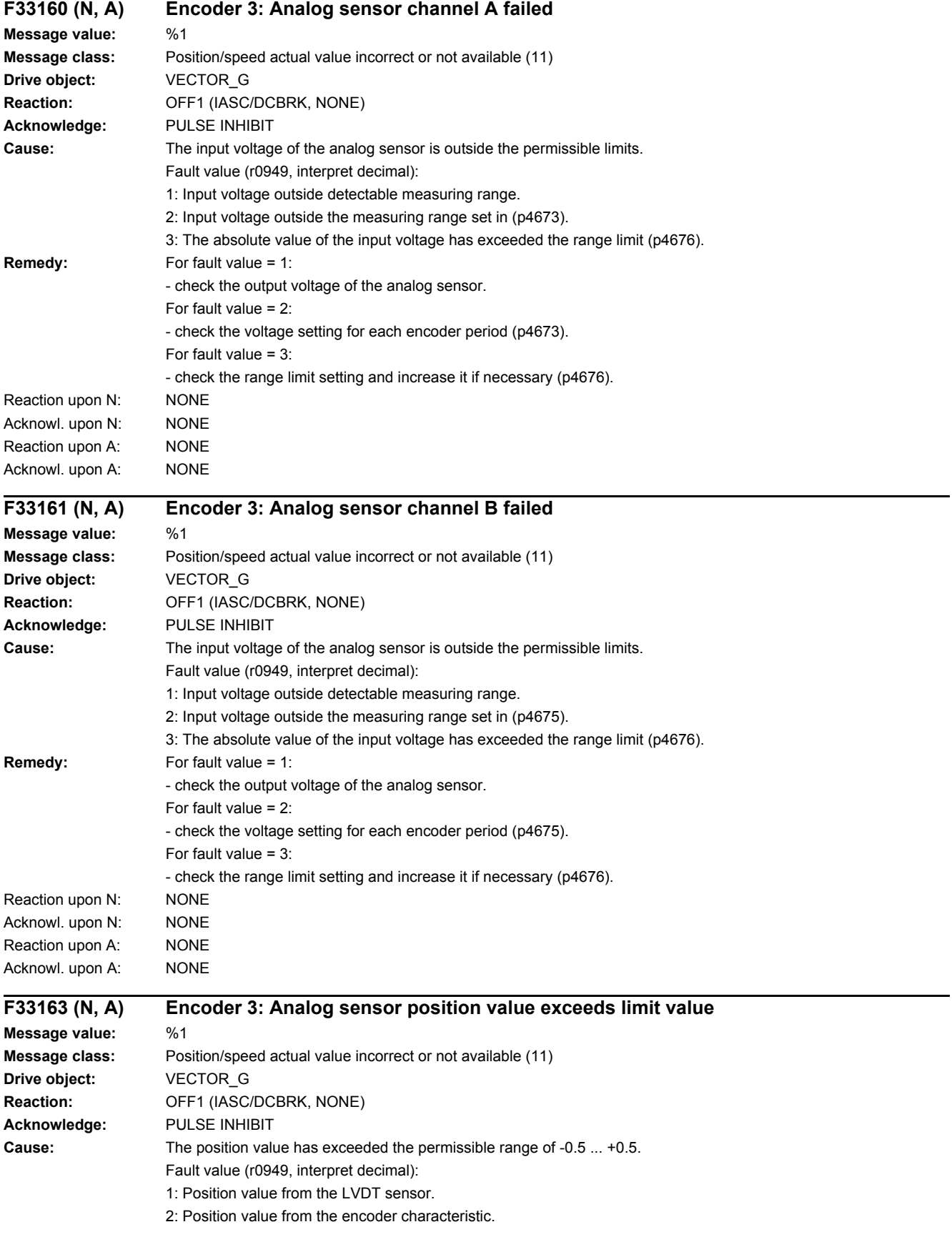

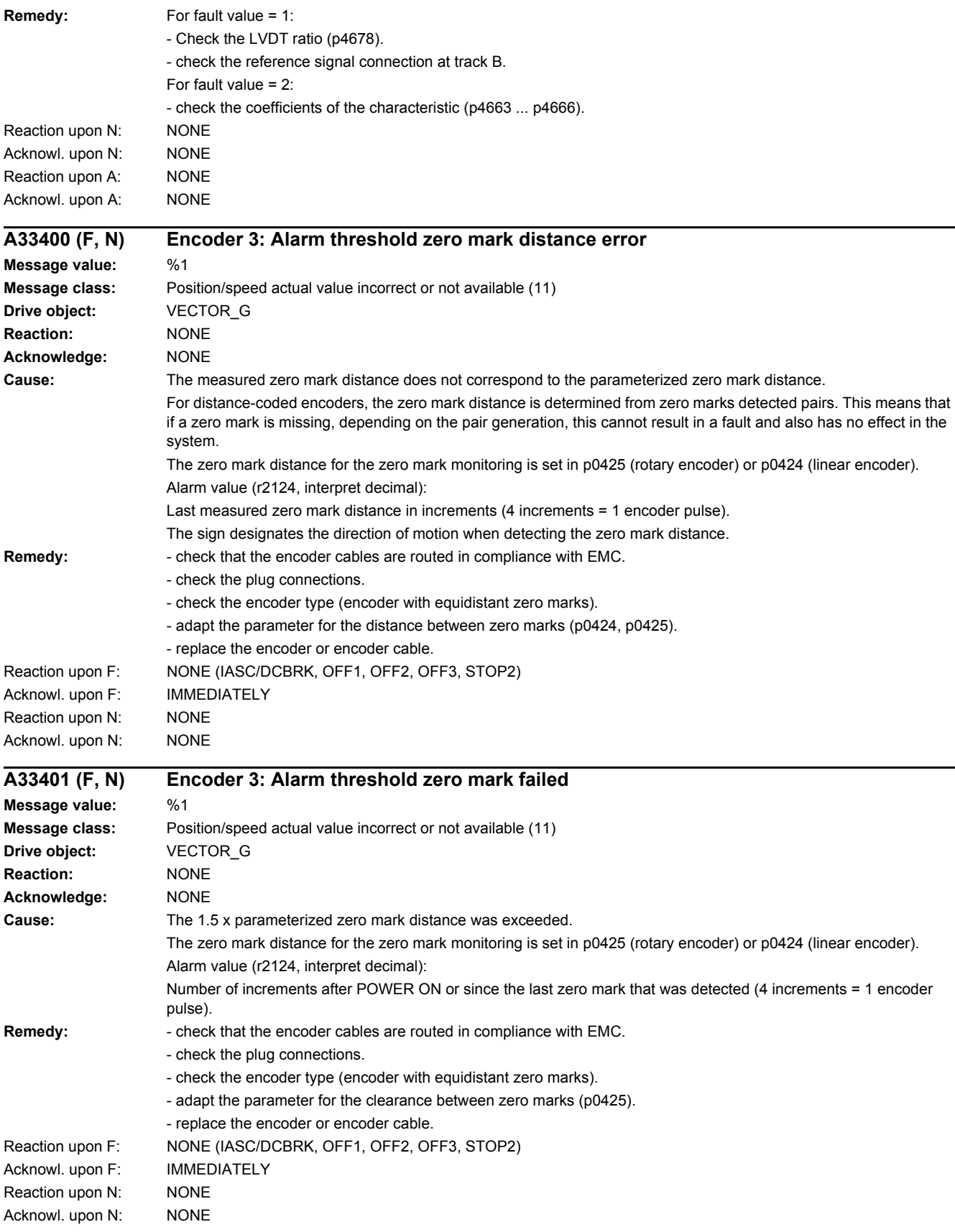

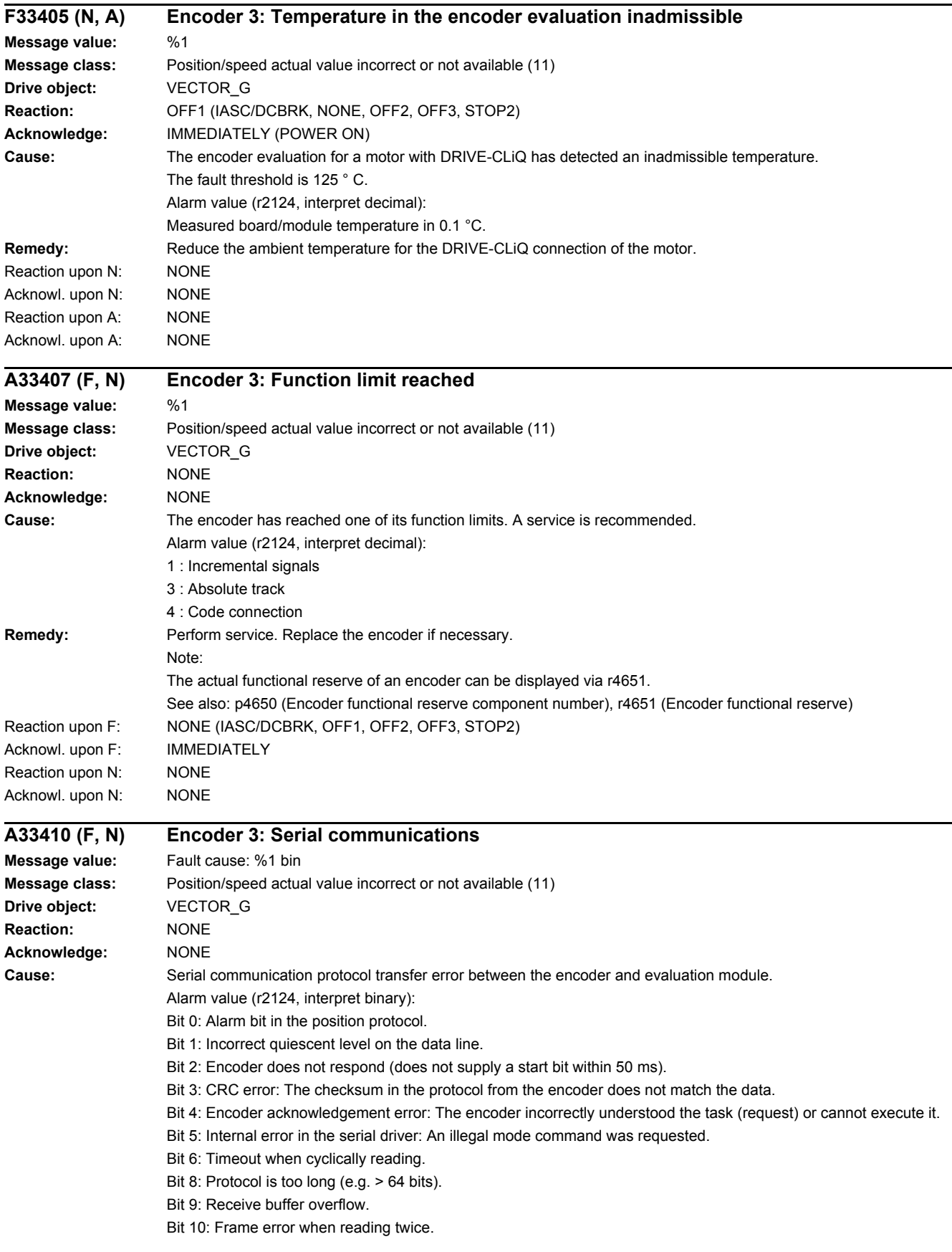

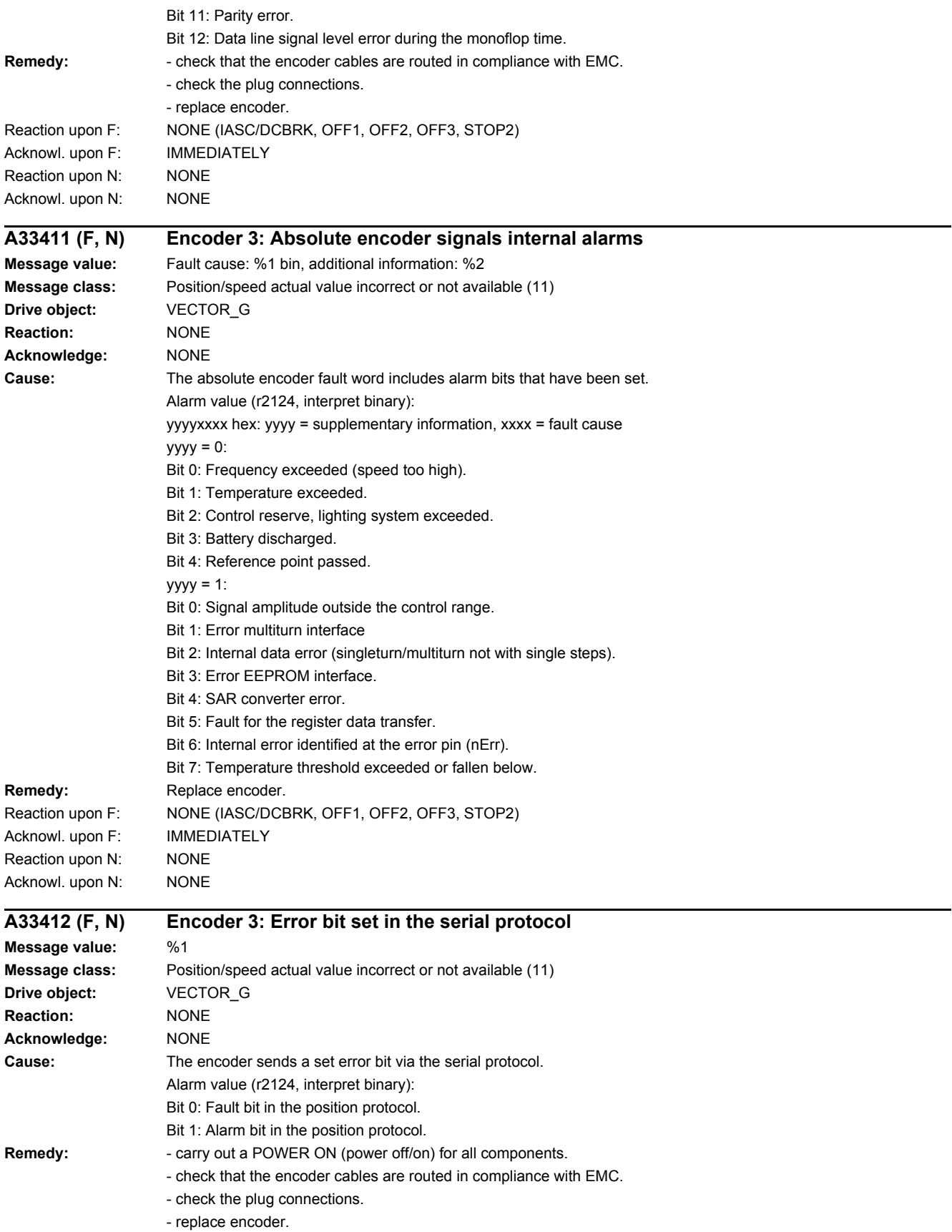

# SINAMICS G130/G150 1702 List Manual (LH2), 04/2014, A5E03263479A

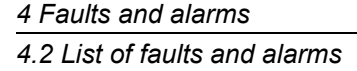

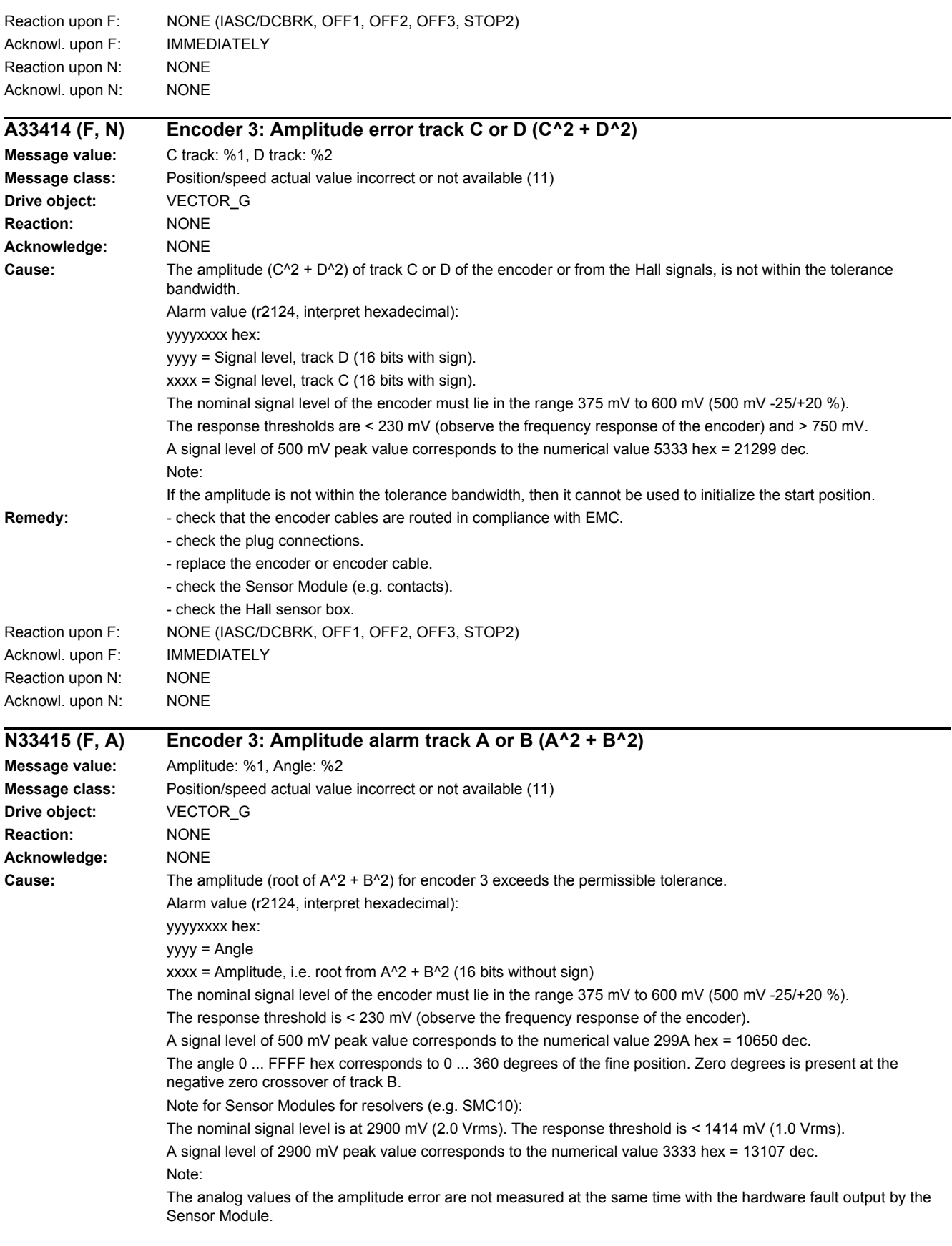

### *4.2 List of faults and alarms*

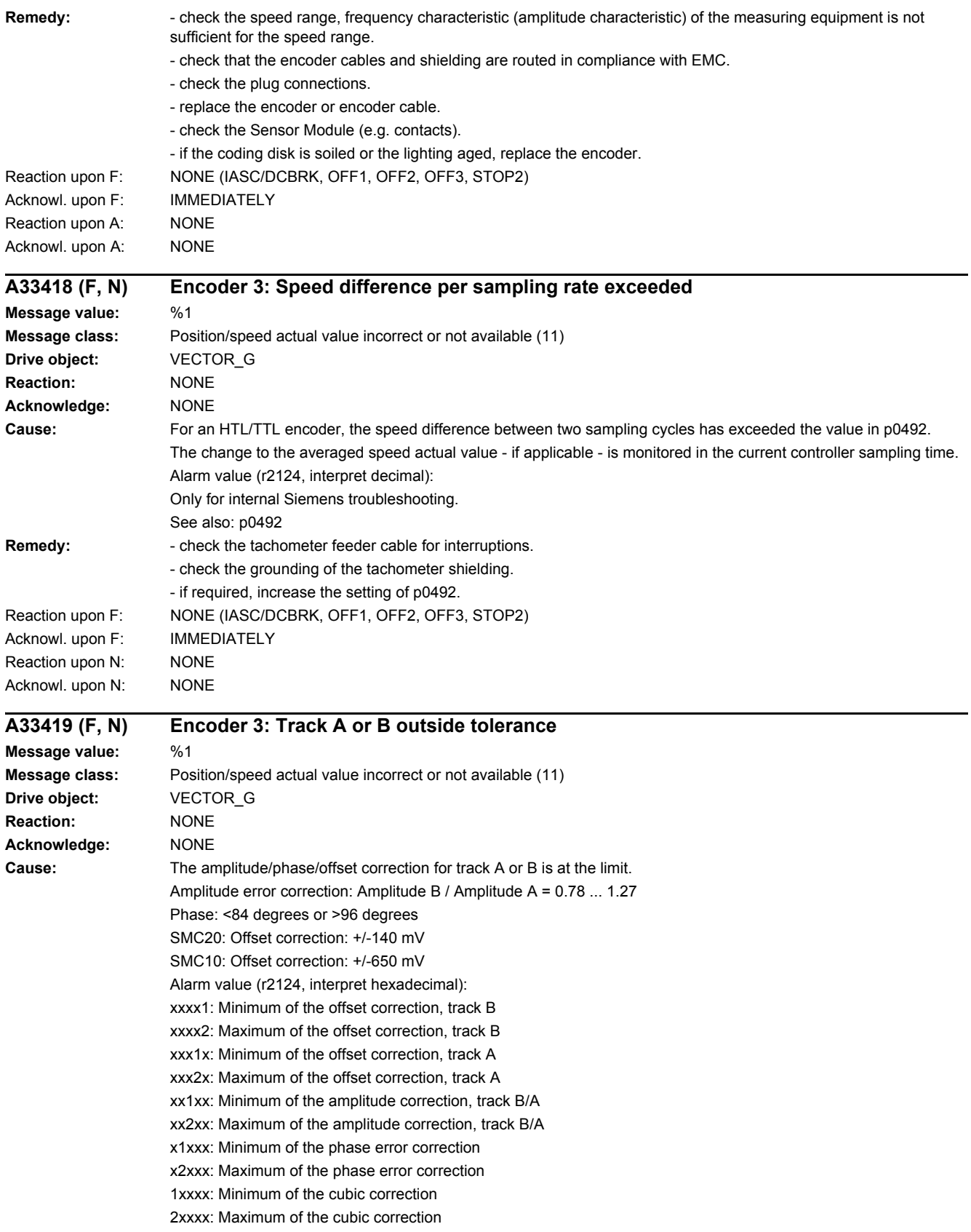

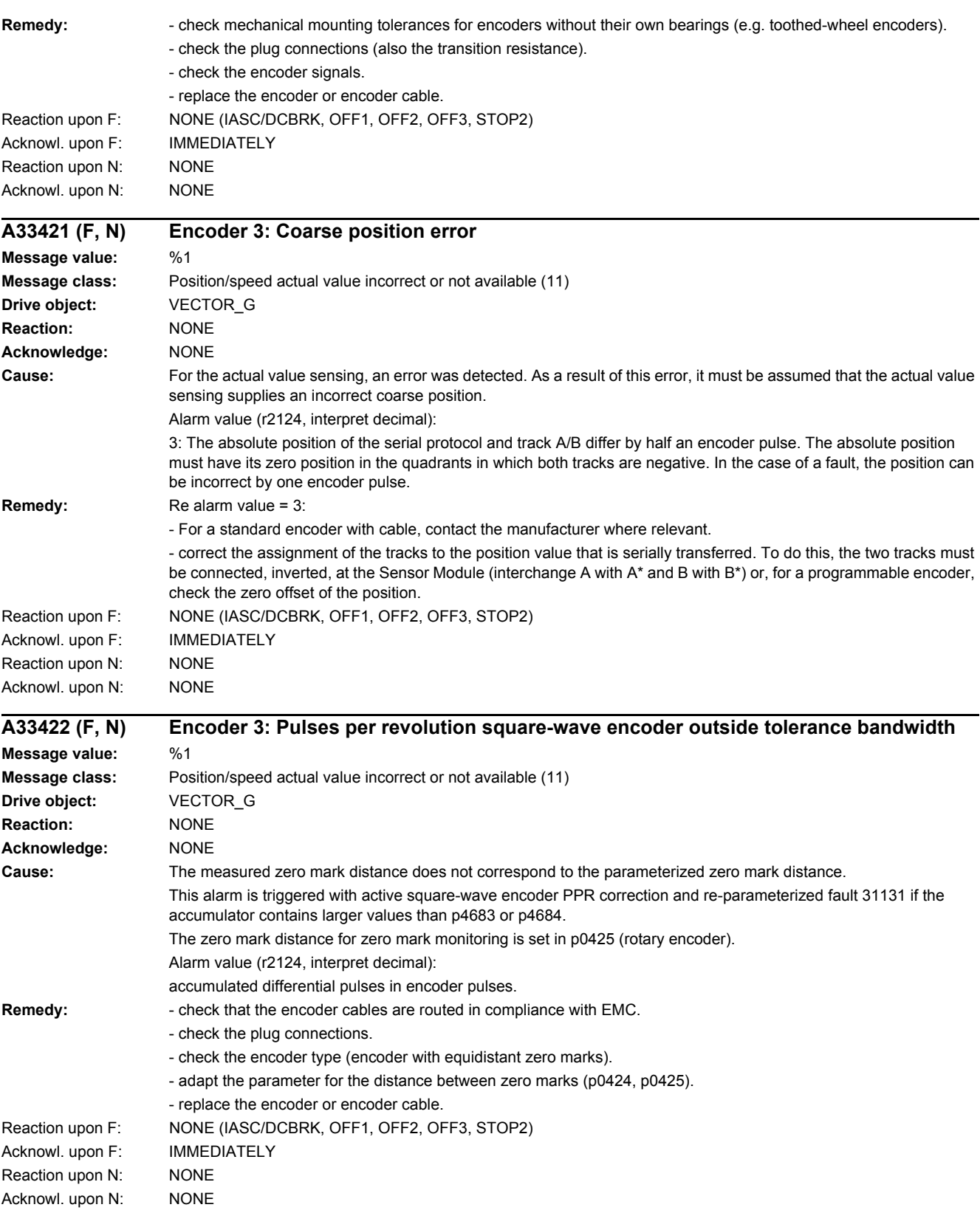

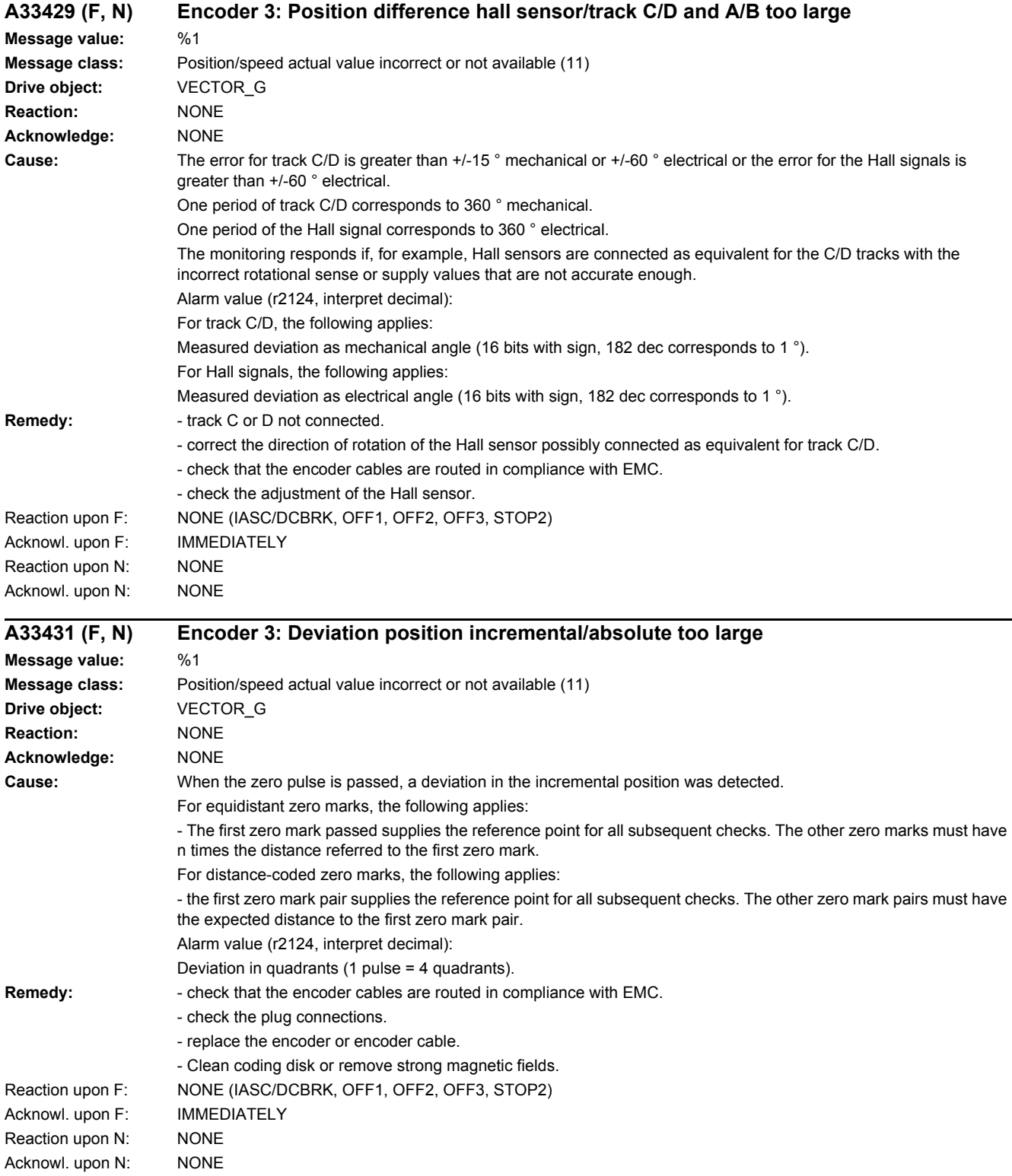

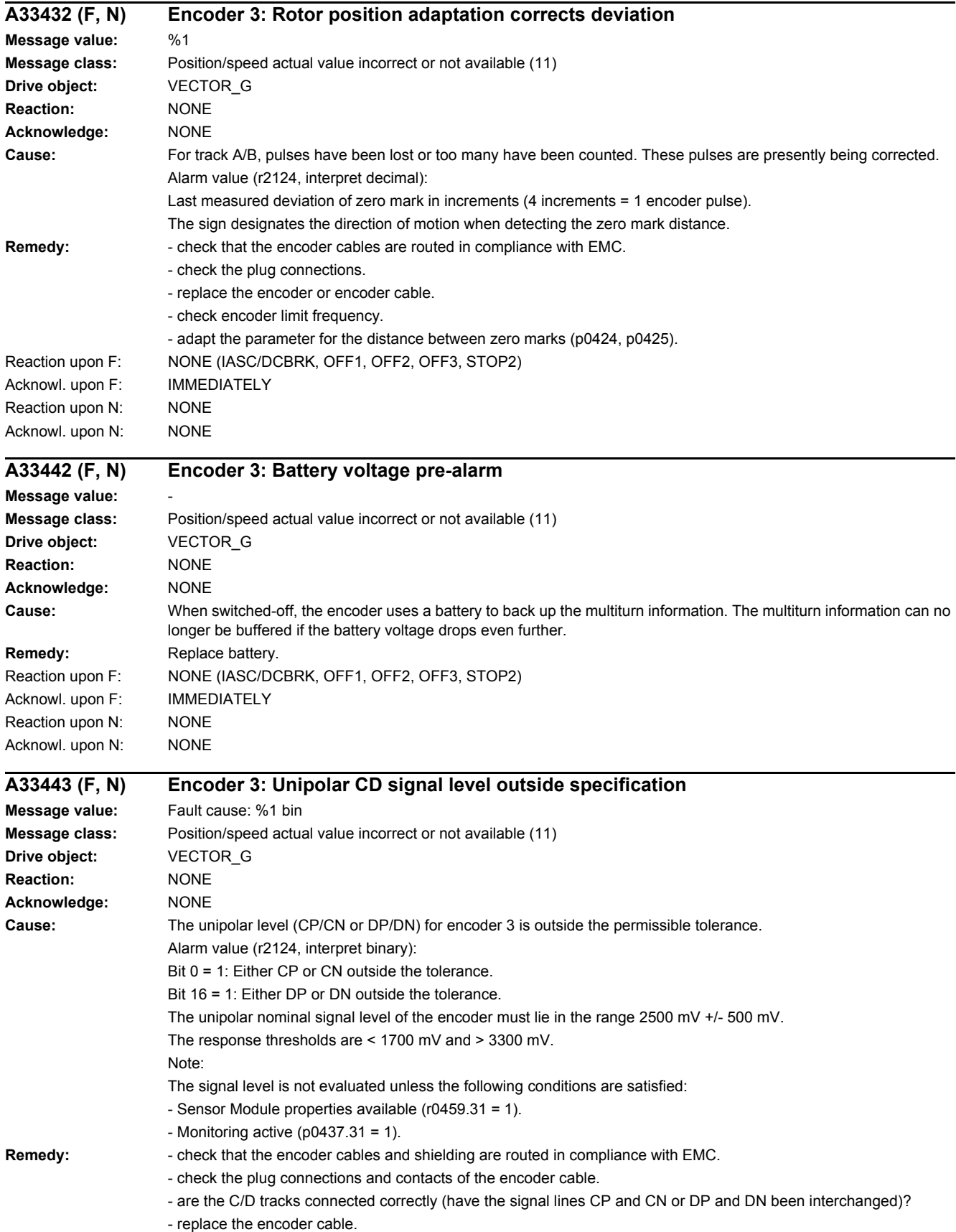

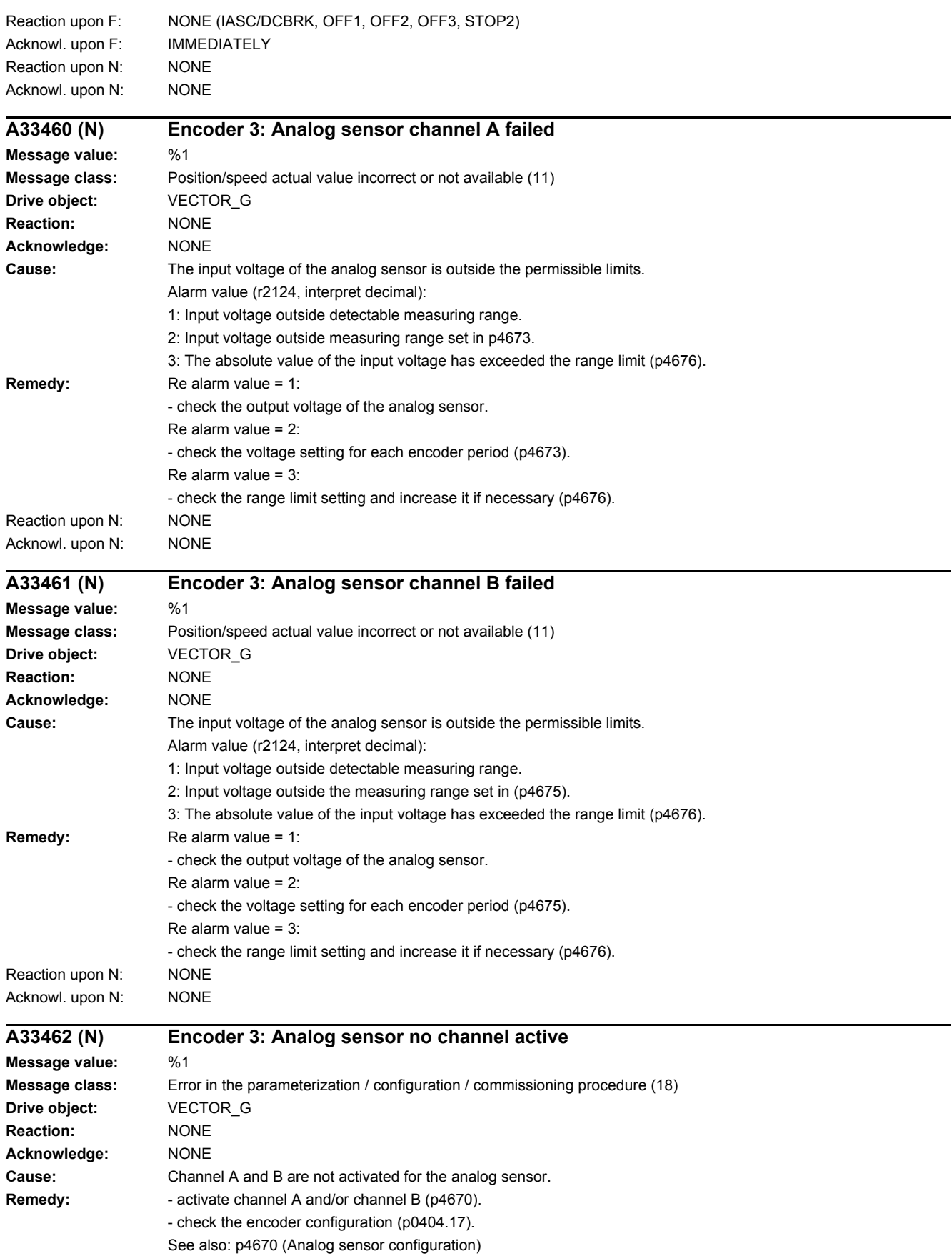

#### *4.2 List of faults and alarms*

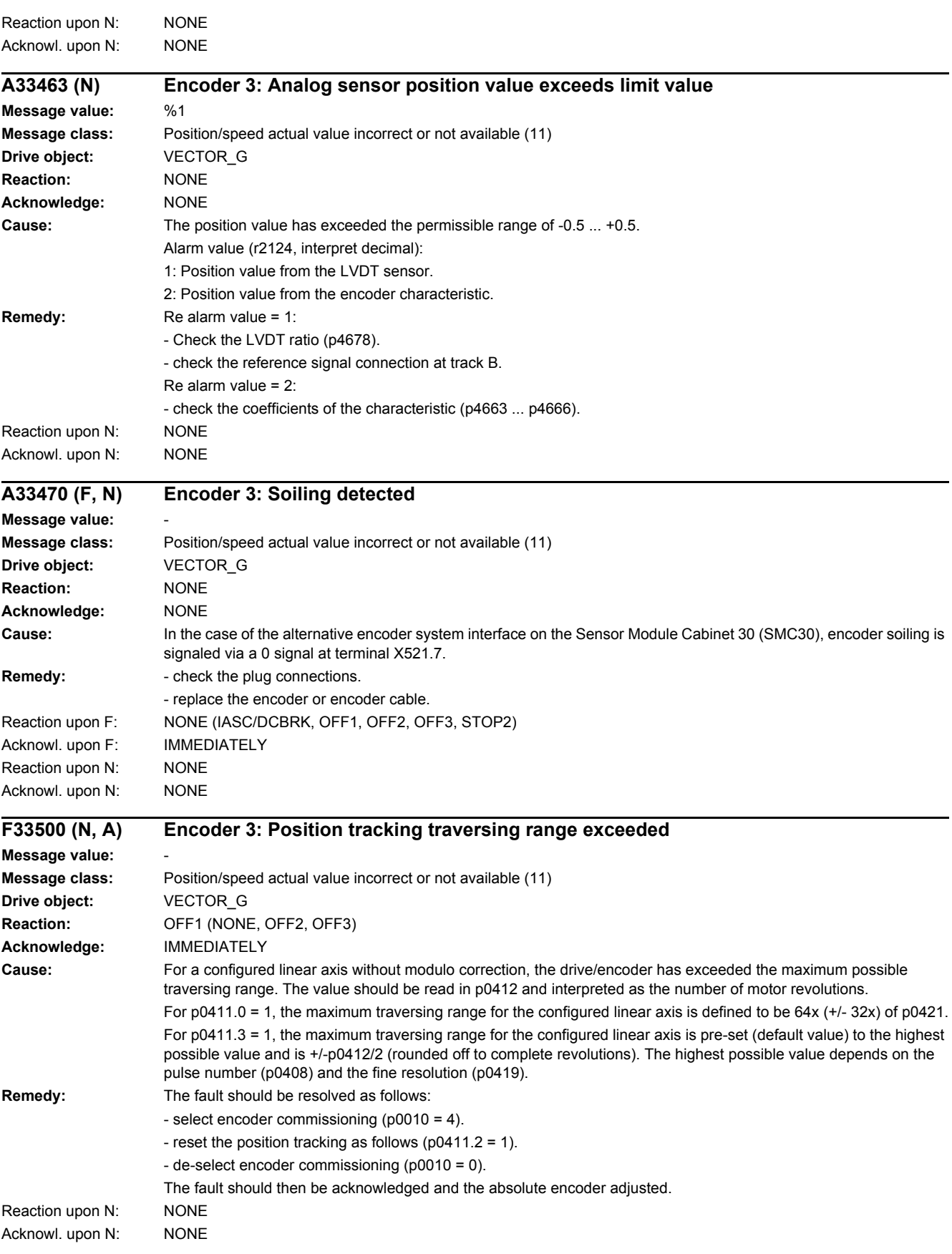

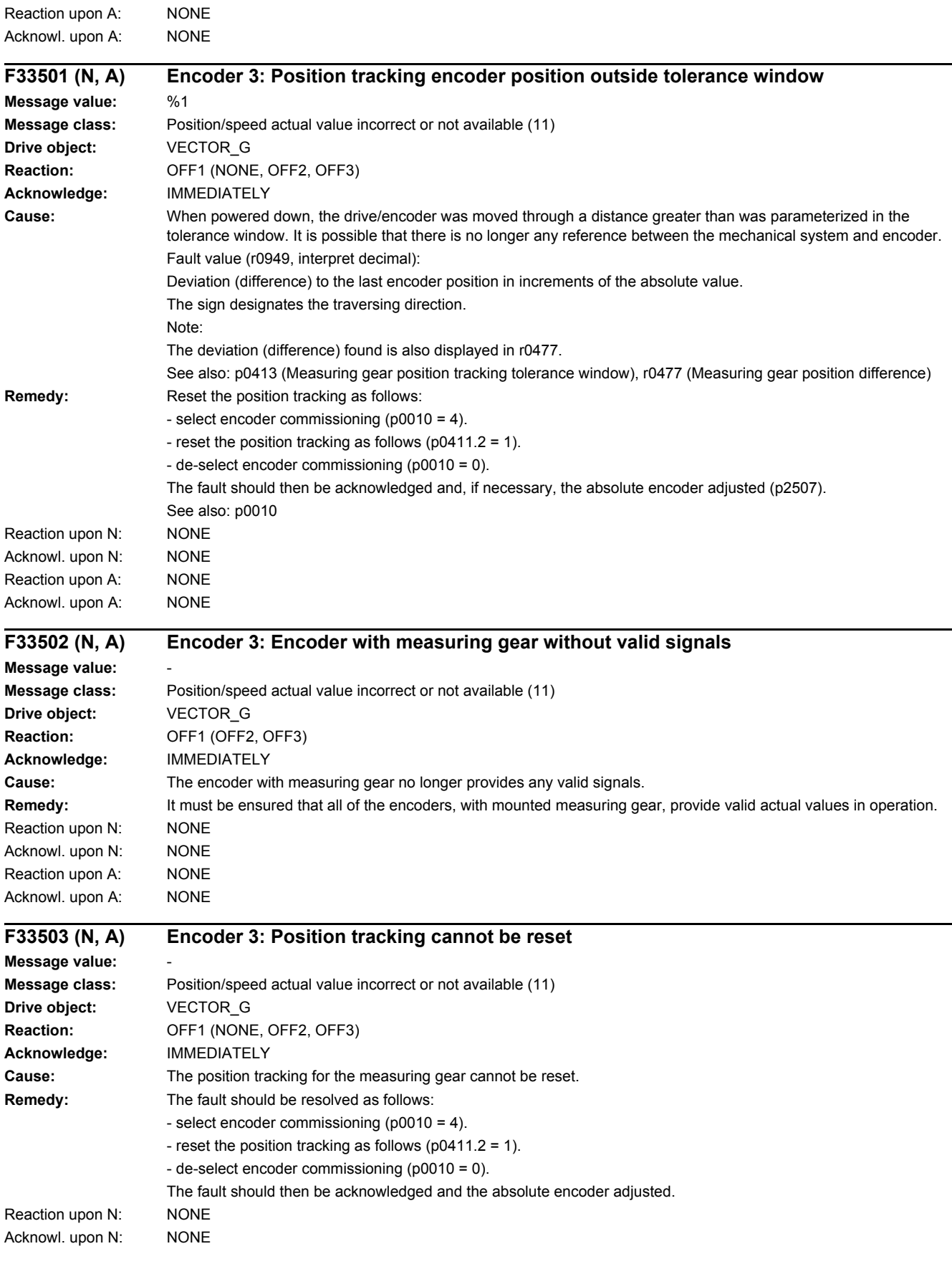

#### *4.2 List of faults and alarms*

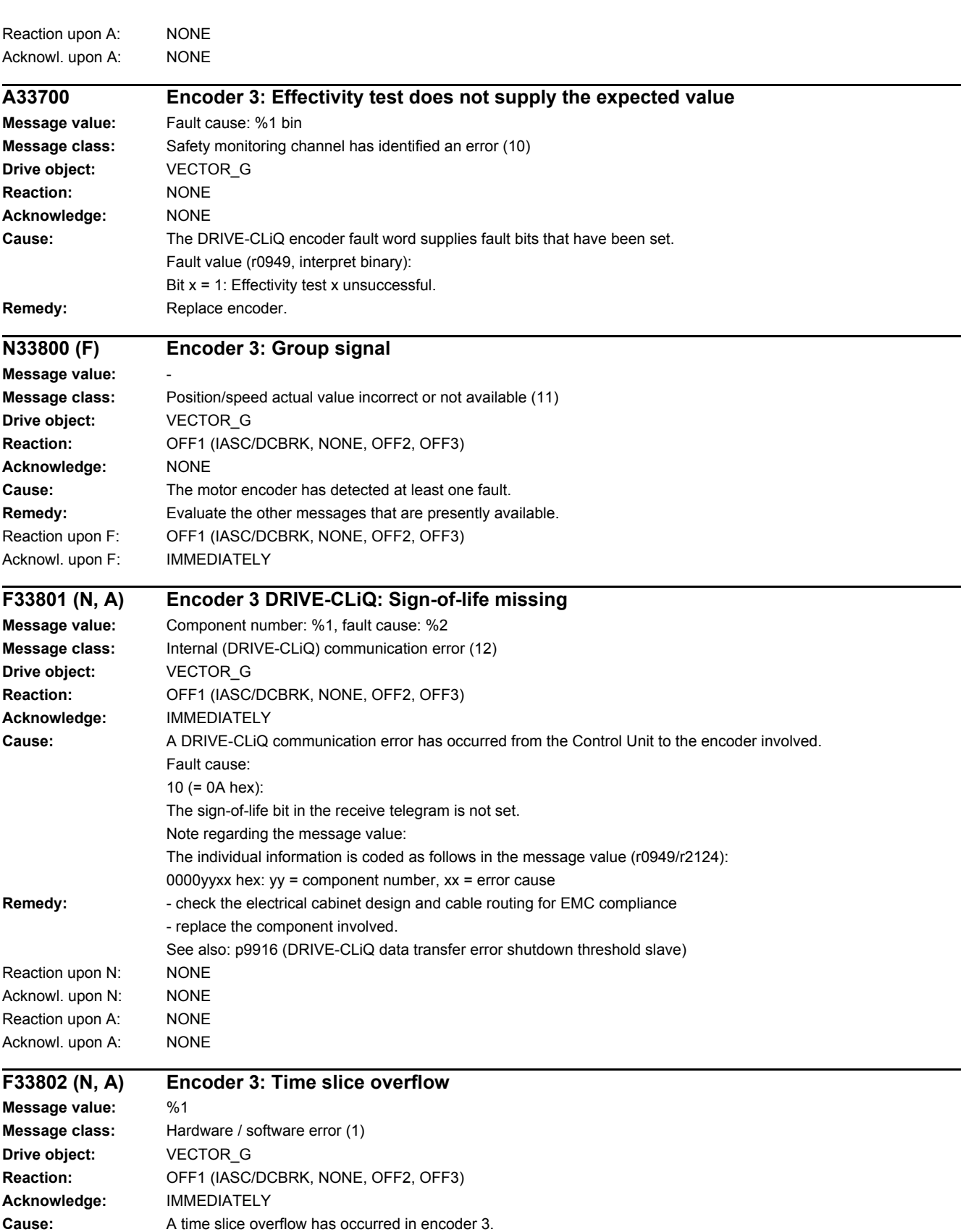

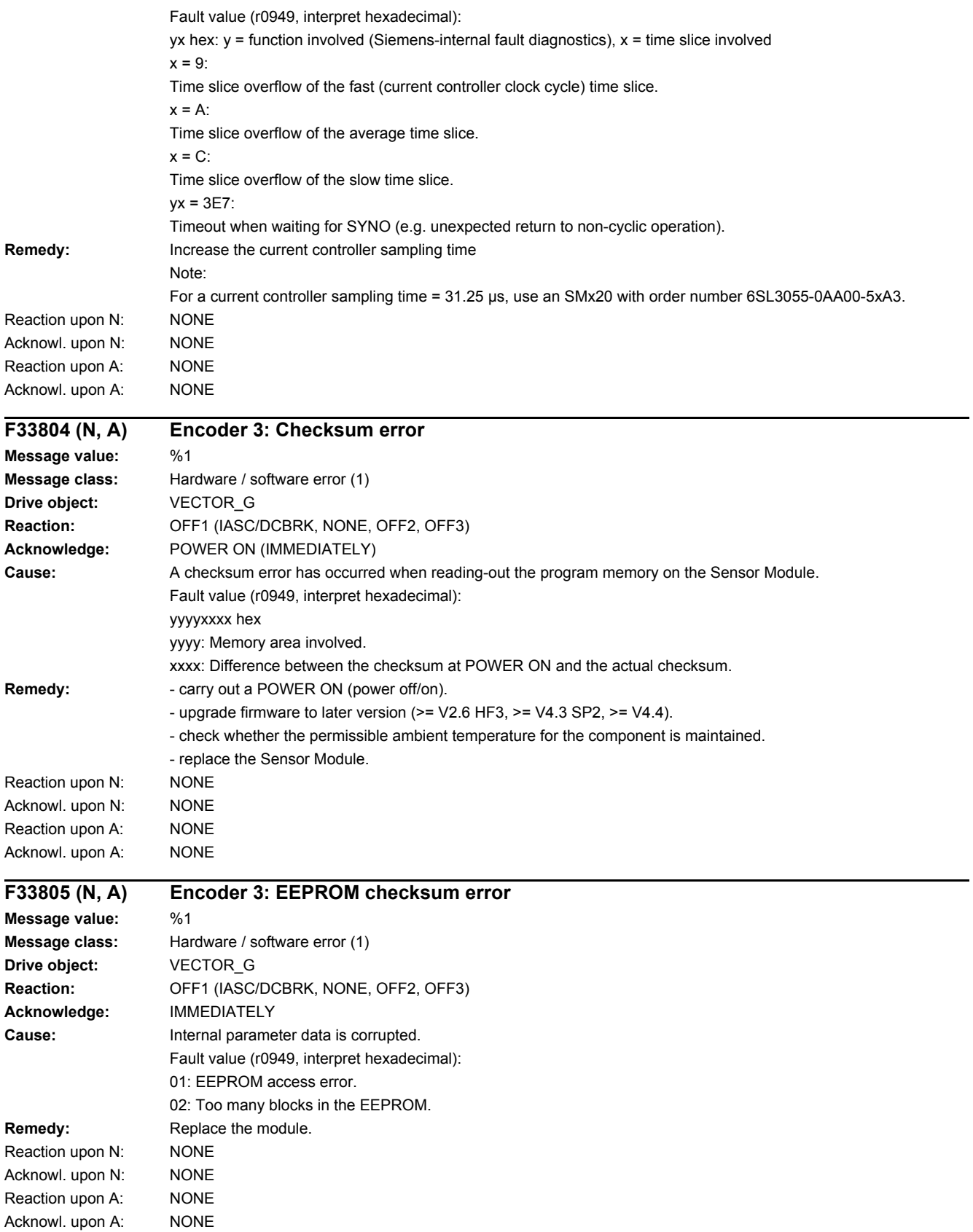

*4.2 List of faults and alarms*

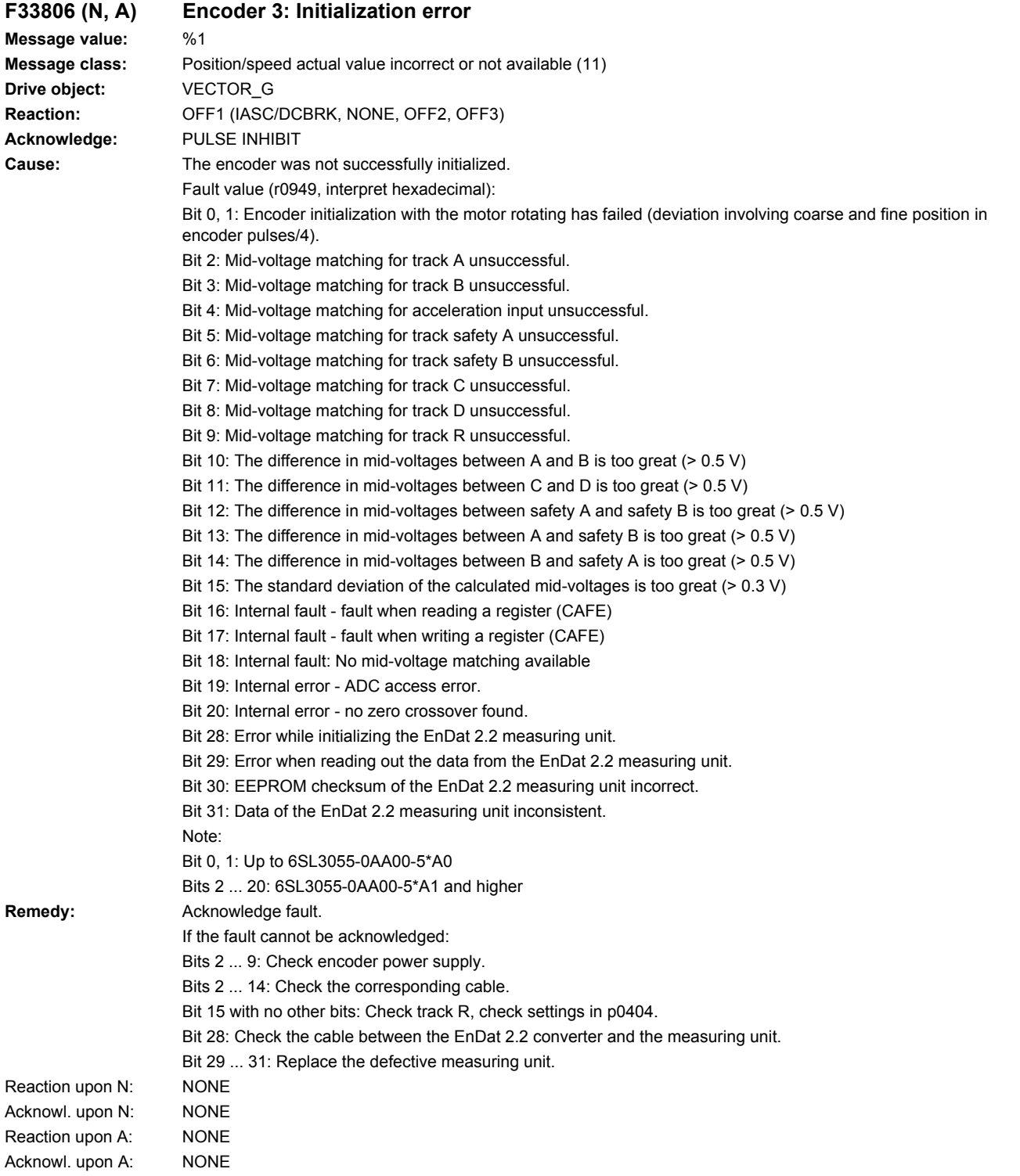

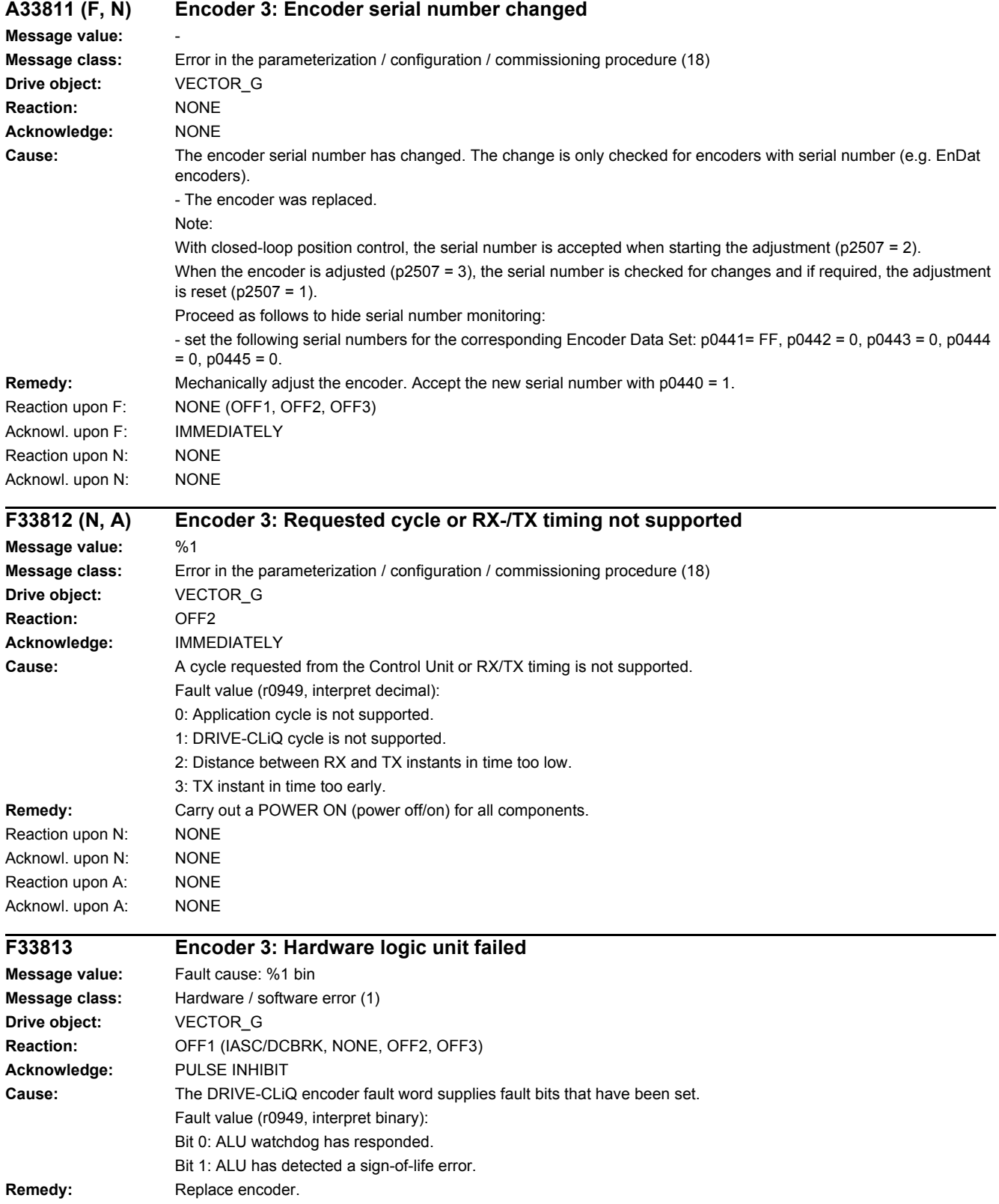

#### *4.2 List of faults and alarms*

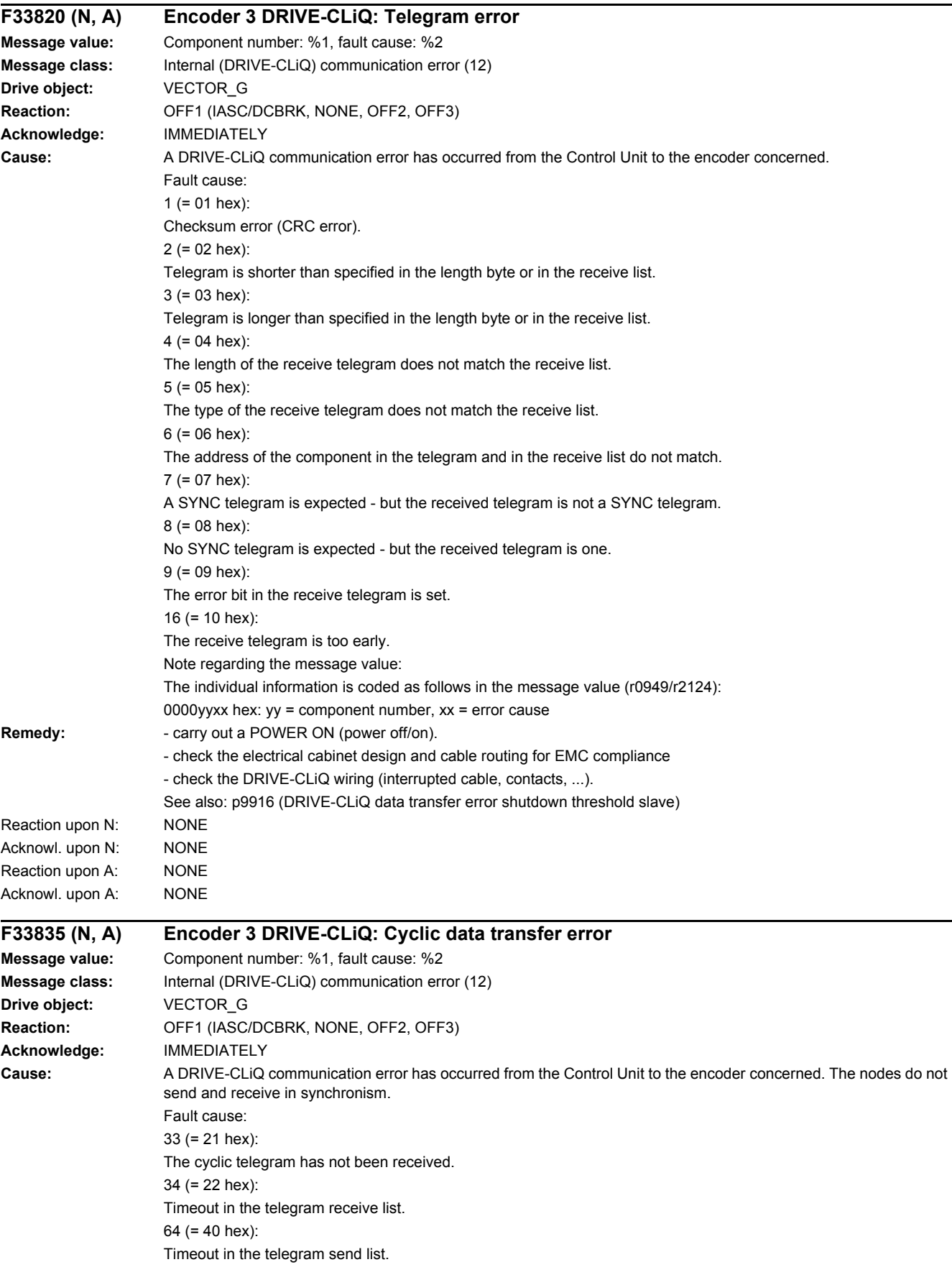

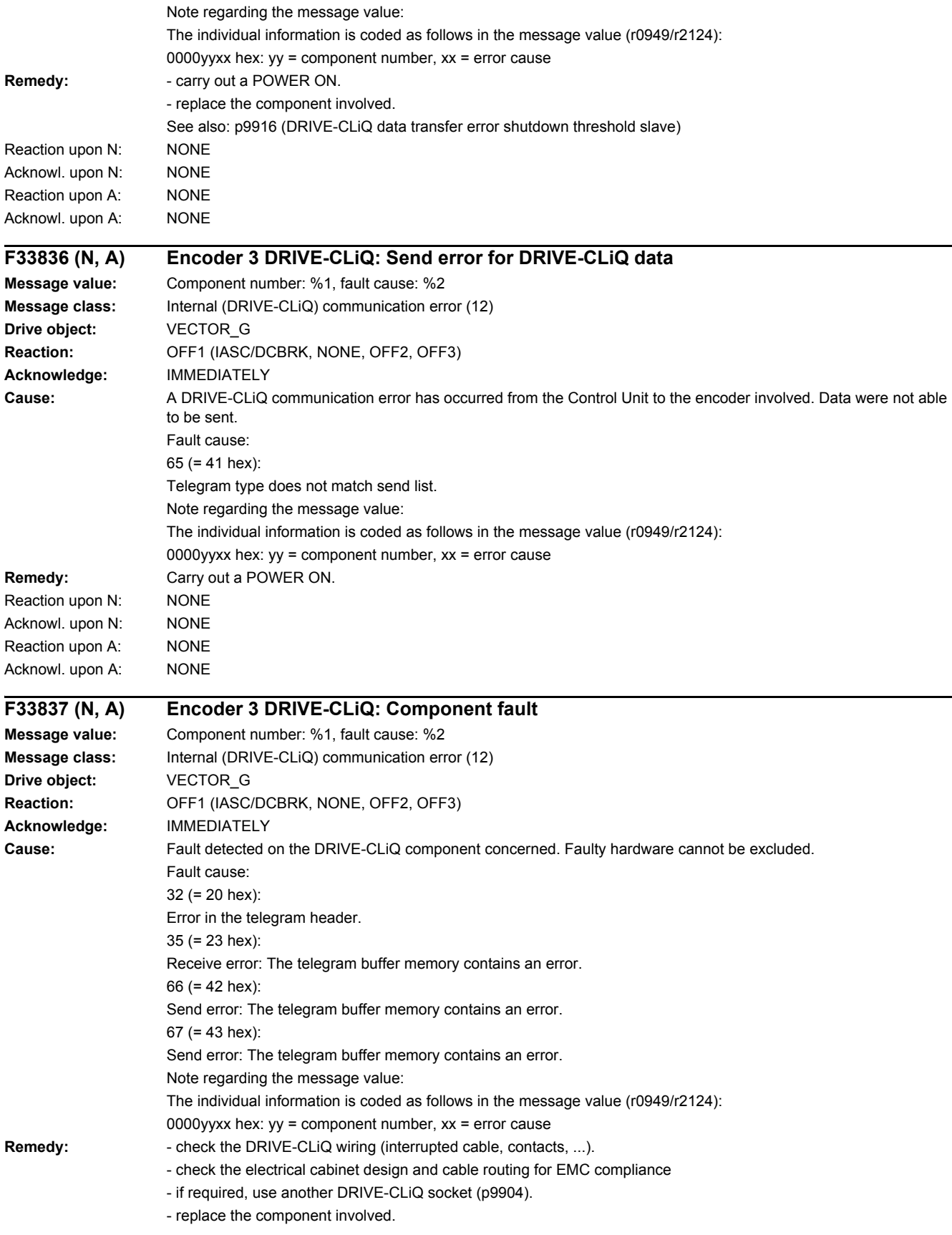

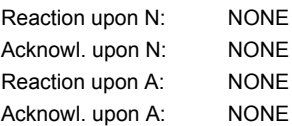

#### **A33840 Encoder 3 DRIVE-CLiQ: error below the signaling threshold Message value:** Component number: %1, fault cause: %2 **Message class:** Internal (DRIVE-CLiQ) communication error (12) **Drive object:** VECTOR\_G **Reaction:** NONE **Acknowledge:** NONE **Cause:** A DRIVE-CLiQ error has occurred below the signaling threshold. Fault cause: 1 (=  $01$  hex): Checksum error (CRC error). 2 (= 02 hex): Telegram is shorter than specified in the length byte or in the receive list. 3 (= 03 hex): Telegram is longer than specified in the length byte or in the receive list. 4 (= 04 hex): The length of the receive telegram does not match the receive list. 5 (= 05 hex): The type of the receive telegram does not match the receive list.  $6 (= 06$  hex): The address of the component in the telegram and in the receive list do not match. 7 (= 07 hex): A SYNC telegram is expected - but the received telegram is not a SYNC telegram. 8 (= 08 hex): No SYNC telegram is expected - but the received telegram is one. 9 (= 09 hex): The error bit in the receive telegram is set. 10 (= 0A hex): The sign-of-life bit in the receive telegram is not set. 11 (= 0B hex): Synchronization error during alternating cyclic data transfer. 16 (= 10 hex): The receive telegram is too early. 32 (= 20 hex): Error in the telegram header. 33 (= 21 hex): The cyclic telegram has not been received. 34 (= 22 hex): Timeout in the telegram receive list. 35 (= 23 hex): Receive error: The telegram buffer memory contains an error. 64 (= 40 hex): Timeout in the telegram send list. 65 (= 41 hex): Telegram type does not match send list. 66 (= 42 hex): Send error: The telegram buffer memory contains an error. 67 (= 43 hex): Send error: The telegram buffer memory contains an error.

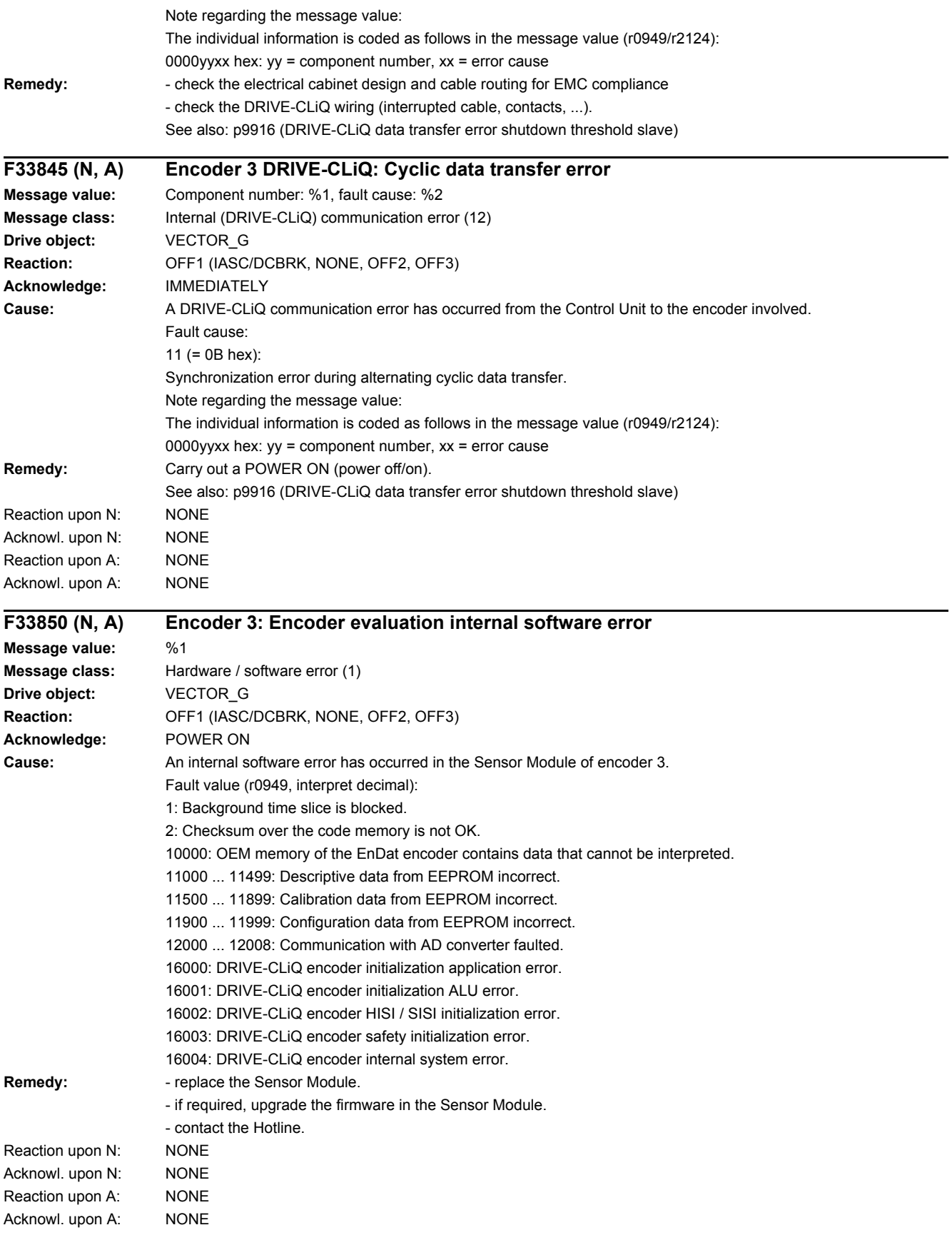

#### *4.2 List of faults and alarms*

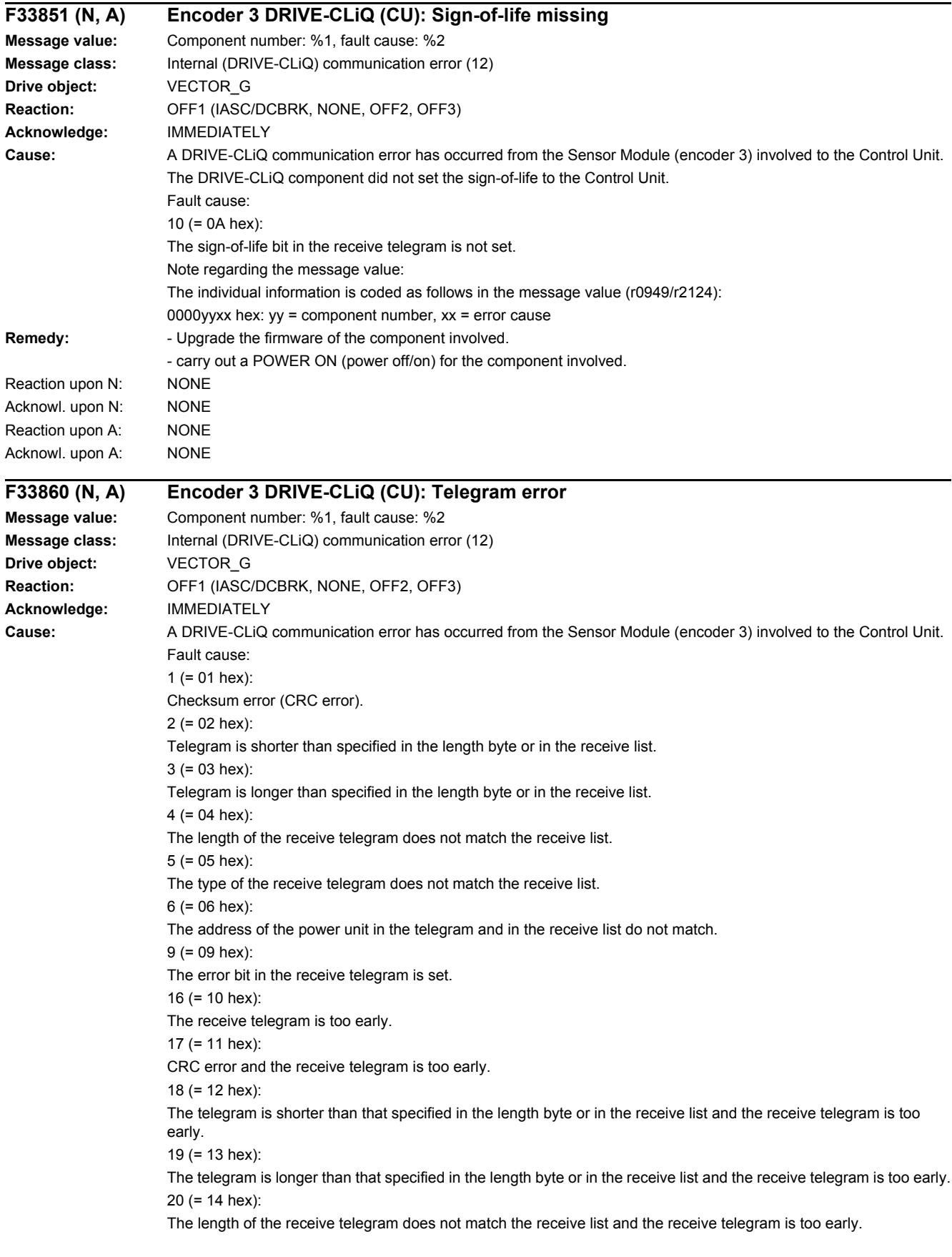

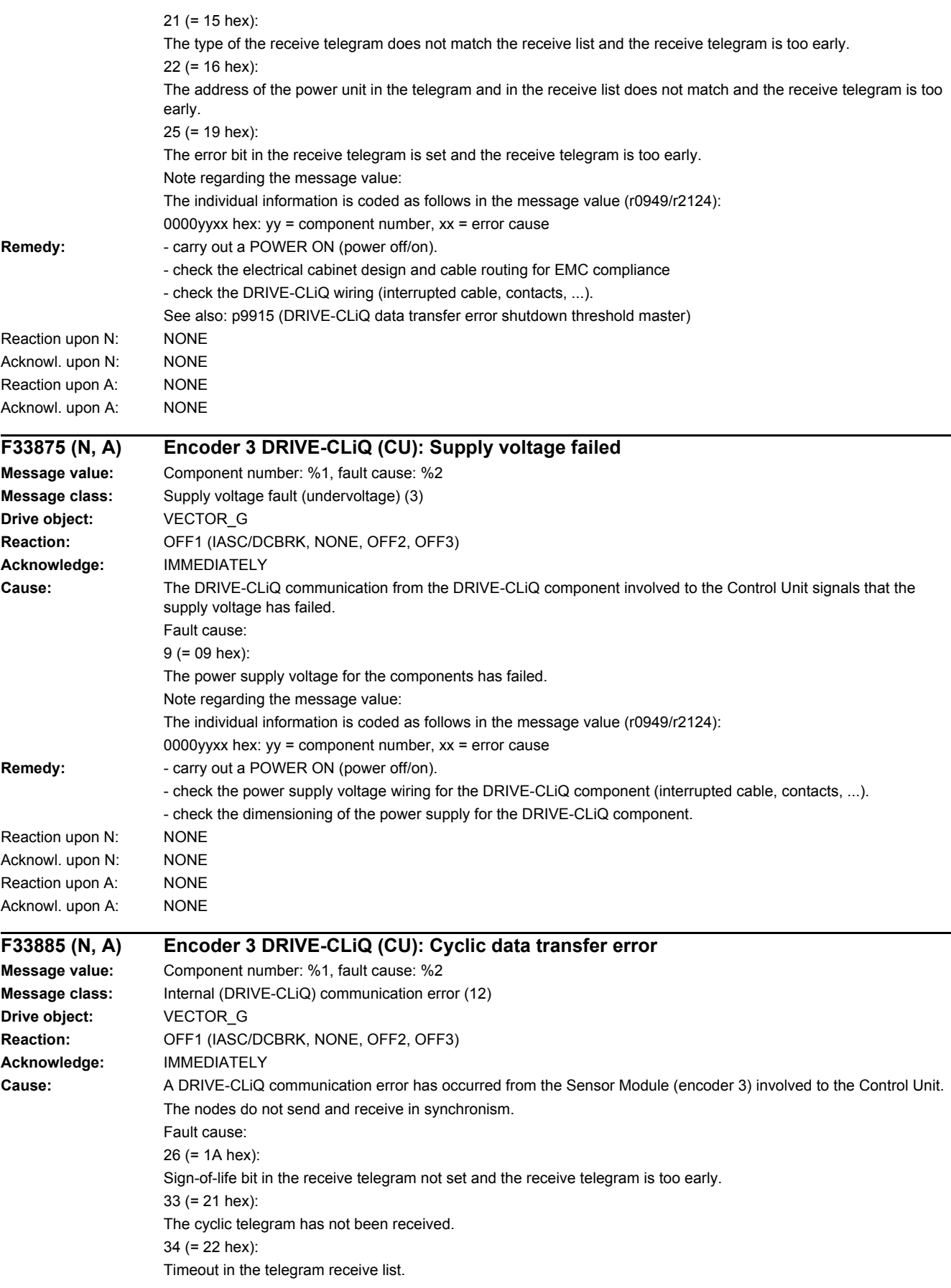

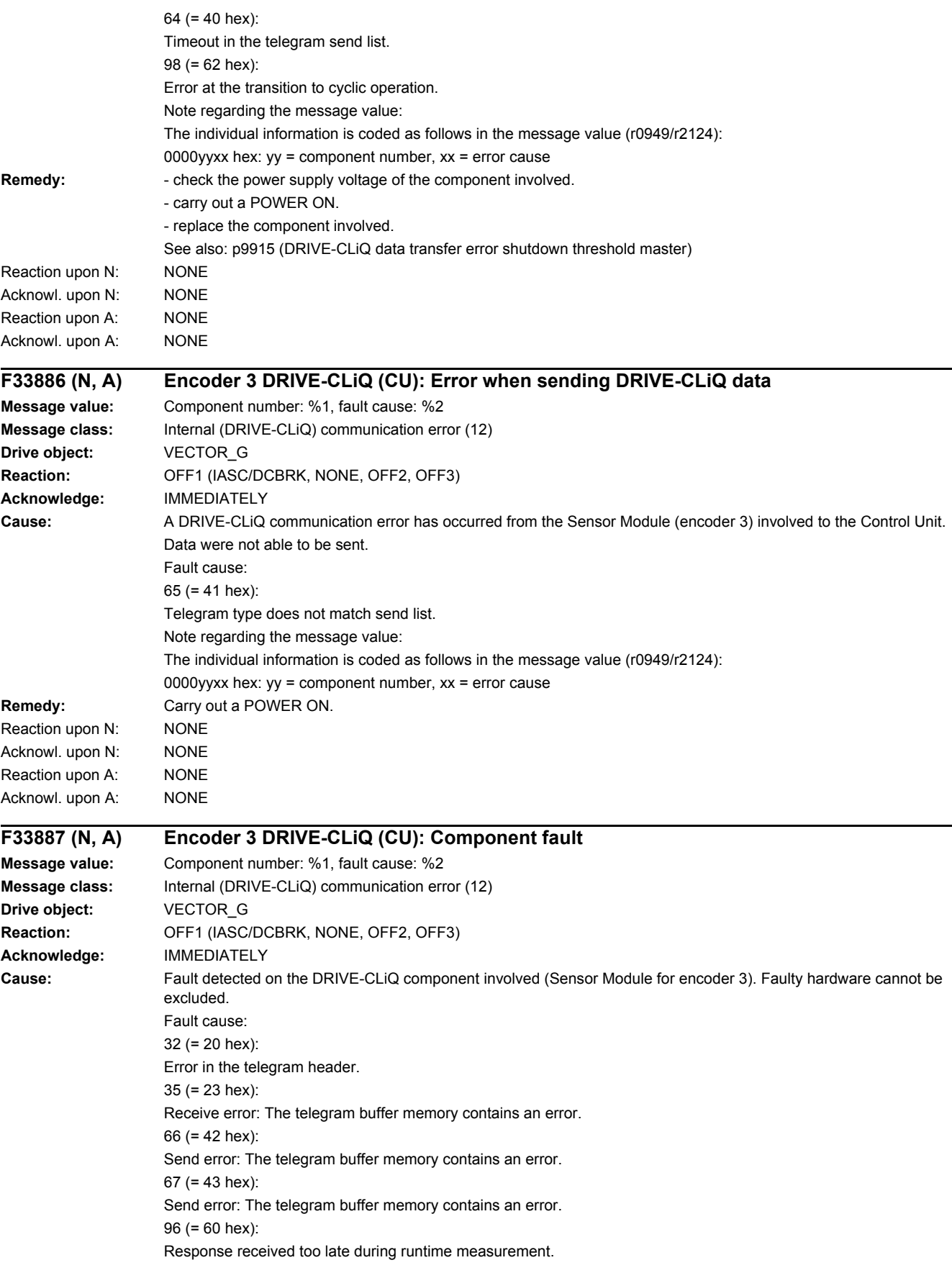

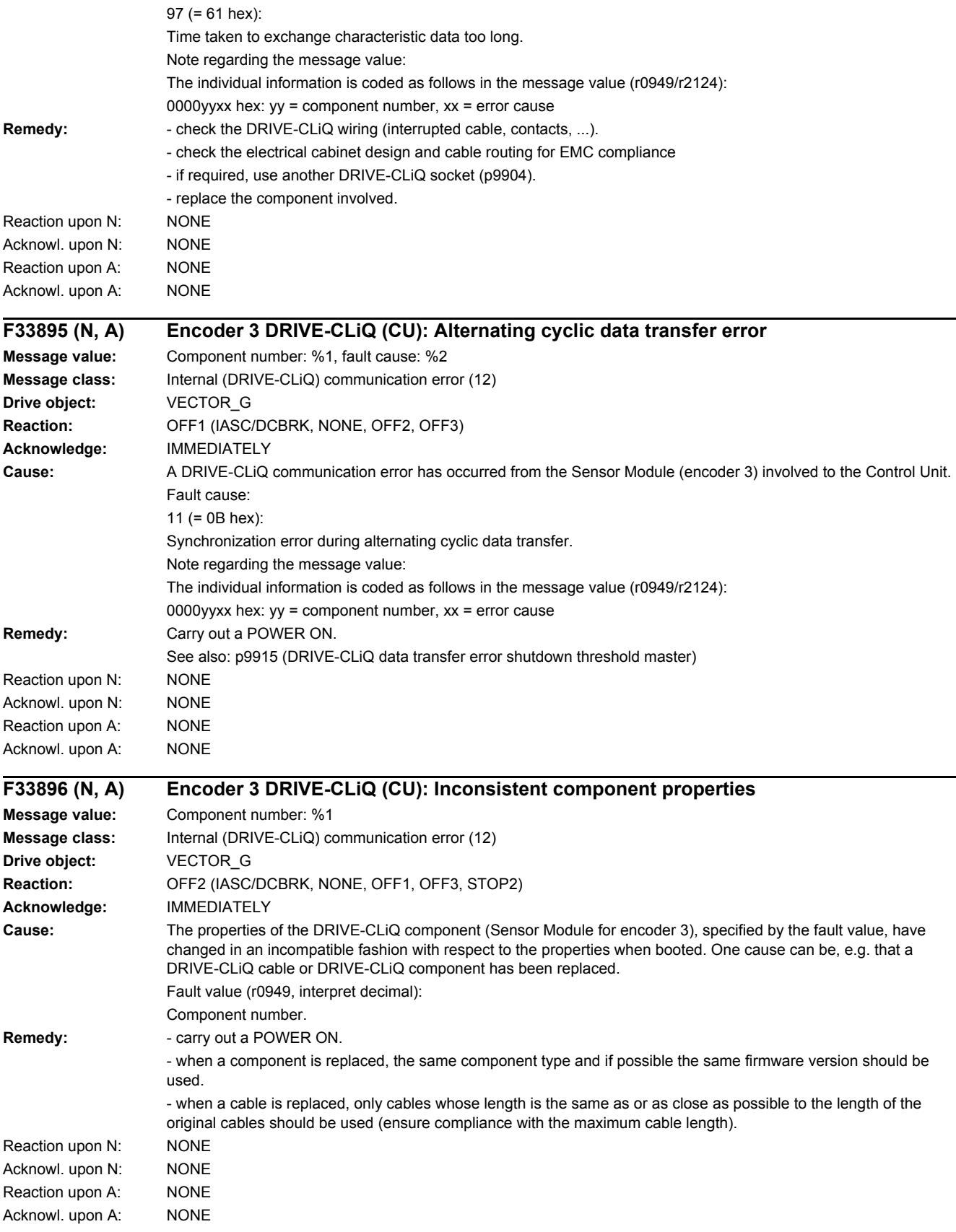

*4.2 List of faults and alarms*

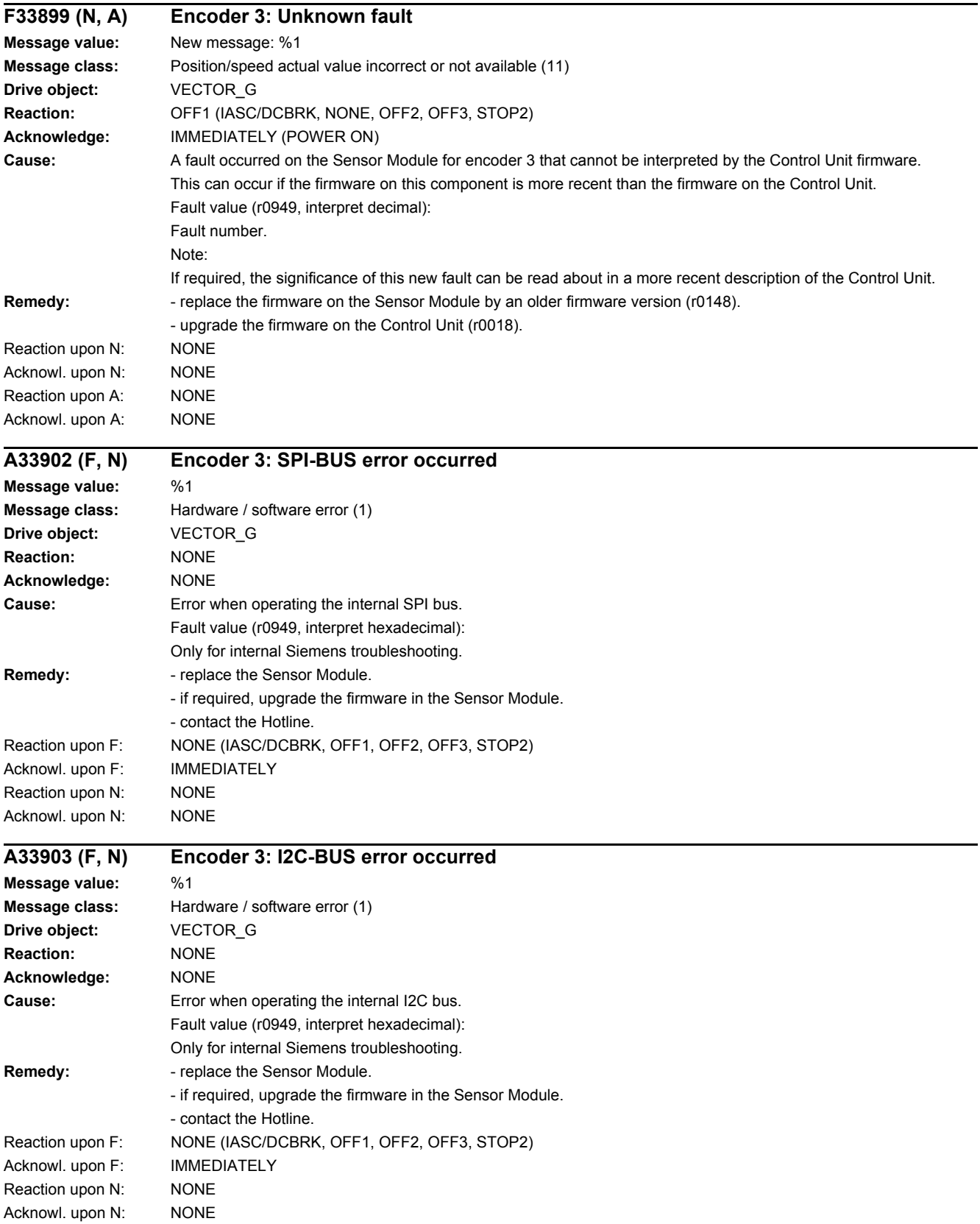

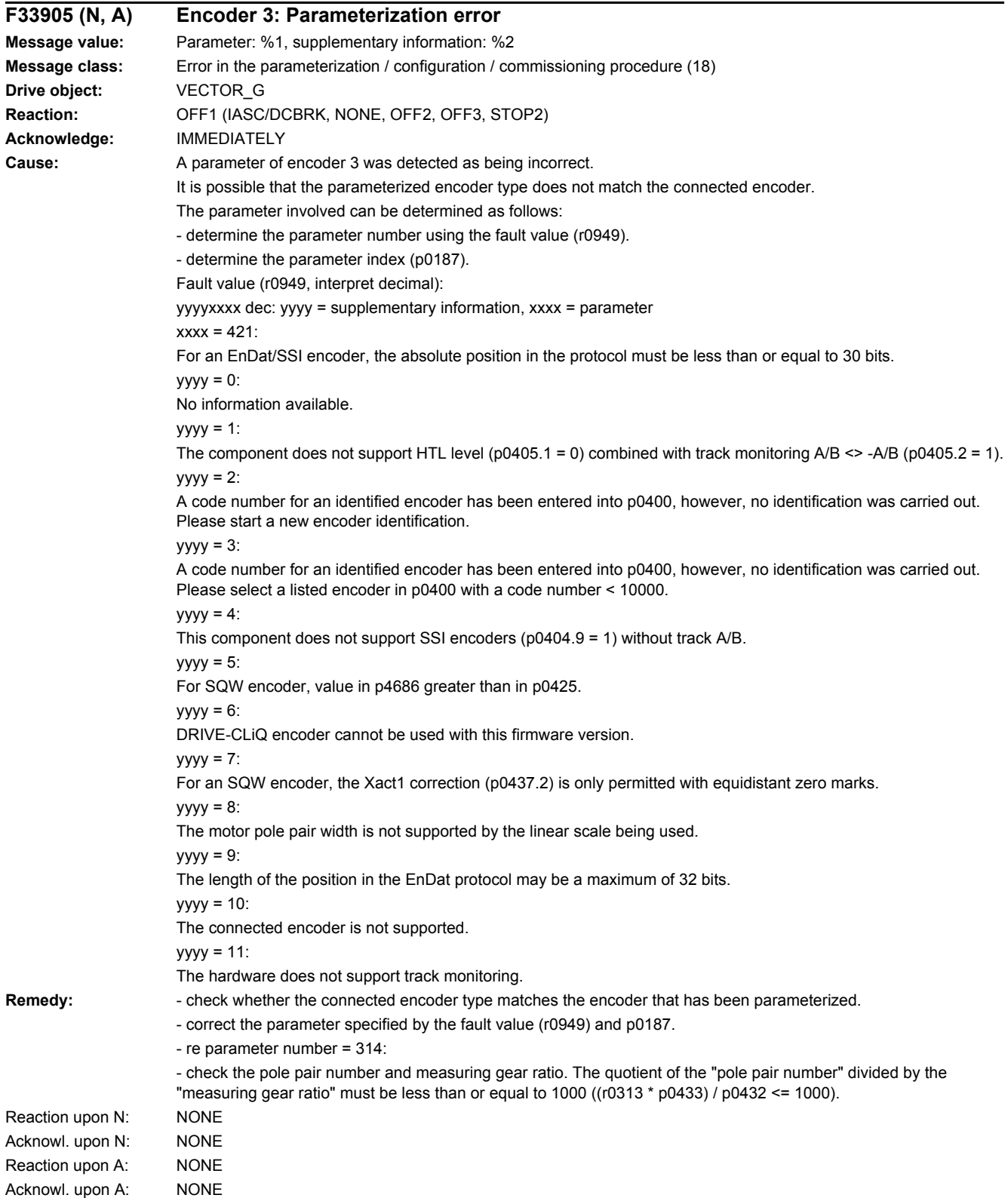

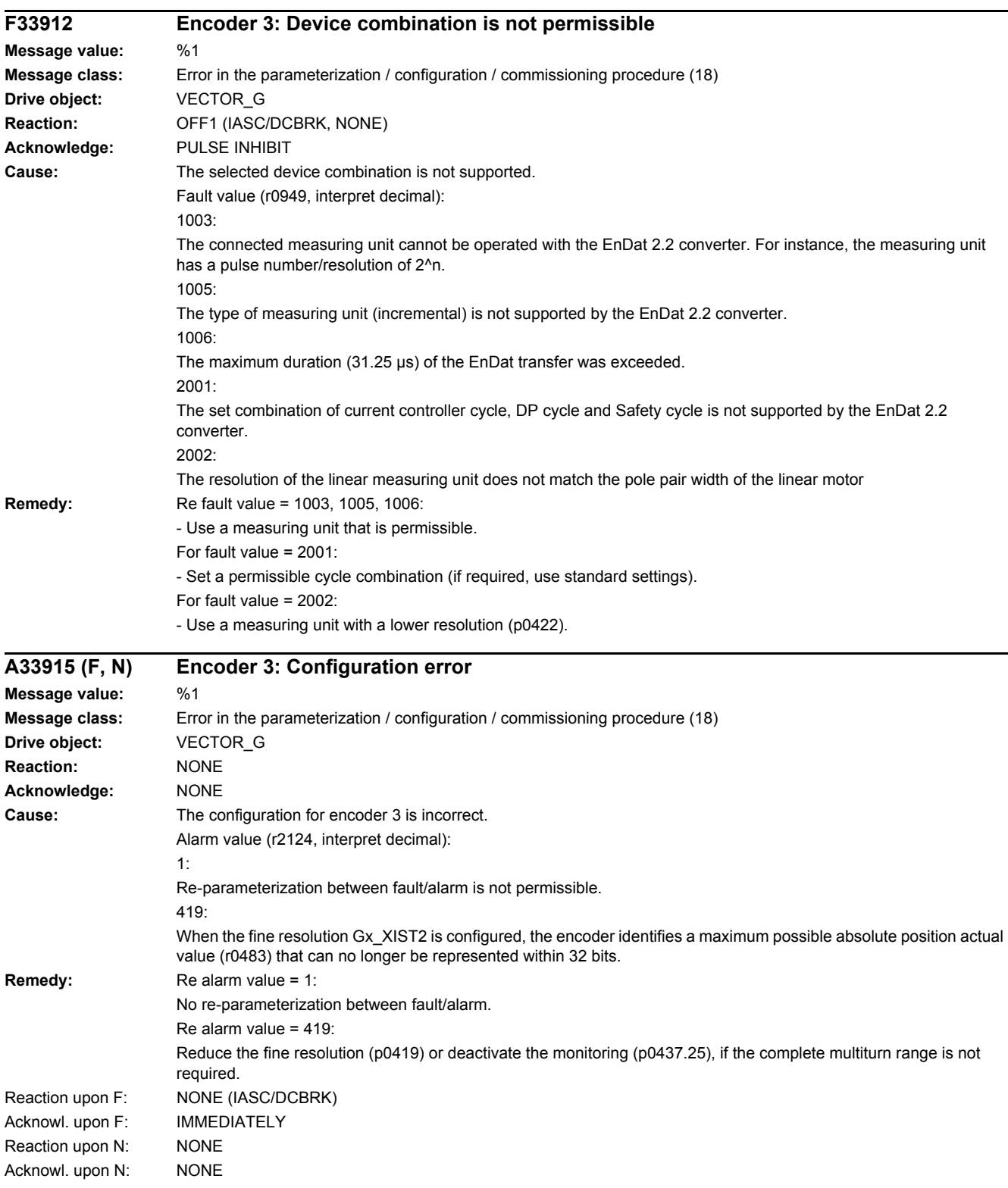

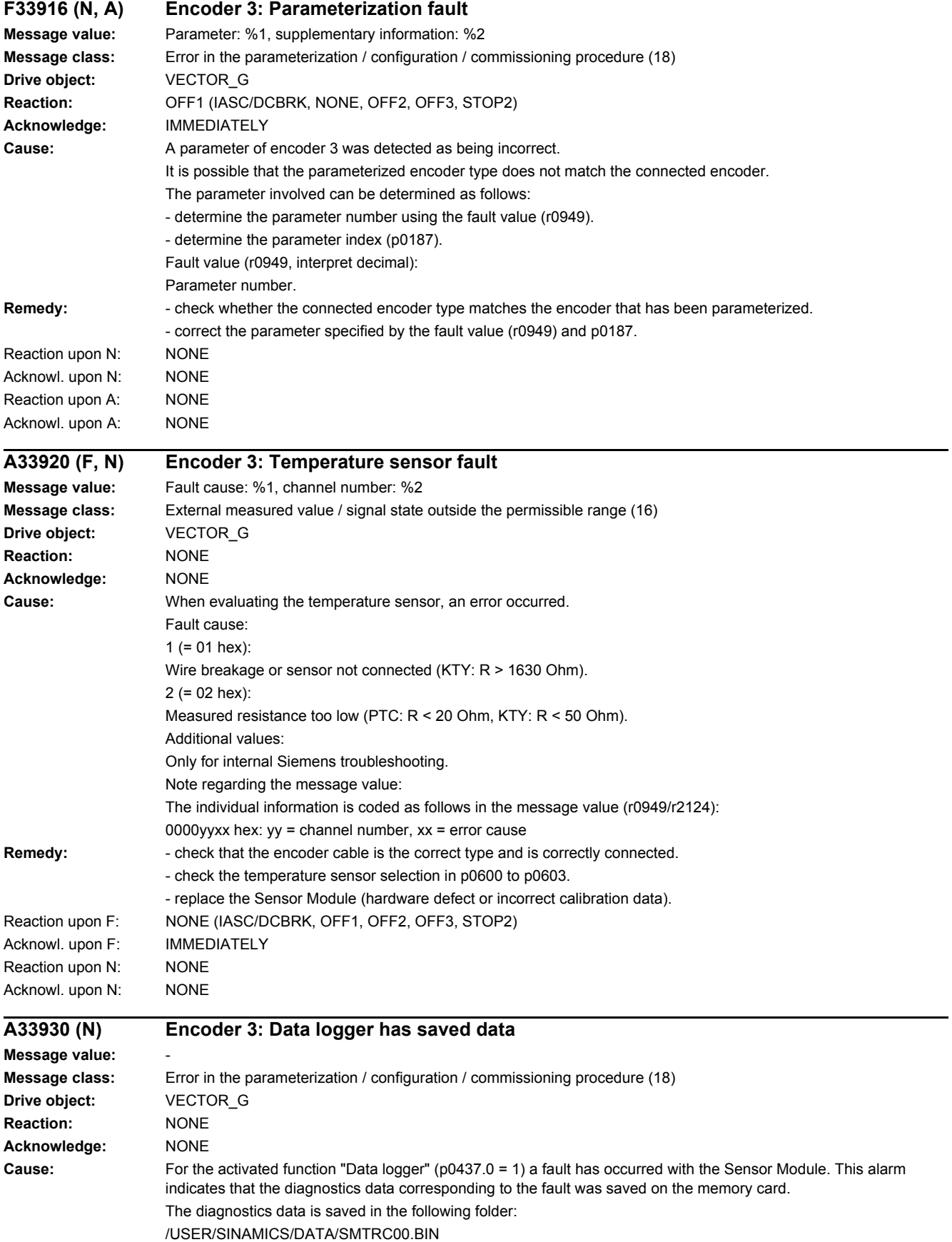

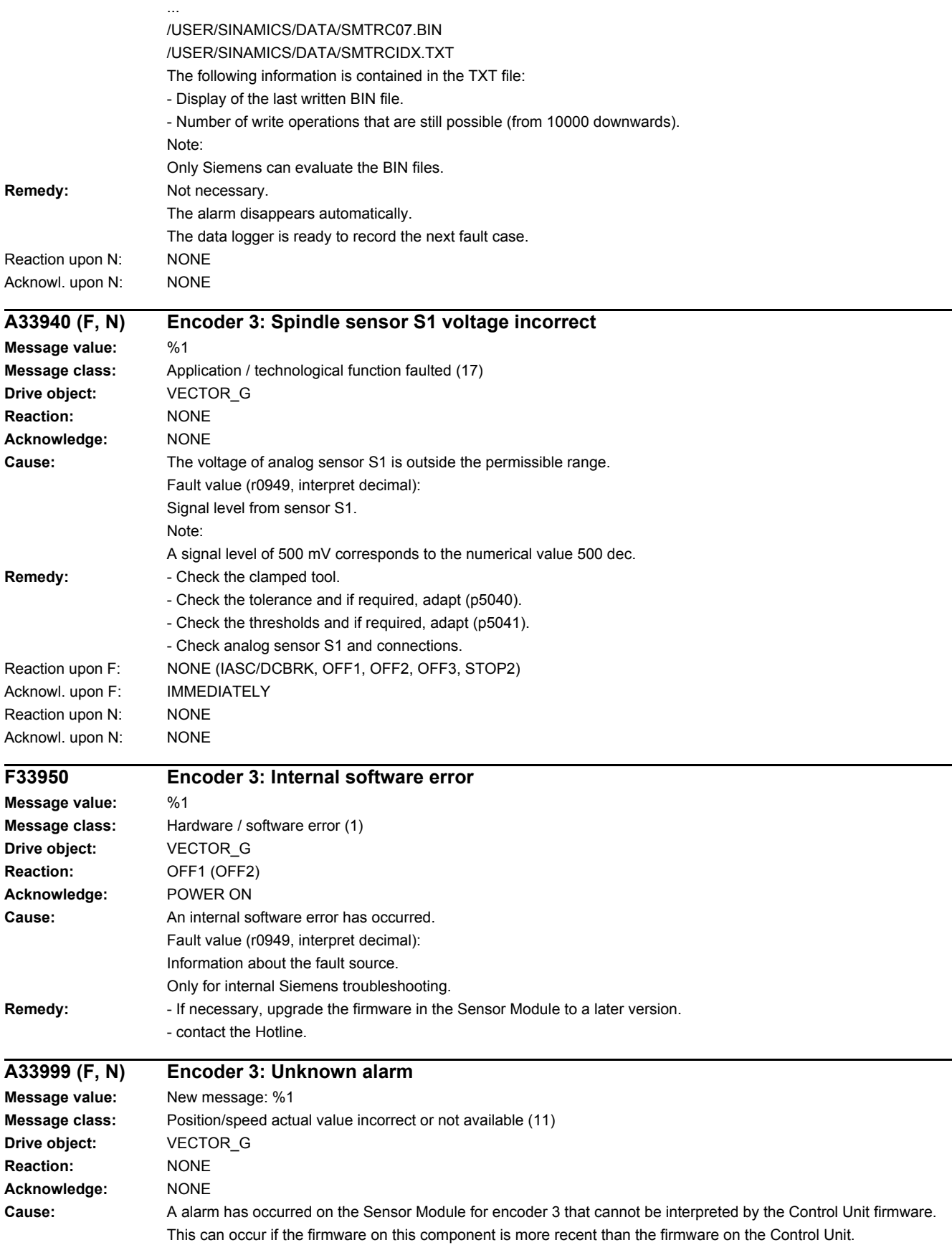

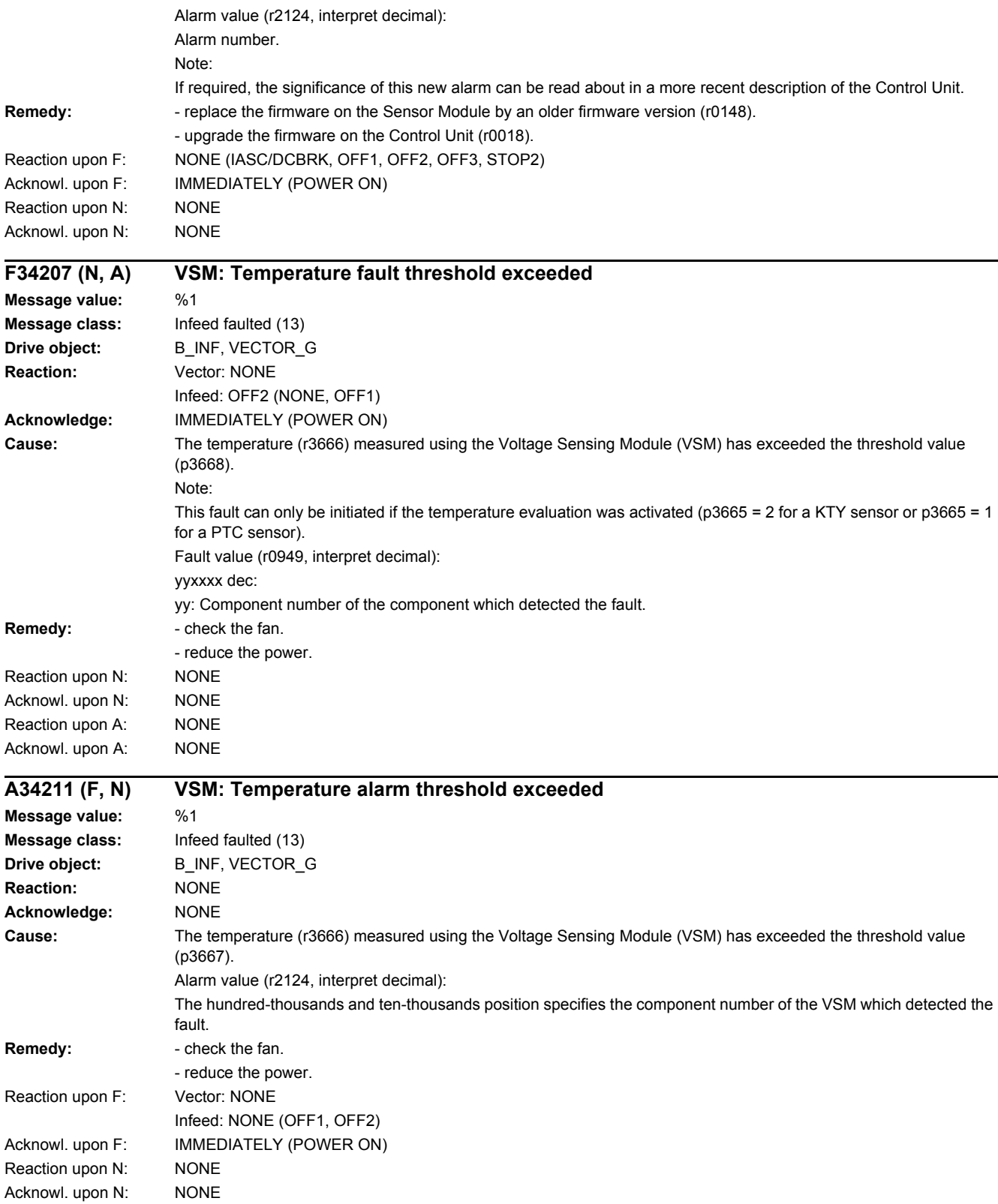
### *4.2 List of faults and alarms*

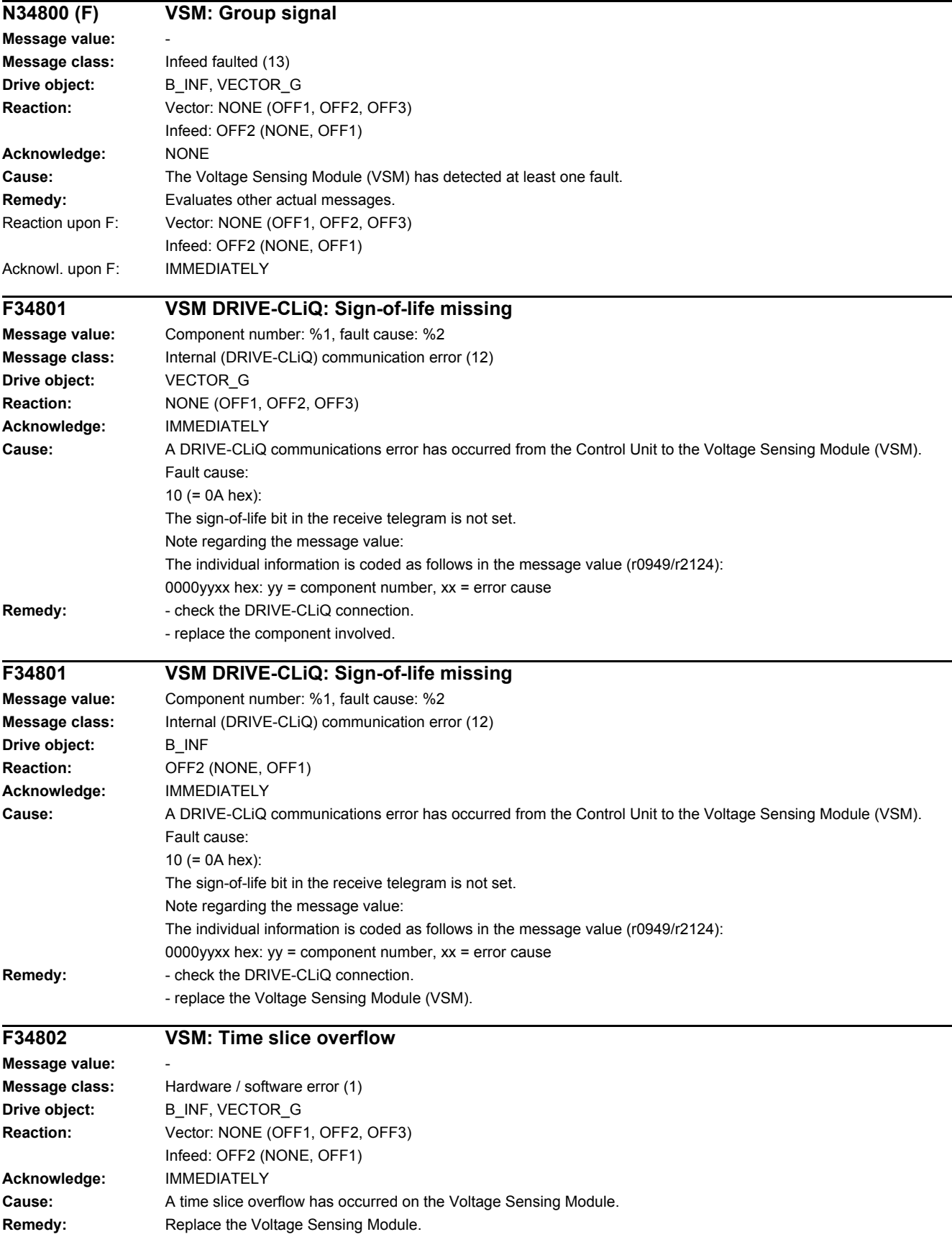

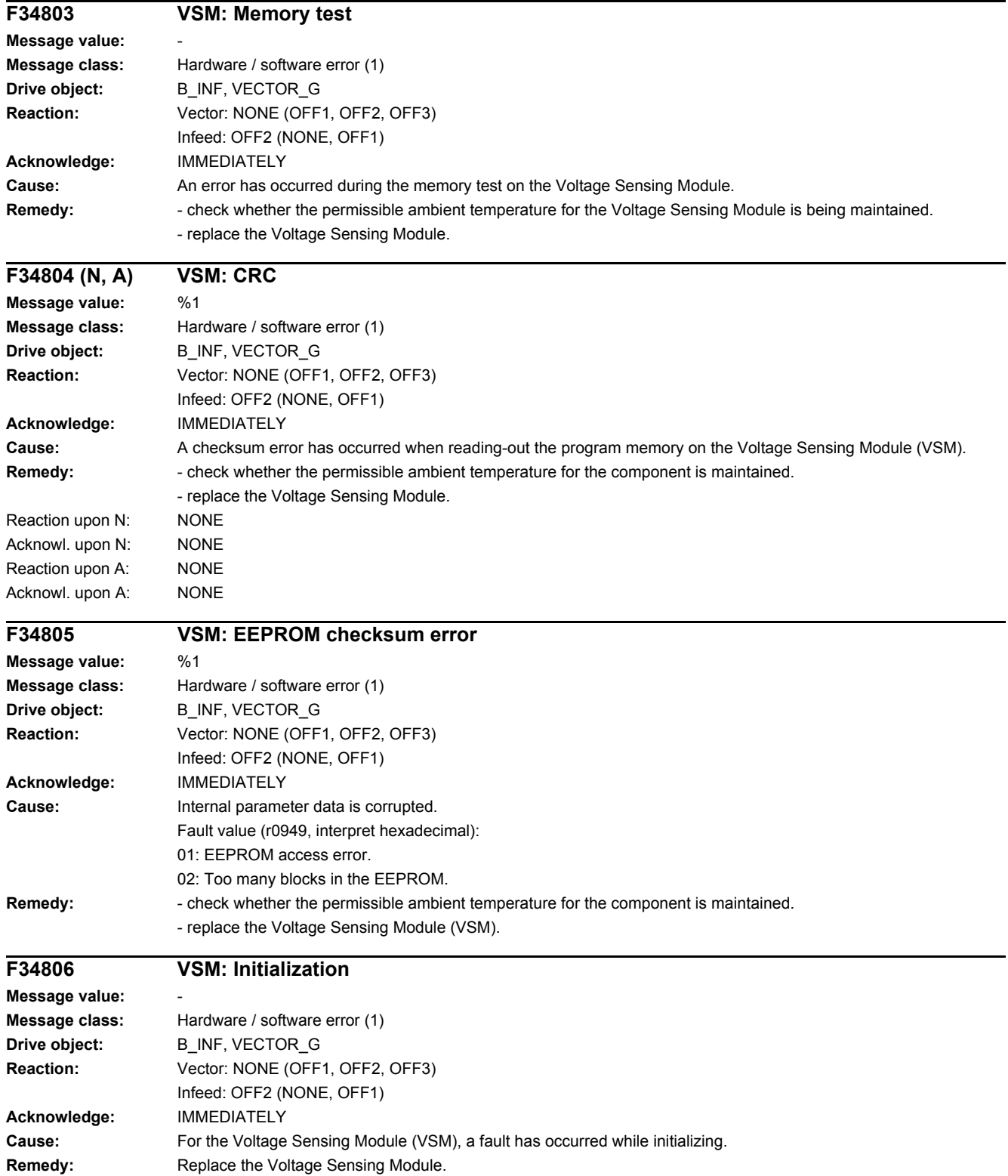

*4.2 List of faults and alarms*

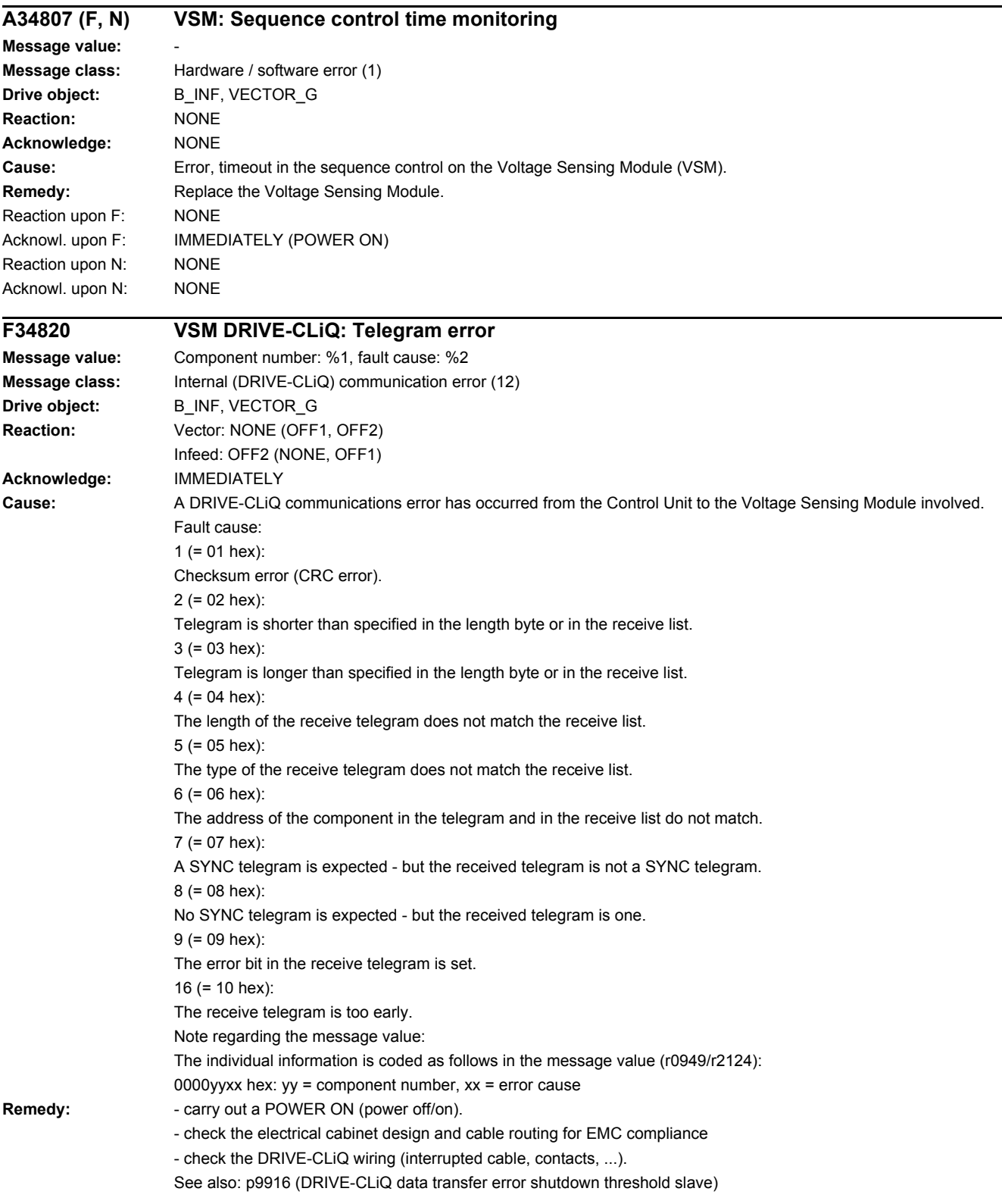

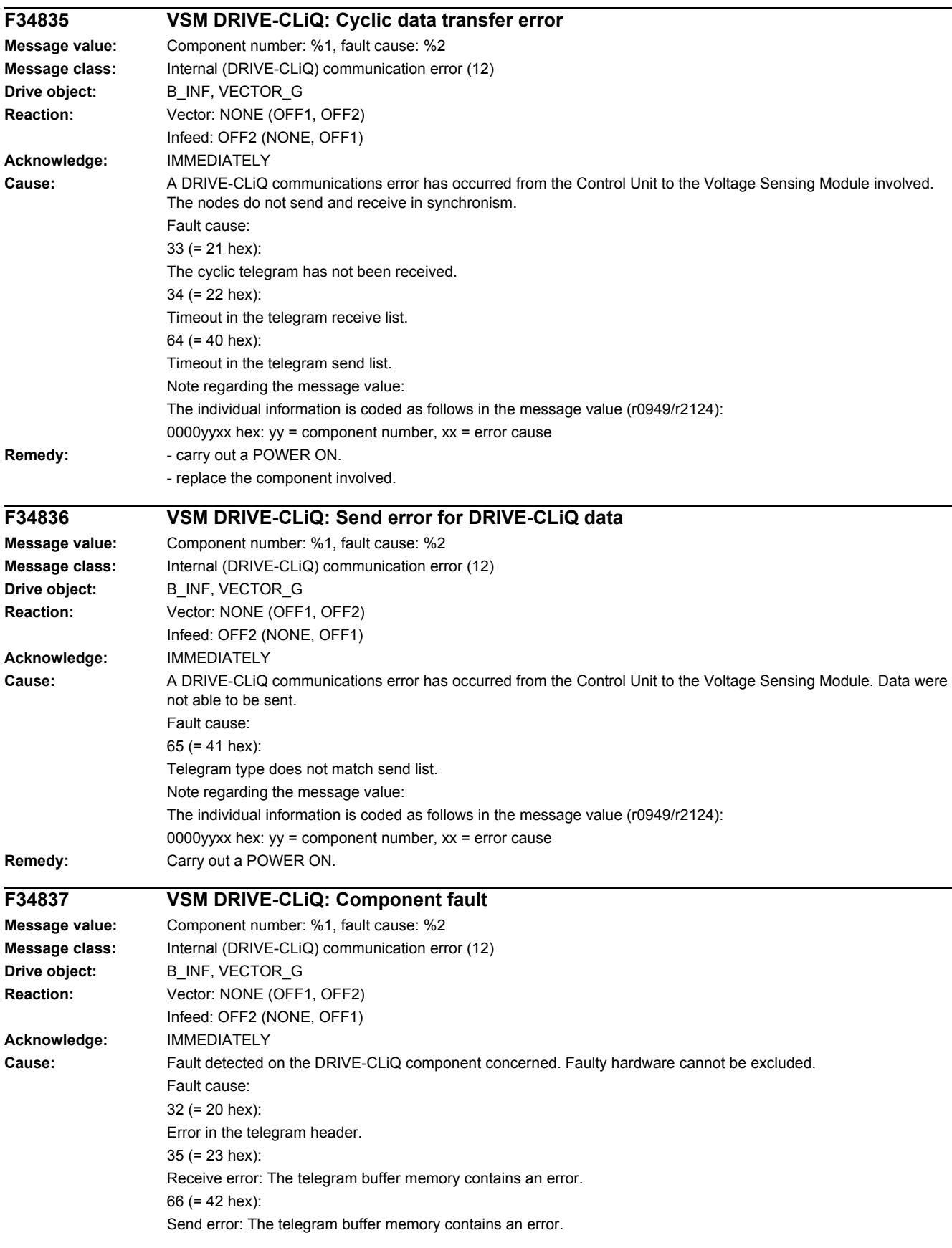

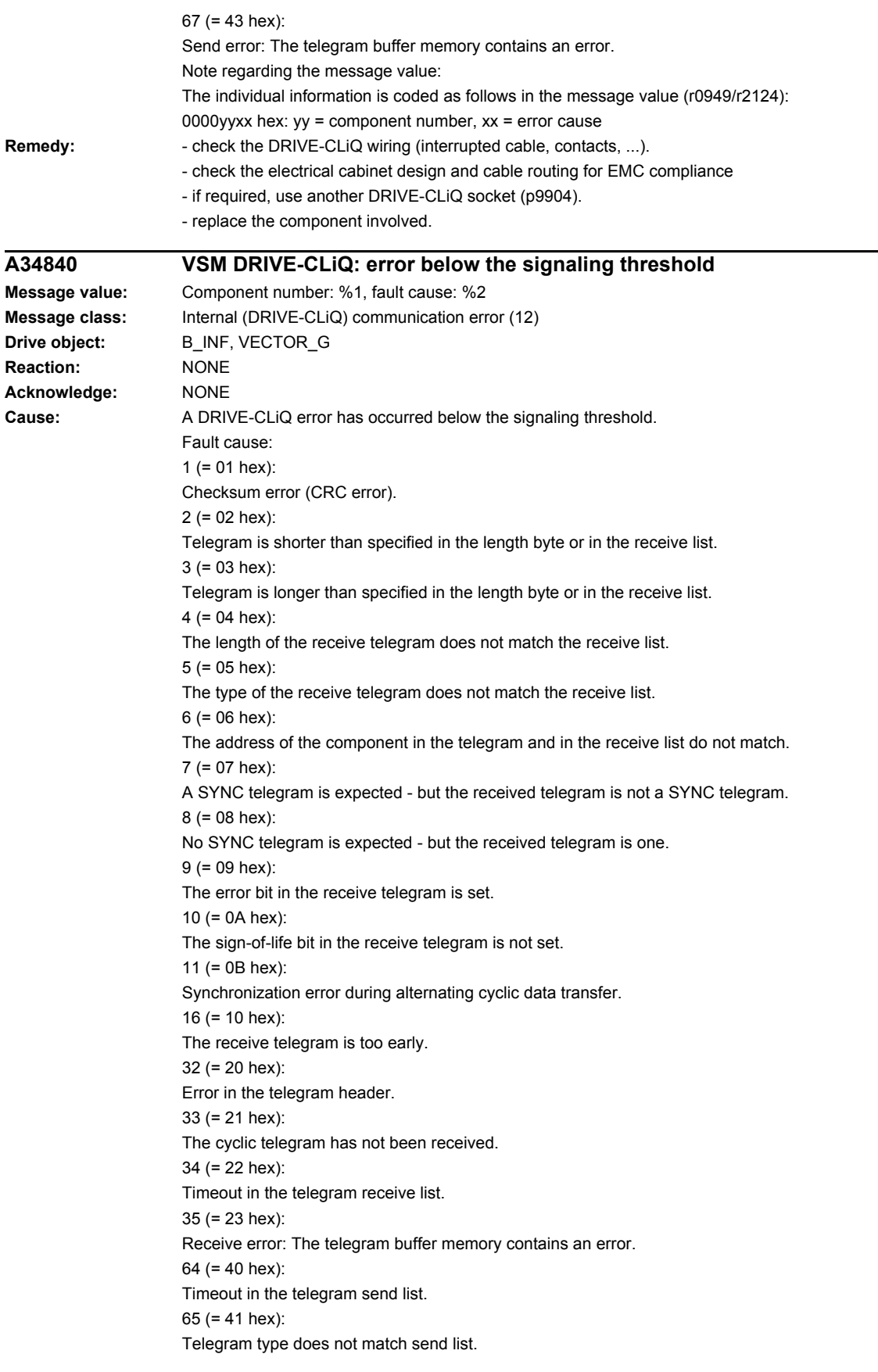

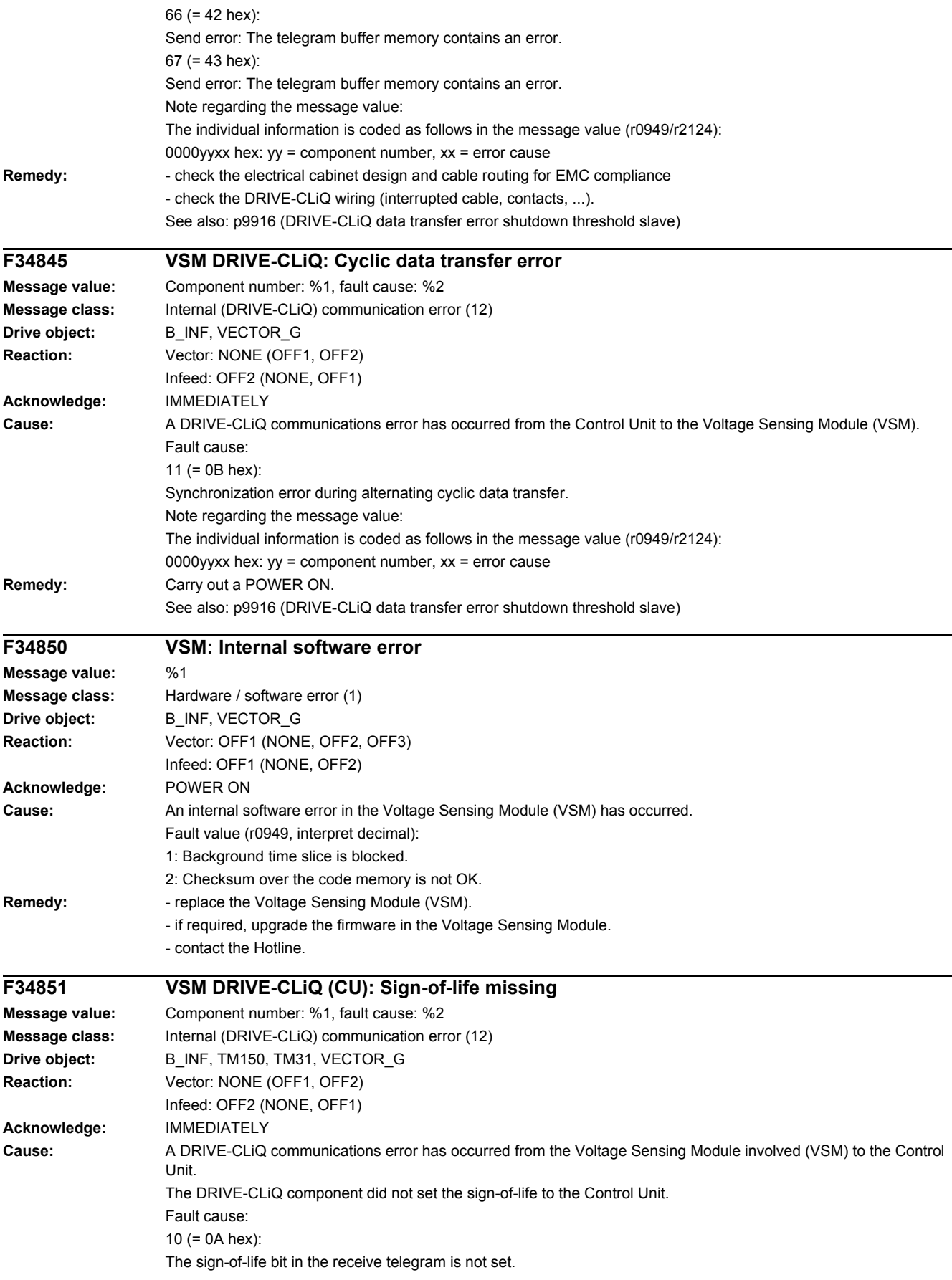

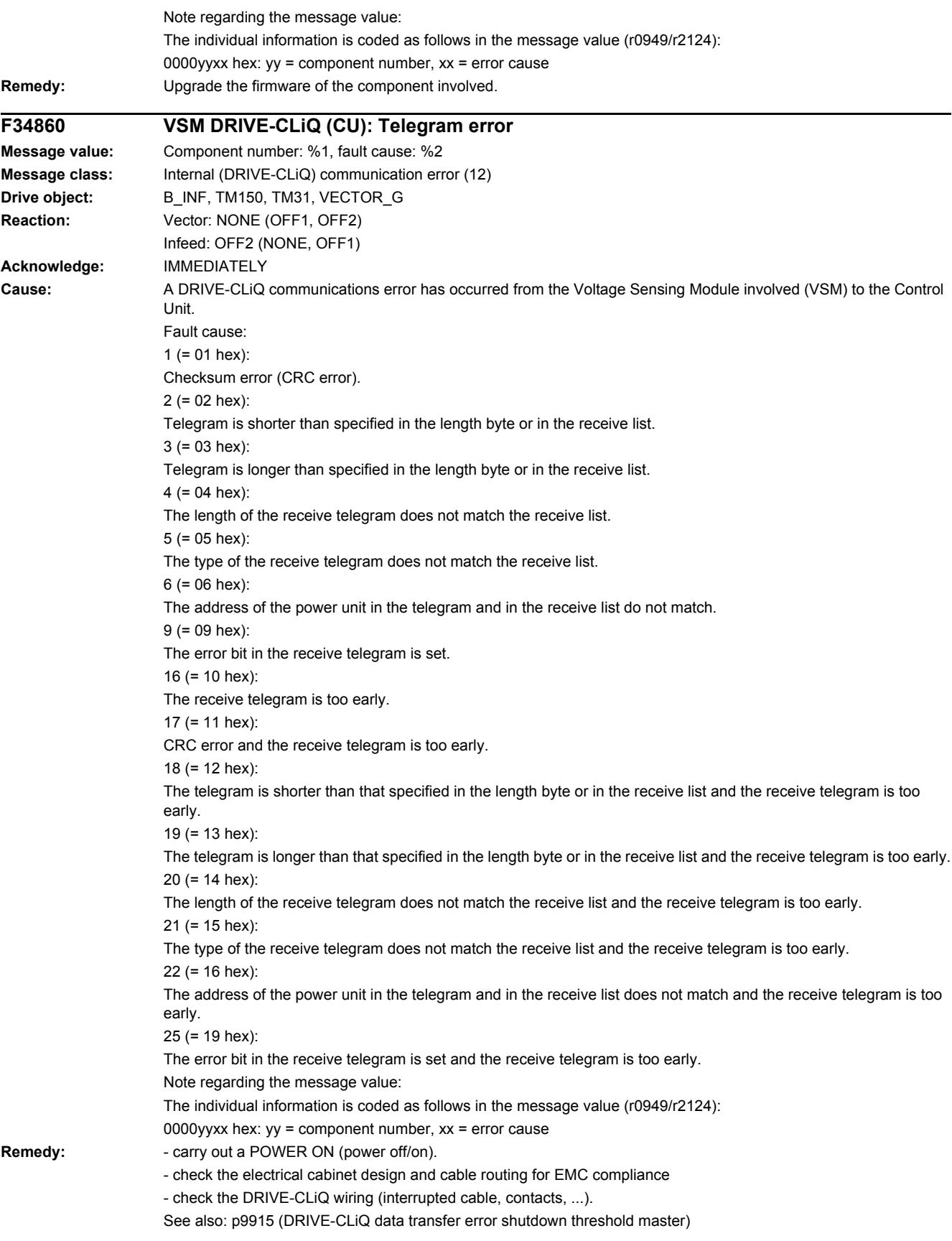

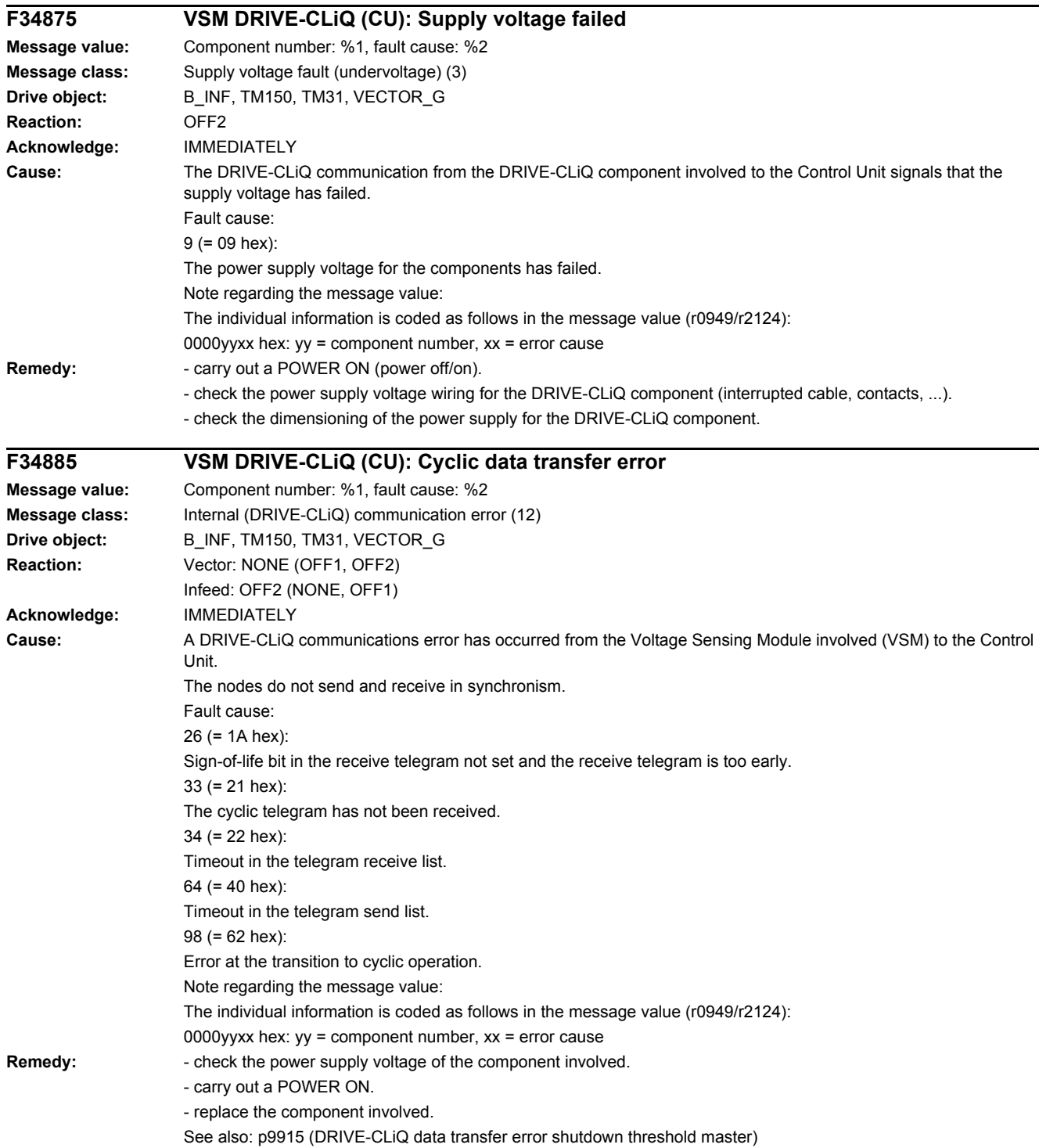

#### *4.2 List of faults and alarms*

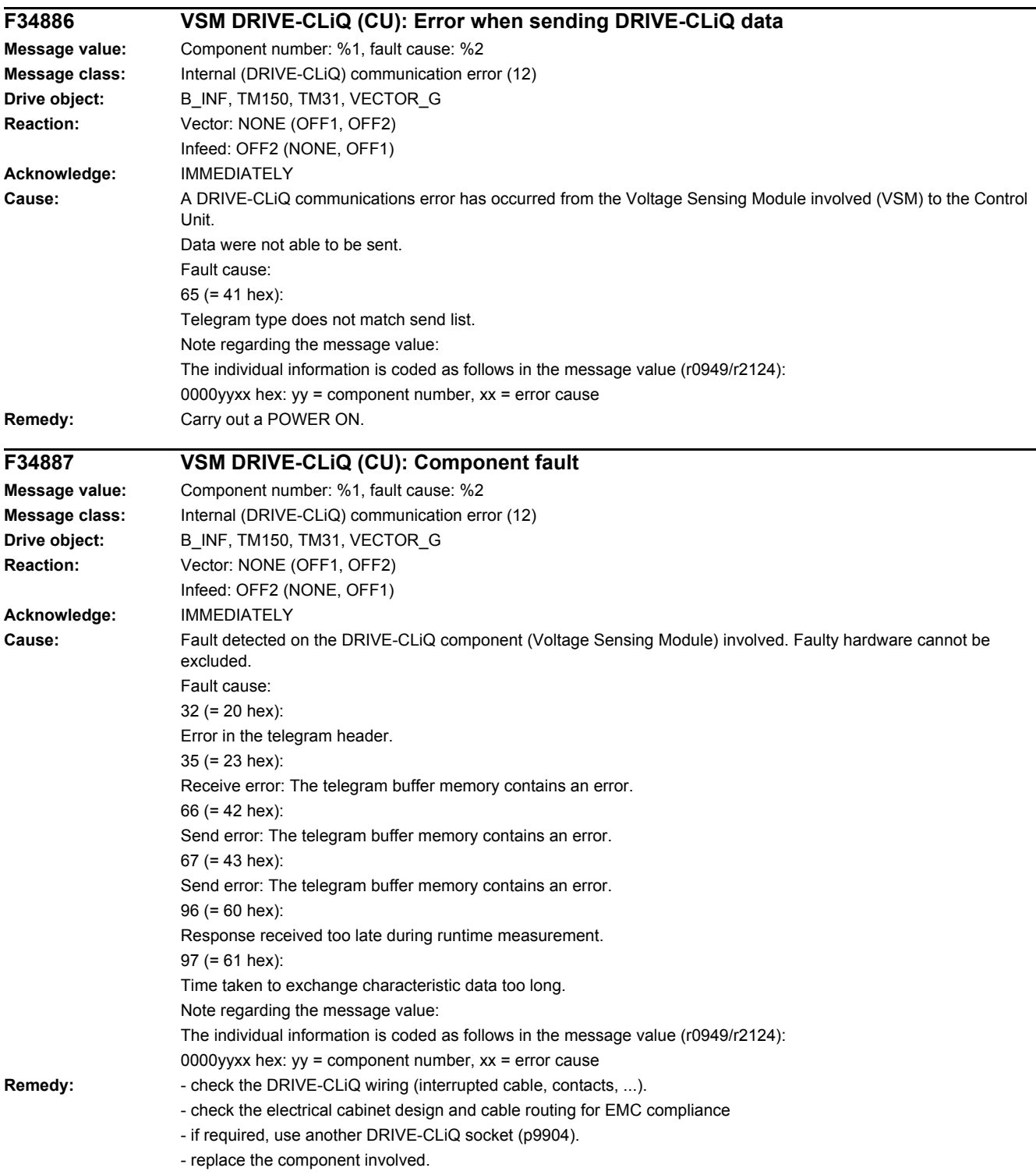

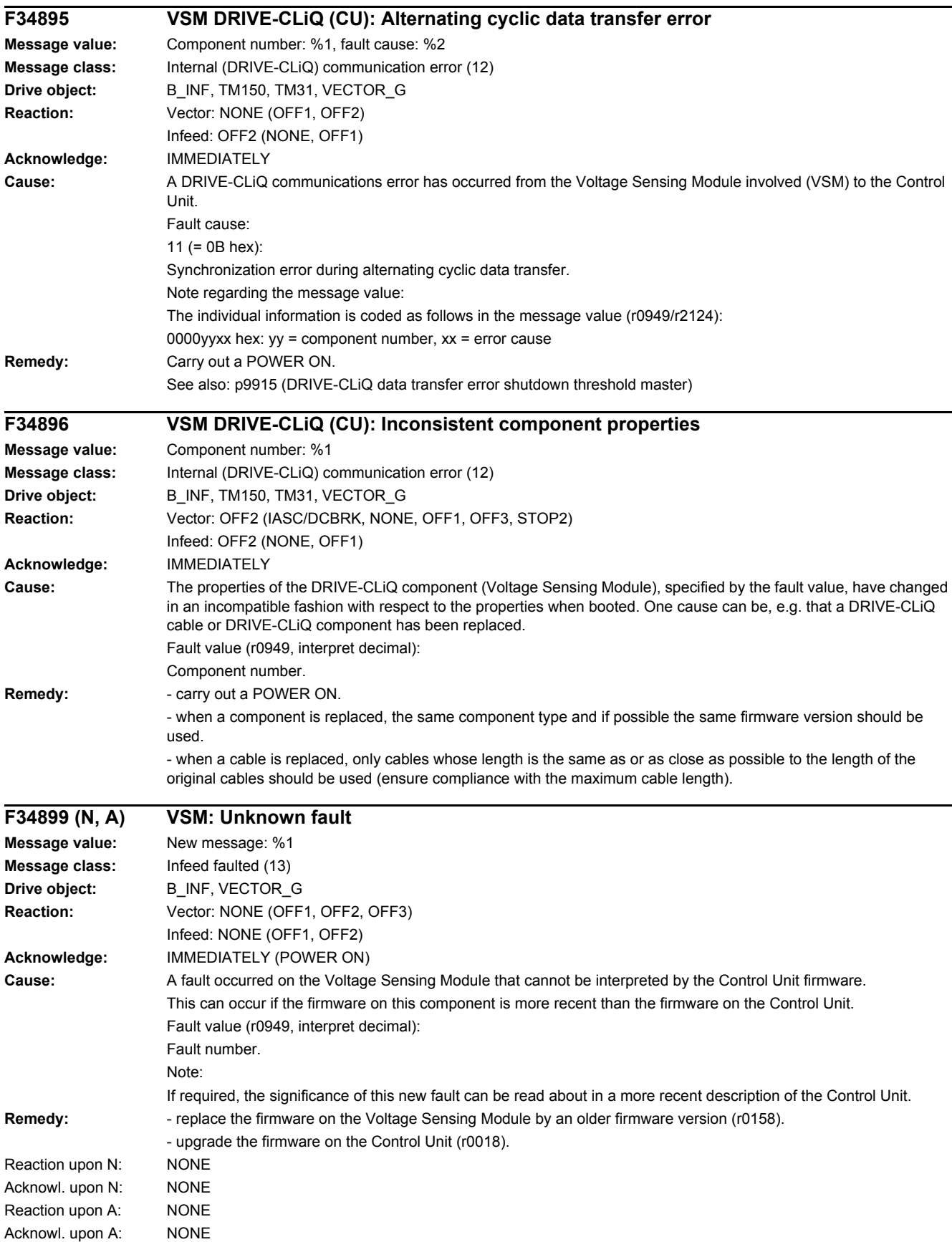

*4.2 List of faults and alarms*

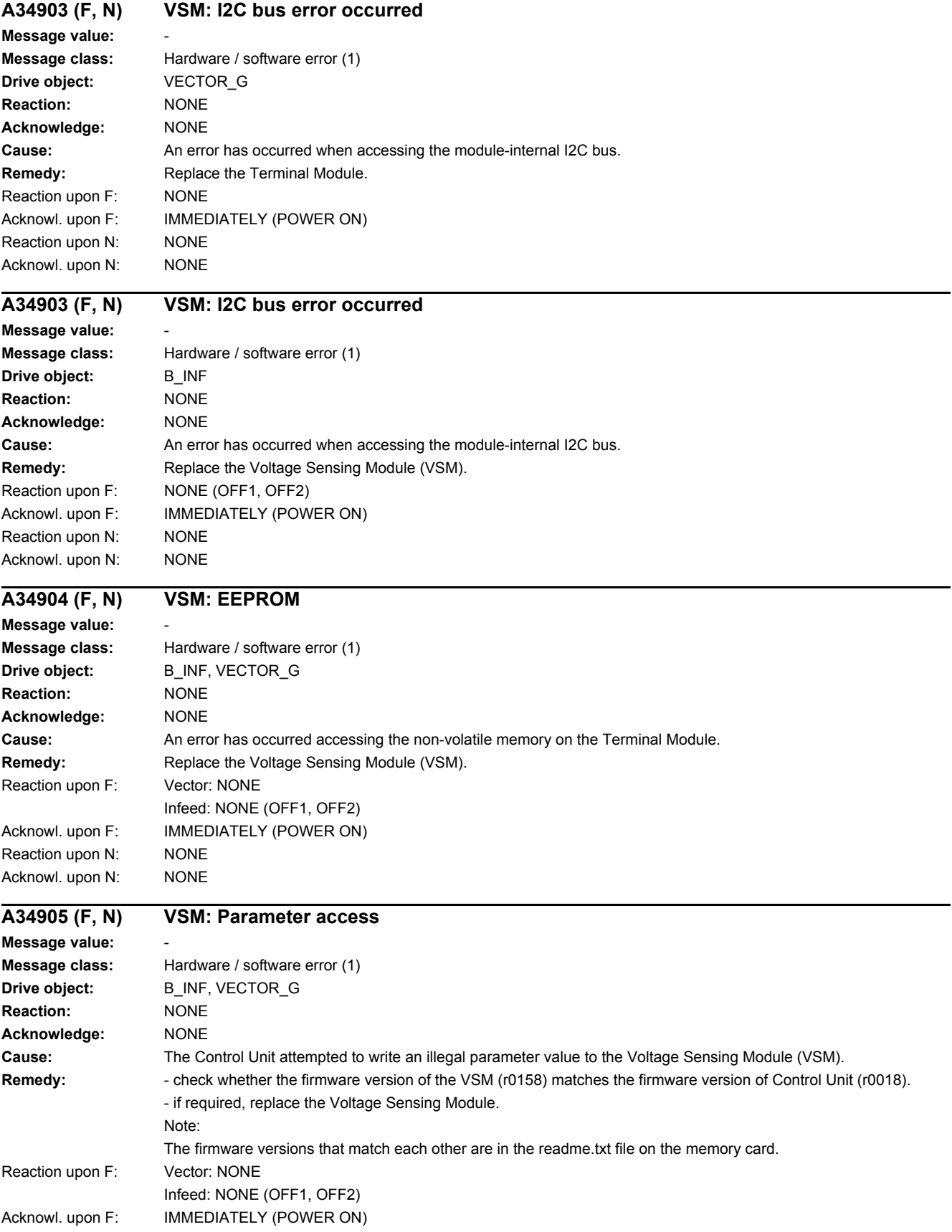

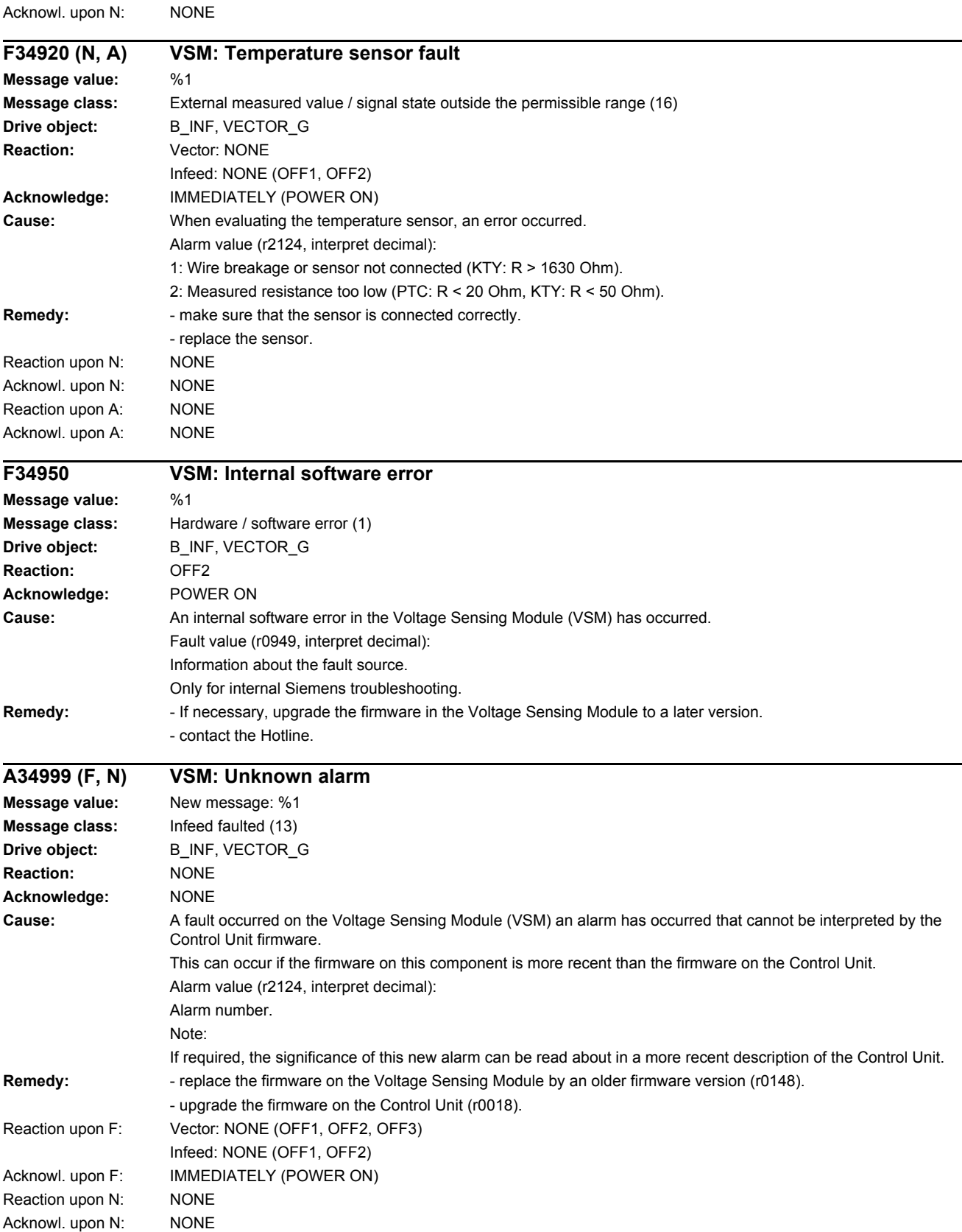

Reaction upon N: NONE

*4.2 List of faults and alarms*

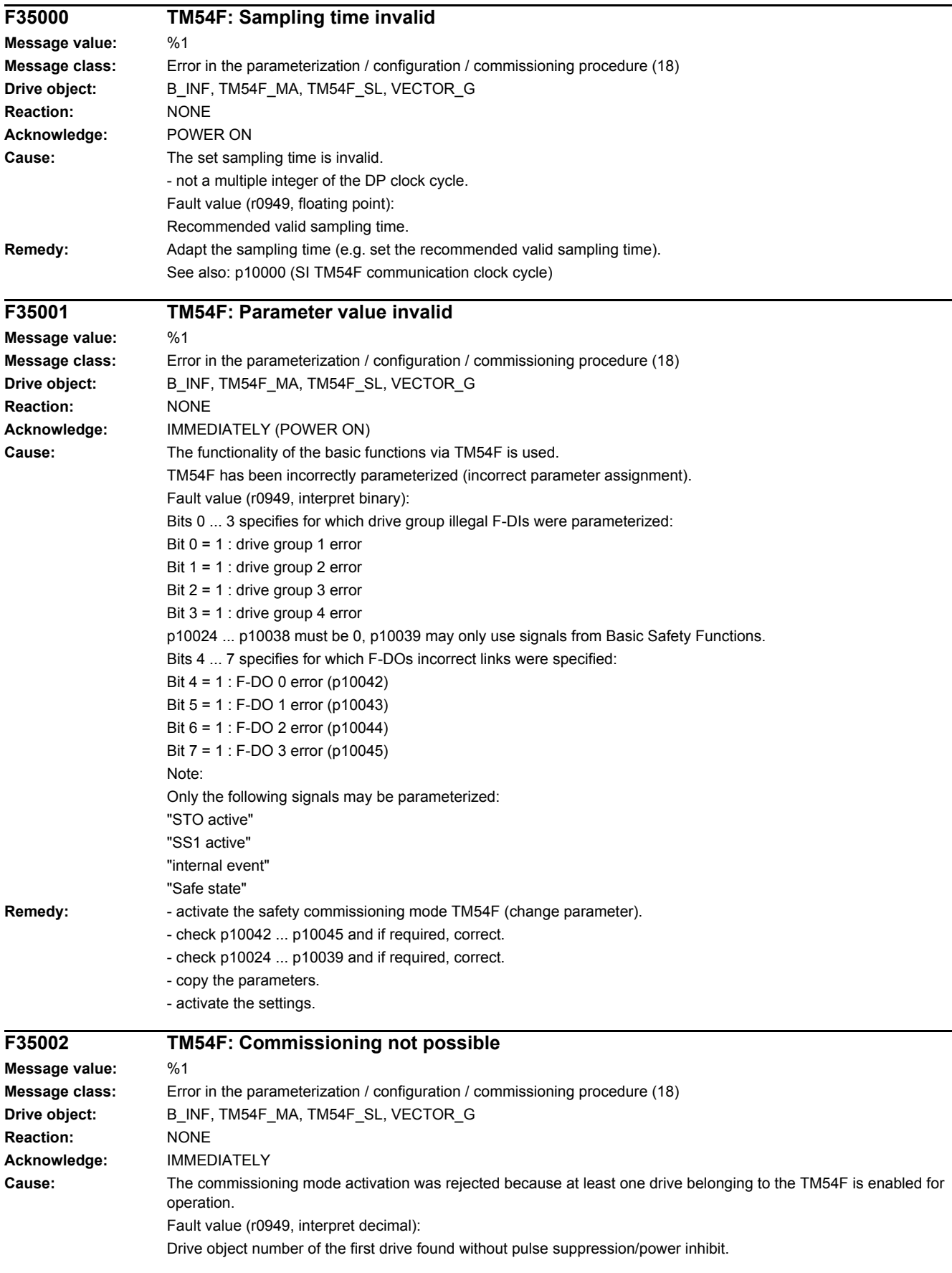

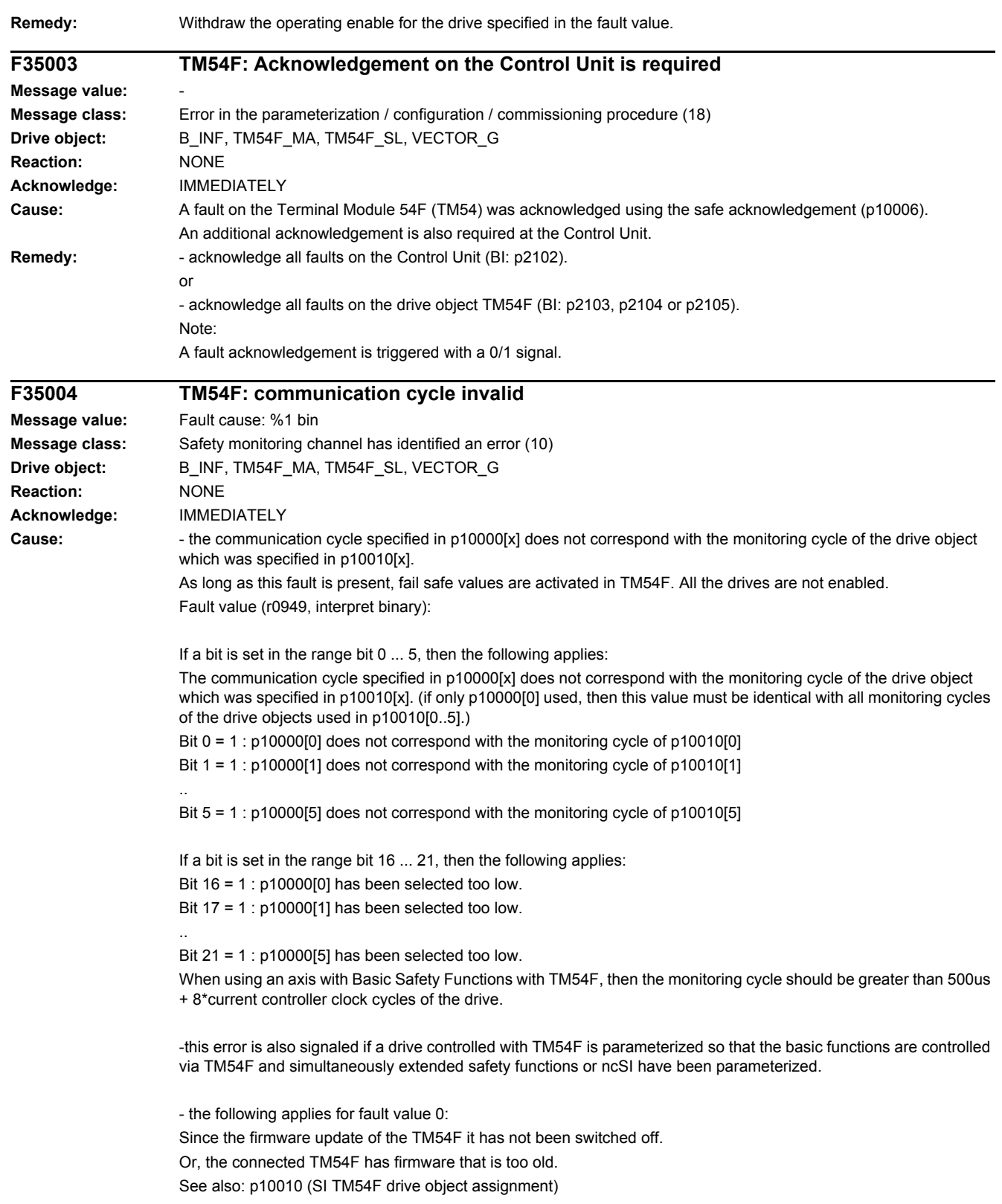

#### *4.2 List of faults and alarms*

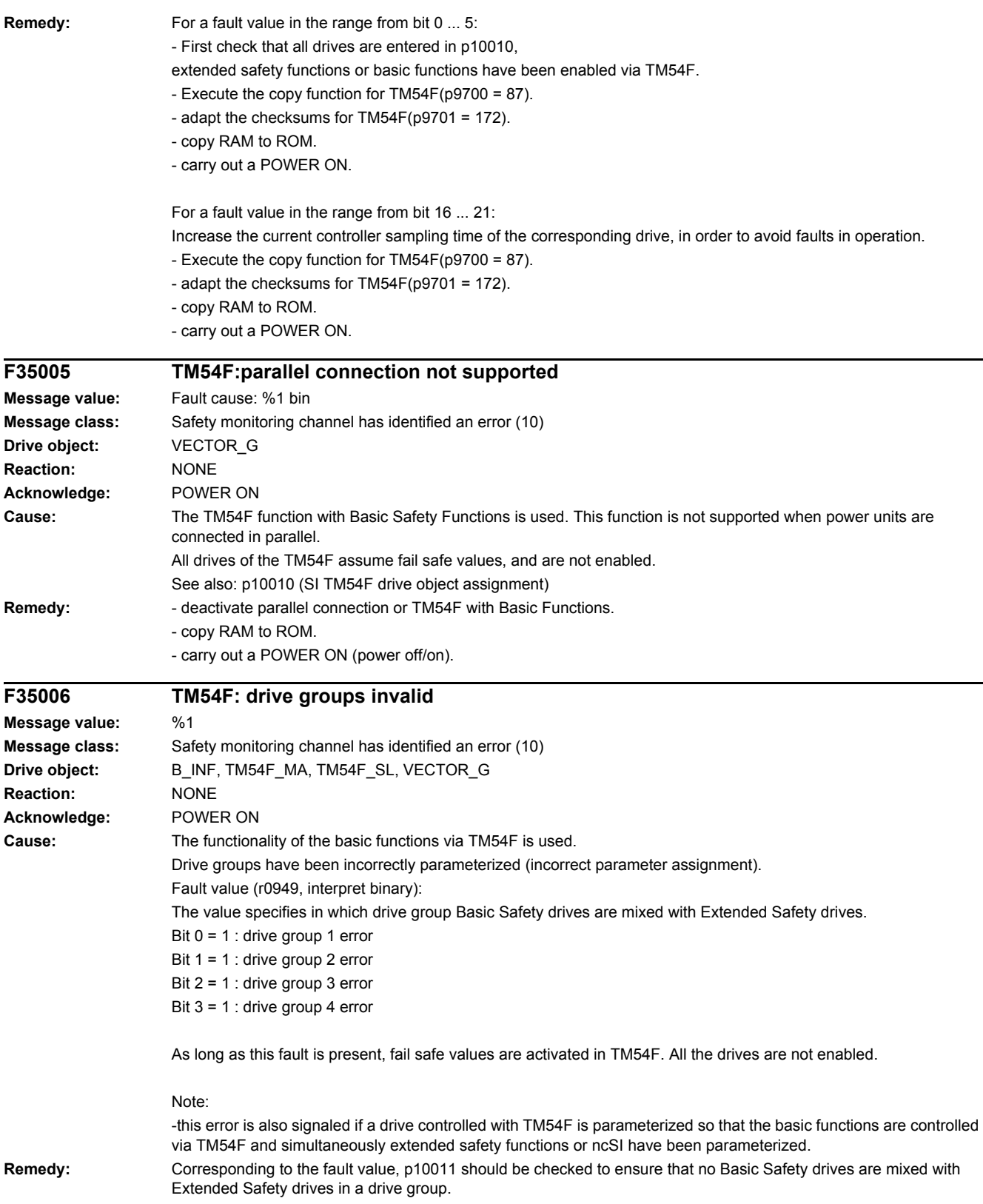

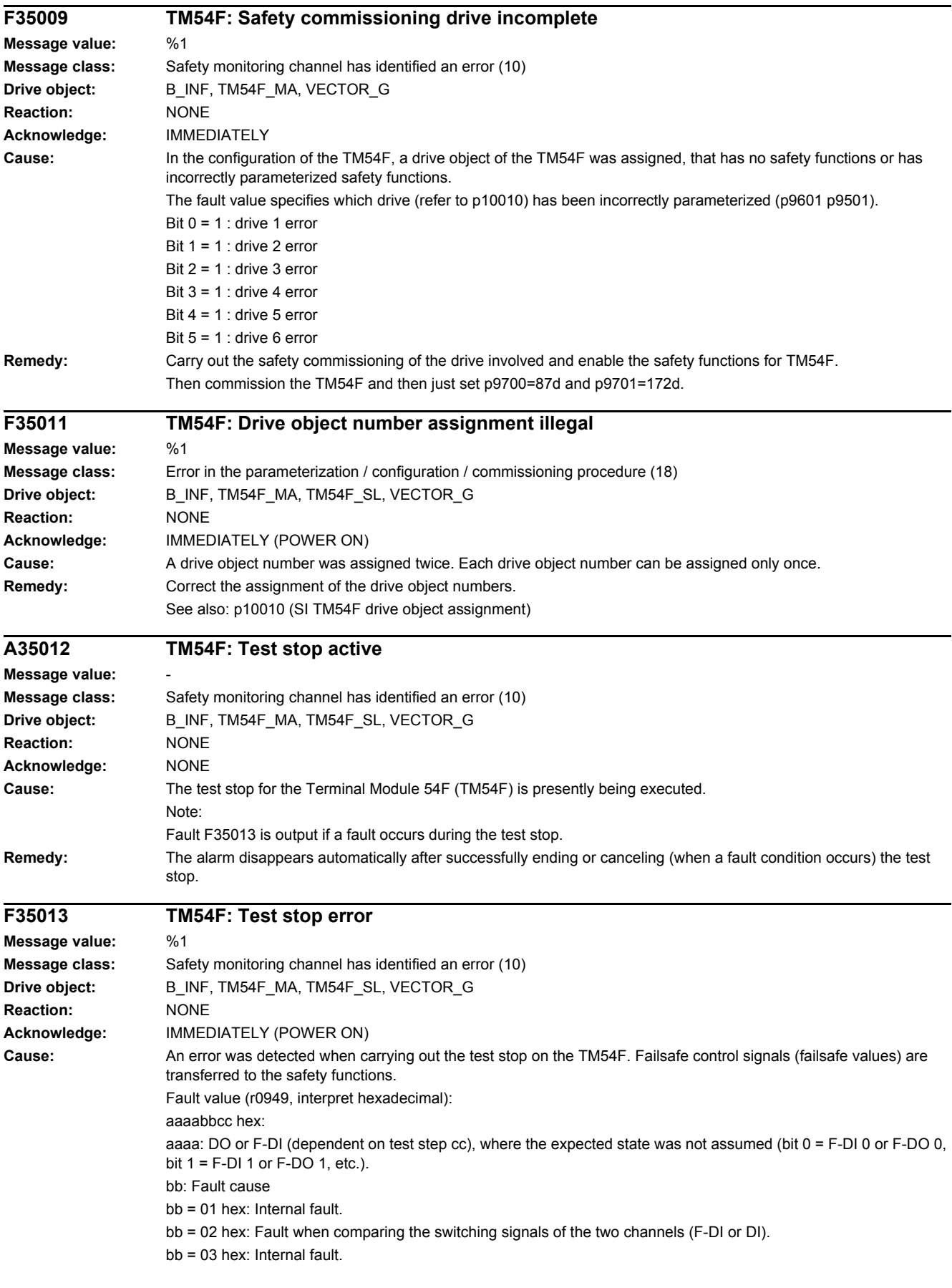

bb = 04 hex: Fault when comparing the switching signals of the two channels (Diag-DO).

cc: State of the test stop in which the fault has occurred. The display format is as follows: Slave fault state: (test actions)(test actions) | corresponding step for the master: (test actions)(test actions) | Description 00 hex: (L1+OFF)(L2+ON) | 0A hex: ( )( ) | Synchronization / switching step 0A hex: (L1+OFF)(L2+ON) | 15 hex: ( )( ) | Wait step 15 hex: (L1+OFF)(L2+OFF) | 20 hex :( )( ) | 1.) F-DI 0 ... 4 check for 0 V 2.) Switch step to new level 20 hex: (L1+OFF)(L2+OFF) | 2B hex: ( )( ) | Wait step 2B hex: (L1+ON)(L2+ON) | 36 hex: ( )( ) | 1.) F-DI 5 ... 9 check for 0 V 2.) Switch step to new level 36 hex: (DO OFF)( ) | 41 hex: (DO OFF)( ) | Wait step / switching step 41 hex: (DO OFF)( ) | 4C hex: (DO OFF)( ) | Wait step 4C hex: (DO ON)( ) | 57 hex: (DO ON)( ) | 1.) Check diag-DO or diag-DI 2.) Switch step to new level 57 hex: (DO ON)( ) | 62 hex: (DO ON)( ) | Wait step 62 hex: (DO OFF)( ) | 6D hex: (DO ON)( ) | 1.) Check diag-DO or diag-DI 2.) Switch step 6D hex: (DO OFF)( ) | 78 hex: (DO ON)( ) | Wait step 78 hex: (DO ON)( ) | 83 hex: (DO OFF)( ) | 1.) Check diag-DO or diag-DI 2.) Switch step 83 hex: (DO ON)( ) | 8E hex: (DO OFF)( ) | Wait step 8E hex: (DO OFF)( ) | 99 hex: (DO OFF)( ) | 1.) Check diag-DO or diag-DI 2.) Switch step 99 hex: (DO OFF)( ) | A4 hex: (DO OFF)( ) | Wait step A4 hex: (DO OFF)( ) | AF hex: (DO OFF)( ) | Check Diag-DO or Diag-DI AF hex: (DO original state)() | C5 hex: (DO original state)() | Switching step C5 hex: End of test The expected states to be checked depend on the parameterized test mode (p10047). The following expected states are tested in the test steps when testing the F-DOs: The display format is as follows: Test step (SL MA): Expected Diag-DO mode 1 | Expected DI 20 ... 23 mode 2 | Expected DI 20 ... 23 mode 3 (4C hex 57 hex): Diag-DO =  $0 \vee$  | DI = 24 V | DI = 24 V (62 hex 6D hex): Diag-DO = 0 V | DI = 0 V | DI = 0 V (78 hex 83 hex): Diag-DO = 0 V | DI = 0 V | DI = 24 V (8E hex 99 hex): Diag-DO = 24 V | DI = 0 V | DI = 24 V (A4 hex AF hex): Diag-DO = 0 V | DI = 24 V | DI = 24 V Example: If an error with fault causes bb = 02 hex or 04 hex occurs in a test stop step, the test action for the fault took place in the previous test stop step. The expected states are tested in the next step. Master signals fault value 0001\_04AF and slave signals fault value 0001\_04A4. aaaa =  $1 -$  -> F-DO 0 is involved. bb = 04 hex --> the test of the Diag-DO was unsuccessful. cc = The expected states were tested in test stop step AF on the master and A4 on the slave. The expected state Diag-DO = 0 V was checked in the table, i.e. Diag-DO was at 0 V instead of the expected 24 V. The associated test action took place in the previous step (99 hex DO OFF, A4 hex DO OFF). Both DOs were switched to OFF. **Remedy:** Check the wiring of the F-DIs and F-DOs and restart the test stop. Note: The fault is withdrawn if the test stop is successfully completed. For fault value = CCCCCCCC hex, DDDDDDDD hex, EEEEEEEE hex the following applies: These fault values occur together with fault F35152. In this case, all parameters for the test stop should be checked. You should also check whether the firmware version of the TM54F matches that of the Control Unit. You also need to check p10001, p10017, p10046 and p10047. A POWER ON must be carried out after correcting the parameters.

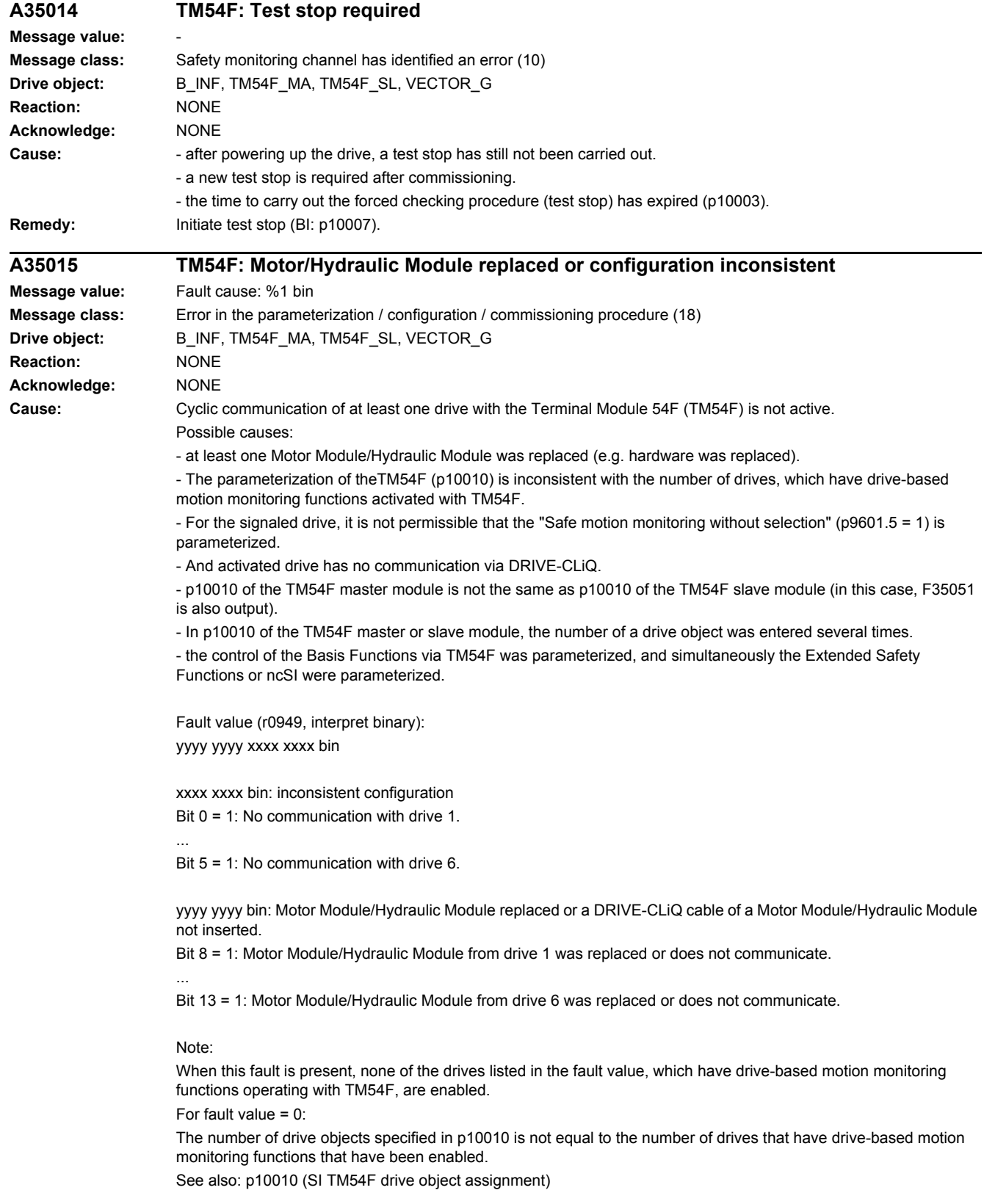

#### *4.2 List of faults and alarms*

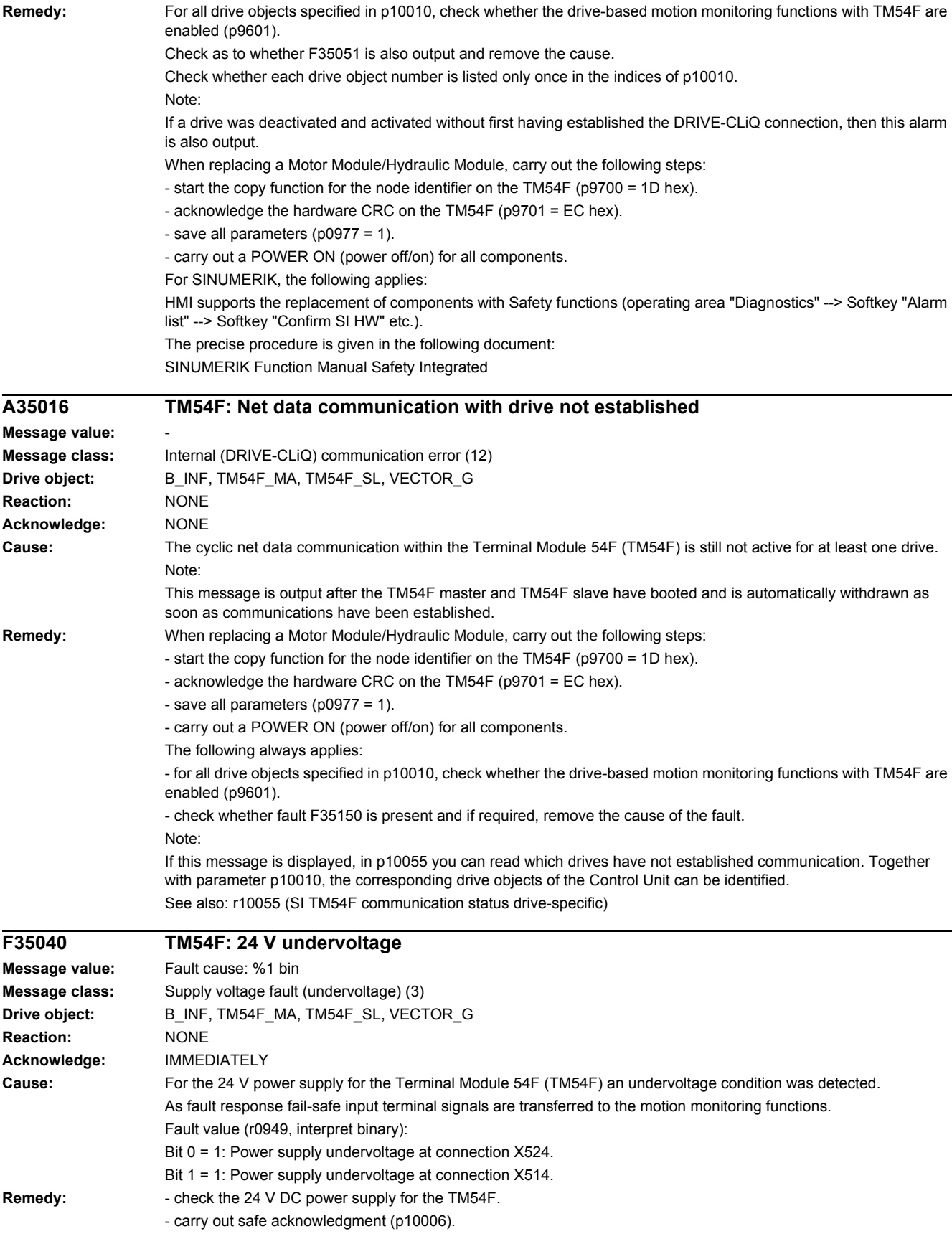

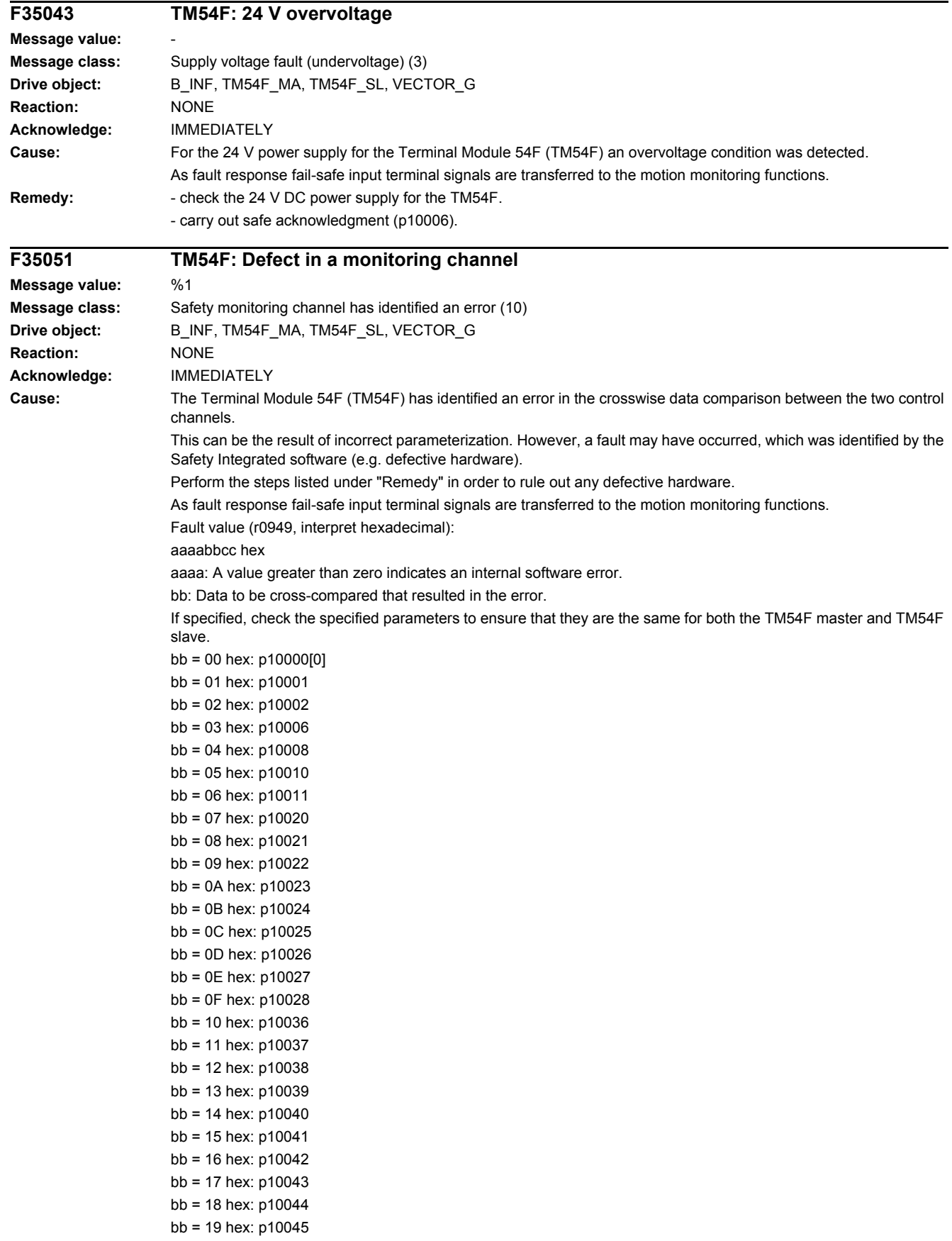

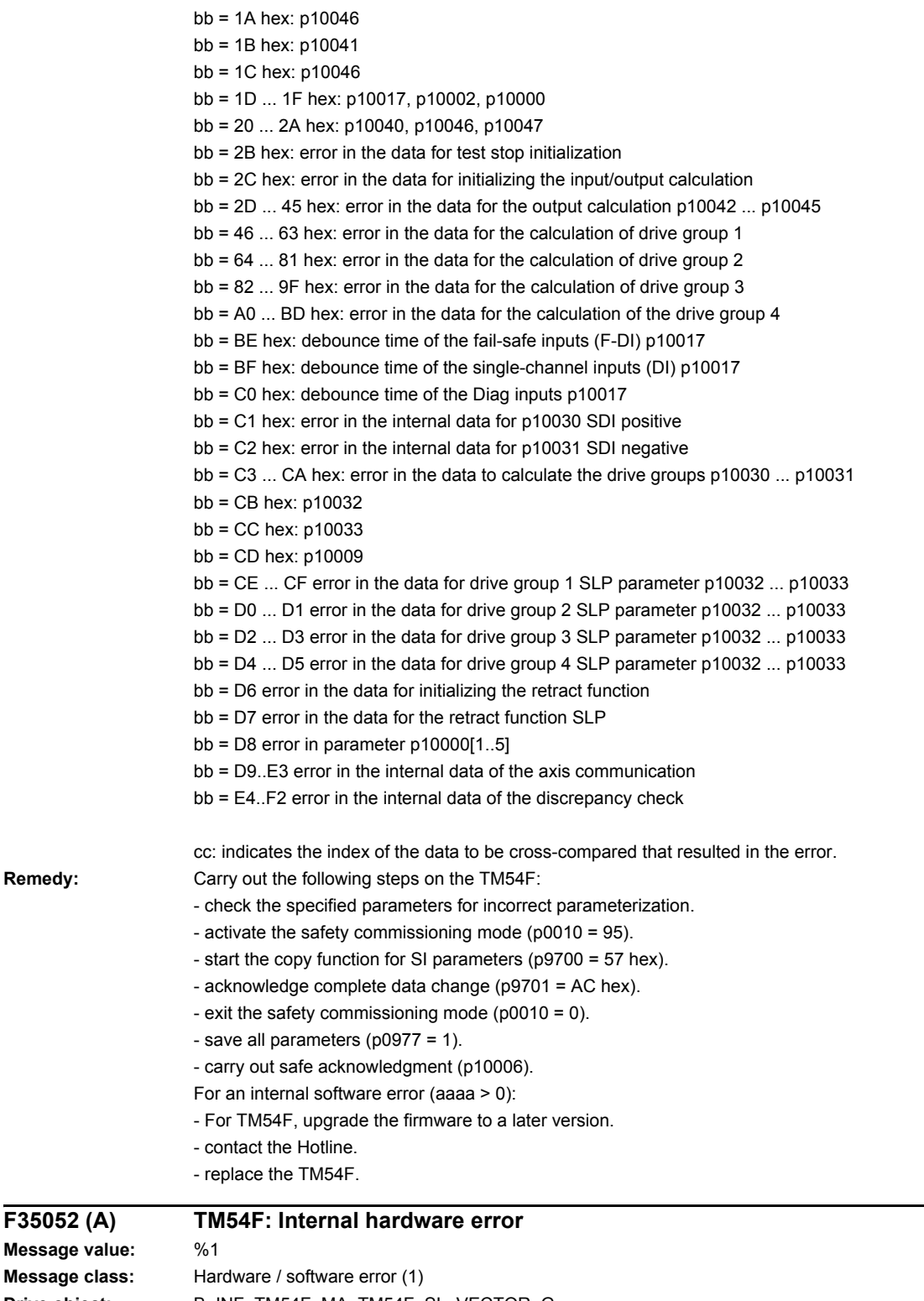

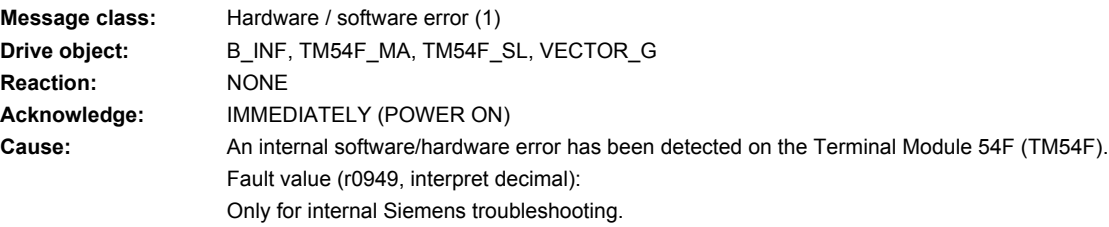

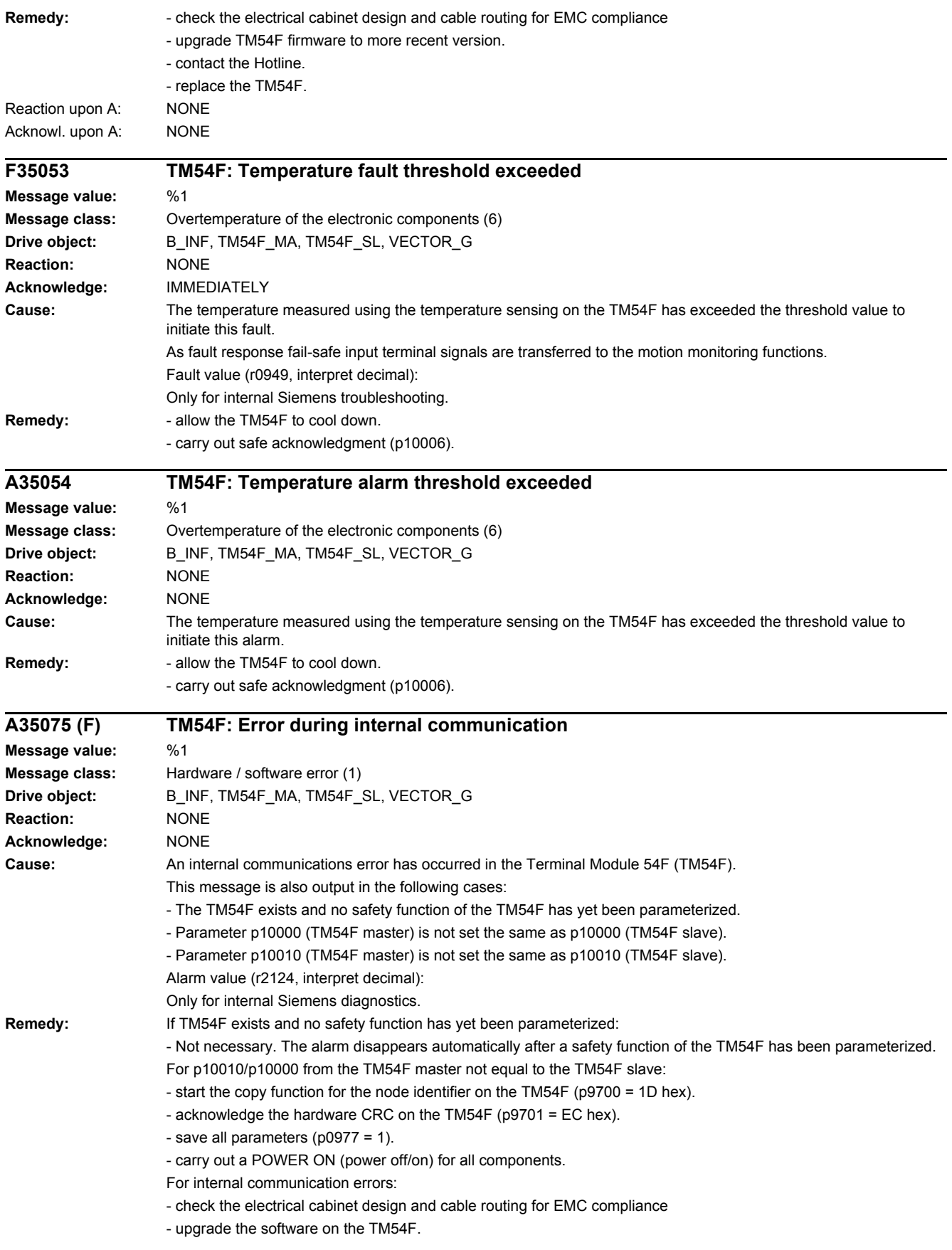

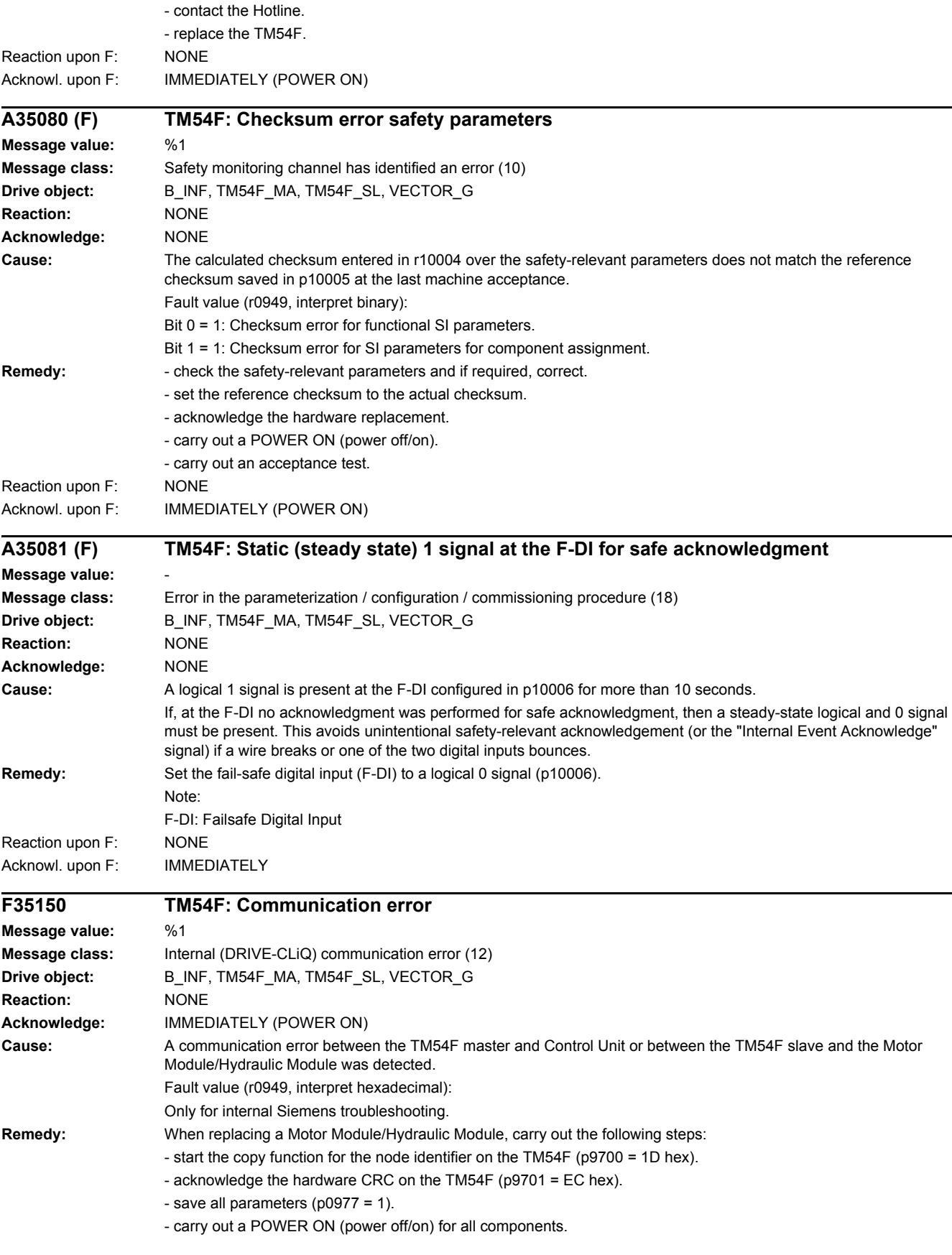

The following always applies: - check the electrical cabinet design and cable routing for EMC compliance - upgrade the software on the TM54F. - contact the Hotline. - replace the TM54F. **F35151 TM54F: Discrepancy error Message value:** %1 **Message class:** Error in the parameterization / configuration / commissioning procedure (18) **Drive object:** B\_INF, TM54F\_MA, TM54F\_SL, VECTOR\_G **Reaction:** NONE **Acknowledge:** IMMEDIATELY **Cause:** The safety input terminals or output terminals show a different state longer than that parameterized in p10002. Fault value (r0949, interpret hexadecimal): yyyyxxxx hex xxxx: The safety-relevant input terminals F-DI indicate a discrepancy. Bit 0: Discrepancy for F-DI 0 ... Bit 9: Discrepancy for F-DI 9 yyyy: The safety-relevant output terminals F-DO indicate a discrepancy. Bit 0: Discrepancy for F-DO 0 ... Bit 3: Discrepancy for F-DO 3 Note: If several discrepancy errors occur consecutively, then this fault is only signaled for the first error that occurs. The following options are available to analyze all of the discrepancy errors: - Using the commissioning software, evaluate the input states and output states of the TM54F. All discrepancy errors are displayed here. - Compare parameters p10051 and p10052 from the TM54F master and TM54F slave for discrepancy. **Remedy:** Check the wiring of the corresponding F-DI (contact problems). Discrepancy errors in the fail-safe digital inputs (F-DI) can only be completely acknowledged if, after the cause of the error was resolved, safe acknowledgement was carried out (see p10006). As long as safety acknowledgement was not carried out, the corresponding F-DI stays in the safe state internally. Sets the discrepancy time for cyclic switching operations at the F-DIs: For cyclic switching operations at the fail-safe digital inputs (F-DI), it may be necessary to adapt the discrepancy time to the switching frequency: If the period of a cyclic switching pulse corresponds to twice the value of p10002, then the following formulas should be checked: - p10002 < (tp / 2) - td (discrepancy time must be less than half the period minus the actual discrepancy time) - p10002 >= p10000 (discrepancy time must be no less than p10000) - p10002 > td (discrepancy time must be greater than the switch discrepancy time which may actually apply) td: possible actual discrepancy time (in ms) that can occur with a switching operation. This must correspond to at least 1 SI sampling cycle (see p10000). tp: period for a switching operation in ms. For cyclic switching operations and when debounce (p10017) is active, the discrepancy time is directly specified by the debounce time. If the period of a cyclic switching pulse corresponds to twice the debounce time, then the following formulas should be checked. - p10002 < p10017 + 1ms - td  $-$  p10002  $>$  td  $-p10002$  >= p10000

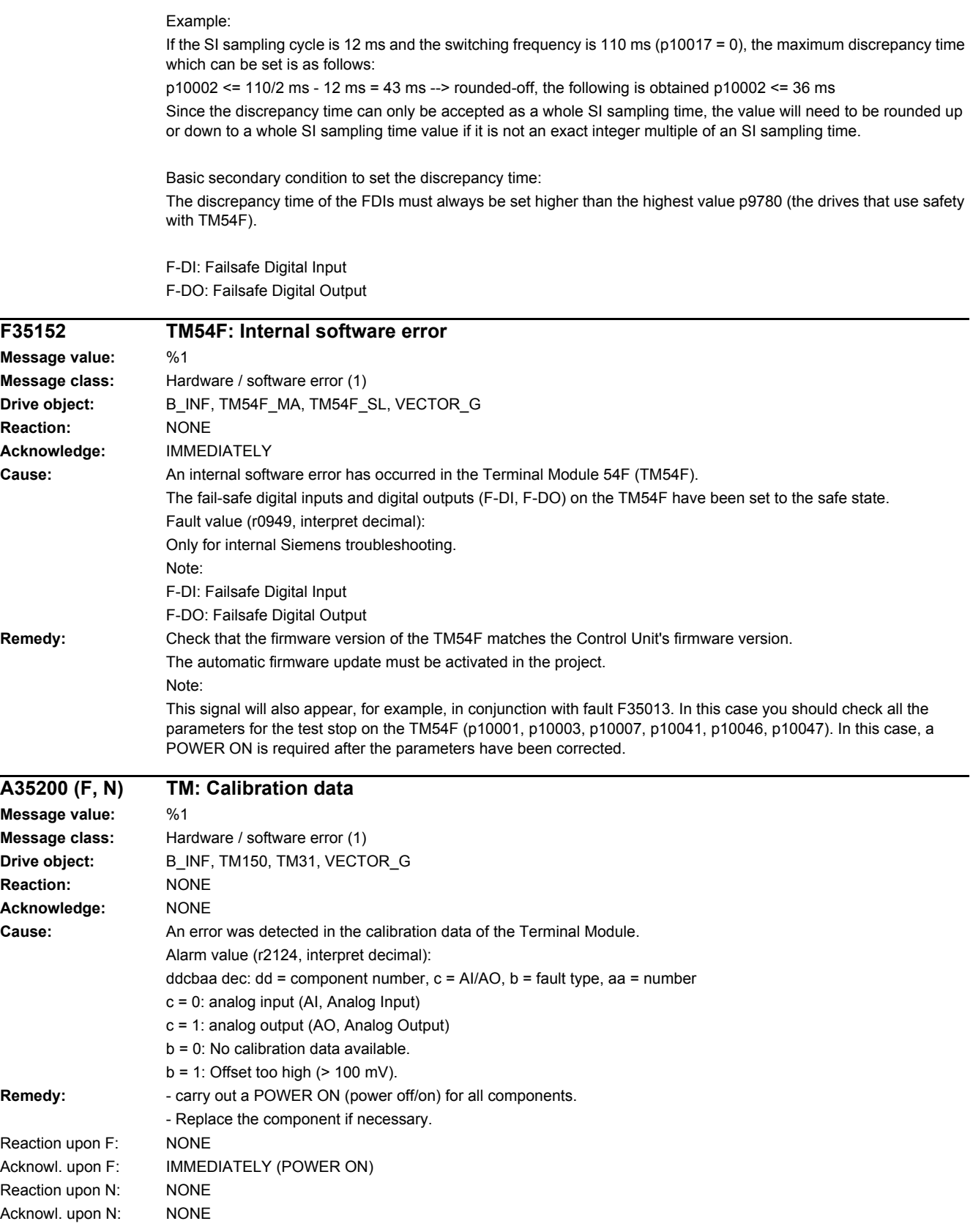

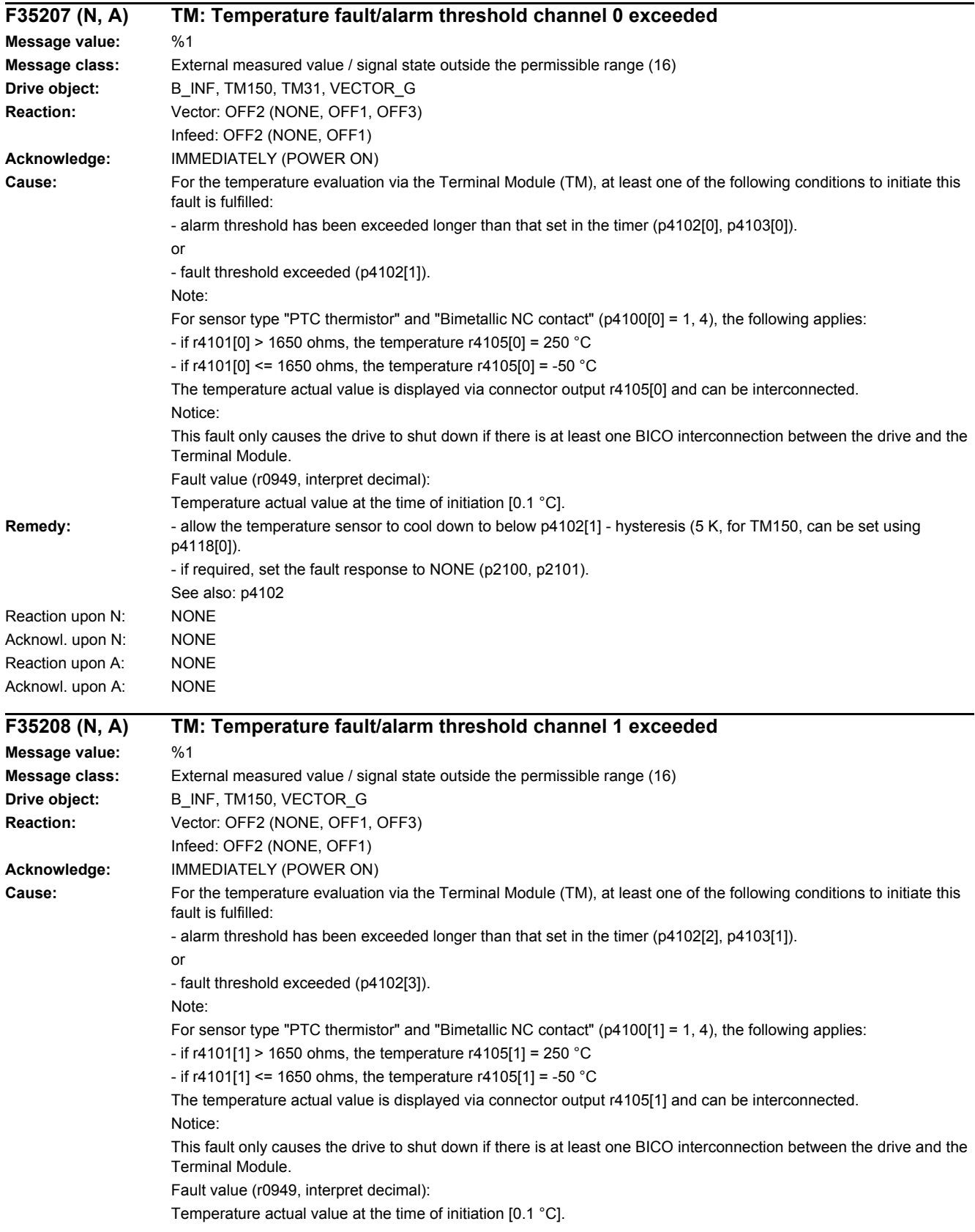

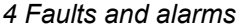

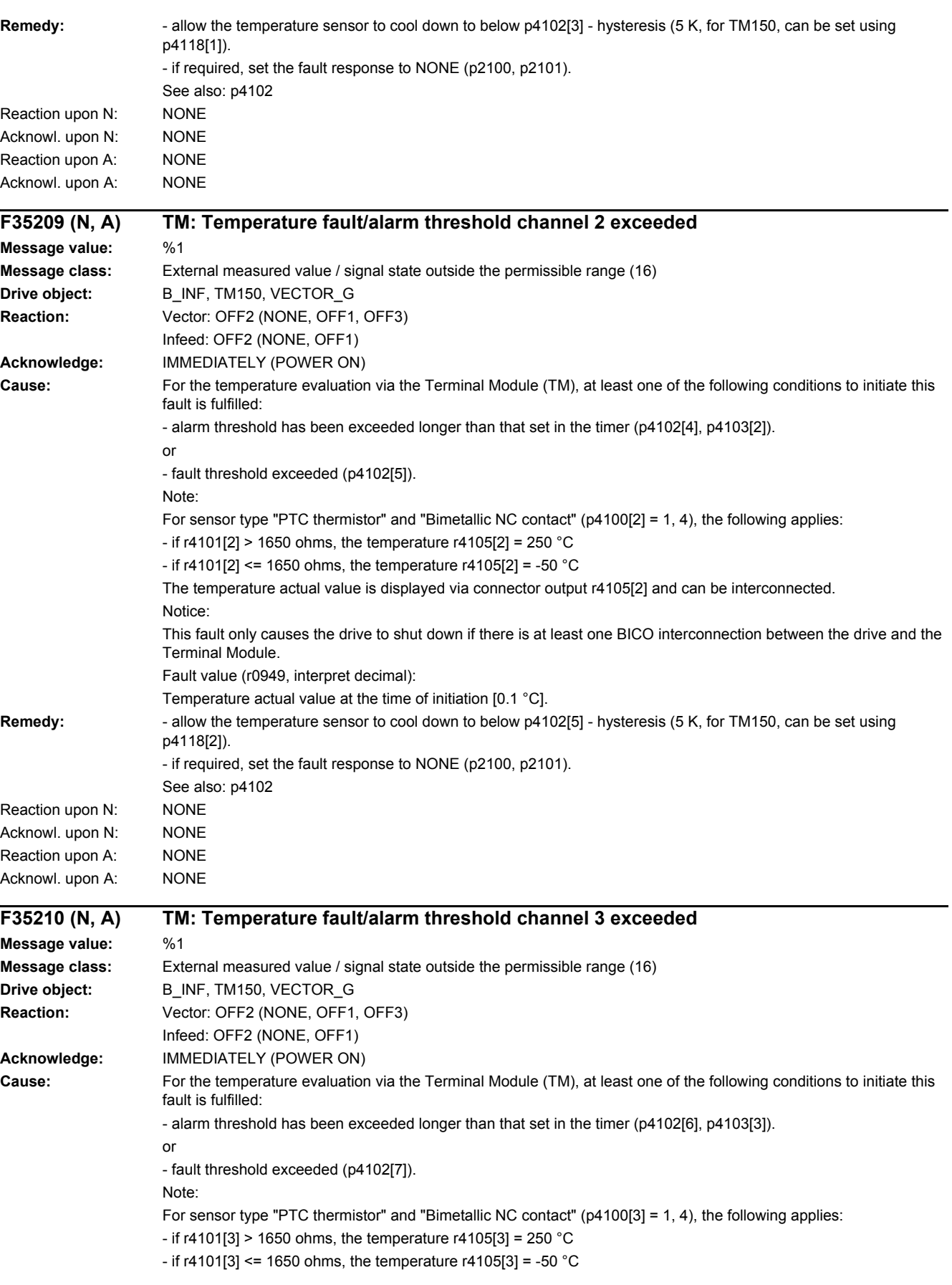

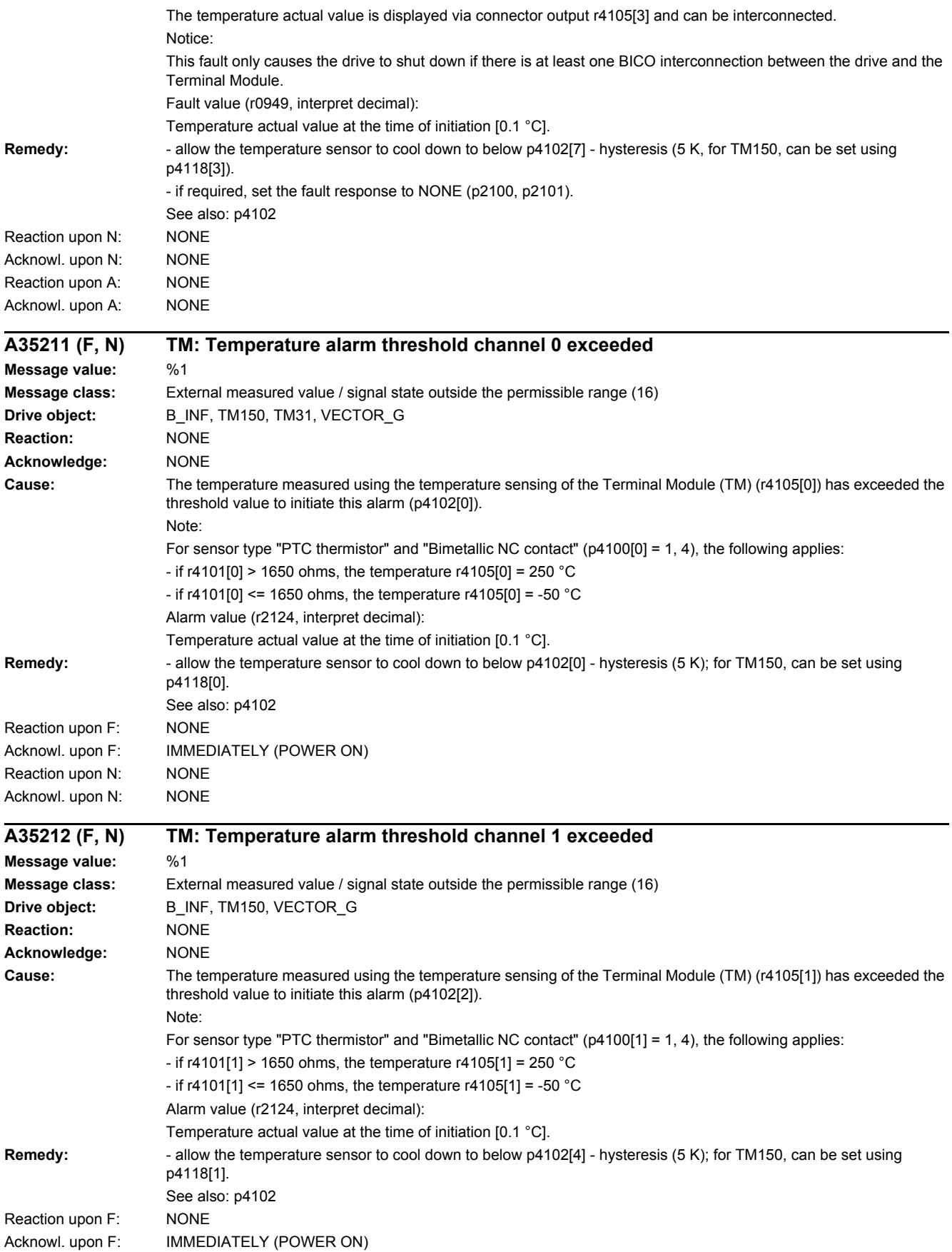

### *4.2 List of faults and alarms*

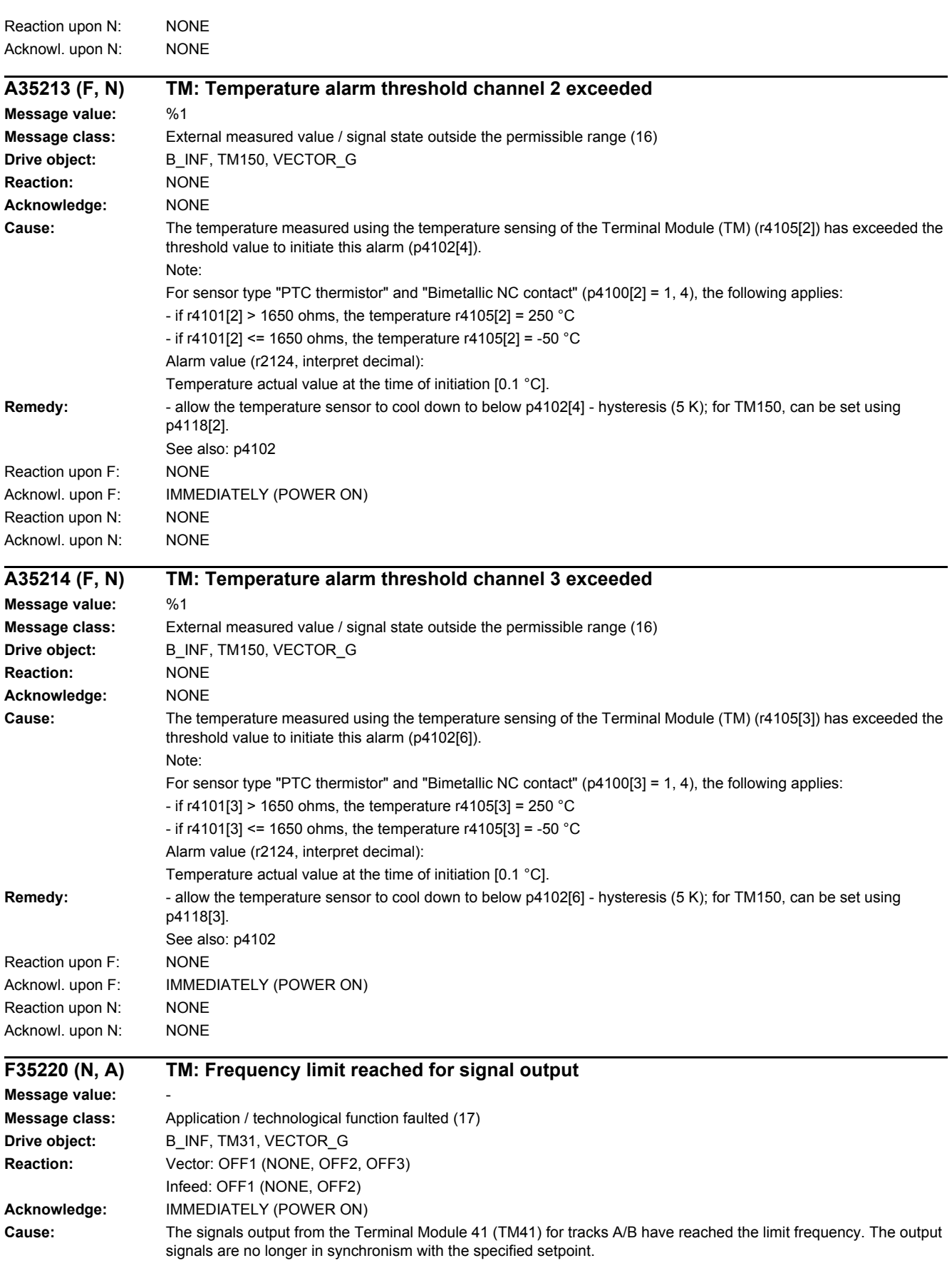

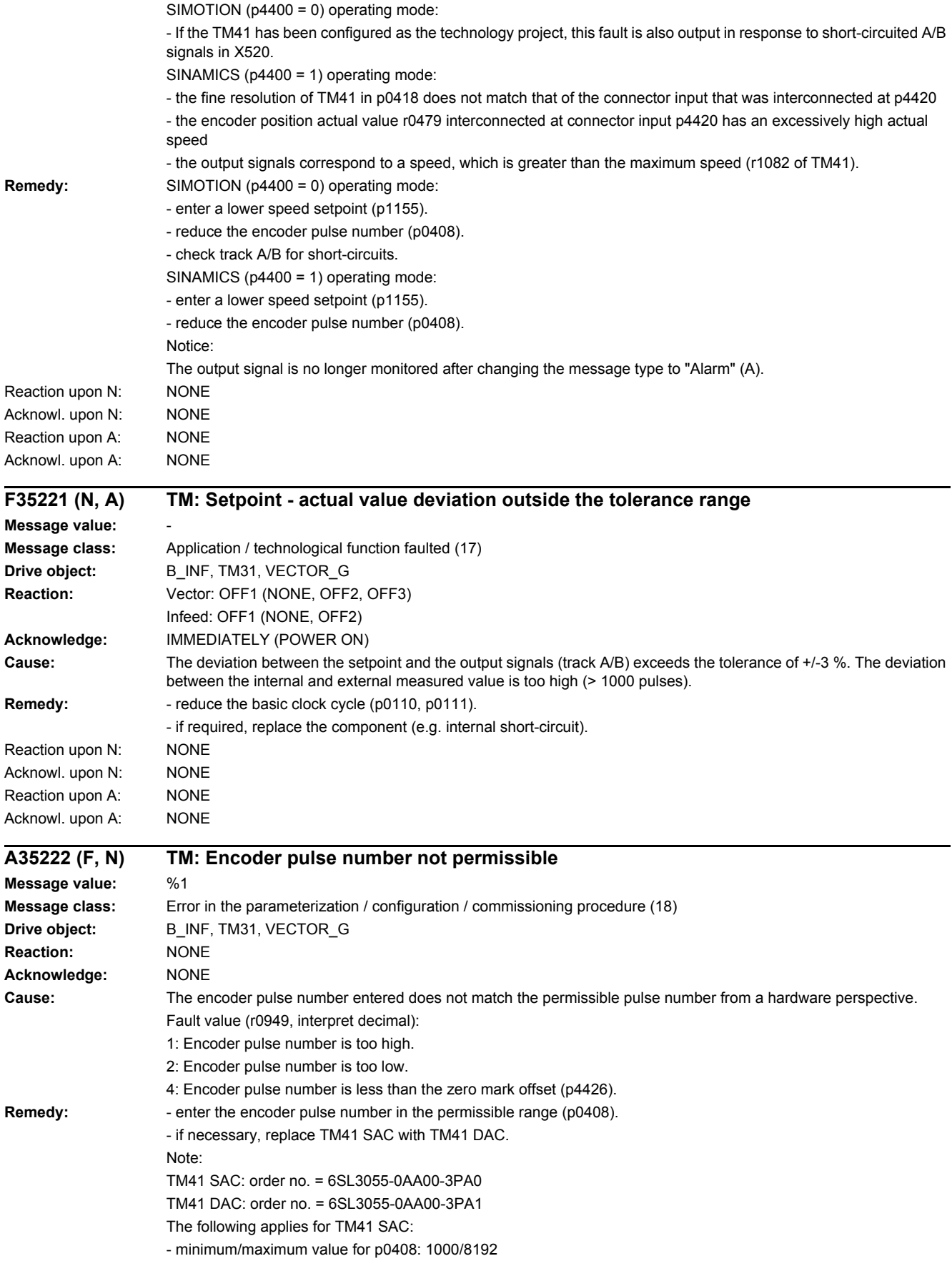

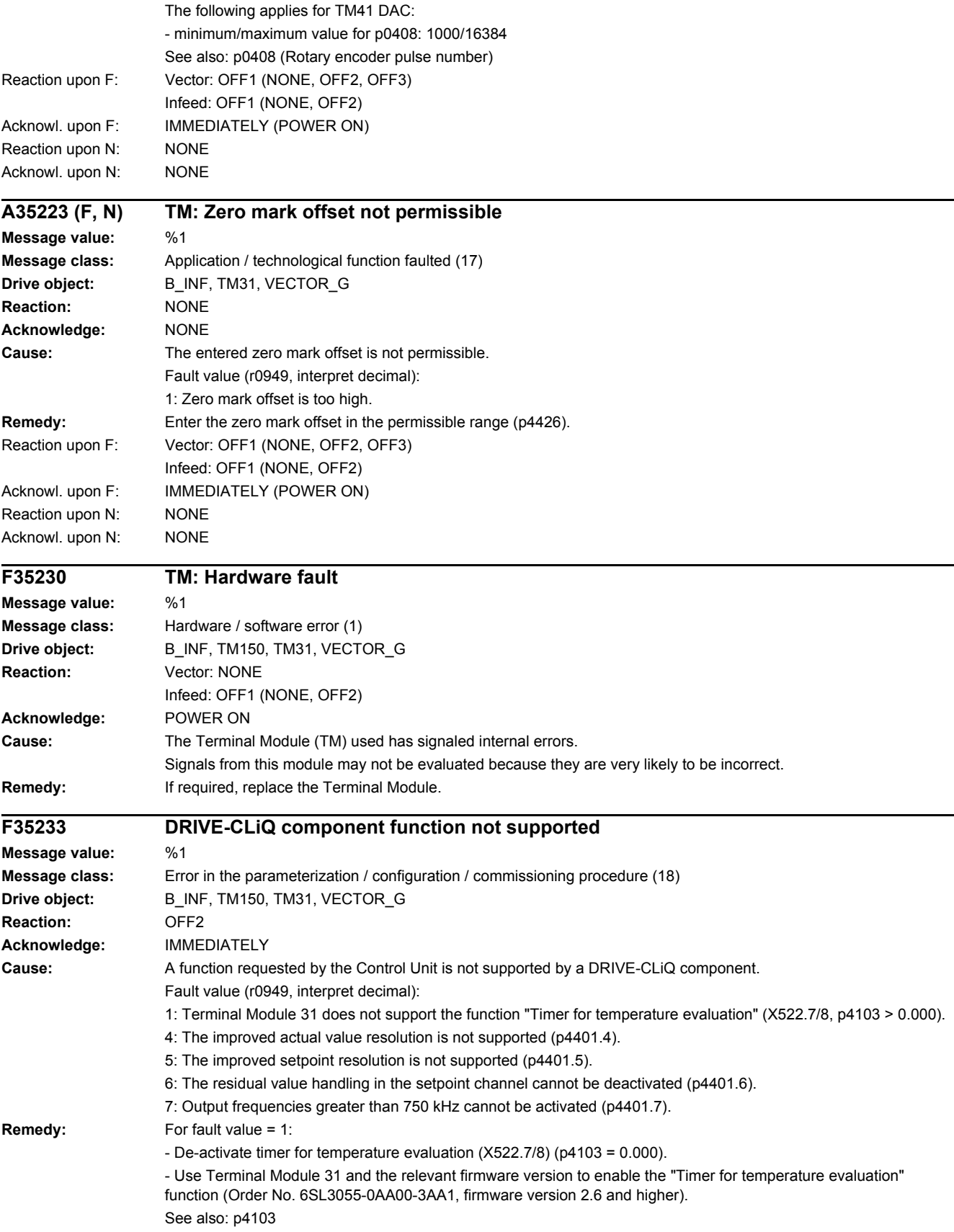

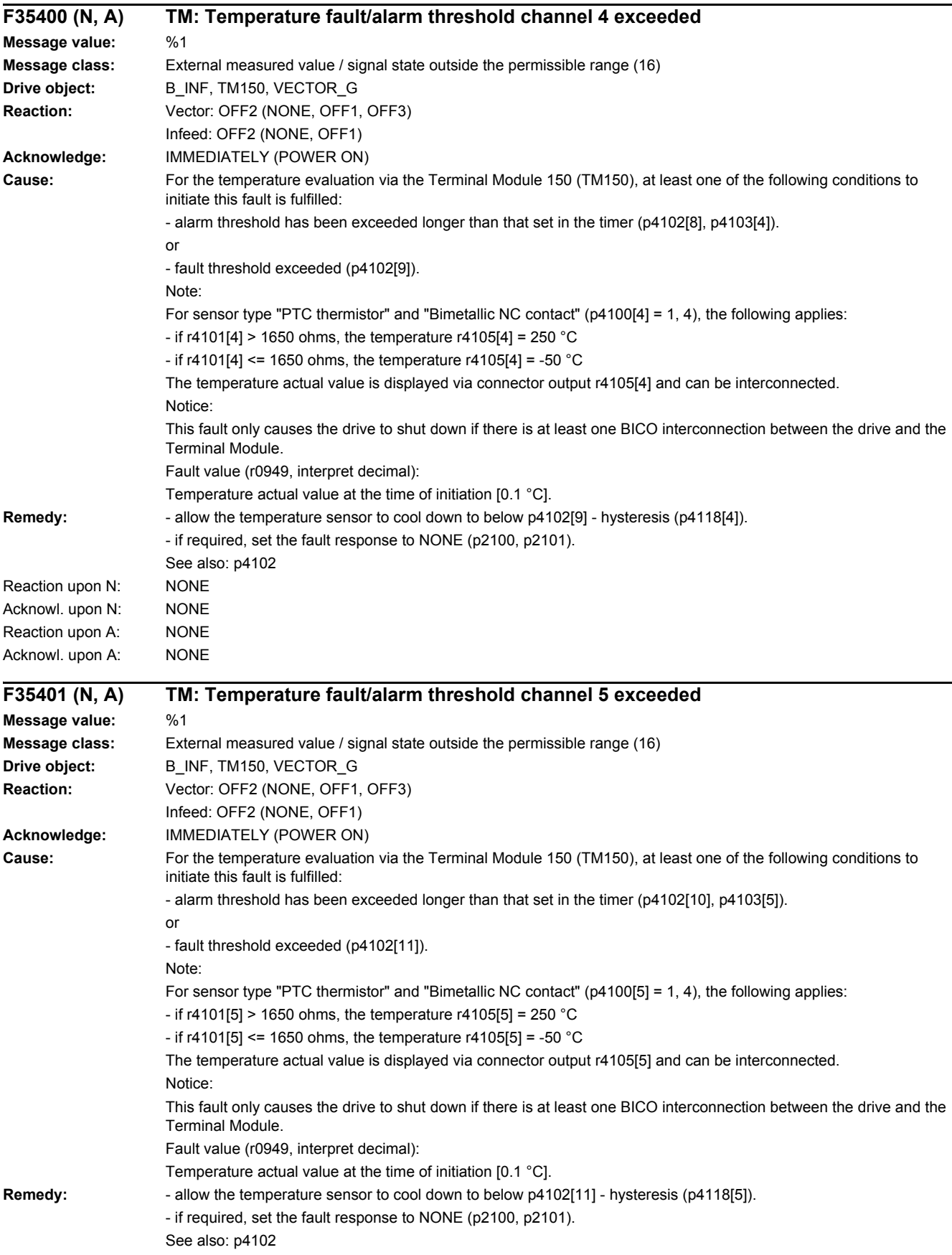

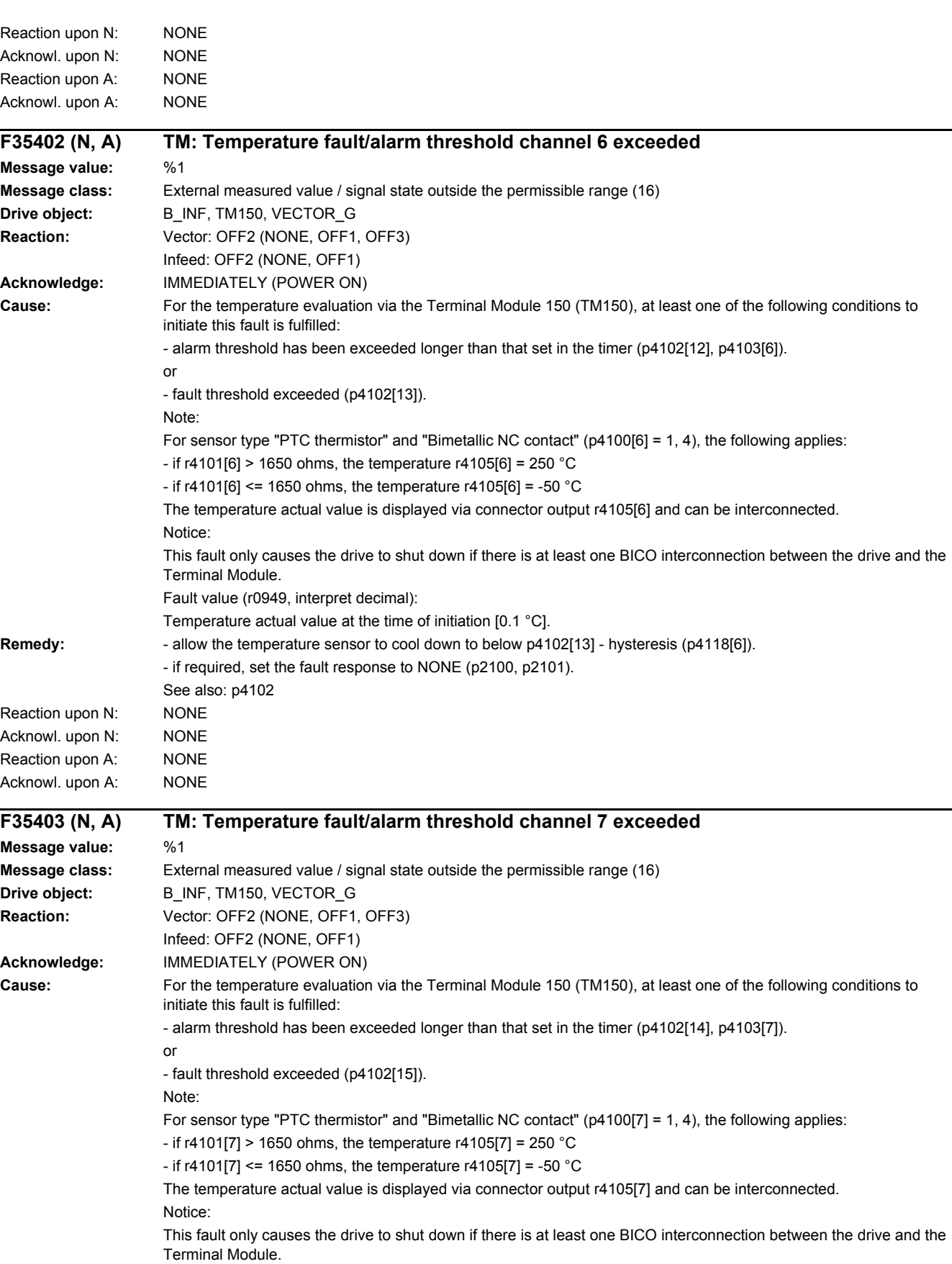

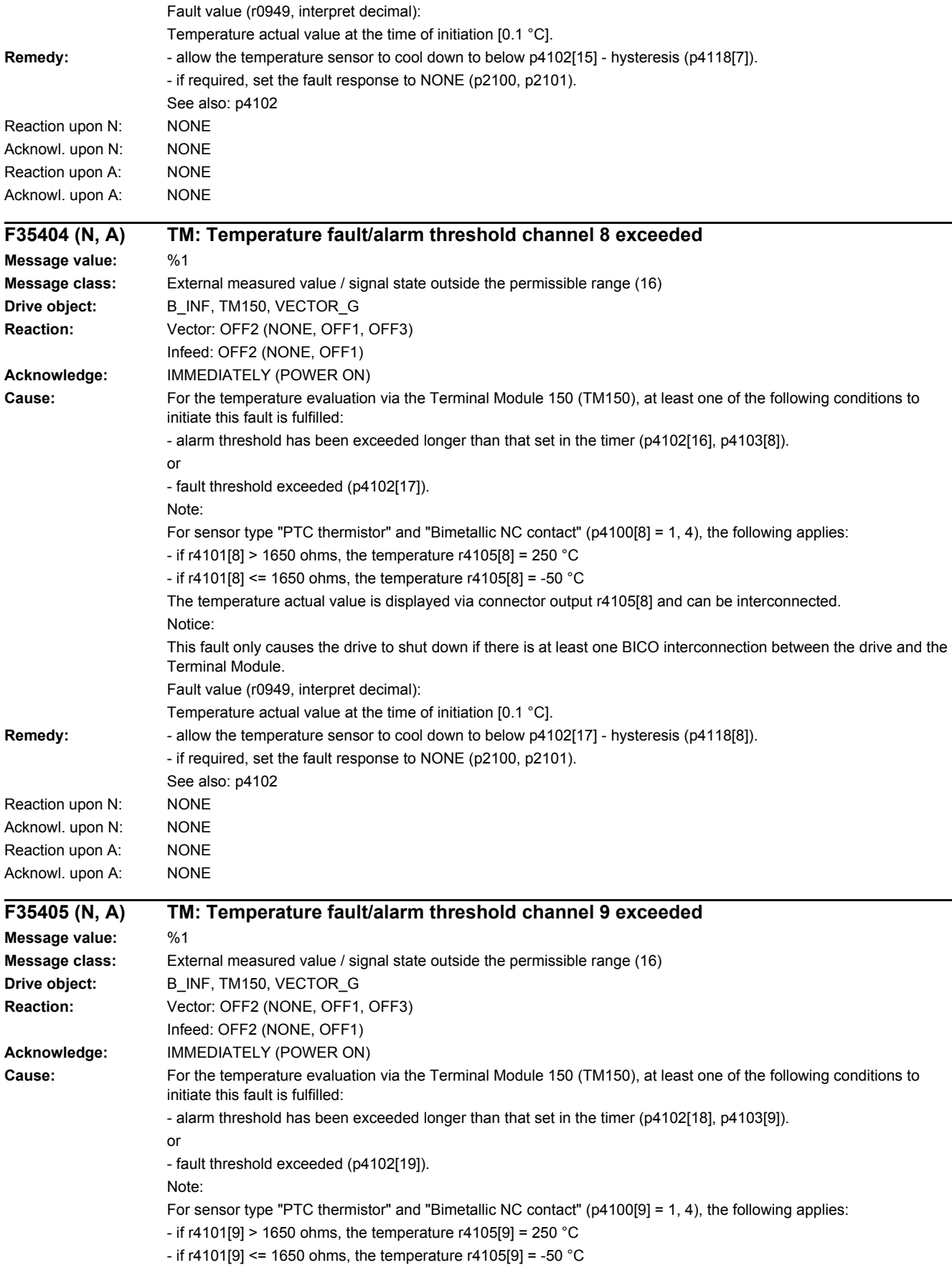

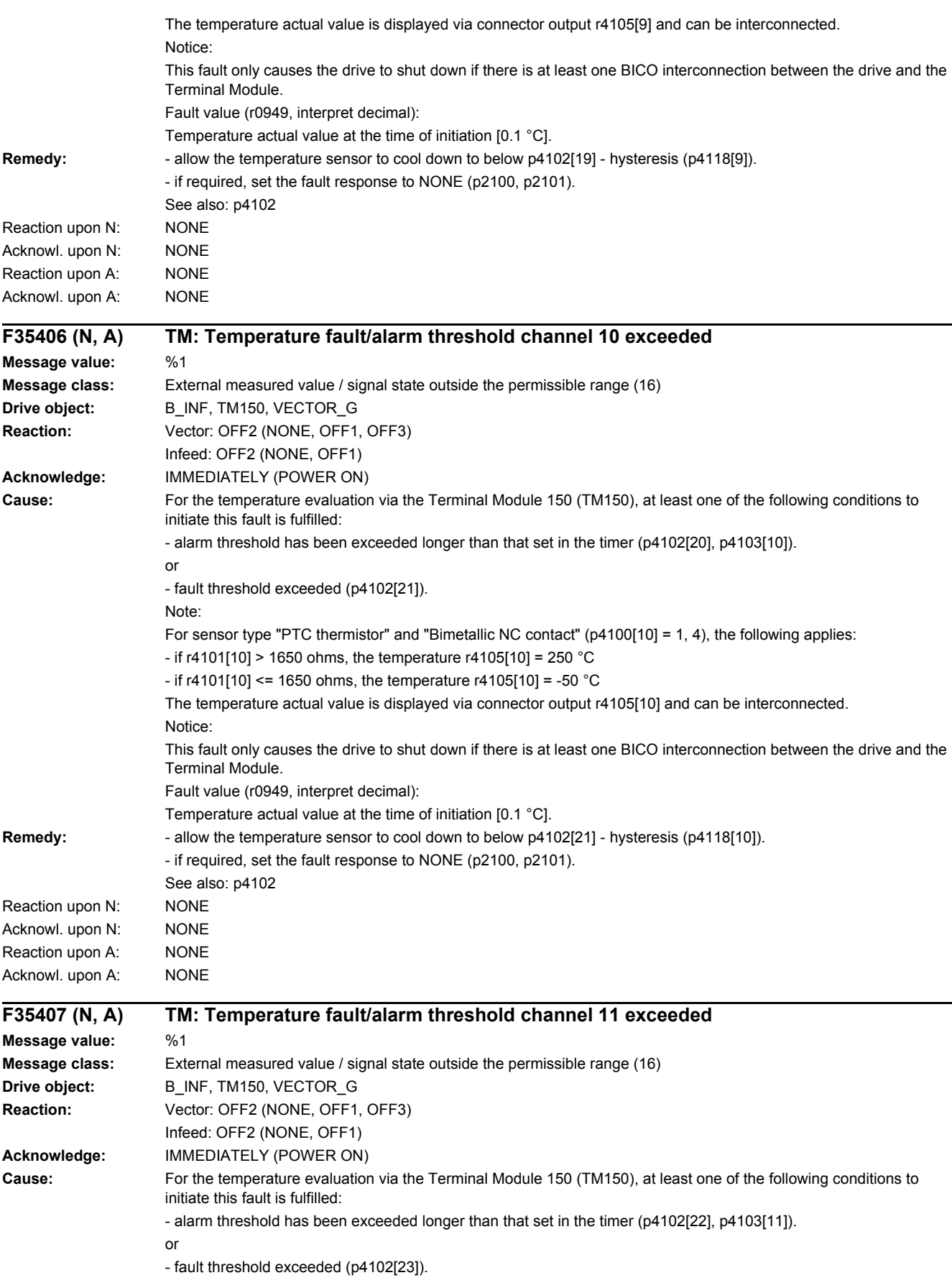

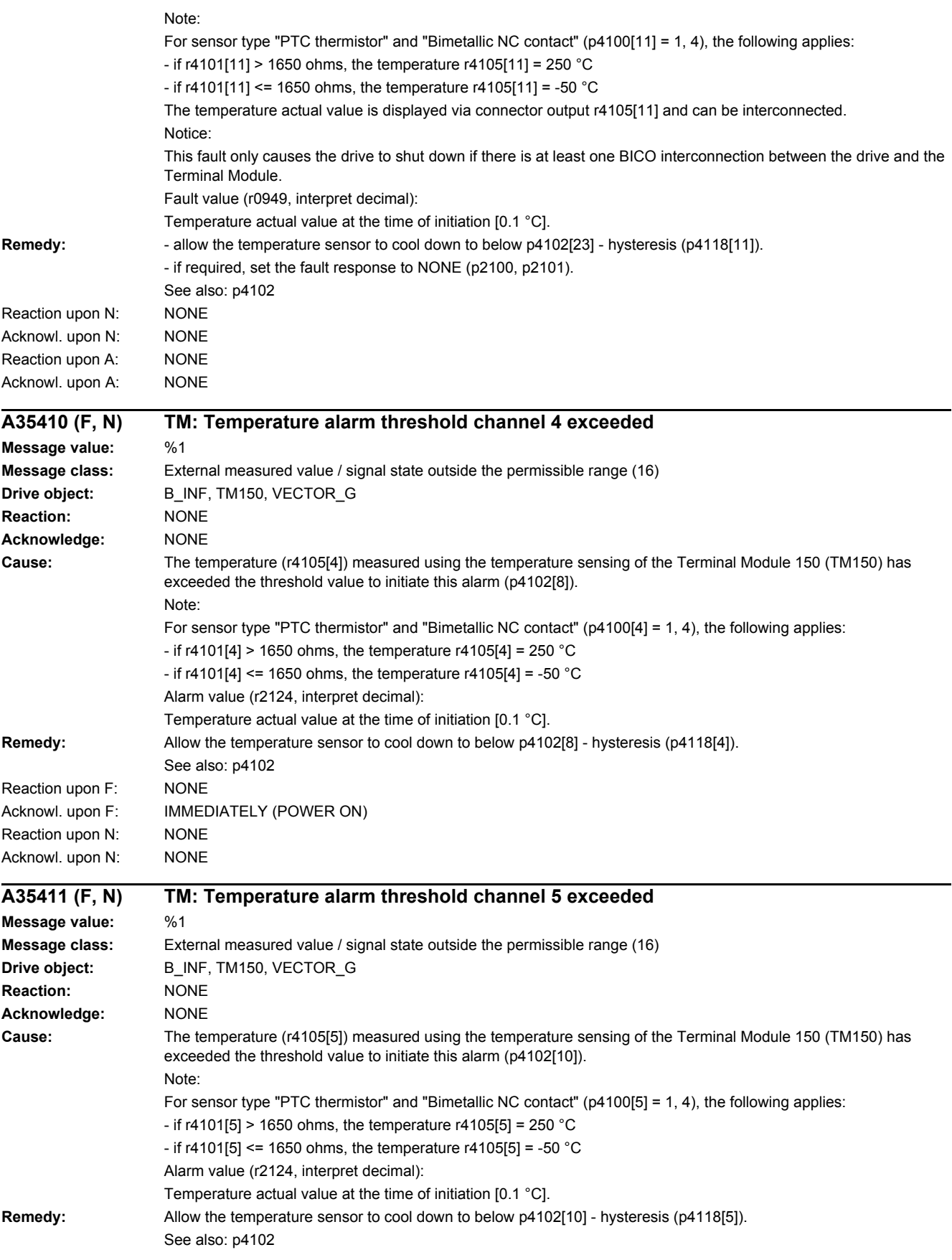
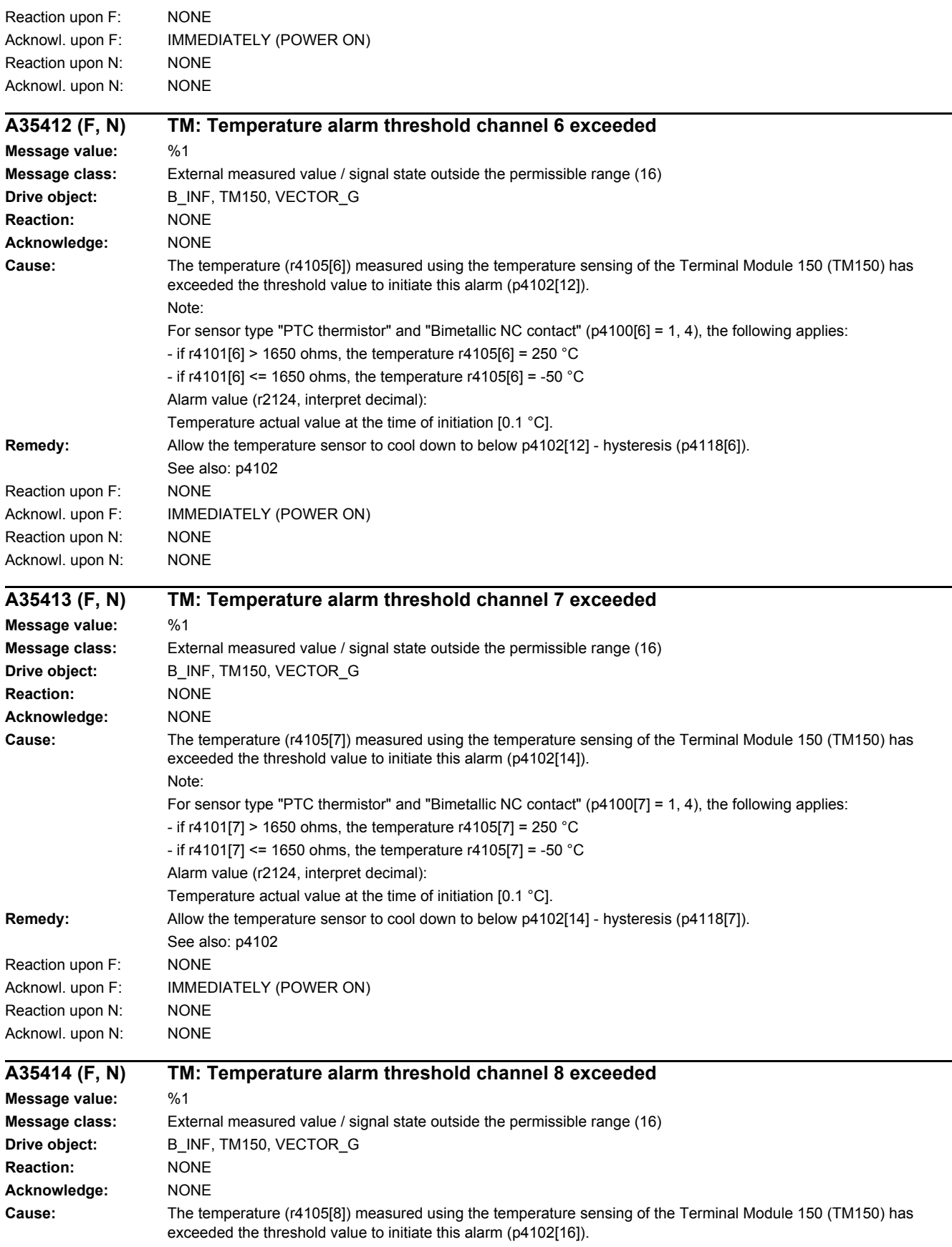

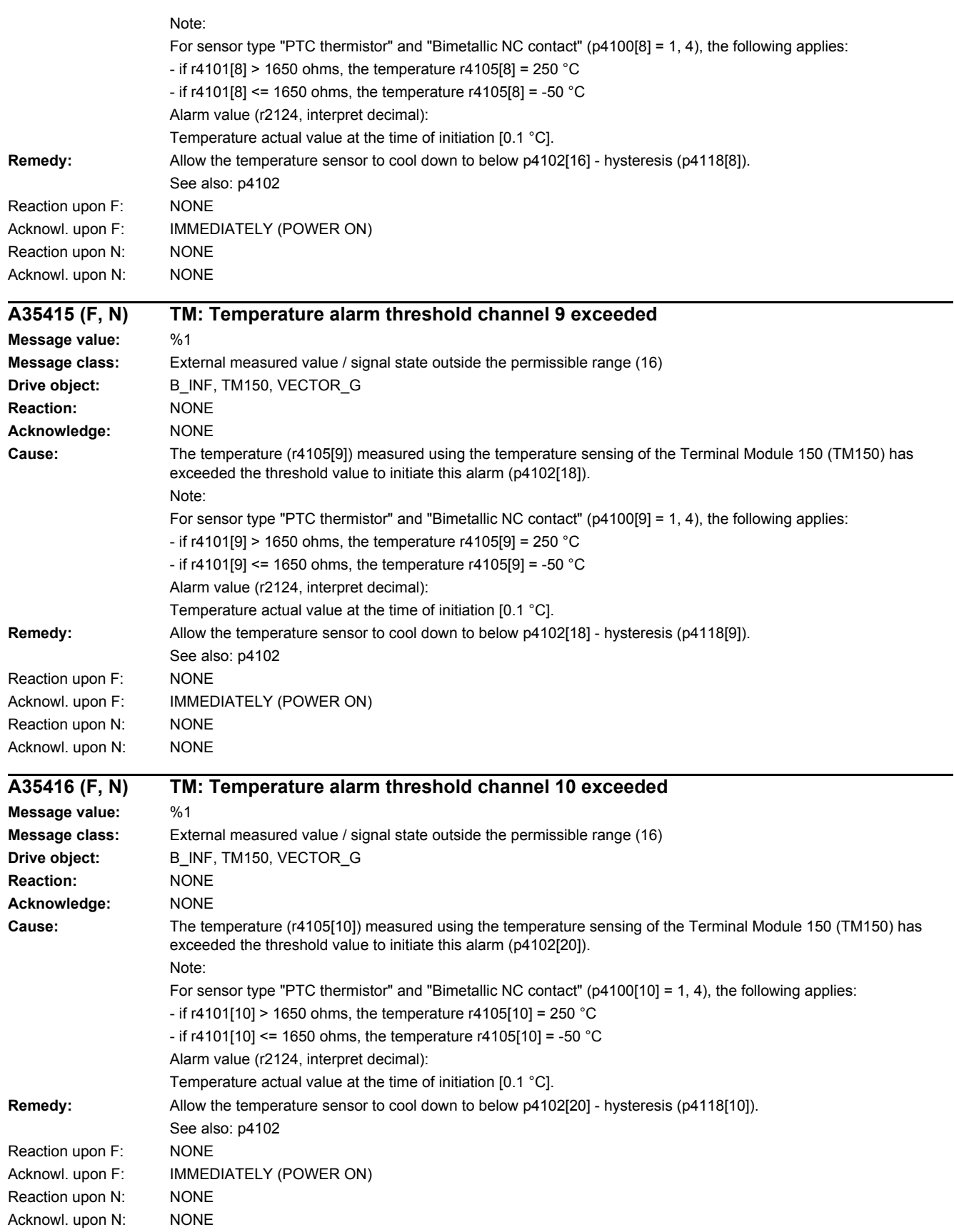

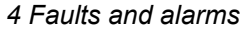

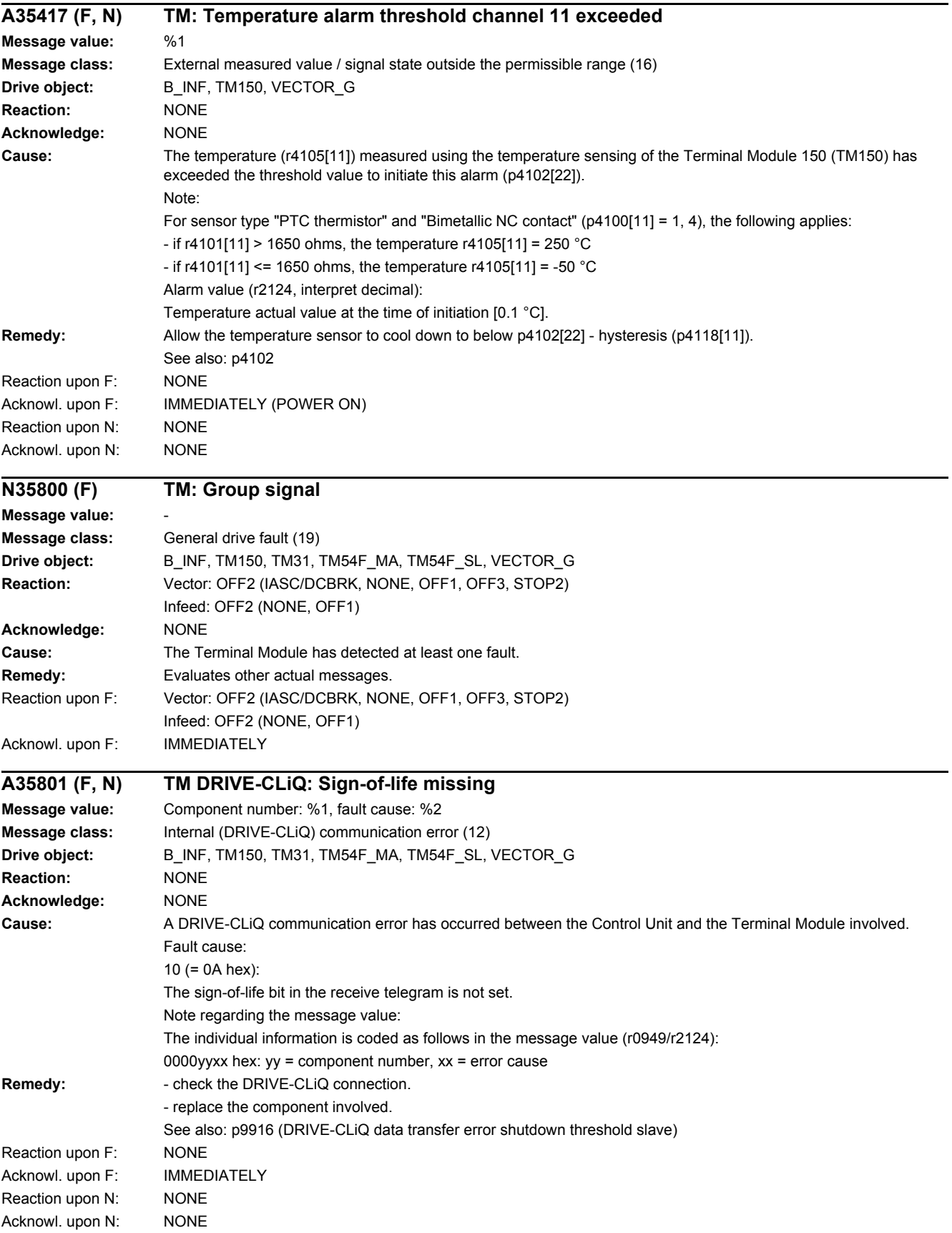

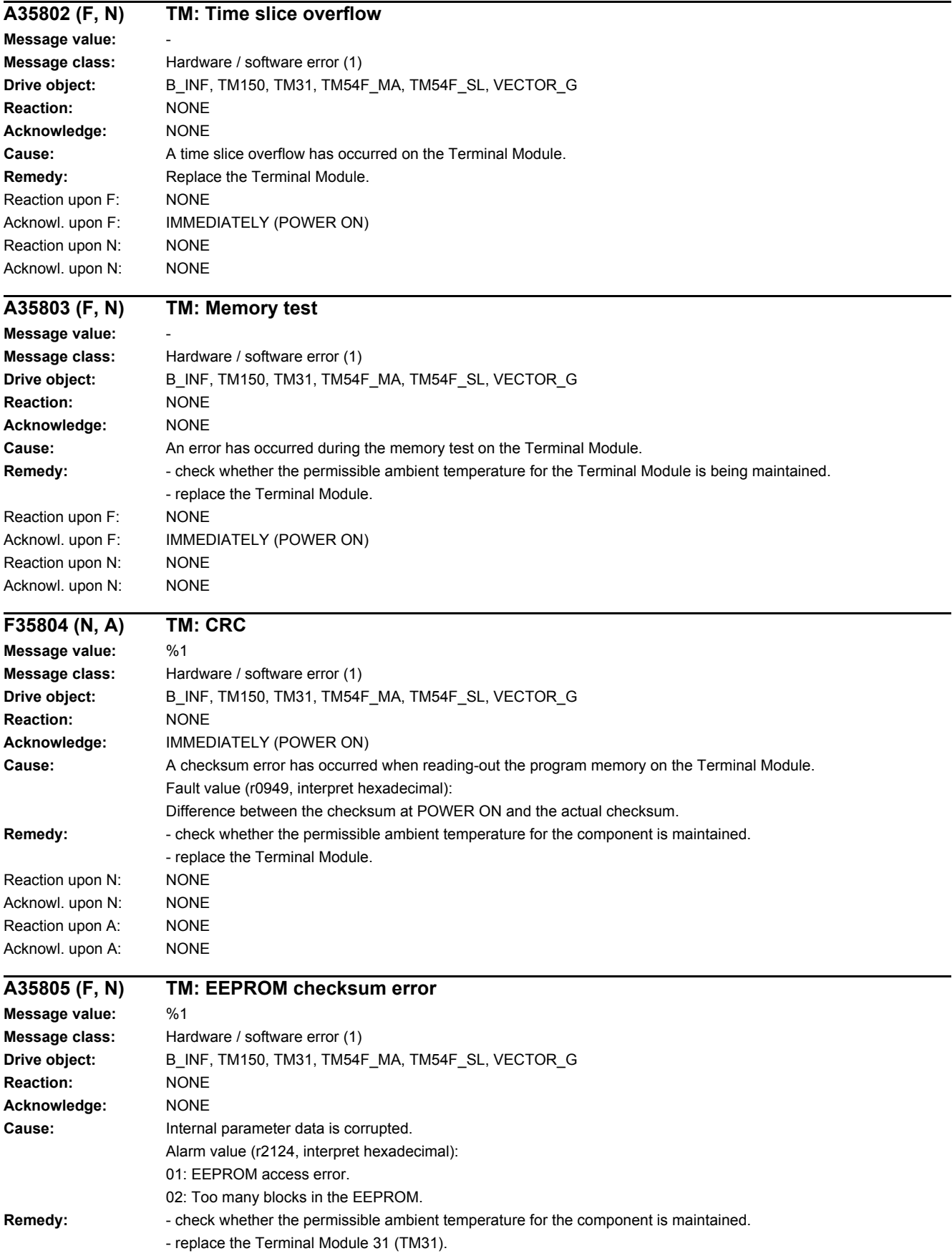

#### *4.2 List of faults and alarms*

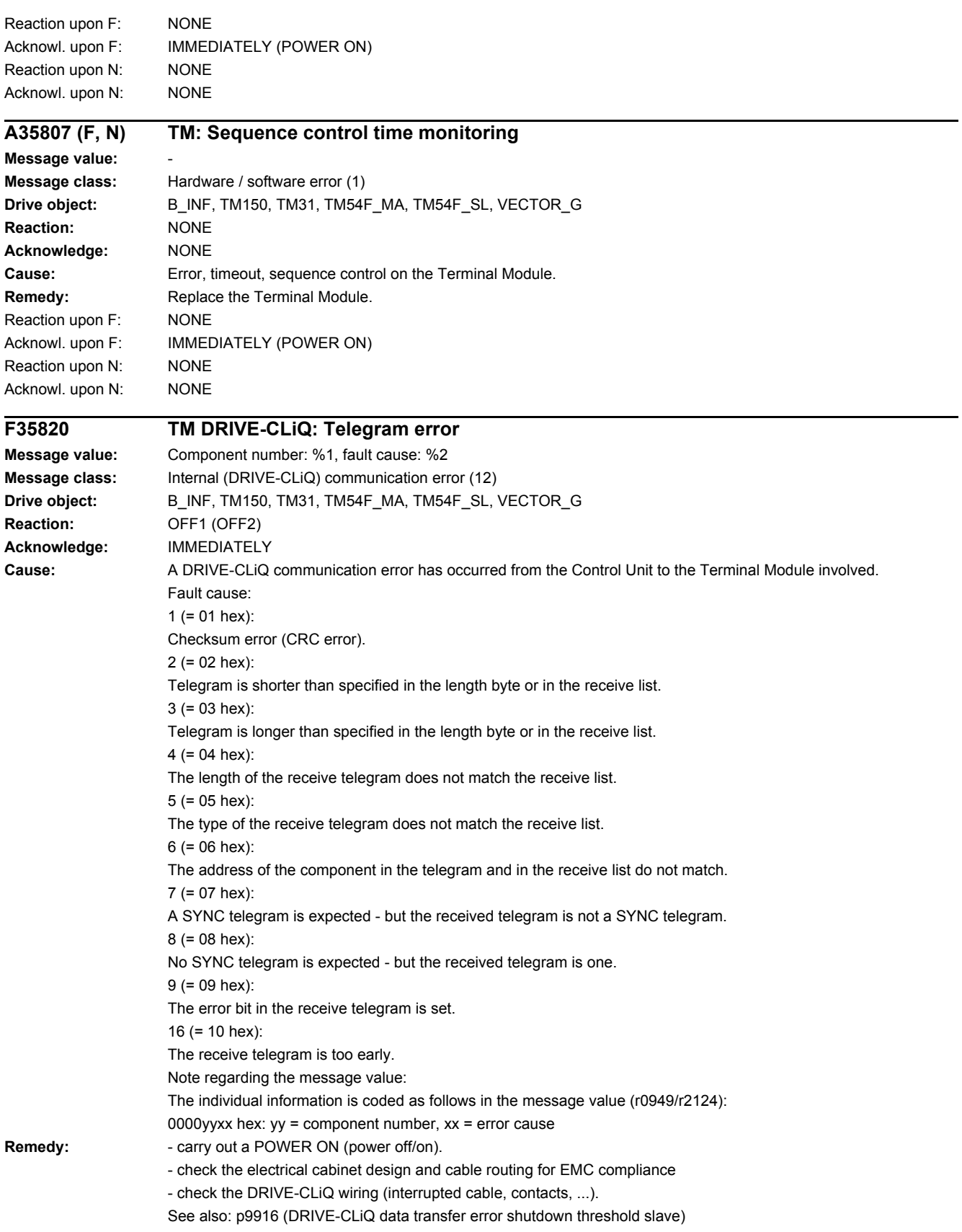

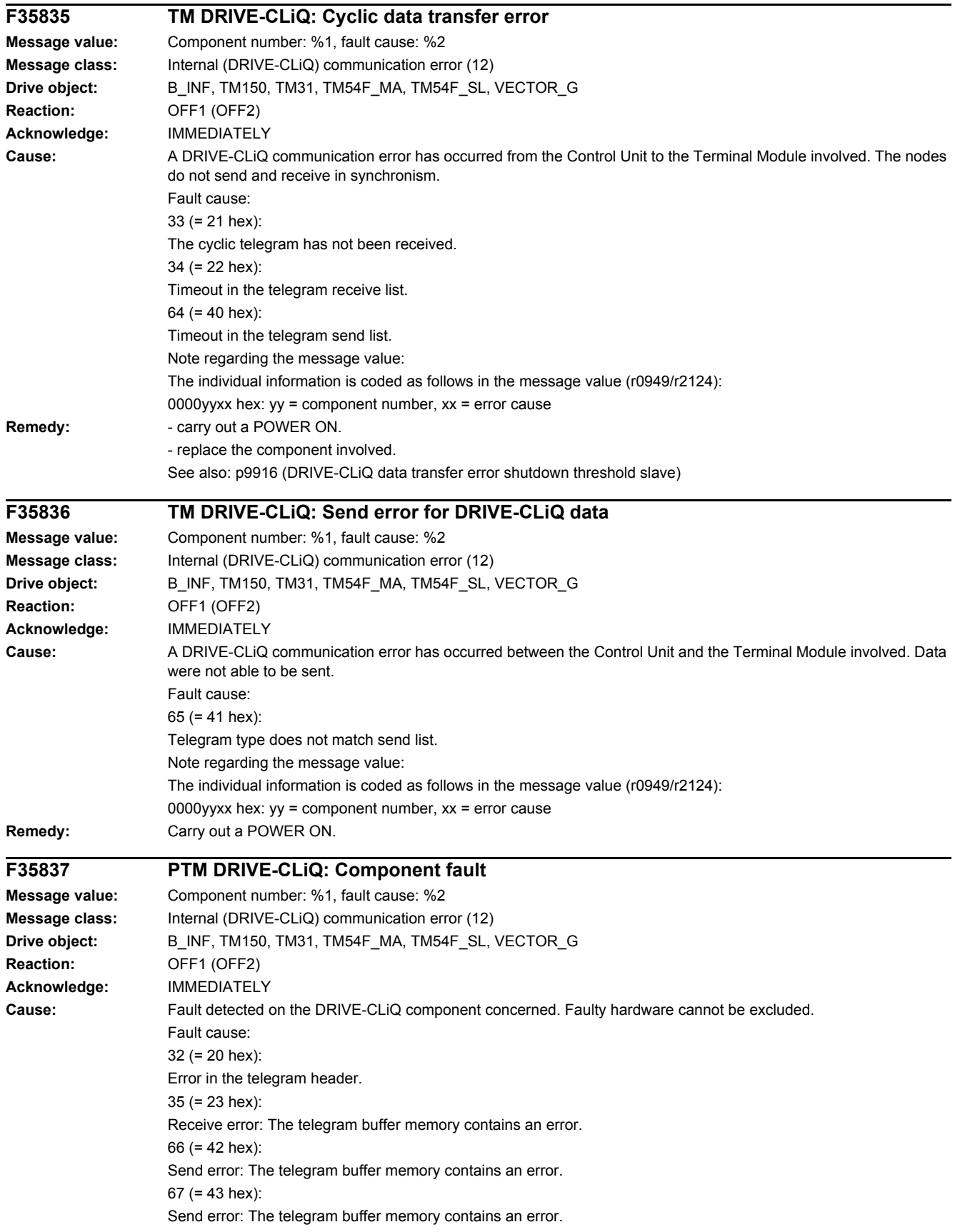

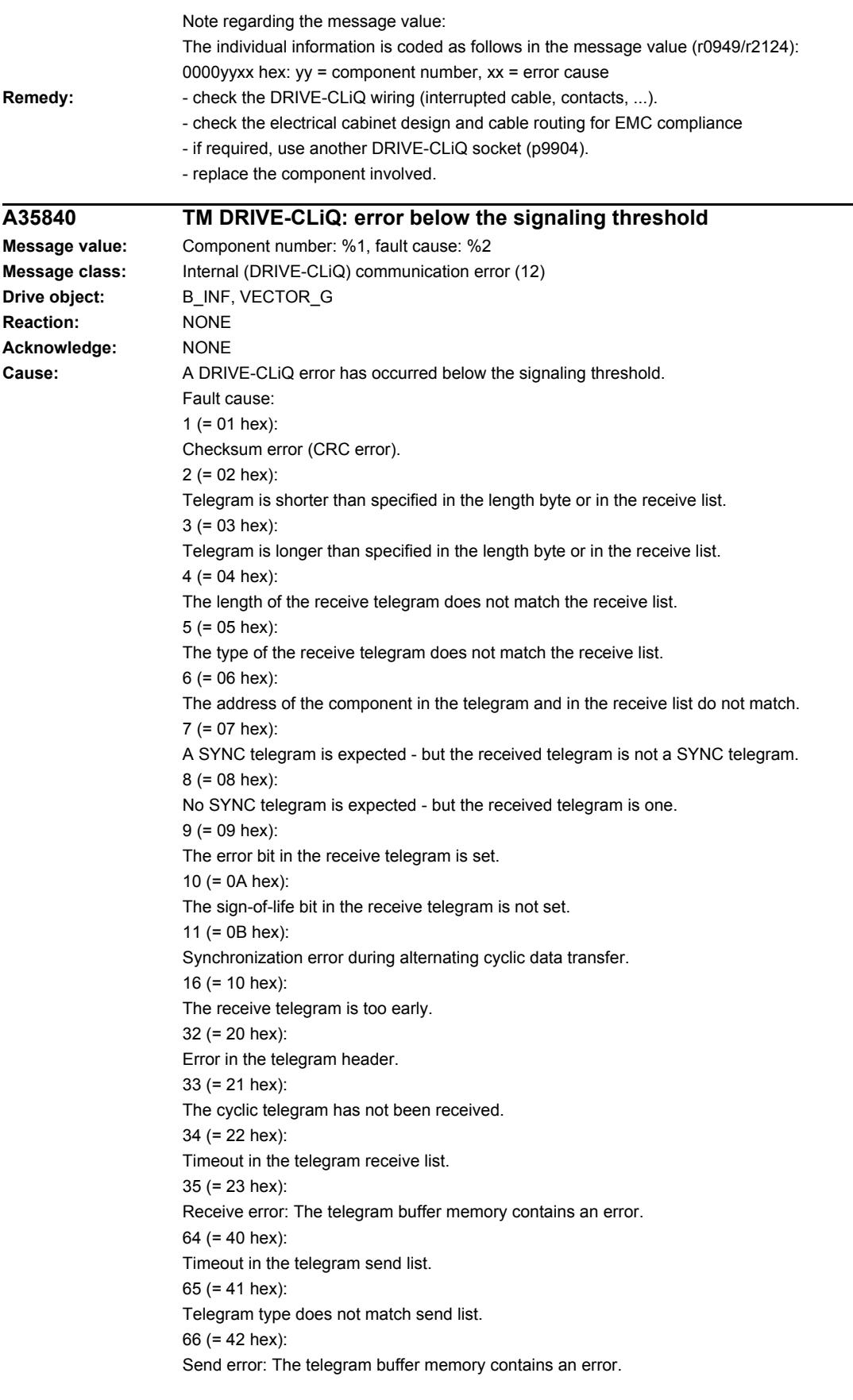

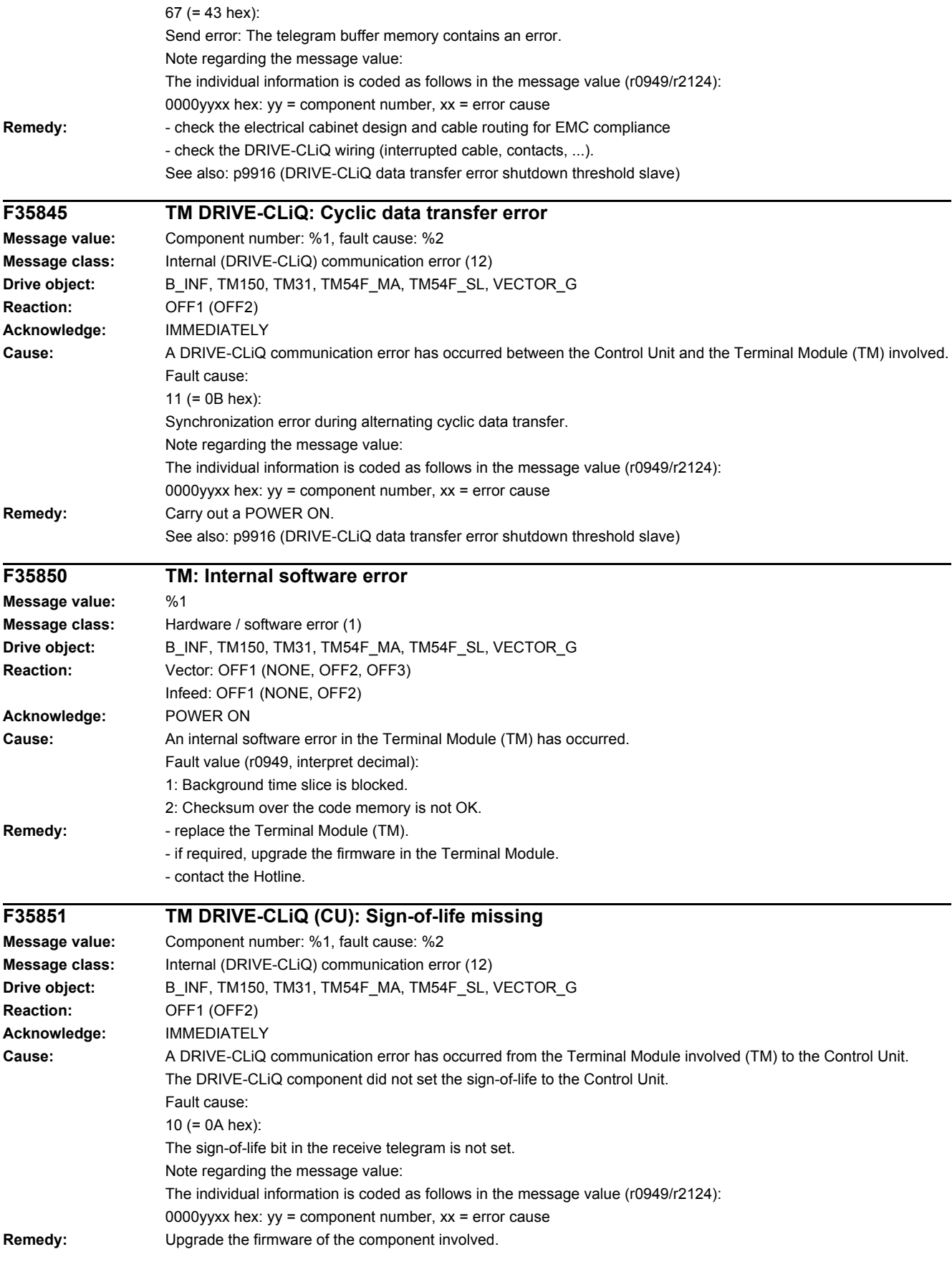

#### *4.2 List of faults and alarms*

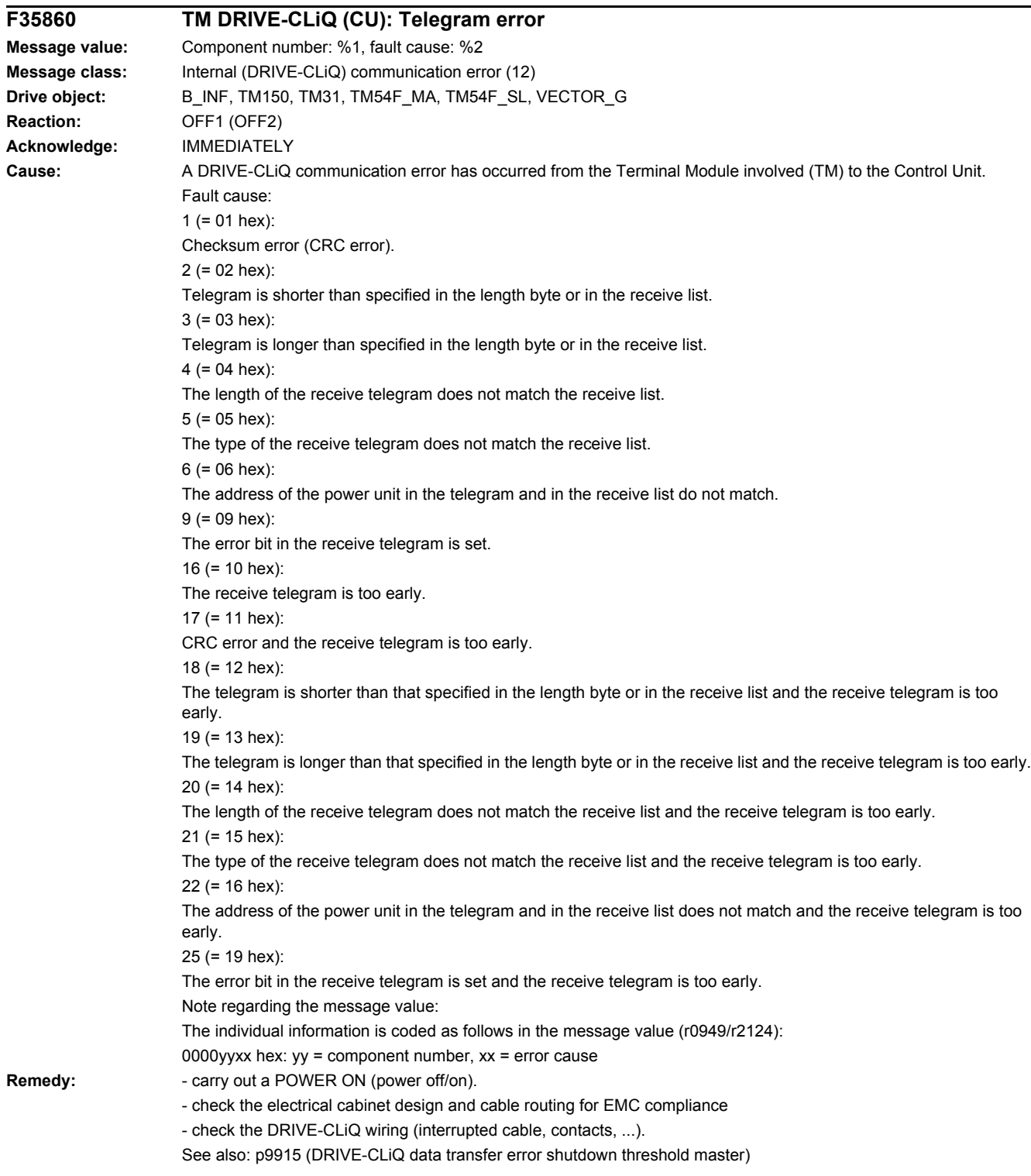

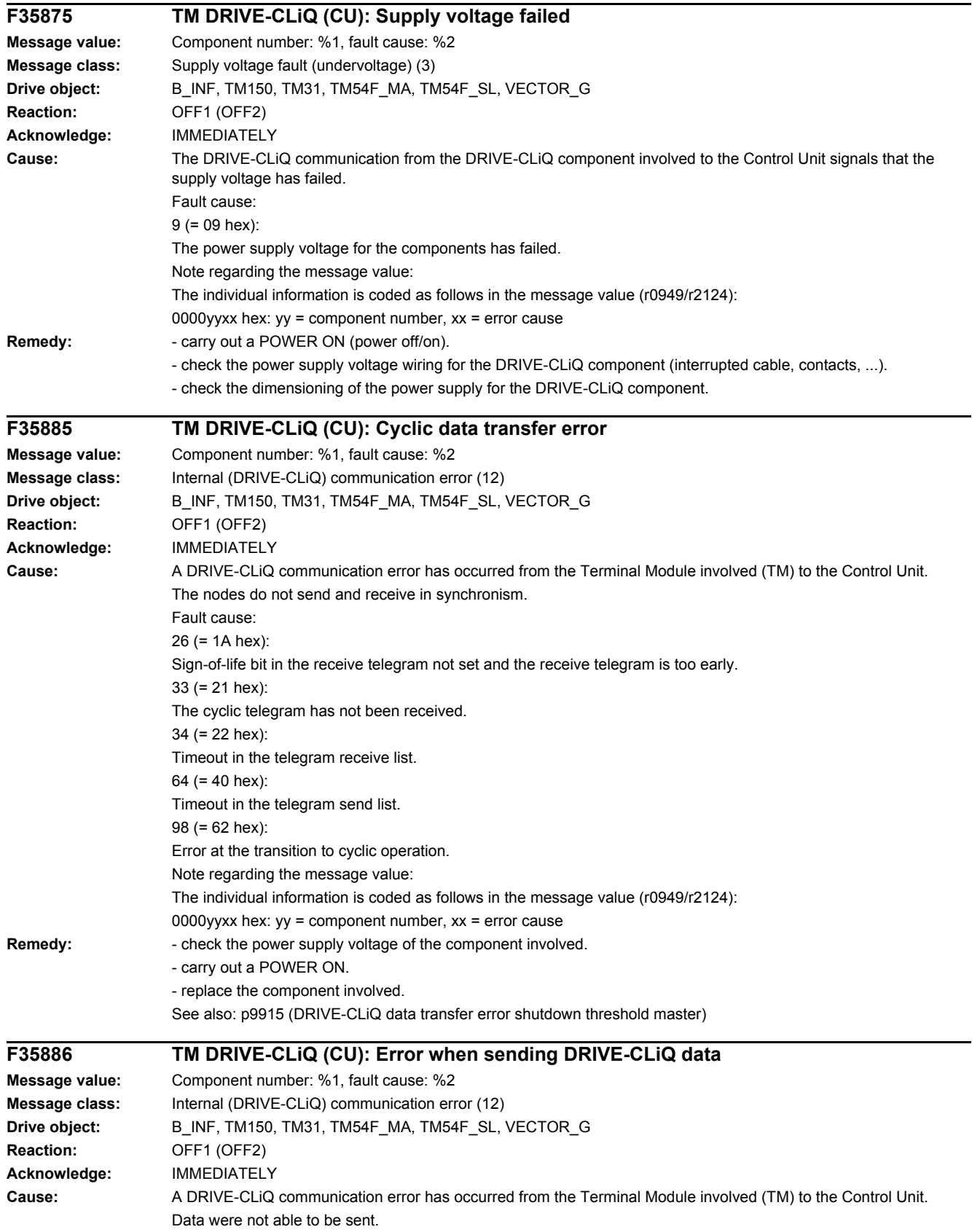

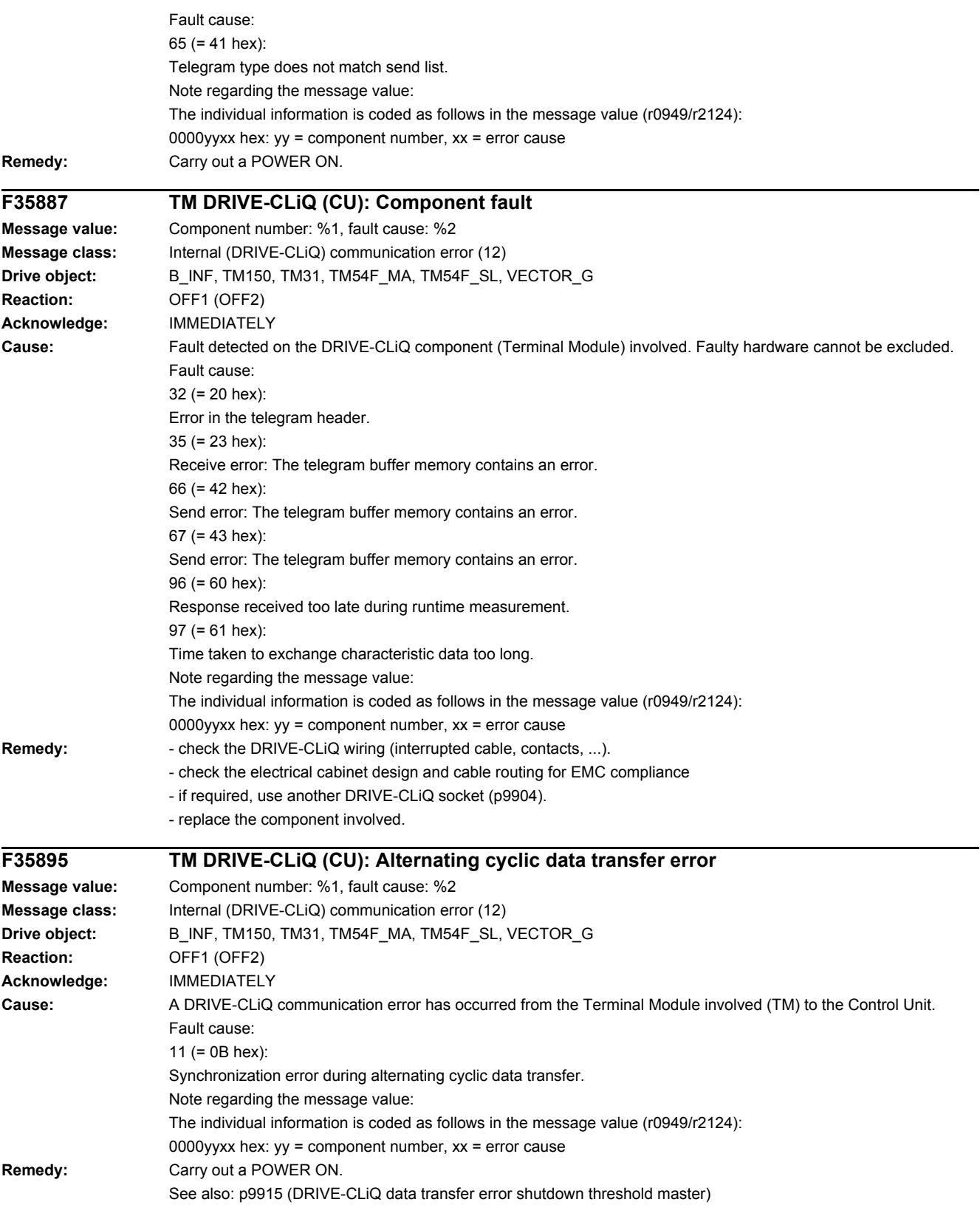

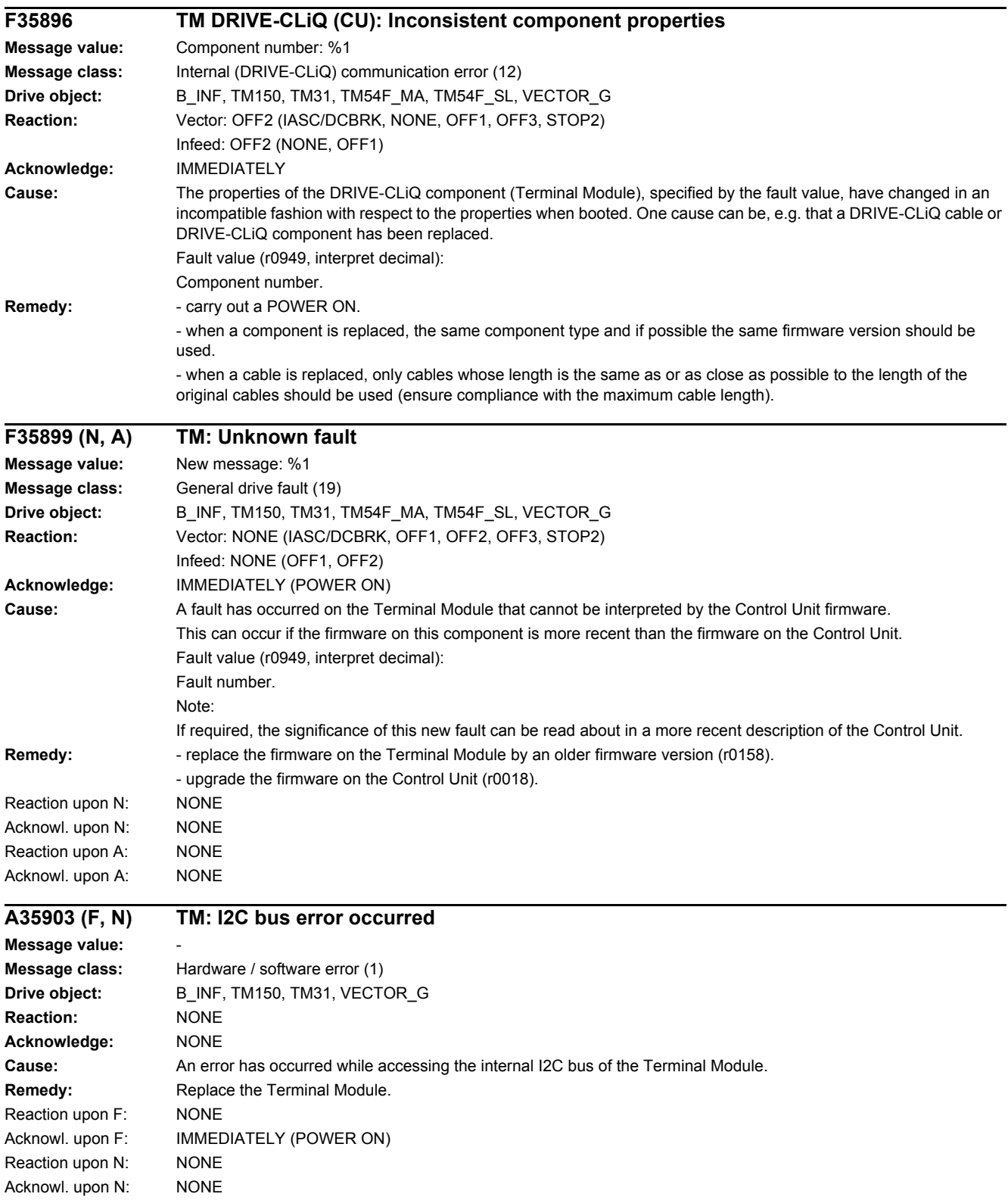

#### *4.2 List of faults and alarms*

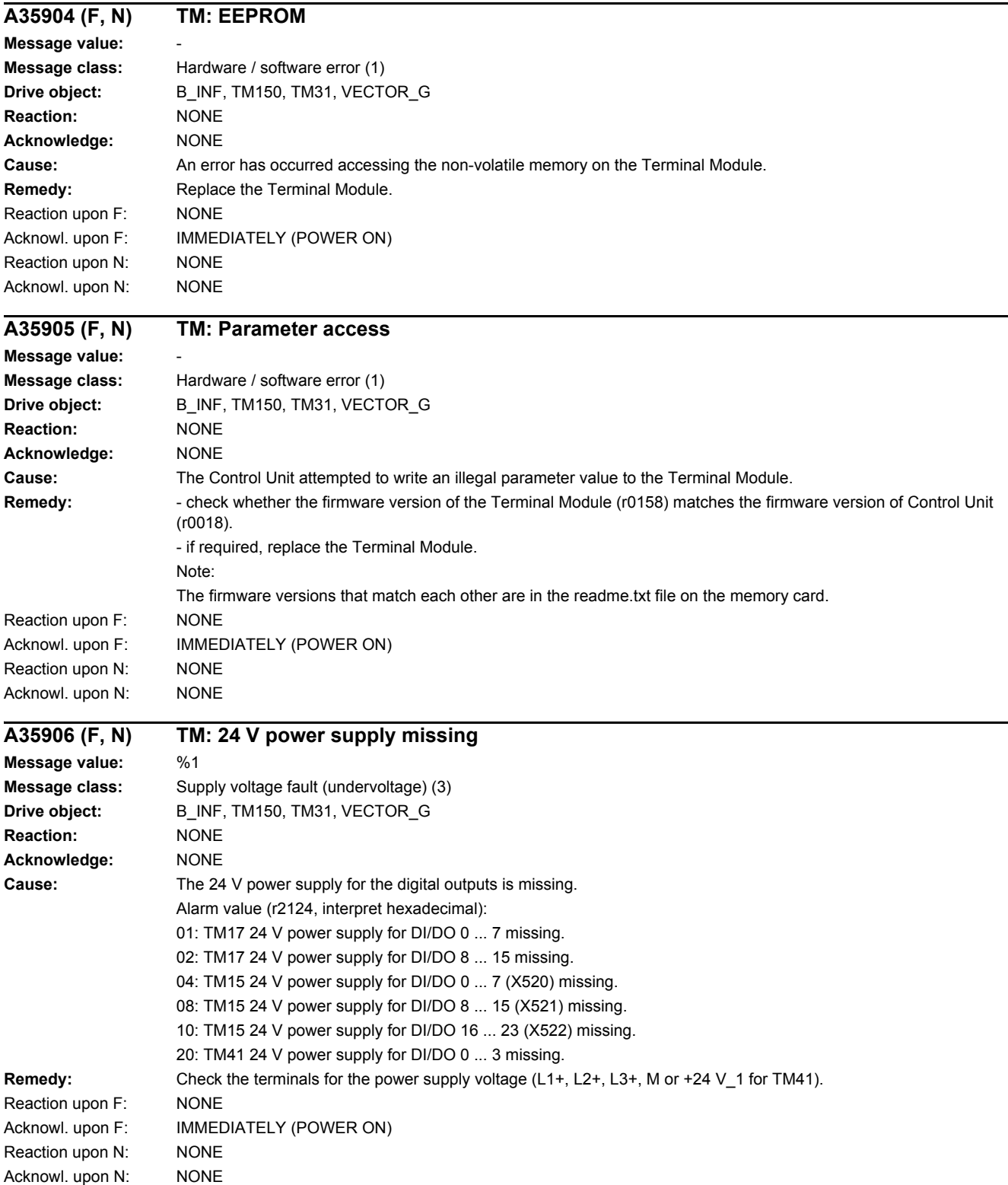

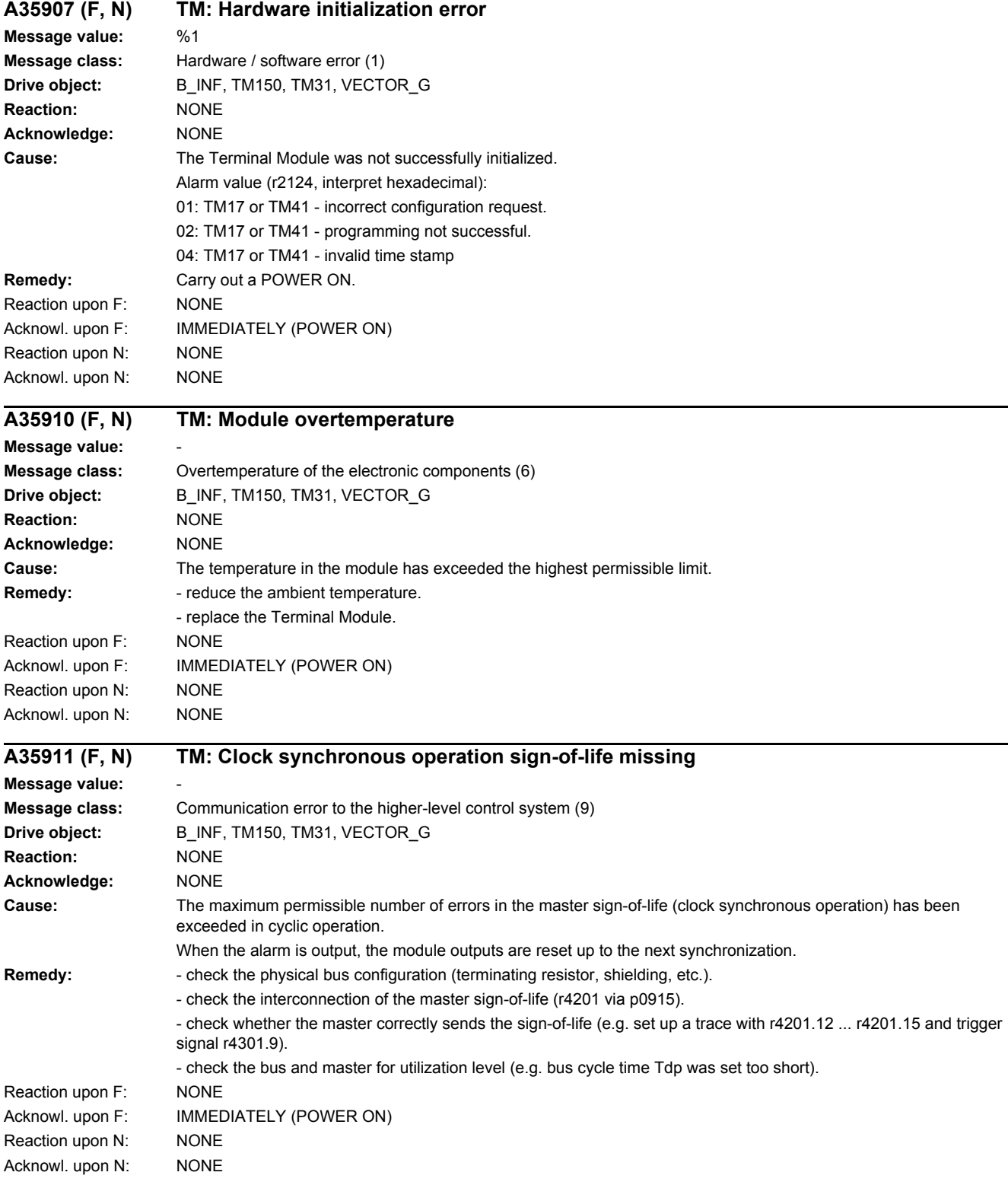

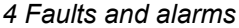

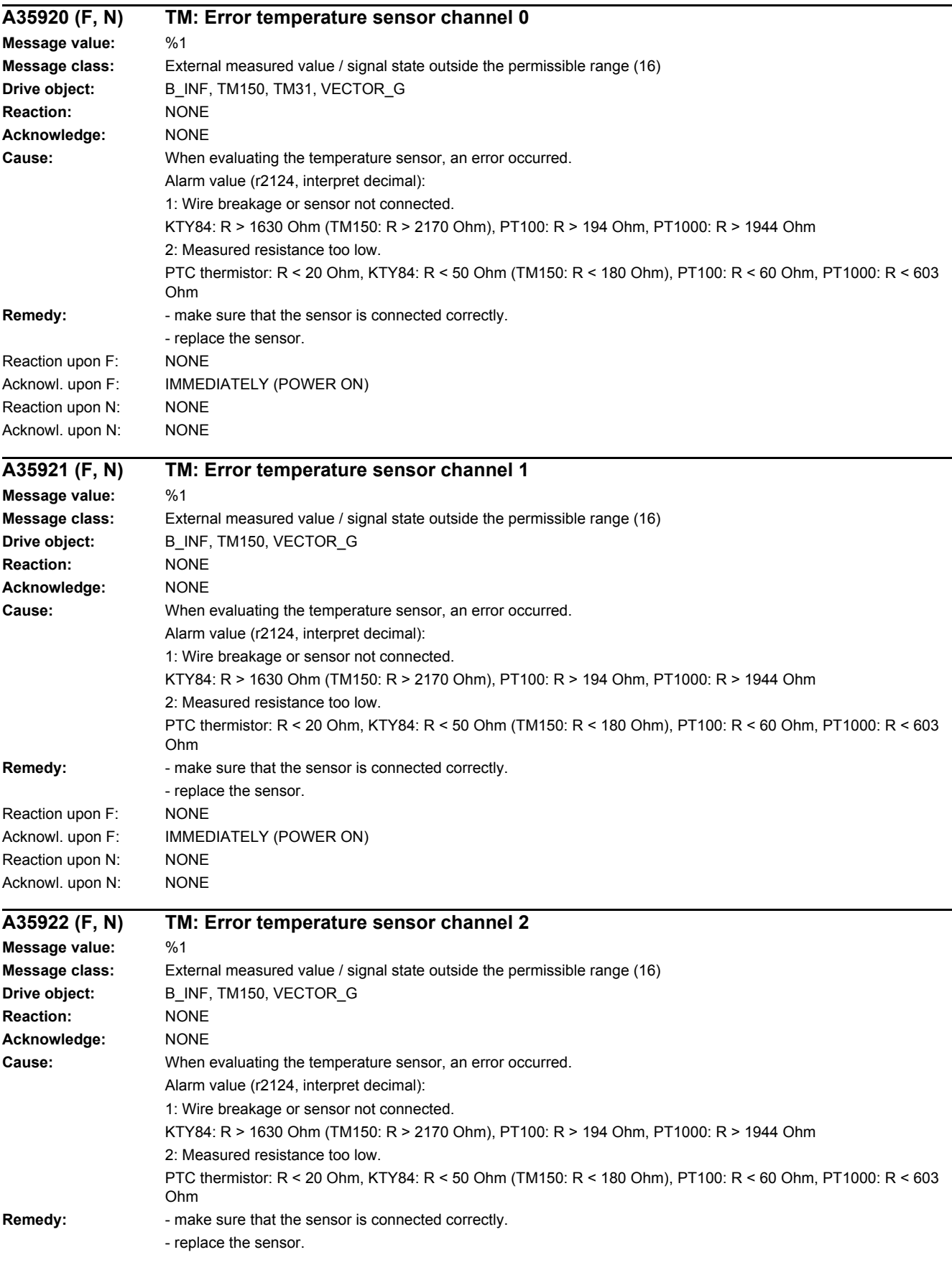

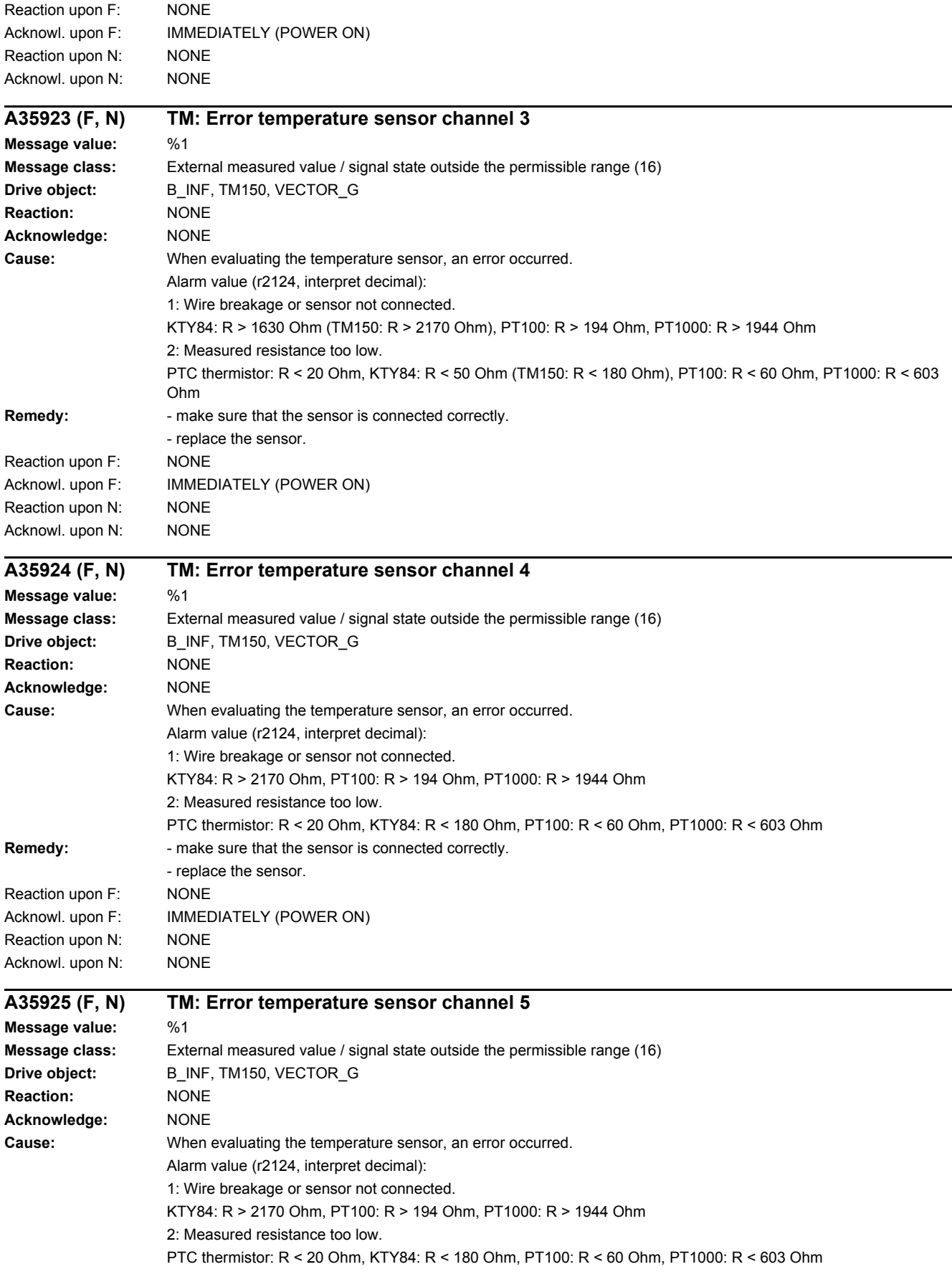

#### *4.2 List of faults and alarms*

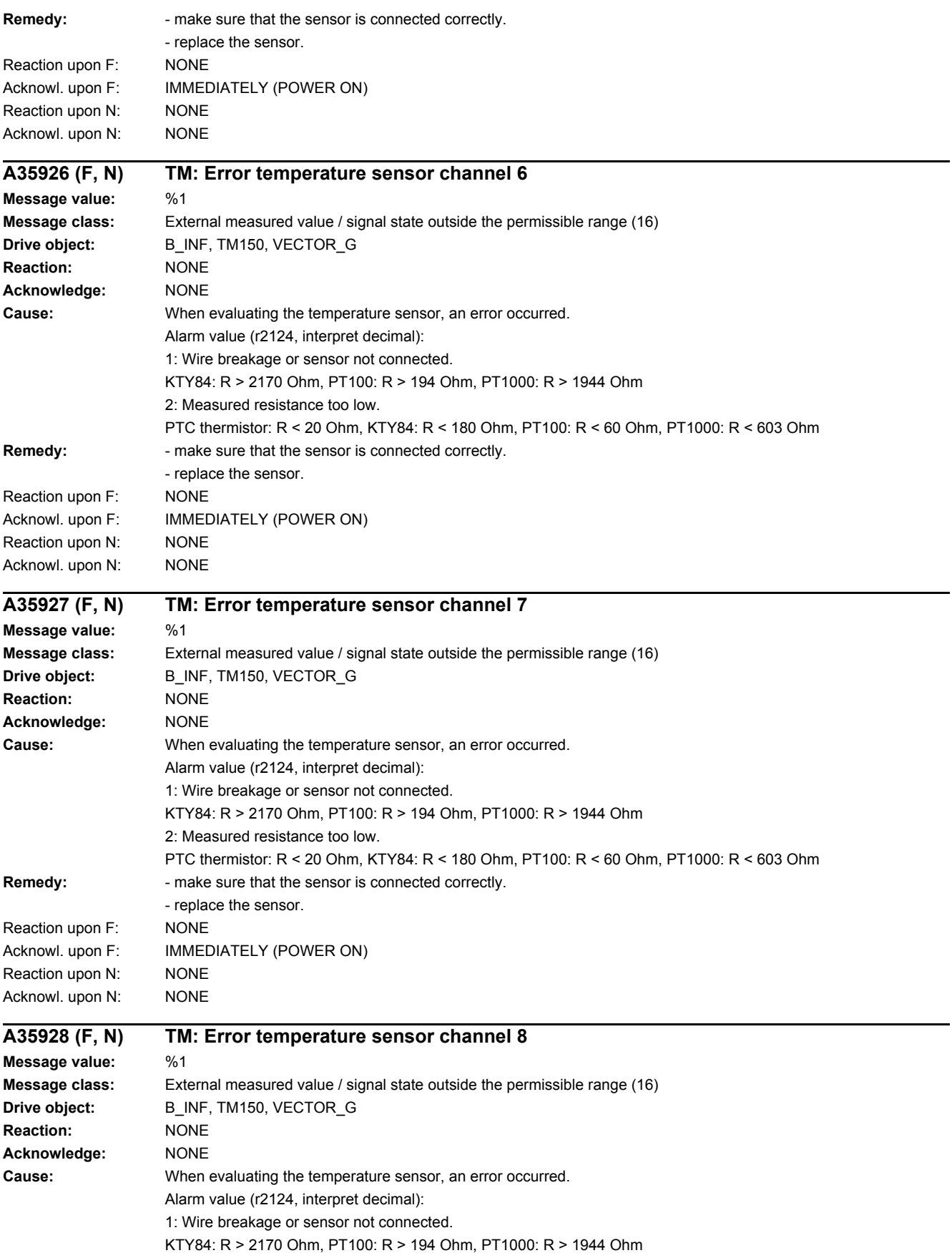

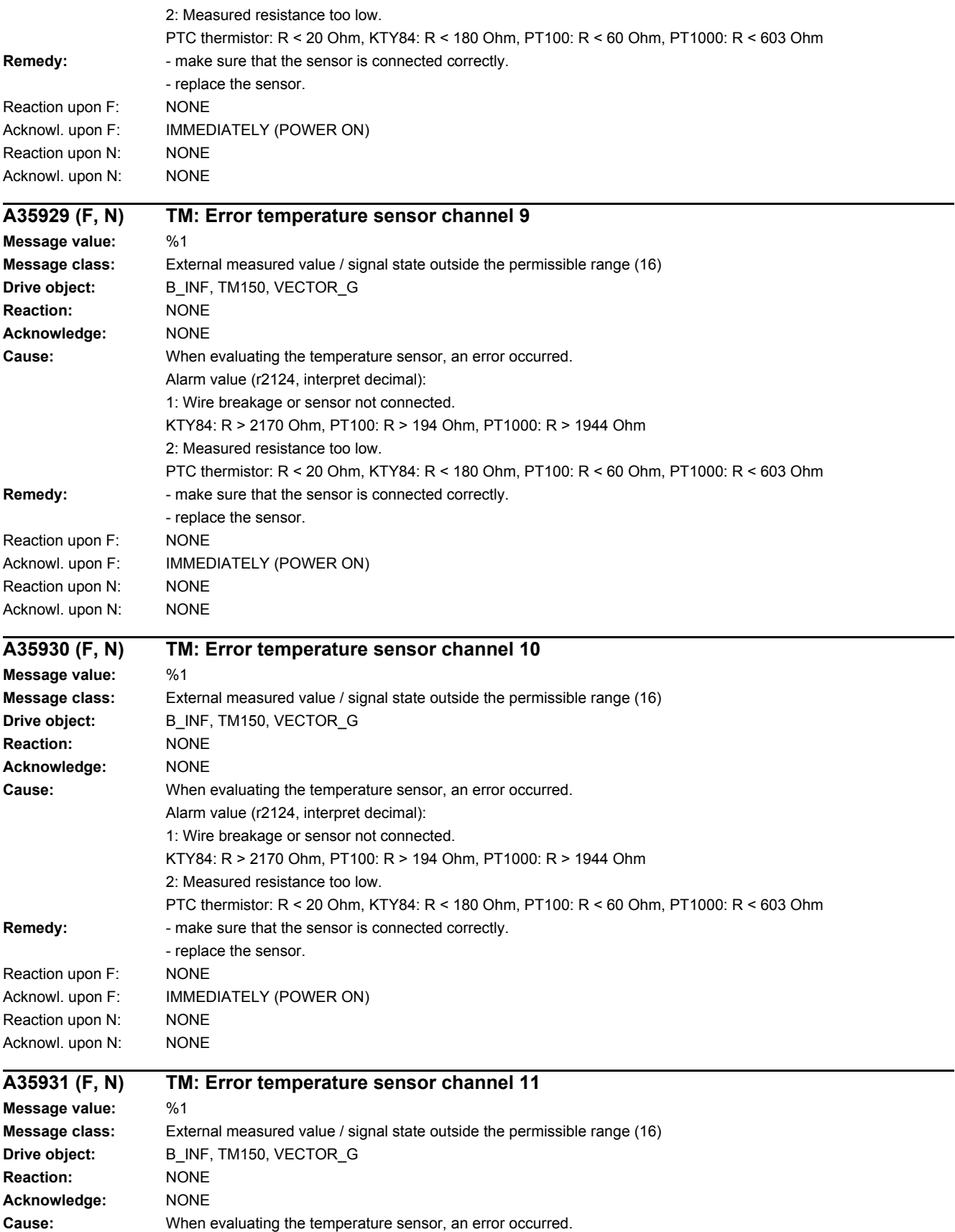

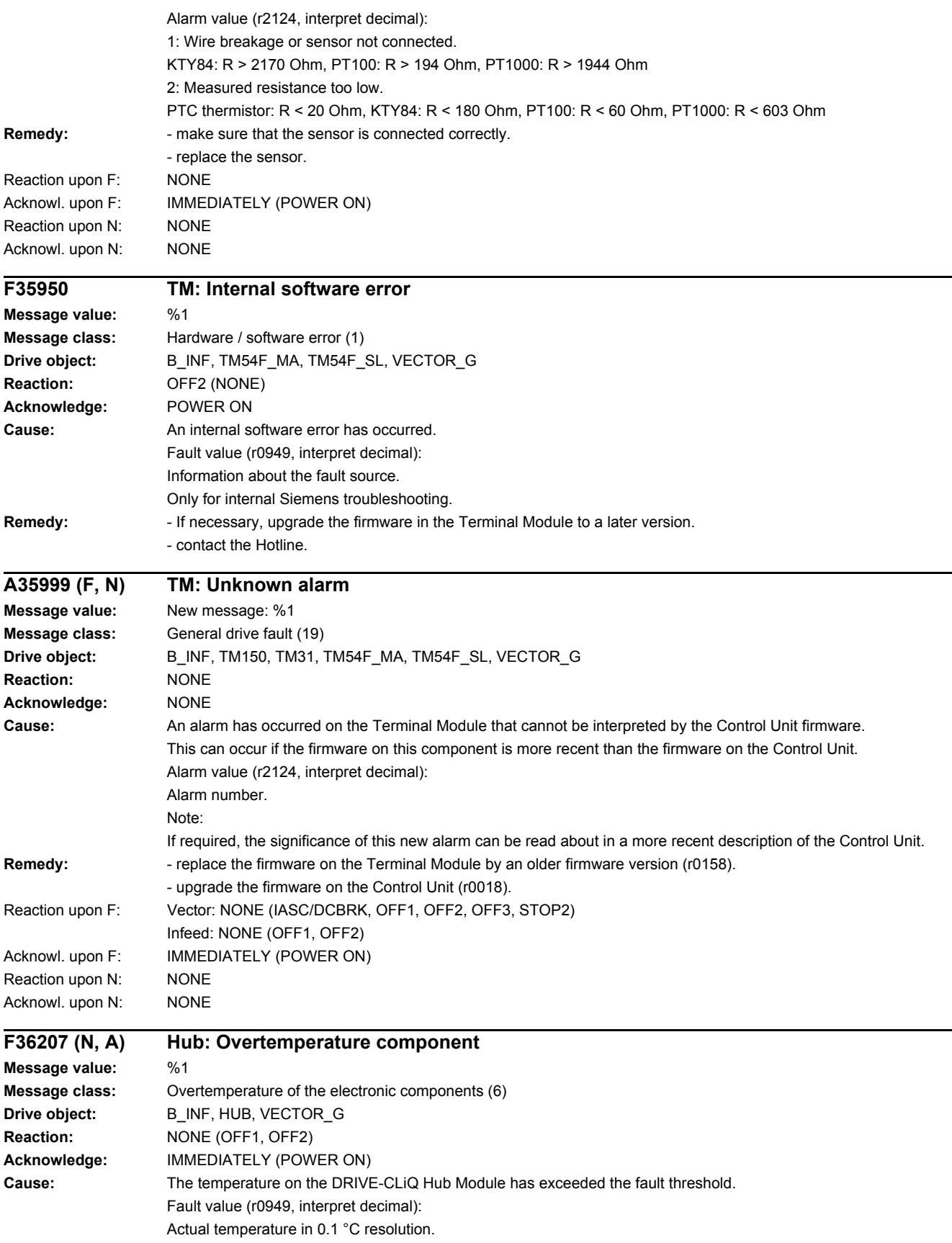

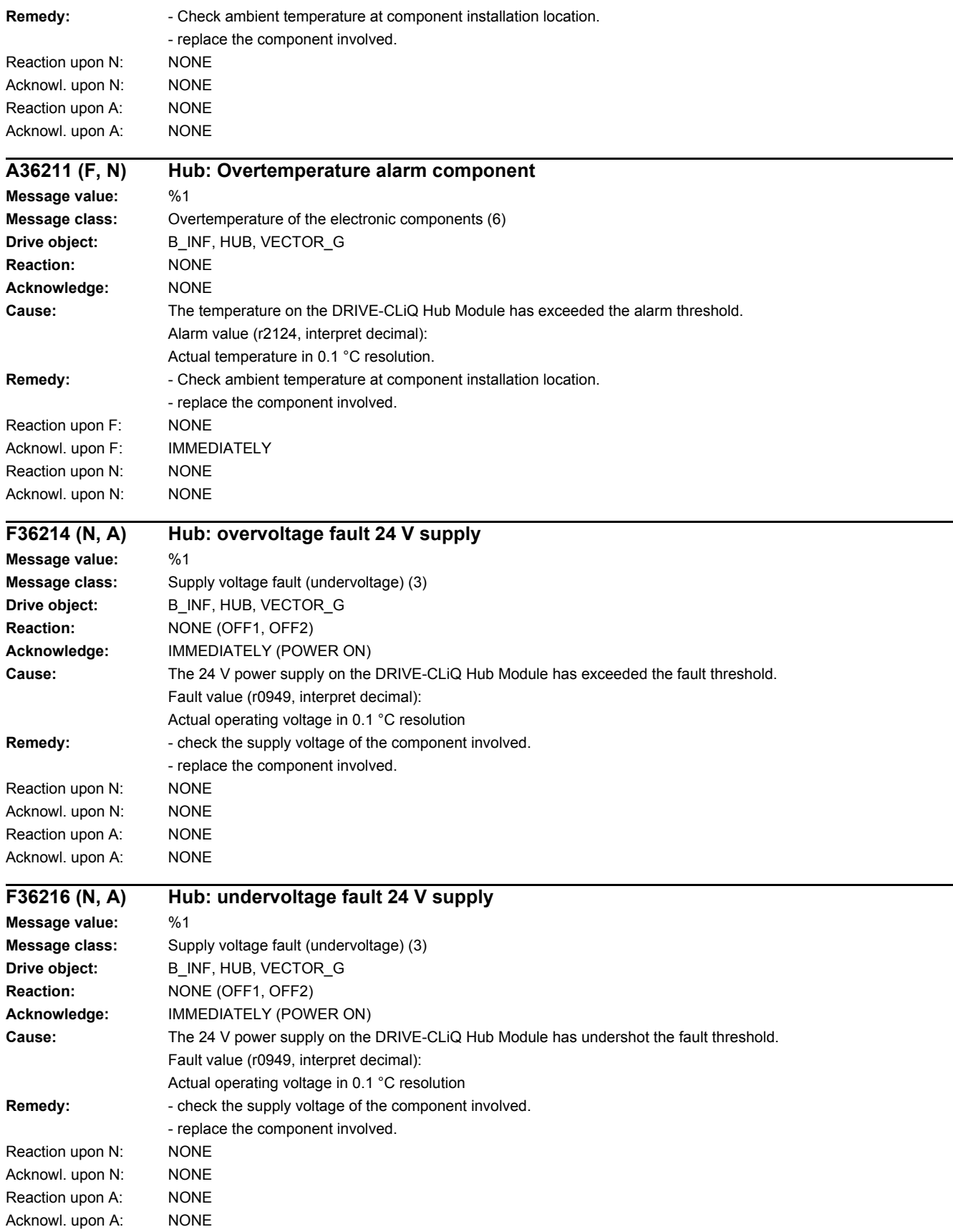

*4.2 List of faults and alarms*

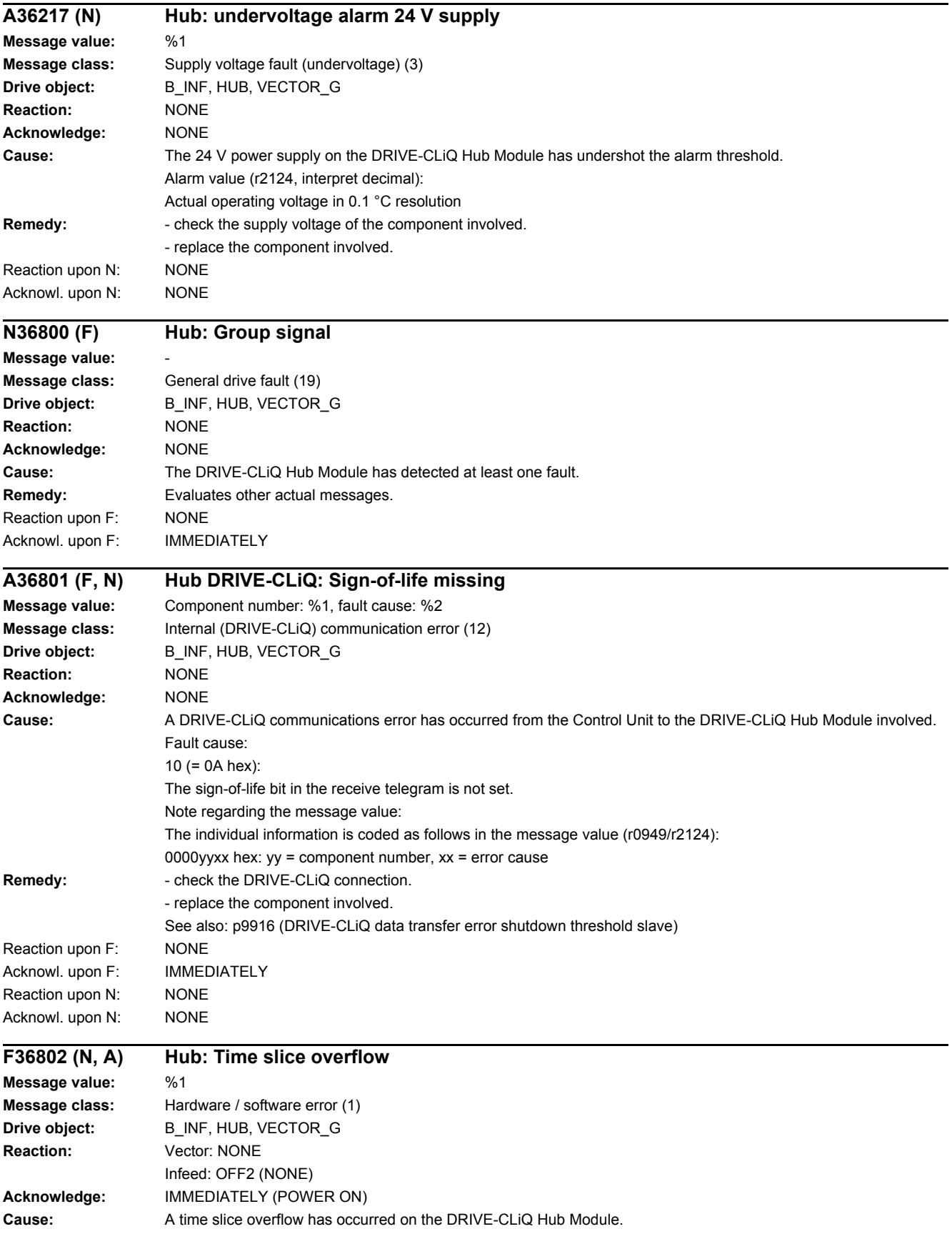

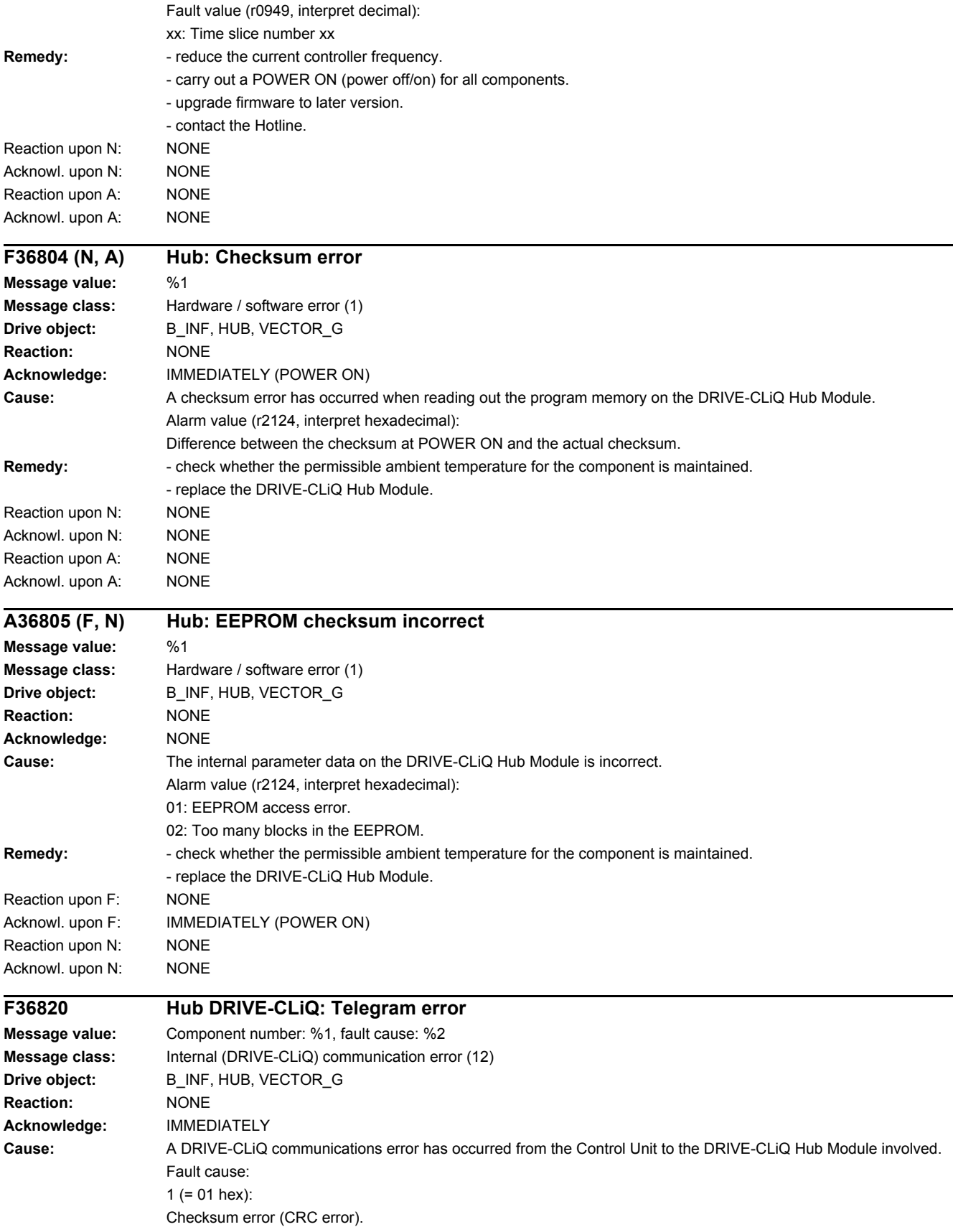

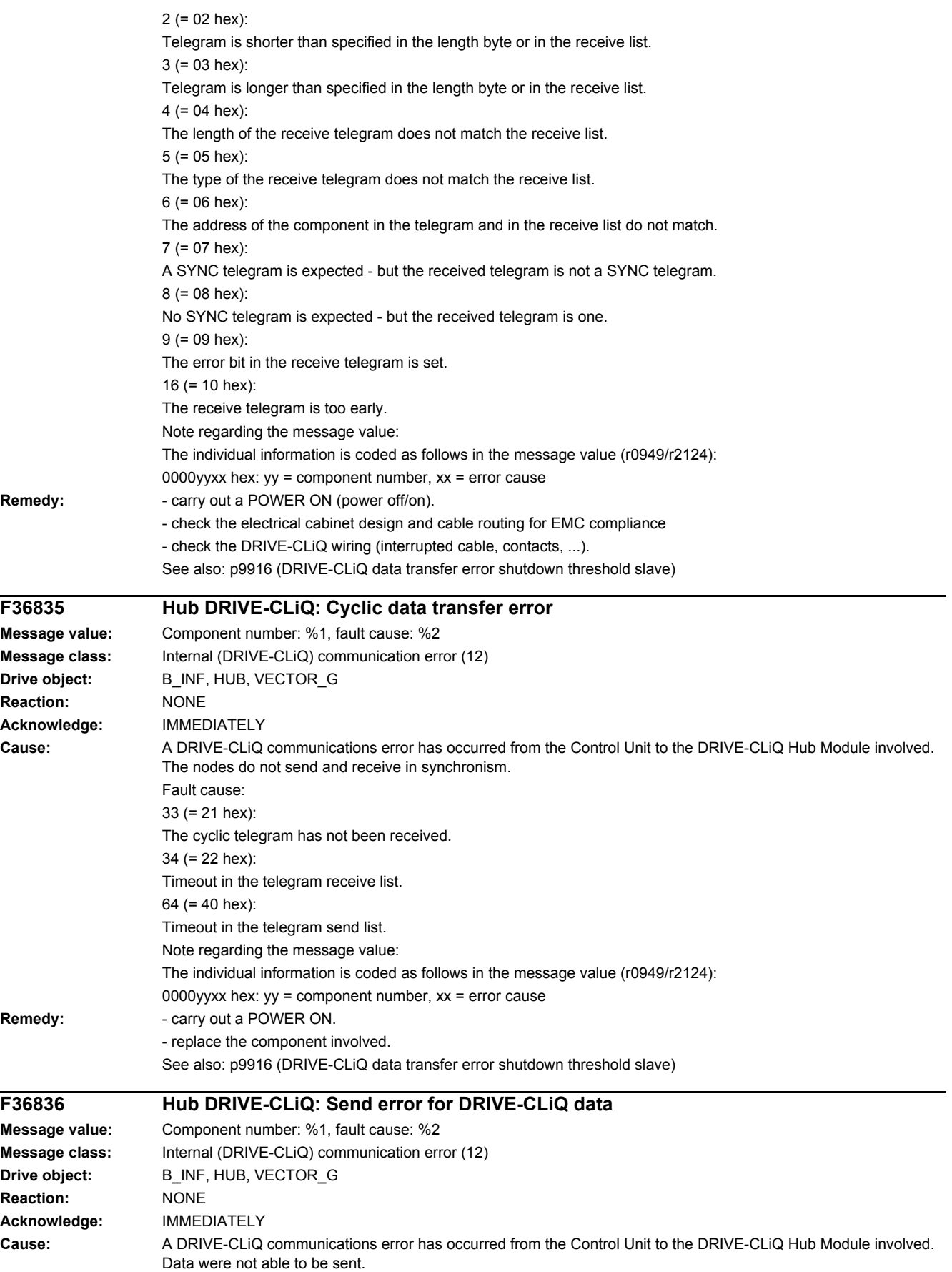

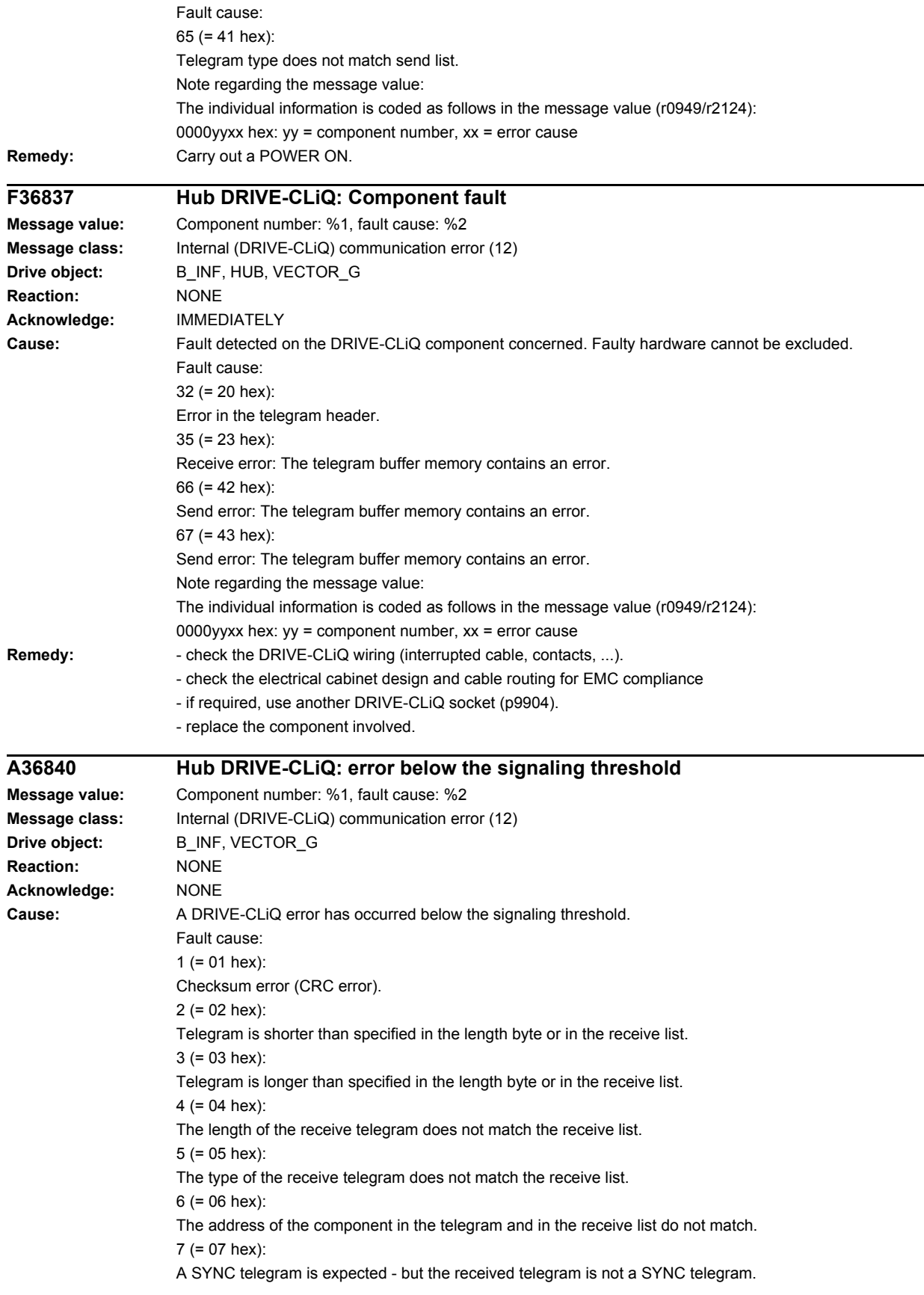

8 (= 08 hex): No SYNC telegram is expected - but the received telegram is one.  $9 (= 09$  hex): The error bit in the receive telegram is set. 10 (=  $0A$  hex): The sign-of-life bit in the receive telegram is not set. 11 (= 0B hex): Synchronization error during alternating cyclic data transfer. 16 (= 10 hex): The receive telegram is too early. 32 (= 20 hex): Error in the telegram header. 33 (= 21 hex): The cyclic telegram has not been received. 34 (= 22 hex): Timeout in the telegram receive list. 35 (= 23 hex): Receive error: The telegram buffer memory contains an error. 64 (= 40 hex): Timeout in the telegram send list. 65 (= 41 hex): Telegram type does not match send list. 66 (= 42 hex): Send error: The telegram buffer memory contains an error. 67 (= 43 hex): Send error: The telegram buffer memory contains an error. Note regarding the message value: The individual information is coded as follows in the message value (r0949/r2124): 0000yyxx hex:  $yy =$  component number,  $xx =$  error cause **Remedy:** - check the electrical cabinet design and cable routing for EMC compliance - check the DRIVE-CLiQ wiring (interrupted cable, contacts, ...). See also: p9916 (DRIVE-CLiQ data transfer error shutdown threshold slave) **F36845 Hub DRIVE-CLiQ: Cyclic data transfer error Message value:** Component number: %1, fault cause: %2 **Message class:** Internal (DRIVE-CLiQ) communication error (12) **Drive object:** B\_INF, HUB, VECTOR\_G **Reaction:** NONE **Acknowledge:** IMMEDIATELY **Cause:** A DRIVE-CLiQ communications error has occurred from the Control Unit to the DRIVE-CLiQ Hub Module involved. Fault cause: 11 (= 0B hex): Synchronization error during alternating cyclic data transfer. Note regarding the message value: The individual information is coded as follows in the message value (r0949/r2124): 0000yyxx hex:  $yy =$  component number,  $xx =$  error cause **Remedy:** Carry out a POWER ON. See also: p9916 (DRIVE-CLiQ data transfer error shutdown threshold slave)

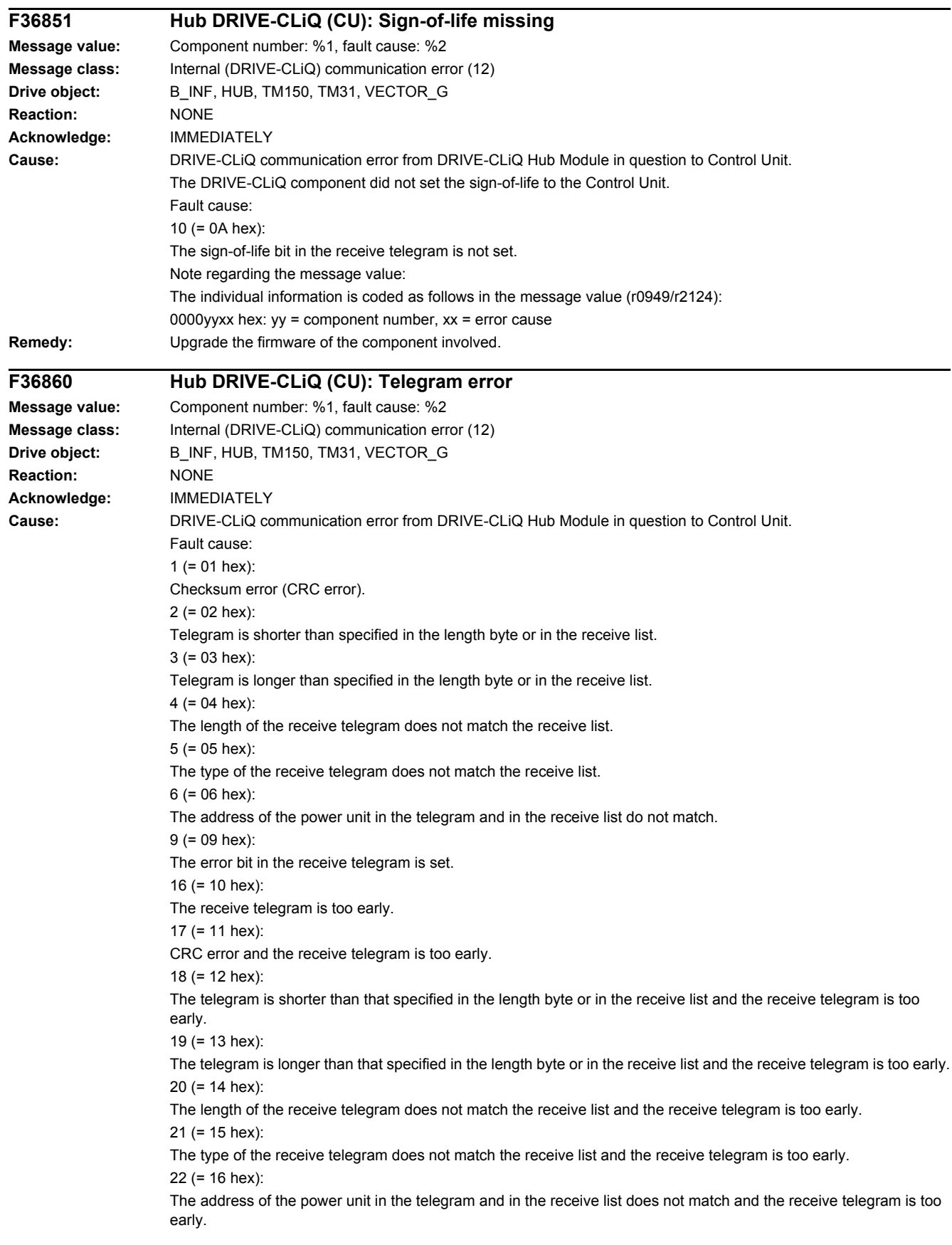

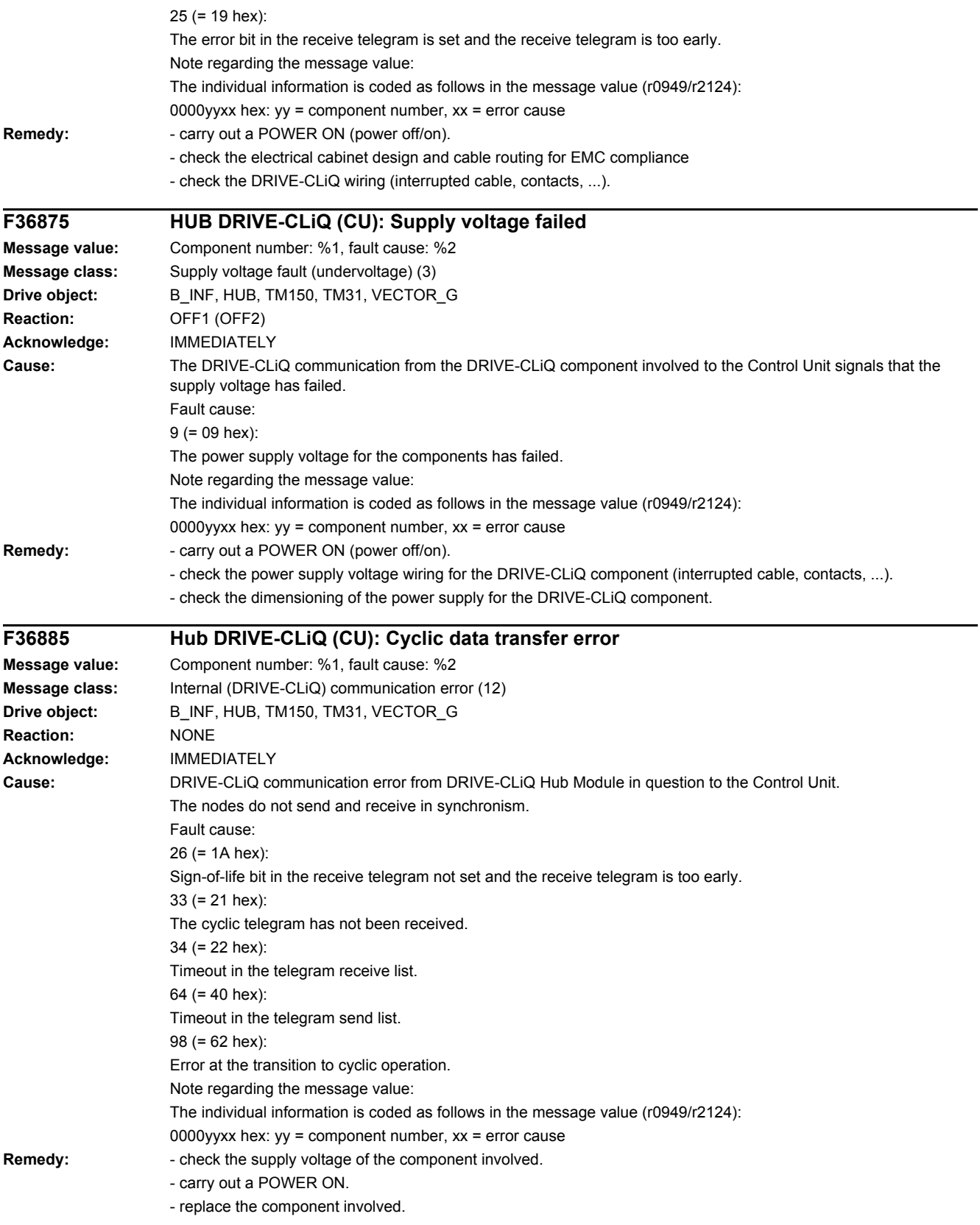

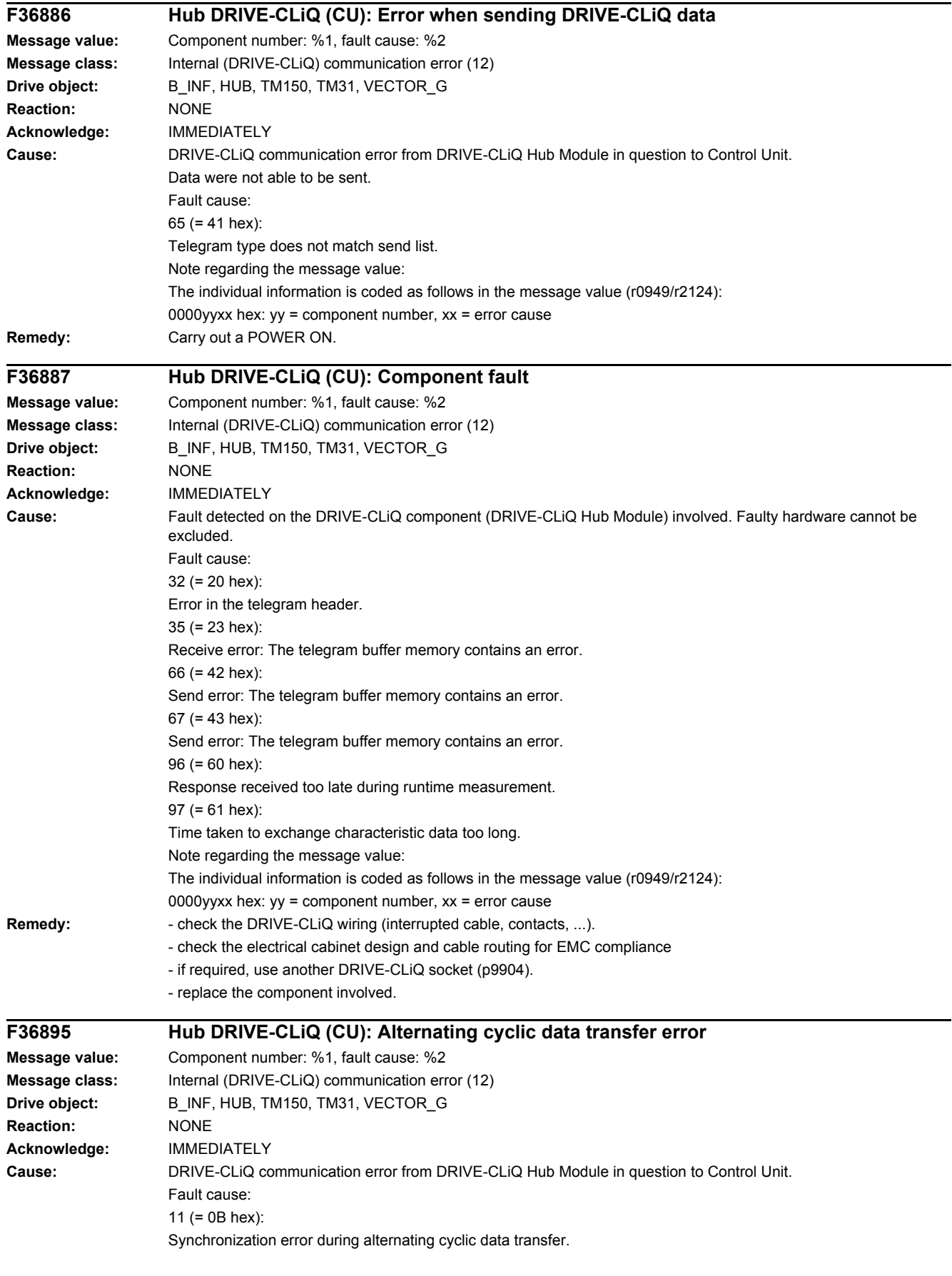

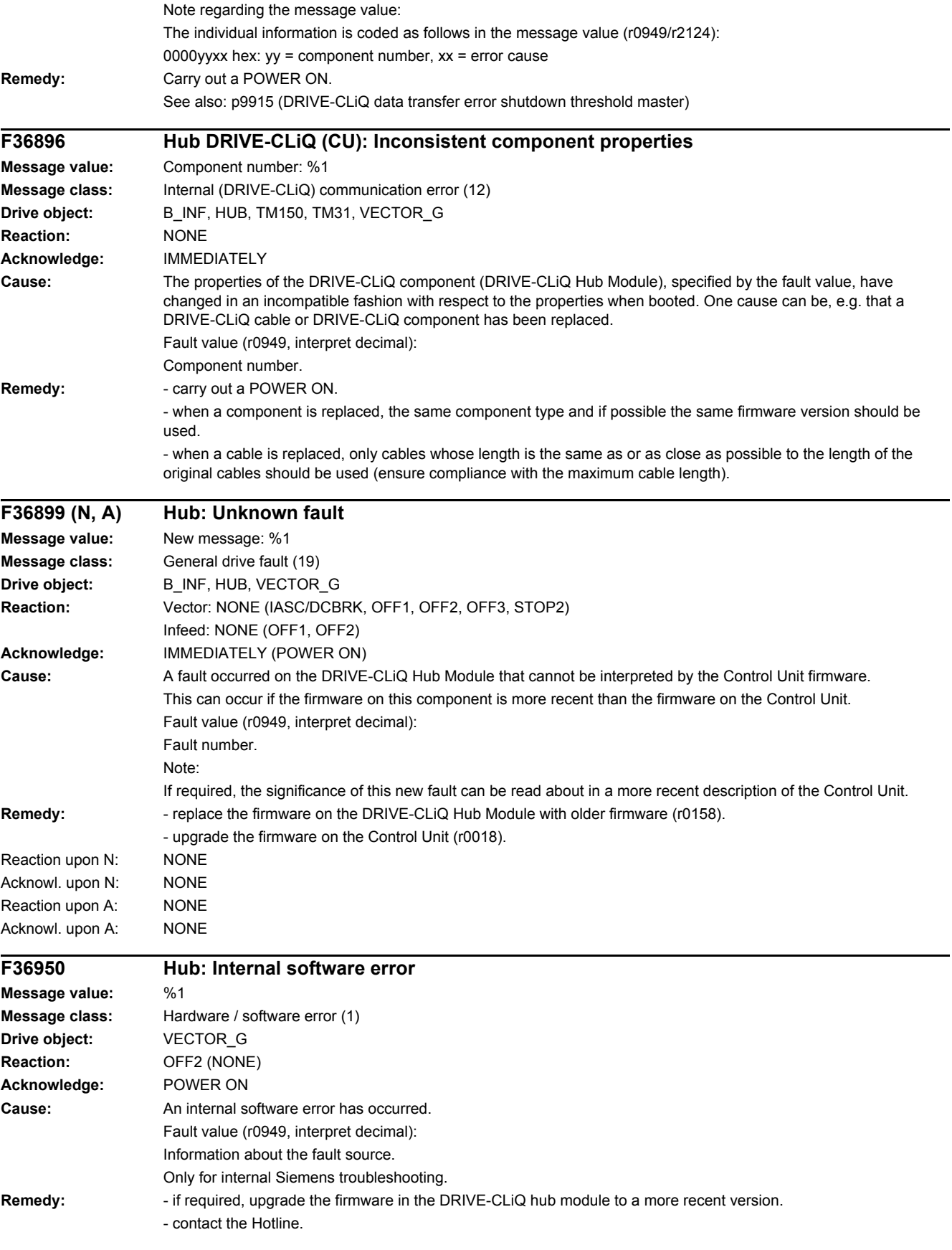

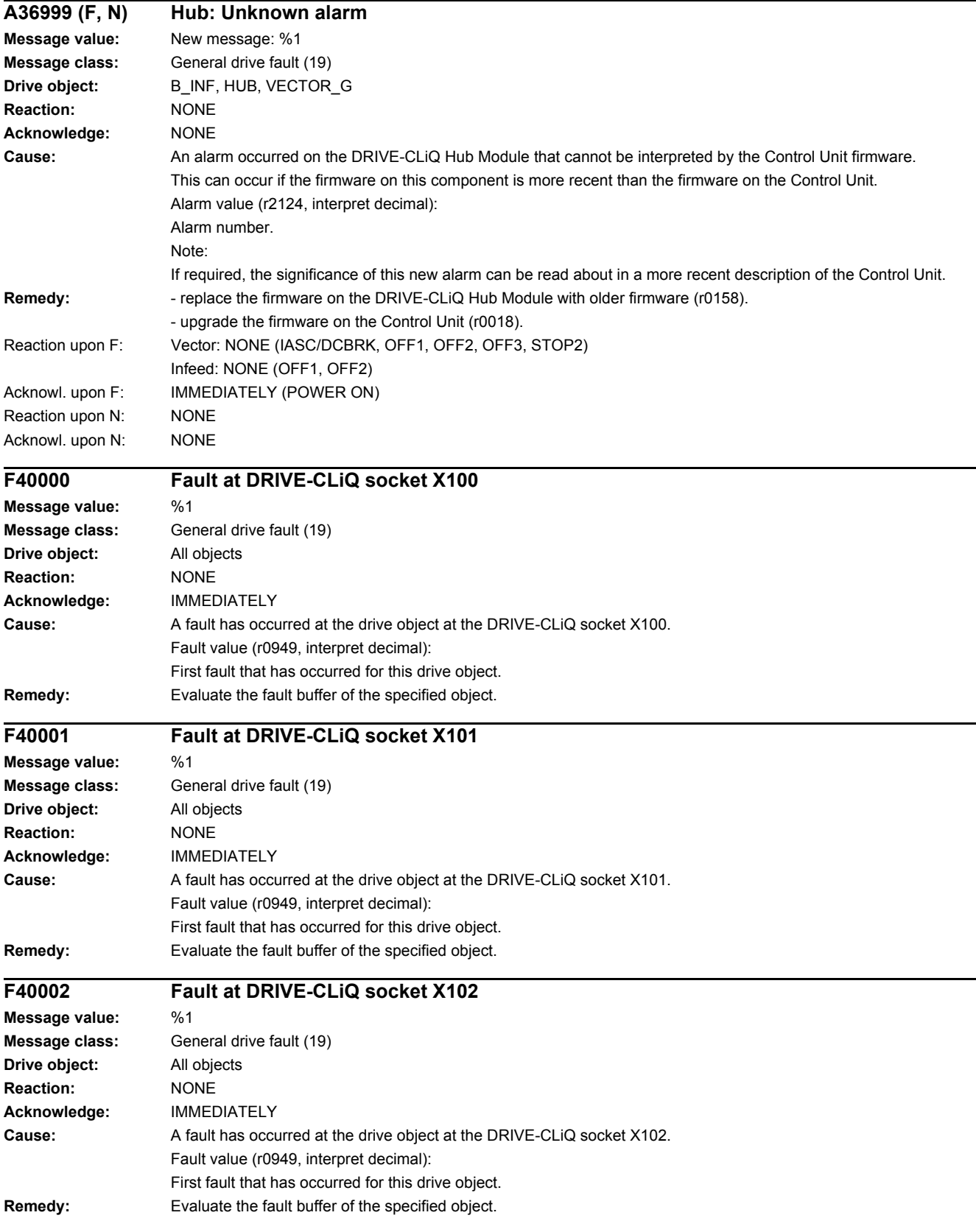

*4.2 List of faults and alarms*

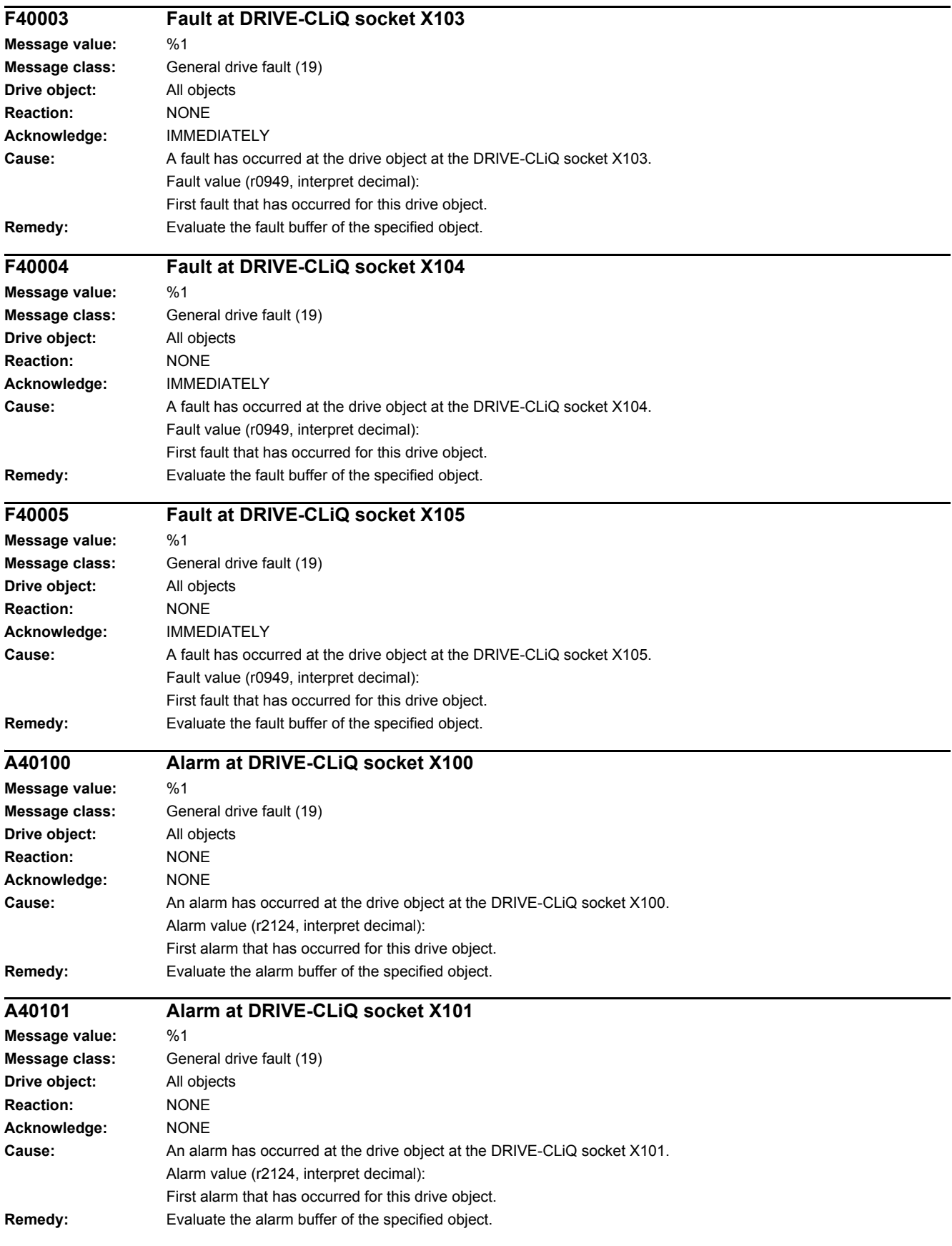

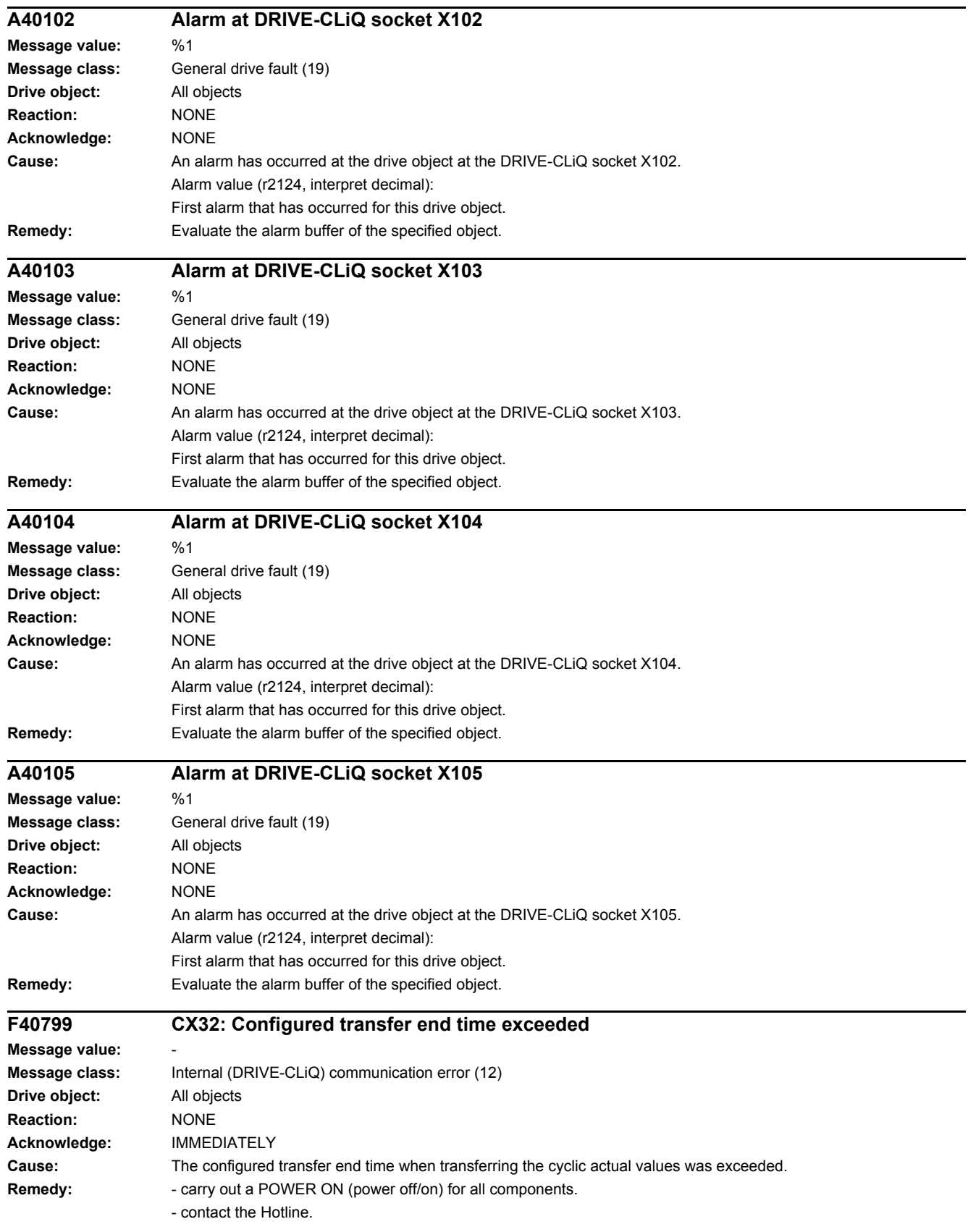

#### *4.2 List of faults and alarms*

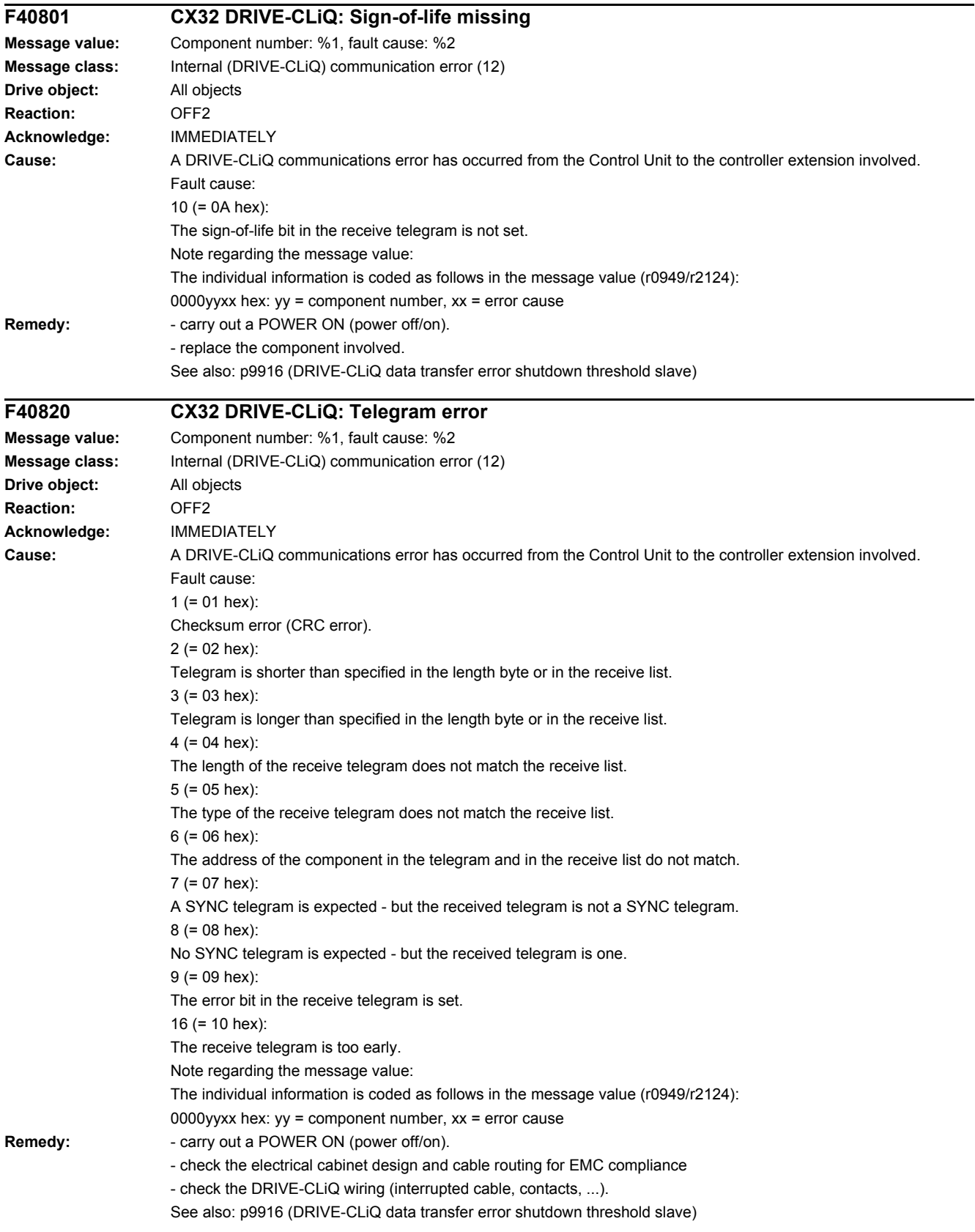

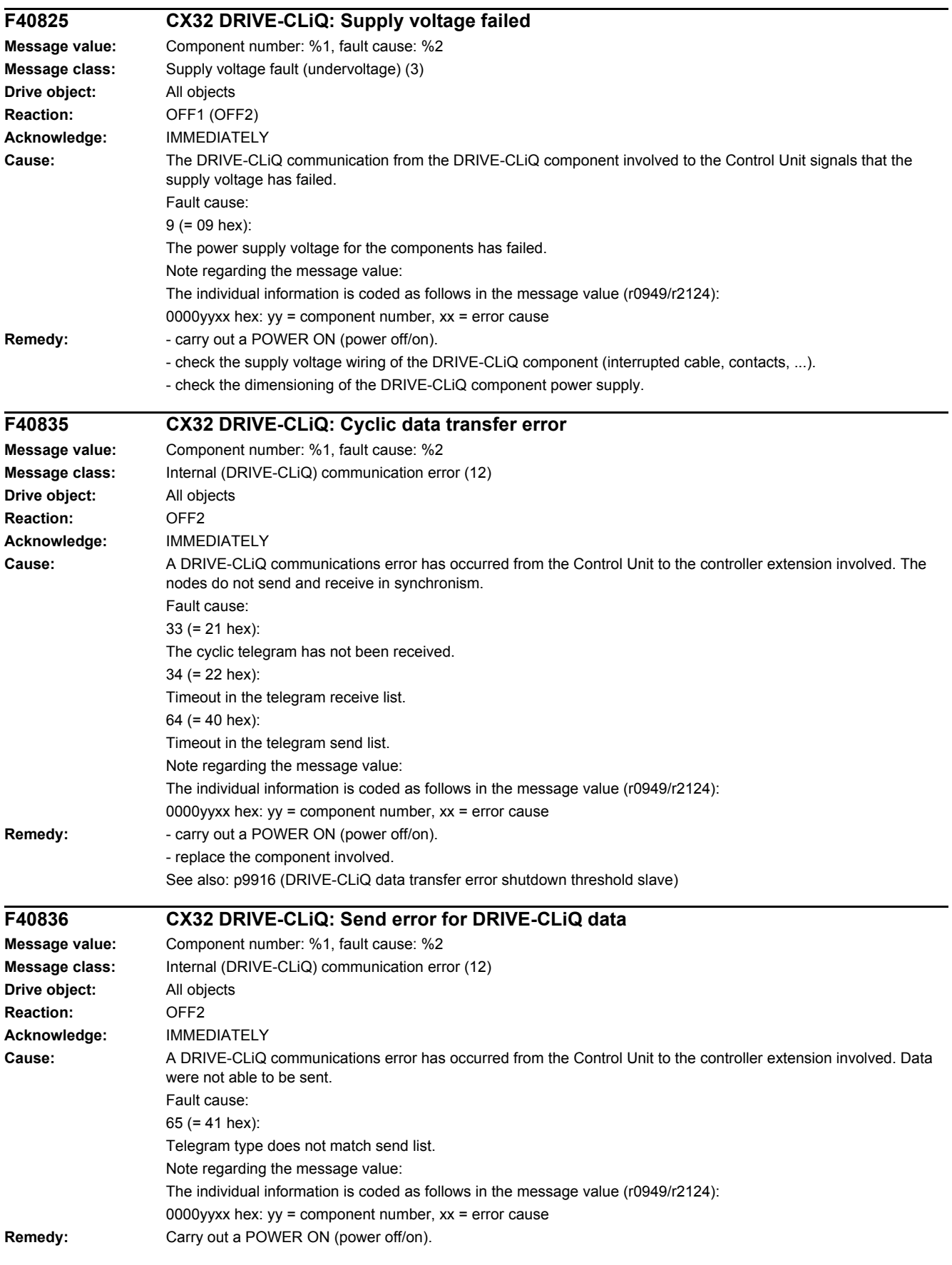

#### *4.2 List of faults and alarms*

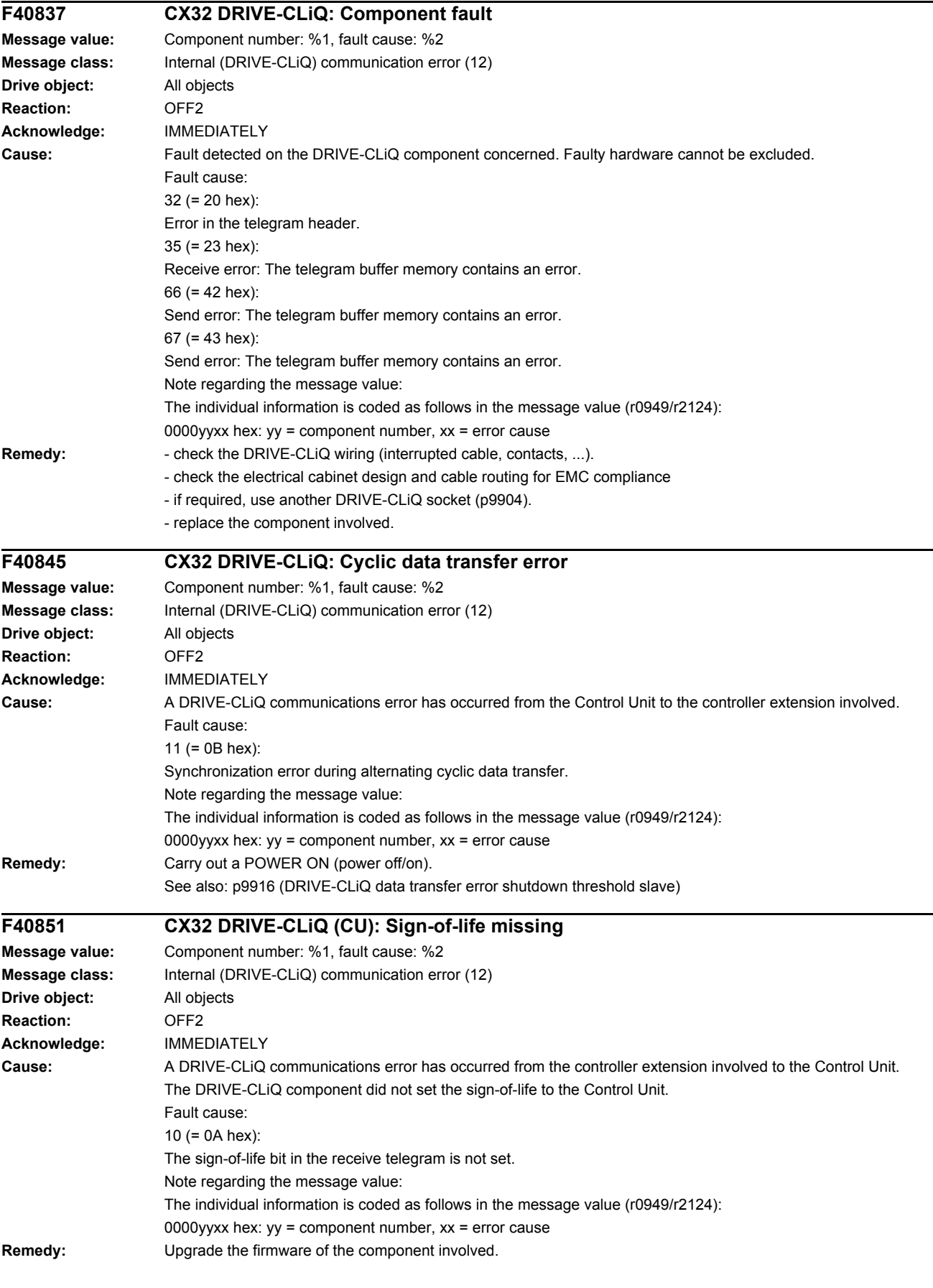

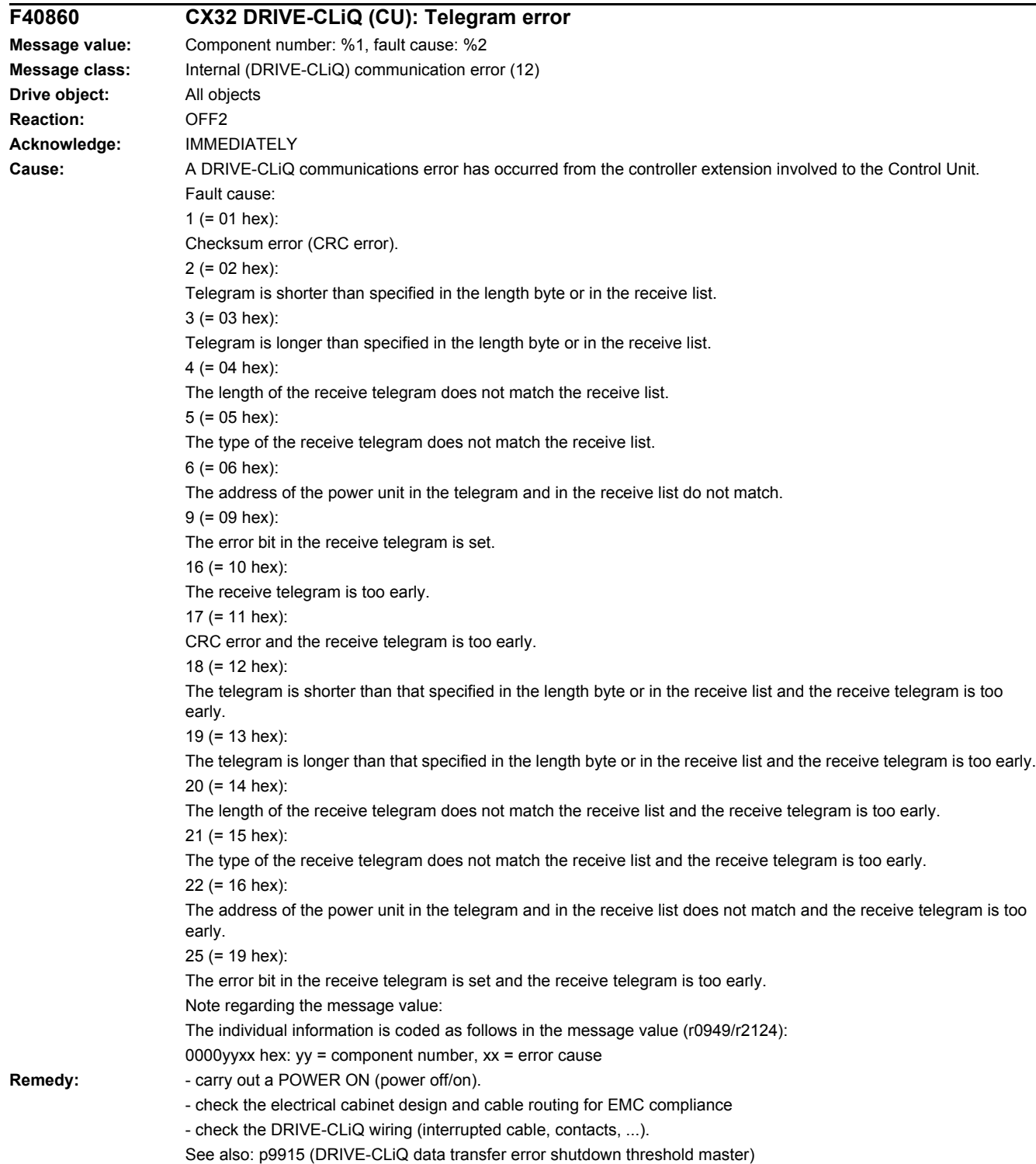
#### *4.2 List of faults and alarms*

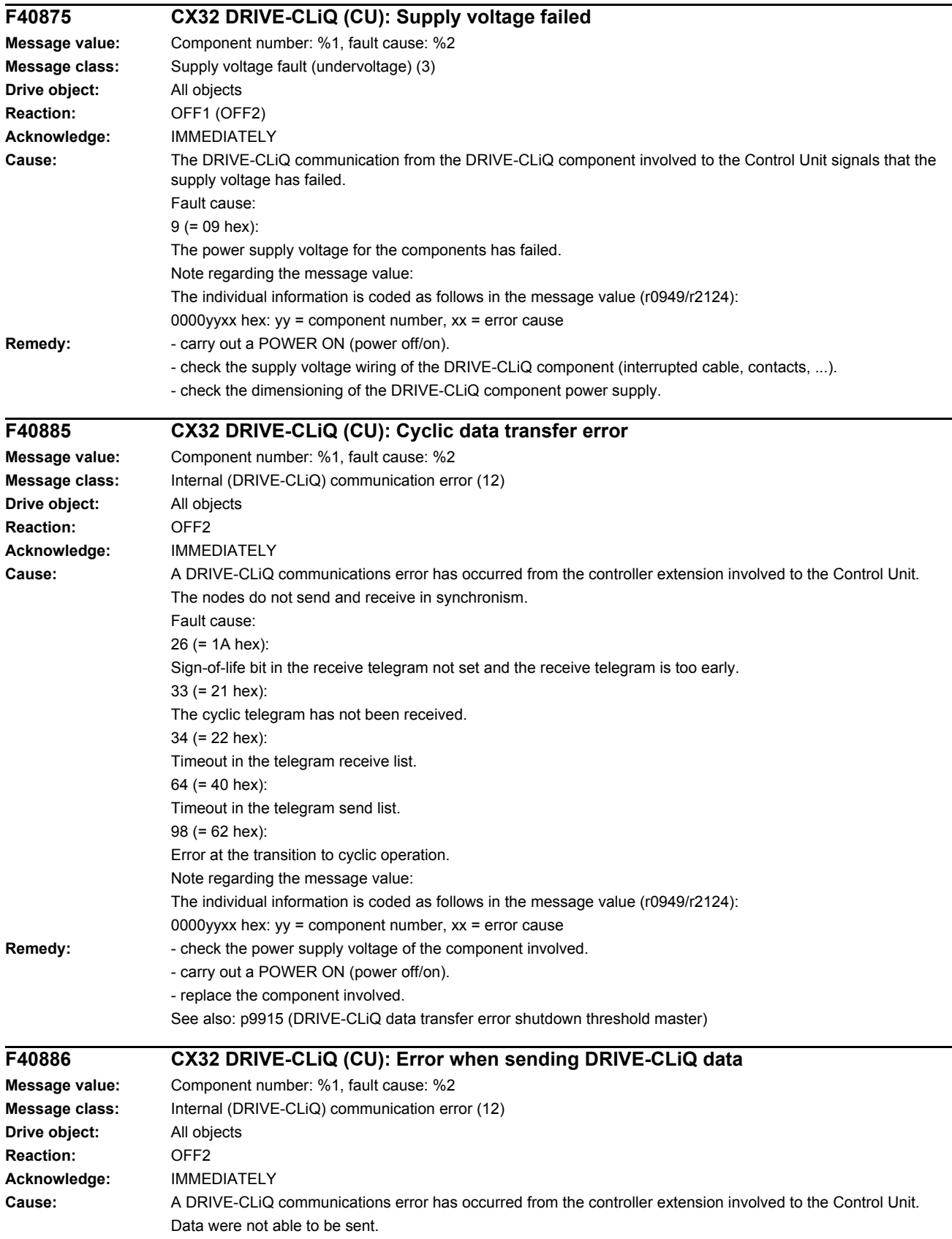

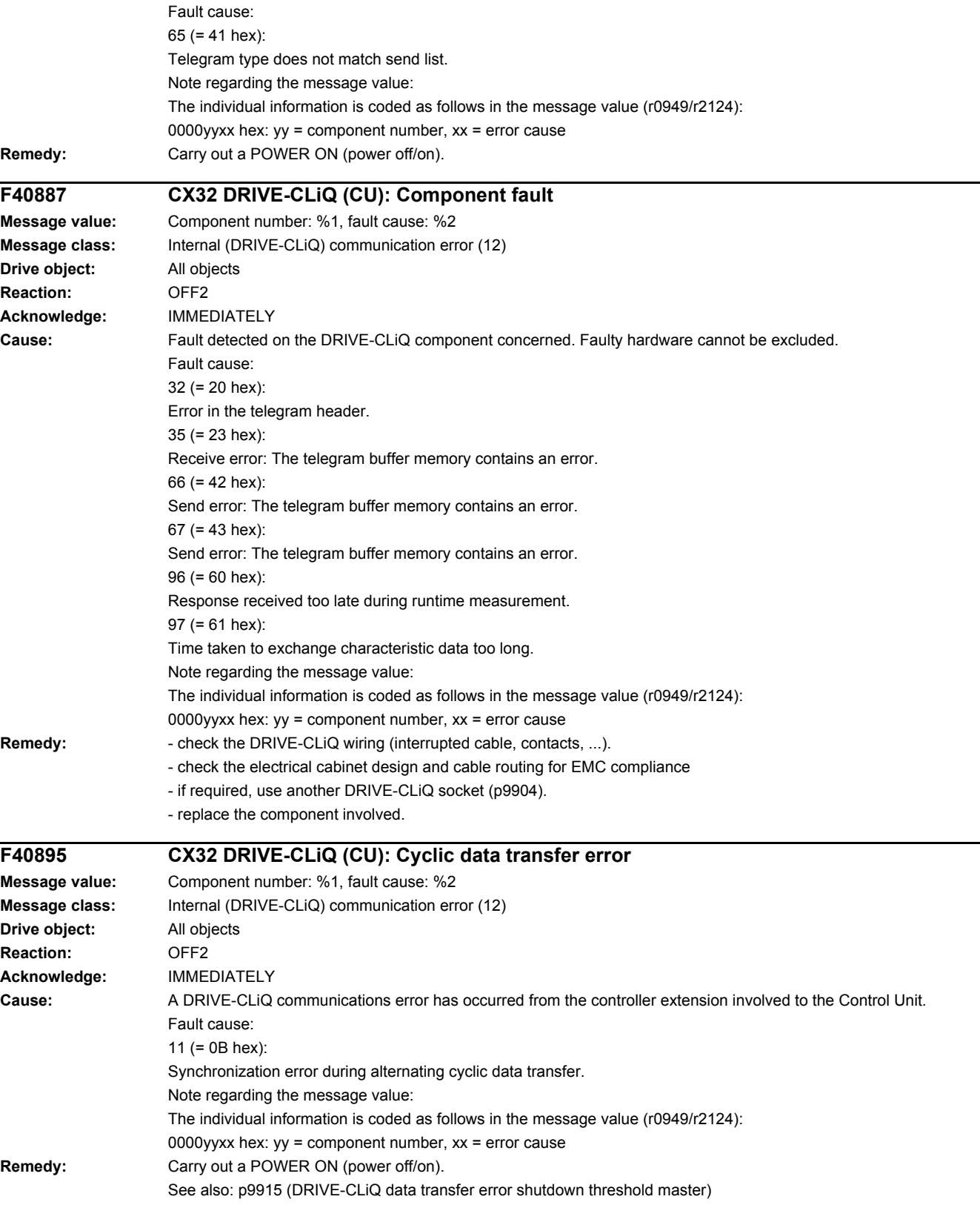

#### *4 Faults and alarms*

*4.2 List of faults and alarms*

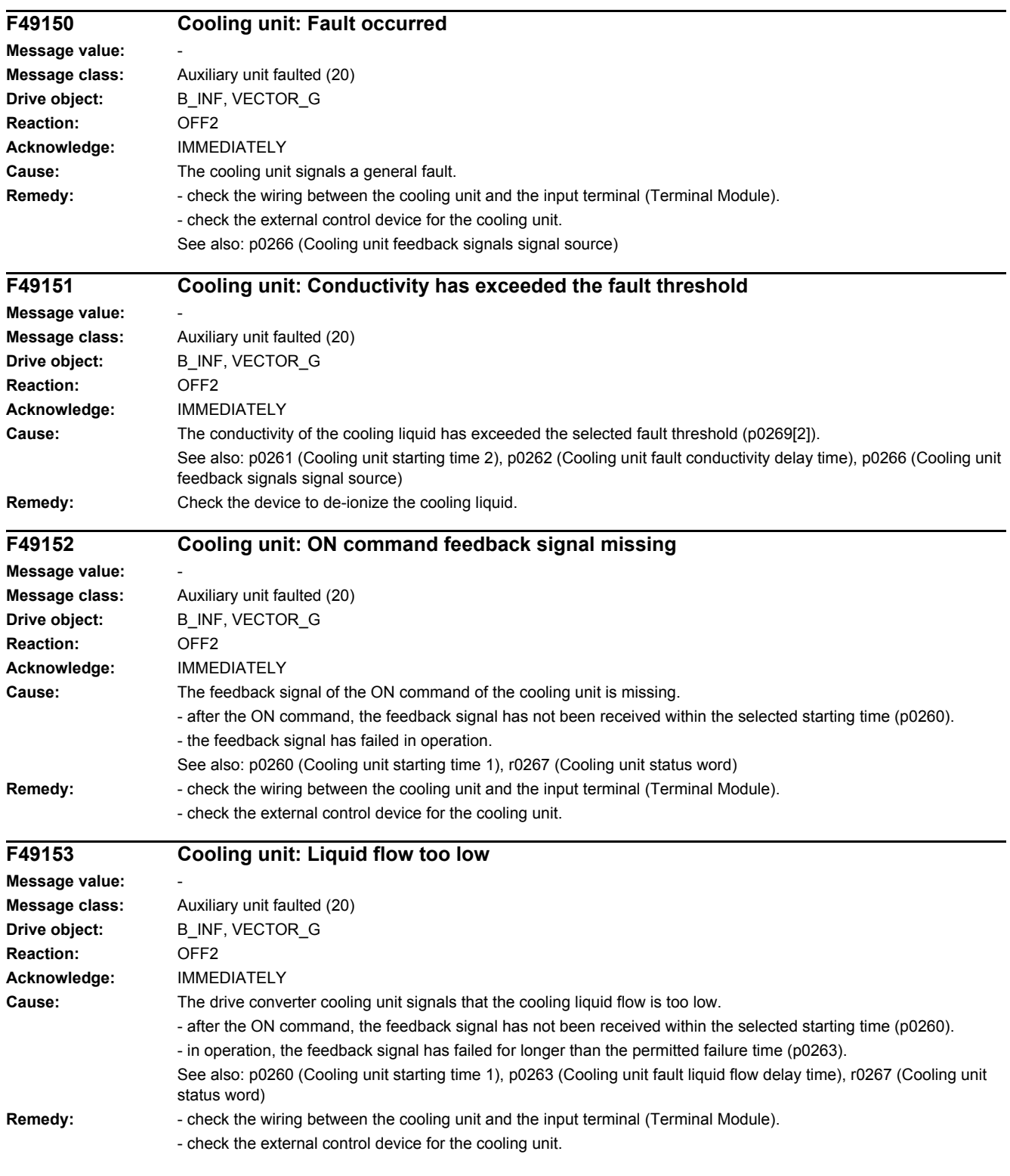

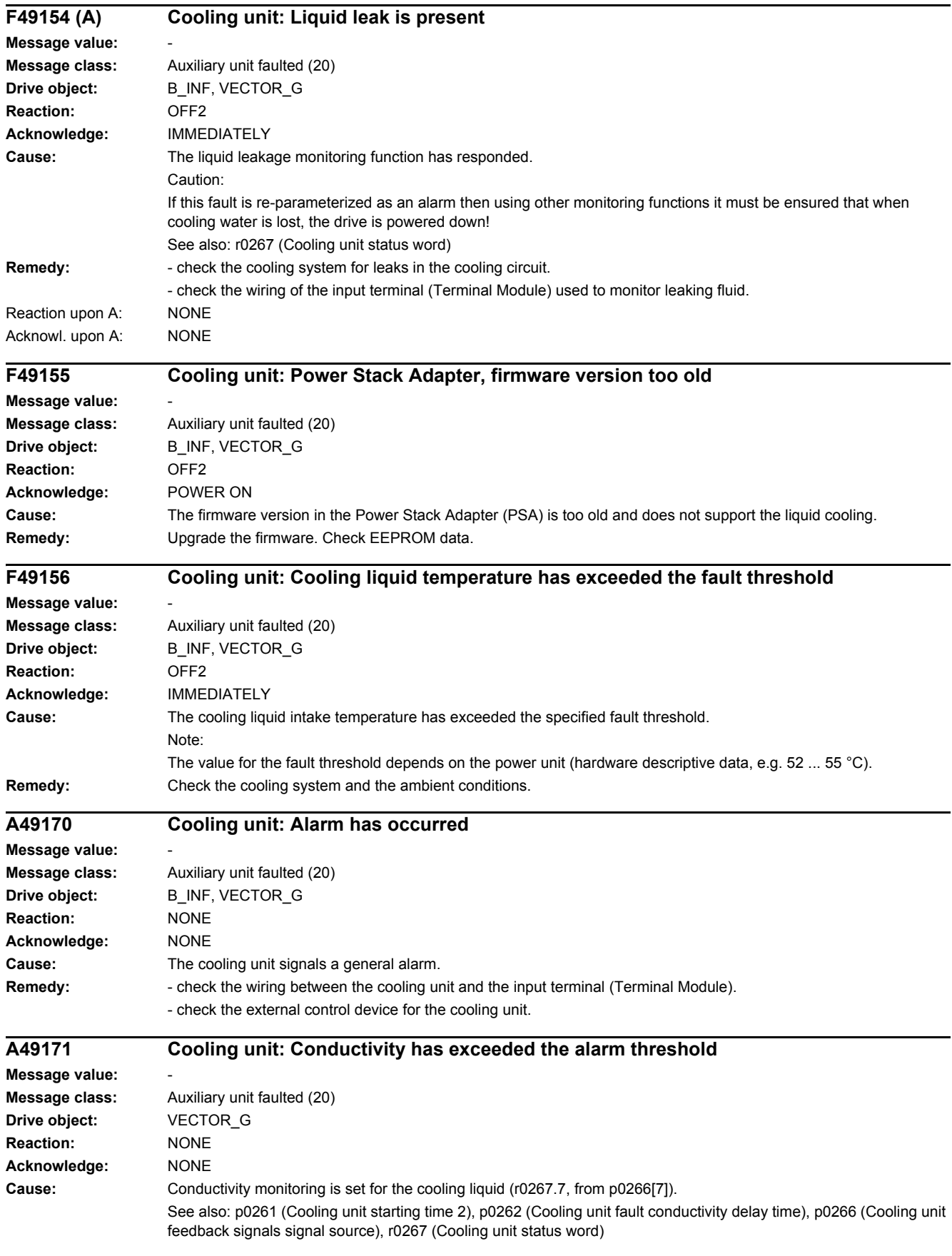

#### *4 Faults and alarms*

#### *4.2 List of faults and alarms*

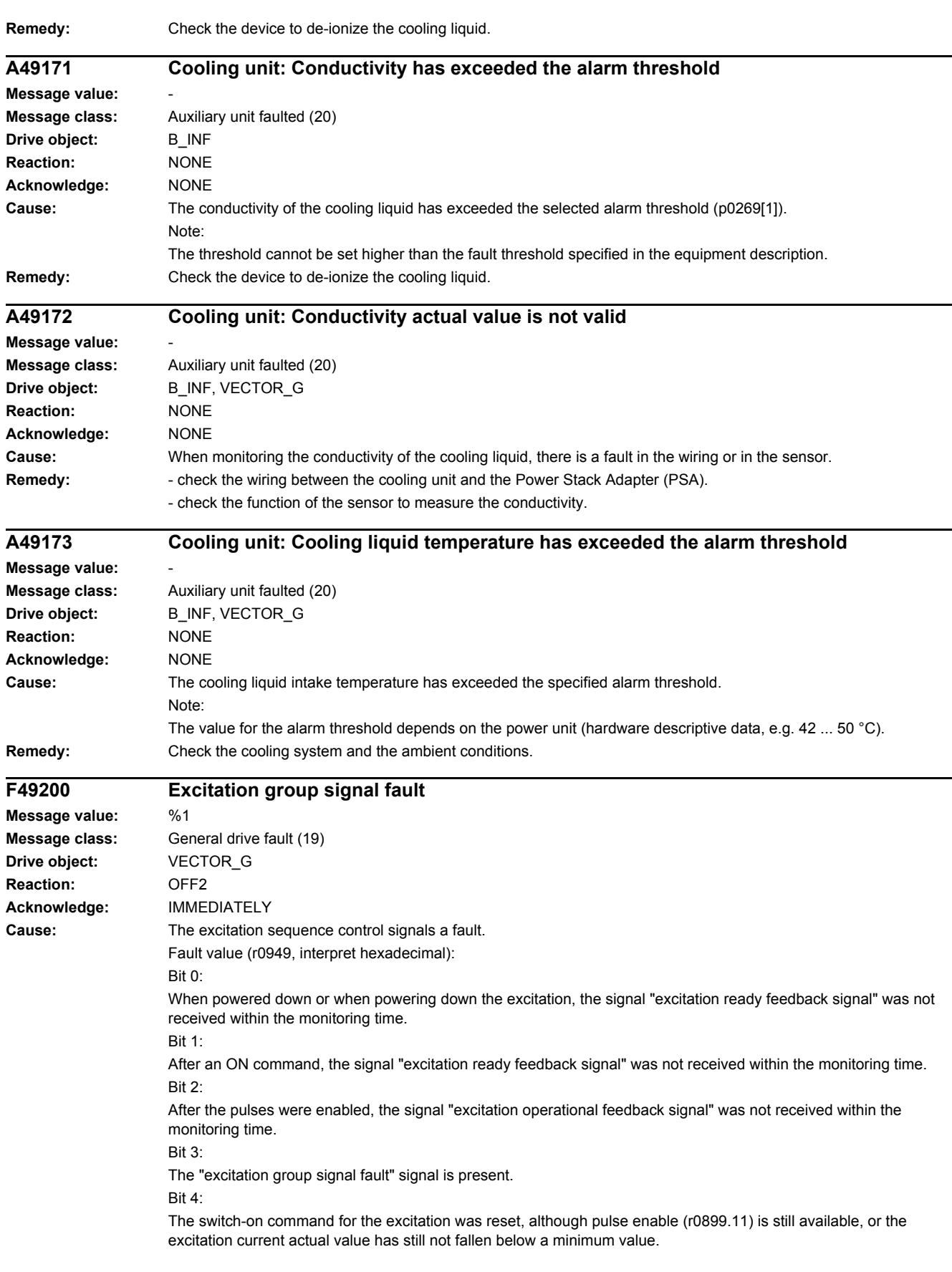

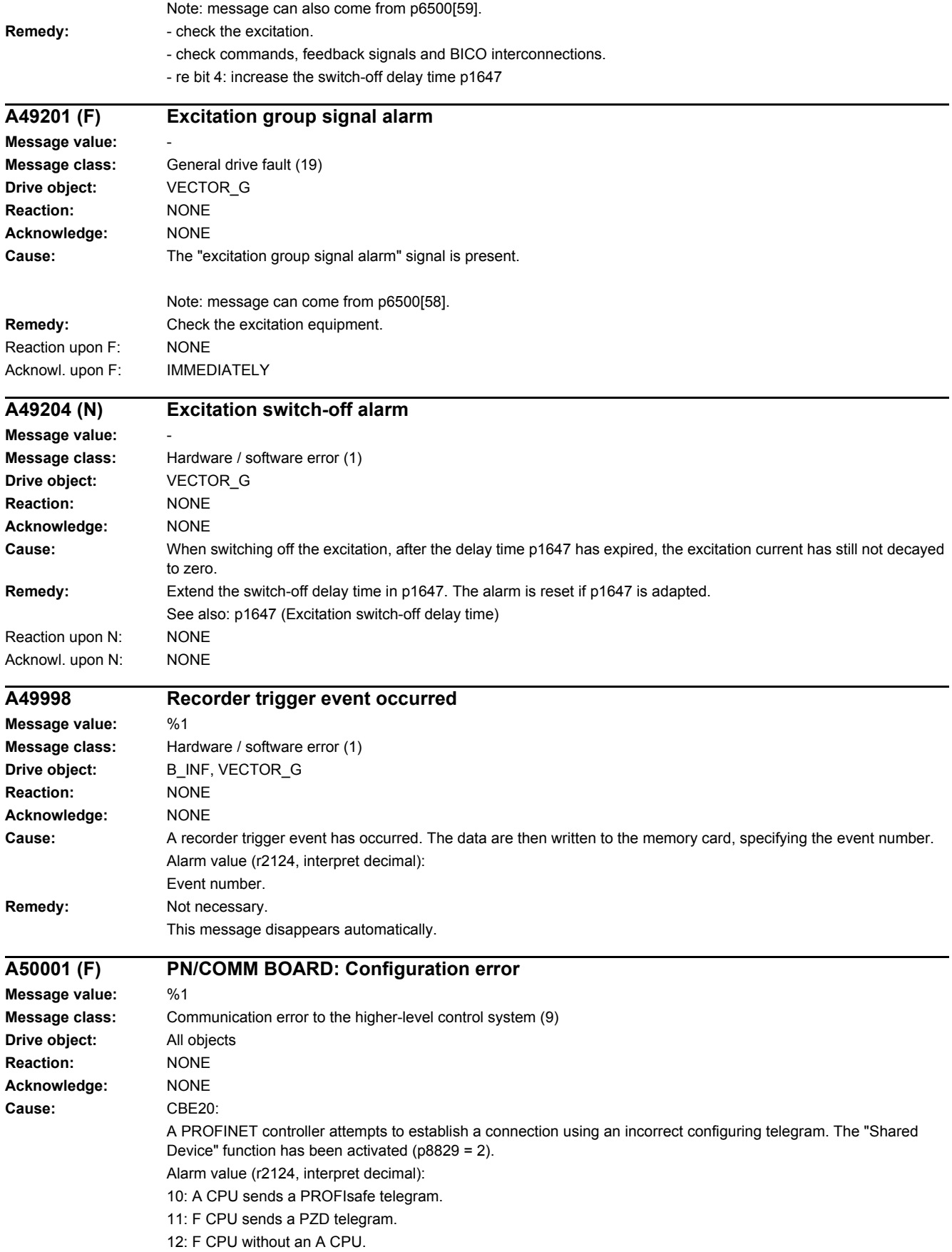

#### *4.2 List of faults and alarms*

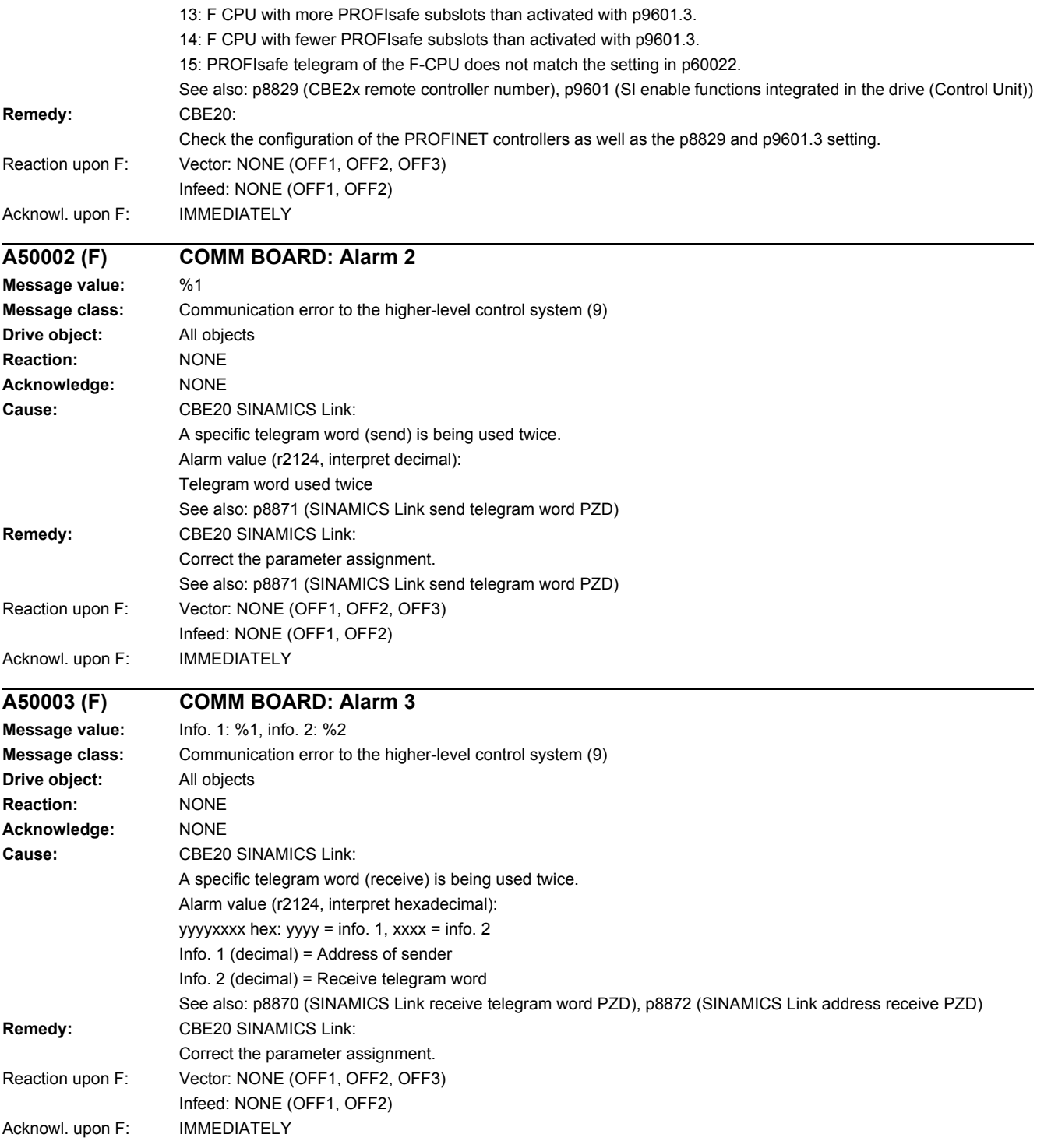

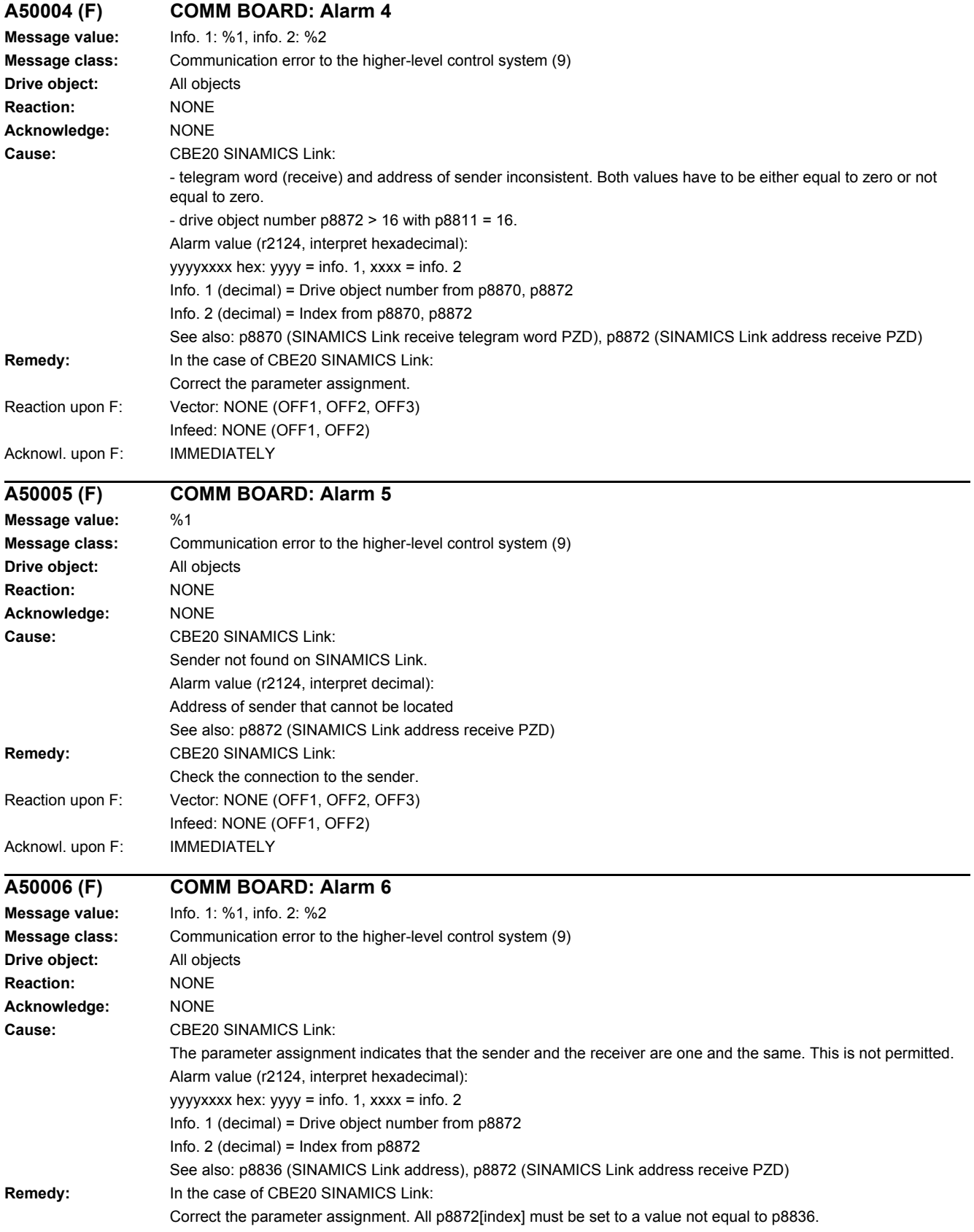

#### *4 Faults and alarms*

#### *4.2 List of faults and alarms*

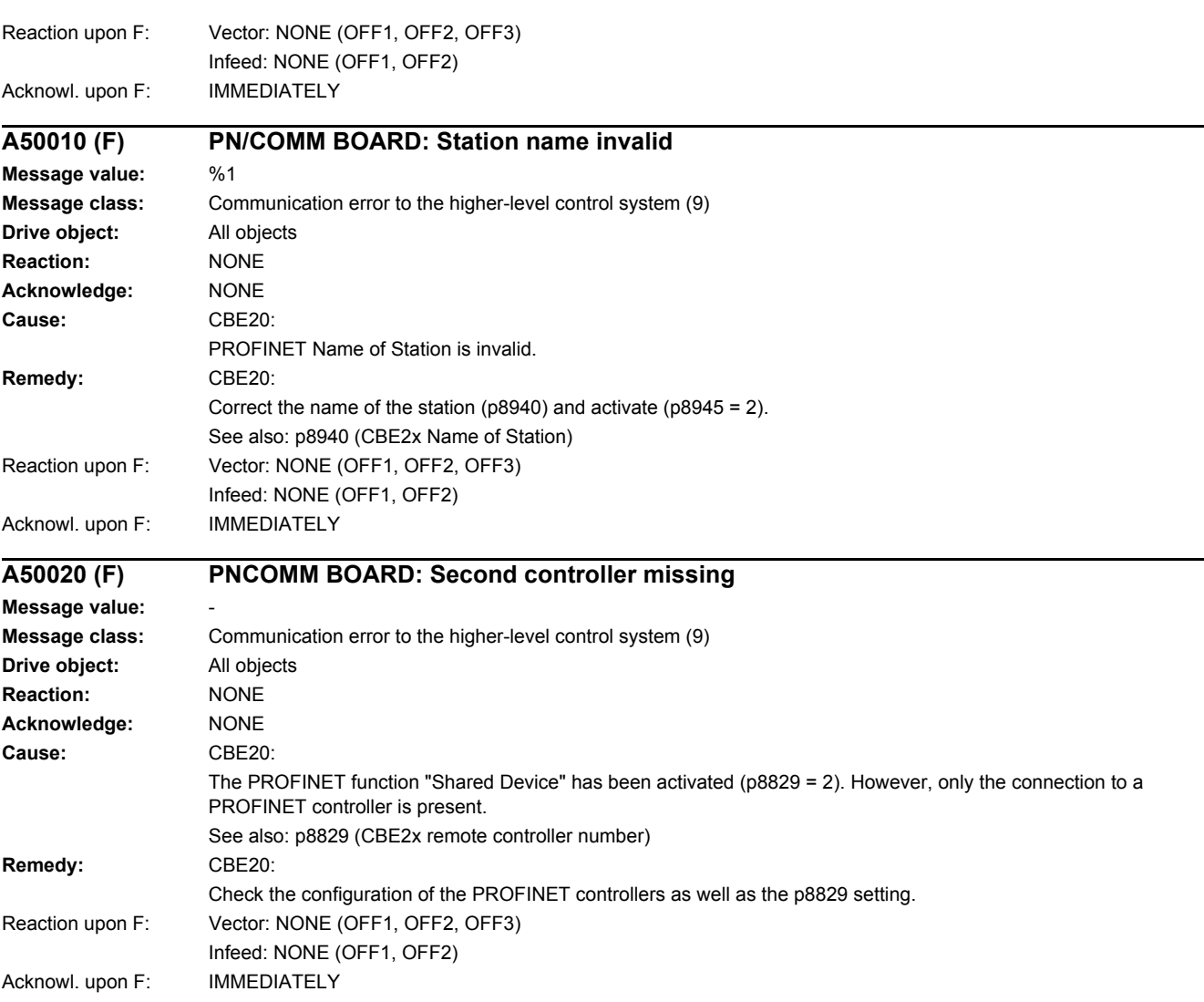

# **Appendix**

#### **Content**

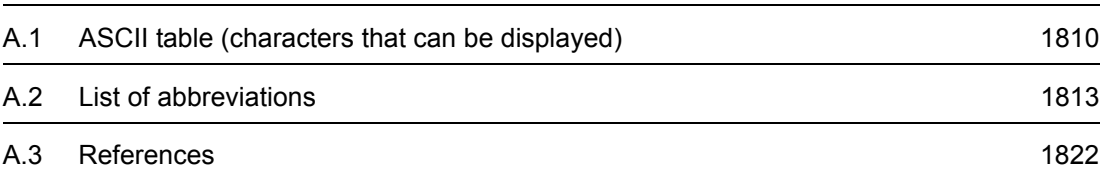

### www.barghmaher.org **[ac.maher.co.ir](https://ac.maher.co.ir/)**

**A**

*A.1 ASCII table (characters that can be displayed)*

## <span id="page-1810-0"></span>**A.1 ASCII table (characters that can be displayed)**

<span id="page-1810-1"></span>The following table includes the decimal and hexadecimal notation of ASCII characters that can be displayed (printable).

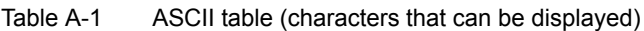

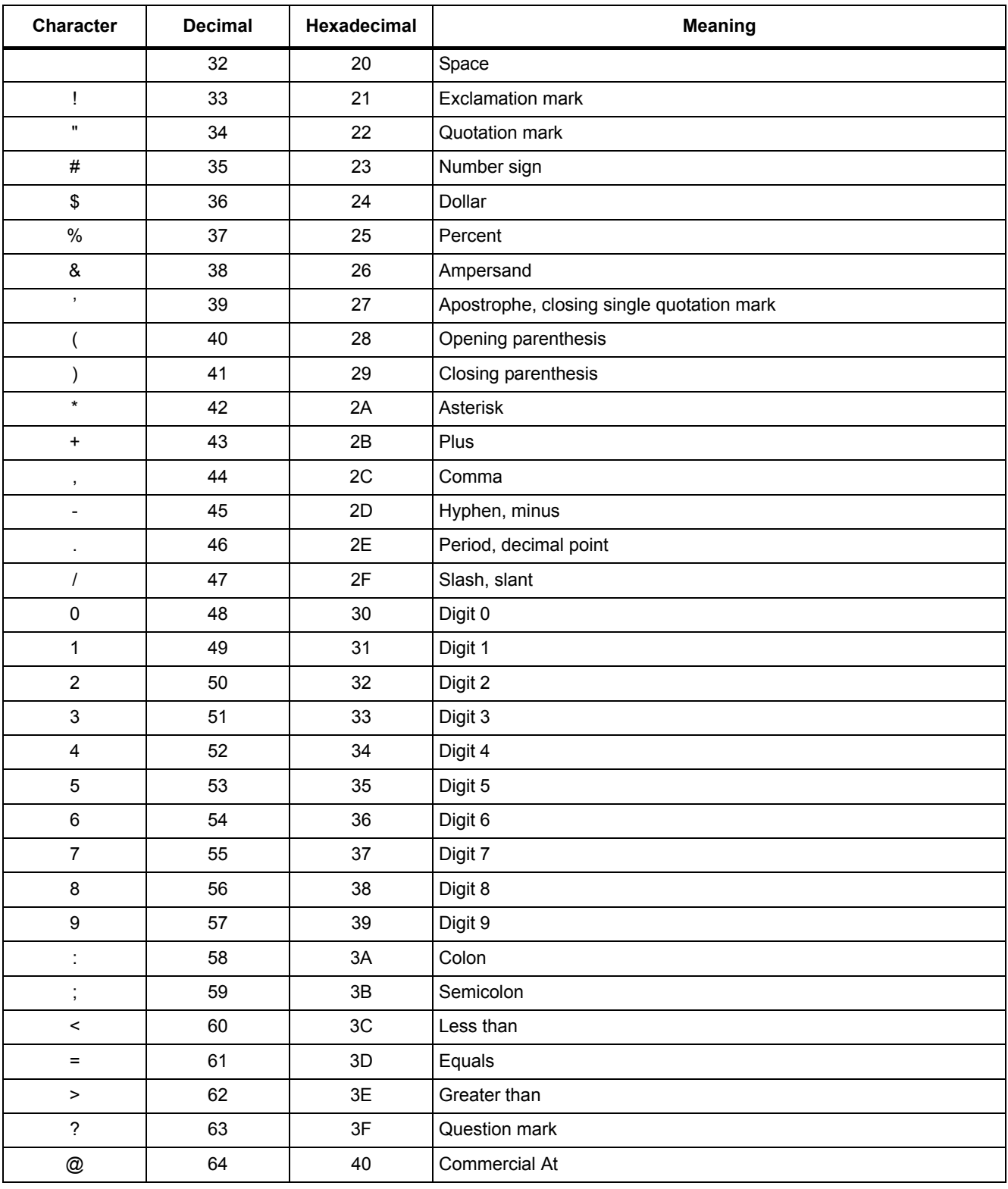

| Character                                                                             | <b>Decimal</b> | Hexadecimal | <b>Meaning</b>                |
|---------------------------------------------------------------------------------------|----------------|-------------|-------------------------------|
| A                                                                                     | 65             | 41          | Capital letter A              |
| $\sf B$                                                                               | 66             | 42          | Capital letter B              |
| $\mathsf C$                                                                           | 67             | 43          | Capital letter C              |
| D                                                                                     | 68             | 44          | Capital letter D              |
| E                                                                                     | 69             | 45          | Capital letter E              |
| F                                                                                     | 70             | 46          | Capital letter F              |
| G                                                                                     | 71             | 47          | Capital letter G              |
| H                                                                                     | 72             | 48          | Capital letter H              |
| T                                                                                     | 73             | 49          | Capital letter I              |
| J                                                                                     | 74             | 4A          | Capital letter J              |
| Κ                                                                                     | 75             | 4B          | Capital letter K              |
| L                                                                                     | 76             | 4C          | Capital letter L              |
| $\mathsf{M}% _{T}=\mathsf{M}_{T}\!\left( a,b\right) ,\ \mathsf{M}_{T}=\mathsf{M}_{T}$ | 77             | 4D          | Capital letter M              |
| ${\sf N}$                                                                             | 78             | 4E          | Capital letter N              |
| $\circ$                                                                               | 79             | 4F          | Capital letter O              |
| $\sf P$                                                                               | 80             | 50          | Capital letter P              |
| $\sf Q$                                                                               | 81             | 51          | Capital letter Q              |
| ${\sf R}$                                                                             | 82             | 52          | Capital letter R              |
| $\mathbf S$                                                                           | 83             | 53          | Capital letter S              |
| $\top$                                                                                | 84             | 54          | Capital letter T              |
| $\sf U$                                                                               | 85             | 55          | Capital letter U              |
| $\sf V$                                                                               | 86             | 56          | Capital letter V              |
| W                                                                                     | 87             | 57          | Capital letter W              |
| $\pmb{\times}$                                                                        | 88             | 58          | Capital letter X              |
| Υ                                                                                     | 89             | 59          | Capital letter Y              |
| $\mathsf Z$                                                                           | 90             | 5A          | Capital letter Z              |
| ſ                                                                                     | 91             | 5B          | Opening bracket               |
| $\backslash$                                                                          | 92             | 5C          | Backslash                     |
| 1                                                                                     | 93             | 5D          | Closing bracket               |
| Λ.                                                                                    | 94             | 5E          | Circumflex                    |
|                                                                                       | 95             | 5F          | Underline                     |
| $\epsilon$                                                                            | 96             | 60          | Opening single quotation mark |
| a                                                                                     | 97             | 61          | Small letter a                |
| b                                                                                     | 98             | 62          | Small letter b                |
| ${\bf c}$                                                                             | 99             | 63          | Small letter c                |
| d                                                                                     | 100            | 64          | Small letter d                |

Table A-1 ASCII table (characters that can be displayed), continued

#### *A.1 ASCII table (characters that can be displayed)*

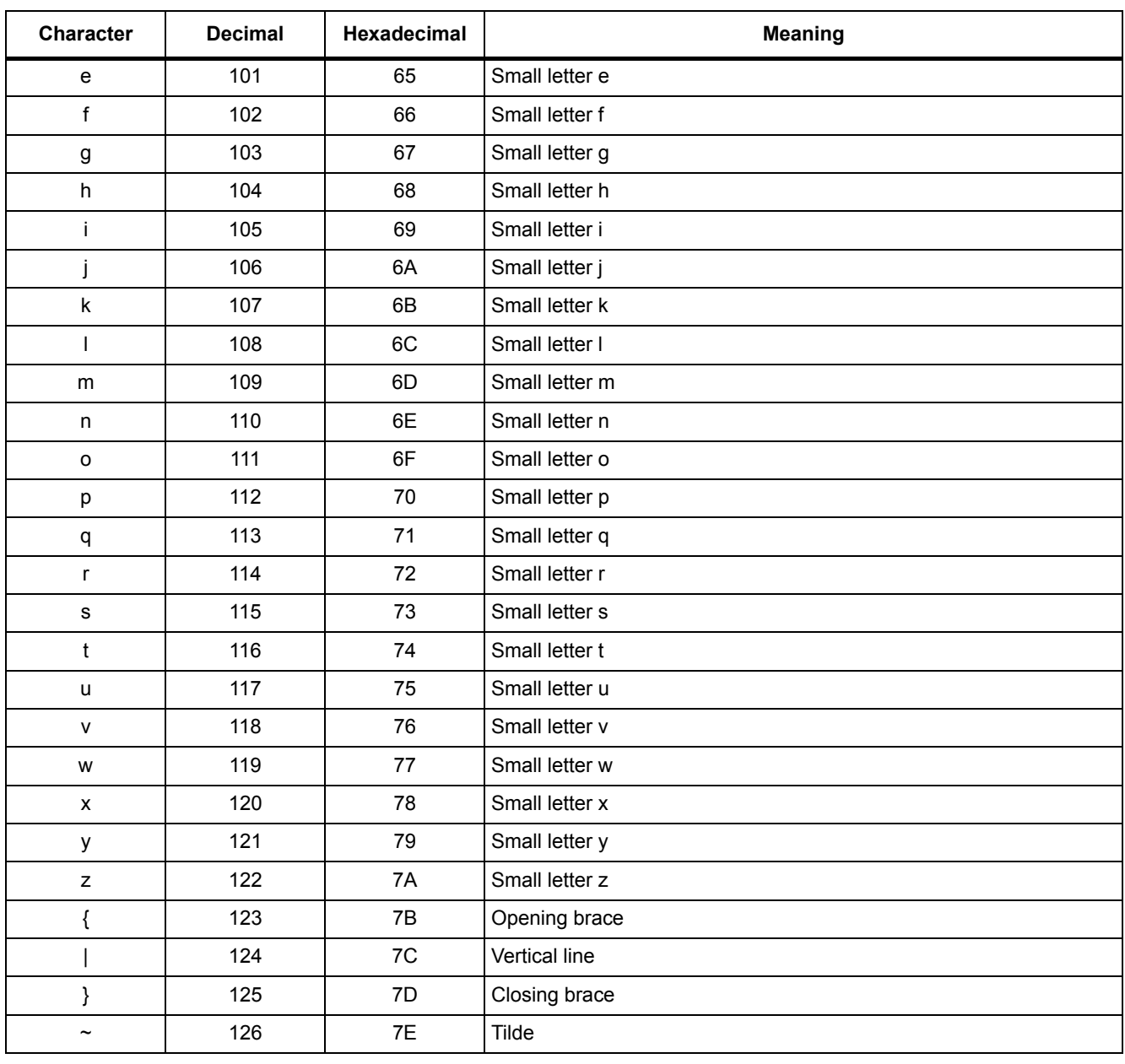

#### Table A-1 ASCII table (characters that can be displayed), continued

# **A.2 List of abbreviations**

#### <span id="page-1813-1"></span><span id="page-1813-0"></span>**Note**

The following list of abbreviations includes all abbreviations and their meanings used in the entire SINAMICS family of drives.

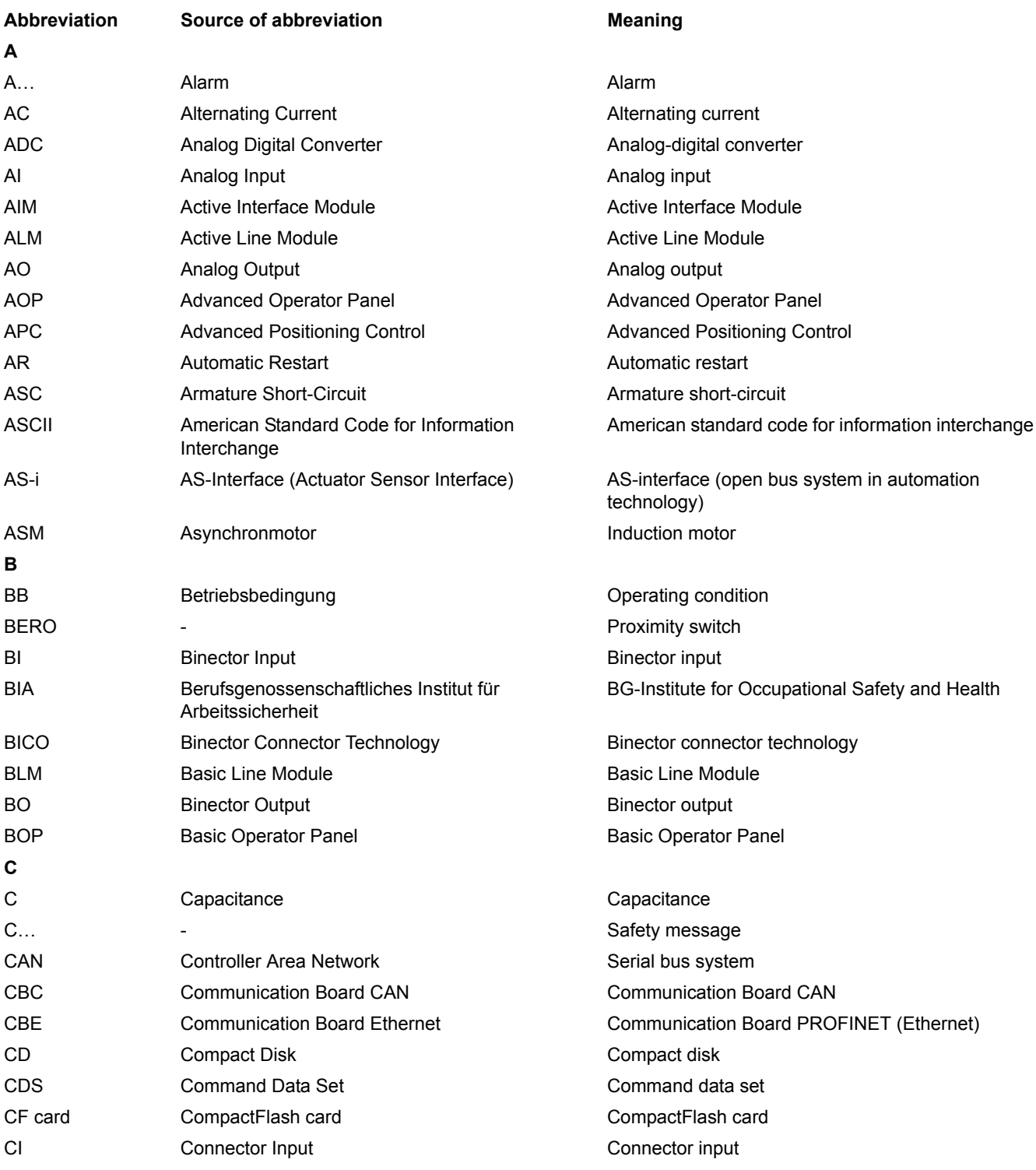

*A.2 List of abbreviations*

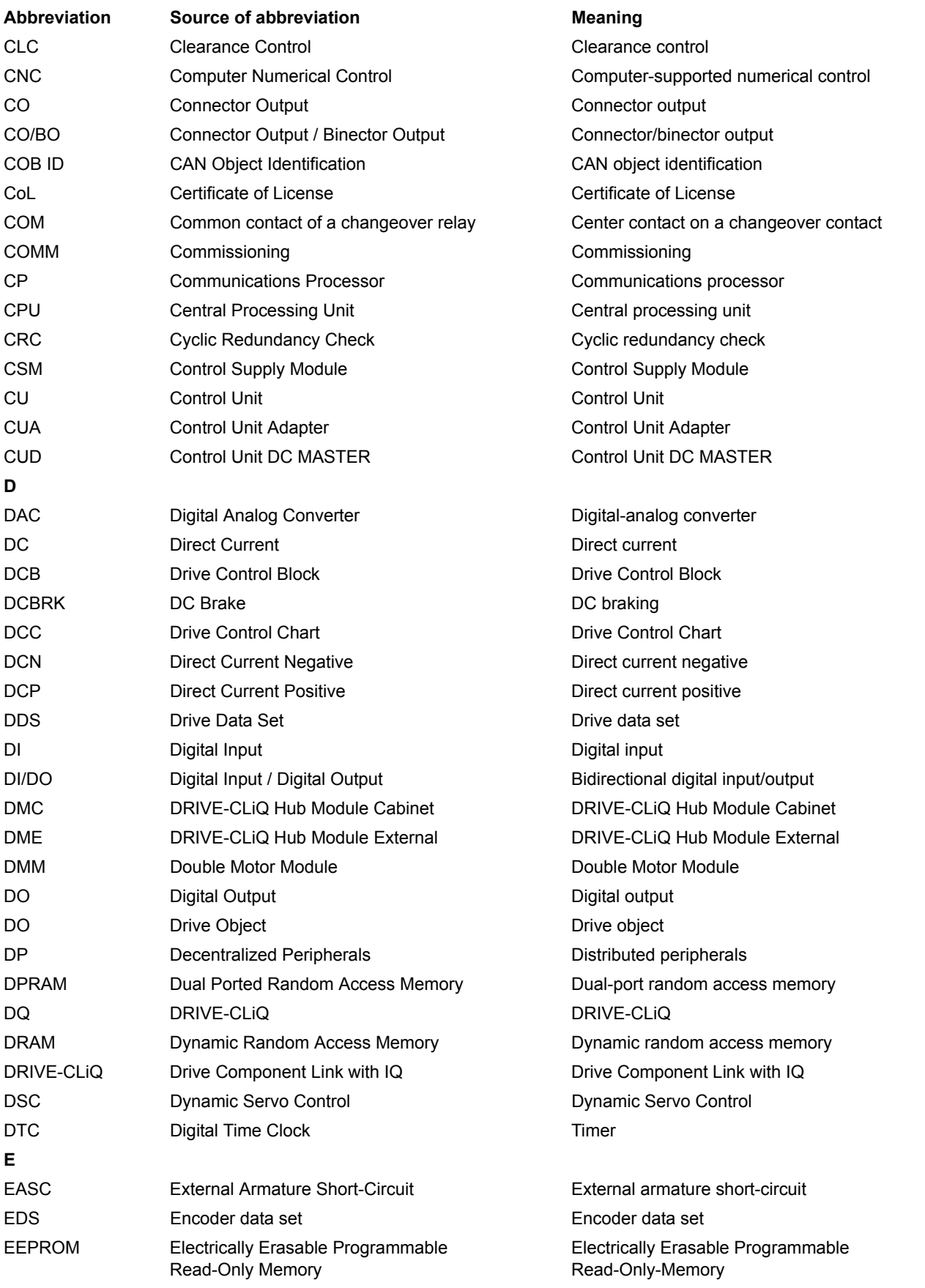

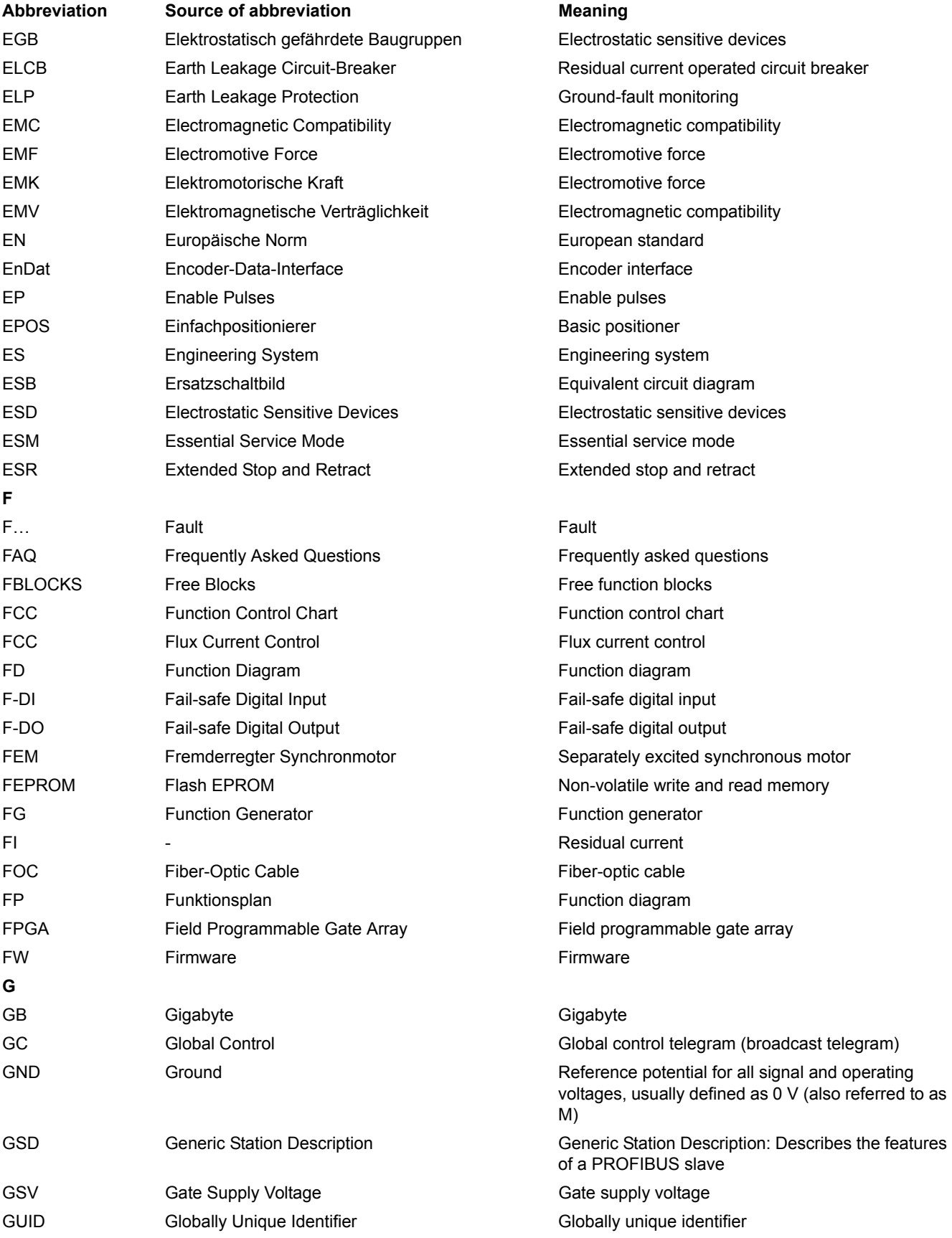

*A.2 List of abbreviations*

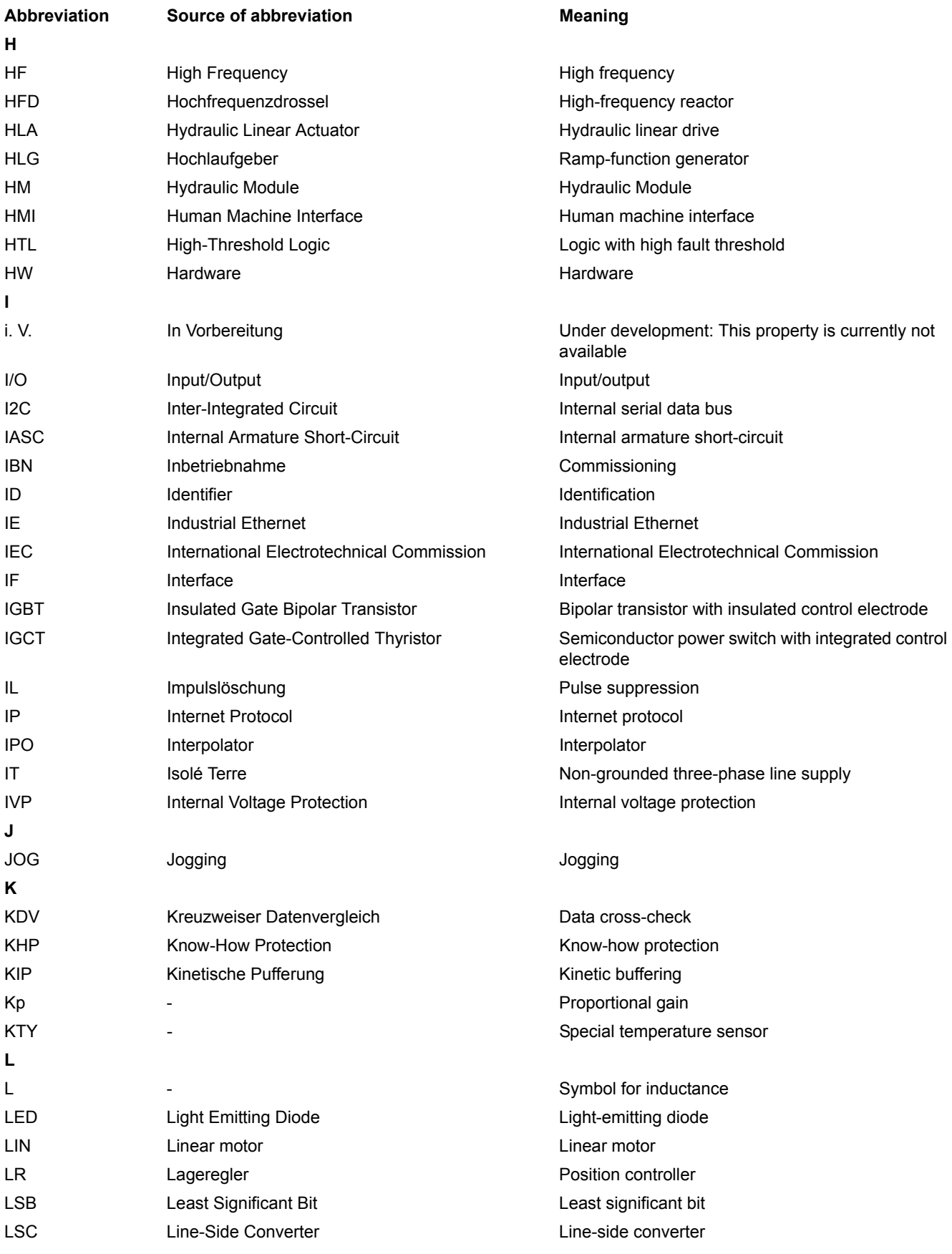

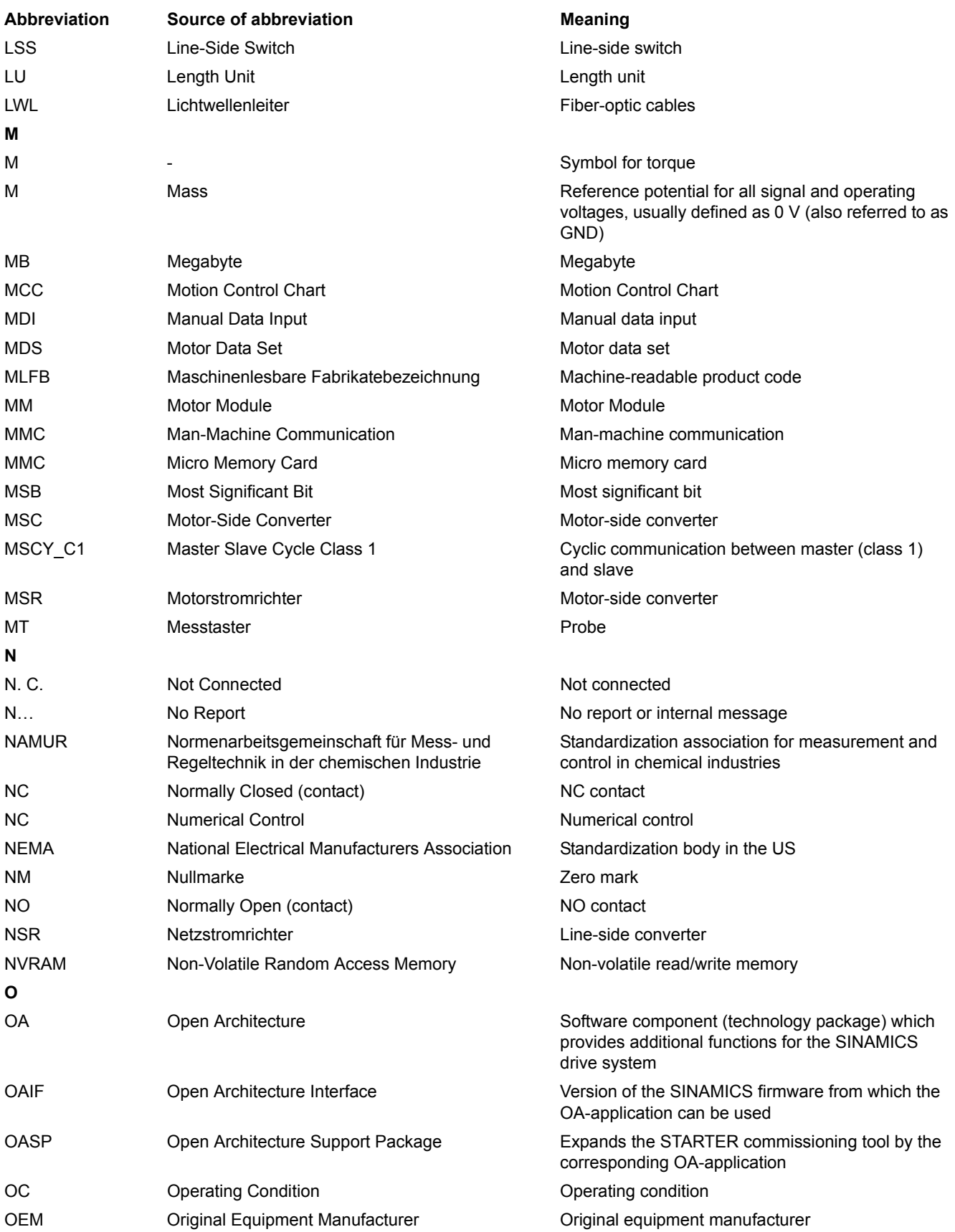

*A.2 List of abbreviations*

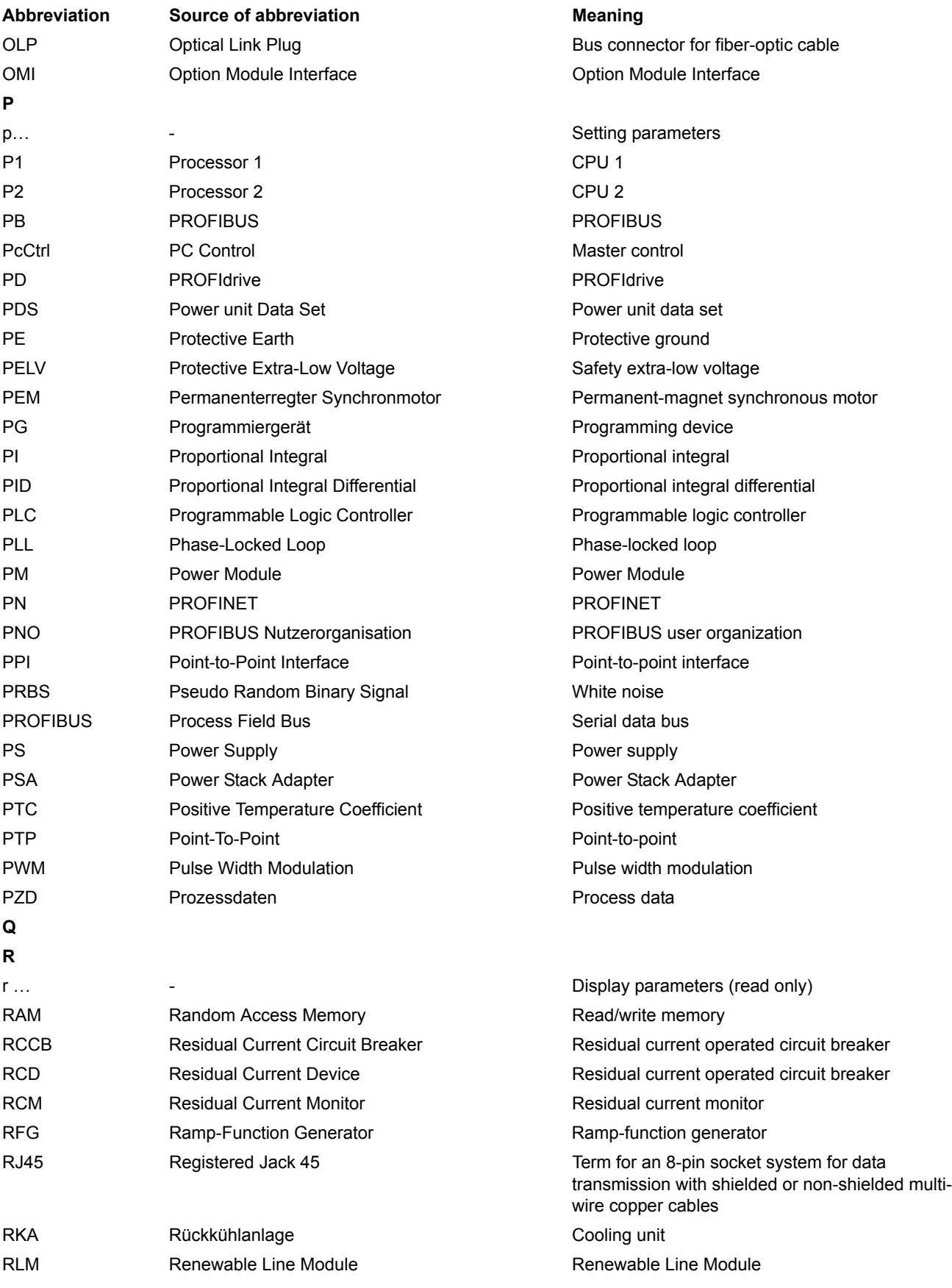

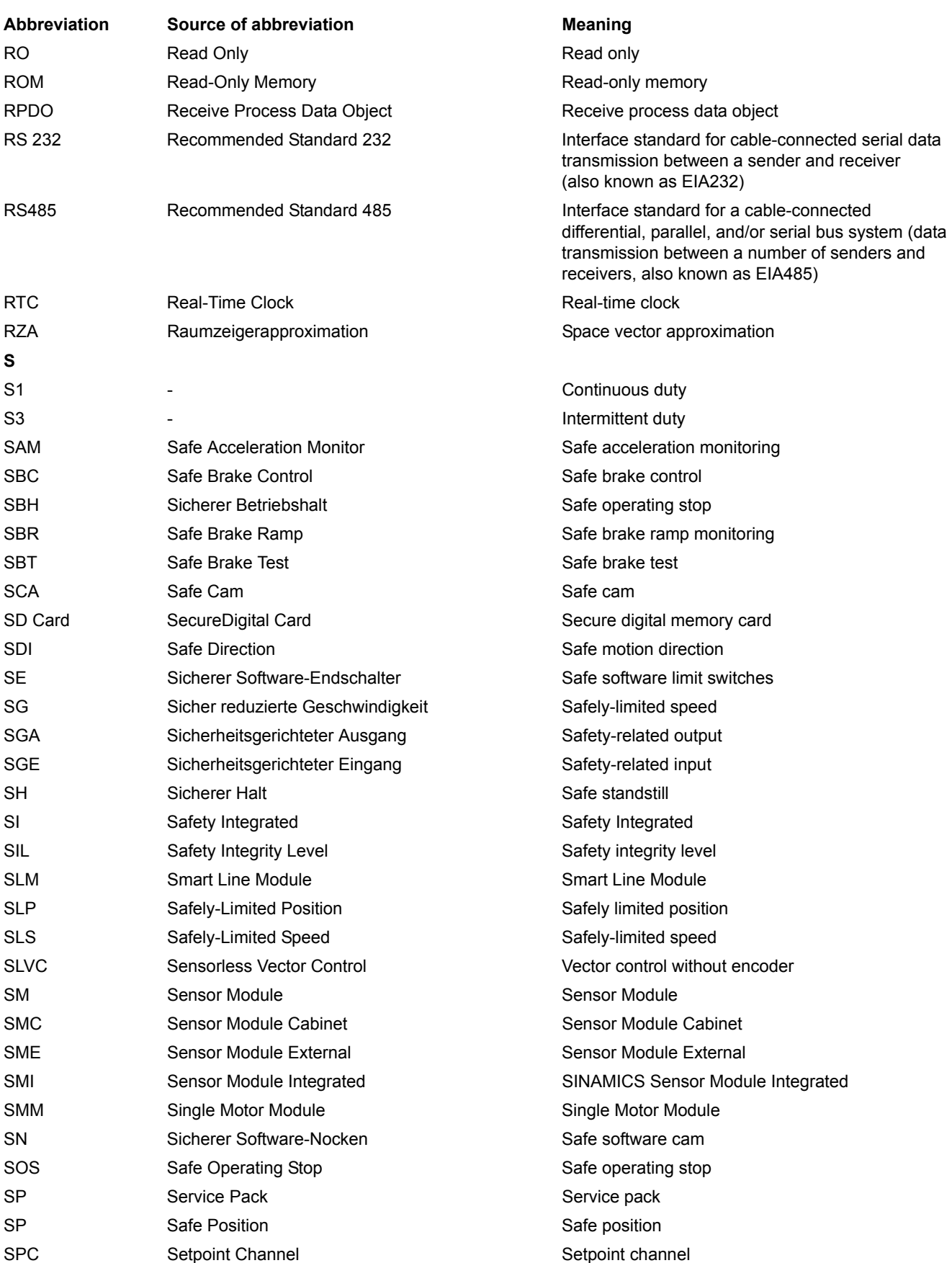

*A.2 List of abbreviations*

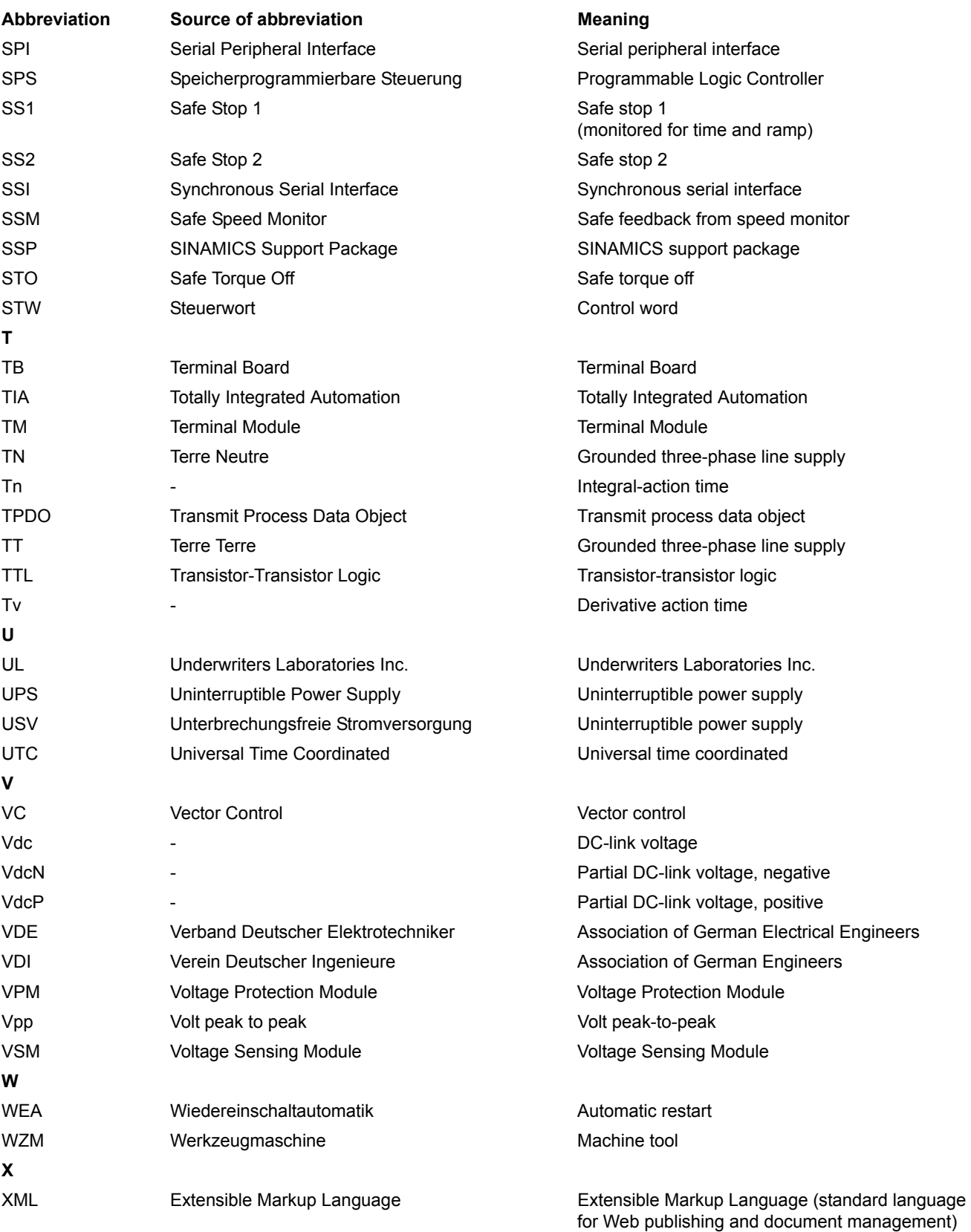

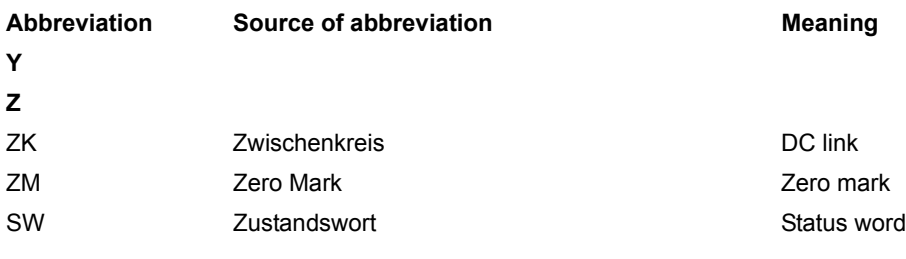

<span id="page-1822-1"></span>*A.3 References*

# <span id="page-1822-0"></span>**A.3 References**

#### **Documentation for SINAMICS**

**Catalogs**

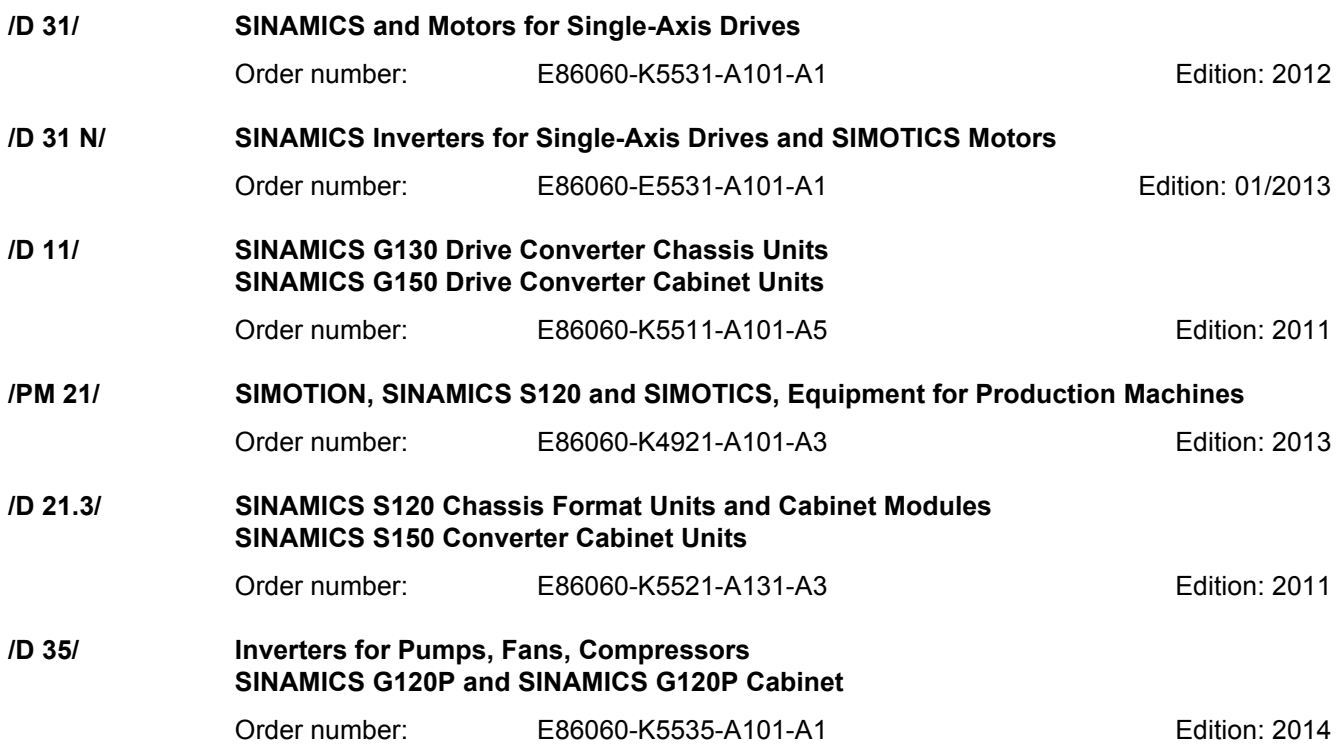

#### **Related catalogs**

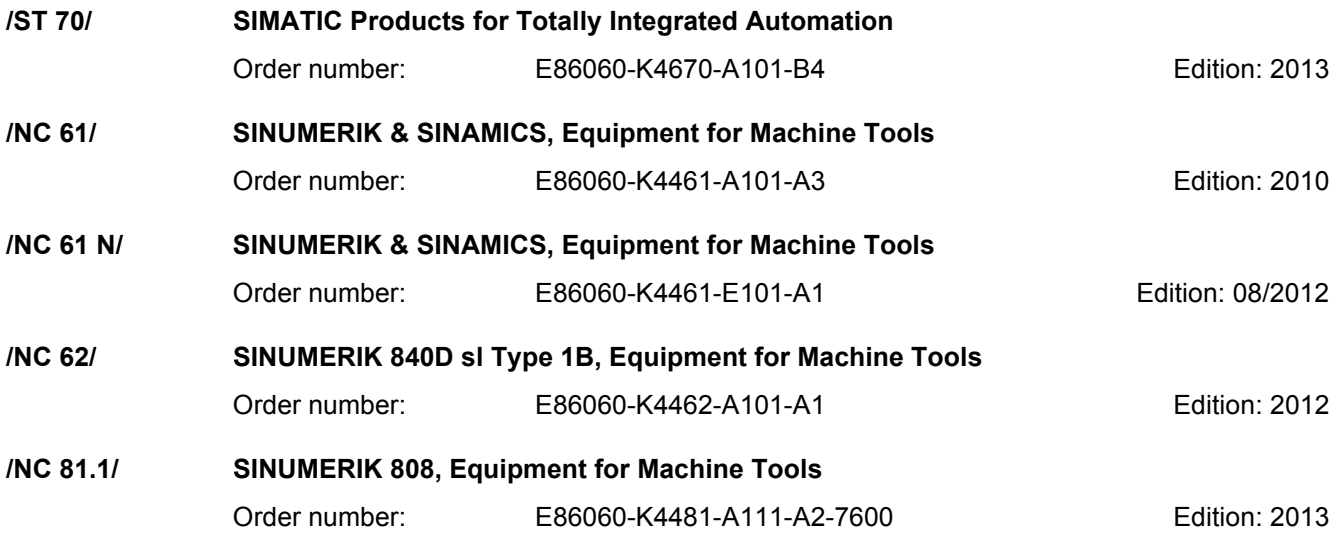

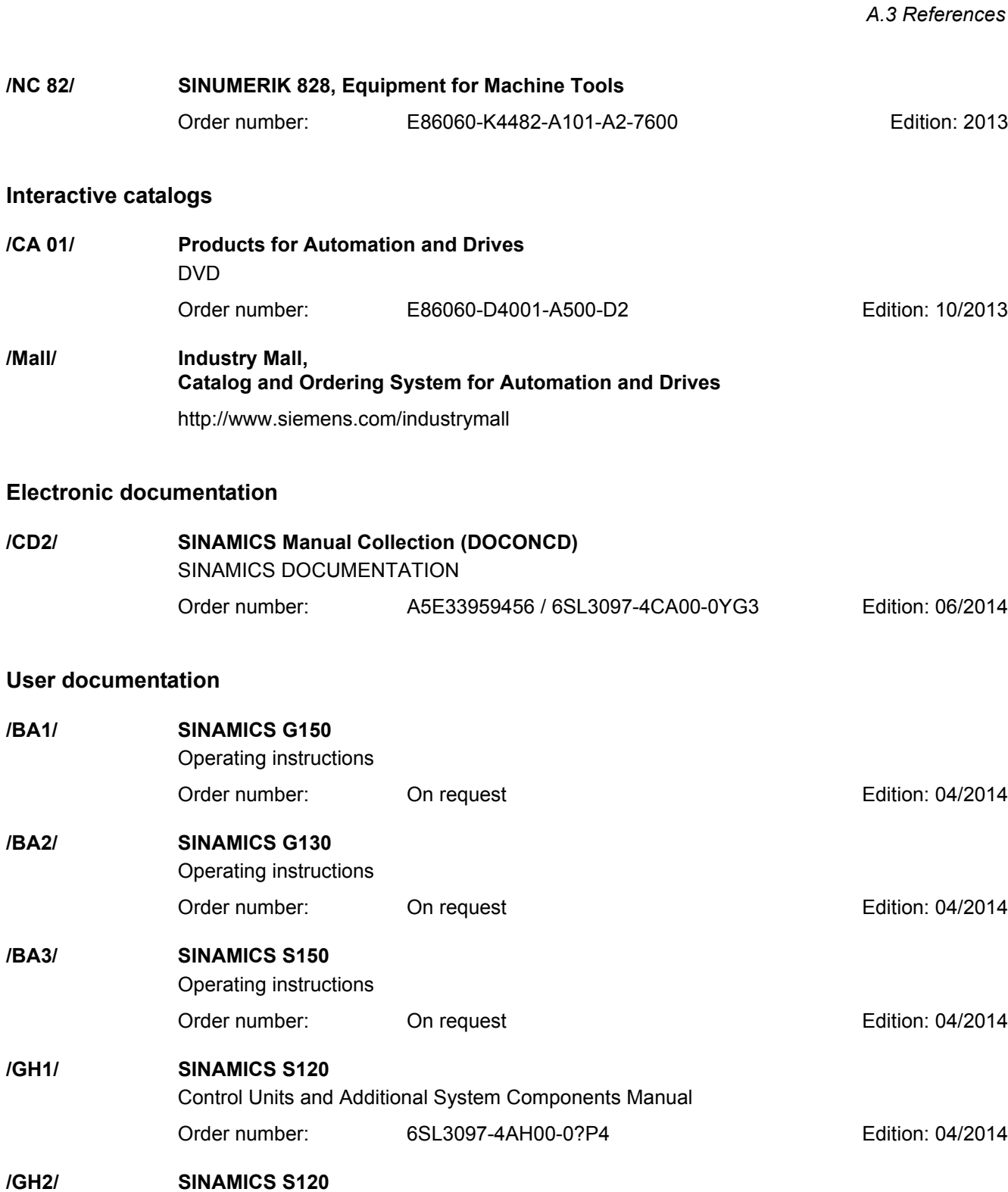

**/GH3/ SINAMICS S120**

Booksize Power Units Manual

Chassis Power Units Equipment Manual Air-Cooled

#### www.barghmaher.org **[ac.maher.co.ir](https://ac.maher.co.ir/)**

Order number: 6SL3097-4AC00-0?P6 Edition: 04/2014

Order number: 6SL3097-4AE00-0?P4 Edition: 04/2014

*A Appendix*

*A.3 References*

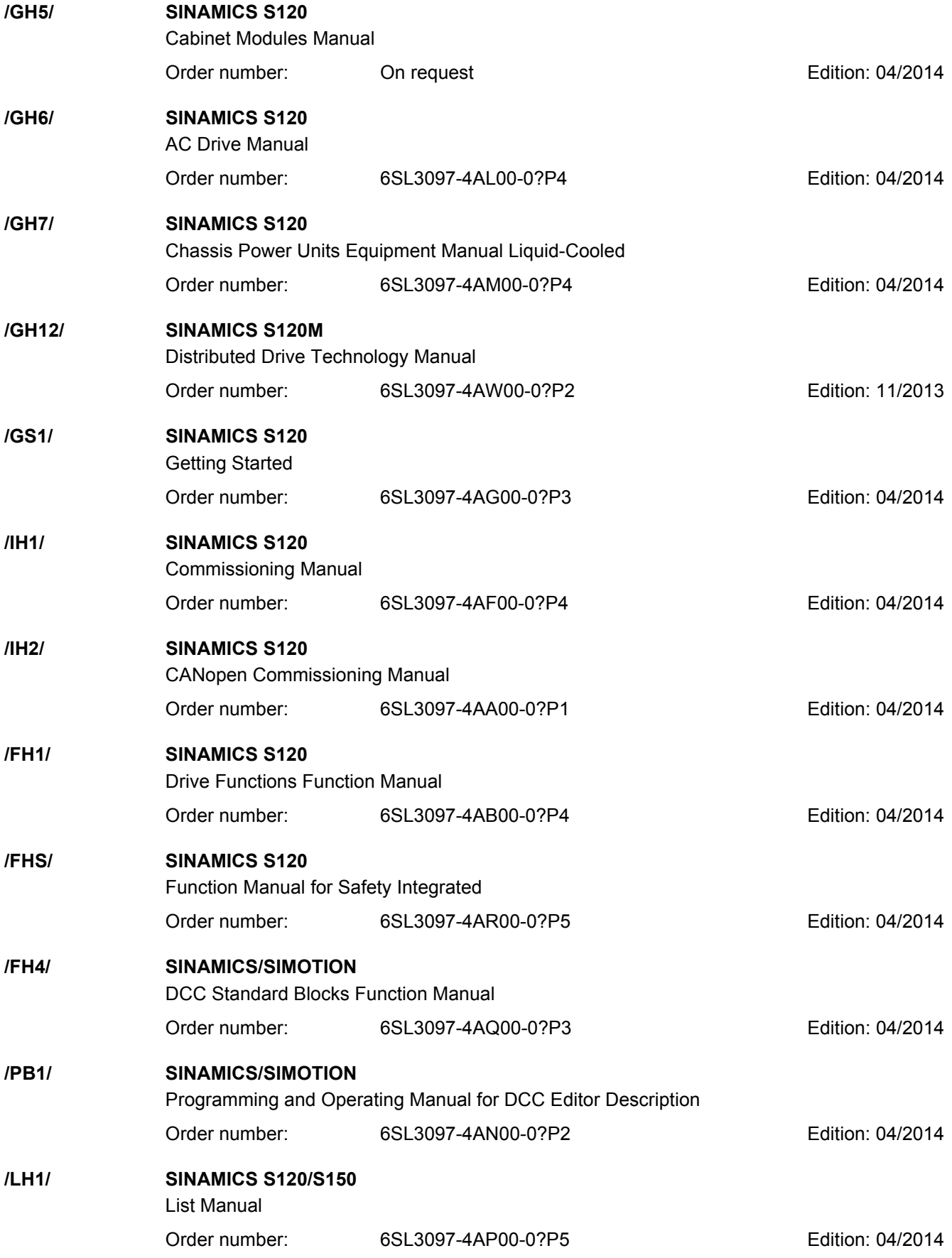

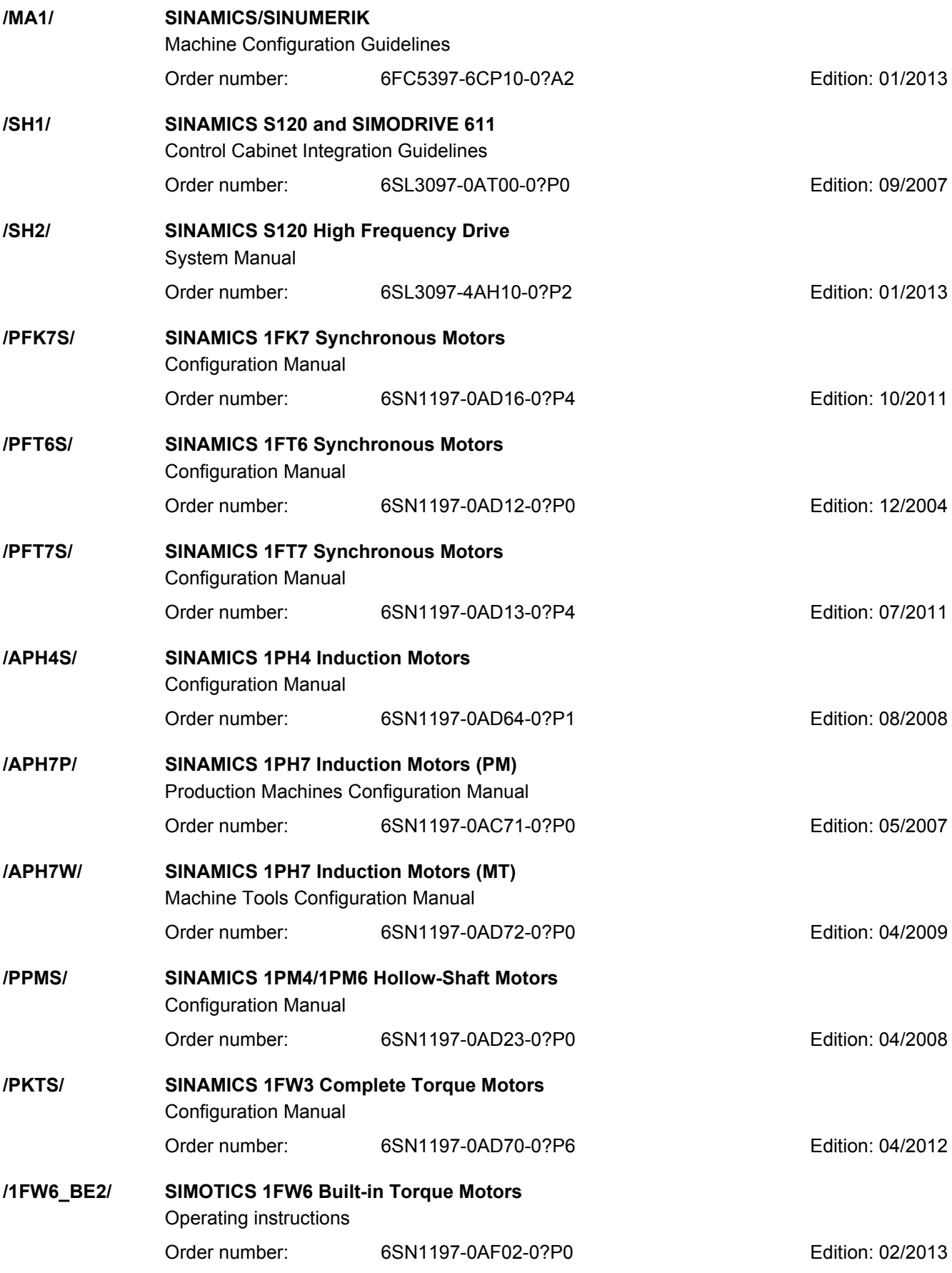

*A.3 References*

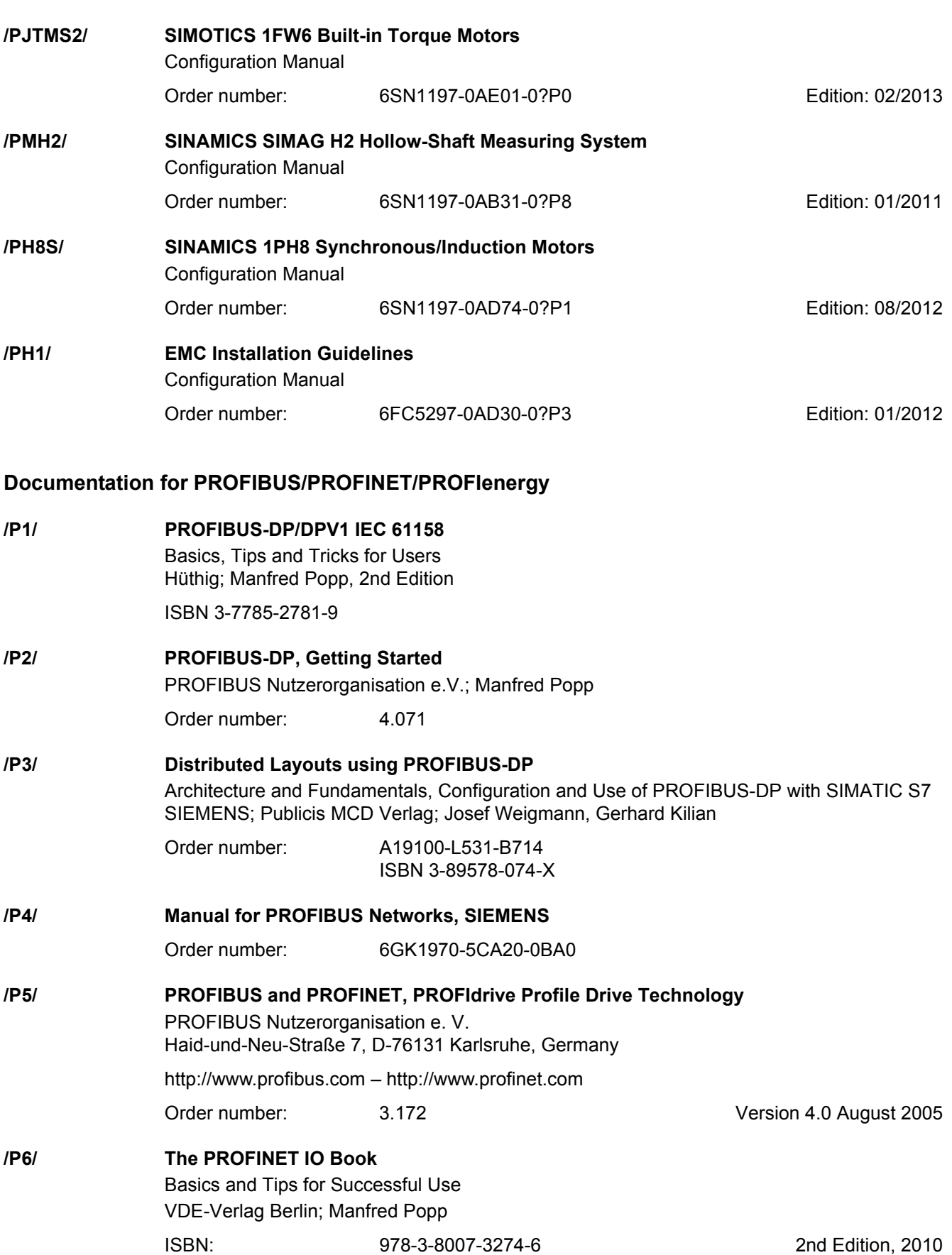

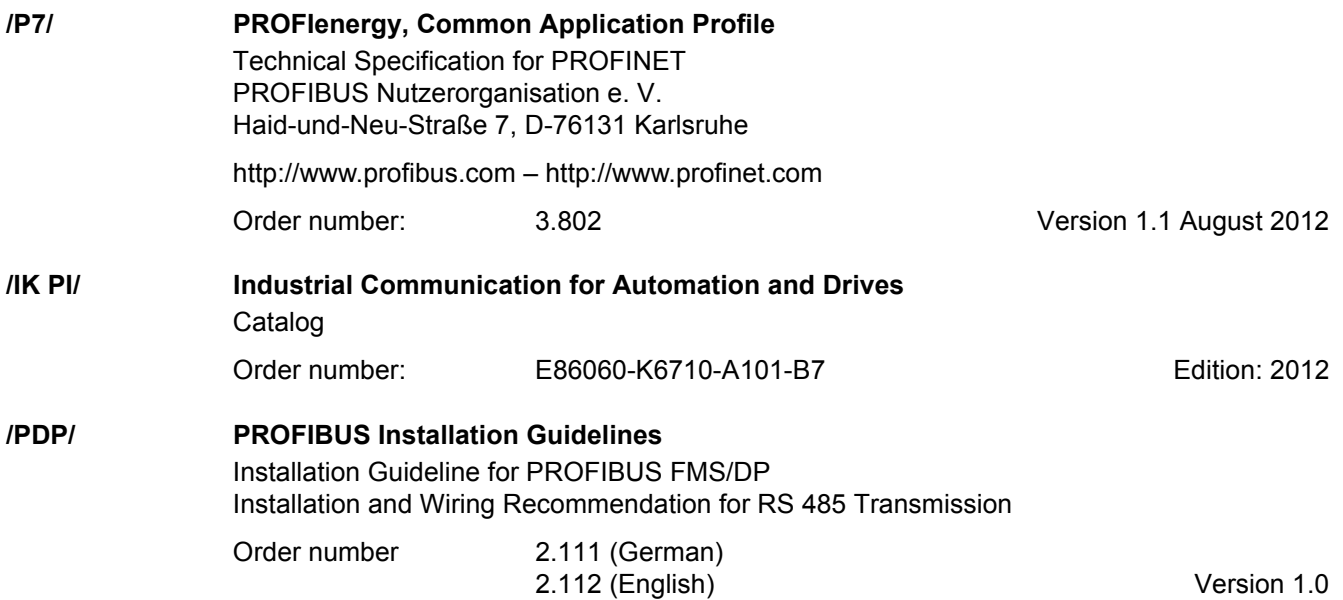

#### **Documentation for Safety Equipment**

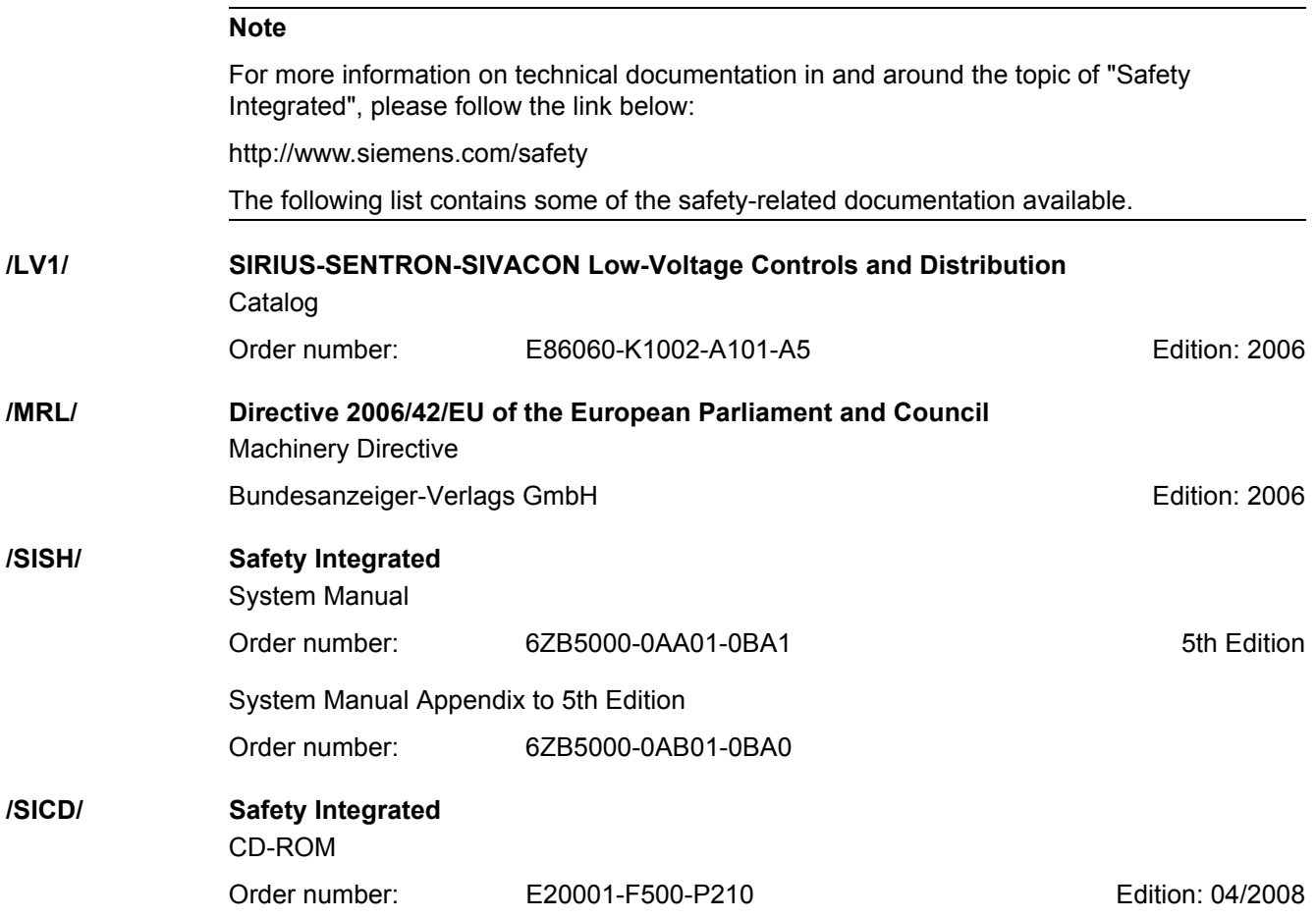

*A.3 References*

# <span id="page-1829-0"></span>**Index**

**Numbers** 1020 [Explanation of the symbols \(part 1\), 1035](#page-1035-0) 1021 [Explanation of the symbols \(part 2\), 1036](#page-1036-0) 1022 [Explanation of the symbols \(part 3\), 1037](#page-1037-0) 1030 [Handling BICO technology, 1038](#page-1038-0) 2119 [CU320-2 Overview, 1040](#page-1040-0) 2120 [CU320-2 digital inputs, electrically isolated](#page-1041-0)  (DI 0 … DI 3, DI 16, DI 17), 1041 2121 [CU320-2 digital inputs, electrically isolated](#page-1042-0)  (DI 4 … DI 7, DI 20, DI 21), 1042 2130 [CU320-2 digital inputs/outputs, bidirectional](#page-1043-0)  (DI/DO 8 … DI/DO 9), 1043 2131 [CU320-2 digital inputs/outputs, bidirectional](#page-1044-0)  (DI/DO 10 … DI/DO 11), 1044 2132 [CU320-2 digital inputs/outputs, bidirectional](#page-1045-0)  (DI/DO 12 … DI/DO 13), 1045 2133 [CU320-2 digital inputs/outputs, bidirectional](#page-1046-0)  (DI/DO 14 … DI/DO 15), 1046 2381 [Control commands / interrogation commands, 1048](#page-1048-0) 2382 [States, 1049](#page-1049-0) 2401 [PROFIdrive overview, 1052](#page-1052-0) 2410 [PROFIBUS \(PB\) / PROFINET \(PN\), addresses and](#page-1053-0)  diagnostics, 1053 2415 [Standard telegrams and process data 1, 1054](#page-1054-0) 2416 [Standard telegrams and process data 2, 1055](#page-1055-0) 2419 [Manufacturer-specific telegrams and process data 1,](#page-1056-0)  1056

2420 [Manufacturer-specific telegrams and process data 2,](#page-1057-0)  1057 2421 [Manufacturer-specific telegrams and process data 3,](#page-1058-0)  1058 2422 [Manufacturer-specific telegrams and process data 4,](#page-1059-0)  1059 2423 [Manufacturer-specific/free telegrams and process](#page-1060-0)  data, 1060 2425 STW1\_BM control word, metal industry interconnection, 1061 2426 [STW2\\_BM control word, metal industry](#page-1062-0)  interconnection, 1062 2427 [E\\_STW1\\_BM control word, infeed metal industry](#page-1063-0)  interconnection, 1063 2428 [ZSW1\\_BM status word, metal industry](#page-1064-0)  interconnection, 1064 2429 [ZSW2\\_BM status word, metal industry](#page-1065-0)  interconnection, 1065 2430 [E\\_ZSW1\\_BM status word, infeed metal industry](#page-1066-0)  interconnection, 1066 2439 [PZD receive signals interconnection, profile-specific,](#page-1067-0)  1067 2440 [PZD receive signals interconnection, manufacturer](#page-1068-0)specific, 1068 2441 [STW1 control word interconnection \(p2038 = 2\),](#page-1069-0)  1069 2442 [STW1 control word interconnection \(p2038 = 0\),](#page-1070-0)  1070 2444 [STW2 control word interconnection \(p2038 = 0\),](#page-1071-0)  1071 2447 [E\\_STW1 control word infeed interconnection, 1072](#page-1072-0)

2449 [PZD send signals interconnection, profile-specific,](#page-1073-0)  1073 2450 [PZD send signals interconnection, manufacturer](#page-1074-0)specific, 1074 2451 [ZSW1 status word interconnection \(p2038 = 2\), 1075](#page-1075-0) 2452 [ZSW1 status word interconnection \(p2038 = 0\), 1076](#page-1076-0) 2454 [ZSW2 status word interconnection \(p2038 = 0\), 1077](#page-1077-0) 2457 [E\\_ZSW1 status word, infeed interconnection, 1078](#page-1078-0) 2468 [IF1 receive telegram, free interconnection via BICO](#page-1079-0)  (p0922 = 999), 1079 2470 [IF1 send telegram, free interconnection via BICO](#page-1080-0)   $(p0922 = 999)$ , 1080 2472 [IF1 status words, free interconnection, 1081](#page-1081-0) 2481 [IF1 receive telegram, free interconnection via BICO](#page-1082-0)   $(p0922 = 999)$ , 1082 2483 [IF1 send telegram, free interconnection via BICO](#page-1083-0)   $(p0922 = 999)$ , 1083 2485 [IF2 receive telegram, free interconnection, 1084](#page-1084-0) 2487 [IF2 send telegram, free interconnection, 1085](#page-1085-0) 2489 [IF2 status words, free interconnection, 1086](#page-1086-0) 2491 [IF2 receive telegram, free interconnection, 1087](#page-1087-0) 2493 [IF2 send telegram, free interconnection, 1088](#page-1088-0) 2495 [CU\\_STW1 control word 1, Control Unit](#page-1089-0)  interconnection, 1089 2496 [CU\\_ZSW1 status word 1, Control Unit](#page-1090-0)  interconnection, 1090 2497 [A\\_DIGITAL interconnection, 1091](#page-1091-0) 2498 [E\\_DIGITAL interconnection, 1092](#page-1092-0) 2499 [A\\_DIGITAL\\_1 interconnection, 1093](#page-1093-0) 2500 [E\\_DIGITAL\\_1 interconnection, 1094](#page-1094-0) 2501 [Control word, sequence control, 1096](#page-1096-0)

2503 [Status word, sequence control, 1097](#page-1097-0) 2505 [Control word, setpoint channel, 1098](#page-1098-0) 2520 [Control word, speed controller, 1099](#page-1099-0) 2522 [Status word, speed controller, 1100](#page-1100-0) 2526 [Status word, closed-loop control, 1101](#page-1101-0) 2530 [Status word, closed-loop current control, 1102](#page-1102-0) 2534 [Status word, monitoring functions 1, 1103](#page-1103-0) 2536 [Status word, monitoring functions 2, 1104](#page-1104-0) 2537 [Status word, monitoring functions 3, 1105](#page-1105-0) 2546 [Control word, faults/alarms, 1106](#page-1106-0) 2548 [Status word, faults/alarms 1 and 2, 1107](#page-1107-0) 2610 [Sequencer, 1109](#page-1109-0) 2634 [Missing enable signals, line contactor control, logic](#page-1110-0)  operation, 1110 2701 [Basic brake control \(r0108.14 = 0\), 1112](#page-1112-0) 2704 [Extended brake control, zero-speed detection](#page-1113-0)   $($ r0108.14 = 1), 1113 2707 [Extended brake control, open/close brake](#page-1114-0)   $($ r0108.14 = 1), 1114 2711 [Extended brake control, signal outputs](#page-1115-0)   $($ r0108.14 = 1), 1115 2800 [Basic Functions, parameter manager, 1117](#page-1117-0) 2802 [Monitoring functions and](#page-1118-0)  faults/alarms, 1118 2804 [SI status CU, MM, CU + MM, group STO, 1119](#page-1119-0) 2806 S\_STW1/2 Safety control word 1/2, S\_ZSW1/2 Safety status word 1/2, 1120 2810 STO (Safe Torque Off), [SS1 \(Safe Stop 1\), 1121](#page-1121-0) 2811 [STO \(Safe Torque Off\),](#page-1122-0)  [safe pulse suppression, 1122](#page-1122-0)

2814 SBC (Safe Brake Control), [SBA \(Safe Brake Adapter\), 1123](#page-1123-0) 2818 [SI Extended Functions, parameter manager, 1125](#page-1125-0) 2819 [SS1, SS2, SOS, internal STOP B, C, D, F, 1126](#page-1126-0) 2820 [SLS \(Safely-Limited Speed\), 1127](#page-1127-0) 2821 [Safe referencing, 1128](#page-1128-0) 2822 [SLP \(Safely-Limited Position\), 1129](#page-1129-0) 2823 [SSM \(Safe Speed Monitor\), 1130](#page-1130-0) 2824 [SDI \(Safe Direction\), 1131](#page-1131-0) 2836 [SBT \(Safe Brake Test\), 1132](#page-1132-0) 2837 [Selection of active control word, 1133](#page-1133-0) 2840 [SI Motion drive-integrated control signals/status](#page-1134-0)  signals, 1134 2842 [S\\_STW1 Safety control word 1, S\\_ZSW1 Safety](#page-1135-0)  status word 1, 1135 2843 [S\\_STW2 Safety control word 2, S\\_ZSW2 Safety](#page-1136-0)  status word 2, 1136 2846 [TM54F overview, 1137](#page-1137-0) 2847 [TM54F parameter manager, 1138](#page-1138-0) 2848 [TM54F configuration, F-DI/F-DO test, 1139](#page-1139-0) 2850 [TM54F \(F-DI 0 ... F-DI 4\), 1140](#page-1140-0) 2851 [TM54F \(F-DI 5 ... F-DI 9\), 1141](#page-1141-0) 2853 [TM54F \(F-DO 0 ... F-DO 3, DI 20 ... DI 23\), 1142](#page-1142-0) 2855 TM54F control interface  $(p9601.2 = 1 \& p9601.3 = 0)$ , 1143 2856 [TM54F Safe State selection, 1144](#page-1144-0) 2857 [TM54F assignment \(F-DO 0 ... F-DO 3\), 1145](#page-1145-0) 2915 [Standard telegrams, 1147](#page-1147-0) 2917 [Manufacturer-specific telegrams, 1148](#page-1148-0) 3001 [Setpoint channel overview, 1150](#page-1150-0)

3010 [Fixed speed setpoints, 1151](#page-1151-0) 3020 [Motorized potentiometer, 1152](#page-1152-0) 3030 [Main/supplementary setpoint, setpoint scaling,](#page-1153-0)  jogging, 1153 3040 [Direction limitation and direction reversal, 1154](#page-1154-0) 3050 [Skip frequency bands and speed limitations, 1155](#page-1155-0) 3060 [Basic ramp-function generator, 1156](#page-1156-0) 3070 [Extended ramp-function generator, 1157](#page-1157-0) 3080 [Ramp-function generator selection, -status word,](#page-1158-0)  -tracking, 1158 4702 [Encoder evaluation overview, 1160](#page-1160-0) 4704 [Raw signal sensing, 1161](#page-1161-0) 4715 [Speed actual value and pole pos. sensing, motor](#page-1162-0)  encoder ASM/SM (encoder 1), 1162 6020 [Speed control and generation of the torque limits,](#page-1164-0)  overview, 1164 6030 [Speed setpoint, droop, 1165](#page-1165-0) 6031 [Pre-control balancing, reference/](#page-1166-0) acceleration model, 1166 6040 [Speed controller with/without encoder, 1167](#page-1167-0) 6050 Speed controller adaptation [\(Kp\\_n/Tn\\_n adaptation\), 1168](#page-1168-0) 6060 [Torque setpoint, 1169](#page-1169-0) 6220 [Vdc\\_max controller and Vdc\\_min controller, 1170](#page-1170-0) 6300 [U/f control, overview, 1171](#page-1171-0) 6301 [U/f characteristic and voltage boost, 1172](#page-1172-0) 6310 [Resonance damping and slip compensation, 1173](#page-1173-0) 6320 Vdc max controller and Vdc min controller (U/f), 1174 6490 [Speed control configuration, 1175](#page-1175-0) 6491 [Flux control configuration, 1176](#page-1176-0)

6630 [Upper/lower torque limit, 1177](#page-1177-0) 6640 [Current/power/torque limits](#page-1178-0) , 1178 6700 [Current control, overview, 1179](#page-1179-0) 6710 [Current setpoint filter, 1180](#page-1180-0) 6714 [Iq and Id controllers, 1181](#page-1181-0) 6721 [Id setpoint \(PEM, p0300 = 2\), 1182](#page-1182-0) 6722 [Field weakening characteristic, Id setpoint \(ASM,](#page-1183-0)   $p0300 = 1$ , 1183 6723 [Field weakening controller, flux controller \(ASM,](#page-1184-0)   $p0300 = 1$ ), 1184 6724 [Field weakening controller \(PEM, p0300 = 2\), 1185](#page-1185-0) 6730 [Interface to the Motor Module \(ASM, p0300 = 1\),](#page-1186-0)  1186 6731 [Interface to the Motor Module \(PEM, p0300 = 2\),](#page-1187-0)  1187 6799 [Display signals, 1188](#page-1188-0) 7010 [Friction characteristic, 1190](#page-1190-0) 7014 [External Armature Short-Circuit \(EASC,](#page-1191-0)   $p0300 = 2xx$  or 4xx), 1191 7016 [Internal Armature Short-Circuit \(IASC,](#page-1192-0)   $p0300 = 2xx$  or  $4xx$ ), 1192 7017 [DC brake \(p0300 = 1xx\), 1193](#page-1193-0) 7020 [Synchronization, 1194](#page-1194-0) 7033 [Essential service mode \(ESM\), 1195](#page-1195-0) 7950 [Fixed value selection binary \(r0108.16 = 1 and](#page-1197-0)   $p2216[D] = 2$ ), 1197 7951 [Fixed value selection direct \(r0108.16 = 1 and](#page-1198-0)   $p2216 = 1$ , 1198 7954 [Motorized potentiometer \(r0108.16 = 1\), 1199](#page-1199-0) 7958 [Closed-loop control \(r0108.16 = 1\), 1200](#page-1200-0) 7960 [DC link voltage controller \(r0108.16 = 1\), 1201](#page-1201-0)

8005 [Signals and monitoring functions overview, 1203](#page-1203-0) 8010 [Speed signals 1, 1204](#page-1204-0) 8011 [Speed signals 2, 1205](#page-1205-0) 8012 [Torque signals, motor blocked/stalled, 1206](#page-1206-0) 8013 [Load monitoring \(r0108.17 = 1\), 1207](#page-1207-0) 8014 [Thermal monitoring, power unit, 1208](#page-1208-0) 8016 [Thermal monitoring, motor, 1209](#page-1209-0) 8017 [Thermal motor models, 1210](#page-1210-0) 8050 [Diagnostics overview, 1212](#page-1212-0) 8060 [Fault buffer, 1213](#page-1213-0) 8065 [Alarm buffer, 1214](#page-1214-0) 8070 [Faults/alarms trigger word \(r2129\), 1215](#page-1215-0) 8075 [Faults/alarms configuration, 1216](#page-1216-0) 8134 [Measuring sockets \(T0, T1, T2\), 1217](#page-1217-0) 8560 [Command Data Sets \(CDS\), 1219](#page-1219-0) 8565 [Drive Data Sets \(DDS\), 1220](#page-1220-0) 8570 [Encoder Data Sets \(EDS\), 1221](#page-1221-0) 8575 [Motor data sets \(MDS\), 1222](#page-1222-0) 8580 [Power unit Data Sets \(PDS\), 1223](#page-1223-0) 8710 [Basic Infeed overview, 1225](#page-1225-0) 8720 Control word, [sequence control infeed, 1226](#page-1226-0) 8726 Status word, [sequence control infeed, 1227](#page-1227-0) 8732 [Sequencer, 1228](#page-1228-0) 8734 [Missing enable signals, line contactor control, 1229](#page-1229-0) 8750 [Interface to the Basic Infeed power unit \(control](#page-1230-0)  signals, actual values), 1230 8760 [Signals and monitoring functions \(p3400 = 0\), 1231](#page-1231-0)

9099 [TB30 overview, 1233](#page-1233-0) 9100 [TB30 digital inputs, electrically isolated \(DI 0 to DI 3\),](#page-1234-0)  1234 9102 [TB30 digital outputs, electrically isolated](#page-1235-0)  (DO 0 ... DO 3), 1235 9104 [TB30 analog inputs \(AI 0 ... AI 1\), 1236](#page-1236-0) 9106 [TB30 analog outputs \(AO 0 ... AO 1\), 1237](#page-1237-0) 9204 [Receive telegram, free PDO mapping \(p8744 = 2\),](#page-1239-0)  1239 9206 [Receive telegram, Predefined Connection Set](#page-1240-0)   $(p8744 = 1)$ , 1240 9208 [Send telegram, free PDO mapping \(p8744 = 2\),](#page-1241-0)  1241 9210 [Send telegram, Predefined Connection Set](#page-1242-0)   $(p8744 = 1)$ , 1242 9220 [Control word, CANopen, 1243](#page-1243-0) 9226 [Status word, CANopen, 1244](#page-1244-0) 9549 [TM31 overview, 1246](#page-1246-0) 9550 [TM31 digital inputs, electrically isolated](#page-1247-0)  (DI 0 to DI 3), 1247 9552 [TM31 digital inputs, electrically isolated](#page-1248-0)  (DI 4 to DI 7), 1248 9556 [TM31 digital relay outputs, electrically isolated](#page-1249-0)  (DO 0 to DO 1), 1249 9560 TM31 digital inputs/outputs, [bidirectional \(DI/DO 8 to DI/DO 9\), 1250](#page-1250-0) 9562 TM31 digital inputs/outputs, [bidirectional \(DI/DO 10 to DI/DO 11\), 1251](#page-1251-0) 9566 [TM31 analog input 0 \(AI 0\), 1252](#page-1252-0) 9568 [TM31 analog input 1 \(AI 1\), 1253](#page-1253-0) 9572 [TM31 analog outputs \(AO 0 to AO 1\), 1254](#page-1254-0) 9576 [TM31 temperature evaluation \(KTY/PTC\), 1255](#page-1255-0)

9625 [TM150 Temperature evaluation structure](#page-1257-0)  (channels 0 ... 11), 1257 9626 [TM150 Temperature evaluation 1x2, 3, 4 wire](#page-1258-0)  (channels 0 ... 5), 1258 9627 [TM150 Temperature evaluation 2x2 wire](#page-1259-0)  (channel 0 ... 11), 1259 9880 [VSM analog inputs \(AI 0 ... AI 3\), 1261](#page-1261-0) 9886 [VSM temperature evaluation, 1262](#page-1262-0) 9912 [BOP20 control word interconnection, 1264](#page-1264-0) **A** [Access level \(parameter\), 22](#page-22-0) Acknowledgement [Adjustable, 1275](#page-1275-0) [Default, 1275](#page-1275-0) [IMMEDIATELY, 1269](#page-1269-0) [POWER ON, 1269](#page-1269-1) [PULSE INHIBIT, 1269](#page-1269-2) Active (parameter,  $C_1(x)$ ,  $C_2(x)$ , U, T), 21 Address [PROFIBUS, 1053](#page-1053-0) [PROFINET, 1053](#page-1053-0) [Technical Support, 7](#page-7-0) [Adjustable parameters, 17](#page-17-0) Alarm [Cause, 1276](#page-1276-0) [Display, 1266](#page-1266-0) [Drive object, 1275](#page-1275-1) [Explanation of list, 1271](#page-1271-0) [Fault location, 1272](#page-1272-0) [General information, 1266](#page-1266-1) [How to distinguish an alarm from a fault, 1266](#page-1266-2) [List of all alarms, 1279](#page-1279-0) [Message class, 1272](#page-1272-1) [Message value, 1272](#page-1272-2) [Name, 1272](#page-1272-0) [Number, 1271](#page-1271-1) [Number range, 1277](#page-1277-0) [Remedy, 1276](#page-1276-1) [Alarm buffer, 1211](#page-1211-0) [Alarm value, 1276](#page-1276-0) Analog inputs [Terminal Board 30 \(TB30\), 1232](#page-1232-0) [Terminal Module 31 \(TM31\), 1245](#page-1245-0) Analog outputs [Terminal Board 30 \(TB30\), 1232](#page-1232-0) [Terminal Module 31 \(TM31\), 1245](#page-1245-0) [ASCII table, 1810](#page-1810-1) [Axxxx, 1271](#page-1271-1)

#### **B**

[Basic Infeed, 1224](#page-1224-0) [Control word, sequence control, 1226](#page-1226-0) [Interface \(control signals, actual values\), 1230](#page-1230-0) [Missing enable signals, line contactor control, 1229](#page-1229-0) [Overview, 1225](#page-1225-0) [Sequencer, 1228](#page-1228-0) [Signals and monitoring functions, 1224,](#page-1224-0) [1231](#page-1231-0) [Status word, sequence control, 1227](#page-1227-0) [Table of contents, 1224](#page-1224-0) [Basic Operator Panel \(BOP\), 1263](#page-1263-0) [Basic/extended brake control, 1111](#page-1111-0) [BI, Binector Input, 18](#page-18-0) [BICO technology, 1038](#page-1038-0) Binector [Input \(BI\), 18](#page-18-0) [Output \(BO\), 18](#page-18-1) [Bit field \(parameter\), 29](#page-29-0) [BO, Binector Output, 18](#page-18-1) Brake control [Basic, 1111](#page-1111-0) [Extended, 1111](#page-1111-0)

### **C**

[C1\(x\) - State commissioning device, 21](#page-21-0) [C2\(x\) - State commissioning drive, 21](#page-21-0) [Calculated \(parameter\), 22](#page-22-1) [Can be changed \(parameter, C1\(x\), C2\(x\), U, T\), 21](#page-21-0) [Catalogs, 1822](#page-1822-1) [CDS, \(Command Data Set\), 24,](#page-24-0) [1218,](#page-1218-0) [1219](#page-1219-0) [CI, Connector Input, 18](#page-18-2) [CO, Connector Output, 18](#page-18-3) [CO/BO, Connector/Binector Output, 18](#page-18-4) [Command data sets, 1218](#page-1218-0) Communication [CANopen, 1238](#page-1238-0) [Communication Board CAN 10 \(CBC10\), 1238](#page-1238-0) **Connector** [Input \(CI\), 18](#page-18-2) [Output \(CO\), 18](#page-18-3) **Control** [Basic Infeed, 1224](#page-1224-0) [Technology controller, 1200](#page-1200-0) [Vector, 1163](#page-1163-0) Control Unit 320-2 (CU320-2) [Digital inputs, 1039](#page-1039-0) [Digital inputs/outputs, 1039](#page-1039-0) [Control words, 1050](#page-1050-0) [Internal, 1095](#page-1095-0) [Standard telegrams, 1050](#page-1050-0) **Converter** [Binector/connector, 1081,](#page-1081-0) [1086](#page-1086-0) [Connector/binector, 1079,](#page-1079-0) [1082,](#page-1082-0) [1084,](#page-1084-0) [1087](#page-1087-0) [Cxxxxx, 1271](#page-1271-1)

#### **D**

[Data Set, 24](#page-24-1) [Command data set, CDS, 24](#page-24-0) [Drive Data Set, DDS, 24](#page-24-2) [Encoder Data Set, EDS, 24](#page-24-3) [Motor Data Set, MDS, 24](#page-24-4) [Power unit Data Set, PDS, 24](#page-24-5) [Data set, 24](#page-24-1) [Data sets, 1218](#page-1218-0) [Command data set, 24](#page-24-0) [Drive data set, 24](#page-24-2) [Encoder data set, 24](#page-24-3) [Motor data set, 24](#page-24-4) [Power unit data set, 24](#page-24-5) [Data type \(parameter, signal source\), 23](#page-23-0) [DCBRK, 1268](#page-1268-0) [DDS, \(Drive Data Set\), 1218,](#page-1218-0) [1220](#page-1220-0) [DDS, drive data set, 24](#page-24-2) [Dependency \(parameter\), 29](#page-29-1) [Description \(parameter\), 28](#page-28-0) Digital inputs [Control Unit 320-2 \(CU320-2\), 1039](#page-1039-0) [Terminal Board 30 \(TB30\), 1232](#page-1232-0) [Terminal Module 31 \(TM31\), 1245](#page-1245-0) Digital inputs/outputs [Control Unit 320-2 \(CU320-2\), 1039](#page-1039-0) [Terminal Module 31 \(TM31\), 1245](#page-1245-0) Digital outputs [Control Unit 320-2 \(CU320-2\), 1039](#page-1039-0) [Terminal Board 30 \(TB30\), 1232](#page-1232-0) [Terminal Module 31 \(TM31\), 1245](#page-1245-0) [Direction limitation, 1149](#page-1149-0) [Direction reversal, 1149](#page-1149-0) **Directory** [ASCII table, 1810](#page-1810-1) [Complete table of contents, 9](#page-9-0) [Index, 1829](#page-1829-0) [List of abbreviations, 1813](#page-1813-1) [References, 1822](#page-1822-1) [Table of contents, function diagrams, 1027](#page-1027-0) Display [Alarms, 1266](#page-1266-0) [Faults, 1266](#page-1266-0) [Display parameters, 17](#page-17-0) [DO, Drive Object, 18](#page-18-5) [Drive data sets, 1218](#page-1218-0) [Drive object, 18](#page-18-5) [DSC \(Dynamic Servo Control\), 1149](#page-1149-0)

#### **E**

[EDS, \(Encoder Data Set\), 24,](#page-24-3) [1218,](#page-1218-0) [1221](#page-1221-0) [ENCODER, 1268](#page-1268-1) [Encoder data sets, 1218](#page-1218-0) [Encoder evaluation, 1159](#page-1159-0) [Essential service mode \(ESM\), 1195](#page-1195-0)

[Expert list, 28](#page-28-1) Explanations [on function diagrams, 1034](#page-1034-0)

#### **F**

[Factory setting, 27](#page-27-0) Fault [Acknowledgement, 1269,](#page-1269-3) [1275](#page-1275-0) [Cause, 1276](#page-1276-0) [Display, 1266](#page-1266-0) [Drive object, 1275](#page-1275-1) [Explanation of list, 1271](#page-1271-0) [Fault location, 1272](#page-1272-0) [Fault reaction, 1267,](#page-1267-0) [1275](#page-1275-2) [General information, 1266](#page-1266-1) [How to distinguish a fault from an alarm, 1266](#page-1266-2) [List of all faults, 1279](#page-1279-0) [Message class, 1272](#page-1272-1) [Message value, 1272](#page-1272-2) [Name, 1272](#page-1272-0) [Number, 1271](#page-1271-1) [Number range, 1277](#page-1277-0) [Remedy, 1276](#page-1276-1) [Save when switching off, 1270](#page-1270-0) [Fault buffer, 1211](#page-1211-0) [Configuration, 1212,](#page-1212-0) [1213](#page-1213-0) [Save when switching off, 1270](#page-1270-0) [Fault value, 1276](#page-1276-0) [Faults/alarms configuration, 1211](#page-1211-0) [Faults/alarms triggering \(r2129\), 1211](#page-1211-0) [Fixed speed setpoints, 1149](#page-1149-0) [Fixed values, 1036,](#page-1036-0) [1197,](#page-1197-0) [1198](#page-1198-0) [Free interconnection via BICO, 1050](#page-1050-0) [Free interconnection, status words, 1081,](#page-1081-0) [1086](#page-1086-0) [Friction characteristic, 1190](#page-1190-0) [Function \(parameter\), 28](#page-28-0) Function diagrams, Basic Infeed Control word, [sequence control infeed, 1226](#page-1226-0) [Interface to the Basic Infeed power unit \(control](#page-1230-0)  signals, actual values), 1230 [Missing enable signals, line contactor control, 1229](#page-1229-0) [Overview, 1225](#page-1225-0) [Sequencer, 1228](#page-1228-0) [Signals and monitoring functions \(p3400 = 0\), 1231](#page-1231-0) Status word, [sequence control infeed, 1227](#page-1227-0) Function diagrams, Basic Operator Panel 20 (BOP20) [Control word BOP20 interconnection, 1264](#page-1264-0)

Function diagrams, brake control [Basic brake control \(r0108.14 = 0\), 1112](#page-1112-0) [Extended brake control, open/close brake](#page-1114-0)   $($ r0108.14 = 1), 1114 [Extended brake control, signal outputs](#page-1115-0)   $($ r0108.14 = 1), 1115 [Extended brake control, zero-speed detection](#page-1113-0)   $($ r0108.14 = 1), 1113 Function diagrams, Communication Board CAN [Control word, CANopen, 1243](#page-1243-0) [Receive telegram, free PDO mapping \(p8744 = 2\),](#page-1239-0)  1239 [Receive telegram, Predefined Connection Set](#page-1240-0)   $(p8744 = 1)$ , 1240 [Send telegram, free PDO mapping \(p8744 = 2\),](#page-1241-0)  1241 [Send telegram, Predefined Connection Set](#page-1242-0)   $(p8744 = 1)$ , 1242 [Status word, CANopen, 1244](#page-1244-0) Function diagrams, CU320-2 input/output terminals [Digital inputs, electrically isolated \(DI 0 to DI 3,](#page-1041-0)  DI 16, DI 17), 1041 [Digital inputs, electrically isolated \(DI 4 ... DI 7,](#page-1042-0)  DI 20, DI21), 1042 [Digital inputs/outputs, bidirectional](#page-1044-0)  (DI/DO 10 … DI/DO 11), 1044 [Digital inputs/outputs, bidirectional](#page-1045-0)  (DI/DO 12 … DI/DO 13), 1045 [Digital inputs/outputs, bidirectional](#page-1046-0)  (DI/DO 14 … DI/DO 15), 1046 [Digital inputs/outputs, bidirectional](#page-1043-0)  (DI/DO 8 … DI/DO 9), 1043 [Overview, 1040](#page-1040-0) Function diagrams, data sets [Command Data Sets \(CDS\), 1219](#page-1219-0) [Drive Data Sets \(DDS\), 1220](#page-1220-0) [Encoder Data Sets \(EDS\), 1221](#page-1221-0) [Motor data sets \(MDS\), 1222](#page-1222-0) [Power unit Data Sets \(PDS\), 1223](#page-1223-0) Function diagrams, diagnostics [Alarm buffer, 1214](#page-1214-0) [Fault buffer, 1213](#page-1213-0) [Faults/alarms configuration, 1216](#page-1216-0) [Faults/alarms trigger word \(r2129\), 1215](#page-1215-0) [Measuring sockets \(T0, T1, T2\), 1217](#page-1217-0) [Overview, 1212](#page-1212-0) Function diagrams, encoder evaluation [Overview, 1160](#page-1160-0) [Raw signal sensing, 1161](#page-1161-0) [Speed actual value and pole pos. sensing, motor](#page-1162-0)  [encoder ASM/SM \(encoder 1\), 1162](#page-1162-0)
Function diagrams, explanations [Explanation of the symbols \(part 1\), 1035](#page-1035-0) [Explanation of the symbols \(part 2\), 1036](#page-1036-0) [Explanation of the symbols \(part 3\), 1037](#page-1037-0) [Handling BICO technology, 1038](#page-1038-0) Function diagrams, internal control/status words [Control word, faults/alarms, 1106](#page-1106-0) [Control word, sequence control, 1096](#page-1096-0) [Control word, setpoint channel, 1098](#page-1098-0) [Control word, speed controller, 1099](#page-1099-0) [Status word, closed-loop control, 1101](#page-1101-0) [Status word, closed-loop current control, 1102](#page-1102-0) [Status word, faults/alarms 1 and 2, 1107](#page-1107-0) [Status word, monitoring functions 1, 1103](#page-1103-0) [Status word, monitoring functions 2, 1104](#page-1104-0) [Status word, monitoring functions 3, 1105](#page-1105-0) [Status word, sequence control, 1097](#page-1097-0) [Status word, speed controller, 1100](#page-1100-0) Function diagrams, PROFIdrive [A\\_DIGITAL interconnection, 1091](#page-1091-0) [A\\_DIGITAL\\_1 interconnection, 1093](#page-1093-0) [CU\\_STW1 control word 1, Control Unit](#page-1089-0)  interconnection, 1089 [CU\\_ZSW1 status word 1, Control Unit](#page-1090-0)  interconnection, 1090 [E\\_DIGITAL interconnection, 1092](#page-1092-0) [E\\_DIGITAL\\_1 interconnection, 1094](#page-1094-0) [E\\_STW1 control word infeed interconnection, 1072](#page-1072-0) [E\\_STW1\\_BM control word, infeed metal industry](#page-1063-0)  interconnection, 1063 [E\\_ZSW1 status word, infeed interconnection, 1078](#page-1078-0) [E\\_ZSW1\\_BM status word, infeed metal industry](#page-1066-0)  interconnection, 1066 [IF1 receive telegram, free interconnection via BICO](#page-1079-0)  [\(p0922 = 999\), 1079,](#page-1079-0) [1082](#page-1082-0) [IF1 send telegram, free interconnection via BICO](#page-1080-0)  [\(p0922 = 999\), 1080,](#page-1080-0) [1083](#page-1083-0) [IF1 status words, free interconnection, 1081](#page-1081-0) [IF2 receive telegram, free interconnection, 1084,](#page-1084-0)  [1087](#page-1087-0) [IF2 send telegram, free interconnection, 1085,](#page-1085-0) [1088](#page-1088-0) [IF2 status words, free interconnection, 1086](#page-1086-0) [Manufacturer-specific telegrams and process data 1,](#page-1056-0)  1056 [Manufacturer-specific telegrams and process data 2,](#page-1057-0)  1057 [Manufacturer-specific telegrams and process data 3,](#page-1058-0)  1058 [Manufacturer-specific telegrams and process data 4,](#page-1059-0)  1059

[Manufacturer-specific/free telegrams and process](#page-1060-0)  data, 1060 [Overview, 1052](#page-1052-0) [PROFIBUS \(PB\) / PROFINET \(PN\), addresses and](#page-1053-0)  diagnostics, 1053 [PZD receive signals interconnection, manufacturer](#page-1068-0)specific, 1068 [PZD receive signals interconnection, profile-specific,](#page-1067-0)  1067 [PZD send signals interconnection, manufacturer](#page-1074-0)specific, 1074 [PZD send signals interconnection, profile-specific,](#page-1073-0)  1073 [Standard telegrams and process data 1, 1054](#page-1054-0) [Standard telegrams and process data 2, 1055](#page-1055-0) [STW1 control word interconnection \(p2038 = 0\),](#page-1070-0)  1070 [STW1 control word interconnection \(p2038 = 2\),](#page-1069-0)  1069 [STW1\\_BM control word, metal industry](#page-1061-0)  interconnection, 1061 [STW2 control word interconnection \(p2038 = 0\),](#page-1071-0)  1071 [STW2\\_BM control word, metal industry](#page-1062-0)  interconnection, 1062 [ZSW1 status word interconnection \(p2038 = 0\), 1076](#page-1076-0) [ZSW1 status word interconnection \(p2038 = 2\), 1075](#page-1075-0) [ZSW1\\_BM status word, metal industry](#page-1064-0)  interconnection, 1064 [ZSW2 status word interconnection \(p2038 = 0\), 1077](#page-1077-0) [ZSW2\\_BM status word, metal industry](#page-1065-0)  interconnection, 1065 Function diagrams, PROFIenergy [Control commands / interrogation commands, 1048](#page-1048-0) [States, 1049](#page-1049-0) Function diagrams, sequence control [Missing enable signals, line contactor control, logic](#page-1110-0)  operation, 1110 [Sequencer, 1109](#page-1109-0) Function diagrams, setpoint channel [Direction limitation and direction reversal, 1154](#page-1154-0) [Fixed speed setpoints, 1151](#page-1151-0) [Main/supplementary setpoint, setpoint scaling,](#page-1153-0)  jogging, 1153 [Motorized potentiometer, 1152](#page-1152-0) [Overview, 1150](#page-1150-0) [Ramp-function generator \(basic\), 1156](#page-1156-0) [Ramp-function generator \(extended\), 1157](#page-1157-0) [Ramp-function generator selection, -status word,](#page-1158-0)  -tracking, 1158 [Skip frequency bands and speed limitations, 1155](#page-1155-0)

Function diagrams, SI Basic Functions [Monitoring functions and](#page-1118-0)  faults/alarms, 1118 [Parameter manager, 1117](#page-1117-0) [S\\_STW1/2 Safety control word 1/2, 1120](#page-1120-0) S ZSW1/2 Safety status word 1/2, 1120 SBC (Safe Brake Control), [SBA \(Safe Brake Adapter\), 1123](#page-1123-0) [SI status CU, MM, CU + MM, group STO, 1119](#page-1119-0) STO (Safe Torque Off), [safe pulse suppression, 1122](#page-1122-0) STO (Safe Torque Off), [SS1 \(Safe Stop 1\), 1121](#page-1121-0) Function diagrams, SI Extended Functions [Parameter manager, 1125](#page-1125-0) [S\\_STW1 Safety control word 1, 1135](#page-1135-0) [S\\_STW2 Safety control word 2, 1136](#page-1136-0) [S\\_ZSW1 Safety status word 1, 1135](#page-1135-0) [S\\_ZSW2 Safety status word 2, 1136](#page-1136-0) [Safe referencing, 1128](#page-1128-0) [SBT \(Safe Brake Test\), 1132](#page-1132-0) [SDI \(Safe Direction\), 1131](#page-1131-0) [Selection of active control word, 1133](#page-1133-0) [SI Motion drive-integrated control signals/status](#page-1134-0)  signals, 1134 [SLP \(Safely-Limited Position\), 1129](#page-1129-0) [SLS \(Safely-Limited Speed\), 1127](#page-1127-0) [SS1, SS2, SOS, internal STOP B, C, D, F, 1126](#page-1126-0) [SSM \(Safe Speed Monitor\), 1130](#page-1130-0) [TM54F \(F-DI 0 ... F-DI 4\), 1140](#page-1140-0) [TM54F \(F-DI 5 ... F-DI 9\), 1141](#page-1141-0) [TM54F \(F-DO 0 ... F-DO 3, DI 20 ... DI 23\), 1142](#page-1142-0) [TM54F assignment \(F-DO 0 ... F-DO 3\), 1145](#page-1145-0) [TM54F configuration, F-DI/F-DO test, 1139](#page-1139-0) TM54F control interface  $(p9601.2 = 1 \& p9601.3 = 0)$ , 1143 [TM54F overview, 1137](#page-1137-0) [TM54F parameter manager, 1138](#page-1138-0) [TM54F Safe State selection, 1144](#page-1144-0) Function diagrams, SI PROFIsafe [Manufacturer-specific telegrams, 1148](#page-1148-0) [Standard telegrams, 1147](#page-1147-0) Function diagrams, signals and monitoring functions [Load monitoring \(r0108.17 = 1\), 1207](#page-1207-0) [Overview, 1203](#page-1203-0) [Speed signals 1, 1204](#page-1204-0) [Speed signals 2, 1205](#page-1205-0) [Thermal monitoring, motor, 1209](#page-1209-0) [Thermal monitoring, power unit, 1208](#page-1208-0) [Thermal motor models, 1210](#page-1210-0) [Torque signals, motor blocked/stalled, 1206](#page-1206-0)

Function diagrams, TB30 [Analog inputs \(AI 0 to AI 1\), 1236](#page-1236-0) [Analog outputs \(AO 0 ... AO 1\), 1237](#page-1237-0) [Digital inputs, electrically isolated \(DI 0 ... DI 3\), 1234](#page-1234-0) [Digital outputs, electrically isolated \(DO 0 ... DO 3\),](#page-1235-0)  1235 [Overview, 1233](#page-1233-0) Function diagrams, technology controller [Closed-loop control \(r0108.16 = 1\), 1200](#page-1200-0) [DC link voltage controller \(r0108.16 = 1\), 1201](#page-1201-0) [Fixed value selection binary \(r0108.16 = 1 and](#page-1197-0)  p2216[D] = 2), 1197 [Fixed value selection direct \(r0108.16 = 1 and](#page-1198-0)  p2216 = 1), 1198 [Motorized potentiometer \(r0108.16 = 1\), 1199](#page-1199-0) Function diagrams, technology functions [DC brake \(p0300 = 1xx\), 1193](#page-1193-0) [Essential service mode \(ESM\), 1195](#page-1195-0) [External Armature Short-Circuit \(EASC,](#page-1191-0)  p0300 = 2xx or 4xx), 1191 [Friction characteristic, 1190](#page-1190-0) [Internal Armature Short-Circuit \(IASC,](#page-1192-0)   $p0300 = 2xx$  or  $4xx$ ), 1192 [Synchronization, 1194](#page-1194-0) Function diagrams, TM150 [Temperature evaluation 1x2, 3, 4 wire](#page-1258-0)  (channels 0 ... 5), 1258 [Temperature evaluation 2x2 wire \(channels 0 ... 11\),](#page-1259-0)  1259 [Temperature evaluation structure \(channels 0 ... 11\),](#page-1257-0)  1257 Function diagrams, TM31 [Analog input 0 \(AI 0\), 1252](#page-1252-0) [Analog input 1 \(AI 1\), 1253](#page-1253-0) [Analog outputs \(AO 0 ... AO 1\), 1254](#page-1254-0) [Digital inputs, electrically isolated \(DI 0 ... DI 3\), 1247](#page-1247-0) [Digital inputs, electrically isolated \(DI 4 ... DI 7\), 1248](#page-1248-0) [Digital inputs/outputs, bidirectional](#page-1251-0)  (DI/DO 10 ... DI/DO 11), 1251 [Digital inputs/outputs, bidirectional](#page-1250-0)  (DI/DO 8 ... DI/DO 9), 1250 [Digital relay outputs, electrically isolated](#page-1249-0)  (DO 0 ... DO 1), 1249 [Overview, 1246](#page-1246-0) [Temperature evaluation \(KTY/PTC\), 1255](#page-1255-0)

Function diagrams, vector control [Current control, overview, 1179](#page-1179-0) [Current setpoint filter, 1180](#page-1180-0) [Current/power/torque limits](#page-1178-0) , 1178 [Display signals, 1188](#page-1188-0) [Field weakening characteristic, Id setpoint \(ASM,](#page-1183-0)   $p0300 = 1$ , 1183 [Field weakening controller \(PEM, p0300 = 2\), 1185](#page-1185-0) [Field weakening controller, flux controller \(ASM,](#page-1184-0)   $p0300 = 1$ , 1184 [Flux control configuration, 1176](#page-1176-0) [Id setpoint \(PEM, p0300 = 2\), 1182](#page-1182-0) [Interface to the Motor Module \(ASM, p0300 = 1\),](#page-1186-0)  1186 [Interface to the Motor Module \(PEM, p0300 = 2\),](#page-1187-0)  1187 [Iq and Id controllers, 1181](#page-1181-0) [Pre-control balancing, reference/](#page-1166-0) acceleration model, 1166 [Resonance damping and](#page-1173-0)  slip compensation, 1173 [Speed control and generation of the torque limits,](#page-1164-0)  overview, 1164 [Speed control configuration, 1175](#page-1175-0) Speed controller adaptation [\(Kp\\_n/Tn\\_n adaptation\), 1168](#page-1168-0) [Speed controller with/without encoder, 1167](#page-1167-0) [Speed setpoint, droop, 1165](#page-1165-0) [Torque setpoint, 1169](#page-1169-0) [U/f characteristic and voltage boost, 1172](#page-1172-0) [U/f control, overview, 1171](#page-1171-0) [Upper/lower torque limit, 1177](#page-1177-0) [Vdc\\_max controller and Vdc\\_min controller, 1170](#page-1170-0) [Vdc\\_max controller and Vdc\\_min controller \(U/f\),](#page-1174-0)  1174 Function diagrams, VSM [Analog inputs \(AI 0 to AI 3\), 1261](#page-1261-0) [Temperature evaluation, 1262](#page-1262-0) [Function module, 18](#page-18-0) [Fxxxx, 1271](#page-1271-0)

#### **G**

General information [about parameters, 16](#page-16-0) [on faults and alarms, 1266](#page-1266-0) [on function diagrams, 1034](#page-1034-0)

#### **H**

[Holding brake, 1111](#page-1111-0) [Hotline, 7](#page-7-0)

## **I**

[IASC, 1268](#page-1268-0) Index [Factory setting, 29](#page-29-0) [Parameters, 17,](#page-17-0) [29](#page-29-0) [Industrial security, 13](#page-13-0) Information [Hotline, 7](#page-7-0) [Product information, 5](#page-5-0) [Technical Support, 7](#page-7-0) Input terminals [Control Unit 320-2 \(CU320-2\), 1039](#page-1039-0) [Terminal Board 30 \(TB30\), 1232](#page-1232-0) [Terminal Module 31 \(TM31\), 1245](#page-1245-0) [Internal control/status words, 1095](#page-1095-0)

# **J**

[Jogging, 1149,](#page-1149-0) [1153](#page-1153-0)

## **L**

[Line contactor control, 1110,](#page-1110-0) [1224](#page-1224-0) [Linked parameters, 17](#page-17-0) List [Abbreviations, 1813](#page-1813-0) [ASCII table, 1810](#page-1810-0) [Faults and alarms, 1279](#page-1279-0) [Message ranges, 1277](#page-1277-0) [Parameter ranges, 30](#page-30-0) [Parameters for command data sets, 1002](#page-1002-0) [Parameters for drive data sets, 1004](#page-1004-0) [Parameters for encoder data sets, 1012](#page-1012-0) [Parameters for motor data sets, 1014](#page-1014-0) [Parameters for power unit data sets, 1017](#page-1017-0) [Parameters for write protection and know-how](#page-1019-0)  protection, 1019

#### **M**

[Main/supplementary setpoint, 1149](#page-1149-0) [Manufacturer-specific telegrams, 1050](#page-1050-0) [MDS, \(Motor Data Set\), 1218,](#page-1218-0) [1222](#page-1222-0) [MDS, Motor Data Set, 24](#page-24-0) [Measuring sockets, 1211](#page-1211-0) [Message buffer, 1211](#page-1211-0) [Message class, 1272](#page-1272-0) [Message value, 1272](#page-1272-1) Missing enable signals [Basic Infeed, 1229](#page-1229-0) [Drive, 1110](#page-1110-0) [Monitoring functions, 1202](#page-1202-0) [Motor data sets, 1218](#page-1218-0) [Motor holding brake, 1111](#page-1111-0) [Motorized potentiometer, 1149,](#page-1149-0) [1199](#page-1199-0)

## **N**

Name [Alarm, 1272](#page-1272-2) [Fault, 1272](#page-1272-2) [Parameters, 18](#page-18-1) [Not for motor type, 28](#page-28-0) Number [Alarm, 1271](#page-1271-0) [Fault, 1271](#page-1271-0) [Parameters, 17](#page-17-0) Number range [Alarms, 1277](#page-1277-0) [Faults, 1277](#page-1277-0) [Parameters, 30](#page-30-0)

# **O**

[Object, 18](#page-18-0) [OFF1, 1267](#page-1267-0) [OFF1\\_DELAYED, 1267](#page-1267-1) [OFF2, 1267](#page-1267-2) [OFF3, 1268](#page-1268-1) Output terminals [Control Unit 320-2 \(CU320-2\), 1039](#page-1039-0) [Terminal Board 30 \(TB30\), 1232](#page-1232-0) [Terminal Module 31 \(TM31\), 1245](#page-1245-0)

## **P**

**Parameters** [Access level, 22](#page-22-0) [Calculated, 22](#page-22-1) [Can be changed, 21](#page-21-0) [Data type, 23](#page-23-0) [Description, 28](#page-28-1) [Dynamic index, 24](#page-24-1) [Expert list, 28](#page-28-2) [Full name, 18](#page-18-1) [Function, 28](#page-28-1) [Index, 17,](#page-17-0) [29](#page-29-0) [Linked parameters, 17](#page-17-0) [List of all parameters, 33](#page-33-0) List of parameters for [command data sets, 1002](#page-1002-0) [List of parameters for](#page-1004-0)  drive data sets, 1004 List of parameters for [encoder data sets, 1012](#page-1012-0) [List of parameters for](#page-1014-0)  motor data sets, 1014 List of parameters for [power unit data sets, 1017](#page-1017-0) [Name, 18](#page-18-1) [Not for motor type, 28](#page-28-0) [Number, 17](#page-17-0) [Number range, 30](#page-30-0) [P-Group, 24](#page-24-2) [Safety guidelines, 29](#page-29-1) [Scaling, 28](#page-28-3) [Short name, 18](#page-18-1) [Unit, 24](#page-24-3) [Unit group, 24](#page-24-3) [Unit selection, 24](#page-24-3) [Values, 28](#page-28-4) [Password for access level 4, 22](#page-22-2) [PDS \(Power unit Data Set\), 24](#page-24-4) [PDS, \(Power unit Data Set\), 1218,](#page-1218-0) [1223](#page-1223-0) [P-Group \(parameter\), 24](#page-24-2) [PID controller \(p0108.16 = 1\), 1196](#page-1196-0) [Power unit data sets, 1218](#page-1218-0) [Process data, 1050](#page-1050-0) [Product information, 5](#page-5-0) [PROFIdrive, 1050](#page-1050-0) [PROFIenergy, 1047](#page-1047-0) [pxxxx, 17](#page-17-0)

# **R**

[Ramp-function generator, 1149](#page-1149-0) [Reaction to faults, 1267](#page-1267-3) [References, 1822](#page-1822-0) [Relay outputs, 1245](#page-1245-0) [Resetting faults, 1275](#page-1275-0) [rxxxx, 17](#page-17-0)

#### **S**

Safety instructions [Fundamental, 11](#page-11-0) [General, 12](#page-12-0) [Industrial security, 13](#page-13-0) [Safety instructions \(parameter\), 29](#page-29-1) Safety Integrated [Basic Functions, 1116](#page-1116-0) [Extended Functions, 1124](#page-1124-0) [PROFIsafe, 1146](#page-1146-0) [Scaling, 28](#page-28-3) [Search tools for this manual, 7](#page-7-1) [Sequence control, 1108](#page-1108-0) Servo control [Encoder evaluation, 1159](#page-1159-0) [Setpoint channel, 1149](#page-1149-0) [Signal path in function diagrams, 1035](#page-1035-0) [Signals, 1202](#page-1202-0) [Skip frequency bands, 1149](#page-1149-0) Speed control [Vector, 1163](#page-1163-0) [Speed signals, 1202](#page-1202-0) Status words [Internal, 1095](#page-1095-0) [Standard telegrams, 1050](#page-1050-0) [STOP2, 1268](#page-1268-2) [Support, 7](#page-7-0) [Support Request, 7](#page-7-0) [Synchronization, 1194](#page-1194-0)

# **T**

[T - Ready state, 21](#page-21-0) [Target group, 6](#page-6-0) [Technical Support, 7](#page-7-0) Technology controller  $(p0108.16 = 1)$ , 1196 [Technology functions, 1189](#page-1189-0) [Telegrams, 1050](#page-1050-0) Temperature evaluation [Terminal Module 150 \(TM150\), 1256](#page-1256-0) [Terminal Module 31 \(TM31\), 1245](#page-1245-0) [Terminal Board 30 \(TB30\), 1232](#page-1232-0) [Terminal Module 150 \(TM150\), 1256](#page-1256-0) [Terminal Module 31 \(TM31\), 1245](#page-1245-0) **Terminals** [Control Unit 320-2 \(CU320-2\), 1039](#page-1039-0) [Terminal Board 30 \(TB30\), 1232](#page-1232-0) [Terminal Module 31 \(TM31\), 1245](#page-1245-0)

[Thermal monitoring, 1202](#page-1202-0) [Torque signals, 1202](#page-1202-0)

#### **U**

[U - Operation state, 21](#page-21-0) U/f control [Vector, 1172](#page-1172-0) [Unit \(parameter\), 24](#page-24-3) [Usage phases, 6](#page-6-1)

#### **V**

[Values \(parameter\), 28](#page-28-4) Vector control [Current setpoint filter, 1180](#page-1180-0) [Droop, 1165](#page-1165-0) [Encoder evaluation, 1159](#page-1159-0) [Field weakening characteristic, Id setpoint, 1183](#page-1183-0) [Flux control, 1176](#page-1176-0) [Iq and Id controllers, 1181](#page-1181-0) [Kp\\_n-/Tn\\_n adaptation, 1168](#page-1168-0) [Resonance damping and slip compensation, 1173](#page-1173-0) [Speed control configuration, 1175](#page-1175-0) [Speed controller with/without encoder, 1167](#page-1167-0) [Table of contents, 1163](#page-1163-0) [Torque setpoint, 1169](#page-1169-0) [V/f characteristic, 1172](#page-1172-0) [Vdc\\_max controller and Vdc\\_min controller, 1170,](#page-1170-0)  [1174](#page-1174-0) Version [List of all parameters, 33](#page-33-0) [List of faults and alarms, 1279](#page-1279-0) List of parameters for [command data sets, 1002](#page-1002-0) [List of parameters for](#page-1004-0)  drive data sets, 1004 List of parameters for [encoder data sets, 1012](#page-1012-0) [List of parameters for](#page-1014-0)  motor data sets, 1014 List of parameters for [power unit data sets, 1017](#page-1017-0) Voltage Sensing Module (VSM) [Analog inputs, 1260](#page-1260-0) [Sensor monitoring KTY/PTC, 1260](#page-1260-0) [Temperature evaluation, 1260](#page-1260-0)

Siemens AG Industry Sector Drive Technologies Large Drives P.O. Box 4743 90025 NUREMBERG GERMANY

Subject to change © Siemens AG 2003 - 2014

#### **[www.siemens.com/automation](http://www.siemens.com/automation)**